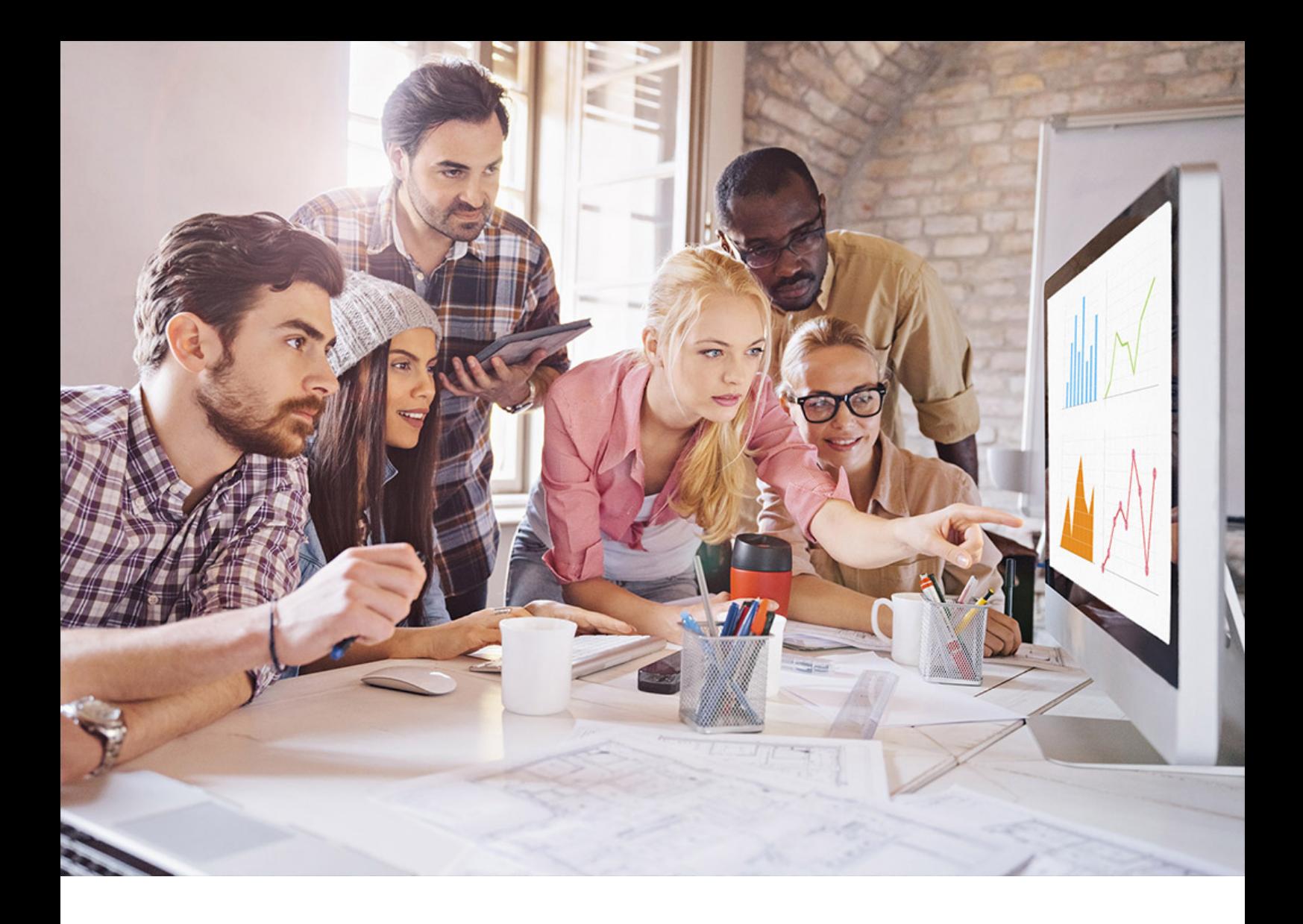

PUBLIC SQL Anywhere Document Version: 17.01.0 – 2021-10-15

# **SQL Anywhere Errors**

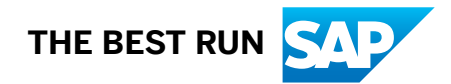

## **Content**

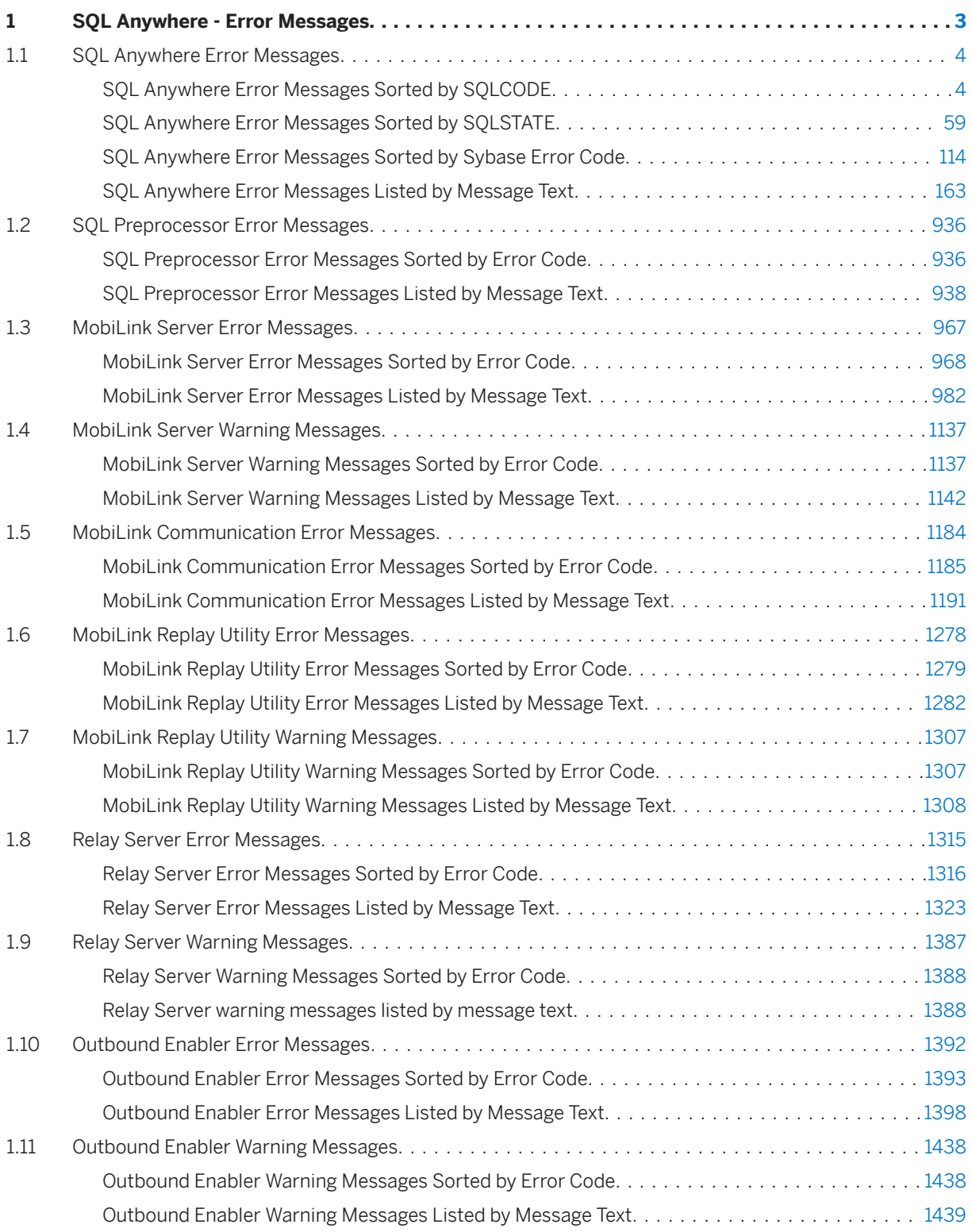

## <span id="page-2-0"></span>**1 SQL Anywhere - Error Messages**

This book describes a complete listing of SQL Anywhere error messages together with any relevant diagnostic information.

#### In this section:

#### [SQL Anywhere Error Messages \[page 4\]](#page-3-0)

Each error has a numeric error code, called the SQLCODE. Negative codes are errors, and positive codes are warnings. SQLCODE 0 indicates successful completion.

#### [SQL Preprocessor Error Messages \[page 936\]](#page-935-0)

The SQL preprocessor generates messages depending on which command-line options are set. Each message may be an error, a warning, or a non-conformance flag, which itself can be an error or a warning.

#### [MobiLink Server Error Messages \[page 967\]](#page-966-0)

Each MobiLink server error has a numeric error code: error codes are always negative, warning codes are always positive, and zero means no error or warning.

#### [MobiLink Server Warning Messages \[page 1137\]](#page-1136-0)

The MobiLink server warning messages are written to the MobiLink server message log. Each error has a numeric error code: both error and warning codes are positive, while warning codes are greater than 10000.

#### [MobiLink Communication Error Messages \[page 1184\]](#page-1183-0)

The error messages are written to the MobiLink server message log and the MobiLink SQL Anywhere client message log. The error codes are returned to UltraLite clients in the ss\_error\_code member of the stream\_error parameter.

#### [MobiLink Replay Utility Error Messages \[page 1278\]](#page-1277-0)

The MobiLink Replay utility error messages are written to the MobiLink Replay utility message log.

#### [MobiLink Replay Utility Warning Messages \[page 1307\]](#page-1306-0)

The MobiLink Replay utility warning messages are written to the MobiLink Replay utility message log.

#### [Relay Server Error Messages \[page 1315\]](#page-1314-0)

Each Relay Server error has a numeric error code.

#### [Relay Server Warning Messages \[page 1387\]](#page-1386-0)

The Relay Server warning messages are written to the Relay Server message log.

#### [Outbound Enabler Error Messages \[page 1392\]](#page-1391-0)

The Outbound Enabler messages are written to the Outbound Enabler message log.

#### [Outbound Enabler Warning Messages \[page 1438\]](#page-1437-0)

The Outbound Enabler messages are written to the Outbound Enabler message log.

### <span id="page-3-0"></span>**1.1 SQL Anywhere Error Messages**

Each error has a numeric error code, called the SQLCODE. Negative codes are errors, and positive codes are warnings. SQLCODE 0 indicates successful completion.

Many of the error messages contain the characters %1, %2, and so on. These characters are replaced by the parameters to the error message.

#### In this section:

- SQL Anywhere Error Messages Sorted by SQLCODE [page 4]
- [SQL Anywhere Error Messages Sorted by SQLSTATE \[page 59\]](#page-58-0)
- [SQL Anywhere Error Messages Sorted by Sybase Error Code \[page 114\]](#page-113-0)
- [SQL Anywhere Error Messages Listed by Message Text \[page 163\]](#page-162-0)

### **1.1.1 SQL Anywhere Error Messages Sorted by SQLCODE**

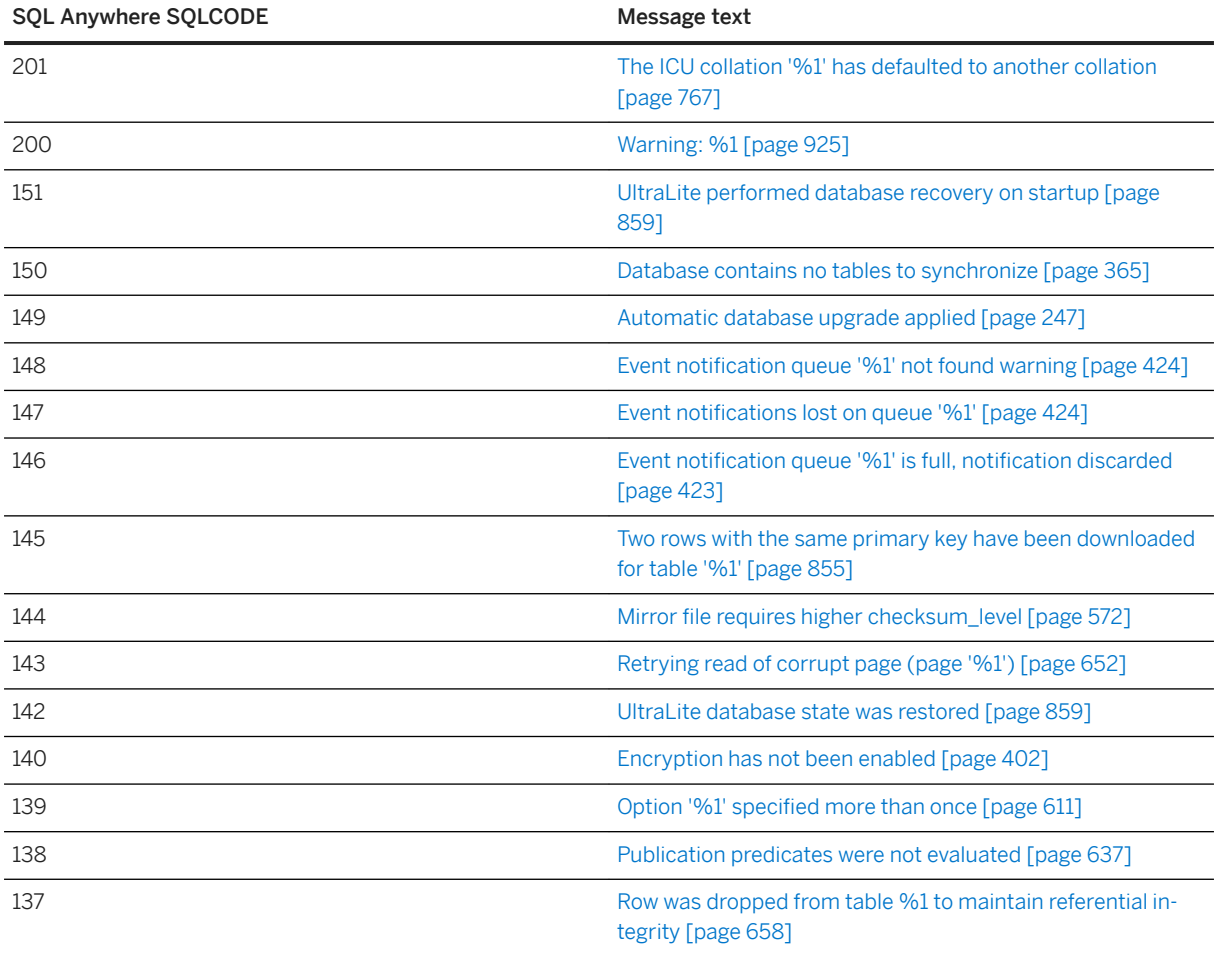

**4** PUBLIC

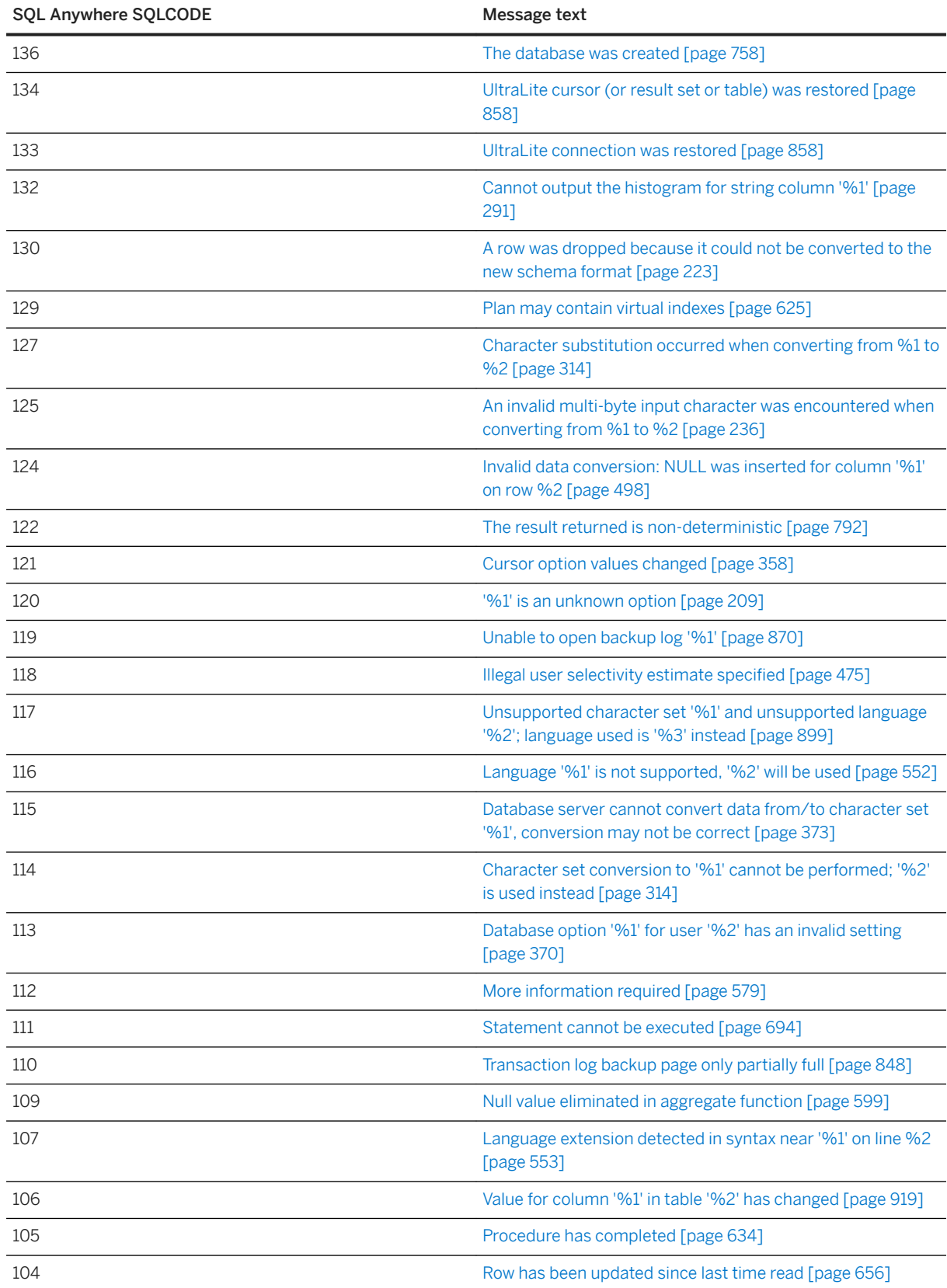

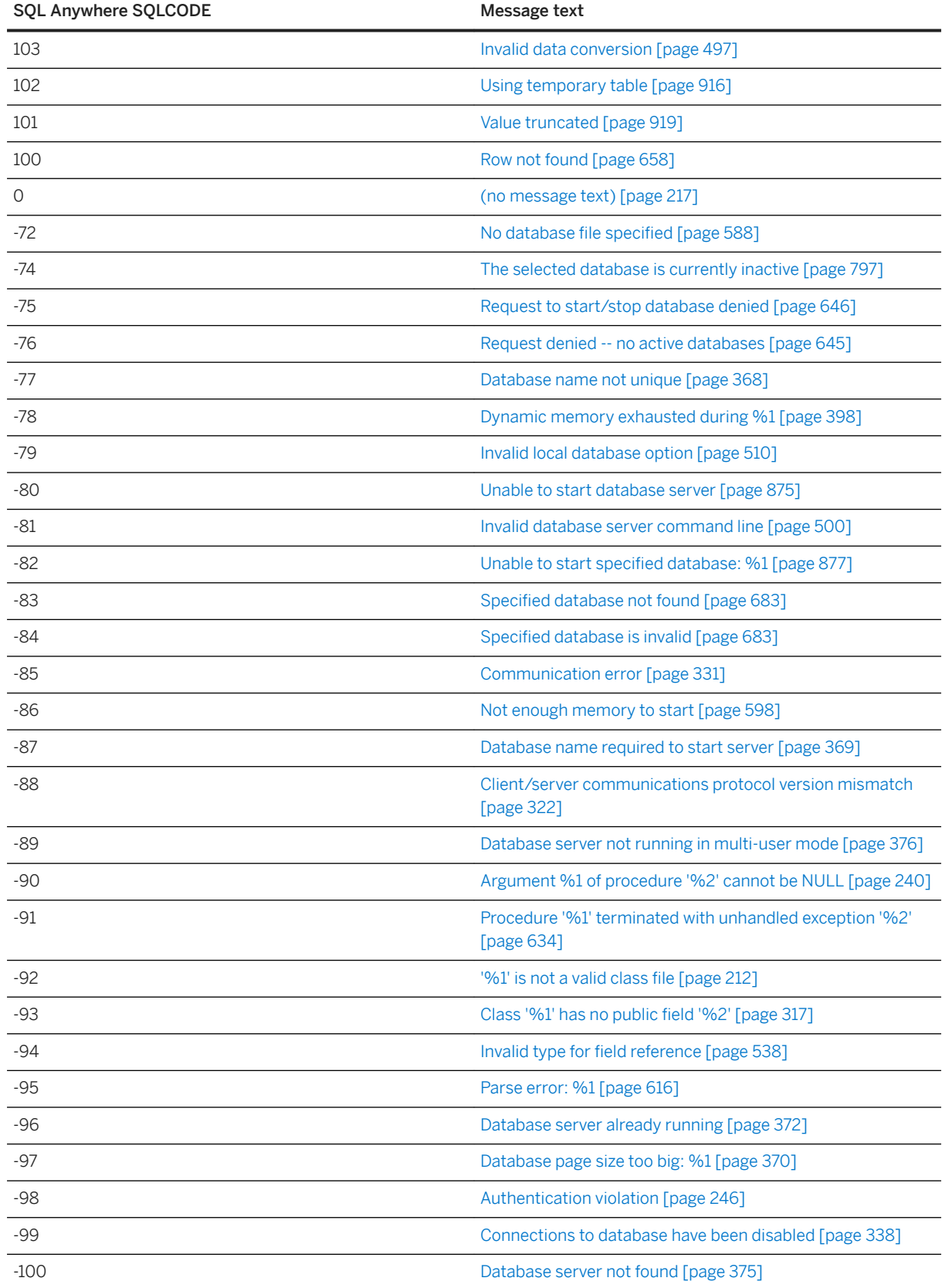

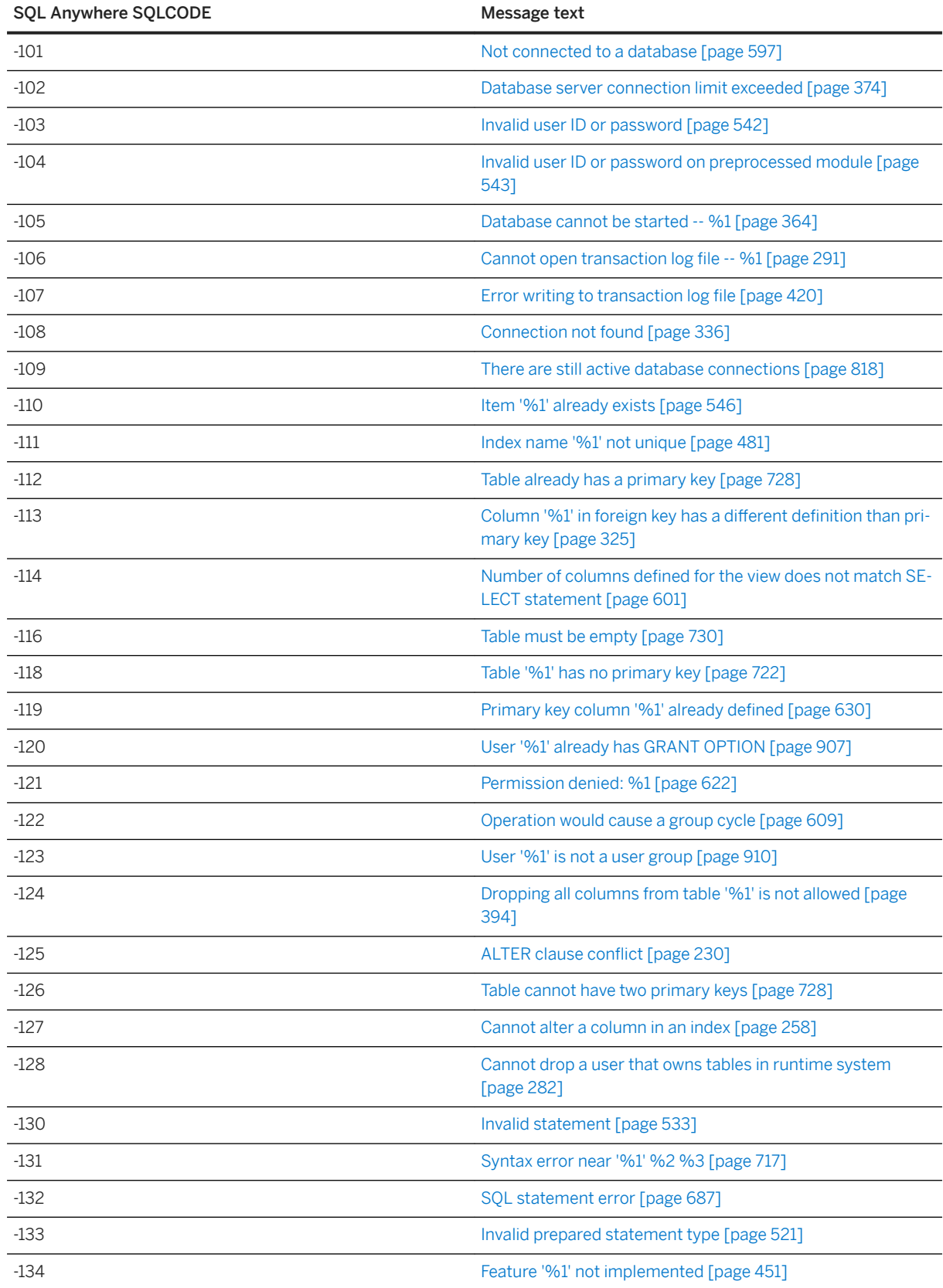

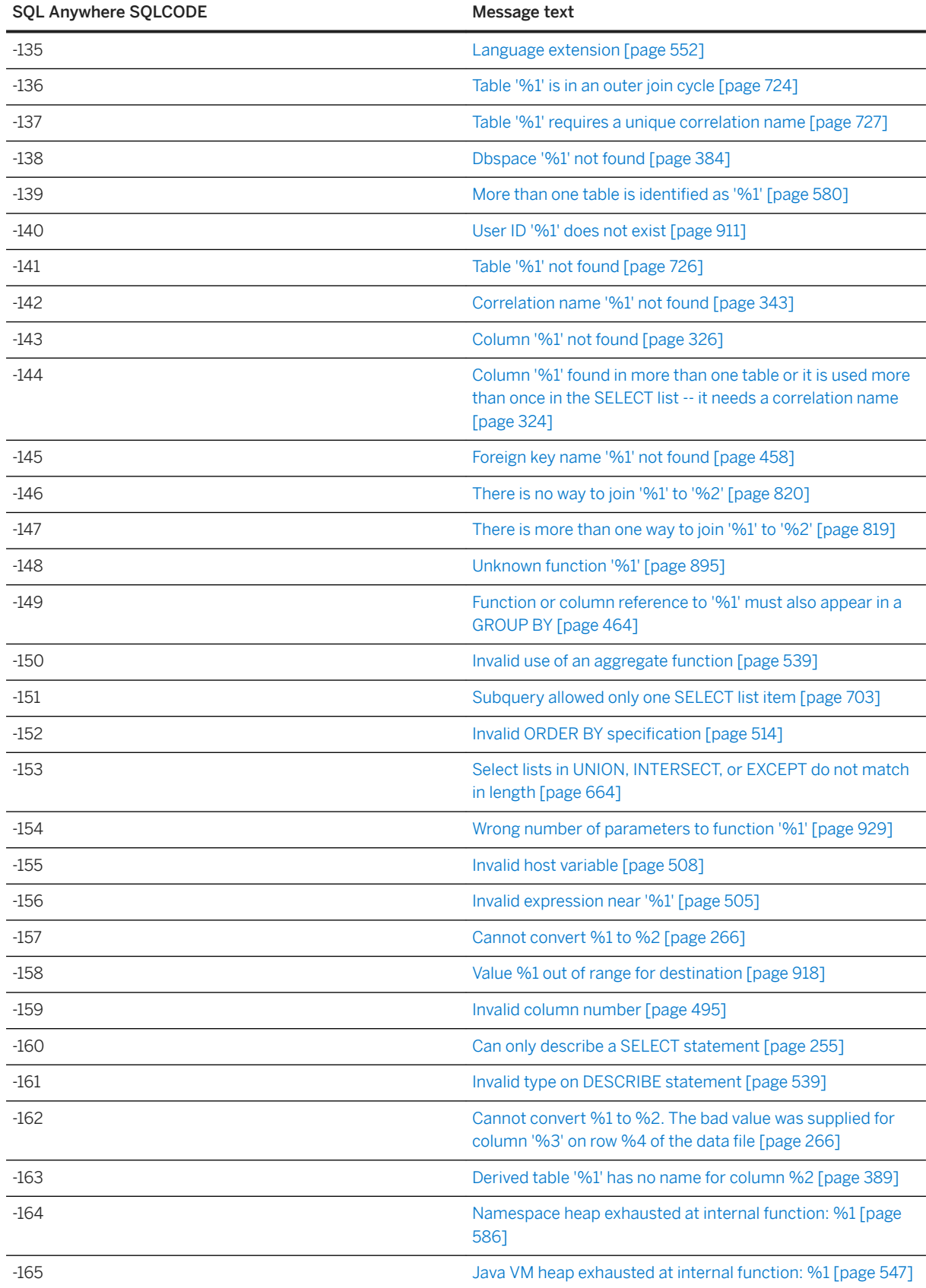

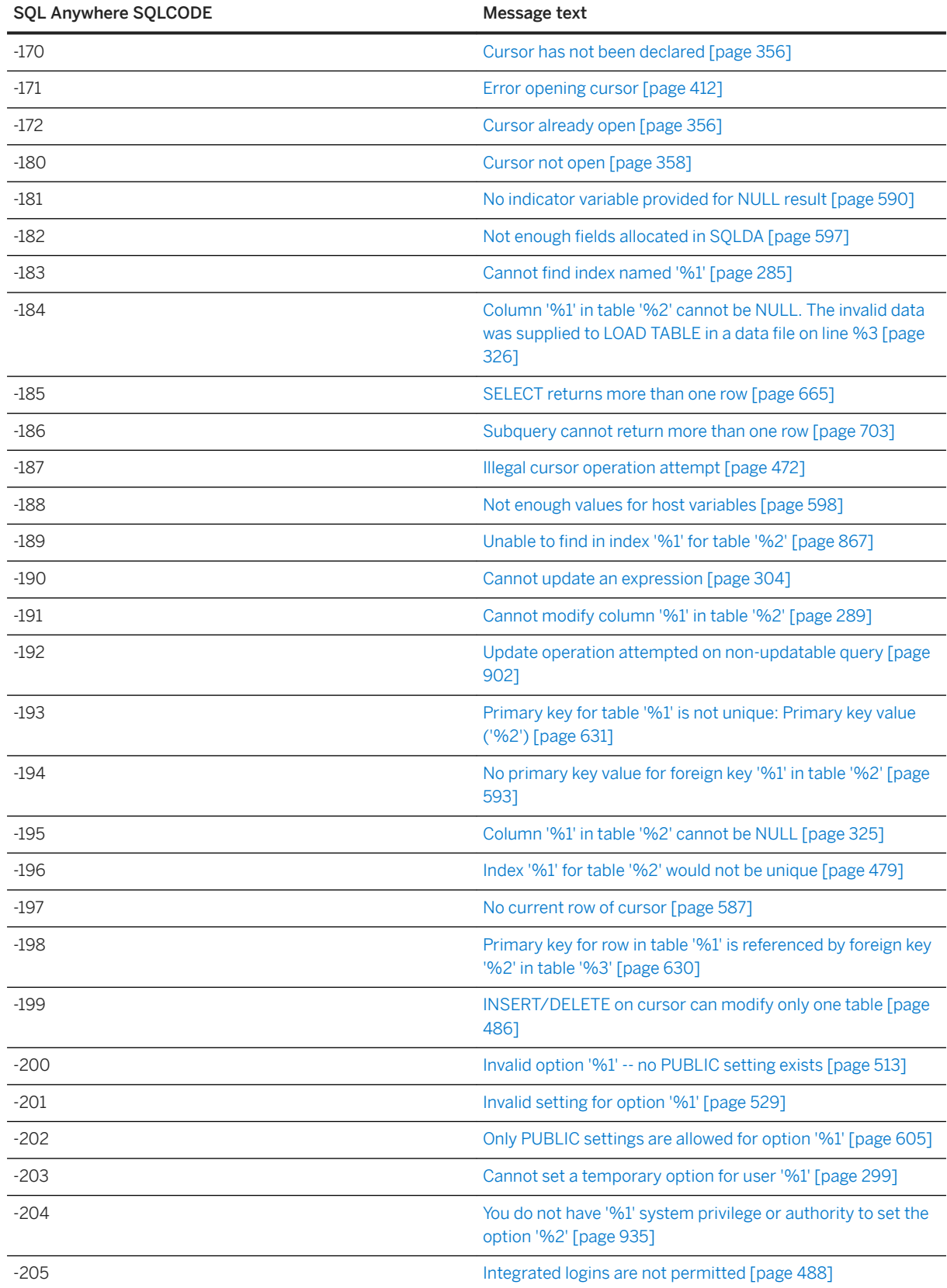

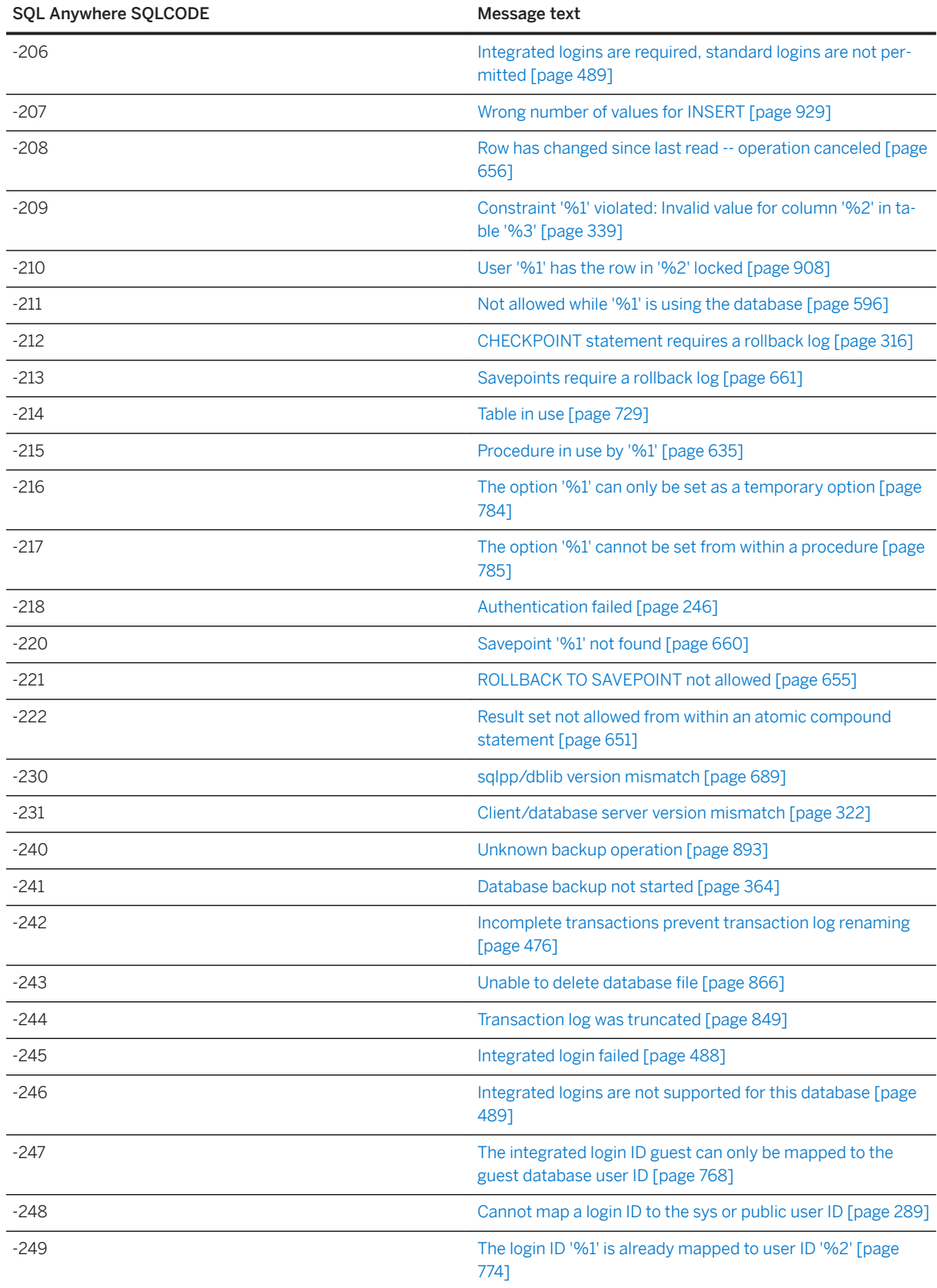

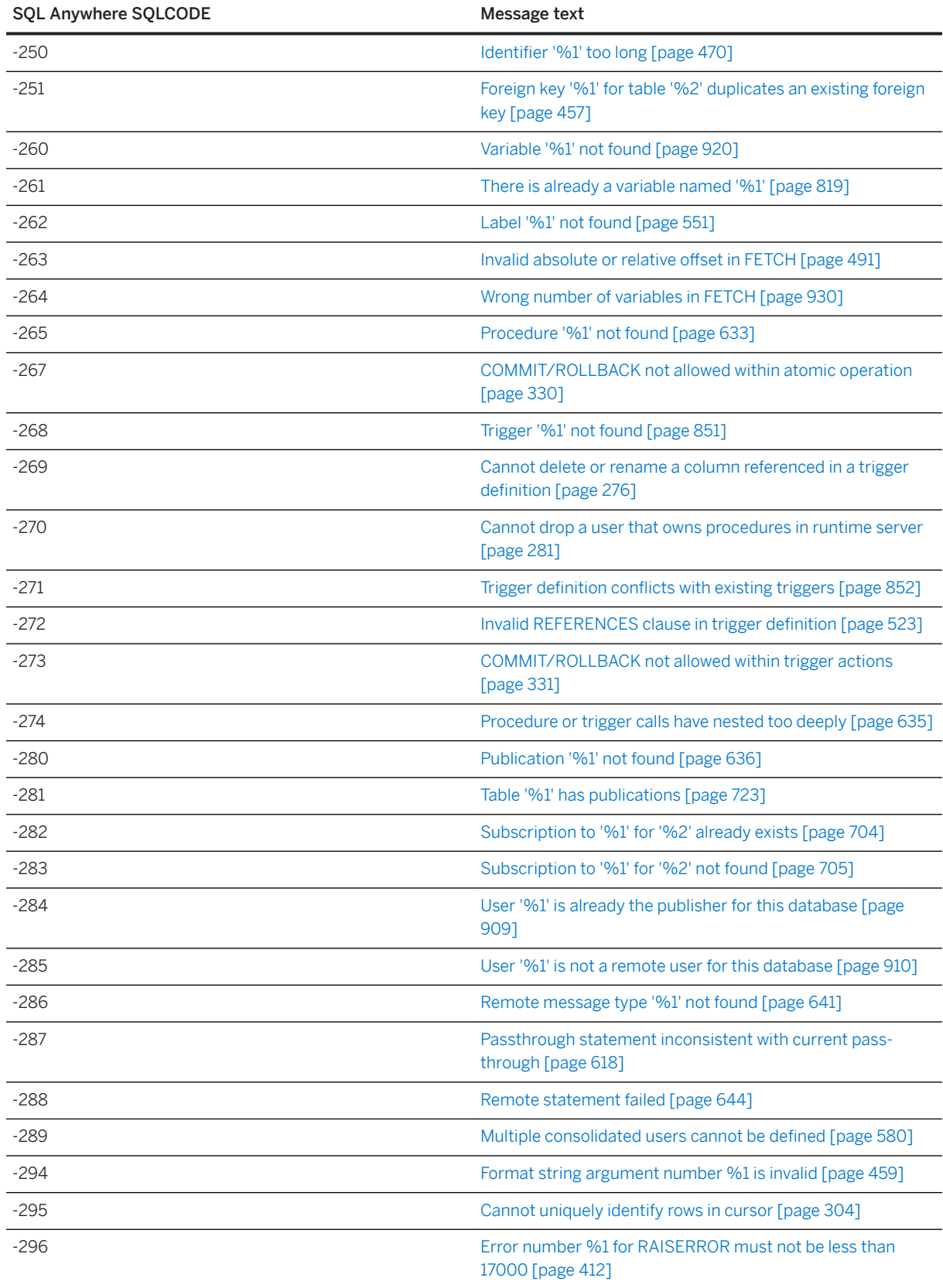

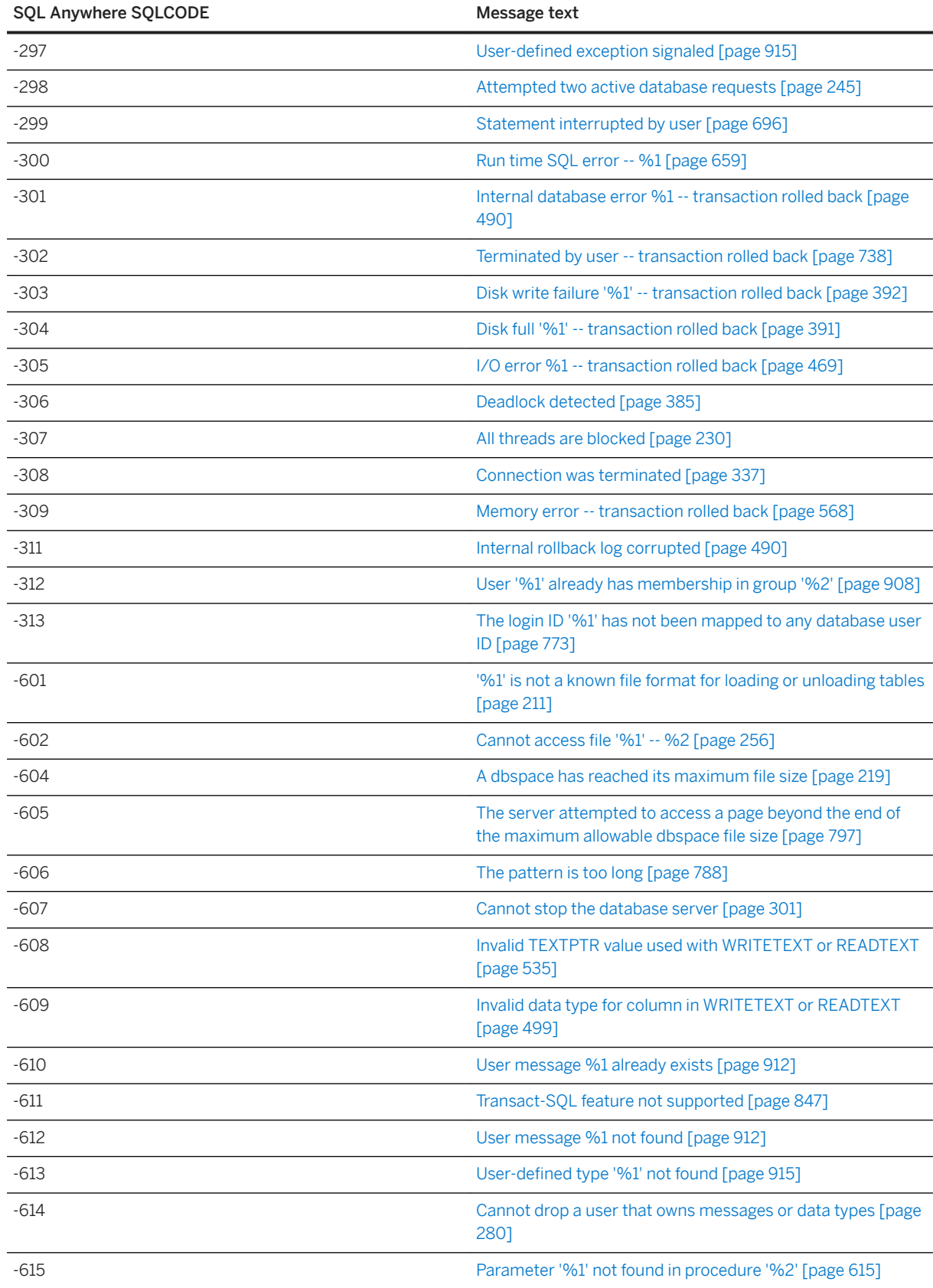

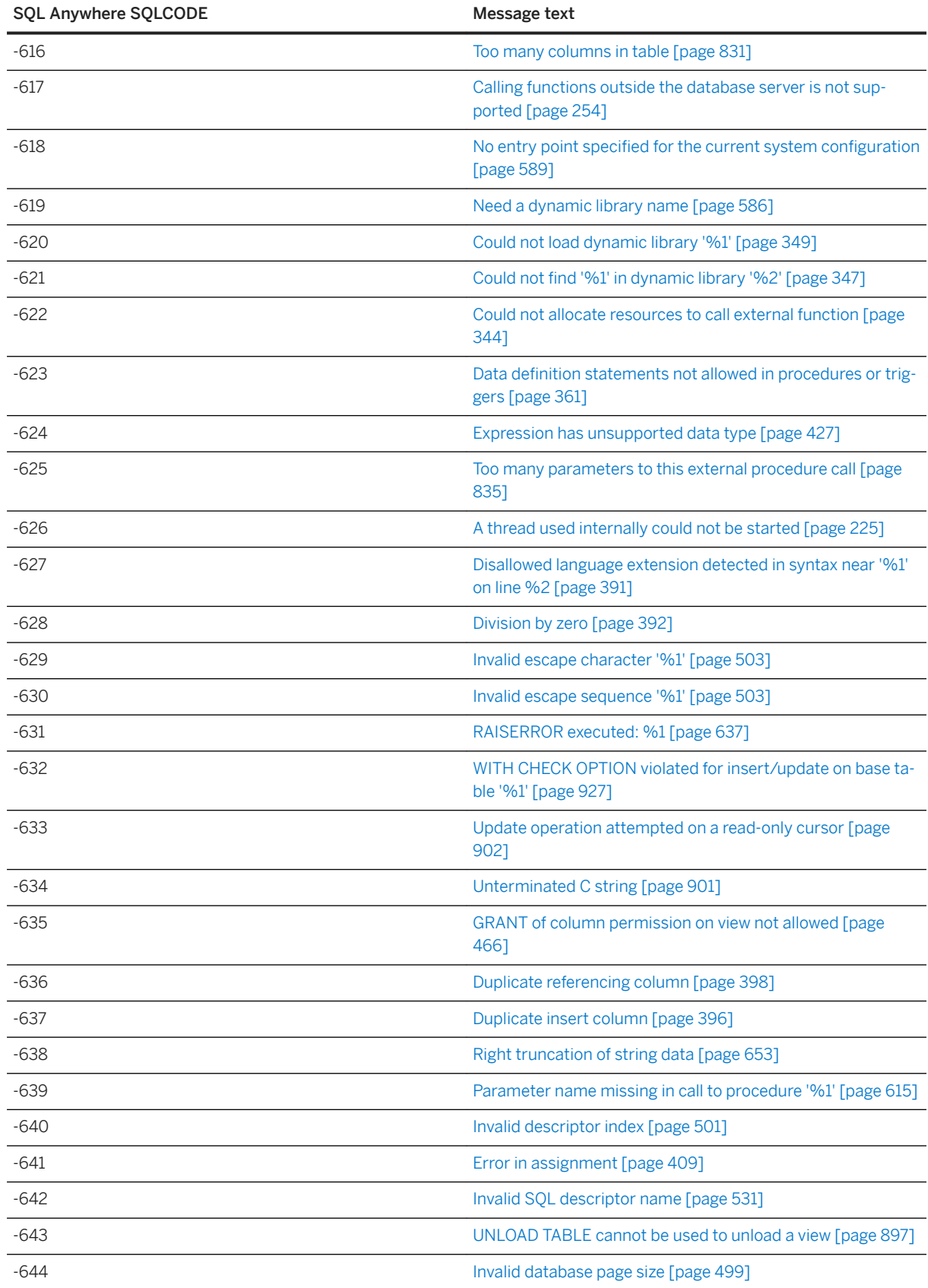

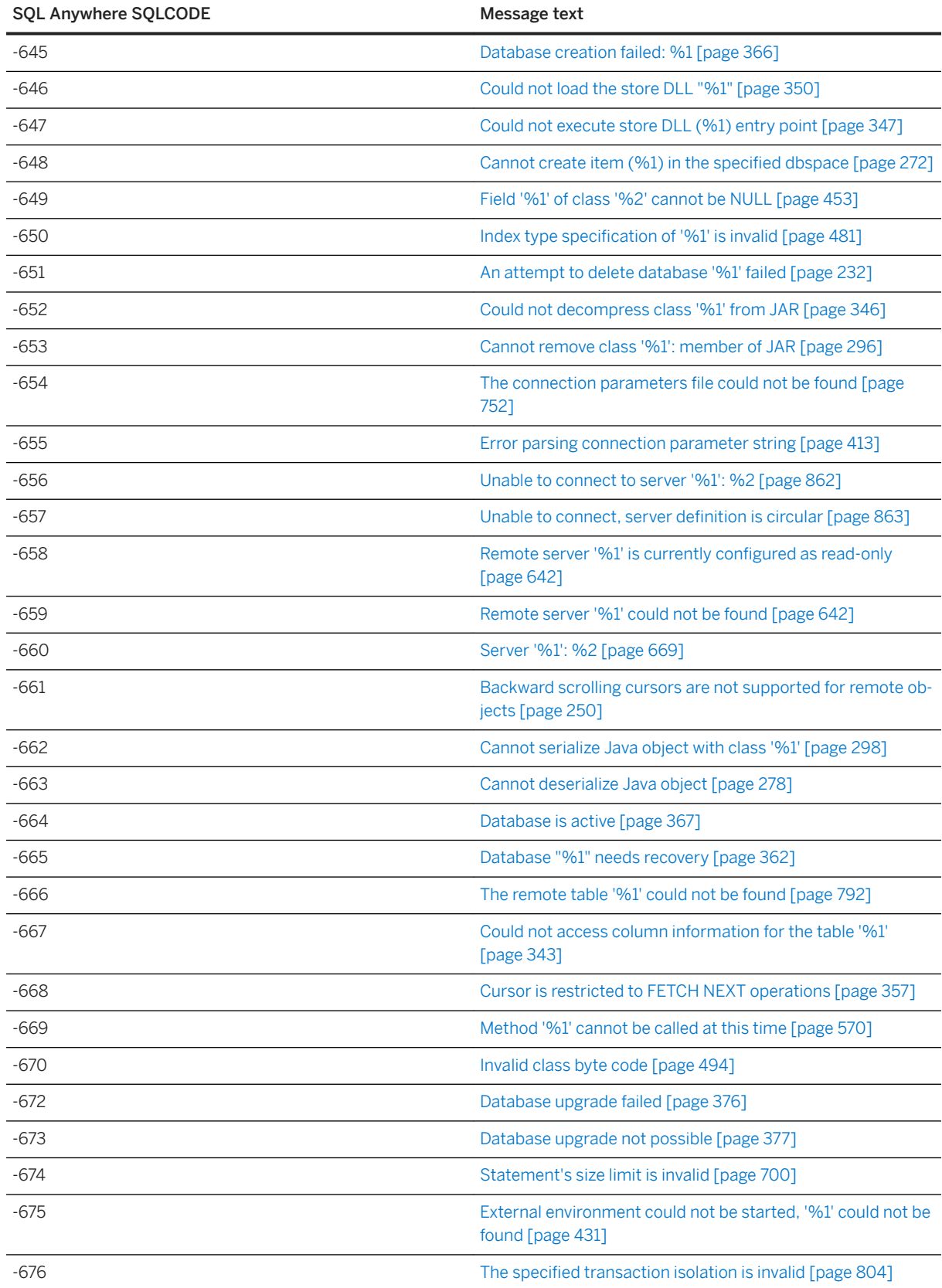

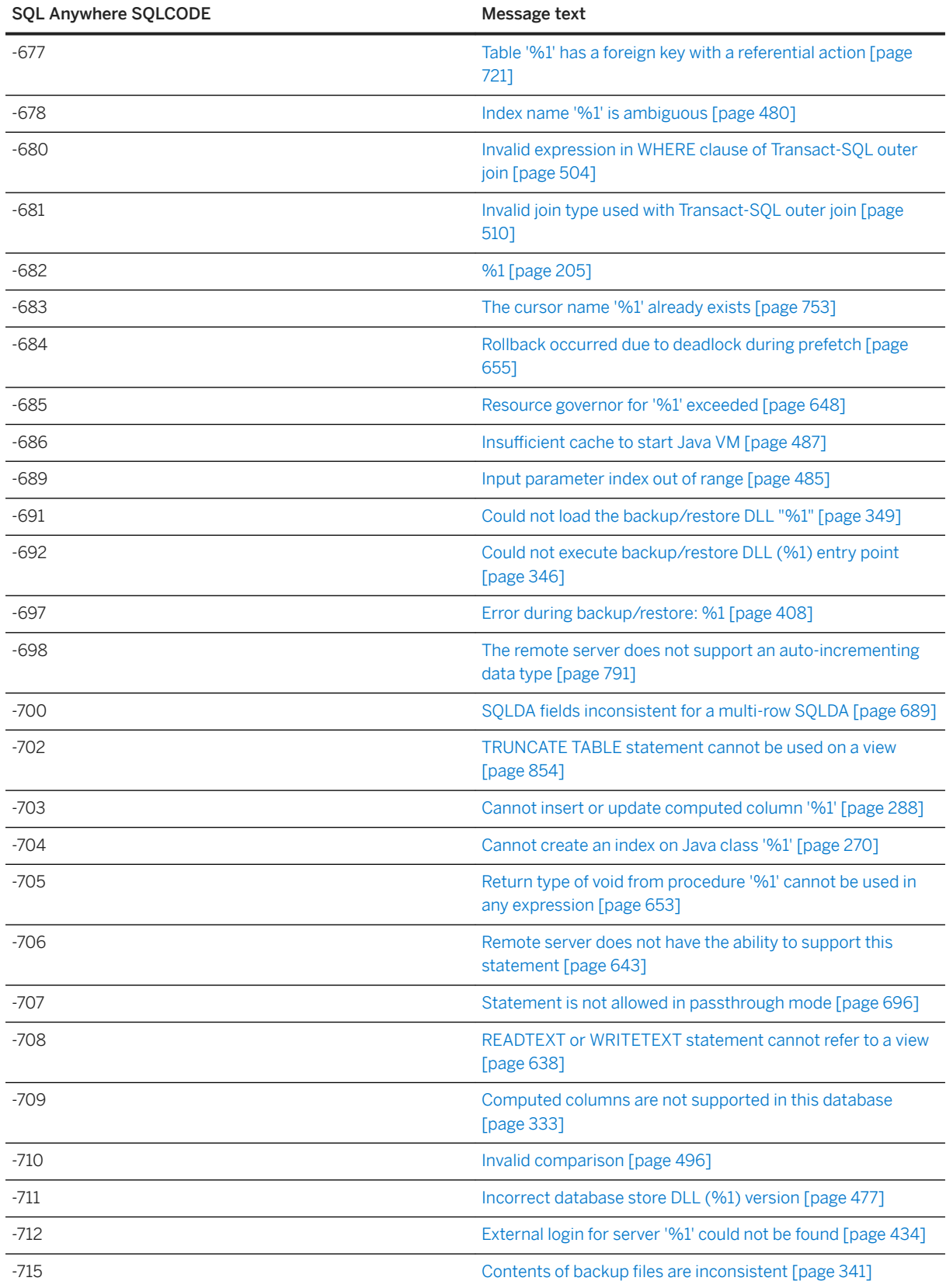

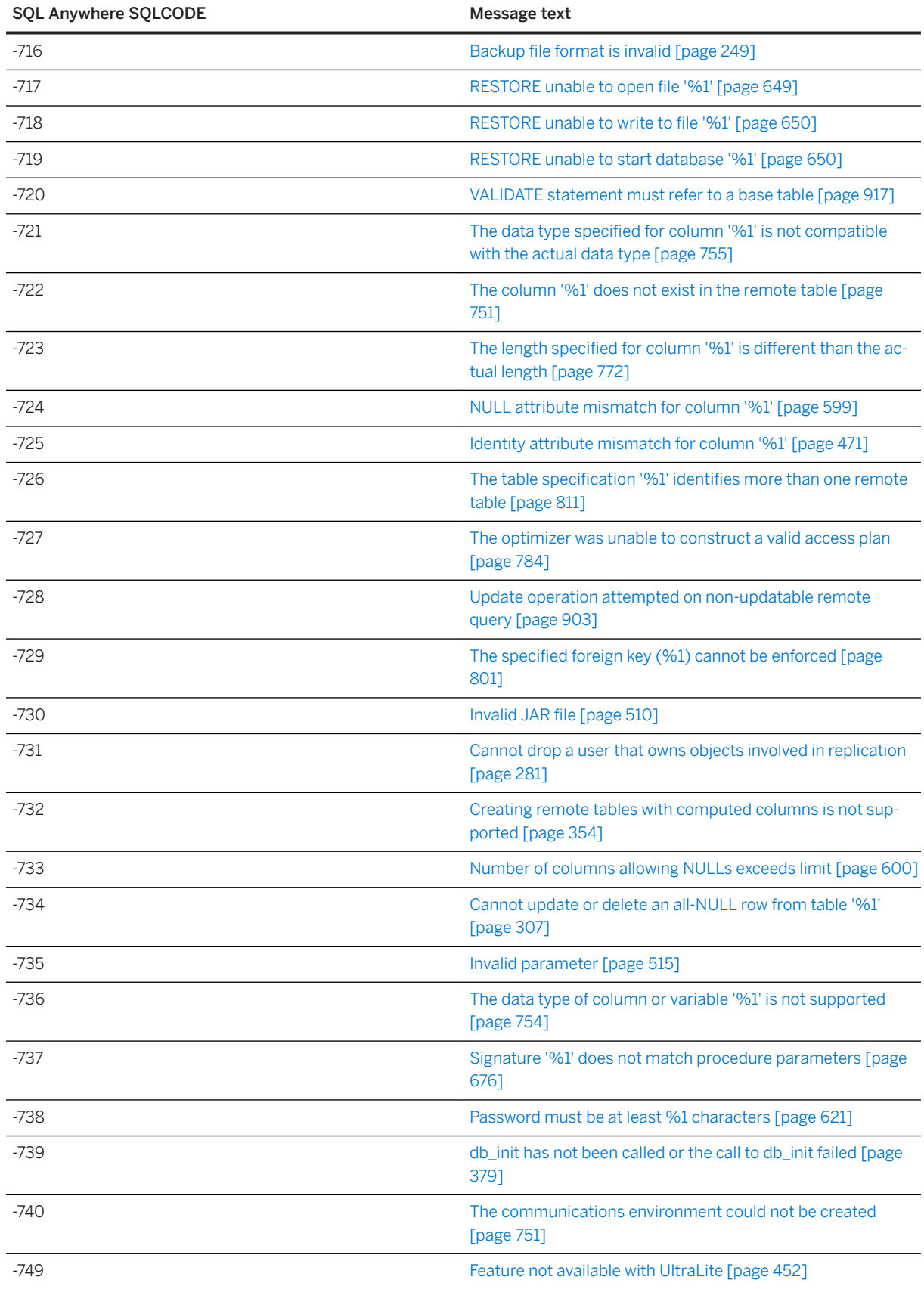

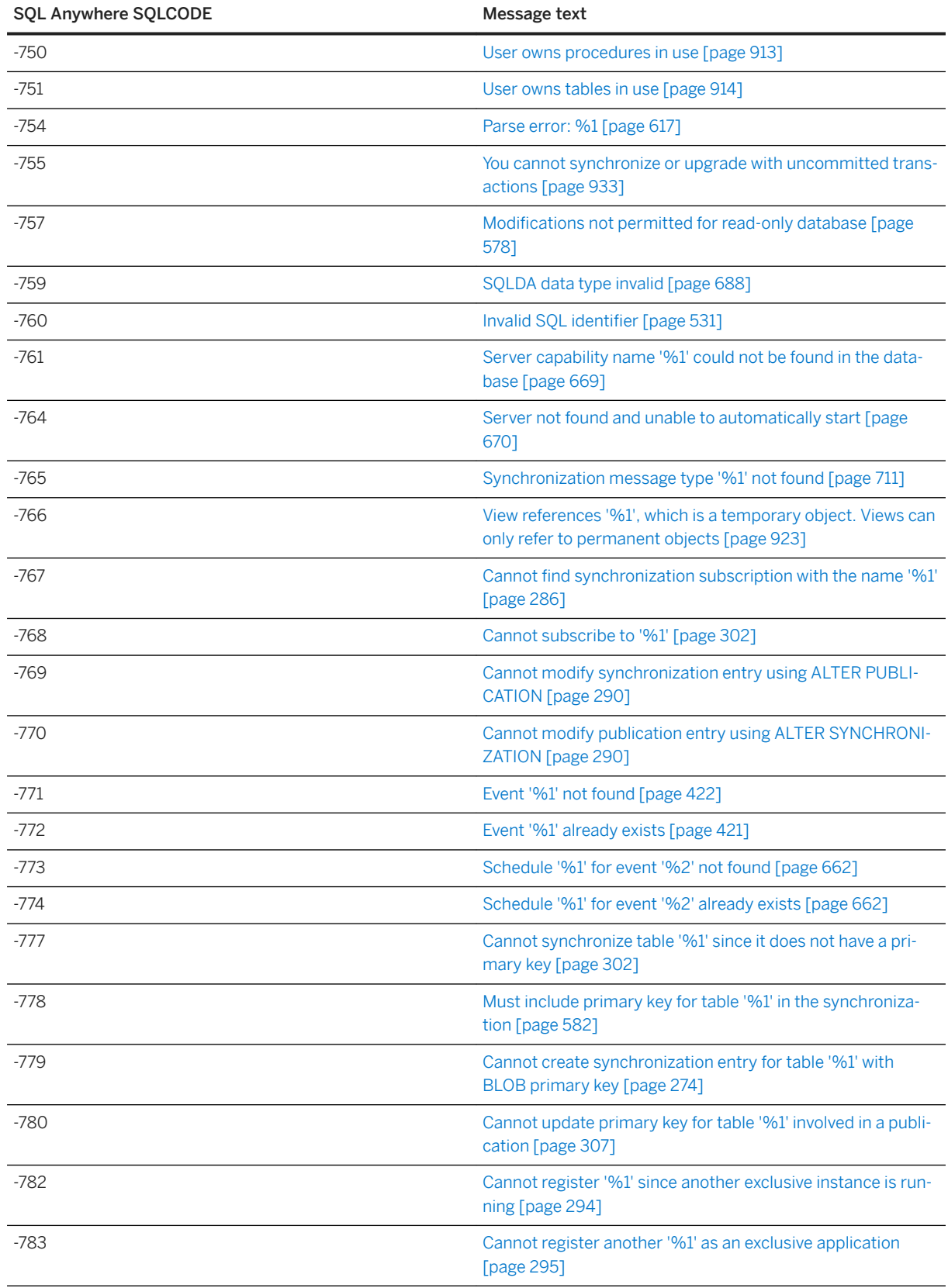

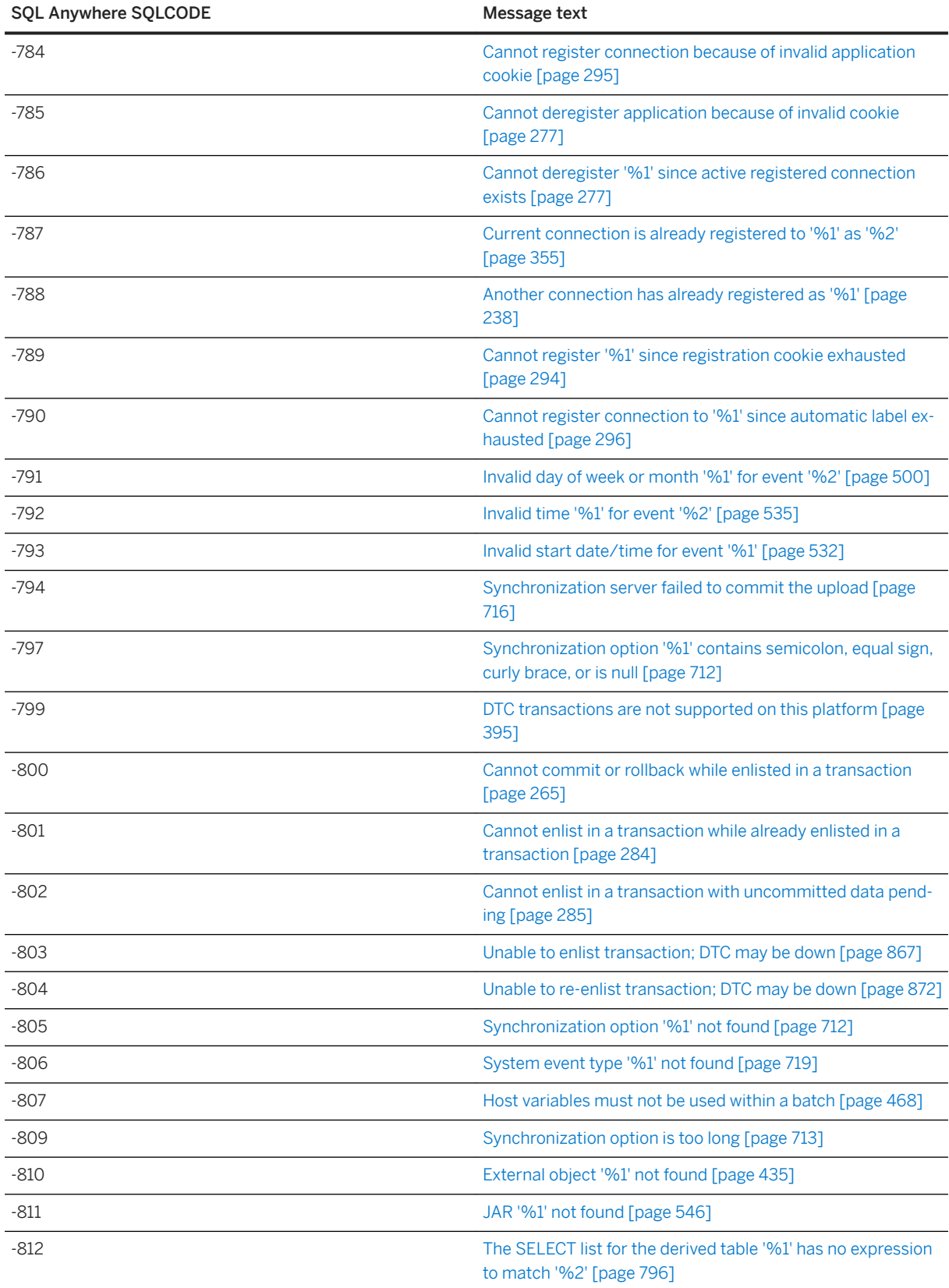

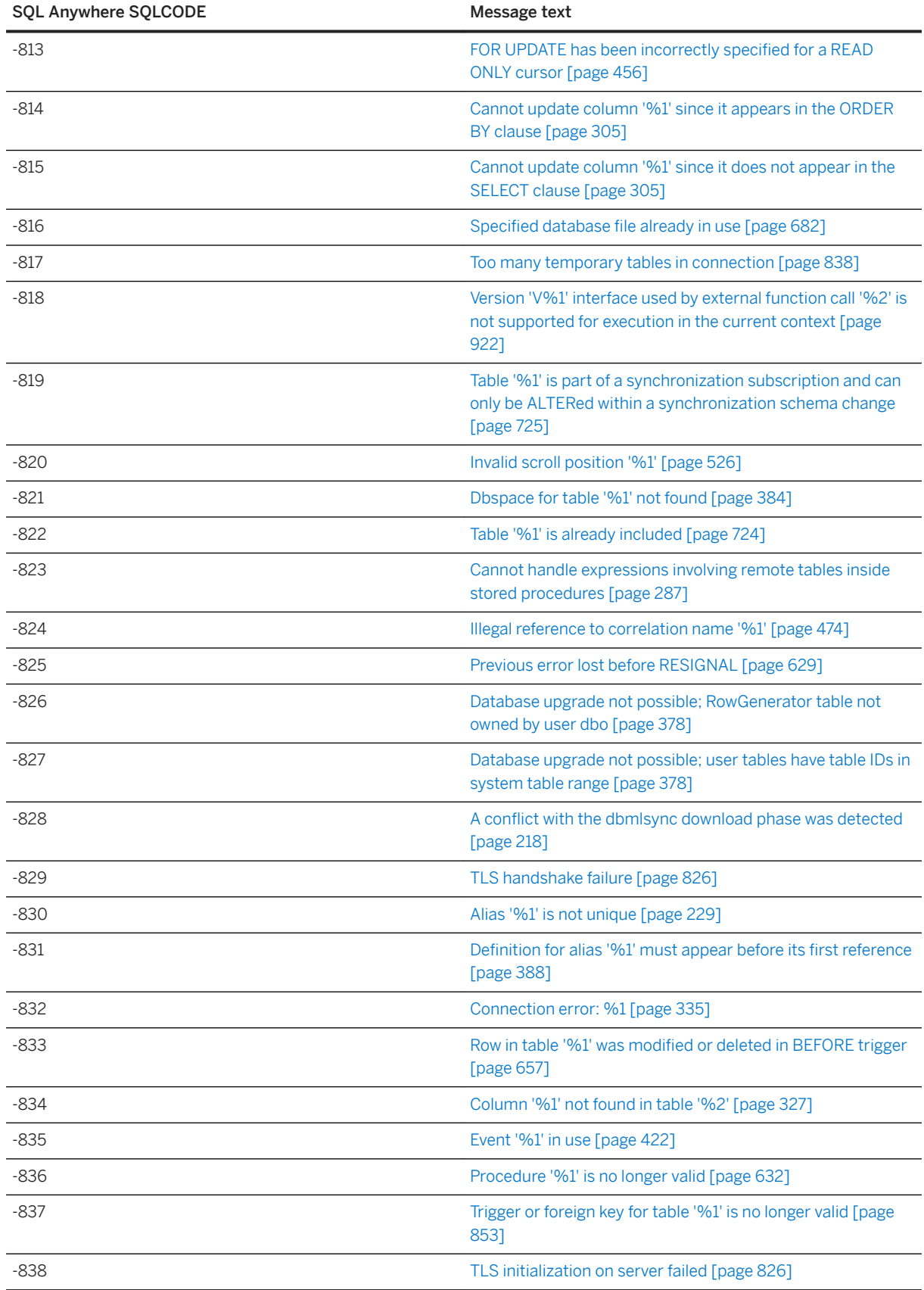

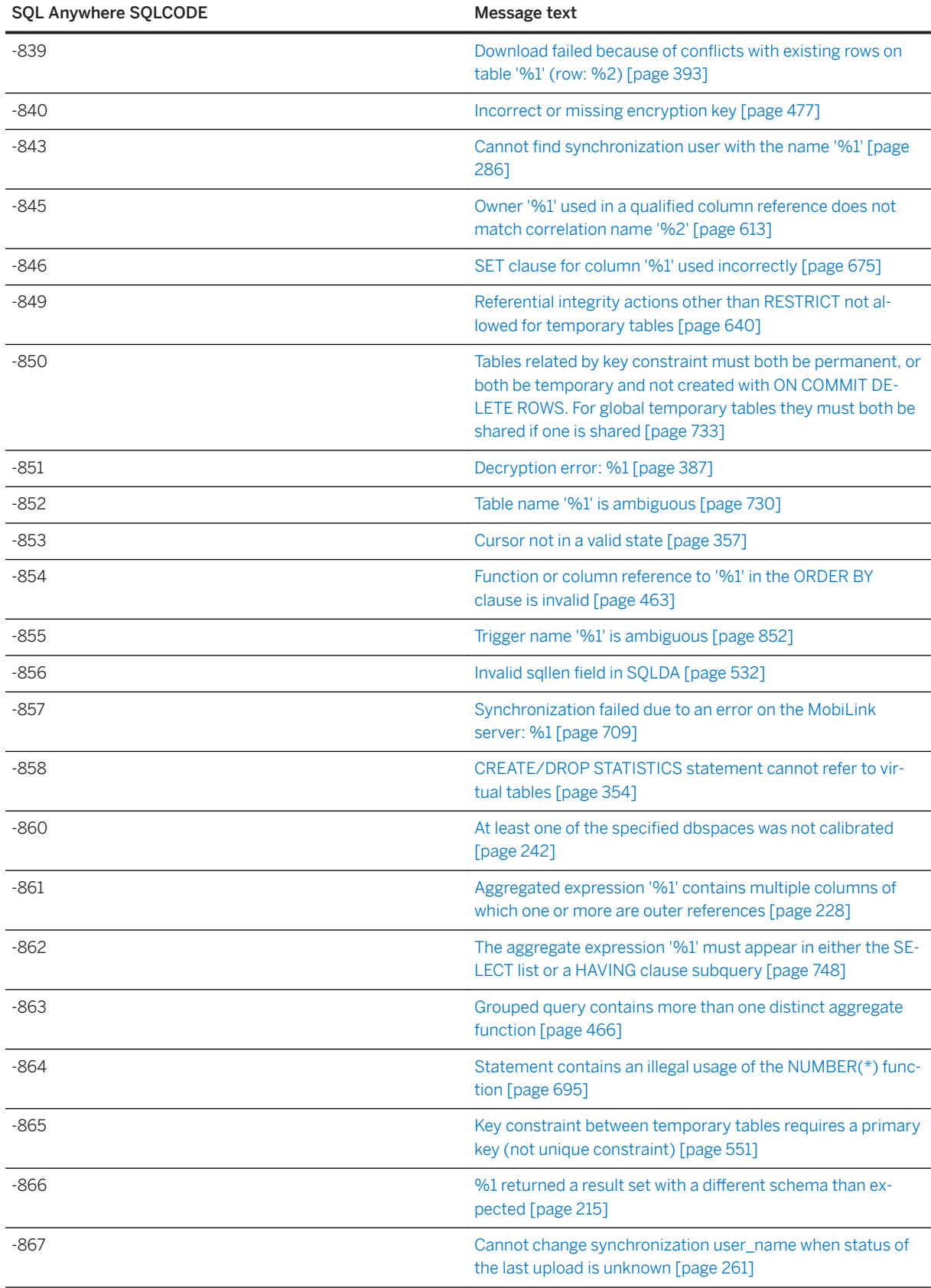

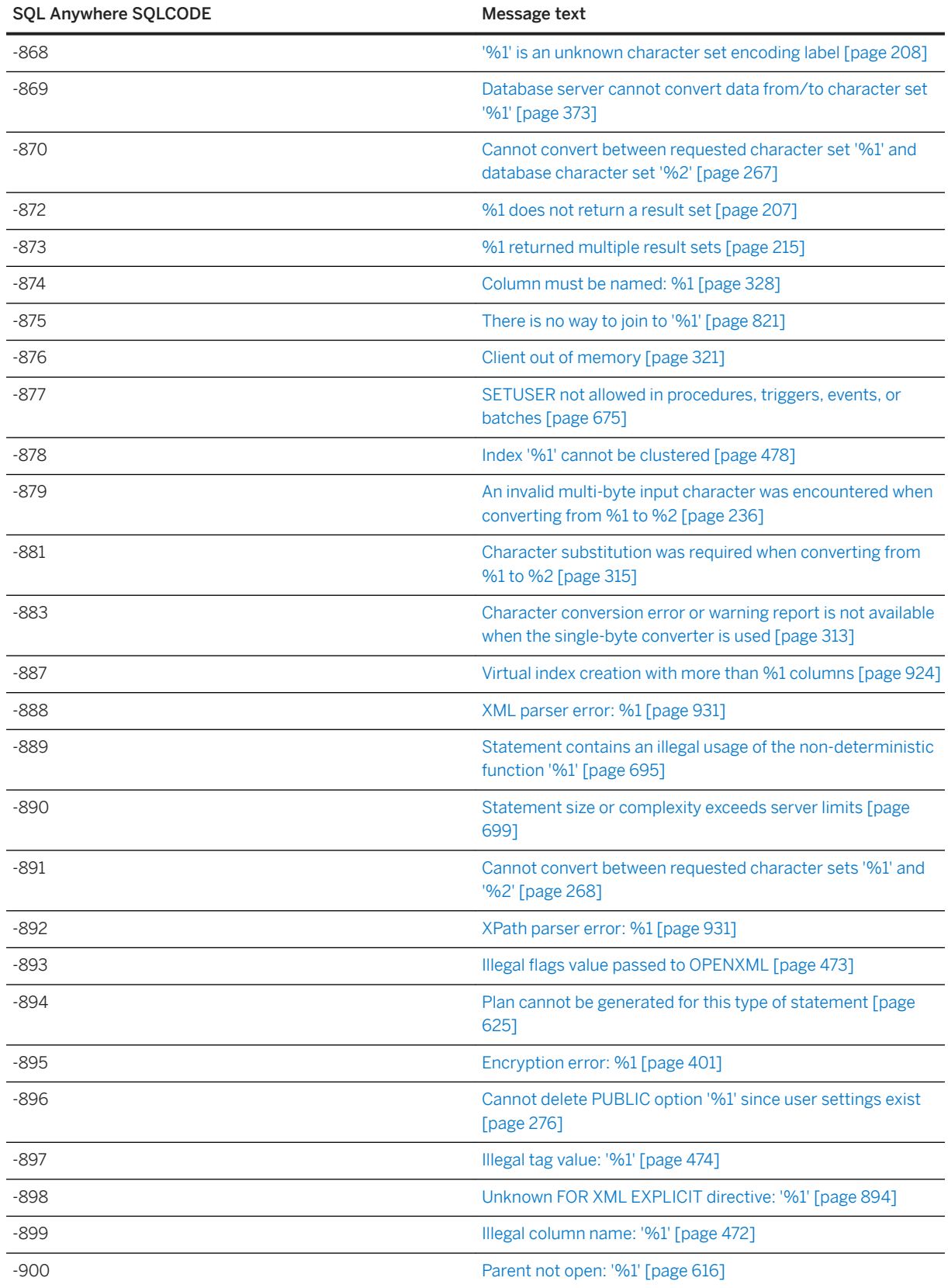

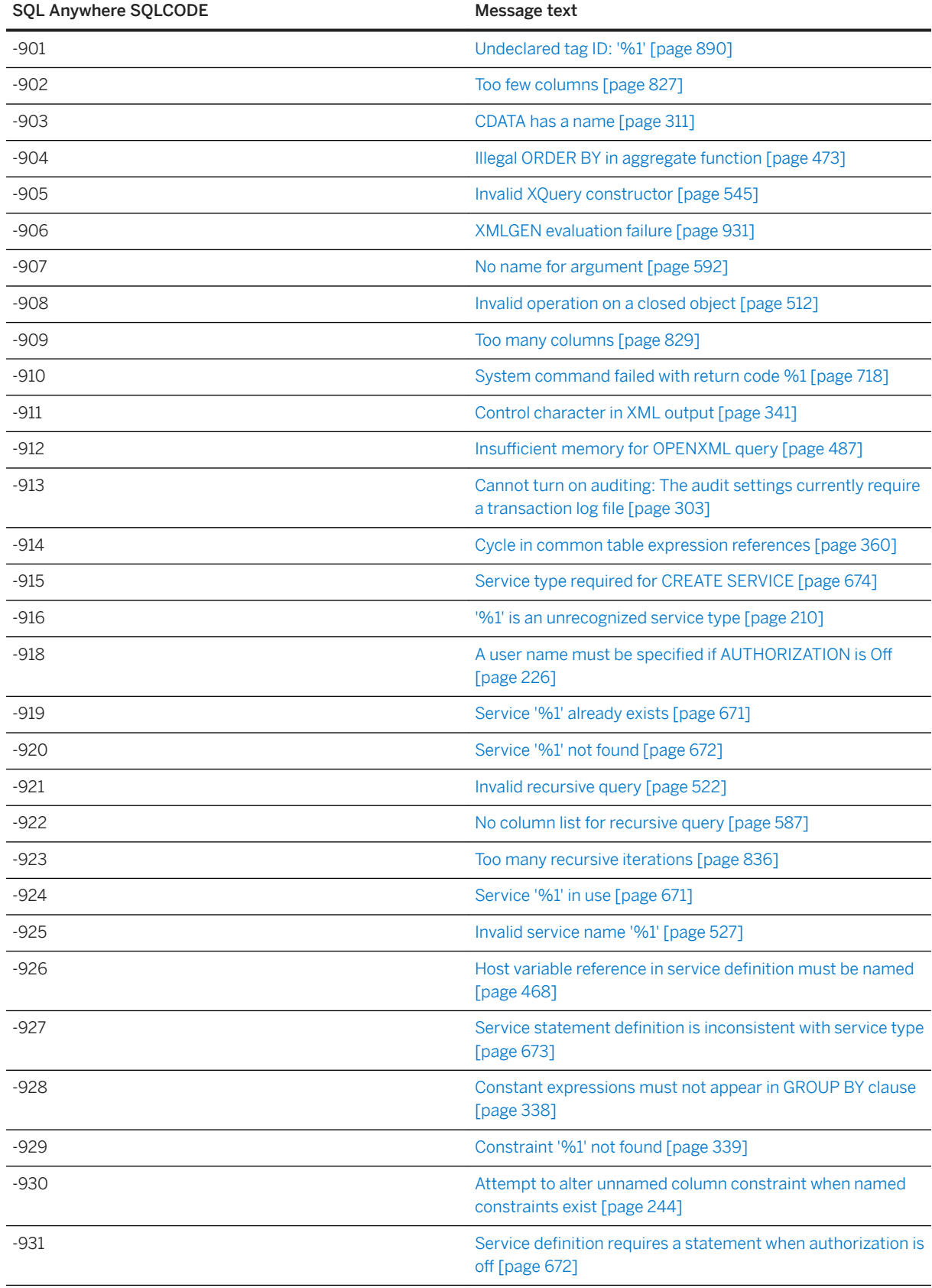

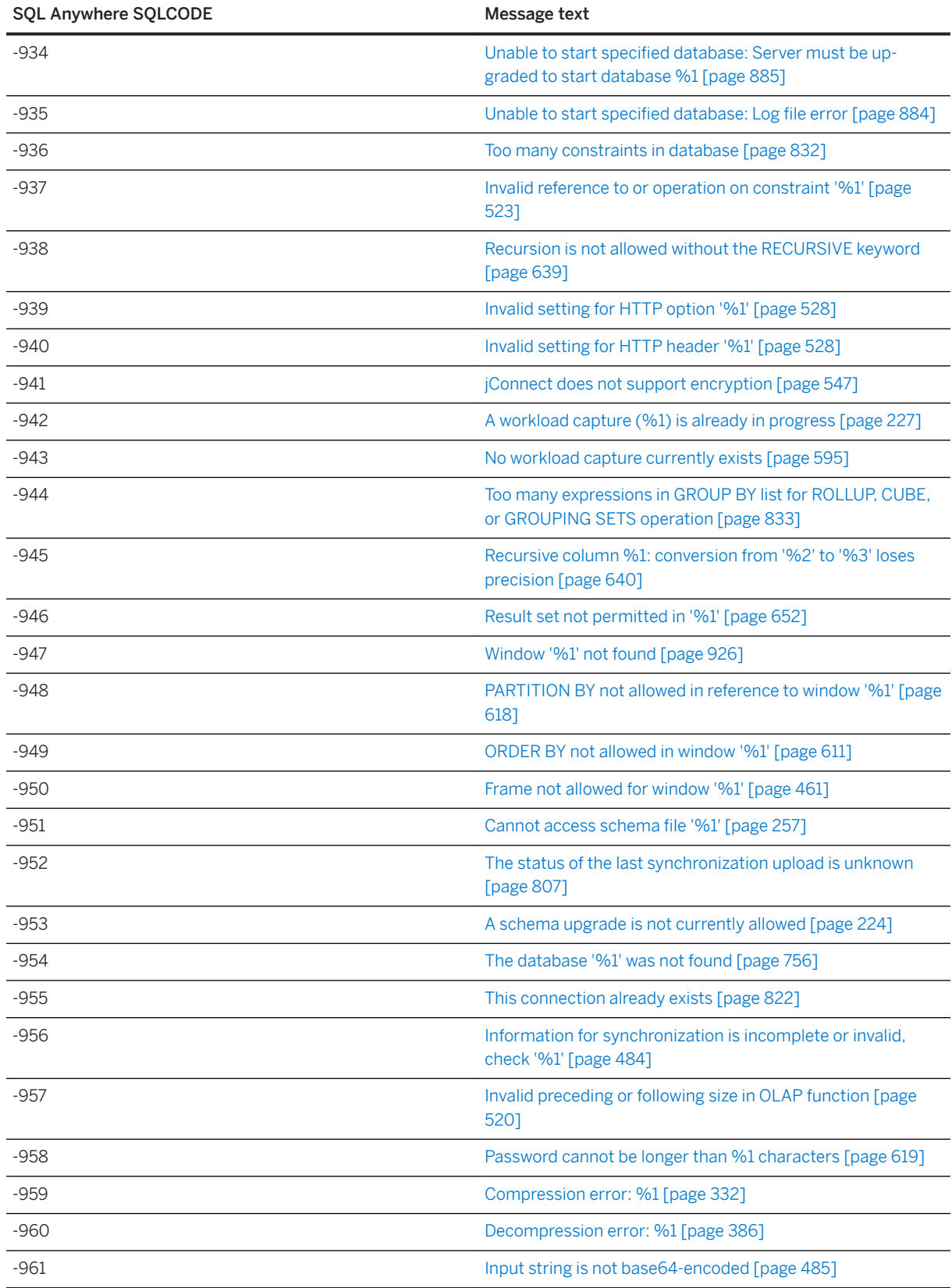

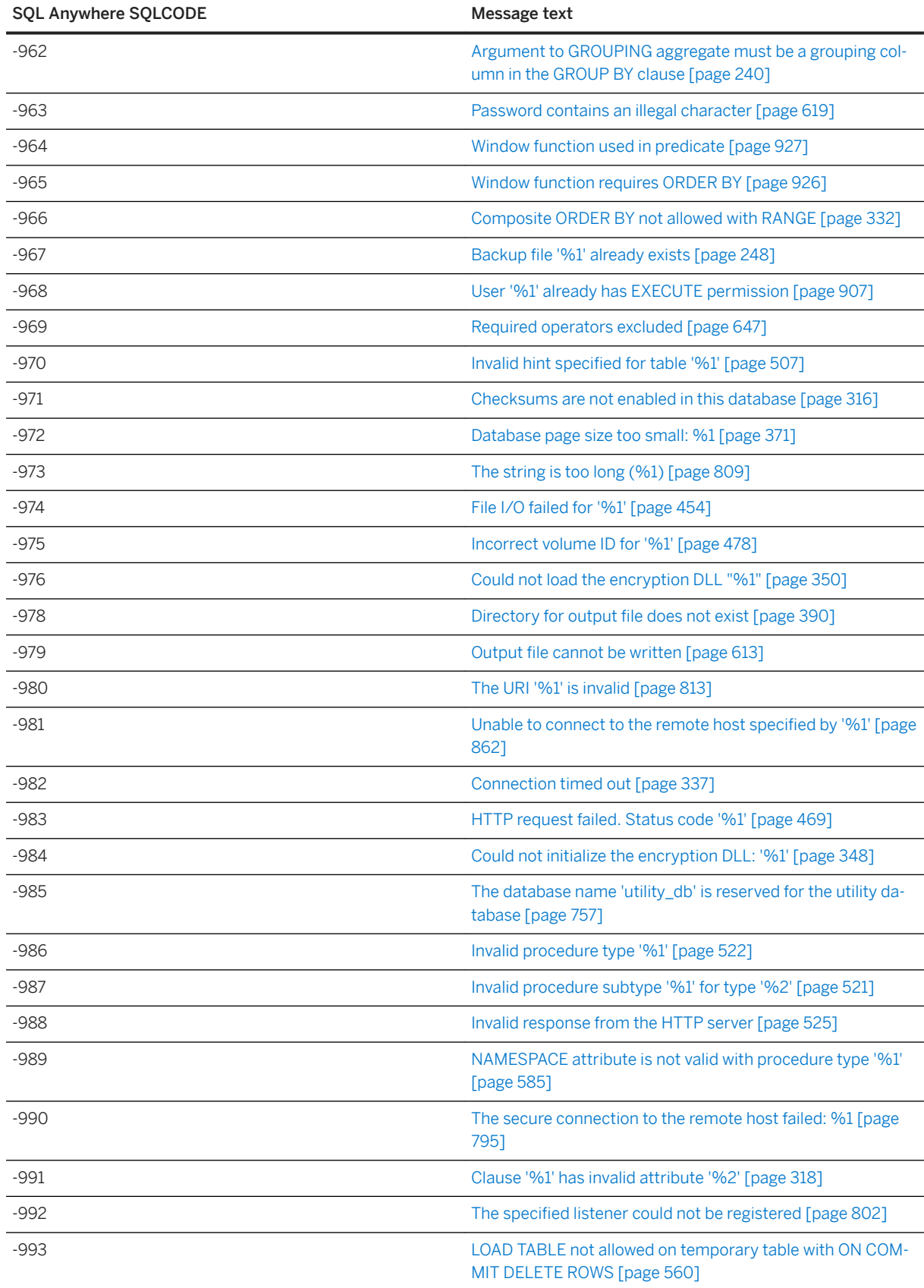

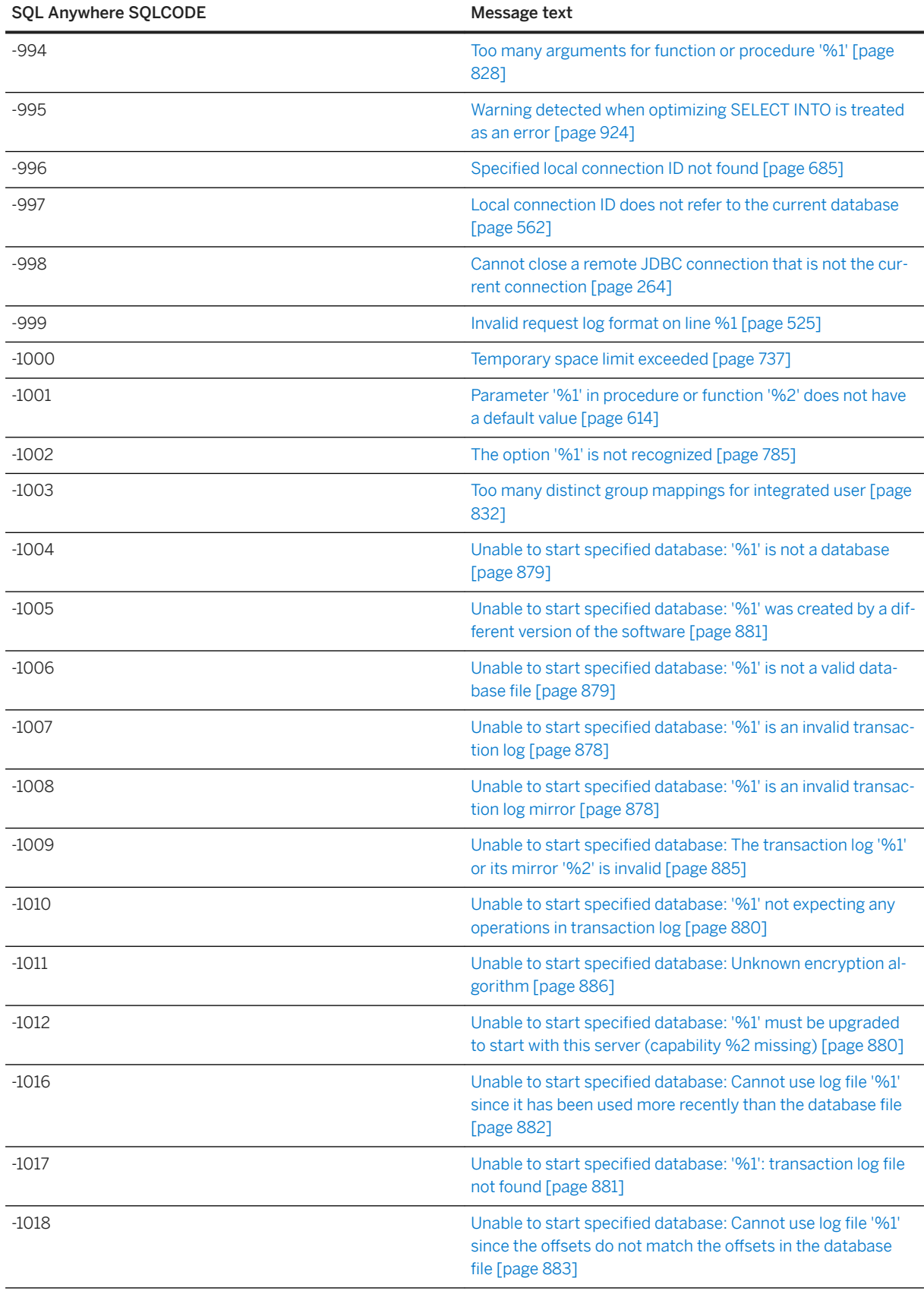

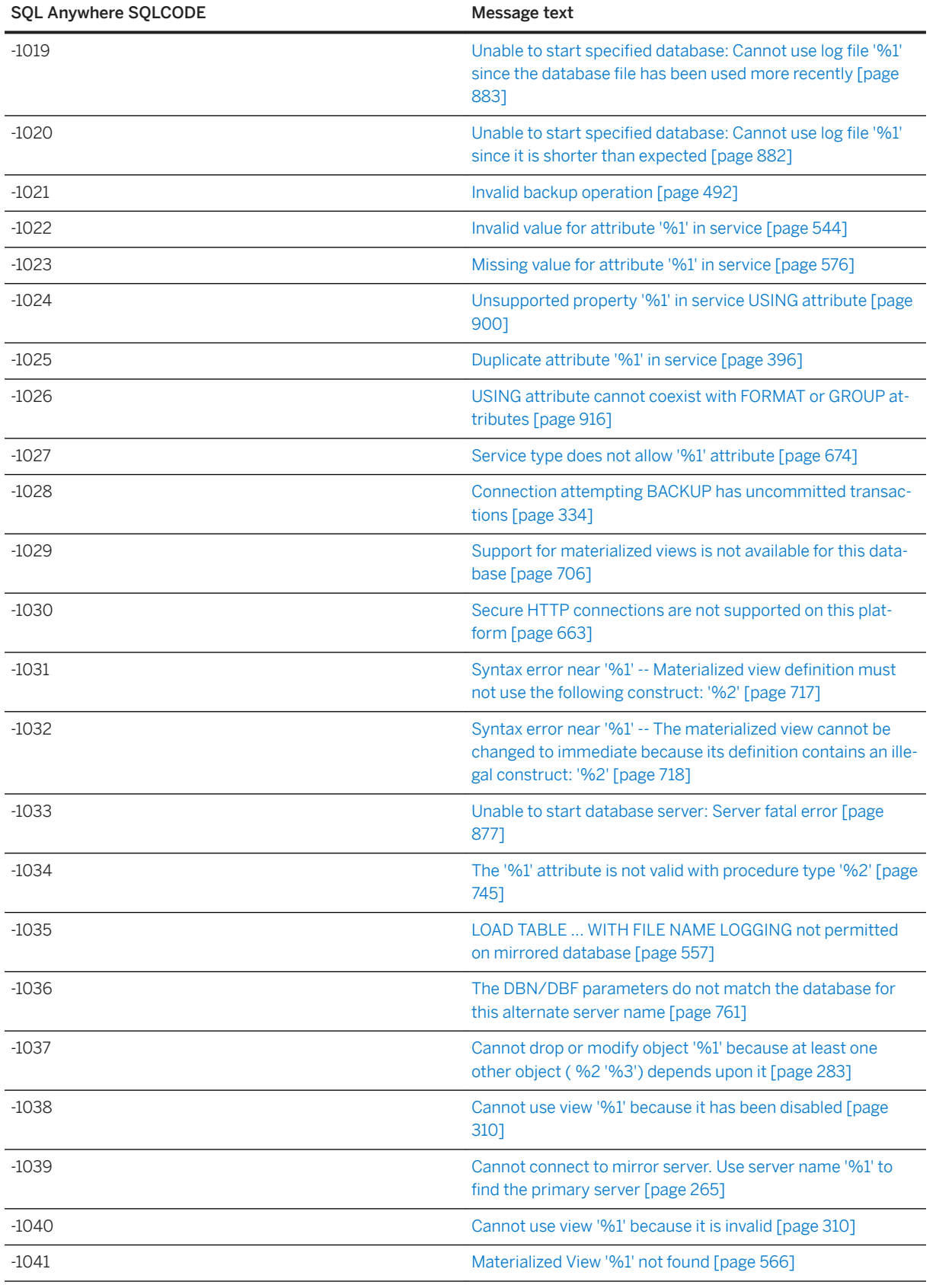

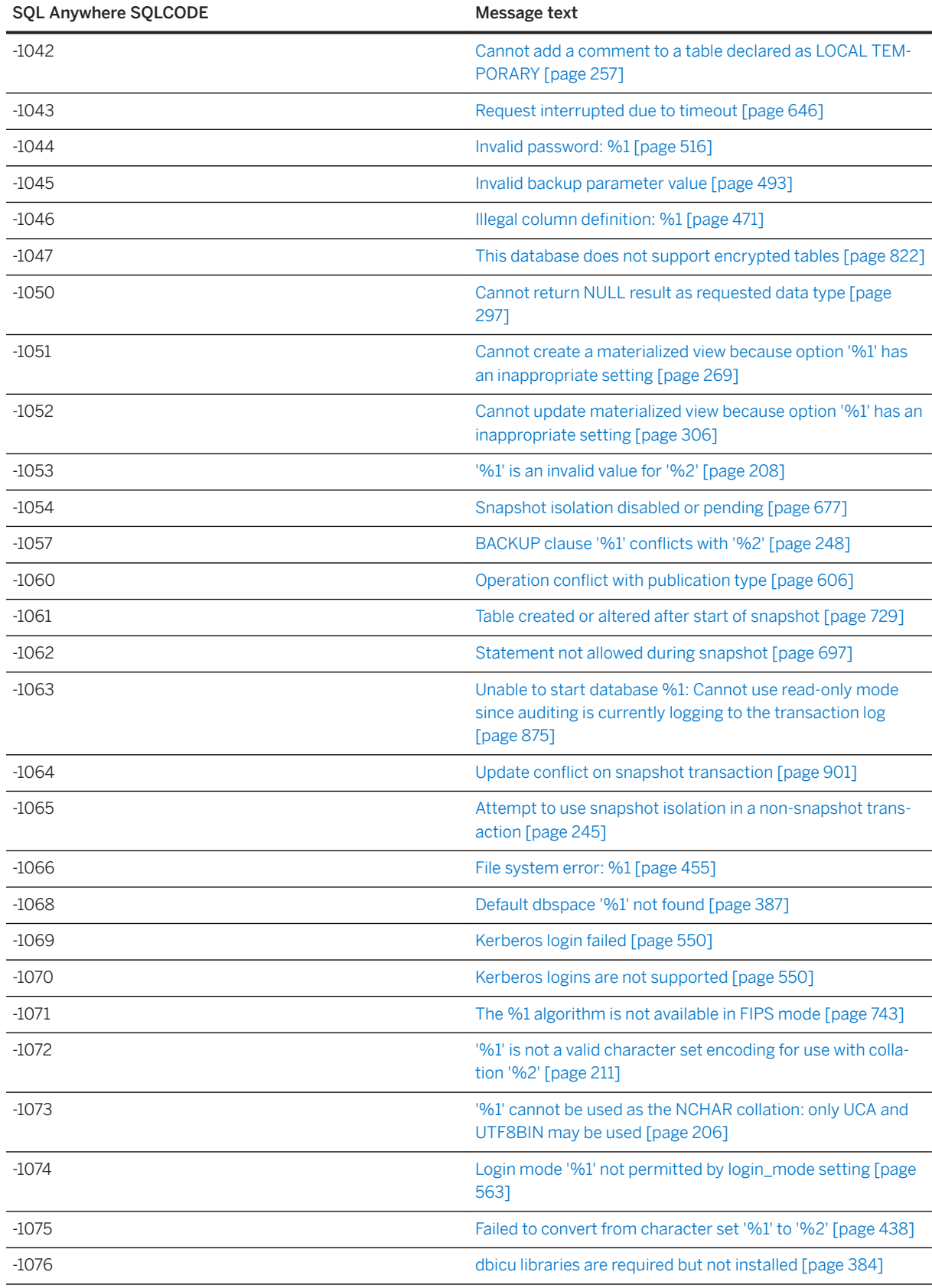

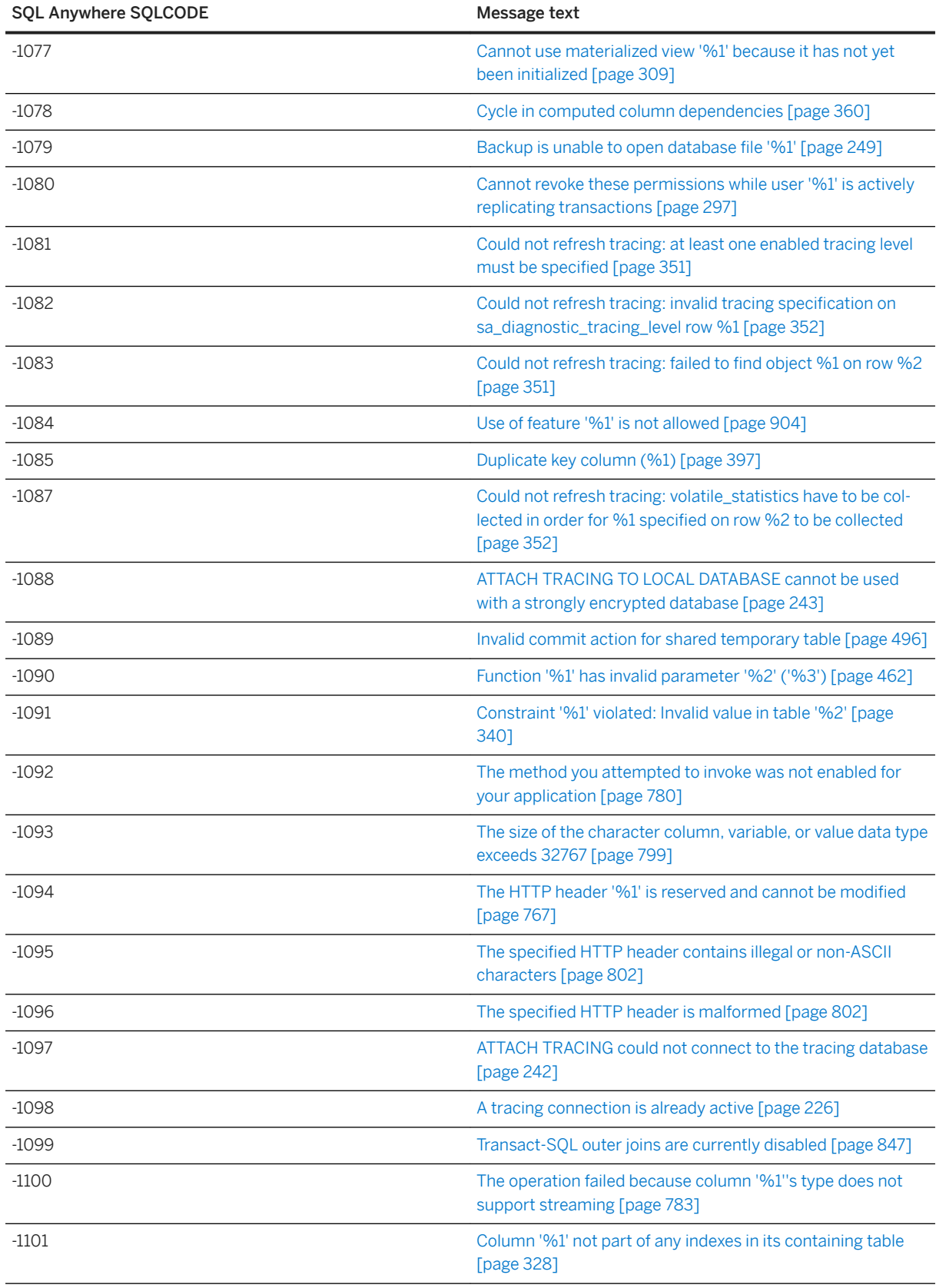

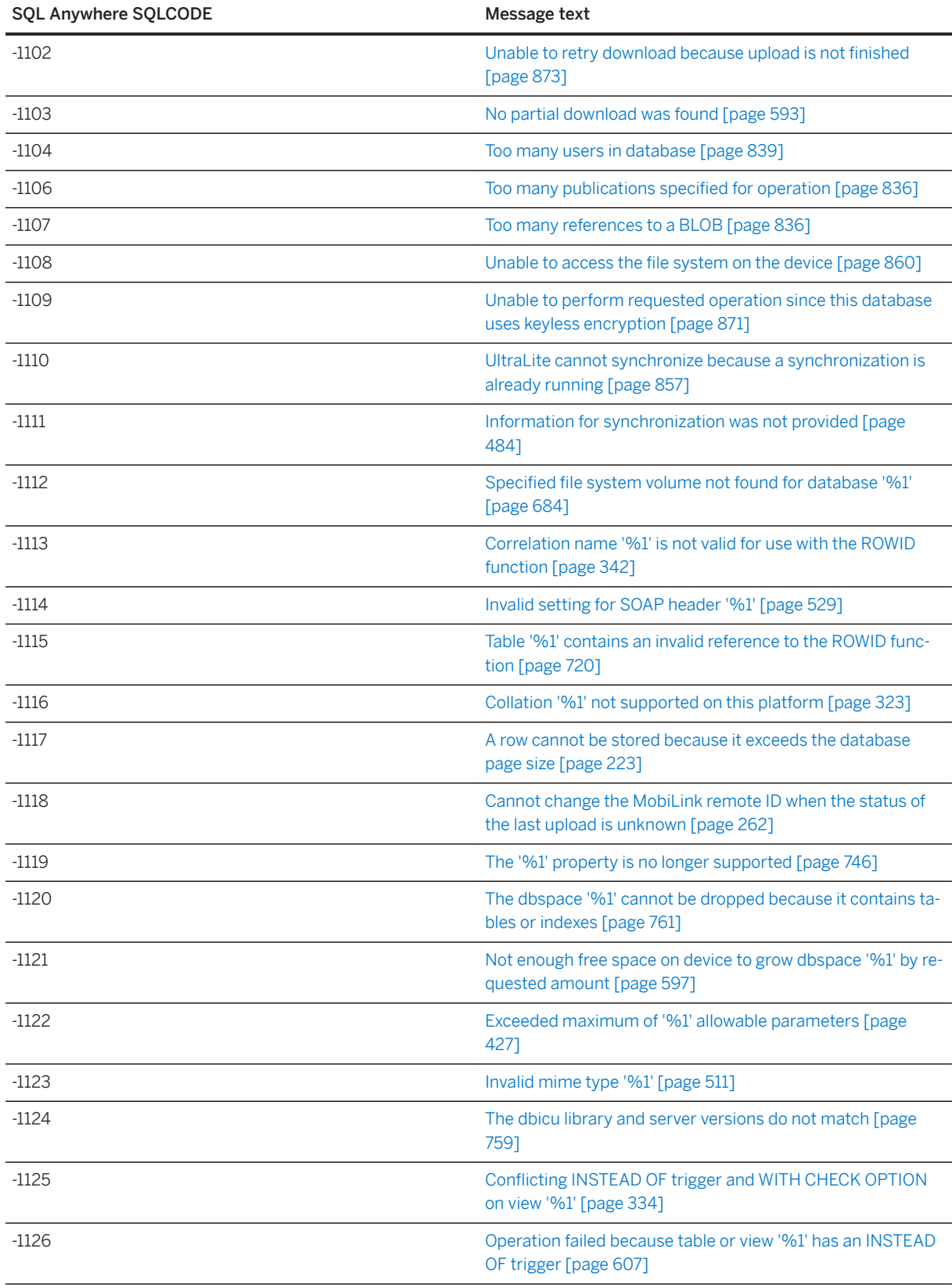

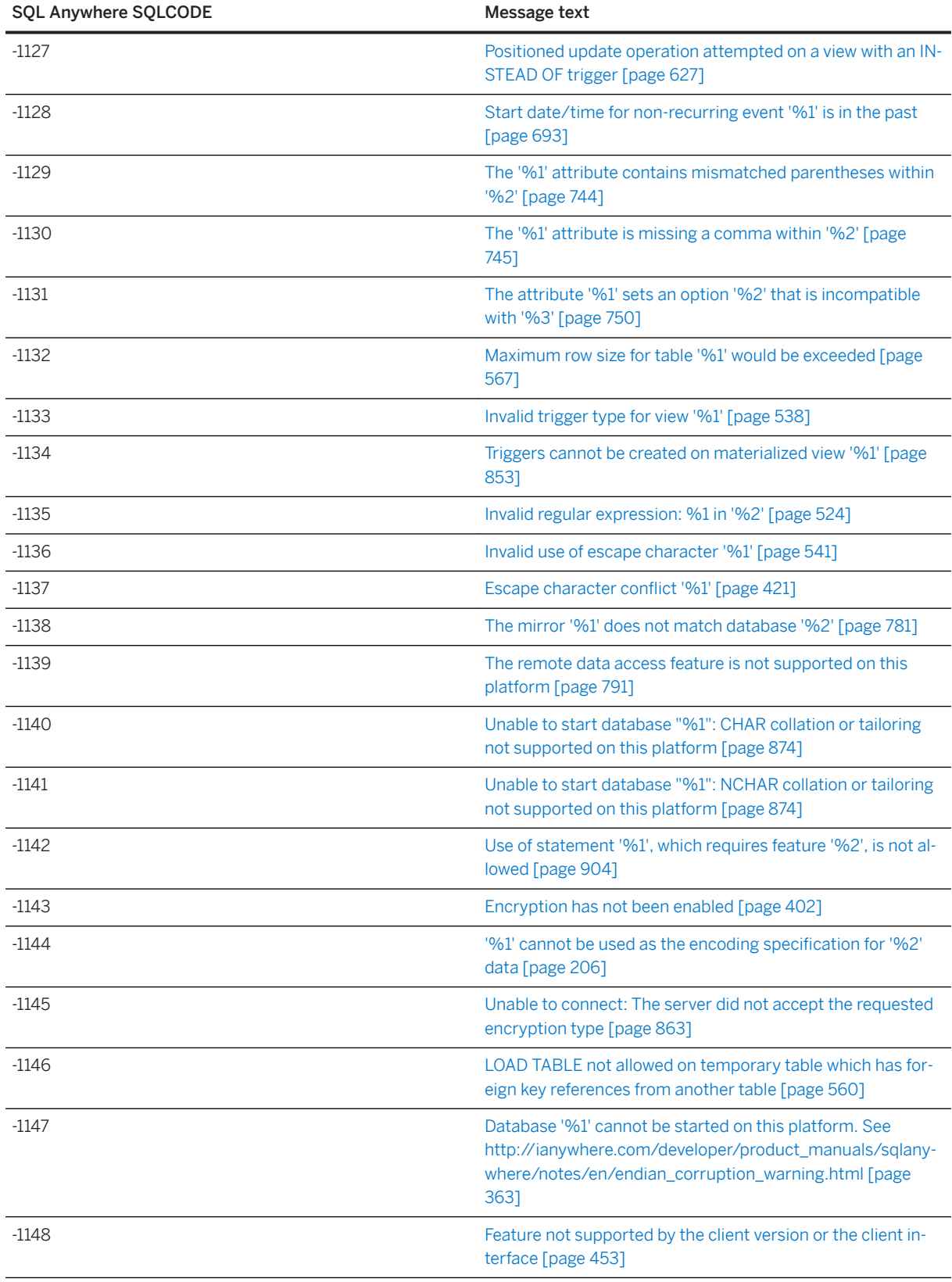

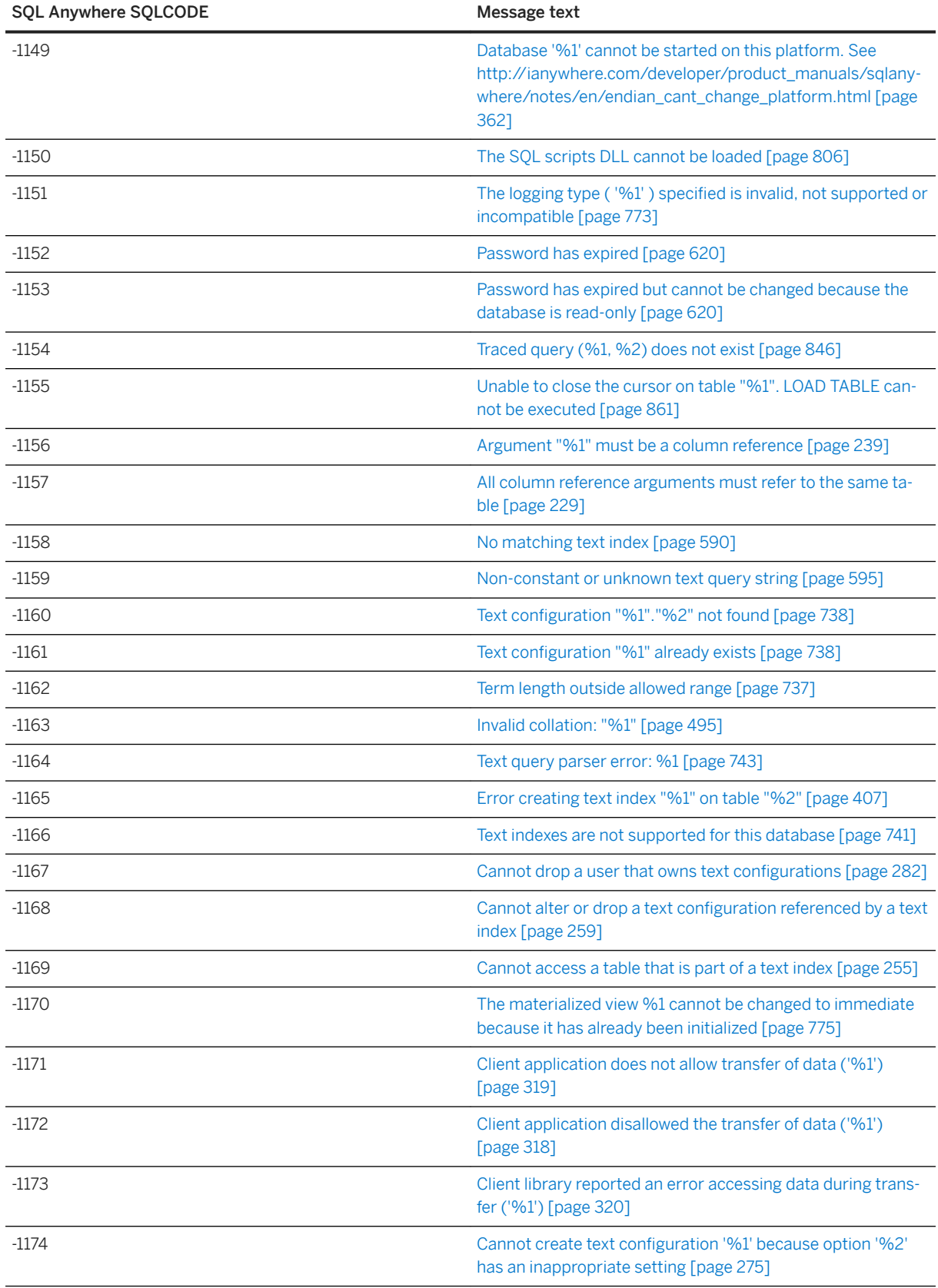

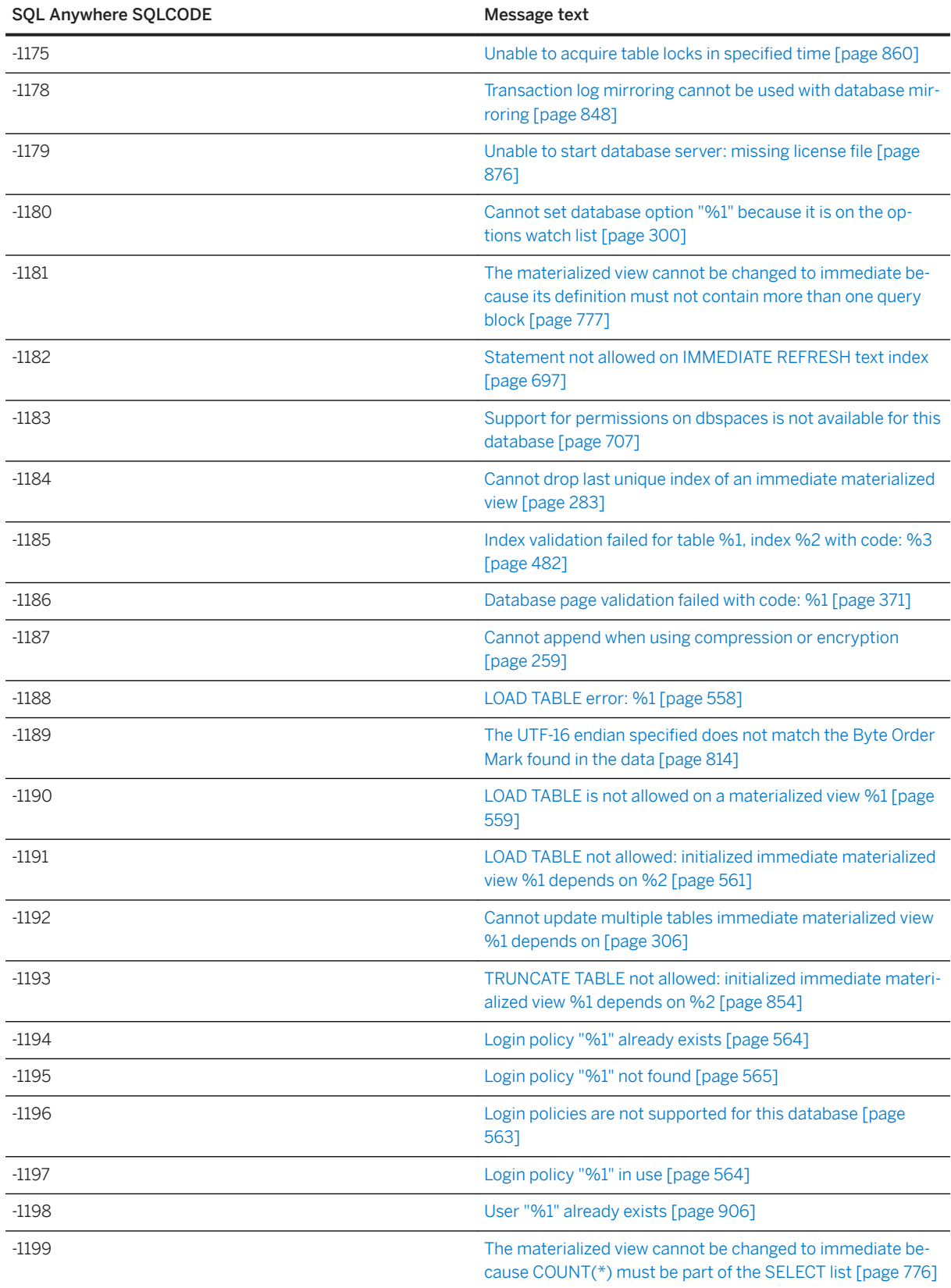

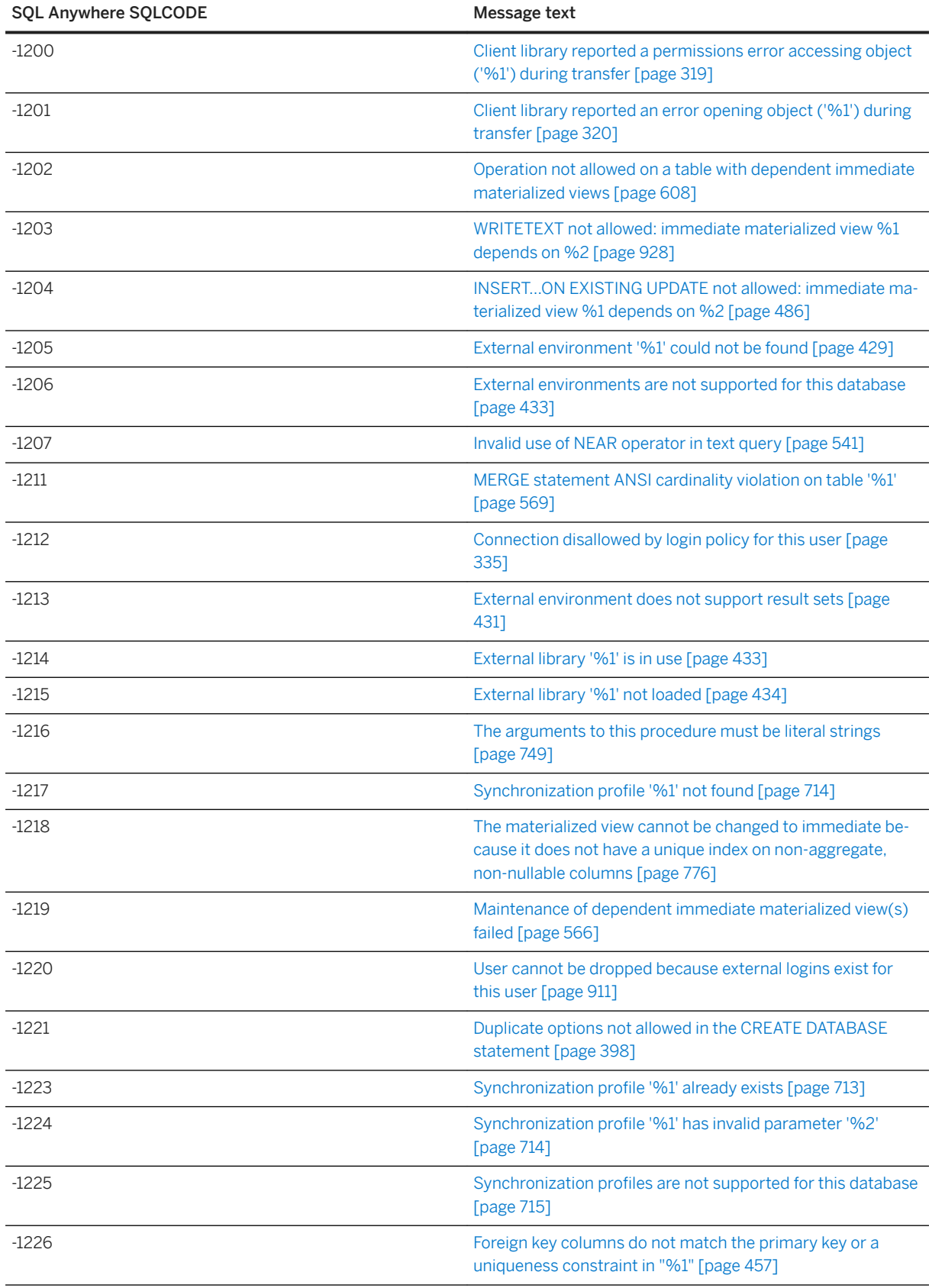

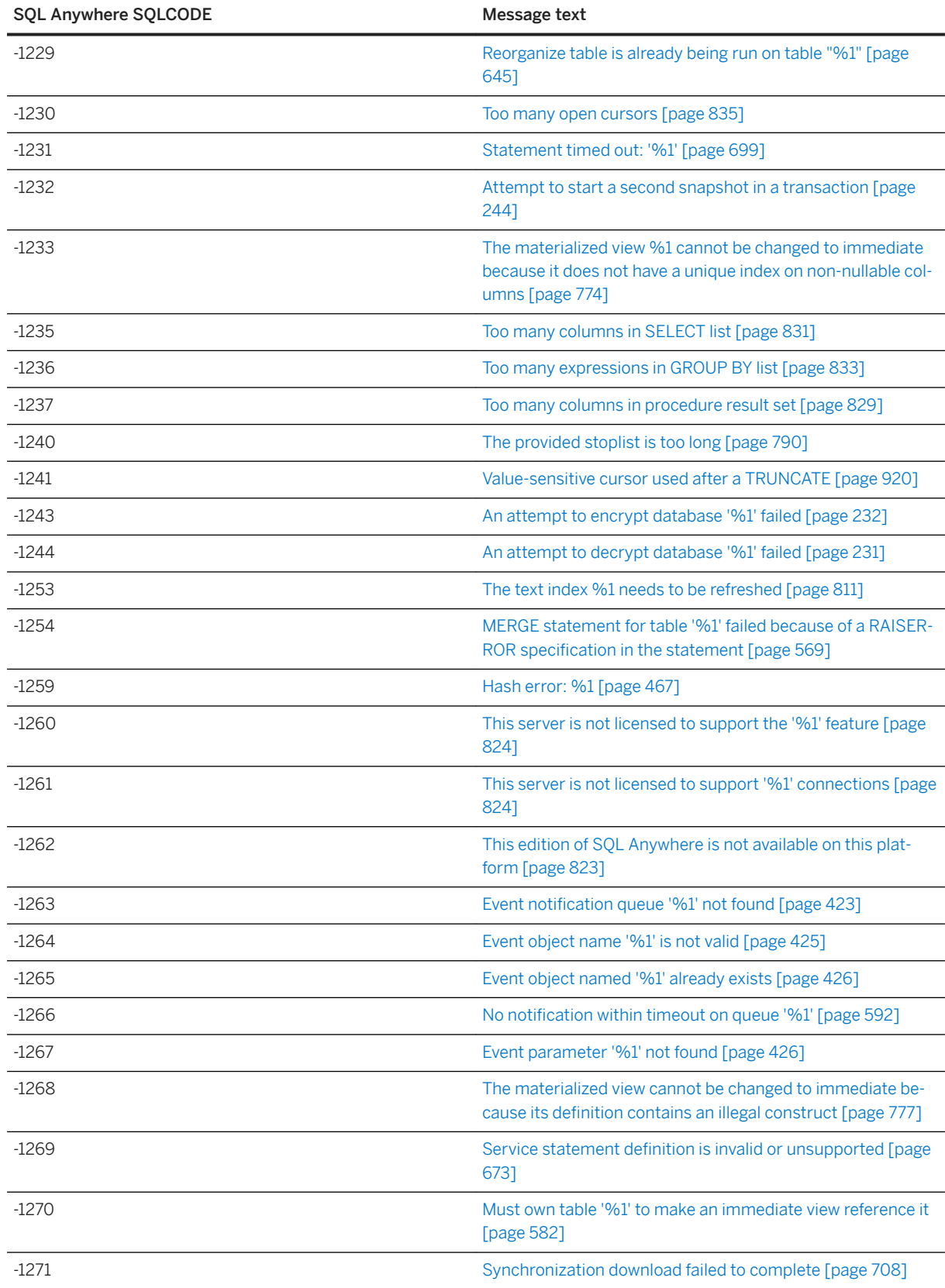

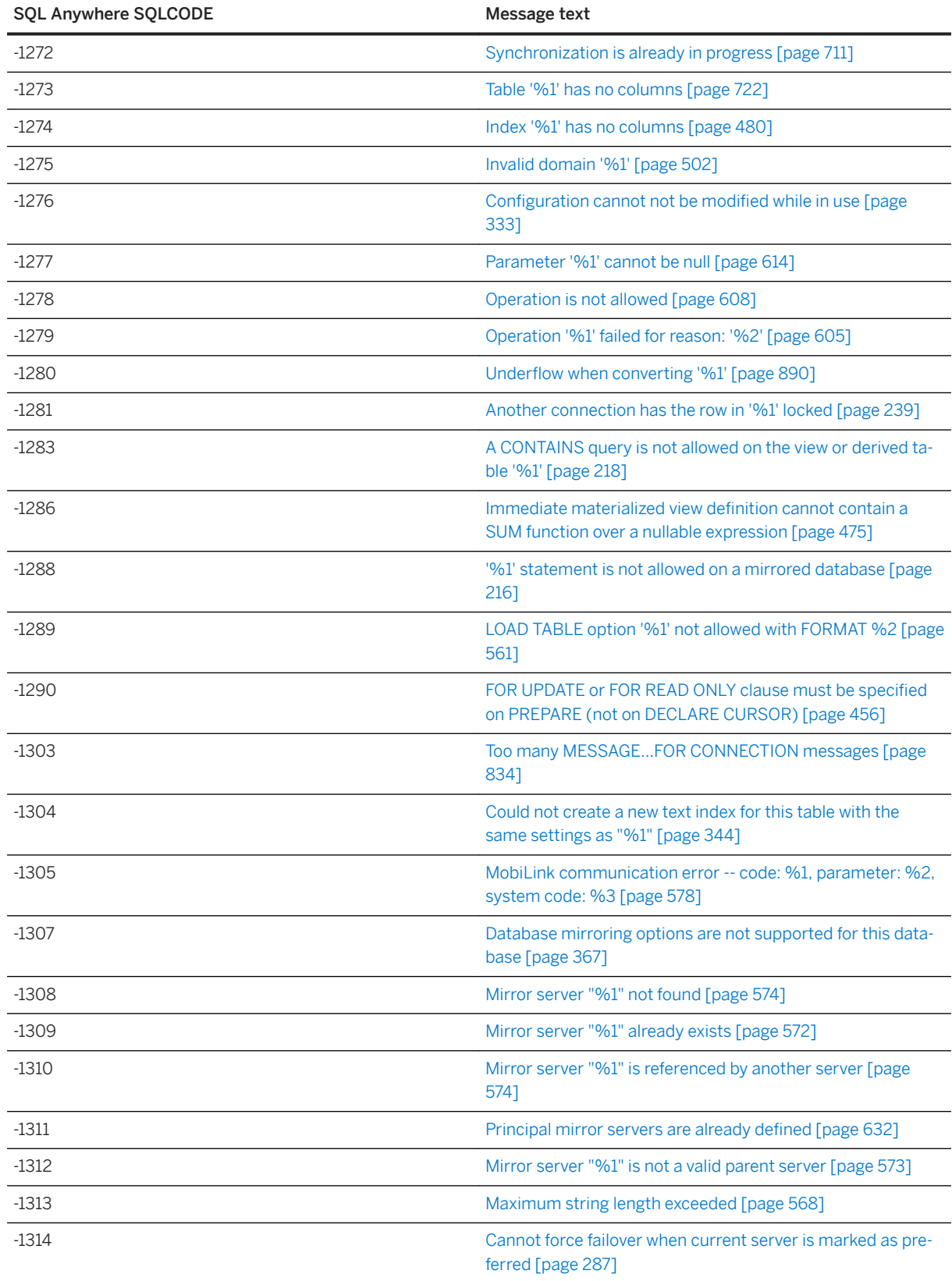

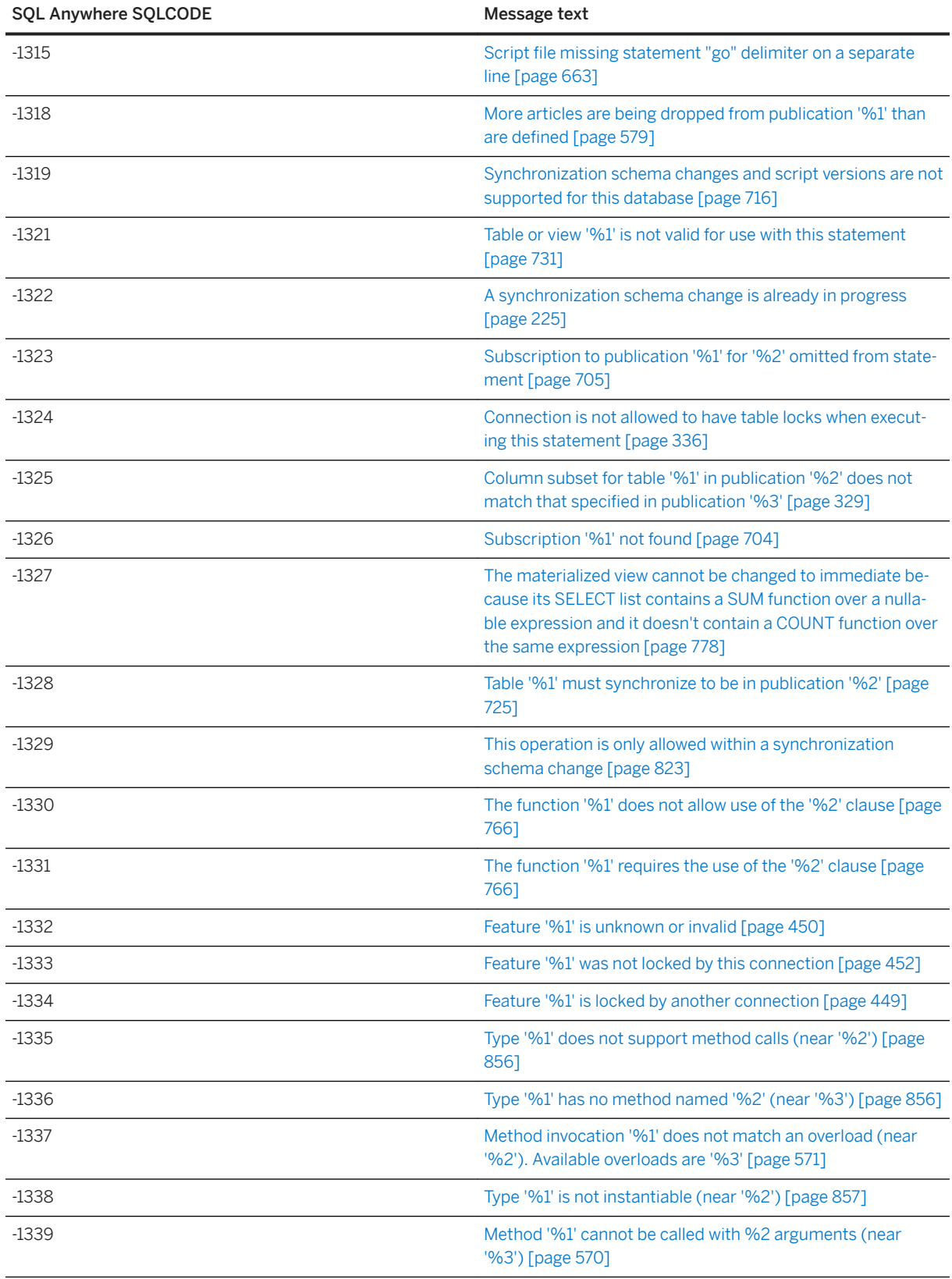
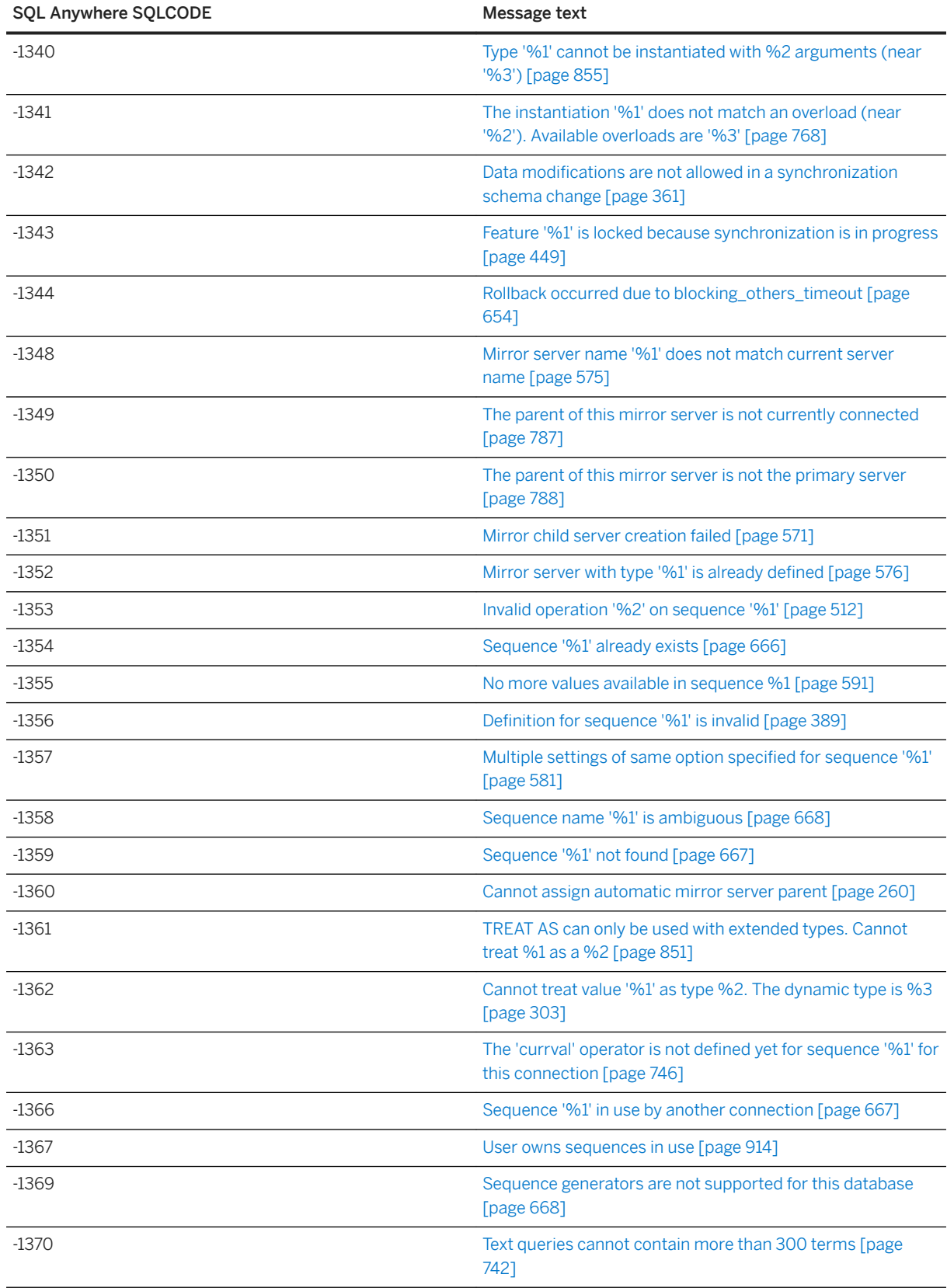

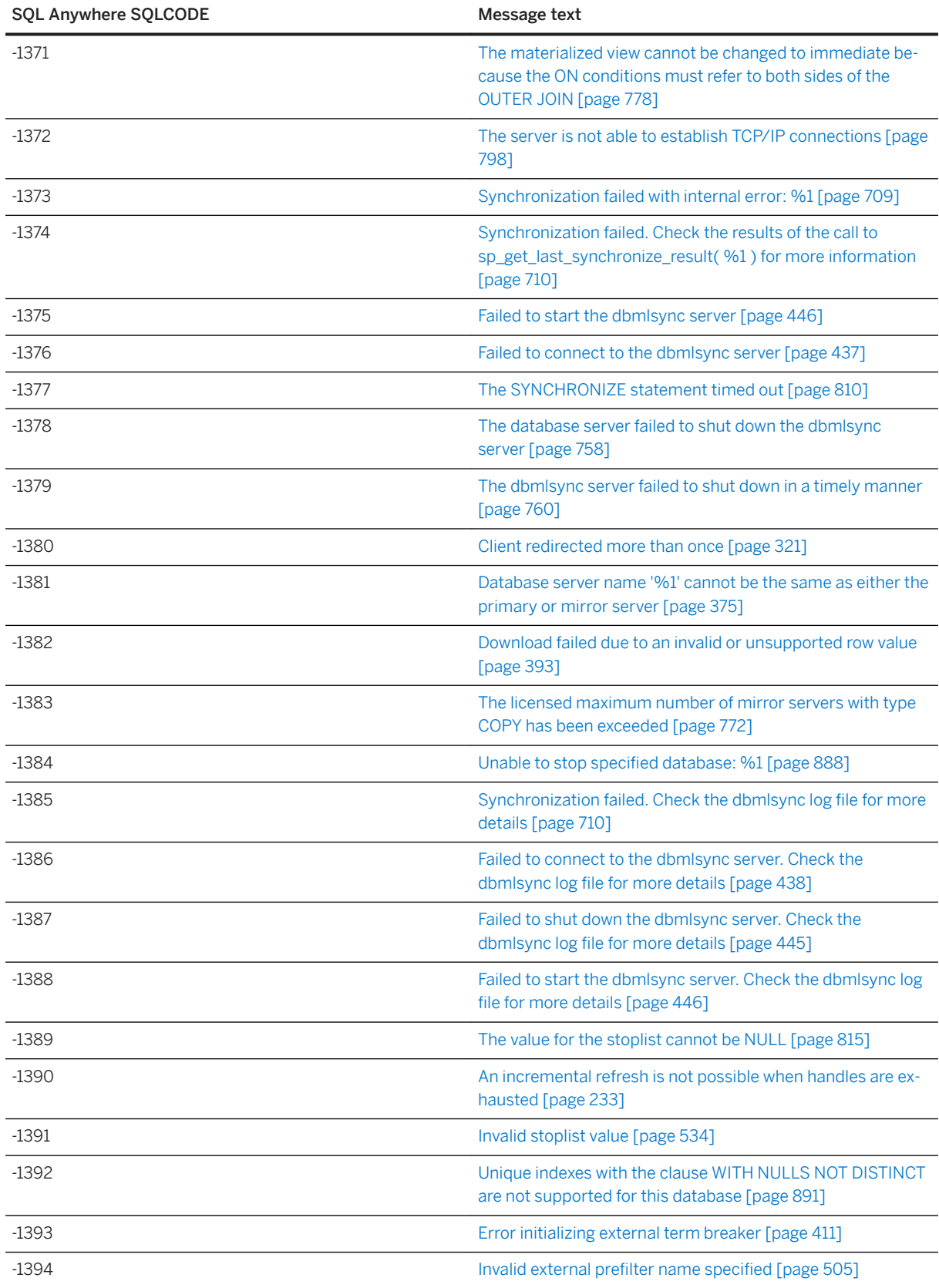

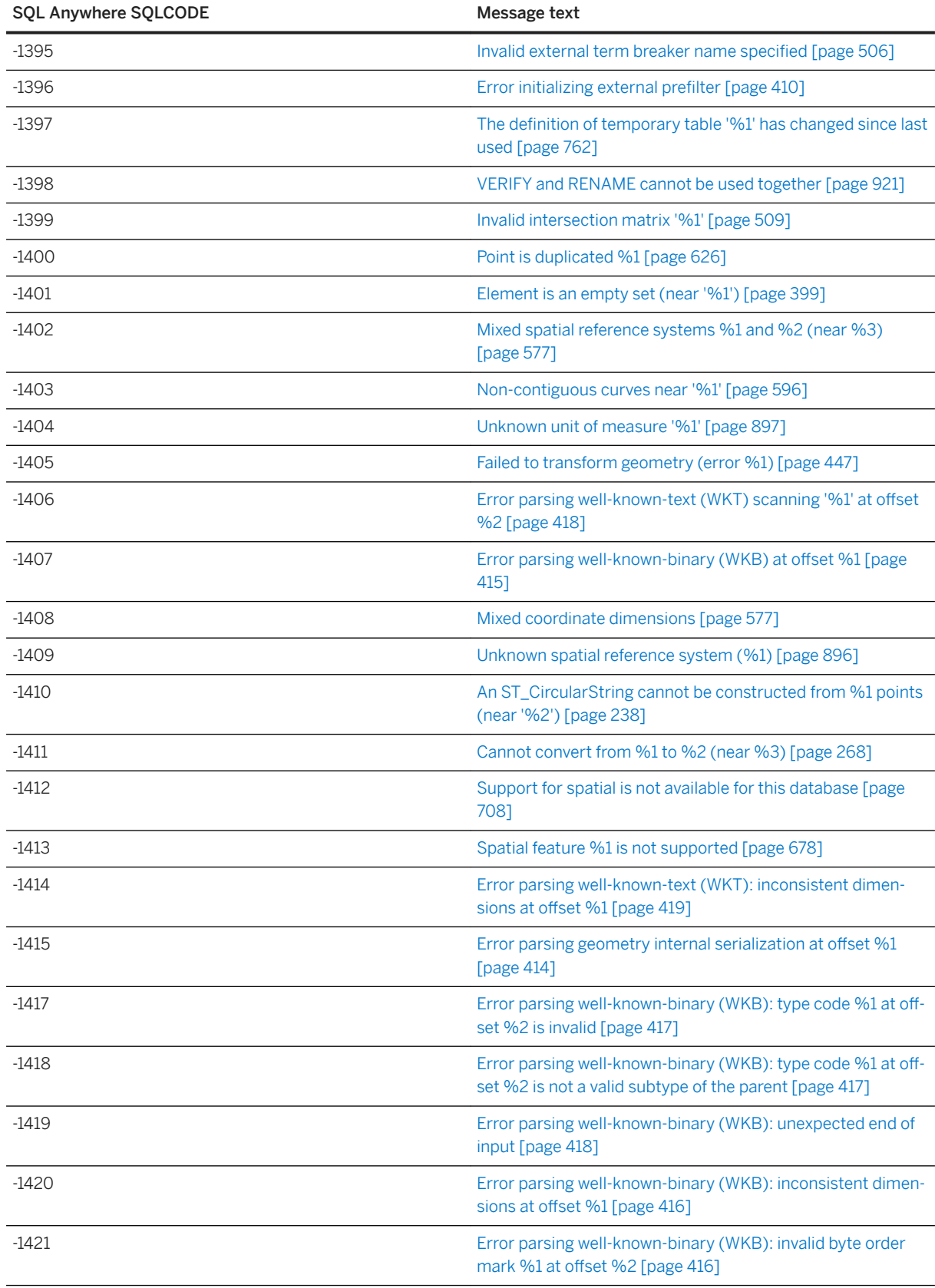

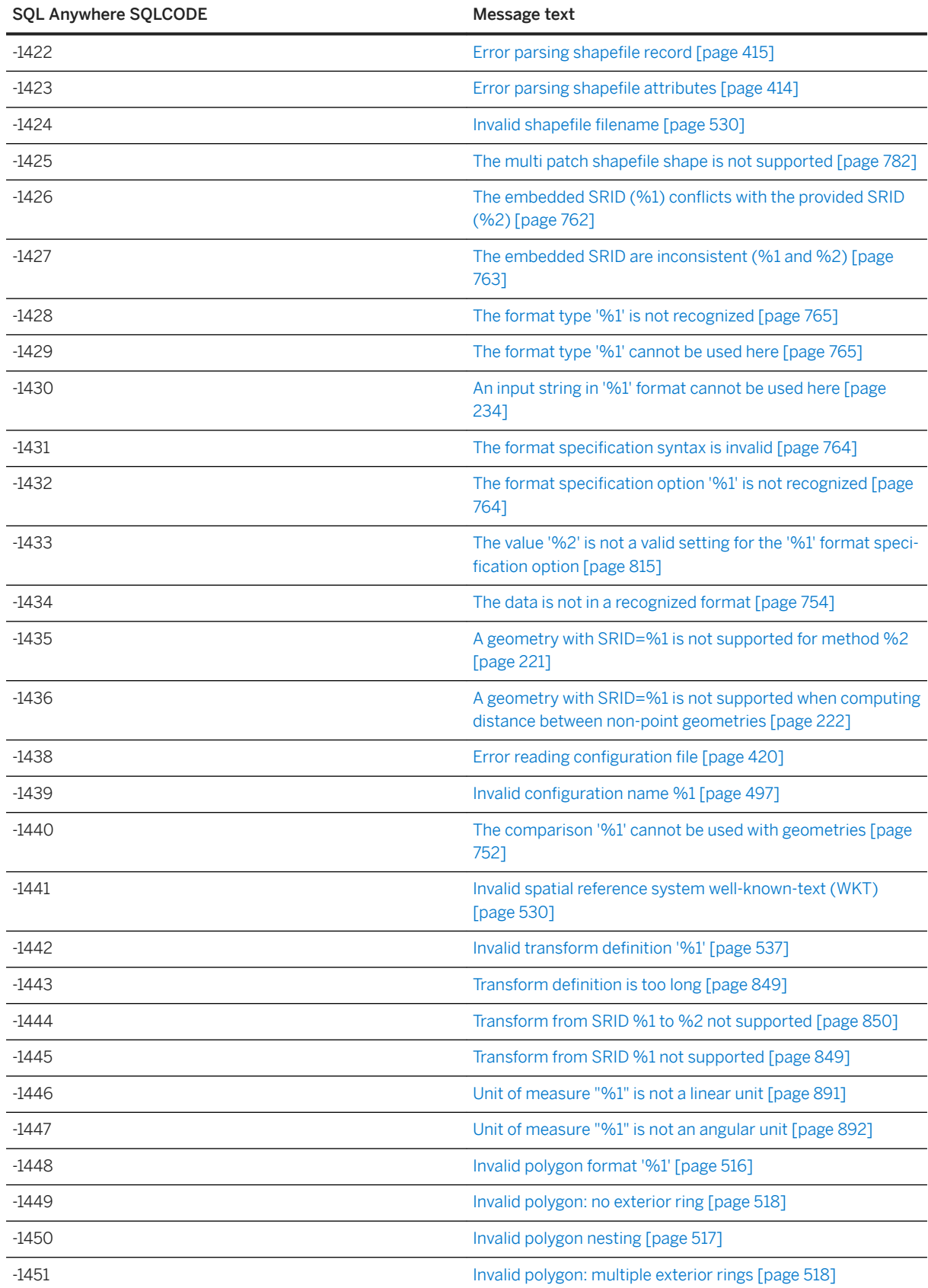

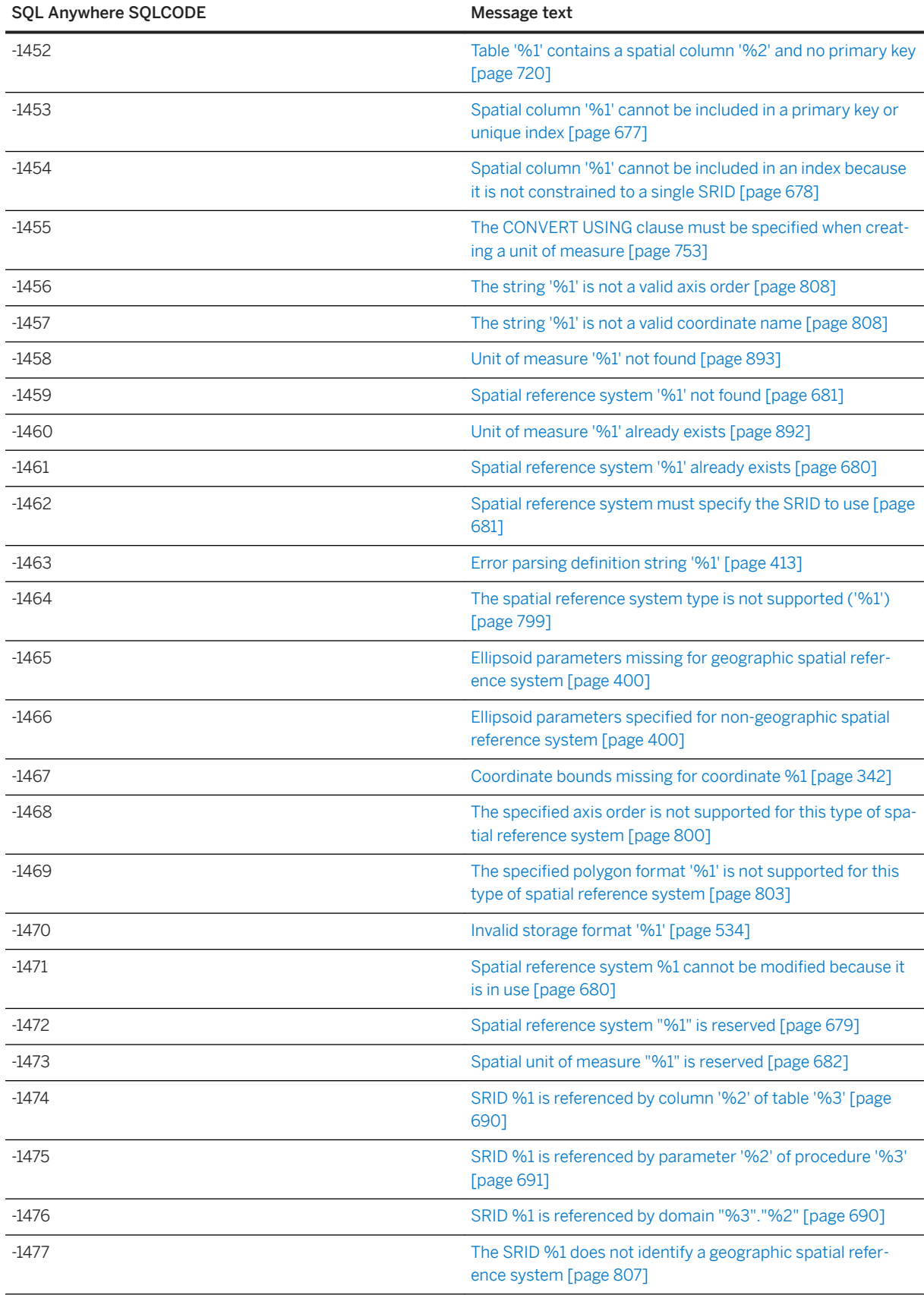

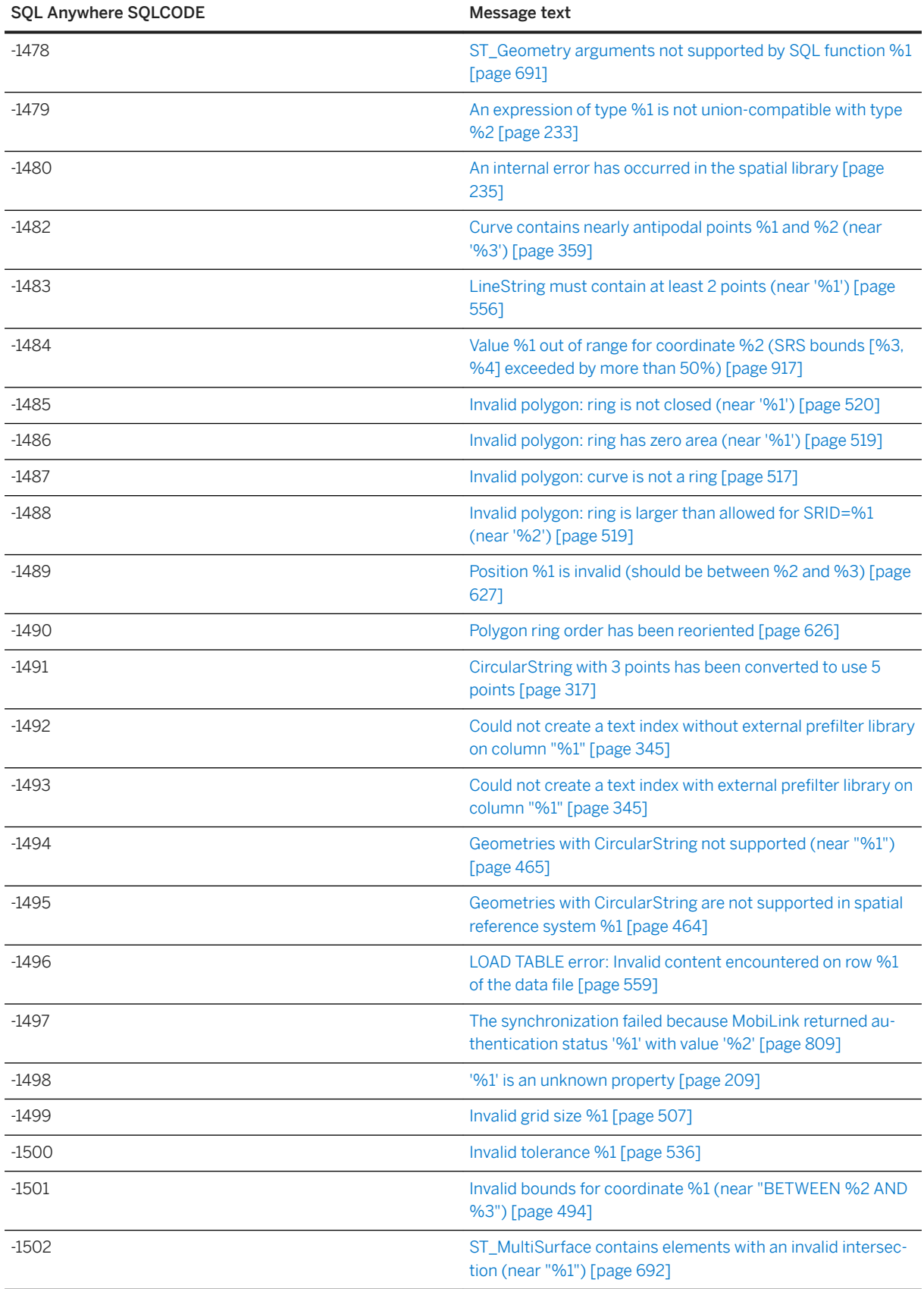

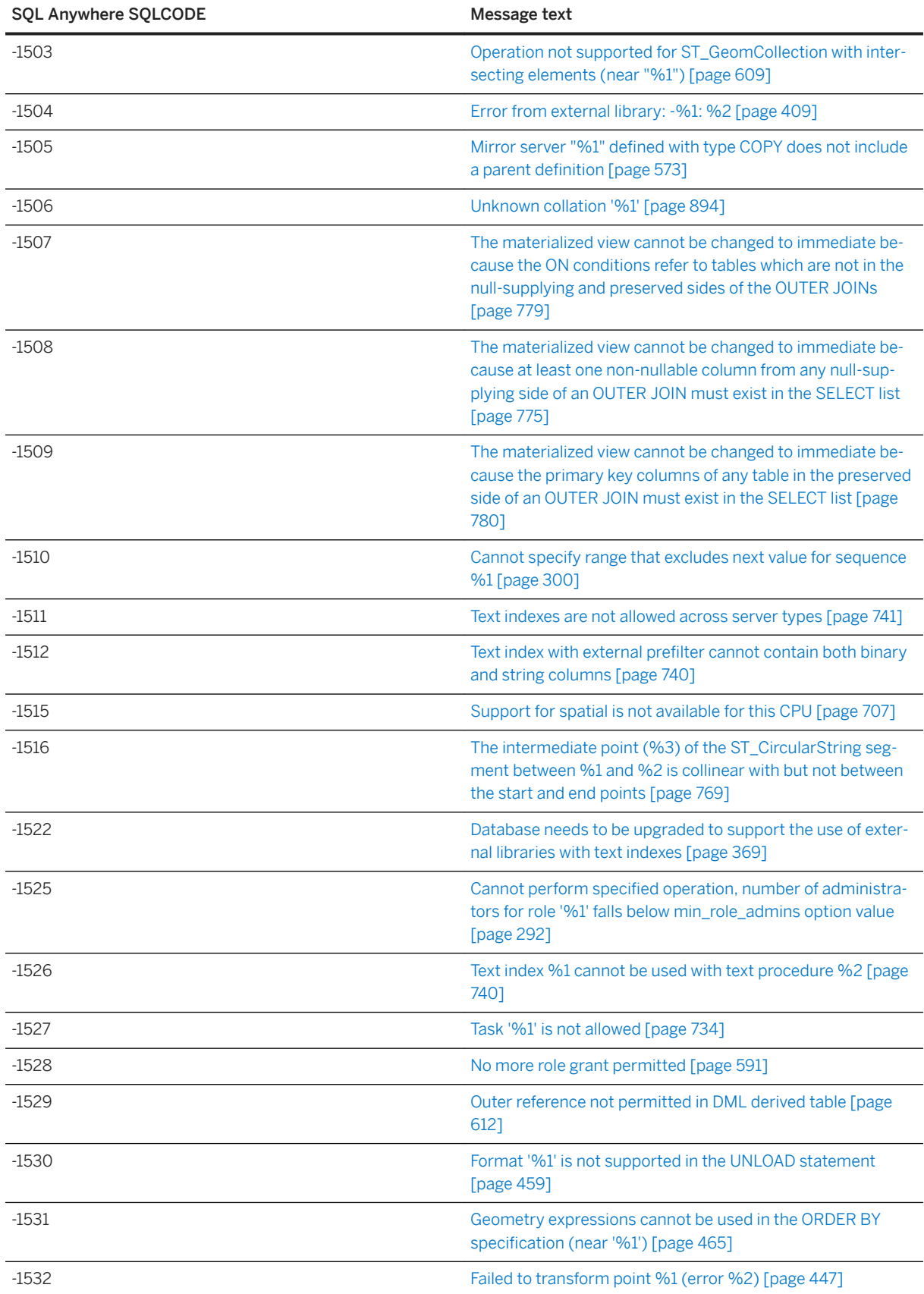

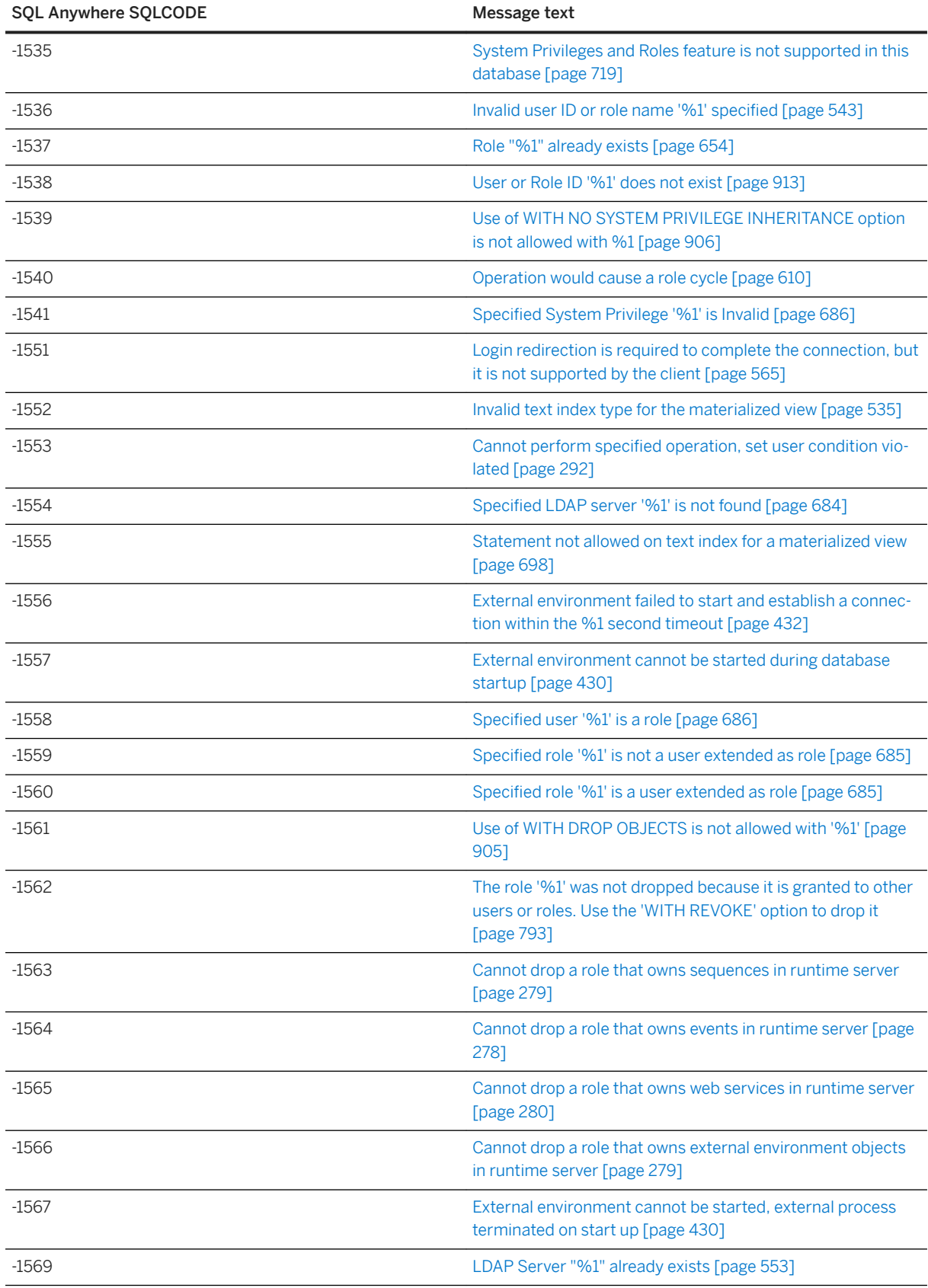

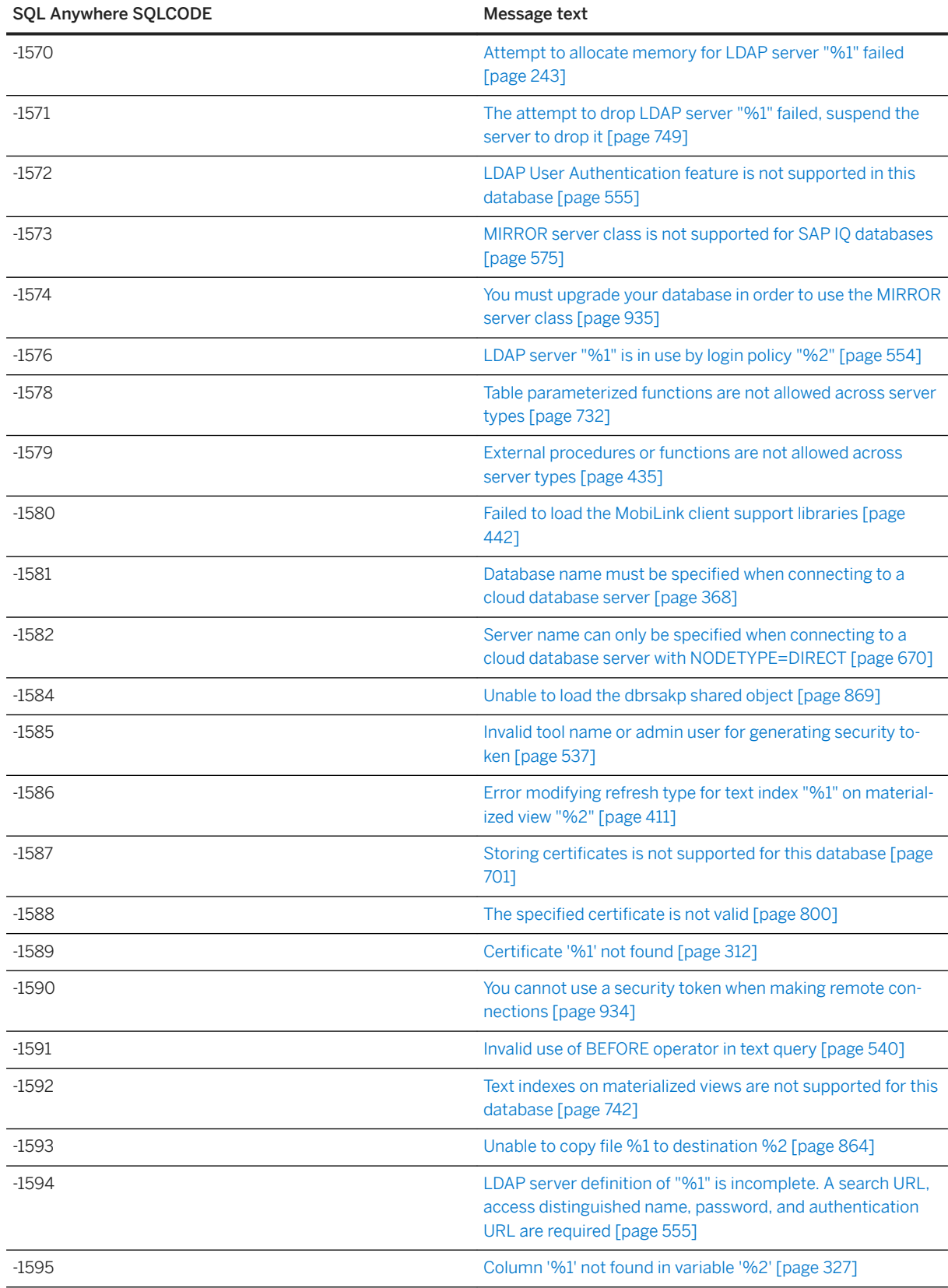

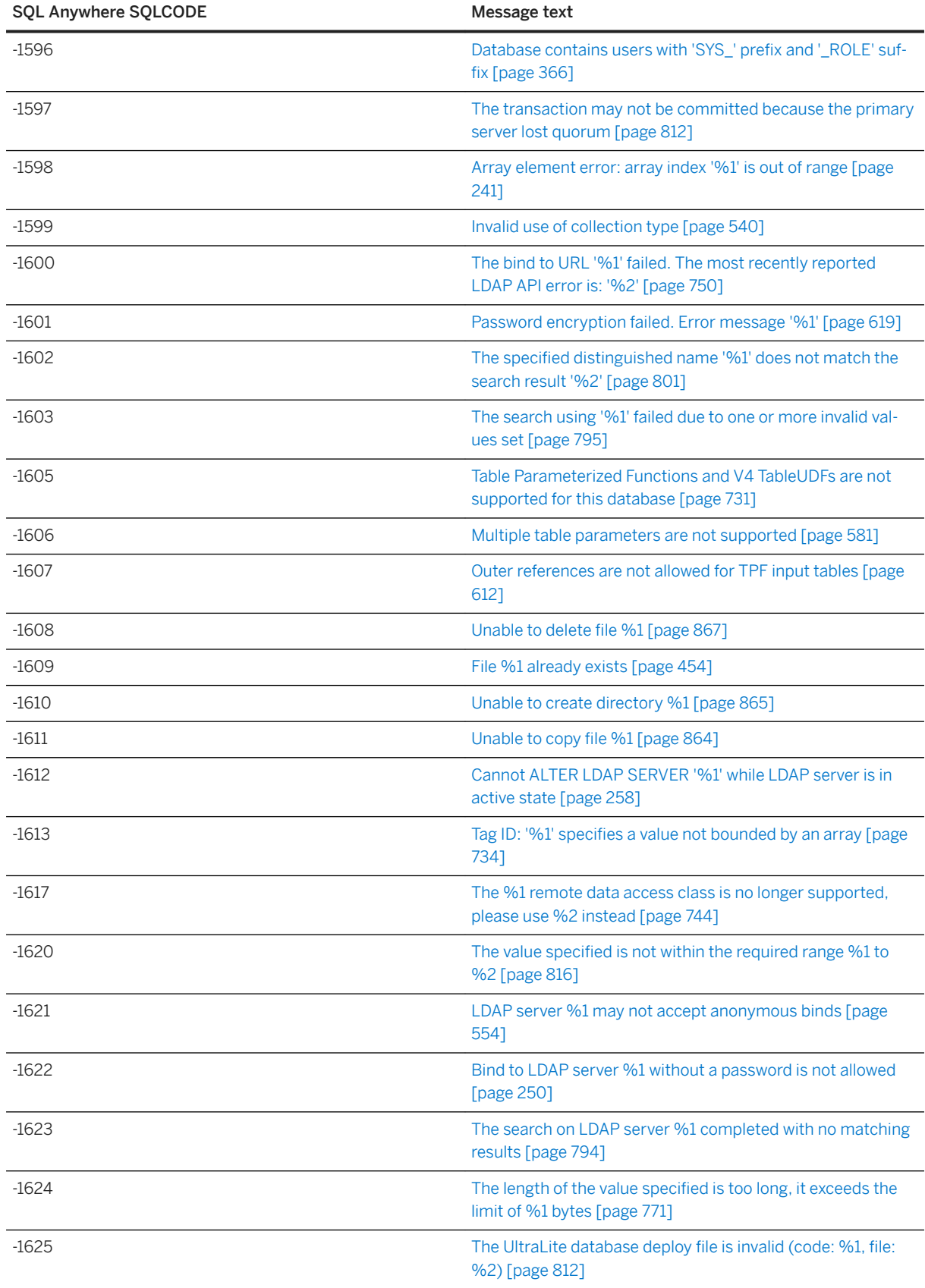

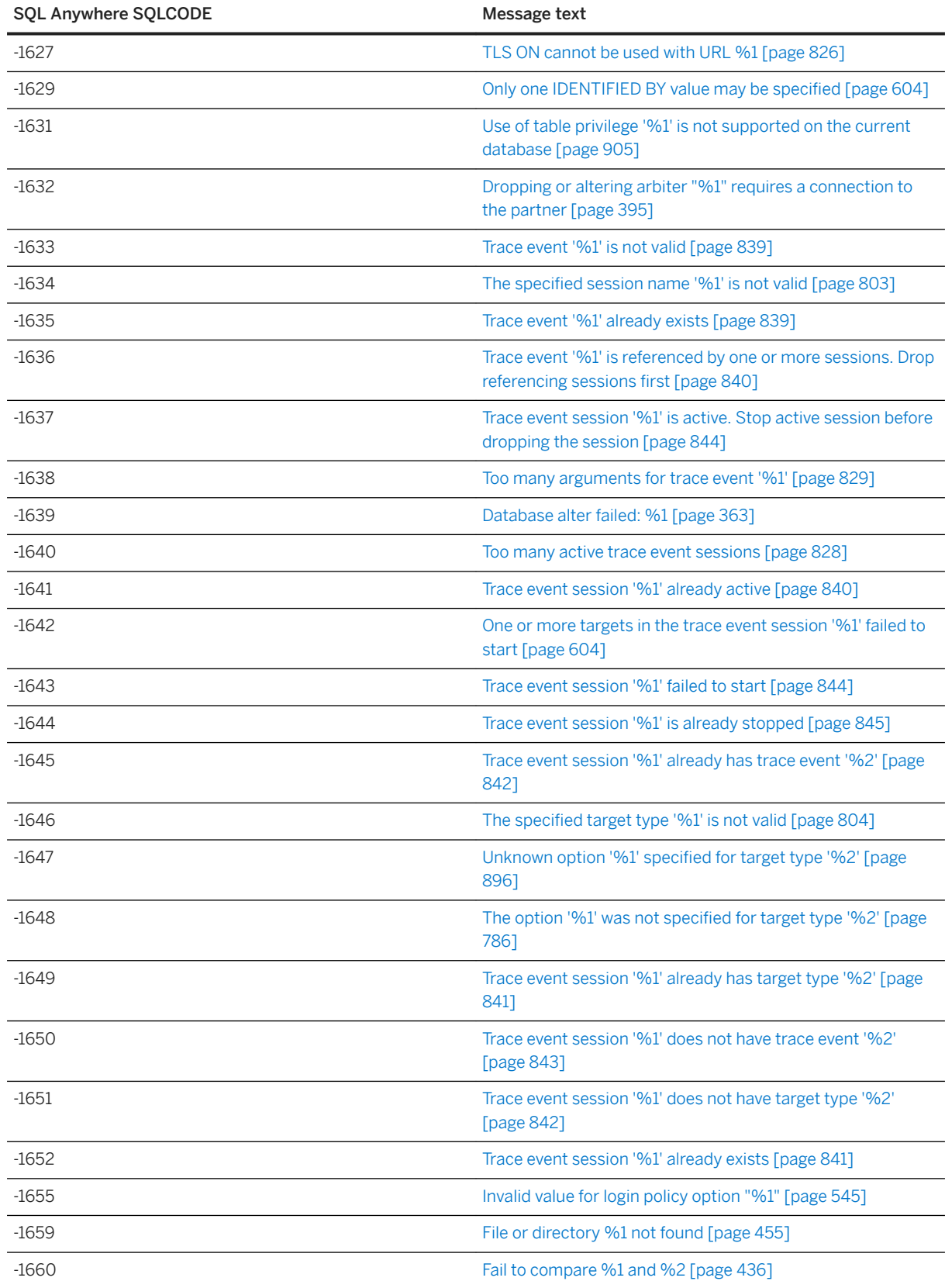

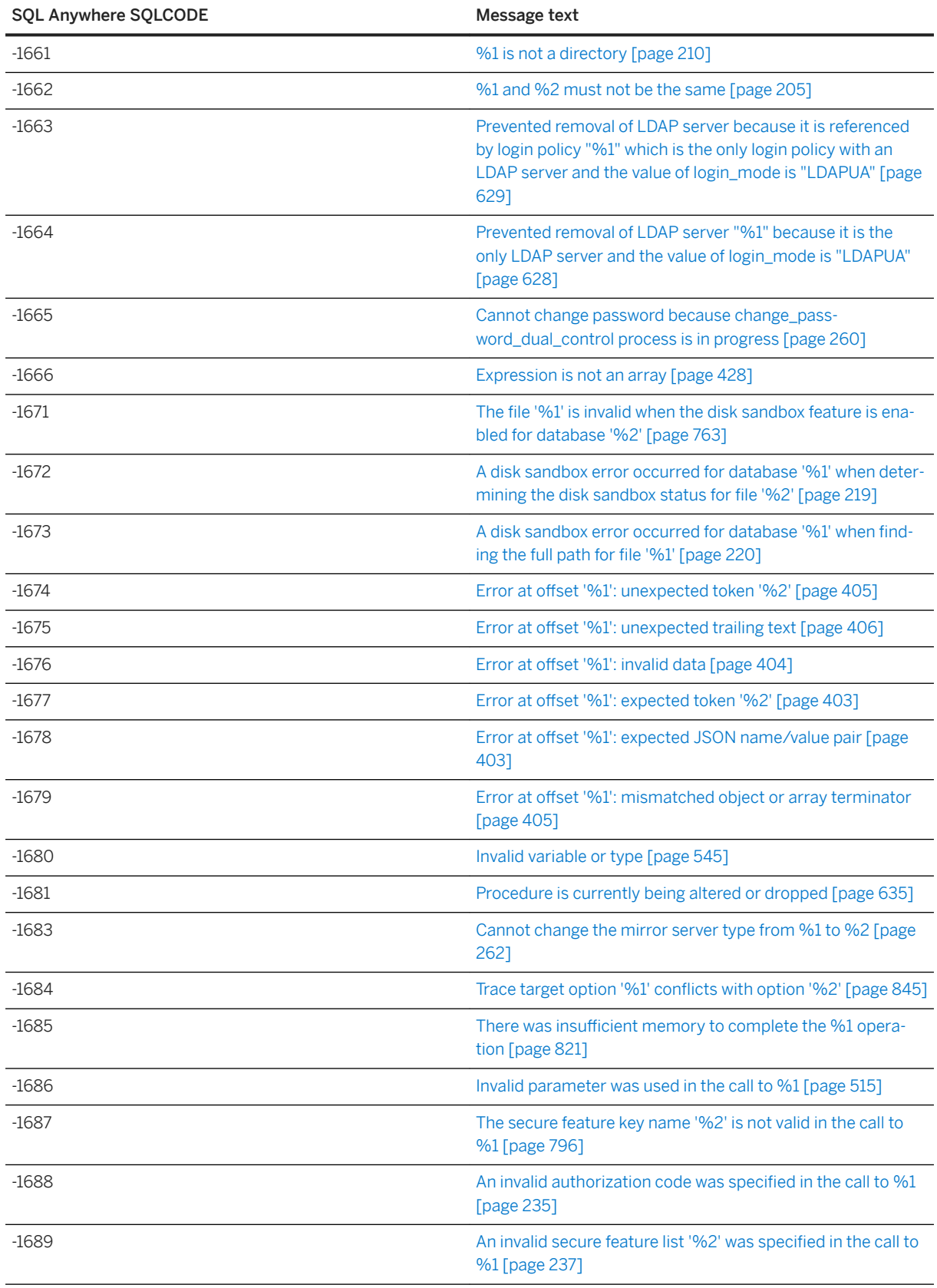

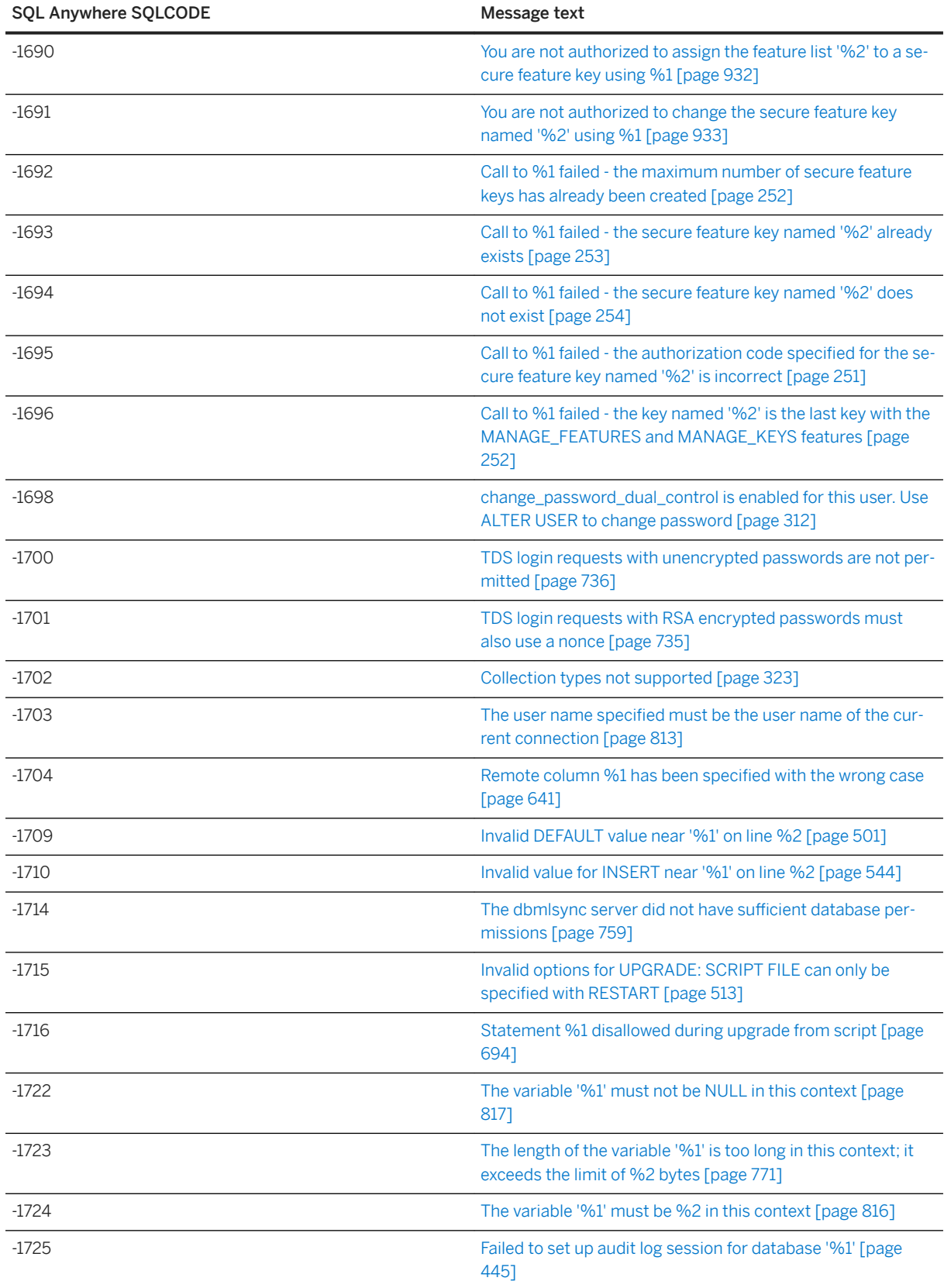

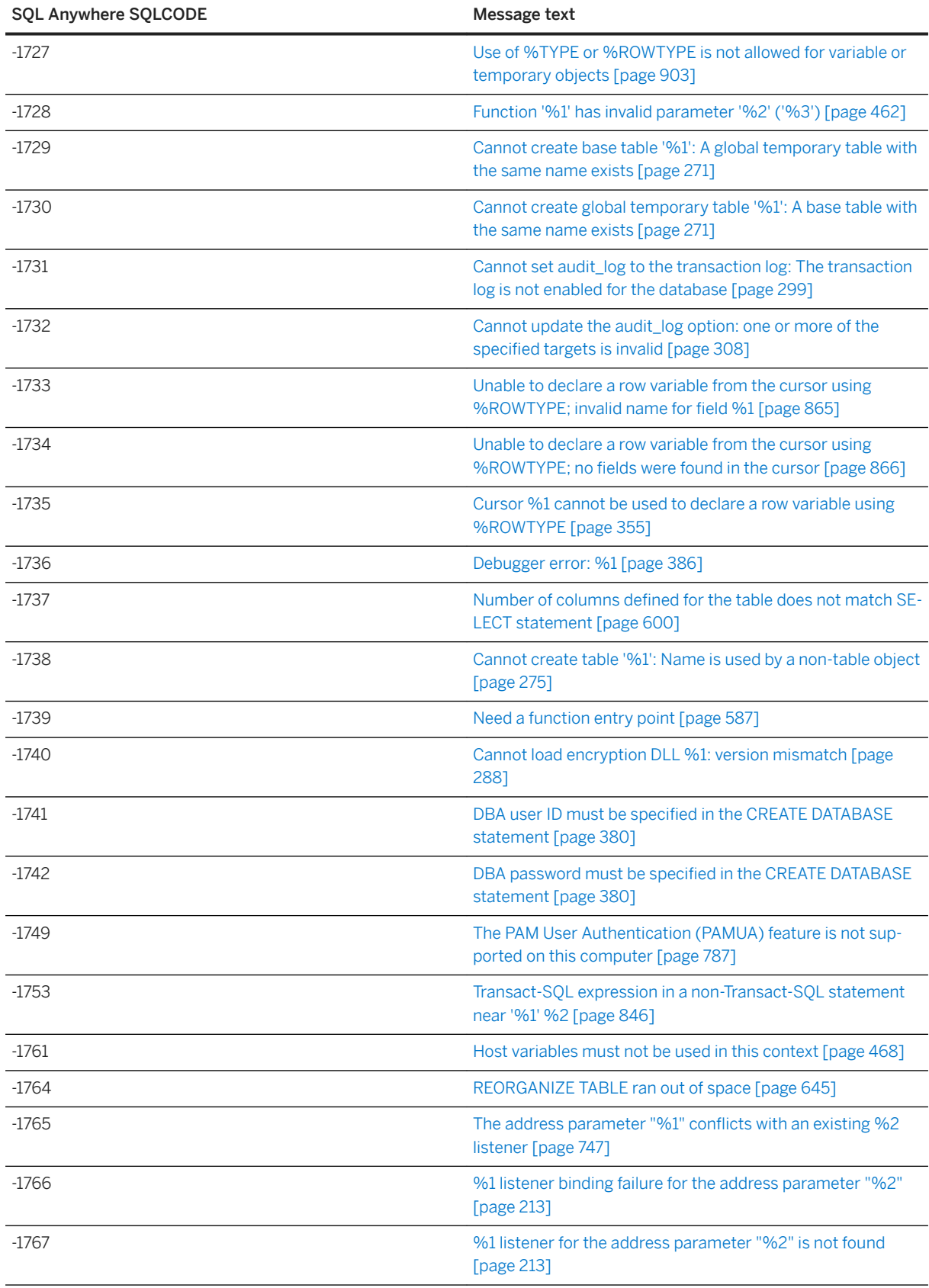

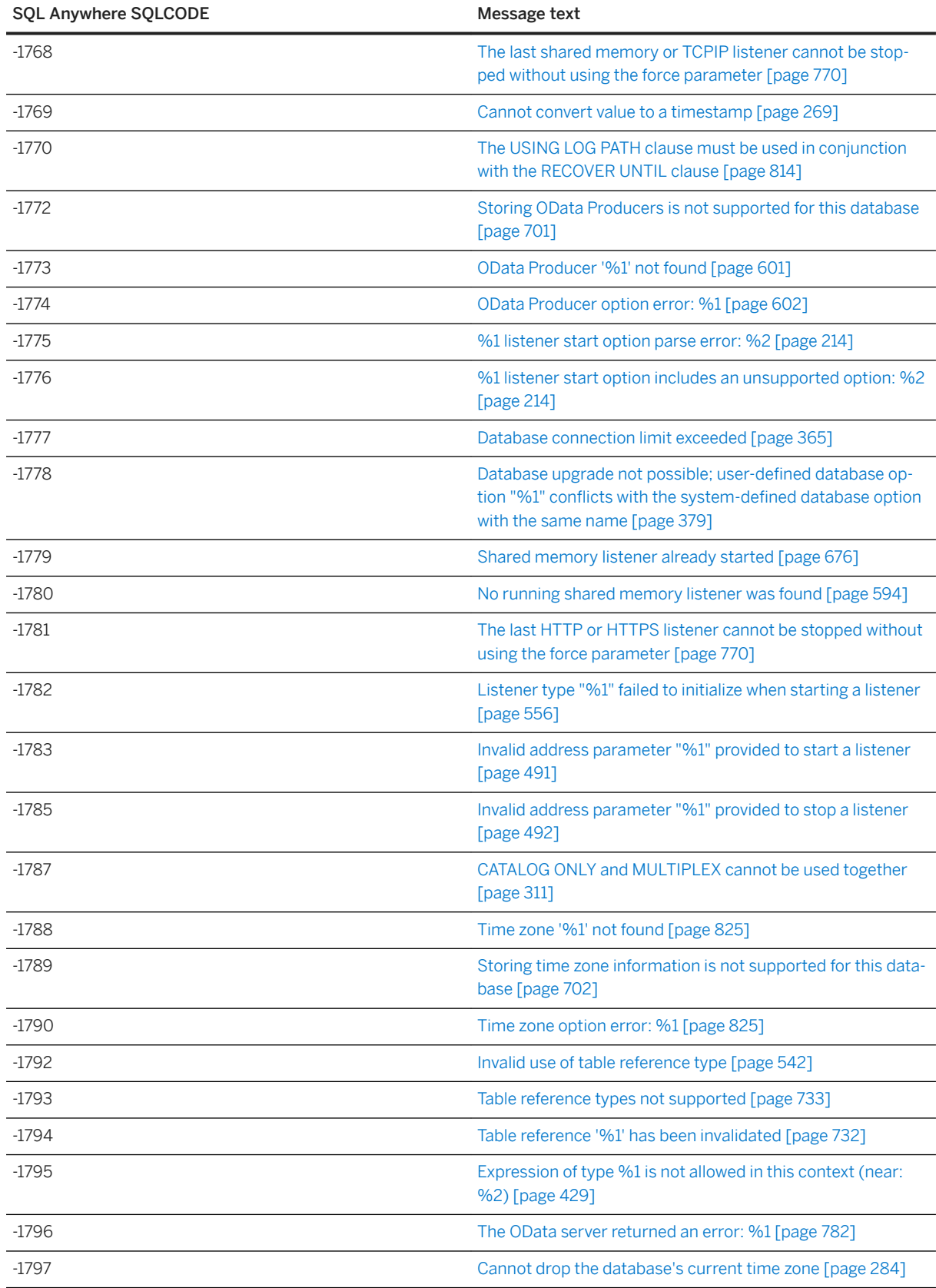

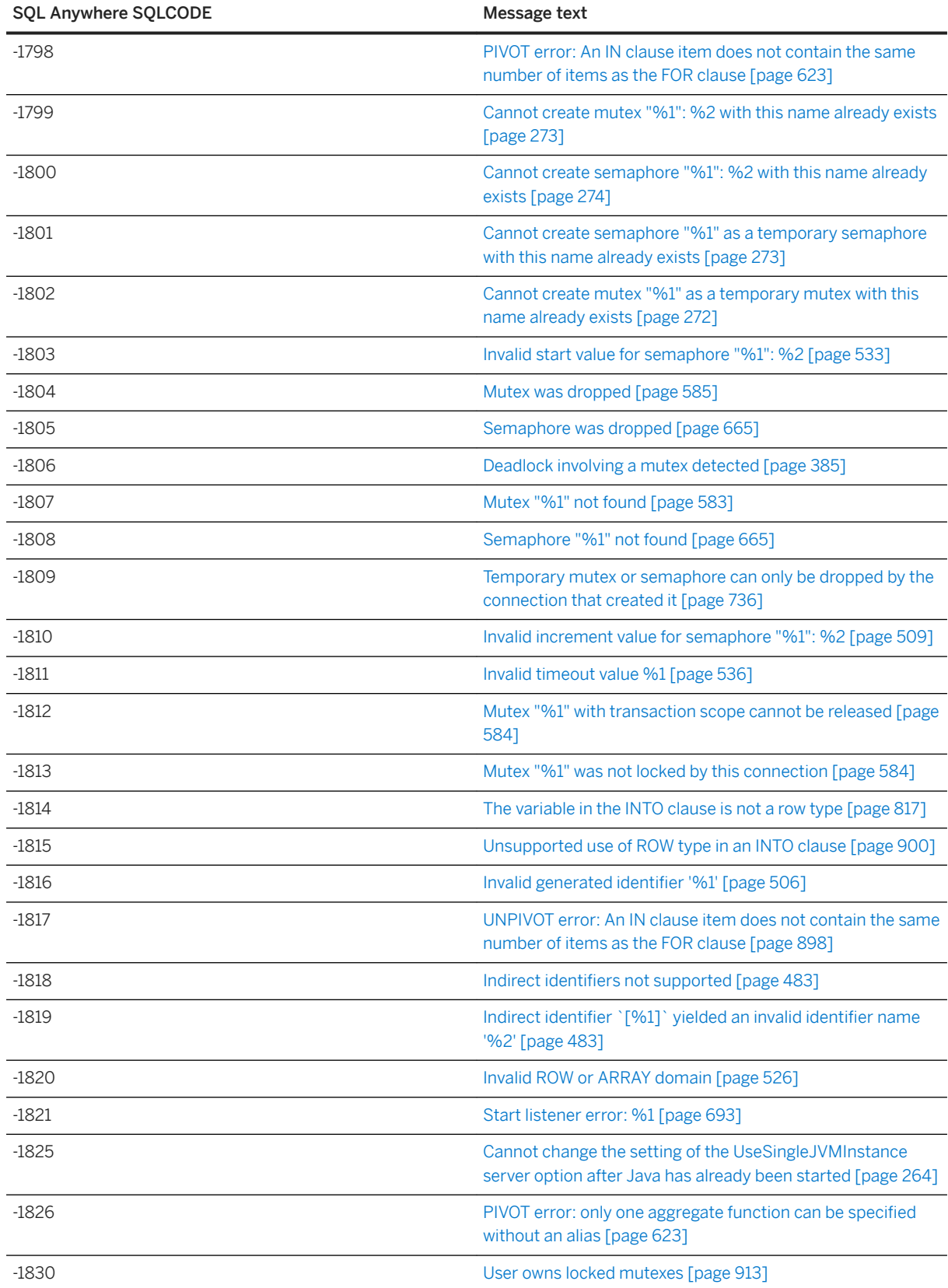

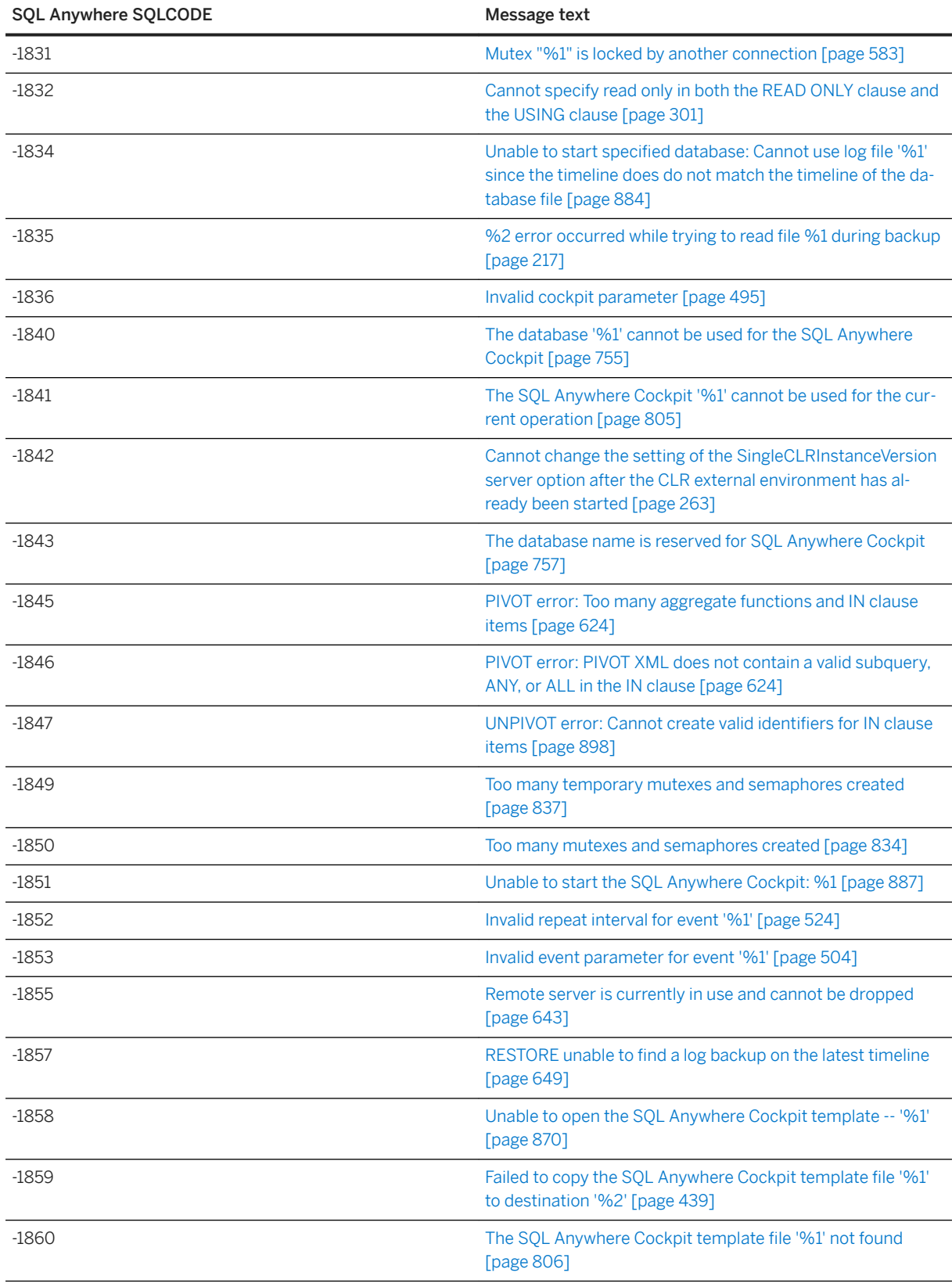

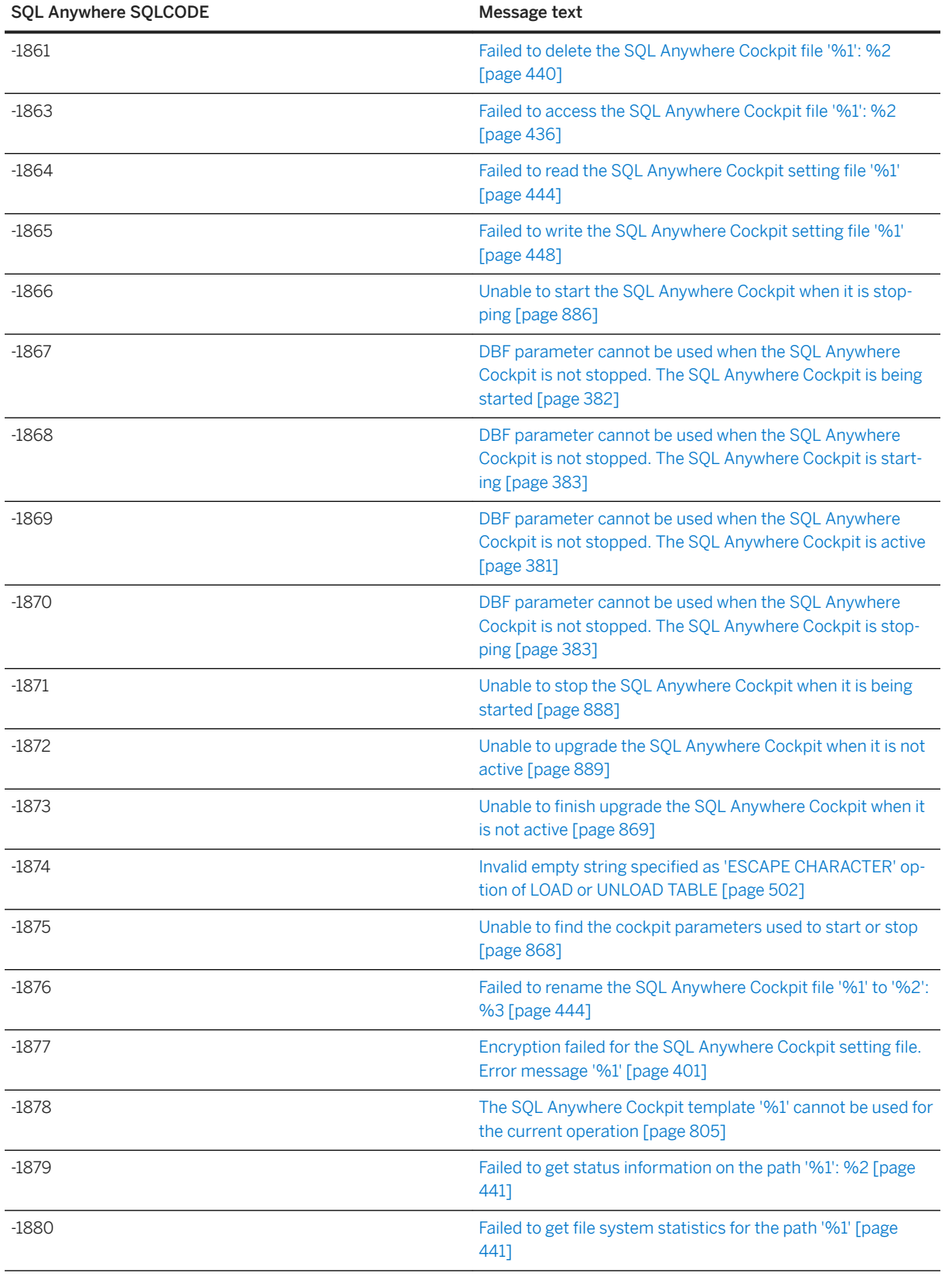

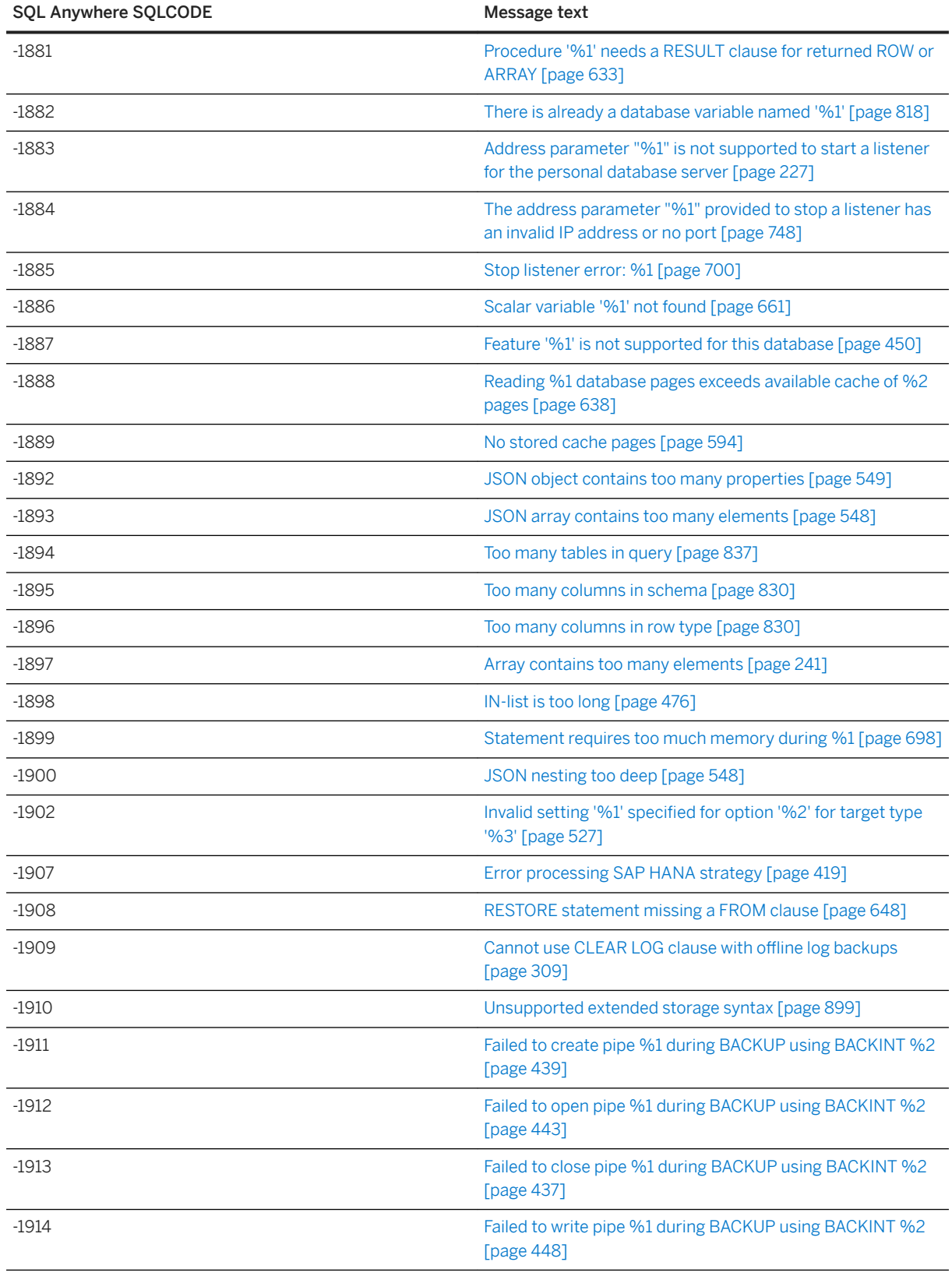

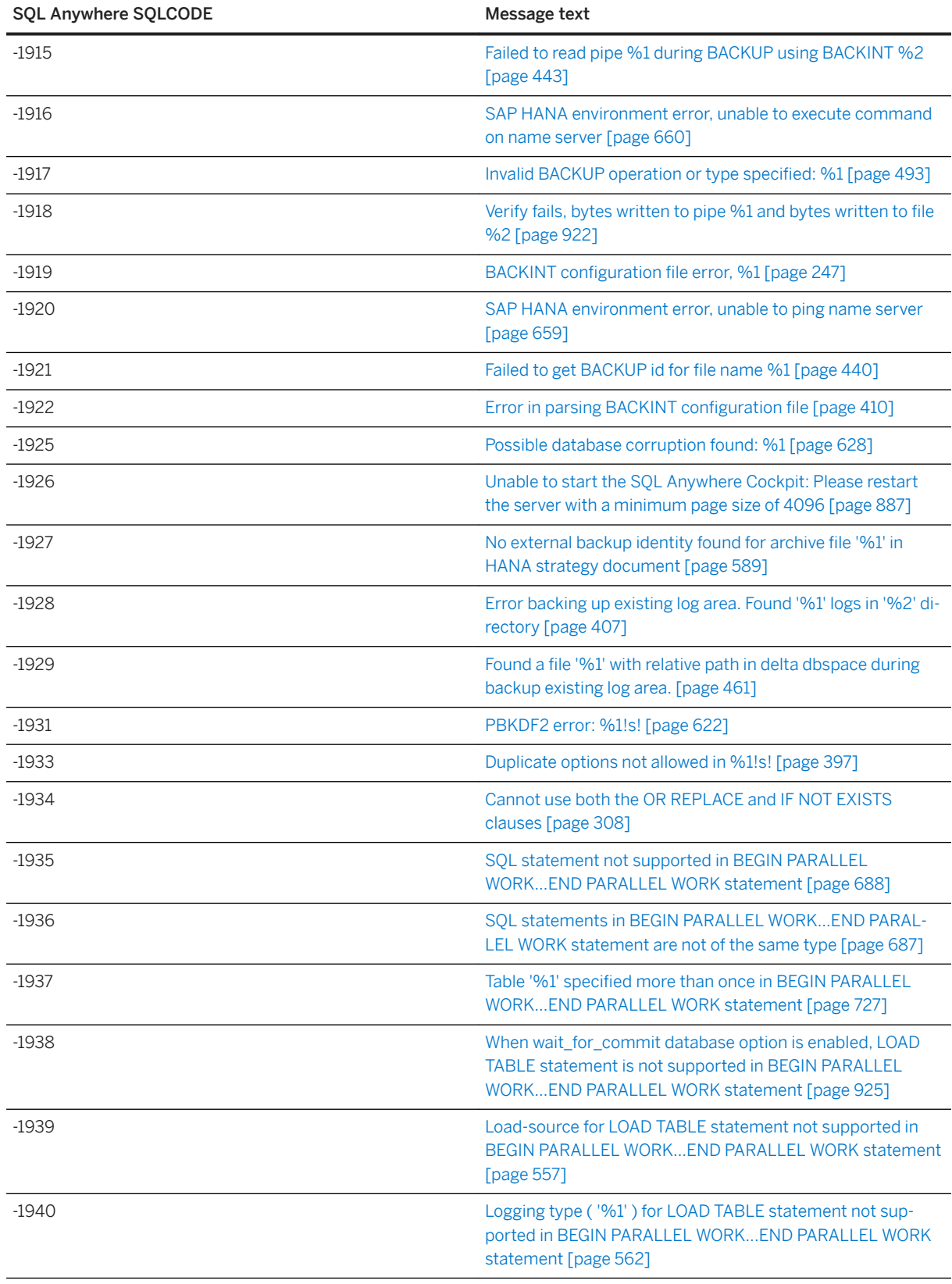

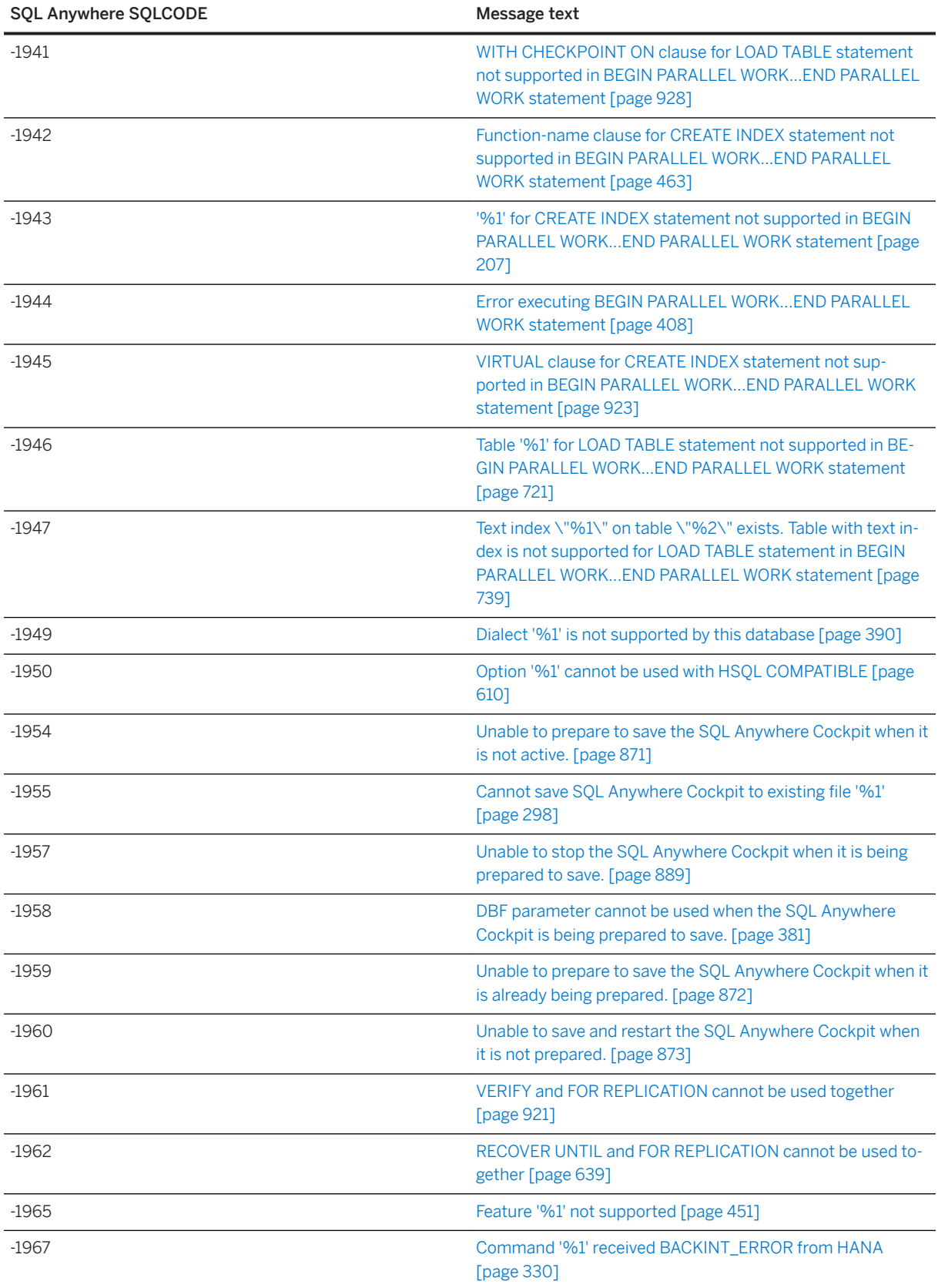

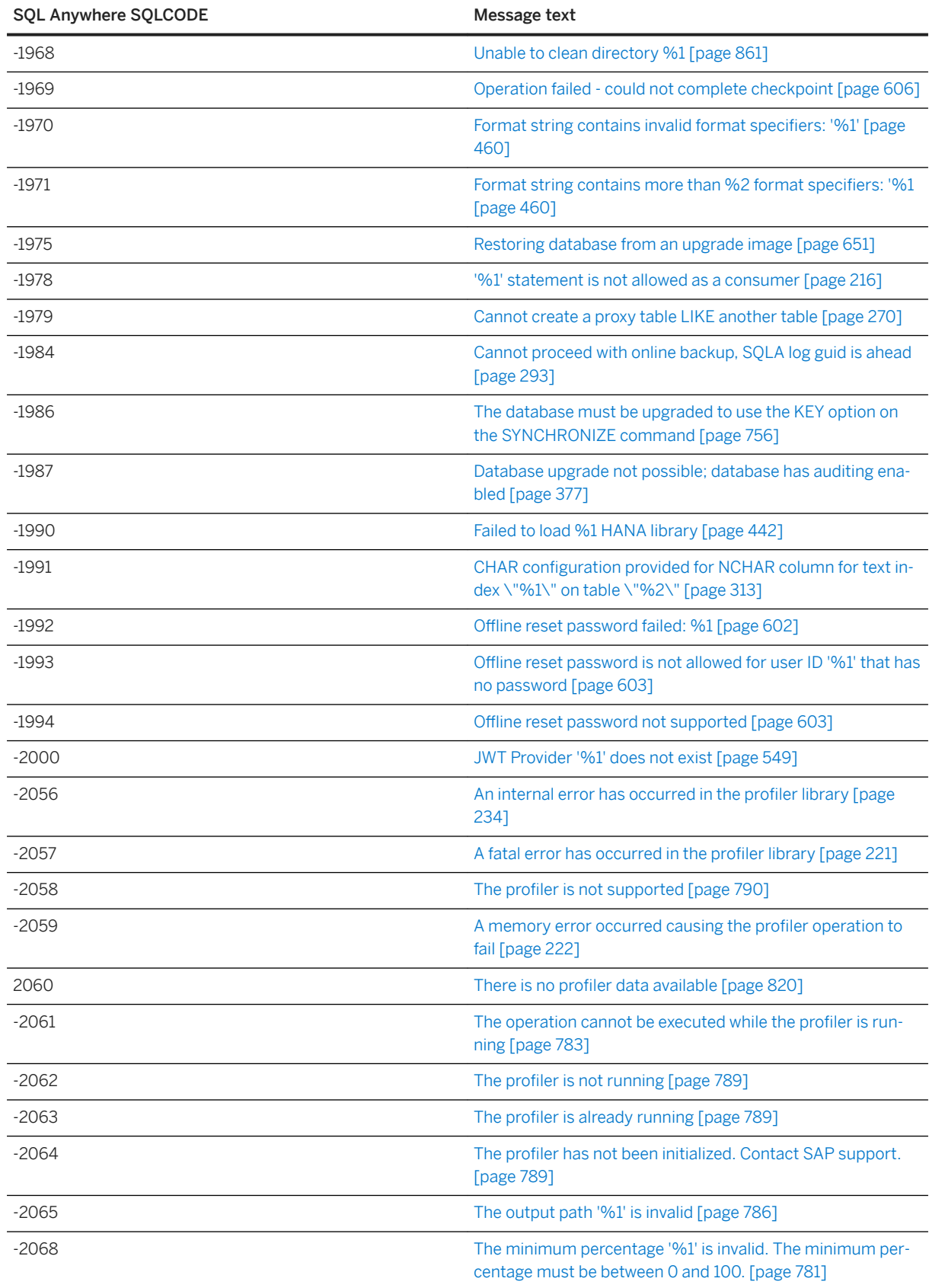

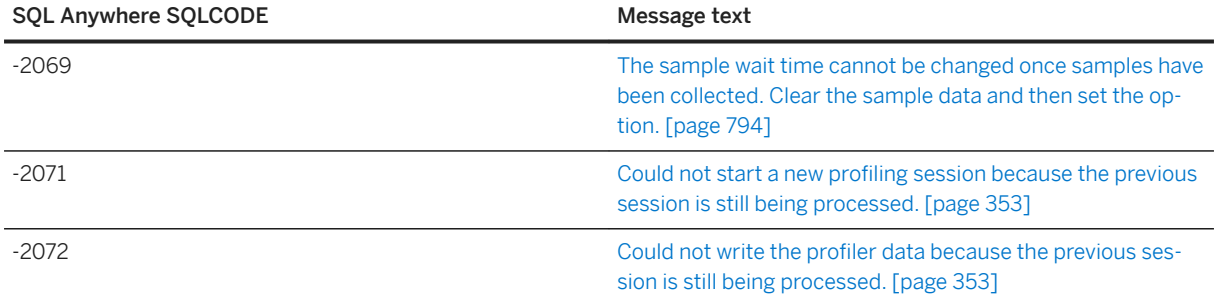

## **1.1.2 SQL Anywhere Error Messages Sorted by SQLSTATE**

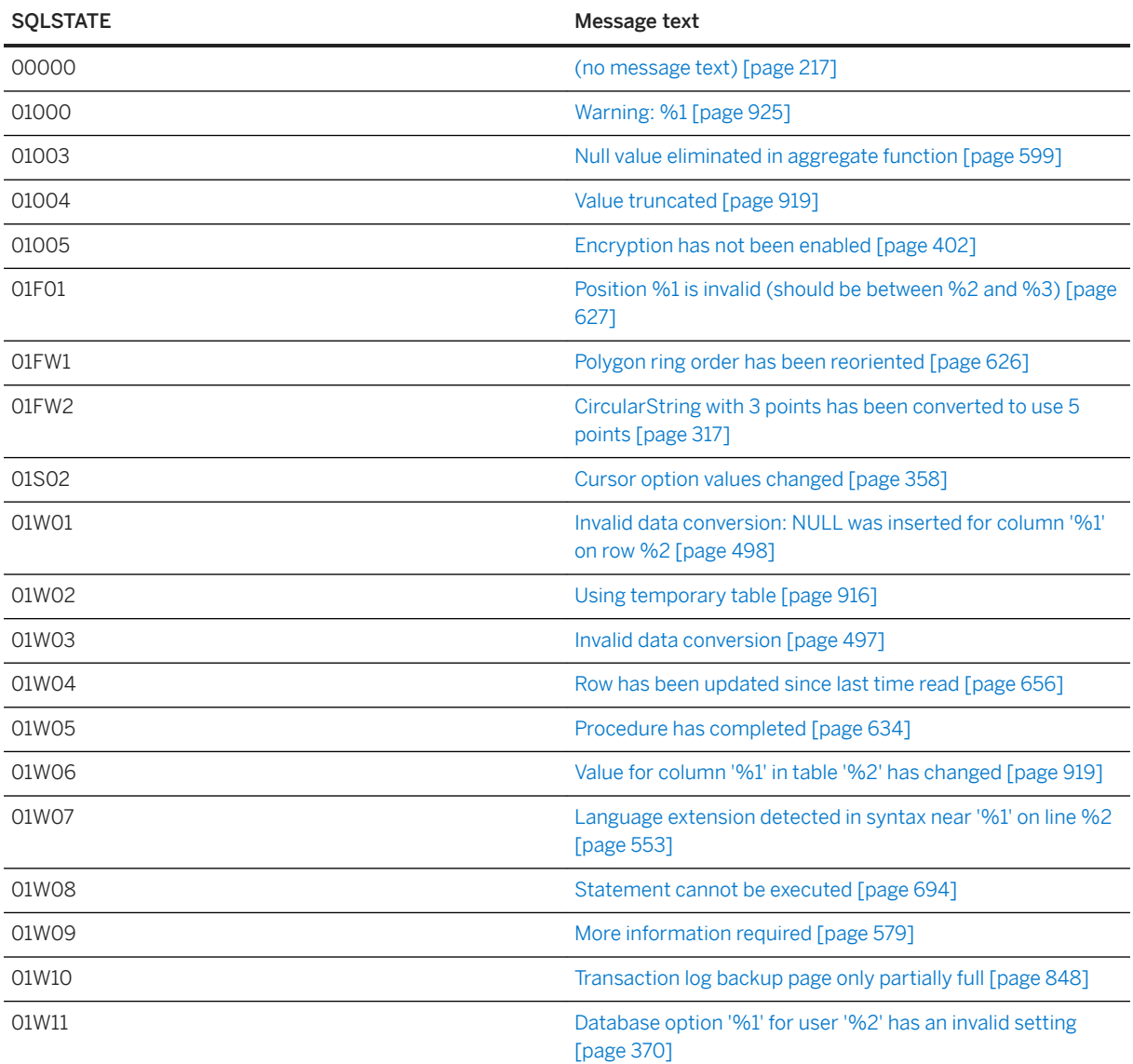

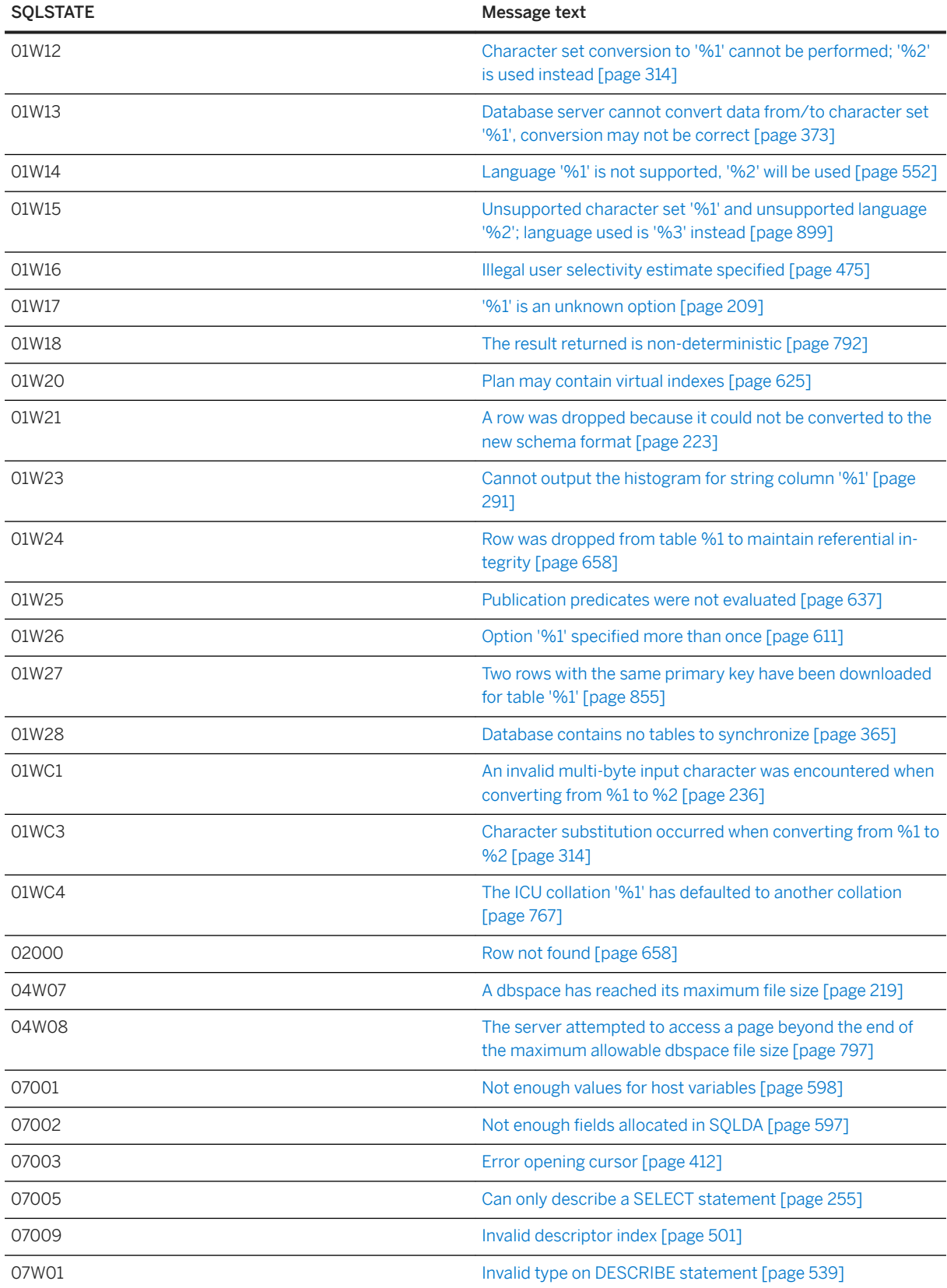

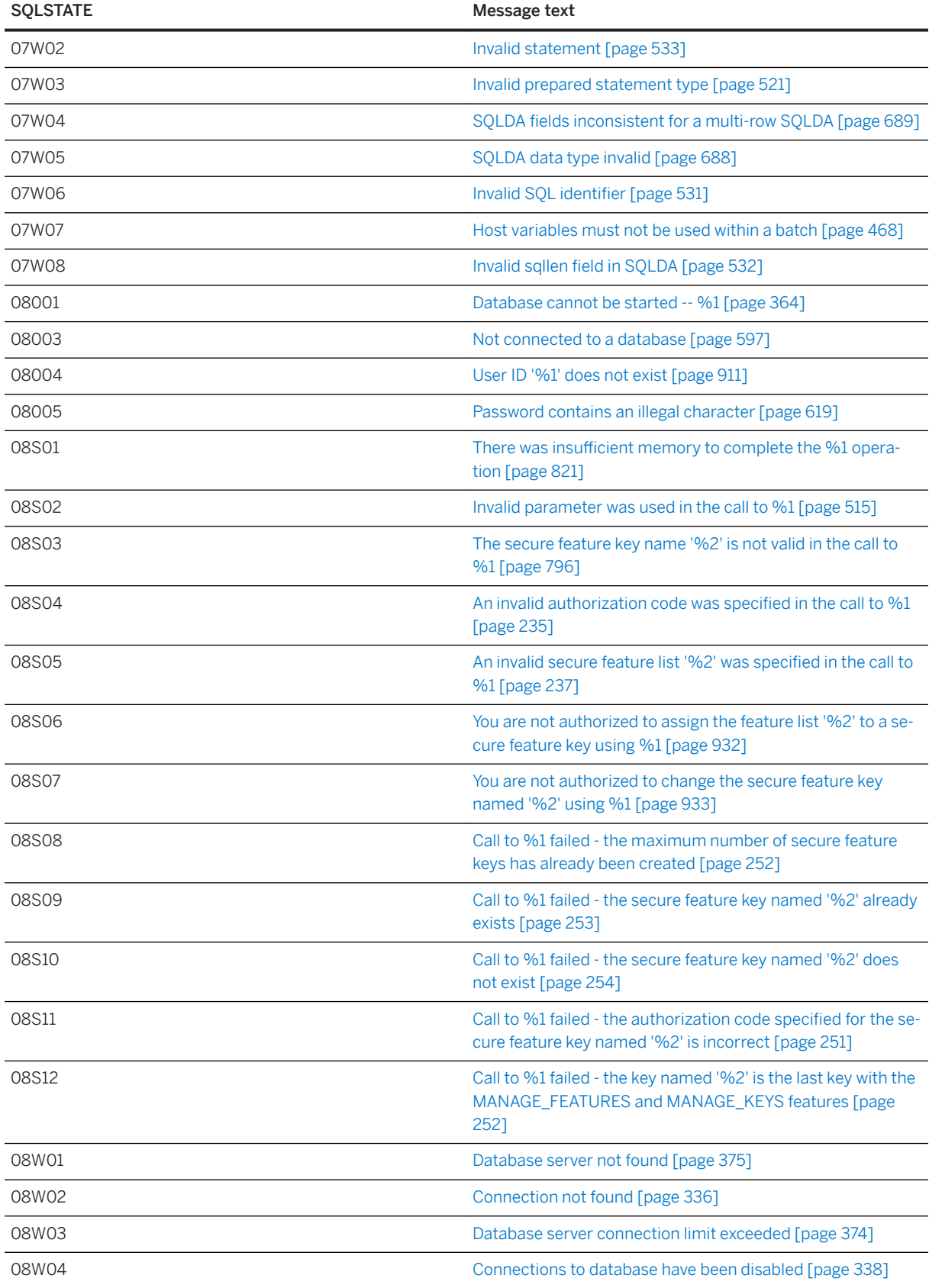

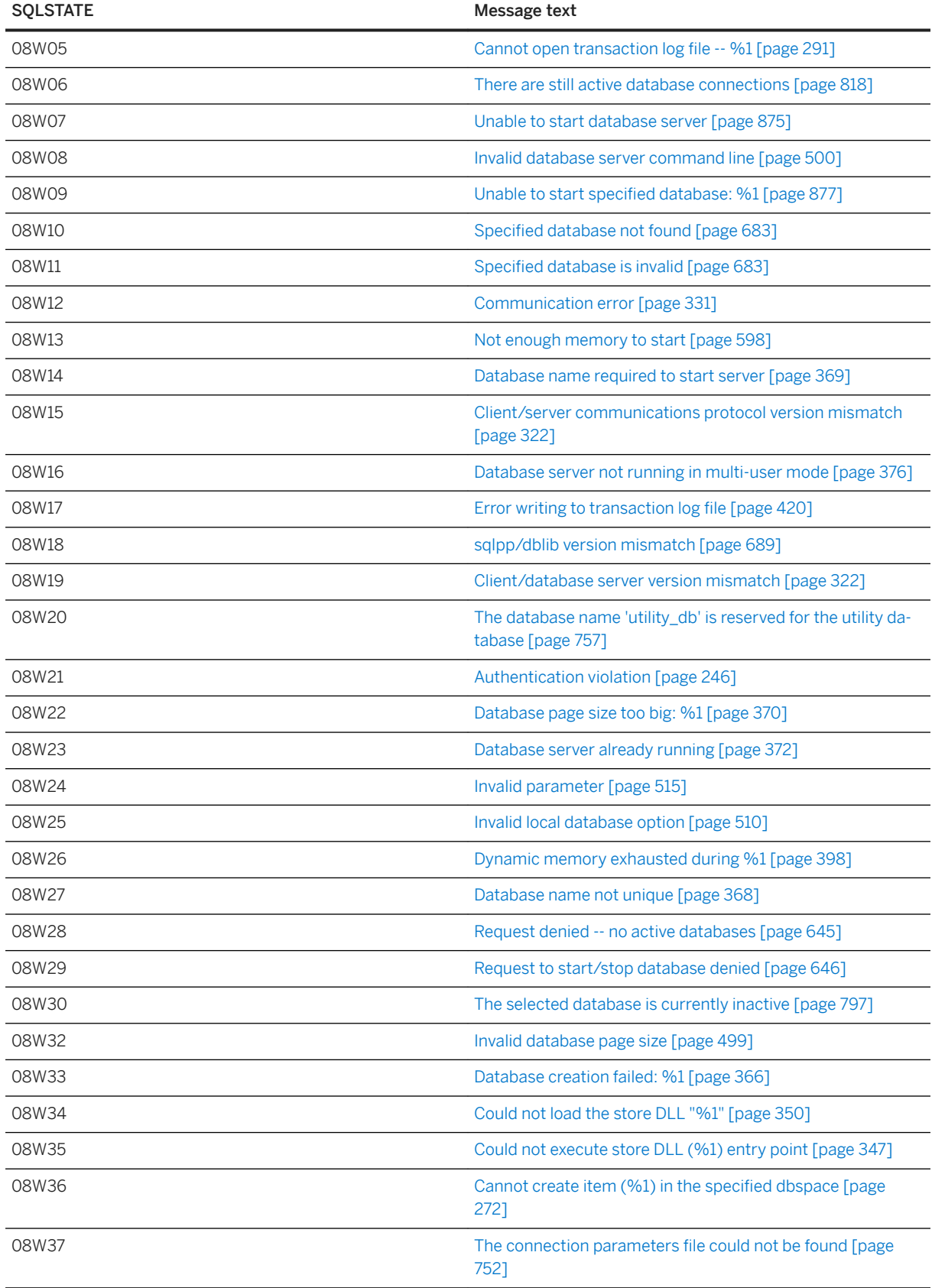

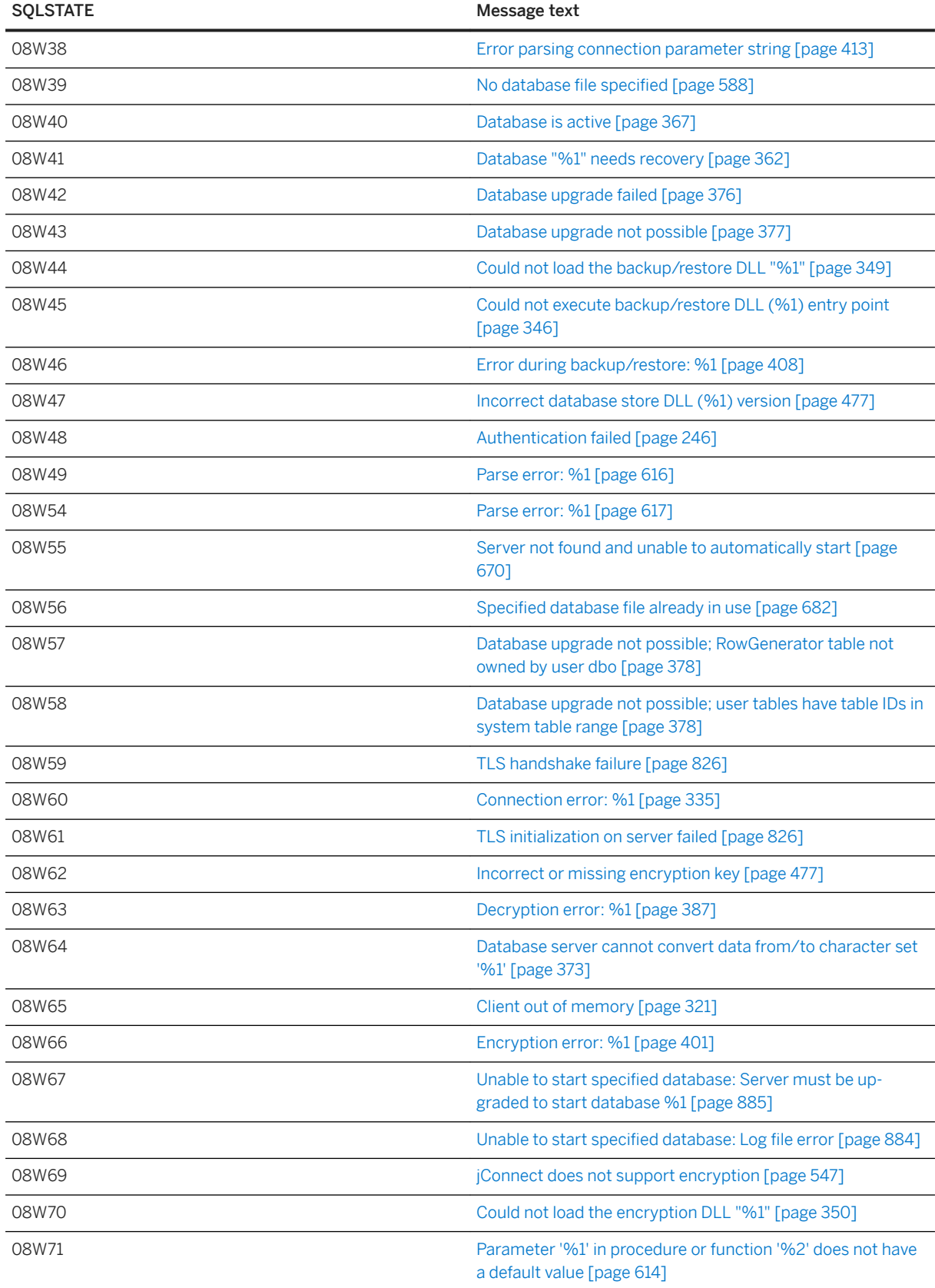

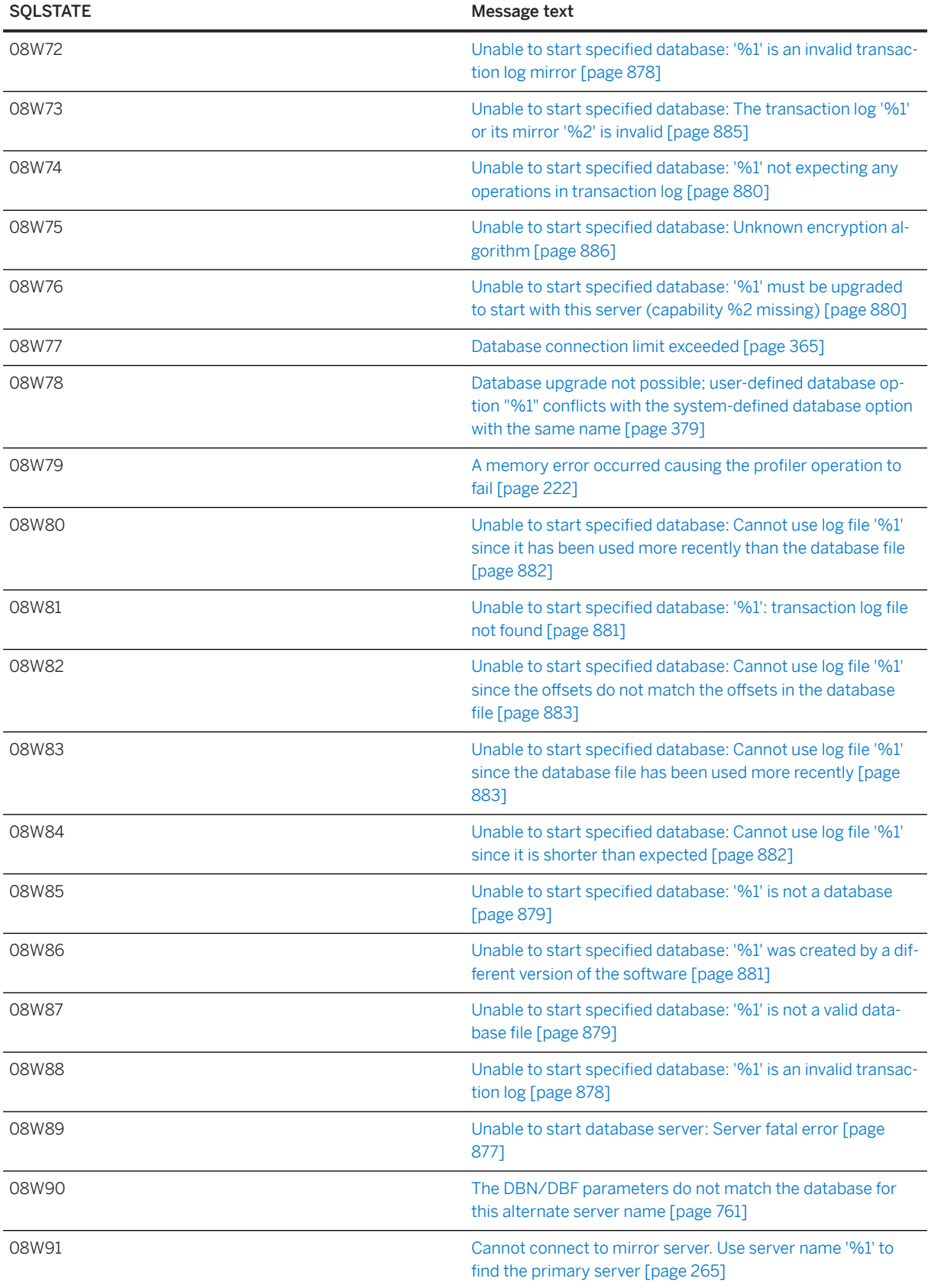

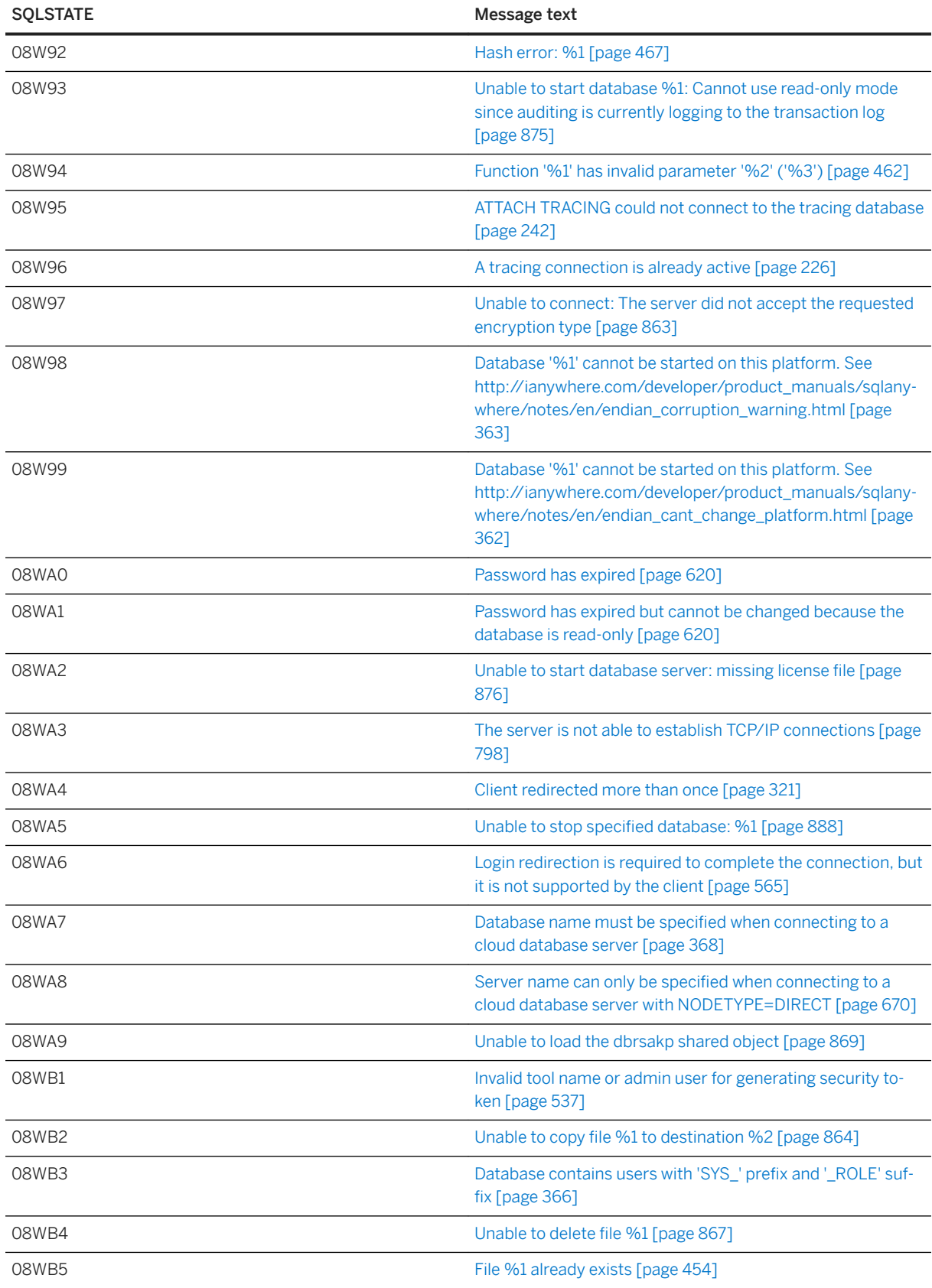

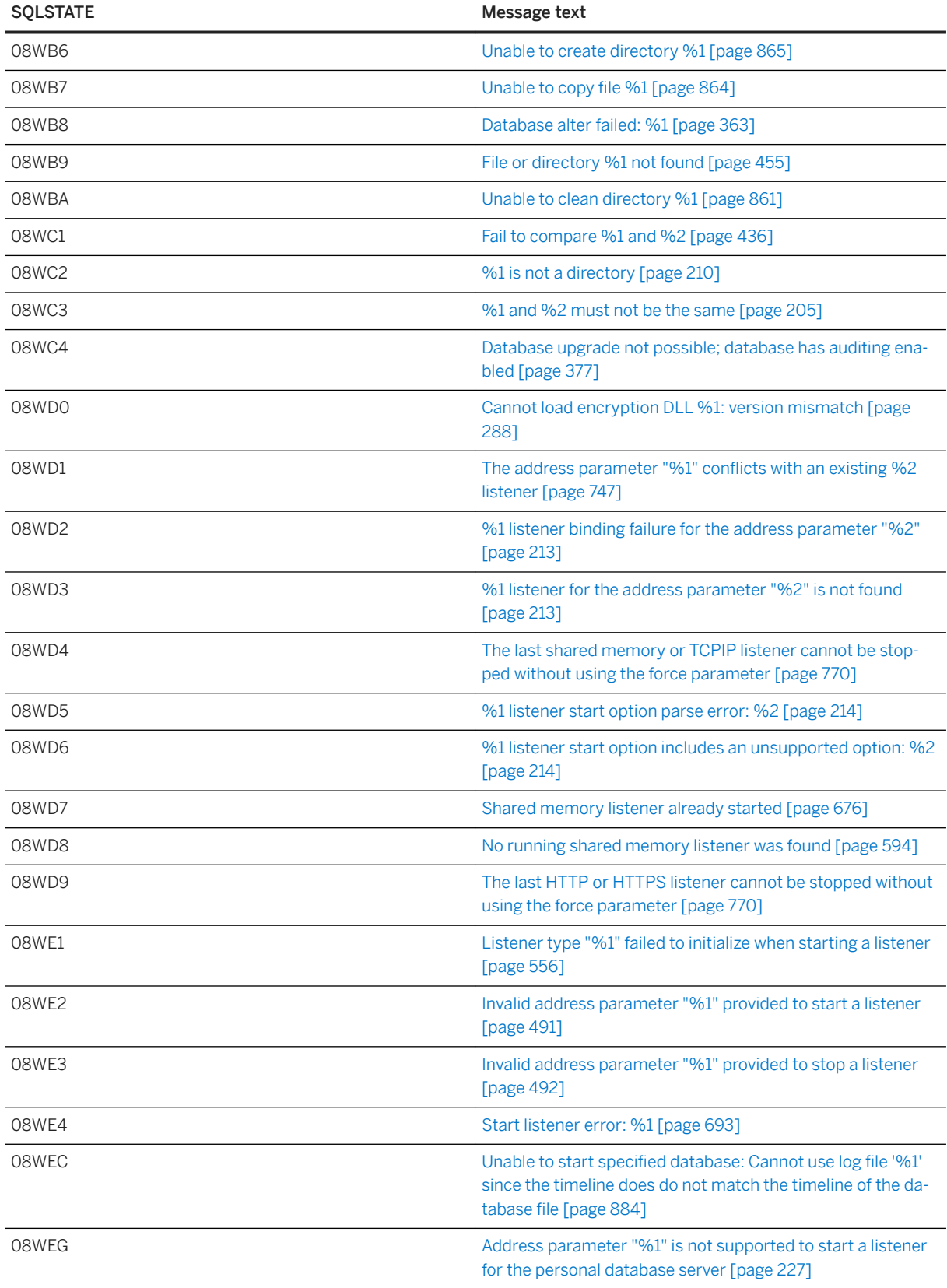

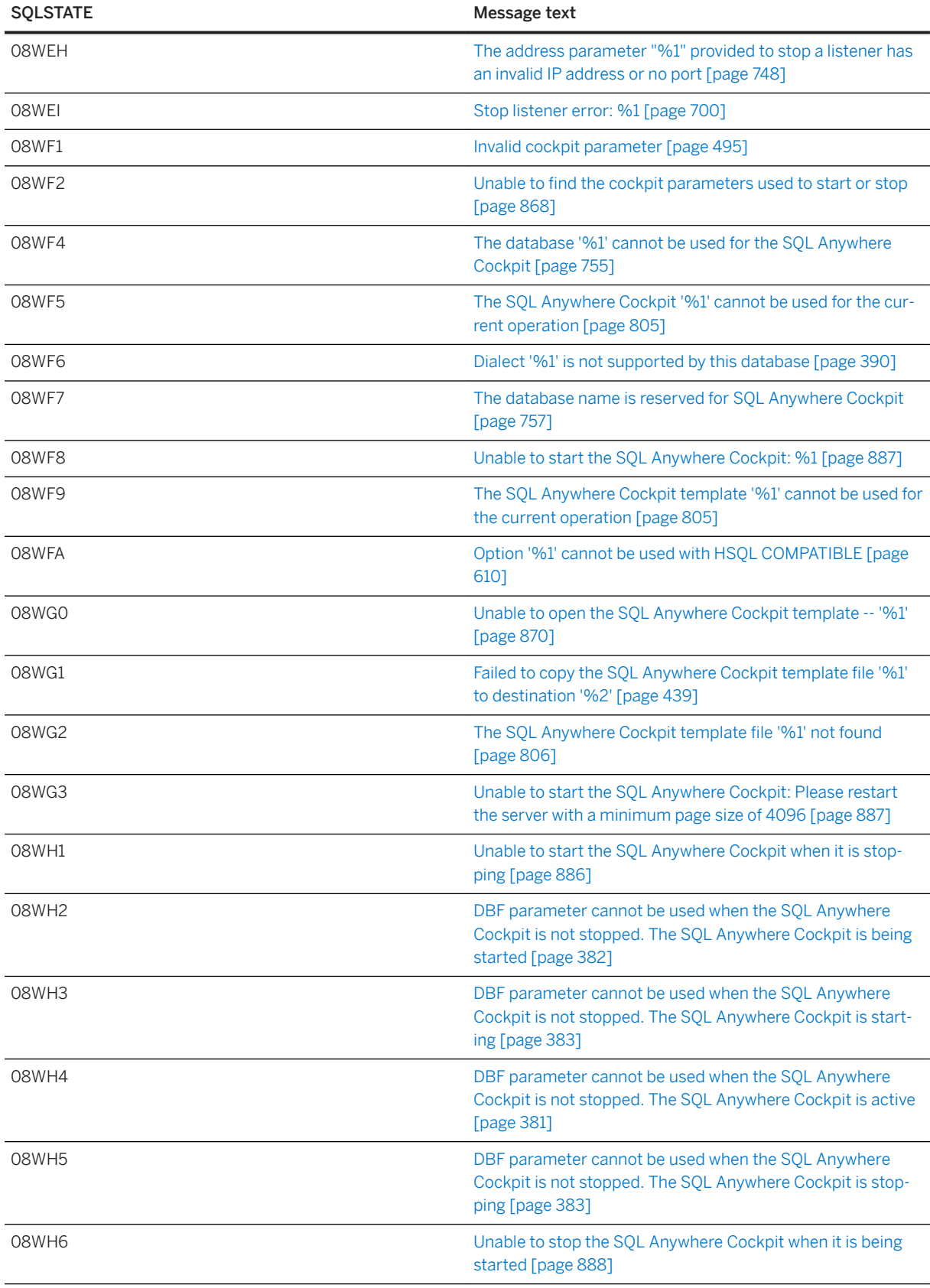

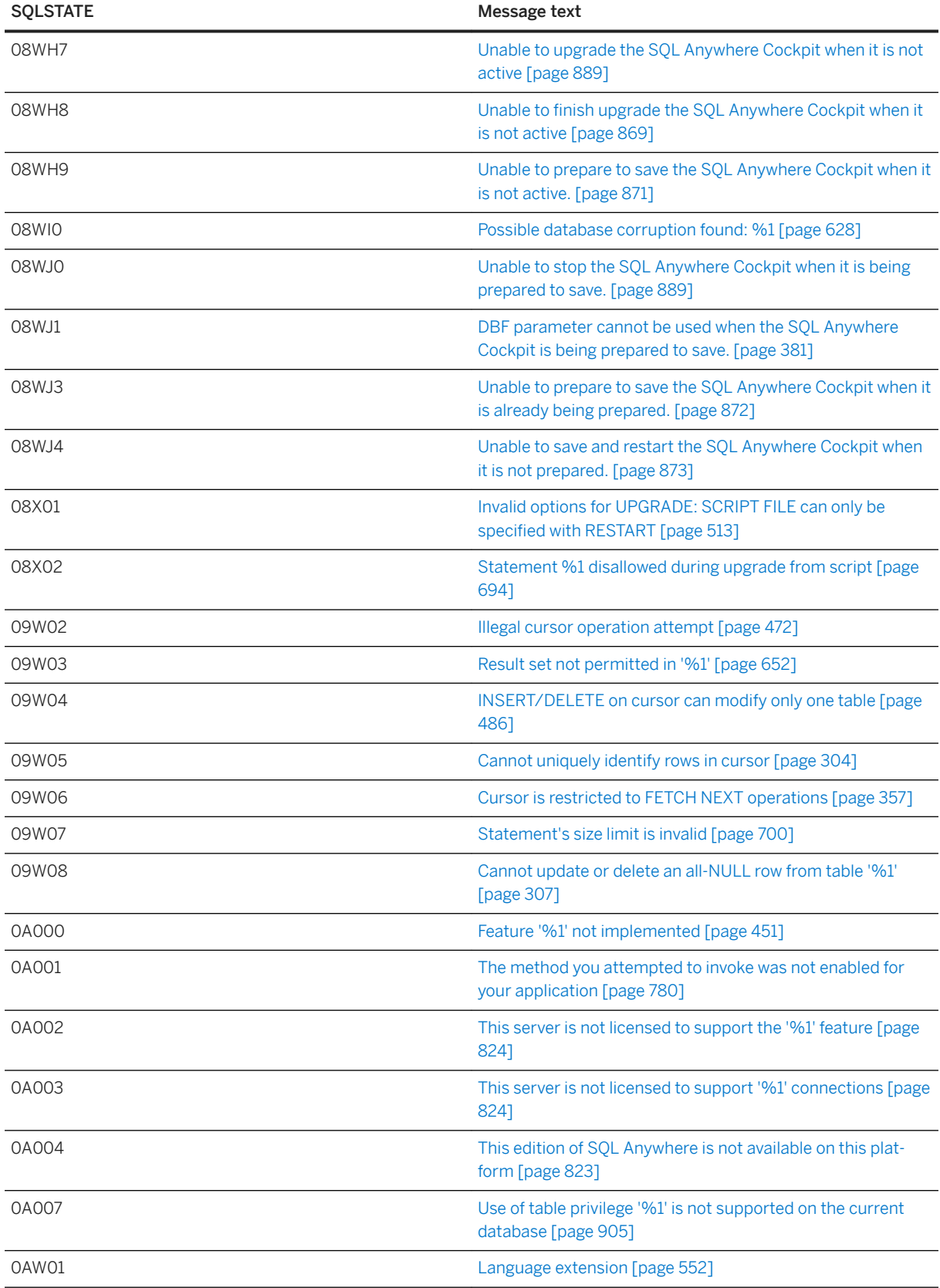

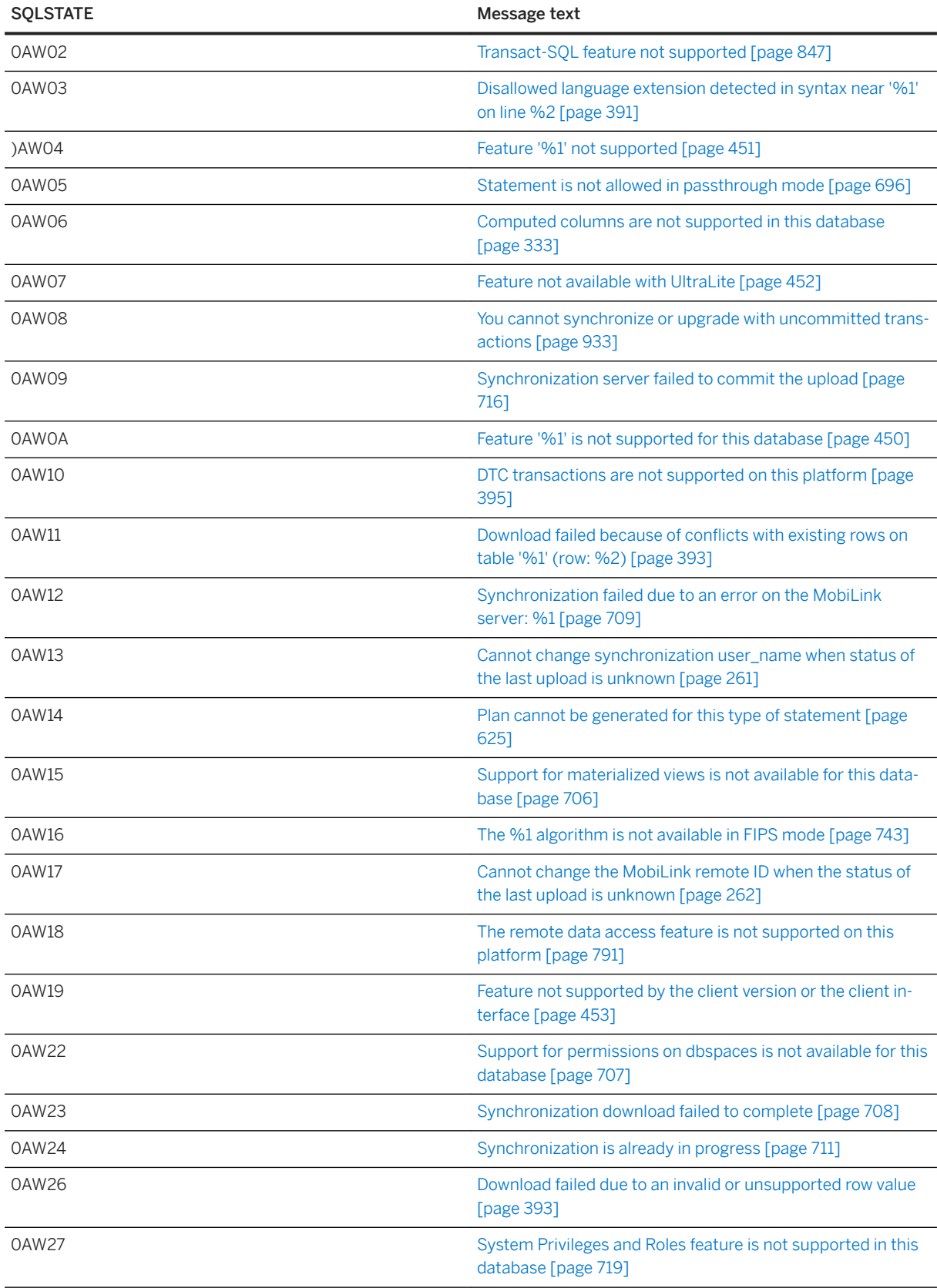

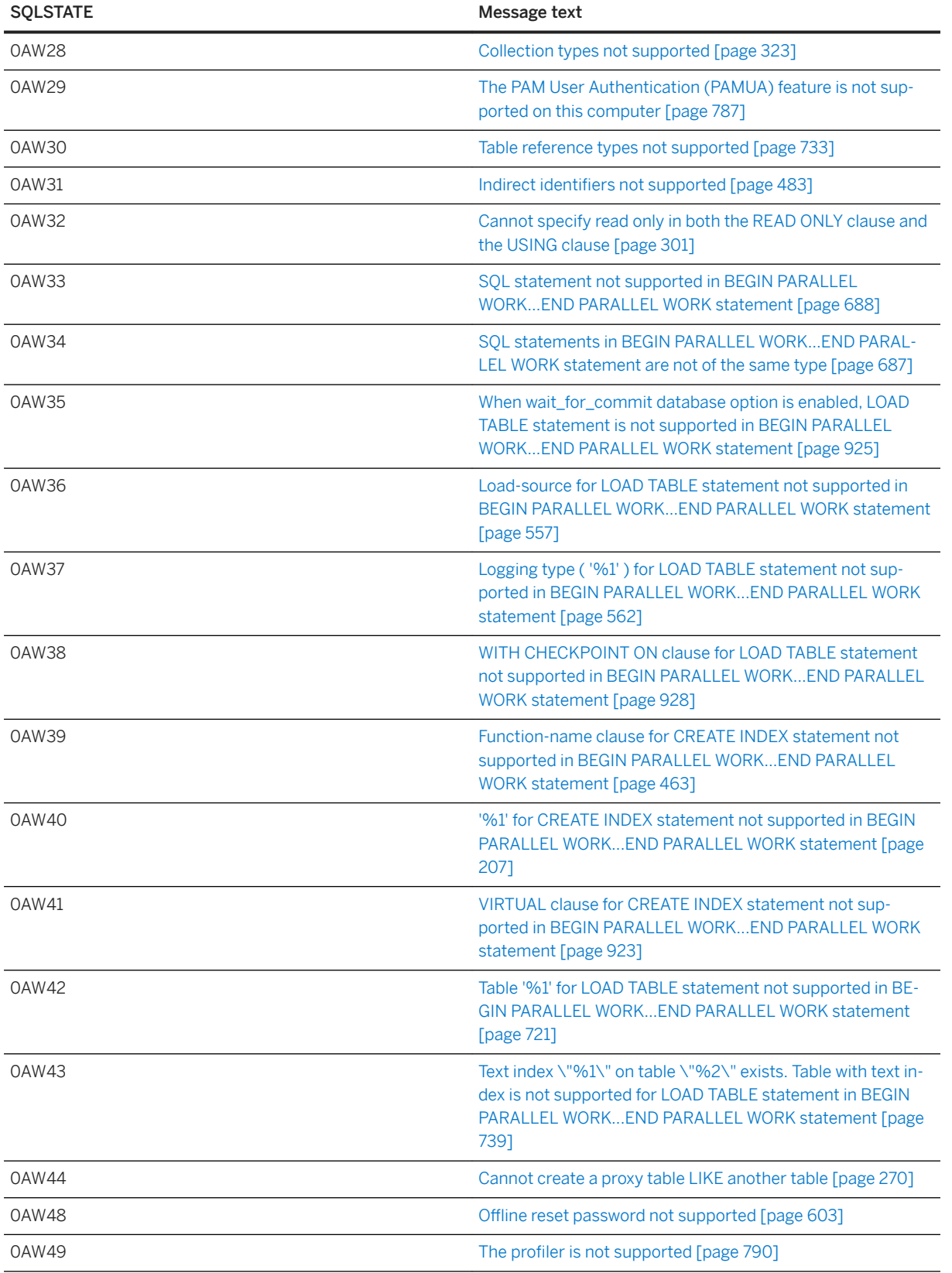

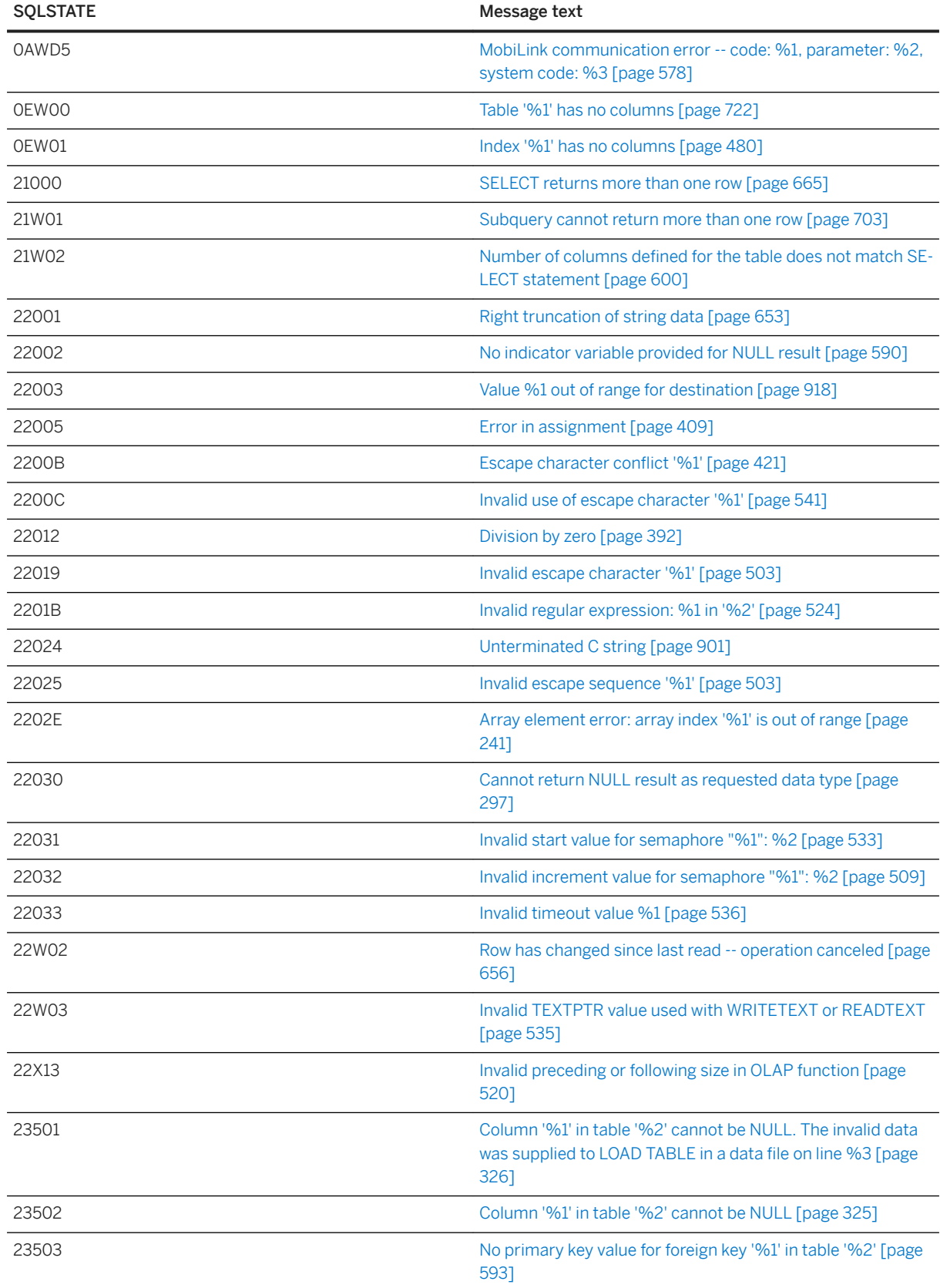

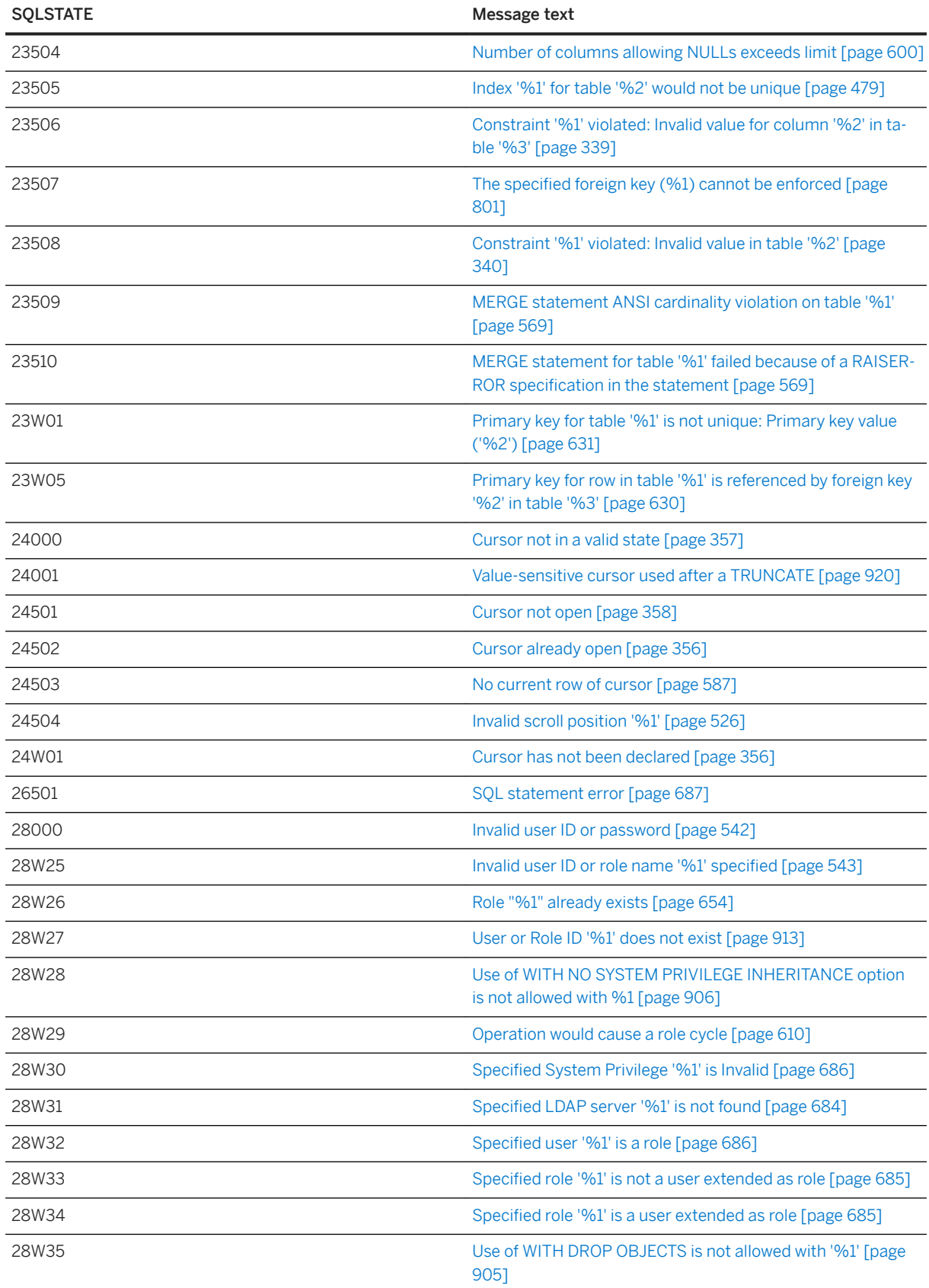
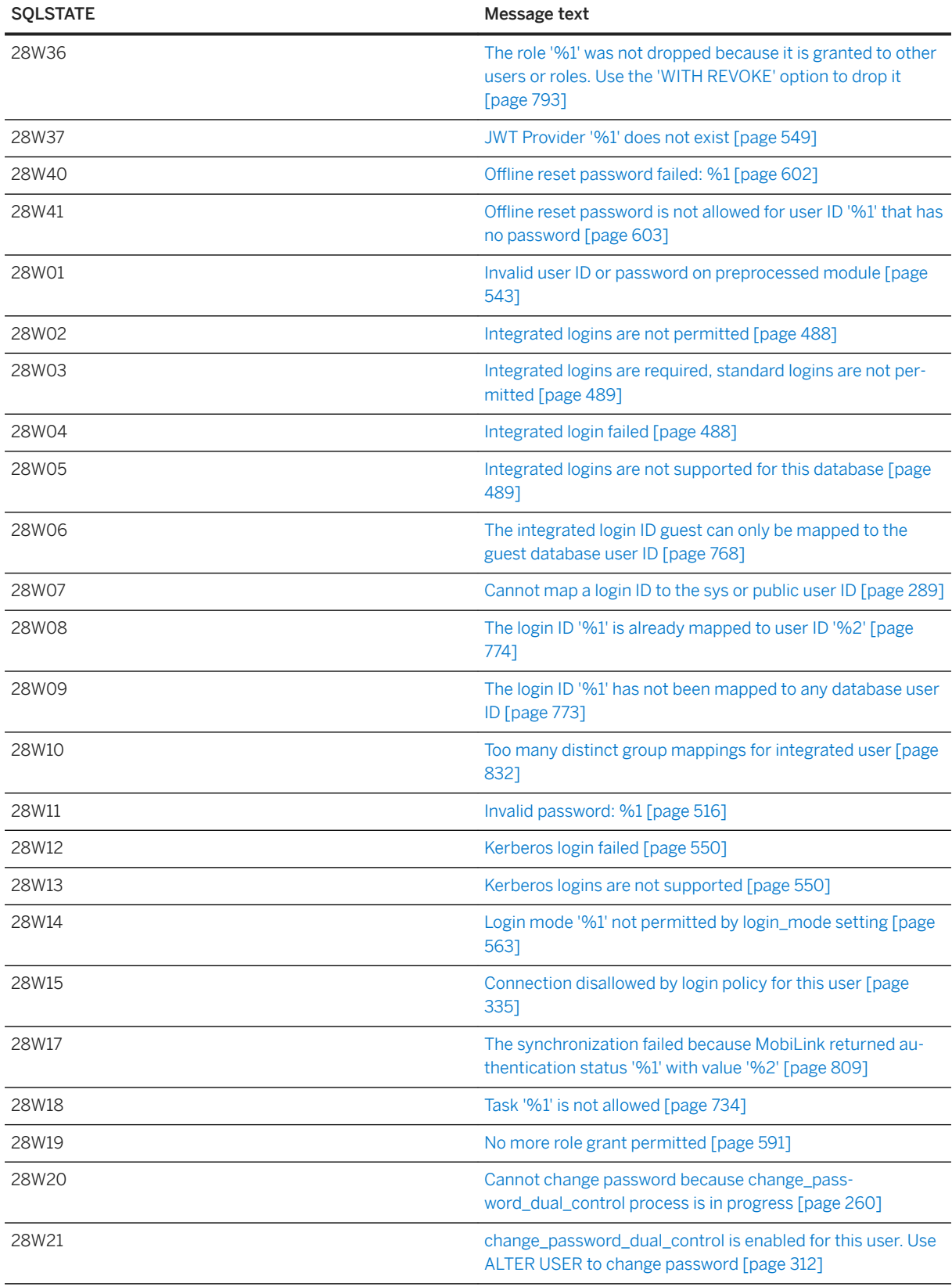

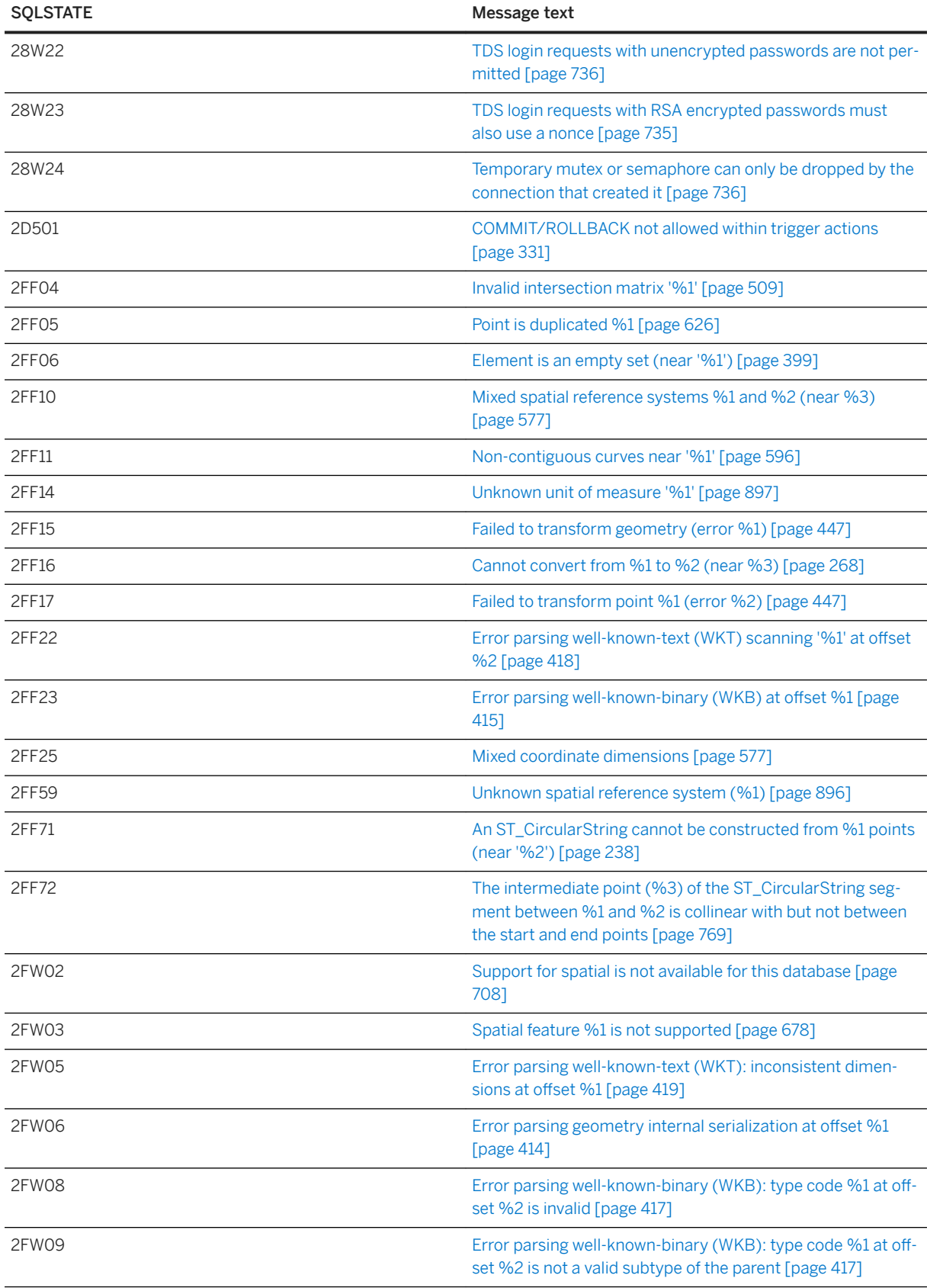

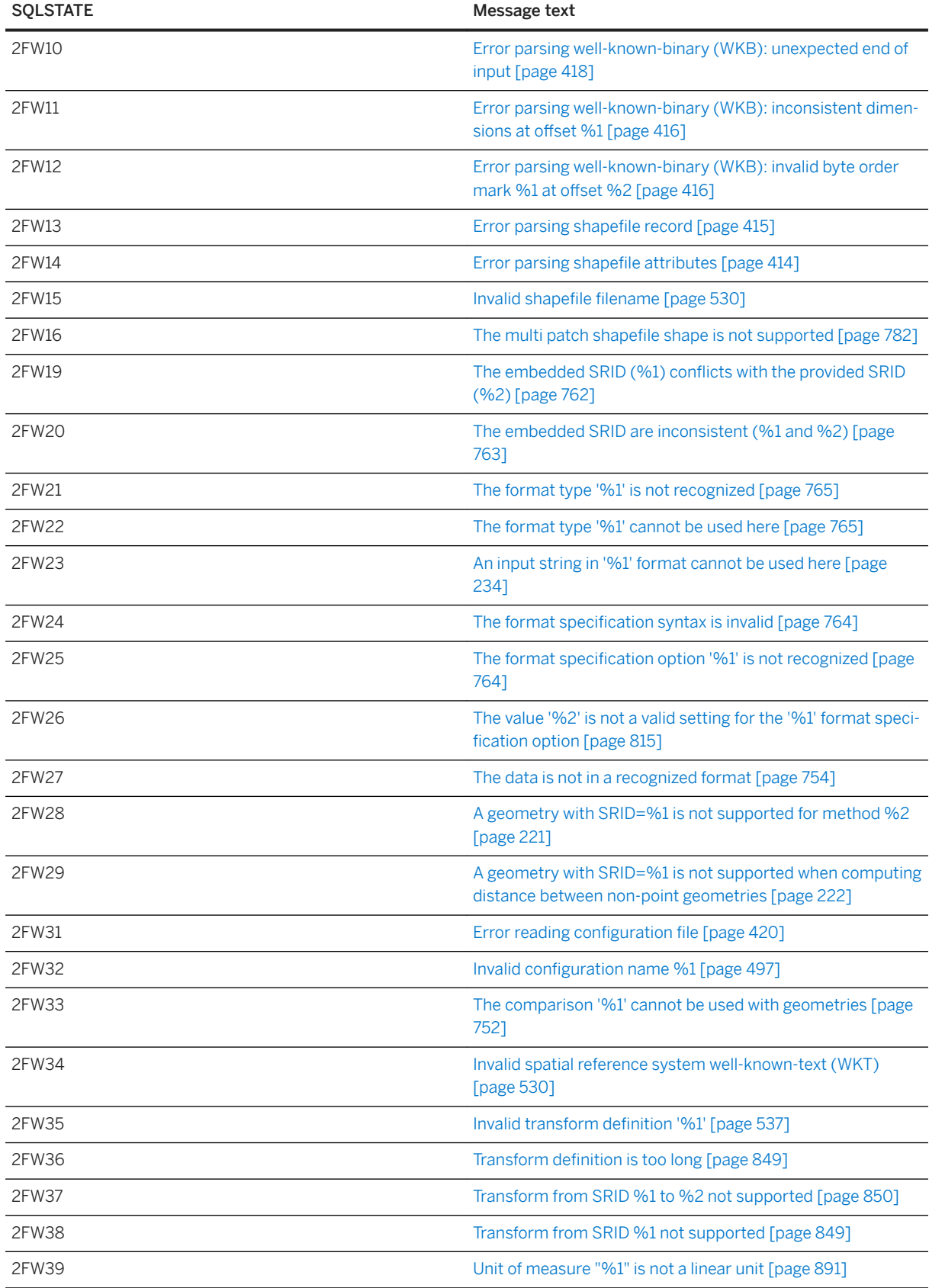

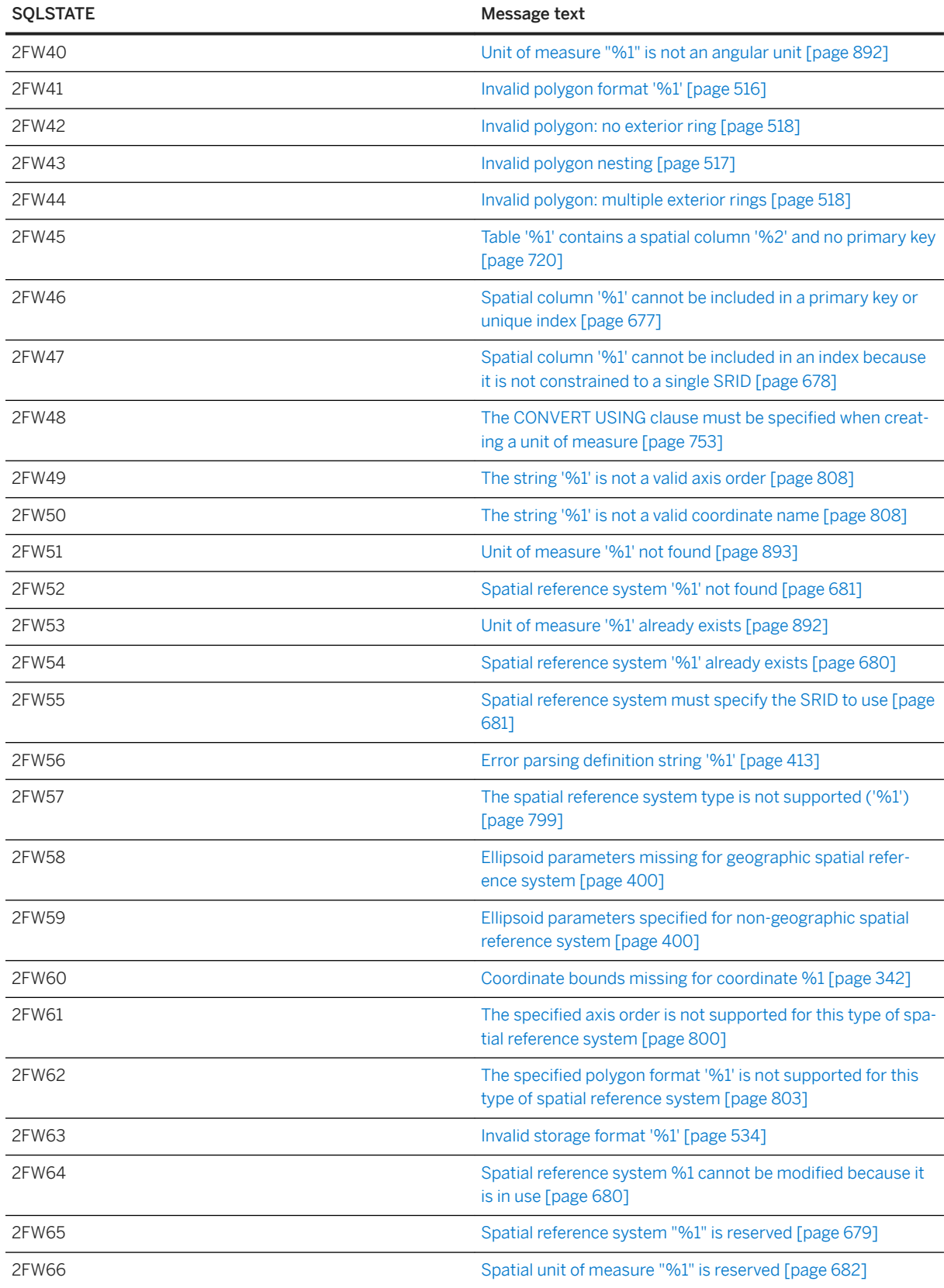

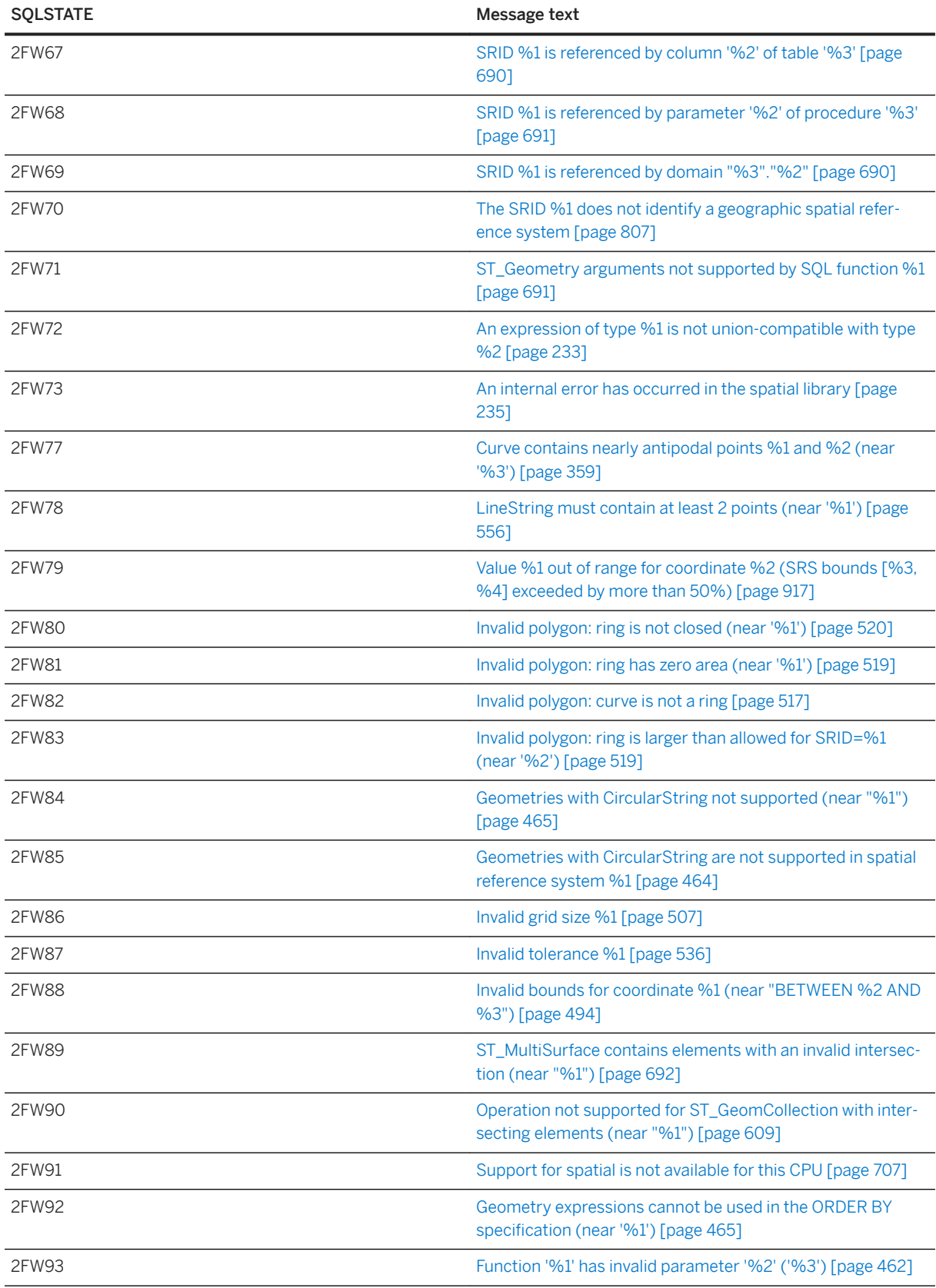

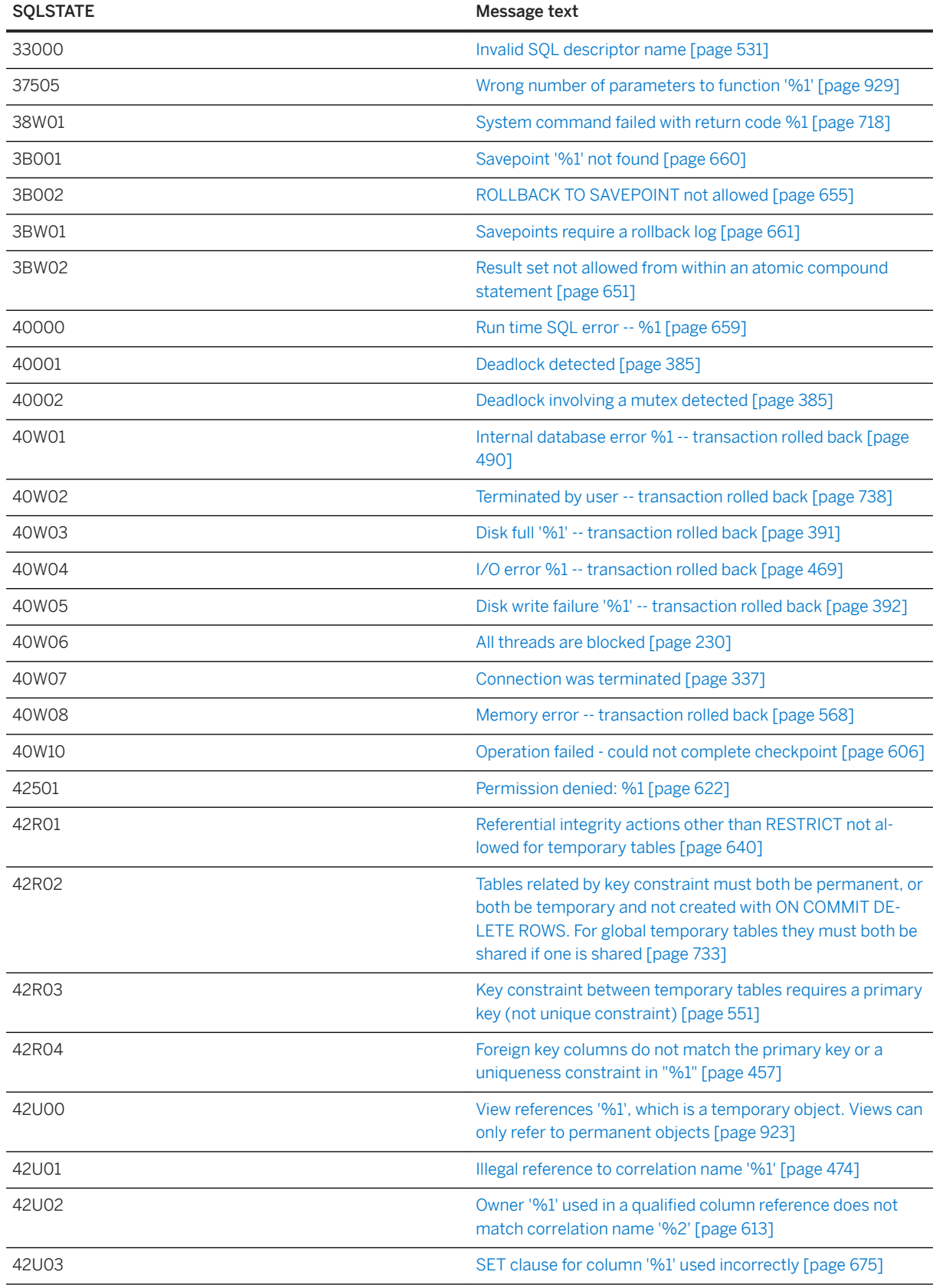

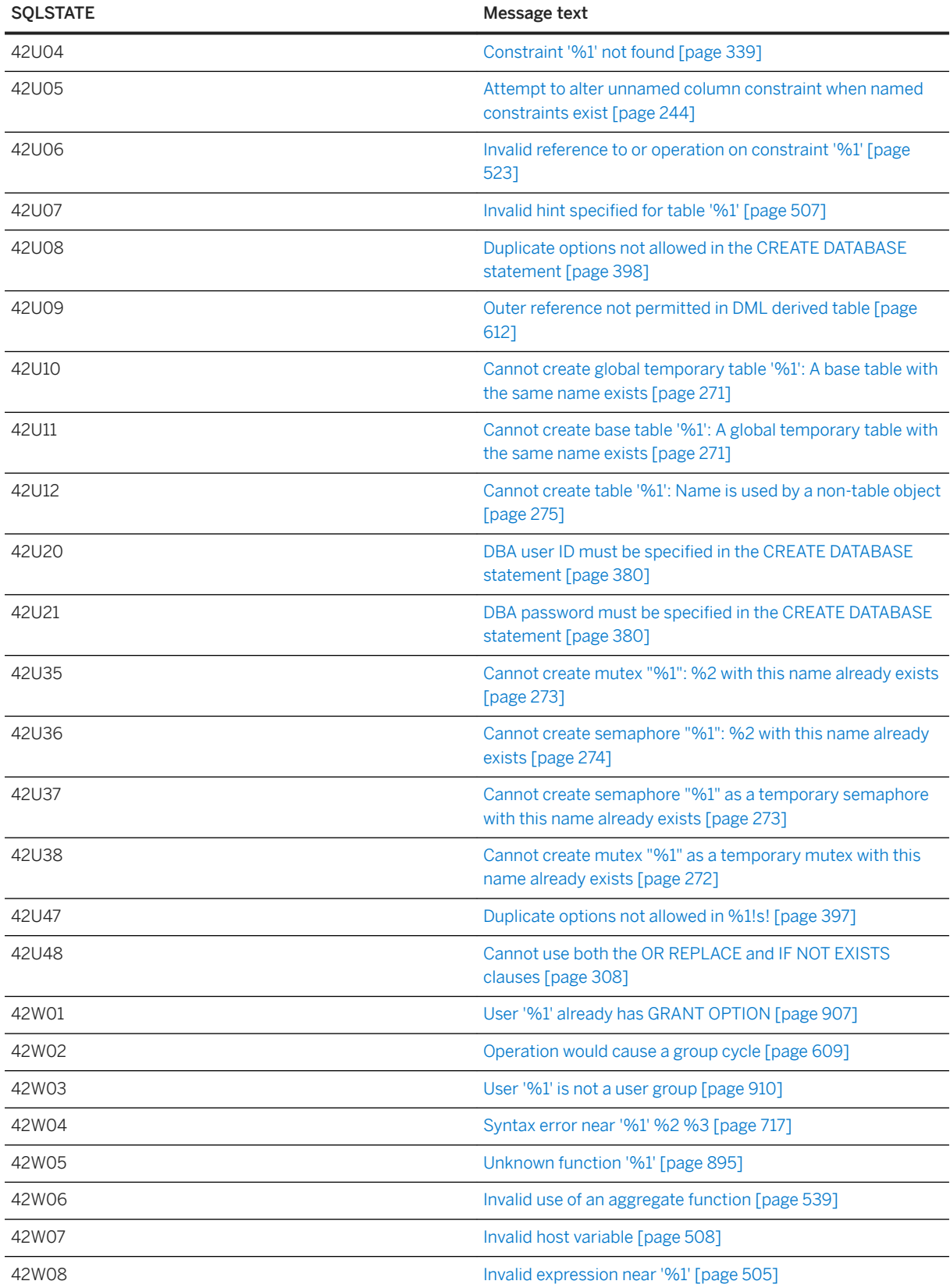

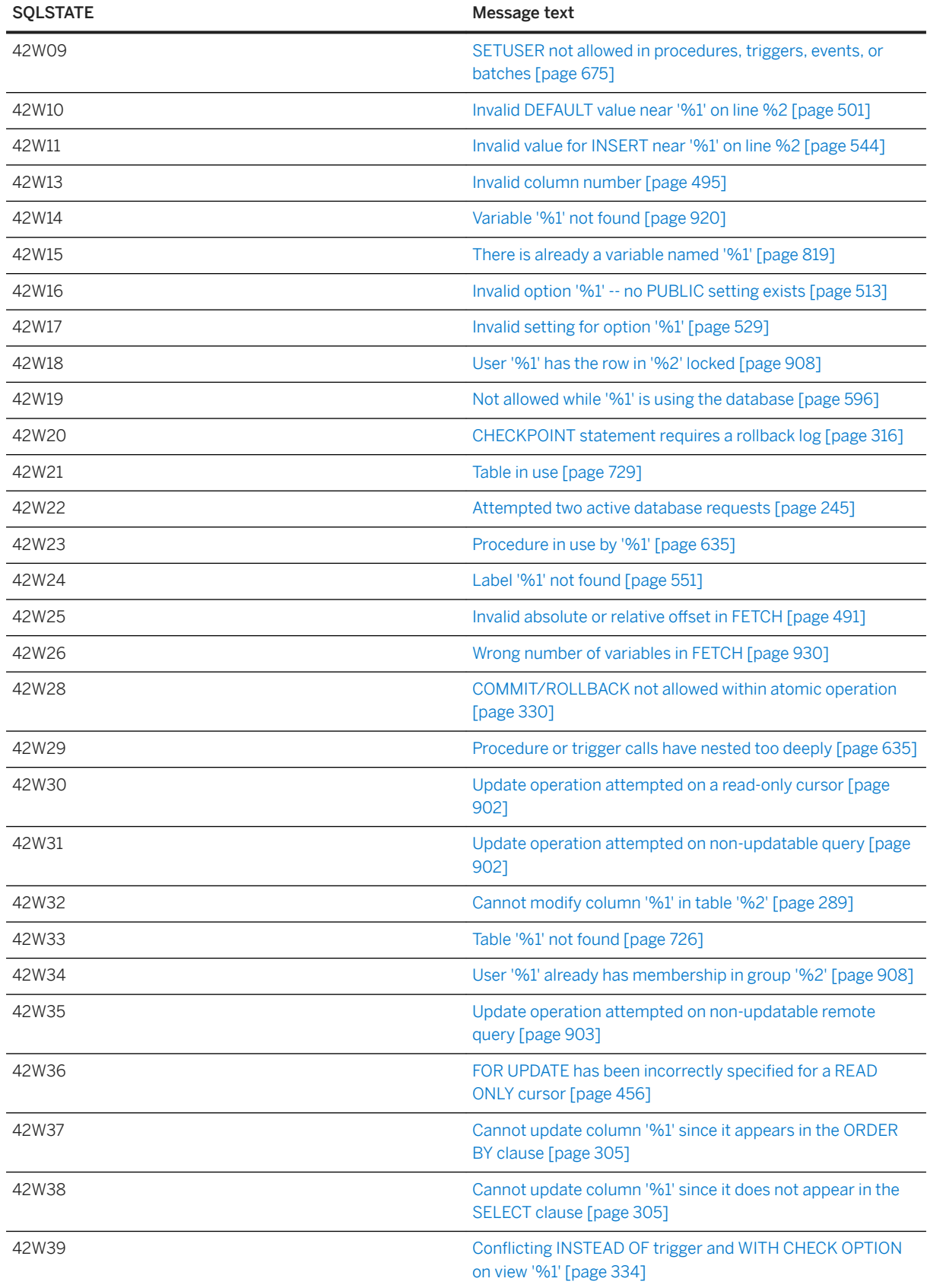

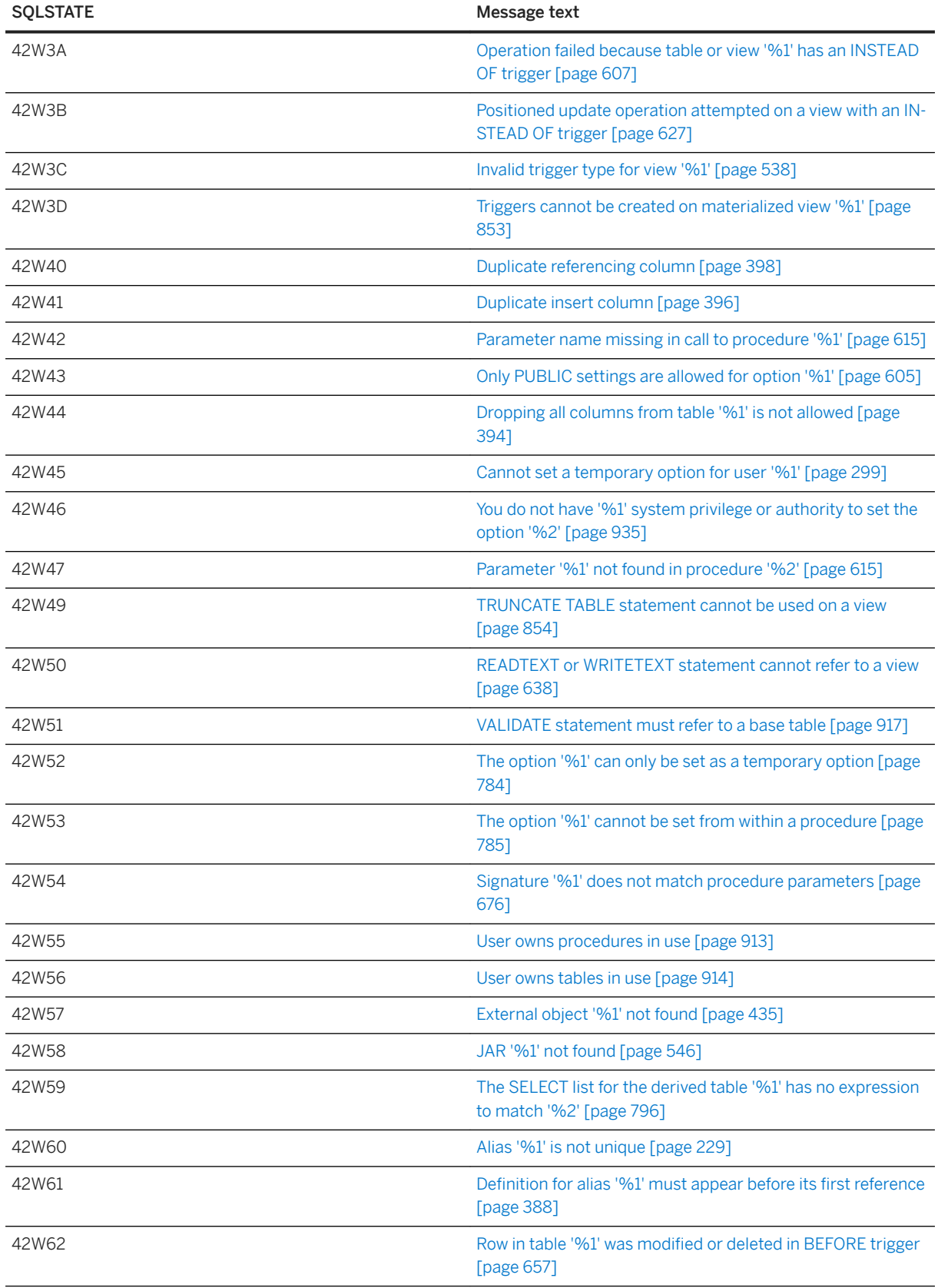

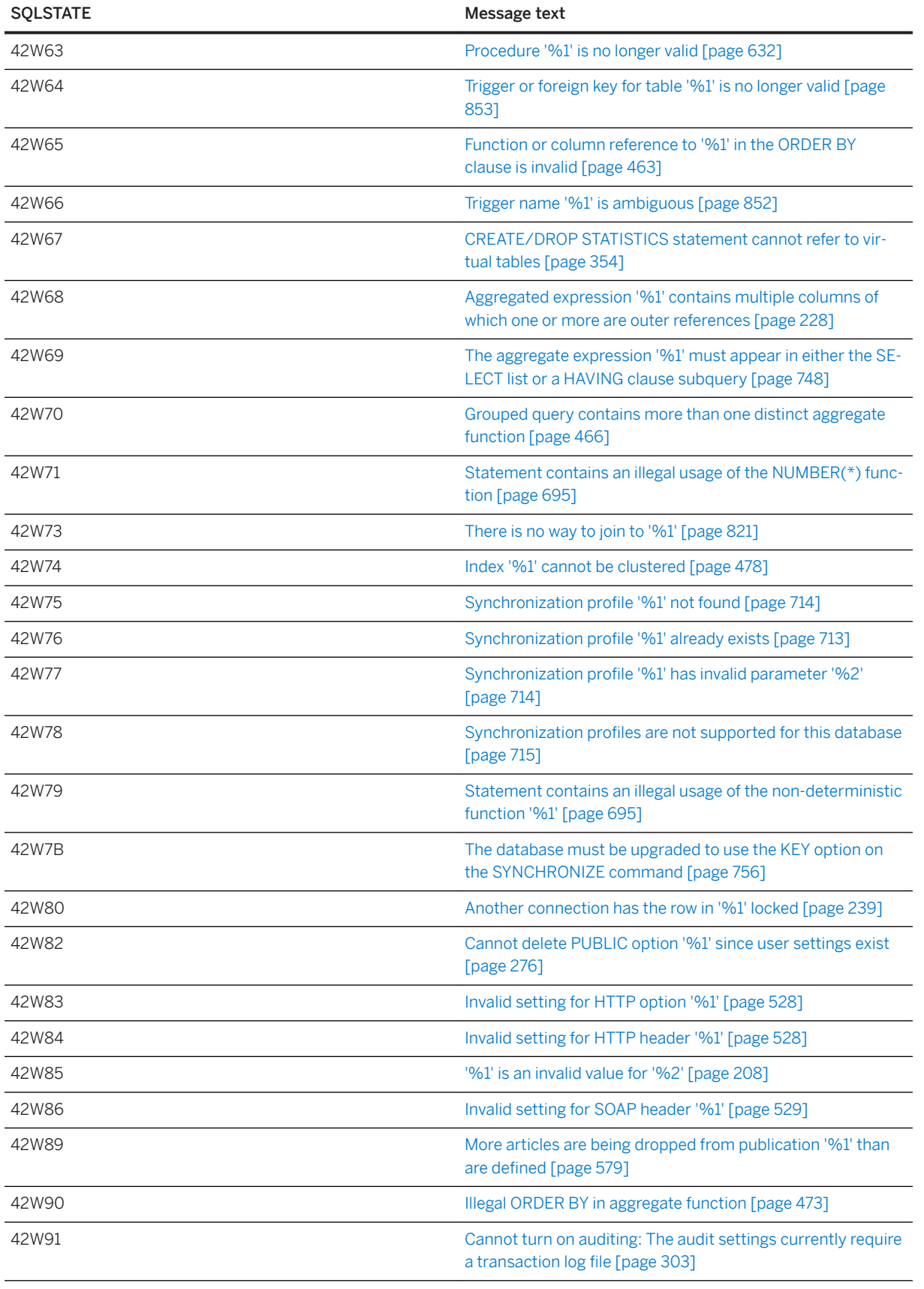

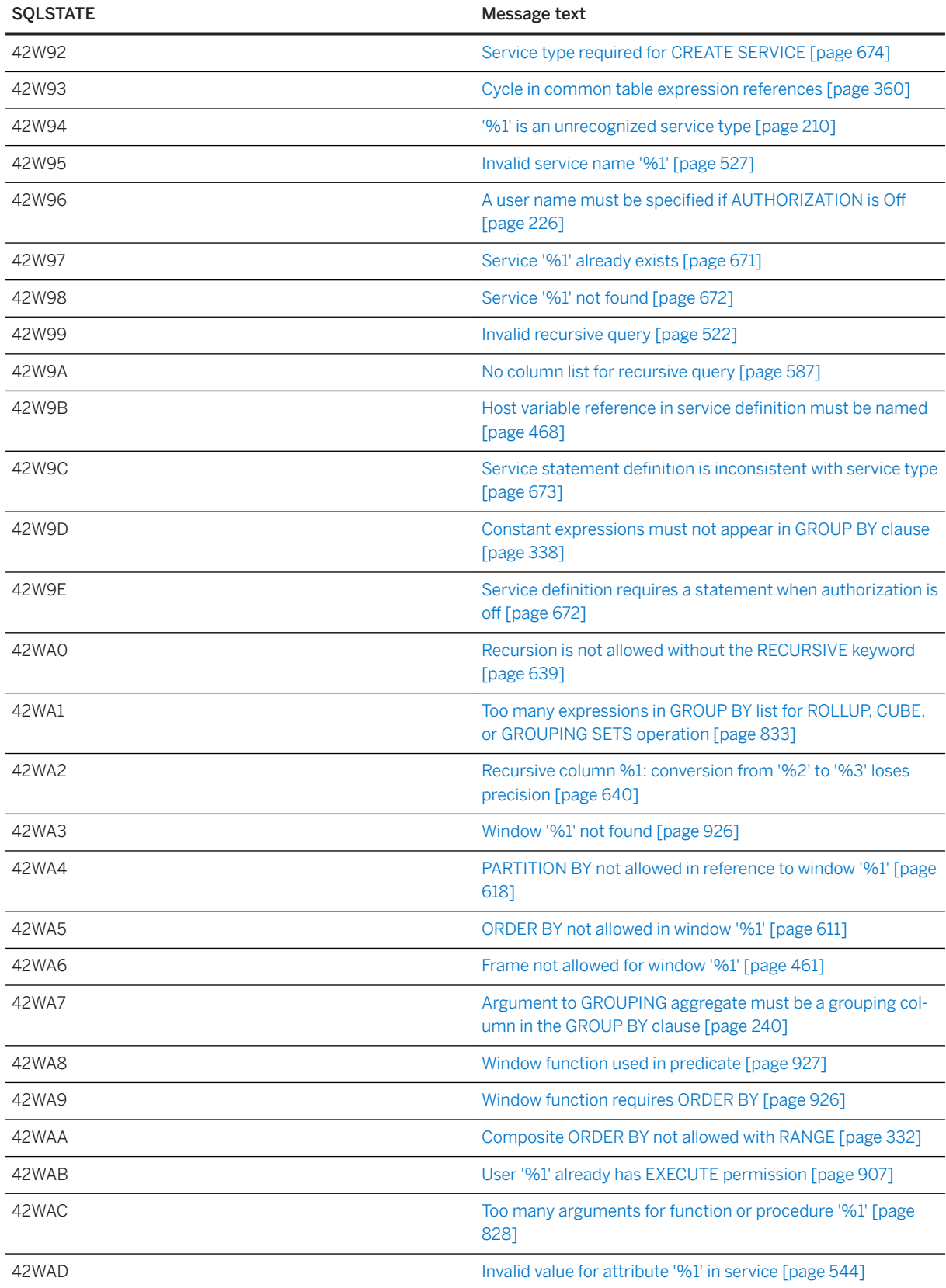

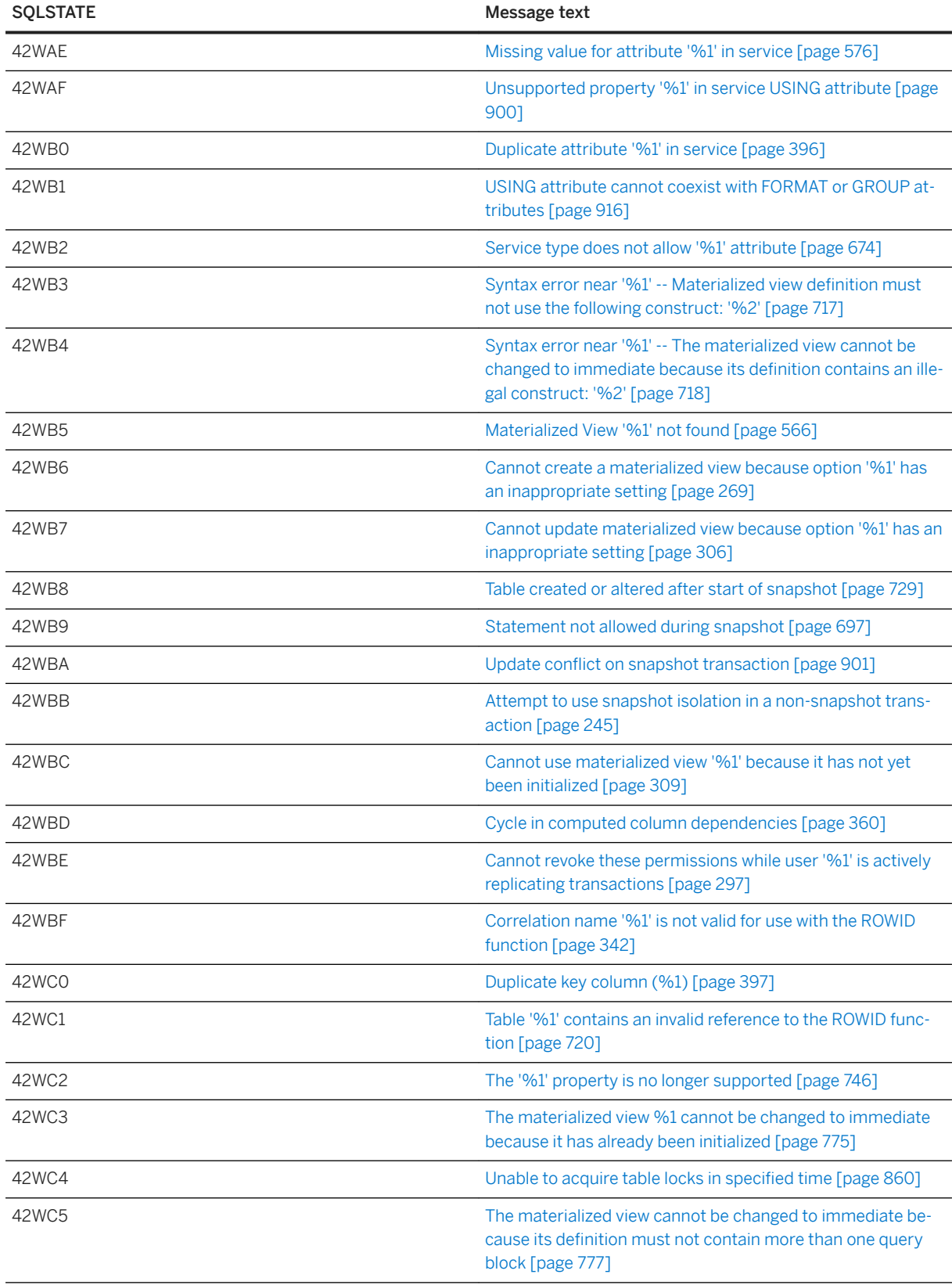

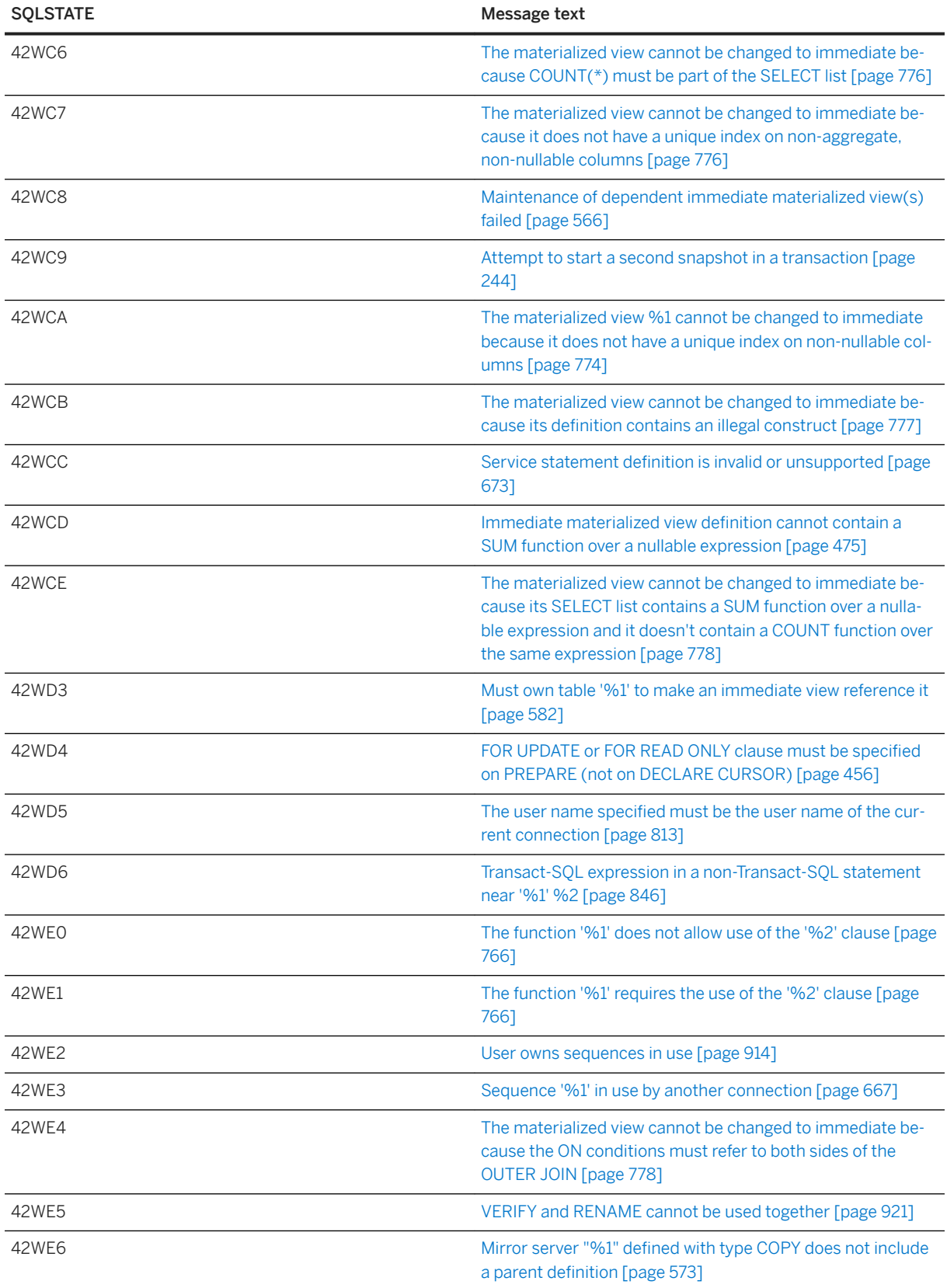

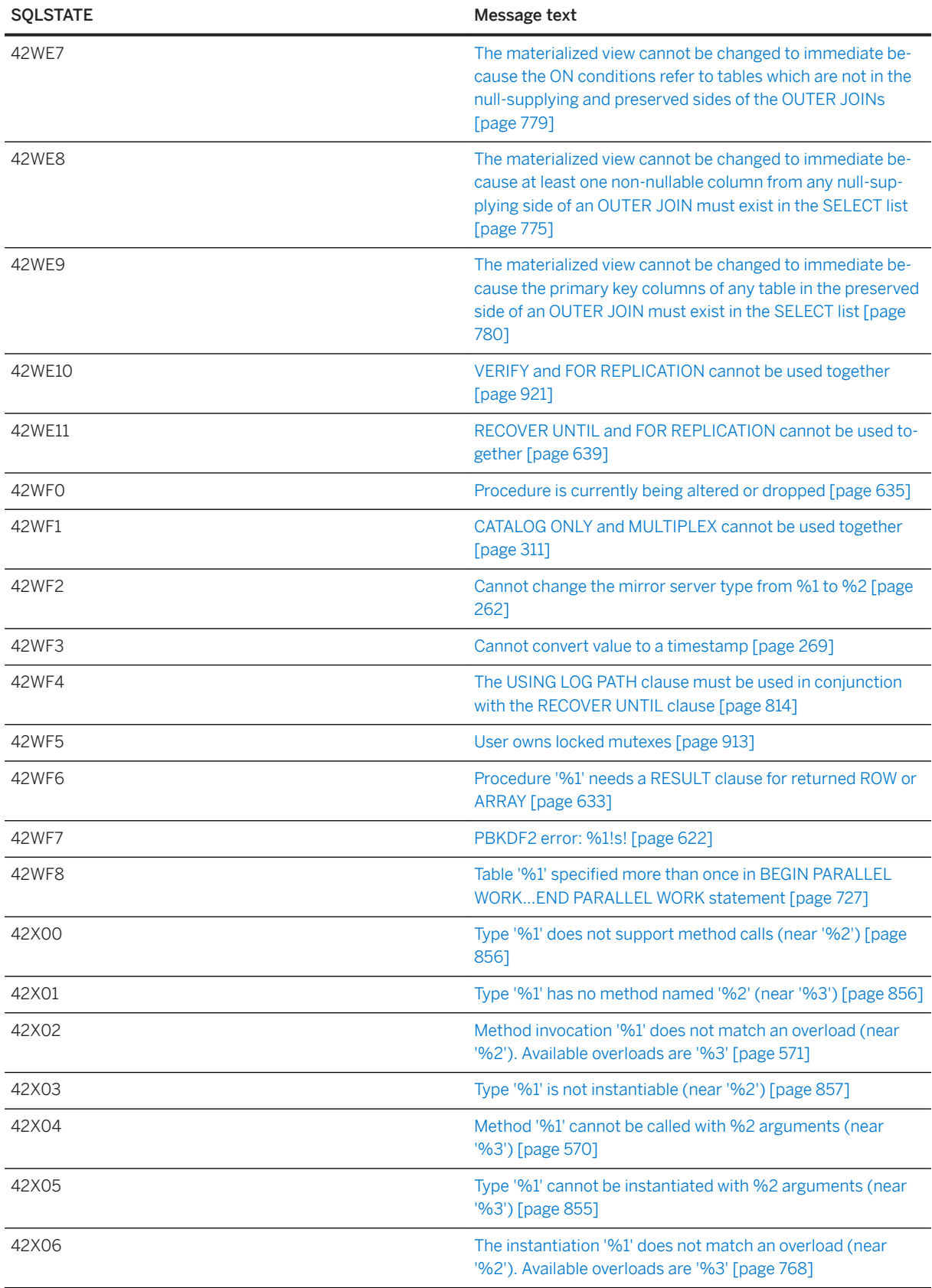

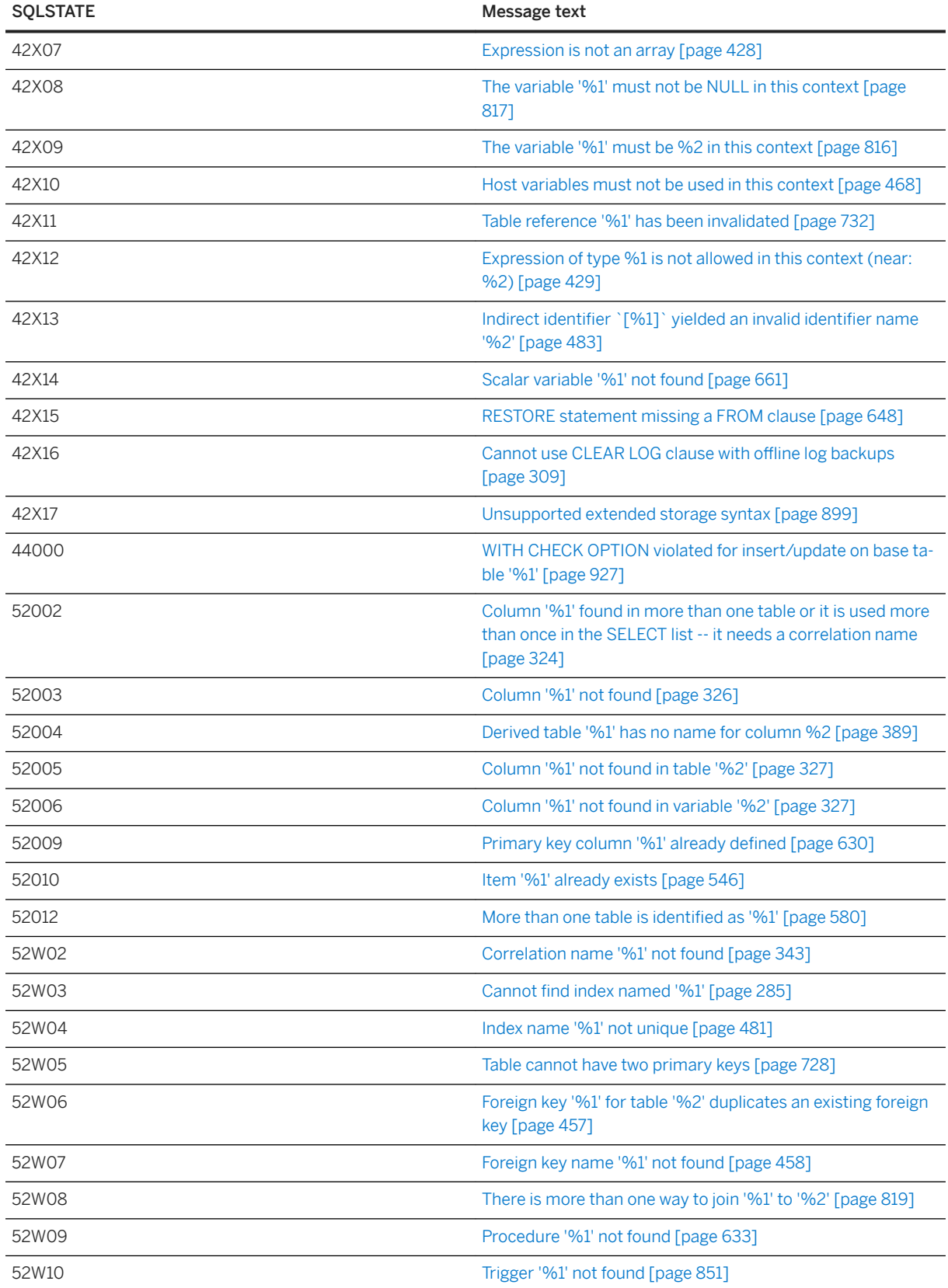

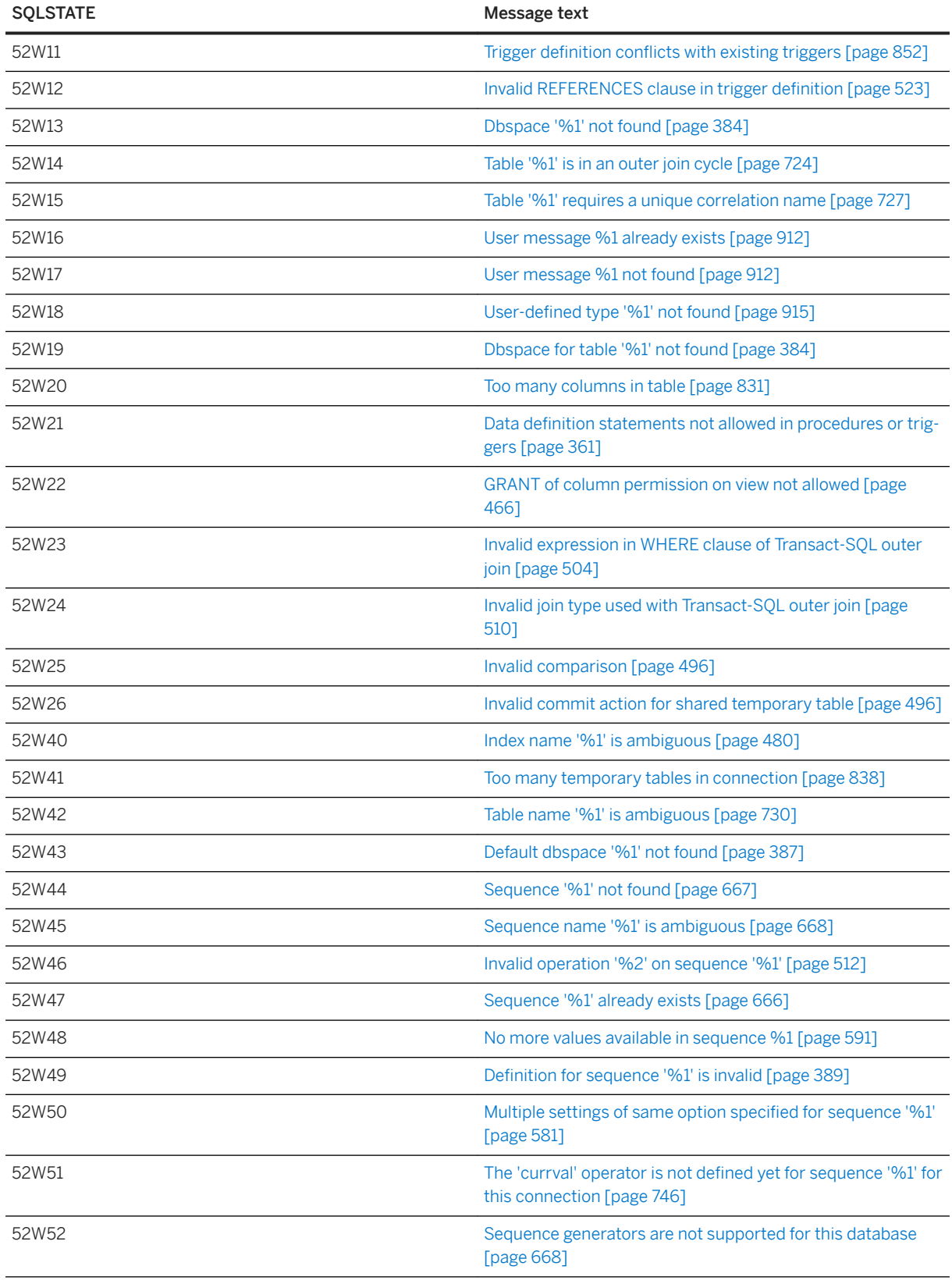

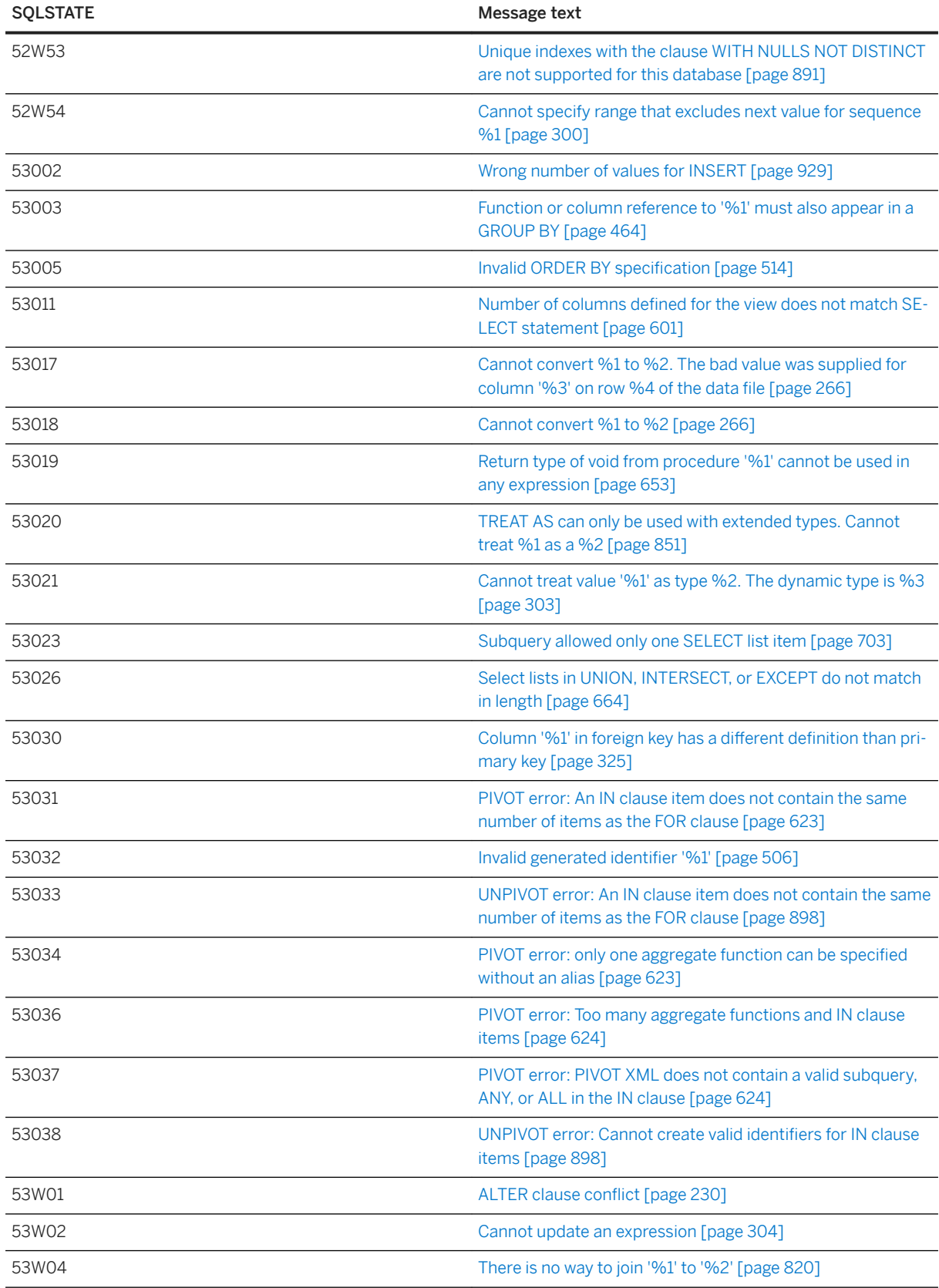

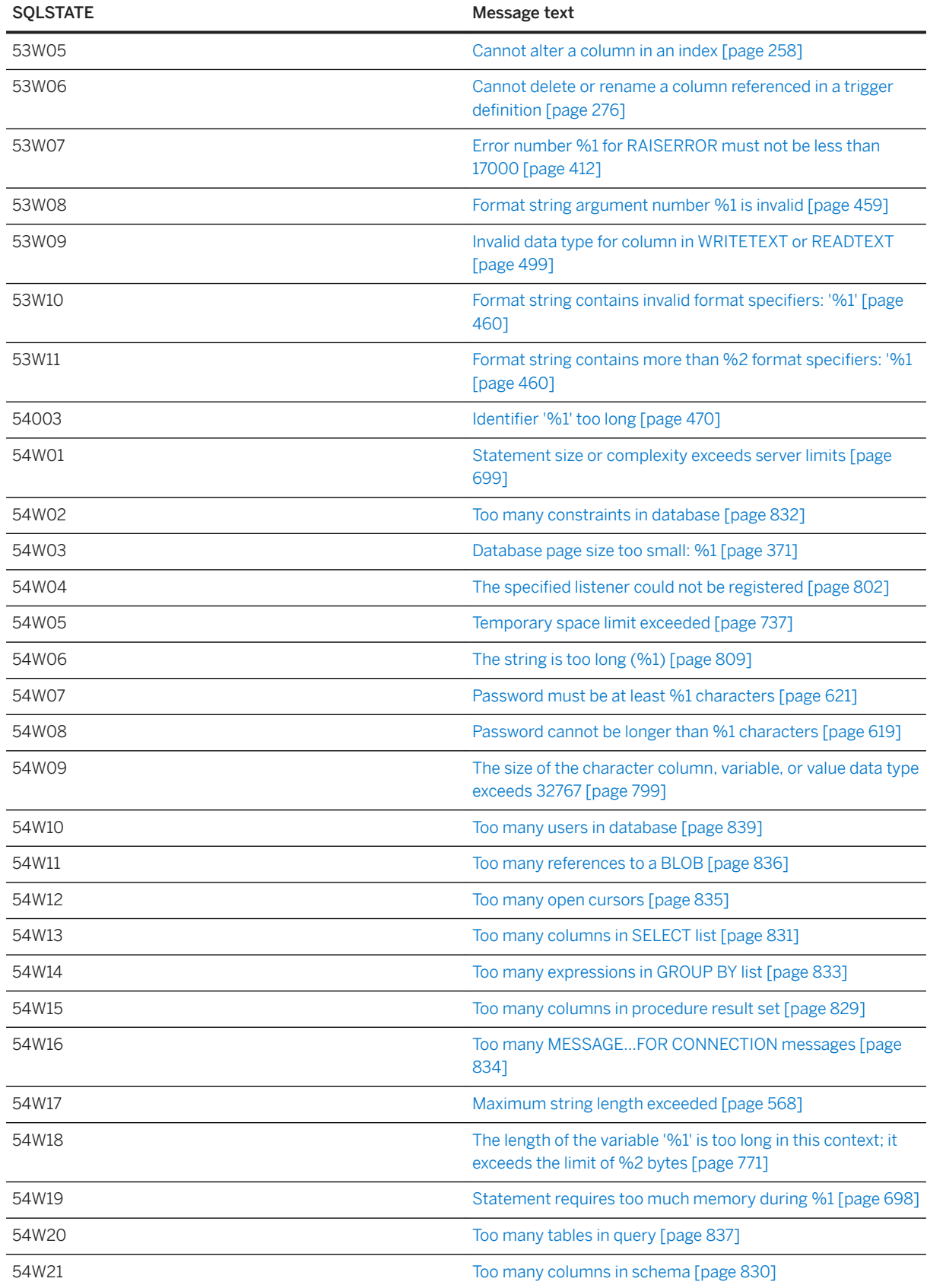

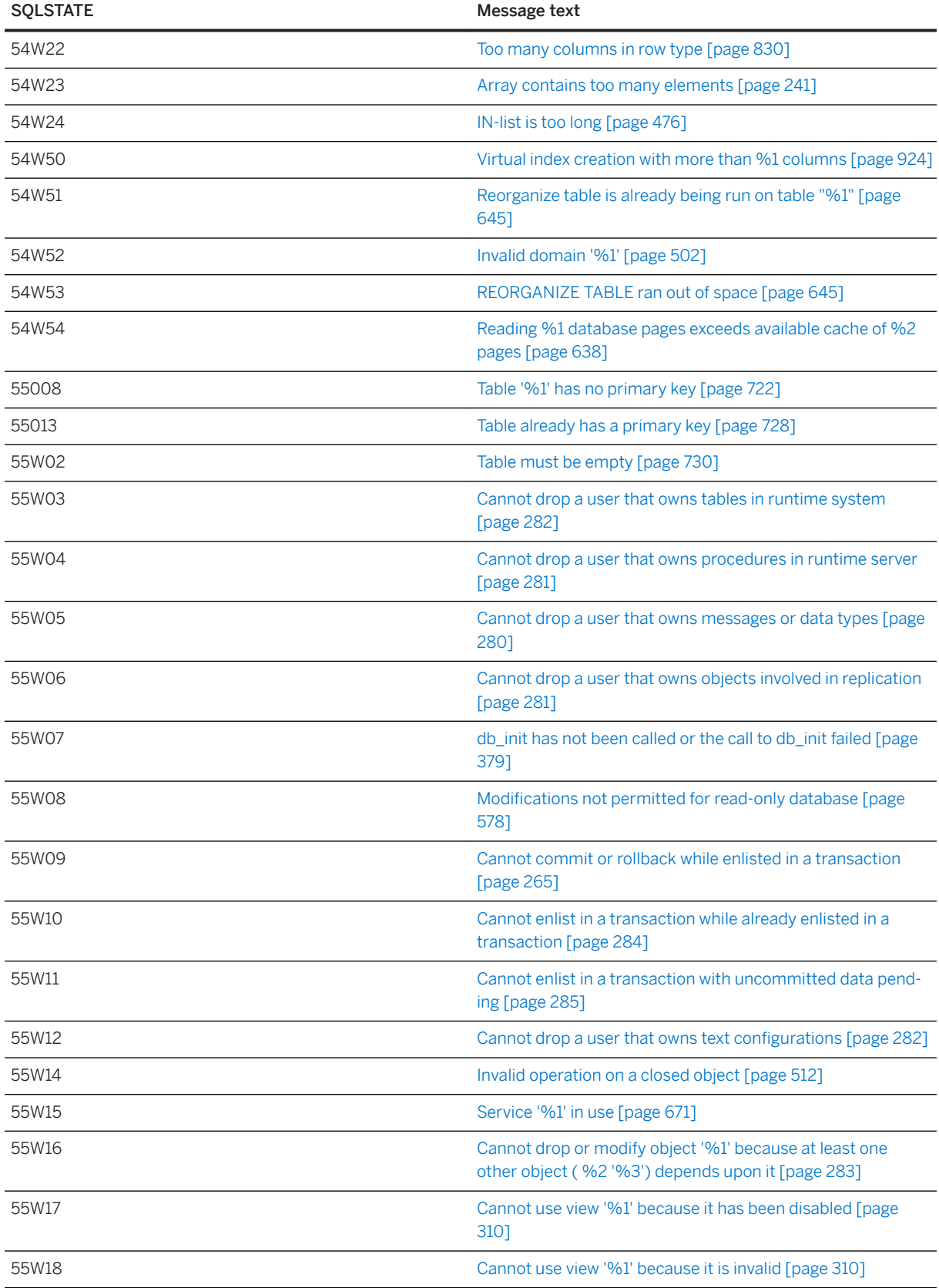

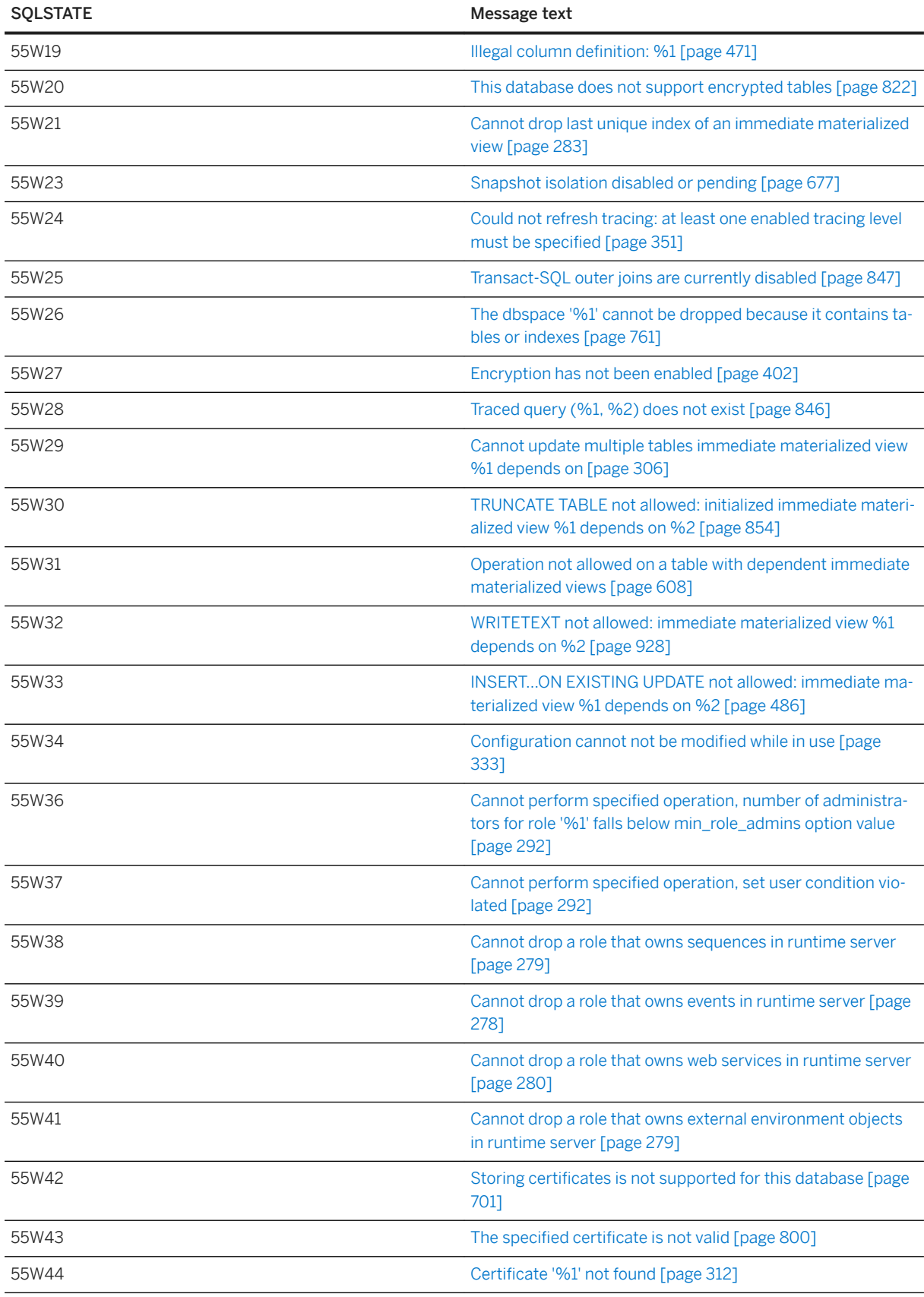

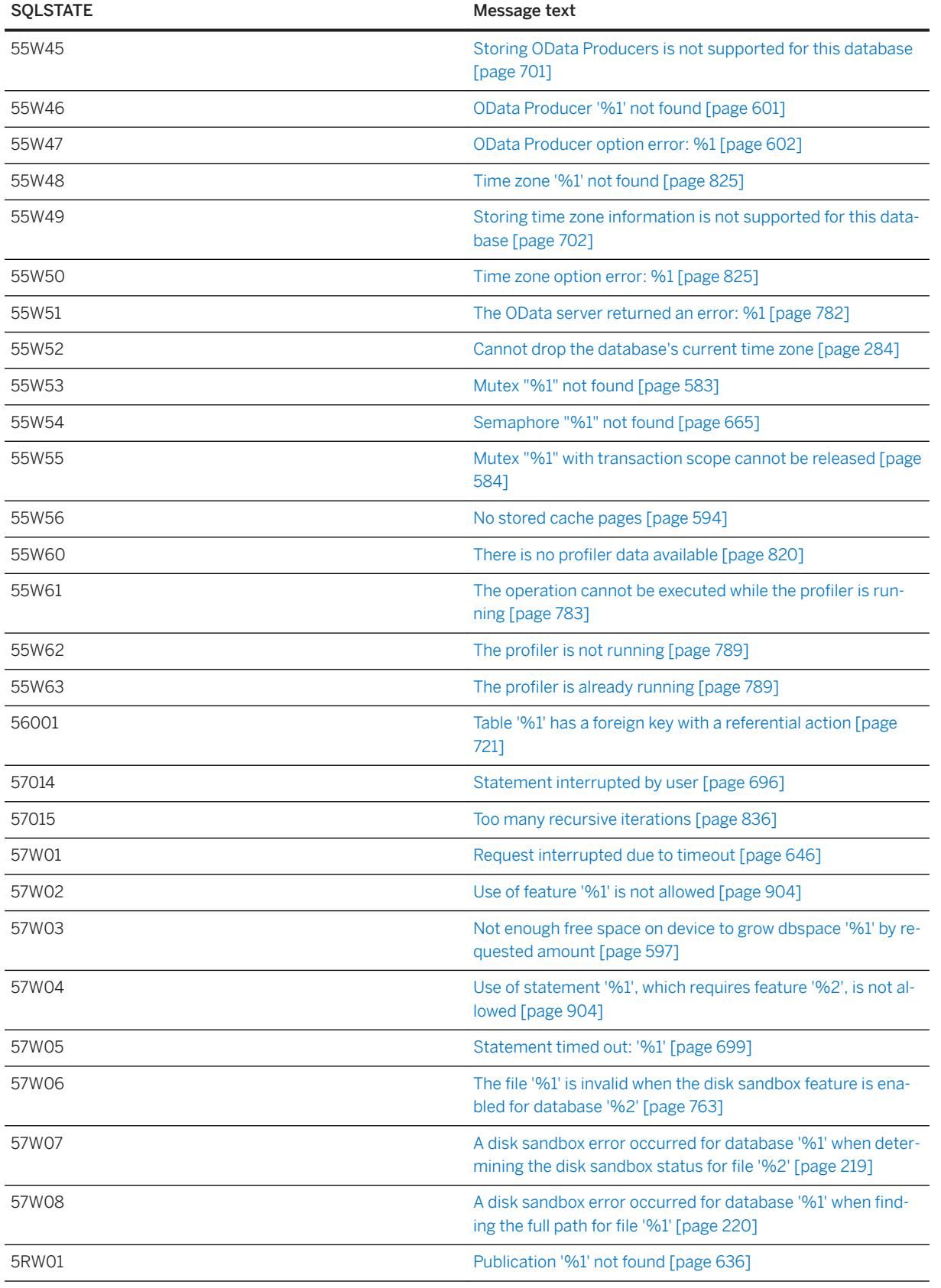

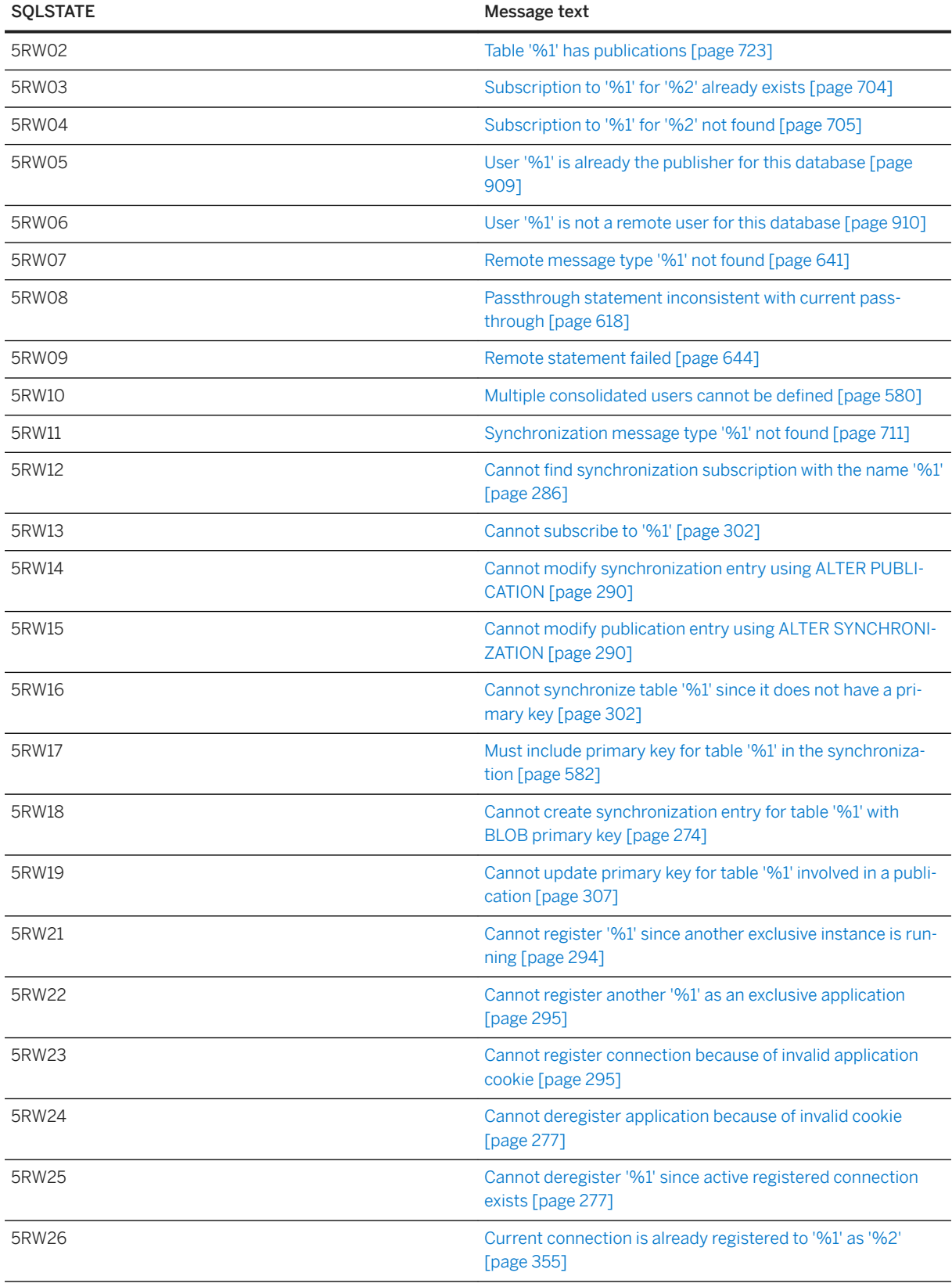

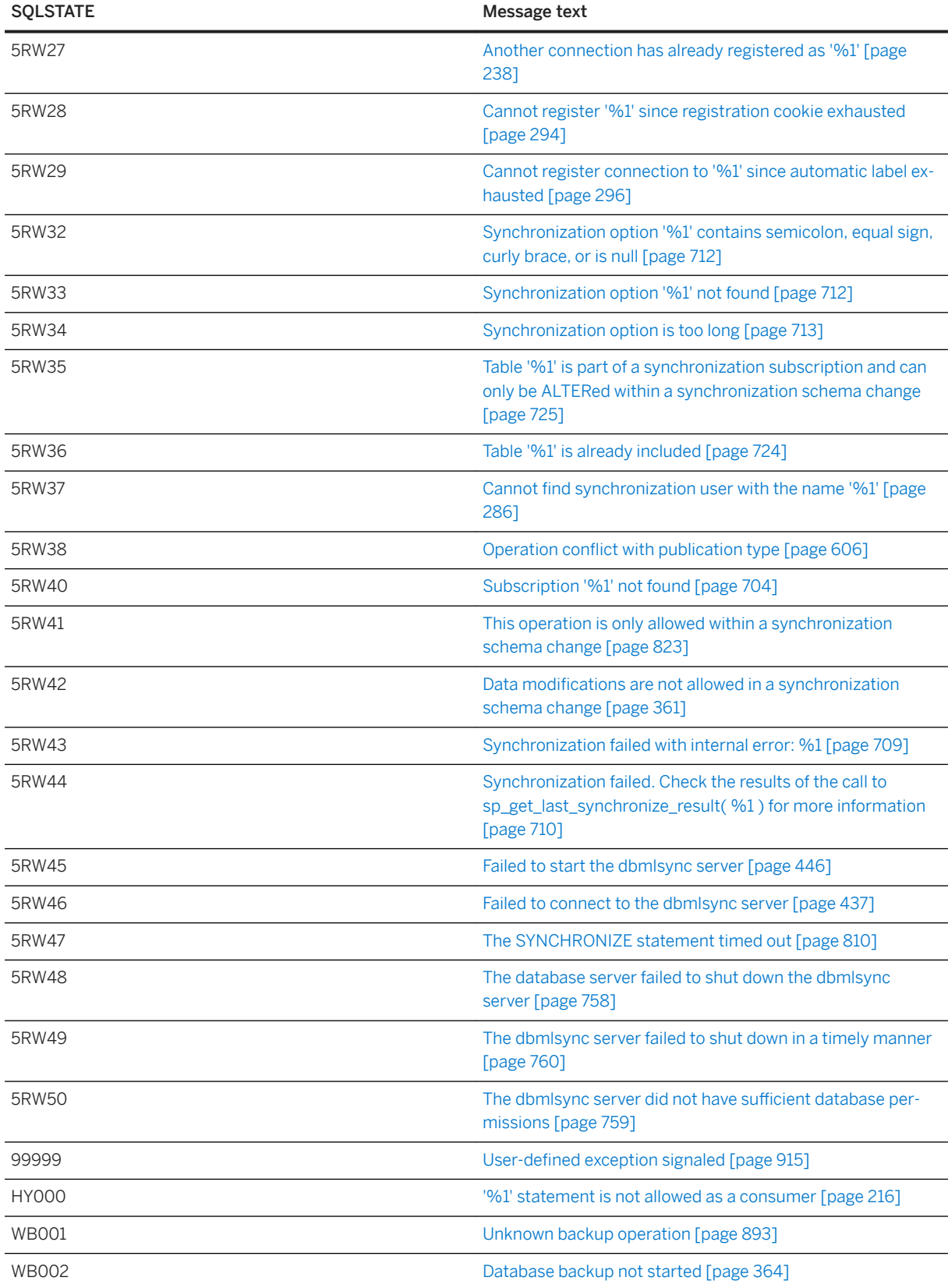

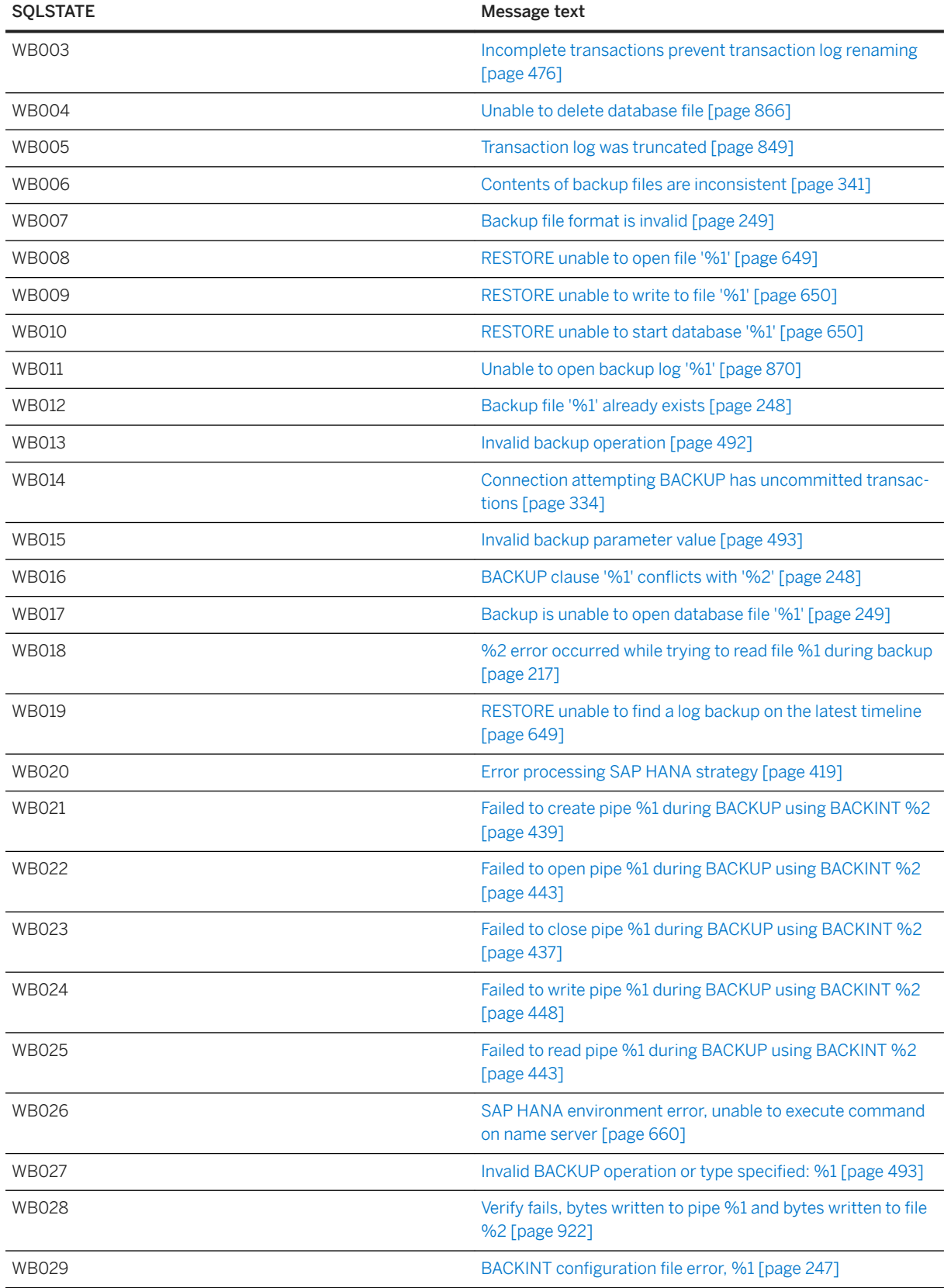

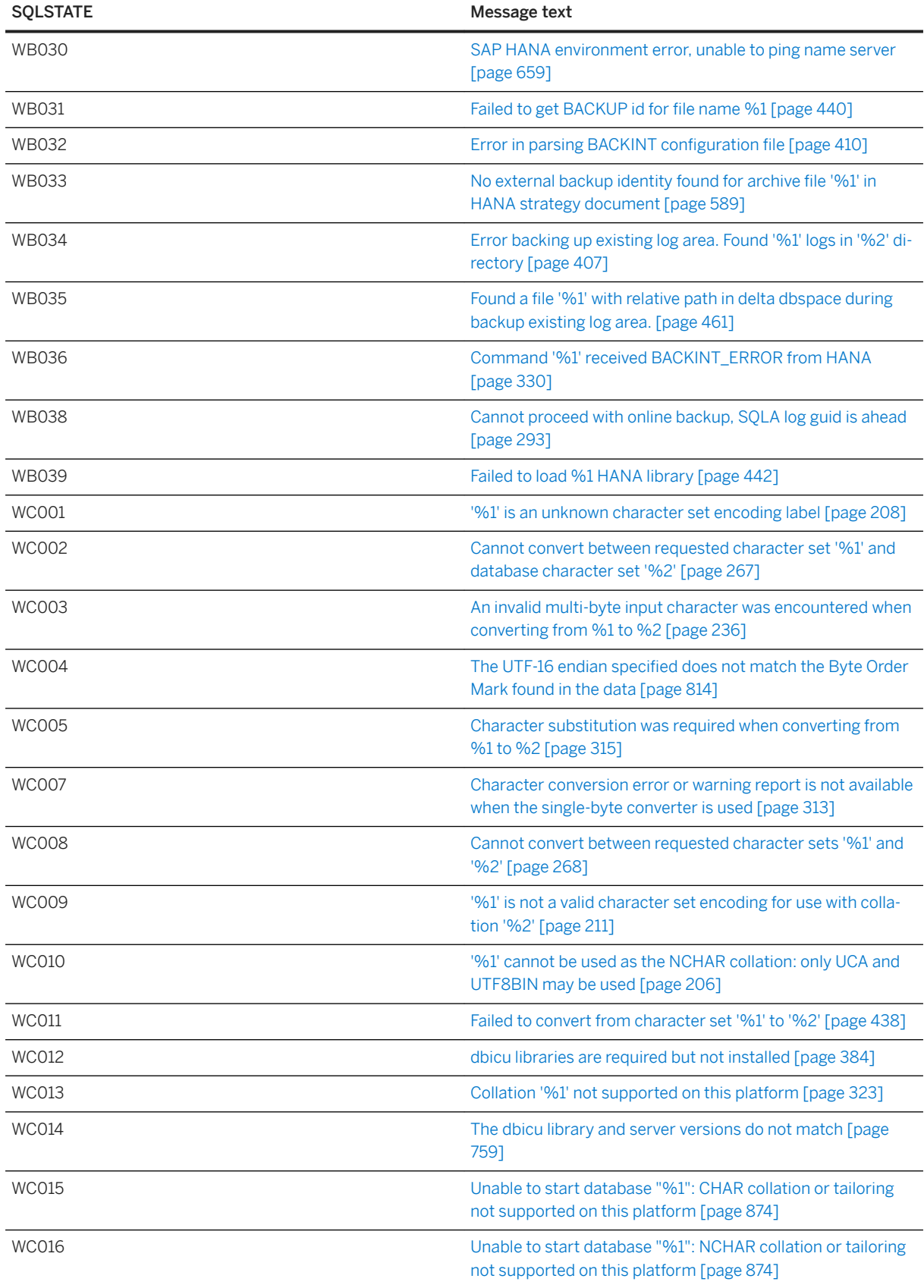

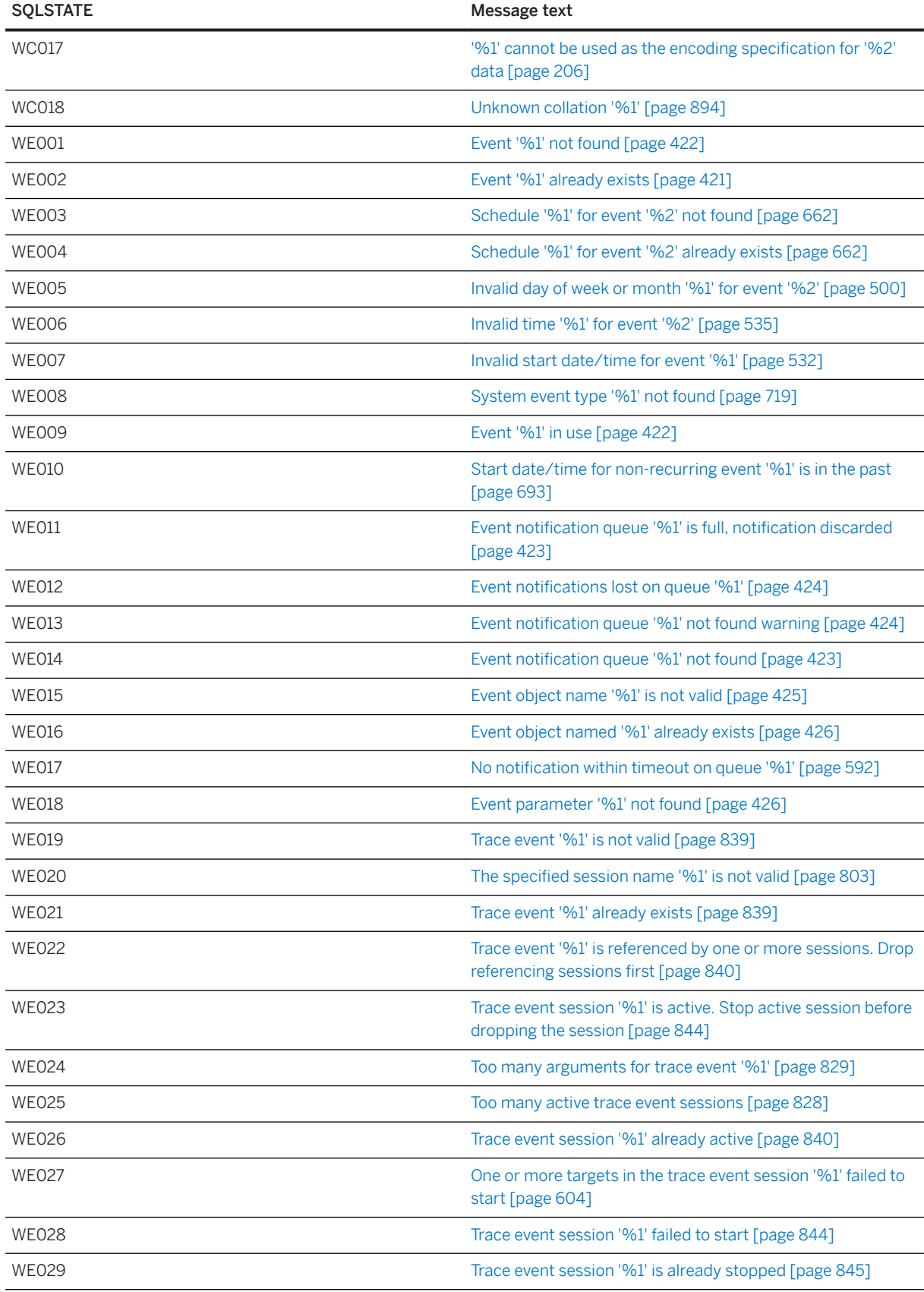

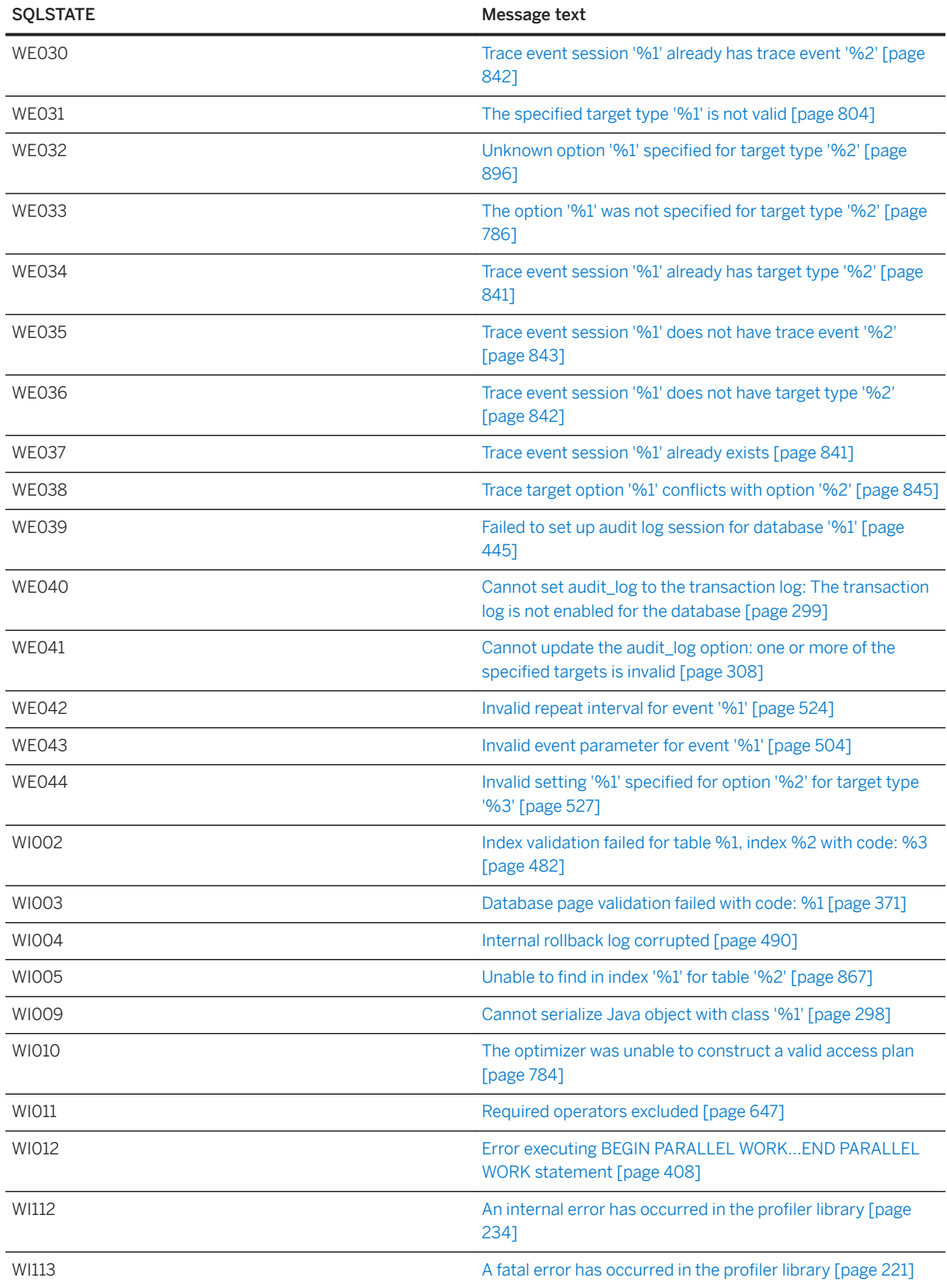

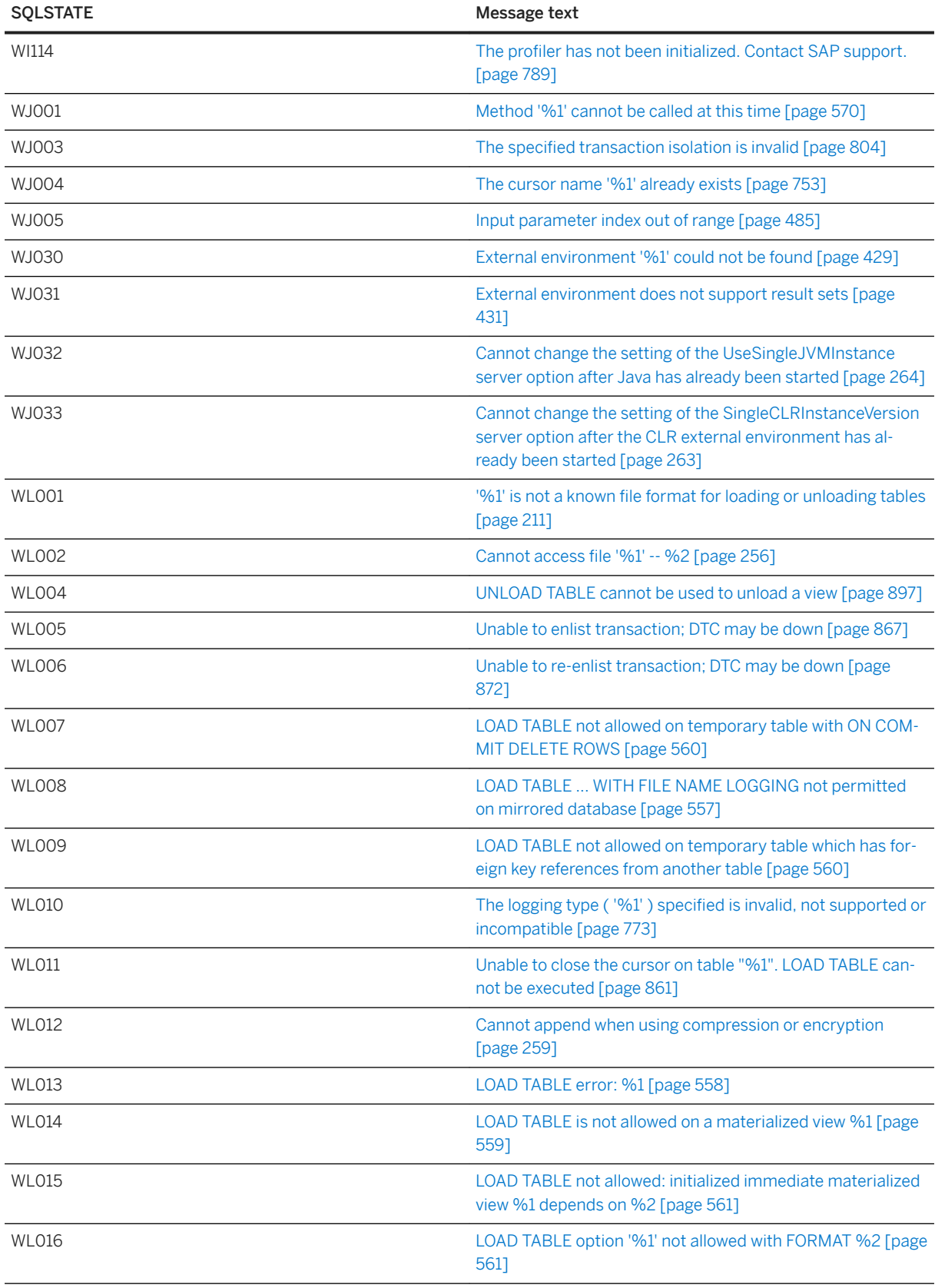

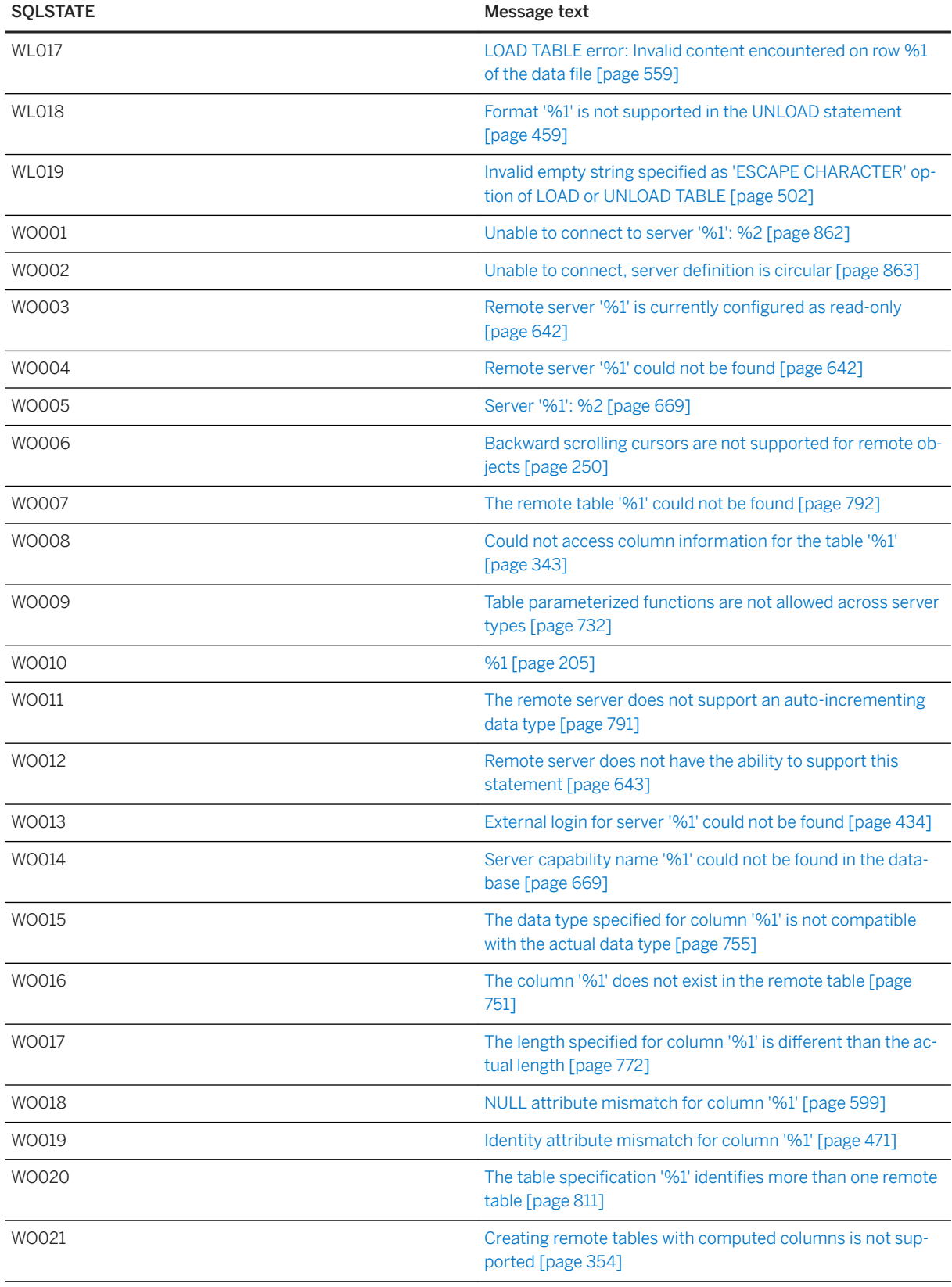

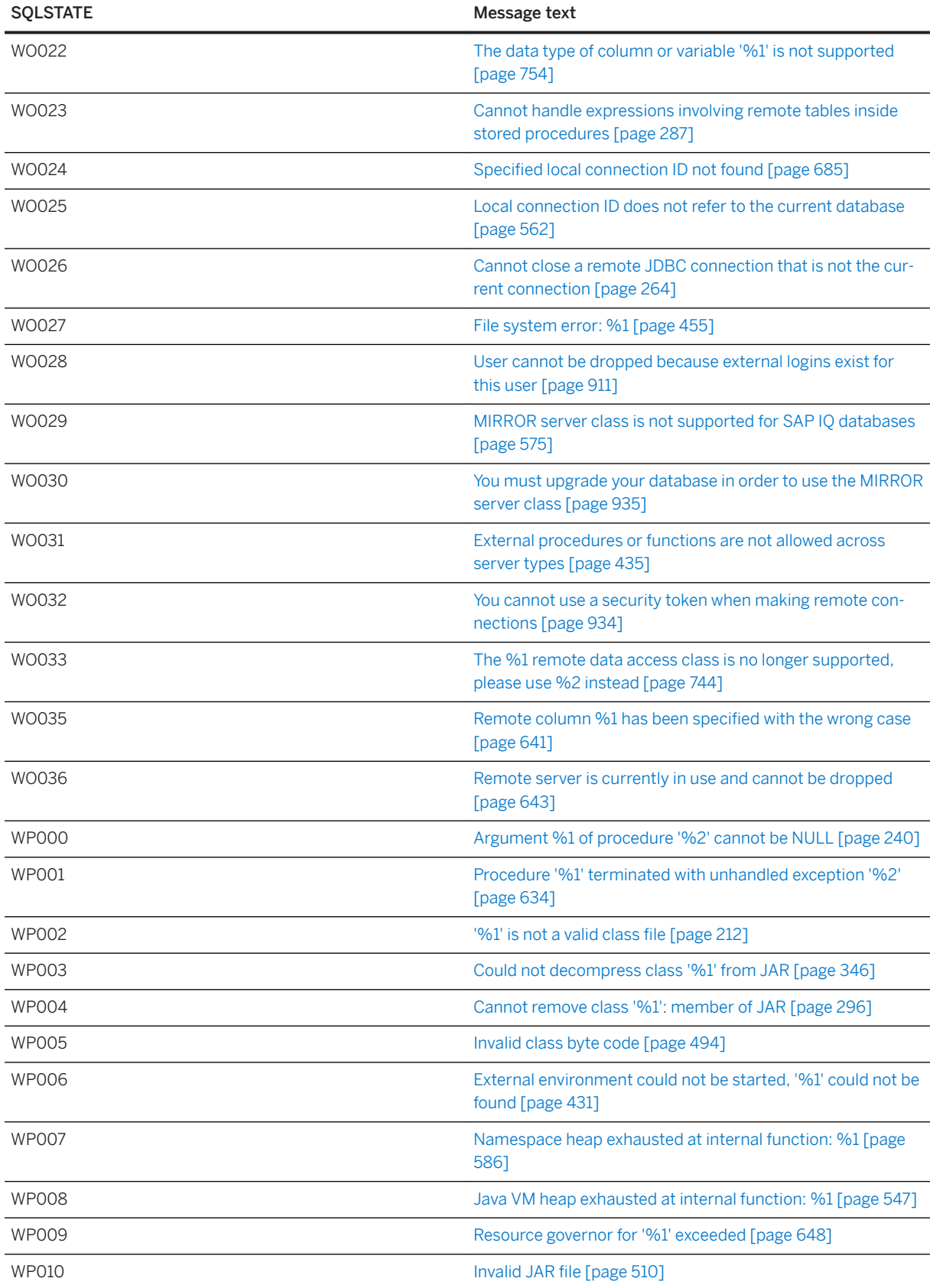

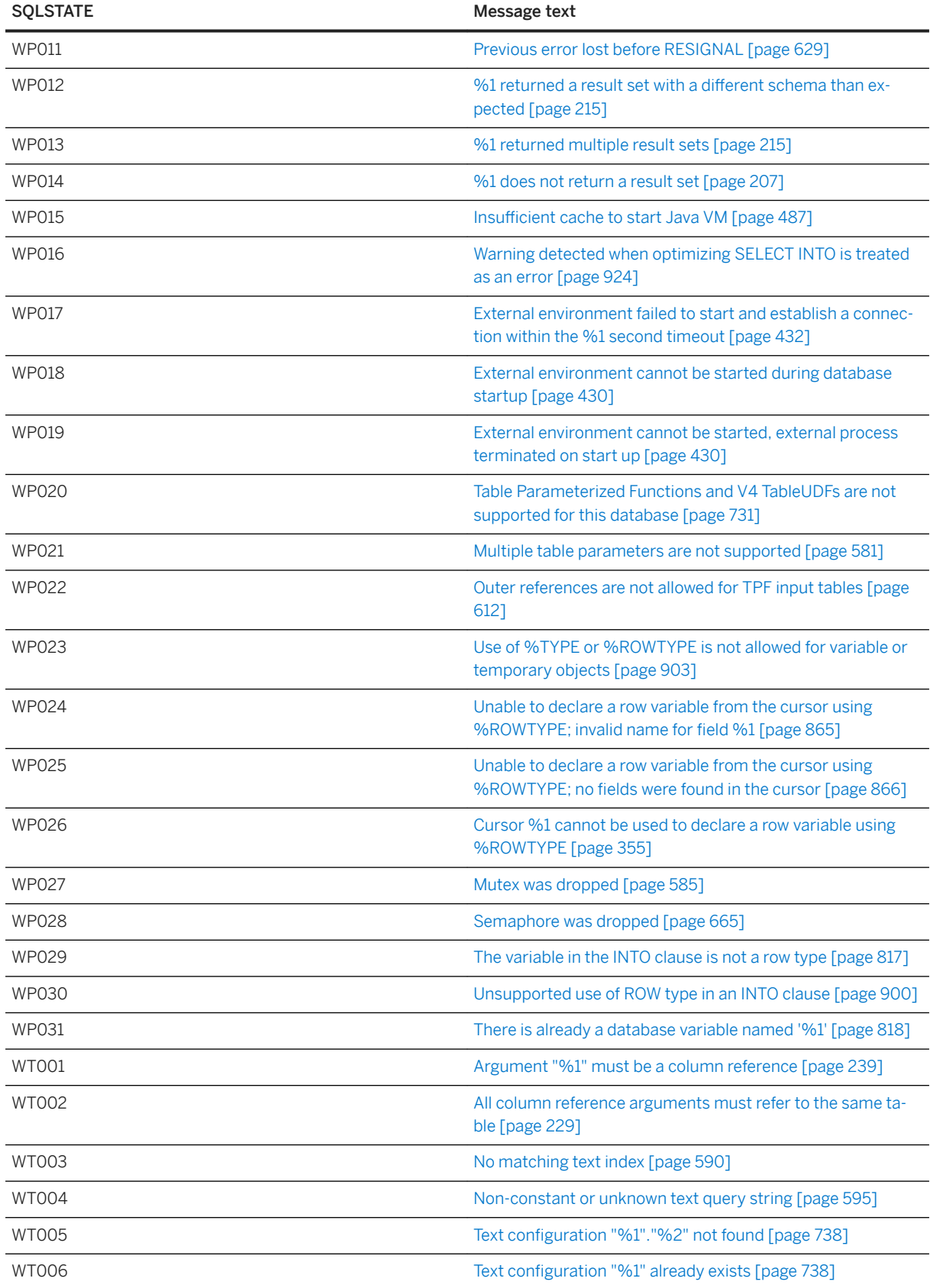

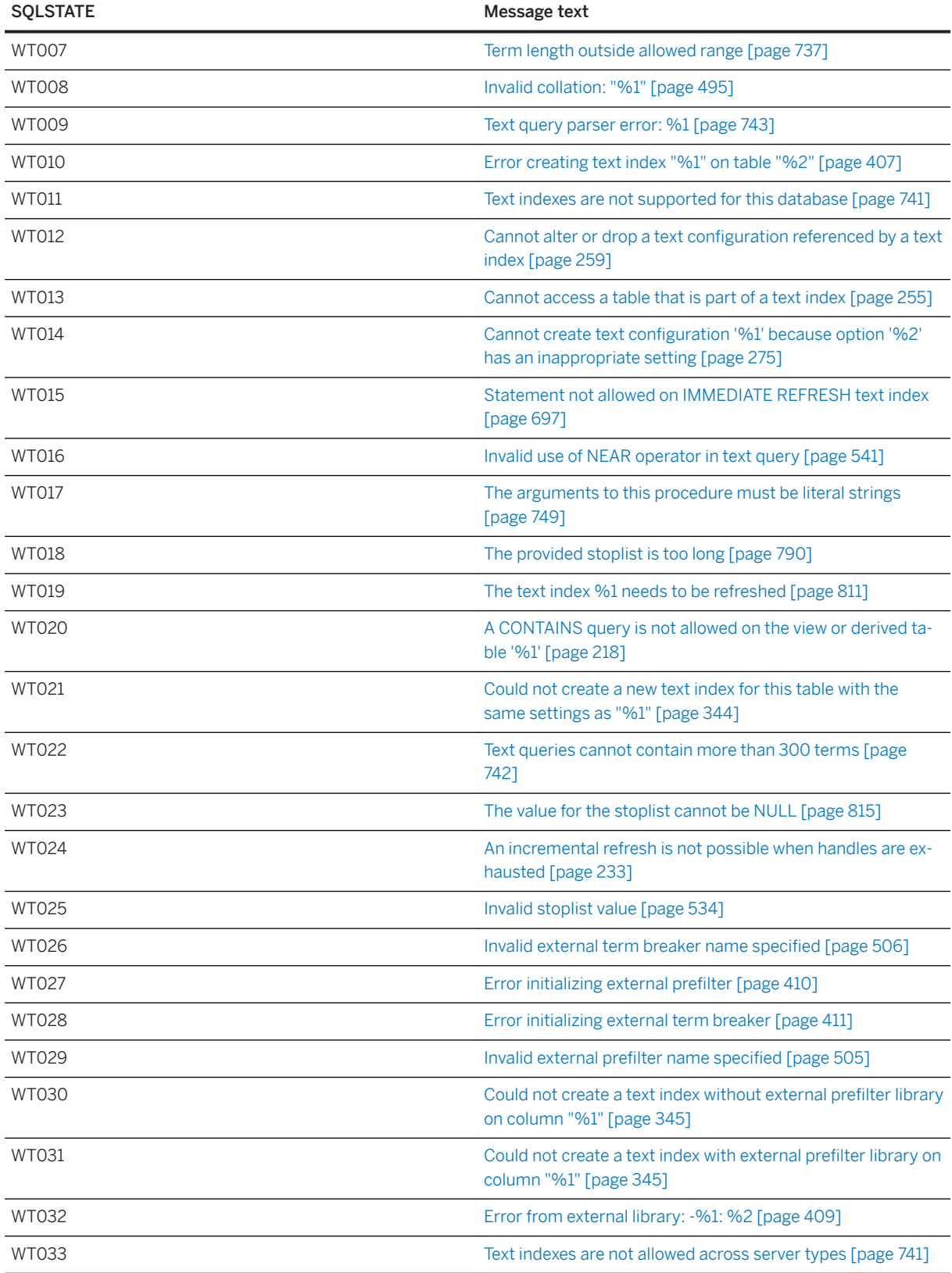

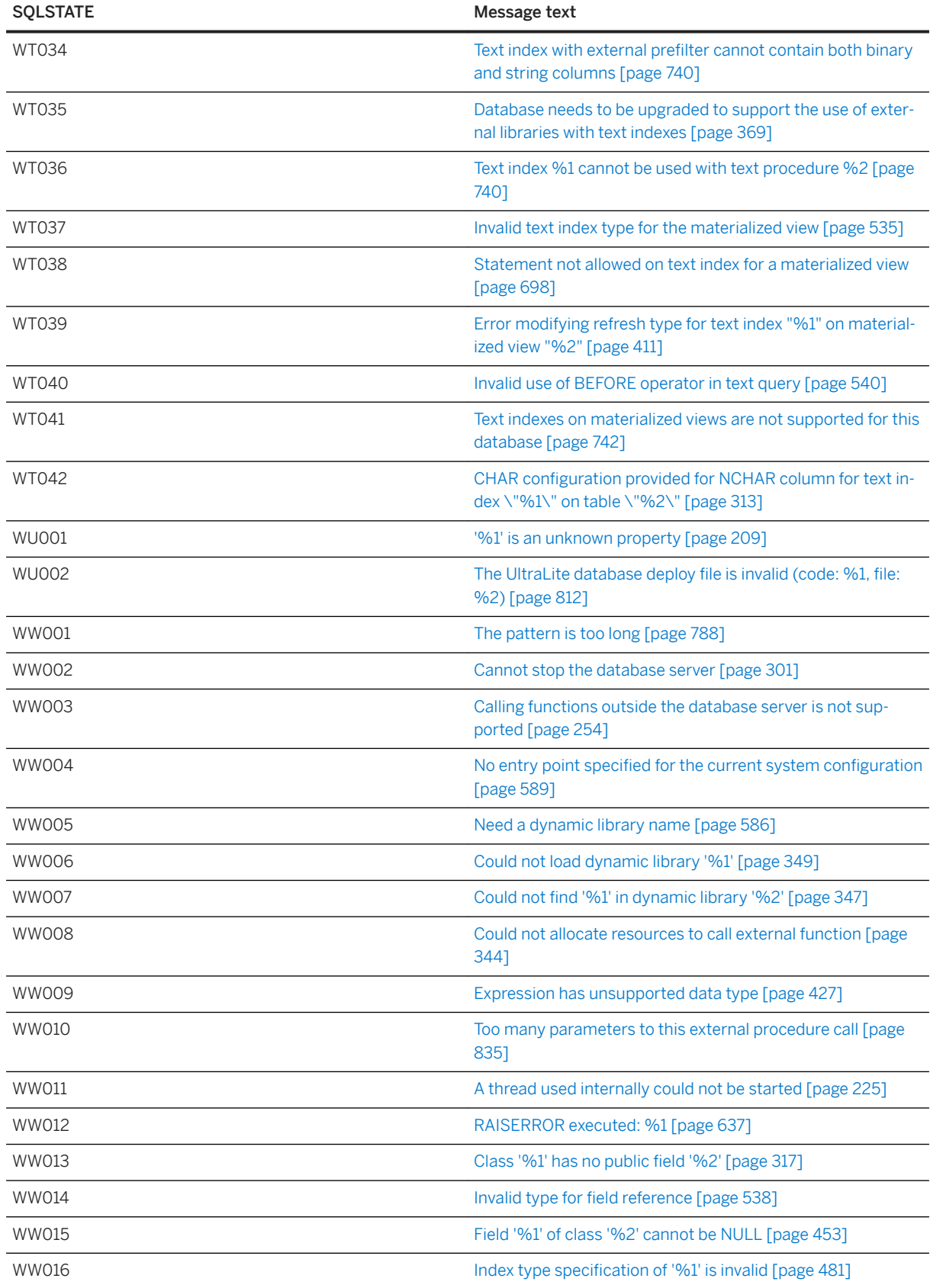

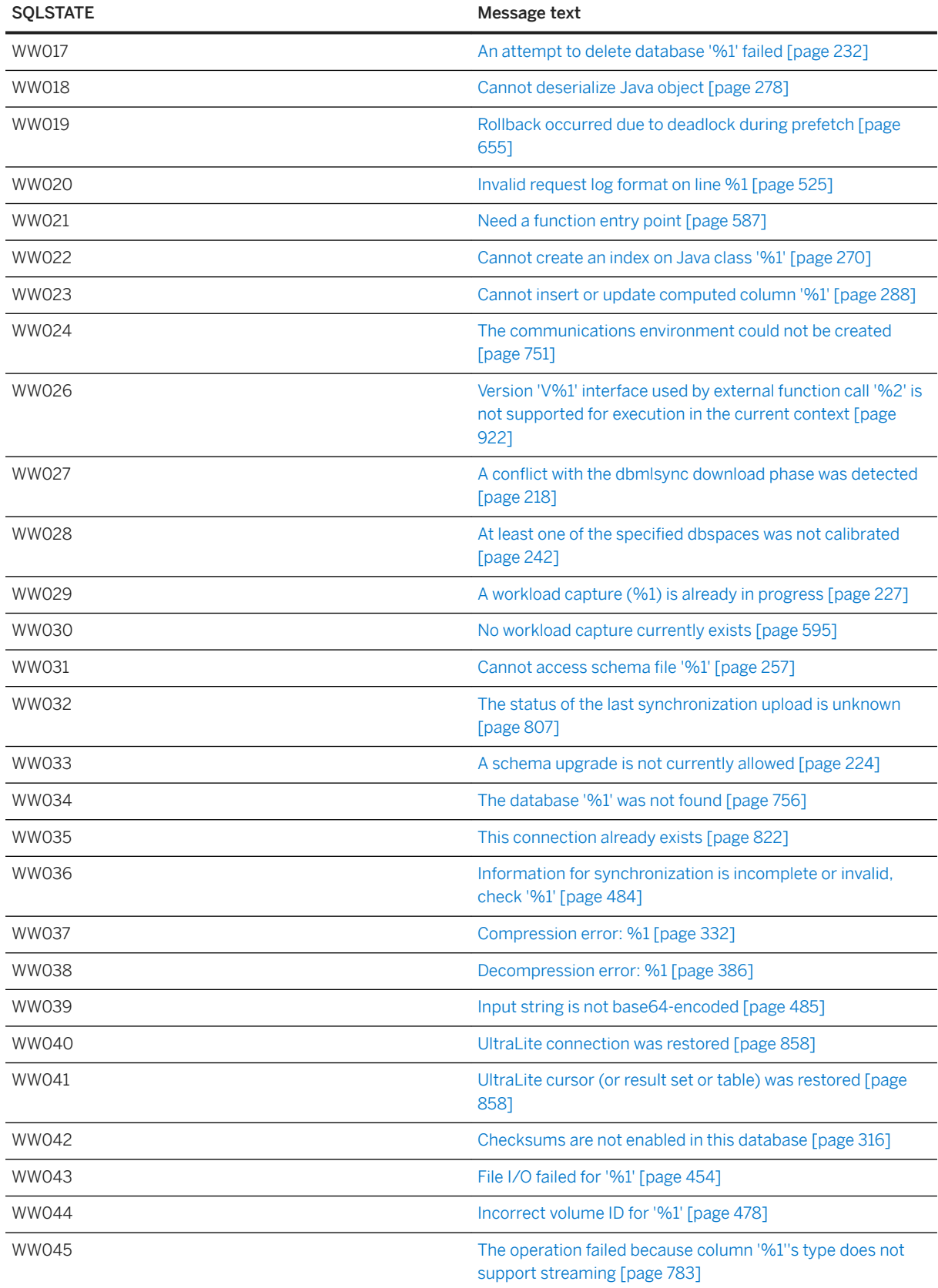

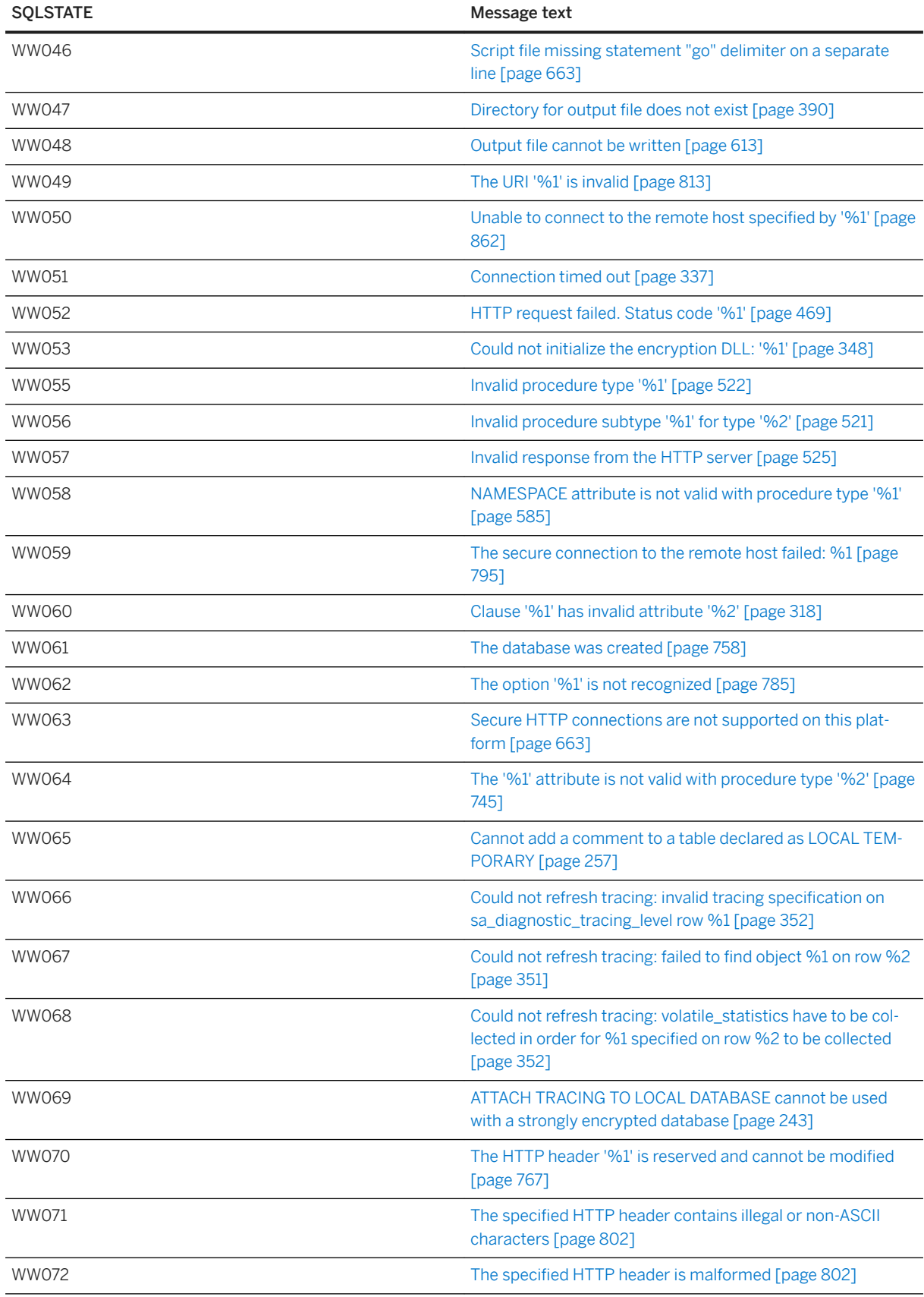

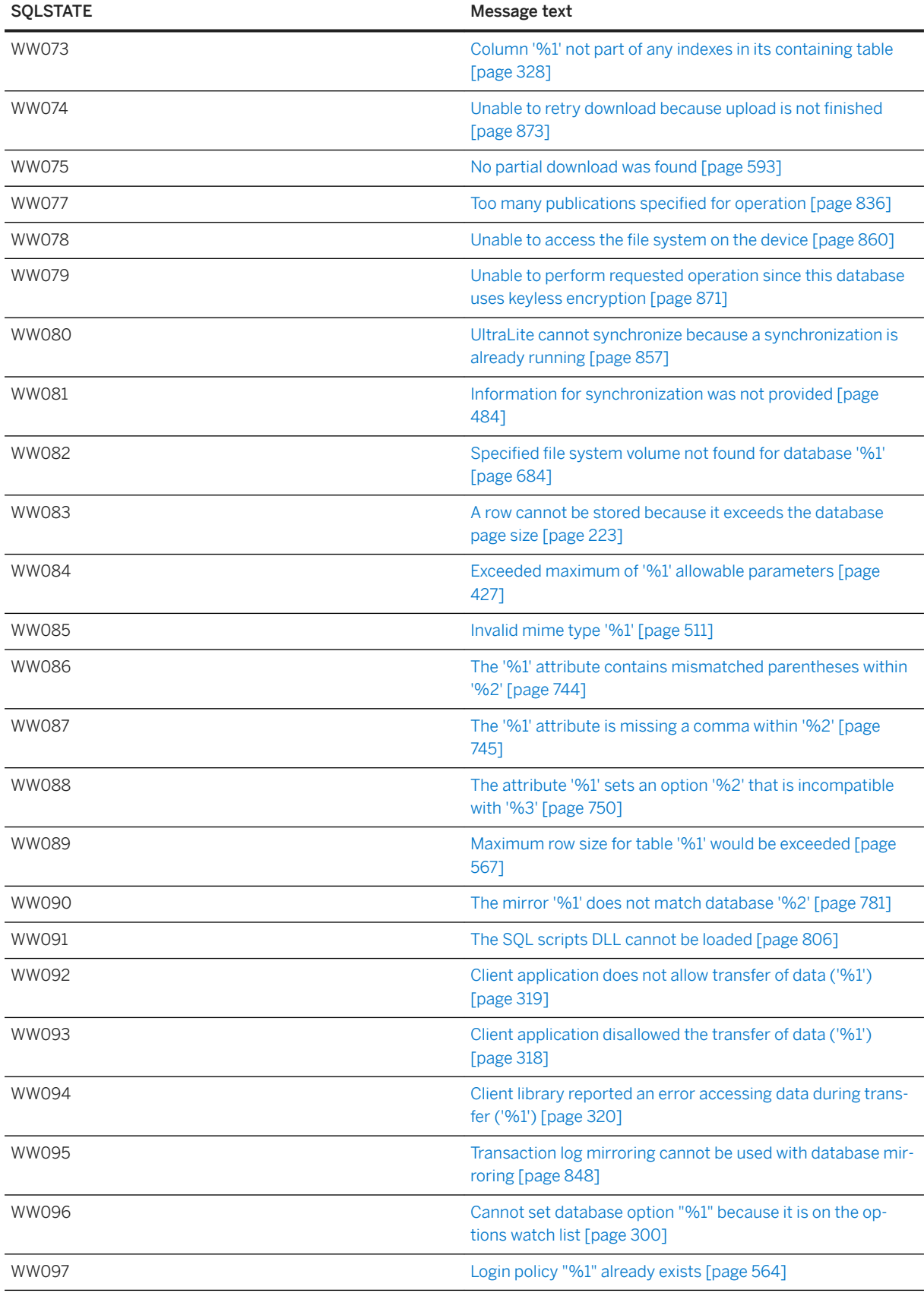
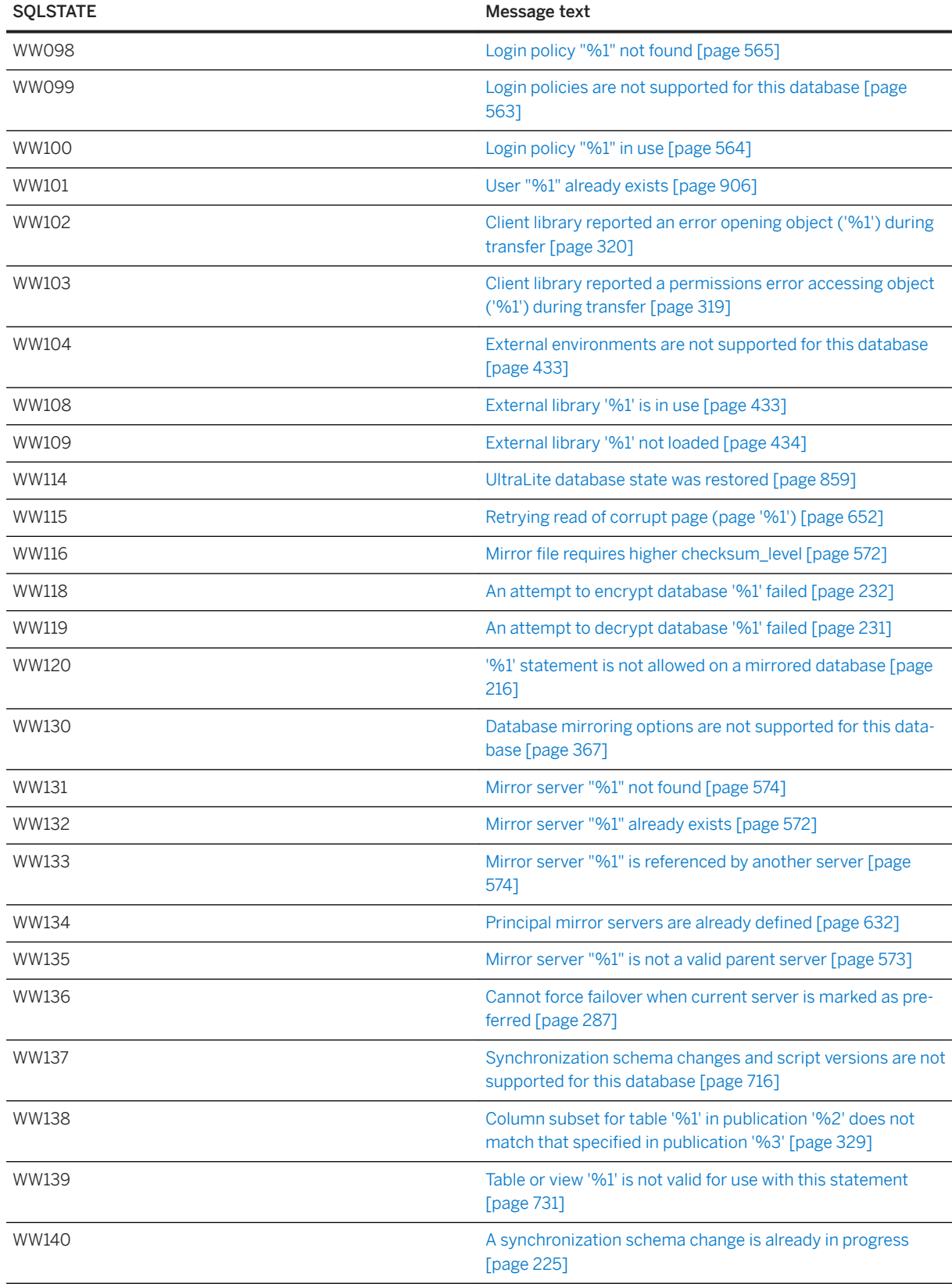

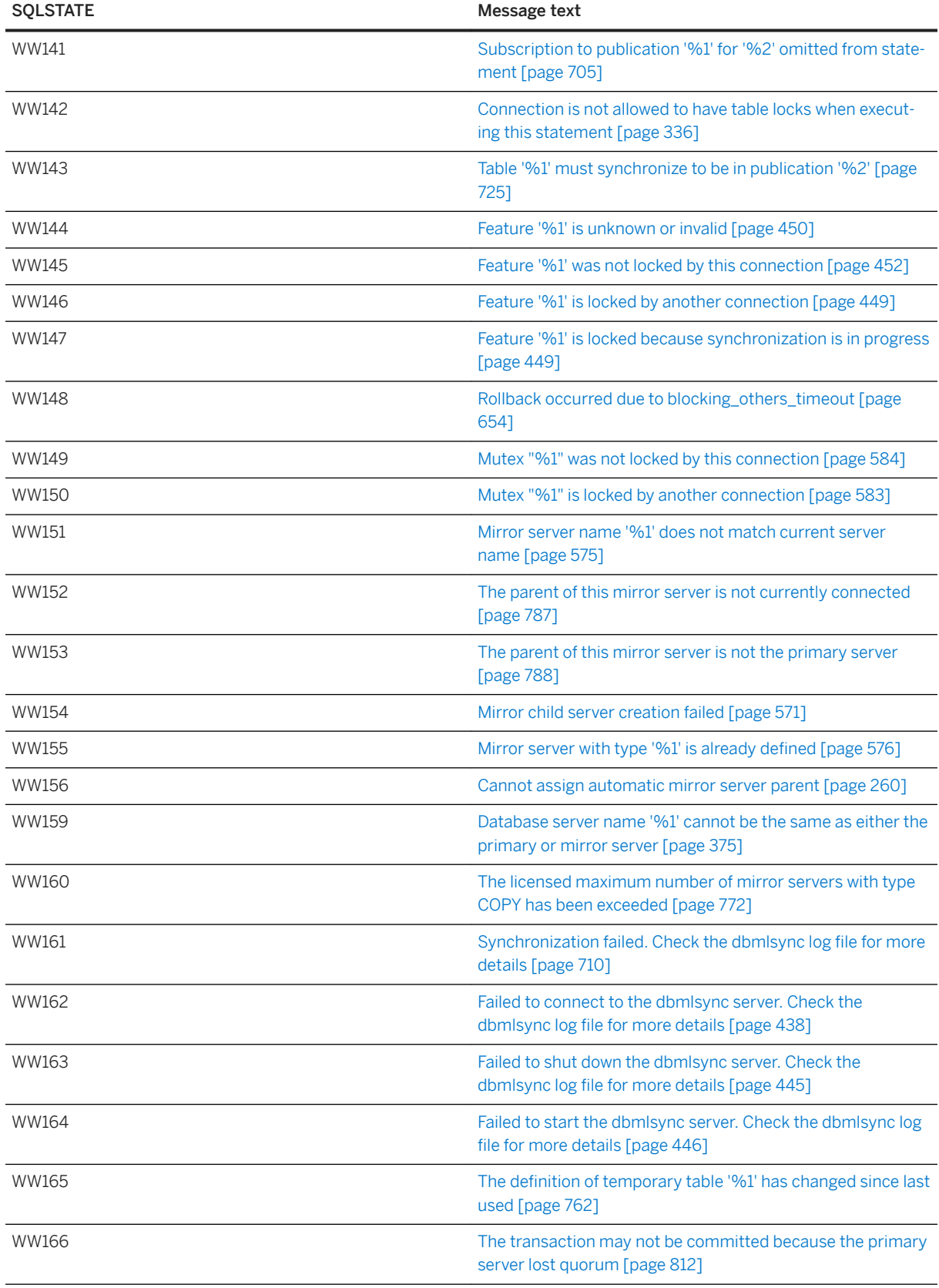

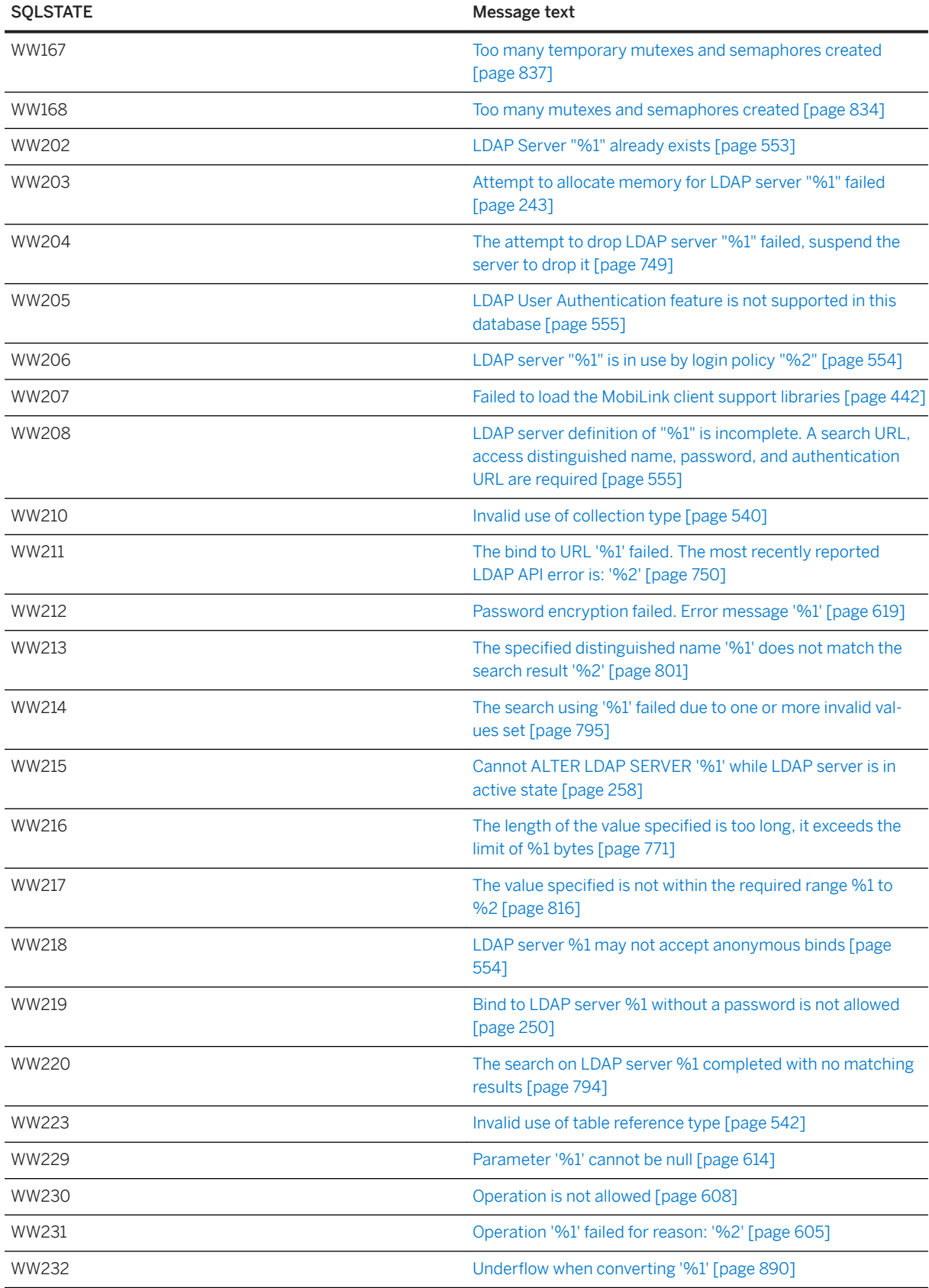

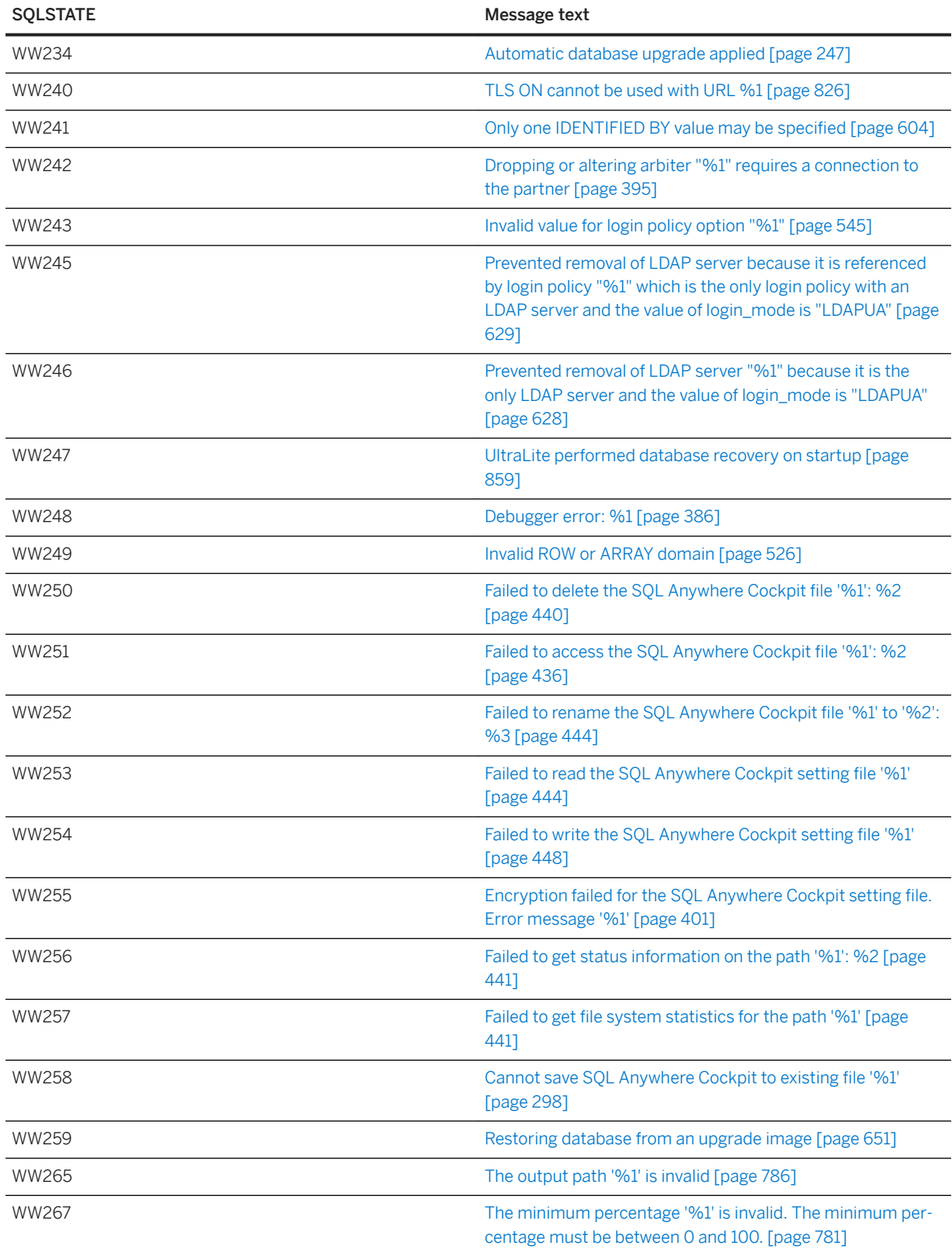

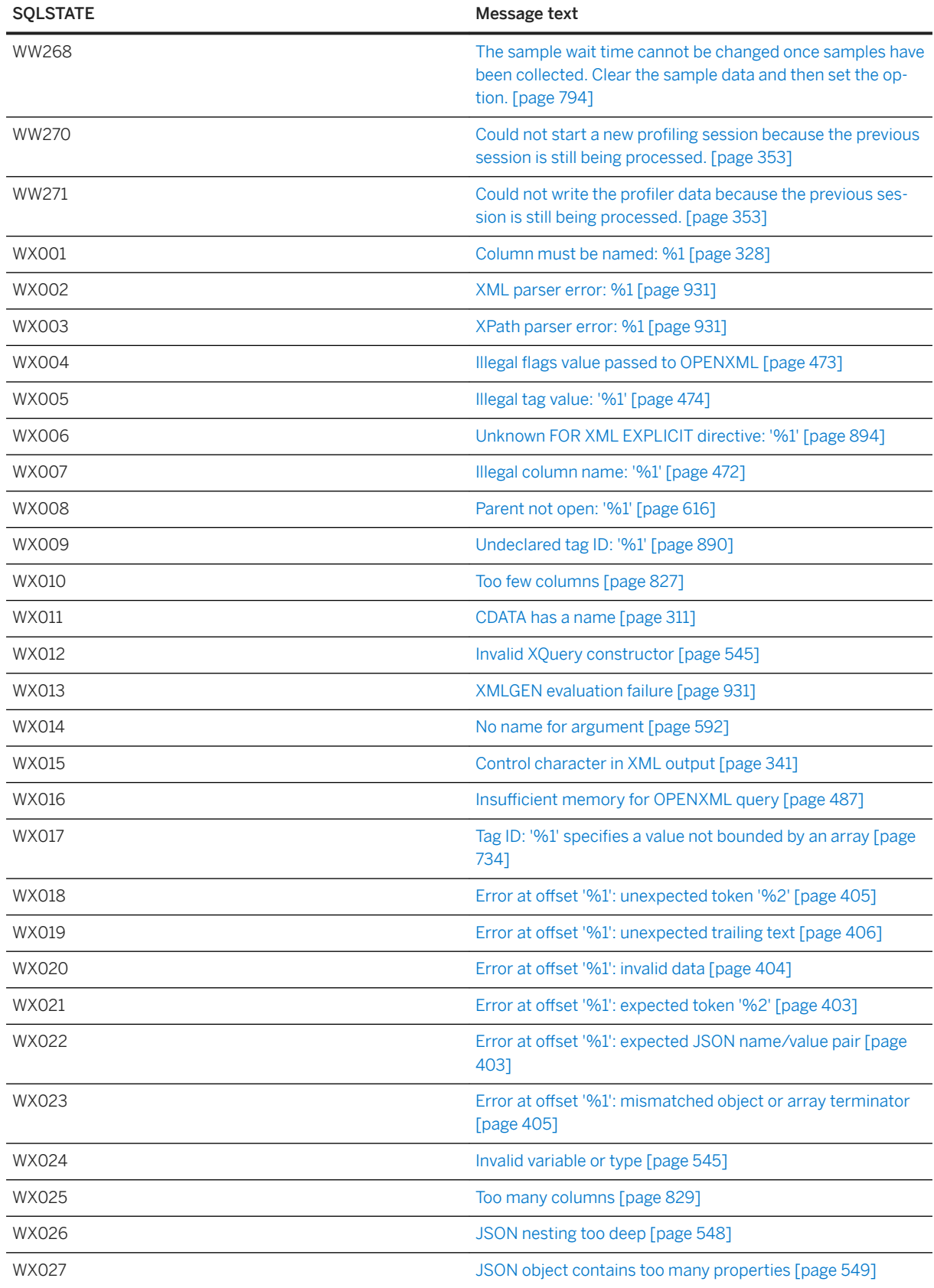

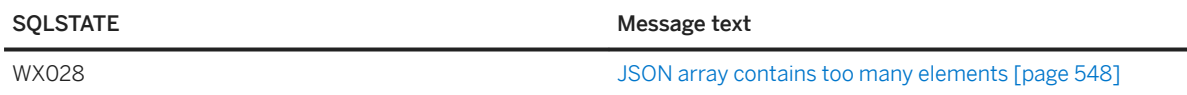

## **1.1.3 SQL Anywhere Error Messages Sorted by Sybase Error Code**

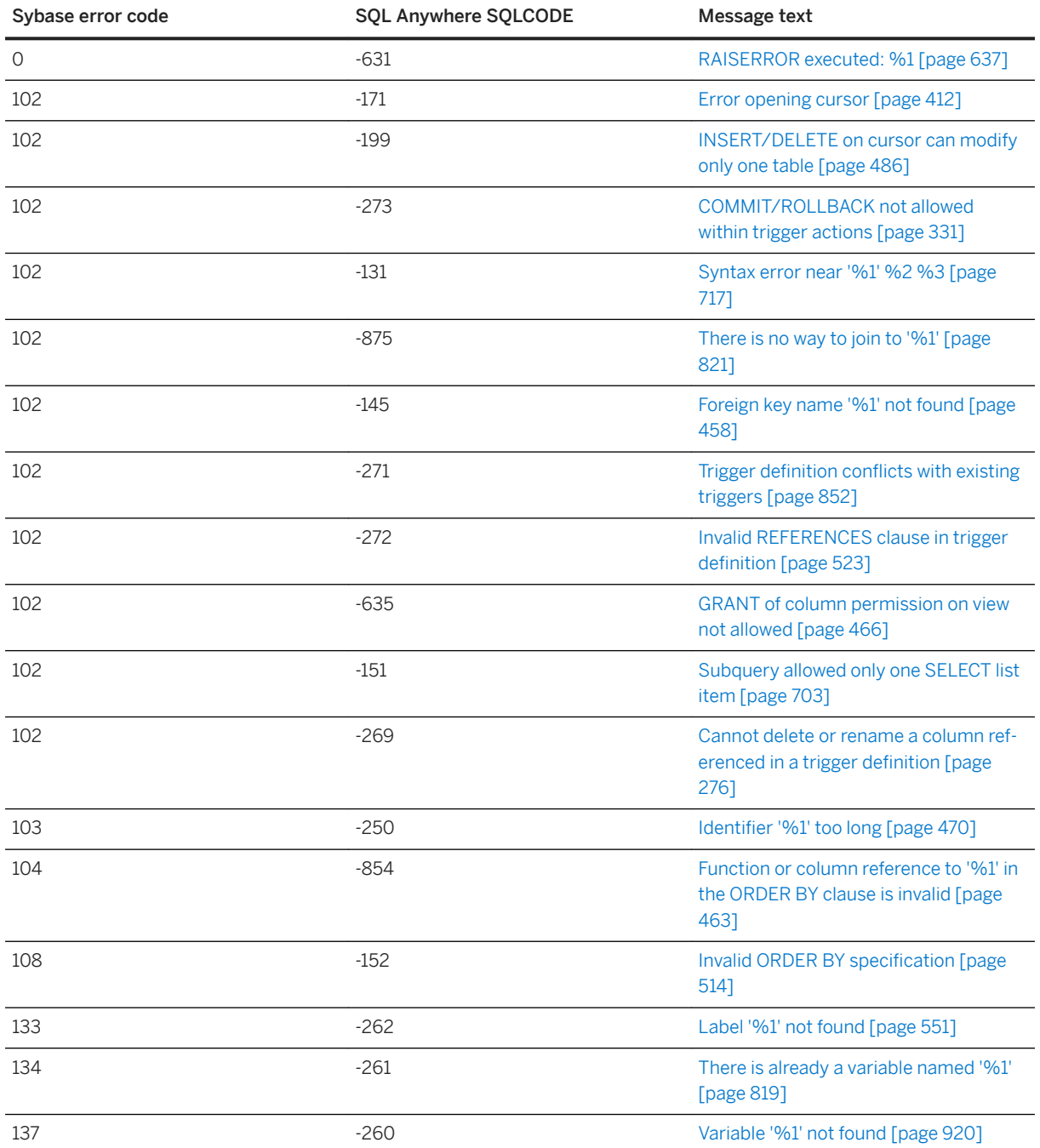

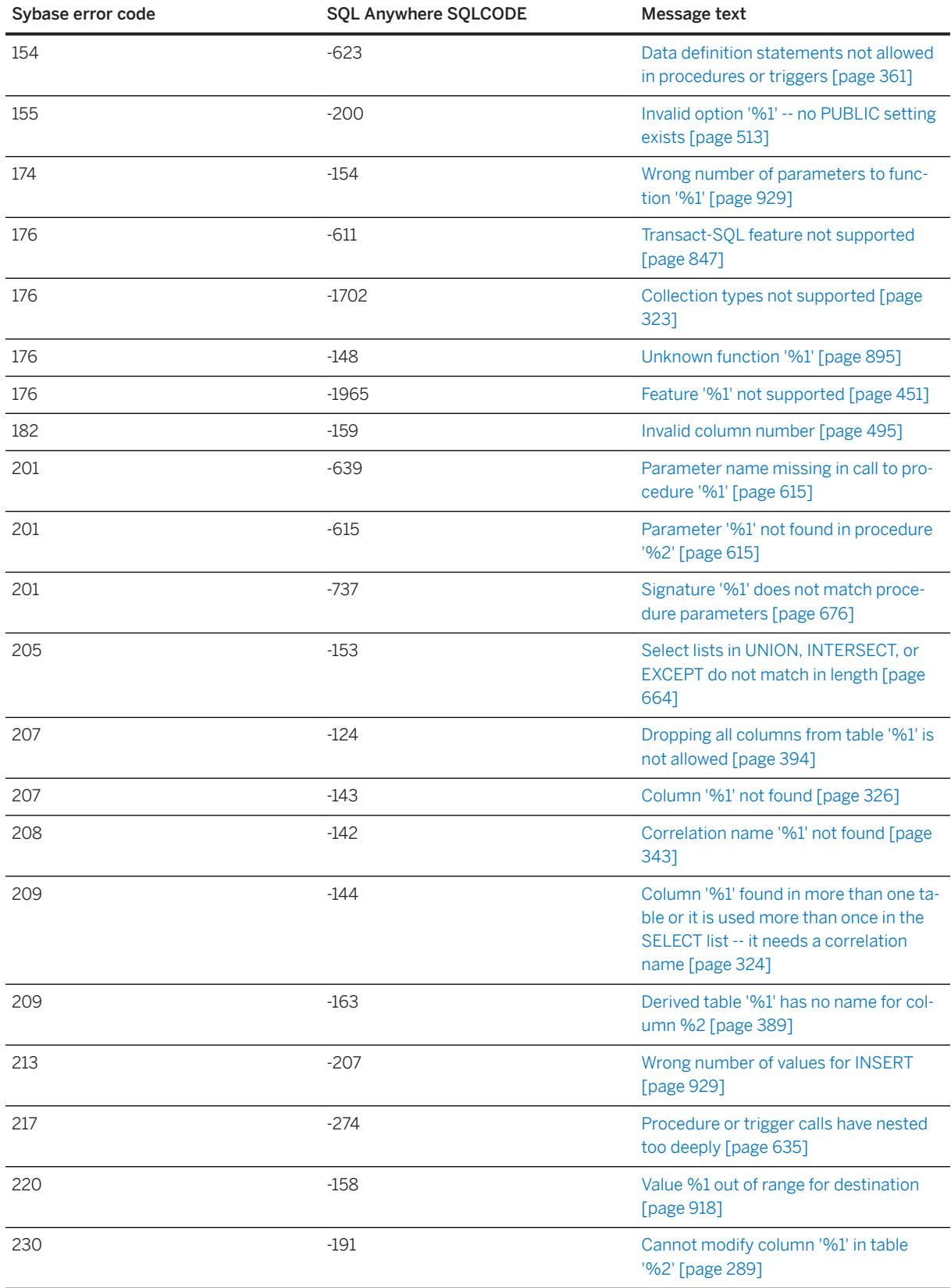

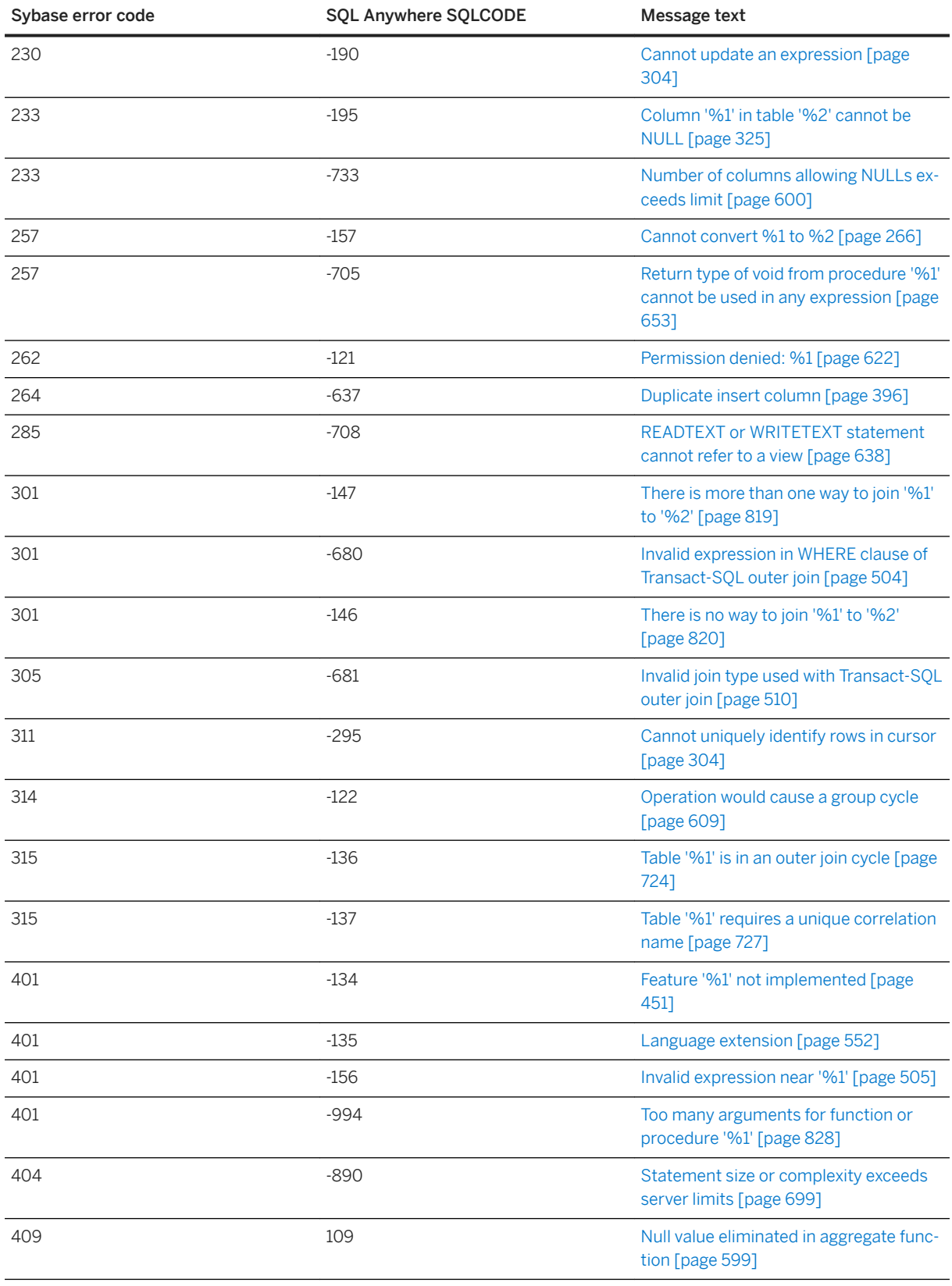

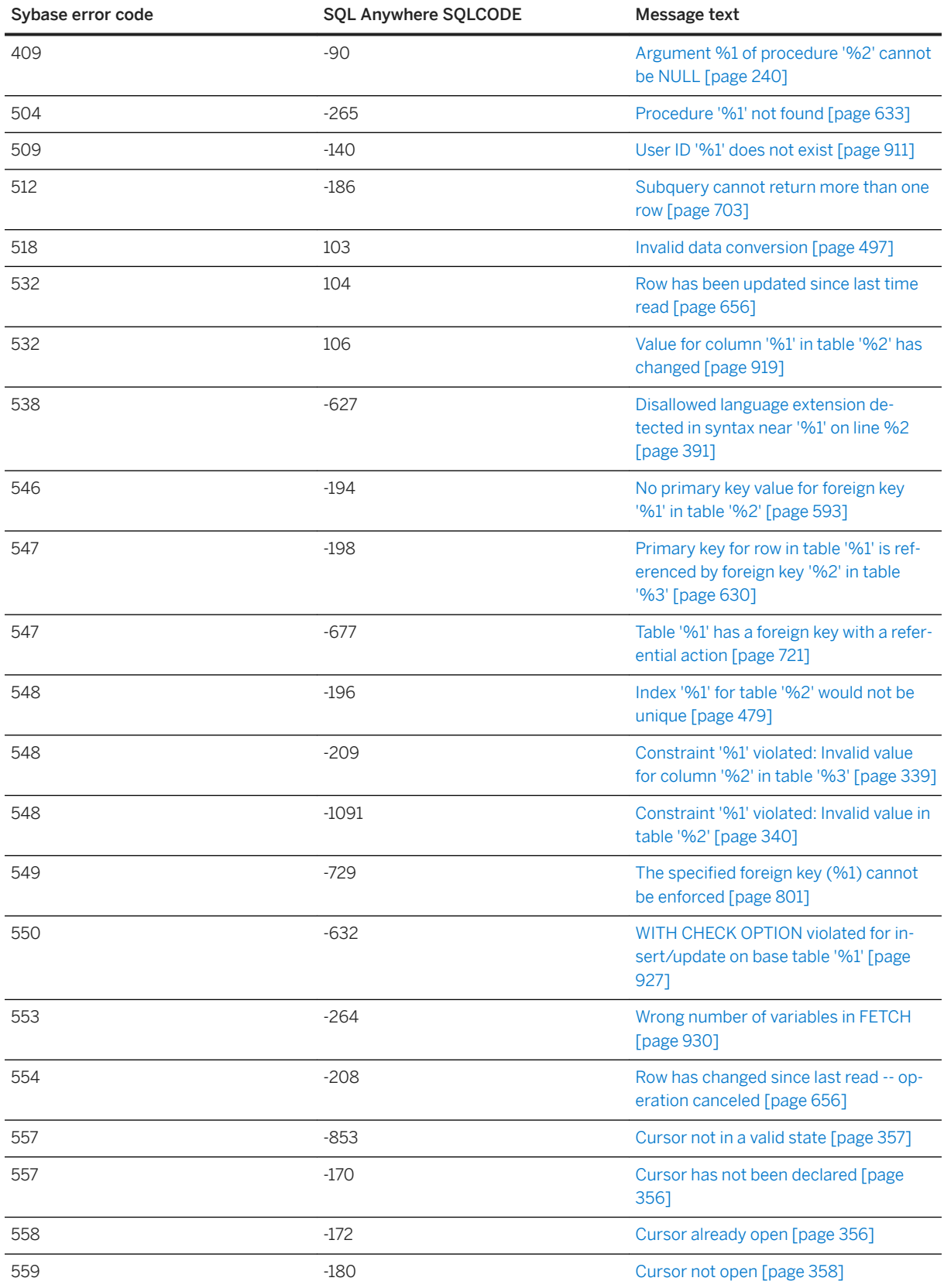

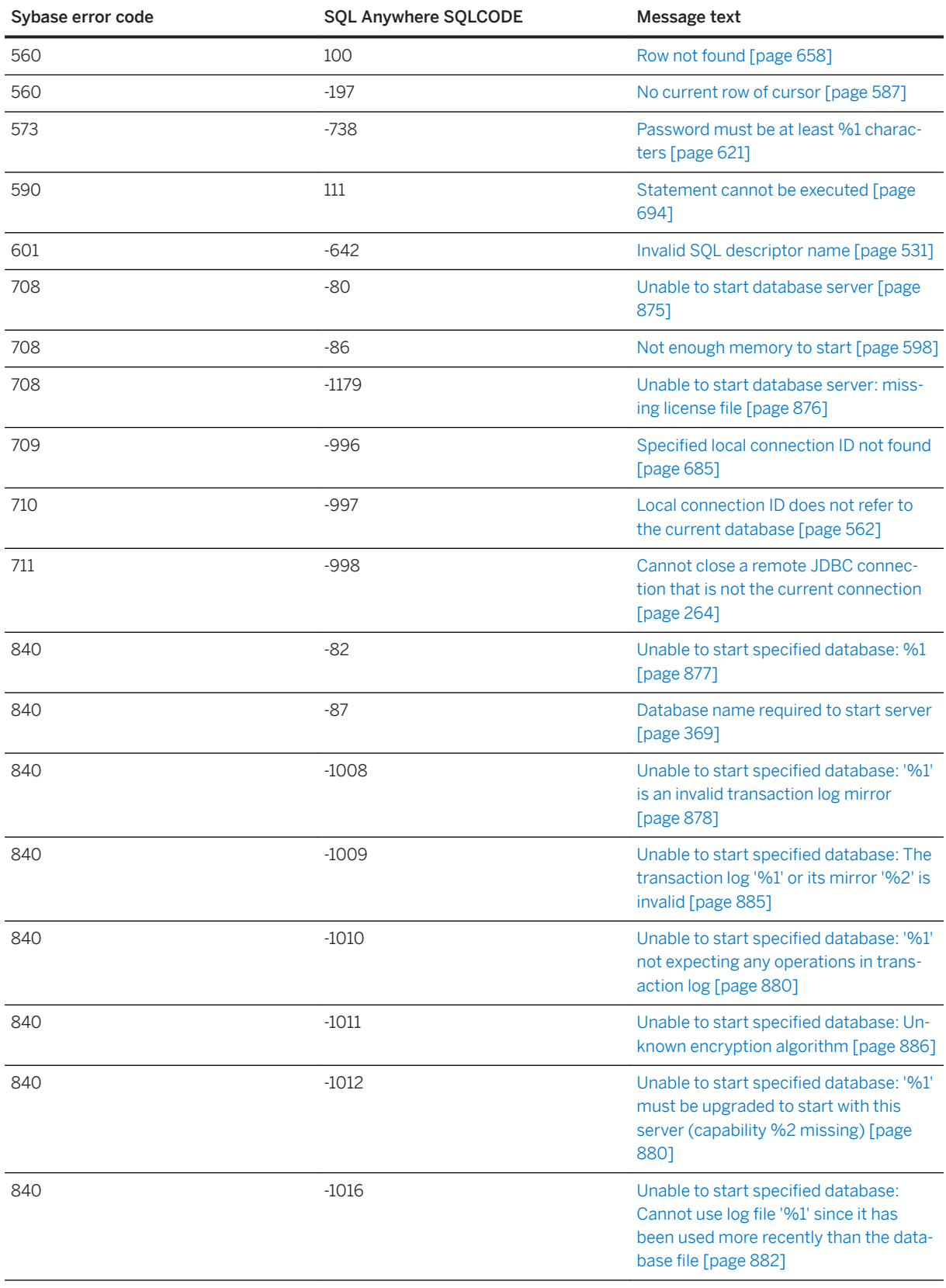

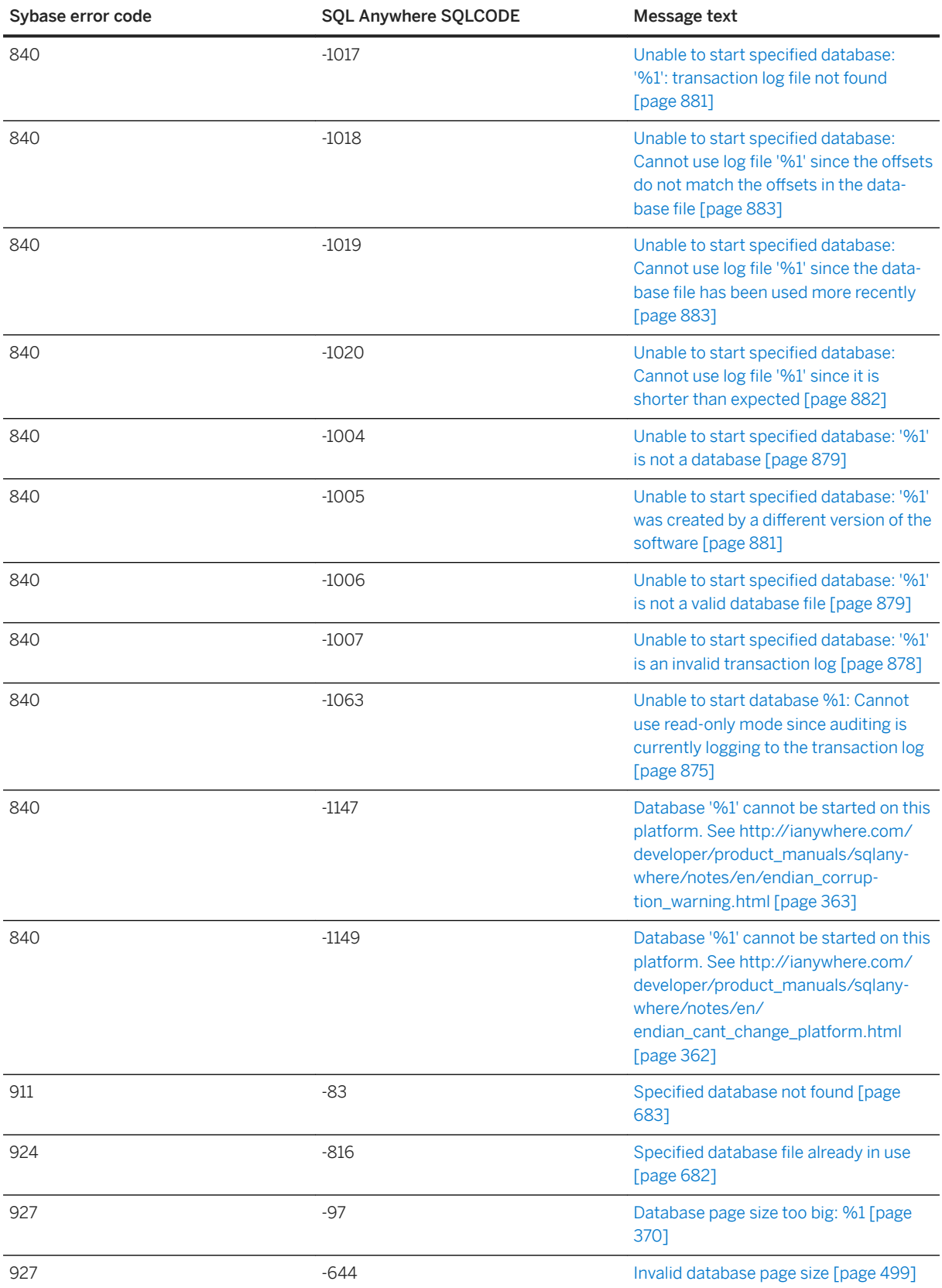

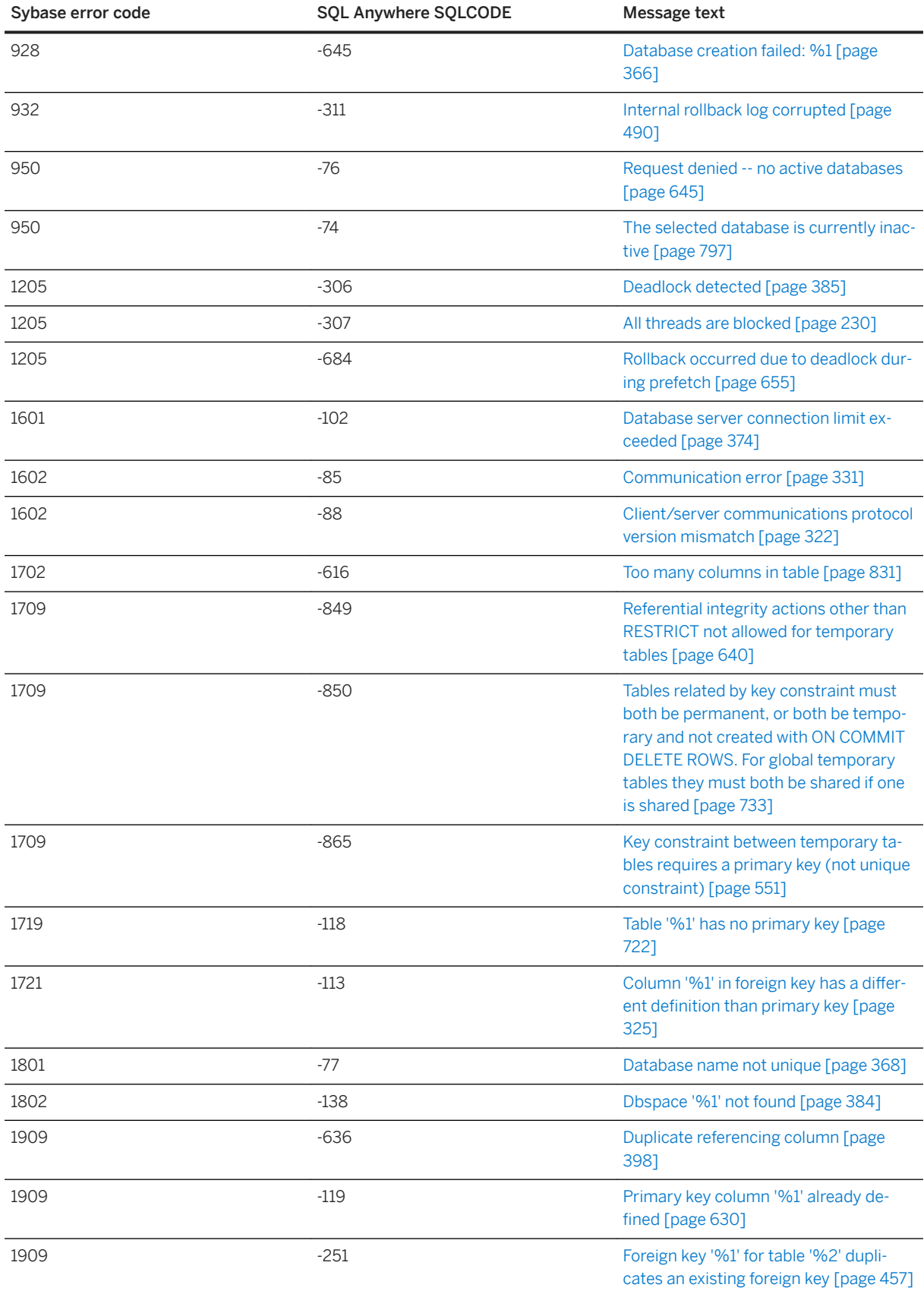

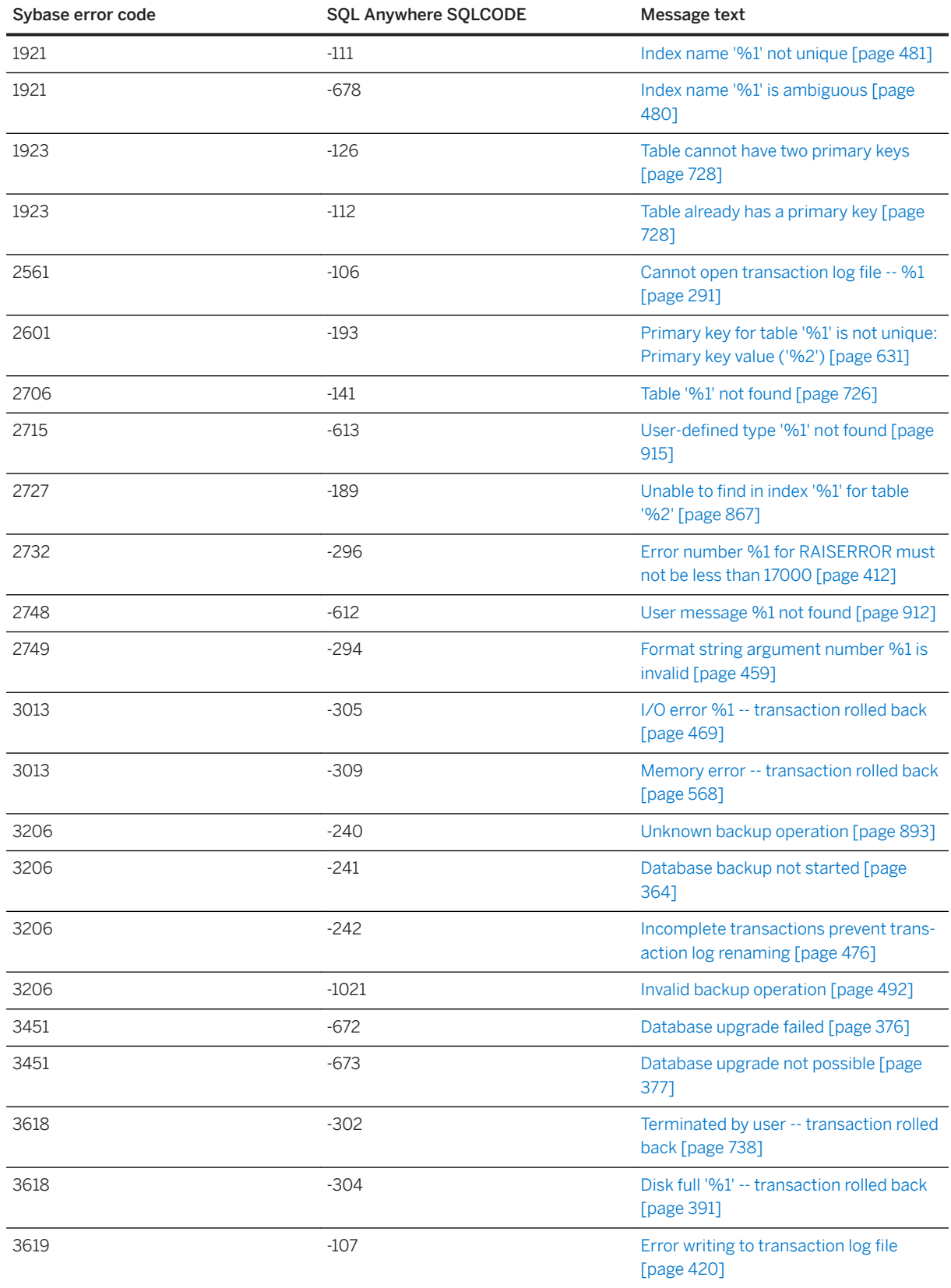

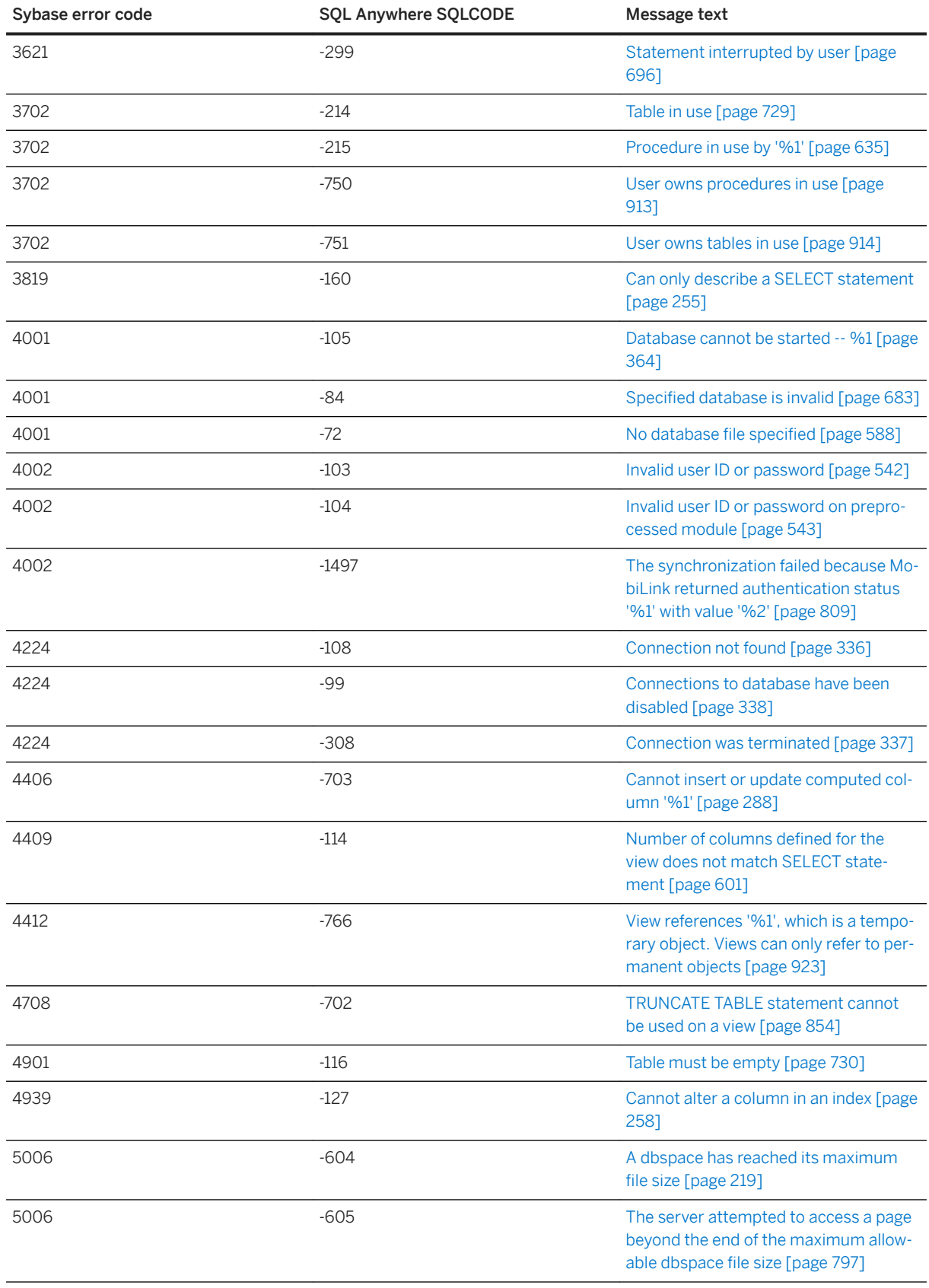

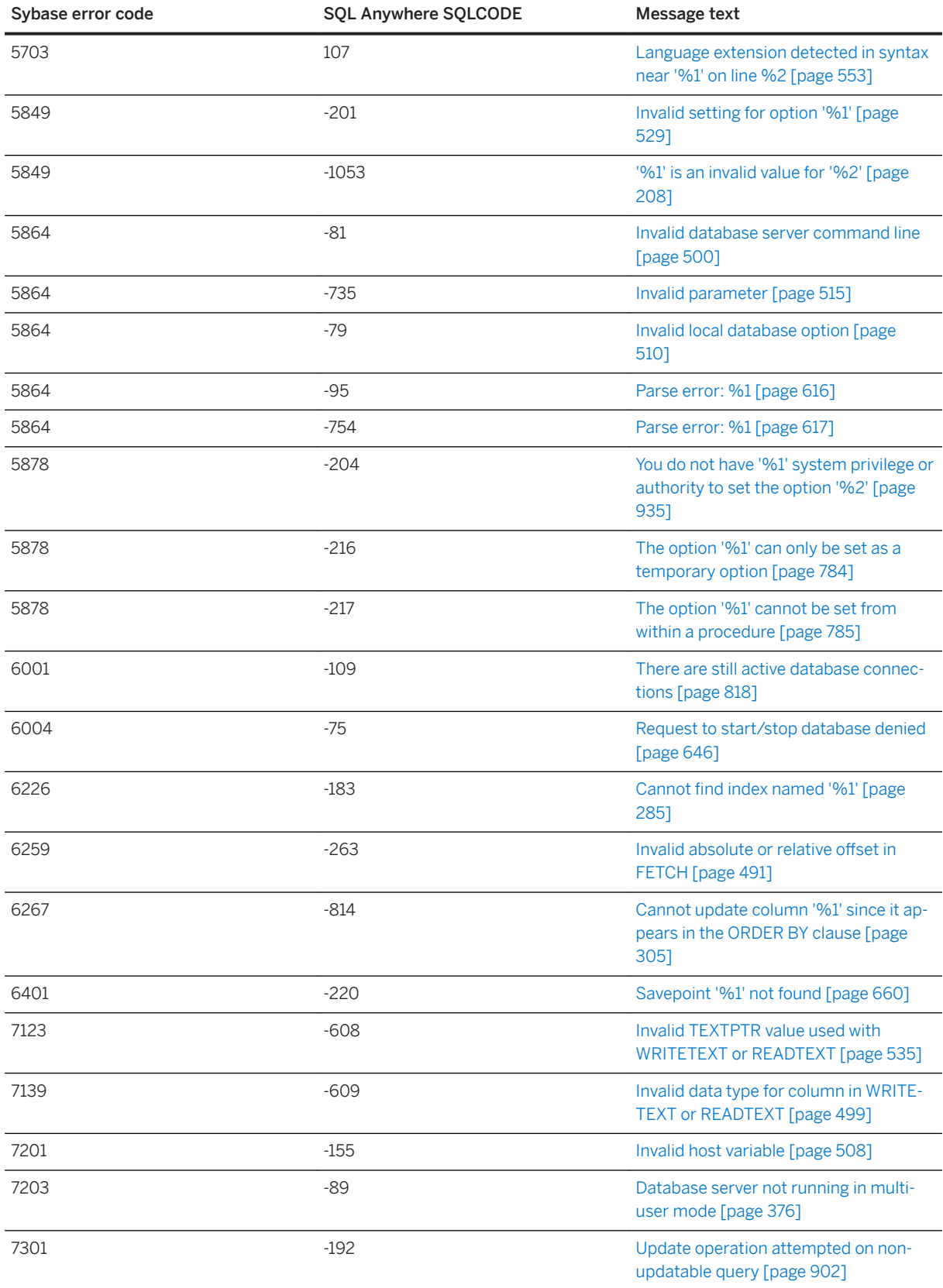

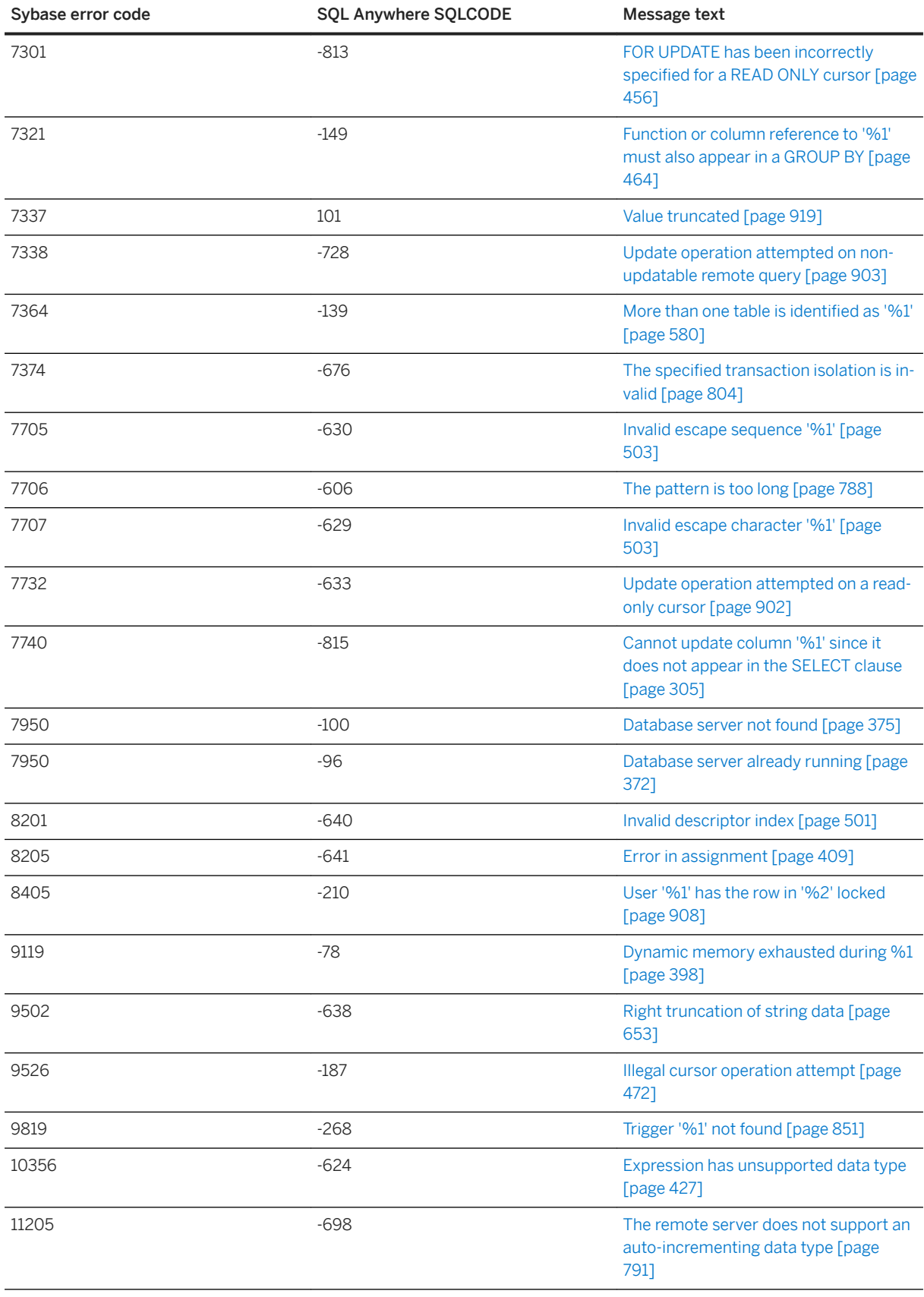

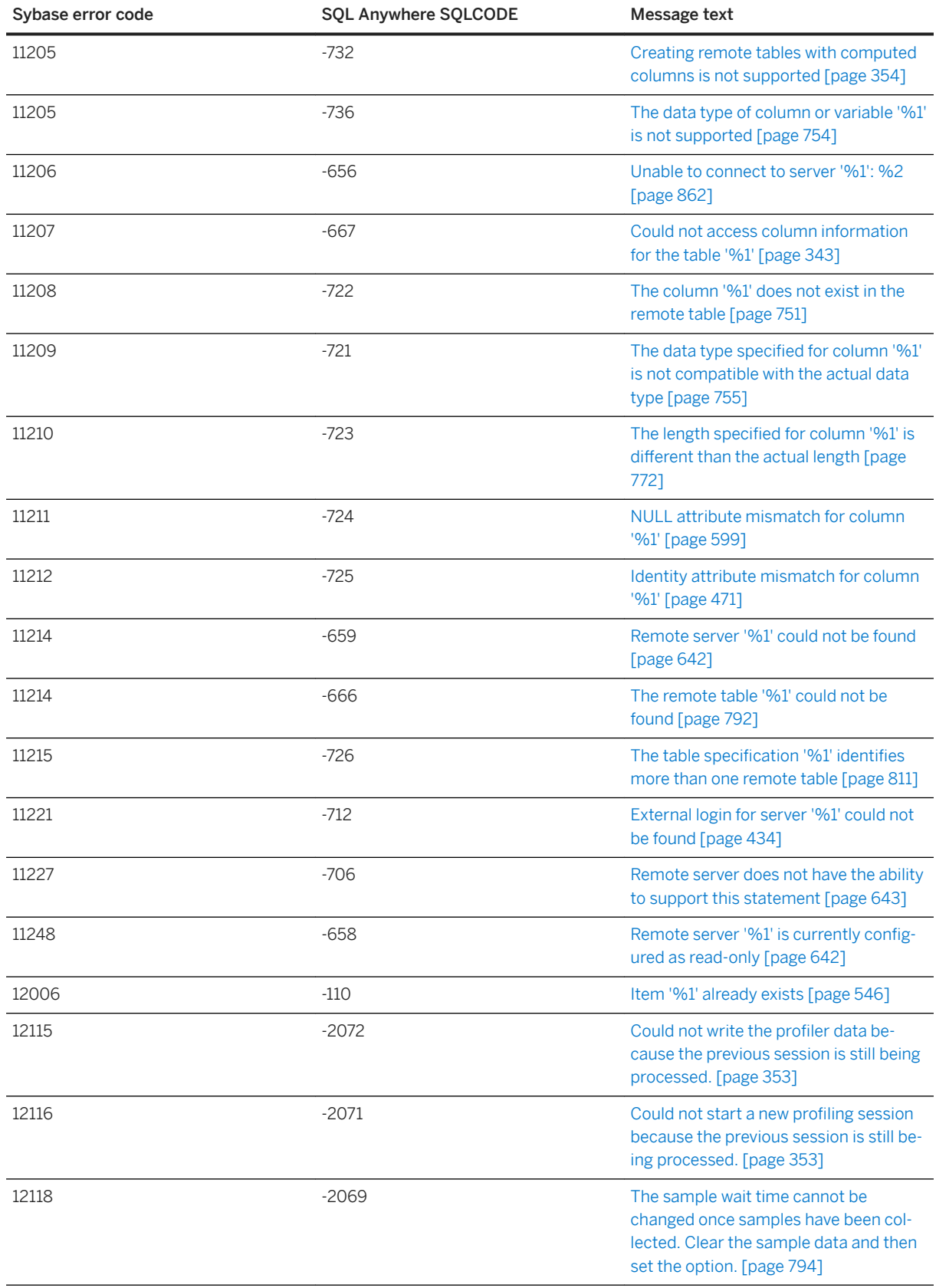

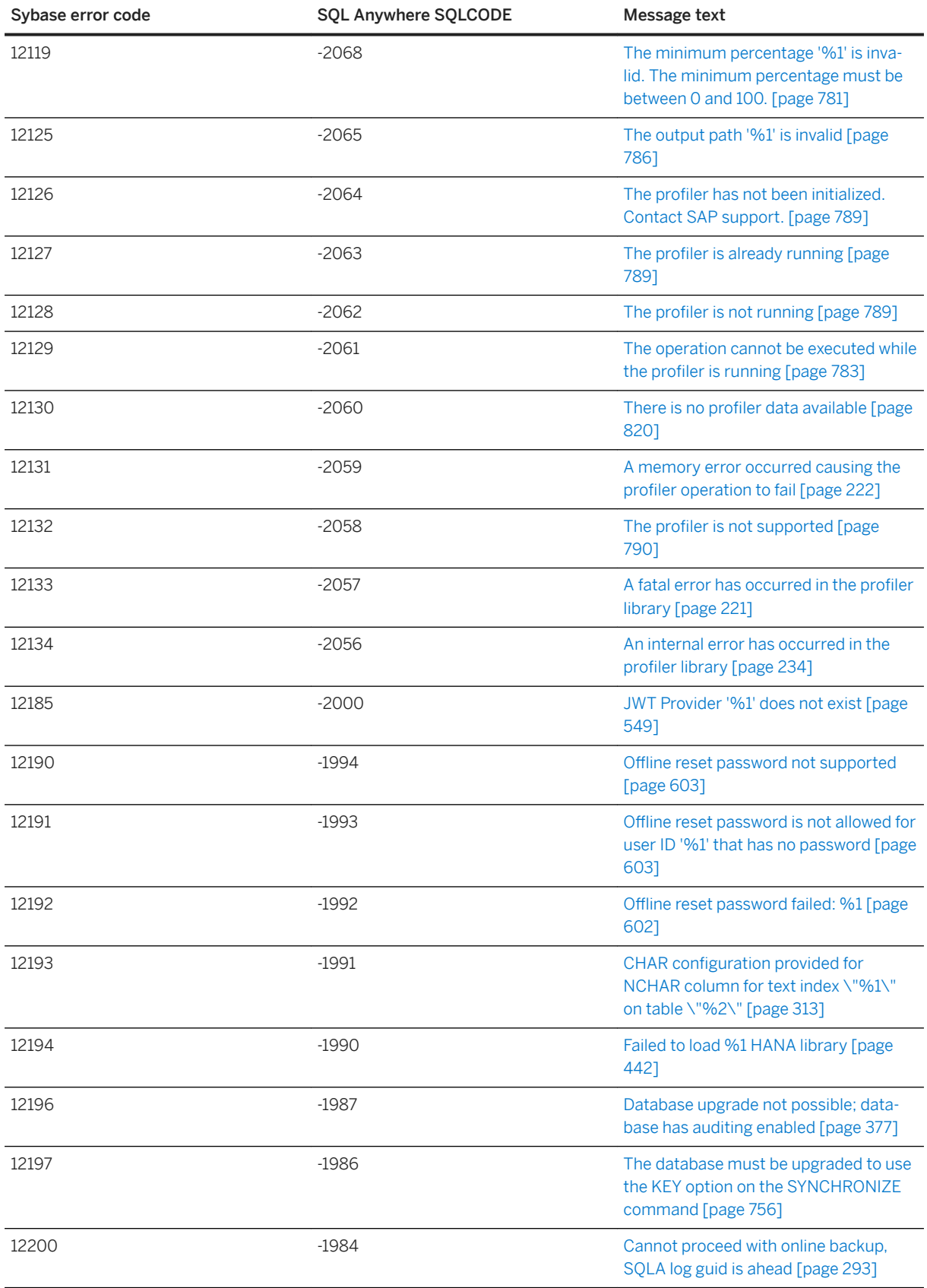

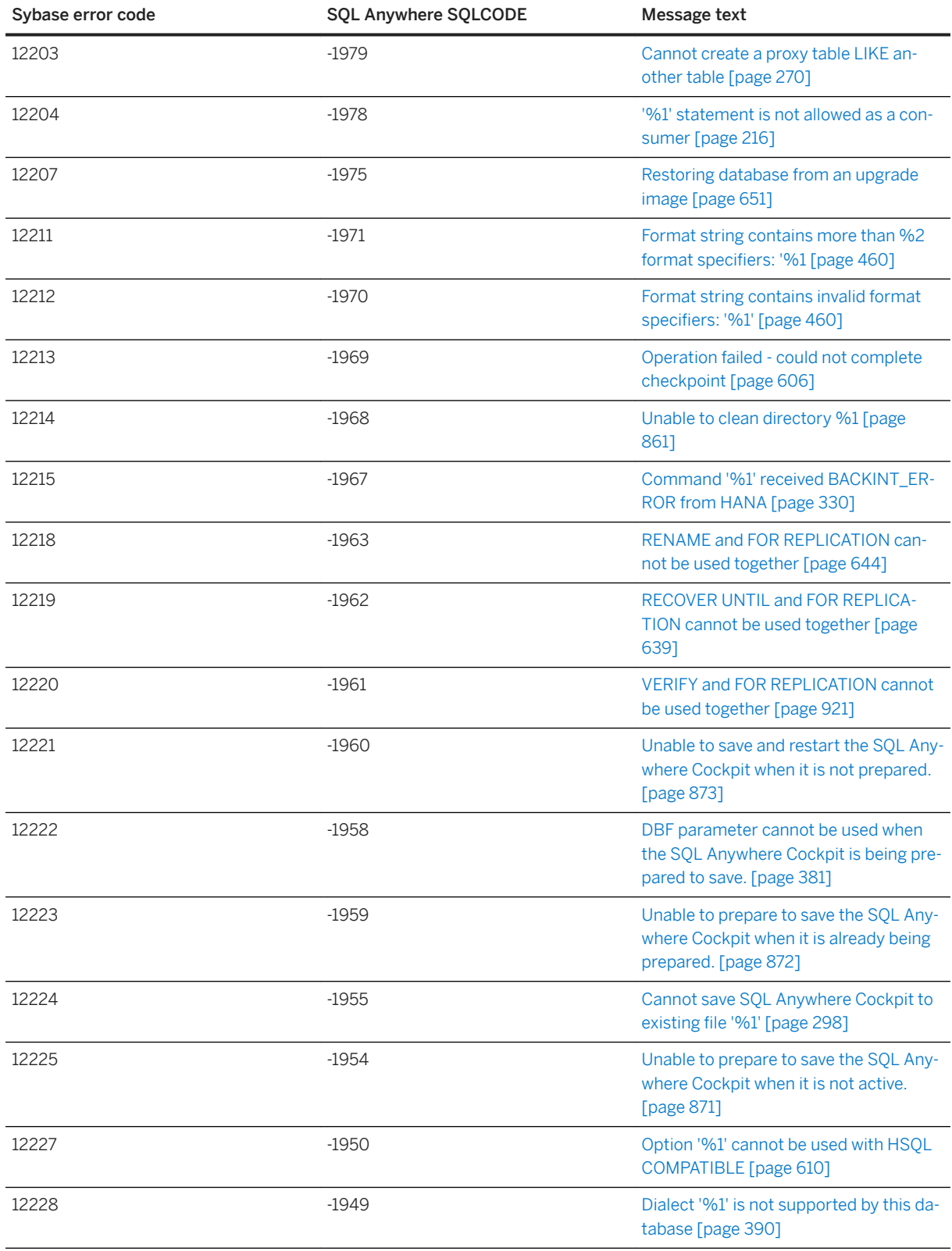

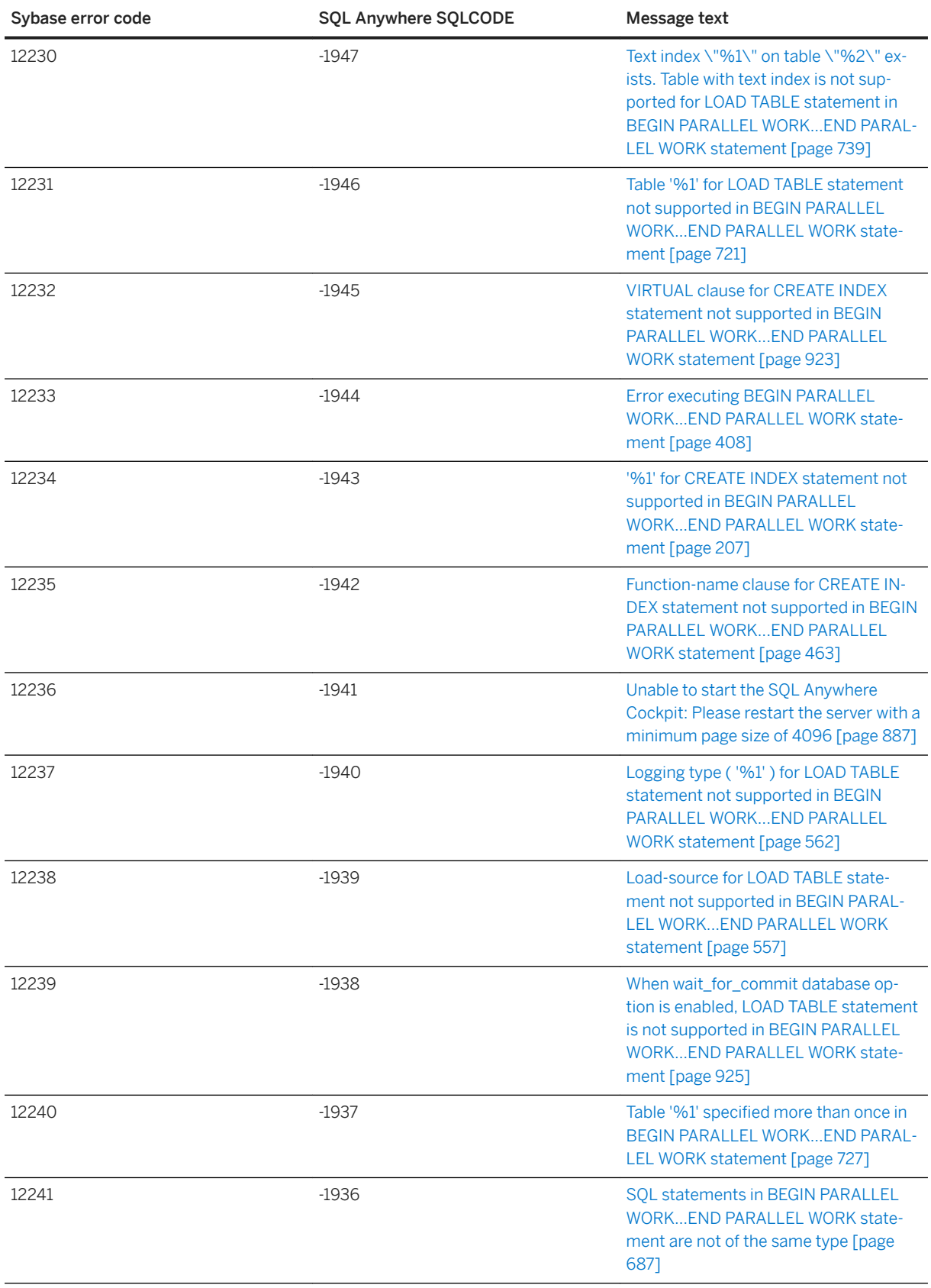

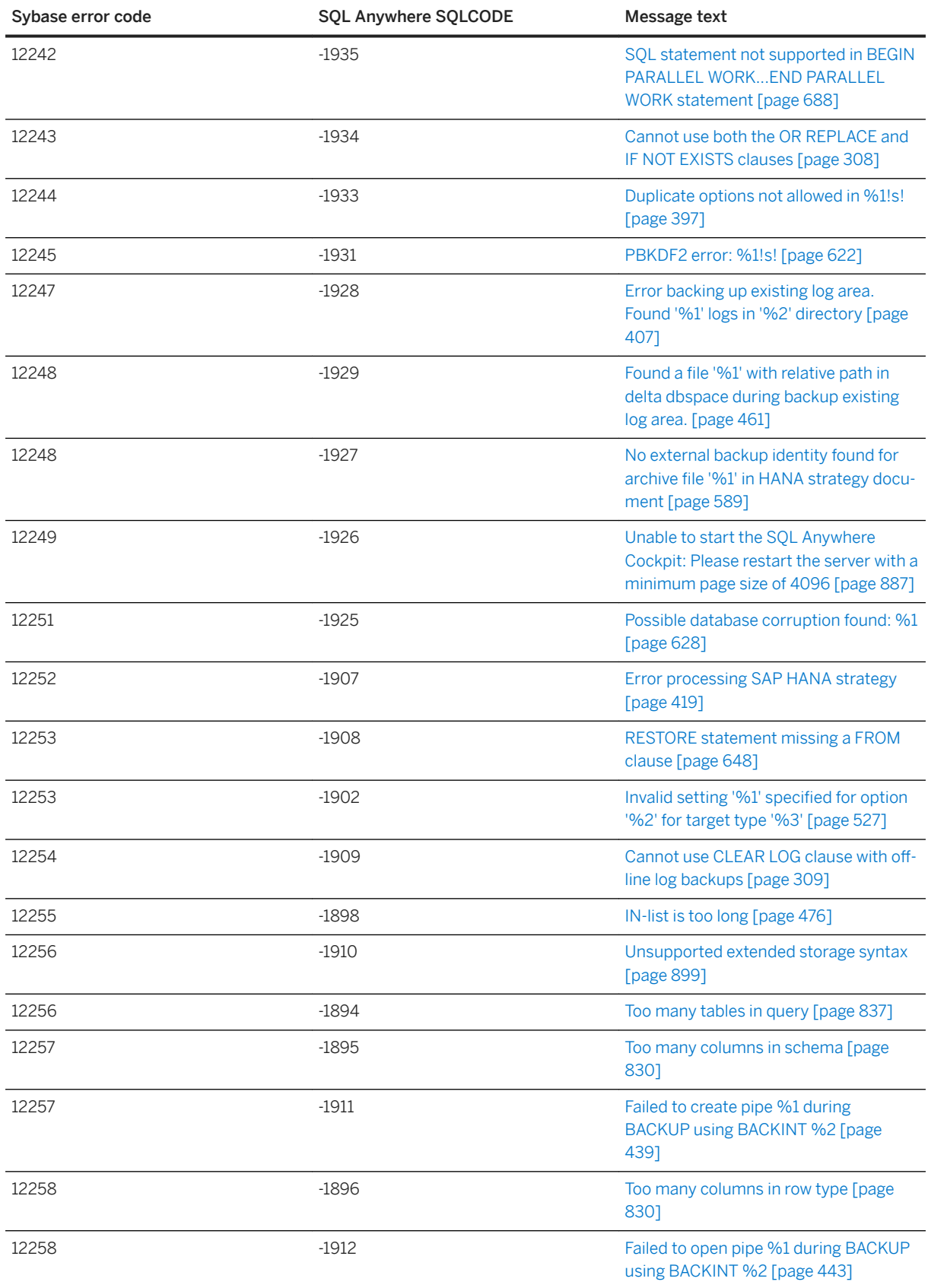

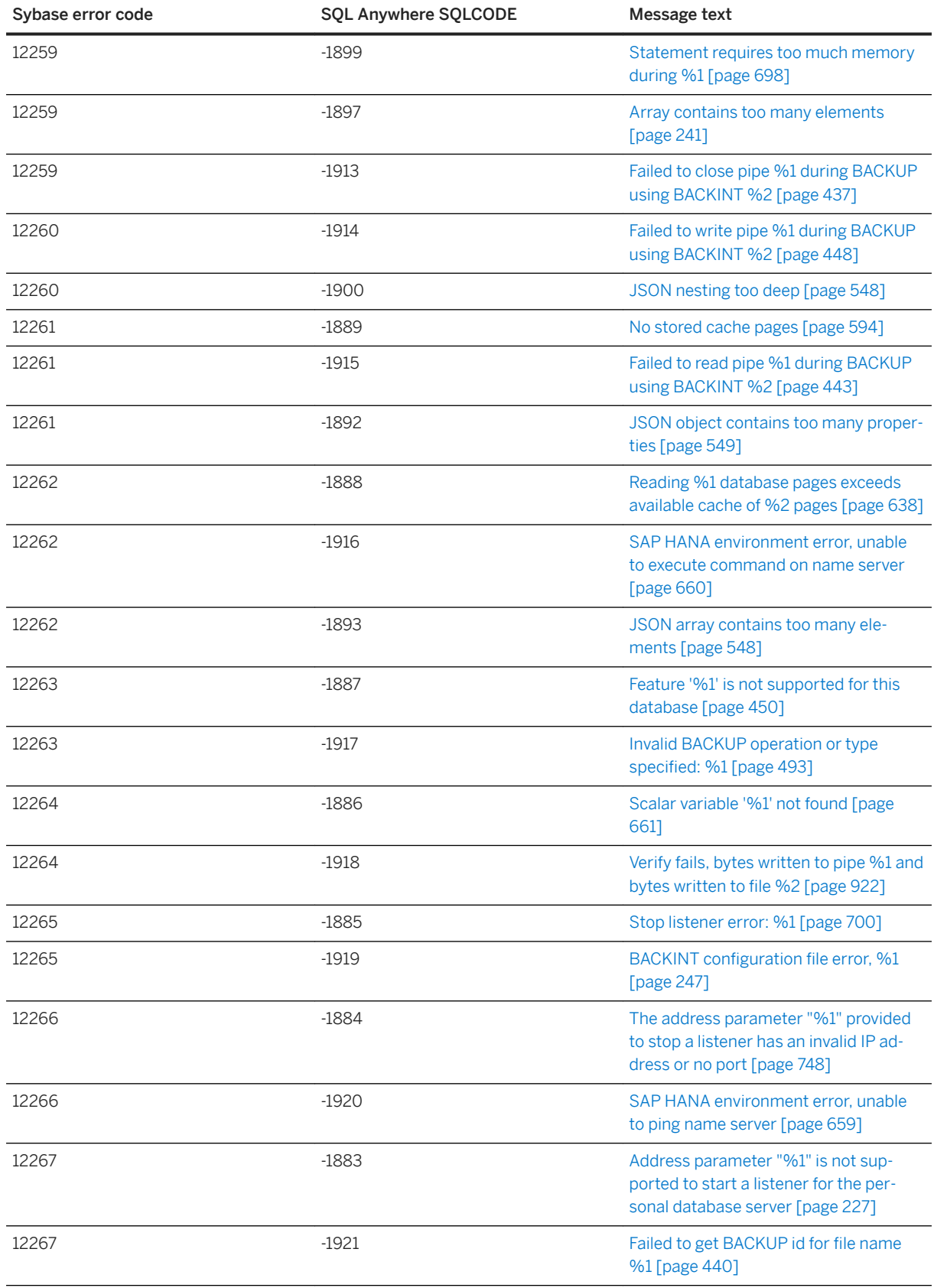

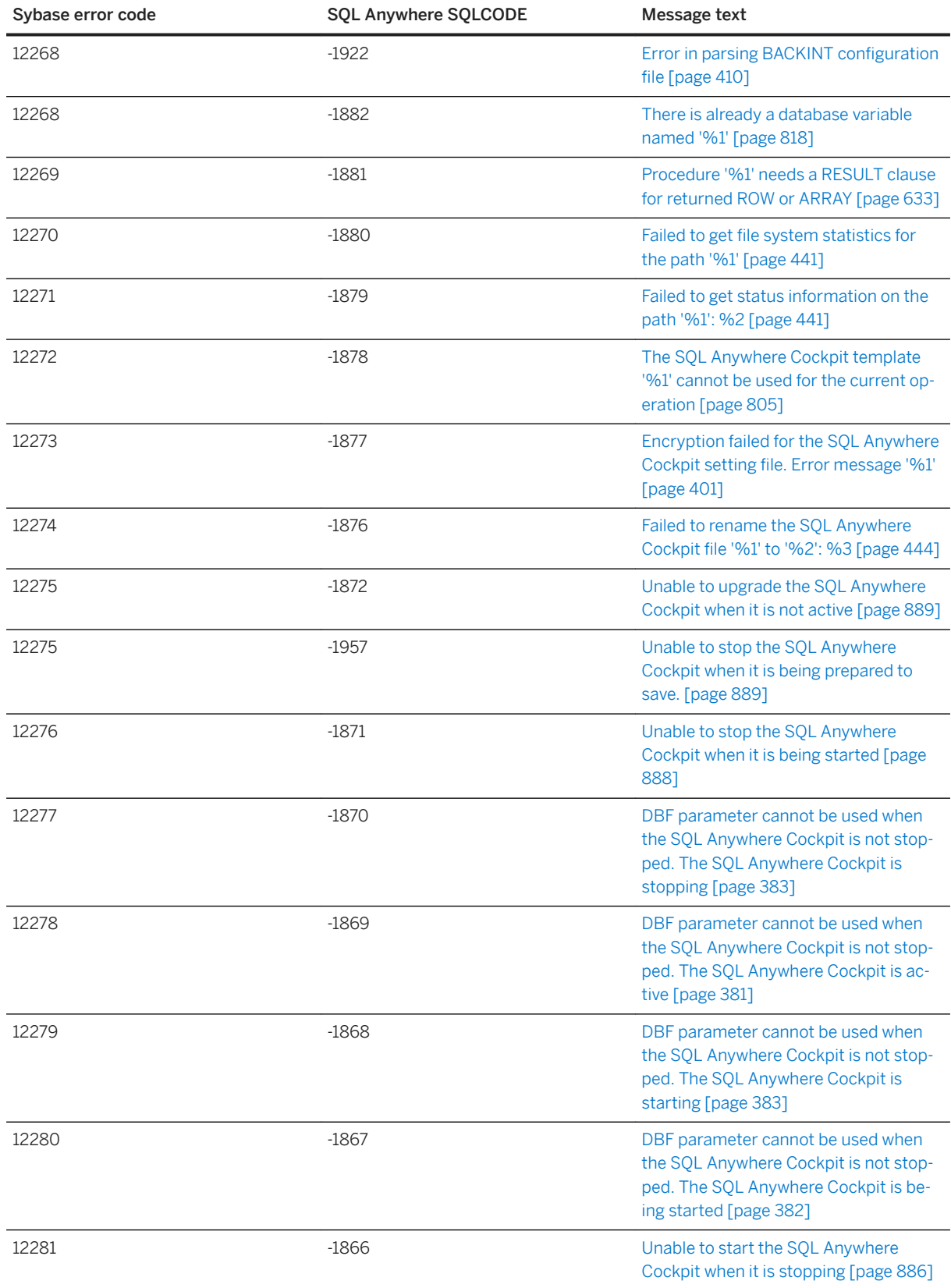

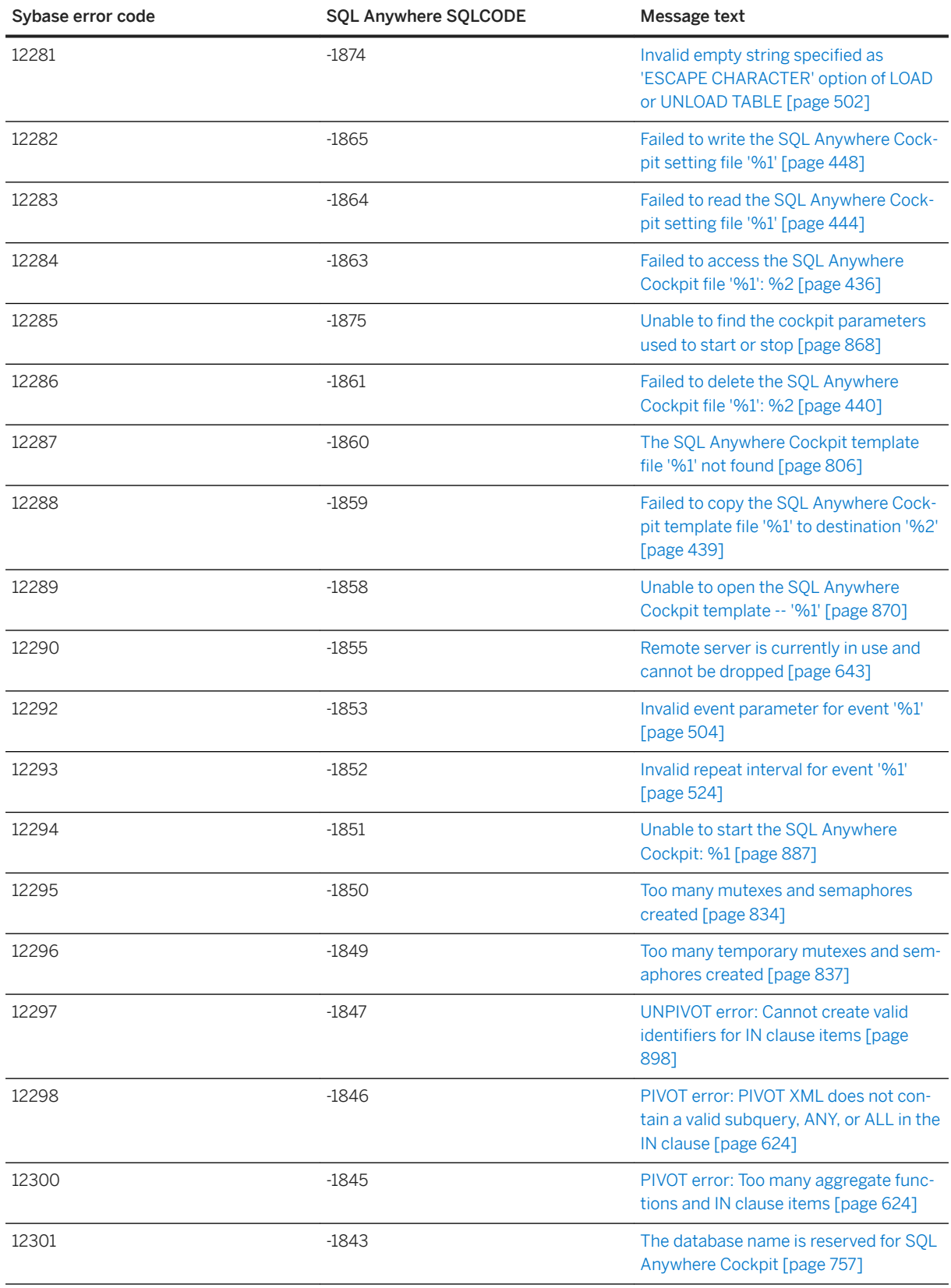

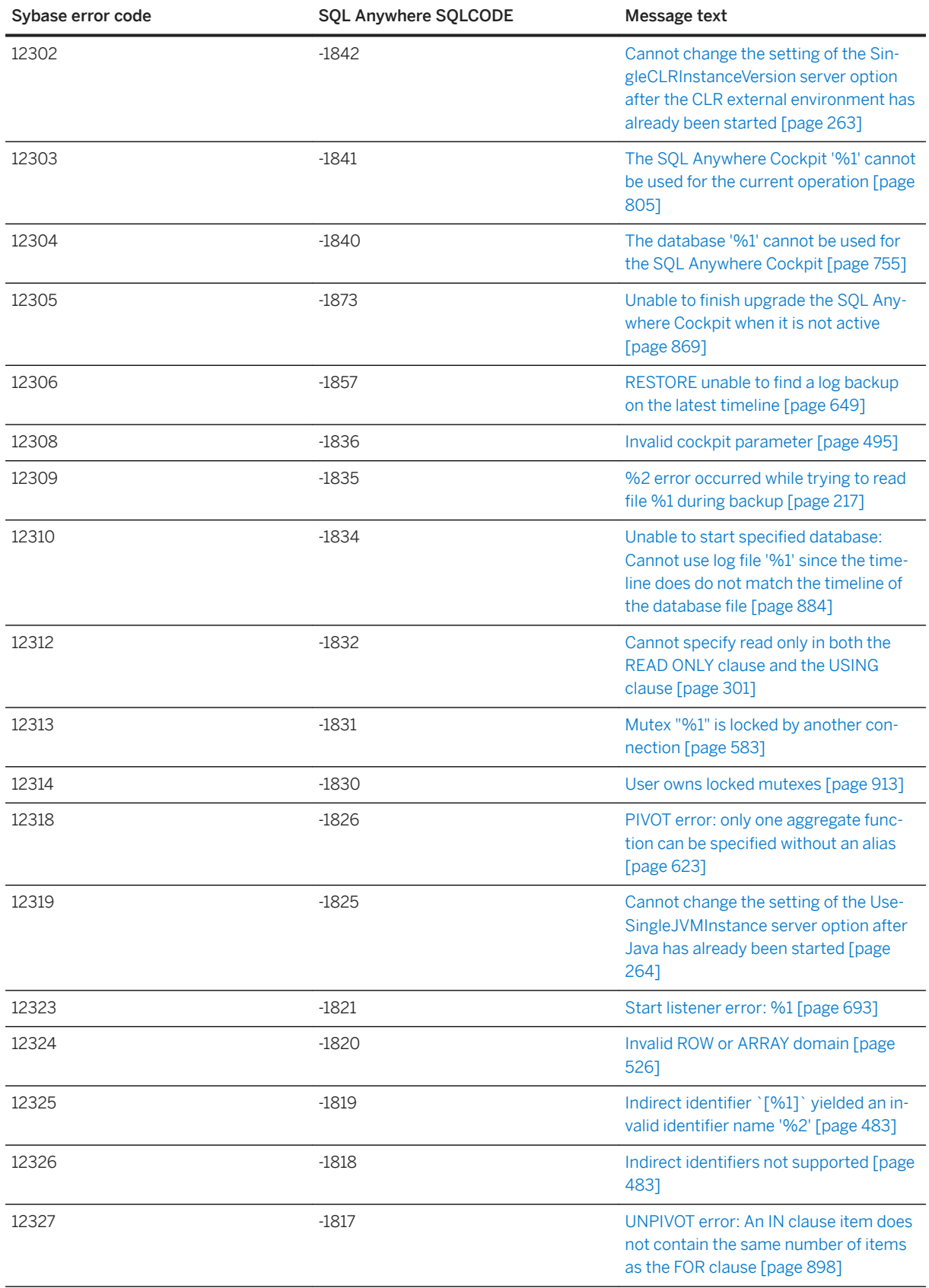

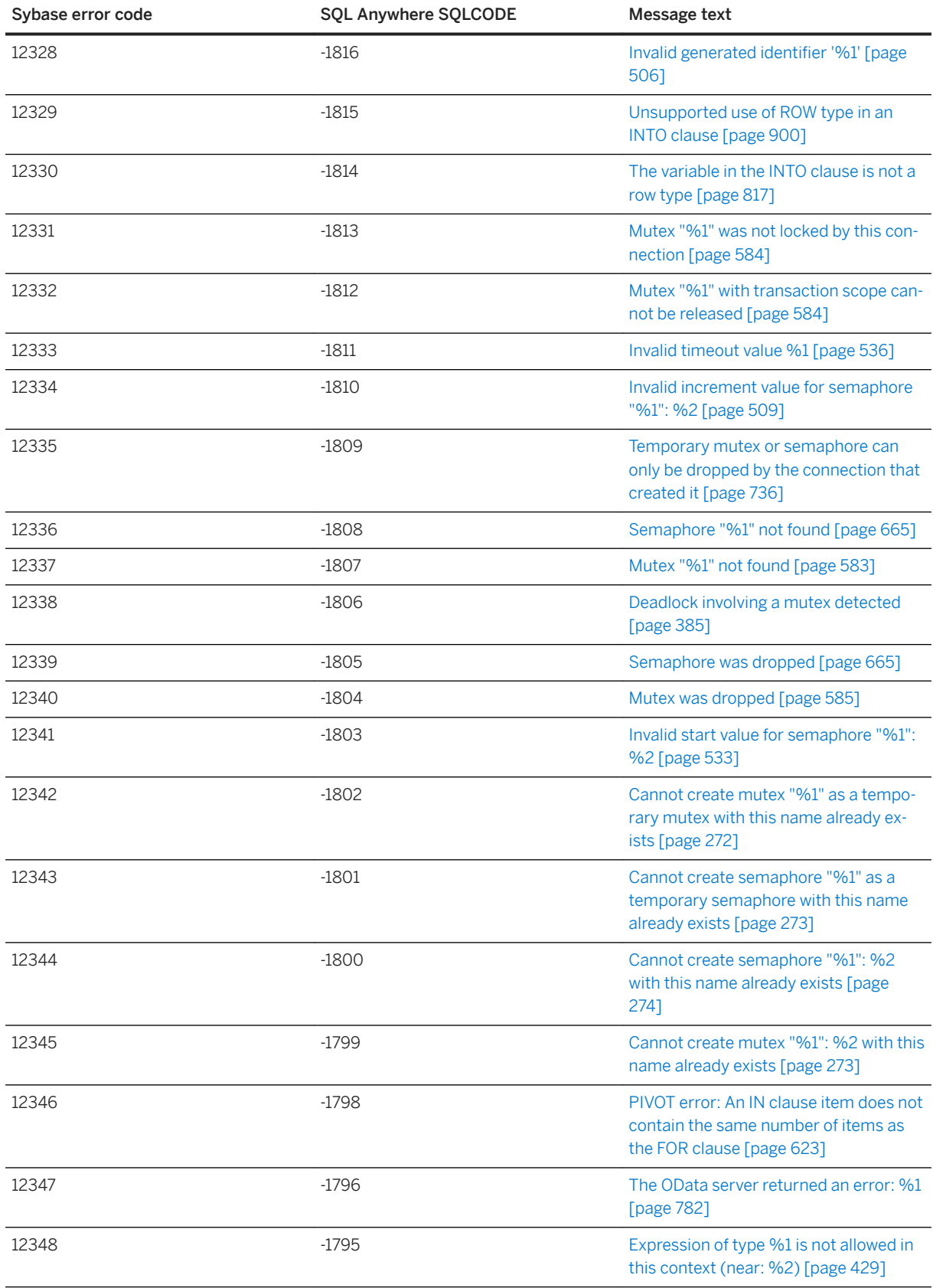

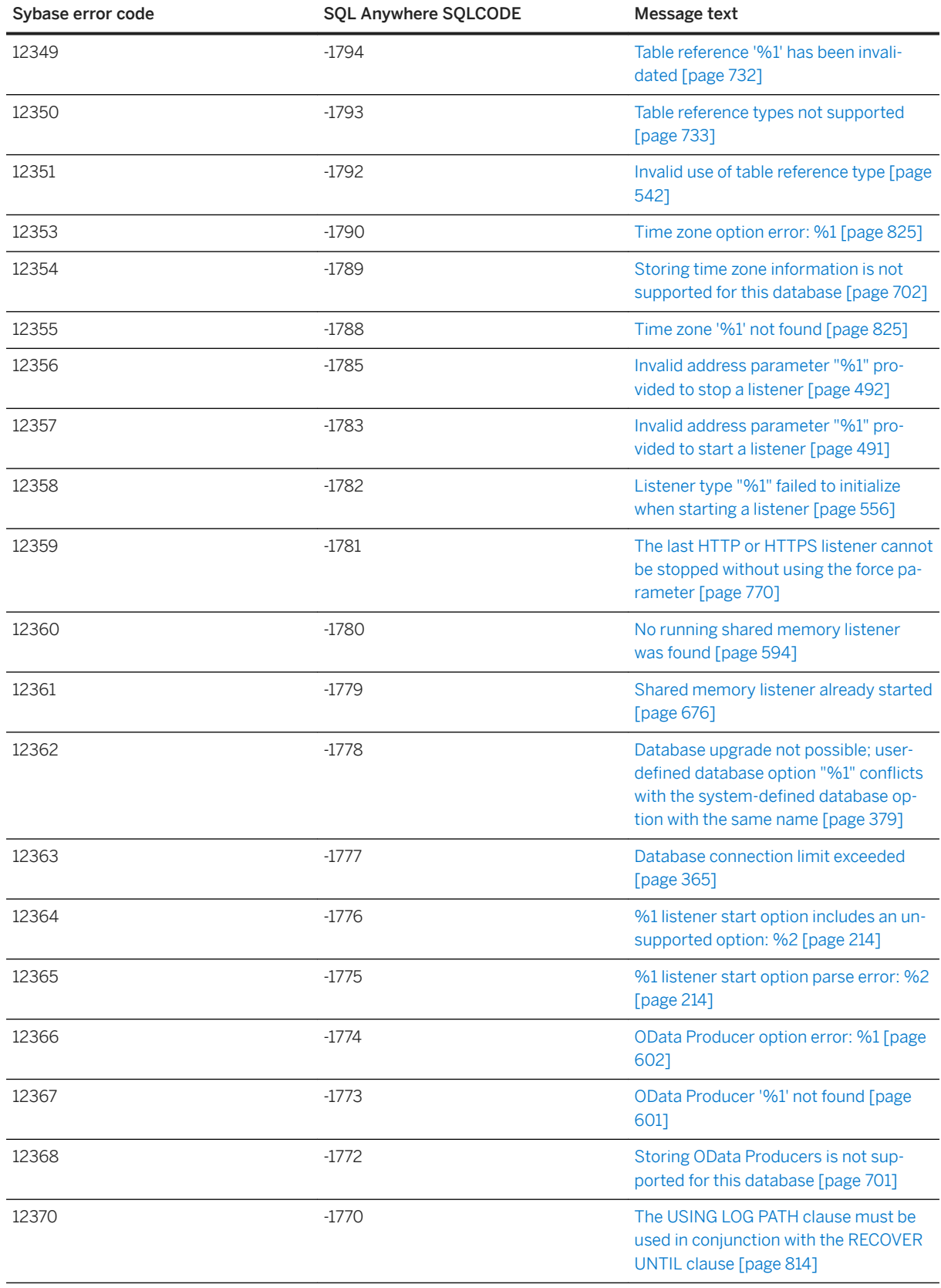

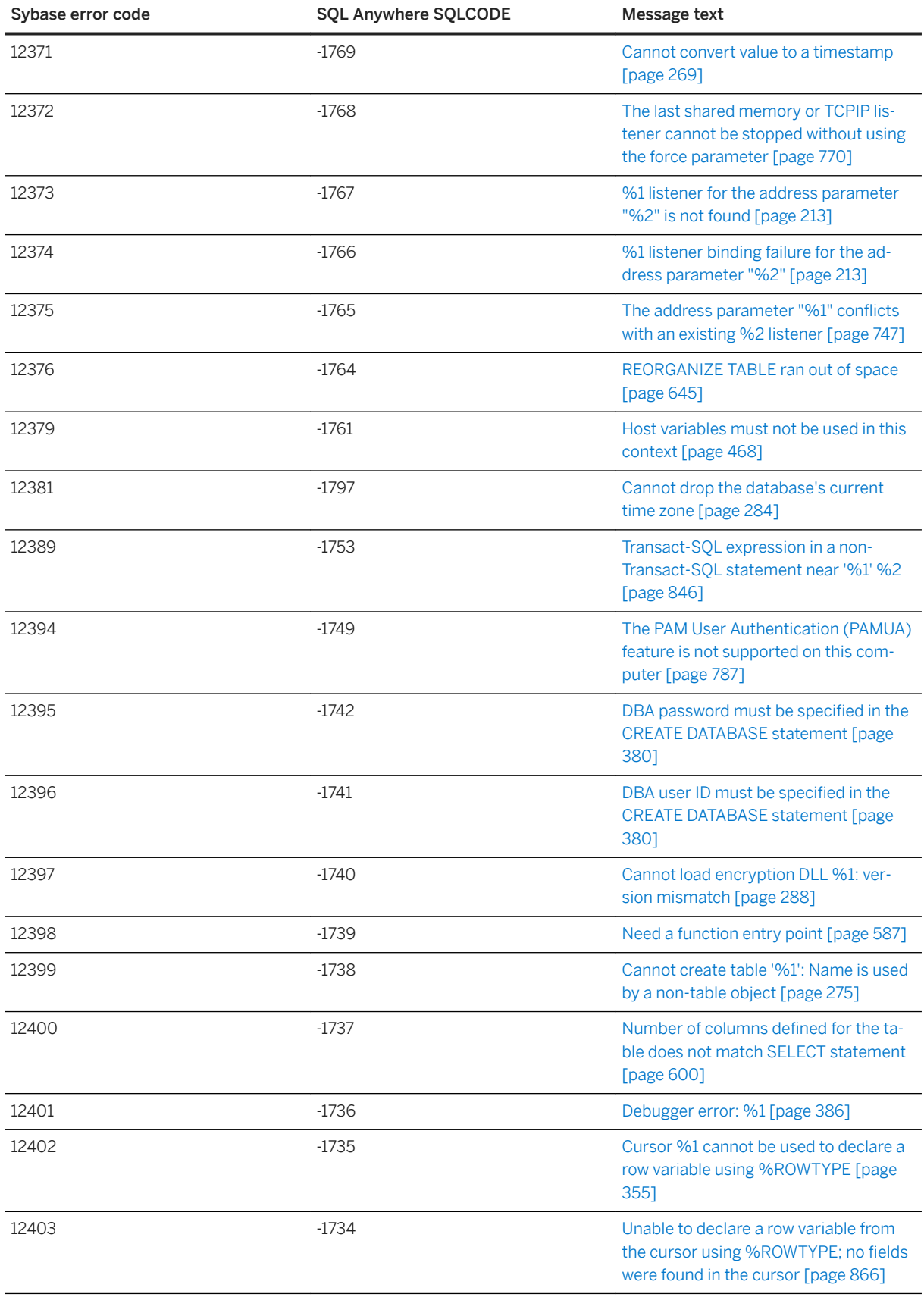

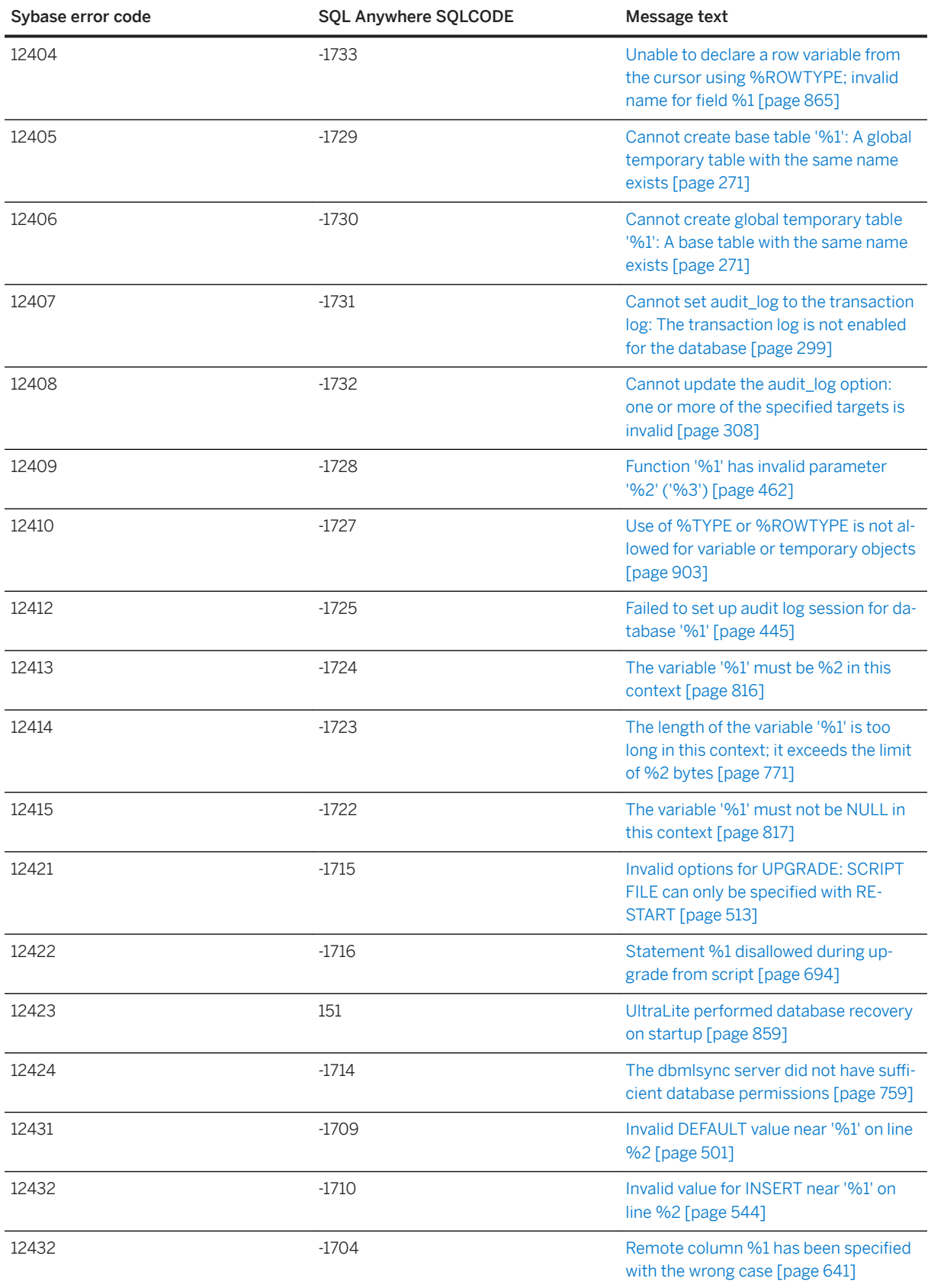

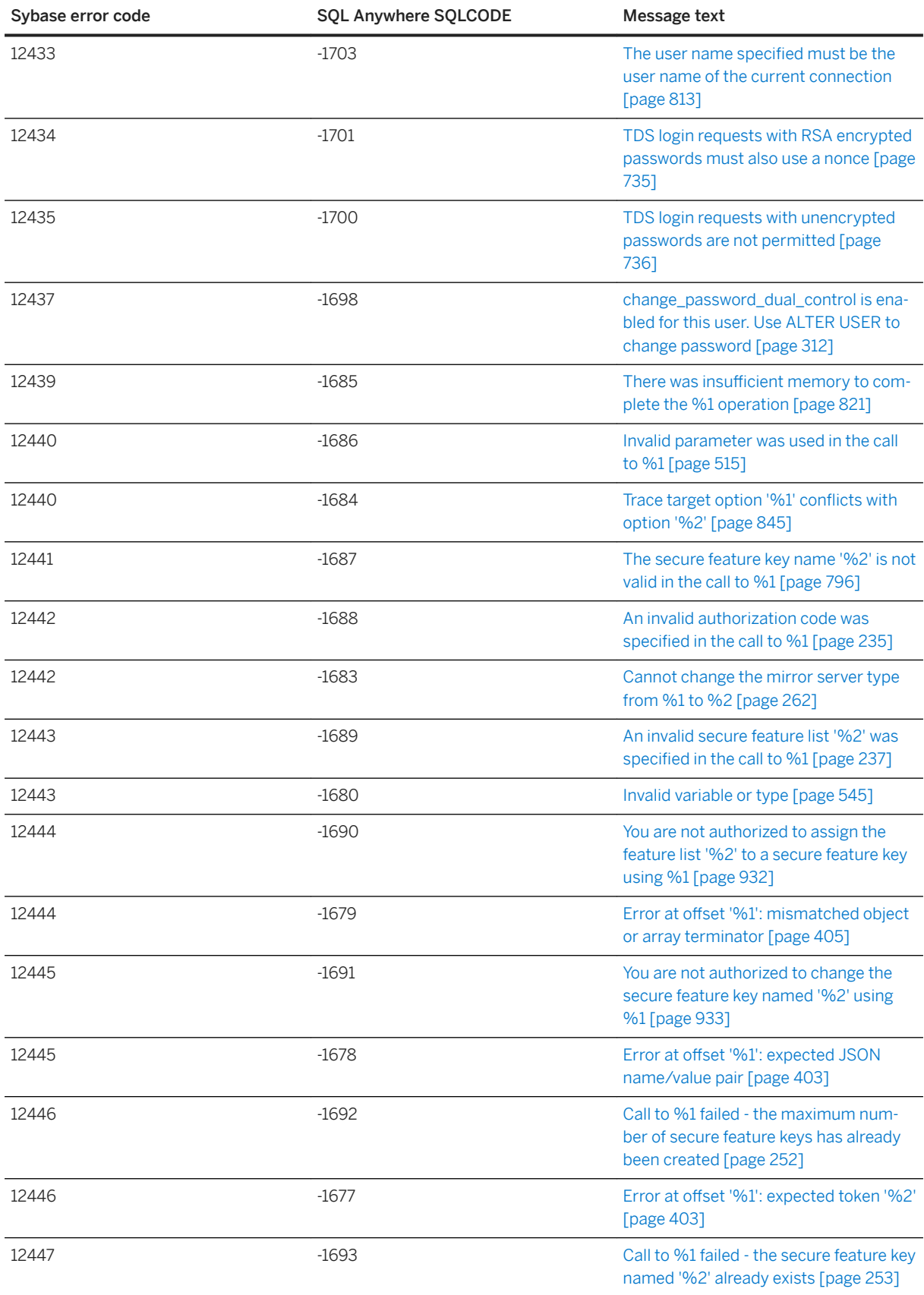

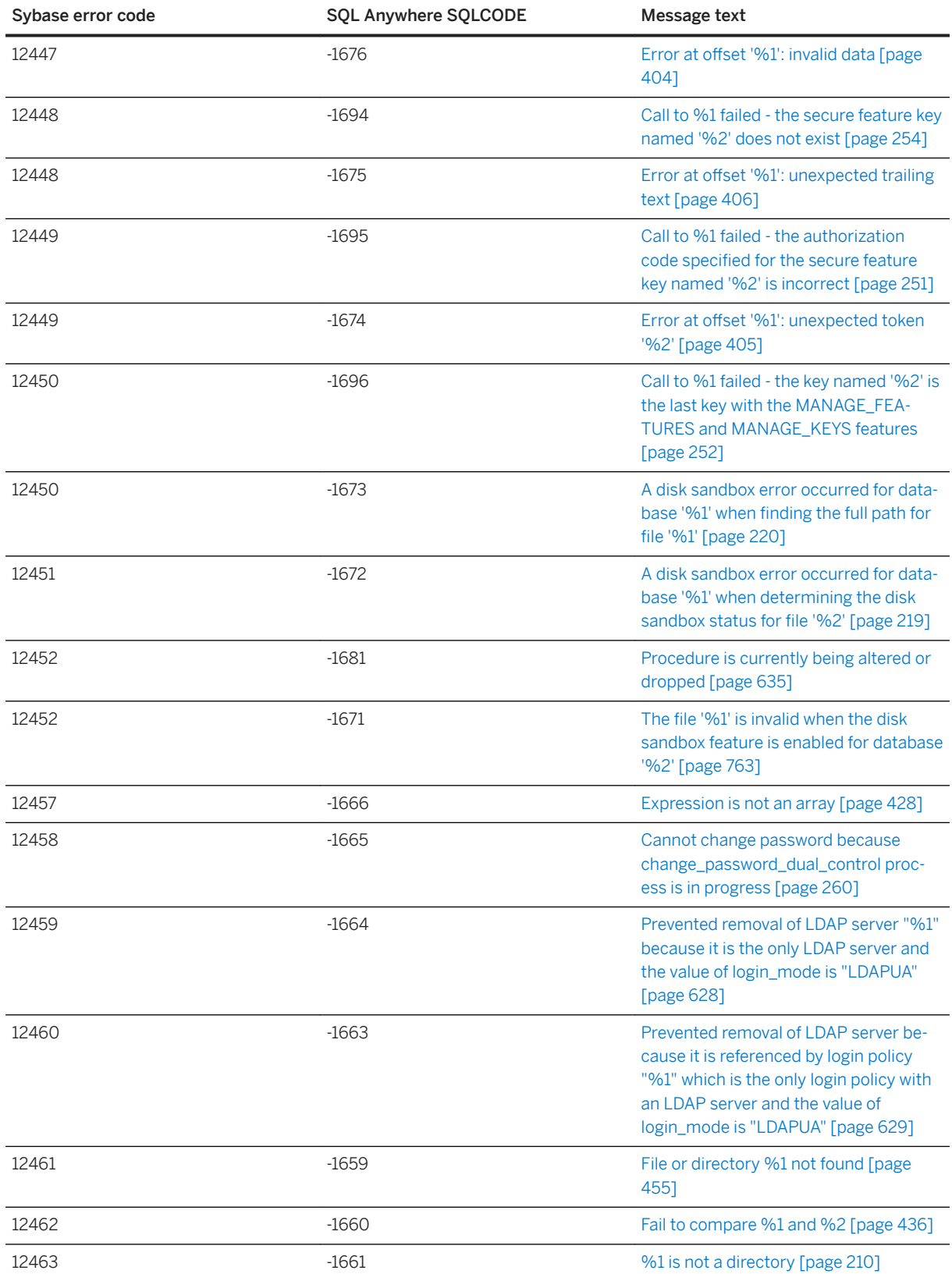

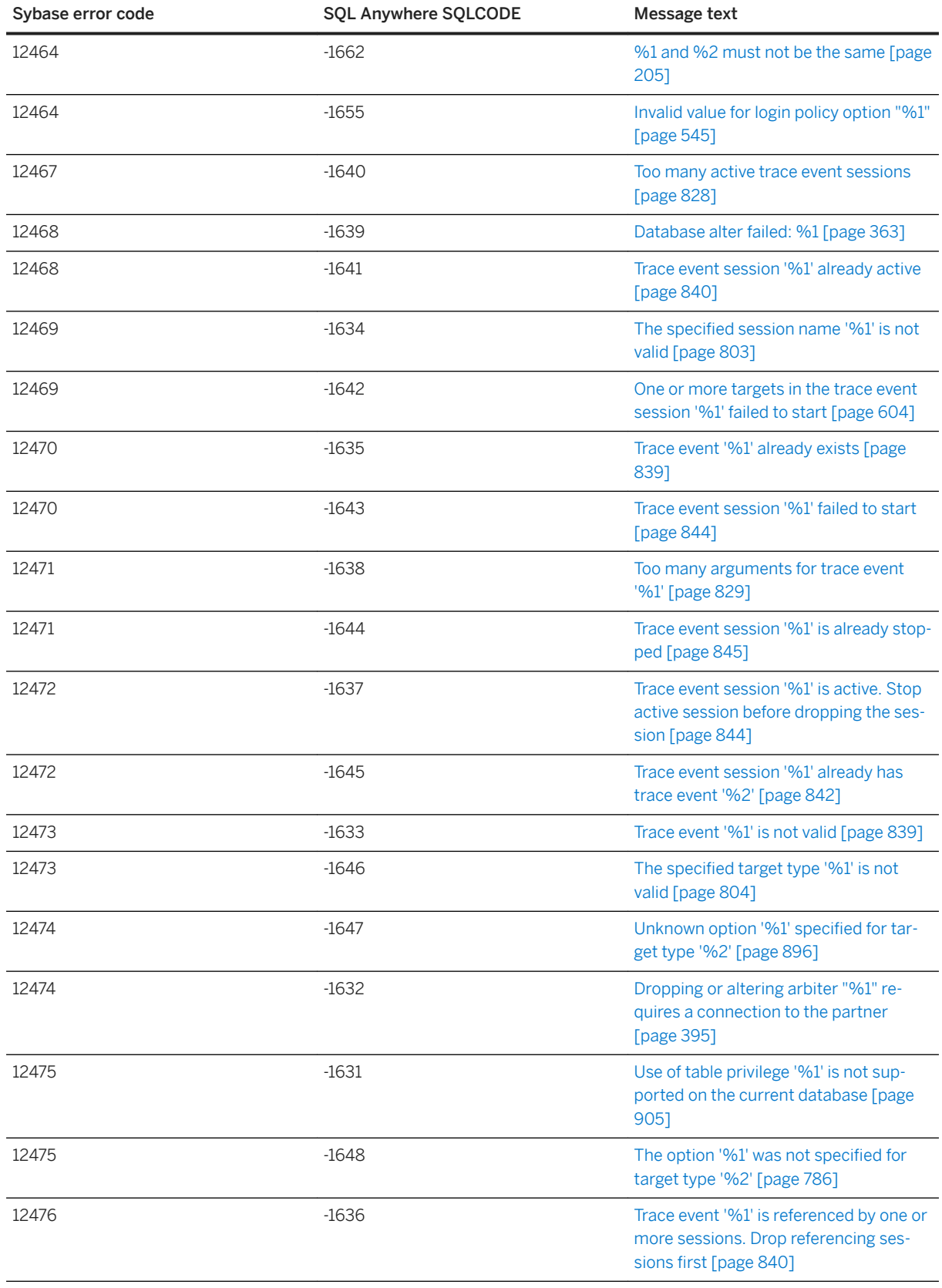

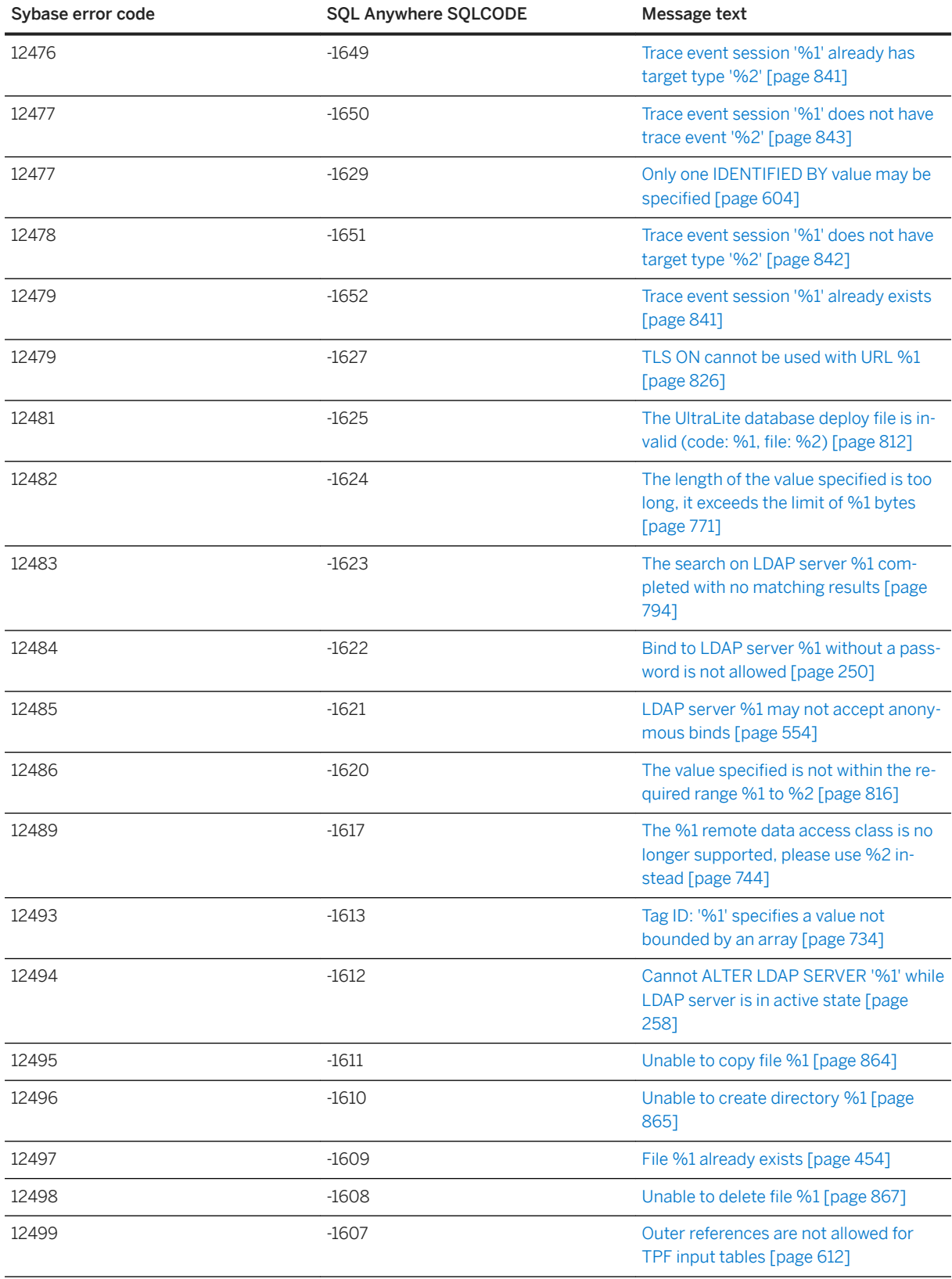

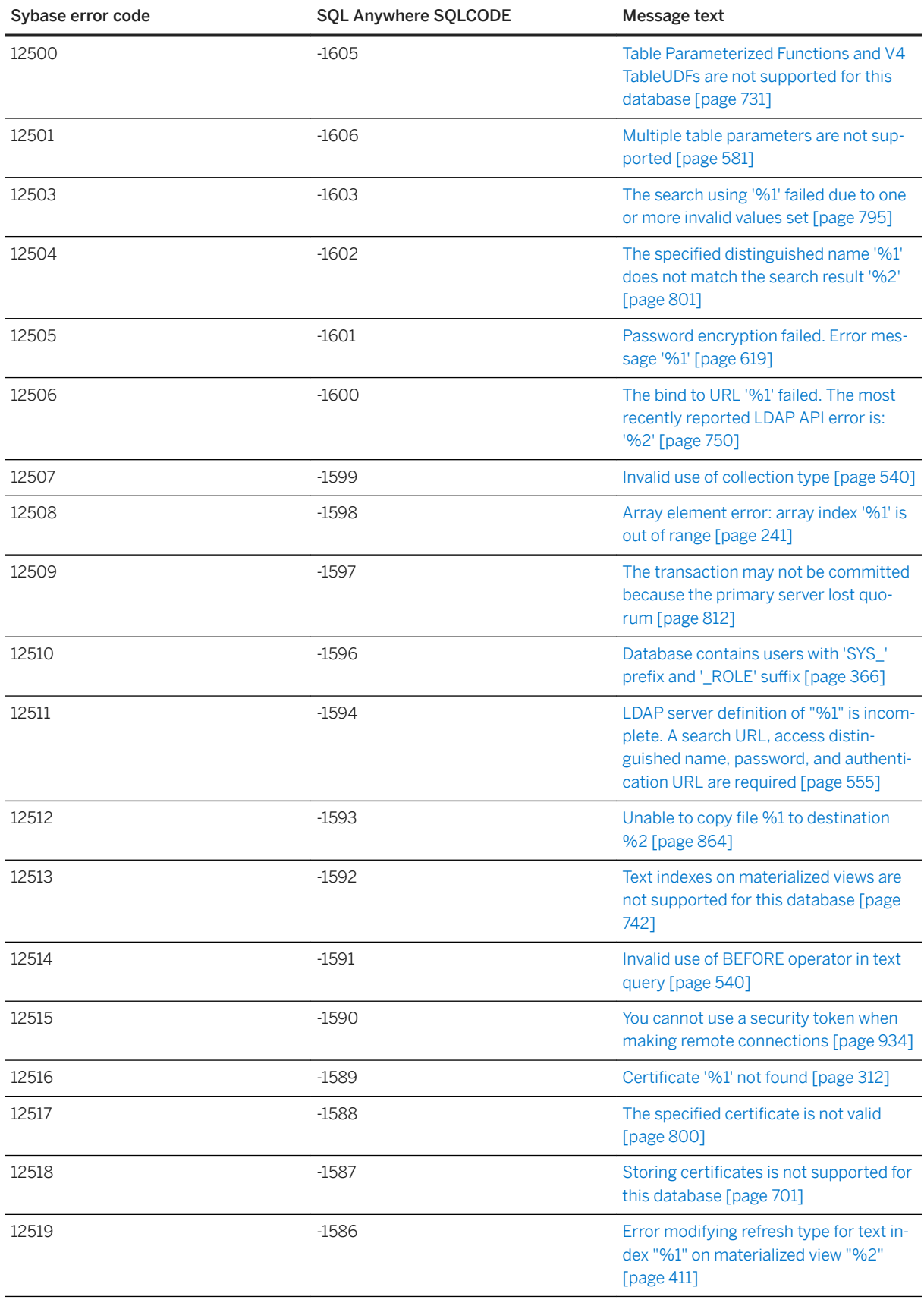

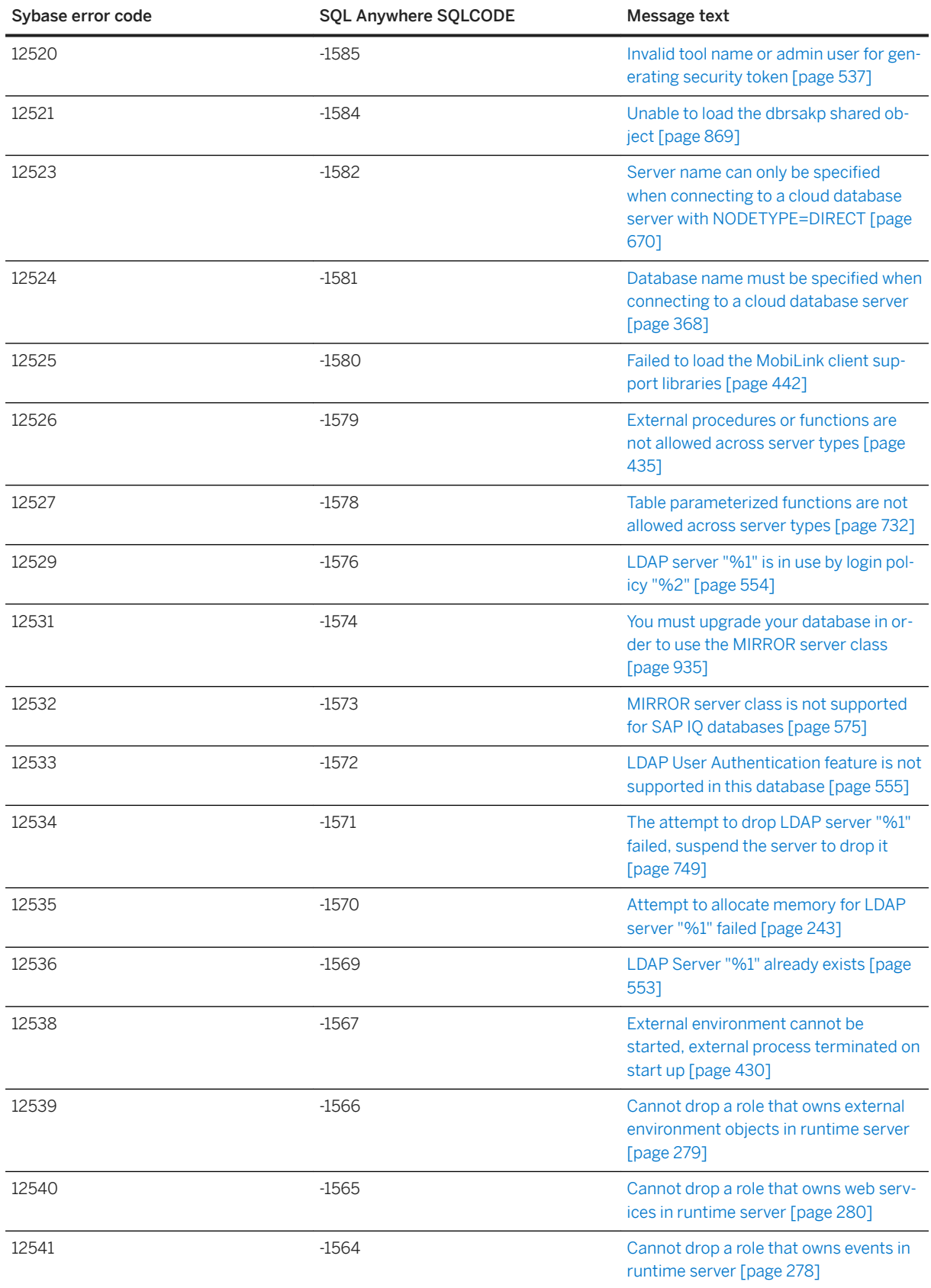

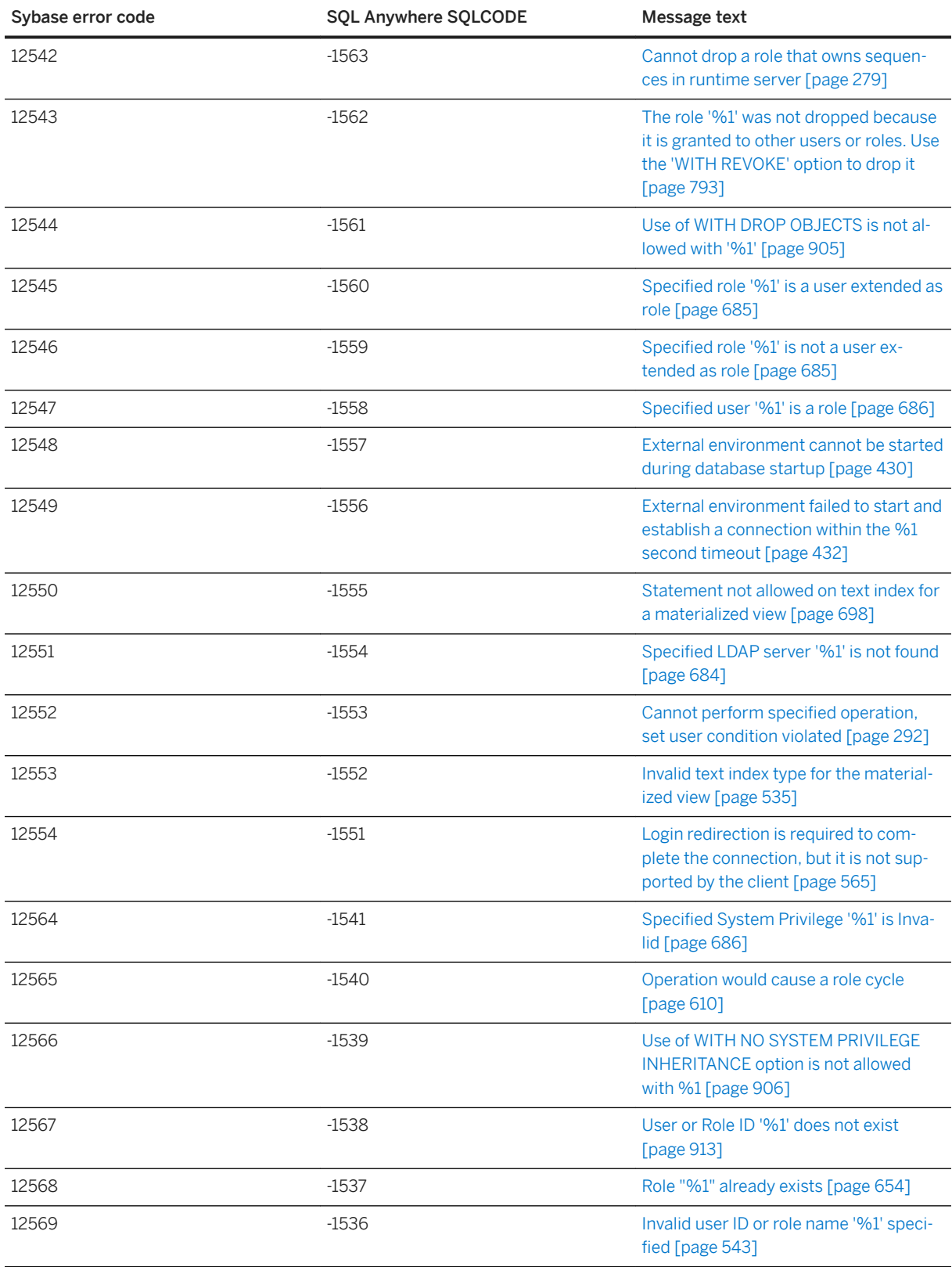
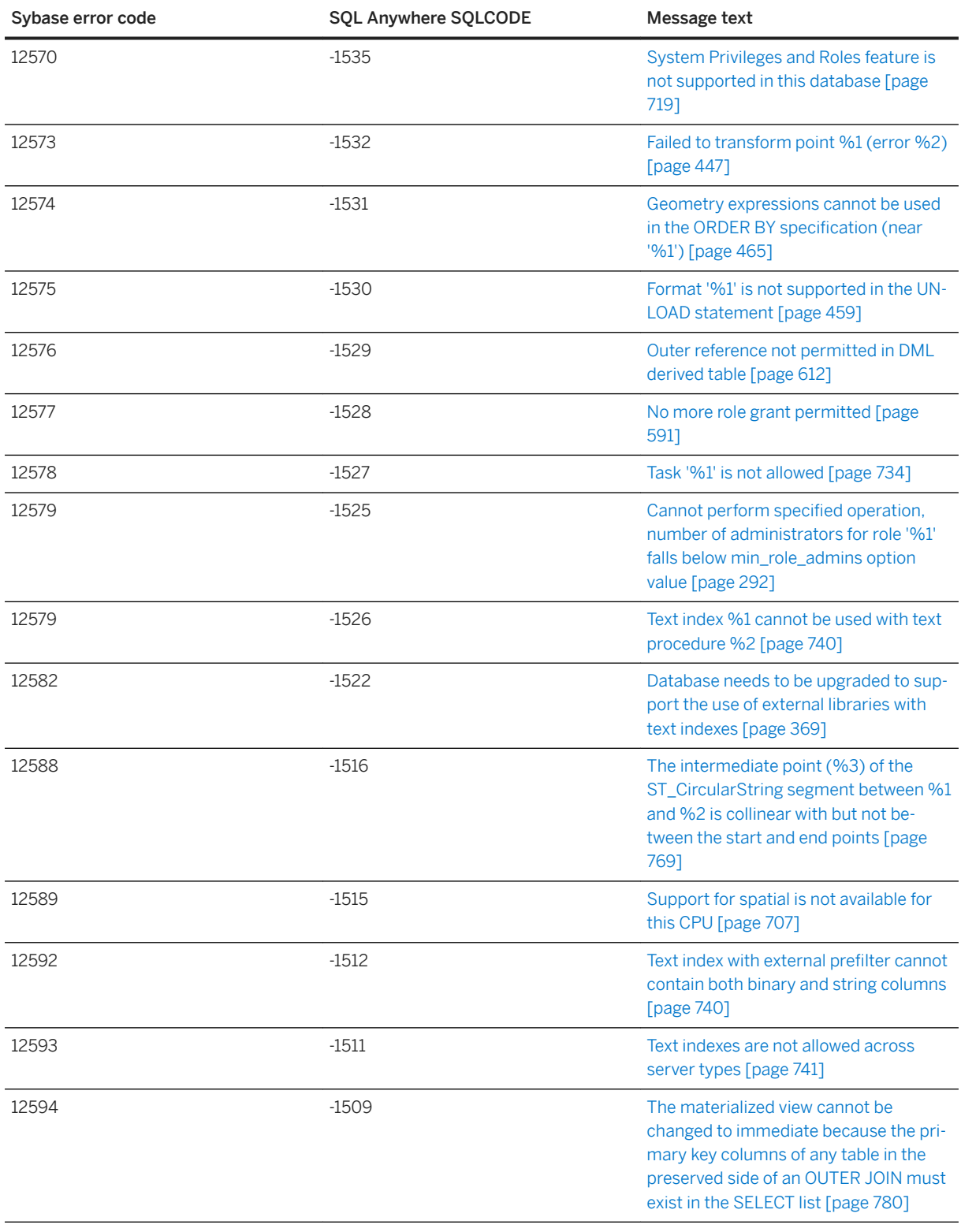

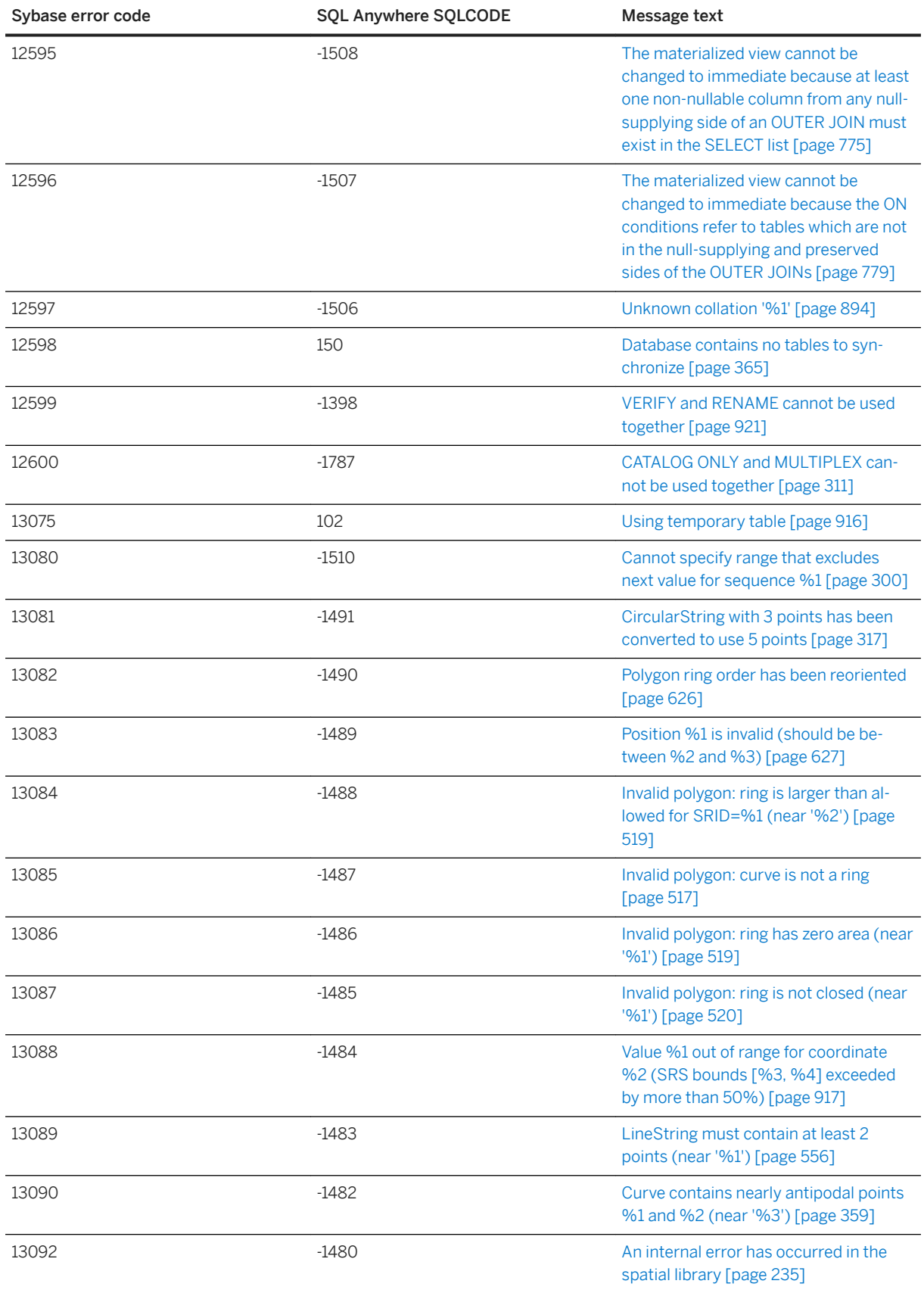

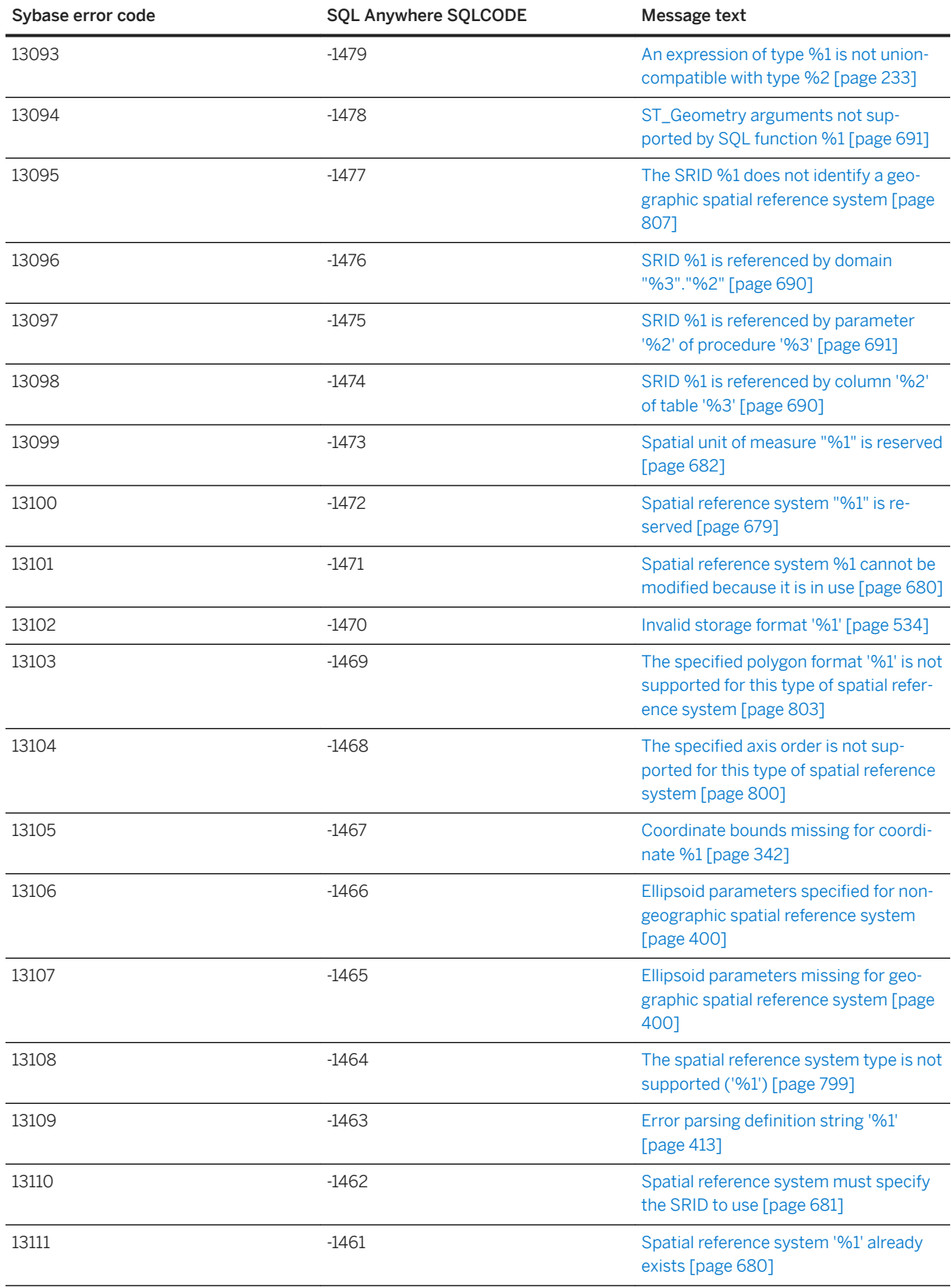

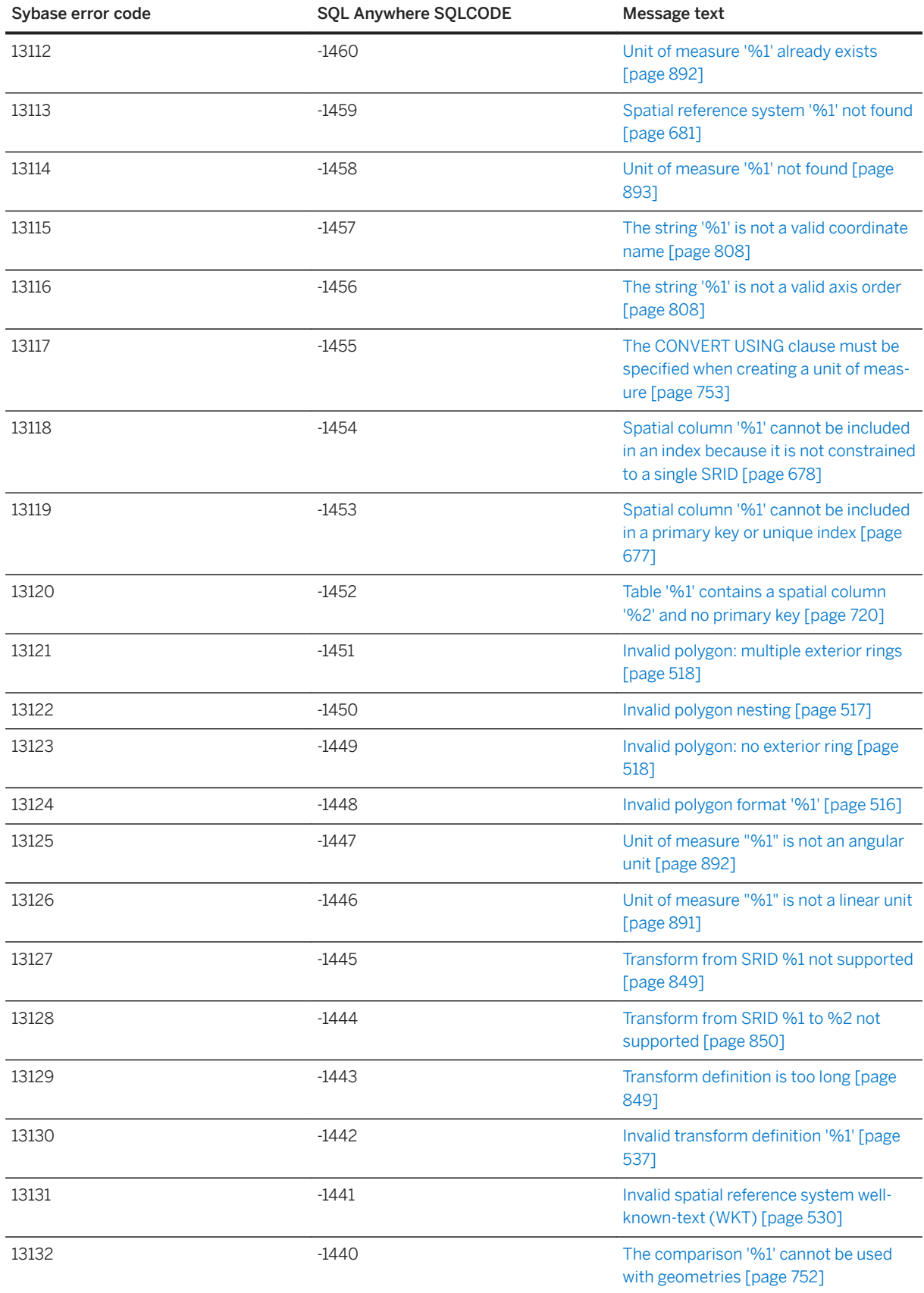

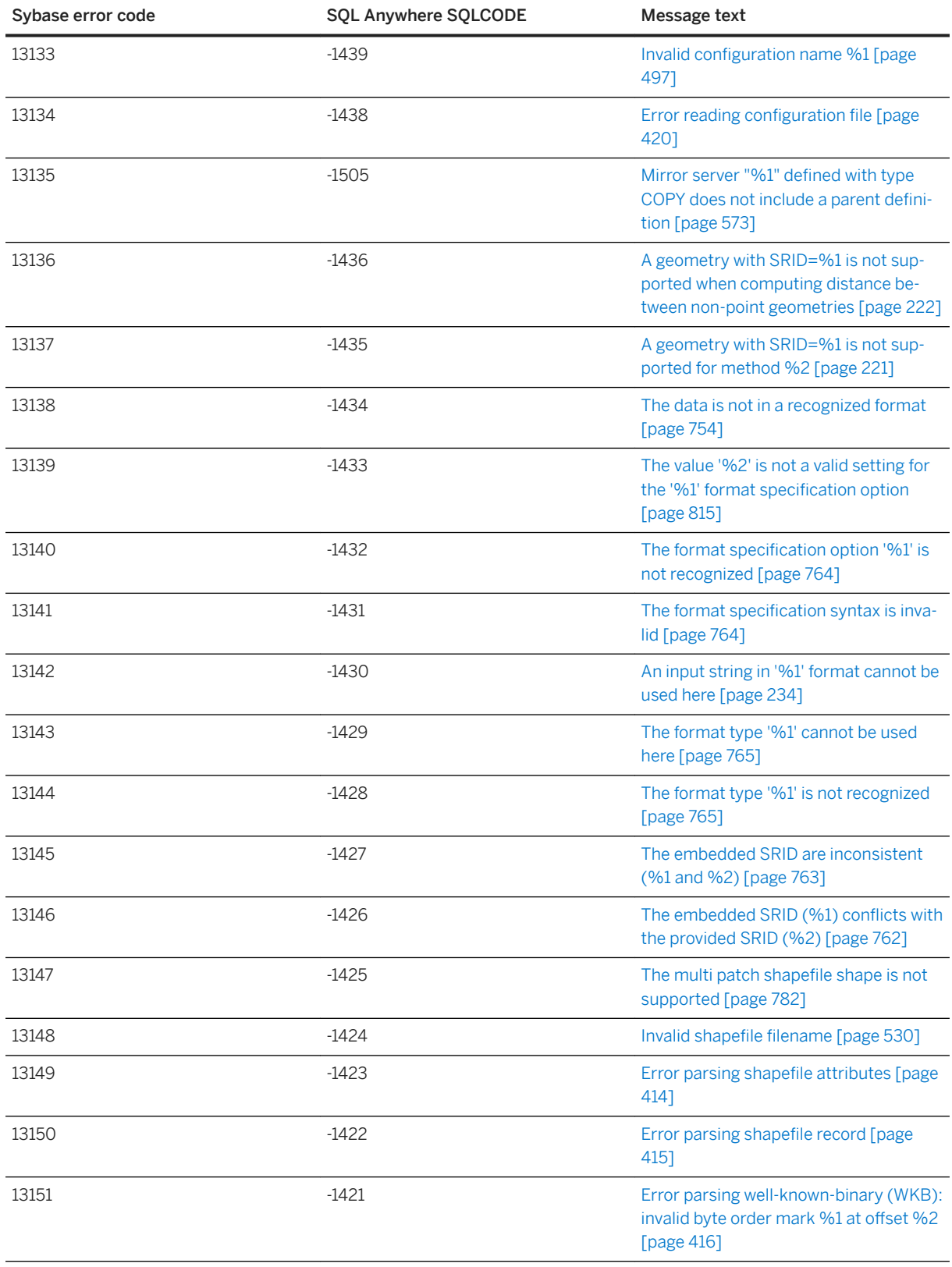

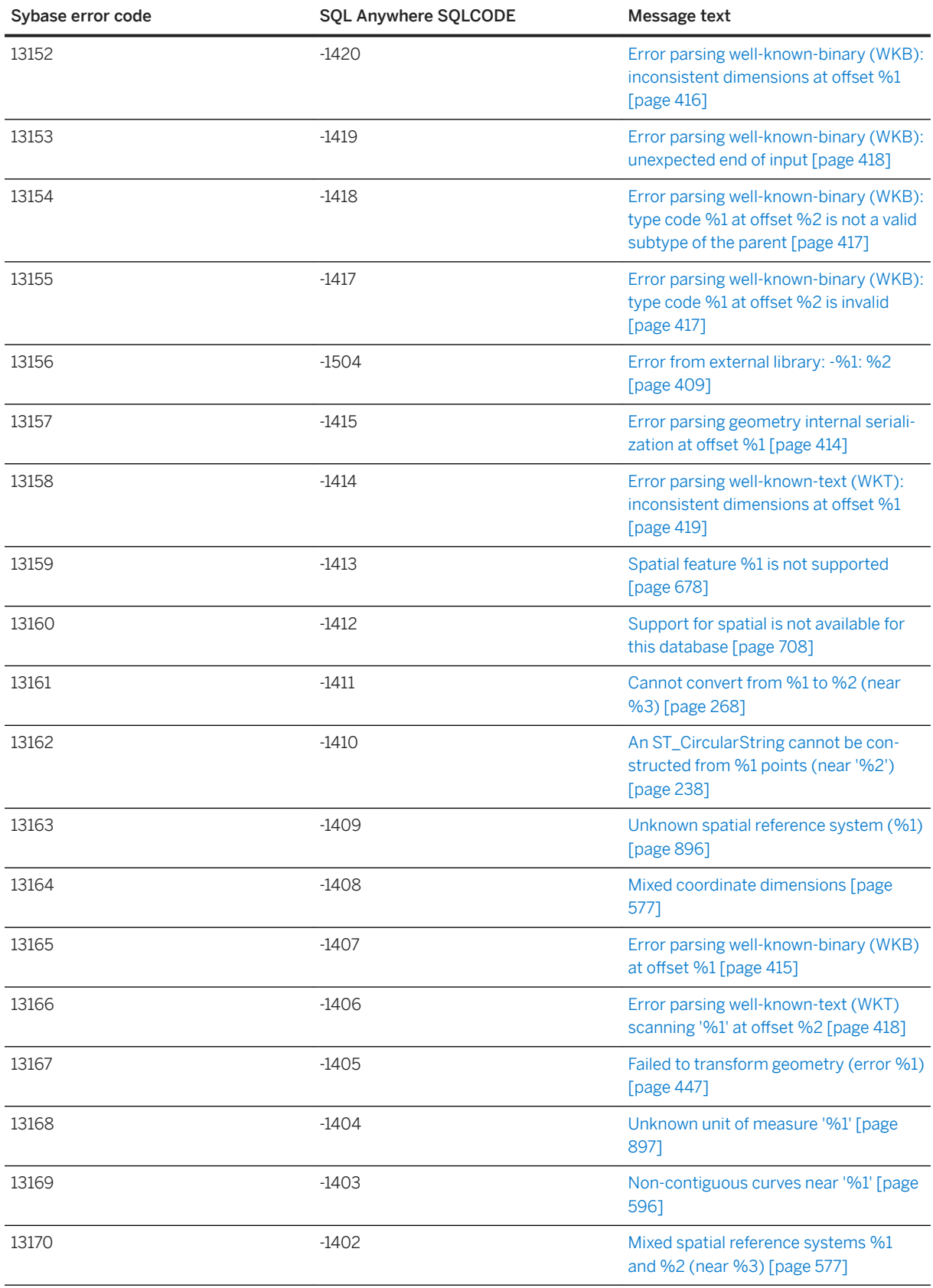

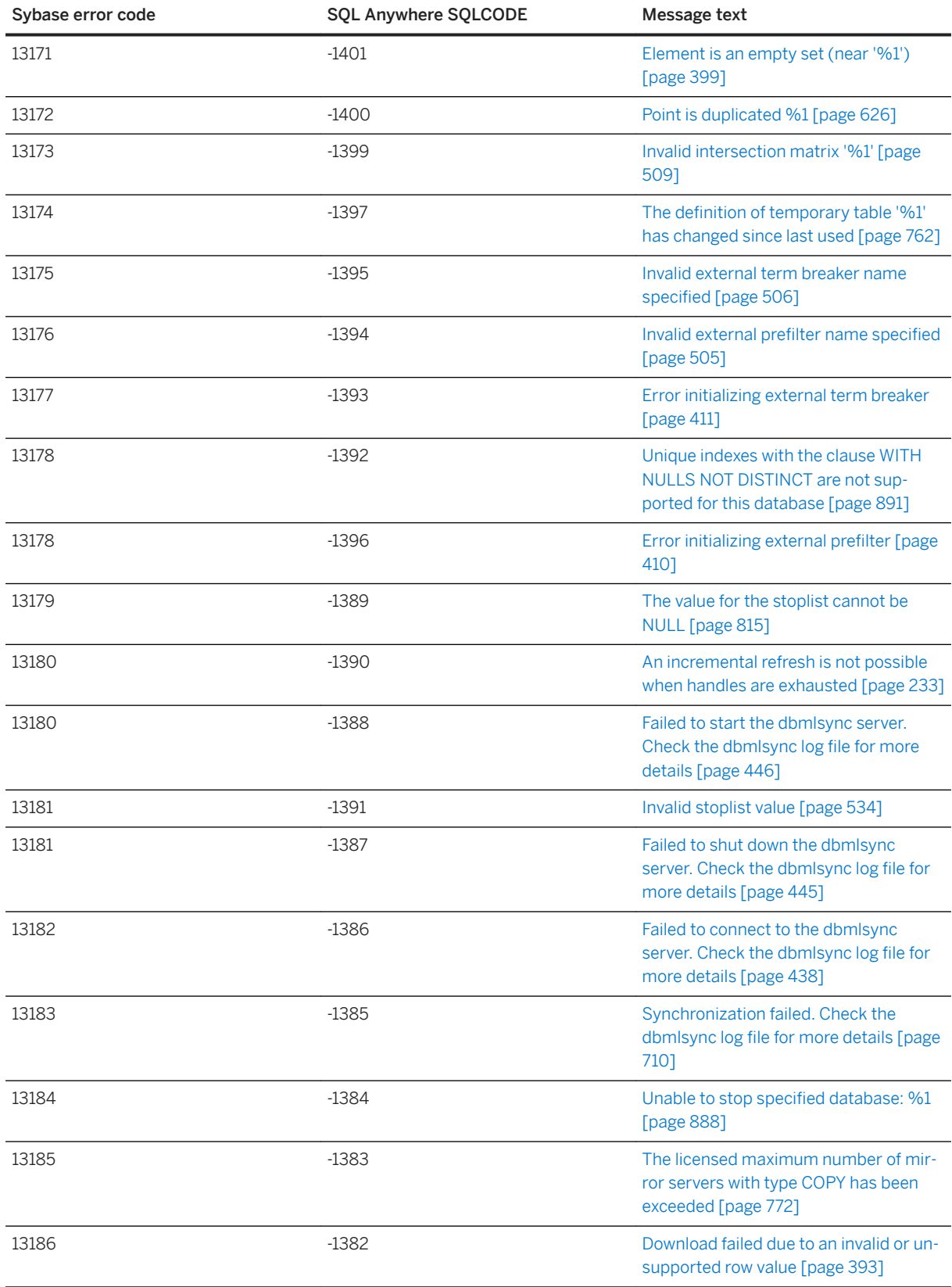

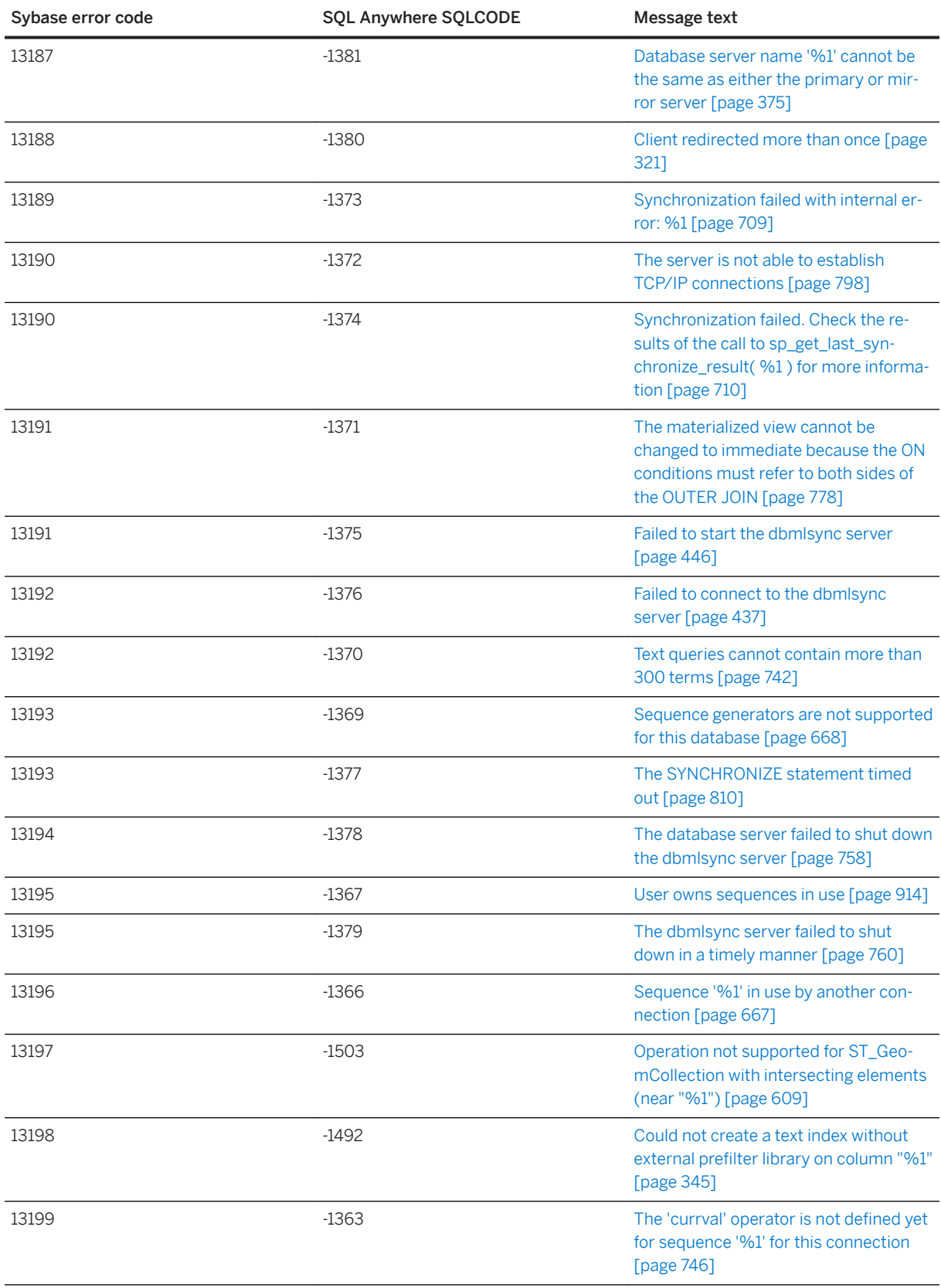

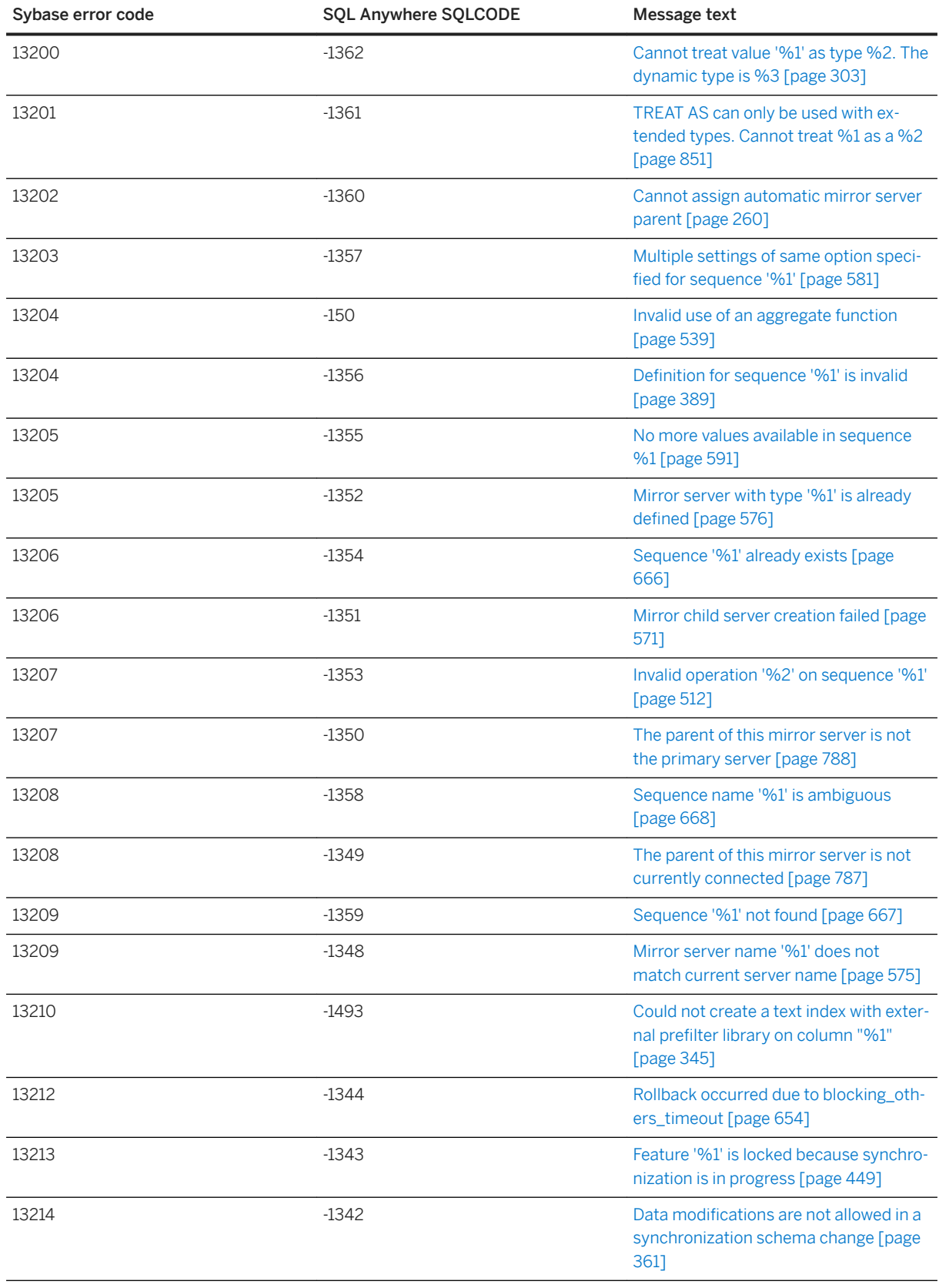

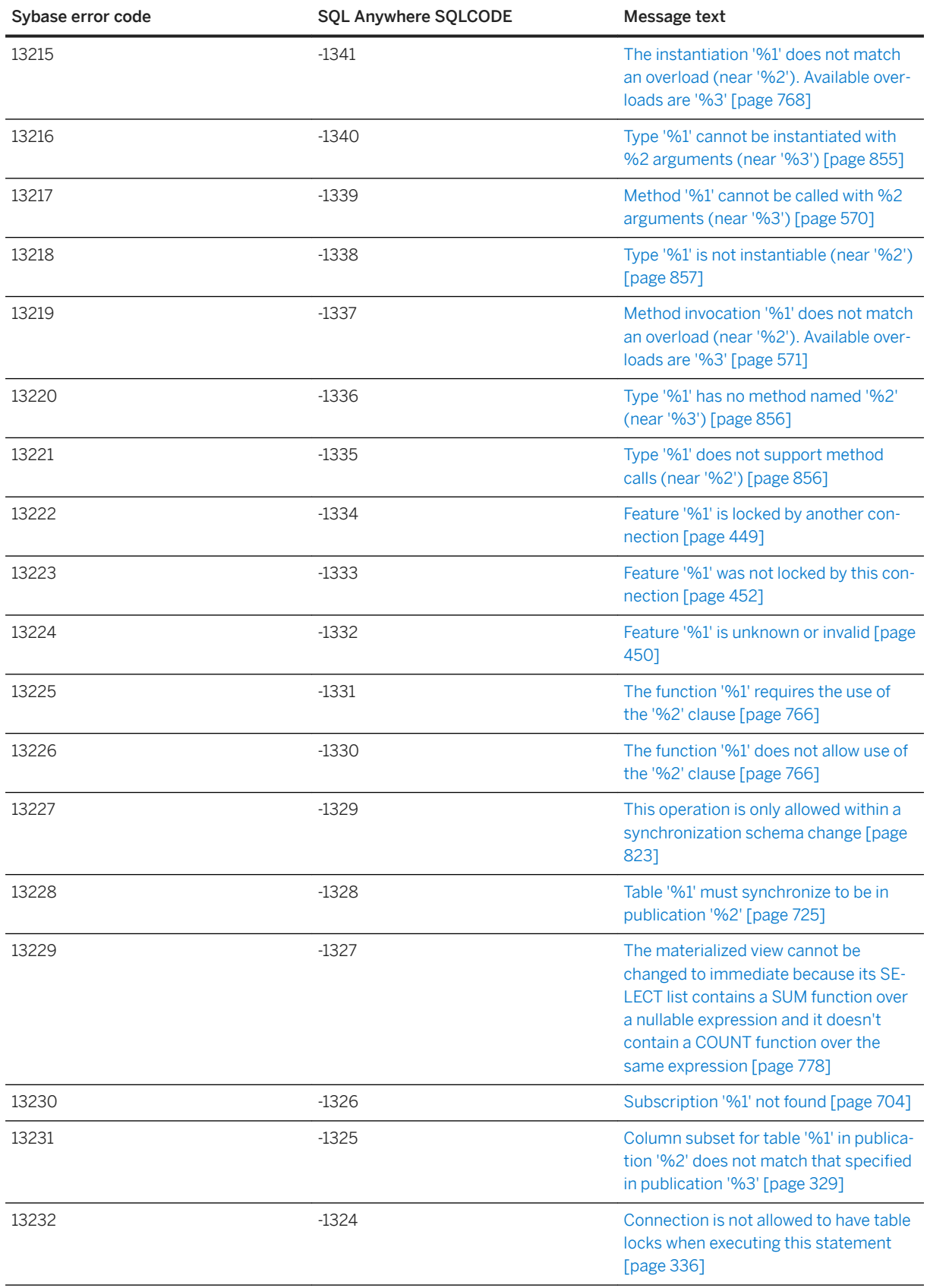

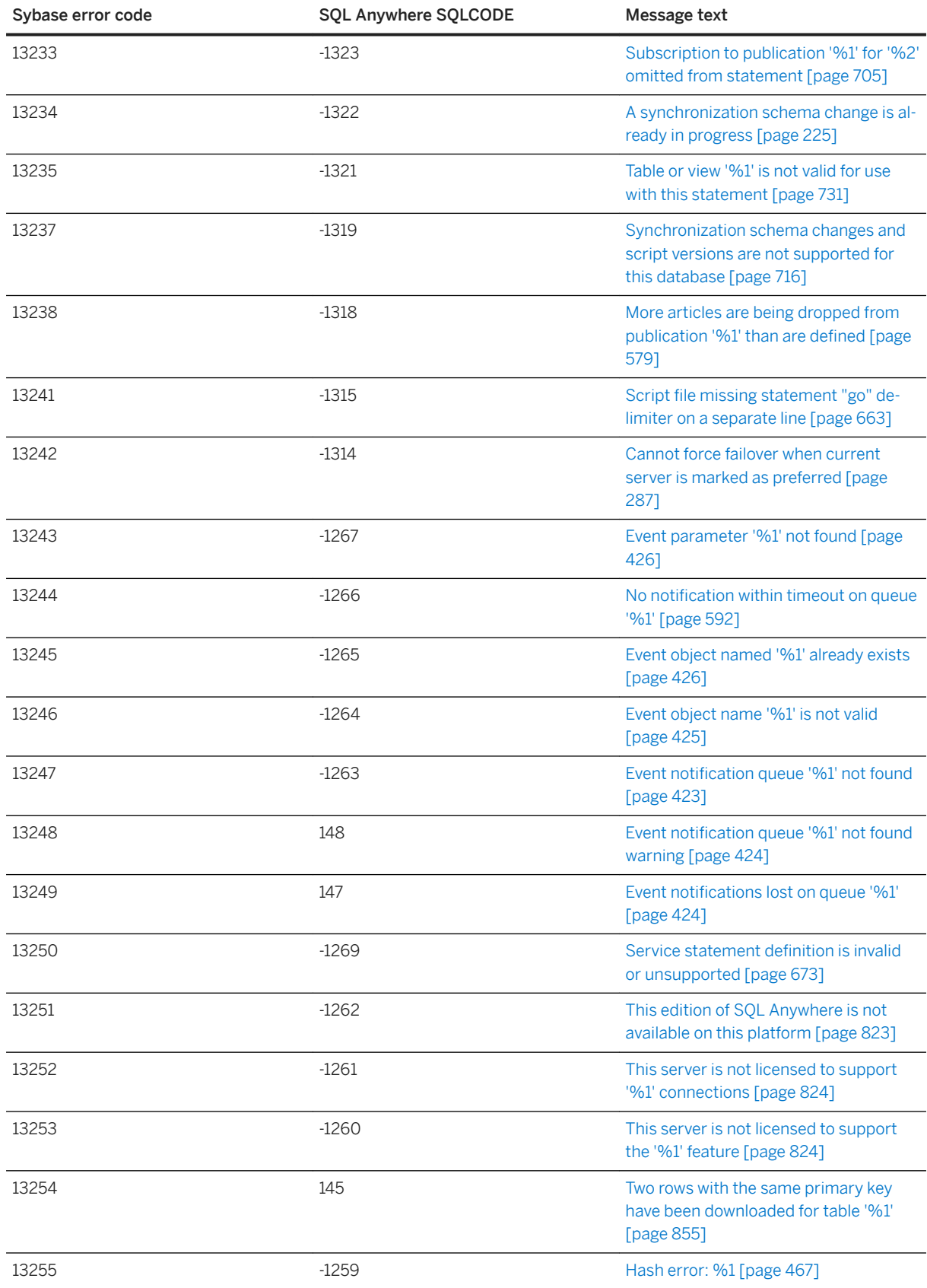

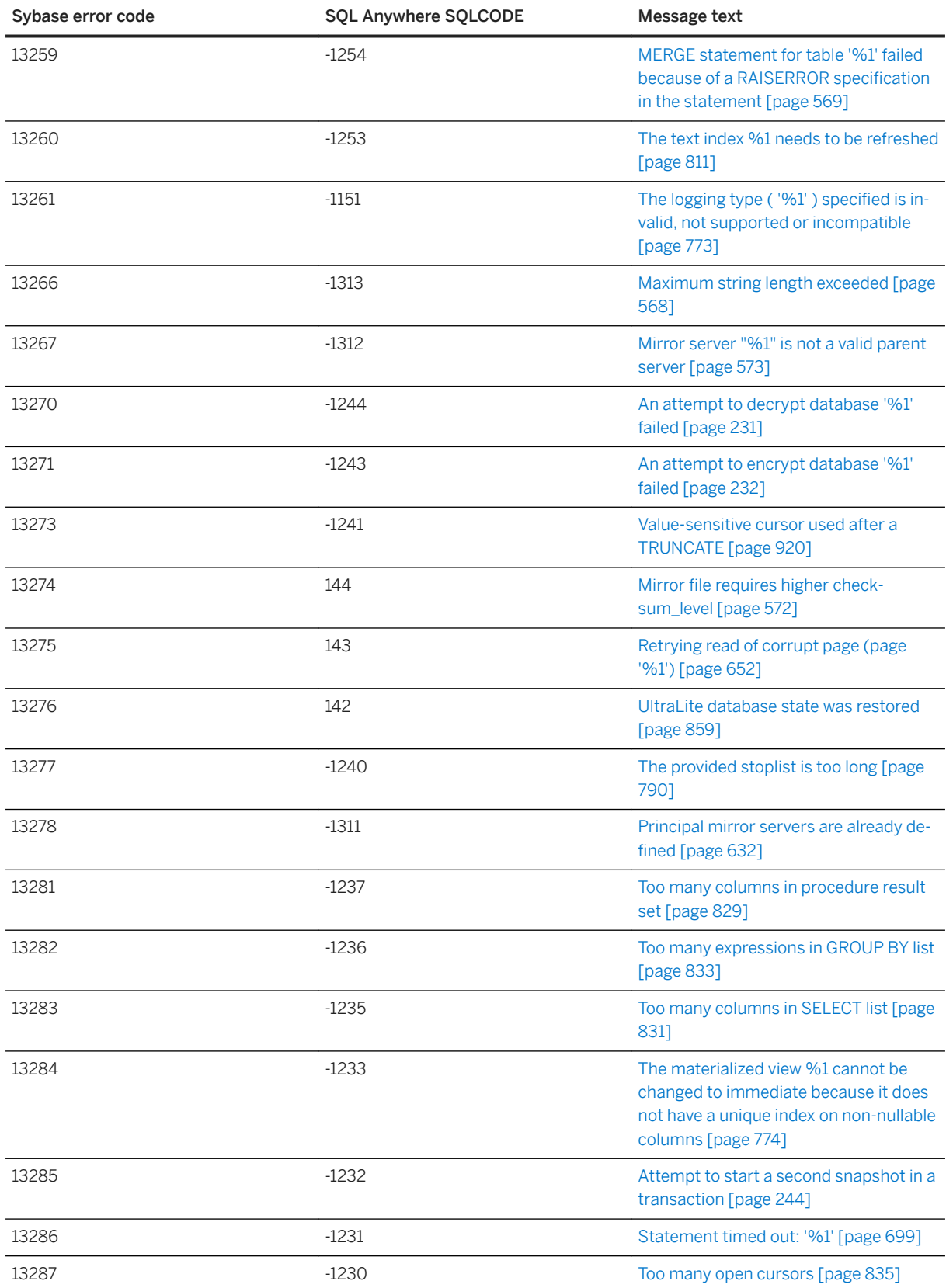

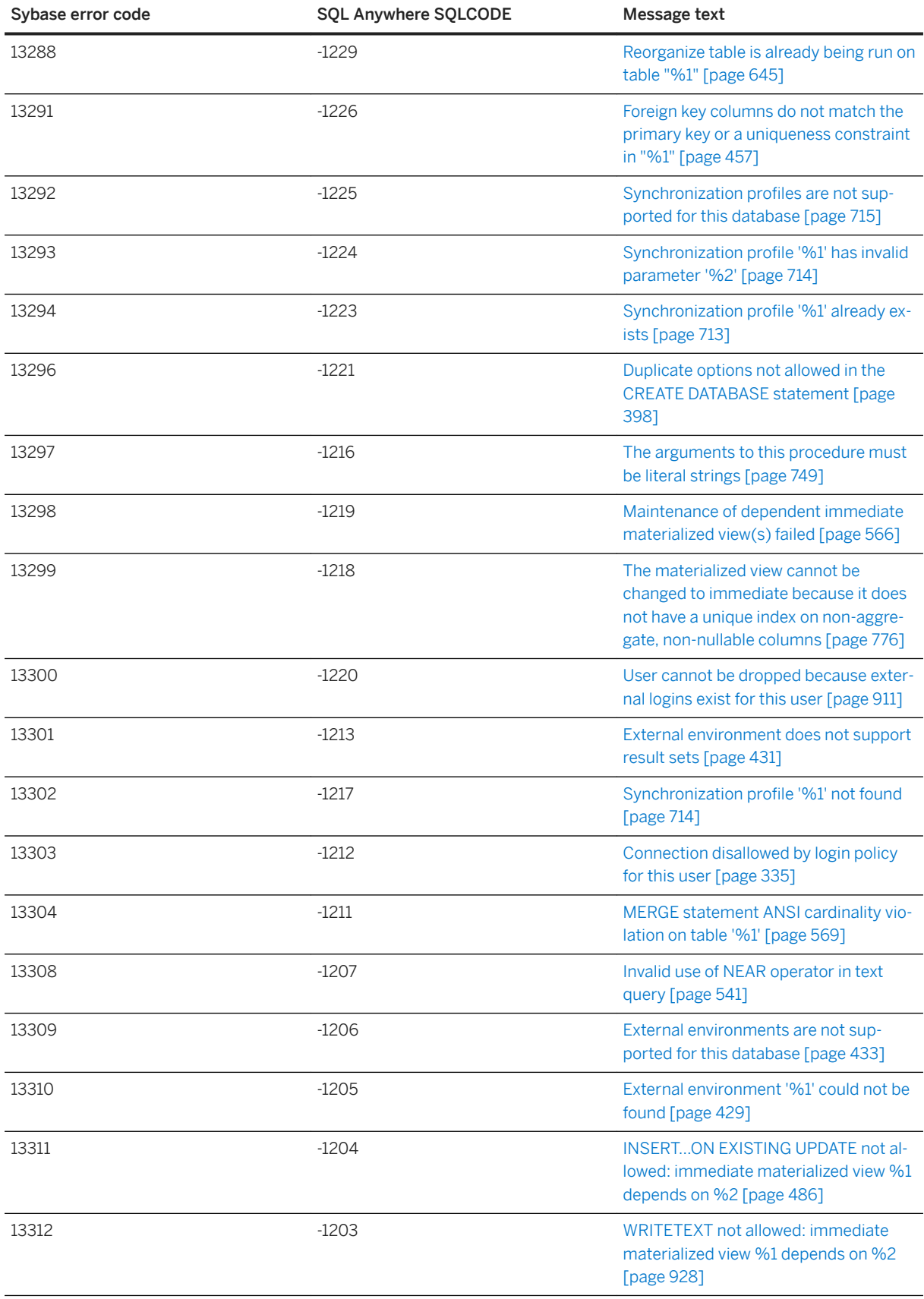

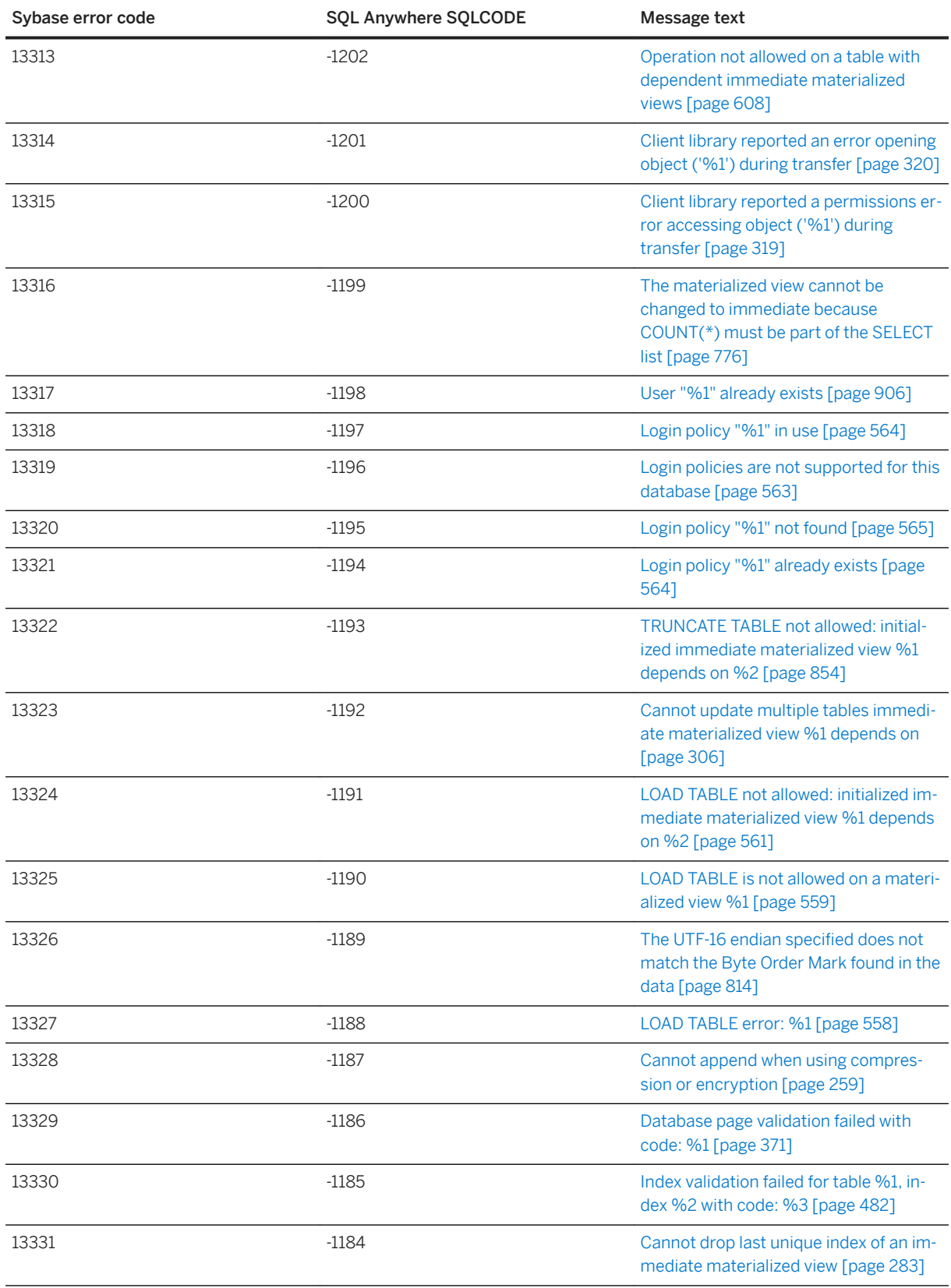

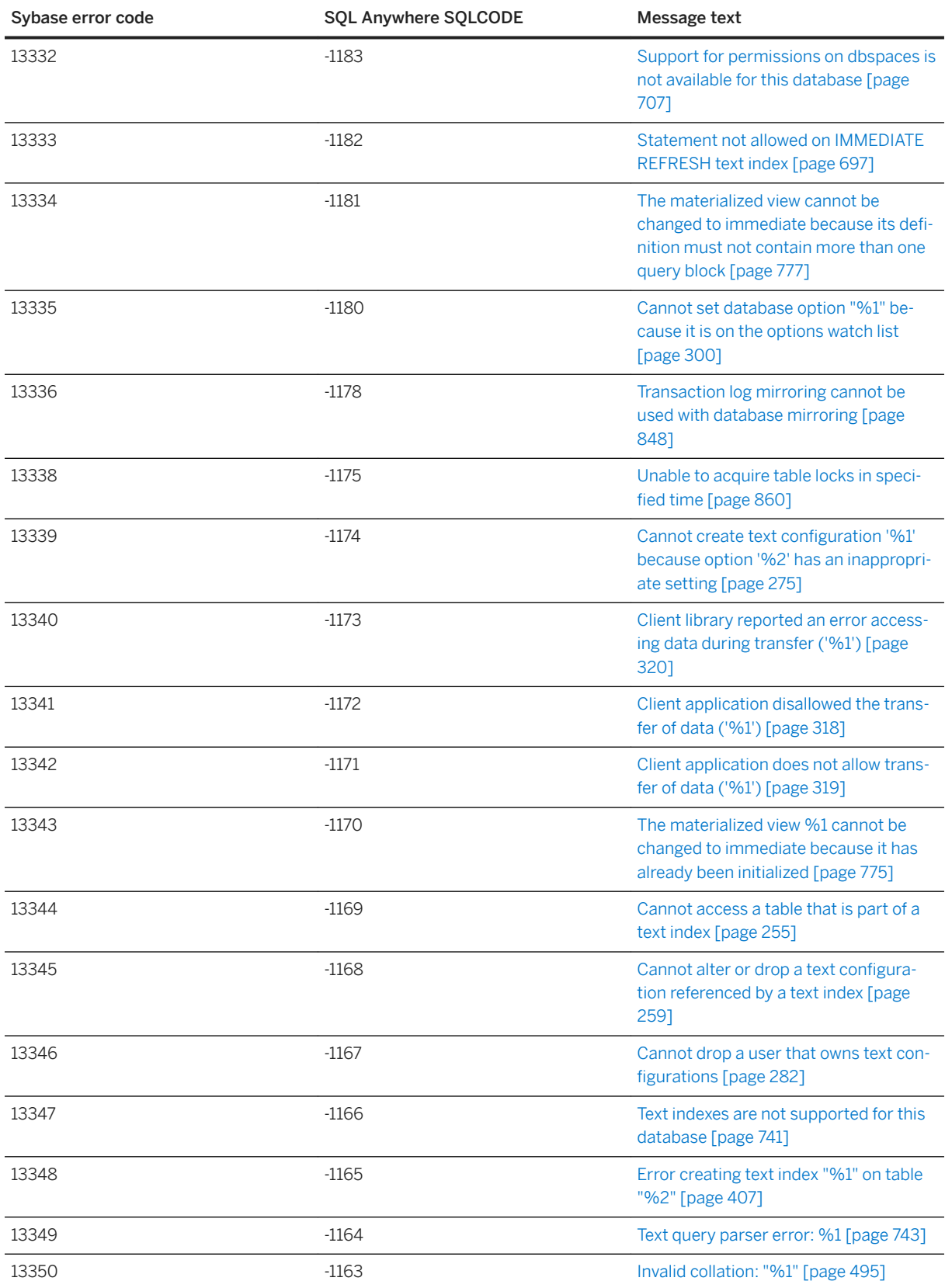

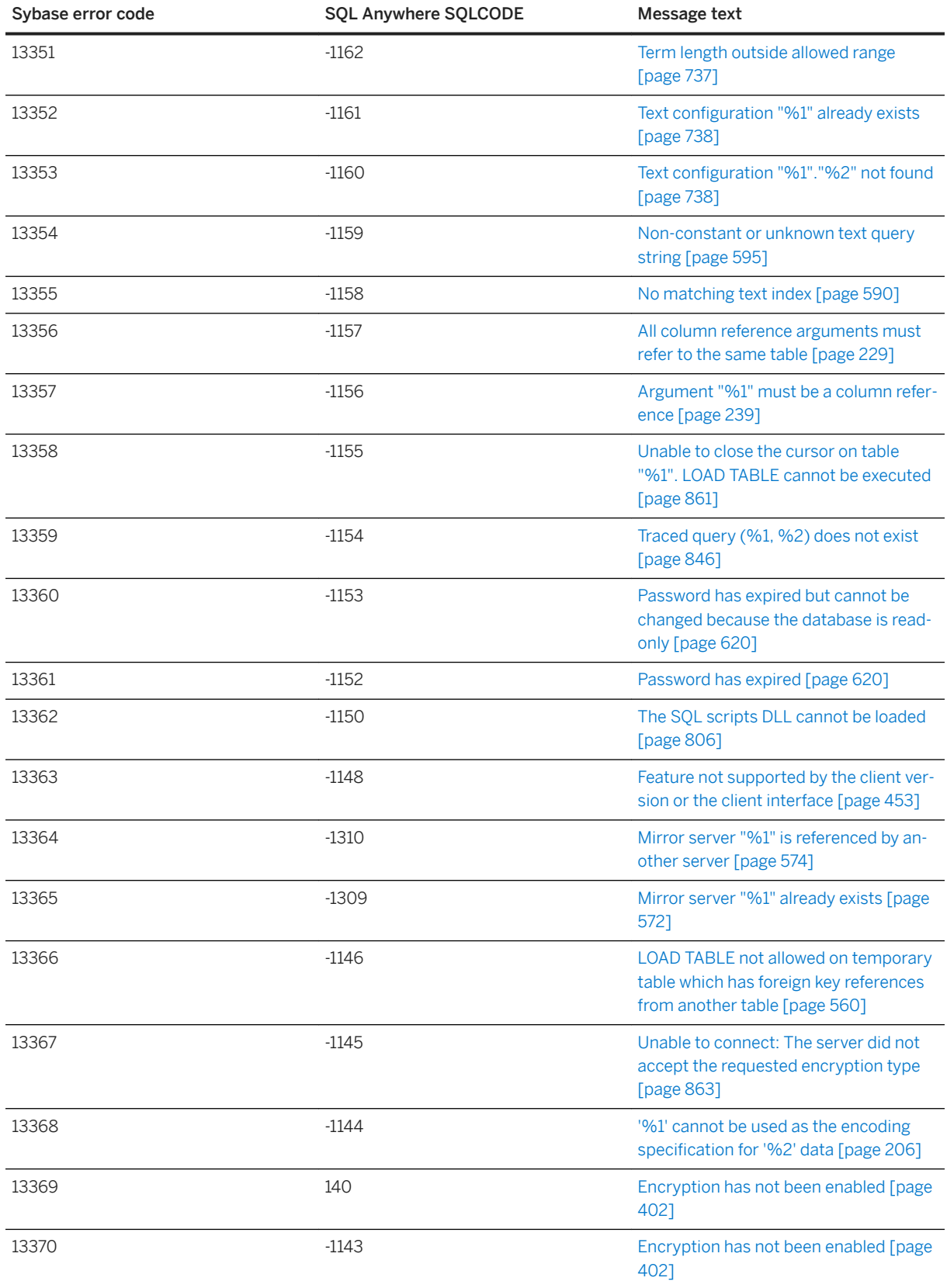

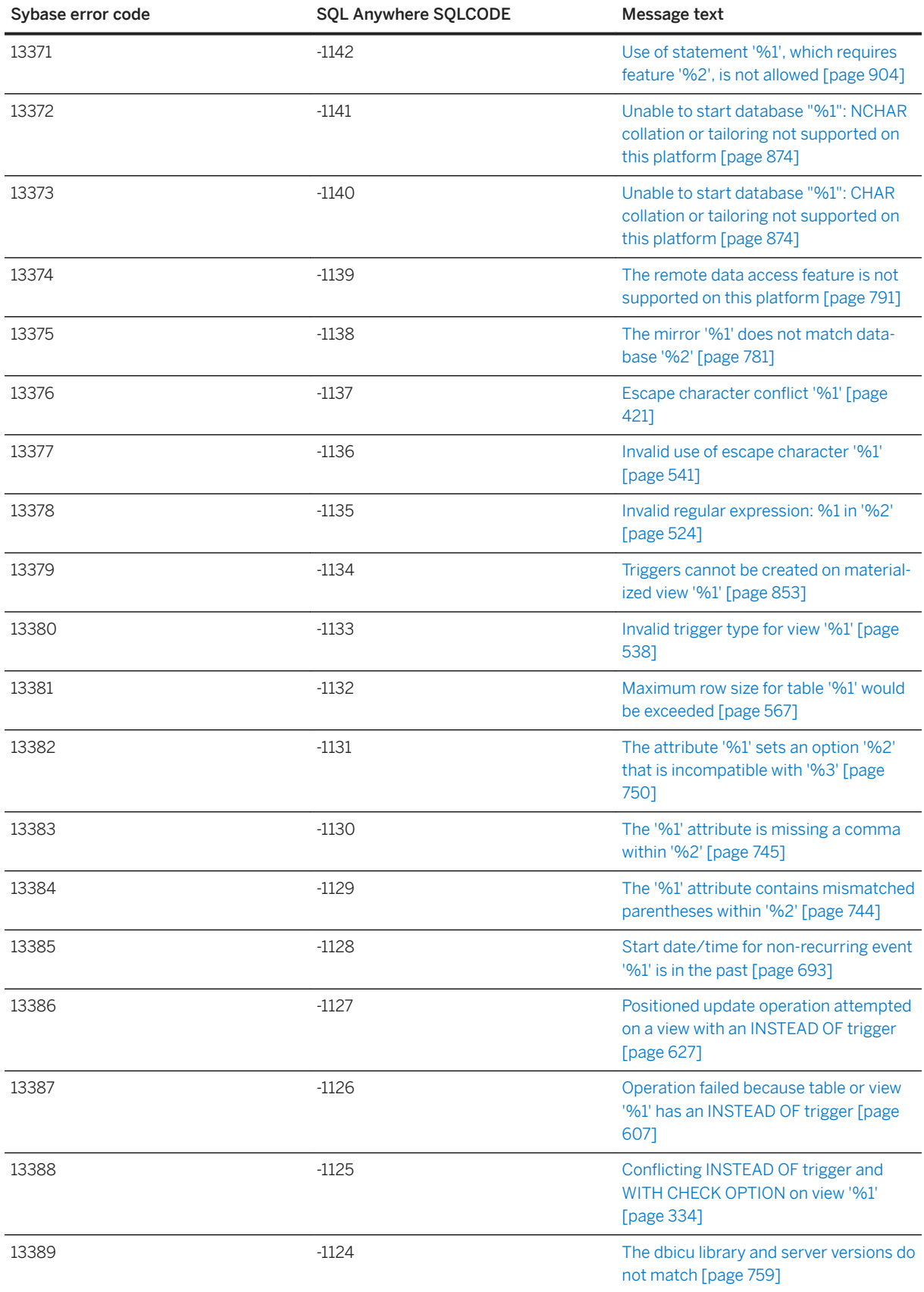

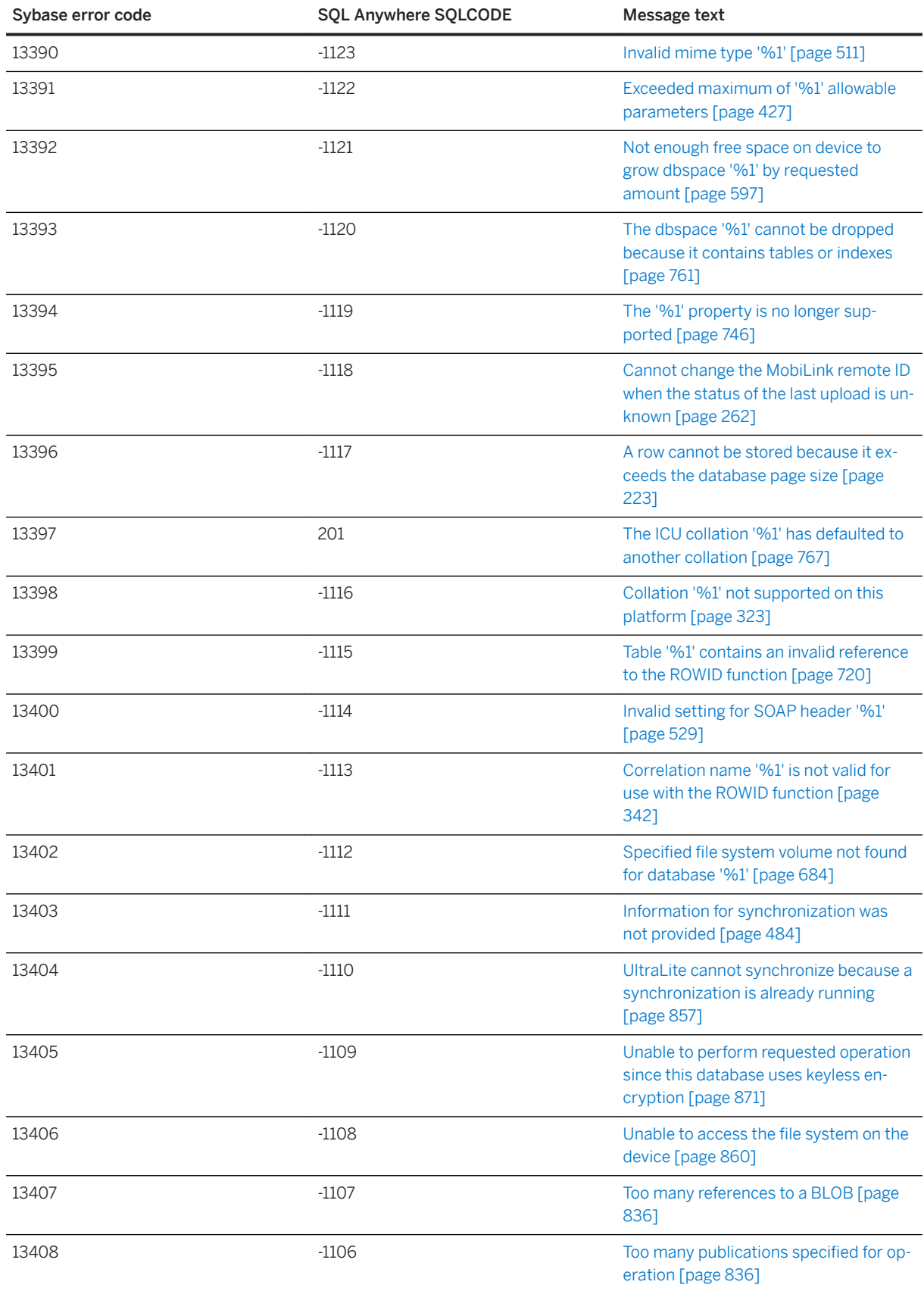

SQL Anywhere Errors **SQL Anywhere - Error Messages**

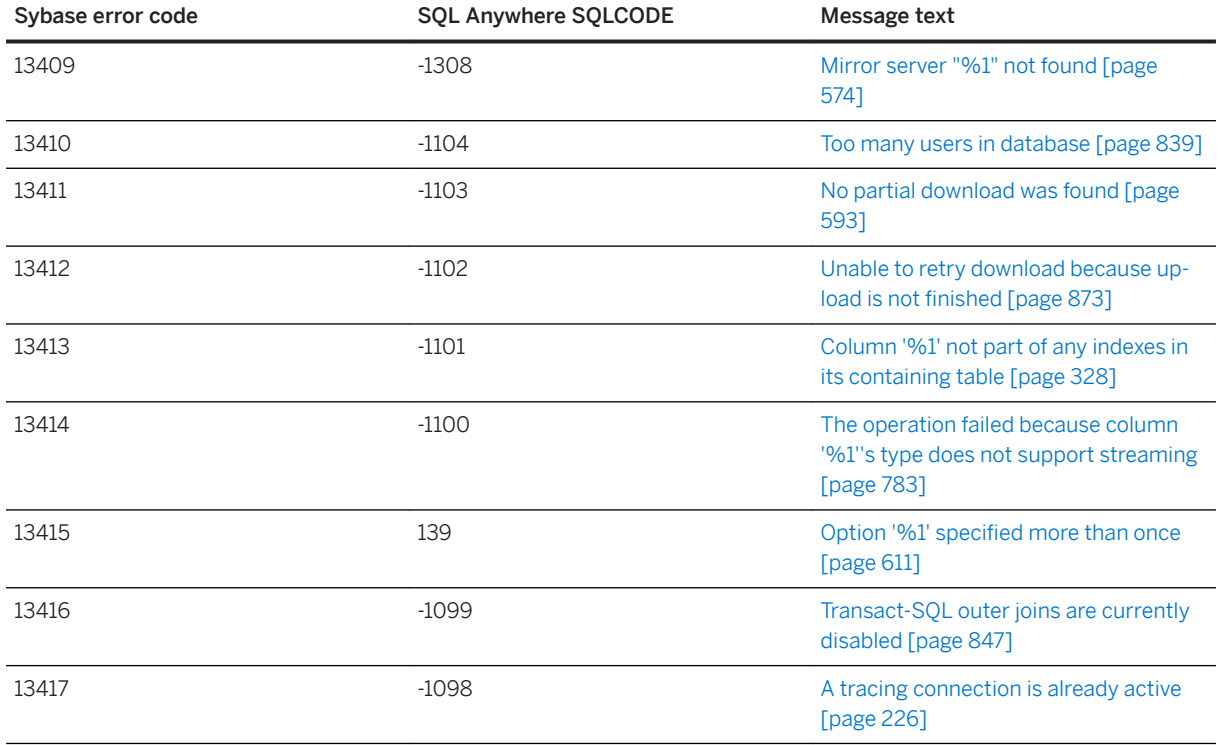

## **1.1.4 SQL Anywhere Error Messages Listed by Message Text**

## In this section:

[%1 \[page 205\]](#page-204-0)

[%1 and %2 must not be the same \[page 205\]](#page-204-0)

['%1' cannot be used as the encoding specification for '%2' data \[page 206\]](#page-205-0)

['%1' cannot be used as the NCHAR collation: only UCA and UTF8BIN may be used \[page 206\]](#page-205-0)

[%1 does not return a result set \[page 207\]](#page-206-0)

['%1' for CREATE INDEX statement not supported in BEGIN PARALLEL WORK...END PARALLEL WORK](#page-206-0) [statement \[page 207\]](#page-206-0)

['%1' is an invalid value for '%2' \[page 208\]](#page-207-0)

['%1' is an unknown character set encoding label \[page 208\]](#page-207-0)

['%1' is an unknown option \[page 209\]](#page-208-0)

['%1' is an unknown property \[page 209\]](#page-208-0)

['%1' is an unrecognized service type \[page 210\]](#page-209-0)

[%1 is not a directory \[page 210\]](#page-209-0)

['%1' is not a known file format for loading or unloading tables \[page 211\]](#page-210-0)

['%1' is not a valid character set encoding for use with collation '%2' \[page 211\]](#page-210-0)

['%1' is not a valid class file \[page 212\]](#page-211-0)

[%1 listener binding failure for the address parameter "%2" \[page 213\]](#page-212-0)

[%1 listener for the address parameter "%2" is not found \[page 213\]](#page-212-0)

[%1 listener start option includes an unsupported option: %2 \[page 214\]](#page-213-0)

[%1 listener start option parse error: %2 \[page 214\]](#page-213-0)

[%1 returned a result set with a different schema than expected \[page 215\]](#page-214-0)

[%1 returned multiple result sets \[page 215\]](#page-214-0)

['%1' statement is not allowed as a consumer \[page 216\]](#page-215-0)

['%1' statement is not allowed on a mirrored database \[page 216\]](#page-215-0)

[%2 error occurred while trying to read file %1 during backup \[page 217\]](#page-216-0)

[\(no message text\) \[page 217\]](#page-216-0)

[A conflict with the dbmlsync download phase was detected \[page 218\]](#page-217-0)

[A CONTAINS query is not allowed on the view or derived table '%1' \[page 218\]](#page-217-0)

[A dbspace has reached its maximum file size \[page 219\]](#page-218-0)

[A disk sandbox error occurred for database '%1' when determining the disk sandbox status for file '%2'](#page-218-0) [\[page 219\]](#page-218-0)

[A disk sandbox error occurred for database '%1' when finding the full path for file '%1' \[page 220\]](#page-219-0)

[A fatal error has occurred in the profiler library \[page 221\]](#page-220-0)

[A geometry with SRID=%1 is not supported for method %2 \[page 221\]](#page-220-0)

[A geometry with SRID=%1 is not supported when computing distance between non-point geometries](#page-221-0)  [\[page 222\]](#page-221-0)

[A memory error occurred causing the profiler operation to fail \[page 222\]](#page-221-0)

[A row cannot be stored because it exceeds the database page size \[page 223\]](#page-222-0)

[A row was dropped because it could not be converted to the new schema format \[page 223\]](#page-222-0)

[A schema upgrade is not currently allowed \[page 224\]](#page-223-0)

[A synchronization schema change is already in progress \[page 225\]](#page-224-0)

[A thread used internally could not be started \[page 225\]](#page-224-0)

[A tracing connection is already active \[page 226\]](#page-225-0)

[A user name must be specified if AUTHORIZATION is Off \[page 226\]](#page-225-0)

[A workload capture \(%1\) is already in progress \[page 227\]](#page-226-0)

[Address parameter "%1" is not supported to start a listener for the personal database server \[page 227\]](#page-226-0)

[Aggregated expression '%1' contains multiple columns of which one or more are outer references \[page](#page-227-0)  [228\]](#page-227-0)

[Alias '%1' is not unique \[page 229\]](#page-228-0)

[All column reference arguments must refer to the same table \[page 229\]](#page-228-0)

[All threads are blocked \[page 230\]](#page-229-0)

[ALTER clause conflict \[page 230\]](#page-229-0) [An attempt to decrypt database '%1' failed \[page 231\]](#page-230-0) [An attempt to delete database '%1' failed \[page 232\]](#page-231-0) [An attempt to encrypt database '%1' failed \[page 232\]](#page-231-0) [An expression of type %1 is not union-compatible with type %2 \[page 233\]](#page-232-0) [An incremental refresh is not possible when handles are exhausted \[page 233\]](#page-232-0) [An input string in '%1' format cannot be used here \[page 234\]](#page-233-0) [An internal error has occurred in the profiler library \[page 234\]](#page-233-0) [An internal error has occurred in the spatial library \[page 235\]](#page-234-0) [An invalid authorization code was specified in the call to %1 \[page 235\]](#page-234-0) [An invalid multi-byte input character was encountered when converting from %1 to %2 \[page 236\]](#page-235-0) [An invalid multi-byte input character was encountered when converting from %1 to %2 \[page 236\]](#page-235-0) [An invalid secure feature list '%2' was specified in the call to %1 \[page 237\]](#page-236-0) [An ST\\_CircularString cannot be constructed from %1 points \(near '%2'\) \[page 238\]](#page-237-0) [Another connection has already registered as '%1' \[page 238\]](#page-237-0) [Another connection has the row in '%1' locked \[page 239\]](#page-238-0) [Argument "%1" must be a column reference \[page 239\]](#page-238-0) [Argument %1 of procedure '%2' cannot be NULL \[page 240\]](#page-239-0) [Argument to GROUPING aggregate must be a grouping column in the GROUP BY clause \[page 240\]](#page-239-0) [Array contains too many elements \[page 241\]](#page-240-0) [Array element error: array index '%1' is out of range \[page 241\]](#page-240-0) [At least one of the specified dbspaces was not calibrated \[page 242\]](#page-241-0) [ATTACH TRACING could not connect to the tracing database \[page 242\]](#page-241-0) [ATTACH TRACING TO LOCAL DATABASE cannot be used with a strongly encrypted database \[page 243\]](#page-242-0) [Attempt to allocate memory for LDAP server "%1" failed \[page 243\]](#page-242-0) [Attempt to alter unnamed column constraint when named constraints exist \[page 244\]](#page-243-0) [Attempt to start a second snapshot in a transaction \[page 244\]](#page-243-0) [Attempt to use snapshot isolation in a non-snapshot transaction \[page 245\]](#page-244-0) [Attempted two active database requests \[page 245\]](#page-244-0) [Authentication failed \[page 246\]](#page-245-0) [Authentication violation \[page 246\]](#page-245-0) [Automatic database upgrade applied \[page 247\]](#page-246-0) BACKINT configuration [file error, %1 \[page 247\]](#page-246-0) [BACKUP clause '%1' conflicts with '%2' \[page 248\]](#page-247-0) [Backup file '%1' already exists \[page 248\]](#page-247-0)

[Backup file format is invalid \[page 249\]](#page-248-0) [Backup is unable to open database file '%1' \[page 249\]](#page-248-0) [Backward scrolling cursors are not supported for remote objects \[page 250\]](#page-249-0) [Bind to LDAP server %1 without a password is not allowed \[page 250\]](#page-249-0) [Call to %1 failed - the authorization code specified for the secure feature key named '%2' is incorrect \[page](#page-250-0) [251\]](#page-250-0) [Call to %1 failed - the key named '%2' is the last key with the MANAGE\\_FEATURES and MANAGE\\_KEYS](#page-251-0)  [features \[page 252\]](#page-251-0) [Call to %1 failed - the maximum number of secure feature keys has already been created \[page 252\]](#page-251-0) [Call to %1 failed - the secure feature key named '%2' already exists \[page 253\]](#page-252-0) [Call to %1 failed - the secure feature key named '%2' does not exist \[page 254\]](#page-253-0) [Calling functions outside the database server is not supported \[page 254\]](#page-253-0) [Can only describe a SELECT statement \[page 255\]](#page-254-0) [Cannot access a table that is part of a text index \[page 255\]](#page-254-0) [Cannot access file '%1' -- %2 \[page 256\]](#page-255-0) [Cannot access schema file '%1' \[page 257\]](#page-256-0) [Cannot add a comment to a table declared as LOCAL TEMPORARY \[page 257\]](#page-256-0) [Cannot alter a column in an index \[page 258\]](#page-257-0) [Cannot ALTER LDAP SERVER '%1' while LDAP server is in active state \[page 258\]](#page-257-0) [Cannot alter or drop a text configuration referenced by a text index \[page 259\]](#page-258-0) [Cannot append when using compression or encryption \[page 259\]](#page-258-0) [Cannot assign automatic mirror server parent \[page 260\]](#page-259-0) [Cannot change password because change\\_password\\_dual\\_control process is in progress \[page 260\]](#page-259-0) [Cannot change synchronization user\\_name when status of the last upload is unknown \[page 261\]](#page-260-0) [Cannot change the mirror server type from %1 to %2 \[page 262\]](#page-261-0) [Cannot change the MobiLink remote ID when the status of the last upload is unknown \[page 262\]](#page-261-0) [Cannot change the setting of the SingleCLRInstanceVersion server option after the CLR external](#page-262-0)  [environment has already been started \[page 263\]](#page-262-0) [Cannot change the setting of the UseSingleJVMInstance server option after Java has already been started](#page-263-0)  [\[page 264\]](#page-263-0) [Cannot close a remote JDBC connection that is not the current connection \[page 264\]](#page-263-0) [Cannot commit or rollback while enlisted in a transaction \[page 265\]](#page-264-0) [Cannot connect to mirror server. Use server name '%1' to find the primary server \[page 265\]](#page-264-0) [Cannot convert %1 to %2 \[page 266\]](#page-265-0) [Cannot convert %1 to %2. The bad value was supplied for column '%3' on row %4 of the data file \[page](#page-265-0) [266\]](#page-265-0) [Cannot convert between requested character set '%1' and database character set '%2' \[page 267\]](#page-266-0)

[Cannot convert between requested character sets '%1' and '%2' \[page 268\]](#page-267-0) [Cannot convert from %1 to %2 \(near %3\) \[page 268\]](#page-267-0) [Cannot convert value to a timestamp \[page 269\]](#page-268-0) [Cannot create a materialized view because option '%1' has an inappropriate setting \[page 269\]](#page-268-0) [Cannot create a proxy table LIKE another table \[page 270\]](#page-269-0) [Cannot create an index on Java class '%1' \[page 270\]](#page-269-0) [Cannot create base table '%1': A global temporary table with the same name exists \[page 271\]](#page-270-0) [Cannot create global temporary table '%1': A base table with the same name exists \[page 271\]](#page-270-0) [Cannot create item \(%1\) in the specified dbspace \[page 272\]](#page-271-0) [Cannot create mutex "%1" as a temporary mutex with this name already exists \[page 272\]](#page-271-0) [Cannot create mutex "%1": %2 with this name already exists \[page 273\]](#page-272-0) [Cannot create semaphore "%1" as a temporary semaphore with this name already exists \[page 273\]](#page-272-0) [Cannot create semaphore "%1": %2 with this name already exists \[page 274\]](#page-273-0) [Cannot create synchronization entry for table '%1' with BLOB primary key \[page 274\]](#page-273-0) [Cannot create table '%1': Name is used by a non-table object \[page 275\]](#page-274-0) [Cannot create text configuration '%1' because option '%2' has an inappropriate setting \[page 275\]](#page-274-0) [Cannot delete or rename a column referenced in a trigger definition \[page 276\]](#page-275-0) [Cannot delete PUBLIC option '%1' since user settings exist \[page 276\]](#page-275-0) [Cannot deregister '%1' since active registered connection exists \[page 277\]](#page-276-0) [Cannot deregister application because of invalid cookie \[page 277\]](#page-276-0) [Cannot deserialize Java object \[page 278\]](#page-277-0) [Cannot drop a role that owns events in runtime server \[page 278\]](#page-277-0) [Cannot drop a role that owns external environment objects in runtime server \[page 279\]](#page-278-0) [Cannot drop a role that owns sequences in runtime server \[page 279\]](#page-278-0) [Cannot drop a role that owns web services in runtime server \[page 280\]](#page-279-0) [Cannot drop a user that owns messages or data types \[page 280\]](#page-279-0) [Cannot drop a user that owns objects involved in replication \[page 281\]](#page-280-0) [Cannot drop a user that owns procedures in runtime server \[page 281\]](#page-280-0) [Cannot drop a user that owns tables in runtime system \[page 282\]](#page-281-0) [Cannot drop a user that owns text configurations \[page 282\]](#page-281-0) [Cannot drop last unique index of an immediate materialized view \[page 283\]](#page-282-0) [Cannot drop or modify object '%1' because at least one other object \( %2 '%3'\) depends upon it \[page](#page-282-0)  [283\]](#page-282-0) [Cannot drop the database's current time zone \[page 284\]](#page-283-0) [Cannot enlist in a transaction while already enlisted in a transaction \[page 284\]](#page-283-0) [Cannot enlist in a transaction with uncommitted data pending \[page 285\]](#page-284-0)

[Cannot find index named '%1' \[page 285\]](#page-284-0) [Cannot find synchronization subscription with the name '%1' \[page 286\]](#page-285-0) [Cannot find synchronization user with the name '%1' \[page 286\]](#page-285-0) [Cannot force failover when current server is marked as preferred \[page 287\]](#page-286-0) [Cannot handle expressions involving remote tables inside stored procedures \[page 287\]](#page-286-0) [Cannot insert or update computed column '%1' \[page 288\]](#page-287-0) [Cannot load encryption DLL %1: version mismatch \[page 288\]](#page-287-0) [Cannot map a login ID to the sys or public user ID \[page 289\]](#page-288-0) [Cannot modify column '%1' in table '%2' \[page 289\]](#page-288-0) [Cannot modify publication entry using ALTER SYNCHRONIZATION \[page 290\]](#page-289-0) [Cannot modify synchronization entry using ALTER PUBLICATION \[page 290\]](#page-289-0) [Cannot open transaction log file -- %1 \[page 291\]](#page-290-0) [Cannot output the histogram for string column '%1' \[page 291\]](#page-290-0) [Cannot perform specified operation, number of administrators for role '%1' falls below min\\_role\\_admins](#page-291-0) [option value \[page 292\]](#page-291-0) [Cannot perform specified operation, set user condition violated \[page 292\]](#page-291-0) [Cannot proceed with online backup, SQLA log guid is ahead \[page 293\]](#page-292-0) [Cannot register '%1' since another exclusive instance is running \[page 294\]](#page-293-0) [Cannot register '%1' since registration cookie exhausted \[page 294\]](#page-293-0) [Cannot register another '%1' as an exclusive application \[page 295\]](#page-294-0) [Cannot register connection because of invalid application cookie \[page 295\]](#page-294-0) [Cannot register connection to '%1' since automatic label exhausted \[page 296\]](#page-295-0) [Cannot remove class '%1': member of JAR \[page 296\]](#page-295-0) [Cannot return NULL result as requested data type \[page 297\]](#page-296-0) [Cannot revoke these permissions while user '%1' is actively replicating transactions \[page 297\]](#page-296-0) [Cannot save SQL Anywhere Cockpit to existing file '%1' \[page 298\]](#page-297-0) [Cannot serialize Java object with class '%1' \[page 298\]](#page-297-0) [Cannot set a temporary option for user '%1' \[page 299\]](#page-298-0) Cannot set audit log to the transaction log: The transaction log is not enabled for the database [page 299] [Cannot set database option "%1" because it is on the options watch list \[page 300\]](#page-299-0) [Cannot specify range that excludes next value for sequence %1 \[page 300\]](#page-299-0) [Cannot specify read only in both the READ ONLY clause and the USING clause \[page 301\]](#page-300-0) [Cannot stop the database server \[page 301\]](#page-300-0) [Cannot subscribe to '%1' \[page 302\]](#page-301-0) [Cannot synchronize table '%1' since it does not have a primary key \[page 302\]](#page-301-0) [Cannot treat value '%1' as type %2. The dynamic type is %3 \[page 303\]](#page-302-0)

[Cannot turn on auditing: The audit settings currently require a transaction log file \[page 303\]](#page-302-0) [Cannot uniquely identify rows in cursor \[page 304\]](#page-303-0) [Cannot update an expression \[page 304\]](#page-303-0) [Cannot update column '%1' since it appears in the ORDER BY clause \[page 305\]](#page-304-0) [Cannot update column '%1' since it does not appear in the SELECT clause \[page 305\]](#page-304-0) [Cannot update materialized view because option '%1' has an inappropriate setting \[page 306\]](#page-305-0) [Cannot update multiple tables immediate materialized view %1 depends on \[page 306\]](#page-305-0) [Cannot update or delete an all-NULL row from table '%1' \[page 307\]](#page-306-0) [Cannot update primary key for table '%1' involved in a publication \[page 307\]](#page-306-0) Cannot update the audit log option: one or more of the specified targets is invalid [page 308] [Cannot use both the OR REPLACE and IF NOT EXISTS clauses \[page 308\]](#page-307-0) [Cannot use CLEAR LOG clause with offline log backups \[page 309\]](#page-308-0) [Cannot use materialized view '%1' because it has not yet been initialized \[page 309\]](#page-308-0) [Cannot use view '%1' because it has been disabled \[page 310\]](#page-309-0) [Cannot use view '%1' because it is invalid \[page 310\]](#page-309-0) [CATALOG ONLY and MULTIPLEX cannot be used together \[page 311\]](#page-310-0) [CDATA has a name \[page 311\]](#page-310-0) [Certificate '%1' not found \[page 312\]](#page-311-0) [change\\_password\\_dual\\_control is enabled for this user. Use ALTER USER to change password \[page 312\]](#page-311-0) [CHAR configuration provided for NCHAR column for text index \"%1\" on table \"%2\" \[page 313\]](#page-312-0) [Character conversion error or warning report is not available when the single-byte converter is used \[page](#page-312-0)  [313\]](#page-312-0) [Character set conversion to '%1' cannot be performed; '%2' is used instead \[page 314\]](#page-313-0) [Character substitution occurred when converting from %1 to %2 \[page 314\]](#page-313-0) [Character substitution was required when converting from %1 to %2 \[page 315\]](#page-314-0) [CHECKPOINT statement requires a rollback log \[page 316\]](#page-315-0) [Checksums are not enabled in this database \[page 316\]](#page-315-0) [CircularString with 3 points has been converted to use 5 points \[page 317\]](#page-316-0) [Class '%1' has no public field '%2' \[page 317\]](#page-316-0) [Clause '%1' has invalid attribute '%2' \[page 318\]](#page-317-0) [Client application disallowed the transfer of data \('%1'\) \[page 318\]](#page-317-0) [Client application does not allow transfer of data \('%1'\) \[page 319\]](#page-318-0) [Client library reported a permissions error accessing object \('%1'\) during transfer \[page 319\]](#page-318-0) [Client library reported an error accessing data during transfer \('%1'\) \[page 320\]](#page-319-0) [Client library reported an error opening object \('%1'\) during transfer \[page 320\]](#page-319-0) [Client out of memory \[page 321\]](#page-320-0)

[Client redirected more than once \[page 321\]](#page-320-0)

[Client/database server version mismatch \[page 322\]](#page-321-0)

[Client/server communications protocol version mismatch \[page 322\]](#page-321-0)

[Collation '%1' not supported on this platform \[page 323\]](#page-322-0)

[Collection types not supported \[page 323\]](#page-322-0)

[Column '%1' found in more than one table or it is used more than once in the SELECT list -- it needs a](#page-323-0)  [correlation name \[page 324\]](#page-323-0)

[Column '%1' in foreign key has a different](#page-324-0) definition than primary key [page 325]

[Column '%1' in table '%2' cannot be NULL \[page 325\]](#page-324-0)

[Column '%1' in table '%2' cannot be NULL. The invalid data was supplied to LOAD TABLE in a data file on](#page-325-0) [line %3 \[page 326\]](#page-325-0)

[Column '%1' not found \[page 326\]](#page-325-0)

[Column '%1' not found in table '%2' \[page 327\]](#page-326-0)

[Column '%1' not found in variable '%2' \[page 327\]](#page-326-0)

[Column '%1' not part of any indexes in its containing table \[page 328\]](#page-327-0)

[Column must be named: %1 \[page 328\]](#page-327-0)

[Column subset for table '%1' in publication '%2' does not match that specified in publication '%3' \[page](#page-328-0) [329\]](#page-328-0)

[Command '%1' received BACKINT\\_ERROR from HANA \[page 330\]](#page-329-0)

[COMMIT/ROLLBACK not allowed within atomic operation \[page 330\]](#page-329-0)

[COMMIT/ROLLBACK not allowed within trigger actions \[page 331\]](#page-330-0)

[Communication error \[page 331\]](#page-330-0)

[Composite ORDER BY not allowed with RANGE \[page 332\]](#page-331-0)

[Compression error: %1 \[page 332\]](#page-331-0)

[Computed columns are not supported in this database \[page 333\]](#page-332-0)

[Configuration cannot not be modified while in use \[page 333\]](#page-332-0)

[Conflicting INSTEAD OF trigger and WITH CHECK OPTION on view '%1' \[page 334\]](#page-333-0)

[Connection attempting BACKUP has uncommitted transactions \[page 334\]](#page-333-0)

[Connection disallowed by login policy for this user \[page 335\]](#page-334-0)

[Connection error: %1 \[page 335\]](#page-334-0)

[Connection is not allowed to have table locks when executing this statement \[page 336\]](#page-335-0)

[Connection not found \[page 336\]](#page-335-0)

[Connection timed out \[page 337\]](#page-336-0)

[Connection was terminated \[page 337\]](#page-336-0)

[Connections to database have been disabled \[page 338\]](#page-337-0)

[Constant expressions must not appear in GROUP BY clause \[page 338\]](#page-337-0)

[Constraint '%1' not found \[page 339\]](#page-338-0) [Constraint '%1' violated: Invalid value for column '%2' in table '%3' \[page 339\]](#page-338-0) [Constraint '%1' violated: Invalid value in table '%2' \[page 340\]](#page-339-0) [Contents of backup files are inconsistent \[page 341\]](#page-340-0) [Control character in XML output \[page 341\]](#page-340-0) [Coordinate bounds missing for coordinate %1 \[page 342\]](#page-341-0) [Correlation name '%1' is not valid for use with the ROWID function \[page 342\]](#page-341-0) [Correlation name '%1' not found \[page 343\]](#page-342-0) [Could not access column information for the table '%1' \[page 343\]](#page-342-0) [Could not allocate resources to call external function \[page 344\]](#page-343-0) [Could not create a new text index for this table with the same settings as "%1" \[page 344\]](#page-343-0) [Could not create a text index with external prefilter library on column "%1" \[page 345\]](#page-344-0) [Could not create a text index without external prefilter library on column "%1" \[page 345\]](#page-344-0) [Could not decompress class '%1' from JAR \[page 346\]](#page-345-0) [Could not execute backup/restore DLL \(%1\) entry point \[page 346\]](#page-345-0) [Could not execute store DLL \(%1\) entry point \[page 347\]](#page-346-0) [Could not find '%1' in dynamic library '%2' \[page 347\]](#page-346-0) [Could not initialize the encryption DLL: '%1' \[page 348\]](#page-347-0) [Could not load dynamic library '%1' \[page 349\]](#page-348-0) [Could not load the backup/restore DLL "%1" \[page 349\]](#page-348-0) [Could not load the encryption DLL "%1" \[page 350\]](#page-349-0) [Could not load the store DLL "%1" \[page 350\]](#page-349-0) [Could not refresh tracing: at least one enabled tracing level must be specified \[page 351\]](#page-350-0) [Could not refresh tracing: failed to find object %1 on row %2 \[page 351\]](#page-350-0) [Could not refresh tracing: invalid tracing specification on sa\\_diagnostic\\_tracing\\_level row %1 \[page 352\]](#page-351-0) [Could not refresh tracing: volatile\\_statistics have to be collected in order for %1 specified on row %2 to be](#page-351-0) [collected \[page 352\]](#page-351-0) [Could not start a new profiling session because the previous session is still being processed. \[page 353\]](#page-352-0) [Could not write the profiler data because the previous session is still being processed. \[page 353\]](#page-352-0) [CREATE/DROP STATISTICS statement cannot refer to virtual tables \[page 354\]](#page-353-0) [Creating remote tables with computed columns is not supported \[page 354\]](#page-353-0) [Current connection is already registered to '%1' as '%2' \[page 355\]](#page-354-0) [Cursor %1 cannot be used to declare a row variable using %ROWTYPE \[page 355\]](#page-354-0) [Cursor already open \[page 356\]](#page-355-0) [Cursor has not been declared \[page 356\]](#page-355-0) [Cursor is restricted to FETCH NEXT operations \[page 357\]](#page-356-0)

[Cursor not in a valid state \[page 357\]](#page-356-0) [Cursor not open \[page 358\]](#page-357-0) [Cursor option values changed \[page 358\]](#page-357-0) [Curve contains nearly antipodal points %1 and %2 \(near '%3'\) \[page 359\]](#page-358-0) [Cycle in common table expression references \[page 360\]](#page-359-0) [Cycle in computed column dependencies \[page 360\]](#page-359-0) [Data definition statements not allowed in procedures or triggers \[page 361\]](#page-360-0) [Data modifications are not allowed in a synchronization schema change \[page 361\]](#page-360-0) [Database "%1" needs recovery \[page 362\]](#page-361-0) [Database '%1' cannot be started on this platform. See http://ianywhere.com/developer/product\\_manuals/](#page-361-0) [sqlanywhere/notes/en/endian\\_cant\\_change\\_platform.html \[page 362\]](#page-361-0) [Database '%1' cannot be started on this platform. See http://ianywhere.com/developer/product\\_manuals/](#page-362-0) [sqlanywhere/notes/en/endian\\_corruption\\_warning.html \[page 363\]](#page-362-0) [Database alter failed: %1 \[page 363\]](#page-362-0) [Database backup not started \[page 364\]](#page-363-0) [Database cannot be started -- %1 \[page 364\]](#page-363-0) [Database connection limit exceeded \[page 365\]](#page-364-0) [Database contains no tables to synchronize \[page 365\]](#page-364-0) [Database contains users with 'SYS\\_' prefix and '\\_ROLE' suffix \[page 366\]](#page-365-0) [Database creation failed: %1 \[page 366\]](#page-365-0) [Database is active \[page 367\]](#page-366-0) [Database mirroring options are not supported for this database \[page 367\]](#page-366-0) [Database name must be specified when connecting to a cloud database server \[page 368\]](#page-367-0) [Database name not unique \[page 368\]](#page-367-0) [Database name required to start server \[page 369\]](#page-368-0) [Database needs to be upgraded to support the use of external libraries with text indexes \[page 369\]](#page-368-0) [Database option '%1' for user '%2' has an invalid setting \[page 370\]](#page-369-0) [Database page size too big: %1 \[page 370\]](#page-369-0) [Database page size too small: %1 \[page 371\]](#page-370-0) [Database page validation failed with code: %1 \[page 371\]](#page-370-0) [Database server already running \[page 372\]](#page-371-0) [Database server cannot convert data from/to character set '%1' \[page 373\]](#page-372-0) [Database server cannot convert data from/to character set '%1', conversion may not be correct \[page 373\]](#page-372-0) [Database server connection limit exceeded \[page 374\]](#page-373-0) [Database server name '%1' cannot be the same as either the primary or mirror server \[page 375\]](#page-374-0) [Database server not found \[page 375\]](#page-374-0)

[Database server not running in multi-user mode \[page 376\]](#page-375-0)

[Database upgrade failed \[page 376\]](#page-375-0)

[Database upgrade not possible \[page 377\]](#page-376-0)

[Database upgrade not possible; database has auditing enabled \[page 377\]](#page-376-0)

[Database upgrade not possible; RowGenerator table not owned by user dbo \[page 378\]](#page-377-0)

[Database upgrade not possible; user tables have table IDs in system table range \[page 378\]](#page-377-0)

[Database upgrade not possible; user-defined database option "%1" conflicts with the system-defined](#page-378-0) [database option with the same name \[page 379\]](#page-378-0)

db init has not been called or the call to db init failed [page 379]

[DBA password must be specified in the CREATE DATABASE statement \[page 380\]](#page-379-0)

[DBA user ID must be specified in the CREATE DATABASE statement \[page 380\]](#page-379-0)

[DBF parameter cannot be used when the SQL Anywhere Cockpit is being prepared to save. \[page 381\]](#page-380-0)

[DBF parameter cannot be used when the SQL Anywhere Cockpit is not stopped. The SQL Anywhere](#page-380-0)  [Cockpit is active \[page 381\]](#page-380-0)

[DBF parameter cannot be used when the SQL Anywhere Cockpit is not stopped. The SQL Anywhere](#page-381-0)  [Cockpit is being started \[page 382\]](#page-381-0)

[DBF parameter cannot be used when the SQL Anywhere Cockpit is not stopped. The SQL Anywhere](#page-382-0)  [Cockpit is starting \[page 383\]](#page-382-0)

[DBF parameter cannot be used when the SQL Anywhere Cockpit is not stopped. The SQL Anywhere](#page-382-0)  [Cockpit is stopping \[page 383\]](#page-382-0)

[dbicu libraries are required but not installed \[page 384\]](#page-383-0)

[Dbspace '%1' not found \[page 384\]](#page-383-0)

[Dbspace for table '%1' not found \[page 384\]](#page-383-0)

[Deadlock detected \[page 385\]](#page-384-0)

[Deadlock involving a mutex detected \[page 385\]](#page-384-0)

[Debugger error: %1 \[page 386\]](#page-385-0)

[Decompression error: %1 \[page 386\]](#page-385-0)

[Decryption error: %1 \[page 387\]](#page-386-0)

[Default dbspace '%1' not found \[page 387\]](#page-386-0)

[Definition for alias '%1' must appear before its first reference \[page 388\]](#page-387-0)

[Definition for sequence '%1' is invalid \[page 389\]](#page-388-0)

[Derived table '%1' has no name for column %2 \[page 389\]](#page-388-0)

[Dialect '%1' is not supported by this database \[page 390\]](#page-389-0)

[Directory for output file does not exist \[page 390\]](#page-389-0)

[Disallowed language extension detected in syntax near '%1' on line %2 \[page 391\]](#page-390-0)

[Disk full '%1' -- transaction rolled back \[page 391\]](#page-390-0)

[Disk write failure '%1' -- transaction rolled back \[page 392\]](#page-391-0)

[Division by zero \[page 392\]](#page-391-0)

[Download failed because of conflicts with existing rows on table '%1' \(row: %2\) \[page 393\]](#page-392-0) [Download failed due to an invalid or unsupported row value \[page 393\]](#page-392-0) [Dropping all columns from table '%1' is not allowed \[page 394\]](#page-393-0) [Dropping or altering arbiter "%1" requires a connection to the partner \[page 395\]](#page-394-0) [DTC transactions are not supported on this platform \[page 395\]](#page-394-0) [Duplicate attribute '%1' in service \[page 396\]](#page-395-0) [Duplicate insert column \[page 396\]](#page-395-0) [Duplicate key column \(%1\) \[page 397\]](#page-396-0) [Duplicate options not allowed in %1!s! \[page 397\]](#page-396-0) [Duplicate options not allowed in the CREATE DATABASE statement \[page 398\]](#page-397-0) [Duplicate referencing column \[page 398\]](#page-397-0) [Dynamic memory exhausted during %1 \[page 398\]](#page-397-0) [Element is an empty set \(near '%1'\) \[page 399\]](#page-398-0) [Ellipsoid parameters missing for geographic spatial reference system \[page 400\]](#page-399-0) [Ellipsoid parameters specified for non-geographic spatial reference system \[page 400\]](#page-399-0) [Encryption error: %1 \[page 401\]](#page-400-0) [Encryption failed for the SQL Anywhere Cockpit setting file. Error message '%1' \[page 401\]](#page-400-0) [Encryption has not been enabled \[page 402\]](#page-401-0) [Encryption has not been enabled \[page 402\]](#page-401-0) [Error at offset '%1': expected JSON name/value pair \[page 403\]](#page-402-0) [Error at offset '%1': expected token '%2' \[page 403\]](#page-402-0) [Error at offset '%1': invalid data \[page 404\]](#page-403-0) [Error at offset '%1': mismatched object or array terminator \[page 405\]](#page-404-0) [Error at offset '%1': unexpected token '%2' \[page 405\]](#page-404-0) [Error at offset '%1': unexpected trailing text \[page 406\]](#page-405-0) [Error backing up existing log area. Found '%1' logs in '%2' directory \[page 407\]](#page-406-0) [Error creating text index "%1" on table "%2" \[page 407\]](#page-406-0) [Error during backup/restore: %1 \[page 408\]](#page-407-0) [Error executing BEGIN PARALLEL WORK...END PARALLEL WORK statement \[page 408\]](#page-407-0) [Error from external library: -%1: %2 \[page 409\]](#page-408-0) [Error in assignment \[page 409\]](#page-408-0) [Error in parsing BACKINT configuration](#page-409-0) file [page 410] [Error initializing external prefilter \[page 410\]](#page-409-0) [Error initializing external term breaker \[page 411\]](#page-410-0)

[Error modifying refresh type for text index "%1" on materialized view "%2" \[page 411\]](#page-410-0) [Error number %1 for RAISERROR must not be less than 17000 \[page 412\]](#page-411-0) [Error opening cursor \[page 412\]](#page-411-0) [Error parsing connection parameter string \[page 413\]](#page-412-0) [Error parsing definition string '%1' \[page 413\]](#page-412-0) [Error parsing geometry internal serialization at offset %1 \[page 414\]](#page-413-0) [Error parsing shapefile attributes \[page 414\]](#page-413-0) [Error parsing shapefile record \[page 415\]](#page-414-0) [Error parsing well-known-binary \(WKB\) at offset %1 \[page 415\]](#page-414-0) [Error parsing well-known-binary \(WKB\): inconsistent dimensions at offset %1 \[page 416\]](#page-415-0) [Error parsing well-known-binary \(WKB\): invalid byte order mark %1 at offset %2 \[page 416\]](#page-415-0) [Error parsing well-known-binary \(WKB\): type code %1 at offset %2 is invalid \[page 417\]](#page-416-0) [Error parsing well-known-binary \(WKB\): type code %1 at offset %2 is not a valid subtype of the parent](#page-416-0)  [\[page 417\]](#page-416-0) [Error parsing well-known-binary \(WKB\): unexpected end of input \[page 418\]](#page-417-0) [Error parsing well-known-text \(WKT\) scanning '%1' at offset %2 \[page 418\]](#page-417-0) [Error parsing well-known-text \(WKT\): inconsistent dimensions at offset %1 \[page 419\]](#page-418-0) [Error processing SAP HANA strategy \[page 419\]](#page-418-0) [Error reading configuration](#page-419-0) file [page 420] [Error writing to transaction log file \[page 420\]](#page-419-0) [Escape character conflict '%1' \[page 421\]](#page-420-0) [Event '%1' already exists \[page 421\]](#page-420-0) [Event '%1' in use \[page 422\]](#page-421-0) [Event '%1' not found \[page 422\]](#page-421-0) [Event notification queue '%1' is full, notification discarded \[page 423\]](#page-422-0) [Event notification queue '%1' not found \[page 423\]](#page-422-0) [Event notification queue '%1' not found warning \[page 424\]](#page-423-0) [Event notifications lost on queue '%1' \[page 424\]](#page-423-0) [Event object name '%1' is not valid \[page 425\]](#page-424-0) [Event object named '%1' already exists \[page 426\]](#page-425-0) [Event parameter '%1' not found \[page 426\]](#page-425-0) [Exceeded maximum of '%1' allowable parameters \[page 427\]](#page-426-0) [Expression has unsupported data type \[page 427\]](#page-426-0) [Expression is not an array \[page 428\]](#page-427-0) [Expression of type %1 is not allowed in this context \(near: %2\) \[page 429\]](#page-428-0) [External environment '%1' could not be found \[page 429\]](#page-428-0)

[External environment cannot be started during database startup \[page 430\]](#page-429-0) [External environment cannot be started, external process terminated on start up \[page 430\]](#page-429-0) [External environment could not be started, '%1' could not be found \[page 431\]](#page-430-0) [External environment does not support result sets \[page 431\]](#page-430-0) [External environment failed to start and establish a connection within the %1 second timeout \[page 432\]](#page-431-0) [External environments are not supported for this database \[page 433\]](#page-432-0) [External library '%1' is in use \[page 433\]](#page-432-0) [External library '%1' not loaded \[page 434\]](#page-433-0) [External login for server '%1' could not be found \[page 434\]](#page-433-0) [External object '%1' not found \[page 435\]](#page-434-0) [External procedures or functions are not allowed across server types \[page 435\]](#page-434-0) [Fail to compare %1 and %2 \[page 436\]](#page-435-0) [Failed to access the SQL Anywhere Cockpit file '%1': %2 \[page 436\]](#page-435-0) [Failed to close pipe %1 during BACKUP using BACKINT %2 \[page 437\]](#page-436-0) [Failed to connect to the dbmlsync server \[page 437\]](#page-436-0) [Failed to connect to the dbmlsync server. Check the dbmlsync log file for more details \[page 438\]](#page-437-0) [Failed to convert from character set '%1' to '%2' \[page 438\]](#page-437-0) [Failed to copy the SQL Anywhere Cockpit template file '%1' to destination '%2' \[page 439\]](#page-438-0) [Failed to create pipe %1 during BACKUP using BACKINT %2 \[page 439\]](#page-438-0) [Failed to delete the SQL Anywhere Cockpit file '%1': %2 \[page 440\]](#page-439-0) [Failed to get BACKUP id for file name %1 \[page 440\]](#page-439-0) [Failed to get file system statistics for the path '%1' \[page 441\]](#page-440-0) [Failed to get status information on the path '%1': %2 \[page 441\]](#page-440-0) [Failed to load %1 HANA library \[page 442\]](#page-441-0) [Failed to load the MobiLink client support libraries \[page 442\]](#page-441-0) [Failed to open pipe %1 during BACKUP using BACKINT %2 \[page 443\]](#page-442-0) [Failed to read pipe %1 during BACKUP using BACKINT %2 \[page 443\]](#page-442-0) [Failed to read the SQL Anywhere Cockpit setting file '%1' \[page 444\]](#page-443-0) [Failed to rename the SQL Anywhere Cockpit file '%1' to '%2': %3 \[page 444\]](#page-443-0) [Failed to set up audit log session for database '%1' \[page 445\]](#page-444-0) [Failed to shut down the dbmlsync server. Check the dbmlsync log file for more details \[page 445\]](#page-444-0) [Failed to start the dbmlsync server \[page 446\]](#page-445-0) [Failed to start the dbmlsync server. Check the dbmlsync log file for more details \[page 446\]](#page-445-0) [Failed to transform geometry \(error %1\) \[page 447\]](#page-446-0) [Failed to transform point %1 \(error %2\) \[page 447\]](#page-446-0)

[Failed to write pipe %1 during BACKUP using BACKINT %2 \[page 448\]](#page-447-0) [Failed to write the SQL Anywhere Cockpit setting file '%1' \[page 448\]](#page-447-0) [Feature '%1' is locked because synchronization is in progress \[page 449\]](#page-448-0) [Feature '%1' is locked by another connection \[page 449\]](#page-448-0) [Feature '%1' is not supported for this database \[page 450\]](#page-449-0) [Feature '%1' is unknown or invalid \[page 450\]](#page-449-0) [Feature '%1' not implemented \[page 451\]](#page-450-0) [Feature '%1' not supported \[page 451\]](#page-450-0) [Feature '%1' was not locked by this connection \[page 452\]](#page-451-0) [Feature not available with UltraLite \[page 452\]](#page-451-0) [Feature not supported by the client version or the client interface \[page 453\]](#page-452-0) [Field '%1' of class '%2' cannot be NULL \[page 453\]](#page-452-0) [File %1 already exists \[page 454\]](#page-453-0) [File I/O failed for '%1' \[page 454\]](#page-453-0) [File or directory %1 not found \[page 455\]](#page-454-0) [File system error: %1 \[page 455\]](#page-454-0) [FOR UPDATE has been incorrectly specified for a READ ONLY cursor \[page 456\]](#page-455-0) [FOR UPDATE or FOR READ ONLY clause must be specified on PREPARE \(not on DECLARE CURSOR\) \[page](#page-455-0) [456\]](#page-455-0) [Foreign key '%1' for table '%2' duplicates an existing foreign key \[page 457\]](#page-456-0) [Foreign key columns do not match the primary key or a uniqueness constraint in "%1" \[page 457\]](#page-456-0) [Foreign key name '%1' not found \[page 458\]](#page-457-0) [Format '%1' is not supported in the UNLOAD statement \[page 459\]](#page-458-0) [Format string argument number %1 is invalid \[page 459\]](#page-458-0) [Format string contains invalid format specifiers: '%1' \[page 460\]](#page-459-0) [Format string contains more than %2 format specifiers: '%1 \[page 460\]](#page-459-0) [Found a file '%1' with relative path in delta dbspace during backup existing log area. \[page 461\]](#page-460-0) [Frame not allowed for window '%1' \[page 461\]](#page-460-0) [Function '%1' has invalid parameter '%2' \('%3'\) \[page 462\]](#page-461-0) [Function '%1' has invalid parameter '%2' \('%3'\) \[page 462\]](#page-461-0) [Function-name clause for CREATE INDEX statement not supported in BEGIN PARALLEL WORK...END](#page-462-0)  [PARALLEL WORK statement \[page 463\]](#page-462-0) [Function or column reference to '%1' in the ORDER BY clause is invalid \[page 463\]](#page-462-0) [Function or column reference to '%1' must also appear in a GROUP BY \[page 464\]](#page-463-0) [Geometries with CircularString are not supported in spatial reference system %1 \[page 464\]](#page-463-0) [Geometries with CircularString not supported \(near "%1"\) \[page 465\]](#page-464-0)

[Geometry expressions cannot be used in the ORDER BY specification \(near '%1'\) \[page 465\]](#page-464-0) [GRANT of column permission on view not allowed \[page 466\]](#page-465-0) [Grouped query contains more than one distinct aggregate function \[page 466\]](#page-465-0) [Hash error: %1 \[page 467\]](#page-466-0) [Host variable reference in service definition must be named \[page 468\]](#page-467-0) [Host variables must not be used in this context \[page 468\]](#page-467-0) [Host variables must not be used within a batch \[page 468\]](#page-467-0) [HTTP request failed. Status code '%1' \[page 469\]](#page-468-0) [I/O error %1 -- transaction rolled back \[page 469\]](#page-468-0) Identifier '%1' too long [page 470] [Identity attribute mismatch for column '%1' \[page 471\]](#page-470-0) [Illegal column definition: %1 \[page 471\]](#page-470-0) [Illegal column name: '%1' \[page 472\]](#page-471-0) [Illegal cursor operation attempt \[page 472\]](#page-471-0) [Illegal flags value passed to OPENXML \[page 473\]](#page-472-0) [Illegal ORDER BY in aggregate function \[page 473\]](#page-472-0) [Illegal reference to correlation name '%1' \[page 474\]](#page-473-0) [Illegal tag value: '%1' \[page 474\]](#page-473-0) [Illegal user selectivity estimate specified \[page 475\]](#page-474-0) [Immediate materialized view definition cannot contain a SUM function over a nullable expression \[page](#page-474-0) [475\]](#page-474-0) [IN-list is too long \[page 476\]](#page-475-0) [Incomplete transactions prevent transaction log renaming \[page 476\]](#page-475-0) [Incorrect database store DLL \(%1\) version \[page 477\]](#page-476-0) [Incorrect or missing encryption key \[page 477\]](#page-476-0) [Incorrect volume ID for '%1' \[page 478\]](#page-477-0) [Index '%1' cannot be clustered \[page 478\]](#page-477-0) [Index '%1' for table '%2' would not be unique \[page 479\]](#page-478-0) [Index '%1' has no columns \[page 480\]](#page-479-0) [Index name '%1' is ambiguous \[page 480\]](#page-479-0) [Index name '%1' not unique \[page 481\]](#page-480-0) [Index type specification of '%1' is invalid \[page 481\]](#page-480-0) [Index validation failed for table %1, index %2 with code: %3 \[page 482\]](#page-481-0) [Indirect identifier `\[%1\]` yielded an invalid identifier name '%2' \[page 483\]](#page-482-0) [Indirect identifiers not supported \[page 483\]](#page-482-0) [Information for synchronization is incomplete or invalid, check '%1' \[page 484\]](#page-483-0)

[Information for synchronization was not provided \[page 484\]](#page-483-0) [Input parameter index out of range \[page 485\]](#page-484-0) [Input string is not base64-encoded \[page 485\]](#page-484-0) [INSERT...ON EXISTING UPDATE not allowed: immediate materialized view %1 depends on %2 \[page 486\]](#page-485-0) [INSERT/DELETE on cursor can modify only one table \[page 486\]](#page-485-0) Insufficient cache to start Java VM [page 487] Insufficient memory for OPENXML query [page 487] [Integrated login failed \[page 488\]](#page-487-0) [Integrated logins are not permitted \[page 488\]](#page-487-0) [Integrated logins are not supported for this database \[page 489\]](#page-488-0) [Integrated logins are required, standard logins are not permitted \[page 489\]](#page-488-0) [Internal database error %1 -- transaction rolled back \[page 490\]](#page-489-0) [Internal rollback log corrupted \[page 490\]](#page-489-0) [Invalid absolute or relative offset in FETCH \[page 491\]](#page-490-0) [Invalid address parameter "%1" provided to start a listener \[page 491\]](#page-490-0) [Invalid address parameter "%1" provided to stop a listener \[page 492\]](#page-491-0) [Invalid backup operation \[page 492\]](#page-491-0) [Invalid BACKUP operation or type specified: %1 \[page 493\]](#page-492-0) [Invalid backup parameter value \[page 493\]](#page-492-0) [Invalid bounds for coordinate %1 \(near "BETWEEN %2 AND %3"\) \[page 494\]](#page-493-0) [Invalid class byte code \[page 494\]](#page-493-0) [Invalid cockpit parameter \[page 495\]](#page-494-0) [Invalid collation: "%1" \[page 495\]](#page-494-0) [Invalid column number \[page 495\]](#page-494-0) [Invalid commit action for shared temporary table \[page 496\]](#page-495-0) [Invalid comparison \[page 496\]](#page-495-0) [Invalid configuration name %1 \[page 497\]](#page-496-0) [Invalid data conversion \[page 497\]](#page-496-0) [Invalid data conversion: NULL was inserted for column '%1' on row %2 \[page 498\]](#page-497-0) [Invalid data type for column in WRITETEXT or READTEXT \[page 499\]](#page-498-0) [Invalid database page size \[page 499\]](#page-498-0) [Invalid database server command line \[page 500\]](#page-499-0) [Invalid day of week or month '%1' for event '%2' \[page 500\]](#page-499-0) [Invalid DEFAULT value near '%1' on line %2 \[page 501\]](#page-500-0)

[Invalid domain '%1' \[page 502\]](#page-501-0) [Invalid empty string specified as 'ESCAPE CHARACTER' option of LOAD or UNLOAD TABLE \[page 502\]](#page-501-0) [Invalid escape character '%1' \[page 503\]](#page-502-0) [Invalid escape sequence '%1' \[page 503\]](#page-502-0) [Invalid event parameter for event '%1' \[page 504\]](#page-503-0) [Invalid expression in WHERE clause of Transact-SQL outer join \[page 504\]](#page-503-0) [Invalid expression near '%1' \[page 505\]](#page-504-0) [Invalid external prefilter name specified \[page 505\]](#page-504-0) [Invalid external term breaker name specified \[page 506\]](#page-505-0) [Invalid generated identifier '%1' \[page 506\]](#page-505-0) [Invalid grid size %1 \[page 507\]](#page-506-0) [Invalid hint specified for table '%1' \[page 507\]](#page-506-0) [Invalid host variable \[page 508\]](#page-507-0) [Invalid increment value for semaphore "%1": %2 \[page 509\]](#page-508-0) [Invalid intersection matrix '%1' \[page 509\]](#page-508-0) [Invalid JAR file \[page 510\]](#page-509-0) [Invalid join type used with Transact-SQL outer join \[page 510\]](#page-509-0) [Invalid local database option \[page 510\]](#page-509-0) [Invalid mime type '%1' \[page 511\]](#page-510-0) [Invalid operation '%2' on sequence '%1' \[page 512\]](#page-511-0) [Invalid operation on a closed object \[page 512\]](#page-511-0) [Invalid option '%1' -- no PUBLIC setting exists \[page 513\]](#page-512-0) [Invalid options for UPGRADE: SCRIPT FILE can only be specified with RESTART \[page 513\]](#page-512-0) [Invalid ORDER BY specification \[page 514\]](#page-513-0) [Invalid parameter \[page 515\]](#page-514-0) [Invalid parameter was used in the call to %1 \[page 515\]](#page-514-0) [Invalid password: %1 \[page 516\]](#page-515-0) [Invalid polygon format '%1' \[page 516\]](#page-515-0) [Invalid polygon nesting \[page 517\]](#page-516-0) [Invalid polygon: curve is not a ring \[page 517\]](#page-516-0) [Invalid polygon: multiple exterior rings \[page 518\]](#page-517-0) [Invalid polygon: no exterior ring \[page 518\]](#page-517-0) [Invalid polygon: ring has zero area \(near '%1'\) \[page 519\]](#page-518-0) [Invalid polygon: ring is larger than allowed for SRID=%1 \(near '%2'\) \[page 519\]](#page-518-0) [Invalid polygon: ring is not closed \(near '%1'\) \[page 520\]](#page-519-0)
[Invalid preceding or following size in OLAP function \[page 520\]](#page-519-0) [Invalid prepared statement type \[page 521\]](#page-520-0) [Invalid procedure subtype '%1' for type '%2' \[page 521\]](#page-520-0) [Invalid procedure type '%1' \[page 522\]](#page-521-0) [Invalid recursive query \[page 522\]](#page-521-0) [Invalid reference to or operation on constraint '%1' \[page 523\]](#page-522-0) [Invalid REFERENCES clause in trigger definition \[page 523\]](#page-522-0) [Invalid regular expression: %1 in '%2' \[page 524\]](#page-523-0) [Invalid repeat interval for event '%1' \[page 524\]](#page-523-0) [Invalid request log format on line %1 \[page 525\]](#page-524-0) [Invalid response from the HTTP server \[page 525\]](#page-524-0) [Invalid ROW or ARRAY domain \[page 526\]](#page-525-0) [Invalid scroll position '%1' \[page 526\]](#page-525-0) [Invalid service name '%1' \[page 527\]](#page-526-0) [Invalid setting '%1' specified for option '%2' for target type '%3' \[page 527\]](#page-526-0) [Invalid setting for HTTP header '%1' \[page 528\]](#page-527-0) [Invalid setting for HTTP option '%1' \[page 528\]](#page-527-0) [Invalid setting for option '%1' \[page 529\]](#page-528-0) [Invalid setting for SOAP header '%1' \[page 529\]](#page-528-0) Invalid shapefile [filename \[page 530\]](#page-529-0) [Invalid spatial reference system well-known-text \(WKT\) \[page 530\]](#page-529-0) [Invalid SQL descriptor name \[page 531\]](#page-530-0) [Invalid SQL identifier \[page 531\]](#page-530-0) [Invalid sqllen field in SQLDA \[page 532\]](#page-531-0) [Invalid start date/time for event '%1' \[page 532\]](#page-531-0) [Invalid start value for semaphore "%1": %2 \[page 533\]](#page-532-0) [Invalid statement \[page 533\]](#page-532-0) [Invalid stoplist value \[page 534\]](#page-533-0) [Invalid storage format '%1' \[page 534\]](#page-533-0) [Invalid text index type for the materialized view \[page 535\]](#page-534-0) [Invalid TEXTPTR value used with WRITETEXT or READTEXT \[page 535\]](#page-534-0) [Invalid time '%1' for event '%2' \[page 535\]](#page-534-0) [Invalid timeout value %1 \[page 536\]](#page-535-0) [Invalid tolerance %1 \[page 536\]](#page-535-0) [Invalid tool name or admin user for generating security token \[page 537\]](#page-536-0)

[Invalid transform definition '%1' \[page 537\]](#page-536-0) [Invalid trigger type for view '%1' \[page 538\]](#page-537-0) [Invalid type for field reference \[page 538\]](#page-537-0) [Invalid type on DESCRIBE statement \[page 539\]](#page-538-0) [Invalid use of an aggregate function \[page 539\]](#page-538-0) [Invalid use of BEFORE operator in text query \[page 540\]](#page-539-0) [Invalid use of collection type \[page 540\]](#page-539-0) [Invalid use of escape character '%1' \[page 541\]](#page-540-0) [Invalid use of NEAR operator in text query \[page 541\]](#page-540-0) [Invalid use of table reference type \[page 542\]](#page-541-0) [Invalid user ID or password \[page 542\]](#page-541-0) [Invalid user ID or password on preprocessed module \[page 543\]](#page-542-0) [Invalid user ID or role name '%1' specified \[page 543\]](#page-542-0) [Invalid value for attribute '%1' in service \[page 544\]](#page-543-0) [Invalid value for INSERT near '%1' on line %2 \[page 544\]](#page-543-0) [Invalid value for login policy option "%1" \[page 545\]](#page-544-0) [Invalid variable or type \[page 545\]](#page-544-0) [Invalid XQuery constructor \[page 545\]](#page-544-0) [Item '%1' already exists \[page 546\]](#page-545-0) [JAR '%1' not found \[page 546\]](#page-545-0) [Java VM heap exhausted at internal function: %1 \[page 547\]](#page-546-0) [jConnect does not support encryption \[page 547\]](#page-546-0) [JSON array contains too many elements \[page 548\]](#page-547-0) [JSON nesting too deep \[page 548\]](#page-547-0) [JSON object contains too many properties \[page 549\]](#page-548-0) [JWT Provider '%1' does not exist \[page 549\]](#page-548-0) [Kerberos login failed \[page 550\]](#page-549-0) [Kerberos logins are not supported \[page 550\]](#page-549-0) [Key constraint between temporary tables requires a primary key \(not unique constraint\) \[page 551\]](#page-550-0) [Label '%1' not found \[page 551\]](#page-550-0) [Language '%1' is not supported, '%2' will be used \[page 552\]](#page-551-0) [Language extension \[page 552\]](#page-551-0) [Language extension detected in syntax near '%1' on line %2 \[page 553\]](#page-552-0) [LDAP Server "%1" already exists \[page 553\]](#page-552-0) [LDAP server "%1" is in use by login policy "%2" \[page 554\]](#page-553-0)

[LDAP server %1 may not accept anonymous binds \[page 554\]](#page-553-0)

[LDAP server definition of "%1" is incomplete. A search URL, access distinguished name, password, and](#page-554-0) [authentication URL are required \[page 555\]](#page-554-0)

[LDAP User Authentication feature is not supported in this database \[page 555\]](#page-554-0)

[LineString must contain at least 2 points \(near '%1'\) \[page 556\]](#page-555-0)

[Listener type "%1" failed to initialize when starting a listener \[page 556\]](#page-555-0)

[Load-source for LOAD TABLE statement not supported in BEGIN PARALLEL WORK...END PARALLEL](#page-556-0) [WORK statement \[page 557\]](#page-556-0)

[LOAD TABLE ... WITH FILE NAME LOGGING not permitted on mirrored database \[page 557\]](#page-556-0)

[LOAD TABLE error: %1 \[page 558\]](#page-557-0)

[LOAD TABLE error: Invalid content encountered on row %1 of the data file \[page 559\]](#page-558-0)

[LOAD TABLE is not allowed on a materialized view %1 \[page 559\]](#page-558-0)

[LOAD TABLE not allowed on temporary table which has foreign key references from another table \[page](#page-559-0)  [560\]](#page-559-0)

[LOAD TABLE not allowed on temporary table with ON COMMIT DELETE ROWS \[page 560\]](#page-559-0)

[LOAD TABLE not allowed: initialized immediate materialized view %1 depends on %2 \[page 561\]](#page-560-0)

[LOAD TABLE option '%1' not allowed with FORMAT %2 \[page 561\]](#page-560-0)

[Local connection ID does not refer to the current database \[page 562\]](#page-561-0)

[Logging type \( '%1' \) for LOAD TABLE statement not supported in BEGIN PARALLEL WORK...END](#page-561-0)  [PARALLEL WORK statement \[page 562\]](#page-561-0)

[Login mode '%1' not permitted by login\\_mode setting \[page 563\]](#page-562-0)

[Login policies are not supported for this database \[page 563\]](#page-562-0)

[Login policy "%1" already exists \[page 564\]](#page-563-0)

[Login policy "%1" in use \[page 564\]](#page-563-0)

[Login policy "%1" not found \[page 565\]](#page-564-0)

[Login redirection is required to complete the connection, but it is not supported by the client \[page 565\]](#page-564-0)

[Maintenance of dependent immediate materialized view\(s\) failed \[page 566\]](#page-565-0)

[Materialized View '%1' not found \[page 566\]](#page-565-0)

[Maximum row size for table '%1' would be exceeded \[page 567\]](#page-566-0)

[Maximum string length exceeded \[page 568\]](#page-567-0)

[Memory error -- transaction rolled back \[page 568\]](#page-567-0)

[MERGE statement ANSI cardinality violation on table '%1' \[page 569\]](#page-568-0)

[MERGE statement for table '%1' failed because of a RAISERROR specification in the statement \[page 569\]](#page-568-0)

[Method '%1' cannot be called at this time \[page 570\]](#page-569-0)

[Method '%1' cannot be called with %2 arguments \(near '%3'\) \[page 570\]](#page-569-0)

[Method invocation '%1' does not match an overload \(near '%2'\). Available overloads are '%3' \[page 571\]](#page-570-0)

[Mirror child server creation failed \[page 571\]](#page-570-0)

Mirror file requires higher checksum level [page 572] [Mirror server "%1" already exists \[page 572\]](#page-571-0) [Mirror server "%1" defined with type COPY does not include a parent definition \[page 573\]](#page-572-0) [Mirror server "%1" is not a valid parent server \[page 573\]](#page-572-0) [Mirror server "%1" is referenced by another server \[page 574\]](#page-573-0) [Mirror server "%1" not found \[page 574\]](#page-573-0) [MIRROR server class is not supported for SAP IQ databases \[page 575\]](#page-574-0) [Mirror server name '%1' does not match current server name \[page 575\]](#page-574-0) [Mirror server with type '%1' is already defined \[page 576\]](#page-575-0) [Missing value for attribute '%1' in service \[page 576\]](#page-575-0) [Mixed coordinate dimensions \[page 577\]](#page-576-0) [Mixed spatial reference systems %1 and %2 \(near %3\) \[page 577\]](#page-576-0) [MobiLink communication error -- code: %1, parameter: %2, system code: %3 \[page 578\]](#page-577-0) [Modifications not permitted for read-only database \[page 578\]](#page-577-0) [More articles are being dropped from publication '%1' than are defined \[page 579\]](#page-578-0) [More information required \[page 579\]](#page-578-0) [More than one table is identified as '%1' \[page 580\]](#page-579-0) [Multiple consolidated users cannot be defined \[page 580\]](#page-579-0) [Multiple settings of same option specified for sequence '%1' \[page 581\]](#page-580-0) [Multiple table parameters are not supported \[page 581\]](#page-580-0) [Must include primary key for table '%1' in the synchronization \[page 582\]](#page-581-0) [Must own table '%1' to make an immediate view reference it \[page 582\]](#page-581-0) [Mutex "%1" is locked by another connection \[page 583\]](#page-582-0) [Mutex "%1" not found \[page 583\]](#page-582-0) [Mutex "%1" was not locked by this connection \[page 584\]](#page-583-0) [Mutex "%1" with transaction scope cannot be released \[page 584\]](#page-583-0) [Mutex was dropped \[page 585\]](#page-584-0) [NAMESPACE attribute is not valid with procedure type '%1' \[page 585\]](#page-584-0) [Namespace heap exhausted at internal function: %1 \[page 586\]](#page-585-0) [Need a dynamic library name \[page 586\]](#page-585-0) [Need a function entry point \[page 587\]](#page-586-0) [No column list for recursive query \[page 587\]](#page-586-0) [No current row of cursor \[page 587\]](#page-586-0) No database file [specified \[page 588\]](#page-587-0) [No entry point specified for the current system configuration \[page 589\]](#page-588-0)

[No external backup identity found for archive file '%1' in HANA strategy document \[page 589\]](#page-588-0) [No indicator variable provided for NULL result \[page 590\]](#page-589-0) [No matching text index \[page 590\]](#page-589-0) [No more role grant permitted \[page 591\]](#page-590-0) [No more values available in sequence %1 \[page 591\]](#page-590-0) [No name for argument \[page 592\]](#page-591-0) [No notification within timeout on queue '%1' \[page 592\]](#page-591-0) [No partial download was found \[page 593\]](#page-592-0) [No primary key value for foreign key '%1' in table '%2' \[page 593\]](#page-592-0) [No running shared memory listener was found \[page 594\]](#page-593-0) [No stored cache pages \[page 594\]](#page-593-0) [No workload capture currently exists \[page 595\]](#page-594-0) [Non-constant or unknown text query string \[page 595\]](#page-594-0) [Non-contiguous curves near '%1' \[page 596\]](#page-595-0) [Not allowed while '%1' is using the database \[page 596\]](#page-595-0) [Not connected to a database \[page 597\]](#page-596-0) [Not enough fields allocated in SQLDA \[page 597\]](#page-596-0) [Not enough free space on device to grow dbspace '%1' by requested amount \[page 597\]](#page-596-0) [Not enough memory to start \[page 598\]](#page-597-0) [Not enough values for host variables \[page 598\]](#page-597-0) [NULL attribute mismatch for column '%1' \[page 599\]](#page-598-0) [Null value eliminated in aggregate function \[page 599\]](#page-598-0) [Number of columns allowing NULLs exceeds limit \[page 600\]](#page-599-0) [Number of columns defined for the table does not match SELECT statement \[page 600\]](#page-599-0) [Number of columns defined for the view does not match SELECT statement \[page 601\]](#page-600-0) [OData Producer '%1' not found \[page 601\]](#page-600-0) [OData Producer option error: %1 \[page 602\]](#page-601-0) [Offline reset password failed: %1 \[page 602\]](#page-601-0) [Offline reset password is not allowed for user ID '%1' that has no password \[page 603\]](#page-602-0) [Offline reset password not supported \[page 603\]](#page-602-0) [One or more targets in the trace event session '%1' failed to start \[page 604\]](#page-603-0) [Only one IDENTIFIED BY value may be specified \[page 604\]](#page-603-0) [Only PUBLIC settings are allowed for option '%1' \[page 605\]](#page-604-0) [Operation '%1' failed for reason: '%2' \[page 605\]](#page-604-0) [Operation cannot be performed while AUTOCOMMIT\\_DDL is 'OFF' \[page 606\]](#page-605-0)

[Operation conflict with publication type \[page 606\]](#page-605-0) [Operation failed - could not complete checkpoint \[page 606\]](#page-605-0) [Operation failed because table or view '%1' has an INSTEAD OF trigger \[page 607\]](#page-606-0) [Operation is not allowed \[page 608\]](#page-607-0) [Operation not allowed on a table with dependent immediate materialized views \[page 608\]](#page-607-0) [Operation not supported for ST\\_GeomCollection with intersecting elements \(near "%1"\) \[page 609\]](#page-608-0) [Operation would cause a group cycle \[page 609\]](#page-608-0) [Operation would cause a role cycle \[page 610\]](#page-609-0) [Option '%1' cannot be used with HSQL COMPATIBLE \[page 610\]](#page-609-0) [Option '%1' specified more than once \[page 611\]](#page-610-0) [ORDER BY not allowed in window '%1' \[page 611\]](#page-610-0) [Outer reference not permitted in DML derived table \[page 612\]](#page-611-0) [Outer references are not allowed for TPF input tables \[page 612\]](#page-611-0) [Output file cannot be written \[page 613\]](#page-612-0) [Owner '%1' used in a qualified column reference does not match correlation name '%2' \[page 613\]](#page-612-0) [Parameter '%1' cannot be null \[page 614\]](#page-613-0) [Parameter '%1' in procedure or function '%2' does not have a default value \[page 614\]](#page-613-0) [Parameter '%1' not found in procedure '%2' \[page 615\]](#page-614-0) [Parameter name missing in call to procedure '%1' \[page 615\]](#page-614-0) [Parent not open: '%1' \[page 616\]](#page-615-0) [Parse error: %1 \[page 616\]](#page-615-0) [Parse error: %1 \[page 617\]](#page-616-0) [PARTITION BY not allowed in reference to window '%1' \[page 618\]](#page-617-0) [Passthrough statement inconsistent with current passthrough \[page 618\]](#page-617-0) [Password cannot be longer than %1 characters \[page 619\]](#page-618-0) [Password contains an illegal character \[page 619\]](#page-618-0) [Password encryption failed. Error message '%1' \[page 619\]](#page-618-0) [Password has expired \[page 620\]](#page-619-0) [Password has expired but cannot be changed because the database is read-only \[page 620\]](#page-619-0) [Password must be at least %1 characters \[page 621\]](#page-620-0) [PBKDF2 error: %1!s! \[page 622\]](#page-621-0) [Permission denied: %1 \[page 622\]](#page-621-0) [PIVOT error: An IN clause item does not contain the same number of items as the FOR clause \[page 623\]](#page-622-0) [PIVOT error: only one aggregate function can be specified without an alias \[page 623\]](#page-622-0) [PIVOT error: PIVOT XML does not contain a valid subquery, ANY, or ALL in the IN clause \[page 624\]](#page-623-0)

[PIVOT error: Too many aggregate functions and IN clause items \[page 624\]](#page-623-0) [Plan cannot be generated for this type of statement \[page 625\]](#page-624-0) [Plan may contain virtual indexes \[page 625\]](#page-624-0) [Point is duplicated %1 \[page 626\]](#page-625-0) [Polygon ring order has been reoriented \[page 626\]](#page-625-0) [Position %1 is invalid \(should be between %2 and %3\) \[page 627\]](#page-626-0) [Positioned update operation attempted on a view with an INSTEAD OF trigger \[page 627\]](#page-626-0) [Possible database corruption found: %1 \[page 628\]](#page-627-0) [Prevented removal of LDAP server "%1" because it is the only LDAP server and the value of login\\_mode is](#page-627-0)  ["LDAPUA" \[page 628\]](#page-627-0) [Prevented removal of LDAP server because it is referenced by login policy "%1" which is the only login](#page-628-0)  [policy with an LDAP server and the value of login\\_mode is "LDAPUA" \[page 629\]](#page-628-0) [Previous error lost before RESIGNAL \[page 629\]](#page-628-0) [Primary key column '%1' already defined \[page 630\]](#page-629-0) [Primary key for row in table '%1' is referenced by foreign key '%2' in table '%3' \[page 630\]](#page-629-0) [Primary key for table '%1' is not unique: Primary key value \('%2'\) \[page 631\]](#page-630-0) [Principal mirror servers are already defined \[page 632\]](#page-631-0) [Procedure '%1' is no longer valid \[page 632\]](#page-631-0) [Procedure '%1' needs a RESULT clause for returned ROW or ARRAY \[page 633\]](#page-632-0) [Procedure '%1' not found \[page 633\]](#page-632-0) [Procedure '%1' terminated with unhandled exception '%2' \[page 634\]](#page-633-0) [Procedure has completed \[page 634\]](#page-633-0) [Procedure in use by '%1' \[page 635\]](#page-634-0) [Procedure is currently being altered or dropped \[page 635\]](#page-634-0) [Procedure or trigger calls have nested too deeply \[page 635\]](#page-634-0) [Publication '%1' not found \[page 636\]](#page-635-0) [Publication predicates were not evaluated \[page 637\]](#page-636-0) [RAISERROR executed: %1 \[page 637\]](#page-636-0) [Reading %1 database pages exceeds available cache of %2 pages \[page 638\]](#page-637-0) [READTEXT or WRITETEXT statement cannot refer to a view \[page 638\]](#page-637-0) [RECOVER UNTIL and FOR REPLICATION cannot be used together \[page 639\]](#page-638-0) [Recursion is not allowed without the RECURSIVE keyword \[page 639\]](#page-638-0) [Recursive column %1: conversion from '%2' to '%3' loses precision \[page 640\]](#page-639-0) [Referential integrity actions other than RESTRICT not allowed for temporary tables \[page 640\]](#page-639-0) [Remote column %1 has been specified with the wrong case \[page 641\]](#page-640-0) [Remote message type '%1' not found \[page 641\]](#page-640-0)

[Remote server '%1' could not be found \[page 642\]](#page-641-0) [Remote server '%1' is currently configured as read-only \[page 642\]](#page-641-0) [Remote server does not have the ability to support this statement \[page 643\]](#page-642-0) [Remote server is currently in use and cannot be dropped \[page 643\]](#page-642-0) [Remote statement failed \[page 644\]](#page-643-0) [RENAME and FOR REPLICATION cannot be used together \[page 644\]](#page-643-0) [Reorganize table is already being run on table "%1" \[page 645\]](#page-644-0) [REORGANIZE TABLE ran out of space \[page 645\]](#page-644-0) [Request denied -- no active databases \[page 645\]](#page-644-0) [Request interrupted due to timeout \[page 646\]](#page-645-0) [Request to start/stop database denied \[page 646\]](#page-645-0) [Required operators excluded \[page 647\]](#page-646-0) [Resource governor for '%1' exceeded \[page 648\]](#page-647-0) [RESTORE statement missing a FROM clause \[page 648\]](#page-647-0) [RESTORE unable to find a log backup on the latest timeline \[page 649\]](#page-648-0) [RESTORE unable to open file '%1' \[page 649\]](#page-648-0) [RESTORE unable to start database '%1' \[page 650\]](#page-649-0) [RESTORE unable to write to file '%1' \[page 650\]](#page-649-0) [Restoring database from an upgrade image \[page 651\]](#page-650-0) [Result set not allowed from within an atomic compound statement \[page 651\]](#page-650-0) [Result set not permitted in '%1' \[page 652\]](#page-651-0) [Retrying read of corrupt page \(page '%1'\) \[page 652\]](#page-651-0) [Return type of void from procedure '%1' cannot be used in any expression \[page 653\]](#page-652-0) [Right truncation of string data \[page 653\]](#page-652-0) [Role "%1" already exists \[page 654\]](#page-653-0) [Rollback occurred due to blocking\\_others\\_timeout \[page 654\]](#page-653-0) [Rollback occurred due to deadlock during prefetch \[page 655\]](#page-654-0) [ROLLBACK TO SAVEPOINT not allowed \[page 655\]](#page-654-0) [Row has been updated since last time read \[page 656\]](#page-655-0) [Row has changed since last read -- operation canceled \[page 656\]](#page-655-0) [Row in table '%1' was modified or deleted in BEFORE trigger \[page 657\]](#page-656-0) [Row not found \[page 658\]](#page-657-0) [Row was dropped from table %1 to maintain referential integrity \[page 658\]](#page-657-0) [Run time SQL error -- %1 \[page 659\]](#page-658-0) [SAP HANA environment error, unable to ping name server \[page 659\]](#page-658-0)

[SAP HANA environment error, unable to execute command on name server \[page 660\]](#page-659-0) [Savepoint '%1' not found \[page 660\]](#page-659-0) [Savepoints require a rollback log \[page 661\]](#page-660-0) [Scalar variable '%1' not found \[page 661\]](#page-660-0) [Schedule '%1' for event '%2' already exists \[page 662\]](#page-661-0) [Schedule '%1' for event '%2' not found \[page 662\]](#page-661-0) [Script file missing statement "go" delimiter on a separate line \[page 663\]](#page-662-0) [Secure HTTP connections are not supported on this platform \[page 663\]](#page-662-0) [Select lists in UNION, INTERSECT, or EXCEPT do not match in length \[page 664\]](#page-663-0) [SELECT returns more than one row \[page 665\]](#page-664-0) [Semaphore "%1" not found \[page 665\]](#page-664-0) [Semaphore was dropped \[page 665\]](#page-664-0) [Sequence '%1' already exists \[page 666\]](#page-665-0) [Sequence '%1' in use by another connection \[page 667\]](#page-666-0) [Sequence '%1' not found \[page 667\]](#page-666-0) [Sequence generators are not supported for this database \[page 668\]](#page-667-0) [Sequence name '%1' is ambiguous \[page 668\]](#page-667-0) [Server '%1': %2 \[page 669\]](#page-668-0) [Server capability name '%1' could not be found in the database \[page 669\]](#page-668-0) [Server name can only be specified when connecting to a cloud database server with NODETYPE=DIRECT](#page-669-0) [\[page 670\]](#page-669-0) [Server not found and unable to automatically start \[page 670\]](#page-669-0) [Service '%1' already exists \[page 671\]](#page-670-0) [Service '%1' in use \[page 671\]](#page-670-0) [Service '%1' not found \[page 672\]](#page-671-0) [Service definition requires a statement when authorization is off \[page 672\]](#page-671-0) [Service statement definition is inconsistent with service type \[page 673\]](#page-672-0) [Service statement definition is invalid or unsupported \[page 673\]](#page-672-0) [Service type does not allow '%1' attribute \[page 674\]](#page-673-0) [Service type required for CREATE SERVICE \[page 674\]](#page-673-0) [SET clause for column '%1' used incorrectly \[page 675\]](#page-674-0) [SETUSER not allowed in procedures, triggers, events, or batches \[page 675\]](#page-674-0) [Shared memory listener already started \[page 676\]](#page-675-0) [Signature '%1' does not match procedure parameters \[page 676\]](#page-675-0) [Snapshot isolation disabled or pending \[page 677\]](#page-676-0) [Spatial column '%1' cannot be included in a primary key or unique index \[page 677\]](#page-676-0)

[Spatial column '%1' cannot be included in an index because it is not constrained to a single SRID \[page](#page-677-0)  [678\]](#page-677-0)

[Spatial feature %1 is not supported \[page 678\]](#page-677-0)

[Spatial reference system "%1" is reserved \[page 679\]](#page-678-0)

[Spatial reference system %1 cannot be modified because it is in use \[page 680\]](#page-679-0)

[Spatial reference system '%1' already exists \[page 680\]](#page-679-0)

[Spatial reference system '%1' not found \[page 681\]](#page-680-0)

[Spatial reference system must specify the SRID to use \[page 681\]](#page-680-0)

[Spatial unit of measure "%1" is reserved \[page 682\]](#page-681-0)

[Specified database file already in use \[page 682\]](#page-681-0)

[Specified database is invalid \[page 683\]](#page-682-0)

[Specified database not found \[page 683\]](#page-682-0)

Specified [file system volume not found for database '%1' \[page 684\]](#page-683-0)

[Specified LDAP server '%1' is not found \[page 684\]](#page-683-0)

[Specified local connection ID not found \[page 685\]](#page-684-0)

[Specified role '%1' is a user extended as role \[page 685\]](#page-684-0)

[Specified role '%1' is not a user extended as role \[page 685\]](#page-684-0)

[Specified System Privilege '%1' is Invalid \[page 686\]](#page-685-0)

[Specified user '%1' is a role \[page 686\]](#page-685-0)

[SQL statement error \[page 687\]](#page-686-0)

[SQL statements in BEGIN PARALLEL WORK...END PARALLEL WORK statement are not of the same type](#page-686-0)  [\[page 687\]](#page-686-0)

[SQL statement not supported in BEGIN PARALLEL WORK...END PARALLEL WORK statement \[page 688\]](#page-687-0)

[SQLDA data type invalid \[page 688\]](#page-687-0)

[SQLDA fields inconsistent for a multi-row SQLDA \[page 689\]](#page-688-0)

[sqlpp/dblib version mismatch \[page 689\]](#page-688-0)

[SRID %1 is referenced by column '%2' of table '%3' \[page 690\]](#page-689-0)

[SRID %1 is referenced by domain "%3"."%2" \[page 690\]](#page-689-0)

[SRID %1 is referenced by parameter '%2' of procedure '%3' \[page 691\]](#page-690-0)

[ST\\_Geometry arguments not supported by SQL function %1 \[page 691\]](#page-690-0)

[ST\\_MultiSurface contains elements with an invalid intersection \(near "%1"\) \[page 692\]](#page-691-0)

[Start date/time for non-recurring event '%1' is in the past \[page 693\]](#page-692-0)

[Start listener error: %1 \[page 693\]](#page-692-0)

[Statement %1 disallowed during upgrade from script \[page 694\]](#page-693-0)

[Statement cannot be executed \[page 694\]](#page-693-0)

[Statement contains an illegal usage of the non-deterministic function '%1' \[page 695\]](#page-694-0)

[Statement contains an illegal usage of the NUMBER\(\\*\) function \[page 695\]](#page-694-0) [Statement interrupted by user \[page 696\]](#page-695-0) [Statement is not allowed in passthrough mode \[page 696\]](#page-695-0) [Statement not allowed during snapshot \[page 697\]](#page-696-0) [Statement not allowed on IMMEDIATE REFRESH text index \[page 697\]](#page-696-0) [Statement not allowed on text index for a materialized view \[page 698\]](#page-697-0) [Statement requires too much memory during %1 \[page 698\]](#page-697-0) [Statement size or complexity exceeds server limits \[page 699\]](#page-698-0) [Statement timed out: '%1' \[page 699\]](#page-698-0) [Statement's size limit is invalid \[page 700\]](#page-699-0) [Stop listener error: %1 \[page 700\]](#page-699-0) [Storing certificates is not supported for this database \[page 701\]](#page-700-0) [Storing OData Producers is not supported for this database \[page 701\]](#page-700-0) [Storing time zone information is not supported for this database \[page 702\]](#page-701-0) [String '%1' cannot be used as quote when QUOTE ALL is specified \[page 702\]](#page-701-0) [Subquery allowed only one SELECT list item \[page 703\]](#page-702-0) [Subquery cannot return more than one row \[page 703\]](#page-702-0) [Subscription '%1' not found \[page 704\]](#page-703-0) [Subscription to '%1' for '%2' already exists \[page 704\]](#page-703-0) [Subscription to '%1' for '%2' not found \[page 705\]](#page-704-0) [Subscription to publication '%1' for '%2' omitted from statement \[page 705\]](#page-704-0) [Support for materialized views is not available for this database \[page 706\]](#page-705-0) [Support for permissions on dbspaces is not available for this database \[page 707\]](#page-706-0) [Support for spatial is not available for this CPU \[page 707\]](#page-706-0) [Support for spatial is not available for this database \[page 708\]](#page-707-0) [Synchronization download failed to complete \[page 708\]](#page-707-0) [Synchronization failed due to an error on the MobiLink server: %1 \[page 709\]](#page-708-0) [Synchronization failed with internal error: %1 \[page 709\]](#page-708-0) [Synchronization failed. Check the dbmlsync log file for more details \[page 710\]](#page-709-0) Synchronization failed. Check the results of the call to sp\_get\_last\_synchronize\_result( %1) for more [information \[page 710\]](#page-709-0) [Synchronization is already in progress \[page 711\]](#page-710-0) [Synchronization message type '%1' not found \[page 711\]](#page-710-0) [Synchronization option '%1' contains semicolon, equal sign, curly brace, or is null \[page 712\]](#page-711-0) [Synchronization option '%1' not found \[page 712\]](#page-711-0) [Synchronization option is too long \[page 713\]](#page-712-0)

[Synchronization profile '%1' already exists \[page 713\]](#page-712-0)

[Synchronization profile '%1' has invalid parameter '%2' \[page 714\]](#page-713-0)

[Synchronization profile '%1' not found \[page 714\]](#page-713-0)

[Synchronization profiles are not supported for this database \[page 715\]](#page-714-0)

[Synchronization schema changes and script versions are not supported for this database \[page 716\]](#page-715-0)

[Synchronization server failed to commit the upload \[page 716\]](#page-715-0)

[Syntax error near '%1' %2 %3 \[page 717\]](#page-716-0)

[Syntax error near '%1' -- Materialized view definition must not use the following construct: '%2' \[page 717\]](#page-716-0)

[Syntax error near '%1' -- The materialized view cannot be changed to immediate because its definition](#page-717-0) [contains an illegal construct: '%2' \[page 718\]](#page-717-0)

[System command failed with return code %1 \[page 718\]](#page-717-0)

[System event type '%1' not found \[page 719\]](#page-718-0)

[System Privileges and Roles feature is not supported in this database \[page 719\]](#page-718-0)

[Table '%1' contains a spatial column '%2' and no primary key \[page 720\]](#page-719-0)

[Table '%1' contains an invalid reference to the ROWID function \[page 720\]](#page-719-0)

[Table '%1' for LOAD TABLE statement not supported in BEGIN PARALLEL WORK...END PARALLEL WORK](#page-720-0) [statement \[page 721\]](#page-720-0)

[Table '%1' has a foreign key with a referential action \[page 721\]](#page-720-0)

[Table '%1' has no columns \[page 722\]](#page-721-0)

[Table '%1' has no primary key \[page 722\]](#page-721-0)

[Table '%1' has publications \[page 723\]](#page-722-0)

[Table '%1' is already included \[page 724\]](#page-723-0)

[Table '%1' is in an outer join cycle \[page 724\]](#page-723-0)

[Table '%1' is part of a synchronization subscription and can only be ALTERed within a synchronization](#page-724-0)  [schema change \[page 725\]](#page-724-0)

[Table '%1' must synchronize to be in publication '%2' \[page 725\]](#page-724-0)

[Table '%1' not found \[page 726\]](#page-725-0)

[Table '%1' requires a unique correlation name \[page 727\]](#page-726-0)

[Table '%1' specified more than once in BEGIN PARALLEL WORK...END PARALLEL WORK statement \[page](#page-726-0) [727\]](#page-726-0)

[Table already has a primary key \[page 728\]](#page-727-0)

[Table cannot have two primary keys \[page 728\]](#page-727-0)

[Table created or altered after start of snapshot \[page 729\]](#page-728-0)

[Table in use \[page 729\]](#page-728-0)

[Table must be empty \[page 730\]](#page-729-0)

[Table name '%1' is ambiguous \[page 730\]](#page-729-0)

[Table or view '%1' is not valid for use with this statement \[page 731\]](#page-730-0)

[Table Parameterized Functions and V4 TableUDFs are not supported for this database \[page 731\]](#page-730-0)

[Table parameterized functions are not allowed across server types \[page 732\]](#page-731-0)

[Table reference '%1' has been invalidated \[page 732\]](#page-731-0)

[Table reference types not supported \[page 733\]](#page-732-0)

[Tables related by key constraint must both be permanent, or both be temporary and not created with ON](#page-732-0)  [COMMIT DELETE ROWS. For global temporary tables they must both be shared if one is shared \[page 733\]](#page-732-0)

[Tag ID: '%1' specifies a value not bounded by an array \[page 734\]](#page-733-0)

[Task '%1' is not allowed \[page 734\]](#page-733-0)

[TDS login requests with RSA encrypted passwords must also use a nonce \[page 735\]](#page-734-0)

[TDS login requests with unencrypted passwords are not permitted \[page 736\]](#page-735-0)

[Temporary mutex or semaphore can only be dropped by the connection that created it \[page 736\]](#page-735-0)

[Temporary space limit exceeded \[page 737\]](#page-736-0)

[Term length outside allowed range \[page 737\]](#page-736-0)

[Terminated by user -- transaction rolled back \[page 738\]](#page-737-0)

[Text configuration "%1" already exists \[page 738\]](#page-737-0)

[Text configuration "%1"."%2" not found \[page 738\]](#page-737-0)

[Text index \"%1\" on table \"%2\" exists. Table with text index is not supported for LOAD TABLE statement](#page-738-0) [in BEGIN PARALLEL WORK...END PARALLEL WORK statement \[page 739\]](#page-738-0)

[Text index %1 cannot be used with text procedure %2 \[page 740\]](#page-739-0)

[Text index with external prefilter cannot contain both binary and string columns \[page 740\]](#page-739-0)

[Text indexes are not allowed across server types \[page 741\]](#page-740-0)

[Text indexes are not supported for this database \[page 741\]](#page-740-0)

[Text indexes on materialized views are not supported for this database \[page 742\]](#page-741-0)

[Text queries cannot contain more than 300 terms \[page 742\]](#page-741-0)

[Text query parser error: %1 \[page 743\]](#page-742-0)

[The %1 algorithm is not available in FIPS mode \[page 743\]](#page-742-0)

[The %1 remote data access class is no longer supported, please use %2 instead \[page 744\]](#page-743-0)

[The '%1' attribute contains mismatched parentheses within '%2' \[page 744\]](#page-743-0)

[The '%1' attribute is missing a comma within '%2' \[page 745\]](#page-744-0)

[The '%1' attribute is not valid with procedure type '%2' \[page 745\]](#page-744-0)

[The '%1' property is no longer supported \[page 746\]](#page-745-0)

[The 'currval' operator is not defined yet for sequence '%1' for this connection \[page 746\]](#page-745-0)

[The address parameter "%1" conflicts with an existing %2 listener \[page 747\]](#page-746-0)

[The address parameter "%1" provided to stop a listener has an invalid IP address or no port \[page 748\]](#page-747-0)

[The aggregate expression '%1' must appear in either the SELECT list or a HAVING clause subquery \[page](#page-747-0)  [748\]](#page-747-0)

[The arguments to this procedure must be literal strings \[page 749\]](#page-748-0) [The attempt to drop LDAP server "%1" failed, suspend the server to drop it \[page 749\]](#page-748-0) [The attribute '%1' sets an option '%2' that is incompatible with '%3' \[page 750\]](#page-749-0) [The bind to URL '%1' failed. The most recently reported LDAP API error is: '%2' \[page 750\]](#page-749-0) [The column '%1' does not exist in the remote table \[page 751\]](#page-750-0) [The communications environment could not be created \[page 751\]](#page-750-0) [The comparison '%1' cannot be used with geometries \[page 752\]](#page-751-0) [The connection parameters file could not be found \[page 752\]](#page-751-0) [The CONVERT USING clause must be specified when creating a unit of measure \[page 753\]](#page-752-0) [The cursor name '%1' already exists \[page 753\]](#page-752-0) [The data is not in a recognized format \[page 754\]](#page-753-0) [The data type of column or variable '%1' is not supported \[page 754\]](#page-753-0) [The data type specified for column '%1' is not compatible with the actual data type \[page 755\]](#page-754-0) [The database '%1' cannot be used for the SQL Anywhere Cockpit \[page 755\]](#page-754-0) [The database '%1' was not found \[page 756\]](#page-755-0) [The database must be upgraded to use the KEY option on the SYNCHRONIZE command \[page 756\]](#page-755-0) The database name 'utility db' is reserved for the utility database [page 757] [The database name is reserved for SQL Anywhere Cockpit \[page 757\]](#page-756-0) [The database server failed to shut down the dbmlsync server \[page 758\]](#page-757-0) [The database was created \[page 758\]](#page-757-0) [The dbicu library and server versions do not match \[page 759\]](#page-758-0) [The dbmlsync server did not have sufficient database permissions \[page 759\]](#page-758-0) [The dbmlsync server failed to shut down in a timely manner \[page 760\]](#page-759-0) [The DBN/DBF parameters do not match the database for this alternate server name \[page 761\]](#page-760-0) [The dbspace '%1' cannot be dropped because it contains tables or indexes \[page 761\]](#page-760-0) [The definition of temporary table '%1' has changed since last used \[page 762\]](#page-761-0) [The embedded SRID \(%1\) conflicts with the provided SRID \(%2\) \[page 762\]](#page-761-0) [The embedded SRID are inconsistent \(%1 and %2\) \[page 763\]](#page-762-0) [The file '%1' is invalid when the disk sandbox feature is enabled for database '%2' \[page 763\]](#page-762-0) [The format specification option '%1' is not recognized \[page 764\]](#page-763-0) [The format specification syntax is invalid \[page 764\]](#page-763-0) [The format type '%1' cannot be used here \[page 765\]](#page-764-0) [The format type '%1' is not recognized \[page 765\]](#page-764-0) [The function '%1' does not allow use of the '%2' clause \[page 766\]](#page-765-0) [The function '%1' requires the use of the '%2' clause \[page 766\]](#page-765-0)

[The HTTP header '%1' is reserved and cannot be modified \[page 767\]](#page-766-0)

[The ICU collation '%1' has defaulted to another collation \[page 767\]](#page-766-0)

[The instantiation '%1' does not match an overload \(near '%2'\). Available overloads are '%3' \[page 768\]](#page-767-0)

[The integrated login ID guest can only be mapped to the guest database user ID \[page 768\]](#page-767-0)

The intermediate point (%3) of the ST\_CircularString segment between %1 and %2 is collinear with but [not between the start and end points \[page 769\]](#page-768-0)

[The last HTTP or HTTPS listener cannot be stopped without using the force parameter \[page 770\]](#page-769-0)

[The last shared memory or TCPIP listener cannot be stopped without using the force parameter \[page](#page-769-0)  [770\]](#page-769-0)

[The length of the value specified is too long, it exceeds the limit of %1 bytes \[page 771\]](#page-770-0)

[The length of the variable '%1' is too long in this context; it exceeds the limit of %2 bytes \[page 771\]](#page-770-0)

[The length specified for column '%1' is different than the actual length \[page 772\]](#page-771-0)

[The licensed maximum number of mirror servers with type COPY has been exceeded \[page 772\]](#page-771-0)

[The logging type \( '%1' \) specified is invalid, not supported or incompatible \[page 773\]](#page-772-0)

[The login ID '%1' has not been mapped to any database user ID \[page 773\]](#page-772-0)

[The login ID '%1' is already mapped to user ID '%2' \[page 774\]](#page-773-0)

[The materialized view %1 cannot be changed to immediate because it does not have a unique index on](#page-773-0)  [non-nullable columns \[page 774\]](#page-773-0)

[The materialized view %1 cannot be changed to immediate because it has already been initialized \[page](#page-774-0)  [775\]](#page-774-0)

[The materialized view cannot be changed to immediate because at least one non-nullable column from any](#page-774-0)  [null-supplying side of an OUTER JOIN must exist in the SELECT list \[page 775\]](#page-774-0)

[The materialized view cannot be changed to immediate because COUNT\(\\*\) must be part of the SELECT](#page-775-0) [list \[page 776\]](#page-775-0)

[The materialized view cannot be changed to immediate because it does not have a unique index on non](#page-775-0)[aggregate, non-nullable columns \[page 776\]](#page-775-0)

[The materialized view cannot be changed to immediate because its definition contains an illegal construct](#page-776-0) [\[page 777\]](#page-776-0)

[The materialized view cannot be changed to immediate because its definition must not contain more than](#page-776-0)  [one query block \[page 777\]](#page-776-0)

[The materialized view cannot be changed to immediate because its SELECT list contains a SUM function](#page-777-0) [over a nullable expression and it doesn't contain a COUNT function over the same expression \[page 778\]](#page-777-0)

[The materialized view cannot be changed to immediate because the ON conditions must refer to both](#page-777-0) [sides of the OUTER JOIN \[page 778\]](#page-777-0)

[The materialized view cannot be changed to immediate because the ON conditions refer to tables which](#page-778-0)  [are not in the null-supplying and preserved sides of the OUTER JOINs \[page 779\]](#page-778-0)

[The materialized view cannot be changed to immediate because the primary key columns of any table in](#page-779-0) [the preserved side of an OUTER JOIN must exist in the SELECT list \[page 780\]](#page-779-0)

[The method you attempted to invoke was not enabled for your application \[page 780\]](#page-779-0)

[The minimum percentage '%1' is invalid. The minimum percentage must be between 0 and 100. \[page 781\]](#page-780-0) [The mirror '%1' does not match database '%2' \[page 781\]](#page-780-0) [The multi patch shapefile shape is not supported \[page 782\]](#page-781-0) [The OData server returned an error: %1 \[page 782\]](#page-781-0) [The operation cannot be executed while the profiler is running \[page 783\]](#page-782-0) [The operation failed because column '%1''s type does not support streaming \[page 783\]](#page-782-0) [The optimizer was unable to construct a valid access plan \[page 784\]](#page-783-0) [The option '%1' can only be set as a temporary option \[page 784\]](#page-783-0) [The option '%1' cannot be set from within a procedure \[page 785\]](#page-784-0) [The option '%1' is not recognized \[page 785\]](#page-784-0) [The option '%1' was not specified for target type '%2' \[page 786\]](#page-785-0) [The output path '%1' is invalid \[page 786\]](#page-785-0) [The PAM User Authentication \(PAMUA\) feature is not supported on this computer \[page 787\]](#page-786-0) [The parent of this mirror server is not currently connected \[page 787\]](#page-786-0) [The parent of this mirror server is not the primary server \[page 788\]](#page-787-0) [The pattern is too long \[page 788\]](#page-787-0) [The profiler has not been initialized. Contact SAP support. \[page 789\]](#page-788-0) [The profiler is already running \[page 789\]](#page-788-0) [The profiler is not running \[page 789\]](#page-788-0) [The profiler is not supported \[page 790\]](#page-789-0) [The provided stoplist is too long \[page 790\]](#page-789-0) [The remote data access feature is not supported on this platform \[page 791\]](#page-790-0) [The remote server does not support an auto-incrementing data type \[page 791\]](#page-790-0) [The remote table '%1' could not be found \[page 792\]](#page-791-0) [The result returned is non-deterministic \[page 792\]](#page-791-0) [The role '%1' was not dropped because it is granted to other users or roles. Use the 'WITH REVOKE' option](#page-792-0)  [to drop it \[page 793\]](#page-792-0) [The sample wait time cannot be changed once samples have been collected. Clear the sample data and](#page-793-0)  [then set the option. \[page 794\]](#page-793-0) [The search on LDAP server %1 completed with no matching results \[page 794\]](#page-793-0) [The search using '%1' failed due to one or more invalid values set \[page 795\]](#page-794-0) [The secure connection to the remote host failed: %1 \[page 795\]](#page-794-0) [The secure feature key name '%2' is not valid in the call to %1 \[page 796\]](#page-795-0) [The SELECT list for the derived table '%1' has no expression to match '%2' \[page 796\]](#page-795-0) [The selected database is currently inactive \[page 797\]](#page-796-0)

[The server attempted to access a page beyond the end of the maximum allowable dbspace file size \[page](#page-796-0)  [797\]](#page-796-0)

[The server is not able to establish TCP/IP connections \[page 798\]](#page-797-0)

[The size of the character column, variable, or value data type exceeds 32767 \[page 799\]](#page-798-0)

[The spatial reference system type is not supported \('%1'\) \[page 799\]](#page-798-0)

[The specified axis order is not supported for this type of spatial reference system \[page 800\]](#page-799-0)

The specified [certificate is not valid \[page 800\]](#page-799-0)

[The specified distinguished name '%1' does not match the search result '%2' \[page 801\]](#page-800-0)

[The specified foreign key \(%1\) cannot be enforced \[page 801\]](#page-800-0)

[The specified HTTP header contains illegal or non-ASCII characters \[page 802\]](#page-801-0)

[The specified HTTP header is malformed \[page 802\]](#page-801-0)

[The specified listener could not be registered \[page 802\]](#page-801-0)

[The specified polygon format '%1' is not supported for this type of spatial reference system \[page 803\]](#page-802-0)

[The specified session name '%1' is not valid \[page 803\]](#page-802-0)

[The specified target type '%1' is not valid \[page 804\]](#page-803-0)

[The specified transaction isolation is invalid \[page 804\]](#page-803-0)

[The SQL Anywhere Cockpit '%1' cannot be used for the current operation \[page 805\]](#page-804-0)

[The SQL Anywhere Cockpit template '%1' cannot be used for the current operation \[page 805\]](#page-804-0)

[The SQL Anywhere Cockpit template file '%1' not found \[page 806\]](#page-805-0)

The SOL scripts DLL cannot be loaded [page 806]

[The SRID %1 does not identify a geographic spatial reference system \[page 807\]](#page-806-0)

[The status of the last synchronization upload is unknown \[page 807\]](#page-806-0)

[The string '%1' is not a valid axis order \[page 808\]](#page-807-0)

[The string '%1' is not a valid coordinate name \[page 808\]](#page-807-0)

[The string is too long \(%1\) \[page 809\]](#page-808-0)

[The synchronization failed because MobiLink returned authentication status '%1' with value '%2' \[page](#page-808-0)  [809\]](#page-808-0)

[The SYNCHRONIZE statement timed out \[page 810\]](#page-809-0)

[The table specification '%1' identifies more than one remote table \[page 811\]](#page-810-0)

[The text index %1 needs to be refreshed \[page 811\]](#page-810-0)

[The transaction may not be committed because the primary server lost quorum \[page 812\]](#page-811-0)

[The UltraLite database deploy file is invalid \(code: %1, file: %2\) \[page 812\]](#page-811-0)

[The URI '%1' is invalid \[page 813\]](#page-812-0)

[The user name specified must be the user name of the current connection \[page 813\]](#page-812-0)

[The USING LOG PATH clause must be used in conjunction with the RECOVER UNTIL clause \[page 814\]](#page-813-0)

[The UTF-16 endian specified does not match the Byte Order Mark found in the data \[page 814\]](#page-813-0)

[The value '%2' is not a valid setting for the '%1' format specification option \[page 815\]](#page-814-0) [The value for the stoplist cannot be NULL \[page 815\]](#page-814-0) [The value specified is not within the required range %1 to %2 \[page 816\]](#page-815-0) [The variable '%1' must be %2 in this context \[page 816\]](#page-815-0) [The variable '%1' must not be NULL in this context \[page 817\]](#page-816-0) [The variable in the INTO clause is not a row type \[page 817\]](#page-816-0) [There is already a database variable named '%1' \[page 818\]](#page-817-0) [There are still active database connections \[page 818\]](#page-817-0) [There is already a variable named '%1' \[page 819\]](#page-818-0) [There is more than one way to join '%1' to '%2' \[page 819\]](#page-818-0) [There is no profiler data available \[page 820\]](#page-819-0) [There is no way to join '%1' to '%2' \[page 820\]](#page-819-0) [There is no way to join to '%1' \[page 821\]](#page-820-0) [There was insufficient memory to complete the %1 operation \[page 821\]](#page-820-0) [This connection already exists \[page 822\]](#page-821-0) [This database does not support encrypted tables \[page 822\]](#page-821-0) [This edition of SQL Anywhere is not available on this platform \[page 823\]](#page-822-0) [This operation is only allowed within a synchronization schema change \[page 823\]](#page-822-0) [This server is not licensed to support '%1' connections \[page 824\]](#page-823-0) [This server is not licensed to support the '%1' feature \[page 824\]](#page-823-0) [Time zone '%1' not found \[page 825\]](#page-824-0) [Time zone option error: %1 \[page 825\]](#page-824-0) [TLS handshake failure \[page 826\]](#page-825-0) [TLS initialization on server failed \[page 826\]](#page-825-0) [TLS ON cannot be used with URL %1 \[page 826\]](#page-825-0) [Too few columns \[page 827\]](#page-826-0) [Too many active trace event sessions \[page 828\]](#page-827-0) [Too many arguments for function or procedure '%1' \[page 828\]](#page-827-0) [Too many arguments for trace event '%1' \[page 829\]](#page-828-0) [Too many columns \[page 829\]](#page-828-0) [Too many columns in procedure result set \[page 829\]](#page-828-0) [Too many columns in row type \[page 830\]](#page-829-0) [Too many columns in schema \[page 830\]](#page-829-0) [Too many columns in SELECT list \[page 831\]](#page-830-0) [Too many columns in table \[page 831\]](#page-830-0)

[Too many constraints in database \[page 832\]](#page-831-0) [Too many distinct group mappings for integrated user \[page 832\]](#page-831-0) [Too many expressions in GROUP BY list \[page 833\]](#page-832-0) [Too many expressions in GROUP BY list for ROLLUP, CUBE, or GROUPING SETS operation \[page 833\]](#page-832-0) [Too many MESSAGE...FOR CONNECTION messages \[page 834\]](#page-833-0) [Too many mutexes and semaphores created \[page 834\]](#page-833-0) [Too many open cursors \[page 835\]](#page-834-0) [Too many parameters to this external procedure call \[page 835\]](#page-834-0) [Too many publications specified for operation \[page 836\]](#page-835-0) [Too many recursive iterations \[page 836\]](#page-835-0) [Too many references to a BLOB \[page 836\]](#page-835-0) [Too many tables in query \[page 837\]](#page-836-0) [Too many temporary mutexes and semaphores created \[page 837\]](#page-836-0) [Too many temporary tables in connection \[page 838\]](#page-837-0) [Too many users in database \[page 839\]](#page-838-0) [Trace event '%1' already exists \[page 839\]](#page-838-0) [Trace event '%1' is not valid \[page 839\]](#page-838-0) [Trace event '%1' is referenced by one or more sessions. Drop referencing sessions first \[page 840\]](#page-839-0) [Trace event session '%1' already active \[page 840\]](#page-839-0) [Trace event session '%1' already exists \[page 841\]](#page-840-0) [Trace event session '%1' already has target type '%2' \[page 841\]](#page-840-0) [Trace event session '%1' already has trace event '%2' \[page 842\]](#page-841-0) [Trace event session '%1' does not have target type '%2' \[page 842\]](#page-841-0) [Trace event session '%1' does not have trace event '%2' \[page 843\]](#page-842-0) [Trace event session '%1' failed to start \[page 844\]](#page-843-0) [Trace event session '%1' is active. Stop active session before dropping the session \[page 844\]](#page-843-0) [Trace event session '%1' is already stopped \[page 845\]](#page-844-0) [Trace target option '%1' conflicts with option '%2' \[page 845\]](#page-844-0) [Traced query \(%1, %2\) does not exist \[page 846\]](#page-845-0) [Transact-SQL expression in a non-Transact-SQL statement near '%1' %2 \[page 846\]](#page-845-0) [Transact-SQL feature not supported \[page 847\]](#page-846-0) [Transact-SQL outer joins are currently disabled \[page 847\]](#page-846-0) [Transaction log backup page only partially full \[page 848\]](#page-847-0) [Transaction log mirroring cannot be used with database mirroring \[page 848\]](#page-847-0) [Transaction log was truncated \[page 849\]](#page-848-0)

[Transform definition is too long \[page 849\]](#page-848-0) [Transform from SRID %1 not supported \[page 849\]](#page-848-0) [Transform from SRID %1 to %2 not supported \[page 850\]](#page-849-0) [TREAT AS can only be used with extended types. Cannot treat %1 as a %2 \[page 851\]](#page-850-0) [Trigger '%1' not found \[page 851\]](#page-850-0) Trigger definition [conflicts with existing triggers \[page 852\]](#page-851-0) [Trigger name '%1' is ambiguous \[page 852\]](#page-851-0) [Trigger or foreign key for table '%1' is no longer valid \[page 853\]](#page-852-0) [Triggers cannot be created on materialized view '%1' \[page 853\]](#page-852-0) [TRUNCATE TABLE not allowed: initialized immediate materialized view %1 depends on %2 \[page 854\]](#page-853-0) [TRUNCATE TABLE statement cannot be used on a view \[page 854\]](#page-853-0) [Two rows with the same primary key have been downloaded for table '%1' \[page 855\]](#page-854-0) [Type '%1' cannot be instantiated with %2 arguments \(near '%3'\) \[page 855\]](#page-854-0) [Type '%1' does not support method calls \(near '%2'\) \[page 856\]](#page-855-0) [Type '%1' has no method named '%2' \(near '%3'\) \[page 856\]](#page-855-0) [Type '%1' is not instantiable \(near '%2'\) \[page 857\]](#page-856-0) [UltraLite cannot synchronize because a synchronization is already running \[page 857\]](#page-856-0) [UltraLite connection was restored \[page 858\]](#page-857-0) [UltraLite cursor \(or result set or table\) was restored \[page 858\]](#page-857-0) [UltraLite database state was restored \[page 859\]](#page-858-0) [UltraLite performed database recovery on startup \[page 859\]](#page-858-0) [Unable to access the file system on the device \[page 860\]](#page-859-0) [Unable to acquire table locks in specified time \[page 860\]](#page-859-0) [Unable to clean directory %1 \[page 861\]](#page-860-0) [Unable to close the cursor on table "%1". LOAD TABLE cannot be executed \[page 861\]](#page-860-0) [Unable to connect to server '%1': %2 \[page 862\]](#page-861-0) [Unable to connect to the remote host specified by '%1' \[page 862\]](#page-861-0) [Unable to connect, server definition is circular \[page 863\]](#page-862-0) [Unable to connect: The server did not accept the requested encryption type \[page 863\]](#page-862-0) [Unable to copy file %1 \[page 864\]](#page-863-0) [Unable to copy file %1 to destination %2 \[page 864\]](#page-863-0) [Unable to create directory %1 \[page 865\]](#page-864-0) [Unable to declare a row variable from the cursor using %ROWTYPE; invalid name for field %1 \[page 865\]](#page-864-0) [Unable to declare a row variable from the cursor using %ROWTYPE; no fields were found in the cursor](#page-865-0) [\[page 866\]](#page-865-0)

[Unable to delete database file \[page 866\]](#page-865-0)

[Unable to delete file %1 \[page 867\]](#page-866-0) [Unable to enlist transaction; DTC may be down \[page 867\]](#page-866-0) [Unable to find in index '%1' for table '%2' \[page 867\]](#page-866-0) [Unable to find the cockpit parameters used to start or stop \[page 868\]](#page-867-0) [Unable to finish upgrade the SQL Anywhere Cockpit when it is not active \[page 869\]](#page-868-0) [Unable to load the dbrsakp shared object \[page 869\]](#page-868-0) [Unable to open backup log '%1' \[page 870\]](#page-869-0) [Unable to open the SQL Anywhere Cockpit template -- '%1' \[page 870\]](#page-869-0) [Unable to perform requested operation since this database uses keyless encryption \[page 871\]](#page-870-0) [Unable to prepare to save the SQL Anywhere Cockpit when it is not active. \[page 871\]](#page-870-0) [Unable to prepare to save the SQL Anywhere Cockpit when it is already being prepared. \[page 872\]](#page-871-0) [Unable to re-enlist transaction; DTC may be down \[page 872\]](#page-871-0) [Unable to retry download because upload is not finished \[page 873\]](#page-872-0) [Unable to save and restart the SQL Anywhere Cockpit when it is not prepared. \[page 873\]](#page-872-0) [Unable to start database "%1": CHAR collation or tailoring not supported on this platform \[page 874\]](#page-873-0) [Unable to start database "%1": NCHAR collation or tailoring not supported on this platform \[page 874\]](#page-873-0) [Unable to start database %1: Cannot use read-only mode since auditing is currently logging to the](#page-874-0) [transaction log \[page 875\]](#page-874-0) [Unable to start database server \[page 875\]](#page-874-0) [Unable to start database server: missing license file \[page 876\]](#page-875-0) [Unable to start database server: Server fatal error \[page 877\]](#page-876-0) [Unable to start specified database: %1 \[page 877\]](#page-876-0) [Unable to start specified database: '%1' is an invalid transaction log \[page 878\]](#page-877-0) [Unable to start specified database: '%1' is an invalid transaction log mirror \[page 878\]](#page-877-0) [Unable to start specified database: '%1' is not a database \[page 879\]](#page-878-0) [Unable to start specified database: '%1' is not a valid database file \[page 879\]](#page-878-0) [Unable to start specified database: '%1' must be upgraded to start with this server \(capability %2 missing\)](#page-879-0)  [\[page 880\]](#page-879-0) [Unable to start specified database: '%1' not expecting any operations in transaction log \[page 880\]](#page-879-0) [Unable to start specified database: '%1' was created by a different version of the software \[page 881\]](#page-880-0) [Unable to start specified database: '%1': transaction log file not found \[page 881\]](#page-880-0) [Unable to start specified database: Cannot use log file '%1' since it has been used more recently than the](#page-881-0)  [database file \[page 882\]](#page-881-0) [Unable to start specified database: Cannot use log file '%1' since it is shorter than expected \[page 882\]](#page-881-0) [Unable to start specified database: Cannot use log file '%1' since the database file has been used more](#page-882-0) 

[recently \[page 883\]](#page-882-0)

[Unable to start specified database: Cannot use log file '%1' since the offsets do not match the offsets in the](#page-882-0)  [database file \[page 883\]](#page-882-0)

[Unable to start specified database: Cannot use log file '%1' since the timeline does do not match the](#page-883-0)  [timeline of the database file \[page 884\]](#page-883-0)

[Unable to start specified database: Log file error \[page 884\]](#page-883-0)

[Unable to start specified database: Server must be upgraded to start database %1 \[page 885\]](#page-884-0)

[Unable to start specified database: The transaction log '%1' or its mirror '%2' is invalid \[page 885\]](#page-884-0)

[Unable to start specified database: Unknown encryption algorithm \[page 886\]](#page-885-0)

[Unable to start the SQL Anywhere Cockpit when it is stopping \[page 886\]](#page-885-0)

[Unable to start the SQL Anywhere Cockpit: %1 \[page 887\]](#page-886-0)

[Unable to start the SQL Anywhere Cockpit: Please restart the server with a minimum page size of 4096](#page-886-0) [\[page 887\]](#page-886-0)

[Unable to stop specified database: %1 \[page 888\]](#page-887-0)

[Unable to stop the SQL Anywhere Cockpit when it is being started \[page 888\]](#page-887-0)

[Unable to stop the SQL Anywhere Cockpit when it is being prepared to save. \[page 889\]](#page-888-0)

[Unable to upgrade the SQL Anywhere Cockpit when it is not active \[page 889\]](#page-888-0)

[Undeclared tag ID: '%1' \[page 890\]](#page-889-0)

[Underflow when converting '%1' \[page 890\]](#page-889-0)

[Unique indexes with the clause WITH NULLS NOT DISTINCT are not supported for this database \[page](#page-890-0)  [891\]](#page-890-0)

[Unit of measure "%1" is not a linear unit \[page 891\]](#page-890-0)

[Unit of measure "%1" is not an angular unit \[page 892\]](#page-891-0)

[Unit of measure '%1' already exists \[page 892\]](#page-891-0)

[Unit of measure '%1' not found \[page 893\]](#page-892-0)

[Unknown backup operation \[page 893\]](#page-892-0)

[Unknown collation '%1' \[page 894\]](#page-893-0)

[Unknown FOR XML EXPLICIT directive: '%1' \[page 894\]](#page-893-0)

[Unknown function '%1' \[page 895\]](#page-894-0)

[Unknown option '%1' specified for target type '%2' \[page 896\]](#page-895-0)

[Unknown spatial reference system \(%1\) \[page 896\]](#page-895-0)

[Unknown unit of measure '%1' \[page 897\]](#page-896-0)

[UNLOAD TABLE cannot be used to unload a view \[page 897\]](#page-896-0)

[UNPIVOT error: An IN clause item does not contain the same number of items as the FOR clause \[page](#page-897-0)  [898\]](#page-897-0)

[UNPIVOT error: Cannot create valid identifiers for IN clause items \[page 898\]](#page-897-0)

[Unsupported character set '%1' and unsupported language '%2'; language used is '%3' instead \[page 899\]](#page-898-0) [Unsupported extended storage syntax \[page 899\]](#page-898-0)

[Unsupported property '%1' in service USING attribute \[page 900\]](#page-899-0) [Unsupported use of ROW type in an INTO clause \[page 900\]](#page-899-0) [Unterminated C string \[page 901\]](#page-900-0) [Update conflict on snapshot transaction \[page 901\]](#page-900-0) [Update operation attempted on a read-only cursor \[page 902\]](#page-901-0) [Update operation attempted on non-updatable query \[page 902\]](#page-901-0) [Update operation attempted on non-updatable remote query \[page 903\]](#page-902-0) [Use of %TYPE or %ROWTYPE is not allowed for variable or temporary objects \[page 903\]](#page-902-0) [Use of feature '%1' is not allowed \[page 904\]](#page-903-0) [Use of statement '%1', which requires feature '%2', is not allowed \[page 904\]](#page-903-0) [Use of table privilege '%1' is not supported on the current database \[page 905\]](#page-904-0) [Use of WITH DROP OBJECTS is not allowed with '%1' \[page 905\]](#page-904-0) [Use of WITH NO SYSTEM PRIVILEGE INHERITANCE option is not allowed with %1 \[page 906\]](#page-905-0) [User "%1" already exists \[page 906\]](#page-905-0) [User '%1' already has EXECUTE permission \[page 907\]](#page-906-0) [User '%1' already has GRANT OPTION \[page 907\]](#page-906-0) [User '%1' already has membership in group '%2' \[page 908\]](#page-907-0) [User '%1' has the row in '%2' locked \[page 908\]](#page-907-0) [User '%1' is already the publisher for this database \[page 909\]](#page-908-0) [User '%1' is not a remote user for this database \[page 910\]](#page-909-0) [User '%1' is not a user group \[page 910\]](#page-909-0) [User cannot be dropped because external logins exist for this user \[page 911\]](#page-910-0) [User ID '%1' does not exist \[page 911\]](#page-910-0) [User message %1 already exists \[page 912\]](#page-911-0) [User message %1 not found \[page 912\]](#page-911-0) [User or Role ID '%1' does not exist \[page 913\]](#page-912-0) [User owns locked mutexes \[page 913\]](#page-912-0) [User owns procedures in use \[page 913\]](#page-912-0) [User owns sequences in use \[page 914\]](#page-913-0) [User owns tables in use \[page 914\]](#page-913-0) [User-defined exception signaled \[page 915\]](#page-914-0) [User-defined type '%1' not found \[page 915\]](#page-914-0) [USING attribute cannot coexist with FORMAT or GROUP attributes \[page 916\]](#page-915-0) [Using temporary table \[page 916\]](#page-915-0) [VALIDATE statement must refer to a base table \[page 917\]](#page-916-0)

[Value %1 out of range for coordinate %2 \(SRS bounds \[%3, %4\] exceeded by more than 50%\) \[page 917\]](#page-916-0)

[Value %1 out of range for destination \[page 918\]](#page-917-0)

[Value for column '%1' in table '%2' has changed \[page 919\]](#page-918-0)

[Value truncated \[page 919\]](#page-918-0)

[Value-sensitive cursor used after a TRUNCATE \[page 920\]](#page-919-0)

[Variable '%1' not found \[page 920\]](#page-919-0)

[VERIFY and FOR REPLICATION cannot be used together \[page 921\]](#page-920-0)

[VERIFY and RENAME cannot be used together \[page 921\]](#page-920-0)

[Verify fails, bytes written to pipe %1 and bytes written to file %2 \[page 922\]](#page-921-0)

[Version 'V%1' interface used by external function call '%2' is not supported for execution in the current](#page-921-0)  [context \[page 922\]](#page-921-0)

[View references '%1', which is a temporary object. Views can only refer to permanent objects \[page 923\]](#page-922-0)

[VIRTUAL clause for CREATE INDEX statement not supported in BEGIN PARALLEL WORK...END PARALLEL](#page-922-0)  [WORK statement \[page 923\]](#page-922-0)

[Virtual index creation with more than %1 columns \[page 924\]](#page-923-0)

[Warning detected when optimizing SELECT INTO is treated as an error \[page 924\]](#page-923-0)

[Warning: %1 \[page 925\]](#page-924-0)

When wait for commit database option is enabled, LOAD TABLE statement is not supported in BEGIN [PARALLEL WORK...END PARALLEL WORK statement \[page 925\]](#page-924-0)

[Window '%1' not found \[page 926\]](#page-925-0)

[Window function requires ORDER BY \[page 926\]](#page-925-0)

[Window function used in predicate \[page 927\]](#page-926-0)

[WITH CHECK OPTION violated for insert/update on base table '%1' \[page 927\]](#page-926-0)

[WITH CHECKPOINT ON clause for LOAD TABLE statement not supported in BEGIN PARALLEL](#page-927-0) [WORK...END PARALLEL WORK statement \[page 928\]](#page-927-0)

[WRITETEXT not allowed: immediate materialized view %1 depends on %2 \[page 928\]](#page-927-0)

[Wrong number of parameters to function '%1' \[page 929\]](#page-928-0)

[Wrong number of values for INSERT \[page 929\]](#page-928-0)

[Wrong number of variables in FETCH \[page 930\]](#page-929-0)

[XML parser error: %1 \[page 931\]](#page-930-0)

[XMLGEN evaluation failure \[page 931\]](#page-930-0)

[XPath parser error: %1 \[page 931\]](#page-930-0)

[You are not authorized to assign the feature list '%2' to a secure feature key using %1 \[page 932\]](#page-931-0)

[You are not authorized to change the secure feature key named '%2' using %1 \[page 933\]](#page-932-0)

[You cannot synchronize or upgrade with uncommitted transactions \[page 933\]](#page-932-0)

[You cannot use a security token when making remote connections \[page 934\]](#page-933-0)

[You do not have '%1' system privilege or authority to set the option '%2' \[page 935\]](#page-934-0)

[You must upgrade your database in order to use the MIRROR server class \[page 935\]](#page-934-0)

# **1.1.4.1 %1**

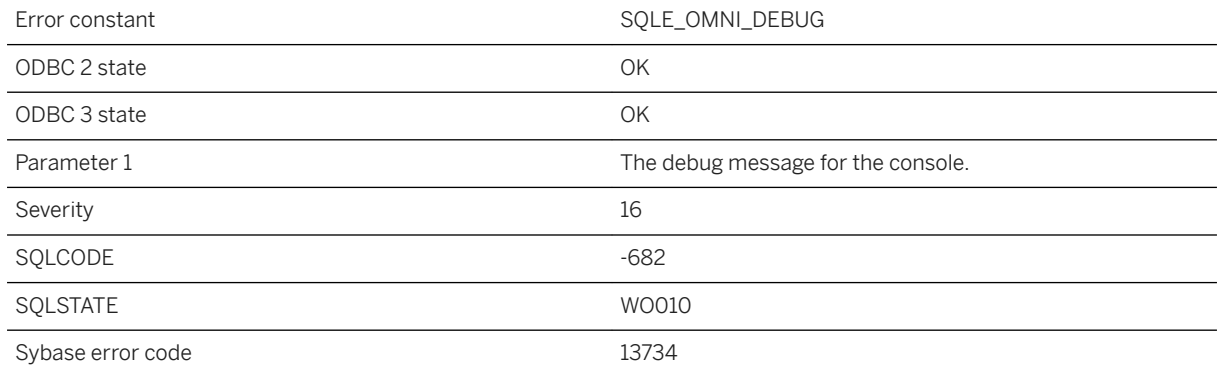

## **Probable cause**

This message is used for displaying component integration services debug messages in the messages window.

## **1.1.4.2 %1 and %2 must not be the same**

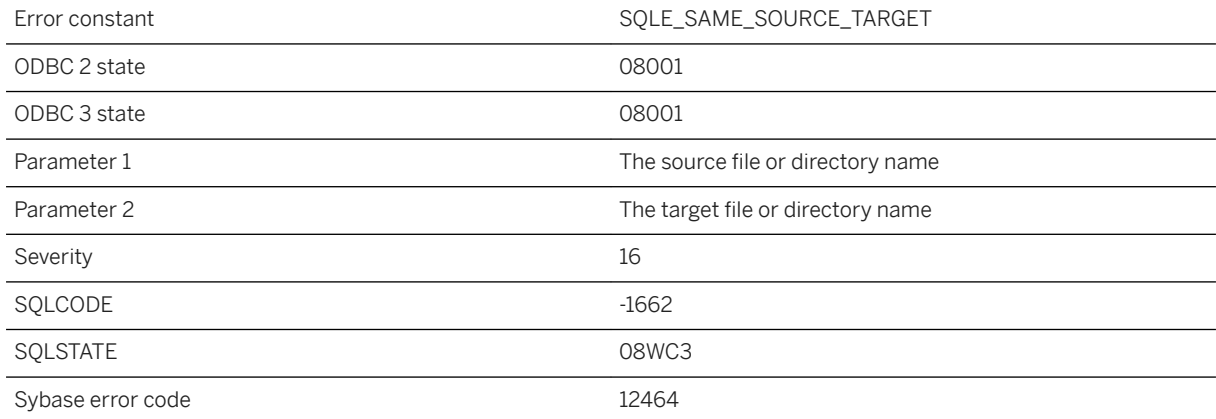

#### **Probable cause**

You attempted to perform an operation using the same source and target file or directory.

## **1.1.4.3 '%1' cannot be used as the encoding specification for '%2' data**

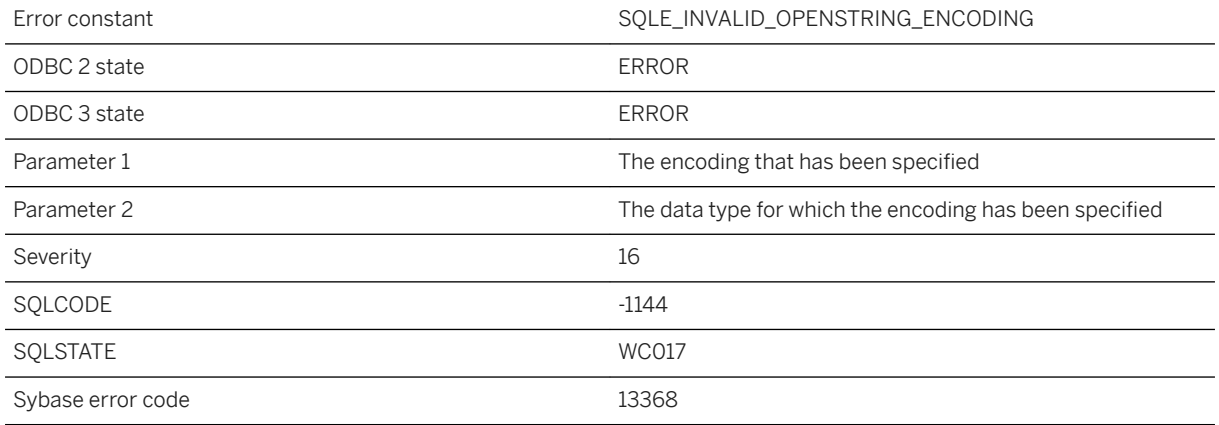

### **Probable cause**

The specified encoding cannot be used for interpreting the given data. For CHAR data, the encoding must be the database's CHAR character encoding and for NCHAR data, it must be the database's NCHAR character encoding.

## **1.1.4.4 '%1' cannot be used as the NCHAR collation: only UCA and UTF8BIN may be used**

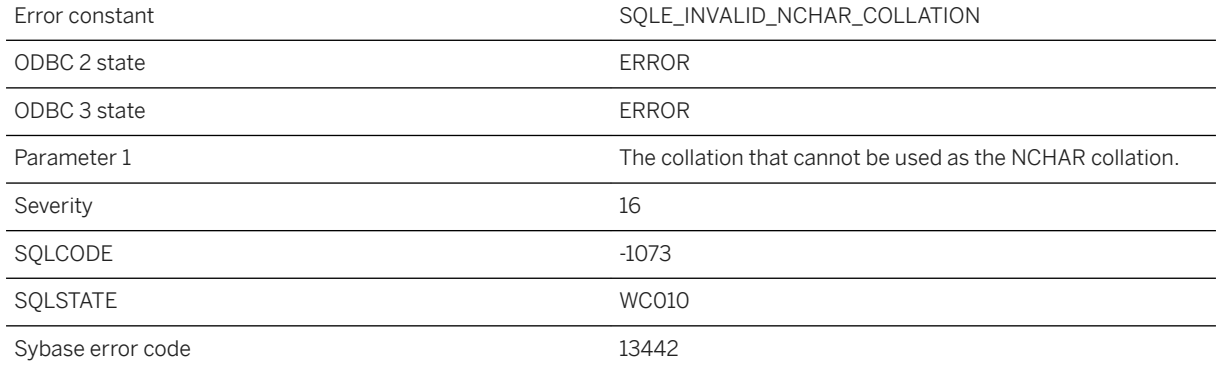

### **Probable cause**

The specified collation cannot be used as the NCHAR collation. NCHAR always uses UTF-8, so the collation must be either UCA or UTF8BIN.

## **1.1.4.5 %1 does not return a result set**

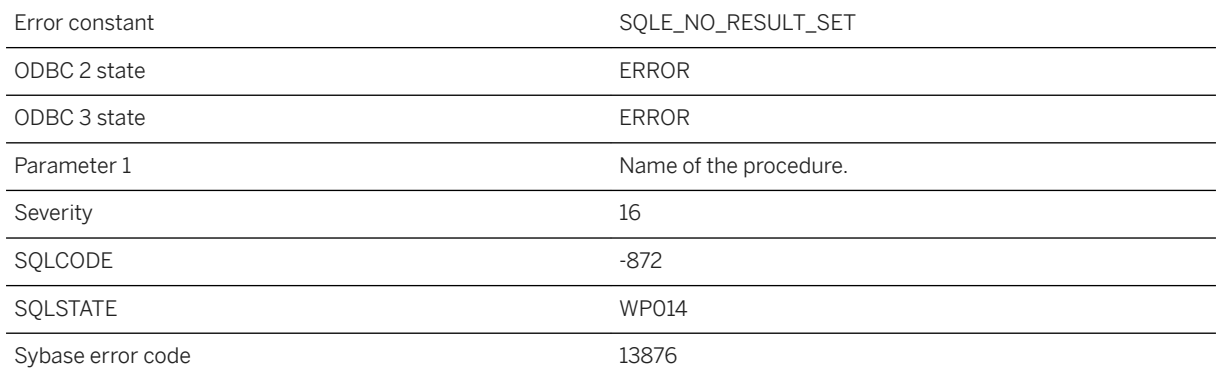

### **Probable cause**

A procedure called in the FROM clause of a SELECT statement must return a result set.

## **1.1.4.6 '%1' for CREATE INDEX statement not supported in BEGIN PARALLEL WORK...END PARALLEL WORK statement**

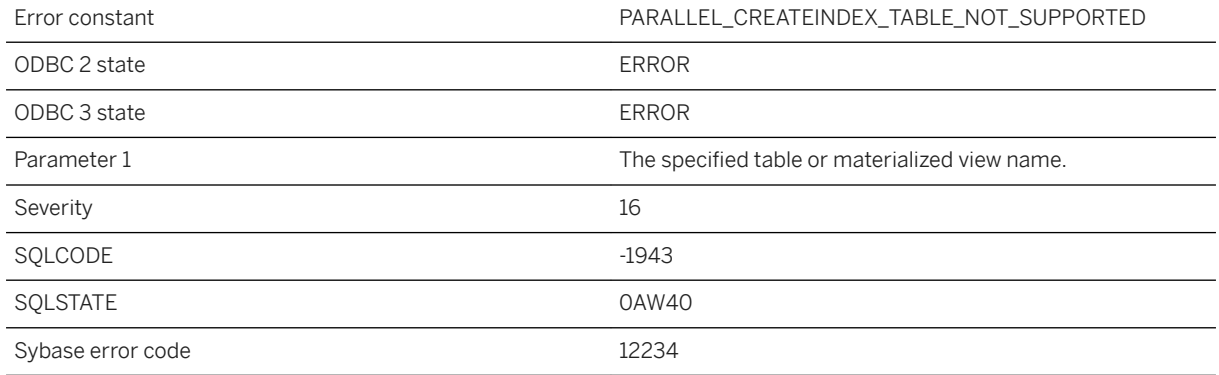

## **Probable cause**

The specified table or materialized view name for the CREATE INDEX statement is not supported when the statement is in the BEGIN PARALLEL WORK..END PARALLEL WORK statement.

# **1.1.4.7 '%1' is an invalid value for '%2'**

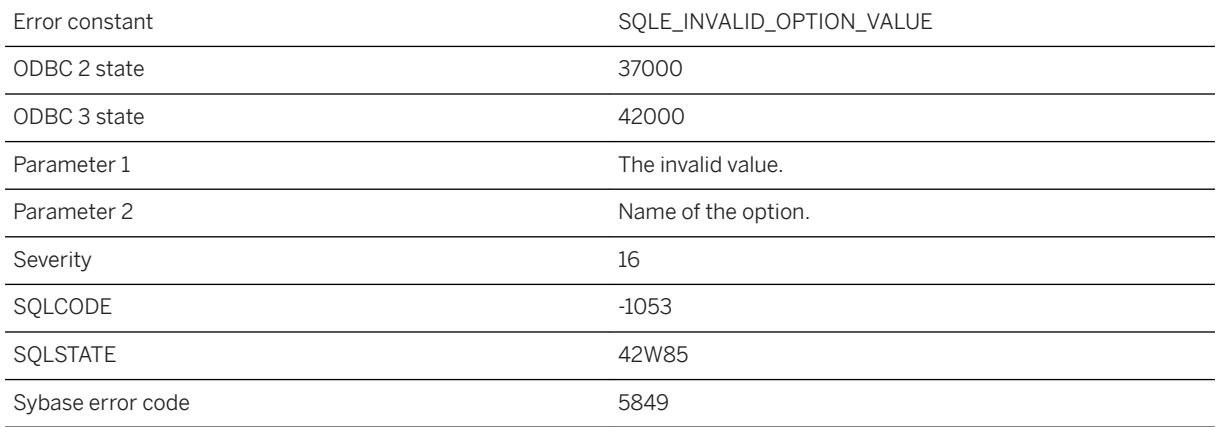

### **Probable cause**

You supplied an invalid value for an option. Some options only allow numeric values and some options only allow true or false. Also, many options do not permit the empty string as a value.

## **Related Information**

[UltraLite Connection Strings and Parameters](https://help.sap.com/viewer/7eca48cee41b418bbd54feff83d57803/17.0.01/en-US/8269a8756ce21014be8fcb0dbe2fb924.html) [UltraLite Connection Parameters](https://help.sap.com/viewer/7eca48cee41b418bbd54feff83d57803/17.0.01/en-US/826ae5ab6ce2101491829fece129fbaf.html)

# **1.1.4.8 '%1' is an unknown character set encoding label**

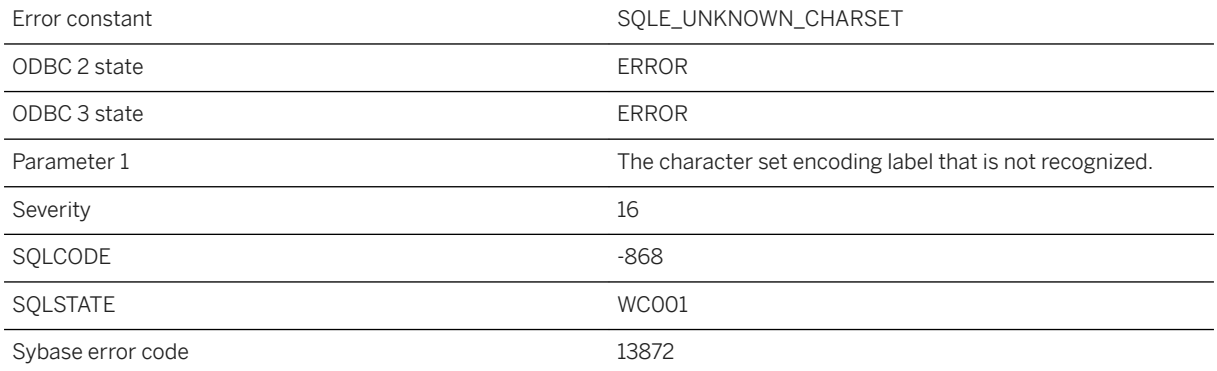

#### **Probable cause**

The specified character set label is not recognized, so conversion from/to that character set is not possible.

# **1.1.4.9 '%1' is an unknown option**

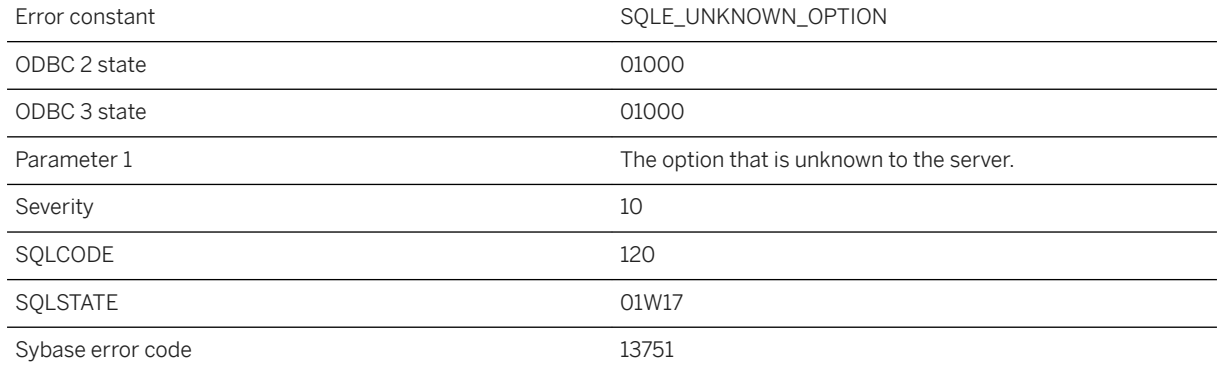

### **Probable cause**

You attempted to set the value of an option that is not known to the server.

## **Related Information**

[Database Options](https://help.sap.com/viewer/61ecb3d4d8be4baaa07cc4db0ddb5d0a/17.0.01/en-US/81352f726ce210149302d84e5936a5ca.html) [UltraLite Database Options](https://help.sap.com/viewer/7eca48cee41b418bbd54feff83d57803/17.0.01/en-US/826e92e46ce21014ad5ae9d64fa5fc13.html)

# **1.1.4.10 '%1' is an unknown property**

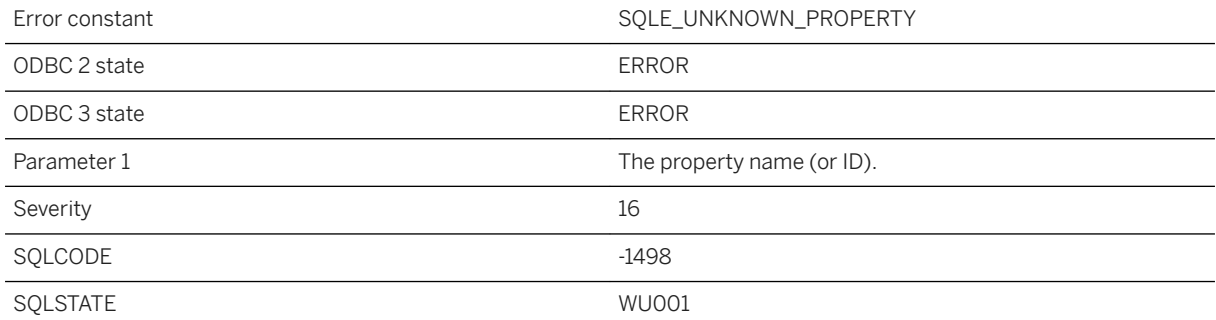

Sybase error code 13605

### **Probable cause**

The specified property is unknown.

### **Related Information**

[DB\\_PROPERTY Function \[System\]](https://help.sap.com/viewer/7eca48cee41b418bbd54feff83d57803/17.0.01/en-US/6399b3c559f74fd69110c26f0dbbe2b7.html)

# **1.1.4.11 '%1' is an unrecognized service type**

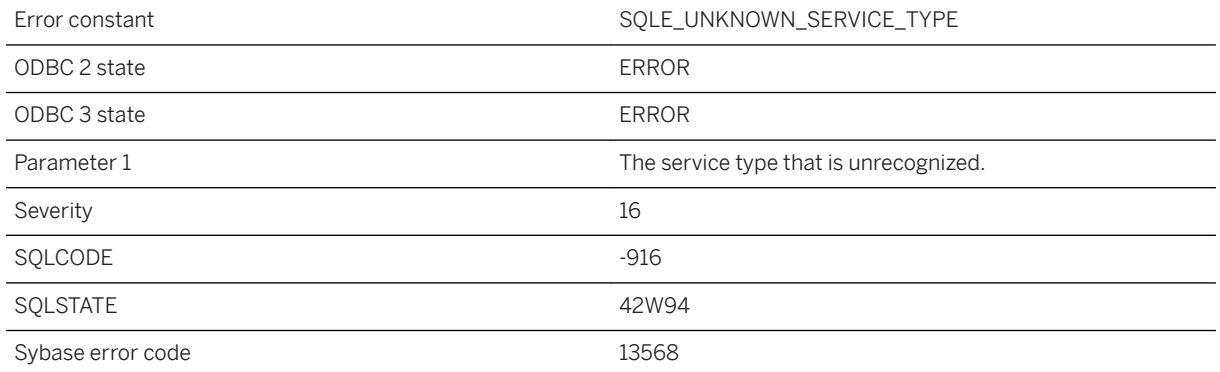

#### **Probable cause**

An unrecognized service type was specified.

## **1.1.4.12 %1 is not a directory**

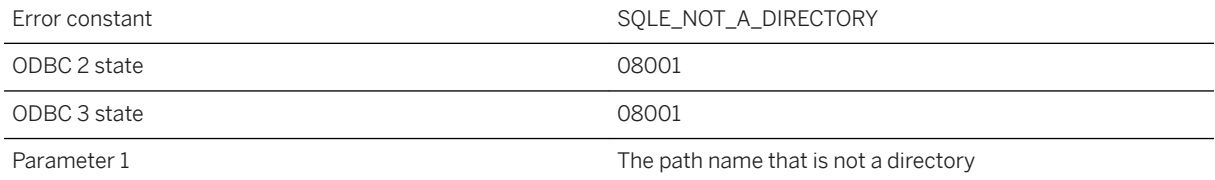

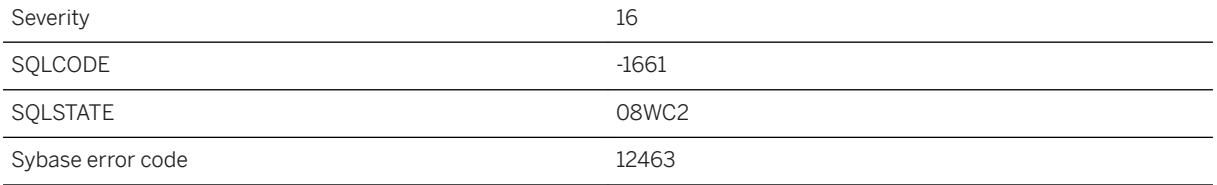

### **Probable cause**

Failed to perform an operation using directory name.

## **1.1.4.13 '%1' is not a known file format for loading or unloading tables**

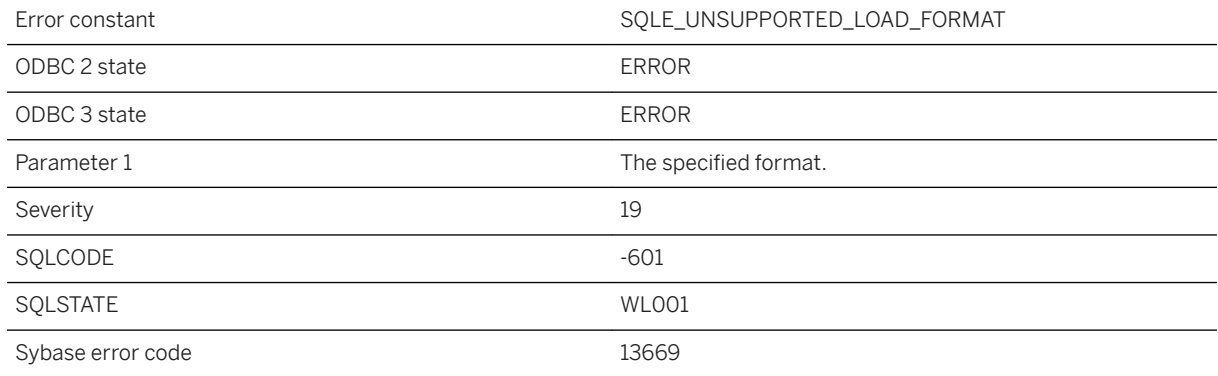

## **Probable cause**

An unsupported file format was specified for LOAD TABLE or UNLOAD TABLE.

# **1.1.4.14 '%1' is not a valid character set encoding for use with collation '%2'**

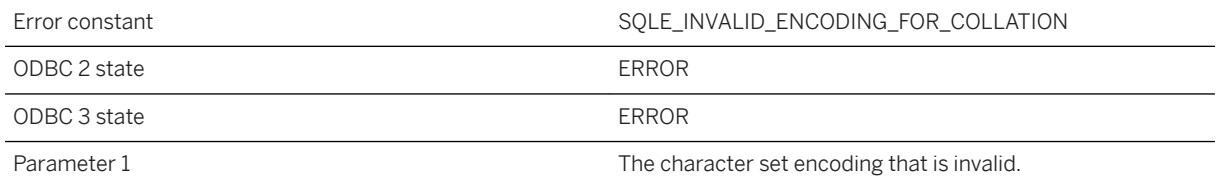

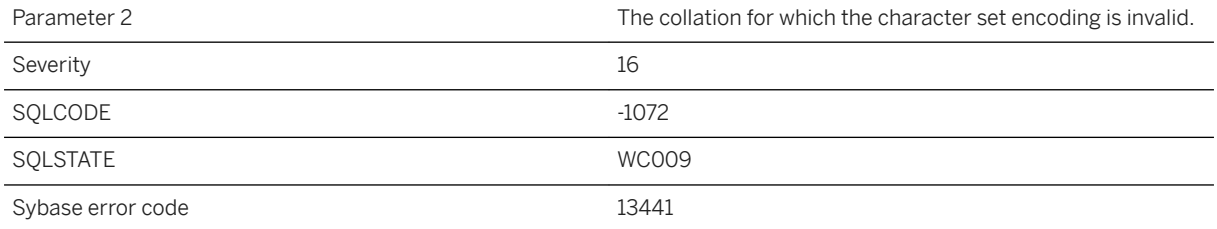

### **Probable cause**

The specified character set cannot be used with the specified collation.

## **1.1.4.15 '%1' is not a valid class file**

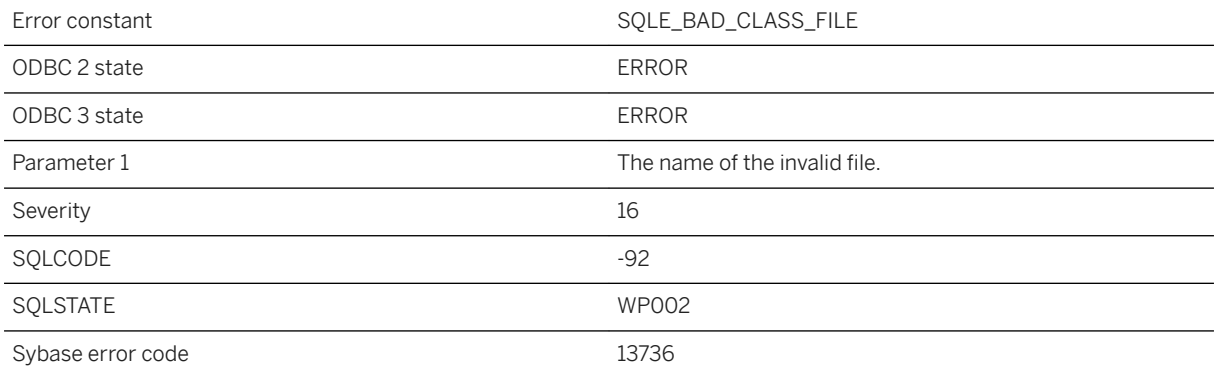

### **Probable cause**

A file passed to the INSTALL JAVA statement was not a valid Java class file.

## **Related Information**

[INSTALL JAVA Statement](https://help.sap.com/viewer/93079d4ba8e44920ae63ffb4def91f5b/17.0.01/en-US/8171424a6ce210149390f9c9d1d25642.html)

## **1.1.4.16 %1 listener binding failure for the address parameter "%2"**

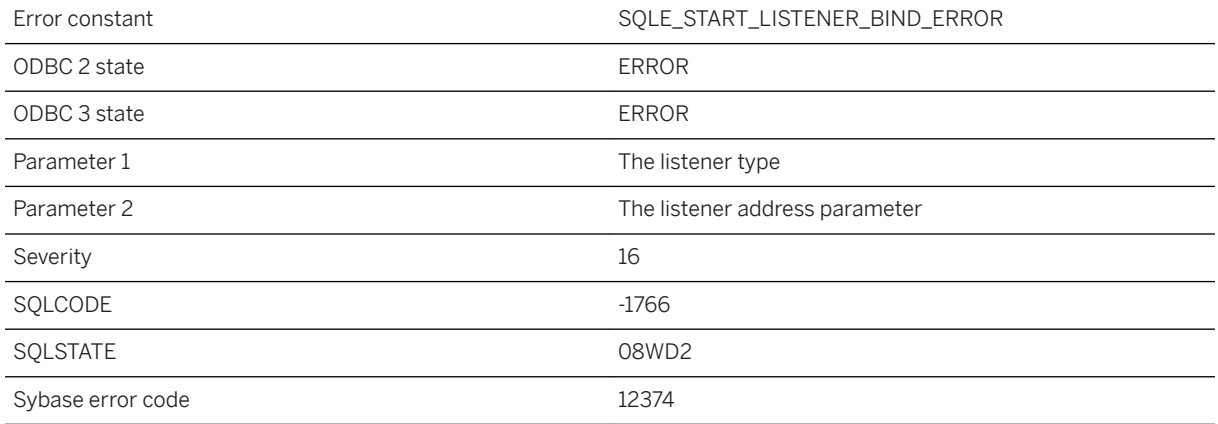

#### **Probable cause**

A binding error occurred on the listener provided.

# **1.1.4.17 %1 listener for the address parameter "%2" is not found**

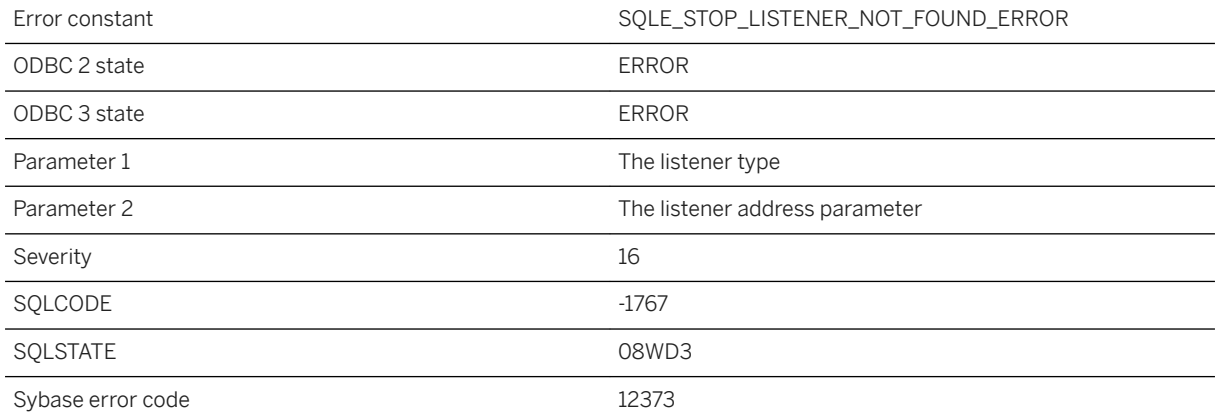

#### **Probable cause**

You attempted to stop a listener that is not running.

## **1.1.4.18 %1 listener start option includes an unsupported option: %2**

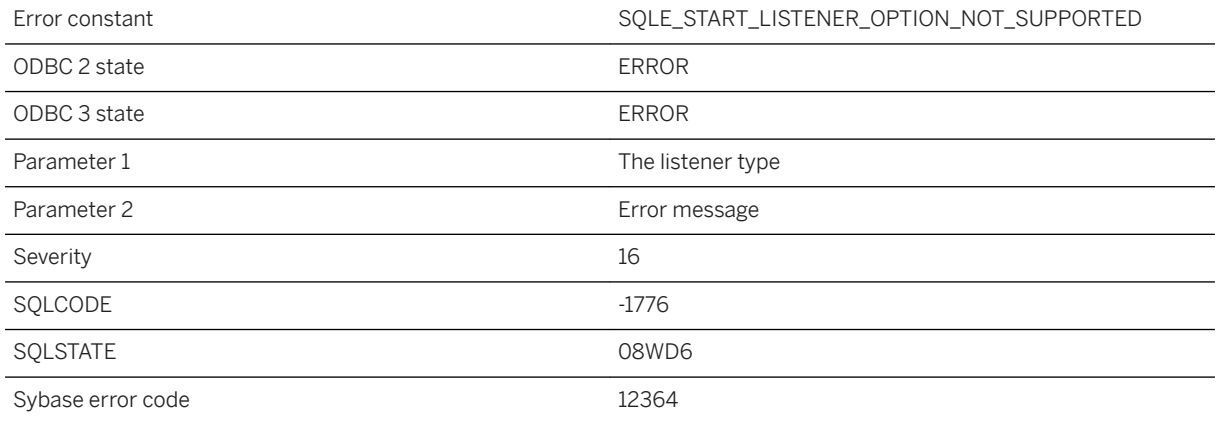

### **Probable cause**

You attempted to start a listener with an unsupported option. For example, the "PORT" option should not be included in the options parameter to start a HTTP or HTTPS listener.

## **1.1.4.19 %1 listener start option parse error: %2**

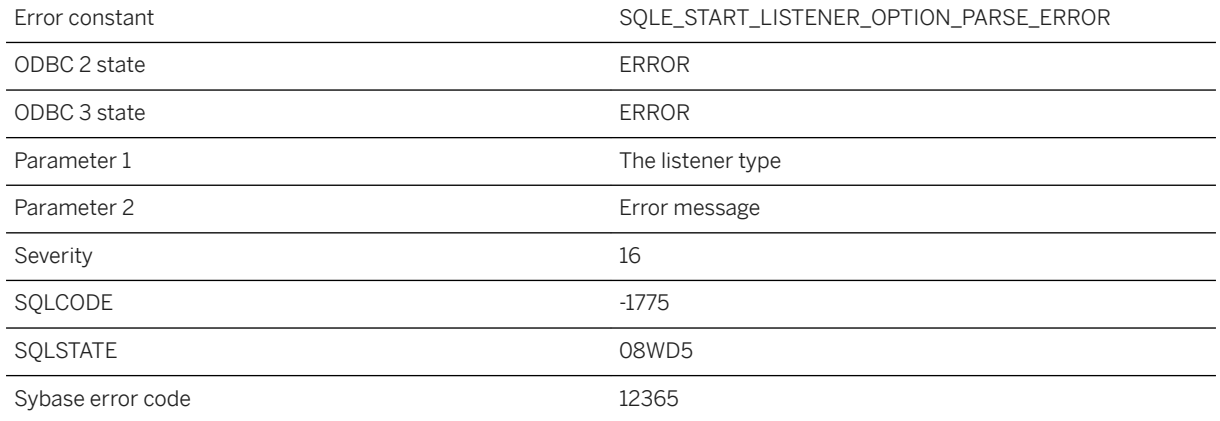

## **Probable cause**

A parsing error occurred in the options for starting a listener.

## **1.1.4.20 %1 returned a result set with a different schema than expected**

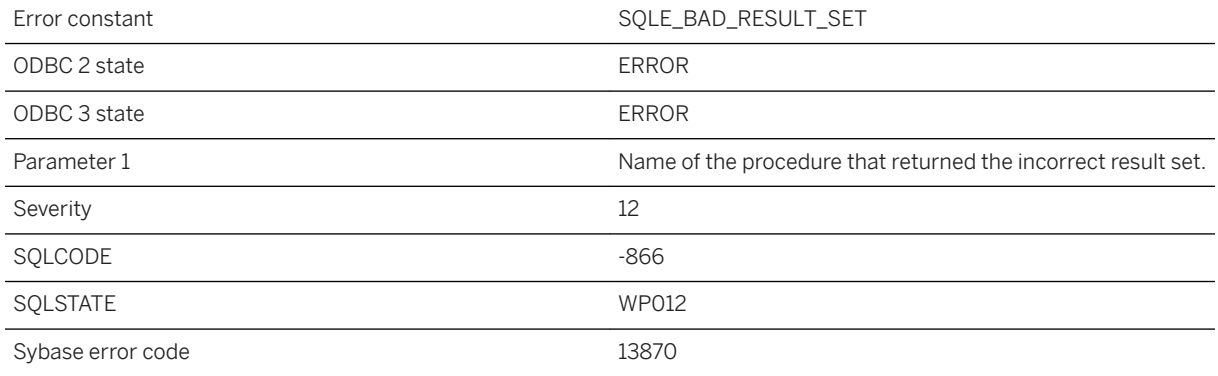

### **Probable cause**

When calling a procedure in the FROM clause of a SELECT statement, the expected schema of the result is taken from the WITH clause. If no WITH clause is given, the expected schema is taken from the system catalog. The result set returned from the call must match the expected schema or it must be possible to convert every column so that it matches.

# **1.1.4.21 %1 returned multiple result sets**

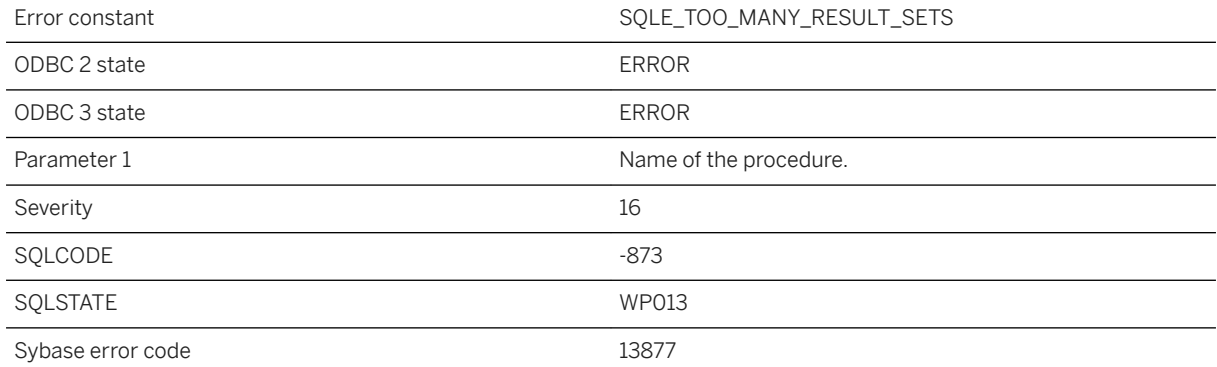

## **Probable cause**

A procedure called in the FROM clause of a SELECT statement cannot return multiple result sets.

# **1.1.4.22 '%1' statement is not allowed as a consumer**

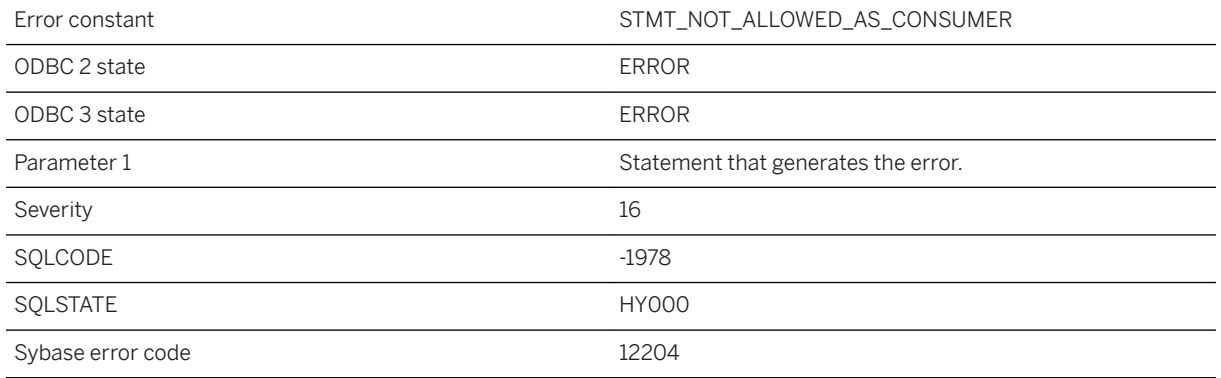

## **Probable cause**

You attempted to execute a statement that is not allowed when being a consumer.

## **1.1.4.23 '%1' statement is not allowed on a mirrored database**

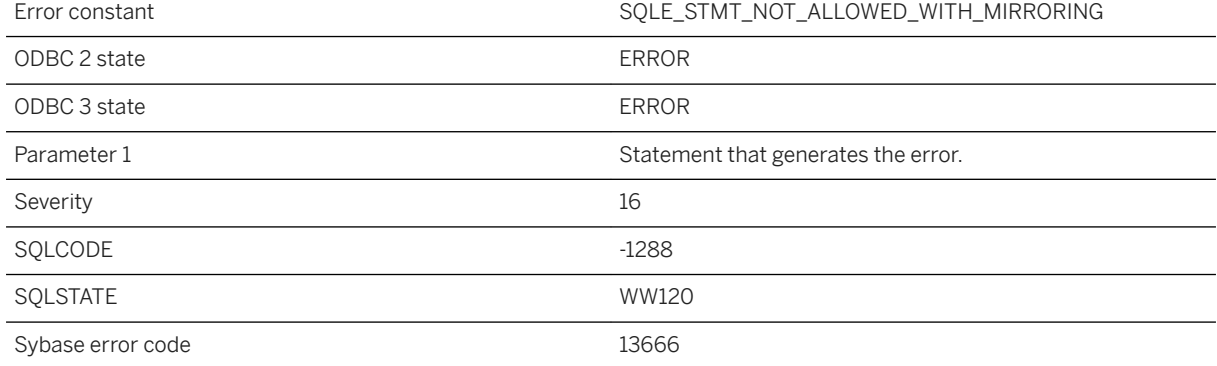

#### **Probable cause**

You attempted to execute a statement that is not allowed when using a mirrored database.
# **1.1.4.24 %2 error occurred while trying to read file %1 during backup**

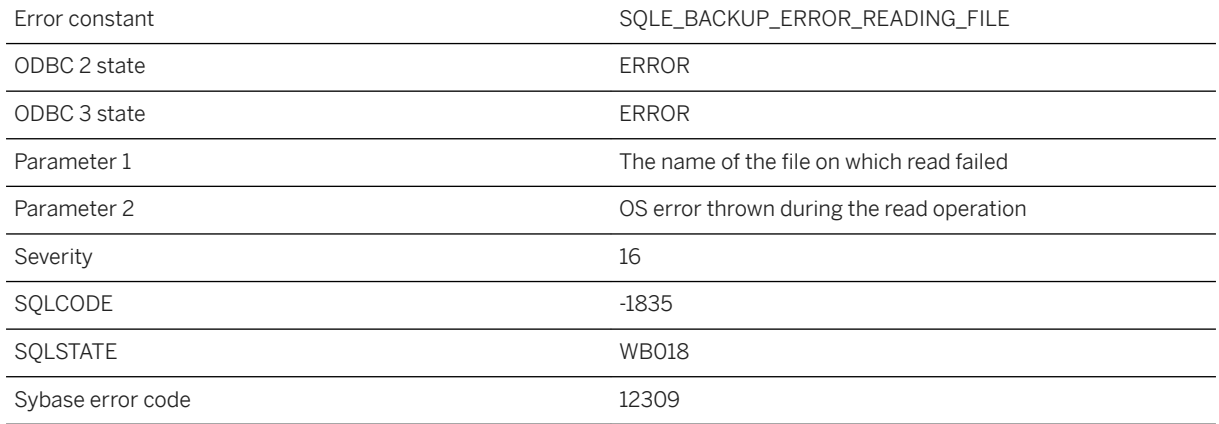

### **Probable cause**

Read occurred error on transaction log file for a log backup cannot be opened

# **1.1.4.25 (no message text)**

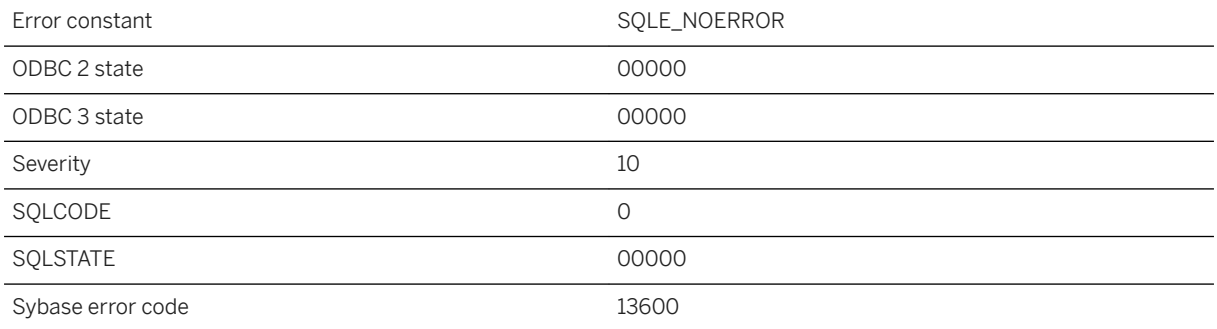

## **Probable cause**

This code indicates that there was no error or warning.

## **1.1.4.26 A conflict with the dbmlsync download phase was detected**

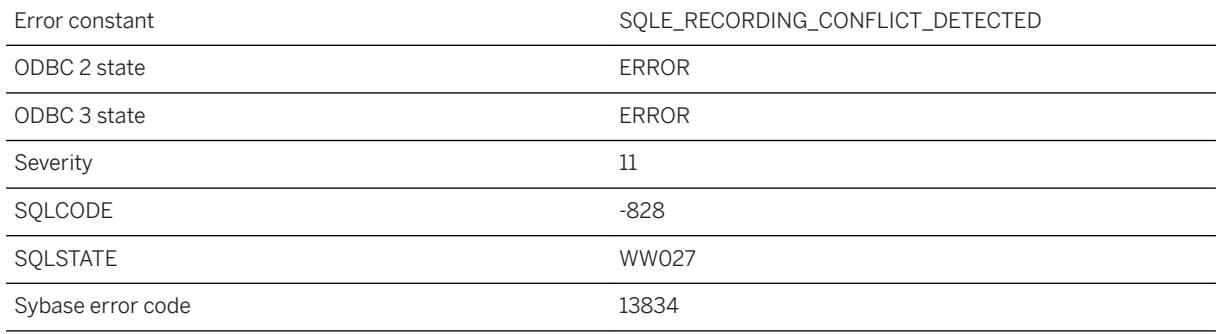

### **Probable cause**

Dbmlsync uses this error to detect download phase conflicts with rows modified by other connections.

## **1.1.4.27 A CONTAINS query is not allowed on the view or derived table '%1'**

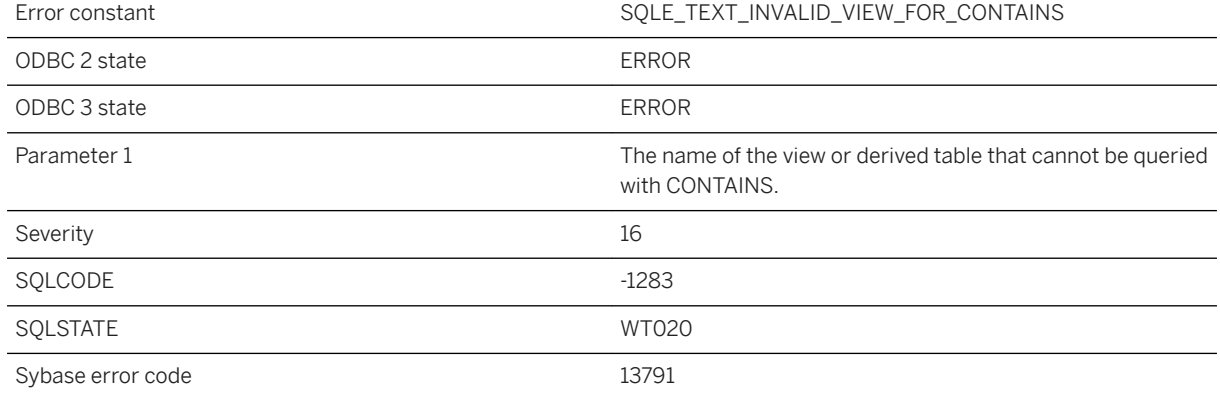

### **Probable cause**

A query expression (a view or a derived table) can only be queried using CONTAINS predicates if it does not use TOP, FIRST, LIMIT, or window aggregates in its nested query blocks. A query expression can only be queried using CONTAINS in the FROM clause if it has one nested query block, and it does not use DISTINCT, GROUP BY, TOP, FIRST, LIMIT, or window aggregates. In addition, the list of columns to search must all come from a single query expression or base table in the FROM clause of each nested query block. If more than one text index is used in the nested query blocks, they must have the same text configuration.

### **Related Information**

[Regular Views](https://help.sap.com/viewer/e38b2f6217f24bdb90a3ff8ae57b1dd5/17.0.01/en-US/819d66e56ce21014afe4eb5381ab08cd.html) [FROM Clause](https://help.sap.com/viewer/93079d4ba8e44920ae63ffb4def91f5b/17.0.01/en-US/3be4b5016c5f10149f10a6db96ba7e52.html)

## **1.1.4.28 A dbspace has reached its maximum file size**

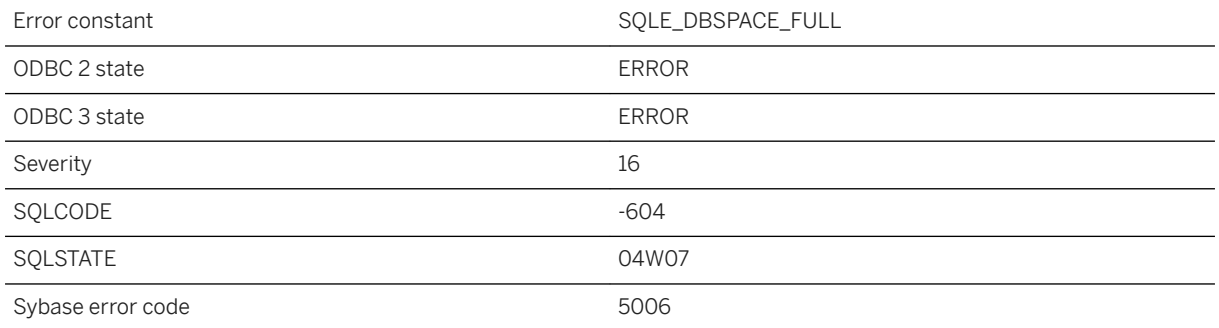

### **Probable cause**

A dbspace has grown to its maximum number of disk pages, which is usually limited by the maximum operating system file size. This is a fatal error.

## **Related Information**

[Additional Dbspaces Considerations](https://help.sap.com/viewer/61ecb3d4d8be4baaa07cc4db0ddb5d0a/17.0.01/en-US/812de31c6ce210148686e649075f3e21.html) [Physical Limitations on Size and Number of Databases](https://help.sap.com/viewer/61ecb3d4d8be4baaa07cc4db0ddb5d0a/17.0.01/en-US/813836f16ce210149e89f219dc353b7e.html) [UltraLite Database Limitations](https://help.sap.com/viewer/7eca48cee41b418bbd54feff83d57803/17.0.01/en-US/826e79046ce21014842586a44f5bdfef.html)

## **1.1.4.29 A disk sandbox error occurred for database '%1' when determining the disk sandbox status for file '%2'**

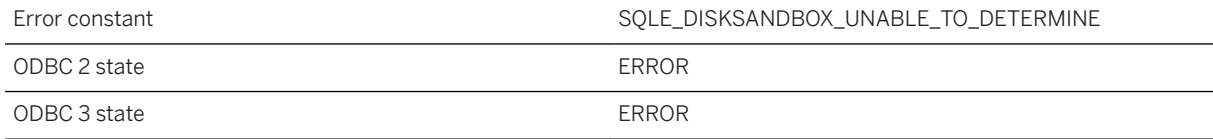

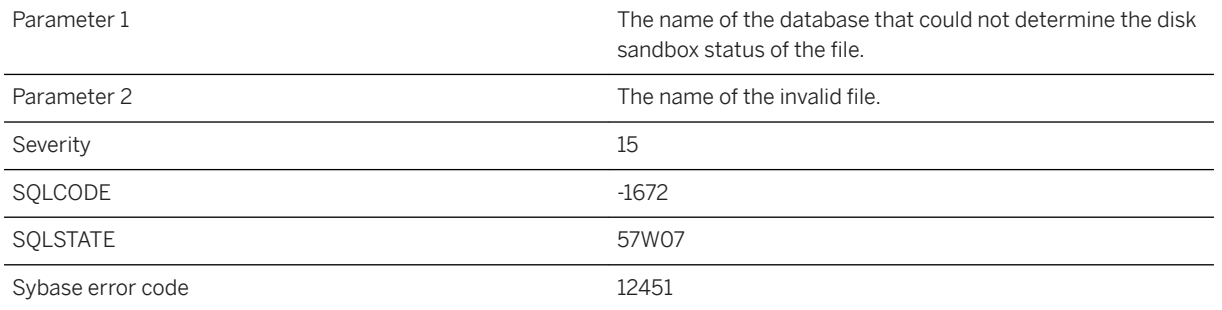

The file passed to the operation caused an error when determining the disk sandbox status.

## **Related Information**

[-sbx Database Option](https://help.sap.com/viewer/61ecb3d4d8be4baaa07cc4db0ddb5d0a/17.0.01/en-US/3bcdcf946c5f10149b90b25275fa3086.html) [-sbx Database Server Option](https://help.sap.com/viewer/61ecb3d4d8be4baaa07cc4db0ddb5d0a/17.0.01/en-US/3bcdd7326c5f1014b0d2942e58037425.html) [disk\\_sandbox Option](https://help.sap.com/viewer/61ecb3d4d8be4baaa07cc4db0ddb5d0a/17.0.01/en-US/813f93bb6ce21014a8bed52f8cf5c80f.html)

## **1.1.4.30 A disk sandbox error occurred for database '%1' when finding the full path for file '%1'**

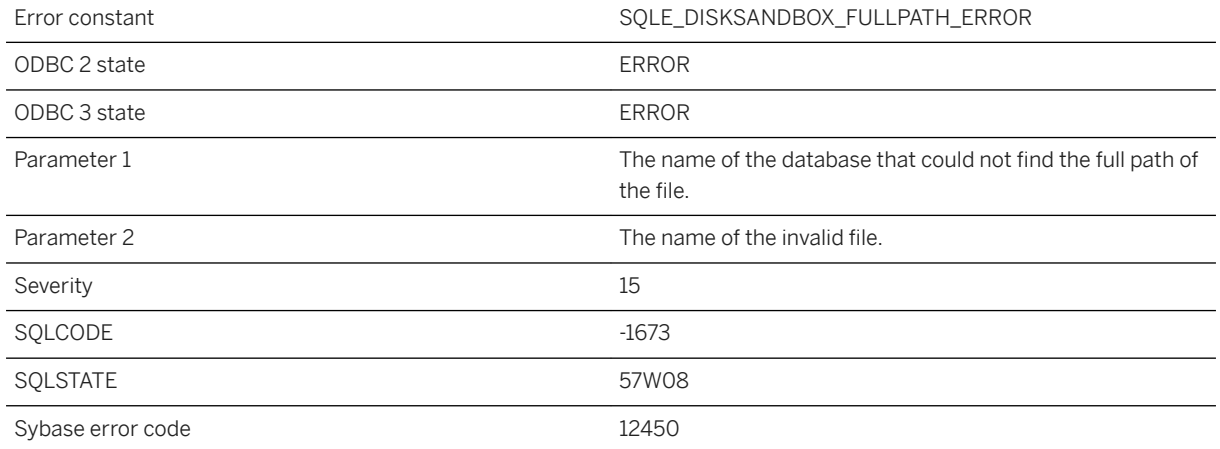

## **Probable cause**

There was an error in finding the full path of the file that was passed to the operation.

## **Related Information**

[-sbx Database Option](https://help.sap.com/viewer/61ecb3d4d8be4baaa07cc4db0ddb5d0a/17.0.01/en-US/3bcdcf946c5f10149b90b25275fa3086.html) [-sbx Database Server Option](https://help.sap.com/viewer/61ecb3d4d8be4baaa07cc4db0ddb5d0a/17.0.01/en-US/3bcdd7326c5f1014b0d2942e58037425.html) [disk\\_sandbox Option](https://help.sap.com/viewer/61ecb3d4d8be4baaa07cc4db0ddb5d0a/17.0.01/en-US/813f93bb6ce21014a8bed52f8cf5c80f.html)

# **1.1.4.31 A fatal error has occurred in the profiler library**

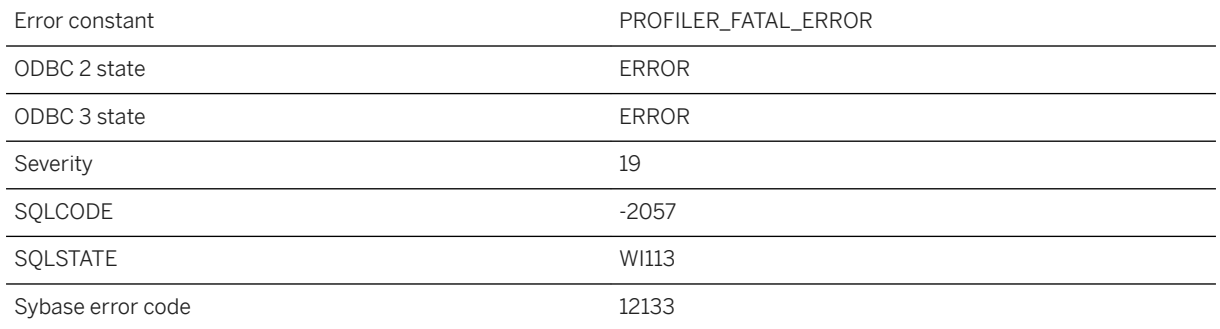

#### **Probable cause**

A fatal error occurred in the profiler library.

## **1.1.4.32 A geometry with SRID=%1 is not supported for method %2**

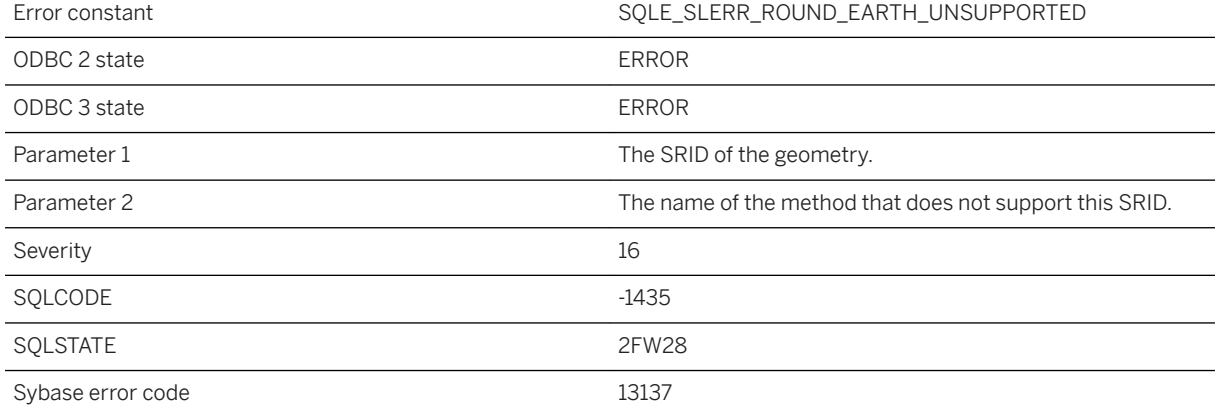

The named method does not support geometries in the specified spatial reference system. For example, the method might not support round-Earth data.

## **1.1.4.33 A geometry with SRID=%1 is not supported when computing distance between non-point geometries**

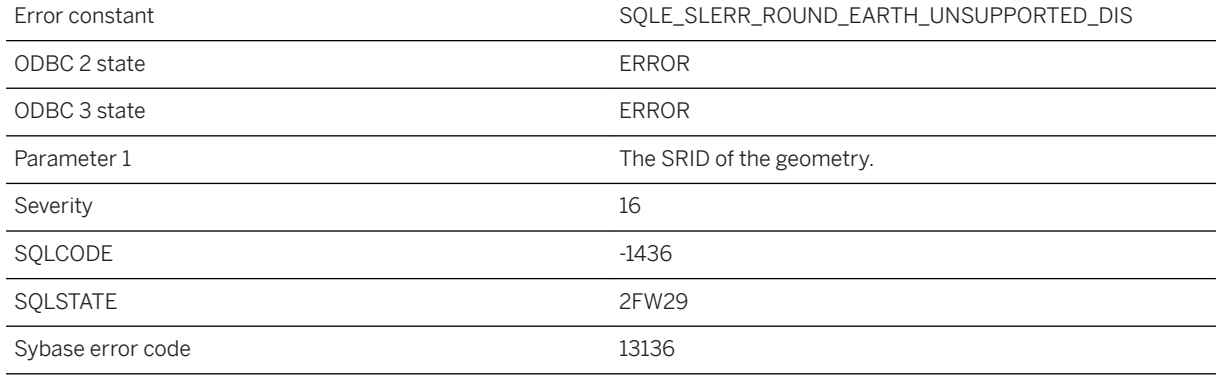

#### **Probable cause**

When operating with round-Earth data, distance between non-point geometries is not supported.

# **1.1.4.34 A memory error occurred causing the profiler operation to fail**

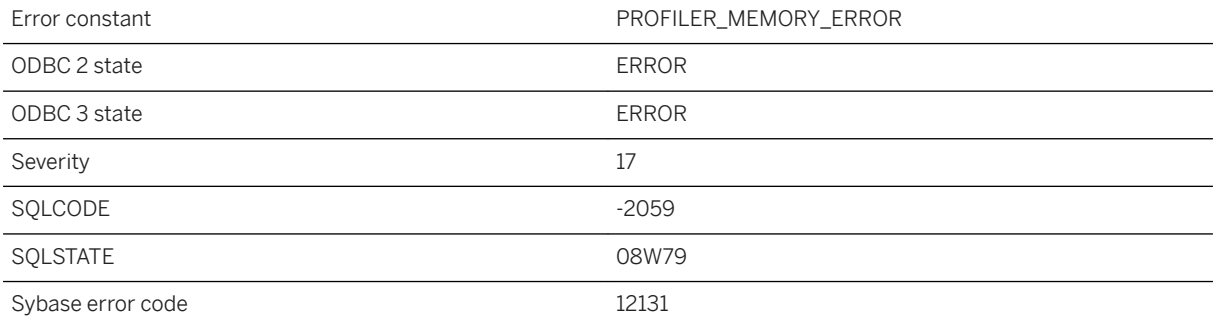

A memory error occurred which caused the profiler operation to fail.

## **1.1.4.35 A row cannot be stored because it exceeds the database page size**

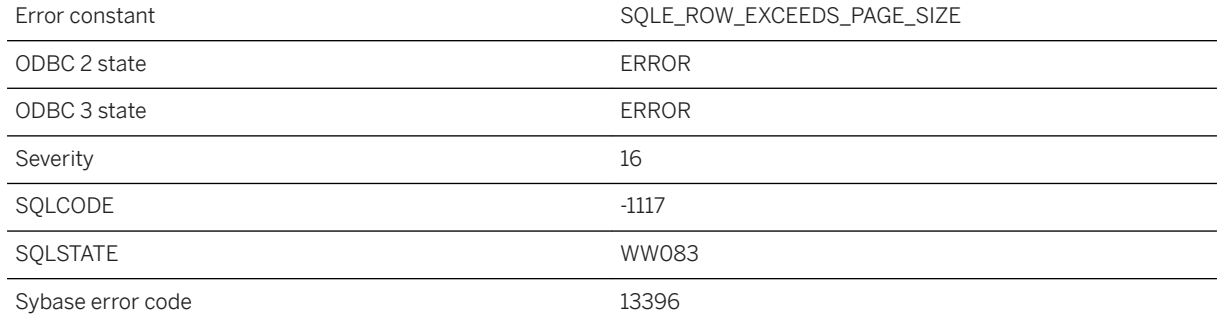

### **Probable cause**

You attempted to insert or update a row which is too large to be stored on a database page. For UltraLite, with the exception of BLOB columns, a row must fit entirely on a single database page. Larger page sizes may be used to accommodate larger rows.

### **Related Information**

[Maximum Page Size Considerations](https://help.sap.com/viewer/61ecb3d4d8be4baaa07cc4db0ddb5d0a/17.0.01/en-US/8146125f6ce210149d81f721c79fd184.html) [UltraLite Initialize Database Utility \(ulinit\)](https://help.sap.com/viewer/7eca48cee41b418bbd54feff83d57803/17.0.01/en-US/82752b606ce21014b2fbc1f7fdc7ebc2.html) [UltraLite page\\_size Creation Option](https://help.sap.com/viewer/7eca48cee41b418bbd54feff83d57803/17.0.01/en-US/826d7a966ce210148947ab2fabceacd3.html)

## **1.1.4.36 A row was dropped because it could not be converted to the new schema format**

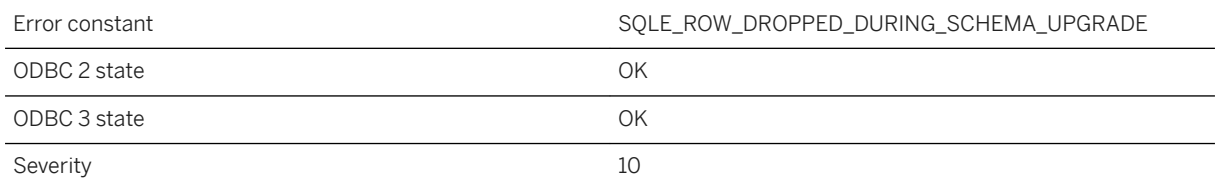

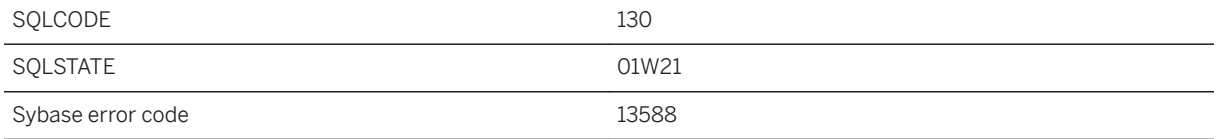

A row that was valid in the old schema is no longer valid. This could be because a column domain changed and the old value cannot be cast to the new domain. Rows are also dropped if a uniqueness or foreign key constraint cannot be satisfied.

### **Related Information**

[Table Alteration](https://help.sap.com/viewer/e38b2f6217f24bdb90a3ff8ae57b1dd5/17.0.01/en-US/818257806ce21014a9ff8227e05c1a28.html) [Adding a UNIQUE Constraint](https://help.sap.com/viewer/e38b2f6217f24bdb90a3ff8ae57b1dd5/17.0.01/en-US/8197122b6ce21014a71382d979c9f627.html) [ALTER TABLE Statement](https://help.sap.com/viewer/93079d4ba8e44920ae63ffb4def91f5b/17.0.01/en-US/8169d7966ce2101497b5ac611f7413ce.html) [ALTER TABLE Statement \[UltraLite\]](https://help.sap.com/viewer/7eca48cee41b418bbd54feff83d57803/17.0.01/en-US/8272b8026ce210149b8eff97f8e5d0eb.html)

## **1.1.4.37 A schema upgrade is not currently allowed**

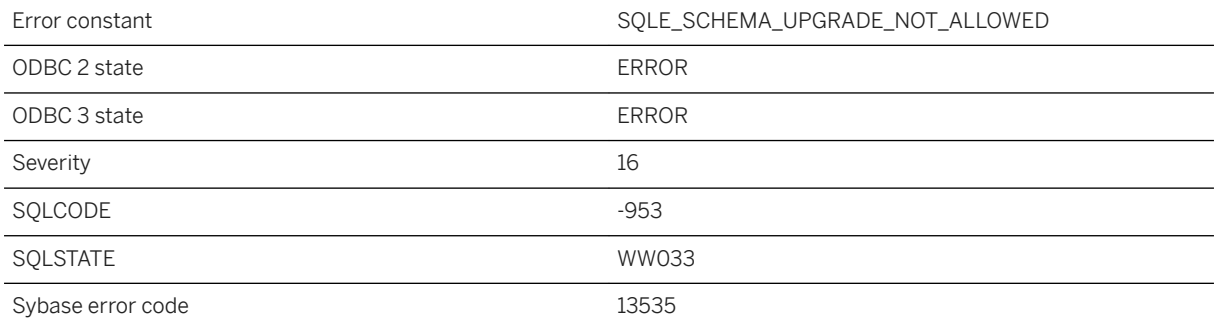

#### **Probable cause**

A schema upgrade cannot proceed because of concurrent use of the database. For example, all cursors must be closed before a schema upgrade can occur.

## **Related Information**

[SQL Anywhere Server Upgrades](https://help.sap.com/viewer/a3e900ad39b94d689987e838835f39fe/17.0.01/en-US/81597d896ce210148f0d8c7a79b5d1dd.html) [UltraLite Upgrades](https://help.sap.com/viewer/a3e900ad39b94d689987e838835f39fe/17.0.01/en-US/815959406ce210149981f931630bf790.html) [Unload Utility \(dbunload\)](https://help.sap.com/viewer/61ecb3d4d8be4baaa07cc4db0ddb5d0a/17.0.01/en-US/813e16456ce21014b96dc39365129dc6.html) [Upgrade Utility \(dbupgrad\)](https://help.sap.com/viewer/61ecb3d4d8be4baaa07cc4db0ddb5d0a/17.0.01/en-US/813e1ef46ce21014ba8c91a0c9e0ae82.html)

# **1.1.4.38 A synchronization schema change is already in progress**

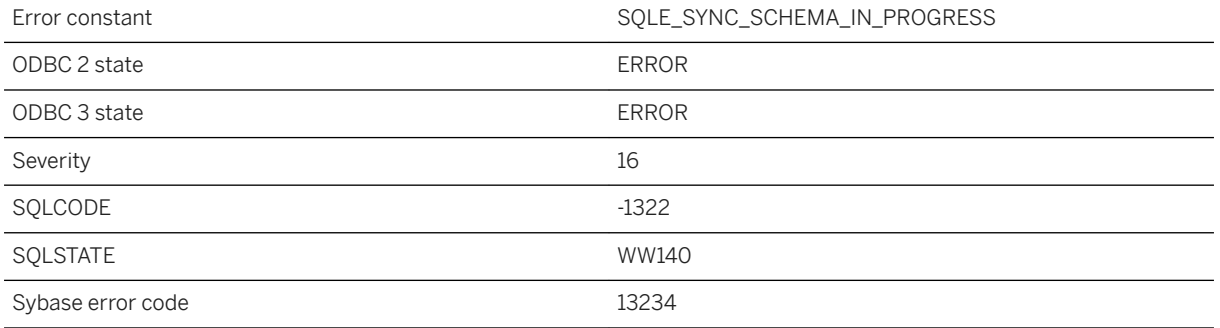

## **Probable cause**

A START SYNCHRONIZATION SCHEMA CHANGE statement is already in progress.

# **1.1.4.39 A thread used internally could not be started**

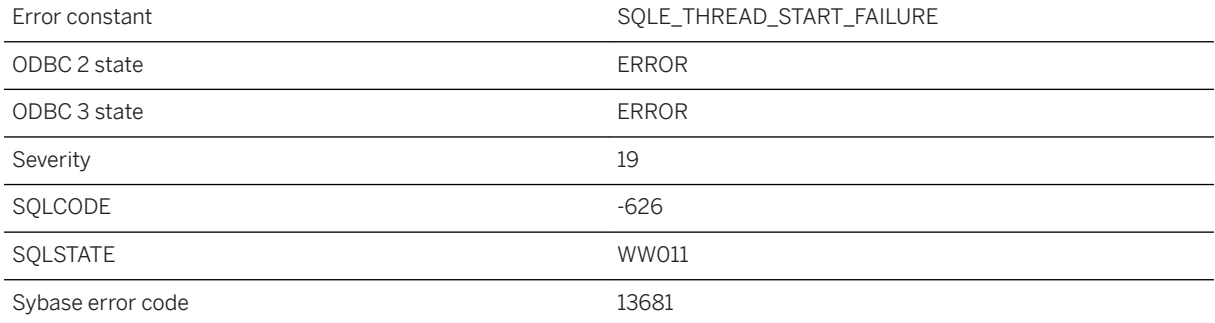

This is a Windows 95 specific error. An operating system thread could not be started that is required to execute external functions.

## **1.1.4.40 A tracing connection is already active**

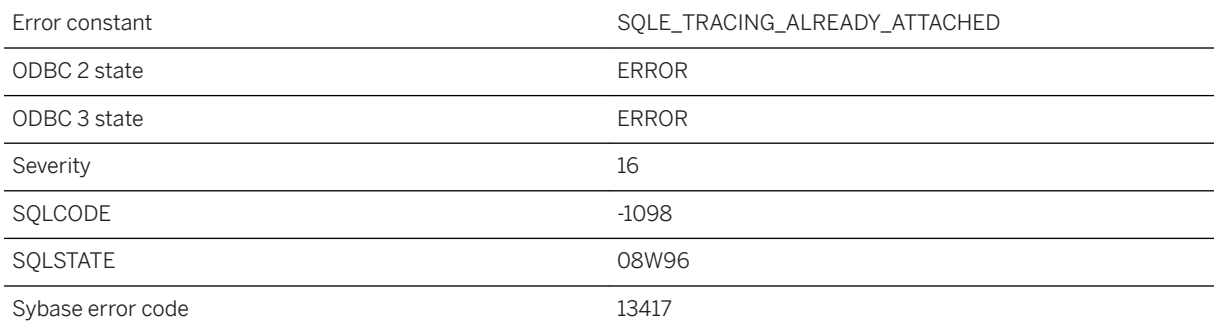

## **Probable cause**

This database is already participating in a tracing connection, either as the sender (the database being traced) or as the receiver (the tracing database). A database can only send or receive one stream of tracing data at a time.

## **1.1.4.41 A user name must be specified if AUTHORIZATION is Off**

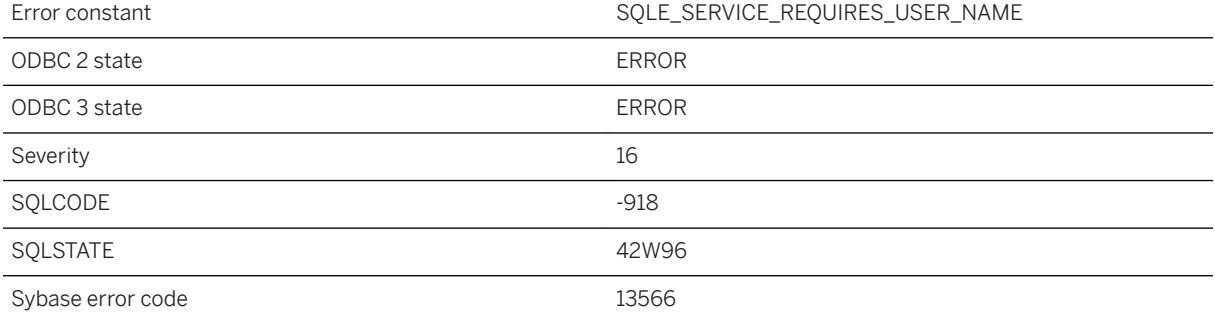

A valid user name must be specified if AUTHORIZATION is Off.

### **Related Information**

[CREATE SERVICE Statement \[HTTP Web Service\]](https://help.sap.com/viewer/93079d4ba8e44920ae63ffb4def91f5b/17.0.01/en-US/816c984c6ce21014b408fa026905f893.html) [CREATE SERVICE Statement \[SOAP Web Service\]](https://help.sap.com/viewer/93079d4ba8e44920ae63ffb4def91f5b/17.0.01/en-US/816c8ee66ce21014b591c37755dd64db.html) [ALTER SERVICE Statement \[HTTP Web Service\]](https://help.sap.com/viewer/93079d4ba8e44920ae63ffb4def91f5b/17.0.01/en-US/8169a0806ce21014a4fdef436baef8c2.html) [ALTER SERVICE Statement \[SOAP Web Service\]](https://help.sap.com/viewer/93079d4ba8e44920ae63ffb4def91f5b/17.0.01/en-US/816996e16ce2101487ab87b73651374c.html)

## **1.1.4.42 A workload capture (%1) is already in progress**

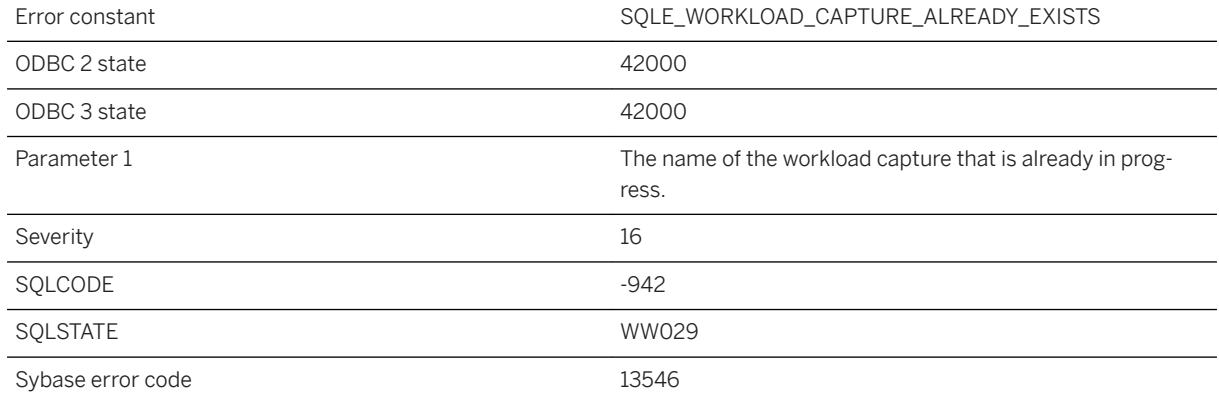

#### **Probable cause**

You have tried to initiate a workload capture when one is already in progress. You need to wait for the other capture to complete.

# **1.1.4.43 Address parameter "%1" is not supported to start a listener for the personal database server**

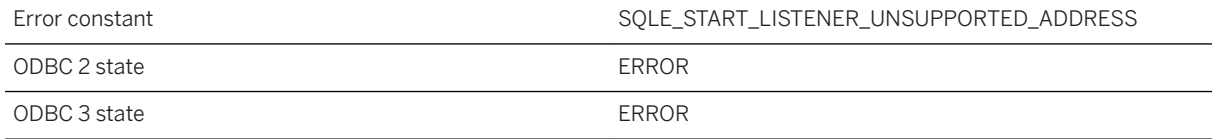

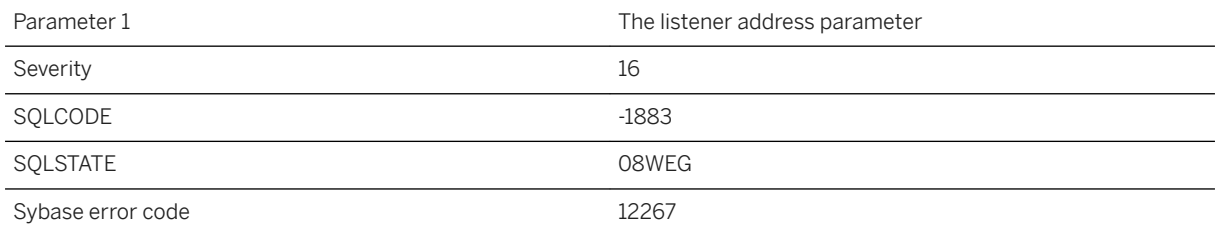

You attempted to start a listener with an unsupported IP address or port for the personal database server. The personal database server only allows the loopback address 127.0.0.1 or (::1) when starting a listener.

# **1.1.4.44 Aggregated expression '%1' contains multiple columns of which one or more are outer references**

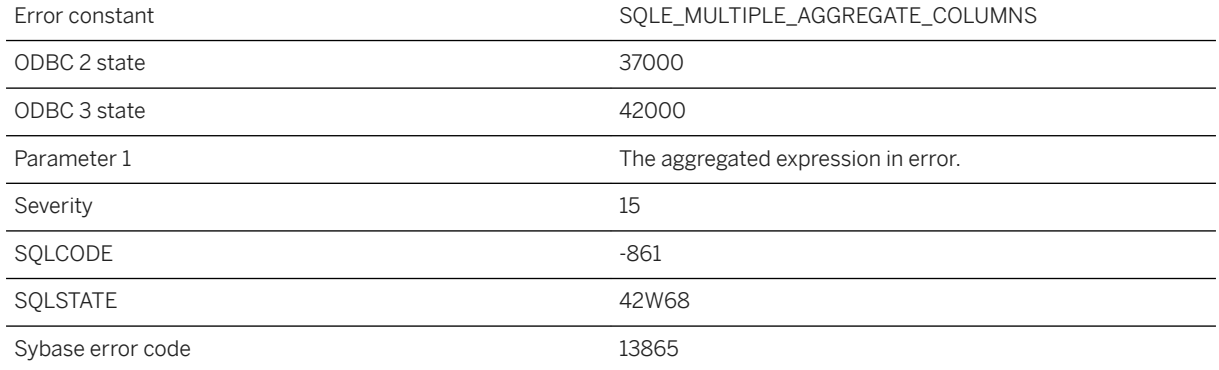

### **Probable cause**

A subselect within the nested query contains an aggregate function whose parameters include an outer reference. In such cases, the outer reference must be the only column referenced in the expression.

## **Related Information**

[Correlated and Uncorrelated Subqueries](https://help.sap.com/viewer/e38b2f6217f24bdb90a3ff8ae57b1dd5/17.0.01/en-US/8183c7e06ce21014afd4b3f3f4ecfd24.html) [Where You Can Use Aggregate Functions](https://help.sap.com/viewer/e38b2f6217f24bdb90a3ff8ae57b1dd5/17.0.01/en-US/819d4aef6ce21014a880f2266c22f714.html) [FROM Clause](https://help.sap.com/viewer/93079d4ba8e44920ae63ffb4def91f5b/17.0.01/en-US/3be4b5016c5f10149f10a6db96ba7e52.html) [Subqueries in Expressions - UltraLite](https://help.sap.com/viewer/7eca48cee41b418bbd54feff83d57803/17.0.01/en-US/82736cf56ce2101484f390a22ef87a4f.html) [FROM Clause \[UltraLite\]](https://help.sap.com/viewer/7eca48cee41b418bbd54feff83d57803/17.0.01/en-US/8273762e6ce2101487f683dcac802b46.html)

# **1.1.4.45 Alias '%1' is not unique**

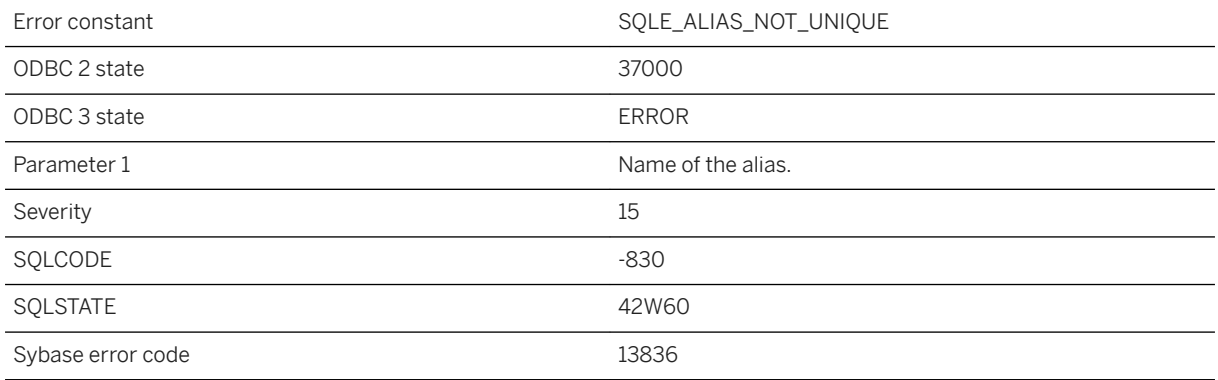

## **Probable cause**

The same alias is used more than once in a SELECT list.

## **Related Information**

[Renamed Columns in Query Results](https://help.sap.com/viewer/e38b2f6217f24bdb90a3ff8ae57b1dd5/17.0.01/en-US/819011e46ce21014b6c3a6b1a893e663.html) [SELECT Statement](https://help.sap.com/viewer/93079d4ba8e44920ae63ffb4def91f5b/17.0.01/en-US/3be640936c5f10149013d54460eaabb0.html) [SELECT Statement \[UltraLite\]](https://help.sap.com/viewer/7eca48cee41b418bbd54feff83d57803/17.0.01/en-US/8273a29a6ce210148f8bb011cf144527.html)

# **1.1.4.46 All column reference arguments must refer to the same table**

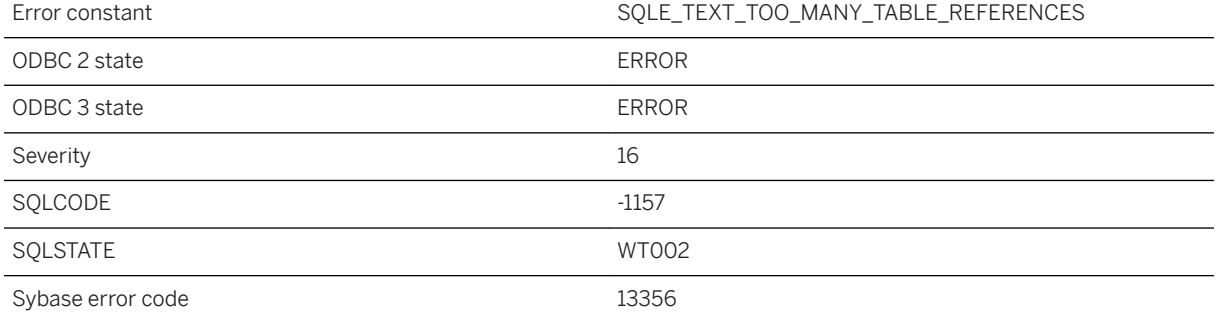

All column references in a CONTAINS query must refer to the same table.

## **Related Information**

[CONTAINS Search Condition](https://help.sap.com/viewer/93079d4ba8e44920ae63ffb4def91f5b/17.0.01/en-US/816b2eae6ce21014b7f2aebfb4d51806.html)

## **1.1.4.47 All threads are blocked**

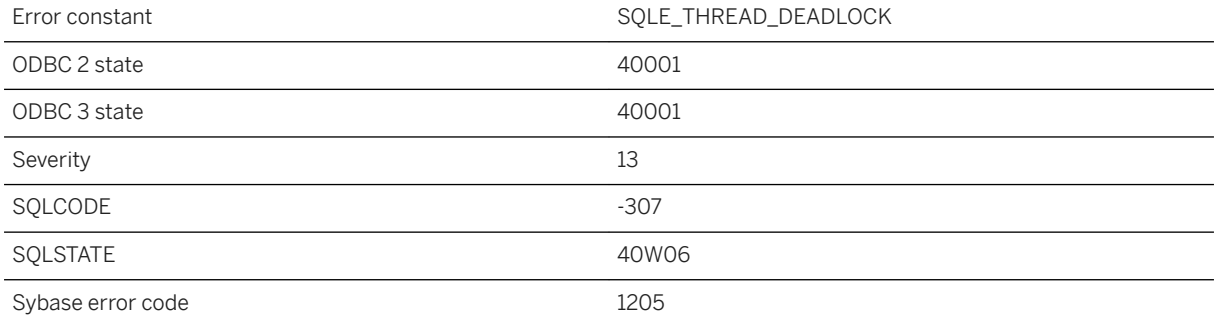

## **Probable cause**

You attempted to read or write a row and it is locked by another user. Also, all other threads (see the -gn server option) are blocked waiting for a lock to be released. This is a deadlock situation and your transaction has been chosen as the one to rollback.

## **Related Information**

[Transaction Blocking and Deadlock](https://help.sap.com/viewer/e38b2f6217f24bdb90a3ff8ae57b1dd5/17.0.01/en-US/3bec07736c5f1014b4d88054c6e93982.html) [-gn Database Server Option](https://help.sap.com/viewer/61ecb3d4d8be4baaa07cc4db0ddb5d0a/17.0.01/en-US/3bcb4e9d6c5f1014a949c20d10e7e1ed.html)

# **1.1.4.48 ALTER clause conflict**

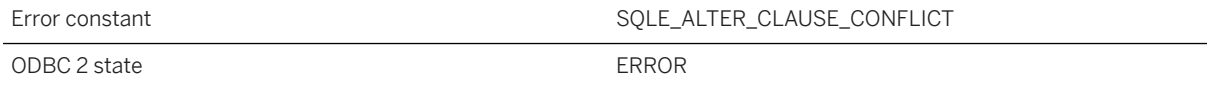

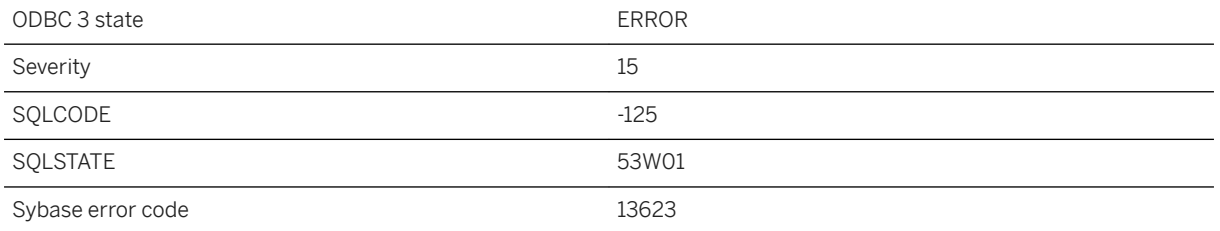

A primary key clause, foreign key clause, or a uniqueness clause must be the only clause of an ALTER TABLE statement.

## **Related Information**

[ALTER TABLE Statement](https://help.sap.com/viewer/93079d4ba8e44920ae63ffb4def91f5b/17.0.01/en-US/8169d7966ce2101497b5ac611f7413ce.html)

# **1.1.4.49 An attempt to decrypt database '%1' failed**

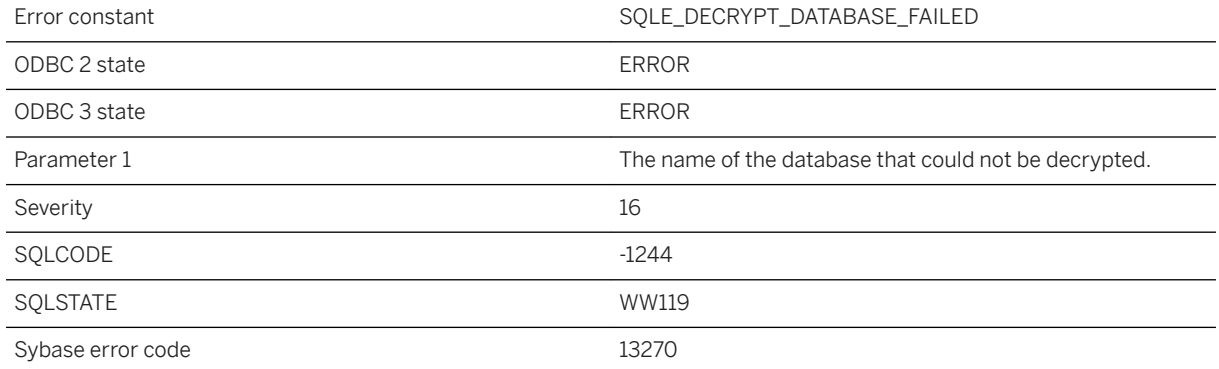

### **Probable cause**

Your attempt to decrypt a database file failed.

# **1.1.4.50 An attempt to delete database '%1' failed**

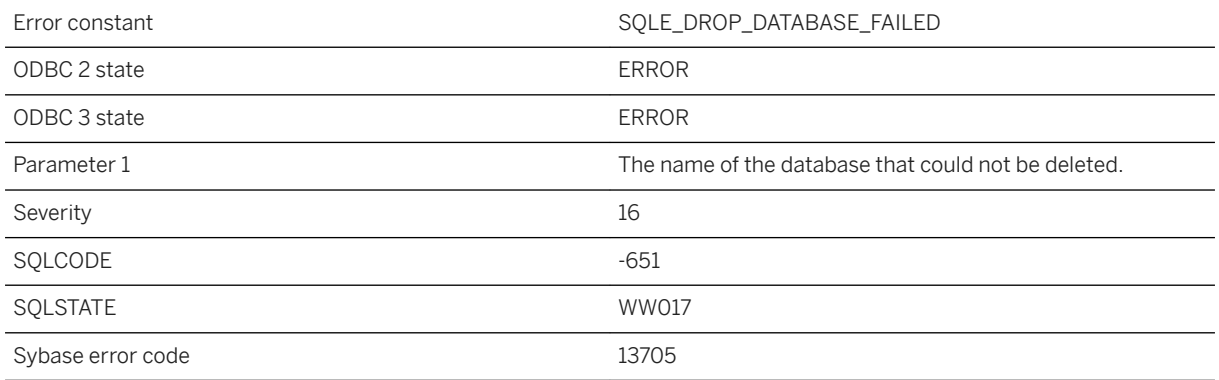

#### **Probable cause**

Your attempt to delete a database file failed. You may have attempted to delete a running database. Some parts of the database may have been deleted before failure.

### **Related Information**

[Dropping a Database \(SQL Central\)](https://help.sap.com/viewer/61ecb3d4d8be4baaa07cc4db0ddb5d0a/17.0.01/en-US/812e18336ce210148f6aea36c25d4c84.html) [DROP DATABASE Statement](https://help.sap.com/viewer/93079d4ba8e44920ae63ffb4def91f5b/17.0.01/en-US/816e25766ce21014937fdad651d7380b.html) [Erase Utility \(dberase\)](https://help.sap.com/viewer/61ecb3d4d8be4baaa07cc4db0ddb5d0a/17.0.01/en-US/813aee8f6ce210149a2fbd28515f9e81.html) [UltraLite Erase Utility \(ulerase\)](https://help.sap.com/viewer/7eca48cee41b418bbd54feff83d57803/17.0.01/en-US/82751a286ce21014a7588dbb7aae2b97.html)

# **1.1.4.51 An attempt to encrypt database '%1' failed**

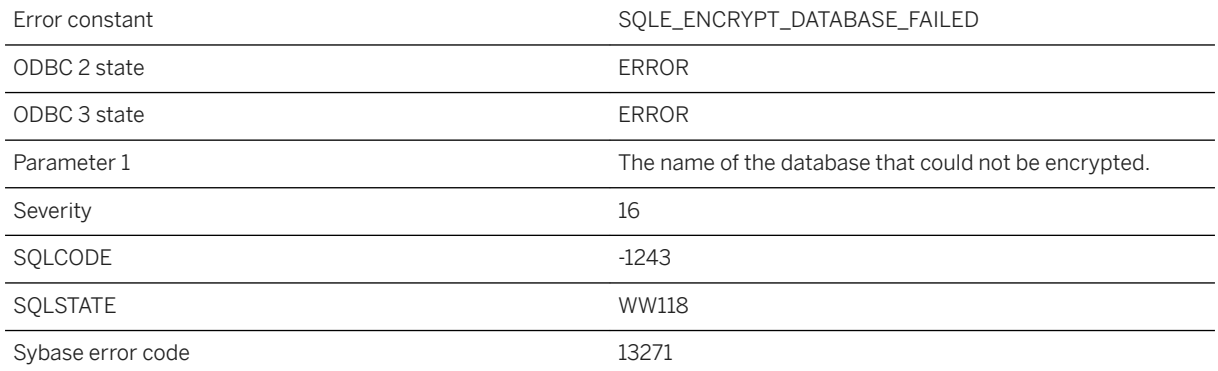

Your attempt to encrypt a database file failed.

# **1.1.4.52 An expression of type %1 is not union-compatible with type %2**

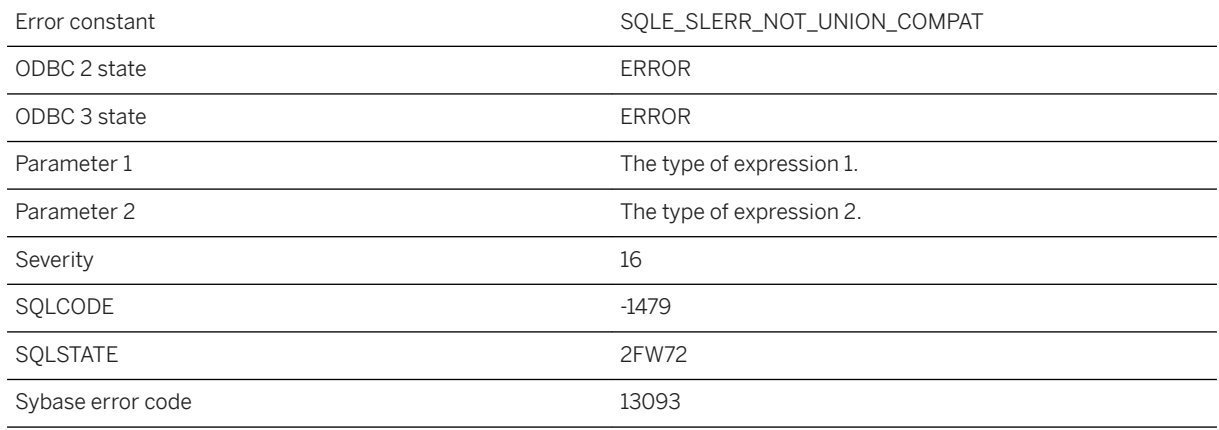

## **Probable cause**

The two types cannot be combined, for example in a set operation such as UNION or in a SQL function such as COALESCE.

# **1.1.4.53 An incremental refresh is not possible when handles are exhausted**

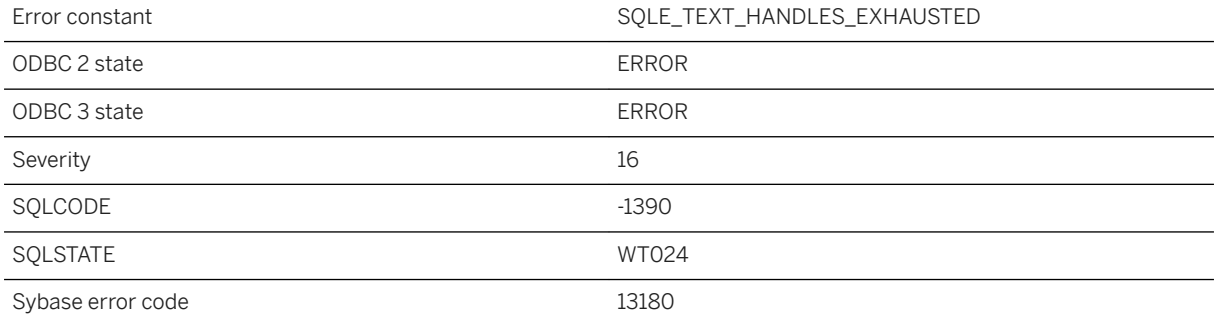

Incremental refresh of a MANUAL or AUTO REFRESH text index is not possible when handles are exhausted. You need to rebuild the text index before you can use incremental refresh.

### **Related Information**

[Text Index Refresh Types](https://help.sap.com/viewer/e38b2f6217f24bdb90a3ff8ae57b1dd5/17.0.01/en-US/3bf190486c5f10148469a40a013135a7.html) [REFRESH TEXT INDEX Statement](https://help.sap.com/viewer/93079d4ba8e44920ae63ffb4def91f5b/17.0.01/en-US/817280826ce21014a8ce83a60cea7e1a.html)

# **1.1.4.54 An input string in '%1' format cannot be used here**

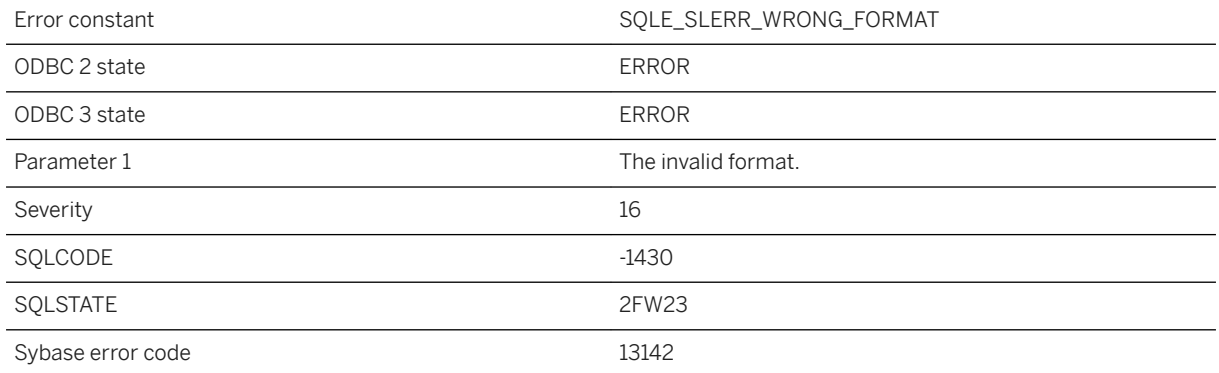

#### **Probable cause**

A string with the specified format cannot be used in this context.

# **1.1.4.55 An internal error has occurred in the profiler library**

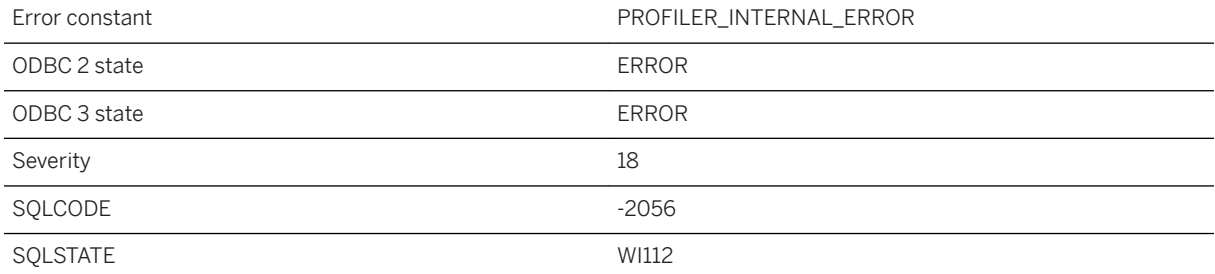

You used a JWT provider name that does not exist.

# **1.1.4.56 An internal error has occurred in the spatial library**

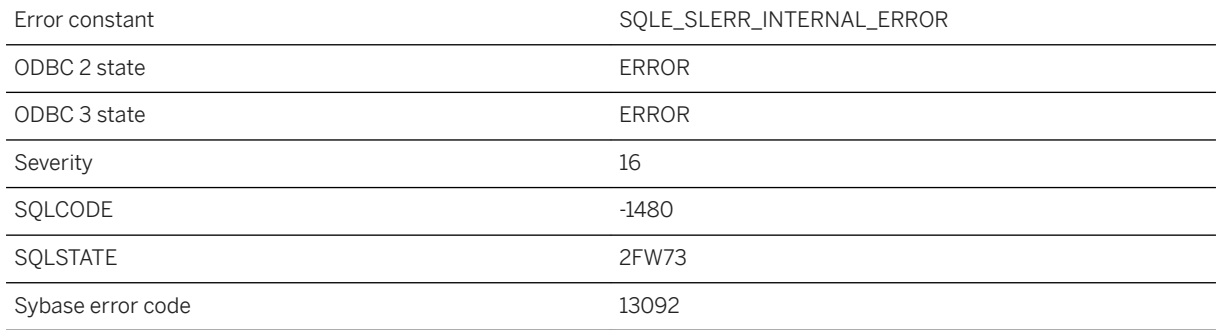

### **Probable cause**

An unexpected error occurred.

# **1.1.4.57 An invalid authorization code was specified in the call to %1**

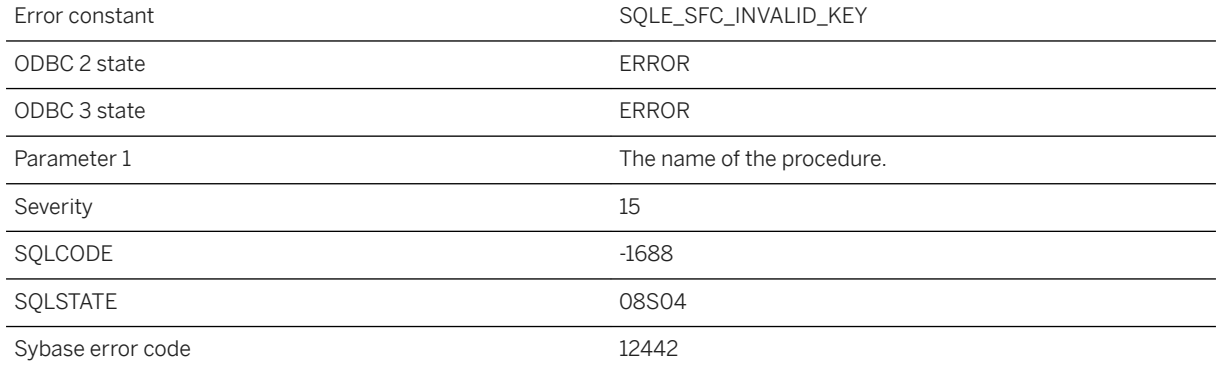

An invalid secure feature key value was passed to the specified procedure.

### **Related Information**

[Secured Features](https://help.sap.com/viewer/61ecb3d4d8be4baaa07cc4db0ddb5d0a/17.0.01/en-US/3bcdef246c5f1014930697730f340c3d.html) [-sf Database Server Option](https://help.sap.com/viewer/61ecb3d4d8be4baaa07cc4db0ddb5d0a/17.0.01/en-US/3bc96ffa6c5f10149a878e089d92e957.html) [sa\\_server\\_option System Procedure](https://help.sap.com/viewer/93079d4ba8e44920ae63ffb4def91f5b/17.0.01/en-US/3be606236c5f101491d2c51e77b337d0.html)

## **1.1.4.58 An invalid multi-byte input character was encountered when converting from %1 to %2**

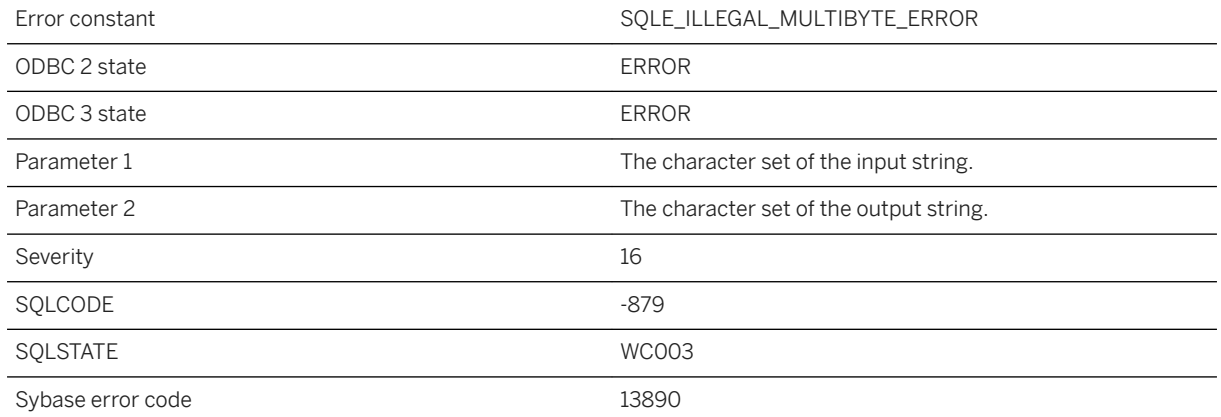

## **Probable cause**

While the server was performing character set conversion on an input string, an invalid multi-byte character was encountered. The operation was aborted.

## **1.1.4.59 An invalid multi-byte input character was encountered when converting from %1 to %2**

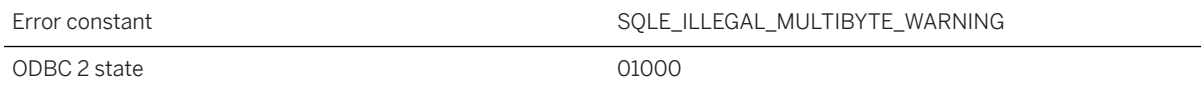

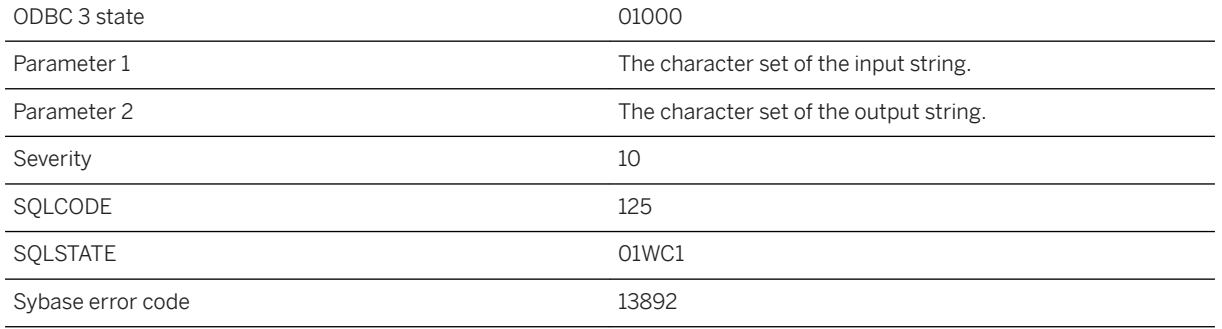

While the server was performing character set conversion on an input string, an invalid multi-byte character was encountered. The illegal character was directly copied without conversion. Data following the illegal character may be misinterpreted. See on\_charset\_conversion\_failure option.

## **Related Information**

[Character Set Conversion](https://help.sap.com/viewer/61ecb3d4d8be4baaa07cc4db0ddb5d0a/17.0.01/en-US/813f3e436ce2101481b2971edaff2b3a.html)

## **1.1.4.60 An invalid secure feature list '%2' was specified in the call to %1**

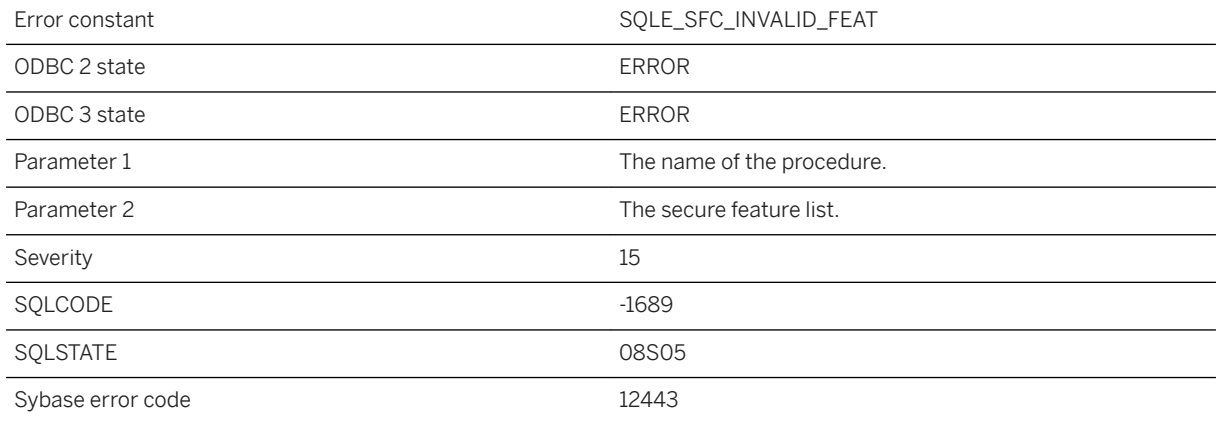

### **Probable cause**

An invalid list of secure features was passed to the specified procedure.

## **Related Information**

[Secured Features](https://help.sap.com/viewer/61ecb3d4d8be4baaa07cc4db0ddb5d0a/17.0.01/en-US/3bcdef246c5f1014930697730f340c3d.html) [-sf Database Server Option](https://help.sap.com/viewer/61ecb3d4d8be4baaa07cc4db0ddb5d0a/17.0.01/en-US/3bc96ffa6c5f10149a878e089d92e957.html) [sa\\_server\\_option System Procedure](https://help.sap.com/viewer/93079d4ba8e44920ae63ffb4def91f5b/17.0.01/en-US/3be606236c5f101491d2c51e77b337d0.html)

# **1.1.4.61 An ST\_CircularString cannot be constructed from %1 points (near '%2')**

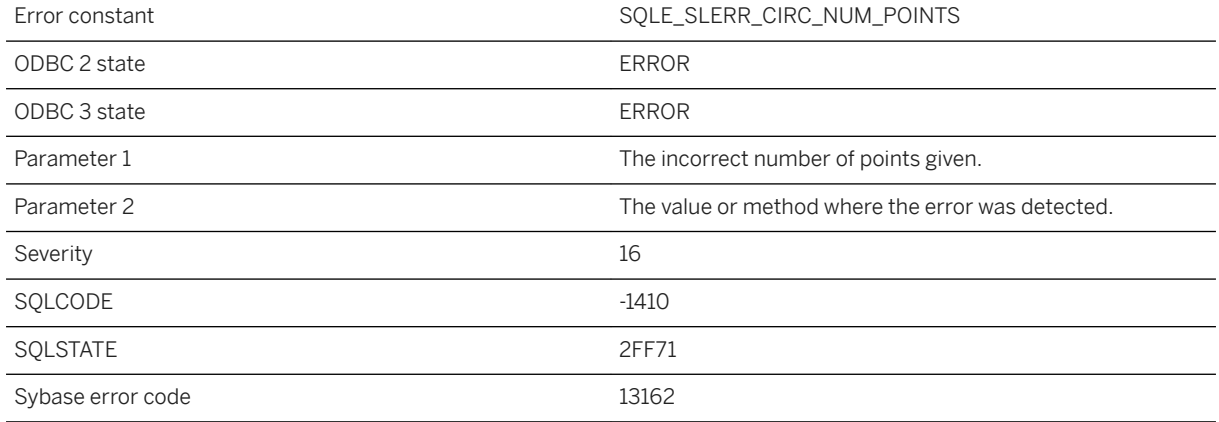

## **Probable cause**

A circularstring geometry should consist of three points followed optionally by an arbitrary number of pairs of points.

# **1.1.4.62 Another connection has already registered as '%1'**

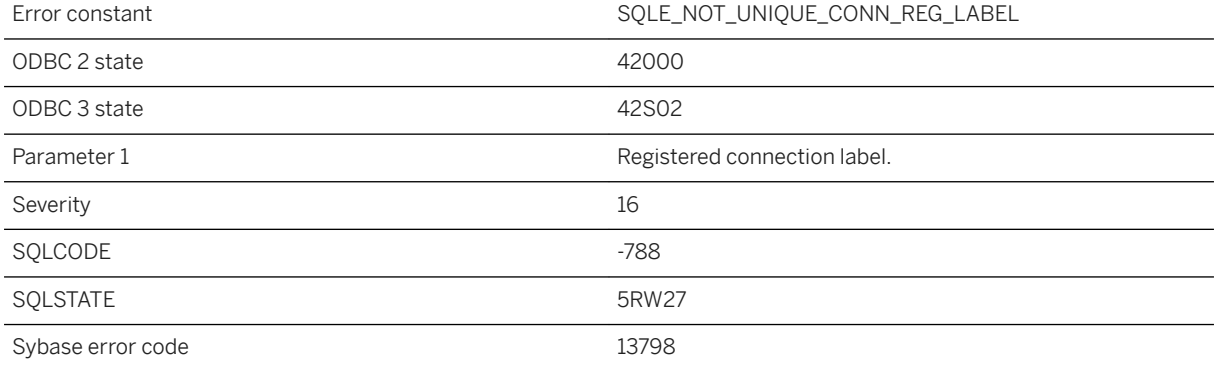

You attempted to register a connection with a label already in use for the same application.

# **1.1.4.63 Another connection has the row in '%1' locked**

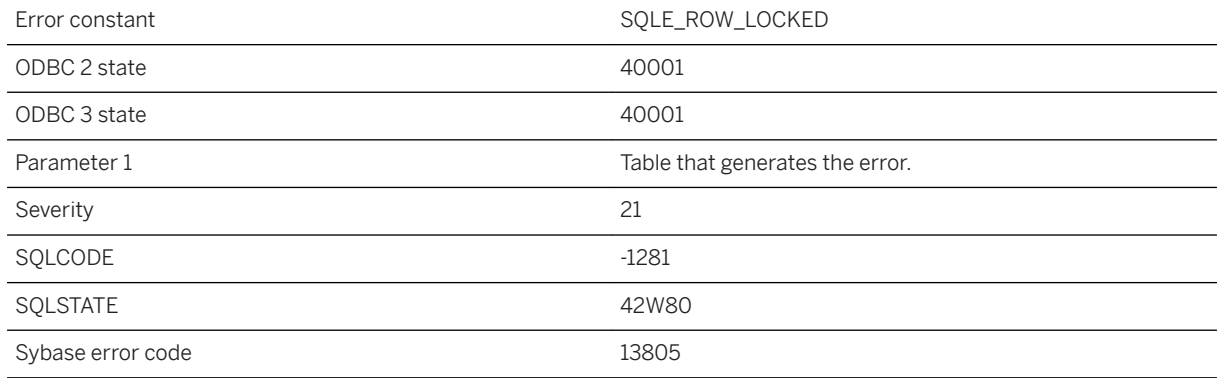

## **Probable cause**

You attempted modify or delete a row that is locked by another connection. The row will be unlocked once that connection commits or rolls back.

# **1.1.4.64 Argument "%1" must be a column reference**

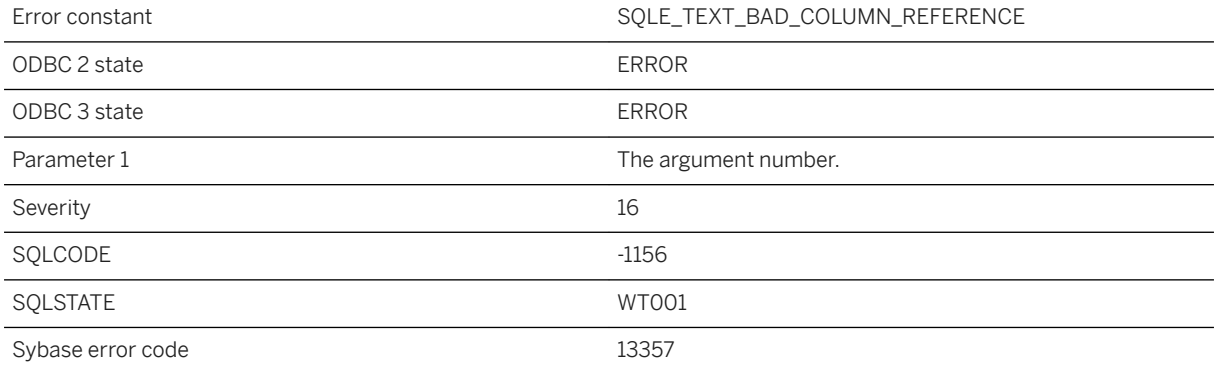

#### **Probable cause**

The CONTAINS argument must be a column reference.

# **1.1.4.65 Argument %1 of procedure '%2' cannot be NULL**

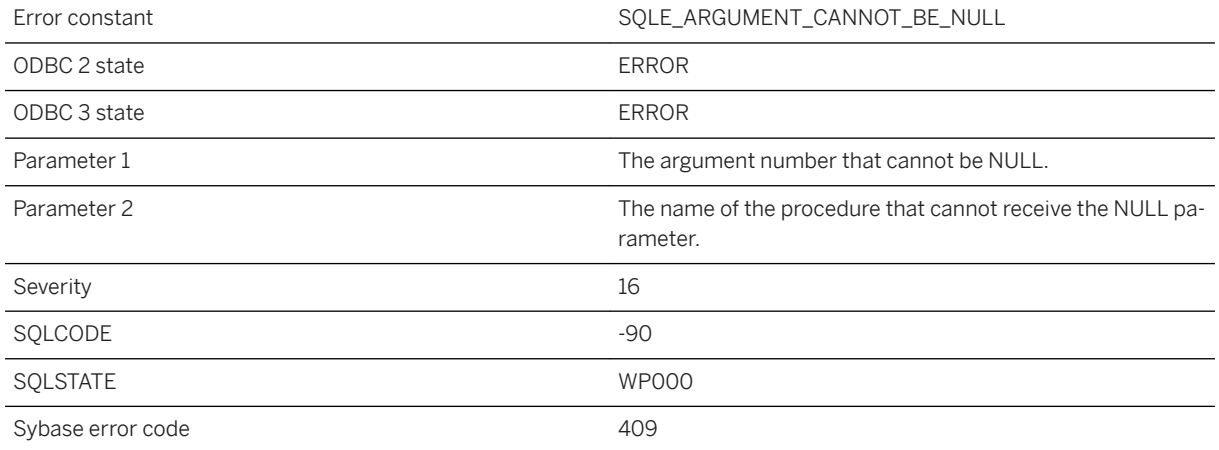

### **Probable cause**

You passed a NULL value to a procedure expecting a scalar argument. For example, a Java procedure that has an 'int' argument cannot receive a NULL value.

# **1.1.4.66 Argument to GROUPING aggregate must be a grouping column in the GROUP BY clause**

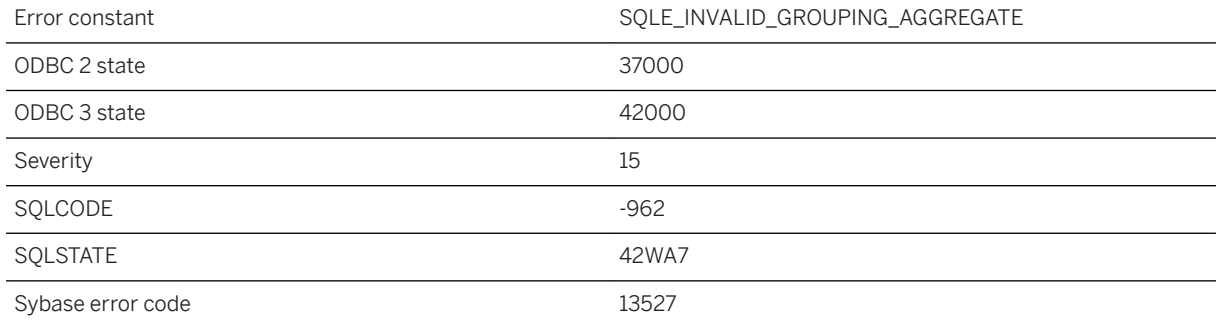

## **Probable cause**

Only a grouping column is permitted as an argument to the GROUPING aggregate function. An argument that contains anything other than a single grouping column expression will not be accepted.

## **1.1.4.67 Array contains too many elements**

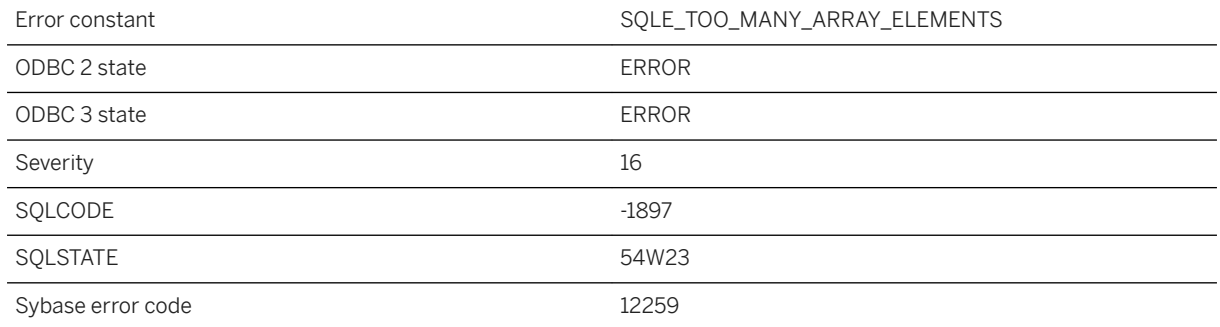

#### **Probable cause**

The array contains too many elements. The number of elements in an array is limited to 65535.

# **1.1.4.68 Array element error: array index '%1' is out of range**

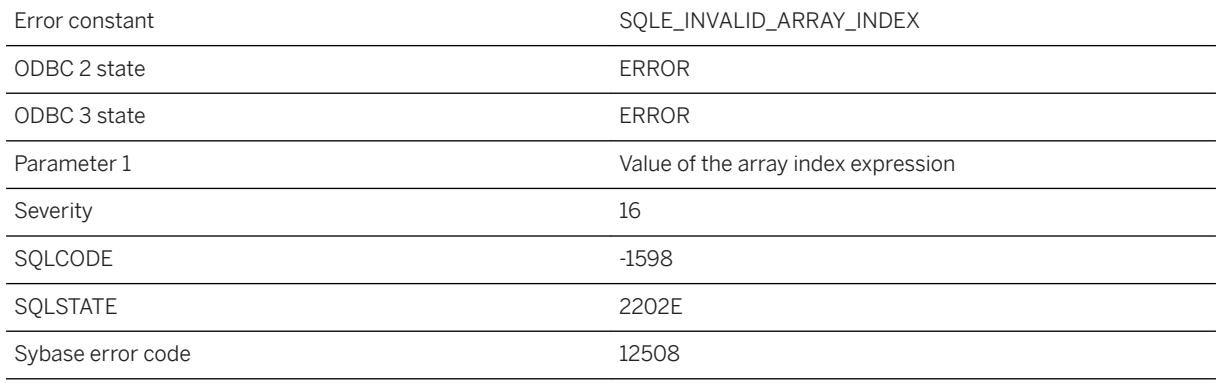

#### **Probable cause**

You tried to access an array element with an index outside the declared size of the array. For an array of size N, valid array elements are numbered 1 through N.

## **Related Information**

[ROW and ARRAY Composite Data Types](https://help.sap.com/viewer/93079d4ba8e44920ae63ffb4def91f5b/17.0.01/en-US/81fca64a6ce210148f6b9d855915fe76.html) [ARRAY Constructor \[Composite\]](https://help.sap.com/viewer/93079d4ba8e44920ae63ffb4def91f5b/17.0.01/en-US/81f363d06ce21014a916f1a383d3ca2c.html)

# **1.1.4.69 At least one of the specified dbspaces was not calibrated**

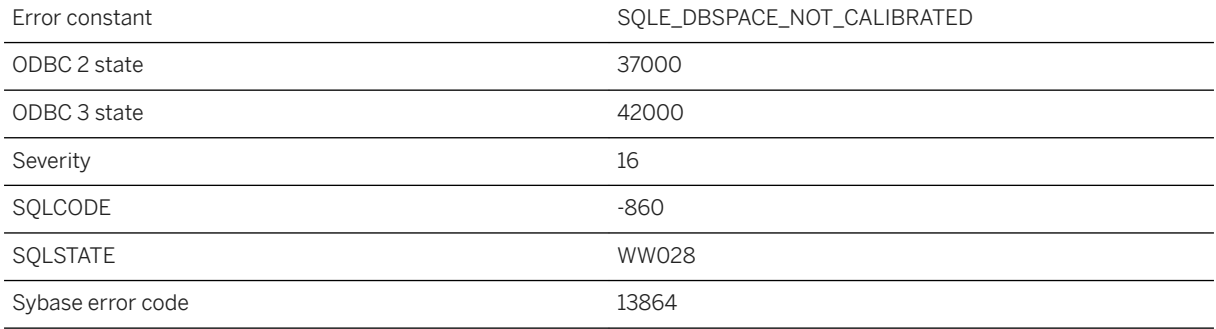

### **Probable cause**

You attempted to calibrate a dbspace that was not open or was too small.

# **1.1.4.70 ATTACH TRACING could not connect to the tracing database**

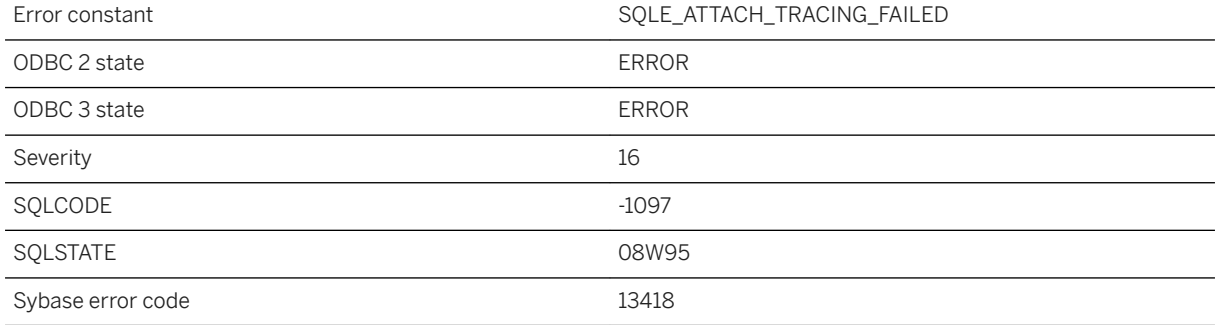

### **Probable cause**

A connection to the tracing database could not be established. Check your connection string and verify that other clients can connect. Note that if you are trying to attach tracing to another server, perhaps the connection is being blocked by a firewall. You can also receive this error if the database server running either the production database or the tracing database is not using the TCP/IP protocol.

#### **Related Information**

[ATTACH TRACING Statement \(Deprecated\)](https://help.sap.com/viewer/93079d4ba8e44920ae63ffb4def91f5b/17.0.01/en-US/816a25a56ce21014a153aba4c7a6ba6c.html) [-x Database Server Option](https://help.sap.com/viewer/61ecb3d4d8be4baaa07cc4db0ddb5d0a/17.0.01/en-US/3bcf052b6c5f1014b9f4d7c5663fe05d.html)

# **1.1.4.71 ATTACH TRACING TO LOCAL DATABASE cannot be used with a strongly encrypted database**

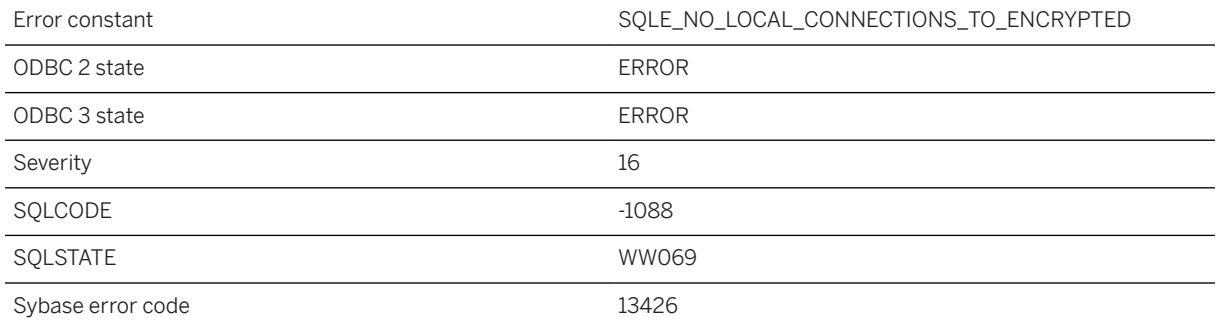

#### **Probable cause**

The local database is strongly encrypted, so you cannot use the LOCAL DATABASE clause of the ATTACH TRACING statement. You must specify a connection string with the encryption key for the database.

### **Related Information**

[ATTACH TRACING Statement \(Deprecated\)](https://help.sap.com/viewer/93079d4ba8e44920ae63ffb4def91f5b/17.0.01/en-US/816a25a56ce21014a153aba4c7a6ba6c.html) [DatabaseKey \(DBKEY\) Connection Parameter](https://help.sap.com/viewer/61ecb3d4d8be4baaa07cc4db0ddb5d0a/17.0.01/en-US/814080746ce21014800fd9d72120426e.html)

## **1.1.4.72 Attempt to allocate memory for LDAP server "%1" failed**

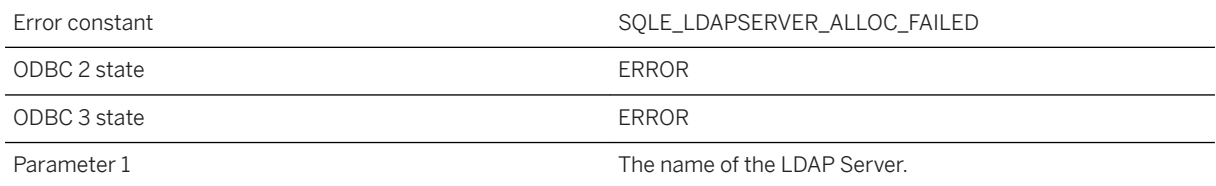

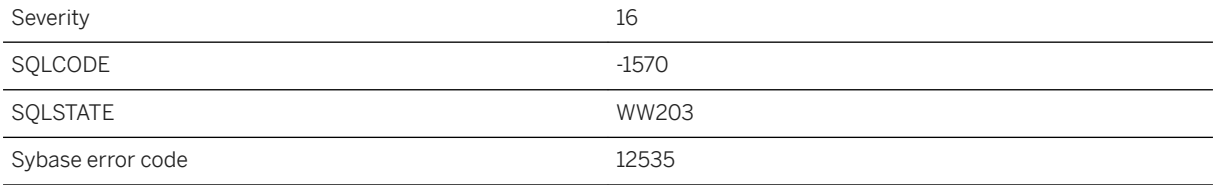

An attempt to allocate memory for an LDAP Server class object failed.

## **1.1.4.73 Attempt to alter unnamed column constraint when named constraints exist**

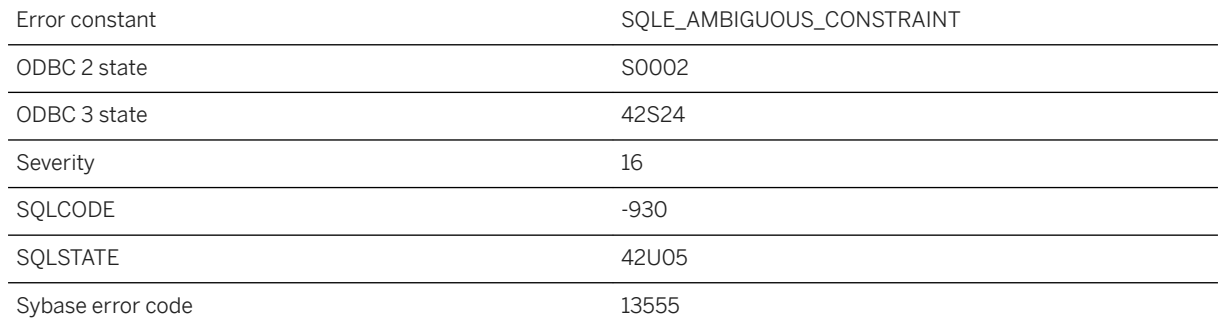

### **Probable cause**

You have asked for an unnamed column constraint to be altered, but there is at least one named constraint.

# **1.1.4.74 Attempt to start a second snapshot in a transaction**

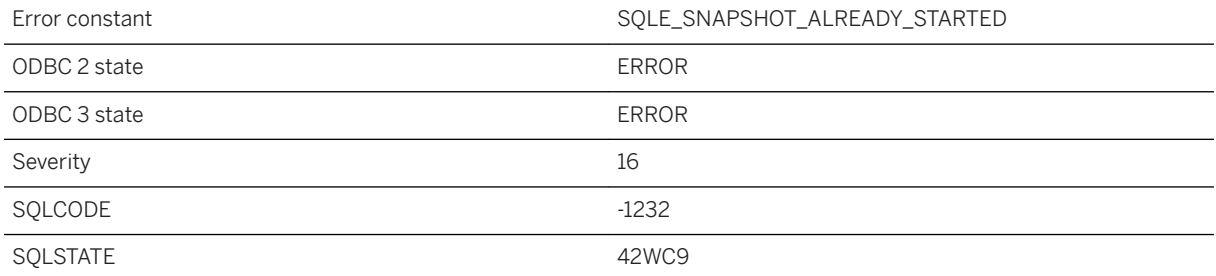

A transaction tried to start a snapshot (for example, using the BEGIN SNAPSHOT statement) while another snapshot was already active.

## **1.1.4.75 Attempt to use snapshot isolation in a non-snapshot transaction**

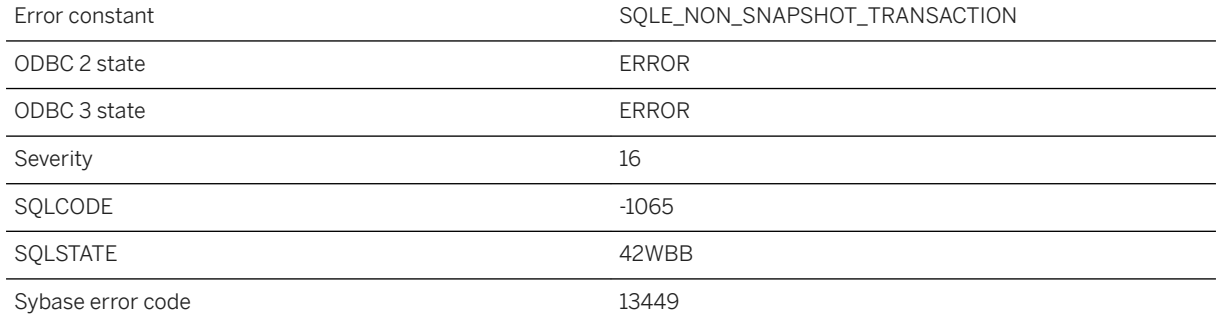

#### **Probable cause**

A transaction tried to use snapshot isolation but did not begin with snapshot isolation.

## **1.1.4.76 Attempted two active database requests**

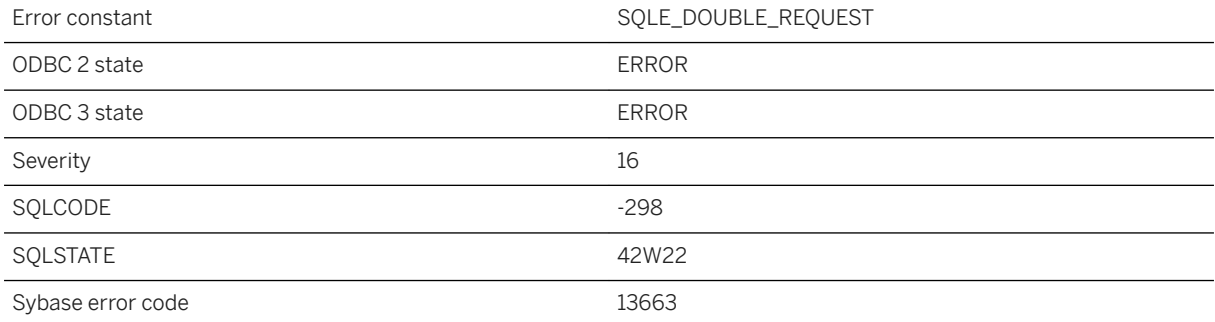

In Embedded SQL, you attempted to submit a database request while you have another request in progress. You should either use a separate SQLCA and connection for each thread accessing the database, or use thread synchronization calls to ensure that a SQLCA is only accessed by one thread at a time.

### **Related Information**

[SQLCA Management for Multithreaded or Reentrant Code](https://help.sap.com/viewer/98ad9ec940e2465695685d98e308dff5/17.0.01/en-US/3bd63d036c5f10148724f1576bdcefe0.html) [Multiple SQLCAs](https://help.sap.com/viewer/98ad9ec940e2465695685d98e308dff5/17.0.01/en-US/3bd645d06c5f10149435f7046055716b.html) [The SQL Communication Area \(SQLCA\)](https://help.sap.com/viewer/98ad9ec940e2465695685d98e308dff5/17.0.01/en-US/3be2feec6c5f10148aafa6820bb8e057.html) [Cancellation of Changes](https://help.sap.com/viewer/e38b2f6217f24bdb90a3ff8ae57b1dd5/17.0.01/en-US/819c98bb6ce210148a0eb85bb5132bbc.html) [Using Multiple SQLCAs to Manage Multiple Database Connections](https://help.sap.com/viewer/7eca48cee41b418bbd54feff83d57803/17.0.01/en-US/8276633e6ce2101498c39cdfdd9f0de4.html)

# **1.1.4.77 Authentication failed**

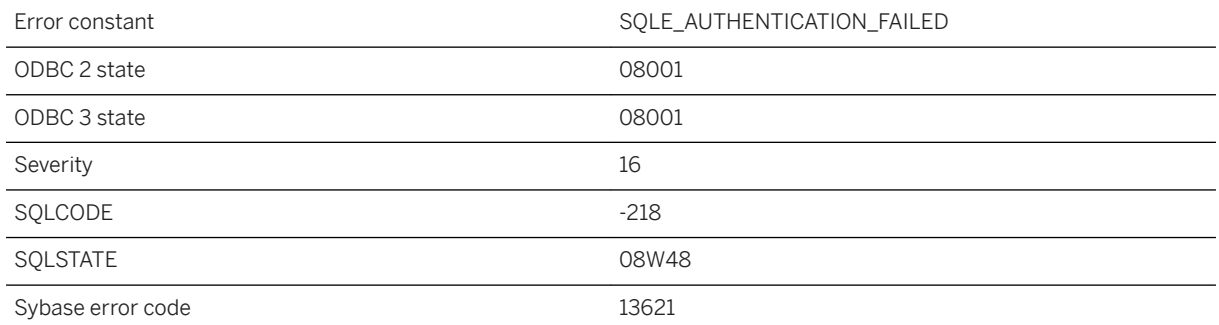

### **Probable cause**

You set the database\_authentication or connection\_authentication option incorrectly.

## **1.1.4.78 Authentication violation**

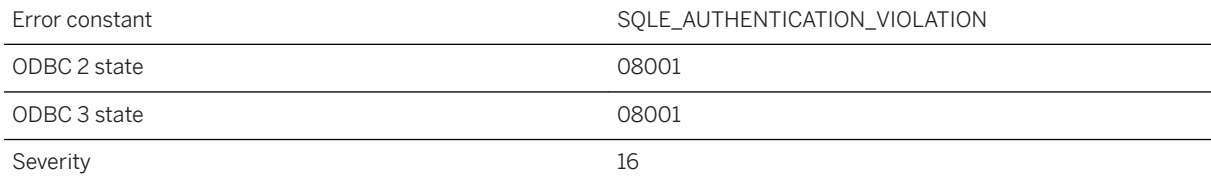

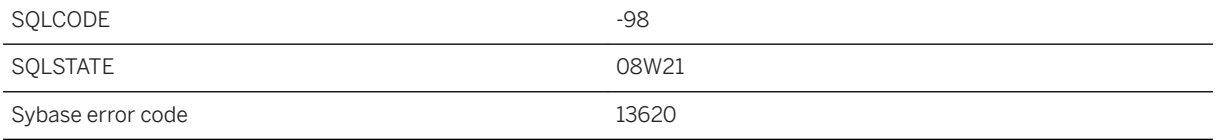

You attempted to connect to a server that has been authenticated for exclusive use with a specific application.

## **1.1.4.79 Automatic database upgrade applied**

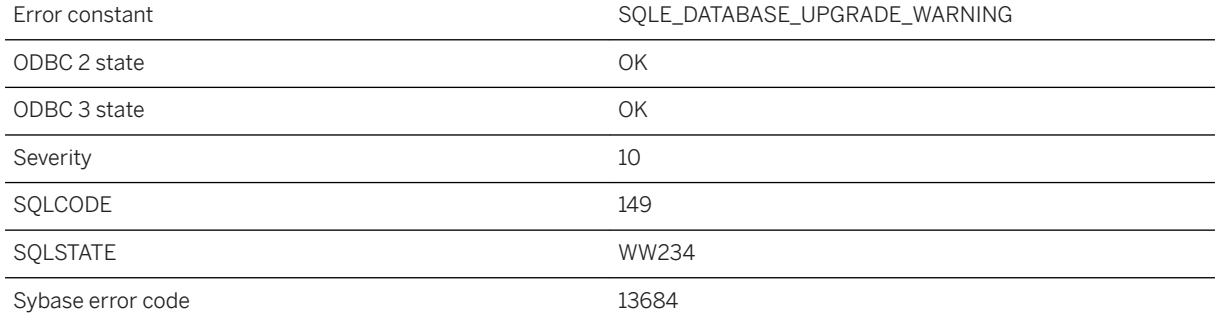

#### **Probable cause**

The database is from an older version of the software. An automatic database upgrade occurs during startup. Subsequently the database can no longer be opened with the older version of the software.

#### **Related Information**

[UltraLite Upgrades](https://help.sap.com/viewer/a3e900ad39b94d689987e838835f39fe/17.0.01/en-US/815959406ce210149981f931630bf790.html)

# **1.1.4.80 BACKINT configuration file error, %1**

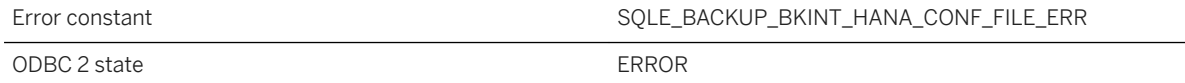

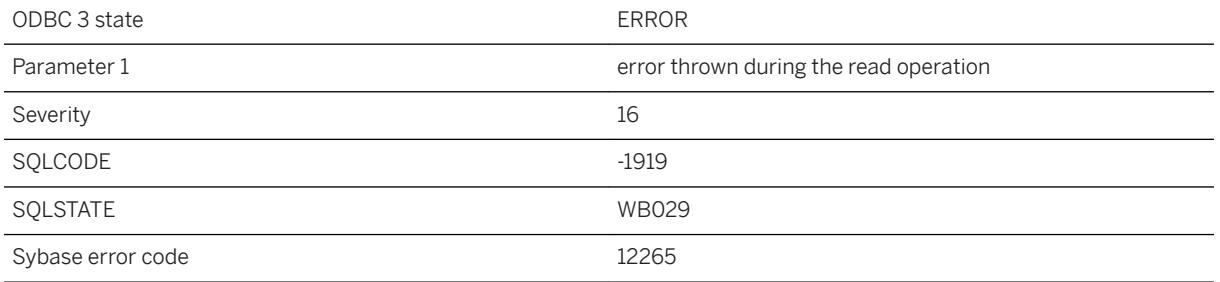

Error opening IQ SAP HANA configuration file for BACKINT

## **1.1.4.81 BACKUP clause '%1' conflicts with '%2'**

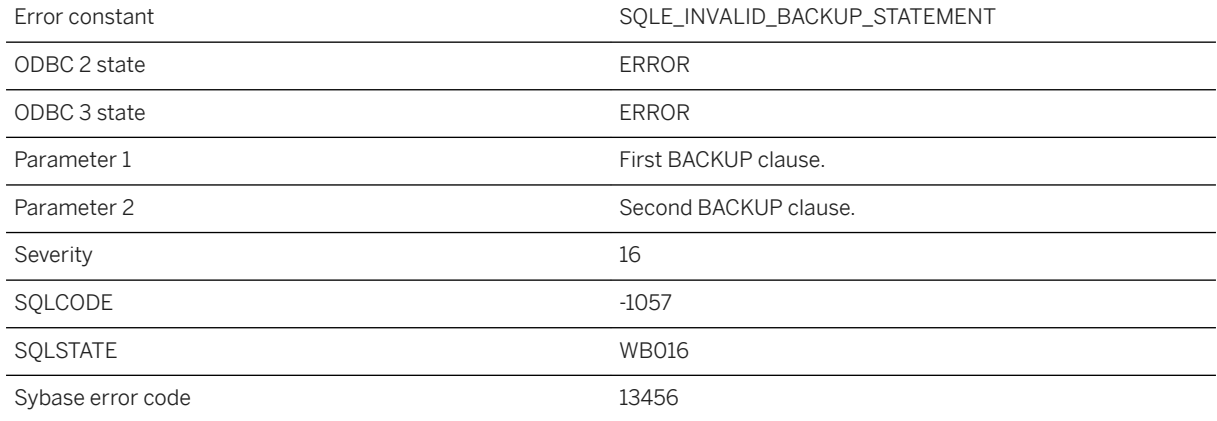

#### **Probable cause**

Clauses specified in the BACKUP STATEMENT are mutually exclusive.

# **1.1.4.82 Backup file '%1' already exists**

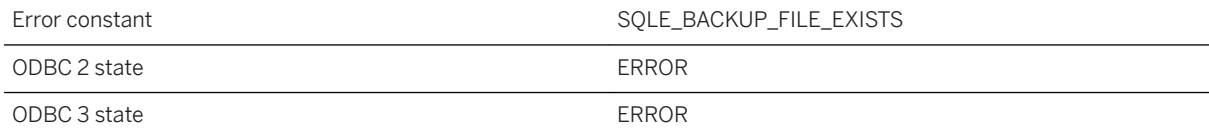

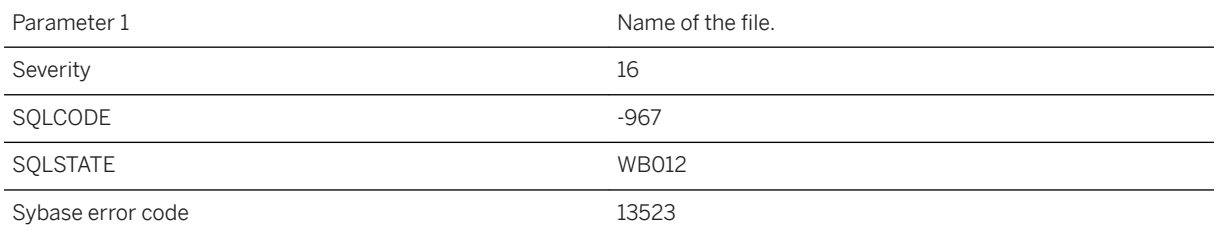

A file that would normally be created by this BACKUP statement already exists.

# **1.1.4.83 Backup file format is invalid**

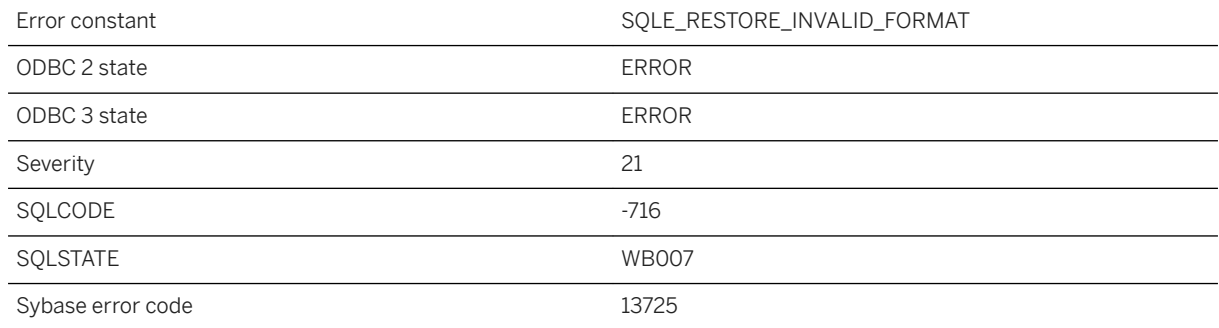

### **Probable cause**

The format of an archive file to be used during a RESTORE is invalid.

# **1.1.4.84 Backup is unable to open database file '%1'**

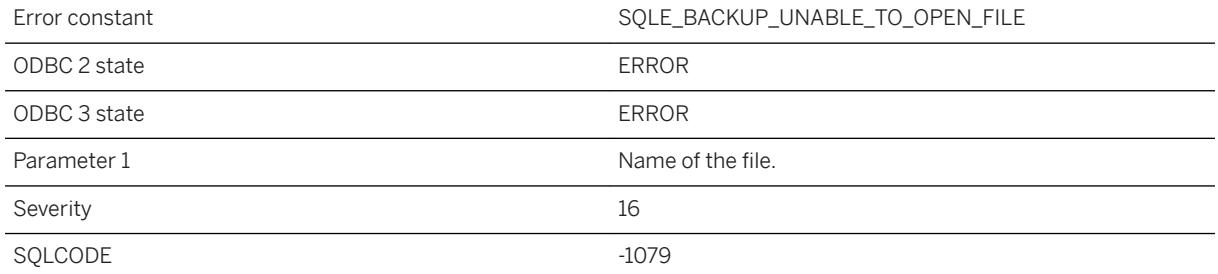

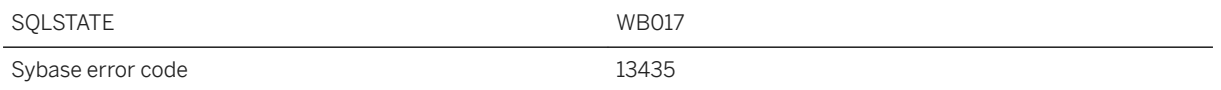

The database file cannot be opened by the backup. It may have been erased or otherwise corrupted.

## **1.1.4.85 Backward scrolling cursors are not supported for remote objects**

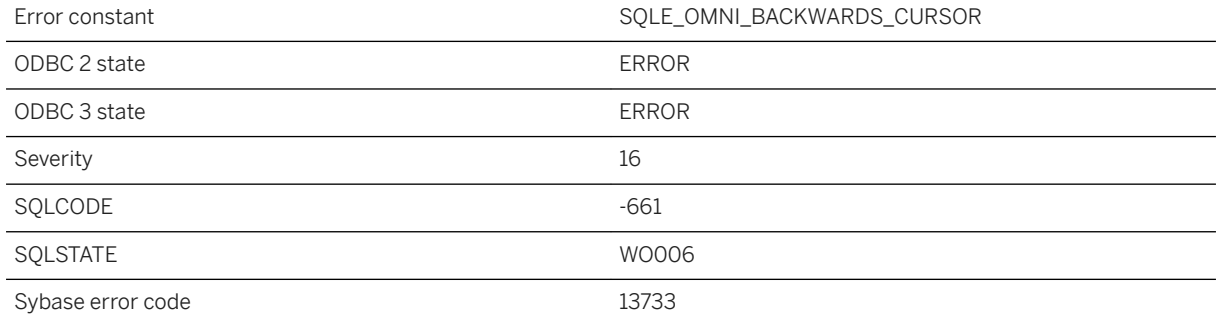

#### **Probable cause**

Backward scrolling cursors are not supported for remote objects. Use forward scrolling cursors only.

# **1.1.4.86 Bind to LDAP server %1 without a password is not allowed**

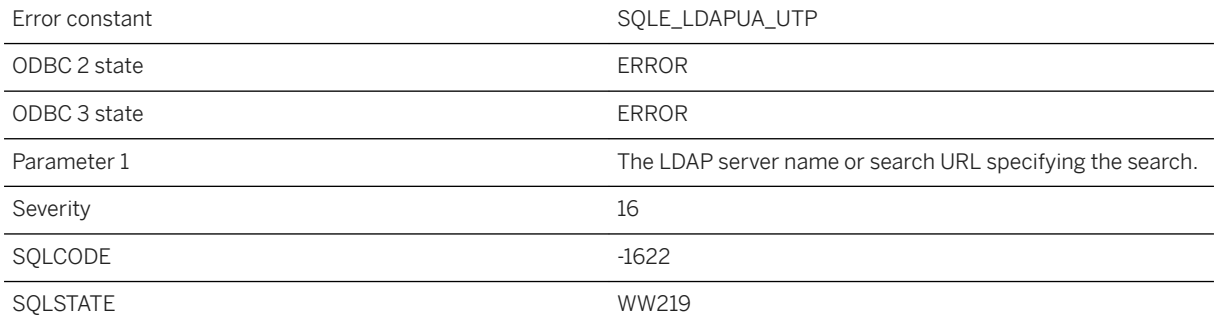

An LDAPUA search or validate failed returning LDAP\_UNWILLING\_TO\_PERFORM due to invalid settings for the target LDAP server. Check access account values for the named LDAP server or search URL.

## **1.1.4.87 Call to %1 failed - the authorization code specified for the secure feature key named '%2' is incorrect**

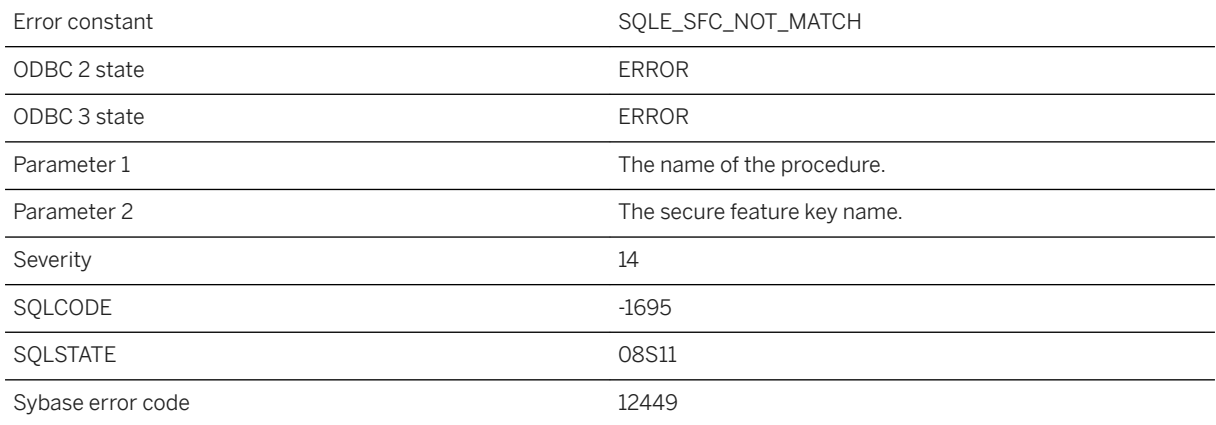

#### **Probable cause**

The provided authorization code did not match the value stored for the specified named key.

### **Related Information**

[Secured Features](https://help.sap.com/viewer/61ecb3d4d8be4baaa07cc4db0ddb5d0a/17.0.01/en-US/3bcdef246c5f1014930697730f340c3d.html) [-sf Database Server Option](https://help.sap.com/viewer/61ecb3d4d8be4baaa07cc4db0ddb5d0a/17.0.01/en-US/3bc96ffa6c5f10149a878e089d92e957.html) [sa\\_server\\_option System Procedure](https://help.sap.com/viewer/93079d4ba8e44920ae63ffb4def91f5b/17.0.01/en-US/3be606236c5f101491d2c51e77b337d0.html)

## **1.1.4.88 Call to %1 failed - the key named '%2' is the last key with the MANAGE\_FEATURES and MANAGE\_KEYS features**

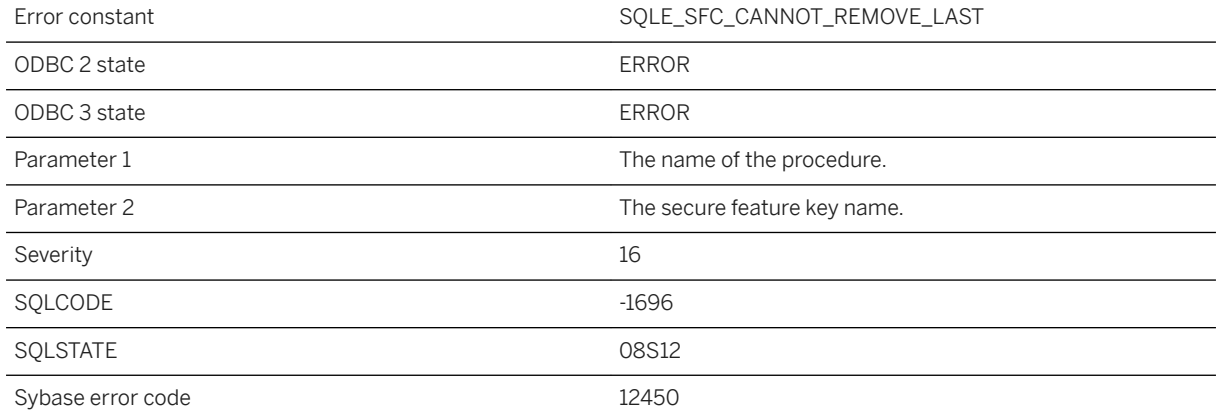

#### **Probable cause**

The call attempted to remove the last secure feature key that would enable both MANAGE\_FEATURES and MANAGE\_KEYS and this is not allowed.

## **Related Information**

[Secured Features](https://help.sap.com/viewer/61ecb3d4d8be4baaa07cc4db0ddb5d0a/17.0.01/en-US/3bcdef246c5f1014930697730f340c3d.html) [-sf Database Server Option](https://help.sap.com/viewer/61ecb3d4d8be4baaa07cc4db0ddb5d0a/17.0.01/en-US/3bc96ffa6c5f10149a878e089d92e957.html) [sa\\_server\\_option System Procedure](https://help.sap.com/viewer/93079d4ba8e44920ae63ffb4def91f5b/17.0.01/en-US/3be606236c5f101491d2c51e77b337d0.html)

## **1.1.4.89 Call to %1 failed - the maximum number of secure feature keys has already been created**

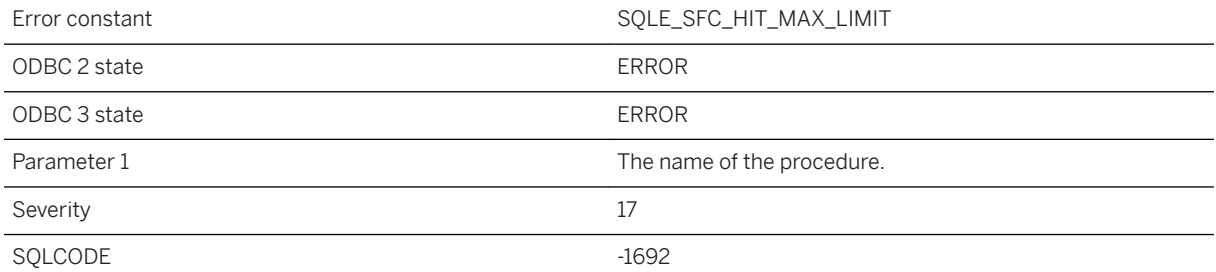
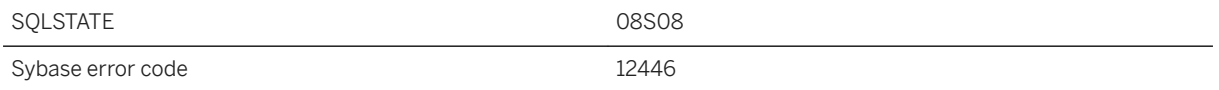

The limit on the number of secure feature keys has been reached.

### **Related Information**

[Secured Features](https://help.sap.com/viewer/61ecb3d4d8be4baaa07cc4db0ddb5d0a/17.0.01/en-US/3bcdef246c5f1014930697730f340c3d.html) [-sf Database Server Option](https://help.sap.com/viewer/61ecb3d4d8be4baaa07cc4db0ddb5d0a/17.0.01/en-US/3bc96ffa6c5f10149a878e089d92e957.html) [sa\\_server\\_option System Procedure](https://help.sap.com/viewer/93079d4ba8e44920ae63ffb4def91f5b/17.0.01/en-US/3be606236c5f101491d2c51e77b337d0.html)

# **1.1.4.90 Call to %1 failed - the secure feature key named '%2' already exists**

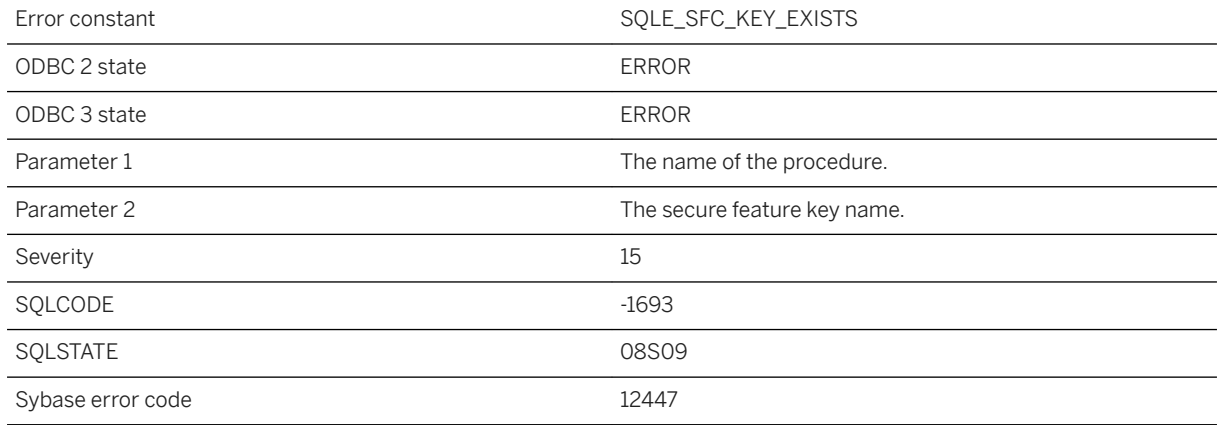

### **Probable cause**

The user attempted to create a secure feature key with the name of a key that already exists.

### **Related Information**

#### [Secured Features](https://help.sap.com/viewer/61ecb3d4d8be4baaa07cc4db0ddb5d0a/17.0.01/en-US/3bcdef246c5f1014930697730f340c3d.html)

# **1.1.4.91 Call to %1 failed - the secure feature key named '%2' does not exist**

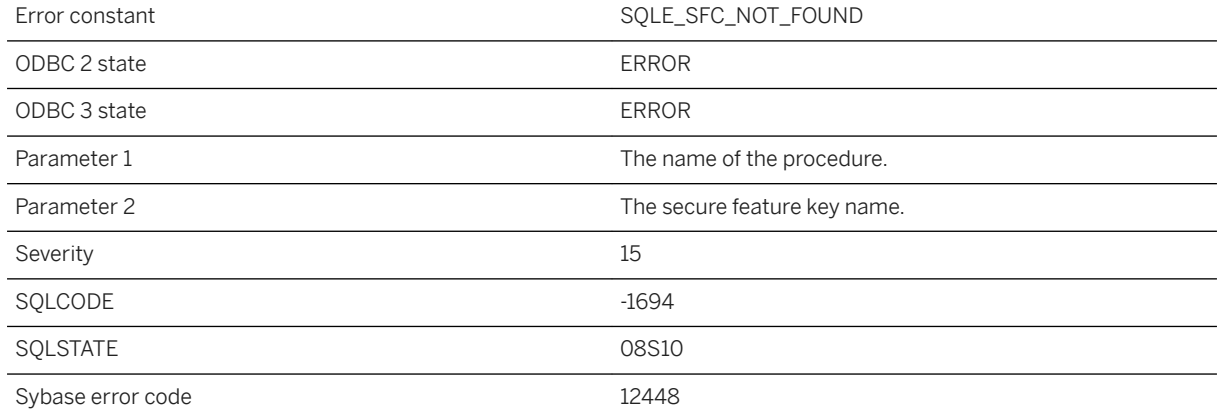

#### **Probable cause**

The user attempted to reference a secure feature key that does not exist.

### **Related Information**

[Secured Features](https://help.sap.com/viewer/61ecb3d4d8be4baaa07cc4db0ddb5d0a/17.0.01/en-US/3bcdef246c5f1014930697730f340c3d.html) [-sf Database Server Option](https://help.sap.com/viewer/61ecb3d4d8be4baaa07cc4db0ddb5d0a/17.0.01/en-US/3bc96ffa6c5f10149a878e089d92e957.html) [sa\\_server\\_option System Procedure](https://help.sap.com/viewer/93079d4ba8e44920ae63ffb4def91f5b/17.0.01/en-US/3be606236c5f101491d2c51e77b337d0.html)

# **1.1.4.92 Calling functions outside the database server is not supported**

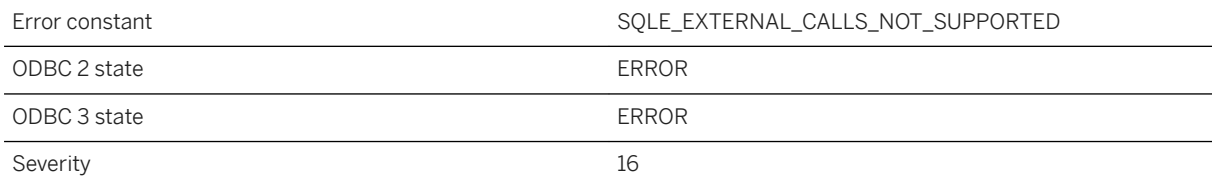

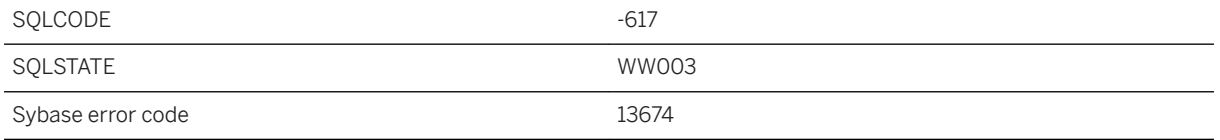

You attempted to call a stored procedure that, in turn, calls a function in a dynamically loaded module. The operating system on which this stored procedure was called does not support such an action.

# **1.1.4.93 Can only describe a SELECT statement**

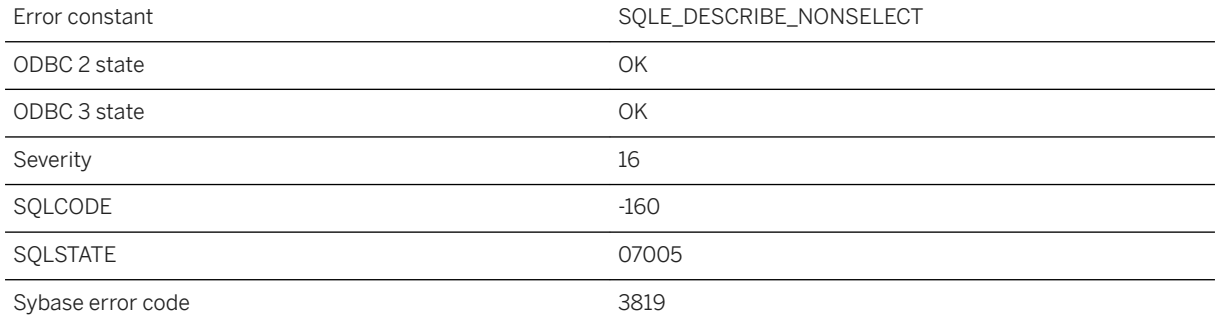

#### **Probable cause**

In the C language interface, you attempted to describe the SELECT list of a statement other than a SELECT statement. In UltraLite this error can result from trying to retrieve the schema of any statement other than a SELECT.

### **Related Information**

[DESCRIBE Statement \[ESQL\]](https://help.sap.com/viewer/93079d4ba8e44920ae63ffb4def91f5b/17.0.01/en-US/816de6c56ce21014b7d1afd809787255.html)

## **1.1.4.94 Cannot access a table that is part of a text index**

Error constant  $\texttt{SQLE\_TEXT\_CANNOT\_USE\_TEXT\_INDEX\_INDEX}$ 

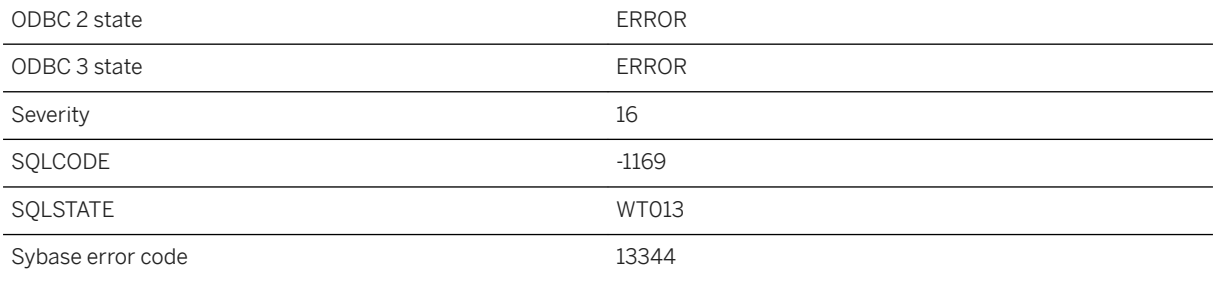

It is not possible to directly manipulate tables created as part of a text index.

## **1.1.4.95 Cannot access file '%1' -- %2**

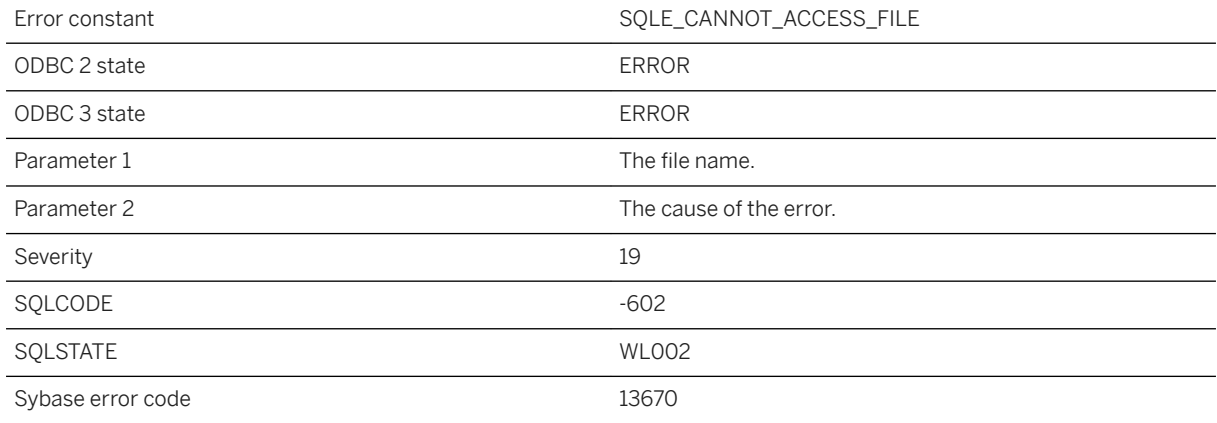

#### **Probable cause**

A file cannot be accessed. For example, a file referenced by LOAD TABLE does not exist or cannot be read. The message will contain the reason for the error.

### **Related Information**

[LOAD TABLE Statement](https://help.sap.com/viewer/93079d4ba8e44920ae63ffb4def91f5b/17.0.01/en-US/81719c6a6ce21014ab1199e0c984df6f.html) [LOAD TABLE Statement \[UltraLite\]](https://help.sap.com/viewer/7eca48cee41b418bbd54feff83d57803/17.0.01/en-US/827387a06ce21014a80abb9236bea7f6.html)

# **1.1.4.96 Cannot access schema file '%1'**

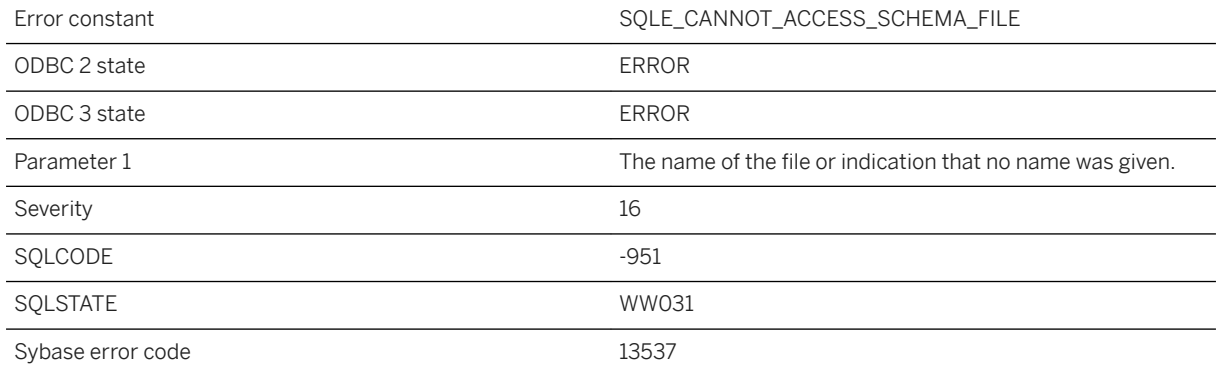

## **Probable cause**

UltraLite requires a schema file to perform the current operation. Either no schema file was specified or the one specified was not accessible or was corrupt.

# **1.1.4.97 Cannot add a comment to a table declared as LOCAL TEMPORARY**

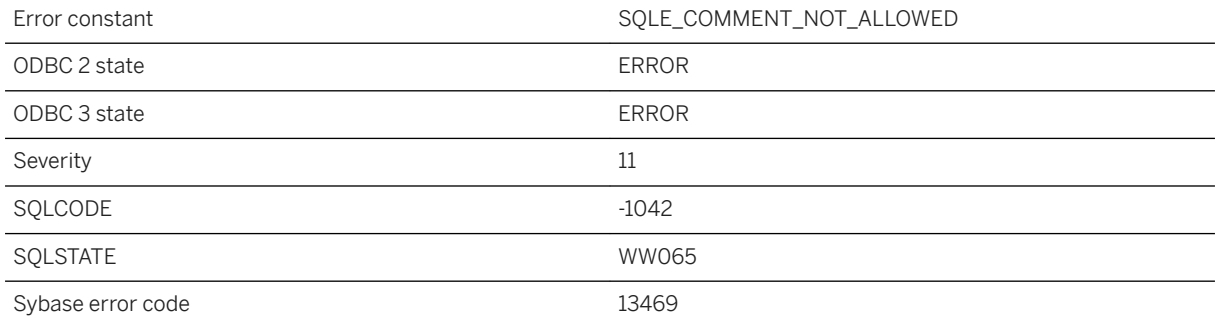

### **Probable cause**

You attempted to add a comment to a table that has been declared as LOCAL TEMPORARY. This is not allowed.

# **1.1.4.98 Cannot alter a column in an index**

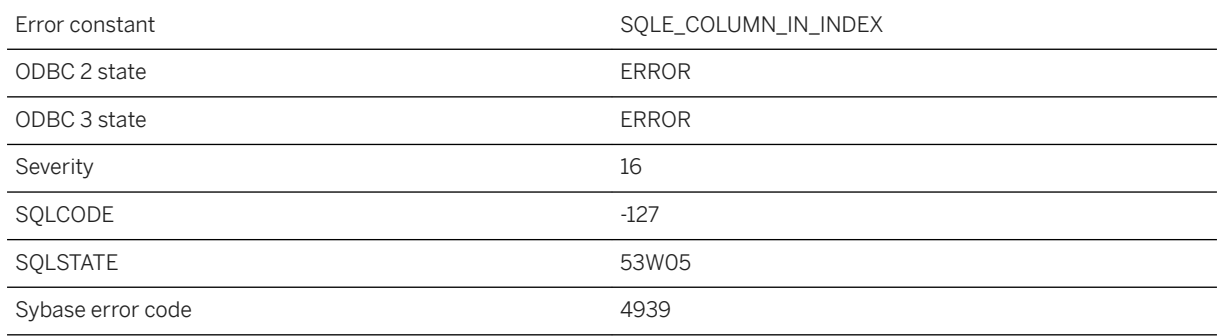

#### **Probable cause**

You may have attempted to delete or modify the definition of a column that is part of a primary or foreign key. You may have attempted to delete a column that has an index on it. In this case, DROP the index or key, perform the ALTER statement, and then add the index or key again.

### **Related Information**

[Primary Keys](https://help.sap.com/viewer/e38b2f6217f24bdb90a3ff8ae57b1dd5/17.0.01/en-US/818290da6ce21014a5a8badaa7c11519.html) [Foreign Keys](https://help.sap.com/viewer/e38b2f6217f24bdb90a3ff8ae57b1dd5/17.0.01/en-US/818af6296ce21014a01bc45669ad581f.html) [UltraLite Tables and Columns](https://help.sap.com/viewer/7eca48cee41b418bbd54feff83d57803/17.0.01/en-US/826cef0f6ce21014bd3deccb37ed7bfb.html) [ALTER TABLE Statement](https://help.sap.com/viewer/93079d4ba8e44920ae63ffb4def91f5b/17.0.01/en-US/8169d7966ce2101497b5ac611f7413ce.html) [ALTER TABLE Statement \[UltraLite\]](https://help.sap.com/viewer/7eca48cee41b418bbd54feff83d57803/17.0.01/en-US/8272b8026ce210149b8eff97f8e5d0eb.html)

## **1.1.4.99 Cannot ALTER LDAP SERVER '%1' while LDAP server is in active state**

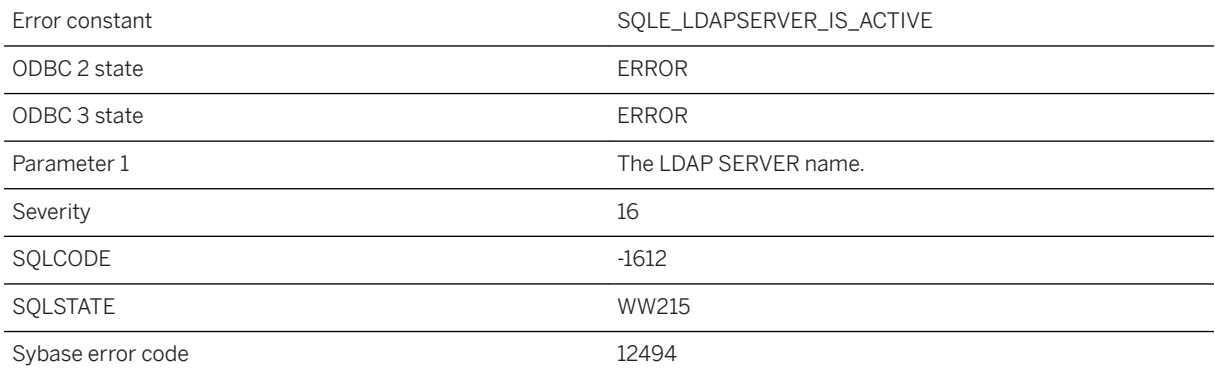

When an LDAP server is active, an ALTER statement may not change the LDAP server options without also specifying WITH SUSPEND clause to also put the server in suspended state. This is an invalid LDAP server state change.

# **1.1.4.100 Cannot alter or drop a text configuration referenced by a text index**

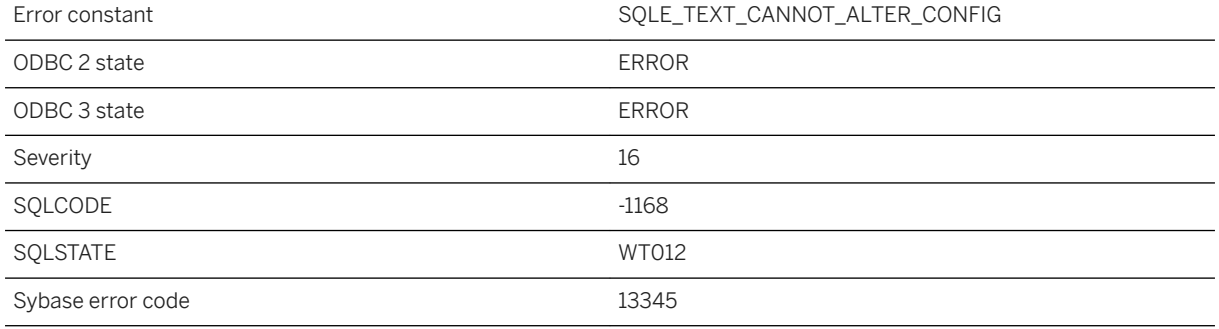

### **Probable cause**

It is not possible to alter or drop a text configuration referenced by a populated text index or currently being used by a text procedure. Either copy the configuration and alter the copy, or close all cursors on text procedures and truncate all indexes that use the configuration.

# **1.1.4.101 Cannot append when using compression or encryption**

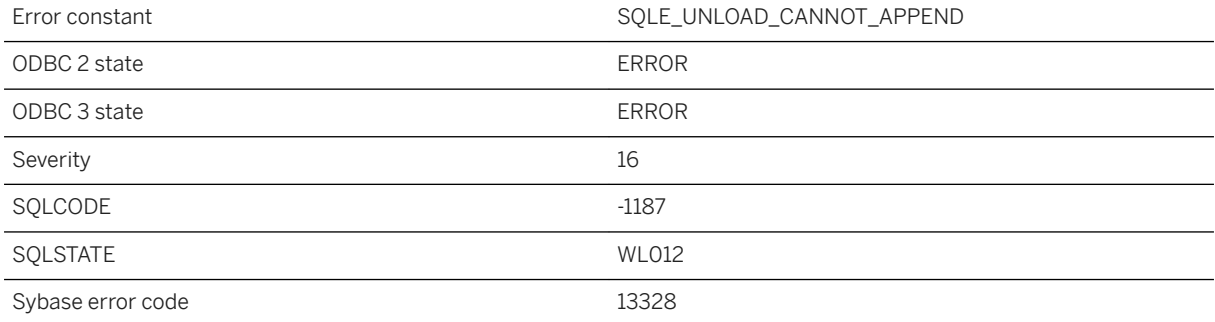

The UNLOAD statement cannot append to a file when using compression or encryption. Either the compressed or encrypted keywords were specified, or the file being appended to is compressed or encrypted.

## **1.1.4.102 Cannot assign automatic mirror server parent**

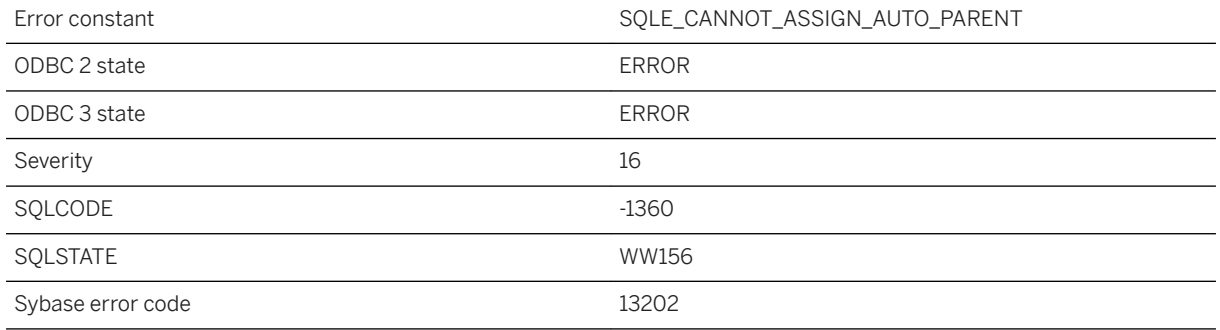

### **Probable cause**

A CREATE MIRROR SERVER or ALTER MIRROR SERVER statement requested that a mirror parent be automatically assigned, but a parent server could not be found. The auto\_add\_server option may not be set, or might be set to an invalid server name.

### **Related Information**

[Automatically Assign the Parent of a Copy Node](https://help.sap.com/viewer/61ecb3d4d8be4baaa07cc4db0ddb5d0a/17.0.01/en-US/814d264c6ce210148eeab70d58eb9752.html) [SET MIRROR OPTION Statement](https://help.sap.com/viewer/93079d4ba8e44920ae63ffb4def91f5b/17.0.01/en-US/817832306ce21014b074c692854e5e0d.html)

## **1.1.4.103 Cannot change password because change\_password\_dual\_control process is in progress**

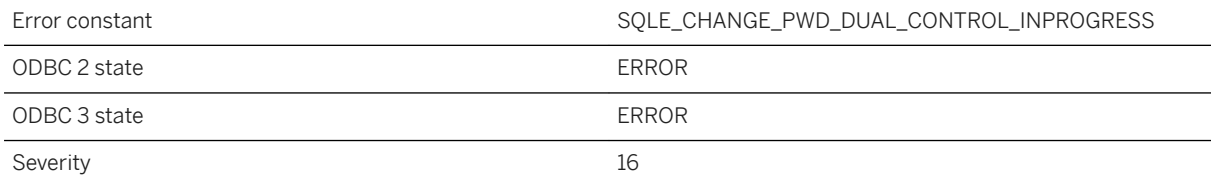

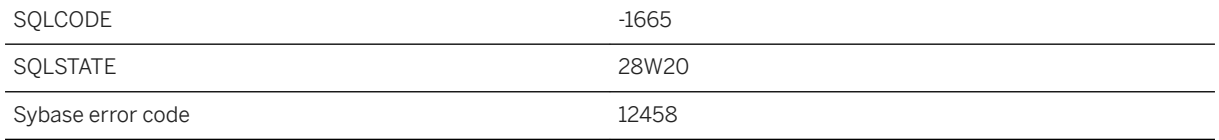

You attempted to change password while changing password by change\_password\_dual\_control option is in progress.

# **1.1.4.104 Cannot change synchronization user\_name when status of the last upload is unknown**

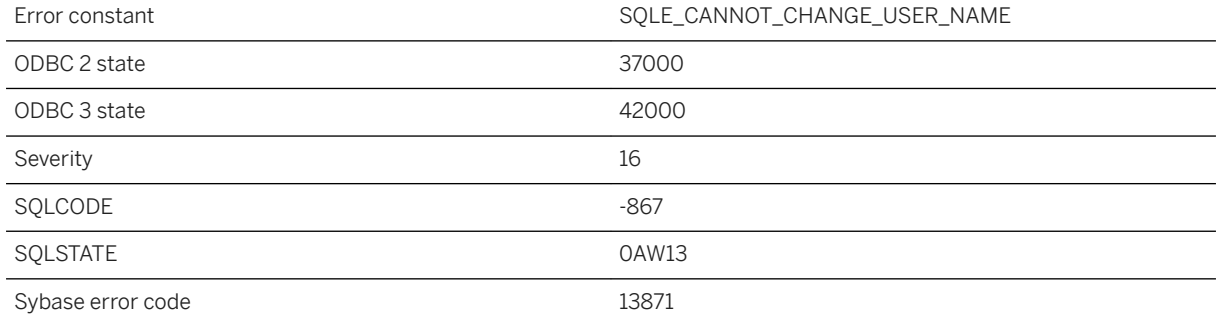

#### **Probable cause**

The MobiLink server uses the user\_name to track synchronizations. If the status of the previous upload is unknown then you must resolve this condition before changing the user.

### **Related Information**

[MobiLink Users in a Synchronization System](https://help.sap.com/viewer/089ddfd5963649299c74e12feeacb0b6/17.0.01/en-US/81abfff76ce2101495d4a502cf86c555.html) [MobiLink Users](https://help.sap.com/viewer/089ddfd5963649299c74e12feeacb0b6/17.0.01/en-US/81a604836ce21014bf80a97d6e23f982.html) [User Name Synchronization Parameter](https://help.sap.com/viewer/7eca48cee41b418bbd54feff83d57803/17.0.01/en-US/82754f686ce210148969fcc9bb2dc411.html)

# **1.1.4.105 Cannot change the mirror server type from %1 to %2**

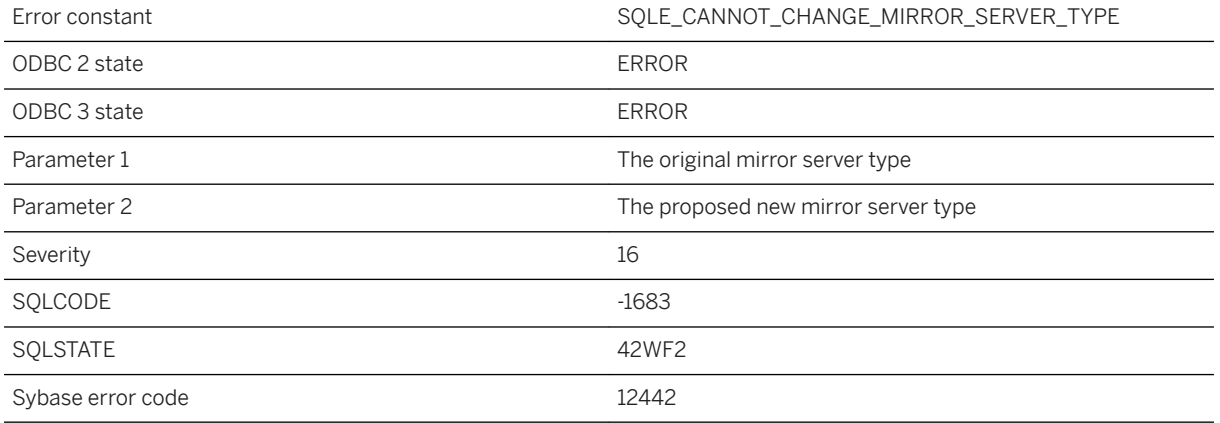

#### **Probable cause**

You attempted to use the CREATE OR REPLACE MIRROR SERVER or ALTER MIRROR SERVER statement to change the mirror server type, but the proposed change is not supported.

## **Related Information**

[User-initiated Role Switches \(Failovers\)](https://help.sap.com/viewer/61ecb3d4d8be4baaa07cc4db0ddb5d0a/17.0.01/en-US/81376d276ce21014badaafbcb138f4c6.html) [Troubleshooting: The Primary Server Cannot be Restarted](https://help.sap.com/viewer/61ecb3d4d8be4baaa07cc4db0ddb5d0a/17.0.01/en-US/81379e876ce21014bae7d921490ac8db.html) [CREATE MIRROR SERVER Statement](https://help.sap.com/viewer/93079d4ba8e44920ae63ffb4def91f5b/17.0.01/en-US/816c21386ce210149495ed800fe73def.html) [ALTER MIRROR SERVER Statement](https://help.sap.com/viewer/93079d4ba8e44920ae63ffb4def91f5b/17.0.01/en-US/81694ee96ce21014af94bce430a8e76e.html)

## **1.1.4.106 Cannot change the MobiLink remote ID when the status of the last upload is unknown**

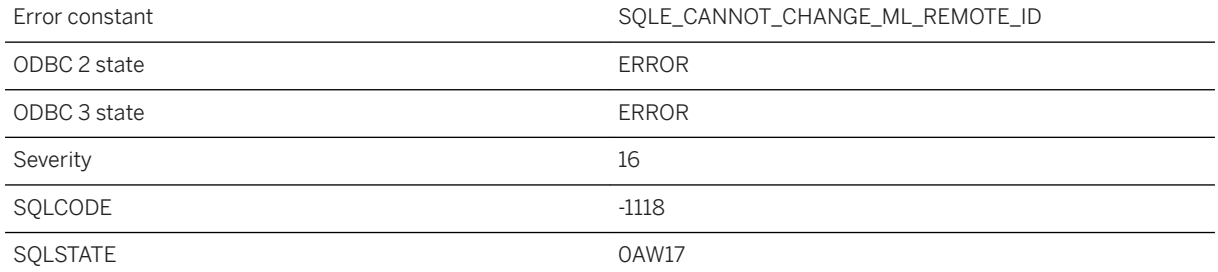

The MobiLink server uses the remote ID to track synchronization progress. If the status of the previous upload is unknown then you must resolve this condition before changing the remote ID.

#### **Related Information**

[Remote IDs](https://help.sap.com/viewer/089ddfd5963649299c74e12feeacb0b6/17.0.01/en-US/81abecb96ce210149cfae8b41cb3ae74.html) [Remote ID Settings](https://help.sap.com/viewer/089ddfd5963649299c74e12feeacb0b6/17.0.01/en-US/81a750cb6ce21014aef7b0986598eca2.html) [UltraLite ml\\_remote\\_id Option](https://help.sap.com/viewer/7eca48cee41b418bbd54feff83d57803/17.0.01/en-US/826d52236ce210149dd89c80e776d762.html)

## **1.1.4.107 Cannot change the setting of the SingleCLRInstanceVersion server option after the CLR external environment has already been started**

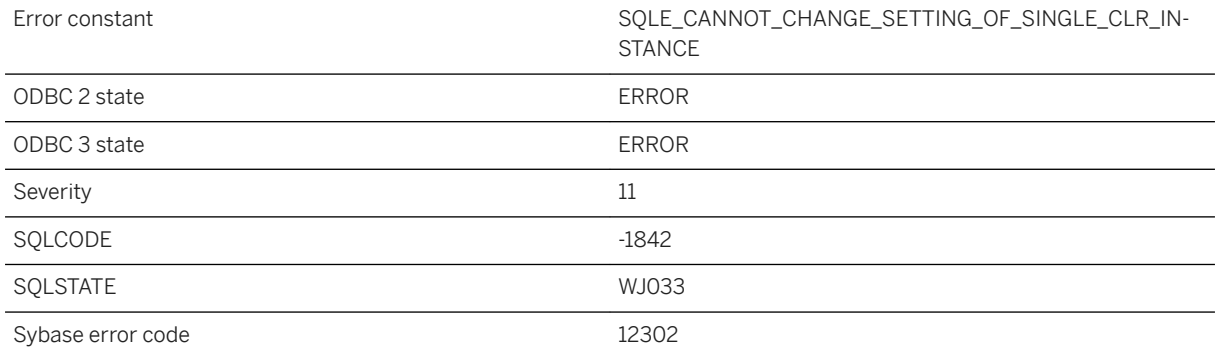

#### **Probable cause**

You attempted to change the setting of the SingleCLRInstanceVersion server option after starting a CLR external environment. Restart the database server to change this server option.

# **1.1.4.108 Cannot change the setting of the UseSingleJVMInstance server option after Java has already been started**

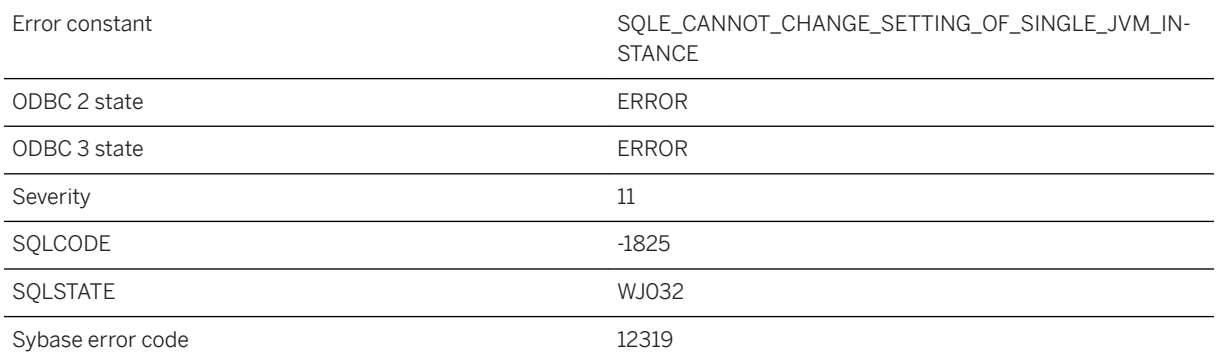

### **Probable cause**

You attempted to change the setting of the UseSingleJVMInstance server option after starting a Java VM. Restart the database server to change this server option.

# **1.1.4.109 Cannot close a remote JDBC connection that is not the current connection**

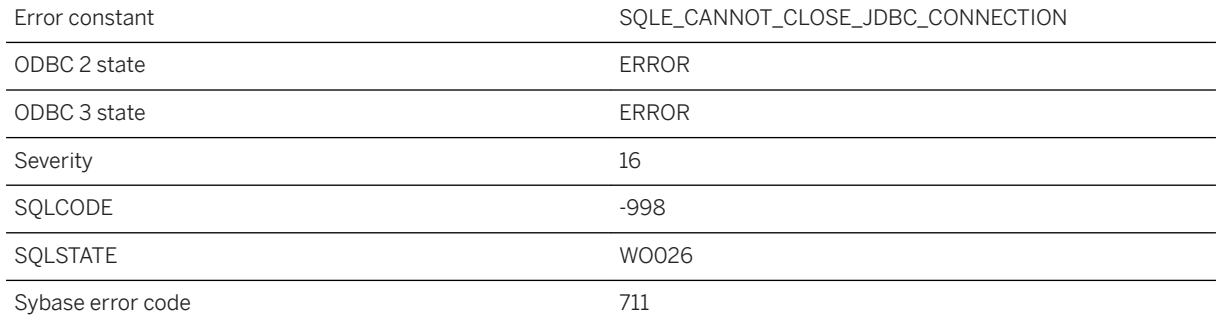

#### **Probable cause**

When attempting to close a remote JDBC connection, the specified connection must be the local connection.

# **1.1.4.110 Cannot commit or rollback while enlisted in a transaction**

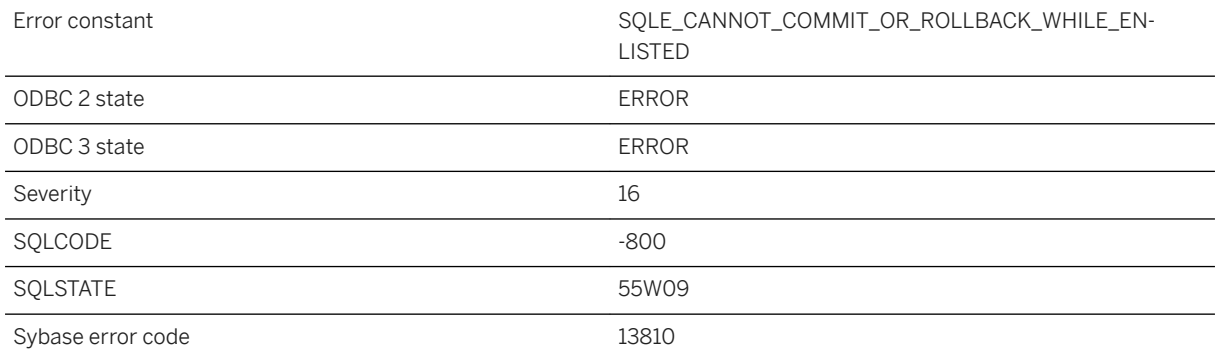

## **Probable cause**

You tried to explicitly commit or rollback on a connection that is enlisted in a transaction. You must use the Commit/Abort protocol of the transaction instead.

## **1.1.4.111 Cannot connect to mirror server. Use server name '%1' to find the primary server**

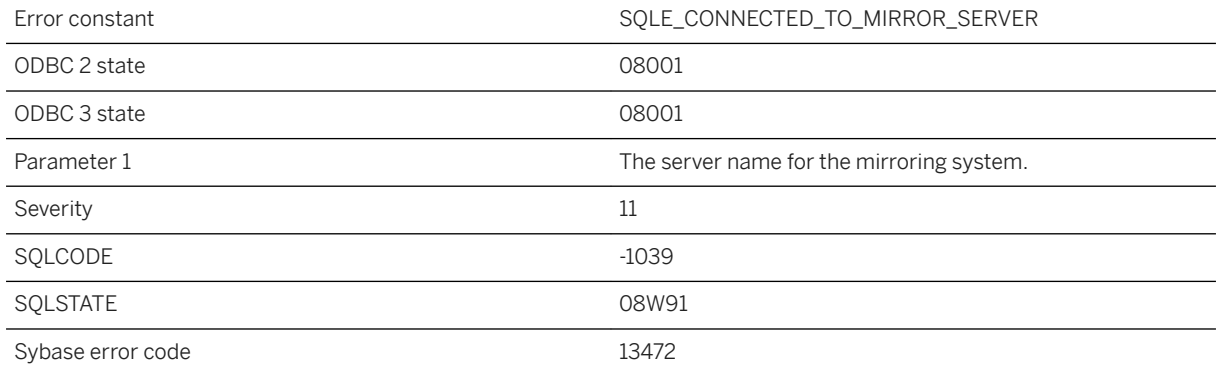

#### **Probable cause**

You have attempted to connect to the mirror server in a mirroring system. You should change your connection string or DSN to use the server name for the mirroring system.

# **1.1.4.112 Cannot convert %1 to %2**

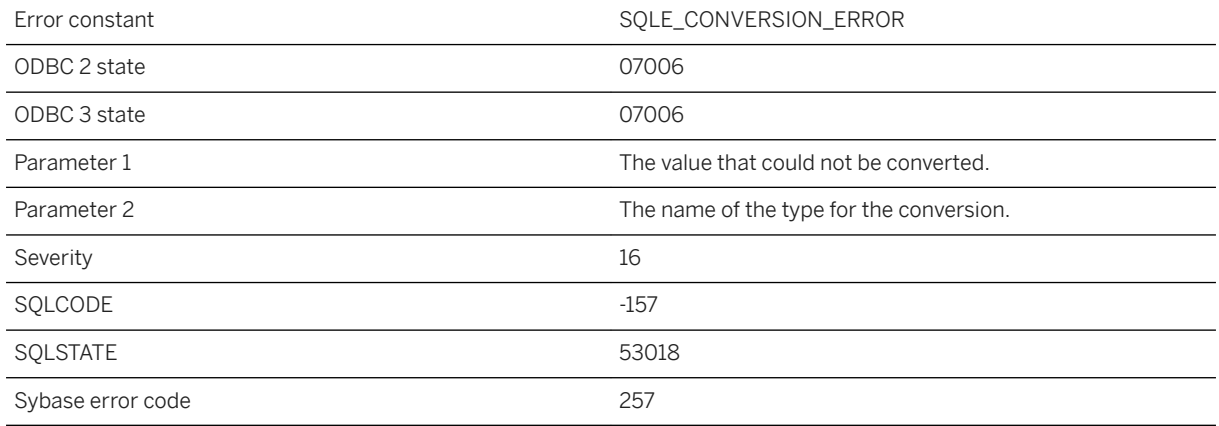

### **Probable cause**

An error occurred while trying to convert a value to another data type.

### **Related Information**

[Data Type Conversions](https://help.sap.com/viewer/93079d4ba8e44920ae63ffb4def91f5b/17.0.01/en-US/81f701a16ce21014bcfc9f30c4bc2e07.html) [Data Type Conversion Functions](https://help.sap.com/viewer/7eca48cee41b418bbd54feff83d57803/17.0.01/en-US/f54d32e15b73466ebfbac48b325ab129.html)

# **1.1.4.113 Cannot convert %1 to %2. The bad value was supplied for column '%3' on row %4 of the data file**

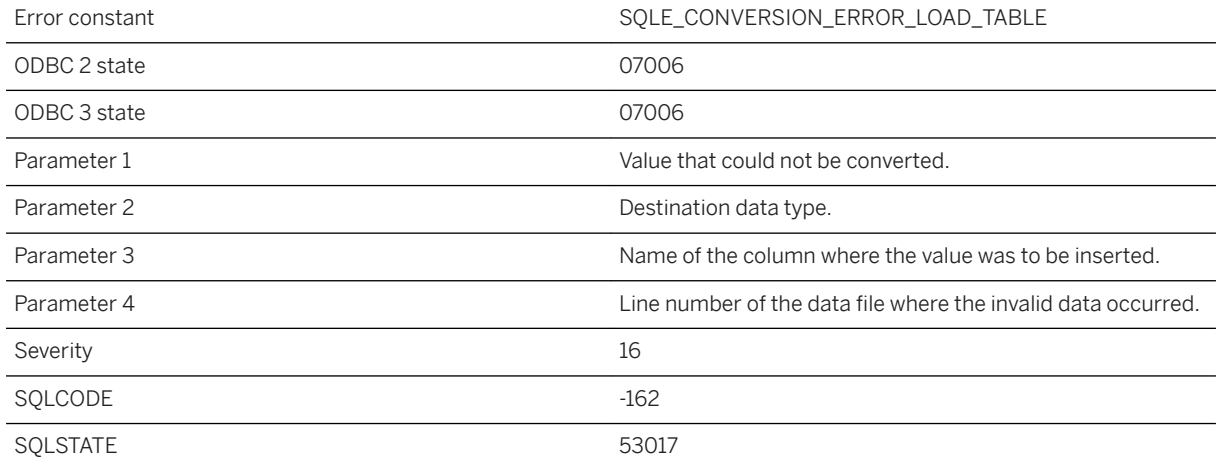

The data file supplied to LOAD TABLE contains a value that cannot be converted to the required data type.

### **Related Information**

[LOAD TABLE Statement](https://help.sap.com/viewer/93079d4ba8e44920ae63ffb4def91f5b/17.0.01/en-US/81719c6a6ce21014ab1199e0c984df6f.html) [LOAD TABLE Statement \[UltraLite\]](https://help.sap.com/viewer/7eca48cee41b418bbd54feff83d57803/17.0.01/en-US/827387a06ce21014a80abb9236bea7f6.html)

## **1.1.4.114 Cannot convert between requested character set '%1' and database character set '%2'**

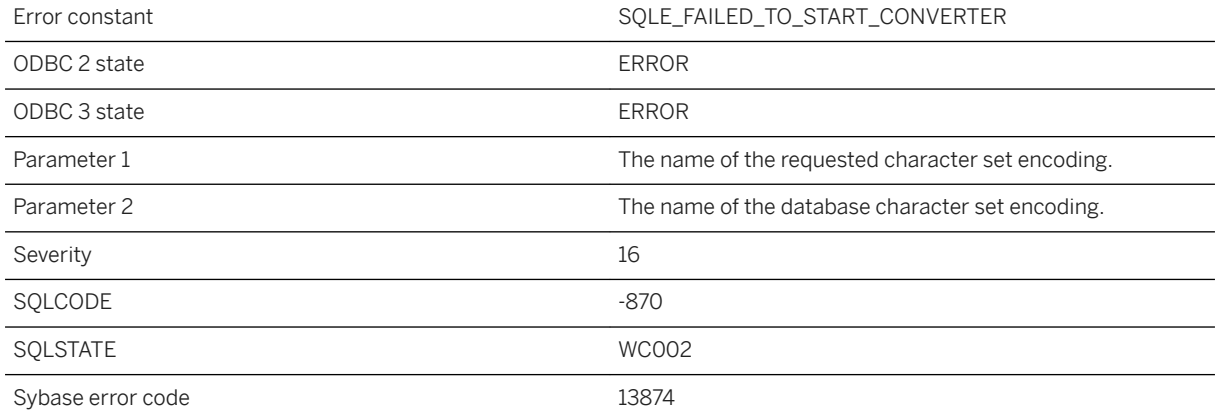

#### **Probable cause**

The server is unable to convert between the connection character set that was specified and the database character set. This could happen when the dbicu and dbicudt DLLs are not installed.

# **1.1.4.115 Cannot convert between requested character sets '%1' and '%2'**

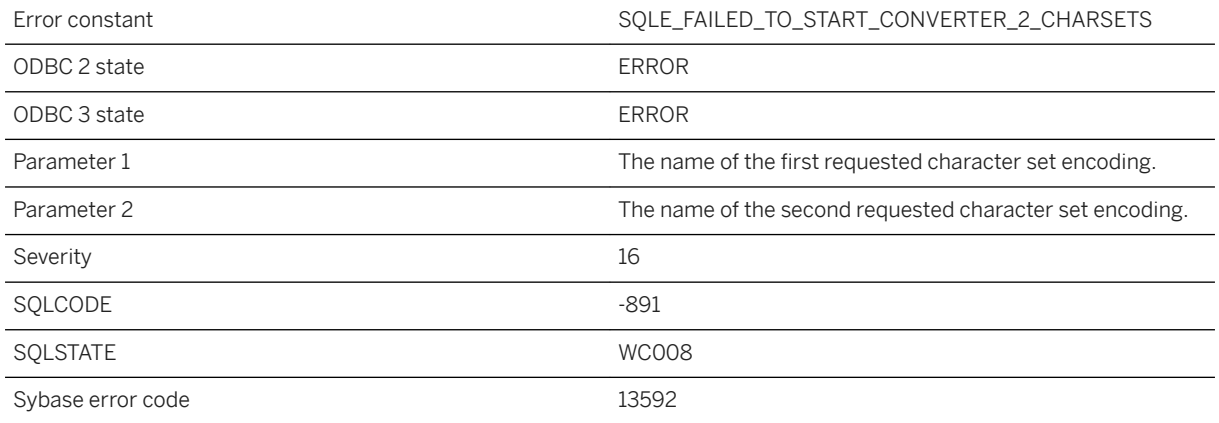

#### **Probable cause**

The server is unable to convert between the two specified character sets. This could happen when the dbicu and dbicudt DLLs are not installed.

# **1.1.4.116 Cannot convert from %1 to %2 (near %3)**

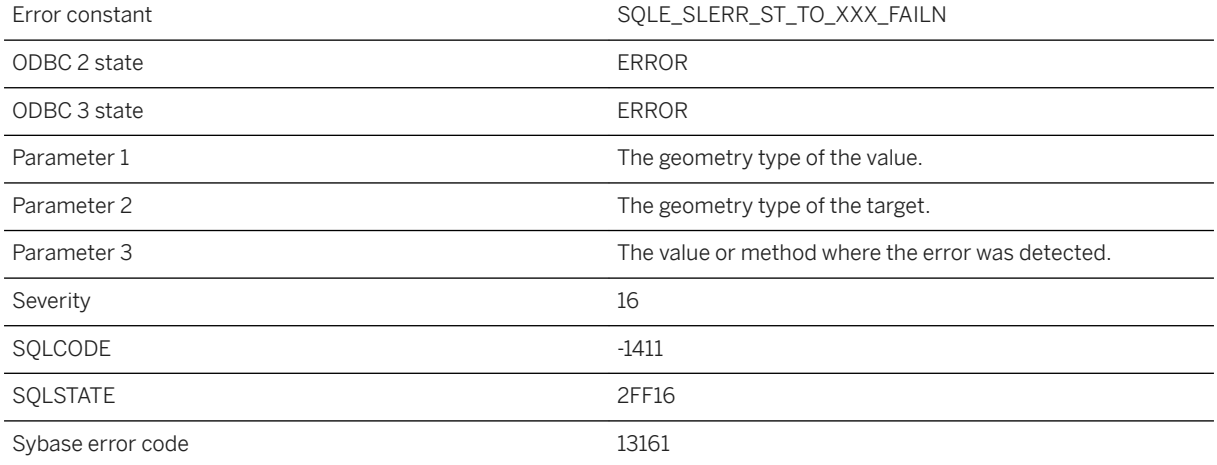

#### **Probable cause**

The value could not be converted to the specified target type.

# **1.1.4.117 Cannot convert value to a timestamp**

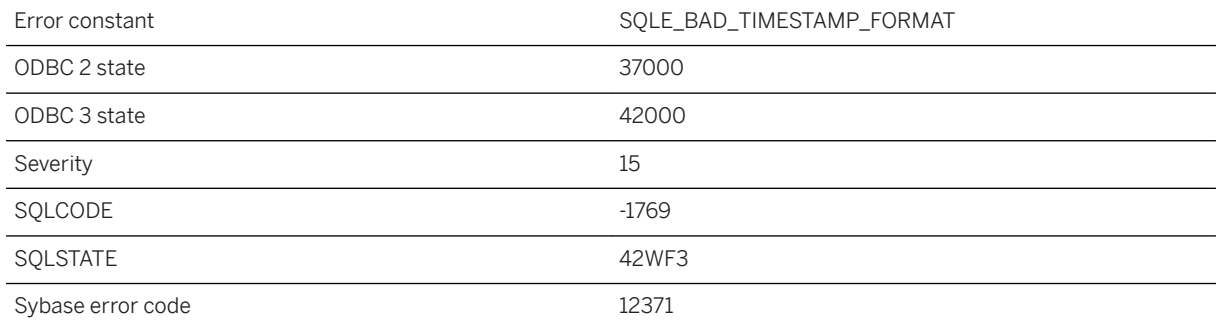

### **Probable cause**

Cannot convert the provided value to a timestamp. The timestamp format must match the date\_order option.

## **1.1.4.118 Cannot create a materialized view because option '%1' has an inappropriate setting**

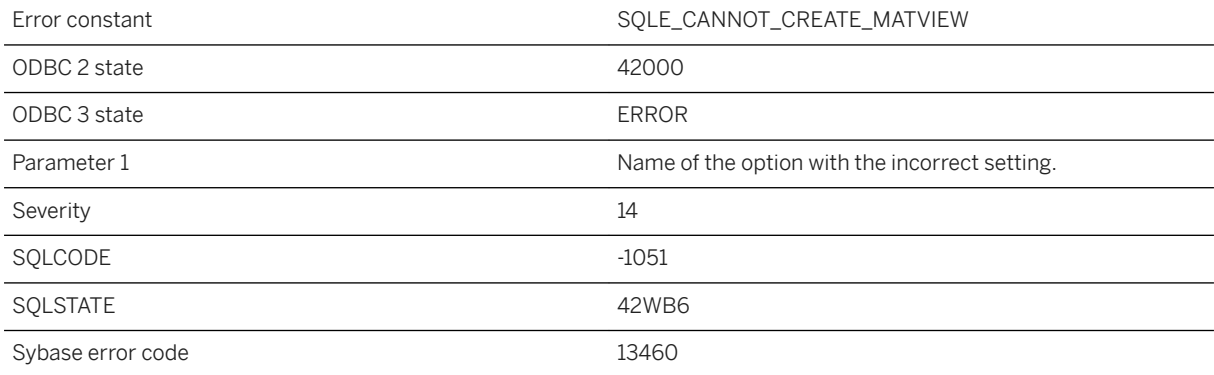

### **Probable cause**

You attempted to create a materialized view, but one of the database options is currently set to a value not permitted while creating a materialized view.

# **1.1.4.119 Cannot create a proxy table LIKE another table**

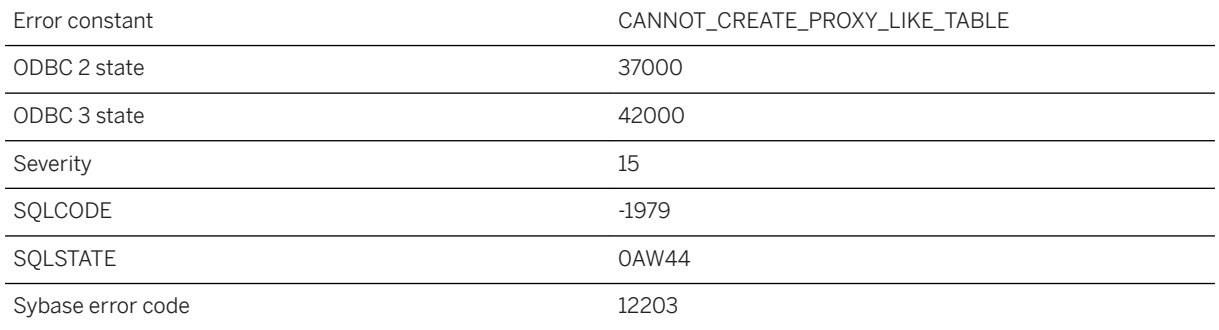

#### **Probable cause**

You attempted to create a proxy table LIKE another table.

## **1.1.4.120 Cannot create an index on Java class '%1'**

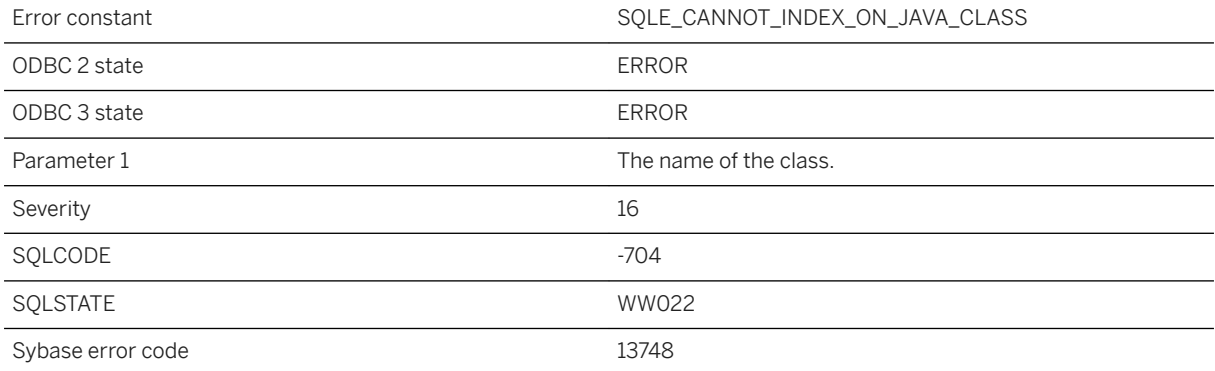

### **Probable cause**

An operation requiring an index was attempted in which an attempt was made to create an index on a Java class type.

# **1.1.4.121 Cannot create base table '%1': A global temporary table with the same name exists**

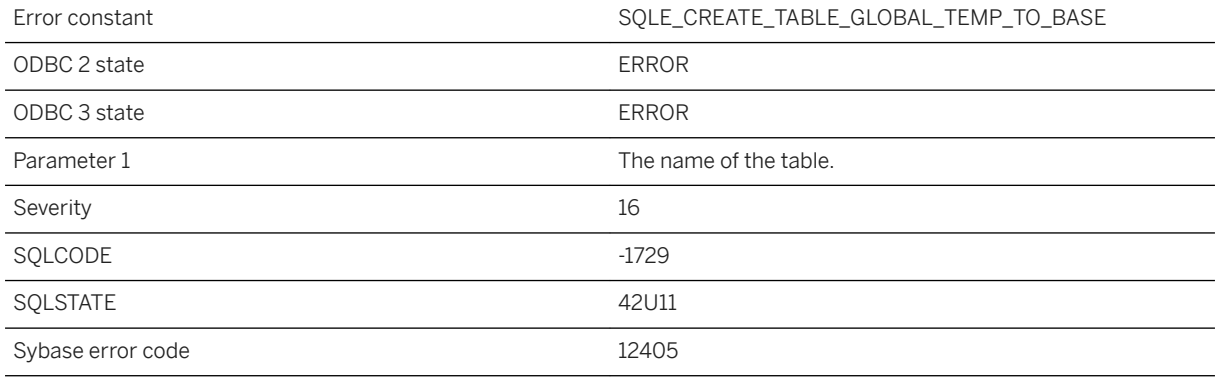

#### **Probable cause**

The user attempted to replace a global temporary table with a base table and this is not allowed.

# **1.1.4.122 Cannot create global temporary table '%1': A base table with the same name exists**

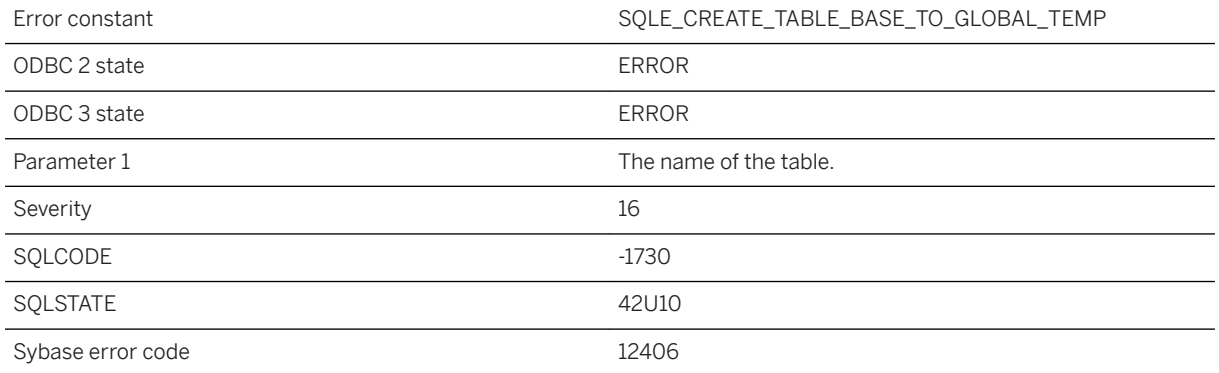

### **Probable cause**

The user attempted to replace a base table with a global temporary table and this is not allowed.

# **1.1.4.123 Cannot create item (%1) in the specified dbspace**

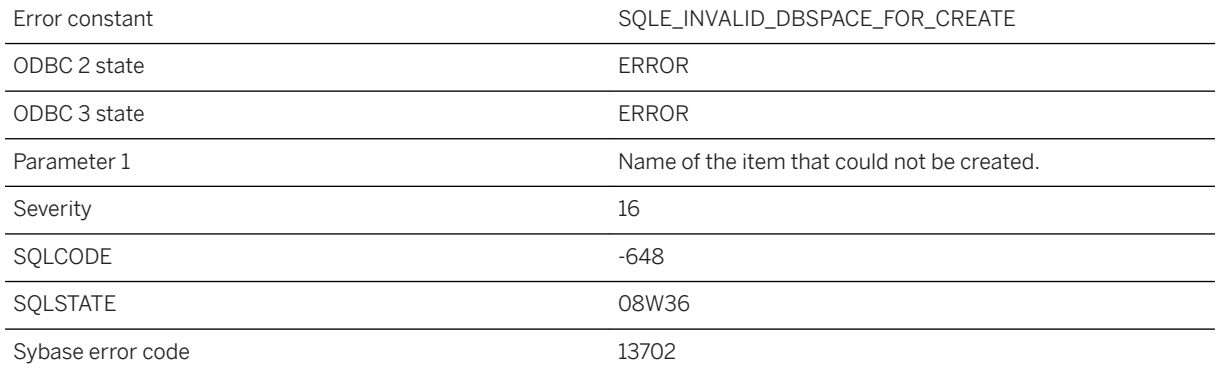

### **Probable cause**

The specified dbspace is invalid. For example, an index must be created in a dbspace of the same type as the underlying table.

# **1.1.4.124 Cannot create mutex "%1" as a temporary mutex with this name already exists**

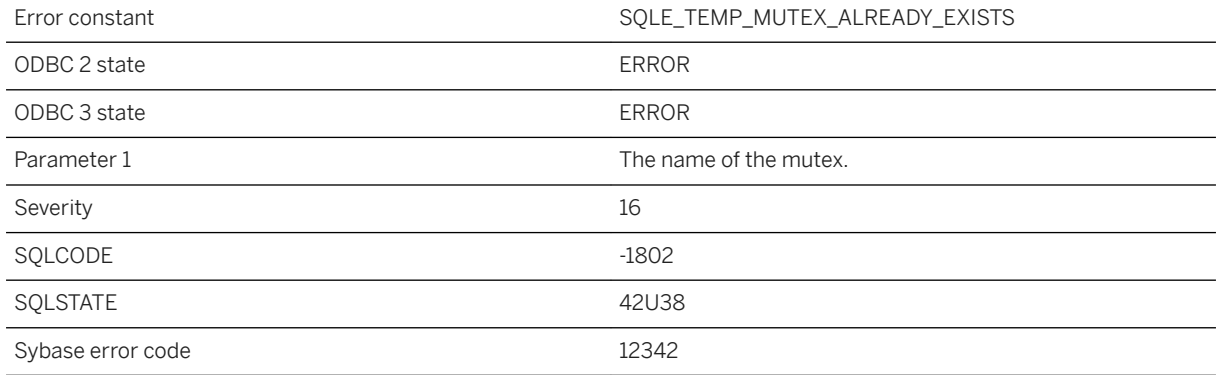

### **Probable cause**

A temporary mutex with the name specified for the permanent mutex already exists.

# **1.1.4.125 Cannot create mutex "%1": %2 with this name already exists**

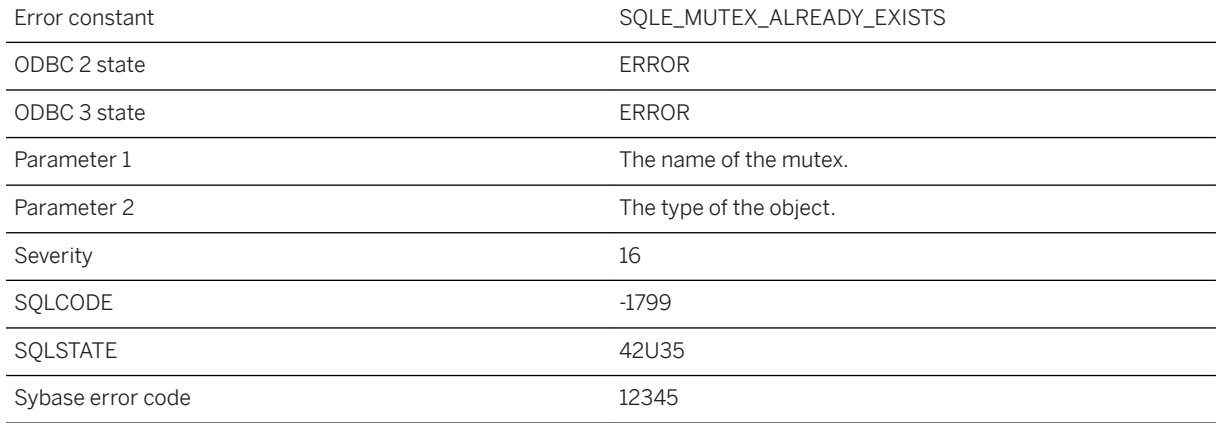

#### **Probable cause**

Object names must be unique across mutexes and semaphores. Semaphore cannot be replaced with a mutex.

# **1.1.4.126 Cannot create semaphore "%1" as a temporary semaphore with this name already exists**

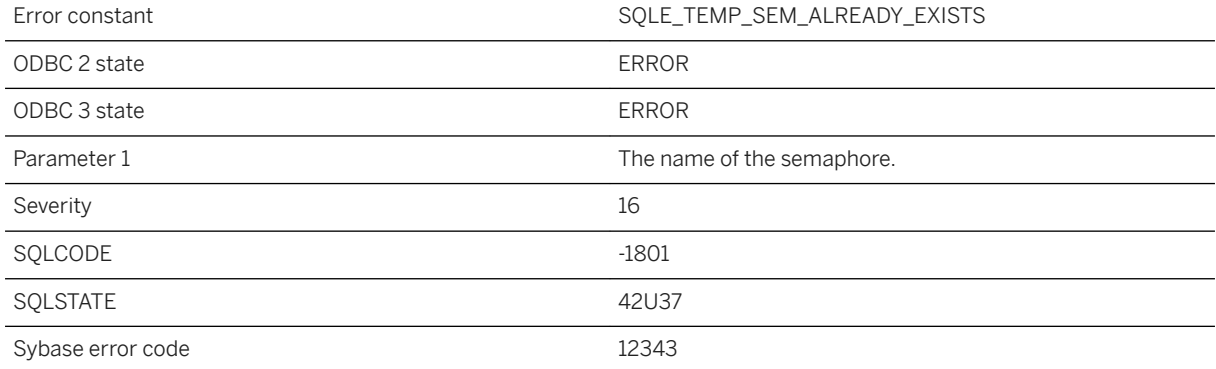

### **Probable cause**

A temporary semaphore with the name specified for the permanent semaphore already exists.

# **1.1.4.127 Cannot create semaphore "%1": %2 with this name already exists**

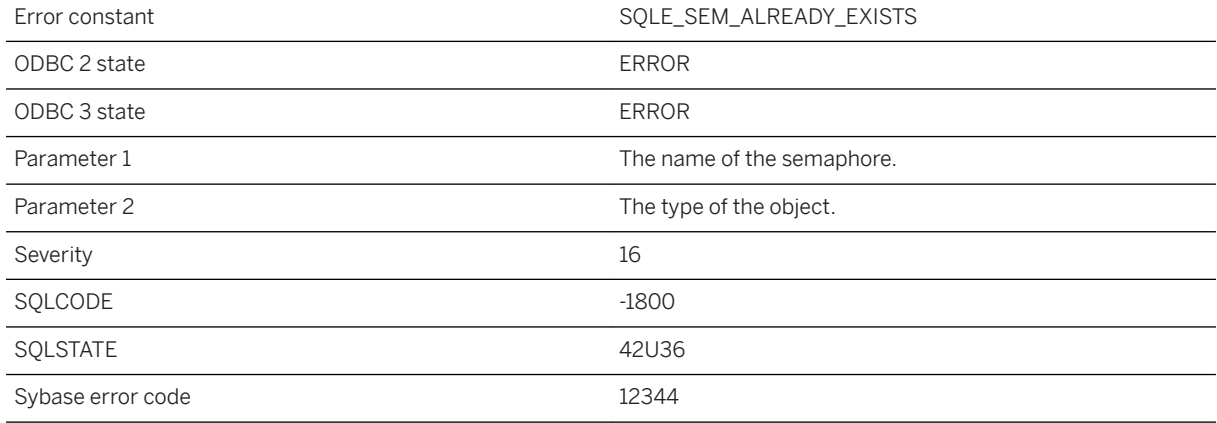

#### **Probable cause**

Object names must be unique across mutexes and semaphores. Mutex cannot be replaced with a semaphore.

# **1.1.4.128 Cannot create synchronization entry for table '%1' with BLOB primary key**

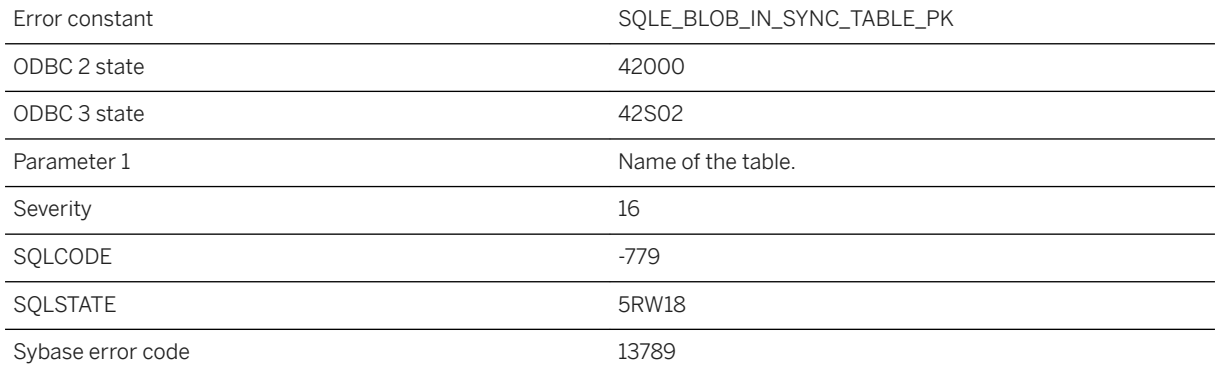

### **Probable cause**

You attempted to create a synchronization entry on a table with a BLOB primary key.

# **1.1.4.129 Cannot create table '%1': Name is used by a nontable object**

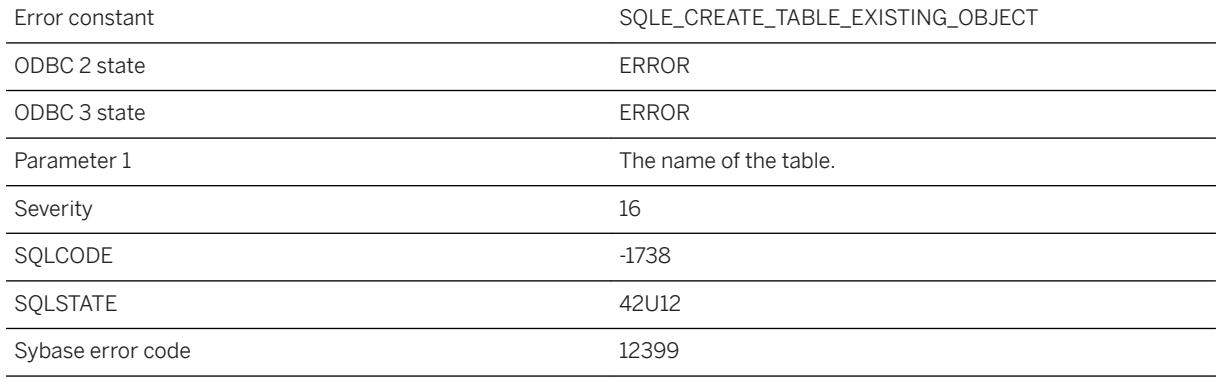

### **Probable cause**

The user attempted to create a table, but the same name is used by another object that is not a table.

# **1.1.4.130 Cannot create text configuration '%1' because option '%2' has an inappropriate setting**

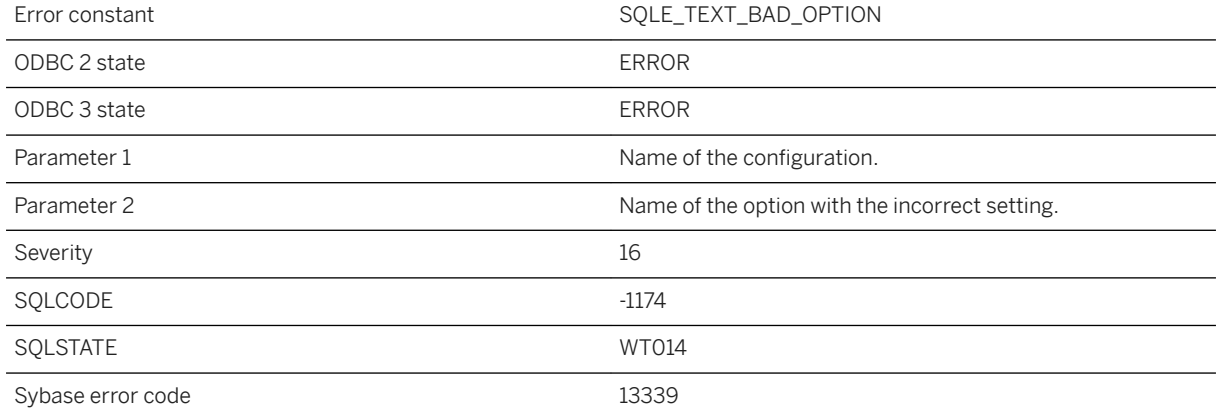

### **Probable cause**

You attempted an operation that needs to create or alter the database options settings for a text configuration, but one of the options is currently set to a value not permitted for a text configuration.

# **1.1.4.131 Cannot delete or rename a column referenced in a trigger definition**

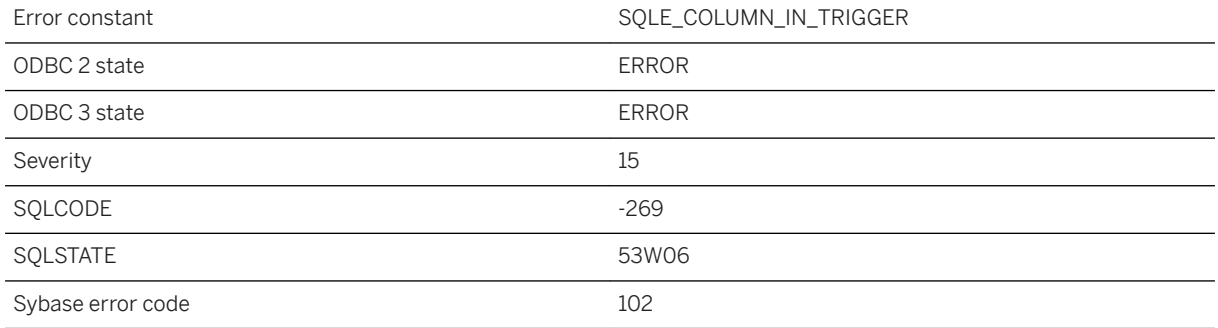

#### **Probable cause**

You attempted to delete or rename a column referenced in a trigger definition. Drop the trigger before performing the ALTER statement.

# **1.1.4.132 Cannot delete PUBLIC option '%1' since user settings exist**

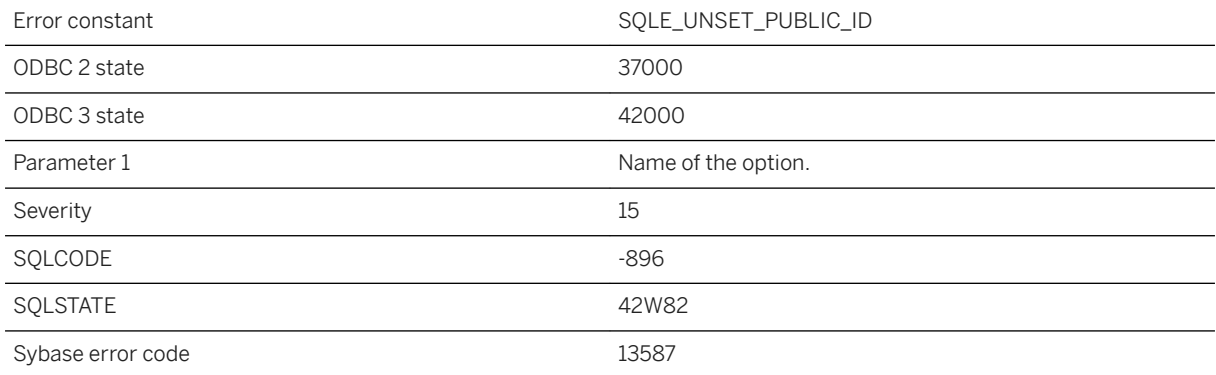

### **Probable cause**

You tried to delete a PUBLIC option, but there are user settings for the same option. The user settings must be deleted before the PUBLIC option is deleted.

# **1.1.4.133 Cannot deregister '%1' since active registered connection exists**

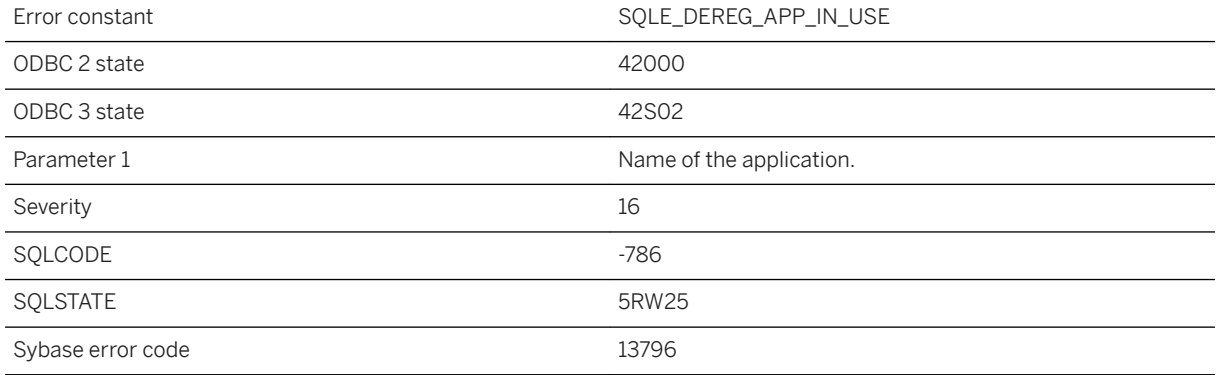

### **Probable cause**

You attempted to deregister an application while there are still active connections registered to that application.

# **1.1.4.134 Cannot deregister application because of invalid cookie**

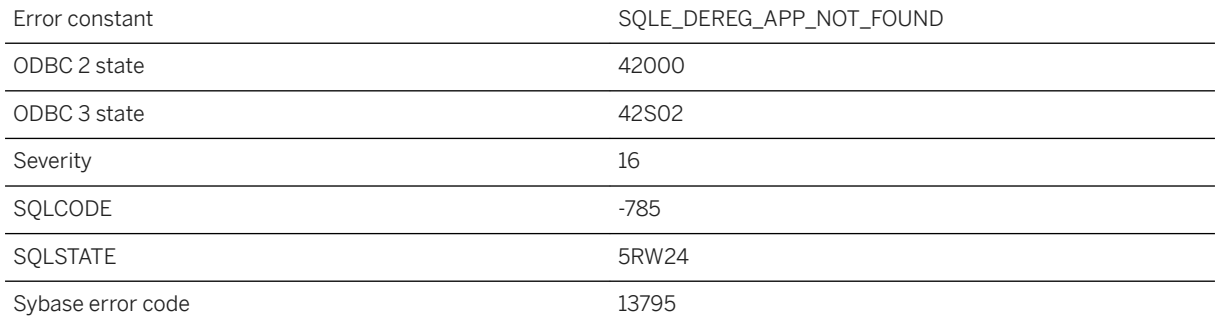

## **Probable cause**

The application has not been registered successfully or it was previously deregistered.

# **1.1.4.135 Cannot deserialize Java object**

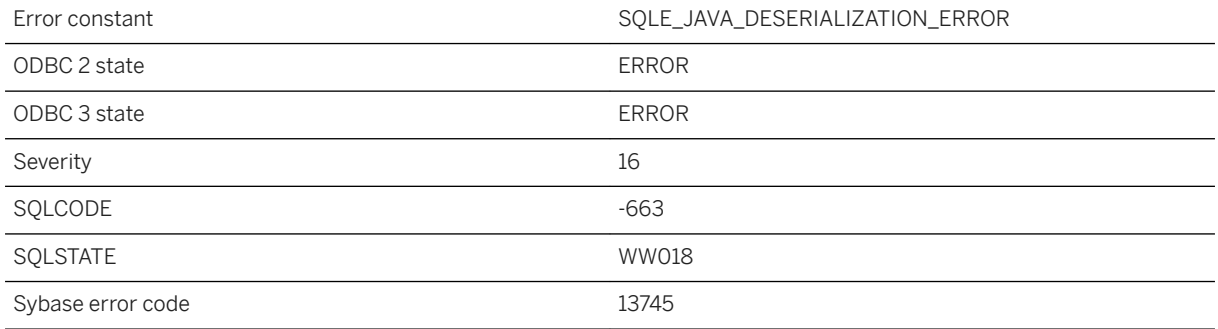

### **Probable cause**

The persistent Java object cannot be read from the database column. Possibly, the class of the object has been removed or modified.

# **1.1.4.136 Cannot drop a role that owns events in runtime server**

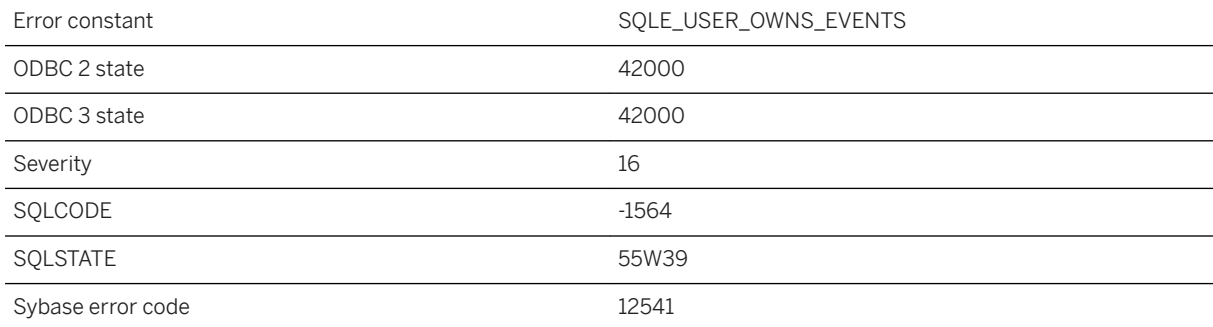

## **Probable cause**

You attempted to drop a role that owns events while using the runtime server. This operation would result in dropping events. The runtime server cannot drop events.

# **1.1.4.137 Cannot drop a role that owns external environment objects in runtime server**

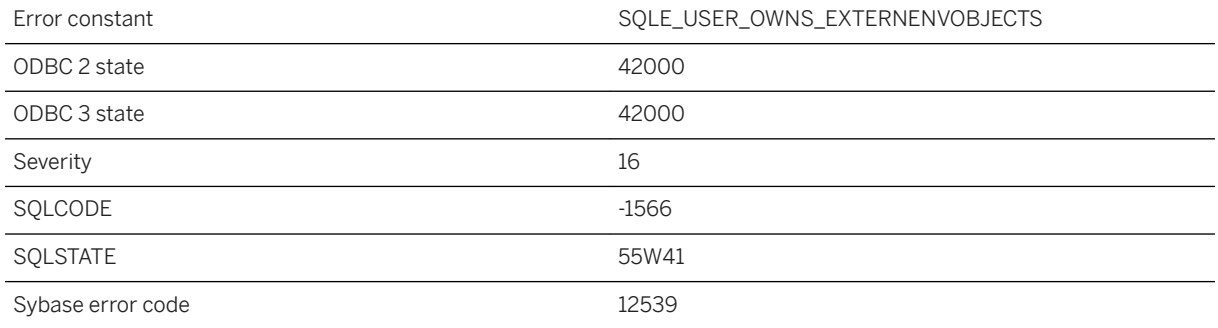

#### **Probable cause**

You attempted to drop a role that owns external environment objects while using the runtime server. This operation would result in dropping external environment objects. The runtime server cannot drop external environment objects.

### **Related Information**

[ROW and ARRAY Composite Data Types](https://help.sap.com/viewer/93079d4ba8e44920ae63ffb4def91f5b/17.0.01/en-US/81fca64a6ce210148f6b9d855915fe76.html) [ARRAY Constructor \[Composite\]](https://help.sap.com/viewer/93079d4ba8e44920ae63ffb4def91f5b/17.0.01/en-US/81f363d06ce21014a916f1a383d3ca2c.html)

# **1.1.4.138 Cannot drop a role that owns sequences in runtime server**

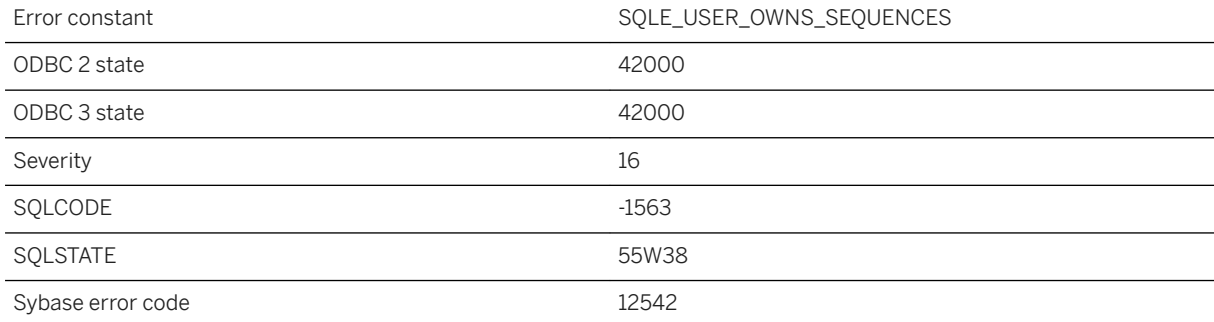

You attempted to drop a role that owns sequences while using the runtime server. This operation would result in dropping sequences. The runtime server cannot drop sequences.

## **1.1.4.139 Cannot drop a role that owns web services in runtime server**

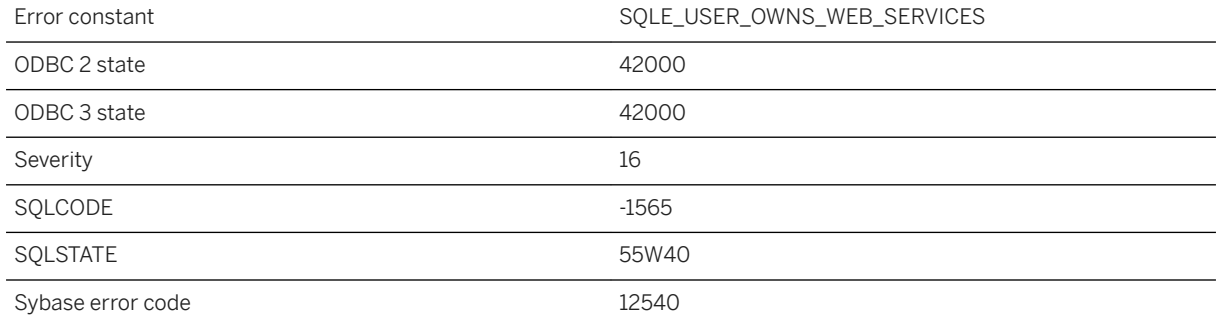

#### **Probable cause**

You attempted to drop a role that owns web services while using the runtime server. This operation would result in dropping web services. The runtime server cannot drop web services.

# **1.1.4.140 Cannot drop a user that owns messages or data types**

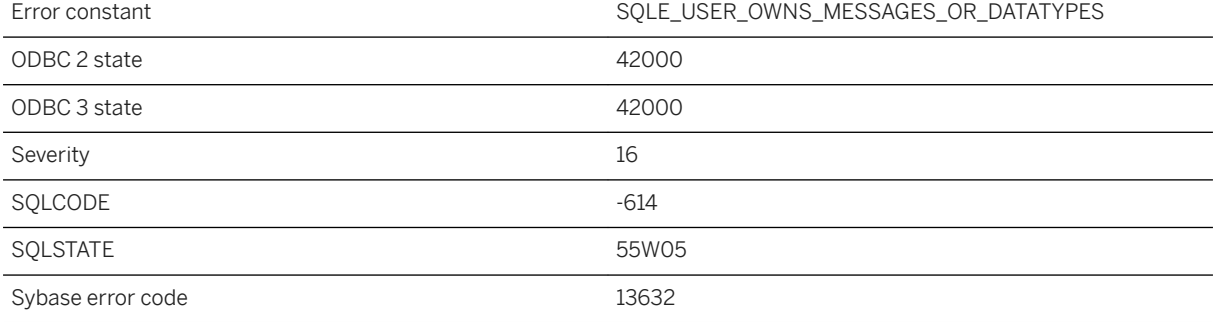

You attempted to drop a user that is the creator of a message or user-defined data type. The message or userdefined data type must be dropped first.

## **1.1.4.141 Cannot drop a user that owns objects involved in replication**

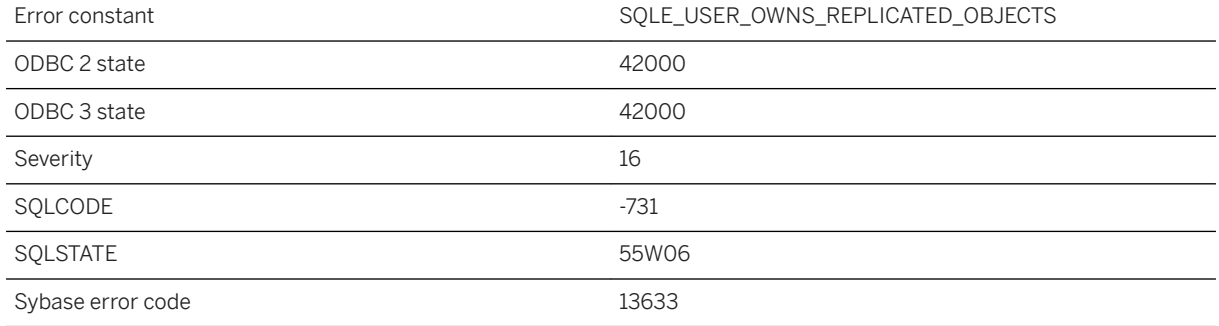

### **Probable cause**

You attempted to drop a user that is the creator of a database object involved in replication. For example, the user may own a table that is part of a publication.

# **1.1.4.142 Cannot drop a user that owns procedures in runtime server**

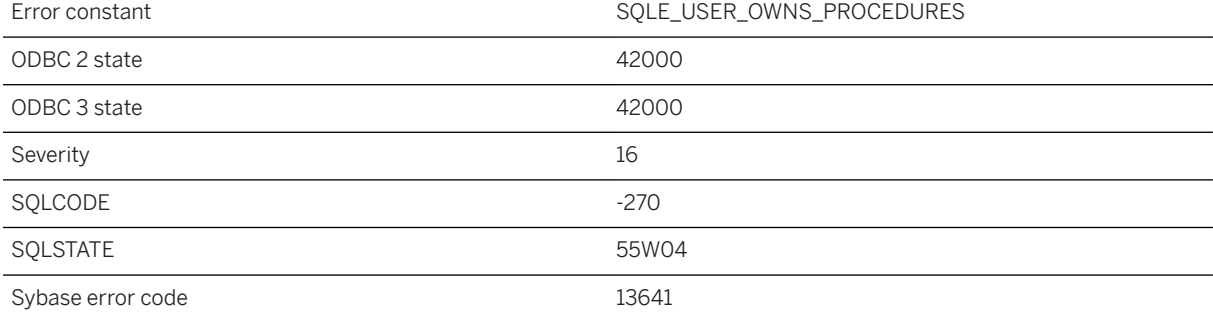

You attempted to drop a user that owns procedures while using the runtime server. This operation would result in dropping procedures. The runtime server cannot drop procedures. Use the full server.

## **1.1.4.143 Cannot drop a user that owns tables in runtime system**

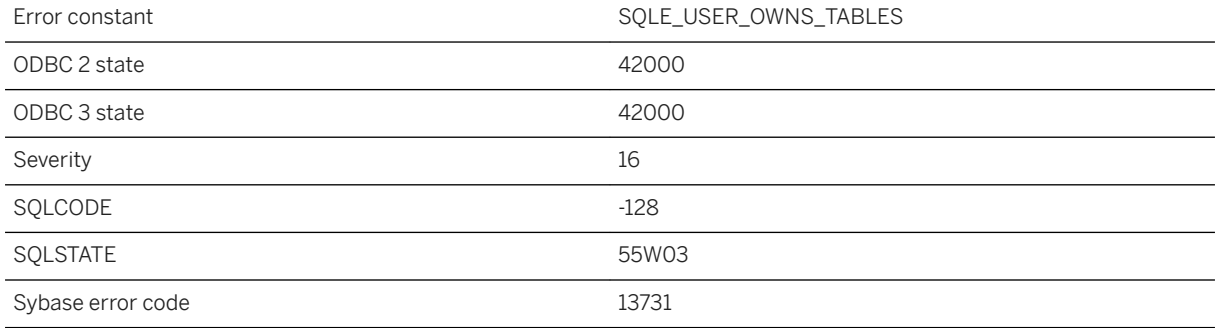

#### **Probable cause**

You attempted to drop a user that owns tables while running the runtime server. This operation would result in dropping tables. The runtime server cannot drop tables. Use the full server.

# **1.1.4.144 Cannot drop a user that owns text configurations**

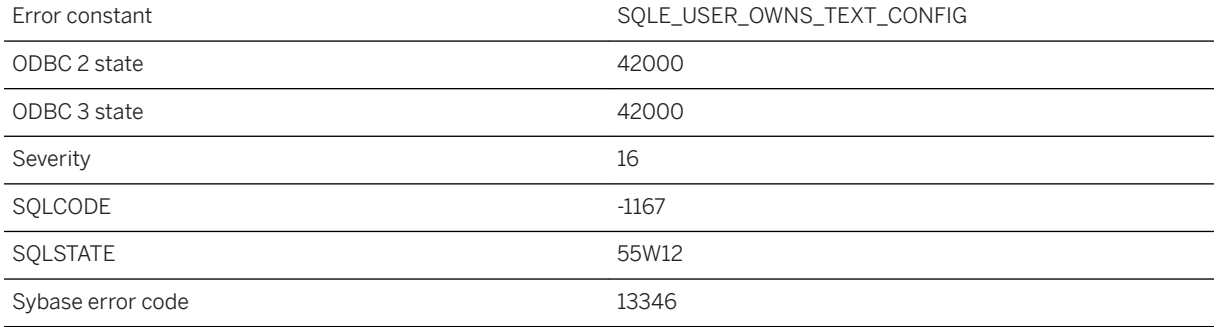

You attempted to drop a user that is the creator of a text configuration. The text configuration must be dropped first.

# **1.1.4.145 Cannot drop last unique index of an immediate materialized view**

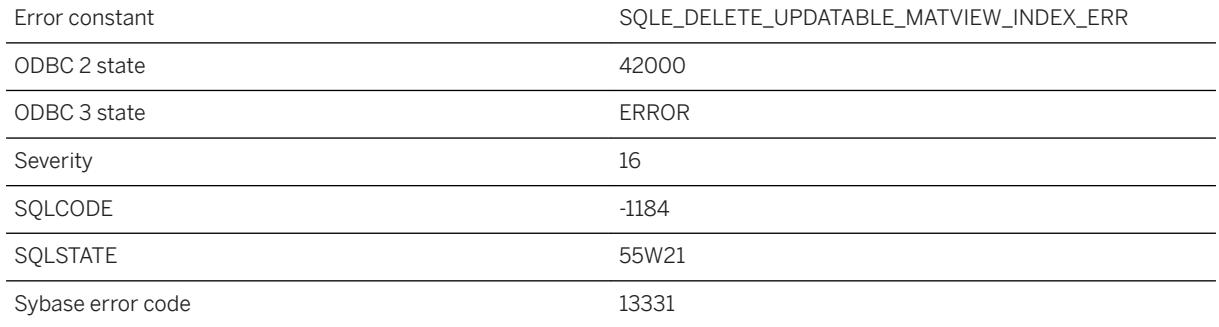

## **Probable cause**

You attempted to drop the last unique index on non-nullable columns of an immediate materialized view. Immediate materialized view needs at least one unique index on non-nullable columns to be valid.

# **1.1.4.146 Cannot drop or modify object '%1' because at least one other object ( %2 '%3') depends upon it**

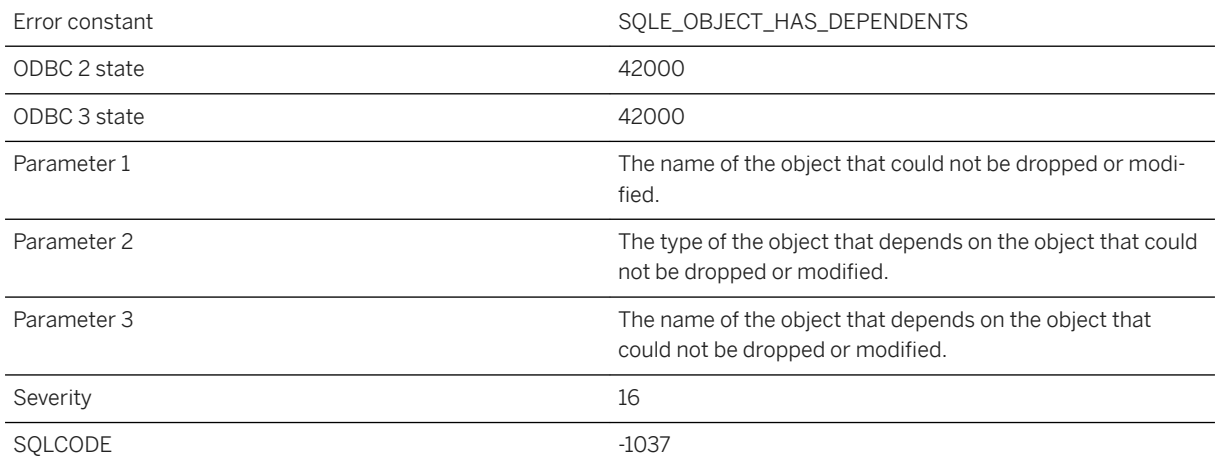

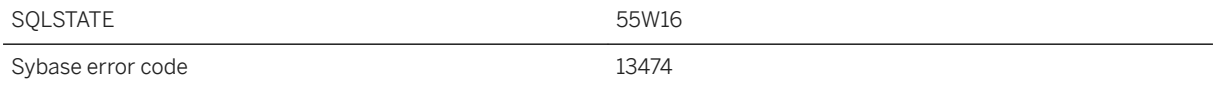

You attempted to drop or modify an object, such as a table or a column, that is used by another object, such as a materialized view, that cannot be automatically invalidated. The dependent object must be disabled or dropped before a drop or modification can be permitted.

## **1.1.4.147 Cannot drop the database's current time zone**

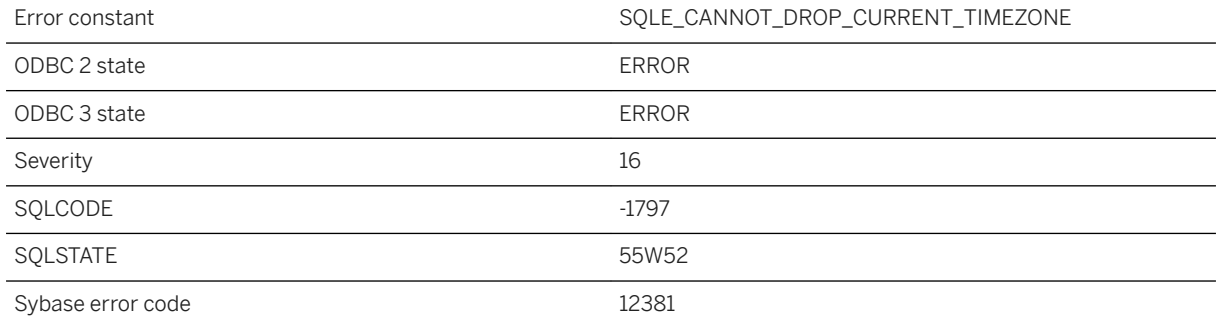

#### **Probable cause**

The database's time\_zone option is set to the time zone you are attempting to drop.

# **1.1.4.148 Cannot enlist in a transaction while already enlisted in a transaction**

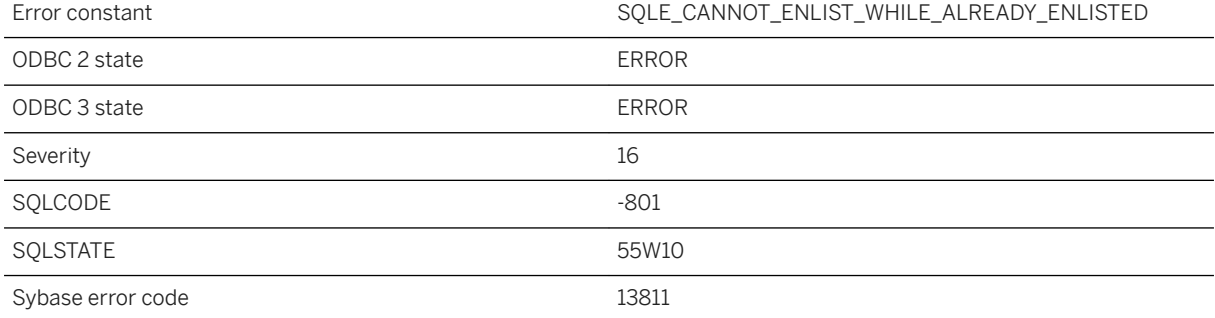

You tried to enlist a second transaction on a connection that is already enlisted in a transaction.

# **1.1.4.149 Cannot enlist in a transaction with uncommitted data pending**

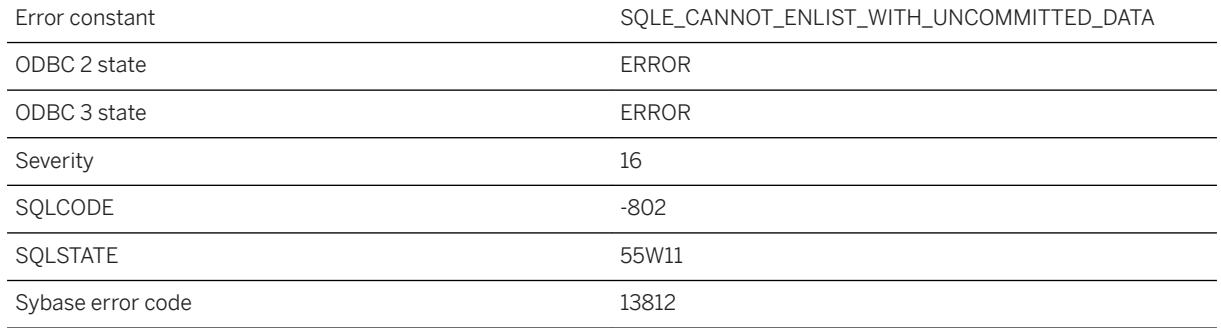

#### **Probable cause**

You tried to enlist a transaction on a connection that has pending uncommitted data.

# **1.1.4.150 Cannot find index named '%1'**

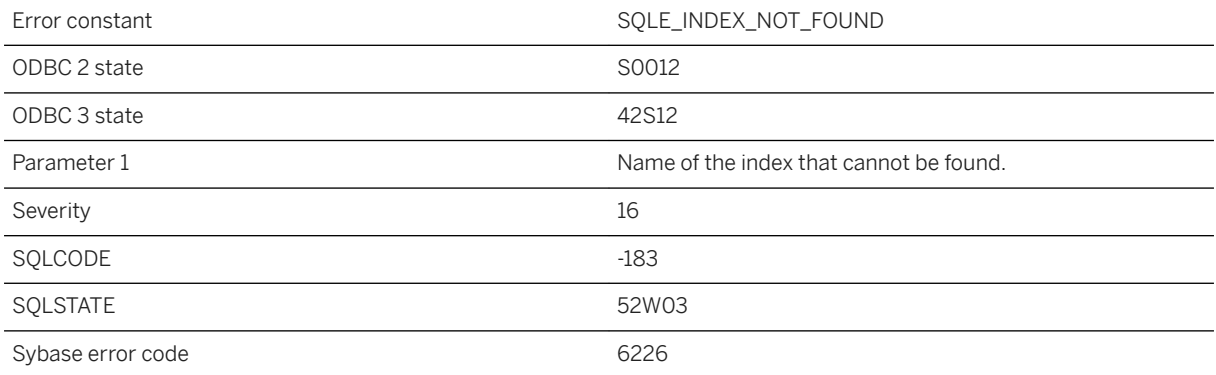

### **Probable cause**

You attempted to perform an operation using an index that does not exist. Check for spelling errors. Check whether the index name must be qualified with a user ID.

### **Related Information**

[Database Object Names and Prefixes](https://help.sap.com/viewer/e38b2f6217f24bdb90a3ff8ae57b1dd5/17.0.01/en-US/819553576ce21014977de1e872182c88.html)

# **1.1.4.151 Cannot find synchronization subscription with the name '%1'**

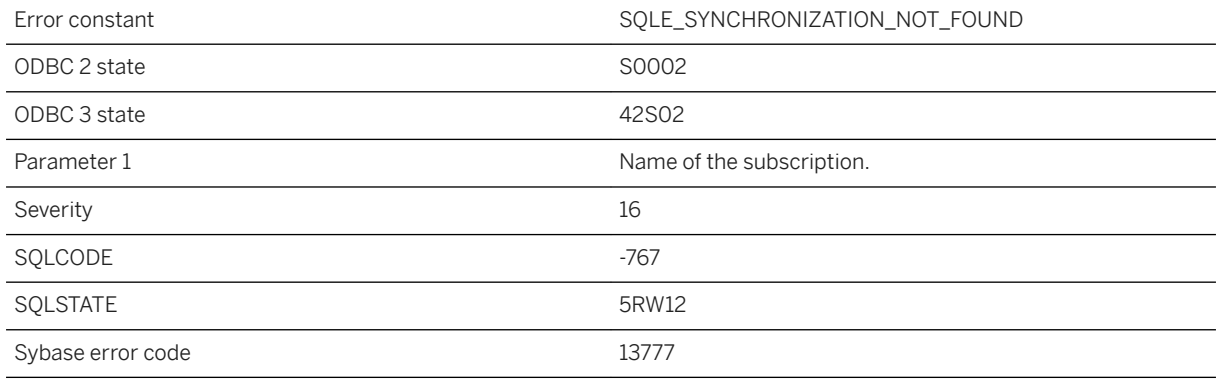

### **Probable cause**

You misspelled the name of a synchronization subscription or you did not qualify it correctly with a user name.

# **1.1.4.152 Cannot find synchronization user with the name '%1'**

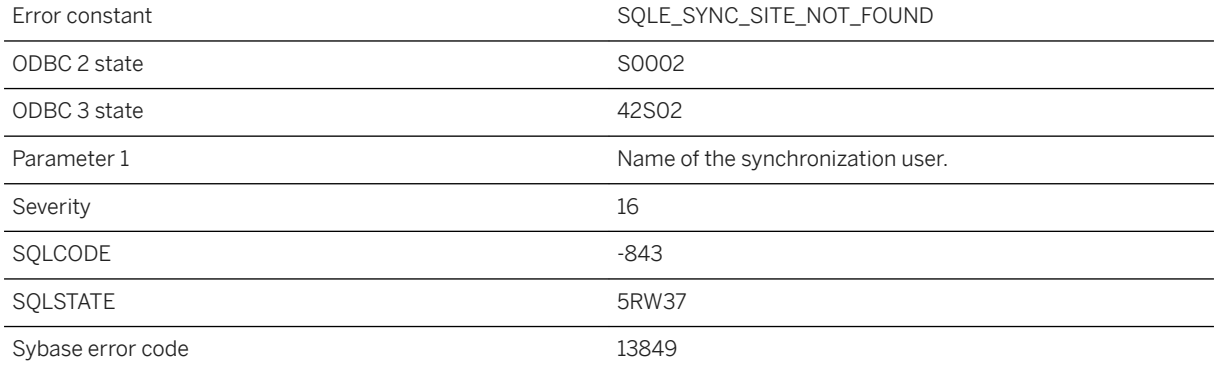

You misspelled the name of a synchronization site or you did not qualify it correctly with a user name.

# **1.1.4.153 Cannot force failover when current server is marked as preferred**

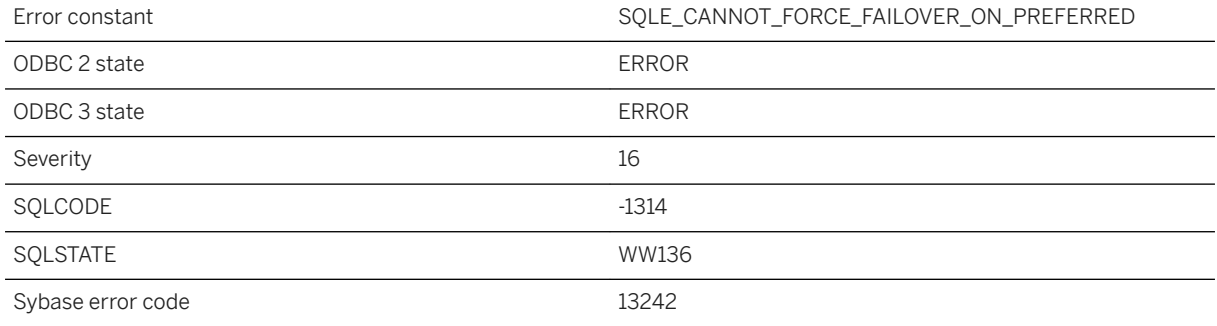

#### **Probable cause**

An attempt was made to execute ALTER DATABASE SET PARTNER FAILOVER but the current server is marked as preferred. Attempting to force a failover in this situation is not allowed.

## **1.1.4.154 Cannot handle expressions involving remote tables inside stored procedures**

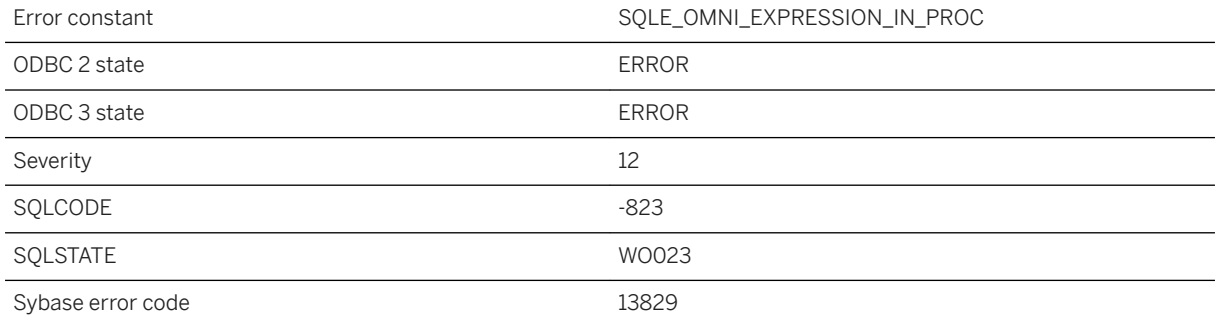

The server encountered an expression involving remote tables inside a stored procedure. The expression was too complicated to process.

# **1.1.4.155 Cannot insert or update computed column '%1'**

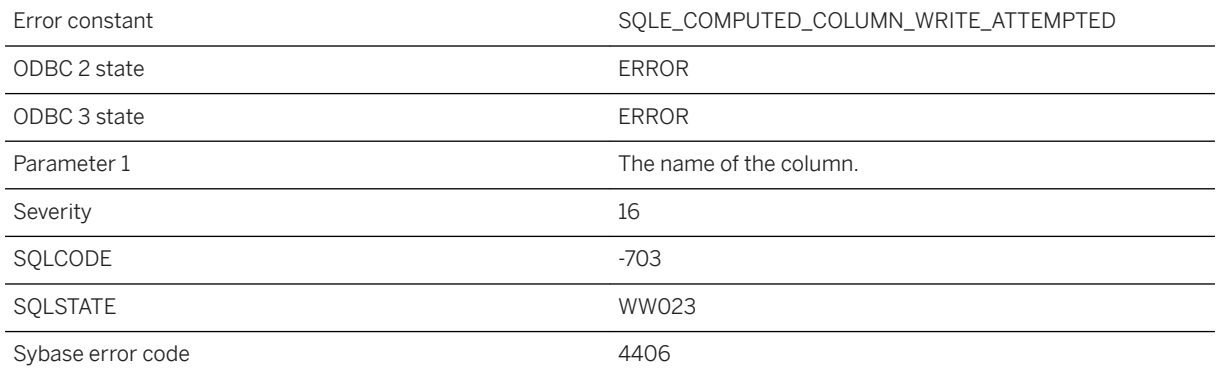

#### **Probable cause**

Computed column values cannot be modified explicitly. Their value is determined implicitly from the computed expression value.

# **1.1.4.156 Cannot load encryption DLL %1: version mismatch**

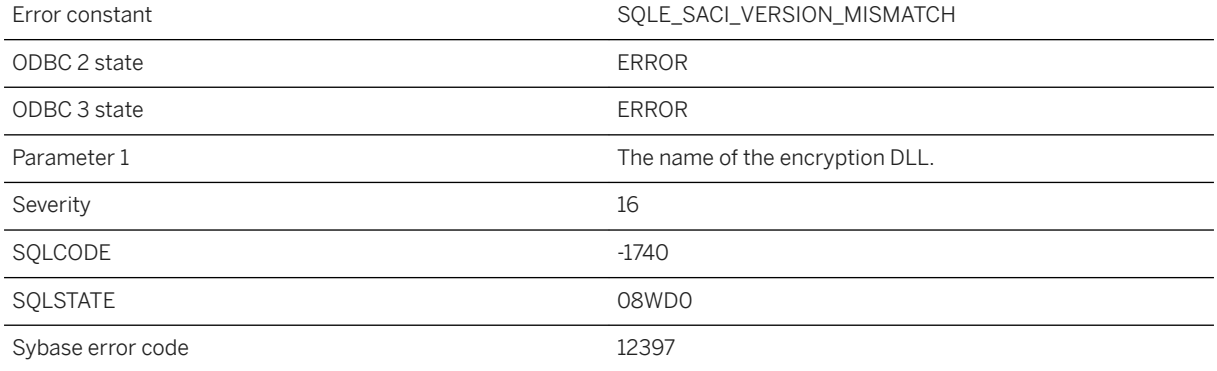
The SACI version of the provided encryption DLL doesn't match the version of the software.

## **1.1.4.157 Cannot map a login ID to the sys or public user ID**

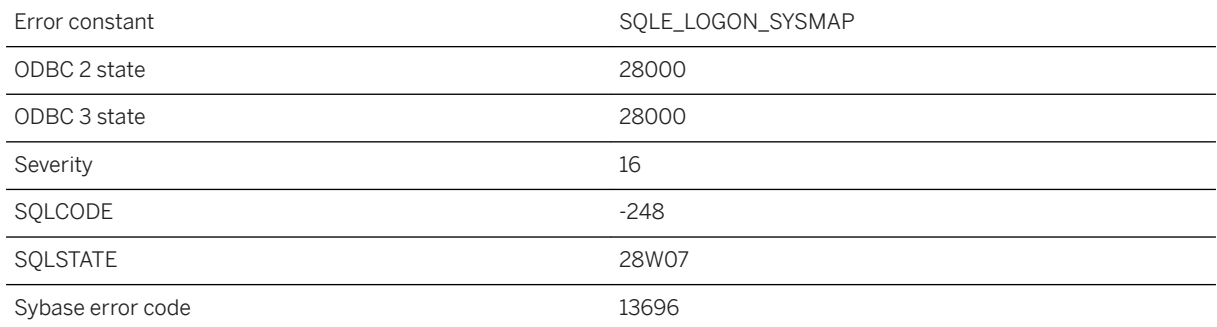

### **Probable cause**

You attempted to map a login ID to either SYS or PUBLIC.

## **1.1.4.158 Cannot modify column '%1' in table '%2'**

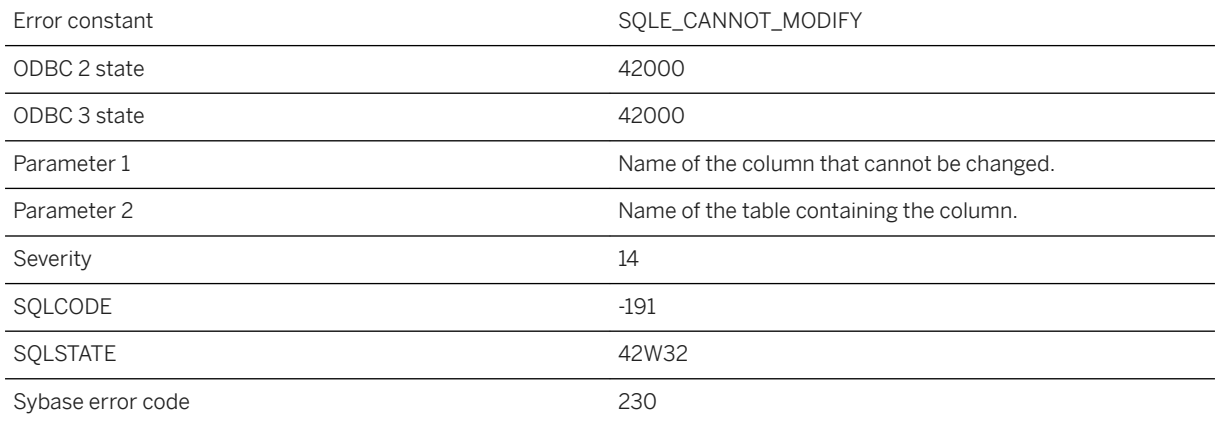

### **Probable cause**

You may have tried to modify a column that you do not have permission to modify. You may have tried to modify a column defined as an expression (such as column1+column2) in a view.

# **1.1.4.159 Cannot modify publication entry using ALTER SYNCHRONIZATION**

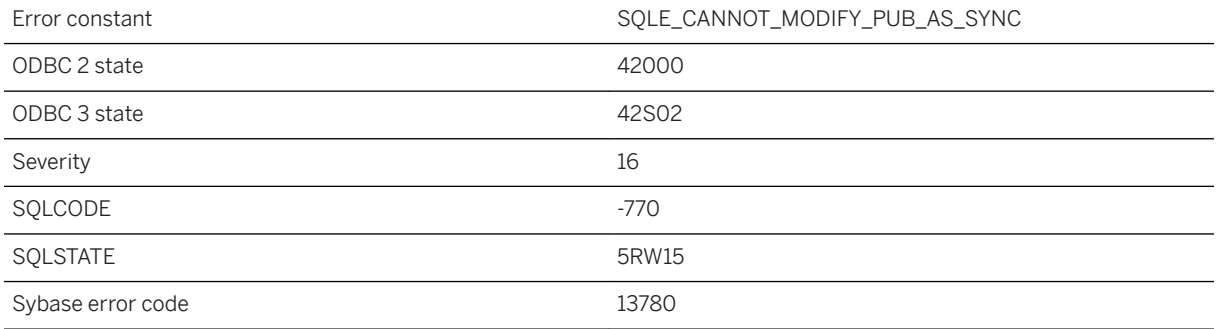

### **Probable cause**

You attempted to modify a publication entry using an ALTER SYNCHRONIZATION statement.

# **1.1.4.160 Cannot modify synchronization entry using ALTER PUBLICATION**

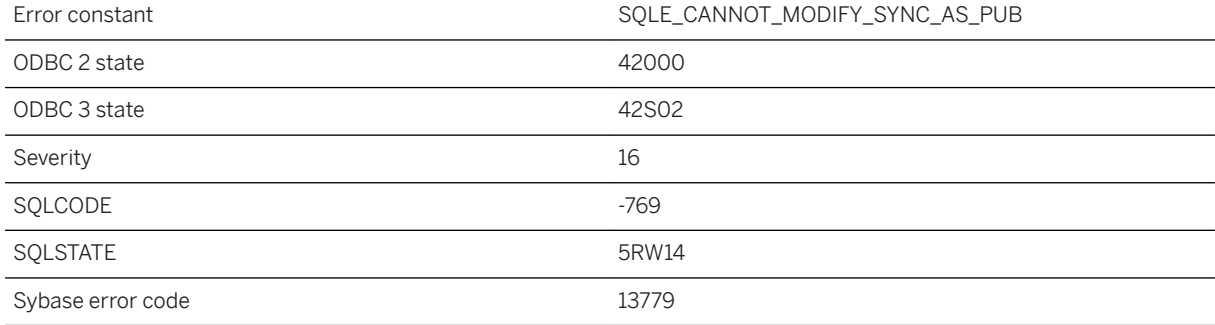

### **Probable cause**

You attempted to modify a synchronization entry using an ALTER PUBLICATION statement.

# **1.1.4.161 Cannot open transaction log file -- %1**

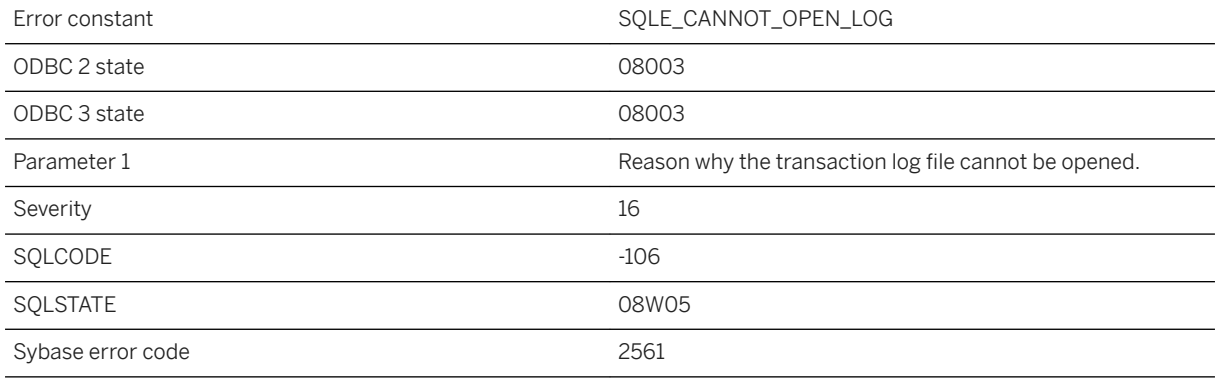

### **Probable cause**

The database server was unable to open the named transaction log file. The transaction log file name may include an invalid device or directory. If this is the case, you can use the Transaction Log utility (dblog) to find out where the transaction log should be and perhaps change it.

### **Related Information**

[The Transaction Log](https://help.sap.com/viewer/61ecb3d4d8be4baaa07cc4db0ddb5d0a/17.0.01/en-US/8134b6b76ce210148557c8c8438732f1.html) [Transaction Log Utility \(dblog\)](https://help.sap.com/viewer/61ecb3d4d8be4baaa07cc4db0ddb5d0a/17.0.01/en-US/813b40e56ce21014953ef3ced747c8cf.html)

# **1.1.4.162 Cannot output the histogram for string column '%1'**

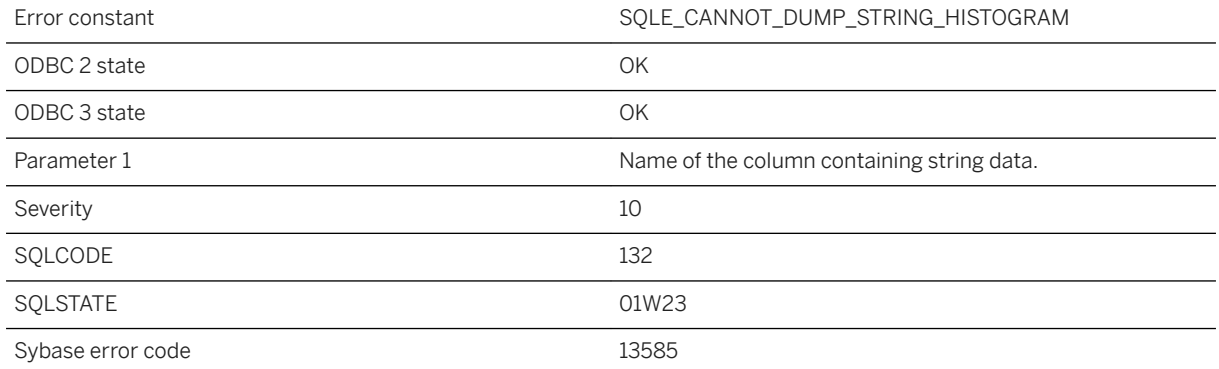

You tried to get the histogram for a column containing strings. Histograms on string information cannot be output in a readable format; as a result, no information was retrieved. Consider using the ESTIMATE function to get information on a specific value or range in the column.

### **Related Information**

[Histogram Utility \(dbhist\)](https://help.sap.com/viewer/61ecb3d4d8be4baaa07cc4db0ddb5d0a/17.0.01/en-US/813b00196ce21014aa40e83f65ec3d73.html) [ESTIMATE Function \[Miscellaneous\]](https://help.sap.com/viewer/93079d4ba8e44920ae63ffb4def91f5b/17.0.01/en-US/81f7748a6ce2101497b5b5fa6eb9d4c6.html)

### **1.1.4.163 Cannot perform specified operation, number of administrators for role '%1' falls below min\_role\_admins option value**

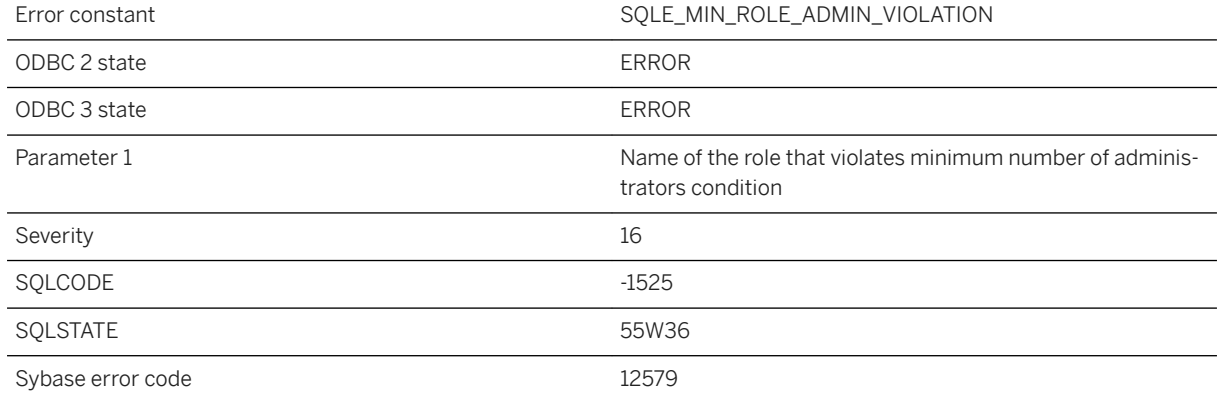

### **Probable cause**

Specified operation cannot be performed because it will make the number of administrators for the specified role go below the threshold value set through database option min\_role\_admins.

### **1.1.4.164 Cannot perform specified operation, set user condition violated**

Error constant SQLE\_SET\_USER\_VIOLATION

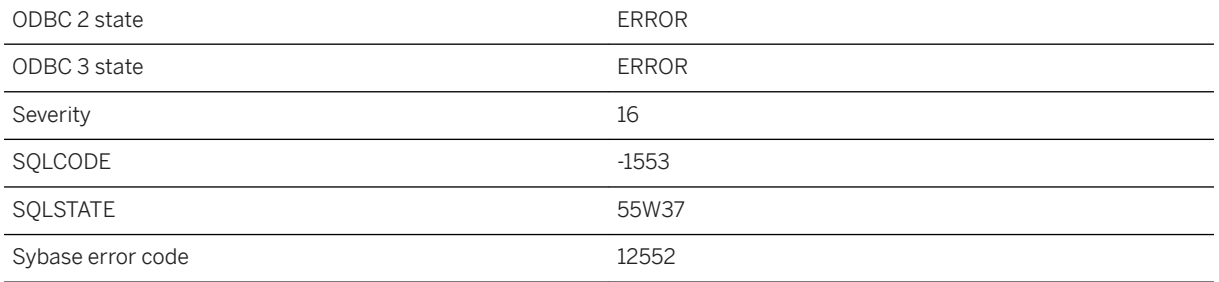

Specified operation cannot be performed because it will invalidate the on going SET USER statements in the database.

### **Related Information**

[Impersonation](https://help.sap.com/viewer/61ecb3d4d8be4baaa07cc4db0ddb5d0a/17.0.01/en-US/814b8e716ce2101488a8a7134ad88861.html) [GRANT Statement](https://help.sap.com/viewer/93079d4ba8e44920ae63ffb4def91f5b/17.0.01/en-US/8170c6fc6ce2101493ffcb6a7d1caba8.html) [SETUSER Statement](https://help.sap.com/viewer/93079d4ba8e44920ae63ffb4def91f5b/17.0.01/en-US/817871c56ce21014bc42bfde7c86b81e.html)

# **1.1.4.165 Cannot proceed with online backup, SQLA log guid is ahead**

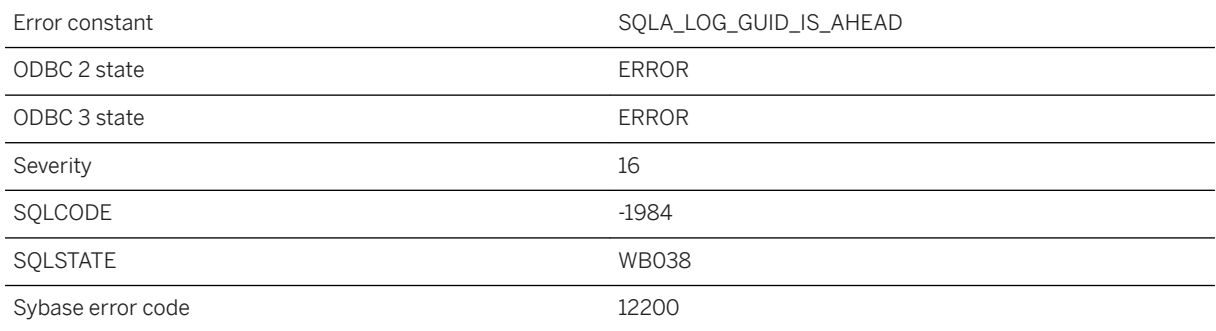

### **Probable cause**

SQLA Log guid is ahead, cannot proceed with online backup.

## **1.1.4.166 Cannot register '%1' since another exclusive instance is running**

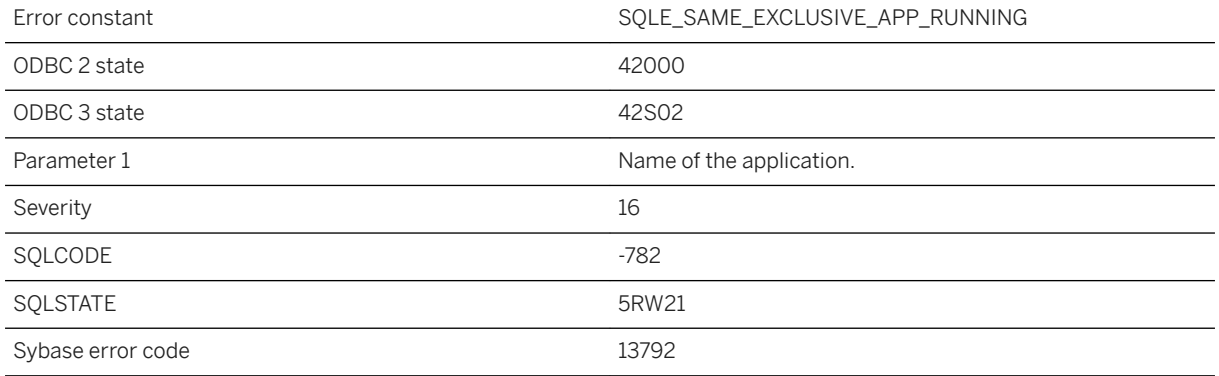

### **Probable cause**

You attempted to start an application, but another exclusive instance of the same application is already registered.

## **1.1.4.167 Cannot register '%1' since registration cookie exhausted**

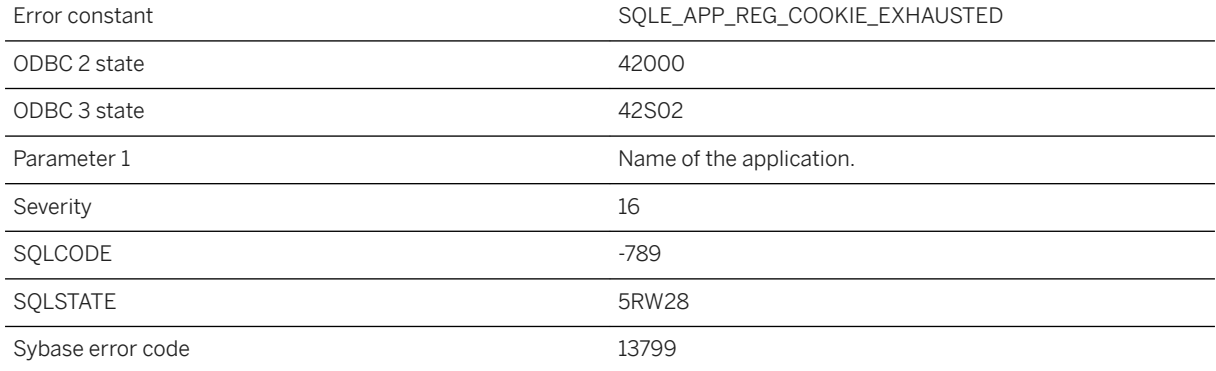

### **Probable cause**

Cannot register the application until one is unregistered.

# **1.1.4.168 Cannot register another '%1' as an exclusive application**

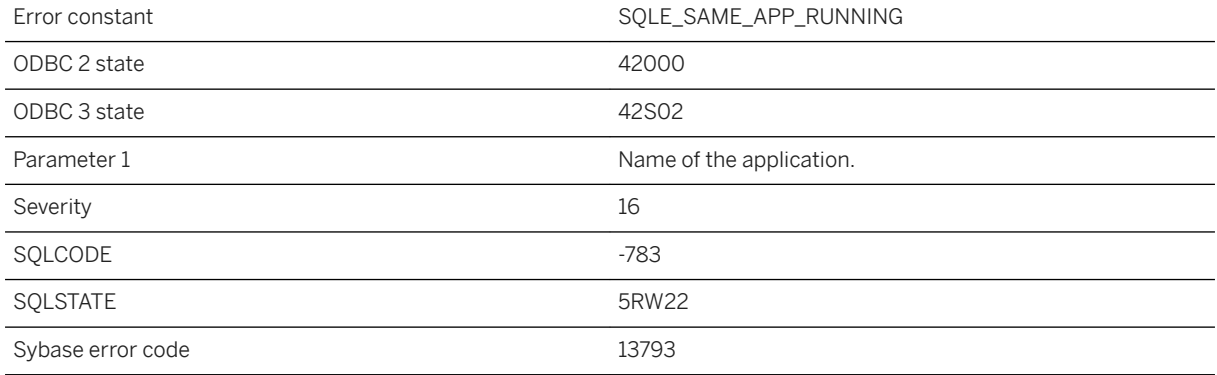

### **Probable cause**

You attempted to register an exclusive application but another instance of the same application is already registered.

## **1.1.4.169 Cannot register connection because of invalid application cookie**

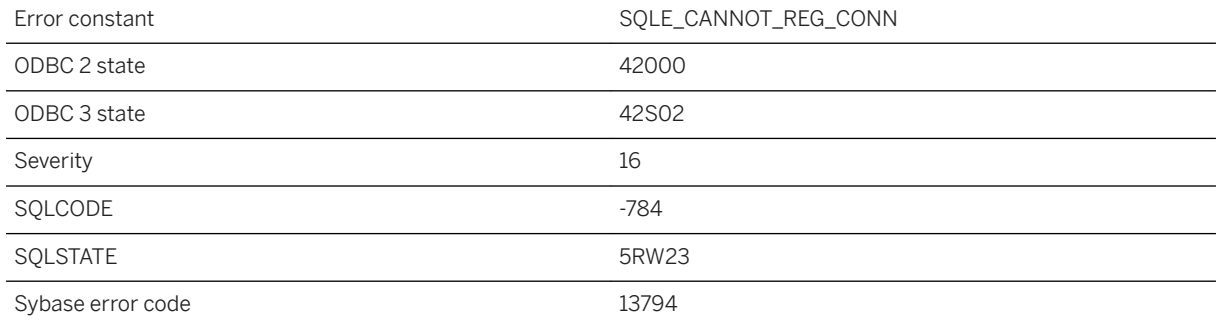

### **Probable cause**

Application registration cannot be found for the given cookie.

# **1.1.4.170 Cannot register connection to '%1' since automatic label exhausted**

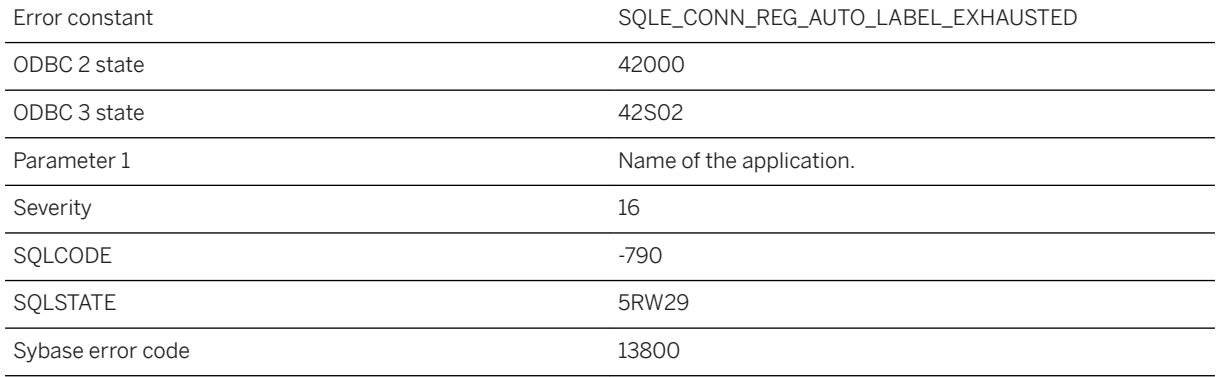

#### **Probable cause**

You may register using a specified label instead.

# **1.1.4.171 Cannot remove class '%1': member of JAR**

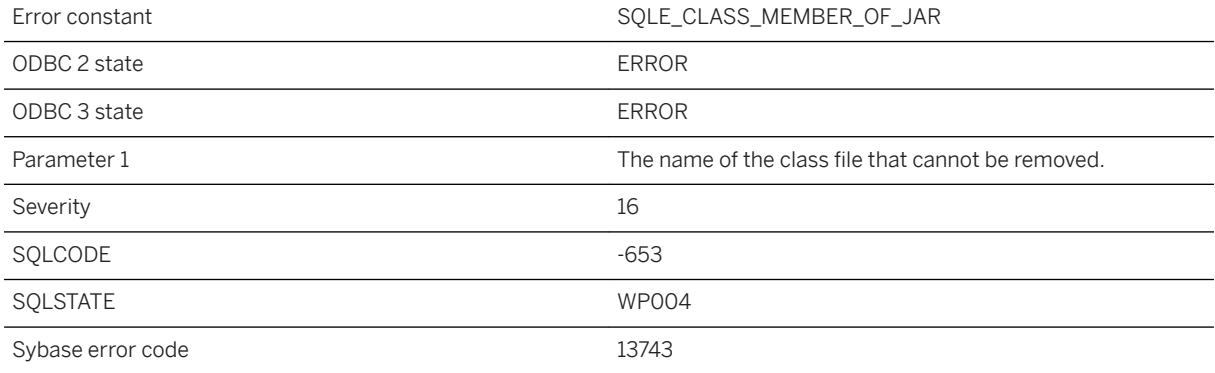

### **Probable cause**

You attempted to remove a class file that is still part of a JAR. It must be removed with the JAR.

# **1.1.4.172 Cannot return NULL result as requested data type**

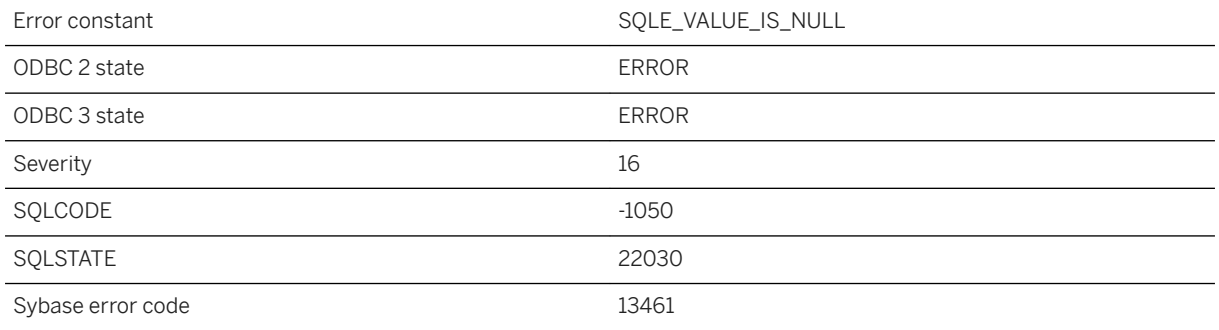

### **Probable cause**

You tried to retrieve a value from the database that was NULL and assign it to a variable that cannot be NULL.

### **1.1.4.173 Cannot revoke these permissions while user '%1' is actively replicating transactions**

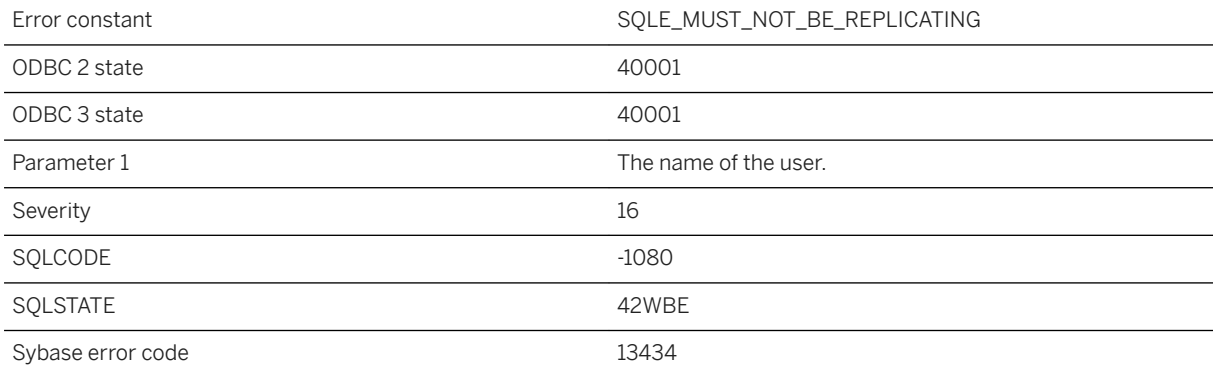

### **Probable cause**

You attempted to revoke permissions from a user while there are transactions currently being replicated for that user. This is not allowed.

# **1.1.4.174 Cannot save SQL Anywhere Cockpit to existing file '%1'**

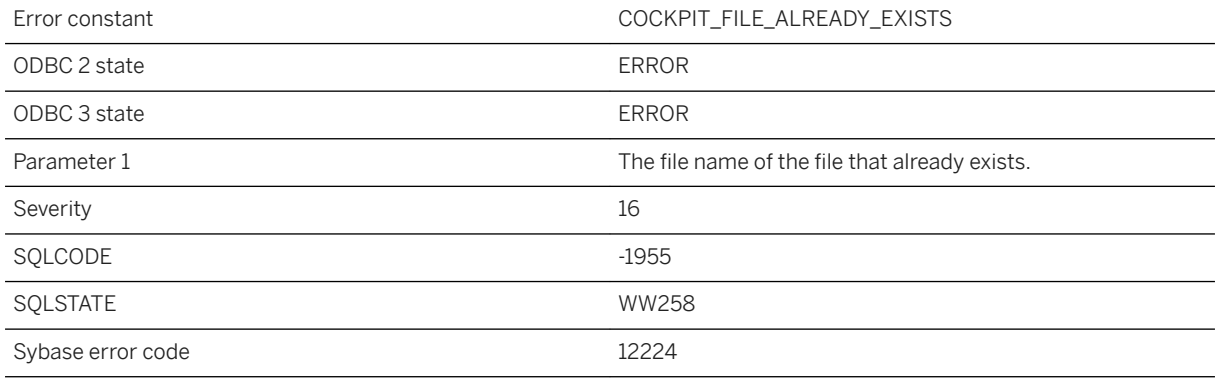

#### **Probable cause**

The request to create a file failed because the file already exists.

# **1.1.4.175 Cannot serialize Java object with class '%1'**

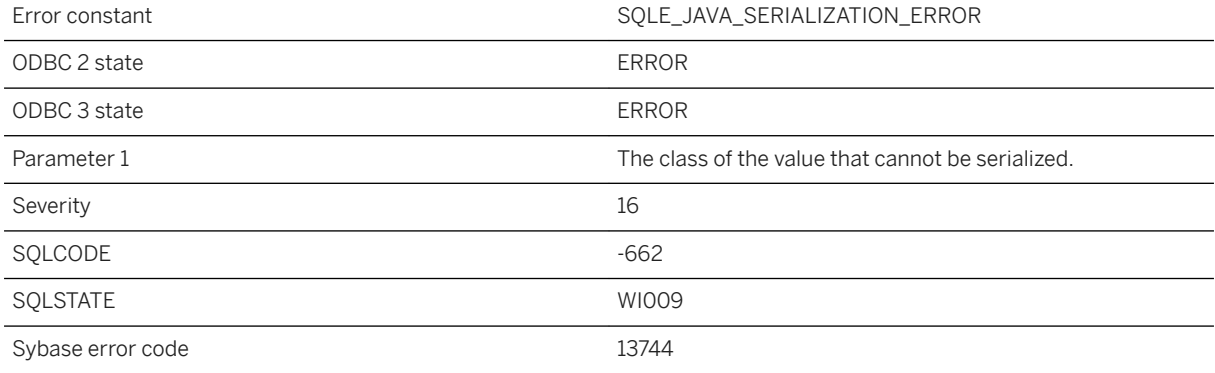

### **Probable cause**

The Java object cannot be serialized as a persistent database column.

# **1.1.4.176 Cannot set a temporary option for user '%1'**

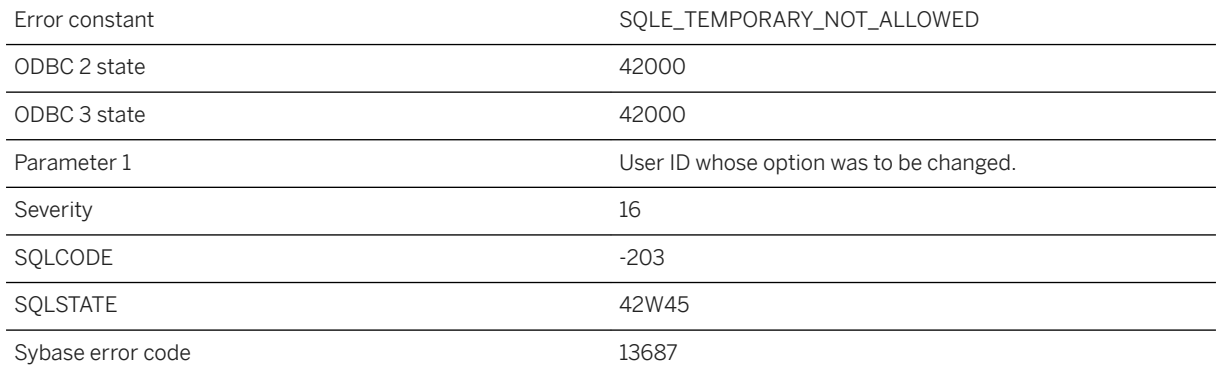

### **Probable cause**

TEMPORARY options are set on a connection basis, and only for specific options known to the database server. To change an option for another user, do not specify TEMPORARY in the SET OPTION statement.

## **1.1.4.177 Cannot set audit\_log to the transaction log: The transaction log is not enabled for the database**

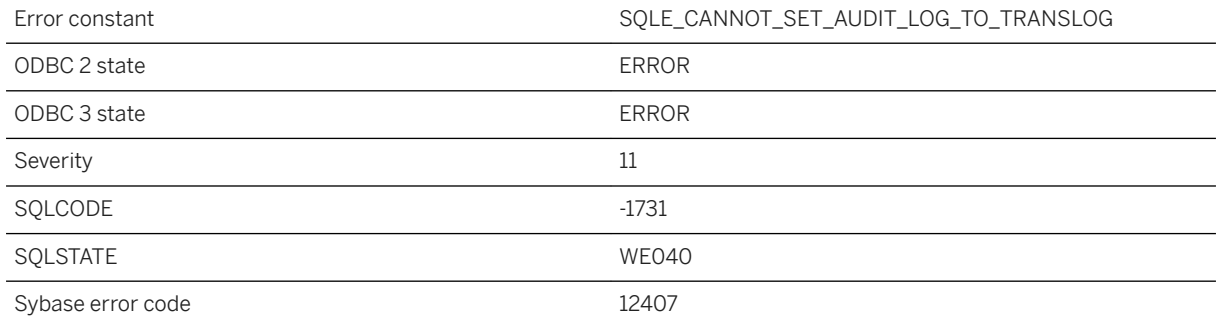

### **Probable cause**

You are attempting to set the audit\_log option to use the transaction log, but the transaction log is not enabled. You can specify a file in the audit\_log option, or enable the transaction log and then specify to use the transaction log.

## **1.1.4.178 Cannot set database option "%1" because it is on the options watch list**

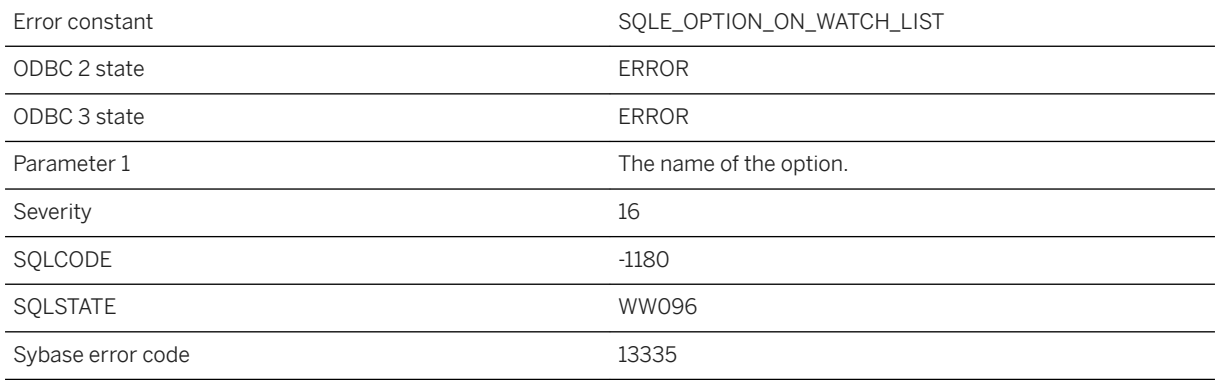

### **Probable cause**

An attempt was made to set a database option that is on the options watch list. The options watch list is used to help find references to options that have been removed or deprecated.

# **1.1.4.179 Cannot specify range that excludes next value for sequence %1**

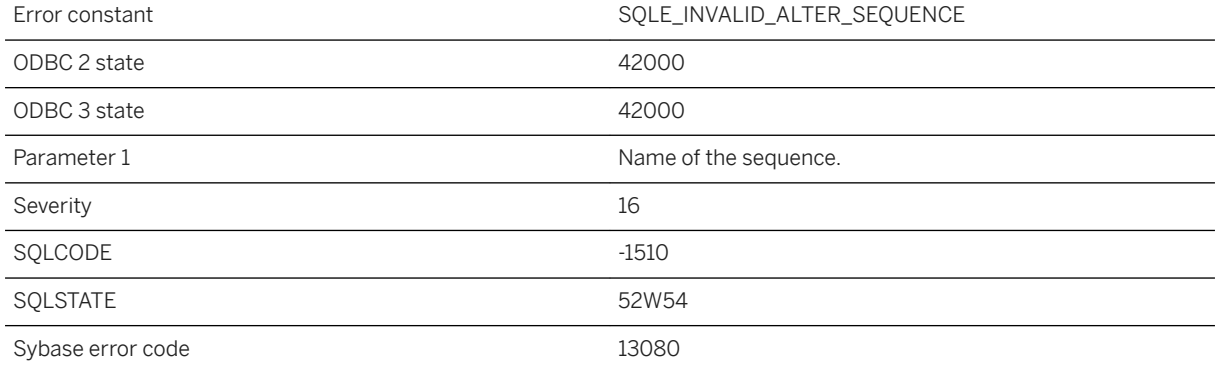

### **Probable cause**

You attempted to modify either the MINVAL or MAXVAL boundary of a sequence to a value that would make the next invocation of the nextval expression for the sequence invalid. If you want to change the range boundaries to these values, you must also specify a RESTART WITH clause and supply a value within the new range.

### **Related Information**

[Use of a Sequence to Generate Unique Values](https://help.sap.com/viewer/e38b2f6217f24bdb90a3ff8ae57b1dd5/17.0.01/en-US/3bef8af66c5f1014a7e3ff864c32b2e5.html) [ALTER SEQUENCE Statement](https://help.sap.com/viewer/93079d4ba8e44920ae63ffb4def91f5b/17.0.01/en-US/3be43c996c5f1014a512d60a08c26481.html)

## **1.1.4.180 Cannot specify read only in both the READ ONLY clause and the USING clause**

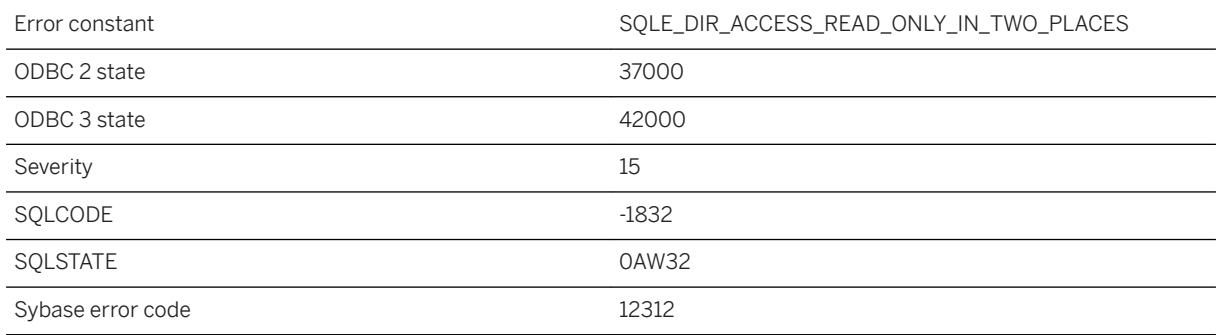

#### **Probable cause**

You attempted to set the read only flag in both the READ ONLY clause and the USING clause.

## **1.1.4.181 Cannot stop the database server**

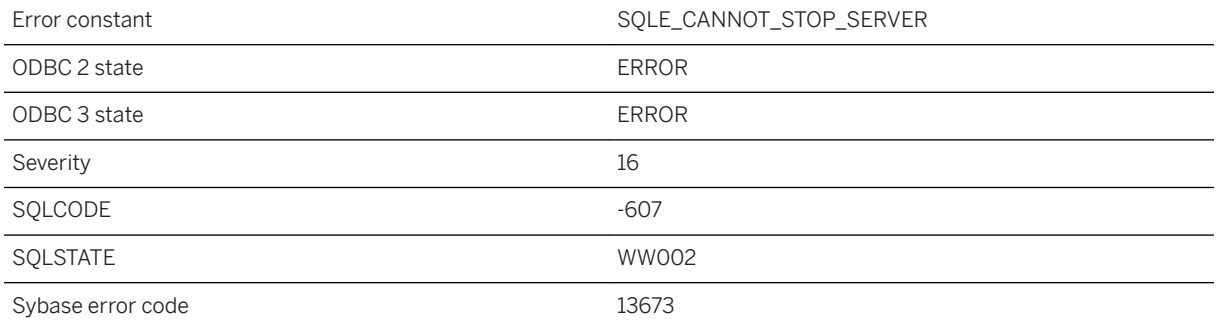

### **Probable cause**

The server has determined that it cannot be shut down at this time. Normally, this error should not occur.

# **1.1.4.182 Cannot subscribe to '%1'**

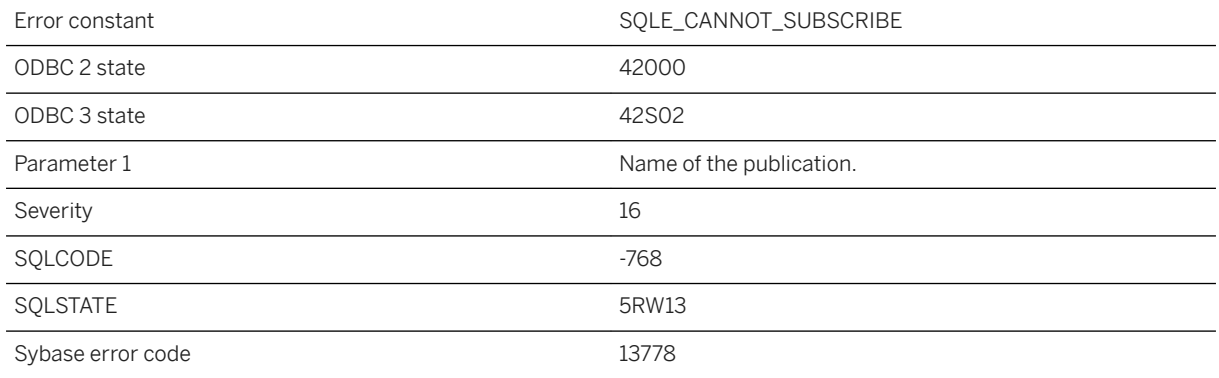

### **Probable cause**

Some publications cannot be subscribed to, such as a synchronization publication.

# **1.1.4.183 Cannot synchronize table '%1' since it does not have a primary key**

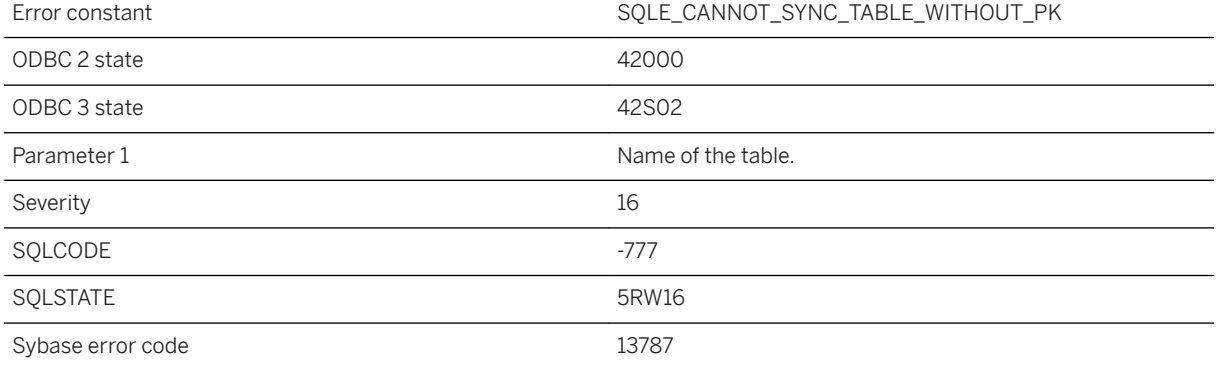

### **Probable cause**

Tables being synchronized must contain a primary key.

# **1.1.4.184 Cannot treat value '%1' as type %2. The dynamic type is %3**

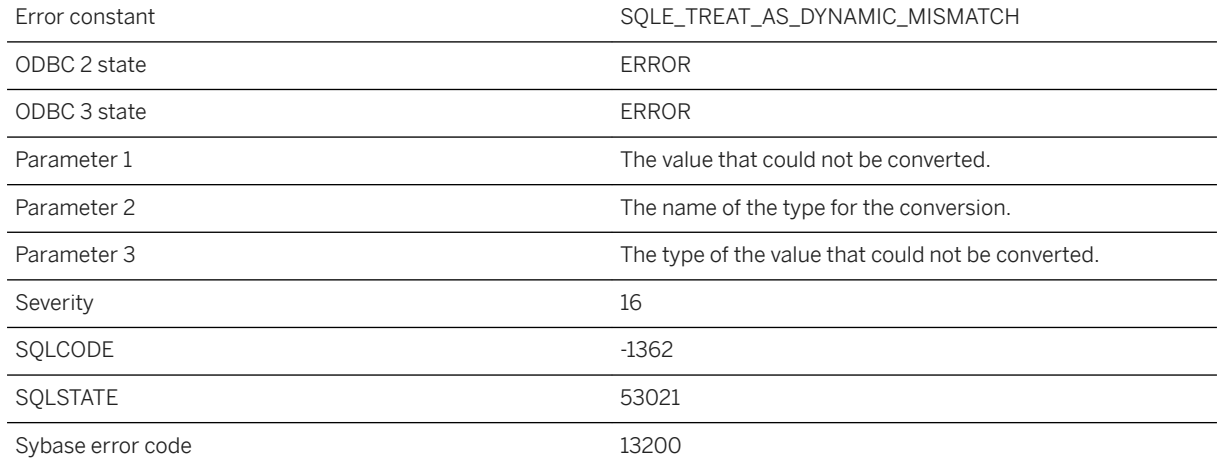

### **Probable cause**

An error occurred while trying to treat a value as another data type. The dynamic type of the value does not match the destination type.

## **1.1.4.185 Cannot turn on auditing: The audit settings currently require a transaction log file**

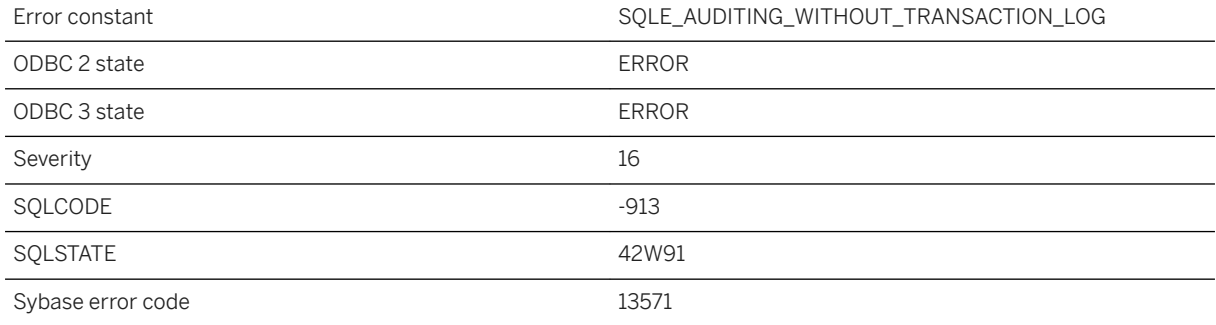

### **Probable cause**

This database is running without a transaction log file; however, the audit\_log option is set to require one. Either use the Transaction Log utility (dblog) to create a transaction log file, or change the audit\_log option to specify a file before turning auditing on.

### **Related Information**

[Database Activity Audits](https://help.sap.com/viewer/61ecb3d4d8be4baaa07cc4db0ddb5d0a/17.0.01/en-US/3bc724df6c5f1014a1979f39fa04845b.html) [Transaction Log Utility \(dblog\)](https://help.sap.com/viewer/61ecb3d4d8be4baaa07cc4db0ddb5d0a/17.0.01/en-US/813b40e56ce21014953ef3ced747c8cf.html)

## **1.1.4.186 Cannot uniquely identify rows in cursor**

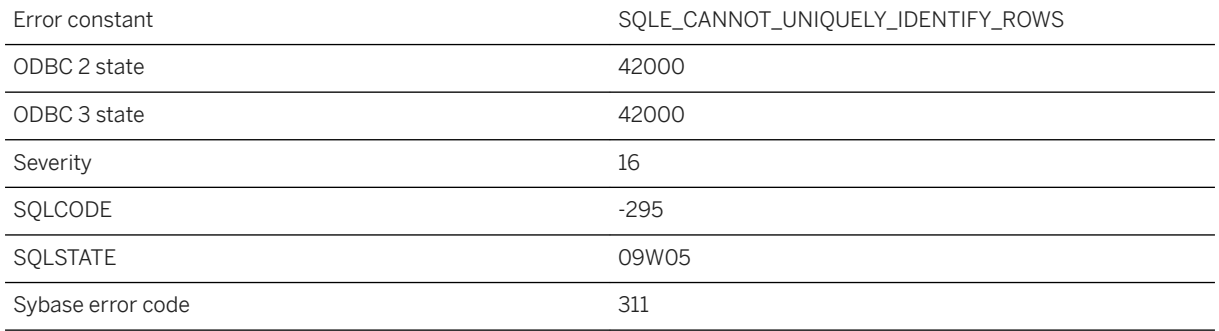

### **Probable cause**

You opened a UNIQUE cursor on a SELECT statement for which a set of columns uniquely identifying each row cannot be generated. One of the tables may not be defined with a primary key or uniqueness constraint, or the SELECT statement may involve a UNION, INTERSECT, EXCEPT, or GROUP BY.

## **1.1.4.187 Cannot update an expression**

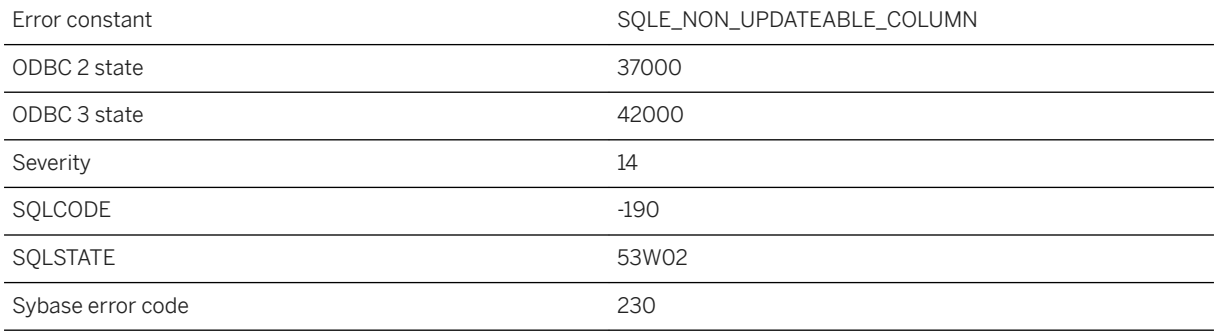

#### **Probable cause**

You tried to update a column in a query that is a database expression rather than a column in a table.

### **Related Information**

[Expressions in SQL Statements](https://help.sap.com/viewer/93079d4ba8e44920ae63ffb4def91f5b/17.0.01/en-US/81700ce56ce2101492ac89d3e36fc00d.html) [Expressions in UltraLite](https://help.sap.com/viewer/7eca48cee41b418bbd54feff83d57803/17.0.01/en-US/826ecbd16ce21014b132978e009c7d12.html)

## **1.1.4.188 Cannot update column '%1' since it appears in the ORDER BY clause**

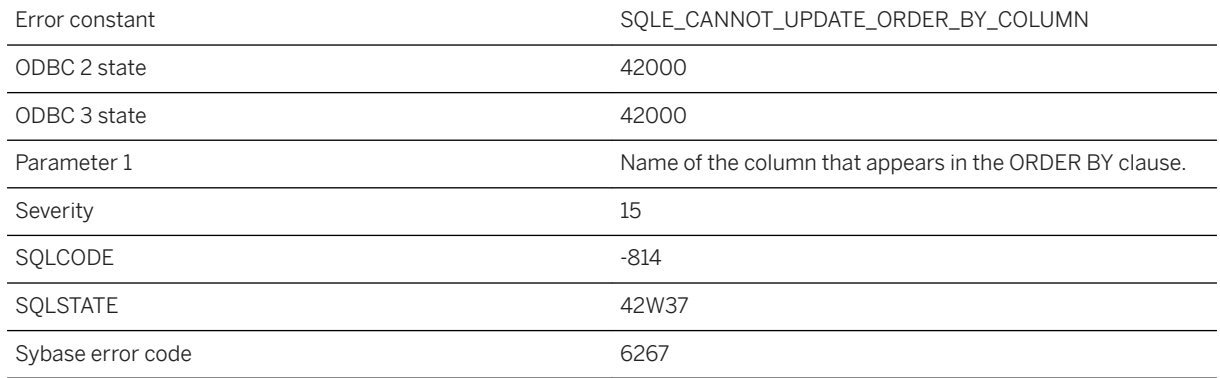

#### **Probable cause**

You attempted to update a column that appears in the ORDER BY clause. The ansi\_update\_constraints option controls whether this update is allowed.

## **1.1.4.189 Cannot update column '%1' since it does not appear in the SELECT clause**

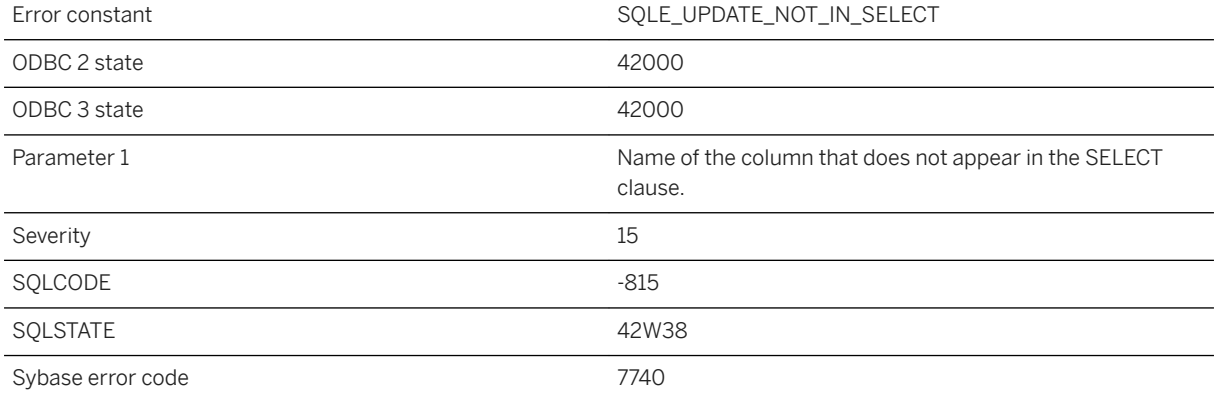

You attempted to update a column that does not explicitly appear in the SELECT list. The ansi\_update\_constraints option controls whether this update is allowed.

## **1.1.4.190 Cannot update materialized view because option '%1' has an inappropriate setting**

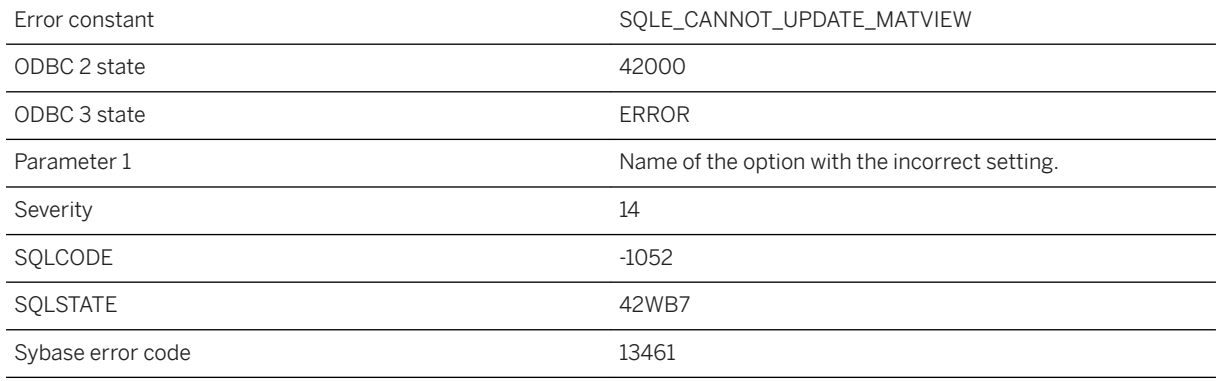

#### **Probable cause**

You attempted to update/refresh a materialized view but one of the database options is currently set to a value that is not permitted while updating a materialized view, or, the option's setting does not match the value when the view was created.

## **1.1.4.191 Cannot update multiple tables immediate materialized view %1 depends on**

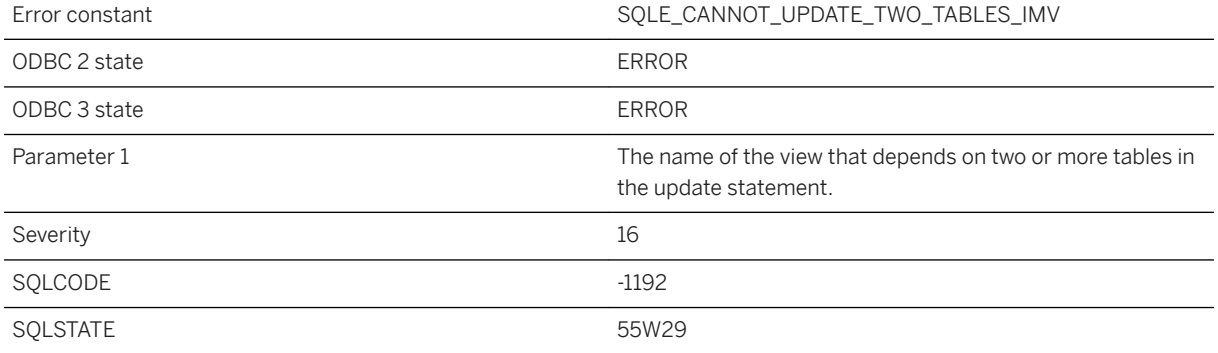

You attempted to simultaneously update two or more tables initialized immediate materialized view depends on. No more than one base table an immediate materialized view depends on can be updated in a statement.

### **1.1.4.192 Cannot update or delete an all-NULL row from table '%1'**

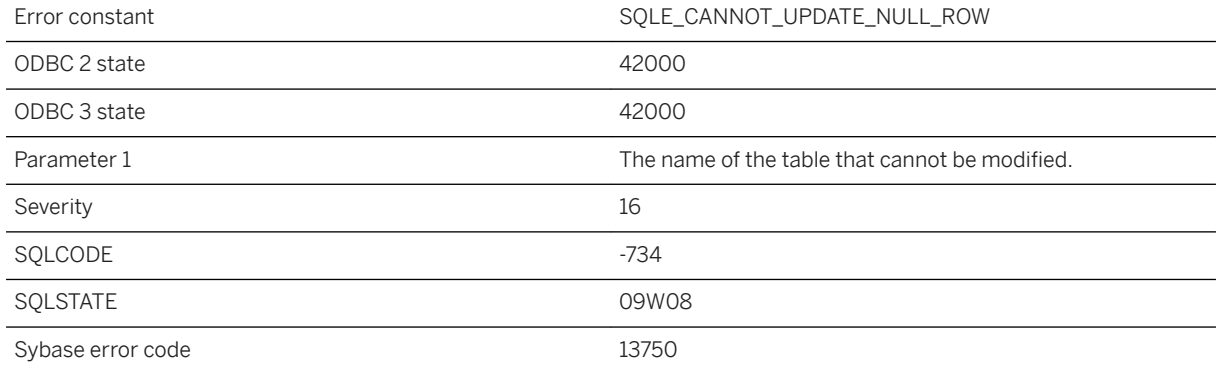

#### **Probable cause**

You attempted to modify or delete a row in the specified table, which is part of the NULL-supplying side of an outer join. However, the cursor is currently positioned on a derived row that contains an all-NULL row for this table, which is the result of the failure of one or more ON conditions to evaluate to TRUE. Verify that the UPDATE or DELETE statement is correct.

### **1.1.4.193 Cannot update primary key for table '%1' involved in a publication**

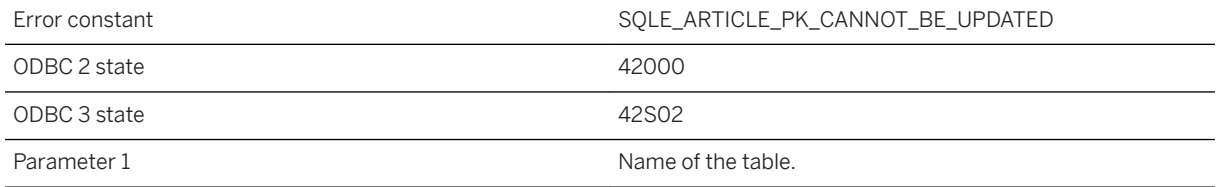

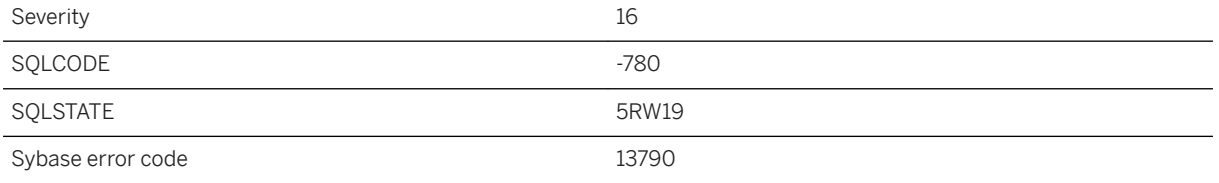

The primary key of a table involved in a publication cannot be updated. The prevent\_article\_pkey\_update database option can be set to Off to allow updates to the primary key of the table involved in the publication.

### **1.1.4.194 Cannot update the audit\_log option: one or more of the specified targets is invalid**

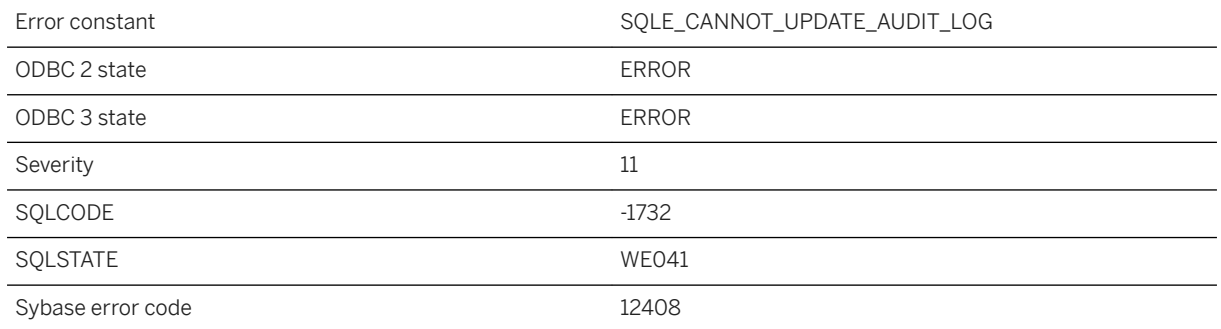

### **Probable cause**

An error occurred while updating the audit\_log option:. Ensure that the target parameters are correct and that you have sufficient permissions to access any file target.

# **1.1.4.195 Cannot use both the OR REPLACE and IF NOT EXISTS clauses**

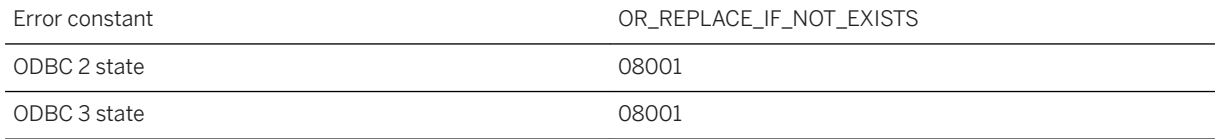

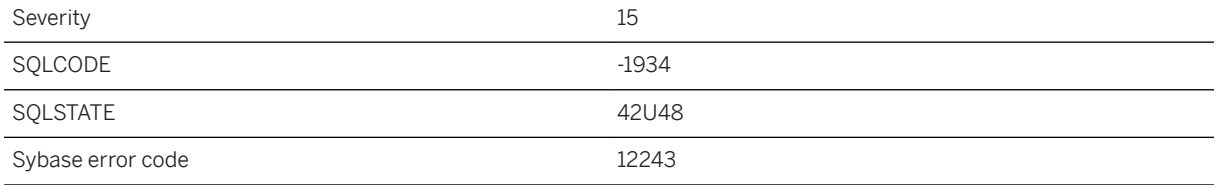

You have specified both the OR REPLACE and IF NOT EXISTS clauses. These clauses cannot be used together.

# **1.1.4.196 Cannot use CLEAR LOG clause with offline log backups**

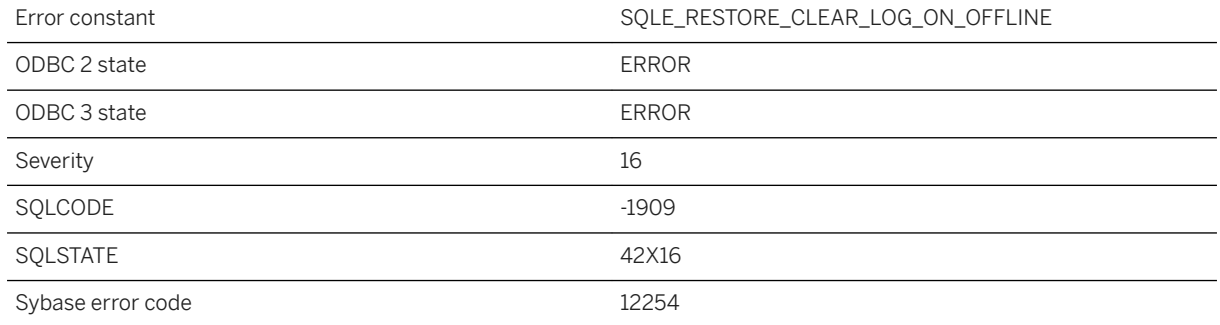

### **Probable cause**

Offline log is not backed up during a clear log restore

## **1.1.4.197 Cannot use materialized view '%1' because it has not yet been initialized**

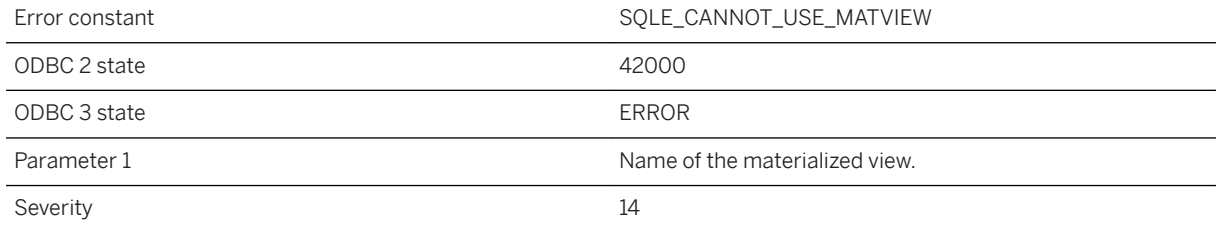

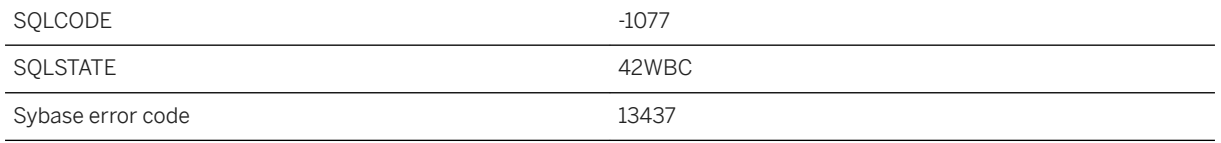

You attempted to use a materialized view but it has not yet been initialized. In order for a materialized view to become available for first use after being created or enabled, it must be initialized at least once using the REFRESH MATERIALIZED VIEW statement.

## **1.1.4.198 Cannot use view '%1' because it has been disabled**

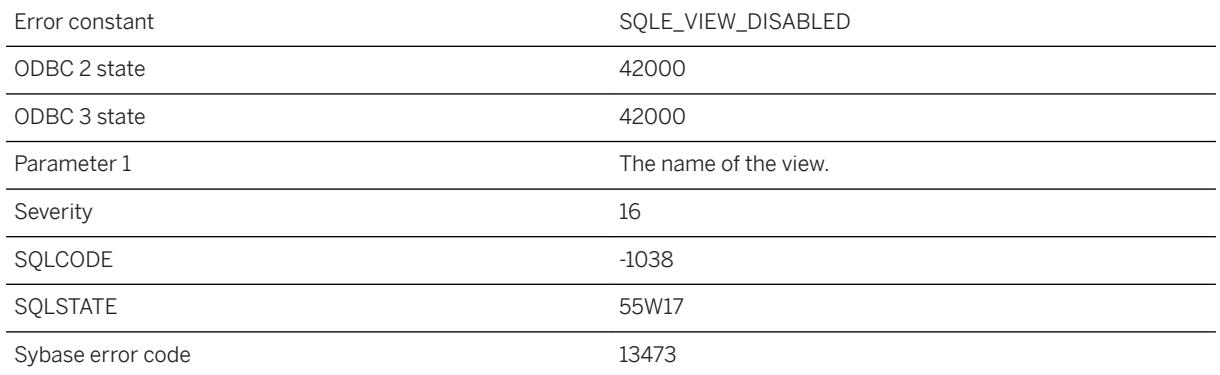

#### **Probable cause**

You attempted to reference a view that has been disabled. The view must be enabled before it can be used again.

## **1.1.4.199 Cannot use view '%1' because it is invalid**

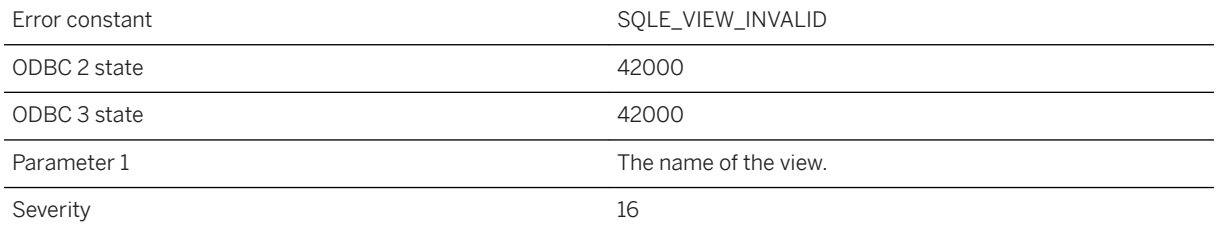

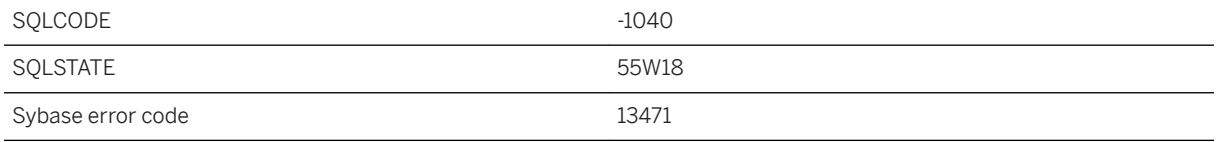

You attempted to reference an invalid view. The view must be enabled before it can be used again.

# **1.1.4.200 CATALOG ONLY and MULTIPLEX cannot be used together**

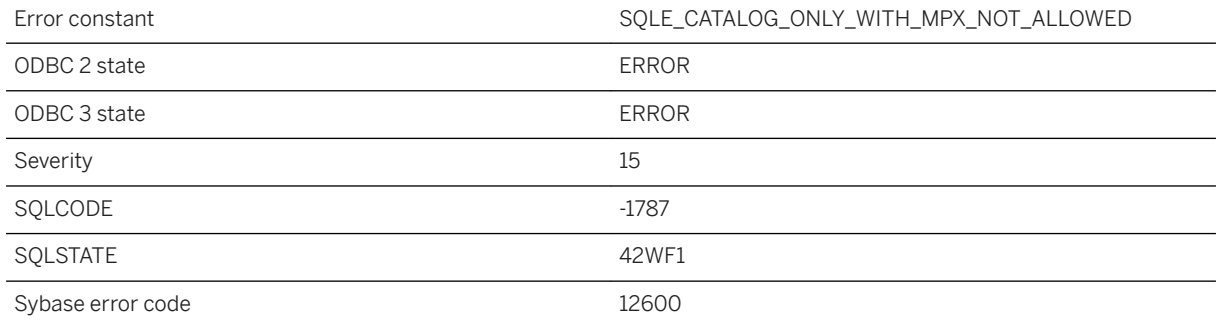

### **Probable cause**

Since MULTIPLEX option is used to restore the DAS files, CATALOG ONLY option cannot be specified.

### **1.1.4.201 CDATA has a name**

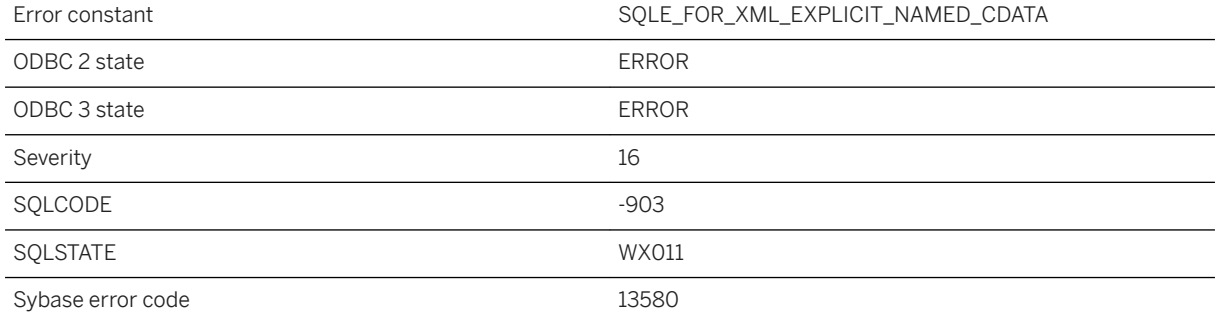

A CDATA directive in a FOR XML EXPLICIT query must not be given a name.

## **1.1.4.202 Certificate '%1' not found**

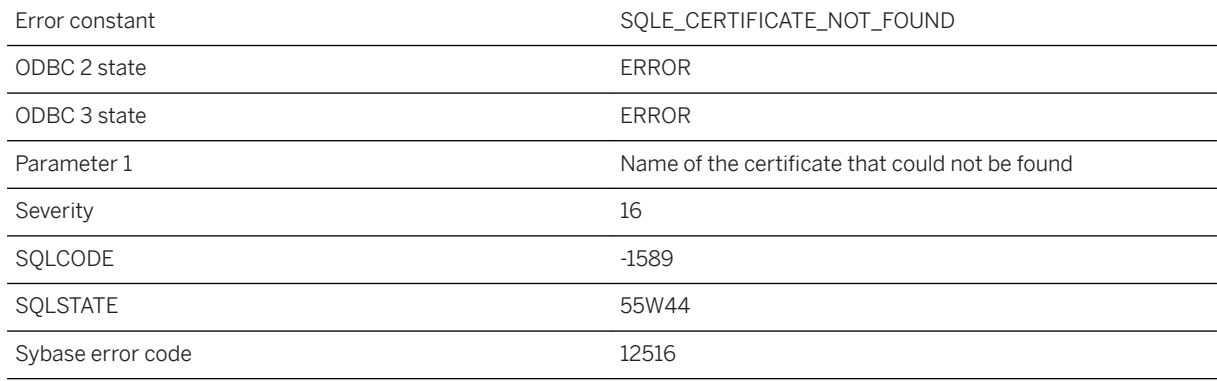

### **Probable cause**

You misspelled the name of a certificate, or the certificate does not exist.

# **1.1.4.203 change\_password\_dual\_control is enabled for this user. Use ALTER USER to change password**

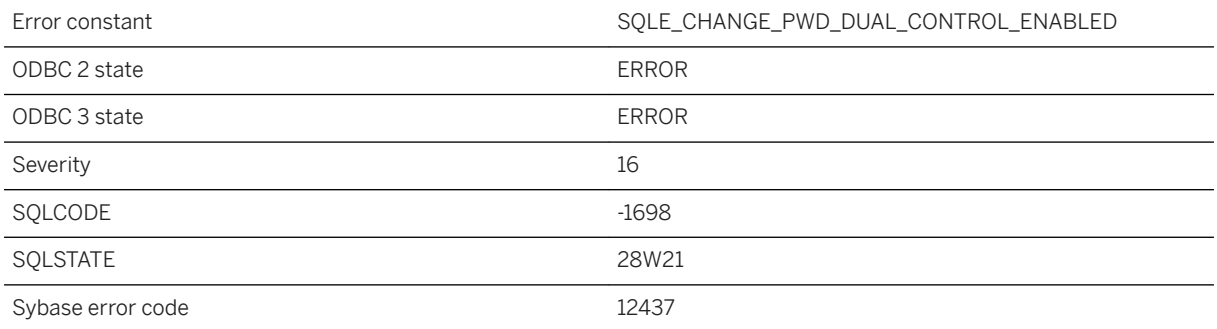

### **Probable cause**

You attempted to change a password while the change\_password\_dual\_control option is set for this user. When this option is set, you must use the ALTER USER statement to change the dual password.

### **Related Information**

[Dual Control Passwords](https://help.sap.com/viewer/61ecb3d4d8be4baaa07cc4db0ddb5d0a/17.0.01/en-US/813fcb666ce210149a53cf7a63700e52.html)

## **1.1.4.204 CHAR configuration provided for NCHAR column for text index \"%1\" on table \"%2\"**

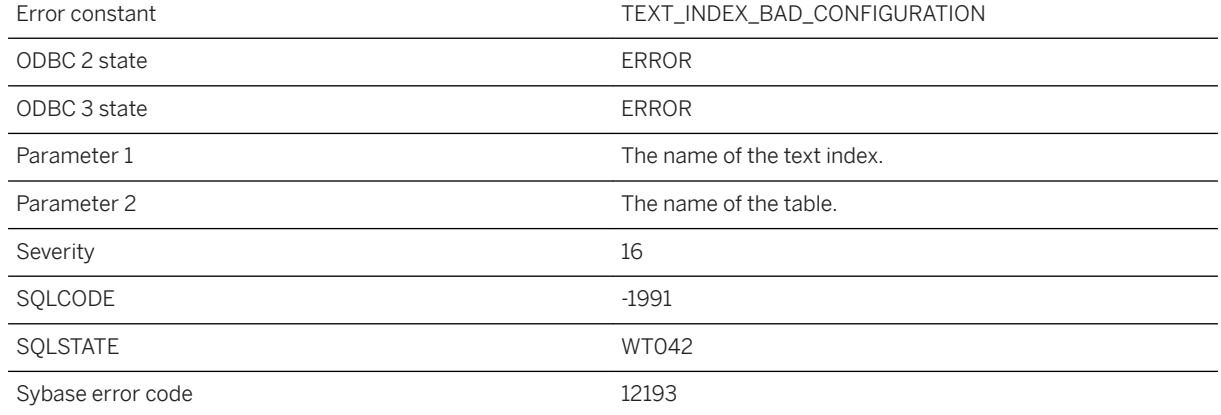

### **Probable cause**

A text configuration object provided in the create index statement cannot be used for the columns of the text index.

## **1.1.4.205 Character conversion error or warning report is not available when the single-byte converter is used**

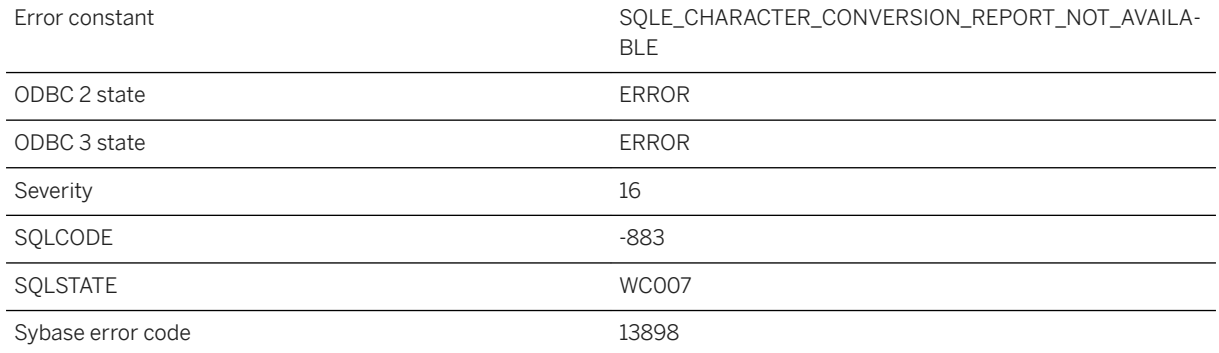

You attempted to set the on\_charset\_conversion\_failure option to produce either a warning or error report. This setting is not available when the single-byte to single-byte converter is used.

## **1.1.4.206 Character set conversion to '%1' cannot be performed; '%2' is used instead**

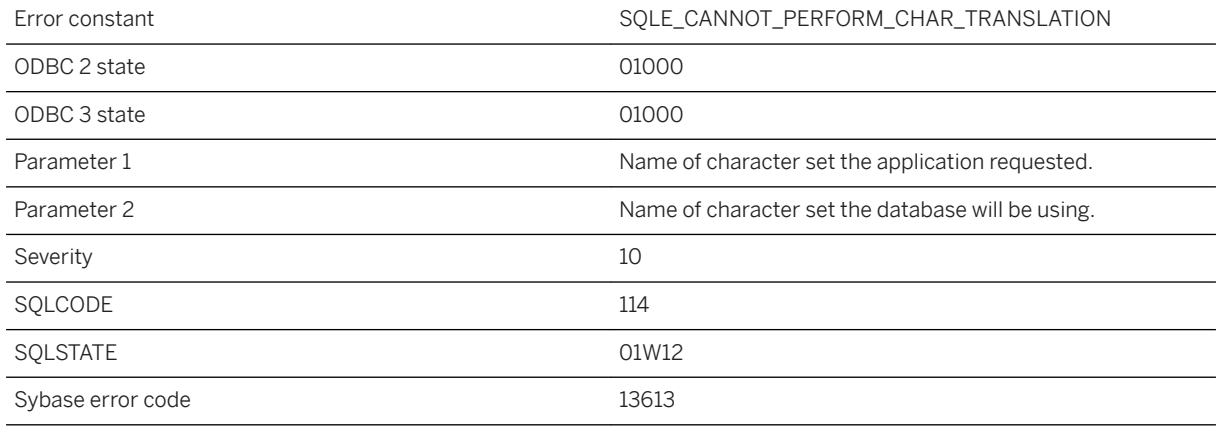

#### **Probable cause**

The server is unable to perform a character conversion from the character set the database is using to the character set the application requested.

### **Related Information**

[Character Set Conversion](https://help.sap.com/viewer/61ecb3d4d8be4baaa07cc4db0ddb5d0a/17.0.01/en-US/813f3e436ce2101481b2971edaff2b3a.html)

## **1.1.4.207 Character substitution occurred when converting from %1 to %2**

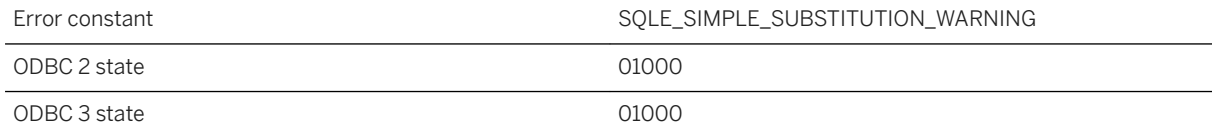

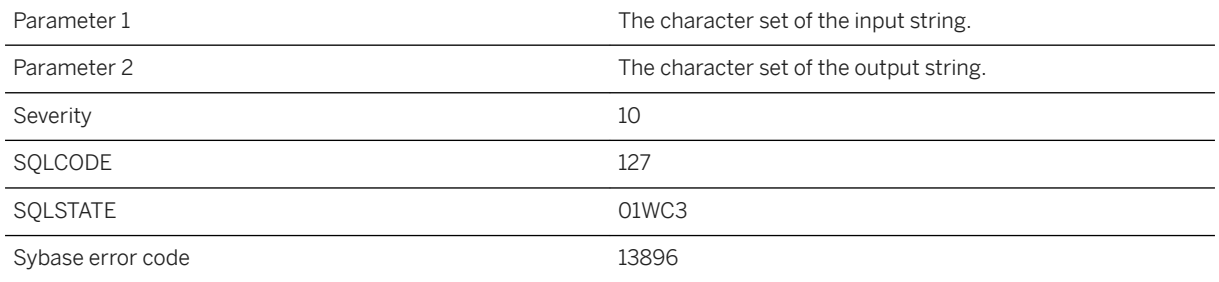

While the server was performing character set conversion on an input string, some characters could not be represented in the database character set. Those characters were substituted. See on\_charset\_conversion\_failure option.

### **Related Information**

[on\\_charset\\_conversion\\_failure Option](https://help.sap.com/viewer/61ecb3d4d8be4baaa07cc4db0ddb5d0a/17.0.01/en-US/8148dbde6ce21014b798dc8fd5126d5c.html)

# **1.1.4.208 Character substitution was required when converting from %1 to %2**

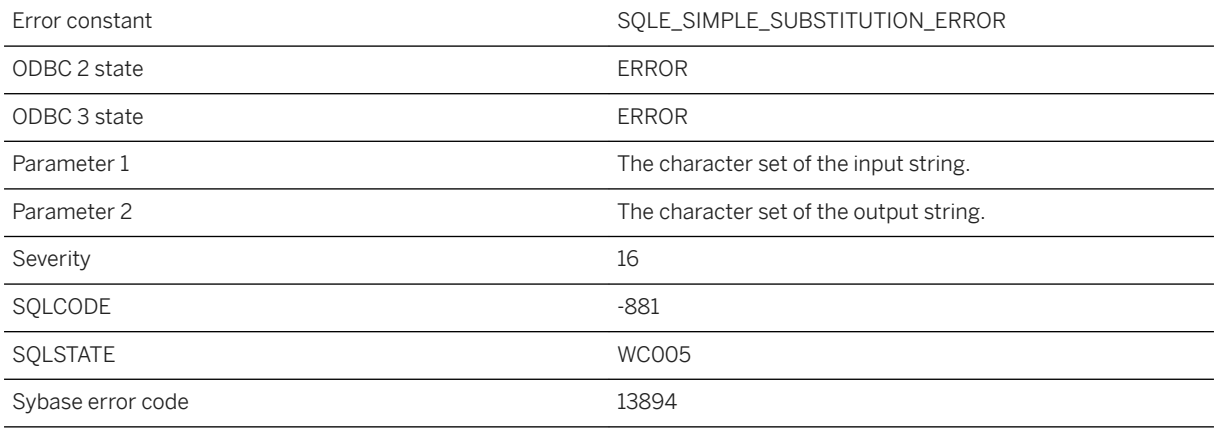

While the server was performing character set conversion on an input string, some characters could not be represented in the database character set. The operation was aborted. See on\_charset\_conversion\_failure option.

## **1.1.4.209 CHECKPOINT statement requires a rollback log**

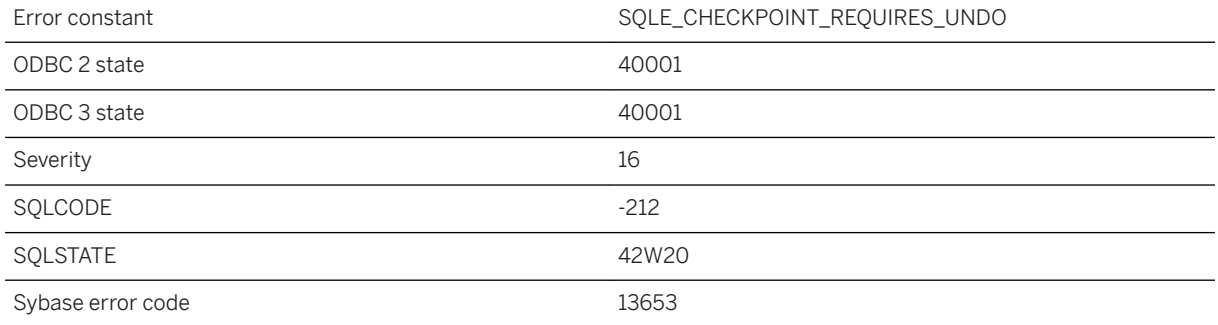

#### **Probable cause**

You cannot use a CHECKPOINT statement when the database server is running in bulk mode without a rollback log.

## **1.1.4.210 Checksums are not enabled in this database**

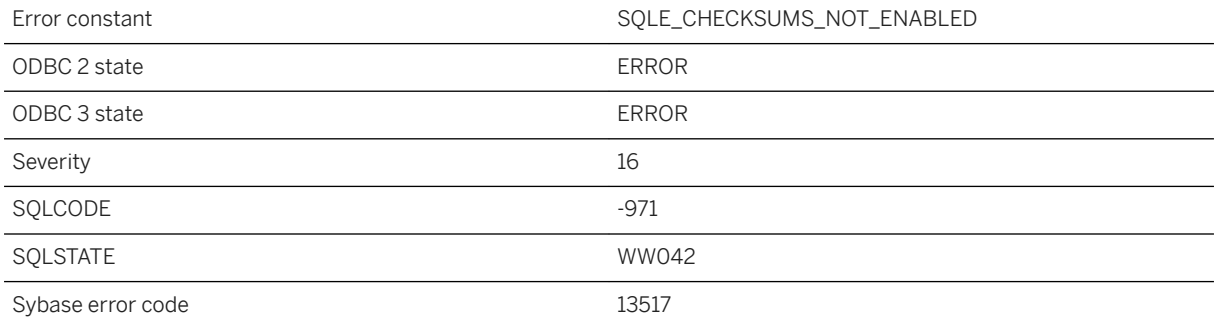

### **Probable cause**

An attempt was made to perform checksum validation but the database does not have checksums enabled.

# **1.1.4.211 CircularString with 3 points has been converted to use 5 points**

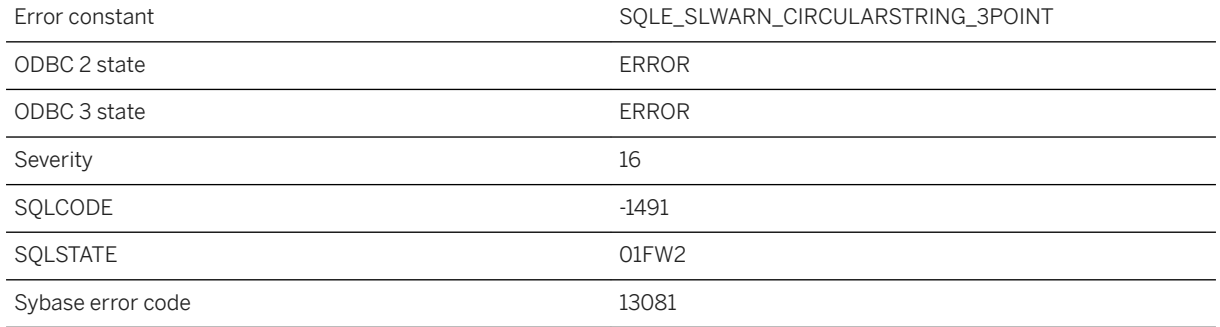

### **Probable cause**

A curve containing a CircularString with a 3-point circle has been converted to use a 5-point circle. This is a notification only.

### **Related Information**

[ST\\_CircularString Type](https://help.sap.com/viewer/38dd8ef2e6264ea5a637d3ff464ffe5b/17.0.01/en-US/3c21c7ad6c5f1014afbea624ae5ff228.html)

# **1.1.4.212 Class '%1' has no public field '%2'**

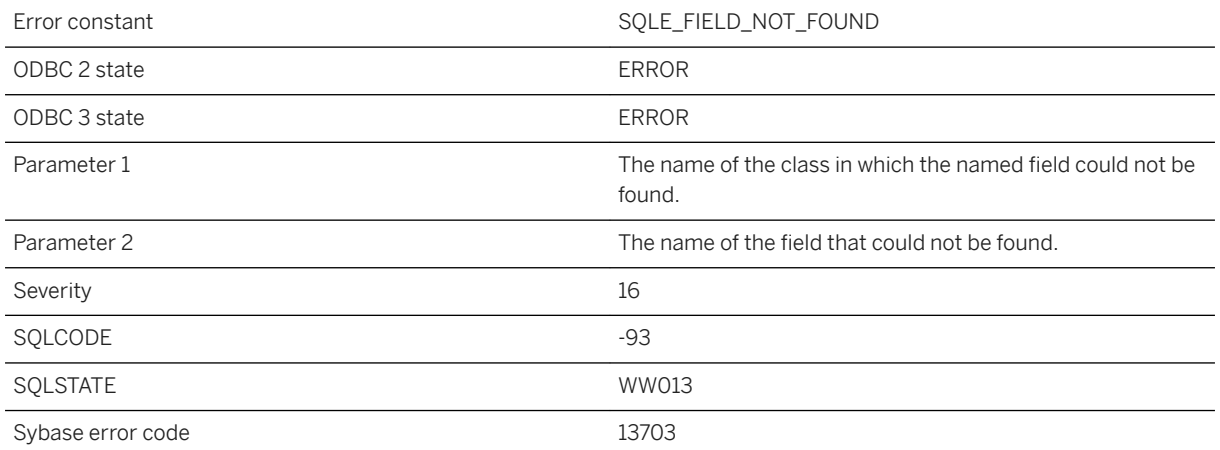

An expression referenced a field that either does not exist or is not public.

# **1.1.4.213 Clause '%1' has invalid attribute '%2'**

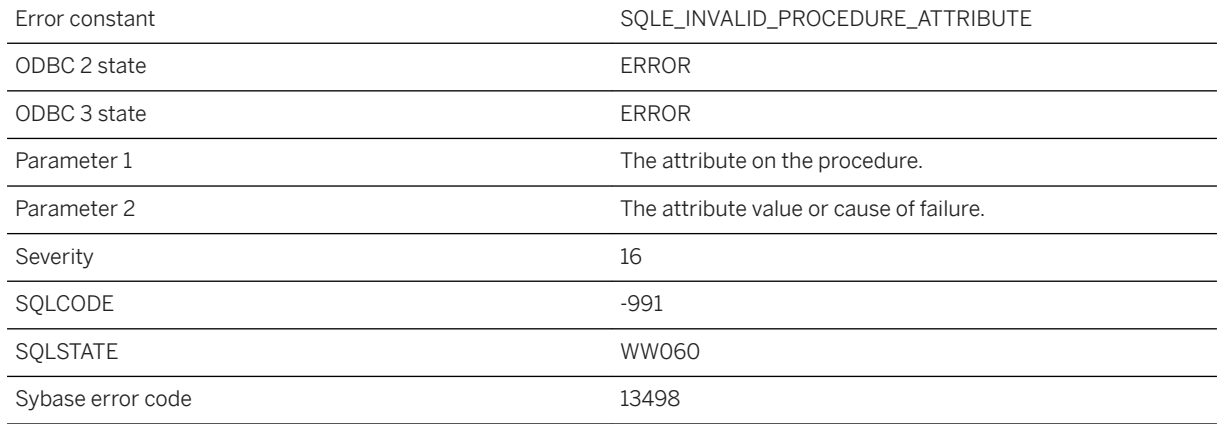

#### **Probable cause**

The attribute value specified on the procedure is not valid.

# **1.1.4.214 Client application disallowed the transfer of data ('%1')**

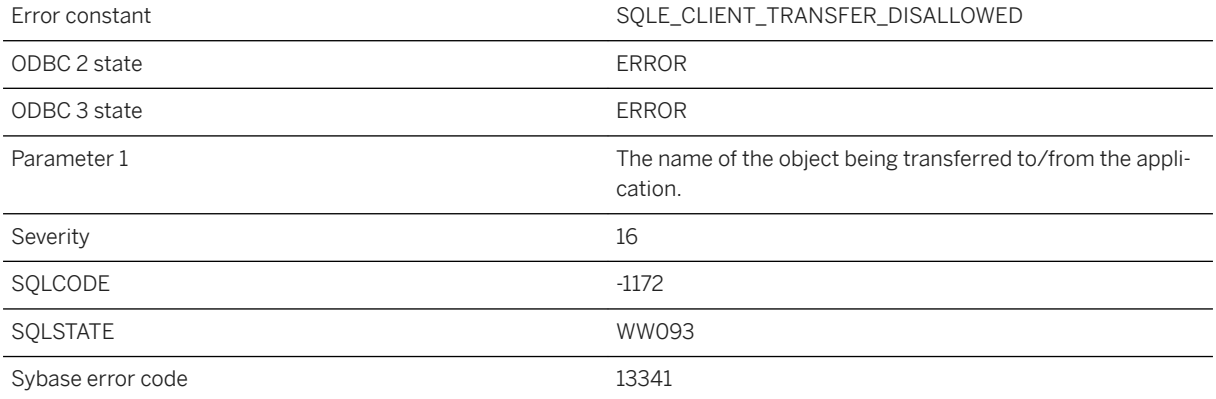

The client application rejected the transfer of server initiated data. To allow transfer of server initiated data, the application registered a validation callback which rejected the transfer of requested data.

## **1.1.4.215 Client application does not allow transfer of data ('%1')**

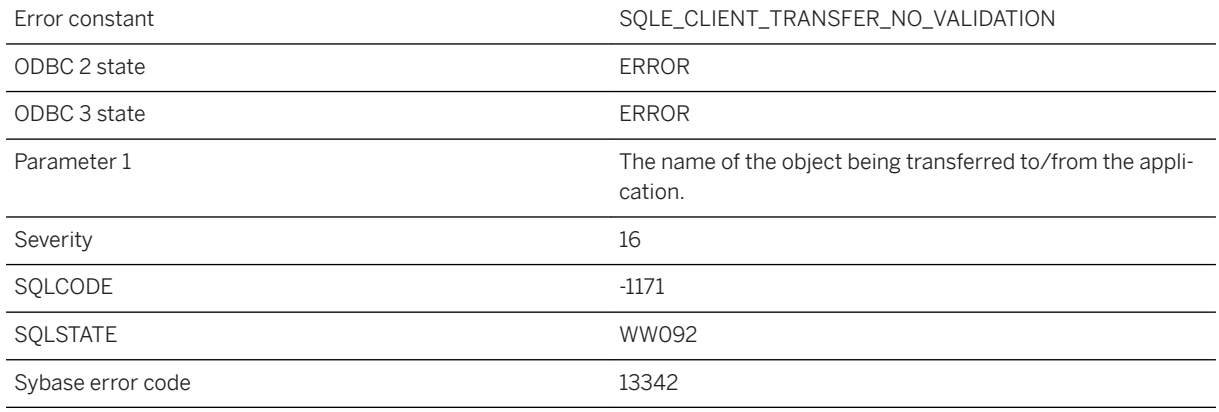

#### **Probable cause**

The client application does not allow the transfer of server initiated data. To allow transfer of server initiated data, the application must register a validation callback mechanism with the client library.

### **1.1.4.216 Client library reported a permissions error accessing object ('%1') during transfer**

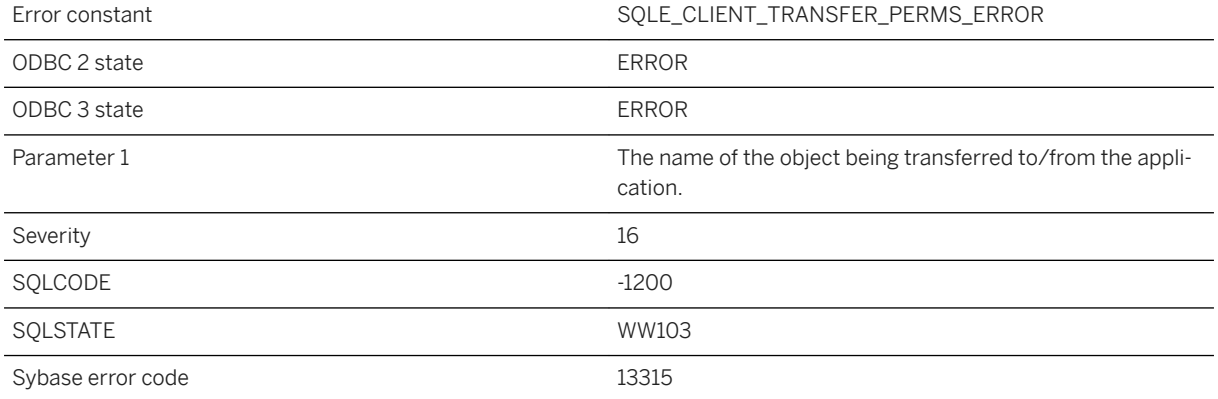

The client application reported a permissions error while attempting to access the object for a data transfer request from the server. The client application likely does not have the necessary operating system authorization required to access the object.

## **1.1.4.217 Client library reported an error accessing data during transfer ('%1')**

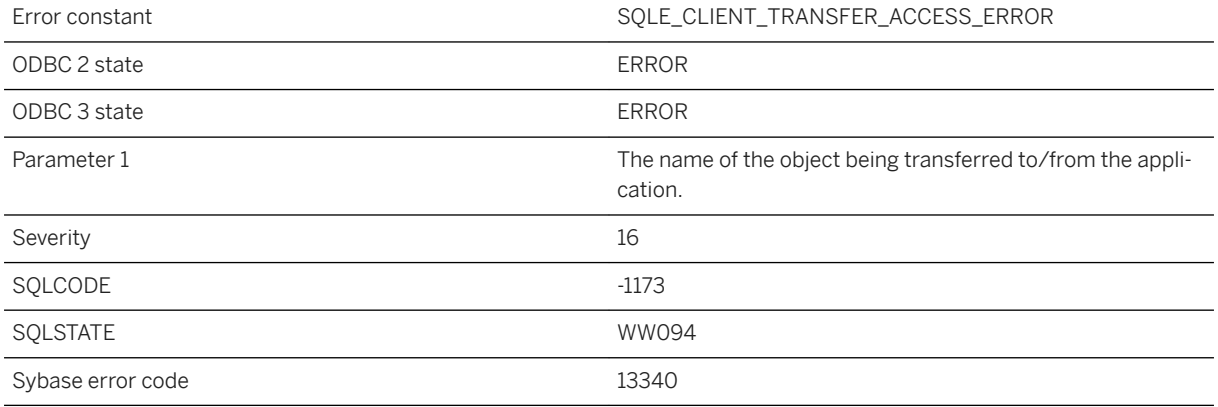

#### **Probable cause**

The client application reported an error while attempting to access the data for a transfer request from the server. Reasons could include the client application lacking permissions to the data object or other operating system reported errors.

# **1.1.4.218 Client library reported an error opening object ('%1') during transfer**

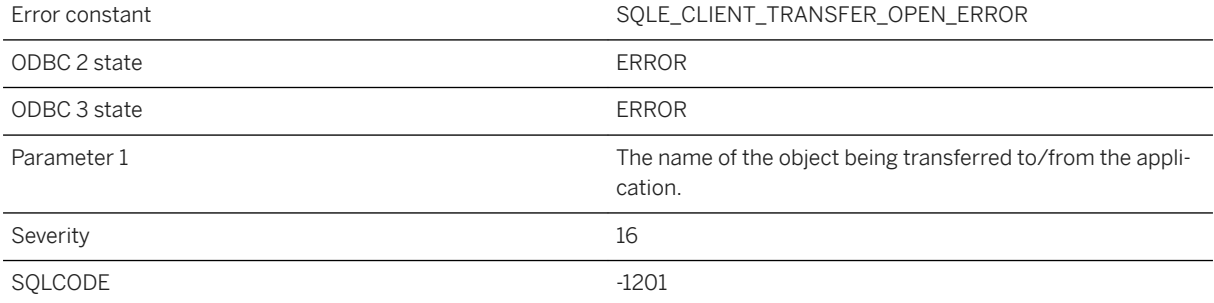

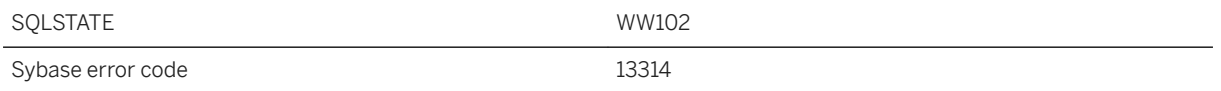

The client application reported an error while attempting to open the object for a data transfer request from the server. Reasons could include an invalid name for the object or a missing object.

# **1.1.4.219 Client out of memory**

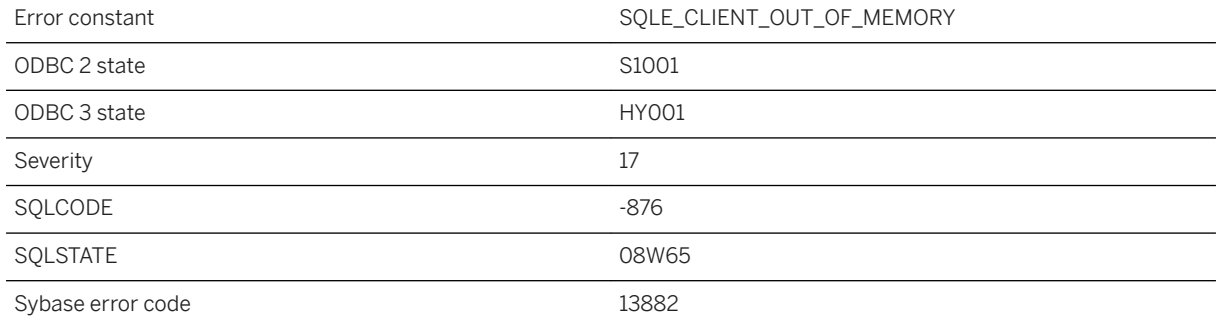

#### **Probable cause**

A failure occurred when the database client was trying to allocate memory.

# **1.1.4.220 Client redirected more than once**

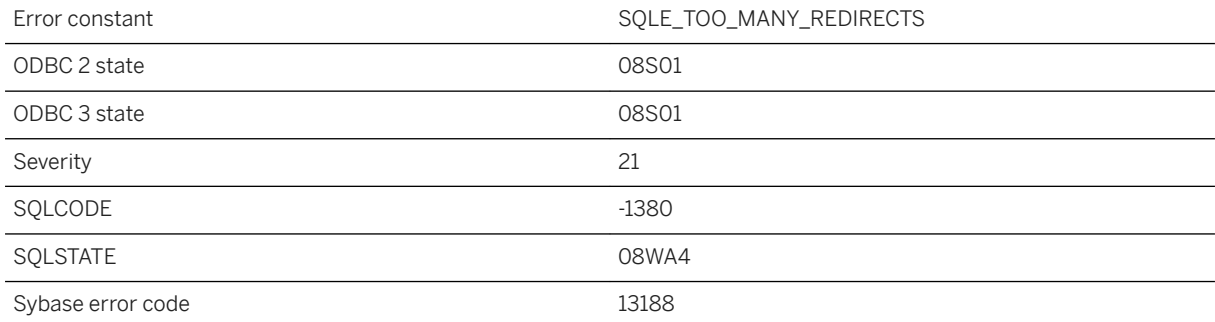

The connection was redirected by the primary server to another server, which also attempted to redirect the connection.

## **1.1.4.221 Client/database server version mismatch**

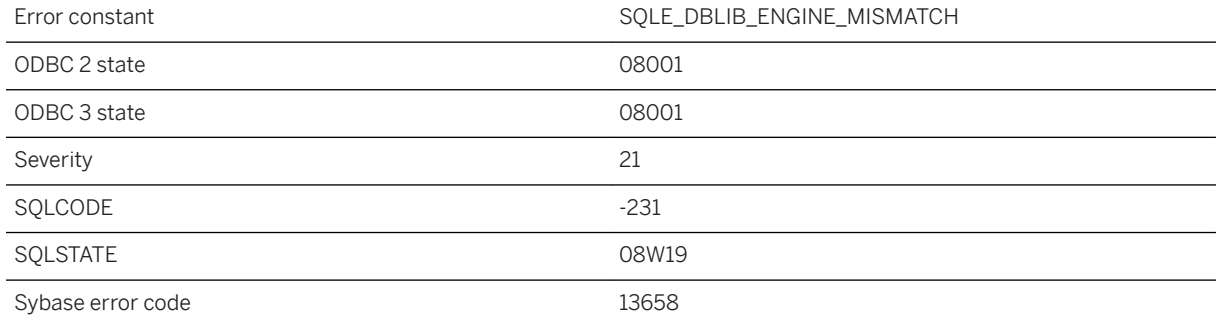

### **Probable cause**

Your executable uses a database interface library that does not match the version number of the database server.

### **Related Information**

[SQL Anywhere Server Upgrades](https://help.sap.com/viewer/a3e900ad39b94d689987e838835f39fe/17.0.01/en-US/81597d896ce210148f0d8c7a79b5d1dd.html) [UltraLite Upgrades](https://help.sap.com/viewer/a3e900ad39b94d689987e838835f39fe/17.0.01/en-US/815959406ce210149981f931630bf790.html)

## **1.1.4.222 Client/server communications protocol version mismatch**

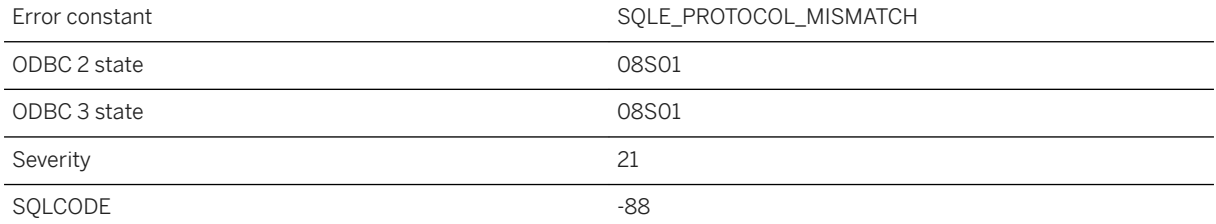

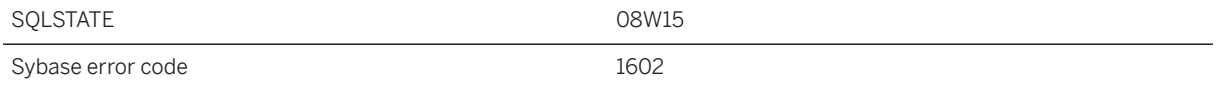

The connection failed because the protocol versions of the client and the server do not match. Ensure the client and server software are the same version.

### **1.1.4.223 Collation '%1' not supported on this platform**

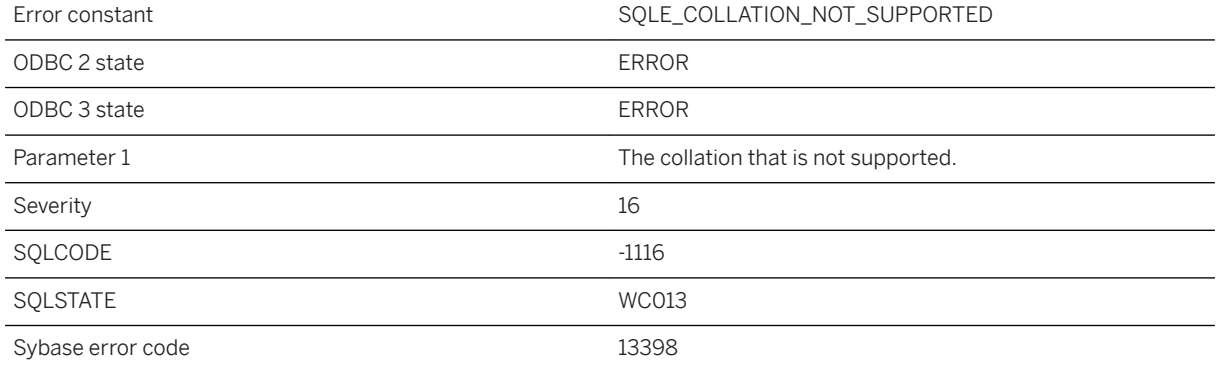

### **Probable cause**

The specified collation is not supported on the current platform.

## **1.1.4.224 Collection types not supported**

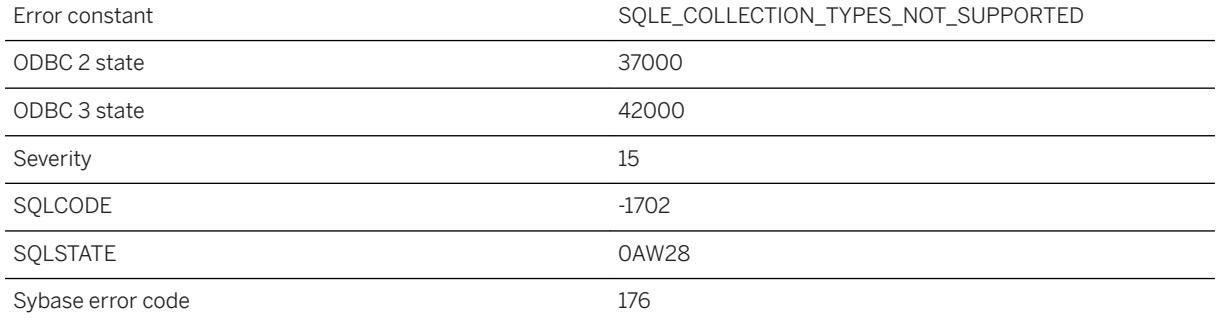

The current database is an older database and does not have support for row or array types. To use this feature, upgrade your database to the most recent version.

### **Related Information**

[ROW and ARRAY Composite Data Types](https://help.sap.com/viewer/93079d4ba8e44920ae63ffb4def91f5b/17.0.01/en-US/81fca64a6ce210148f6b9d855915fe76.html)

## **1.1.4.225 Column '%1' found in more than one table or it is used more than once in the SELECT list -- it needs a correlation name**

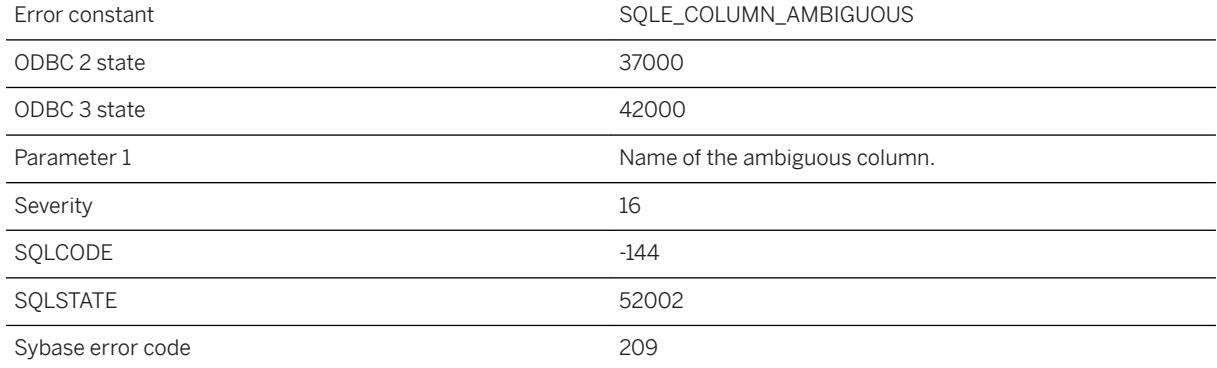

### **Probable cause**

You have not specified a correlation name on a column which is found in more than one of the tables referenced in a query block or which appears more than once in the SELECT list of a query block. You need to add a correlation name to the column.

### **Related Information**

[Key Joins When There Are Multiple Foreign Key Relationships](https://help.sap.com/viewer/e38b2f6217f24bdb90a3ff8ae57b1dd5/17.0.01/en-US/8189624b6ce21014b853f733757d6374.html) [Column Names in Expressions - UltraLite](https://help.sap.com/viewer/7eca48cee41b418bbd54feff83d57803/17.0.01/en-US/82735b606ce21014a9e1d9bf60d61e35.html)
# **1.1.4.226 Column '%1' in foreign key has a different definition than primary key**

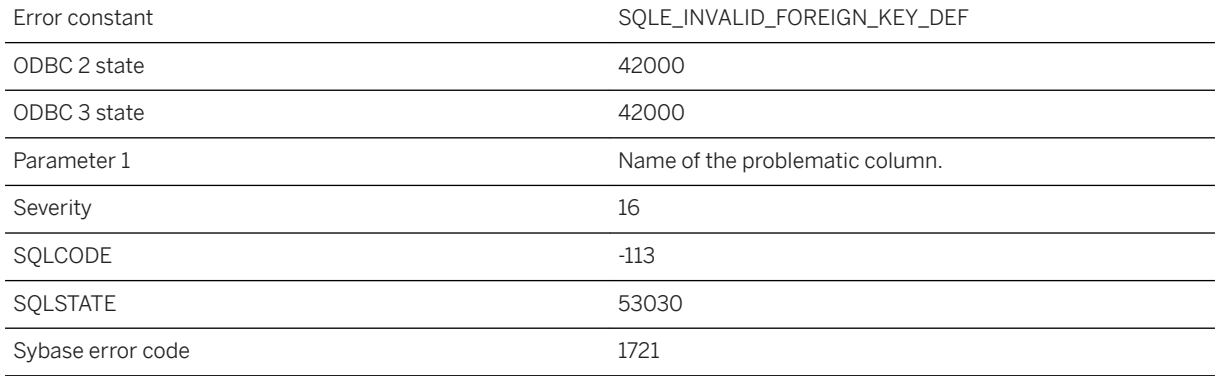

#### **Probable cause**

The data type of the column in the foreign key is not the same as the data type of the column in the primary key. Change the definition of one of the columns using ALTER TABLE.

### **Related Information**

[ALTER TABLE Statement](https://help.sap.com/viewer/93079d4ba8e44920ae63ffb4def91f5b/17.0.01/en-US/8169d7966ce2101497b5ac611f7413ce.html) [ALTER TABLE Statement \[UltraLite\]](https://help.sap.com/viewer/7eca48cee41b418bbd54feff83d57803/17.0.01/en-US/8272b8026ce210149b8eff97f8e5d0eb.html)

# **1.1.4.227 Column '%1' in table '%2' cannot be NULL**

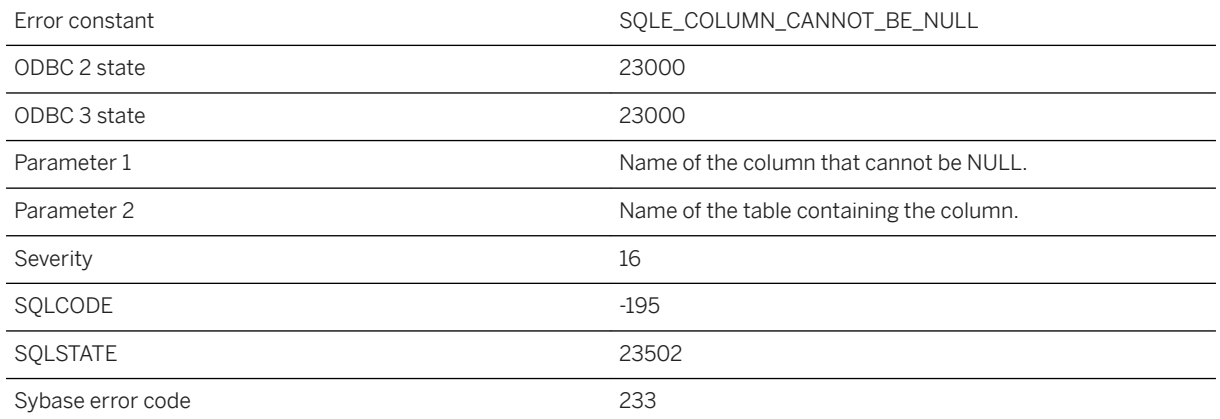

You have not supplied a value where a value is required. The column definition prohibits NULL values or the column is part of a NOT NULL foreign key.

## **1.1.4.228 Column '%1' in table '%2' cannot be NULL. The invalid data was supplied to LOAD TABLE in a data file on line %3**

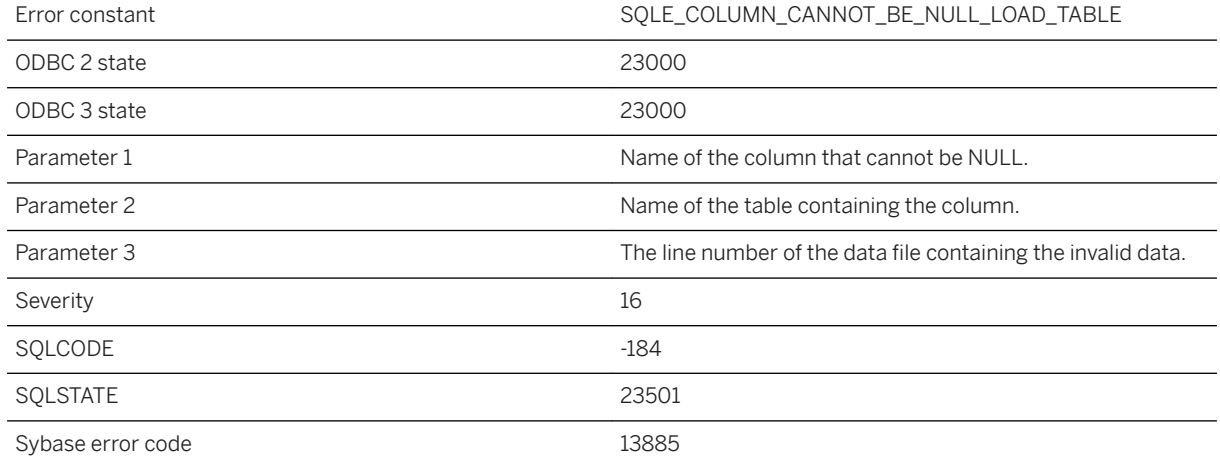

#### **Probable cause**

You either have not supplied a value where a value is required or a data conversion was necessary that resulted in a NULL value. The column definition prohibits NULL values or the column is part of a NOT NULL foreign key.

## **1.1.4.229 Column '%1' not found**

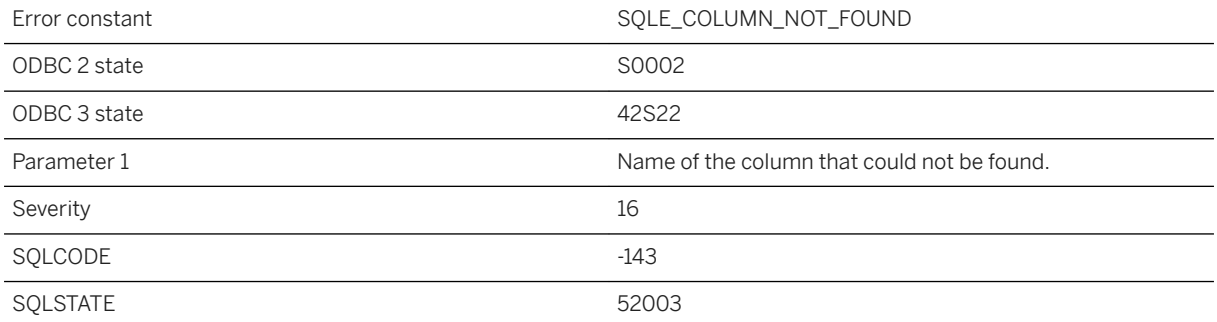

You misspelled the name of a column, or the column you are looking for is in a different table.

# **1.1.4.230 Column '%1' not found in table '%2'**

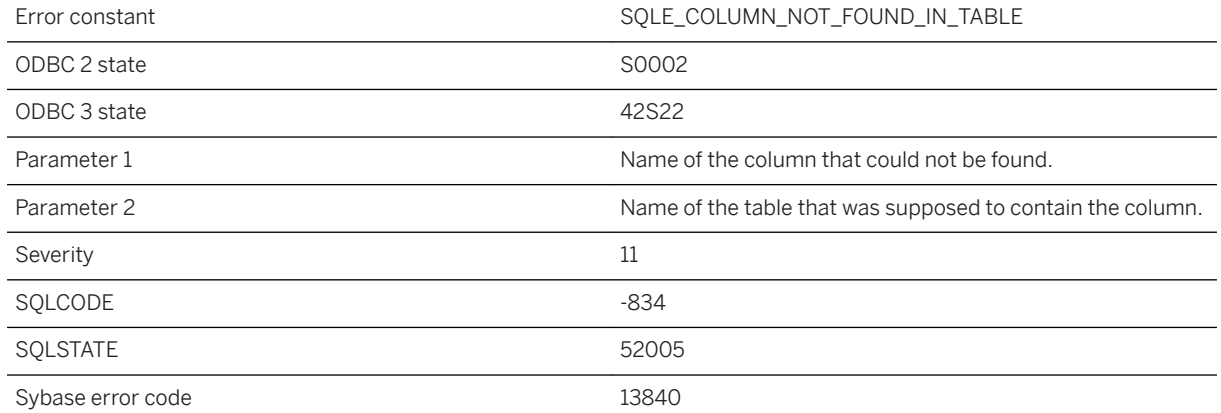

#### **Probable cause**

You misspelled the name of a column, or the column you are looking for is in a different table.

# **1.1.4.231 Column '%1' not found in variable '%2'**

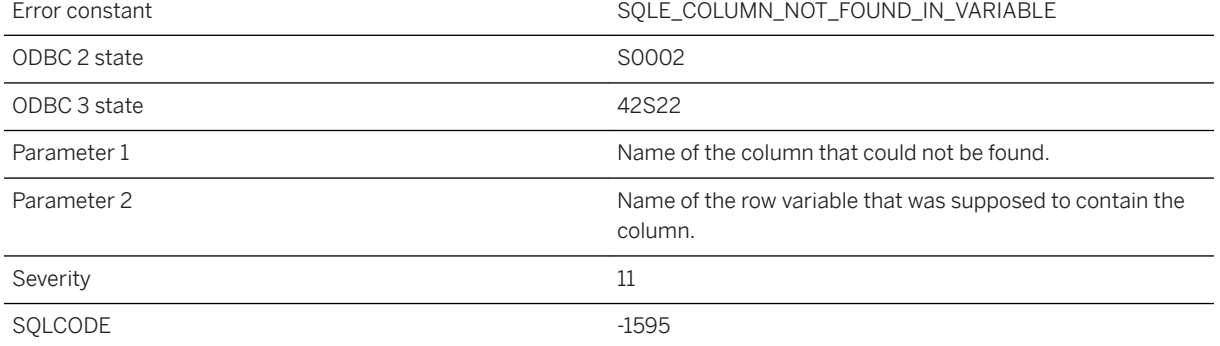

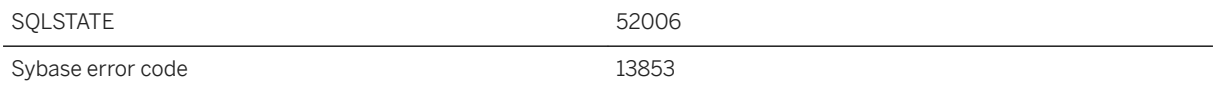

You misspelled the name of a column or variable, or the variable has a different schema than you expect.

# **1.1.4.232 Column '%1' not part of any indexes in its containing table**

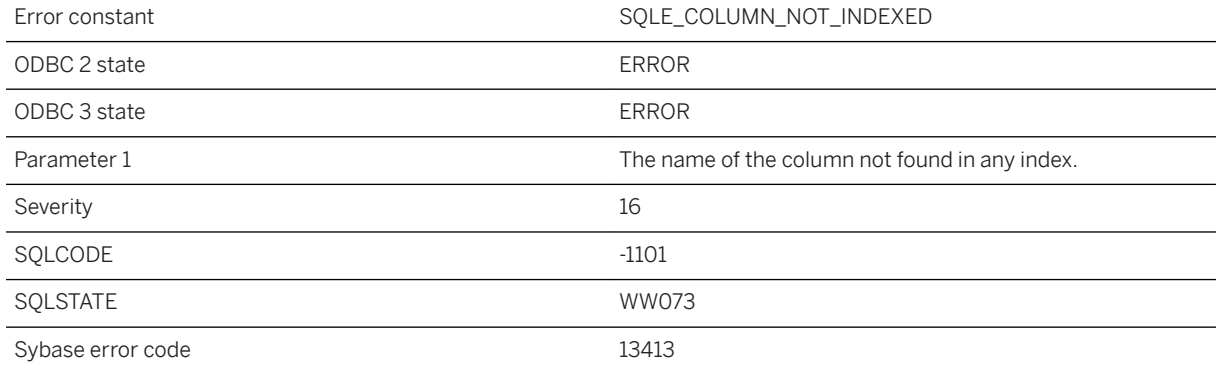

## **Probable cause**

The specified column is not part of any indexes belonging to the containing table.

## **1.1.4.233 Column must be named: %1**

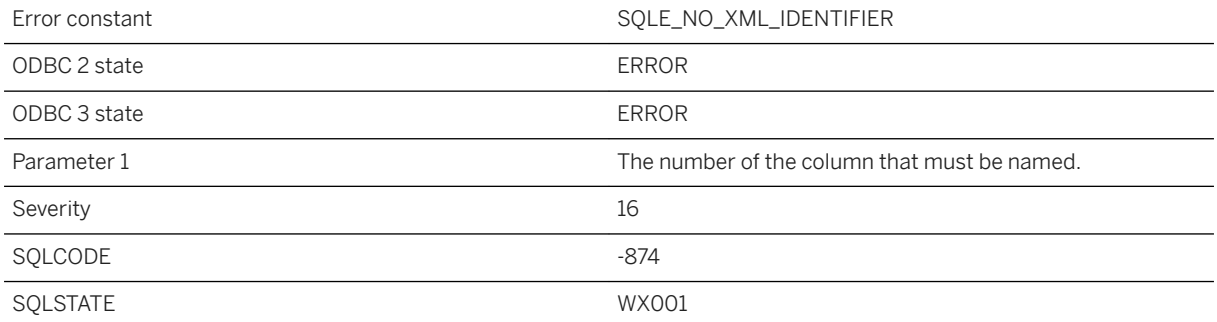

Unnamed columns cannot be used as XML element or attribute names. Unnamed JSON columns can only be used within the top-level SELECT where the tag and parent are defined. In this context, the unnamed column is a directive to generate a JSON value rather than a JSON object for the given column. Name unnamed columns in the SELECT list by using AS.

### **Related Information**

[SELECT Statement](https://help.sap.com/viewer/93079d4ba8e44920ae63ffb4def91f5b/17.0.01/en-US/3be640936c5f10149013d54460eaabb0.html) [SELECT Statement](https://help.sap.com/viewer/93079d4ba8e44920ae63ffb4def91f5b/17.0.01/en-US/3be640936c5f10149013d54460eaabb0.html)

## **1.1.4.234 Column subset for table '%1' in publication '%2' does not match that specified in publication '%3'**

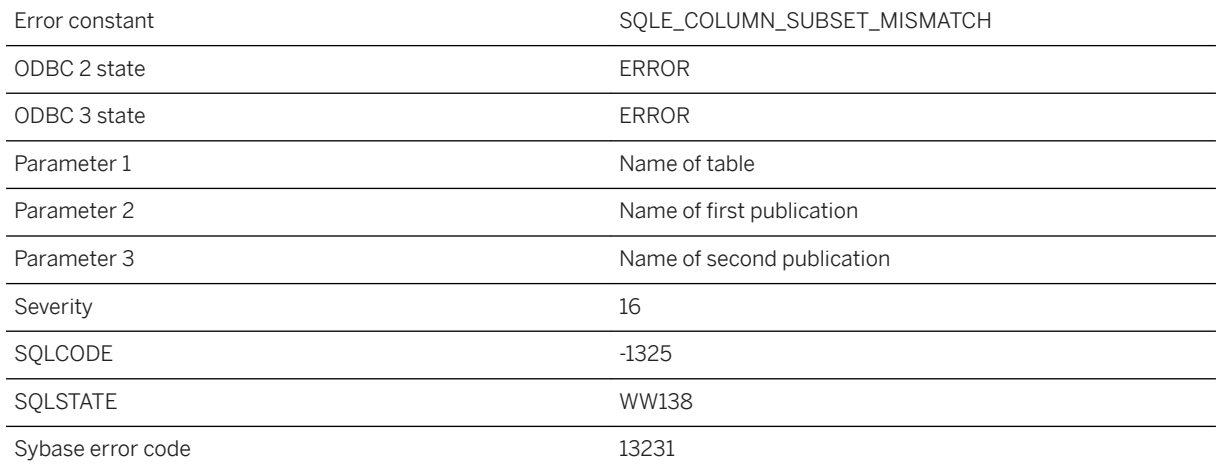

#### **Probable cause**

The columns included for a table must be identical for all subscribed publications which reference the table.

# **1.1.4.235 Command '%1' received BACKINT\_ERROR from HANA**

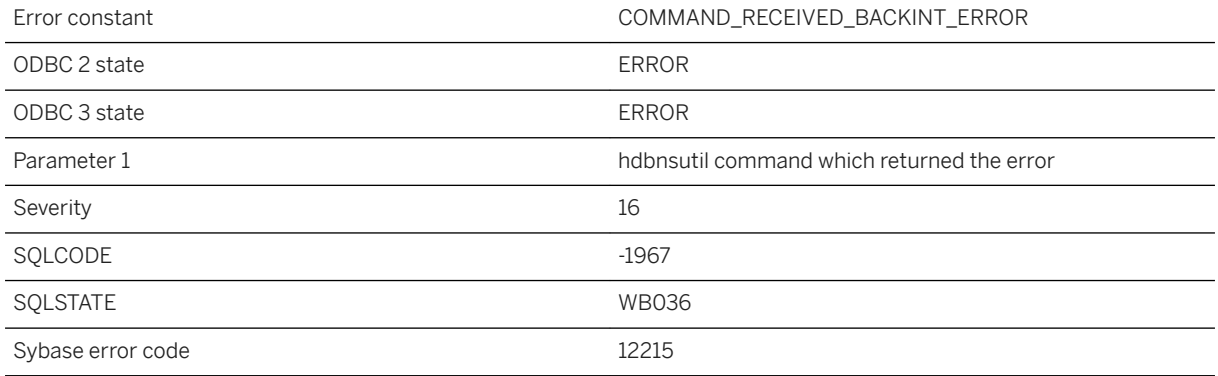

#### **Probable cause**

Error while trying to execute hdbnsutil command.

# **1.1.4.236 COMMIT/ROLLBACK not allowed within atomic operation**

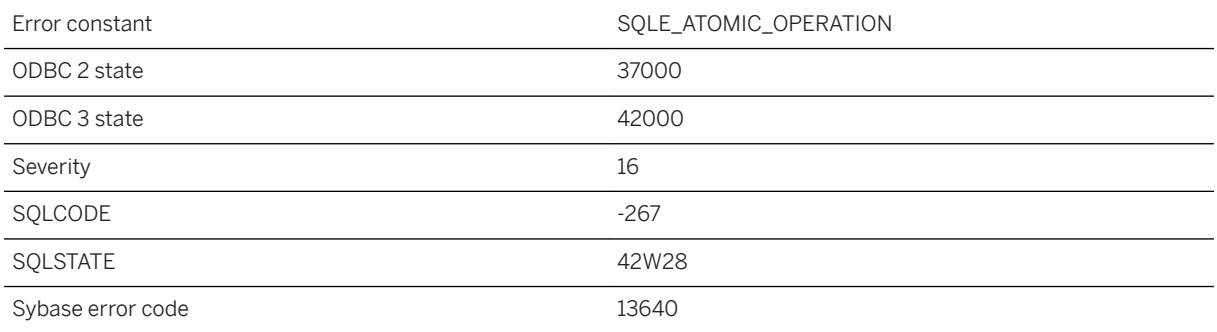

## **Probable cause**

You attempted a COMMIT or ROLLBACK statement while executing within an atomic operation.

# **1.1.4.237 COMMIT/ROLLBACK not allowed within trigger actions**

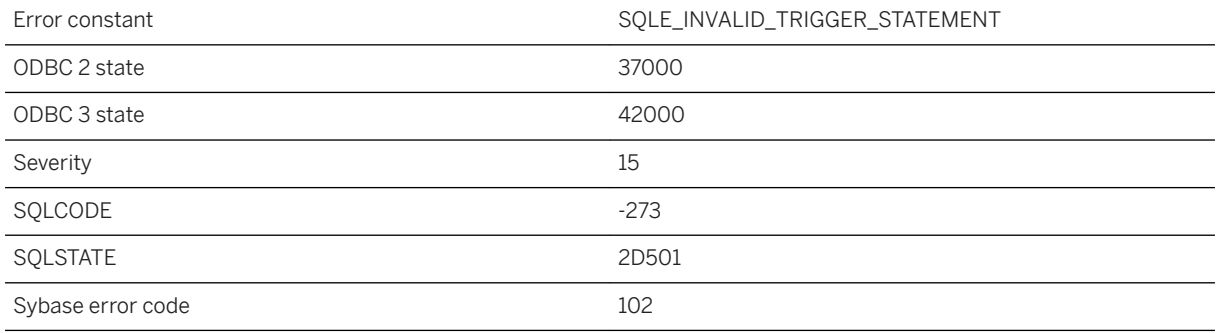

### **Probable cause**

You attempted to execute a statement that is not allowed while performing a trigger action. COMMIT and ROLLBACK statements cannot be executed from a trigger.

## **1.1.4.238 Communication error**

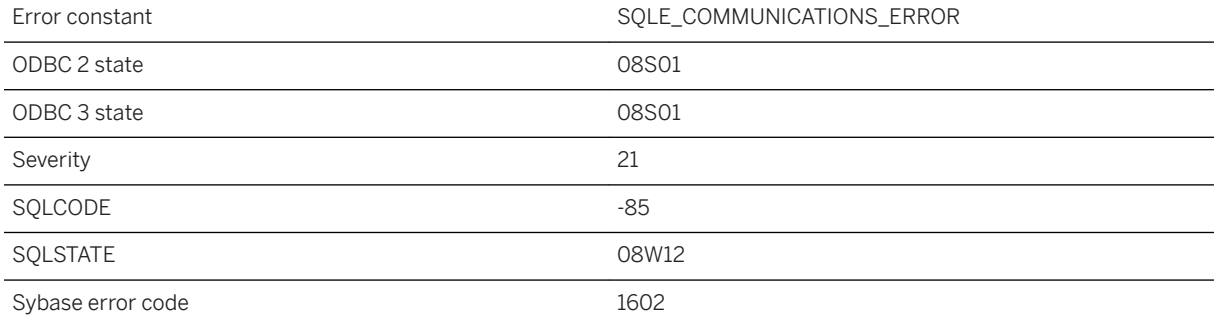

#### **Probable cause**

There is a communication problem between the application and the server.

## **Related Information**

[Communication Protocols](https://help.sap.com/viewer/61ecb3d4d8be4baaa07cc4db0ddb5d0a/17.0.01/en-US/8138603b6ce21014aa5dbfb1f4aadc2e.html) [Troubleshooting Network Communications](https://help.sap.com/viewer/61ecb3d4d8be4baaa07cc4db0ddb5d0a/17.0.01/en-US/8148617d6ce21014b024c68b21ddeaa3.html)

# **1.1.4.239 Composite ORDER BY not allowed with RANGE**

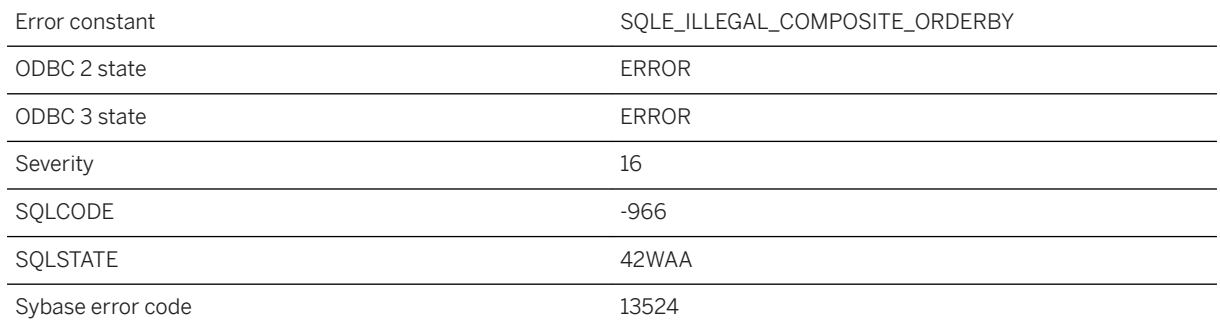

## **Probable cause**

Window functions that use the RANGE keyword may only ORDER BY a single column.

# **1.1.4.240 Compression error: %1**

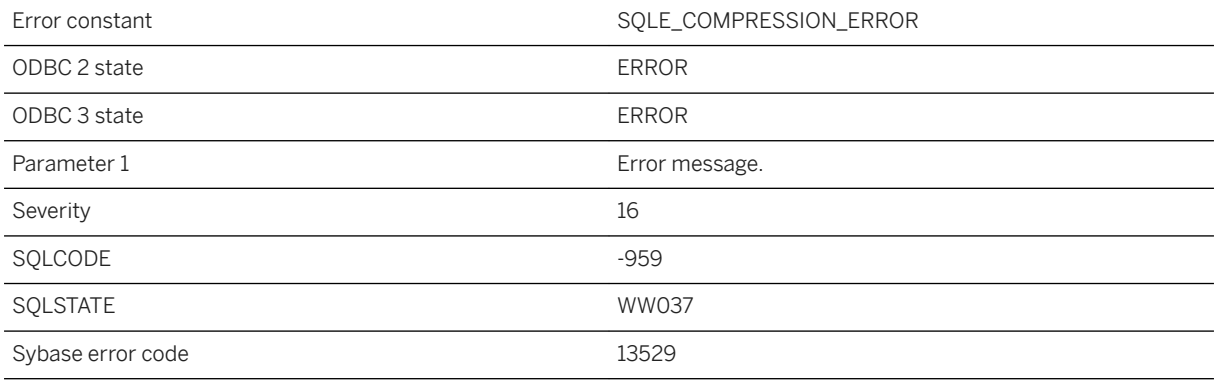

#### **Probable cause**

An error occurred during compression.

# **1.1.4.241 Computed columns are not supported in this database**

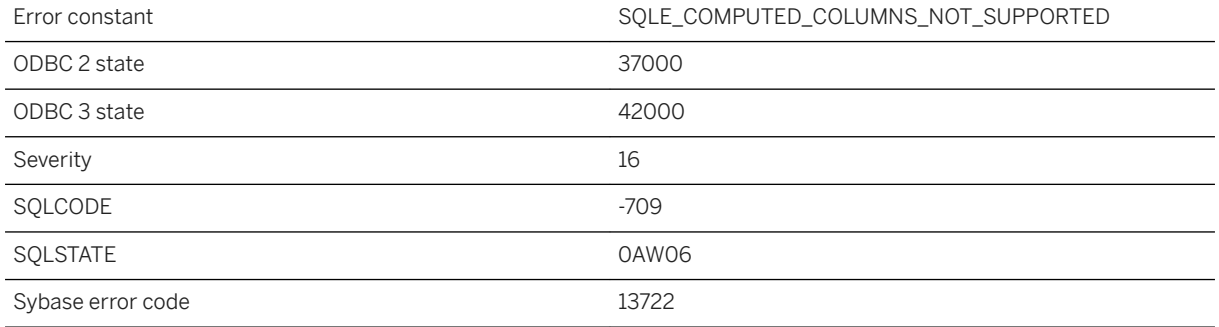

## **Probable cause**

The current database is an older database and does not have catalog support for computed (materialized) columns. To use this feature, upgrade your database to the most recent version.

## **1.1.4.242 Configuration cannot not be modified while in use**

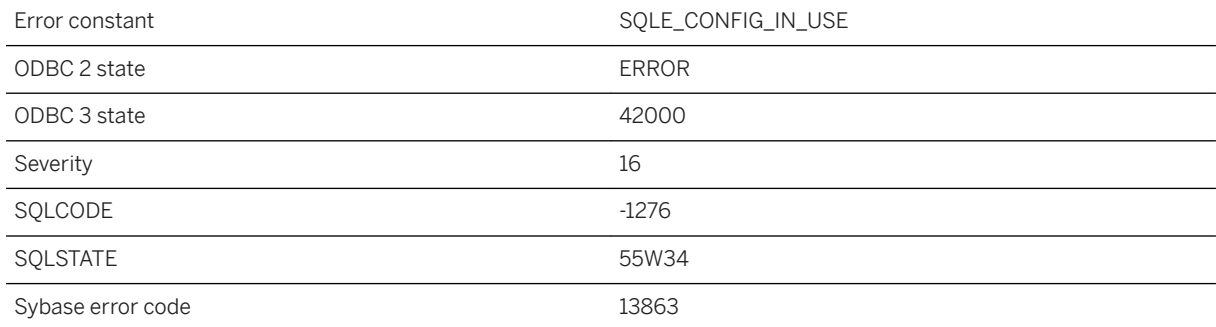

## **Probable cause**

You attempted to modify a configuration object that is in use by an open connection.

# **1.1.4.243 Conflicting INSTEAD OF trigger and WITH CHECK OPTION on view '%1'**

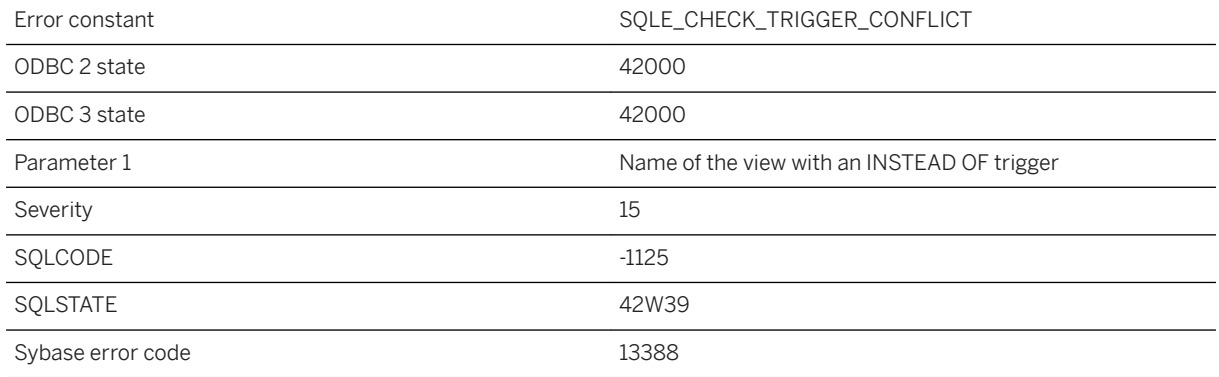

### **Probable cause**

You attempted an operation that involves a WITH CHECK OPTION clause that conflicts with an INSTEAD OF trigger. A view defined with the WITH CHECK OPTION clause cannot refer to a view (possibly nested) with an INSTEAD OF trigger.

# **1.1.4.244 Connection attempting BACKUP has uncommitted transactions**

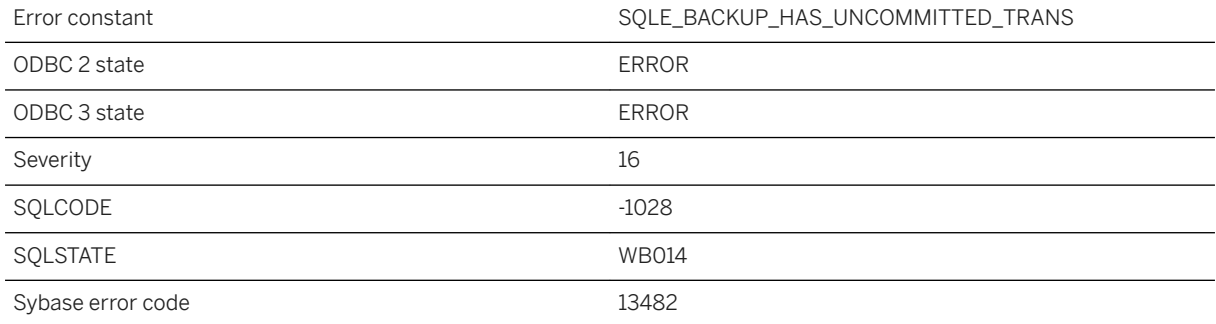

#### **Probable cause**

A connection attempting to perform a BACKUP...WAIT BEFORE START or BACKUP...WAIT AFTER END has uncommitted transactions. A COMMIT or ROLLBACK must be performed before executing the backup.

# **1.1.4.245 Connection disallowed by login policy for this user**

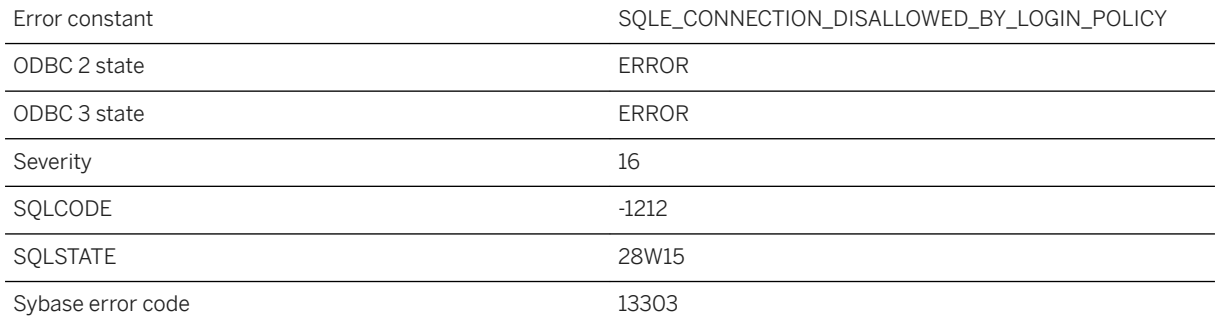

#### **Probable cause**

A connection attempt was disallowed based on the login policy for the user. It may be necessary for a user with DBA authority to reset this user via the ALTER USER statement.

# **1.1.4.246 Connection error: %1**

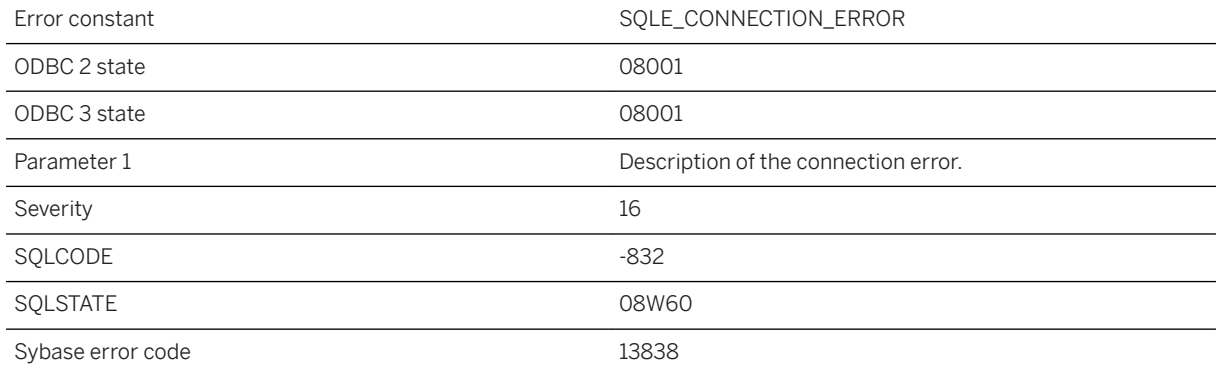

### **Probable cause**

An error occurred while attempting to establish a connection with the database server, but before attempting to connect to a database. Failure to initialize a communication link during the connection attempt is an example of this error. Creating a debug log file using the LogFile connection parameter may provide more information.

# **1.1.4.247 Connection is not allowed to have table locks when executing this statement**

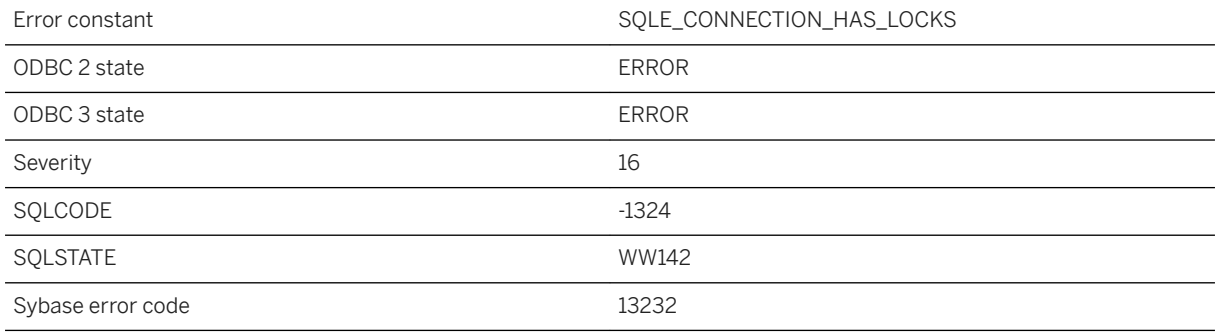

### **Probable cause**

An attempt was made to execute a statement by a connection that is holding table locks. Because the statement could release all locks, including those held before the statement started, the locks must be released before the statement can be executed.

# **1.1.4.248 Connection not found**

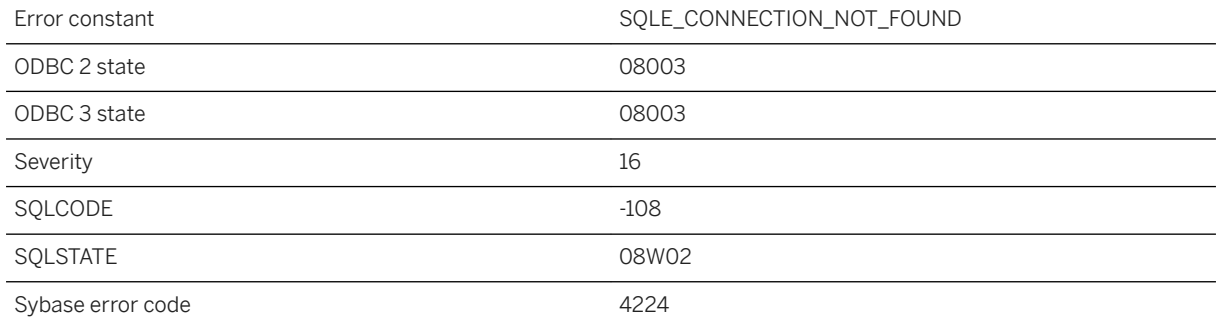

## **Probable cause**

The specified connection name on a DISCONNECT or SET CONNECTION statement is invalid.

## **Related Information**

[DISCONNECT Statement \[ESQL\] \[Interactive SQL\]](https://help.sap.com/viewer/93079d4ba8e44920ae63ffb4def91f5b/17.0.01/en-US/816e0ac16ce210148636c8fca5001aa9.html)

## **1.1.4.249 Connection timed out**

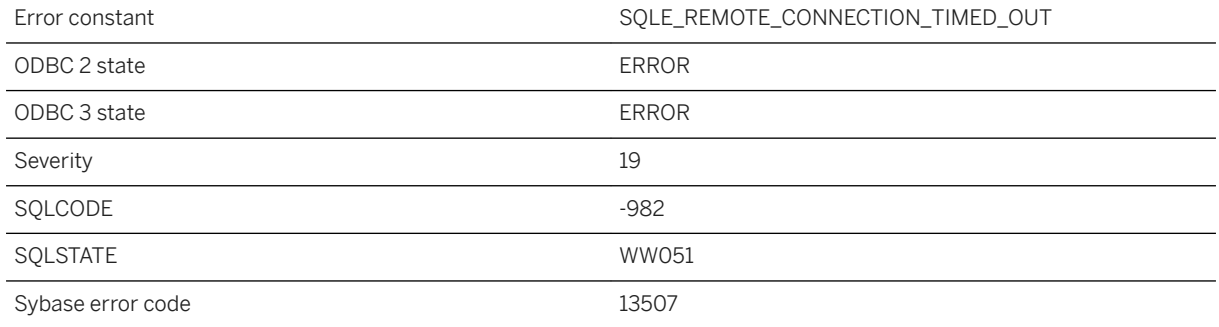

### **Probable cause**

The connection to the remote host timed out due to inactivity.

## **1.1.4.250 Connection was terminated**

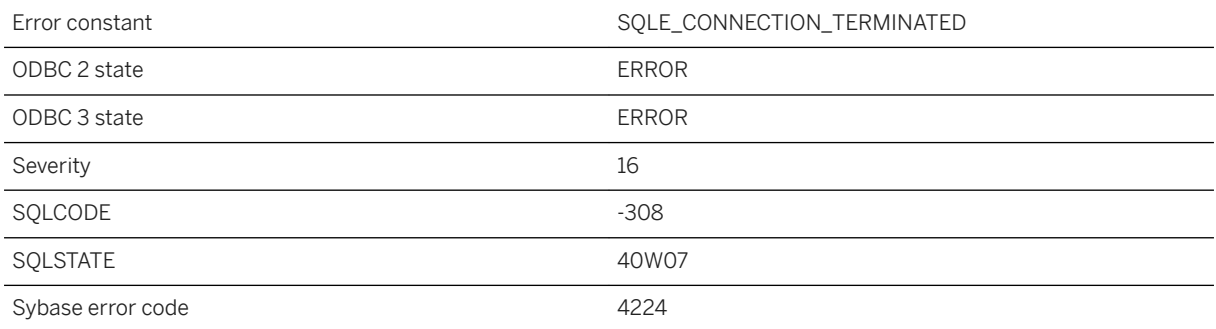

#### **Probable cause**

Your database connection has been terminated and your transaction has been rolled back. The connection may have been terminated because a DBA executed a DROP CONNECTION statement, or because the database server was shut down, or because your network connection to the database server was interrupted.

### **Related Information**

[DROP CONNECTION Statement](https://help.sap.com/viewer/93079d4ba8e44920ae63ffb4def91f5b/17.0.01/en-US/816e1c666ce21014b7ee9672b12ed852.html) [ROLLBACK Statement](https://help.sap.com/viewer/93079d4ba8e44920ae63ffb4def91f5b/17.0.01/en-US/3be54b516c5f1014bdf2e280e776ff8e.html) [ROLLBACK Statement \[UltraLite\]](https://help.sap.com/viewer/7eca48cee41b418bbd54feff83d57803/17.0.01/en-US/827399896ce21014b624caefb2db40dc.html)

## **1.1.4.251 Connections to database have been disabled**

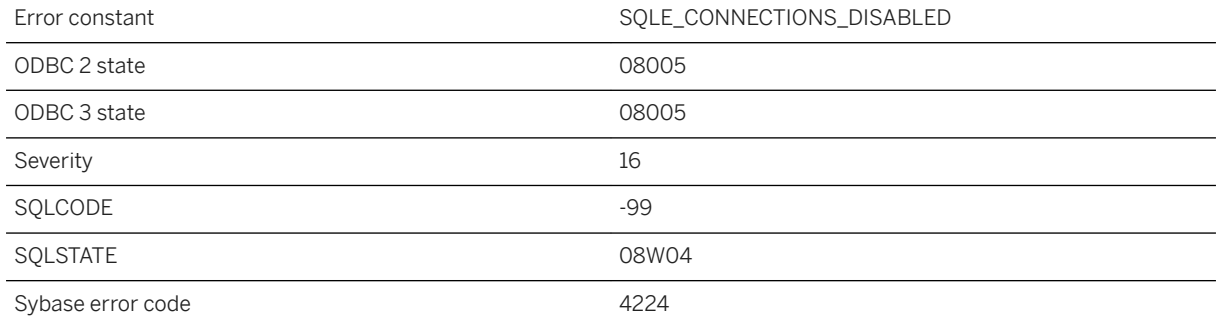

#### **Probable cause**

Connections to the network database server have been disabled. You will receive this error until connections have been enabled.

# **1.1.4.252 Constant expressions must not appear in GROUP BY clause**

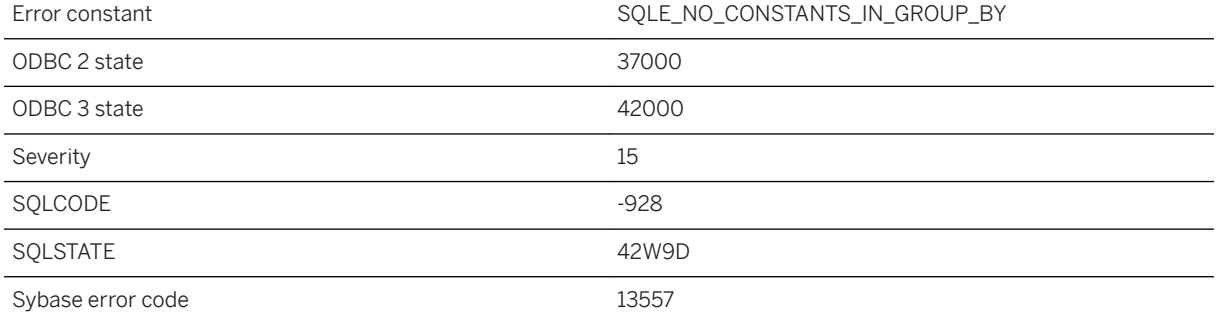

You used a constant in the GROUP BY clause. Constants must not appear in the GROUP BY clause for a query. References to columns in a view that are constant are permitted in a GROUP BY clause. Also, expressions that use a view column that is constant are permitted.

## **1.1.4.253 Constraint '%1' not found**

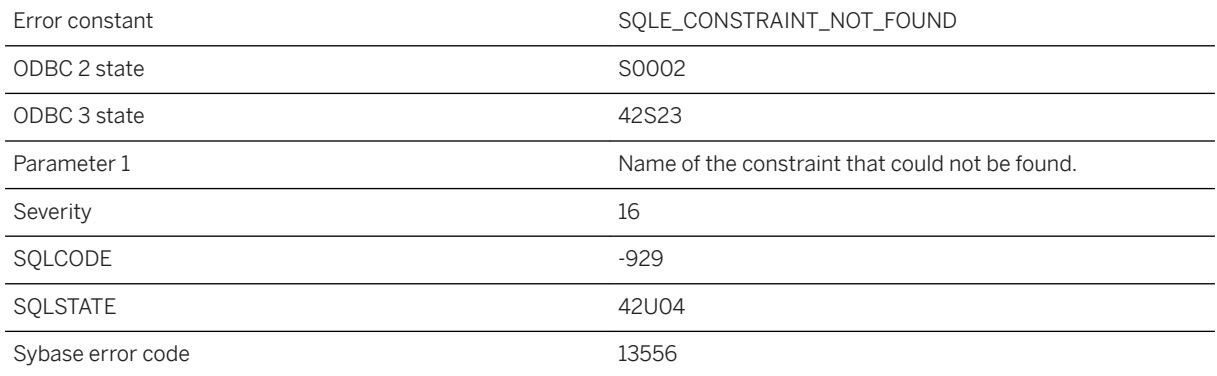

#### **Probable cause**

You misspelled the name of a constraint, or the constraint you are looking for is on a different table.

## **Related Information**

[Table and Column Constraints](https://help.sap.com/viewer/e38b2f6217f24bdb90a3ff8ae57b1dd5/17.0.01/en-US/8188fffd6ce21014a723c13a5413ea30.html) [ALTER TABLE Statement](https://help.sap.com/viewer/93079d4ba8e44920ae63ffb4def91f5b/17.0.01/en-US/8169d7966ce2101497b5ac611f7413ce.html) [ALTER TABLE Statement \[UltraLite\]](https://help.sap.com/viewer/7eca48cee41b418bbd54feff83d57803/17.0.01/en-US/8272b8026ce210149b8eff97f8e5d0eb.html)

## **1.1.4.254 Constraint '%1' violated: Invalid value for column '%2' in table '%3'**

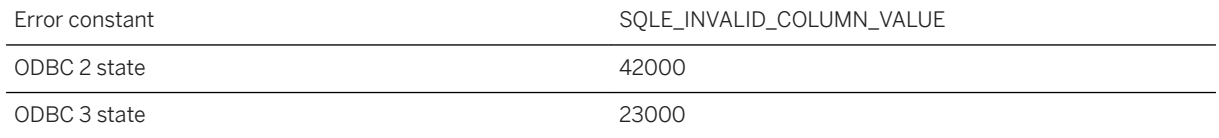

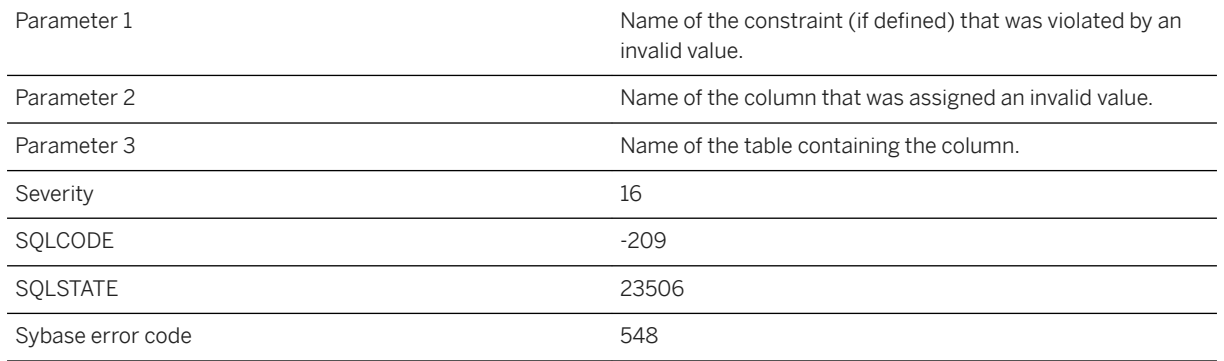

You attempted an insert or update that violates a CHECK constraint. A CHECK constraint is violated if it evaluates to FALSE; it is deemed to hold if the condition evaluates to TRUE or UNKNOWN.

## **1.1.4.255 Constraint '%1' violated: Invalid value in table '%2'**

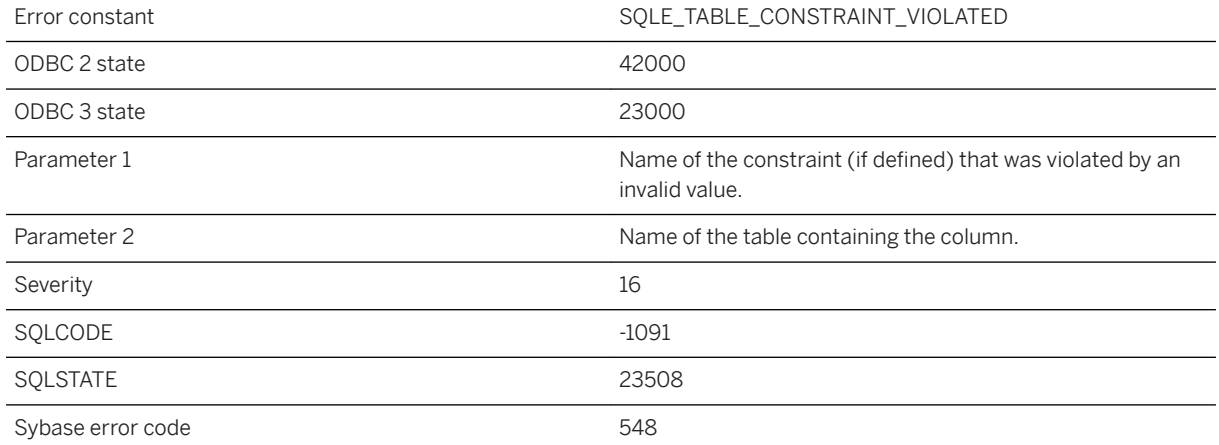

#### **Probable cause**

You attempted an insert or update that violates a CHECK constraint. A CHECK constraint is violated if it evaluates to FALSE; it is deemed to hold if the condition evaluates to TRUE or UNKNOWN.

# **1.1.4.256 Contents of backup files are inconsistent**

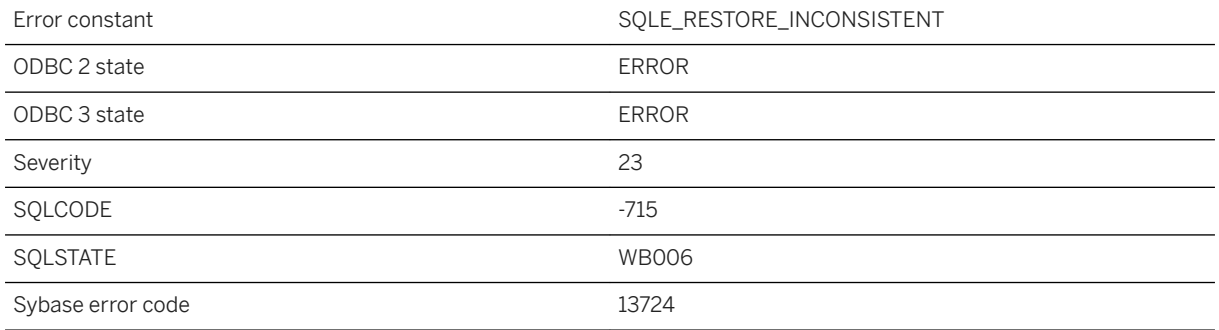

#### **Probable cause**

During a RESTORE, the contents of a backup that was done to two or more disk devices were found to be inconsistent.

# **1.1.4.257 Control character in XML output**

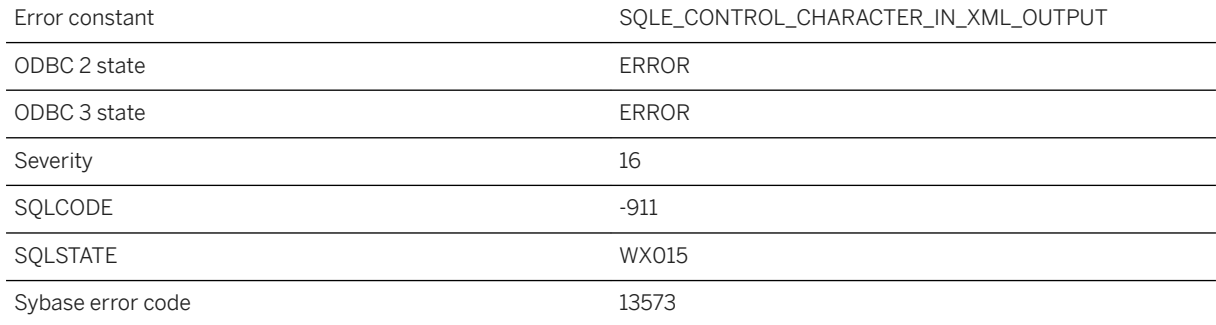

## **Probable cause**

A non-space character less than hex 20 was encountered while generating XML content. Consider base64 encoding strings that contain control characters before using them as XML content. This can be accomplished in a FOR XML query or SQLX function by casting the string to a type such as LONG BINARY.

# **1.1.4.258 Coordinate bounds missing for coordinate %1**

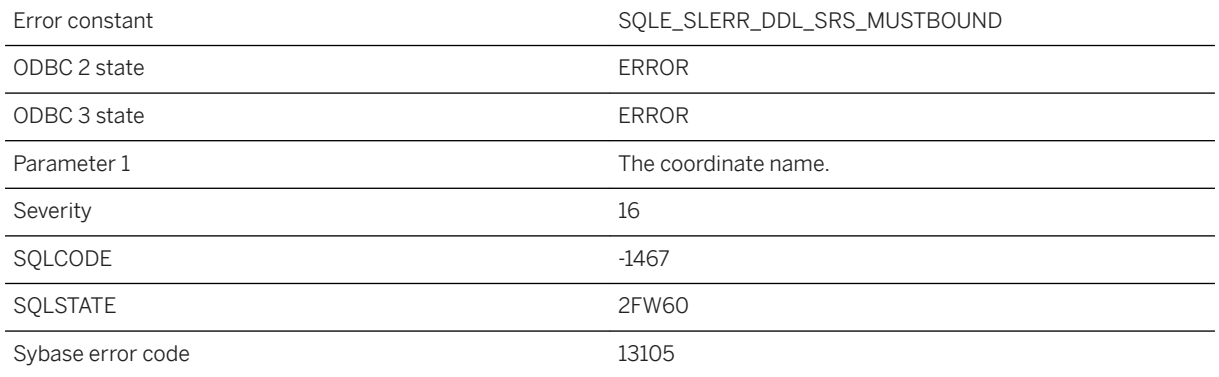

#### **Probable cause**

No bounds were specified for the named coordinate.

# **1.1.4.259 Correlation name '%1' is not valid for use with the ROWID function**

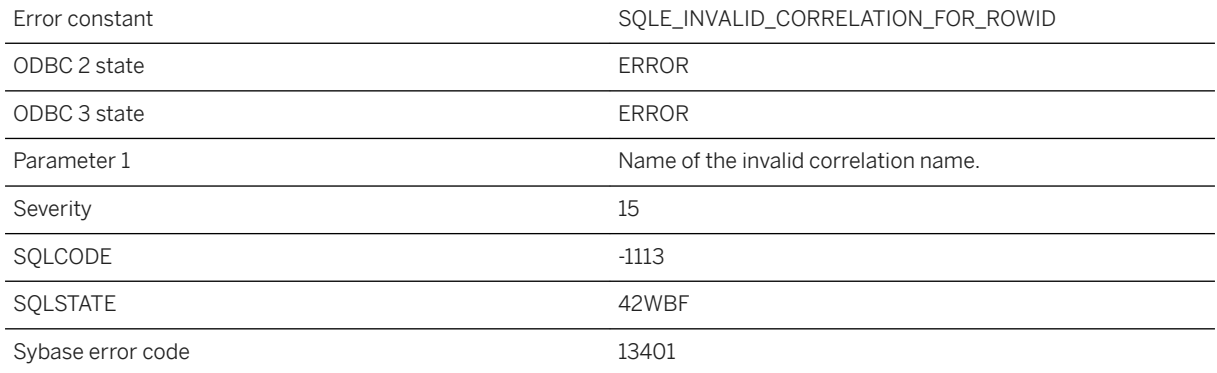

## **Probable cause**

The correlation name used was not valid for the ROWID function. Only the correlation names of base tables, temporary tables, global temporary tables or proxy tables may be used with the ROWID function. The argument of a ROWID function should not refer to a view, derived table, common table expression, or a procedure.

# **1.1.4.260 Correlation name '%1' not found**

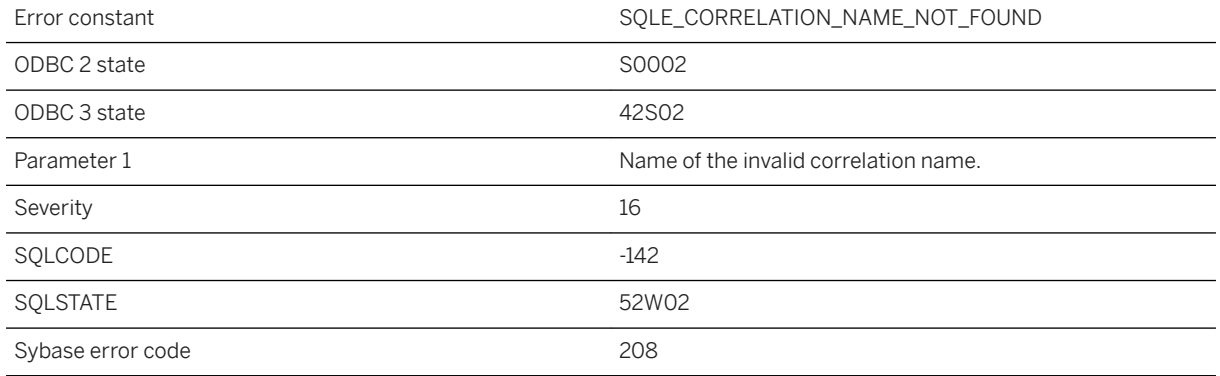

## **Probable cause**

You misspelled a correlation name, or you used a table name instead of the correlation name.

# **1.1.4.261 Could not access column information for the table '%1'**

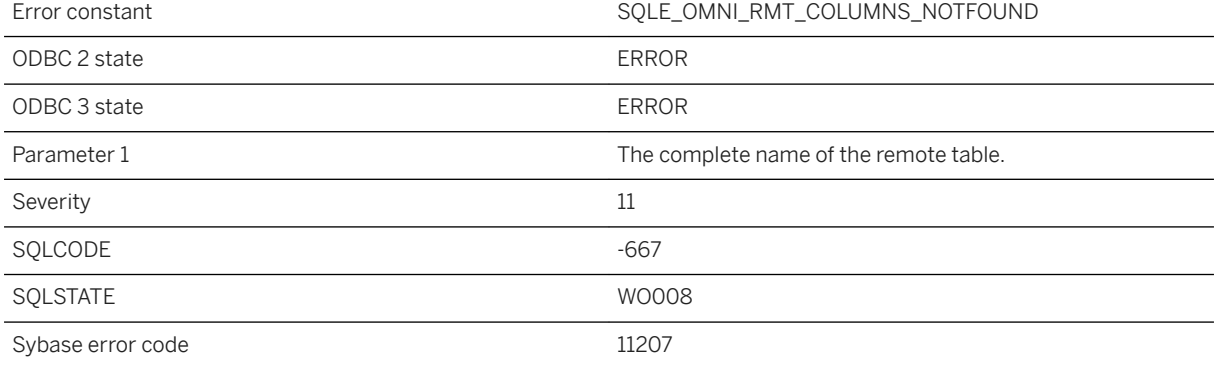

## **Probable cause**

Column information for the table could not be accessed. Check permissions for the table.

# **1.1.4.262 Could not allocate resources to call external function**

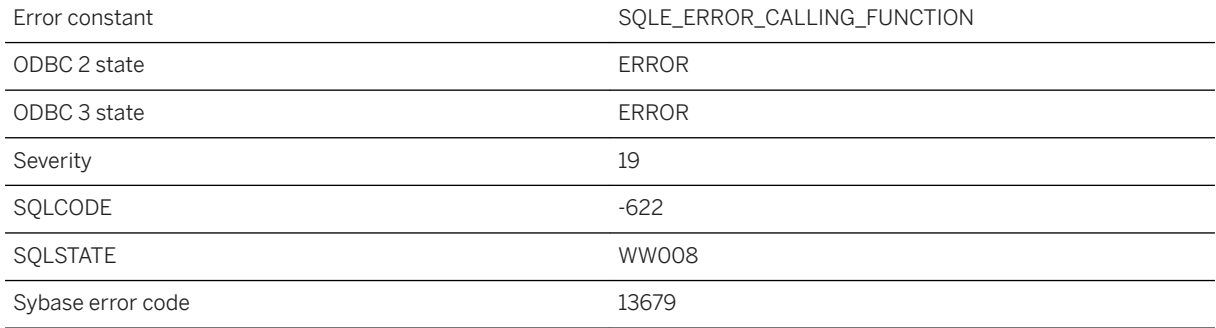

### **Probable cause**

The external function could not be called due to a shortage of operating system resources. If the operating system supports threads, the maximum thread count should be increased.

## **1.1.4.263 Could not create a new text index for this table with the same settings as "%1"**

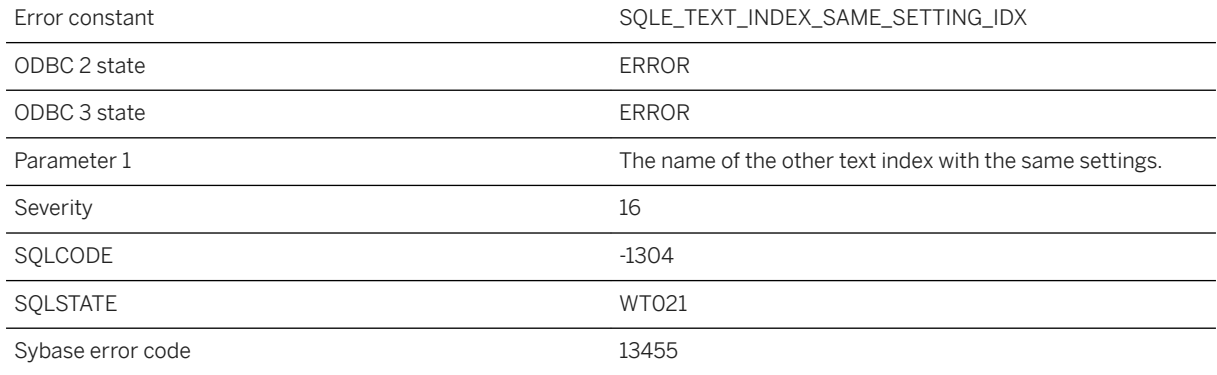

#### **Probable cause**

Two text indexes with the same column list and configuration settings cannot be created for a table.

# **1.1.4.264 Could not create a text index with external prefilter library on column "%1"**

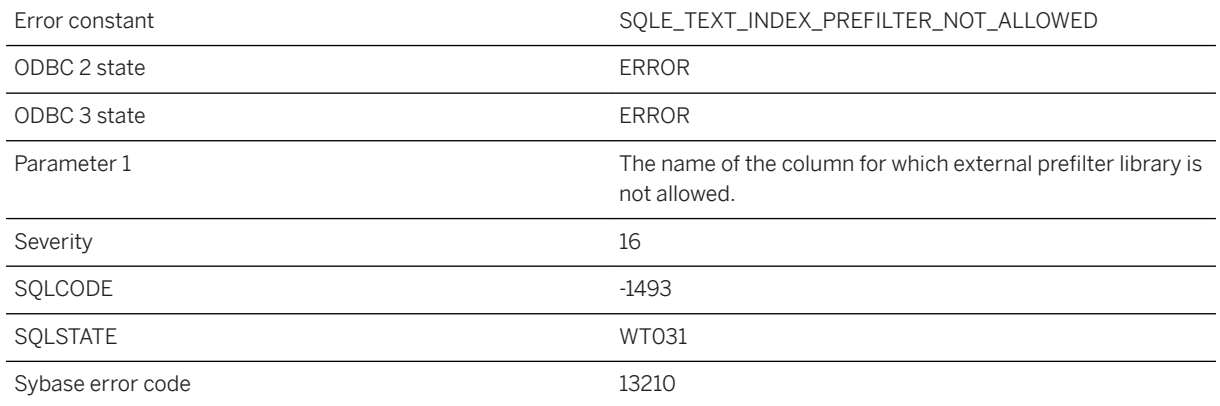

#### **Probable cause**

A text configuration object without external prefilter library is required if any column in the text index is not of a binary or string data type.

## **Related Information**

[What to Specify When Creating or Altering Text Configuration Objects](https://help.sap.com/viewer/e38b2f6217f24bdb90a3ff8ae57b1dd5/17.0.01/en-US/3bf1981c6c5f10148715eebbd2c1f525.html) [CREATE TEXT CONFIGURATION Statement](https://help.sap.com/viewer/93079d4ba8e44920ae63ffb4def91f5b/17.0.01/en-US/816d06f76ce210149528e71ee4387d1b.html)

## **1.1.4.265 Could not create a text index without external prefilter library on column "%1"**

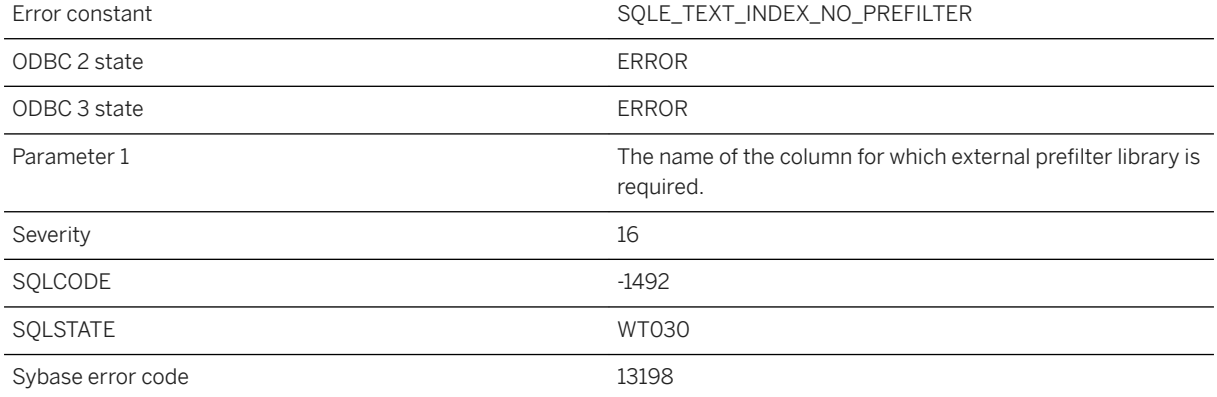

A text configuration object with a specified external prefilter library is required to build a text index on a binary column.

### **Related Information**

[What to Specify When Creating or Altering Text Configuration Objects](https://help.sap.com/viewer/e38b2f6217f24bdb90a3ff8ae57b1dd5/17.0.01/en-US/3bf1981c6c5f10148715eebbd2c1f525.html) [CREATE TEXT CONFIGURATION Statement](https://help.sap.com/viewer/93079d4ba8e44920ae63ffb4def91f5b/17.0.01/en-US/816d06f76ce210149528e71ee4387d1b.html)

# **1.1.4.266 Could not decompress class '%1' from JAR**

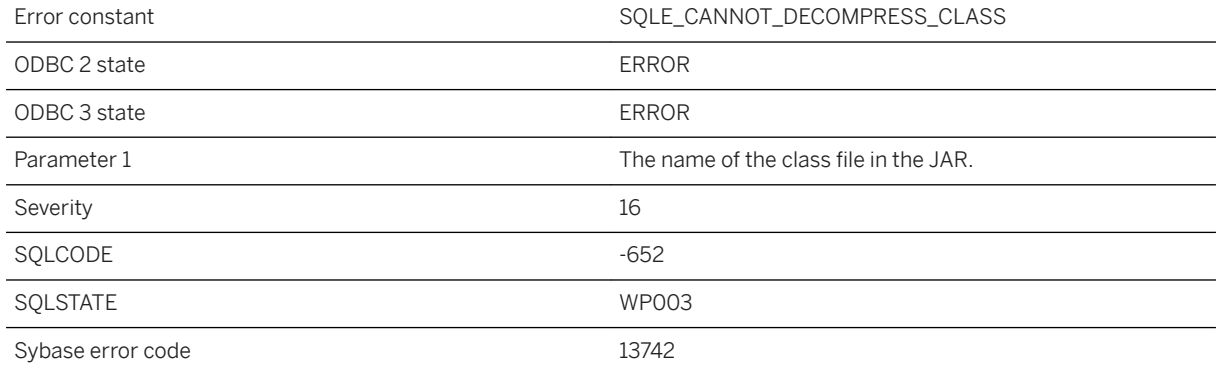

#### **Probable cause**

The Java runtime library must be installed to extract class files from ZIP or JAR files.

# **1.1.4.267 Could not execute backup/restore DLL (%1) entry point**

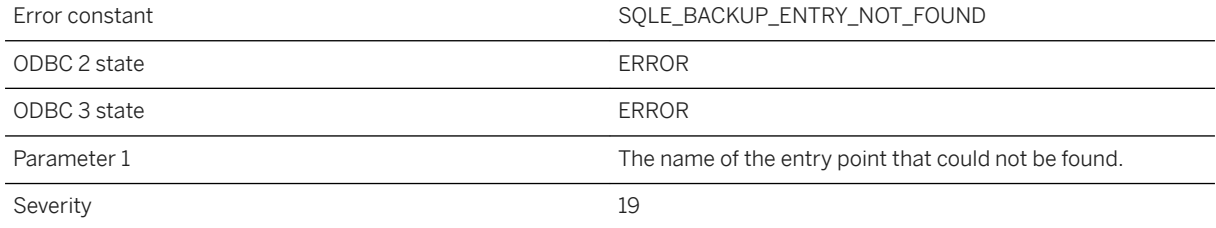

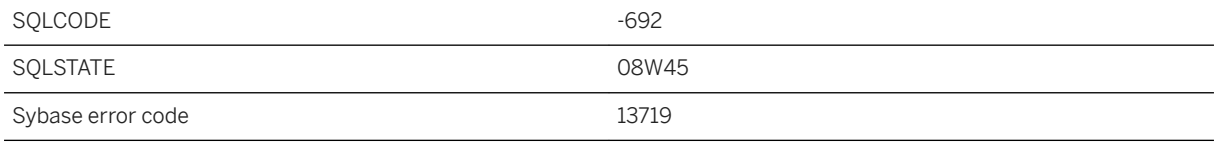

An attempt to locate or execute the backup/restore DLL entry point failed.

# **1.1.4.268 Could not execute store DLL (%1) entry point**

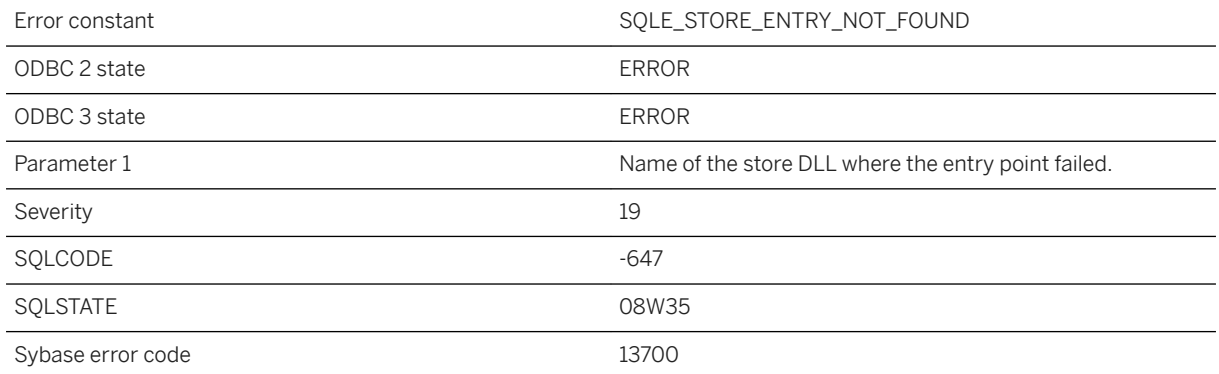

#### **Probable cause**

An attempt to locate or execute the store DLL entry point failed.

# **1.1.4.269 Could not find '%1' in dynamic library '%2'**

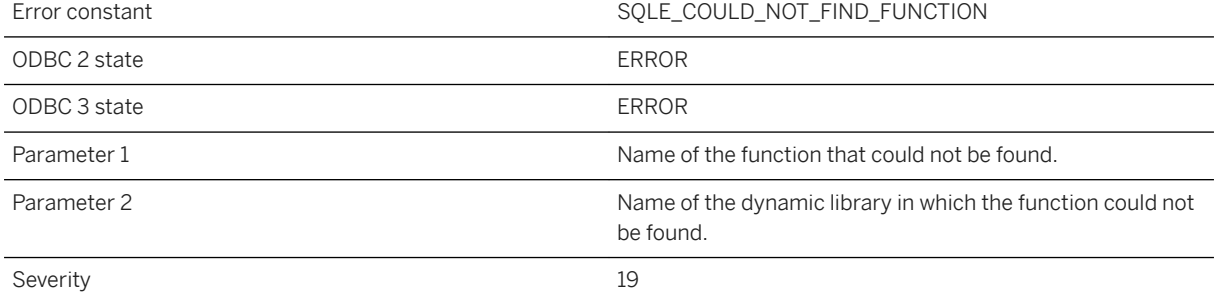

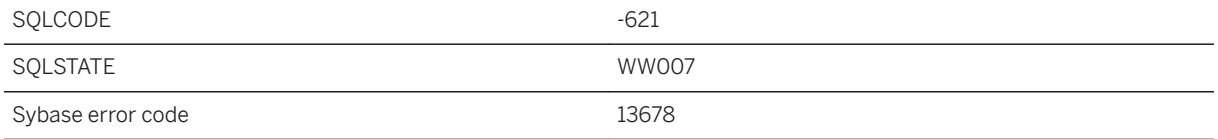

The external function could not be found in the dynamic library.

## **Related Information**

[External Call Interface](https://help.sap.com/viewer/98ad9ec940e2465695685d98e308dff5/17.0.01/en-US/81612b906ce2101484c8b12be85d71f7.html) [How to Build and Deploy UltraLite C++ Applications](https://help.sap.com/viewer/7eca48cee41b418bbd54feff83d57803/17.0.01/en-US/8278c0d96ce2101489c7b05afd330b52.html)

# **1.1.4.270 Could not initialize the encryption DLL: '%1'**

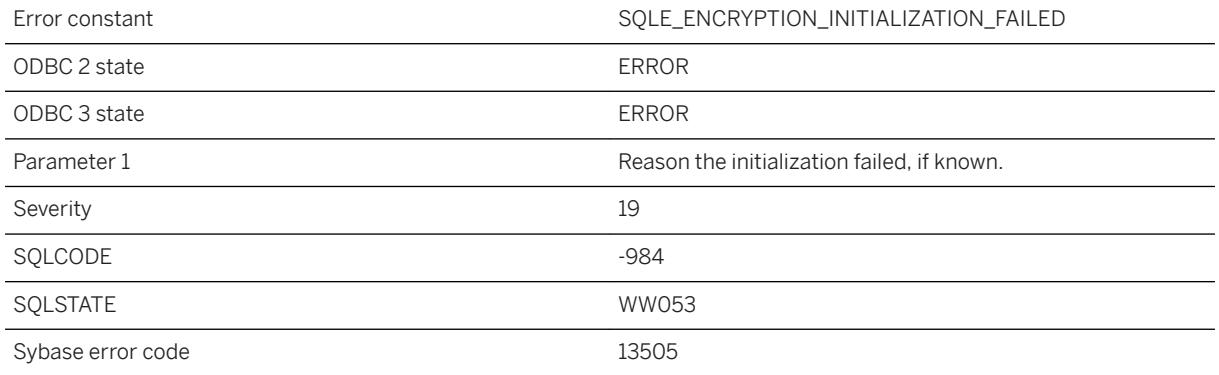

### **Probable cause**

An attempt to initialize the encryption DLL failed.

## **Related Information**

[Transport Layer Security](https://help.sap.com/viewer/61ecb3d4d8be4baaa07cc4db0ddb5d0a/17.0.01/en-US/3bc8c0bd6c5f1014890fd9779dc6da50.html) [Encryption \(ENC\) Connection Parameter](https://help.sap.com/viewer/61ecb3d4d8be4baaa07cc4db0ddb5d0a/17.0.01/en-US/81408d9a6ce2101493b9c3bd4a39e77e.html)

# **1.1.4.271 Could not load dynamic library '%1'**

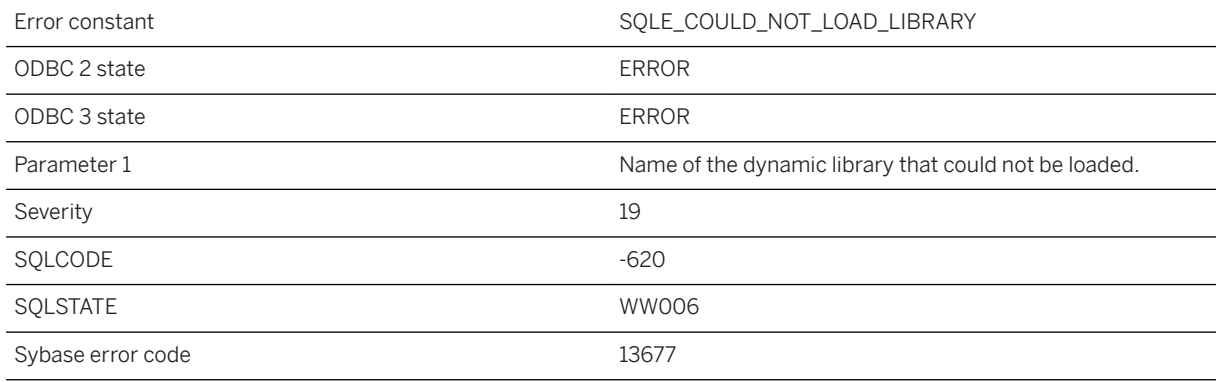

## **Probable cause**

This error is usually caused by a failure to load a dynamic library named in an external function call.

### **Related Information**

[External Call Interface](https://help.sap.com/viewer/98ad9ec940e2465695685d98e308dff5/17.0.01/en-US/81612b906ce2101484c8b12be85d71f7.html) [How to Build and Deploy UltraLite C++ Applications](https://help.sap.com/viewer/7eca48cee41b418bbd54feff83d57803/17.0.01/en-US/8278c0d96ce2101489c7b05afd330b52.html)

# **1.1.4.272 Could not load the backup/restore DLL "%1"**

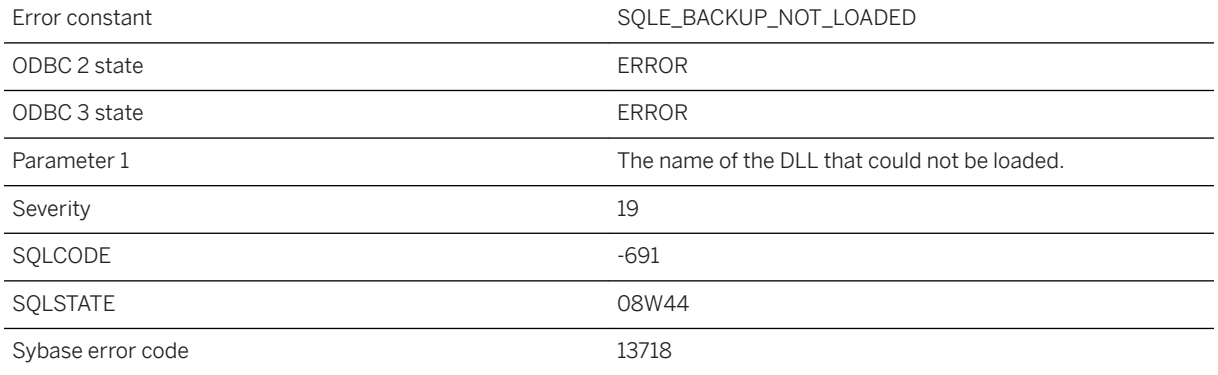

#### **Probable cause**

An attempt to load the backup/restore DLL failed.

# **1.1.4.273 Could not load the encryption DLL "%1"**

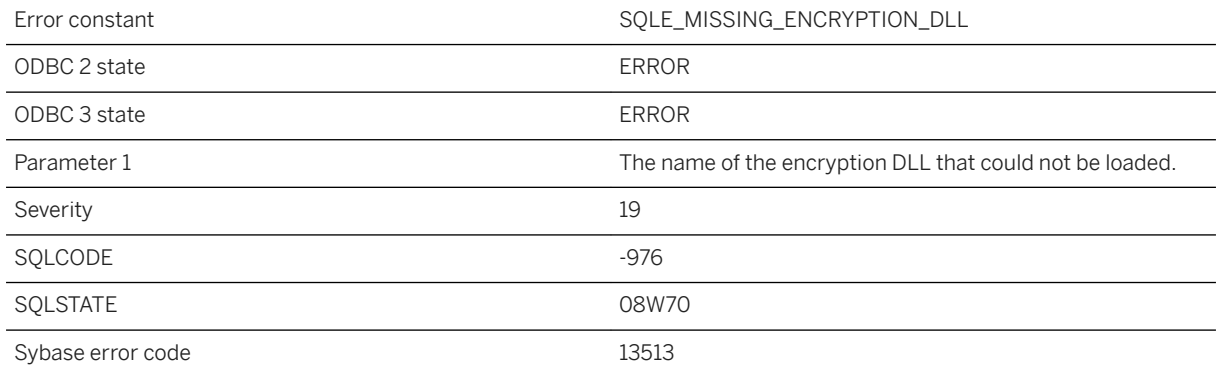

## **Probable cause**

An attempt to load the encryption DLL failed.

# **1.1.4.274 Could not load the store DLL "%1"**

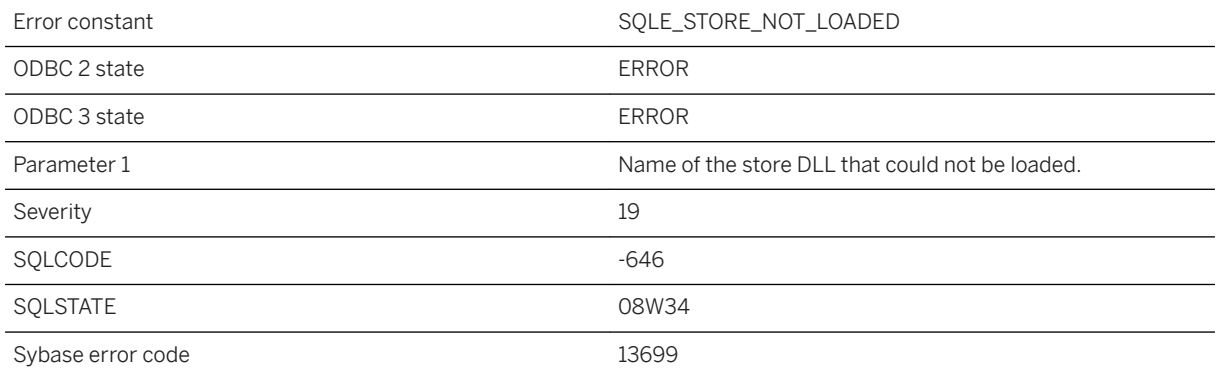

#### **Probable cause**

An attempt to load the store DLL failed.

# **1.1.4.275 Could not refresh tracing: at least one enabled tracing level must be specified**

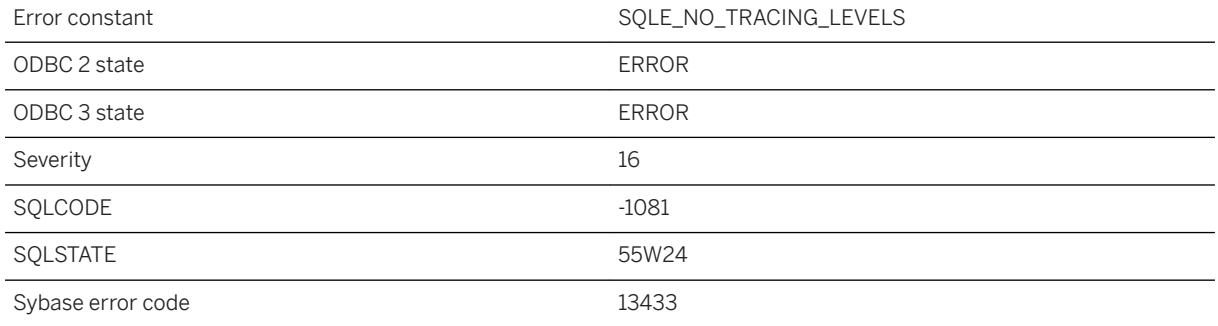

#### **Probable cause**

Table sa\_diagnostic\_tracing\_level contains no rows (tracing levels) or no tracing levels are enabled.

## **1.1.4.276 Could not refresh tracing: failed to find object %1 on row %2**

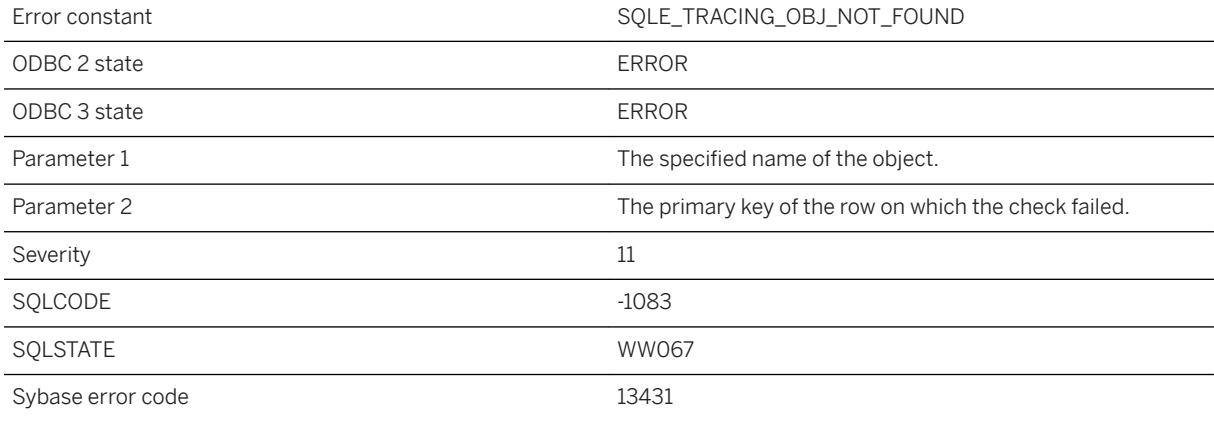

#### **Probable cause**

You misspelled the object name, or you did not qualify the name with user (and, possibly, table) name. For example, you might have referred to table\_name instead of "owner"."table\_name", or you might have referred to table\_name\_trigger instead of "owner"."table\_names"."table\_name\_trigger".

# **1.1.4.277 Could not refresh tracing: invalid tracing specification on sa\_diagnostic\_tracing\_level row %1**

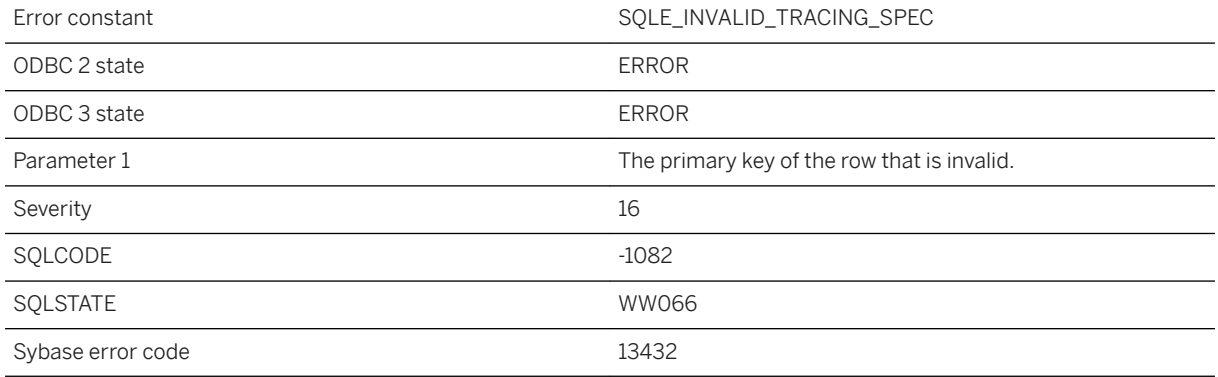

### **Probable cause**

You specified an invalid combination of values for the tracing level. Some invalid combinations are: specified condition is not valid for the tracing type, or specified tracing type is not valid for the scope.

## **1.1.4.278 Could not refresh tracing: volatile\_statistics have to be collected in order for %1 specified on row %2 to be collected**

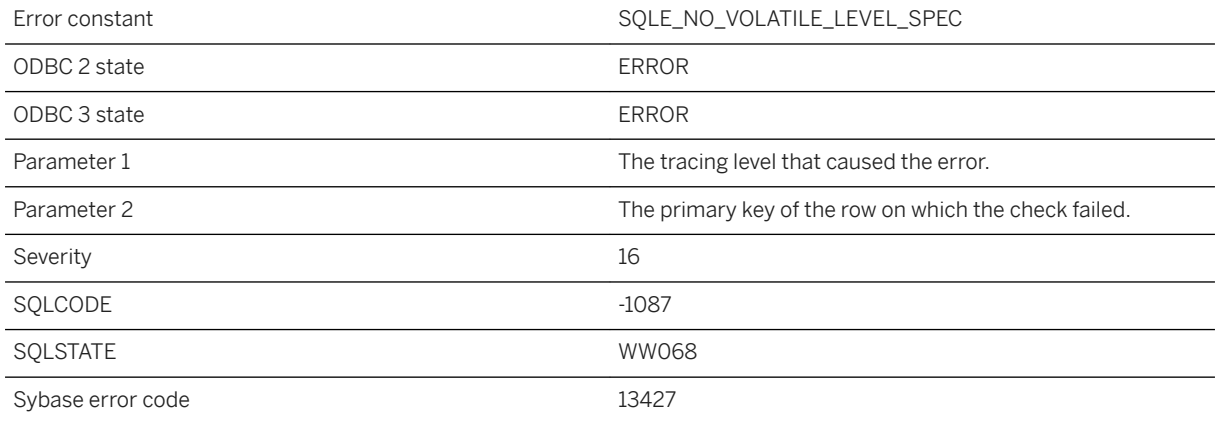

## **Probable cause**

Volatile statistics have to be collected in order for the non-volatile and connection statistics to be collected.

# **1.1.4.279 Could not start a new profiling session because the previous session is still being processed.**

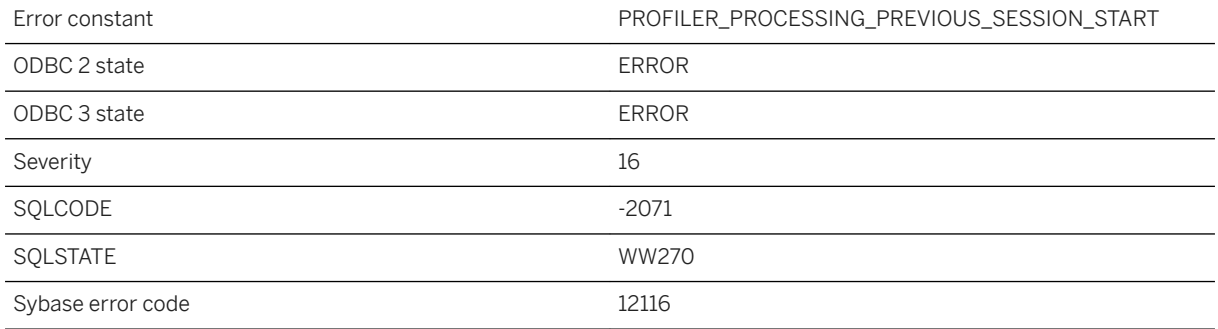

#### **Probable cause**

Could not start a new profiling session because the previous session is still being processed. Wait for the processing to be finished or clear the profiler data to stop the processing.

# **1.1.4.280 Could not write the profiler data because the previous session is still being processed.**

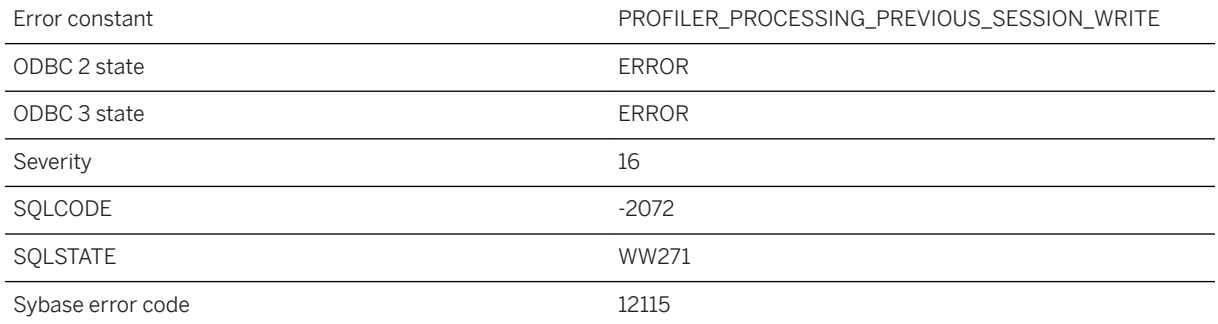

#### **Probable cause**

Could not write the profiler data because the previous session is still being processed. Wait for the processing to be finished.

# **1.1.4.281 CREATE/DROP STATISTICS statement cannot refer to virtual tables**

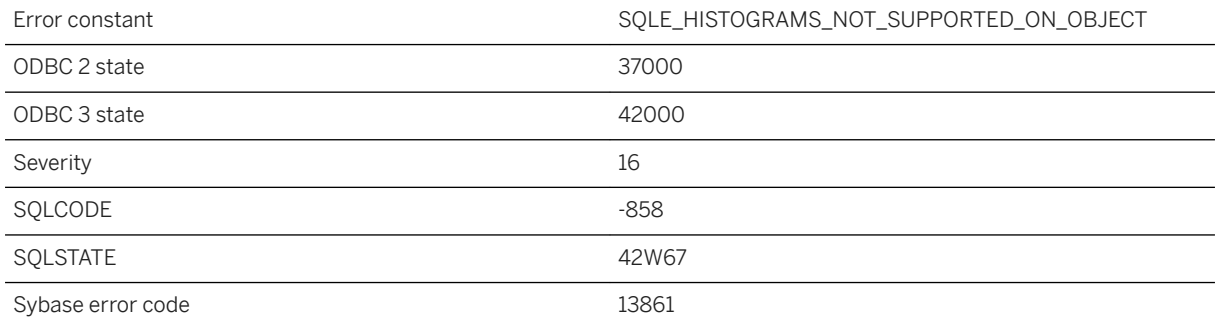

#### **Probable cause**

You attempted to use CREATE/DROP STATISTICS to create/drop one or more histograms on a virtual database object, such as a view or remote table. The CREATE STATISTICS and DROP STATISTICS statements can only refer to base tables, local temporary tables, or global temporary tables in the SQL Anywhere database that you are connected to.

## **1.1.4.282 Creating remote tables with computed columns is not supported**

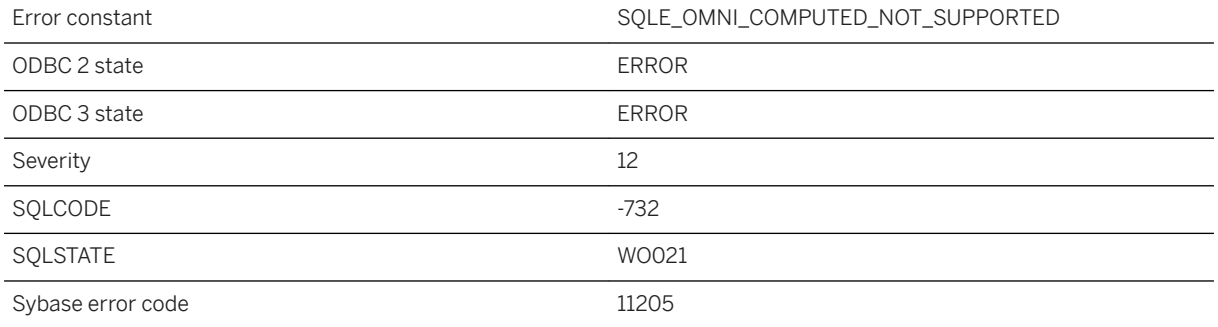

#### **Probable cause**

Computed columns are not supported in CREATE TABLE statements that specify a remote location.

# **1.1.4.283 Current connection is already registered to '%1' as '%2'**

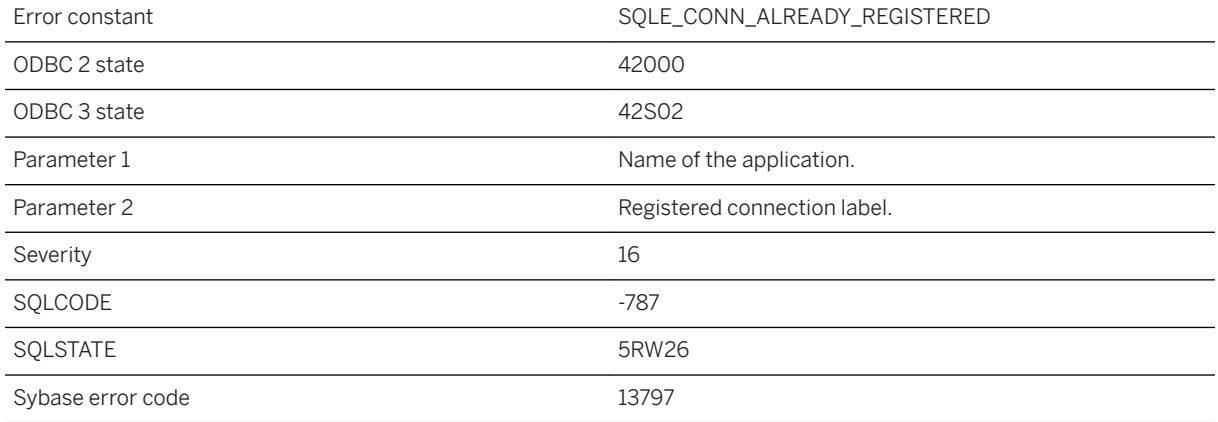

#### **Probable cause**

You attempted to register this connection more than once.

# **1.1.4.284 Cursor %1 cannot be used to declare a row variable using %ROWTYPE**

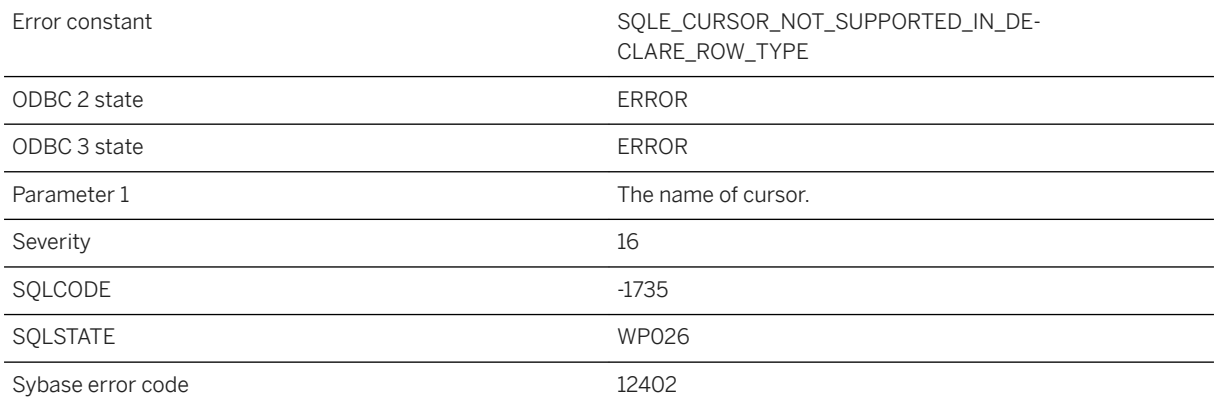

## **Probable cause**

Use of %ROWTYPE is not supported for the cursor. You attempted to use a cursor that cannot be used for declaring a row variable using cursor %ROWTYPE.

# **1.1.4.285 Cursor already open**

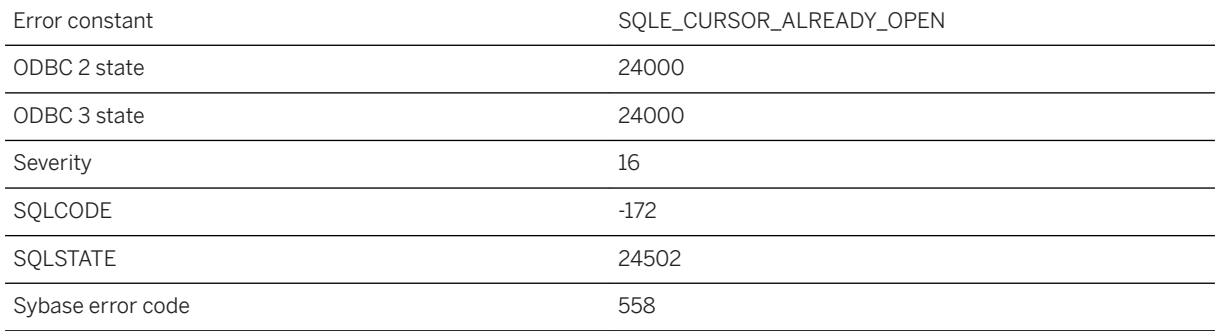

## **Probable cause**

You attempted to OPEN a cursor that is already open.

## **Related Information**

[Cursor Principles](https://help.sap.com/viewer/98ad9ec940e2465695685d98e308dff5/17.0.01/en-US/3be3ca2f6c5f10148153ae4b2673f7f0.html) [OPEN Statement \[ESQL\] \[SP\]](https://help.sap.com/viewer/93079d4ba8e44920ae63ffb4def91f5b/17.0.01/en-US/8171fc246ce210148283b962d9304b65.html)

## **1.1.4.286 Cursor has not been declared**

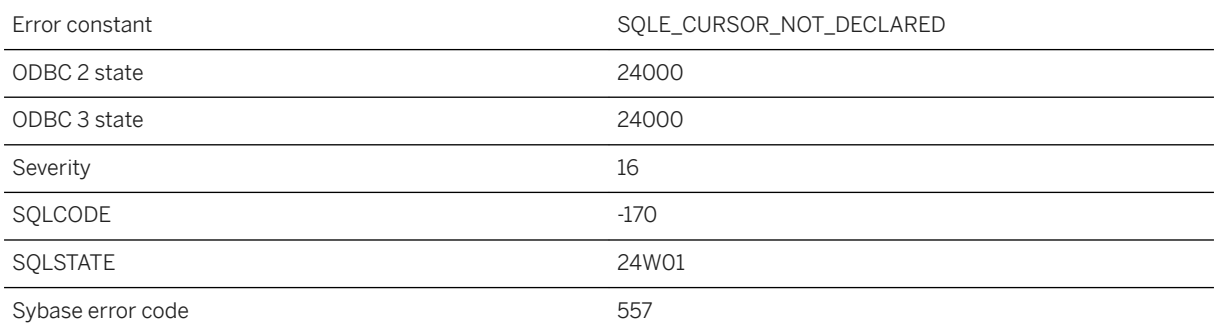

#### **Probable cause**

You attempted to OPEN a cursor that has not been declared.

### **Related Information**

[Cursor Principles](https://help.sap.com/viewer/98ad9ec940e2465695685d98e308dff5/17.0.01/en-US/3be3ca2f6c5f10148153ae4b2673f7f0.html) [OPEN Statement \[ESQL\] \[SP\]](https://help.sap.com/viewer/93079d4ba8e44920ae63ffb4def91f5b/17.0.01/en-US/8171fc246ce210148283b962d9304b65.html) [DECLARE CURSOR Statement \[ESQL\] \[SP\]](https://help.sap.com/viewer/93079d4ba8e44920ae63ffb4def91f5b/17.0.01/en-US/816da9a66ce2101482e3ee611f23fb5c.html)

# **1.1.4.287 Cursor is restricted to FETCH NEXT operations**

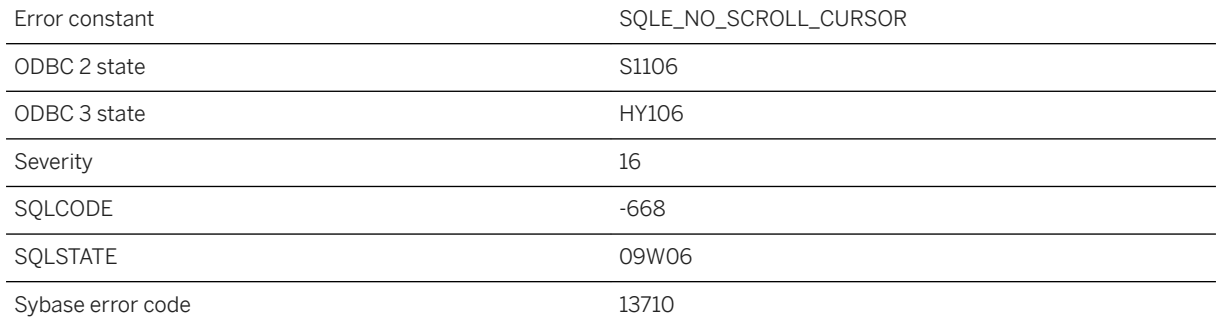

#### **Probable cause**

An illegal FETCH operation has been detected for a NO SCROLL cursor. For a forward-only cursor the only permitted FETCH operations are FETCH RELATIVE 0 and FETCH NEXT (FETCH RELATIVE 1).

## **1.1.4.288 Cursor not in a valid state**

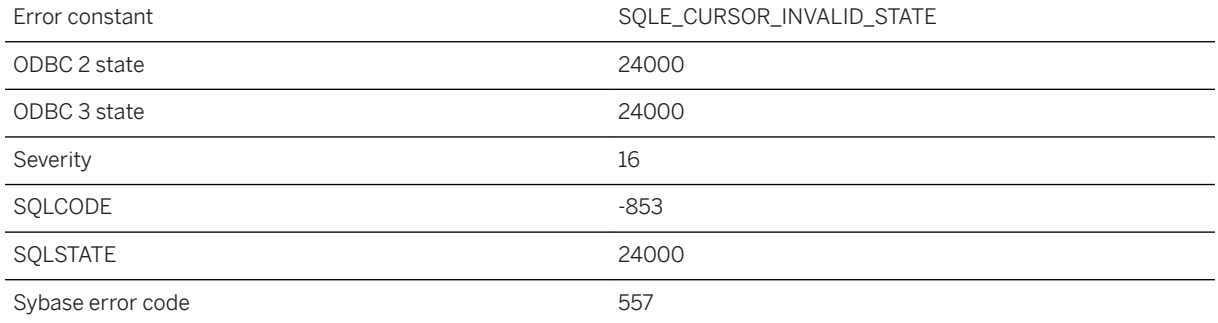

You attempted to use a cursor that is not in a valid state for the attempted operation. For example, the cursor may have encountered an error. In UltraLite, this error occurs if you attempt to set parameters for a prepared statement while a result set (cursor) is open for the statement.

### **Related Information**

[Cursor Usage](https://help.sap.com/viewer/98ad9ec940e2465695685d98e308dff5/17.0.01/en-US/3bd571026c5f1014886e9a458d50bc13.html) [Prepared Statements](https://help.sap.com/viewer/98ad9ec940e2465695685d98e308dff5/17.0.01/en-US/3be13cfb6c5f10148ddba4385f67c530.html)

## **1.1.4.289 Cursor not open**

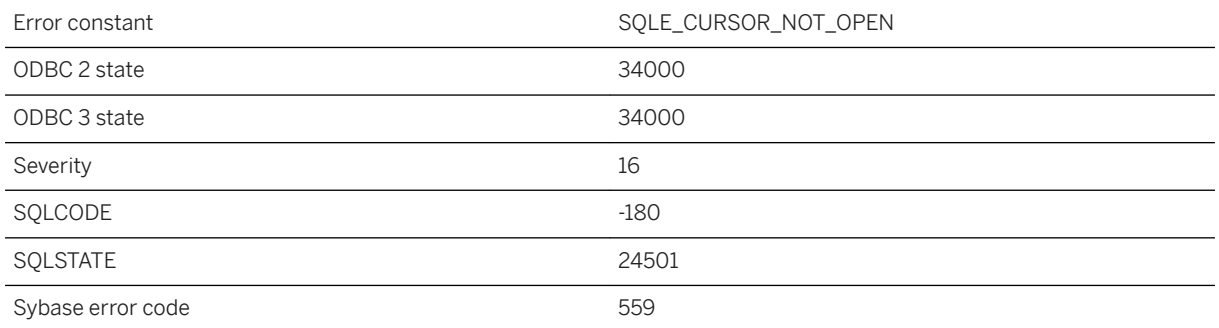

#### **Probable cause**

You attempted to use a cursor that has not been opened.

#### **Related Information**

[Cursor Principles](https://help.sap.com/viewer/98ad9ec940e2465695685d98e308dff5/17.0.01/en-US/3be3ca2f6c5f10148153ae4b2673f7f0.html) [OPEN Statement \[ESQL\] \[SP\]](https://help.sap.com/viewer/93079d4ba8e44920ae63ffb4def91f5b/17.0.01/en-US/8171fc246ce210148283b962d9304b65.html)

# **1.1.4.290 Cursor option values changed**

Error constant The SQLE\_CURSOR\_OPTIONS\_CHANGED

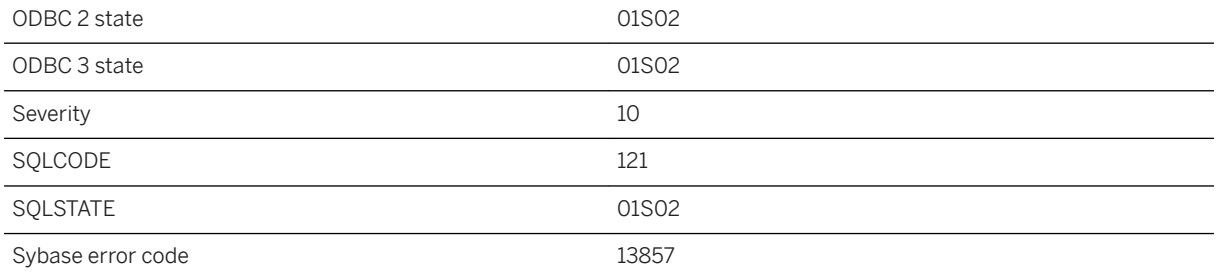

The database server could not support the requested cursor option values for the associated query. Similar option settings were substituted.

# **1.1.4.291 Curve contains nearly antipodal points %1 and %2 (near '%3')**

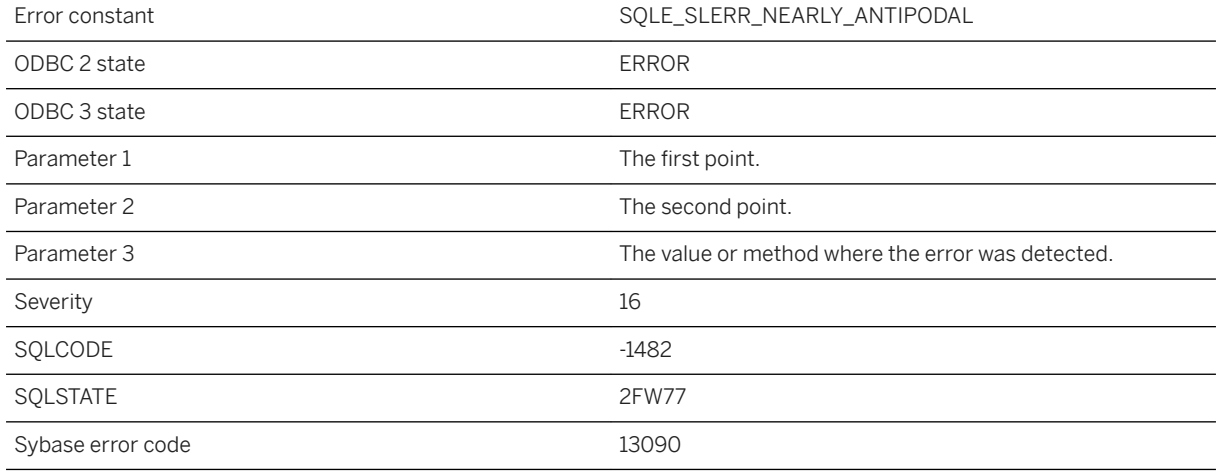

### **Probable cause**

A curve contains two points that are nearly antipodal. These define an ambiguous segment in a round-Earth spatial reference system.

## **Related Information**

[How Flat-earth and Round-earth Representations Work](https://help.sap.com/viewer/38dd8ef2e6264ea5a637d3ff464ffe5b/17.0.01/en-US/3c1fdbc06c5f1014b018f48f3c4121fd.html)

# **1.1.4.292 Cycle in common table expression references**

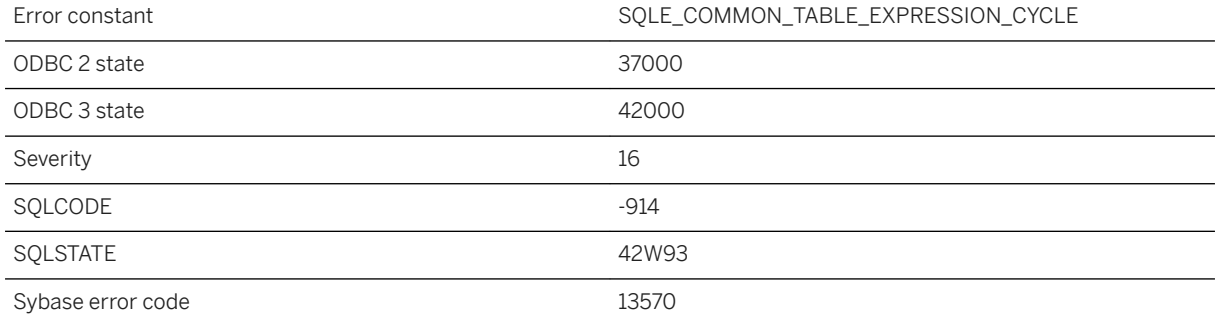

### **Probable cause**

Cycles involving multiple common table expressions are not allowed.

# **1.1.4.293 Cycle in computed column dependencies**

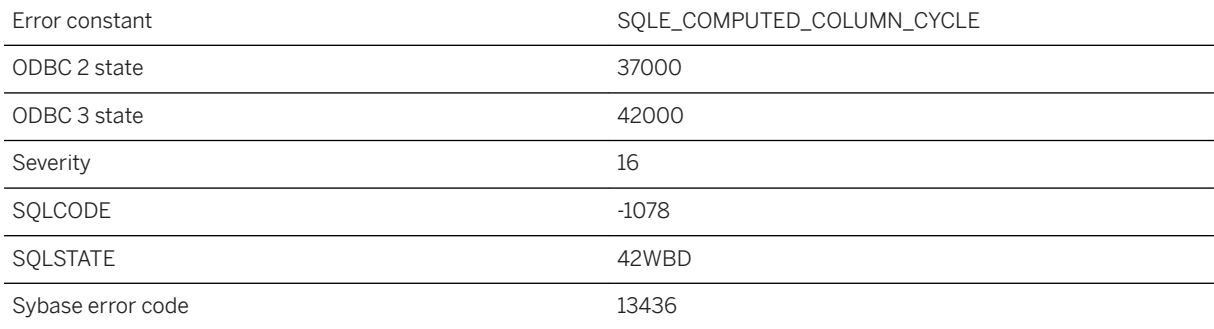

#### **Probable cause**

The table has a cycle in the dependencies between its computed columns. Cycles are not allowed.
## **1.1.4.294 Data definition statements not allowed in procedures or triggers**

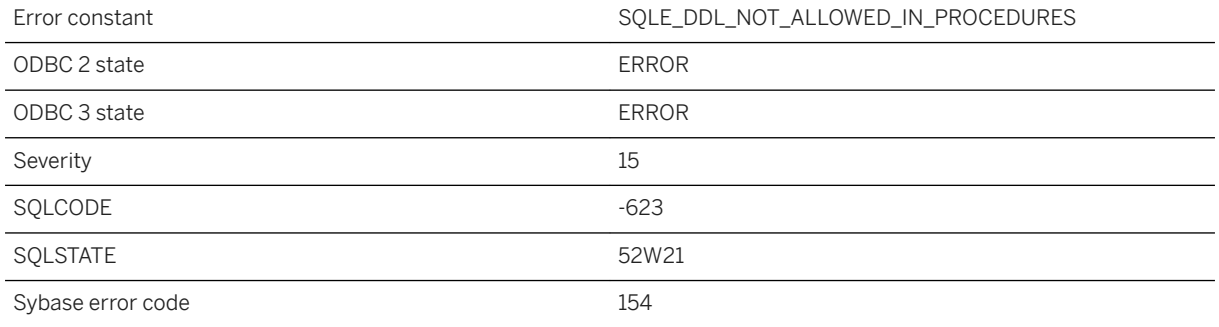

### **Probable cause**

The procedure or trigger definition contains a data definition statement (such as CREATE, DROP, GRANT, REVOKE, or ALTER). These statements are not allowed within procedures or triggers.

## **1.1.4.295 Data modifications are not allowed in a synchronization schema change**

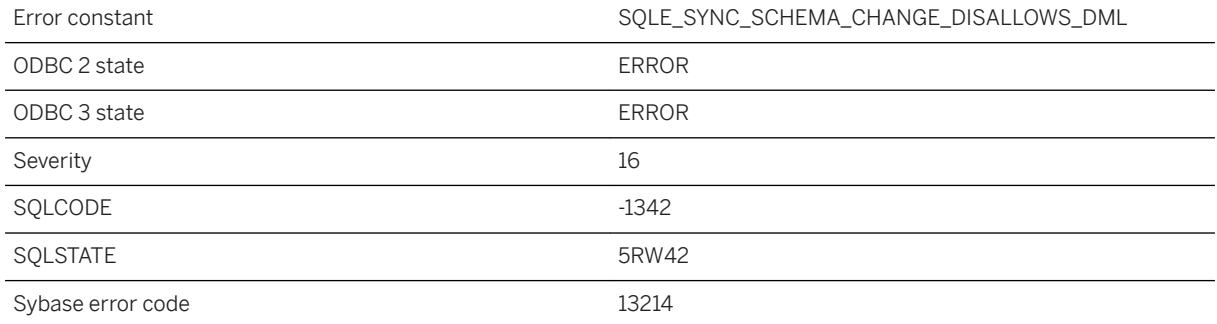

### **Probable cause**

You attempted a data modification operation within a synchronization schema change.

## **1.1.4.296 Database "%1" needs recovery**

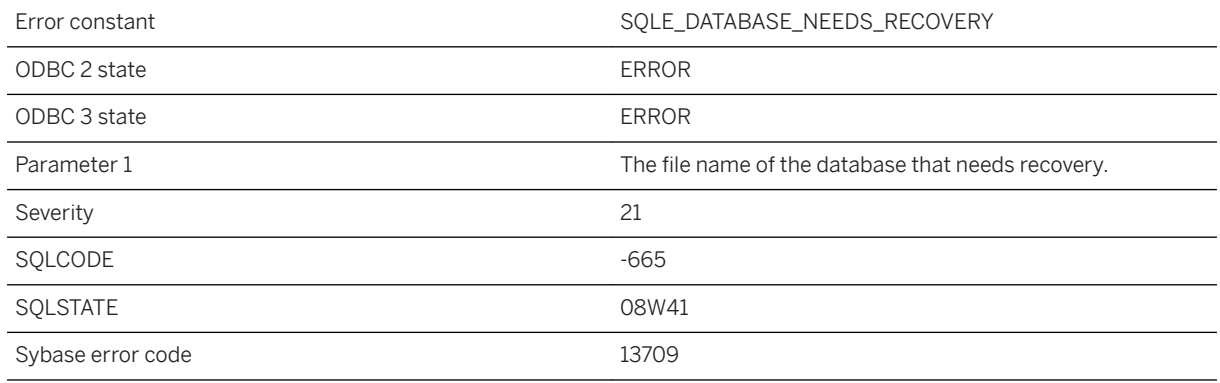

### **Probable cause**

The database quit abnormally the last time it was used. Database recovery must be performed before proceeding.

### **1.1.4.297 Database '%1' cannot be started on this platform. See http://ianywhere.com/developer/ product\_manuals/sqlanywhere/notes/en/ endian\_cant\_change\_platform.html**

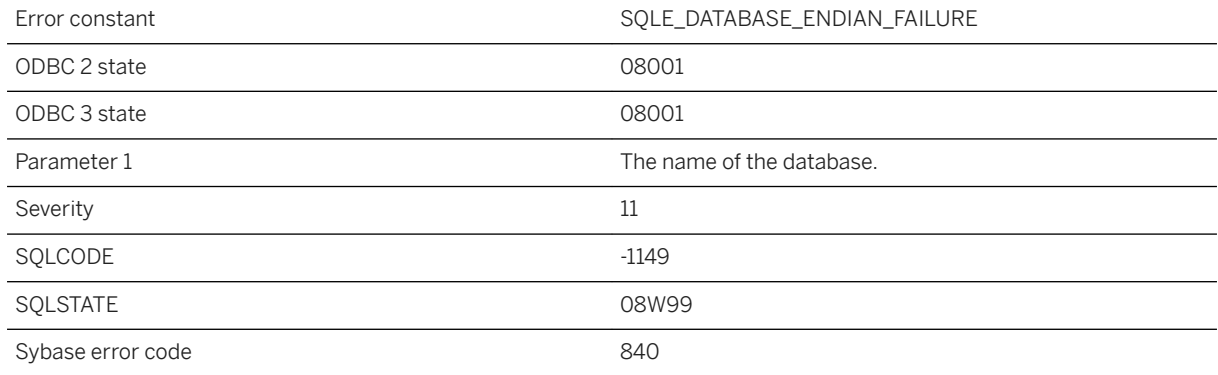

### **Probable cause**

It was determined that the database cannot be started on the current platform because doing so could possibly cause an endian related database file corruption. It will continue to start without problems on a platform with the opposite endian. More information and instructions on how to proceed are available at: http://ianywhere.com/developer/product\_manuals/sqlanywhere/notes/en/ endian\_cant\_change\_platform.html

## **1.1.4.298 Database '%1' cannot be started on this platform. See http://ianywhere.com/developer/ product\_manuals/sqlanywhere/notes/en/ endian\_corruption\_warning.html**

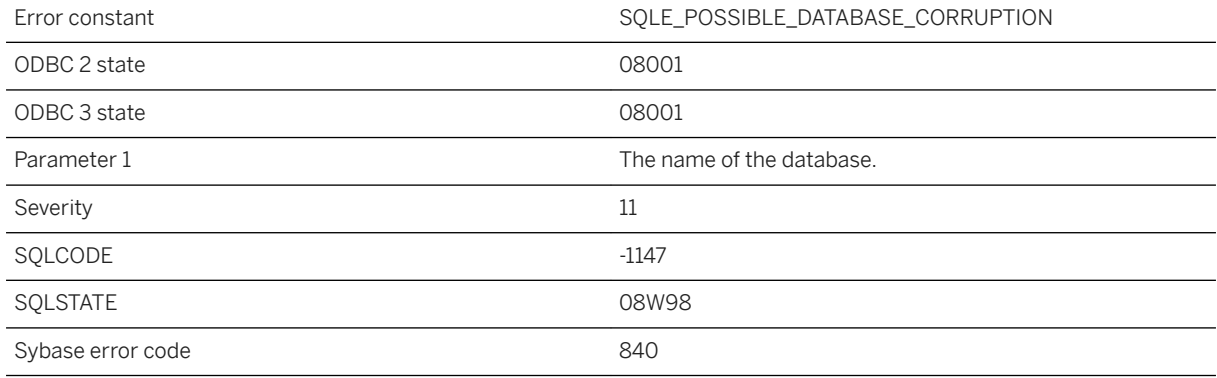

### **Probable cause**

It was determined that the database may be corrupt. More information and instructions on how to proceed are available at: http://ianywhere.com/developer/product\_manuals/sqlanywhere/notes/en/ endian\_corruption\_warning.html

## **1.1.4.299 Database alter failed: %1**

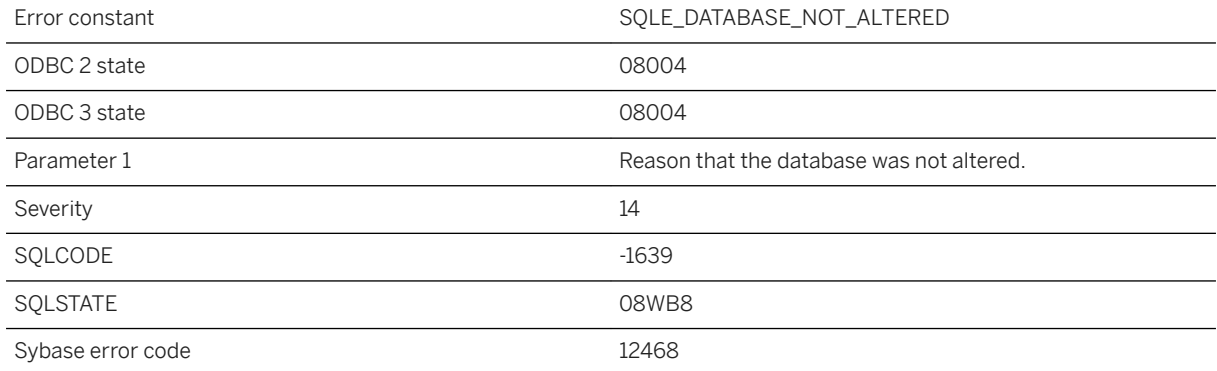

Your attempt to alter a database failed.

# **1.1.4.300 Database backup not started**

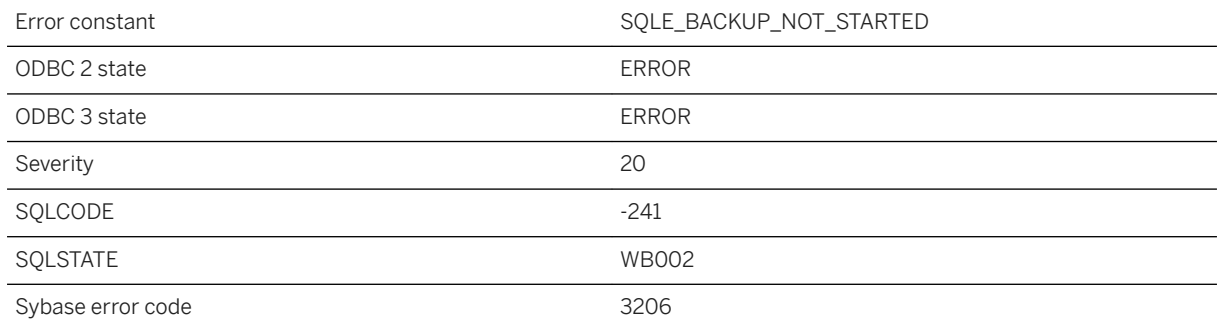

### **Probable cause**

A database backup could not be started. Either a backup is already running, or you do not have the required system privileges or authority (SYS\_AUTH\_BACKUP\_ROLE, SYS\_AUTH\_DBA\_ROLE, or SYS\_RUN\_REPLICATION\_ROLE).

## **1.1.4.301 Database cannot be started -- %1**

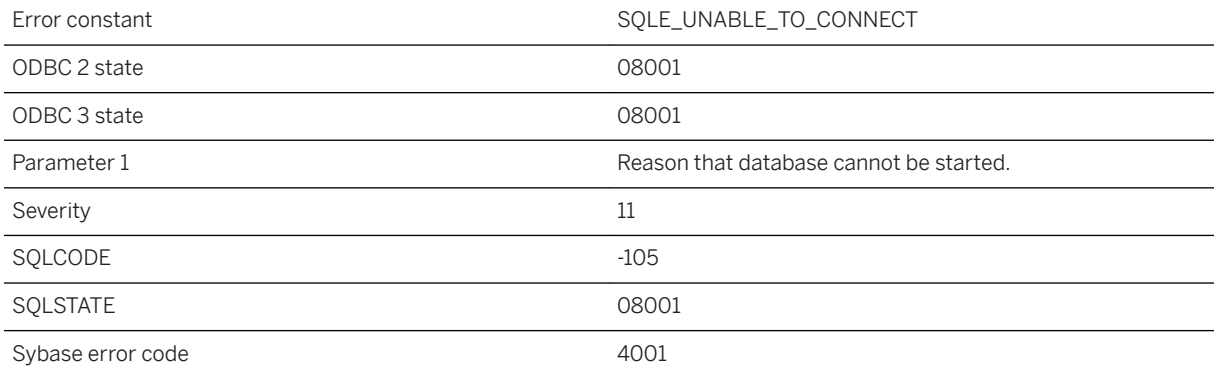

The specified database cannot be started. Either it does not exist, it is not a database, it is corrupt, or it is an older, unsupported format.

### **1.1.4.302 Database connection limit exceeded**

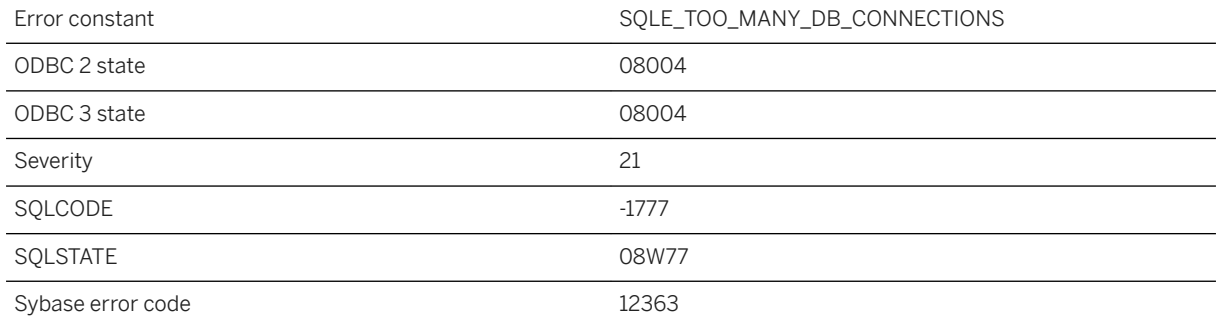

### **Probable cause**

You exceeded the number of connections allowed for this database. This limit is specified by the max\_connections database option.

### **Related Information**

[Connection Limits for Databases and Database Servers](https://help.sap.com/viewer/61ecb3d4d8be4baaa07cc4db0ddb5d0a/17.0.01/en-US/5c38fec231d64260941cedd6379ef5e8.html) [max\\_connections Option](https://help.sap.com/viewer/61ecb3d4d8be4baaa07cc4db0ddb5d0a/17.0.01/en-US/8145e3a46ce21014b284e022da3c0d96.html)

# **1.1.4.303 Database contains no tables to synchronize**

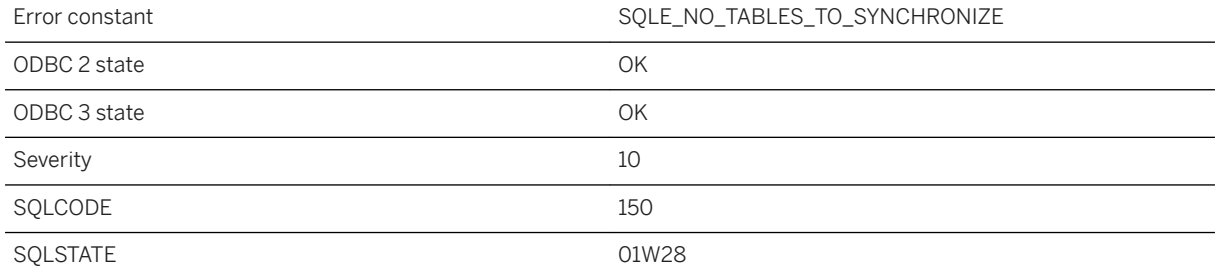

The database has no tables to synchronize. No attempt was made to contact the MobiLink server.

## **1.1.4.304 Database contains users with 'SYS\_' prefix and '\_ROLE' suffix**

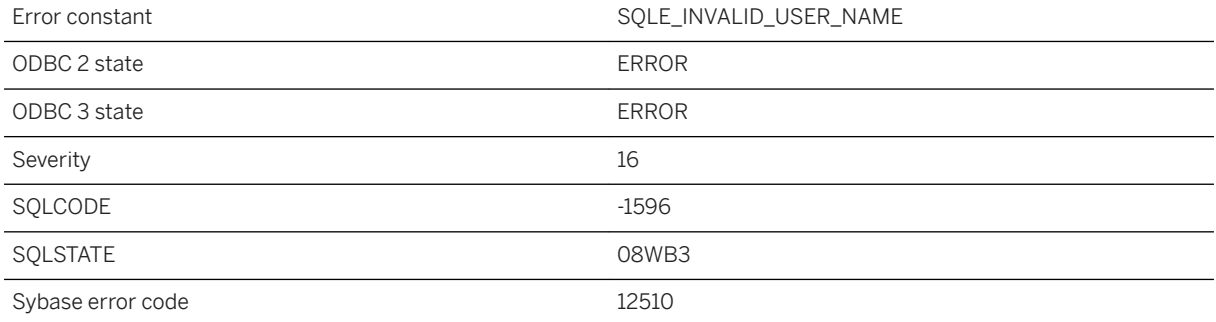

### **Probable cause**

The database to be upgraded contains users with 'SYS\_' prefix and '\_ROLE' suffix. Drop or migrate these users before upgrading the database.

## **1.1.4.305 Database creation failed: %1**

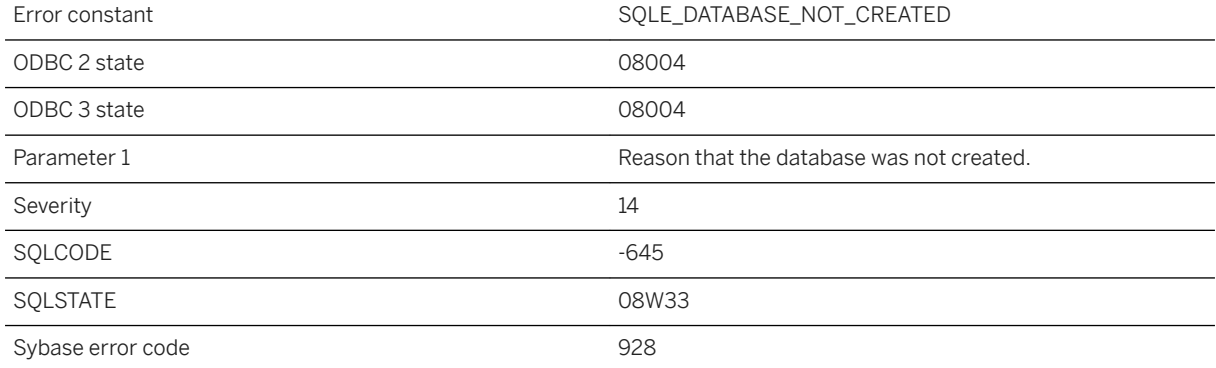

Your attempt to initialize a file for a database failed.

### **Related Information**

[Database Creation](https://help.sap.com/viewer/61ecb3d4d8be4baaa07cc4db0ddb5d0a/17.0.01/en-US/812e21f56ce210148c24d899960db404.html) [UltraLite Options](https://help.sap.com/viewer/7eca48cee41b418bbd54feff83d57803/17.0.01/en-US/826aef476ce210148cba8bf6ad376ebf.html) [UltraLite Initialize Database Utility \(ulinit\)](https://help.sap.com/viewer/7eca48cee41b418bbd54feff83d57803/17.0.01/en-US/82752b606ce21014b2fbc1f7fdc7ebc2.html)

## **1.1.4.306 Database is active**

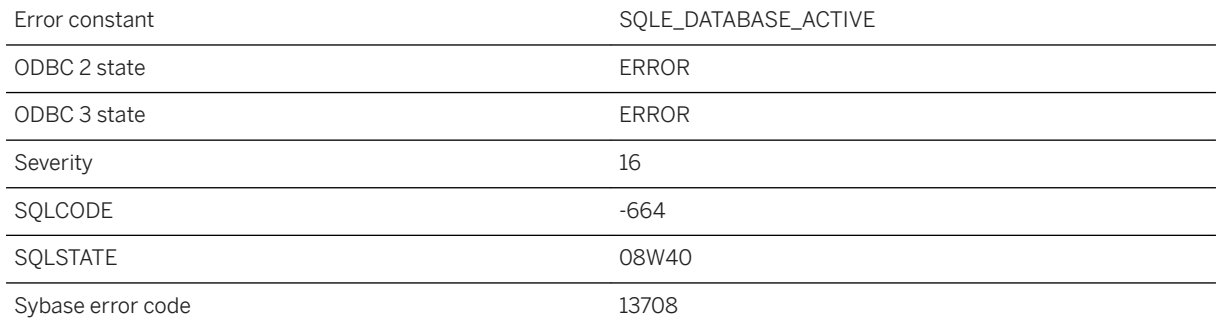

### **Probable cause**

The attempted operation (CREATE ENCRYPTED, CREATE DECRYPTED, ALTER DATABASE) cannot be performed while the database is running. Stop the database to perform the operation.

## **1.1.4.307 Database mirroring options are not supported for this database**

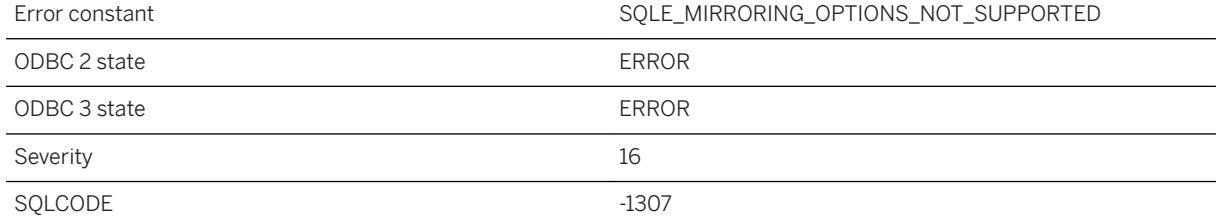

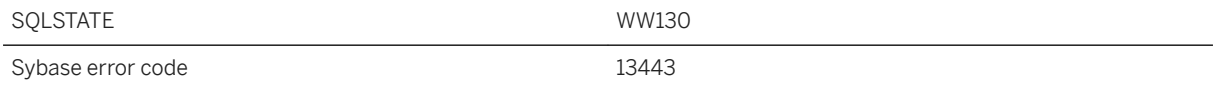

The current database does not have catalog support for database mirroring servers and options. To use this feature, upgrade your database to the most recent version.

### **1.1.4.308 Database name must be specified when connecting to a cloud database server**

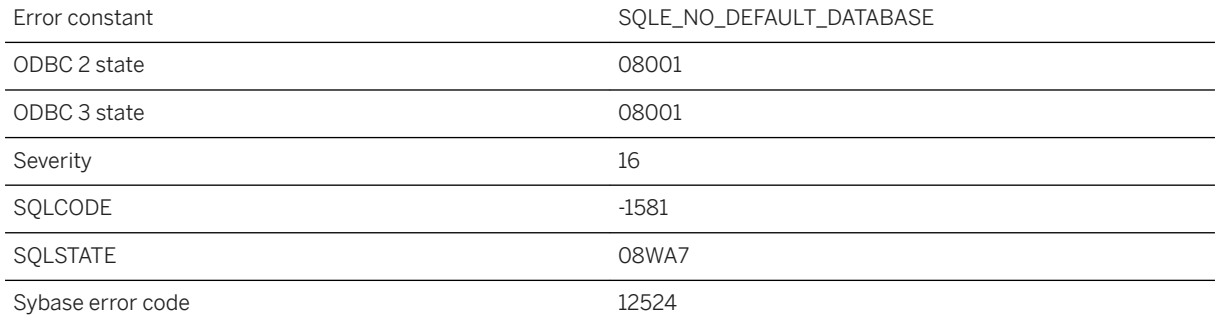

### **Probable cause**

When connecting to a cloud database server, a database name must be specified by the connection string. Cloud database servers do not have a default database.

## **1.1.4.309 Database name not unique**

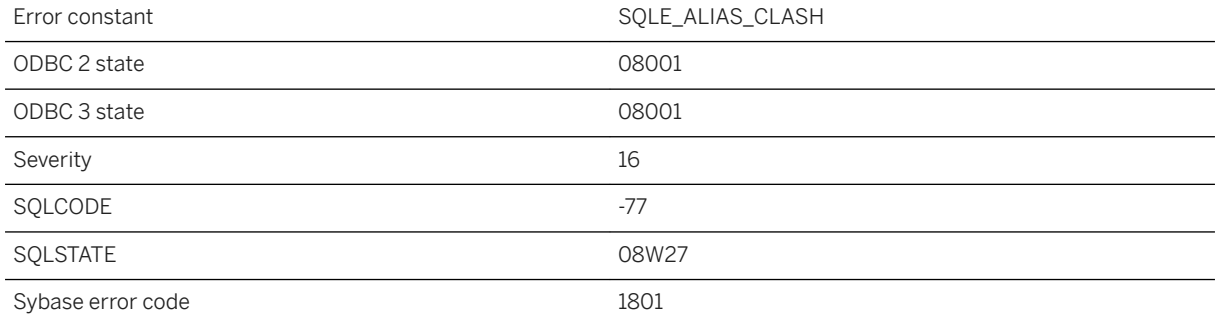

The database cannot be started as its name conflicts with a previously started database.

## **1.1.4.310 Database name required to start server**

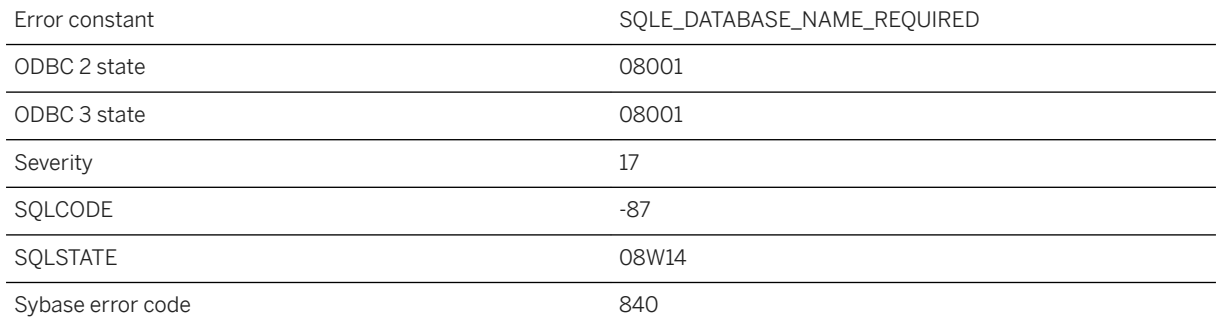

### **Probable cause**

You did not supply a database name. A database name is required to start a database server.

### **Related Information**

[How to Start the Database Server](https://help.sap.com/viewer/61ecb3d4d8be4baaa07cc4db0ddb5d0a/17.0.01/en-US/8150542d6ce21014861f9ba1511fabb7.html) [UltraLite Engine Utility \(uleng17\)](https://help.sap.com/viewer/7eca48cee41b418bbd54feff83d57803/17.0.01/en-US/8274e85a6ce210148b739fed945dcdf7.html)

## **1.1.4.311 Database needs to be upgraded to support the use of external libraries with text indexes**

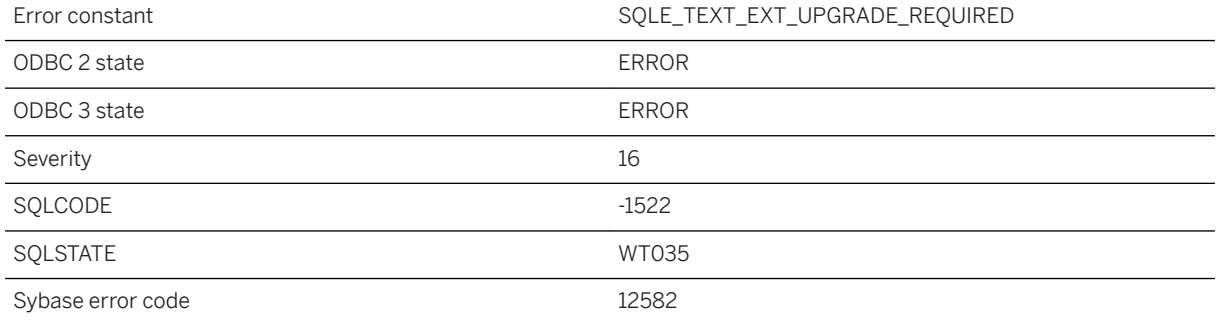

The current database does not have catalog support for prefilter and term breaker external libraries. To use this feature, upgrade your database to the most recent version.

### **Related Information**

[SQL Anywhere Server Upgrades](https://help.sap.com/viewer/a3e900ad39b94d689987e838835f39fe/17.0.01/en-US/81597d896ce210148f0d8c7a79b5d1dd.html) [Text Index Concepts and Reference](https://help.sap.com/viewer/e38b2f6217f24bdb90a3ff8ae57b1dd5/17.0.01/en-US/3bed39296c5f10148e99f84710affca2.html) [Advanced: External Term Breaker and Prefilter Libraries](https://help.sap.com/viewer/e38b2f6217f24bdb90a3ff8ae57b1dd5/17.0.01/en-US/3bed9df56c5f10148a5cddc16b1f346a.html)

## **1.1.4.312 Database option '%1' for user '%2' has an invalid setting**

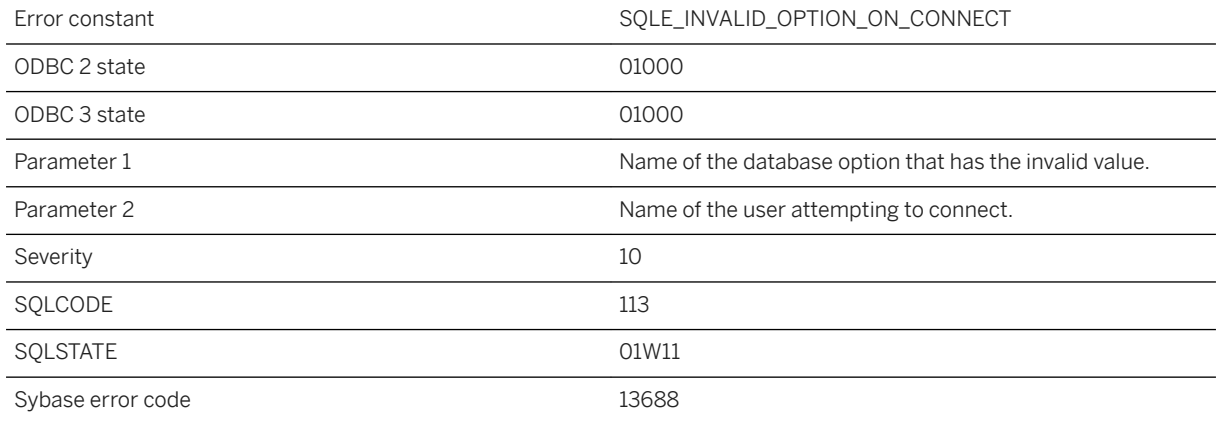

#### **Probable cause**

Upon processing a connection request for a specific user, the server processed a database option that has an invalid setting. The server will use the default option value.

## **1.1.4.313 Database page size too big: %1**

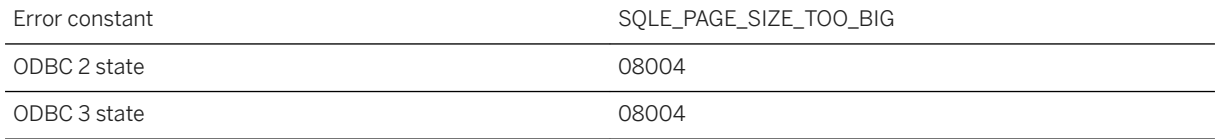

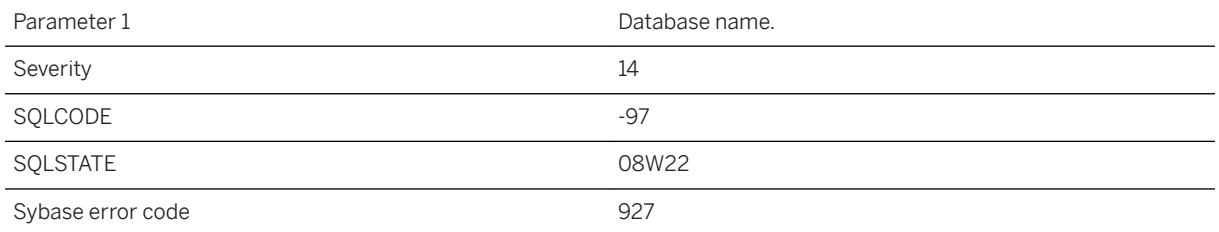

You attempted to start a database with a page size that exceeds the maximum page size of the running server. Either restart the server and include this database name on the command line, or restart the server with the required page size.

### **1.1.4.314 Database page size too small: %1**

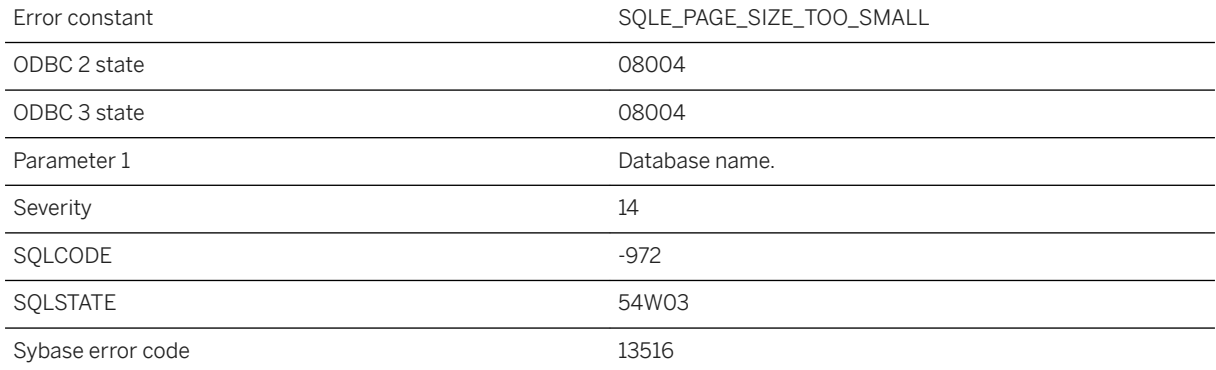

### **Probable cause**

You attempted to load statistics that were too large for the current database page size. Rebuilding this database with a larger page size could prevent this error.

## **1.1.4.315 Database page validation failed with code: %1**

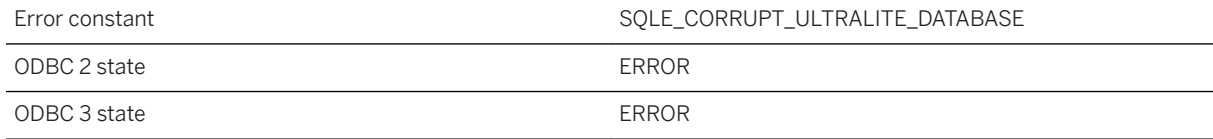

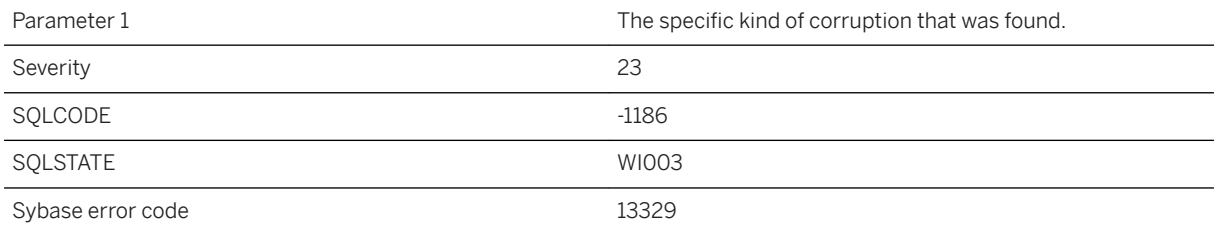

UltraLite database validation failed while validating the database pages. The code provides more specific information on the validation failure.

### **Related Information**

[Validating an UltraLite Database](https://help.sap.com/viewer/7eca48cee41b418bbd54feff83d57803/17.0.01/en-US/826f61696ce21014a46ba9a61845a948.html) [UltraLite Validate Database Utility \(ulvalid\)](https://help.sap.com/viewer/7eca48cee41b418bbd54feff83d57803/17.0.01/en-US/826f96cf6ce2101484e385c629387ef8.html)

## **1.1.4.316 Database server already running**

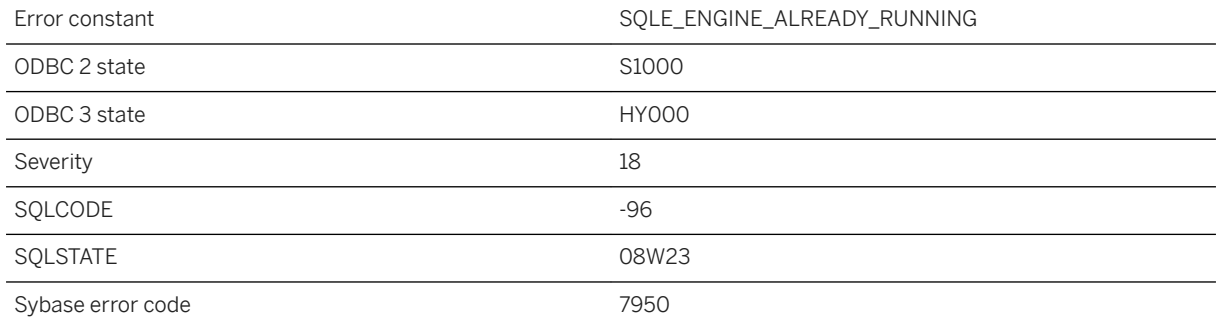

### **Probable cause**

The database server was not able to start because a server with the same name was already running.

### **Related Information**

[Troubleshooting: Connections](https://help.sap.com/viewer/61ecb3d4d8be4baaa07cc4db0ddb5d0a/17.0.01/en-US/8130310a6ce2101492cdab1cac253828.html)

## **1.1.4.317 Database server cannot convert data from/to character set '%1'**

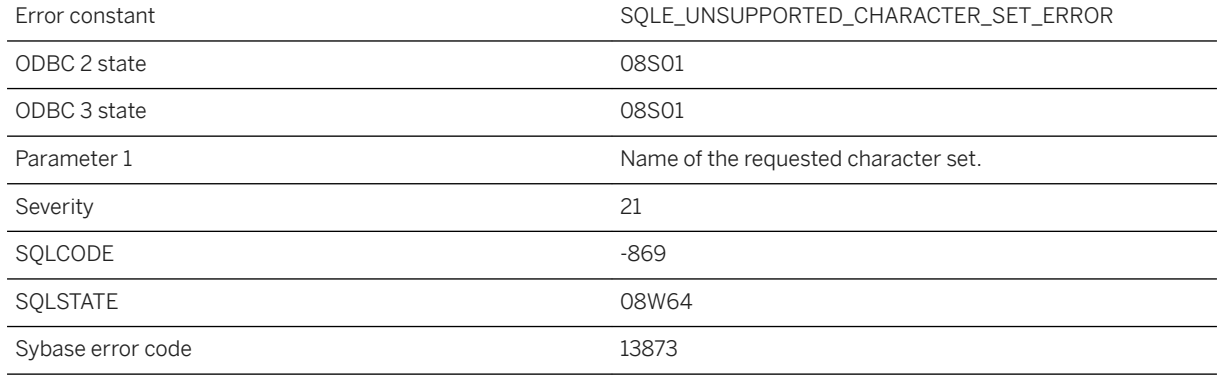

### **Probable cause**

The database server cannot convert character data from/to the character set requested by the application because the character set is not supported. The connection fails.

### **1.1.4.318 Database server cannot convert data from/to character set '%1', conversion may not be correct**

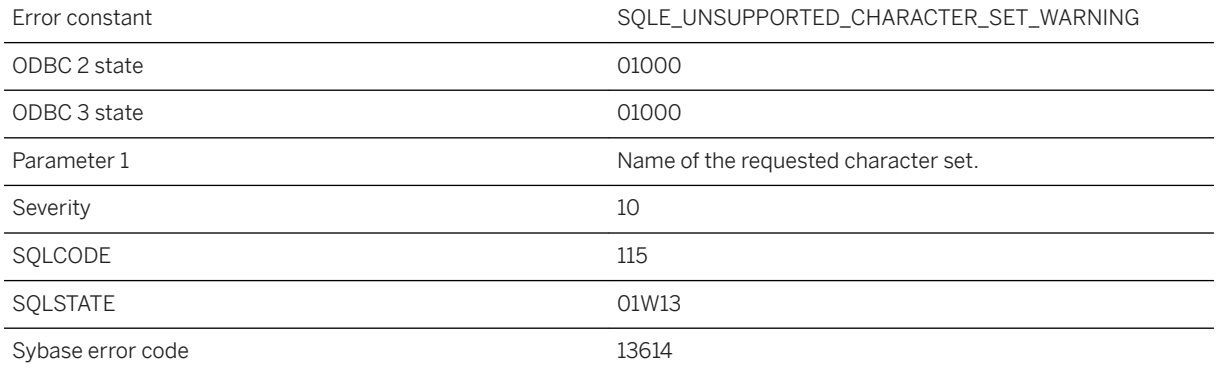

The database server cannot convert character data from/to the character set requested by the application because the character set is not supported. The connection succeeds, but character conversion may not be correct for all characters.

### **Related Information**

[Character Set Conversion](https://help.sap.com/viewer/61ecb3d4d8be4baaa07cc4db0ddb5d0a/17.0.01/en-US/813f3e436ce2101481b2971edaff2b3a.html)

### **1.1.4.319 Database server connection limit exceeded**

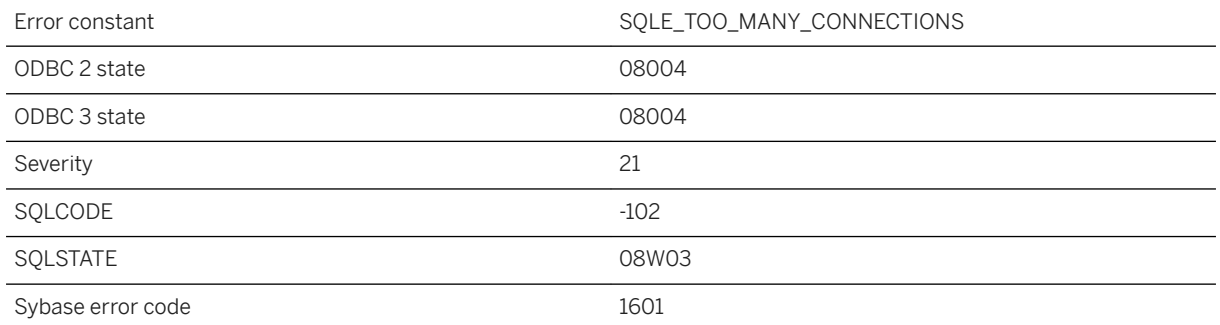

### **Probable cause**

You exceeded the number of computers allowed to connect to the server. If you are running the network database server, the limit is specified in your license agreement. The server may be running low on cache, and as a result it cannot accept any more database connections. The personal database server is restricted to 10 connections.

### **Related Information**

[Editions and Licensing](https://help.sap.com/viewer/5c834e66874441e7b5017d502bbc12d0/17.0.01/en-US/815659aa6ce21014813d917e48d3fa5a.html) [Connection Limits for Databases and Database Servers](https://help.sap.com/viewer/61ecb3d4d8be4baaa07cc4db0ddb5d0a/17.0.01/en-US/5c38fec231d64260941cedd6379ef5e8.html) [Server Licensing Utility \(dblic\)](https://help.sap.com/viewer/61ecb3d4d8be4baaa07cc4db0ddb5d0a/17.0.01/en-US/813b2d1c6ce210148bdefc71a0c26bf1.html) [-gm Database Server Option](https://help.sap.com/viewer/61ecb3d4d8be4baaa07cc4db0ddb5d0a/17.0.01/en-US/3bcb46b96c5f1014b668fb01aab83803.html)

## **1.1.4.320 Database server name '%1' cannot be the same as either the primary or mirror server**

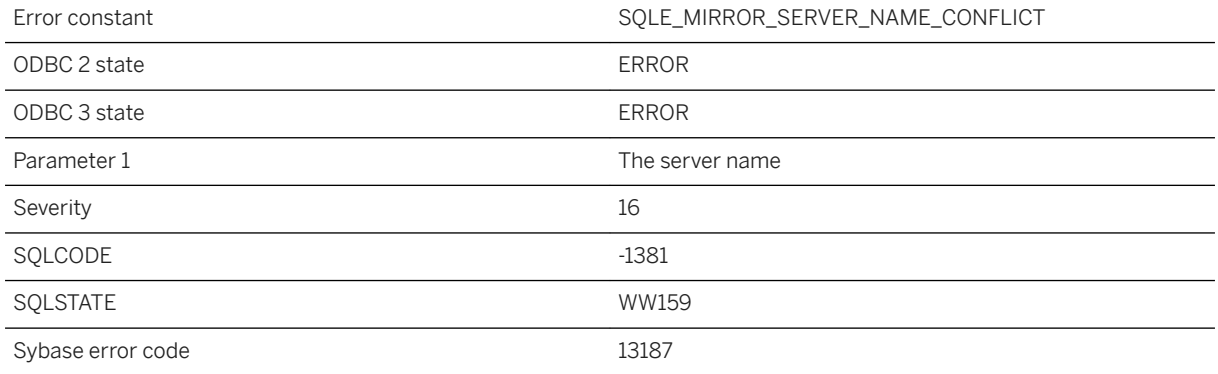

### **Probable cause**

The mirror servers defined with type PRIMARY or MIRROR cannot have names that match actual server names.

### **Related Information**

[CREATE MIRROR SERVER Statement](https://help.sap.com/viewer/93079d4ba8e44920ae63ffb4def91f5b/17.0.01/en-US/816c21386ce210149495ed800fe73def.html)

### **1.1.4.321 Database server not found**

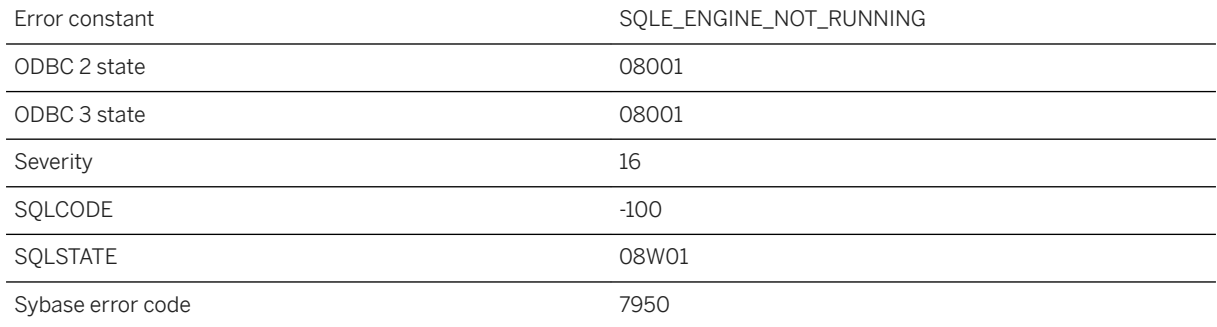

The database server is not running, or is in the process of starting up or shutting down, or the interface library is unable to find it.

### **Related Information**

[Troubleshooting: Connections](https://help.sap.com/viewer/61ecb3d4d8be4baaa07cc4db0ddb5d0a/17.0.01/en-US/8130310a6ce2101492cdab1cac253828.html) [UltraLite Engine Utility \(uleng17\)](https://help.sap.com/viewer/7eca48cee41b418bbd54feff83d57803/17.0.01/en-US/8274e85a6ce210148b739fed945dcdf7.html)

## **1.1.4.322 Database server not running in multi-user mode**

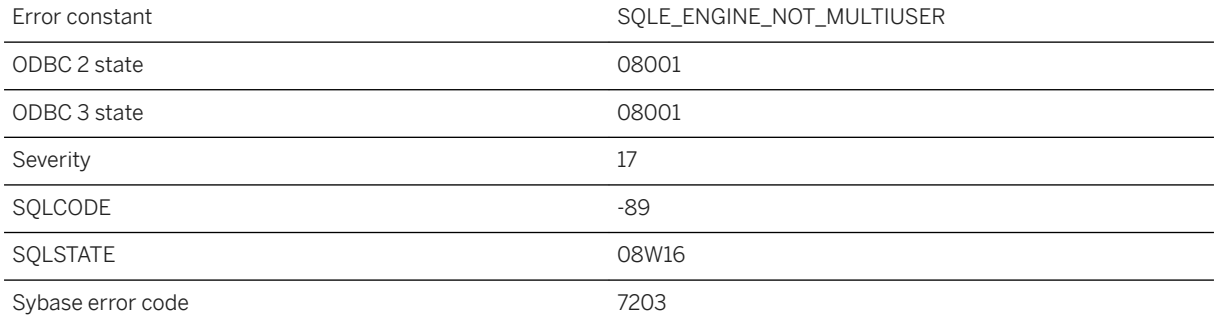

### **Probable cause**

The database server was started for bulk loading (the -b option) and cannot be used as a network server. Stop the database server, and start again without -b.

### **Related Information**

[-b Database Server Option](https://help.sap.com/viewer/61ecb3d4d8be4baaa07cc4db0ddb5d0a/17.0.01/en-US/3bc72dac6c5f1014bad5ea2b601091a0.html)

# **1.1.4.323 Database upgrade failed**

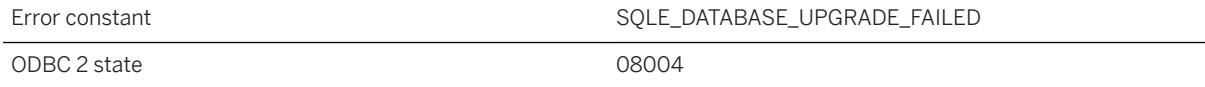

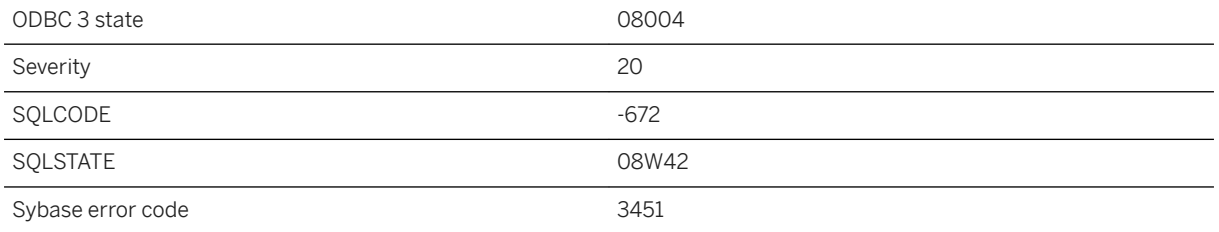

Your attempt to upgrade a database failed. This could be caused by a failure to locate one of the SQL script files used to define the system table changes.

# **1.1.4.324 Database upgrade not possible**

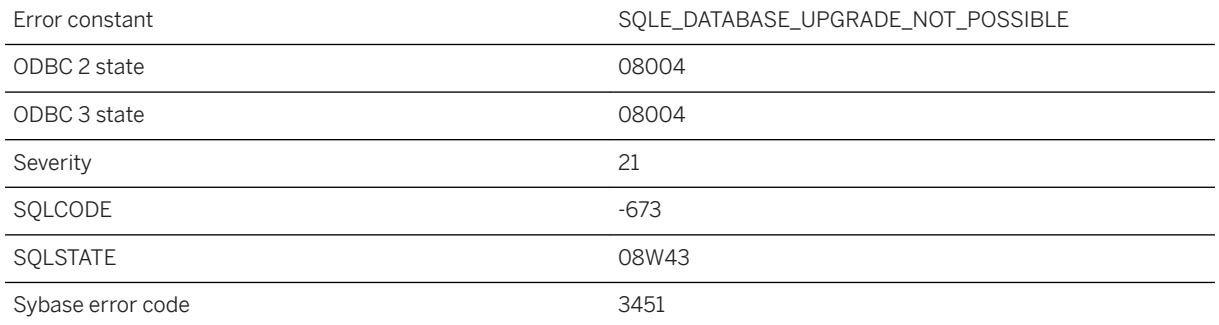

### **Probable cause**

An attempt to upgrade a database failed. The database is too old to be upgraded.

## **1.1.4.325 Database upgrade not possible; database has auditing enabled**

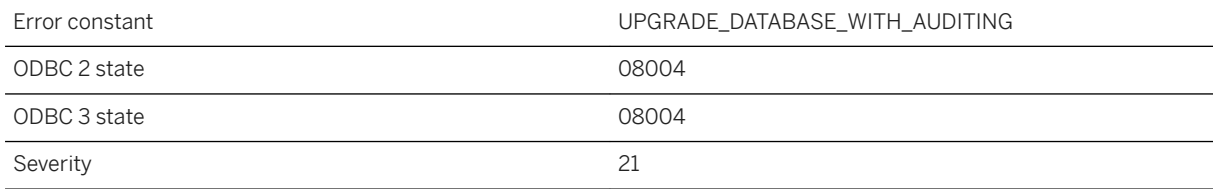

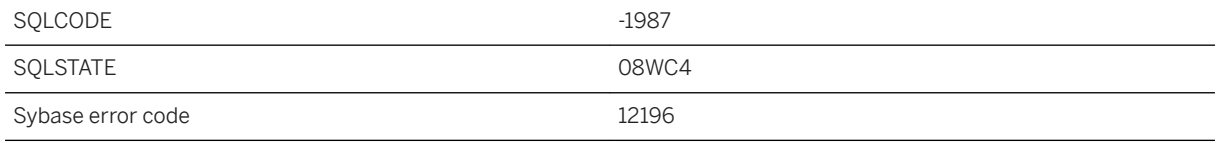

An attempt to upgrade a database failed. The specified database has auditing enabled. You must disable auditing before upgrading the database.

### **1.1.4.326 Database upgrade not possible; RowGenerator table not owned by user dbo**

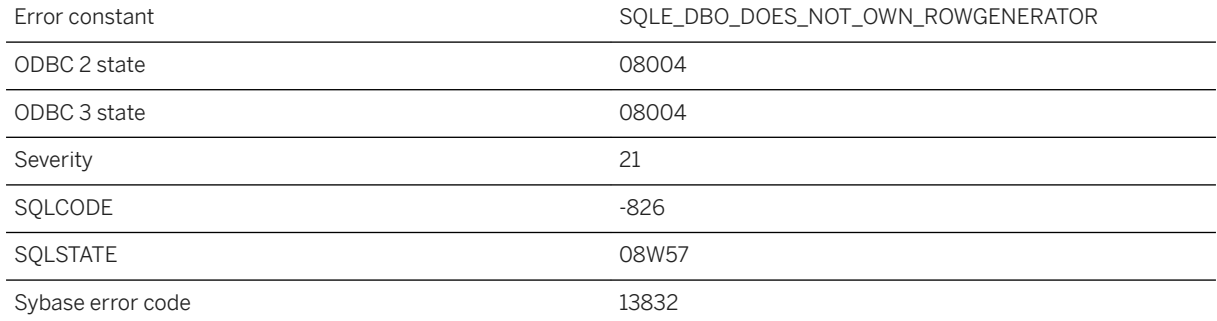

### **Probable cause**

An attempt to upgrade a database failed. The RowGenerator table is not owned by user dbo.

## **1.1.4.327 Database upgrade not possible; user tables have table IDs in system table range**

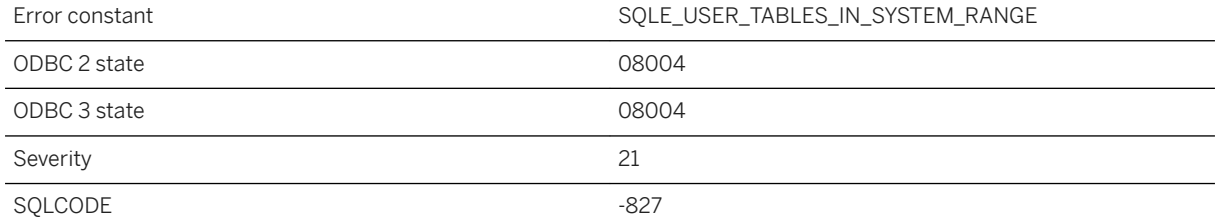

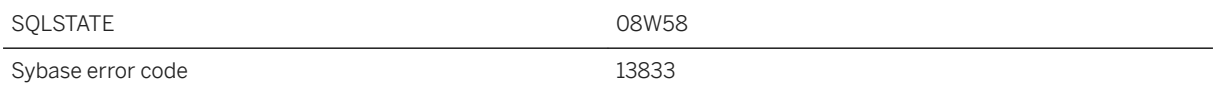

An attempt to upgrade a database failed. User table IDs should not be in system table ID range.

### **1.1.4.328 Database upgrade not possible; user-defined database option "%1" conflicts with the systemdefined database option with the same name**

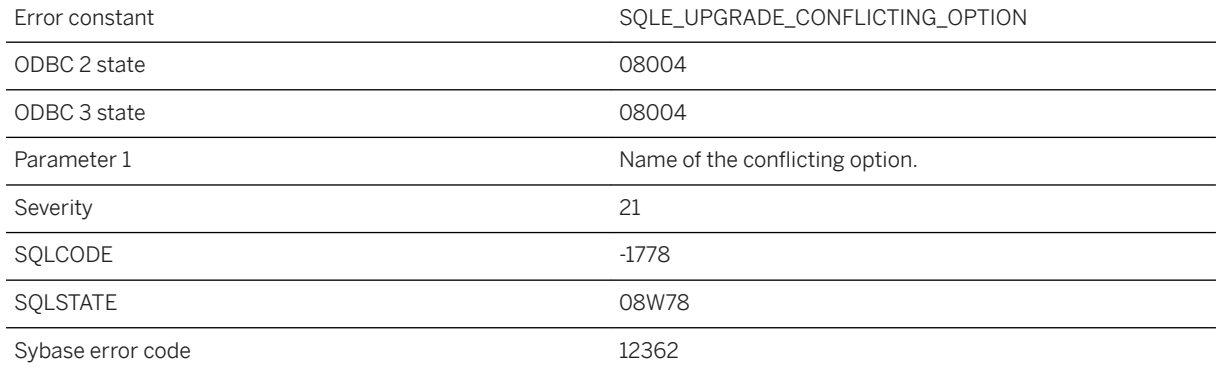

#### **Probable cause**

An attempt to upgrade a database failed. Remove the conflicting database option before upgrading.

### **1.1.4.329 db\_init has not been called or the call to db\_init failed**

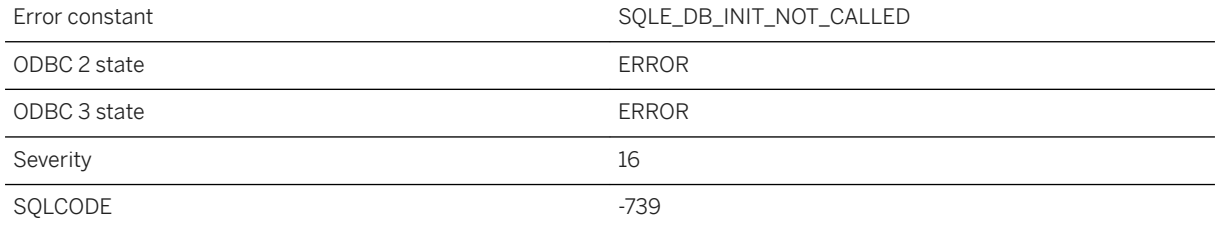

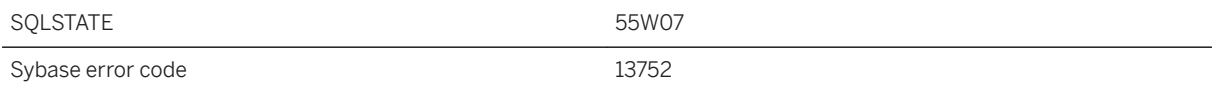

The SQLCA passed to a dblib entry point has not been initialized by a call to db\_init or the call to db\_init failed.

#### **Related Information**

[The SQL Communication Area \(SQLCA\)](https://help.sap.com/viewer/98ad9ec940e2465695685d98e308dff5/17.0.01/en-US/3be2feec6c5f10148aafa6820bb8e057.html) [db\\_init Function](https://help.sap.com/viewer/98ad9ec940e2465695685d98e308dff5/17.0.01/en-US/3bd10e0a6c5f1014a20da0cc73d4d466.html)

### **1.1.4.330 DBA password must be specified in the CREATE DATABASE statement**

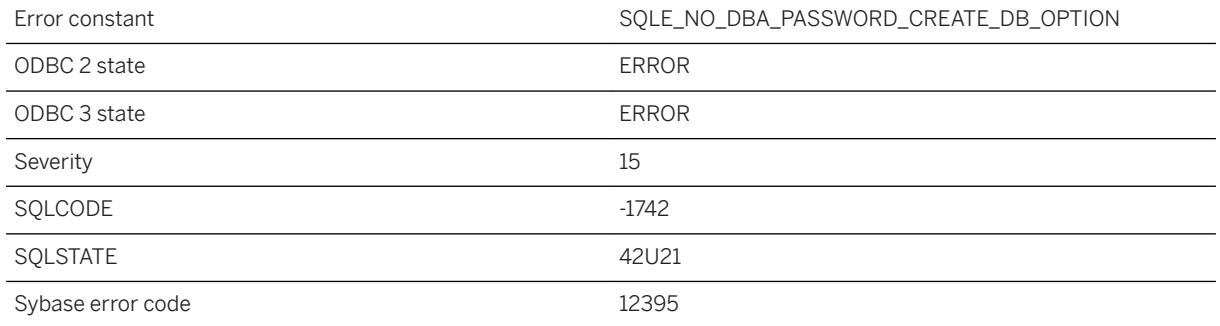

### **Probable cause**

You have not specified DBA PASSWORD option when executing the CREATE DATABASE statement.

## **1.1.4.331 DBA user ID must be specified in the CREATE DATABASE statement**

Error constant The SQLE\_NO\_DBA\_USER\_CREATE\_DB\_OPTION

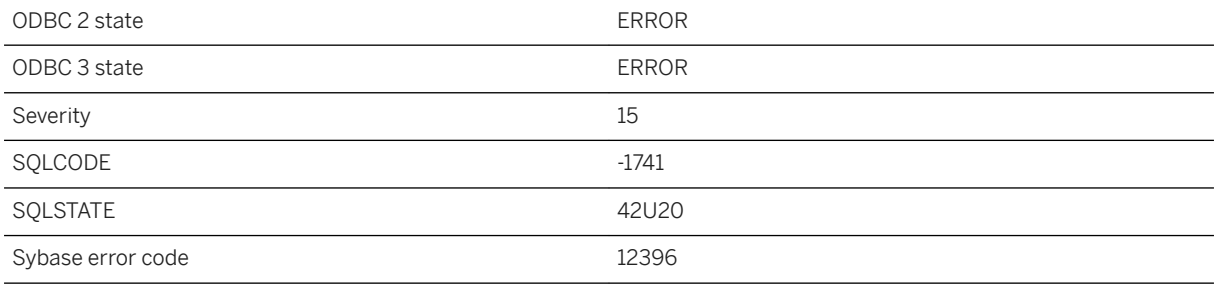

You have not specified DBA USER option when executing the CREATE DATABASE statement.

## **1.1.4.332 DBF parameter cannot be used when the SQL Anywhere Cockpit is being prepared to save.**

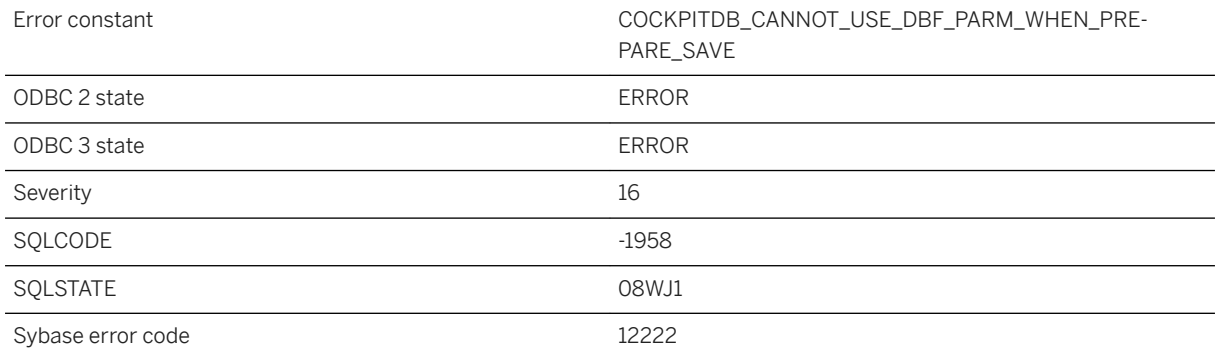

#### **Probable cause**

The DBF parameter cannot be used when the SQL Anywhere Cockpit is preparing to save.

## **1.1.4.333 DBF parameter cannot be used when the SQL Anywhere Cockpit is not stopped. The SQL Anywhere Cockpit is active**

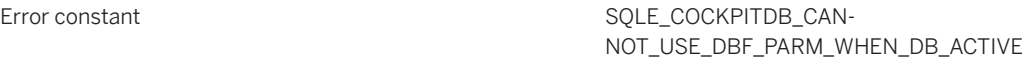

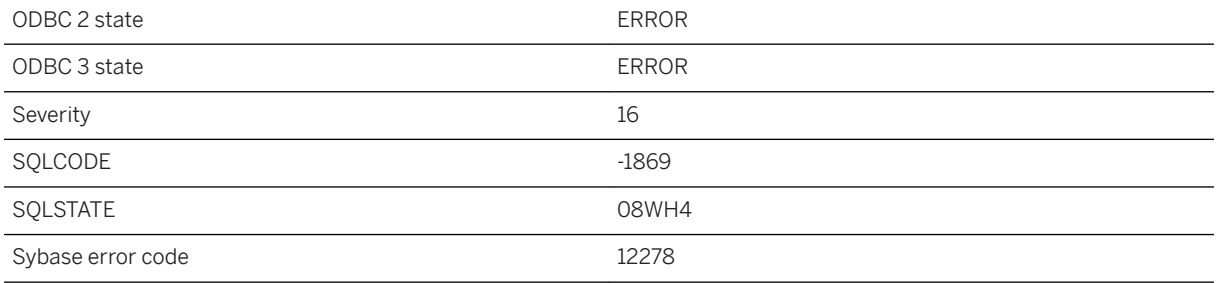

The DBF parameter cannot be used when the SQL Anywhere Cockpit is not stopped. The SQL Anywhere Cockpit is currently active.

## **1.1.4.334 DBF parameter cannot be used when the SQL Anywhere Cockpit is not stopped. The SQL Anywhere Cockpit is being started**

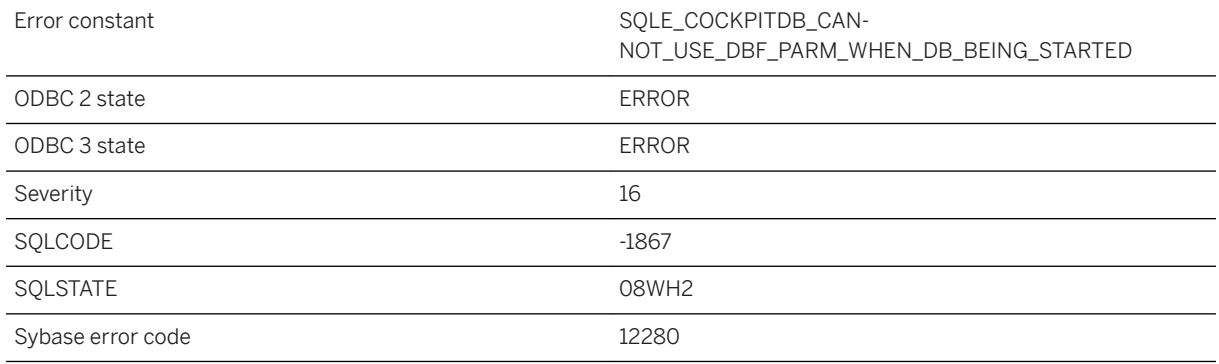

### **Probable cause**

The DBF parameter cannot be used when the SQL Anywhere Cockpit is not stopped. The SQL Anywhere Cockpit is being started.

## **1.1.4.335 DBF parameter cannot be used when the SQL Anywhere Cockpit is not stopped. The SQL Anywhere Cockpit is starting**

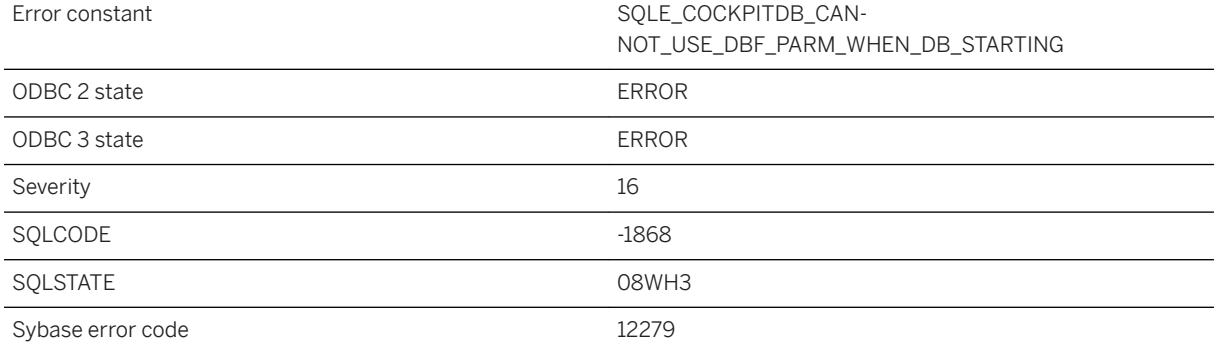

### **Probable cause**

The DBF parameter cannot be used when the SQL Anywhere Cockpit is not stopped. The SQL Anywhere Cockpit is starting.

## **1.1.4.336 DBF parameter cannot be used when the SQL Anywhere Cockpit is not stopped. The SQL Anywhere Cockpit is stopping**

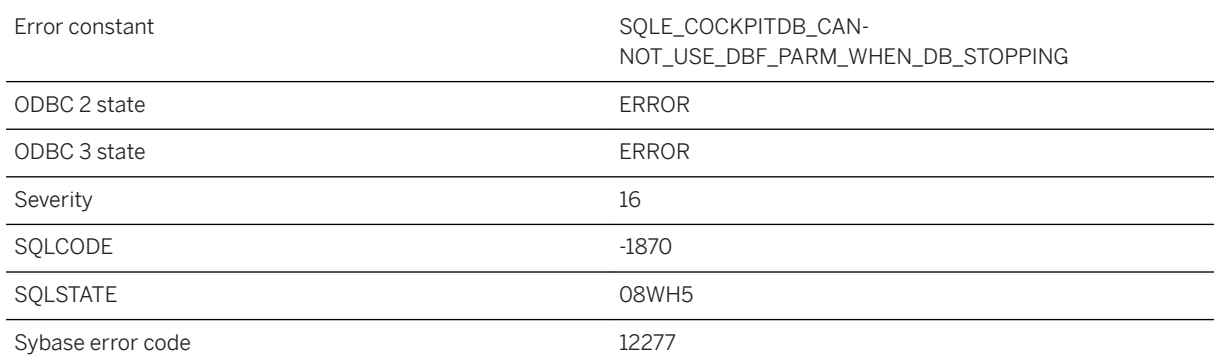

### **Probable cause**

The DBF parameter cannot be used when the SQL Anywhere Cockpit is not stopped. The SQL Anywhere Cockpit is stopping.

## **1.1.4.337 dbicu libraries are required but not installed**

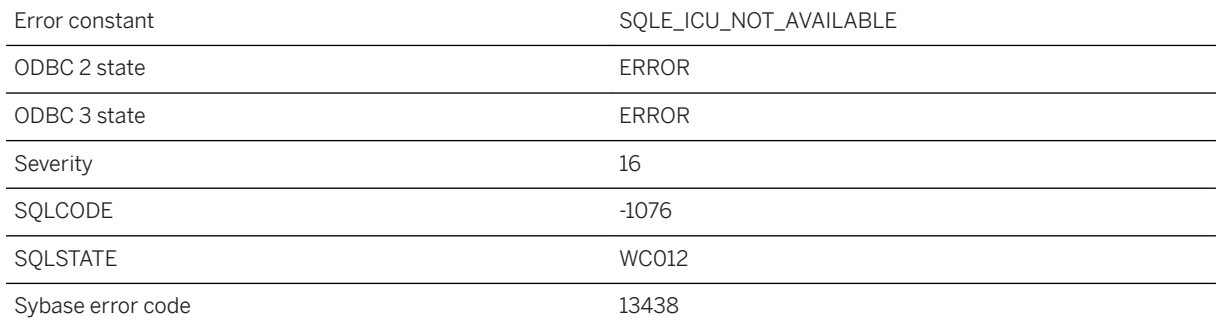

### **Probable cause**

The server is unable to load ICU components that are required by this database. Ensure that the dbicu and dbicudt DLLs are installed.

## **1.1.4.338 Dbspace '%1' not found**

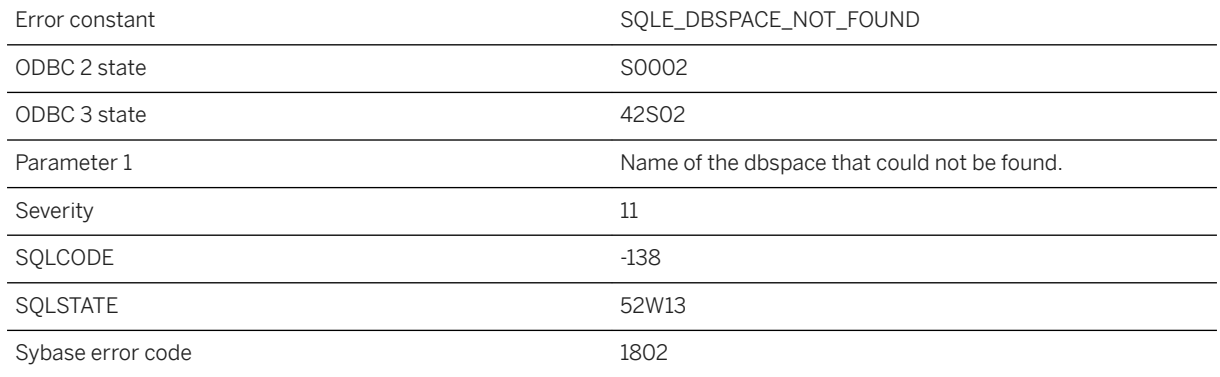

### **Probable cause**

You tried to access a dbspace that the database server could not find.

## **1.1.4.339 Dbspace for table '%1' not found**

Error constant SQLE\_DBSPACE\_FOR\_TABLE\_UNAVAILABLE

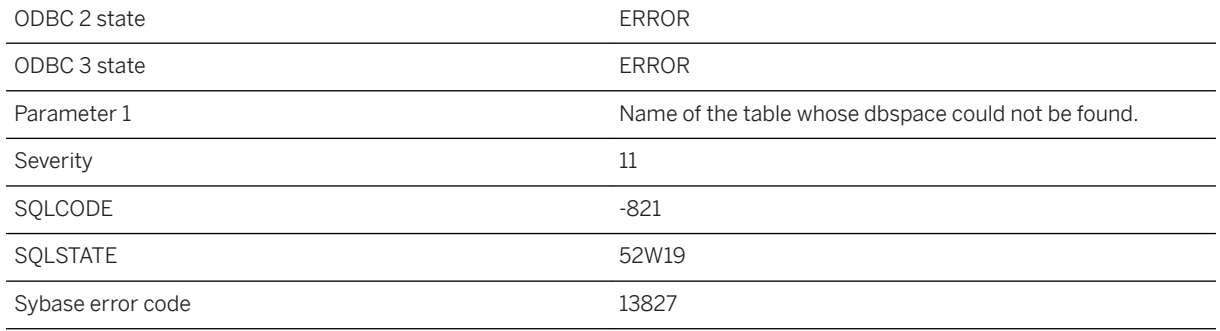

You tried to access a table in a dbspace that the database server could not find. You may need to change the file name associated with the dbspace using the ALTER DBSPACE statement.

### **1.1.4.340 Deadlock detected**

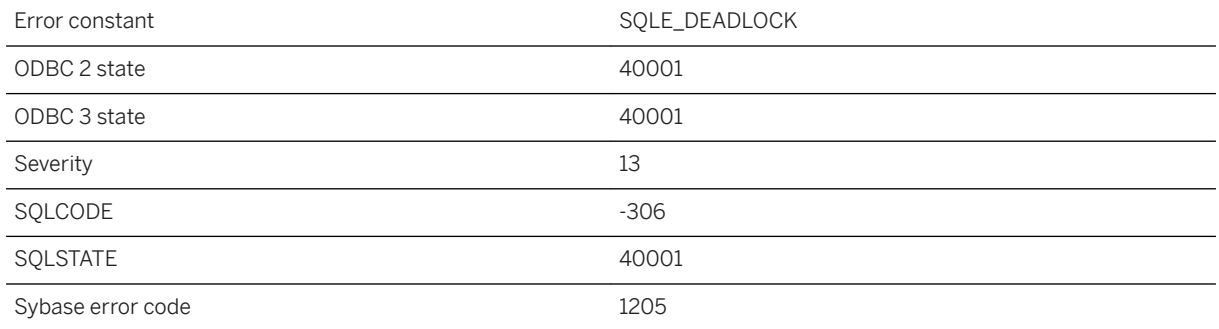

### **Probable cause**

You attempted to read or write a row and it is locked by another user. Also, the other user is blocked directly or indirectly on your own transaction. This is a deadlock situation and your transaction has been chosen as the one to rollback.

## **1.1.4.341 Deadlock involving a mutex detected**

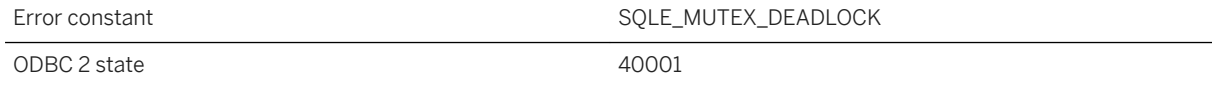

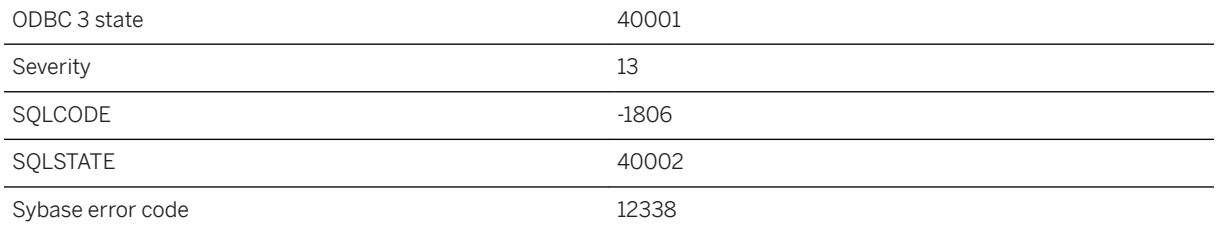

You were waiting to lock a mutex and it is not available. Also, the other user is blocked directly or indirectly on your transaction. This is a deadlock situation and your transaction has been chosen as the one to roll back.

## **1.1.4.342 Debugger error: %1**

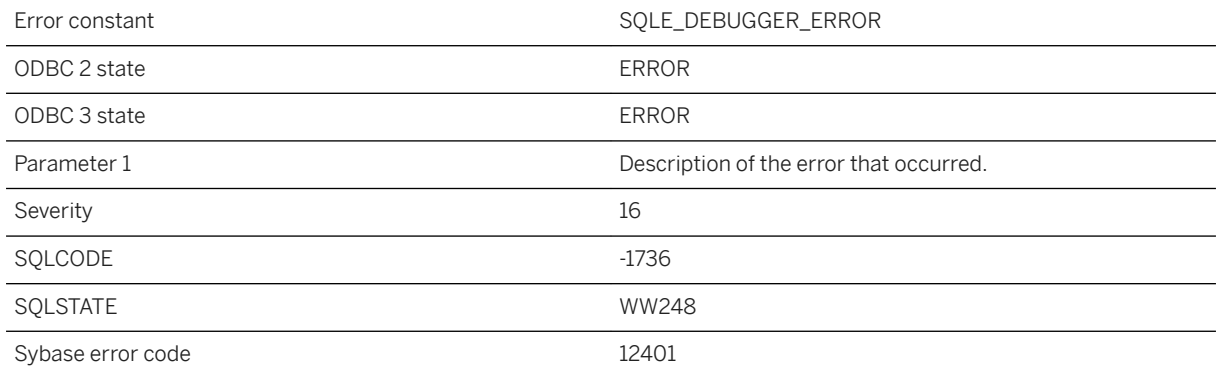

### **Probable cause**

An error occurred during a SQL Anywhere debugger operation.

## **1.1.4.343 Decompression error: %1**

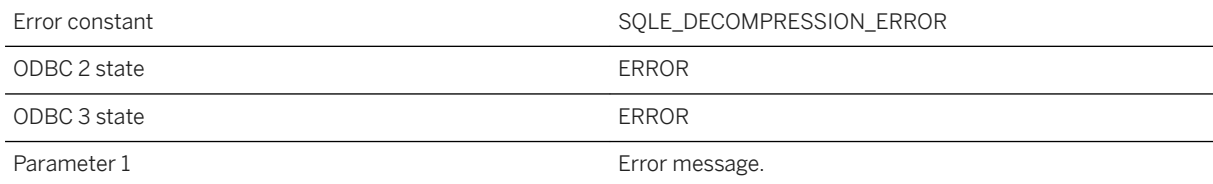

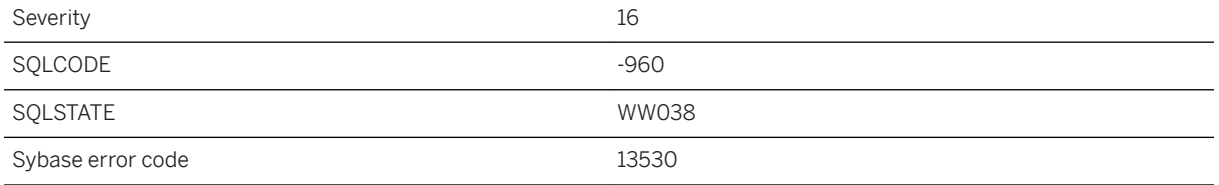

An error occurred during decompression.

# **1.1.4.344 Decryption error: %1**

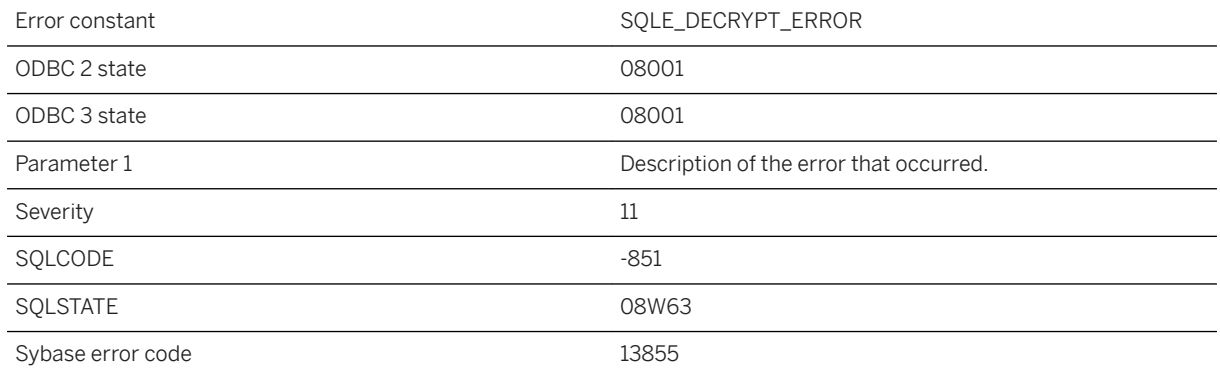

#### **Probable cause**

An error occurred during decryption.

# **1.1.4.345 Default dbspace '%1' not found**

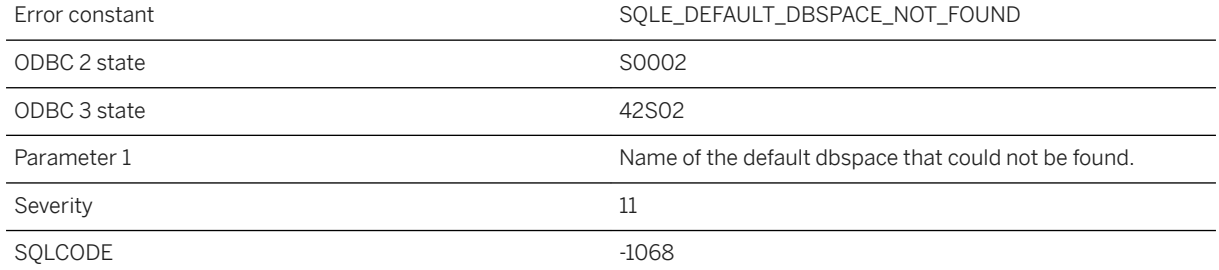

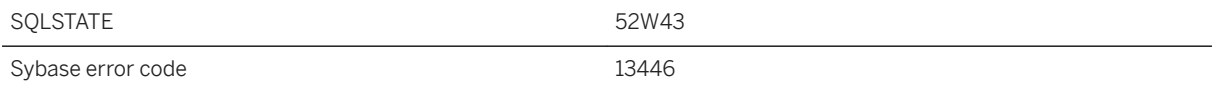

You tried to create a table with the default\_dbspace option set to a dbspace that could not be found.

## **1.1.4.346 Definition for alias '%1' must appear before its first reference**

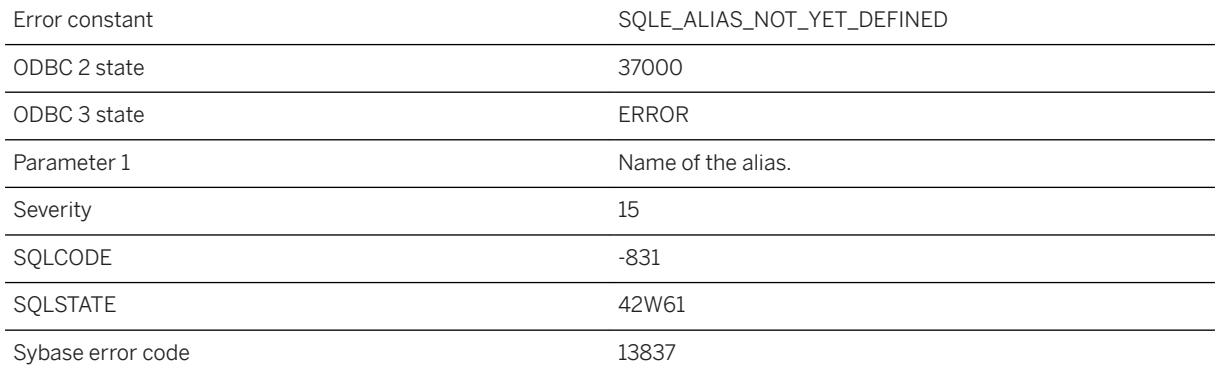

### **Probable cause**

An expression contains a reference to an alias, but the alias is defined later in the SELECT list. The alias definition must appear before its first reference.

### **Related Information**

[Renamed Columns in Query Results](https://help.sap.com/viewer/e38b2f6217f24bdb90a3ff8ae57b1dd5/17.0.01/en-US/819011e46ce21014b6c3a6b1a893e663.html) [SELECT Statement](https://help.sap.com/viewer/93079d4ba8e44920ae63ffb4def91f5b/17.0.01/en-US/3be640936c5f10149013d54460eaabb0.html) [SELECT Statement \[UltraLite\]](https://help.sap.com/viewer/7eca48cee41b418bbd54feff83d57803/17.0.01/en-US/8273a29a6ce210148f8bb011cf144527.html)

# **1.1.4.347 Definition for sequence '%1' is invalid**

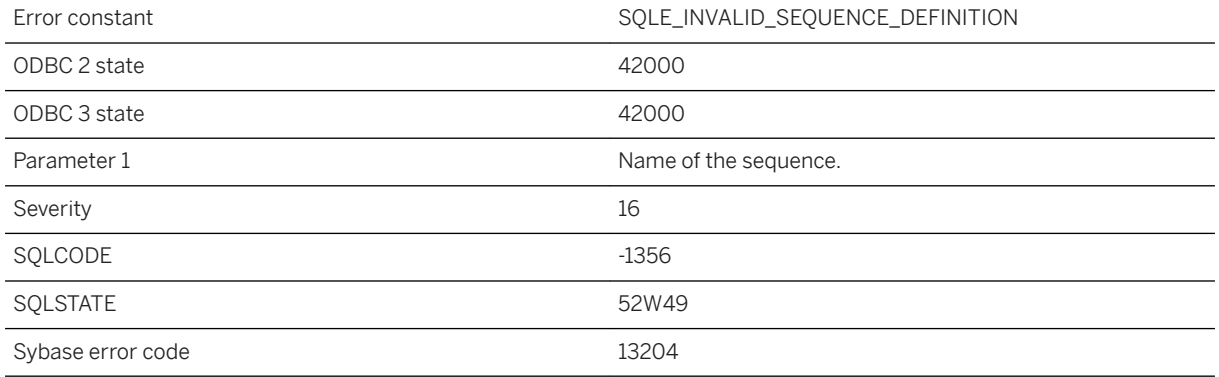

### **Probable cause**

An invalid combination of modifiers has been used for the sequence. Make sure that the MAXVAL is greater than the MINVAL and that START WITH is between MINVAL and MAXVAL.

# **1.1.4.348 Derived table '%1' has no name for column %2**

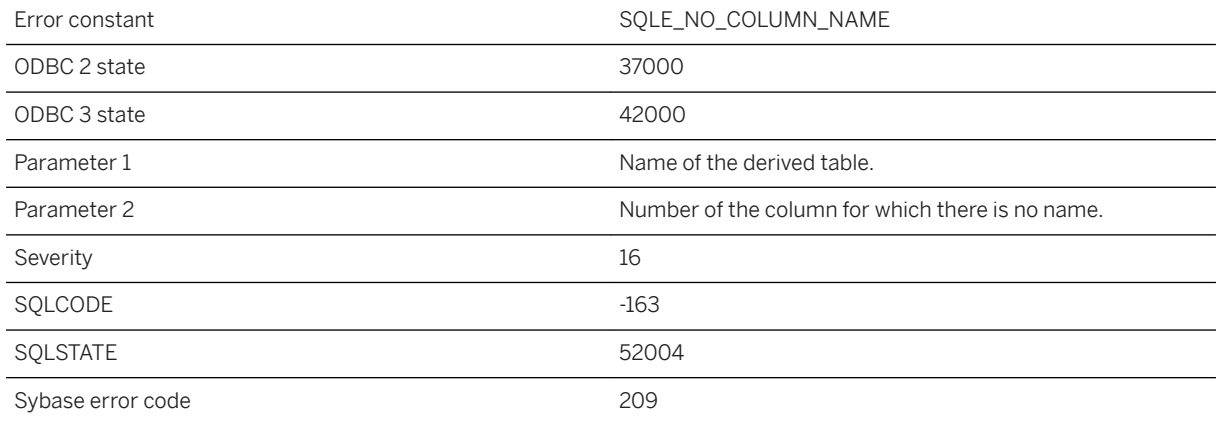

### **Probable cause**

The specified column of the derived table has no column name. Use a SELECT list alias in the query specification or use a derived columns specifier.

### **Related Information**

[The FROM Clause: Specifying Tables](https://help.sap.com/viewer/e38b2f6217f24bdb90a3ff8ae57b1dd5/17.0.01/en-US/8186cac76ce210148605de6a2c6569c2.html) [SELECT Statement](https://help.sap.com/viewer/93079d4ba8e44920ae63ffb4def91f5b/17.0.01/en-US/3be640936c5f10149013d54460eaabb0.html) [SELECT Statement \[UltraLite\]](https://help.sap.com/viewer/7eca48cee41b418bbd54feff83d57803/17.0.01/en-US/8273a29a6ce210148f8bb011cf144527.html)

# **1.1.4.349 Dialect '%1' is not supported by this database**

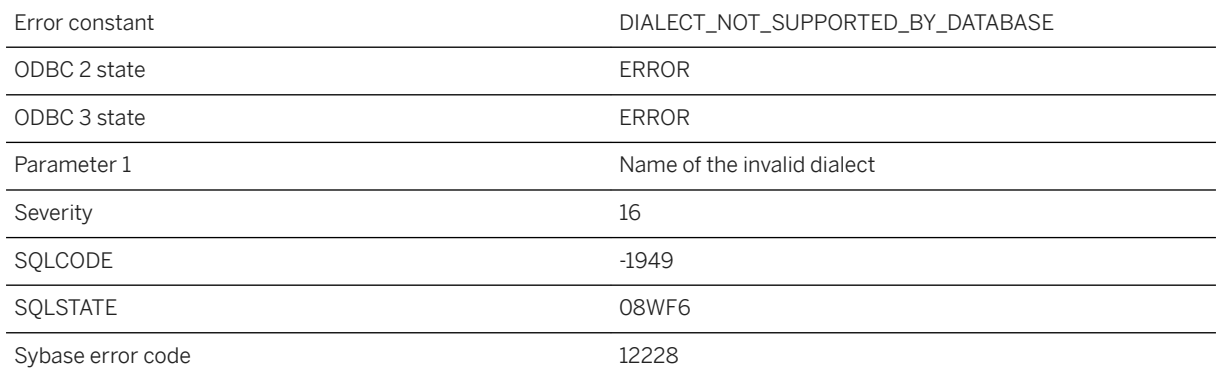

### **Probable cause**

The database you are trying to connect to does not support the specified SQL dialect.

## **1.1.4.350 Directory for output file does not exist**

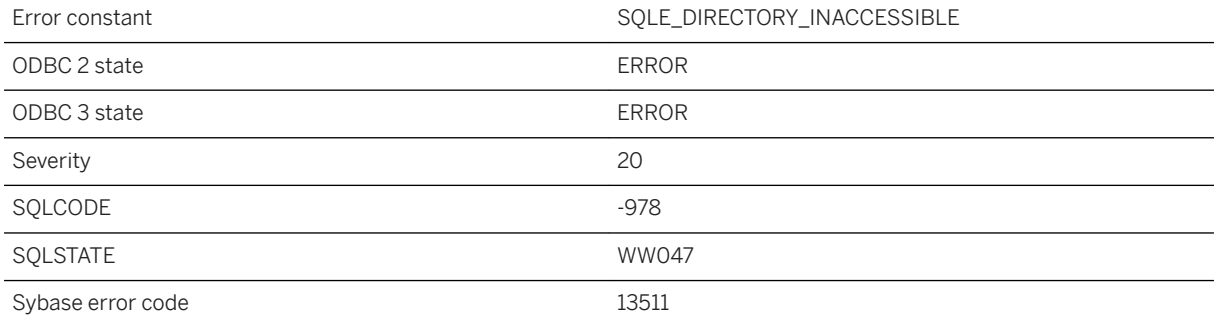

#### **Probable cause**

The file cannot be written because the directory does not exist.

## **1.1.4.351 Disallowed language extension detected in syntax near '%1' on line %2**

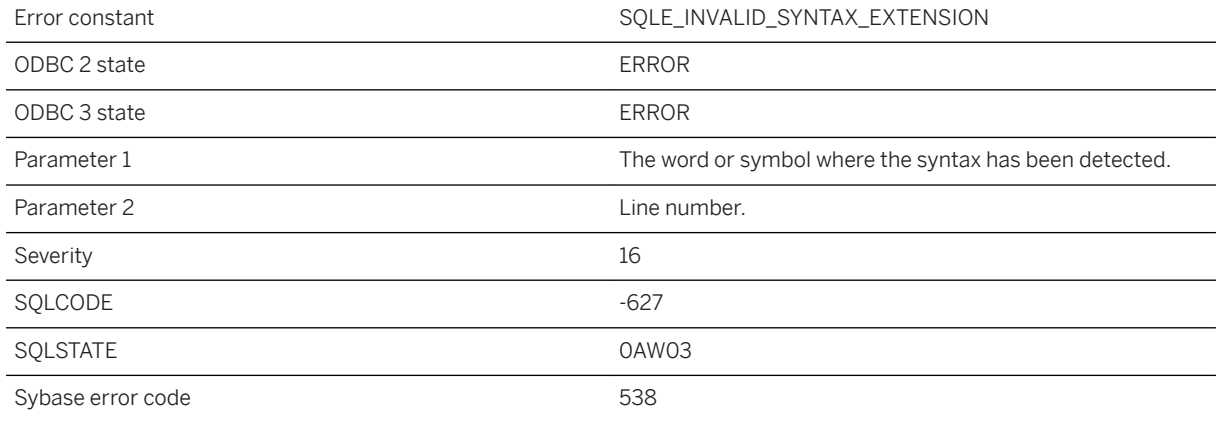

### **Probable cause**

The statement you are trying to execute contains syntax that is not allowed with the current setting of the option sql\_flagger\_error\_level. Modify the offending statement or set the sql\_flagger\_error\_level option to a different value.

## **1.1.4.352 Disk full '%1' -- transaction rolled back**

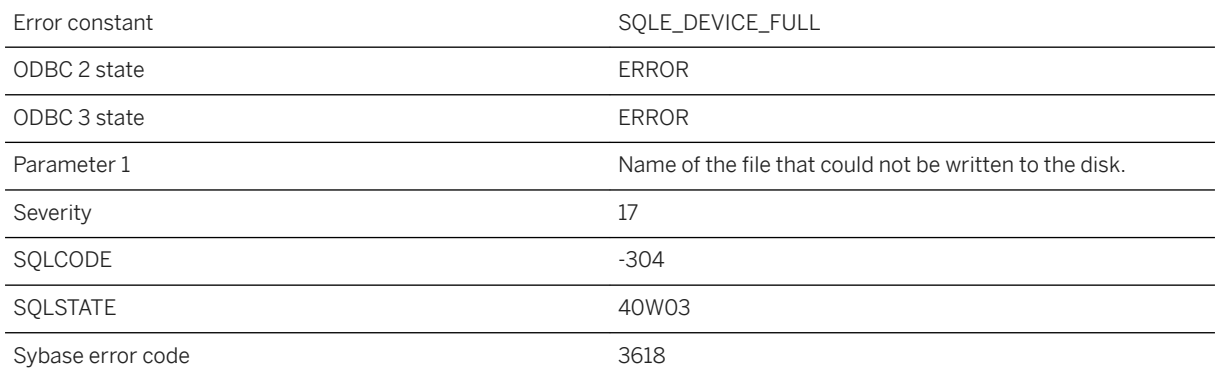

### **Probable cause**

Your hard disk is out of space. A ROLLBACK statement has been automatically executed.

## **1.1.4.353 Disk write failure '%1' -- transaction rolled back**

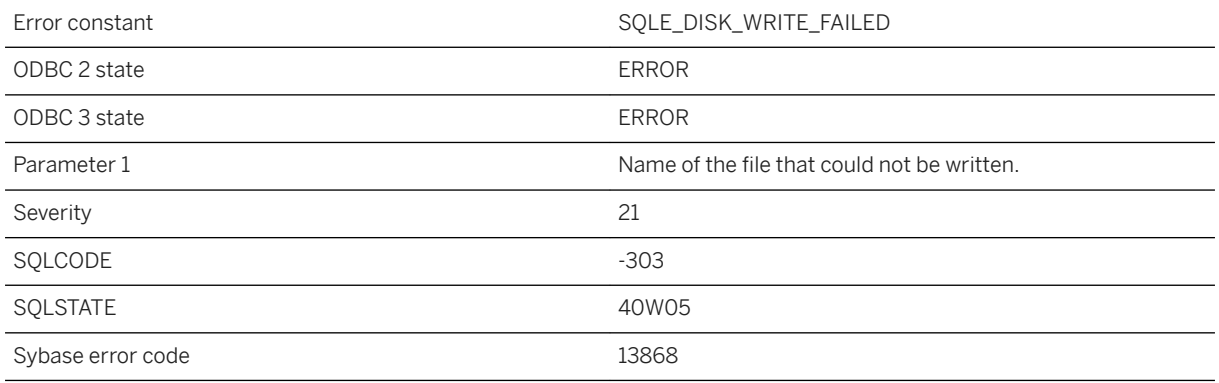

#### **Probable cause**

A disk write failed. A ROLLBACK statement has been automatically executed.

## **1.1.4.354 Division by zero**

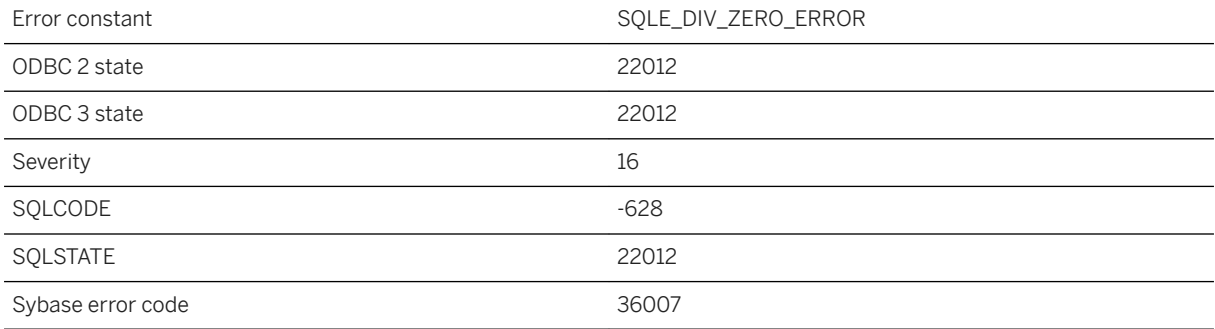

### **Probable cause**

A division by zero operation was detected.

### **Related Information**

[divide\\_by\\_zero\\_error Option](https://help.sap.com/viewer/61ecb3d4d8be4baaa07cc4db0ddb5d0a/17.0.01/en-US/813501516ce2101487cc852cb90188dd.html)

## **1.1.4.355 Download failed because of conflicts with existing rows on table '%1' (row: %2)**

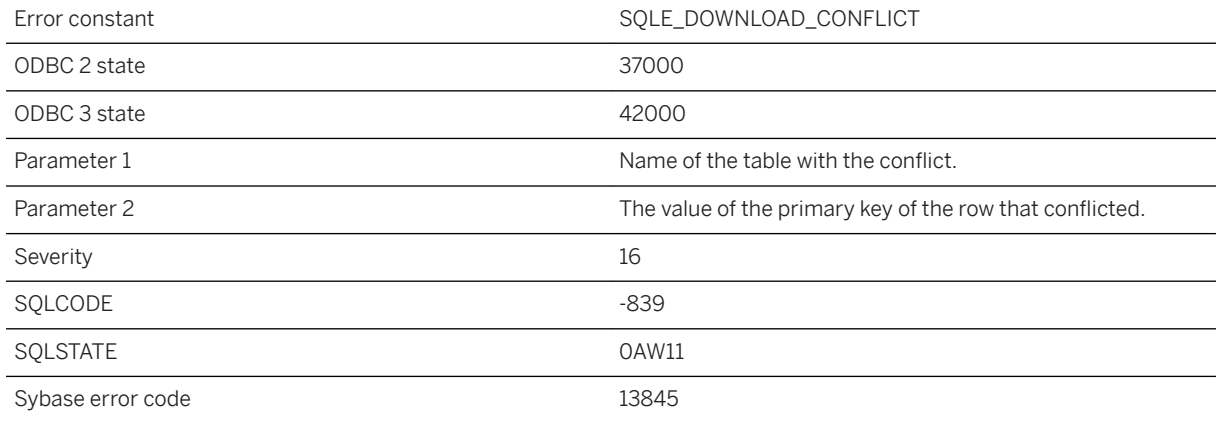

### **Probable cause**

During synchronization, there was a conflict between one or more rows in the download stream and rows modified locally in the UltraLite database. The download has been rolled back. You can avoid this error by coordinating local database modifications with synchronization, or synchronizing again when the local modifications are complete.

### **Related Information**

[Conflict Detection](https://help.sap.com/viewer/4949f39728bd400ebee2fb94687cc74f/17.0.01/en-US/81bed3486ce21014bae5ad6d1f1d2136.html) [Conflict Detection and Resolution](https://help.sap.com/viewer/a09ffd5a93ff477cbcf9d9b1aa4d0801/17.0.01/en-US/81b76a0a6ce21014a68afa06f66b0368.html) [Conflict Handling Overview](https://help.sap.com/viewer/4949f39728bd400ebee2fb94687cc74f/17.0.01/en-US/81bedc386ce21014a4efe3b54f00d4ae.html) [Synchronization Setup for Your UltraLite Application](https://help.sap.com/viewer/7eca48cee41b418bbd54feff83d57803/17.0.01/en-US/8270081c6ce210149551f042d6513d36.html)

### **1.1.4.356 Download failed due to an invalid or unsupported row value**

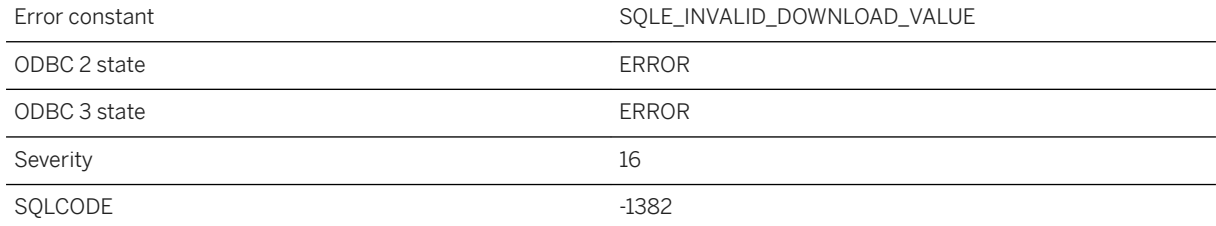

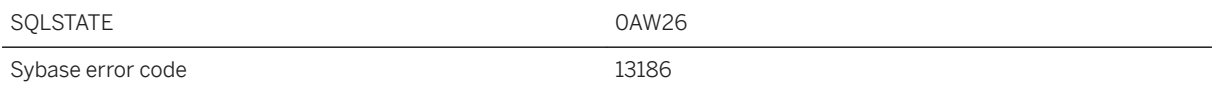

The synchronization download failed because a downloaded row contained a column value that was either invalid or not supported.

### **Related Information**

[Failed Downloads](https://help.sap.com/viewer/4949f39728bd400ebee2fb94687cc74f/17.0.01/en-US/81c0a9d66ce210148d60ece1d123ea22.html)

## **1.1.4.357 Dropping all columns from table '%1' is not allowed**

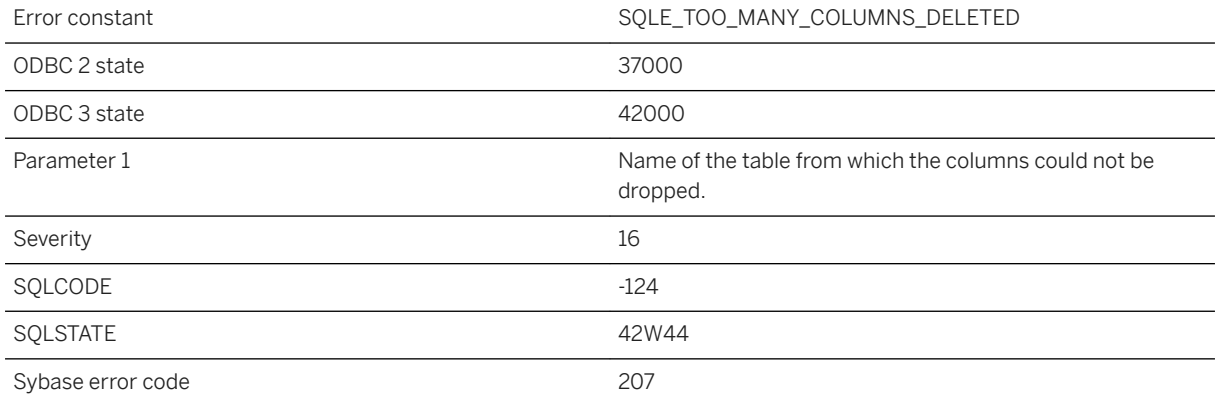

### **Probable cause**

The number of columns in a table can never fall below one. Your ALTER TABLE has more drop/delete column clauses than the current number of columns in the table.

## **1.1.4.358 Dropping or altering arbiter "%1" requires a connection to the partner**

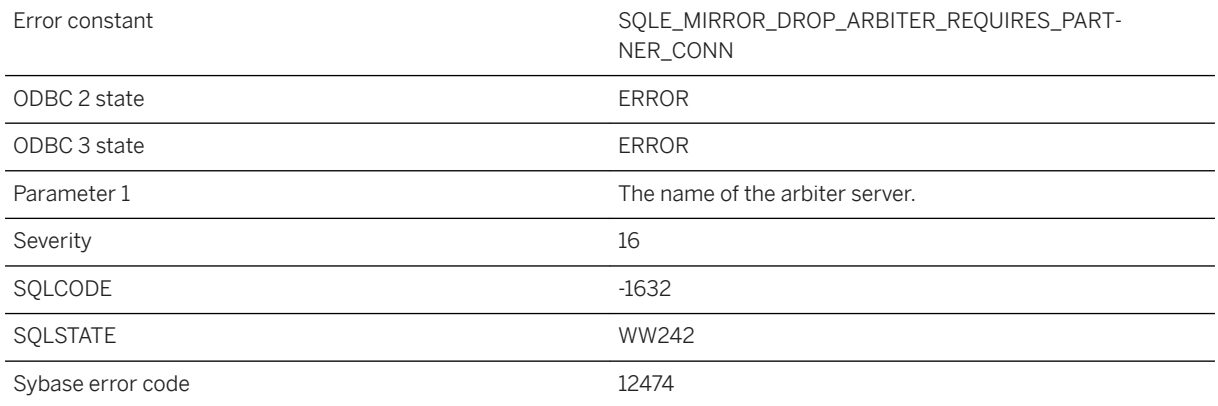

### **Probable cause**

An attempt was made to drop or alter an arbiter that is not connected to the partner server.

### **Related Information**

[Arbiter Server](https://help.sap.com/viewer/61ecb3d4d8be4baaa07cc4db0ddb5d0a/17.0.01/en-US/813844d56ce21014965ec58ca3244397.html) [ALTER MIRROR SERVER Statement](https://help.sap.com/viewer/93079d4ba8e44920ae63ffb4def91f5b/17.0.01/en-US/81694ee96ce21014af94bce430a8e76e.html) [DROP MIRROR SERVER Statement](https://help.sap.com/viewer/93079d4ba8e44920ae63ffb4def91f5b/17.0.01/en-US/816e97136ce21014893dca8eacc21131.html)

## **1.1.4.359 DTC transactions are not supported on this platform**

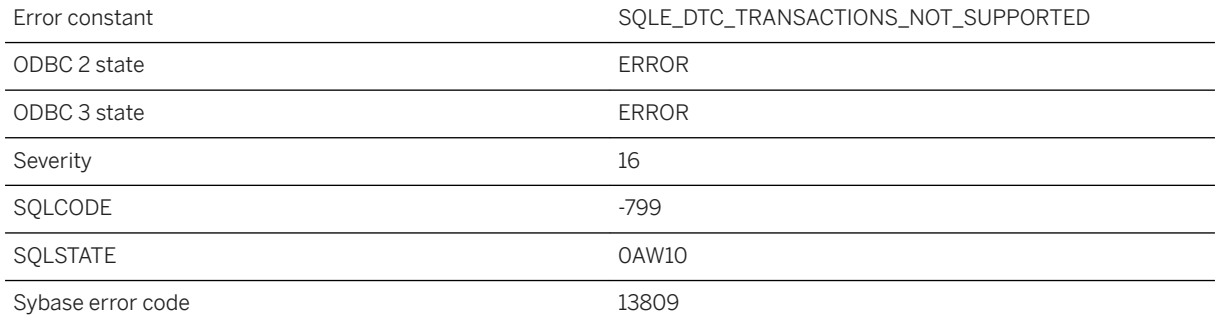

You tried to enlist a DTC transaction on a platform that does not support this feature.

## **1.1.4.360 Duplicate attribute '%1' in service**

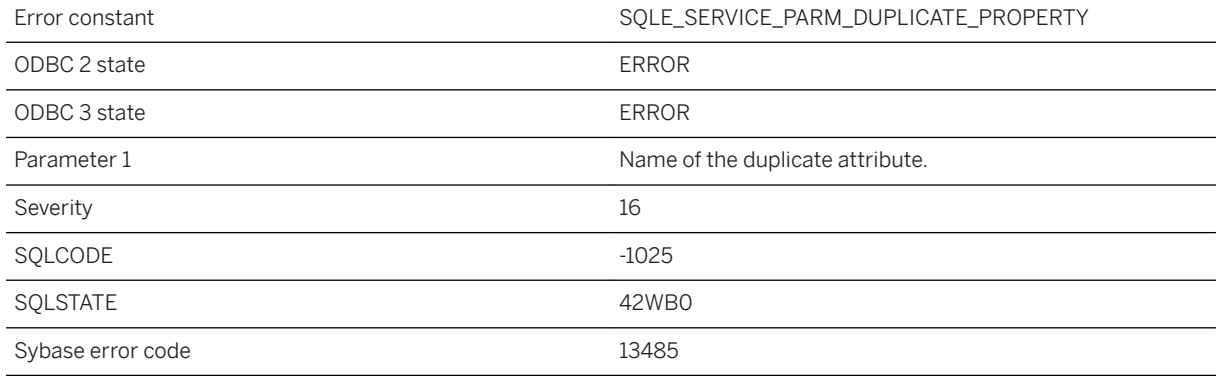

#### **Probable cause**

The service definition contains a duplicate attribute.

# **1.1.4.361 Duplicate insert column**

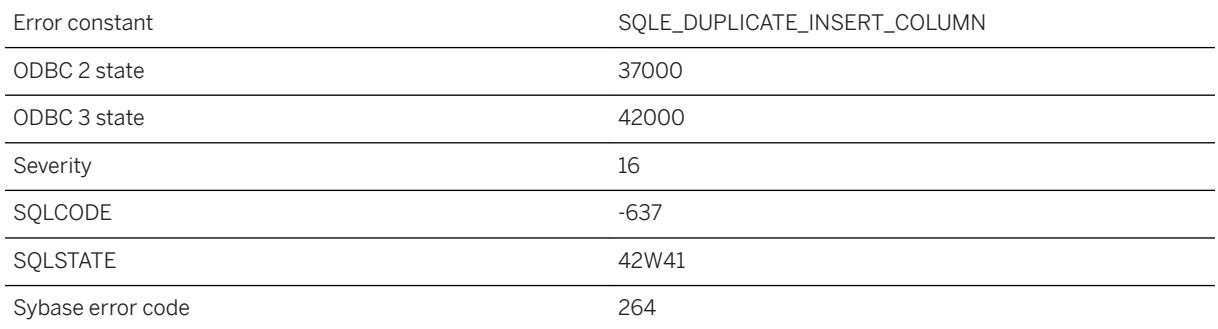

### **Probable cause**

You supplied a duplicate column name in the list of insert columns.
# **1.1.4.362 Duplicate key column (%1)**

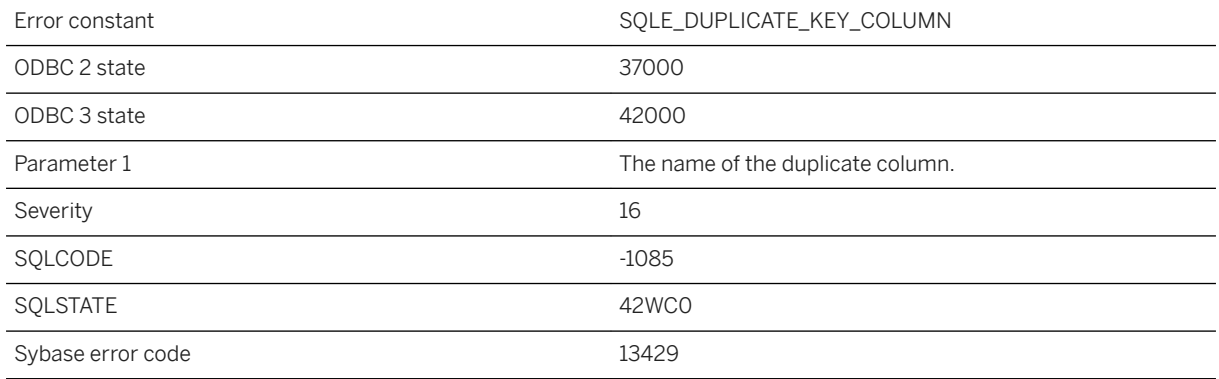

#### **Probable cause**

You supplied a duplicate column name in the list of columns for the key of a primary key, foreign key, or unique constraint, or an index.

# **1.1.4.363 Duplicate options not allowed in %1!s!**

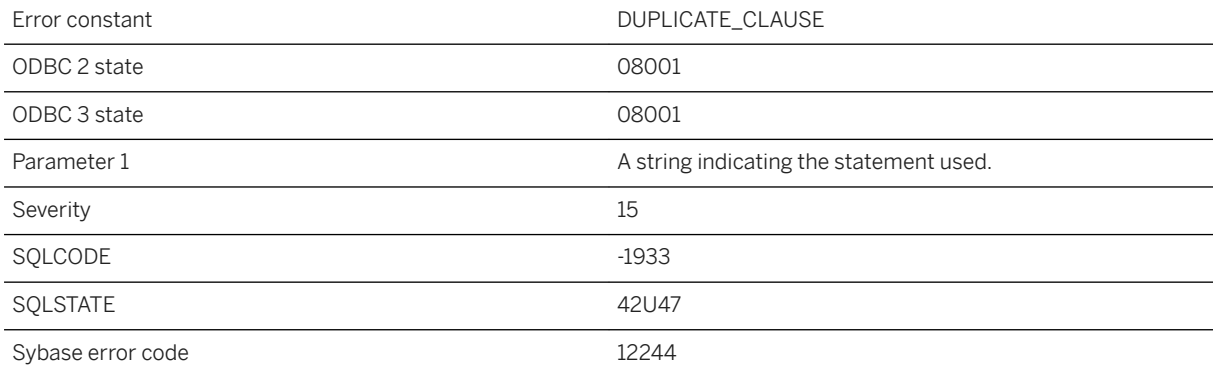

#### **Probable cause**

You have specified an option more than once when executing the given SQL statement.

### **1.1.4.364 Duplicate options not allowed in the CREATE DATABASE statement**

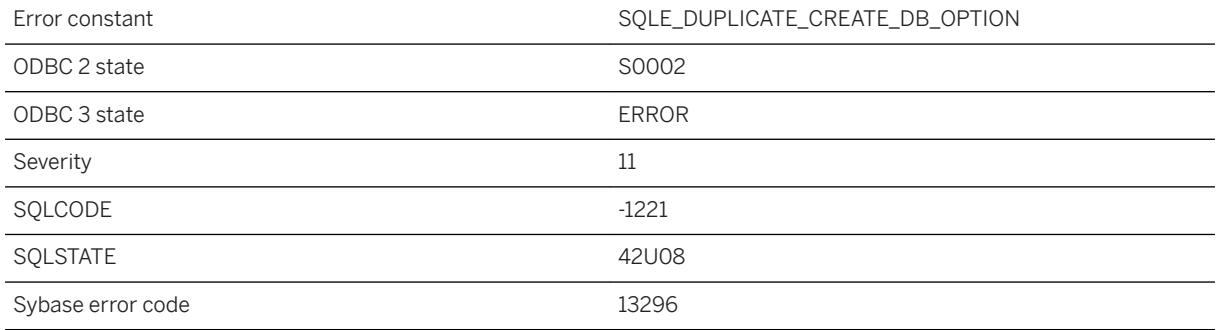

#### **Probable cause**

You have specified one of the options more than once when executing CREATE DATABASE.

### **1.1.4.365 Duplicate referencing column**

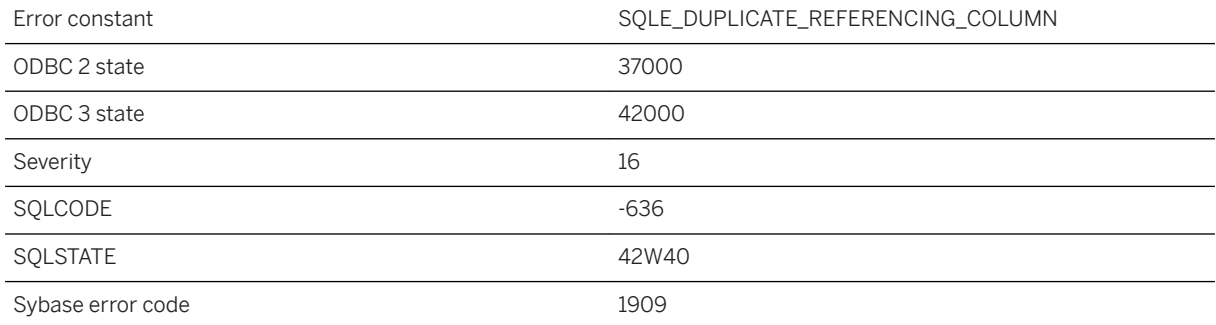

#### **Probable cause**

You supplied a duplicate column name in the list of referencing columns.

### **1.1.4.366 Dynamic memory exhausted during %1**

Error constant The SQLE\_DYNAMIC\_MEMORY\_EXHAUSTED

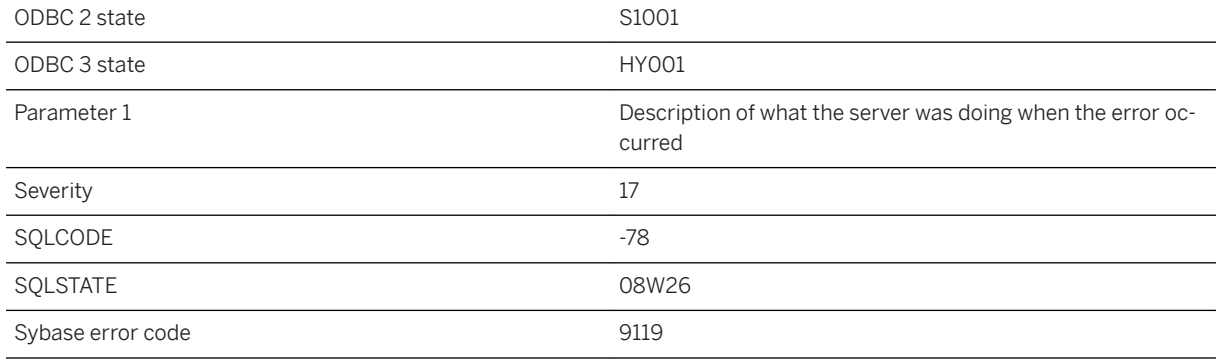

A failure occurred when the database server was trying to allocate dynamic memory.

#### **Related Information**

[-ca Database Server Option](https://help.sap.com/viewer/61ecb3d4d8be4baaa07cc4db0ddb5d0a/17.0.01/en-US/3bc73e146c5f1014b51785200433edaf.html)

# **1.1.4.367 Element is an empty set (near '%1')**

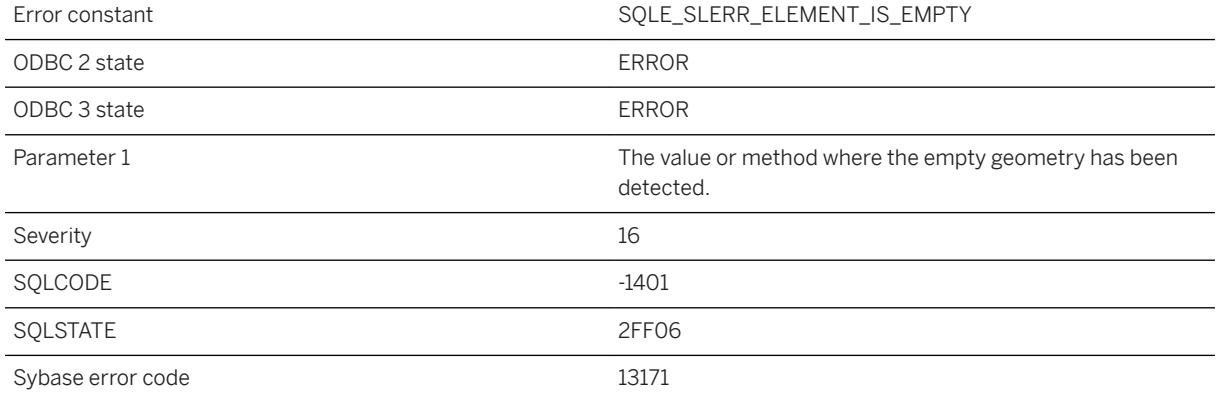

#### **Probable cause**

An element of a geometry is the empty set. Empty geometries cannot be used as the points in linestrings or circularstrings; empty curves cannot be used as elements of compoundcurves; empty curves cannot be used as rings of polygons.

### **1.1.4.368 Ellipsoid parameters missing for geographic spatial reference system**

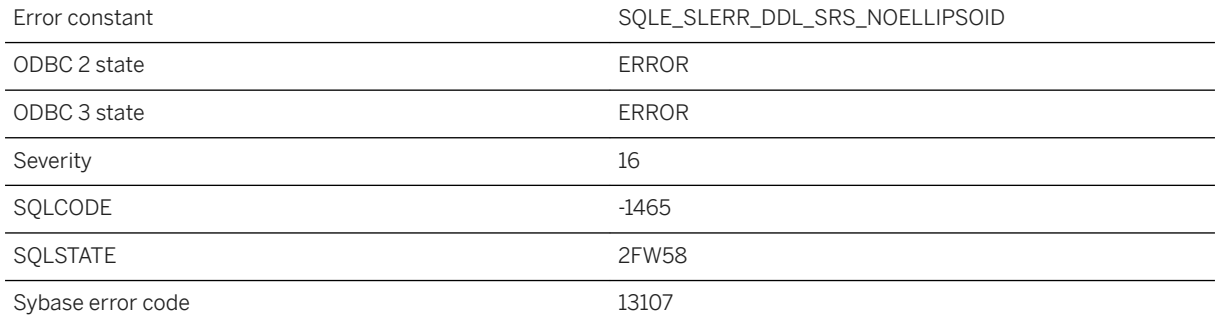

#### **Probable cause**

When creating a geographic spatial reference system, the ellipsoid parameters must be specified, either in the DEFINITION clause or explicitly. These parameters are used to calculate the distance between points.

### **1.1.4.369 Ellipsoid parameters specified for non-geographic spatial reference system**

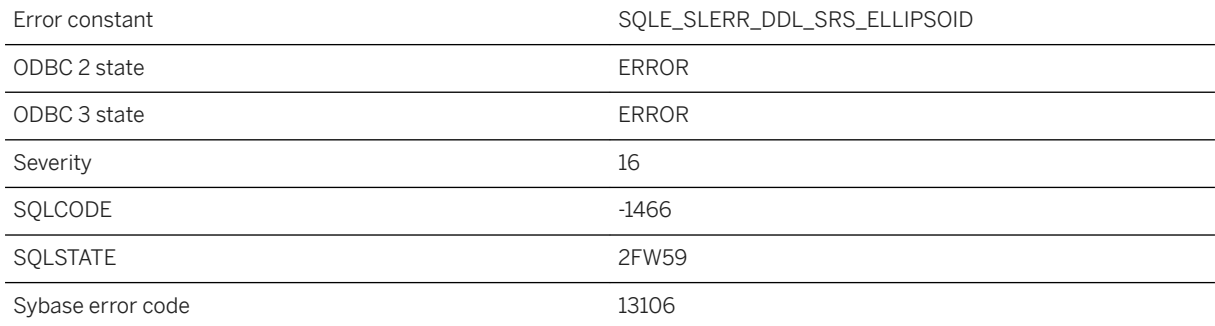

#### **Probable cause**

The ELLIPSOID parameters can only be specified for geographic spatial reference systems.

# **1.1.4.370 Encryption error: %1**

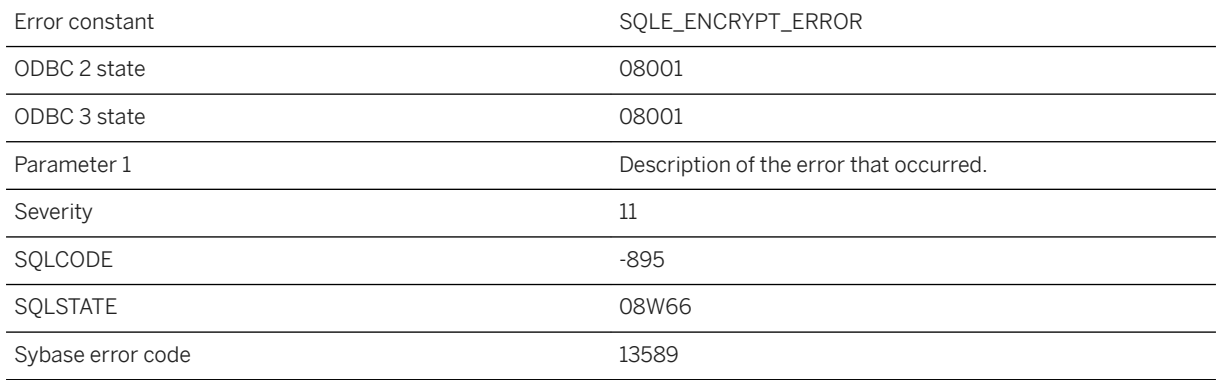

#### **Probable cause**

An error occurred during encryption.

# **1.1.4.371 Encryption failed for the SQL Anywhere Cockpit setting file. Error message '%1'**

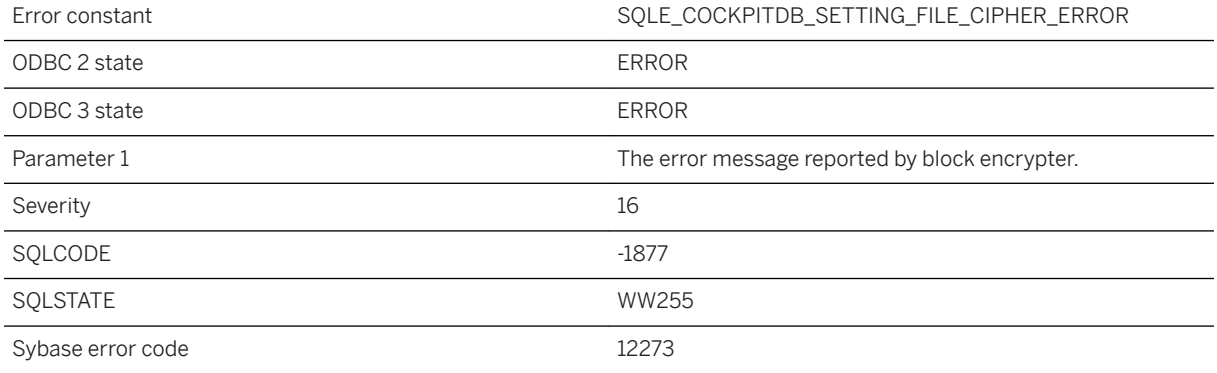

#### **Probable cause**

Run-time block encrypter initialization failed.

### **1.1.4.372 Encryption has not been enabled**

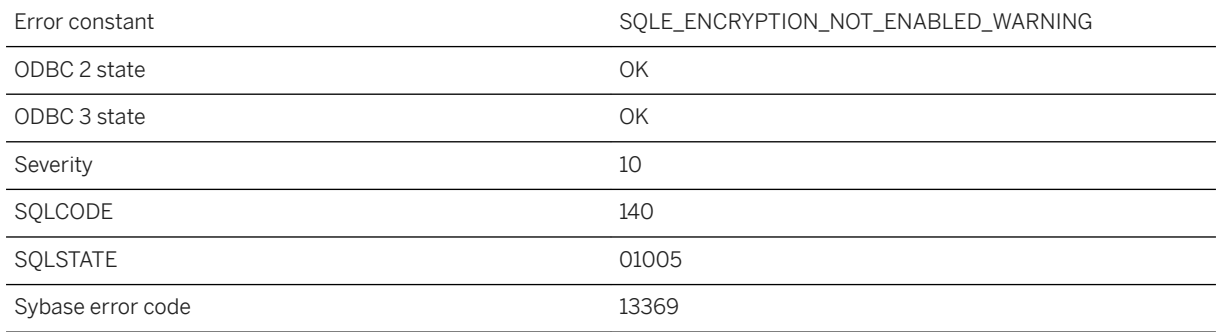

#### **Probable cause**

An encryption key was provided, but encryption has not been enabled, nor is the database encrypted.

#### **Related Information**

[Cache Size Adjustment for an UltraLite Database](https://help.sap.com/viewer/7eca48cee41b418bbd54feff83d57803/17.0.01/en-US/827484546ce21014abd2d476fe517dea.html) [Data Encryption with UltraLite Embedded SQL](https://help.sap.com/viewer/7eca48cee41b418bbd54feff83d57803/17.0.01/en-US/82763a5e6ce21014bee99ef84b892da2.html)

### **1.1.4.373 Encryption has not been enabled**

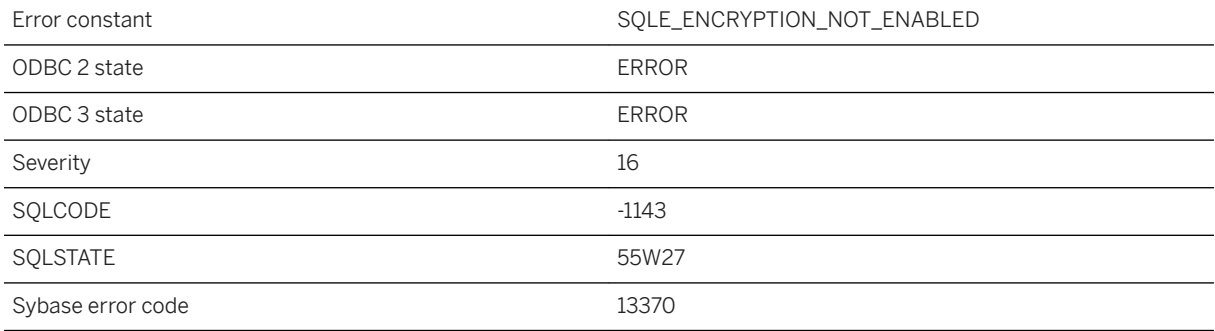

#### **Probable cause**

You attempted to use encryption without first enabling it. Call ULEnableAesDBEncryption or ULEnableAesFipsDBEncryption to enable encryption.

#### **Related Information**

[Cache Size Adjustment for an UltraLite Database](https://help.sap.com/viewer/7eca48cee41b418bbd54feff83d57803/17.0.01/en-US/827484546ce21014abd2d476fe517dea.html)

### **1.1.4.374 Error at offset '%1': expected JSON name/value pair**

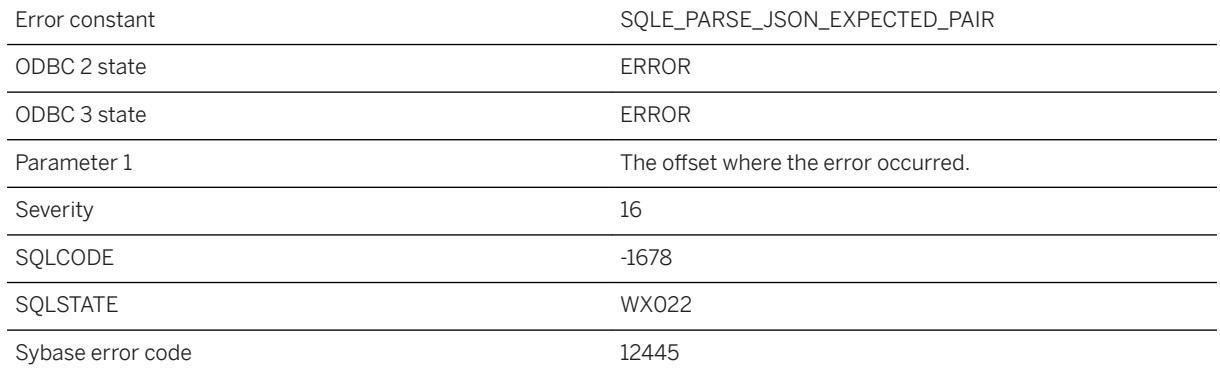

#### **Probable cause**

A name/value pair was expected within the JSON object.

#### **Related Information**

[Use of the FOR JSON Clause to Retrieve Query Results as JSON](https://help.sap.com/viewer/e38b2f6217f24bdb90a3ff8ae57b1dd5/17.0.01/en-US/818699366ce21014842cb74aa495dabb.html) [sp\\_parse\\_json System Procedure](https://help.sap.com/viewer/93079d4ba8e44920ae63ffb4def91f5b/17.0.01/en-US/81793e416ce210148f98935c8ef5e212.html)

# **1.1.4.375 Error at offset '%1': expected token '%2'**

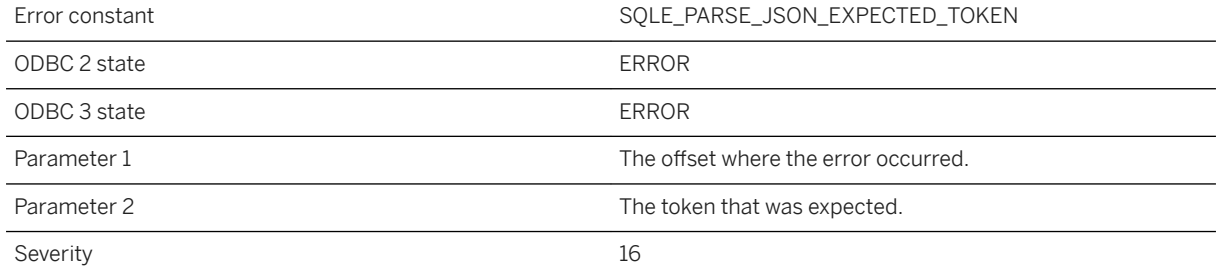

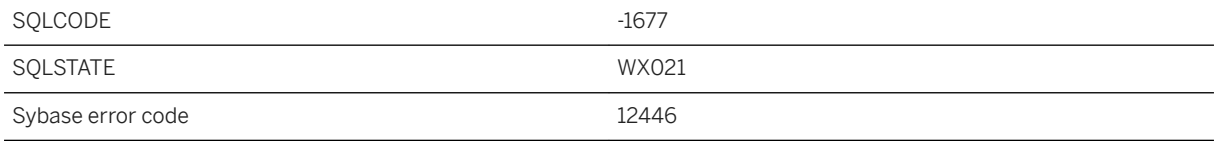

The expected token was missing in the JSON data.

#### **Related Information**

[Use of the FOR JSON Clause to Retrieve Query Results as JSON](https://help.sap.com/viewer/e38b2f6217f24bdb90a3ff8ae57b1dd5/17.0.01/en-US/818699366ce21014842cb74aa495dabb.html) [sp\\_parse\\_json System Procedure](https://help.sap.com/viewer/93079d4ba8e44920ae63ffb4def91f5b/17.0.01/en-US/81793e416ce210148f98935c8ef5e212.html)

### **1.1.4.376 Error at offset '%1': invalid data**

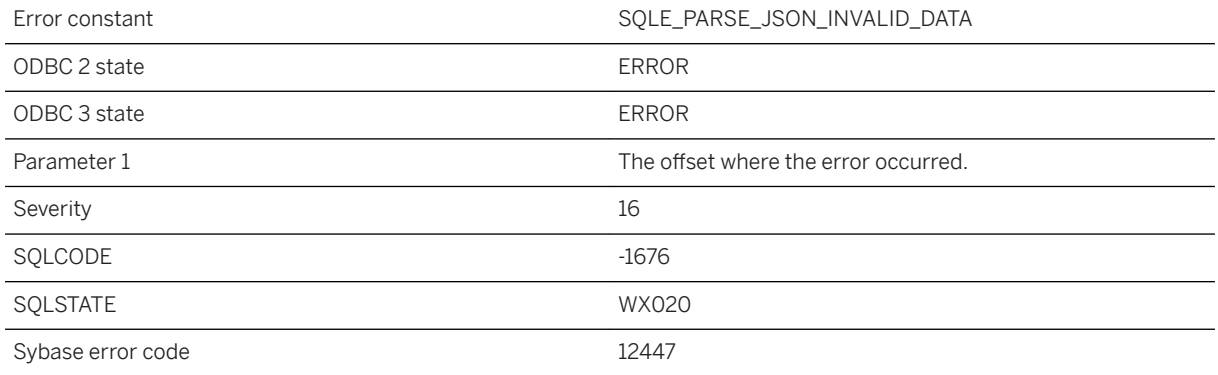

#### **Probable cause**

A JSON object or array contains invalid data.

#### **Related Information**

[Use of the FOR JSON Clause to Retrieve Query Results as JSON](https://help.sap.com/viewer/e38b2f6217f24bdb90a3ff8ae57b1dd5/17.0.01/en-US/818699366ce21014842cb74aa495dabb.html) [sp\\_parse\\_json System Procedure](https://help.sap.com/viewer/93079d4ba8e44920ae63ffb4def91f5b/17.0.01/en-US/81793e416ce210148f98935c8ef5e212.html)

### **1.1.4.377 Error at offset '%1': mismatched object or array terminator**

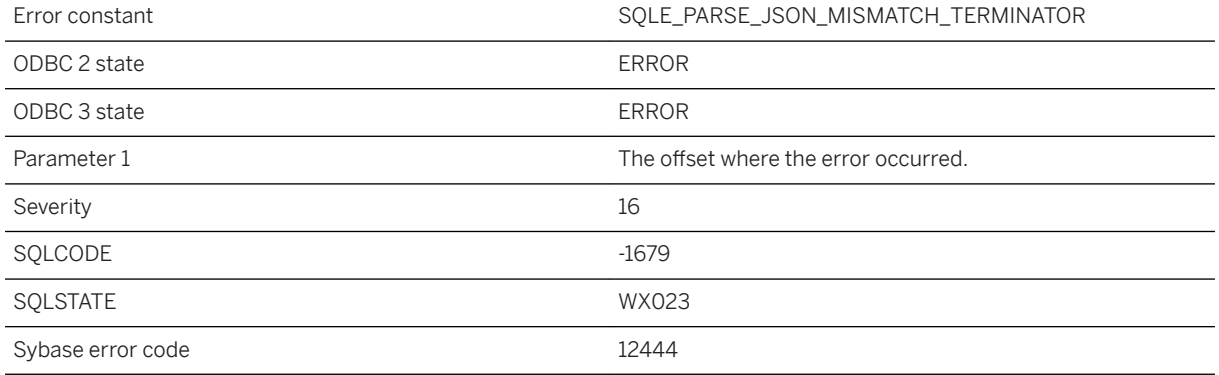

#### **Probable cause**

Encountered a mismatched terminator for a JSON object or array.

#### **Related Information**

[Use of the FOR JSON Clause to Retrieve Query Results as JSON](https://help.sap.com/viewer/e38b2f6217f24bdb90a3ff8ae57b1dd5/17.0.01/en-US/818699366ce21014842cb74aa495dabb.html) [sp\\_parse\\_json System Procedure](https://help.sap.com/viewer/93079d4ba8e44920ae63ffb4def91f5b/17.0.01/en-US/81793e416ce210148f98935c8ef5e212.html)

# **1.1.4.378 Error at offset '%1': unexpected token '%2'**

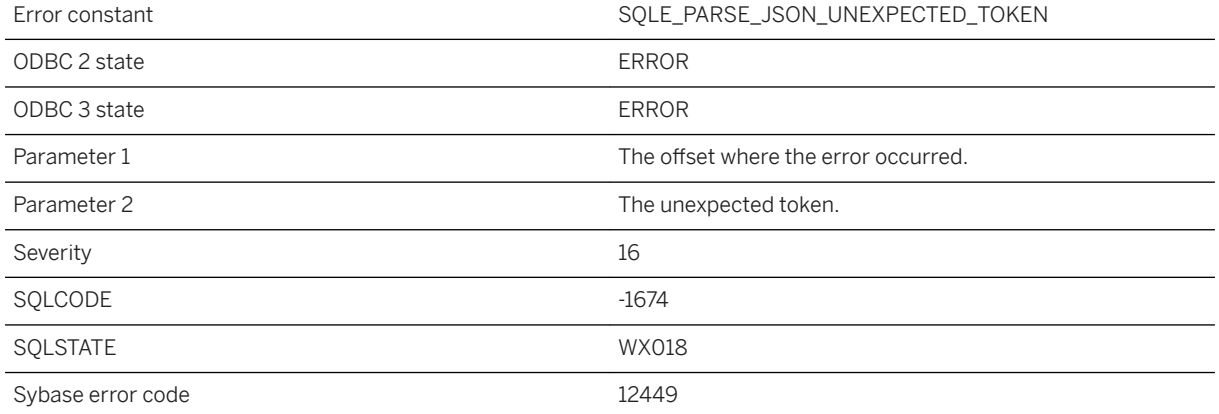

An unexpected token such as a comma, bracket, or brace was encountered.

#### **Related Information**

[Use of the FOR JSON Clause to Retrieve Query Results as JSON](https://help.sap.com/viewer/e38b2f6217f24bdb90a3ff8ae57b1dd5/17.0.01/en-US/818699366ce21014842cb74aa495dabb.html) [sp\\_parse\\_json System Procedure](https://help.sap.com/viewer/93079d4ba8e44920ae63ffb4def91f5b/17.0.01/en-US/81793e416ce210148f98935c8ef5e212.html)

### **1.1.4.379 Error at offset '%1': unexpected trailing text**

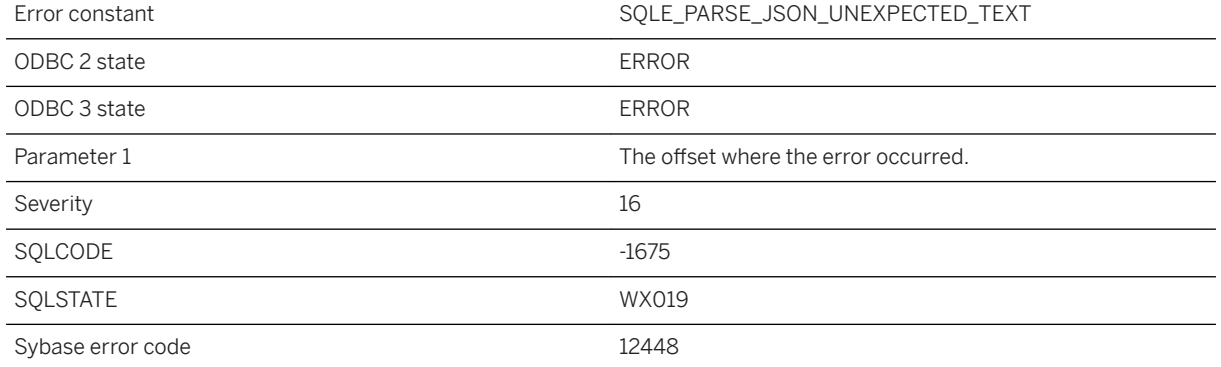

#### **Probable cause**

Trailing text was encountered after parsing the JSON data.

#### **Related Information**

[Use of the FOR JSON Clause to Retrieve Query Results as JSON](https://help.sap.com/viewer/e38b2f6217f24bdb90a3ff8ae57b1dd5/17.0.01/en-US/818699366ce21014842cb74aa495dabb.html) [sp\\_parse\\_json System Procedure](https://help.sap.com/viewer/93079d4ba8e44920ae63ffb4def91f5b/17.0.01/en-US/81793e416ce210148f98935c8ef5e212.html)

# **1.1.4.380 Error backing up existing log area. Found '%1' logs in '%2' directory**

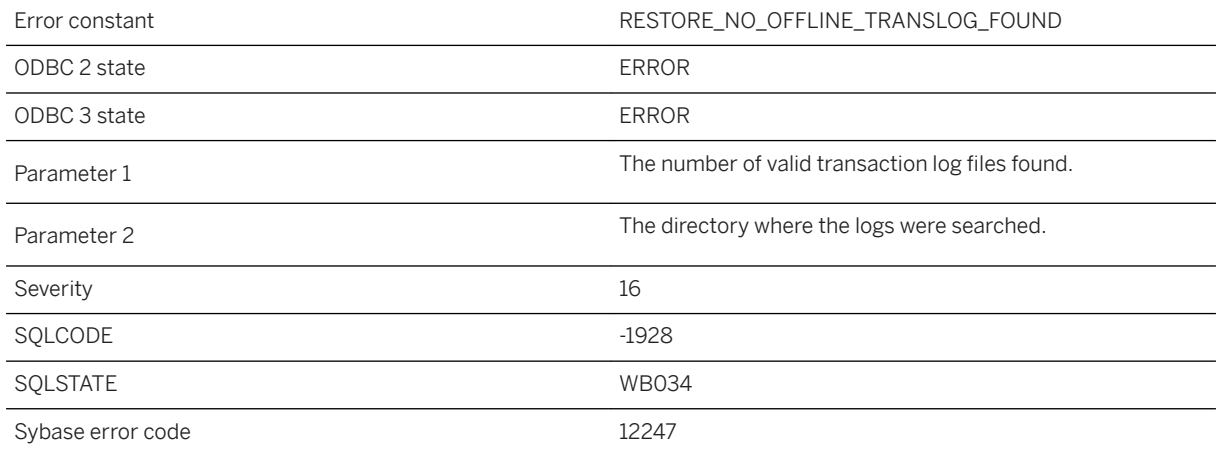

#### **Probable cause**

No transaction log was found during the backup of the existing log area.

# **1.1.4.381 Error creating text index "%1" on table "%2"**

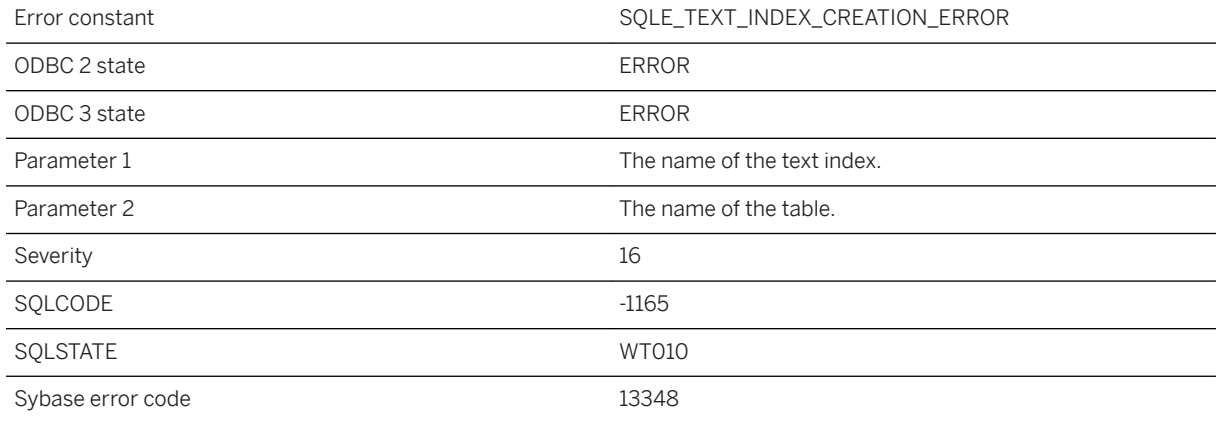

#### **Probable cause**

There was an internal error creating a text index.

# **1.1.4.382 Error during backup/restore: %1**

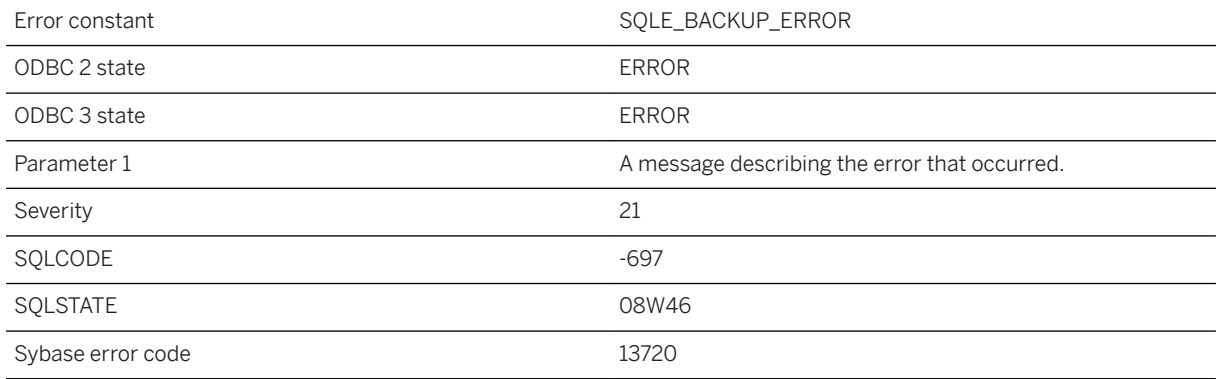

#### **Probable cause**

An error occurred during a BACKUP or RESTORE statement.

# **1.1.4.383 Error executing BEGIN PARALLEL WORK...END PARALLEL WORK statement**

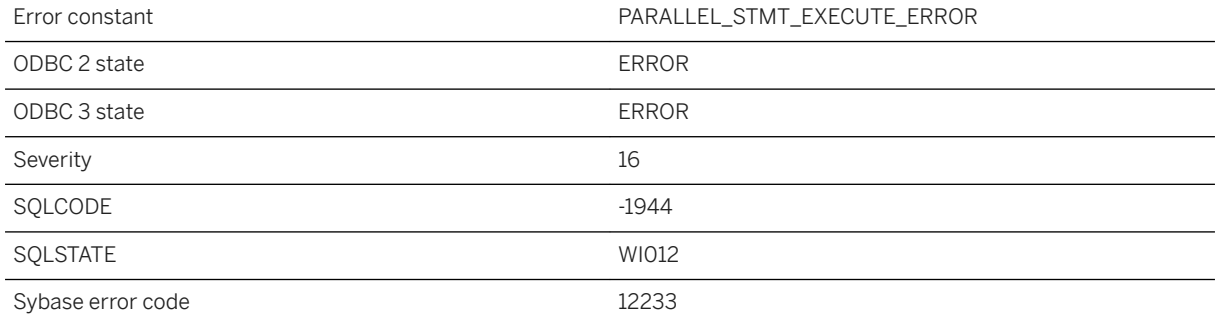

#### **Probable cause**

The database server was unable to execute BEGIN PARALLEL WORK...END PARALLEL WORK statement. This is a SQL Anywhere internal error. If this error can be reproduced, report it to SAP.

# **1.1.4.384 Error from external library: -%1: %2**

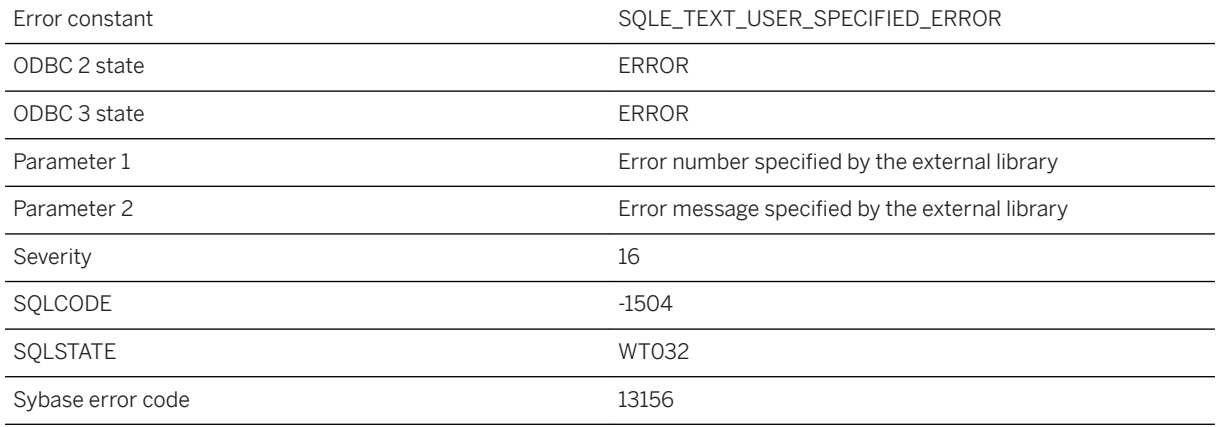

#### **Probable cause**

The external library used by the text index has reported the specified error.

#### **Related Information**

[Text Index Concepts and Reference](https://help.sap.com/viewer/e38b2f6217f24bdb90a3ff8ae57b1dd5/17.0.01/en-US/3bed39296c5f10148e99f84710affca2.html) [Database Options That Impact Text Configuration Objects](https://help.sap.com/viewer/e38b2f6217f24bdb90a3ff8ae57b1dd5/17.0.01/en-US/3bf1bc7e6c5f10149061b6fdbb4bb22e.html) [CREATE TEXT INDEX Statement](https://help.sap.com/viewer/93079d4ba8e44920ae63ffb4def91f5b/17.0.01/en-US/816d0fef6ce210148501e112a2260b6b.html)

# **1.1.4.385 Error in assignment**

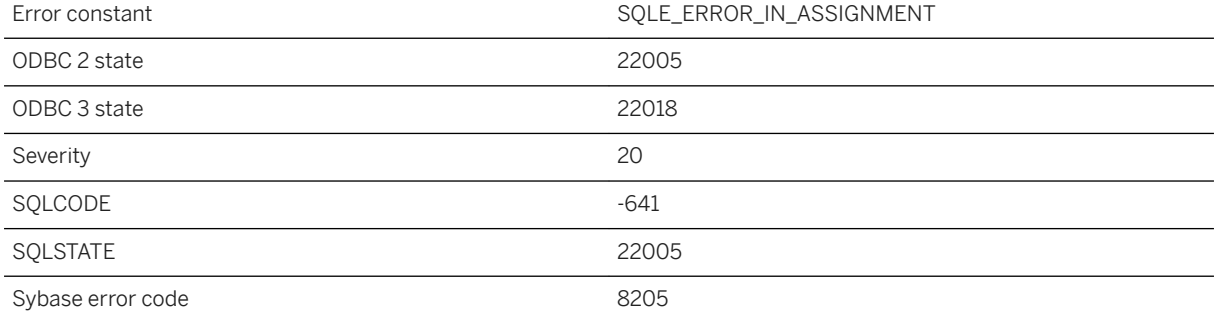

In a GET DESCRIPTOR statement, the data type of the host variable must correspond to the data type of the descriptor item.

#### **Related Information**

[GET DESCRIPTOR Statement \[ESQL\]](https://help.sap.com/viewer/93079d4ba8e44920ae63ffb4def91f5b/17.0.01/en-US/8170558d6ce21014b790cac8a1c7e7f7.html)

# **1.1.4.386 Error in parsing BACKINT configuration file**

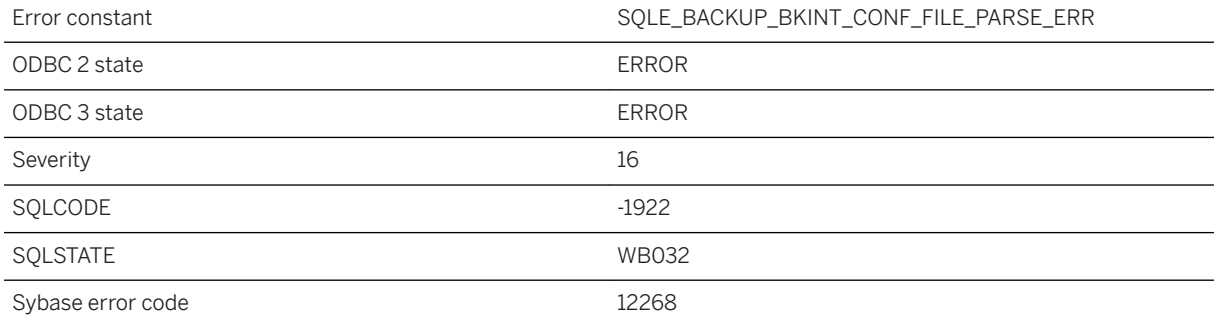

#### **Probable cause**

Error in parsing pipeInfoFile

# **1.1.4.387 Error initializing external prefilter**

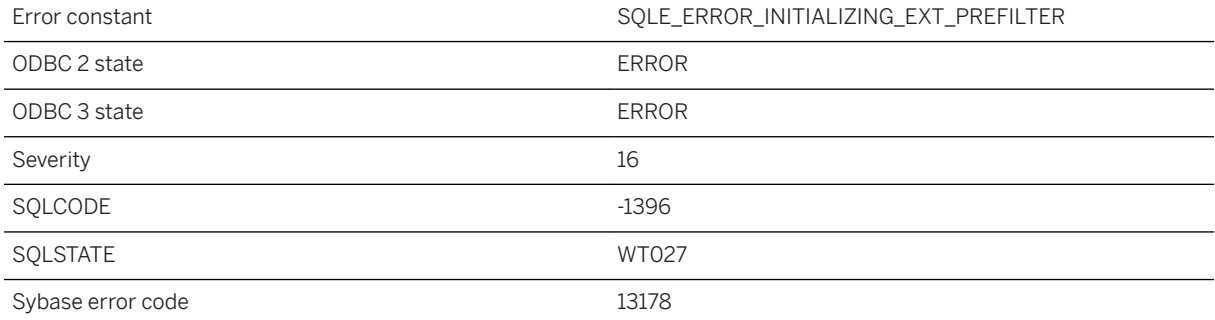

The external prefilter could not be initialized because of an internal error.

# **1.1.4.388 Error initializing external term breaker**

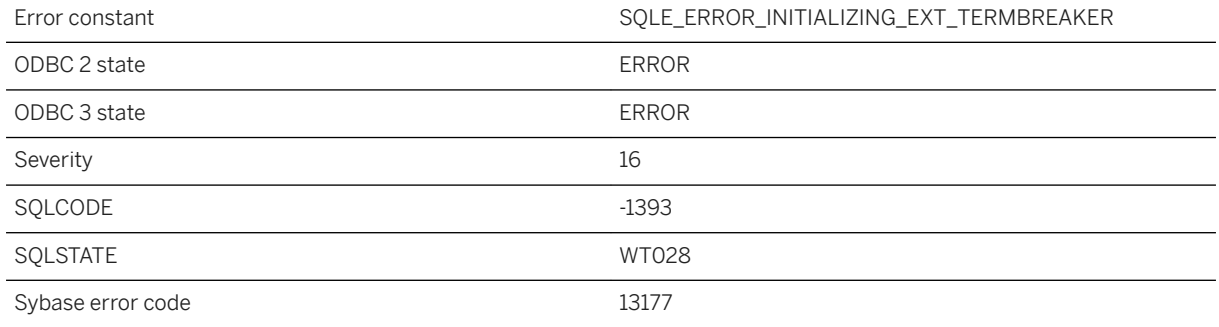

#### **Probable cause**

The external term breaker could not be initialized because of an internal error.

### **1.1.4.389 Error modifying refresh type for text index "%1" on materialized view "%2"**

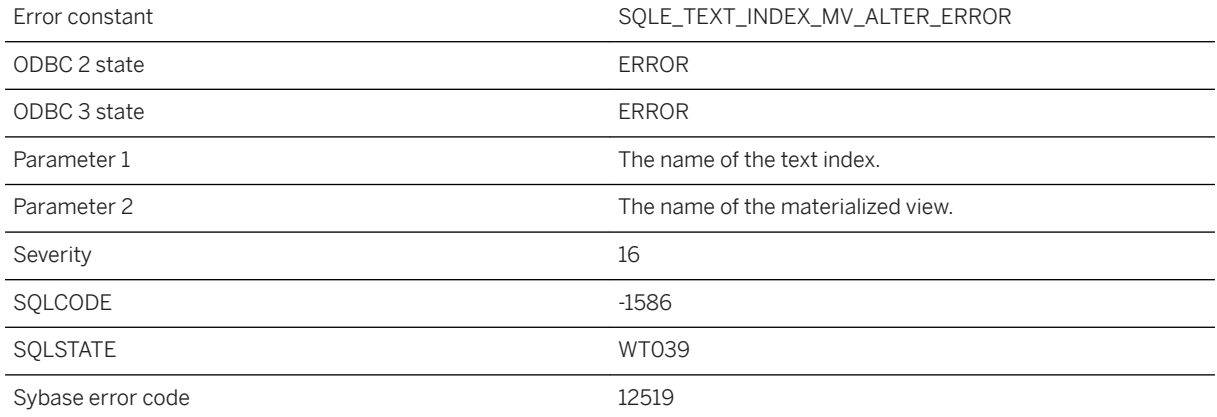

Internal error encountered while changing the refresh type of the text index dependent on the materialized view.

### **1.1.4.390 Error number %1 for RAISERROR must not be less than 17000**

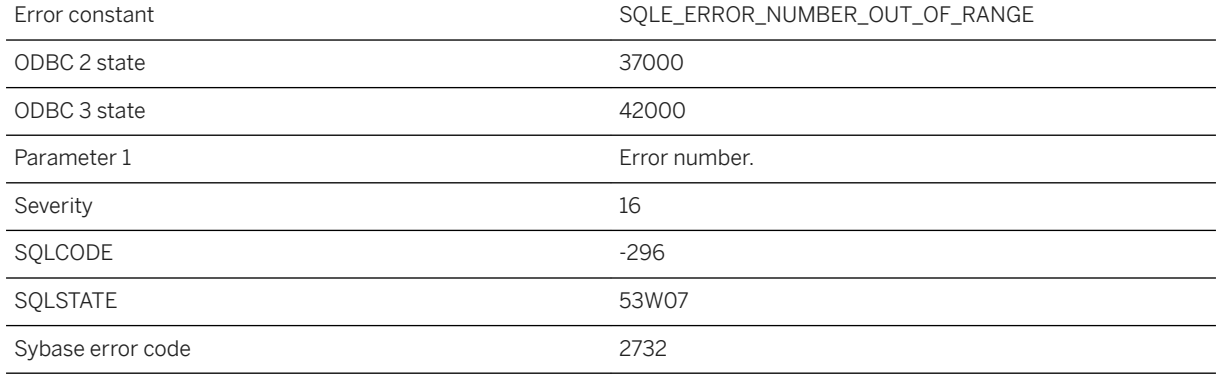

#### **Probable cause**

You supplied an invalid error number in a RAISERROR statement. The number must be greater than or equal to 17000.

# **1.1.4.391 Error opening cursor**

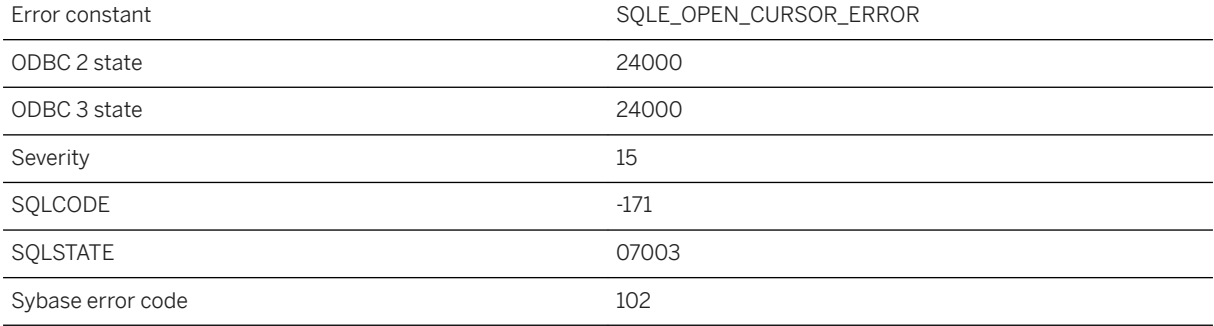

You attempted to open a cursor on a statement that is not SELECT, CALL or EXEC.

### **1.1.4.392 Error parsing connection parameter string**

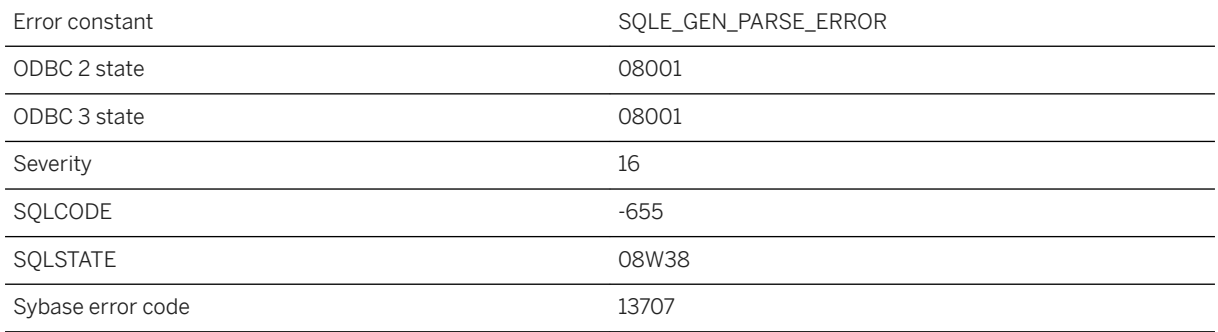

#### **Probable cause**

The connection string could not be parsed. The string or connection parameter file contains a syntax error.

# **1.1.4.393 Error parsing definition string '%1'**

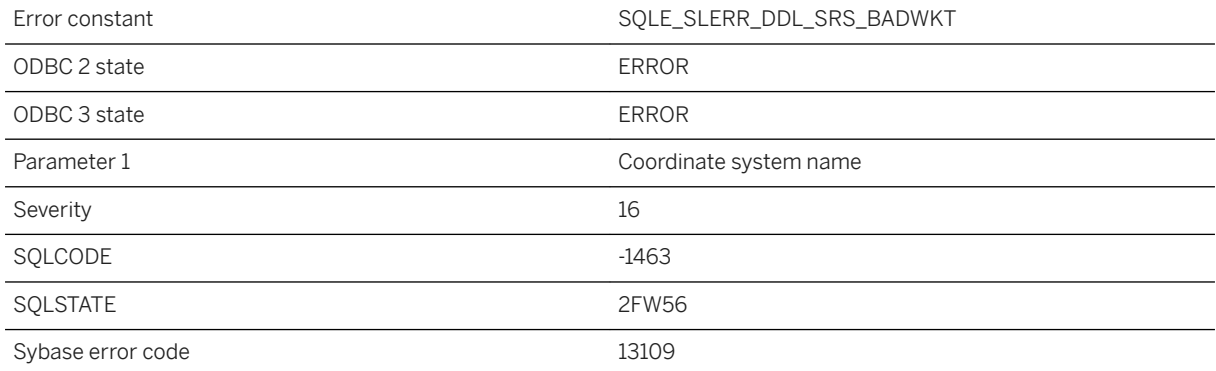

#### **Probable cause**

The provided definition string is not a valid well known text of the coordinate system.

# **1.1.4.394 Error parsing geometry internal serialization at offset %1**

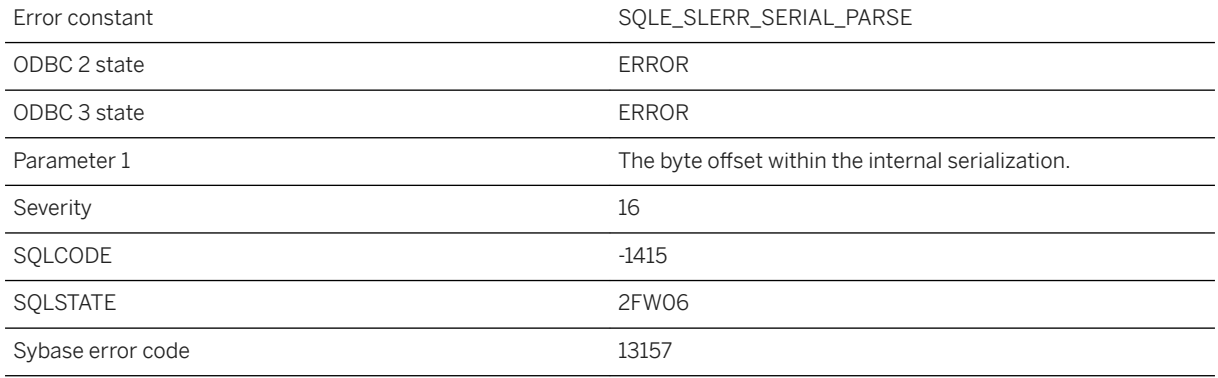

#### **Probable cause**

There was an error parsing the internal serialization string.

# **1.1.4.395 Error parsing shapefile attributes**

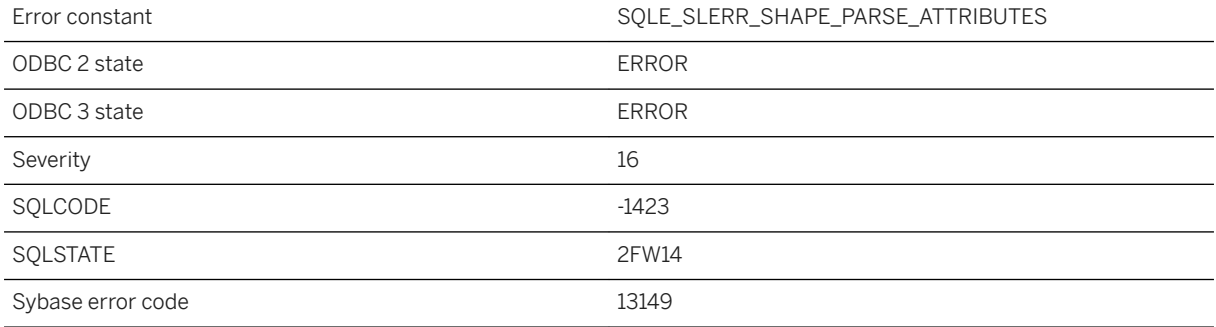

#### **Probable cause**

The shapefile contains invalid attributes.

# **1.1.4.396 Error parsing shapefile record**

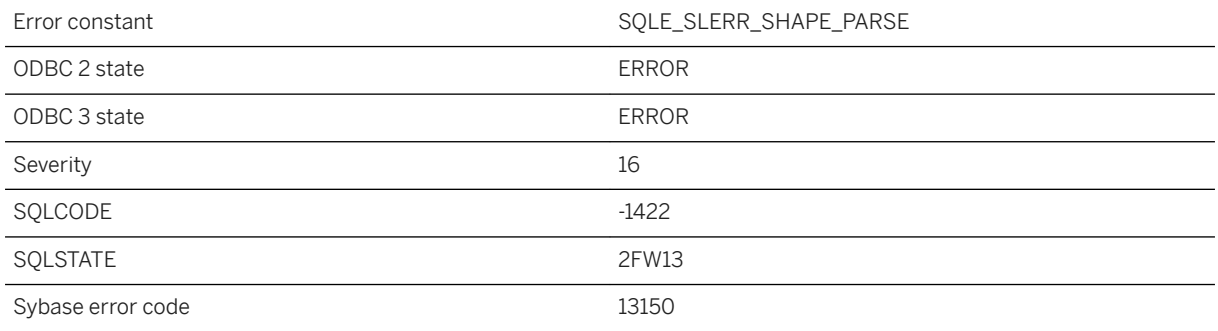

#### **Probable cause**

The shapefile contains an invalid record.

# **1.1.4.397 Error parsing well-known-binary (WKB) at offset %1**

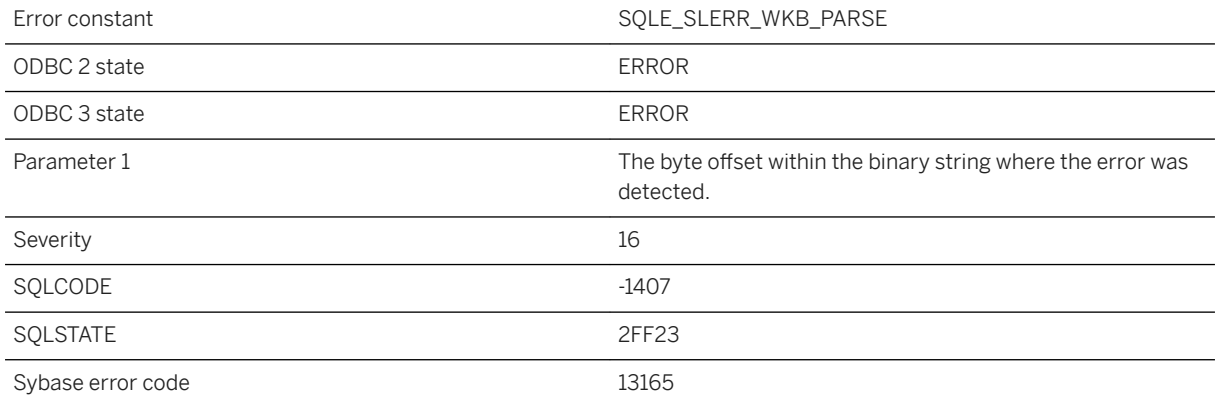

#### **Probable cause**

An error was detected while parsing the well-known binary of a geometry.

### **1.1.4.398 Error parsing well-known-binary (WKB): inconsistent dimensions at offset %1**

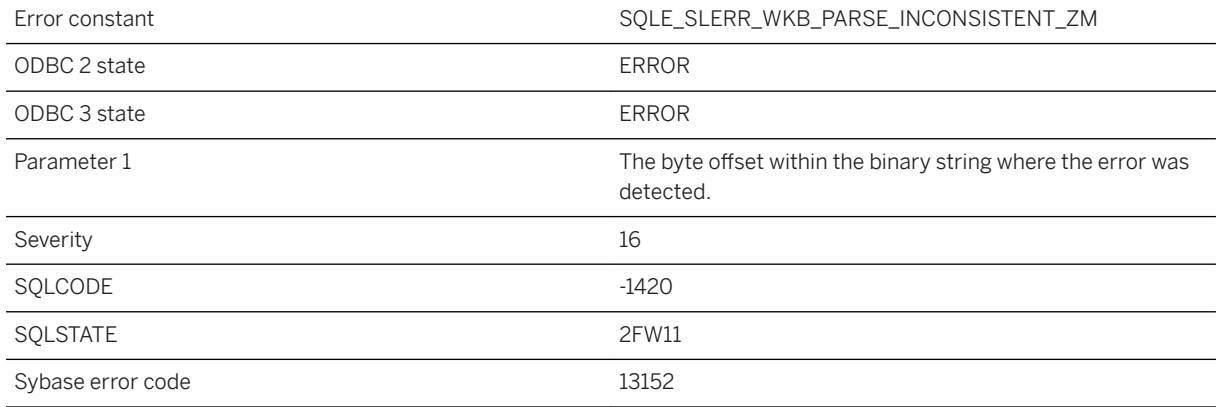

#### **Probable cause**

The well-known binary string contains geometries with different numbers of coordinate dimensions. For example, it could contain a point with a Z value and another without a Z value.

### **1.1.4.399 Error parsing well-known-binary (WKB): invalid byte order mark %1 at offset %2**

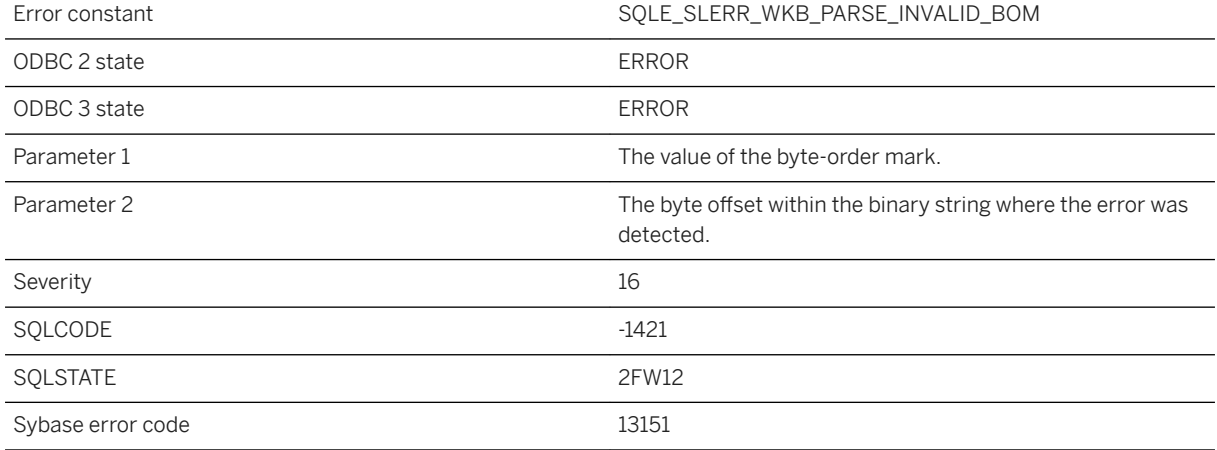

#### **Probable cause**

The well-known binary string has an invalid byte order mark. This could happen if a binary string that is not in the well-known binary format is used.

### **1.1.4.400 Error parsing well-known-binary (WKB): type code %1 at offset %2 is invalid**

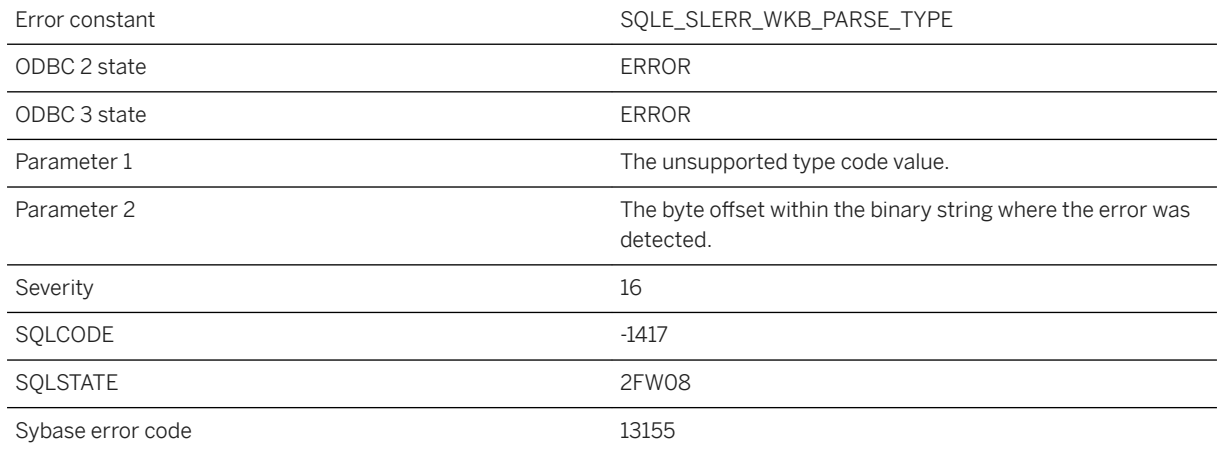

#### **Probable cause**

The well-known binary string contains a type code that is not supported.

### **1.1.4.401 Error parsing well-known-binary (WKB): type code %1 at offset %2 is not a valid subtype of the parent**

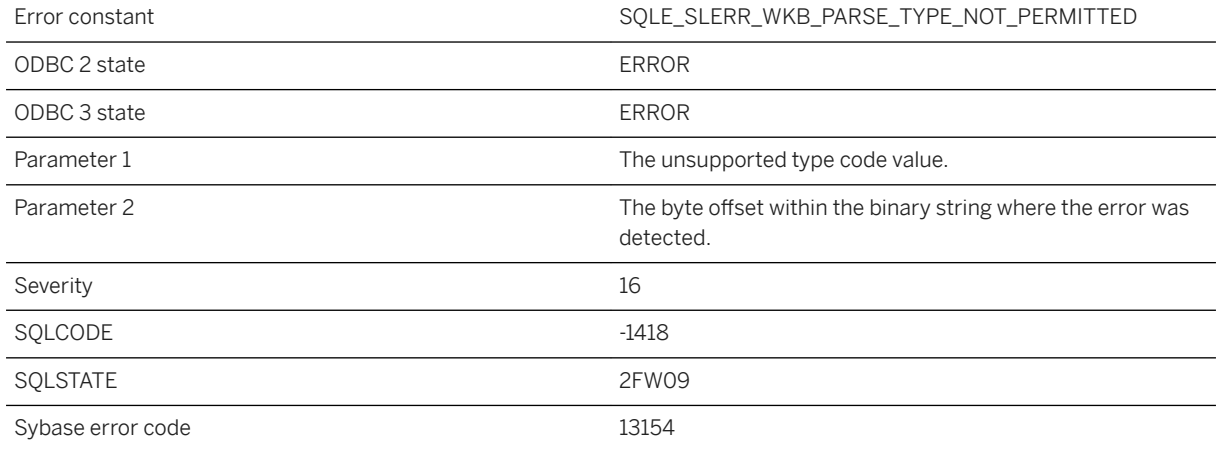

The well-known binary string contains a child geometry within a parent geometry and the child is not one of the types allowed by the parent.

### **1.1.4.402 Error parsing well-known-binary (WKB): unexpected end of input**

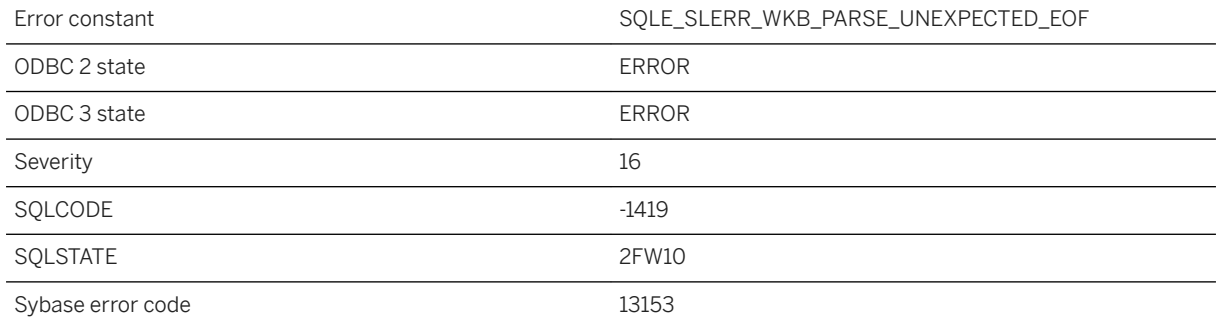

#### **Probable cause**

A well-known binary string was shorter than expected.

### **1.1.4.403 Error parsing well-known-text (WKT) scanning '%1' at offset %2**

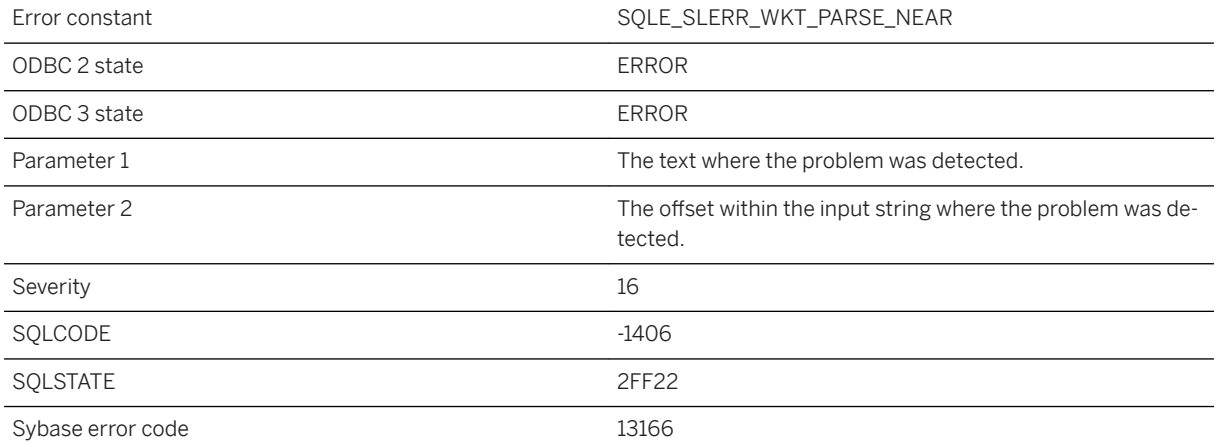

An error was detected while parsing the well-known text of a geometry.

### **1.1.4.404 Error parsing well-known-text (WKT): inconsistent dimensions at offset %1**

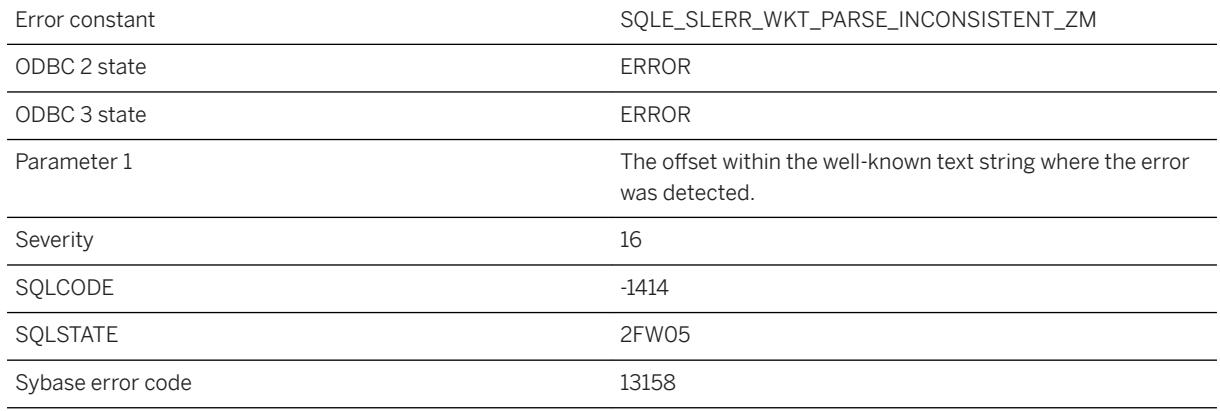

#### **Probable cause**

There was a mixture of coordinate dimensions detected at the specified offset. For example, one geometry in a collection might have a Z value while another doesn't.

# **1.1.4.405 Error processing SAP HANA strategy**

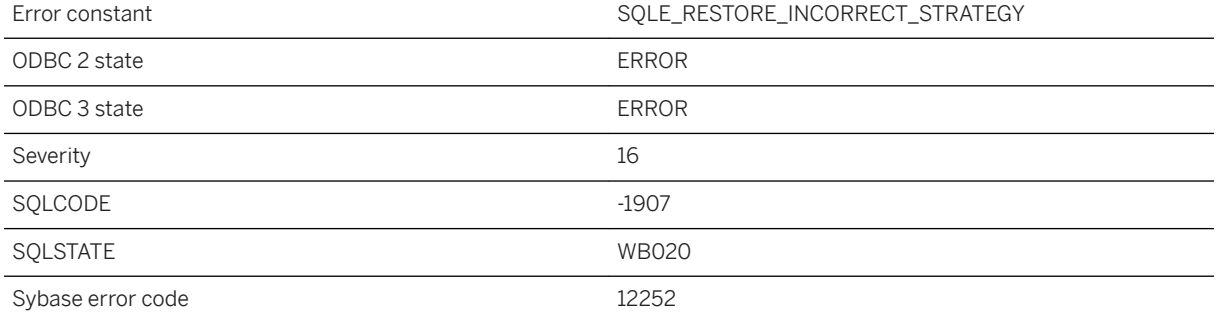

Error in SAP HANA strategy file provided during restore.

# **1.1.4.406 Error reading configuration file**

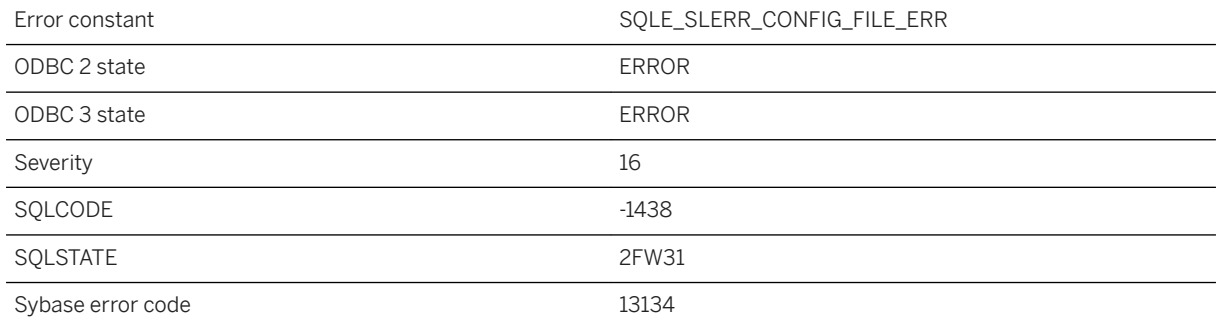

#### **Probable cause**

An error occurred while reading a configuration file for spatial support. This error can occur if the "st\_geometry\_config.tgz" file is not installed.

### **1.1.4.407 Error writing to transaction log file**

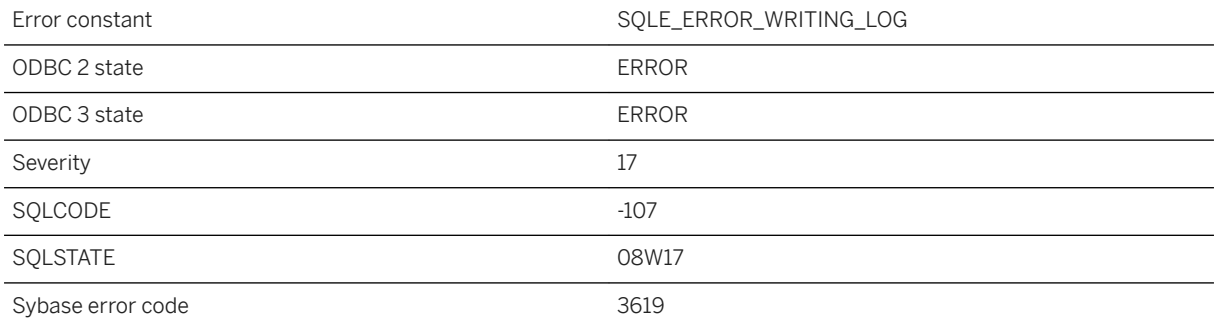

#### **Probable cause**

The database server got an I/O error writing the transaction log file. The disk may be full or the log file name could be invalid.

# **1.1.4.408 Escape character conflict '%1'**

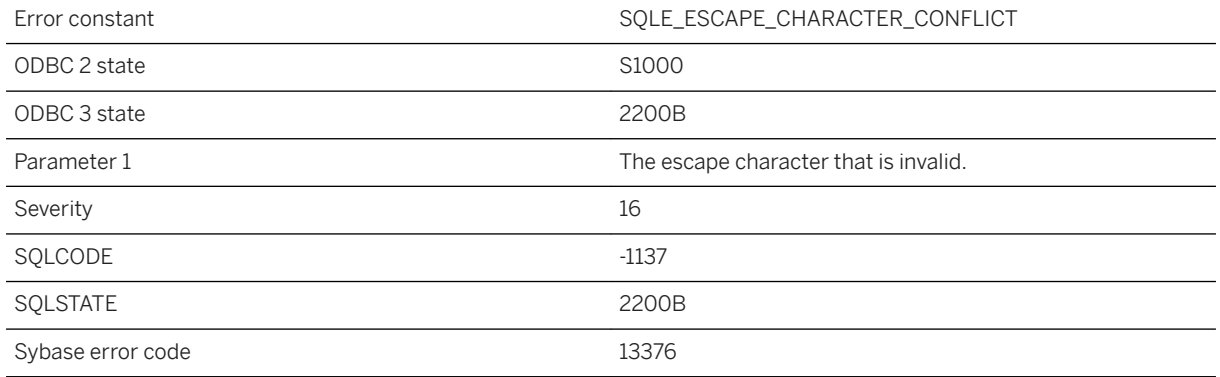

#### **Probable cause**

The specified escape character cannot be used.

# **1.1.4.409 Event '%1' already exists**

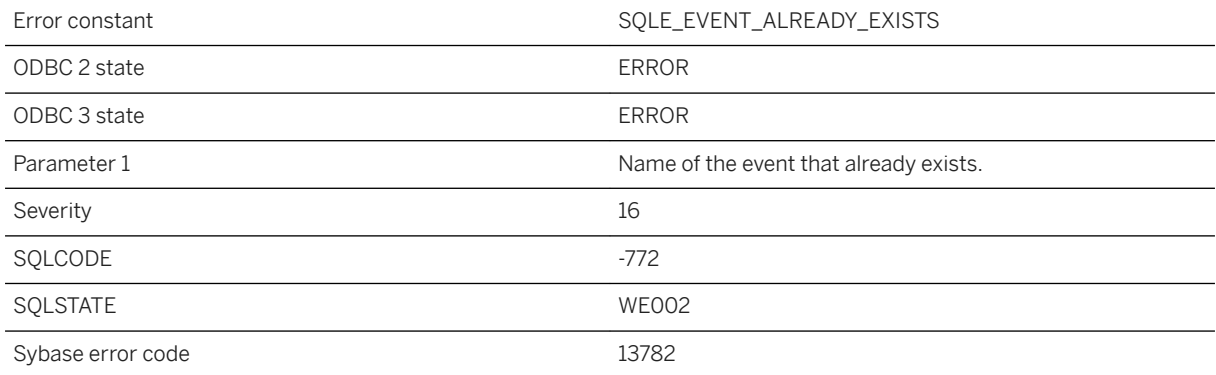

#### **Probable cause**

You have attempted to create an event with a name that already exists in the database.

### **1.1.4.410 Event '%1' in use**

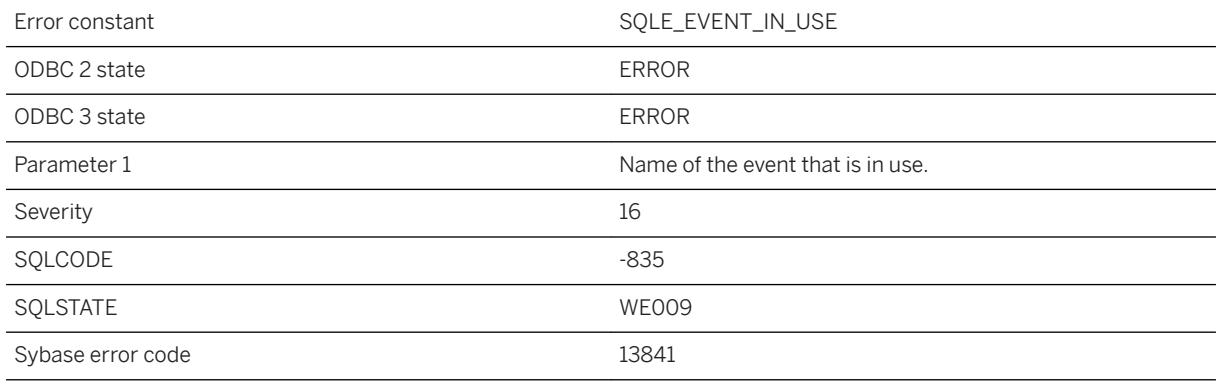

#### **Probable cause**

You have attempted to drop an event that is currently in use.

### **1.1.4.411 Event '%1' not found**

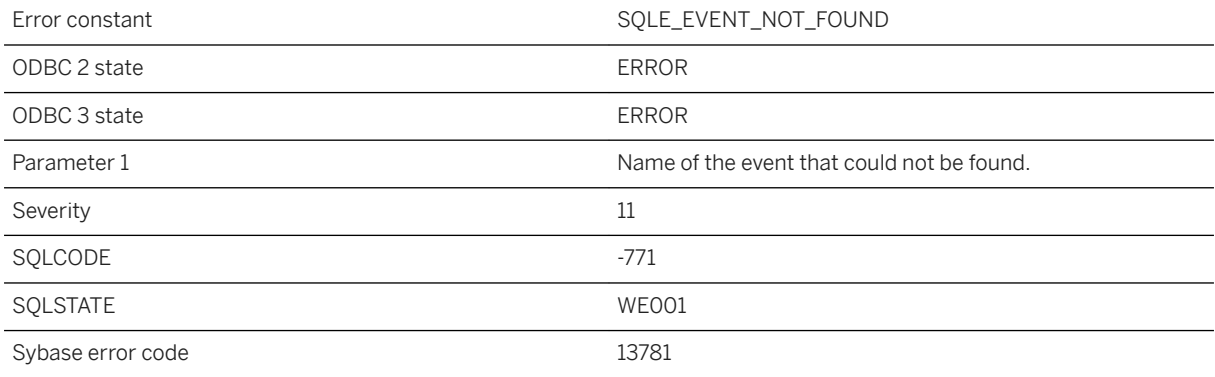

#### **Probable cause**

You have attempted to reference an event with a name that does not exist in the database.

#### **Related Information**

[Events](https://help.sap.com/viewer/61ecb3d4d8be4baaa07cc4db0ddb5d0a/17.0.01/en-US/3bcadfa36c5f10149fd284f9ebc7838b.html)

# **1.1.4.412 Event notification queue '%1' is full, notification discarded**

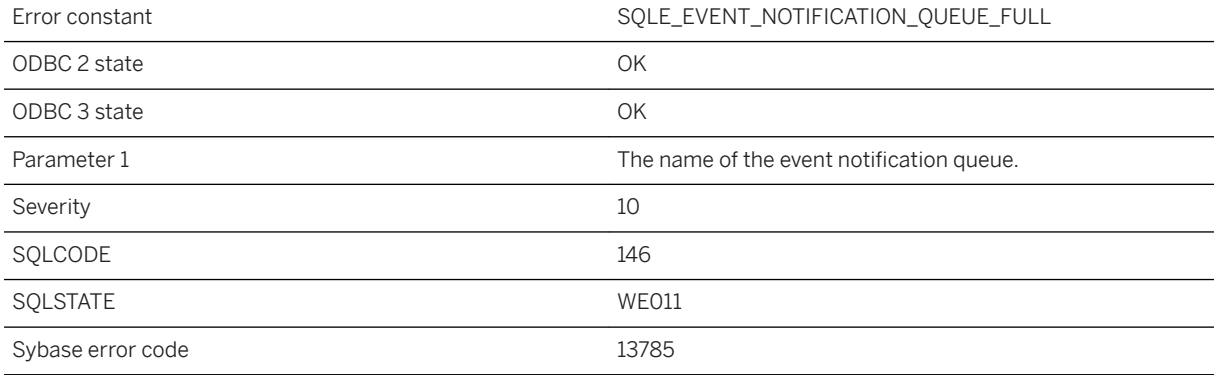

#### **Probable cause**

The named queue is full and will not receive any event notifications until notifications are read from the queue. The pending notification has been discarded.

#### **Related Information**

[UltraLite Event Notifications](https://help.sap.com/viewer/7eca48cee41b418bbd54feff83d57803/17.0.01/en-US/826cdce26ce21014847d90992107b49c.html)

# **1.1.4.413 Event notification queue '%1' not found**

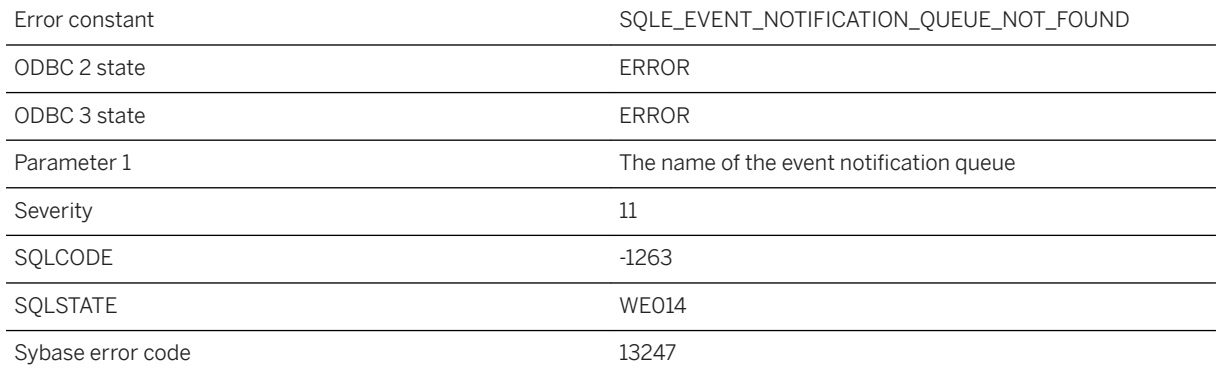

The named event notification queue was not found. The operation failed.

#### **Related Information**

[UltraLite Event Notifications](https://help.sap.com/viewer/7eca48cee41b418bbd54feff83d57803/17.0.01/en-US/826cdce26ce21014847d90992107b49c.html)

# **1.1.4.414 Event notification queue '%1' not found warning**

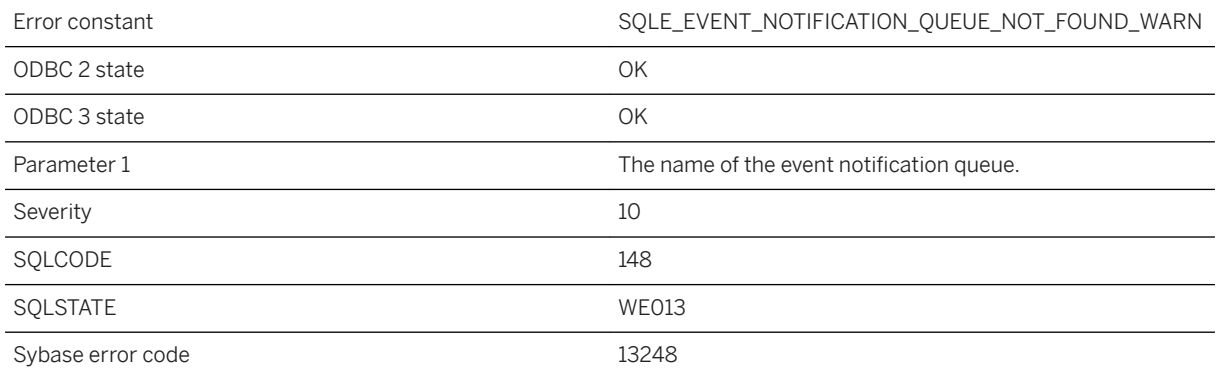

#### **Probable cause**

The named event notification queue was not found. The operation will be skipped.

#### **Related Information**

[UltraLite Event Notifications](https://help.sap.com/viewer/7eca48cee41b418bbd54feff83d57803/17.0.01/en-US/826cdce26ce21014847d90992107b49c.html)

# **1.1.4.415 Event notifications lost on queue '%1'**

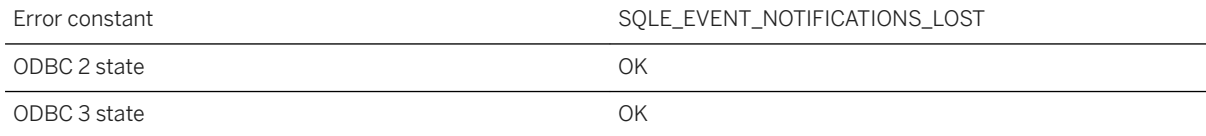

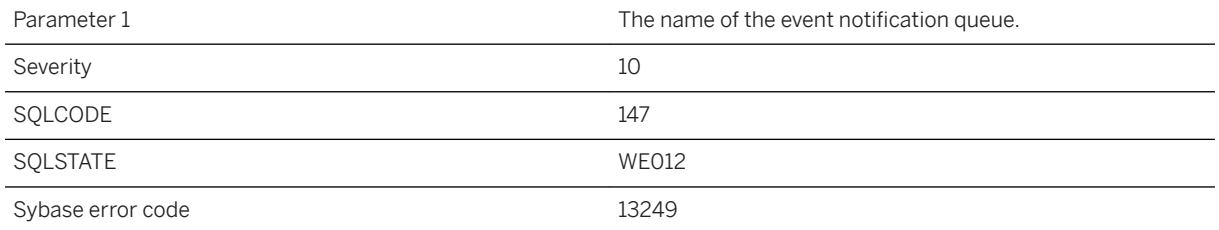

Event notifications have been lost on the named queue. This behavior occurs if there are pending notifications when the queue is destroyed. The notifications are discarded.

#### **Related Information**

[UltraLite Event Notifications](https://help.sap.com/viewer/7eca48cee41b418bbd54feff83d57803/17.0.01/en-US/826cdce26ce21014847d90992107b49c.html)

### **1.1.4.416 Event object name '%1' is not valid**

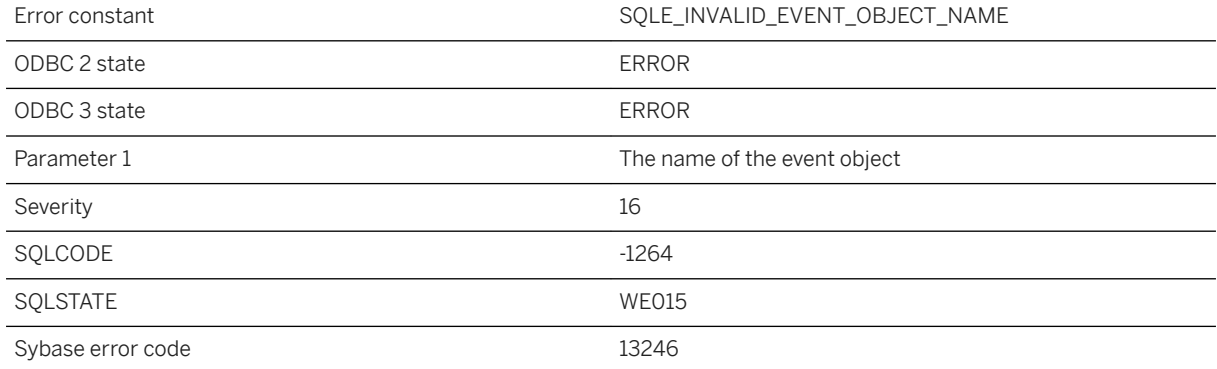

#### **Probable cause**

The given name is not valid for an event object (notification queue or user event). Names are limited in length to 32 characters (bytes), and cannot contain certain characters such as '\*' or '@'.

#### **Related Information**

[UltraLite Event Notifications](https://help.sap.com/viewer/7eca48cee41b418bbd54feff83d57803/17.0.01/en-US/826cdce26ce21014847d90992107b49c.html)

# **1.1.4.417 Event object named '%1' already exists**

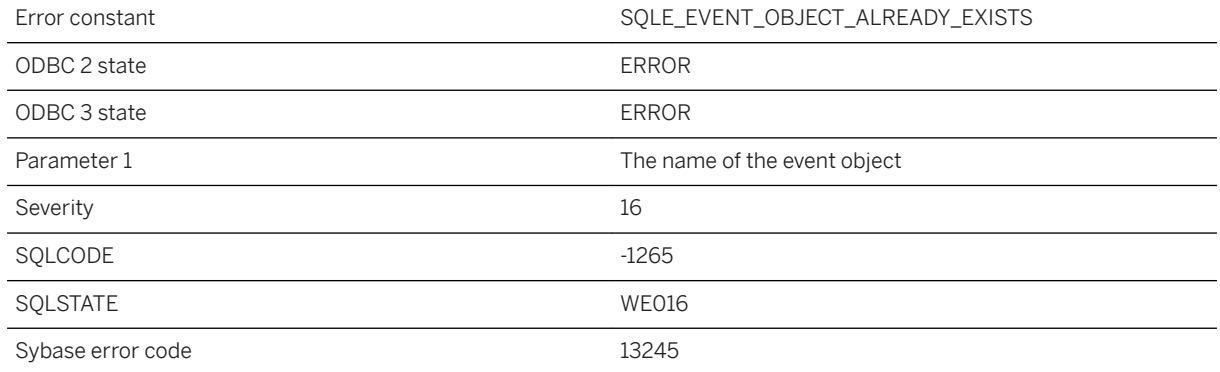

#### **Probable cause**

An event object (notification queue or user event) with the given name already exists.

#### **Related Information**

[UltraLite Event Notifications](https://help.sap.com/viewer/7eca48cee41b418bbd54feff83d57803/17.0.01/en-US/826cdce26ce21014847d90992107b49c.html)

# **1.1.4.418 Event parameter '%1' not found**

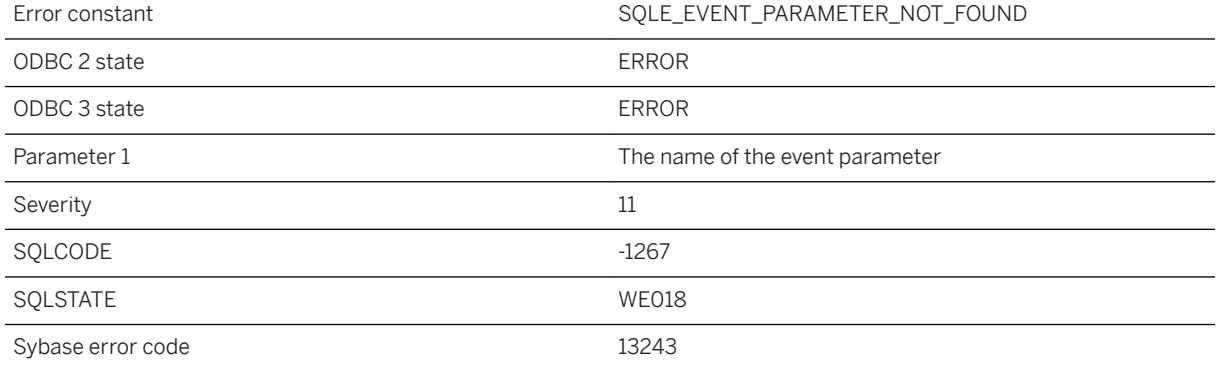

The named event parameter was not found in the event notification.

#### **Related Information**

[UltraLite Event Notifications](https://help.sap.com/viewer/7eca48cee41b418bbd54feff83d57803/17.0.01/en-US/826cdce26ce21014847d90992107b49c.html)

### **1.1.4.419 Exceeded maximum of '%1' allowable parameters**

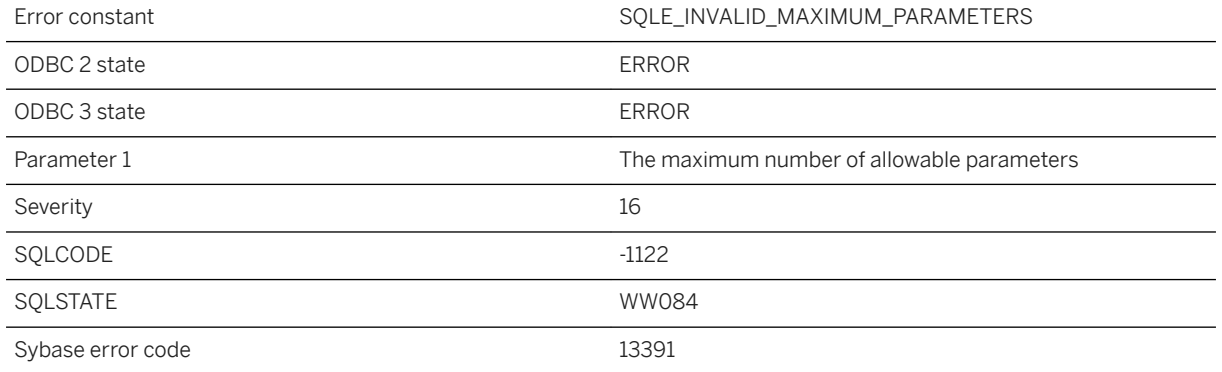

#### **Probable cause**

The maximum allowable parameters for the given web client procedure or function has been exceeded.

# **1.1.4.420 Expression has unsupported data type**

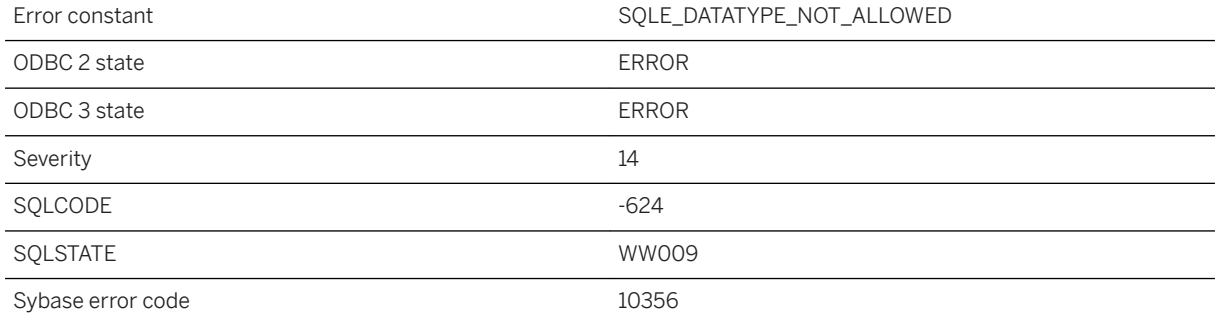

Either an external function or Java method was declared with a parameter or result data type that is not supported, or a Java field reference with an unsupported result type was attempted.

#### **Related Information**

[SQL Data Types](https://help.sap.com/viewer/7eca48cee41b418bbd54feff83d57803/17.0.01/en-US/820067866ce21014a0f2c50e6926ebaf.html) [SQL Data Types](https://help.sap.com/viewer/93079d4ba8e44920ae63ffb4def91f5b/17.0.01/en-US/81fc31786ce21014a084d0b9e3eb8d12.html)

### **1.1.4.421 Expression is not an array**

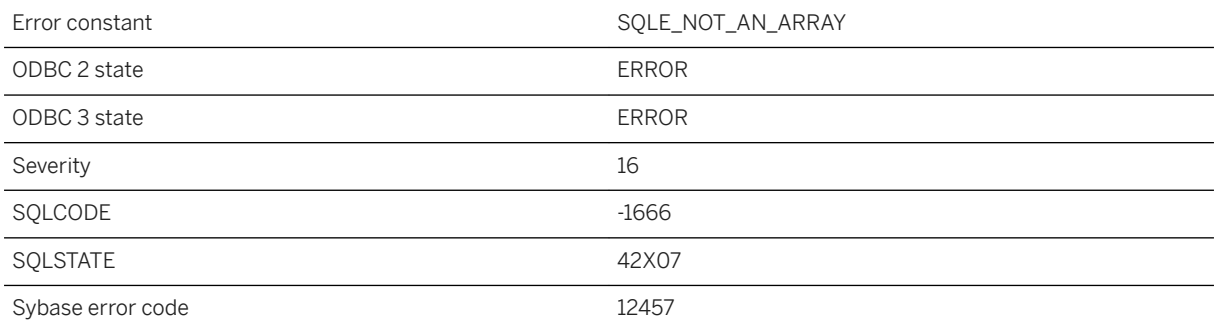

#### **Probable cause**

You either tried to apply an ARRAY dereference (using double square brackets) to an expression that does not evaluate to an array, or else you tried to pass a non-ARRAY expression to UNNEST.

#### **Related Information**

[ROW and ARRAY Composite Data Types](https://help.sap.com/viewer/93079d4ba8e44920ae63ffb4def91f5b/17.0.01/en-US/81fca64a6ce210148f6b9d855915fe76.html) [ARRAY Constructor \[Composite\]](https://help.sap.com/viewer/93079d4ba8e44920ae63ffb4def91f5b/17.0.01/en-US/81f363d06ce21014a916f1a383d3ca2c.html)

# **1.1.4.422 Expression of type %1 is not allowed in this context (near: %2)**

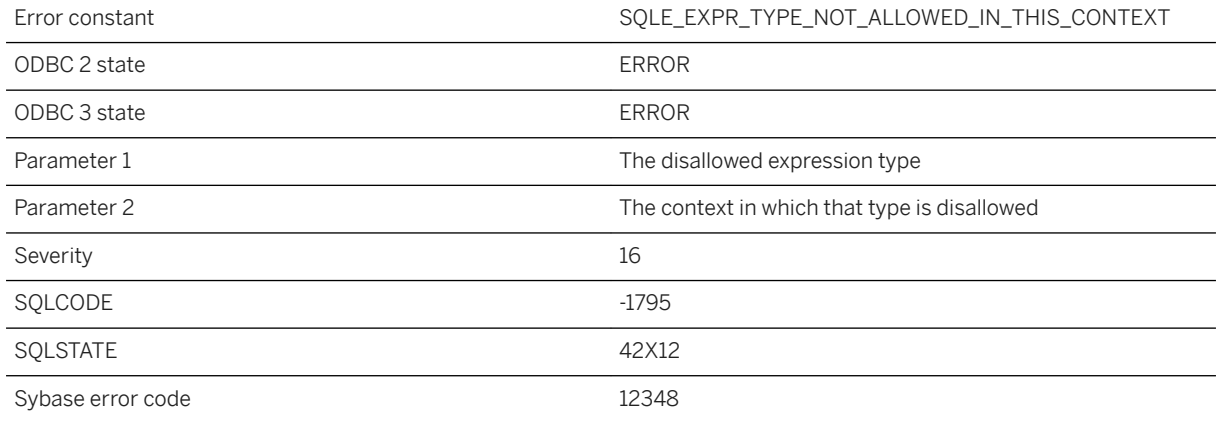

#### **Probable cause**

You tried to use an expression in a context that does not permit expressions of that type.

# **1.1.4.423 External environment '%1' could not be found**

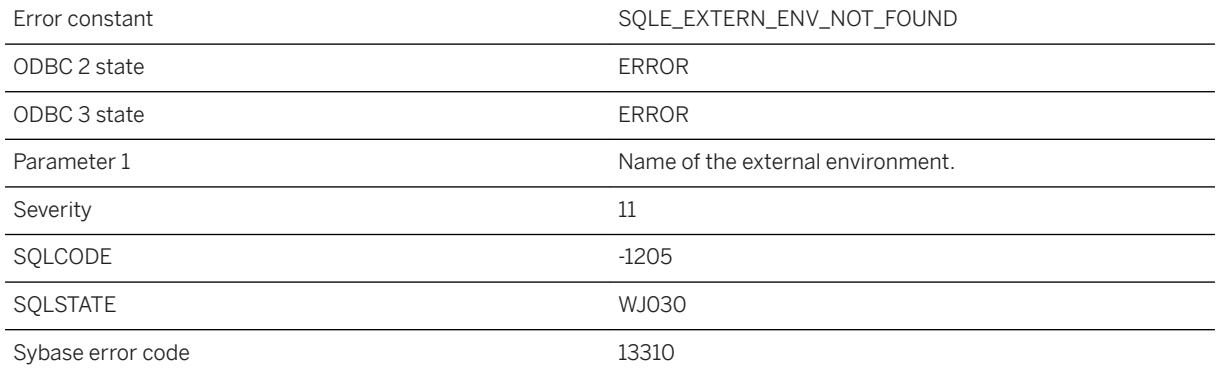

#### **Probable cause**

You attempted to define an object for an external environment that has not been added.

### **1.1.4.424 External environment cannot be started during database startup**

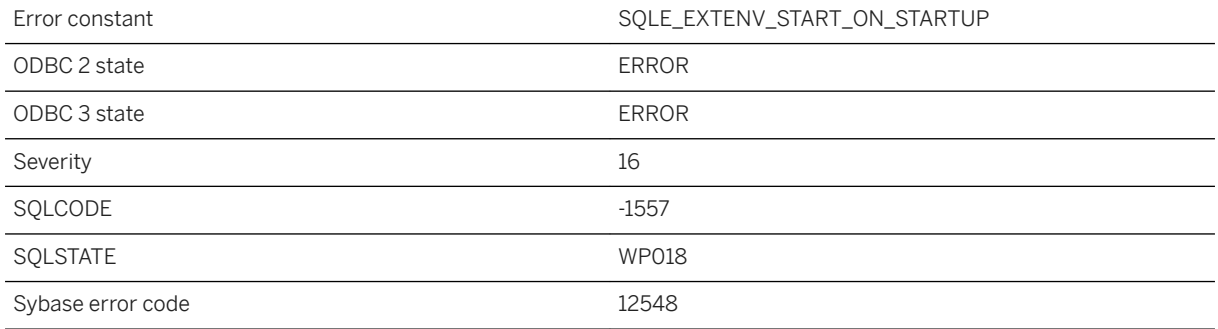

#### **Probable cause**

An external environment cannot be started while a database is starting up. Wait for the database startup to complete before attempting to start an external environment.

#### **Related Information**

[External Environment Support](https://help.sap.com/viewer/98ad9ec940e2465695685d98e308dff5/17.0.01/en-US/816081ea6ce2101490e68dcd4382ea63.html) [START EXTERNAL ENVIRONMENT Statement](https://help.sap.com/viewer/93079d4ba8e44920ae63ffb4def91f5b/17.0.01/en-US/3be6a6e56c5f10148309848618e47838.html)

### **1.1.4.425 External environment cannot be started, external process terminated on start up**

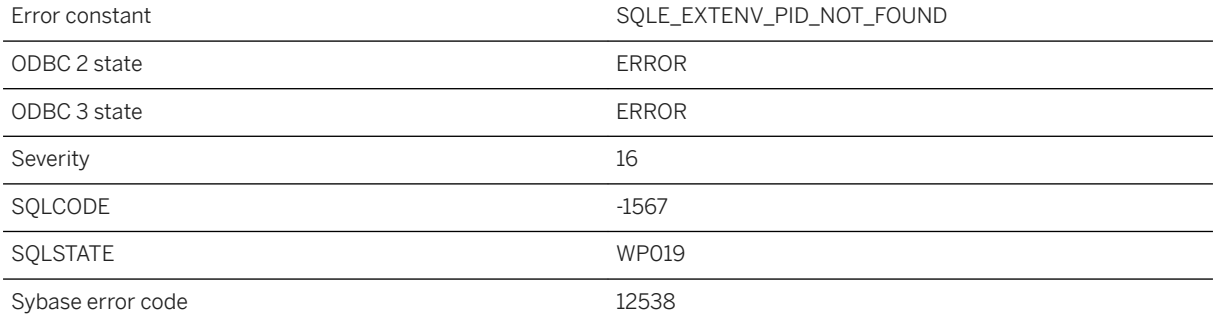

The request to start an external environment could not be completed due to the fact that the external process terminated on start up. This problem is usually due to a client configuration issue.

#### **Related Information**

[External Environment Support](https://help.sap.com/viewer/98ad9ec940e2465695685d98e308dff5/17.0.01/en-US/816081ea6ce2101490e68dcd4382ea63.html) [START EXTERNAL ENVIRONMENT Statement](https://help.sap.com/viewer/93079d4ba8e44920ae63ffb4def91f5b/17.0.01/en-US/3be6a6e56c5f10148309848618e47838.html)

### **1.1.4.426 External environment could not be started, '%1' could not be found**

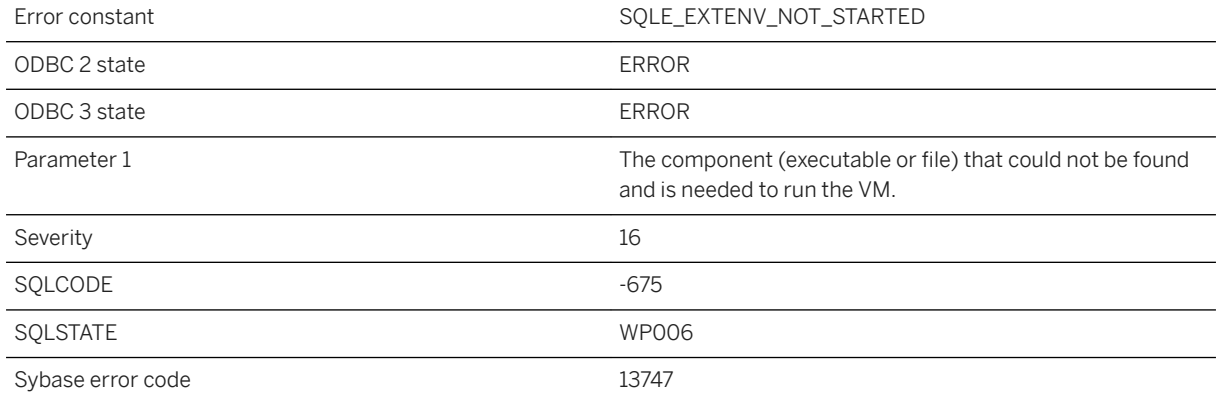

#### **Probable cause**

A problem was encountered starting the External Environment. A component that is needed to run the environment could not be found.

### **1.1.4.427 External environment does not support result sets**

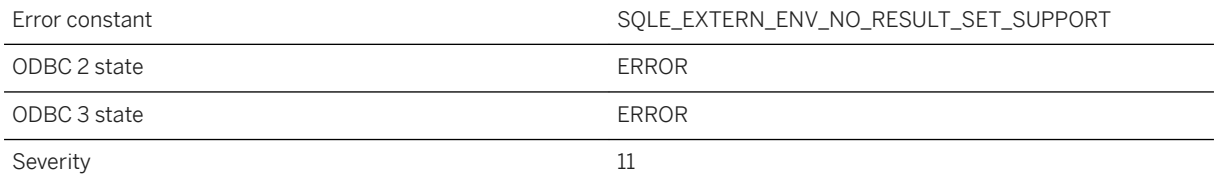

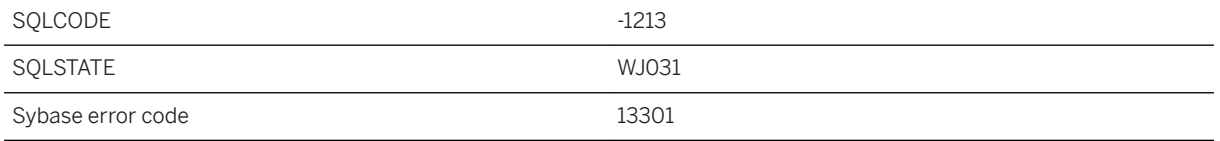

You attempted to define dynamic result sets for an external environment that does not support result sets.

### **1.1.4.428 External environment failed to start and establish a connection within the %1 second timeout**

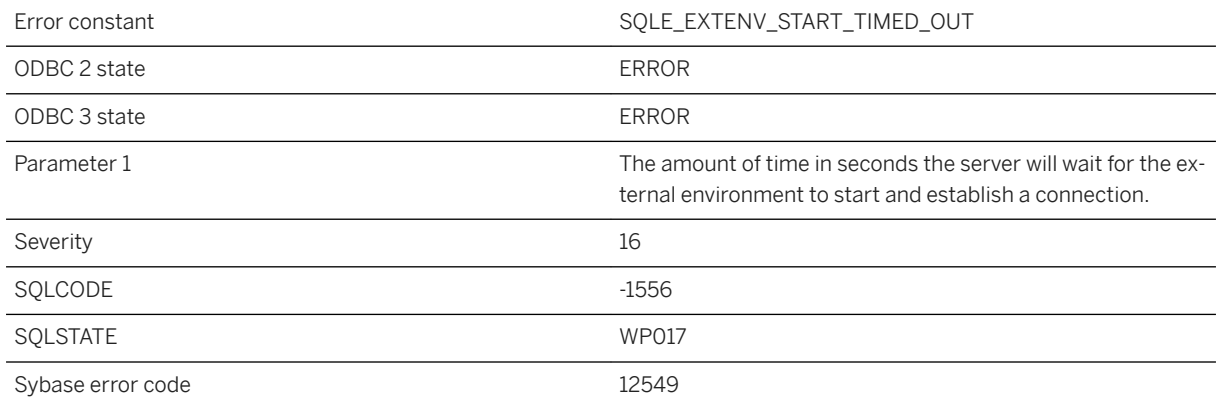

#### **Probable cause**

The External Environment took too long to start up and establish a connection with the server. The problem may be due to the system being over stressed or incorrectly configured.

#### **Related Information**

[External Environment Support](https://help.sap.com/viewer/98ad9ec940e2465695685d98e308dff5/17.0.01/en-US/816081ea6ce2101490e68dcd4382ea63.html) [START EXTERNAL ENVIRONMENT Statement](https://help.sap.com/viewer/93079d4ba8e44920ae63ffb4def91f5b/17.0.01/en-US/3be6a6e56c5f10148309848618e47838.html)
## **1.1.4.429 External environments are not supported for this database**

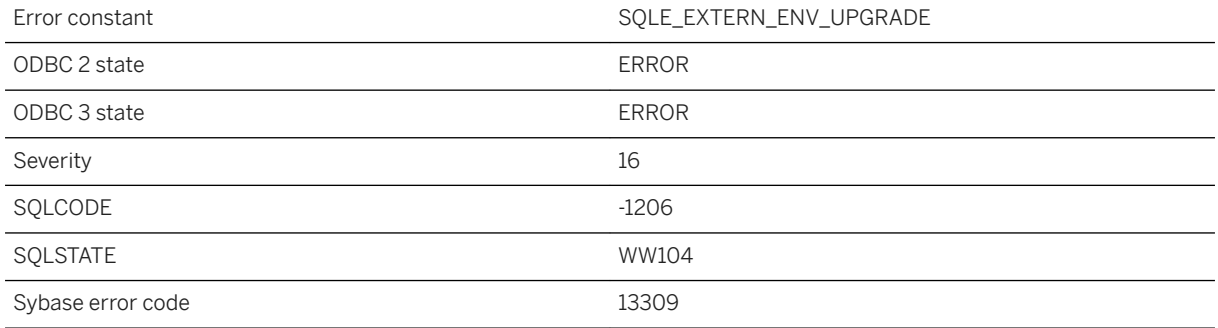

### **Probable cause**

The current database does not have catalog support for external environments. To use this feature, upgrade your database to the most recent version.

### **1.1.4.430 External library '%1' is in use**

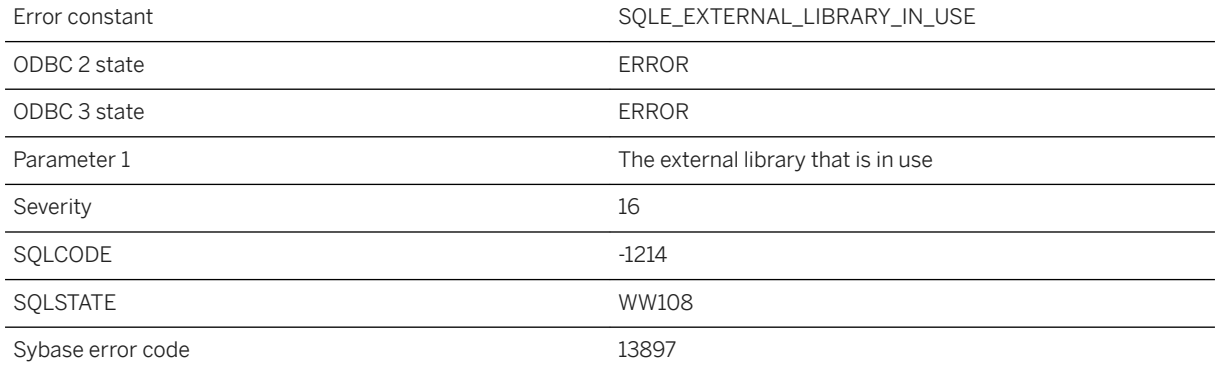

### **Probable cause**

The external library cannot be unloaded as it is currently in use.

# **1.1.4.431 External library '%1' not loaded**

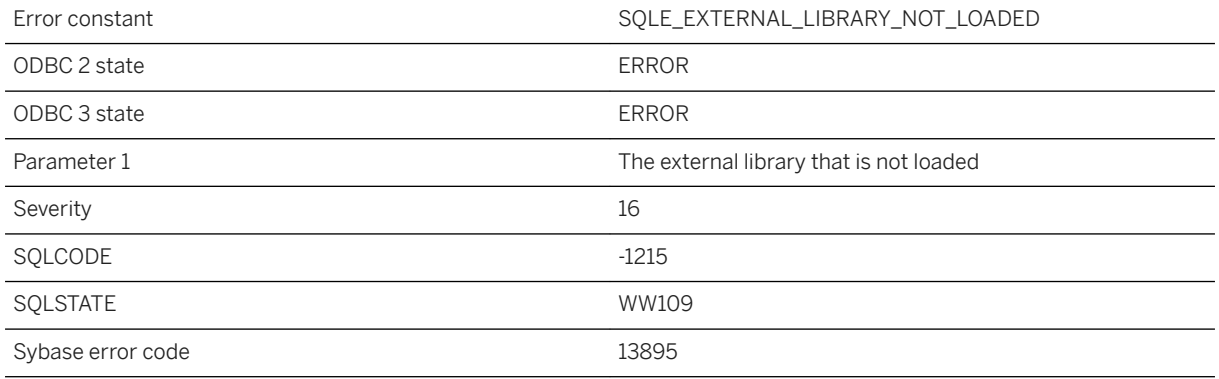

### **Probable cause**

The external library cannot be unloaded as it is not current loaded.

# **1.1.4.432 External login for server '%1' could not be found**

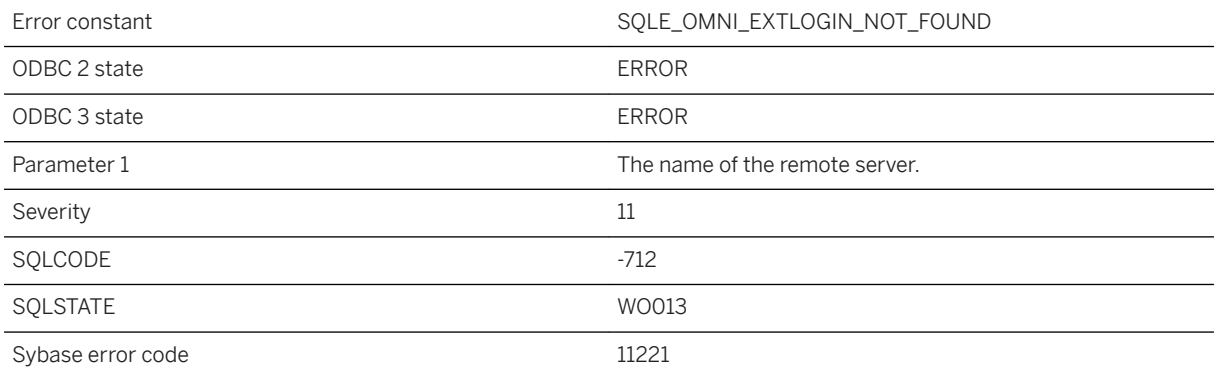

#### **Probable cause**

An external login for the server and user does not exist.

# **1.1.4.433 External object '%1' not found**

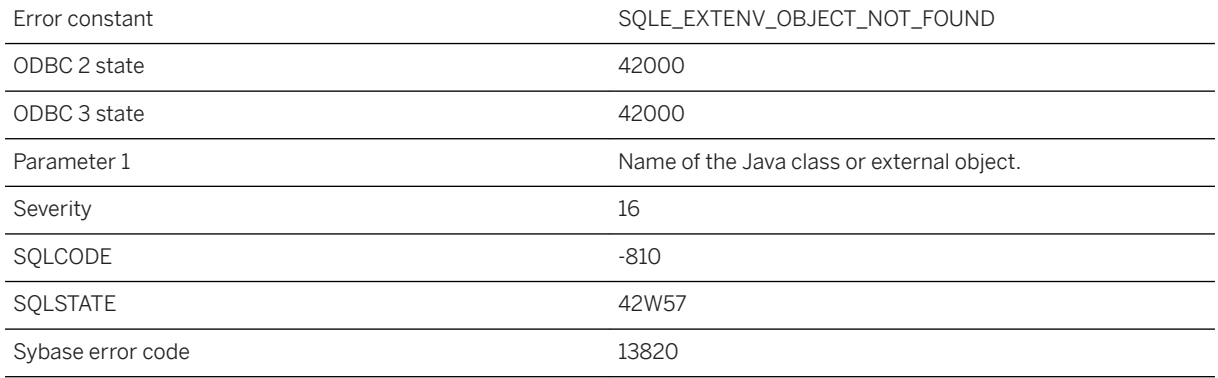

### **Probable cause**

The Java class or external object with this name does not exist in the database.

# **1.1.4.434 External procedures or functions are not allowed across server types**

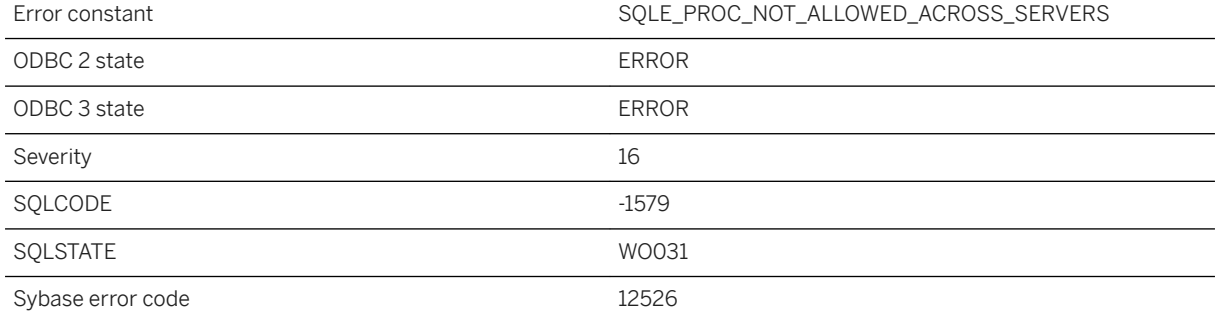

### **Probable cause**

External procedure or function calls are not allowed across server types if the query is not processed in fullpassthrough mode.

# **1.1.4.435 Fail to compare %1 and %2**

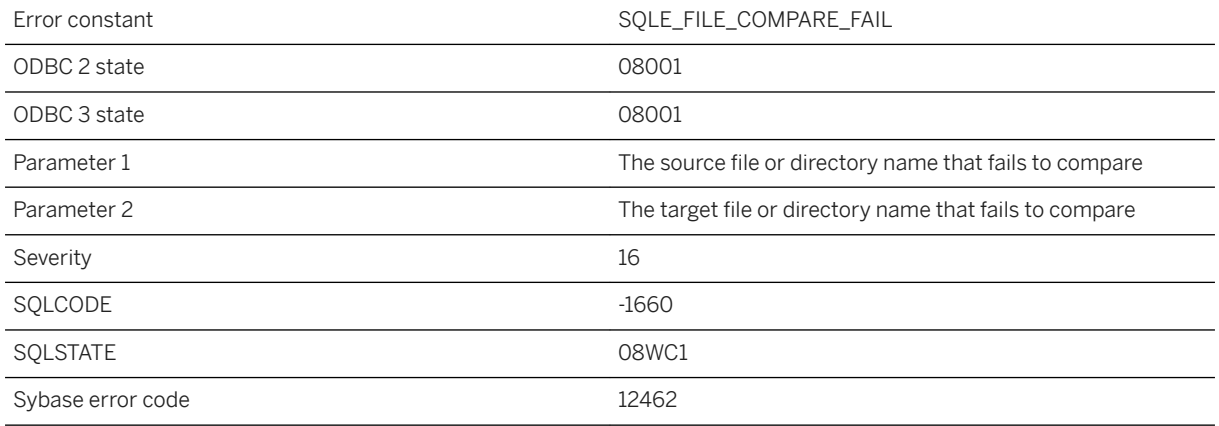

### **Probable cause**

Failed to compare files or directories.

### **1.1.4.436 Failed to access the SQL Anywhere Cockpit file '%1': %2**

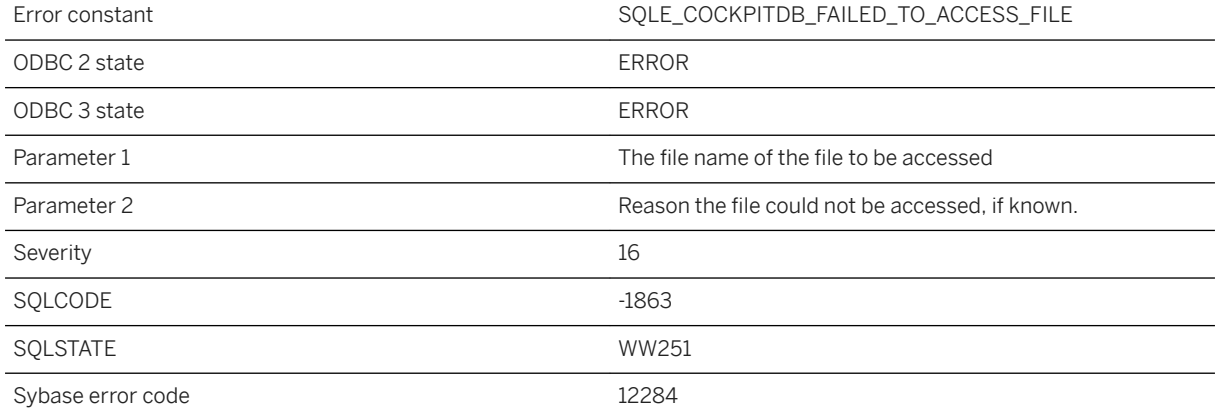

### **Probable cause**

The request to access the SQL Anywhere Cockpit file failed.

# **1.1.4.437 Failed to close pipe %1 during BACKUP using BACKINT %2**

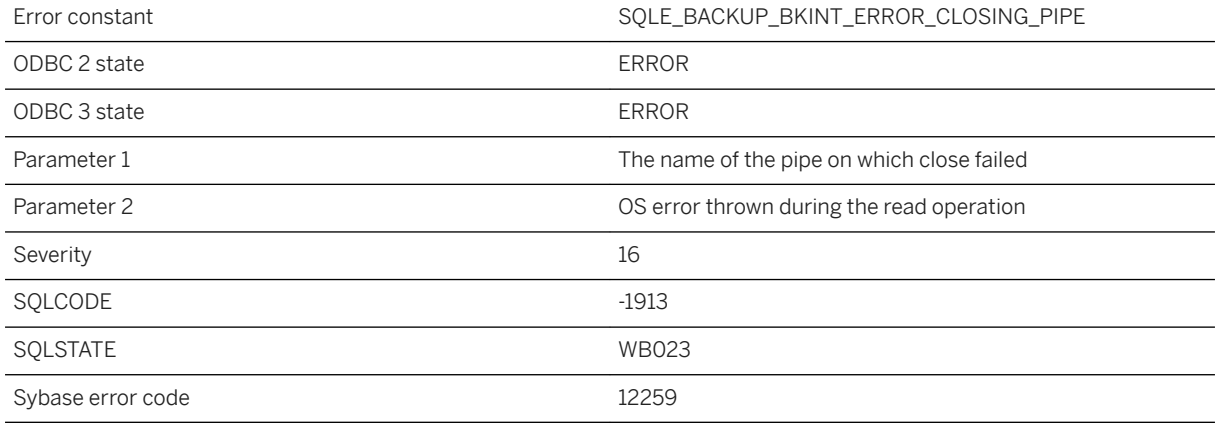

### **Probable cause**

Error occurred while closing pipe during backup using BACKINT

## **1.1.4.438 Failed to connect to the dbmlsync server**

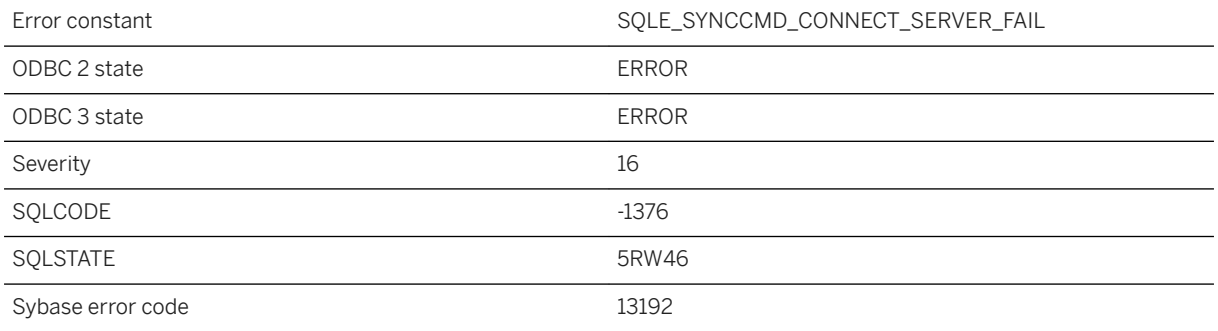

### **Probable cause**

The database server failed to make a connection to the dbmlsync server.

## **1.1.4.439 Failed to connect to the dbmlsync server. Check the dbmlsync log file for more details**

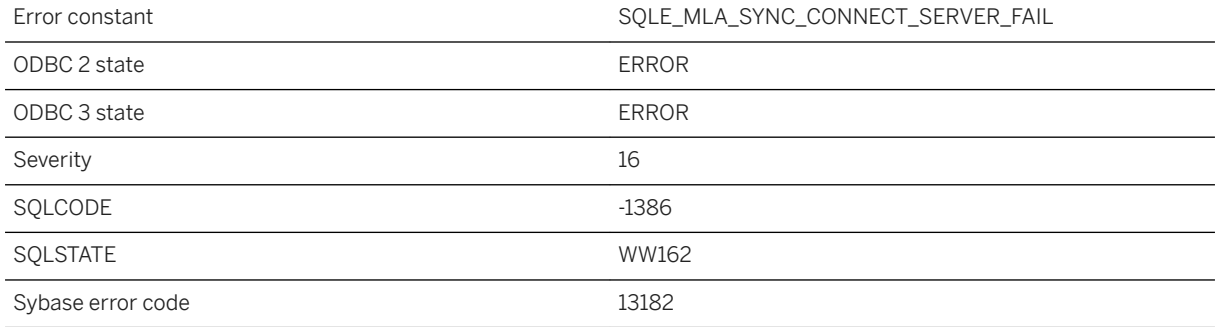

#### **Probable cause**

The MobiLink agent adapter failed to make a connection to the dbmlsync server. Check the dbmlsync log file for more details.

# **1.1.4.440 Failed to convert from character set '%1' to '%2'**

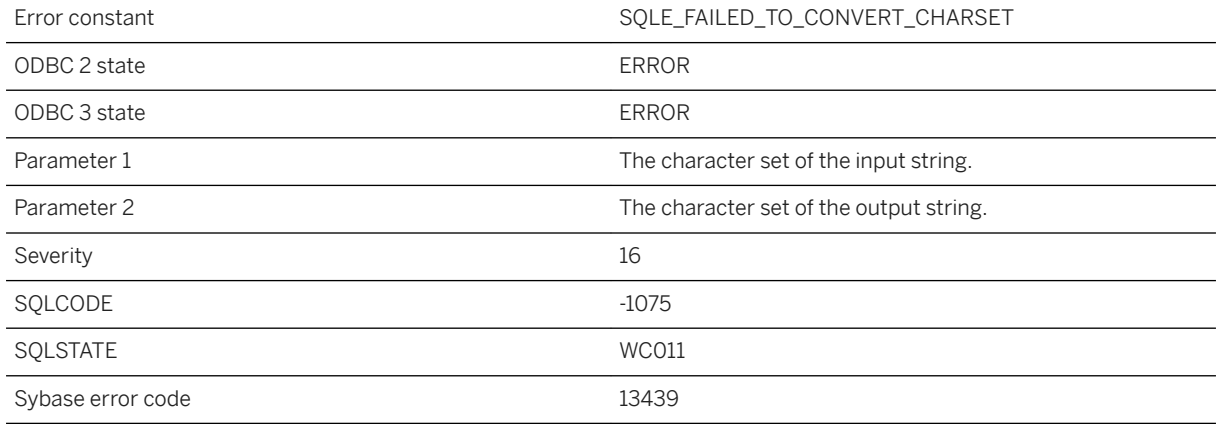

### **Probable cause**

The server failed to convert between the two specified character sets. This could happen when the dbicu and dbicudt DLLs are not installed.

## **1.1.4.441 Failed to copy the SQL Anywhere Cockpit template file '%1' to destination '%2'**

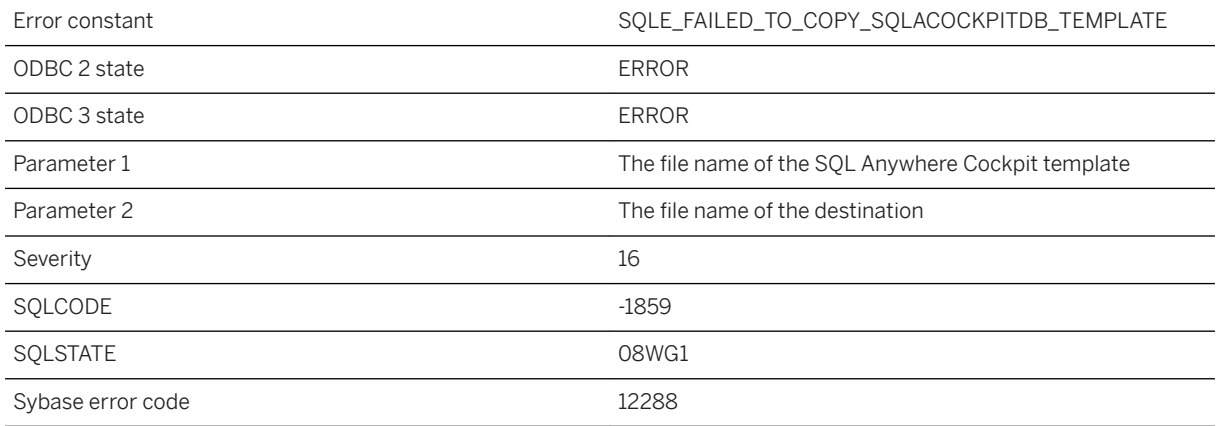

### **Probable cause**

The SQL Anywhere Cockpit template file could not be copied to the requested destination.

## **1.1.4.442 Failed to create pipe %1 during BACKUP using BACKINT %2**

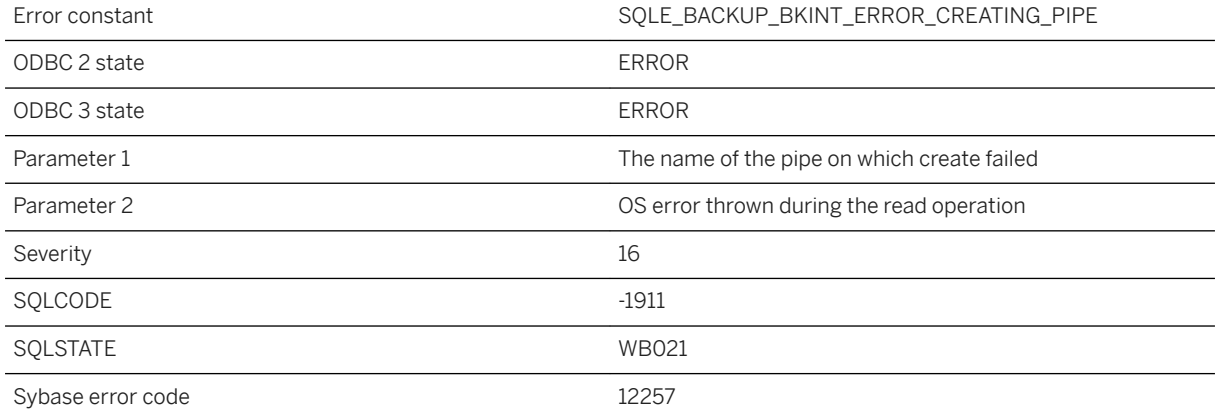

### **Probable cause**

Error occurred while creating pipe during backup using BACKINT

# **1.1.4.443 Failed to delete the SQL Anywhere Cockpit file '%1': %2**

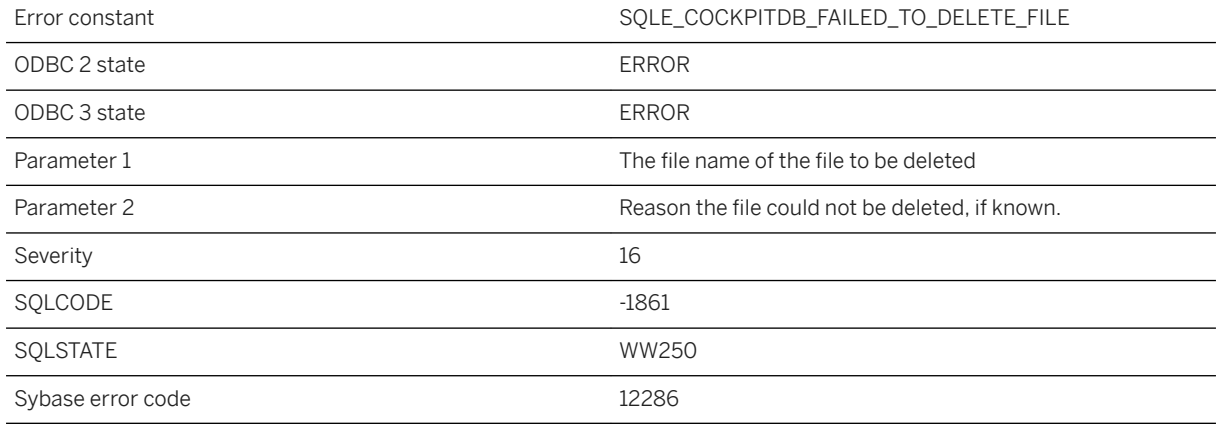

#### **Probable cause**

The request to delete the SQL Anywhere Cockpit file failed.

## **1.1.4.444 Failed to get BACKUP id for file name %1**

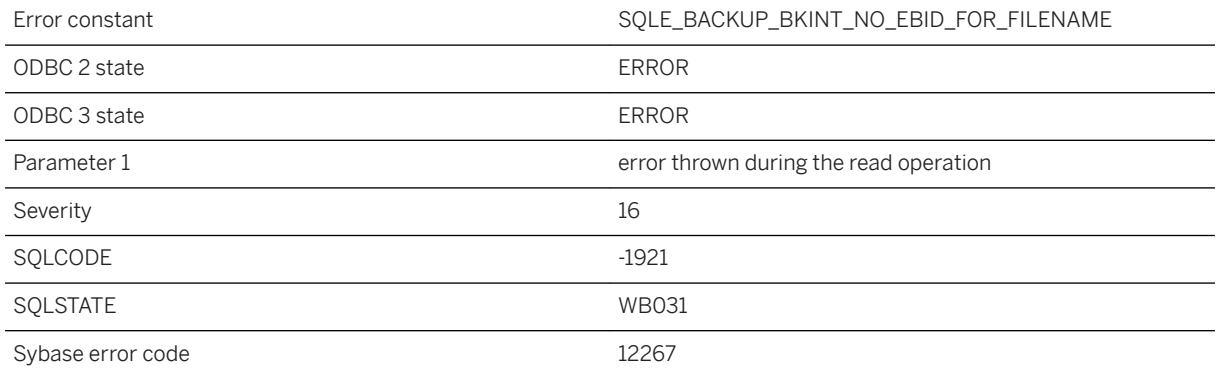

### **Probable cause**

EBID does not exist for the given file name.

# **1.1.4.445 Failed to get file system statistics for the path '%1'**

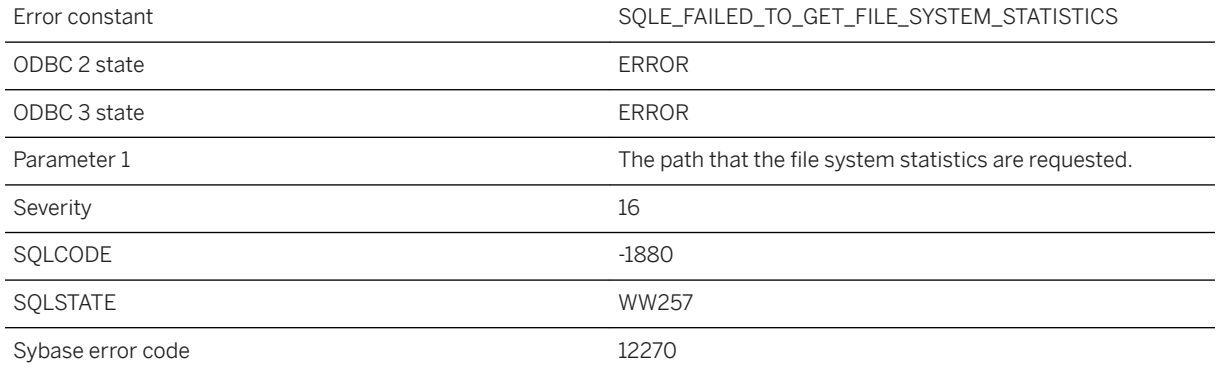

### **Probable cause**

The request to get the file system statistics failed.

# **1.1.4.446 Failed to get status information on the path '%1': %2**

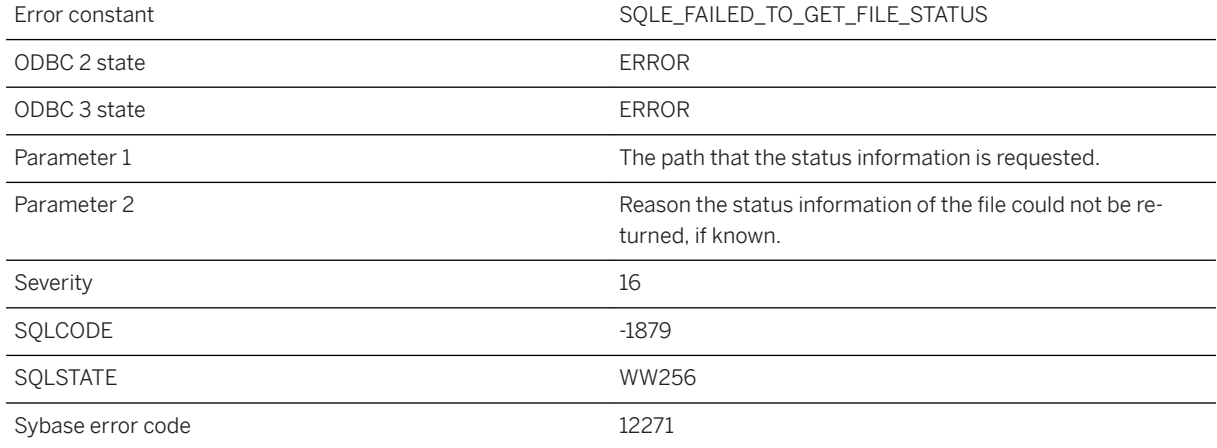

### **Probable cause**

The request to get the file status failed.

# **1.1.4.447 Failed to load %1 HANA library**

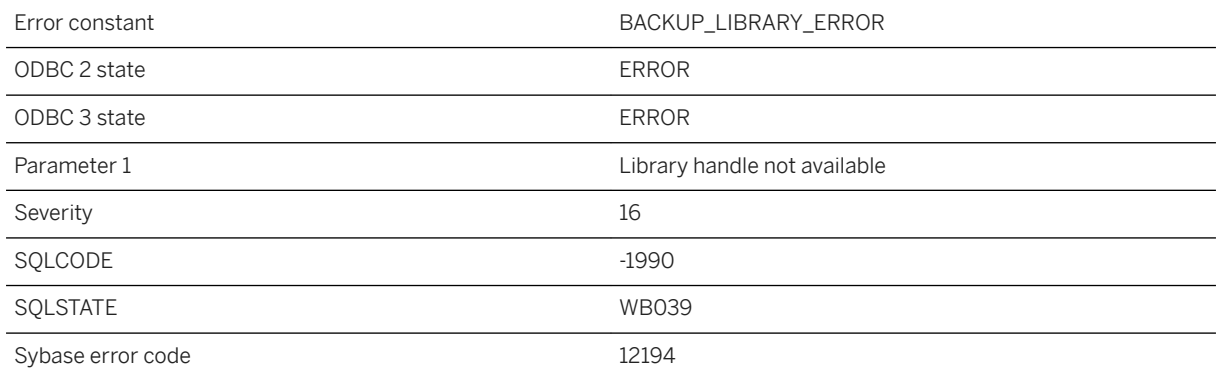

### **Probable cause**

Given library not found

# **1.1.4.448 Failed to load the MobiLink client support libraries**

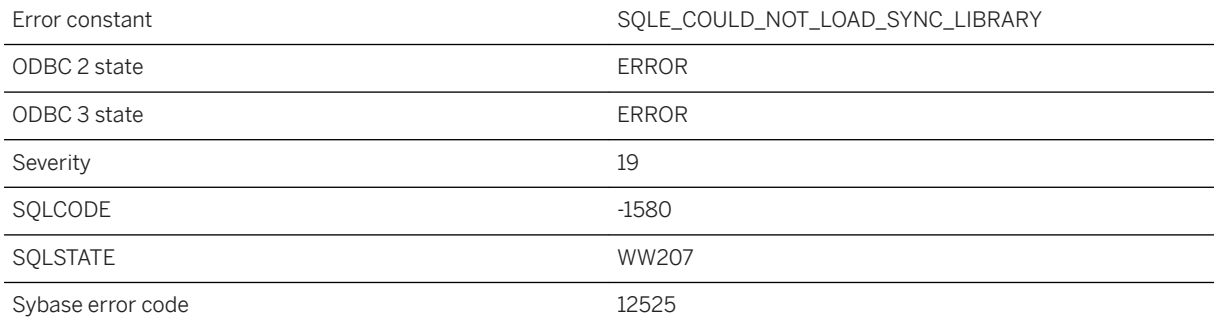

### **Probable cause**

To use the SYNCHRONIZE command, a MobiLink client must be installed on the same computer where the database server is running.

# **1.1.4.449 Failed to open pipe %1 during BACKUP using BACKINT %2**

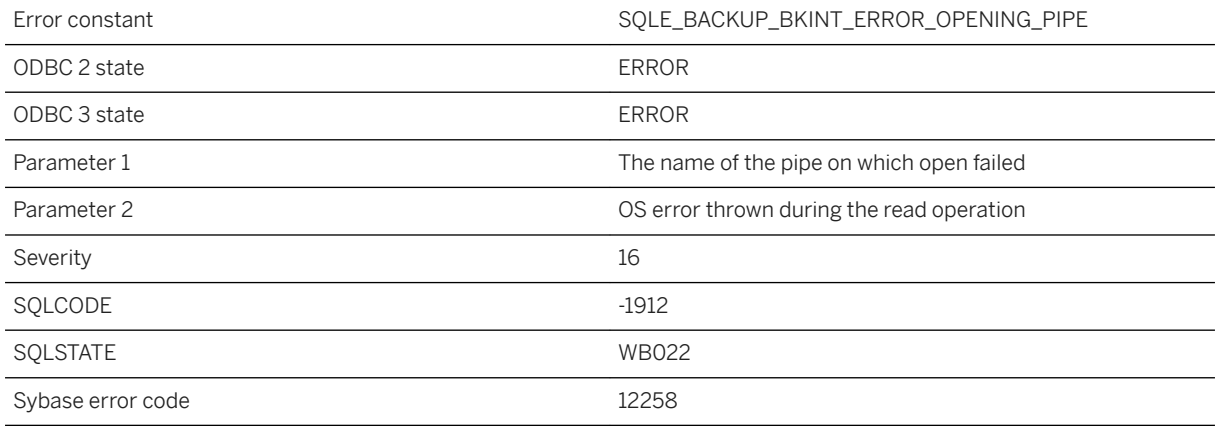

### **Probable cause**

Error occurred while opening pipe during backup using BACKINT

## **1.1.4.450 Failed to read pipe %1 during BACKUP using BACKINT %2**

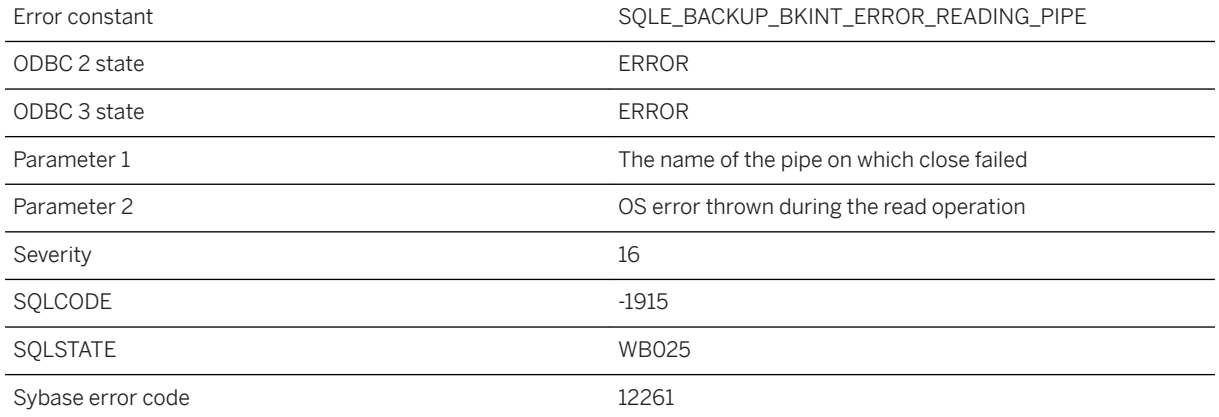

### **Probable cause**

Error occurred while reading pipe during backup using BACKINT

## **1.1.4.451 Failed to read the SQL Anywhere Cockpit setting file '%1'**

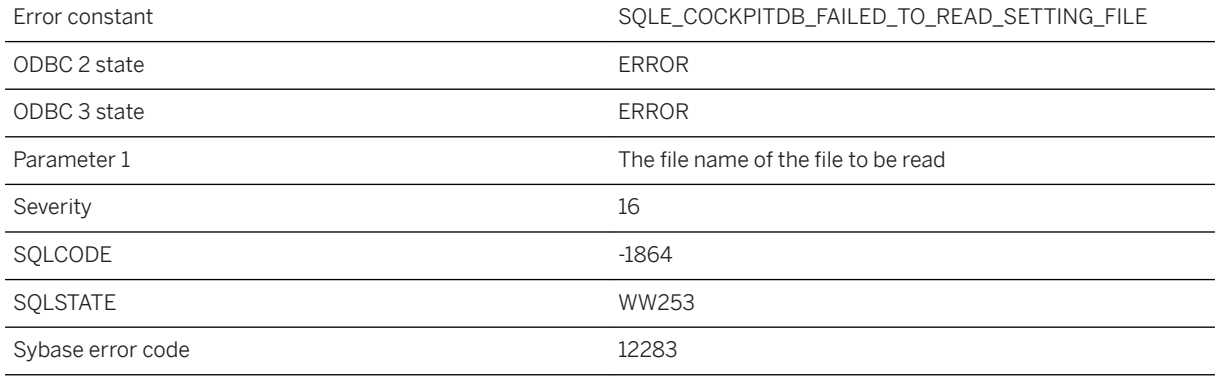

#### **Probable cause**

The request to read the SQL Anywhere Cockpit setting file failed.

# **1.1.4.452 Failed to rename the SQL Anywhere Cockpit file '%1' to '%2': %3**

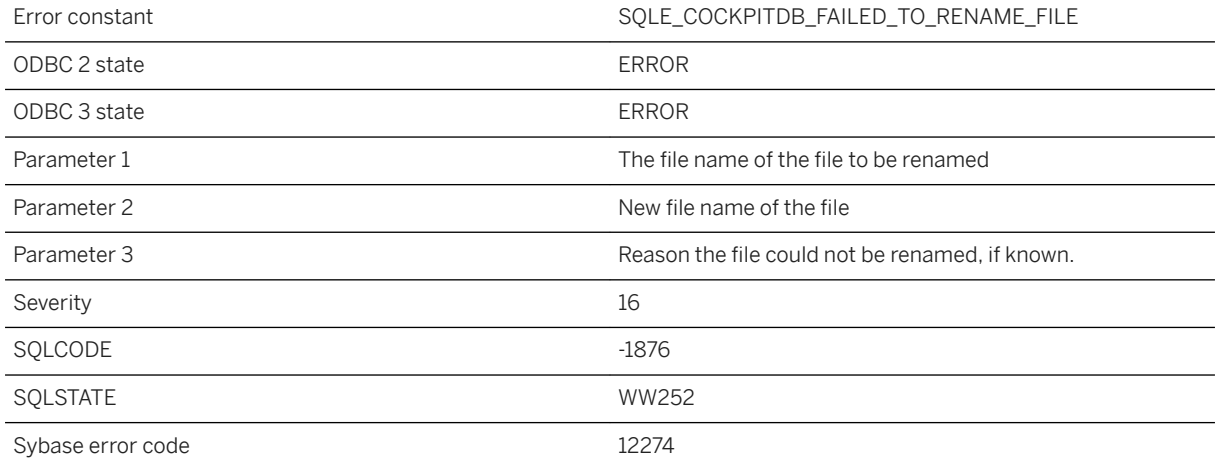

#### **Probable cause**

The request to rename the SQL Anywhere Cockpit file failed.

## **1.1.4.453 Failed to set up audit log session for database '%1'**

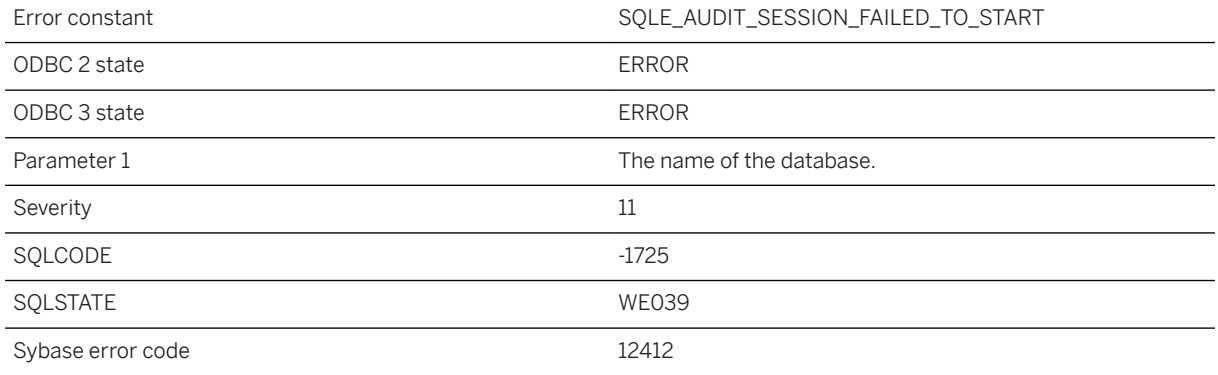

### **Probable cause**

The audit log session for the specified database cannot be created.

## **1.1.4.454 Failed to shut down the dbmlsync server. Check the dbmlsync log file for more details**

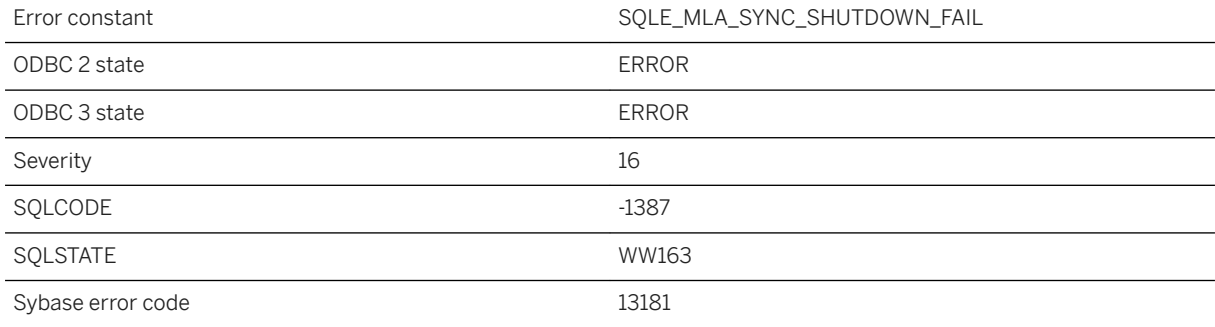

### **Probable cause**

The MobiLink agent adapter encountered an error while attempting to shut down the server. Check the dbmlsync log file for more details.

### **1.1.4.455 Failed to start the dbmlsync server**

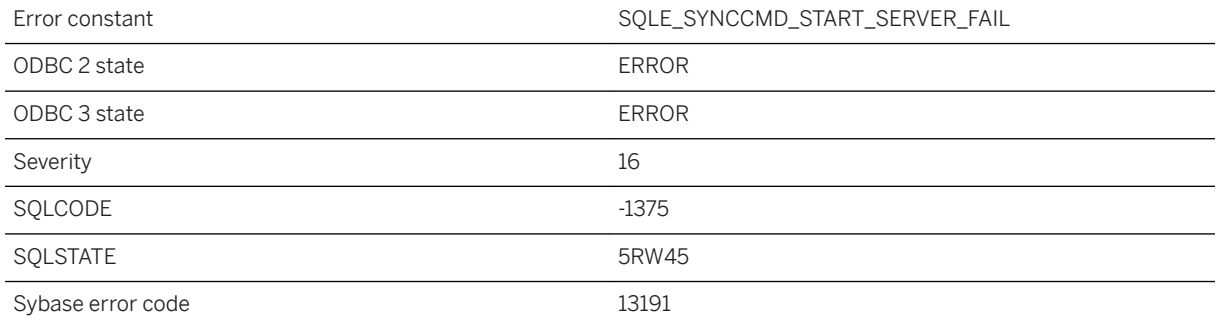

### **Probable cause**

The database server failed to start a new dbmlsync process or failed to connect to an existing dbmlsync server running on the port number specified in the SYNCHRONIZE statement.

## **1.1.4.456 Failed to start the dbmlsync server. Check the dbmlsync log file for more details**

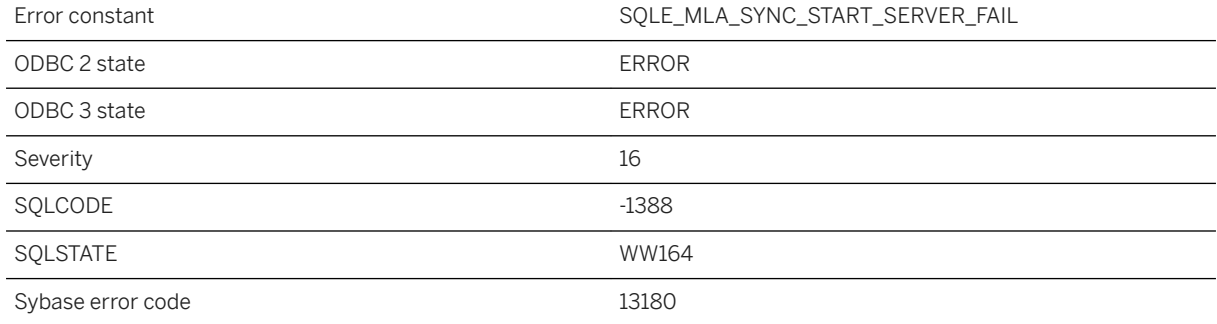

### **Probable cause**

The MobiLink agent adapter failed to start a new dbmlsync process or the server did not begin processing requests before the timeout expired. Check the dbmlsync log file for more details.

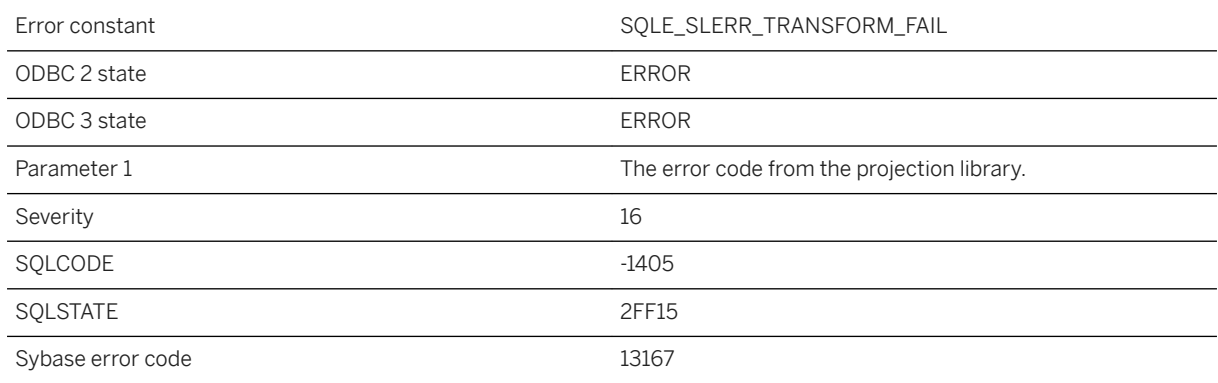

## **1.1.4.457 Failed to transform geometry (error %1)**

### **Probable cause**

An error occurred when performing a transform from one spatial reference system to another. This error may occur if a point in the first geometry is outside of the bounds for the transform definition. The error may also be reported for particular transform definitions. The integer error code from the transform library may be used to diagnose the transform definition.

# **1.1.4.458 Failed to transform point %1 (error %2)**

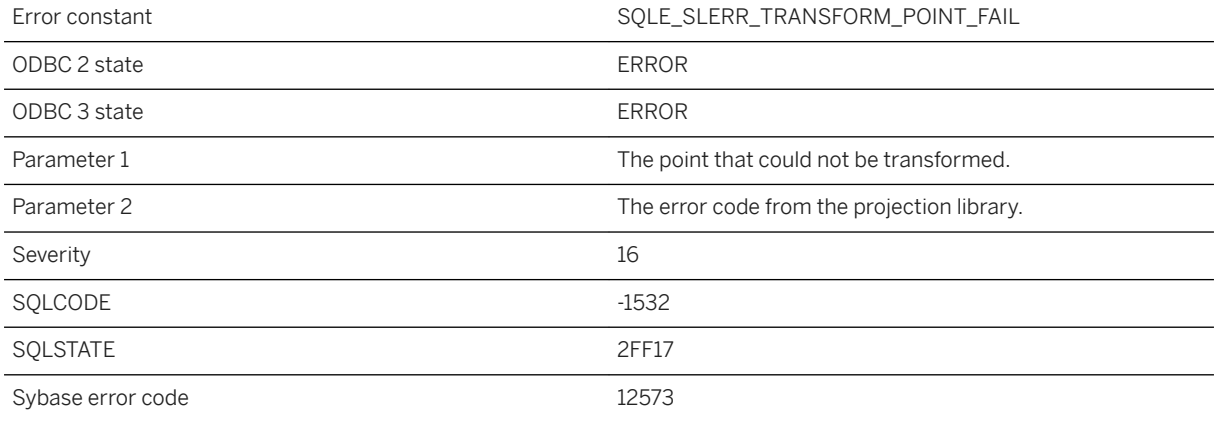

### **Probable cause**

An error occurred when performing a transform from one spatial reference system to another. This error may occur if a point in the first geometry is outside of the bounds for the transform definition. The error may also be reported for particular transform definitions. The integer error code from the transform library may be used to diagnose the transform definition.

# **1.1.4.459 Failed to write pipe %1 during BACKUP using BACKINT %2**

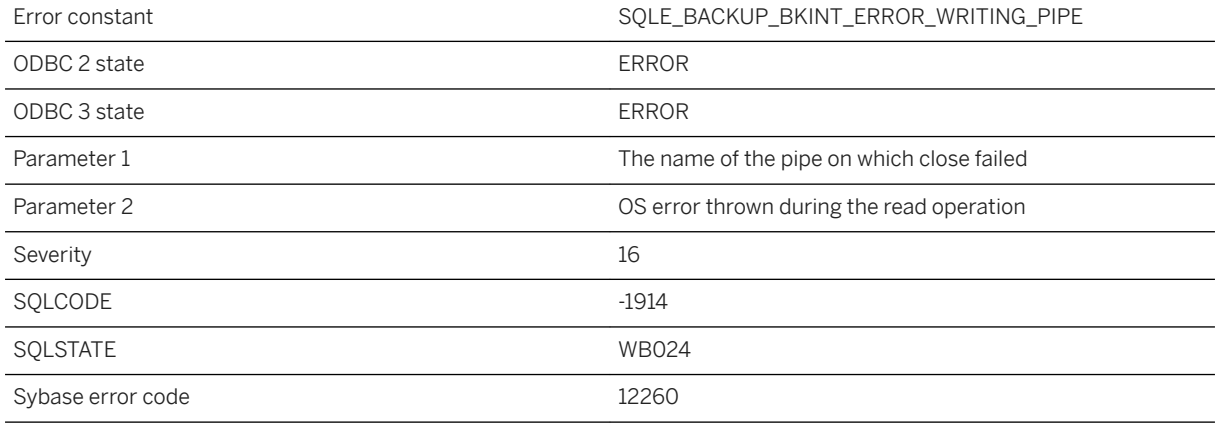

#### **Probable cause**

Error occurred while writing pipe during backup using BACKINT

## **1.1.4.460 Failed to write the SQL Anywhere Cockpit setting file '%1'**

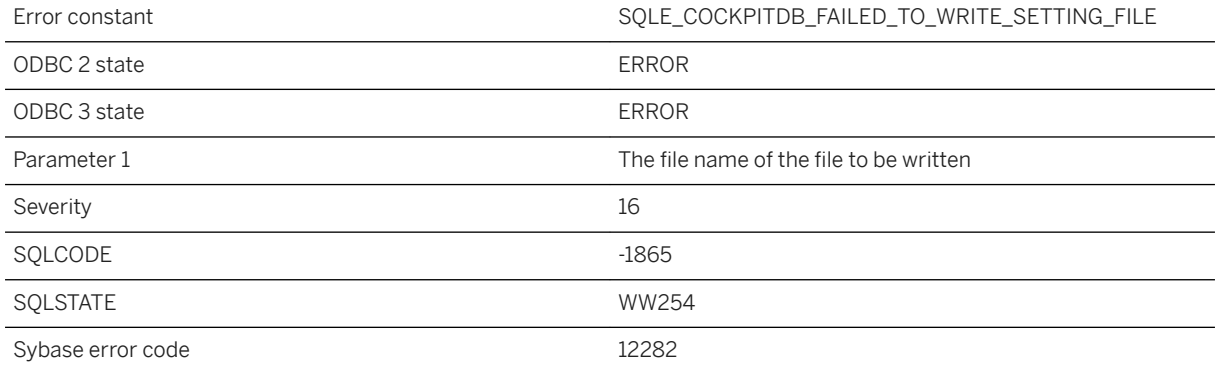

### **Probable cause**

The request to write the SQL Anywhere Cockpit setting file failed.

# **1.1.4.461 Feature '%1' is locked because synchronization is in progress**

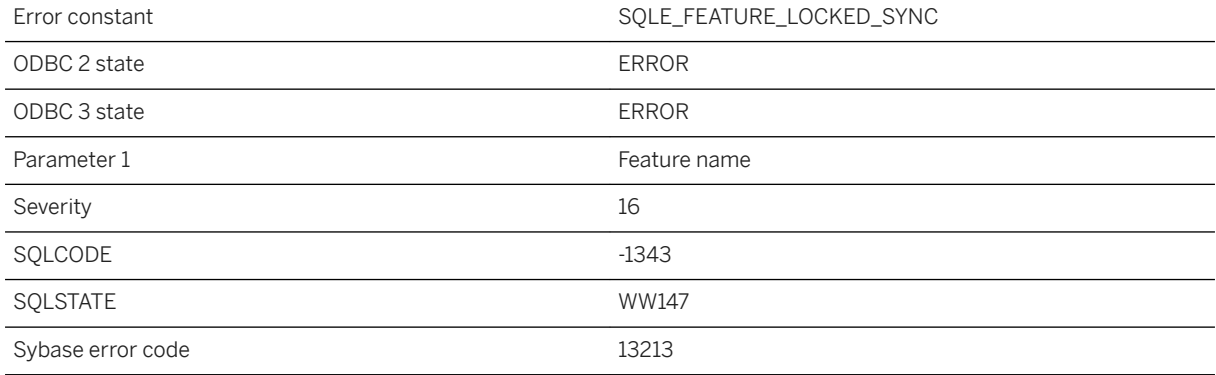

#### **Probable cause**

You attempted to use a feature that was previously locked because a synchronization is in progress.

# **1.1.4.462 Feature '%1' is locked by another connection**

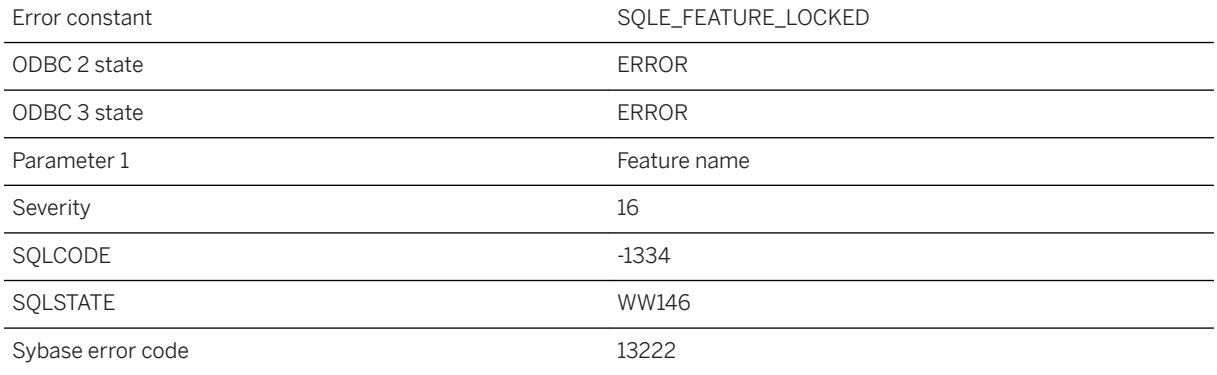

### **Probable cause**

You attempted to use a feature that was previously locked by another connection.

# **1.1.4.463 Feature '%1' is not supported for this database**

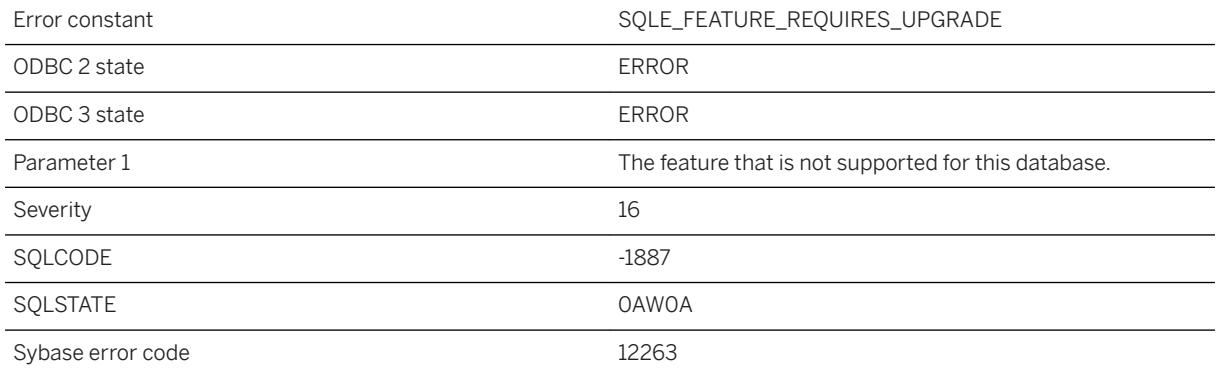

### **Probable cause**

You attempted to carry out an operation or use a feature that is not supported in the current database. To use this feature, upgrade your database to the most recent version.

## **1.1.4.464 Feature '%1' is unknown or invalid**

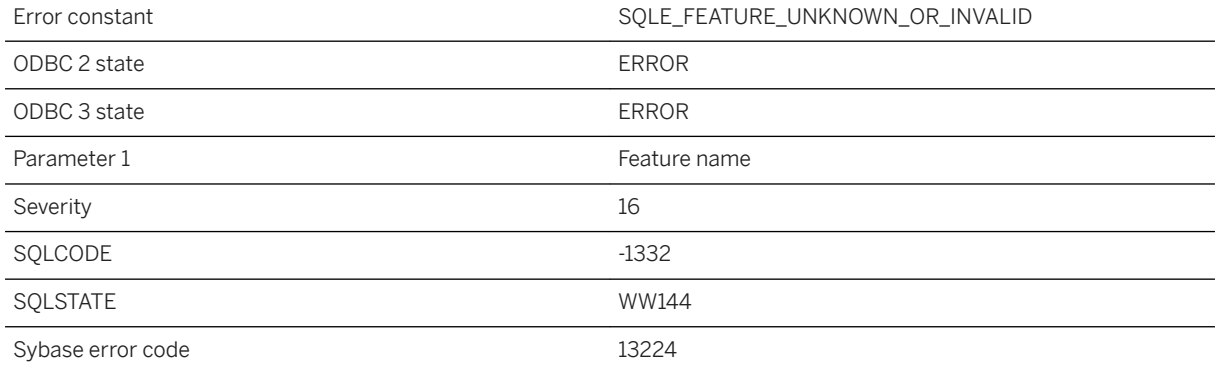

### **Probable cause**

You attempted to lock or unlock an unknown feature.

# **1.1.4.465 Feature '%1' not implemented**

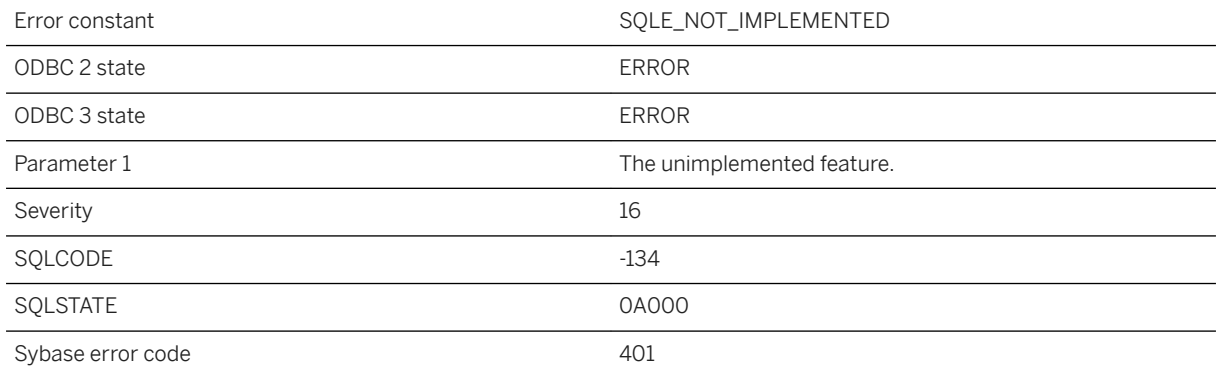

### **Probable cause**

You attempted to carry out an operation or use a feature that is not implemented in this version of SQL Anywhere. In UltraLite, this error often occurs because you attempted to perform an unsupported operation on a LONG VARCHAR or LONG BINARY column. For example, the SUBSTRING function cannot be used with a LONG VARCHAR column. As well, an index cannot be created on a LONG column.

# **1.1.4.466 Feature '%1' not supported**

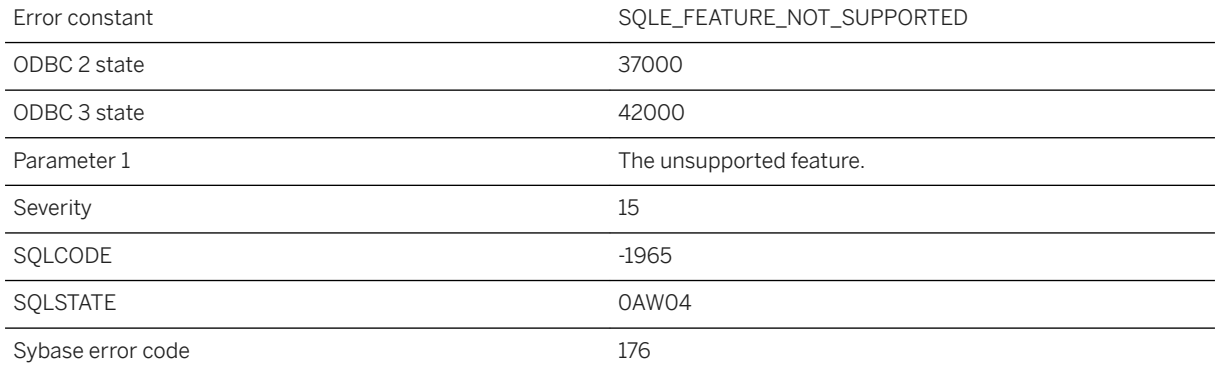

### **Probable cause**

You attempted to use a feature that is not supported in the context in which it is used.

# **1.1.4.467 Feature '%1' was not locked by this connection**

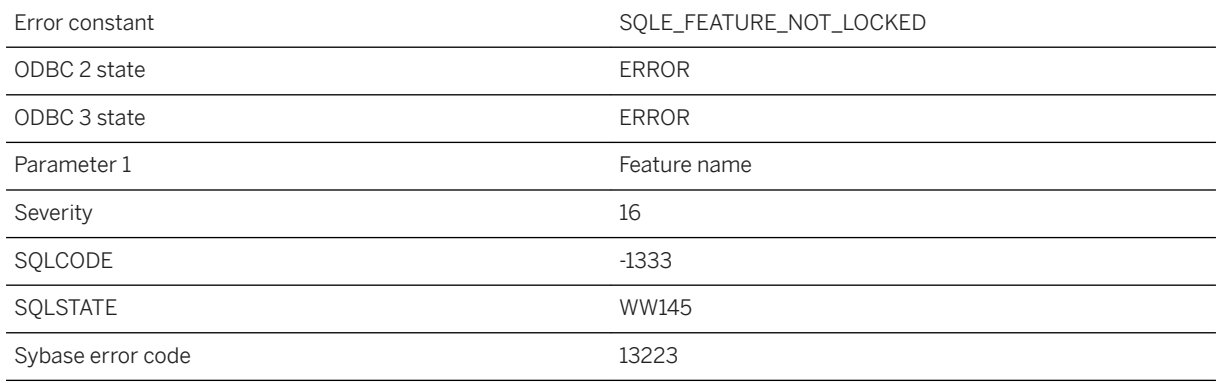

### **Probable cause**

You attempted to unlock a feature that was not previously locked by this connection.

## **1.1.4.468 Feature not available with UltraLite**

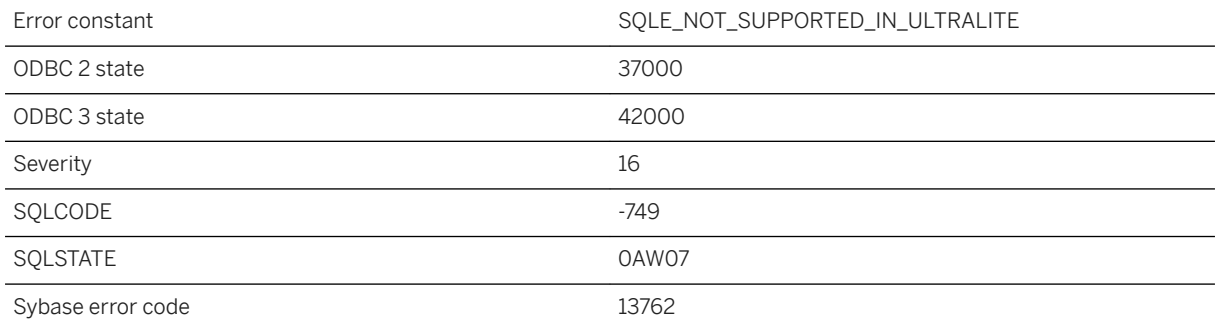

### **Probable cause**

You attempted to execute a statement or use a feature that is not supported in an UltraLite database.

### **1.1.4.469 Feature not supported by the client version or the client interface**

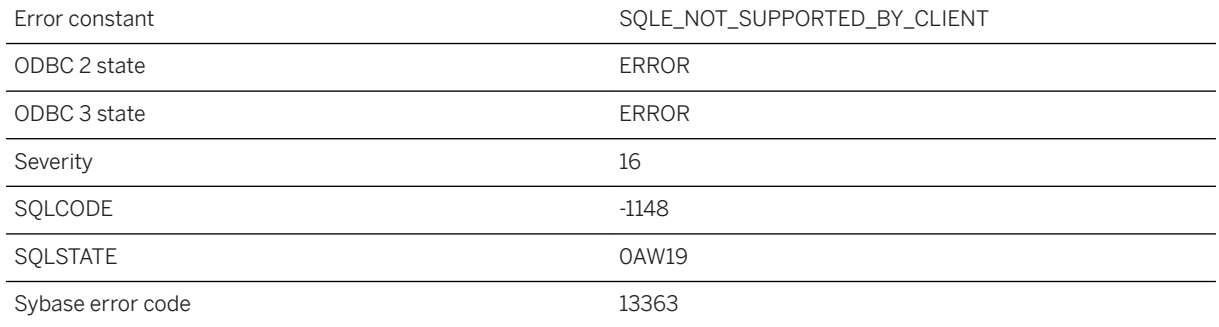

#### **Probable cause**

You have attempted to use a feature which the server supports but the client does not. To use the feature, you must upgrade the client library or use a different client interface. Some features are not supported by the jConnect or Open Client client interfaces.

# **1.1.4.470 Field '%1' of class '%2' cannot be NULL**

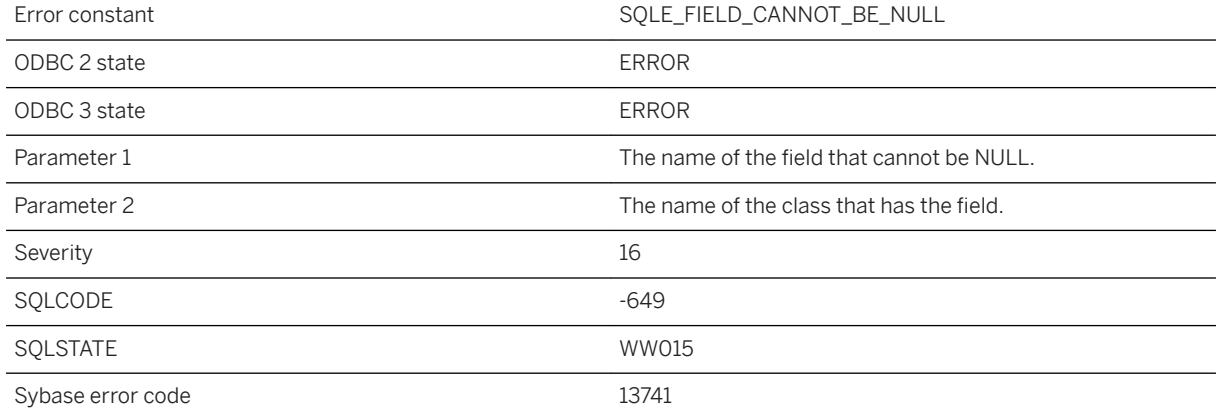

### **Probable cause**

An attempt was made to store a SQL NULL value in a Java object field that has a Java type that cannot be NULL. For example, the Java 'int' type cannot be NULL.

# **1.1.4.471 File %1 already exists**

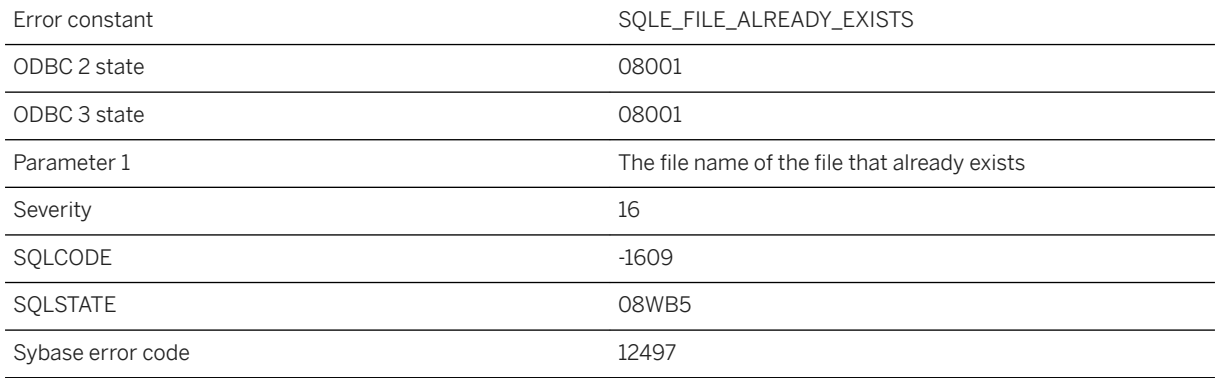

### **Probable cause**

The request to create a file or directory failed because the file or directory already exists.

### **1.1.4.472 File I/O failed for '%1'**

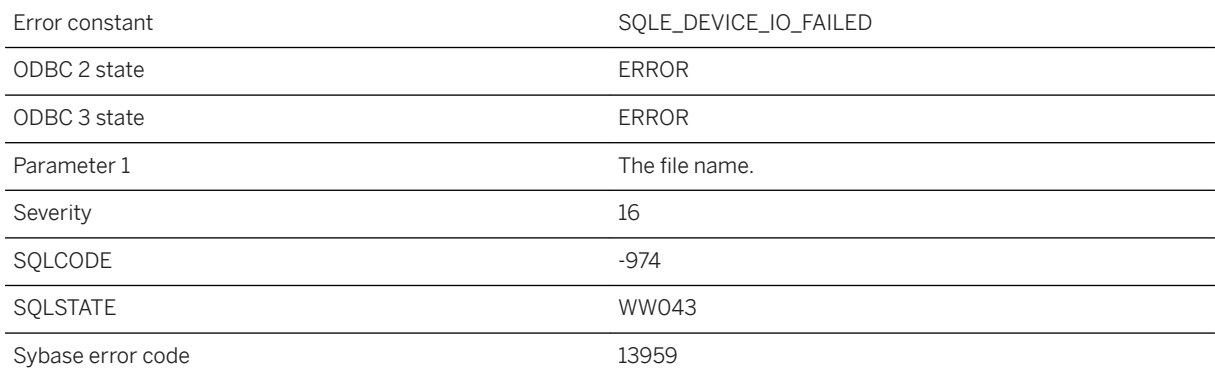

### **Probable cause**

An error occurred while trying to access the file. If the file is located on a removable media card, the card may have been removed.

# **1.1.4.473 File or directory %1 not found**

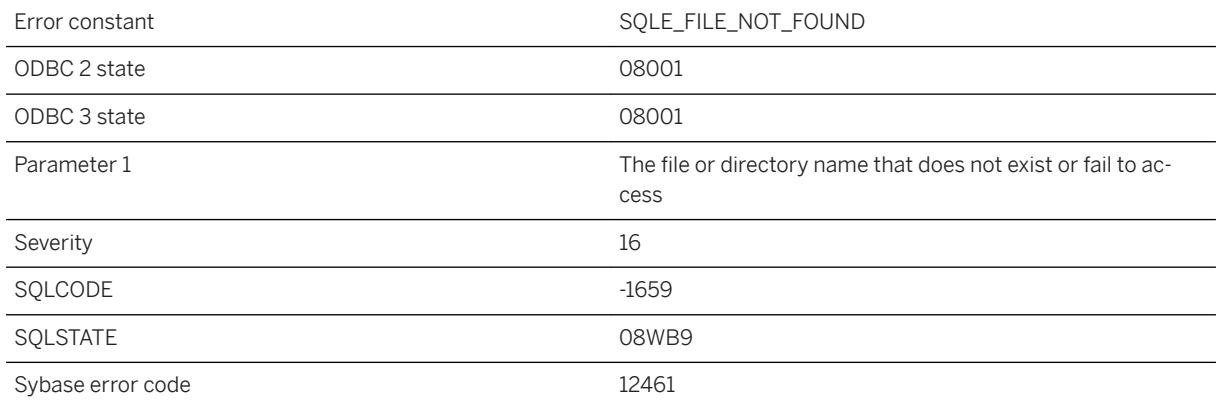

### **Probable cause**

You attempted to perform an operation using a file or directory name that does not exist or fail to access.

# **1.1.4.474 File system error: %1**

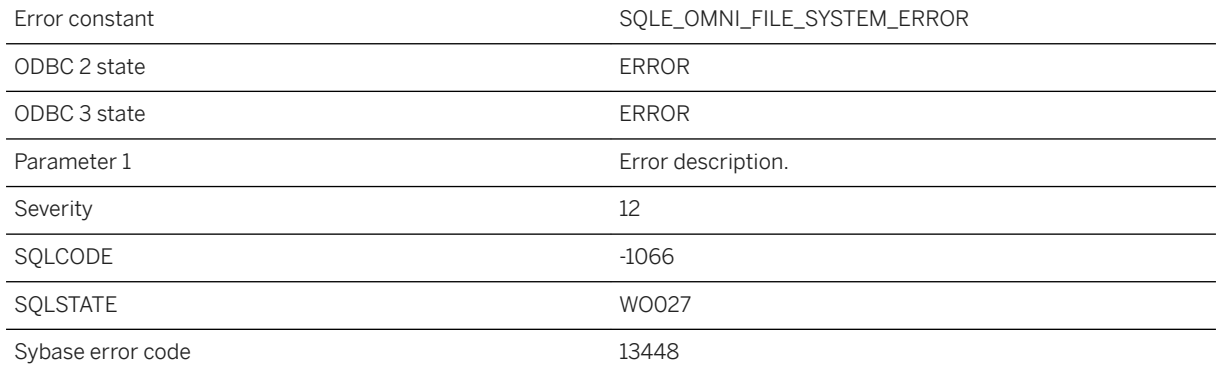

### **Probable cause**

This error results from an error in the underlying file system that was encountered while accessing a file directory as a proxy table.

## **1.1.4.475 FOR UPDATE has been incorrectly specified for a READ ONLY cursor**

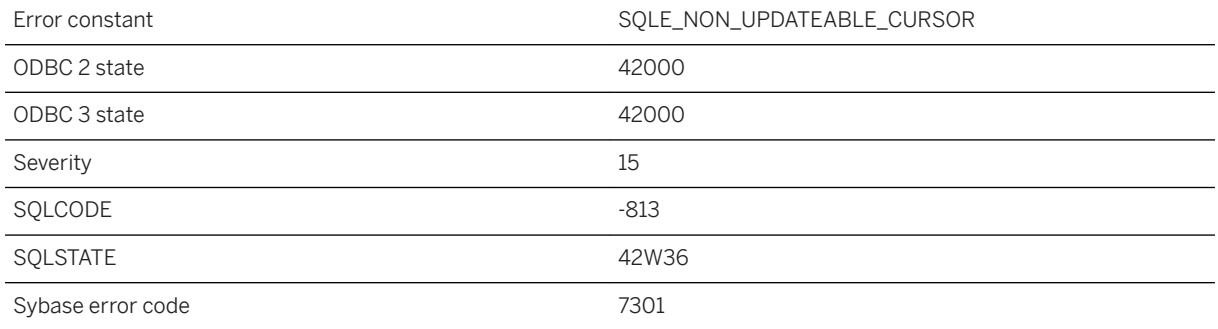

#### **Probable cause**

You attempted to declare a cursor FOR UPDATE on a query that is not updatable. Queries that contain DISTINCT, GROUP BY, HAVING, INTERSECT, EXCEPT, or UNION, or that contain aggregate functions are readonly. If the ansi\_update\_constraints option is on, then queries that contain a join are read-only. If the query references a view then the view may be non-updatable.

### **Related Information**

[ansi\\_update\\_constraints Option](https://help.sap.com/viewer/61ecb3d4d8be4baaa07cc4db0ddb5d0a/17.0.01/en-US/812c6e4b6ce210148e06916bde98d907.html) [SELECT Statement](https://help.sap.com/viewer/93079d4ba8e44920ae63ffb4def91f5b/17.0.01/en-US/3be640936c5f10149013d54460eaabb0.html) [SELECT Statement \[UltraLite\]](https://help.sap.com/viewer/7eca48cee41b418bbd54feff83d57803/17.0.01/en-US/8273a29a6ce210148f8bb011cf144527.html)

### **1.1.4.476 FOR UPDATE or FOR READ ONLY clause must be specified on PREPARE (not on DECLARE CURSOR)**

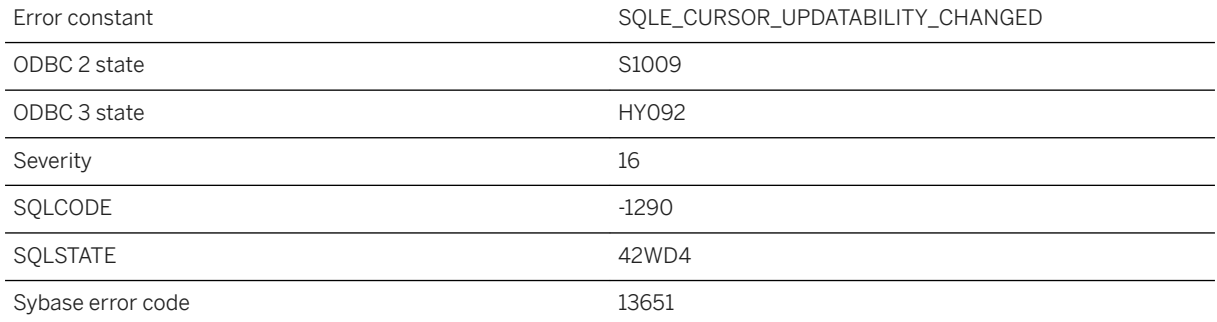

You specified the FOR UPDATE or FOR READ ONLY clause on a DECLARE CURSOR statement. The FOR UPDATE or FOR READ ONLY clause must be specified on the PREPARE statement and not the DECLARE CURSOR statement.

## **1.1.4.477 Foreign key '%1' for table '%2' duplicates an existing foreign key**

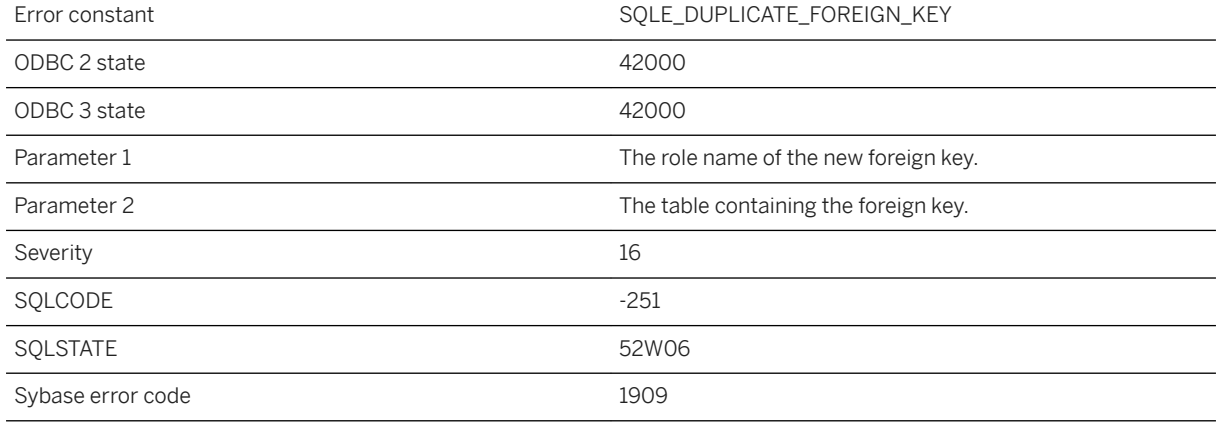

### **Probable cause**

You attempted to define a foreign key that already exists.

### **Related Information**

[Foreign Keys](https://help.sap.com/viewer/e38b2f6217f24bdb90a3ff8ae57b1dd5/17.0.01/en-US/818af6296ce21014a01bc45669ad581f.html) [CREATE TABLE Statement](https://help.sap.com/viewer/93079d4ba8e44920ae63ffb4def91f5b/17.0.01/en-US/816ce9fb6ce210148da3ff81f8580ad0.html) [CREATE TABLE Statement \[UltraLite\]](https://help.sap.com/viewer/7eca48cee41b418bbd54feff83d57803/17.0.01/en-US/8273108a6ce21014becdb6433a537938.html)

### **1.1.4.478 Foreign key columns do not match the primary key or a uniqueness constraint in "%1"**

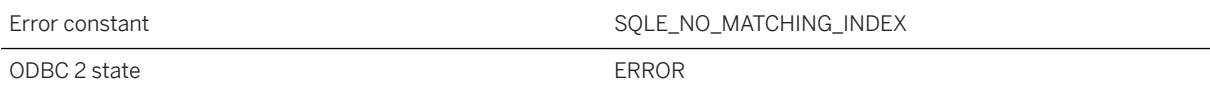

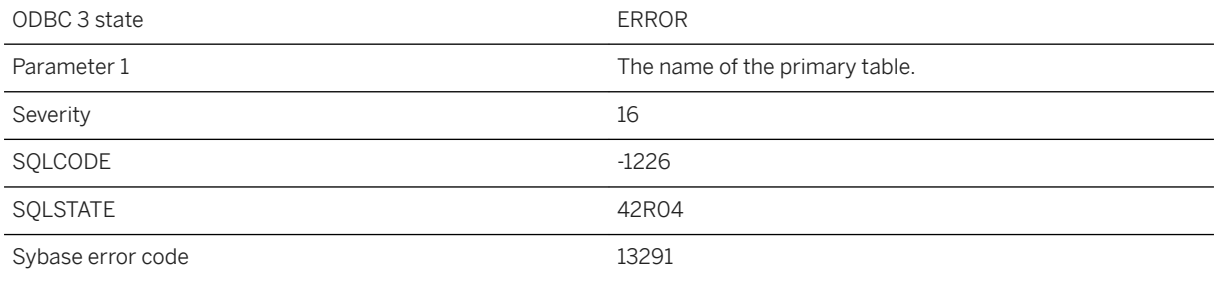

An attempt was made to create a foreign key, but the columns specified do not match the primary key or a uniqueness constraint for the referenced table.

# **1.1.4.479 Foreign key name '%1' not found**

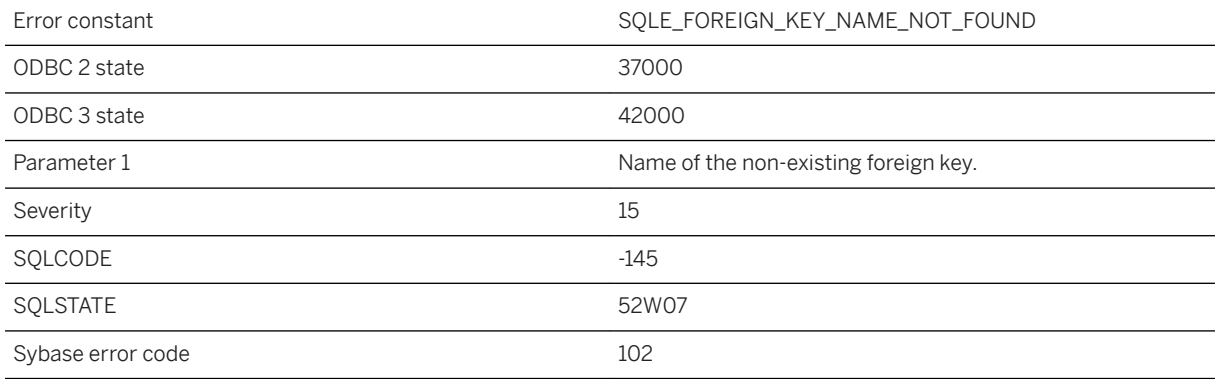

### **Probable cause**

You misspelled the name of a foreign key, or the foreign key does not exist.

### **Related Information**

[Foreign Keys](https://help.sap.com/viewer/e38b2f6217f24bdb90a3ff8ae57b1dd5/17.0.01/en-US/818af6296ce21014a01bc45669ad581f.html) [CREATE TABLE Statement](https://help.sap.com/viewer/93079d4ba8e44920ae63ffb4def91f5b/17.0.01/en-US/816ce9fb6ce210148da3ff81f8580ad0.html) [CREATE TABLE Statement \[UltraLite\]](https://help.sap.com/viewer/7eca48cee41b418bbd54feff83d57803/17.0.01/en-US/8273108a6ce21014becdb6433a537938.html)

## **1.1.4.480 Format '%1' is not supported in the UNLOAD statement**

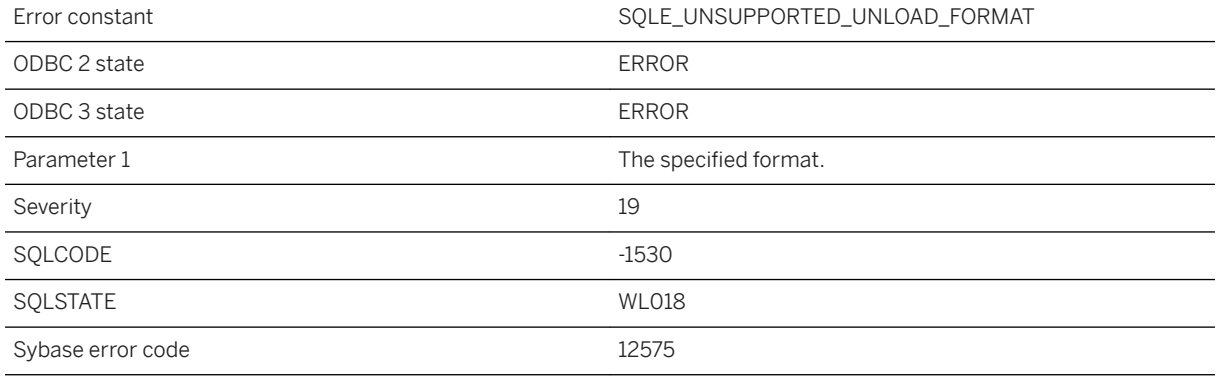

#### **Probable cause**

An unsupported file format was specified for the UNLOAD statement.

# **1.1.4.481 Format string argument number %1 is invalid**

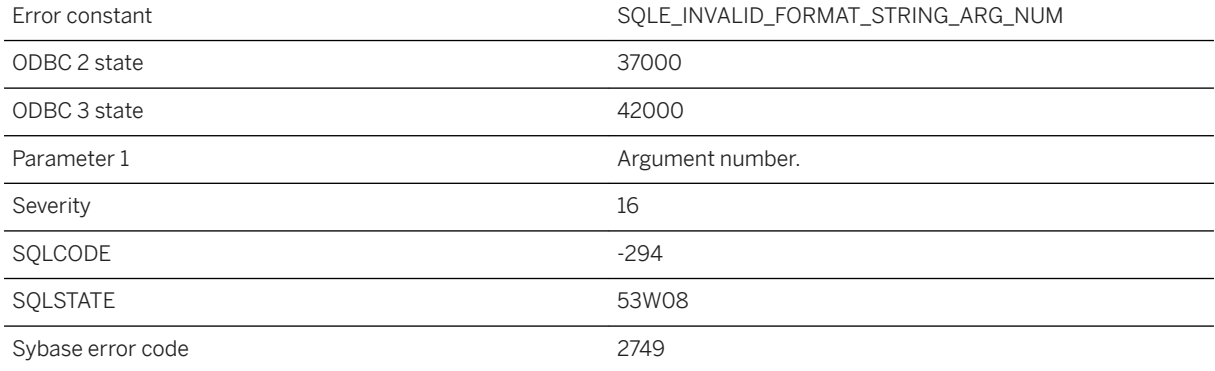

### **Probable cause**

You supplied an invalid argument number in the format string for a PRINT or RAISERROR statement. The number must be between 1 and 20 and must not exceed the number of arguments provided.

## **1.1.4.482 Format string contains invalid format specifiers '%1'**

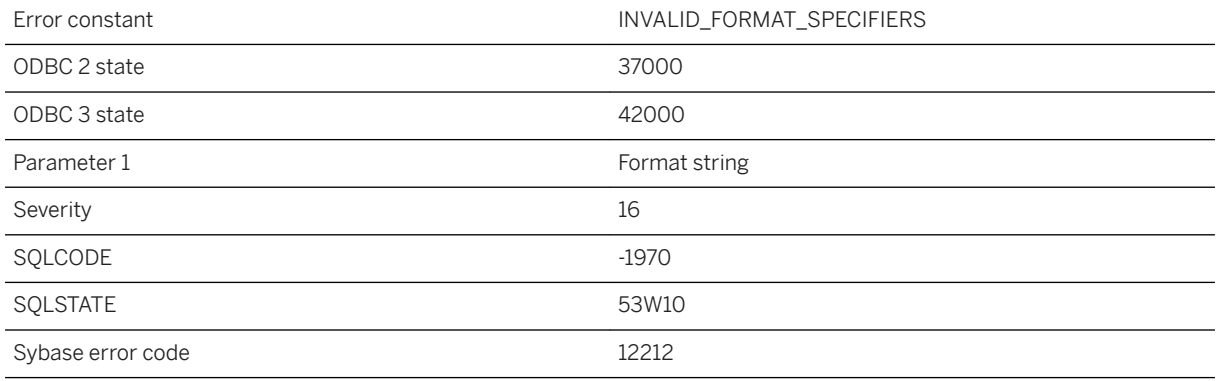

### **Probable cause**

You supplied an format string for xp\_sprintf or xp\_scanf that contains invalid format specifiers. Only string format specifiers are permitted.

### **1.1.4.483 Format string contains more than %2 format**  specifiers: '%1

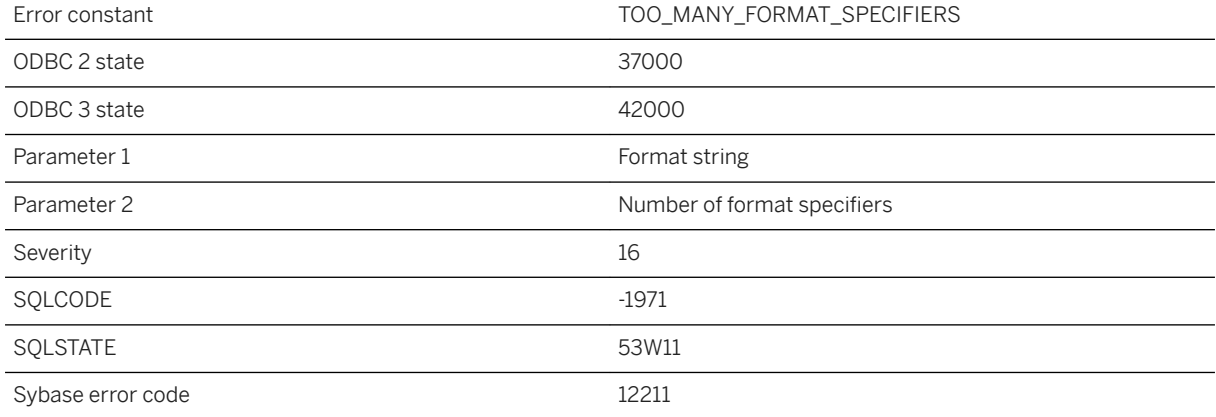

### **Probable cause**

You supplied an format string for xp\_sprintf or xp\_scanf that contains invalid format specifiers. Only string format specifiers are permitted.

## **1.1.4.484 Found a file '%1' with relative path in delta dbspace during backup existing log area.**

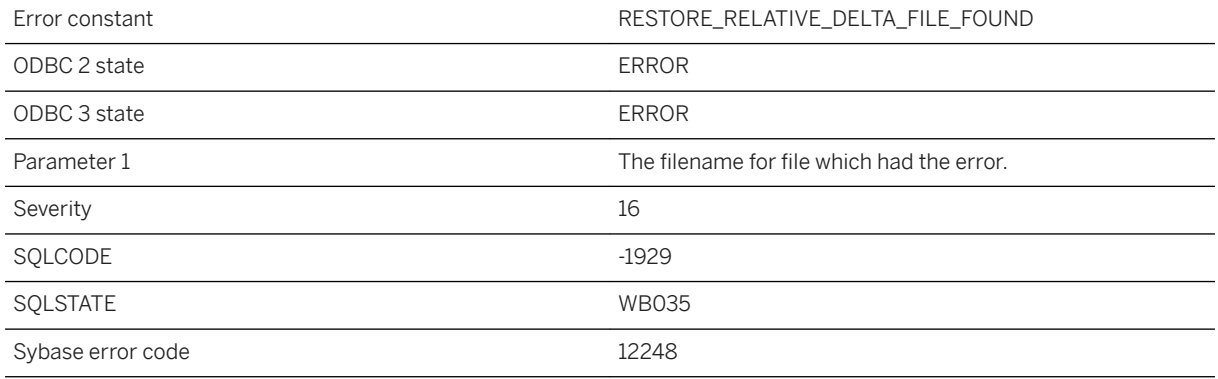

#### **Probable cause**

No delta files were found during the backup of the existing log area.

# **1.1.4.485 Frame not allowed for window '%1'**

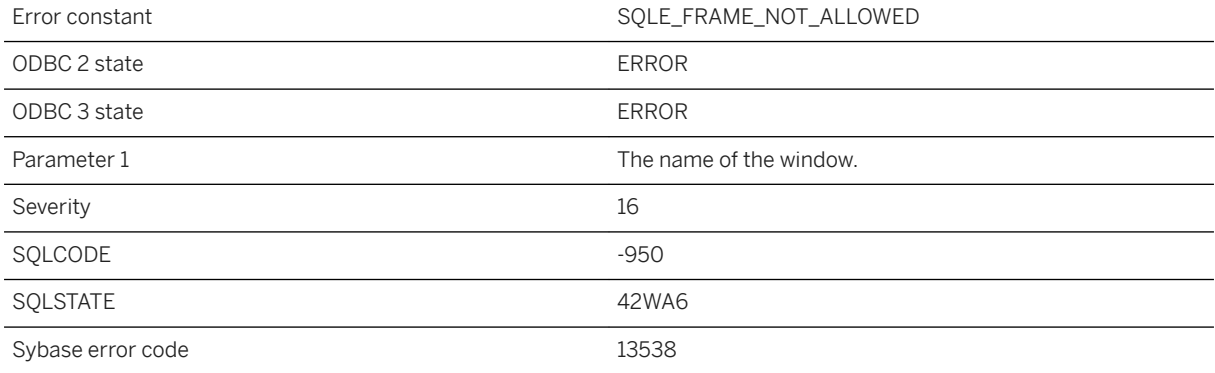

### **Probable cause**

Frames are not allowed on windows referenced from inline window specifications.

# **1.1.4.486 Function '%1' has invalid parameter '%2' ('%3')**

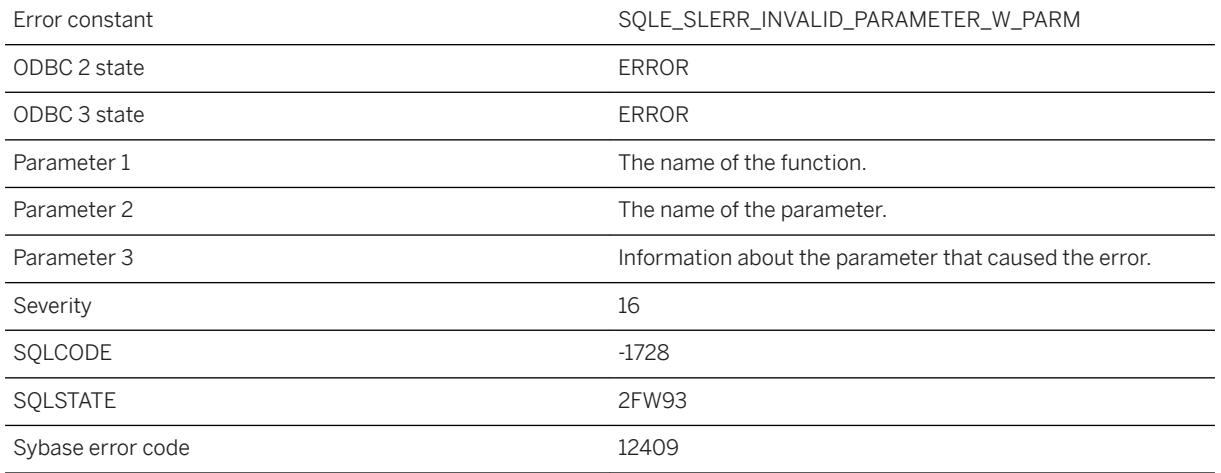

#### **Probable cause**

An error occurred while evaluating a parameter.

# **1.1.4.487 Function '%1' has invalid parameter '%2' ('%3')**

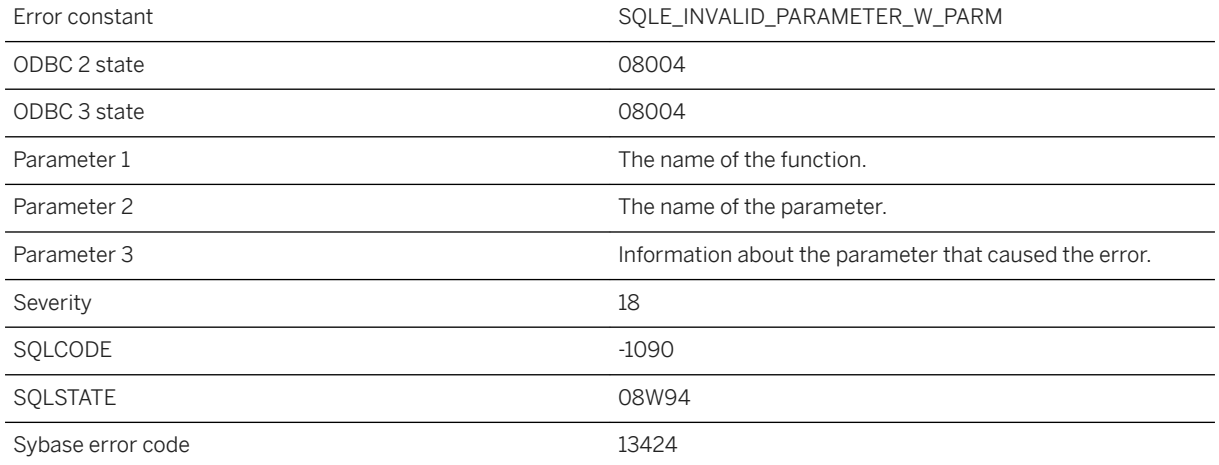

### **Probable cause**

An error occurred while evaluating a parameter.

## **1.1.4.488 Function-name clause for CREATE INDEX statement not supported in BEGIN PARALLEL WORK...END PARALLEL WORK statement**

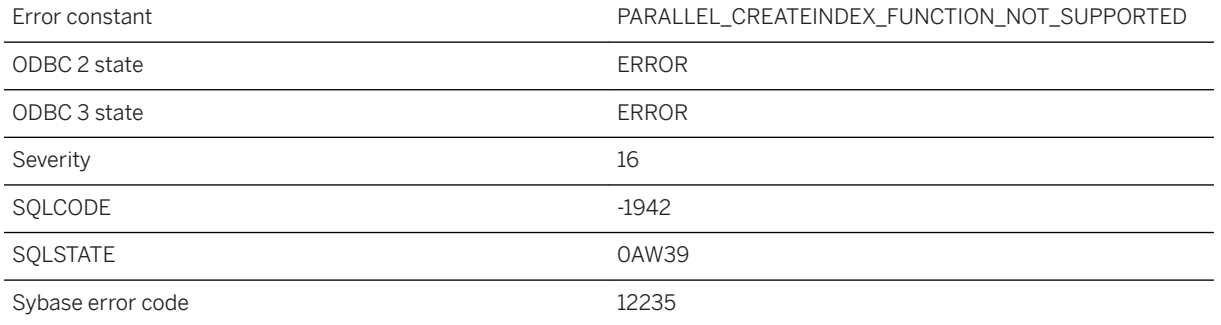

### **Probable cause**

The function-name clause of the CREATE INDEX statement is not supported when the statement is in the BEGIN PARALLEL WORK...END PARALLEL WORK statement.

### **1.1.4.489 Function or column reference to '%1' in the ORDER BY clause is invalid**

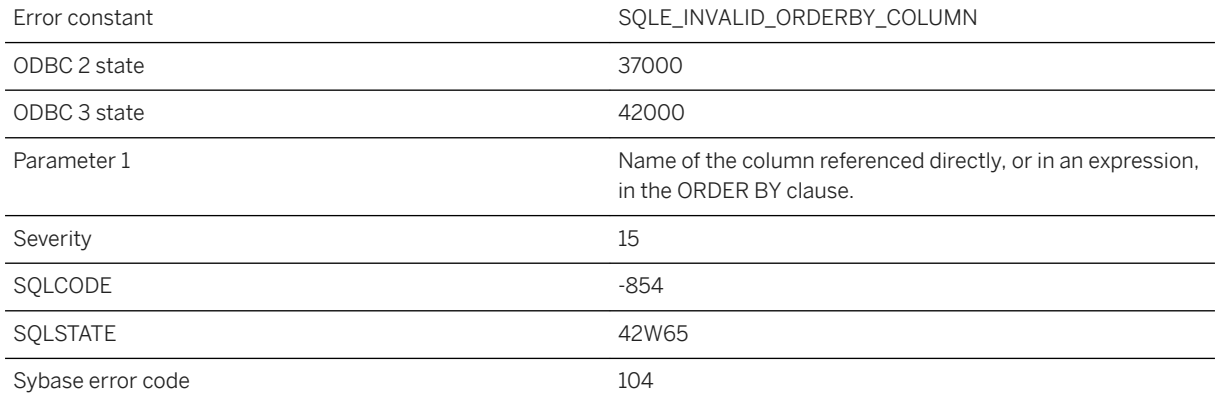

### **Probable cause**

You specified a function or column reference in the ORDER BY clause that is semantically invalid. For example, for DISTINCT queries the ORDER BY clause may only refer to items in the query's SELECT list.

### **Related Information**

[The GROUP BY Clause: Organizing Query Results into Groups](https://help.sap.com/viewer/e38b2f6217f24bdb90a3ff8ae57b1dd5/17.0.01/en-US/81876f626ce21014b712b006dafdeb6e.html) [GROUP BY Clause](https://help.sap.com/viewer/93079d4ba8e44920ae63ffb4def91f5b/17.0.01/en-US/8170d9226ce21014975eefe7f164ee02.html) [MAX Function \[Aggregate\]](https://help.sap.com/viewer/93079d4ba8e44920ae63ffb4def91f5b/17.0.01/en-US/81fa01846ce21014a76ee8ee853f0d16.html) [SELECT Statement \[UltraLite\]](https://help.sap.com/viewer/7eca48cee41b418bbd54feff83d57803/17.0.01/en-US/8273a29a6ce210148f8bb011cf144527.html)

### **1.1.4.490 Function or column reference to '%1' must also appear in a GROUP BY**

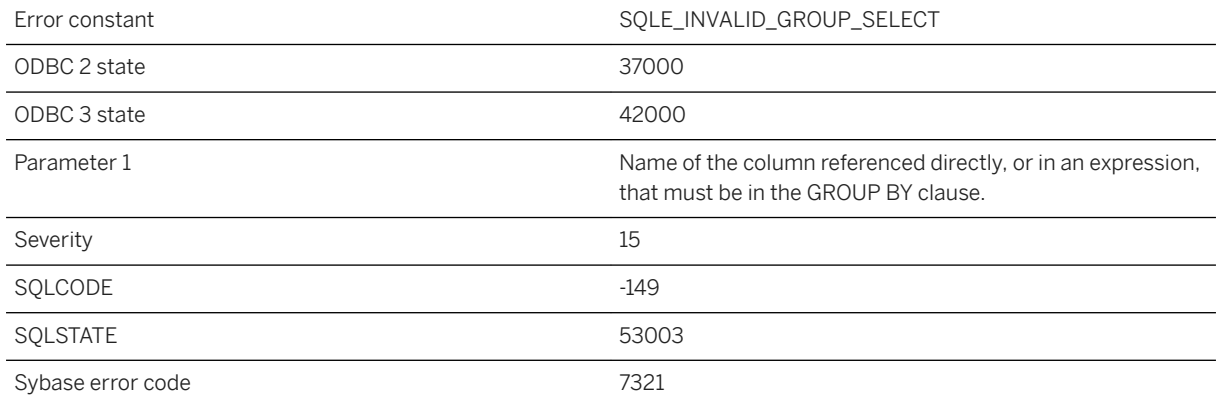

### **Probable cause**

You used a non-aggregate function or column reference in the SELECT list or in a nested query block that does not appear in the GROUP BY clause. In a query using GROUP BY, SELECT list items that are not aggregate functions must also appear in the GROUP BY clause. If the SELECT list item is a column reference or an alias, you may add the column name or alias to the GROUP BY clause. If the SELECT list item is a scalar function, ensure that the function's arguments in the GROUP BY clause match exactly with those in the SELECT list. You may be able to use the MAX function (or another aggregate function) on the column name instead of adding the column to the GROUP BY clause.

## **1.1.4.491 Geometries with CircularString are not supported in spatial reference system %1**

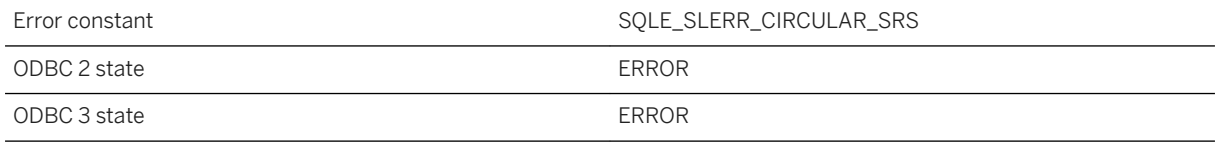

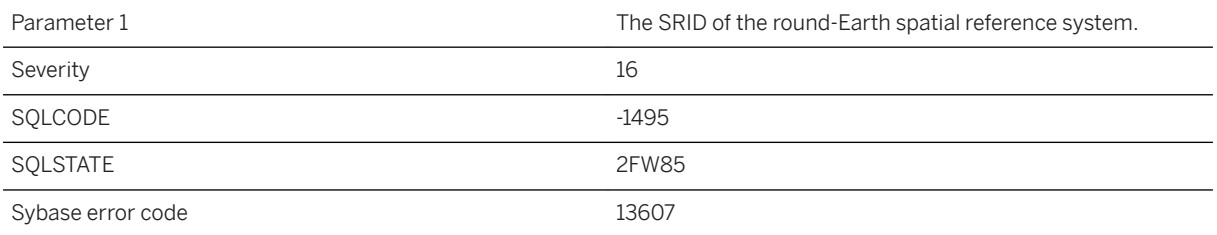

The method does not support geometries with CircularString elements.

# **1.1.4.492 Geometries with CircularString not supported (near "%1")**

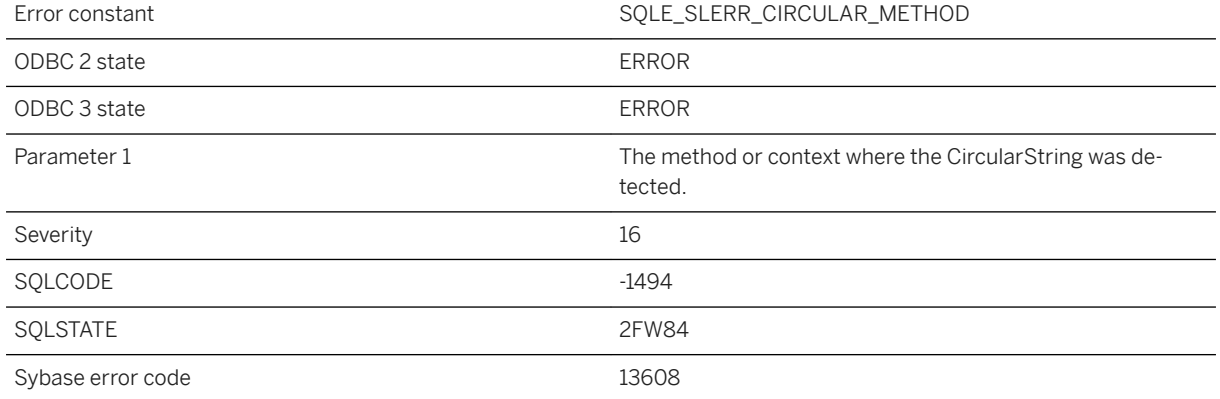

#### **Probable cause**

The method or operation does not support geometries with CircularString elements.

## **1.1.4.493 Geometry expressions cannot be used in the ORDER BY specification (near '%1')**

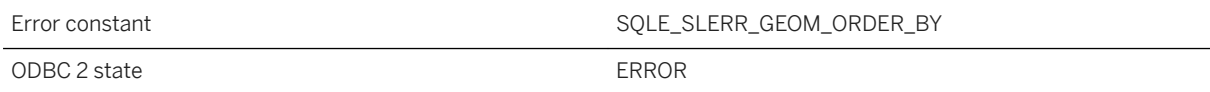

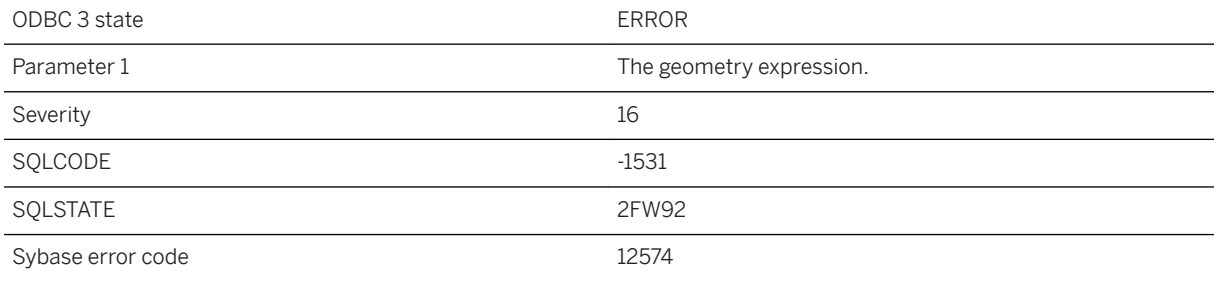

Geometry expressions cannot be used in the ORDER BY clause. The ST\_LinearHash() method may be used in the ORDER BY specification to order geometry values using the same rules used for spatial indexes, or a conversion method such as ST\_AsText() may be used to order the rows by their string representation.

### **1.1.4.494 GRANT of column permission on view not allowed**

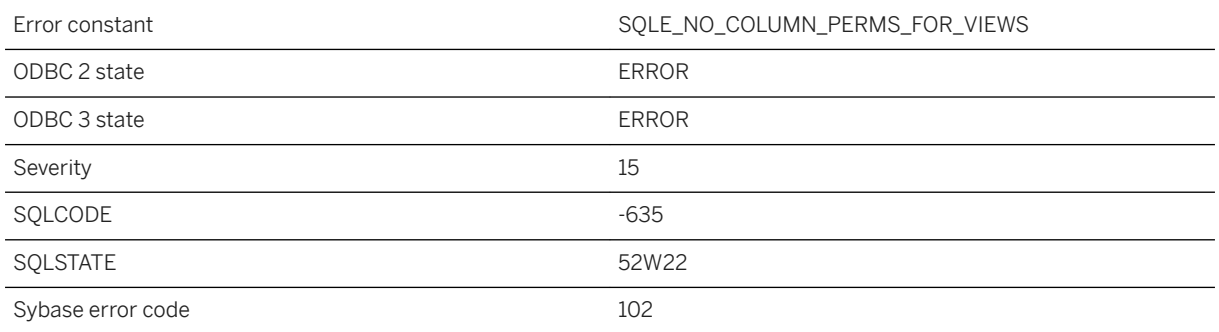

### **Probable cause**

You cannot grant permissions on columns for views.

## **1.1.4.495 Grouped query contains more than one distinct aggregate function**

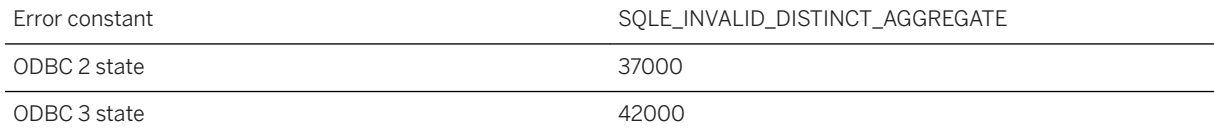

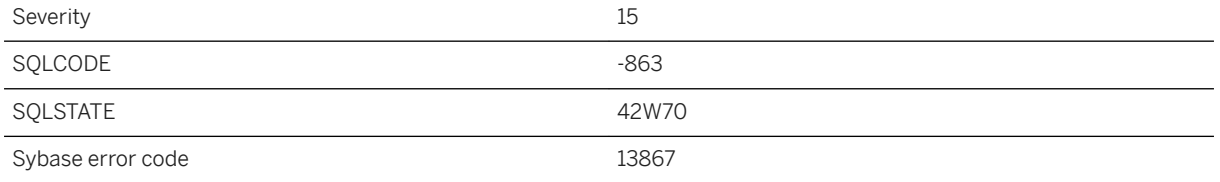

Two or more DISTINCT aggregate functions were specified in the same grouped query. This is only permitted if the Hash Group By operator is available. Any query block can only contain at most one DISTINCT aggregate function if the Hash Group By operator is not available.

### **Related Information**

[Aggregate Functions in Queries](https://help.sap.com/viewer/e38b2f6217f24bdb90a3ff8ae57b1dd5/17.0.01/en-US/81819f676ce210149eedd9659d1b37ca.html) [Aggregate Functions](https://help.sap.com/viewer/93079d4ba8e44920ae63ffb4def91f5b/17.0.01/en-US/81f347a26ce21014bb58f291d89e8018.html) [Aggregate Expressions - UltraLite](https://help.sap.com/viewer/7eca48cee41b418bbd54feff83d57803/17.0.01/en-US/826edf236ce21014991d9cf75f181eb2.html)

### **1.1.4.496 Hash error: %1**

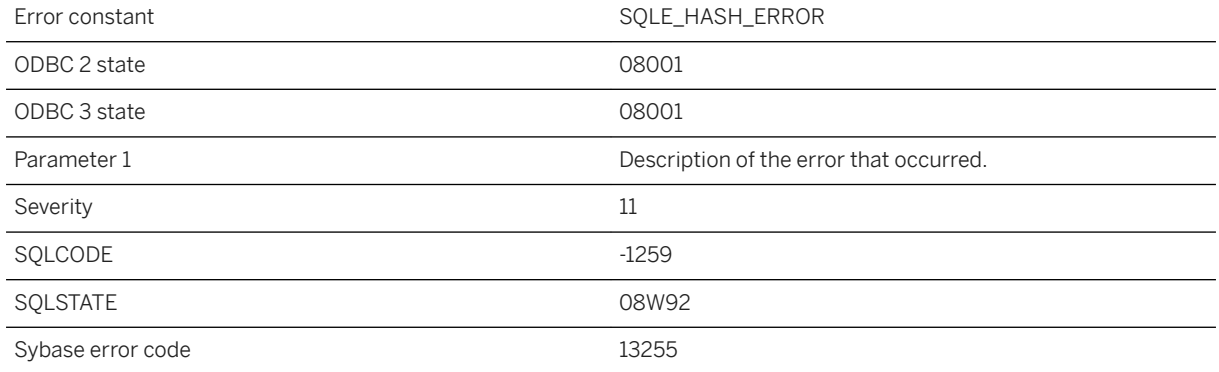

### **Probable cause**

An error occurred during hashing.

## **1.1.4.497 Host variable reference in service definition must be named**

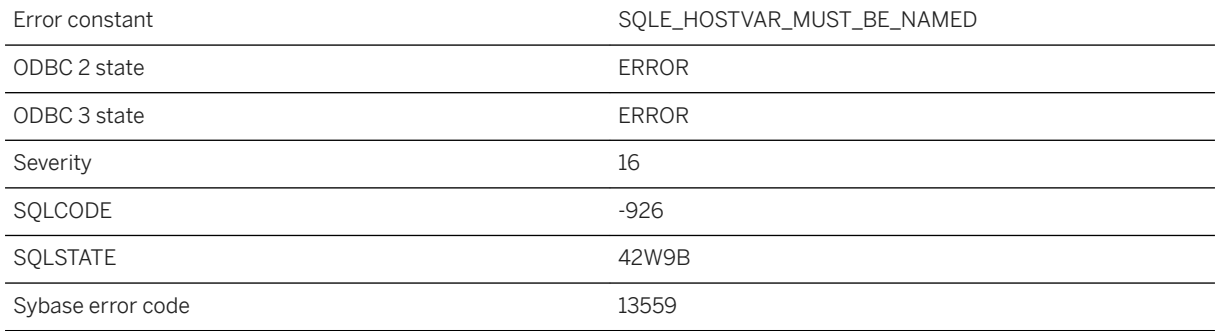

#### **Probable cause**

You have attempted to create a service with an unnamed host variable reference.

## **1.1.4.498 Host variables must not be used in this context**

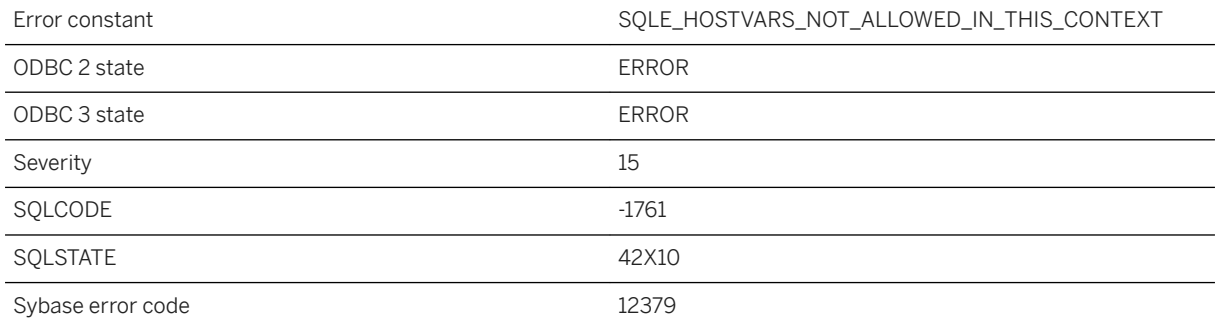

### **Probable cause**

You have attempted to use a host variable in a statement at a location that does not support host variables.

### **1.1.4.499 Host variables must not be used within a batch**

Error constant The SQLE\_HOSTVARS\_IN\_BATCH
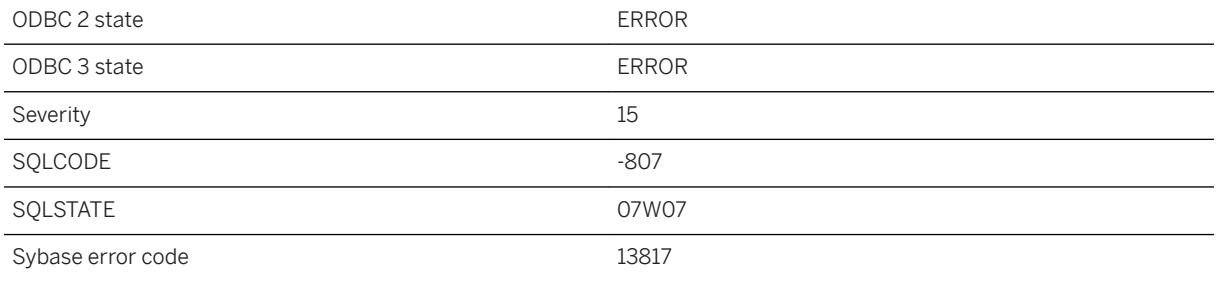

You have attempted to execute a batch that contains host variable references. Host variables are not supported within a batch.

# **1.1.4.500 HTTP request failed. Status code '%1'**

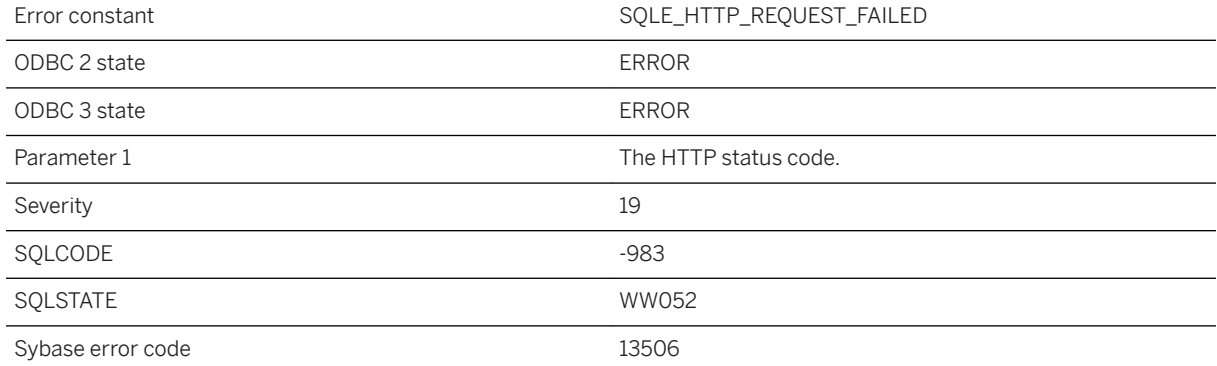

#### **Probable cause**

The HTTP request returned a status code that indicated failure.

## **1.1.4.501 I/O error %1 -- transaction rolled back**

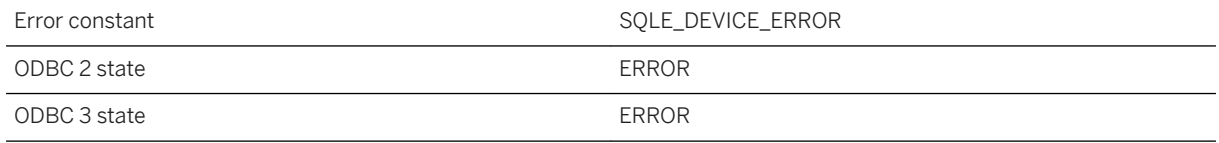

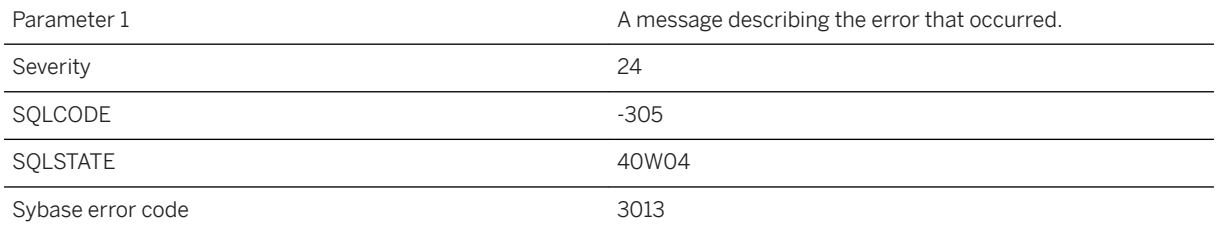

SQL Anywhere has detected a problem with your hard disk. A ROLLBACK statement has been automatically executed.

# **1.1.4.502 Identifier '%1' too long**

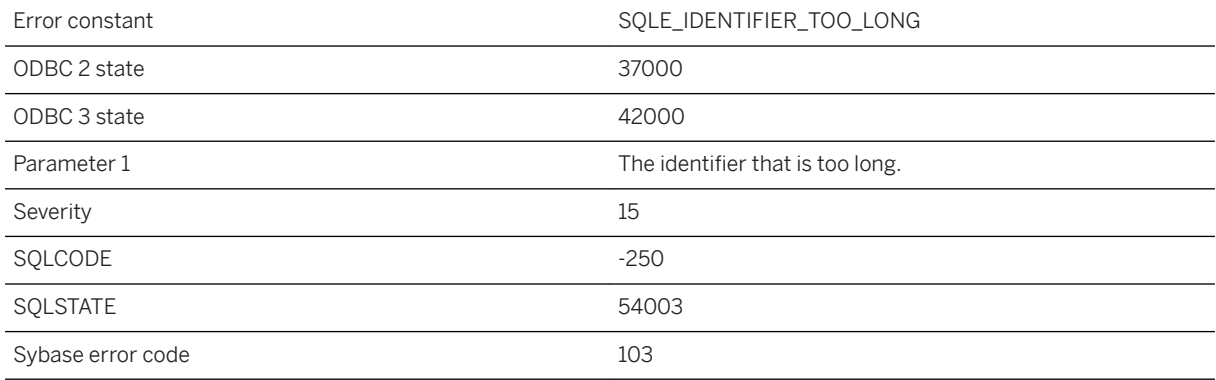

### **Probable cause**

An identifier that was specified is longer than 128 bytes.

#### **Related Information**

Identifiers in UltraLite **Identifiers** 

# **1.1.4.503 Identity attribute mismatch for column '%1'**

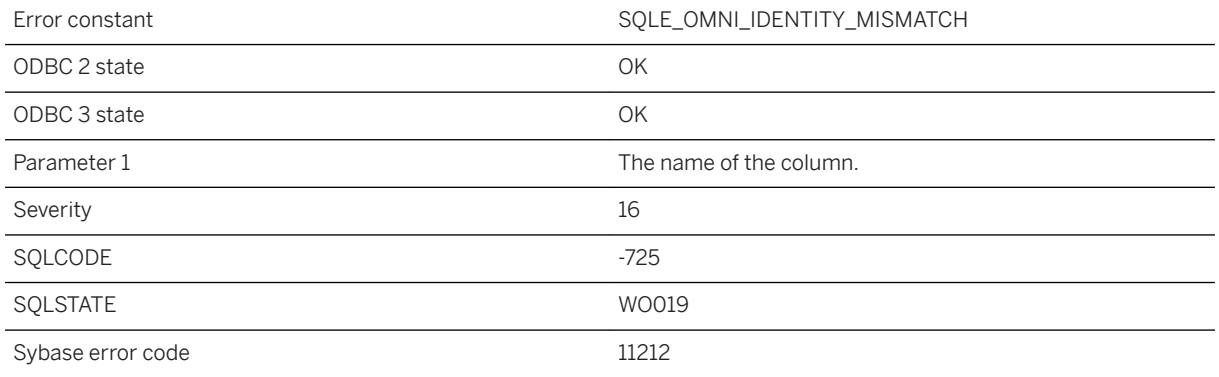

### **Probable cause**

The identity attribute of the column specified in the CREATE EXISTING statement differs from the identity attribute of the actual column.

## **1.1.4.504 Illegal column definition: %1**

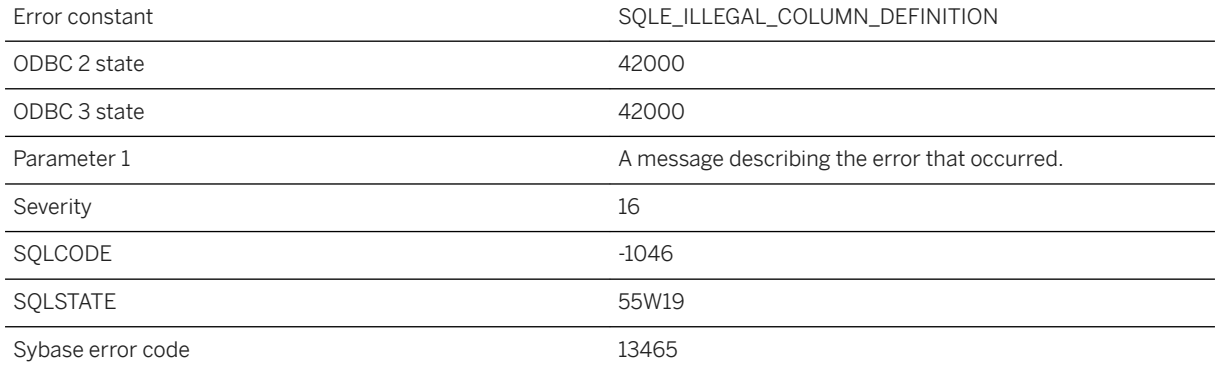

#### **Probable cause**

You are attempting to define a column in a way that is not allowed.

# **1.1.4.505 Illegal column name: '%1'**

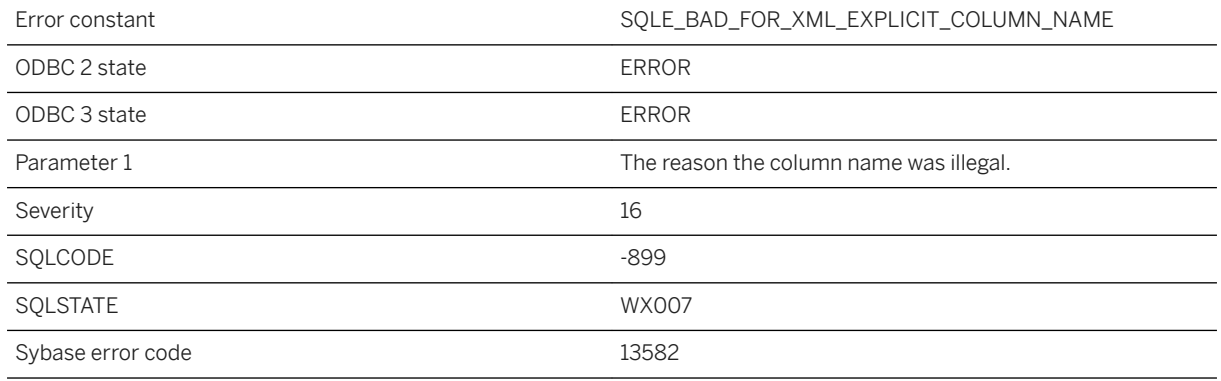

#### **Probable cause**

FOR XML EXPLICIT and FOR JSON EXPLICIT column names can consist of up to four fields separated by exclamation marks. The first two columns must be named Tag and Parent.

### **Related Information**

#### [FOR XML EXPLICIT](https://help.sap.com/viewer/e38b2f6217f24bdb90a3ff8ae57b1dd5/17.0.01/en-US/819271246ce21014907e9d5836329425.html)

## **1.1.4.506 Illegal cursor operation attempt**

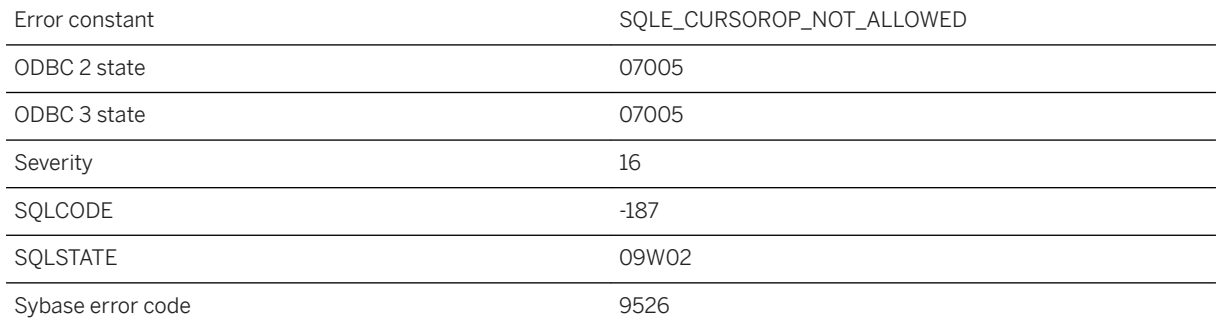

#### **Probable cause**

You attempted an illegal cursor operation. For example, you may be attempting to OPEN a cursor for a statement that is neither a SELECT nor a BATCH.

### **Related Information**

[Cursor Usage](https://help.sap.com/viewer/98ad9ec940e2465695685d98e308dff5/17.0.01/en-US/3bd571026c5f1014886e9a458d50bc13.html) [Multiple Row Fetching](https://help.sap.com/viewer/7eca48cee41b418bbd54feff83d57803/17.0.01/en-US/8277891e6ce210149e4fc6fae1e5e36f.html) [OPEN Statement \[ESQL\] \[SP\]](https://help.sap.com/viewer/93079d4ba8e44920ae63ffb4def91f5b/17.0.01/en-US/8171fc246ce210148283b962d9304b65.html)

# **1.1.4.507 Illegal flags value passed to OPENXML**

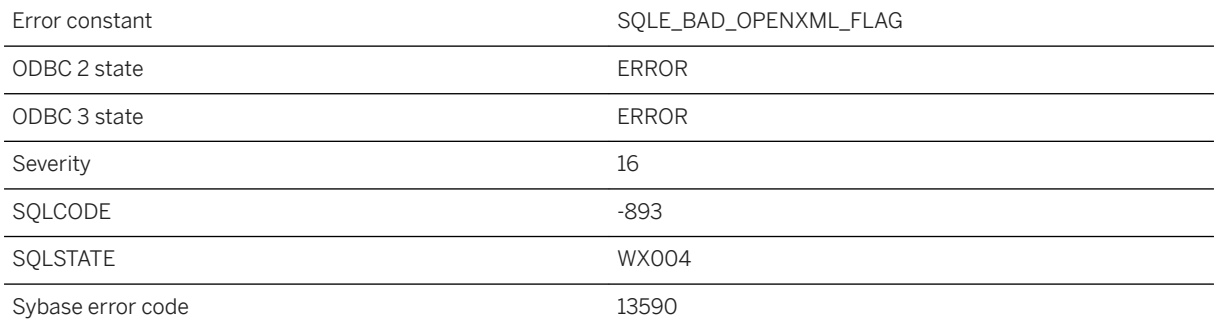

#### **Probable cause**

The flags value passed to OPENXML as the third argument must be either 1 (attribute-centric mapping), or 2 (element-centric mapping).

# **1.1.4.508 Illegal ORDER BY in aggregate function**

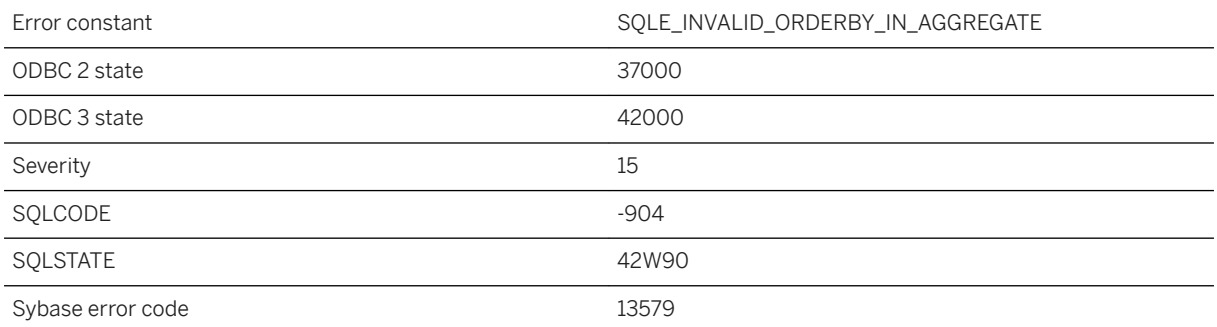

### **Probable cause**

An ORDER BY can be used in an aggregate function only if there are no DISTINCT aggregates in the SELECT list, or there is a single DISTINCT aggregate with the DISTINCT column equal to the first column of the ORDER BY. Also, multiple ordered aggregates cannot be used in the same SELECT list unless they have the exact same ORDER BY clause.

# **1.1.4.509 Illegal reference to correlation name '%1'**

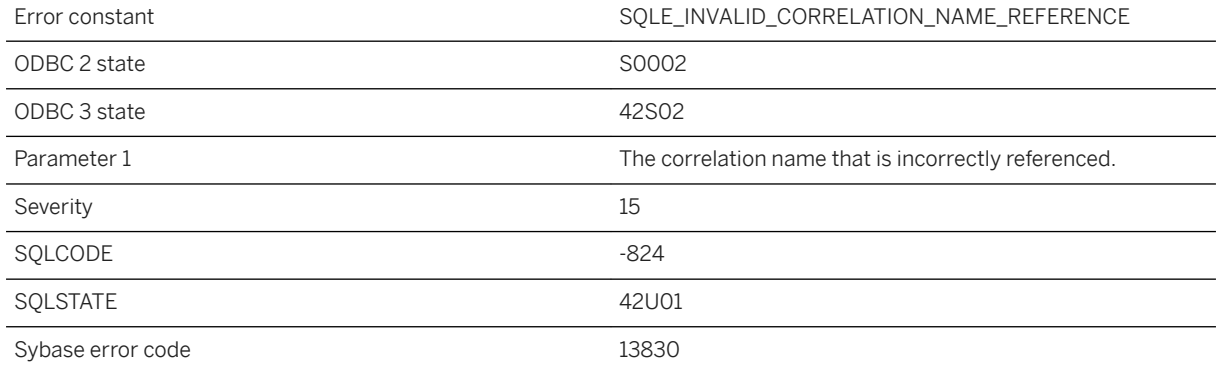

#### **Probable cause**

Your query contains a reference in a table expression to a correlation name that is not contained in that table expression.

# **1.1.4.510 Illegal tag value: '%1'**

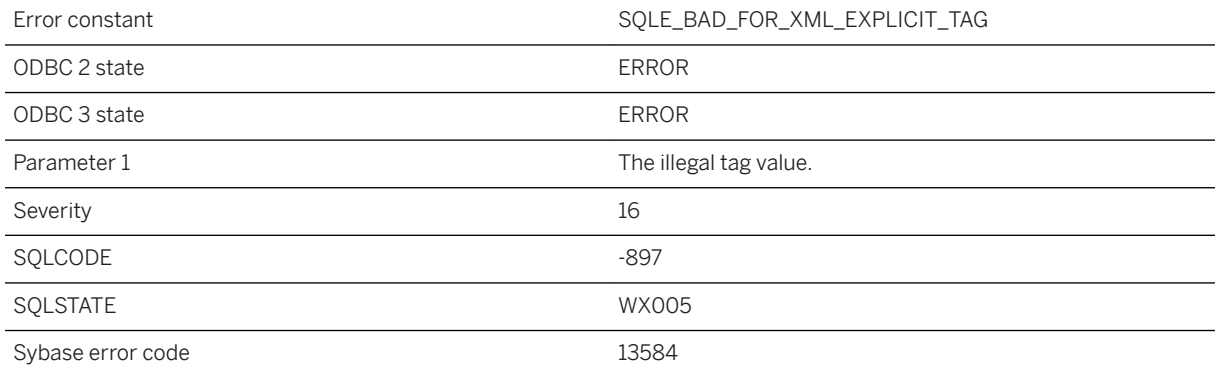

#### **Probable cause**

FOR XML EXPLICIT and FOR JSON EXPLICIT tag values must be greater than 0 and less than 256. NULL values are not allowed in the Tag column.

### **Related Information**

#### [FOR XML EXPLICIT](https://help.sap.com/viewer/e38b2f6217f24bdb90a3ff8ae57b1dd5/17.0.01/en-US/819271246ce21014907e9d5836329425.html)

## **1.1.4.511 Illegal user selectivity estimate specified**

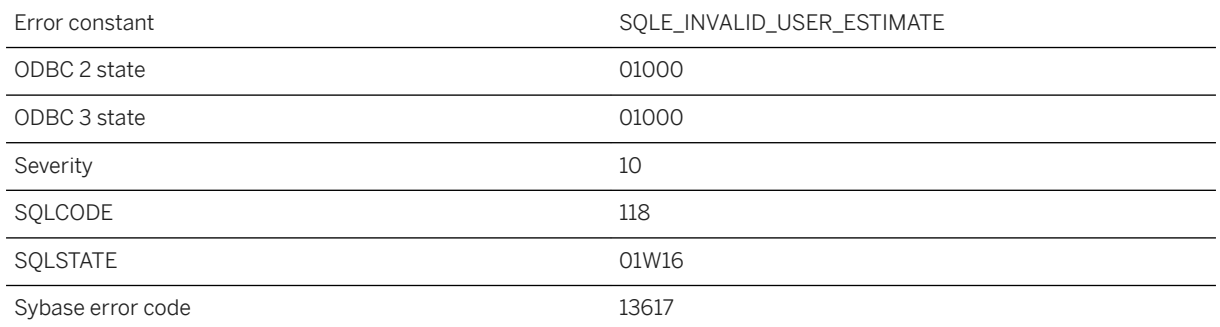

#### **Probable cause**

You specified a user selectivity estimate that is either not a literal constant or is outside the range 0.0 to 100.0 (estimates are specified as percentages). The estimate has been ignored.

#### **Related Information**

[ESTIMATE\\_SOURCE Function \[Miscellaneous\]](https://help.sap.com/viewer/93079d4ba8e44920ae63ffb4def91f5b/17.0.01/en-US/81f77d976ce21014b77bf094121e02c5.html)

## **1.1.4.512 Immediate materialized view definition cannot contain a SUM function over a nullable expression**

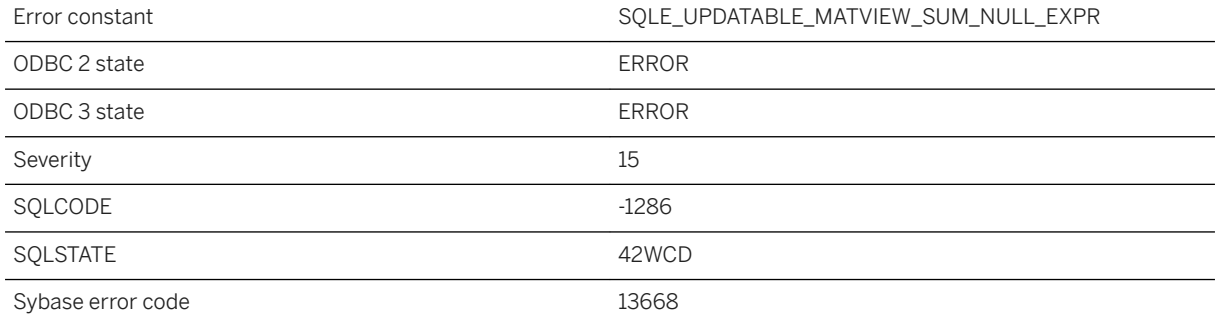

You attempted to change the refresh type to immediate for a materialized view whose definition contains a SUM function over a nullable expression.

## **1.1.4.513 IN-list is too long**

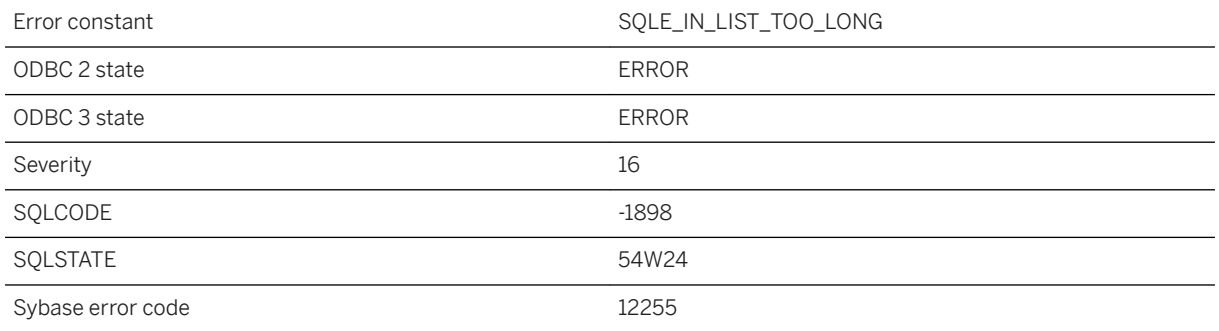

### **Probable cause**

The IN-list contains too many elements. Consider inserting the IN-list's values into a temporary table. Then rewrite the query to join this temporary table to the other table(s) in the original statement. Rebuilding the database with a larger page size could prevent this error.

# **1.1.4.514 Incomplete transactions prevent transaction log renaming**

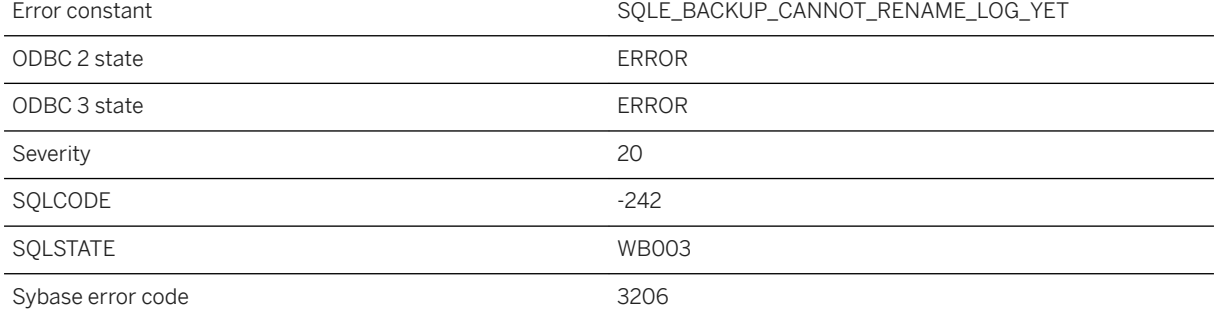

The last page in the transaction log was read by a call to db\_backup. One or more currently active connections have partially completed transactions, preventing the transaction log file from being renamed. Reissue the db\_backup call.

## **1.1.4.515 Incorrect database store DLL (%1) version**

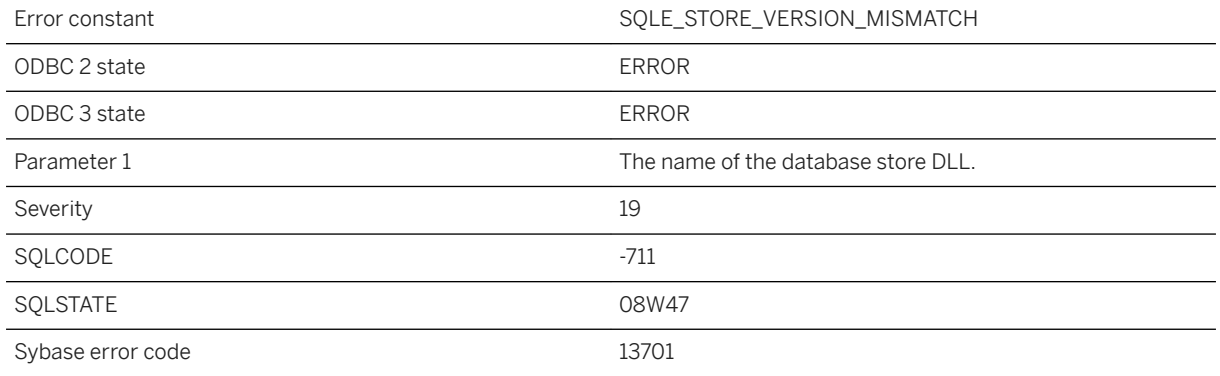

#### **Probable cause**

The database store DLL and server DLL versions do not match.

# **1.1.4.516 Incorrect or missing encryption key**

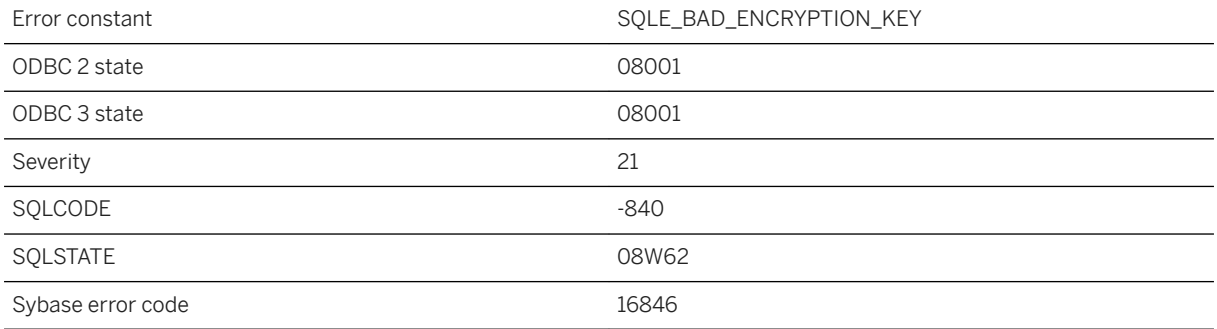

The database is encrypted with a key. There was no key given to start the database, or the specified key was incorrect.

### **Related Information**

[Database Encryption and Decryption](https://help.sap.com/viewer/61ecb3d4d8be4baaa07cc4db0ddb5d0a/17.0.01/en-US/3bcaa98c6c5f101481c08a4609d09ce9.html) [Database Security](https://help.sap.com/viewer/7eca48cee41b418bbd54feff83d57803/17.0.01/en-US/826b355b6ce2101498e3f6b14b679202.html) [-ek Database Option](https://help.sap.com/viewer/61ecb3d4d8be4baaa07cc4db0ddb5d0a/17.0.01/en-US/3bca79936c5f1014b58b9a2a8cdb61ef.html) [DatabaseKey \(DBKEY\) Connection Parameter](https://help.sap.com/viewer/61ecb3d4d8be4baaa07cc4db0ddb5d0a/17.0.01/en-US/814080746ce21014800fd9d72120426e.html) [UltraLite DBKEY Connection Parameter](https://help.sap.com/viewer/7eca48cee41b418bbd54feff83d57803/17.0.01/en-US/826fc34d6ce21014b0b9d34060fa101e.html)

## **1.1.4.517 Incorrect volume ID for '%1'**

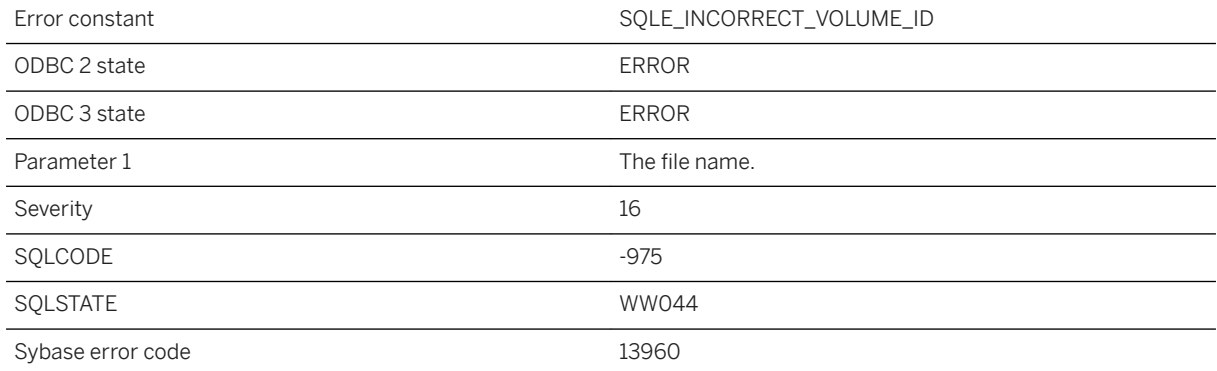

### **Probable cause**

The file can be accessed, but the volume ID has changed. Insert the original removable media card.

## **1.1.4.518 Index '%1' cannot be clustered**

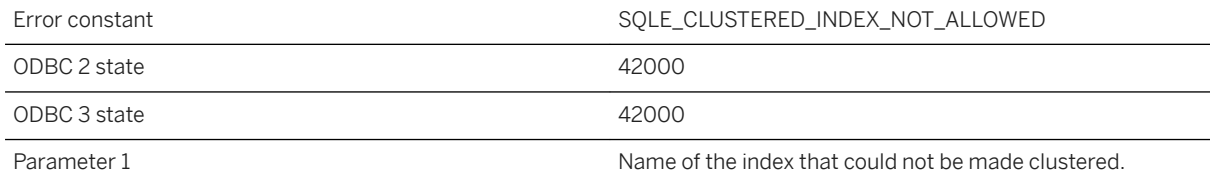

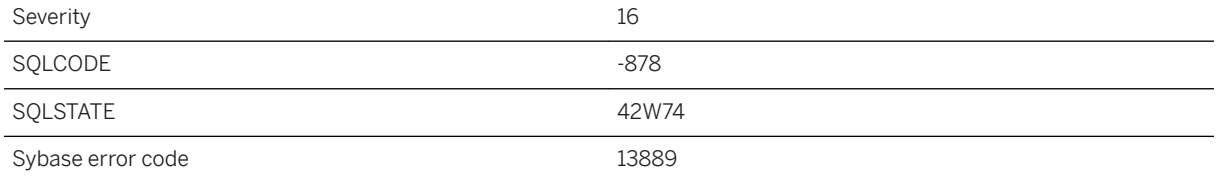

You attempted to create a clustered index (including key indexes) but the new index cannot be created, for example, because the table already has a clustered index.

## **1.1.4.519 Index '%1' for table '%2' would not be unique**

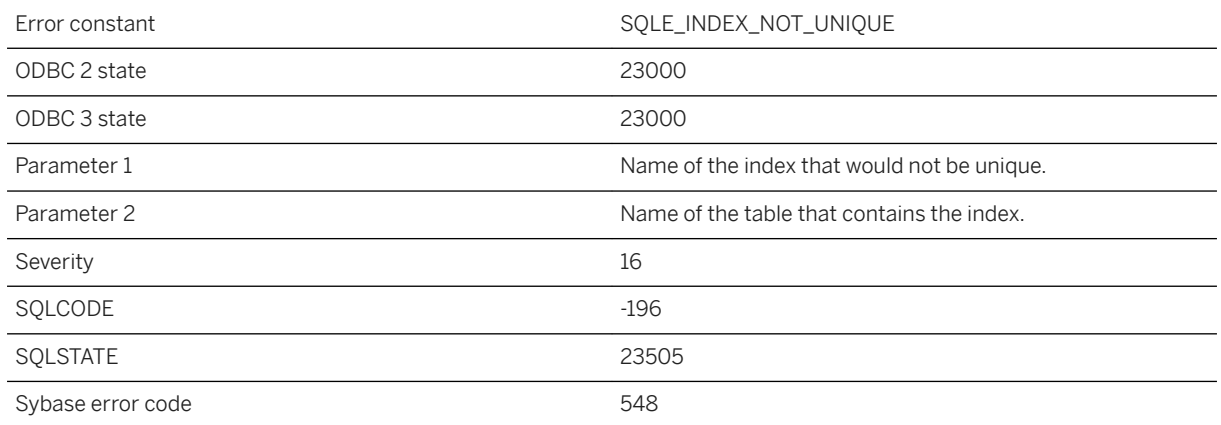

### **Probable cause**

You attempted to insert or update a row that has the same value as another row in some column, and there is a constraint that does not allow two rows to have the same value in that column.

### **Related Information**

[CREATE INDEX Statement](https://help.sap.com/viewer/93079d4ba8e44920ae63ffb4def91f5b/17.0.01/en-US/816be9016ce210148874e67c83ca6c67.html) [INSERT Statement](https://help.sap.com/viewer/93079d4ba8e44920ae63ffb4def91f5b/17.0.01/en-US/81712f3a6ce21014ada883e2b235cf26.html) [CREATE INDEX Statement \[UltraLite\]](https://help.sap.com/viewer/7eca48cee41b418bbd54feff83d57803/17.0.01/en-US/8272f5fc6ce21014b901f37270a934f5.html) [INSERT Statement \[UltraLite\]](https://help.sap.com/viewer/7eca48cee41b418bbd54feff83d57803/17.0.01/en-US/82737eb36ce2101491f6ac3f258b479f.html)

## **1.1.4.520 Index '%1' has no columns**

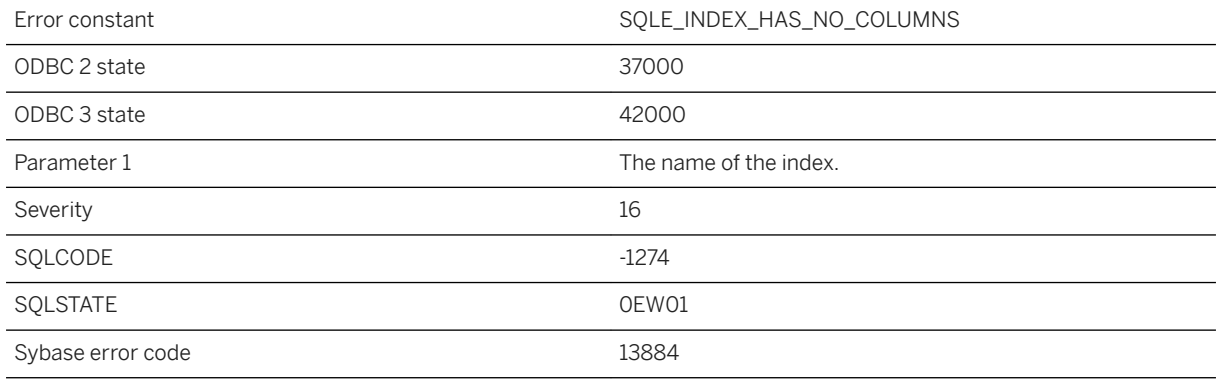

#### **Probable cause**

You attempted to create an index without columns.

# **1.1.4.521 Index name '%1' is ambiguous**

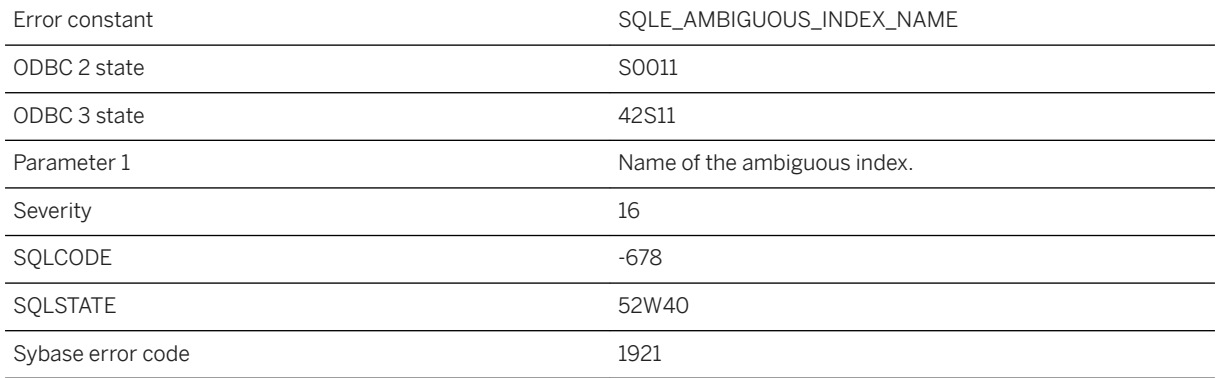

## **Probable cause**

A statement has referred to an index name that is not unique. Preface the index name with the table and/or owner name.

## **Related Information**

[CREATE INDEX Statement \[UltraLite\]](https://help.sap.com/viewer/7eca48cee41b418bbd54feff83d57803/17.0.01/en-US/8272f5fc6ce21014b901f37270a934f5.html)

# **1.1.4.522 Index name '%1' not unique**

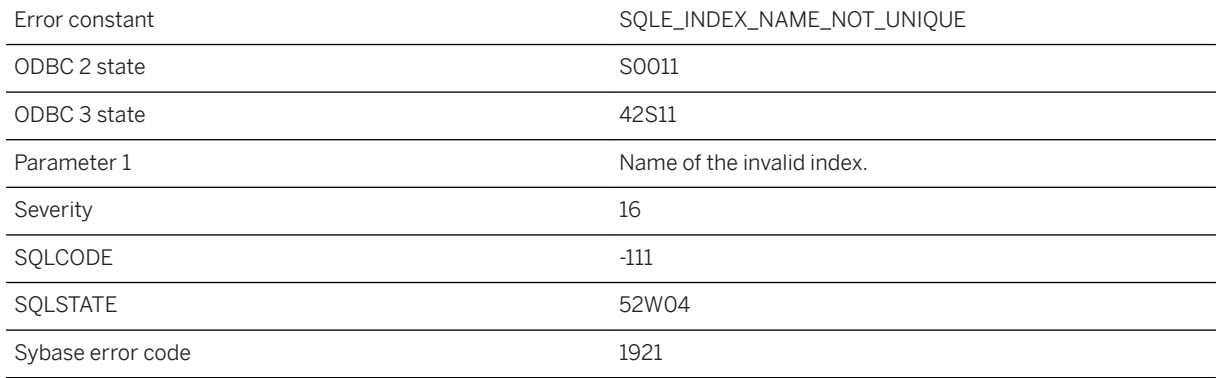

### **Probable cause**

You attempted to create an index with the same name as an existing index.

### **Related Information**

[CREATE INDEX Statement](https://help.sap.com/viewer/93079d4ba8e44920ae63ffb4def91f5b/17.0.01/en-US/816be9016ce210148874e67c83ca6c67.html) [CREATE INDEX Statement \[UltraLite\]](https://help.sap.com/viewer/7eca48cee41b418bbd54feff83d57803/17.0.01/en-US/8272f5fc6ce21014b901f37270a934f5.html)

# **1.1.4.523 Index type specification of '%1' is invalid**

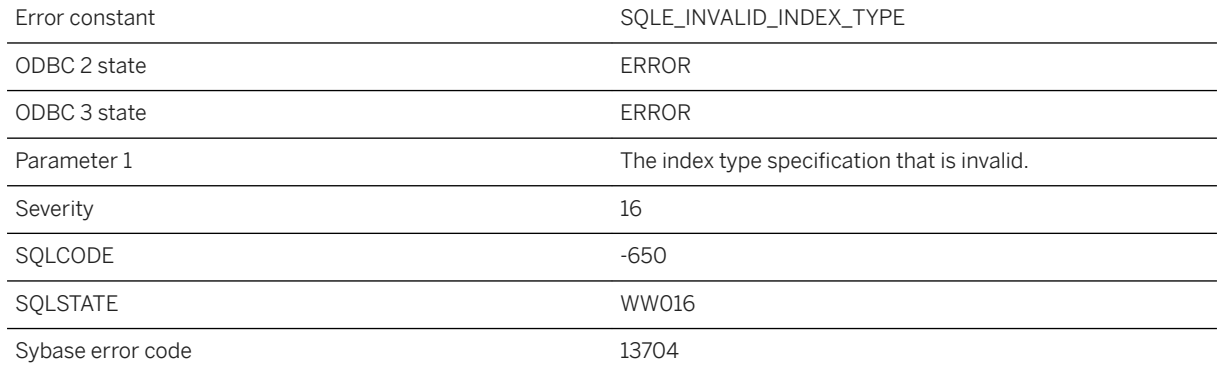

SAP IQ index types can be specified for SAP IQ indexes only. In UltraLite, you cannot specify indexes on LONG column types.

### **Related Information**

[CREATE INDEX Statement \[UltraLite\]](https://help.sap.com/viewer/7eca48cee41b418bbd54feff83d57803/17.0.01/en-US/8272f5fc6ce21014b901f37270a934f5.html)

## **1.1.4.524 Index validation failed for table %1, index %2 with code: %3**

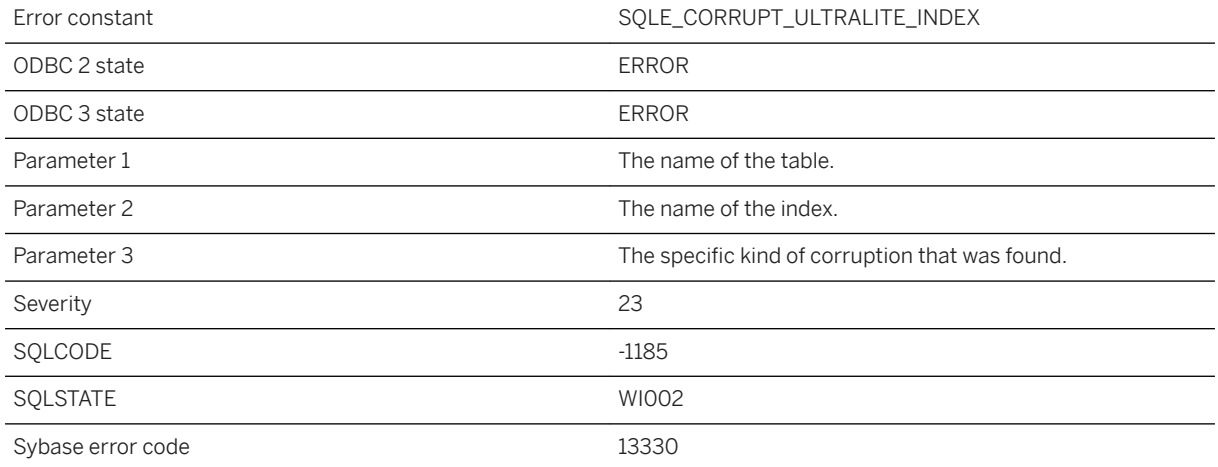

#### **Probable cause**

UltraLite database validation failed while validating the specified index. The code provides more specific information on the validation failure.

## **Related Information**

[Database Validation](https://help.sap.com/viewer/61ecb3d4d8be4baaa07cc4db0ddb5d0a/17.0.01/en-US/8139ebb06ce21014961a837de1356a70.html) [Validating an UltraLite Database](https://help.sap.com/viewer/7eca48cee41b418bbd54feff83d57803/17.0.01/en-US/826f61696ce21014a46ba9a61845a948.html) [VALIDATE Statement](https://help.sap.com/viewer/93079d4ba8e44920ae63ffb4def91f5b/17.0.01/en-US/81801b756ce210149527cea3f28963c4.html) [sa\\_validate System Procedure](https://help.sap.com/viewer/93079d4ba8e44920ae63ffb4def91f5b/17.0.01/en-US/3be625916c5f1014a0f0d4c528aa136a.html) [Validation Utility \(dbvalid\)](https://help.sap.com/viewer/61ecb3d4d8be4baaa07cc4db0ddb5d0a/17.0.01/en-US/813e4bae6ce21014bf71aee9068e106d.html)

## **1.1.4.525 Indirect identifier `[%1]` yielded an invalid identifier name '%2'**

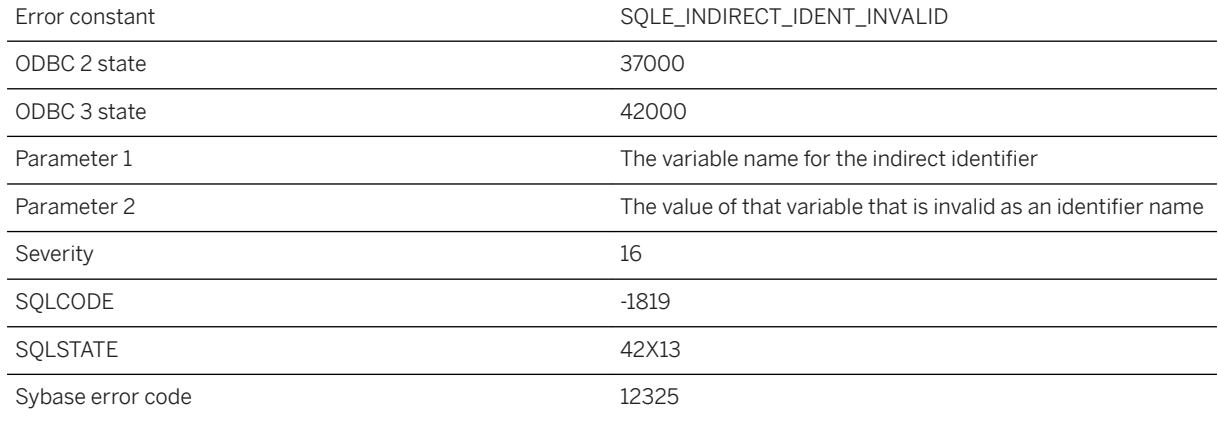

#### **Probable cause**

An indirect identifier must produce a name that would be accepted if it were specified without the use of indirect identifiers.

## **1.1.4.526 Indirect identifiers not supported**

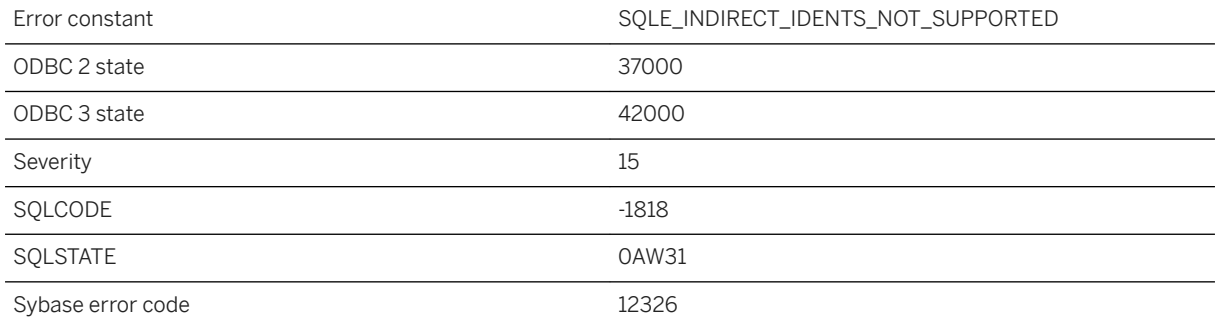

#### **Probable cause**

The current database is an older database and does not have support for indirect identifiers. To use this feature, upgrade your database to the most recent version.

## **1.1.4.527 Information for synchronization is incomplete or invalid, check '%1'**

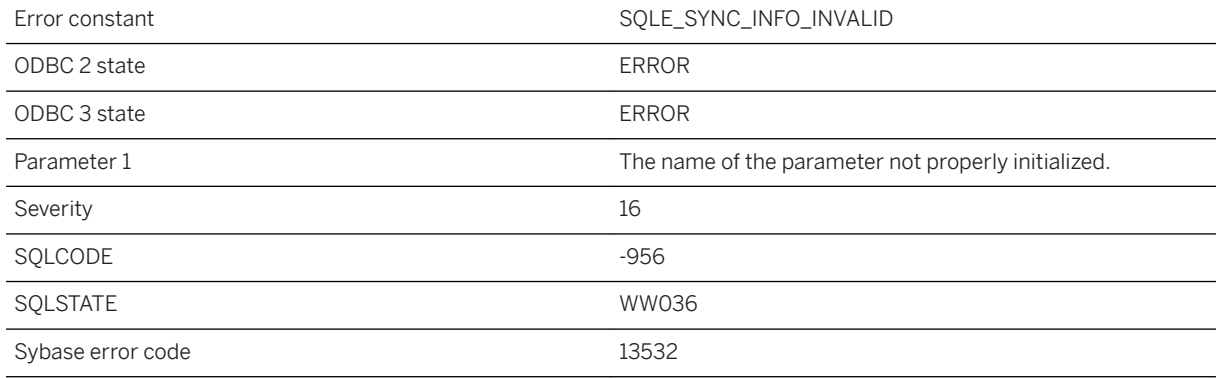

### **Probable cause**

Information for synchronization is incomplete or invalid. Correct the indicated parameter before attempting to synchronize again. If 'init\_verify' is indicated, the InitSyncInfo function was not called.

### **Related Information**

[UltraLite Synchronization Parameters](https://help.sap.com/viewer/7eca48cee41b418bbd54feff83d57803/17.0.01/en-US/82713b4a6ce21014bb89ed1a02d8f316.html)

## **1.1.4.528 Information for synchronization was not provided**

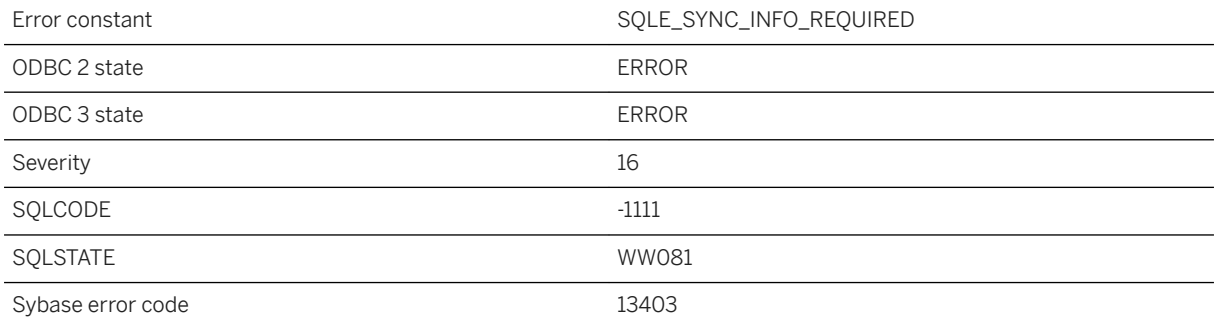

#### **Probable cause**

You must supply information for synchronization in the synchronization call.

# **1.1.4.529 Input parameter index out of range**

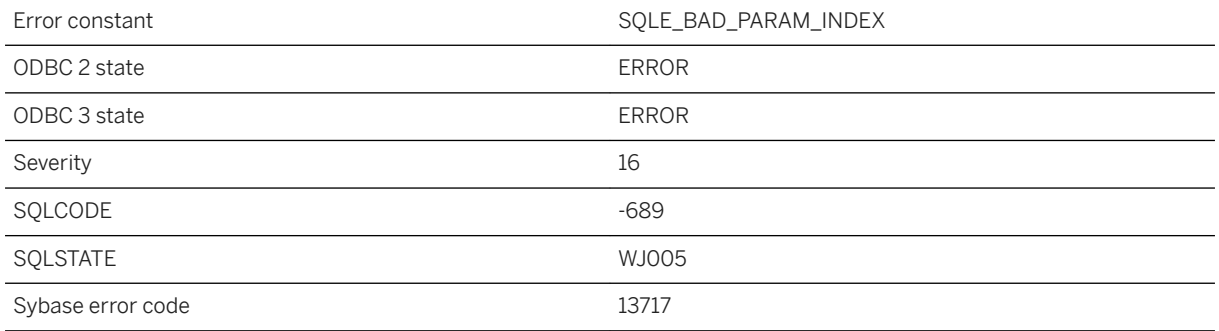

### **Probable cause**

The range for valid parameters is from 1 up to the number of host variables specified in the prepared/callable statement.

## **Related Information**

[Executing Prepared Statements](https://help.sap.com/viewer/98ad9ec940e2465695685d98e308dff5/17.0.01/en-US/8166878b6ce210148c9bdecf9967b487.html)

## **1.1.4.530 Input string is not base64-encoded**

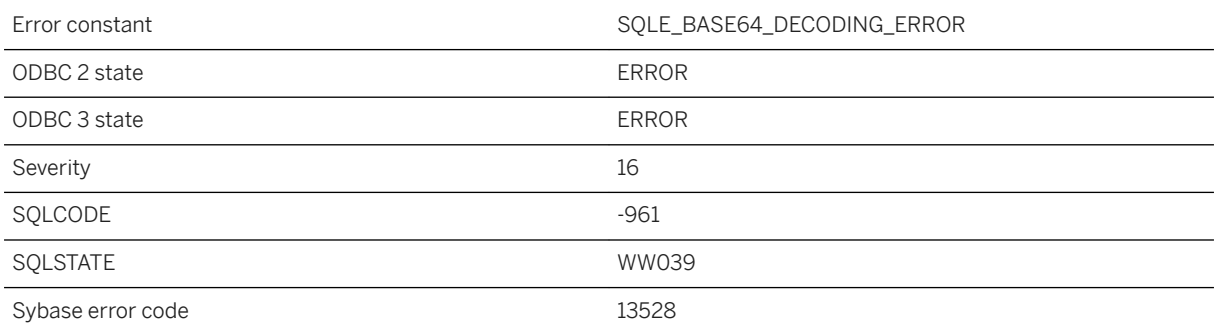

#### **Probable cause**

An error occurred during base64 decoding.

# **1.1.4.531 INSERT...ON EXISTING UPDATE not allowed: immediate materialized view %1 depends on %2**

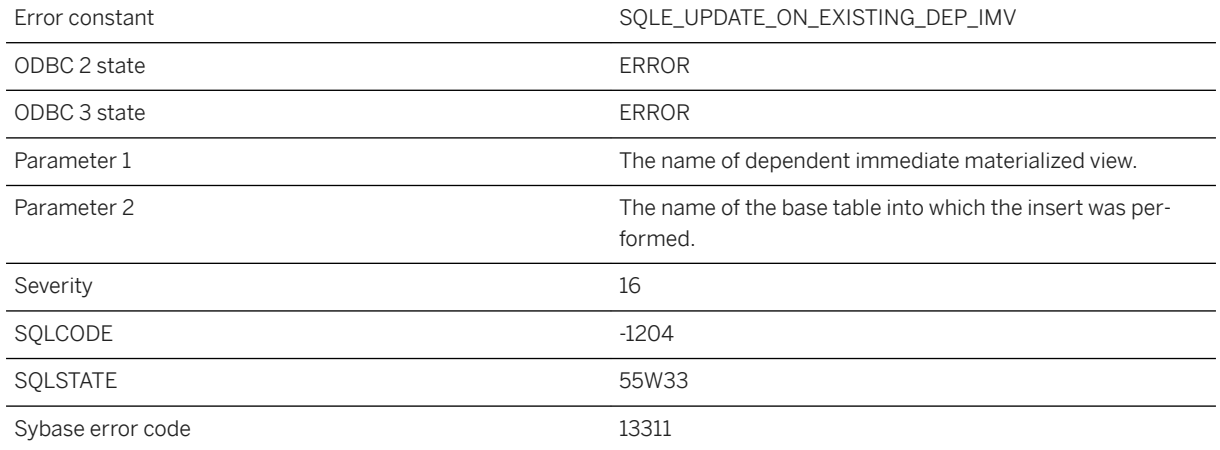

#### **Probable cause**

Insert statement with ON EXISTING clause is not permitted on a base table if the base table has dependent initialized immediate materialized view.

## **1.1.4.532 INSERT/DELETE on cursor can modify only one table**

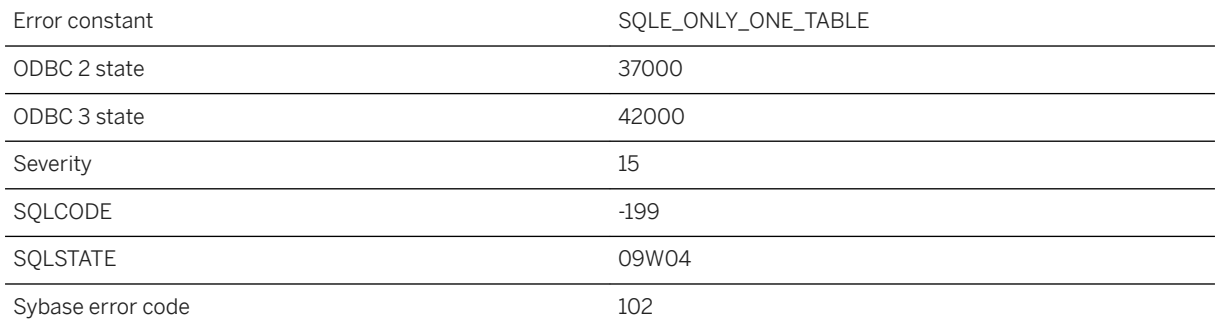

### **Probable cause**

You attempted to insert into a cursor and have specified values for more than one table, or you attempted to delete from a cursor that involves a join. Insert into one table at a time. For DELETE, use the FROM clause to specify the table you want to delete from.

### **Related Information**

[Cursor Usage](https://help.sap.com/viewer/98ad9ec940e2465695685d98e308dff5/17.0.01/en-US/3bd571026c5f1014886e9a458d50bc13.html) [INSERT Statement](https://help.sap.com/viewer/93079d4ba8e44920ae63ffb4def91f5b/17.0.01/en-US/81712f3a6ce21014ada883e2b235cf26.html) [DELETE Statement \(Positioned\) \[ESQL\] \[SP\]](https://help.sap.com/viewer/93079d4ba8e44920ae63ffb4def91f5b/17.0.01/en-US/816dd5396ce210148236c0234487dabe.html) [INSERT Statement \[UltraLite\]](https://help.sap.com/viewer/7eca48cee41b418bbd54feff83d57803/17.0.01/en-US/82737eb36ce2101491f6ac3f258b479f.html) [DELETE Statement \[UltraLite\]](https://help.sap.com/viewer/7eca48cee41b418bbd54feff83d57803/17.0.01/en-US/827321d46ce21014b968f8de86d96fee.html)

## **1.1.4.533 Insufficient cache to start Java VM**

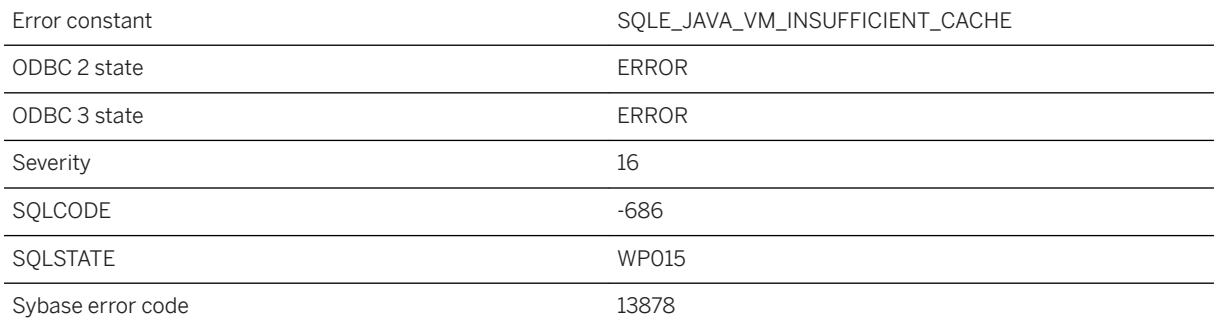

### **Probable cause**

Insufficient cache was available to start the Java VM. Restart the database server with a larger cache size.

# 1.1.4.534 Insufficient memory for OPENXML query

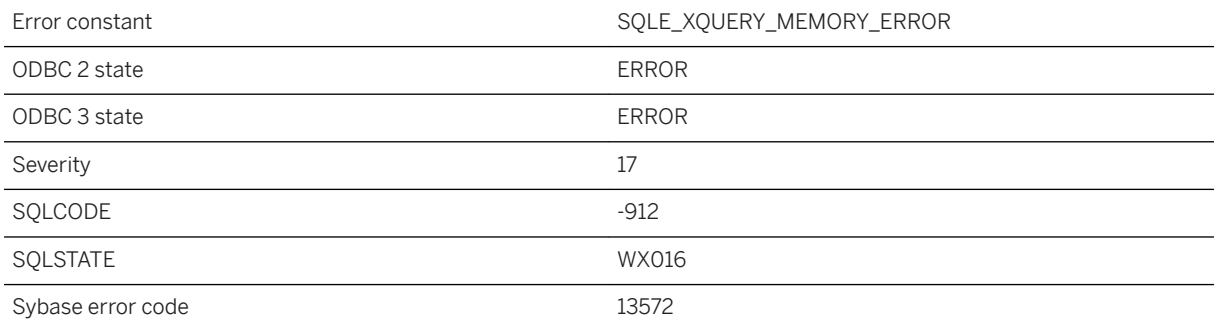

#### **Probable cause**

The memory used by an OPENXML query may be proportional to the maximum distance between elements or attributes returned by a single row. For example, a query where some row uses the value from both the first and last element in the document may use memory proportional to the size of the document. One solution is to increase the cache size. Another is to break a query that refers to distant elements into several queries that refer to nearby elements and join the results.

# **1.1.4.535 Integrated login failed**

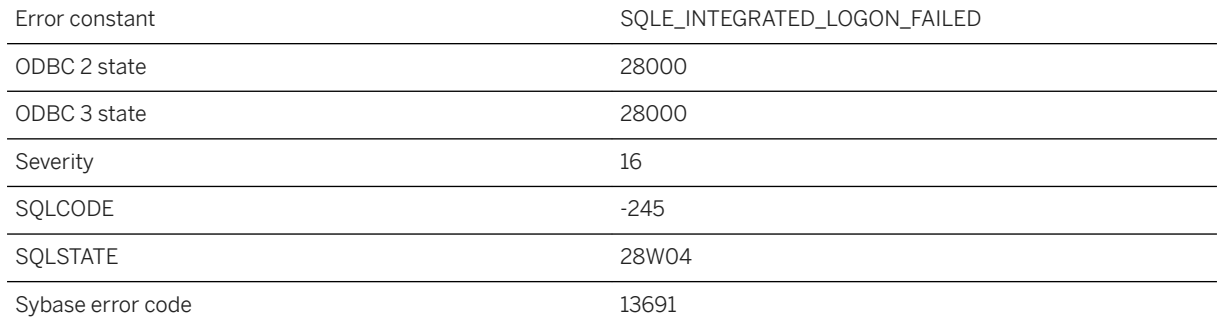

#### **Probable cause**

The integrated login failed. You may not have a system account on the server computer.

## **1.1.4.536 Integrated logins are not permitted**

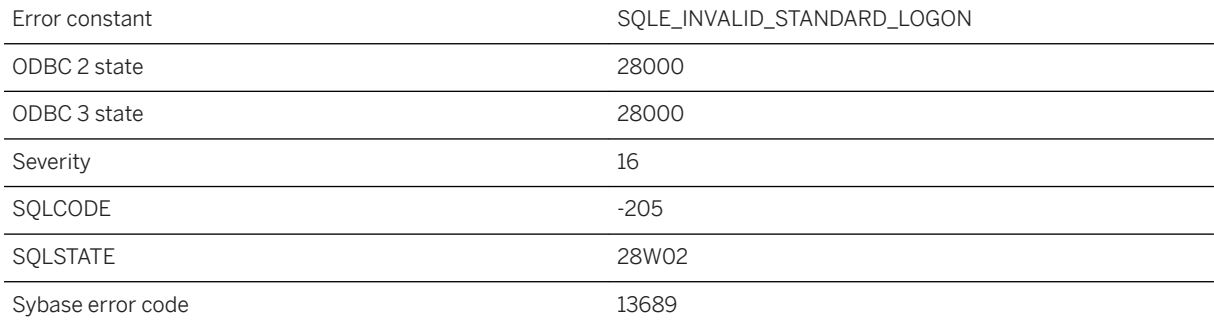

#### **Probable cause**

The login\_mode database option is set to Standard, and you attempted an integrated login. Change the option setting or supply an explicit user ID.

## **1.1.4.537 Integrated logins are not supported for this database**

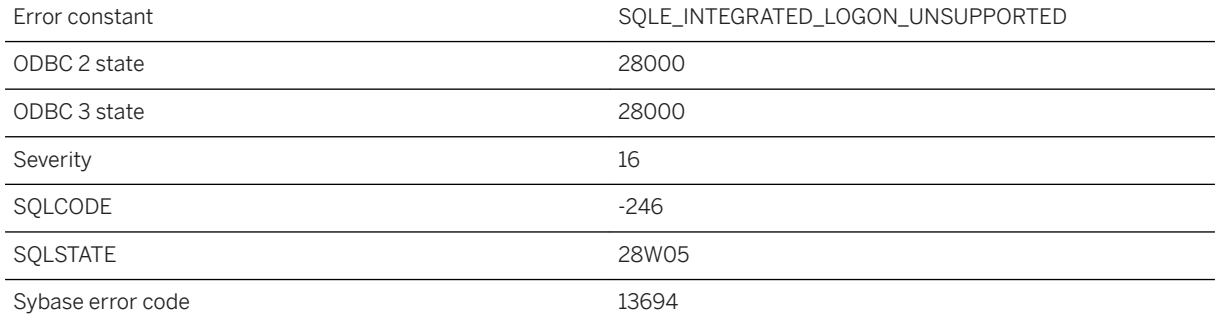

### **Probable cause**

The current database is an older database and does not have the information to map integrated login IDs to database user IDs. You must upgrade your database to use integrated logins.

## **1.1.4.538 Integrated logins are required, standard logins are not permitted**

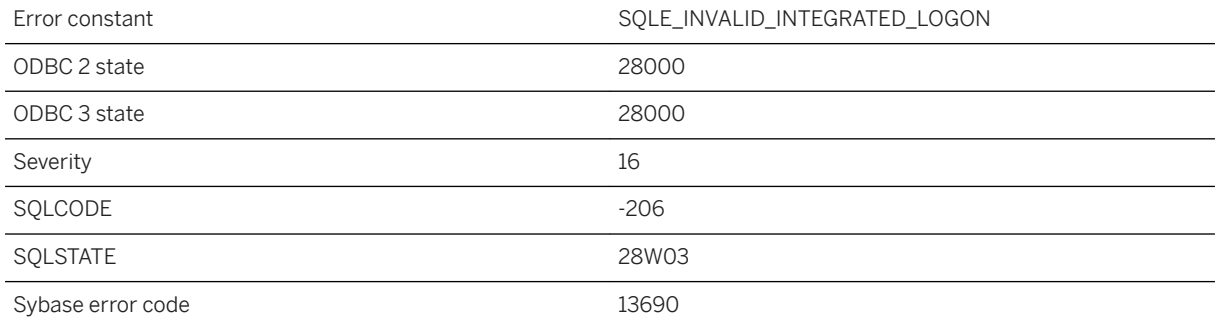

#### **Probable cause**

The login\_mode database option is set to Integrated, and you attempted a standard login. Change the option setting or use an integrated login.

# **1.1.4.539 Internal database error %1 -- transaction rolled back**

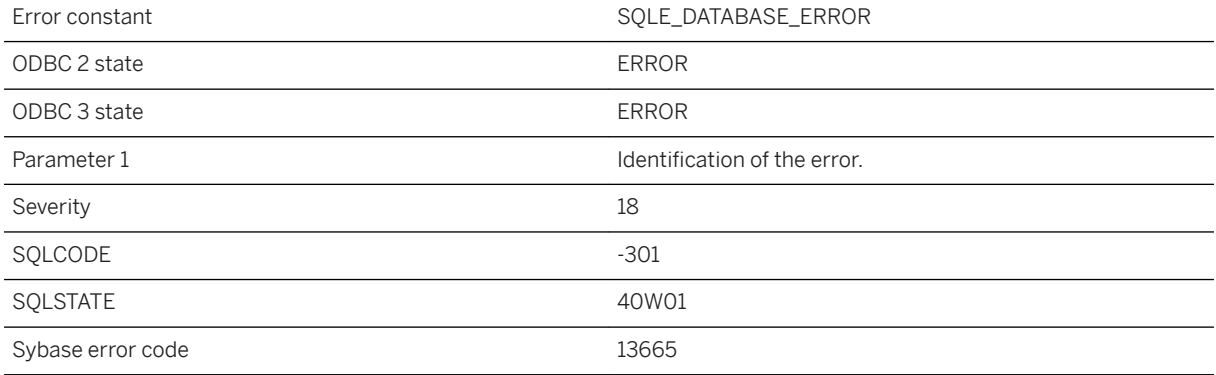

#### **Probable cause**

An internal database error occurred. If it can be reproduced, it should be reported to SAP. A ROLLBACK statement has been automatically executed.

## **Related Information**

[ROLLBACK Statement](https://help.sap.com/viewer/93079d4ba8e44920ae63ffb4def91f5b/17.0.01/en-US/3be54b516c5f1014bdf2e280e776ff8e.html) [ROLLBACK Statement \[UltraLite\]](https://help.sap.com/viewer/7eca48cee41b418bbd54feff83d57803/17.0.01/en-US/827399896ce21014b624caefb2db40dc.html)

# **1.1.4.540 Internal rollback log corrupted**

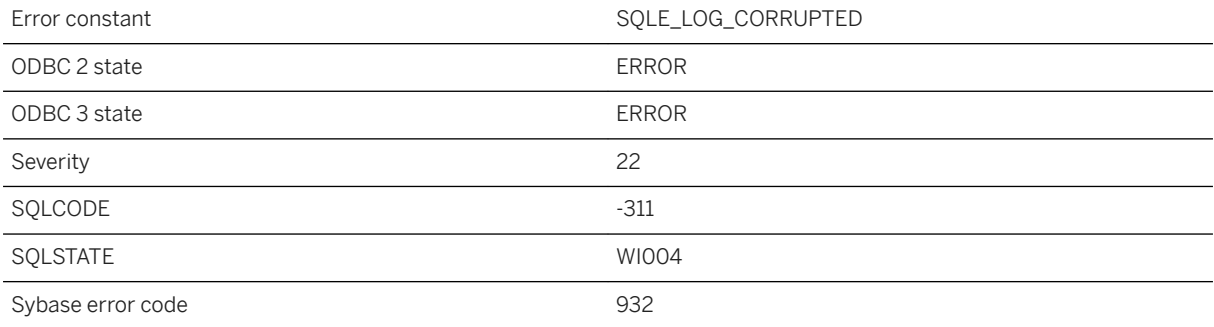

While processing a COMMIT or ROLLBACK, corruption was found in the internal rollback log. This is a fatal internal error.

# **1.1.4.541 Invalid absolute or relative offset in FETCH**

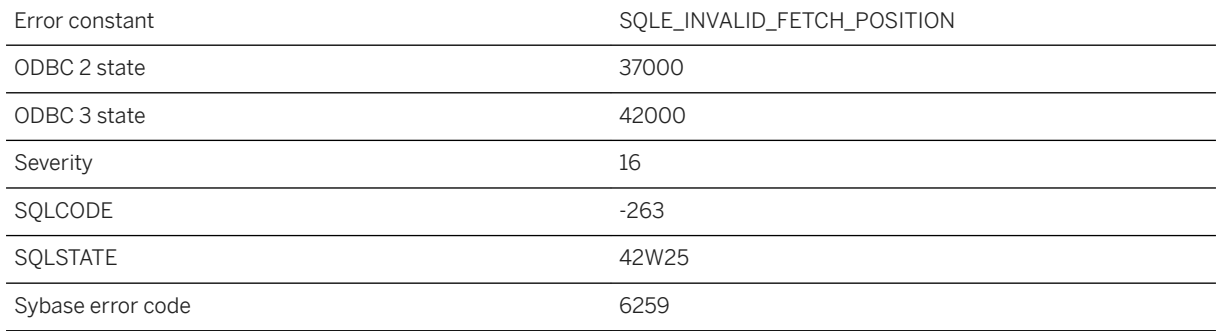

### **Probable cause**

You specified an offset in a FETCH that was invalid or NULL.

## **1.1.4.542 Invalid address parameter "%1" provided to start a listener**

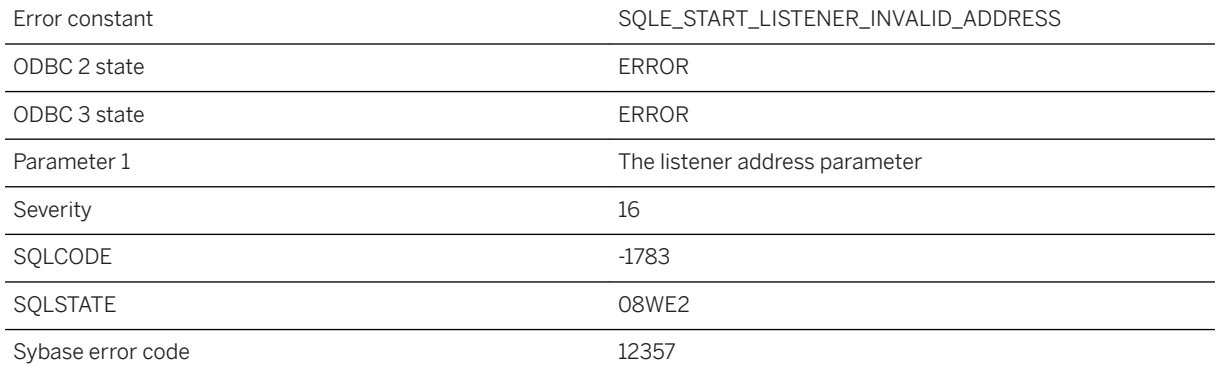

#### **Probable cause**

You attempted to start a listener with an invalid IP address or port.

# **1.1.4.543 Invalid address parameter "%1" provided to stop a listener**

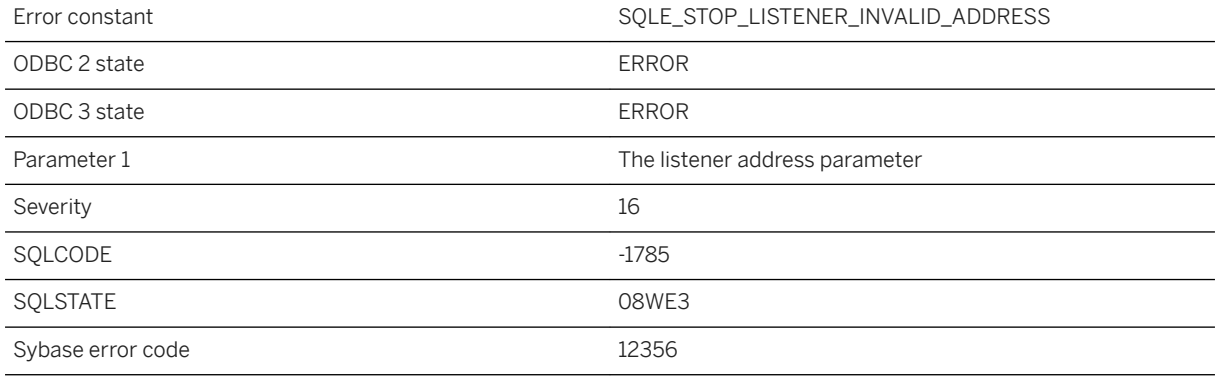

#### **Probable cause**

You attempted to stop a listener with an invalid IP address or port.

# **1.1.4.544 Invalid backup operation**

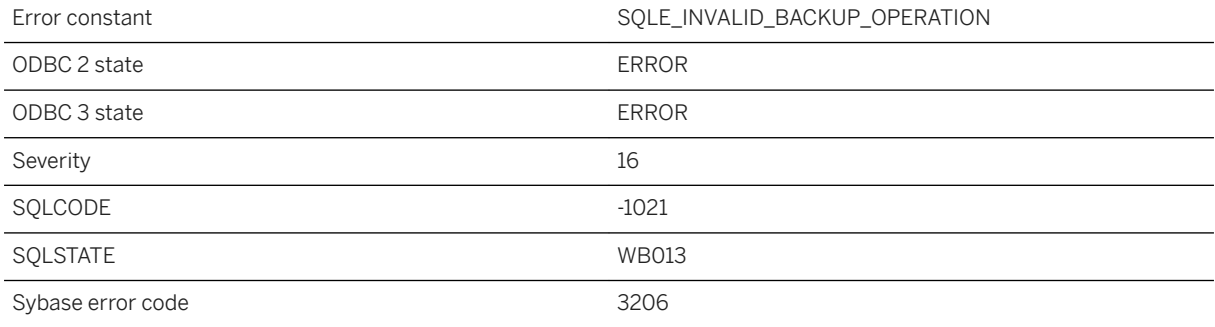

#### **Probable cause**

The specified backup operation is not valid because of previous backup operation(s).

# 1.1.4.545 Invalid BACKUP operation or type specified: %1

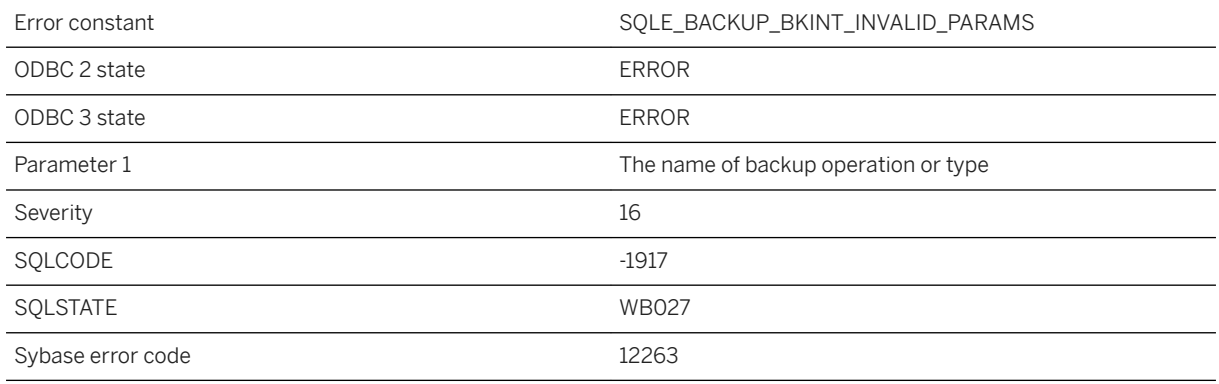

### **Probable cause**

Either backup operation or type is invalid

# **1.1.4.546 Invalid backup parameter value**

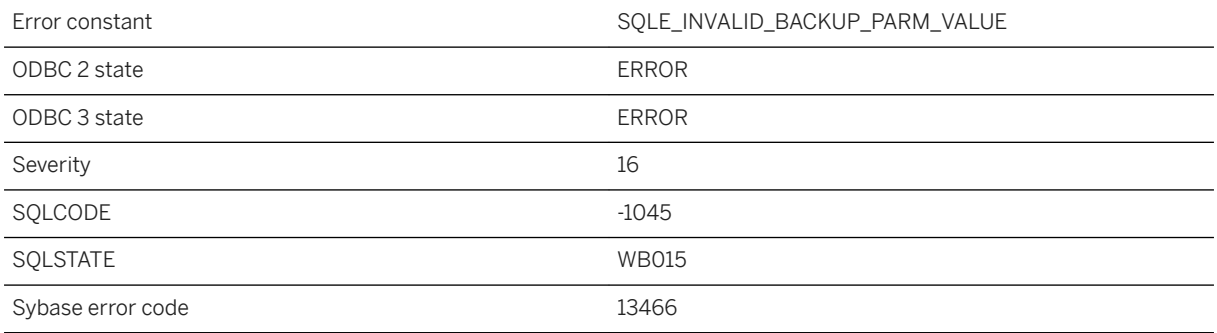

#### **Probable cause**

One or more of the parameters supplied to the backup operation has an invalid value.

# **1.1.4.547 Invalid bounds for coordinate %1 (near "BETWEEN %2 AND %3")**

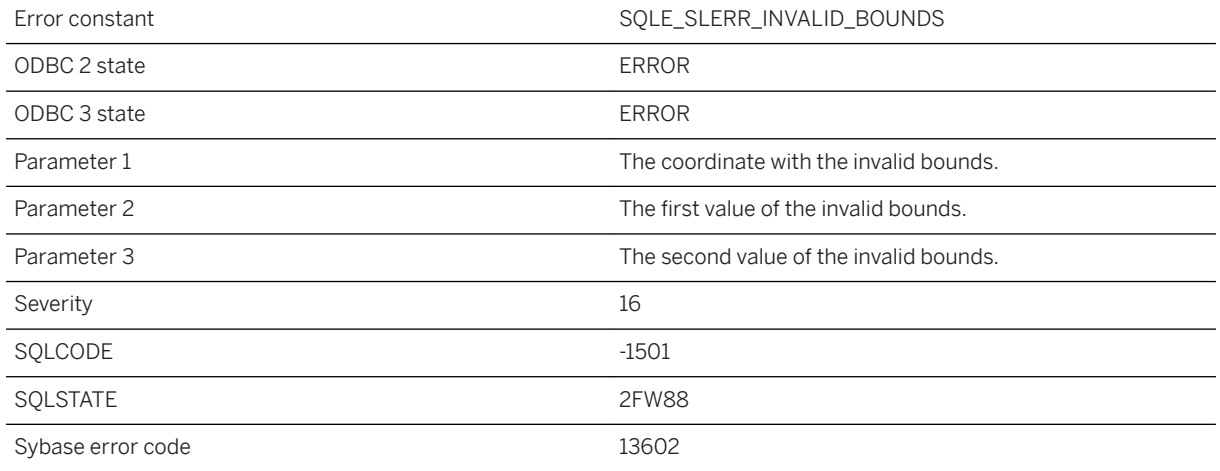

### **Probable cause**

The specified coordinate bounds are not valid.

# **1.1.4.548 Invalid class byte code**

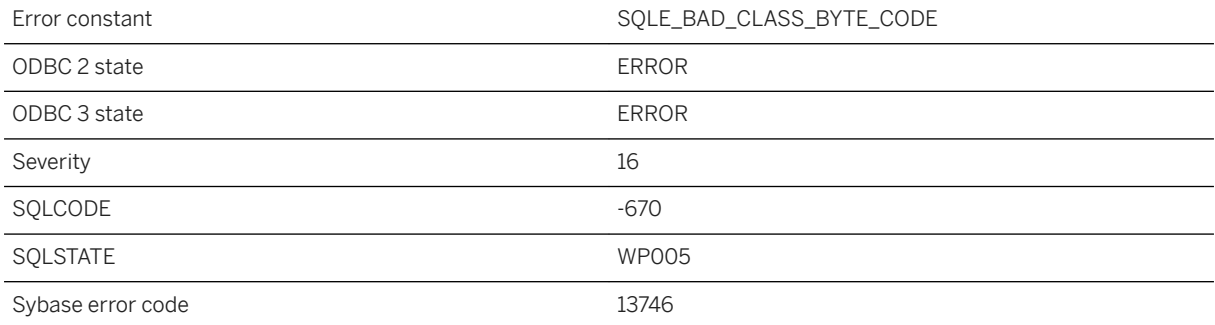

#### **Probable cause**

A binary expression passed to the INSTALL JAVA statement was not a valid Java class.

# **1.1.4.549 Invalid cockpit parameter**

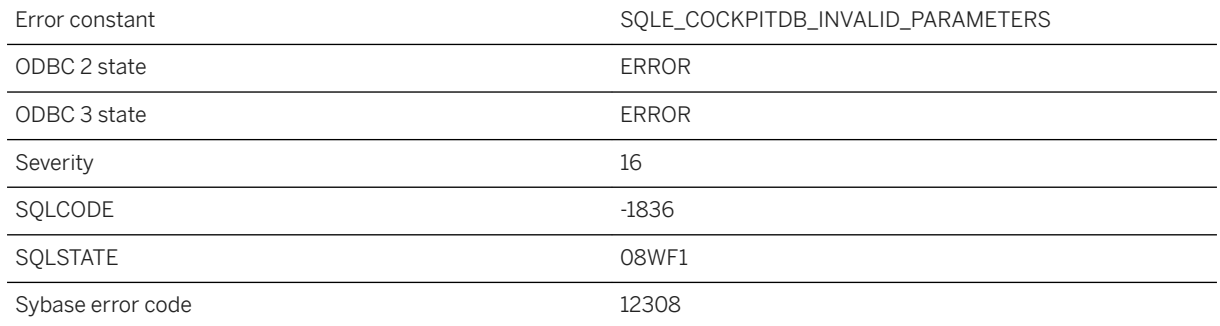

#### **Probable cause**

An error occurred while evaluating a parameter. The SQL Anywhere Cockpit does not support this parameter or the parameter is specified with an invalid value.

## **1.1.4.550 Invalid collation: "%1"**

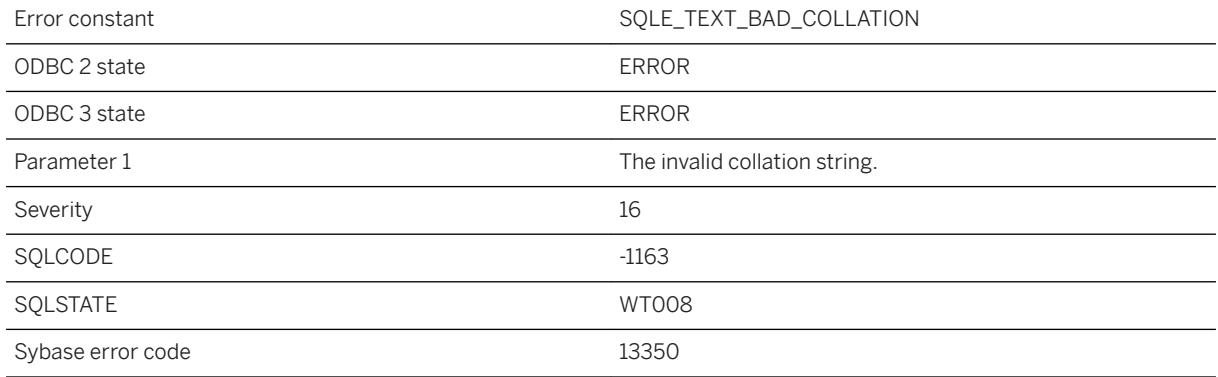

## **Probable cause**

The collation was not found, or the tailoring options were invalid.

## **1.1.4.551 Invalid column number**

Error constant The SQLE\_INVALID\_COLUMN\_NUMBER

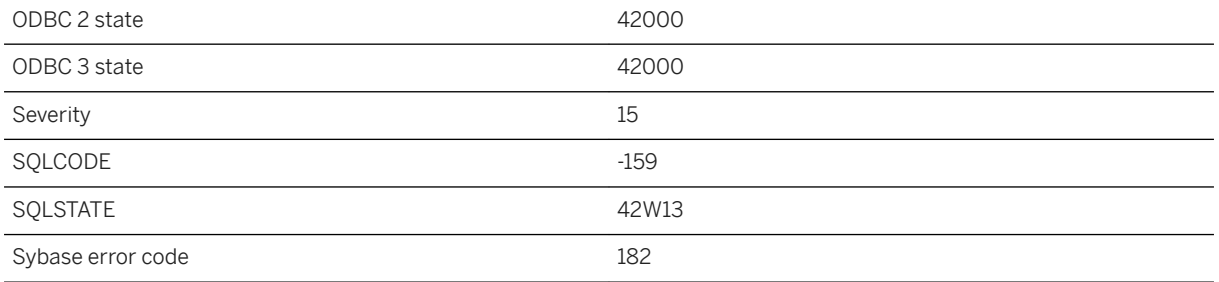

You gave an invalid column number, or the column you are looking for is in a different table.

# **1.1.4.552 Invalid commit action for shared temporary table**

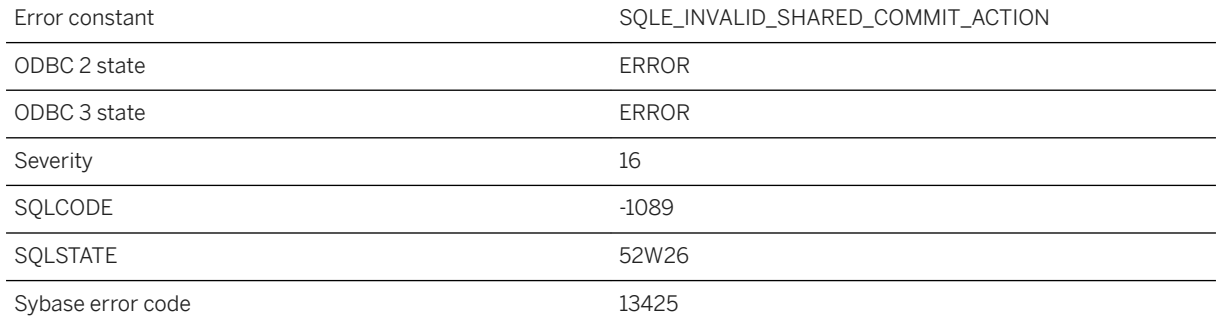

### **Probable cause**

A global shared temporary table must be declared as ON COMMIT PRESERVE ROWS or NOT TRANSACTIONAL.

## **1.1.4.553 Invalid comparison**

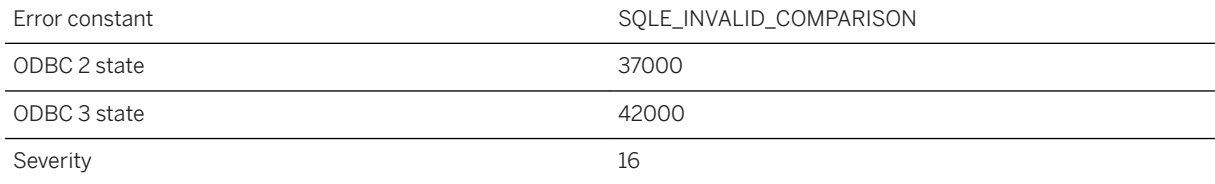

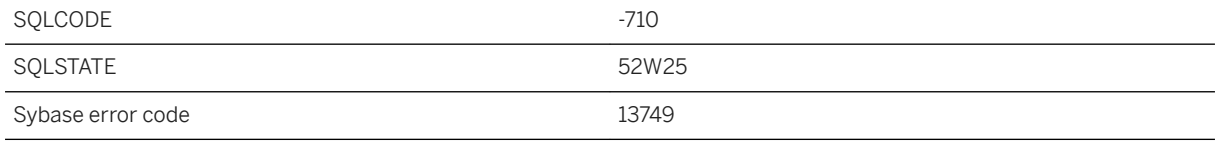

An attempt was made to compare two arguments that do not support comparison. For example, it is not valid to compare a Java object with another Java object, unless the class of the object supports a valid compareTo method.

# **1.1.4.554 Invalid configuration name %1**

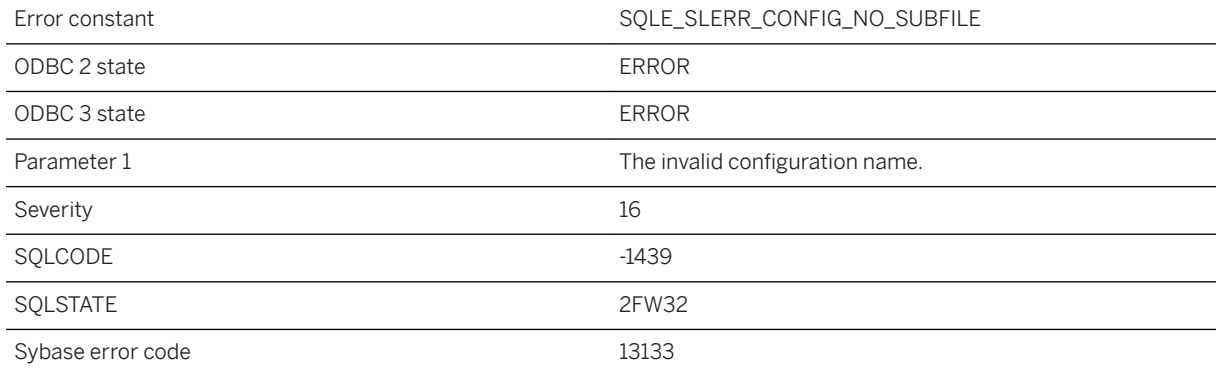

#### **Probable cause**

The named configuration is not supported.

## **1.1.4.555 Invalid data conversion**

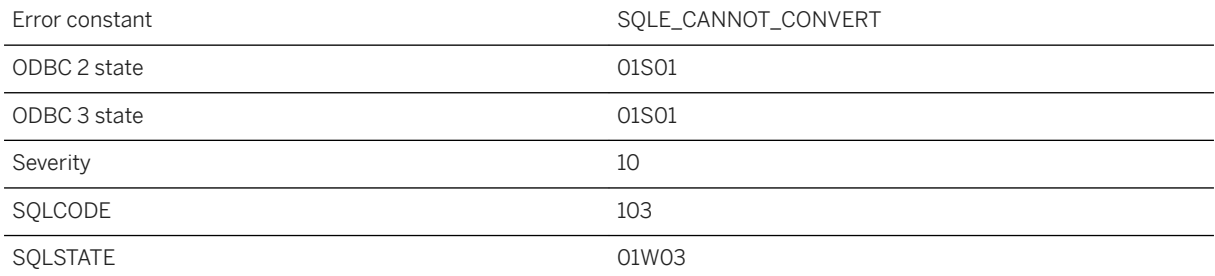

The database could not convert a value to the required type. The value being converted was either supplied to the database on an insert, update, or as a host bind variable, or was a value retrieved from the database into a host variable or SQLDA.

## **1.1.4.556 Invalid data conversion: NULL was inserted for column '%1' on row %2**

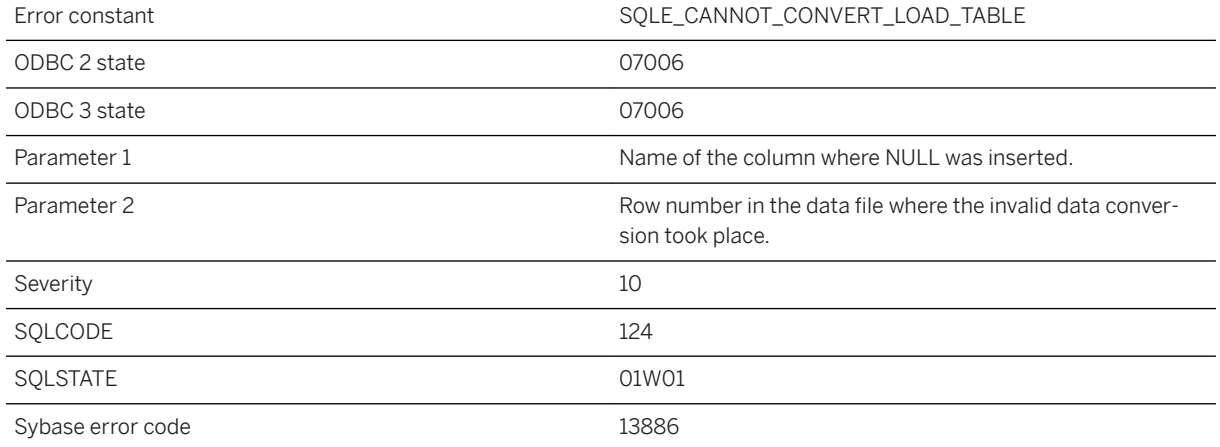

#### **Probable cause**

The database could not convert a value to the required type. The value being converted was supplied to the database in a data file and inserted using LOAD TABLE. A NULL value has been inserted into the column.

### **Related Information**

#### [Data Type Conversions](https://help.sap.com/viewer/93079d4ba8e44920ae63ffb4def91f5b/17.0.01/en-US/81f701a16ce21014bcfc9f30c4bc2e07.html)

# **1.1.4.557 Invalid data type for column in WRITETEXT or READTEXT**

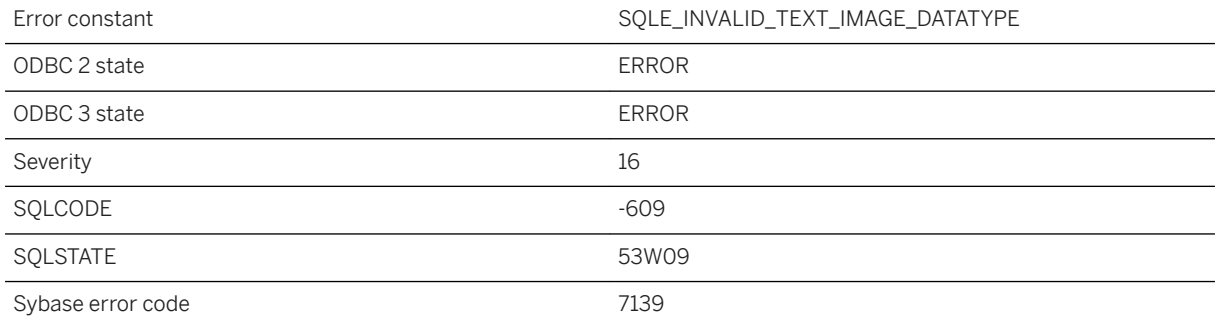

### **Probable cause**

You referenced a column in a WRITETEXT or READTEXT statement that is not defined for storing text or image data.

## **1.1.4.558 Invalid database page size**

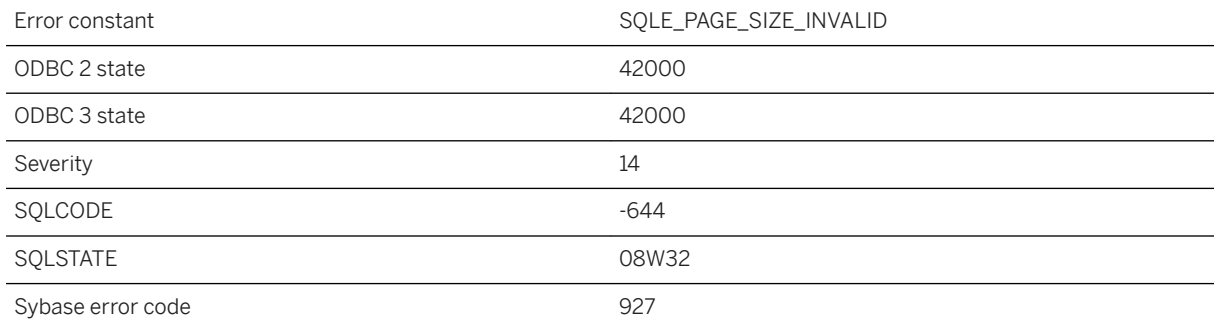

#### **Probable cause**

You attempted to create a database with an invalid page size. The page size for a SQL Anywhere database must be either 2048, 4096, 8192, 16384, or 32768 bytes. The page size for an UltraLite database must be either 1024, 2048, 4096, 8192, or 16384 bytes.

### **Related Information**

[UltraLite page\\_size Creation Option](https://help.sap.com/viewer/7eca48cee41b418bbd54feff83d57803/17.0.01/en-US/826d7a966ce210148947ab2fabceacd3.html)

## **1.1.4.559 Invalid database server command line**

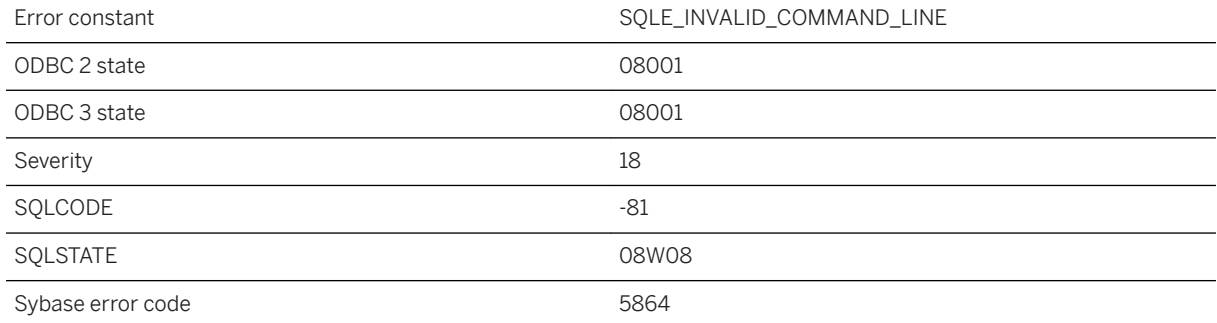

### **Probable cause**

It was not possible to start the database server because the command line was invalid.

## **Related Information**

[SQL Anywhere Database Server Executable \(dbsrv17, dbeng17\)](https://help.sap.com/viewer/61ecb3d4d8be4baaa07cc4db0ddb5d0a/17.0.01/en-US/3bc8723c6c5f10149da5dc2f3b74259d.html)

## **1.1.4.560 Invalid day of week or month '%1' for event '%2'**

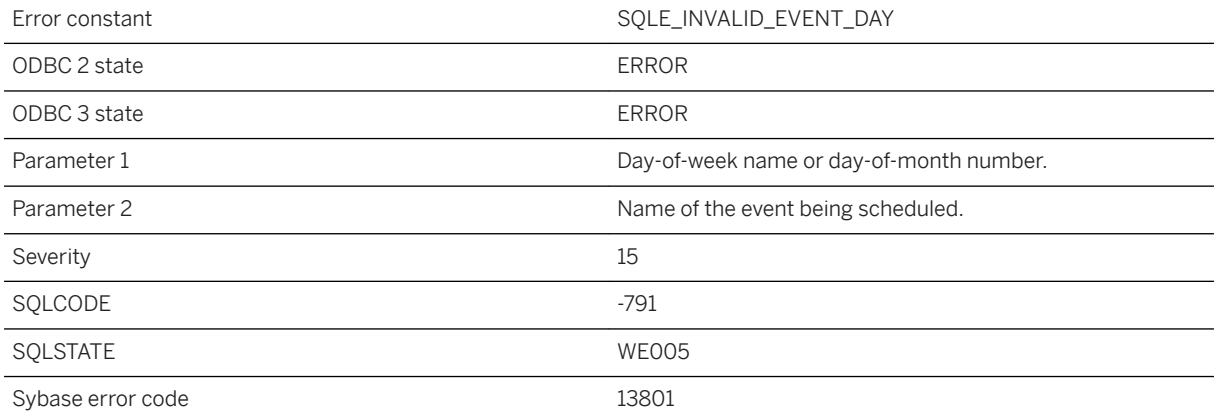

You have attempted to create a schedule with an invalid day-of-week name or day-of-month number.

# **1.1.4.561 Invalid DEFAULT value near '%1' on line %2**

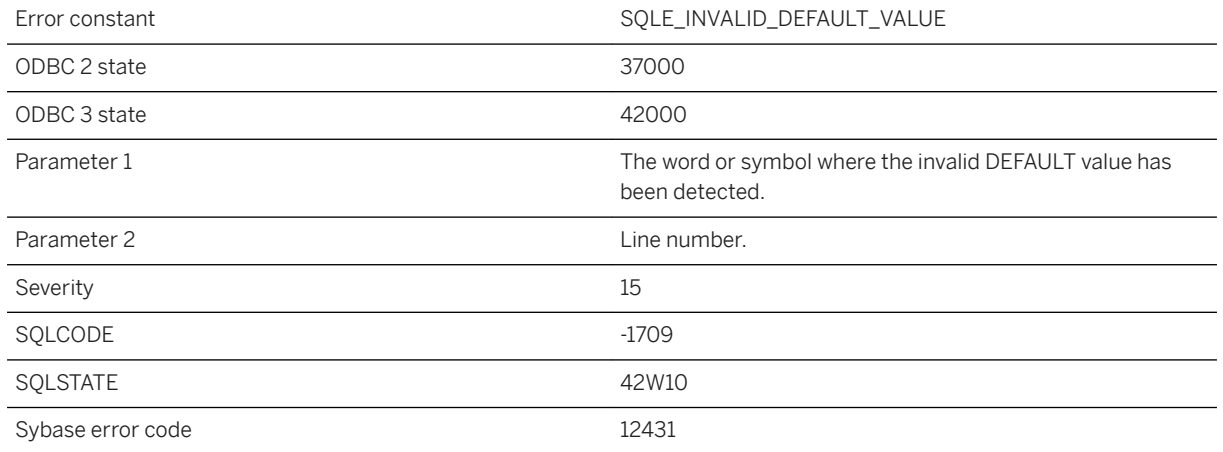

#### **Probable cause**

An invalid DEFAULT value was specified when creating or altering a table column.

## **1.1.4.562 Invalid descriptor index**

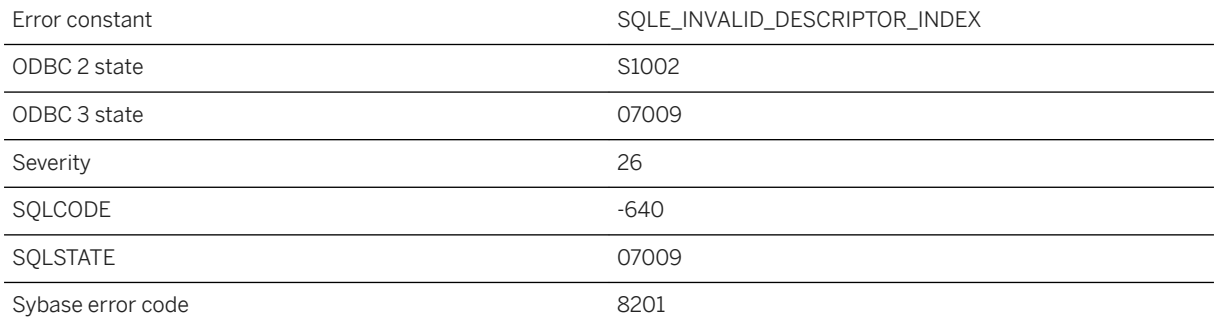

#### **Probable cause**

The index number used with respect to a descriptor area is out of range.

### **Related Information**

[The SQL Descriptor Area \(SQLDA\)](https://help.sap.com/viewer/98ad9ec940e2465695685d98e308dff5/17.0.01/en-US/3be327856c5f10149995effcedfc8901.html)

## **1.1.4.563 Invalid domain '%1'**

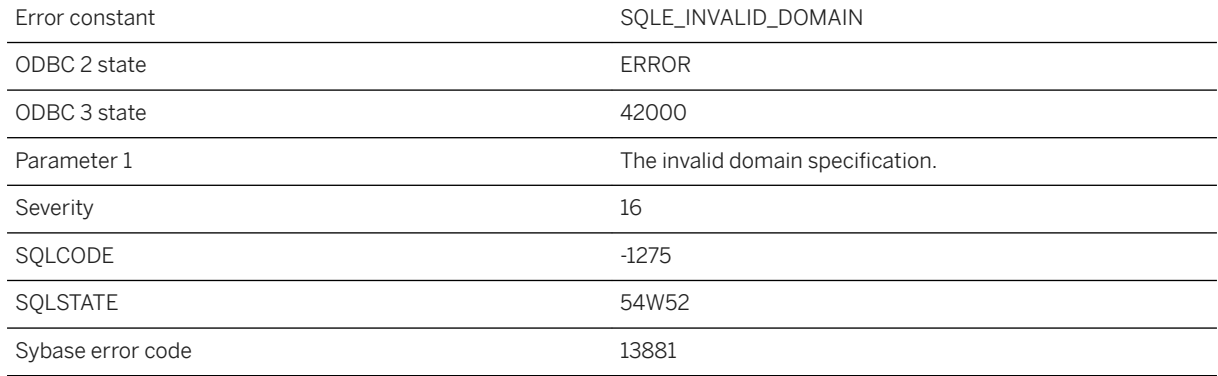

#### **Probable cause**

You attempted to create an invalid domain. The size/scale/precision is invalid.

## **1.1.4.564 Invalid empty string specified as 'ESCAPE CHARACTER' option of LOAD or UNLOAD TABLE**

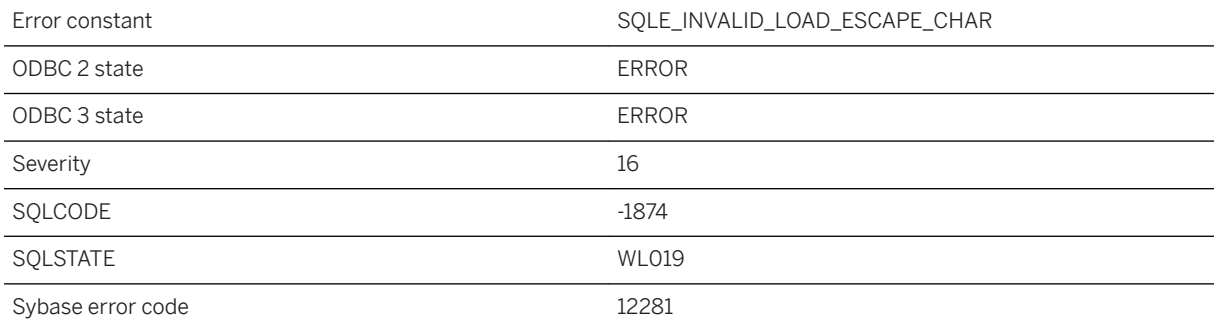

### **Probable cause**

The ESCAPE CHARACTER option does not support empty string as an input for LOAD TABLE and UNLOAD TABLE statements.

# **1.1.4.565 Invalid escape character '%1'**

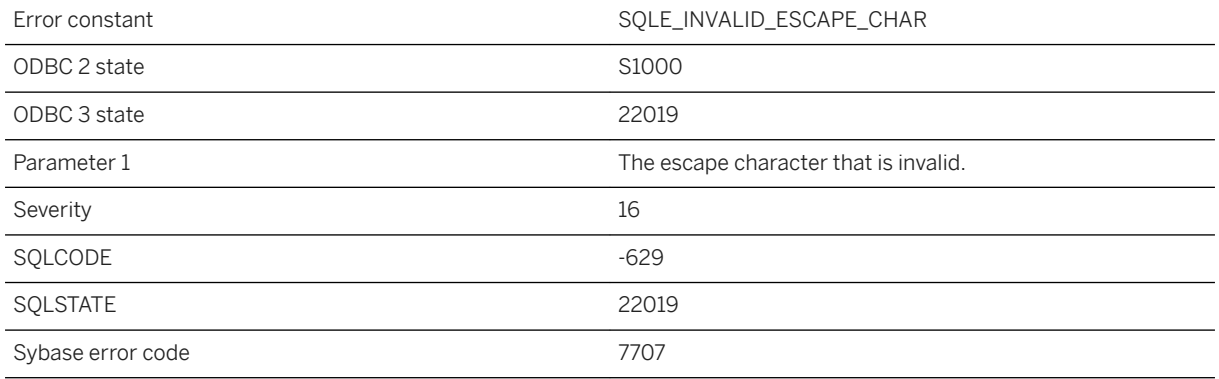

### **Probable cause**

The escape character string length must be exactly one.

# **1.1.4.566 Invalid escape sequence '%1'**

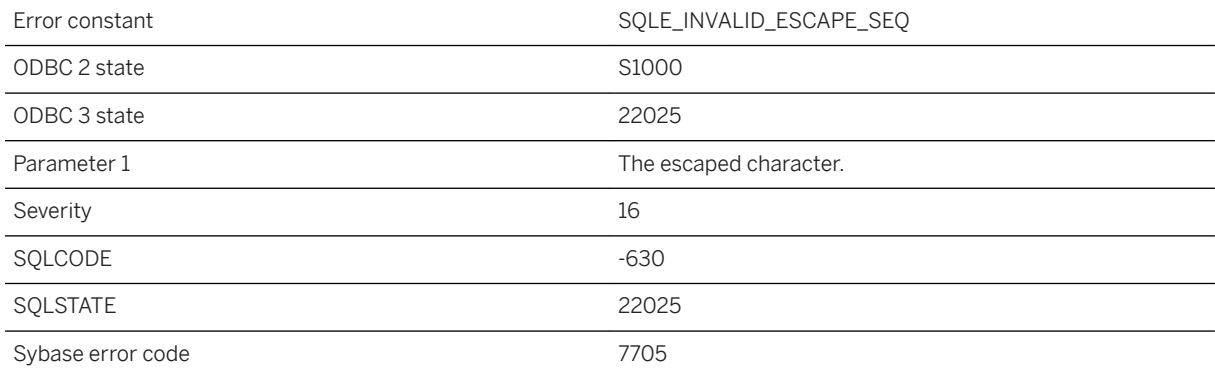

#### **Probable cause**

A LIKE pattern contains an invalid use of the escape character. The escape character may only precede the special characters '%', '\_', '[', and the escape character itself.

# **1.1.4.567 Invalid event parameter for event '%1'**

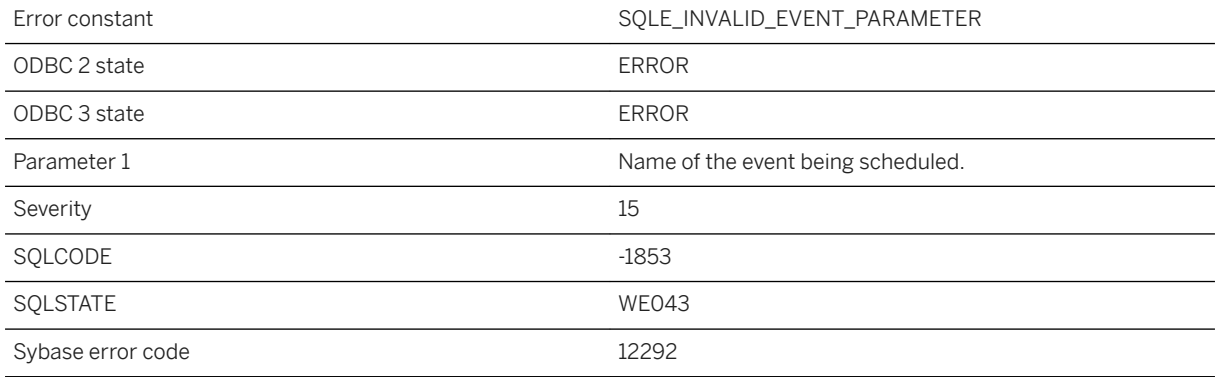

### **Probable cause**

You have specified an event parameter that is invalid.

# **1.1.4.568 Invalid expression in WHERE clause of Transact-SQL outer join**

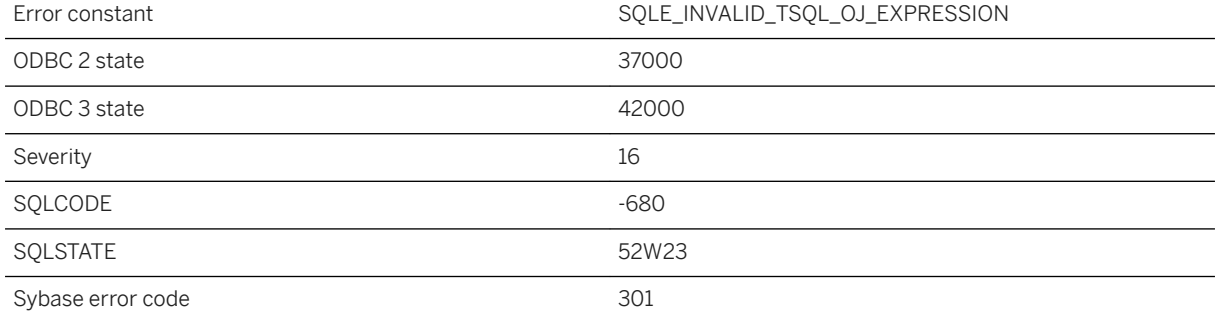

#### **Probable cause**

An expression in the WHERE clause of a query that uses Transact-SQL syntax contains a comparison of a column from the NULL-supplying table with a subquery or an expression that references a column from another table.
# **1.1.4.569 Invalid expression near '%1'**

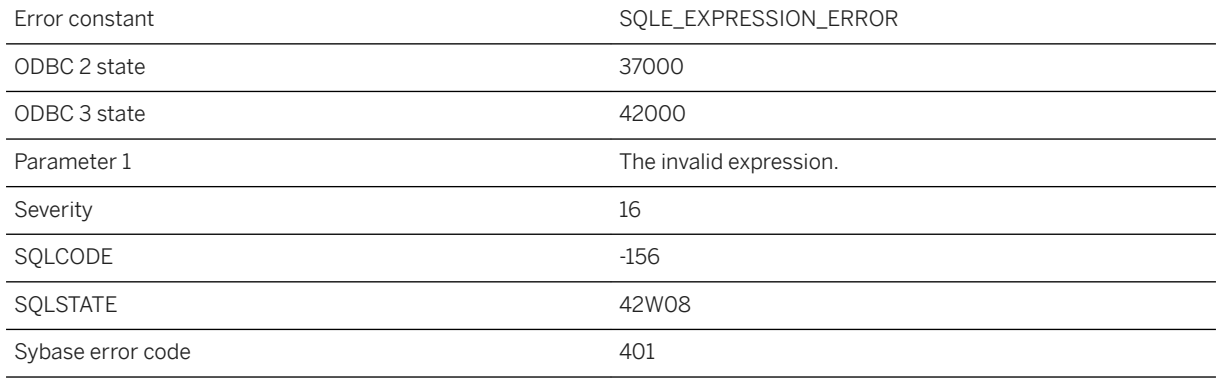

### **Probable cause**

You supplied an expression that the database server cannot understand. For example, you may have tried to add two dates.

### **Related Information**

[Expressions in SQL Statements](https://help.sap.com/viewer/93079d4ba8e44920ae63ffb4def91f5b/17.0.01/en-US/81700ce56ce2101492ac89d3e36fc00d.html) [Expressions in UltraLite](https://help.sap.com/viewer/7eca48cee41b418bbd54feff83d57803/17.0.01/en-US/826ecbd16ce21014b132978e009c7d12.html)

## **1.1.4.570 Invalid external prefilter name specified**

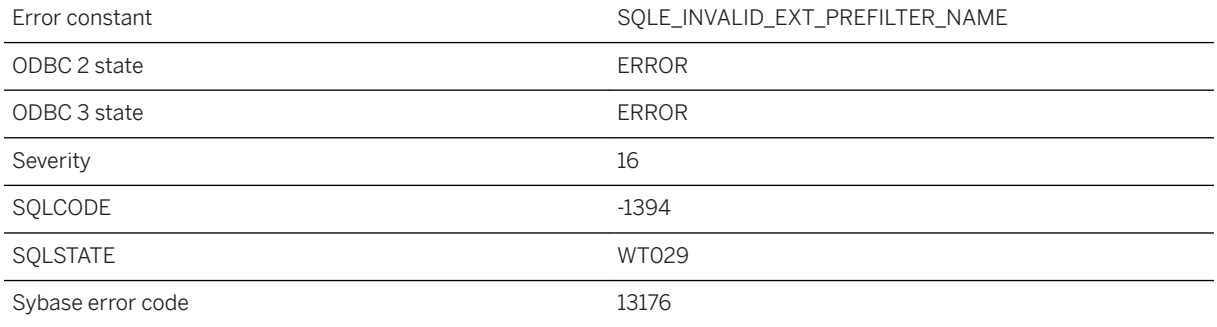

### **Probable cause**

External prefilter name specified in the text configuration is invalid.

### **Related Information**

[What to Specify When Creating or Altering Text Configuration Objects](https://help.sap.com/viewer/e38b2f6217f24bdb90a3ff8ae57b1dd5/17.0.01/en-US/3bf1981c6c5f10148715eebbd2c1f525.html) [CREATE TEXT CONFIGURATION Statement](https://help.sap.com/viewer/93079d4ba8e44920ae63ffb4def91f5b/17.0.01/en-US/816d06f76ce210149528e71ee4387d1b.html) [ALTER TEXT CONFIGURATION Statement](https://help.sap.com/viewer/93079d4ba8e44920ae63ffb4def91f5b/17.0.01/en-US/8169e1a96ce210149001a892687522d0.html)

## **1.1.4.571 Invalid external term breaker name specified**

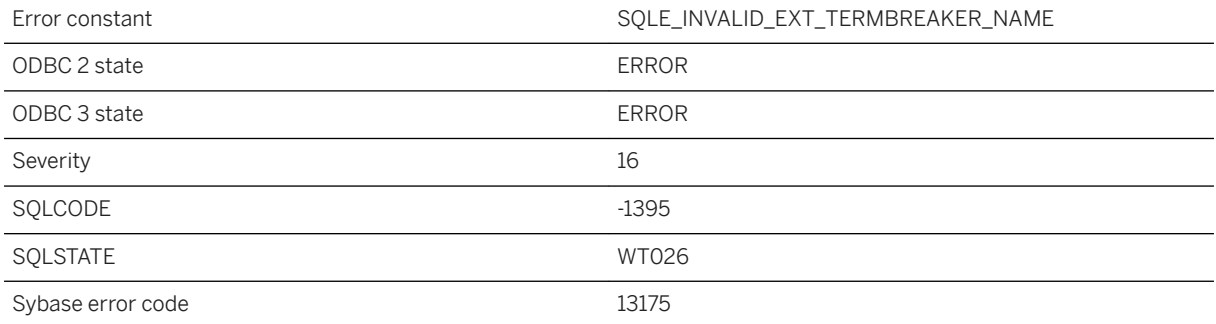

#### **Probable cause**

External term breaker name specified in the text configuration is invalid.

## **Related Information**

[What to Specify When Creating or Altering Text Configuration Objects](https://help.sap.com/viewer/e38b2f6217f24bdb90a3ff8ae57b1dd5/17.0.01/en-US/3bf1981c6c5f10148715eebbd2c1f525.html) [CREATE TEXT CONFIGURATION Statement](https://help.sap.com/viewer/93079d4ba8e44920ae63ffb4def91f5b/17.0.01/en-US/816d06f76ce210149528e71ee4387d1b.html) [ALTER TEXT CONFIGURATION Statement](https://help.sap.com/viewer/93079d4ba8e44920ae63ffb4def91f5b/17.0.01/en-US/8169e1a96ce210149001a892687522d0.html)

## **1.1.4.572 Invalid generated identifier '%1'**

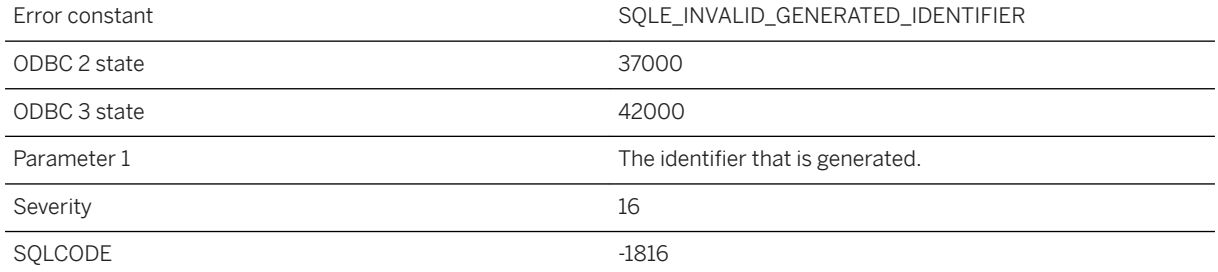

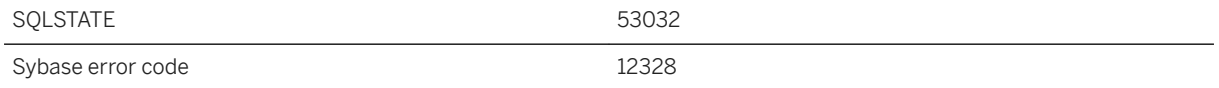

An invalid identifier has been generated. The generated identifier is too long or contains characters that are not permitted in identifiers. Please provide valid alias names.

# **1.1.4.573 Invalid grid size %1**

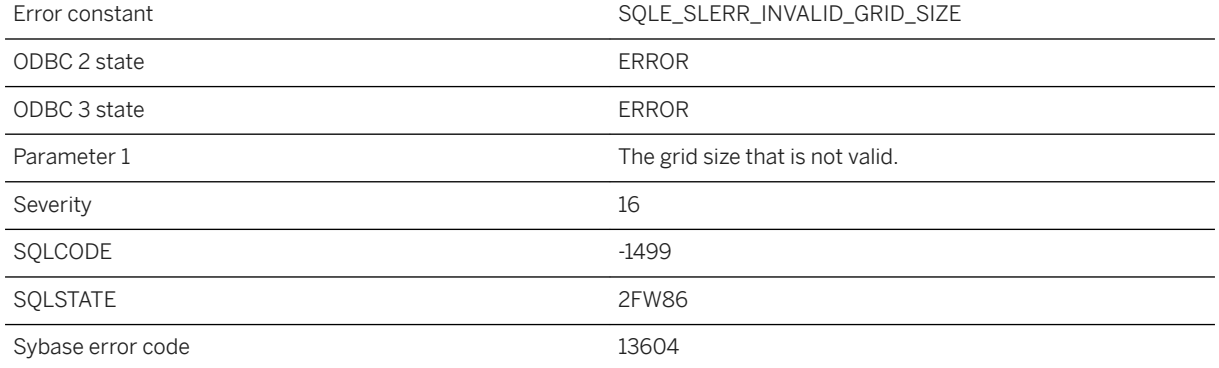

### **Probable cause**

The specified grid size cannot be used with the spatial reference system. The grid size must be selected based on the bounds of space.

## **Related Information**

[How Snap-to-grid and Tolerance Impact Spatial Calculations](https://help.sap.com/viewer/38dd8ef2e6264ea5a637d3ff464ffe5b/17.0.01/en-US/3c20da0f6c5f10148288806ccd093fe3.html)

# **1.1.4.574 Invalid hint specified for table '%1'**

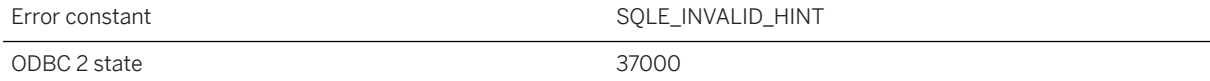

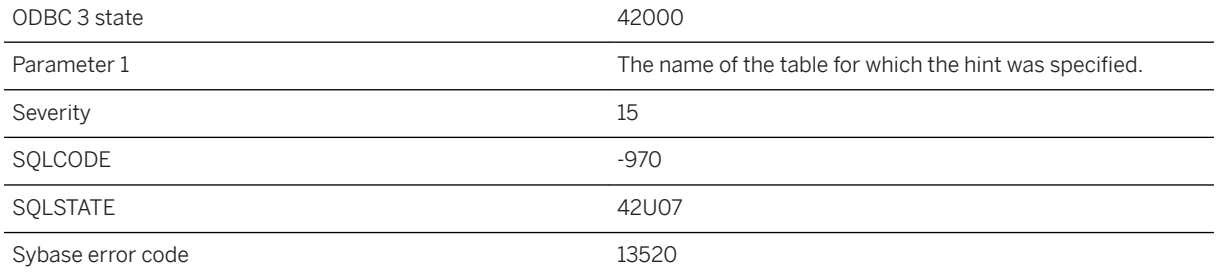

A hint was specified for the current statement is not valid in this context. In a single statement, all references to a table must specify the same hint or none at all.

## **1.1.4.575 Invalid host variable**

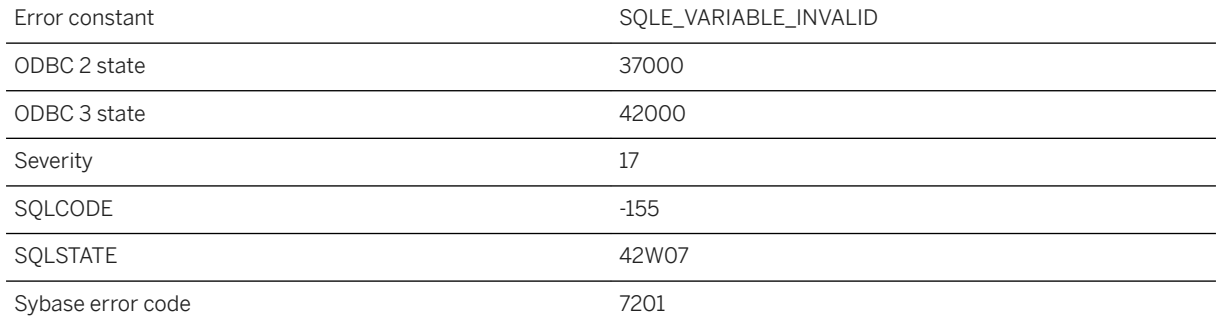

#### **Probable cause**

You supplied an invalid host variable to the database using the C language interface. You may have supplied the variable as a host variable or through a SQLDA.

### **Related Information**

[Host Variables in Embedded SQL](https://help.sap.com/viewer/98ad9ec940e2465695685d98e308dff5/17.0.01/en-US/3bd3ed246c5f101486e29ae5fc493e0f.html) [Host Variable Declaration](https://help.sap.com/viewer/7eca48cee41b418bbd54feff83d57803/17.0.01/en-US/8277d2936ce210149adfd6282e1c7a47.html)

# **1.1.4.576 Invalid increment value for semaphore "%1": %2**

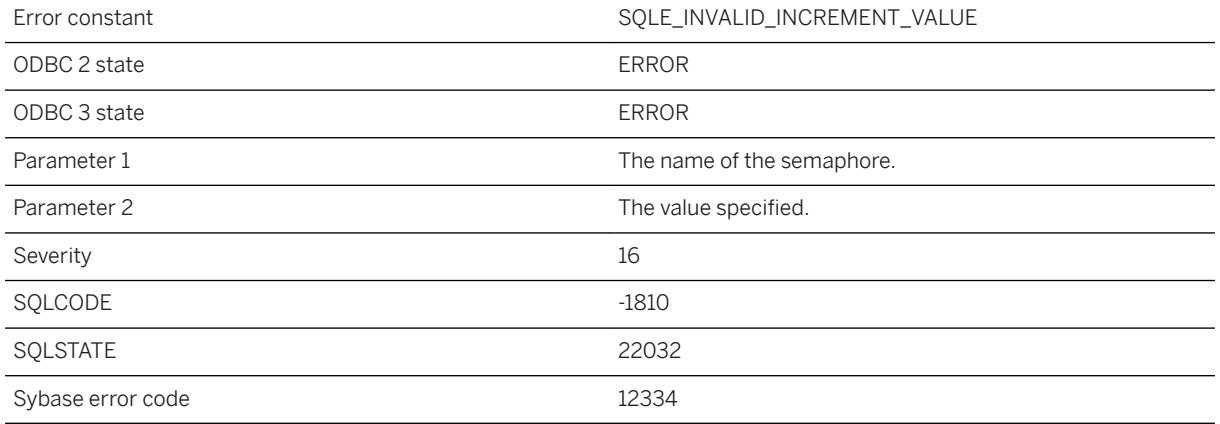

#### **Probable cause**

The increment value for a semaphore must be a non-negative integer.

# **1.1.4.577 Invalid intersection matrix '%1'**

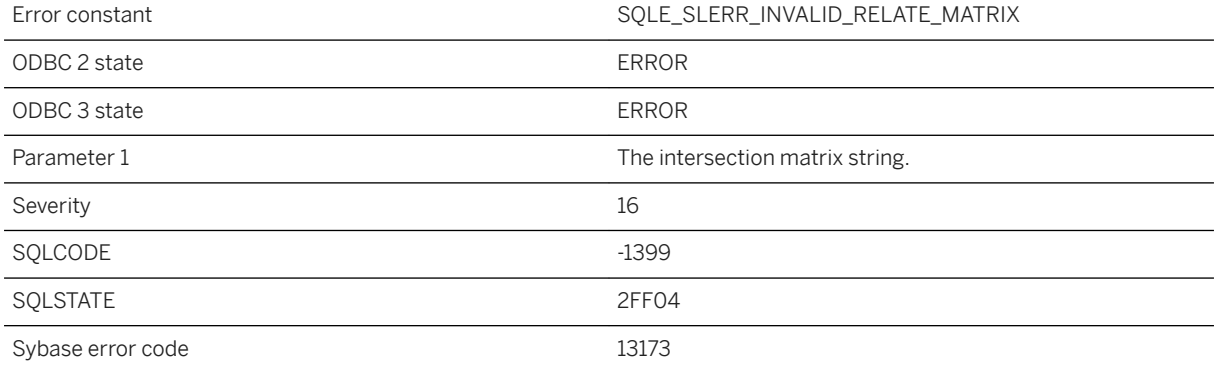

## **Probable cause**

The provided value is not a valid intersection matrix string. A valid string contains nine characters, each is one of T, F, \*, 0, 1, or 2.

## **1.1.4.578 Invalid JAR file**

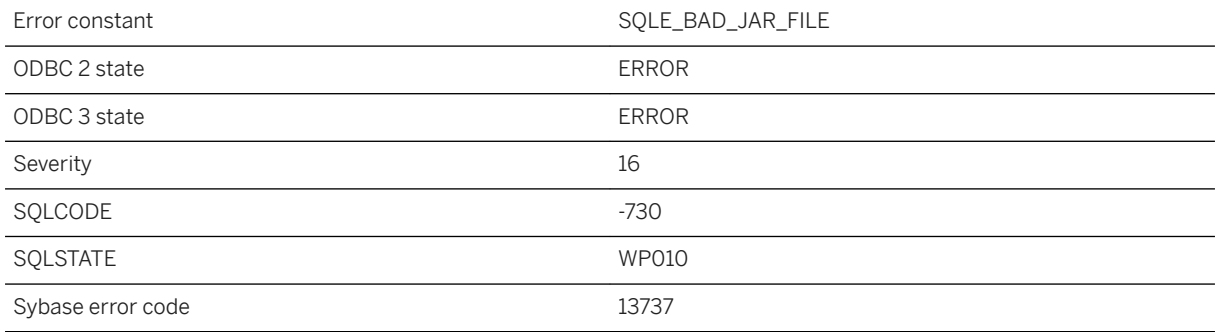

#### **Probable cause**

A file passed to the INSTALL JAVA statement was not a valid JAR file.

# **1.1.4.579 Invalid join type used with Transact-SQL outer join**

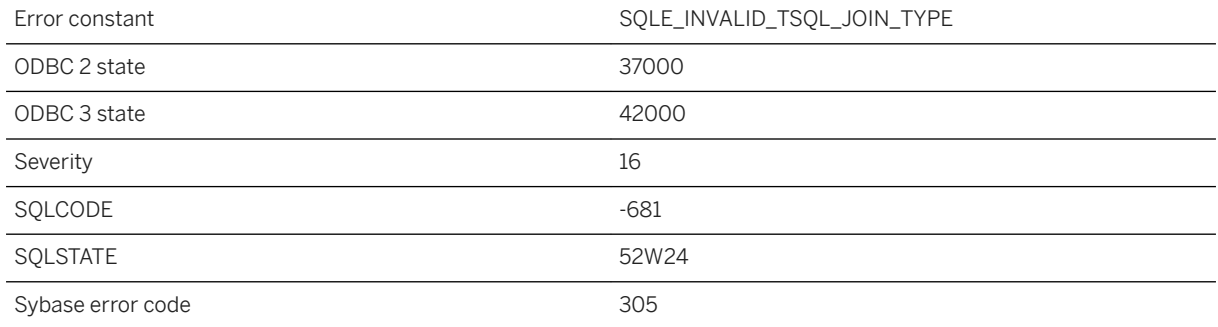

### **Probable cause**

An invalid join type was used with a query that contains Transact-SQL outer join comparison operators.

## **1.1.4.580 Invalid local database option**

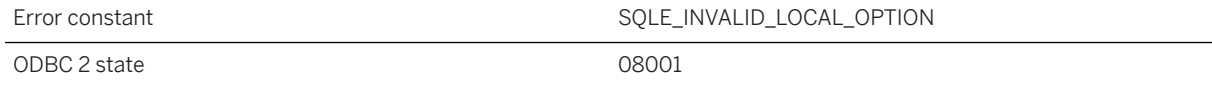

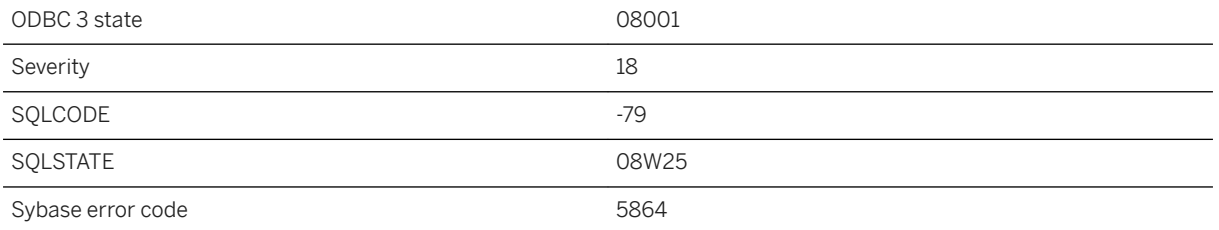

An invalid database option was found in the DBS (DatabaseSwitches) connection parameter.

## **Related Information**

[DatabaseSwitches \(DBS\) Connection Parameter](https://help.sap.com/viewer/61ecb3d4d8be4baaa07cc4db0ddb5d0a/17.0.01/en-US/813a74826ce21014b25bce8c00ae82d4.html)

## **1.1.4.581 Invalid mime type '%1'**

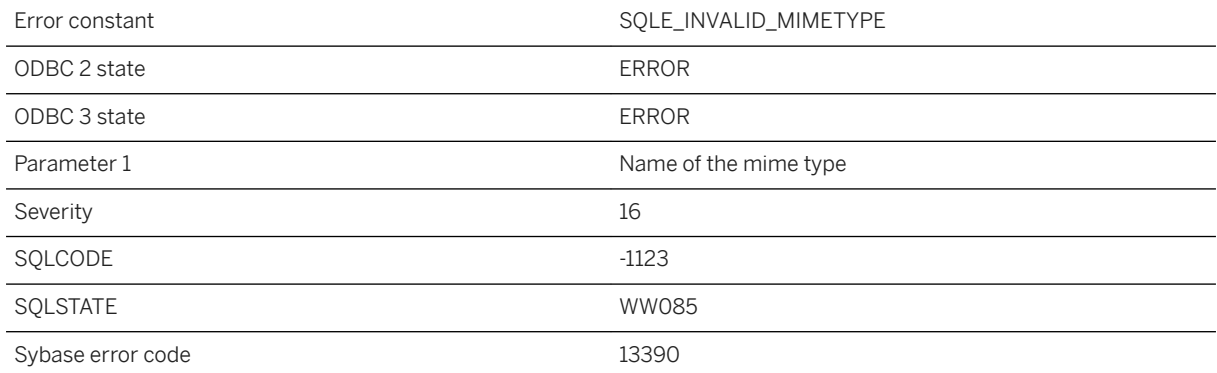

### **Probable cause**

The mime type specifier is invalid.

# **1.1.4.582 Invalid operation '%2' on sequence '%1'**

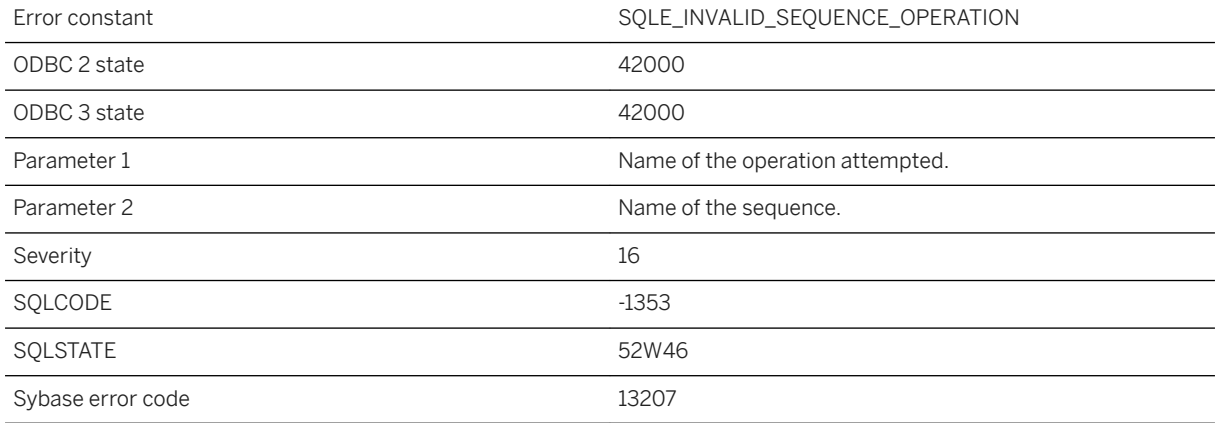

### **Probable cause**

An invalid operation has been attempted on a sequence object. The only valid operations on a sequence are currval and nextval.

# **1.1.4.583 Invalid operation on a closed object**

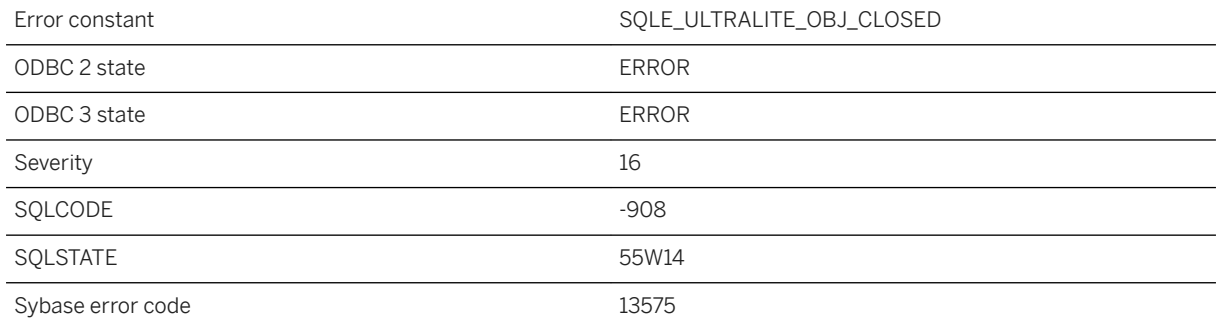

### **Probable cause**

An illegal attempt was made to access a closed UltraLite object.

SQL Anywhere Errors **SQL Anywhere - Error Messages**

## **1.1.4.584 Invalid option '%1' -- no PUBLIC setting exists**

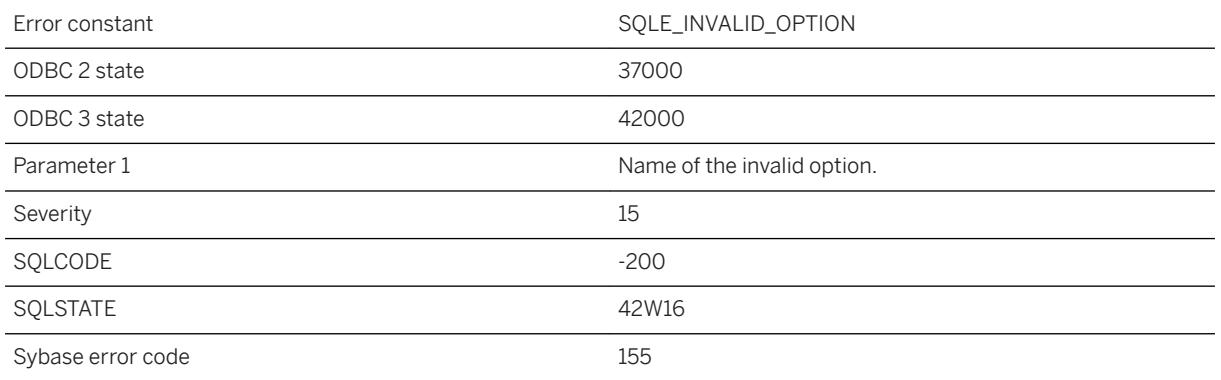

#### **Probable cause**

You may have misspelled the name of an option in the SET OPTION statement. You can only define an option for a user if the database administrator has supplied a PUBLIC value for that option.

### **Related Information**

[Database Options](https://help.sap.com/viewer/61ecb3d4d8be4baaa07cc4db0ddb5d0a/17.0.01/en-US/81352f726ce210149302d84e5936a5ca.html) [UltraLite Database Options](https://help.sap.com/viewer/7eca48cee41b418bbd54feff83d57803/17.0.01/en-US/826e92e46ce21014ad5ae9d64fa5fc13.html) [SET OPTION Statement](https://help.sap.com/viewer/93079d4ba8e44920ae63ffb4def91f5b/17.0.01/en-US/817844576ce21014b077f1027b97431c.html) [SET OPTION Statement \[UltraLite\]](https://help.sap.com/viewer/7eca48cee41b418bbd54feff83d57803/17.0.01/en-US/8273aaff6ce21014ae34ea6010c34b78.html)

## **1.1.4.585 Invalid options for UPGRADE: SCRIPT FILE can only be specified with RESTART**

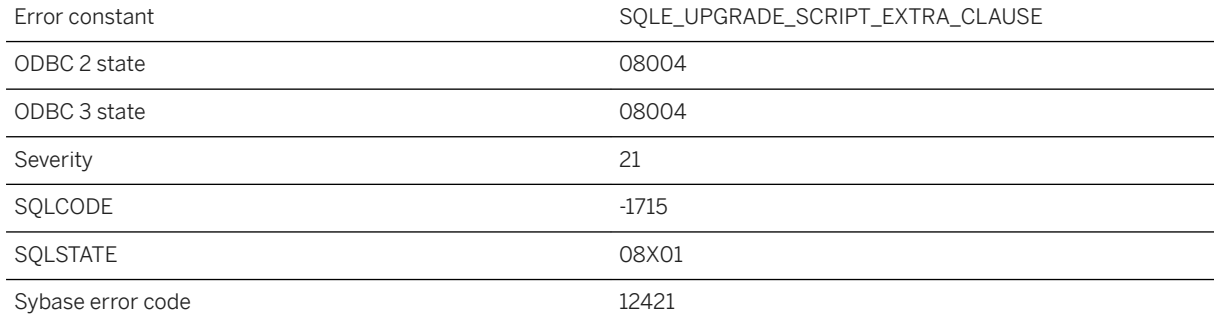

ALTER DATABASE UPGRADE statement with SCRIPT FILE clause cannot be combined with any other clause except for RESTART ON/OFF.

### **Related Information**

[ALTER DATABASE Statement](https://help.sap.com/viewer/93079d4ba8e44920ae63ffb4def91f5b/17.0.01/en-US/8168efe96ce21014bce9948a9a48d7e8.html)

## **1.1.4.586 Invalid ORDER BY specification**

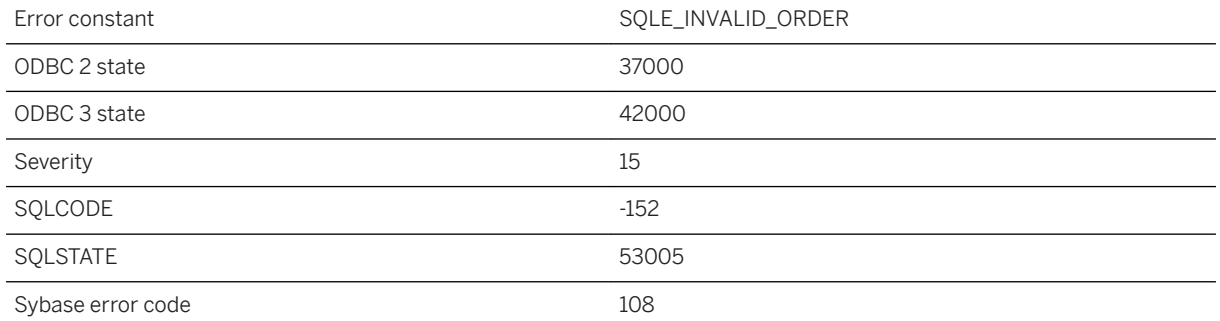

### **Probable cause**

Either you used an integer in an ORDER BY list and the integer is larger than the number of columns in the SELECT list, or you specified an ORDER BY expression that is semantically invalid. For example, for UNION, EXCEPT, and INTERSECT queries you can only use integers or column names of the first SELECT query block to specify an ordering of the result.

## **Related Information**

[SELECT Statement](https://help.sap.com/viewer/93079d4ba8e44920ae63ffb4def91f5b/17.0.01/en-US/3be640936c5f10149013d54460eaabb0.html) [SELECT Statement \[UltraLite\]](https://help.sap.com/viewer/7eca48cee41b418bbd54feff83d57803/17.0.01/en-US/8273a29a6ce210148f8bb011cf144527.html)

# **1.1.4.587 Invalid parameter**

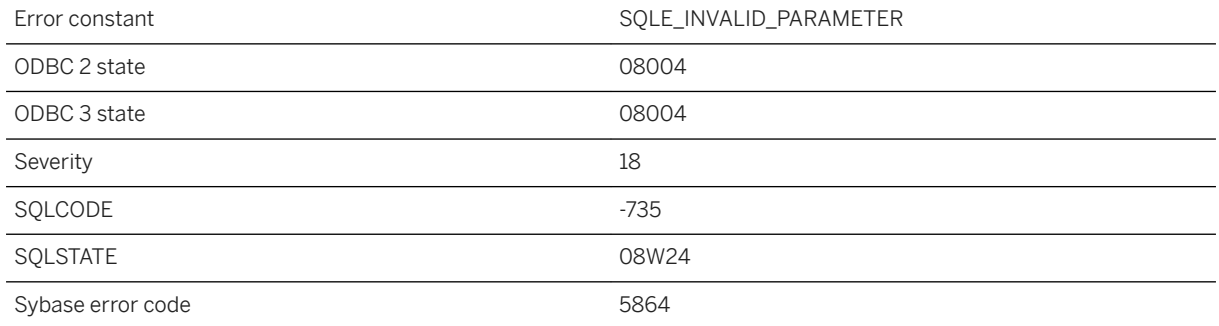

#### **Probable cause**

An error occurred while evaluating a parameter.

# **1.1.4.588 Invalid parameter was used in the call to %1**

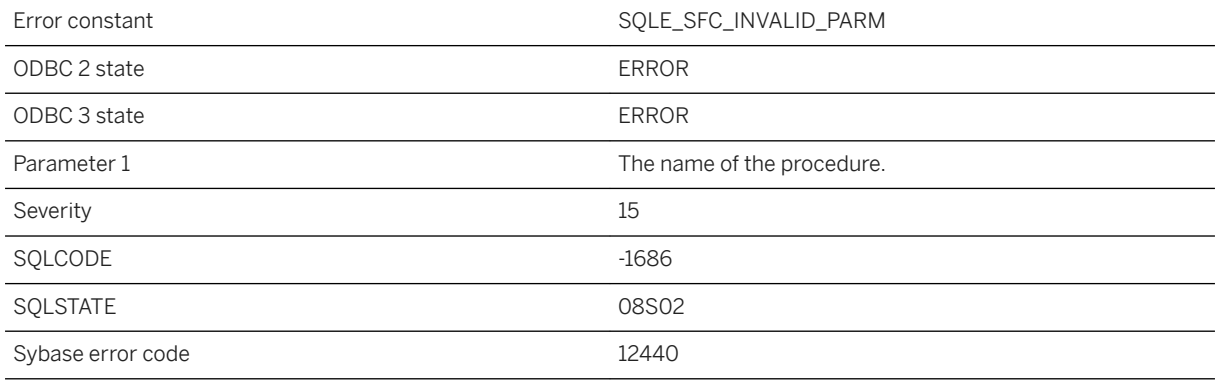

#### **Probable cause**

An invalid parameter value was passed to the specified procedure.

## **Related Information**

[Secured Features](https://help.sap.com/viewer/61ecb3d4d8be4baaa07cc4db0ddb5d0a/17.0.01/en-US/3bcdef246c5f1014930697730f340c3d.html) [-sf Database Server Option](https://help.sap.com/viewer/61ecb3d4d8be4baaa07cc4db0ddb5d0a/17.0.01/en-US/3bc96ffa6c5f10149a878e089d92e957.html) [sa\\_server\\_option System Procedure](https://help.sap.com/viewer/93079d4ba8e44920ae63ffb4def91f5b/17.0.01/en-US/3be606236c5f101491d2c51e77b337d0.html)

# **1.1.4.589 Invalid password: %1**

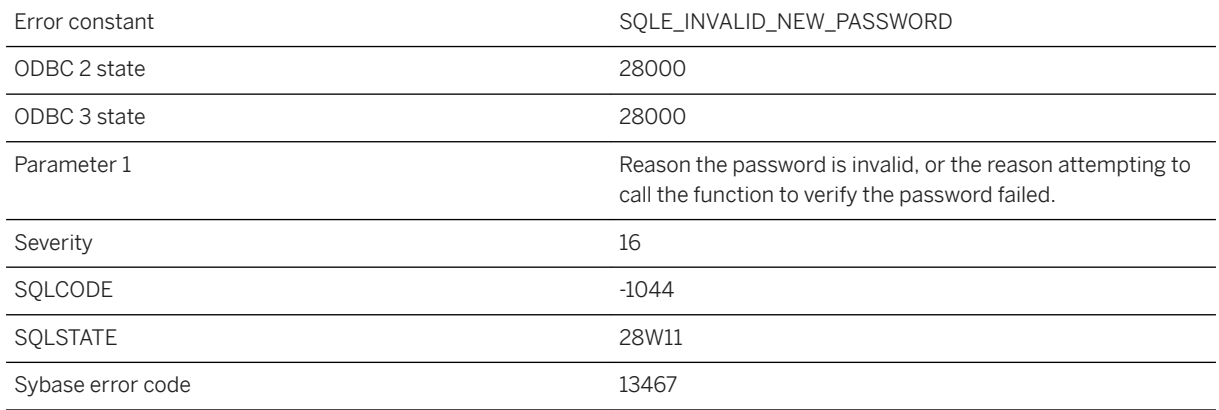

### **Probable cause**

The attempt to create a new user ID or change a password failed. The function specified by the verify\_password\_function option disallowed the password.

## **Related Information**

[verify\\_password\\_function Option](https://help.sap.com/viewer/61ecb3d4d8be4baaa07cc4db0ddb5d0a/17.0.01/en-US/3bceebd76c5f1014b205b68e1293f2bd.html)

## **1.1.4.590 Invalid polygon format '%1'**

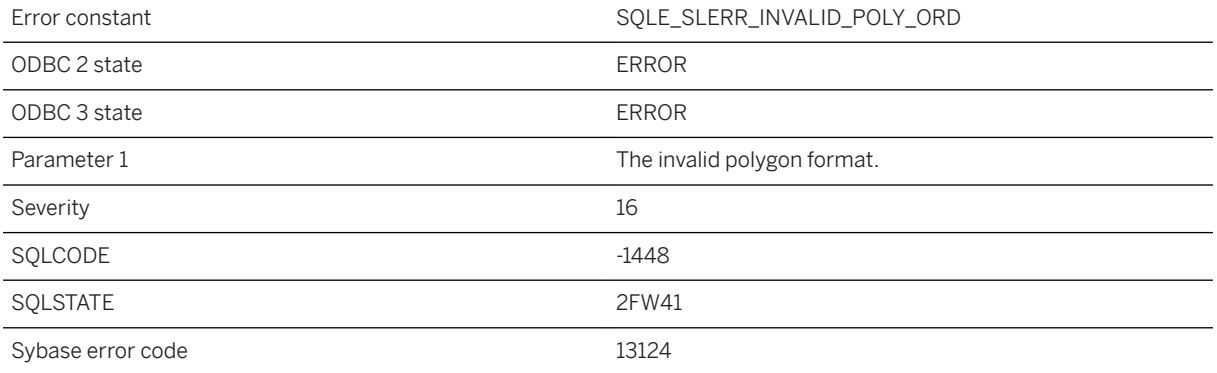

The specified polygon format is not a valid format.

## **1.1.4.591 Invalid polygon nesting**

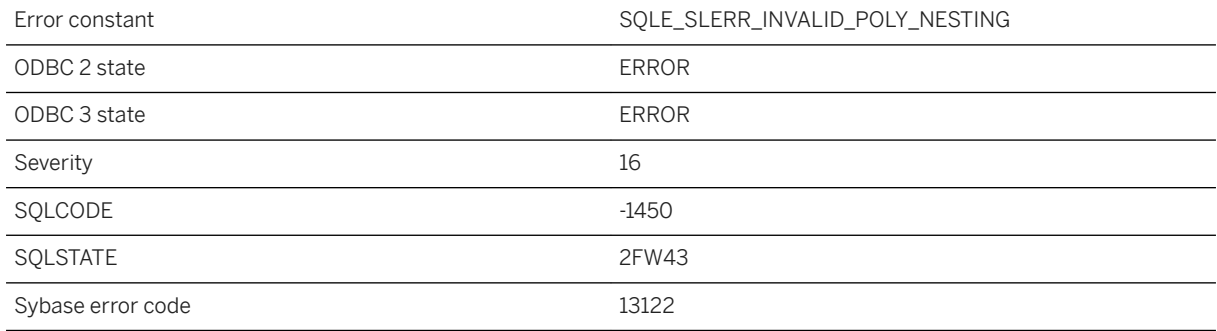

### **Probable cause**

The provided rings cannot be interpreted as a valid polygons.

# **1.1.4.592 Invalid polygon: curve is not a ring**

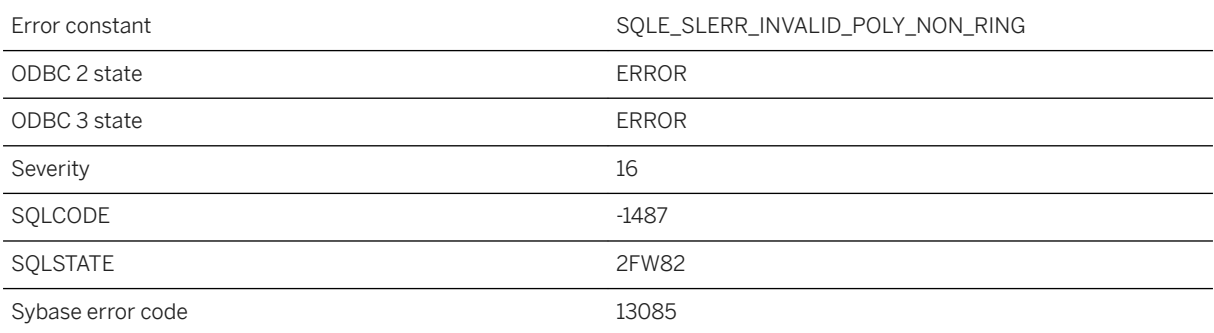

### **Probable cause**

One of the curves is not a ring and cannot be used to form a polygon.

#### **Related Information**

[How Polygon Ring Orientation Works](https://help.sap.com/viewer/38dd8ef2e6264ea5a637d3ff464ffe5b/17.0.01/en-US/3c1feb9c6c5f1014b814de7272bf00d3.html)

## **1.1.4.593 Invalid polygon: multiple exterior rings**

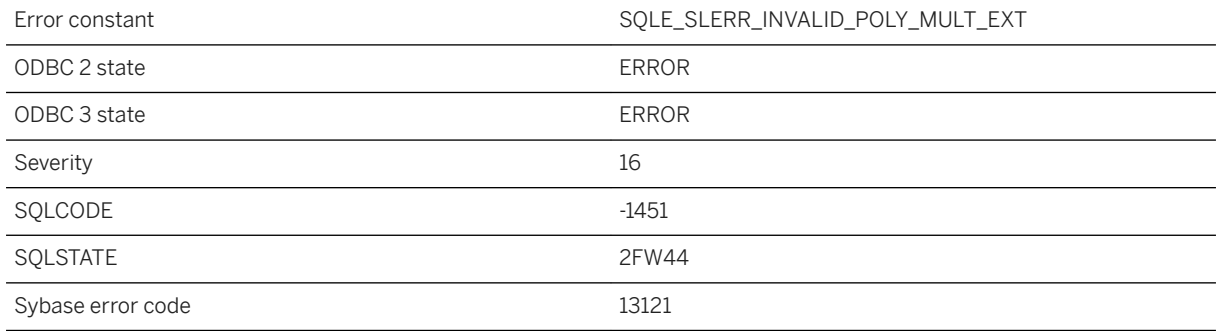

### **Probable cause**

There are multiple exterior rings that do not form a single valid polygon.

# **1.1.4.594 Invalid polygon: no exterior ring**

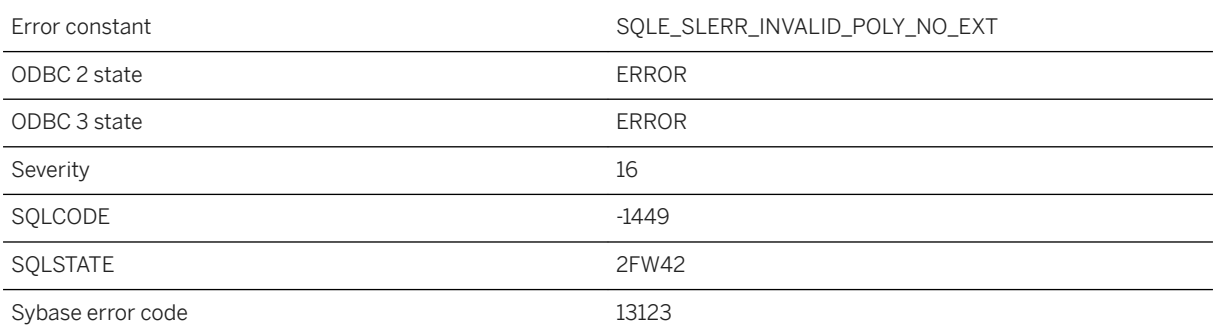

### **Probable cause**

The provided polygon is invalid as it does not have an exterior ring.

# **1.1.4.595 Invalid polygon: ring has zero area (near '%1')**

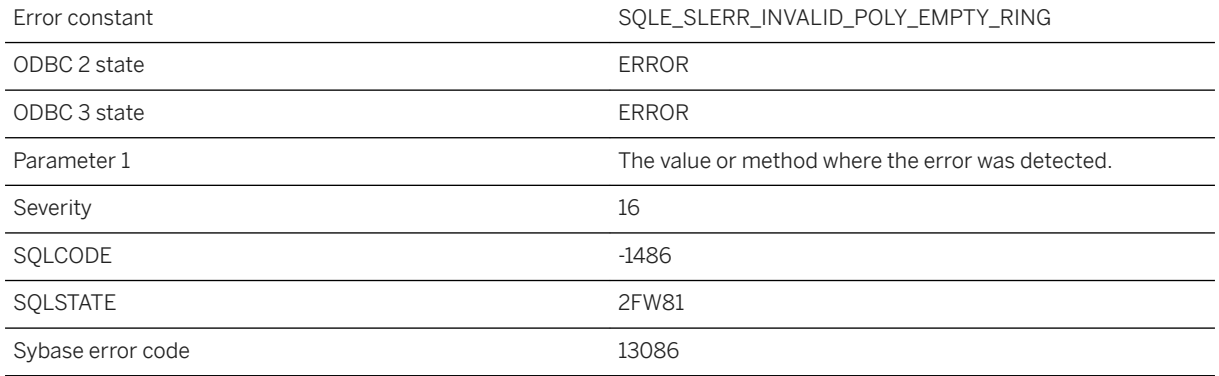

## **Probable cause**

One of the provided rings has zero area and cannot be a valid polygon ring.

### **Related Information**

[How Polygon Ring Orientation Works](https://help.sap.com/viewer/38dd8ef2e6264ea5a637d3ff464ffe5b/17.0.01/en-US/3c1feb9c6c5f1014b814de7272bf00d3.html)

## **1.1.4.596 Invalid polygon: ring is larger than allowed for SRID=%1 (near '%2')**

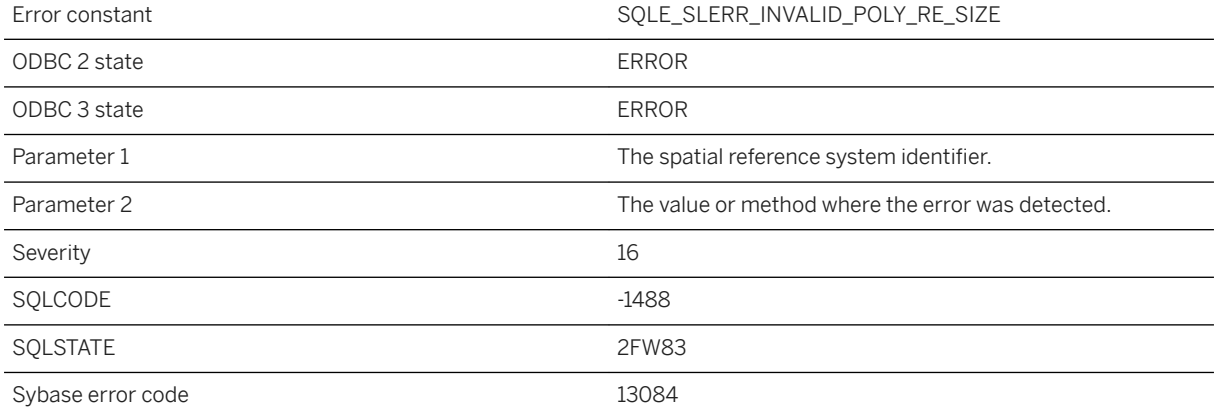

One of the rings is larger than the specified spatial reference system supports.

### **Related Information**

[How Polygon Ring Orientation Works](https://help.sap.com/viewer/38dd8ef2e6264ea5a637d3ff464ffe5b/17.0.01/en-US/3c1feb9c6c5f1014b814de7272bf00d3.html)

# **1.1.4.597 Invalid polygon: ring is not closed (near '%1')**

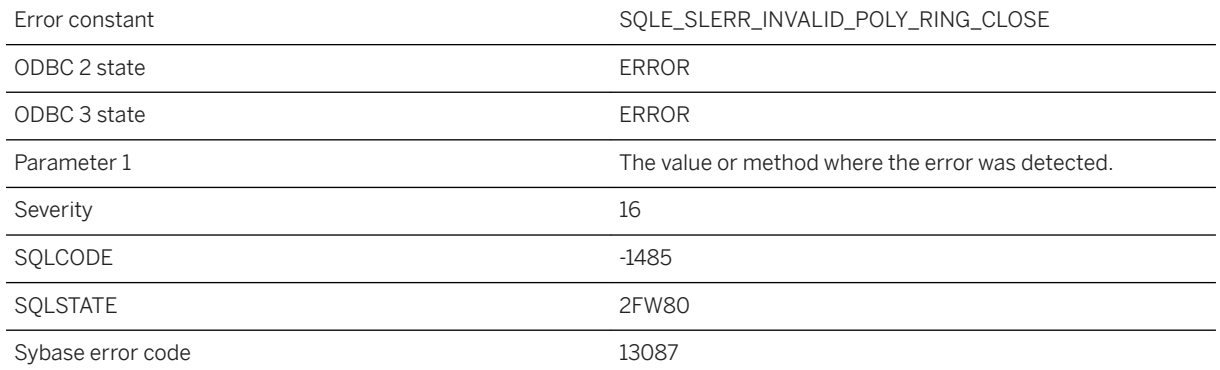

#### **Probable cause**

One of the provided curves is not a closed ring.

### **Related Information**

[How Polygon Ring Orientation Works](https://help.sap.com/viewer/38dd8ef2e6264ea5a637d3ff464ffe5b/17.0.01/en-US/3c1feb9c6c5f1014b814de7272bf00d3.html)

## **1.1.4.598 Invalid preceding or following size in OLAP function**

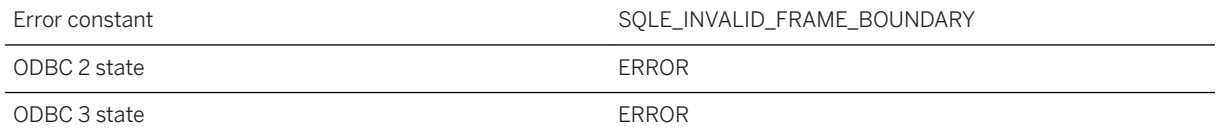

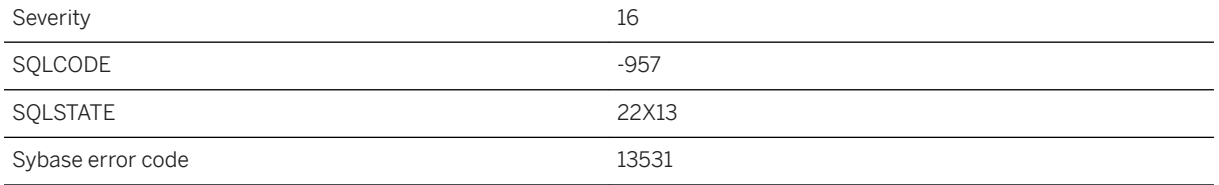

The expression for the preceding or following size evaluated to NULL or a negative value.

# **1.1.4.599 Invalid prepared statement type**

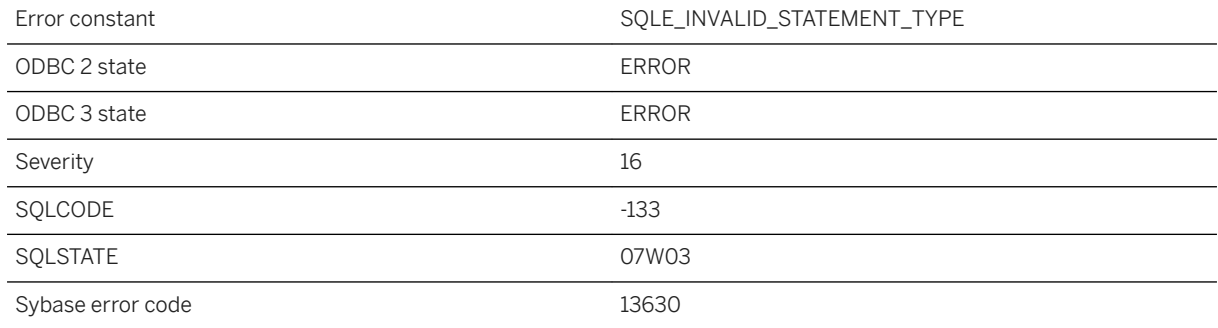

## **Probable cause**

This is an internal error. If it can be reproduced, it should be reported to SAP.

# **1.1.4.600 Invalid procedure subtype '%1' for type '%2'**

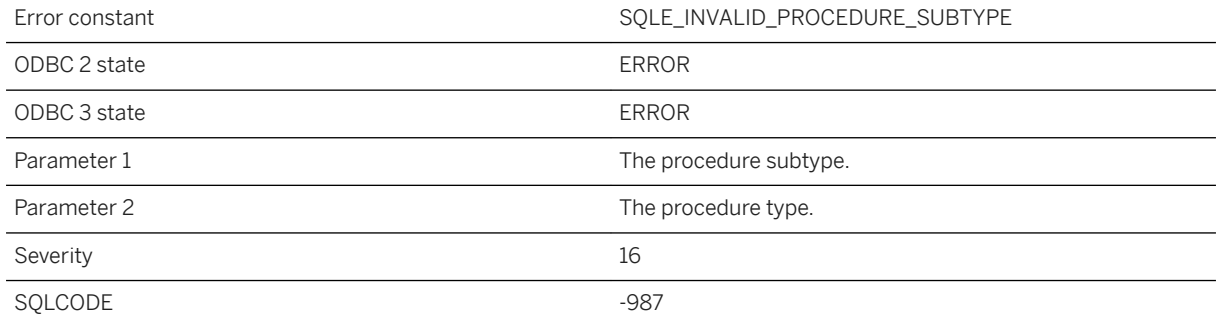

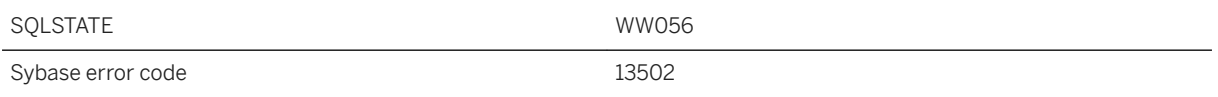

A procedure or function was specified with an invalid subtype for the given procedure type.

# **1.1.4.601 Invalid procedure type '%1'**

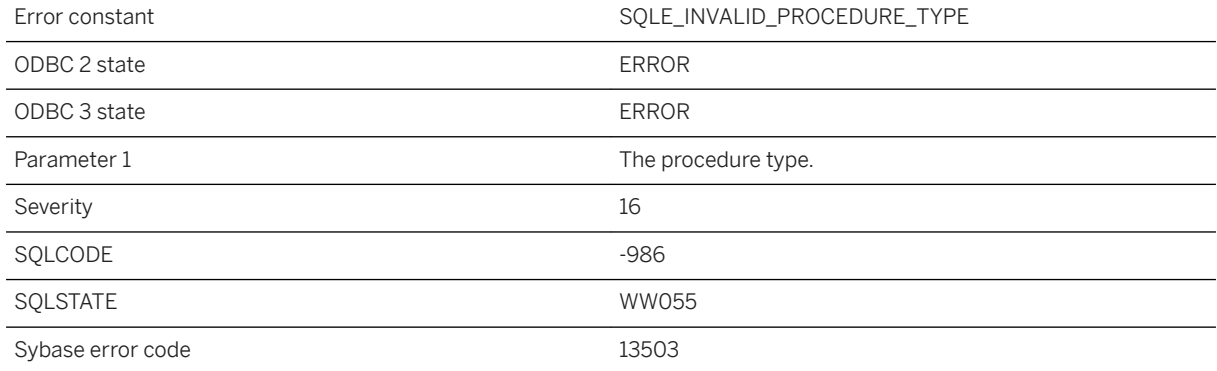

### **Probable cause**

A procedure or function was specified with an invalid type.

# **1.1.4.602 Invalid recursive query**

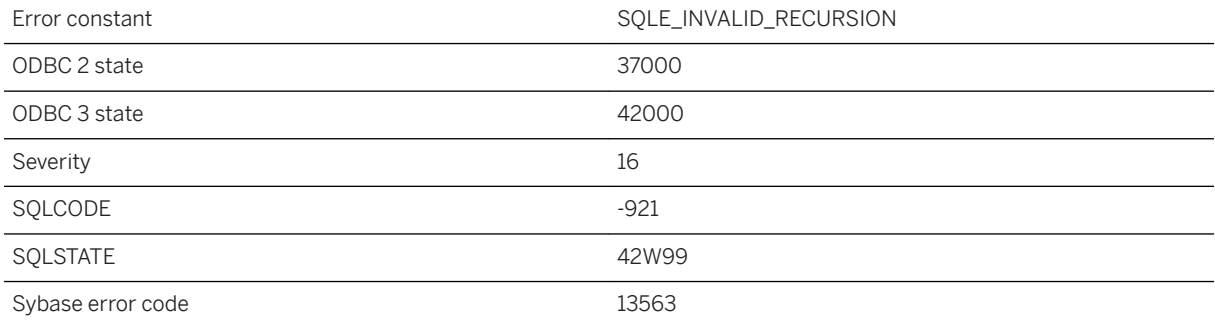

A recursive query must consist of the UNION ALL of an initial query and an iteration query. The only set operation allowed in the iteration query is UNION ALL. A recursive reference to the name of the common table expression can only appear in the iteration query, and must not be in a SELECT that uses DISTINCT, ORDER BY, or an aggregate function. A recursive reference also cannot appear on the NULL-supplying side of an outer join, or in a subquery.

## **1.1.4.603 Invalid reference to or operation on constraint '%1'**

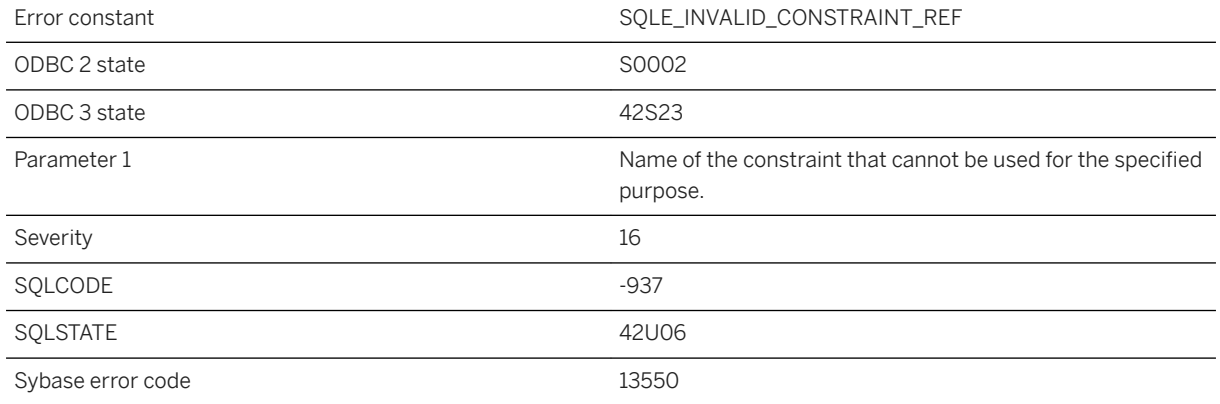

### **Probable cause**

You specified an invalid operation on a constraint. For example, you tried to alter a primary key constraint.

## **Related Information**

[Table and Column Constraints](https://help.sap.com/viewer/e38b2f6217f24bdb90a3ff8ae57b1dd5/17.0.01/en-US/8188fffd6ce21014a723c13a5413ea30.html) [CREATE TABLE Statement](https://help.sap.com/viewer/93079d4ba8e44920ae63ffb4def91f5b/17.0.01/en-US/816ce9fb6ce210148da3ff81f8580ad0.html) [CREATE TABLE Statement \[UltraLite\]](https://help.sap.com/viewer/7eca48cee41b418bbd54feff83d57803/17.0.01/en-US/8273108a6ce21014becdb6433a537938.html)

# **1.1.4.604 Invalid REFERENCES clause in trigger definition**

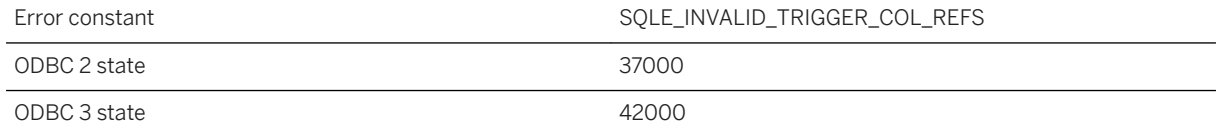

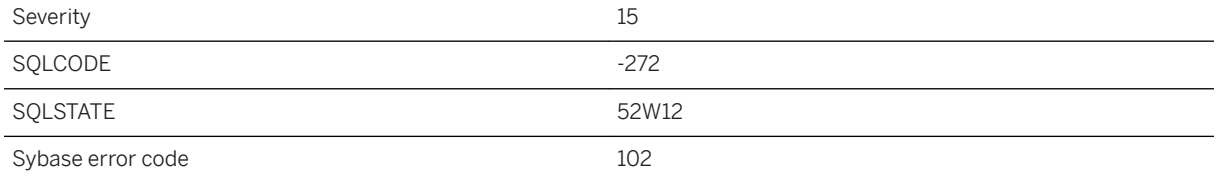

You supplied an invalid REFERENCES clause in a trigger definition. You may have specified an OLD correlation name in a BEFORE INSERT trigger, or a NEW correlation name in an AFTER DELETE trigger. In both cases, the values do not exist and cannot be referenced.

## **1.1.4.605 Invalid regular expression: %1 in '%2'**

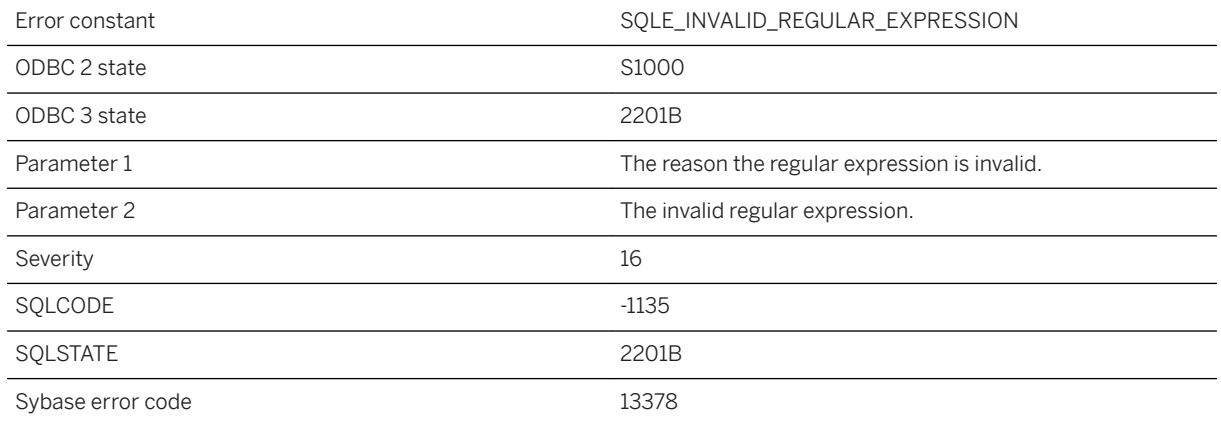

### **Probable cause**

The specified regular expression is invalid.

## **1.1.4.606 Invalid repeat interval for event '%1'**

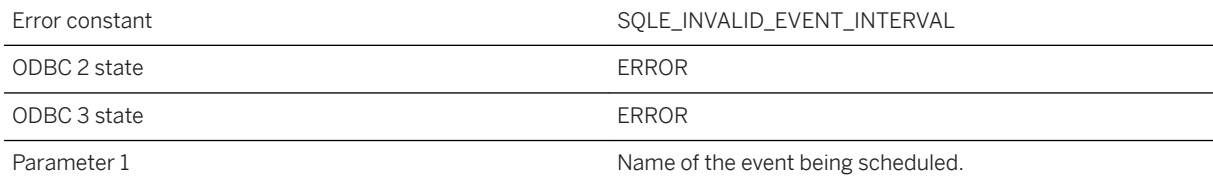

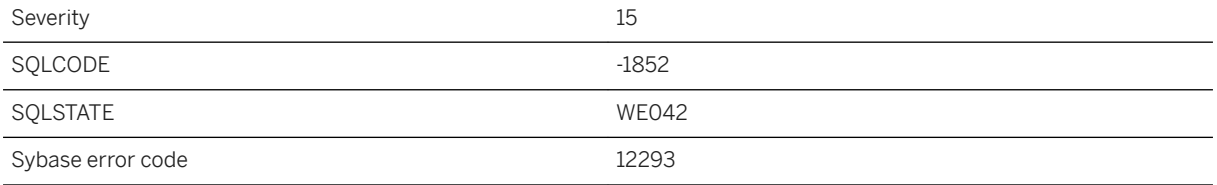

You have specified an event period that is invalid.

# **1.1.4.607 Invalid request log format on line %1**

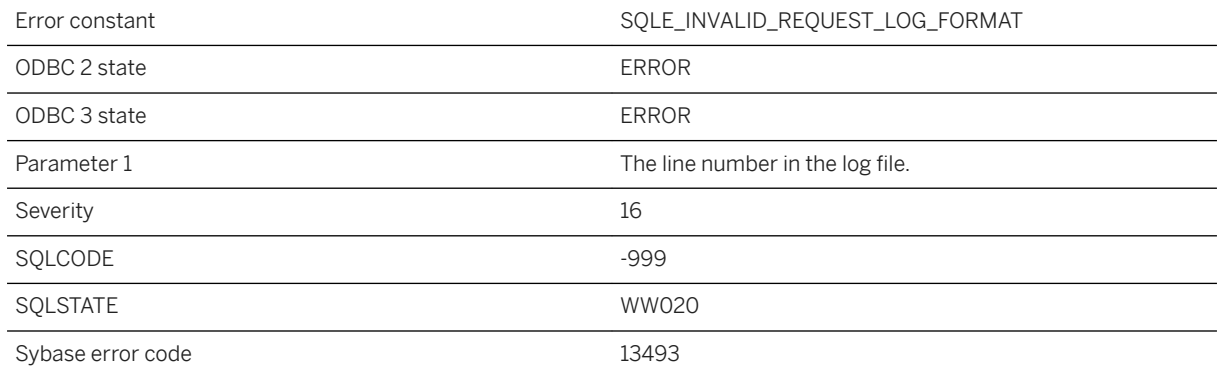

## **Probable cause**

The request log file format is invalid. The request log may have been created with an older version of the software.

# **1.1.4.608 Invalid response from the HTTP server**

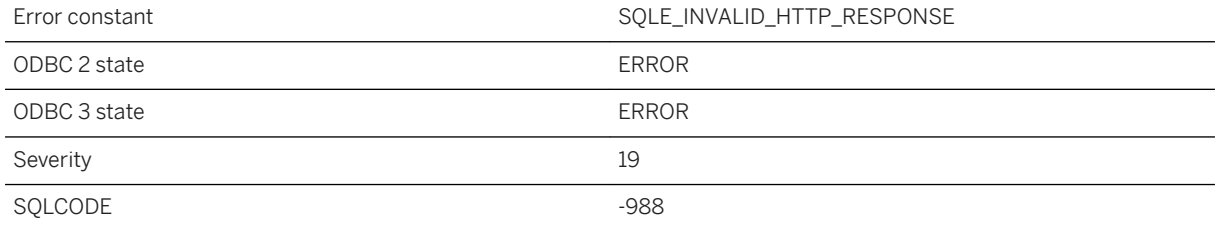

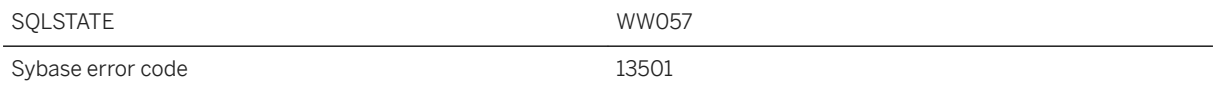

The response from the remote HTTP server was invalid. It may have been empty, malformed, missing header information, and so on.

## **1.1.4.609 Invalid ROW or ARRAY domain**

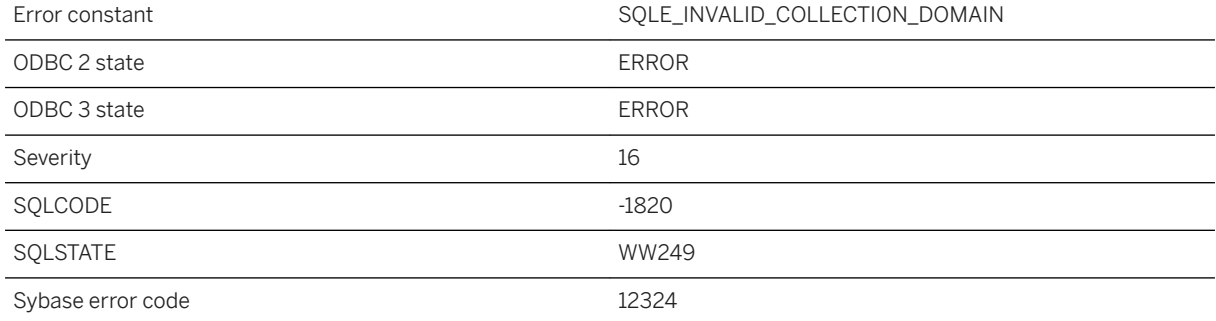

### **Probable cause**

Row and array domains cannot contain DEFAULT values or CHECK constraints.

# **1.1.4.610 Invalid scroll position '%1'**

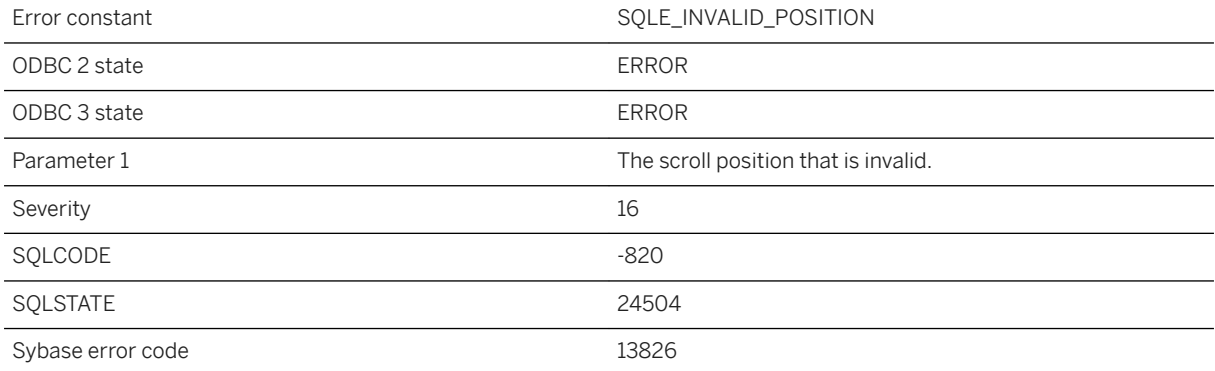

You attempted to scroll to a position that is not supported. Scroll positions must be between -2147483647 and 2147483646.

# **1.1.4.611 Invalid service name '%1'**

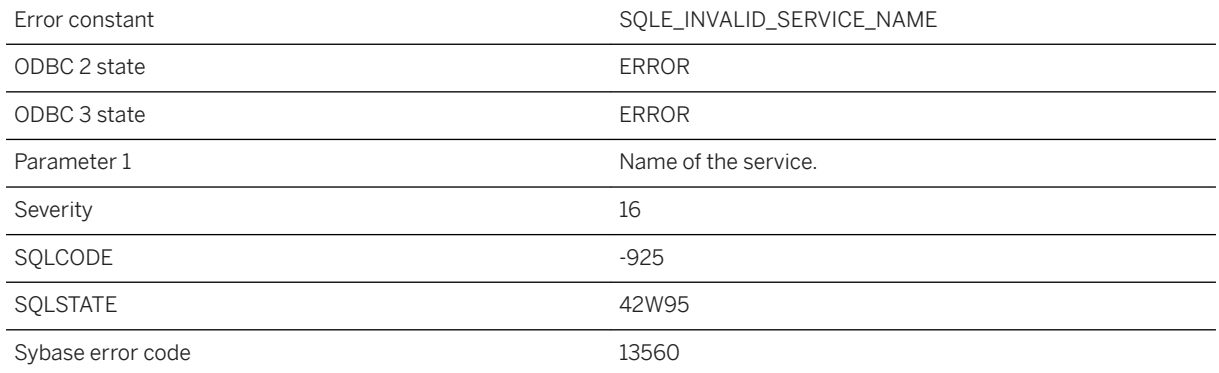

## **Probable cause**

You have attempted to create a service with an invalid name. The name may contain characters that are not allowed, or it may conflict with the URL PATH setting specified for the service.

## **1.1.4.612 Invalid setting '%1' specified for option '%2' for target type '%3'**

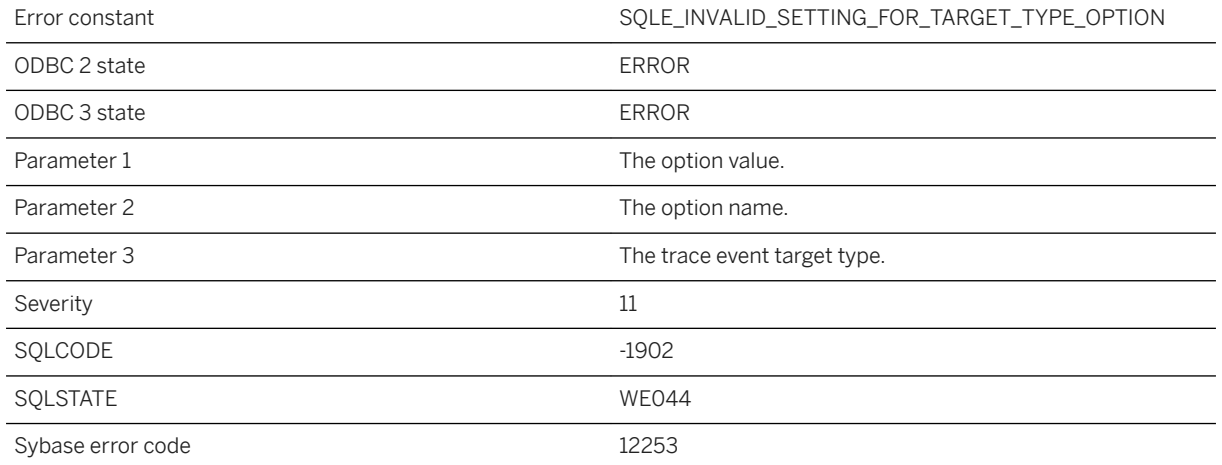

The specified option value is invalid for the target type.

## **1.1.4.613 Invalid setting for HTTP header '%1'**

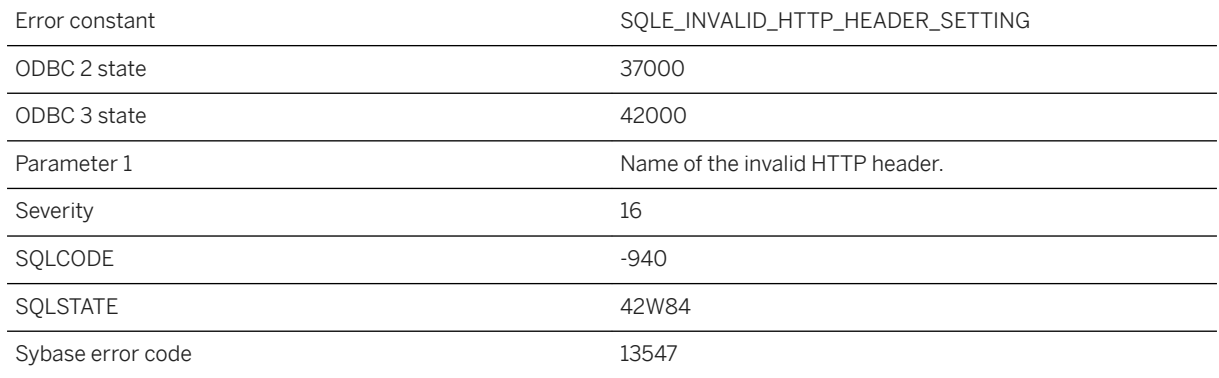

#### **Probable cause**

You supplied an invalid value for an HTTP header.

# **1.1.4.614 Invalid setting for HTTP option '%1'**

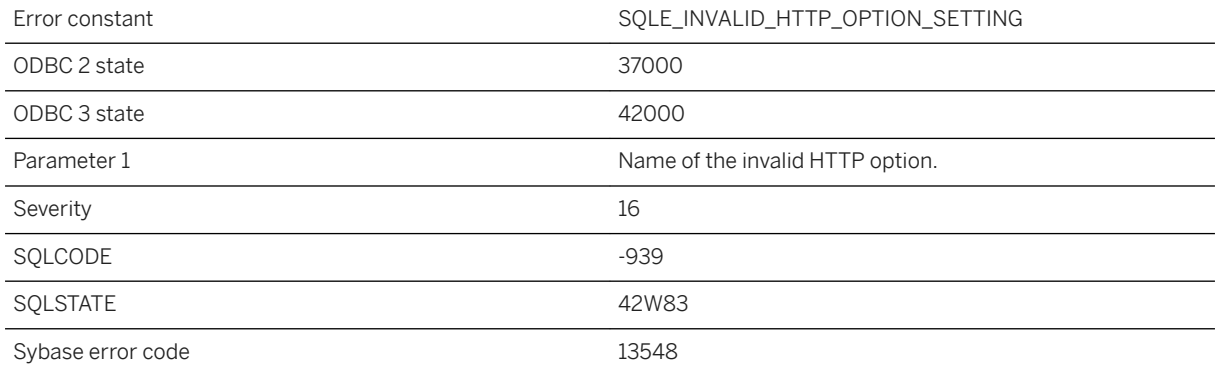

### **Probable cause**

You supplied an invalid value for an HTTP option. Some options allow only numeric values, while other options allow only the values On and Off.

# **1.1.4.615 Invalid setting for option '%1'**

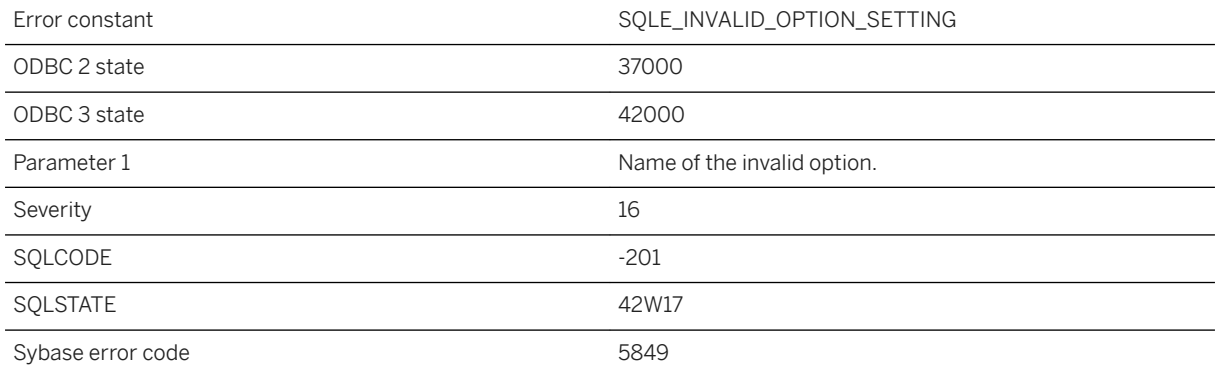

## **Probable cause**

You supplied an invalid value for an option in the SET statement. Some options allow only numeric values, while other options allow only the values On and Off.

### **Related Information**

[SET OPTION Statement](https://help.sap.com/viewer/93079d4ba8e44920ae63ffb4def91f5b/17.0.01/en-US/817844576ce21014b077f1027b97431c.html) [SET OPTION Statement \[UltraLite\]](https://help.sap.com/viewer/7eca48cee41b418bbd54feff83d57803/17.0.01/en-US/8273aaff6ce21014ae34ea6010c34b78.html)

## **1.1.4.616 Invalid setting for SOAP header '%1'**

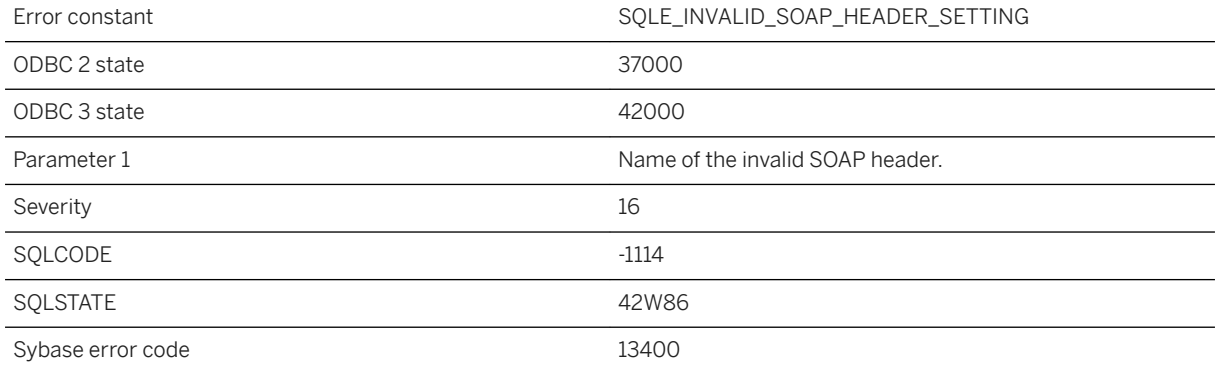

You supplied an invalid value for a SOAP header.

## **1.1.4.617 Invalid shapefile filename**

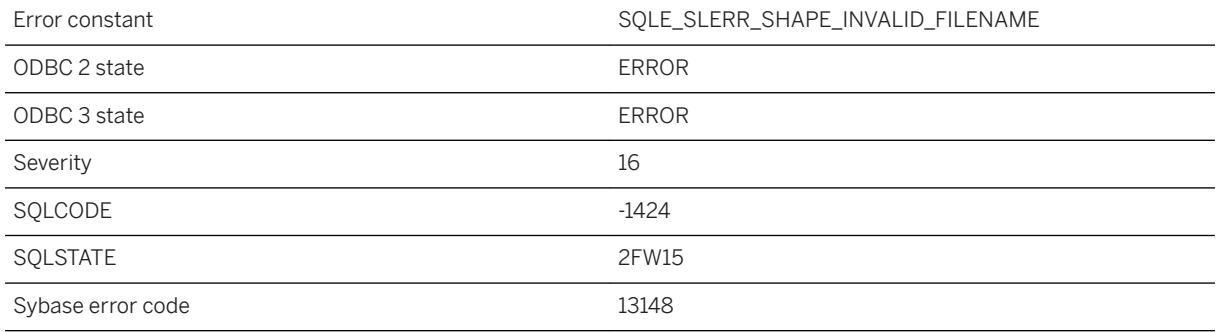

#### **Probable cause**

The specified shapefile filename is not valid.

# **1.1.4.618 Invalid spatial reference system well-known-text (WKT)**

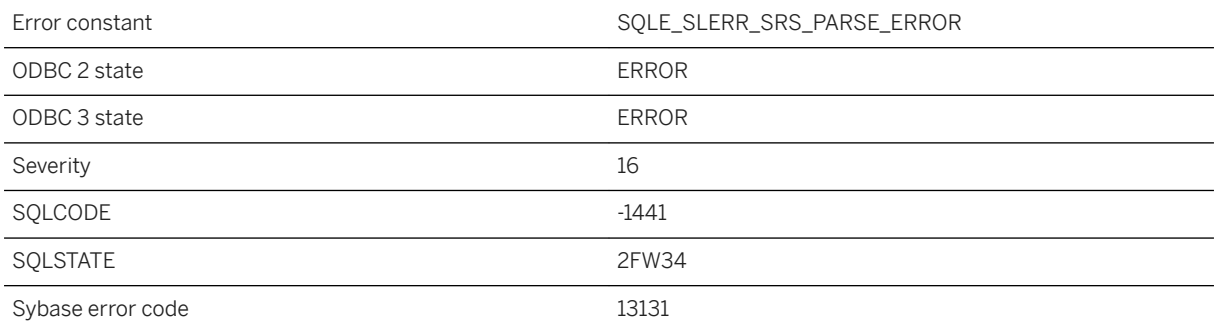

#### **Probable cause**

The provided string does not represent a valid spatial reference system definition in well-known text format.

# **1.1.4.619 Invalid SQL descriptor name**

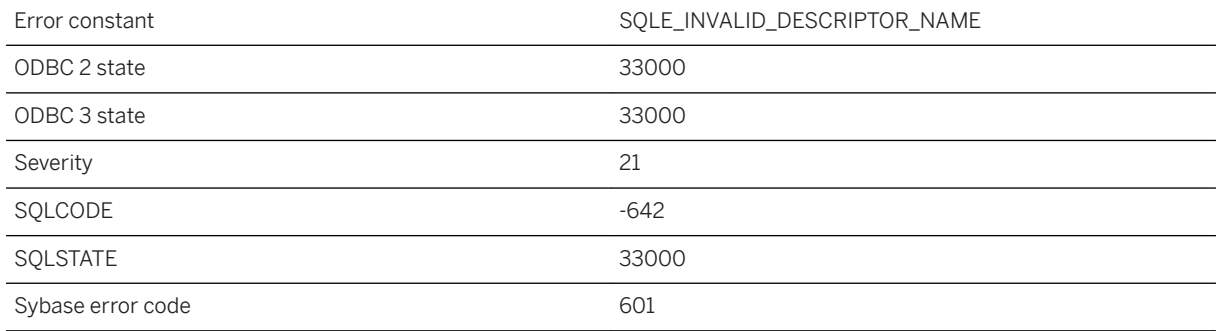

### **Probable cause**

You attempted to deallocate a descriptor that has not been allocated.

### **Related Information**

#### [DEALLOCATE DESCRIPTOR Statement \[ESQL\]](https://help.sap.com/viewer/93079d4ba8e44920ae63ffb4def91f5b/17.0.01/en-US/816d8b416ce21014b1339ea384239334.html)

## **1.1.4.620 Invalid SQL identifier**

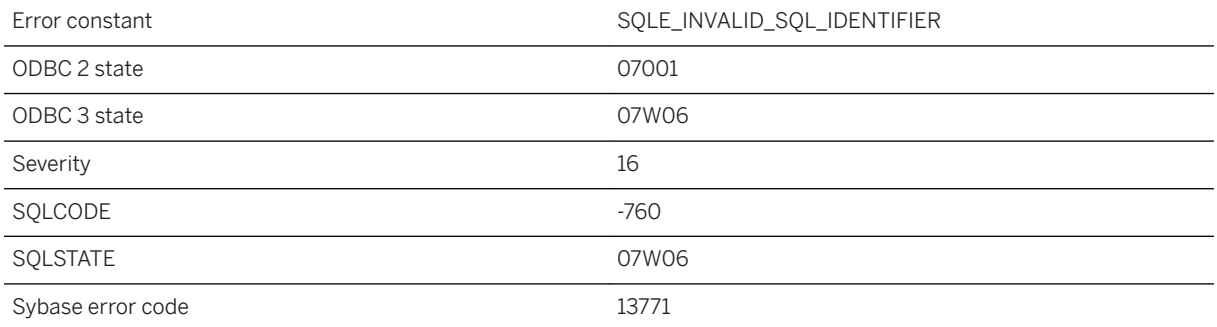

### **Probable cause**

An invalid identifier was supplied through the C language interface. For example, you may have supplied a NULL string for a cursor name.

### **Related Information**

[SQL Anywhere C API Support](https://help.sap.com/viewer/98ad9ec940e2465695685d98e308dff5/17.0.01/en-US/815f078a6ce21014964d8eb42e2fbf71.html) Identifiers in UltraLite **Identifiers** 

## **1.1.4.621 Invalid sqllen field in SQLDA**

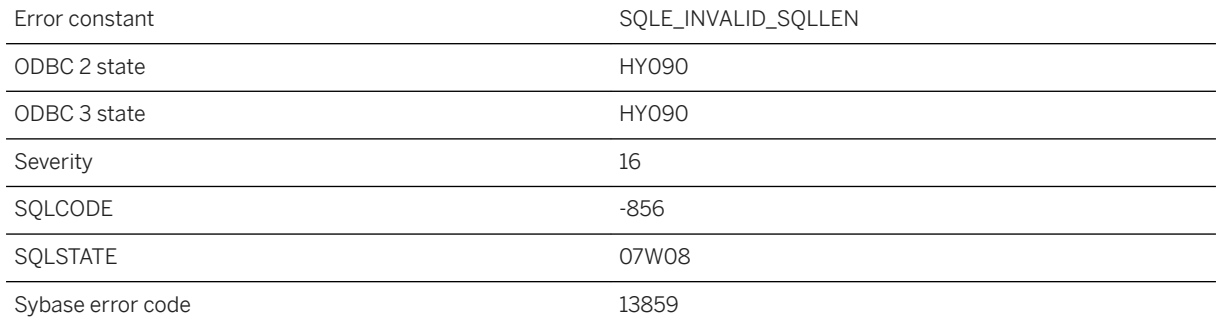

### **Probable cause**

An invalid length was specified in a SQLDA sqllen field. All variable length types must have a non-negative length. The DT\_BINARY and DT\_VARCHAR types must have length greater than one.

## **1.1.4.622 Invalid start date/time for event '%1'**

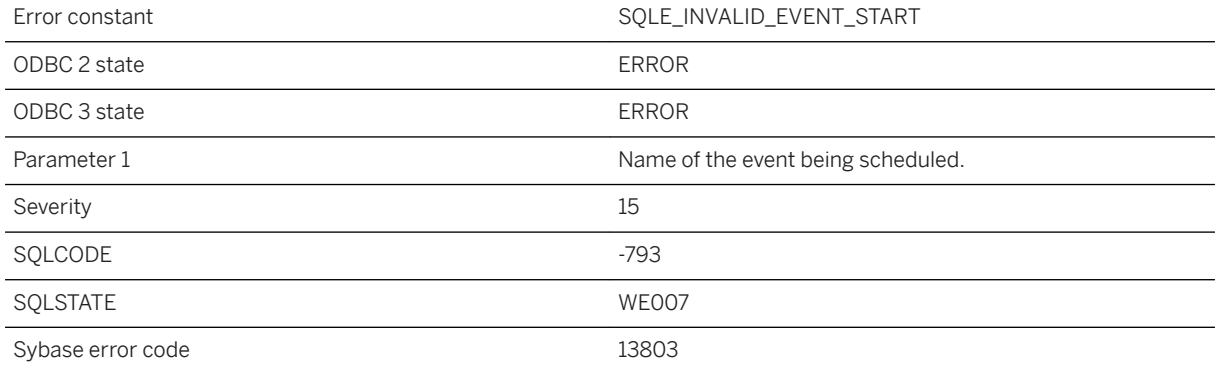

You have specified an event starting date that is invalid.

## **1.1.4.623 Invalid start value for semaphore "%1": %2**

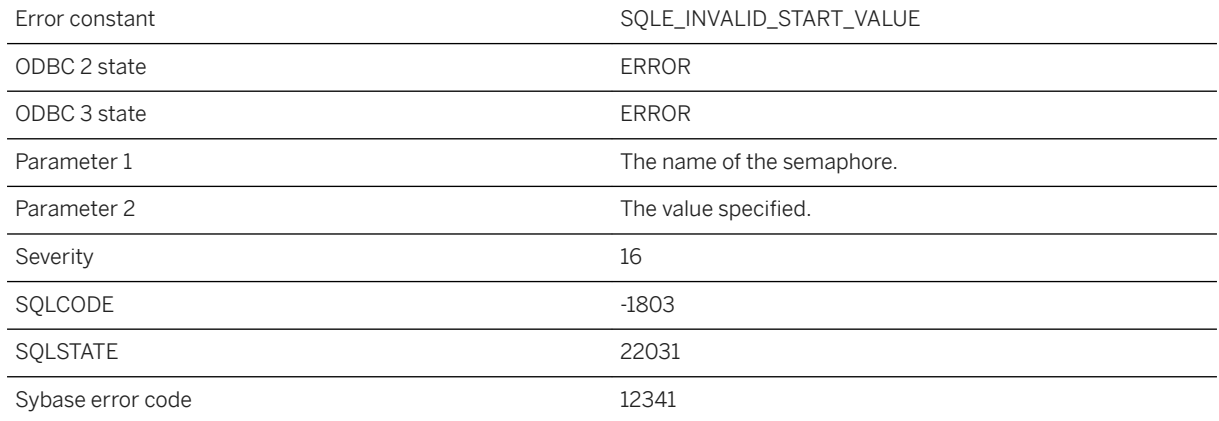

#### **Probable cause**

The start value for a semaphore must be a non-negative integer.

# **1.1.4.624 Invalid statement**

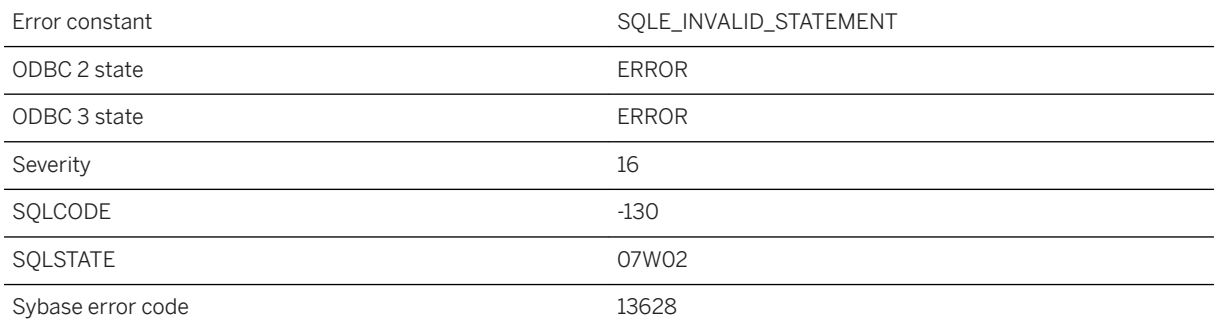

#### **Probable cause**

The prepared statement is invalid. In Embedded SQL, an OPEN or EXECUTE failed.

### **Related Information**

[Prepared Statements Overview](https://help.sap.com/viewer/98ad9ec940e2465695685d98e308dff5/17.0.01/en-US/3bd40bc26c5f1014a2c5d100ae5b773e.html)

## **1.1.4.625 Invalid stoplist value**

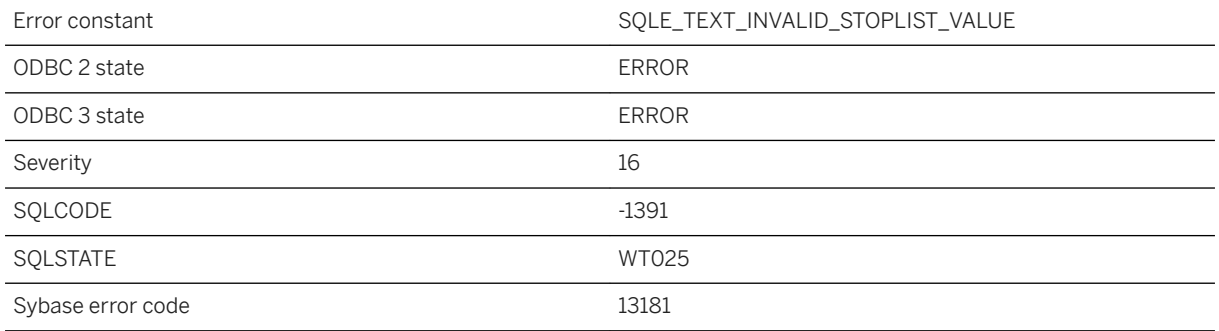

### **Probable cause**

The value specified for the stoplist is not valid.

# **1.1.4.626 Invalid storage format '%1'**

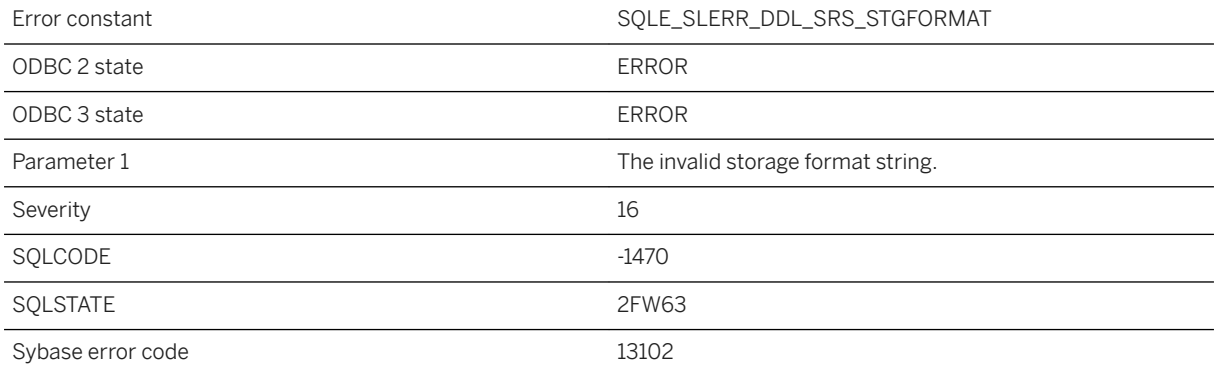

#### **Probable cause**

The specified storage format string is not valid.

## **1.1.4.627 Invalid text index type for the materialized view**

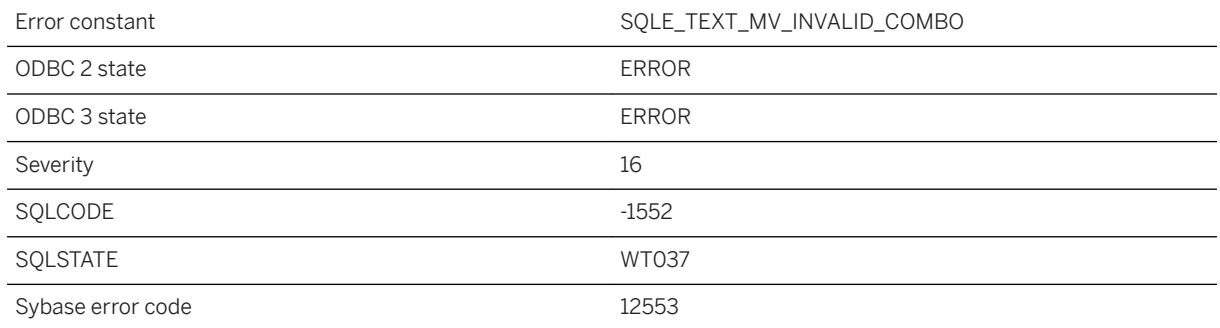

#### **Probable cause**

Text index with the specified refresh type cannot be created on the materialized view. Only IMMEDIATE REFRESH text indexes are allowed on materialized views.

## **1.1.4.628 Invalid TEXTPTR value used with WRITETEXT or READTEXT**

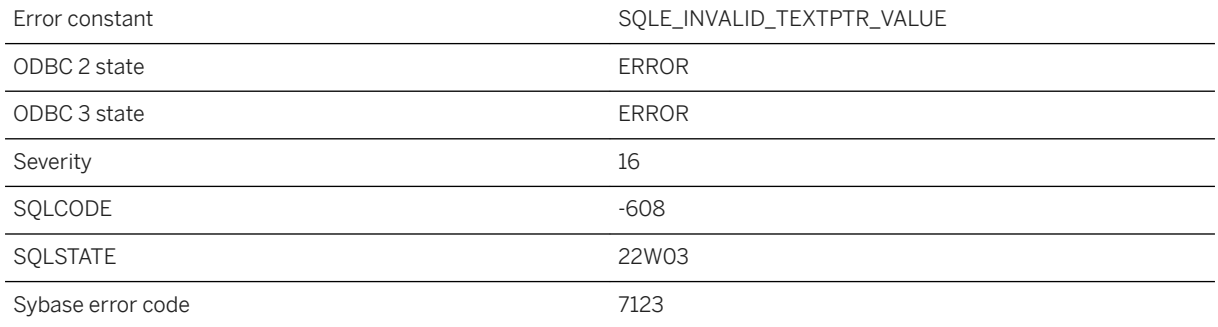

## **Probable cause**

You supplied an invalid value as the TEXTPTR for a WRITETEXT or READTEXT statement.

## **1.1.4.629 Invalid time '%1' for event '%2'**

Error constant The SQLE\_INVALID\_EVENT\_TIME

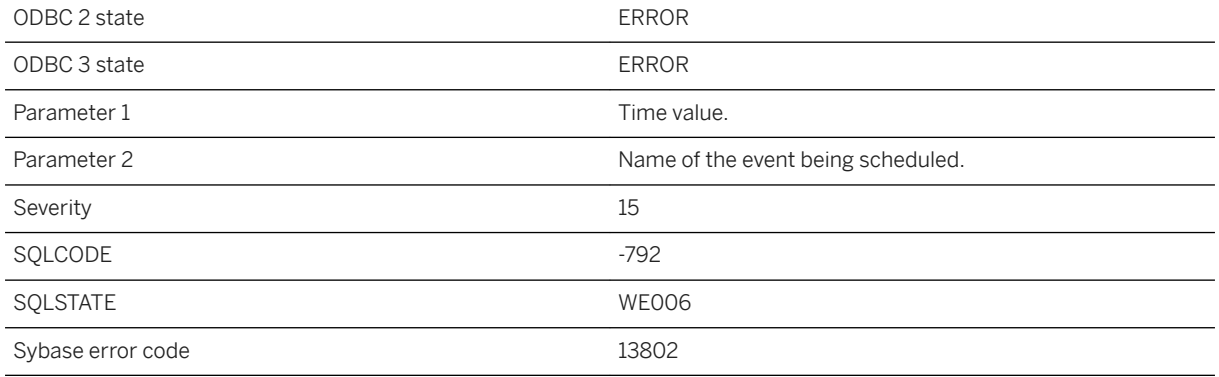

You have attempted to create a schedule with an invalid start or stop time.

## **1.1.4.630 Invalid timeout value %1**

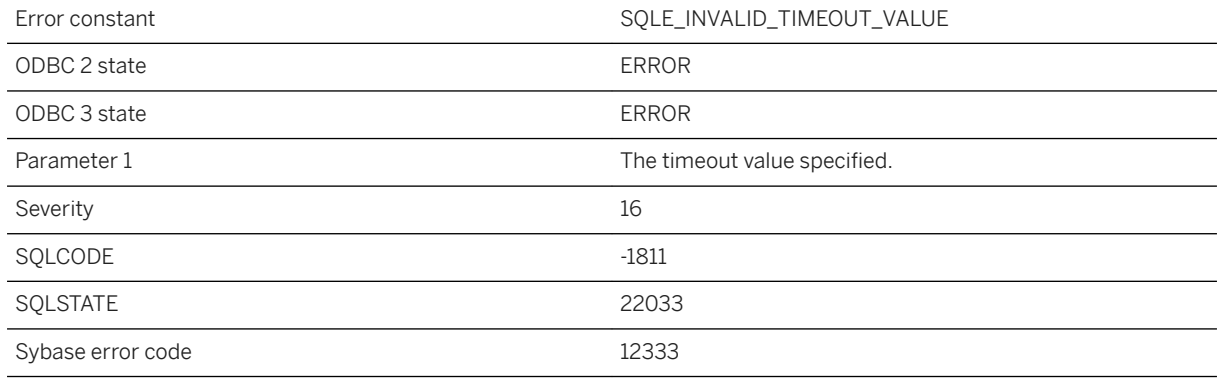

### **Probable cause**

The timeout specified in the statement must be a positive integer.

## **1.1.4.631 Invalid tolerance %1**

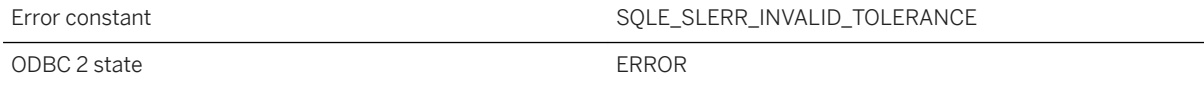

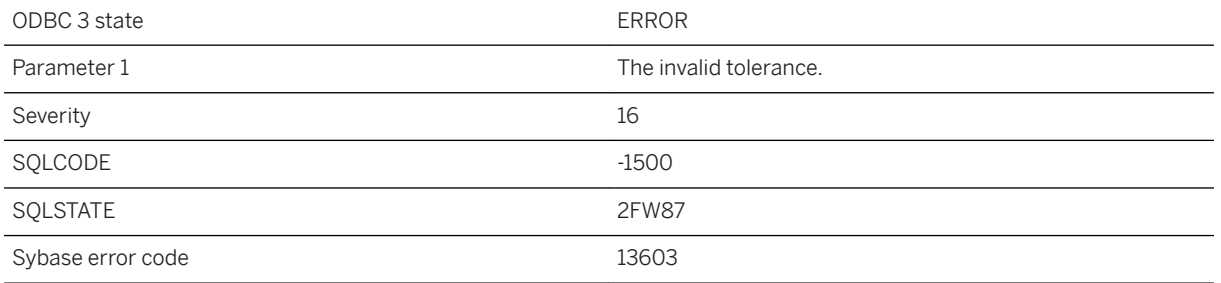

The specified tolerance cannot be used with the spatial reference system. The tolerance must be selected based on the bounds of space.

## **1.1.4.632 Invalid tool name or admin user for generating security token**

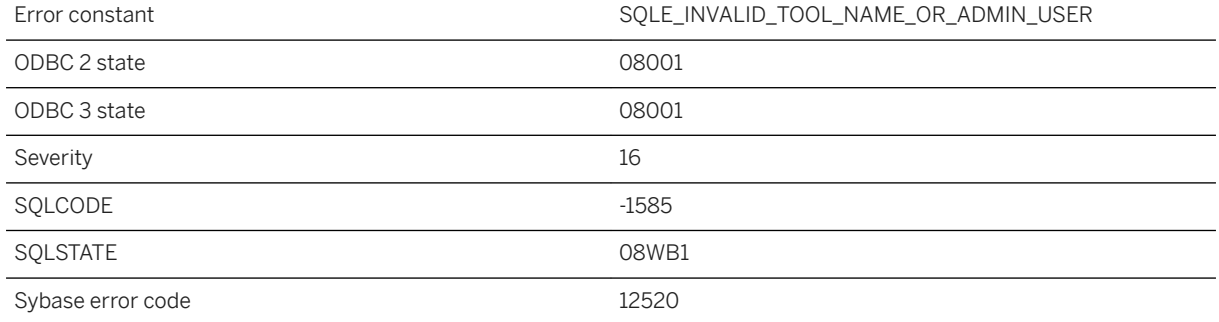

### **Probable cause**

The tool name or admin user supplied is invalid for generating a security token.

## **1.1.4.633 Invalid transform definition '%1'**

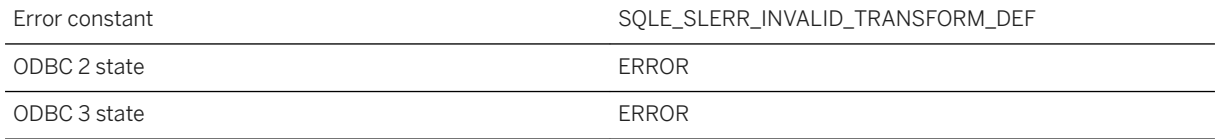

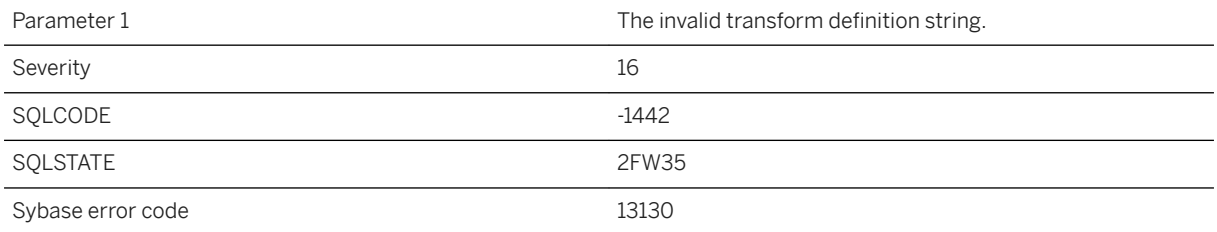

The provided string does not represent a valid transform definition.

# **1.1.4.634 Invalid trigger type for view '%1'**

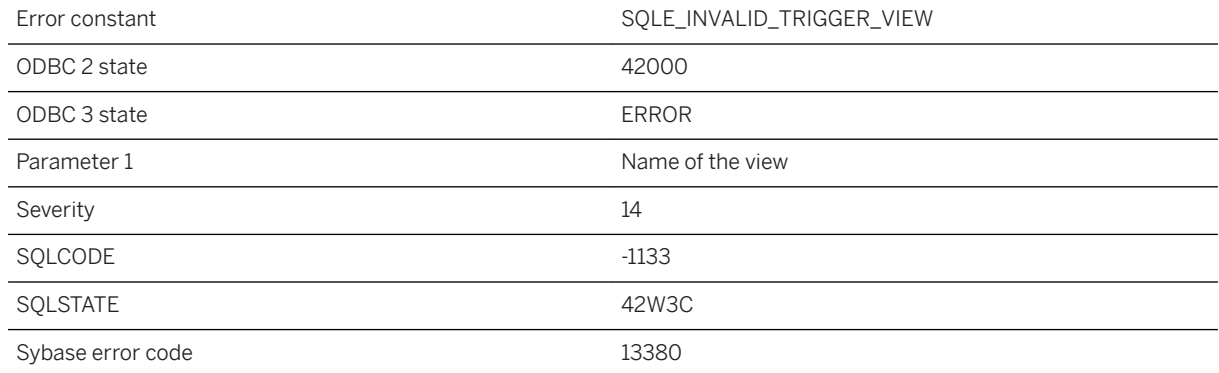

#### **Probable cause**

You attempted to create a trigger on a view, but the type of trigger is supported on base tables only. Only INSTEAD OF triggers can be created on views.

## **1.1.4.635 Invalid type for field reference**

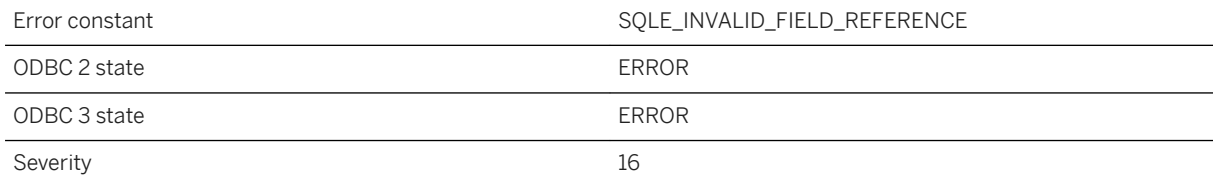

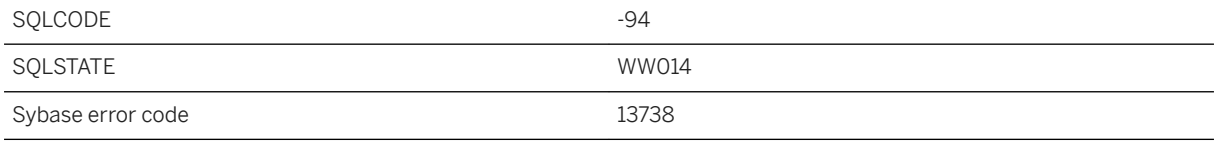

An expression attempted to reference a field or a method of a non-Java value. Field references via . and >> are only valid when applied to Java objects.

# **1.1.4.636 Invalid type on DESCRIBE statement**

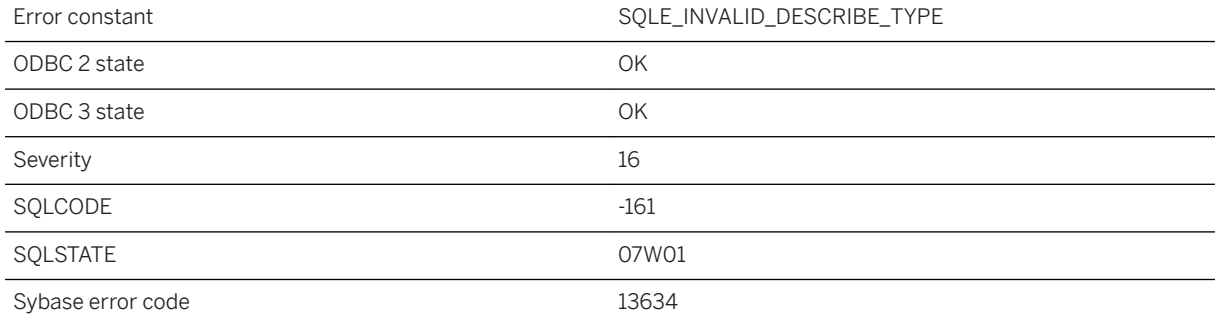

### **Probable cause**

A Java type specified on a DESCRIBE statement has no corresponding SQL type.

# **1.1.4.637 Invalid use of an aggregate function**

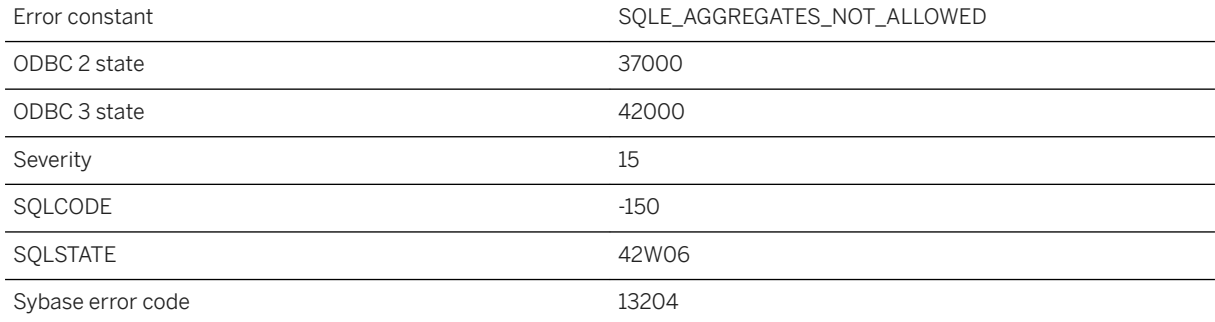

You attempted to use an aggregate function inappropriately. For example, a SELECT statement cannot contain an aggregate function within a predicate in the WHERE clause unless the aggregate function constitutes an outer reference. Other invalid uses include specifying an aggregate function in the SET clause of an UPDATE statement, or using an aggregate function in a CHECK constraint.

### **Related Information**

[Aggregate Functions That Summarize Query Results](https://help.sap.com/viewer/e38b2f6217f24bdb90a3ff8ae57b1dd5/17.0.01/en-US/818182956ce21014982ccaa78c2c7c8d.html) [Aggregate Functions](https://help.sap.com/viewer/93079d4ba8e44920ae63ffb4def91f5b/17.0.01/en-US/81f347a26ce21014bb58f291d89e8018.html) [Aggregate Functions](https://help.sap.com/viewer/7eca48cee41b418bbd54feff83d57803/17.0.01/en-US/827e7e9823784b39a06c9b1bb0e949c3.html)

# **1.1.4.638 Invalid use of BEFORE operator in text query**

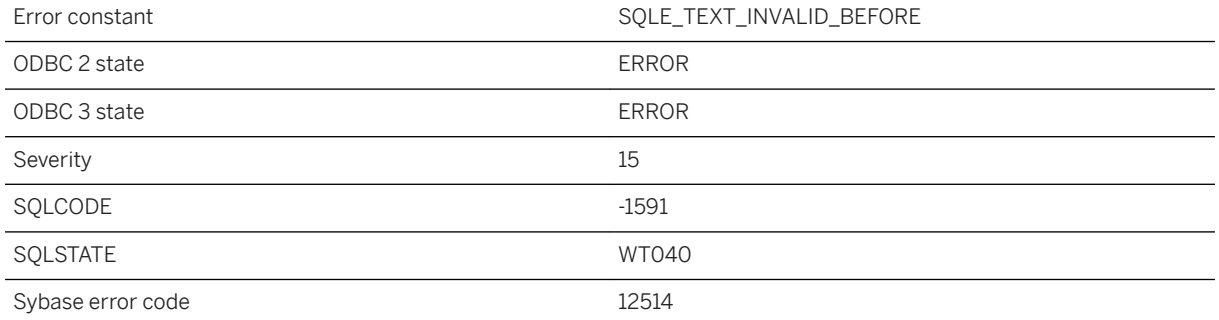

#### **Probable cause**

Only terms and prefixes are allowed as arguments to a BEFORE operator.

# **1.1.4.639 Invalid use of collection type**

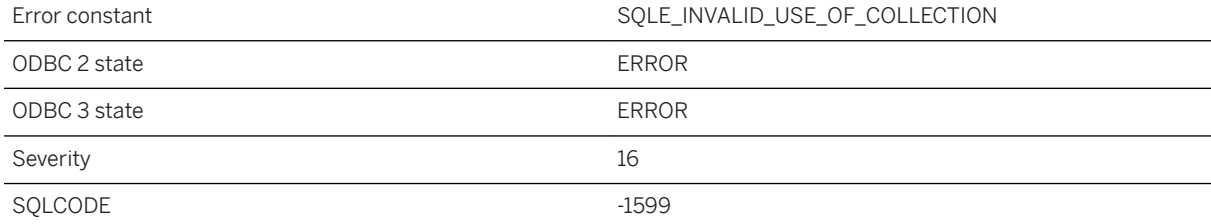
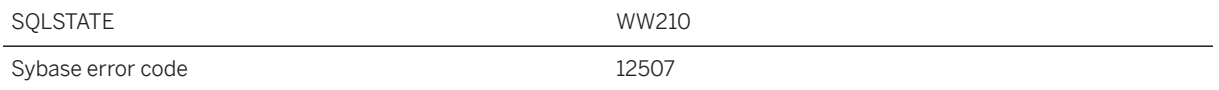

You tried to use an ARRAY or ROW type in an unsupported context. You cannot store these values in tables or read them directly from client interfaces such as ODBC, ESQL, and JDBC. You must extract the individual values you are interested in.

## **1.1.4.640 Invalid use of escape character '%1'**

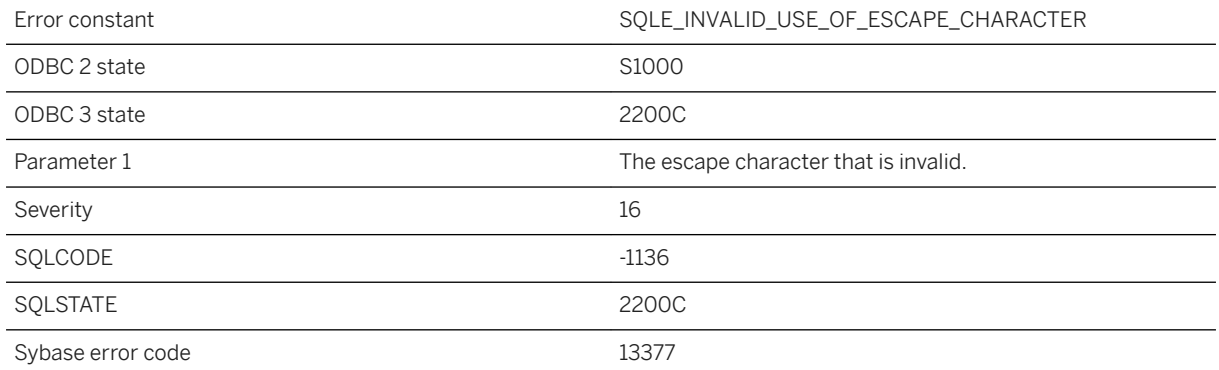

### **Probable cause**

The specified escape character cannot be used.

# **1.1.4.641 Invalid use of NEAR operator in text query**

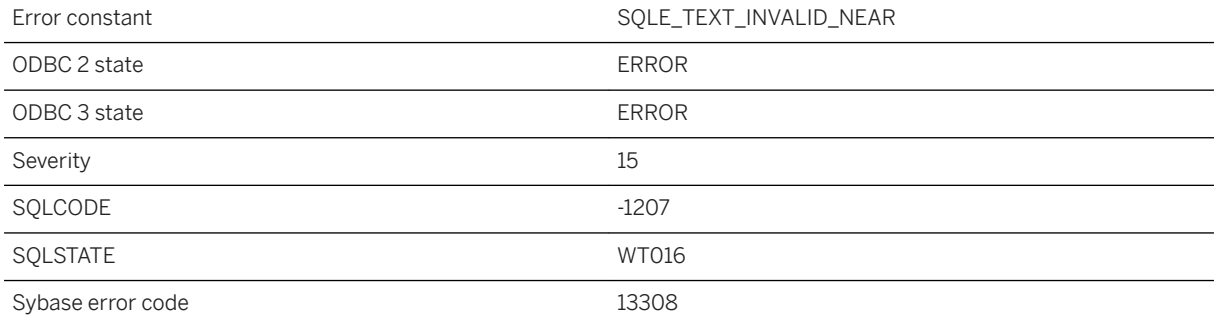

Only terms and prefixes are allowed as arguments to a NEAR operator.

# **1.1.4.642 Invalid use of table reference type**

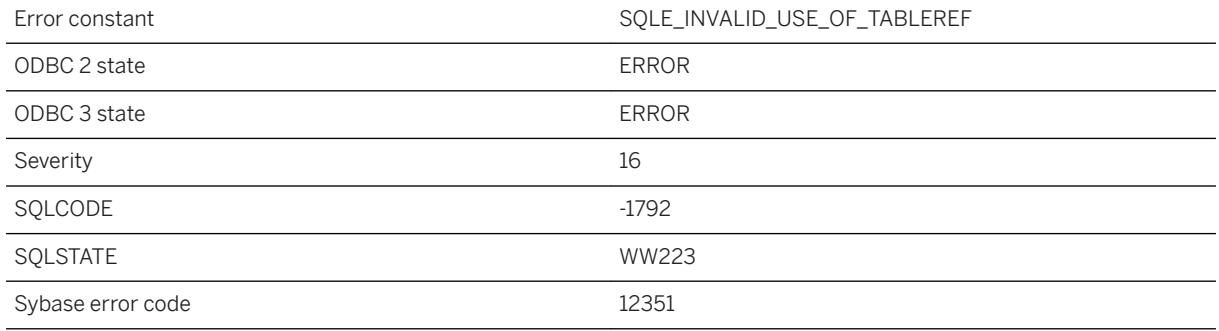

#### **Probable cause**

You tried to use a table reference type in an unsupported context. You cannot store these values in tables or read them directly from client interfaces such as ODBC, ESQL, and JDBC.

# **1.1.4.643 Invalid user ID or password**

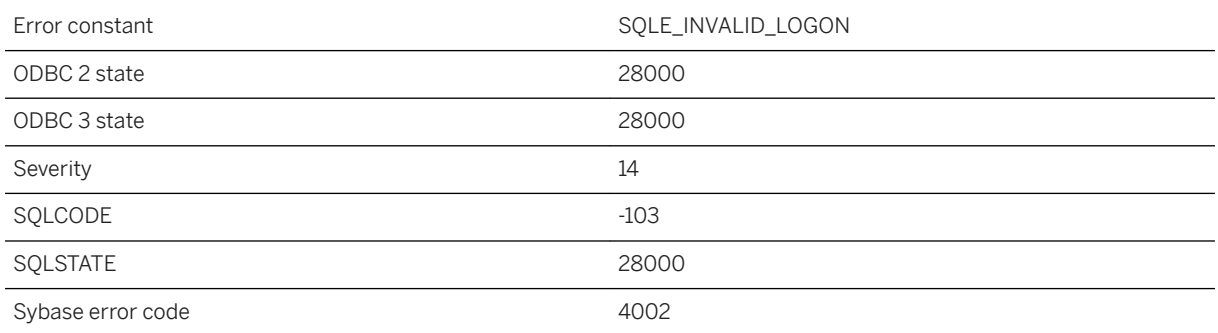

#### **Probable cause**

You supplied an invalid user ID or an incorrect password.

### **Related Information**

[Users](https://help.sap.com/viewer/61ecb3d4d8be4baaa07cc4db0ddb5d0a/17.0.01/en-US/815363536ce210148cfcdafcf813783b.html) [UltraLite Users](https://help.sap.com/viewer/7eca48cee41b418bbd54feff83d57803/17.0.01/en-US/826ccb066ce210148dcedbd0c0169a25.html)

## **1.1.4.644 Invalid user ID or password on preprocessed module**

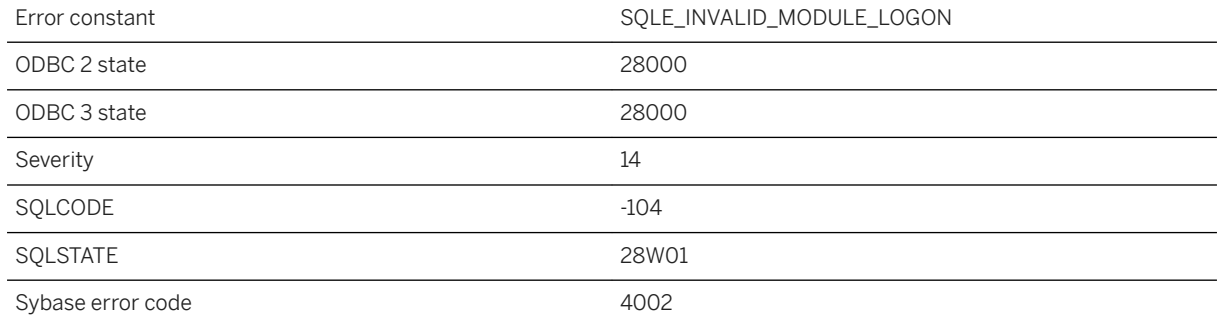

#### **Probable cause**

You specified an invalid user ID or password when a module was preprocessed.

# **1.1.4.645 Invalid user ID or role name '%1' specified**

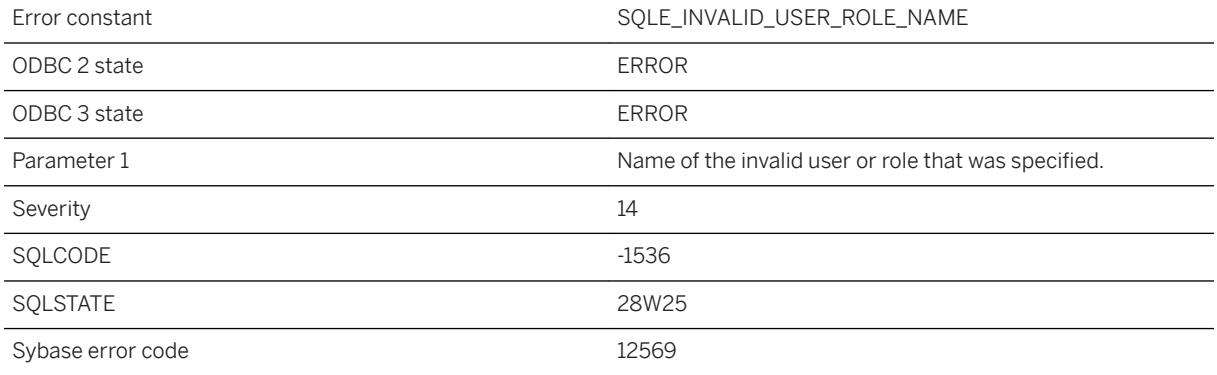

#### **Probable cause**

You supplied an invalid name for a user or role.

## **1.1.4.646 Invalid value for attribute '%1' in service**

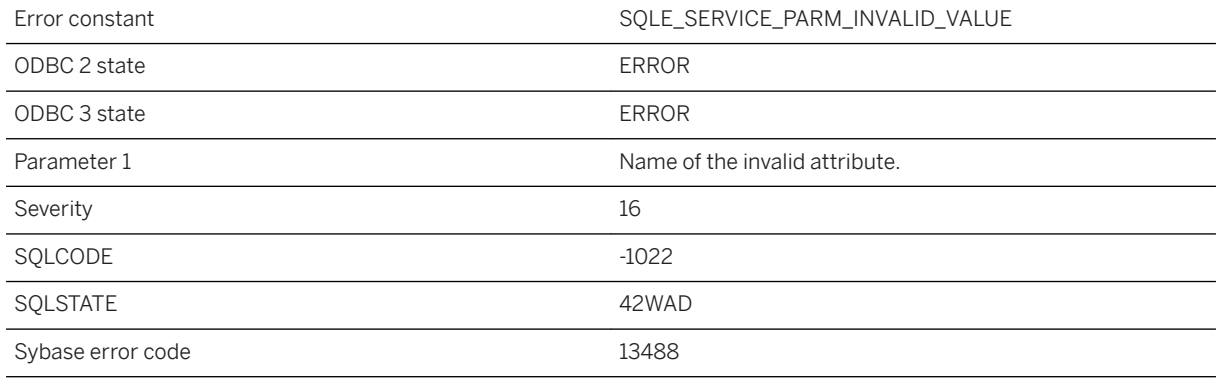

### **Probable cause**

The service definition contains a USING, FORMAT, or GROUP attribute with an invalid value.

# **1.1.4.647 Invalid value for INSERT near '%1' on line %2**

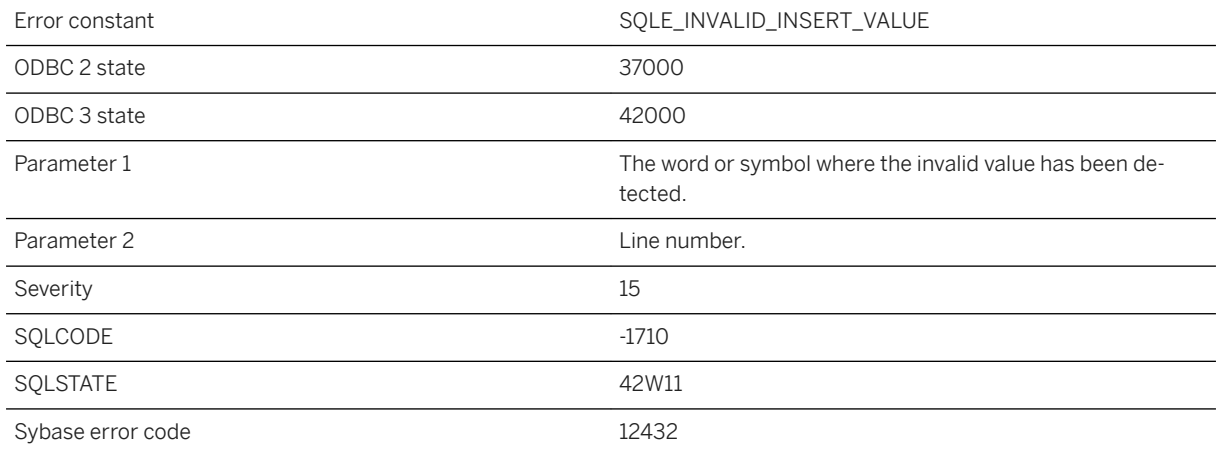

### **Probable cause**

An invalid value was specified for a value in an INSERT statements.

# **1.1.4.648 Invalid value for login policy option "%1"**

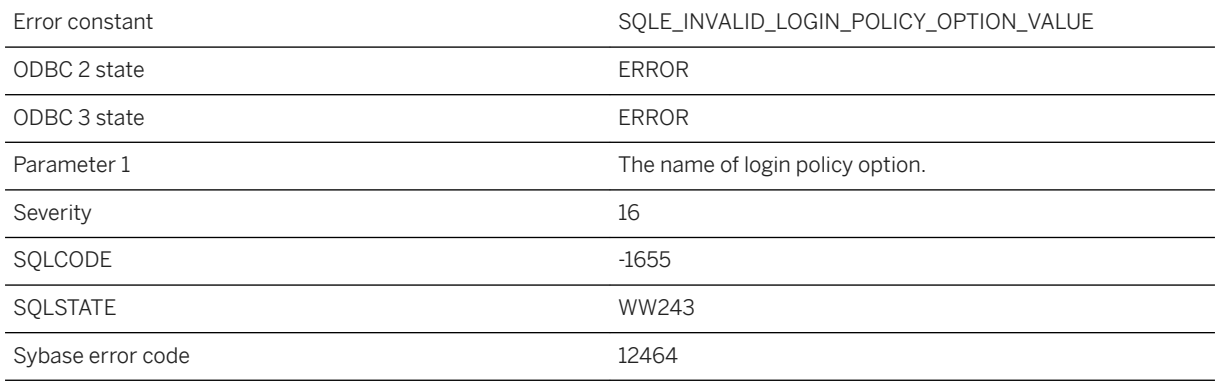

### **Probable cause**

The value supplied for login policy option is not within valid bounds.

## **1.1.4.649 Invalid variable or type**

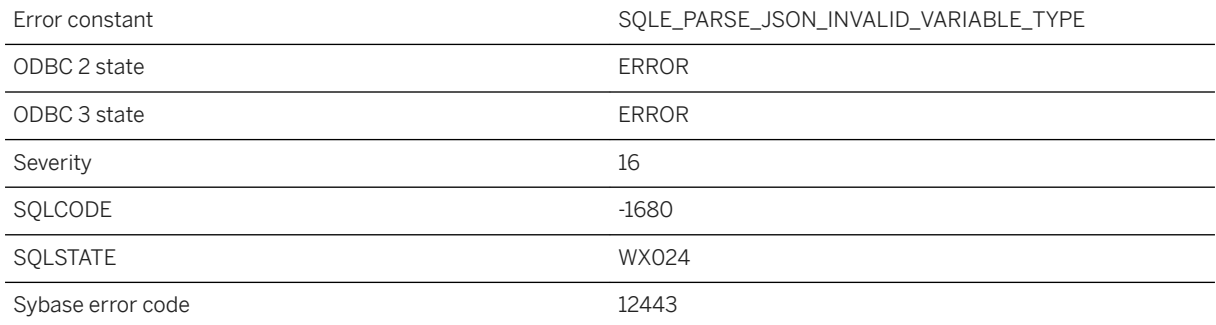

### **Probable cause**

The named variable is invalid or of the wrong data type for the JSON result.

# **1.1.4.650 Invalid XQuery constructor**

Error constant The SQLE\_INVALID\_XQUERY\_CONSTRUCTOR

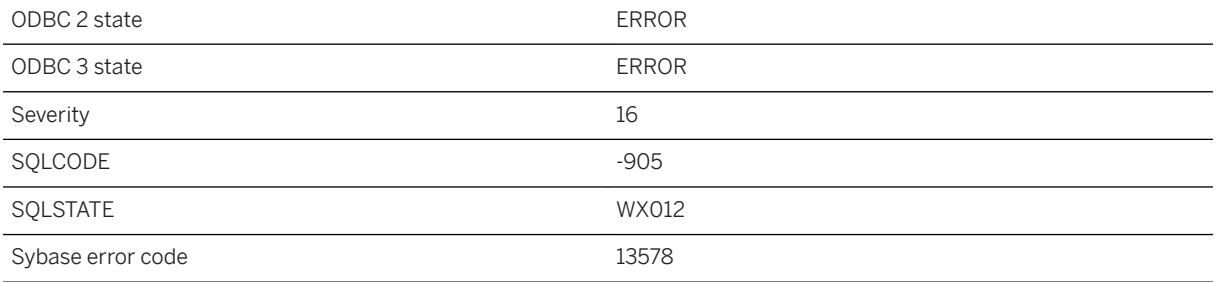

The XQuery constructor passed as the first argument to XMLGEN was not valid.

# **1.1.4.651 Item '%1' already exists**

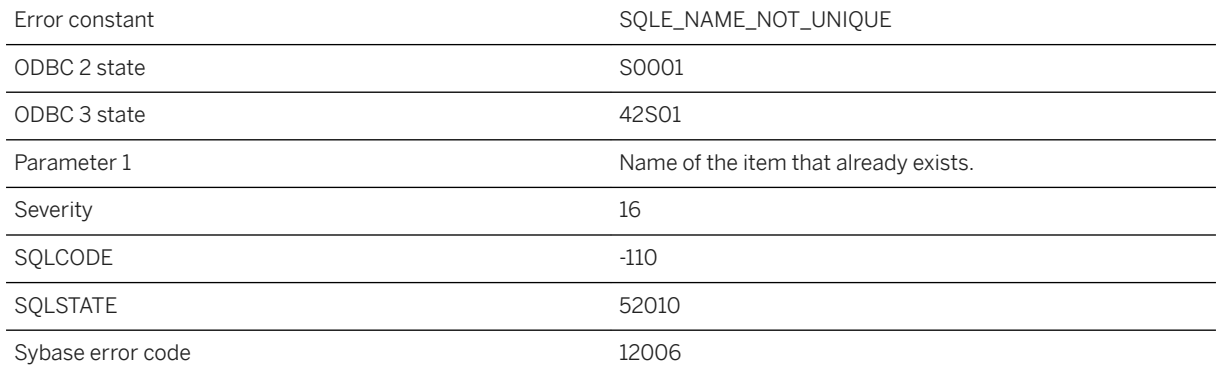

### **Probable cause**

You attempted to create a file, table, view, column, constraint, foreign key, publication, certificate, or OData Producer with the same name as an existing one.

# **1.1.4.652 JAR '%1' not found**

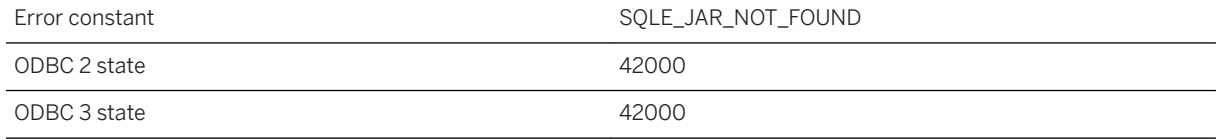

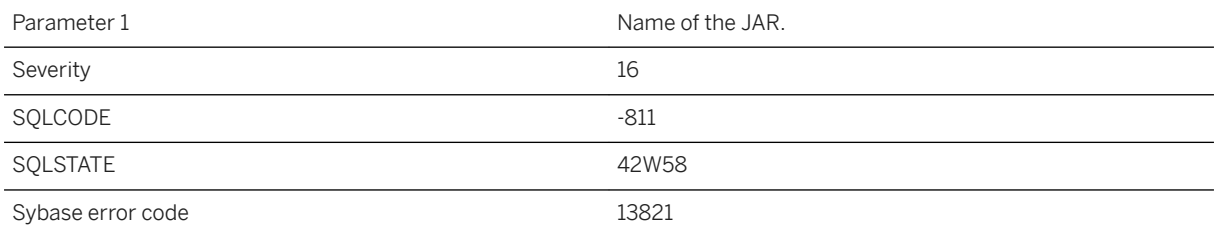

The JAR with this name does not exist in the database.

# **1.1.4.653 Java VM heap exhausted at internal function: %1**

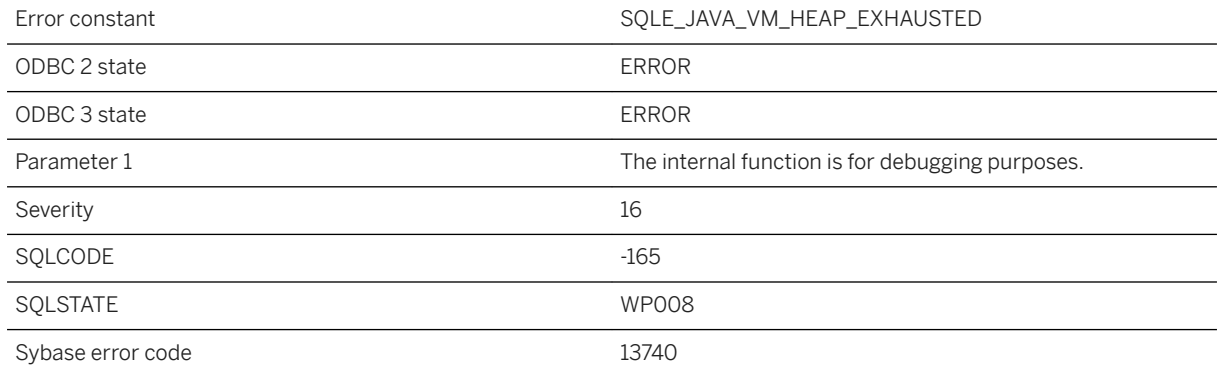

### **Probable cause**

The amount of space allocated for the Java VM is insufficient to continue allocating new objects. Increase the size by using: SET OPTION PUBLIC.java\_heap\_size = nnnnnnnn.

## **1.1.4.654 jConnect does not support encryption**

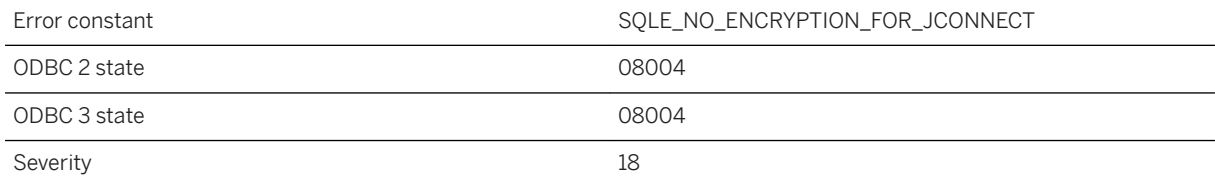

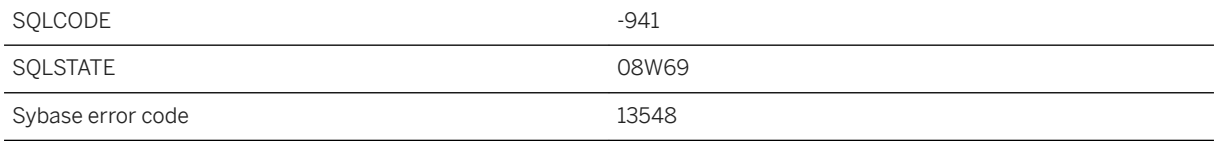

You supplied an encryption type for a connection using jConnect. jConnect does not support encryption.

# **1.1.4.655 JSON array contains too many elements**

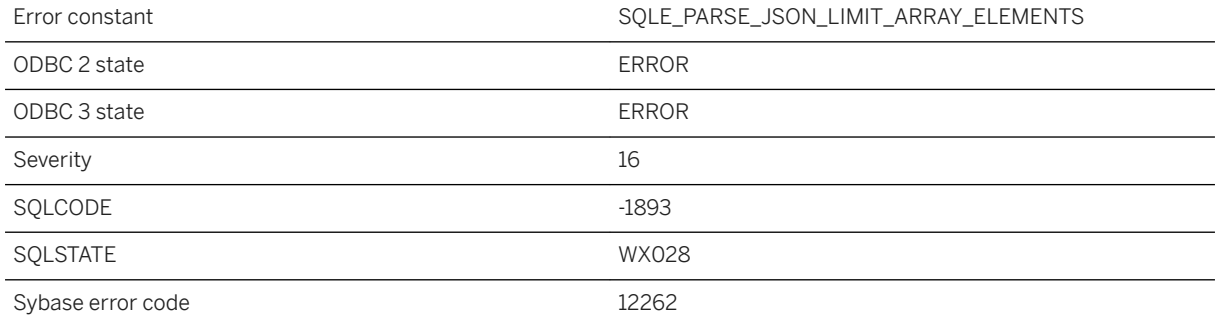

#### **Probable cause**

The JSON text contains an array with too many elements. The number of elements in an array is limited to 65535.

# **1.1.4.656 JSON nesting too deep**

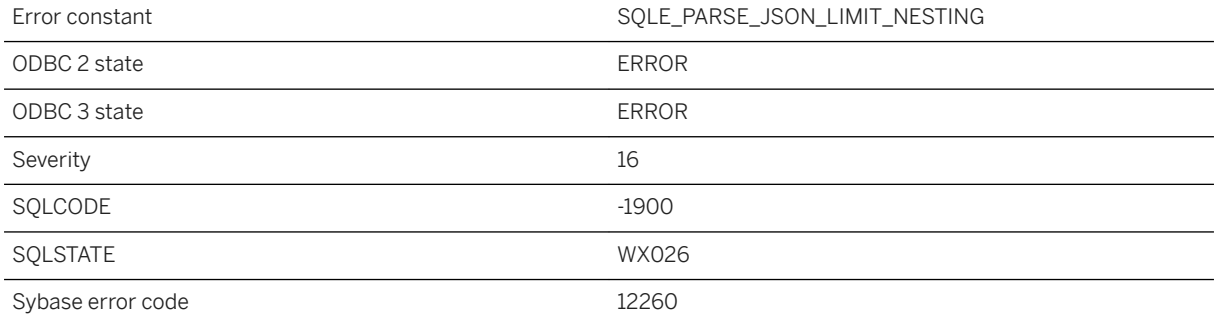

The JSON text contains objects that are nested too deeply. The nesting depth is limited to 60000 levels.

# **1.1.4.657 JSON object contains too many properties**

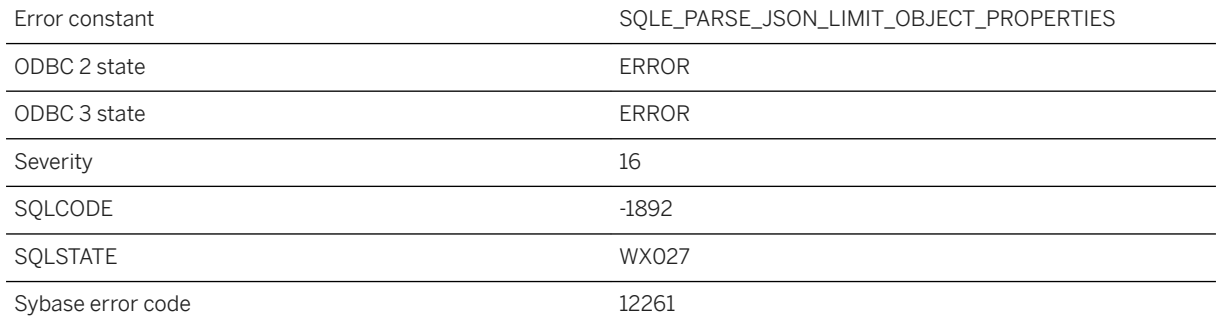

#### **Probable cause**

The JSON text contains an object with too many properties. The number of properties in an object is limited to 45000.

# **1.1.4.658 JWT Provider '%1' does not exist**

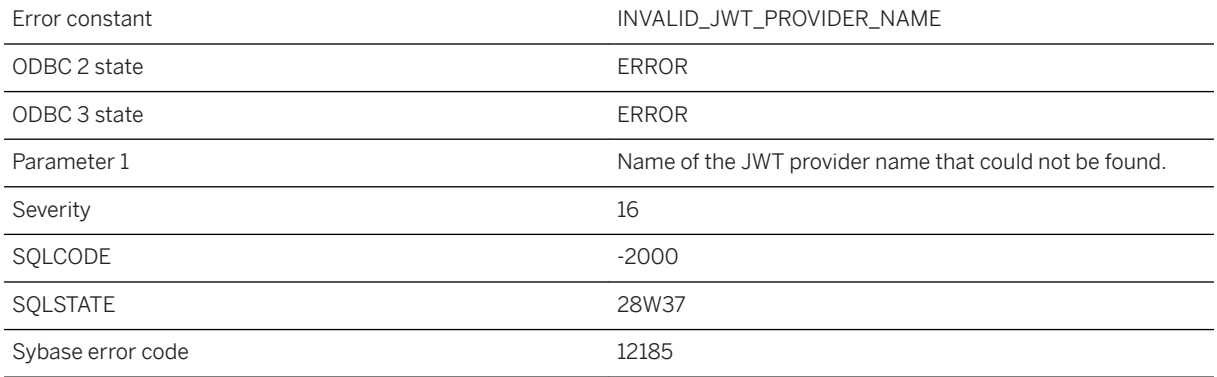

#### **Probable cause**

You used a JWT provider name that does not exist.

# **1.1.4.659 Kerberos login failed**

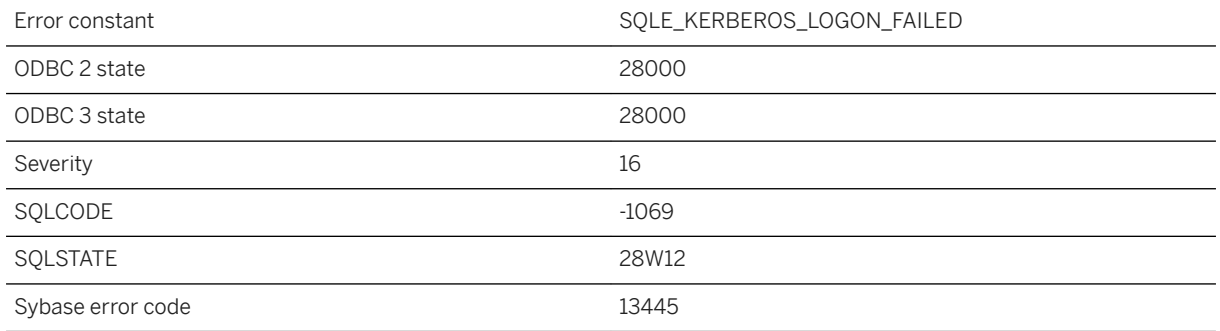

#### **Probable cause**

The Kerberos login failed due to a failure of the client to authenticate the user's principal with the KDC or a failure of the server to authenticate the client. The most likely causes are the Kerberos principal may not be signed in, the principal's ticket may have expired, or the client, server, or KDC's system time are not within a few minutes of each other. The LogFile connection parameter or the server's -z option may provide more information.

## **1.1.4.660 Kerberos logins are not supported**

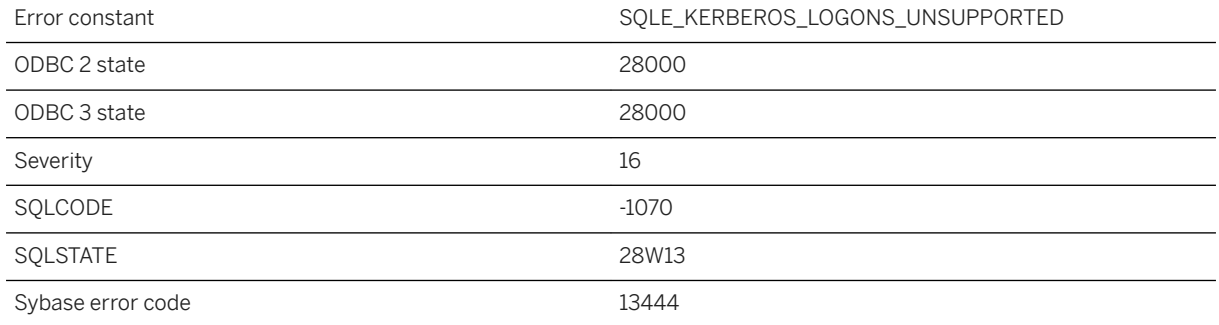

### **Probable cause**

The client and/or server does not support Kerberos logins. Kerberos may not be supported by the platform, the Kerberos client software including the GSS-API runtime may not be installed or found on the client, or Kerberos was not enabled on the server. The LogFile connection parameter or the server's -z option may provide more information.

# **1.1.4.661 Key constraint between temporary tables requires a primary key (not unique constraint)**

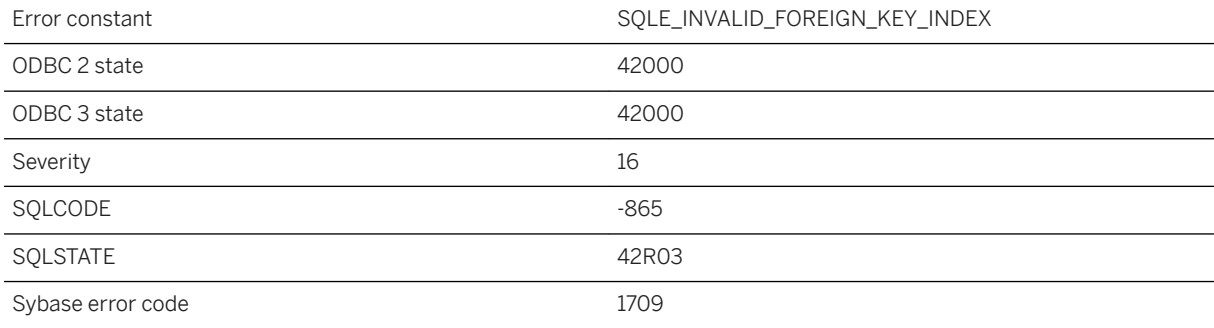

### **Probable cause**

The key constraint between temporary tables requires a primary key (not a UNIQUE constraint) if the database uses combined indexes. Change the definition of the primary table using ALTER TABLE or rebuild the database.

# **1.1.4.662 Label '%1' not found**

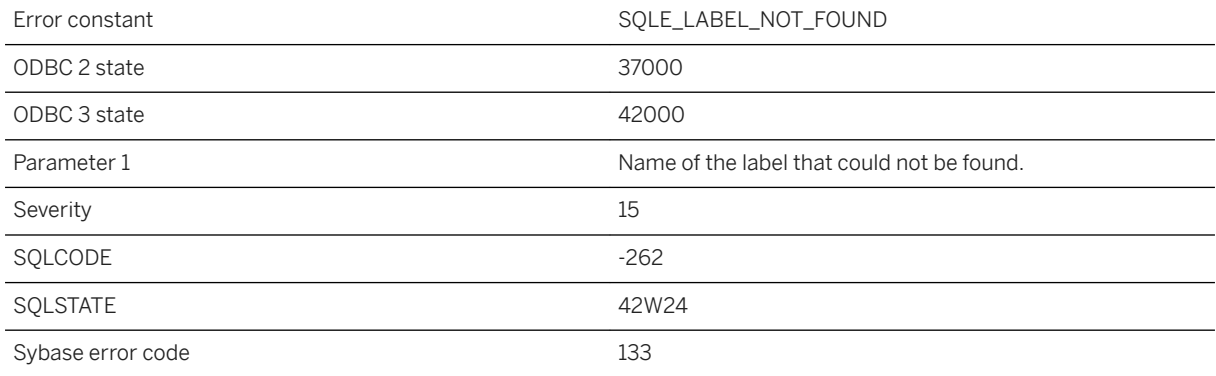

#### **Probable cause**

You reference a label in a LEAVE statement, but the label could not be found.

# **1.1.4.663 Language '%1' is not supported, '%2' will be used**

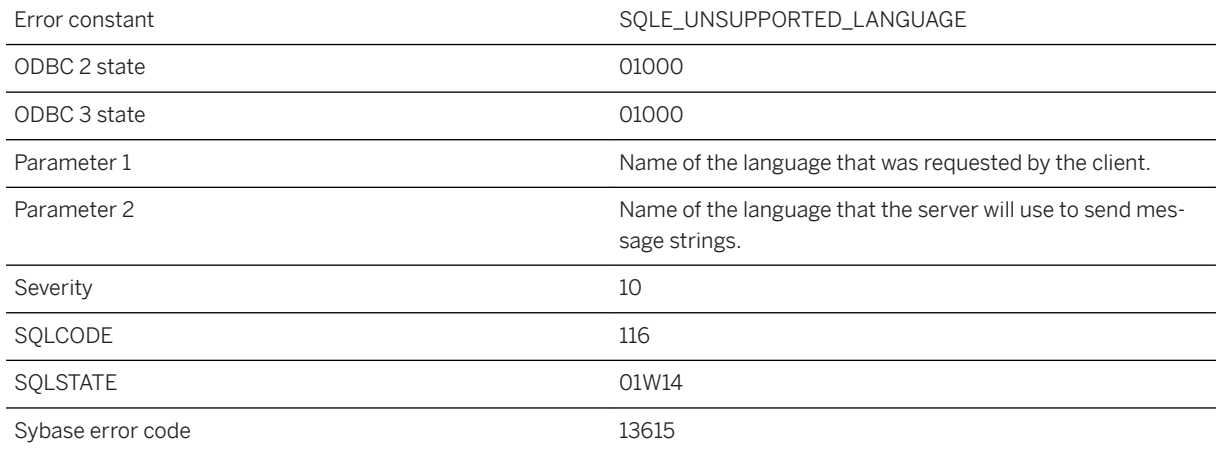

### **Probable cause**

The language that the application requested is not supported by the server to which the application is connecting. Instead, the server will send message strings in the language stated.

# **1.1.4.664 Language extension**

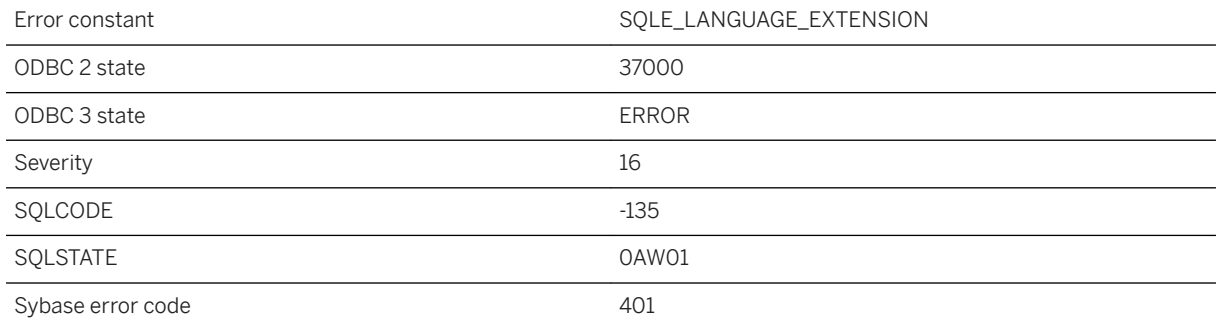

#### **Probable cause**

You used a SQL statement that may be valid in some versions of SQL, but not in SQL Anywhere.

# **1.1.4.665 Language extension detected in syntax near '%1' on line %2**

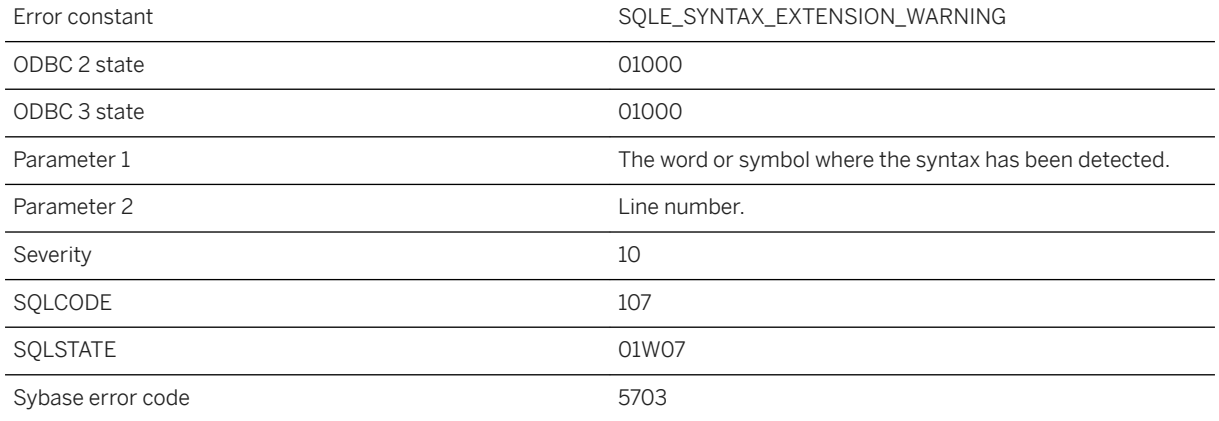

### **Probable cause**

The statement you are executing contains syntax that is not allowed with the current setting of the option SQL\_FLAGGER\_WARNING\_LEVEL. Modify the offending statement or set the SQL\_FLAGGER\_WARNING\_LEVEL option to a different value.

### **Related Information**

sql\_flagger\_warning\_level Option

# **1.1.4.666 LDAP Server "%1" already exists**

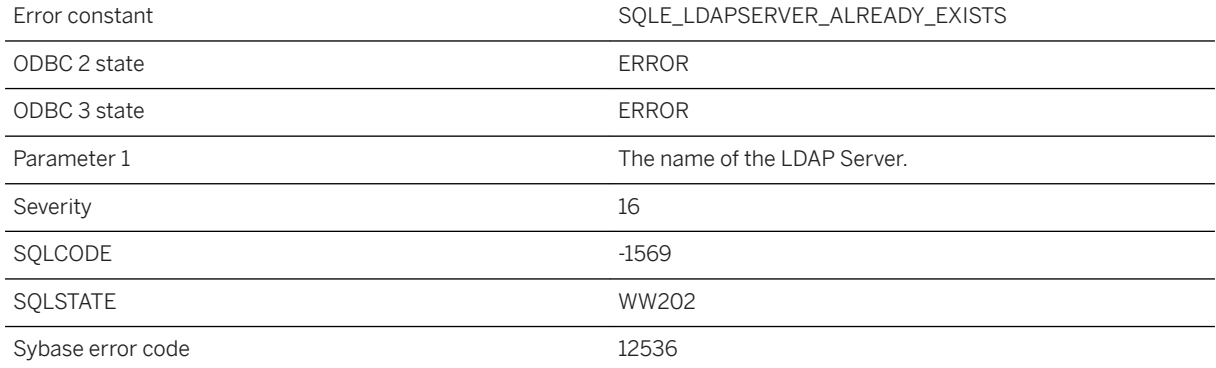

An attempt was made to create an LDAP server that already exists in the database.

# **1.1.4.667 LDAP server "%1" is in use by login policy "%2"**

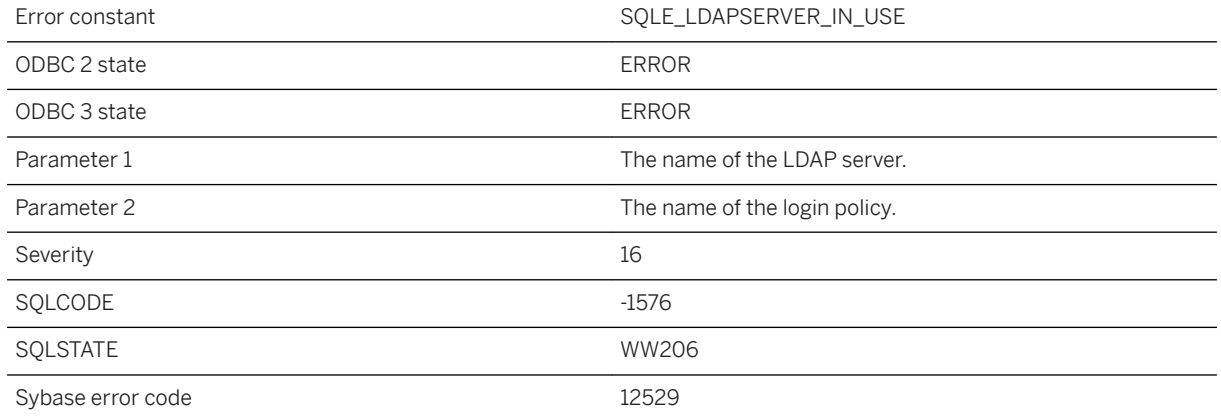

#### **Probable cause**

The named login policy references the LDAP server. The login policy must be changed to avoid referencing the LDAP server before the LDAP server can be dropped. Otherwise, use DROP LDAP SERVER <server name> WITH DROP ALL REFERENCES to remove any references in login policies to the LDAP server.

# **1.1.4.668 LDAP server %1 may not accept anonymous binds**

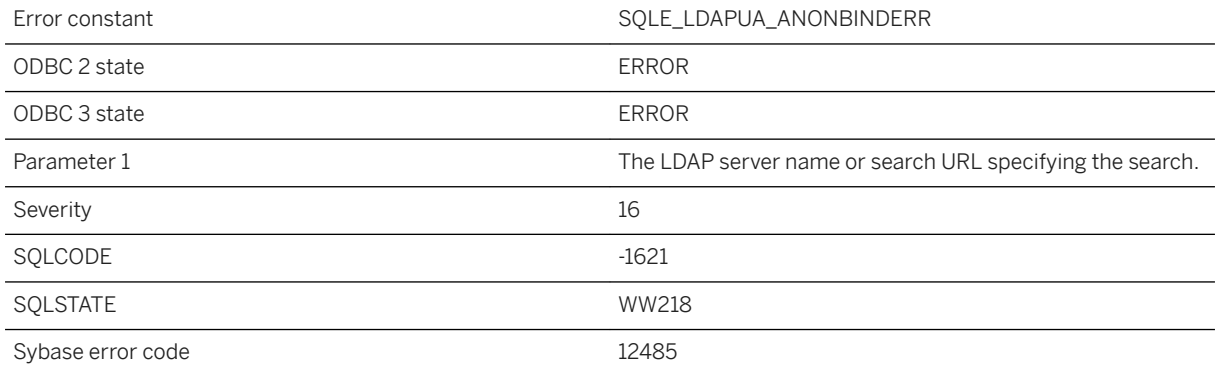

An LDAPUA search or validate failed returning LDAP\_INAPPROPRIATE\_AUTH due to invalid settings for the target LDAP server. Check the access account values for the named LDAP server or search URL.

## **1.1.4.669 LDAP server definition of "%1" is incomplete. A search URL, access distinguished name, password, and authentication URL are required**

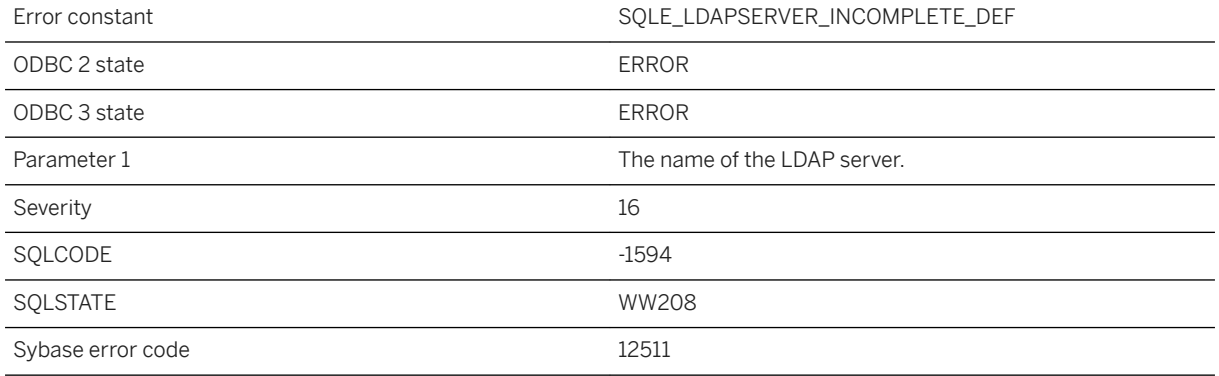

#### **Probable cause**

The named LDAP server is missing one or more of the values required to search for a user's distinguished name or authenticate a user. Use ALTER LDAP SERVER <server name> to specify any missing values.

## **1.1.4.670 LDAP User Authentication feature is not supported in this database**

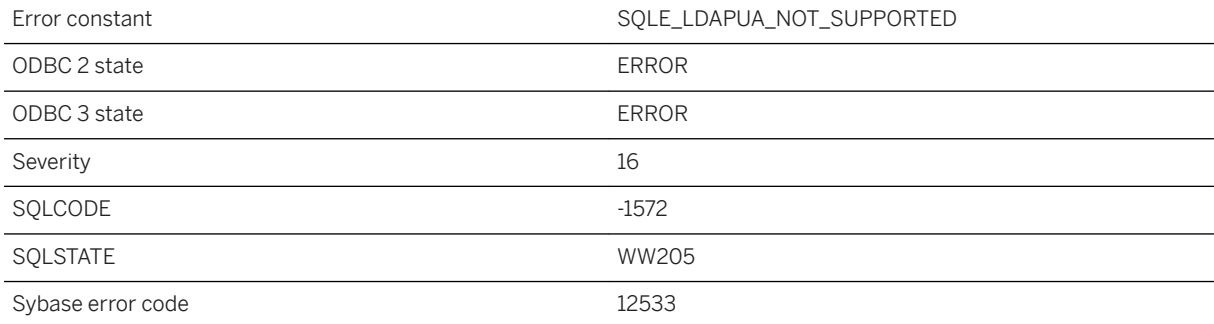

The current database is an older database and does not have catalog support for LDAP User Authentication feature. To use this feature, upgrade your database to the most recent version.

# **1.1.4.671 LineString must contain at least 2 points (near '%1')**

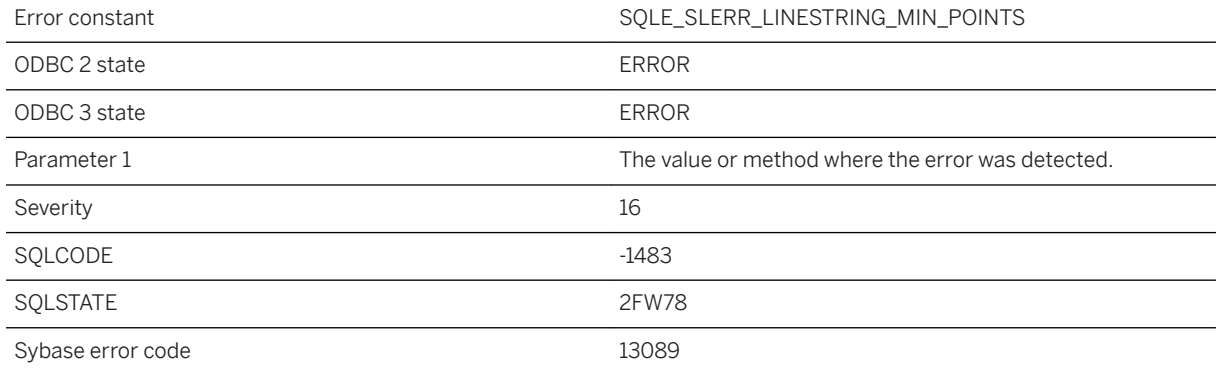

#### **Probable cause**

The linestring contains only a single point.

### **Related Information**

[Supported Spatial Data Types and Their Hierarchy](https://help.sap.com/viewer/38dd8ef2e6264ea5a637d3ff464ffe5b/17.0.01/en-US/3c20b1fb6c5f1014891ca5ee6d857931.html)

# **1.1.4.672 Listener type "%1" failed to initialize when starting a listener**

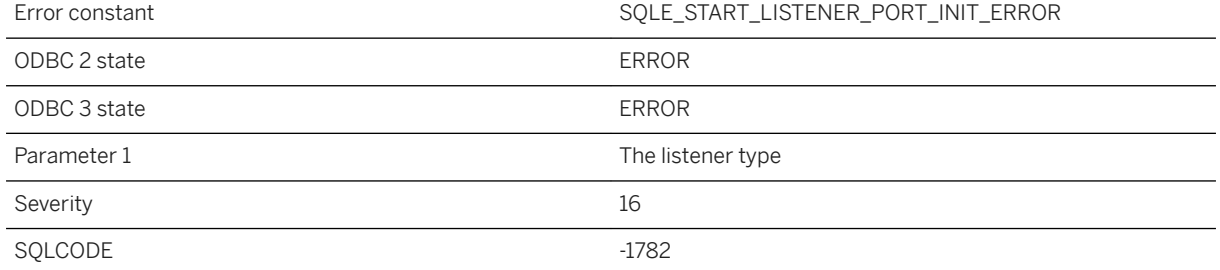

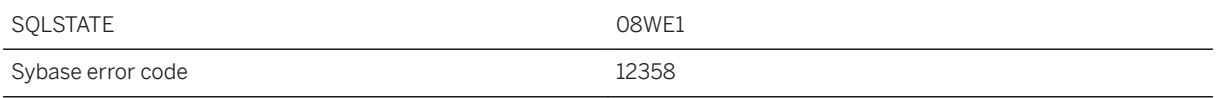

An error occurred during starting a listener.

### **1.1.4.673 Load-source for LOAD TABLE statement not supported in BEGIN PARALLEL WORK...END PARALLEL WORK statement**

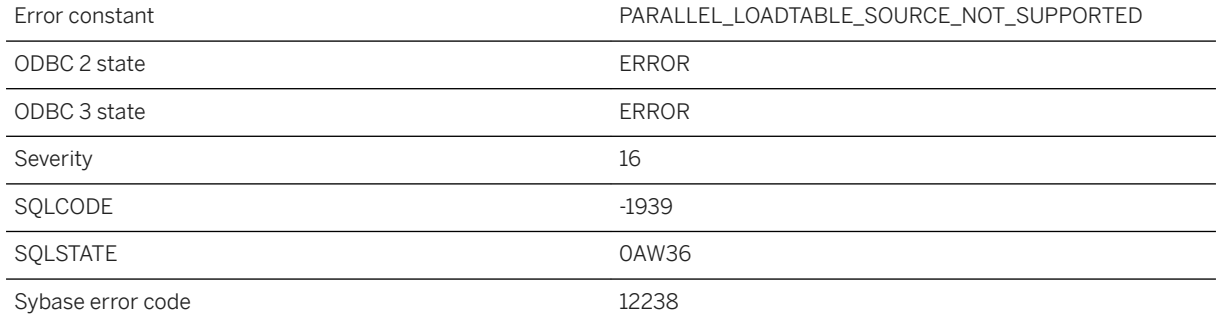

#### **Probable cause**

The load-source specified for the LOAD TABLE statement is not supported when the LOAD TABLE statement is in the BEGIN PARALLEL WORK...END PARALLEL WORK statement. Only FROM and USING FILE are supported load-sources in this context.

# **1.1.4.674 LOAD TABLE ... WITH FILE NAME LOGGING not permitted on mirrored database**

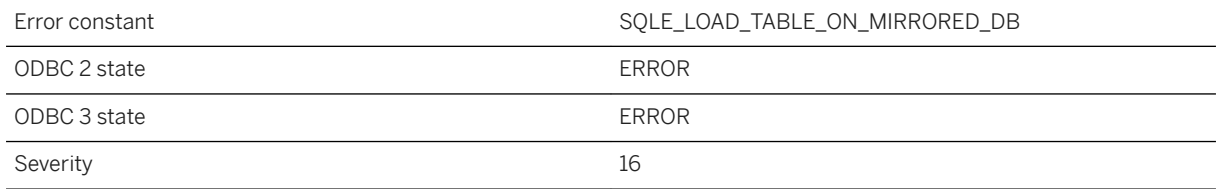

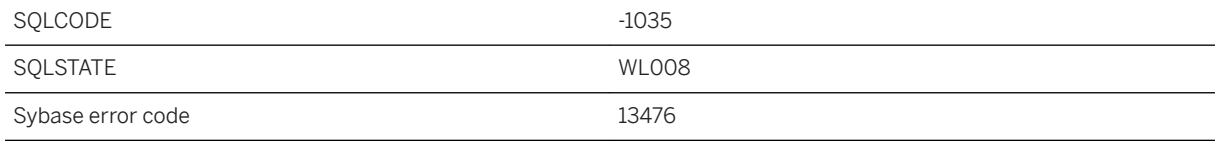

LOAD TABLE ... WITH FILE NAME LOGGING statements are not permitted when a database is being mirrored, since the file being loaded might not be accessible by the other server.

## **1.1.4.675 LOAD TABLE error: %1**

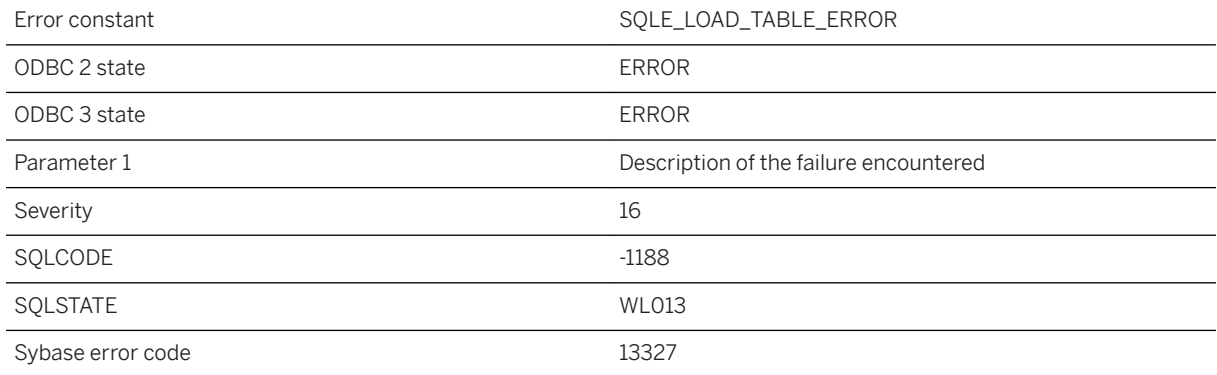

### **Probable cause**

The LOAD TABLE statement failed. The message specifies the actual problem that occurred.

### **Related Information**

[LOAD TABLE Statement](https://help.sap.com/viewer/93079d4ba8e44920ae63ffb4def91f5b/17.0.01/en-US/81719c6a6ce21014ab1199e0c984df6f.html) [LOAD TABLE Statement \[UltraLite\]](https://help.sap.com/viewer/7eca48cee41b418bbd54feff83d57803/17.0.01/en-US/827387a06ce21014a80abb9236bea7f6.html)

## **1.1.4.676 LOAD TABLE error: Invalid content encountered on row %1 of the data file**

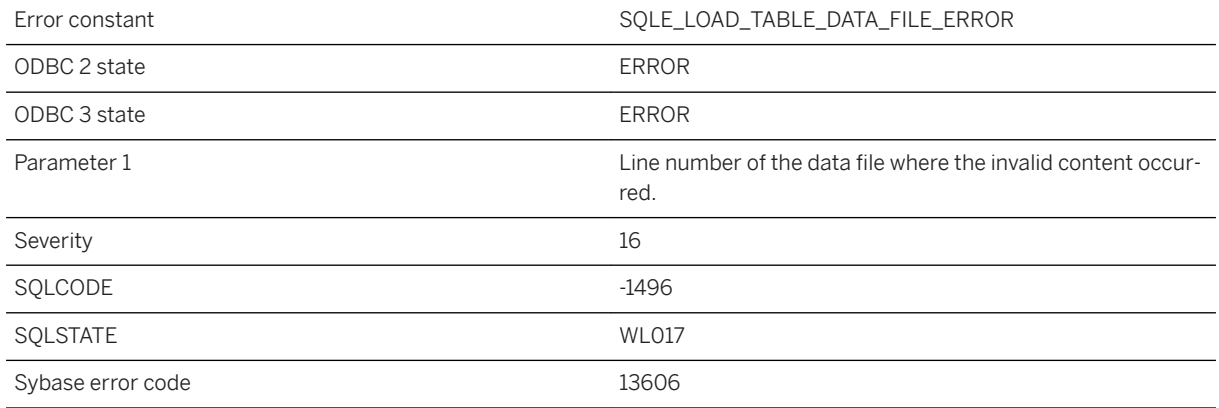

#### **Probable cause**

The LOAD TABLE statement failed because a scanning error occurred on the indicated line of the data file specified in the statement. This error can occur if a line is truncated or if delimiters are missing.

### **Related Information**

[LOAD TABLE Statement](https://help.sap.com/viewer/93079d4ba8e44920ae63ffb4def91f5b/17.0.01/en-US/81719c6a6ce21014ab1199e0c984df6f.html) [LOAD TABLE Statement \[UltraLite\]](https://help.sap.com/viewer/7eca48cee41b418bbd54feff83d57803/17.0.01/en-US/827387a06ce21014a80abb9236bea7f6.html)

### **1.1.4.677 LOAD TABLE is not allowed on a materialized view %1**

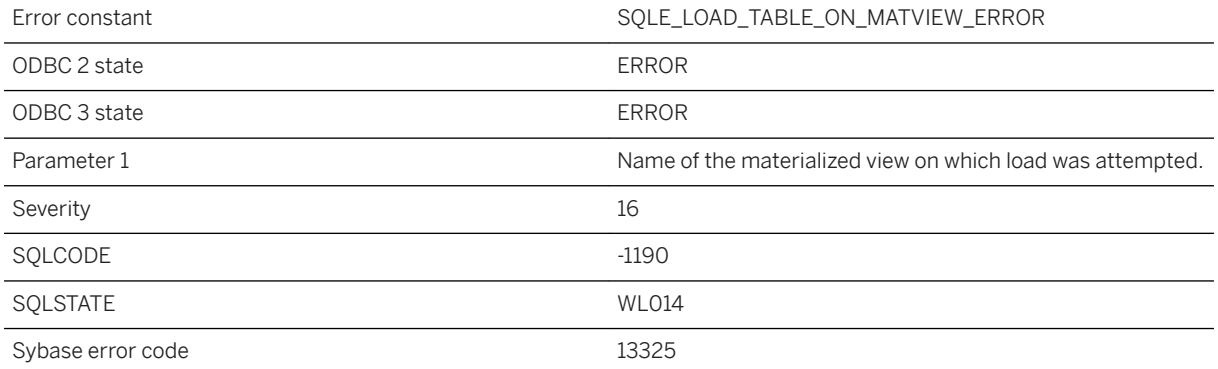

LOAD TABLE statement is not allowed on a materialized view.

## **1.1.4.678 LOAD TABLE not allowed on temporary table which has foreign key references from another table**

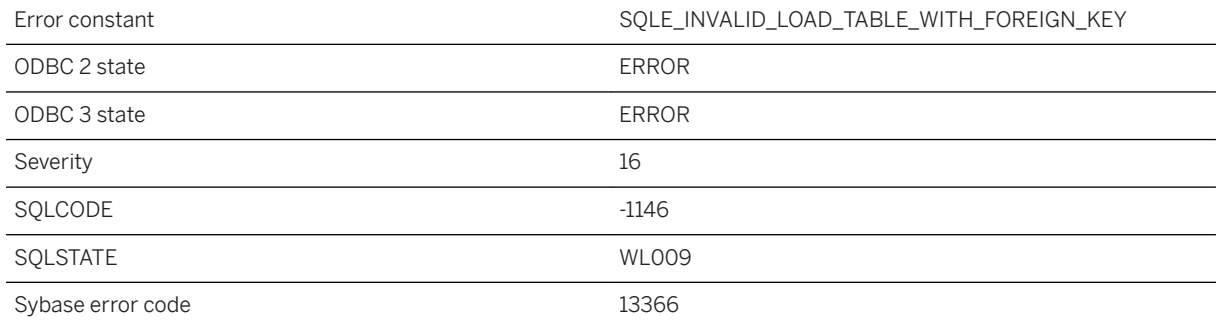

#### **Probable cause**

The LOAD TABLE statement removes all rows in a temporary table upon failure. If a temporary table being loaded caused an error then the foreign rows would be orphaned.

# **1.1.4.679 LOAD TABLE not allowed on temporary table with ON COMMIT DELETE ROWS**

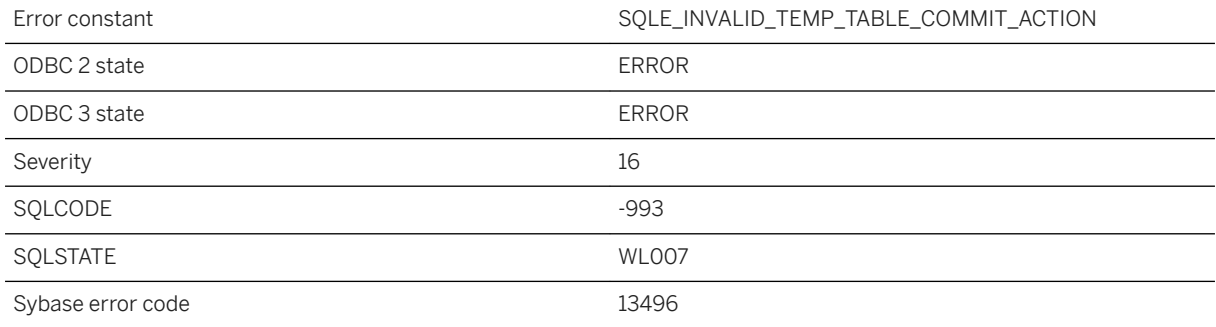

The LOAD TABLE statement automatically commits at completion. If a temporary table being loaded was declared with ON COMMIT DELETE ROWS, the rows are discarded at completion.

# **1.1.4.680 LOAD TABLE not allowed: initialized immediate materialized view %1 depends on %2**

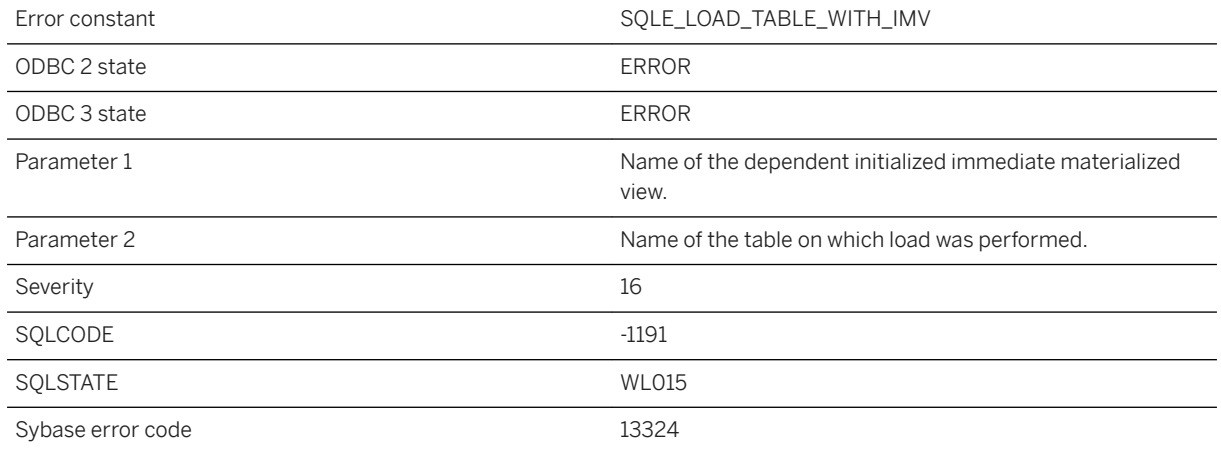

#### **Probable cause**

LOAD TABLE is not permitted on any table that has dependent initialized immediate materialized views.

### **1.1.4.681 LOAD TABLE option '%1' not allowed with FORMAT %2**

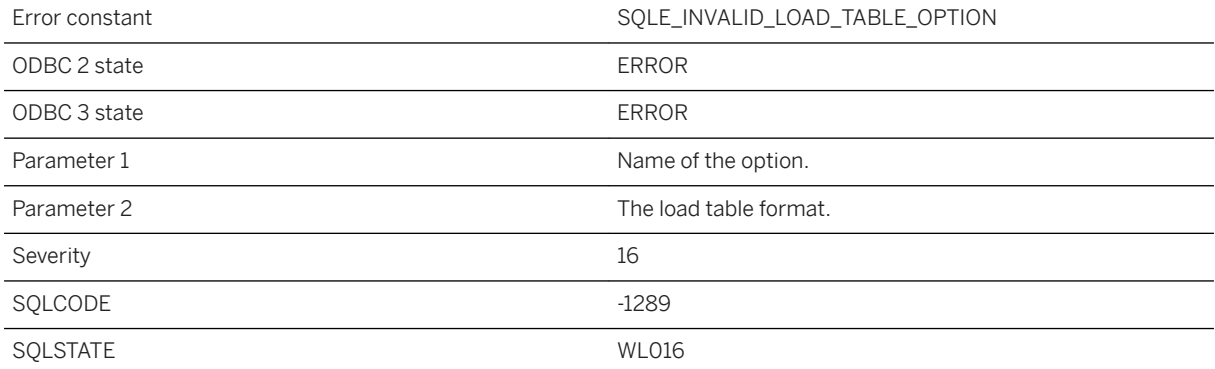

The specified LOAD TABLE option is not meaningful for the LOAD TABLE FORMAT.

## **1.1.4.682 Local connection ID does not refer to the current database**

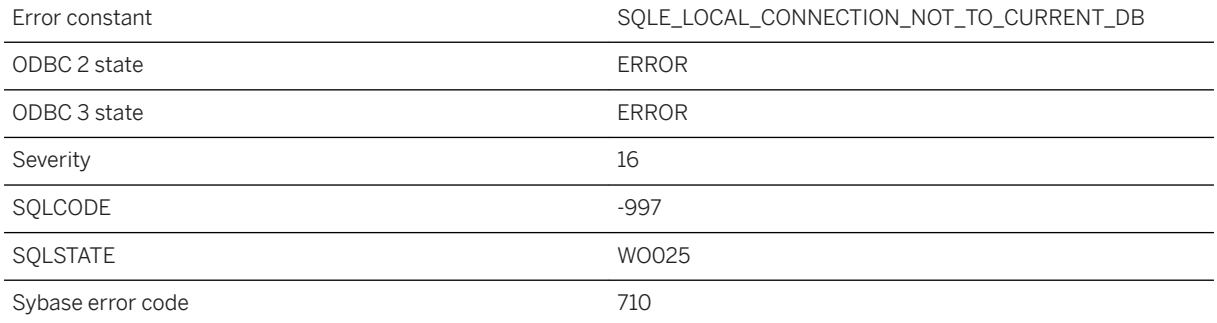

### **Probable cause**

The specified connection ID is for a connection to a database other than the current database.

### **1.1.4.683 Logging type ( '%1' ) for LOAD TABLE statement not supported in BEGIN PARALLEL WORK...END PARALLEL WORK statement**

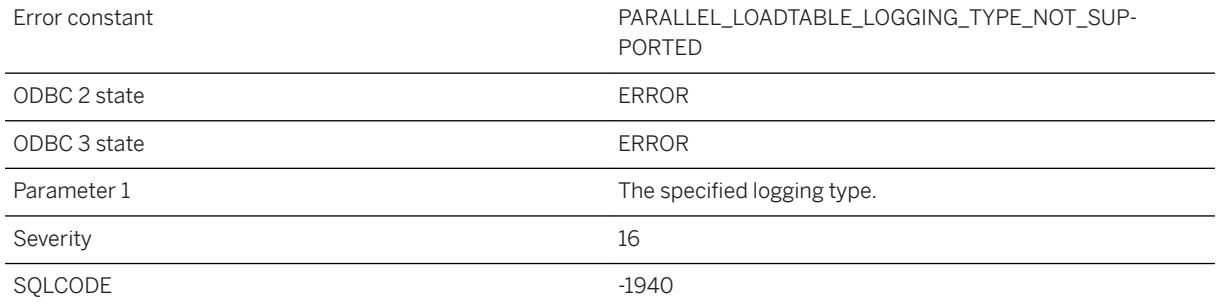

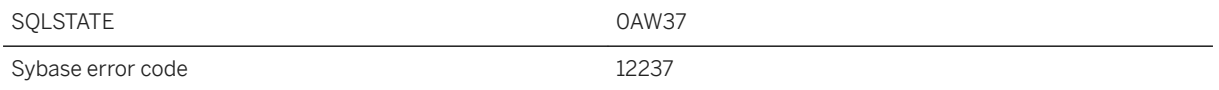

The specified logging type for the LOAD TABLE statement is not supported when the statement is in the BEGIN PARALLEL WORK...END PARALLEL WORK statement.

## **1.1.4.684 Login mode '%1' not permitted by login\_mode setting**

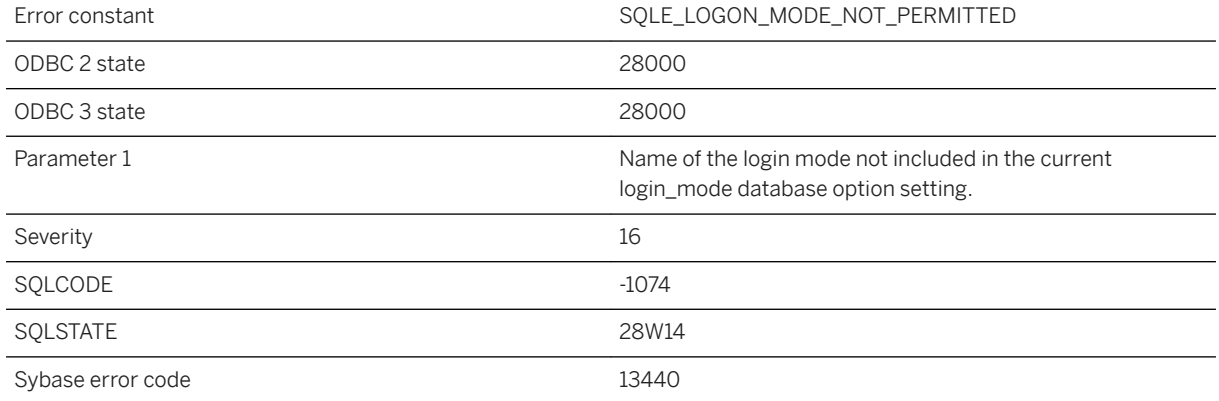

#### **Probable cause**

You attempted to connect using a login mode not included in the current login\_mode database option setting. Change the option setting or connect using a different login mode.

# **1.1.4.685 Login policies are not supported for this database**

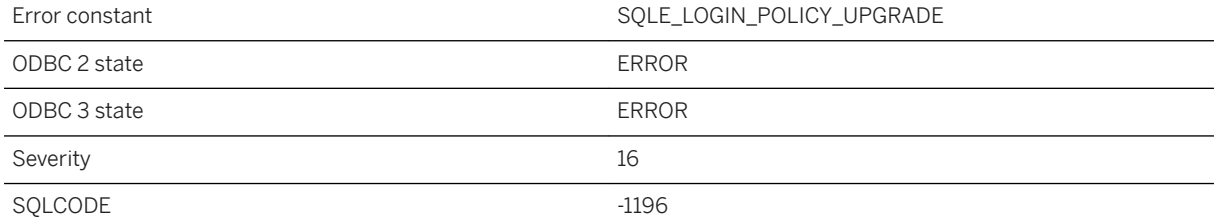

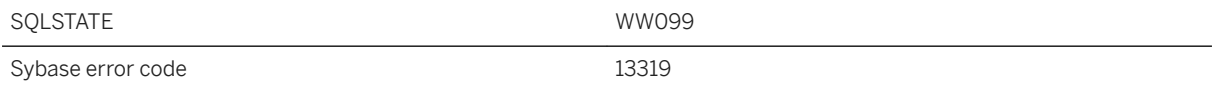

The current database does not have catalog support for login policies. To use this feature, upgrade your database to the most recent version.

# **1.1.4.686 Login policy "%1" already exists**

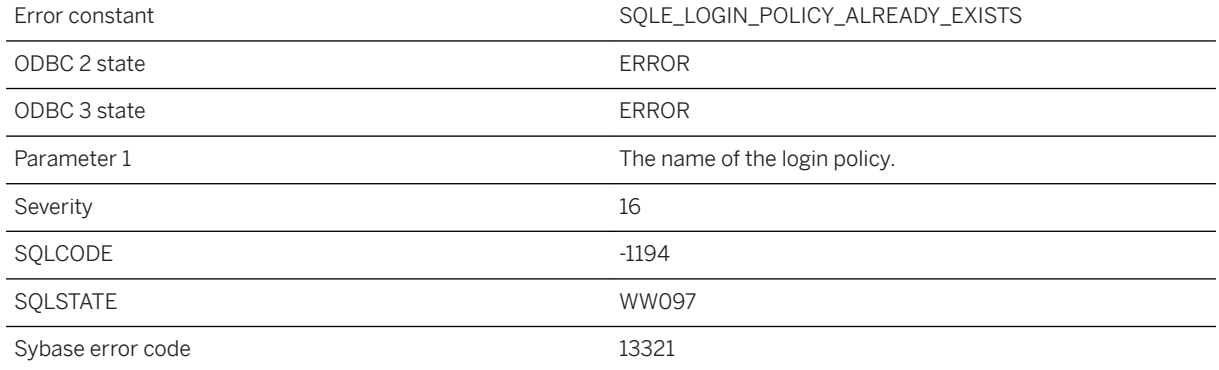

### **Probable cause**

An attempt was made to create a login policy that already exists in the database.

## **1.1.4.687 Login policy "%1" in use**

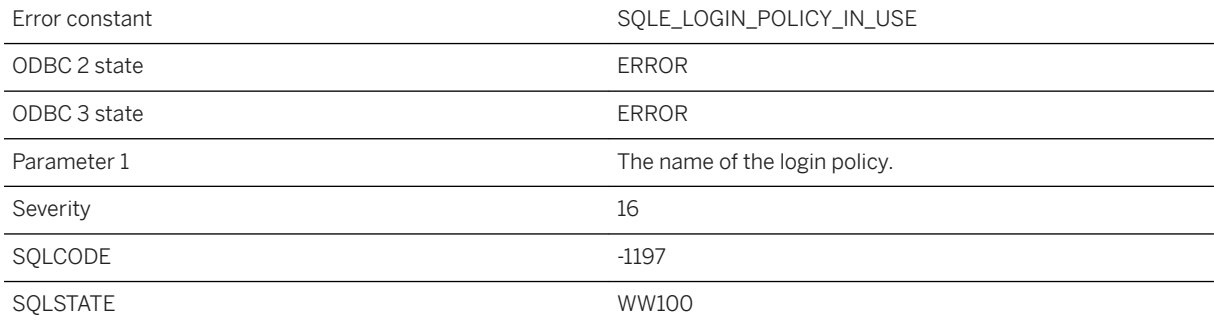

The named login policy is associated with a user in the database. Any users associated with the login policy must be assigned a different login policy before the named login policy can be dropped.

## **1.1.4.688 Login policy "%1" not found**

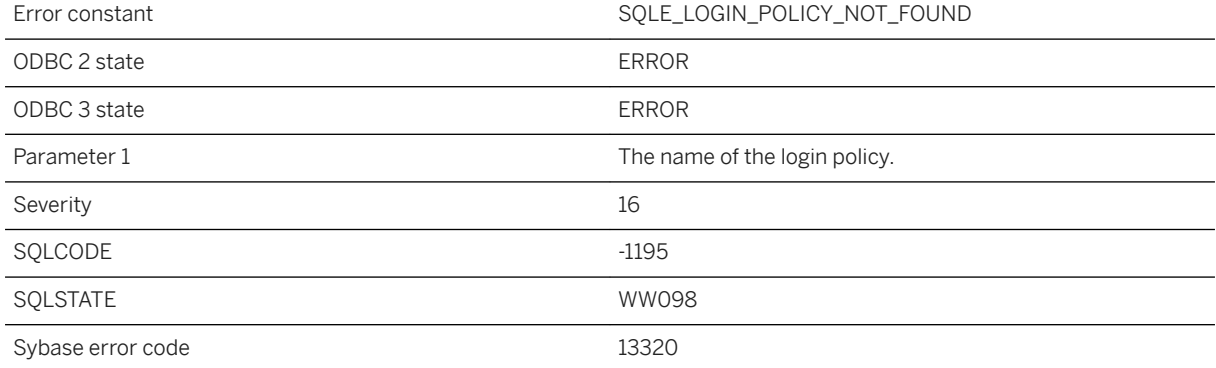

#### **Probable cause**

The named login policy was not found in the database.

## **1.1.4.689 Login redirection is required to complete the connection, but it is not supported by the client**

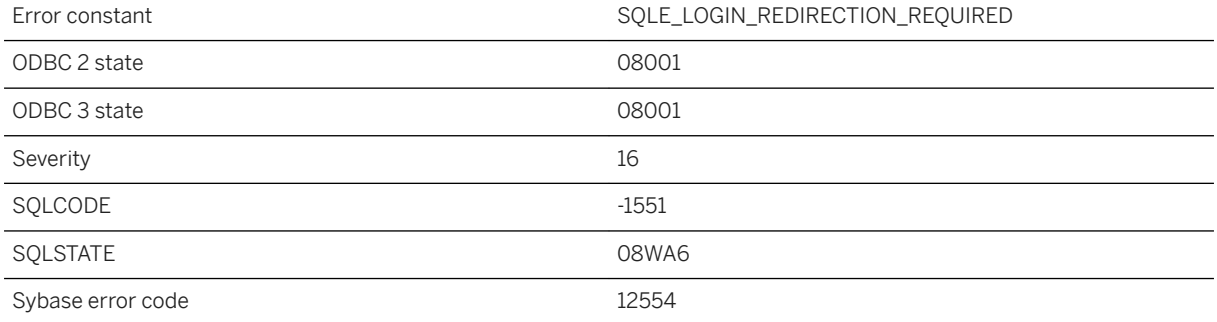

The connection needs to be redirected to another server, but the version of the client library does not support login redirection. You must upgrade the client library to use login redirection. Alternatively, you can connect to a different server or change the logical server configuration.

### **Related Information**

[External Environment Support](https://help.sap.com/viewer/98ad9ec940e2465695685d98e308dff5/17.0.01/en-US/816081ea6ce2101490e68dcd4382ea63.html) [START EXTERNAL ENVIRONMENT Statement](https://help.sap.com/viewer/93079d4ba8e44920ae63ffb4def91f5b/17.0.01/en-US/3be6a6e56c5f10148309848618e47838.html)

### **1.1.4.690 Maintenance of dependent immediate materialized view(s) failed**

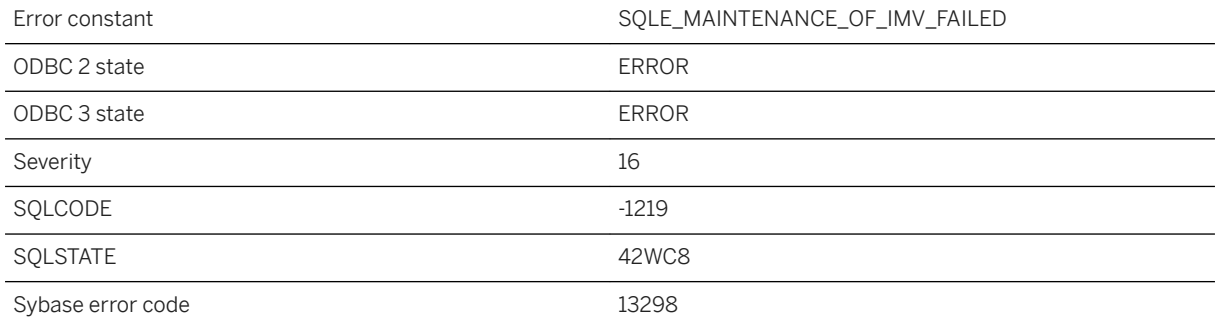

### **Probable cause**

Maintenance of immediate materialized view(s) dependent on the base table failed.

# **1.1.4.691 Materialized View '%1' not found**

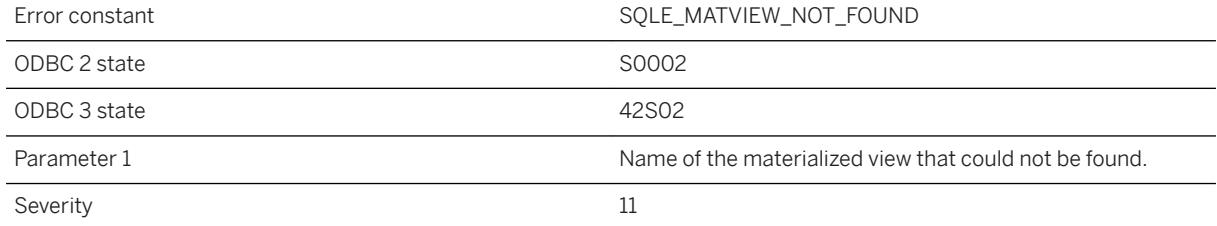

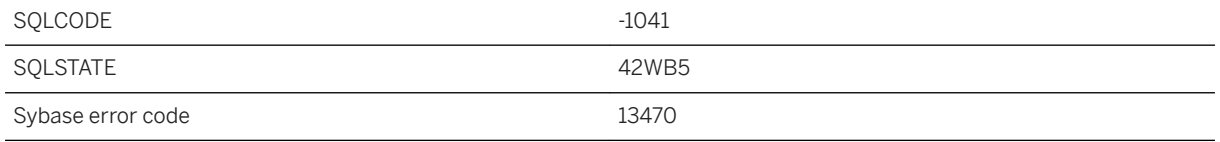

You misspelled the name of a materialized view, or you did not qualify a materialized view name with a user name. For example, you might have referred to "mat\_view" instead of "owner"."mat\_view".

### **1.1.4.692 Maximum row size for table '%1' would be exceeded**

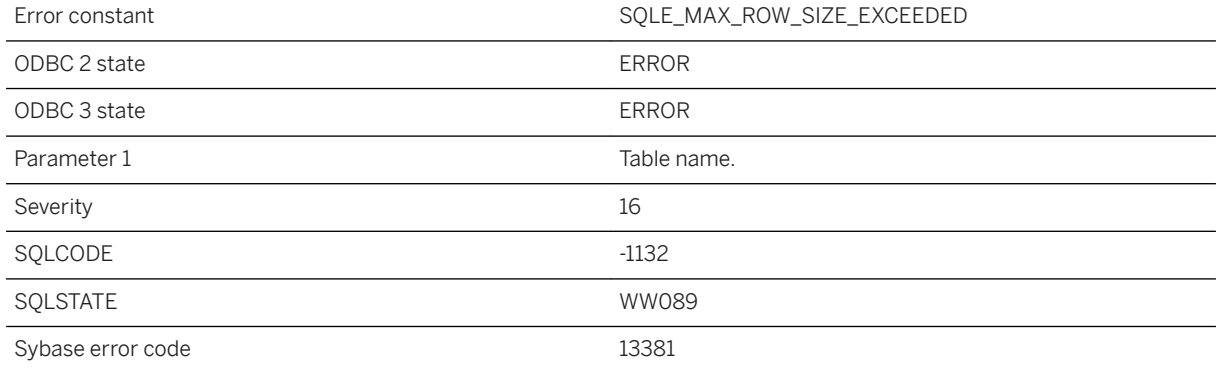

#### **Probable cause**

You tried to create or alter a table with a maximum row size greater than 64 KB. In UltraLite, tables must be defined such that the maximum row size (the sum of the bytes required to store each column) is less than 64 KB.

### **Related Information**

[Physical Limitations on Size and Number of Databases](https://help.sap.com/viewer/61ecb3d4d8be4baaa07cc4db0ddb5d0a/17.0.01/en-US/813836f16ce210149e89f219dc353b7e.html) [UltraLite Database Limitations](https://help.sap.com/viewer/7eca48cee41b418bbd54feff83d57803/17.0.01/en-US/826e79046ce21014842586a44f5bdfef.html) [UltraLite Tables and Columns](https://help.sap.com/viewer/7eca48cee41b418bbd54feff83d57803/17.0.01/en-US/826cef0f6ce21014bd3deccb37ed7bfb.html) [UltraLite Database Limitations](https://help.sap.com/viewer/7eca48cee41b418bbd54feff83d57803/17.0.01/en-US/826e79046ce21014842586a44f5bdfef.html)

## **1.1.4.693 Maximum string length exceeded**

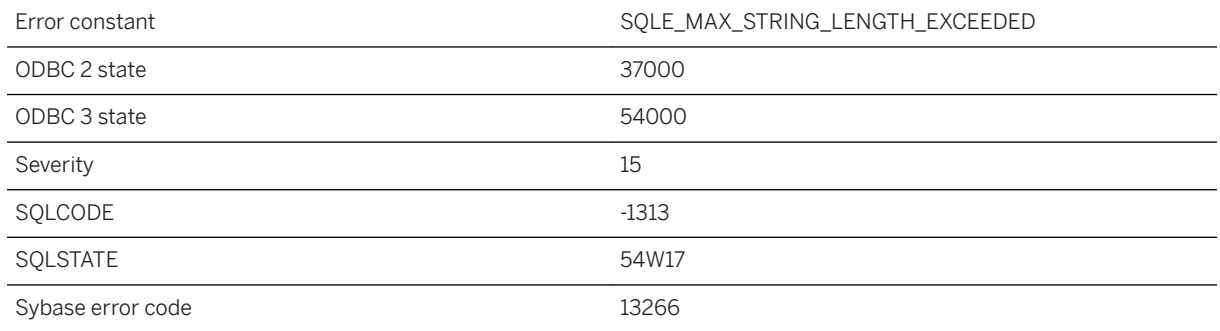

#### **Probable cause**

A string operation attempted to create a string longer than the maximum allowed by the server. Strings must not exceed 2147483647 bytes in length.

### **1.1.4.694 Memory error -- transaction rolled back**

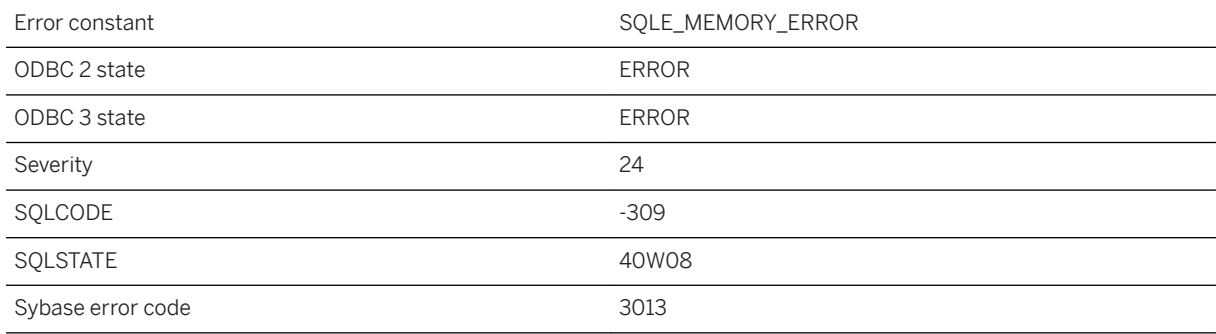

#### **Probable cause**

The UltraLite runtime has received an unexpected error from the system calls being used to store the UltraLite database. For example, a write to persistent memory failed. This is an internal error and indicates faulty or corrupt persistent storage on the device. A ROLLBACK statement has been automatically executed.

#### **Related Information**

[UltraLite Transaction Processing](https://help.sap.com/viewer/7eca48cee41b418bbd54feff83d57803/17.0.01/en-US/827461576ce2101483acc23df7b14e76.html)

# **1.1.4.695 MERGE statement ANSI cardinality violation on table '%1'**

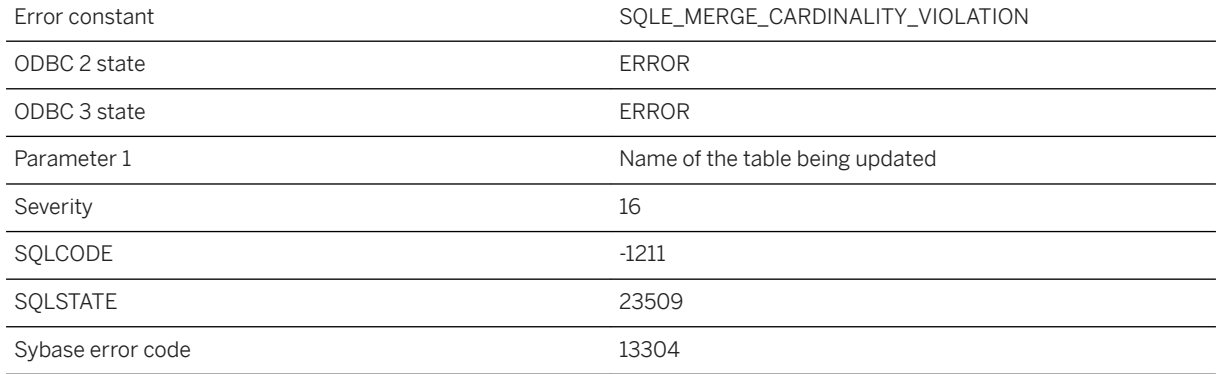

#### **Probable cause**

You have attempted to execute the MERGE statement and the same row is the target of a WHEN MATCHED clause more than once.

# **1.1.4.696 MERGE statement for table '%1' failed because of a RAISERROR specification in the statement**

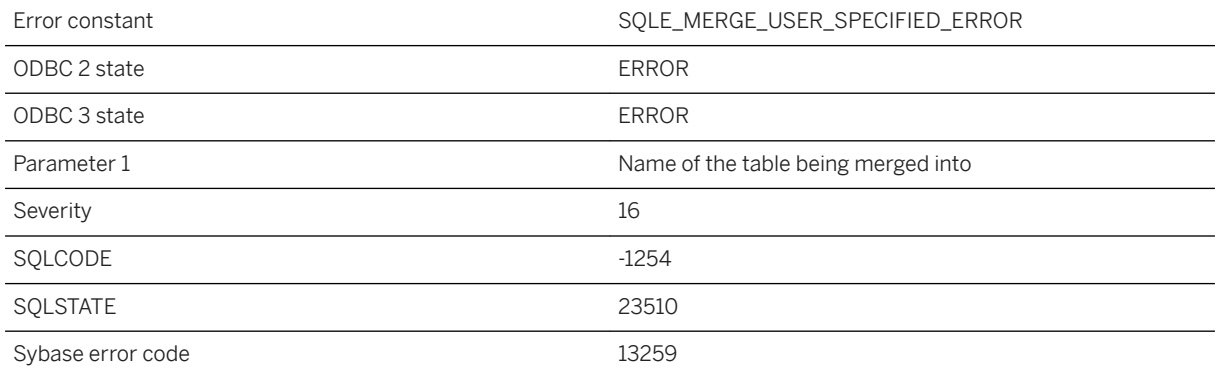

#### **Probable cause**

You have attempted to execute a MERGE statement that contains the RAISERROR clause in one or more merge operation branches and one of the input rows satisfies the conditions for one of these branches.

## **1.1.4.697 Method '%1' cannot be called at this time**

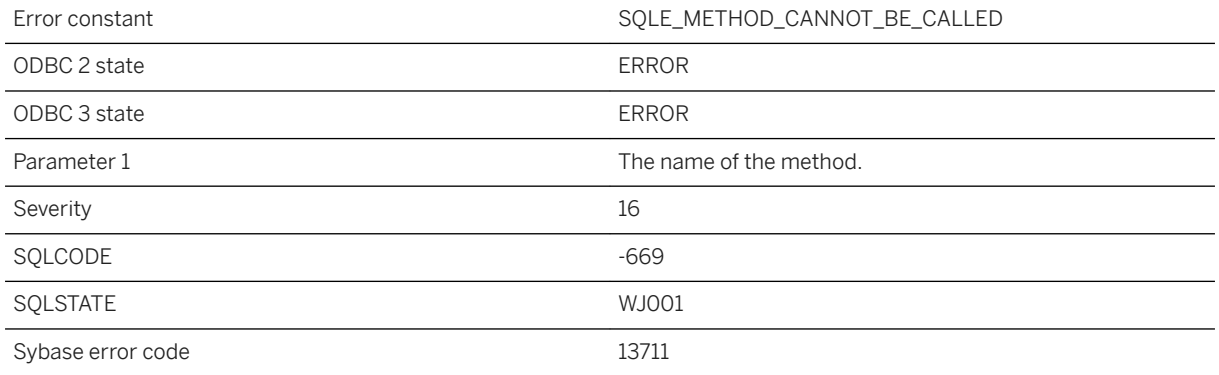

### **Probable cause**

The method cannot be called at this time. Check that the method is not being called out of order.

# **1.1.4.698 Method '%1' cannot be called with %2 arguments (near '%3')**

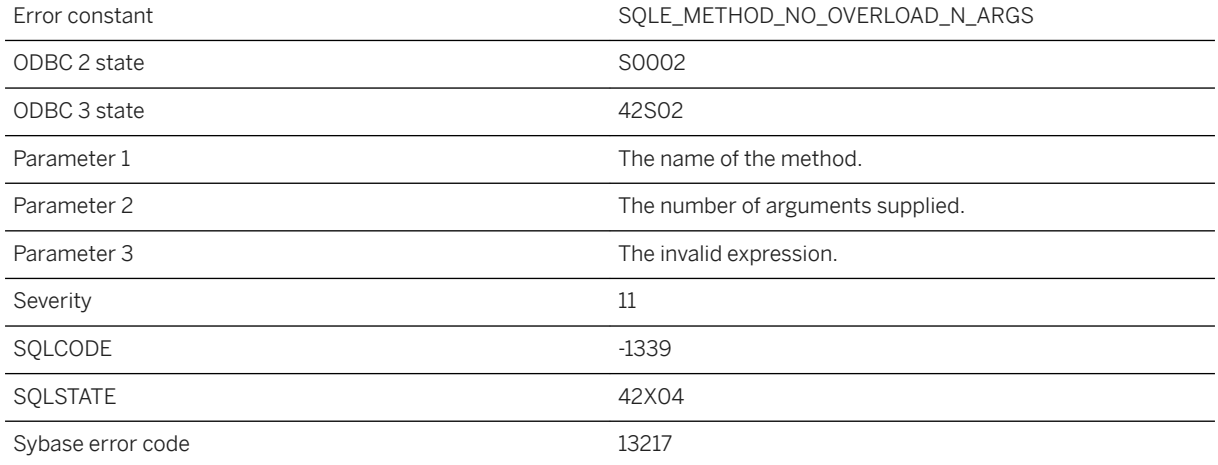

#### **Probable cause**

No overload of the specified method can be called with the number of arguments provided.

# **1.1.4.699 Method invocation '%1' does not match an overload (near '%2'). Available overloads are '%3'**

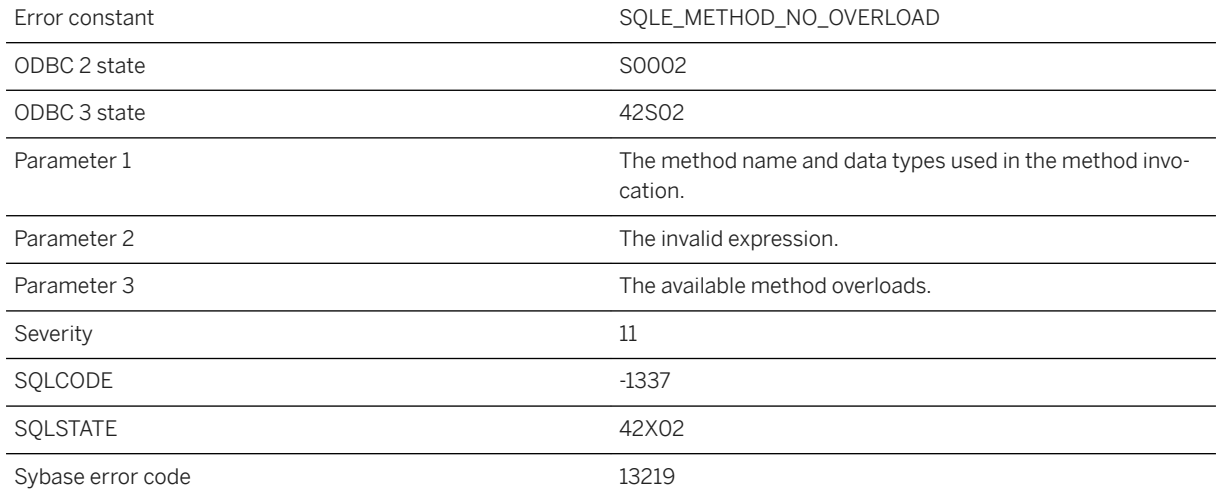

#### **Probable cause**

When attempting to match a method invocation, none of the defined overloads was found to match the provided argument types. You may need to use CAST to select the appropriate call.

# **1.1.4.700 Mirror child server creation failed**

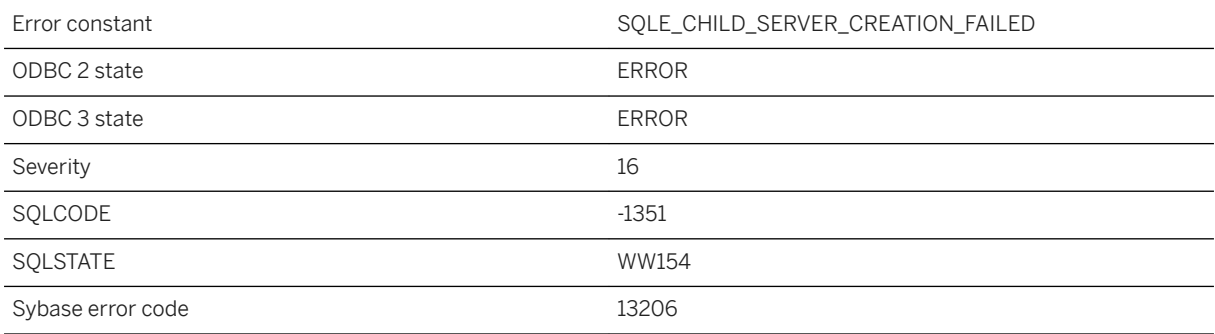

#### **Probable cause**

The creation of a child server on the primary server failed or was disallowed.

# **1.1.4.701 Mirror file requires higher checksum\_level**

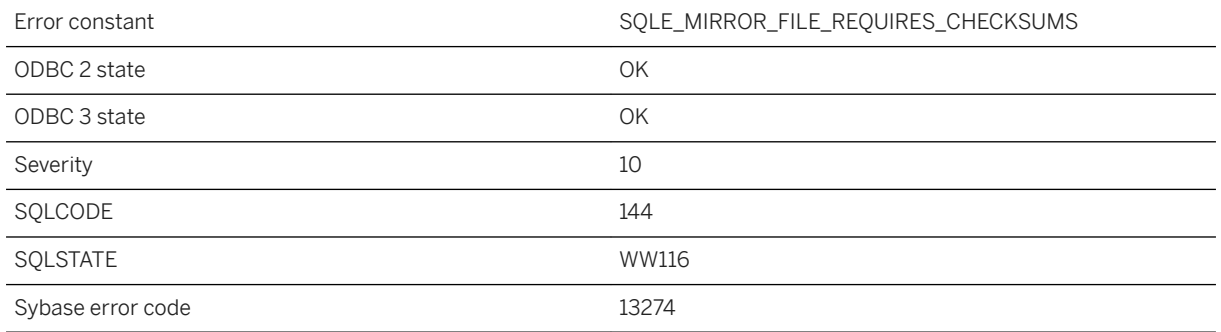

#### **Probable cause**

To effectively protect against media failures, page checksums must be enabled when using the mirror file. Specify the checksum\_level database creation option.

#### **Related Information**

[UltraLite checksum\\_level Creation Option](https://help.sap.com/viewer/7eca48cee41b418bbd54feff83d57803/17.0.01/en-US/826d436e6ce2101485afe95e4ba88db1.html)

# **1.1.4.702 Mirror server "%1" already exists**

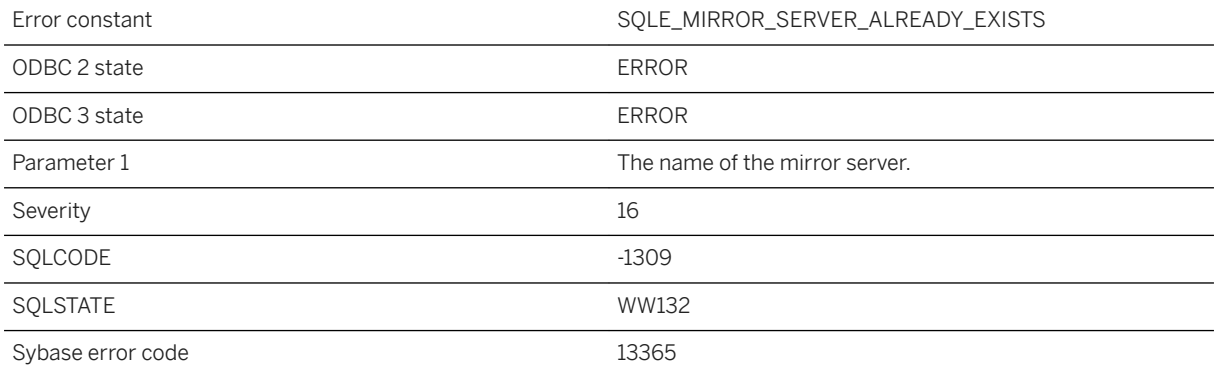

#### **Probable cause**

An attempt was made to create a mirror server that already exists in the database.

# **1.1.4.703 Mirror server "%1" defined with type COPY does not include a parent definition**

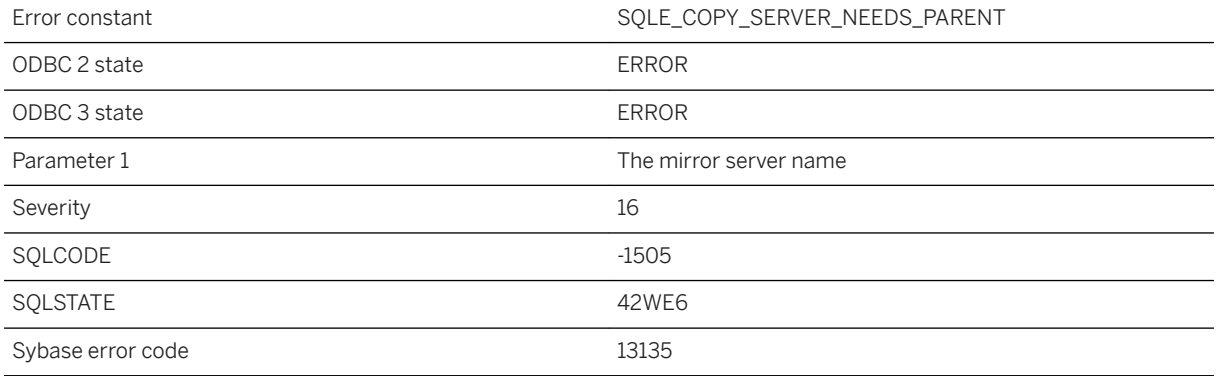

#### **Probable cause**

In a CREATE MIRROR SERVER statement for a server with type COPY, a parent server is not defined.

### **Related Information**

[How Child Copy Nodes Are Added](https://help.sap.com/viewer/61ecb3d4d8be4baaa07cc4db0ddb5d0a/17.0.01/en-US/814d50736ce21014bbc8e67e5b9bdd2a.html) [CREATE MIRROR SERVER Statement](https://help.sap.com/viewer/93079d4ba8e44920ae63ffb4def91f5b/17.0.01/en-US/816c21386ce210149495ed800fe73def.html)

# **1.1.4.704 Mirror server "%1" is not a valid parent server**

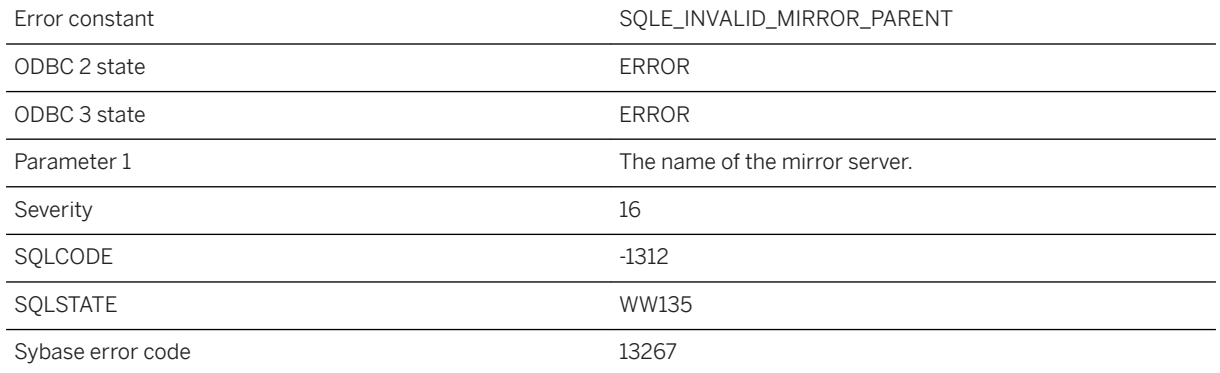

An attempt was made to define a parent for a mirror server that would result in a cycle.

# **1.1.4.705 Mirror server "%1" is referenced by another server**

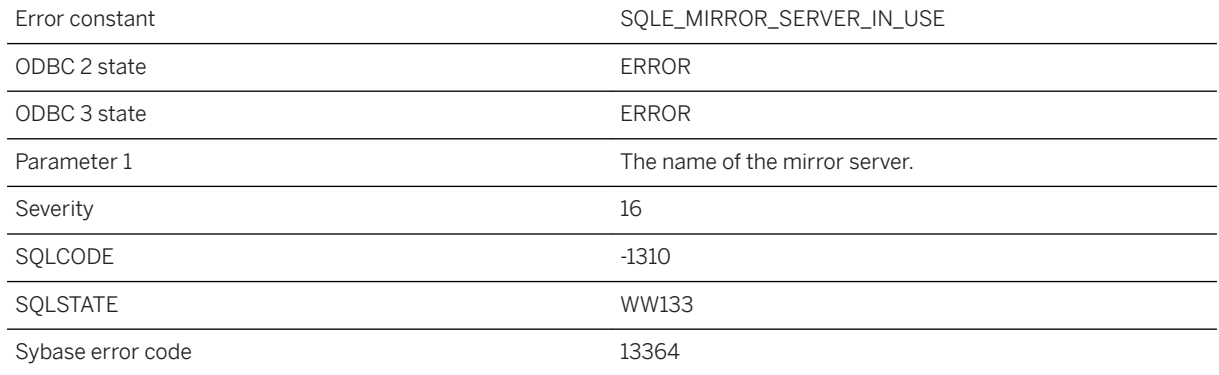

### **Probable cause**

An attempt was made to drop a mirror server that is referenced by another mirror server in the database.

### **1.1.4.706 Mirror server "%1" not found**

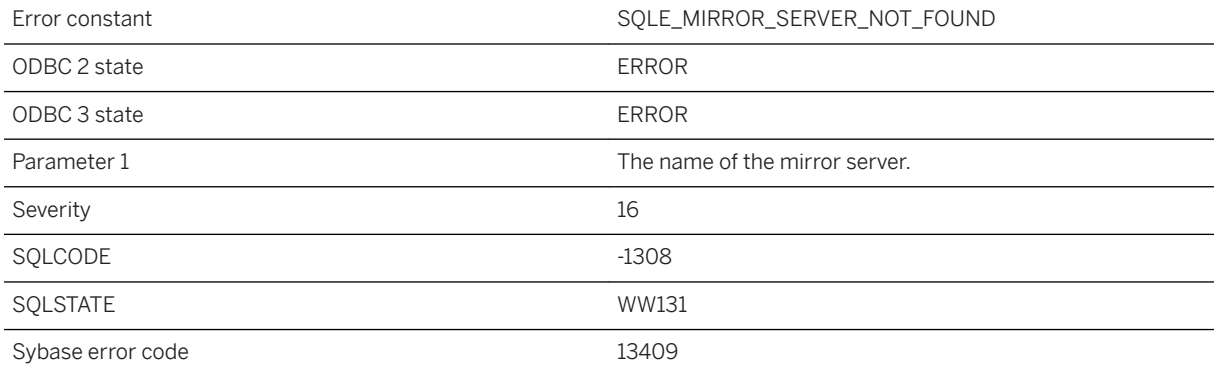

#### **Probable cause**

The named mirror server was not found in the database.

# **1.1.4.707 MIRROR server class is not supported for SAP IQ databases**

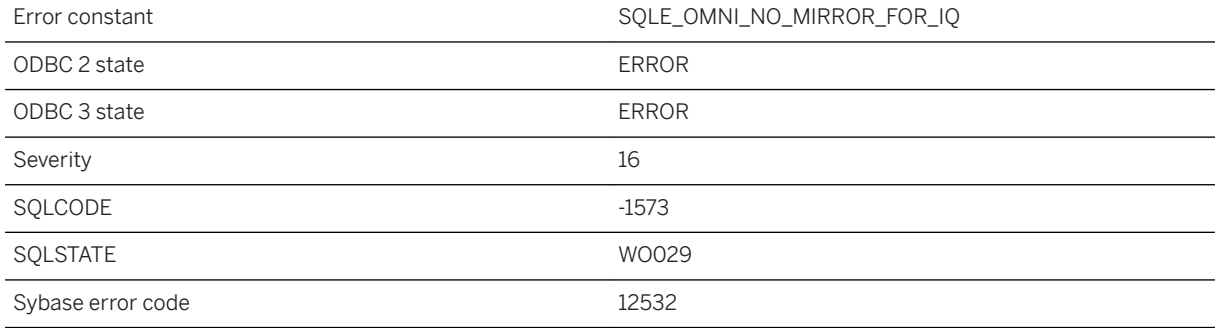

### **Probable cause**

You attempted to create a remote data access server of type MIRROR while connected to an SAP IQ database. The MIRROR server class is not supported for SAP IQ databases.

## **1.1.4.708 Mirror server name '%1' does not match current server name**

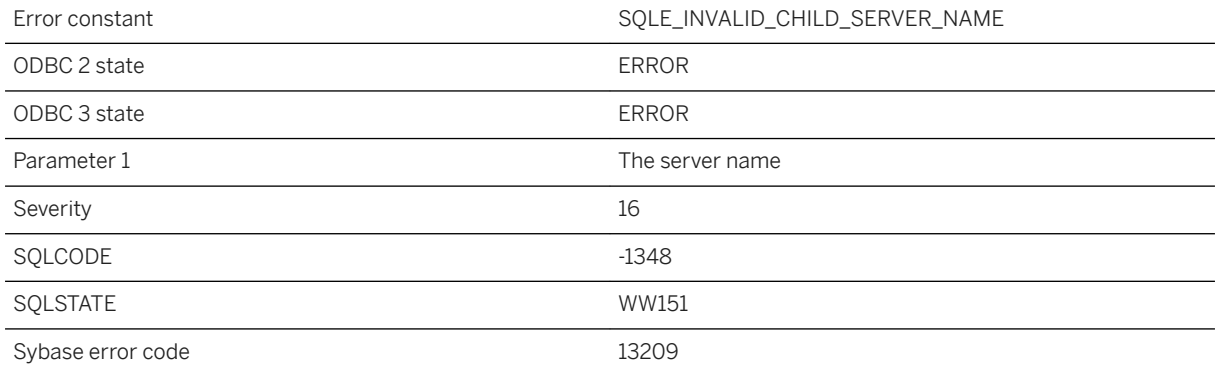

### **Probable cause**

The server name specified in a CREATE MIRROR SERVER statement must match the current server name when the statement is executed on a child server.

# **1.1.4.709 Mirror server with type '%1' is already defined**

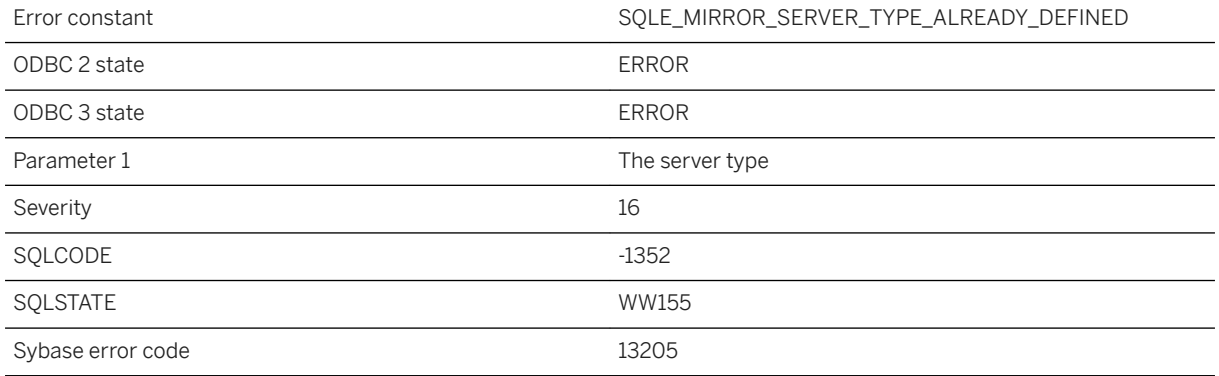

### **Probable cause**

A CREATE MIRROR SERVER statement specified a server type that has already been defined.

# **1.1.4.710 Missing value for attribute '%1' in service**

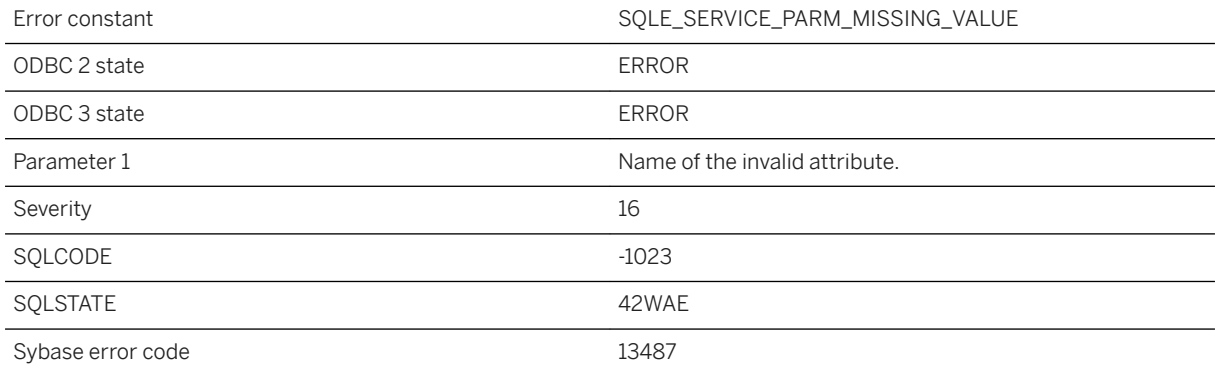

#### **Probable cause**

The service definition contains a USING, FORMAT, or GROUP attribute with a missing value.
# **1.1.4.711 Mixed coordinate dimensions**

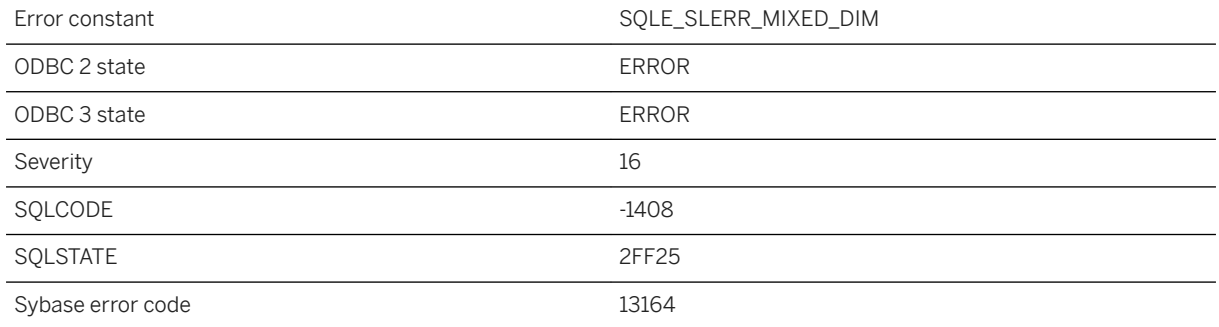

### **Probable cause**

The method contains geometries that have a mixture of coordinate dimensions (Z and M values).

# **1.1.4.712 Mixed spatial reference systems %1 and %2 (near %3)**

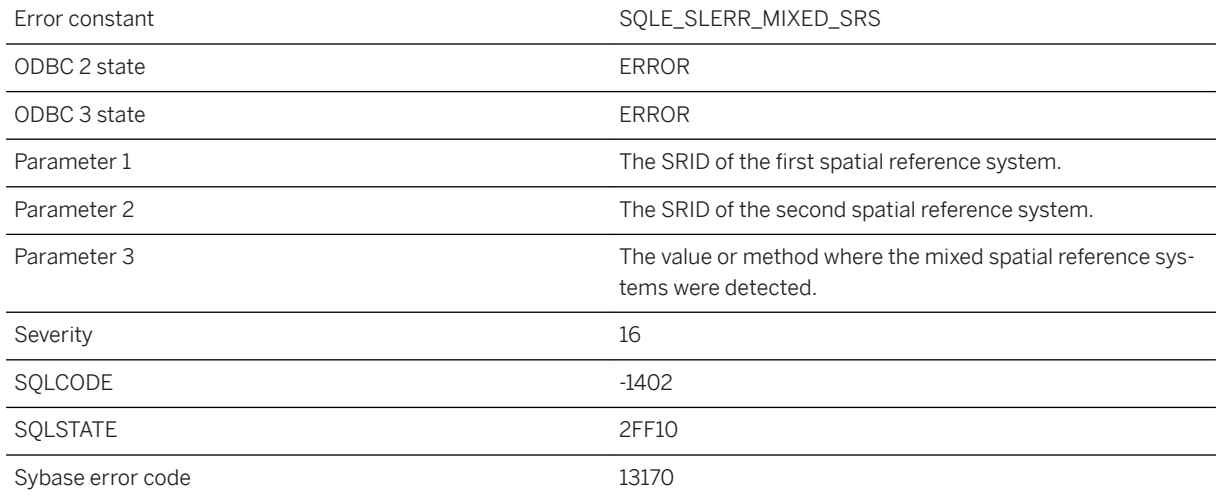

### **Probable cause**

The method does not support working with geometries from different spatial reference systems.

# **1.1.4.713 MobiLink communication error -- code: %1, parameter: %2, system code: %3**

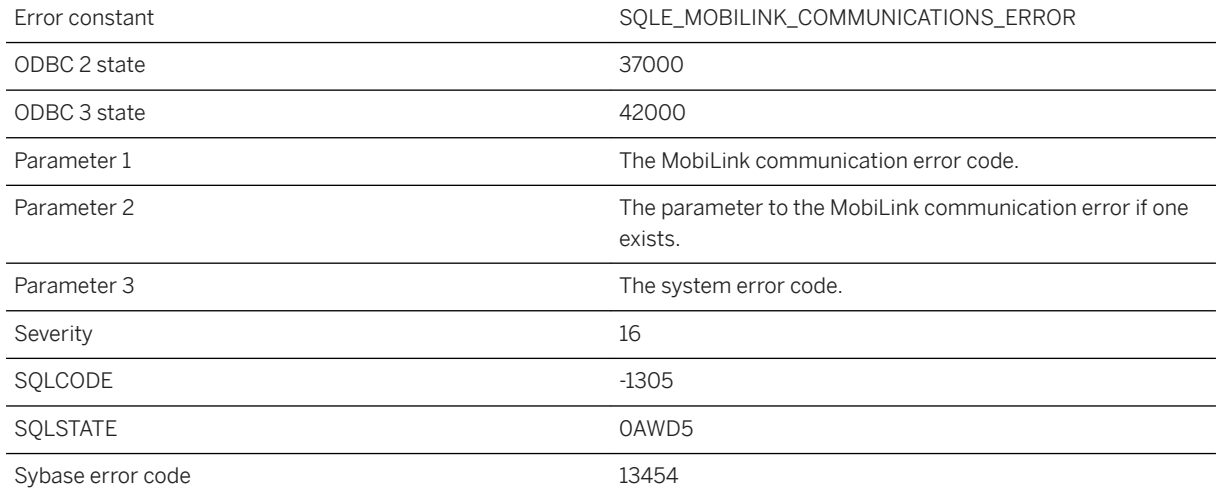

### **Probable cause**

An error was encountered while communicating with a MobiLink server.

### **Related Information**

[MobiLink Communication Error Messages Sorted by Error Code \[page 1185\]](#page-1184-0)

### **1.1.4.714 Modifications not permitted for read-only database**

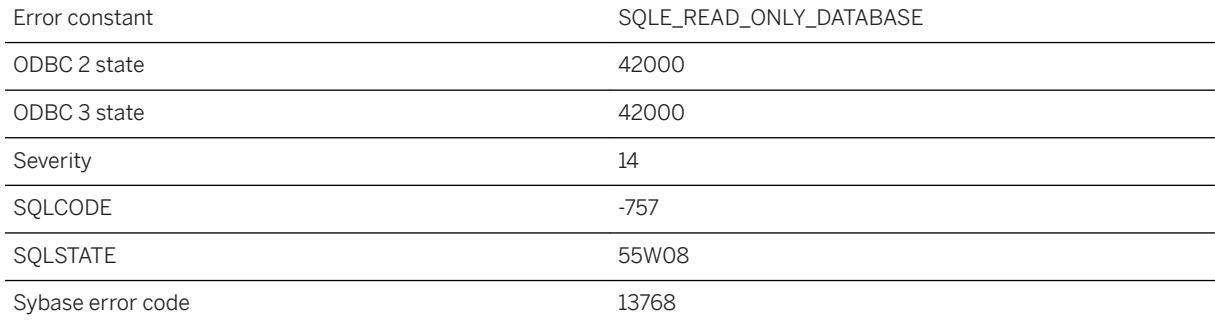

You attempted an update operation on a database that was declared as read-only.

## **1.1.4.715 More articles are being dropped from publication '%1' than are defined**

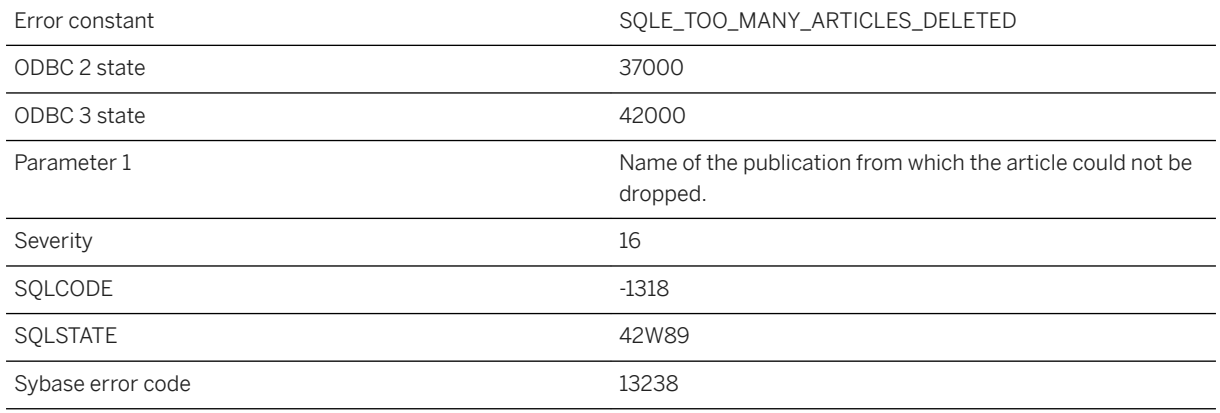

### **Probable cause**

The number of articles in a publication can never fall below one. Your ALTER PUBLICATION has more drop/ delete article clauses than the current number of articles in the publication.

# **1.1.4.716 More information required**

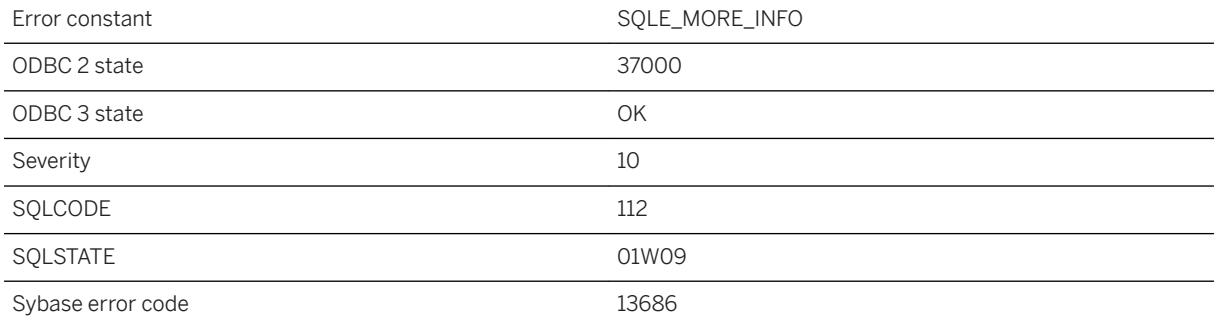

More information is required to complete the request. This is used internally in the database interface library to process a unified login. It should not be returned to an application.

# **1.1.4.717 More than one table is identified as '%1'**

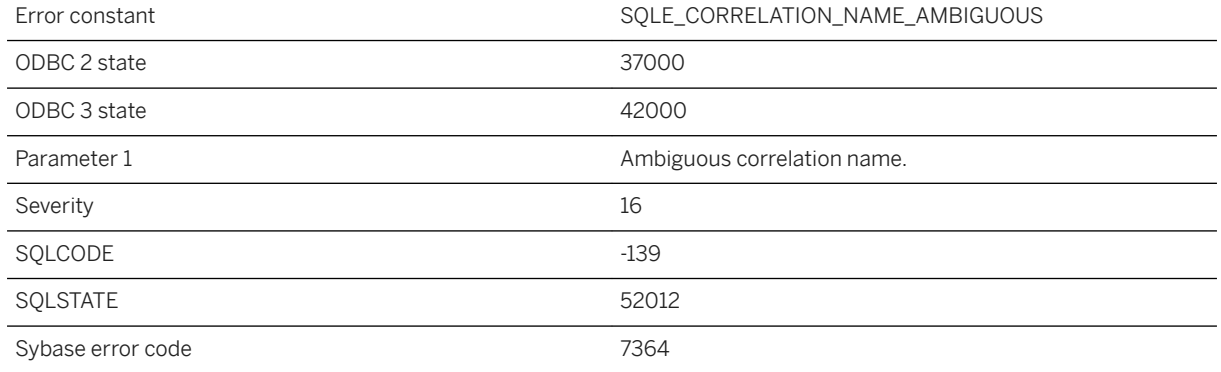

#### **Probable cause**

You identified two tables in the same FROM clause with the same correlation name.

### **1.1.4.718 Multiple consolidated users cannot be defined**

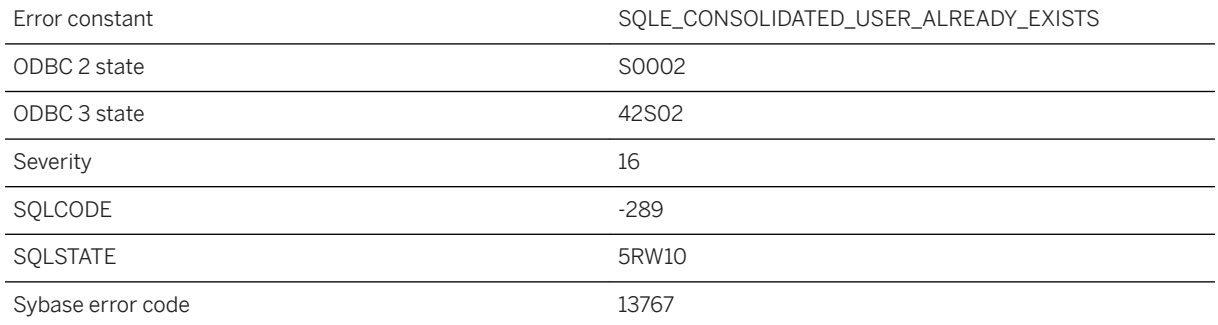

### **Probable cause**

You attempted to grant consolidated permissions when your database already has a consolidated user, or attempted to grant consolidated permissions to multiple users in a single statement.

## **1.1.4.719 Multiple settings of same option specified for sequence '%1'**

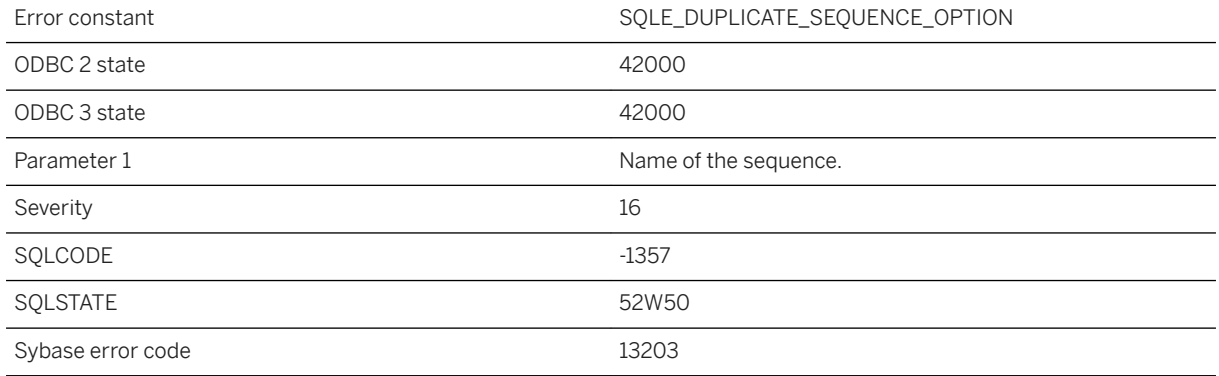

### **Probable cause**

Multiple settings of the same sequence option have been specified in the sequence definition. Even if the setting is the same, you can only specify each option once.

# **1.1.4.720 Multiple table parameters are not supported**

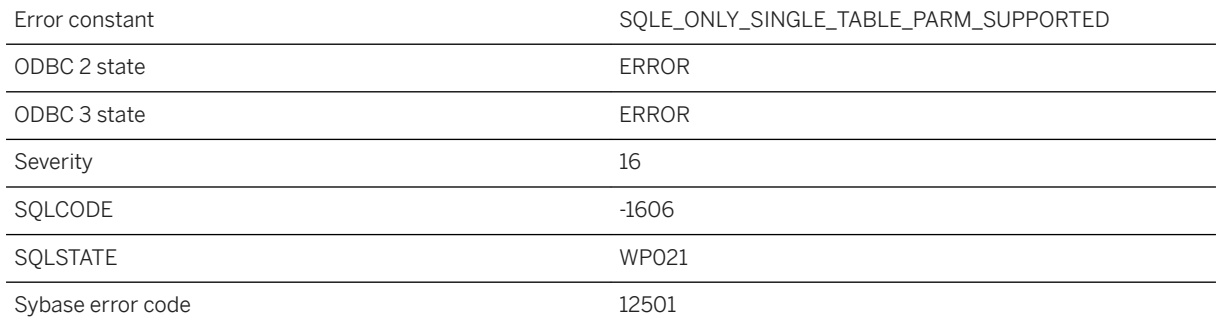

### **Probable cause**

Table parameterized functions are limited to only having at most a single table parameter.

## **1.1.4.721 Must include primary key for table '%1' in the synchronization**

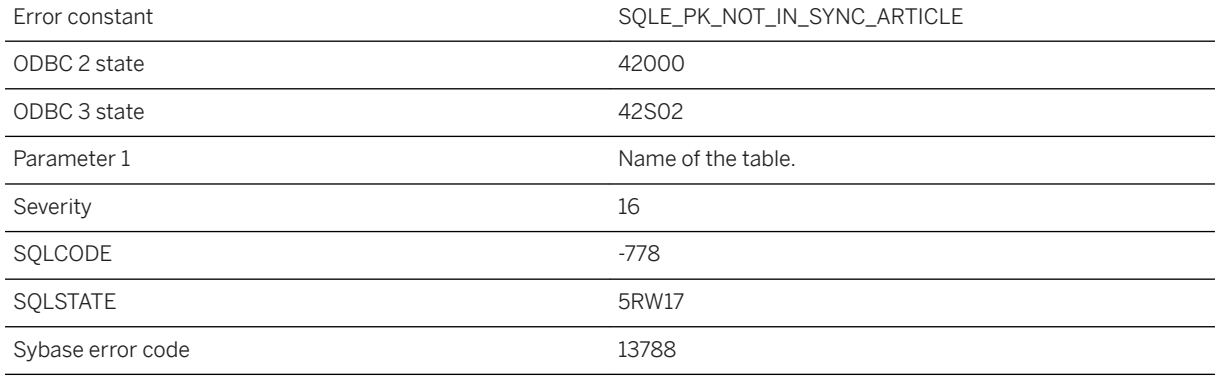

#### **Probable cause**

The primary key of the table must be included in the synchronization entry.

### **1.1.4.722 Must own table '%1' to make an immediate view reference it**

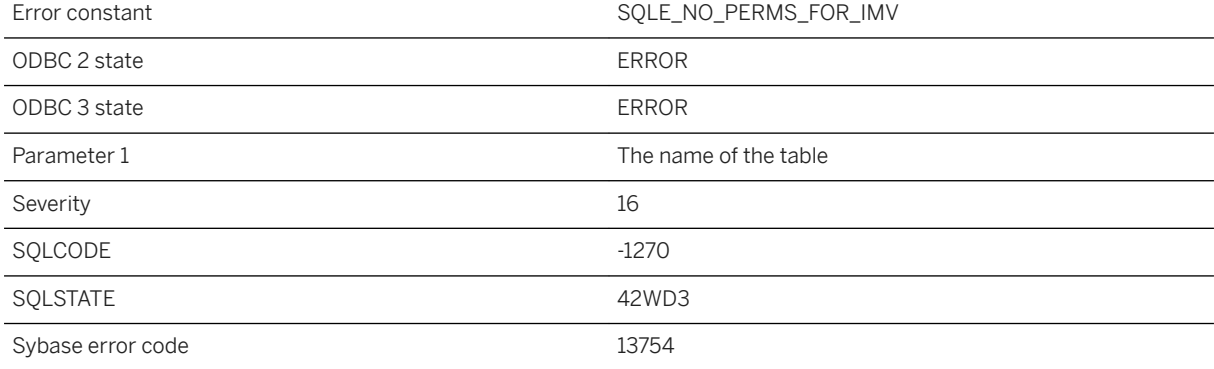

### **Probable cause**

You have attempted to change the refresh type of a materialized view to immediate and the view references a table that is not owned by you. To perform this operation, you must either own all the tables referenced by the materialized view or have DBA privileges.

# **1.1.4.723 Mutex "%1" is locked by another connection**

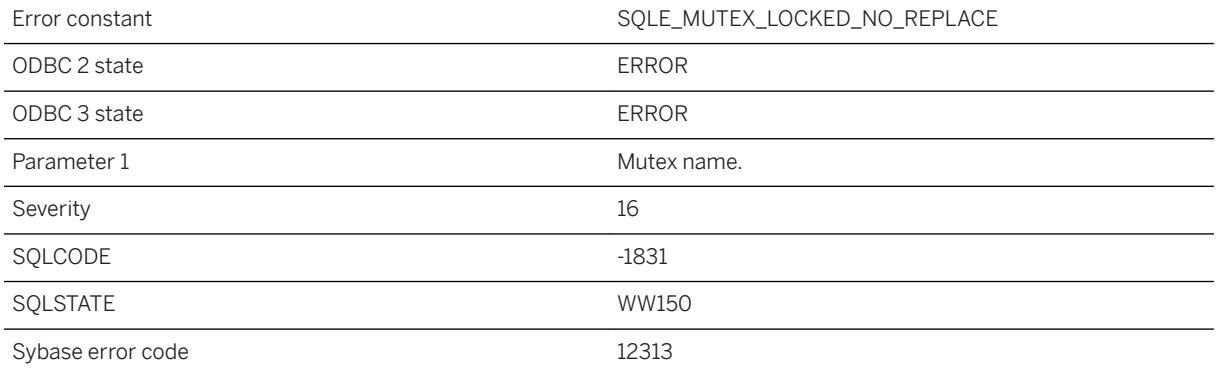

### **Probable cause**

You attempted to replace a mutex that is locked by another connection. A mutex can only be replaced when not held by a connection other than the current connection.

# **1.1.4.724 Mutex "%1" not found**

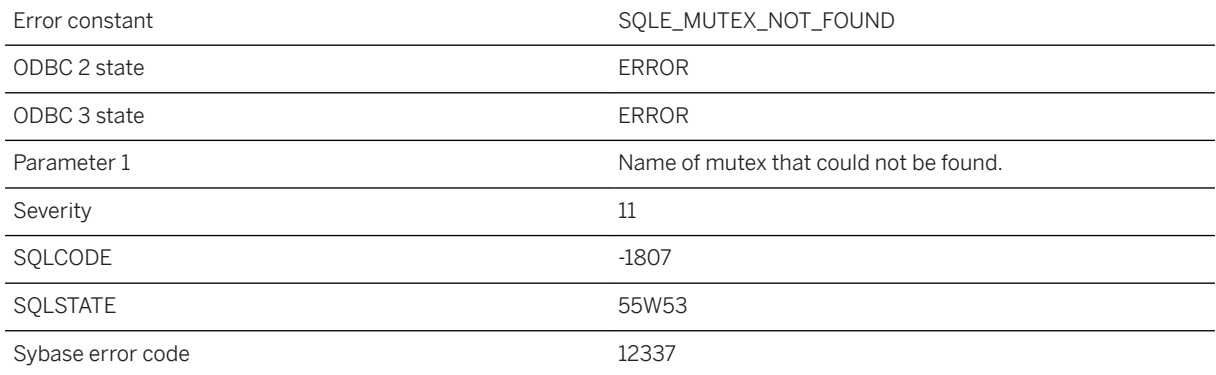

### **Probable cause**

You misspelled the name of a mutex, or the mutex does not exist.

# **1.1.4.725 Mutex "%1" was not locked by this connection**

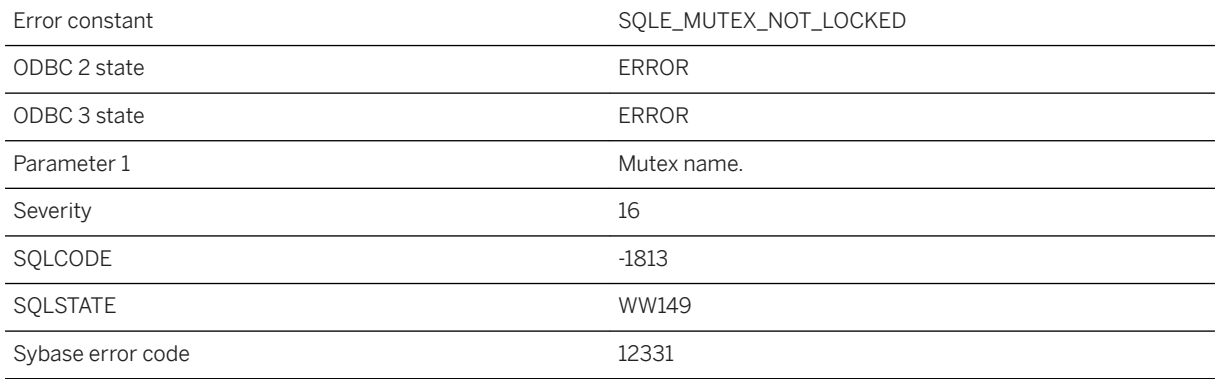

### **Probable cause**

You attempted to release a mutex that was not previously locked by this connection.

# **1.1.4.726 Mutex "%1" with transaction scope cannot be released**

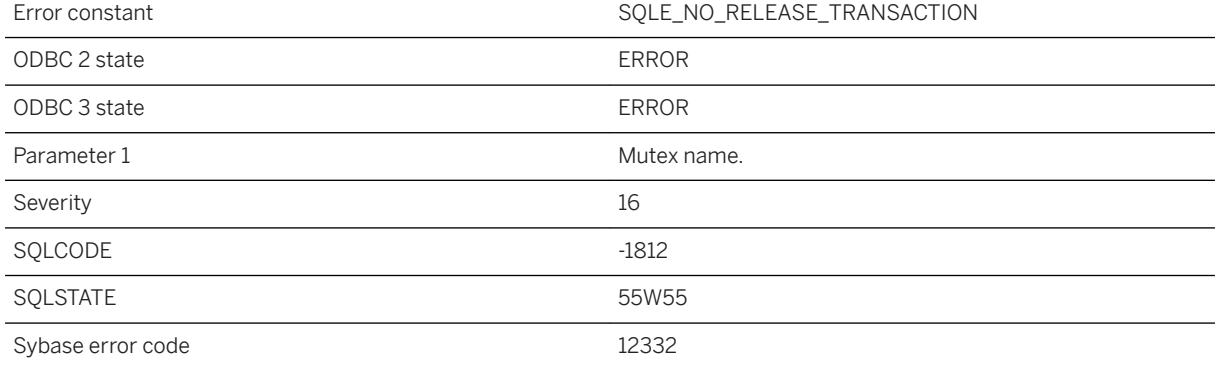

### **Probable cause**

Mutexes created with a transaction scope cannot be explicitly released. Locked transaction scope mutexes are released at commit or rollback time.

# **1.1.4.727 Mutex was dropped**

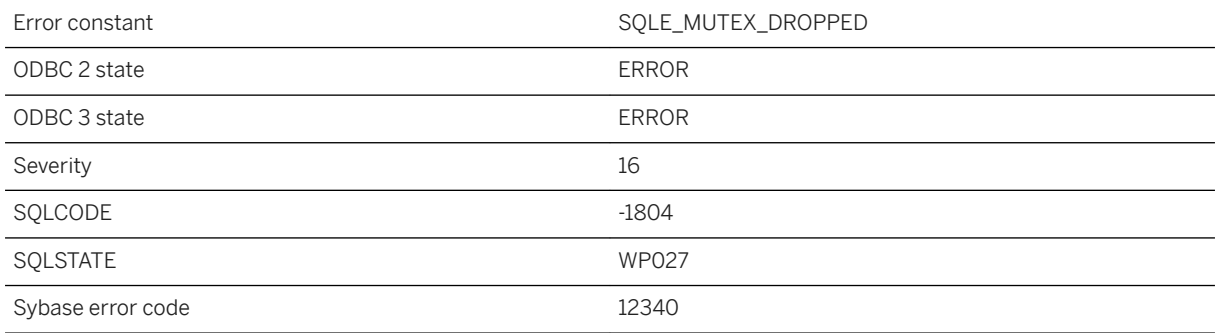

### **Probable cause**

The mutex this connection was attempting to lock was dropped during the wait. The mutex is no longer available. This could happen if the mutex was explicitly dropped, or if the connection owning the temporary mutex has disconnected.

### **1.1.4.728 NAMESPACE attribute is not valid with procedure type '%1'**

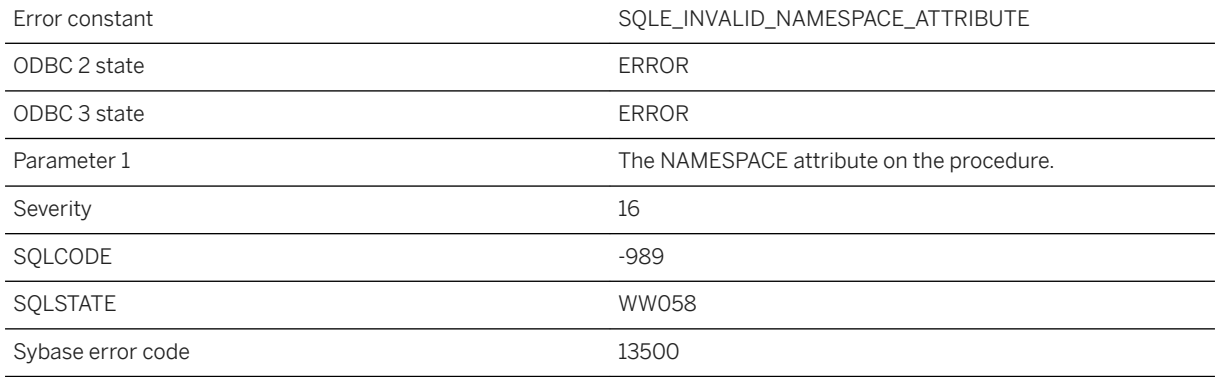

### **Probable cause**

The NAMESPACE attribute is only applicable to procedures of type SOAP.

# **1.1.4.729 Namespace heap exhausted at internal function: %1**

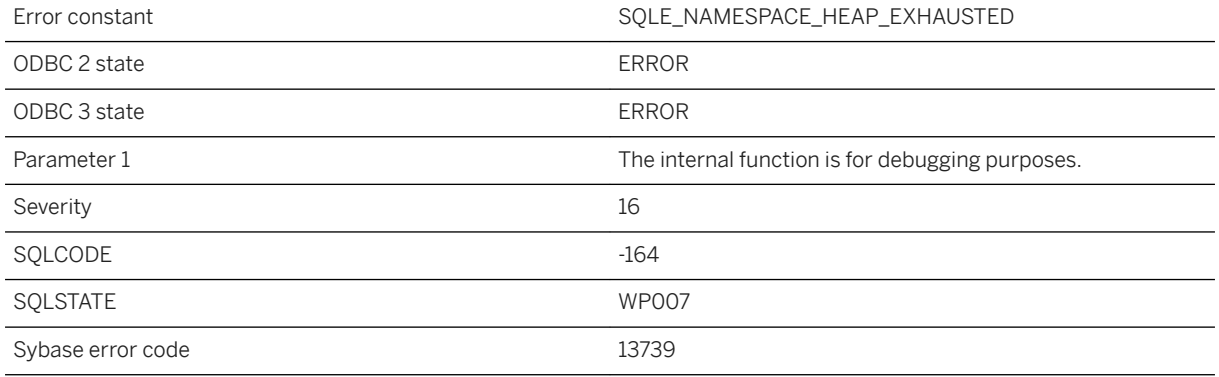

#### **Probable cause**

The amount of space allocated for the Java Namespace is insufficient to continue loading Java classes. Increase the size by using: SET OPTION PUBLIC.java\_namespace\_size = nnnnnnnn.

# **1.1.4.730 Need a dynamic library name**

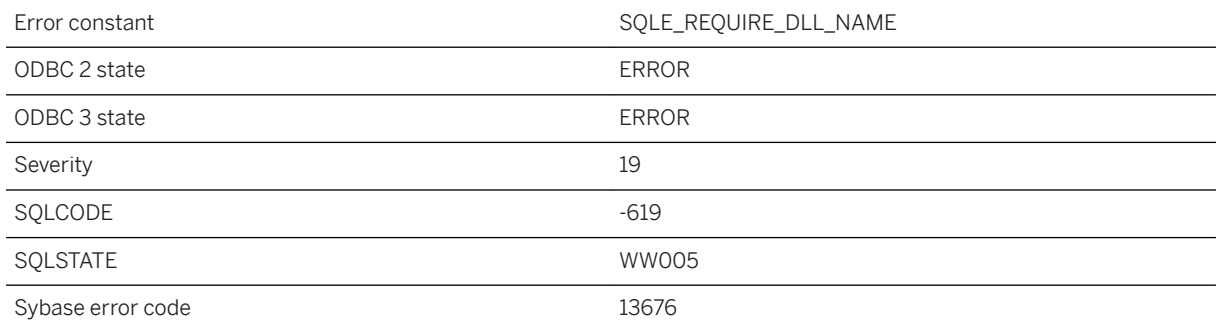

### **Probable cause**

You must provide a library name specifier in the name of the external function to call.

# **1.1.4.731 Need a function entry point**

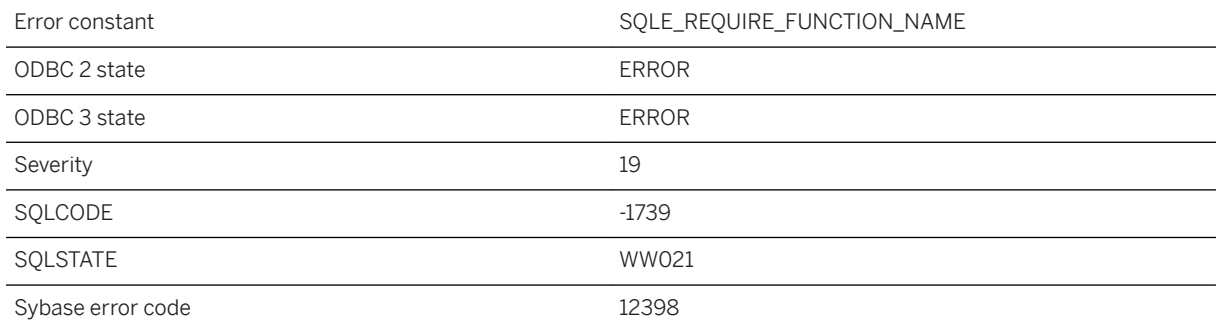

#### **Probable cause**

You must provide an entry point to an external function in a dynamically loaded module.

# **1.1.4.732 No column list for recursive query**

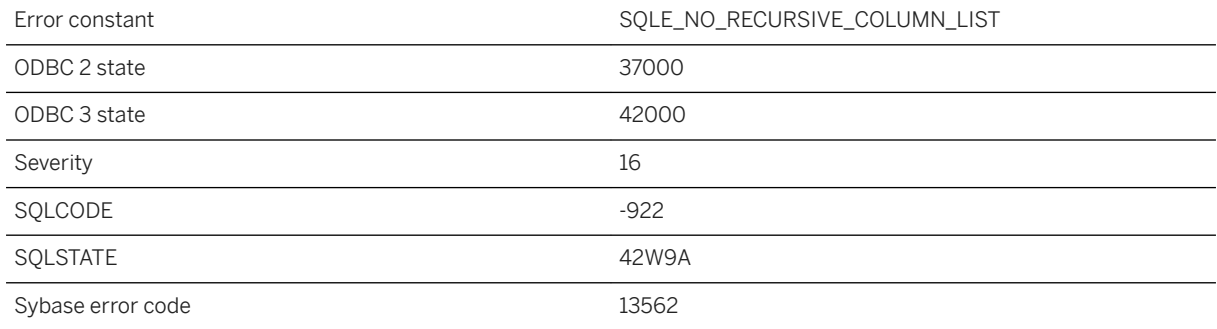

### **Probable cause**

A common table expression defining a recursive query must have a column list.

# **1.1.4.733 No current row of cursor**

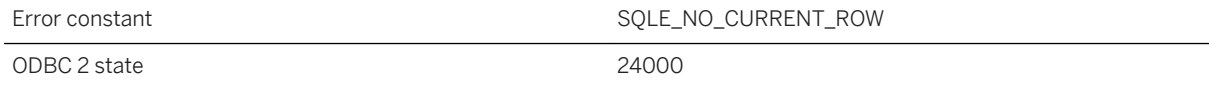

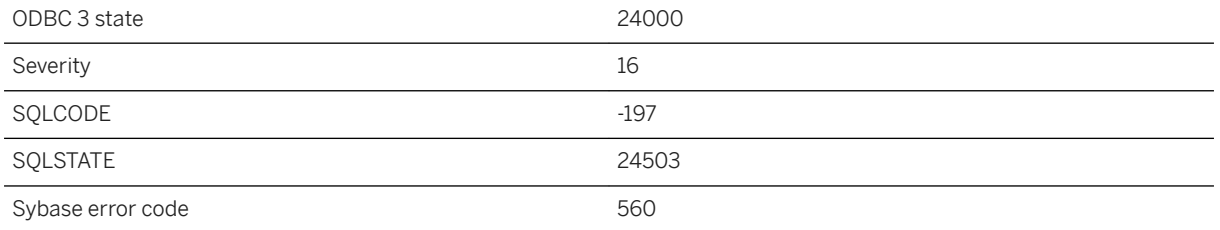

You attempted to perform an operation on the current row of a cursor, but the cursor is not positioned on a row. The cursor is before the first row of the cursor, after the last row, or is on a row that has since been deleted.

### **Related Information**

[Cursor Usage](https://help.sap.com/viewer/98ad9ec940e2465695685d98e308dff5/17.0.01/en-US/3bd571026c5f1014886e9a458d50bc13.html) [Multiple Row Fetching](https://help.sap.com/viewer/7eca48cee41b418bbd54feff83d57803/17.0.01/en-US/8277891e6ce210149e4fc6fae1e5e36f.html)

### **1.1.4.734 No database file specified**

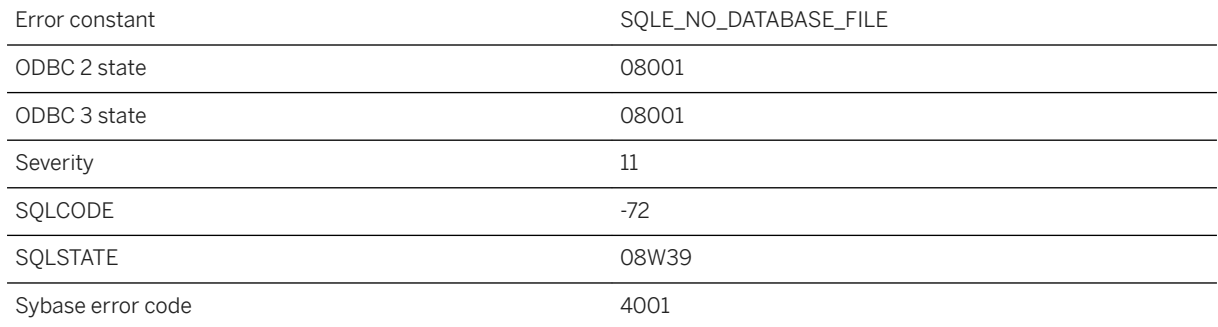

### **Probable cause**

The database server was started but there was no specified database file. The server is stopped.

### **Related Information**

[Database Starting and Stopping](https://help.sap.com/viewer/61ecb3d4d8be4baaa07cc4db0ddb5d0a/17.0.01/en-US/813a6bb46ce2101494b0d6c9bff7a71f.html)

# **1.1.4.735 No entry point specified for the current system configuration**

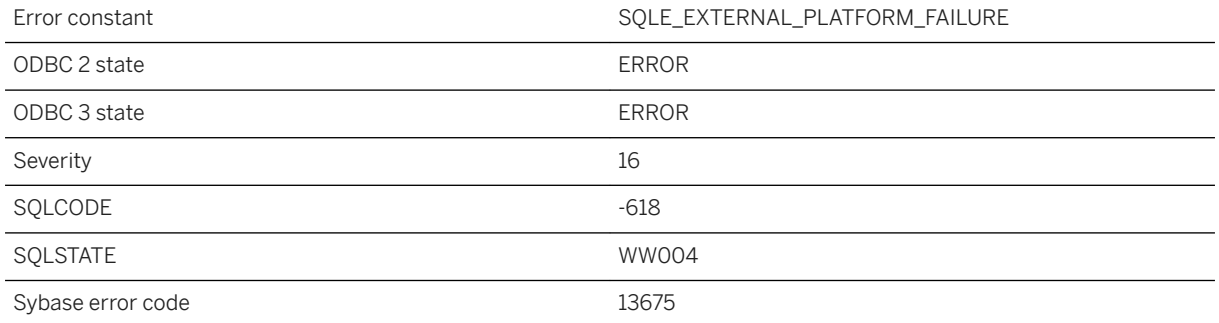

### **Probable cause**

The call to an external entry point in a dynamically loaded module was not specified for the system configuration on which the server is currently executing.

### **1.1.4.736 No external backup identity found for archive file '%1' in HANA strategy document**

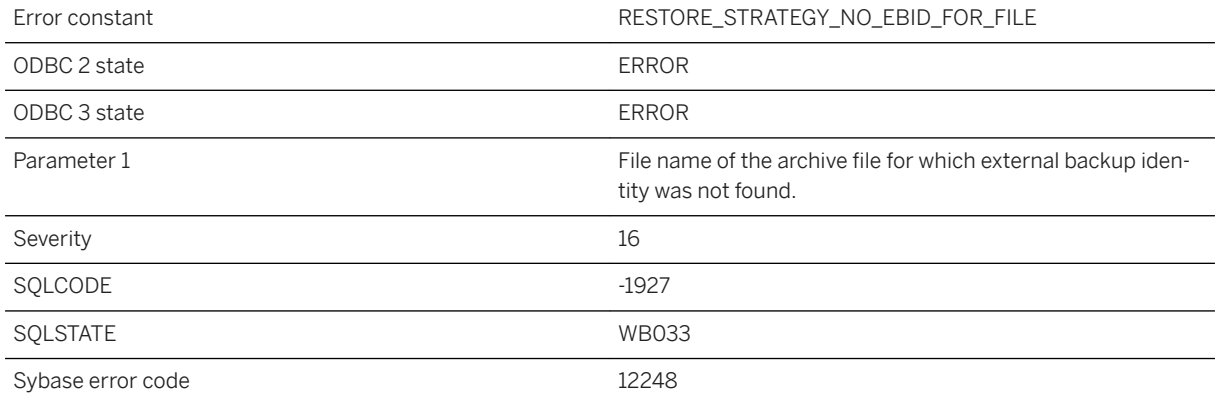

### **Probable cause**

Could not find an external backup ID corresponding to an archive file while processing HANA backup strategy document.

# **1.1.4.737 No indicator variable provided for NULL result**

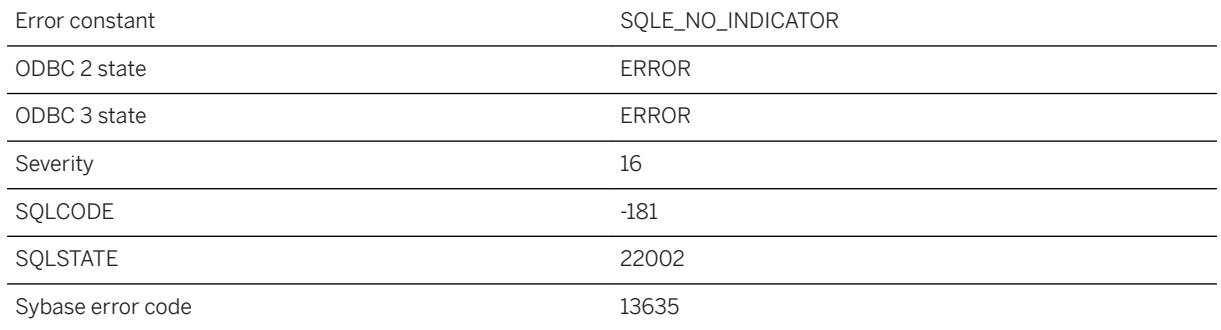

### **Probable cause**

You tried to retrieve a value from the database that was NULL, but you did not provide an indicator variable for that value.

### **Related Information**

[Embedded SQL Indicator Variables](https://help.sap.com/viewer/98ad9ec940e2465695685d98e308dff5/17.0.01/en-US/3bd546476c5f1014b357ee35550658b2.html) [Summary of Indicator Variable Values](https://help.sap.com/viewer/98ad9ec940e2465695685d98e308dff5/17.0.01/en-US/3bd3415f6c5f10148b21ce0c1b4c08b4.html) [Indicator Variables](https://help.sap.com/viewer/7eca48cee41b418bbd54feff83d57803/17.0.01/en-US/8277e3b96ce21014bd67b416336bb597.html)

### **1.1.4.738 No matching text index**

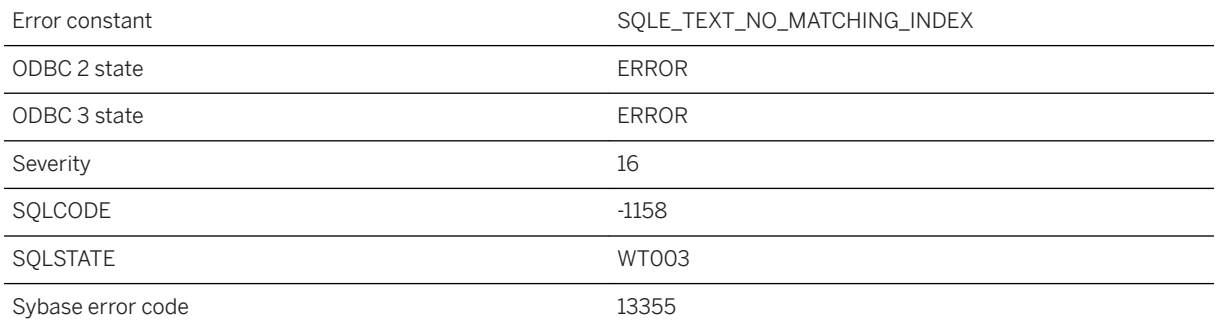

#### **Probable cause**

A single text index must exist on all columns referenced in a CONTAINS query.

# **1.1.4.739 No more role grant permitted**

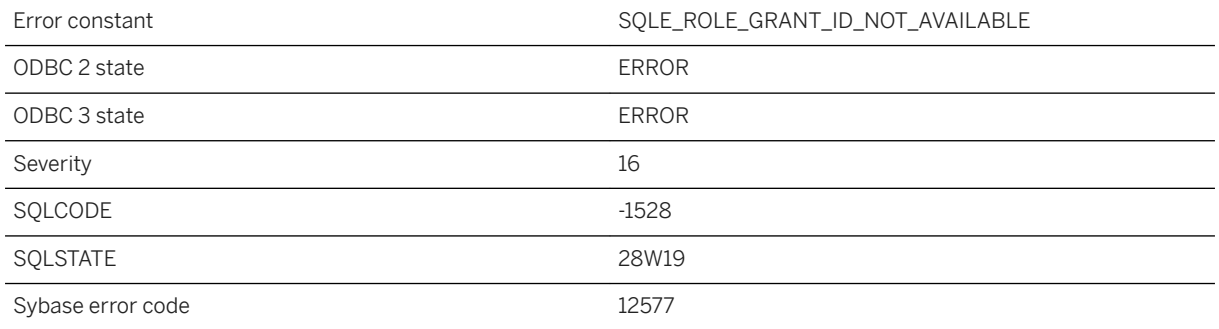

### **Probable cause**

Maximum limit for role grants has been reached. No more role grants are permitted. Remove some role grants and try again.

# **1.1.4.740 No more values available in sequence %1**

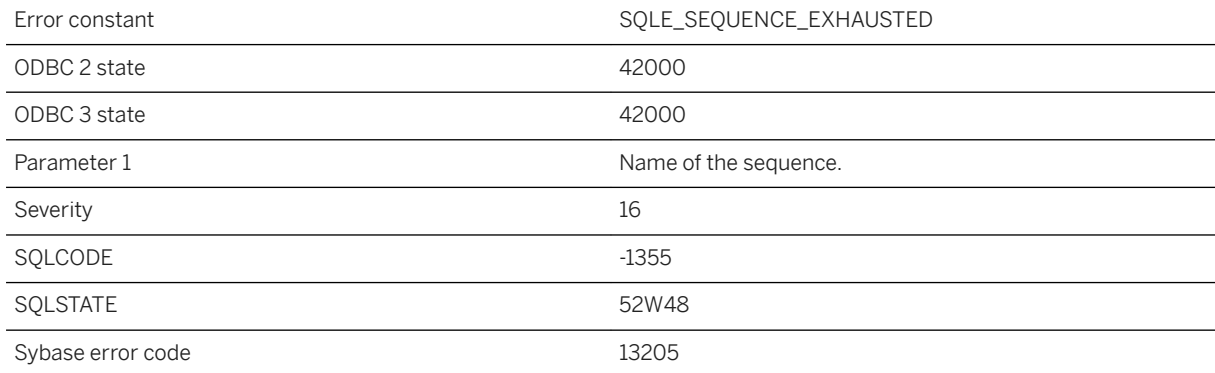

### **Probable cause**

No more values can be supplied by the sequence; the next value to be supplied would be either larger than the maximum value, or smaller than the minimum value, and this sequence has been specified with NO CYCLE.

# **1.1.4.741 No name for argument**

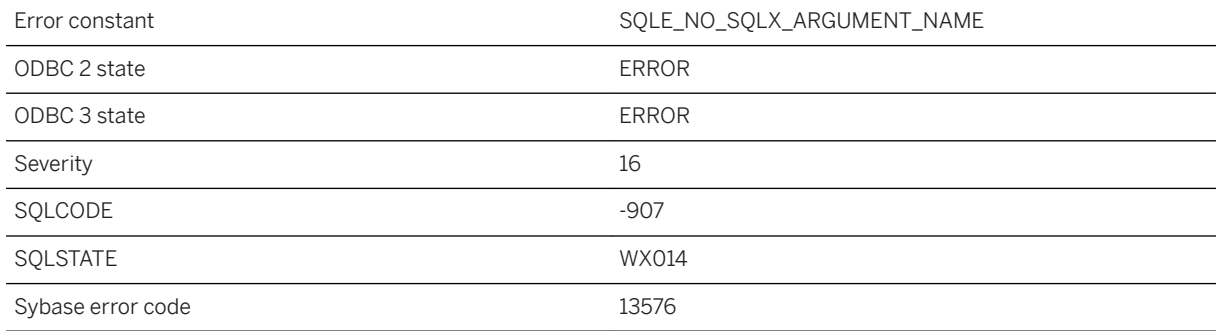

### **Probable cause**

Unnamed arguments cannot be used as XML element or attribute names. Name unnamed items in the argument list using AS.

# **1.1.4.742 No notification within timeout on queue '%1'**

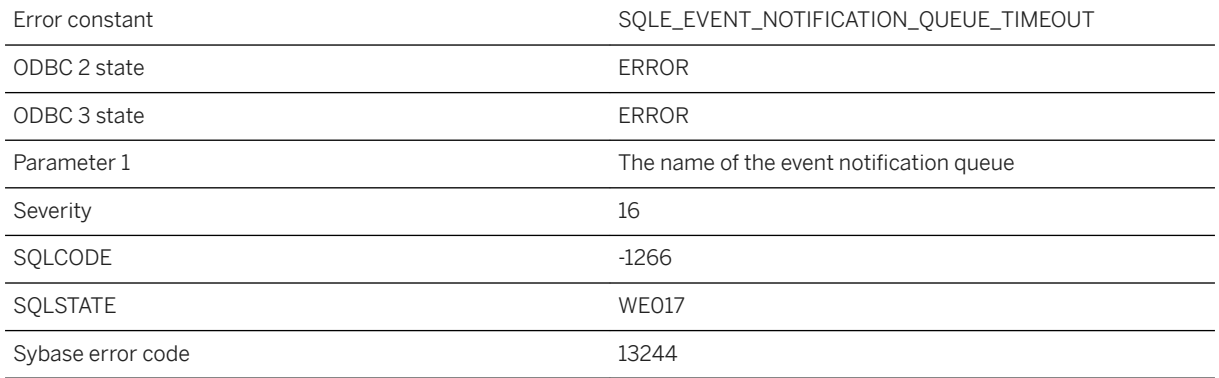

### **Probable cause**

The pending get-notification operation has timed out. No notification arrived before the given timeout elapsed.

### **Related Information**

[ML\\_GET\\_SERVER\\_NOTIFICATION function \[System\]](https://help.sap.com/viewer/7eca48cee41b418bbd54feff83d57803/17.0.01/en-US/820079666ce2101487d7a1e2eb951b10.html)

# **1.1.4.743 No partial download was found**

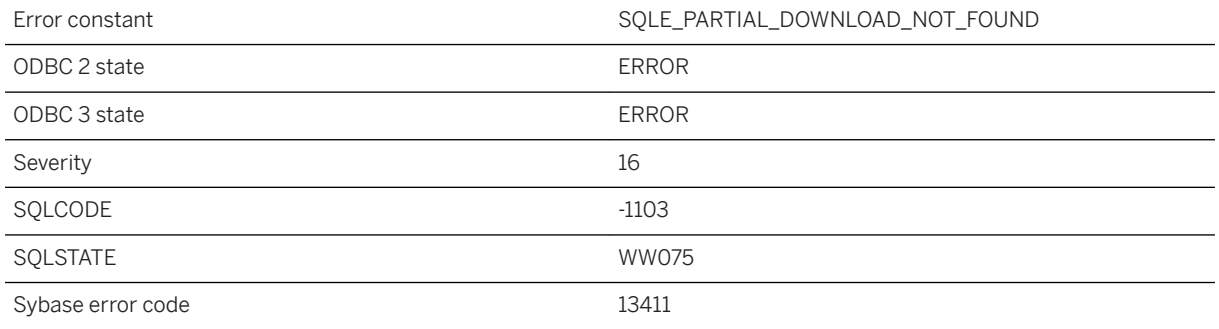

### **Probable cause**

A partial download was not found for the synchronizing user. This error could occur if trying to resume from a non-existent partial download or trying to rollback a non-existent partial download.

### **Related Information**

[Resumption of Failed Downloads](https://help.sap.com/viewer/4949f39728bd400ebee2fb94687cc74f/17.0.01/en-US/81c69c6b6ce210149820c7f6169e80b1.html)

# **1.1.4.744 No primary key value for foreign key '%1' in table '%2'**

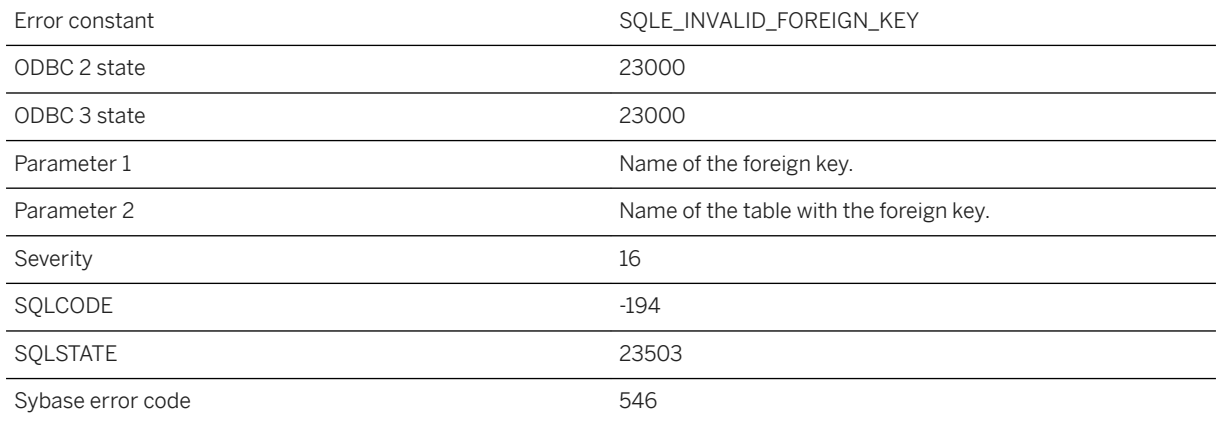

You attempted to insert or update a row that has a foreign key for another table. The value for the foreign key is not NULL and there is not a corresponding value in the primary key.

### **Related Information**

[Integrity Checks on INSERT](https://help.sap.com/viewer/e38b2f6217f24bdb90a3ff8ae57b1dd5/17.0.01/en-US/819cb8b46ce2101499c6f2c3ea835889.html) [LOAD TABLE Statement](https://help.sap.com/viewer/93079d4ba8e44920ae63ffb4def91f5b/17.0.01/en-US/81719c6a6ce21014ab1199e0c984df6f.html) [INSERT Statement](https://help.sap.com/viewer/93079d4ba8e44920ae63ffb4def91f5b/17.0.01/en-US/81712f3a6ce21014ada883e2b235cf26.html) [LOAD TABLE Statement \[UltraLite\]](https://help.sap.com/viewer/7eca48cee41b418bbd54feff83d57803/17.0.01/en-US/827387a06ce21014a80abb9236bea7f6.html) [INSERT Statement \[UltraLite\]](https://help.sap.com/viewer/7eca48cee41b418bbd54feff83d57803/17.0.01/en-US/82737eb36ce2101491f6ac3f258b479f.html)

# **1.1.4.745 No running shared memory listener was found**

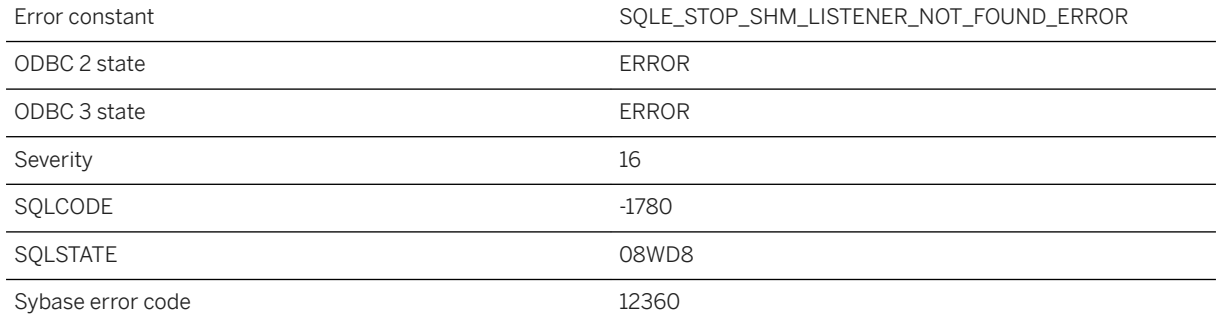

### **Probable cause**

You attempted to stop the shared memory listener when it is not running.

# **1.1.4.746 No stored cache pages**

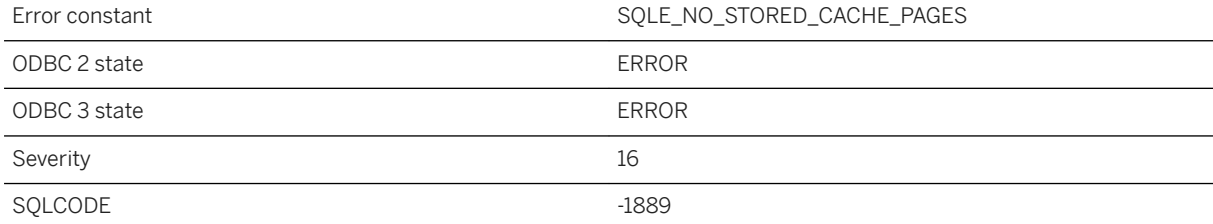

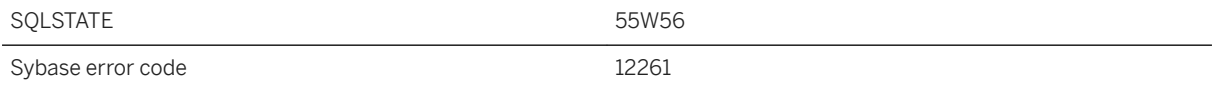

You executed ALTER DATABASE RESTORE CACHE but there were no stored cache pages. Use the ALTER DATABASE SAVE CACHE to save the contents of the cache.

# **1.1.4.747 No workload capture currently exists**

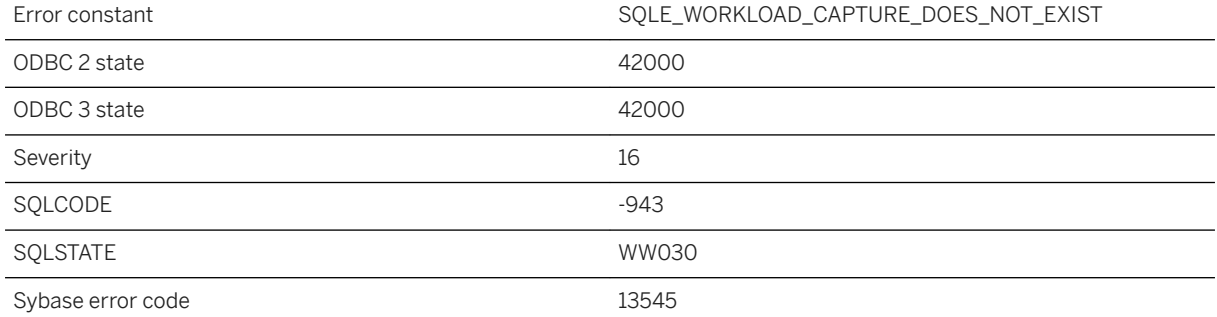

#### **Probable cause**

You have tried to stop, pause, resume, or get the status of a workload capture, but no workload captures exist.

# **1.1.4.748 Non-constant or unknown text query string**

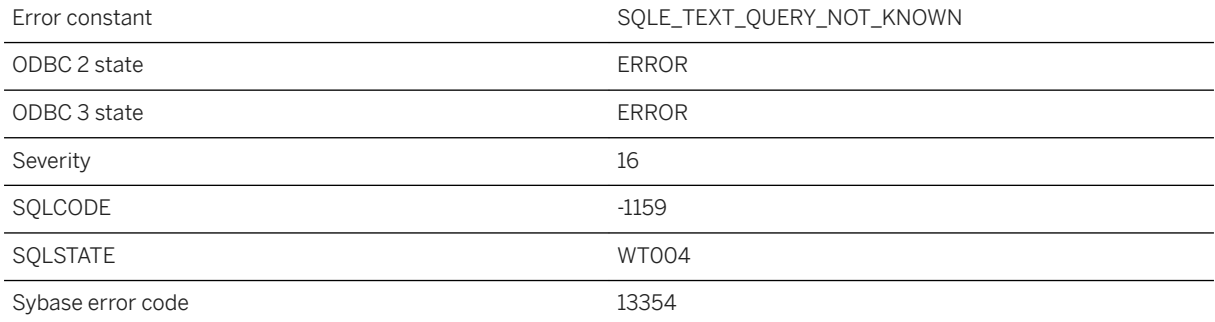

The query string argument to a CONTAINS query must be a constant, or a non-null value in a variable.

# **1.1.4.749 Non-contiguous curves near '%1'**

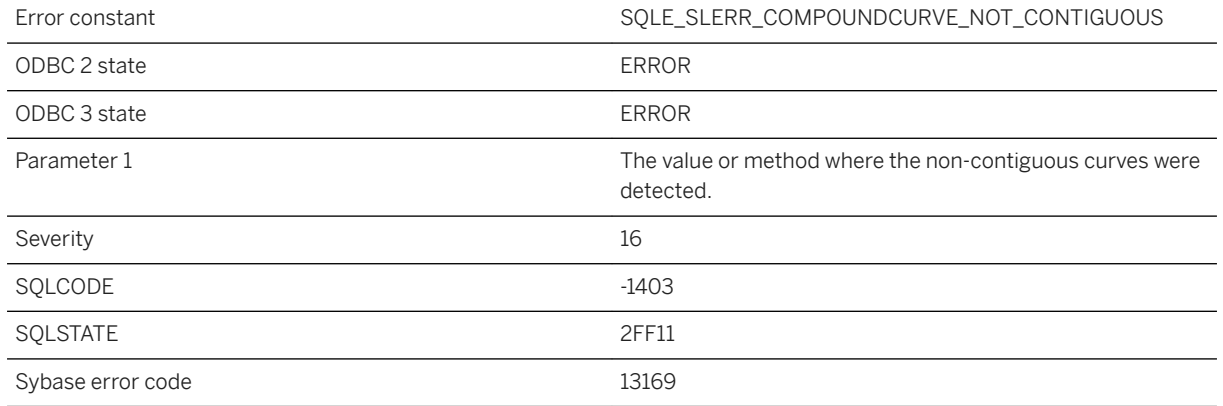

#### **Probable cause**

A compoundcurve geometry is composed of curves, and adjacent curves must be joined at their endpoints.

# **1.1.4.750 Not allowed while '%1' is using the database**

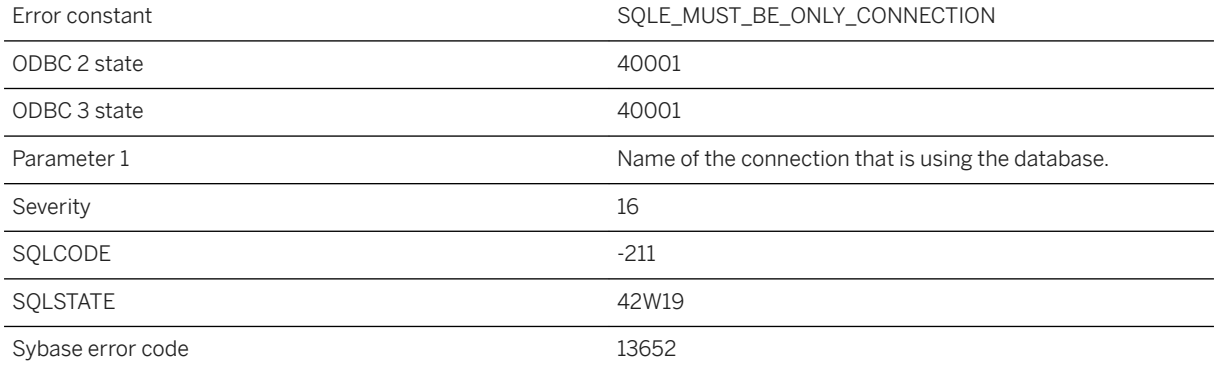

#### **Probable cause**

You attempted a data definition language operation that cannot be completed while another user is connected.

# **1.1.4.751 Not connected to a database**

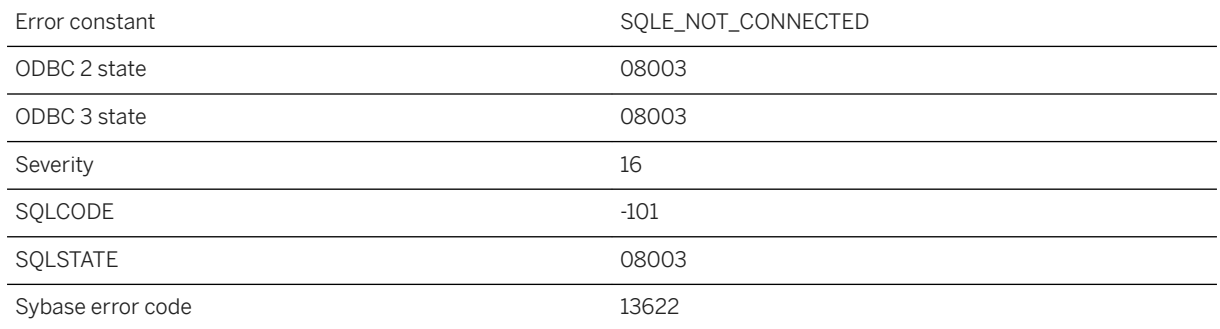

#### **Probable cause**

You are not connected to a database, or you executed the DISCONNECT statement and have not connected to a database again.

# **1.1.4.752 Not enough fields allocated in SQLDA**

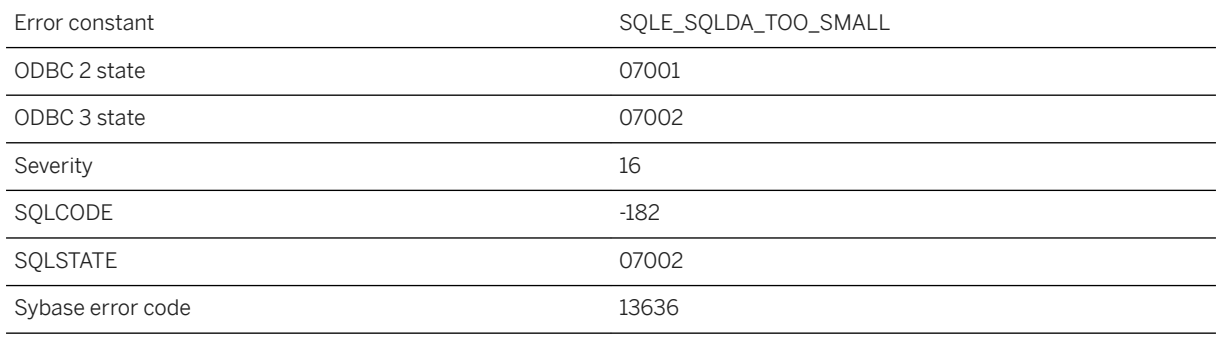

### **Probable cause**

There are not enough fields in the SQLDA to retrieve all of the values requested.

# **1.1.4.753 Not enough free space on device to grow dbspace '%1' by requested amount**

Error constant SQLE\_NO\_ROOM\_TO\_GROW\_DBSPACE

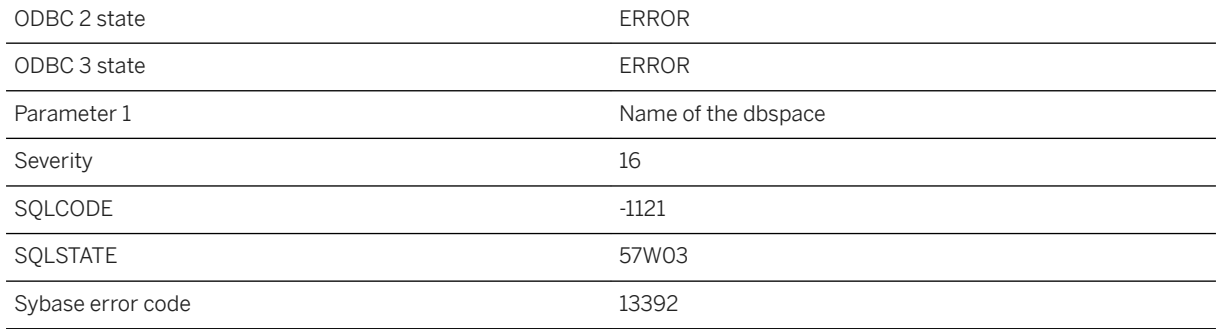

You attempted to grow a dbspace using the ALTER DBSPACE statement, but there is not enough free space on the device to grow by the amount specified.

# **1.1.4.754 Not enough memory to start**

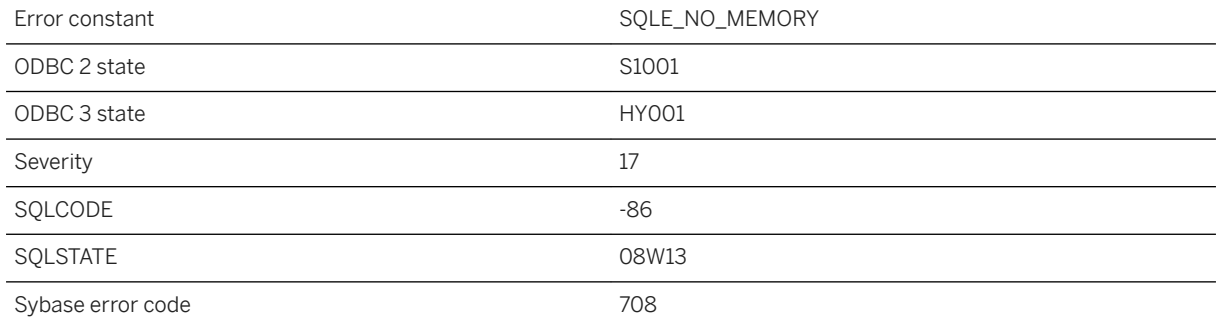

### **Probable cause**

The database server started, but stopped because there was not enough memory.

# **1.1.4.755 Not enough values for host variables**

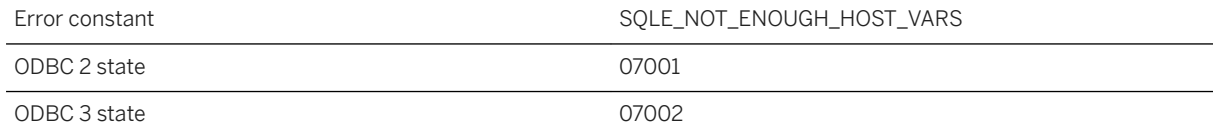

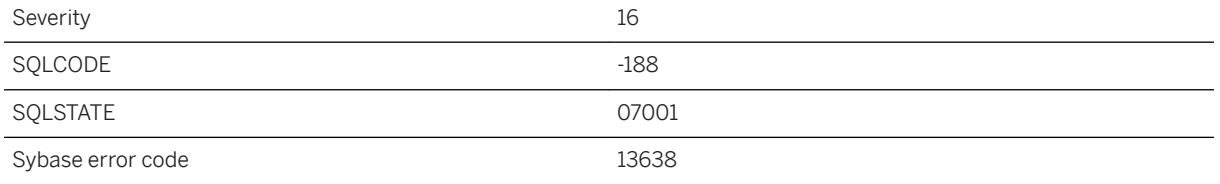

You have not provided enough host variables for either the number of bind variables, or the statement, or the number of SELECT list items.

### **1.1.4.756 NULL attribute mismatch for column '%1'**

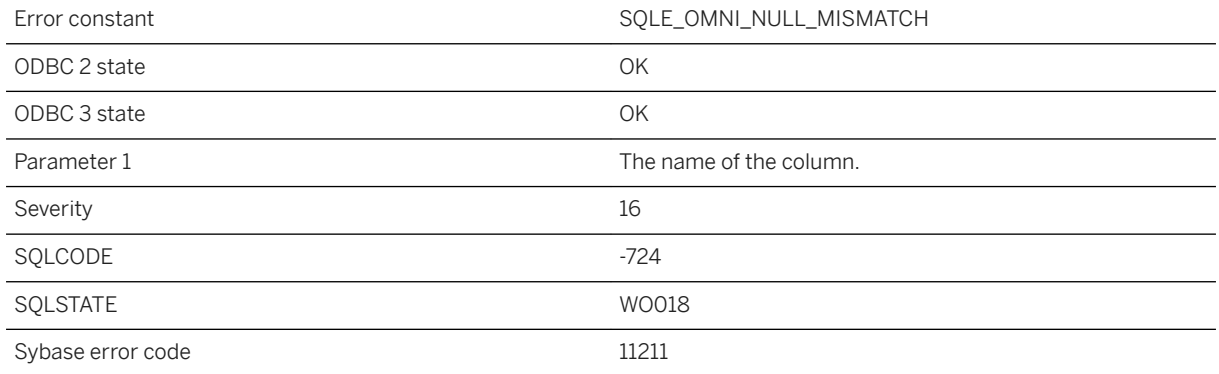

### **Probable cause**

The NULL attribute of the column specified in the CREATE EXISTING statement differs from the NULL attribute of the actual column.

# **1.1.4.757 Null value eliminated in aggregate function**

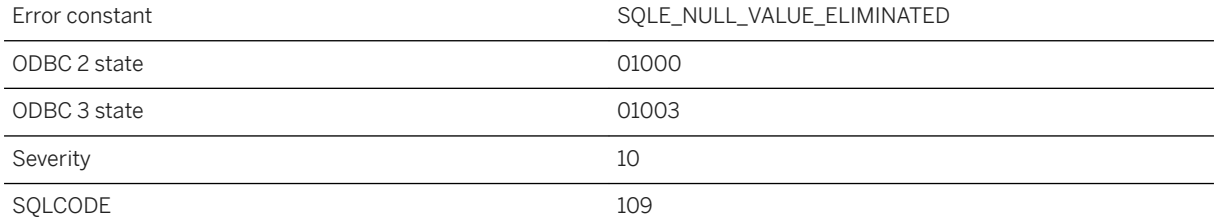

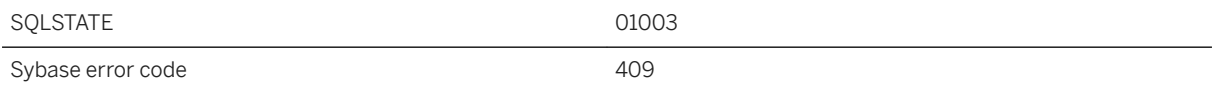

The expression argument of the aggregate function evaluated to NULL for one or more rows.

### **1.1.4.758 Number of columns allowing NULLs exceeds limit**

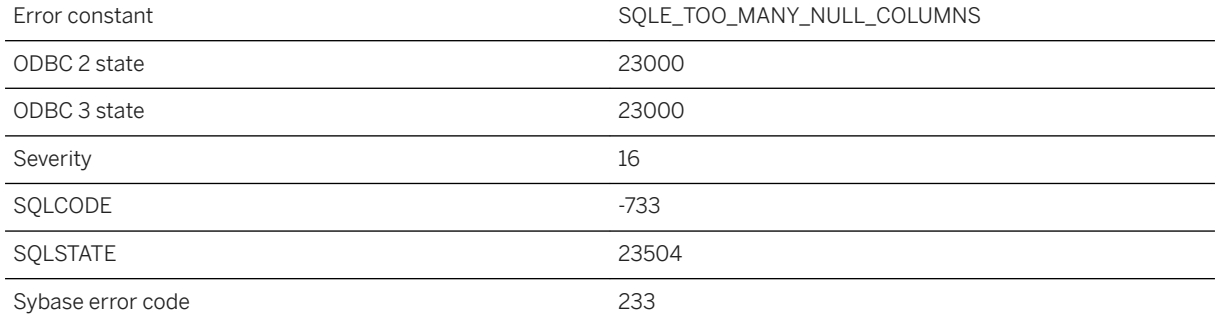

#### **Probable cause**

You attempted to create or modify a table definition such that the number of columns that allow NULLS is now more than the limit on such columns. The limit is a function of database page size and is approximately 8\*(page-size - 30).

# **1.1.4.759 Number of columns defined for the table does not match SELECT statement**

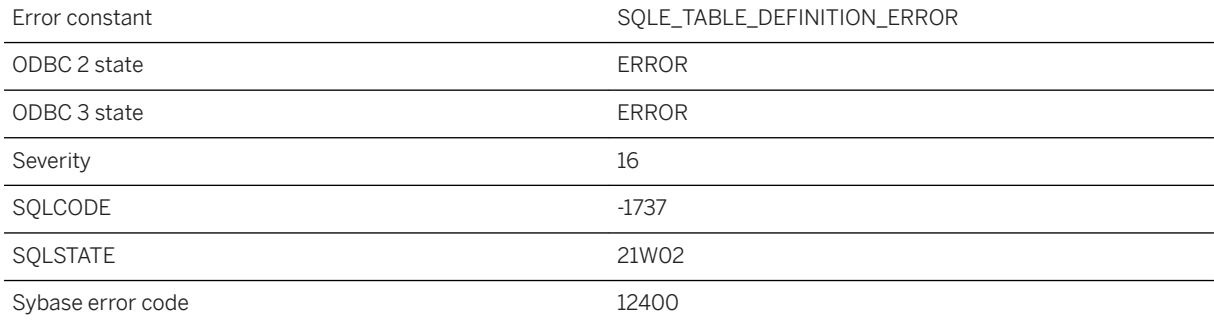

You attempted to create a table from a SELECT statement, but the column name list specified as part of the CREATE TABLE statement does not correspond to the list of items in the AS SELECT statement.

### **1.1.4.760 Number of columns defined for the view does not match SELECT statement**

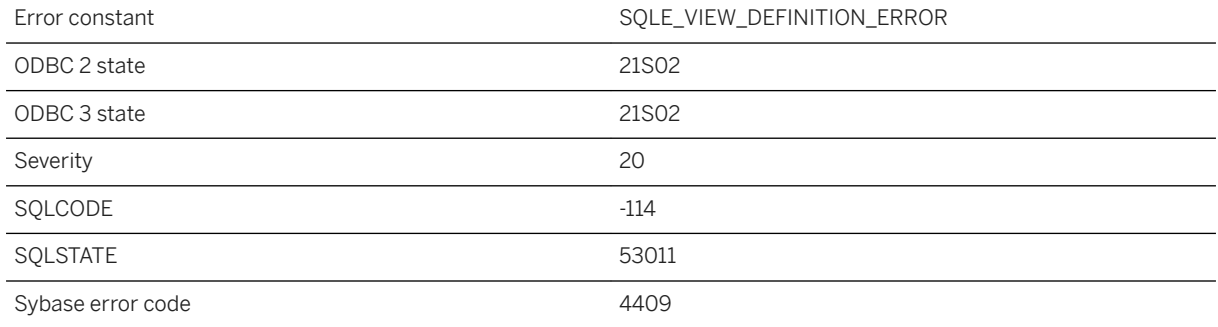

#### **Probable cause**

You attempted to create a view, but the column list specified as part of the CREATE VIEW statement does not correspond to the list of items in the view's SELECT statement.

### **1.1.4.761 OData Producer '%1' not found**

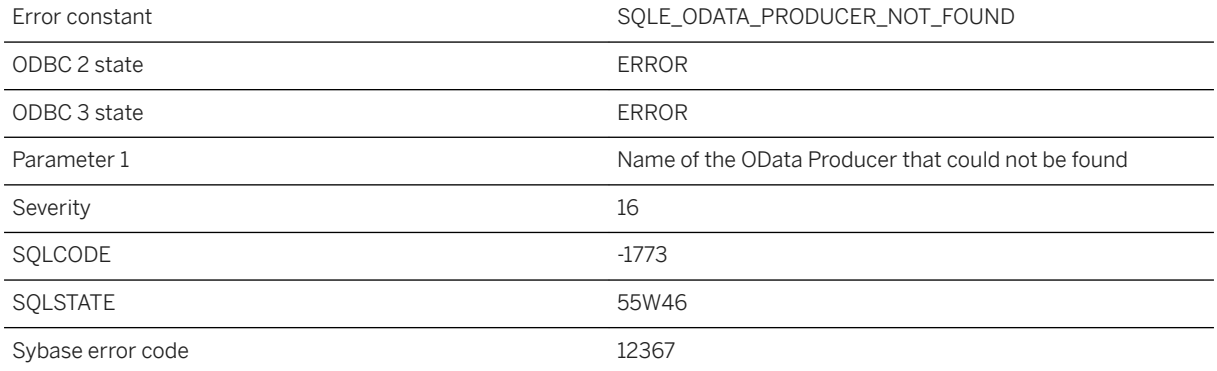

You misspelled the name of an OData Producer, or the Producer does not exist.

# **1.1.4.762 OData Producer option error: %1**

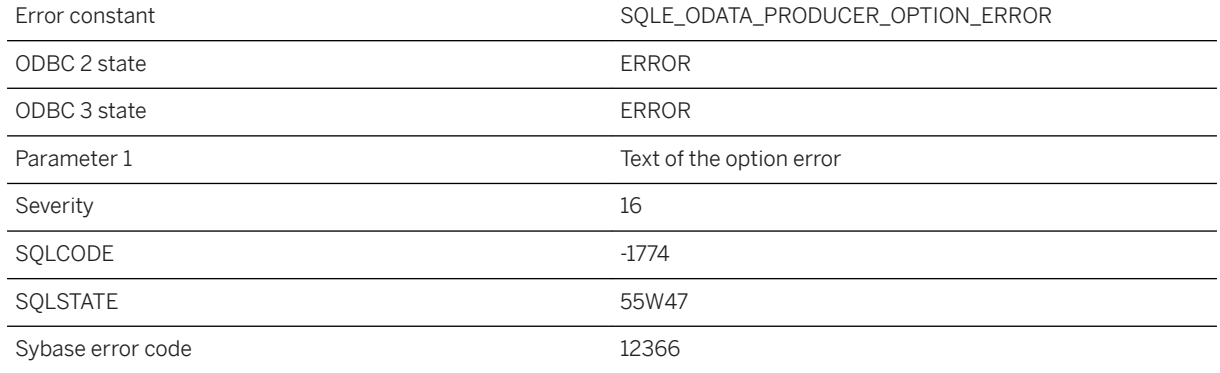

### **Probable cause**

An option error was found when creating or altering an OData Producer.

### **1.1.4.763 Offline reset password failed: %1**

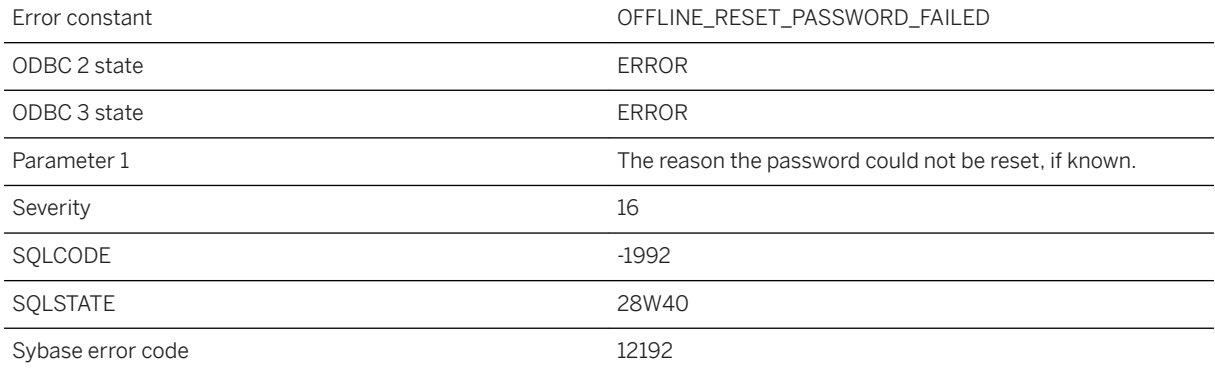

#### **Probable cause**

You attempted to reset a password for a user, but the reset failed or was denied.

# **1.1.4.764 Offline reset password is not allowed for user ID '%1' that has no password**

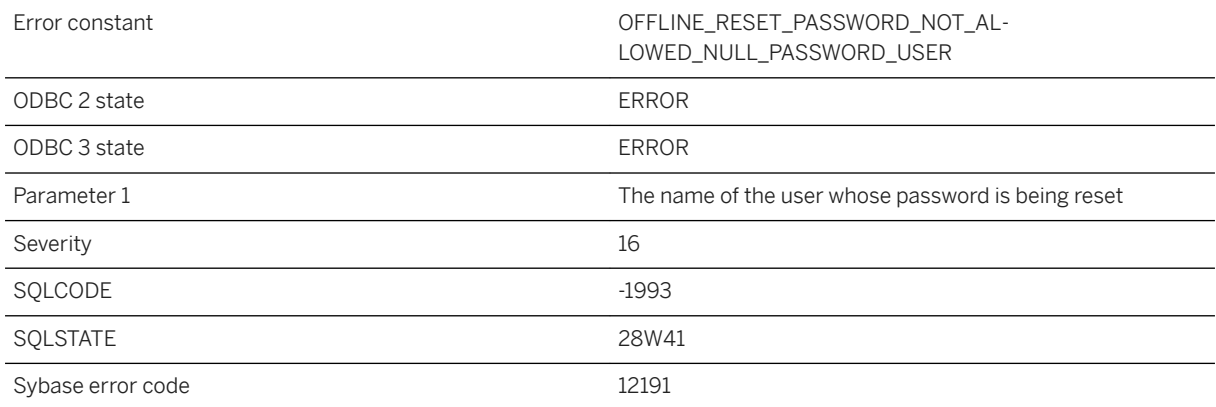

#### **Probable cause**

You attempted to reset the password for a user ID that has no password.

### **1.1.4.765 Offline reset password not supported**

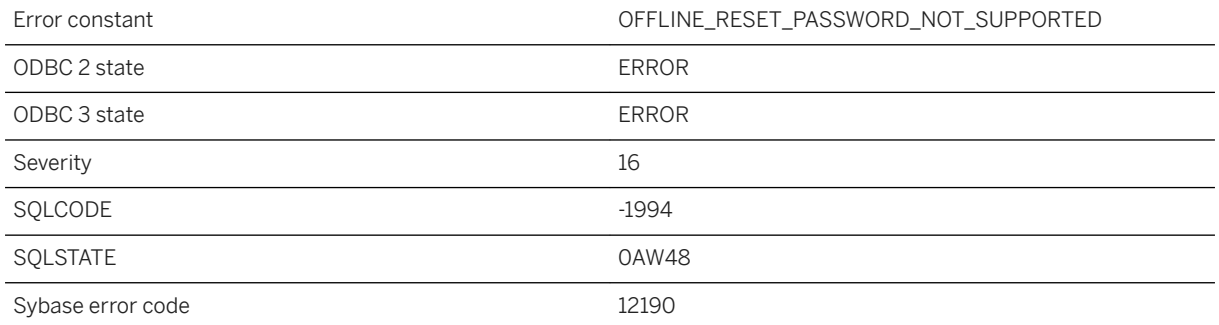

#### **Probable cause**

The current database is an older database and does not have support for offline reset password. To use this feature, upgrade your database to the most recent version.

# **1.1.4.766 One or more targets in the trace event session '%1' failed to start**

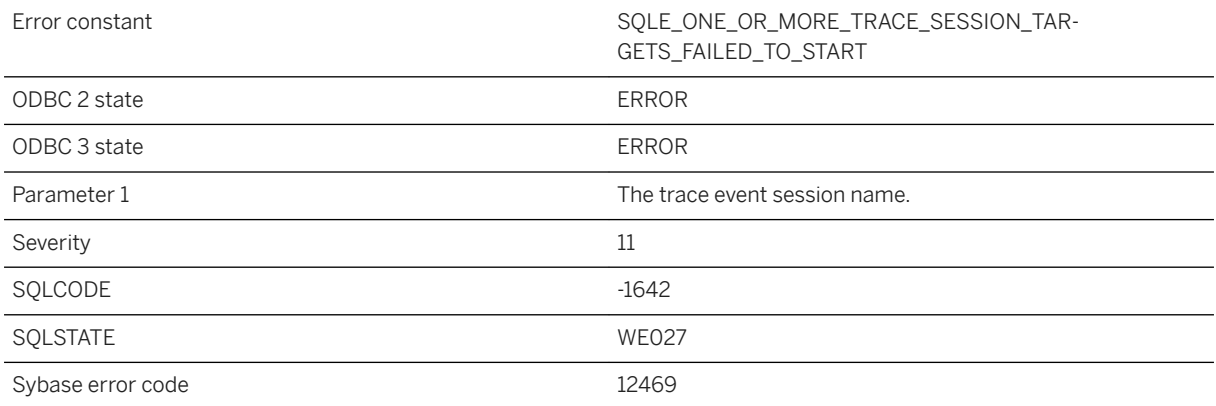

### **Probable cause**

The specified trace event session is already active.

# **1.1.4.767 Only one IDENTIFIED BY value may be specified**

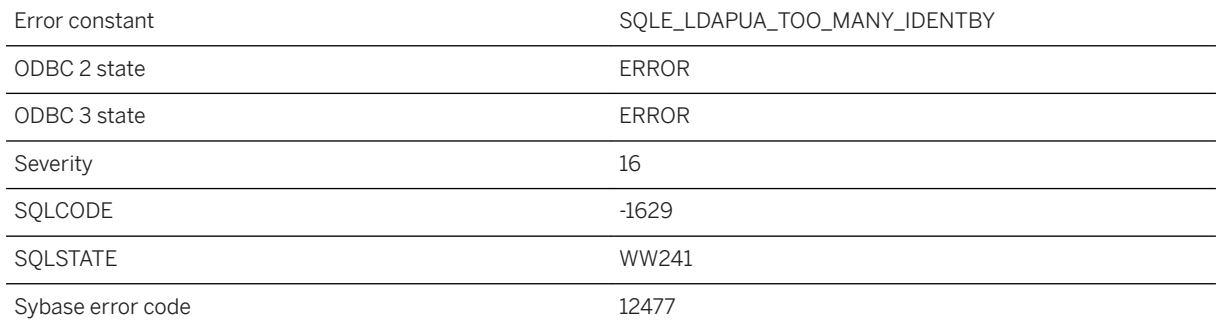

### **Probable cause**

The LDAP server is specified with more than one password or is specified with both IDENTIFIED BY and IDENTIFIED BY ENCRYPTED. Set only one password.

# **1.1.4.768 Only PUBLIC settings are allowed for option '%1'**

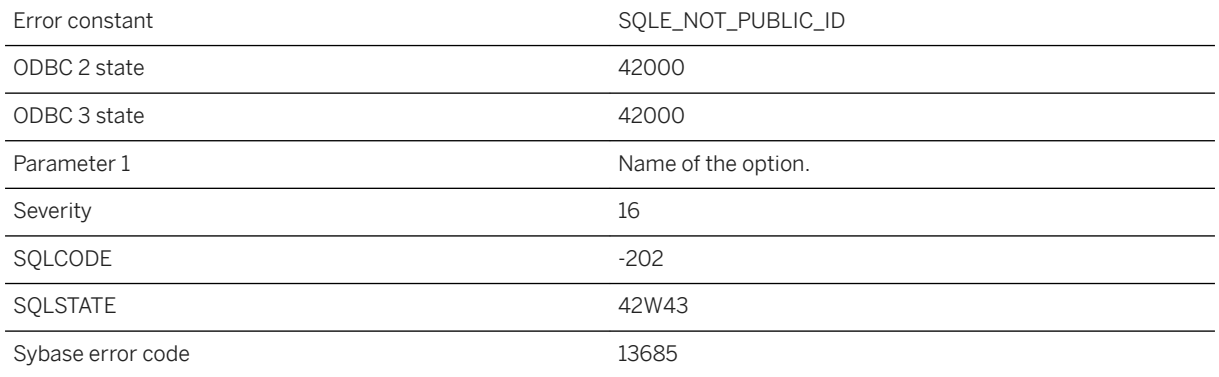

### **Probable cause**

The option specified in the SET OPTION statement is PUBLIC only. You cannot define this option for any other user.

# **1.1.4.769 Operation '%1' failed for reason: '%2'**

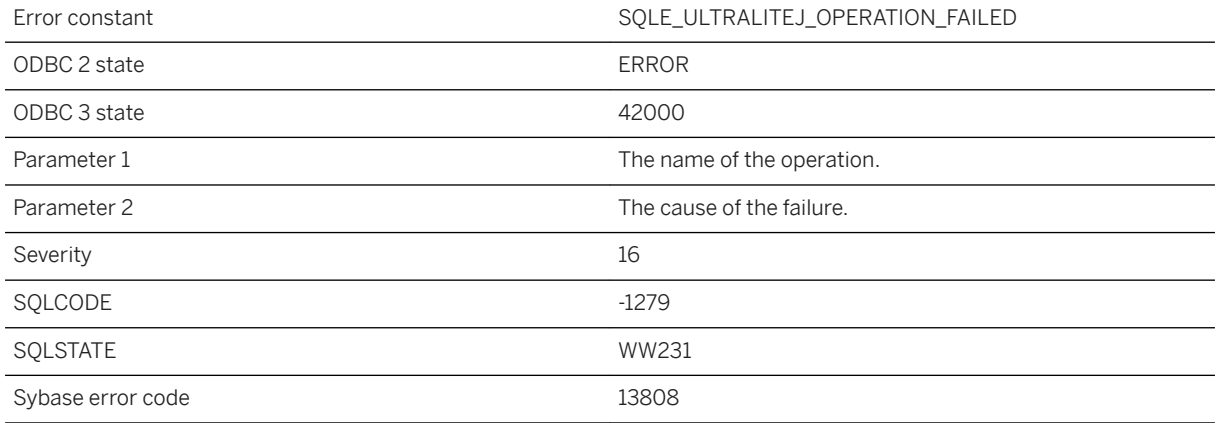

### **Probable cause**

The requested operation failed.

# **1.1.4.770 Operation cannot be performed while AUTOCOMMIT\_DDL is 'OFF'**

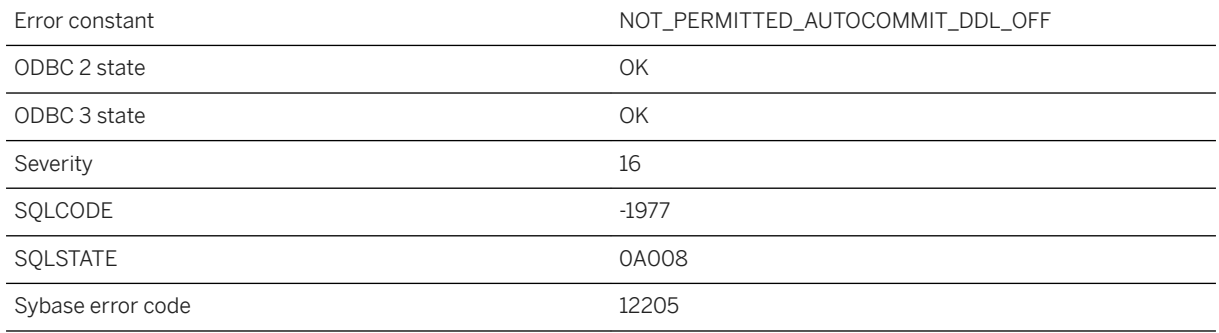

### **Probable cause**

You tried to perform an operation that is not supported while AUTOCOMMIT\_DDL is 'OFF'.

# **1.1.4.771 Operation conflict with publication type**

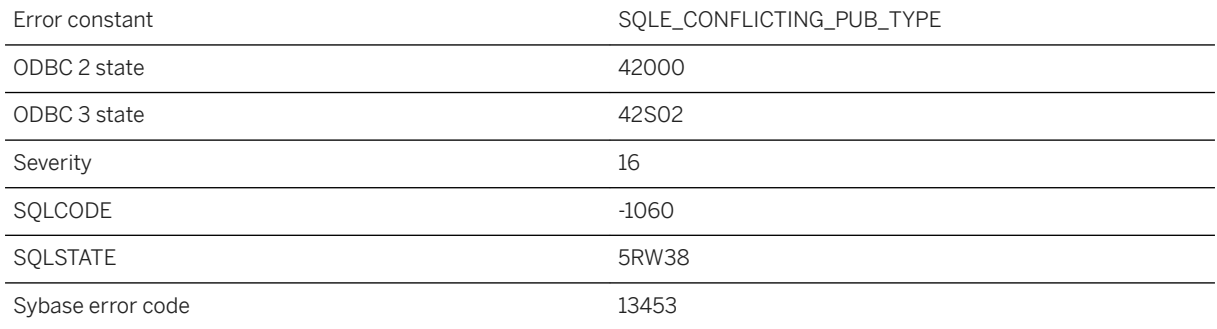

### **Probable cause**

You attempted to perform an operation not applicable to the type of publication. For example, you applied operations specific to a scripted upload publication to a logscan publication.

# **1.1.4.772 Operation failed - could not complete checkpoint**

Error constant and the constant operation of the CPERATION\_FAILED

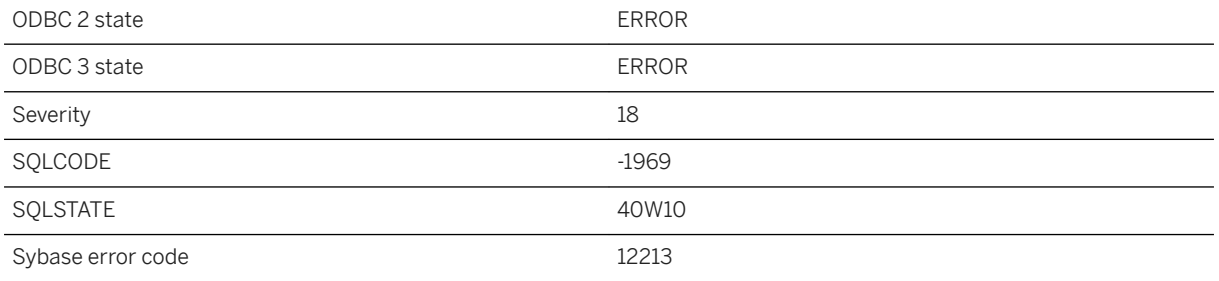

You attempted to perform an operation that requires a checkpoint. However, the checkpoint could not complete due to another operation that was running concurrently. Retry the operation you requested.

# **1.1.4.773 Operation failed because table or view '%1' has an INSTEAD OF trigger**

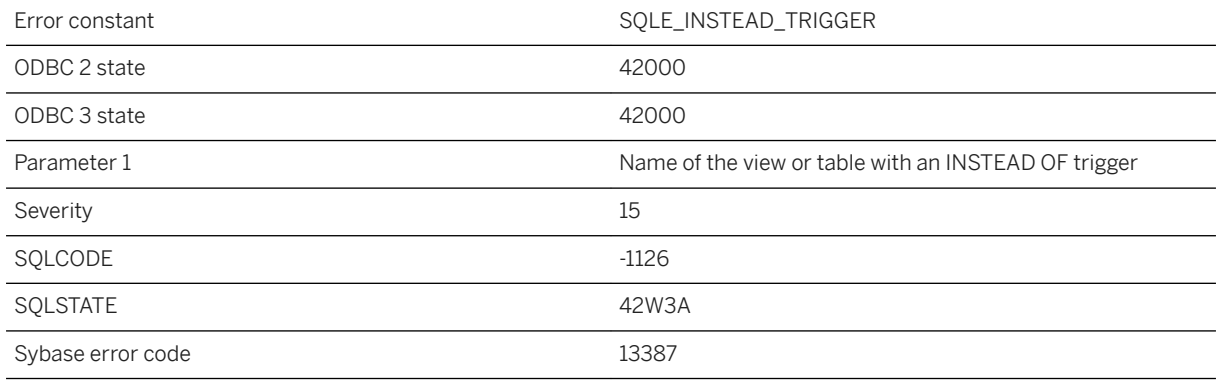

### **Probable cause**

You attempted an operation that cannot succeed because an INSTEAD OF trigger is defined on a target table or view (possibly nested in another view).

### **Related Information**

[CREATE VIEW Statement](https://help.sap.com/viewer/93079d4ba8e44920ae63ffb4def91f5b/17.0.01/en-US/816d37a36ce21014bf6cacd0588a42f3.html) [ALTER VIEW Statement](https://help.sap.com/viewer/93079d4ba8e44920ae63ffb4def91f5b/17.0.01/en-US/816a0af16ce210148fe29feca59a1579.html)

# **1.1.4.774 Operation is not allowed**

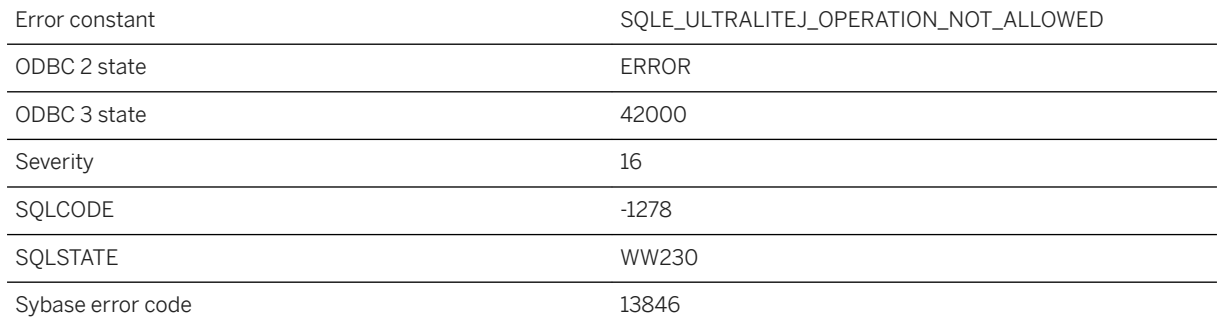

### **Probable cause**

The requested operation is not allowed while schema is being modified.

# **1.1.4.775 Operation not allowed on a table with dependent immediate materialized views**

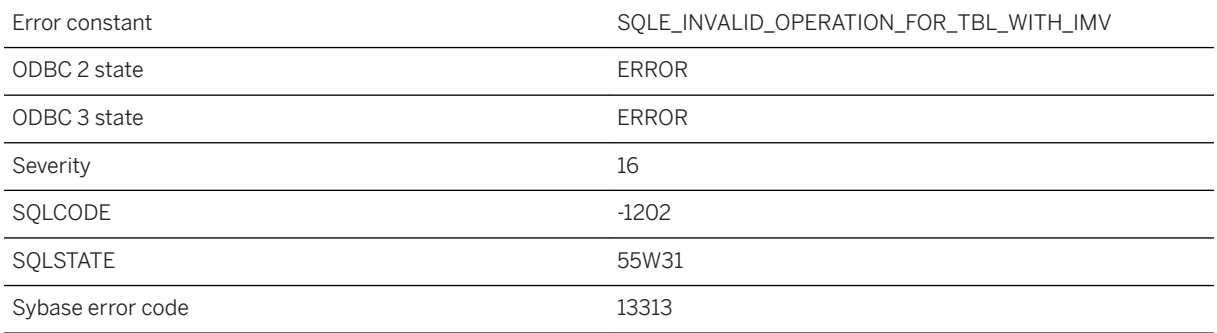

### **Probable cause**

Requested operation cannot be applied to a table with dependent immediate materialized views.

# **1.1.4.776 Operation not supported for ST\_GeomCollection with intersecting elements (near "%1")**

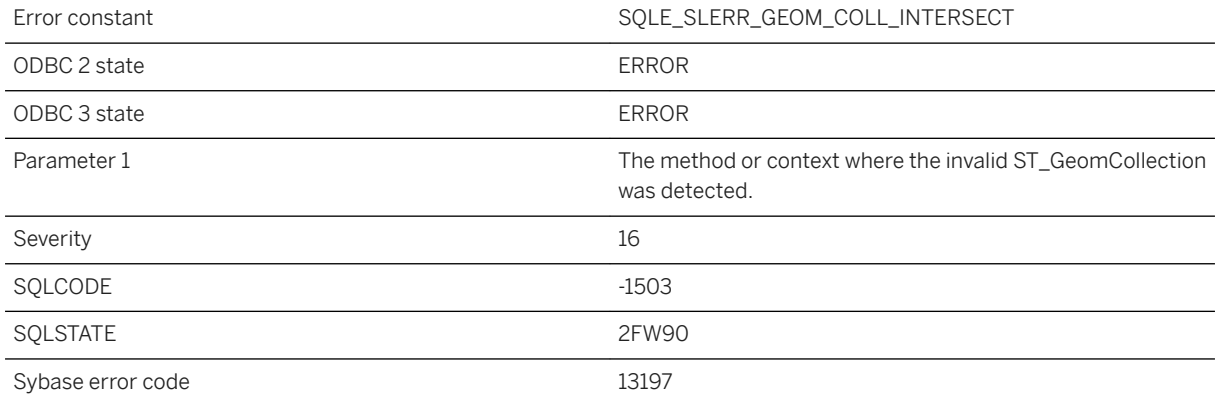

### **Probable cause**

The ST\_GeomCollection contains elements that intersect in a way that is not valid for an ST\_MultiSurface. The operation is not supported for this kind of geometry.

### **Related Information**

[ST\\_GeomCollection Type](https://help.sap.com/viewer/38dd8ef2e6264ea5a637d3ff464ffe5b/17.0.01/en-US/3c23103a6c5f1014bb64a1ddaba07abc.html) [ST\\_MultiSurface Type](https://help.sap.com/viewer/38dd8ef2e6264ea5a637d3ff464ffe5b/17.0.01/en-US/3c2863166c5f101481db91e7d1a5cf58.html)

# **1.1.4.777 Operation would cause a group cycle**

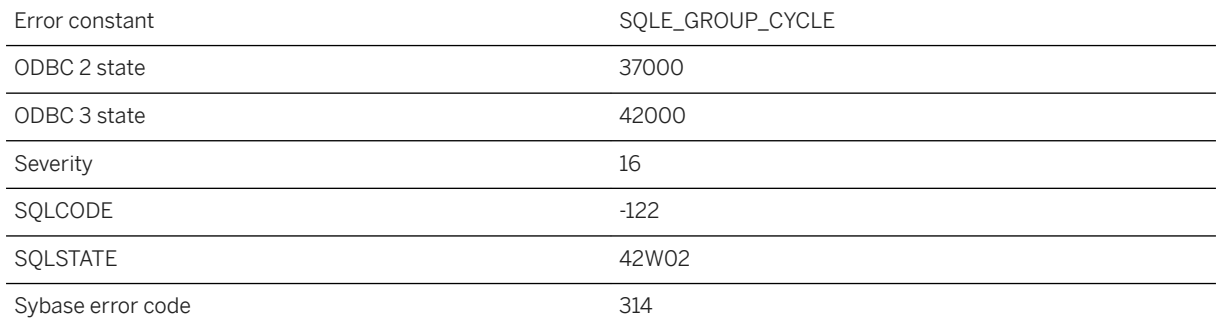

You attempted to add a member to group that would result in a member belonging to itself. The membership may be direct or indirect.

### **1.1.4.778 Operation would cause a role cycle**

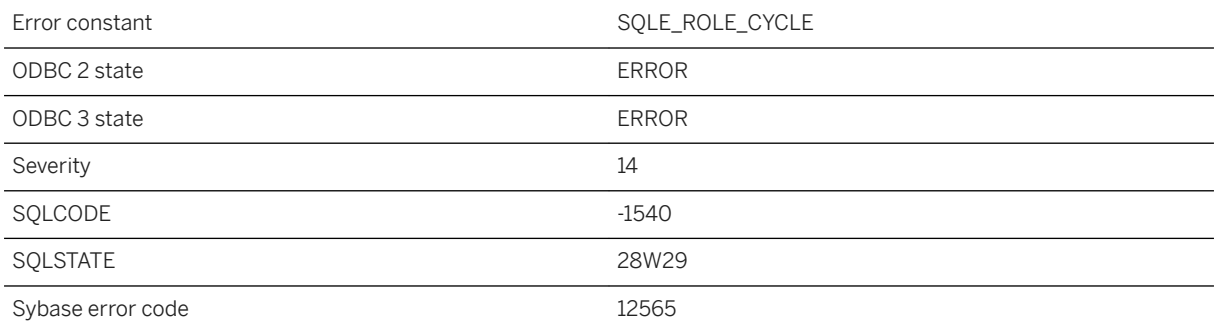

### **Probable cause**

You attempted to grant role to a grantee that would result in a grantee belonging to itself. Role membership may be direct or indirect.

# **1.1.4.779 Option '%1' cannot be used with HSQL COMPATIBLE**

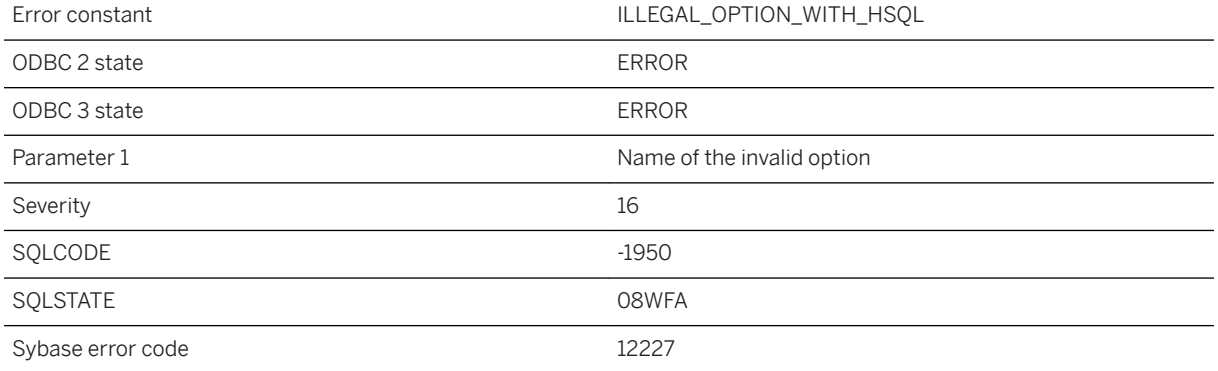

You are trying to use an option that is unsupported on an HSQL-compatible database.

# **1.1.4.780 Option '%1' specified more than once**

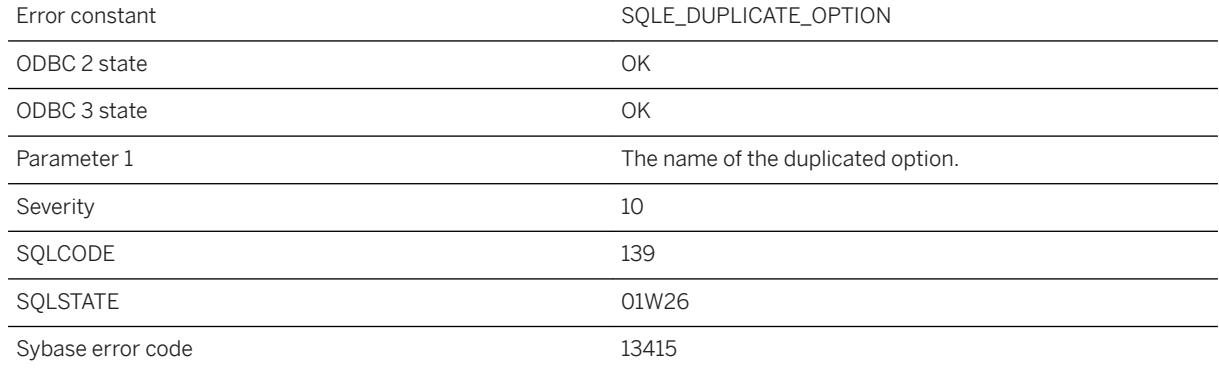

### **Probable cause**

A particular option has been specified multiple times. Only the last instance of the option is used; the previous ones are ignored.

### **Related Information**

[UltraLite Connection Strings and Parameters](https://help.sap.com/viewer/7eca48cee41b418bbd54feff83d57803/17.0.01/en-US/8269a8756ce21014be8fcb0dbe2fb924.html) [UltraLite Synchronization Parameters](https://help.sap.com/viewer/7eca48cee41b418bbd54feff83d57803/17.0.01/en-US/82713b4a6ce21014bb89ed1a02d8f316.html) [UltraLite Network Protocol Options](https://help.sap.com/viewer/7eca48cee41b418bbd54feff83d57803/17.0.01/en-US/8271290a6ce21014b9569d9ce3470d92.html) [UltraLite Synchronization Profile Options](https://help.sap.com/viewer/7eca48cee41b418bbd54feff83d57803/17.0.01/en-US/8274deed6ce21014a188f12c4f169338.html)

# **1.1.4.781 ORDER BY not allowed in window '%1'**

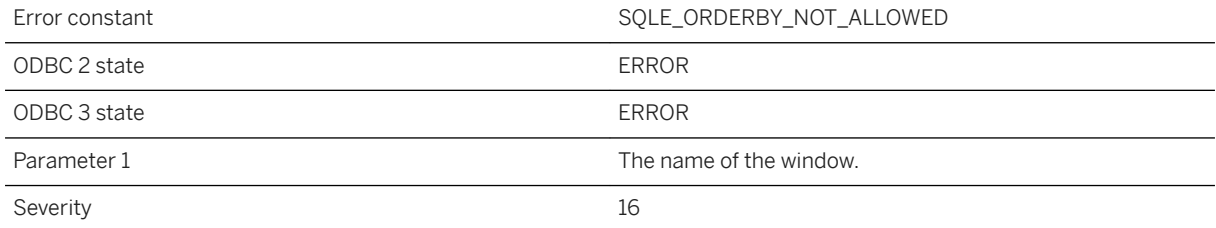

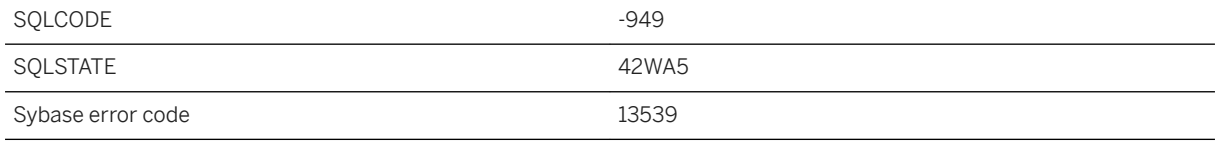

When an existing window name is referenced from an inline window specification, either the inline window or the referenced window may have an ORDER BY, but not both.

# **1.1.4.782 Outer reference not permitted in DML derived table**

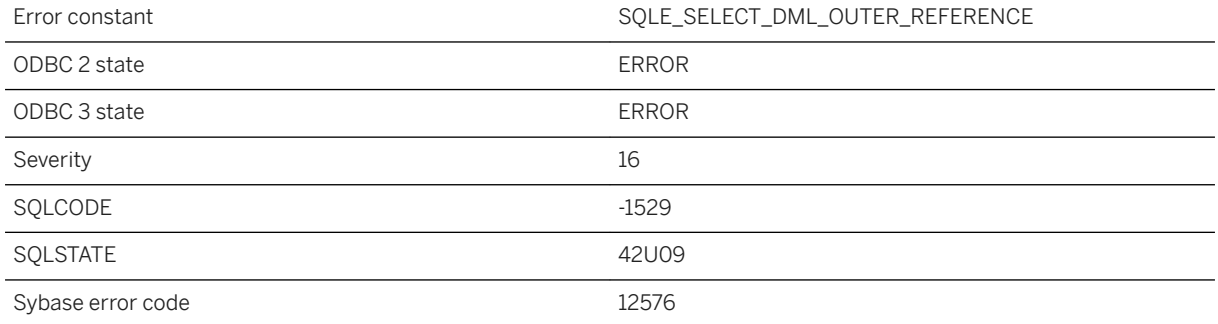

### **Probable cause**

Outer references are not permitted in derived tables based on INSERT, UPDATE, DELETE, or MERGE statements. These derived tables may only appear in subqueries that are uncorrelated.

# **1.1.4.783 Outer references are not allowed for TPF input tables**

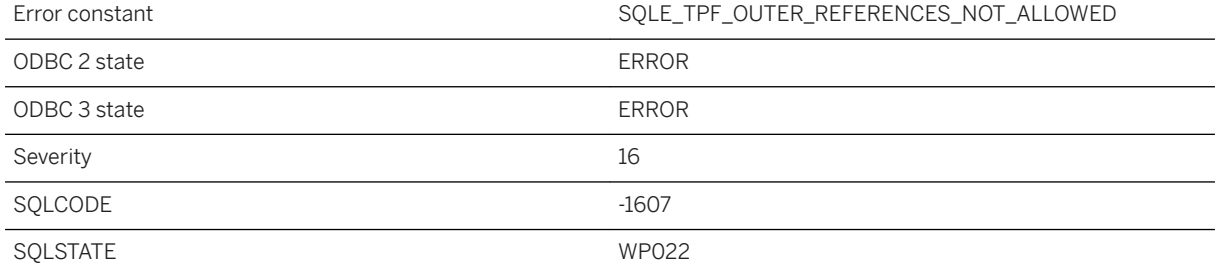
Outer references in the select list for a TPF input table are not allowed.

### **1.1.4.784 Output file cannot be written**

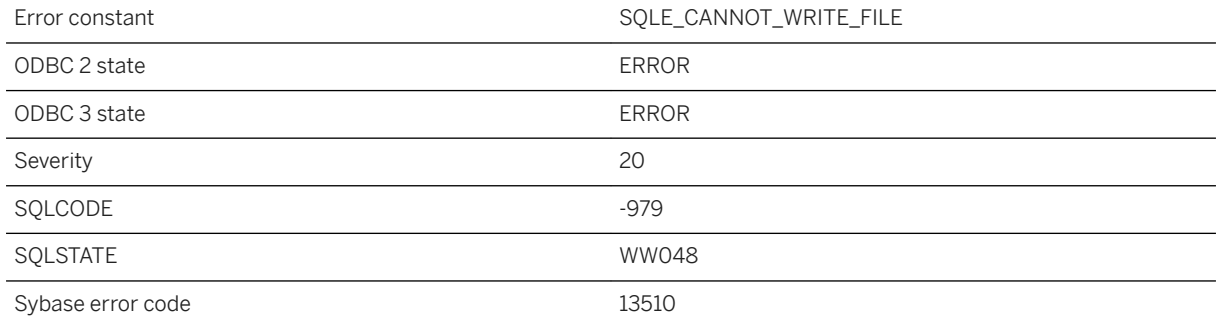

### **Probable cause**

Unable to create or write an output file. The file may be locked or read-only.

## **1.1.4.785 Owner '%1' used in a qualified column reference does not match correlation name '%2'**

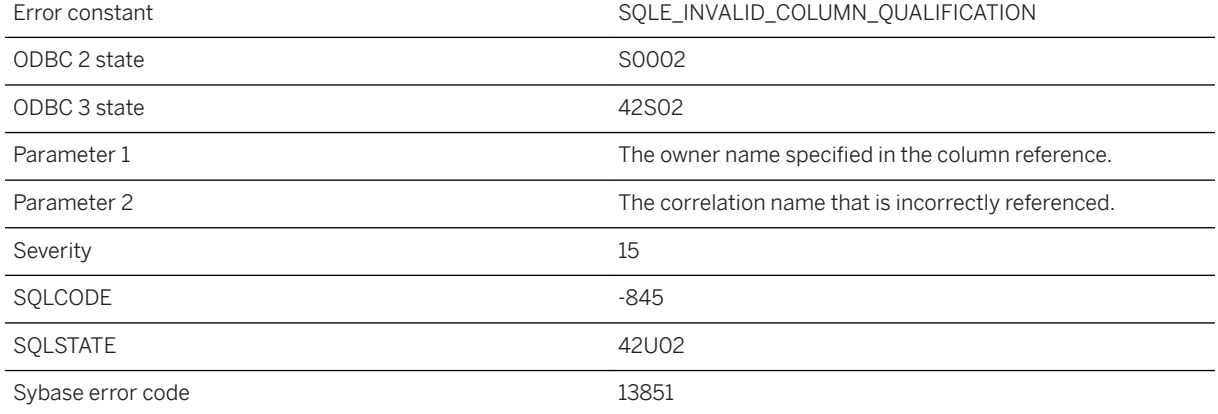

Your query contains a qualified column reference to a table name, but either a correlation name has been used for that table, or the owner of the table does not match the owner name specified in the column reference. Remove the owner qualification, and qualify column references only by correlation name.

### **1.1.4.786 Parameter '%1' cannot be null**

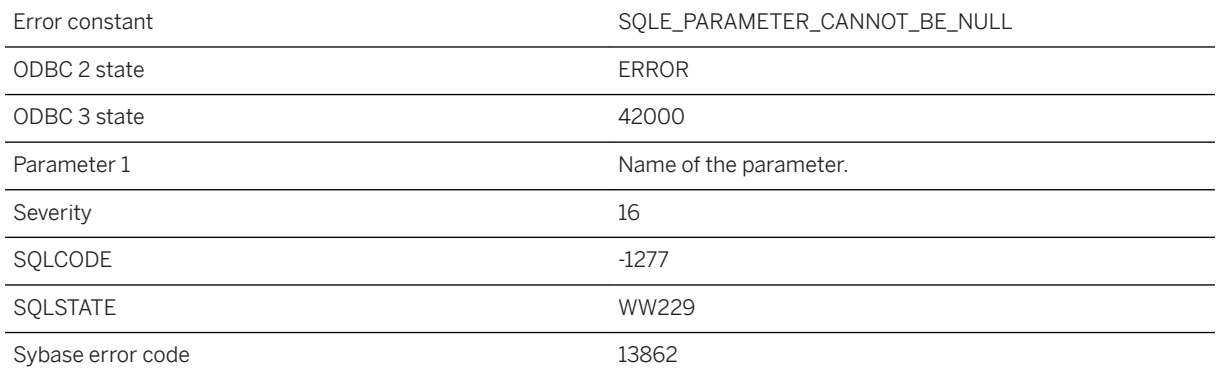

### **Probable cause**

The specified parameter cannot be null.

### **1.1.4.787 Parameter '%1' in procedure or function '%2' does not have a default value**

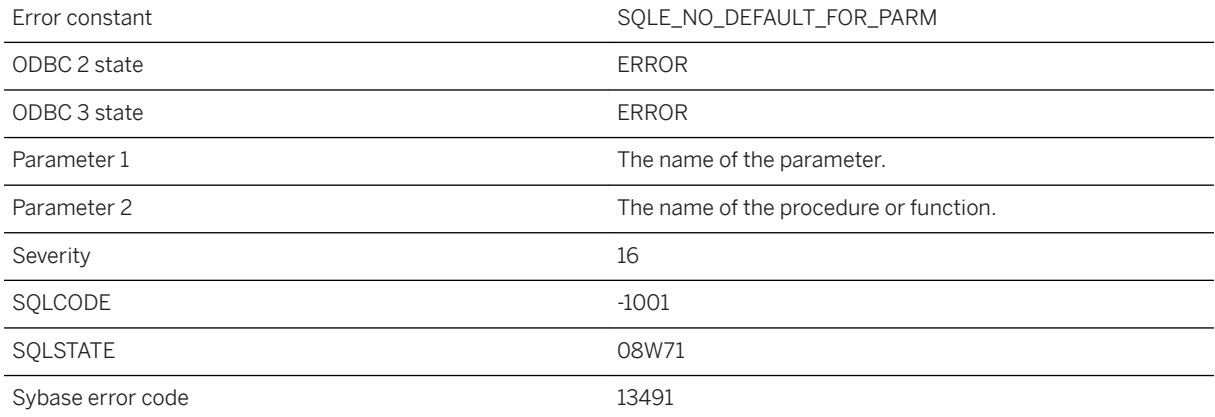

An attempt was made to use DEFAULT as a procedure or function argument, but the corresponding parameter does not have a default value.

# **1.1.4.788 Parameter '%1' not found in procedure '%2'**

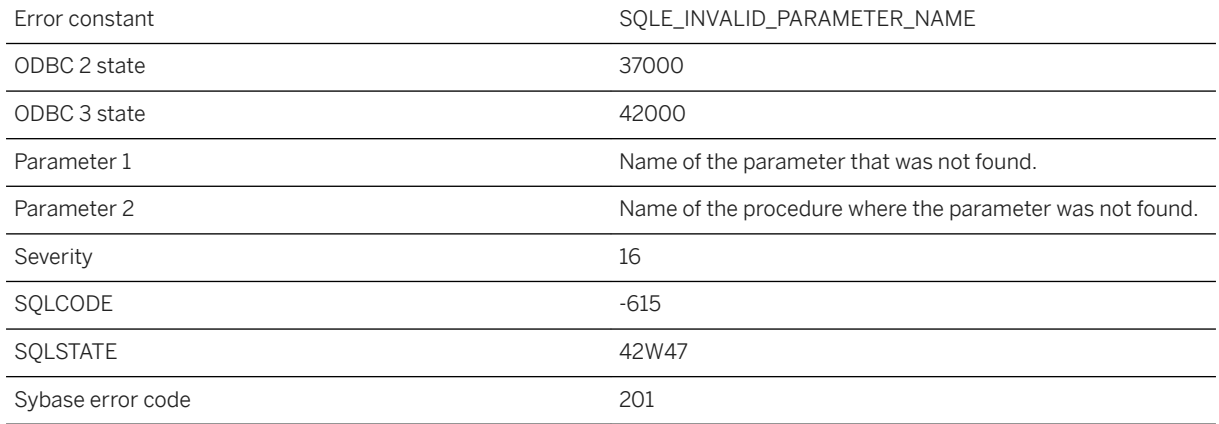

#### **Probable cause**

You supplied a procedure parameter name that does not match a parameter for this procedure. Check the spelling of the parameter name.

# **1.1.4.789 Parameter name missing in call to procedure '%1'**

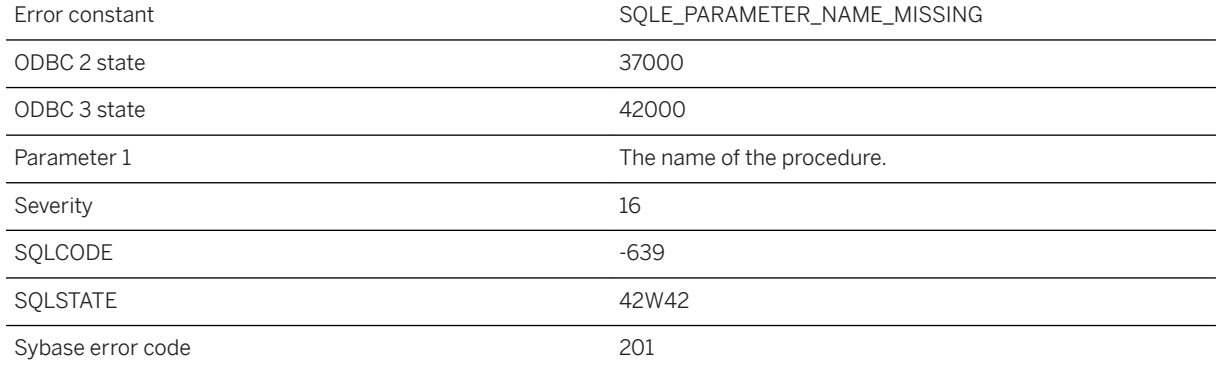

Positional parameters were specified after named parameters in a call to this procedure.

### **1.1.4.790 Parent not open: '%1'**

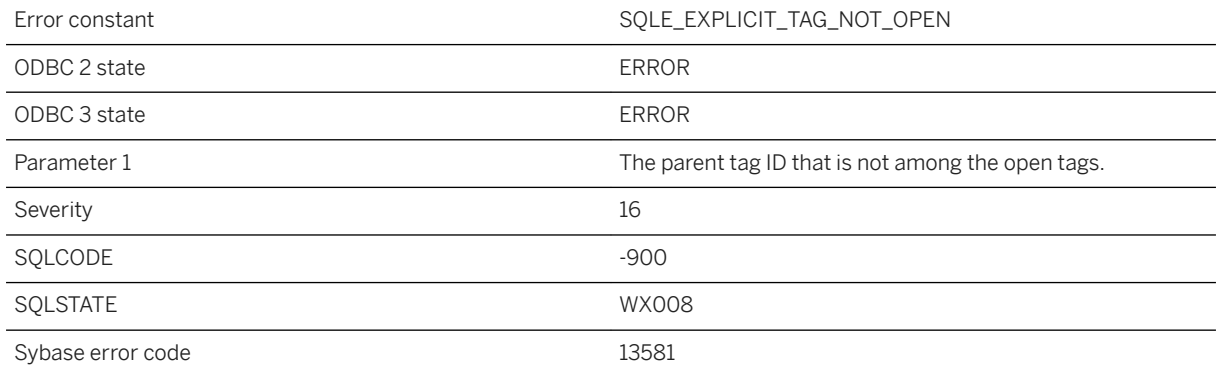

#### **Probable cause**

FOR XML EXPLICIT and FOR JSON EXPLICIT require the parent tag for a row to be opened when that row is read. Check the order of the rows returned by the query with the FOR XML EXPLICIT or FOR JSON EXPLICIT clause removed.

#### **Related Information**

[FOR XML EXPLICIT](https://help.sap.com/viewer/e38b2f6217f24bdb90a3ff8ae57b1dd5/17.0.01/en-US/819271246ce21014907e9d5836329425.html) [FOR JSON EXPLICIT](https://help.sap.com/viewer/e38b2f6217f24bdb90a3ff8ae57b1dd5/17.0.01/en-US/81867cd46ce21014aa9c9b57dfae1814.html)

## **1.1.4.791 Parse error: %1**

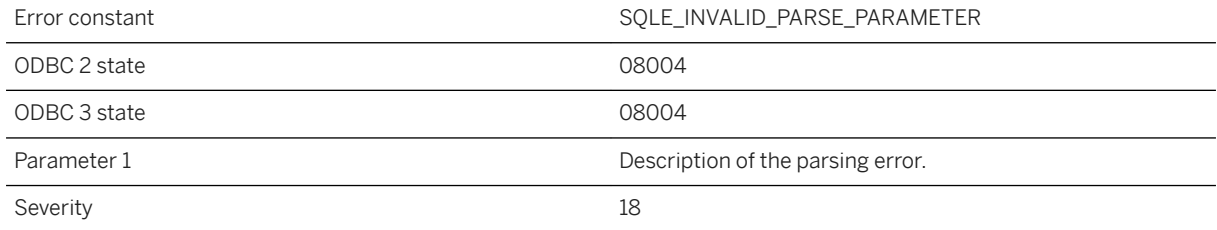

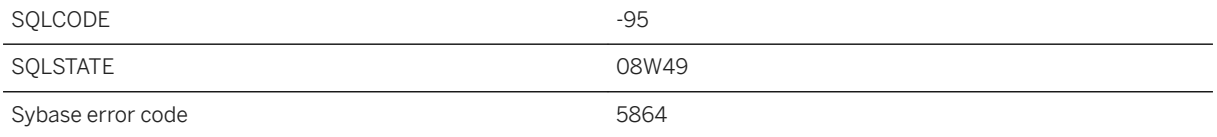

An error occurred while parsing a connection string.

# **1.1.4.792 Parse error: %1**

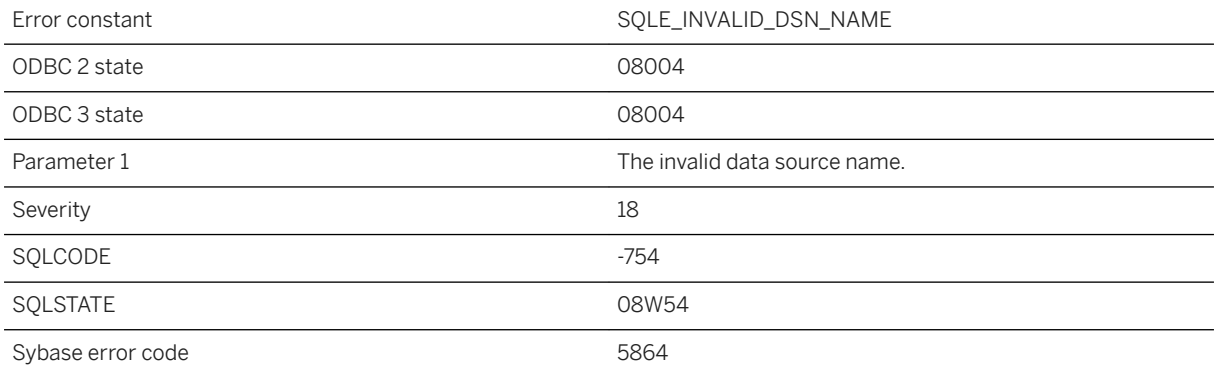

#### **Probable cause**

An invalid data source name was used in the connection string.

### **Related Information**

[Connection Parameters and Connection Strings](https://help.sap.com/viewer/61ecb3d4d8be4baaa07cc4db0ddb5d0a/17.0.01/en-US/8142fdf46ce21014b956e05a37e48df4.html) [Alphabetical List of Connection Parameters](https://help.sap.com/viewer/61ecb3d4d8be4baaa07cc4db0ddb5d0a/17.0.01/en-US/81338cc16ce210148a6f92f876460da5.html) [UltraLite Connection Strings and Parameters](https://help.sap.com/viewer/7eca48cee41b418bbd54feff83d57803/17.0.01/en-US/8269a8756ce21014be8fcb0dbe2fb924.html) [UltraLite Connection Parameters](https://help.sap.com/viewer/7eca48cee41b418bbd54feff83d57803/17.0.01/en-US/826ae5ab6ce2101491829fece129fbaf.html)

## **1.1.4.793 PARTITION BY not allowed in reference to window '%1'**

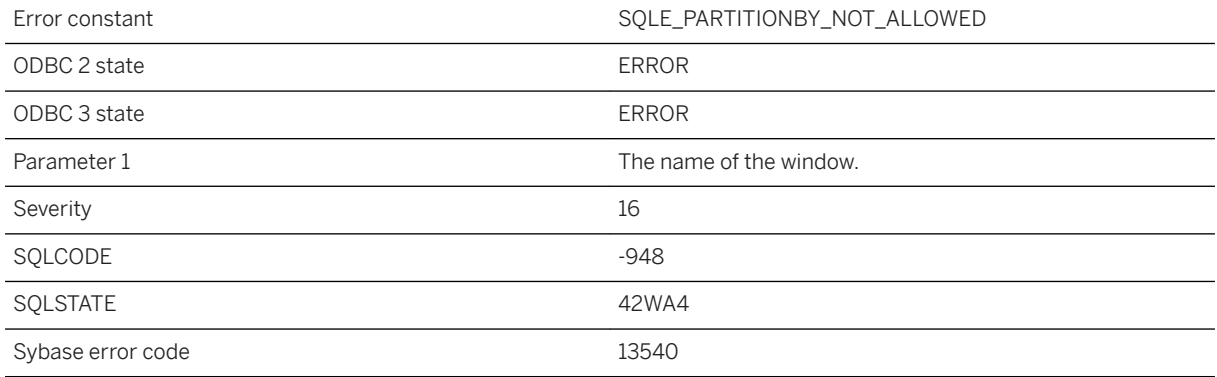

#### **Probable cause**

When an existing window name is referenced from an inline window specification, the inline specification must not have a PARTITION BY clause.

# **1.1.4.794 Passthrough statement inconsistent with current passthrough**

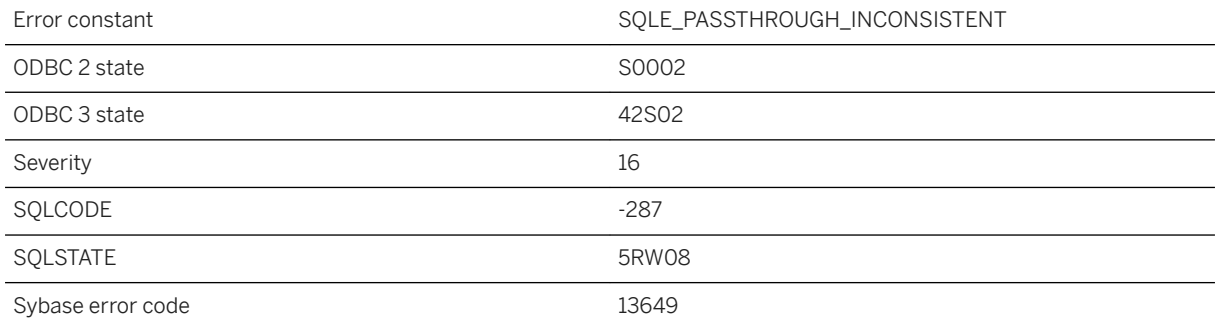

#### **Probable cause**

Passthrough is additive, in that subsequent PASSTHROUGH statements add to the list of users receiving passthrough. The PASSTHROUGH statements must all be PASSTHROUGH ONLY or none should be PASSTHROUGH ONLY.

# **1.1.4.795 Password cannot be longer than %1 characters**

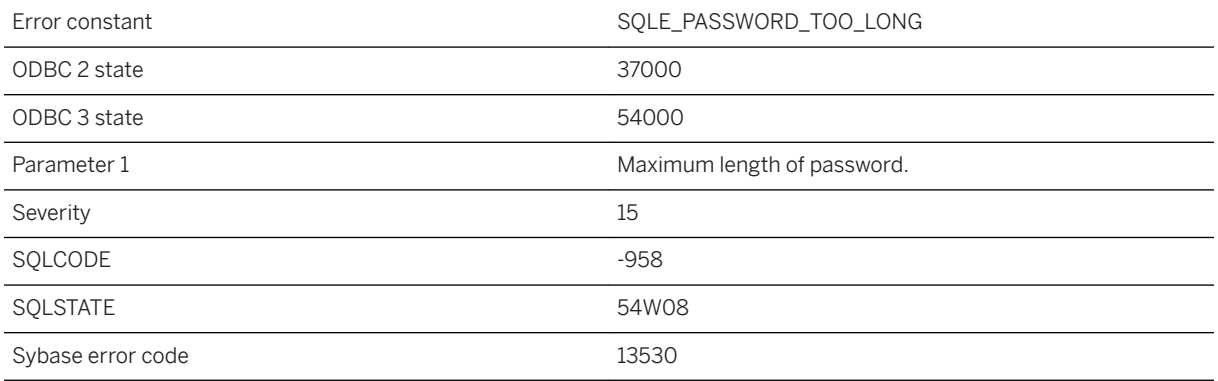

### **Probable cause**

The password is longer than that allowed by the server.

## **1.1.4.796 Password contains an illegal character**

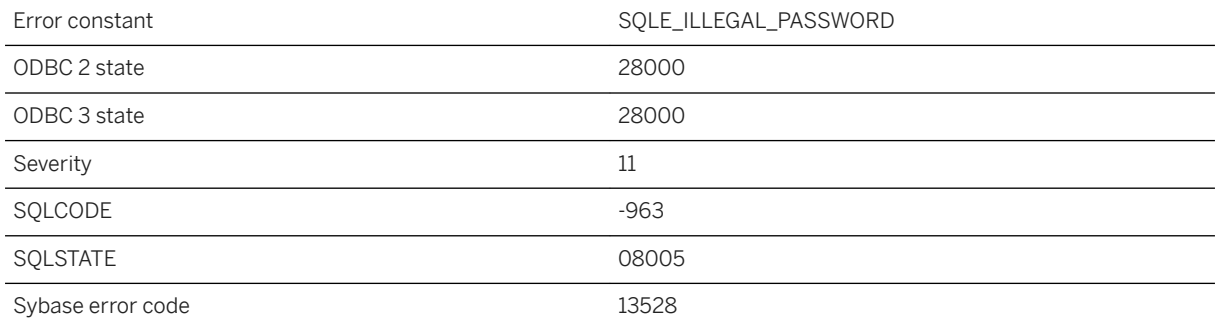

#### **Probable cause**

The specified password contains an illegal character.

## **1.1.4.797 Password encryption failed. Error message '%1'**

Error constant The SQLE\_PWD\_CIPHER\_ERROR

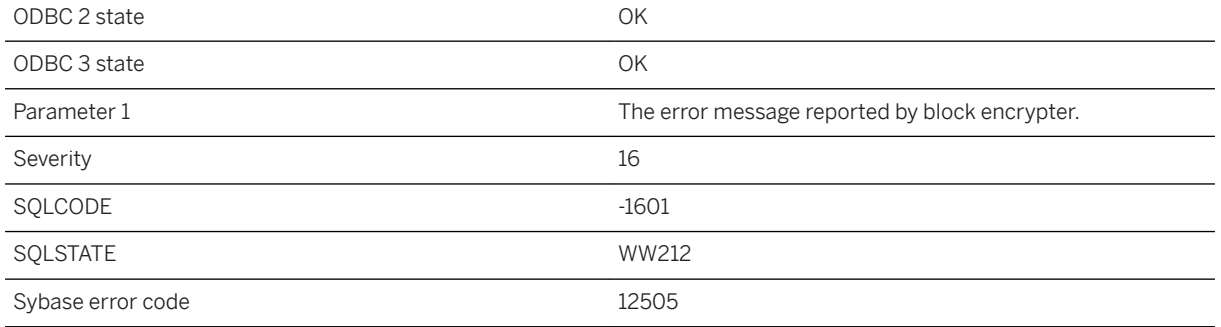

Run-time block encrypter initialization failed.

### **1.1.4.798 Password has expired**

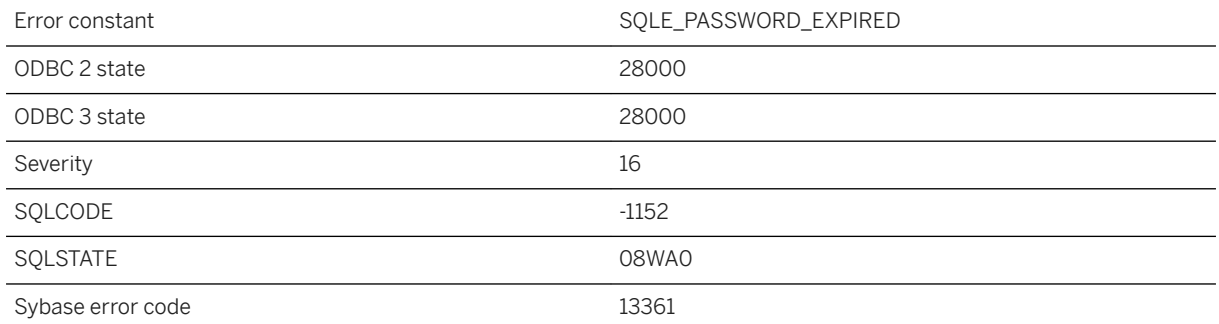

### **Probable cause**

You attempted to connect using a valid user ID, but with an expired password. You can change your password by supplying the NewPassword connection parameter along with the current expired password.

# **1.1.4.799 Password has expired but cannot be changed because the database is read-only**

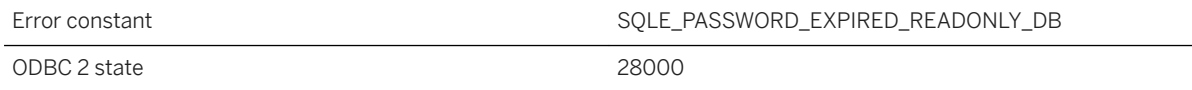

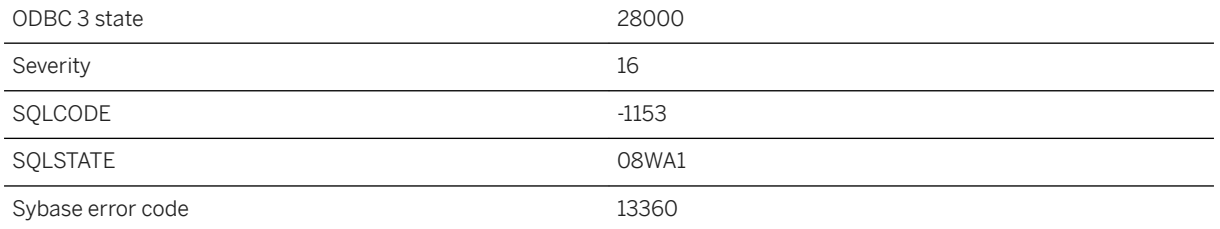

You attempted to connect to a read-only database using a valid user ID, but with an expired password. The password cannot be changed unless the database is started without the -r option on the database server command line. Removing -r will permit modifications to the database.

### **1.1.4.800 Password must be at least %1 characters**

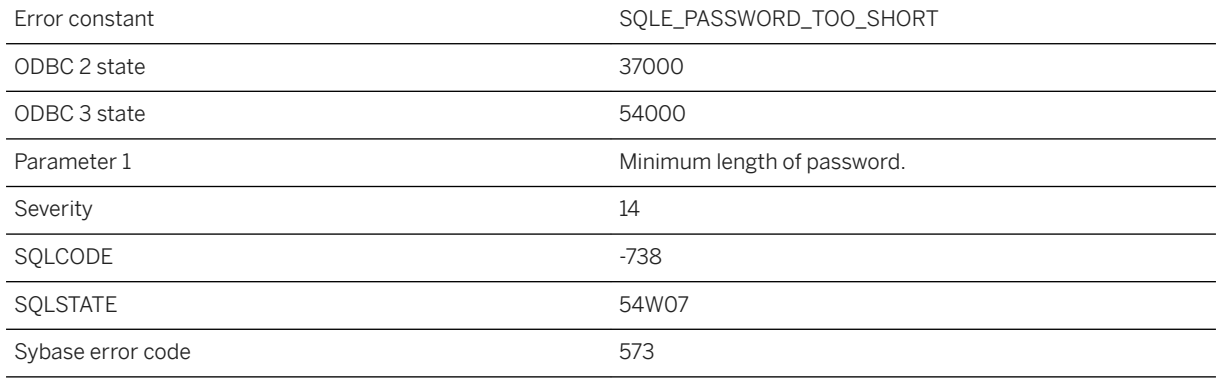

#### **Probable cause**

The password is shorter than that allowed by the current min\_password\_length option setting.

### **Related Information**

#### [min\\_password\\_length Option](https://help.sap.com/viewer/61ecb3d4d8be4baaa07cc4db0ddb5d0a/17.0.01/en-US/814661016ce2101499ddd334930bf1ed.html)

## **1.1.4.801 PBKDF2 error: %1!s!**

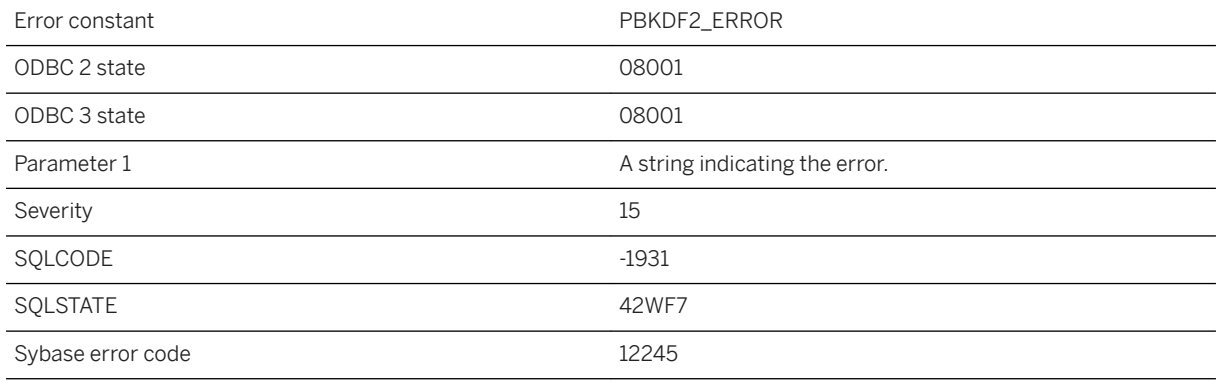

### **Probable cause**

An error related to PBKDF2 key derivation occurred.

## **1.1.4.802 Permission denied: %1**

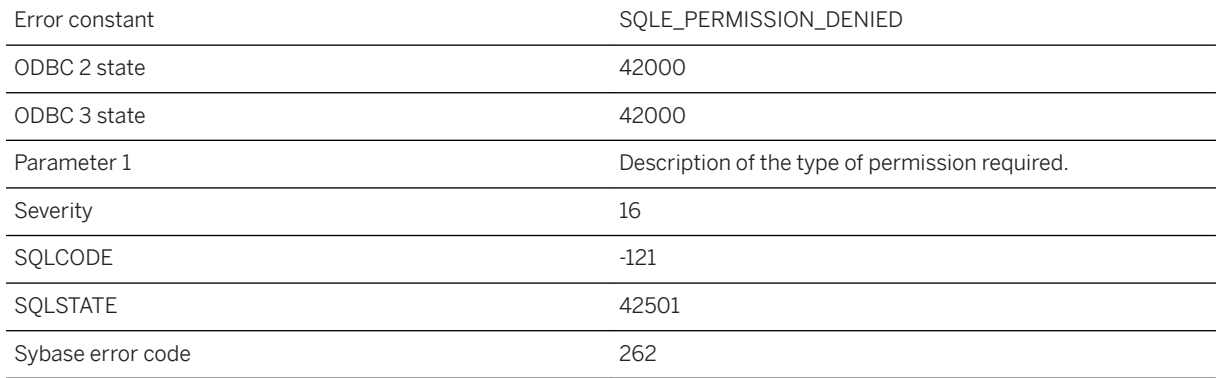

### **Probable cause**

You do not have the required permission to perform the specified action. The message specifies the actual permission required and the object being acted upon.

### **Related Information**

[Inheritance of Roles and Privileges](https://help.sap.com/viewer/61ecb3d4d8be4baaa07cc4db0ddb5d0a/17.0.01/en-US/81497ae56ce210149d06e925f03d078a.html)

## **1.1.4.803 PIVOT error: An IN clause item does not contain the same number of items as the FOR clause**

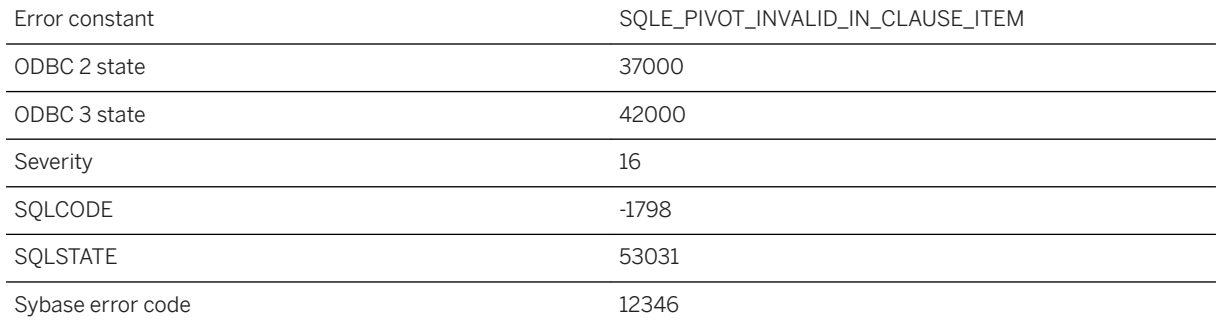

#### **Probable cause**

You specified a PIVOT, but the number of items in the FOR clause does not match the number of items in one IN clause item.

## **1.1.4.804 PIVOT error: only one aggregate function can be specified without an alias**

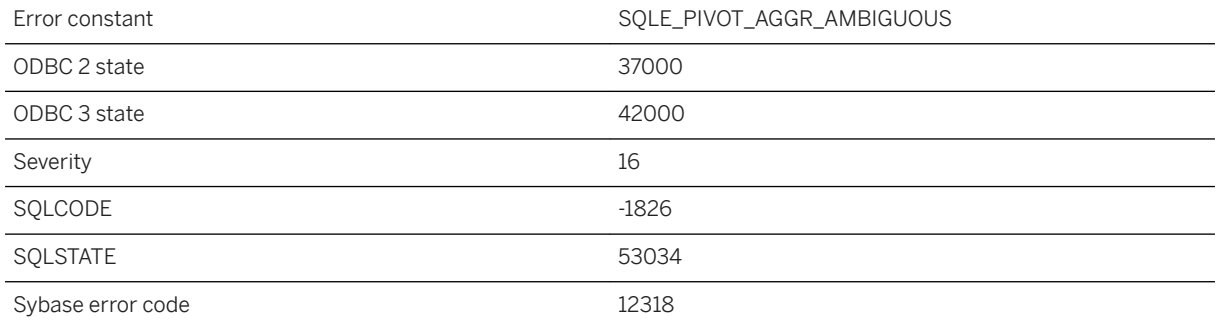

#### **Probable cause**

You specified a PIVOT that has more than one aggregate function without an alias. Please provide valid aliases for the aggregate functions.

## **1.1.4.805 PIVOT error: PIVOT XML does not contain a valid subquery, ANY, or ALL in the IN clause**

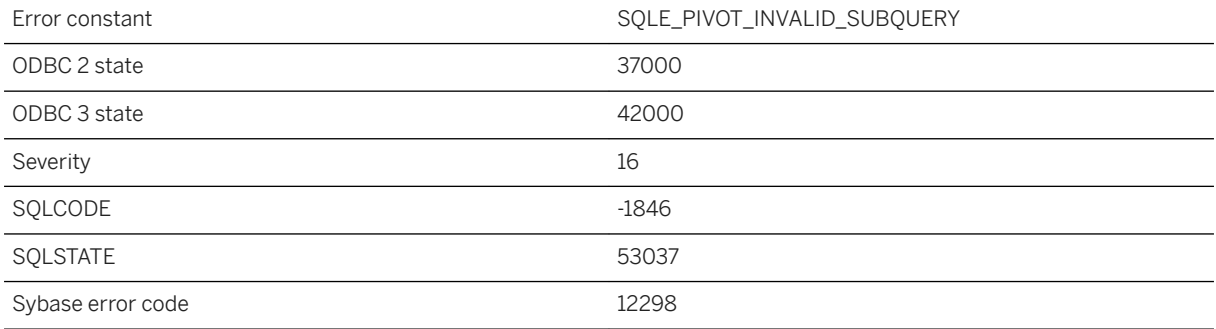

#### **Probable cause**

You specified a PIVOT XML clause, but the IN clause does not contain a valid subquery, ANY or ALL.

## **1.1.4.806 PIVOT error: Too many aggregate functions and IN clause items**

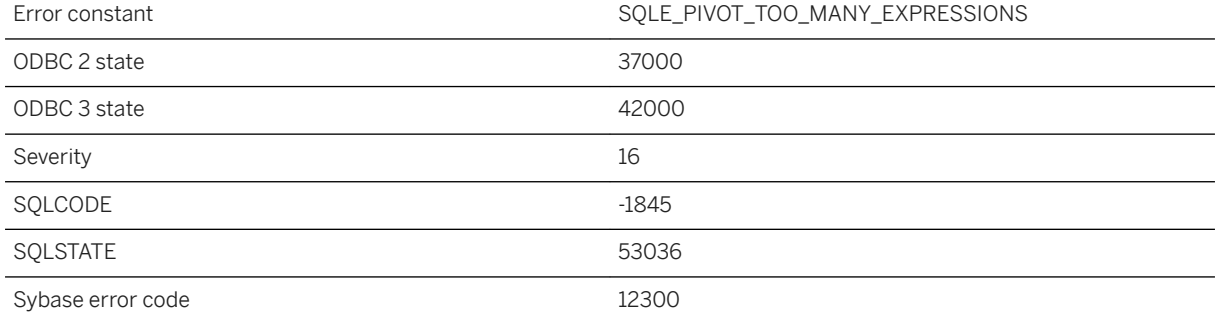

#### **Probable cause**

You specified a PIVOT, but the number of items in the IN clause times the number of aggregate functions exceeds the number of expressions allowed in the SELECT list of the result set.

## **1.1.4.807 Plan cannot be generated for this type of statement**

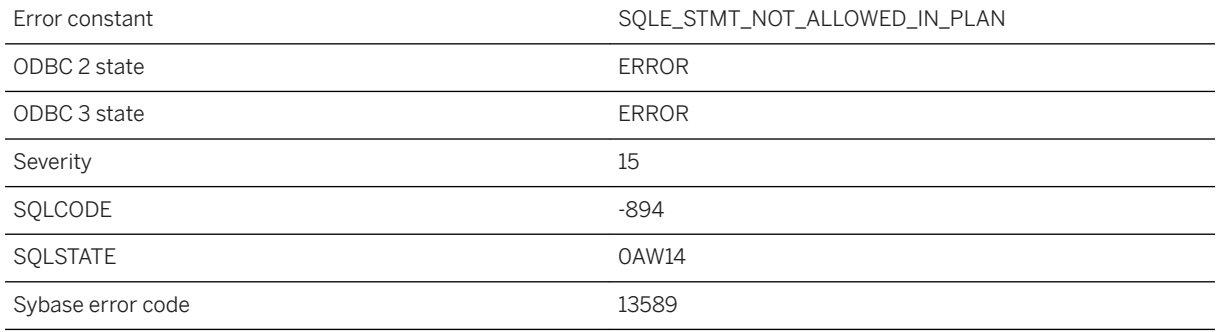

#### **Probable cause**

You tried to get the execution plan for a statement type that is not supported.

## **1.1.4.808 Plan may contain virtual indexes**

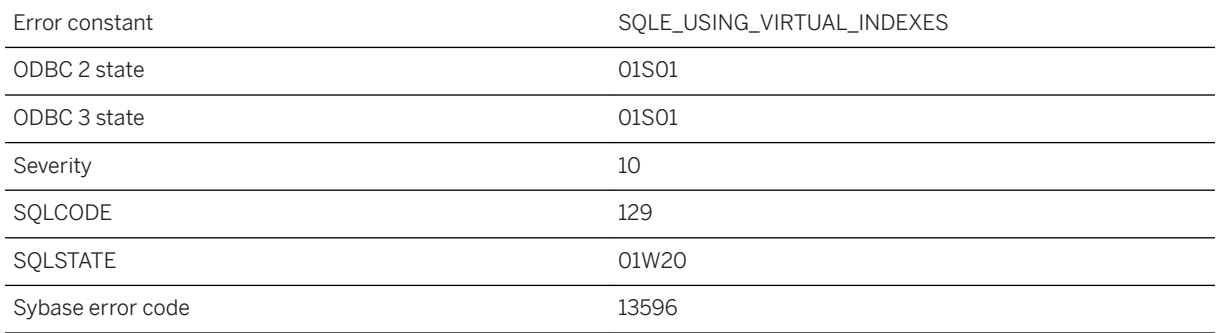

#### **Probable cause**

Virtual indexes are currently enabled in this connection. Any plans that are generated may contain virtual indexes.

### **Related Information**

[Optimize Indexes to Improve Performance](https://help.sap.com/viewer/61ecb3d4d8be4baaa07cc4db0ddb5d0a/17.0.01/en-US/819db6056ce210149efc9d4df0535e48.html) [CREATE INDEX Statement](https://help.sap.com/viewer/93079d4ba8e44920ae63ffb4def91f5b/17.0.01/en-US/816be9016ce210148874e67c83ca6c67.html)

# **1.1.4.809 Point is duplicated %1**

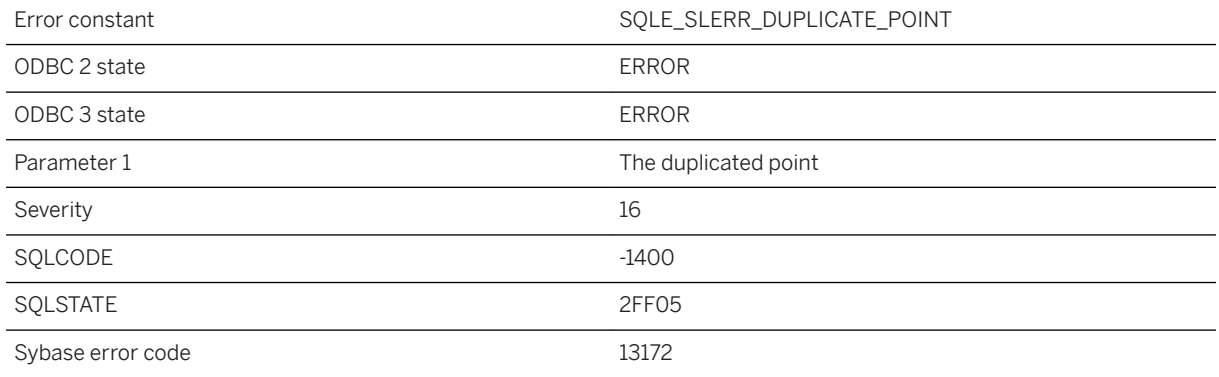

### **Probable cause**

A linestring or circularstring geometry contains two adjacent points that are identical. This represents an invalid geometry.

# **1.1.4.810 Polygon ring order has been reoriented**

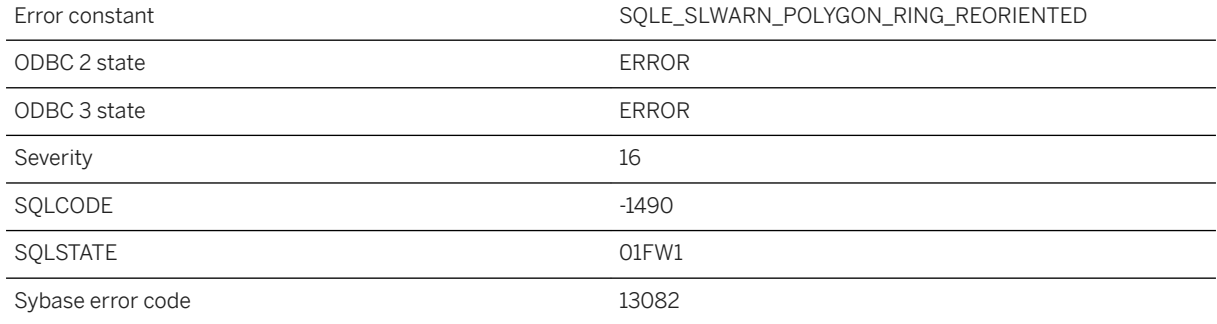

### **Probable cause**

The rings of a polygon were automatically reoriented on input. This is a notification only.

## **1.1.4.811 Position %1 is invalid (should be between %2 and %3)**

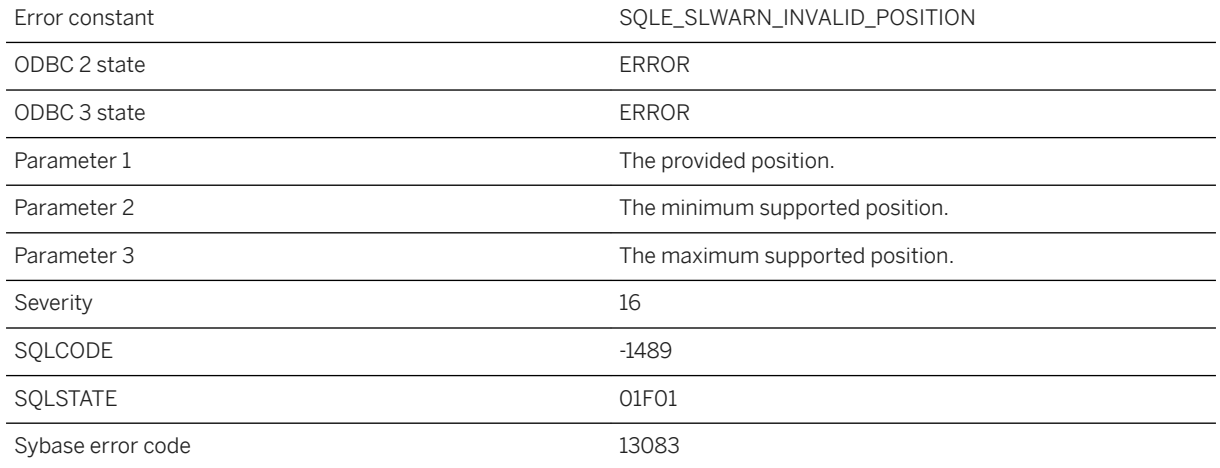

#### **Probable cause**

The provided position is not valid. It should be between the specified minimum and maximum.

## **1.1.4.812 Positioned update operation attempted on a view with an INSTEAD OF trigger**

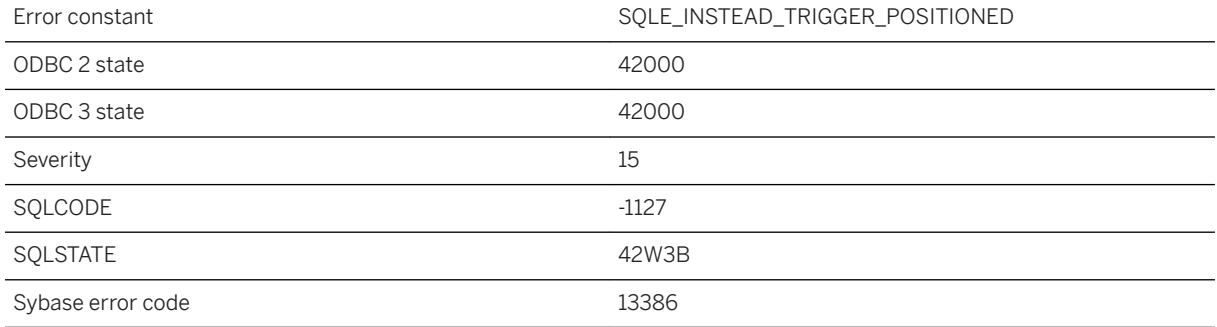

### **Probable cause**

You attempted a positioned update, positioned delete, put, or wide insert operation that would involve an INSTEAD OF trigger on a view (possibly nested). These operations are not supported with INSTEAD OF triggers on views.

## **1.1.4.813 Possible database corruption found: %1**

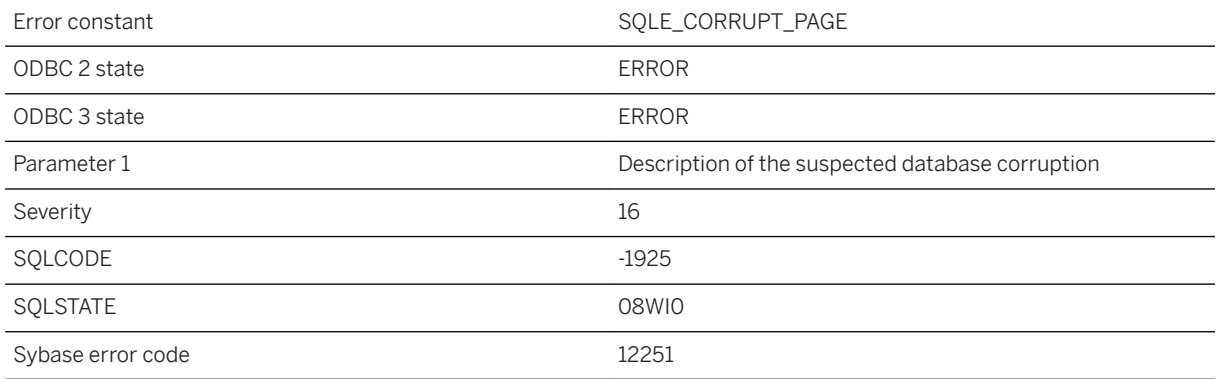

#### **Probable cause**

The server has encountered possible database corruption. You will need to restore the database from a backup.

## **1.1.4.814 Prevented removal of LDAP server "%1" because it is the only LDAP server and the value of login\_mode is "LDAPUA"**

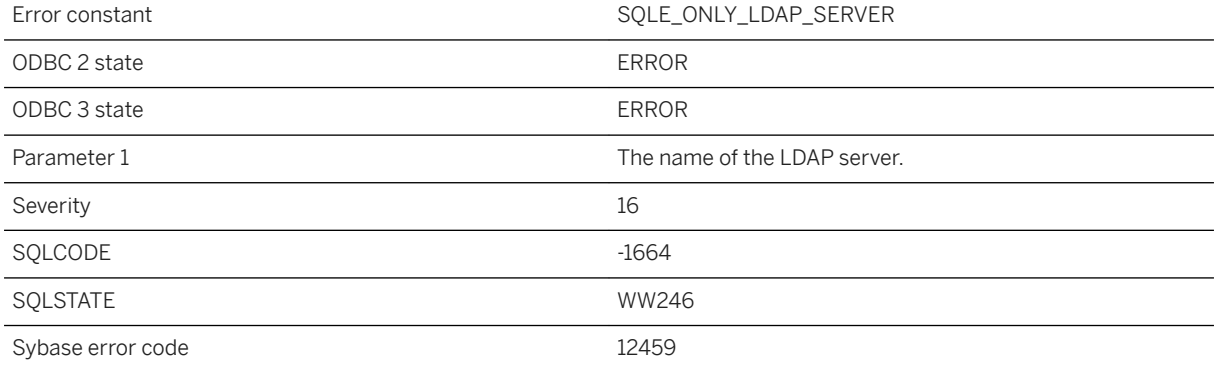

#### **Probable cause**

The setting for server-wide login\_mode option is LDAPUA so to avoid locking out users from connecting, prevent the removal of the only LDAP server. Change login\_mode before proceeding to DROP LDAP SERVER <server name>.

## **1.1.4.815 Prevented removal of LDAP server because it is referenced by login policy "%1" which is the only login policy with an LDAP server and the value of login\_mode is "LDAPUA"**

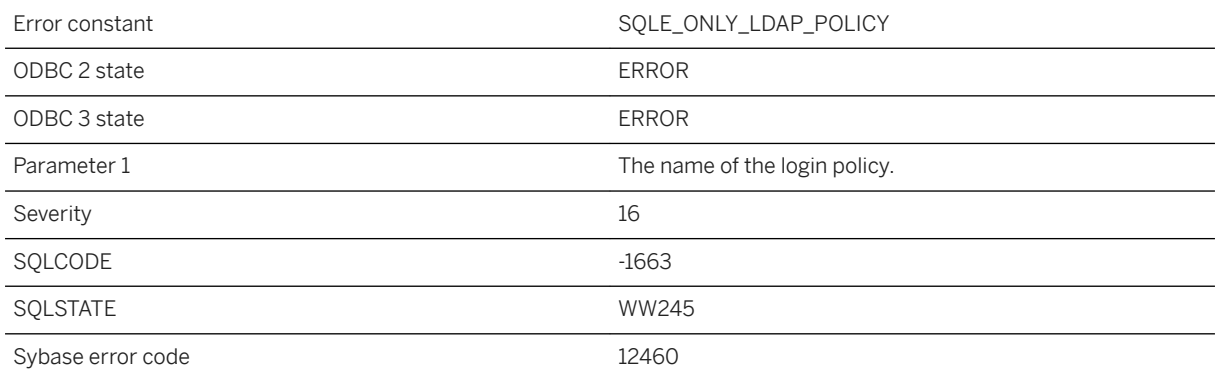

#### **Probable cause**

The setting for server-wide login\_mode option is LDAPUA so to avoid locking out users from connecting, prevent the only login policy supporting LDAPUA reference removal. Change login\_mode before proceeding to DROP LDAP SERVER <server name> WITH DROP ALL REFERENCES.

## **1.1.4.816 Previous error lost before RESIGNAL**

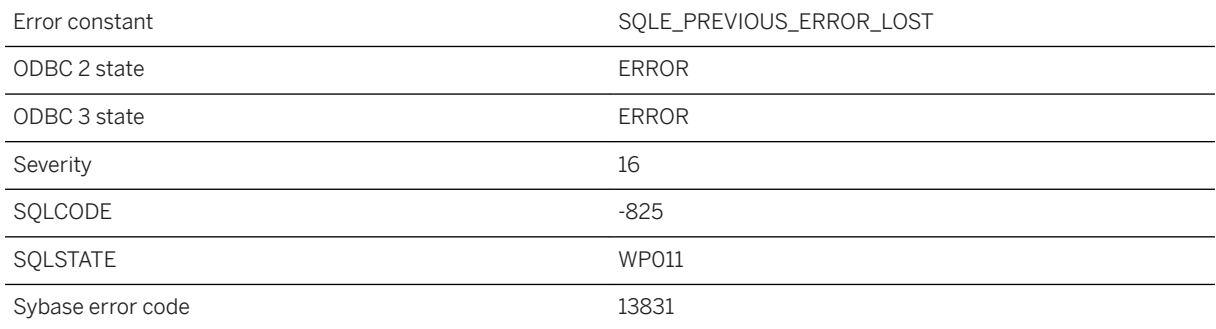

### **Probable cause**

A RESIGNAL statement in an exception handler of a stored procedure was executed but the context of the previous error was unavailable. A possible cause of this error is a SELECT statement that returns a result set in the exception handler.

# **1.1.4.817 Primary key column '%1' already defined**

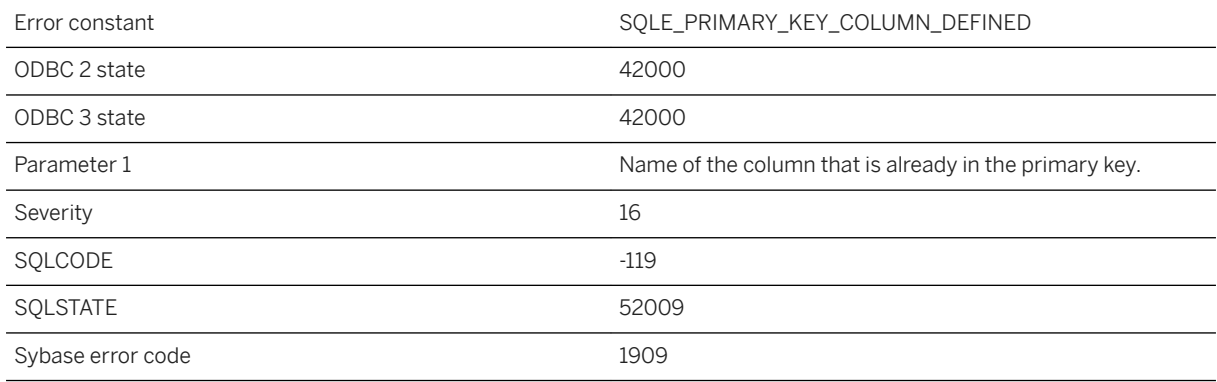

#### **Probable cause**

You listed the same column name twice in the definition of a primary key.

## **1.1.4.818 Primary key for row in table '%1' is referenced by foreign key '%2' in table '%3'**

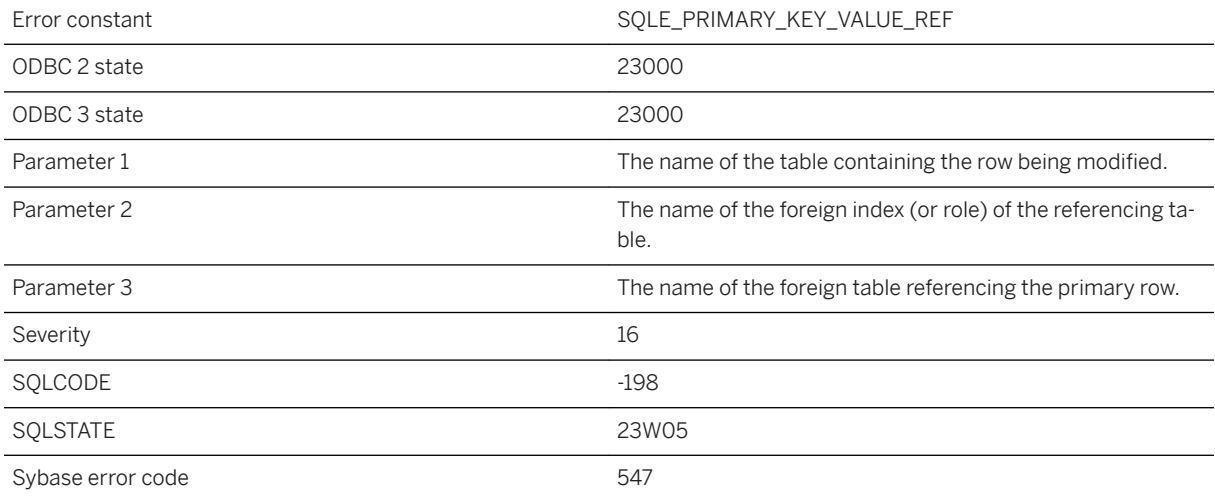

#### **Probable cause**

You attempted to delete or modify a row whose primary key value is referenced elsewhere in the database.

### **Related Information**

[Deletion of Data Using DELETE](https://help.sap.com/viewer/e38b2f6217f24bdb90a3ff8ae57b1dd5/17.0.01/en-US/81846fd66ce21014a0e3a368dd614c62.html) [Foreign Keys Enforce Referential Integrity](https://help.sap.com/viewer/e38b2f6217f24bdb90a3ff8ae57b1dd5/17.0.01/en-US/818834b06ce21014a379864988915007.html) [DELETE Statement](https://help.sap.com/viewer/93079d4ba8e44920ae63ffb4def91f5b/17.0.01/en-US/816dde056ce21014bc2e978115d2c8b0.html) [DELETE Statement \[UltraLite\]](https://help.sap.com/viewer/7eca48cee41b418bbd54feff83d57803/17.0.01/en-US/827321d46ce21014b968f8de86d96fee.html)

# **1.1.4.819 Primary key for table '%1' is not unique: Primary key value ('%2')**

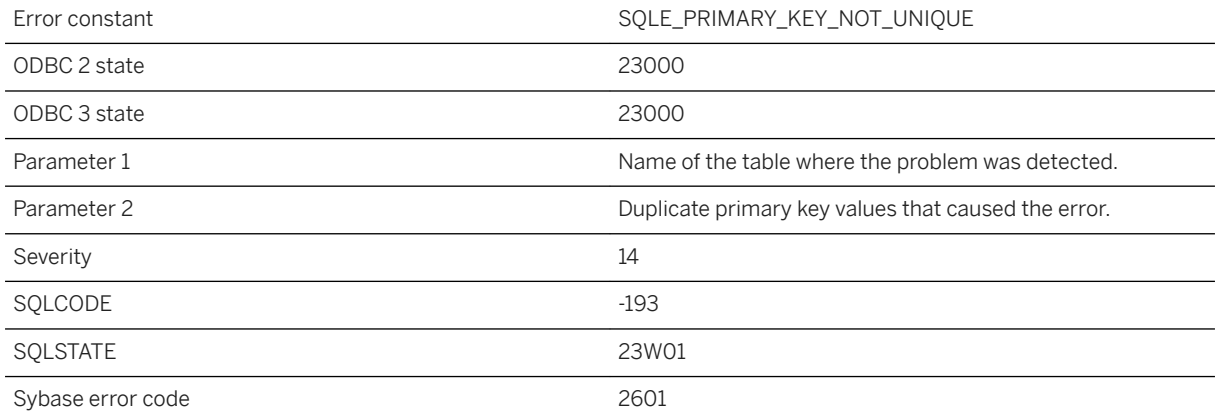

#### **Probable cause**

You attempted to add a new row to a table, but the new row has the same primary key as an existing row. The database has not added the incorrect row to the database. For example, you might have added a student with student number 86004 and there is already a row for a student with that number.

### **Related Information**

[Primary Keys](https://help.sap.com/viewer/e38b2f6217f24bdb90a3ff8ae57b1dd5/17.0.01/en-US/818290da6ce21014a5a8badaa7c11519.html) [INSERT Statement](https://help.sap.com/viewer/93079d4ba8e44920ae63ffb4def91f5b/17.0.01/en-US/81712f3a6ce21014ada883e2b235cf26.html) [LOAD TABLE Statement](https://help.sap.com/viewer/93079d4ba8e44920ae63ffb4def91f5b/17.0.01/en-US/81719c6a6ce21014ab1199e0c984df6f.html) [INSERT Statement \[UltraLite\]](https://help.sap.com/viewer/7eca48cee41b418bbd54feff83d57803/17.0.01/en-US/82737eb36ce2101491f6ac3f258b479f.html) [LOAD TABLE Statement \[UltraLite\]](https://help.sap.com/viewer/7eca48cee41b418bbd54feff83d57803/17.0.01/en-US/827387a06ce21014a80abb9236bea7f6.html)

## **1.1.4.820 Principal mirror servers are already defined**

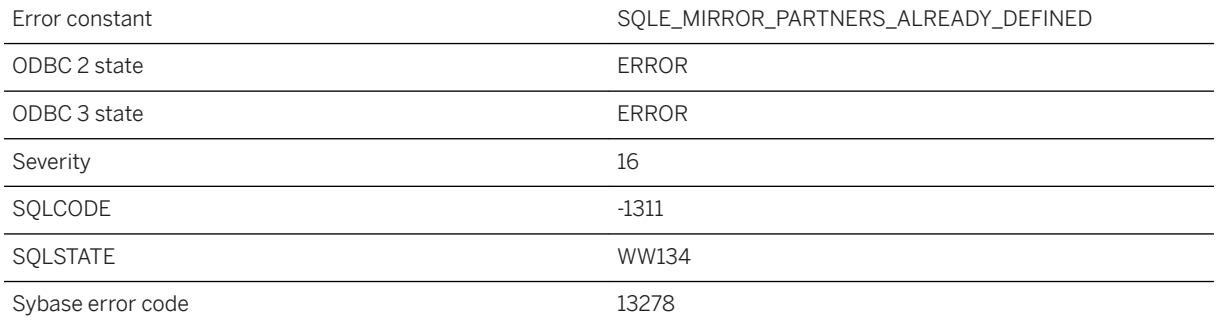

#### **Probable cause**

An attempt was made to create a mirror server without a parent server, but two principal mirror servers are already defined in the database.

## **1.1.4.821 Procedure '%1' is no longer valid**

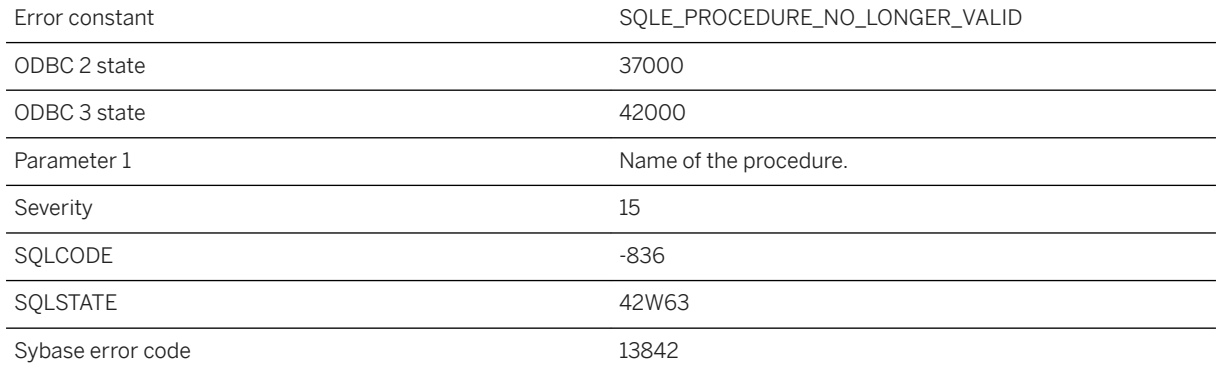

#### **Probable cause**

A procedure definition cannot be loaded from the catalog. Check for tables or columns that have been renamed or that may be reserved words. If this procedure is an internal procedure, you may have an older version. Database upgrade may be needed to run it successfully.

## **1.1.4.822 Procedure '%1' needs a RESULT clause for returned ROW or ARRAY**

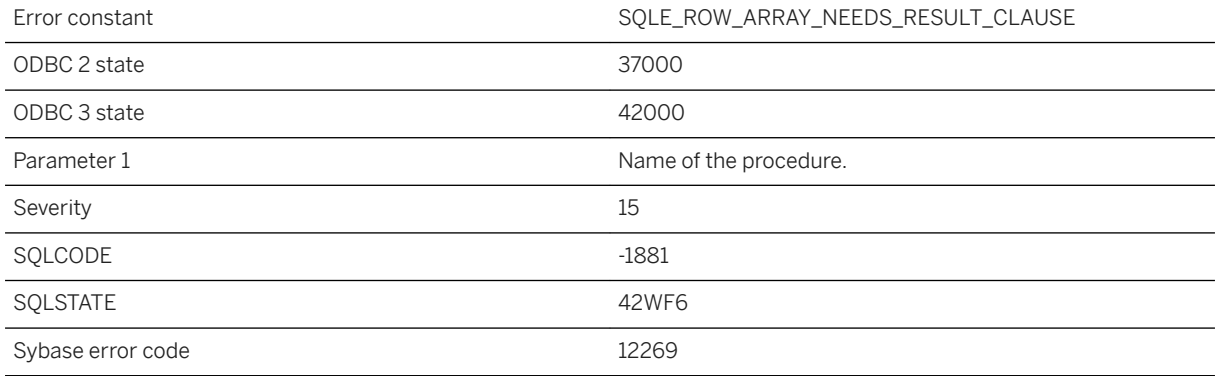

#### **Probable cause**

A procedure definition failed to be loaded from the catalog. The procedure returns a result set that includes a ROW or ARRAY type, but does not specify the RESULT clause. The RESULT clause is required if a procedure has a ROW or ARRAY type in its result set. If this is a Transact-SQL procedure, it must be converted to Watcom SQL.

## **1.1.4.823 Procedure '%1' not found**

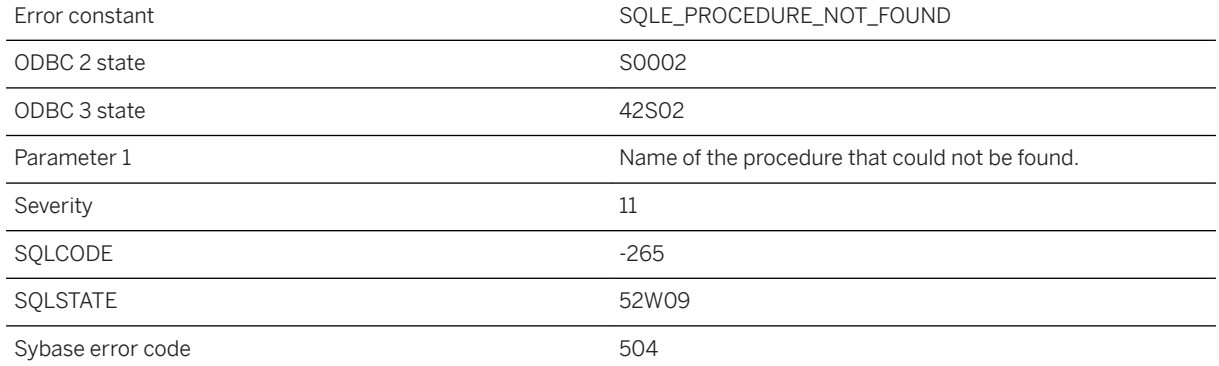

#### **Probable cause**

You misspelled the name of a procedure, or you did not qualify a procedure name with a user name.

## **1.1.4.824 Procedure '%1' terminated with unhandled exception '%2'**

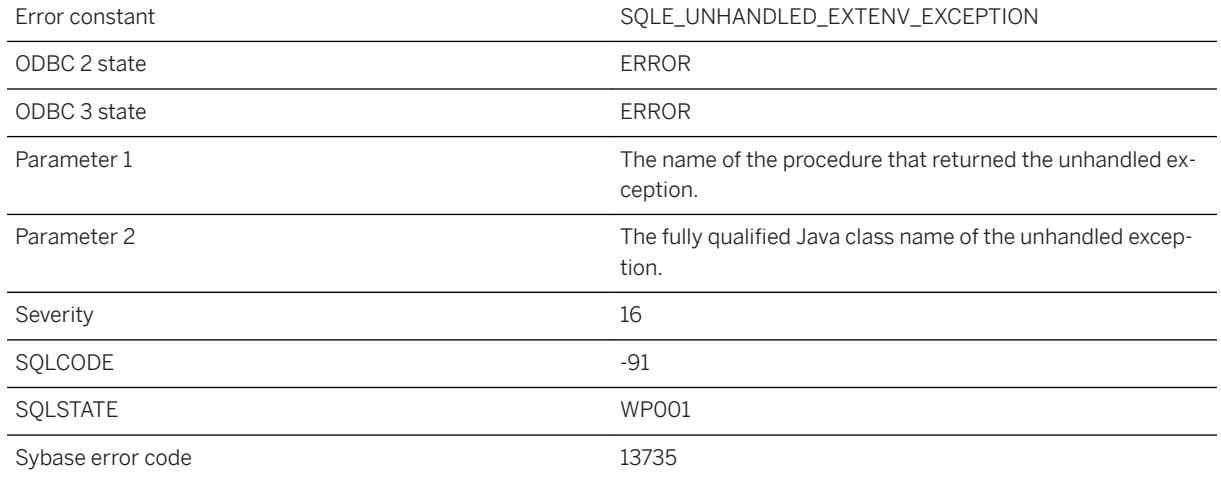

#### **Probable cause**

A Java procedure terminated with an active exception, and this exception is reflected in SQL as an error status.

# **1.1.4.825 Procedure has completed**

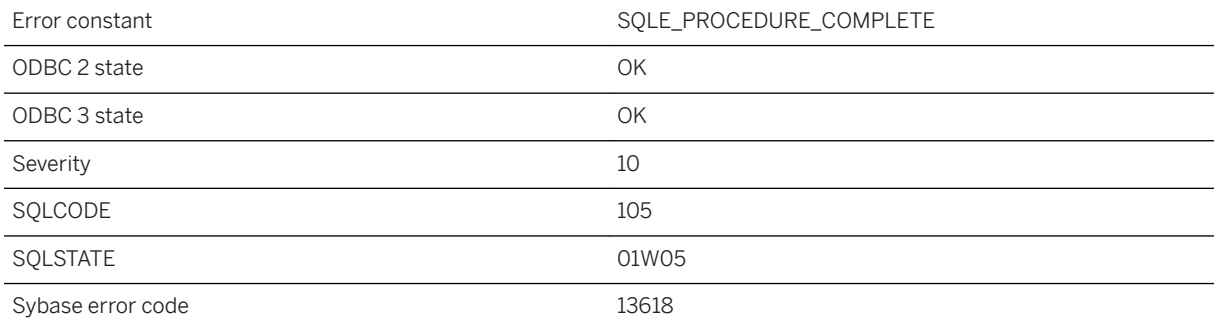

### **Probable cause**

There are no more result sets available for this procedure. An OPEN or a RESUME statement may have caused the procedure to execute to completion.

## **1.1.4.826 Procedure in use by '%1'**

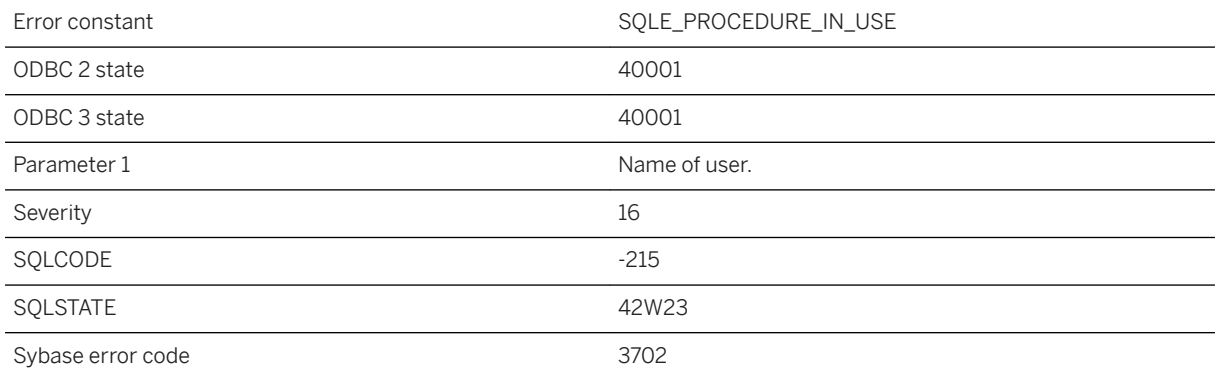

### **Probable cause**

You attempted to DROP a procedure that is being used by other active users of the database.

## **1.1.4.827 Procedure is currently being altered or dropped**

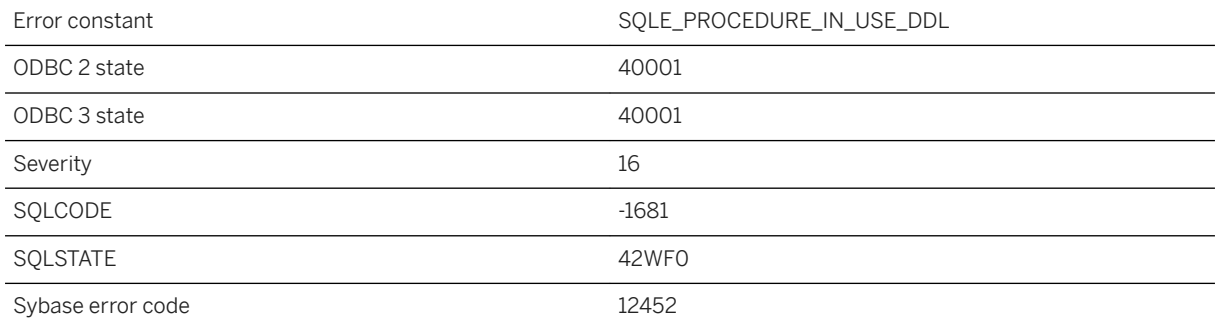

#### **Probable cause**

You have attempted to use a procedure that is currently being altered or dropped.

## **1.1.4.828 Procedure or trigger calls have nested too deeply**

Error constant The Constant SQLE\_NESTING\_TOO\_DEEP

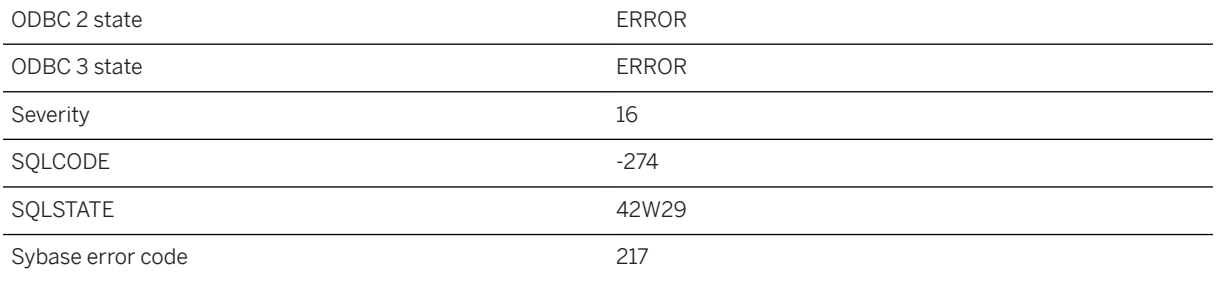

You may have defined a procedure or trigger that causes unlimited recursion.

## **1.1.4.829 Publication '%1' not found**

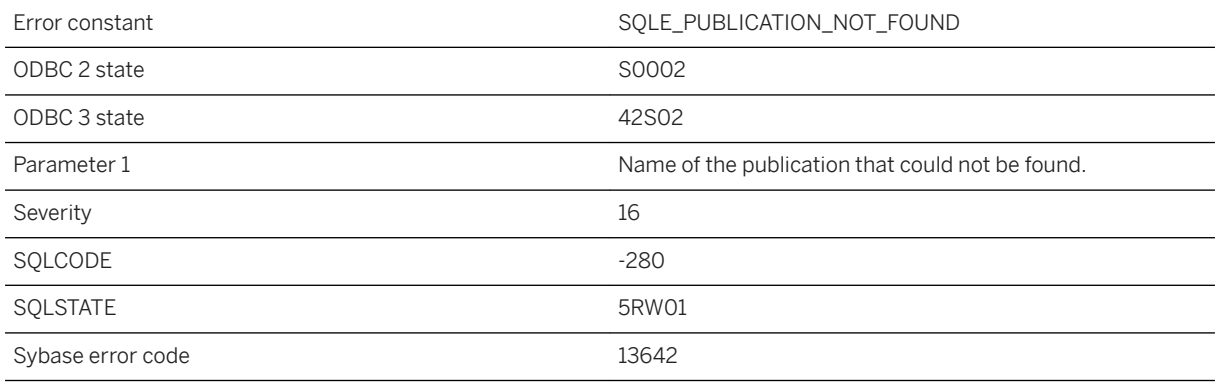

### **Probable cause**

You misspelled the name of a publication, or you did not qualify a publication name with a user name.

### **Related Information**

**[Publications](https://help.sap.com/viewer/089ddfd5963649299c74e12feeacb0b6/17.0.01/en-US/81a618806ce2101494c5d4eb7d82c6fc.html)** [UltraLite Publications](https://help.sap.com/viewer/7eca48cee41b418bbd54feff83d57803/17.0.01/en-US/826c781b6ce2101492378c8c2e757654.html)

## **1.1.4.830 Publication predicates were not evaluated**

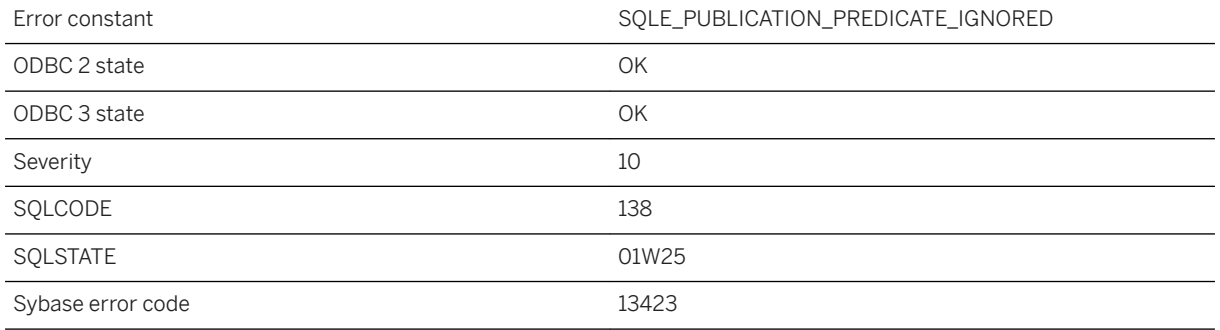

#### **Probable cause**

Publication predicates were not evaluated because UltraLite was initialized without SQL support. The table will be uploaded as if no publication predicate was specified for the table.

# **1.1.4.831 RAISERROR executed: %1**

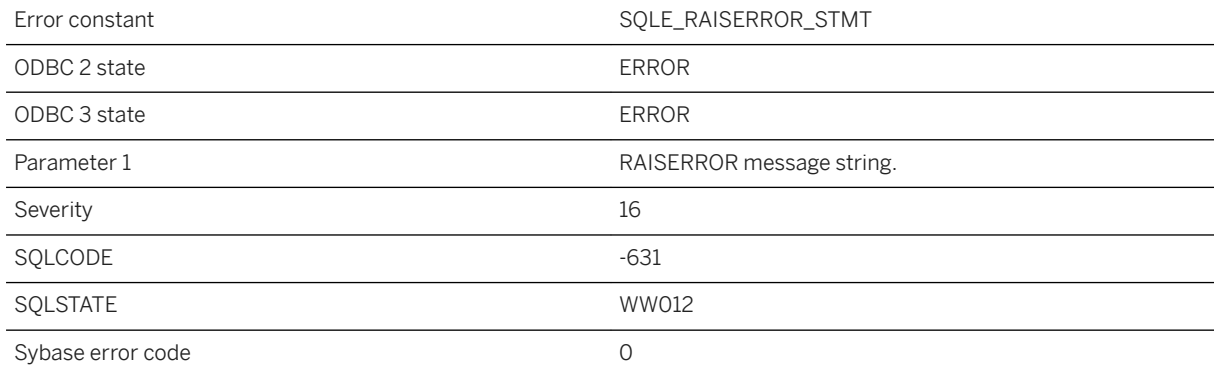

### **Probable cause**

A RAISERROR statement has been executed. The string associated with the RAISERROR statement is included in the text of the error message.

## **1.1.4.832 Reading %1 database pages exceeds available cache of %2 pages**

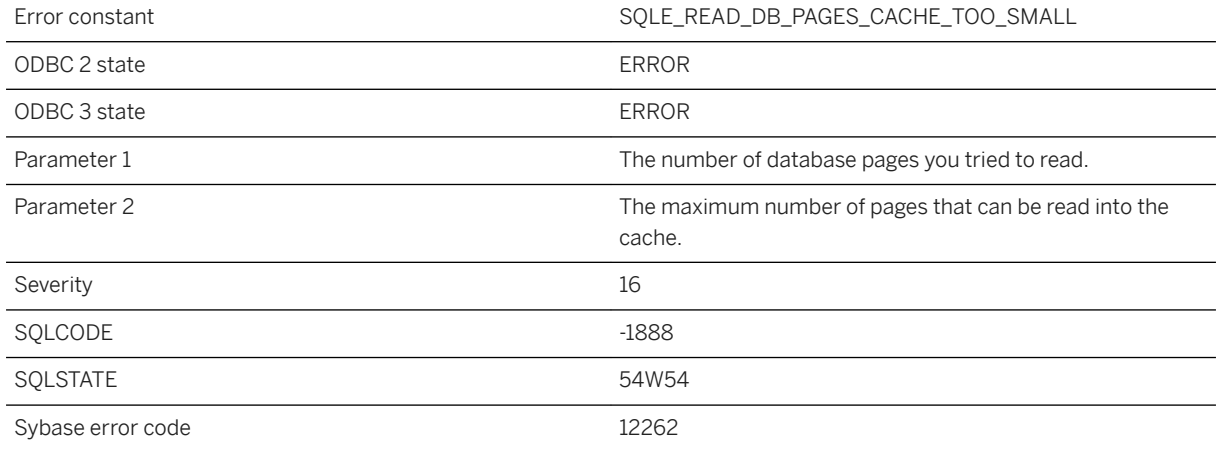

#### **Probable cause**

You attempted to read pages into the cache using the ALTER DATABASE RESTORE CACHE statement or the sp\_read\_db\_pages system procedure, and the number of pages that would be read exceeded the maximum cache size. Restart the server with a larger cache size.

## **1.1.4.833 READTEXT or WRITETEXT statement cannot refer to a view**

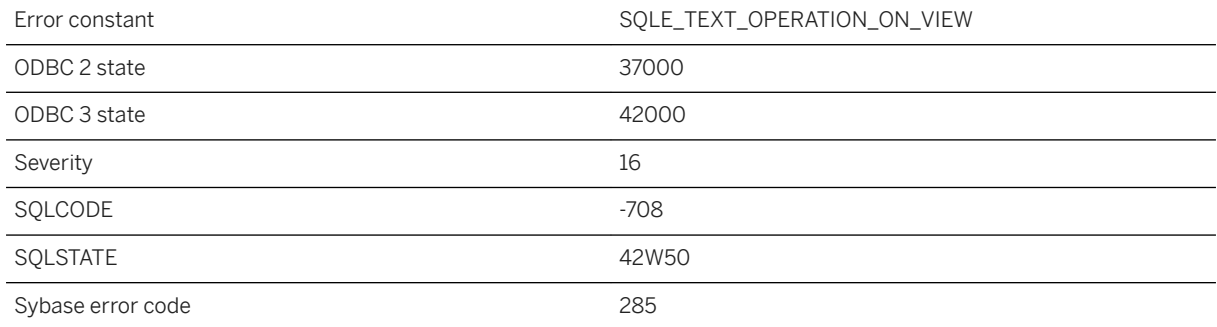

#### **Probable cause**

A Transact-SQL READTEXT or WRITETEXT statement cannot refer to text columns in a view. Replace the view reference with the name of a base table.

# **1.1.4.834 RECOVER UNTIL and FOR REPLICATION cannot be used together**

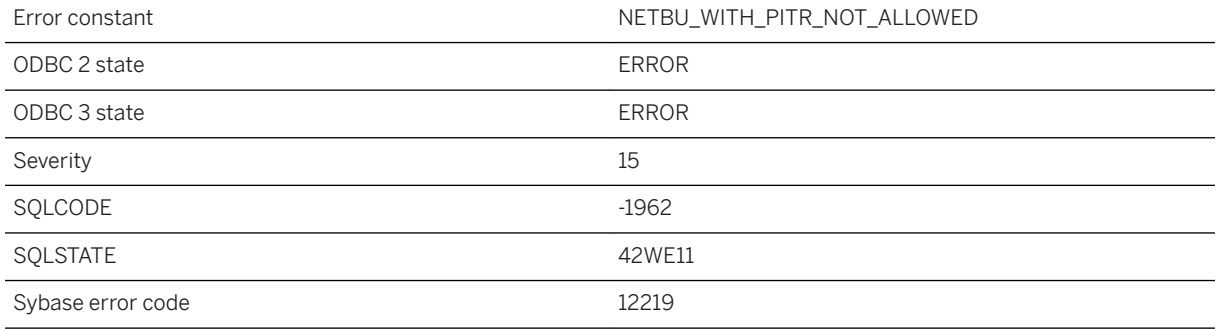

### **Probable cause**

Point in time recovery using NETWORK BACKUP for replication is not allowed.

## **1.1.4.835 Recursion is not allowed without the RECURSIVE keyword**

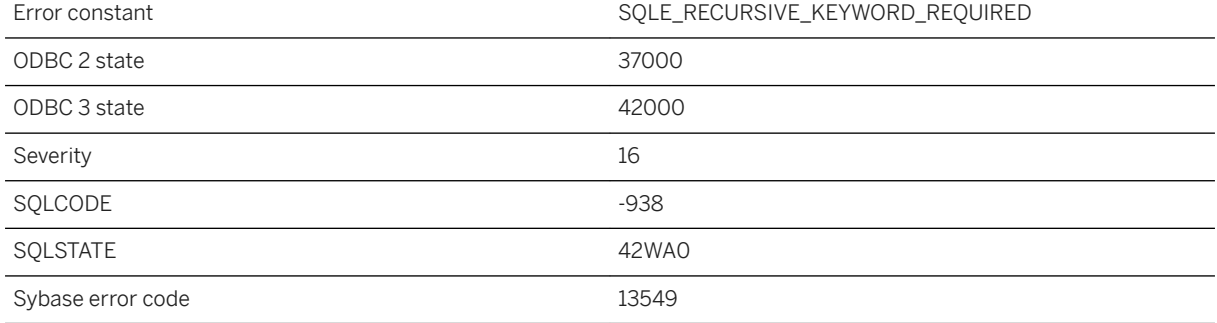

#### **Probable cause**

The common table expressions for a recursive query must be defined using a WITH RECURSIVE clause.

## **1.1.4.836 Recursive column %1: conversion from '%2' to '%3' loses precision**

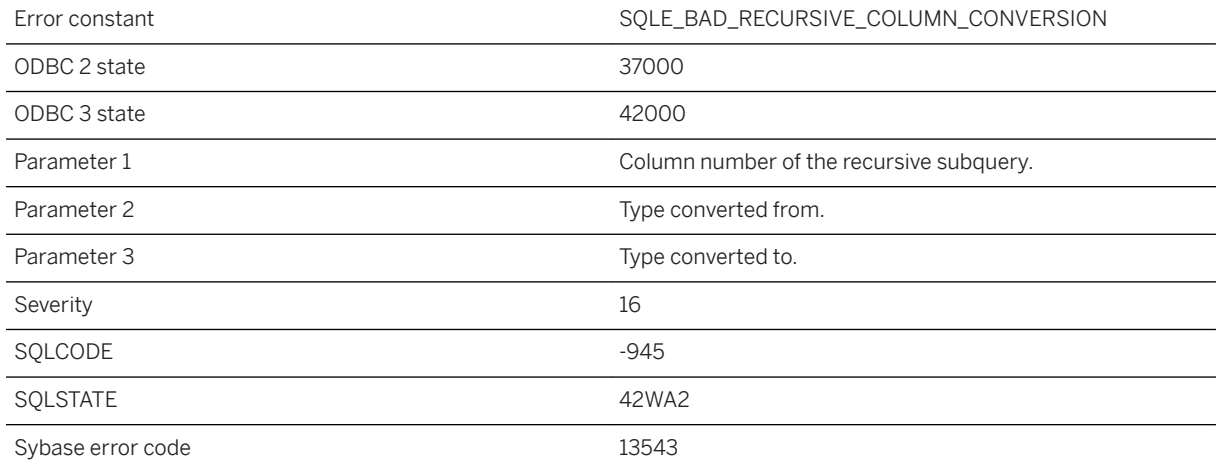

#### **Probable cause**

Every column in the recursive subquery must be convertible to the type of the corresponding column in the initial subquery without loss of precision. Try casting the column in the initial subquery to an appropriate type.

## **1.1.4.837 Referential integrity actions other than RESTRICT not allowed for temporary tables**

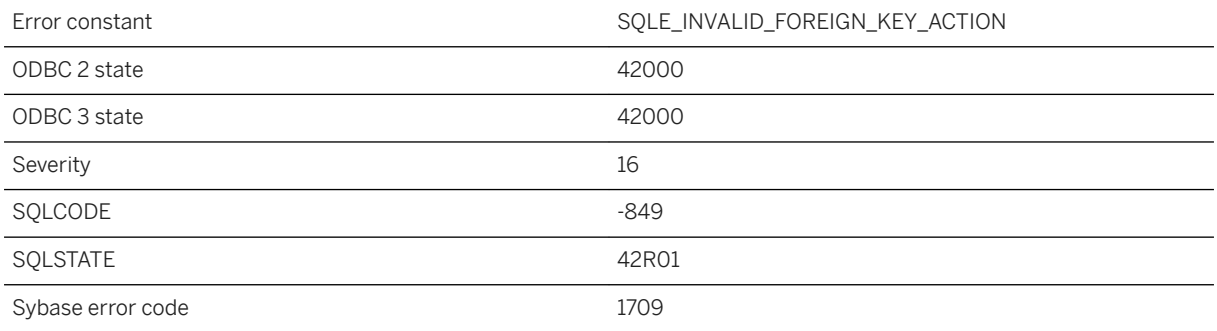

#### **Probable cause**

You attempted to specify an unsupported referential integrity action for a temporary table.

# **1.1.4.838 Remote column %1 has been specified with the wrong case**

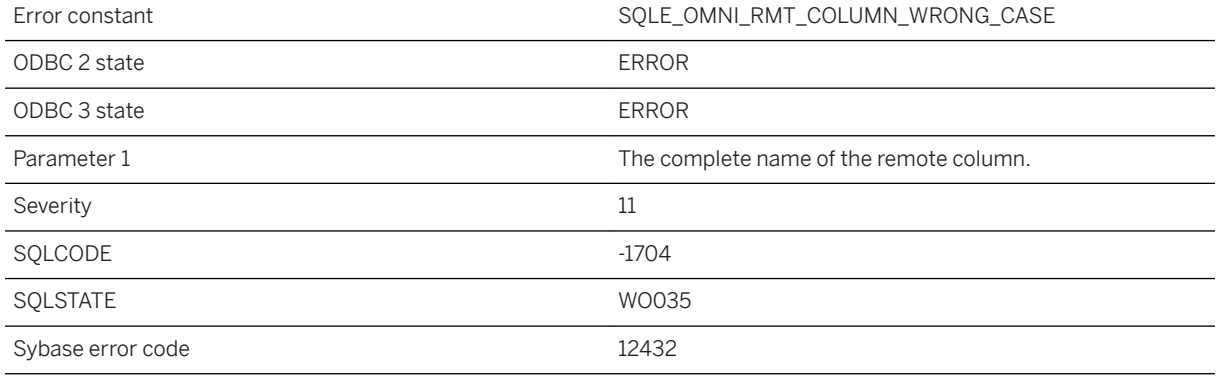

#### **Probable cause**

The remote server requires that columns be specified in the correct case.

# **1.1.4.839 Remote message type '%1' not found**

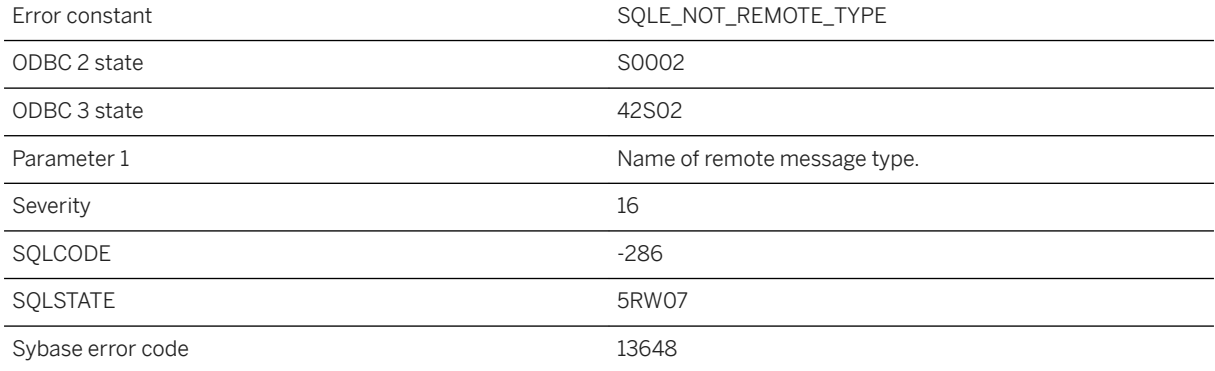

### **Probable cause**

You referred to a remote message type that is not defined in this database. Use CREATE REMOTE TYPE to define remote message types.

## **1.1.4.840 Remote server '%1' could not be found**

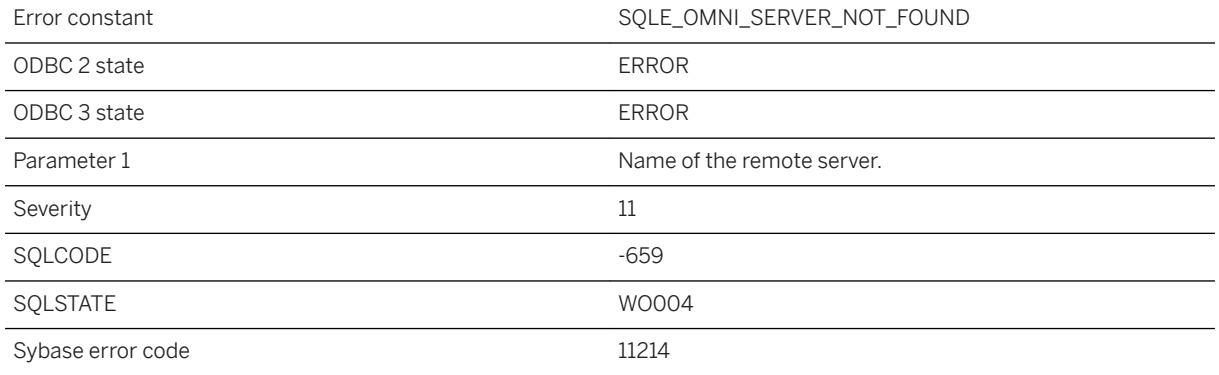

#### **Probable cause**

You attempted to define an object on a server that has not been added. Use CREATE SERVER to add the remote server definition.

## **1.1.4.841 Remote server '%1' is currently configured as readonly**

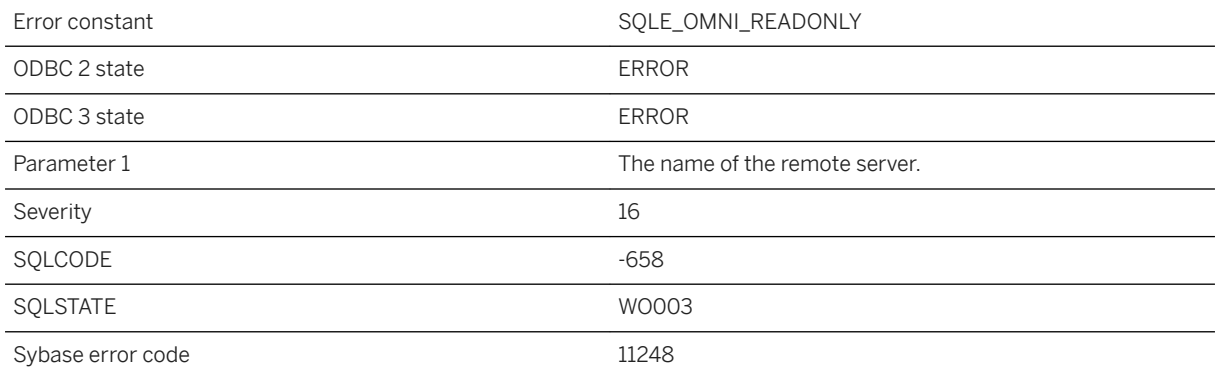

### **Probable cause**

You attempted to perform an update on an object located on a server that is configured as read-only. Use ALTER SERVER to reconfigure the remote server to be updatable.

## **1.1.4.842 Remote server does not have the ability to support this statement**

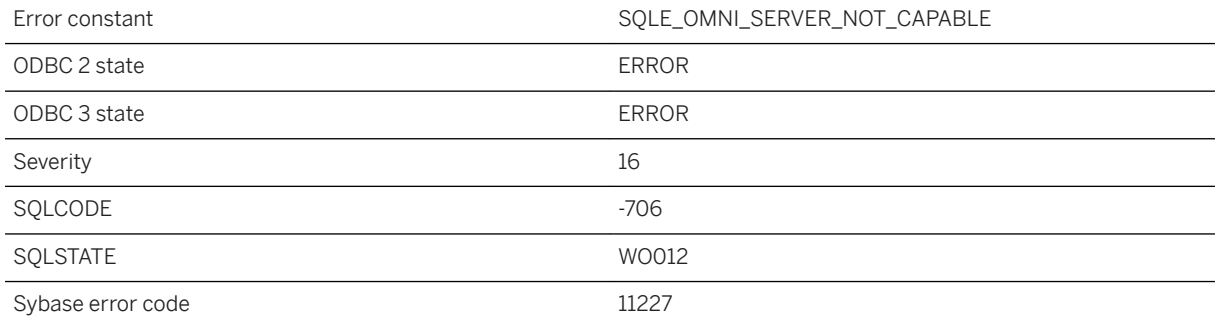

### **Probable cause**

You attempted to execute a statement that requires a capability that is not supported by a remote server.

## **1.1.4.843 Remote server is currently in use and cannot be dropped**

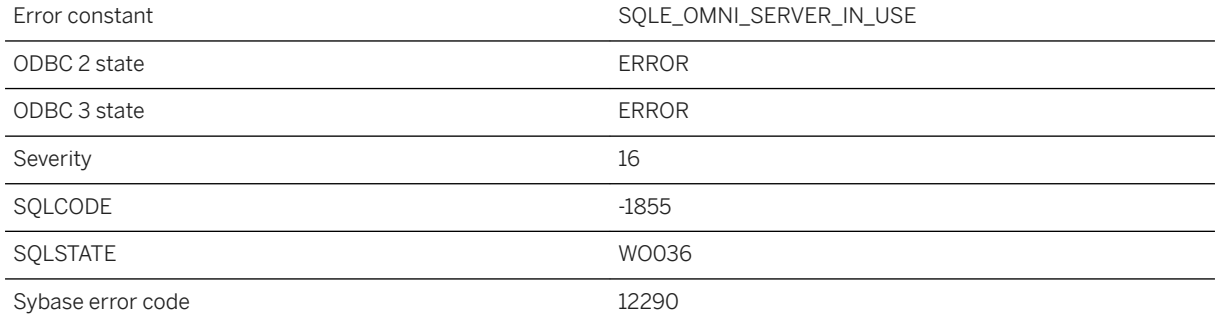

#### **Probable cause**

You attempted to drop a remote server that was still in use by another connection.

## **1.1.4.844 Remote statement failed**

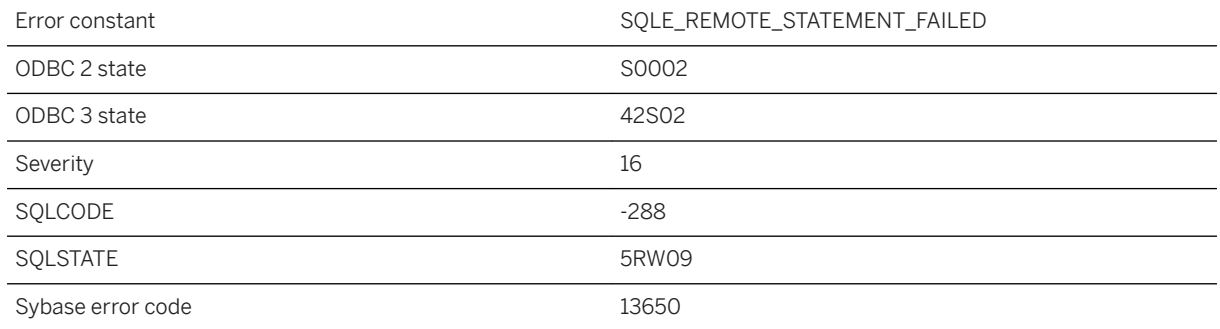

#### **Probable cause**

This SQLSTATE can be signaled within a trigger to prevent the SQL Remote Message Agent (dbremote) from displaying an error message in the output. This exception will only occur when a trigger or procedure signals it. This is useful for ignoring replication errors that are permitted by design.

### **Related Information**

[How to Ignore Replication Errors](https://help.sap.com/viewer/dc2260c1b8de4966b6cdee9c6d5cbcb2/17.0.01/en-US/95f3152a6ea11014bab58281fffba5d1.html)

# **1.1.4.845 RENAME and FOR REPLICATION cannot be used together**

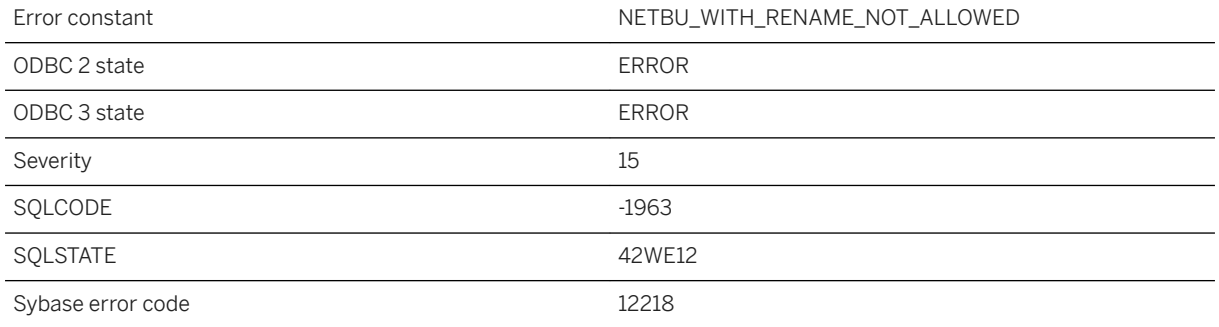

#### **Probable cause**

Rename cannot be used during NETWORK BACKUP for replication.

## **1.1.4.846 Reorganize table is already being run on table "%1"**

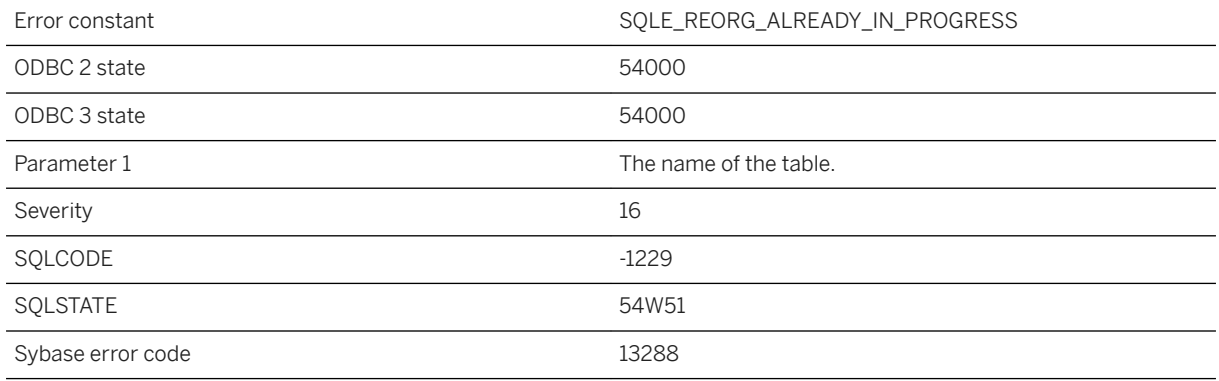

#### **Probable cause**

There is already a REORGANIZE TABLE statement being run on this table. Only one such statement can be executing on a table at any time.

### **1.1.4.847 REORGANIZE TABLE ran out of space**

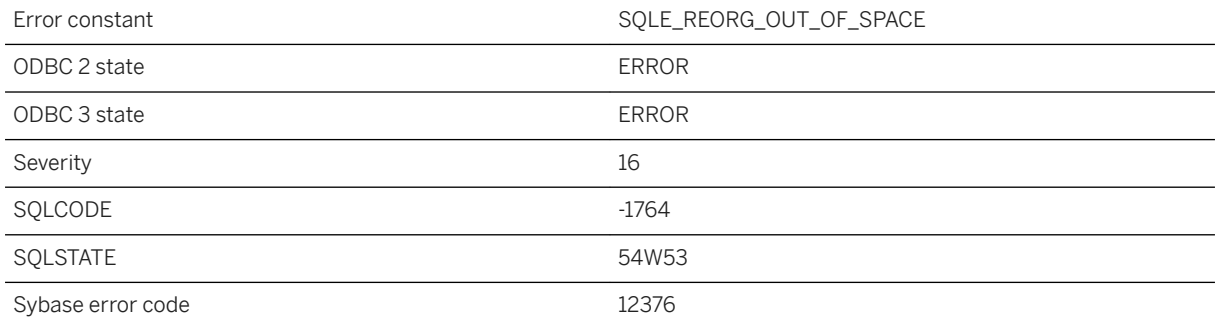

### **Probable cause**

REORGANIZE TABLE ran out of allocated space.

## **1.1.4.848 Request denied -- no active databases**

Error constant The SQLE\_REQUEST\_DENIED\_NO\_DATABASES

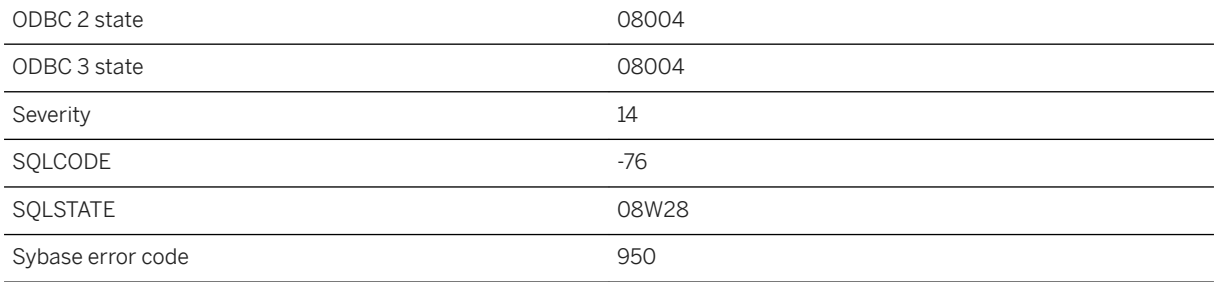

The server has denied your request as there are currently no running databases.

### **1.1.4.849 Request interrupted due to timeout**

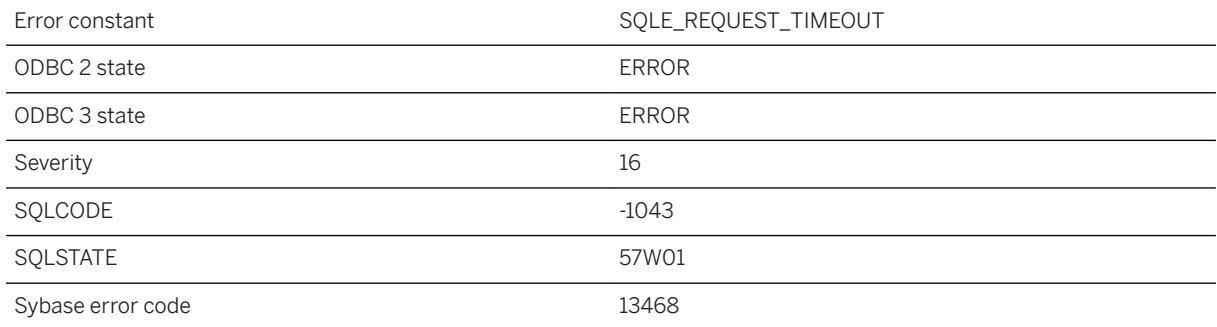

### **Probable cause**

The current request was canceled during its execution since it ran for longer than the request\_timeout database option value. The database was able to stop the operation without doing a rollback. If the statement is an INSERT, UPDATE, or DELETE, any changes made by the statement will be canceled. If the statement is a data definition statement (for example CREATE TABLE), the statement will be canceled, but the COMMIT that was done as a side effect will not be canceled.

## **1.1.4.850 Request to start/stop database denied**

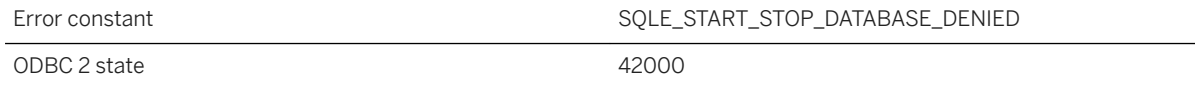

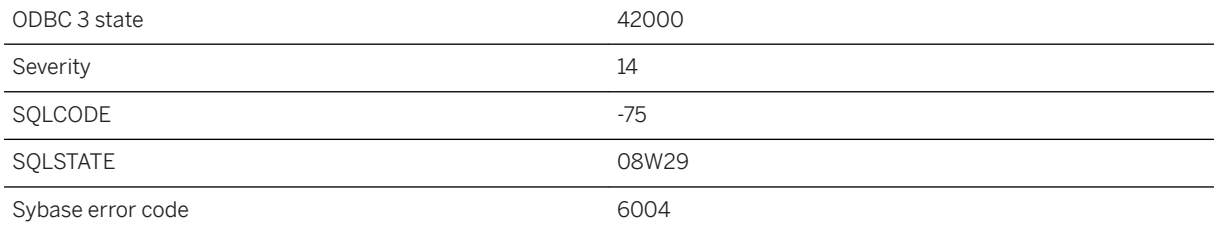

You do not have permission to start or stop a database. The required permission is determined on the server command line.

### **Related Information**

[Database Starting and Stopping](https://help.sap.com/viewer/61ecb3d4d8be4baaa07cc4db0ddb5d0a/17.0.01/en-US/813a6bb46ce2101494b0d6c9bff7a71f.html) [-gd Database Server Option](https://help.sap.com/viewer/61ecb3d4d8be4baaa07cc4db0ddb5d0a/17.0.01/en-US/3bcb1f7c6c5f1014aeaae3420b07a850.html) [-gk Database Server Option](https://help.sap.com/viewer/61ecb3d4d8be4baaa07cc4db0ddb5d0a/17.0.01/en-US/3bcb369c6c5f1014ae2ee527fb829319.html)

# **1.1.4.851 Required operators excluded**

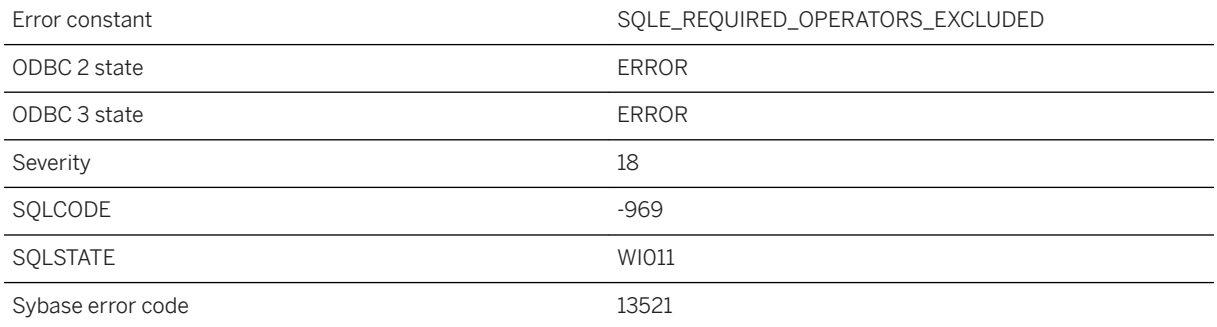

#### **Probable cause**

The database server was unable to construct a valid access plan for the given request because required data flow operators were excluded by the exclude\_operators option. Re-enable the required operators to execute the statement.

# **1.1.4.852 Resource governor for '%1' exceeded**

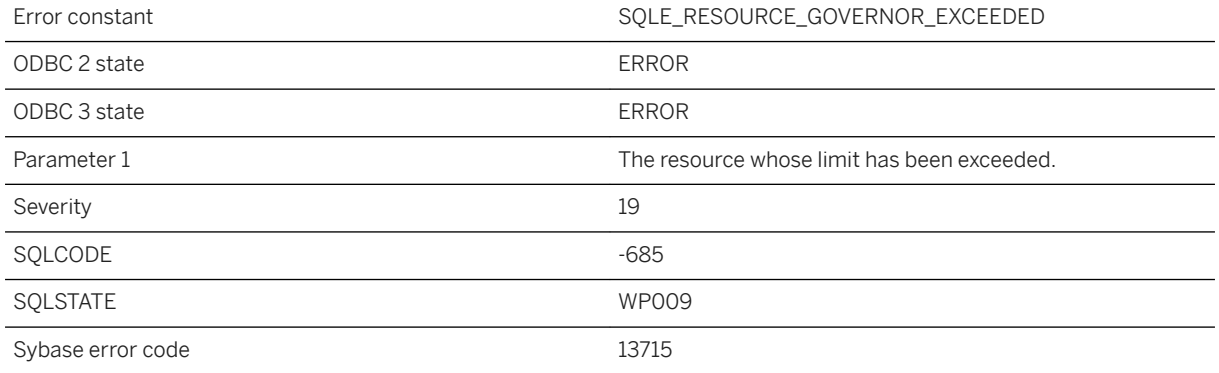

### **Probable cause**

The resource governor for the stated resource has determined that the usage of the resource has exceeded its limit.

#### **Related Information**

[max\\_cursor\\_count Option](https://help.sap.com/viewer/61ecb3d4d8be4baaa07cc4db0ddb5d0a/17.0.01/en-US/8145eca66ce210148ad2fb1e2374cedf.html) [max\\_statement\\_count Option](https://help.sap.com/viewer/61ecb3d4d8be4baaa07cc4db0ddb5d0a/17.0.01/en-US/8145ff816ce21014b4f8cd7d635ff122.html) [max\\_priority Option](https://help.sap.com/viewer/61ecb3d4d8be4baaa07cc4db0ddb5d0a/17.0.01/en-US/81351d646ce21014a1b792a5f1ed2f34.html) [priority Option](https://help.sap.com/viewer/61ecb3d4d8be4baaa07cc4db0ddb5d0a/17.0.01/en-US/8135146d6ce21014b029d3e87898c23e.html)

# **1.1.4.853 RESTORE statement missing a FROM clause**

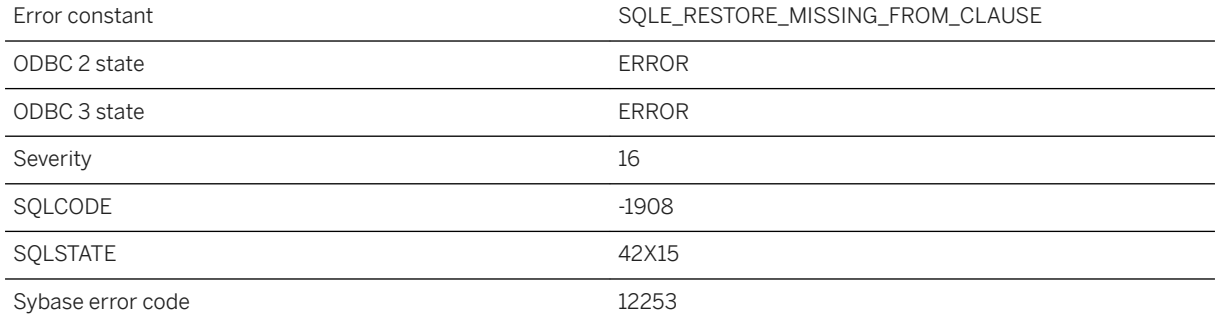
No FROM clause has been provided for the restore.

# **1.1.4.854 RESTORE unable to find a log backup on the latest timeline**

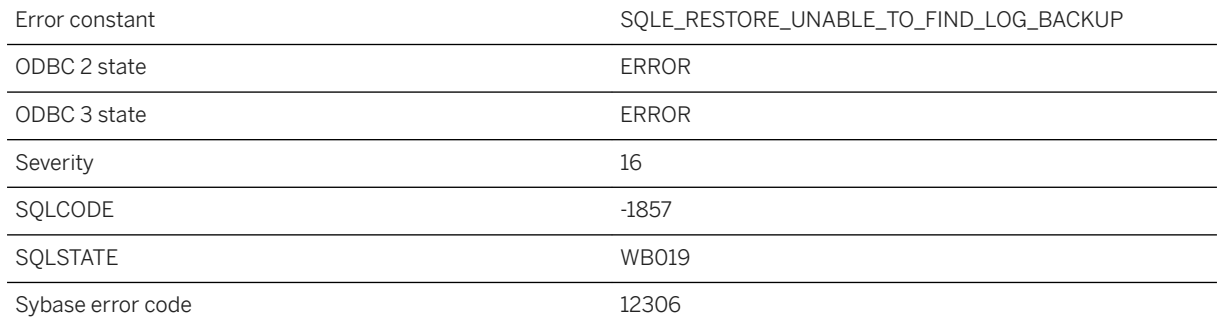

#### **Probable cause**

RESTORE was unable to find a log backup on the latest timeline

## **1.1.4.855 RESTORE unable to open file '%1'**

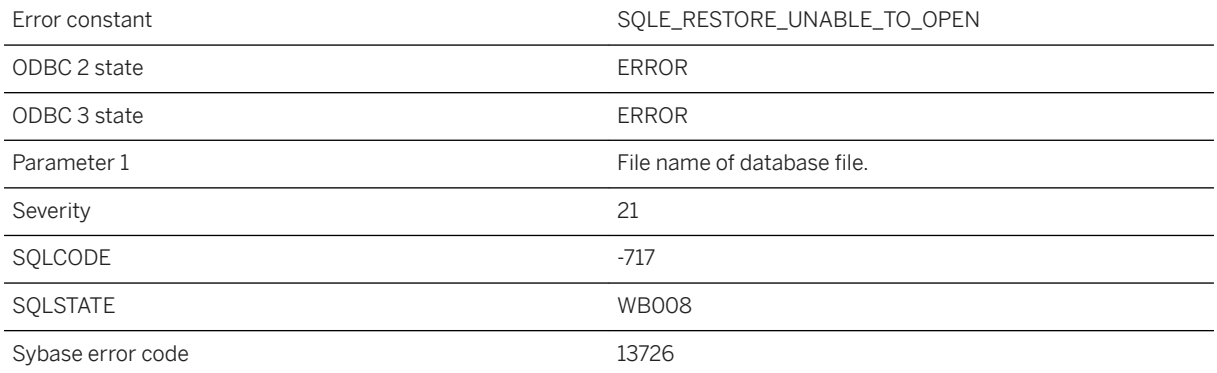

### **Probable cause**

RESTORE was unable to open one of the database files.

## **1.1.4.856 RESTORE unable to start database '%1'**

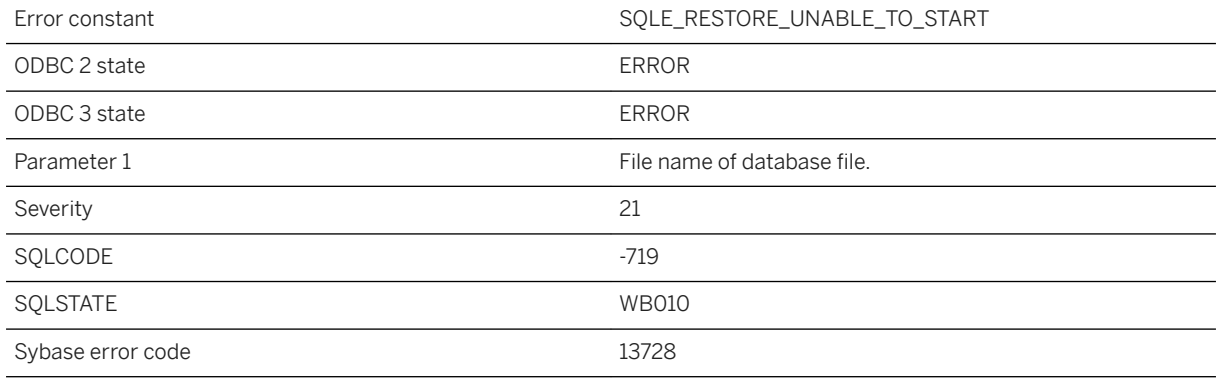

### **Probable cause**

After a RESTORE, the resulting database could not be started.

# **1.1.4.857 RESTORE unable to write to file '%1'**

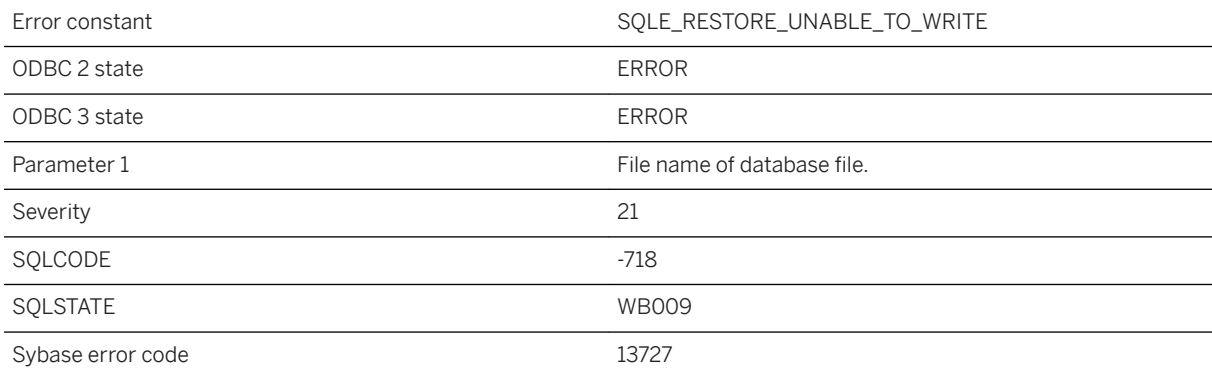

#### **Probable cause**

RESTORE was unable to write to one of the database files.

# **1.1.4.858 Restoring database from an upgrade image**

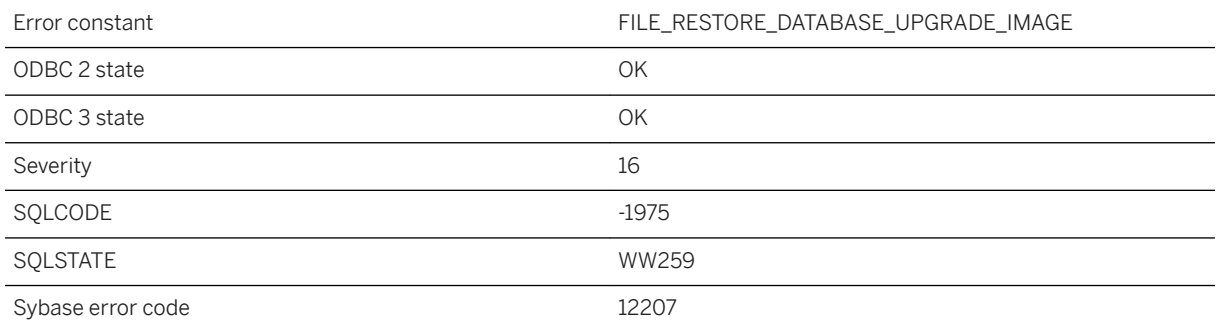

### **Probable cause**

The server is replaying an ALTER DATABASE UPGRADE statement, which restores the database from an upgrade image.

# **1.1.4.859 Result set not allowed from within an atomic compound statement**

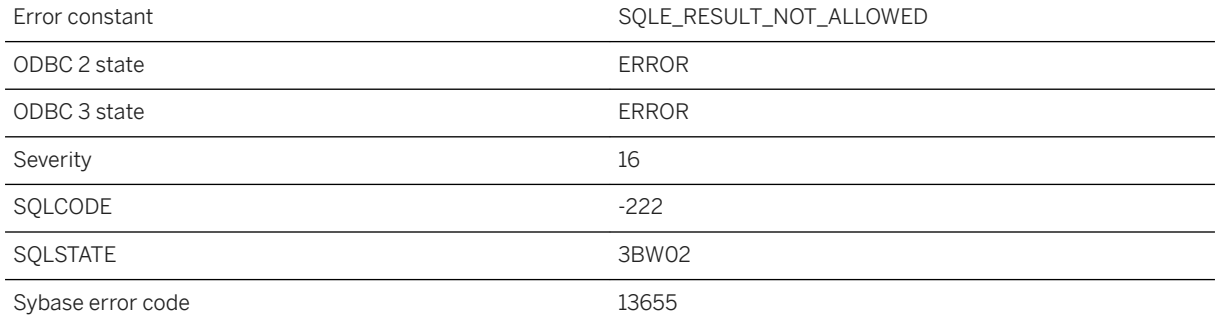

### **Probable cause**

You used a SELECT statement with no INTO clause or a RESULT CURSOR statement within an atomic compound statement.

# **1.1.4.860 Result set not permitted in '%1'**

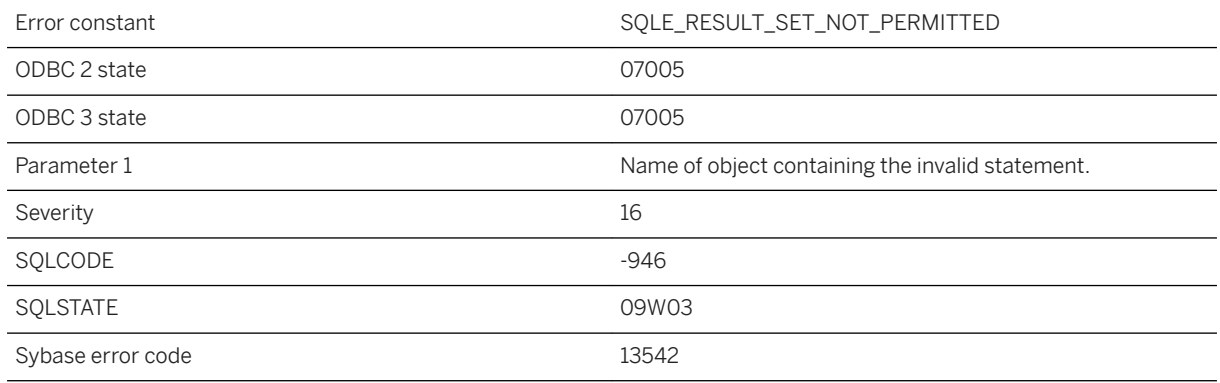

#### **Probable cause**

You attempted to execute a SELECT statement in a context where a result set is not permitted.

# **1.1.4.861 Retrying read of corrupt page (page '%1')**

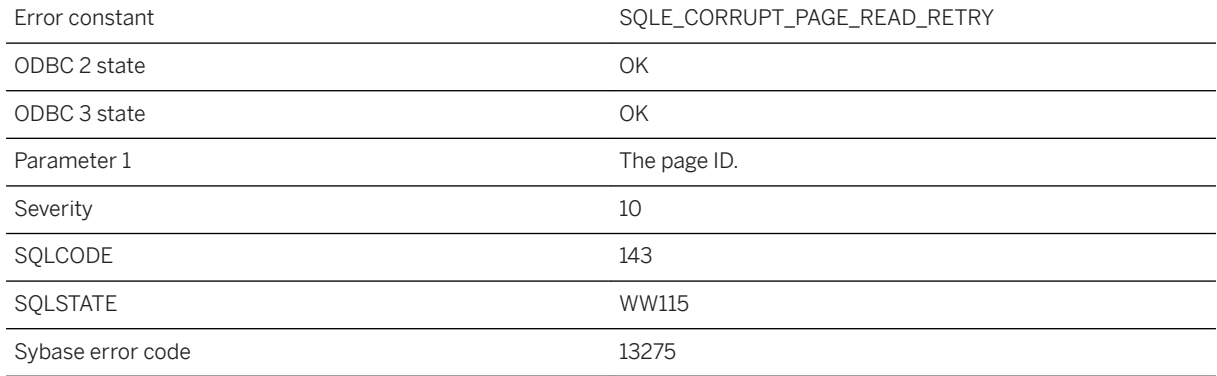

### **Probable cause**

UltraLite detected a corrupt database page and will attempt the read operation again. If a mirror file is enabled, it is used for the retry. If the retry fails, an error will be signaled.

### **Related Information**

[Corruption Detection Using Checksums](https://help.sap.com/viewer/61ecb3d4d8be4baaa07cc4db0ddb5d0a/17.0.01/en-US/8153e0386ce210148d2cc0a40a3b4c12.html)

# **1.1.4.862 Return type of void from procedure '%1' cannot be used in any expression**

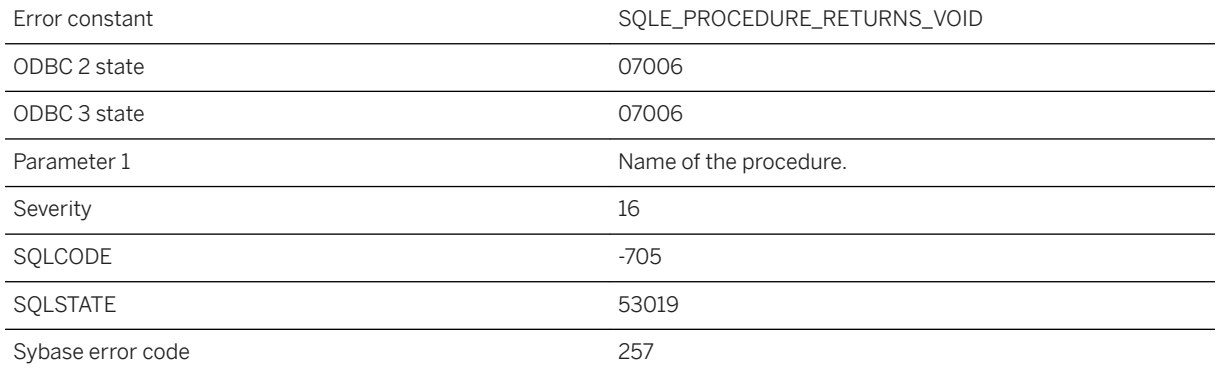

### **Probable cause**

The Java type void does not map onto any SQL type, hence a procedure returning void cannot be used in any SQL expression.

## **1.1.4.863 Right truncation of string data**

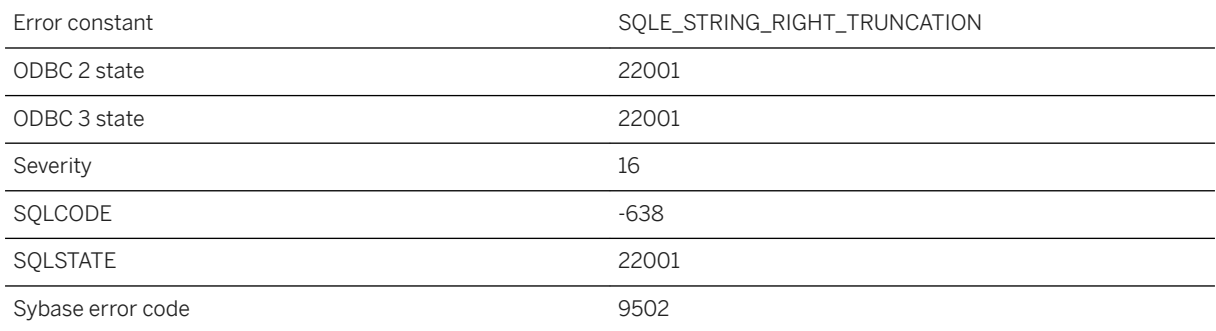

#### **Probable cause**

Non-space characters were truncated upon the assignment of string data.

### **Related Information**

[Transact-SQL and ANSI/ISO SQL Standard Compatibility Options](https://help.sap.com/viewer/61ecb3d4d8be4baaa07cc4db0ddb5d0a/17.0.01/en-US/812fc1646ce21014ae01e3e0e1277d02.html) [string\\_rtruncation Option](https://help.sap.com/viewer/61ecb3d4d8be4baaa07cc4db0ddb5d0a/17.0.01/en-US/8150b6896ce21014a9f3d8c6fd5b1d27.html)

## **1.1.4.864 Role "%1" already exists**

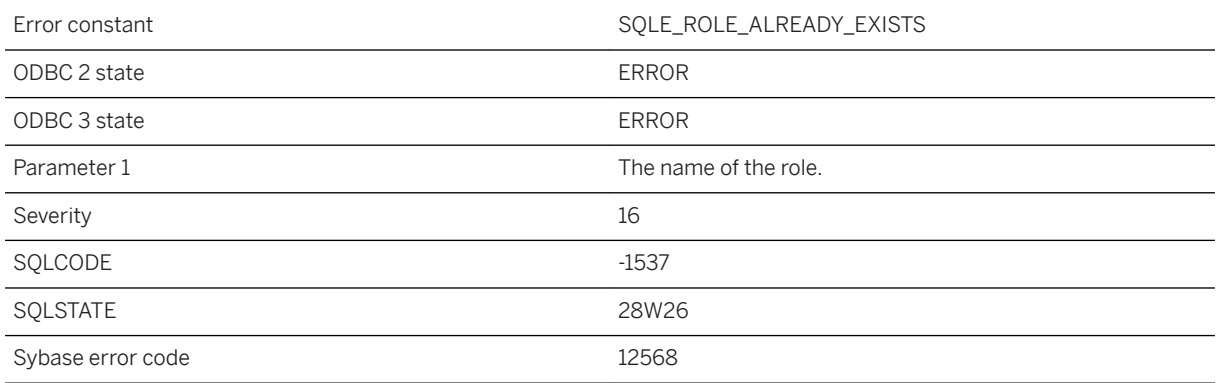

### **Probable cause**

An attempt was made to create a role that already exists in the database.

# **1.1.4.865 Rollback occurred due to blocking\_others\_timeout**

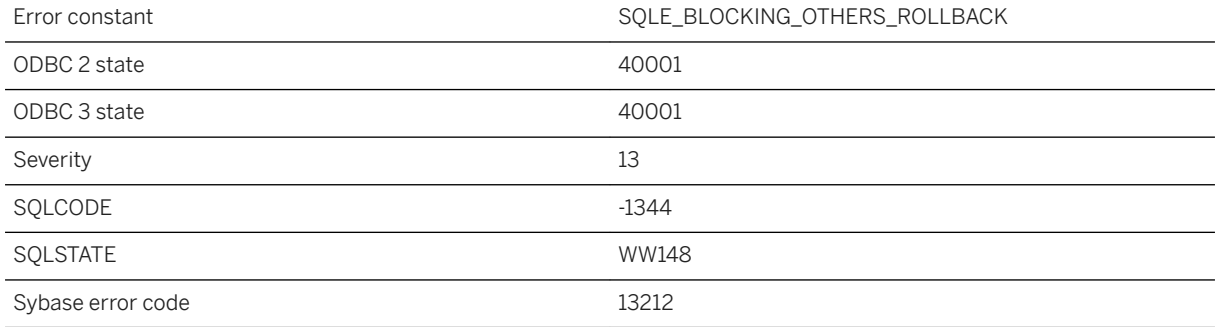

This connection has been rolled back because another connection was blocked on this connection for longer than the blocking\_others\_timeout option setting. All requests on this connection will get this error until it is disconnected.

### **Related Information**

[blocking\\_others\\_timeout Option](https://help.sap.com/viewer/61ecb3d4d8be4baaa07cc4db0ddb5d0a/17.0.01/en-US/812e40596ce210149c6dd4ce1ef60422.html)

# **1.1.4.866 Rollback occurred due to deadlock during prefetch**

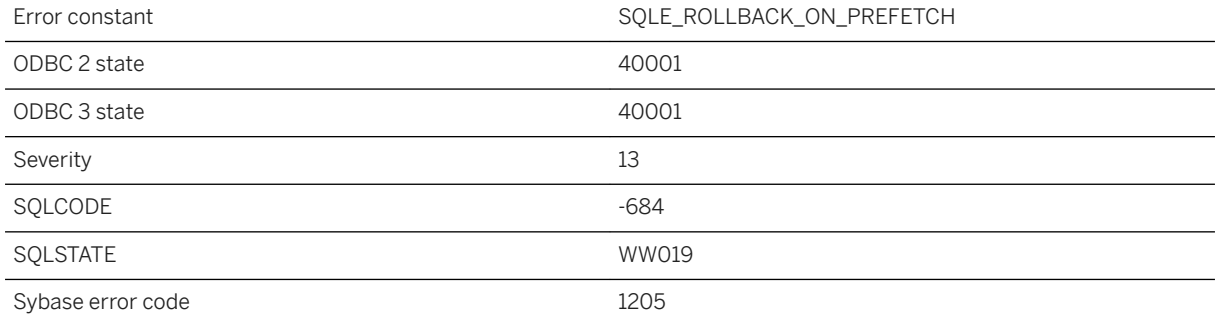

#### **Probable cause**

One of the cursors that was opened with prefetch enabled was performing fetch operations, and a deadlock occurred during a prefetch. This is a deadlock situation and your transaction has been chosen as the one to rollback. The request that received this error was not executed, unless the request was to close the cursor, in which case the cursor was closed.

# **1.1.4.867 ROLLBACK TO SAVEPOINT not allowed**

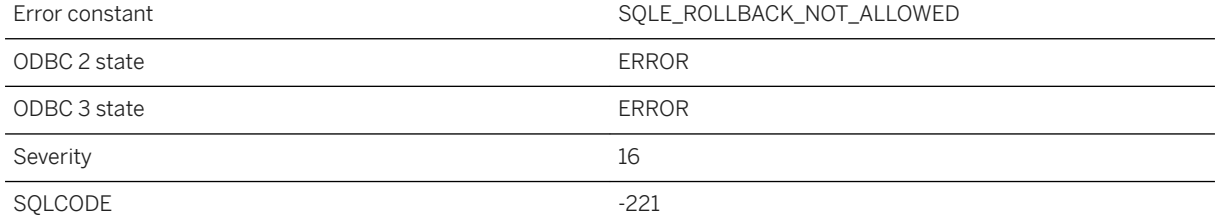

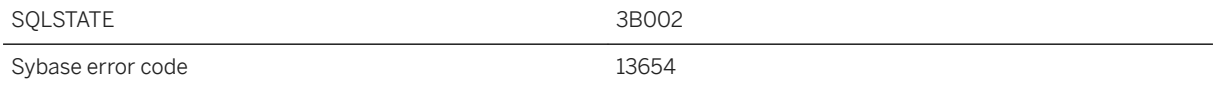

You attempted a ROLLBACK TO SAVEPOINT within an atomic operation to a savepoint established before the atomic operation.

### **1.1.4.868 Row has been updated since last time read**

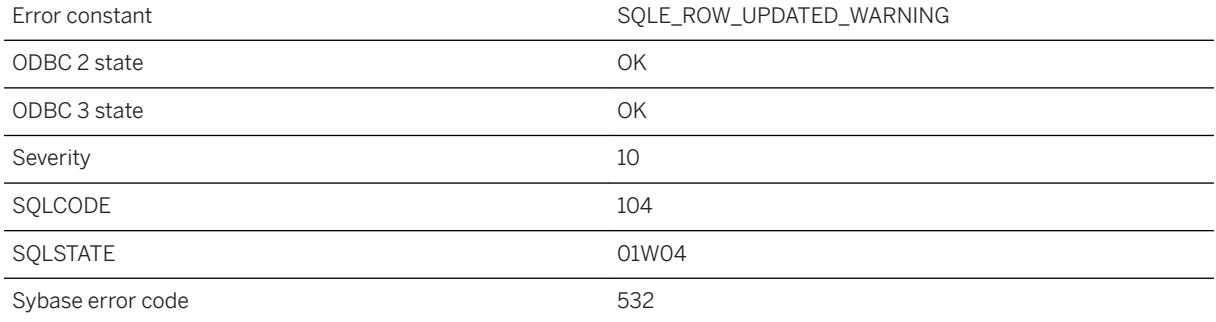

### **Probable cause**

You fetched a row from a SCROLL cursor. The row was previously fetched from the same cursor, and one or more columns in the row has been updated since the previous fetch. The column(s) updated may or may not be fetched by the cursor; this warning just indicates that the row from the table has been updated. If the cursor involves more than one table, a row from one or more of the tables has been updated.

## **1.1.4.869 Row has changed since last read -- operation canceled**

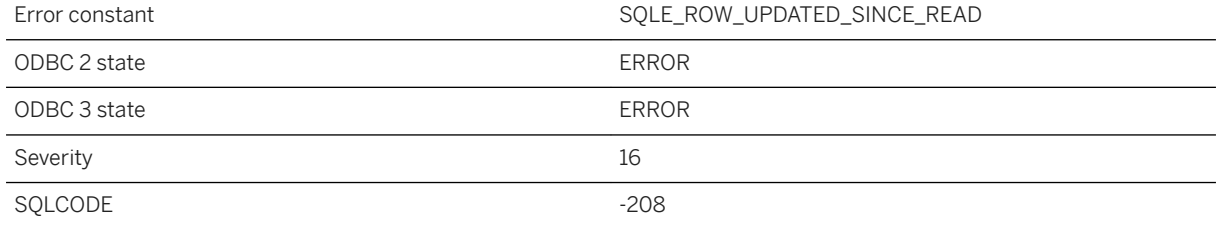

SQL Anywhere Errors **SQL Anywhere - Error Messages**

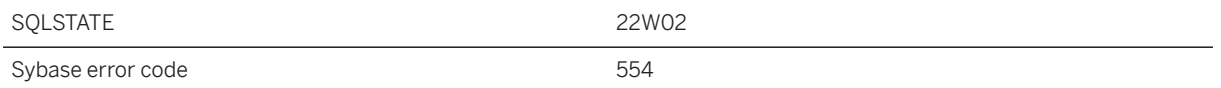

You attempted an UPDATE (positioned) or DELETE (positioned) operation on a cursor declared as a SCROLL cursor, and the row you are changing has been updated since you read it. This error prevents the lost update problem.

### **Related Information**

[Lost Updates](https://help.sap.com/viewer/98ad9ec940e2465695685d98e308dff5/17.0.01/en-US/3be2e9d86c5f10148a5cdff28ac55004.html) [Row Locks](https://help.sap.com/viewer/e38b2f6217f24bdb90a3ff8ae57b1dd5/17.0.01/en-US/3befdd646c5f1014ab02ce28557ab38b.html) [Benefits of Using Cursors](https://help.sap.com/viewer/98ad9ec940e2465695685d98e308dff5/17.0.01/en-US/3bde67136c5f10149ed5f36711da63fc.html) [Cursor Sensitivity and Isolation Levels](https://help.sap.com/viewer/98ad9ec940e2465695685d98e308dff5/17.0.01/en-US/3bd0a2d86c5f1014971eb8eea7e8909d.html) [DECLARE CURSOR Statement \[ESQL\] \[SP\]](https://help.sap.com/viewer/93079d4ba8e44920ae63ffb4def91f5b/17.0.01/en-US/816da9a66ce2101482e3ee611f23fb5c.html)

# **1.1.4.870 Row in table '%1' was modified or deleted in BEFORE trigger**

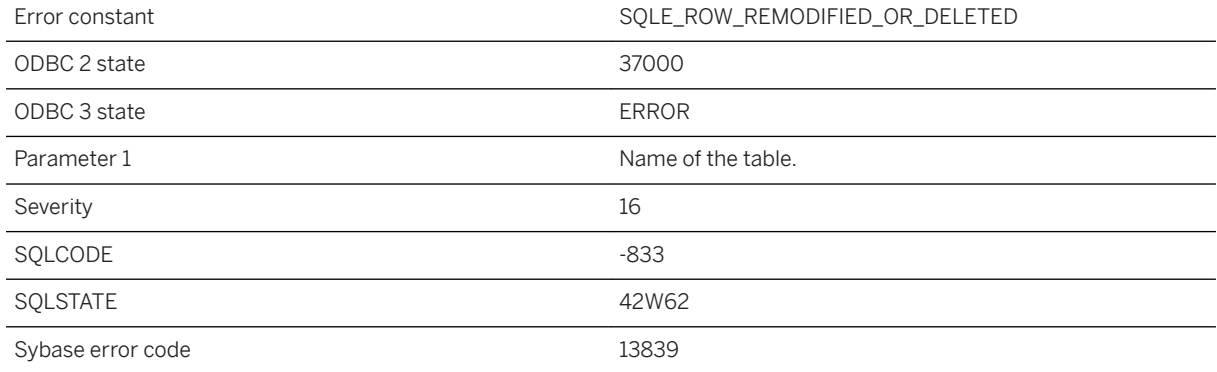

### **Probable cause**

A BEFORE trigger has updated or deleted the row that caused the trigger to fire, preventing the original operation from completing. The trigger must be re-written so that it does not attempt to change the row via UPDATE or DELETE statements.

# **1.1.4.871 Row not found**

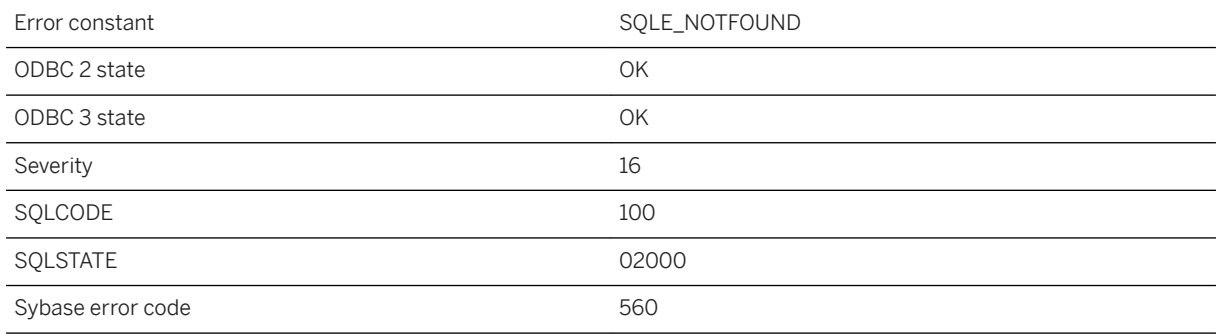

### **Probable cause**

You positioned a cursor beyond the beginning or past the end of the query. There is no row at that position.

#### **Related Information**

[Cursors in Embedded SQL](https://help.sap.com/viewer/98ad9ec940e2465695685d98e308dff5/17.0.01/en-US/3bd0b3626c5f1014a6beeef1a0aa913a.html)

# **1.1.4.872 Row was dropped from table %1 to maintain referential integrity**

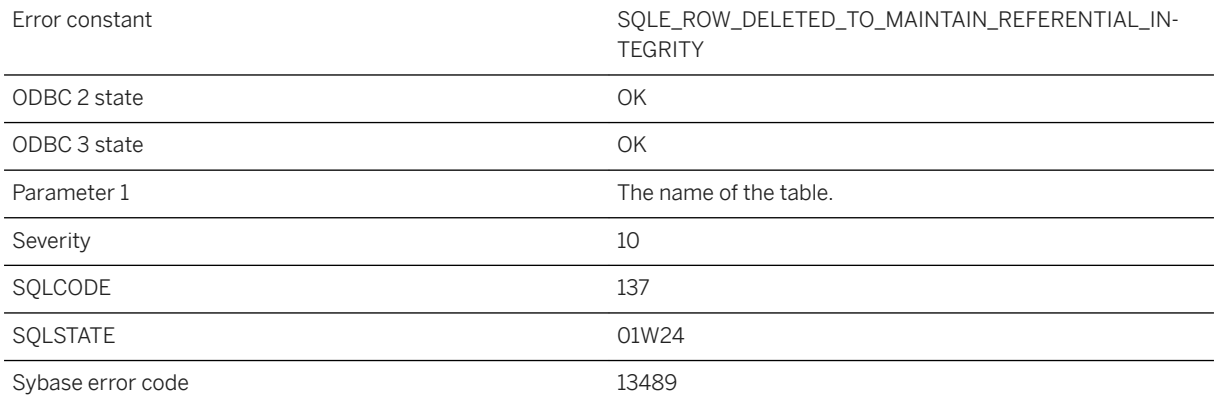

A delete of a primary row during a download forced its foreign row(s) to also be deleted to maintain referential integrity.

### **Related Information**

[Foreign Keys](https://help.sap.com/viewer/e38b2f6217f24bdb90a3ff8ae57b1dd5/17.0.01/en-US/818af6296ce21014a01bc45669ad581f.html) [CREATE TABLE Statement \[UltraLite\]](https://help.sap.com/viewer/7eca48cee41b418bbd54feff83d57803/17.0.01/en-US/8273108a6ce21014becdb6433a537938.html)

# **1.1.4.873 Run time SQL error -- %1**

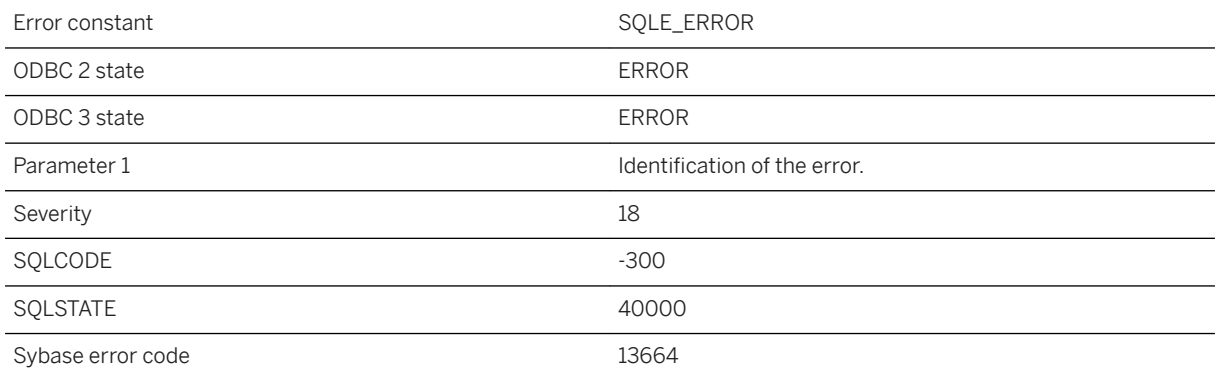

### **Probable cause**

An internal database error occurred. If it can be reproduced, it should be reported to SAP. You may be able to work around this problem by modifying the associated query statement.

# **1.1.4.874 SAP HANA environment error, unable to ping name server**

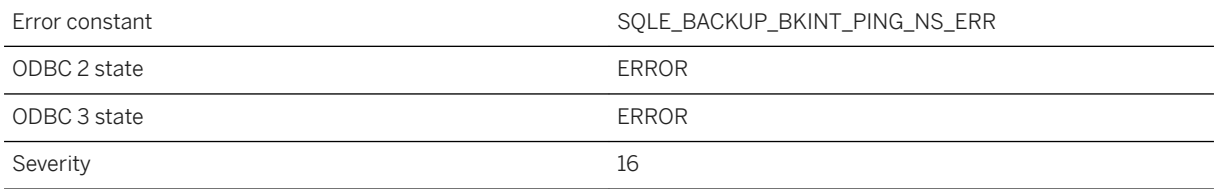

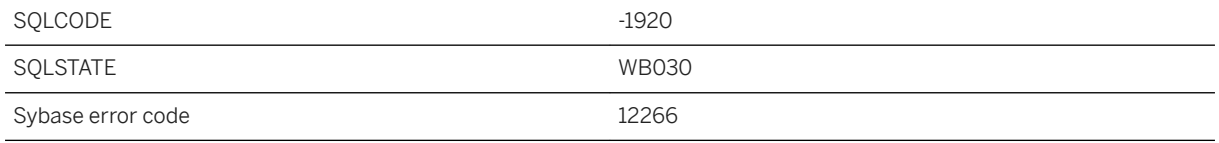

name server is not available

# **1.1.4.875 SAP HANA environment error, unable to execute command on name server**

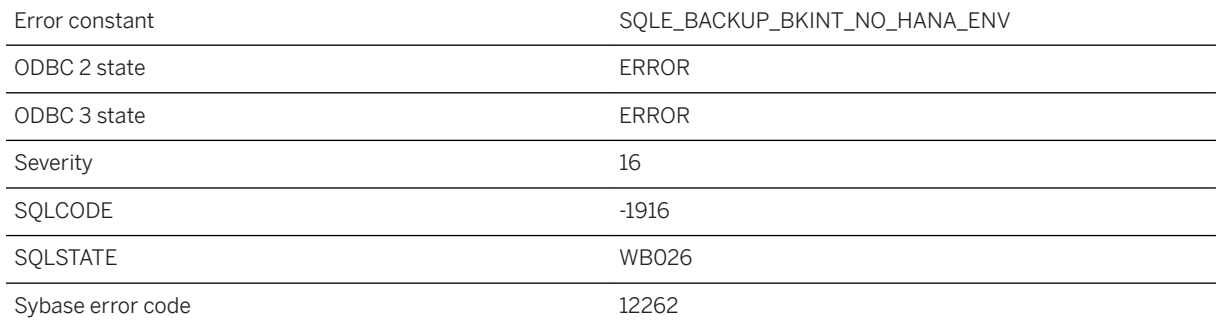

### **Probable cause**

hdbnsutil is not available.

# **1.1.4.876 Savepoint '%1' not found**

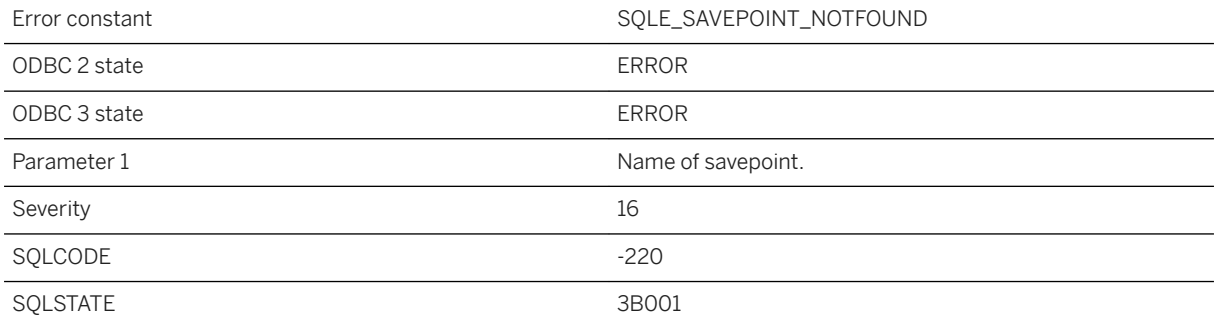

You attempted to rollback to a savepoint that does not exist.

# **1.1.4.877 Savepoints require a rollback log**

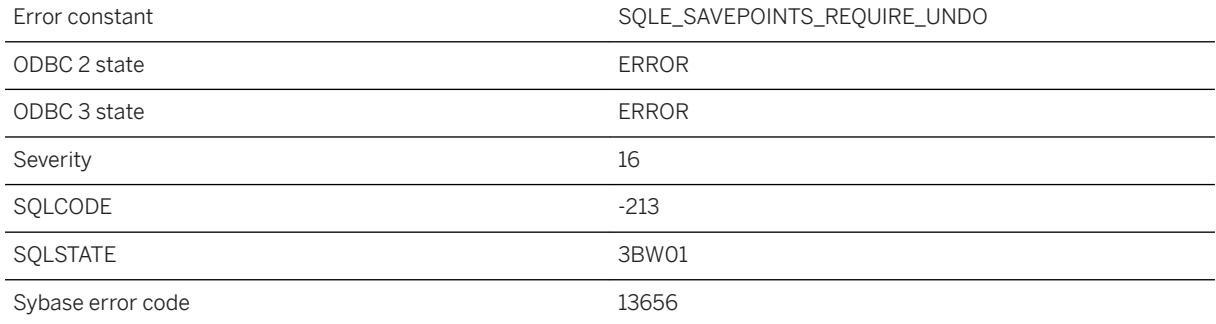

### **Probable cause**

You cannot use savepoints when the database server is running in bulk mode without a rollback log.

## **1.1.4.878 Scalar variable '%1' not found**

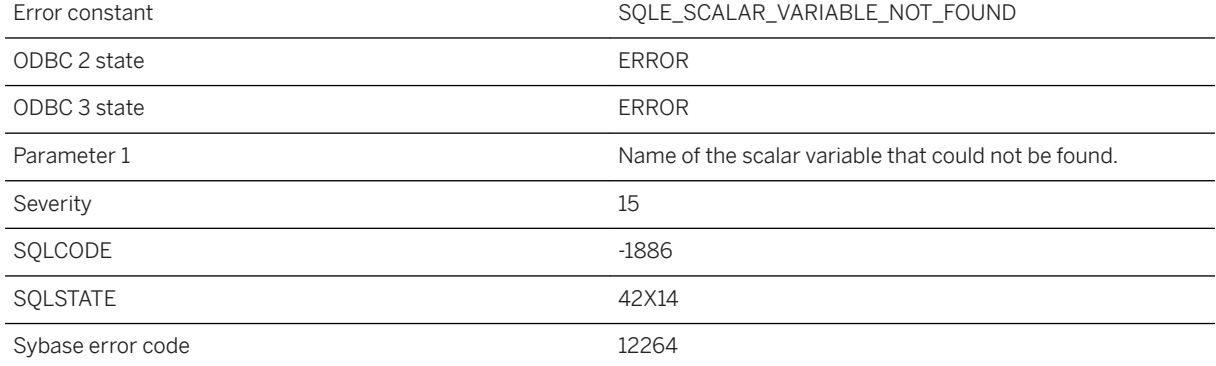

You attempted to use a variable that was not found, or did not have a scalar value. A non-scalar variable can be a row, an array or a table reference.

# **1.1.4.879 Schedule '%1' for event '%2' already exists**

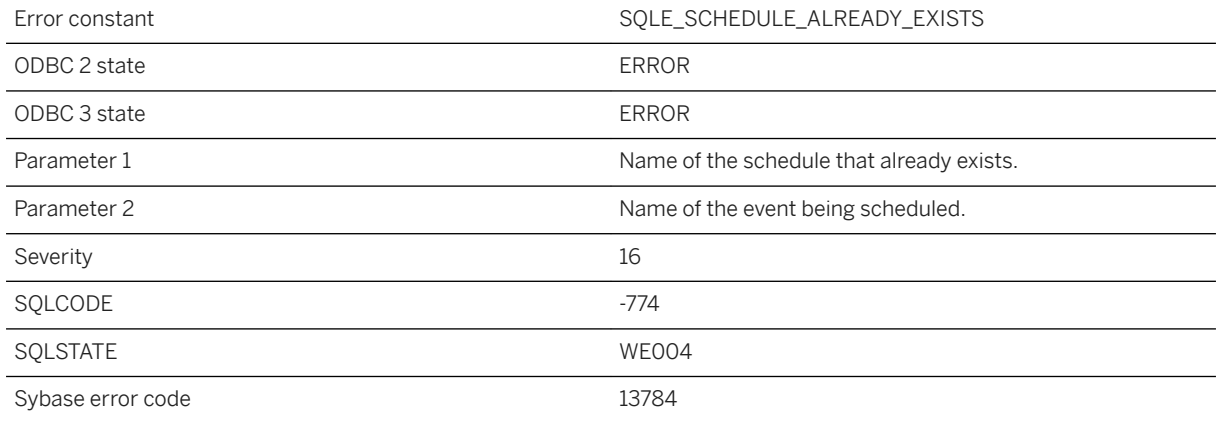

#### **Probable cause**

You have attempted to create a schedule with a name that already exists in the database for the named event.

### **1.1.4.880 Schedule '%1' for event '%2' not found**

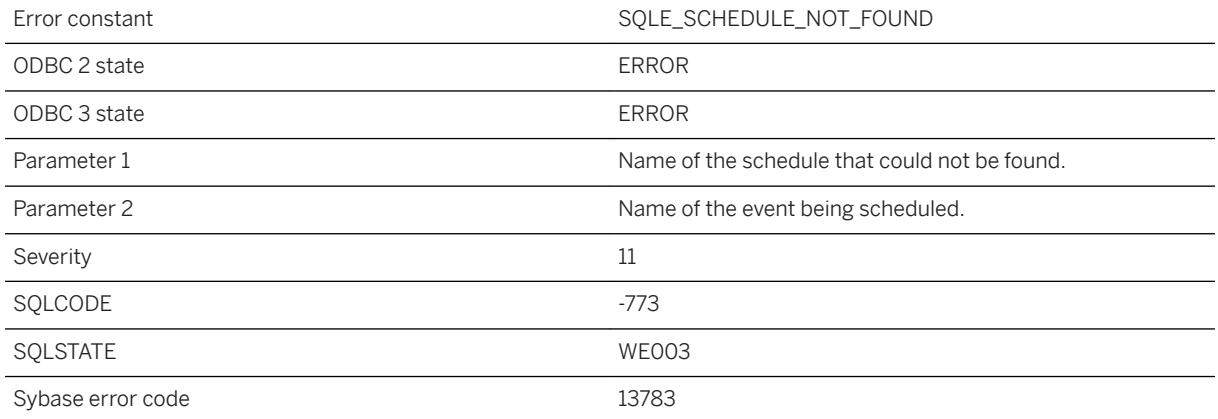

You have attempted to reference a schedule with a name that does not exist in the database for the named event.

## **1.1.4.881 Script file missing statement "go" delimiter on a separate line**

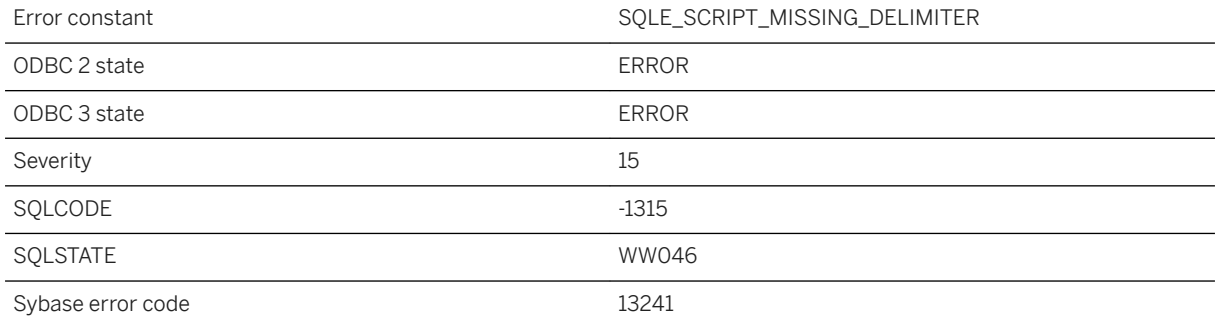

### **Probable cause**

For UltraLite, all non-comment SQL statements in a script file (including the final one) must be followed by "go" on a line by itself. For strings, you can use "\ngo" to end a statement.

### **Related Information**

[Interactive SQL for UltraLite Utility \(dbisql\)](https://help.sap.com/viewer/7eca48cee41b418bbd54feff83d57803/17.0.01/en-US/826a266d6ce210149aa0881da8503456.html)

# **1.1.4.882 Secure HTTP connections are not supported on this platform**

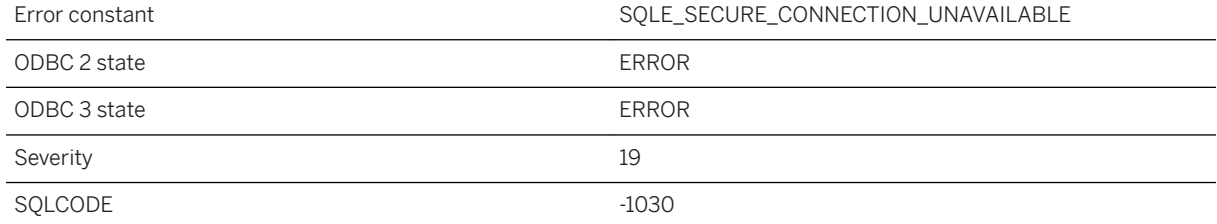

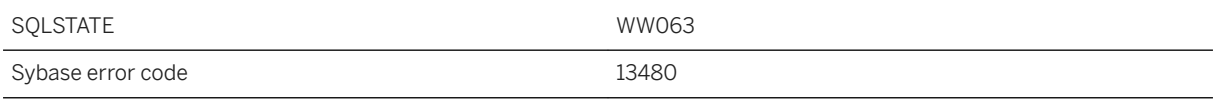

A Secure HTTP connection was attempted, but is not supported on this platform.

# **1.1.4.883 Select lists in UNION, INTERSECT, or EXCEPT do not match in length**

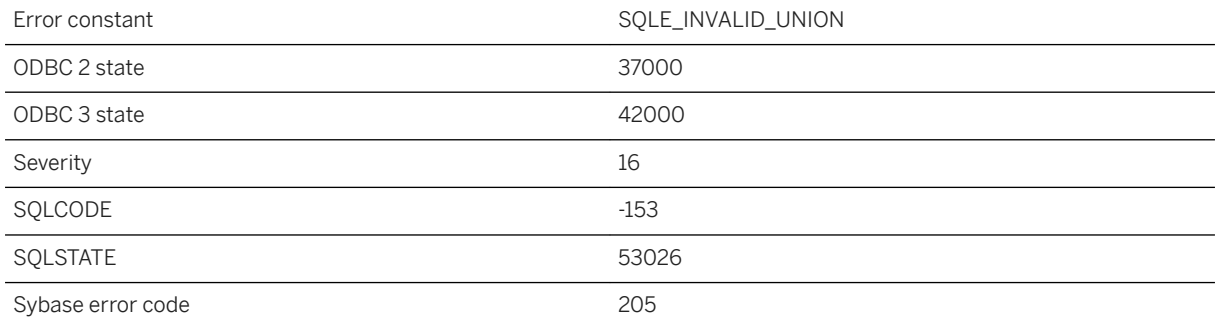

#### **Probable cause**

You specified a UNION, INTERSECT, or EXCEPT, but the SELECT statements involved in the operation do not have the same number of columns in the SELECT list.

### **Related Information**

[SELECT Statement](https://help.sap.com/viewer/93079d4ba8e44920ae63ffb4def91f5b/17.0.01/en-US/3be640936c5f10149013d54460eaabb0.html) [UNION Statement](https://help.sap.com/viewer/93079d4ba8e44920ae63ffb4def91f5b/17.0.01/en-US/817fc7796ce210148060a282ff65ea3b.html) [INTERSECT Statement](https://help.sap.com/viewer/93079d4ba8e44920ae63ffb4def91f5b/17.0.01/en-US/81714b4d6ce210148d34e814660ab1e6.html) [EXCEPT Statement](https://help.sap.com/viewer/93079d4ba8e44920ae63ffb4def91f5b/17.0.01/en-US/816fb9b76ce21014a9fdd6af117018fd.html) [SELECT Statement \[UltraLite\]](https://help.sap.com/viewer/7eca48cee41b418bbd54feff83d57803/17.0.01/en-US/8273a29a6ce210148f8bb011cf144527.html) [UNION Statement \[UltraLite\]](https://help.sap.com/viewer/7eca48cee41b418bbd54feff83d57803/17.0.01/en-US/8274babc6ce210149db2cc43ed55eeaa.html)

## **1.1.4.884 SELECT returns more than one row**

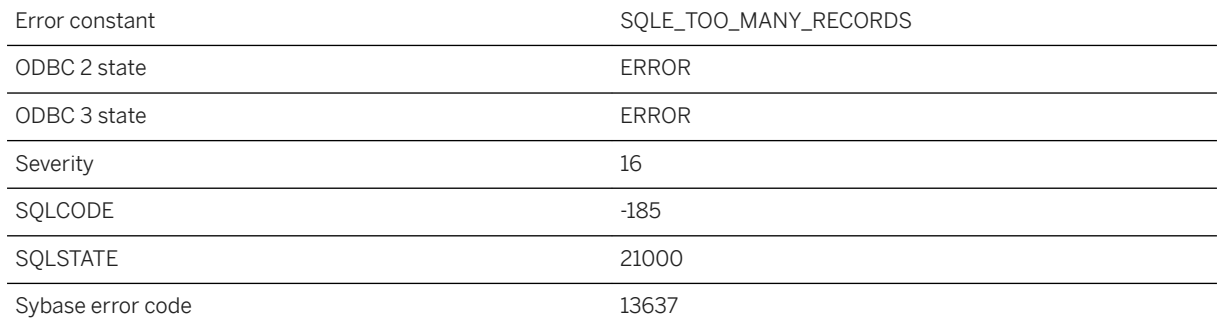

#### **Probable cause**

You tried to use a SELECT statement without a cursor, but the statement cursor returns more than one row. Only a single row SELECT statement can be used in this context.

## **1.1.4.885 Semaphore "%1" not found**

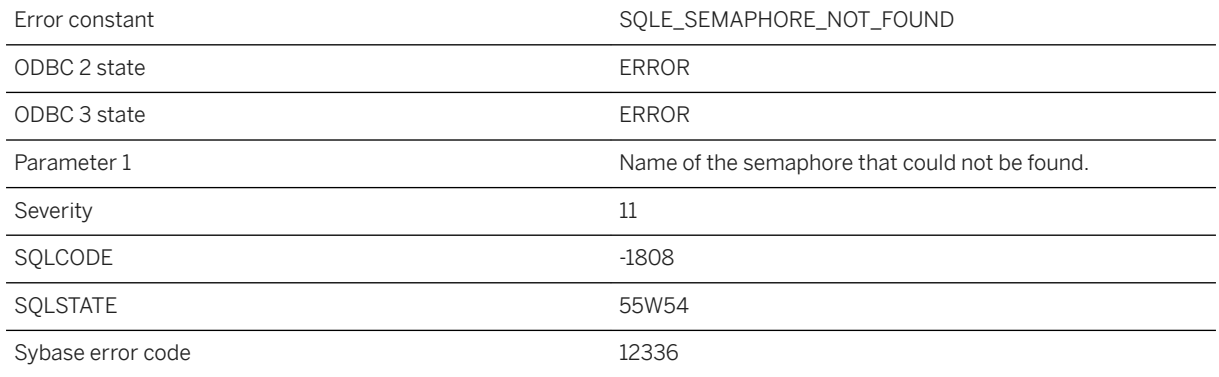

### **Probable cause**

You misspelled the name of a semaphore, or the semaphore does not exist.

## **1.1.4.886 Semaphore was dropped**

Error constant and state of the SQLE\_SEMAPHORE\_DROPPED

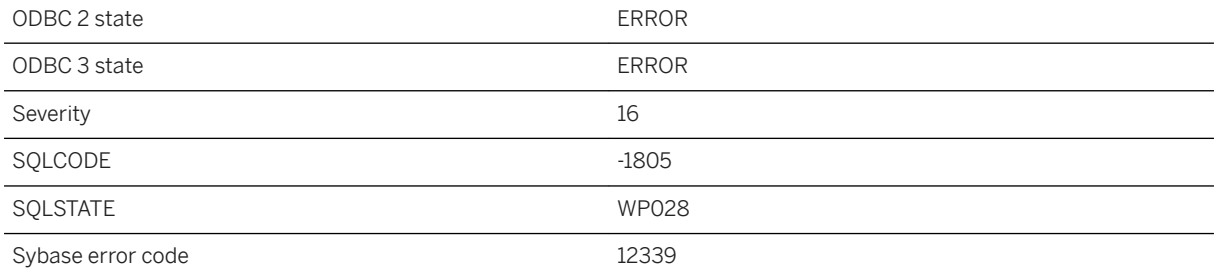

The semaphore this connection was waiting for was dropped during the wait. The semaphore is no longer available. This could happen if the semaphore was explicitly dropped, or if the connection owning the temporary semaphore has disconnected.

# **1.1.4.887 Sequence '%1' already exists**

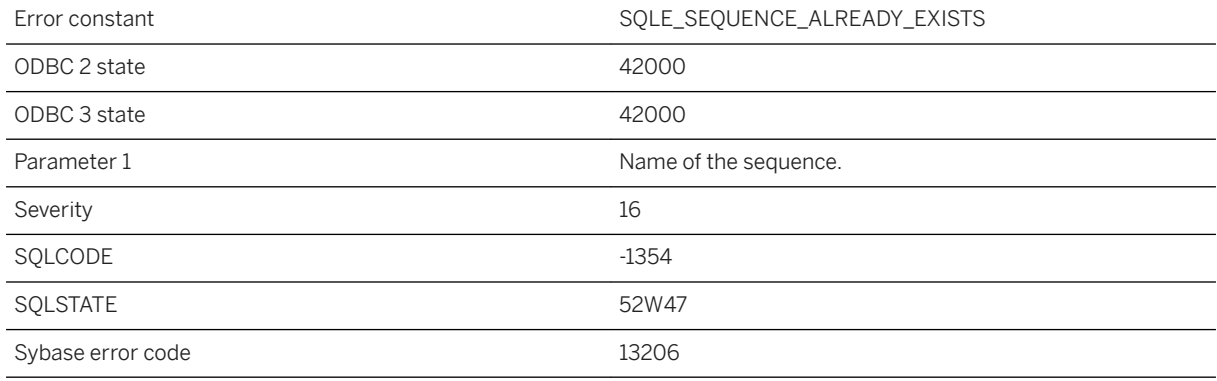

#### **Probable cause**

A sequence with the specified name already exists.

### **Related Information**

[CREATE SEQUENCE Statement](https://help.sap.com/viewer/93079d4ba8e44920ae63ffb4def91f5b/17.0.01/en-US/3be47d496c5f1014bf06bb7791ce7a38.html) [ALTER SEQUENCE Statement](https://help.sap.com/viewer/93079d4ba8e44920ae63ffb4def91f5b/17.0.01/en-US/3be43c996c5f1014a512d60a08c26481.html)

# **1.1.4.888 Sequence '%1' in use by another connection**

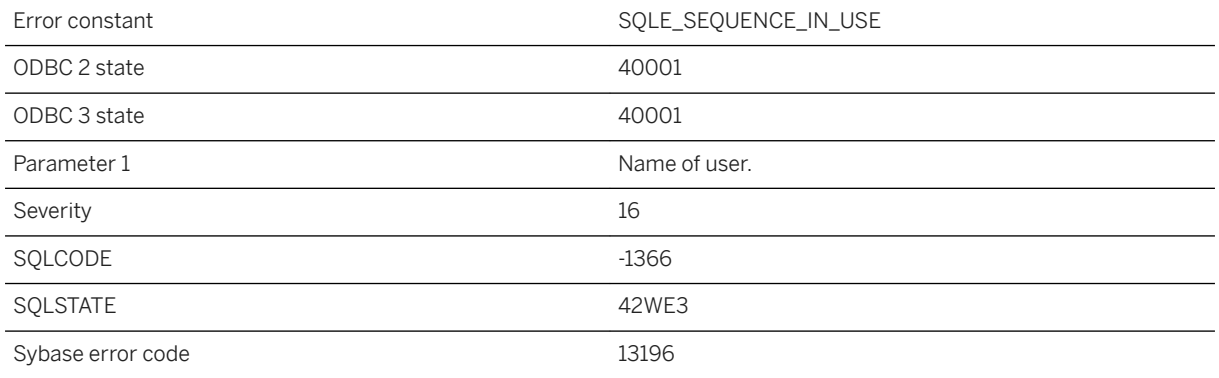

### **Probable cause**

You have attempted to drop a sequence that is currently being used by another connection.

# **1.1.4.889 Sequence '%1' not found**

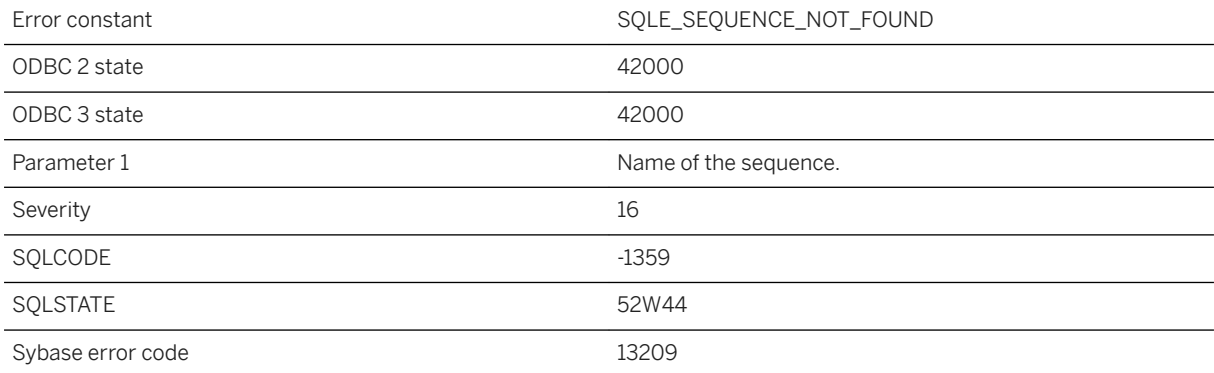

#### **Probable cause**

The sequence with this name does not exist in the database.

# **1.1.4.890 Sequence generators are not supported for this database**

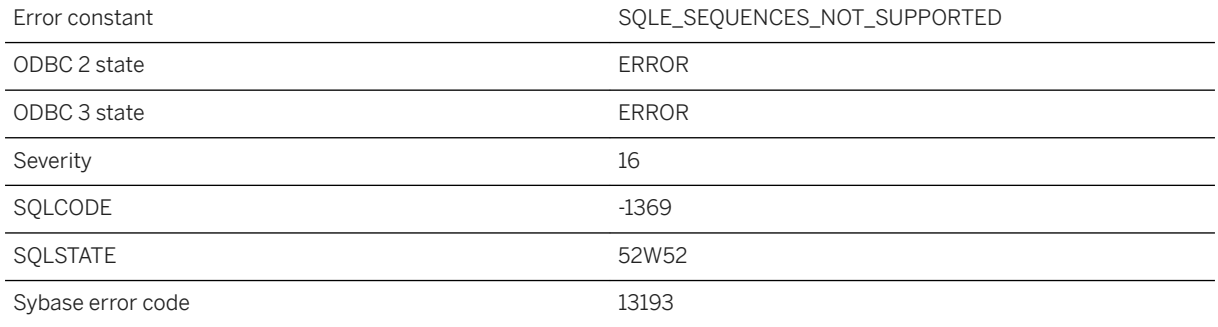

### **Probable cause**

The current database does not have catalog support for sequence generators. To use this feature, upgrade your database to the most recent version.

### **Related Information**

[Use of a Sequence to Generate Unique Values](https://help.sap.com/viewer/e38b2f6217f24bdb90a3ff8ae57b1dd5/17.0.01/en-US/3bef8af66c5f1014a7e3ff864c32b2e5.html) [CREATE SEQUENCE Statement](https://help.sap.com/viewer/93079d4ba8e44920ae63ffb4def91f5b/17.0.01/en-US/3be47d496c5f1014bf06bb7791ce7a38.html)

# **1.1.4.891 Sequence name '%1' is ambiguous**

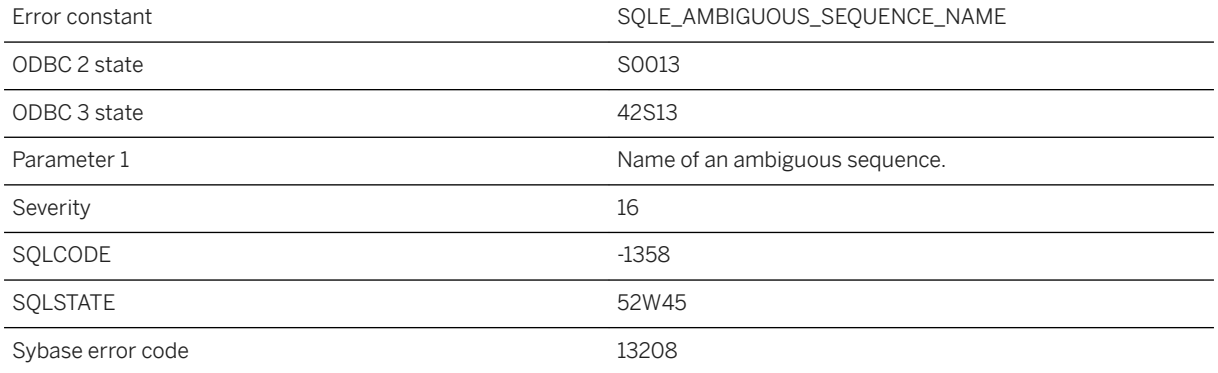

A statement has referred to a sequence name that is not unique. Preface the sequence name by an owner name.

## **1.1.4.892 Server '%1': %2**

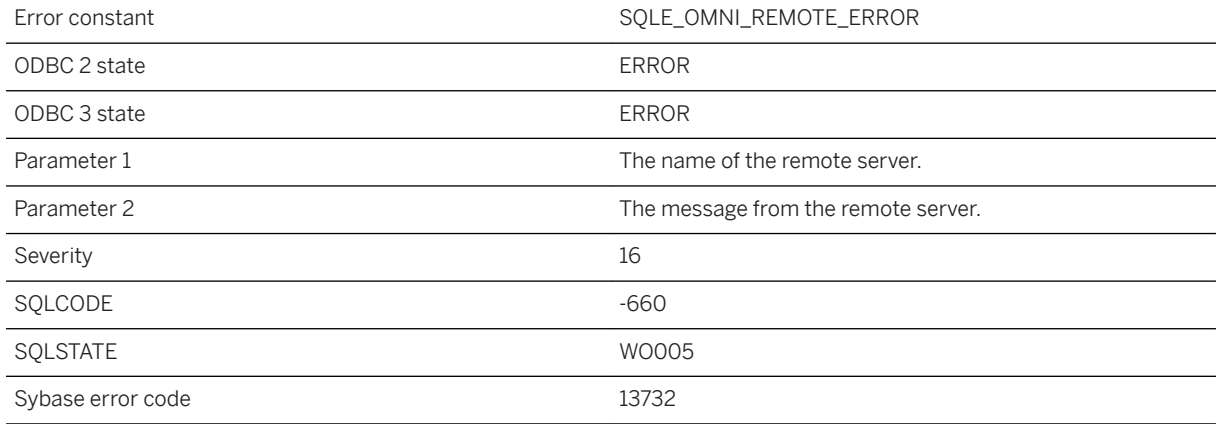

### **Probable cause**

A message was generated by a remote server. The message text is included.

# **1.1.4.893 Server capability name '%1' could not be found in the database**

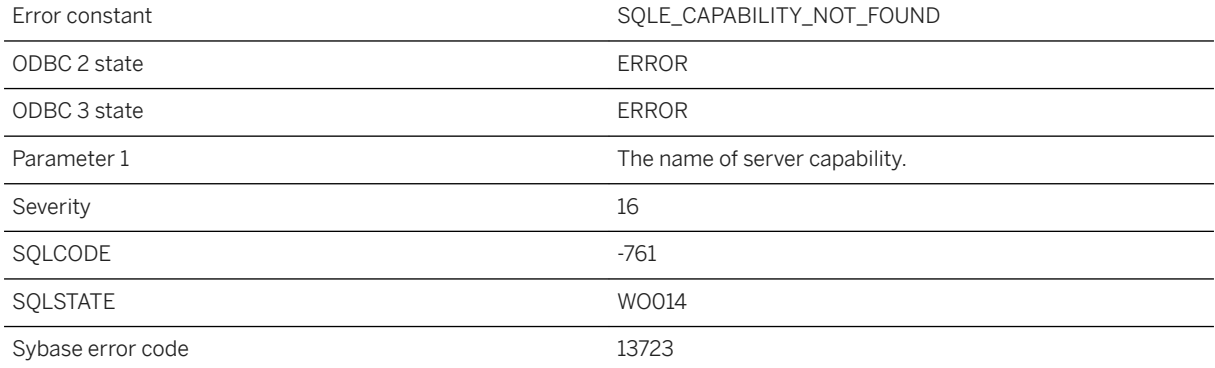

An ALTER SERVER statement was attempted on a capability that was not defined.

## **1.1.4.894 Server name can only be specified when connecting to a cloud database server with NODETYPE=DIRECT**

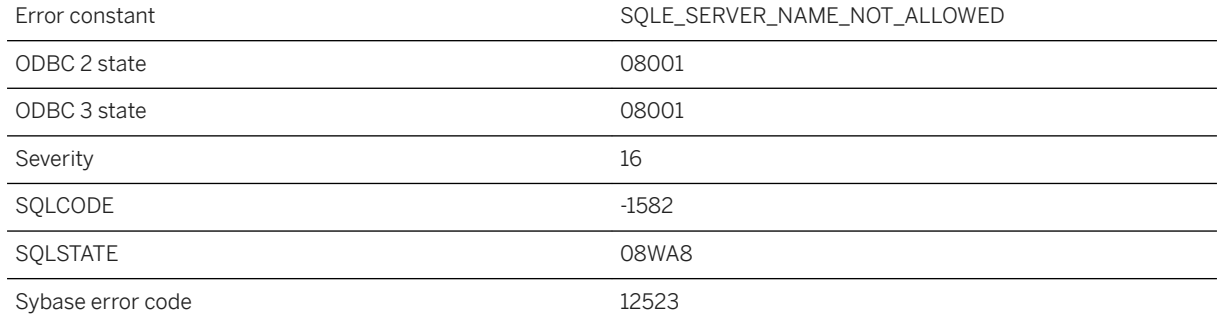

### **Probable cause**

When connecting to a cloud database server, specifying a server name on the connection string is only allowed for NODETYPE=DIRECT. When using other NODETYPE values to connect to a cloud database server, specifying the server name is not allowed. Typically, for connections to a cloud database server the HOST connection parameter or HOST protocol option is used to specify the address of one or more cloud database servers.

# **1.1.4.895 Server not found and unable to automatically start**

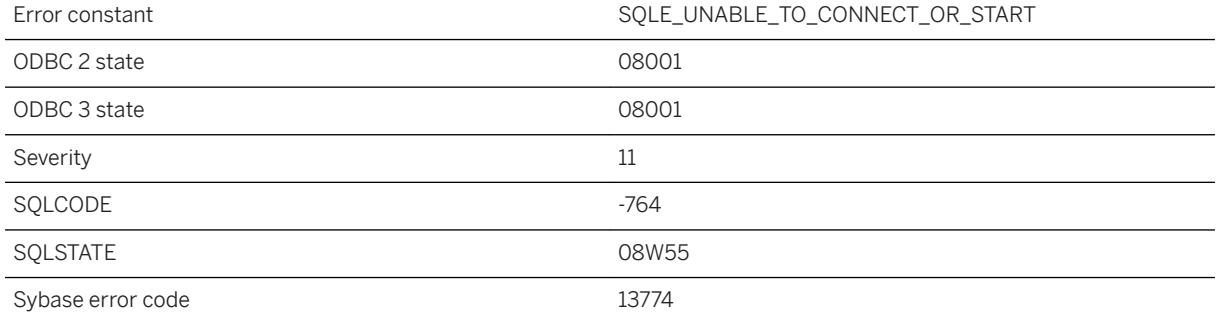

The client could not connect to a server, and was unable to automatically start a server. The automatic start may have failed because no database file was specified.

### **Related Information**

[Troubleshooting: Database Server Startup](https://help.sap.com/viewer/61ecb3d4d8be4baaa07cc4db0ddb5d0a/17.0.01/en-US/815203876ce2101493fed3d424a74eeb.html) [SQL Anywhere Database Server Executable \(dbsrv17, dbeng17\)](https://help.sap.com/viewer/61ecb3d4d8be4baaa07cc4db0ddb5d0a/17.0.01/en-US/3bc8723c6c5f10149da5dc2f3b74259d.html) [UltraLite Engine Utility \(uleng17\)](https://help.sap.com/viewer/7eca48cee41b418bbd54feff83d57803/17.0.01/en-US/8274e85a6ce210148b739fed945dcdf7.html)

## **1.1.4.896 Service '%1' already exists**

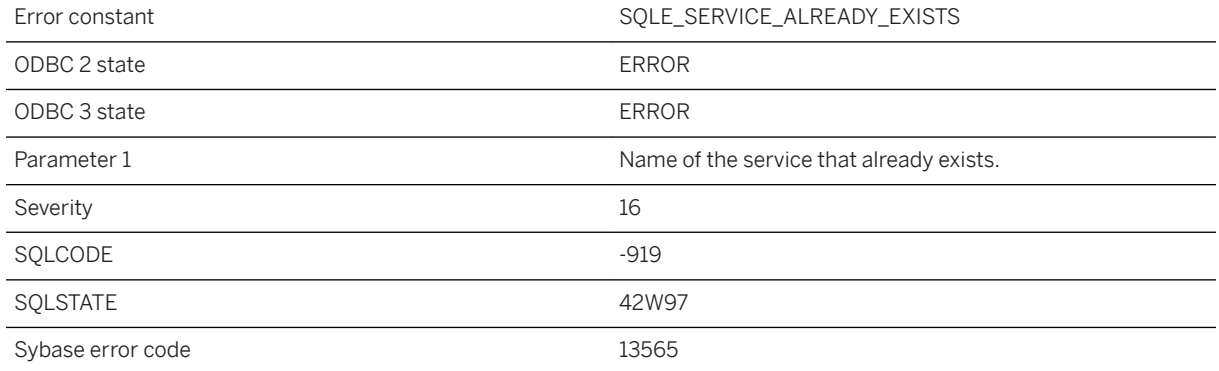

### **Probable cause**

You have attempted to create a service with a name that already exists in the database.

# **1.1.4.897 Service '%1' in use**

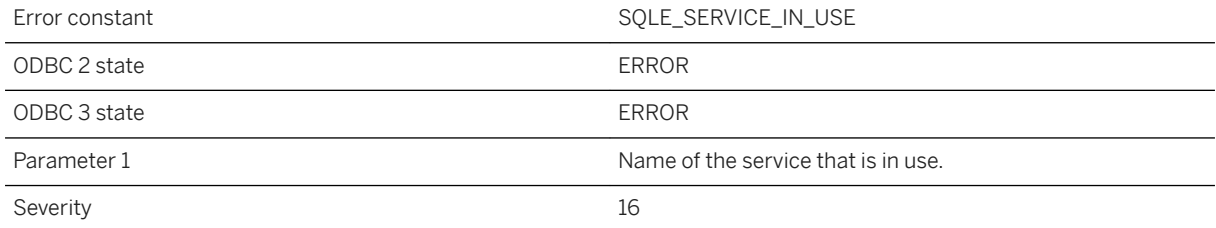

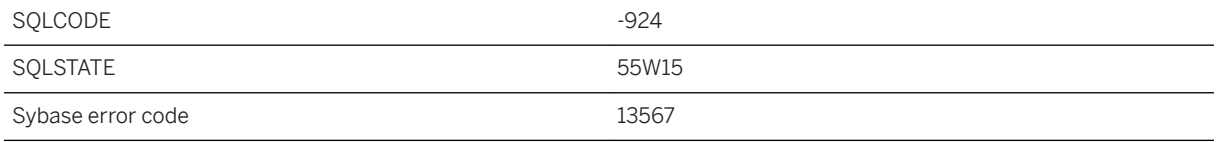

You have attempted to drop a service that is currently in use.

# **1.1.4.898 Service '%1' not found**

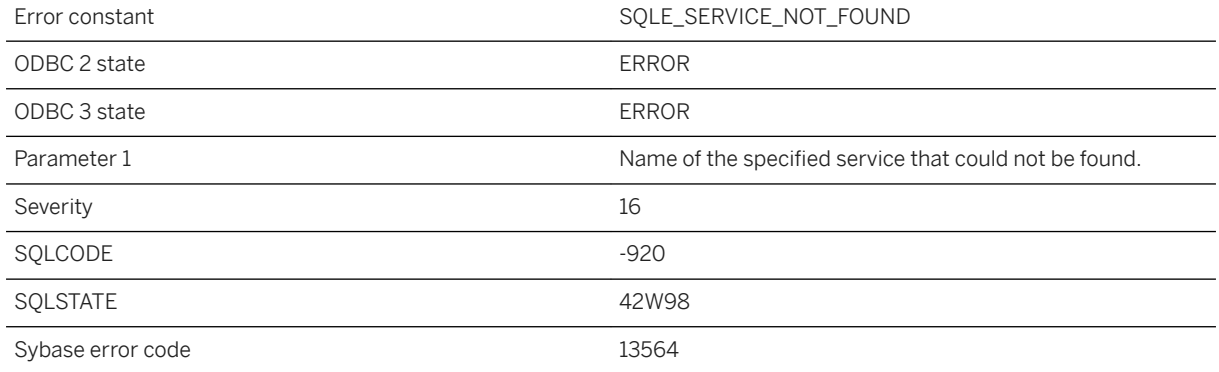

### **Probable cause**

You have attempted to reference a service with a name that does not exist in the database.

# **1.1.4.899 Service definition requires a statement when authorization is off**

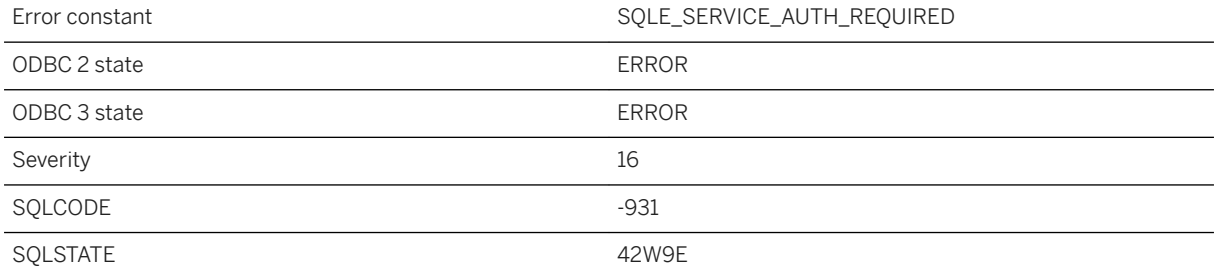

The service definition for the specified service type requires a statement to be specified when authorization is set to Off.

## **1.1.4.900 Service statement definition is inconsistent with service type**

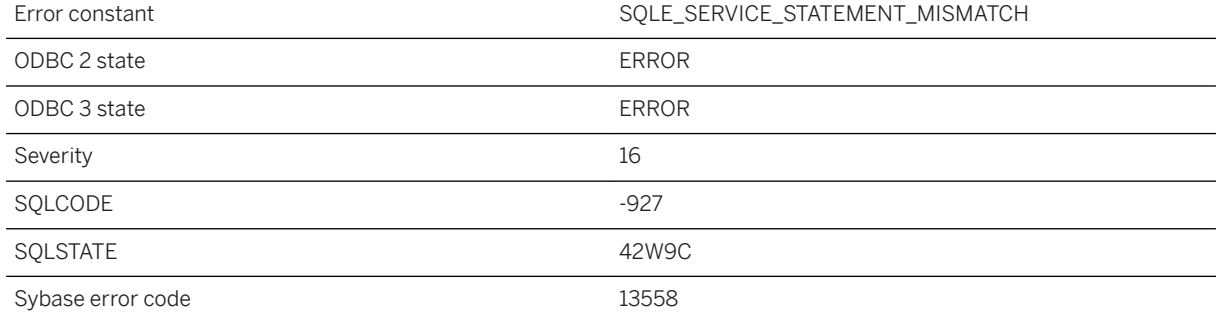

### **Probable cause**

Either no statement was provided for a service whose type requires one, or a statement was provided when the service type does not allow one to be defined.

## **1.1.4.901 Service statement definition is invalid or unsupported**

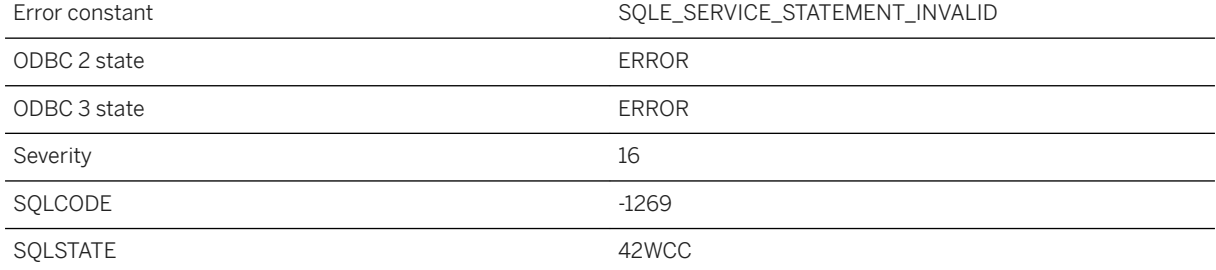

Either the statement provided is invalid or it is unsupported within the context of a service.

## **1.1.4.902 Service type does not allow '%1' attribute**

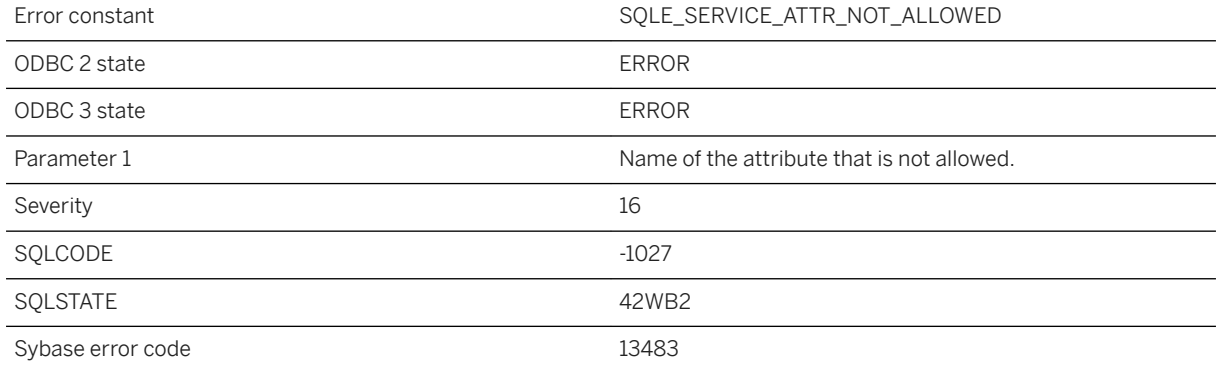

### **Probable cause**

The service definition for the specified service type does not allow the given attribute to be specified.

## **1.1.4.903 Service type required for CREATE SERVICE**

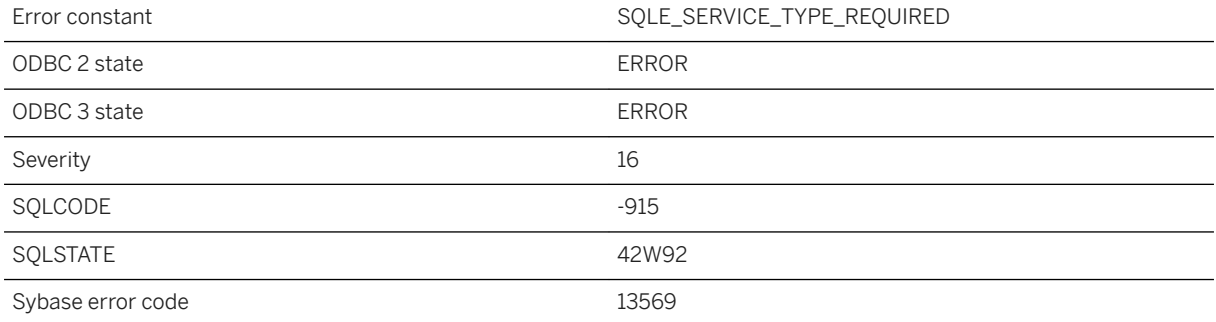

The CREATE SERVICE statement requires a service type to be specified.

# **1.1.4.904 SET clause for column '%1' used incorrectly**

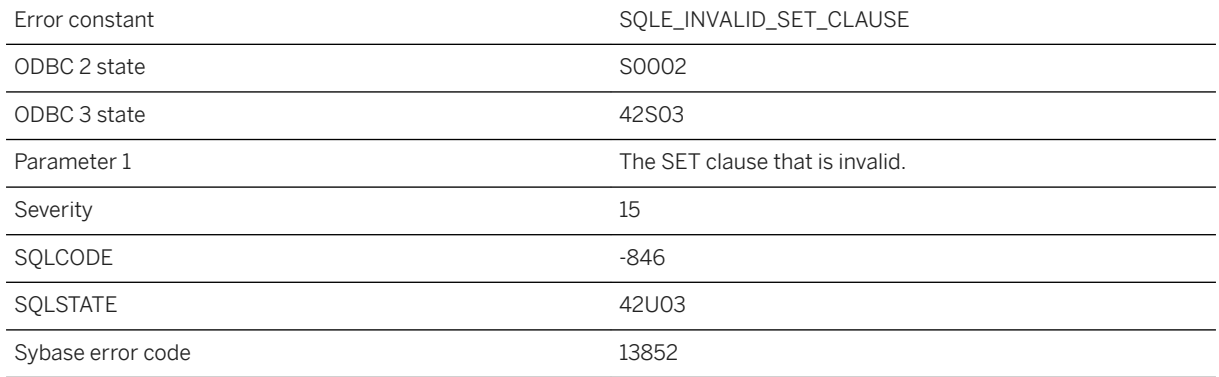

#### **Probable cause**

Your UPDATE statement contains an invalid SET clause, for example, there are multiple SET clauses for the same column.

## **1.1.4.905 SETUSER not allowed in procedures, triggers, events, or batches**

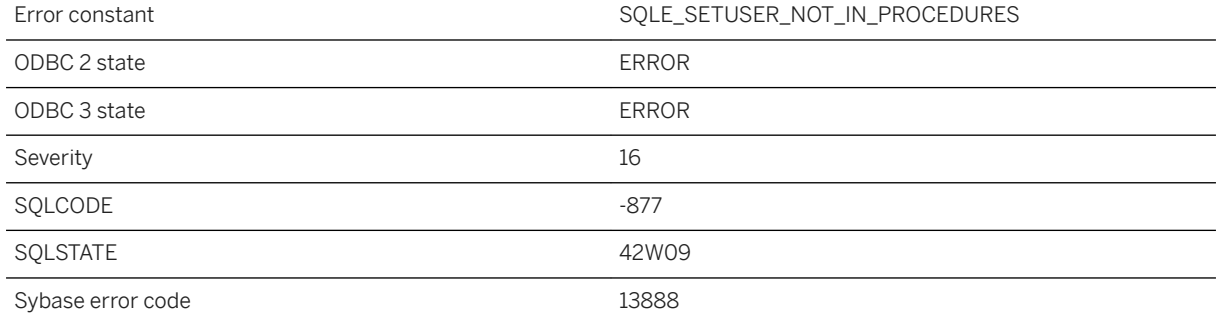

The SETUSER statement is not allowed in stored procedures, triggers, event handlers, or batches, and cannot be called from an EXECUTE IMMEDIATE statement.

### **1.1.4.906 Shared memory listener already started**

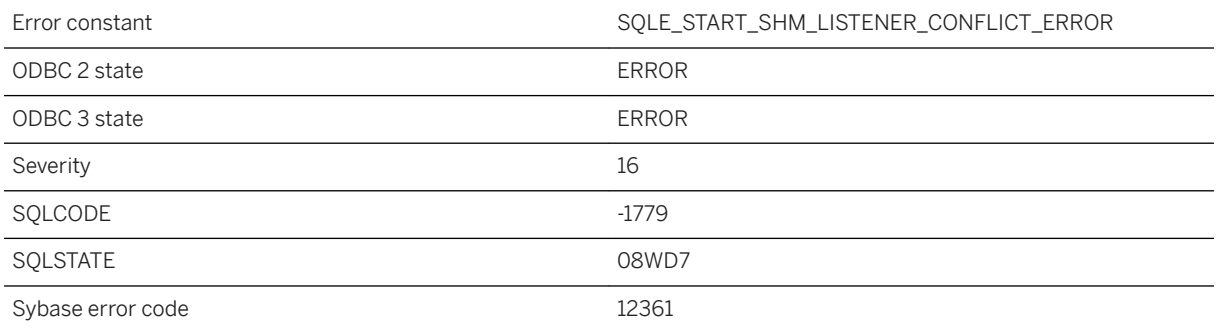

### **Probable cause**

You attempted to start the shared memory listener that already is running.

# **1.1.4.907 Signature '%1' does not match procedure parameters**

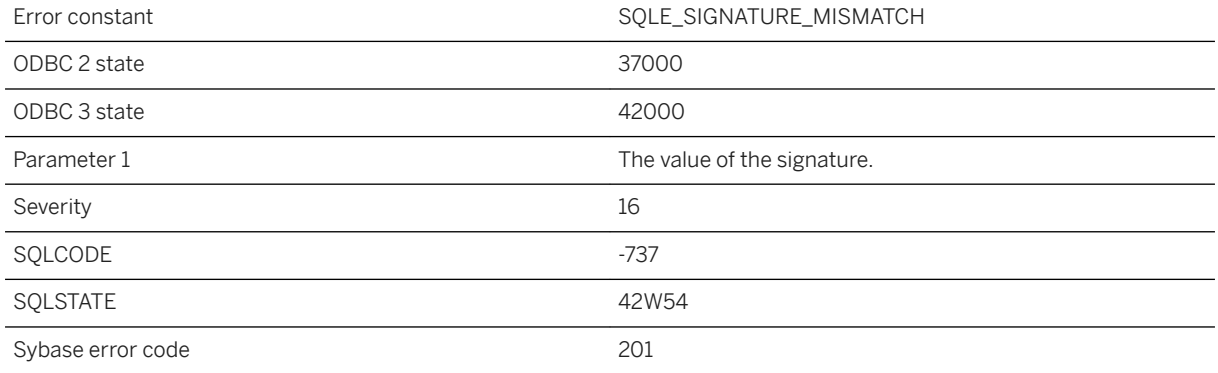

The number of types in the signature must match the number of procedure parameters. If a DYNAMIC RESULT SETS clause was specified, the number of dynamic result sets must match the quantity found in the signature.

## **1.1.4.908 Snapshot isolation disabled or pending**

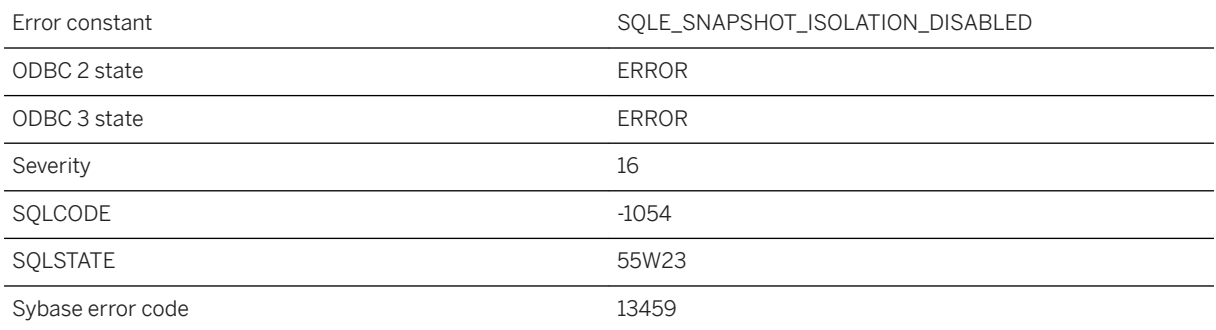

### **Probable cause**

Snapshot isolation is disabled or its activation is still pending. You must enable snapshot isolation before using it.

## **1.1.4.909 Spatial column '%1' cannot be included in a primary key or unique index**

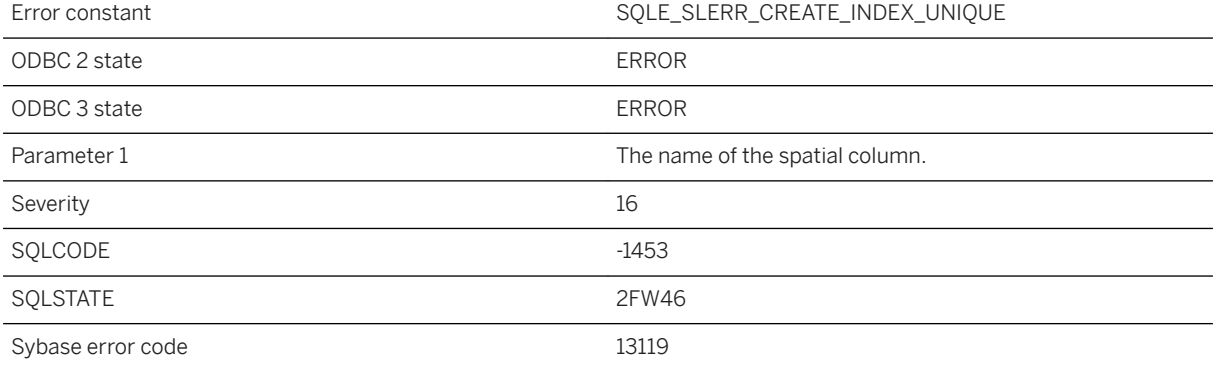

A spatial column cannot be included in a primary key or unique index.

#### **Related Information**

[Primary Keys](https://help.sap.com/viewer/e38b2f6217f24bdb90a3ff8ae57b1dd5/17.0.01/en-US/818290da6ce21014a5a8badaa7c11519.html) [CREATE TABLE Statement](https://help.sap.com/viewer/93079d4ba8e44920ae63ffb4def91f5b/17.0.01/en-US/816ce9fb6ce210148da3ff81f8580ad0.html) [ALTER TABLE Statement](https://help.sap.com/viewer/93079d4ba8e44920ae63ffb4def91f5b/17.0.01/en-US/8169d7966ce2101497b5ac611f7413ce.html) [CREATE TABLE Statement \[UltraLite\]](https://help.sap.com/viewer/7eca48cee41b418bbd54feff83d57803/17.0.01/en-US/8273108a6ce21014becdb6433a537938.html) [ALTER TABLE Statement \[UltraLite\]](https://help.sap.com/viewer/7eca48cee41b418bbd54feff83d57803/17.0.01/en-US/8272b8026ce210149b8eff97f8e5d0eb.html)

## **1.1.4.910 Spatial column '%1' cannot be included in an index because it is not constrained to a single SRID**

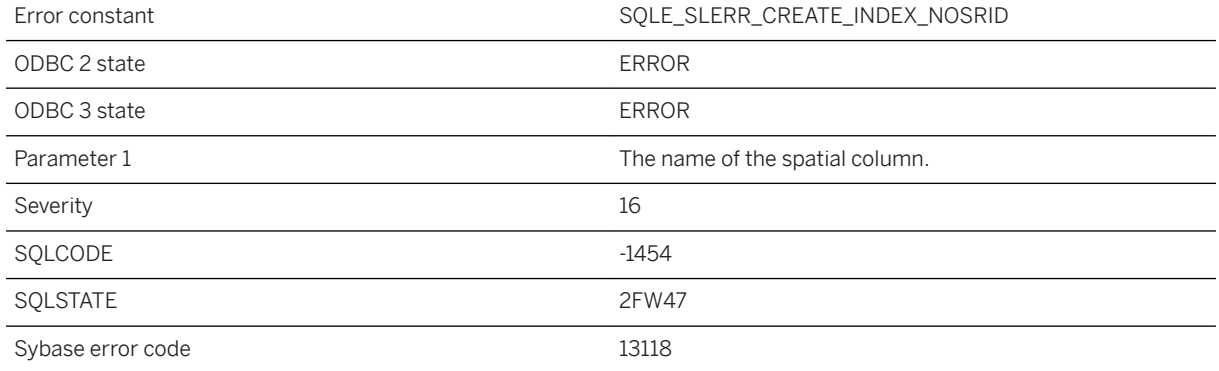

#### **Probable cause**

The named spatial column cannot be included in a spatial index because the column is not constrained to have values from a single spatial reference system. The column definition should be of the form "col ST\_Geometry(SRID=0)".

### **1.1.4.911 Spatial feature %1 is not supported**

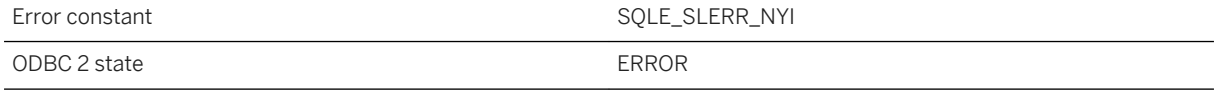

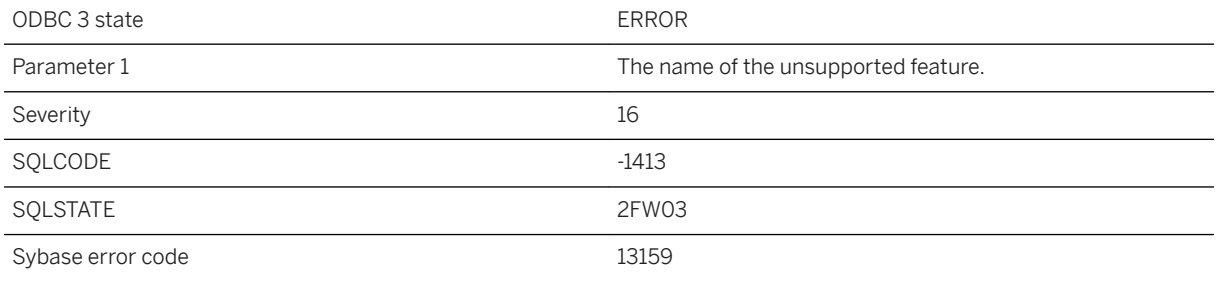

The specified feature is not supported.

# **1.1.4.912 Spatial reference system "%1" is reserved**

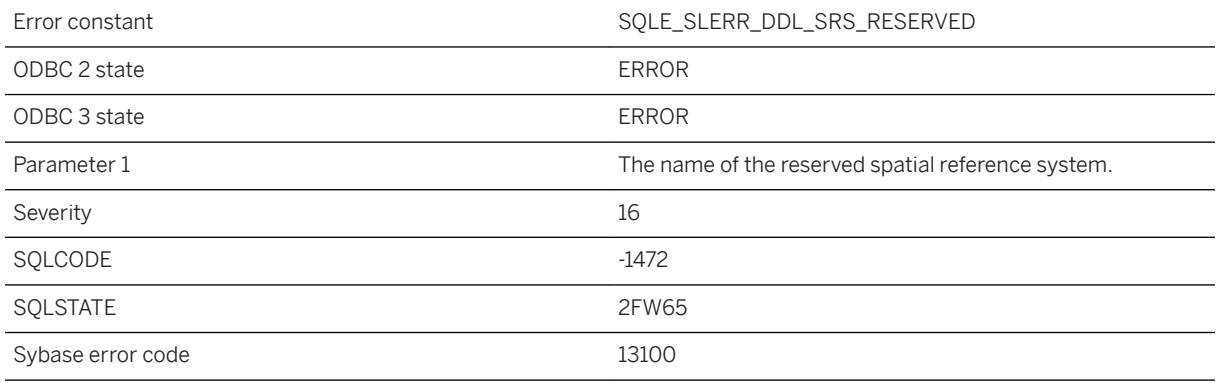

### **Probable cause**

The named spatial reference system is reserved for system use.

### **Related Information**

#### [CREATE SPATIAL REFERENCE SYSTEM Statement](https://help.sap.com/viewer/93079d4ba8e44920ae63ffb4def91f5b/17.0.01/en-US/816ca1cb6ce21014b19383835c36933c.html)

# **1.1.4.913 Spatial reference system %1 cannot be modified because it is in use**

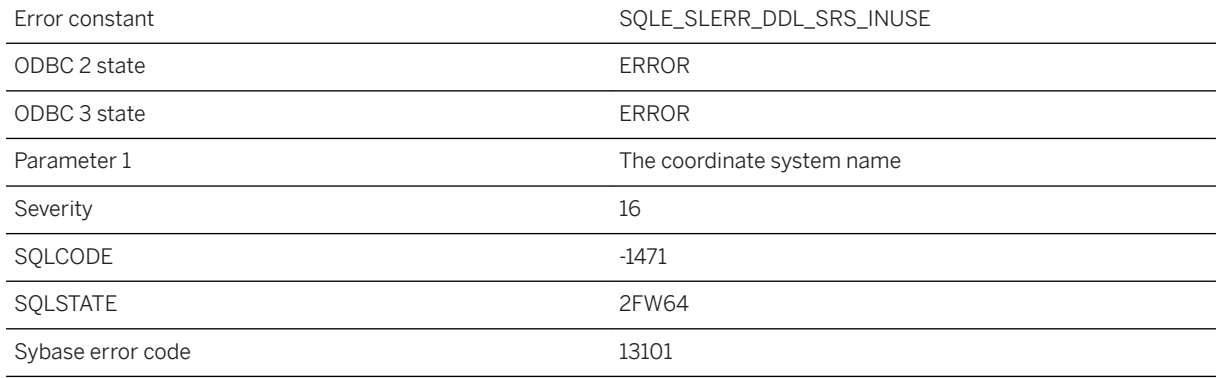

### **Probable cause**

The coordinate system is currently in use and cannot be dropped.

### **Related Information**

[ALTER SPATIAL REFERENCE SYSTEM Statement](https://help.sap.com/viewer/93079d4ba8e44920ae63ffb4def91f5b/17.0.01/en-US/8169a9e96ce21014ad28bf8ac0fa7a2b.html)

# **1.1.4.914 Spatial reference system '%1' already exists**

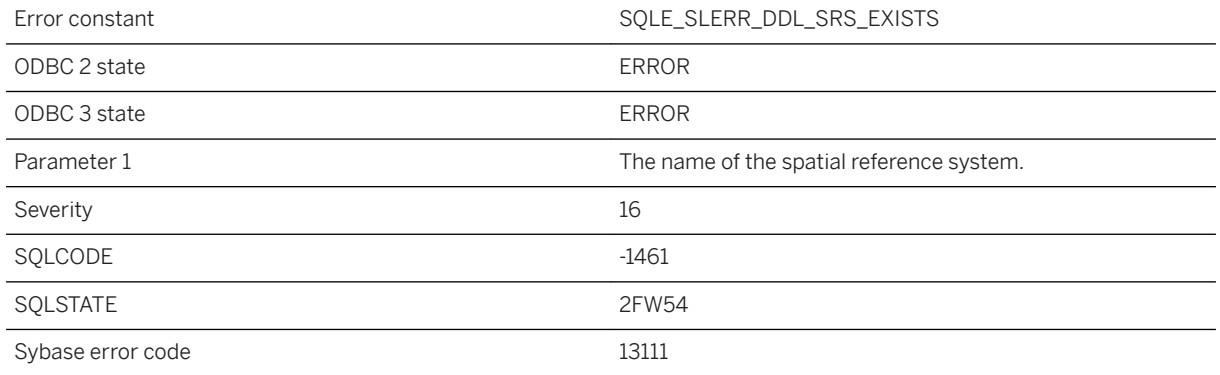

#### **Probable cause**

The named spatial reference system already exists.

# **1.1.4.915 Spatial reference system '%1' not found**

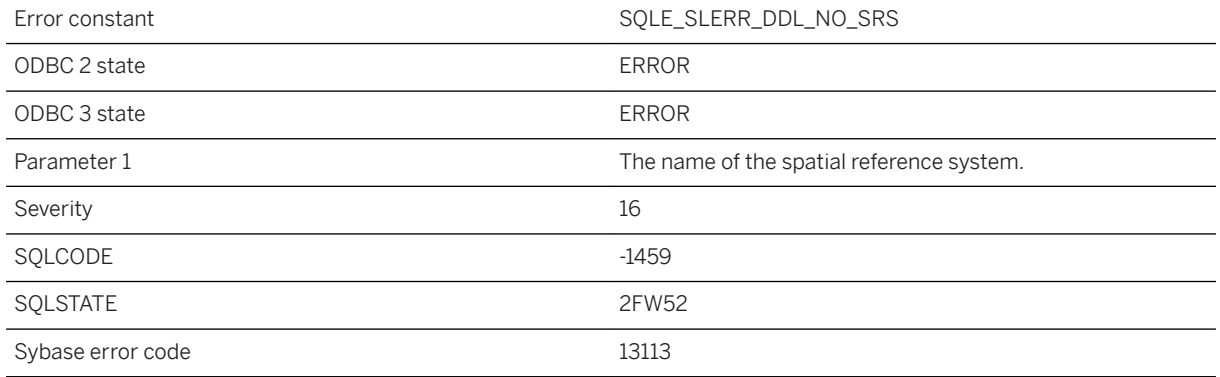

### **Probable cause**

The named spatial reference system is not defined.

# **1.1.4.916 Spatial reference system must specify the SRID to use**

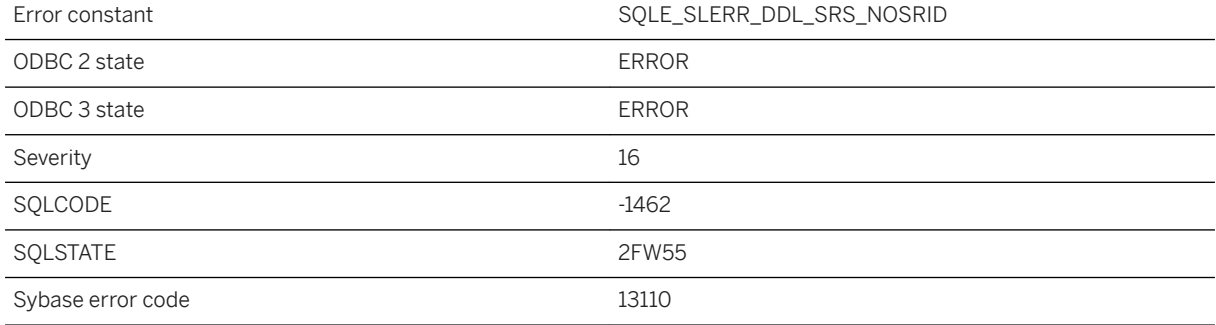

### **Probable cause**

When creating a spatial reference system, the statement must specify IDENTIFIED BY to specify the SRID to use.

# **1.1.4.917 Spatial unit of measure "%1" is reserved**

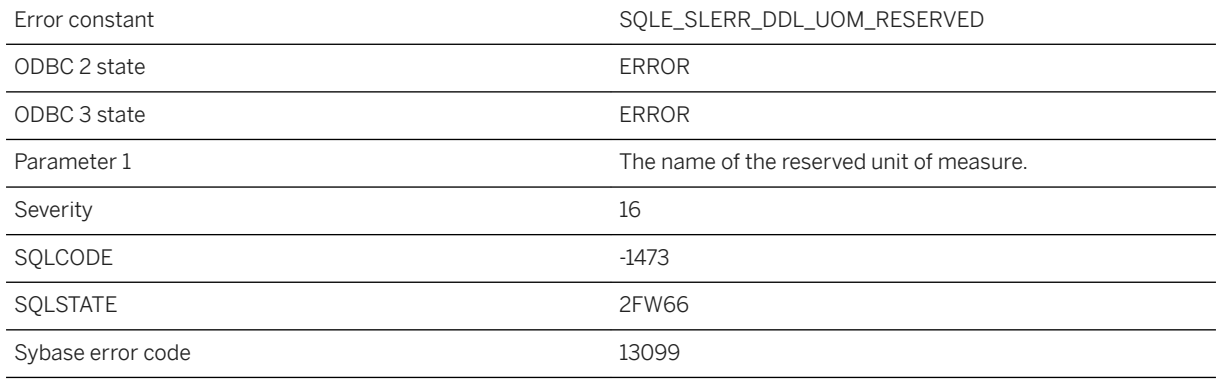

#### **Probable cause**

The named unit of measure is reserved for system use.

### **Related Information**

[CREATE SPATIAL REFERENCE SYSTEM Statement](https://help.sap.com/viewer/93079d4ba8e44920ae63ffb4def91f5b/17.0.01/en-US/816ca1cb6ce21014b19383835c36933c.html)

# **1.1.4.918 Specified database file already in use**

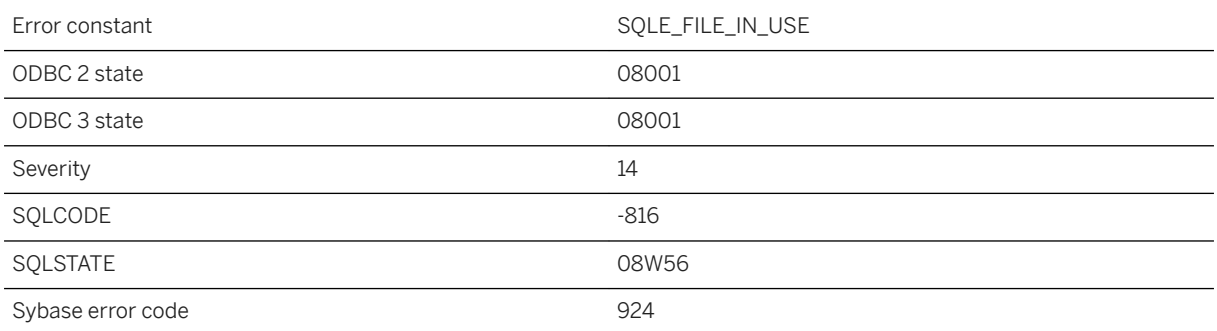

#### **Probable cause**

The database server could not start the specified database because the file is already in use.

### **Related Information**

[Database Connections](https://help.sap.com/viewer/61ecb3d4d8be4baaa07cc4db0ddb5d0a/17.0.01/en-US/81389dff6ce21014bfc29cc9ef319bbd.html) [UltraLite Database Connections](https://help.sap.com/viewer/7eca48cee41b418bbd54feff83d57803/17.0.01/en-US/826adb8a6ce21014aee48357987abe9d.html) [Connecting to a Database \(Interactive SQL, SQL Central\)](https://help.sap.com/viewer/61ecb3d4d8be4baaa07cc4db0ddb5d0a/17.0.01/en-US/814e1e1a6ce210148e3c89e8f4f53cc1.html)

## **1.1.4.919 Specified database is invalid**

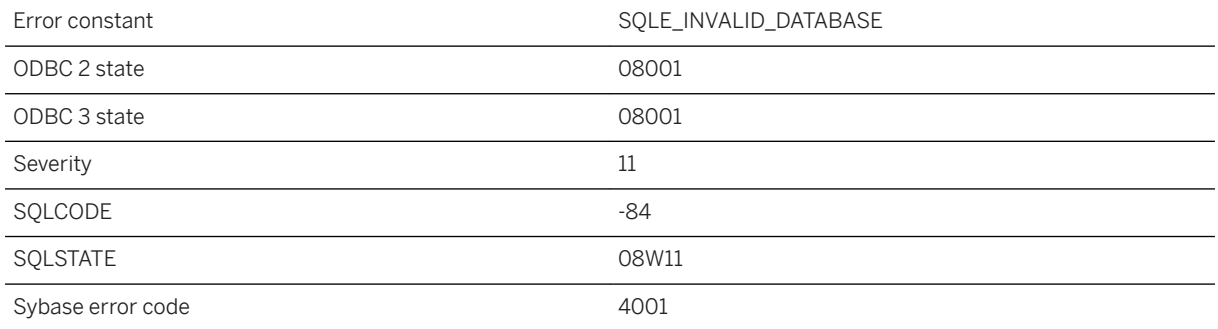

#### **Probable cause**

The database file you specified is invalid. The database server is stopped.

## **1.1.4.920 Specified database not found**

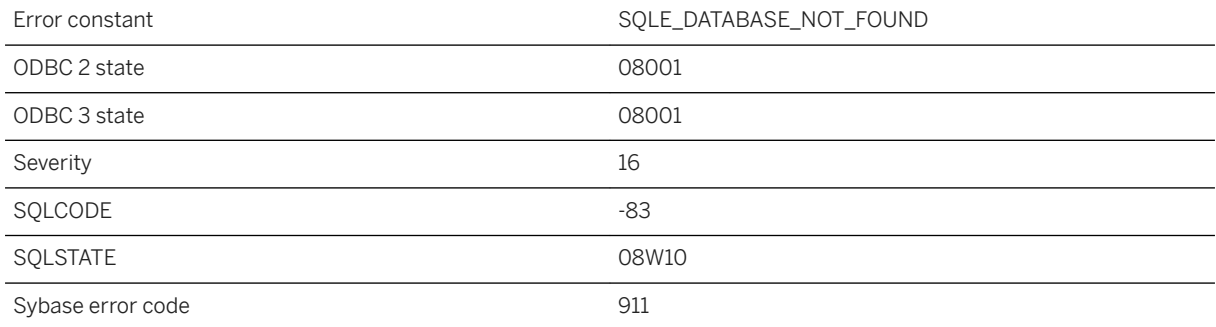

### **Probable cause**

The database server was unable to find the specified database. The database server may be attempting to start a database file that cannot be opened or that cannot be found on the network. You may be attempting to connect to a database name that is not running.

# **1.1.4.921 Specified file system volume not found for database '%1'**

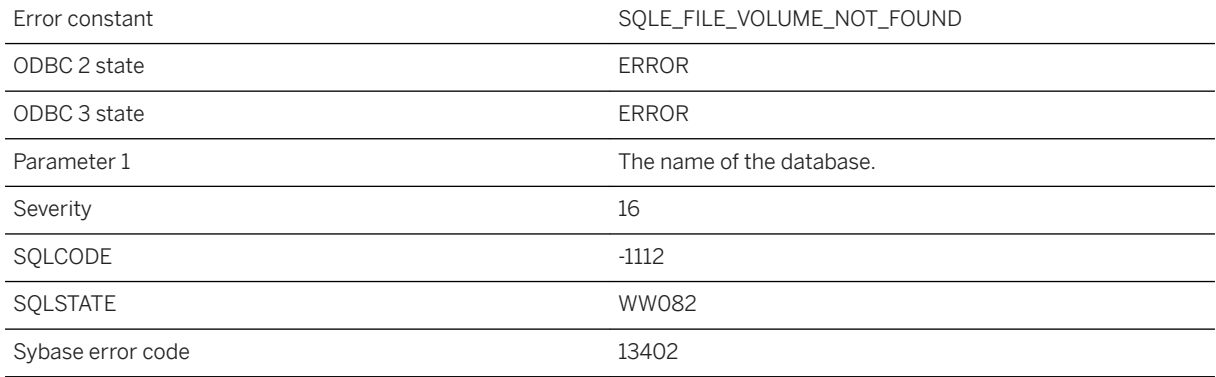

#### **Probable cause**

The file system volume you specified in the database file name was not found. Check the volume name or ordinal.

# **1.1.4.922 Specified LDAP server '%1' is not found**

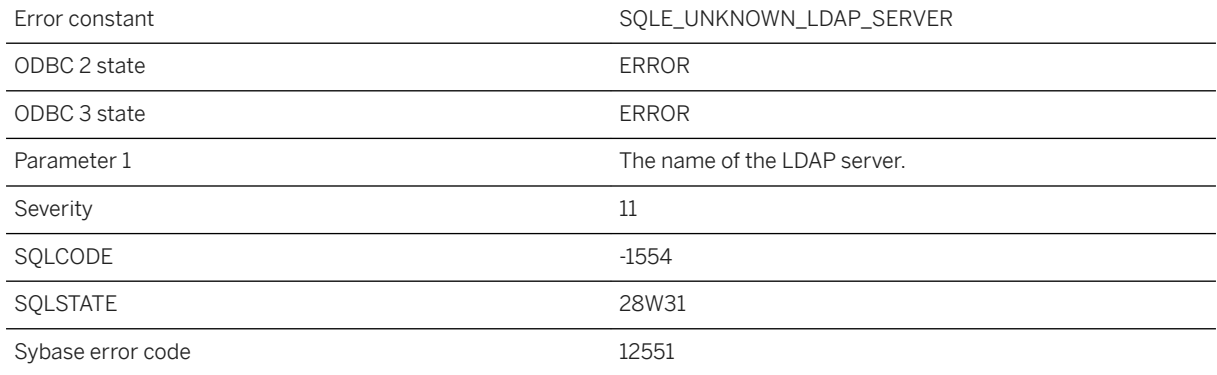

### **Probable cause**

The LDAP server specified does not exist in the database.
# **1.1.4.923 Specified local connection ID not found**

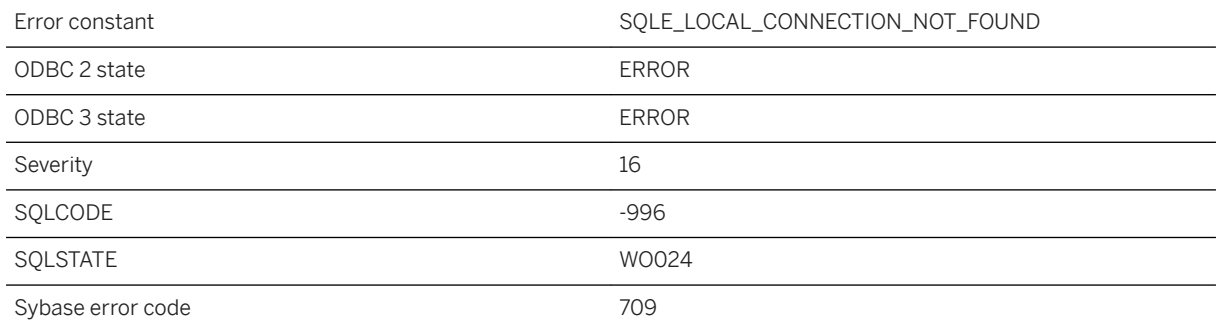

#### **Probable cause**

There is no connection with the specified connection ID.

## **1.1.4.924 Specified role '%1' is a user extended as role**

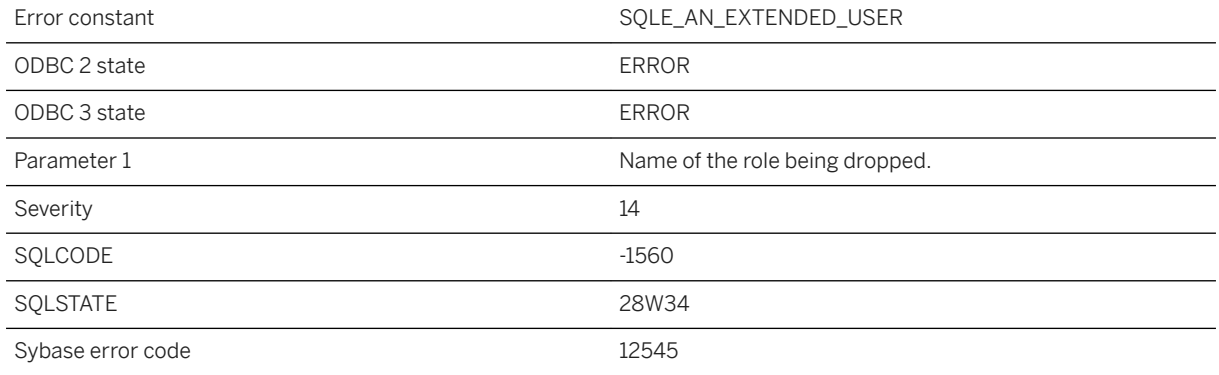

#### **Probable cause**

Specified role is a user extended as role but FROM USER clause is not specified in DROP ROLE command.

# **1.1.4.925 Specified role '%1' is not a user extended as role**

Error constant SQLE\_NOT\_AN\_EXTENDED\_USER

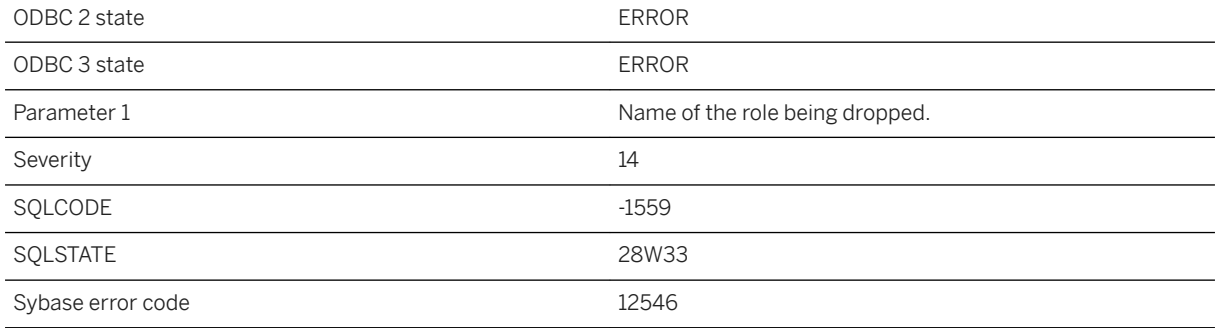

The role name provided is not a user extended as role. Use of FROM USER clause is not allowed in such cases.

## **1.1.4.926 Specified System Privilege '%1' is Invalid**

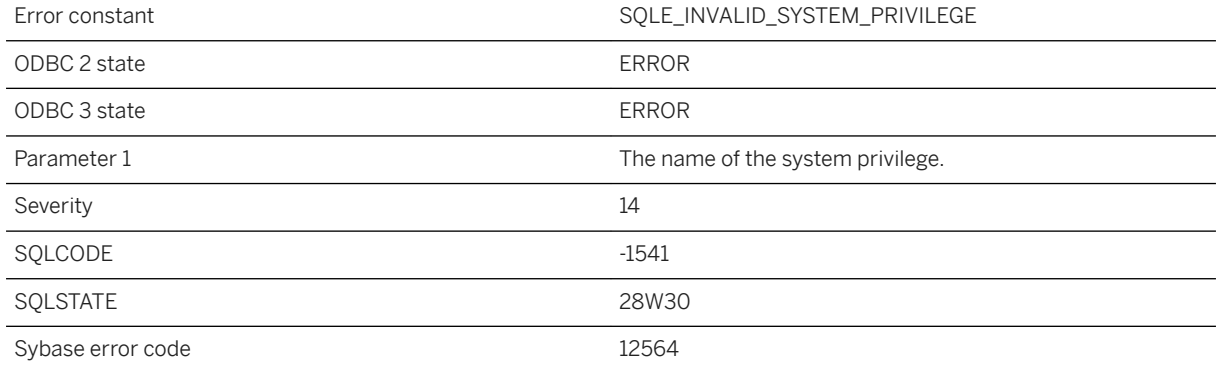

#### **Probable cause**

System Privilege specified does not exist in the database.

# **1.1.4.927 Specified user '%1' is a role**

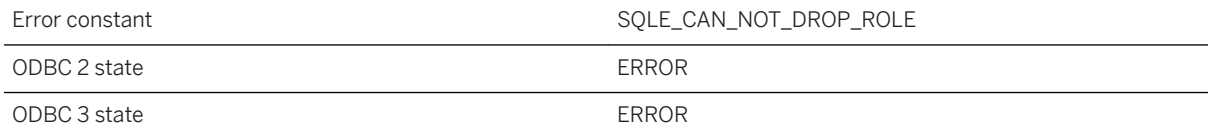

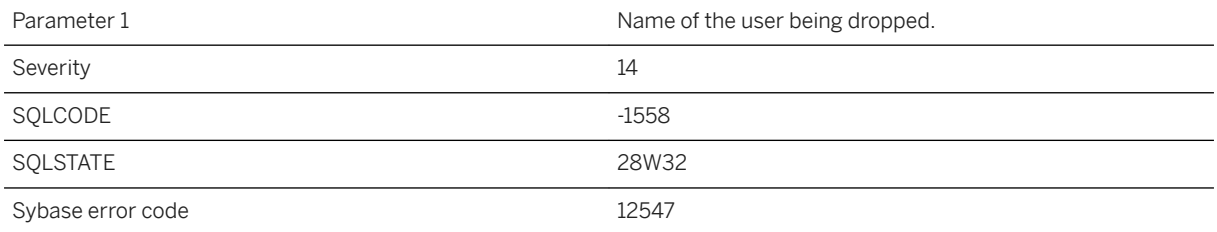

You attempted to drop a role. Use DROP ROLE statement.

# **1.1.4.928 SQL statement error**

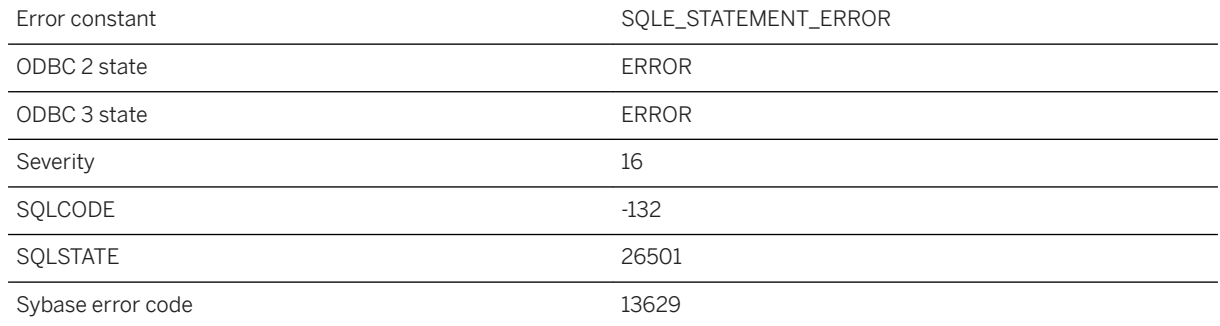

#### **Probable cause**

The prepared statement identifier is invalid. In Embedded SQL, an OPEN or EXECUTE failed.

# **1.1.4.929 SQL statements in BEGIN PARALLEL WORK...END PARALLEL WORK statement are not of the same type**

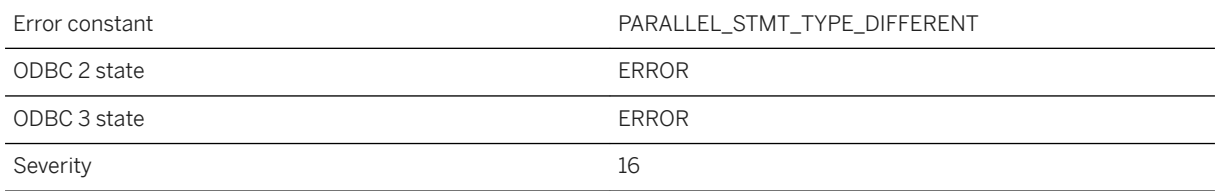

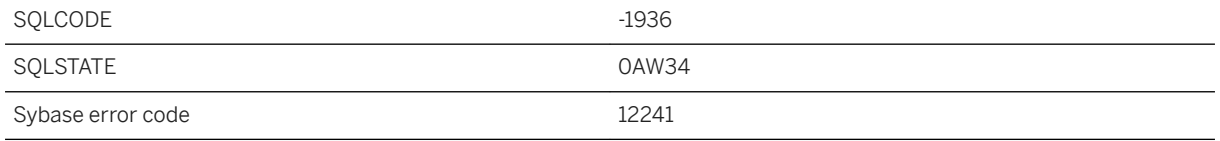

You can only specify one type of SQL statement within a BEGIN PARALLEL WORK...END PARALLEL WORK statement. For example, you cannot specify both a LOAD TABLE and an UNLOAD TABLE statement in the same BEING PARALLEL WORK...END PARALLEL WORK statement.

## **1.1.4.930 SQL statement not supported in BEGIN PARALLEL WORK...END PARALLEL WORK statement**

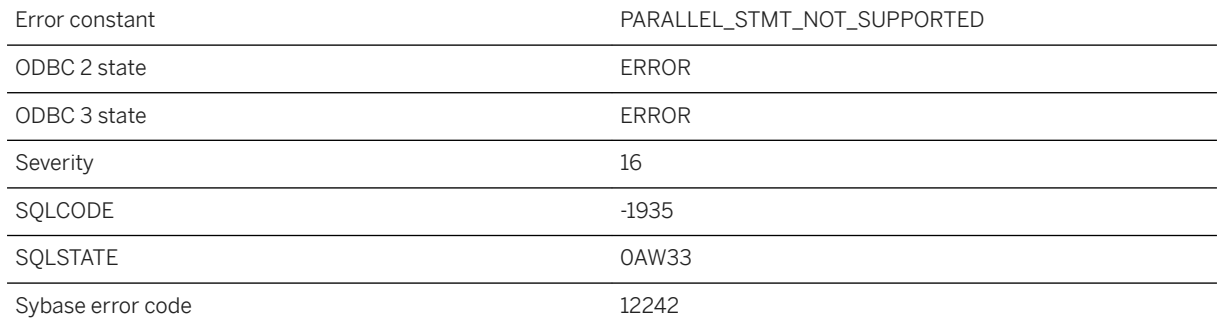

#### **Probable cause**

You specified a SQL statement that is not supported in the BEGIN PARALLEL WORK...END PARALLEL WORK statement or the current database does not support.

# **1.1.4.931 SQLDA data type invalid**

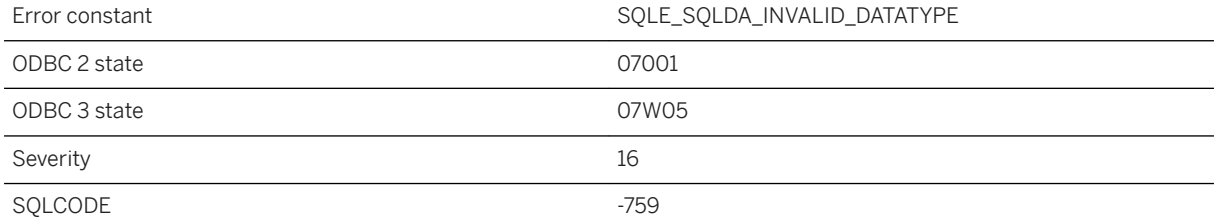

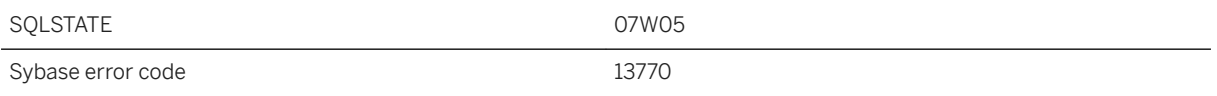

The data type specified for a SQLDA variable is invalid.

# **1.1.4.932 SQLDA fields inconsistent for a multi-row SQLDA**

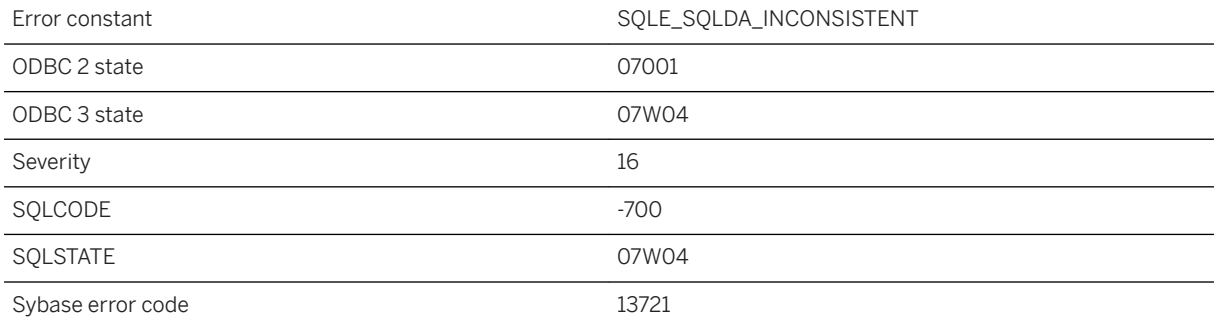

#### **Probable cause**

Not all of the rows in a multi-row SQLDA have been defined identically for an array operation (insert, fetch, or execute). A given column must be defined the same (type and length) in each row.

# **1.1.4.933 sqlpp/dblib version mismatch**

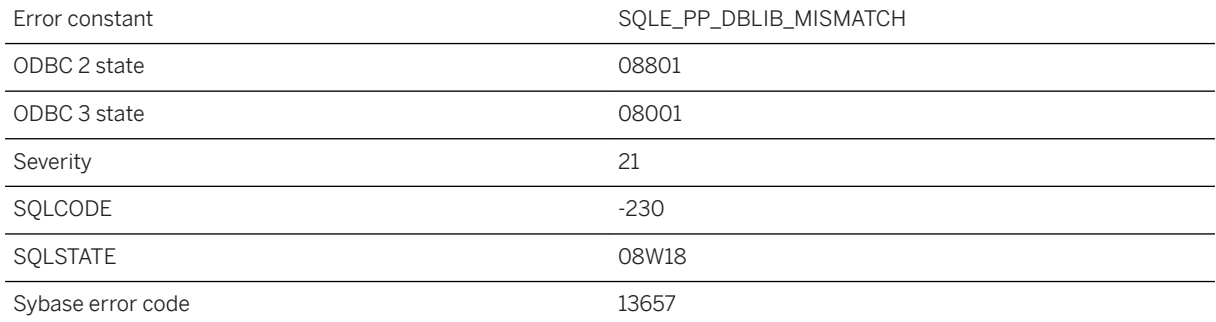

Your executable has Embedded SQL source files that were preprocessed with a version of sqlpp that does not match the database interface library.

### **1.1.4.934 SRID %1 is referenced by column '%2' of table '%3'**

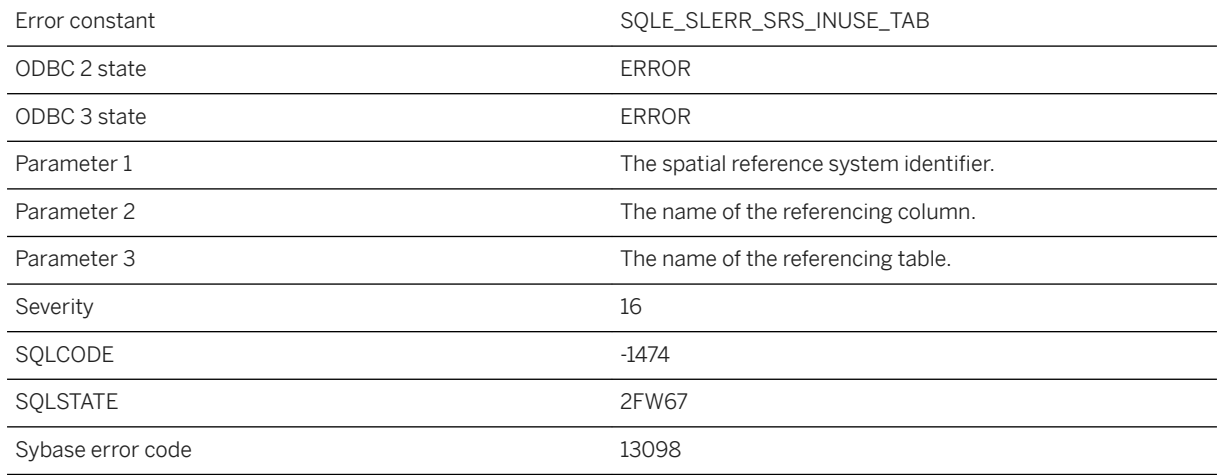

### **Probable cause**

The specified spatial reference system is in use by the column of a table, and it cannot be modified.

## **1.1.4.935 SRID %1 is referenced by domain "%3"."%2"**

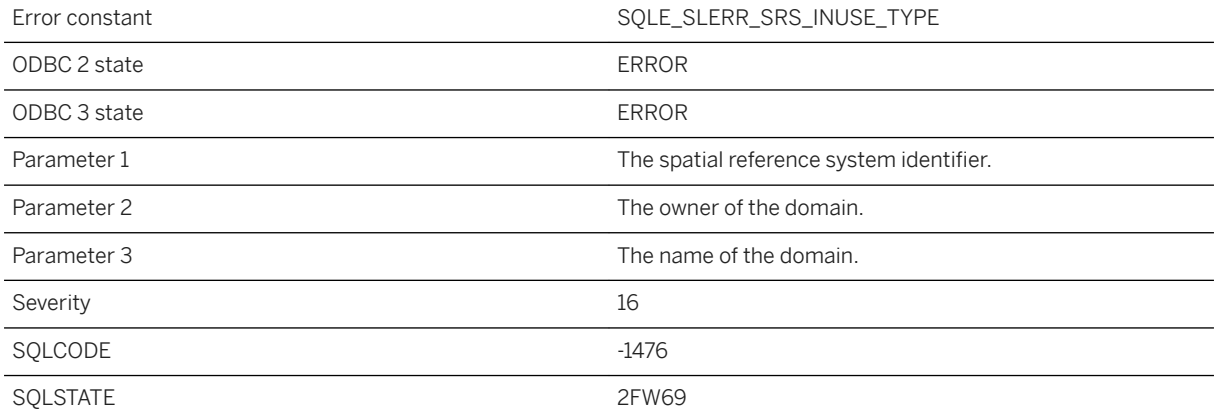

The specified spatial reference system is in use by a user-defined domain, and it cannot be modified.

### **1.1.4.936 SRID %1 is referenced by parameter '%2' of procedure '%3'**

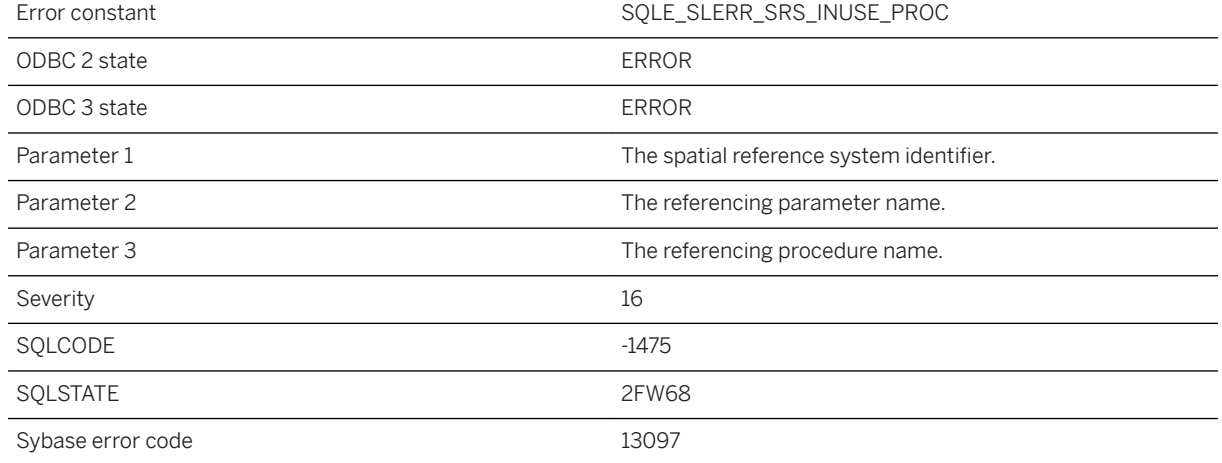

#### **Probable cause**

The specified spatial reference system is in use by the parameter of a procedure, and it cannot be modified.

# **1.1.4.937 ST\_Geometry arguments not supported by SQL function %1**

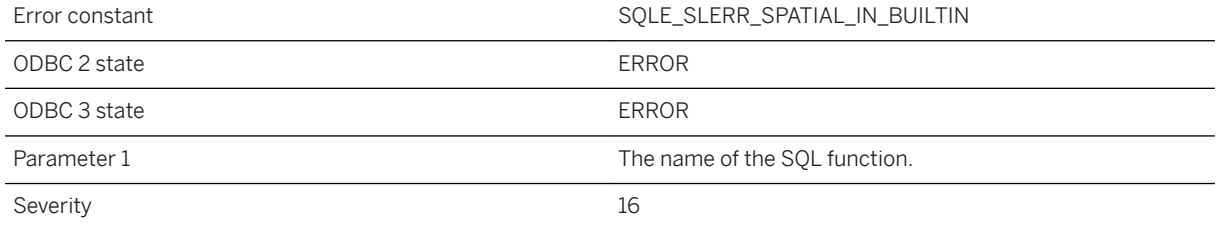

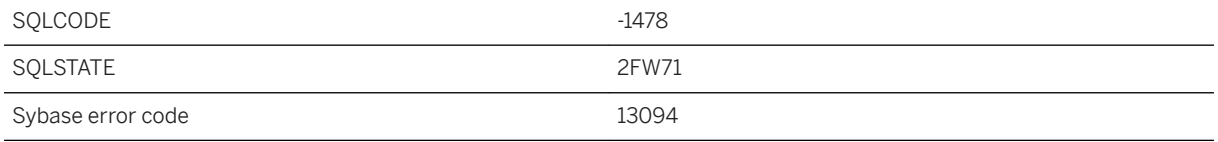

The specified SQL function does not support geometry parameters.

# **1.1.4.938 ST\_MultiSurface contains elements with an invalid intersection (near "%1")**

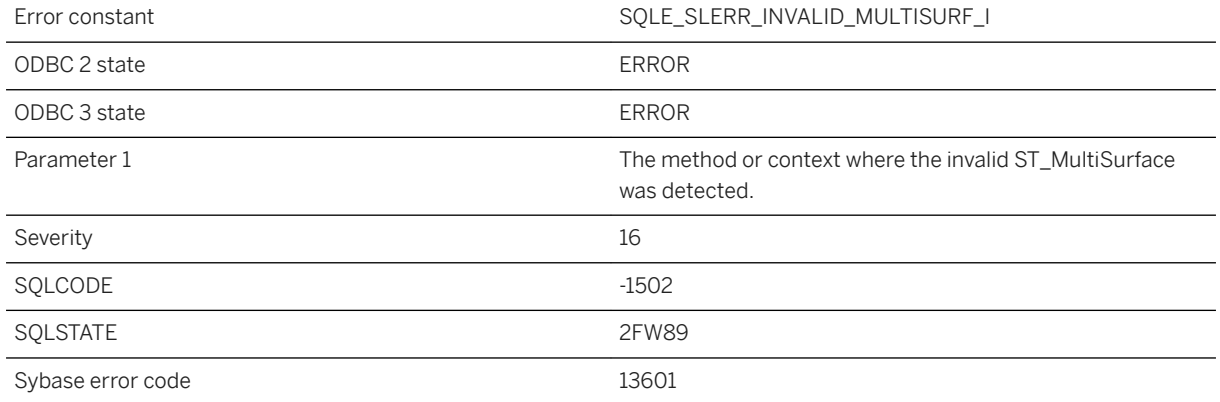

#### **Probable cause**

The interiors of any two ST\_Surface values in an ST\_MultiSurface shall not intersect. The boundaries of any two elements in an ST\_MultiSurface may intersect at a finite number of points (and not, for example, in a line segment).

### **Related Information**

[ST\\_Surface Type](https://help.sap.com/viewer/38dd8ef2e6264ea5a637d3ff464ffe5b/17.0.01/en-US/3c2a34ff6c5f1014a5fbd94f05ff44af.html) [ST\\_MultiSurface Type](https://help.sap.com/viewer/38dd8ef2e6264ea5a637d3ff464ffe5b/17.0.01/en-US/3c2863166c5f101481db91e7d1a5cf58.html)

# **1.1.4.939 Start date/time for non-recurring event '%1' is in the past**

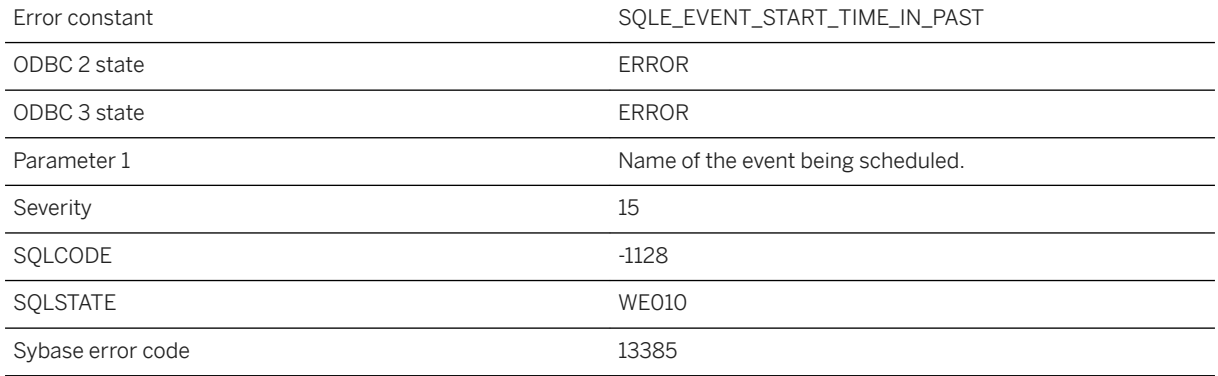

### **Probable cause**

You have specified an event starting date or time that has already passed, and the event is not recurring.

# **1.1.4.940 Start listener error: %1**

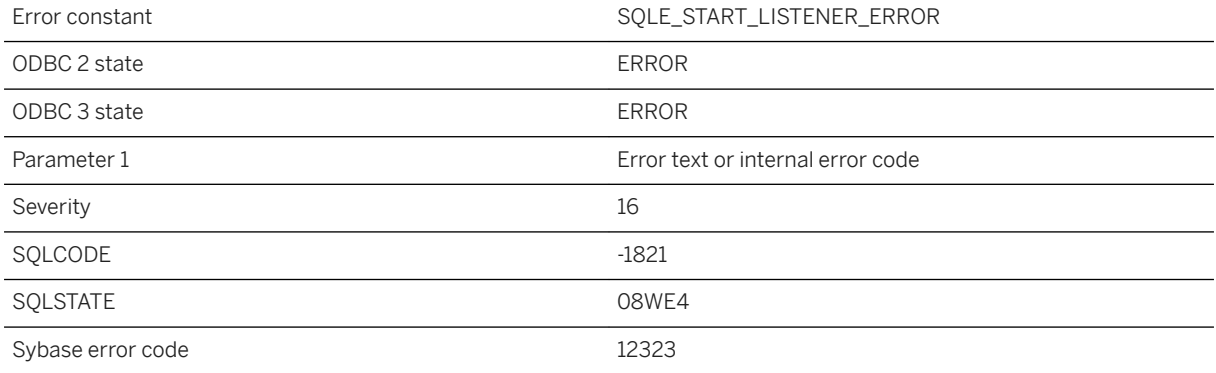

### **Probable cause**

An error occurred starting a listener.

# **1.1.4.941 Statement %1 disallowed during upgrade from script**

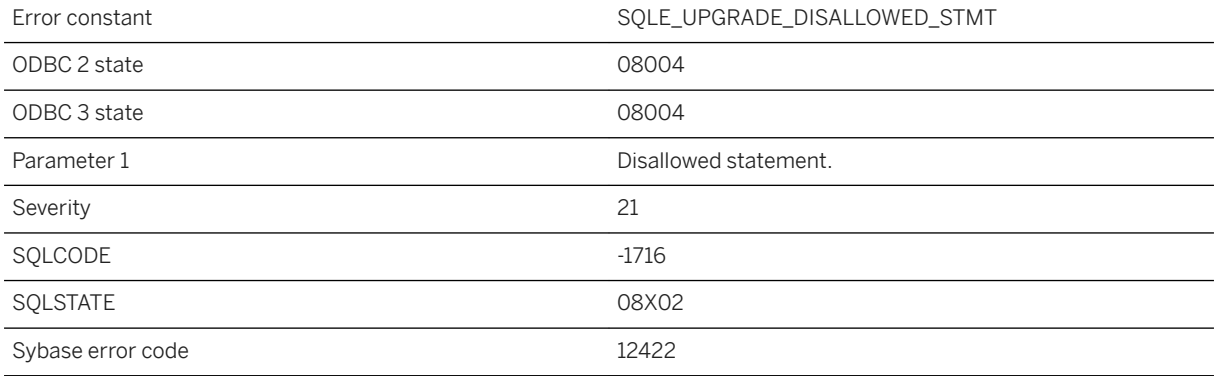

#### **Probable cause**

Upgrade from script is not allowed to use the following statements: BACKUP, ALTER DATABASE UPGRADE.

### **Related Information**

[ALTER DATABASE Statement](https://help.sap.com/viewer/93079d4ba8e44920ae63ffb4def91f5b/17.0.01/en-US/8168efe96ce21014bce9948a9a48d7e8.html) [BACKUP DATABASE Statement](https://help.sap.com/viewer/93079d4ba8e44920ae63ffb4def91f5b/17.0.01/en-US/3be44e416c5f1014a46efaba8b03d439.html)

## **1.1.4.942 Statement cannot be executed**

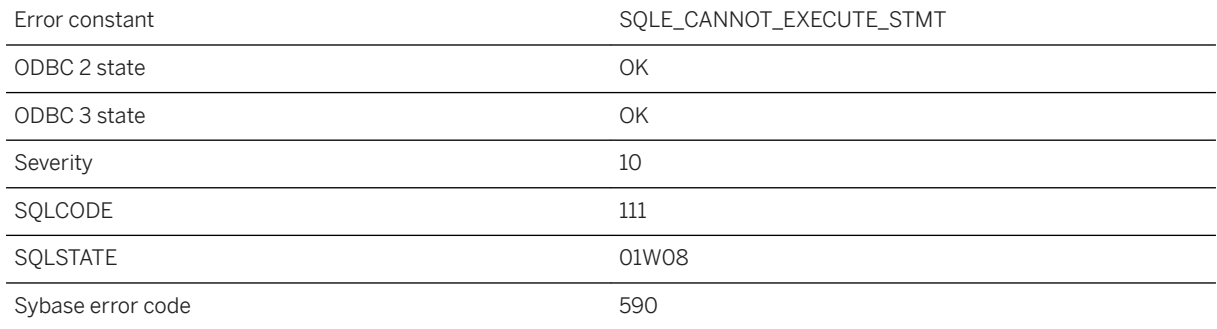

You specified a SQL statement for the PREPARE...WITH EXECUTE statement that cannot be executed. If you specified an output SQLDA, it may contain a DESCRIBE of the prepared statement. It is normal for this warning to appear in the request log during the successful execution of a statement.

#### **Related Information**

[The SQL Descriptor Area \(SQLDA\)](https://help.sap.com/viewer/98ad9ec940e2465695685d98e308dff5/17.0.01/en-US/3be327856c5f10149995effcedfc8901.html) [PREPARE Statement \[ESQL\]](https://help.sap.com/viewer/93079d4ba8e44920ae63ffb4def91f5b/17.0.01/en-US/81723da66ce21014bb16c38ae748a504.html)

### **1.1.4.943 Statement contains an illegal usage of the nondeterministic function '%1'**

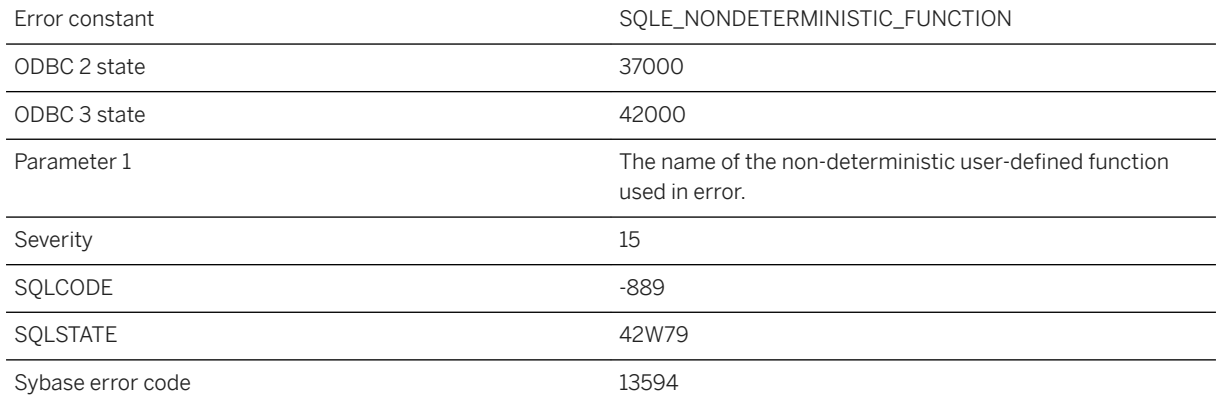

#### **Probable cause**

Non-deterministic functions cannot appear in a CHECK constraint, or any other type of integrity constraint. They may appear anywhere within a query, view, or derived table. However, if an aliased SELECT list expression contains a non-deterministic function, that alias cannot be referred to elsewhere in the query.

### **1.1.4.944 Statement contains an illegal usage of the NUMBER(\*) function**

Error constant The SQLE INVALID\_NUMBER

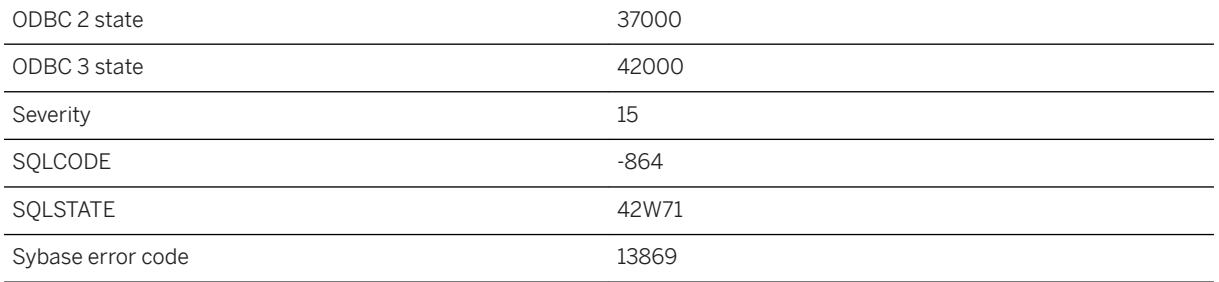

The NUMBER and IDENTITY functions can only appear in the SELECT list of the outer-most SELECT block. It cannot be used in any subquery or in a predicate.

### **1.1.4.945 Statement interrupted by user**

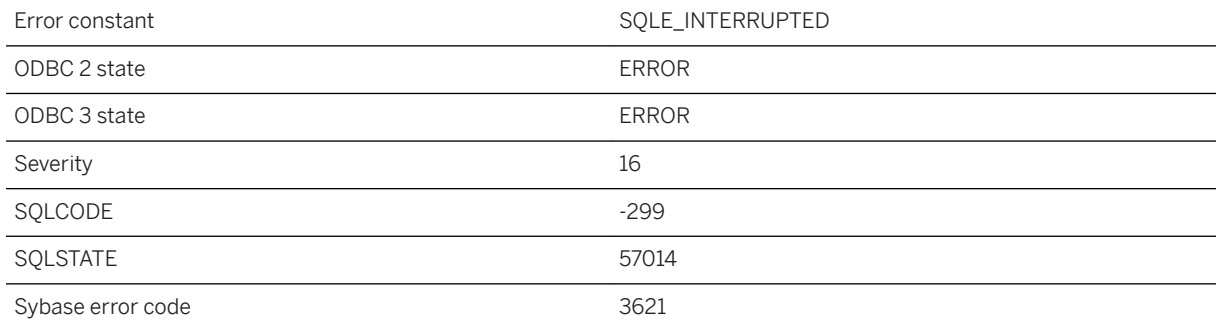

#### **Probable cause**

You canceled a statement during its execution. The database was able to stop the operation without doing a rollback. If the statement is an INSERT, UPDATE, or DELETE, any changes made by the statement will be canceled. If the statement is a data definition statement (for example CREATE TABLE), the statement will be canceled, but the COMMIT that was done as a side effect will not be canceled.

## **1.1.4.946 Statement is not allowed in passthrough mode**

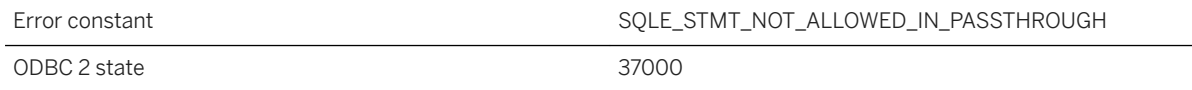

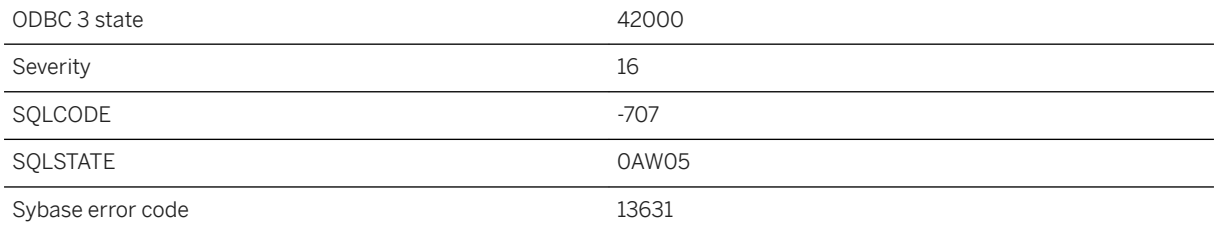

You tried to execute a statement that cannot be executed while in passthrough mode. For example, you may have executed a batch statement.

# **1.1.4.947 Statement not allowed during snapshot**

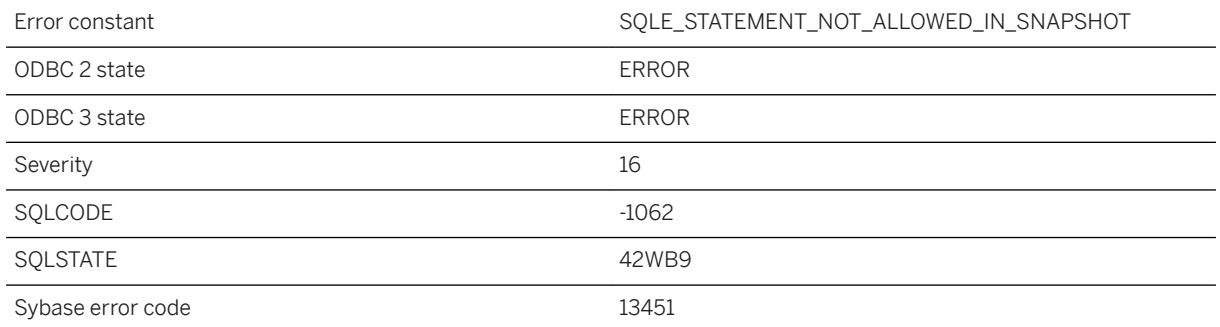

#### **Probable cause**

A connection with an outstanding snapshot attempted to use CREATE INDEX, DROP INDEX, ALTER INDEX or ALTER TABLE. Make sure all cursors for the connection are closed.

# **1.1.4.948 Statement not allowed on IMMEDIATE REFRESH text index**

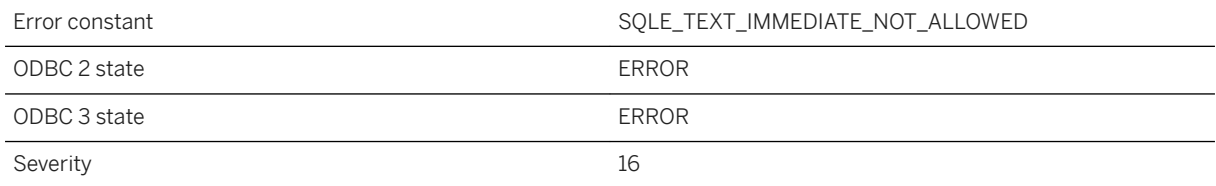

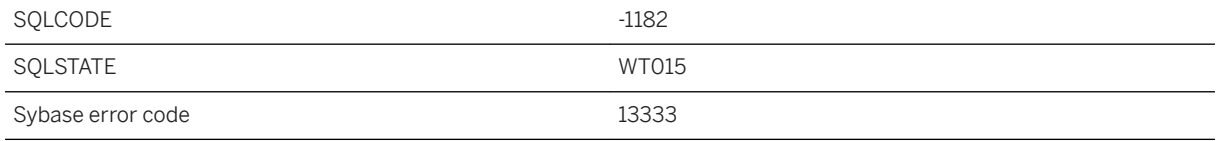

You cannot use REFRESH TEXT INDEX or TRUNCATE TEXT INDEX on an index that is created with immediate refresh. You cannot alter a text index to use or stop using immediate refresh.

### **1.1.4.949 Statement not allowed on text index for a materialized view**

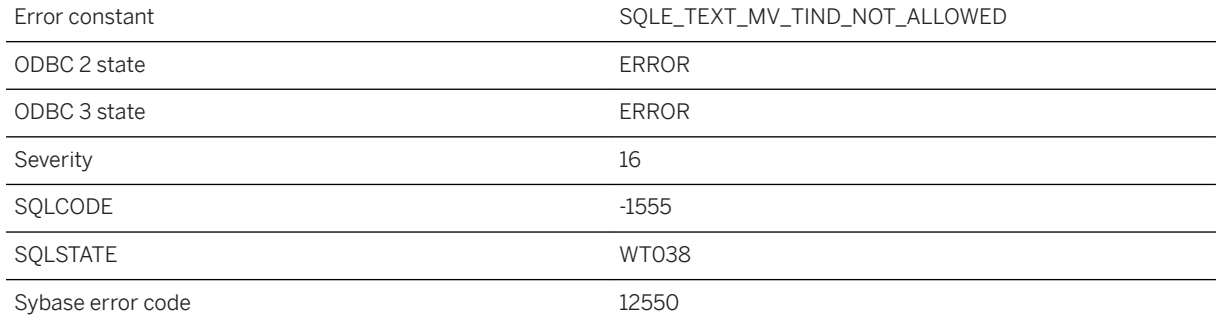

### **Probable cause**

You cannot use REFRESH TEXT INDEX or TRUNCATE TEXT INDEX on a text index that is created for a materialized view. You cannot alter the text index to use a different refresh type.

# **1.1.4.950 Statement requires too much memory during %1**

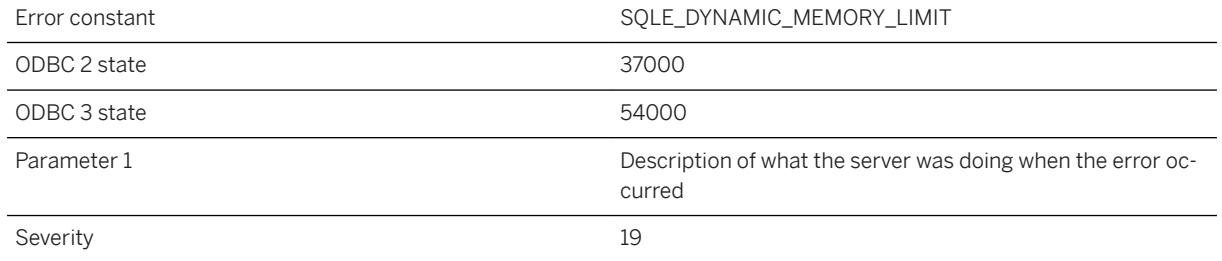

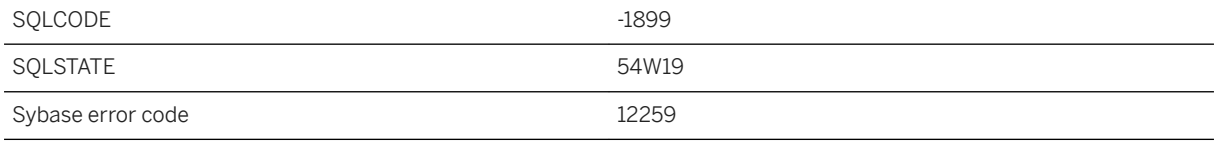

The statement requires more dynamic memory than it is allowed to use. Increasing the maximum cache size or reducing the multiprogramming level may resolve this error. Consider rewriting the query so that the internal limit is not exceeded.

## **1.1.4.951 Statement size or complexity exceeds server limits**

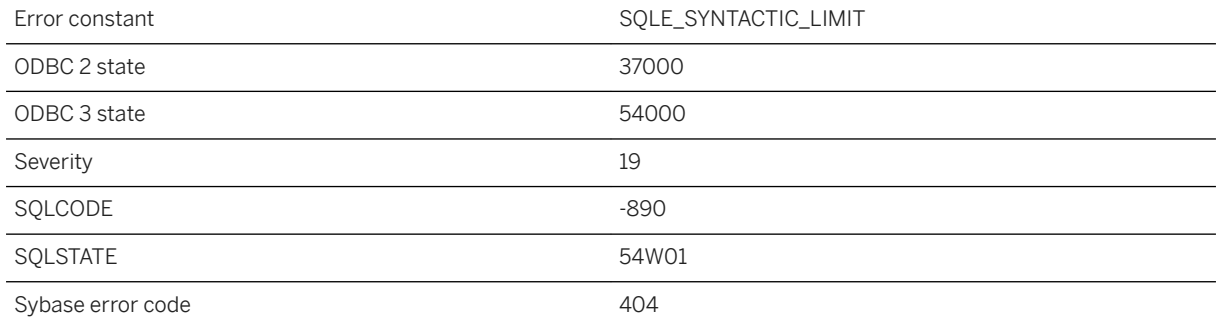

### **Probable cause**

The statement contains one or more constructs whose size make it impossible to process. Increasing the maximum cache size, page size, or stack size may resolve this error. Consider rewriting the query so that the internal limit is not exceeded.

# **1.1.4.952 Statement timed out: '%1'**

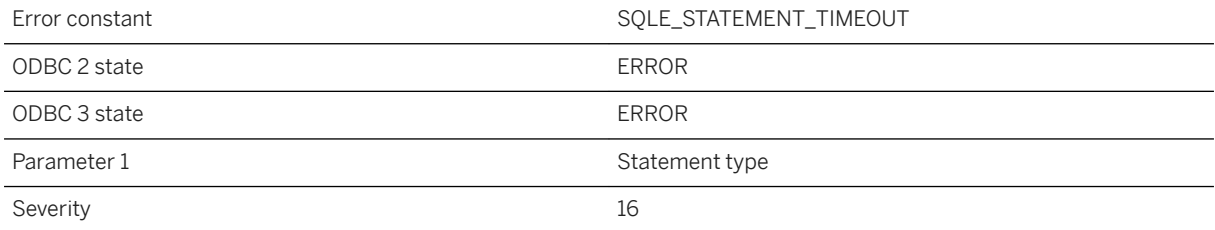

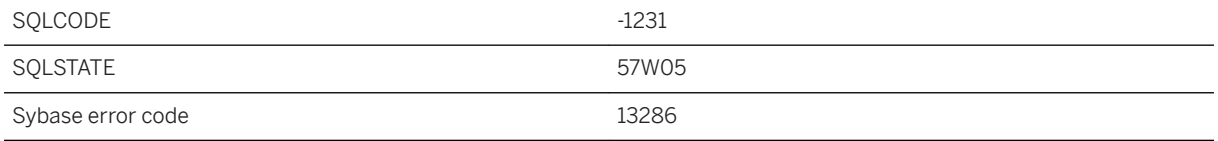

The statement failed because it did not complete within the allotted or specified time.

# **1.1.4.953 Statement's size limit is invalid**

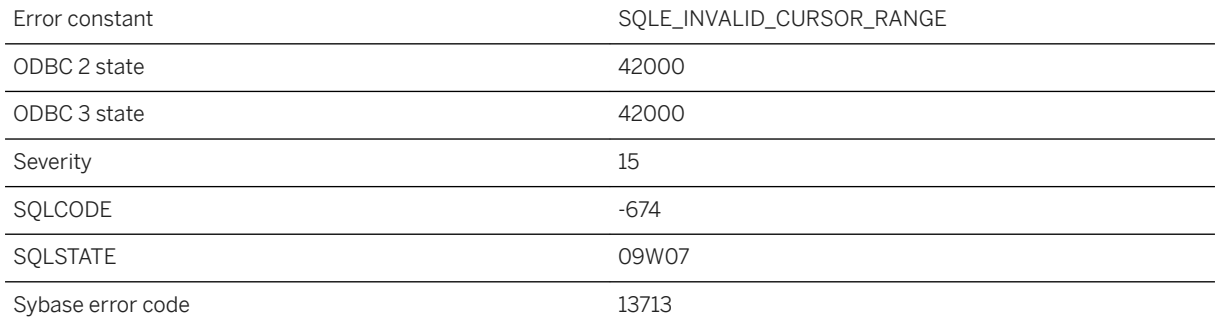

#### **Probable cause**

FIRST or TOP n are used in a SELECT statement to limit the size of a result. The size limit must be an integer greater than 0 and less than 9223372036854775807 (264-1).

## **1.1.4.954 Stop listener error: %1**

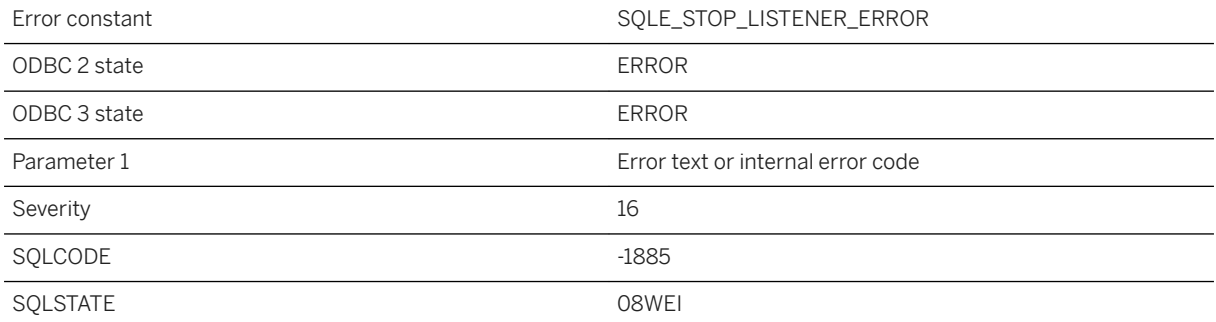

An error occurred stopping a listener.

# **1.1.4.955 Storing certificates is not supported for this database**

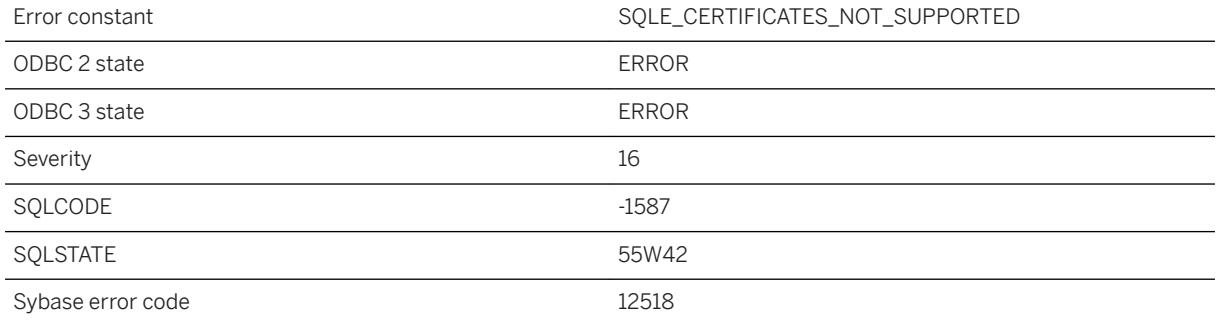

### **Probable cause**

The current database does not have catalog support for certificates. To use this feature, upgrade your database to the most recent version.

## **1.1.4.956 Storing OData Producers is not supported for this database**

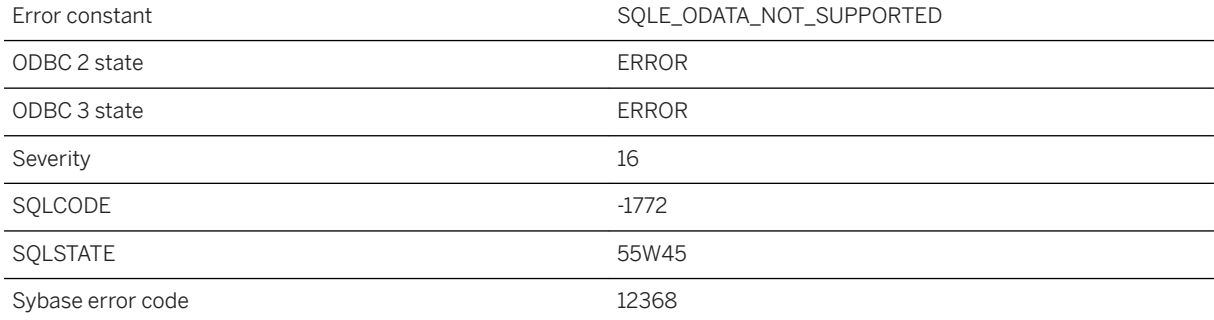

The current database does not have catalog support for OData Producers. To use this feature, upgrade your database to the most recent version.

## **1.1.4.957 Storing time zone information is not supported for this database**

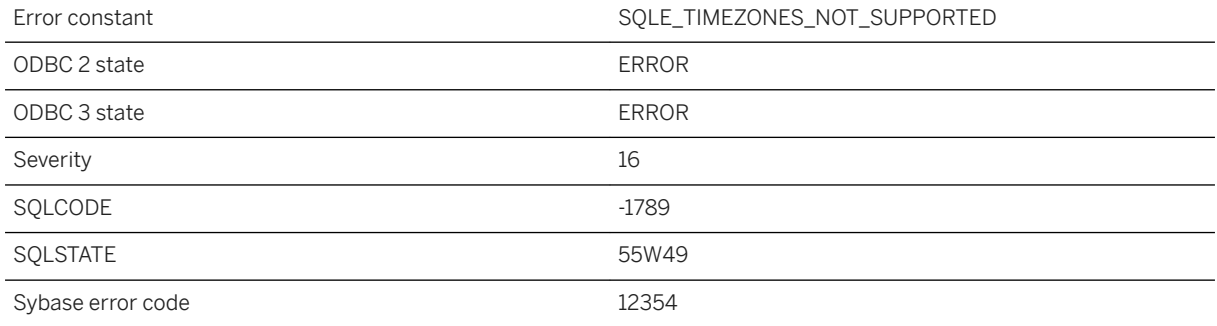

#### **Probable cause**

The current database does not have catalog support for time zone information. To use this feature, upgrade your database to the most recent version.

## **1.1.4.958 String '%1' cannot be used as quote when QUOTE ALL is specified**

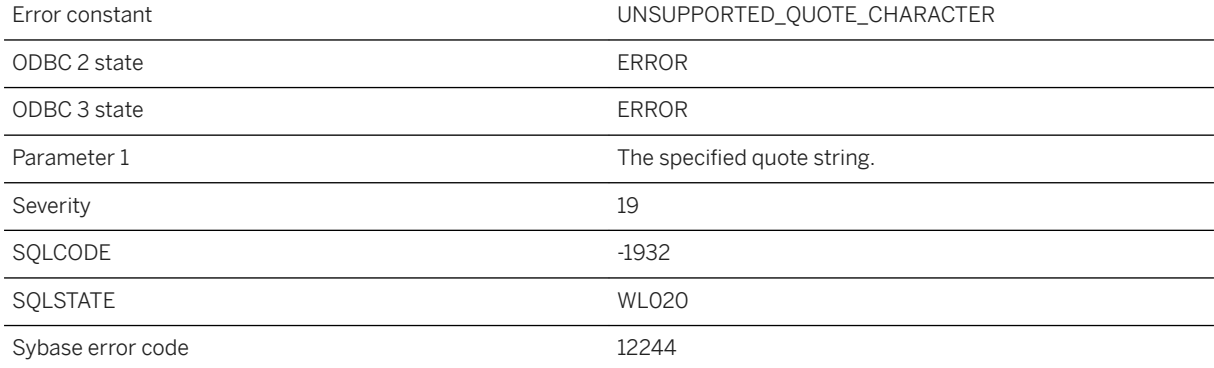

The specified string cannot be used as a quote for the UNLOAD statement when the QUOTE ALL option is specified.

# **1.1.4.959 Subquery allowed only one SELECT list item**

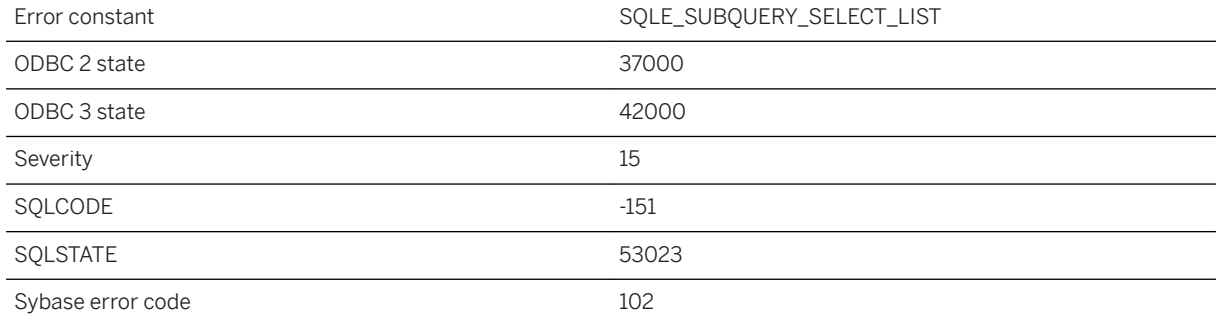

### **Probable cause**

You entered a subquery that has more than one column in the SELECT list. Change the SELECT list to have only one column.

### **Related Information**

[Use of Subqueries](https://help.sap.com/viewer/e38b2f6217f24bdb90a3ff8ae57b1dd5/17.0.01/en-US/8192dc7f6ce21014b238b58d627af416.html) [Subqueries in Expressions - UltraLite](https://help.sap.com/viewer/7eca48cee41b418bbd54feff83d57803/17.0.01/en-US/82736cf56ce2101484f390a22ef87a4f.html)

# **1.1.4.960 Subquery cannot return more than one row**

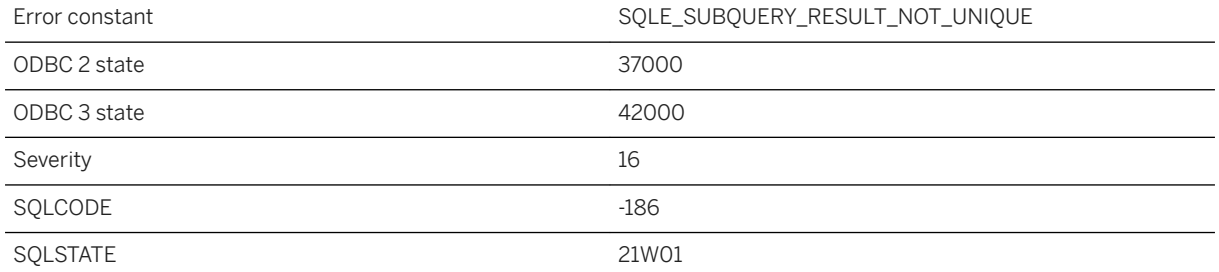

You used a subquery that returns more than one row, in a context where only a single row can be used. If the subquery is in the WHERE clause, you might be able to use the IN keyword.

### **Related Information**

[Use of Subqueries](https://help.sap.com/viewer/e38b2f6217f24bdb90a3ff8ae57b1dd5/17.0.01/en-US/8192dc7f6ce21014b238b58d627af416.html) [Subqueries in Expressions - UltraLite](https://help.sap.com/viewer/7eca48cee41b418bbd54feff83d57803/17.0.01/en-US/82736cf56ce2101484f390a22ef87a4f.html)

### **1.1.4.961 Subscription '%1' not found**

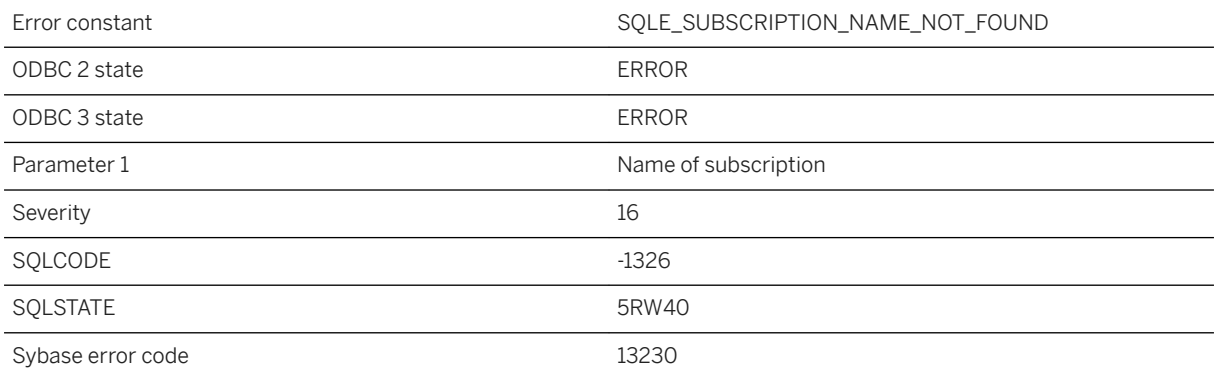

#### **Probable cause**

You attempted to ALTER, DROP, or otherwise reference a subscription that does not exist.

## **1.1.4.962 Subscription to '%1' for '%2' already exists**

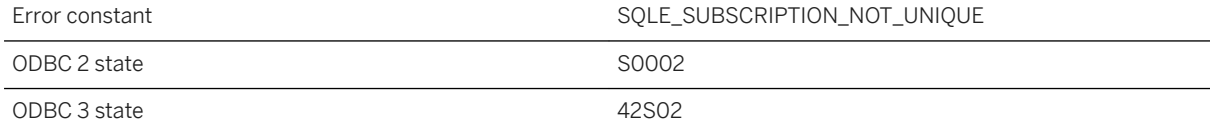

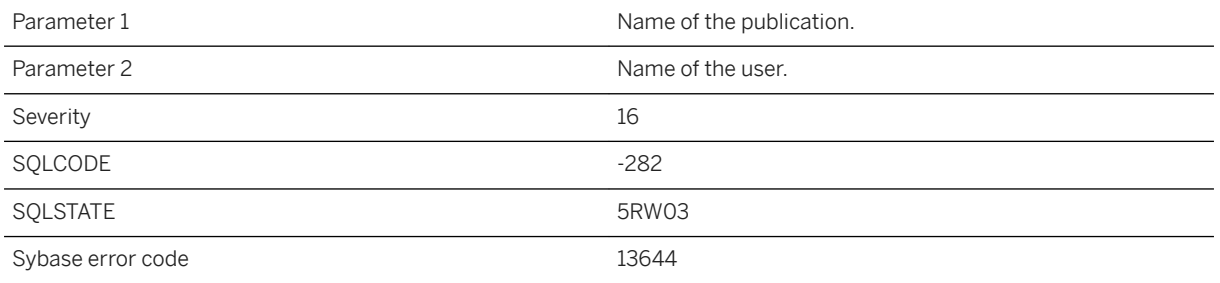

You attempted to create a subscription that already exists.

# **1.1.4.963 Subscription to '%1' for '%2' not found**

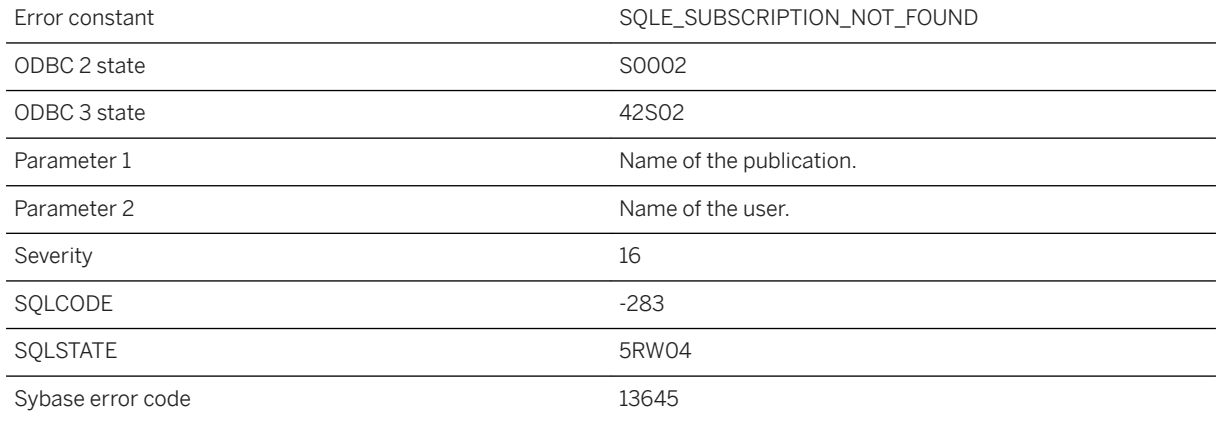

#### **Probable cause**

You attempted to drop, start, or synchronize a subscription that does not exist.

# **1.1.4.964 Subscription to publication '%1' for '%2' omitted from statement**

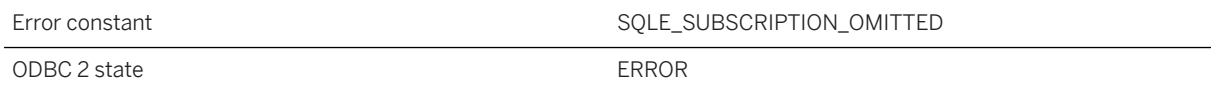

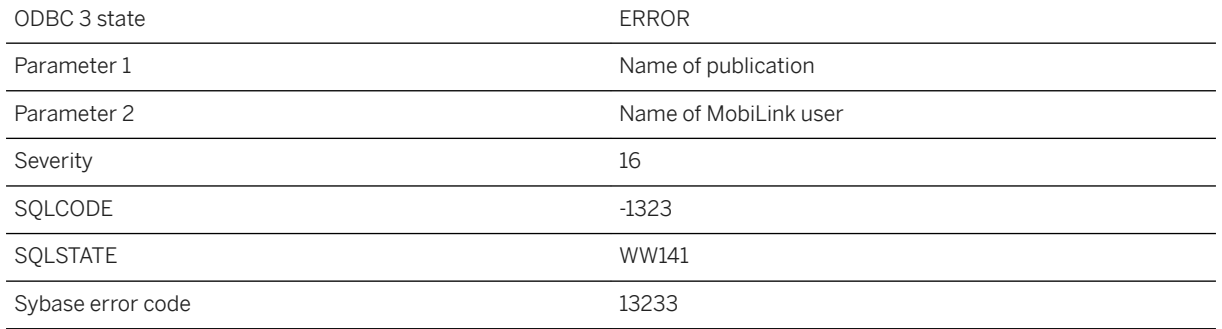

A START SYNCHRONIZATION SCHEMA CHANGE statement lists a table that will be modified, but a subscription which refers to that table was omitted from the statement.

# **1.1.4.965 Support for materialized views is not available for this database**

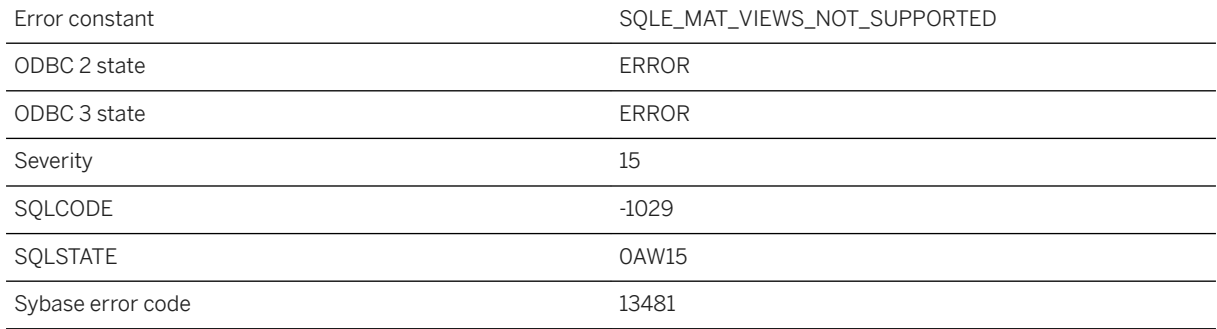

### **Probable cause**

The statement being executed requires support for materialized views, but the database being used does not have the materialized view capability.

## **1.1.4.966 Support for permissions on dbspaces is not available for this database**

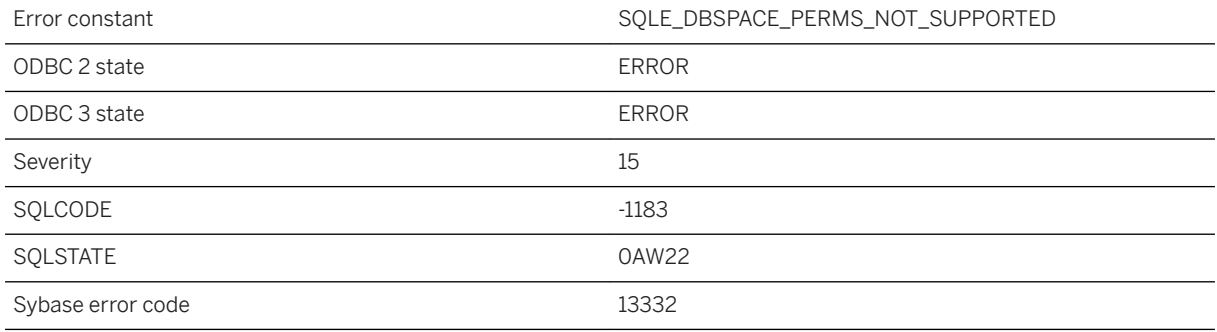

### **Probable cause**

The statement being executed requires support for permissions on dbspaces, but the database being used does not have this capability. The database must be recreated or upgraded using a version of the server that supports permissions on dbspaces.

# **1.1.4.967 Support for spatial is not available for this CPU**

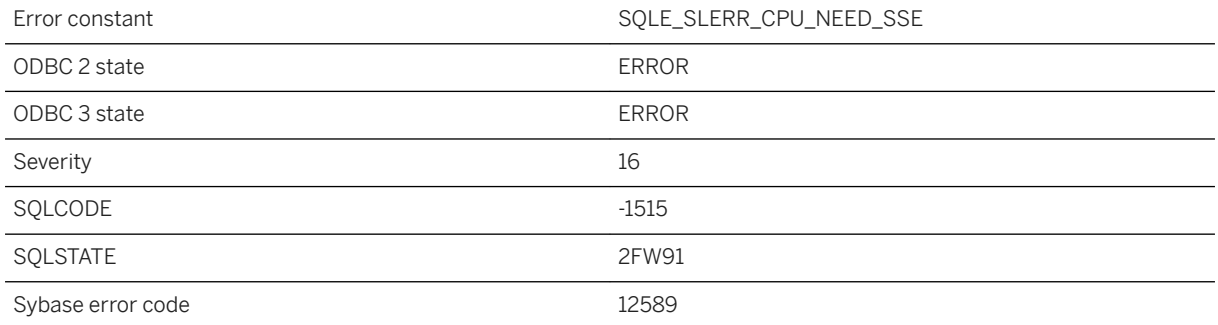

### **Probable cause**

Spatial data support for 32-bit Windows and 32-bit Linux requires a CPU that supports the SSE2 instructions.

### **Related Information**

#### [Spatial Data](https://help.sap.com/viewer/38dd8ef2e6264ea5a637d3ff464ffe5b/17.0.01/en-US/3c2041856c5f101484e4e281f9326114.html)

# **1.1.4.968 Support for spatial is not available for this database**

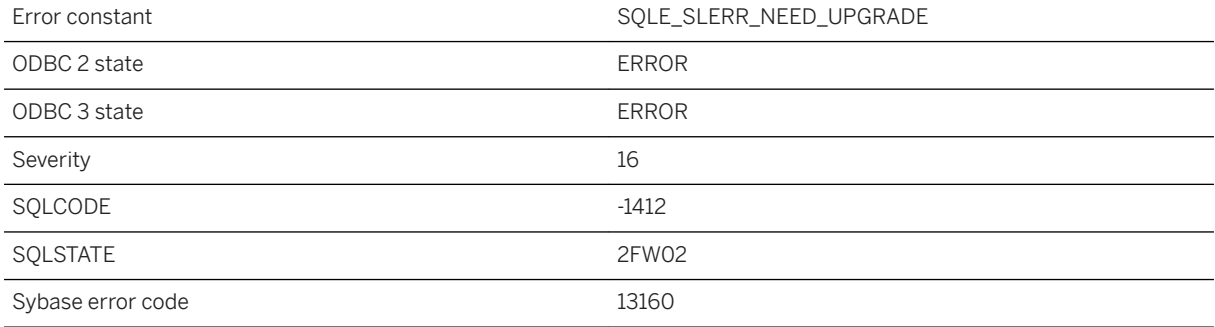

#### **Probable cause**

Operations involving spatial support cannot be used with this database because it needs to be upgraded to use spatial features.

# **1.1.4.969 Synchronization download failed to complete**

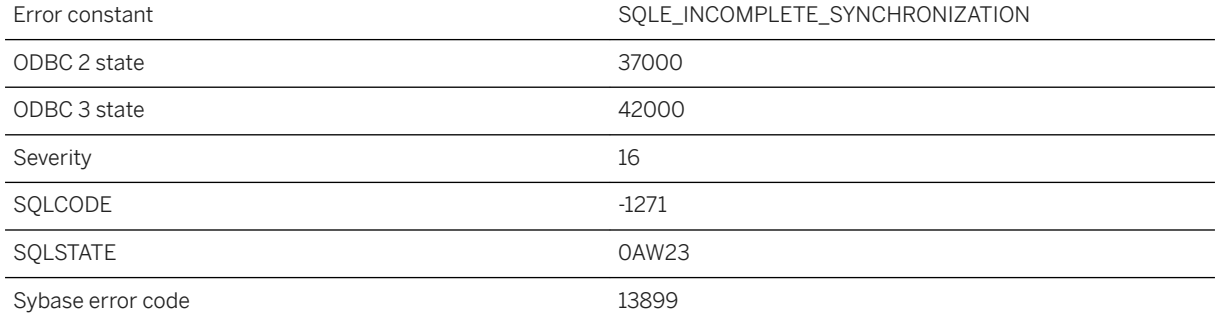

### **Probable cause**

You attempted to synchronize an UltraLite database. During the synchronization session, an incomplete download stream was received from the consolidated database. The reason for the upload failure can be found in the synchronization log file.

## **1.1.4.970 Synchronization failed due to an error on the MobiLink server: %1**

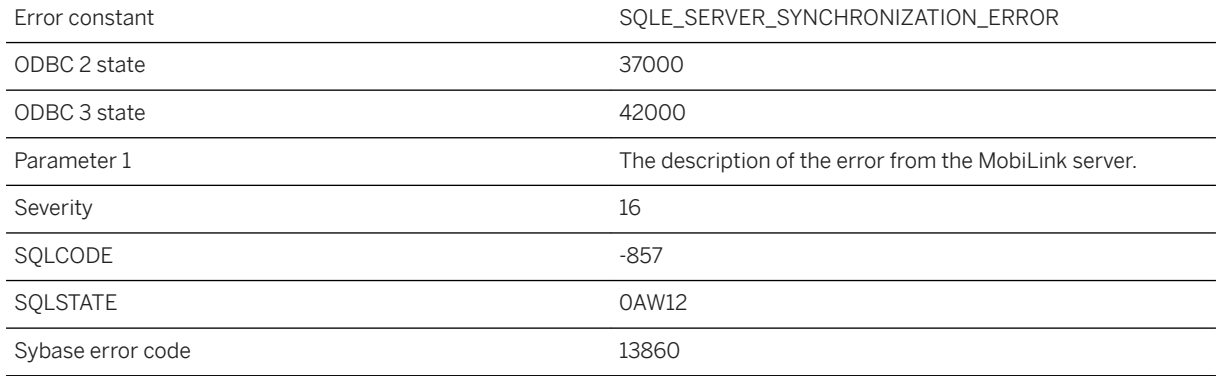

#### **Probable cause**

Synchronization failed at the MobiLink server. More details can be found in the MobiLink server log file.

# **1.1.4.971 Synchronization failed with internal error: %1**

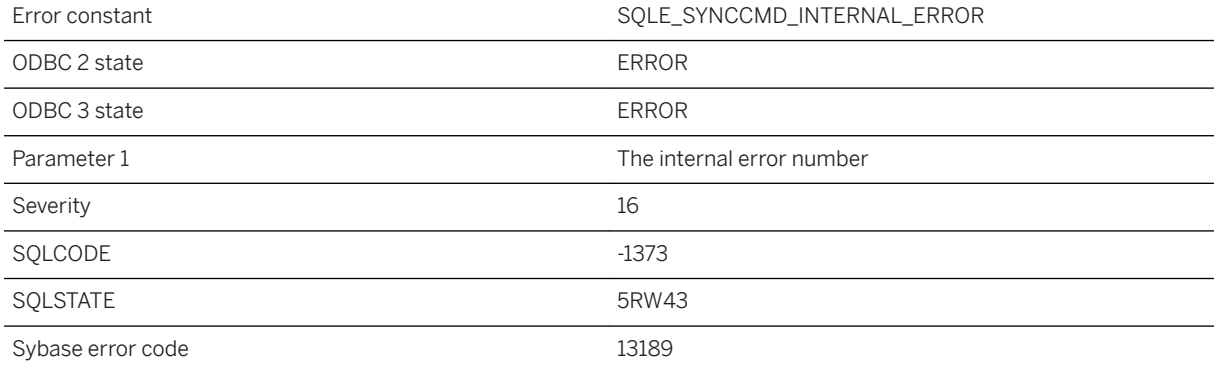

### **Probable cause**

An internal error occurred during the execution of the SYNCHRONIZE statement.

# **1.1.4.972 Synchronization failed. Check the dbmlsync log file for more details**

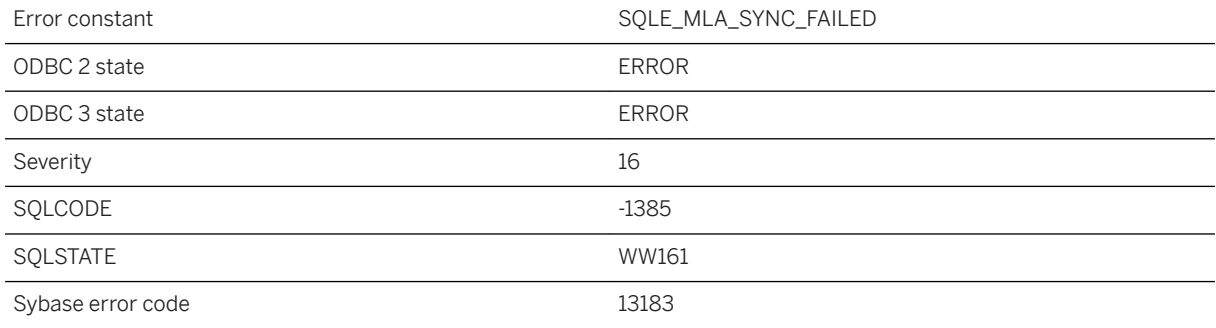

#### **Probable cause**

The synchronization was not successful. Check the dbmlsync log file for more details.

## **1.1.4.973 Synchronization failed. Check the results of the call to sp\_get\_last\_synchronize\_result( %1 ) for more information**

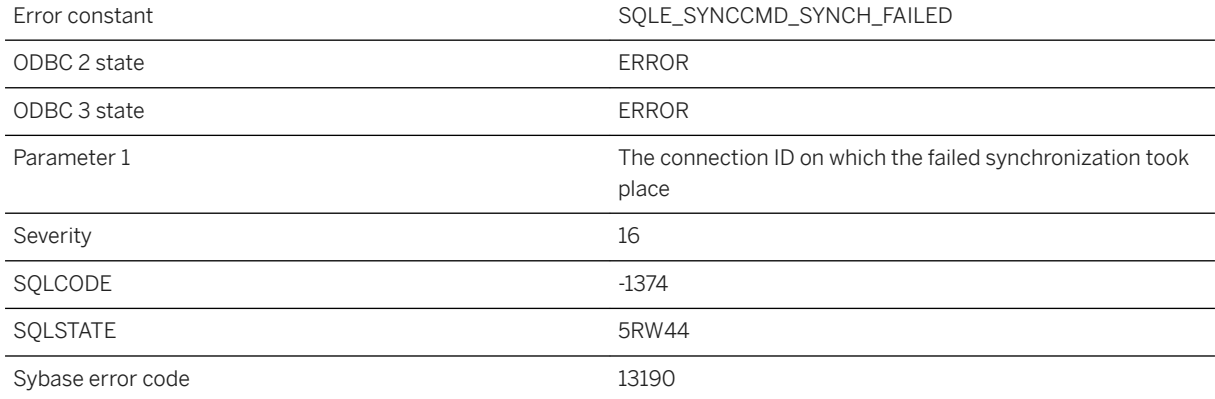

#### **Probable cause**

The synchronization completed, but the exit code from the synchronization indicates that the synchronization was not successful. Check the results of the call to sp\_get\_last\_synchronize\_result() for more information.

# **1.1.4.974 Synchronization is already in progress**

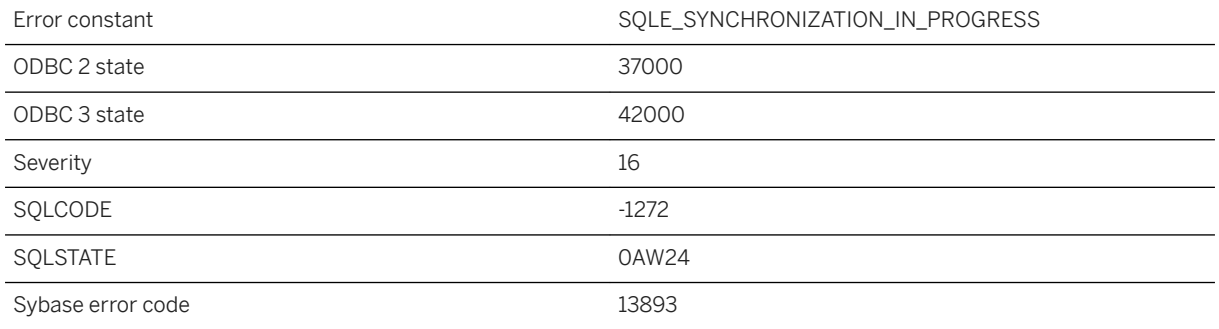

#### **Probable cause**

You attempted to synchronize an UltraLite database but this database is being synchronized on another thread.

# **1.1.4.975 Synchronization message type '%1' not found**

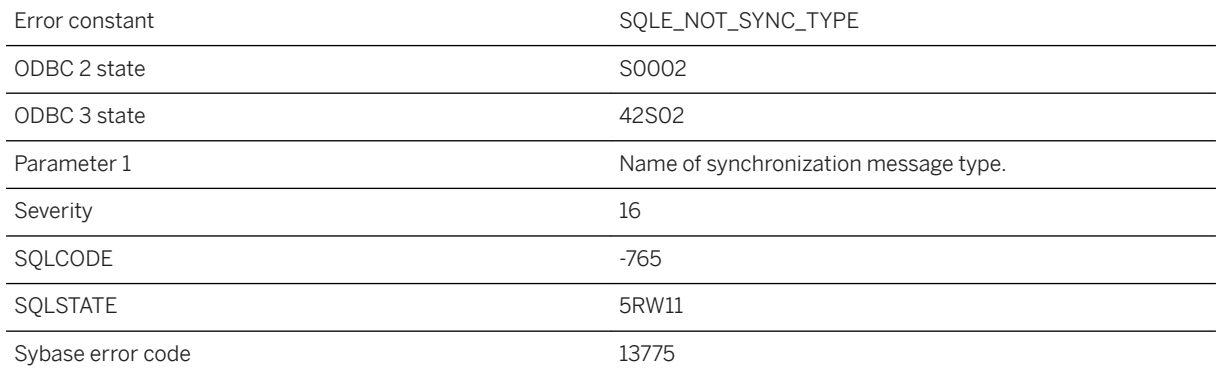

### **Probable cause**

You referred to a synchronization message type that is not defined in this database.

# **1.1.4.976 Synchronization option '%1' contains semicolon, equal sign, curly brace, or is null**

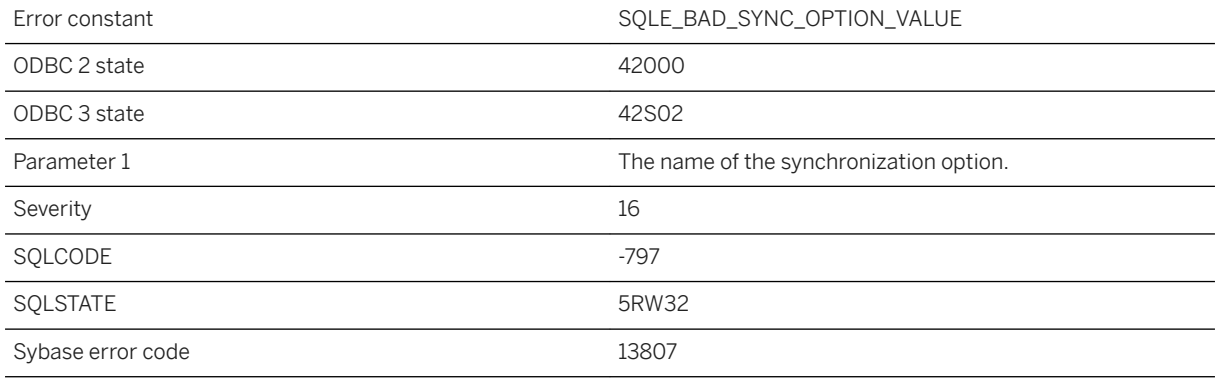

#### **Probable cause**

You attempted to set a synchronization option with an invalid value.

# **1.1.4.977 Synchronization option '%1' not found**

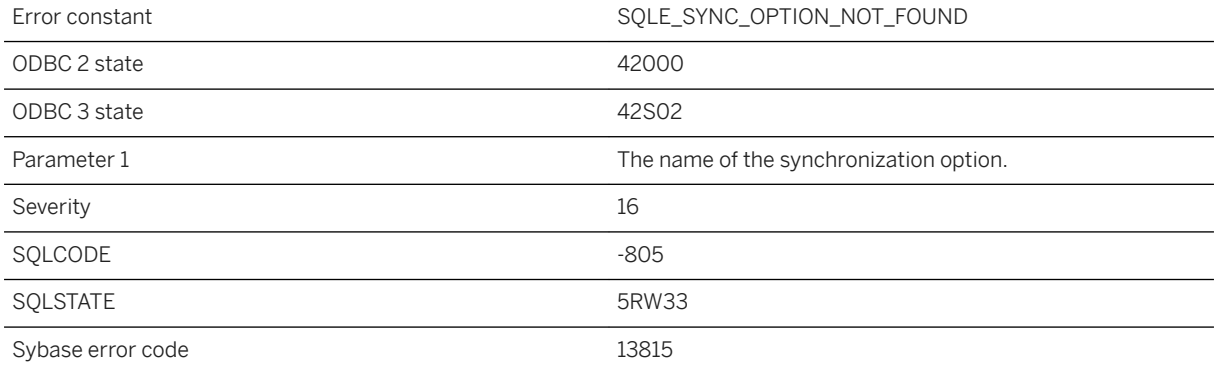

### **Probable cause**

You attempted to delete an undefined synchronization option.

# **1.1.4.978 Synchronization option is too long**

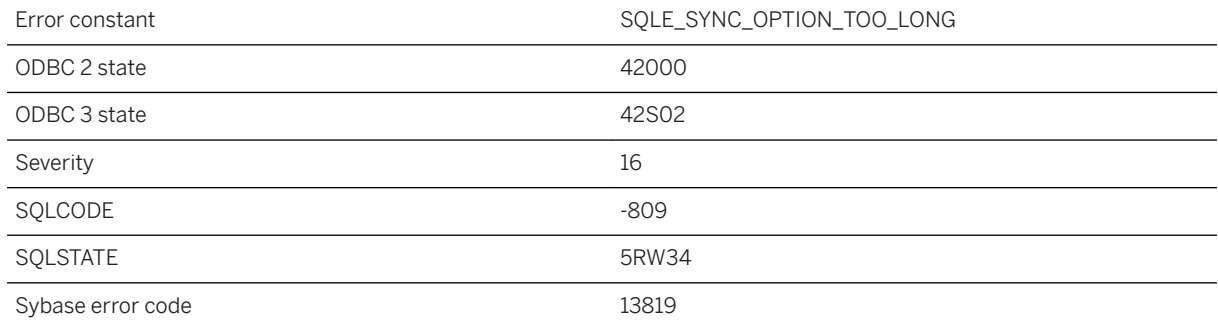

#### **Probable cause**

Synchronization option list cannot be longer than the database page size.

# **1.1.4.979 Synchronization profile '%1' already exists**

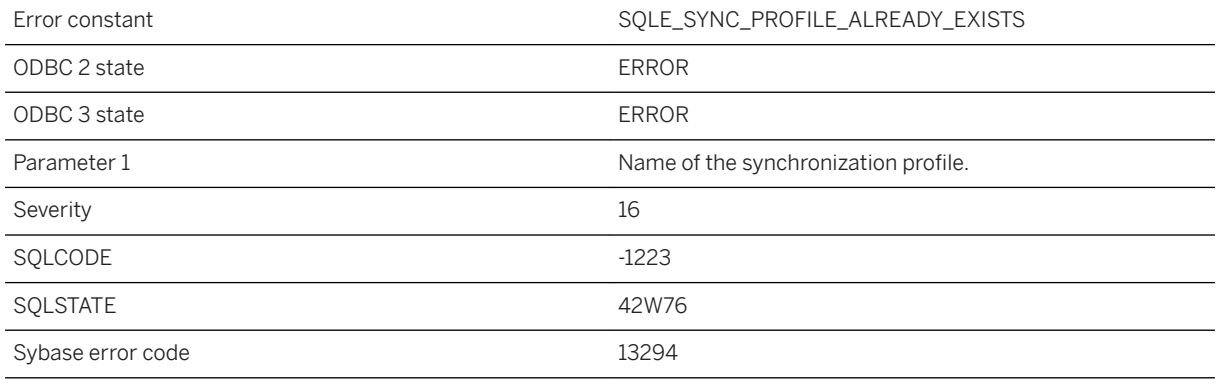

#### **Probable cause**

You tried to create a synchronization profile that already exists.

### **Related Information**

[MobiLink Synchronization Profiles](https://help.sap.com/viewer/089ddfd5963649299c74e12feeacb0b6/17.0.01/en-US/81aba65f6ce210148a1fc6126fbfc4ff.html) [CREATE SYNCHRONIZATION PROFILE Statement \[MobiLink\]](https://help.sap.com/viewer/93079d4ba8e44920ae63ffb4def91f5b/17.0.01/en-US/816cc78b6ce21014af1eb9019c228c55.html) [UltraLite Synchronization Profile Options](https://help.sap.com/viewer/7eca48cee41b418bbd54feff83d57803/17.0.01/en-US/8274deed6ce21014a188f12c4f169338.html)

## **1.1.4.980 Synchronization profile '%1' has invalid parameter '%2'**

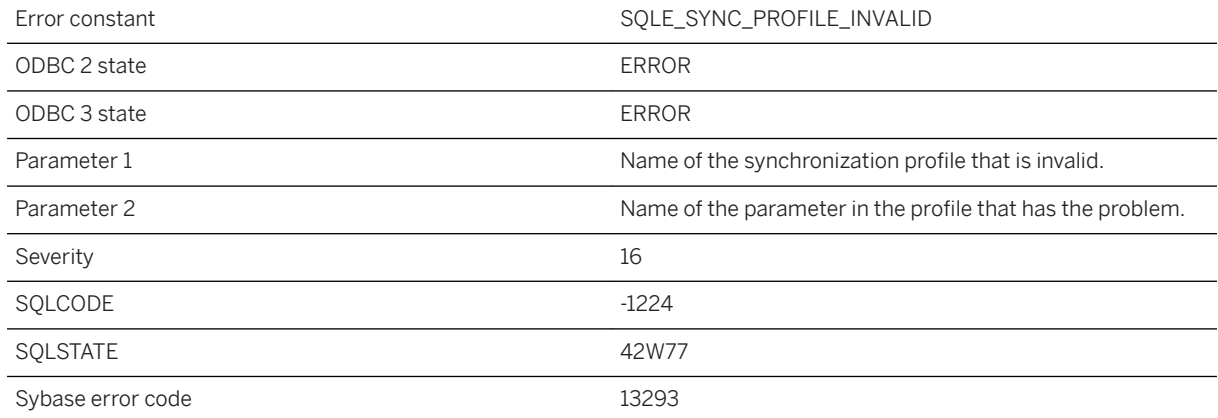

#### **Probable cause**

You tried to create or alter a synchronization profile using a string containing an invalid parameter setting.

### **Related Information**

[MobiLink Synchronization Profiles](https://help.sap.com/viewer/089ddfd5963649299c74e12feeacb0b6/17.0.01/en-US/81aba65f6ce210148a1fc6126fbfc4ff.html) [CREATE SYNCHRONIZATION PROFILE Statement \[MobiLink\]](https://help.sap.com/viewer/93079d4ba8e44920ae63ffb4def91f5b/17.0.01/en-US/816cc78b6ce21014af1eb9019c228c55.html) [UltraLite Synchronization Profile Options](https://help.sap.com/viewer/7eca48cee41b418bbd54feff83d57803/17.0.01/en-US/8274deed6ce21014a188f12c4f169338.html) [CREATE SYNCHRONIZATION PROFILE Statement \[UltraLite\]](https://help.sap.com/viewer/7eca48cee41b418bbd54feff83d57803/17.0.01/en-US/827307ba6ce21014bb89d80ac92ec0a9.html)

# **1.1.4.981 Synchronization profile '%1' not found**

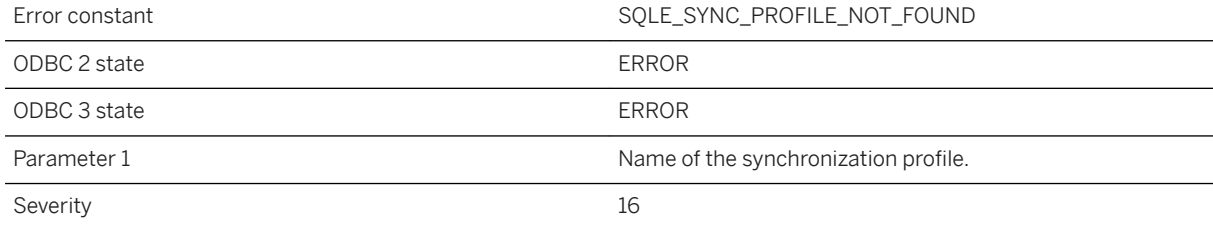

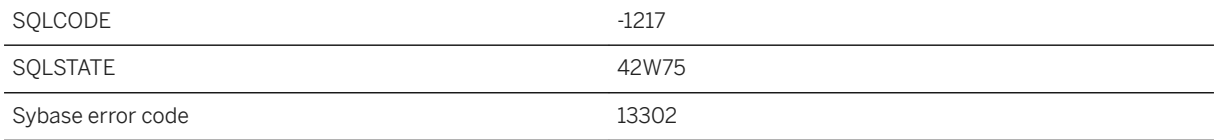

You tried to access a synchronization profile that the database could not find.

#### **Related Information**

[MobiLink Synchronization Profiles](https://help.sap.com/viewer/089ddfd5963649299c74e12feeacb0b6/17.0.01/en-US/81aba65f6ce210148a1fc6126fbfc4ff.html) [CREATE SYNCHRONIZATION PROFILE Statement \[MobiLink\]](https://help.sap.com/viewer/93079d4ba8e44920ae63ffb4def91f5b/17.0.01/en-US/816cc78b6ce21014af1eb9019c228c55.html) [UltraLite Synchronization Profile Options](https://help.sap.com/viewer/7eca48cee41b418bbd54feff83d57803/17.0.01/en-US/8274deed6ce21014a188f12c4f169338.html) [CREATE SYNCHRONIZATION PROFILE Statement \[UltraLite\]](https://help.sap.com/viewer/7eca48cee41b418bbd54feff83d57803/17.0.01/en-US/827307ba6ce21014bb89d80ac92ec0a9.html)

### **1.1.4.982 Synchronization profiles are not supported for this database**

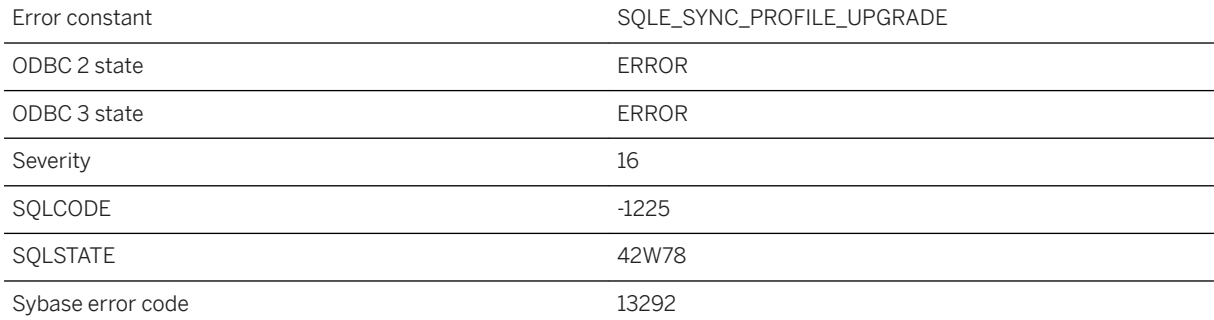

#### **Probable cause**

The current database does not have catalog support for synchronization profiles. To use this feature, upgrade your database to the most recent version.

## **1.1.4.983 Synchronization schema changes and script versions are not supported for this database**

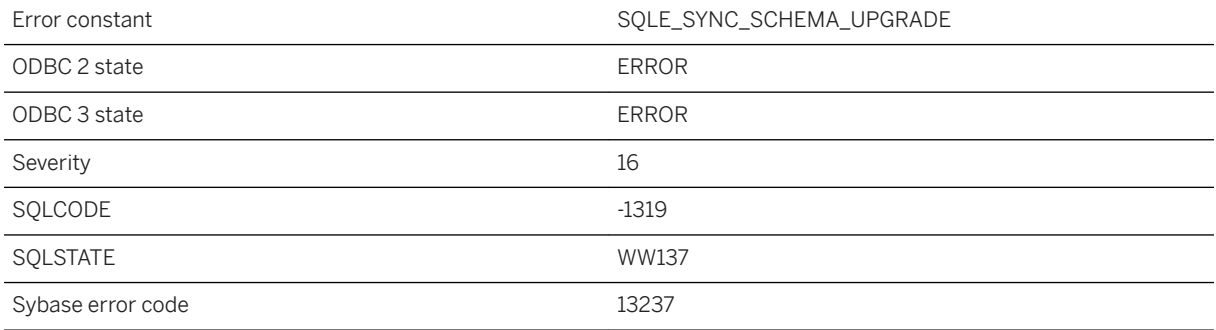

### **Probable cause**

The current database does not have catalog support for synchronization schema changes and script versions. To use this feature, upgrade your database to the most recent version.

# **1.1.4.984 Synchronization server failed to commit the upload**

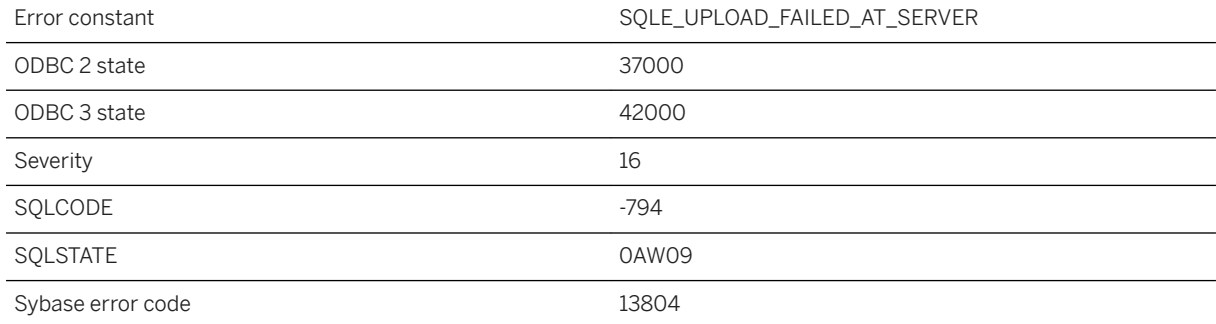

### **Probable cause**

You attempted to synchronize an UltraLite database. During the synchronization session, a complete upload stream was sent that could not be committed to the consolidated database. The reason for the upload failure can be found in the synchronization log file.

### **Related Information**

[How the Upload Is Processed](https://help.sap.com/viewer/a09ffd5a93ff477cbcf9d9b1aa4d0801/17.0.01/en-US/81bce3ef6ce210149291da214666bbf8.html)

# **1.1.4.985 Syntax error near '%1' %2 %3**

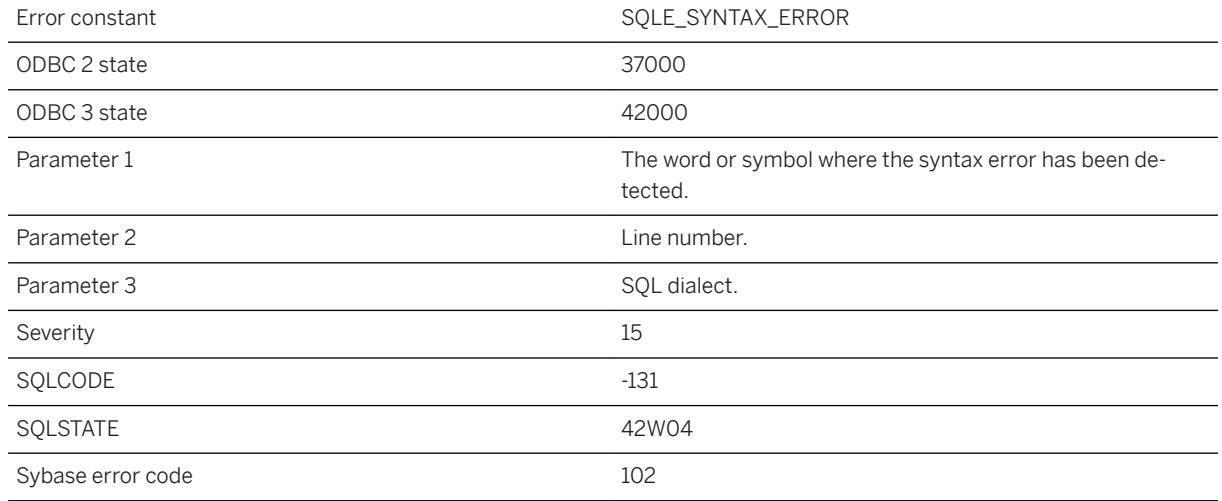

### **Probable cause**

The database server cannot understand the statement you are trying to execute. If you used a keyword (such as DATE) for a column name, try enclosing the keyword in quotation marks ("DATE") or brackets ([DATE]).

## **1.1.4.986 Syntax error near '%1' -- Materialized view definition must not use the following construct: '%2'**

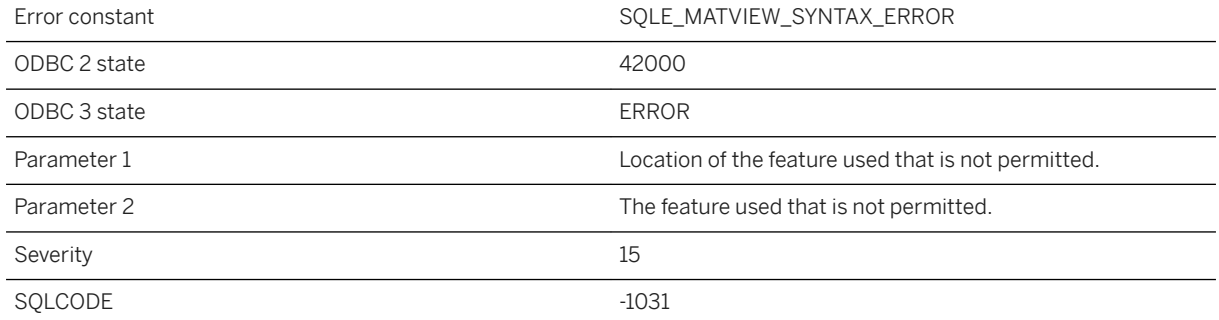

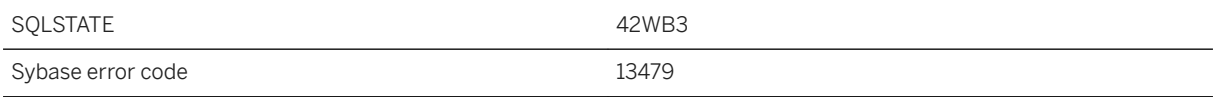

You attempted to create a materialized view whose definition violates one of the restrictions.

## **1.1.4.987 Syntax error near '%1' -- The materialized view cannot be changed to immediate because its definition contains an illegal construct: '%2'**

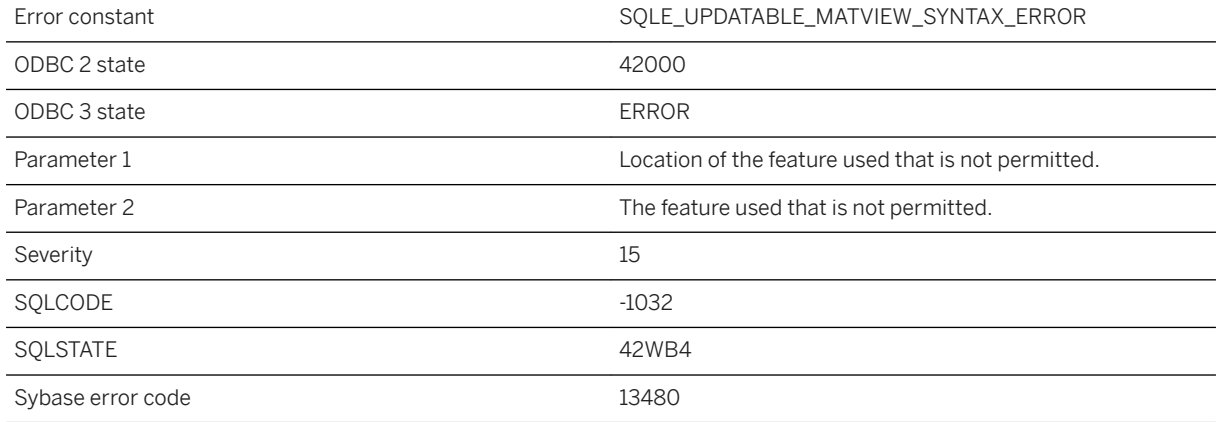

#### **Probable cause**

You attempted to change the refresh type to immediate for a materialized view whose definition violates one of the restrictions.

## **1.1.4.988 System command failed with return code %1**

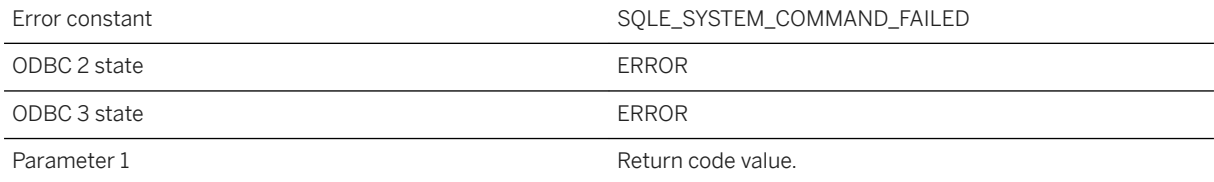

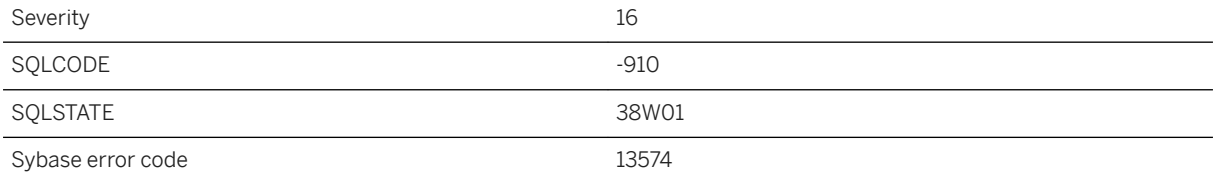

A non-zero return code resulted when executing a system command.

# **1.1.4.989 System event type '%1' not found**

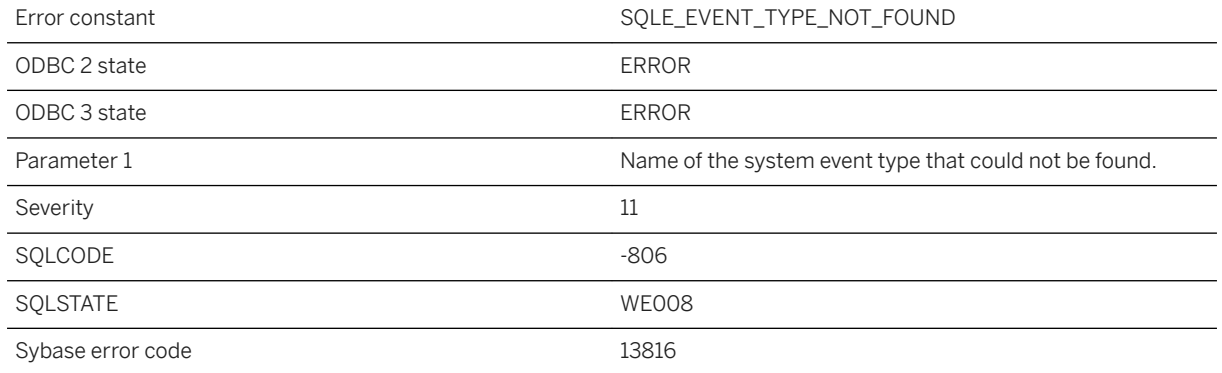

#### **Probable cause**

You have attempted to create an event with a system event type name that does not exist in the database.

## **1.1.4.990 System Privileges and Roles feature is not supported in this database**

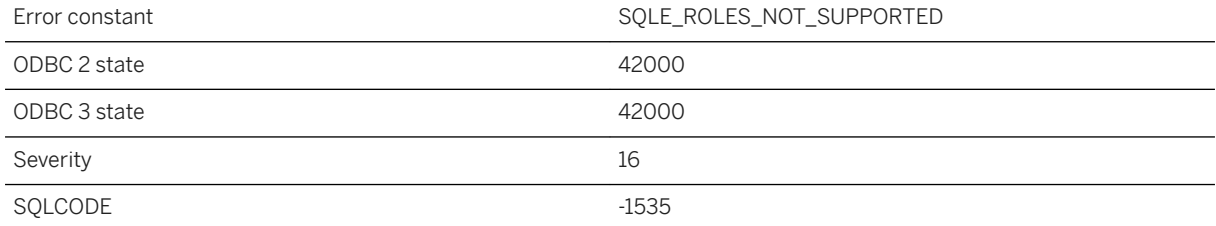

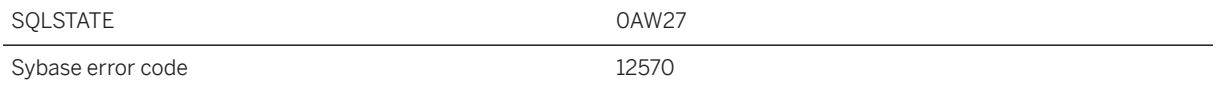

The current database is an older database and does not have catalog support for System Privileges and Roles feature. To use this feature, upgrade your database to the most recent version.

# **1.1.4.991 Table '%1' contains a spatial column '%2' and no primary key**

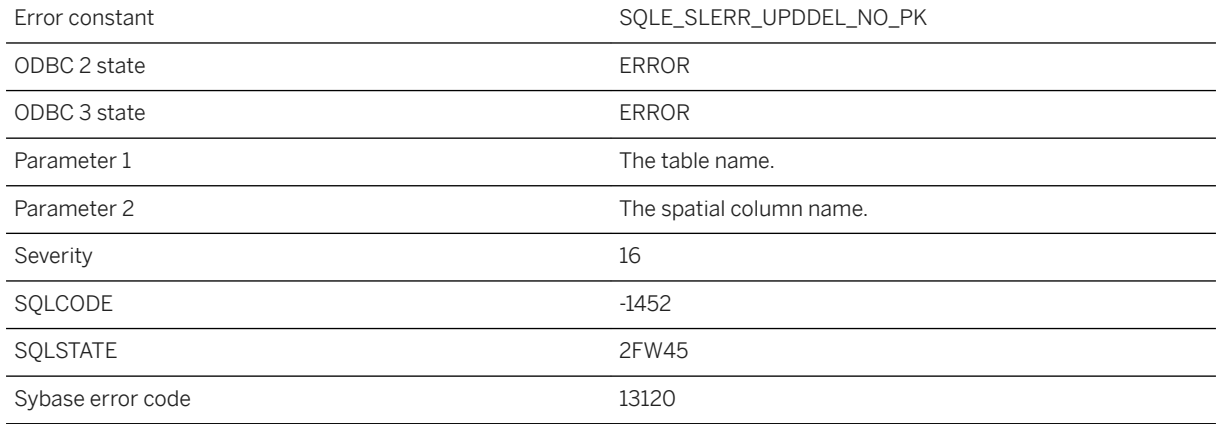

#### **Probable cause**

An update or delete statement cannot be performed for a table that contains a spatial column unless there is a primary key defined for the table.

## **1.1.4.992 Table '%1' contains an invalid reference to the ROWID function**

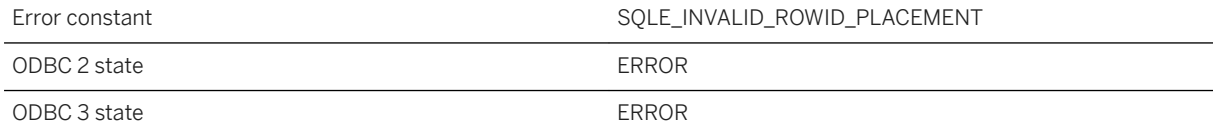
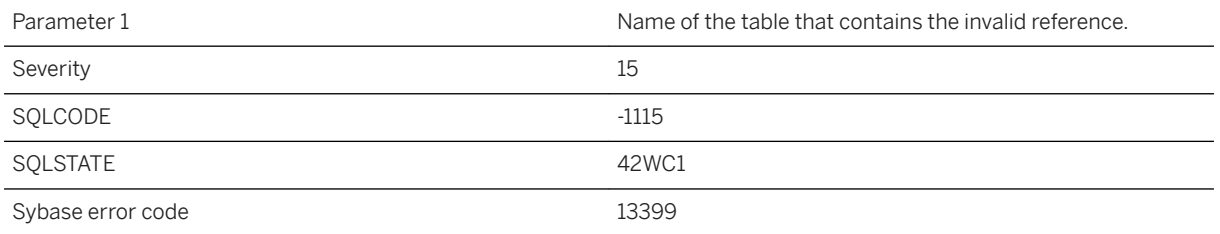

The ROWID function cannot be used in a computed column expression or in a CHECK constraint.

## **1.1.4.993 Table '%1' for LOAD TABLE statement not supported in BEGIN PARALLEL WORK...END PARALLEL WORK statement**

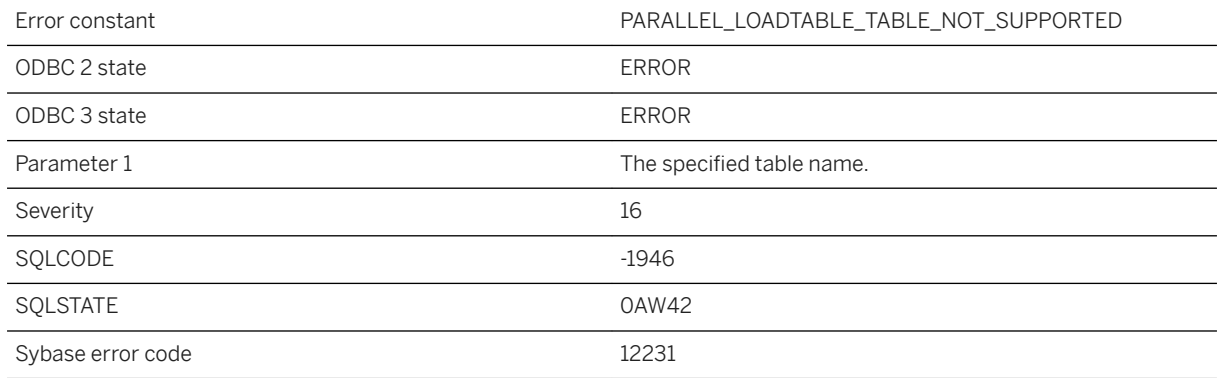

#### **Probable cause**

The specified table for the LOAD TABLE statement is not supported when the statement is in the BEGIN PARALLEL WORK...END PARALLEL WORK statement.

# **1.1.4.994 Table '%1' has a foreign key with a referential action**

Error constant and state of the SQLE\_TABLE\_HAS\_REFACTION

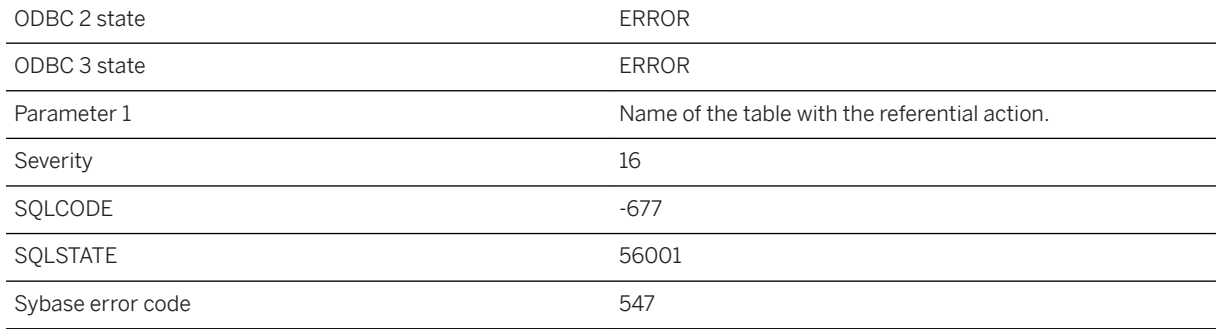

The table could not be renamed as it has a foreign key with a referential action. To rename the table, first drop the foreign key constraints.

# **1.1.4.995 Table '%1' has no columns**

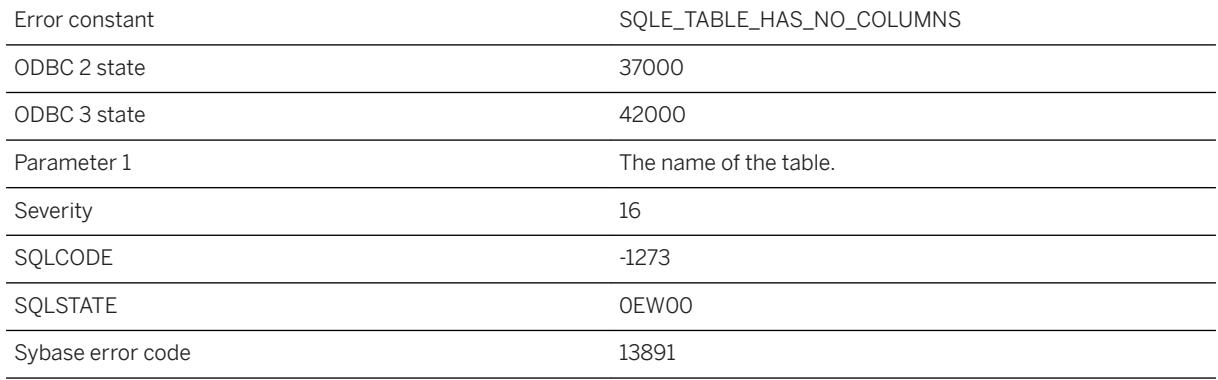

### **Probable cause**

You attempted to create a table without columns.

# **1.1.4.996 Table '%1' has no primary key**

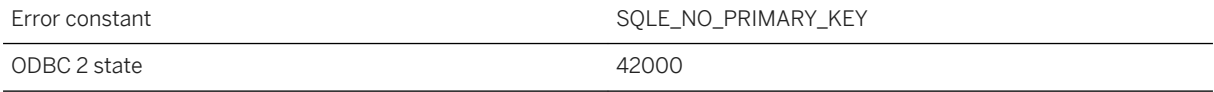

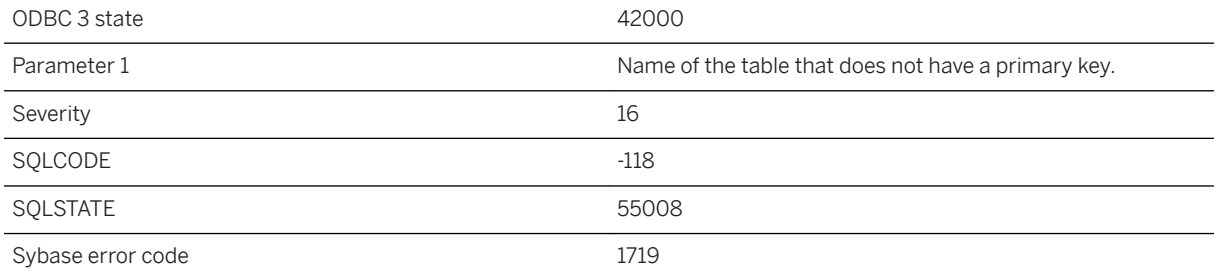

You attempted an operation that required the referenced table to have a primary key. Examples of these operations include adding a foreign key, or using the ON EXISTING clause of an INSERT statement, while referring to a table that does not have a primary key. You must add a primary key to the referenced table.

### **Related Information**

[Primary Keys](https://help.sap.com/viewer/e38b2f6217f24bdb90a3ff8ae57b1dd5/17.0.01/en-US/818290da6ce21014a5a8badaa7c11519.html) [Primary Key Uniqueness in UltraLite](https://help.sap.com/viewer/7eca48cee41b418bbd54feff83d57803/17.0.01/en-US/826fd9716ce21014864887b4b61bc3dd.html) [Creating UltraLite Tables](https://help.sap.com/viewer/7eca48cee41b418bbd54feff83d57803/17.0.01/en-US/826966fd6ce21014b7def3aa2c6bf000.html)

# **1.1.4.997 Table '%1' has publications**

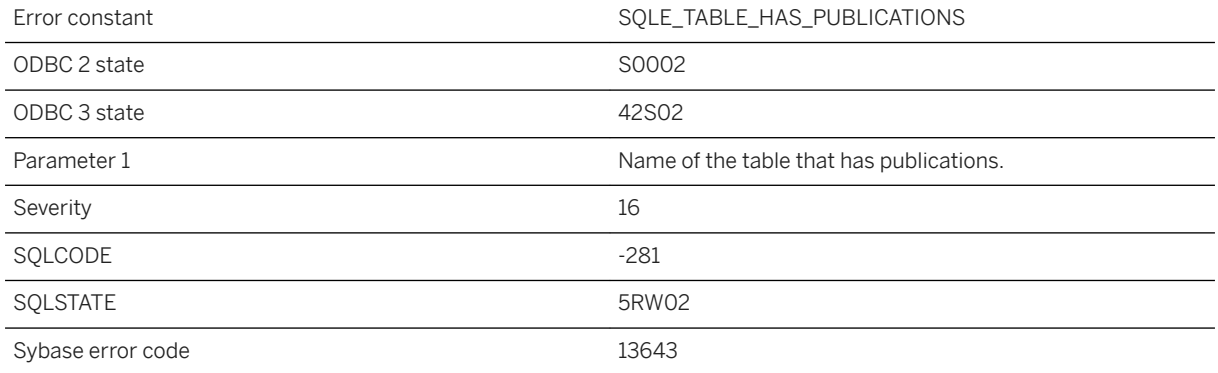

#### **Probable cause**

You attempted to drop a table that has publications defined.

### **Related Information**

[Dropping a Table](https://help.sap.com/viewer/e38b2f6217f24bdb90a3ff8ae57b1dd5/17.0.01/en-US/818542f06ce21014af21dcc1ee10e5c0.html) [Deleting UltraLite Tables](https://help.sap.com/viewer/7eca48cee41b418bbd54feff83d57803/17.0.01/en-US/82695d3e6ce210149217e31414614eee.html)

## **1.1.4.998 Table '%1' is already included**

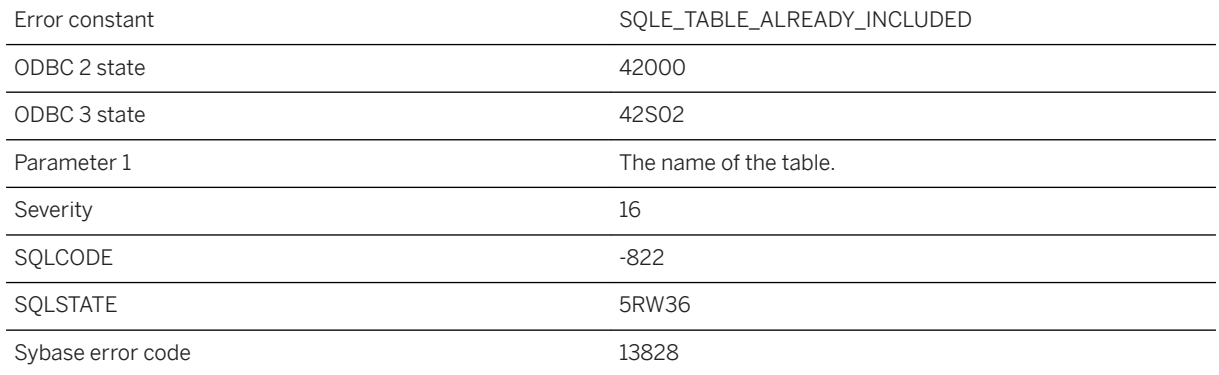

#### **Probable cause**

You attempted to add or modify a publication or synchronization definition such that the same table is included twice.

#### **Related Information**

[CREATE PUBLICATION Statement \[MobiLink\] \[SQL Remote\]](https://help.sap.com/viewer/93079d4ba8e44920ae63ffb4def91f5b/17.0.01/en-US/816c53a46ce210149c71a049248f34e3.html) [ALTER PUBLICATION Statement \[MobiLink\] \[SQL Remote\]](https://help.sap.com/viewer/93079d4ba8e44920ae63ffb4def91f5b/17.0.01/en-US/8169657c6ce210148c42cf32fc4b07c0.html) [CREATE PUBLICATION Statement \[UltraLite\]](https://help.sap.com/viewer/7eca48cee41b418bbd54feff83d57803/17.0.01/en-US/8272fe936ce21014982bef06bbf368c9.html) [ALTER PUBLICATION Statement \[UltraLite\]](https://help.sap.com/viewer/7eca48cee41b418bbd54feff83d57803/17.0.01/en-US/8272a4926ce21014ac27a0e3bfdb5673.html)

## **1.1.4.999 Table '%1' is in an outer join cycle**

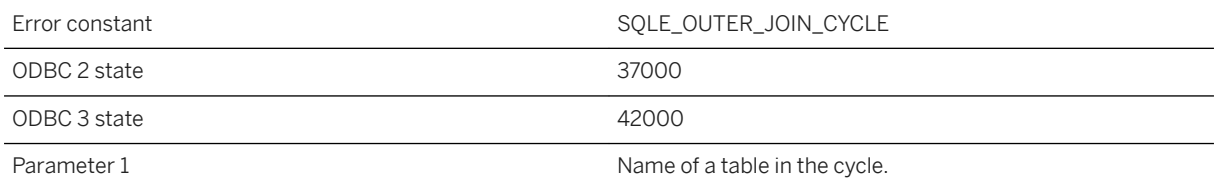

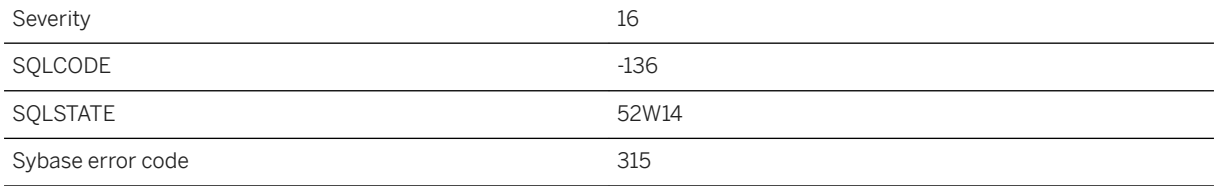

You specified outer joins that create a cycle of tables.

# **1.1.4.1000 Table '%1' is part of a synchronization subscription and can only be ALTERed within a synchronization schema change**

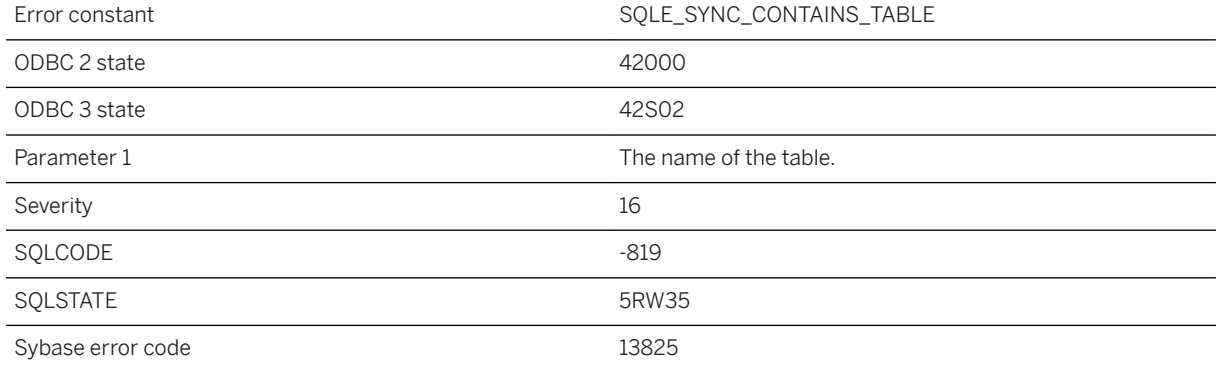

### **Probable cause**

A table belonging to a synchronization subscription cannot be altered except within a synchronization schema change or by using dbmlsync.

## **1.1.4.1001 Table '%1' must synchronize to be in publication '%2'**

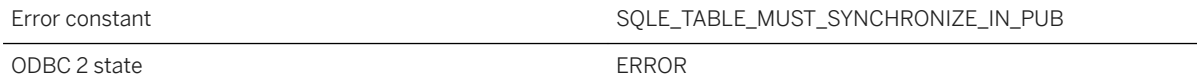

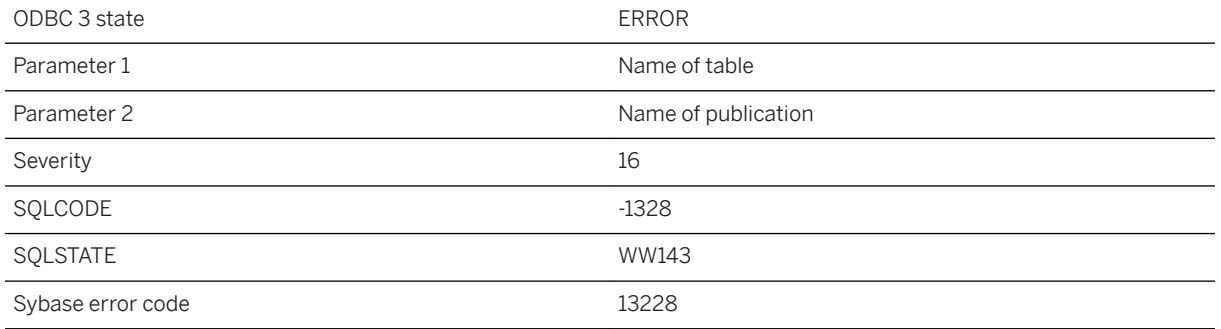

A publication cannot contain a table with a SYNCHRONIZE OFF constraint; all tables in a publication must synchronize. You attempted to add a table with a SYNCHRONIZE OFF constraint to a publication, or to alter a table to use SYNCHRONIZE OFF when the table is already in a publication.

### **Related Information**

[ALTER TABLE Statement](https://help.sap.com/viewer/93079d4ba8e44920ae63ffb4def91f5b/17.0.01/en-US/8169d7966ce2101497b5ac611f7413ce.html) [ALTER TABLE Statement \[UltraLite\]](https://help.sap.com/viewer/7eca48cee41b418bbd54feff83d57803/17.0.01/en-US/8272b8026ce210149b8eff97f8e5d0eb.html)

### **1.1.4.1002 Table '%1' not found**

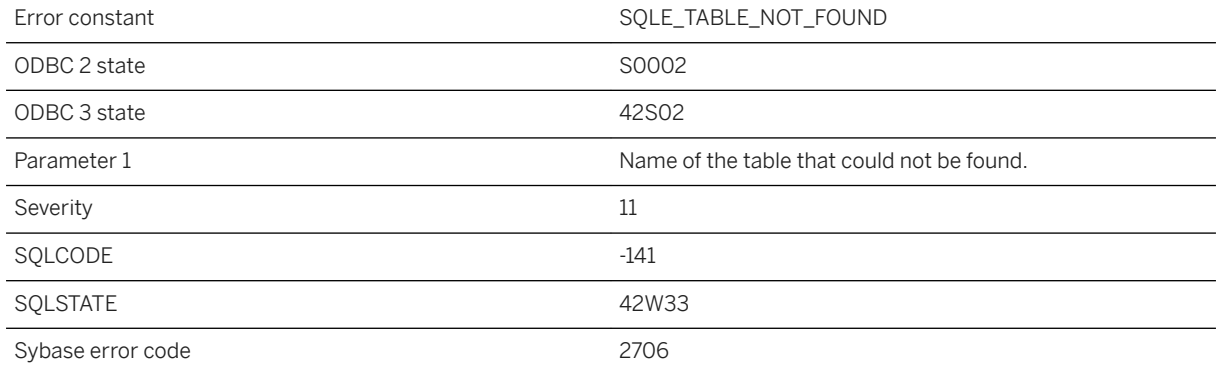

#### **Probable cause**

You misspelled the name of a table, or you did not qualify a table name with the owner name. For example, you might have referred to "table\_name instead of "owner"."table\_name".

### **Related Information**

[Database Object Names and Prefixes](https://help.sap.com/viewer/e38b2f6217f24bdb90a3ff8ae57b1dd5/17.0.01/en-US/819553576ce21014977de1e872182c88.html) [User-extended Roles](https://help.sap.com/viewer/61ecb3d4d8be4baaa07cc4db0ddb5d0a/17.0.01/en-US/8153bc506ce210149ae3b0bd57c85b81.html) [FROM Clause](https://help.sap.com/viewer/93079d4ba8e44920ae63ffb4def91f5b/17.0.01/en-US/3be4b5016c5f10149f10a6db96ba7e52.html) [FROM Clause \[UltraLite\]](https://help.sap.com/viewer/7eca48cee41b418bbd54feff83d57803/17.0.01/en-US/8273762e6ce2101487f683dcac802b46.html)

# **1.1.4.1003 Table '%1' requires a unique correlation name**

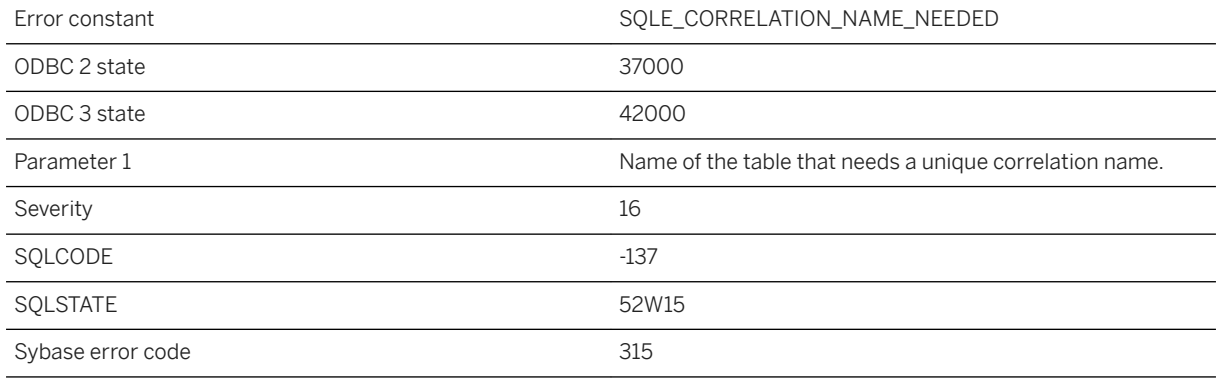

#### **Probable cause**

You specified a join that joins a table to itself. You need to use unique correlation names to have multiple instances of a table.

## **1.1.4.1004 Table '%1' specified more than once in BEGIN PARALLEL WORK...END PARALLEL WORK statement**

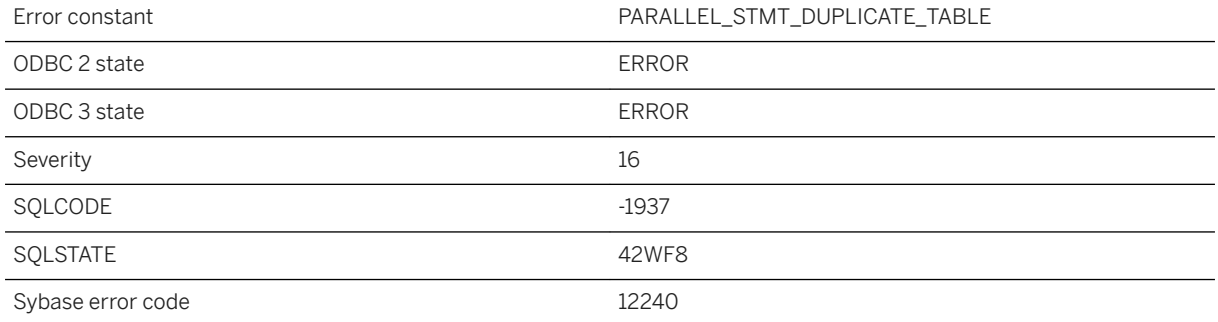

You specified the same table more than once in the BEGIN PARALLEL WORK...END PARALLEL WORK statement. Remove the duplicated database table from the statement in the BEGIN PARALLEL WORK...END PARALLEL WORK statement.

## **1.1.4.1005 Table already has a primary key**

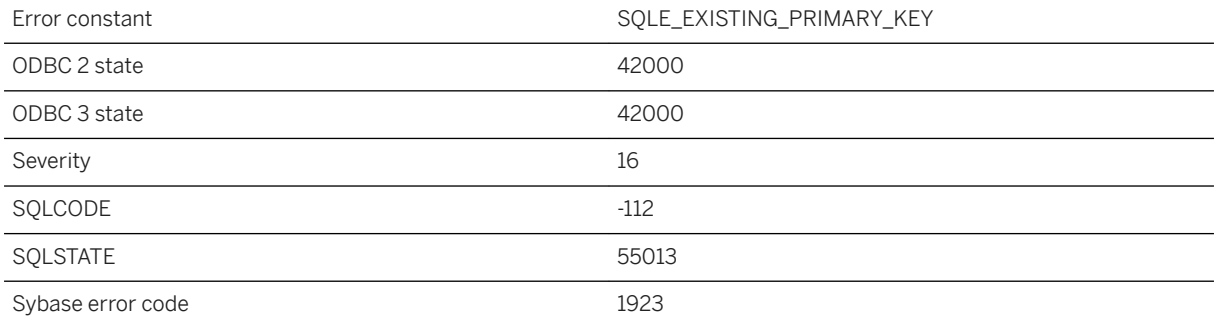

### **Probable cause**

You attempted to add a primary key on a table that already has a primary key defined. You must delete the current primary key before adding a new one.

### **1.1.4.1006 Table cannot have two primary keys**

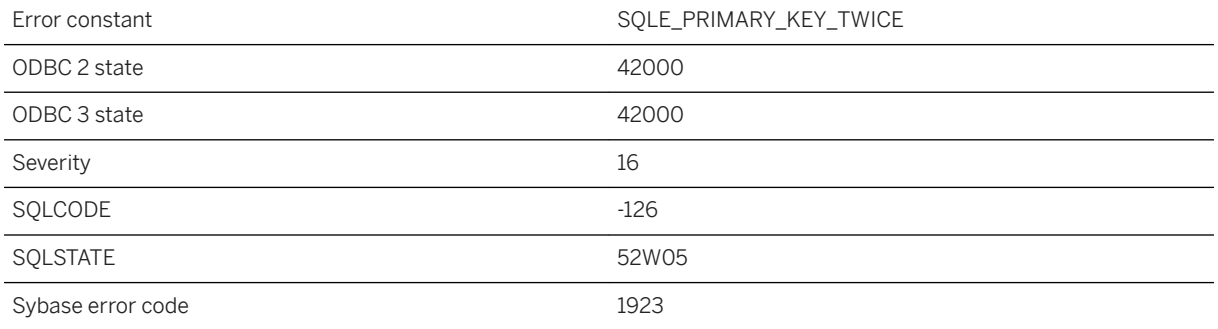

#### **Probable cause**

You specified the primary key twice in a CREATE TABLE statement.

#### **Related Information**

[CREATE TABLE Statement](https://help.sap.com/viewer/93079d4ba8e44920ae63ffb4def91f5b/17.0.01/en-US/816ce9fb6ce210148da3ff81f8580ad0.html) [CREATE TABLE Statement \[UltraLite\]](https://help.sap.com/viewer/7eca48cee41b418bbd54feff83d57803/17.0.01/en-US/8273108a6ce21014becdb6433a537938.html)

## **1.1.4.1007 Table created or altered after start of snapshot**

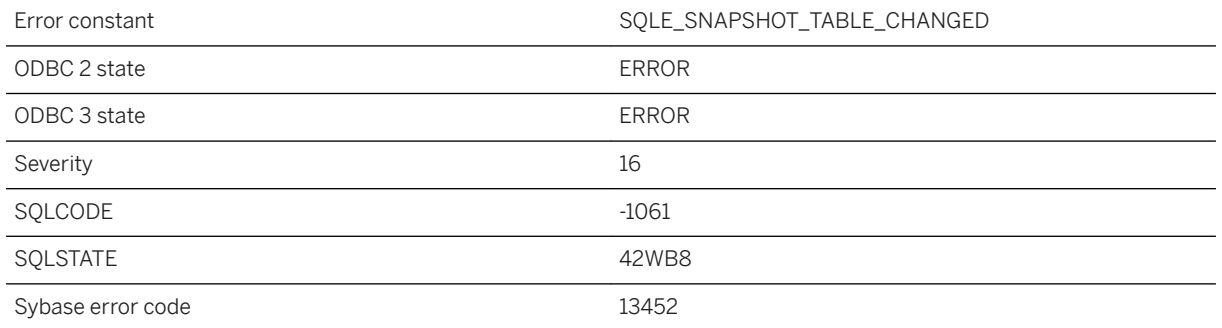

#### **Probable cause**

A snapshot transaction attempted to use a table that was created or altered after the transaction began.

# **1.1.4.1008 Table in use**

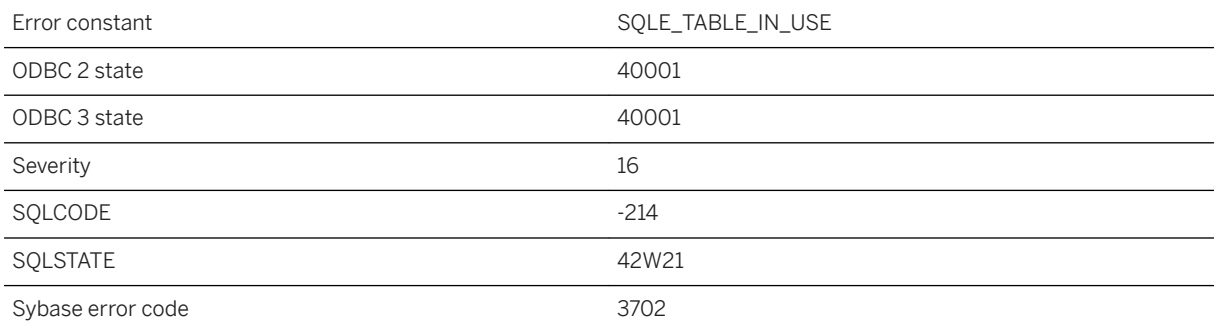

#### **Probable cause**

You attempted to ALTER or DROP a table that is being used by other active users of the database.

### **Related Information**

[Table Alteration](https://help.sap.com/viewer/e38b2f6217f24bdb90a3ff8ae57b1dd5/17.0.01/en-US/818257806ce21014a9ff8227e05c1a28.html) [Dropping a Table](https://help.sap.com/viewer/e38b2f6217f24bdb90a3ff8ae57b1dd5/17.0.01/en-US/818542f06ce21014af21dcc1ee10e5c0.html) [Altering UltraLite Column Definitions](https://help.sap.com/viewer/7eca48cee41b418bbd54feff83d57803/17.0.01/en-US/8272c9d36ce21014bbc58c89ce6e7852.html) [Deleting UltraLite Tables](https://help.sap.com/viewer/7eca48cee41b418bbd54feff83d57803/17.0.01/en-US/82695d3e6ce210149217e31414614eee.html) [ALTER TABLE Statement](https://help.sap.com/viewer/93079d4ba8e44920ae63ffb4def91f5b/17.0.01/en-US/8169d7966ce2101497b5ac611f7413ce.html) [DROP TABLE Statement](https://help.sap.com/viewer/93079d4ba8e44920ae63ffb4def91f5b/17.0.01/en-US/816f4ddf6ce210148586a738180418cb.html) [ALTER TABLE Statement \[UltraLite\]](https://help.sap.com/viewer/7eca48cee41b418bbd54feff83d57803/17.0.01/en-US/8272b8026ce210149b8eff97f8e5d0eb.html) [DROP TABLE Statement \[UltraLite\]](https://help.sap.com/viewer/7eca48cee41b418bbd54feff83d57803/17.0.01/en-US/8273498b6ce21014813a9ef0587e99fc.html)

# **1.1.4.1009 Table must be empty**

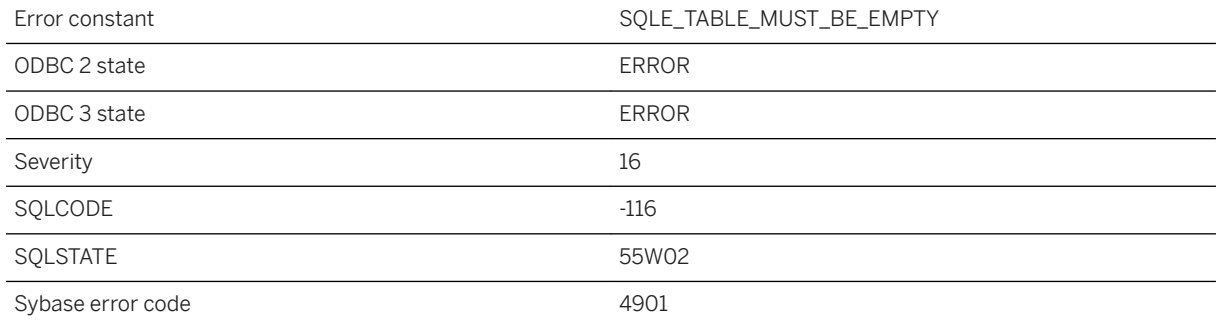

#### **Probable cause**

You attempted to modify a table, and the database server can only perform the change if there are no rows in the table.

# **1.1.4.1010 Table name '%1' is ambiguous**

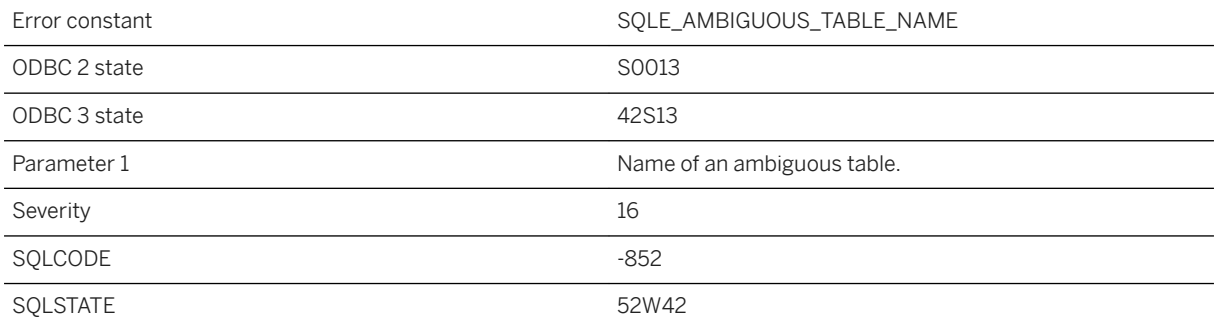

A statement has referred to a table name that is not unique. Preface the table name by an owner name.

# **1.1.4.1011 Table or view '%1' is not valid for use with this statement**

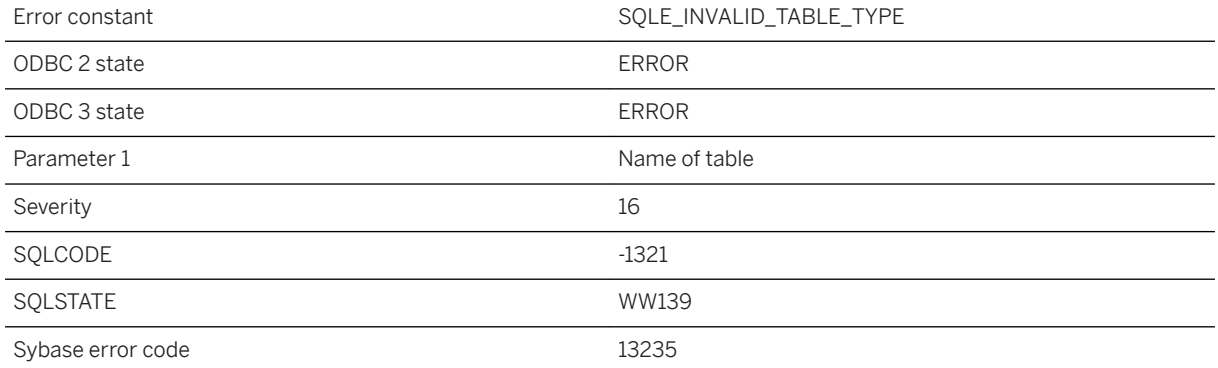

#### **Probable cause**

The named table or view cannot be used with this statement. For example, the statement may not allow temporary tables or views.

### **1.1.4.1012 Table Parameterized Functions and V4 TableUDFs are not supported for this database**

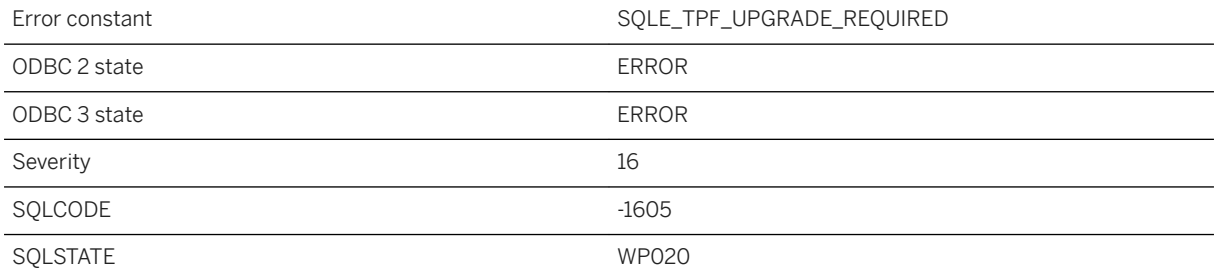

Sybase error code 12500

#### **Probable cause**

The current database does not have catalog support for table parameterized functions. To use this feature, upgrade your database to the most recent version.

## **1.1.4.1013 Table parameterized functions are not allowed across server types**

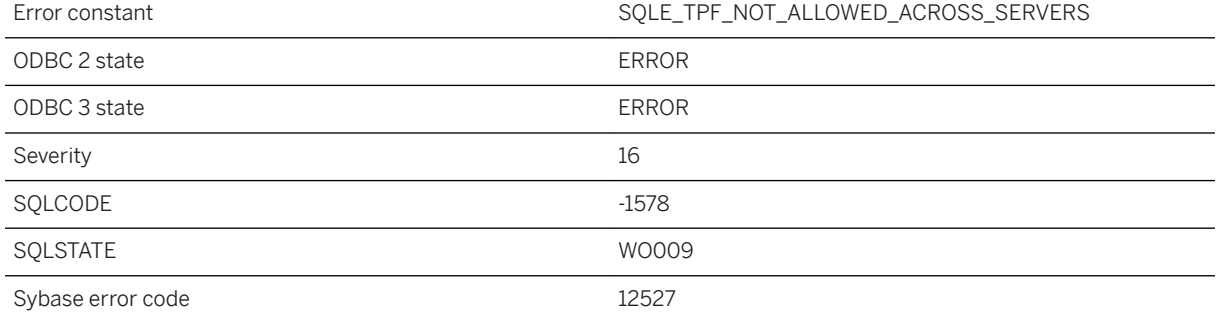

#### **Probable cause**

Table parameterized functions are not allowed across server types if a query is not processed in fullpassthrough mode.

## **1.1.4.1014 Table reference '%1' has been invalidated**

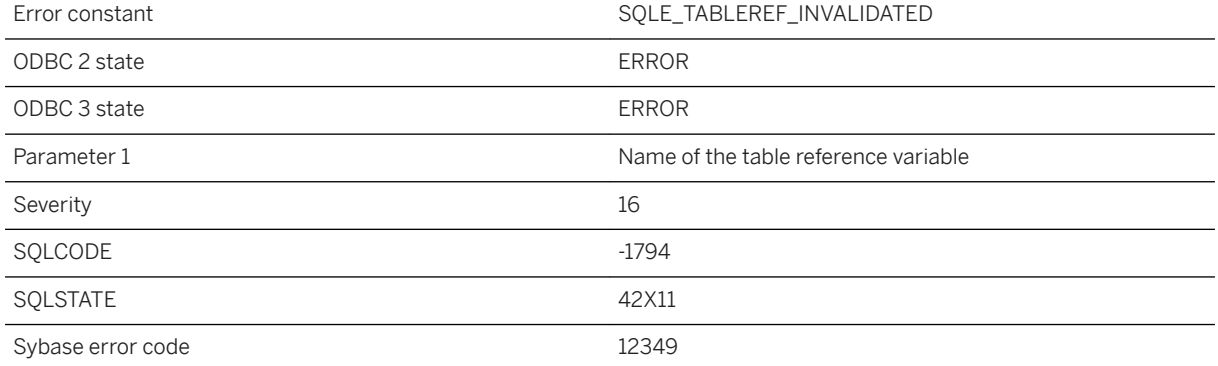

You tried to use a table reference whose referent has been dropped since the table reference was created.

# **1.1.4.1015 Table reference types not supported**

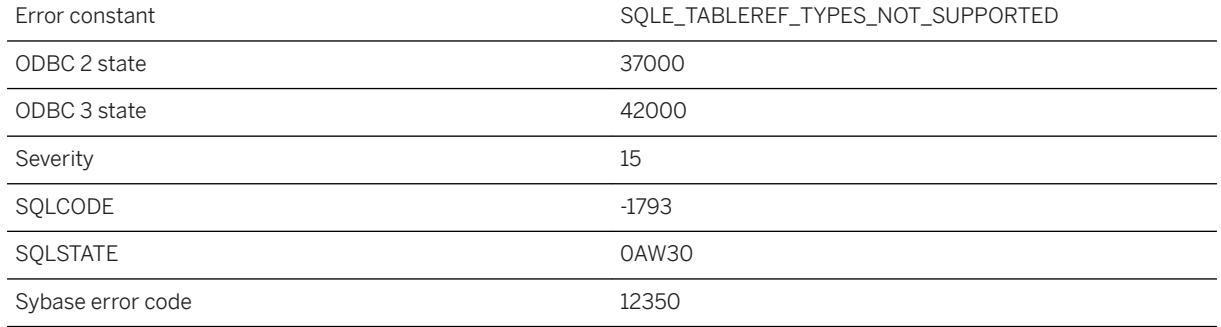

#### **Probable cause**

The current database is an older database and does not have support for table reference types. To use this feature, upgrade your database to the most recent version.

## **1.1.4.1016 Tables related by key constraint must both be permanent, or both be temporary and not created with ON COMMIT DELETE ROWS. For global temporary tables they must both be shared if one is shared**

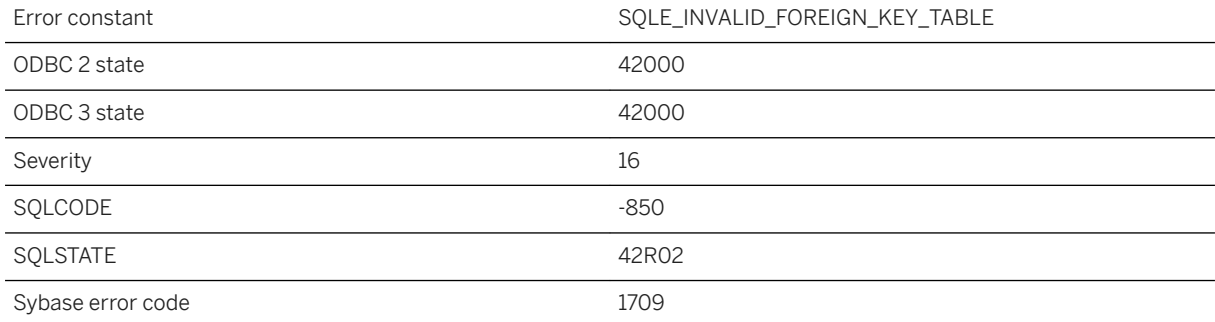

Tables involved in a key constraint relationship must both be permanent user tables or both be temporary tables not created with ON COMMIT DELETE ROWS. Change the definition of one or both tables using ALTER TABLE.

# **1.1.4.1017 Tag ID: '%1' specifies a value not bounded by an array**

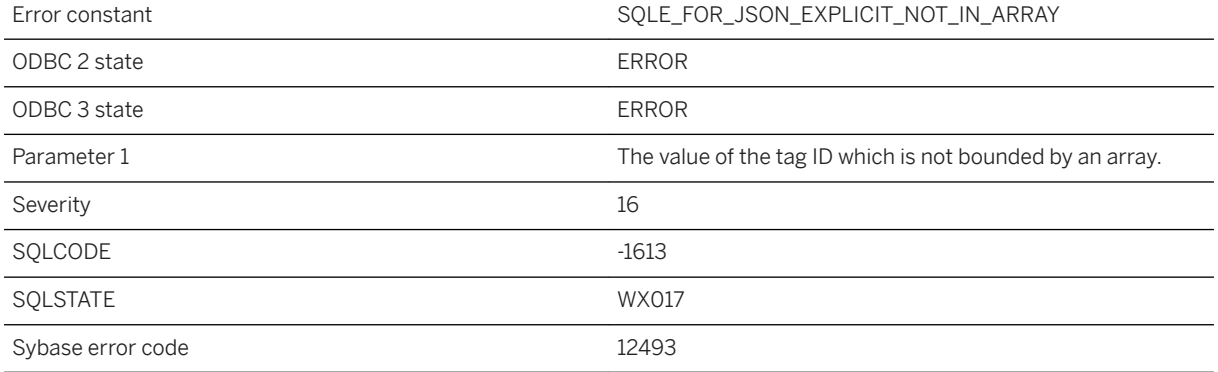

### **Probable cause**

A union of multiple queries whose tags have the same parent may generate this error when the queries mix object and value notation.

#### **Related Information**

[ROW and ARRAY Composite Data Types](https://help.sap.com/viewer/93079d4ba8e44920ae63ffb4def91f5b/17.0.01/en-US/81fca64a6ce210148f6b9d855915fe76.html) [ARRAY Constructor \[Composite\]](https://help.sap.com/viewer/93079d4ba8e44920ae63ffb4def91f5b/17.0.01/en-US/81f363d06ce21014a916f1a383d3ca2c.html)

## **1.1.4.1018 Task '%1' is not allowed**

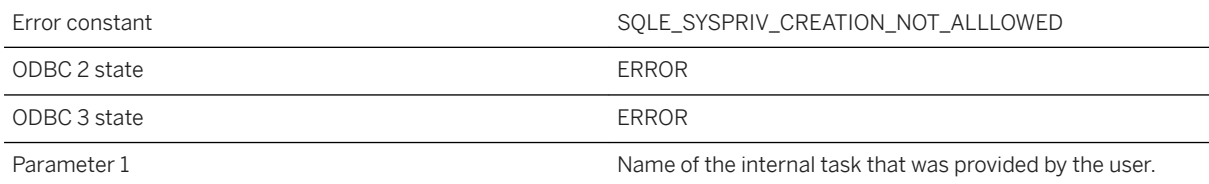

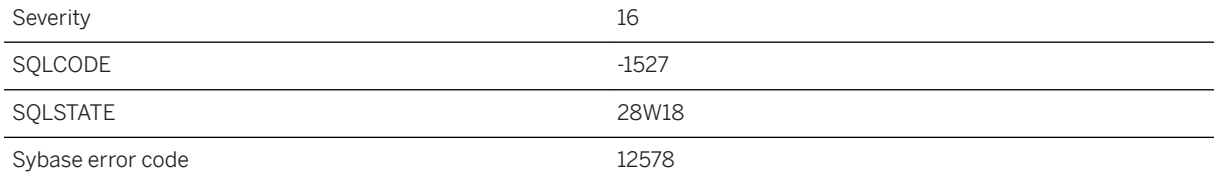

Creation of system privilege is an internal task, allowed only during database creation or upgrade.

## **1.1.4.1019 TDS login requests with RSA encrypted passwords must also use a nonce**

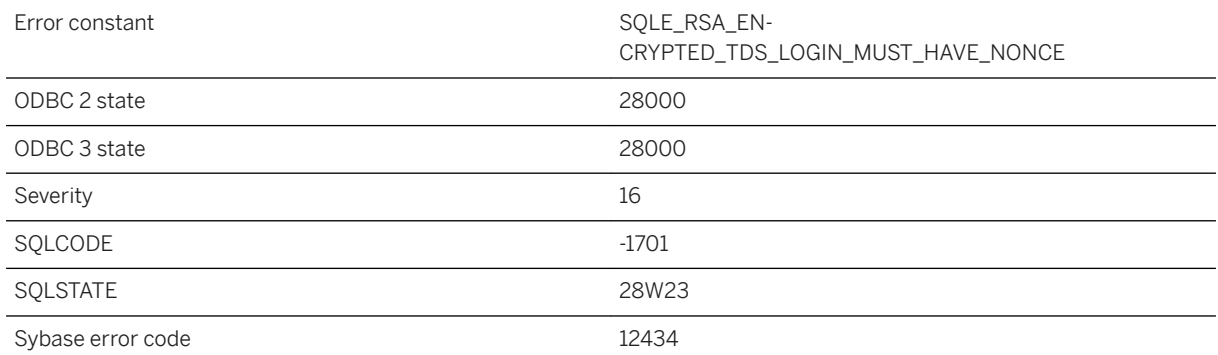

#### **Probable cause**

You attempted to perform a TDS login with a client that does not use a nonce with the RSA encrypted password. The current TDS login setting does not allow RSA encrypted TDS login requests without a nonce. Change the tdsl server option setting or connect using a TDS client that supports a nonce with the RSA encrypted password.

#### **Related Information**

#### [-tdsl Database Server Option](https://help.sap.com/viewer/61ecb3d4d8be4baaa07cc4db0ddb5d0a/17.0.01/en-US/3bce56096c5f1014a1bdc6658db864a7.html)

# **1.1.4.1020 TDS login requests with unencrypted passwords are not permitted**

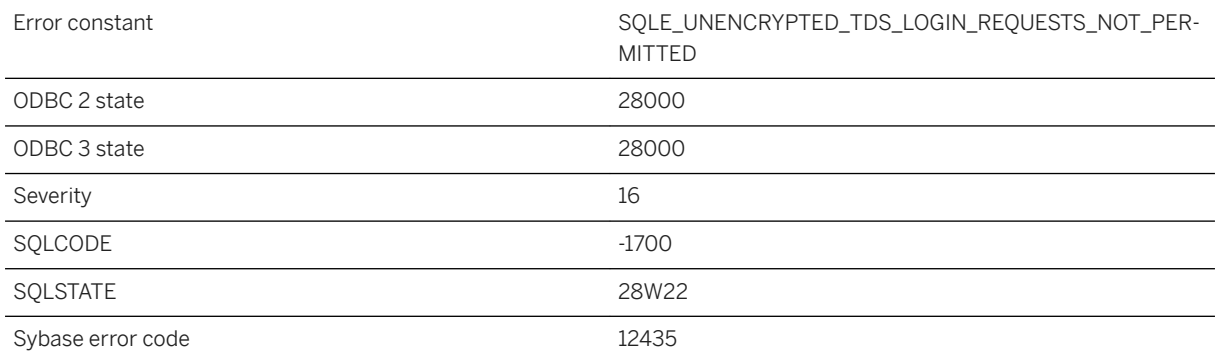

#### **Probable cause**

You attempted to perform a TDS login without using RSA encryption for the password. The current TDS login setting does not allow unencrypted TDS login requests. Change the tdsl server option setting or connect using an RSA encrypted password.

### **Related Information**

[-tdsl Database Server Option](https://help.sap.com/viewer/61ecb3d4d8be4baaa07cc4db0ddb5d0a/17.0.01/en-US/3bce56096c5f1014a1bdc6658db864a7.html)

# **1.1.4.1021 Temporary mutex or semaphore can only be dropped by the connection that created it**

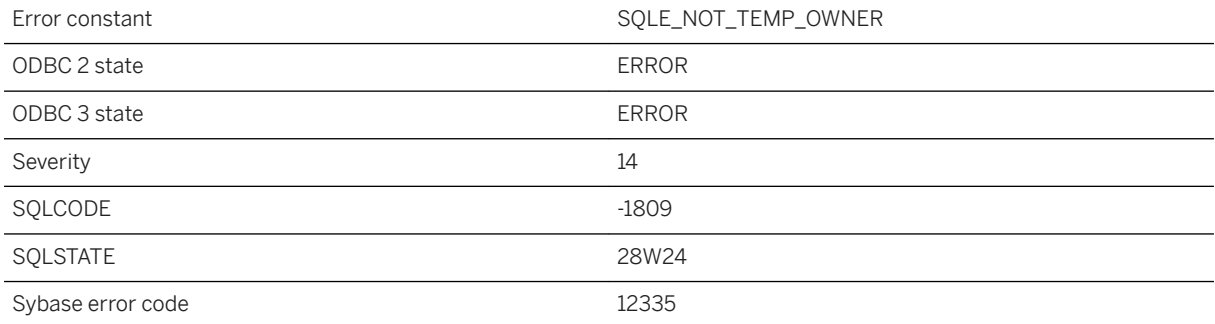

A temporary mutex or semaphore object can only be dropped by the connection that created it.

## **1.1.4.1022 Temporary space limit exceeded**

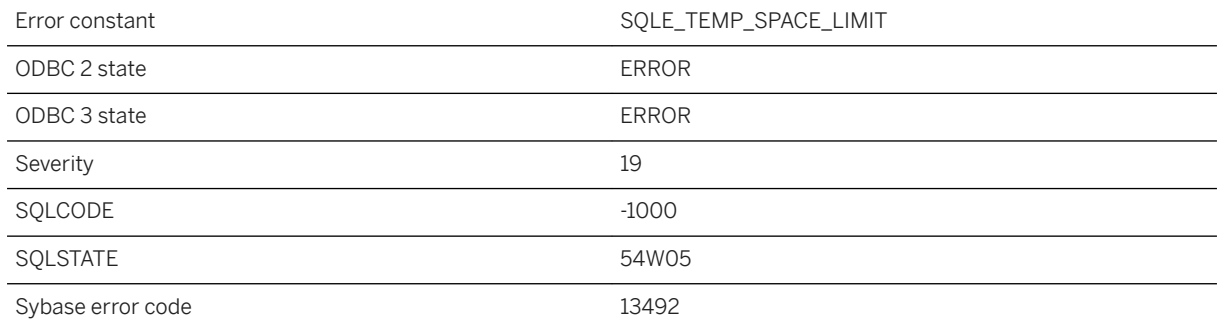

#### **Probable cause**

The connection has exceeded its temporary-space usage limit. This limit is based in part on the amount of freespace remaining on the drive containing the temporary file. Try deleting unused files from the drive, or placing the temporary file on a drive with more space available. See the -dt server option to specify a directory for temporary files.

### **1.1.4.1023 Term length outside allowed range**

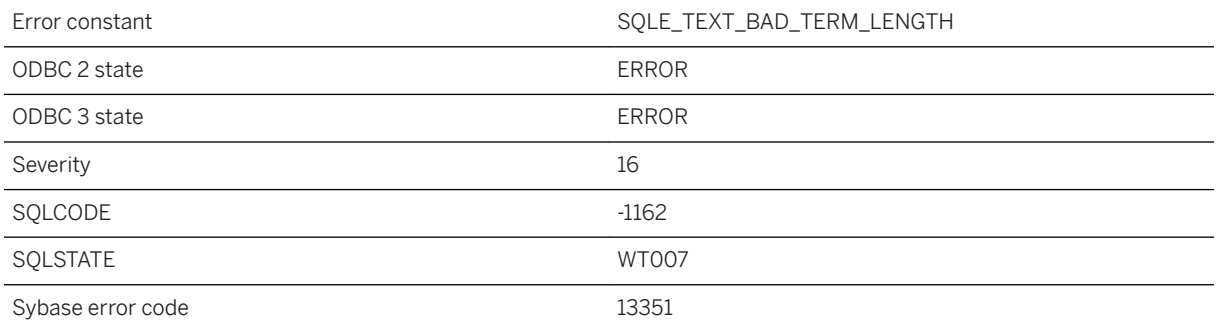

#### **Probable cause**

The minimum and maximum term lengths must both be greater than 0 and less than or equal to 60 characters.

# **1.1.4.1024 Terminated by user -- transaction rolled back**

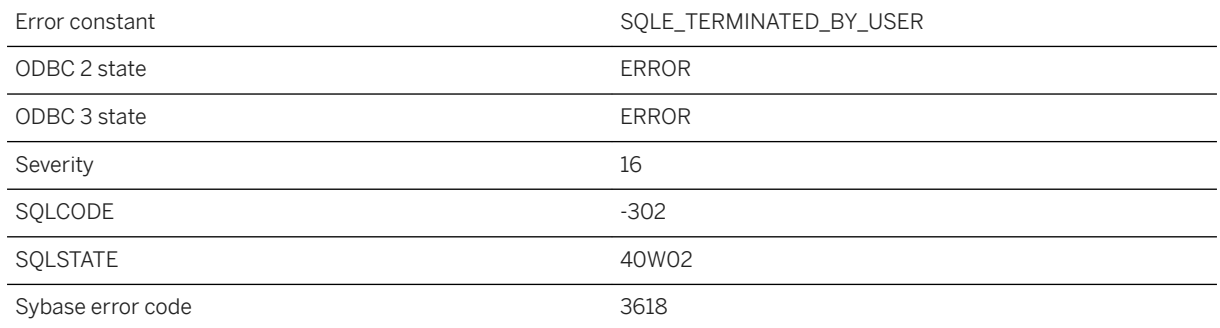

#### **Probable cause**

You canceled a statement while the database was executing. A ROLLBACK statement has been automatically executed.

# **1.1.4.1025 Text configuration "%1" already exists**

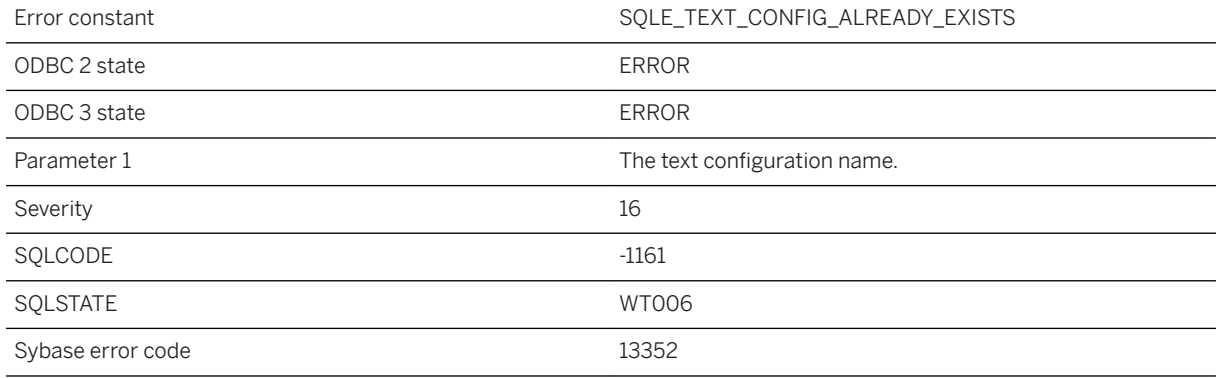

#### **Probable cause**

The specified text configuration name already exists.

# **1.1.4.1026 Text configuration "%1"."%2" not found**

Error constant and the state of the SQLE\_TEXT\_CONFIG\_NOT\_FOUND

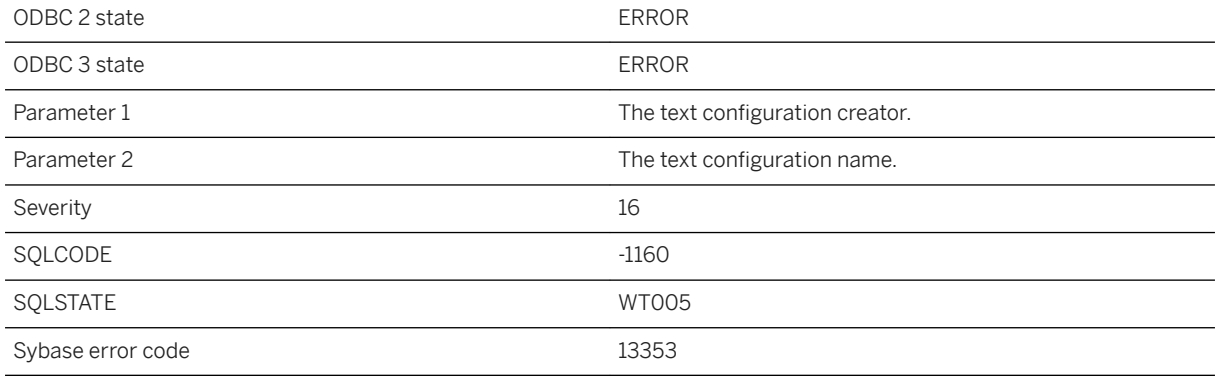

The specified text configuration does not exist.

## **1.1.4.1027 Text index \"%1\" on table \"%2\" exists. Table with text index is not supported for LOAD TABLE statement in BEGIN PARALLEL WORK...END PARALLEL WORK statement**

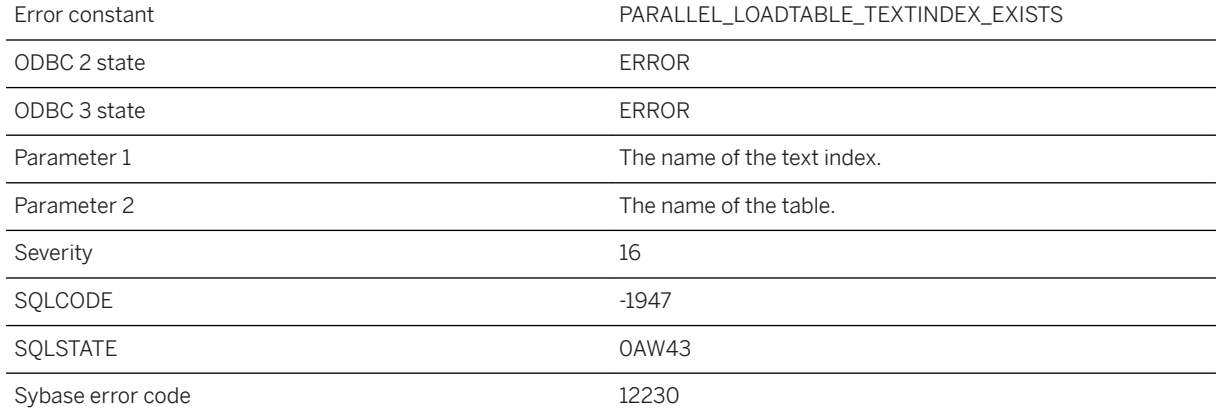

#### **Probable cause**

The specified table for the LOAD TABLE statement is not supported when it has a text index and the statement is in the BEGIN PARALLEL WORK...END PARALLEL WORK statement.

# **1.1.4.1028 Text index %1 cannot be used with text procedure %2**

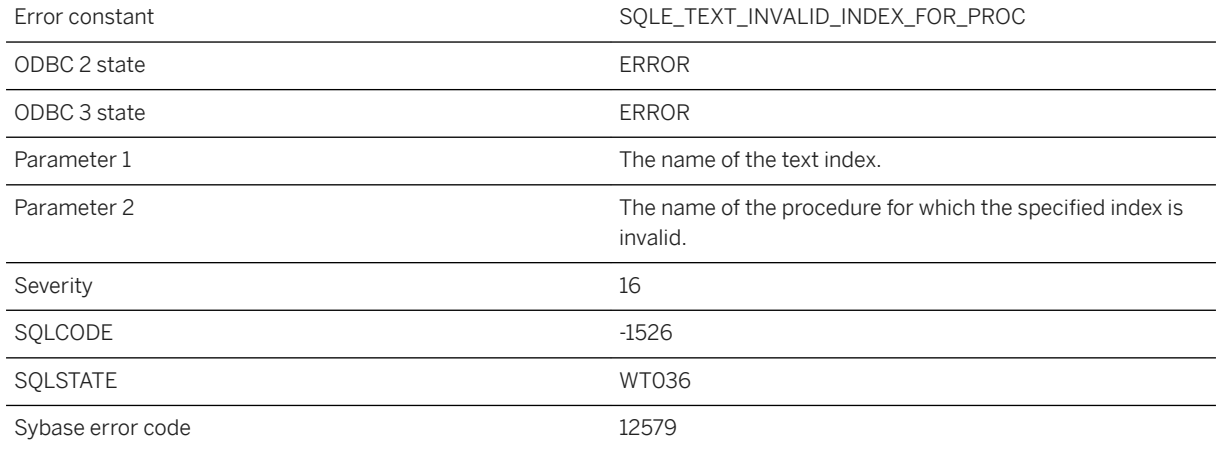

#### **Probable cause**

The specified text procedure cannot be used with the text index. The text procedure charset has to correspond to the charset of the text index it is accessing.

#### **Related Information**

[Text Index Concepts and Reference](https://help.sap.com/viewer/e38b2f6217f24bdb90a3ff8ae57b1dd5/17.0.01/en-US/3bed39296c5f10148e99f84710affca2.html)

# **1.1.4.1029 Text index with external prefilter cannot contain both binary and string columns**

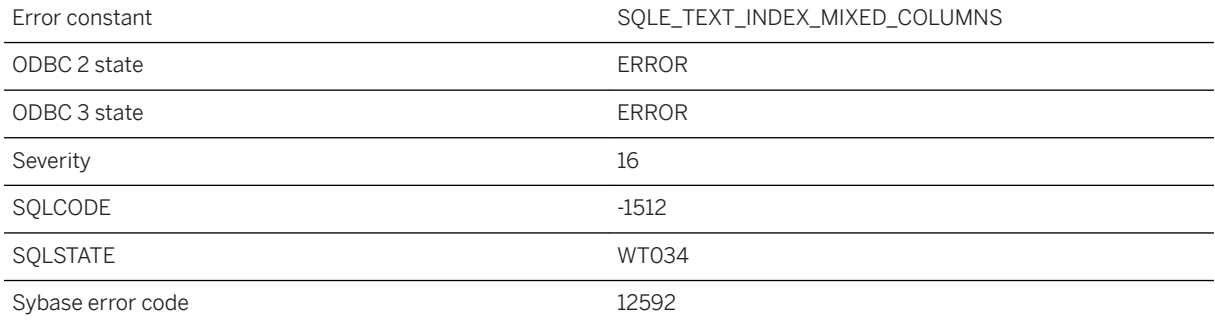

One or more, but not all, of the columns specified for the text index is of type binary, and the text configuration object has a prefilter library specified. Text indexes using a prefilter library can contain either binary columns or string data type columns, but not both.

### **Related Information**

[Text Index Concepts and Reference](https://help.sap.com/viewer/e38b2f6217f24bdb90a3ff8ae57b1dd5/17.0.01/en-US/3bed39296c5f10148e99f84710affca2.html) [CREATE TEXT INDEX Statement](https://help.sap.com/viewer/93079d4ba8e44920ae63ffb4def91f5b/17.0.01/en-US/816d0fef6ce210148501e112a2260b6b.html)

### **1.1.4.1030 Text indexes are not allowed across server types**

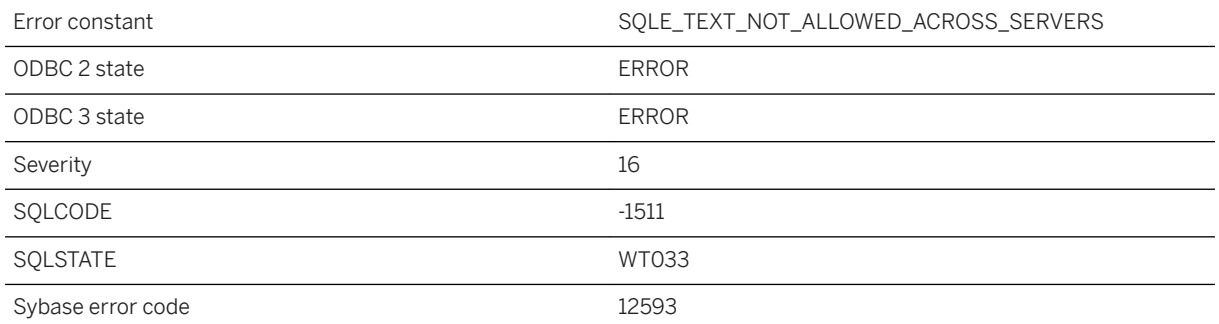

#### **Probable cause**

Text indexes are not allowed across server types if the query is processed in full-passthrough mode.

#### **Related Information**

[Text Index Concepts and Reference](https://help.sap.com/viewer/e38b2f6217f24bdb90a3ff8ae57b1dd5/17.0.01/en-US/3bed39296c5f10148e99f84710affca2.html) [CREATE TEXT INDEX Statement](https://help.sap.com/viewer/93079d4ba8e44920ae63ffb4def91f5b/17.0.01/en-US/816d0fef6ce210148501e112a2260b6b.html)

## **1.1.4.1031 Text indexes are not supported for this database**

Error constant SQLE\_TEXT\_UPGRADE\_REQUIRED

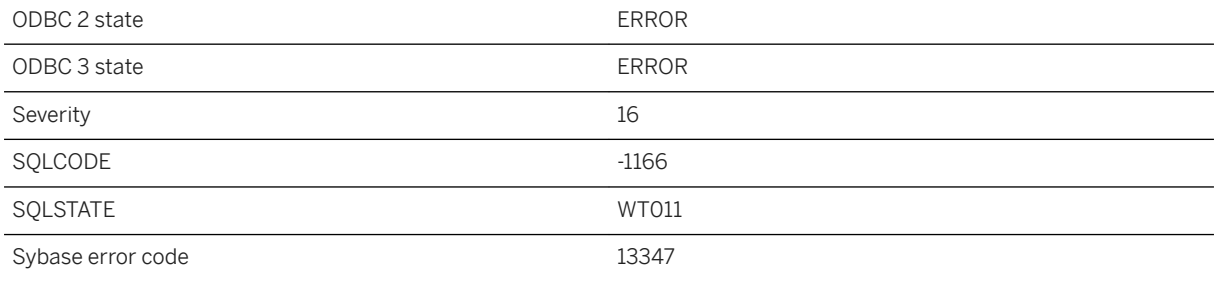

The current database does not have catalog support for text indexes. To use this feature, upgrade your database to the most recent version.

# **1.1.4.1032 Text indexes on materialized views are not supported for this database**

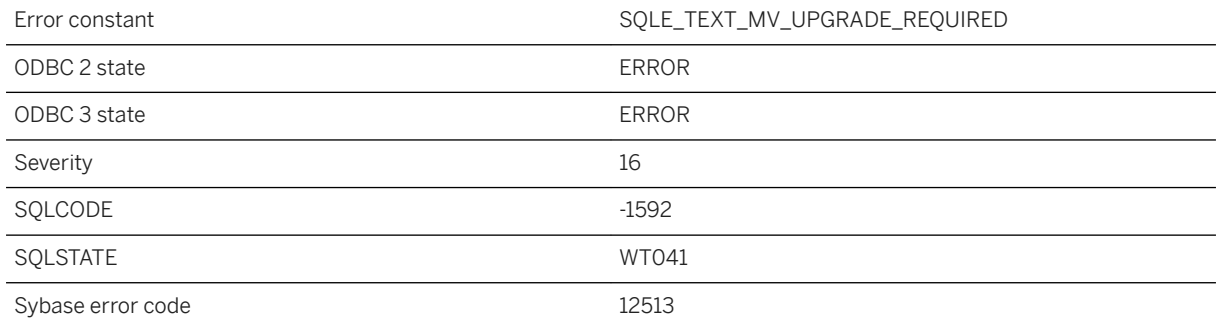

#### **Probable cause**

The current database does not have catalog support for text indexes on materialized views. To use this feature, upgrade your database to the most recent version.

# **1.1.4.1033 Text queries cannot contain more than 300 terms**

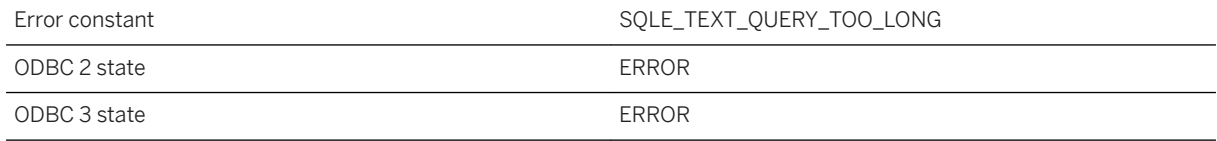

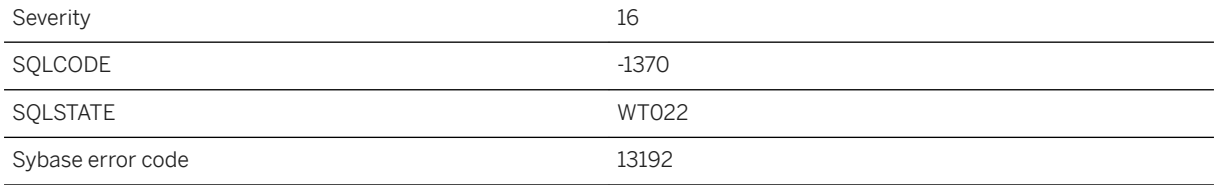

A text query should contain 300 terms or less.

# **1.1.4.1034 Text query parser error: %1**

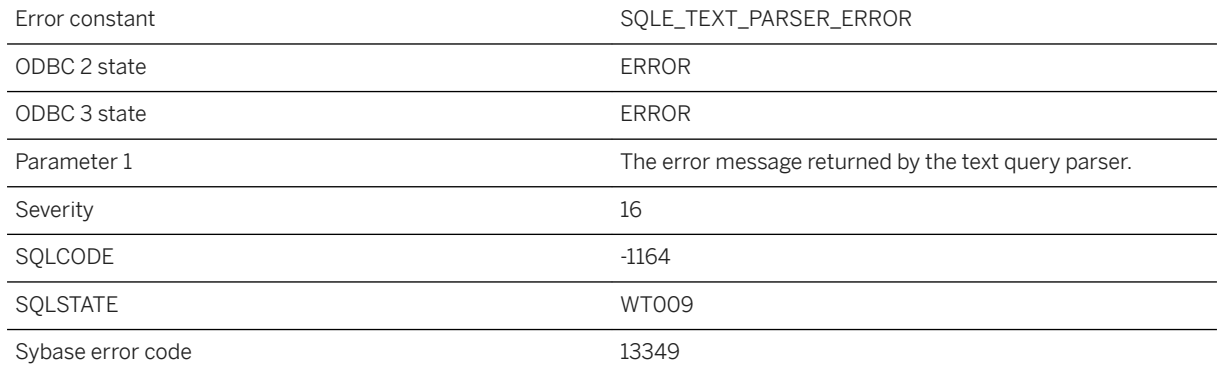

#### **Probable cause**

The text query could not be parsed.

# **1.1.4.1035 The %1 algorithm is not available in FIPS mode**

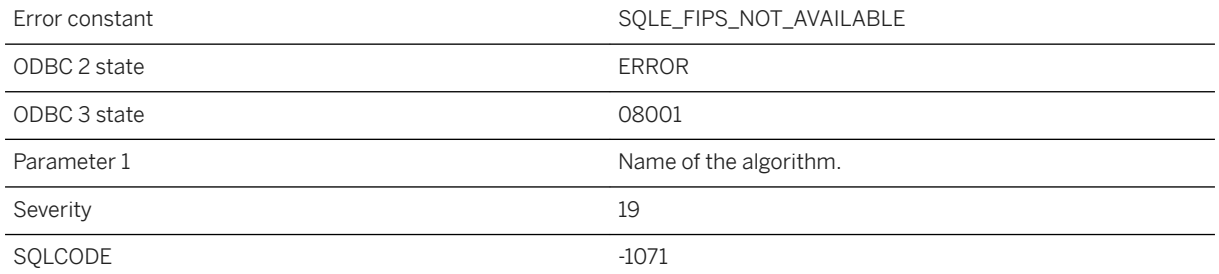

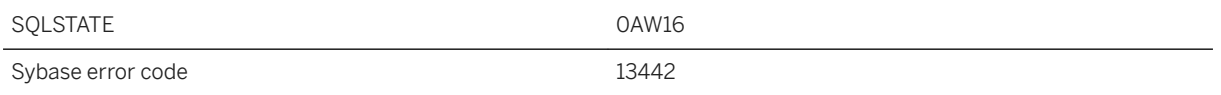

The specified algorithm is not available when the server is running in FIPS mode.

### **1.1.4.1036 The %1 remote data access class is no longer supported, please use %2 instead**

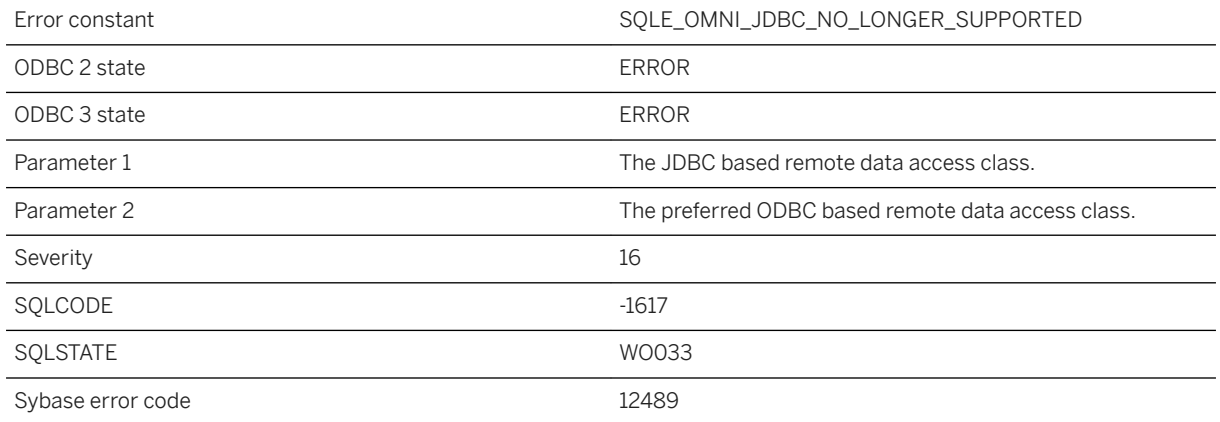

#### **Probable cause**

You attempted to use a JDBC based remote data access class which is no longer supported. Please use the appropriate ODBC based class instead.

# **1.1.4.1037 The '%1' attribute contains mismatched parentheses within '%2'**

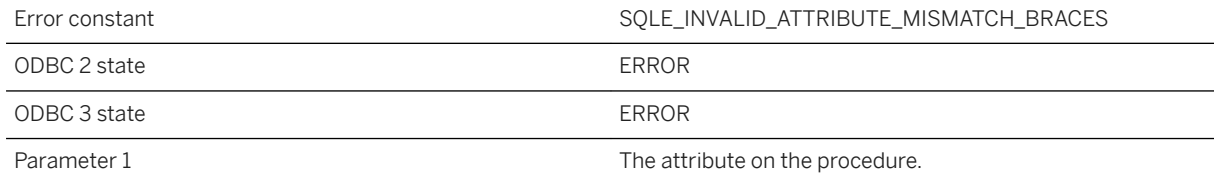

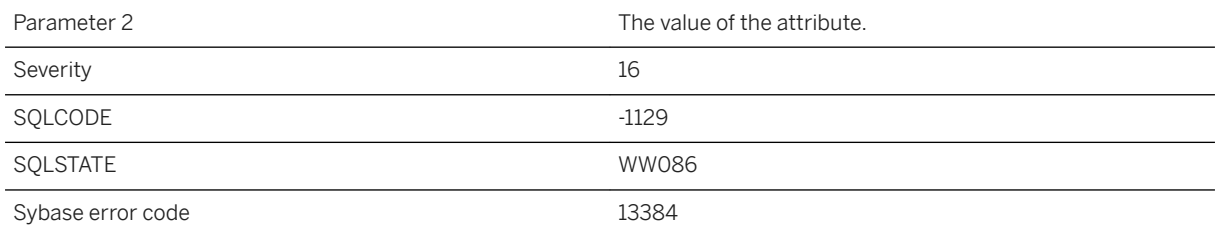

The value of the attribute is not valid due to mismatched parenthesis (or possibly braces if specifying a port option).

# **1.1.4.1038 The '%1' attribute is missing a comma within '%2'**

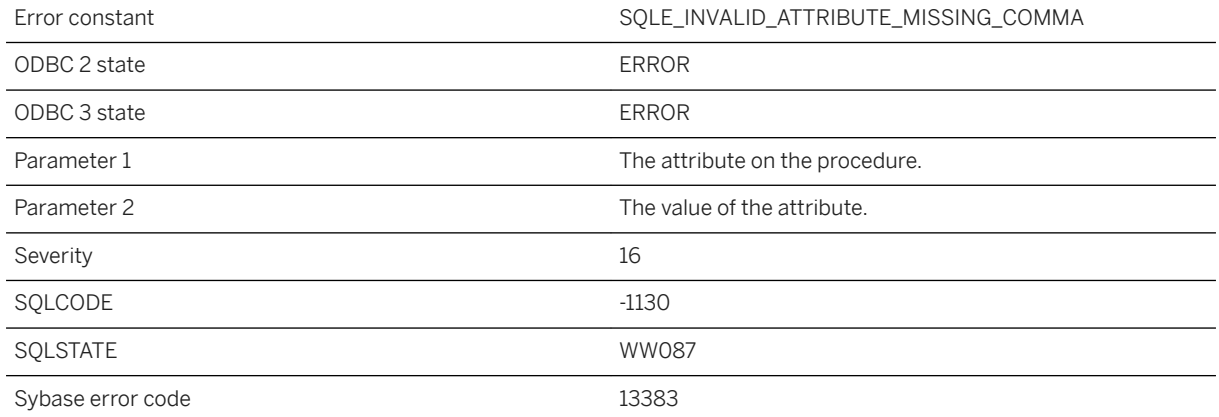

#### **Probable cause**

The value of the attribute is not valid due to a missing comma.

## **1.1.4.1039 The '%1' attribute is not valid with procedure type '%2'**

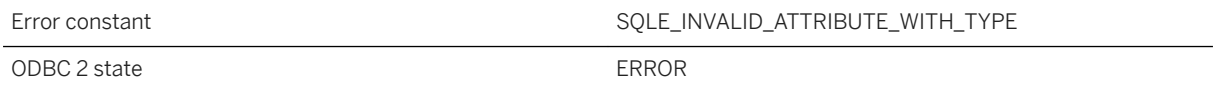

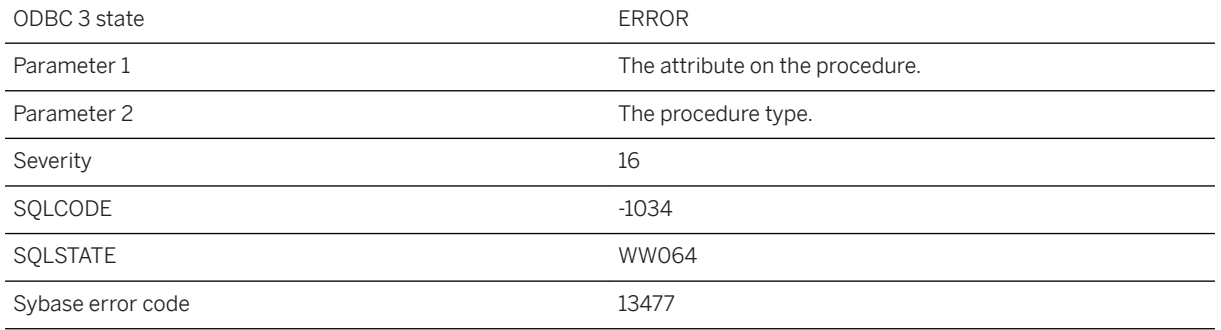

This attribute is not applicable to the given procedure type.

# **1.1.4.1040 The '%1' property is no longer supported**

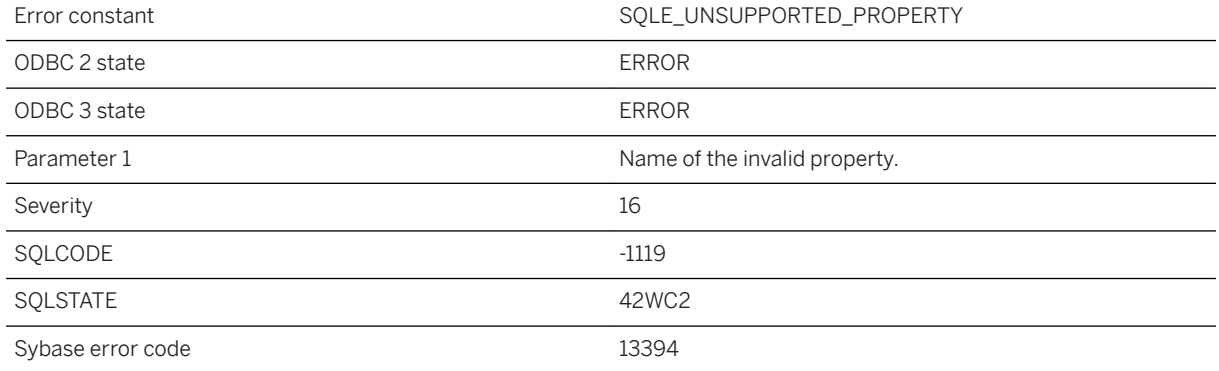

#### **Probable cause**

The specified property is not supported in the current release.

# **1.1.4.1041 The 'currval' operator is not defined yet for sequence '%1' for this connection**

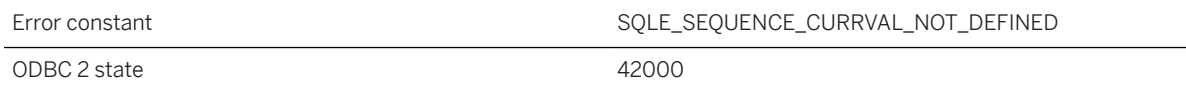

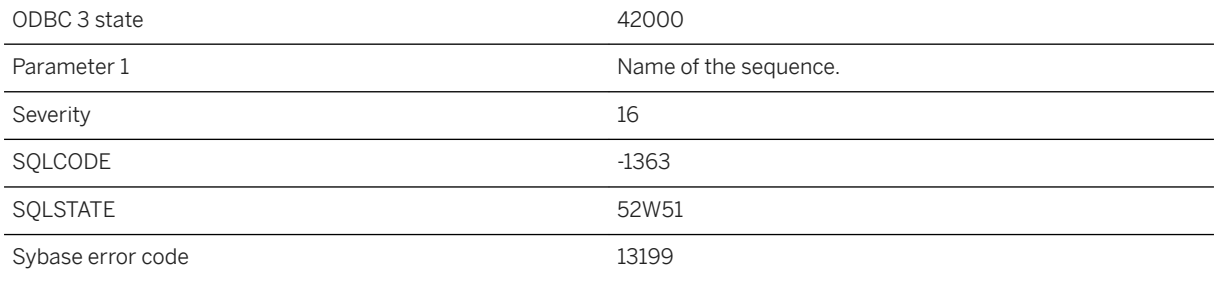

The currval operator of a sequence generator is only defined once nextval has been called for the sequence within the current connection.

# **1.1.4.1042 The address parameter "%1" conflicts with an existing %2 listener**

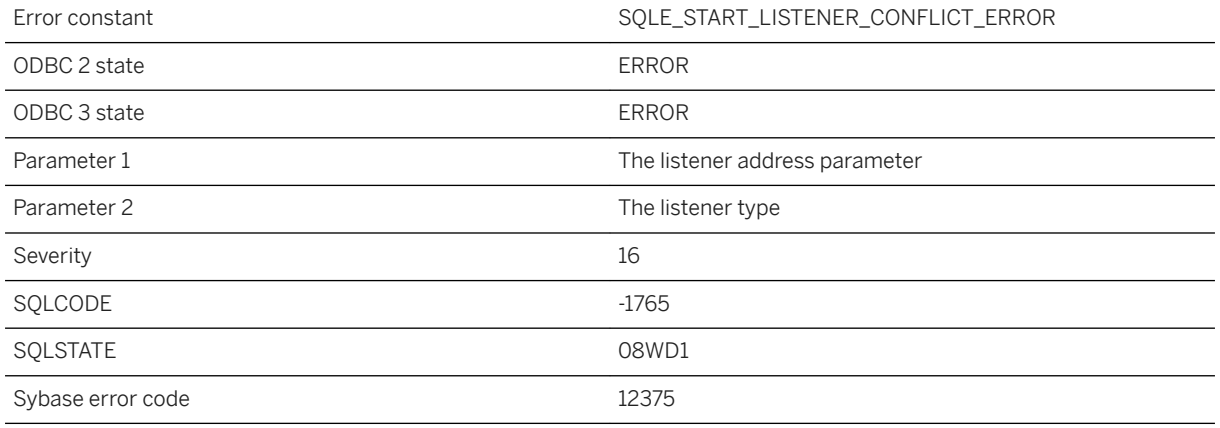

### **Probable cause**

You attempted to start a listener that already is running. The specified address parameter conflicts with an existing listener.

# **1.1.4.1043 The address parameter "%1" provided to stop a listener has an invalid IP address or no port**

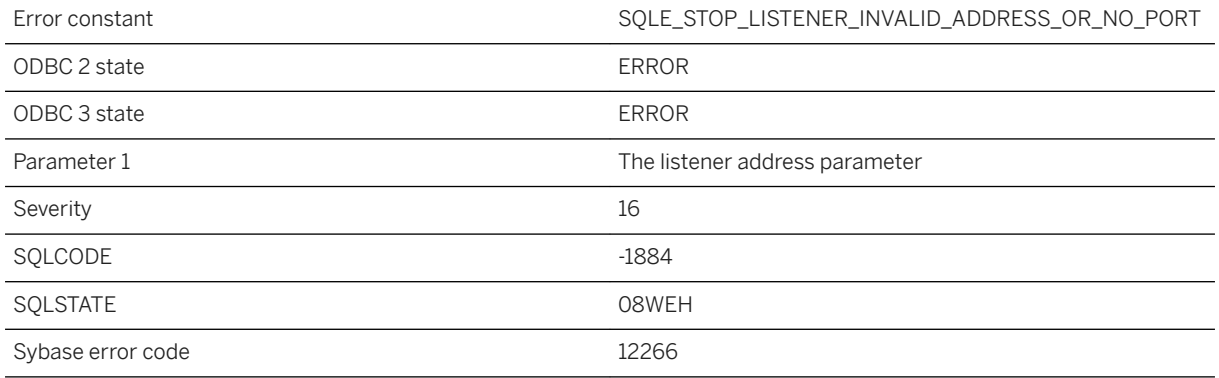

### **Probable cause**

You attempted to stop a listener with an invalid IP address or no port number. For example, a port number should be specified when stopping a listener.

# **1.1.4.1044 The aggregate expression '%1' must appear in either the SELECT list or a HAVING clause subquery**

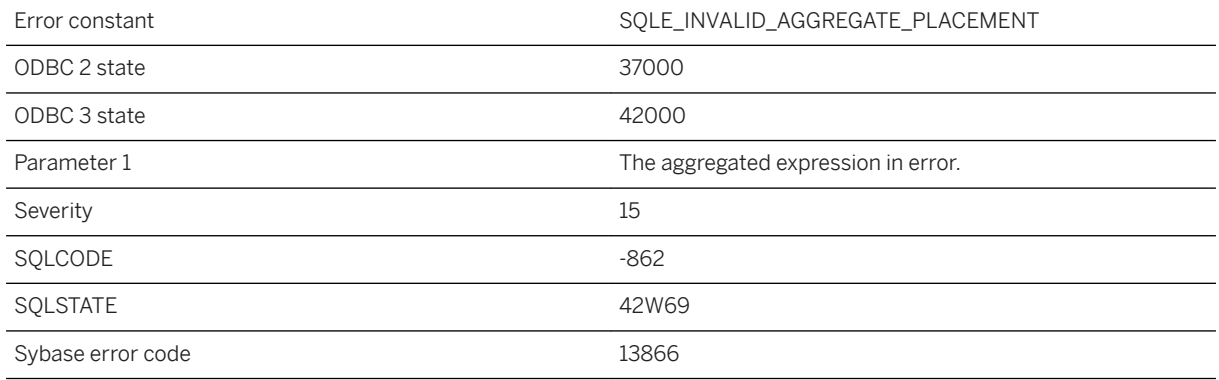

### **Probable cause**

An aggregated expression containing an outer reference must either appear in a SELECT list expression (a subselect), or in a HAVING clause subquery in the query whose FROM clause contains the table with the column being aggregated.

# **1.1.4.1045 The arguments to this procedure must be literal strings**

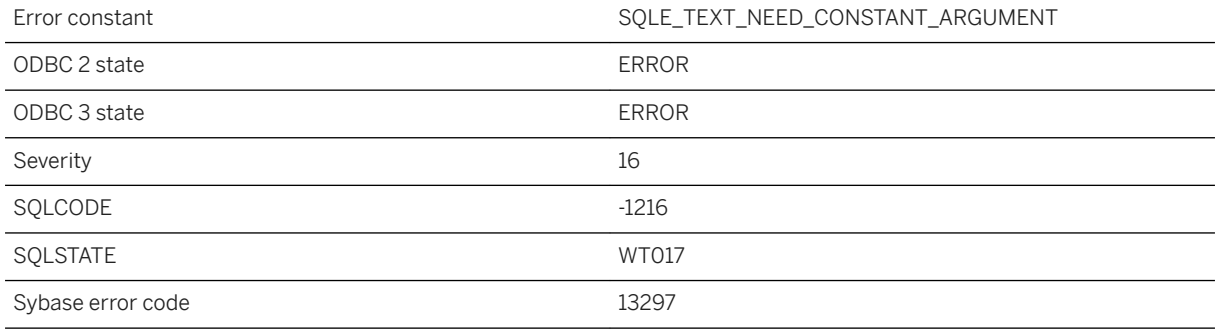

#### **Probable cause**

This procedure only accepts literal strings as arguments.

# **1.1.4.1046 The attempt to drop LDAP server "%1" failed, suspend the server to drop it**

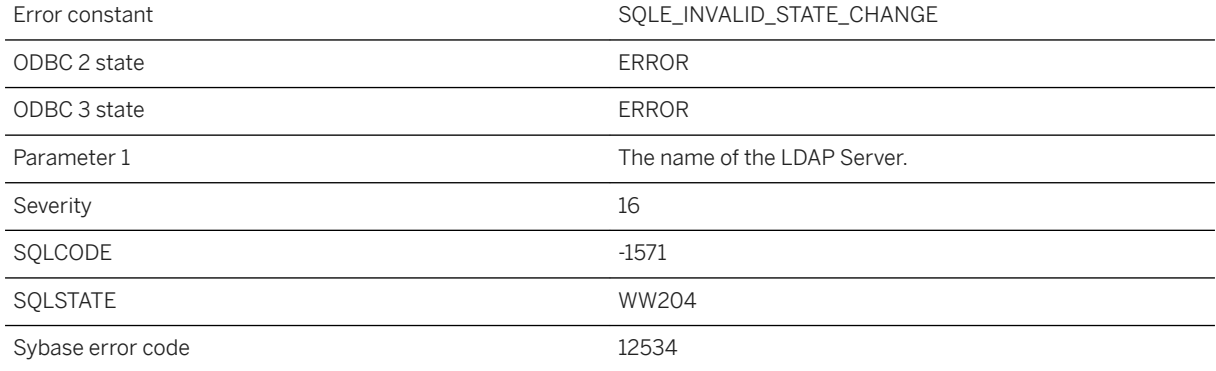

### **Probable cause**

An attempt to drop an LDAP Server failed because it was in the READY or ACTIVE state. Use WITH SUSPEND to change state before dropping server.

# **1.1.4.1047 The attribute '%1' sets an option '%2' that is incompatible with '%3'**

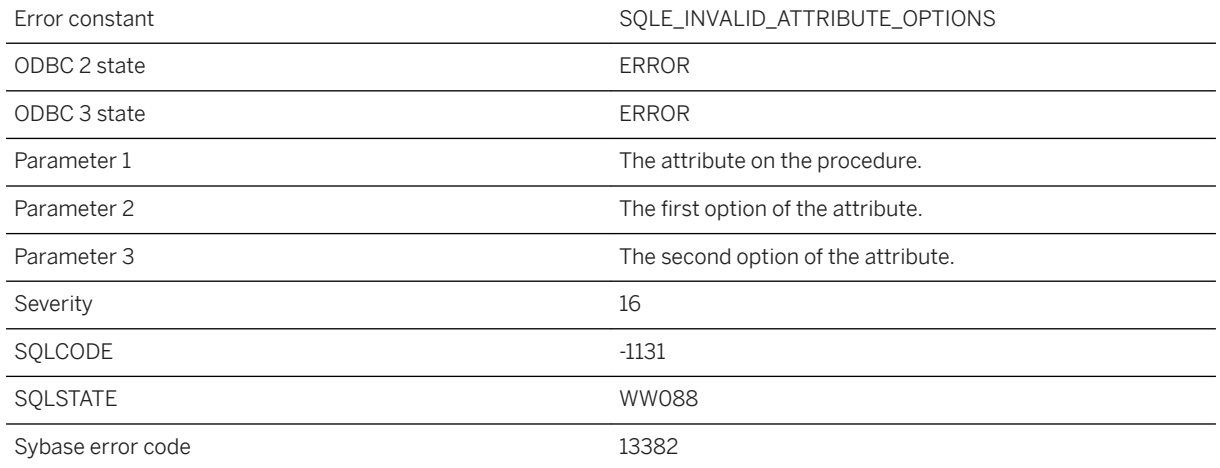

### **Probable cause**

The options specified for this attribute are not compatible.

## **1.1.4.1048 The bind to URL '%1' failed. The most recently reported LDAP API error is: '%2'**

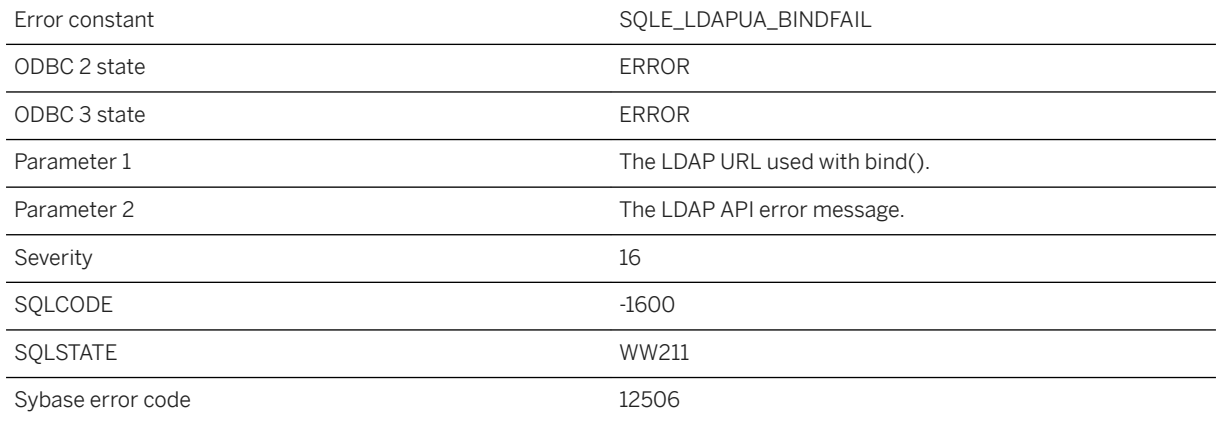

The message is reported from the LDAP API client with context from the LDAP User Authentication methods. An LDAP administrator or SAP Tech Support may use these low level messages to direct the DBA how to resolve a problem.

## **1.1.4.1049 The column '%1' does not exist in the remote table**

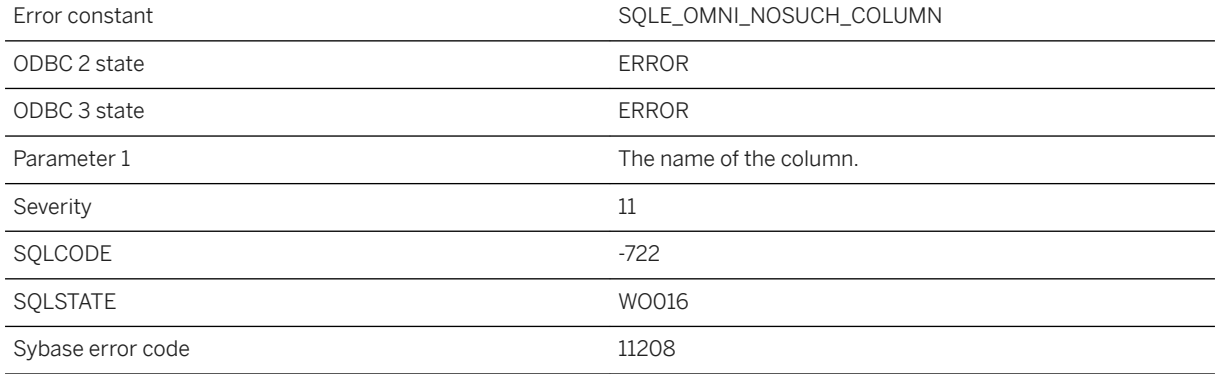

### **Probable cause**

The column specified in the CREATE EXISTING statement does not exist in the remote table.

# **1.1.4.1050 The communications environment could not be created**

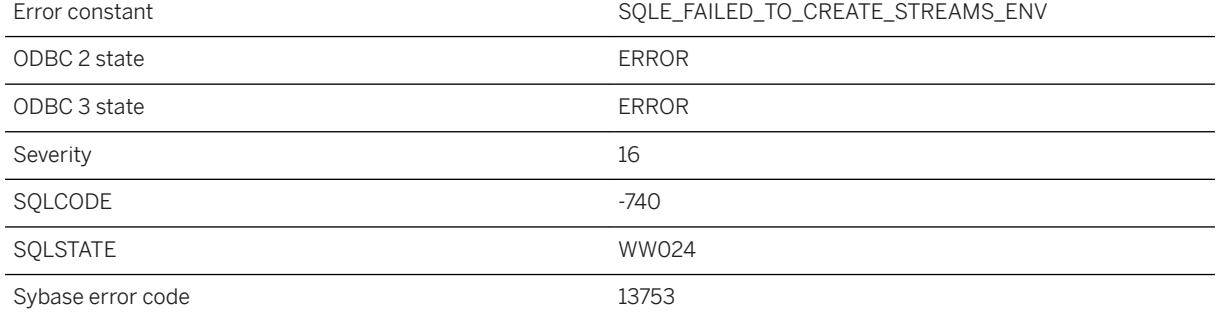

The communications environment could not be created. Either there are insufficient resources to create the environment or the language resource file cannot be found.

## **1.1.4.1051 The comparison '%1' cannot be used with geometries**

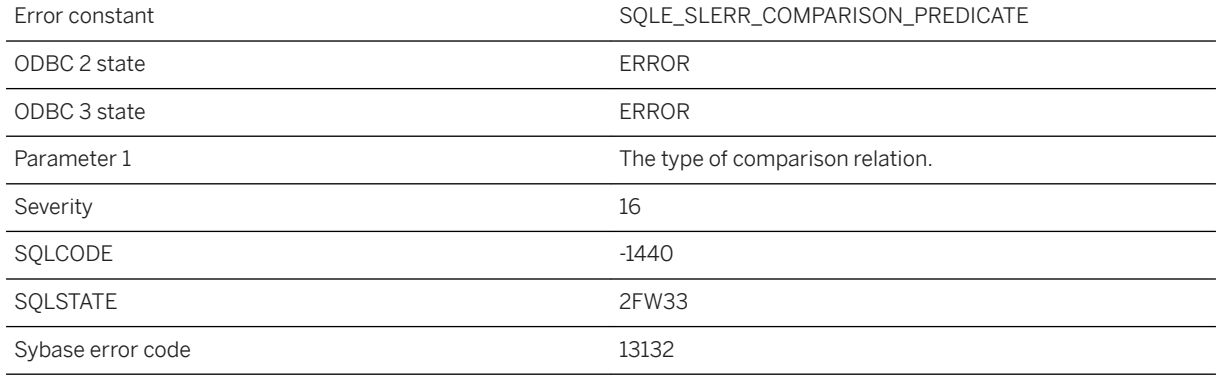

#### **Probable cause**

Geometry values cannot be compared with operators such as < or >. Geometries can only be compared with = and  $\ll$ .

## **1.1.4.1052 The connection parameters file could not be found**

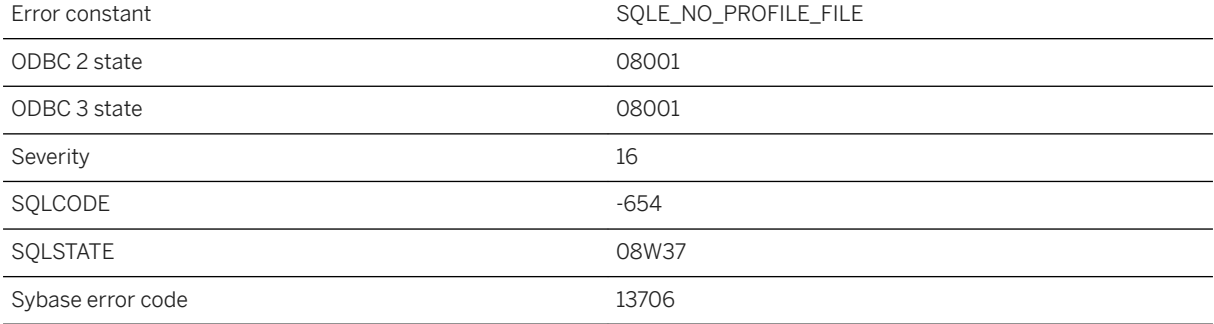

An attempt was made to parse a connection string containing a connection profile but the connection parameters file could not be found.

## **1.1.4.1053 The CONVERT USING clause must be specified when creating a unit of measure**

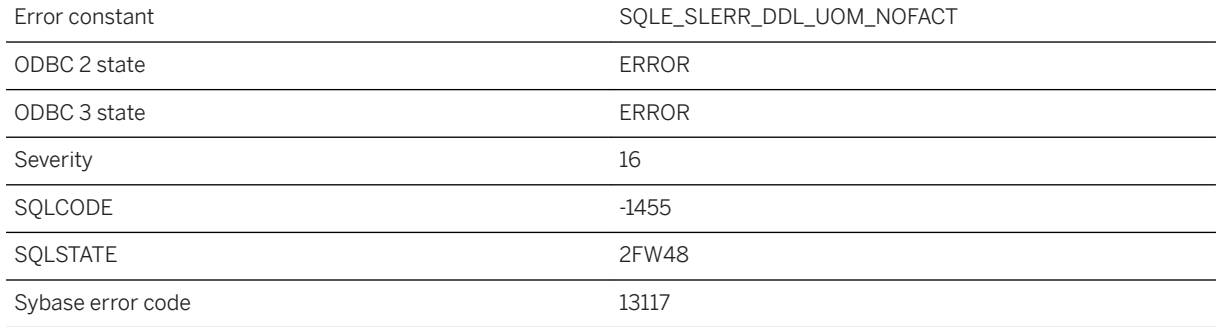

#### **Probable cause**

A CREATE SPATIAL UNIT OF MEASURE statement was used without including the CONVERT USING clause.

## **1.1.4.1054 The cursor name '%1' already exists**

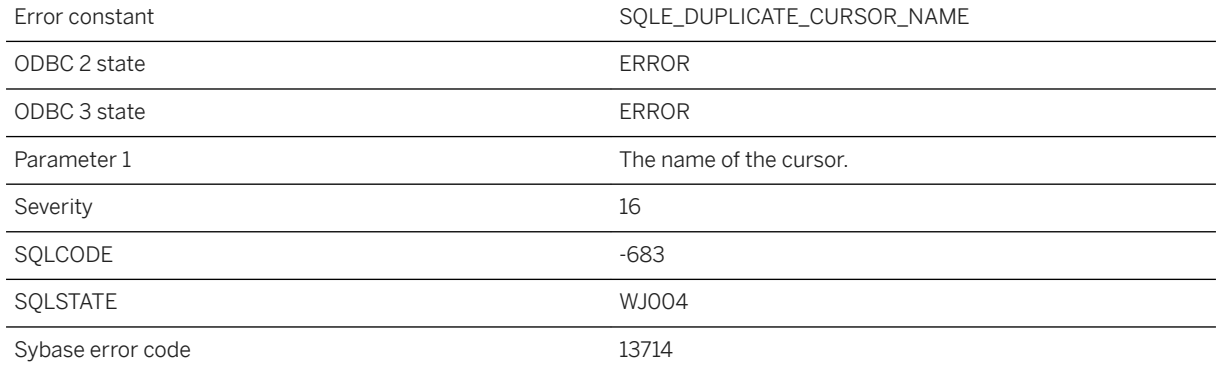

You attempted to declare a cursor with a name that already exists. Cursor names must be unique within a connection.

### **Related Information**

[Cursor Usage](https://help.sap.com/viewer/98ad9ec940e2465695685d98e308dff5/17.0.01/en-US/3bd571026c5f1014886e9a458d50bc13.html)

# **1.1.4.1055 The data is not in a recognized format**

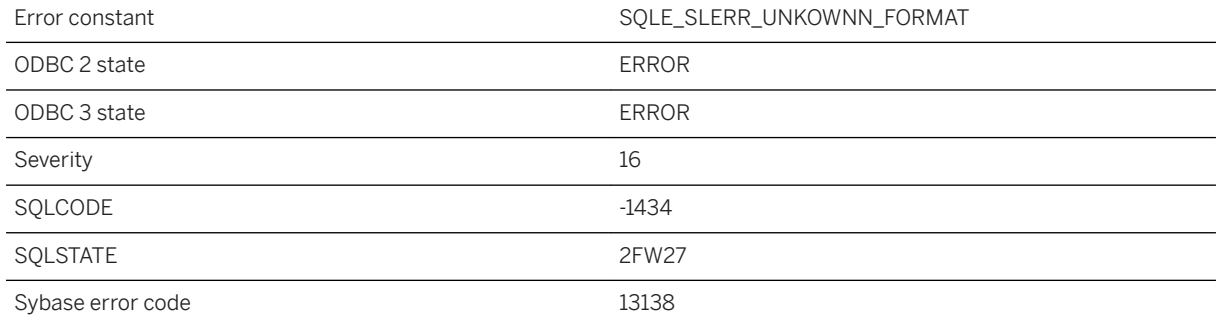

#### **Probable cause**

The provided string is not in a recognized format to parse a geometry.

# **1.1.4.1056 The data type of column or variable '%1' is not supported**

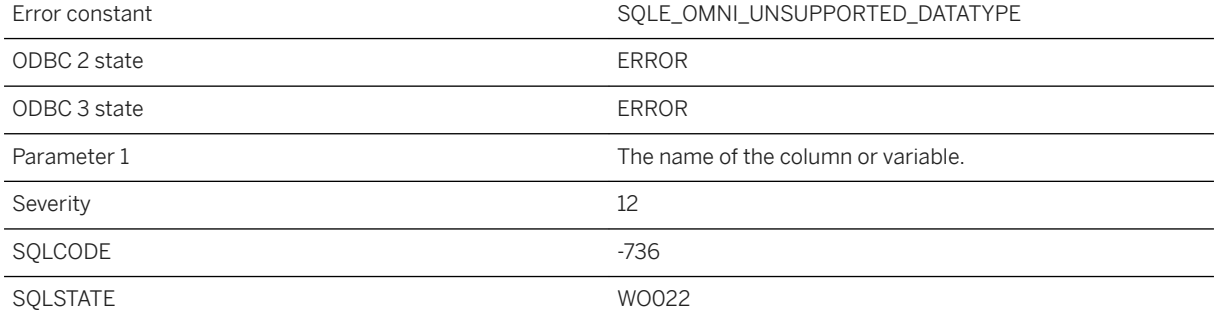

The column is defined with a data type that is not supported for remote tables or the variable is defined with a datatype that is not supported for using and location clauses.

### **1.1.4.1057 The data type specified for column '%1' is not compatible with the actual data type**

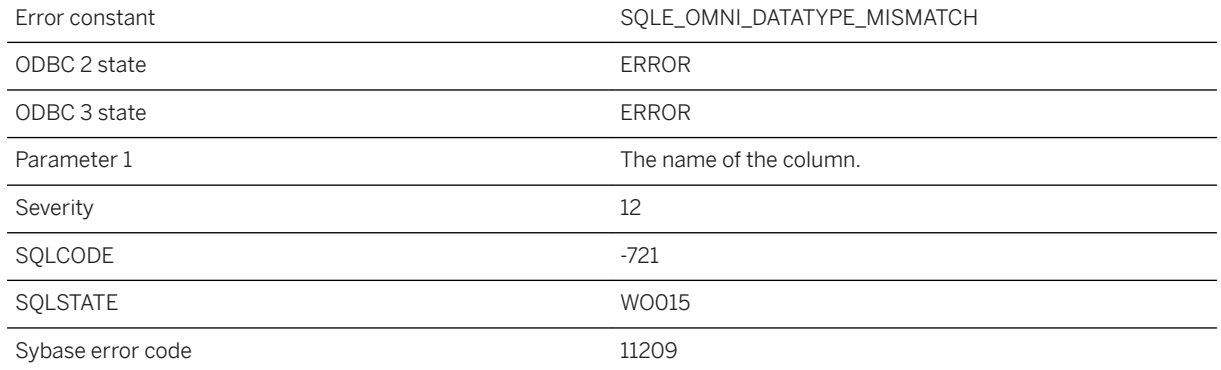

#### **Probable cause**

The data type of the column specified in the CREATE EXISTING statement is not compatible with the actual data type of the column in the remote table.

### **1.1.4.1058 The database '%1' cannot be used for the SQL Anywhere Cockpit**

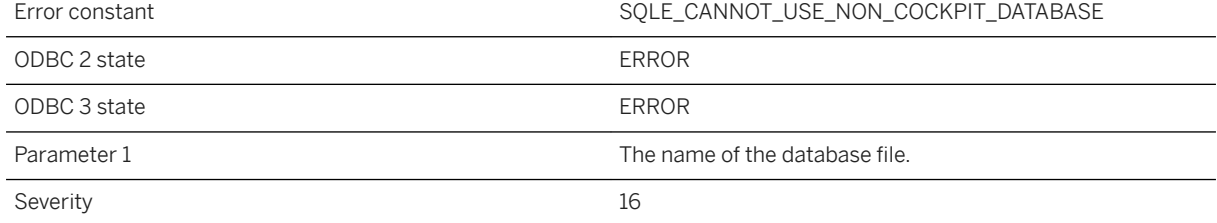

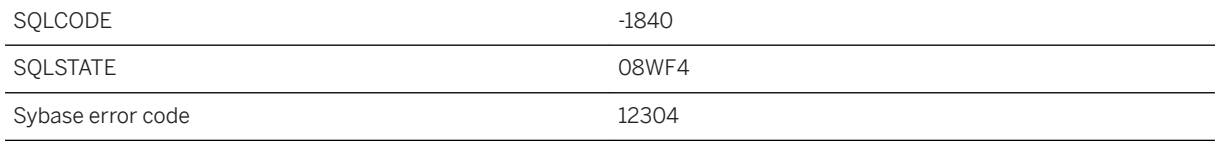

The specified database file cannot be used for the SQL Anywhere Cockpit.

### **1.1.4.1059 The database '%1' was not found**

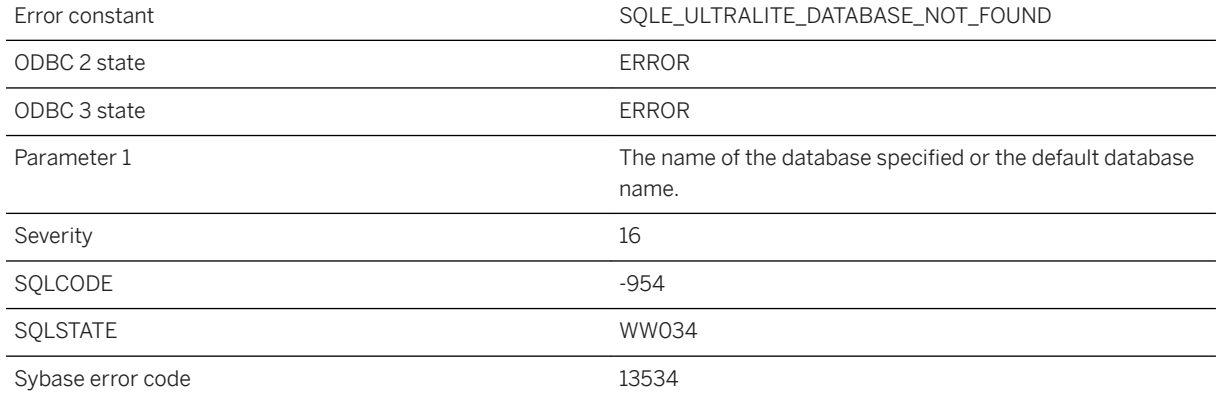

### **Probable cause**

The named database was not found. Ensure your connection string properly names the desired database.

#### **Related Information**

[UltraLite Database Connections](https://help.sap.com/viewer/7eca48cee41b418bbd54feff83d57803/17.0.01/en-US/826adb8a6ce21014aee48357987abe9d.html)

# **1.1.4.1060 The database must be upgraded to use the KEY option on the SYNCHRONIZE command**

Error constant SYNC\_PROFILE\_UPGRADE\_KEY
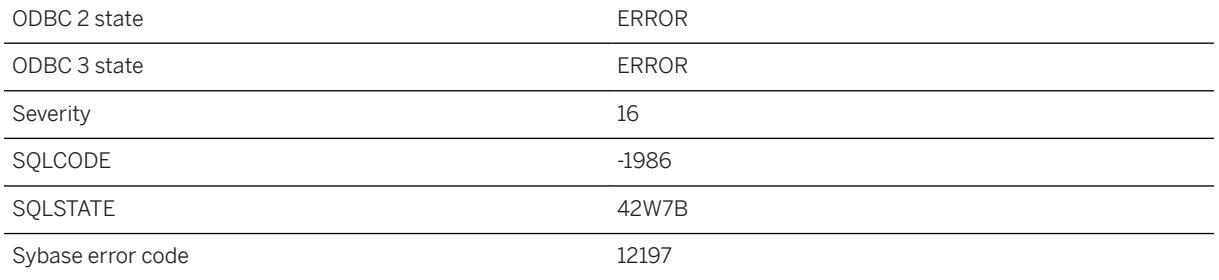

The current database does not allow the use of the KEY option on the SYNCHRONIZE command. To use this feature, upgrade your database to the most recent version.

### **1.1.4.1061 The database name 'utility\_db' is reserved for the utility database**

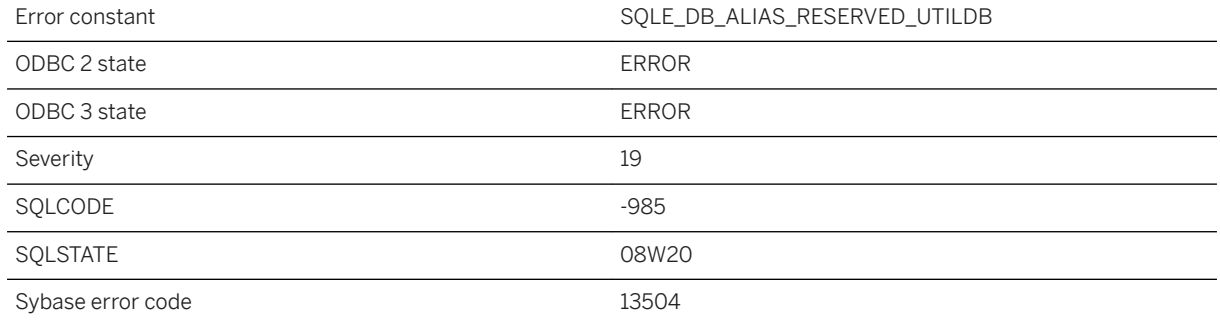

#### **Probable cause**

You are attempting to start a database with the name "utility\_db". This name is reserved for the utility database.

## **1.1.4.1062 The database name is reserved for SQL Anywhere Cockpit**

Error constant The SQLE\_DB\_ALIAS\_RESERVED\_SQLACOCKPITDB

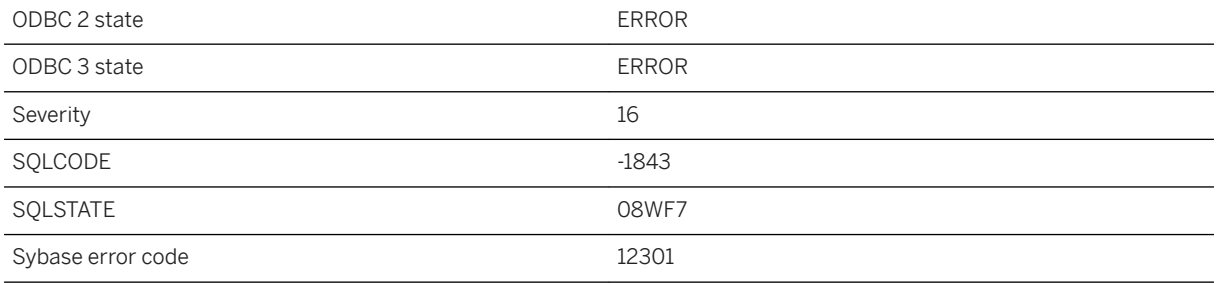

You are attempting to start a database with the reserved name. This name is reserved for the SQL Anywhere Cockpit.

## **1.1.4.1063 The database server failed to shut down the dbmlsync server**

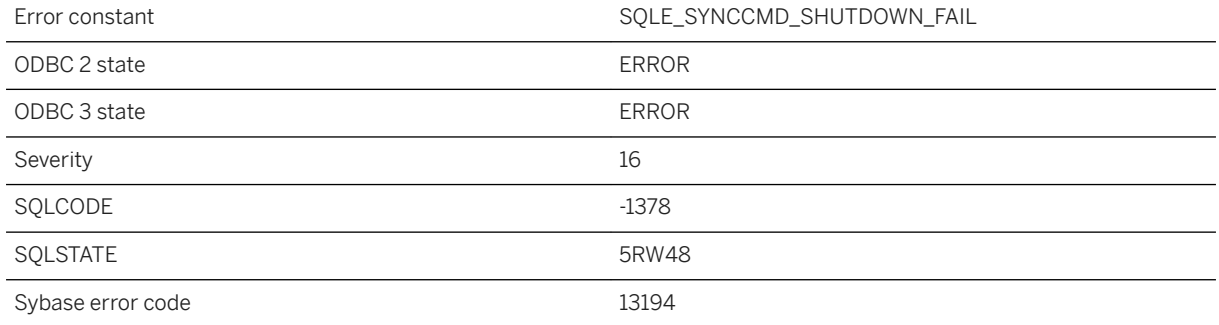

#### **Probable cause**

The database server started a new dbmlsync server to process the SYNCHRONIZE statement, but encountered an error while attempting to shut the process down.

## **1.1.4.1064 The database was created**

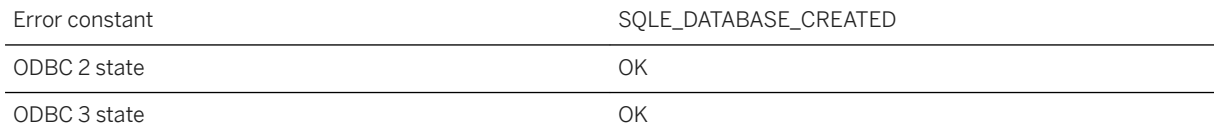

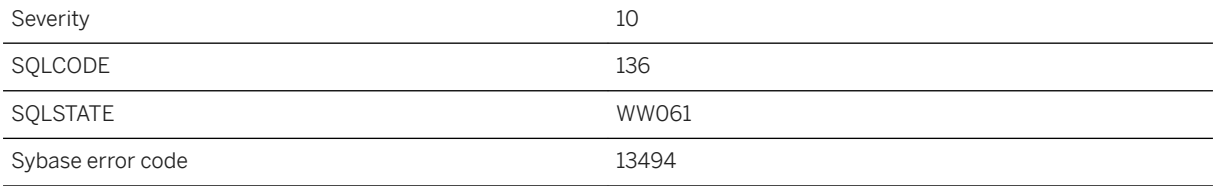

The specified UltraLite database was created using the specified schema when the connection was opened.

# **1.1.4.1065 The dbicu library and server versions do not match**

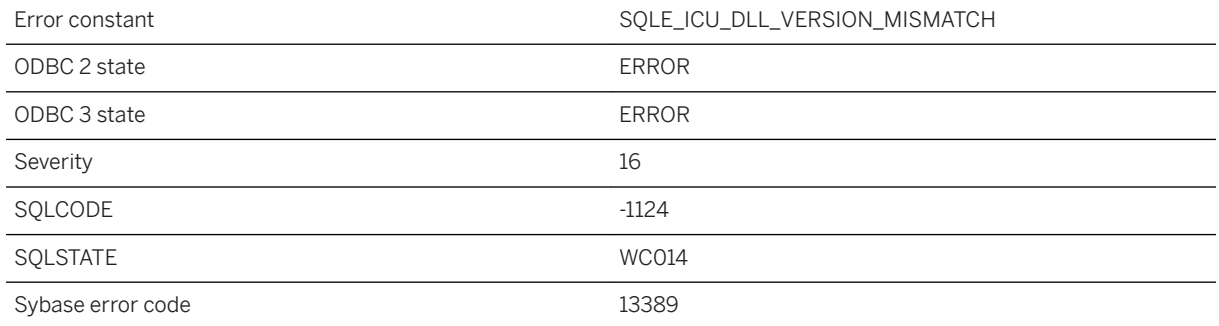

### **Probable cause**

The server is unable to load ICU components that are required by this database. Ensure that the correct version of the dbicu libraries are installed.

## **1.1.4.1066 The dbmlsync server did not have sufficient database permissions**

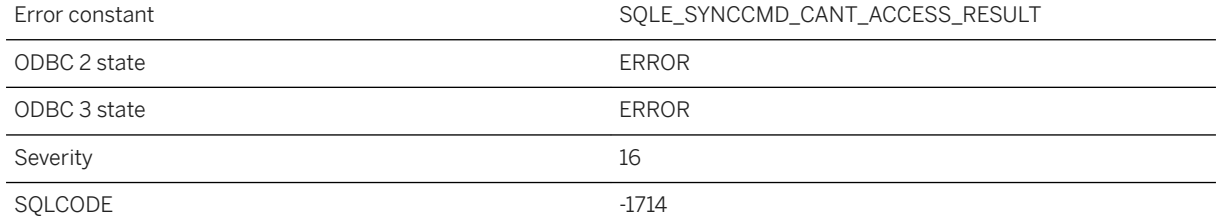

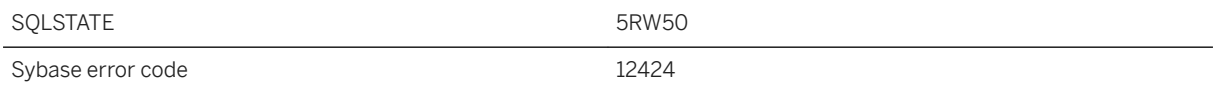

The SYNCHRONIZE statement attempts to store the results of the synchronization in the synchronize\_results and synchronize\_parameters tables. The user who executed the command, or the user specified in the USER clause of the SYNCHRONIZE statement must have permission to insert rows into these tables.

### **Related Information**

[SYNCHRONIZE Statement \[MobiLink\]](https://help.sap.com/viewer/93079d4ba8e44920ae63ffb4def91f5b/17.0.01/en-US/817b53936ce21014807de15652504322.html)

## **1.1.4.1067 The dbmlsync server failed to shut down in a timely manner**

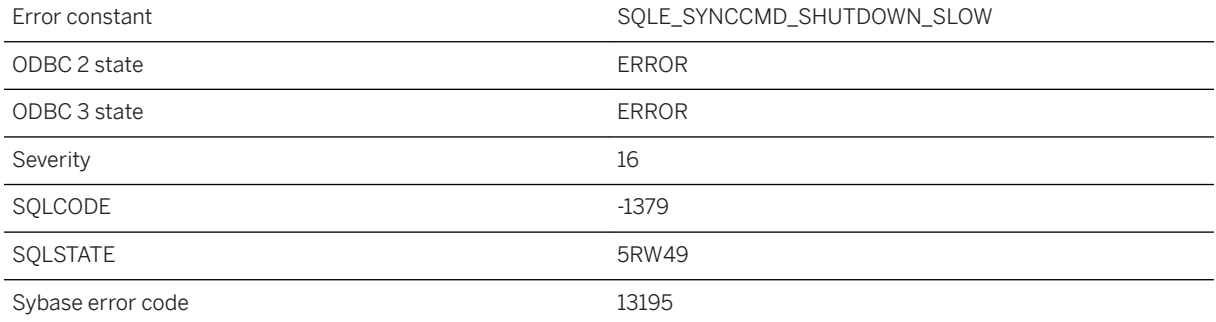

### **Probable cause**

The database server started a new dbmlsync server to process the SYNCHRONIZE statement, was successful in requesting that the process shut down, but the process did not shut down within the timeout value that was specified.

## **1.1.4.1068 The DBN/DBF parameters do not match the database for this alternate server name**

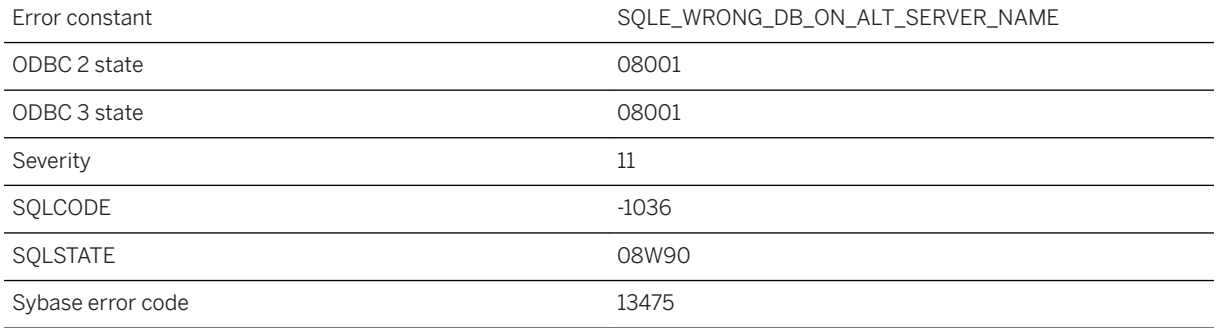

#### **Probable cause**

The DBN or DBF parameters specified do not match the database using the specified alternate server name.

## **1.1.4.1069 The dbspace '%1' cannot be dropped because it contains tables or indexes**

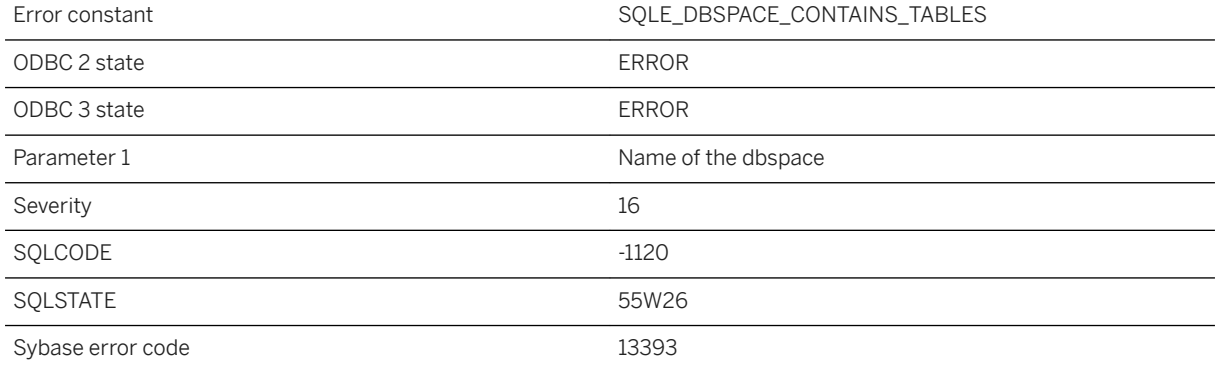

#### **Probable cause**

You attempted to drop the named dbspace, but it contains tables or indexes. You must drop the tables and/or indexes before dropping the dbspace.

## **1.1.4.1070 The definition of temporary table '%1' has changed since last used**

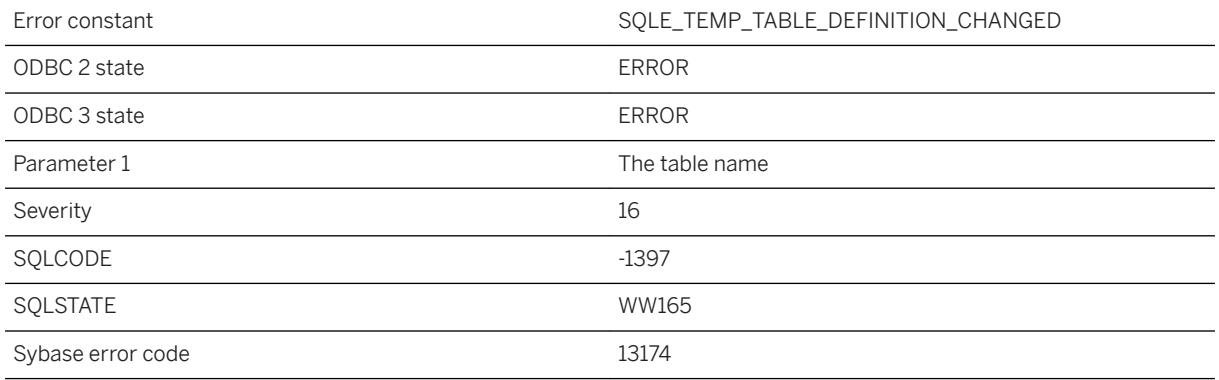

#### **Probable cause**

The definition of a temporary table has changed since it was last used in a stored procedure or trigger. The procedure must be recompiled.

### **1.1.4.1071 The embedded SRID (%1) conflicts with the provided SRID (%2)**

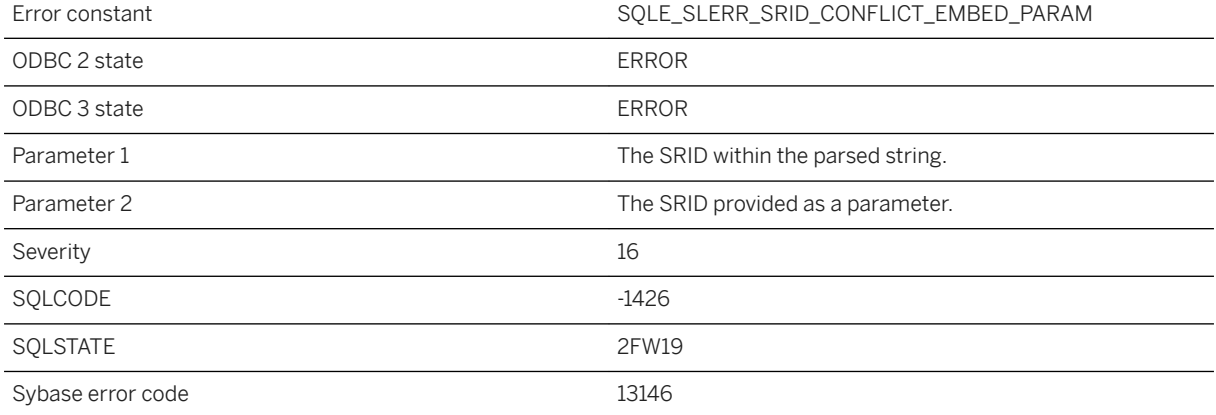

### **Probable cause**

A call to a spatial method had a string with an embedded SRID that differed from the SRID parameter to the method.

# **1.1.4.1072 The embedded SRID are inconsistent (%1 and %2)**

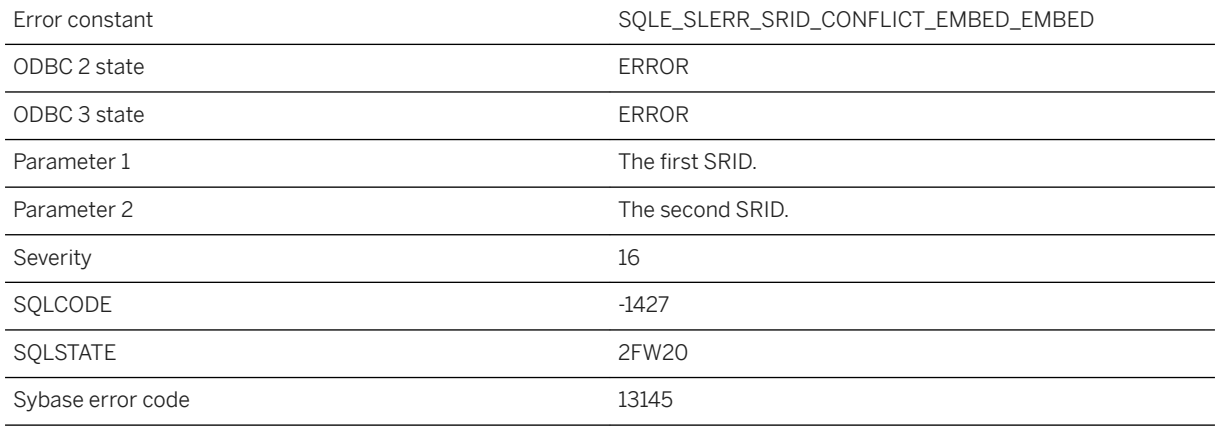

### **Probable cause**

A geometry in a string representation contains objects from different spatial reference systems.

## **1.1.4.1073 The file '%1' is invalid when the disk sandbox feature is enabled for database '%2'**

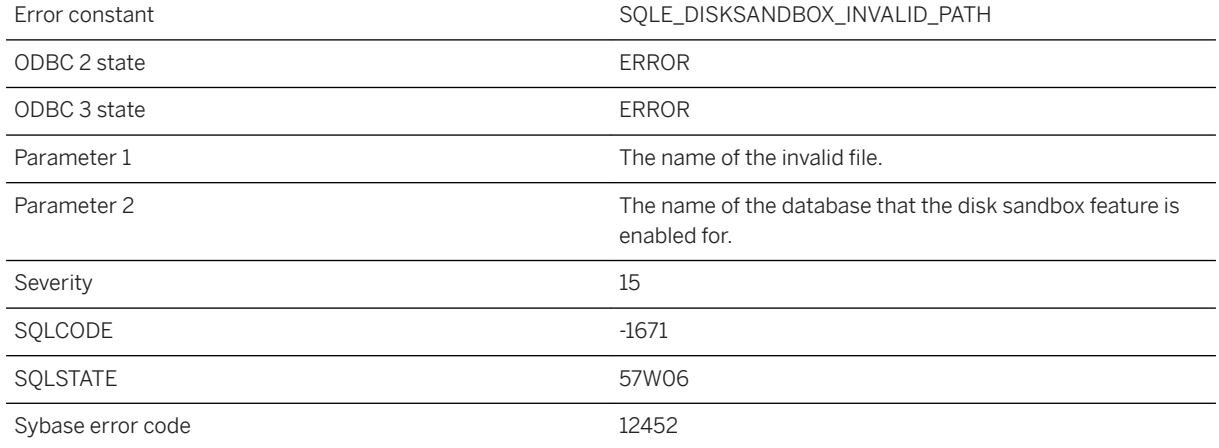

#### **Probable cause**

The file passed to the operation is invalid when the sandbox feature is enabled.

### **Related Information**

[-sbx Database Option](https://help.sap.com/viewer/61ecb3d4d8be4baaa07cc4db0ddb5d0a/17.0.01/en-US/3bcdcf946c5f10149b90b25275fa3086.html) [-sbx Database Server Option](https://help.sap.com/viewer/61ecb3d4d8be4baaa07cc4db0ddb5d0a/17.0.01/en-US/3bcdd7326c5f1014b0d2942e58037425.html) [disk\\_sandbox Option](https://help.sap.com/viewer/61ecb3d4d8be4baaa07cc4db0ddb5d0a/17.0.01/en-US/813f93bb6ce21014a8bed52f8cf5c80f.html)

## **1.1.4.1074 The format specification option '%1' is not recognized**

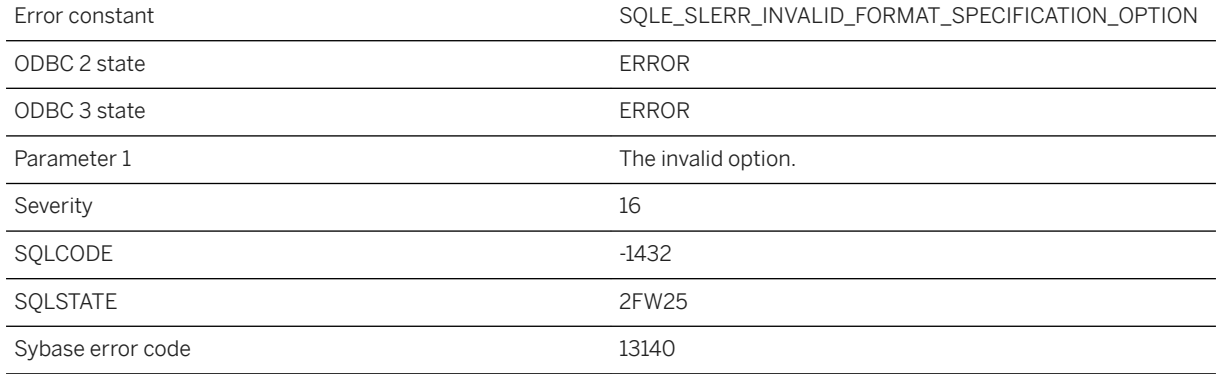

#### **Probable cause**

The named option is not supported for the format specification.

## **1.1.4.1075 The format specification syntax is invalid**

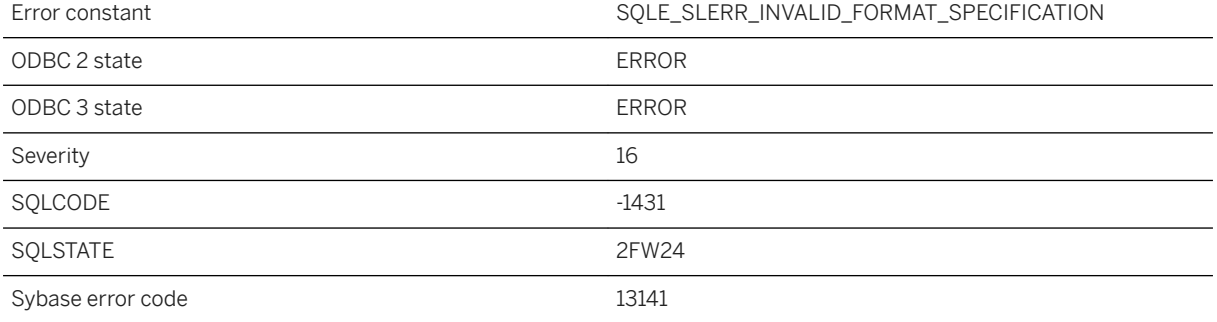

The format specification is invalid.

# **1.1.4.1076 The format type '%1' cannot be used here**

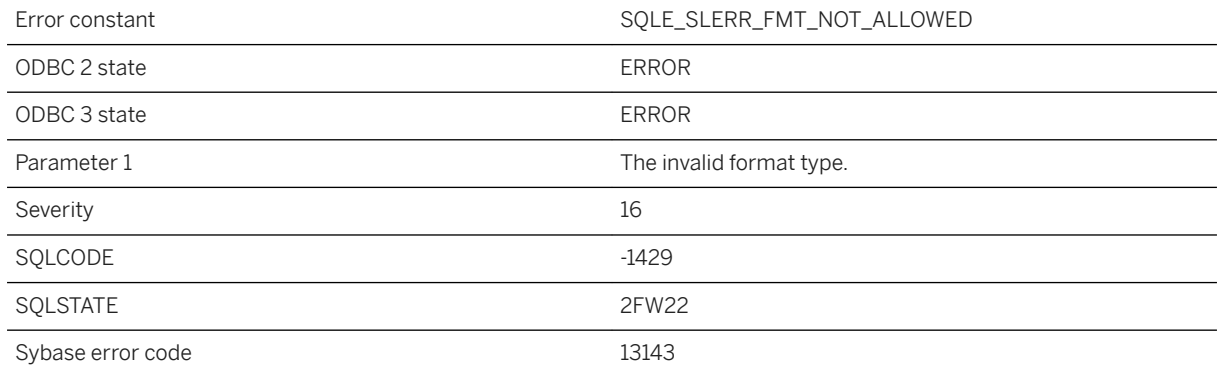

#### **Probable cause**

The specified format type cannot be used in this context.

## **1.1.4.1077 The format type '%1' is not recognized**

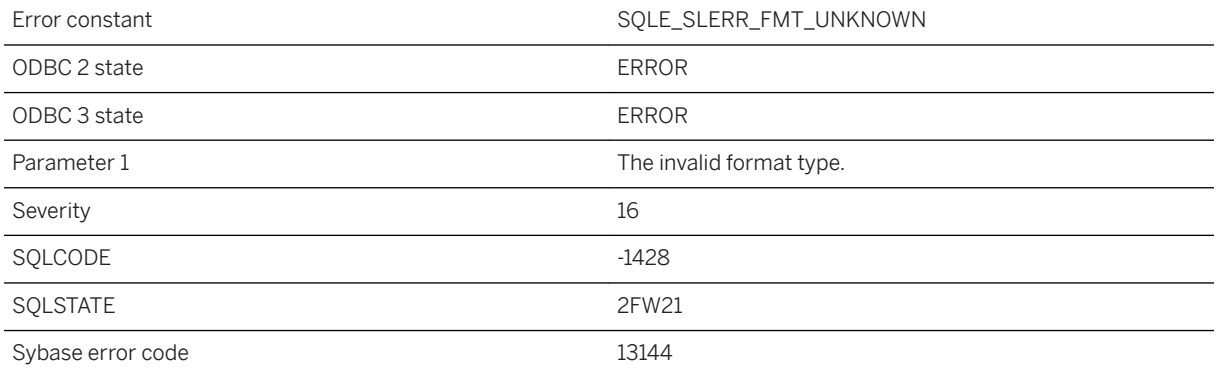

#### **Probable cause**

The specified format type is not recognized.

## **1.1.4.1078 The function '%1' does not allow use of the '%2' clause**

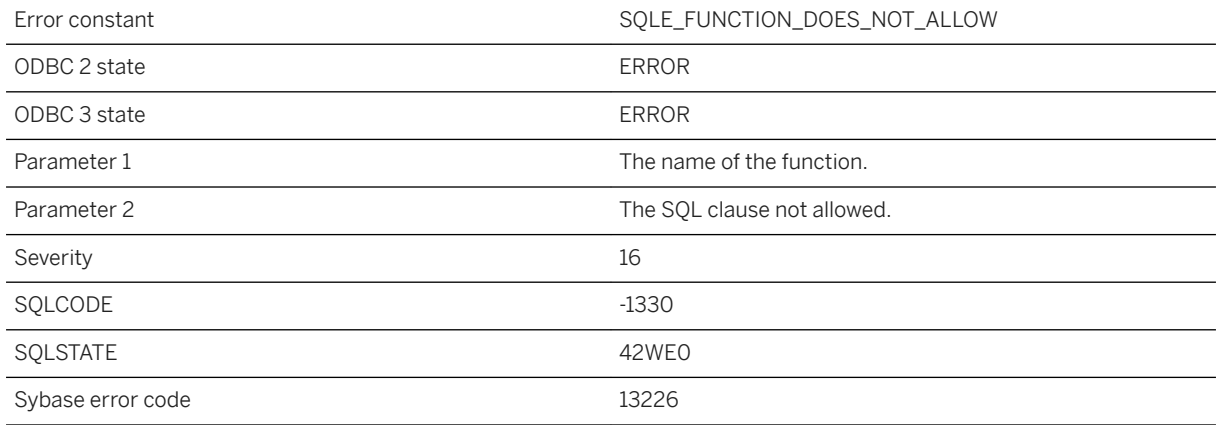

#### **Probable cause**

You have attempted to use the specified SQL clause within the context of a function that does not permit such use. Note that the function may have been used directly in the query or indirectly within a named window.

# **1.1.4.1079 The function '%1' requires the use of the '%2' clause**

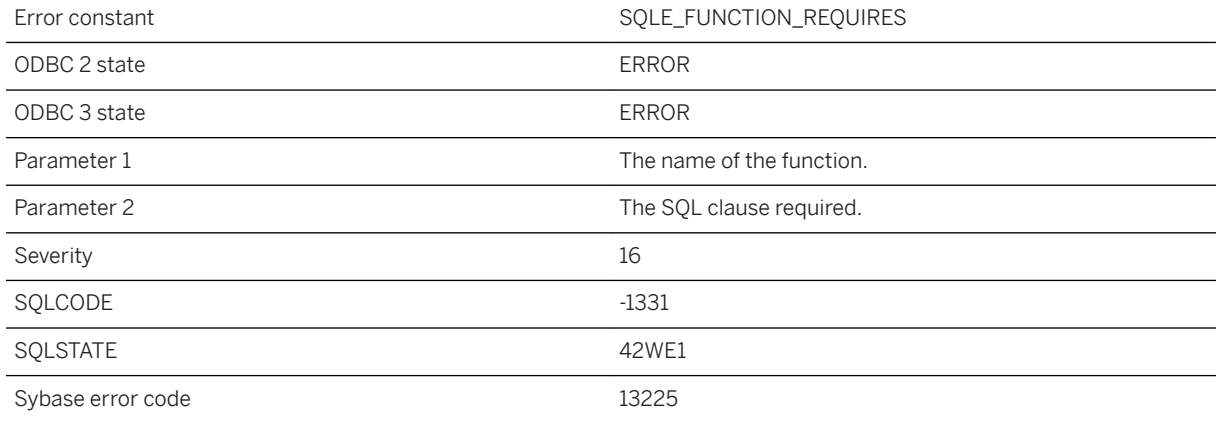

You have attempted to invoke the specified function without the use of a mandatory SQL clause within the context of the function. Note that the function may have been used directly in the query or indirectly within a named window.

### **1.1.4.1080 The HTTP header '%1' is reserved and cannot be modified**

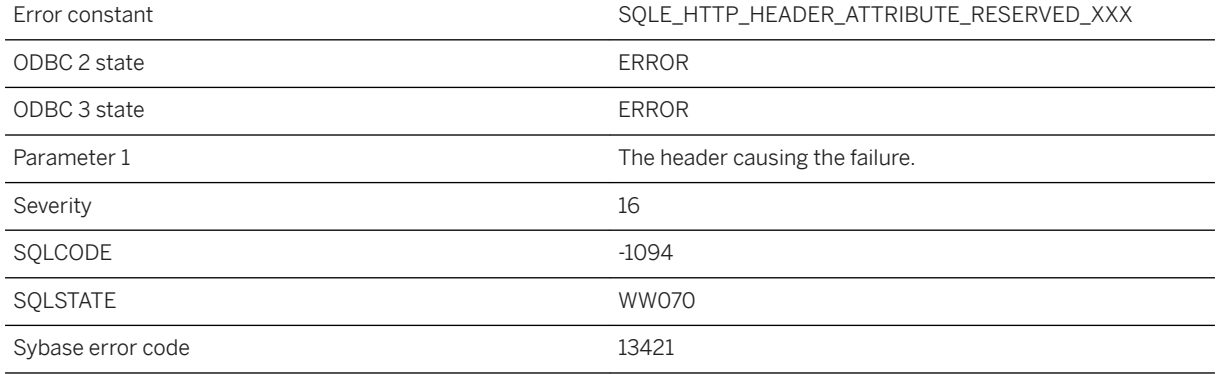

#### **Probable cause**

The specified HTTP header is reserved and cannot be modified.

## **1.1.4.1081 The ICU collation '%1' has defaulted to another collation**

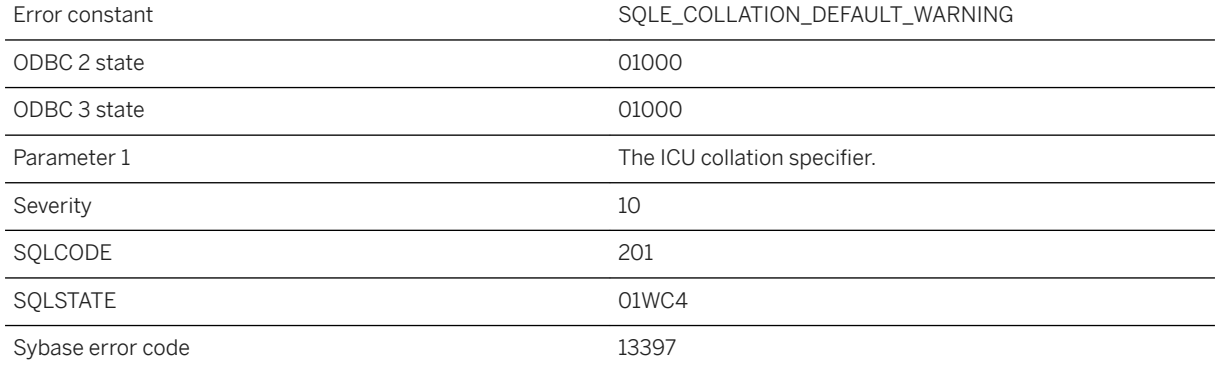

The specified ICU collation is not available. Another collation was substituted, which may or may not produce suitable results. Due to the structure of ICU, the collation that was used is not known, but was the best alternative to the specified collation. If this database is used on another platform, a different collation may be chosen and the operation may generate different results.

#### **Related Information**

[What Is ICU and When Is It Needed?](https://help.sap.com/viewer/61ecb3d4d8be4baaa07cc4db0ddb5d0a/17.0.01/en-US/3bccf5466c5f10148f82b5d1ef730063.html)

### **1.1.4.1082 The instantiation '%1' does not match an overload (near '%2'). Available overloads are '%3'**

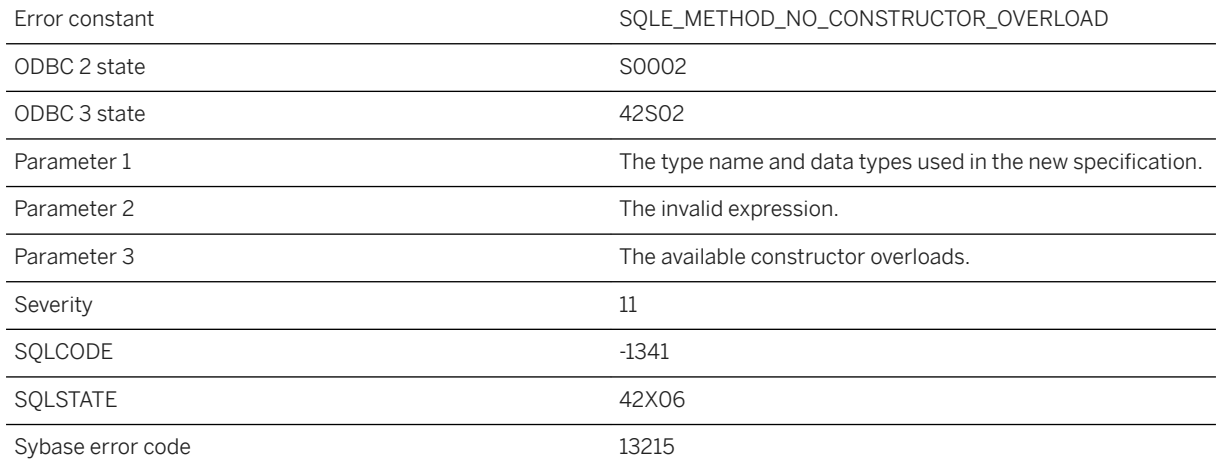

#### **Probable cause**

When attempting to match a new specification, none of the defined constructor overloads was found to match the provided argument types. You may need to use CAST to select the appropriate call.

### **1.1.4.1083 The integrated login ID guest can only be mapped to the guest database user ID**

Error constant The SQLE\_INTEGRATED\_LOGON\_GUESTMAP

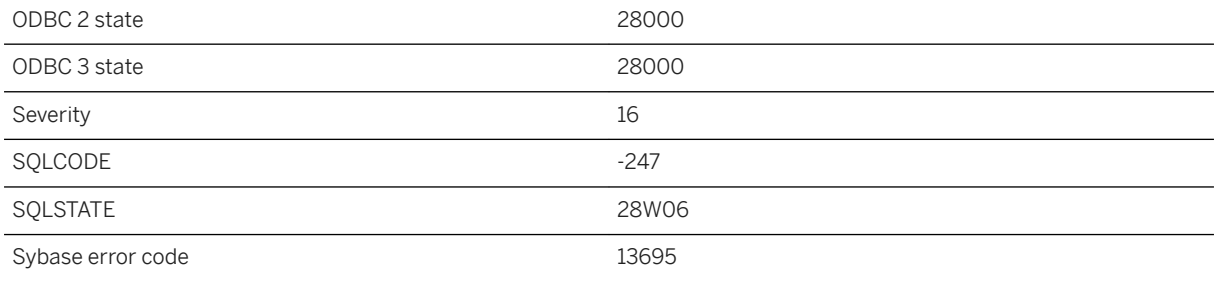

You attempted to map the guest login ID to something other than guest.

### **1.1.4.1084 The intermediate point (%3) of the ST\_CircularString segment between %1 and %2 is collinear with but not between the start and end points**

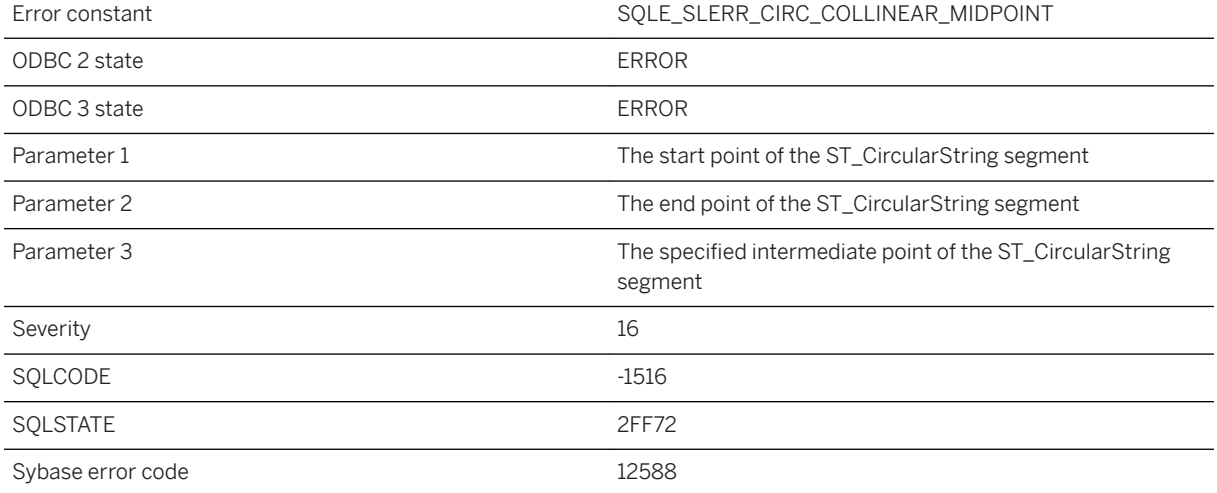

#### **Probable cause**

When the intermediate point of a ST\_CircularString segment is collinear with the start and end point the result is interpreted as a straight line between the start and the end point. In this case, the intermediate point must be located on the line segment between the start and end point.

## **1.1.4.1085 The last HTTP or HTTPS listener cannot be stopped without using the force parameter**

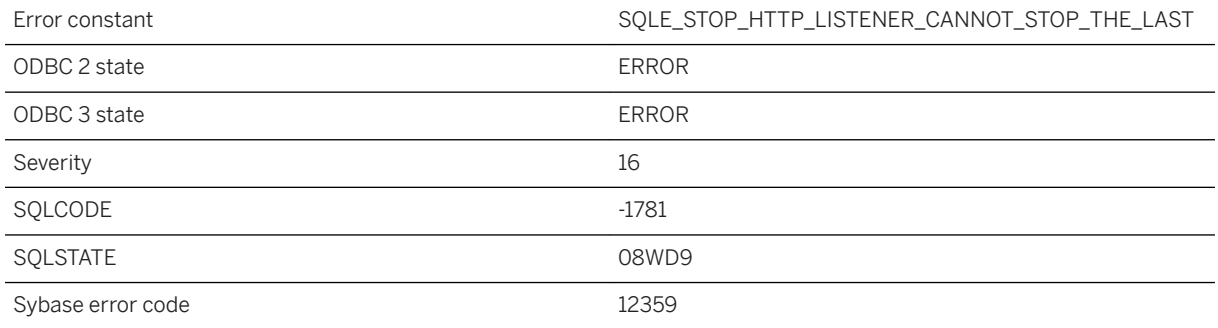

#### **Probable cause**

You attempted to stop the last HTTP or HTTPS listener. You may want to use the force parameter to stop the last listener.

## **1.1.4.1086 The last shared memory or TCPIP listener cannot be stopped without using the force parameter**

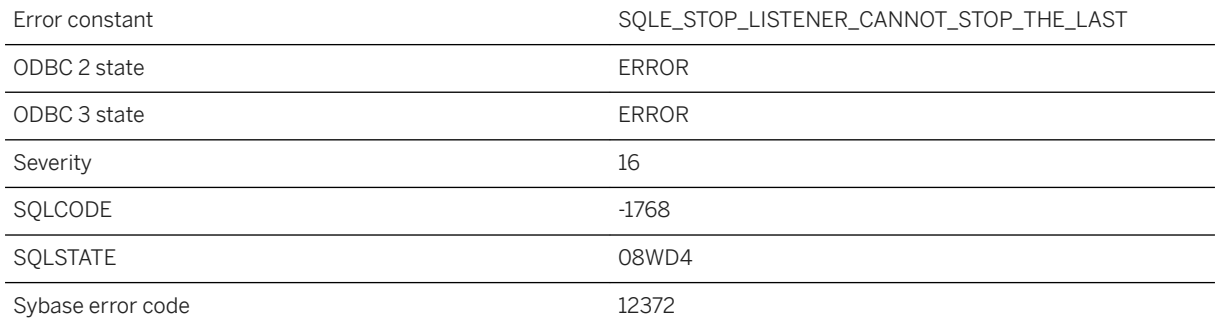

#### **Probable cause**

You attempted to stop the last shared memory or TCP/IP listener. You may want to use the force parameter to stop the last listener.

## **1.1.4.1087 The length of the value specified is too long, it exceeds the limit of %1 bytes**

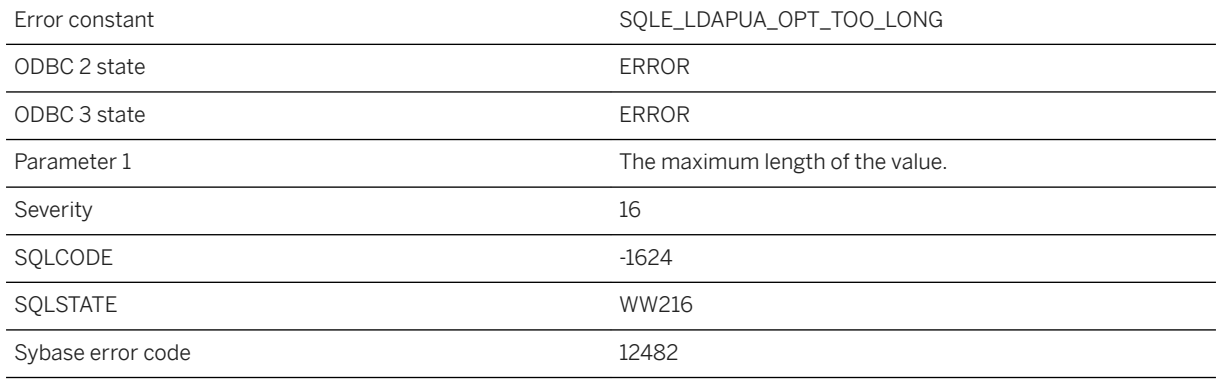

#### **Probable cause**

The specified value for an LDAP server option is too long. Specify a shorter string.

# **1.1.4.1088 The length of the variable '%1' is too long in this context; it exceeds the limit of %2 bytes**

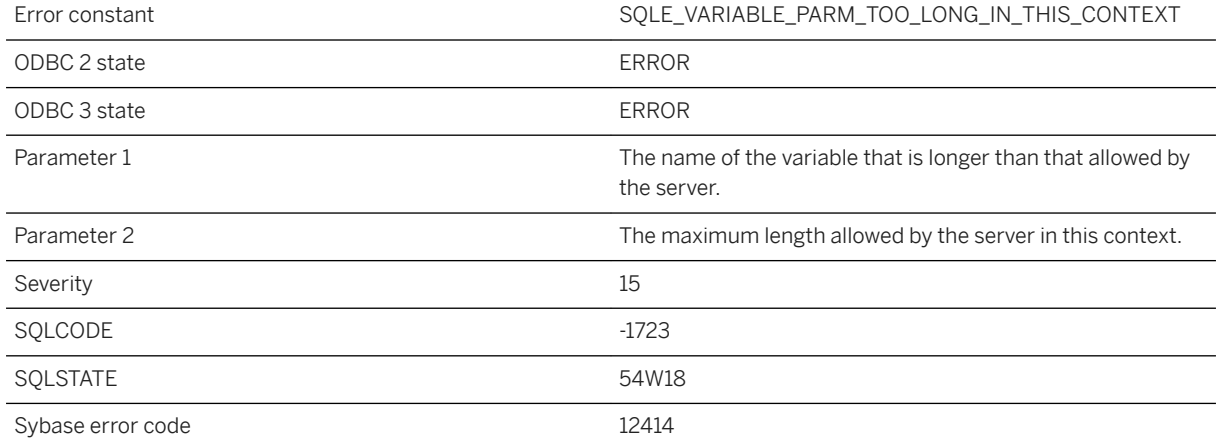

#### **Probable cause**

The length of the variable is longer than allowed by the server in this context.

## **1.1.4.1089 The length specified for column '%1' is different than the actual length**

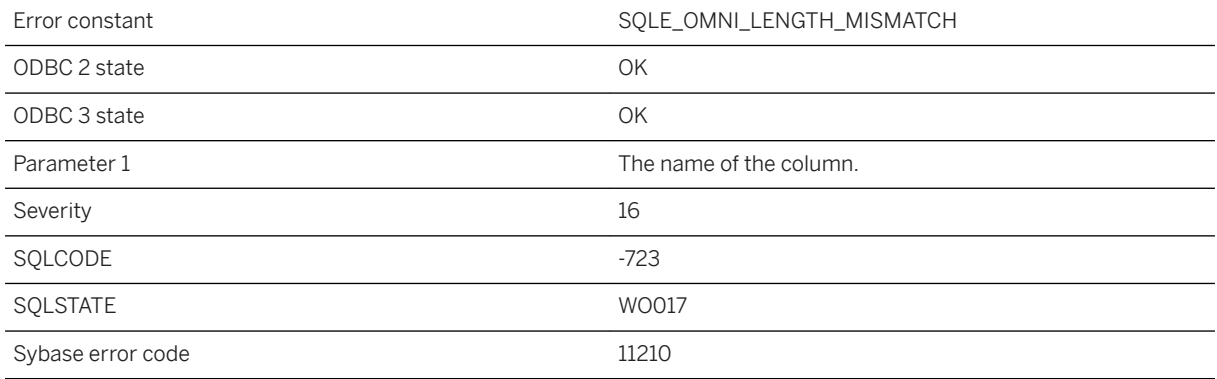

#### **Probable cause**

The length of the column specified in the CREATE EXISTING statement is different than the length of the column in the remote table.

## **1.1.4.1090 The licensed maximum number of mirror servers with type COPY has been exceeded**

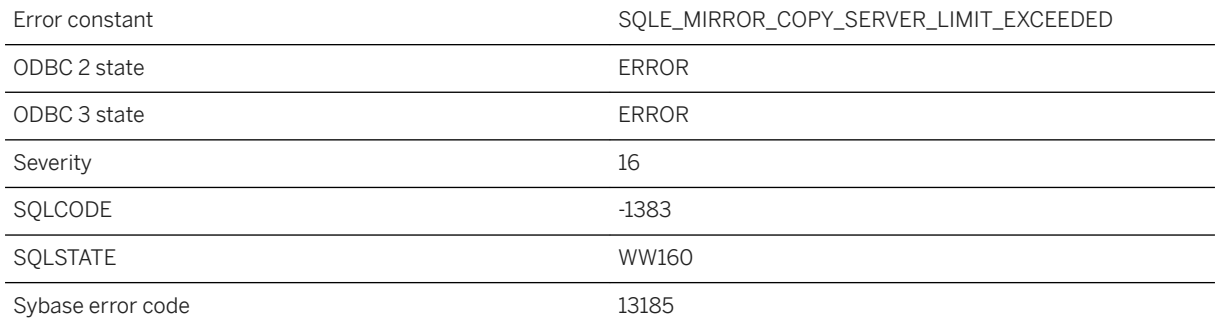

#### **Probable cause**

The maximum number of mirror servers with type COPY that may be defined is limited by the database server license. An attempt was made to create a new mirror server with type COPY when the maximum allowed number of such servers already existed.

## **1.1.4.1091 The logging type ( '%1' ) specified is invalid, not supported or incompatible**

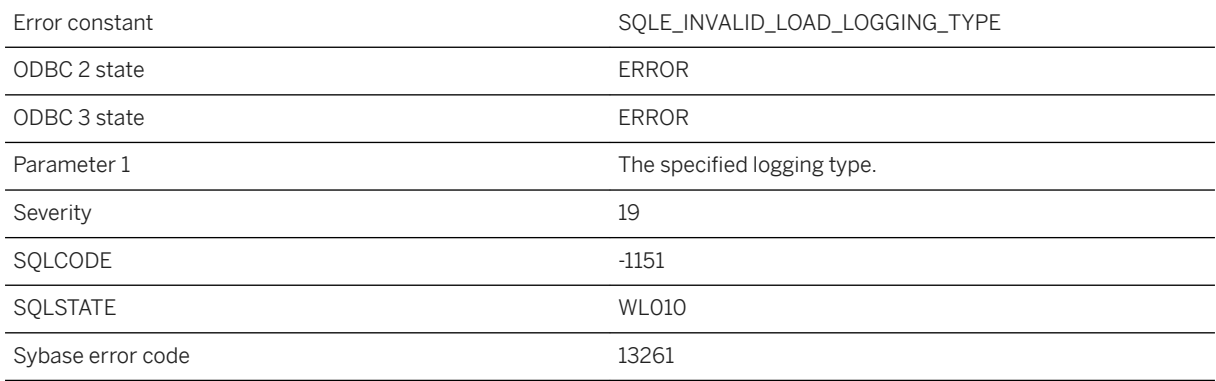

### **Probable cause**

The logging type specified for LOAD TABLE is not supported for the version of the database being used, is incompatible with other specifications of the statement or is not supported for the specific table being loaded into.

## **1.1.4.1092 The login ID '%1' has not been mapped to any database user ID**

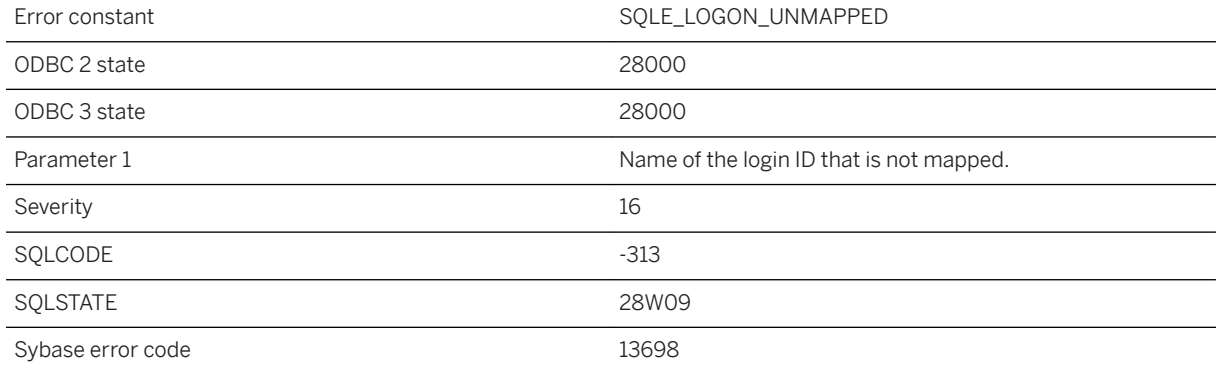

### **Probable cause**

You attempted to connect using a login ID that is not mapped to a database user ID and there is no guest database user ID, or you attempted to revoke a login ID that has not been mapped. This can also occur when attempting to connect using an integrated login ID that is a member of more than one mapped group.

## **1.1.4.1093 The login ID '%1' is already mapped to user ID '%2'**

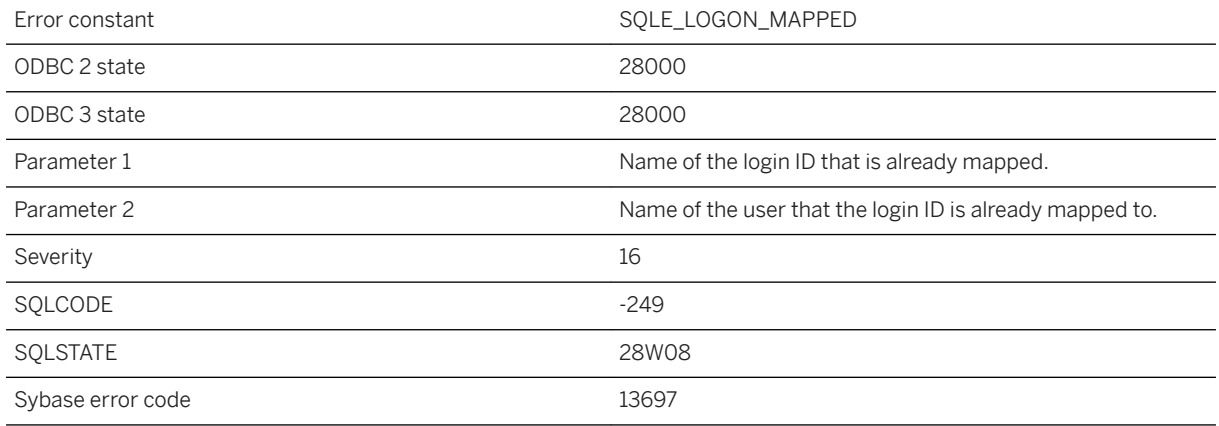

#### **Probable cause**

You attempted to map a login ID twice.

### **1.1.4.1094 The materialized view %1 cannot be changed to immediate because it does not have a unique index on non-nullable columns**

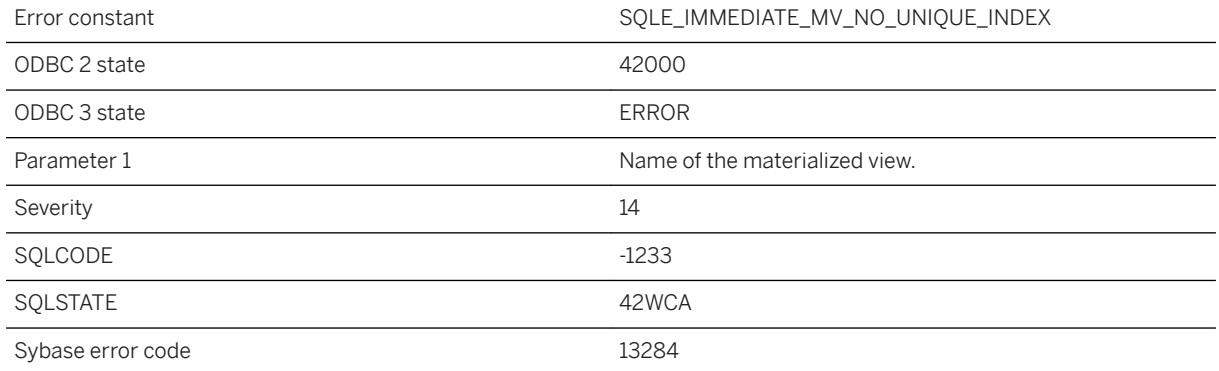

### **Probable cause**

You attempted to change the refresh type to immediate for a materialized view which does not have a unique index on non-nullable columns. Create a unique index on the materialized view before changing the refresh type.

## **1.1.4.1095 The materialized view %1 cannot be changed to immediate because it has already been initialized**

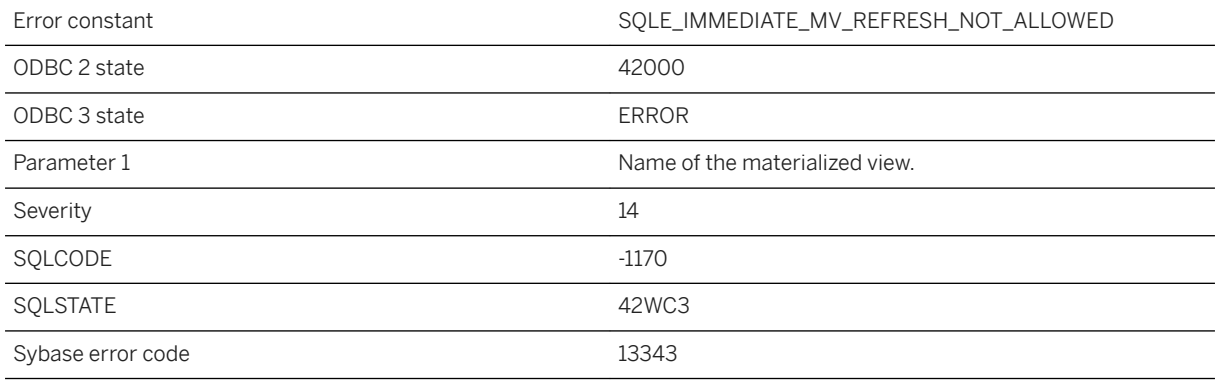

### **Probable cause**

You attempted to change the refresh type to immediate for a materialized view which is already in an initialized state. Truncate the view before changing the refresh type.

### **1.1.4.1096 The materialized view cannot be changed to immediate because at least one non-nullable column from any null-supplying side of an OUTER JOIN must exist in the SELECT list**

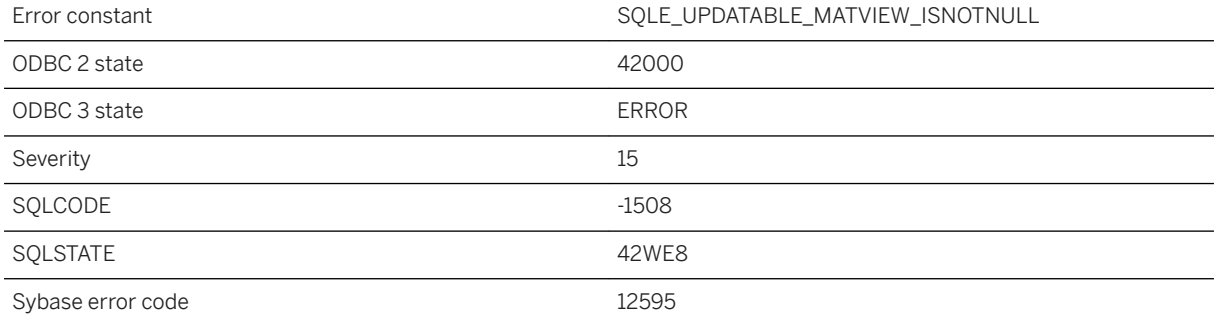

### **Probable cause**

You attempted to change the refresh type to immediate for a materialized view whose SELECT list doesn't contain at least one non-nullable column for any null-supplying side of an OUTER JOIN.

### **Related Information**

[Materialized Views](https://help.sap.com/viewer/e38b2f6217f24bdb90a3ff8ae57b1dd5/17.0.01/en-US/819d6fb56ce21014bfe2b33e5bb26e6e.html) [ALTER MATERIALIZED VIEW Statement](https://help.sap.com/viewer/93079d4ba8e44920ae63ffb4def91f5b/17.0.01/en-US/816945966ce210149a80b8603addbc83.html)

### **1.1.4.1097 The materialized view cannot be changed to immediate because COUNT(\*) must be part of the SELECT list**

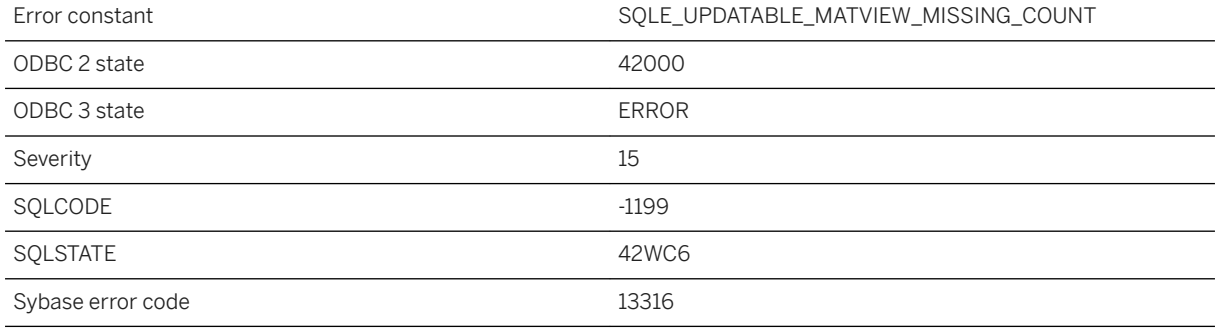

### **Probable cause**

You attempted to change the refresh type to immediate for a materialized view whose definition does not include COUNT(\*) in the SELECT list.

## **1.1.4.1098 The materialized view cannot be changed to immediate because it does not have a unique index on non-aggregate, non-nullable columns**

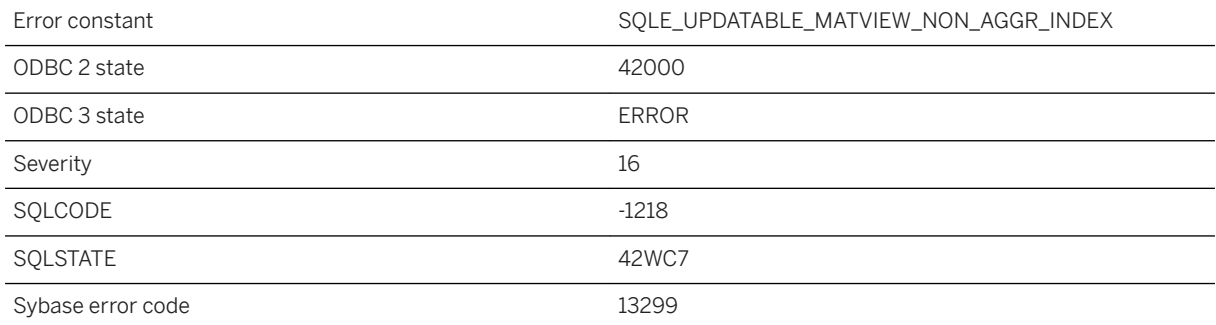

You attempted to change the refresh type to immediate for a materialized view which does not have a unique index on non-aggregate non-nullable columns. Create a unique index on the materialized view before changing the refresh type.

## **1.1.4.1099 The materialized view cannot be changed to immediate because its definition contains an illegal construct**

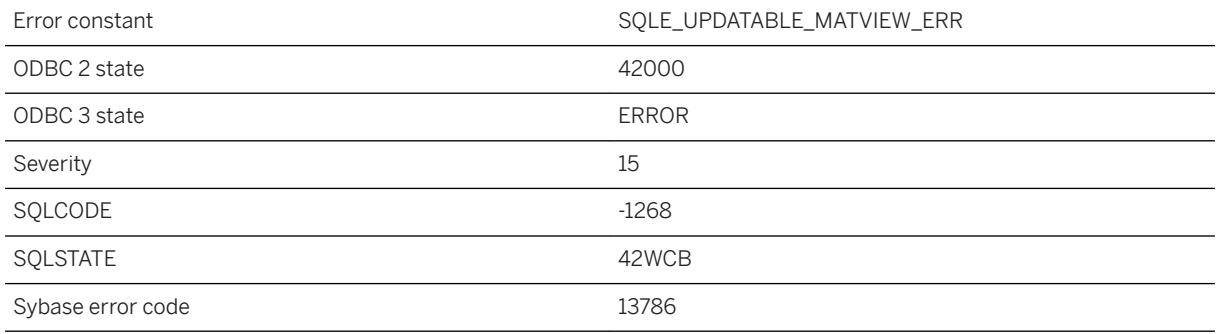

#### **Probable cause**

You attempted to change the refresh type to immediate for a materialized view whose definition contains an illegal construct.

## **1.1.4.1100 The materialized view cannot be changed to immediate because its definition must not contain more than one query block**

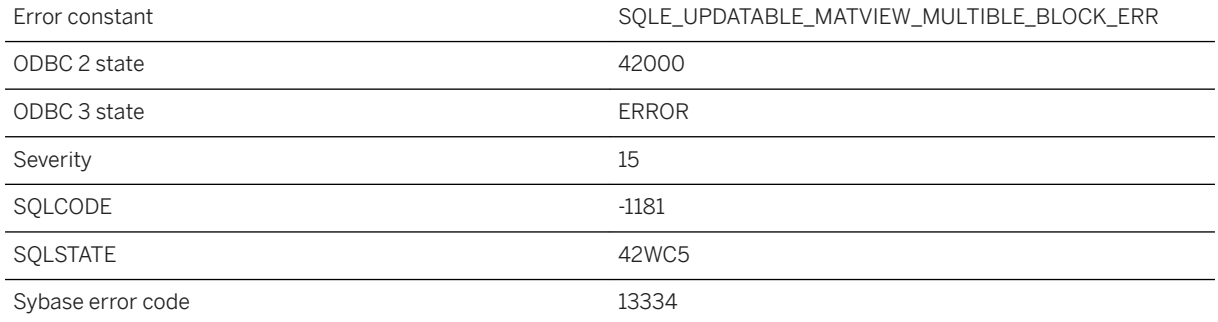

You attempted to change the refresh type to immediate for a materialized view whose definition contains more than one query block.

### **1.1.4.1101 The materialized view cannot be changed to immediate because its SELECT list contains a SUM function over a nullable expression and it doesn't contain a COUNT function over the same expression**

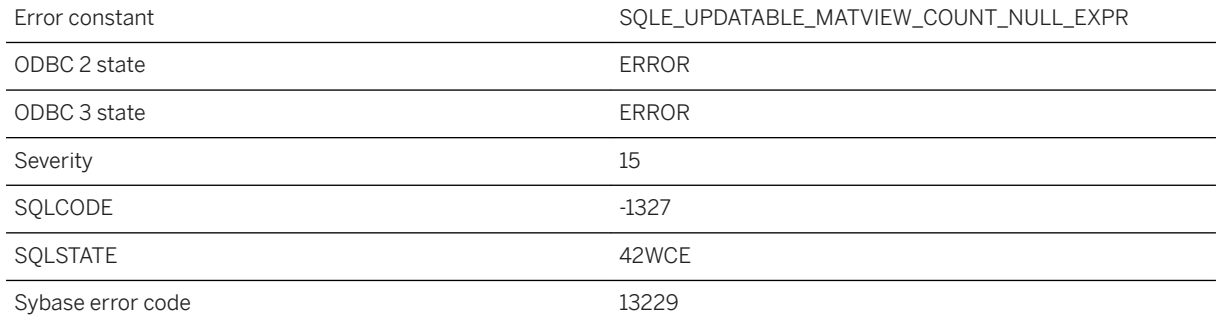

### **Probable cause**

You attempted to change the refresh type to immediate for a materialized view whose definition contains a SUM function over a nullable expression but it doesn't contain COUNT function over the same expression.

### **1.1.4.1102 The materialized view cannot be changed to immediate because the ON conditions must refer to both sides of the OUTER JOIN**

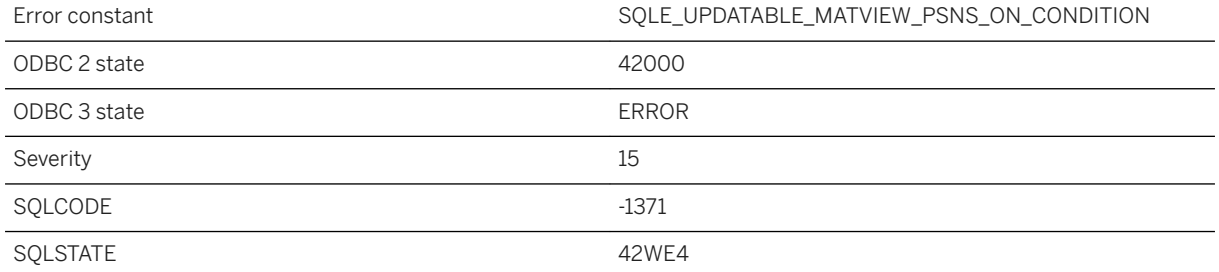

You attempted to change the refresh type to immediate for a materialized view whose definition contains an illegal ON condition.

### **1.1.4.1103 The materialized view cannot be changed to immediate because the ON conditions refer to tables which are not in the null-supplying and preserved sides of the OUTER JOINs**

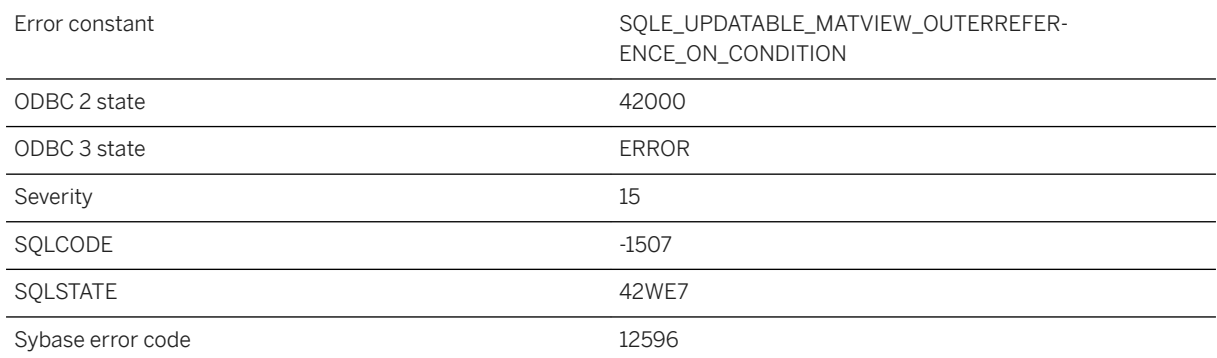

#### **Probable cause**

You attempted to change the refresh type to immediate for a materialized view whose definition contains an illegal ON condition.

### **Related Information**

[Materialized Views](https://help.sap.com/viewer/e38b2f6217f24bdb90a3ff8ae57b1dd5/17.0.01/en-US/819d6fb56ce21014bfe2b33e5bb26e6e.html) [Materialized Views Restrictions](https://help.sap.com/viewer/e38b2f6217f24bdb90a3ff8ae57b1dd5/17.0.01/en-US/819dad776ce21014a540de412c46da06.html) [ALTER MATERIALIZED VIEW Statement](https://help.sap.com/viewer/93079d4ba8e44920ae63ffb4def91f5b/17.0.01/en-US/816945966ce210149a80b8603addbc83.html)

## **1.1.4.1104 The materialized view cannot be changed to immediate because the primary key columns of any table in the preserved side of an OUTER JOIN must exist in the SELECT list**

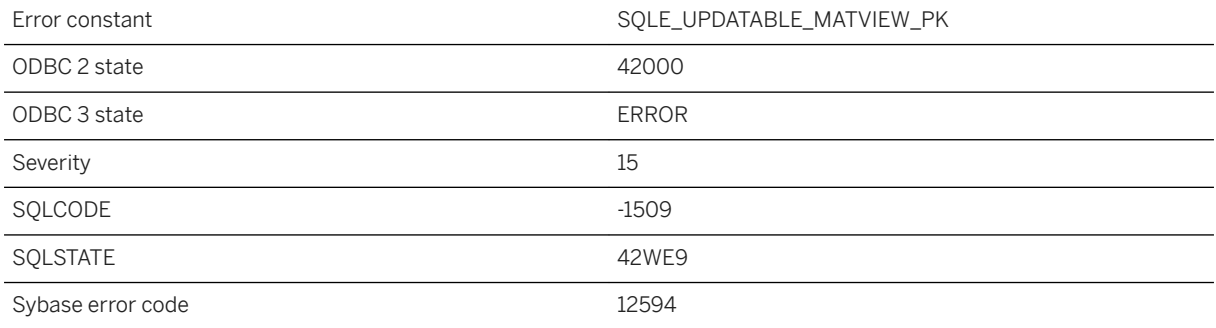

### **Probable cause**

You attempted to change the refresh type to immediate for a materialized view whose SELECT list doesn't contain the primary key columns of any table in the preserved side of an OUTER JOIN.

### **Related Information**

[Materialized Views](https://help.sap.com/viewer/e38b2f6217f24bdb90a3ff8ae57b1dd5/17.0.01/en-US/819d6fb56ce21014bfe2b33e5bb26e6e.html) [ALTER MATERIALIZED VIEW Statement](https://help.sap.com/viewer/93079d4ba8e44920ae63ffb4def91f5b/17.0.01/en-US/816945966ce210149a80b8603addbc83.html)

### **1.1.4.1105 The method you attempted to invoke was not enabled for your application**

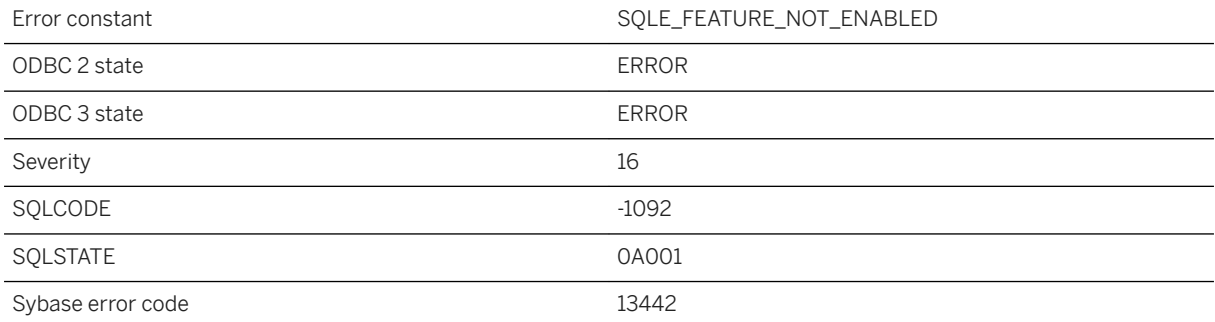

You attempted to call a method or use a feature that has not been enabled. In UltraLite, features are enabled using ULEnable functions or by using ULInitDatabaseManager instead of ULInitDatabaseManagerNoSQL.

### **1.1.4.1106 The minimum percentage '%1' is invalid. The minimum percentage must be between 0 and 100.**

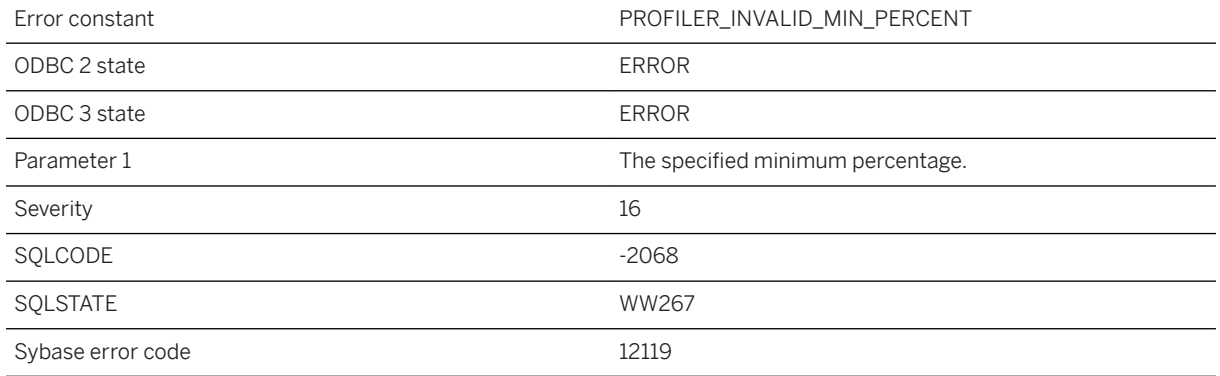

#### **Probable cause**

The specified minimum percentage is invalid. The minimum percentage must be between 0 and 100.

### **1.1.4.1107 The mirror '%1' does not match database '%2'**

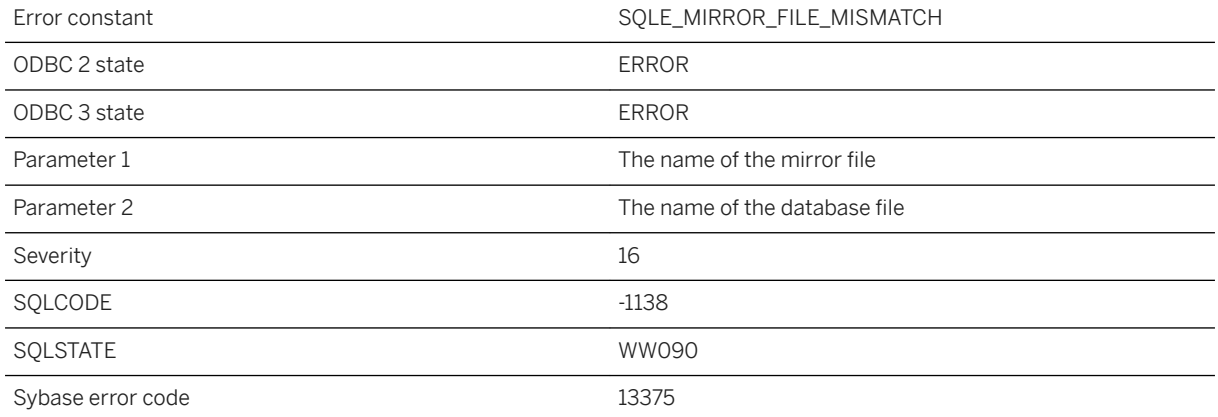

The named mirror file does not correspond to the database file. This could happen if the database was not shut down properly, or if the wrong mirror file was specified. The mirror file must be moved or discarded before proceeding, or a different mirror specified.

### **1.1.4.1108 The multi patch shapefile shape is not supported**

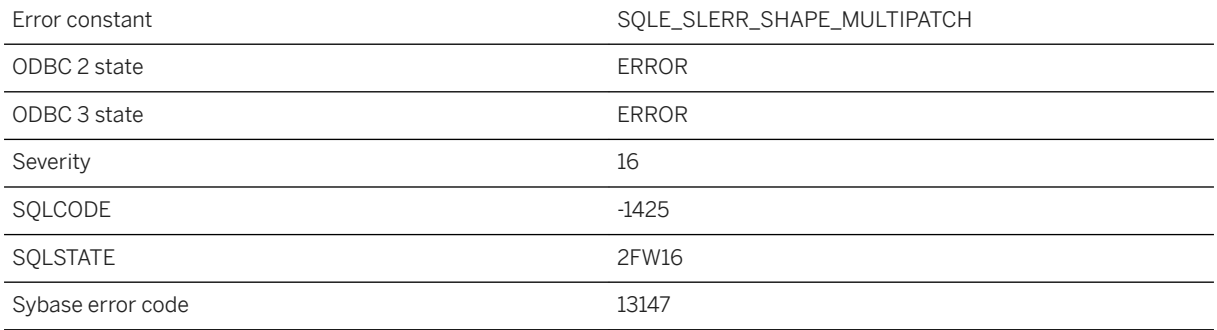

#### **Probable cause**

The shapefile contains a multi patch object; this type is not supported.

### **1.1.4.1109 The OData server returned an error: %1**

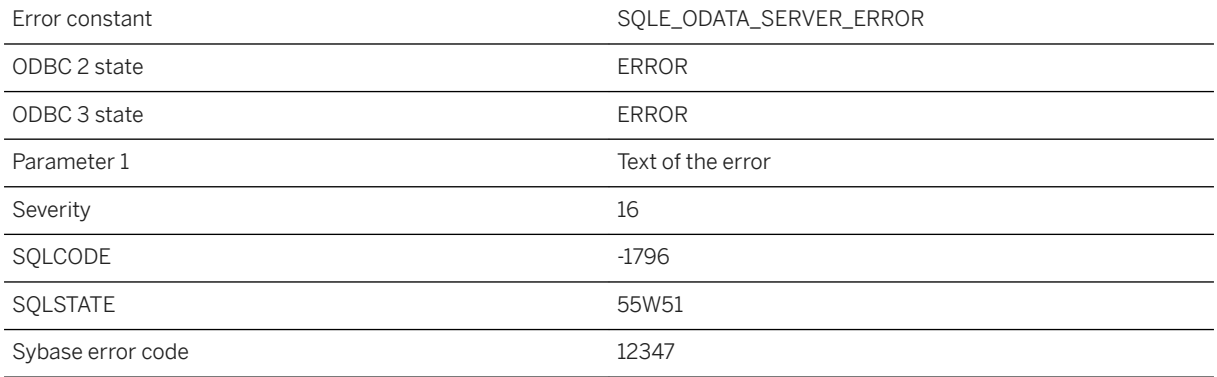

#### **Probable cause**

An error was returned from the OData server when executing an OData statement.

## **1.1.4.1110 The operation cannot be executed while the profiler is running**

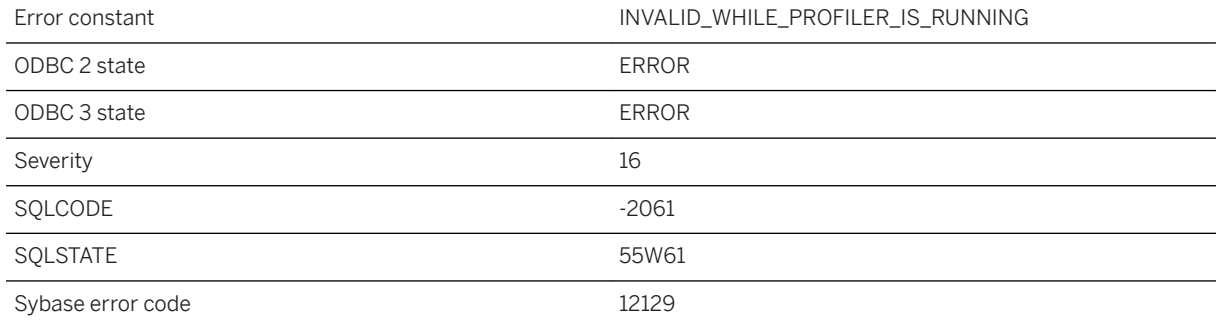

#### **Probable cause**

The operation cannot be executed while the profiler is running. Stop the profiler by calling the procedure sp\_stop\_profiling and try again.

## **1.1.4.1111 The operation failed because column '%1''s type does not support streaming**

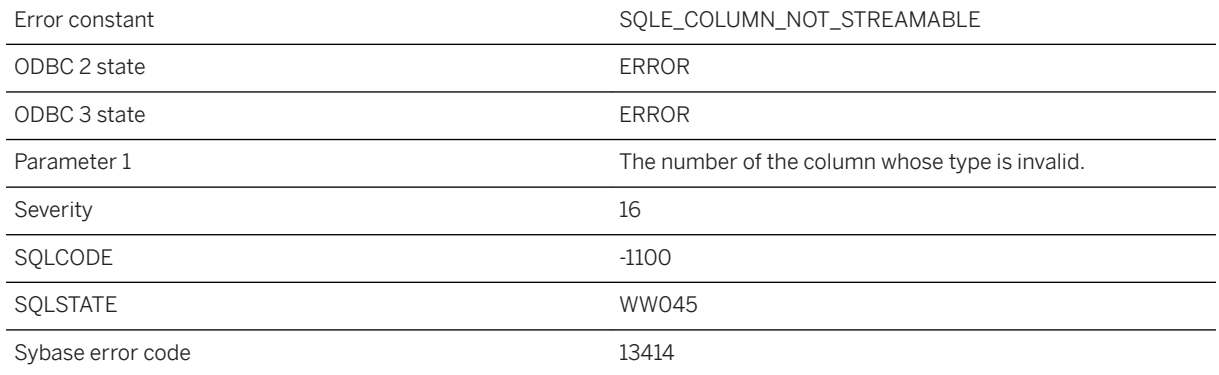

### **Probable cause**

The only column types that support streaming are: BINARY, LONG BINARY, VARCHAR and LONG VARCHAR. This error could also occur when allocating a stream object twice on the same column.

## **1.1.4.1112 The optimizer was unable to construct a valid access plan**

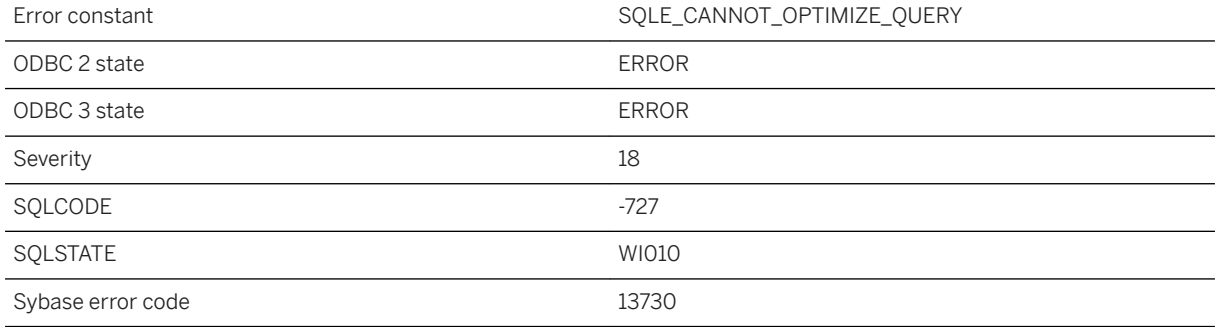

#### **Probable cause**

The database server was unable to construct a valid access plan for the given request. This is a SQL Anywhere internal error. If it can be reproduced, it should be reported to SAP. You may be able to work around this problem by modifying the query statement.

## **1.1.4.1113 The option '%1' can only be set as a temporary option**

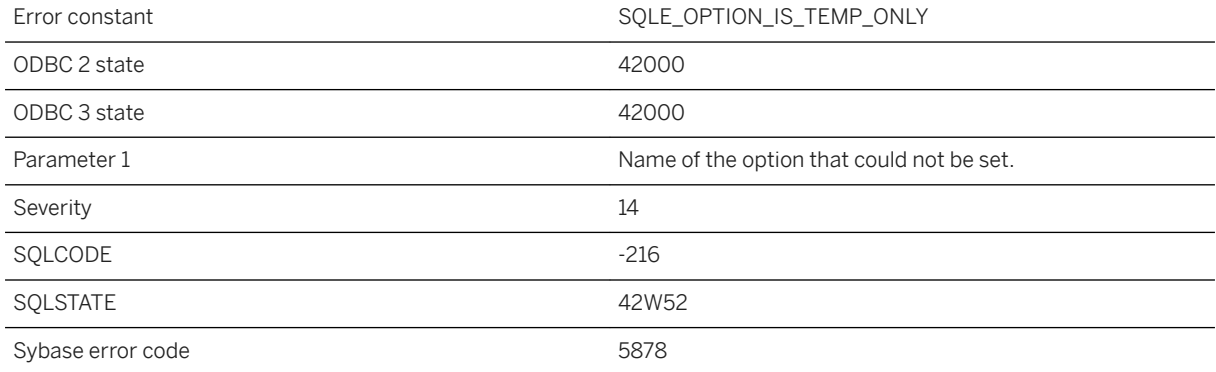

#### **Probable cause**

The option specified in the SET OPTION statement can only be set as a temporary option.

# **1.1.4.1114 The option '%1' cannot be set from within a procedure**

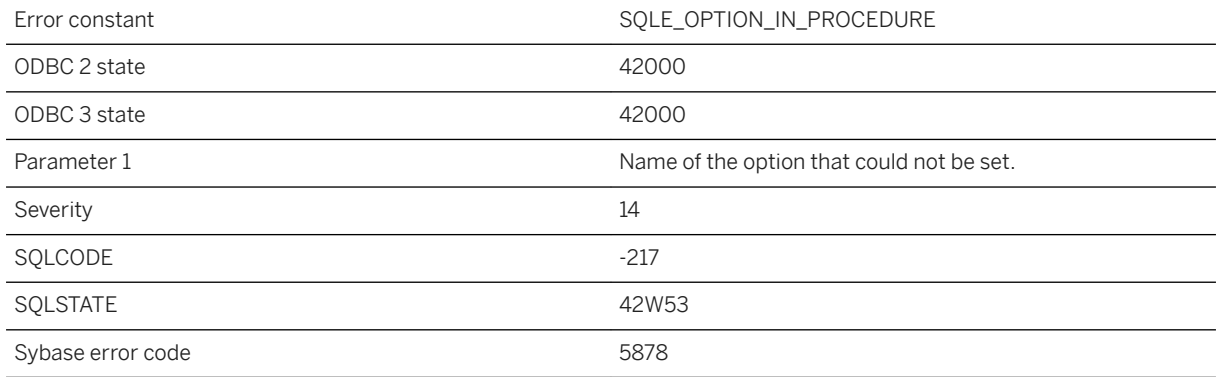

### **Probable cause**

The option specified in the SET OPTION statement cannot be set from within a procedure.

## **1.1.4.1115 The option '%1' is not recognized**

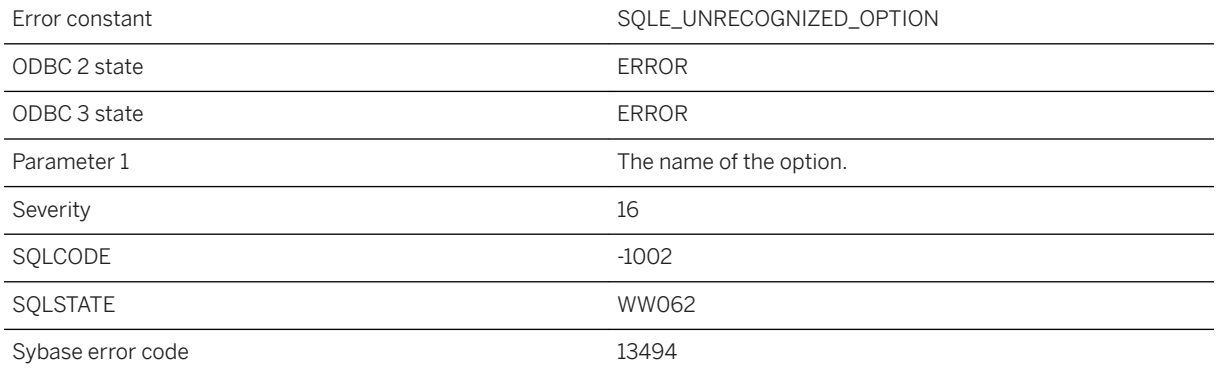

#### **Probable cause**

The specified option was not recognized. The option may have been spelled incorrectly.

### **Related Information**

[UltraLite Connection Strings and Parameters](https://help.sap.com/viewer/7eca48cee41b418bbd54feff83d57803/17.0.01/en-US/8269a8756ce21014be8fcb0dbe2fb924.html)

### **1.1.4.1116 The option '%1' was not specified for target type '%2'**

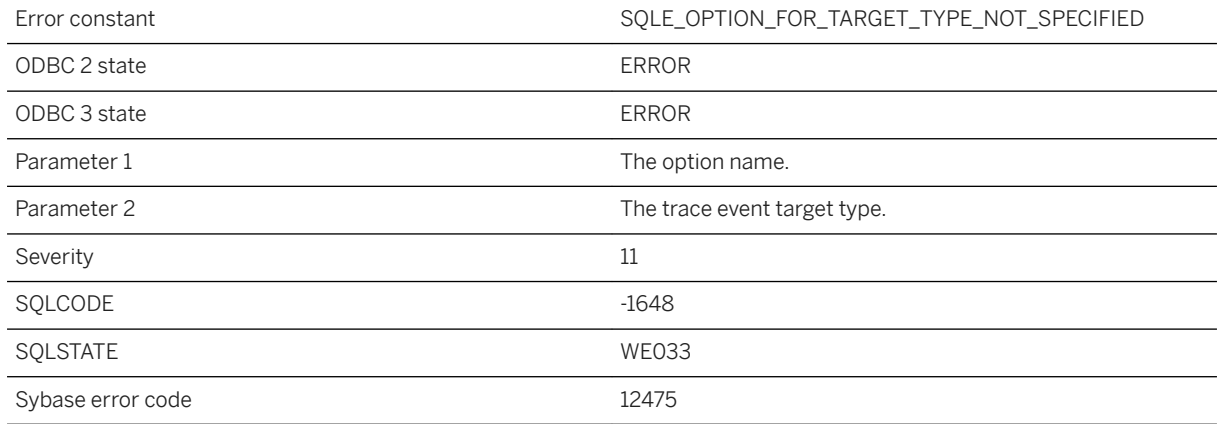

### **Probable cause**

A required option for target type was not specified.

## **1.1.4.1117 The output path '%1' is invalid**

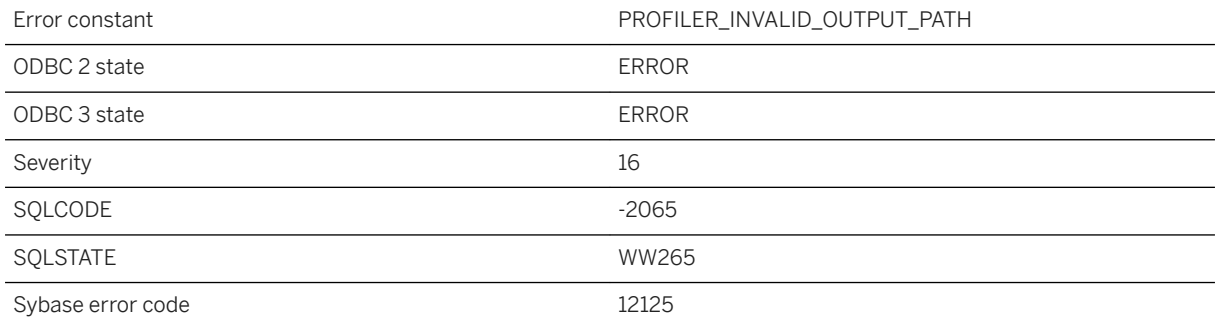

#### **Probable cause**

The specified output path is invalid.

## **1.1.4.1118 The PAM User Authentication (PAMUA) feature is not supported on this computer**

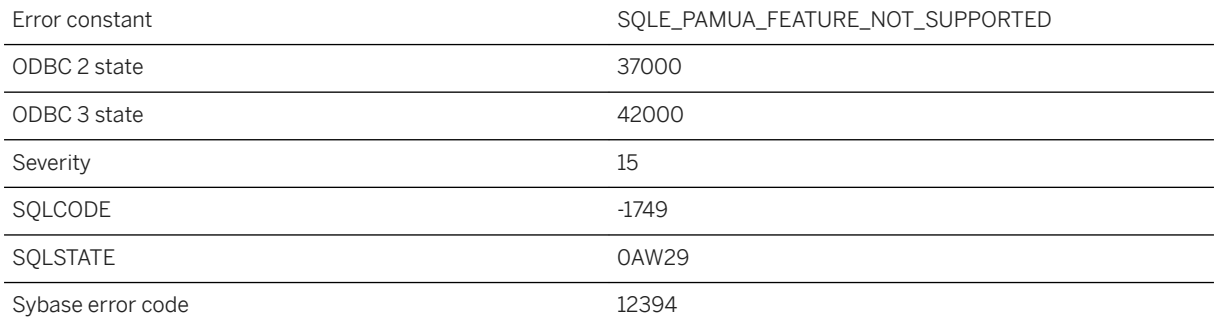

#### **Probable cause**

You attempted to use the PAM User Authentication feature; however, PAM is not supported on this computer.

## **1.1.4.1119 The parent of this mirror server is not currently connected**

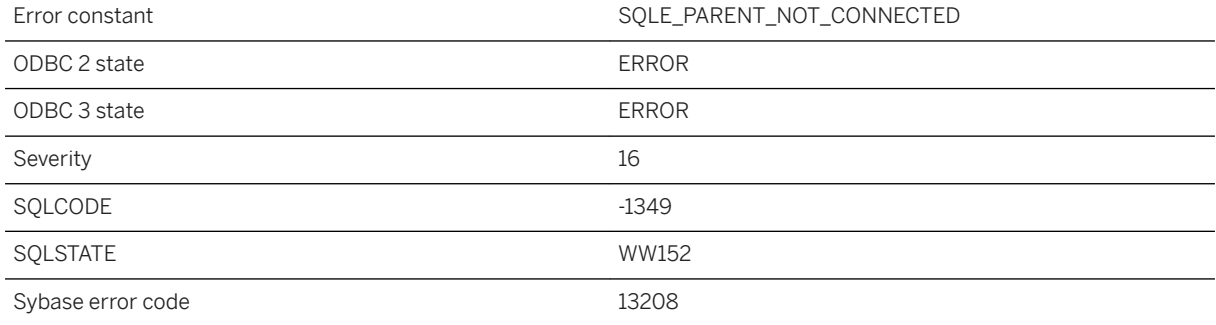

#### **Probable cause**

The statement being executed requires a connection from this mirror server to its parent, but the parent is not currently connected.

## **1.1.4.1120 The parent of this mirror server is not the primary server**

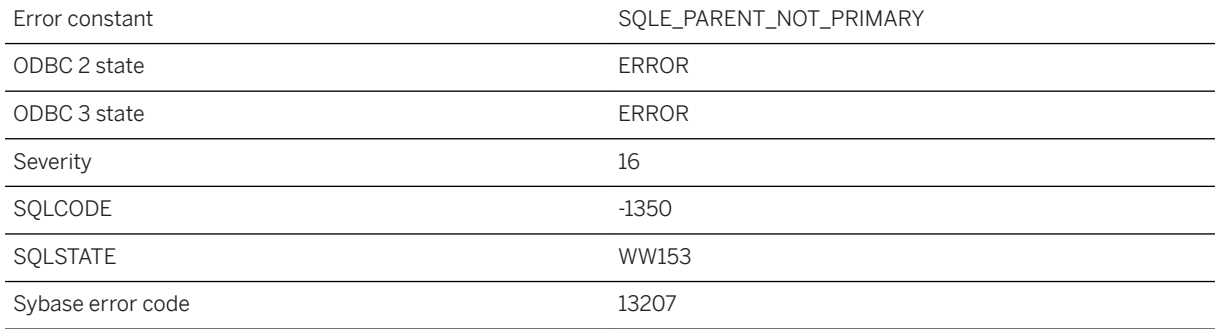

#### **Probable cause**

The statement being executed requires a connection from this mirror server to the primary server, but the parent is not the primary server. The connection string to this server's parent does not match the connection string for the primary server.

### **1.1.4.1121 The pattern is too long**

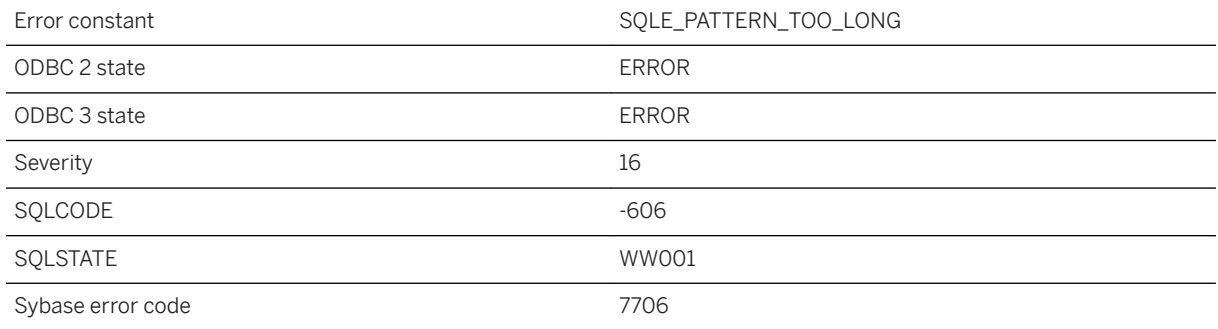

#### **Probable cause**

The pattern for the LIKE operator is too long. All patterns of 126 characters or less are supported. Some patterns as long as 254 characters are supported, depending on their contents. Patterns longer than 254 characters are not supported.

## **1.1.4.1122 The profiler has not been initialized. Contact SAP support.**

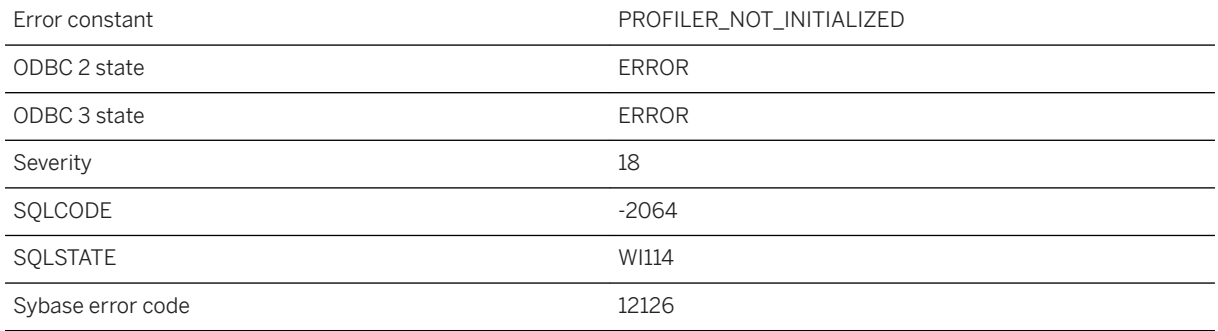

### **Probable cause**

The profiler has nott been initialized. Contact SAP support.

# **1.1.4.1123 The profiler is already running**

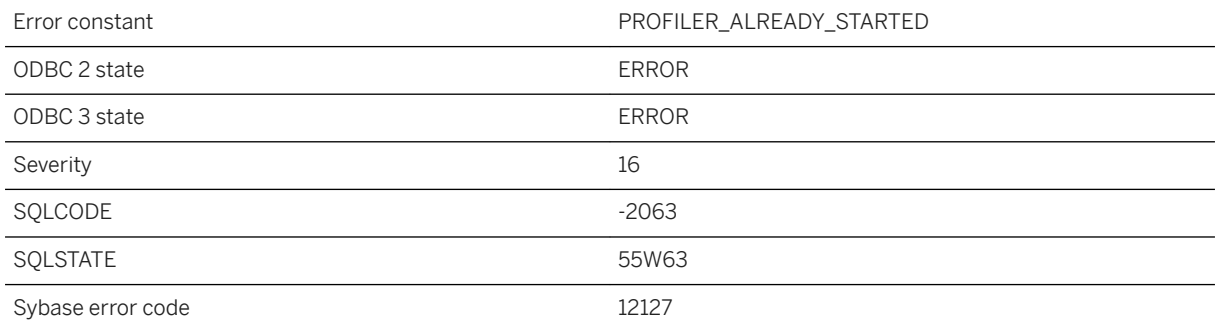

#### **Probable cause**

The profiler is already running.

## **1.1.4.1124 The profiler is not running**

Error constant The PROFILER\_NOT\_STARTED

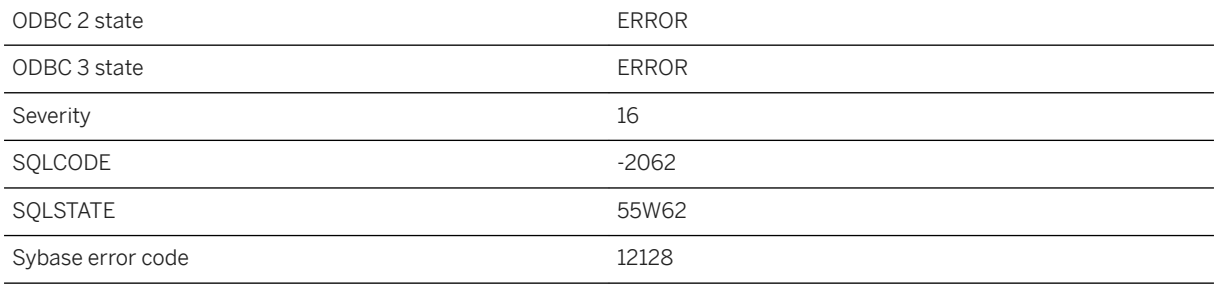

The profiler is not running.

# **1.1.4.1125 The profiler is not supported**

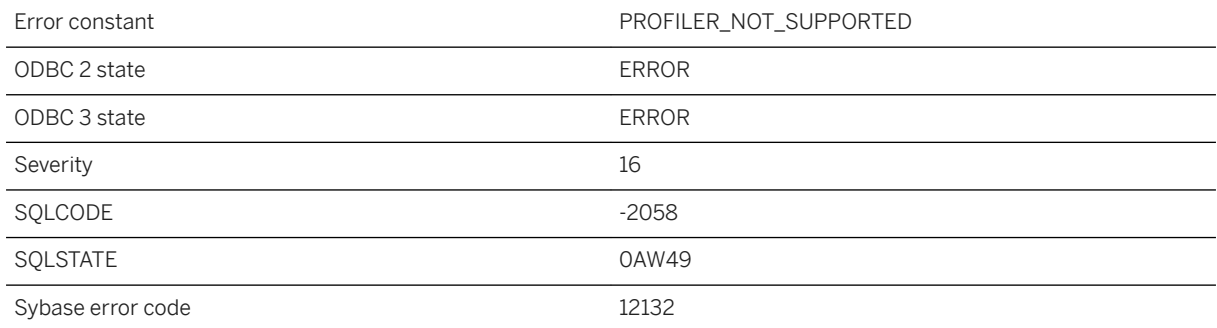

### **Probable cause**

The profiler is not supported.

# **1.1.4.1126 The provided stoplist is too long**

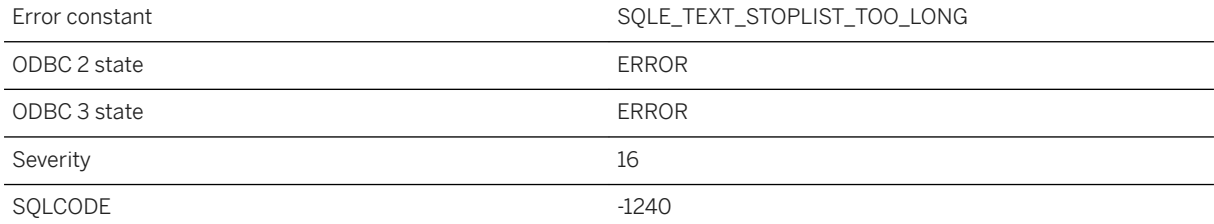

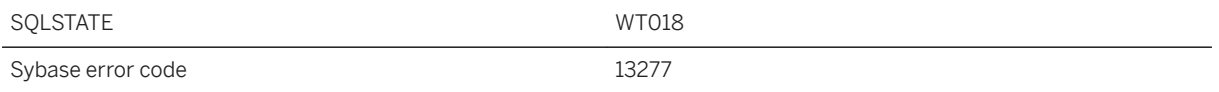

A text configuration stop list must be less than 8000 bytes.

### **1.1.4.1127 The remote data access feature is not supported on this platform**

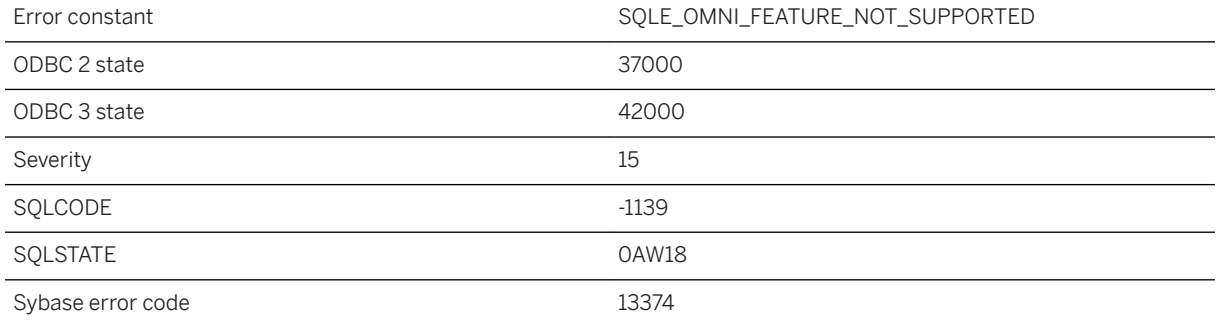

#### **Probable cause**

You attempted to use a remote data access feature; however, remote data access is not supported on this platform.

## **1.1.4.1128 The remote server does not support an autoincrementing data type**

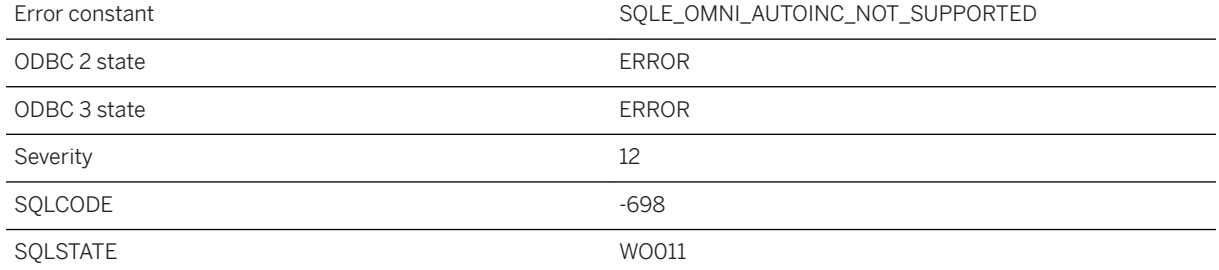

Auto-incrementing data types can only be supported in a proxy table when the remote server supports this feature.

### **1.1.4.1129 The remote table '%1' could not be found**

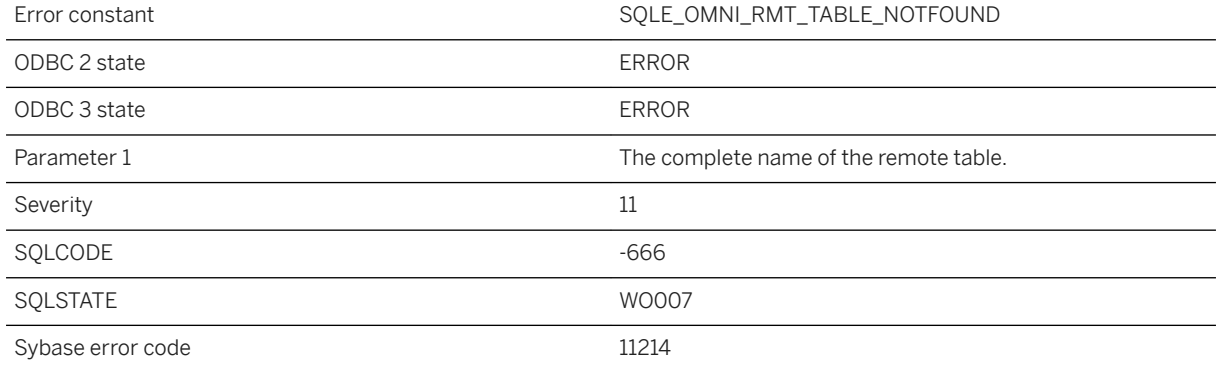

#### **Probable cause**

The table could not be found on the remote server. Check the remote table name and the user privileges on that table.

### **1.1.4.1130 The result returned is non-deterministic**

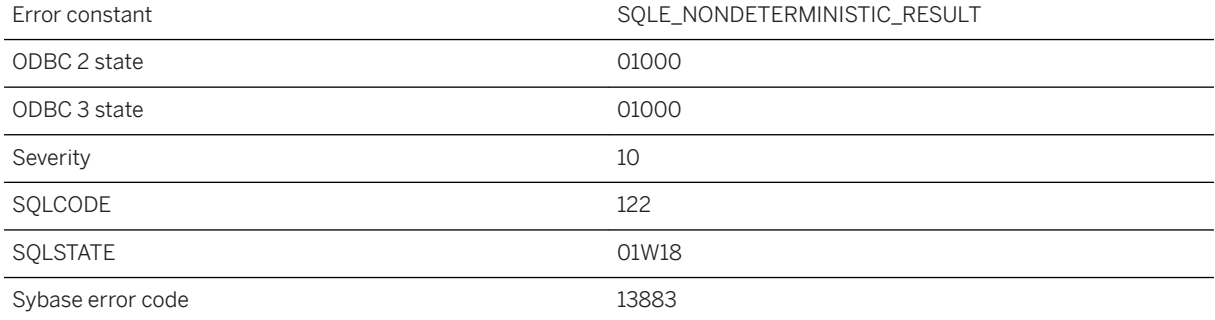
FIRST or TOP n are used in a SELECT statement to limit the size of a result. The statement must also have an ORDER BY if the result is to be well-defined. If it does not have an ORDER BY, then the server is free to return any subset of the result that has the requested number of rows.

### **Related Information**

[Row Limitation Clauses in SELECT, UPDATE, and DELETE Query Blocks](https://help.sap.com/viewer/e38b2f6217f24bdb90a3ff8ae57b1dd5/17.0.01/en-US/81866acf6ce2101481bee48a07967c87.html) [SELECT Statement](https://help.sap.com/viewer/93079d4ba8e44920ae63ffb4def91f5b/17.0.01/en-US/3be640936c5f10149013d54460eaabb0.html)

### **1.1.4.1131 The role '%1' was not dropped because it is granted to other users or roles. Use the 'WITH REVOKE' option to drop it**

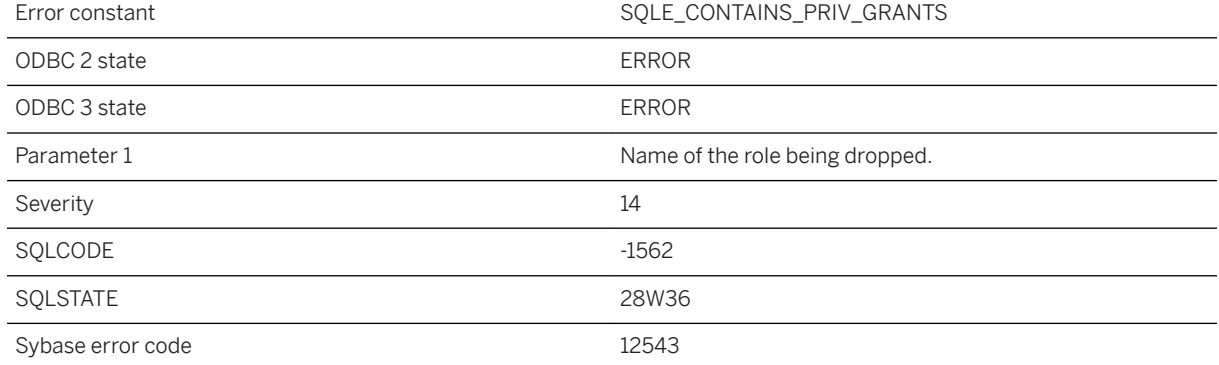

#### **Probable cause**

The role being dropped has been granted to other users or roles with WITH NO ADMIN OPTION or with WITH ADMIN OPTION. A role can be dropped when either all of its grants are with WITH ADMIN ONLY OPTION or WITH REVOKE option is specified in DROP ROLE command. Either revoke all such grants or use WITH REVOKE option for DROP ROLE.

## **1.1.4.1132 The sample wait time cannot be changed once samples have been collected. Clear the sample data and then set the option.**

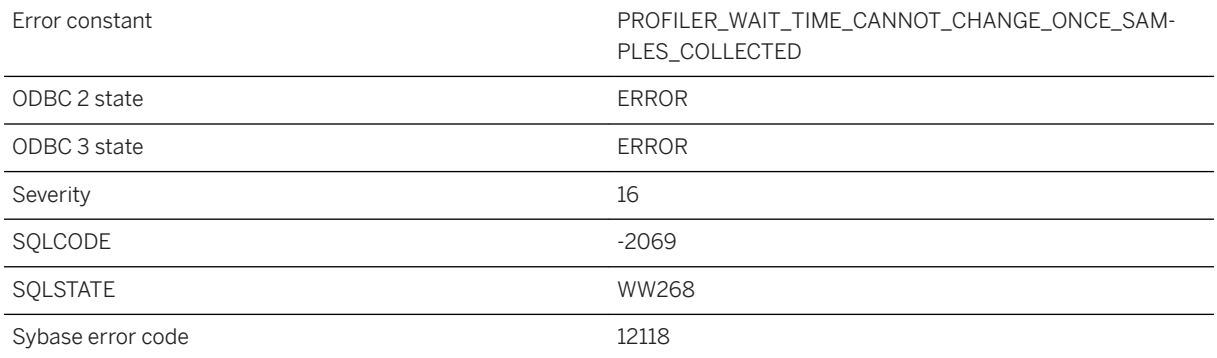

### **Probable cause**

The sample wait time cannot be changed once samples have been collected. Clear the sample data and then set the option.

# **1.1.4.1133 The search on LDAP server %1 completed with no matching results**

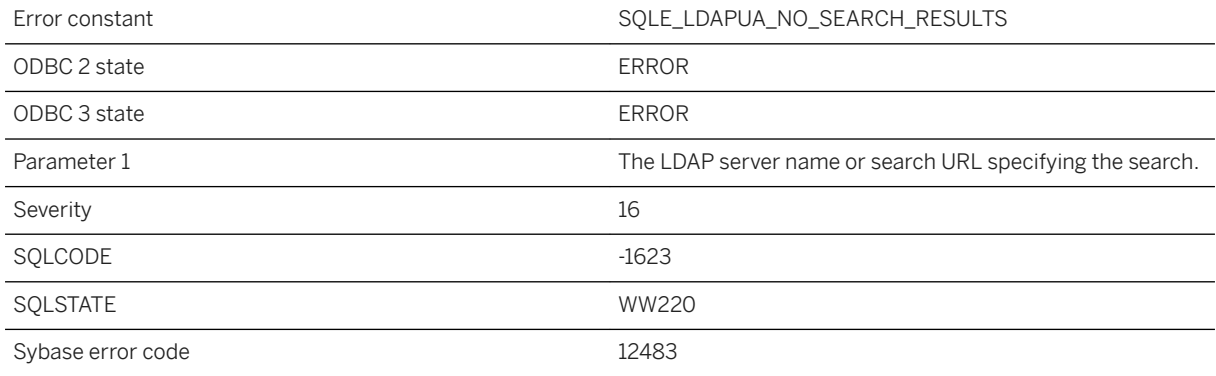

#### **Probable cause**

An LDAPUA search or validate failed returning LDAP\_NO\_RESULTS\_RETURNED. This error is expected when the user does not exist in the LDAP server.

# **1.1.4.1134 The search using '%1' failed due to one or more invalid values set**

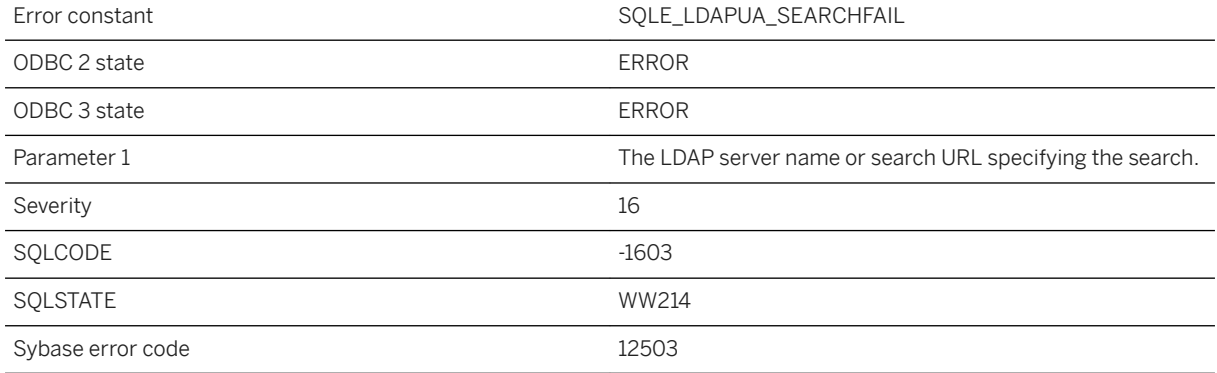

### **Probable cause**

An LDAPUA search or validate failed returning LDAP\_INVALID\_CREDENTIALS, LDAP\_INSUFFICIENT\_ACCESS, LDAP\_INVALID\_DN\_SYNTAX, LDAP\_NO\_SUCH\_OBJECT, or LDAP\_FILTER\_ERROR due to the invalid settings. Check the access account values for the named LDAP server or search URL.

# **1.1.4.1135 The secure connection to the remote host failed: %1**

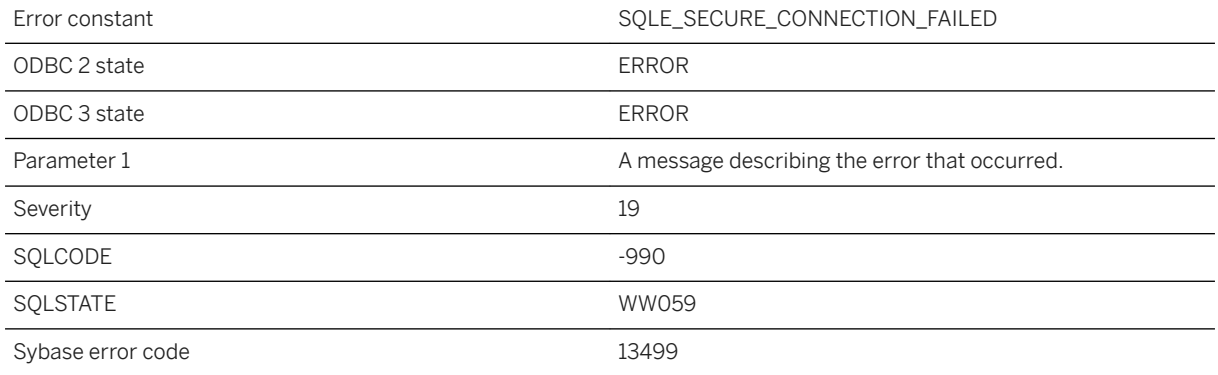

### **Probable cause**

The server was unable to initiate a secure connection with the remote host.

# **1.1.4.1136 The secure feature key name '%2' is not valid in the call to %1**

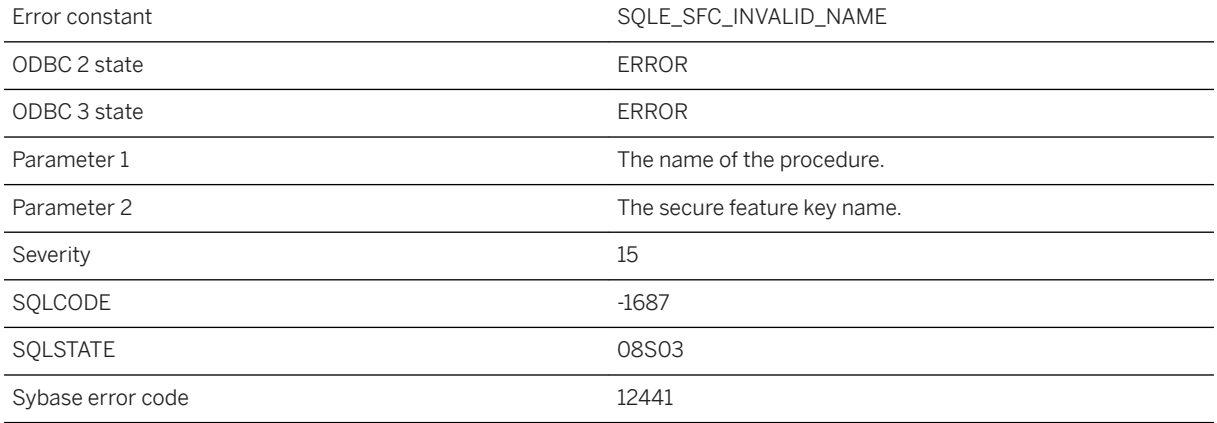

#### **Probable cause**

An invalid secure feature key name was passed to the specified procedure.

### **Related Information**

[Secured Features](https://help.sap.com/viewer/61ecb3d4d8be4baaa07cc4db0ddb5d0a/17.0.01/en-US/3bcdef246c5f1014930697730f340c3d.html) [-sf Database Server Option](https://help.sap.com/viewer/61ecb3d4d8be4baaa07cc4db0ddb5d0a/17.0.01/en-US/3bc96ffa6c5f10149a878e089d92e957.html) [sa\\_server\\_option System Procedure](https://help.sap.com/viewer/93079d4ba8e44920ae63ffb4def91f5b/17.0.01/en-US/3be606236c5f101491d2c51e77b337d0.html)

## **1.1.4.1137 The SELECT list for the derived table '%1' has no expression to match '%2'**

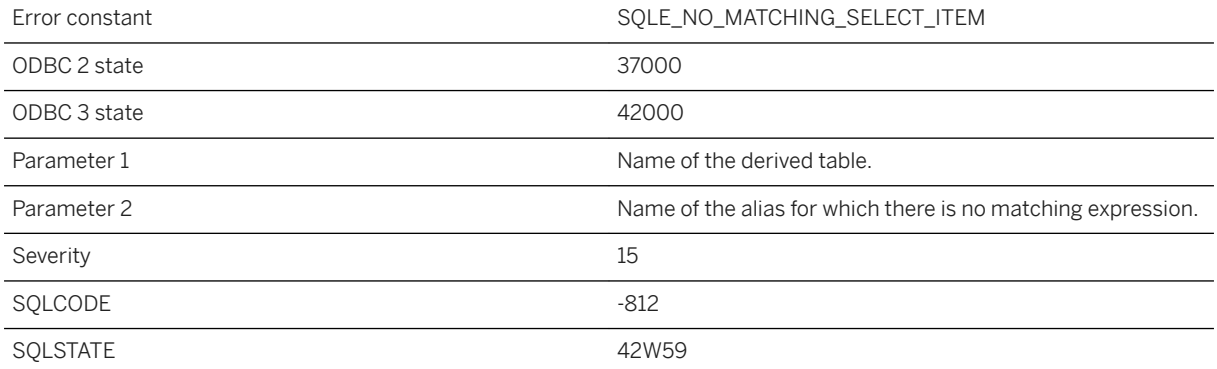

The specified alias from the derived table's AS clause has no matching expression from the SELECT statement for that derived table. Ensure that each SELECT list item has a matching alias in the derived table's AS clause, and vice-versa.

### **Related Information**

[The FROM Clause: Specifying Tables](https://help.sap.com/viewer/e38b2f6217f24bdb90a3ff8ae57b1dd5/17.0.01/en-US/8186cac76ce210148605de6a2c6569c2.html) [FROM Clause](https://help.sap.com/viewer/93079d4ba8e44920ae63ffb4def91f5b/17.0.01/en-US/3be4b5016c5f10149f10a6db96ba7e52.html) [Subqueries in Expressions - UltraLite](https://help.sap.com/viewer/7eca48cee41b418bbd54feff83d57803/17.0.01/en-US/82736cf56ce2101484f390a22ef87a4f.html)

### **1.1.4.1138 The selected database is currently inactive**

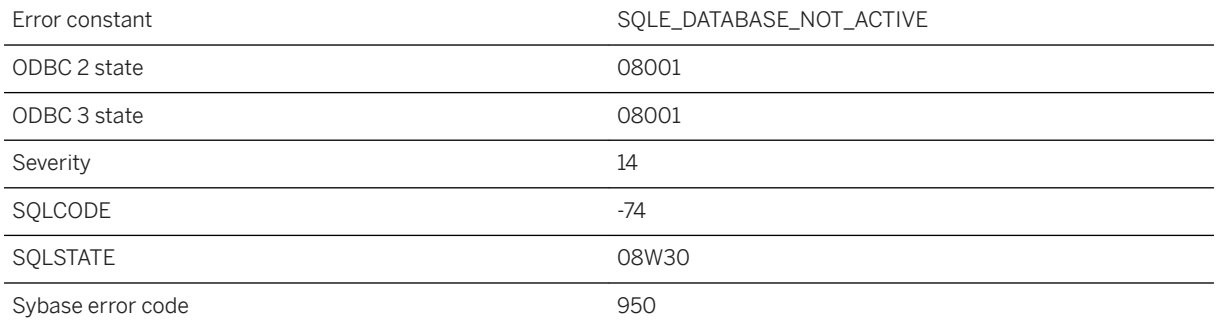

### **Probable cause**

The selected database is in an inactive state. The database may be in the process of being started or shut down.

### **1.1.4.1139 The server attempted to access a page beyond the end of the maximum allowable dbspace file size**

Error constant The SQLE\_ACCESS\_BEYOND\_END\_OF\_MAX\_DBSPACE

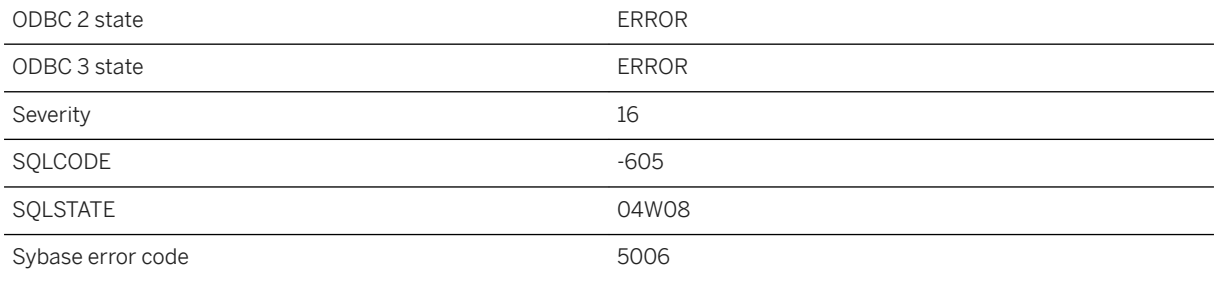

The database attempted to access a page whose page number is beyond the maximum possible number of disk pages. This is a fatal internal error.

# **1.1.4.1140 The server is not able to establish TCP/IP connections**

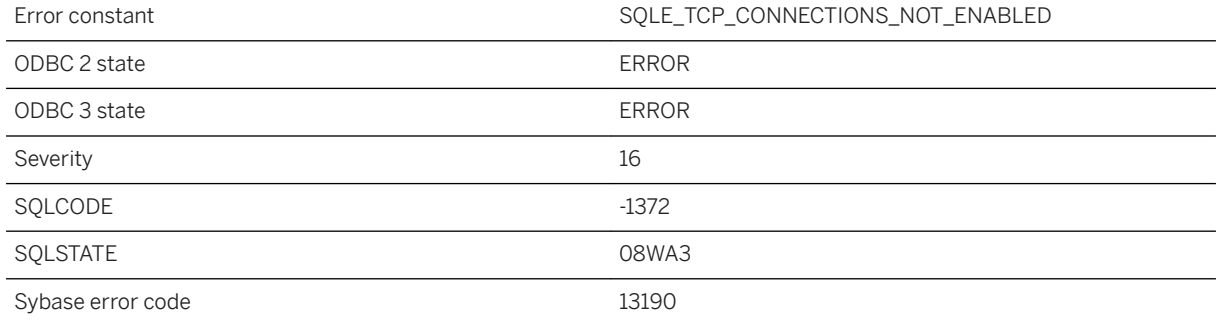

### **Probable cause**

This database server is not able to establish TCP/IP connections. The personal server (dbeng) does not permit TCP/IP connections by default. This error may also occur if a network server (dbsrv) was started with the -xd command line option. The ability to establish TCP/IP connections is required to use diagnostic tracing.

### **Related Information**

[Creating a Connection Listener \(SQL Central\)](https://help.sap.com/viewer/61ecb3d4d8be4baaa07cc4db0ddb5d0a/17.0.01/en-US/54c2fe917b814aeaac46755ca20a946b.html) [sp\\_start\\_listener System Procedure](https://help.sap.com/viewer/93079d4ba8e44920ae63ffb4def91f5b/17.0.01/en-US/8179826e6ce210149583b8c0fe145348.html)

# **1.1.4.1141 The size of the character column, variable, or value data type exceeds 32767**

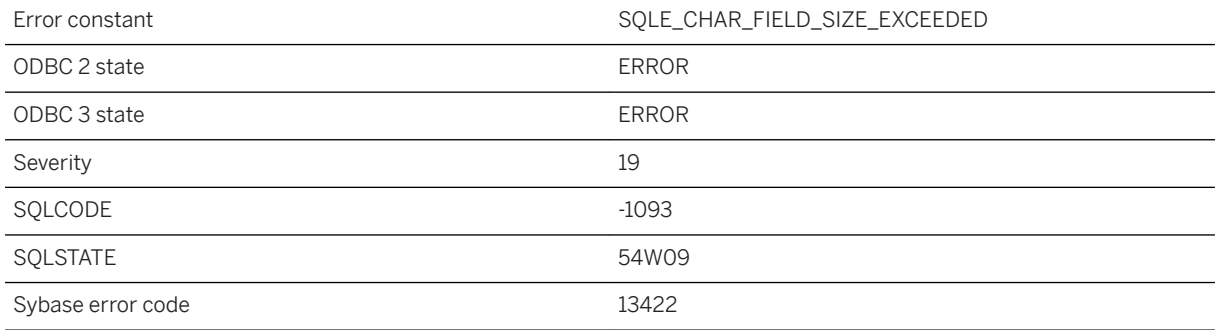

### **Probable cause**

The declaration or conversion has specified a character type with byte length greater than 32767.

# **1.1.4.1142 The spatial reference system type is not supported ('%1')**

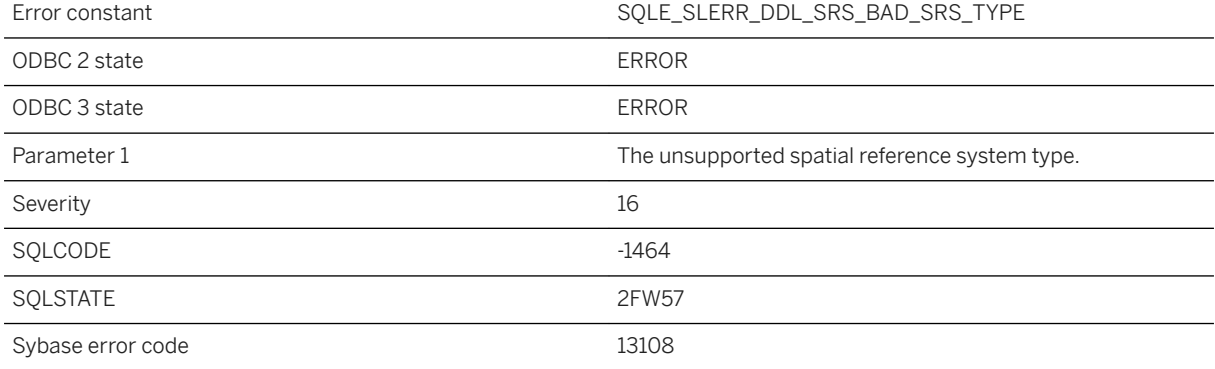

### **Probable cause**

The specified spatial reference system type is not supported.

# **1.1.4.1143 The specified axis order is not supported for this type of spatial reference system**

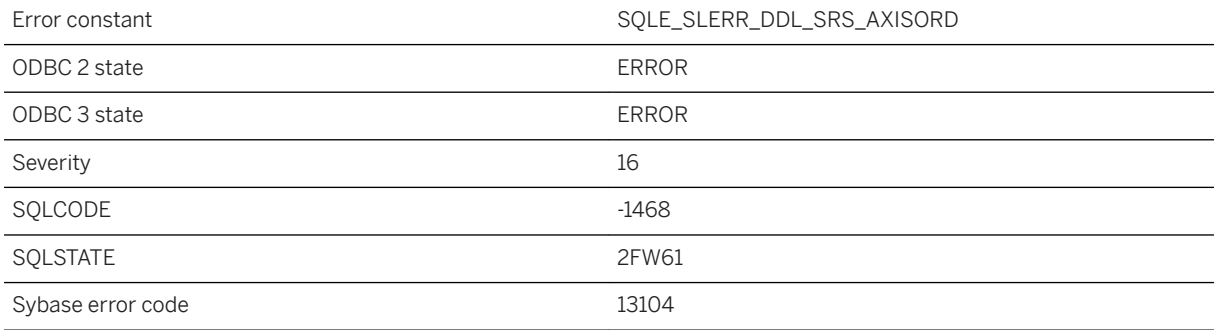

### **Probable cause**

The specified axis order is not supported for this type of spatial reference system.

# **1.1.4.1144 The specified certificate is not valid**

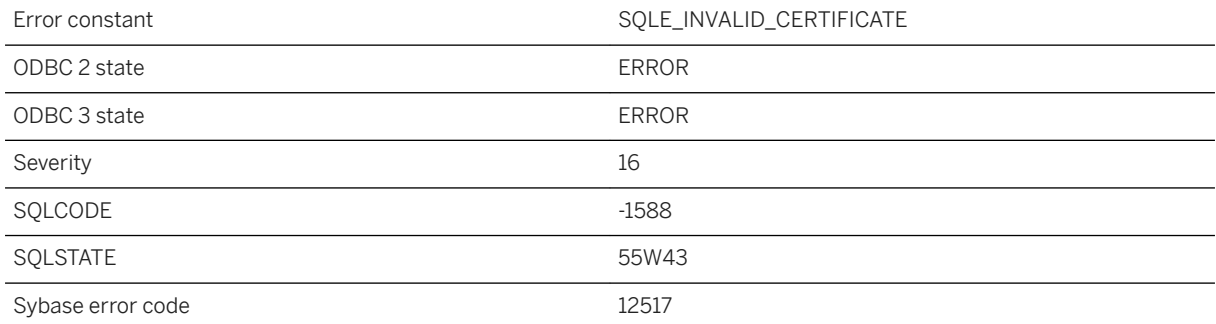

### **Probable cause**

The certificate value does not represent a valid certificate.

### **Related Information**

[Server Authentication](https://help.sap.com/viewer/61ecb3d4d8be4baaa07cc4db0ddb5d0a/17.0.01/en-US/3bc71bf86c5f1014a982fec73e0a2b7e.html) skip\_certificate\_name\_check Protocol Option (Client Side Only)

# **1.1.4.1145 The specified distinguished name '%1' does not match the search result '%2'**

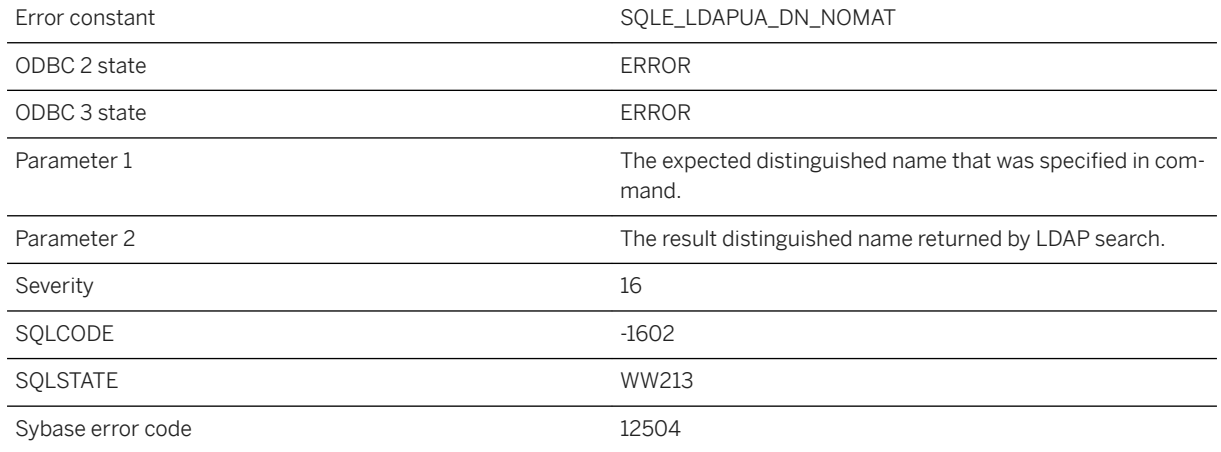

### **Probable cause**

VALIDATE LDAP SERVER command did a successful search to find a user distinguished name, but the value differs from the expected distinguished name specified in the command.

# **1.1.4.1146 The specified foreign key (%1) cannot be enforced**

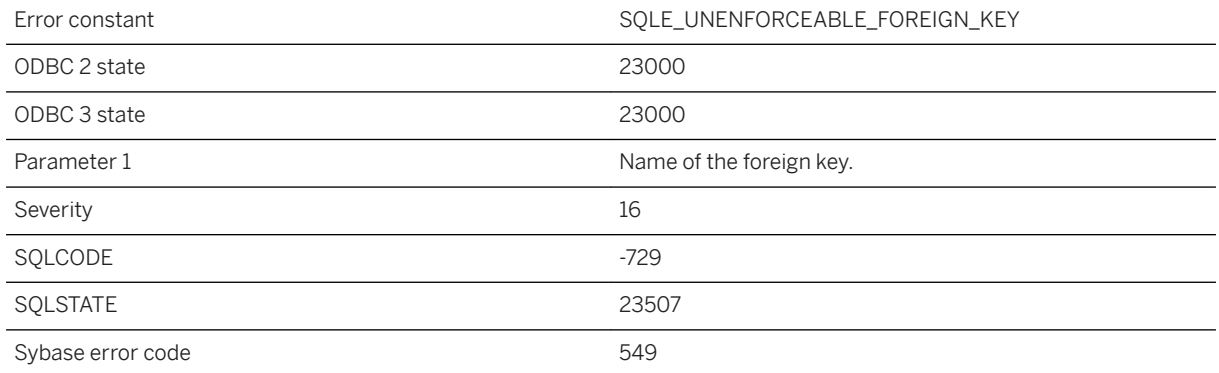

### **Probable cause**

You attempted to create a foreign key that cannot be enforced. To be enforceable, the primary and foreign table for the specified key must exist on the same server. You can use the UNENFORCED keyword to create a foreign key specification that is not to be enforced.

## **1.1.4.1147 The specified HTTP header contains illegal or non-ASCII characters**

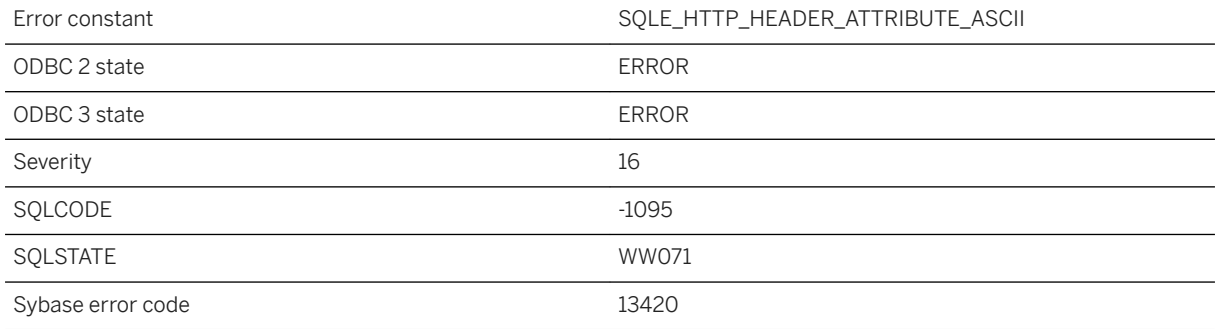

#### **Probable cause**

HTTP headers must contain printable ASCII characters.

# **1.1.4.1148 The specified HTTP header is malformed**

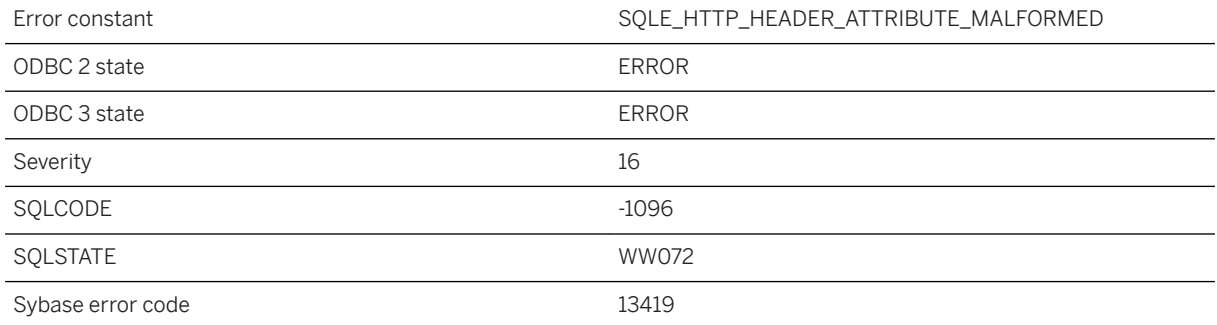

#### **Probable cause**

The HTTP header is missing the colon delimiter or a folding construct is malformed.

### **1.1.4.1149 The specified listener could not be registered**

Error constant SQLE\_CANNOT\_REGISTER\_LISTENER

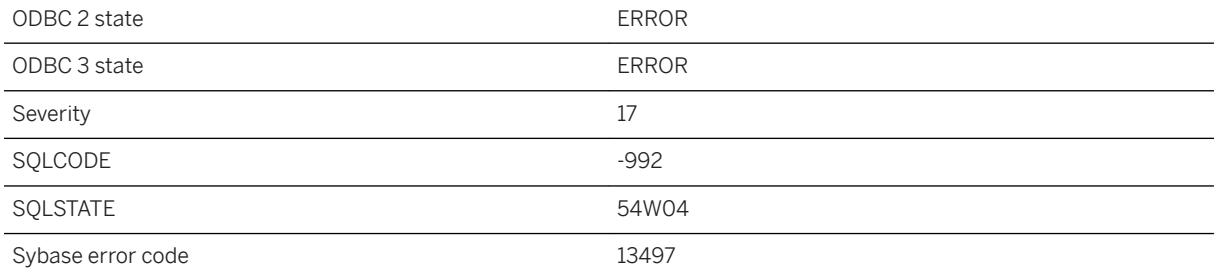

The specified listener could not be registered because the maximum number of listeners has been reached, the class name is already in use, or system resources are not available.

# **1.1.4.1150 The specified polygon format '%1' is not supported for this type of spatial reference system**

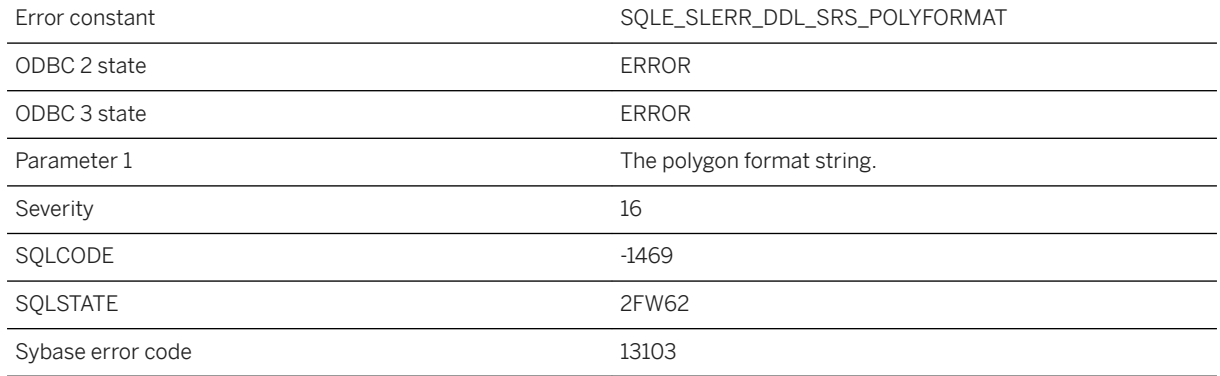

#### **Probable cause**

The specified polygon format is not supported for this type of spatial reference system.

# **1.1.4.1151 The specified session name '%1' is not valid**

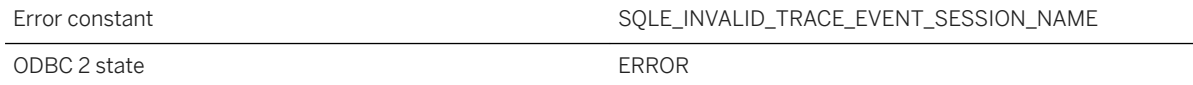

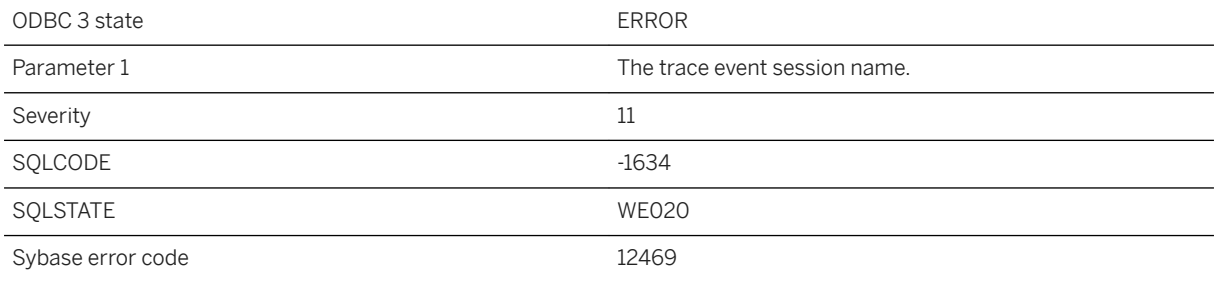

The specified trace event session name is not valid.

# **1.1.4.1152 The specified target type '%1' is not valid**

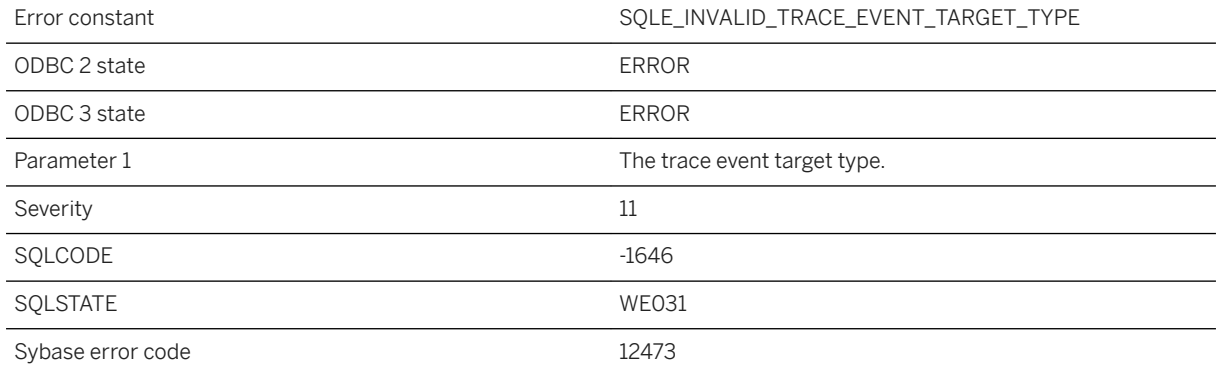

### **Probable cause**

The specified trace event target type is not valid.

# **1.1.4.1153 The specified transaction isolation is invalid**

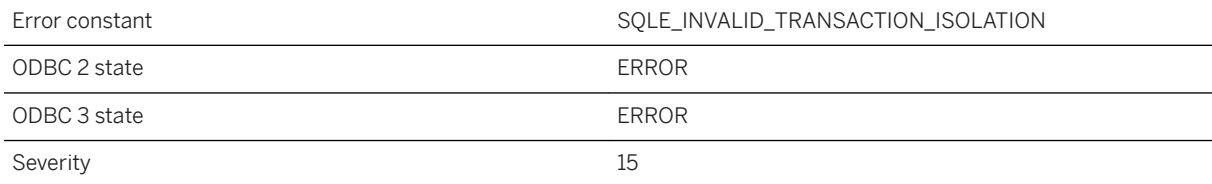

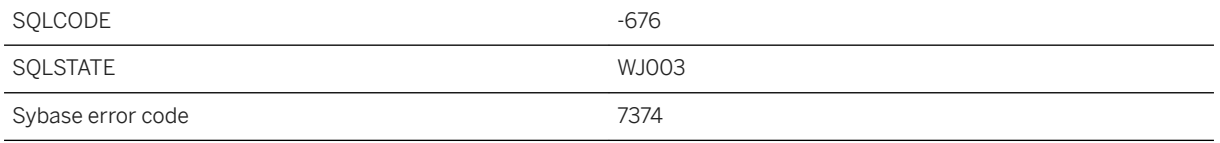

The specified transaction isolation is invalid.

# **1.1.4.1154 The SQL Anywhere Cockpit '%1' cannot be used for the current operation**

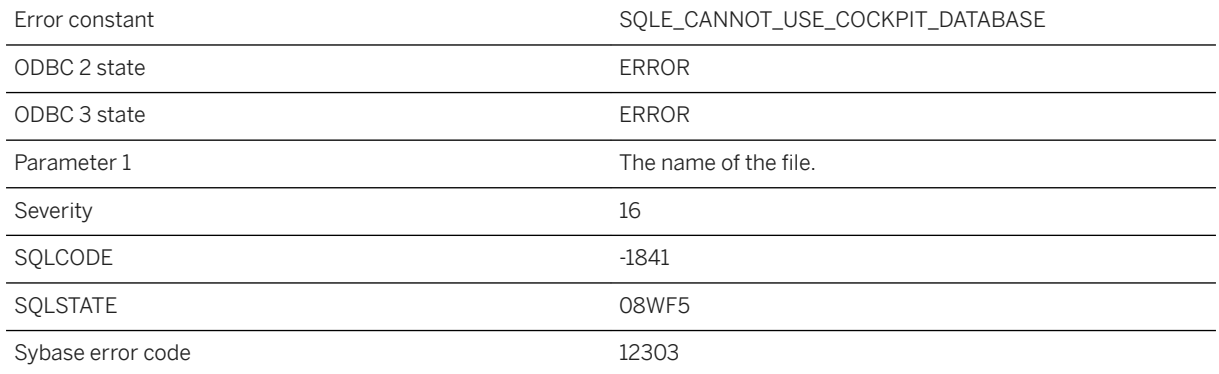

### **Probable cause**

You cannot use this operation with the SQL Anywhere Cockpit.

# **1.1.4.1155 The SQL Anywhere Cockpit template '%1' cannot be used for the current operation**

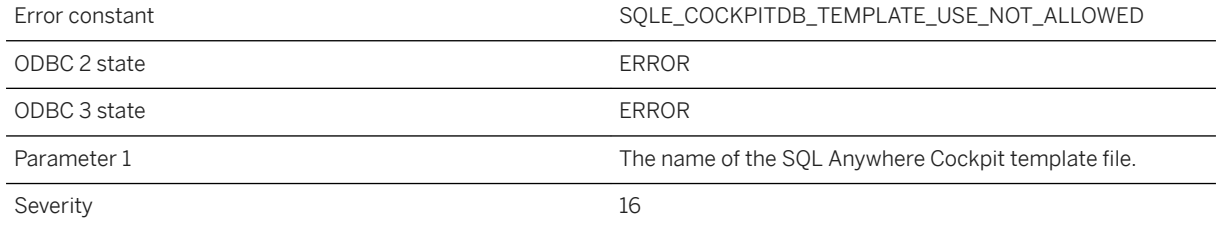

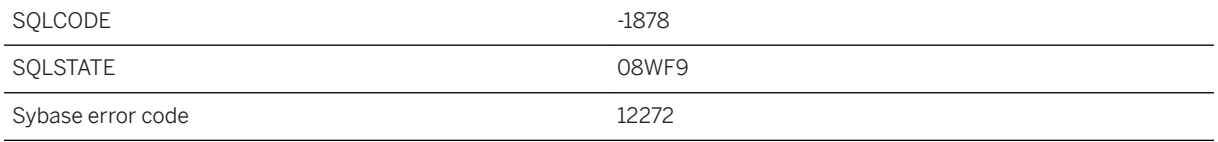

You cannot use this operation with the SQL Anywhere Cockpit template.

# **1.1.4.1156 The SQL Anywhere Cockpit template file '%1' not found**

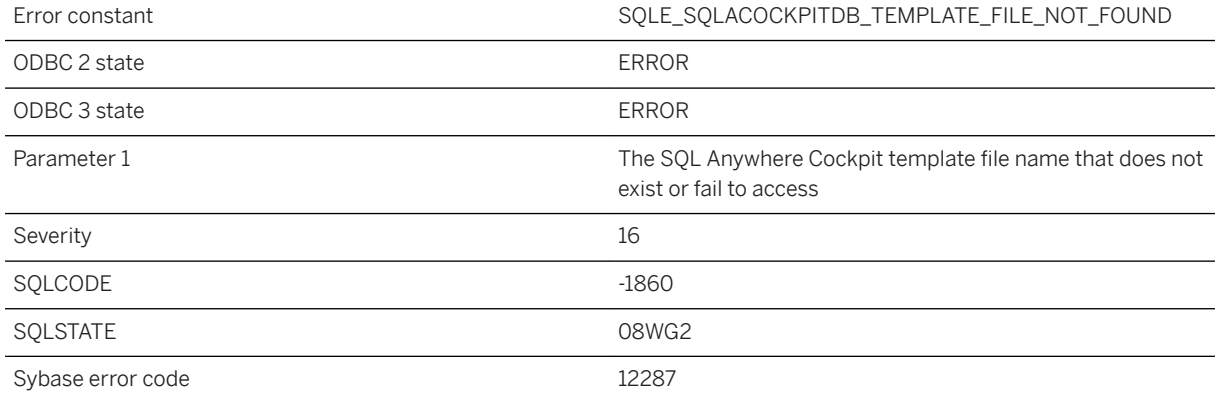

### **Probable cause**

You attempted to perform an operation using the SQL Anywhere Cockpit template that does not exist or fail to access.

# **1.1.4.1157 The SQL scripts DLL cannot be loaded**

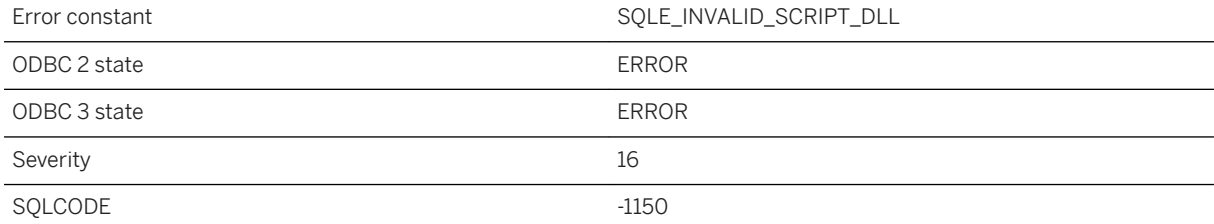

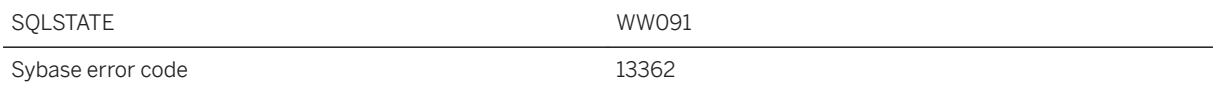

The SQL scripts DLL cannot be loaded. The DLL might be missing or the version found might not match the version of the database server being used.

### **1.1.4.1158 The SRID %1 does not identify a geographic spatial reference system**

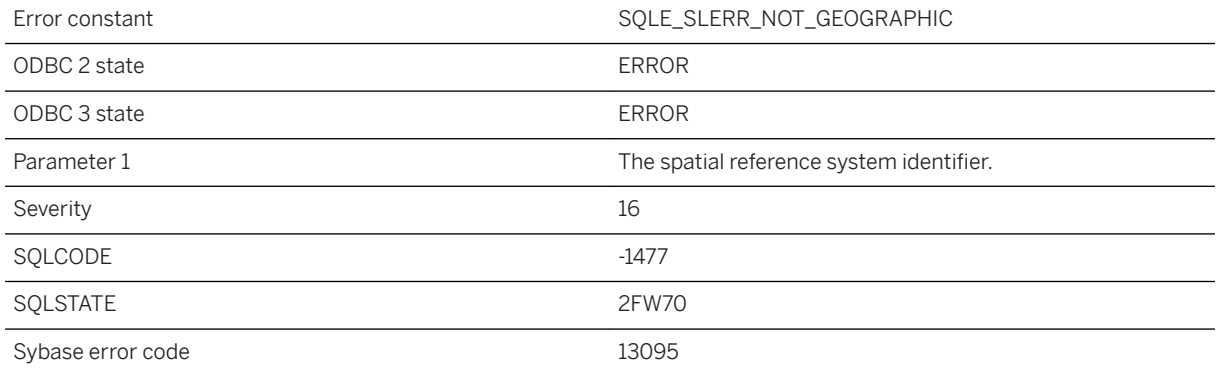

#### **Probable cause**

The methods ST\_Lat() and ST\_Long() can only be used for geographic spatial reference systems.

# **1.1.4.1159 The status of the last synchronization upload is unknown**

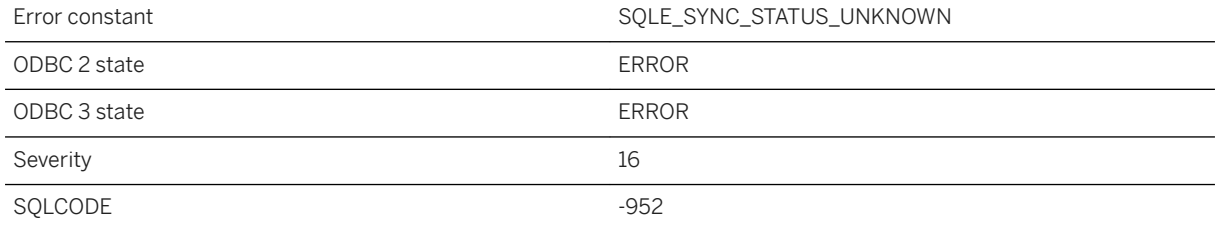

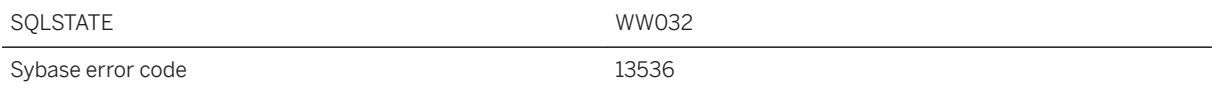

The status of the last synchronization upload is unknown. The current operation cannot proceed until a successful upload is synchronized.

### **Related Information**

[How the Upload Is Processed](https://help.sap.com/viewer/a09ffd5a93ff477cbcf9d9b1aa4d0801/17.0.01/en-US/81bce3ef6ce210149291da214666bbf8.html)

# **1.1.4.1160 The string '%1' is not a valid axis order**

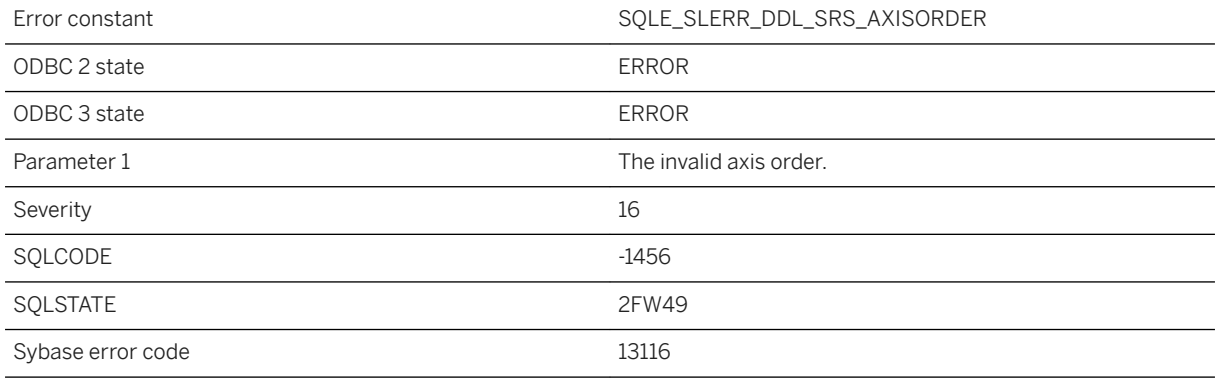

### **Probable cause**

The specified string is not a valid axis order.

# **1.1.4.1161 The string '%1' is not a valid coordinate name**

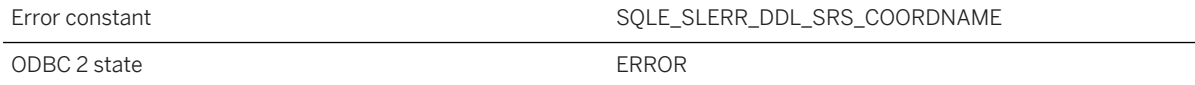

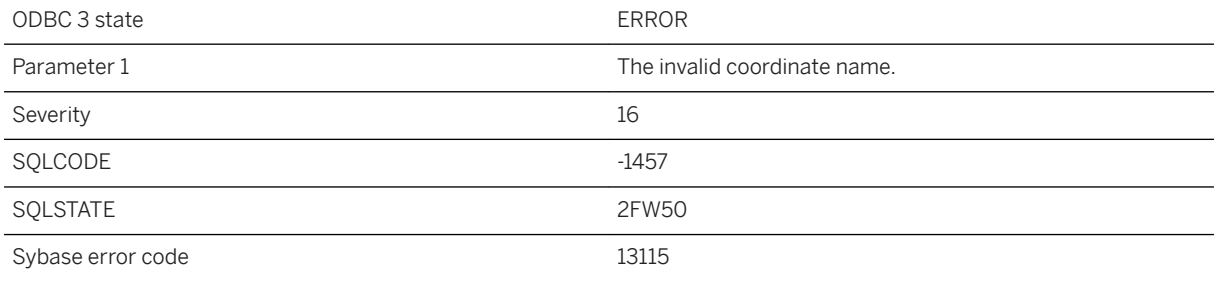

The provided string is not the name of a coordinate. Coordinate names are X, Y, Z, M, Latitude and Longitude.

# **1.1.4.1162 The string is too long (%1)**

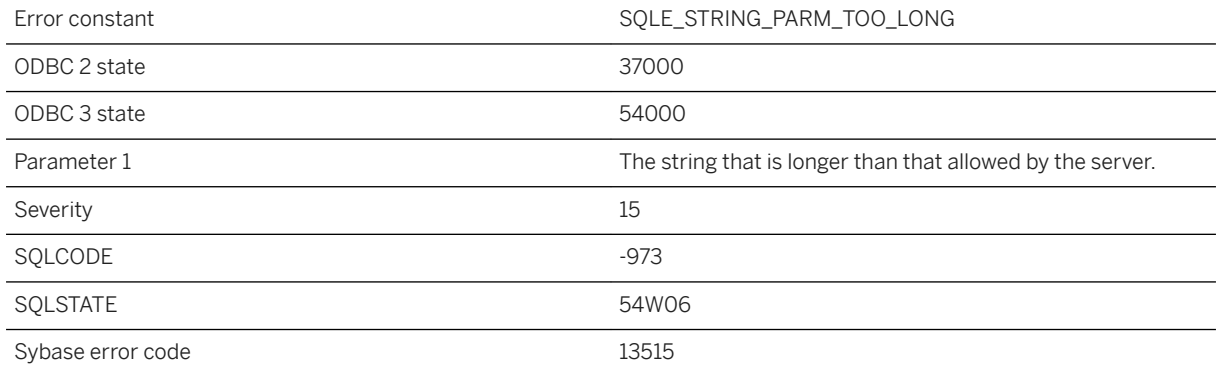

### **Probable cause**

The string is longer than that allowed by the server.

# **1.1.4.1163 The synchronization failed because MobiLink returned authentication status '%1' with value '%2'**

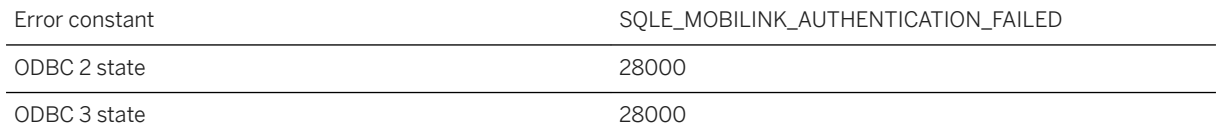

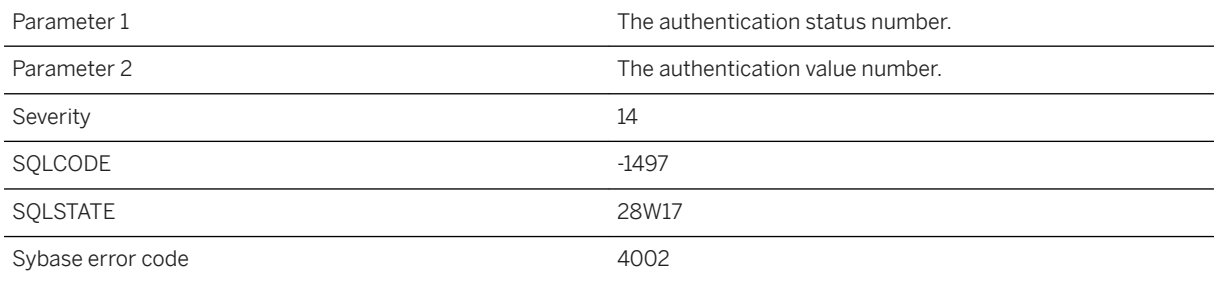

MobiLink returned an authentication status to the remote database indicating failure. The status and value numbers indicate why the authentication failed. For example, the password was invalid, or a synchronization is already in progress for this remote.

### **Related Information**

[Authentication Process](https://help.sap.com/viewer/089ddfd5963649299c74e12feeacb0b6/17.0.01/en-US/81abe3866ce2101497c1a2a85c009c72.html) [authenticate\\_parameters Connection Event](https://help.sap.com/viewer/4949f39728bd400ebee2fb94687cc74f/17.0.01/en-US/81bd49016ce21014afb2d8ccbff47559.html) [authenticate\\_user Connection Event](https://help.sap.com/viewer/4949f39728bd400ebee2fb94687cc74f/17.0.01/en-US/81bd5a776ce21014b193d8c8fbd2ada6.html)

# **1.1.4.1164 The SYNCHRONIZE statement timed out**

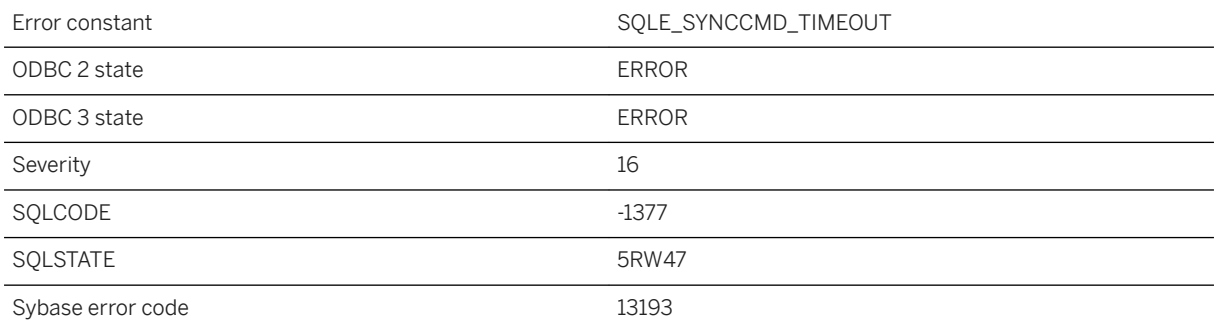

### **Probable cause**

The SYNCHRONIZE statement did not complete within the timeout value specified. Check the results of the call to sp\_get\_last\_synchronize\_result() for more information.

# **1.1.4.1165 The table specification '%1' identifies more than one remote table**

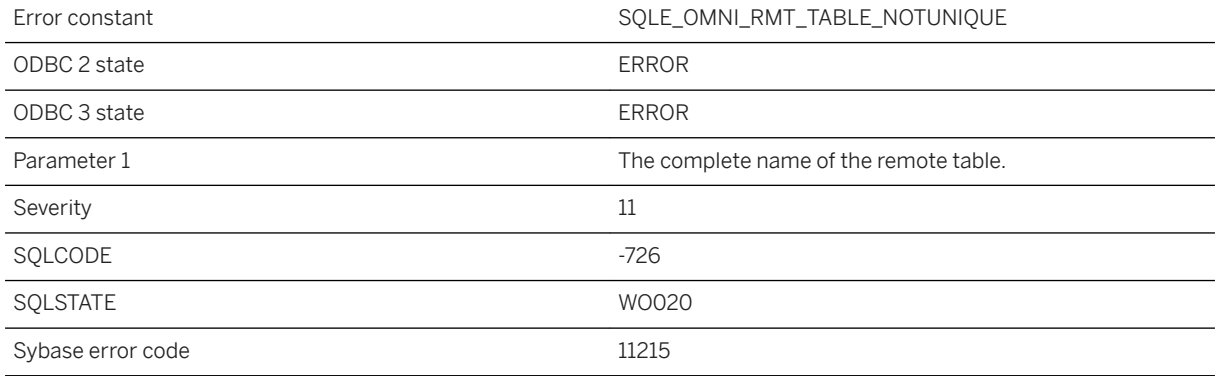

#### **Probable cause**

More than one table was found on the remote server for the given table specification. Add a database or owner name to the specification.

# **1.1.4.1166 The text index %1 needs to be refreshed**

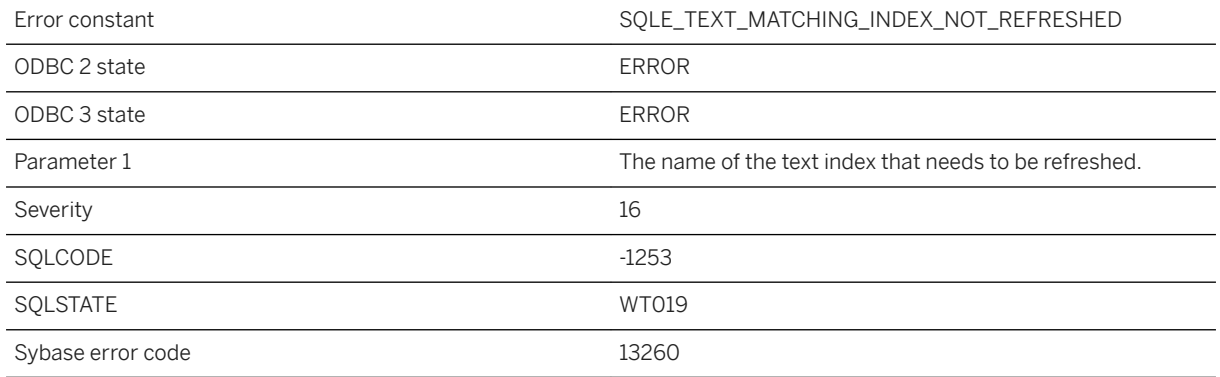

### **Probable cause**

There is a text index that matches the query, but it needs to be refreshed before it is used.

# **1.1.4.1167 The transaction may not be committed because the primary server lost quorum**

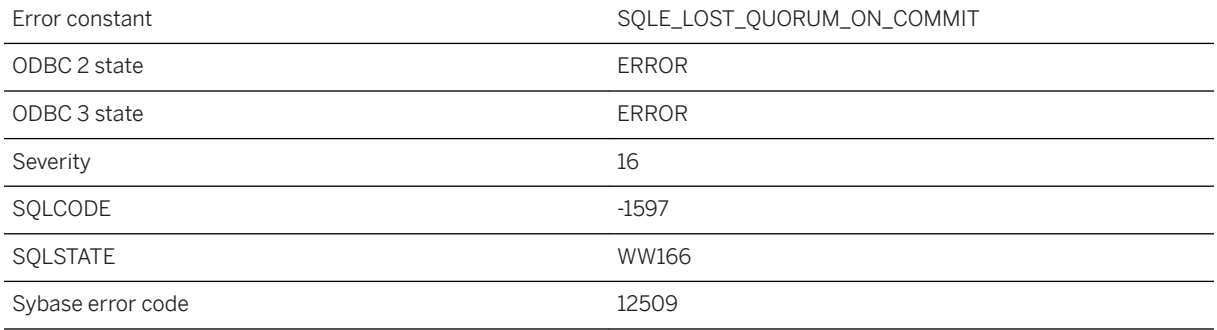

#### **Probable cause**

You attempted to commit a transaction on a primary server that just lost quorum with the partner and arbiter servers. The transaction may or may not have been committed. The partner servers will attempt to determine which server will become the new primary server.

### **Related Information**

[Database Mirroring](https://help.sap.com/viewer/61ecb3d4d8be4baaa07cc4db0ddb5d0a/17.0.01/en-US/813a18756ce21014ac00d61a4c5f3896.html) [Troubleshooting: How to Recover from Primary Server Failure](https://help.sap.com/viewer/61ecb3d4d8be4baaa07cc4db0ddb5d0a/17.0.01/en-US/81375b446ce210148d3cbb91ccb299fd.html) [Recovering Uncommitted Operations \(SQL Central\)](https://help.sap.com/viewer/61ecb3d4d8be4baaa07cc4db0ddb5d0a/17.0.01/en-US/812dd66d6ce210149f96e6823deb1a2a.html)

### **1.1.4.1168 The UltraLite database deploy file is invalid (code: %1, file %2)**

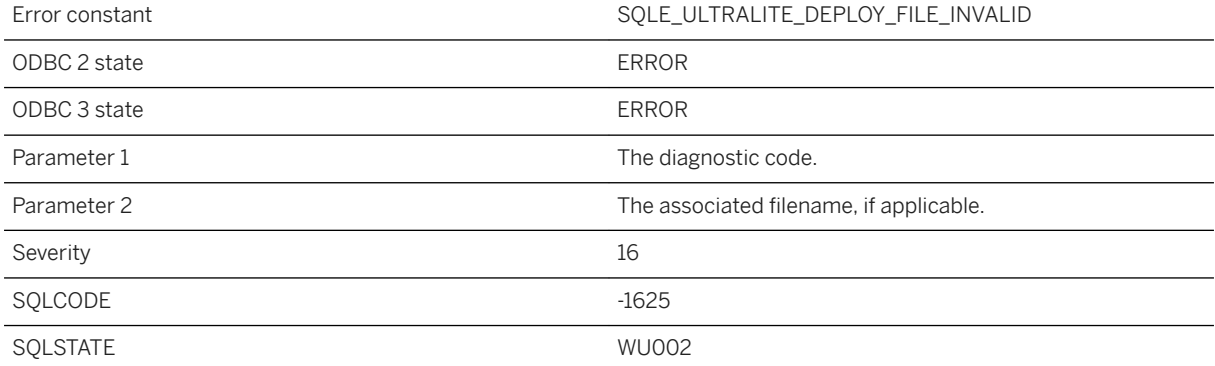

The UltraLite database deploy file is invalid. This can occur if the wrong file is deployed, or if the file is damaged. Diagnostic code 1 indicates the file is not a deploy file or has subsequently been corrupted. Diagnostic code 2 indicates the file is not a valid size.

### **1.1.4.1169 The URI '%1' is invalid**

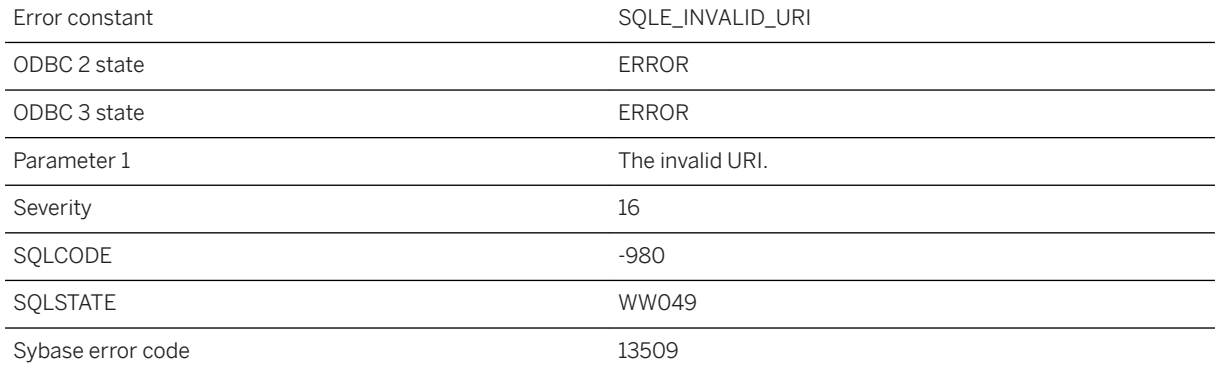

### **Probable cause**

The specified URI is not valid.

### **1.1.4.1170 The user name specified must be the user name of the current connection**

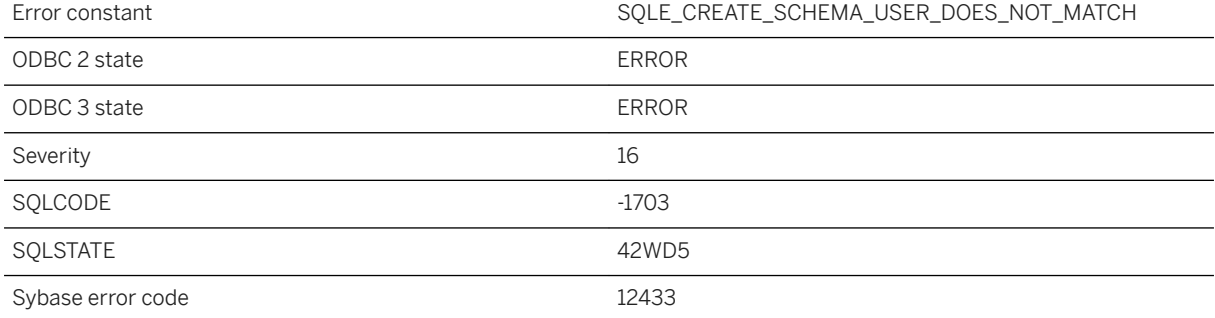

In the CREATE SCHEMA AUTHORIZATION clause, you specified a user name other than the user name of the current connection.

### **Related Information**

[CREATE SCHEMA Statement](https://help.sap.com/viewer/93079d4ba8e44920ae63ffb4def91f5b/17.0.01/en-US/816c6edb6ce21014998ee8f3e8223f18.html)

# **1.1.4.1171 The USING LOG PATH clause must be used in conjunction with the RECOVER UNTIL clause**

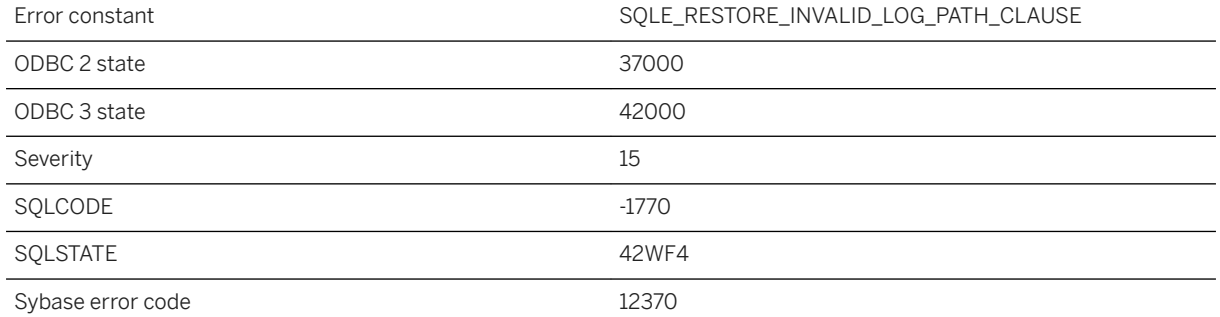

### **Probable cause**

The USING LOG PATH clause can only be used to specify the location of files required for point-in-time recovery, and so either an offset or timestamp must be specified as a point to recover to using the RECOVER UNTIL clause.

# **1.1.4.1172 The UTF-16 endian specified does not match the Byte Order Mark found in the data**

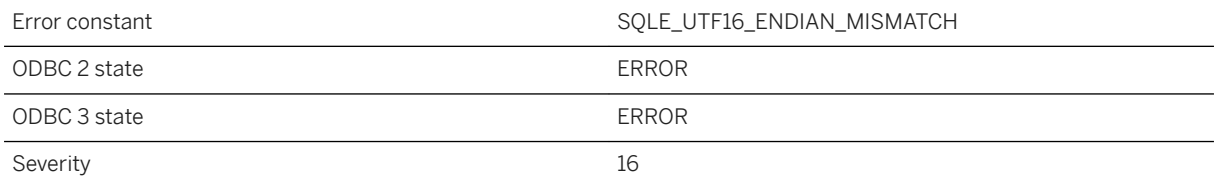

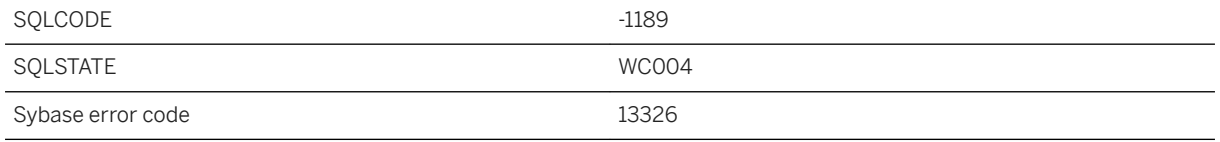

The specified UTF-16 encoding explicitly specifies the expected endian of the data; however, the Byte Order Mark found at the beginning of the data indicates that the data is encoded in the opposite endian.

# **1.1.4.1173 The value '%2' is not a valid setting for the '%1' format specification option**

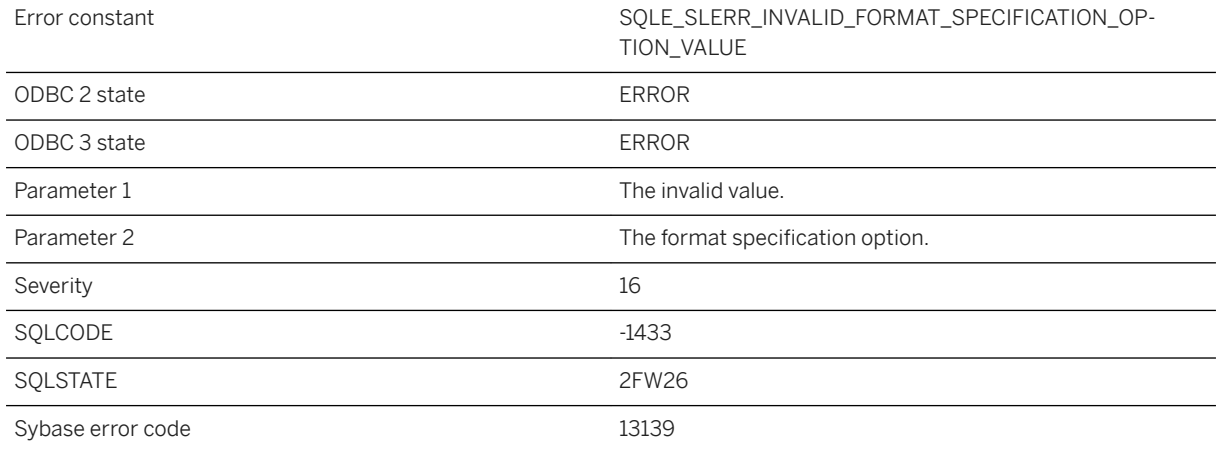

### **Probable cause**

The value is not accepted by the specification option.

### **1.1.4.1174 The value for the stoplist cannot be NULL**

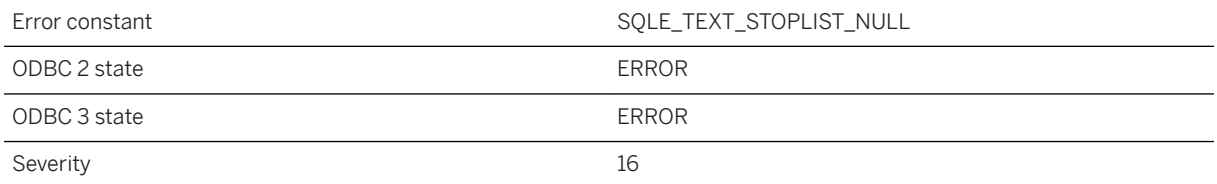

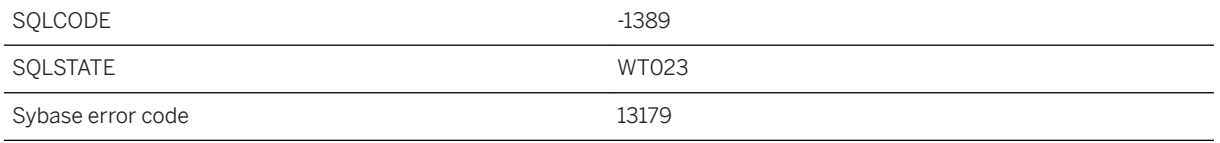

The value for a text configuration stoplist cannot be NULL. To remove a stoplist, use the ALTER TEXT CONFIGURATION...DROP STOPLIST statement.

# **1.1.4.1175 The value specified is not within the required range %1 to %2**

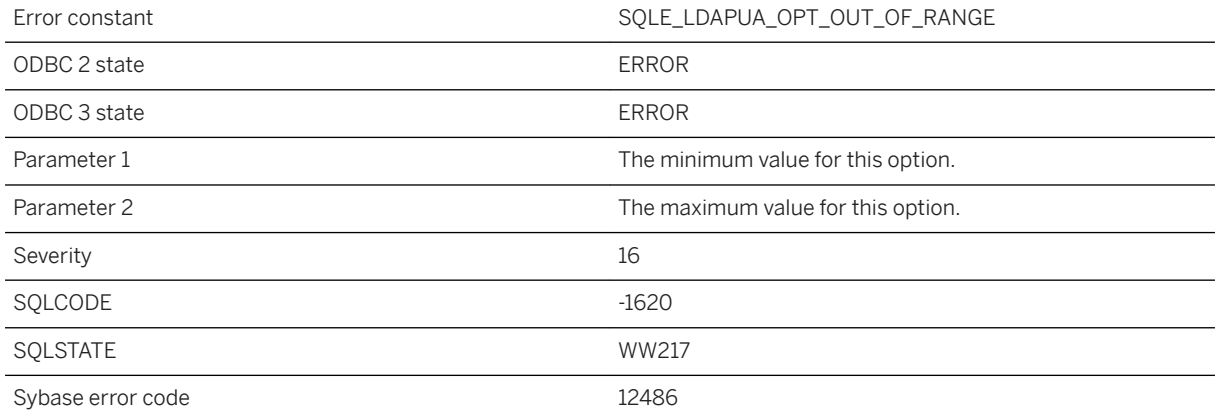

### **Probable cause**

The specified value for an LDAP server option is too big or too small.

### **1.1.4.1176 The variable '%1' must be %2 in this context**

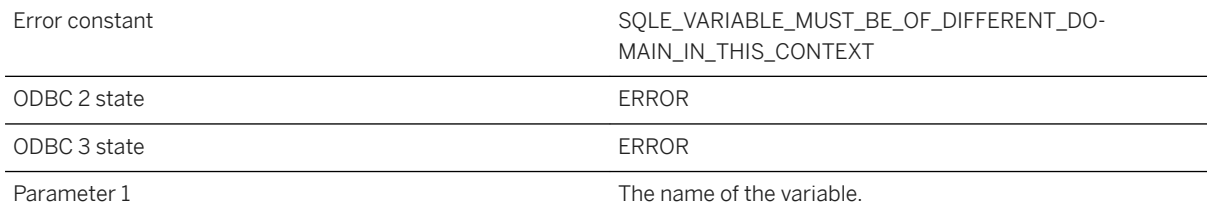

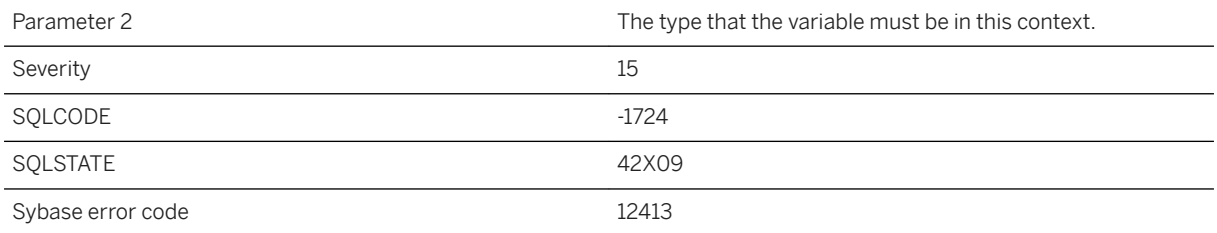

The variable passed to the statement has the incorrect type.

# **1.1.4.1177 The variable '%1' must not be NULL in this context**

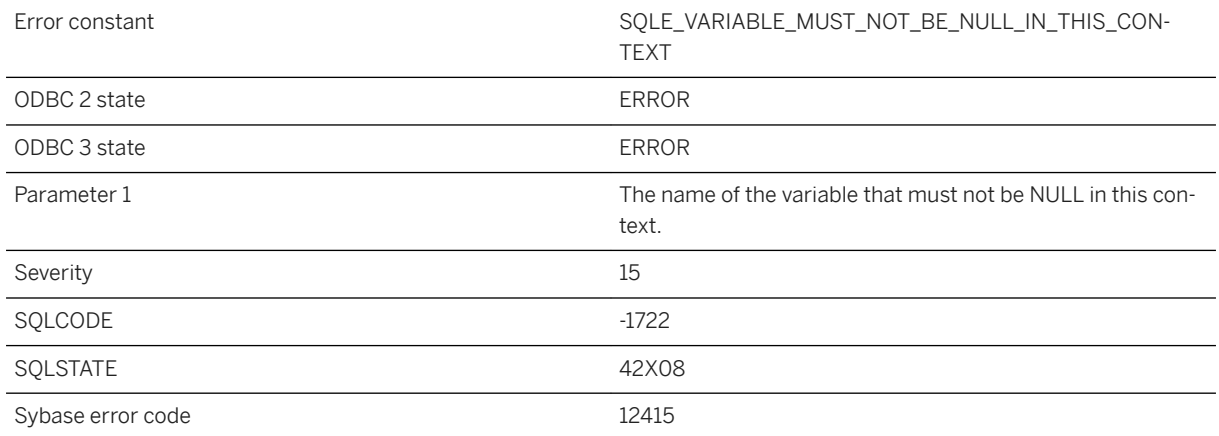

### **Probable cause**

The variable passed to the statement must not be NULL in this context.

# **1.1.4.1178 The variable in the INTO clause is not a row type**

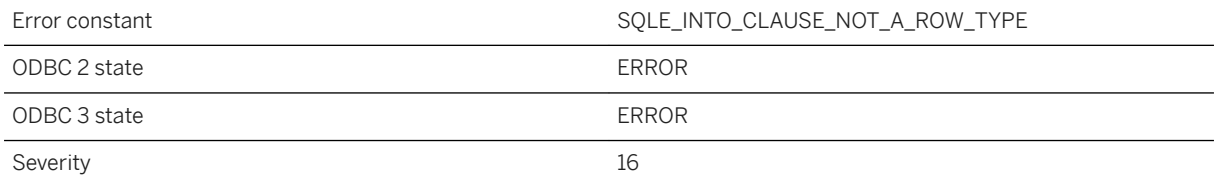

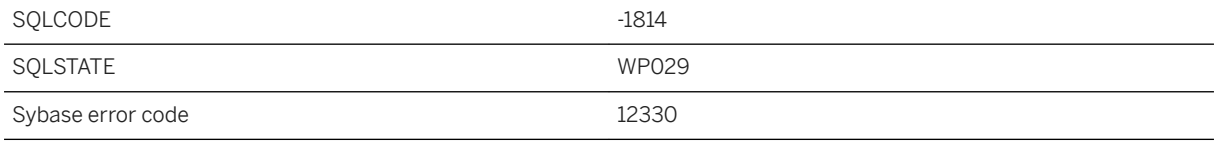

You attempted to assign more than one fetched value into a single variable, but it is not a row data type.

# **1.1.4.1179 There is already a database variable named '%1'**

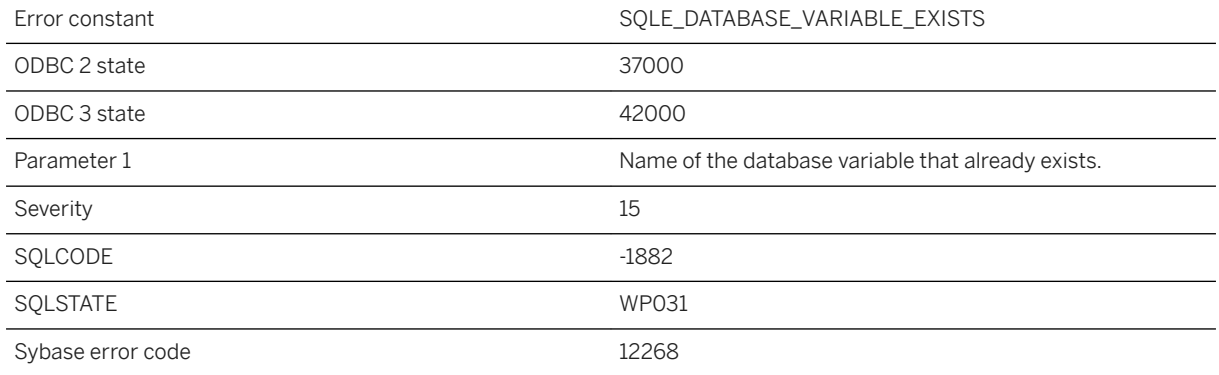

### **Probable cause**

You attempted to create a database variable with the name of another database variable that already exists.

### **1.1.4.1180 There are still active database connections**

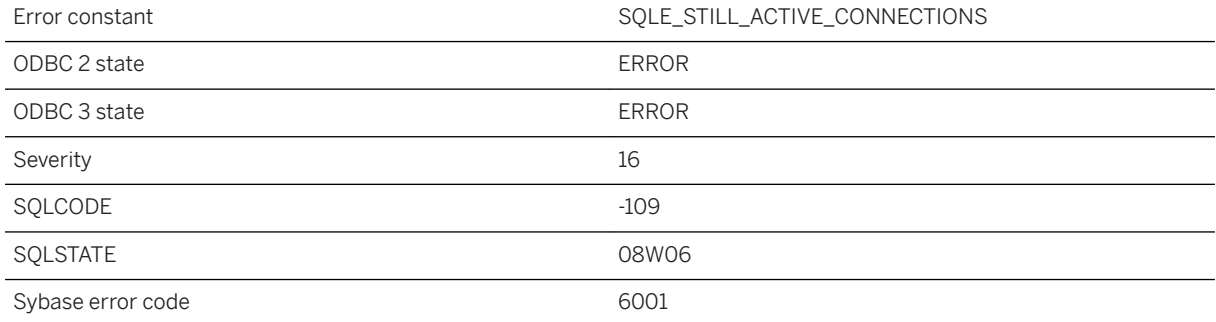

You attempted to shut down a database that still has active connections.

# **1.1.4.1181 There is already a variable named '%1'**

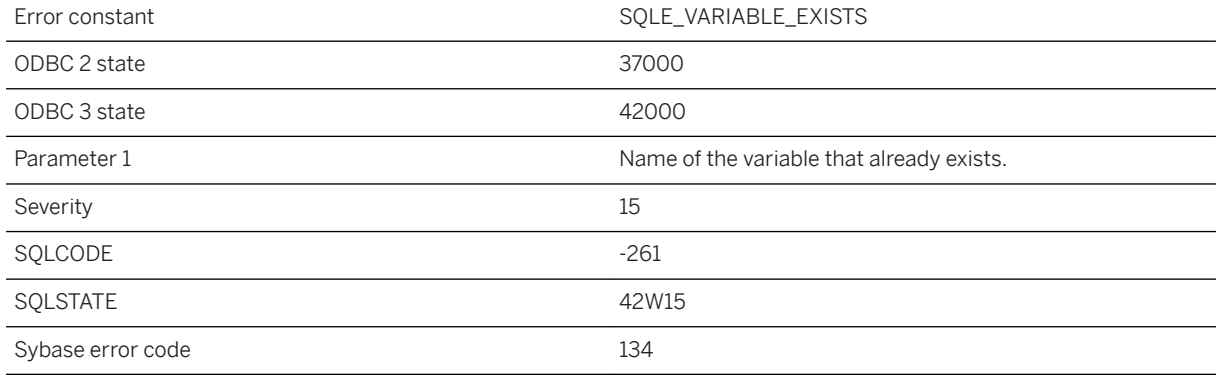

#### **Probable cause**

You attempted to create a variable with the name of another variable that already exists.

# **1.1.4.1182 There is more than one way to join '%1' to '%2'**

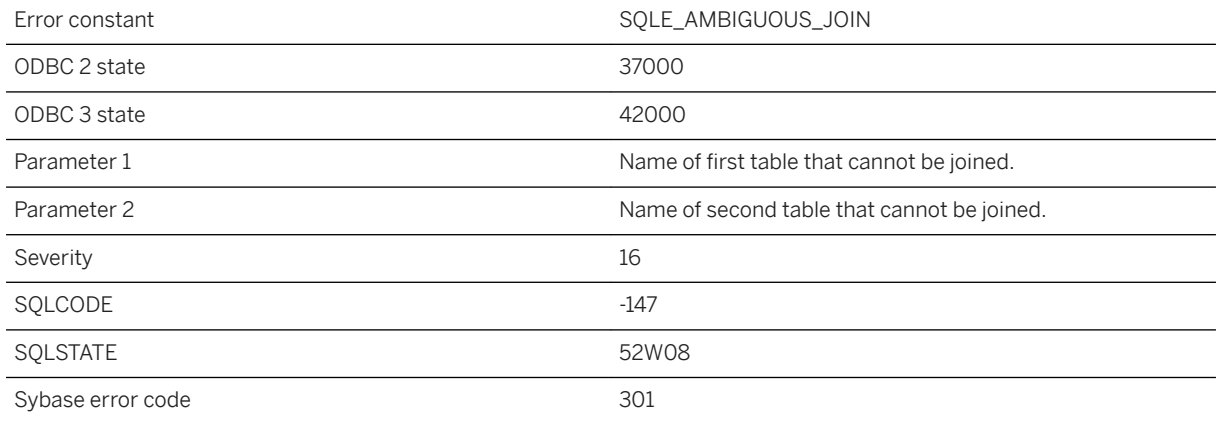

### **Probable cause**

You are attempting to KEY JOIN two tables, and there are two or more foreign keys relating the two tables. There may be two foreign keys from the first table to the second table. It may be that each table has a foreign key to the other table. You must use a correlation name for the primary key table that is the same as the role name of the desired foreign key relationship.

# **1.1.4.1183 There is no profiler data available**

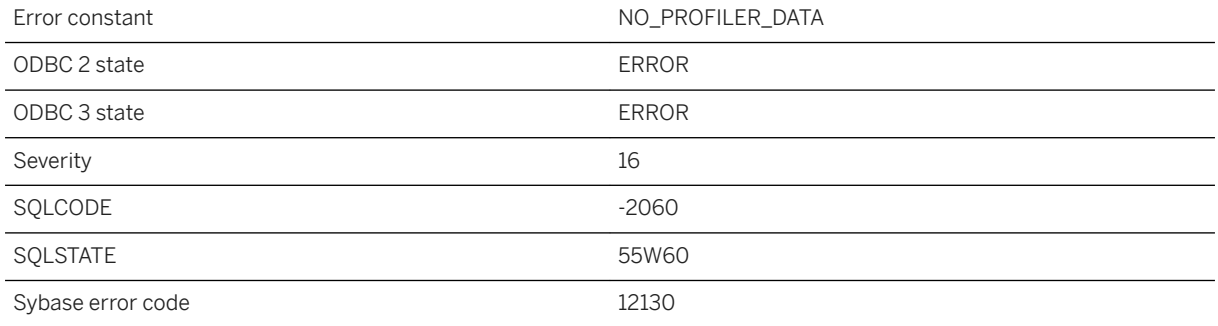

### **Probable cause**

There is no profiler data available. To get profiling data a profiling session must be started and stopped using the procedures sp\_start\_profiling and sp\_stop\_profiling.

# **1.1.4.1184 There is no way to join '%1' to '%2'**

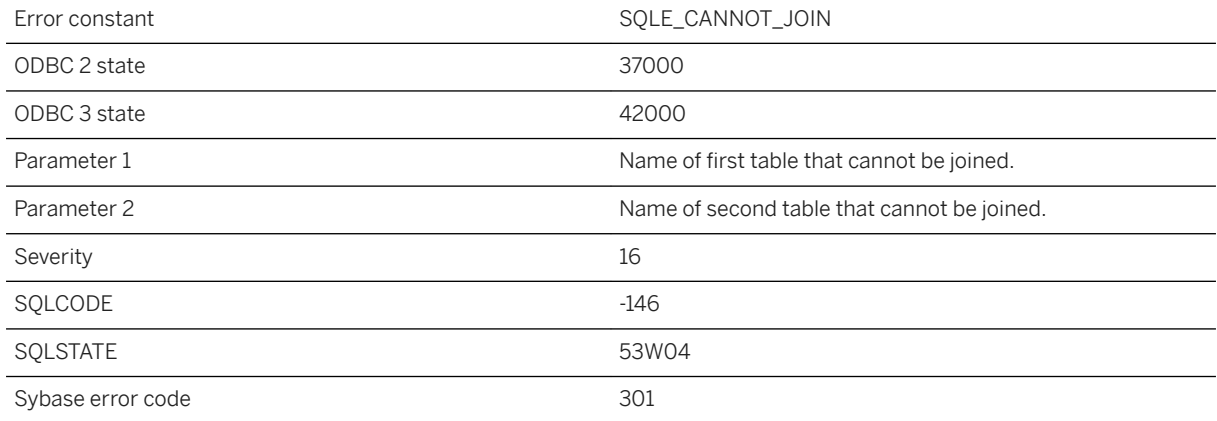

### **Probable cause**

You may have attempted a KEY JOIN between two tables and there is no foreign key on one of the tables that references the primary key of the other table. You may have attempted a NATURAL JOIN between two tables that have no common column names.

# **1.1.4.1185 There is no way to join to '%1'**

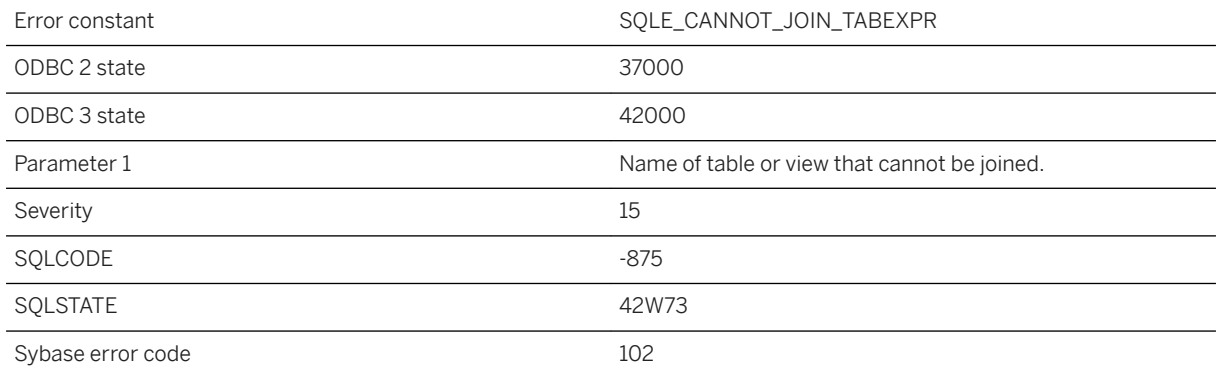

### **Probable cause**

The server cannot discover a valid join condition involving this table. If the join is an outer join, you may be missing an ON clause. If the join is a KEY JOIN, the server cannot discover a foreign key-primary key relationship with this table that can be used to generate the join condition. If the join is a NATURAL JOIN, the table has no common column names with the table expression it is being joined to.

# **1.1.4.1186 There was insufficient memory to complete the %1 operation**

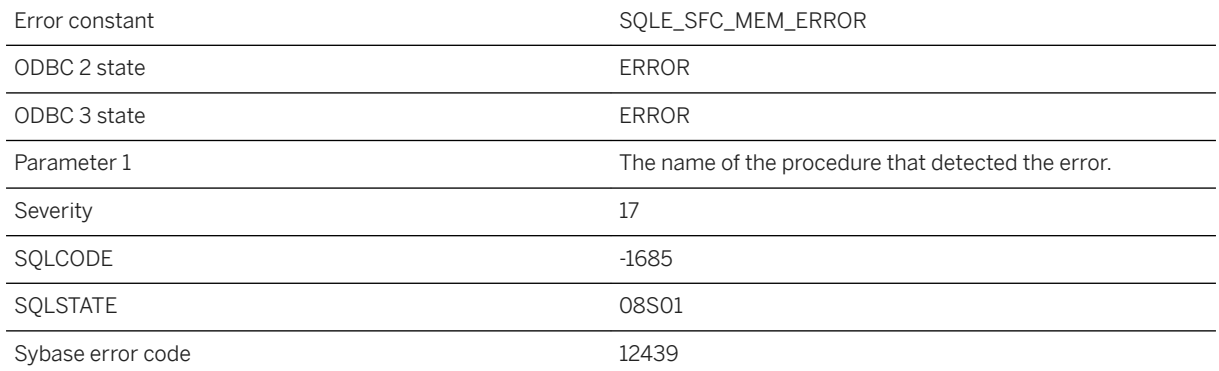

### **Probable cause**

A call to the specified procedure could not complete the operation due to insufficient memory.

# **1.1.4.1187 This connection already exists**

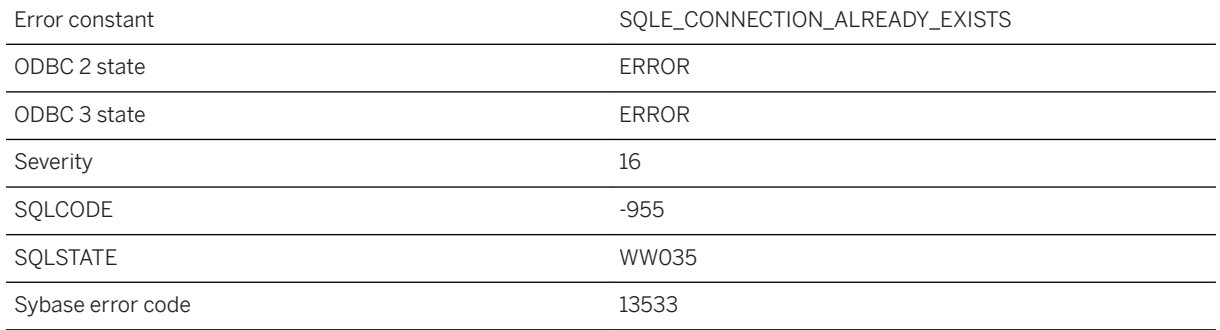

#### **Probable cause**

A connection with the given SQLCA and name (or no name) already exists. Before connecting you must disconnect the existing connection, or specify a different connection name.

### **Related Information**

[CONNECT Statement \[ESQL\] \[Interactive SQL\]](https://help.sap.com/viewer/93079d4ba8e44920ae63ffb4def91f5b/17.0.01/en-US/816b172c6ce210149d66a041c04f2dc7.html)

## **1.1.4.1188 This database does not support encrypted tables**

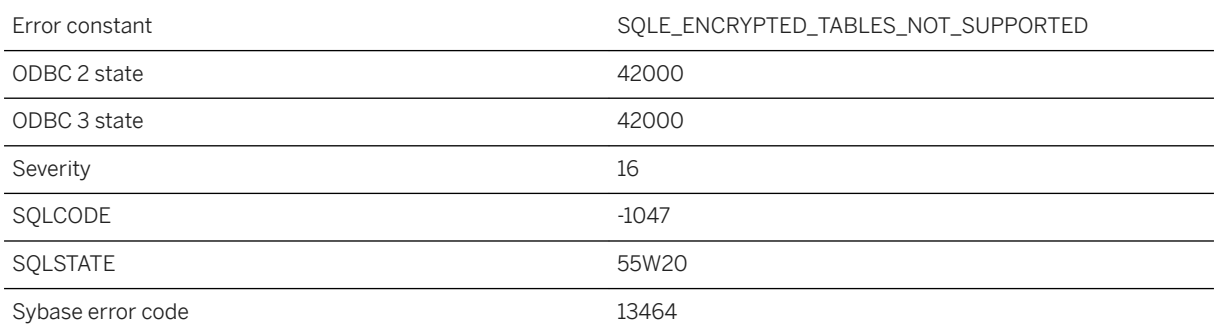

### **Probable cause**

You tried to create an encrypted table in a database that does not support them.

# **1.1.4.1189 This edition of SQL Anywhere is not available on this platform**

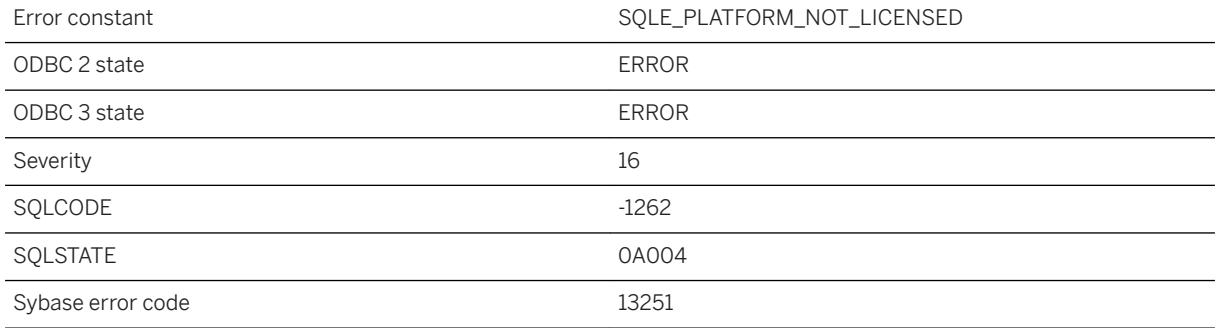

### **Probable cause**

This edition of SQL Anywhere is not available on this platform. You must use a different license key to use SQL Anywhere on this platform.

# **1.1.4.1190 This operation is only allowed within a synchronization schema change**

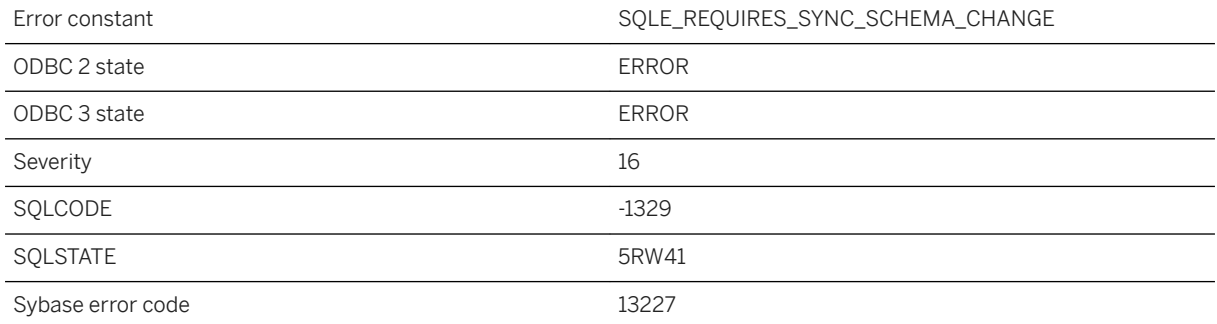

### **Probable cause**

You attempted an operation that is only allowed within a synchronization schema change.

# **1.1.4.1191 This server is not licensed to support '%1' connections**

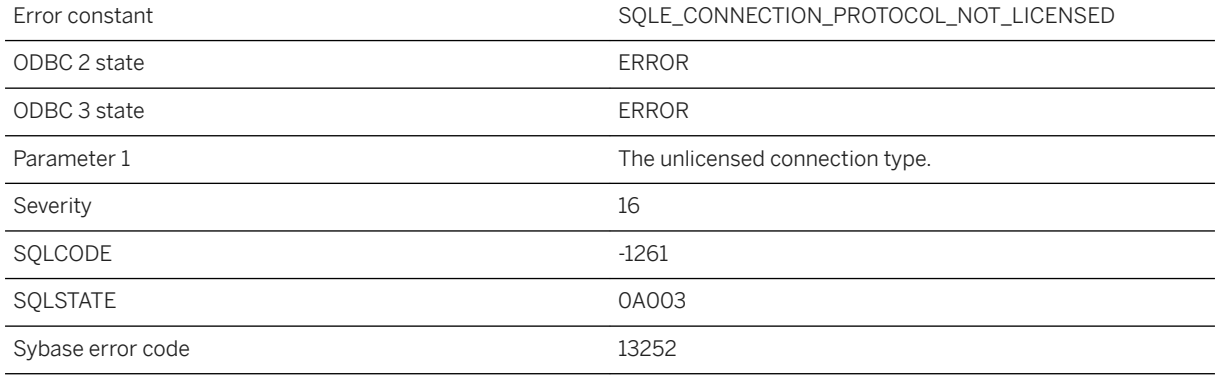

### **Probable cause**

You attempted to use a connection protocol or API that is not licensed in this edition of SQL Anywhere.

# **1.1.4.1192 This server is not licensed to support the '%1' feature**

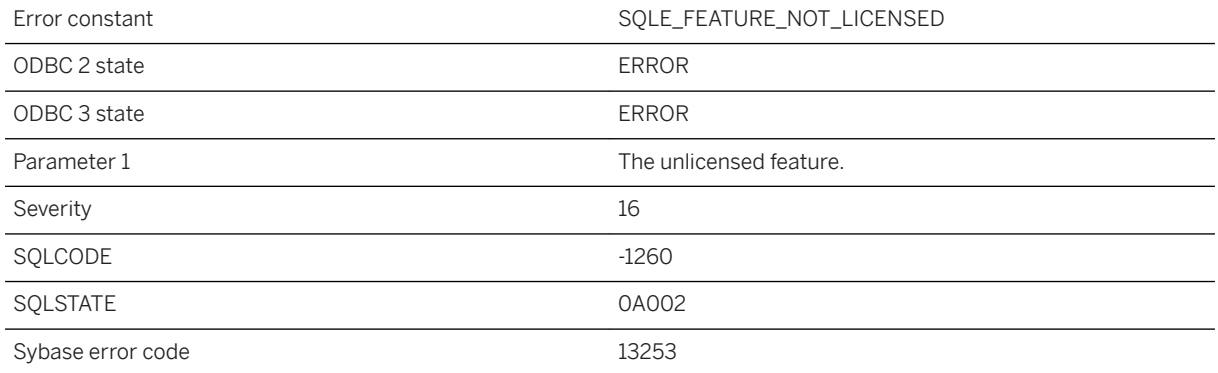

### **Probable cause**

You attempted to carry out an operation or use a feature that is not licensed in this edition of SQL Anywhere.

# **1.1.4.1193 Time zone '%1' not found**

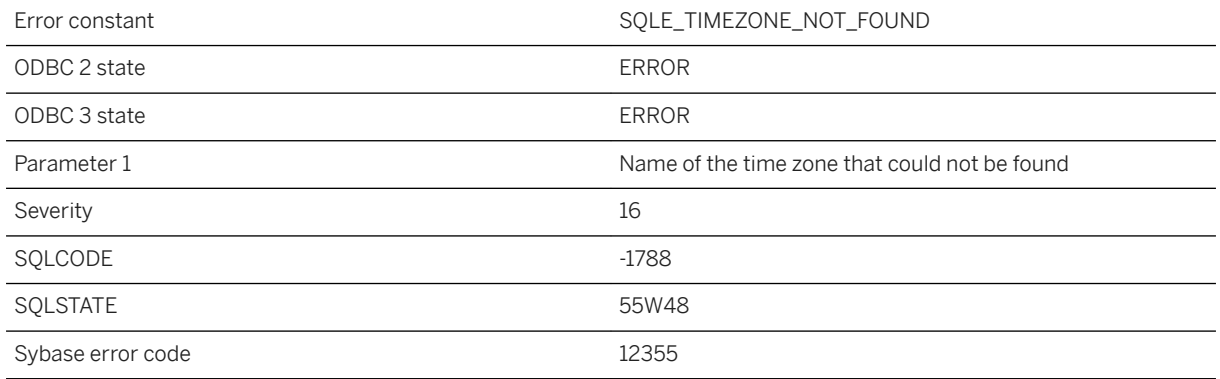

### **Probable cause**

You misspelled the name of a time zone stored in the database, or the time zone does not exist.

# **1.1.4.1194 Time zone option error: %1**

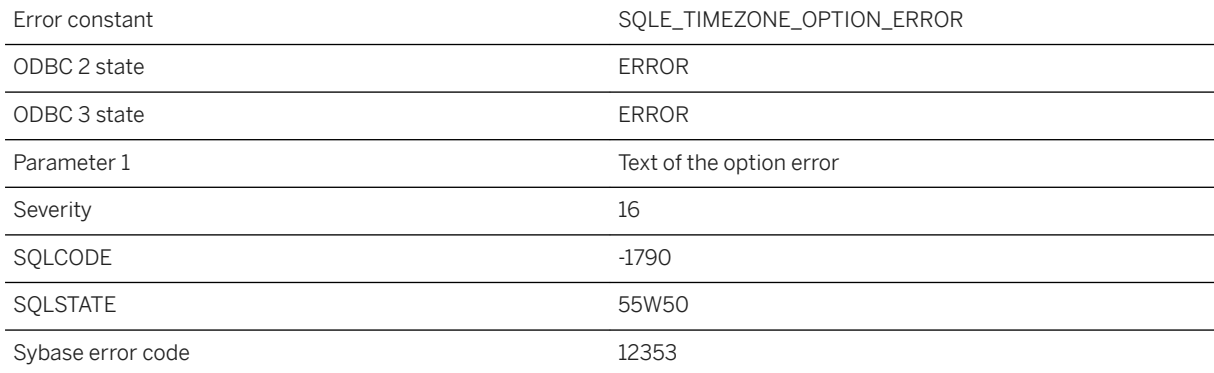

### **Probable cause**

An option error was found when creating or altering a time zone.

# **1.1.4.1195 TLS handshake failure**

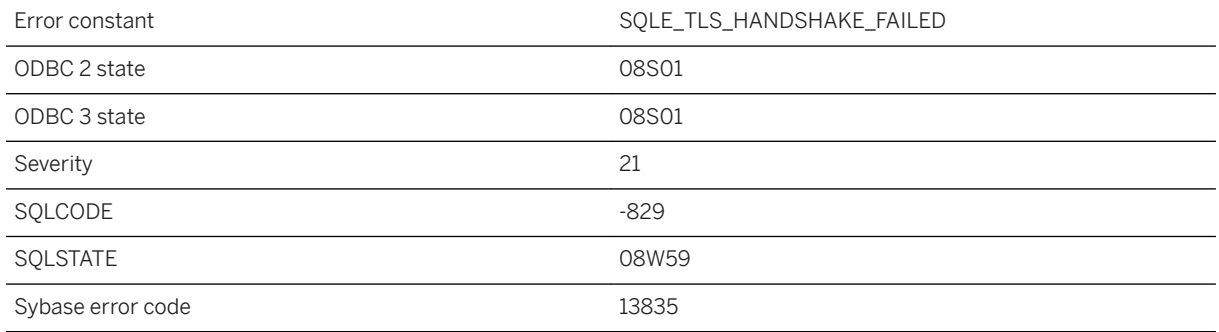

#### **Probable cause**

The connection failed because of a failure in the TLS handshaking process.

# **1.1.4.1196 TLS initialization on server failed**

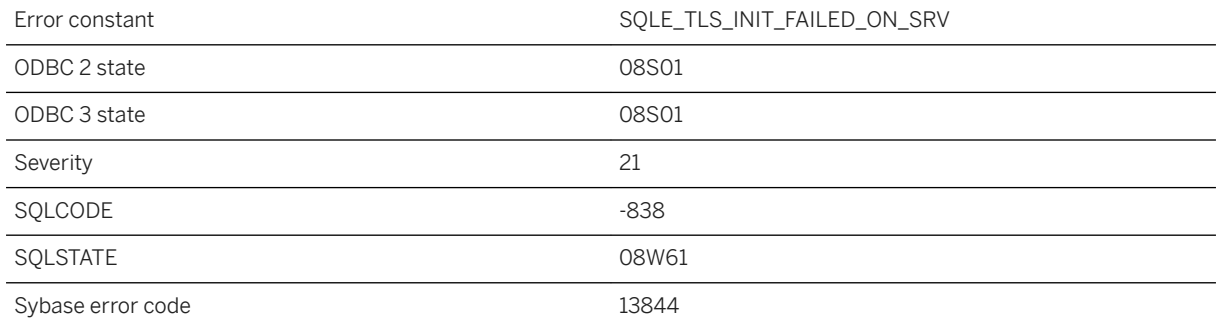

### **Probable cause**

The connection failed because the initialization of the TLS library on the server failed.

# **1.1.4.1197 TLS ON cannot be used with URL %1**

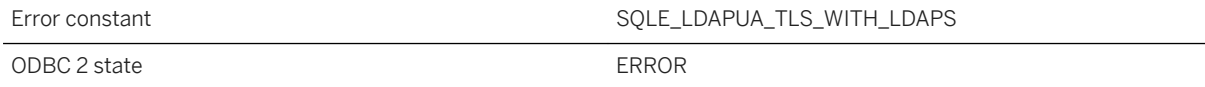

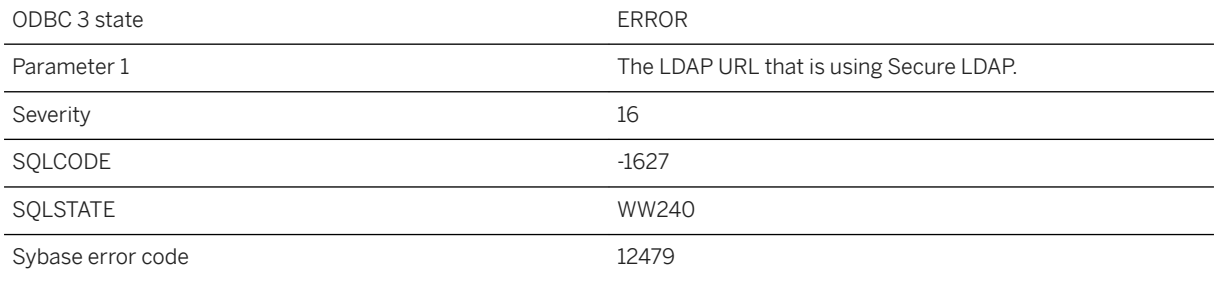

The LDAP server is specified with TLS ON and the specified LDAP URL uses Secure LDAP, that is, 'ldaps' instead of 'ldap', which is not a valid combination. Use either TLS ON or an 'ldaps' URL.

# **1.1.4.1198 Too few columns**

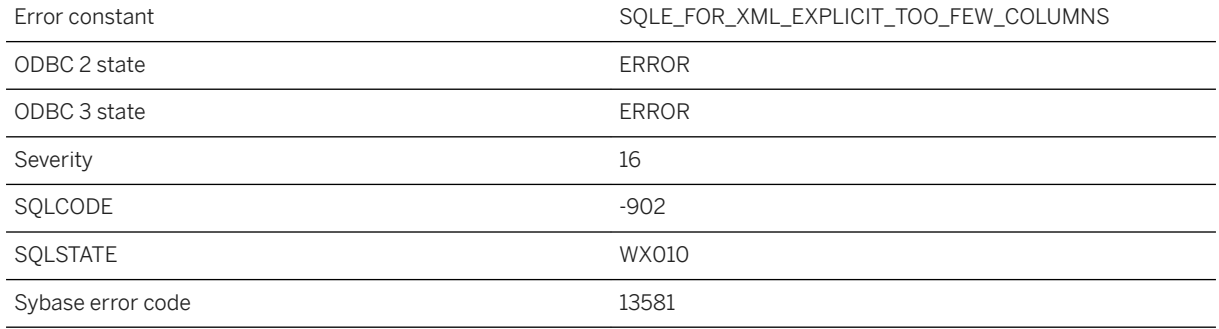

### **Probable cause**

FOR XML EXPLICIT and FOR JSON EXPLICIT require at least three columns: the tag column, the parent column, and one or more data columns.

### **Related Information**

#### [FOR XML EXPLICIT](https://help.sap.com/viewer/e38b2f6217f24bdb90a3ff8ae57b1dd5/17.0.01/en-US/819271246ce21014907e9d5836329425.html)

## **1.1.4.1199 Too many active trace event sessions**

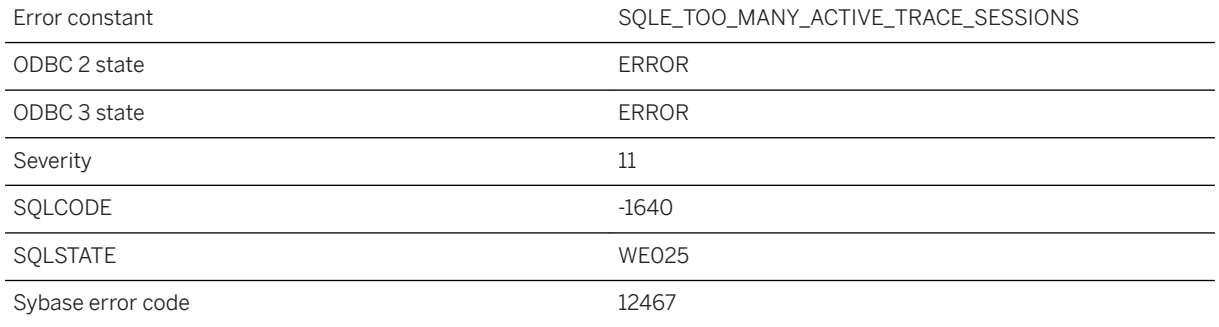

### **Probable cause**

Too many active trace sessions.

### **1.1.4.1200 Too many arguments for function or procedure '%1'**

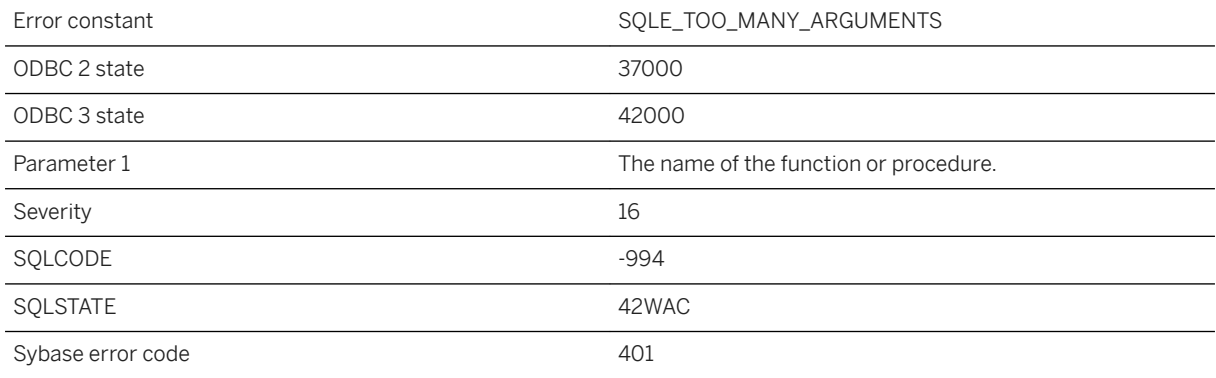

### **Probable cause**

You supplied an argument list that the database server cannot handle. This can happen if the argument list of the function or stored procedure is too long. Rebuilding the database with a larger page size could prevent this error.
### **1.1.4.1201 Too many arguments for trace event '%1'**

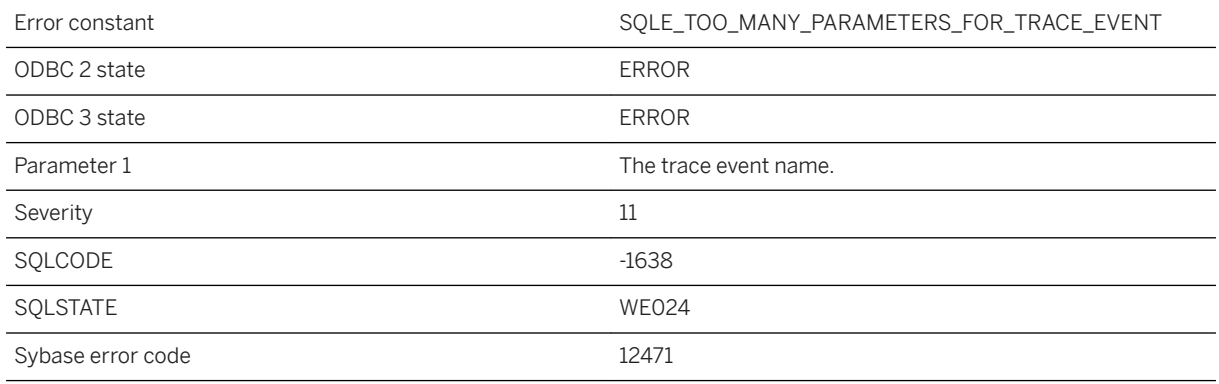

### **Probable cause**

Too many arguments were provided for the trace event specified.

### **1.1.4.1202 Too many columns**

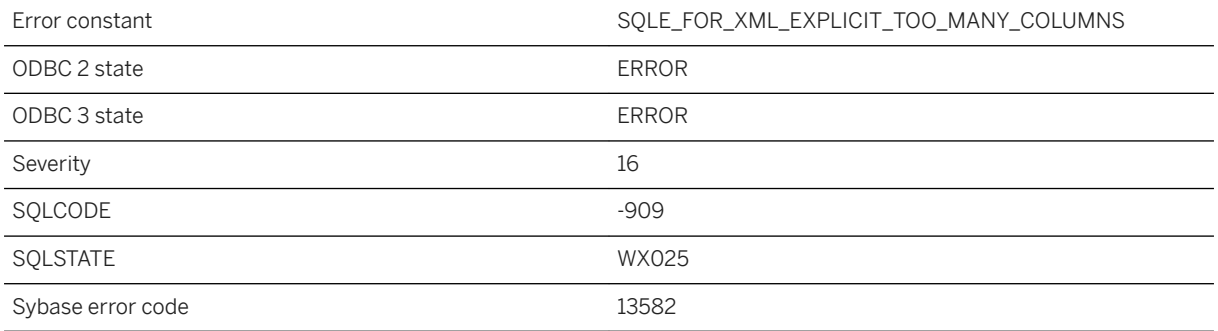

### **Probable cause**

You executed a FOR XML EXPLICIT or FOR JSON EXPLICIT statement with too many expressions in the SELECT list. Rebuilding the database with a larger page size could prevent this error.

# **1.1.4.1203 Too many columns in procedure result set**

Error constant The SQLE\_TOO\_MANY\_COLUMNS\_IN\_PROC\_RES

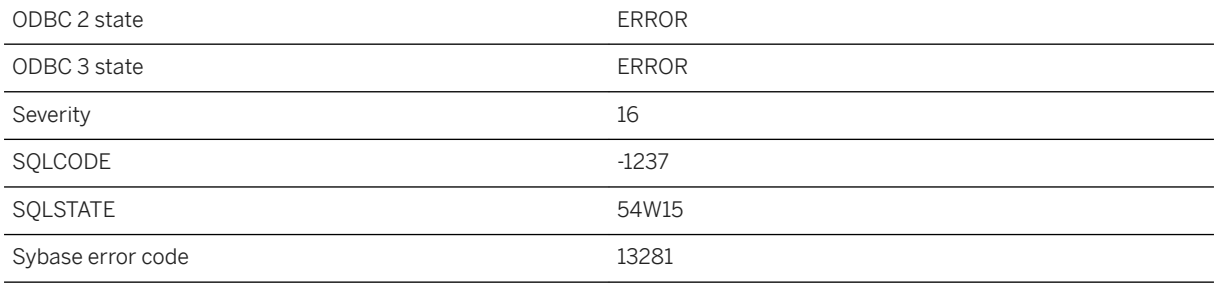

You executed a CREATE PROCEDURE or ALTER PROCEDURE statement. The resulting number of columns in the result set of the procedure would exceed the server's limit of 45000.

### **1.1.4.1204 Too many columns in row type**

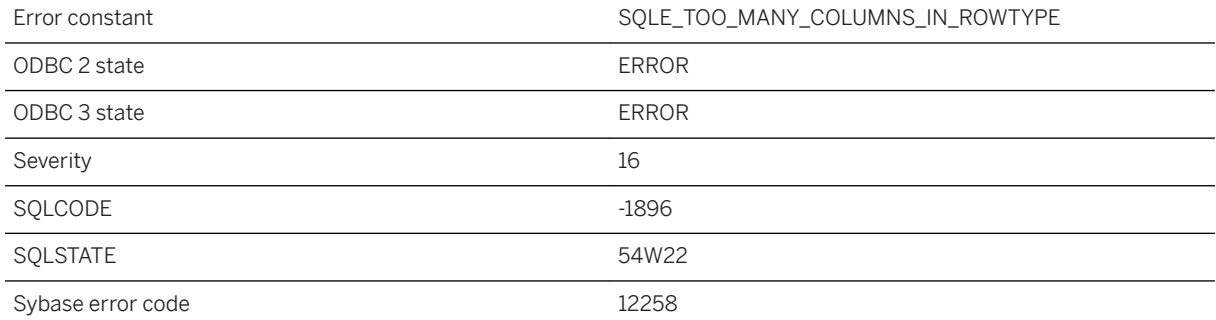

#### **Probable cause**

You attempted to create a row type with too many columns. The number of columns in a row type is limited to 45000.

## **1.1.4.1205 Too many columns in schema**

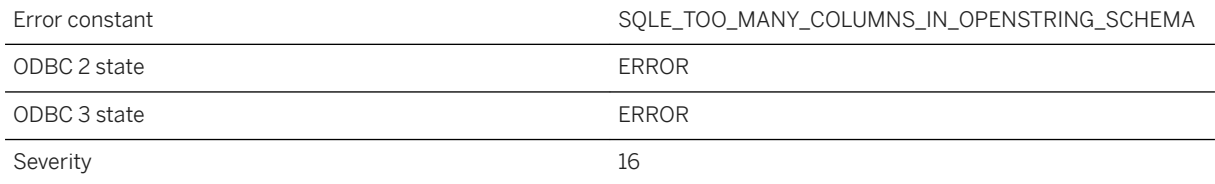

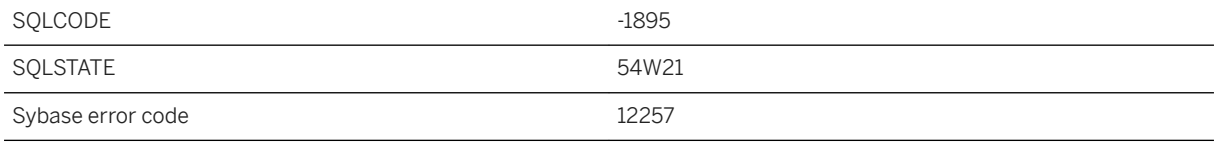

You executed an OPENSTRING, OPENXML, or LOAD TABLE FORMAT XML statement with too many columns in the schema. The number of columns is limited to 4000.

# **1.1.4.1206 Too many columns in SELECT list**

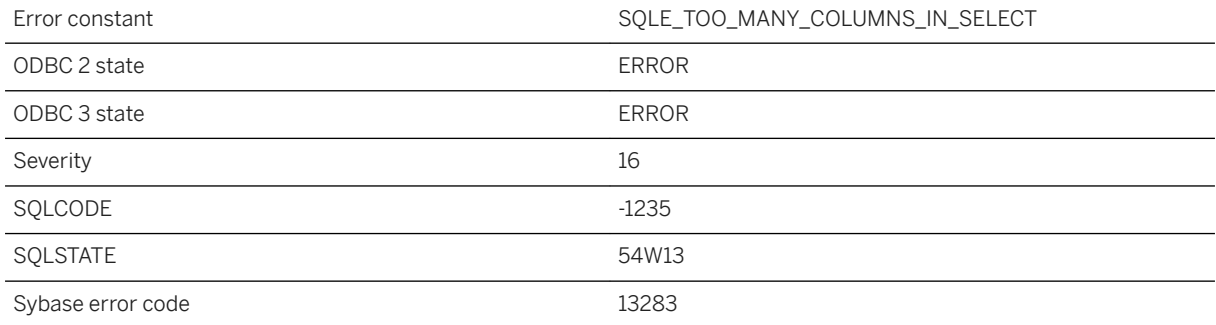

### **Probable cause**

You executed a statement with too many expressions in the SELECT list. The number of expressions within a SELECT list is limited to 100000.

## **1.1.4.1207 Too many columns in table**

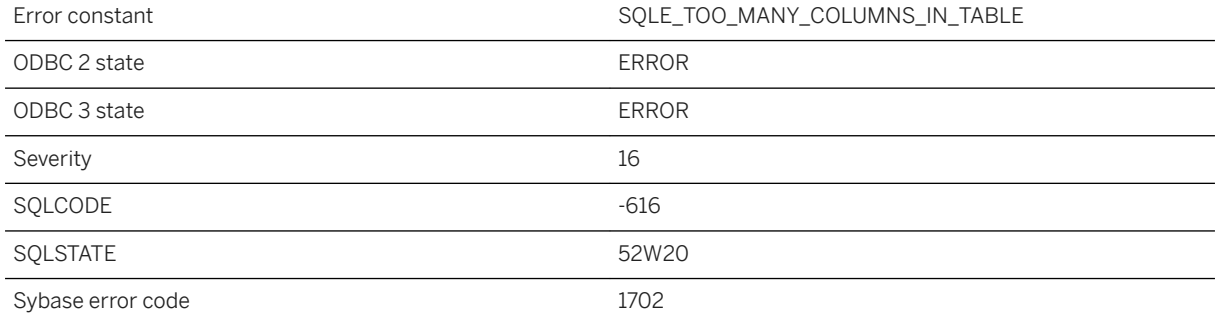

You executed a CREATE TABLE or ALTER TABLE statement that attempted to add a column to a table. The resulting number of columns in the table would exceed the limit for the current database page size.

### **1.1.4.1208 Too many constraints in database**

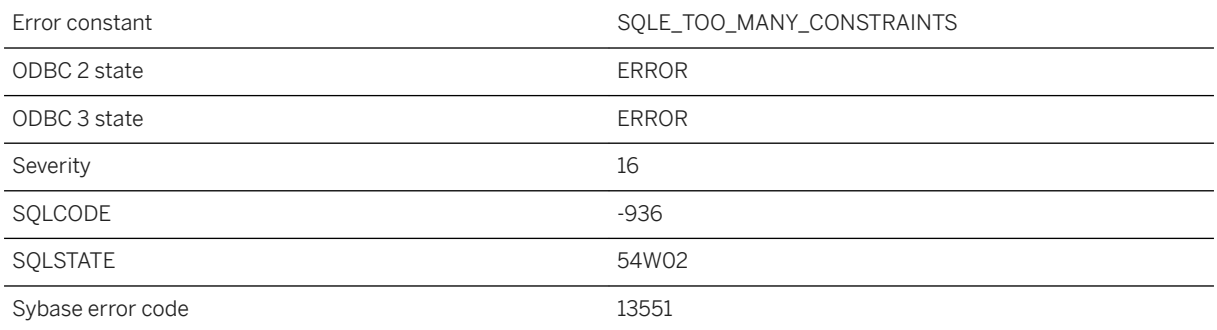

### **Probable cause**

An attempt to create a new constraint failed because the corresponding system table is full. Reloading the database will reclaim any unused space. No more than 4294967295 constraints may be used in a database.

## **1.1.4.1209 Too many distinct group mappings for integrated user**

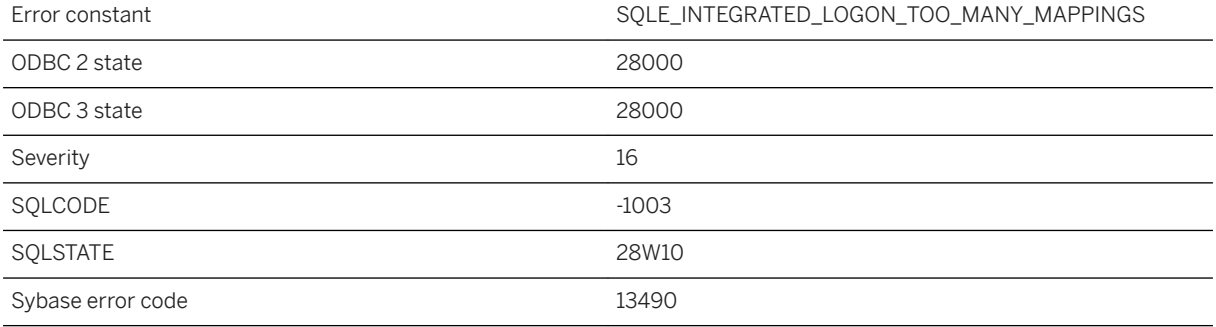

The integrated user does not have an explicit mapping in the database but does have group mappings. There are too many distinct group mappings. You must either reduce the number of distinct group mappings or add an explicit mapping for the user.

### **1.1.4.1210 Too many expressions in GROUP BY list**

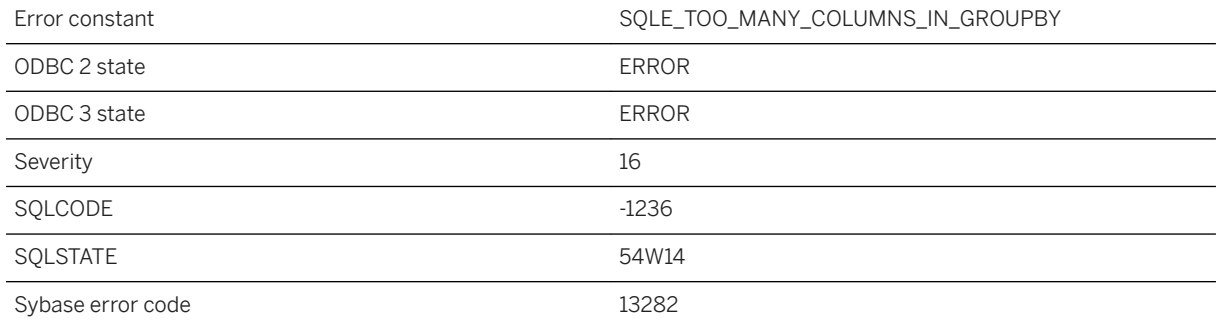

#### **Probable cause**

You executed a statement with too many expressions in the GROUP BY list. The number of expressions within a GROUP BY list is limited to 100000.

### **1.1.4.1211 Too many expressions in GROUP BY list for ROLLUP, CUBE, or GROUPING SETS operation**

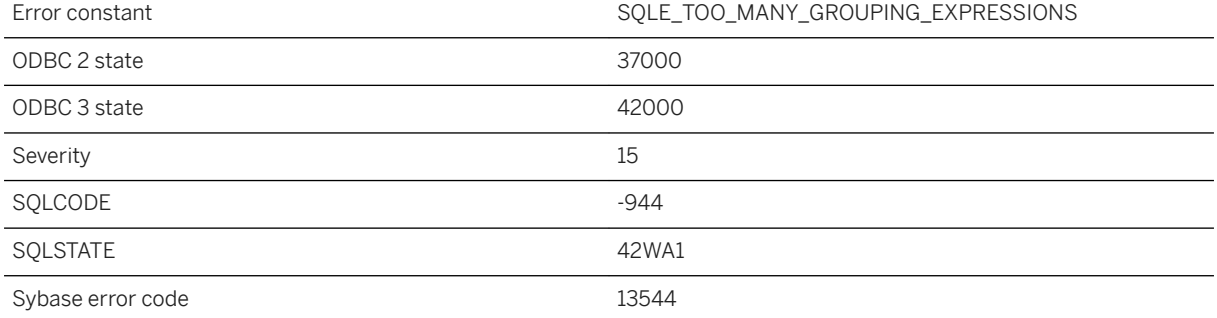

You specified too many expressions in the GROUP BY list for the requested ROLLUP, CUBE, or GROUPING SETS operation. The current environment where SQL Anywhere is executing cannot support this number of expressions in the GROUP BY list for the requested operation.

## **1.1.4.1212 Too many MESSAGE...FOR CONNECTION messages**

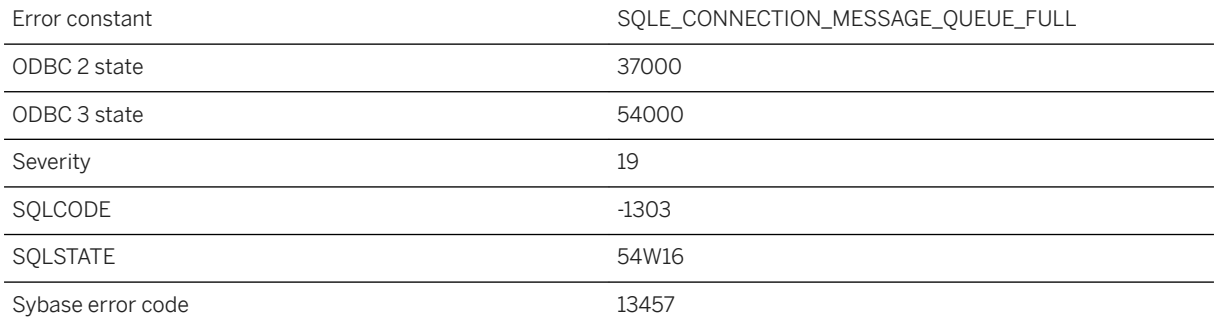

#### **Probable cause**

You executed a MESSAGE...FOR CONNECTION statement and the maximum number of messages for the connection have already been queued. The maximum number of queued messages is 10.

### **1.1.4.1213 Too many mutexes and semaphores created**

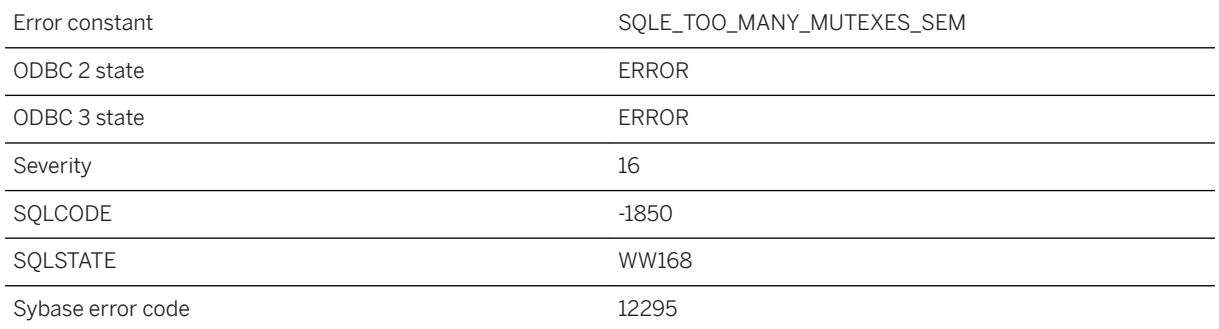

### **Probable cause**

A CREATE MUTEX or CREATE SEMAPHORE statement attempted to create a mutex or semaphore, but the resulting number of distinct mutex and semaphore IDs used for permanent objects would exceed the limit.

### **1.1.4.1214 Too many open cursors**

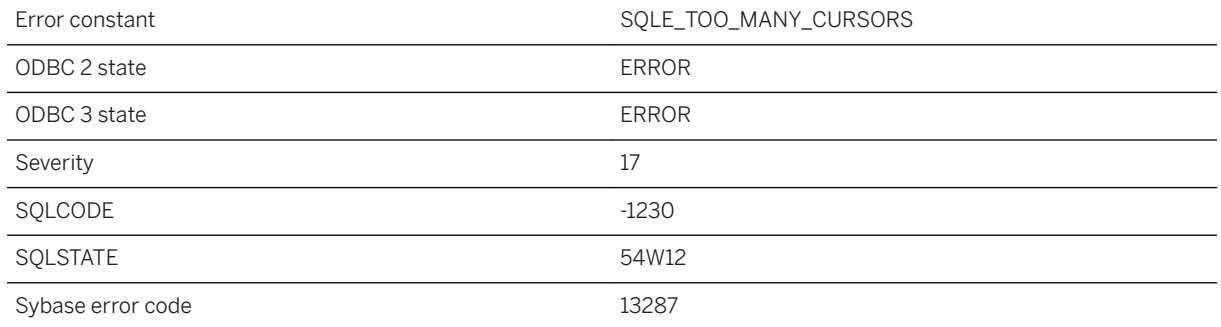

#### **Probable cause**

You exceeded the number of cursors that can be open on a single UltraLite database. Check to ensure you are freeing statements when you are done with them.

### **Related Information**

[UltraLite C++ Application Development Using Embedded SQL](https://help.sap.com/viewer/7eca48cee41b418bbd54feff83d57803/17.0.01/en-US/827617746ce210148c0d8c8c47ef83d8.html) [Multiple Row Fetching](https://help.sap.com/viewer/7eca48cee41b418bbd54feff83d57803/17.0.01/en-US/8277891e6ce210149e4fc6fae1e5e36f.html)

## **1.1.4.1215 Too many parameters to this external procedure call**

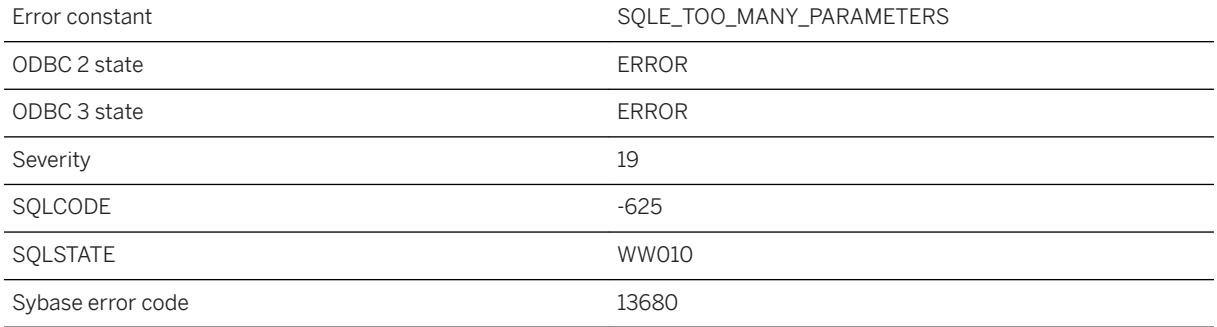

#### **Probable cause**

There is a maximum of 256 parameters to an external function call in 32-bit Windows.

## **1.1.4.1216 Too many publications specified for operation**

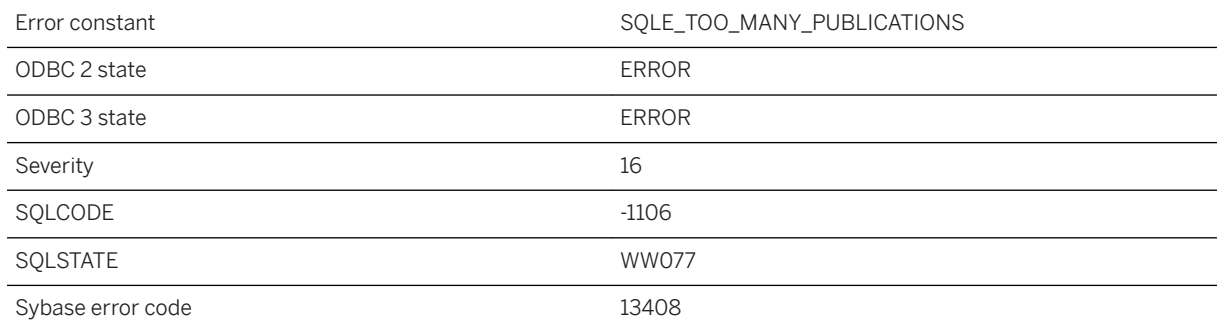

#### **Probable cause**

You have specified too many publications for the required operation. For example, when retrieving the last download timestamp, you are only allowed to select one publication.

## **1.1.4.1217 Too many recursive iterations**

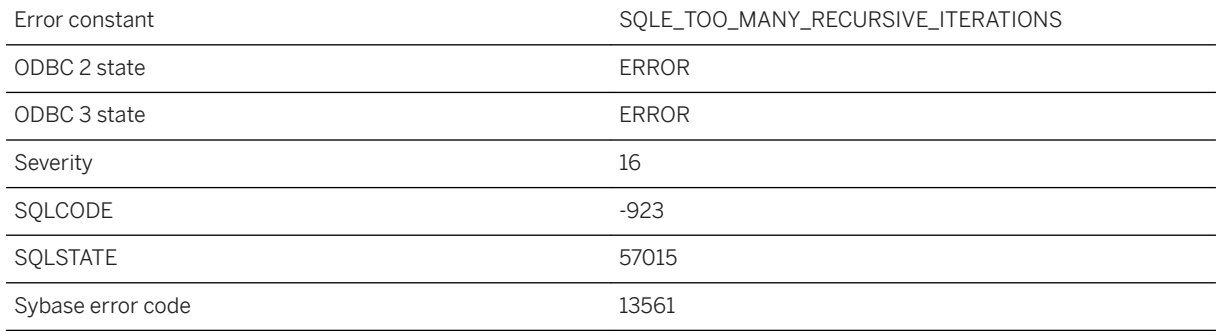

### **Probable cause**

A recursive query ran for more iterations than allowed by the current max\_recursive\_iterations option setting.

# **1.1.4.1218 Too many references to a BLOB**

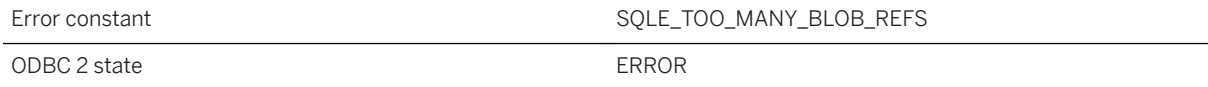

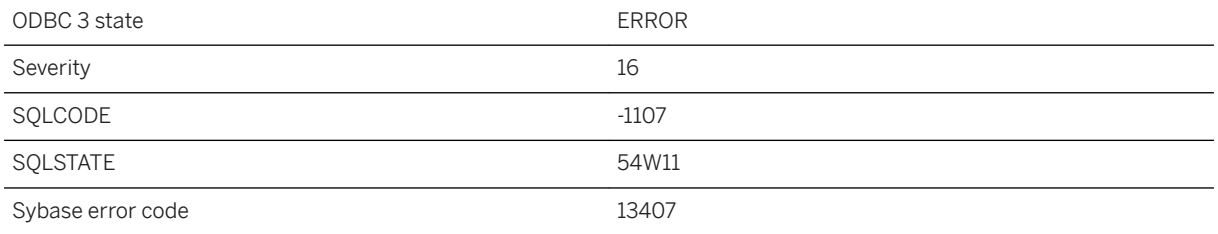

You have exceeded the maximum number of references to a particular BLOB. In UltraLite you may have at most 256 references to any one particular BLOB.

## **1.1.4.1219 Too many tables in query**

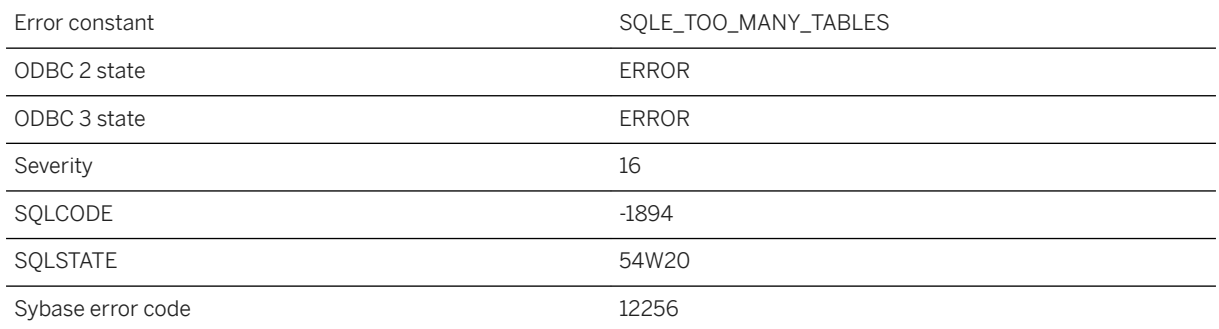

### **Probable cause**

You executed a statement that references too many tables. Rebuilding the database with a larger page size could prevent this error.

## **1.1.4.1220 Too many temporary mutexes and semaphores created**

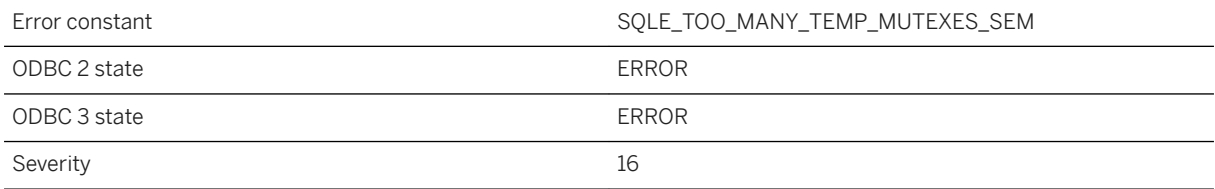

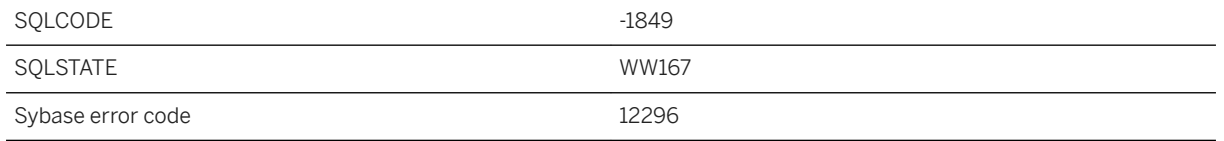

A CREATE TEMPORARY MUTEX or CREATE TEMPORARY SEMAPHORE statement attempted to create a temporary mutex or semaphore, but the resulting number of distinct mutex and semaphore IDs used for temporary objects would exceed the limit.

### **1.1.4.1221 Too many temporary tables in connection**

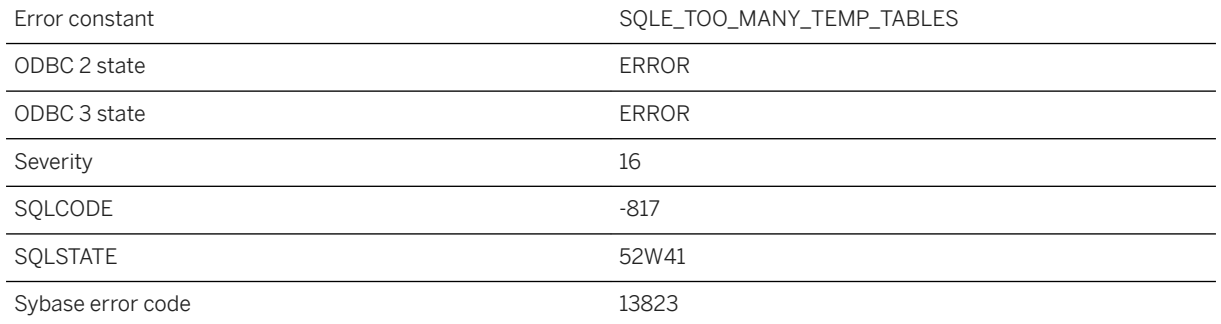

#### **Probable cause**

A CREATE TABLE or DECLARE LOCAL TEMPORARY TABLE statement attempted to create a temporary table, but the resulting number of distinct table IDs used for temporary tables in the current connection would exceed the limit.

### **Related Information**

[CREATE TABLE Statement](https://help.sap.com/viewer/93079d4ba8e44920ae63ffb4def91f5b/17.0.01/en-US/816ce9fb6ce210148da3ff81f8580ad0.html) [DECLARE LOCAL TEMPORARY TABLE Statement](https://help.sap.com/viewer/93079d4ba8e44920ae63ffb4def91f5b/17.0.01/en-US/816db6a06ce21014ad49f8ef392216db.html) [CREATE TABLE Statement \[UltraLite\]](https://help.sap.com/viewer/7eca48cee41b418bbd54feff83d57803/17.0.01/en-US/8273108a6ce21014becdb6433a537938.html)

# **1.1.4.1222 Too many users in database**

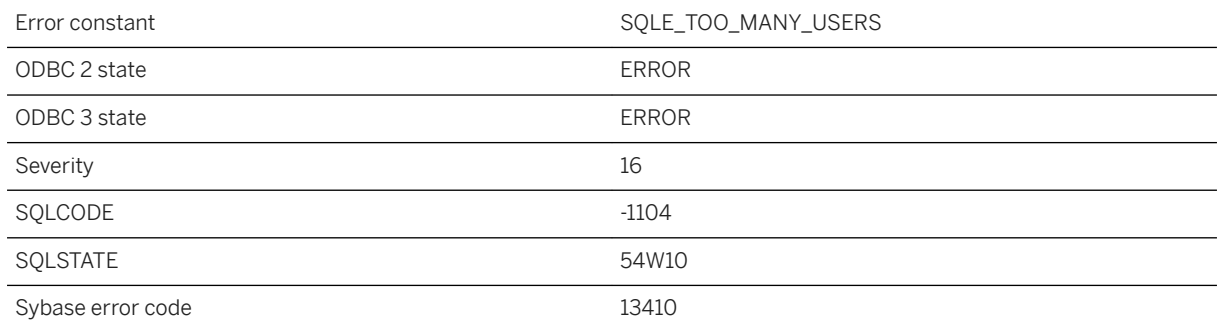

#### **Probable cause**

You have exceeded the maximum number of users permitted to access the database. The maximum number of users that are allowed granted access to a single UltraLite database is four.

## **1.1.4.1223 Trace event '%1' already exists**

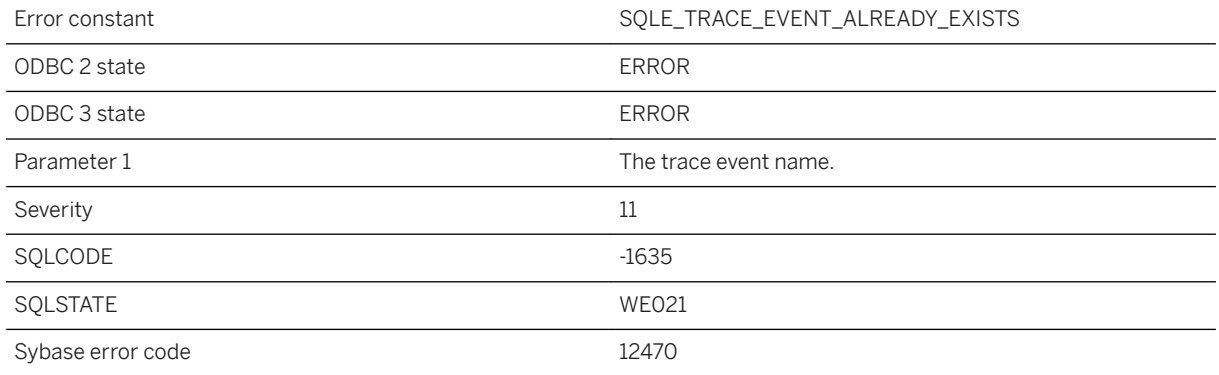

### **Probable cause**

The specified trace event name already exists.

## **1.1.4.1224 Trace event '%1' is not valid**

Error constant  $\begin{array}{ccc}\n\text{Error constant} & \text{SQUE\_INVALID\_TRACE\_EVENT\_NAME}\n\end{array}$ 

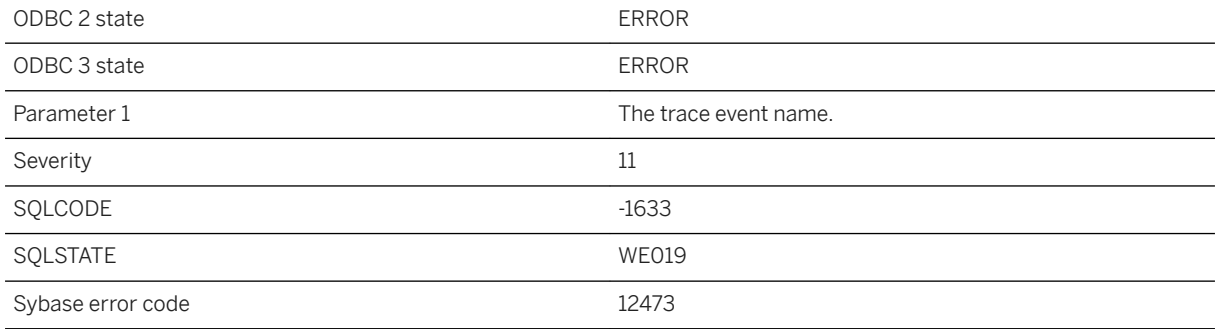

The specified trace event name is not valid.

## **1.1.4.1225 Trace event '%1' is referenced by one or more sessions. Drop referencing sessions first**

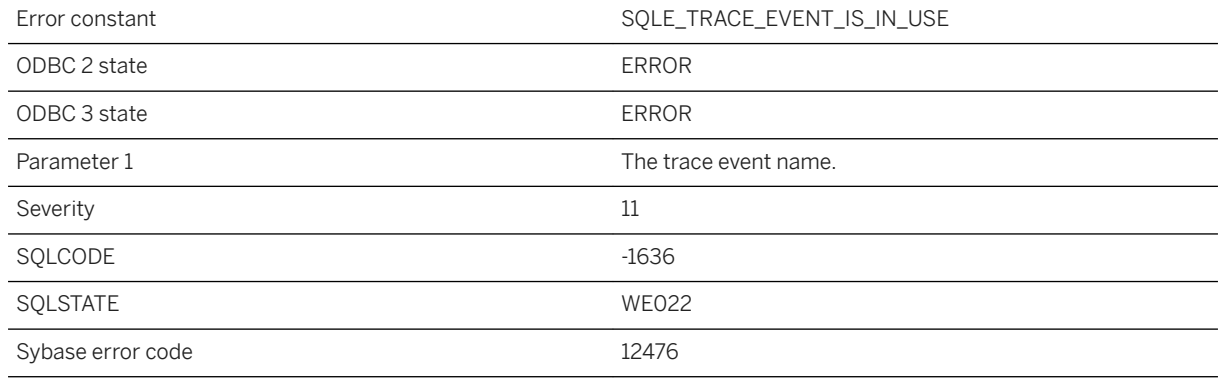

### **Probable cause**

The specified trace event name is used and cannot be dropped before dropping referencing sessions.

# **1.1.4.1226 Trace event session '%1' already active**

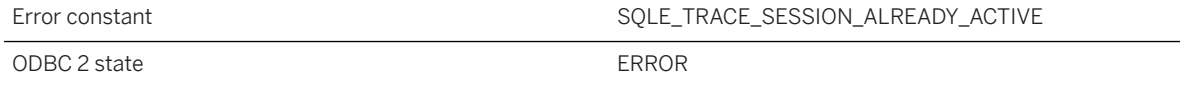

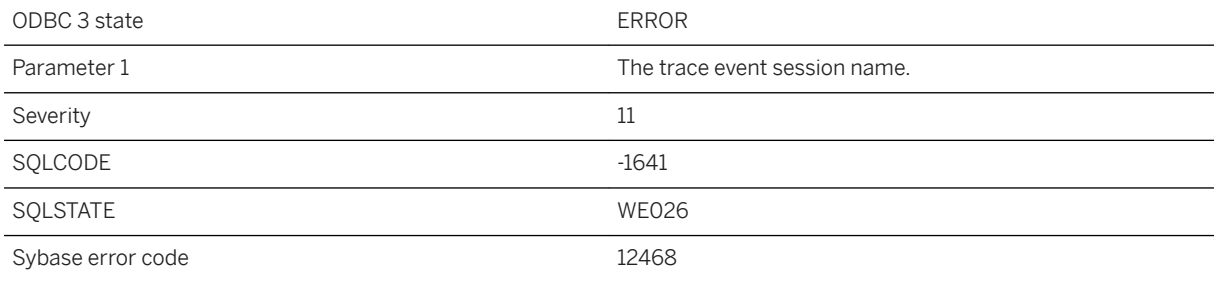

The specified trace event session is already active.

## **1.1.4.1227 Trace event session '%1' already exists**

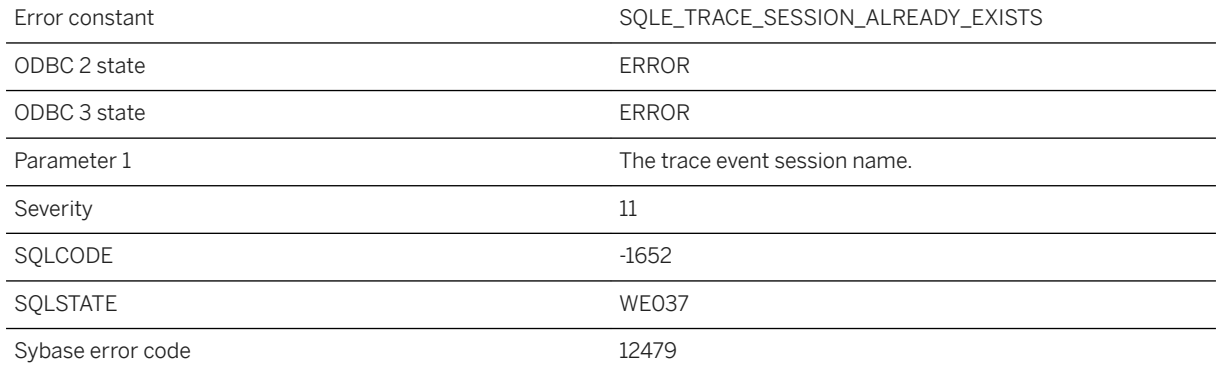

### **Probable cause**

A trace event session with that name already exists.

## **1.1.4.1228 Trace event session '%1' already has target type '%2'**

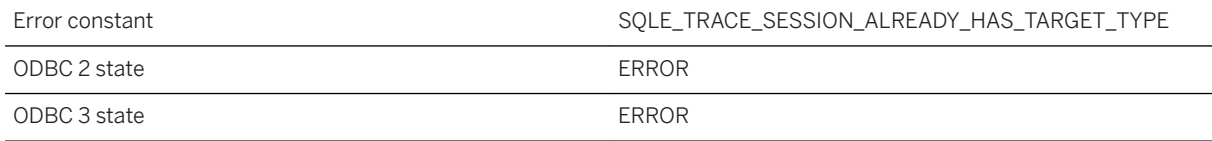

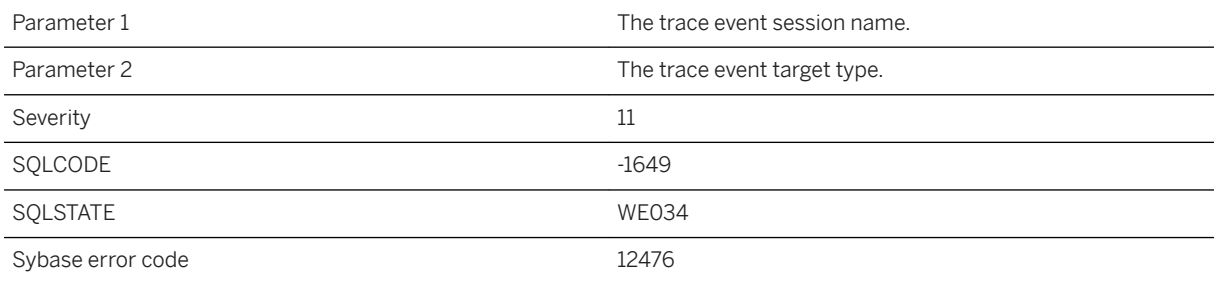

The specified trace event session already has the specified target type.

### **1.1.4.1229 Trace event session '%1' already has trace event '%2'**

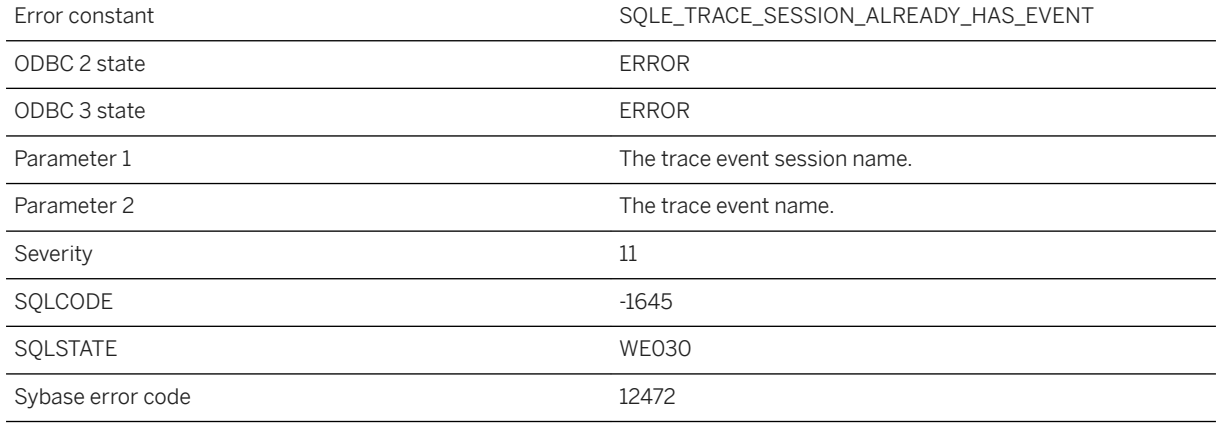

### **Probable cause**

The specified trace event session already has the specified event.

## **1.1.4.1230 Trace event session '%1' does not have target type '%2'**

Error constant  $\texttt{SQL\_TRACE\_SESSION\_DOES\_NOT\_HAVE\_TARE\_TYPE}$ 

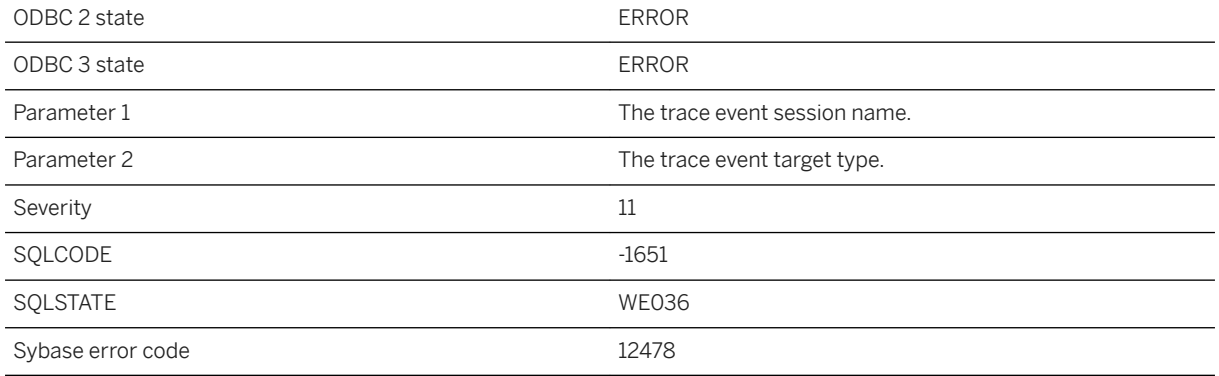

The trace event session does not have the specified trace target type.

## **1.1.4.1231 Trace event session '%1' does not have trace event '%2'**

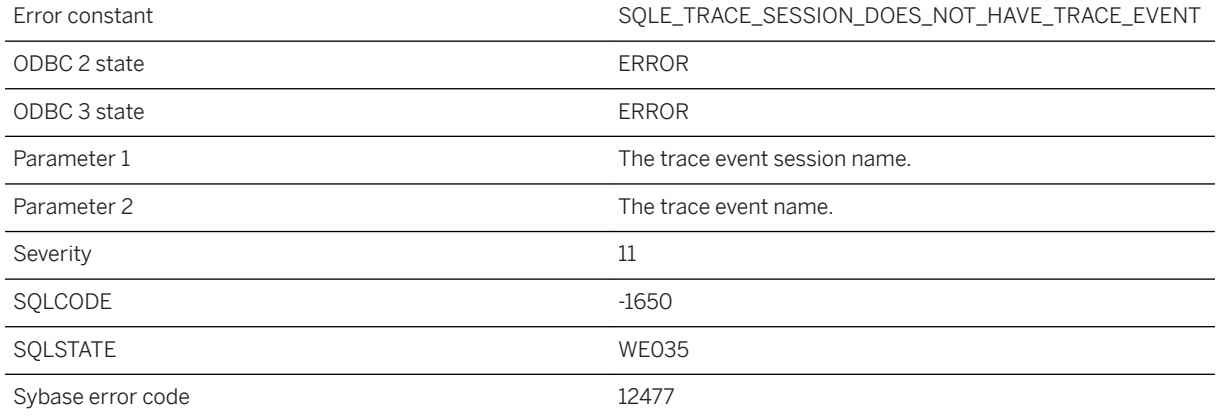

#### **Probable cause**

The trace event session does not have the specified trace event.

## **1.1.4.1232 Trace event session '%1' failed to start**

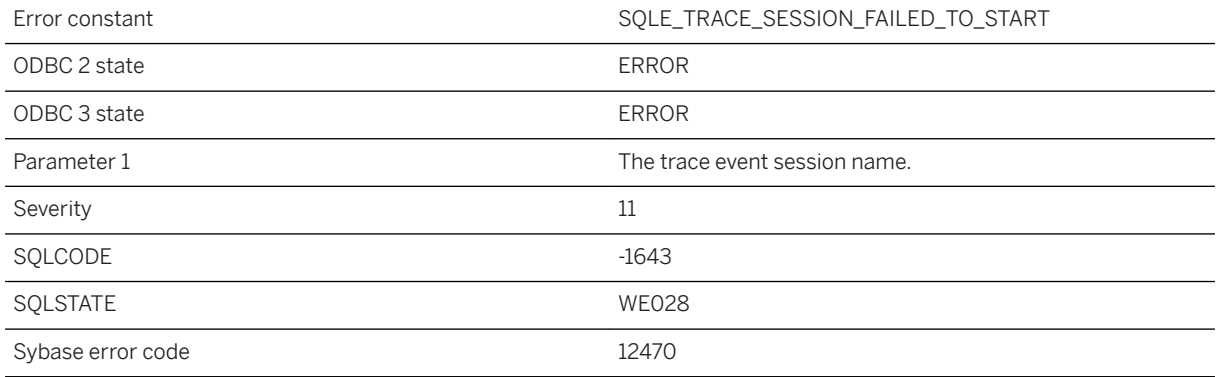

### **Probable cause**

The specified trace event session failed to start.

# **1.1.4.1233 Trace event session '%1' is active. Stop active session before dropping the session**

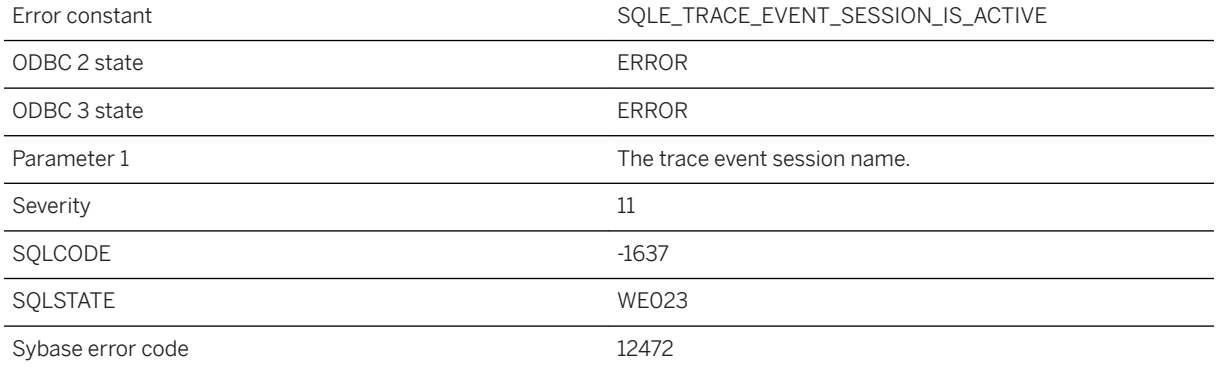

### **Probable cause**

The specified trace event session is active. The session must be not be active in order to be dropped.

# **1.1.4.1234 Trace event session '%1' is already stopped**

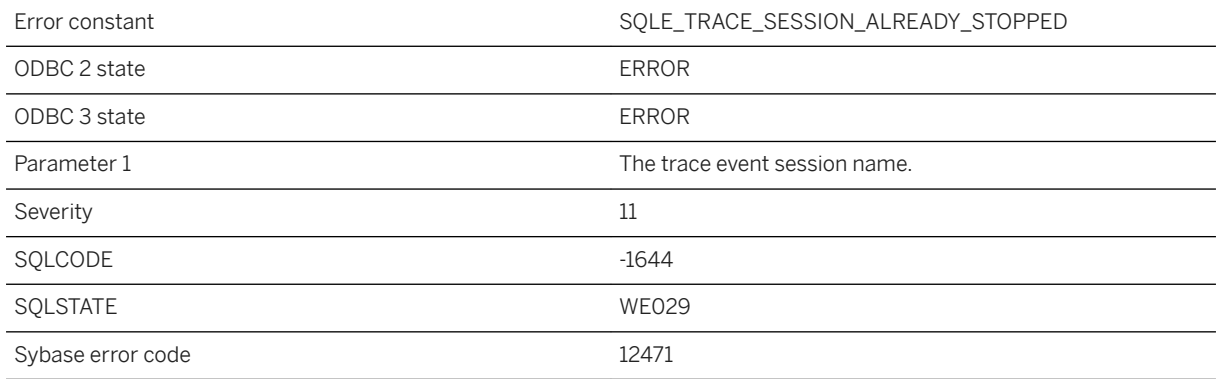

#### **Probable cause**

The specified trace event session is already stopped.

# **1.1.4.1235 Trace target option '%1' conflicts with option '%2'**

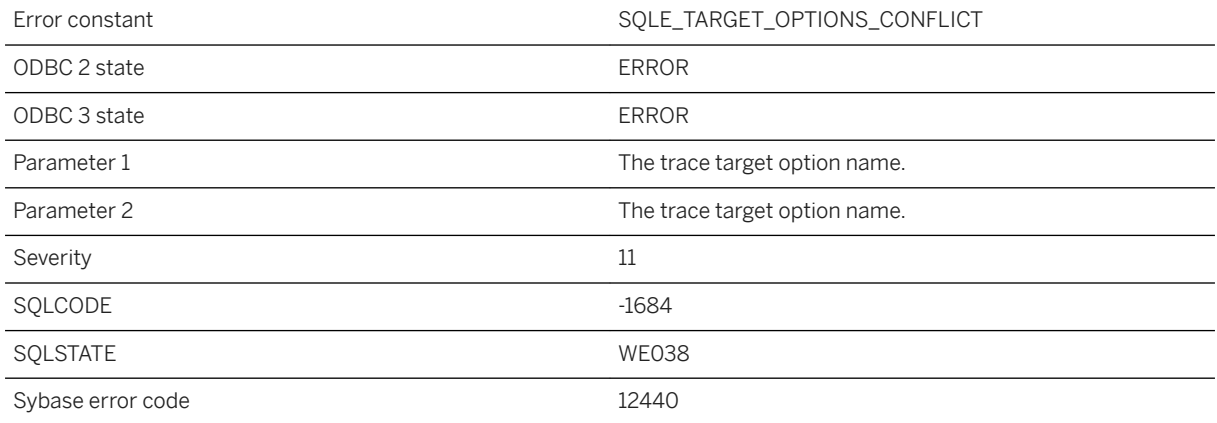

### **Probable cause**

A trace target option conflict with another target option.

### **Related Information**

#### [Event Tracing](https://help.sap.com/viewer/61ecb3d4d8be4baaa07cc4db0ddb5d0a/17.0.01/en-US/8136114f6ce210148b7de5be8d67a3d5.html)

## **1.1.4.1236 Traced query (%1, %2) does not exist**

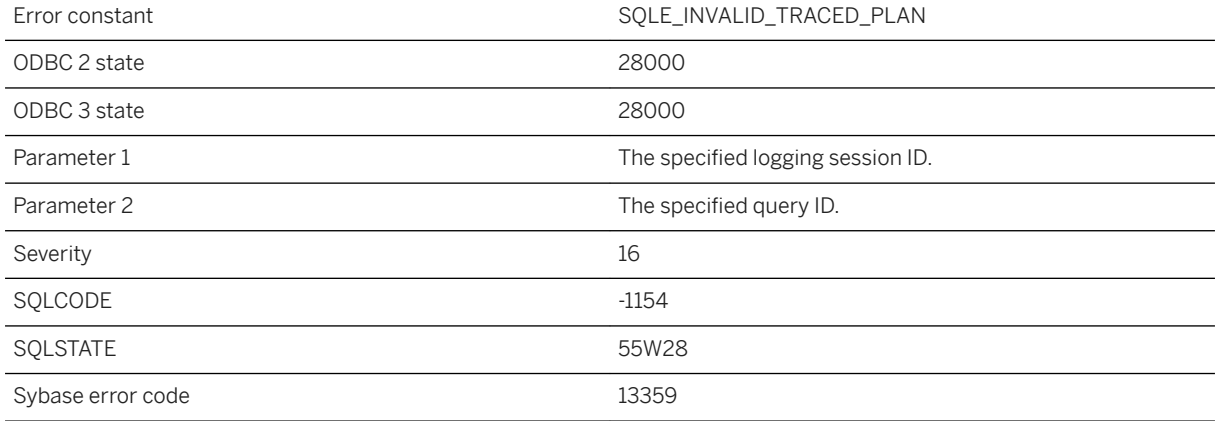

### **Probable cause**

You attempted to generate a graphical plan for a query saved by diagnostic tracing, identified by a logging\_session\_id and query ID. However, no such query exists in this database. If it was traced, it was sent to a different database.

### **1.1.4.1237 Transact-SQL expression in a non-Transact-SQL statement near '%1' %2**

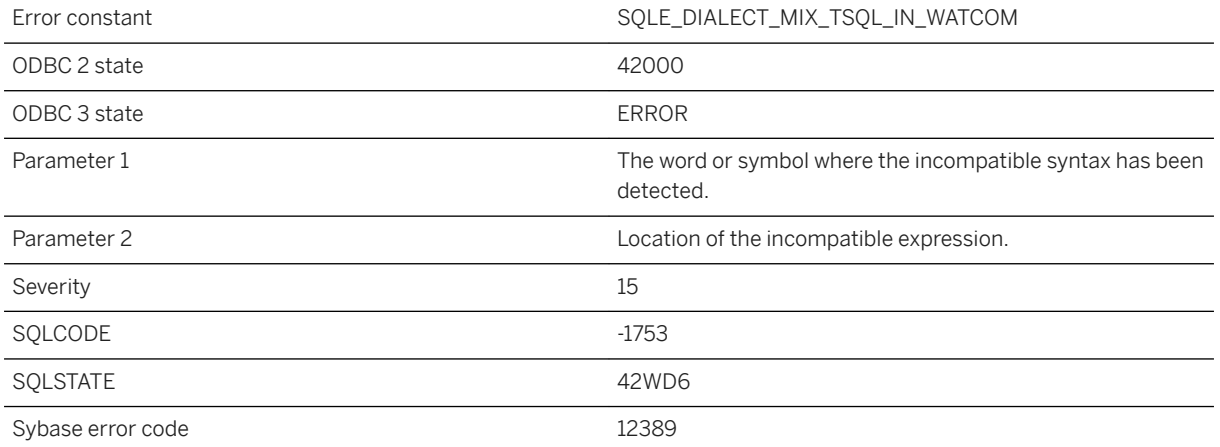

You executed a statement written in the Watcom SQL dialect with an expression written in the Transact-SQL dialect.

### **1.1.4.1238 Transact-SQL feature not supported**

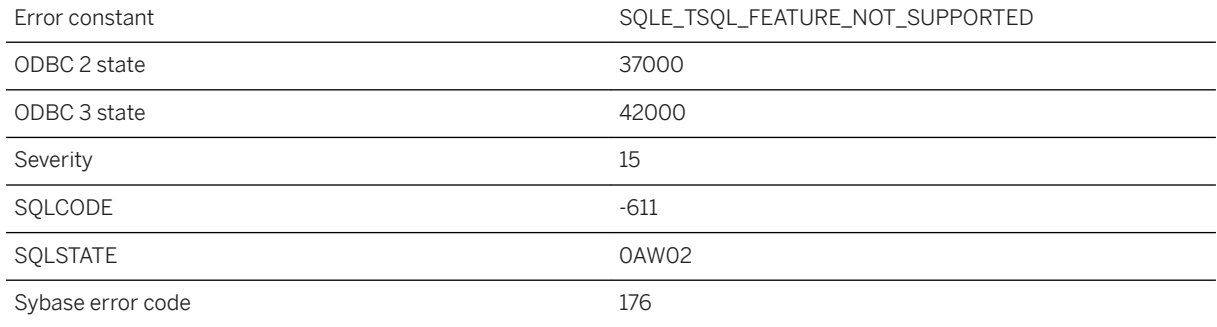

### **Probable cause**

You attempted to use a Transact-SQL feature that is not supported in SQL Anywhere.

### **1.1.4.1239 Transact-SQL outer joins are currently disabled**

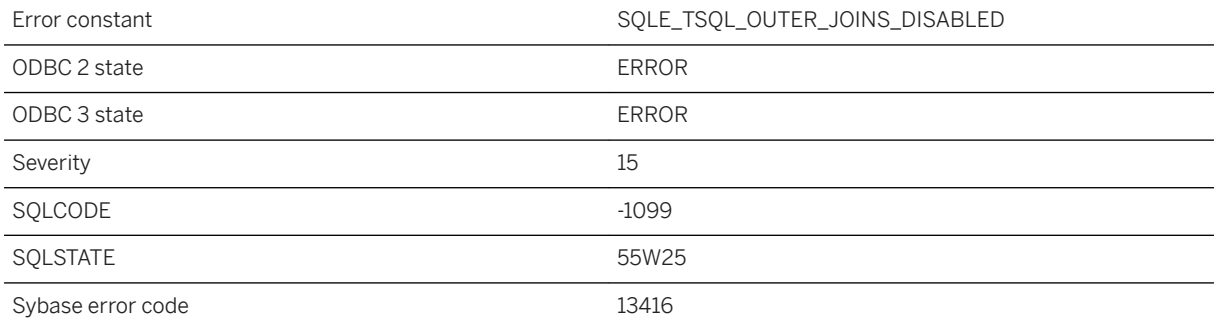

### **Probable cause**

The ability to specify a Transact-SQL outer join in a query is currently disabled by the setting of the tsql\_outer\_joins connection option. Transact-SQL outer joins are deprecated in this release of SQL Anywhere.

# **1.1.4.1240 Transaction log backup page only partially full**

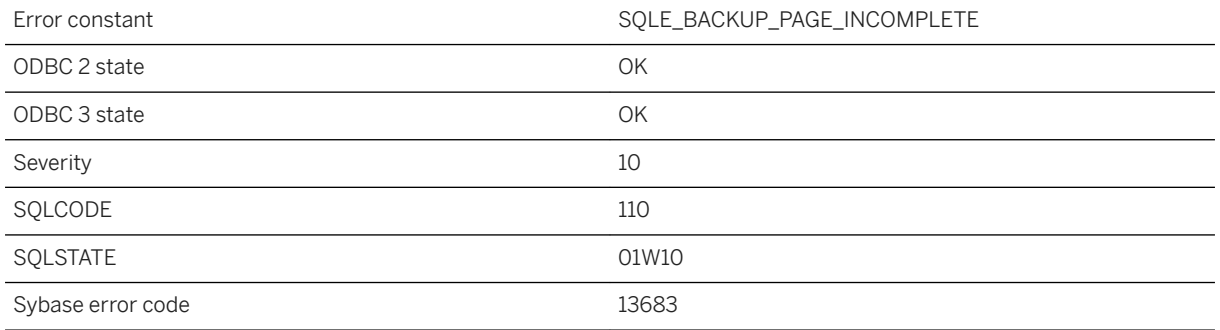

### **Probable cause**

A DB\_LOG\_BACKUP\_READ\_WAIT was issued against the transaction log and the page returned was not full. The application should reissue the request for the same page.

## **1.1.4.1241 Transaction log mirroring cannot be used with database mirroring**

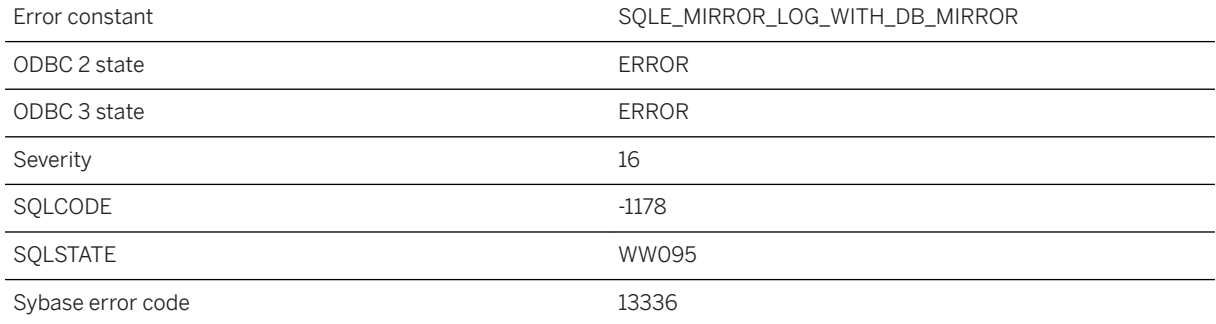

### **Probable cause**

Transaction log mirroring cannot be used with database mirroring. Use the dblog utility to disable transaction log mirroring.

# **1.1.4.1242 Transaction log was truncated**

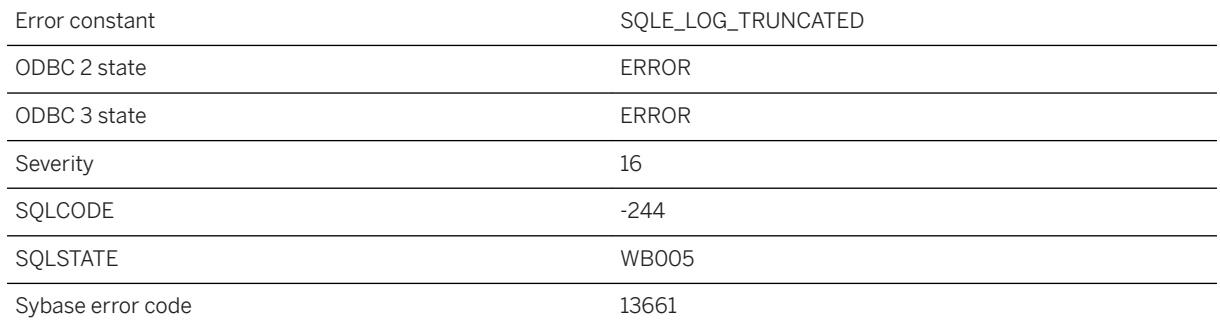

#### **Probable cause**

While an operation was occurring on the transaction log, the transaction log was truncated by another operation.

# **1.1.4.1243 Transform definition is too long**

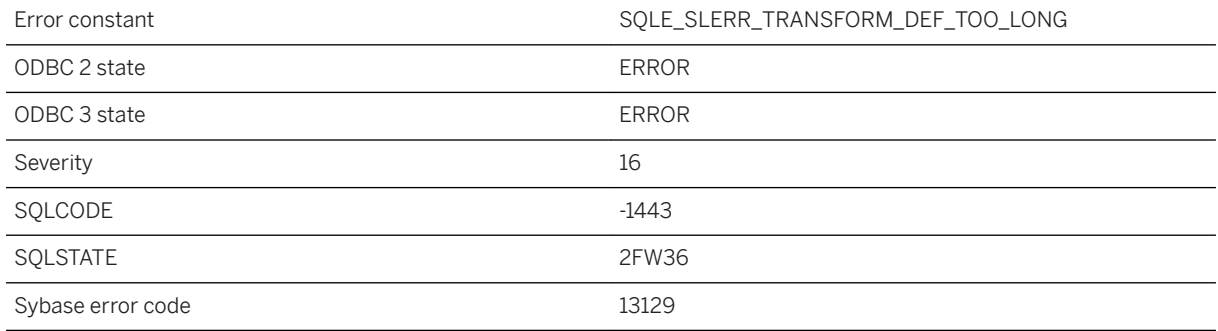

### **Probable cause**

The provided transform definition is too long.

## **1.1.4.1244 Transform from SRID %1 not supported**

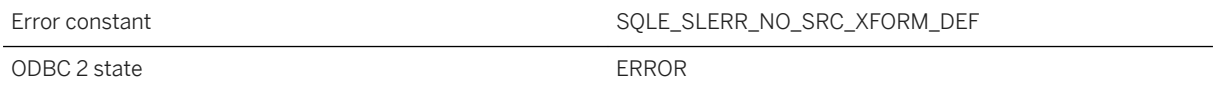

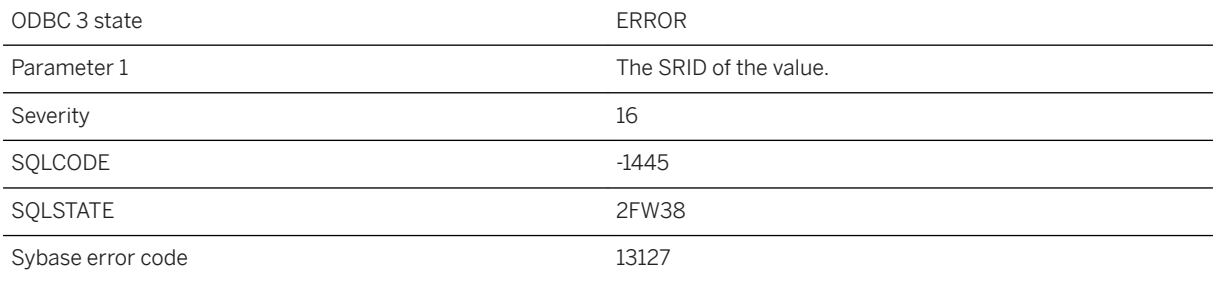

There is no way to transform from values of the specified spatial reference system.

### **Related Information**

[ST\\_SRID Method](https://help.sap.com/viewer/38dd8ef2e6264ea5a637d3ff464ffe5b/17.0.01/en-US/3c254c586c5f1014b6fcbe39782a1e91.html) [ALTER SPATIAL REFERENCE SYSTEM Statement](https://help.sap.com/viewer/93079d4ba8e44920ae63ffb4def91f5b/17.0.01/en-US/8169a9e96ce21014ad28bf8ac0fa7a2b.html) [Spatial Data Types](https://help.sap.com/viewer/7eca48cee41b418bbd54feff83d57803/17.0.01/en-US/82009d986ce2101498dbba3354403176.html)

## **1.1.4.1245 Transform from SRID %1 to %2 not supported**

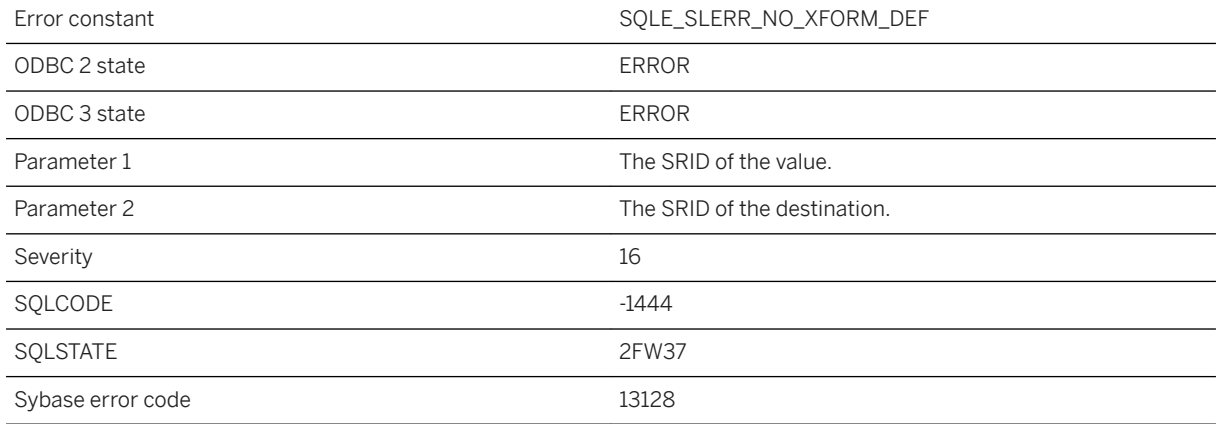

### **Probable cause**

There is no way to transform from the value's spatial reference system to the specified target. This error can occur when you attempt to call ST\_Transform between two spatial reference systems and one or both do not have a TRANSFORM DEFINITION in the SRS definition (specified using a PROJ.4 projection description using

the TRANSFORMATION DEFINITION clause of the ALTER SPATIAL REFERENCE SYSTEM statement). You can also get this error while performing a CAST from one SRID to another. Add TRANSFORMATION DEFINITION to the SRSs involved. Alternatively, if both SRIDs use the same coordinate system, then you can use the ST\_SRID method to change a value's SRID without changing the values.

# **1.1.4.1246 TREAT AS can only be used with extended types. Cannot treat %1 as a %2**

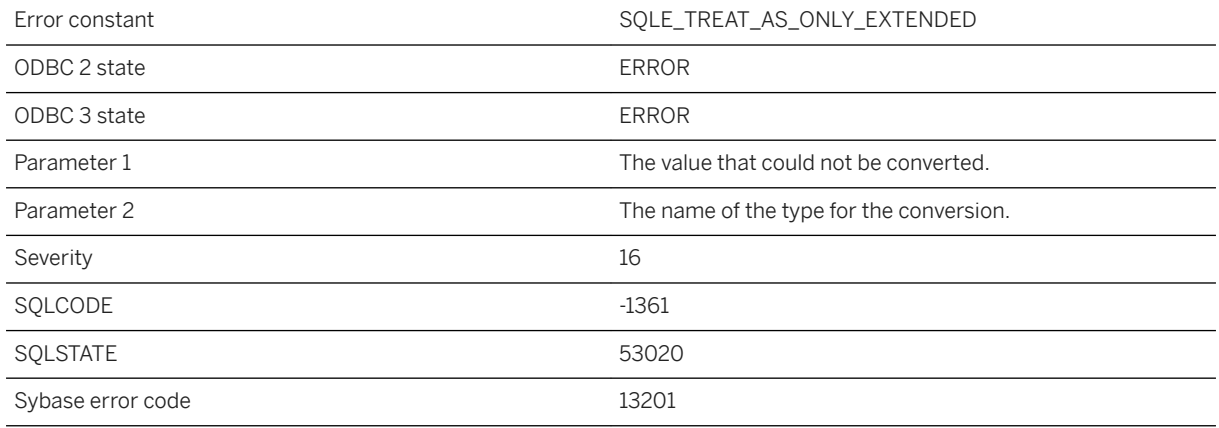

### **Probable cause**

An error occurred while trying to treat a value as another data type.

## **1.1.4.1247 Trigger '%1' not found**

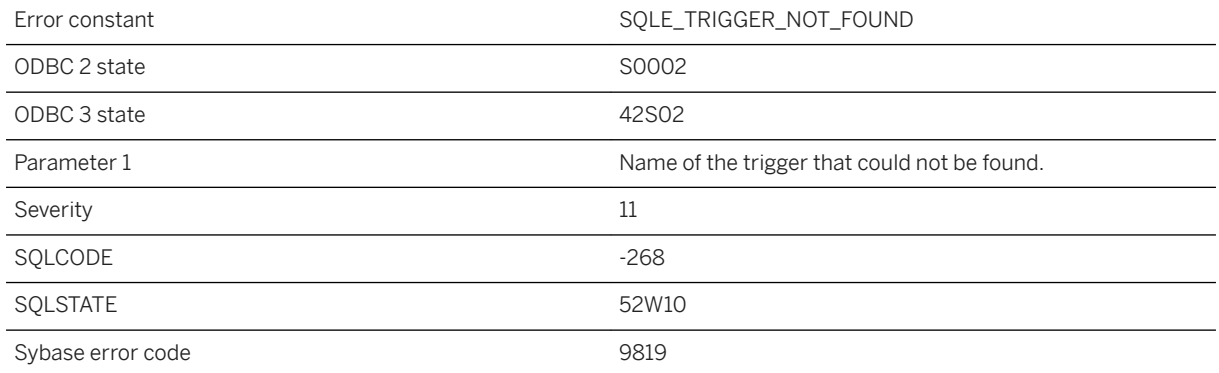

You misspelled the name of a trigger, or you did not qualify a trigger name with a user name.

# **1.1.4.1248 Trigger definition conflicts with existing triggers**

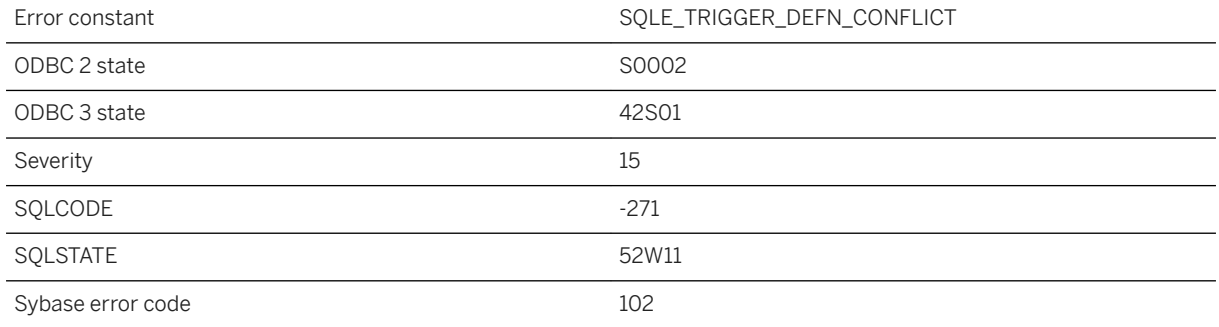

#### **Probable cause**

You attempted to create a trigger, but a trigger with the same name or type already exists. To allow multiple triggers with the same event and time to be created, use the ORDER clause to the specify firing order.

# **1.1.4.1249 Trigger name '%1' is ambiguous**

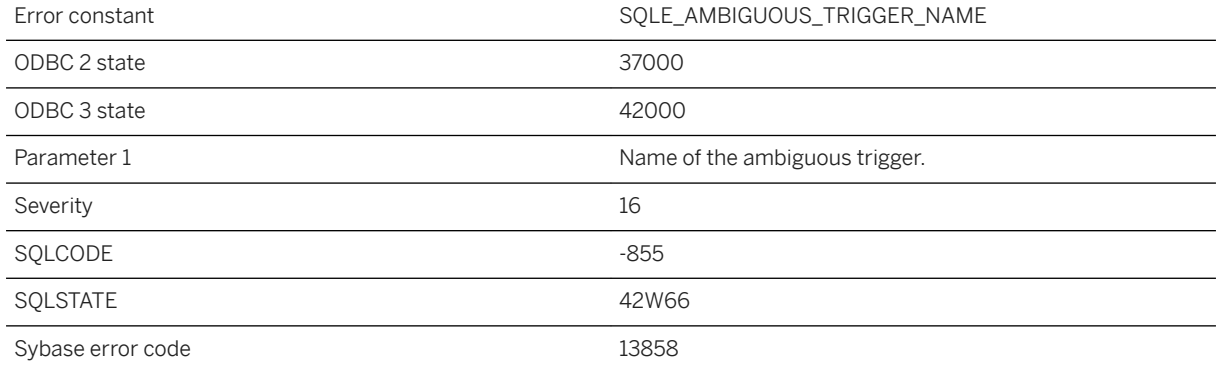

### **Probable cause**

A statement has referred to a trigger name that is not unique. Qualify the trigger name with the table and/or owner name.

## **1.1.4.1250 Trigger or foreign key for table '%1' is no longer valid**

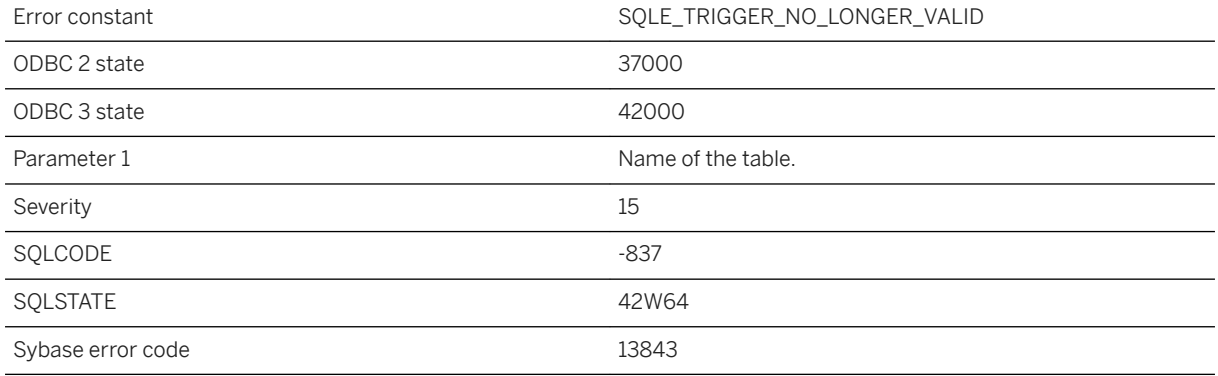

### **Probable cause**

A trigger definition cannot be loaded from the catalog. Check for tables or columns that have been renamed or that may be reserved words. The trigger may be a system-generated trigger to enforce the referential actions of a foreign key.

### **1.1.4.1251 Triggers cannot be created on materialized view '%1'**

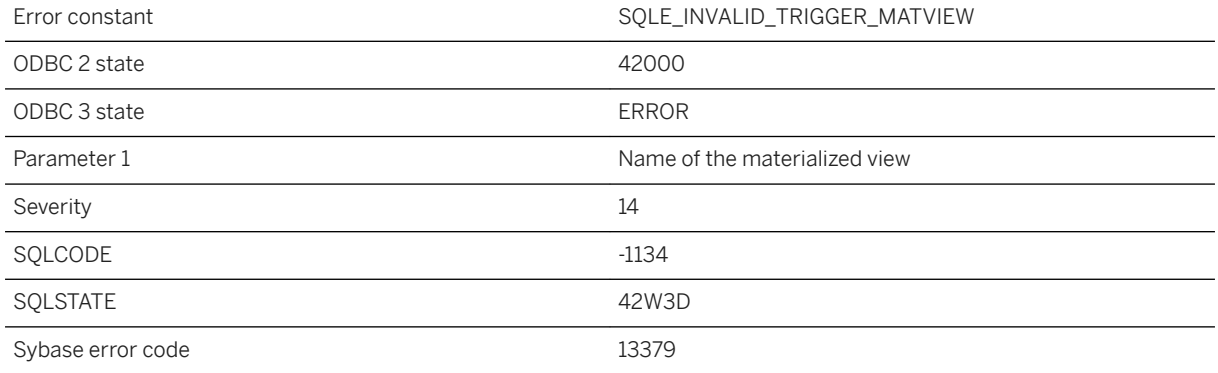

### **Probable cause**

You attempted to create a trigger on a materialized view. A materialized view is not a valid target for a trigger.

## **1.1.4.1252 TRUNCATE TABLE not allowed: initialized immediate materialized view %1 depends on %2**

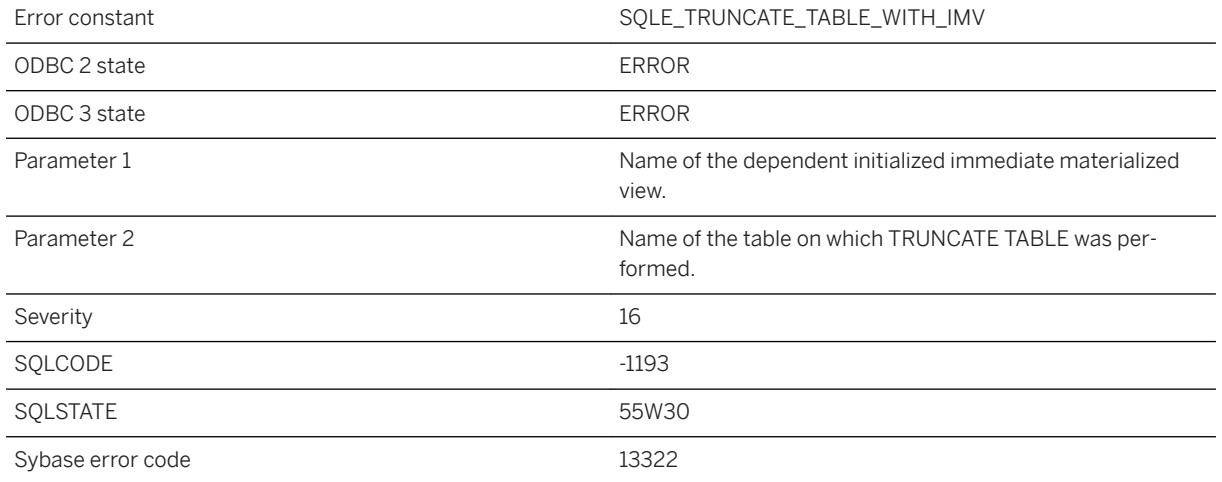

### **Probable cause**

TRUNCATE TABLE is not permitted on any table that has dependent initialized immediate materialized views.

## **1.1.4.1253 TRUNCATE TABLE statement cannot be used on a view**

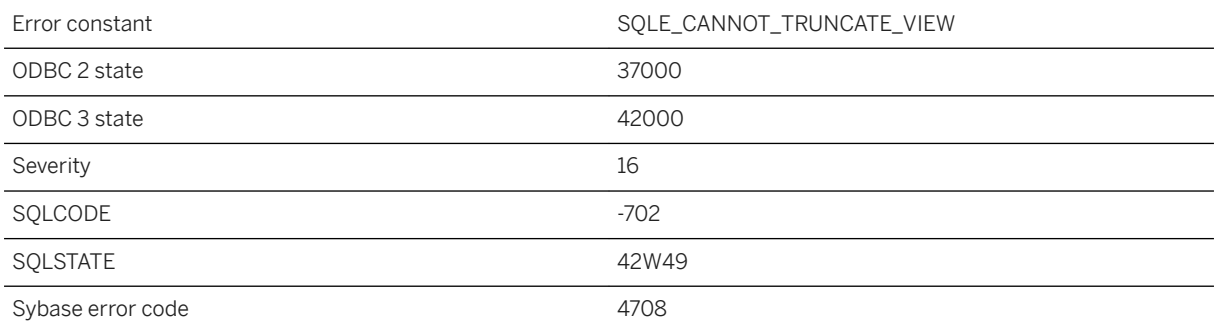

### **Probable cause**

You attempted to use TRUNCATE TABLE on a view, which is not permitted.

### **1.1.4.1254 Two rows with the same primary key have been downloaded for table '%1'**

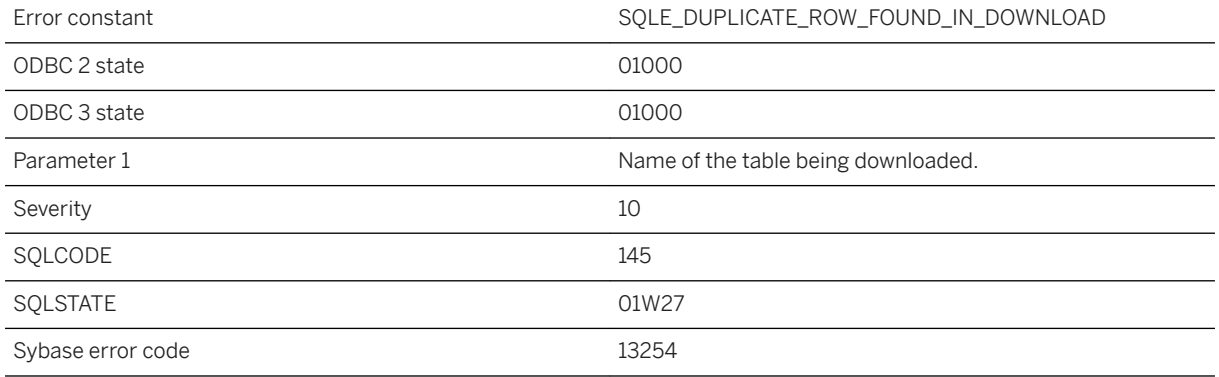

### **Probable cause**

The synchronization scripts are producing duplicate rows with the same primary key in your download. Generally this behavior indicates a problem with the synchronization scripts. No guarantees are made about which of the downloaded rows will be applied to the database.

### **Related Information**

#### [Synchronization Scripts](https://help.sap.com/viewer/4949f39728bd400ebee2fb94687cc74f/17.0.01/en-US/81cff7326ce210148cdcea57b02446f3.html)

### **1.1.4.1255 Type '%1' cannot be instantiated with %2 arguments (near '%3')**

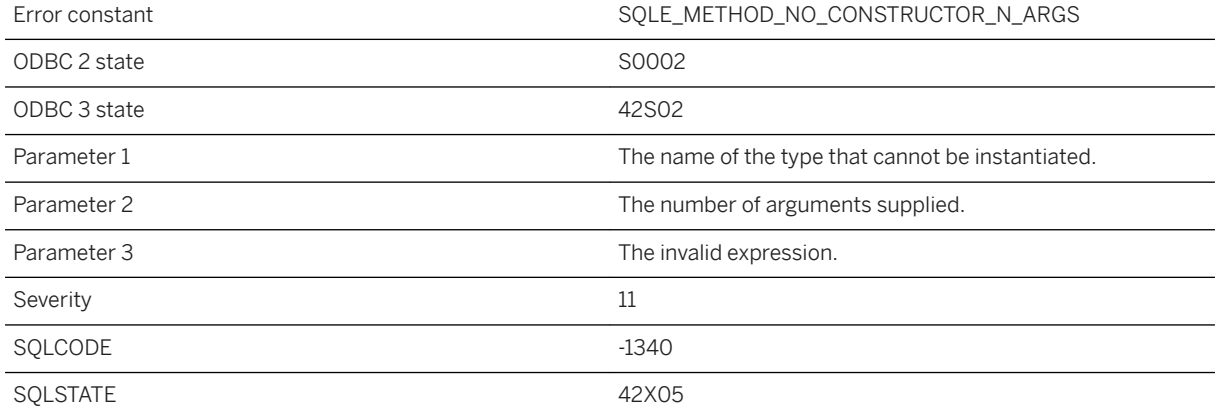

A NEW expression was used for a data type that does not define any constructor methods.

# **1.1.4.1256 Type '%1' does not support method calls (near '%2')**

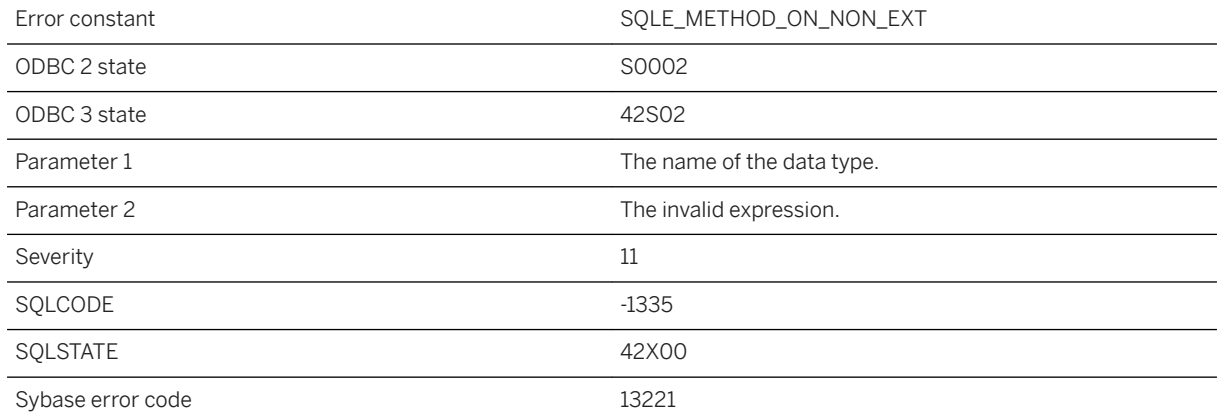

### **Probable cause**

You attempted to invoke a method on a value of a data type that does not define any methods.

# **1.1.4.1257 Type '%1' has no method named '%2' (near '%3')**

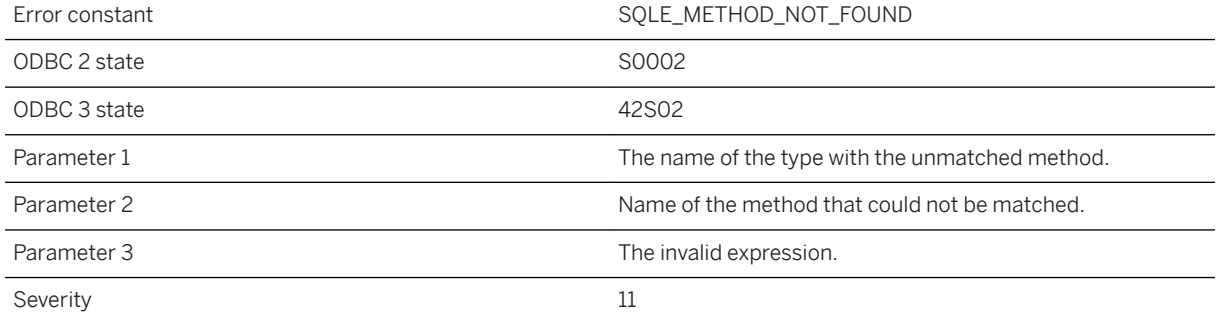

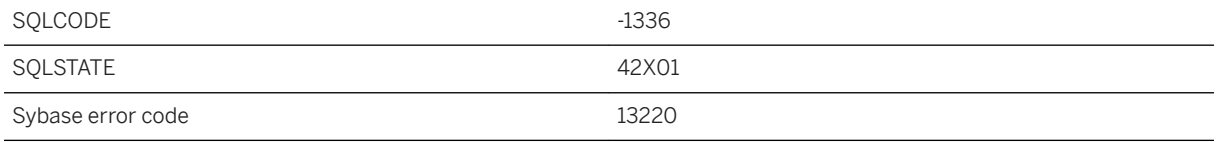

When attempting to match a method invocation, no method was found with the appropriate name. Check for spelling errors.

# **1.1.4.1258 Type '%1' is not instantiable (near '%2')**

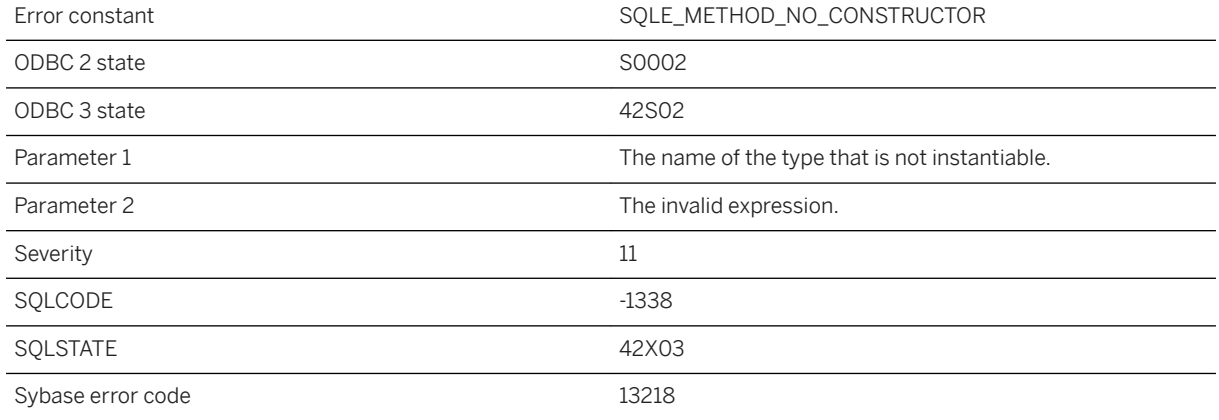

### **Probable cause**

A NEW expression was used for a data type that does not define any constructor methods.

## **1.1.4.1259 UltraLite cannot synchronize because a synchronization is already running**

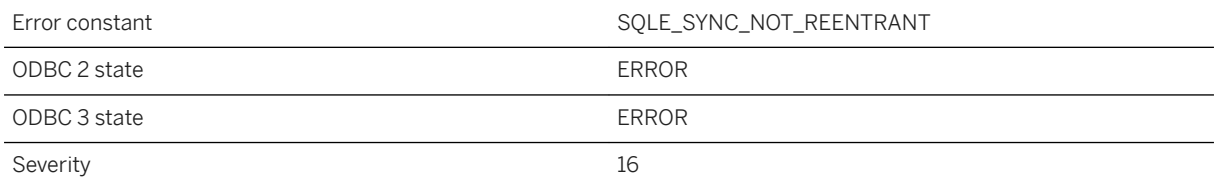

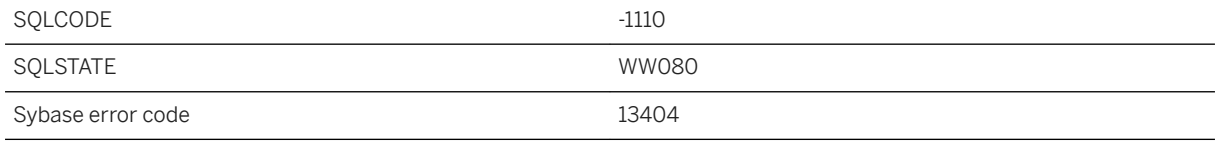

You attempted to synchronize an UltraLite database which is already synchronizing. You must wait until the current synchronization completes before starting another. UltraLite allows most operations to run concurrently with synchronization, but only a single synchronization can be active at a time. This is generally caused by two different threads attempting a synchronize call or statement at the same time.

### **1.1.4.1260 UltraLite connection was restored**

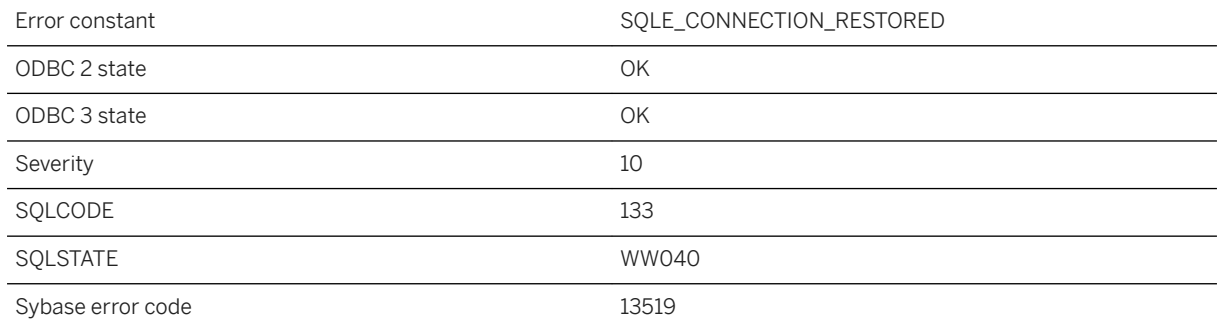

### **Probable cause**

The connection attempt completed successfully and the transaction was restored from a suspended state.

## **1.1.4.1261 UltraLite cursor (or result set or table) was restored**

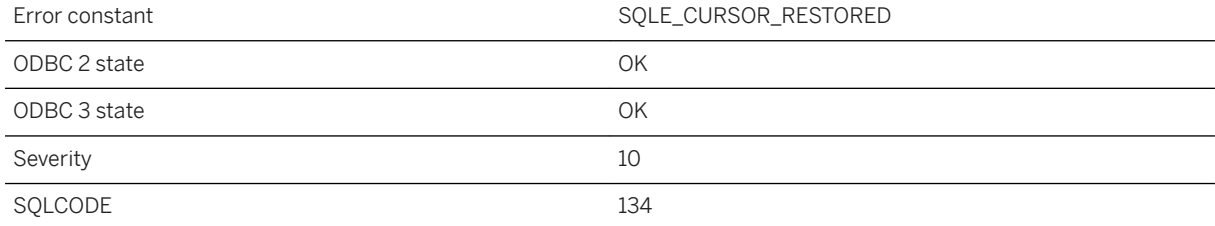

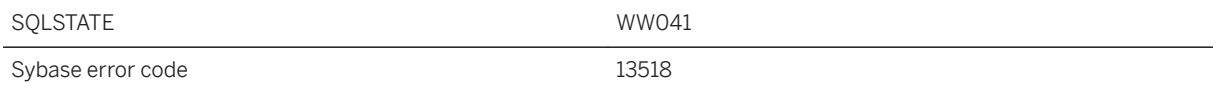

The cursor (or result set or table) was opened successfully and the cursor position was restored from the suspended state.

### **1.1.4.1262 UltraLite database state was restored**

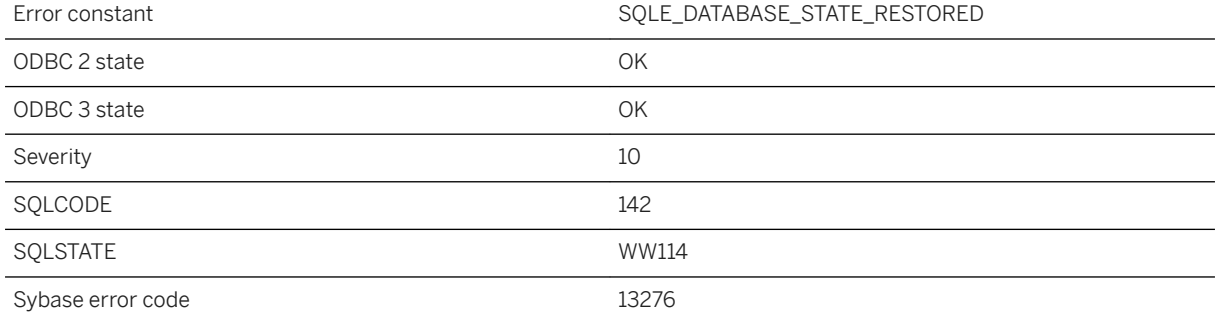

### **Probable cause**

The database state was restored from the temporary file. This includes suspended connections, transactions, and cursors.

### **Related Information**

[Manage Temporary Tables](https://help.sap.com/viewer/7eca48cee41b418bbd54feff83d57803/17.0.01/en-US/82742edf6ce210149164807c216d87be.html)

## **1.1.4.1263 UltraLite performed database recovery on startup**

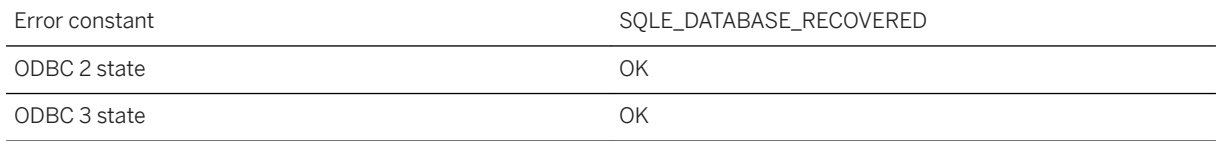

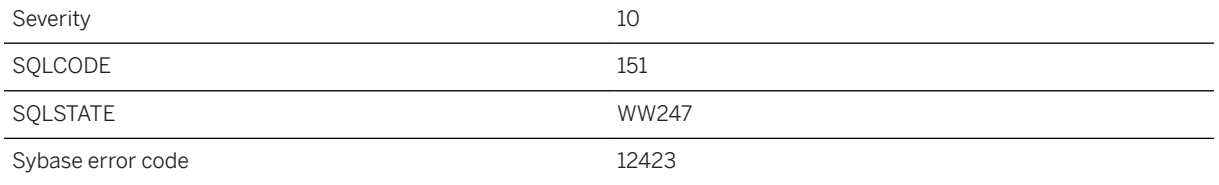

The database file was not shut down cleanly. Any uncommitted rows have been rolled back. This indicates that not all connections were closed when the application terminated.

### **1.1.4.1264 Unable to access the file system on the device**

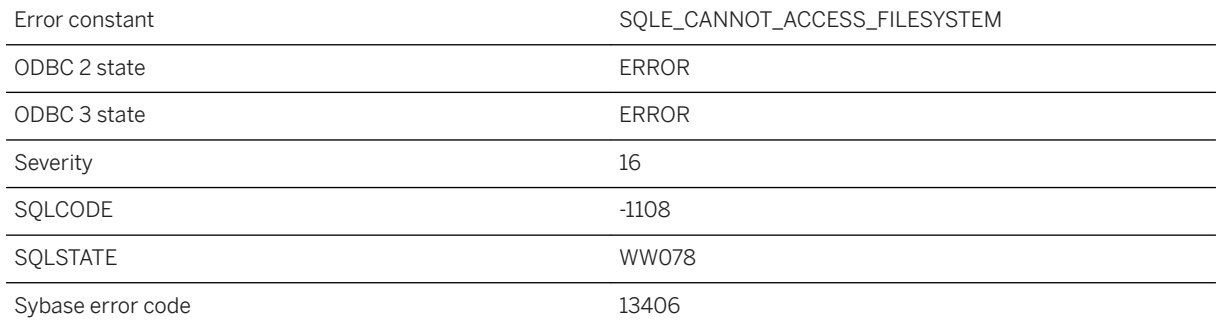

### **Probable cause**

On a Palm device, you have tried to utilize the VFS file system, but that feature has not been enabled on the device.

# **1.1.4.1265 Unable to acquire table locks in specified time**

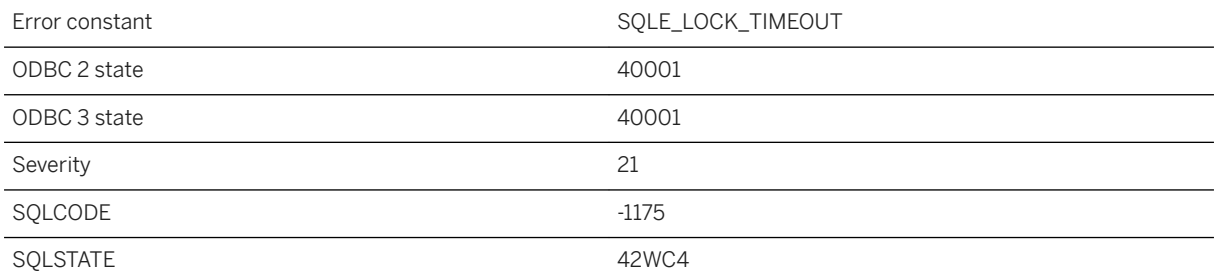

The LOCK TABLE statement could not acquire all the locks in specified time period.

### **1.1.4.1266 Unable to clean directory %1**

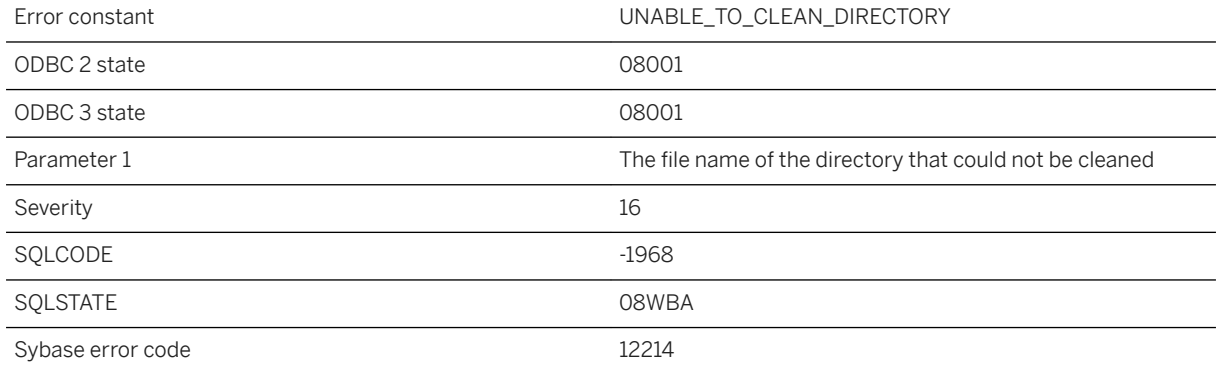

#### **Probable cause**

You attempted to perform an operation using a file or directory name that does not exist or fail to access.

### **1.1.4.1267 Unable to close the cursor on table "%1". LOAD TABLE cannot be executed**

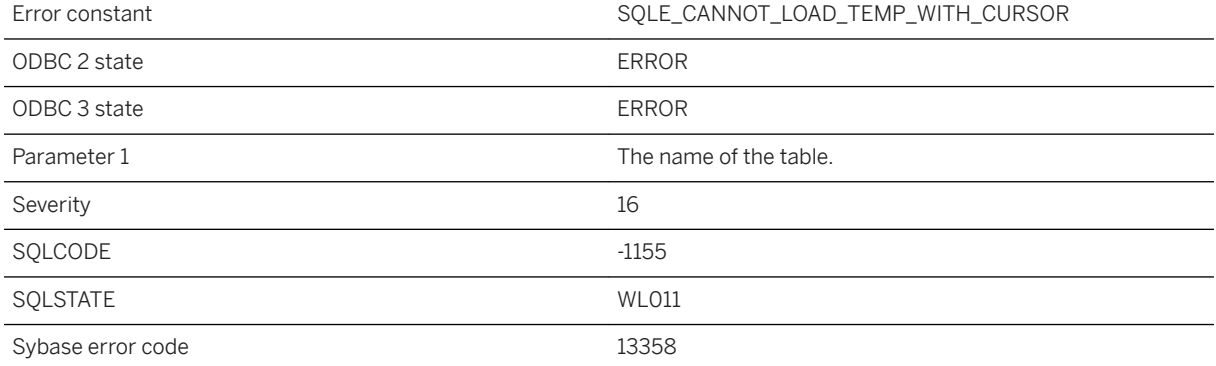

You cannot perform LOAD TABLE on a temporary table that has an open cursor on it. An attempt to close the cursor failed. A failed LOAD TABLE would cause all of the rows in the temporary table to be deleted thereby invalidating the cursor.

### **1.1.4.1268 Unable to connect to server '%1': %2**

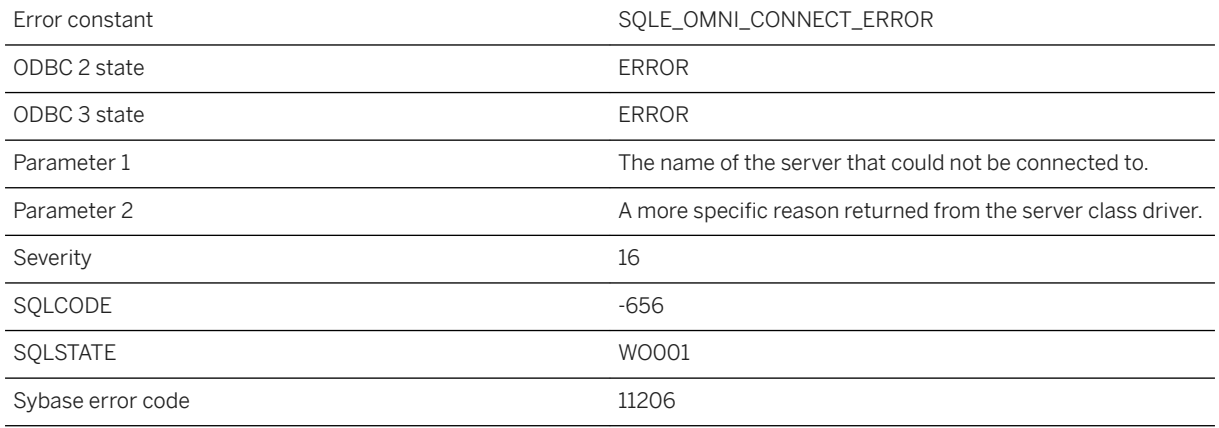

### **Probable cause**

You attempted to connect to a remote server. Check that the remote server is running.

## **1.1.4.1269 Unable to connect to the remote host specified by '%1'**

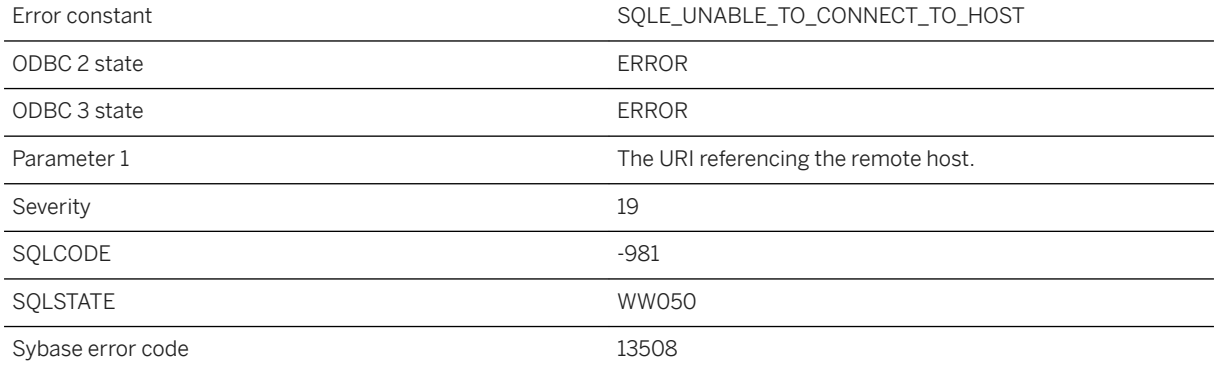

A connection could not be initiated to the remote server.

### **1.1.4.1270 Unable to connect, server definition is circular**

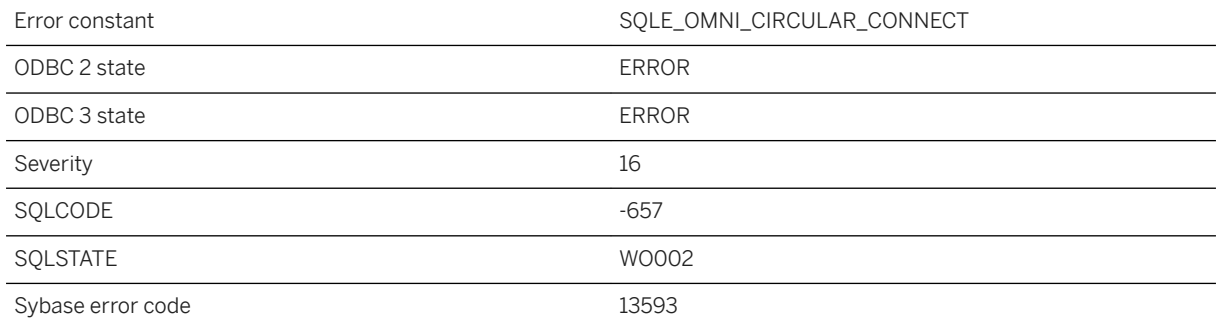

#### **Probable cause**

You attempted to connect to a remote server that maps to the local database.

## **1.1.4.1271 Unable to connect: The server did not accept the requested encryption type**

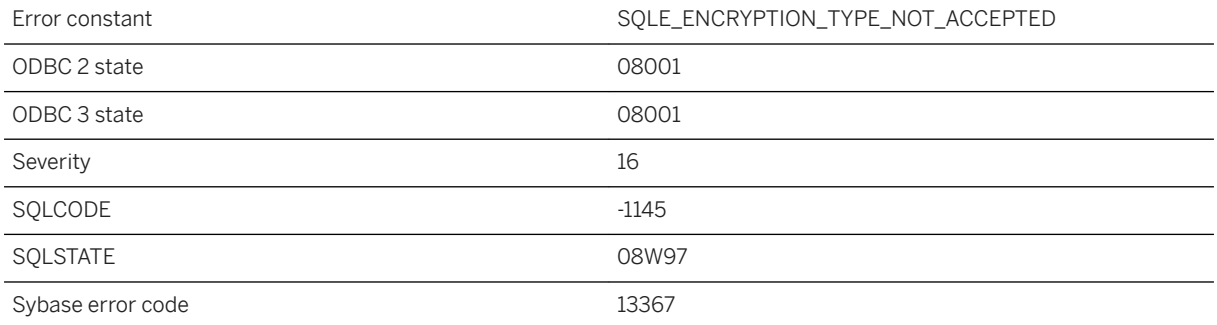

### **Probable cause**

The server only accepts certain encryption types, and the connection's encryption type is not one of the accepted types. The -ec server option is used to configure the encryption types that the server accepts.

# **1.1.4.1272 Unable to copy file %1**

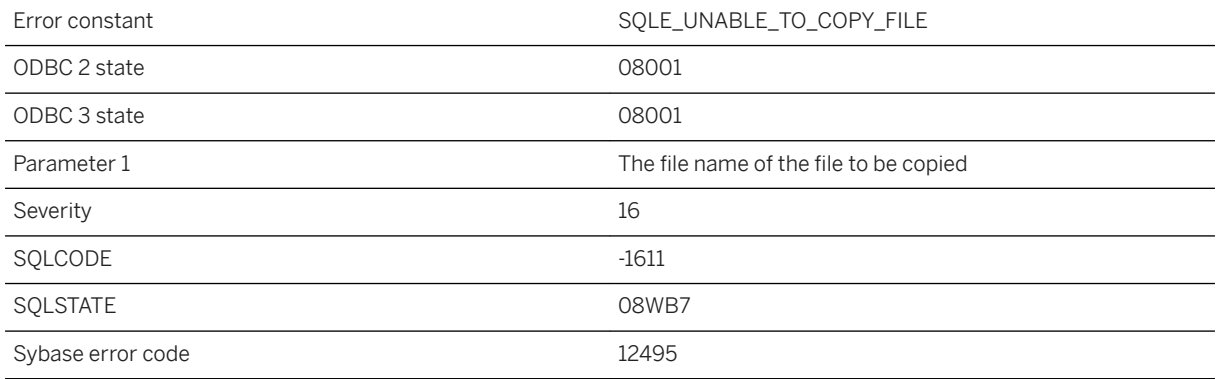

### **Probable cause**

The request to copy a file failed.

# **1.1.4.1273 Unable to copy file %1 to destination %2**

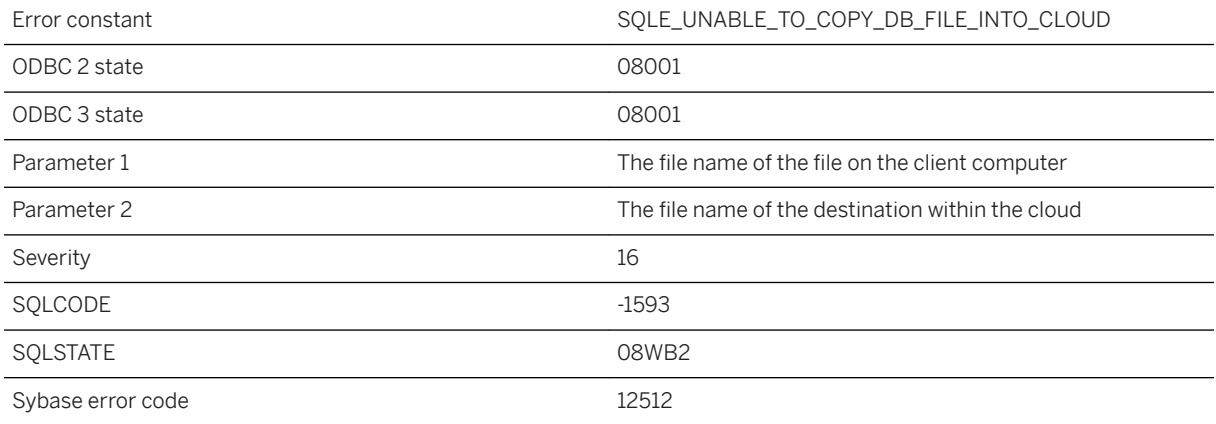

### **Probable cause**

The client database file could not be copied to the requested cloud destination.
# **1.1.4.1274 Unable to create directory %1**

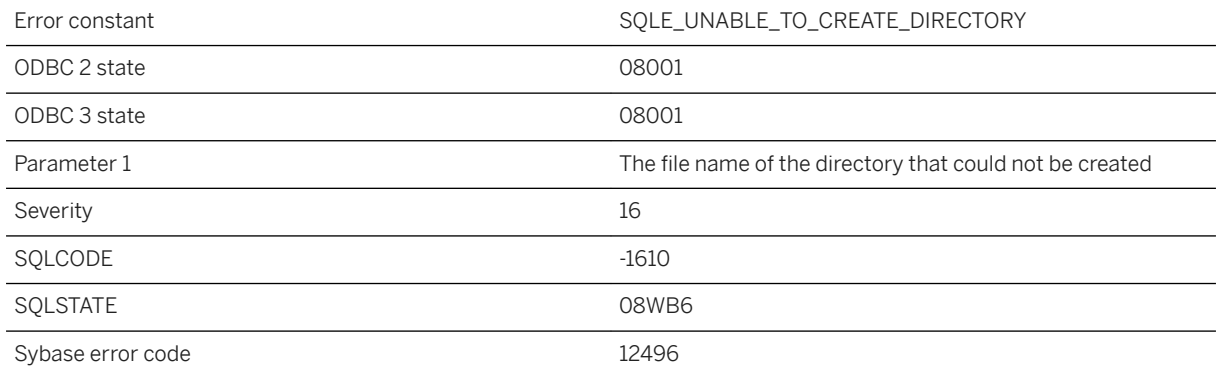

### **Probable cause**

The request to create a directory failed.

# **1.1.4.1275 Unable to declare a row variable from the cursor using %ROWTYPE; invalid name for field %1**

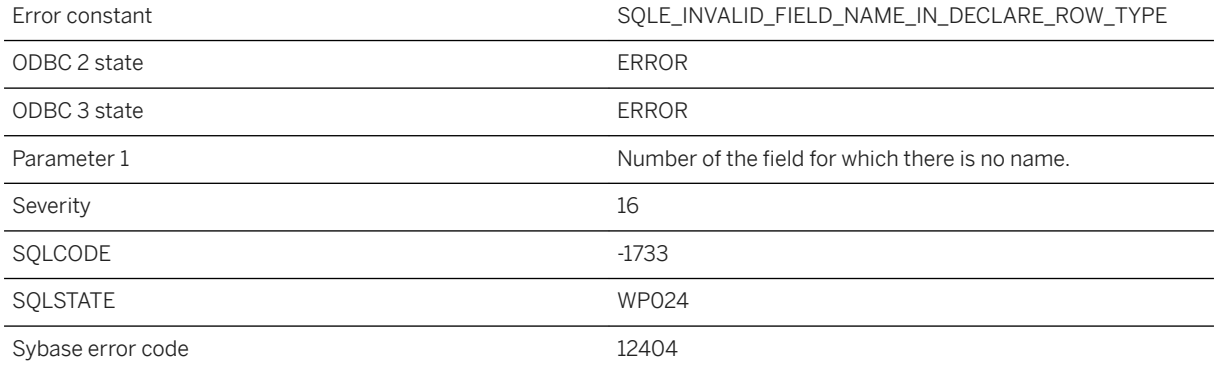

### **Probable cause**

The field name used to declare a row type using cursor %ROWTYPE is not defined or is invalid. Use a SELECT list alias in the query specification or specify the result set in the procedure definition.

## **1.1.4.1276 Unable to declare a row variable from the cursor using %ROWTYPE; no fields were found in the cursor**

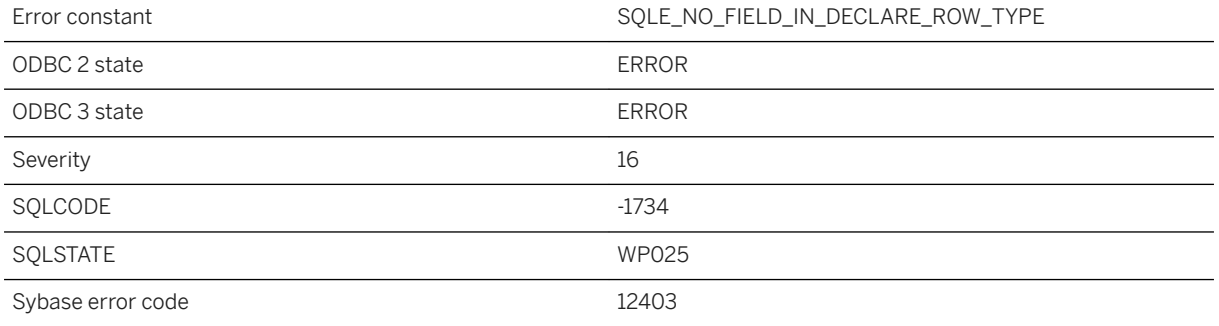

#### **Probable cause**

No fields were found when attempting to declare the row type using cursor %ROWTYPE.

## **1.1.4.1277 Unable to delete database file**

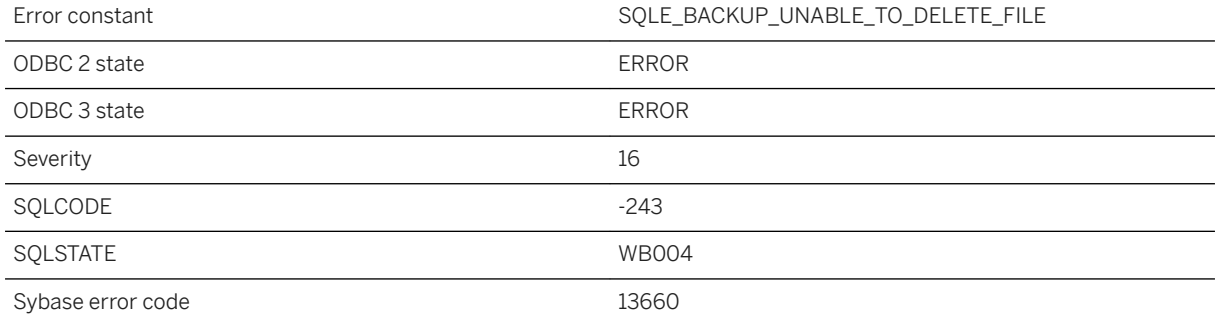

### **Probable cause**

You attempted to delete a database file, but it could not be deleted. The file name should not be the same as any database file that is currently in use.

## **1.1.4.1278 Unable to delete file %1**

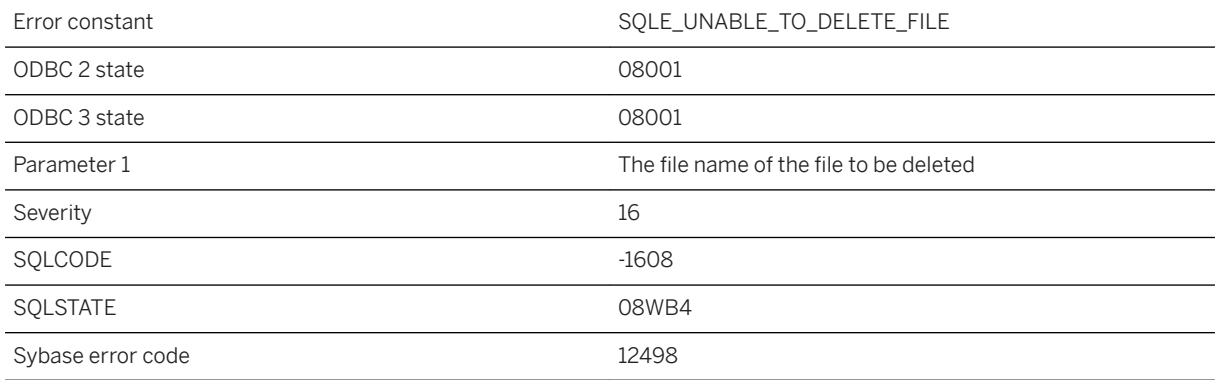

### **Probable cause**

The request to delete a file failed.

# **1.1.4.1279 Unable to enlist transaction; DTC may be down**

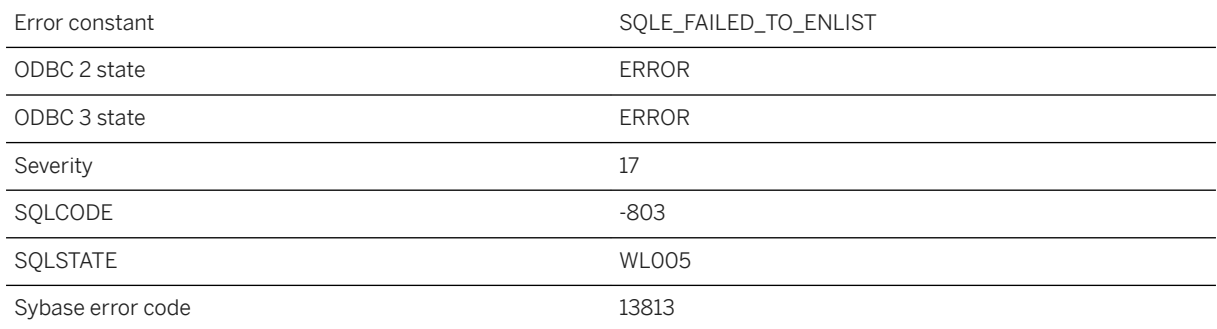

### **Probable cause**

You tried to enlist a transaction but DTC does not seem to be available at this time.

## **1.1.4.1280 Unable to find in index '%1' for table '%2'**

Error constant  $SQLE_NOT_FOUND_N_NDEX$ 

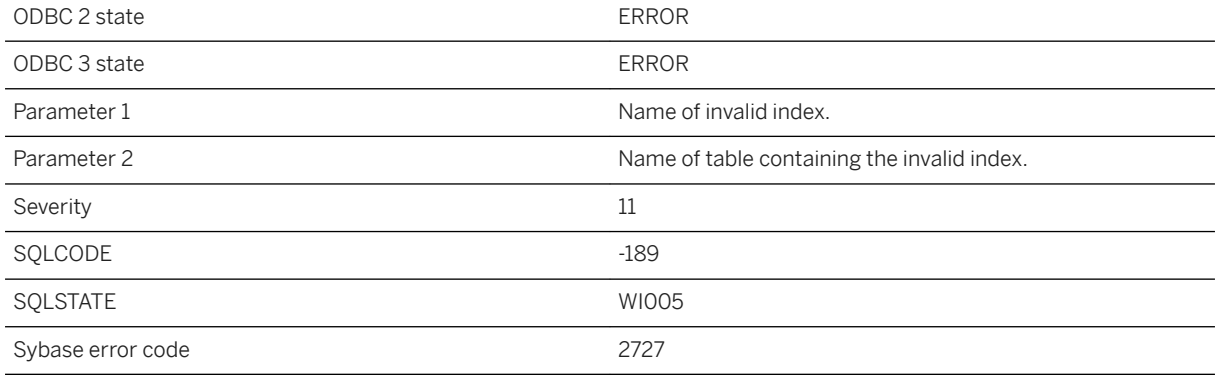

This is an internal error. If it can be reproduced, it should be reported to SAP. You should be able to work around the error by dropping and recreating the index.

## **1.1.4.1281 Unable to find the cockpit parameters used to start or stop**

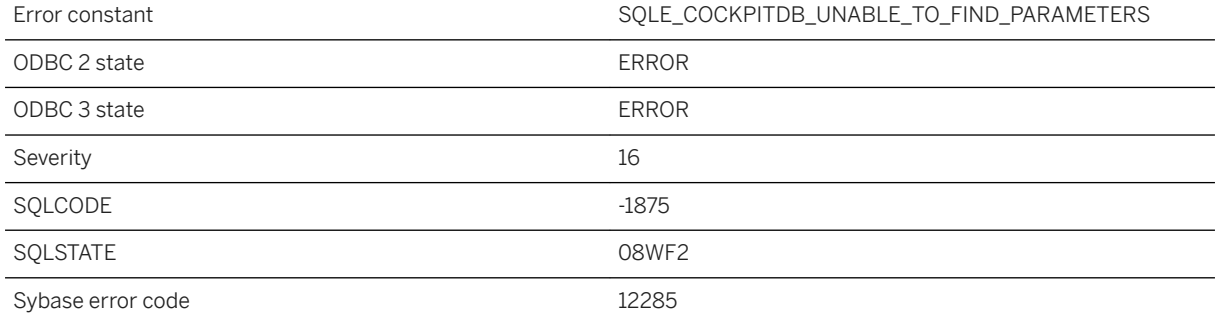

#### **Probable cause**

Unable to find the cockpit parameters that were used to start or stop the SQL Anywhere Cockpit. While starting, stopping, or upgrading the SQL Anywhere Cockpit, either the database server failed to manage the parameters properly or the memory that is used to store the cockpit parameters may be corrupted. This is a fatal internal error.

## **1.1.4.1282 Unable to finish upgrade the SQL Anywhere Cockpit when it is not active**

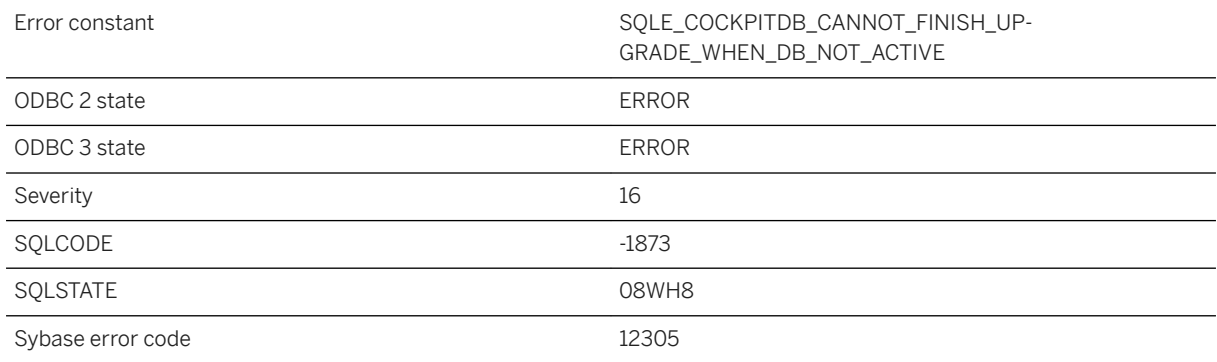

#### **Probable cause**

You are attempting to finish upgrading the SQL Anywhere Cockpit while it is not active.

# **1.1.4.1283 Unable to load the dbrsakp shared object**

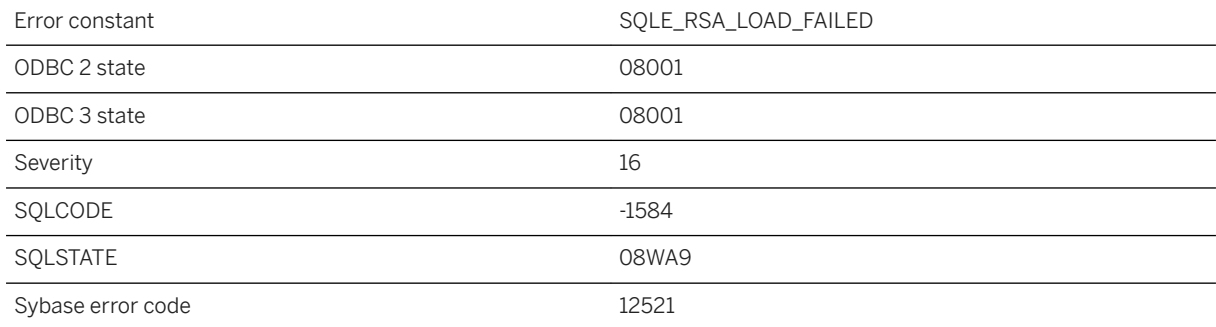

### **Probable cause**

The server was unable to load the dbrsakp DLL on Microsoft Windows platforms or the libdbrsakp shared object on UNIX/Linux platforms.

# **1.1.4.1284 Unable to open backup log '%1'**

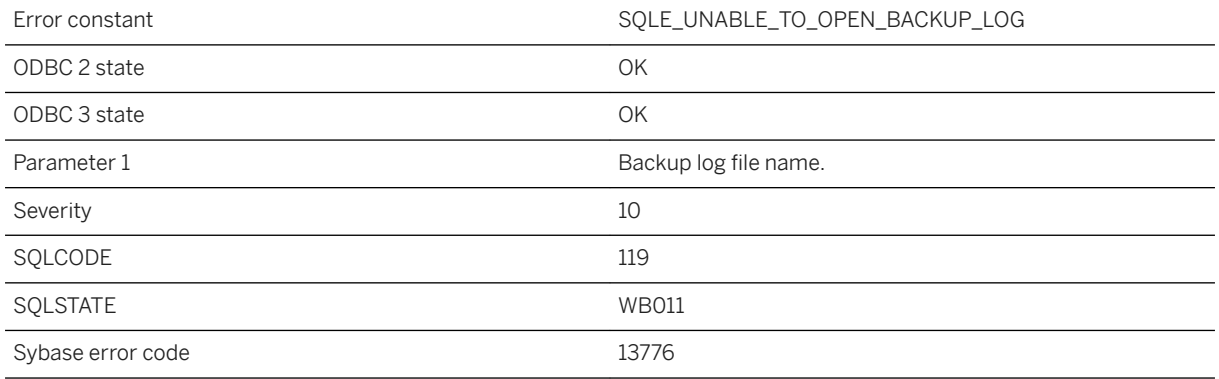

#### **Probable cause**

The server was unable to open the backup log to record the execution of a BACKUP or RESTORE statement. Check the settings of the environment variables used to locate the backup log file. The directory to contain the log must already exist.

### **Related Information**

[SALOGDIR Environment Variable](https://help.sap.com/viewer/61ecb3d4d8be4baaa07cc4db0ddb5d0a/17.0.01/en-US/8135e5e86ce2101499d5f34a3c60a2db.html) [BACKUP DATABASE Statement](https://help.sap.com/viewer/93079d4ba8e44920ae63ffb4def91f5b/17.0.01/en-US/3be44e416c5f1014a46efaba8b03d439.html)

# **1.1.4.1285 Unable to open the SQL Anywhere Cockpit template -- '%1'**

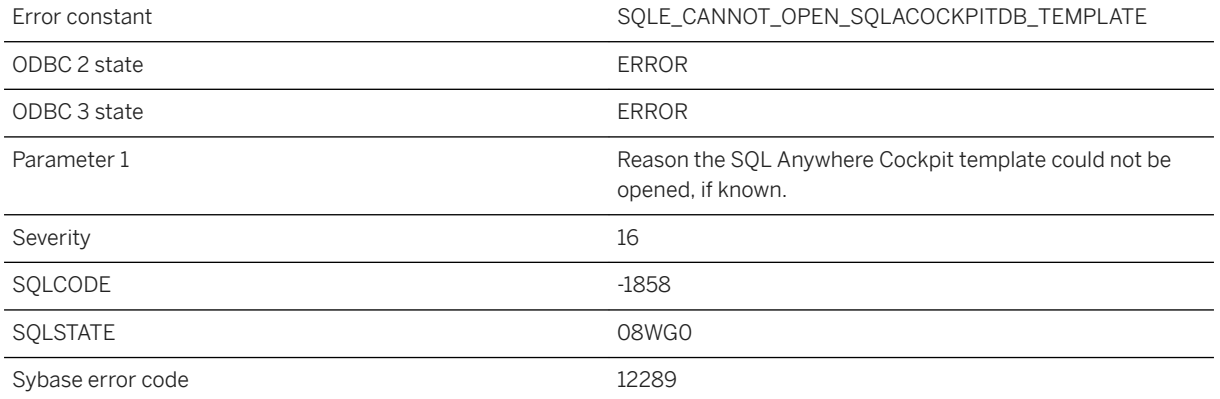

The database server was unable to open the SQL Anywhere Cockpit template file. This could happen when the SQL Anywhere Cockpit template is not installed properly.

## **1.1.4.1286 Unable to perform requested operation since this database uses keyless encryption**

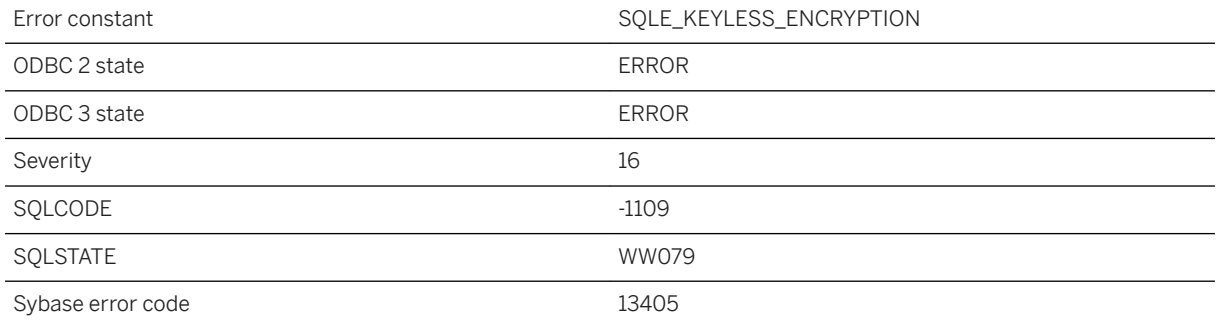

### **Probable cause**

The operation you requested on the encryption key failed since the UltraLite database uses keyless encryption. This can occur when you try to change the encryption key for a database that uses keyless encryption (obfuscation for example).

## **1.1.4.1287 Unable to prepare to save the SQL Anywhere Cockpit when it is not active.**

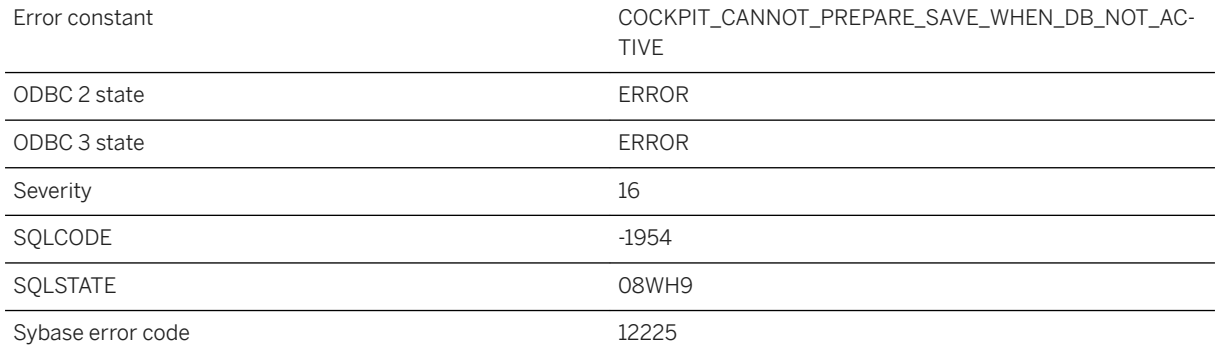

You are attempting to prepare to save the SQL Anywhere Cockpit while it is not active.

## **1.1.4.1288 Unable to prepare to save the SQL Anywhere Cockpit when it is already being prepared.**

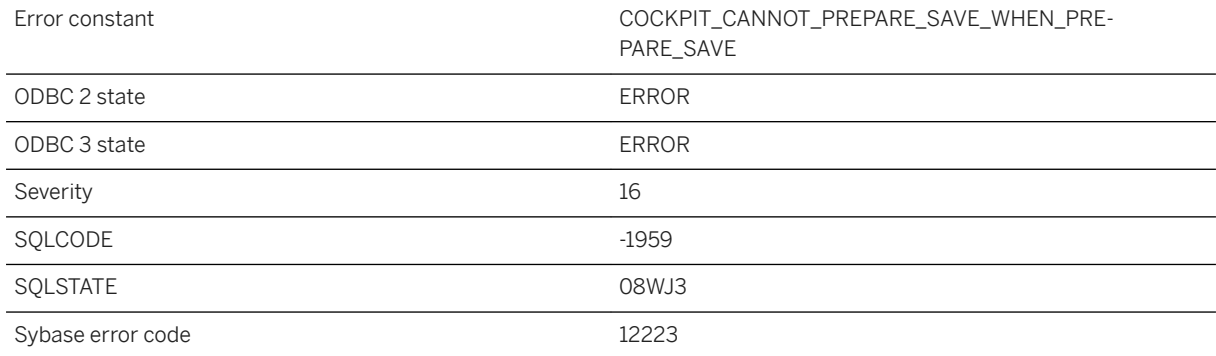

#### **Probable cause**

You are attempting to save and restart the SQL Anywhere Cockpit while it is already being prepared.

# **1.1.4.1289 Unable to re-enlist transaction; DTC may be down**

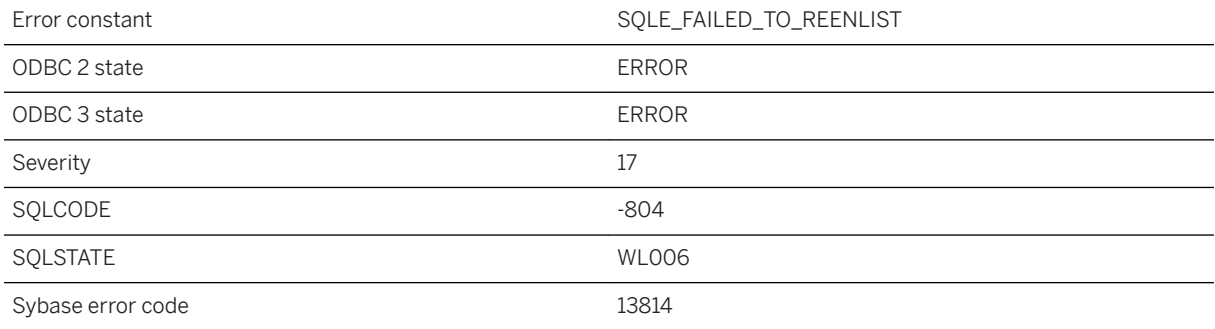

#### **Probable cause**

You tried to recover a transaction but DTC does not seem to be available at this time.

## **1.1.4.1290 Unable to retry download because upload is not finished**

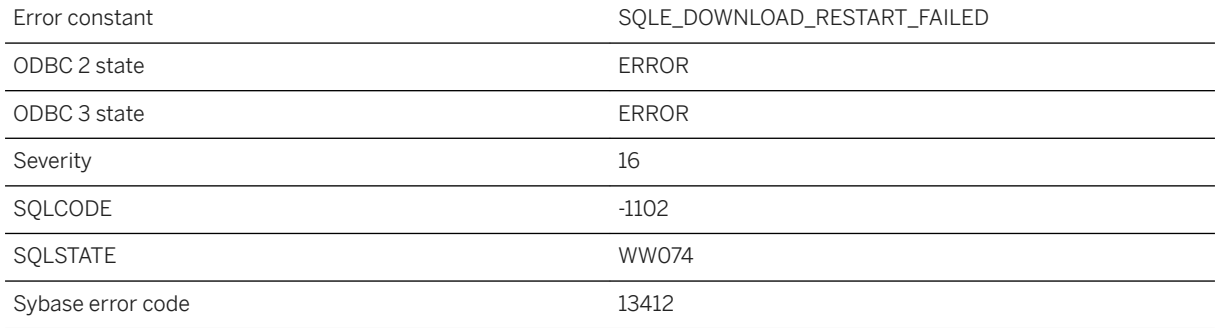

### **Probable cause**

The MobiLink server could not restart the download because the MobiLink server has not received the entire upload stream.

### **Related Information**

[Authentication Process](https://help.sap.com/viewer/089ddfd5963649299c74e12feeacb0b6/17.0.01/en-US/81abe3866ce2101497c1a2a85c009c72.html) [Resumption of Failed Downloads](https://help.sap.com/viewer/4949f39728bd400ebee2fb94687cc74f/17.0.01/en-US/81c69c6b6ce210149820c7f6169e80b1.html)

## **1.1.4.1291 Unable to save and restart the SQL Anywhere Cockpit when it is not prepared.**

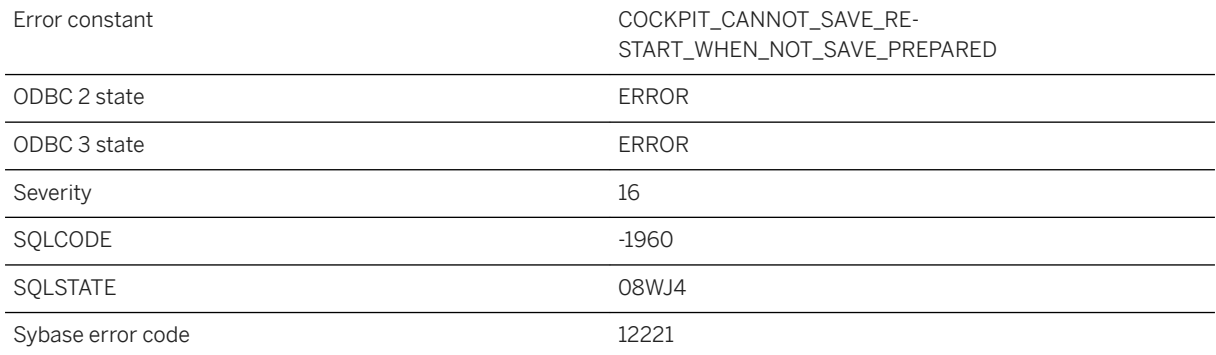

You are attempting to save and restart the SQL Anywhere Cockpit while it is not prepared.

# **1.1.4.1292 Unable to start database "%1": CHAR collation or tailoring not supported on this platform**

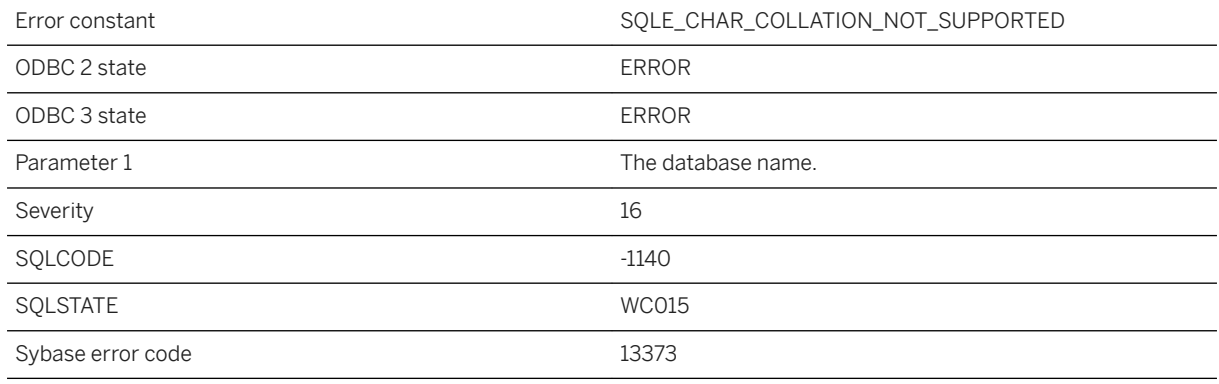

### **Probable cause**

The specified CHAR collation is not supported on the current platform.

## **1.1.4.1293 Unable to start database "%1": NCHAR collation or tailoring not supported on this platform**

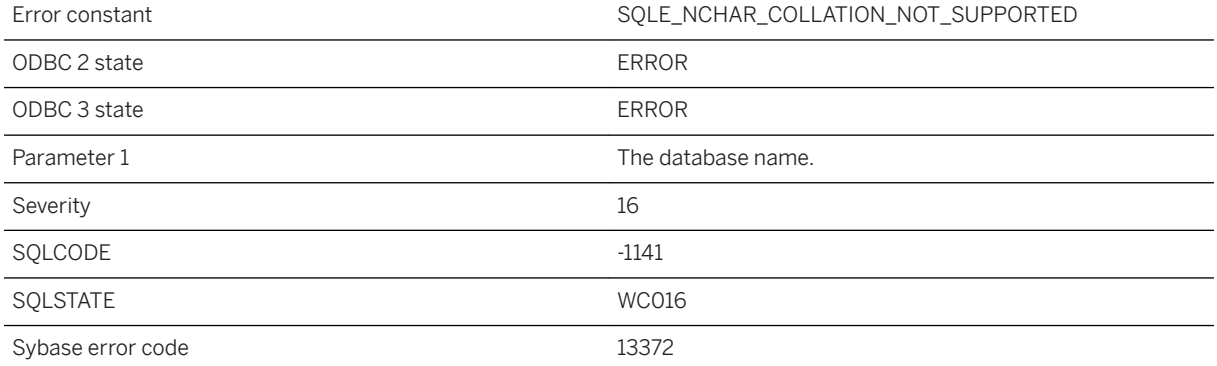

The specified NCHAR collation is not supported on the current platform.

## **1.1.4.1294 Unable to start database %1: Cannot use readonly mode since auditing is currently logging to the transaction log**

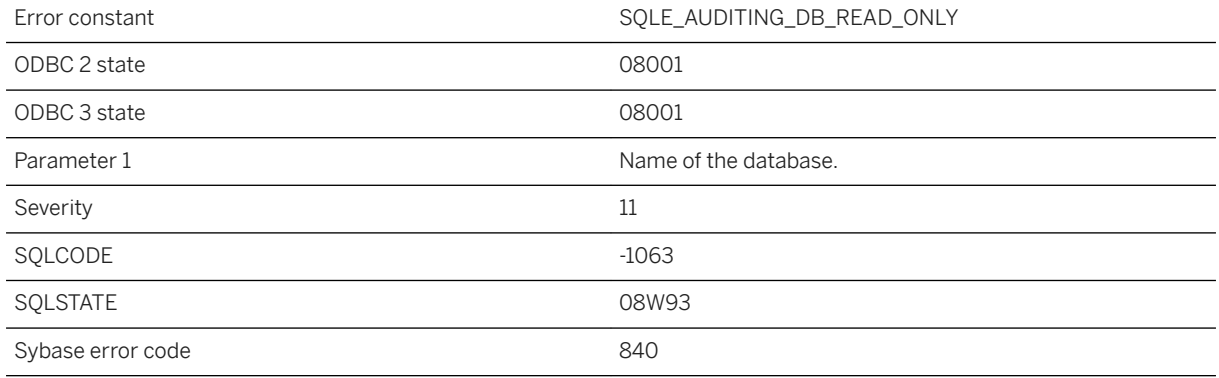

### **Probable cause**

The specified database has auditing enabled, and the current settings are preventing it from being started read-only. The audit\_log option is set to require the transaction log, so auditing must be turned off or the audit\_log option must be changed before the database will start in read-only mode.

# **1.1.4.1295 Unable to start database server**

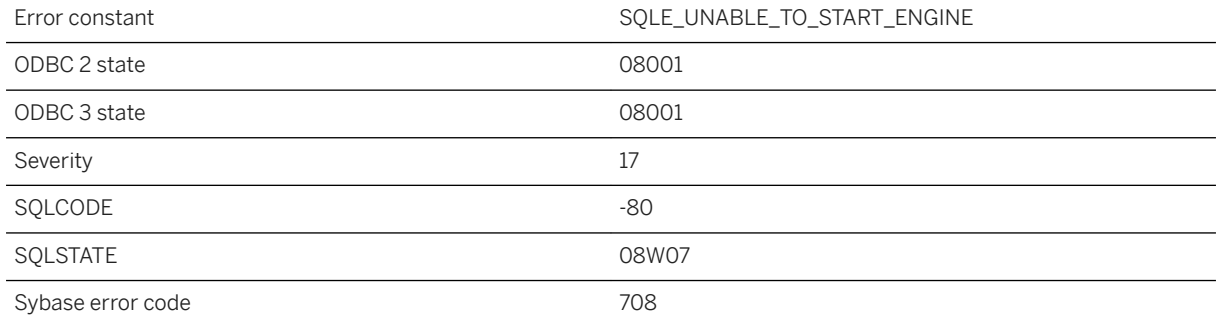

It was not possible to start the database server. There may not be enough memory to run the database server. It may also be that the executable cannot be found.

### **Related Information**

[Troubleshooting: Connections](https://help.sap.com/viewer/61ecb3d4d8be4baaa07cc4db0ddb5d0a/17.0.01/en-US/8130310a6ce2101492cdab1cac253828.html) [UltraLite Engine Utility \(uleng17\)](https://help.sap.com/viewer/7eca48cee41b418bbd54feff83d57803/17.0.01/en-US/8274e85a6ce210148b739fed945dcdf7.html)

## **1.1.4.1296 Unable to start database server: missing license file**

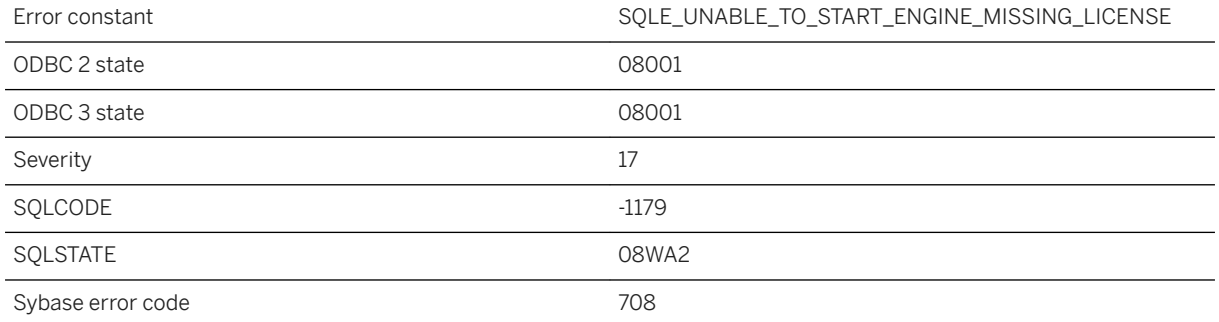

### **Probable cause**

It was not possible to start the database server because the server license file was not found. The server license file has the same name as the server executable with the extension ".lic". For example, if you have a database server executable named myserver.exe, then the database server looks for a license file named myserver.lic that is located in the same directory as the database server executable.

### **Related Information**

[How SQL Anywhere Locates Files](https://help.sap.com/viewer/61ecb3d4d8be4baaa07cc4db0ddb5d0a/17.0.01/en-US/814151f56ce21014b5e9e478e0535f4d.html) [Database Server Ddeployment](https://help.sap.com/viewer/98ad9ec940e2465695685d98e308dff5/17.0.01/en-US/816770f96ce21014af38eebd6120f116.html) [Server Licensing Utility \(dblic\)](https://help.sap.com/viewer/61ecb3d4d8be4baaa07cc4db0ddb5d0a/17.0.01/en-US/813b2d1c6ce210148bdefc71a0c26bf1.html)

## **1.1.4.1297 Unable to start database server: Server fatal error**

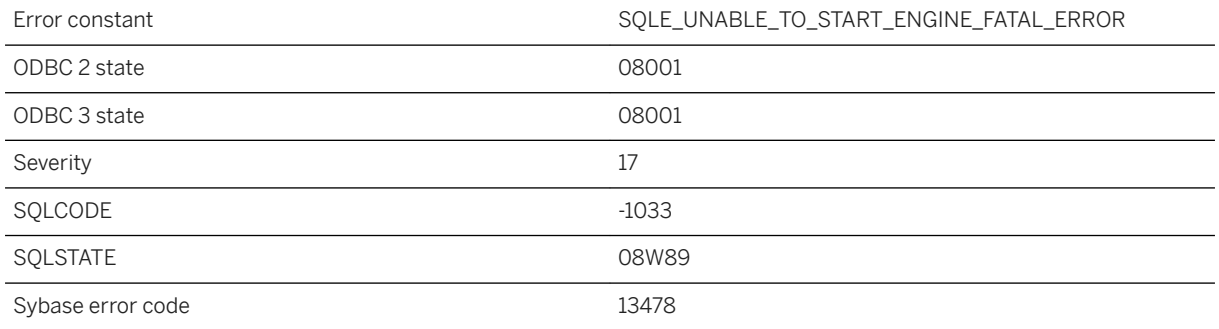

### **Probable cause**

The database server failed to start because a fatal error or assertion failure occurred. More information may be available in the Microsoft Windows event log or UNIX/Linux system log or by manually starting the database server.

## **1.1.4.1298 Unable to start specified database: %1**

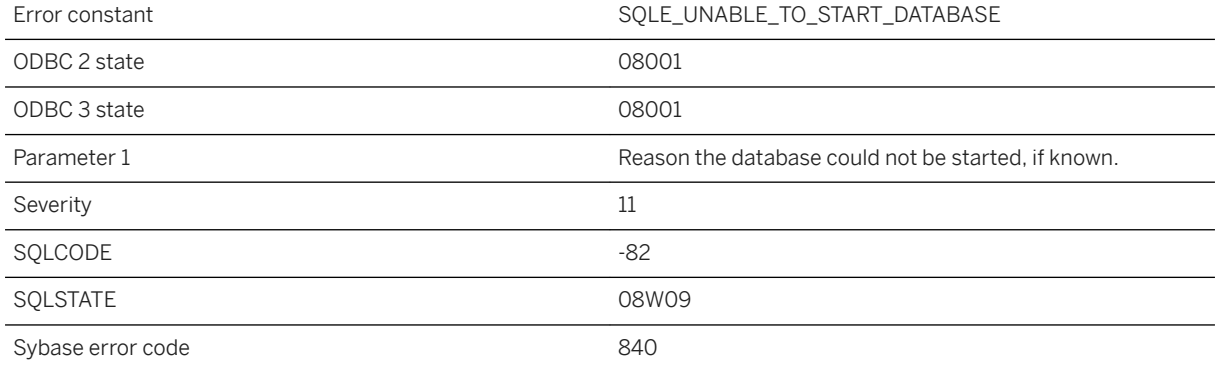

### **Probable cause**

The database server was unable to start the specified database. Check the database server messages window for more details. If the server was being started automatically, you can use the database server -o option to view messages from the database server or start the server manually to try to obtain more information about why the database cannot be started.

## **1.1.4.1299 Unable to start specified database: '%1' is an invalid transaction log**

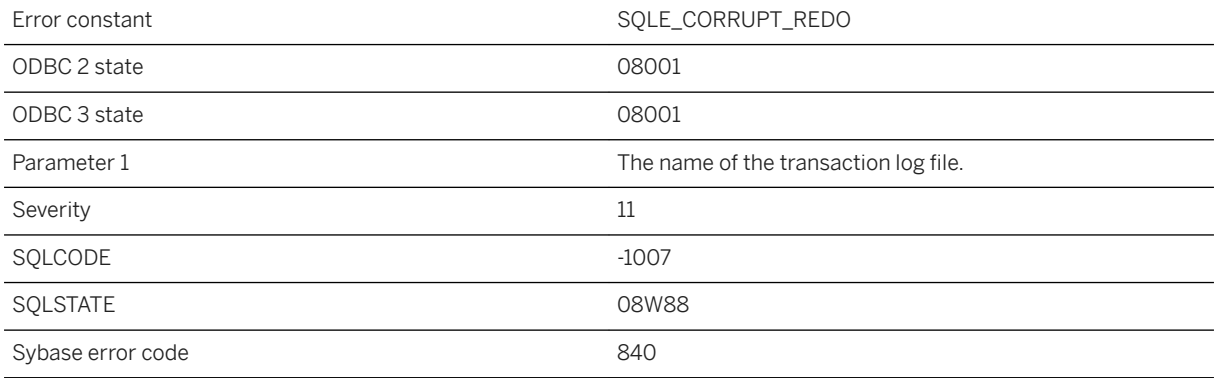

#### **Probable cause**

The specified file is not a valid transaction log.

# **1.1.4.1300 Unable to start specified database: '%1' is an invalid transaction log mirror**

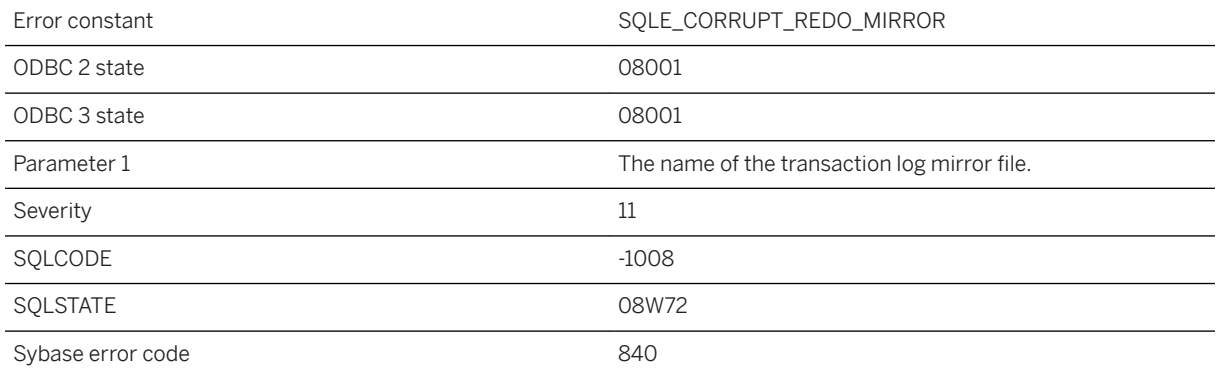

### **Probable cause**

The specified file is not a valid transaction log mirror.

## **1.1.4.1301 Unable to start specified database: '%1' is not a database**

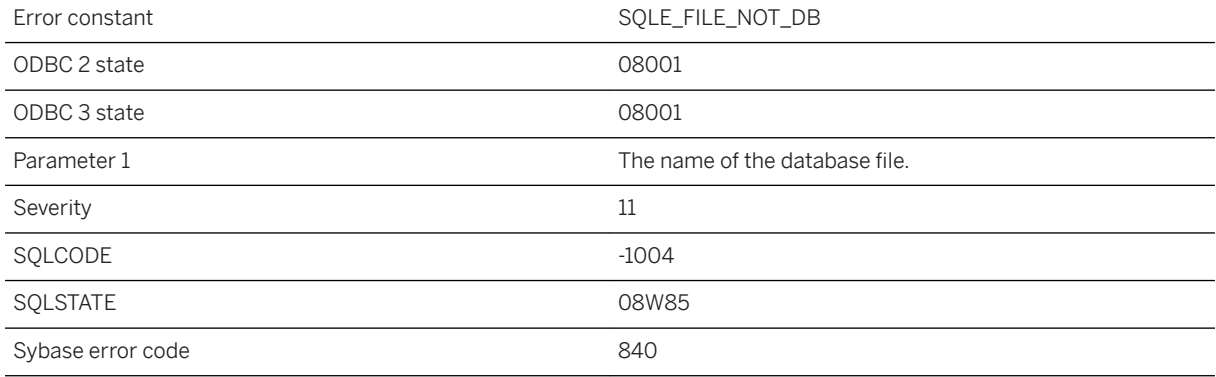

#### **Probable cause**

The specified file is not a valid database file.

# **1.1.4.1302 Unable to start specified database: '%1' is not a valid database file**

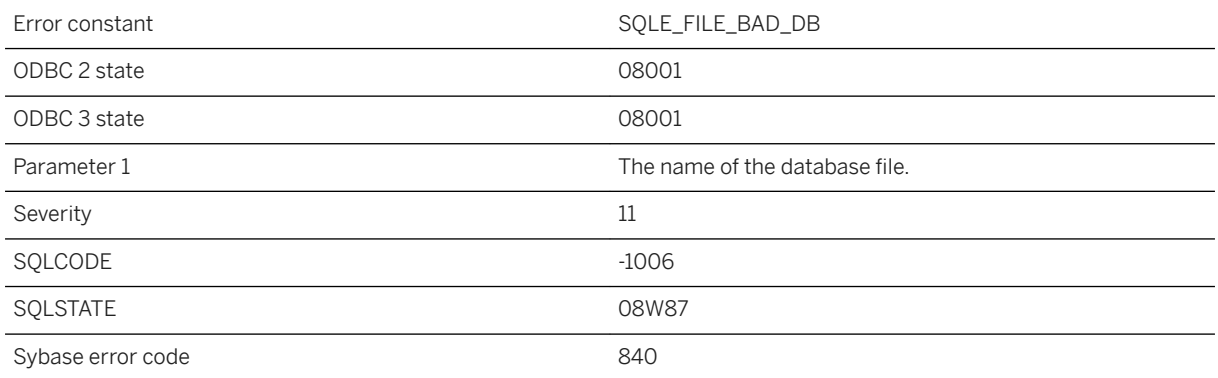

### **Probable cause**

The specified file is not a valid database.

### **Related Information**

[Database Starting and Stopping](https://help.sap.com/viewer/61ecb3d4d8be4baaa07cc4db0ddb5d0a/17.0.01/en-US/813a6bb46ce2101494b0d6c9bff7a71f.html) [How to Start the Database Server](https://help.sap.com/viewer/61ecb3d4d8be4baaa07cc4db0ddb5d0a/17.0.01/en-US/8150542d6ce21014861f9ba1511fabb7.html) [UltraLite Database Connections](https://help.sap.com/viewer/7eca48cee41b418bbd54feff83d57803/17.0.01/en-US/826adb8a6ce21014aee48357987abe9d.html)

## **1.1.4.1303 Unable to start specified database: '%1' must be upgraded to start with this server (capability %2 missing)**

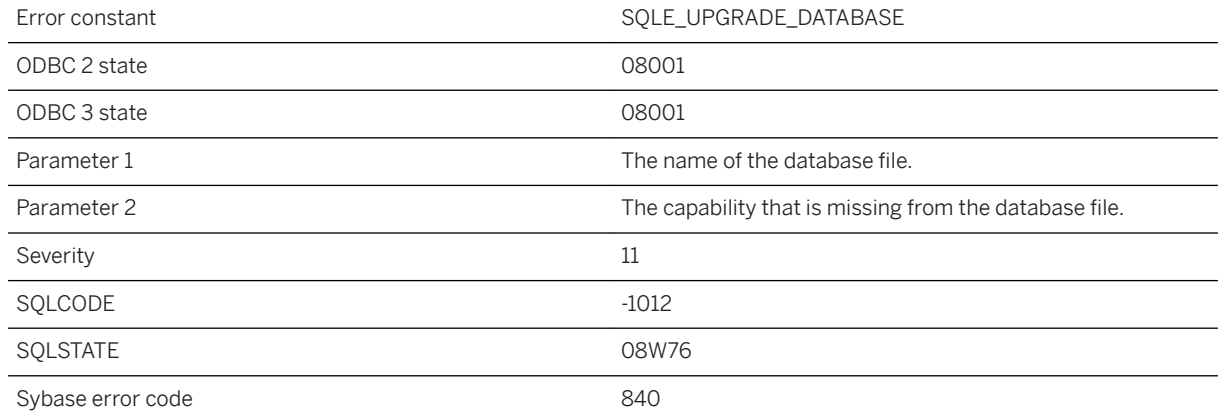

### **Probable cause**

The specified database must be upgraded to start with this server.

# **1.1.4.1304 Unable to start specified database: '%1' not expecting any operations in transaction log**

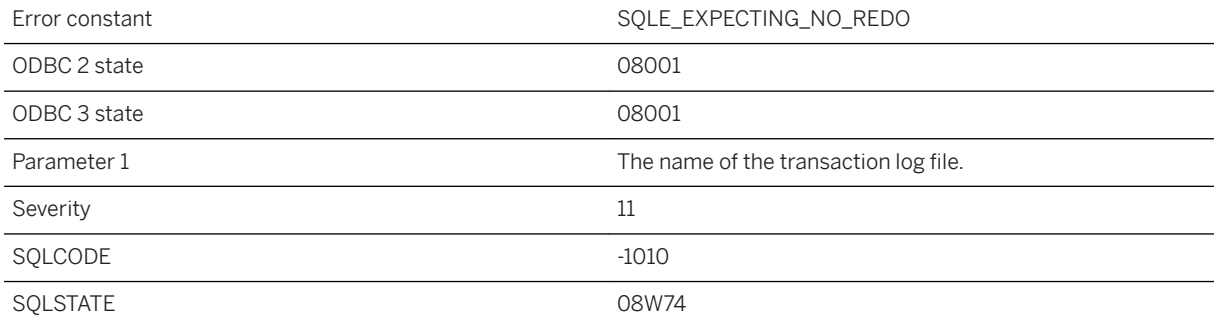

The transaction log contains operations, but the database server was not expecting any.

## **1.1.4.1305 Unable to start specified database: '%1' was created by a different version of the software**

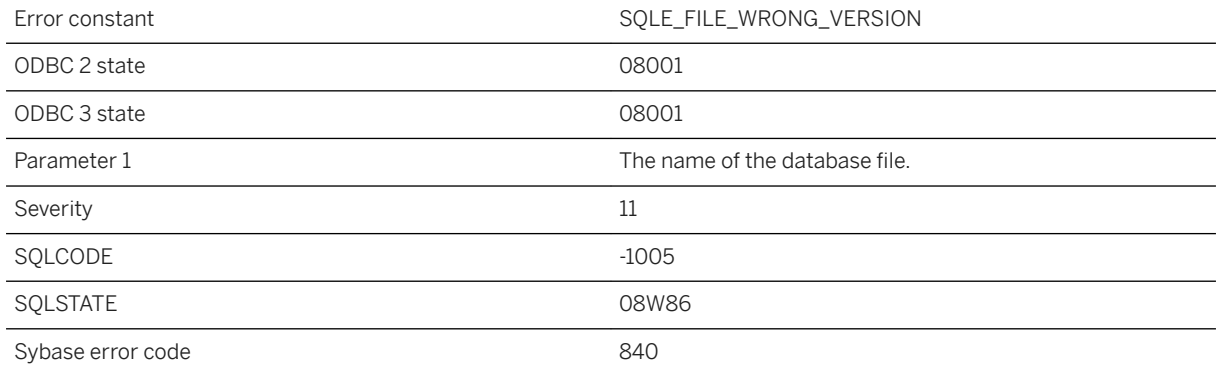

#### **Probable cause**

The specified database file was created by a different version of the software, and it cannot be read by this version.

## **1.1.4.1306 Unable to start specified database: '%1': transaction log file not found**

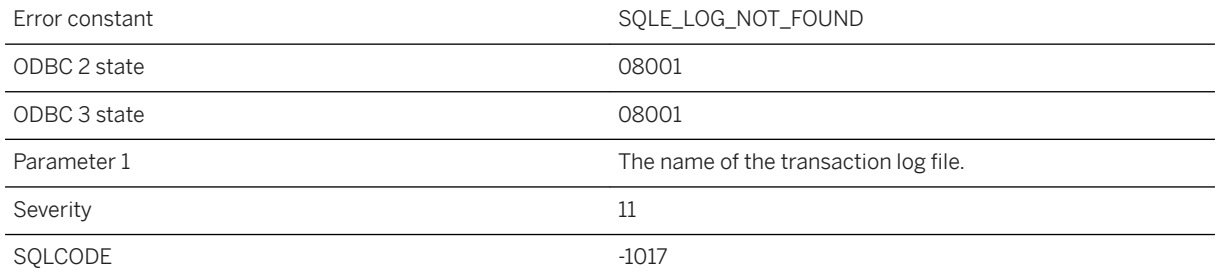

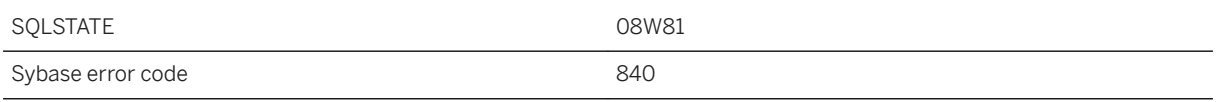

The transaction log file was not found.

## **1.1.4.1307 Unable to start specified database: Cannot use log file '%1' since it has been used more recently than the database file**

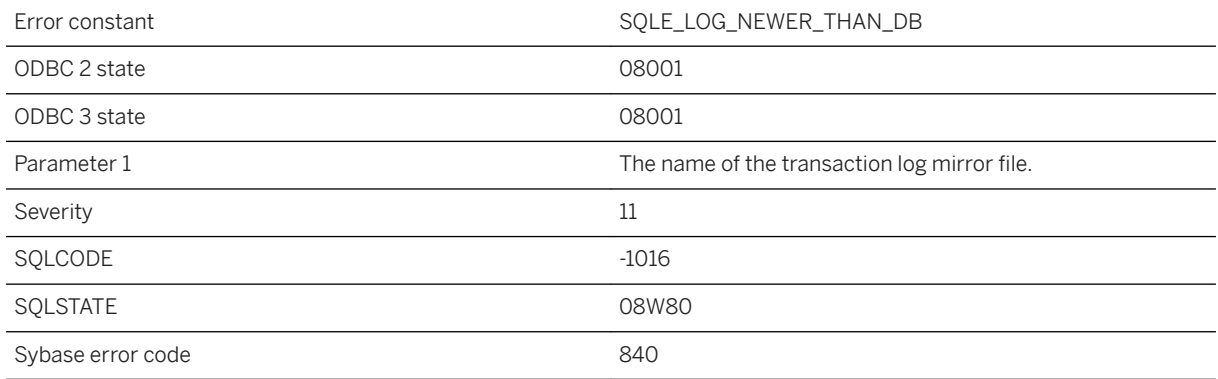

#### **Probable cause**

The transaction log file has been used more recently than the database file.

# **1.1.4.1308 Unable to start specified database: Cannot use log file '%1' since it is shorter than expected**

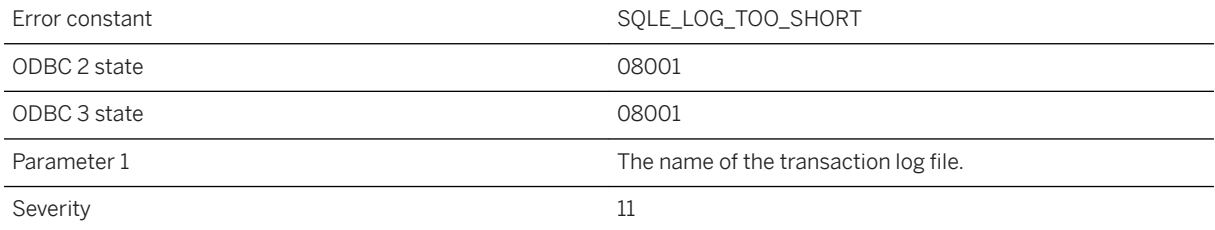

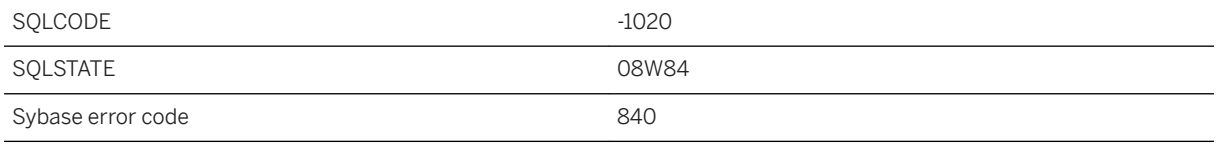

The transaction log file is shorter than expected.

## **1.1.4.1309 Unable to start specified database: Cannot use log file '%1' since the database file has been used more recently**

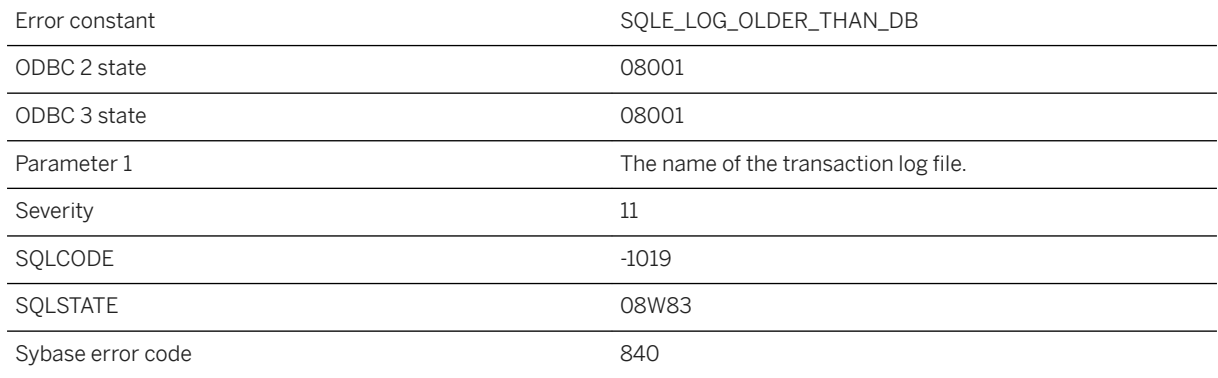

### **Probable cause**

The database file has been used more recently than the transaction log file.

## **1.1.4.1310 Unable to start specified database: Cannot use log file '%1' since the offsets do not match the offsets in the database file**

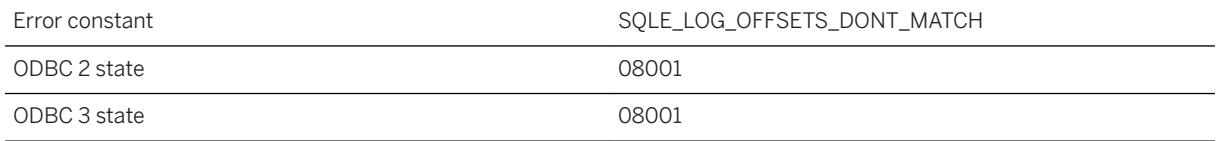

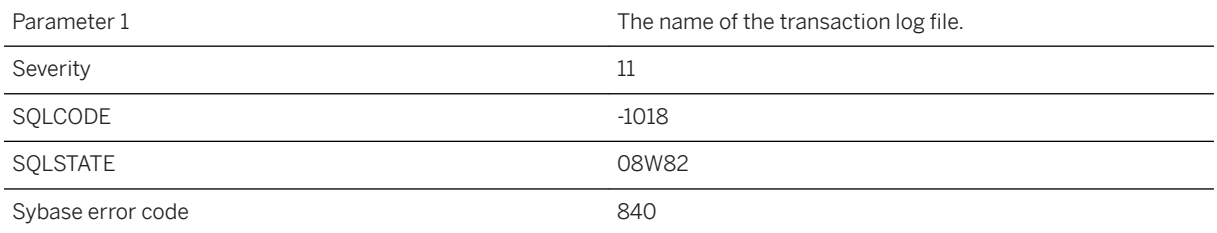

The transaction log file has an offset that does not match the offset expected by the database file.

## **1.1.4.1311 Unable to start specified database: Cannot use log file '%1' since the timeline does do not match the timeline of the database file**

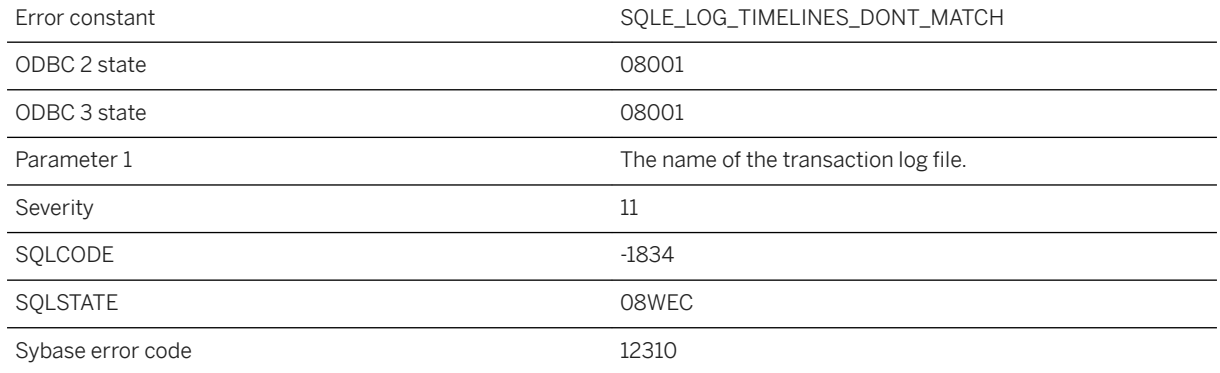

#### **Probable cause**

The transaction log file has a timeline that does not match the timeline expected by the database file.

# **1.1.4.1312 Unable to start specified database: Log file error**

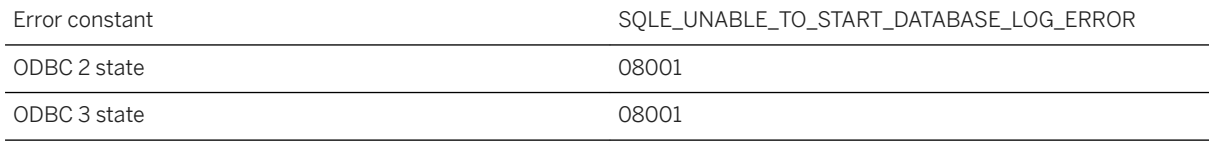

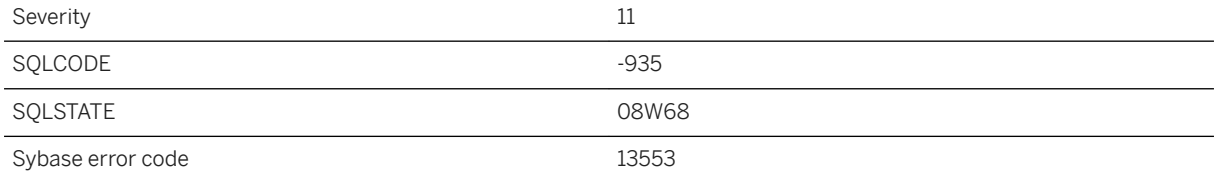

The database server was unable to start the database since the log file is missing, for a different database, or some other reason. Check the server messages window for more details.

## **1.1.4.1313 Unable to start specified database: Server must be upgraded to start database %1**

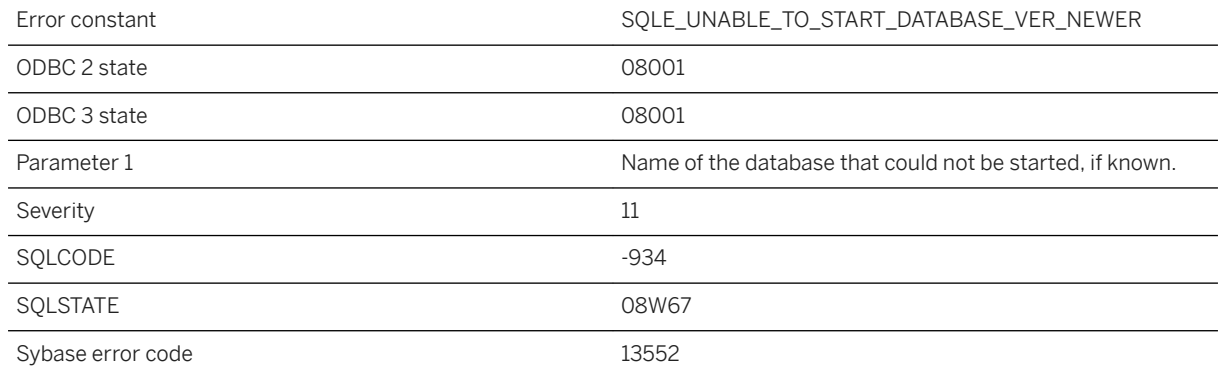

### **Probable cause**

The database server was unable to start the database since the database version is newer than the server version. The server must be upgraded to at least the version of the database to be able to start the database.

## **1.1.4.1314 Unable to start specified database: The transaction log '%1' or its mirror '%2' is invalid**

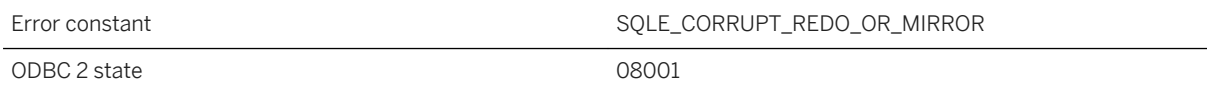

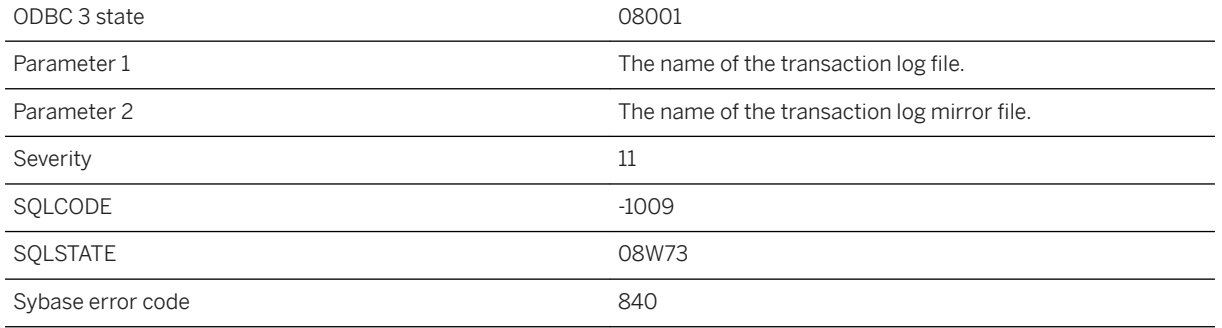

The transaction log differs from the transaction log mirror. Either the transaction log or its mirror is invalid.

## **1.1.4.1315 Unable to start specified database: Unknown encryption algorithm**

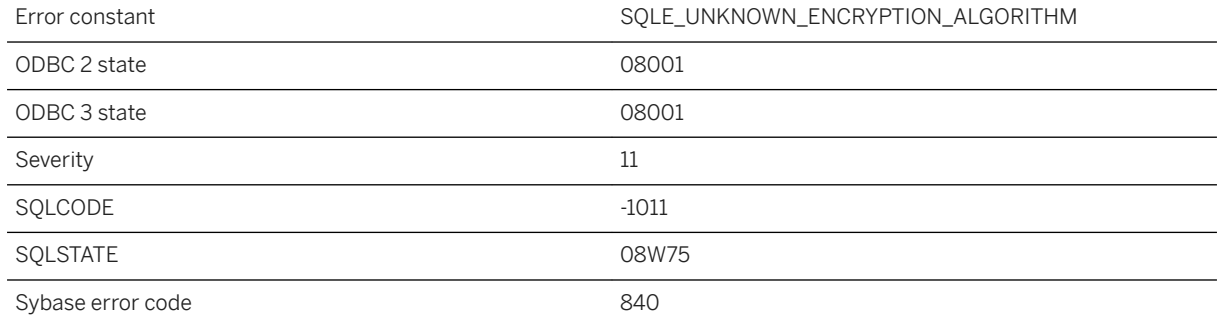

### **Probable cause**

The database is encrypted with an algorithm not supported by this server.

# **1.1.4.1316 Unable to start the SQL Anywhere Cockpit when it is stopping**

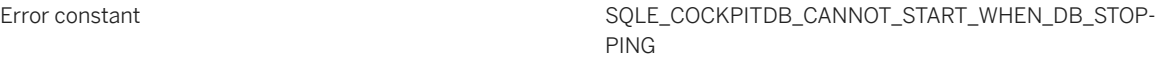

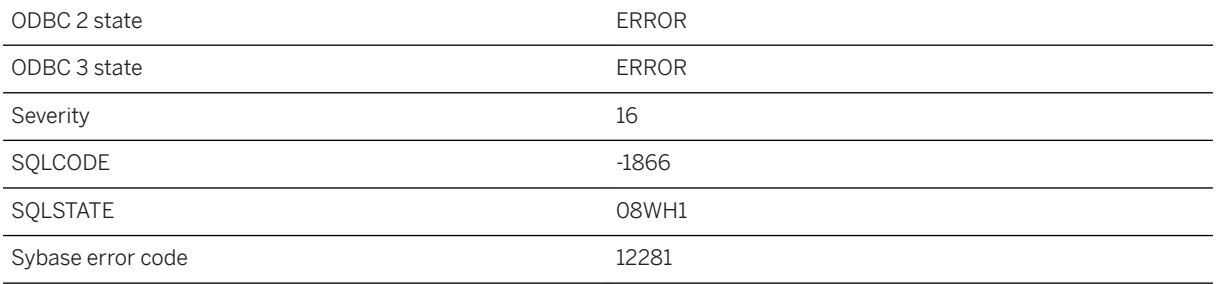

You are attempting to start the SQL Anywhere Cockpit while it is stopping.

# **1.1.4.1317 Unable to start the SQL Anywhere Cockpit: %1**

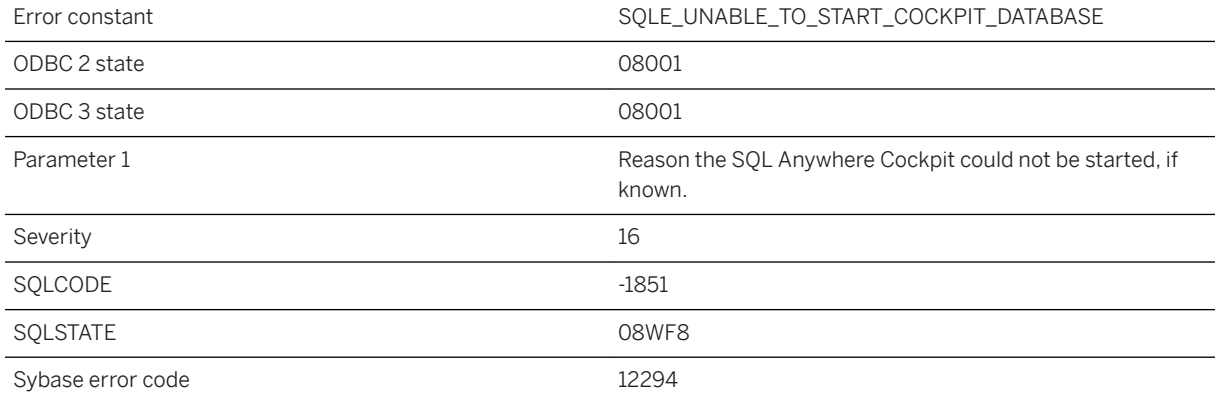

#### **Probable cause**

The database server was unable to start SQL Anywhere Cockpit.

## **1.1.4.1318 Unable to start the SQL Anywhere Cockpit: Please restart the server with a minimum page size of 4096**

Error constant The SQLE\_COCKPITDB\_SERVER\_PAGE\_SIZE\_TOO\_SMALL

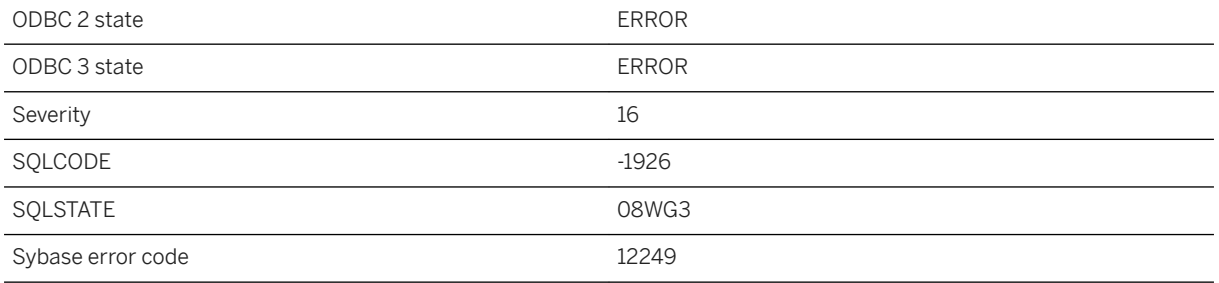

You attempted to start the SQL Anywhere Cockpit when the server is running with the page size less than 4096. Restart the server with a minimum page size of 4096.

## **1.1.4.1319 Unable to stop specified database: %1**

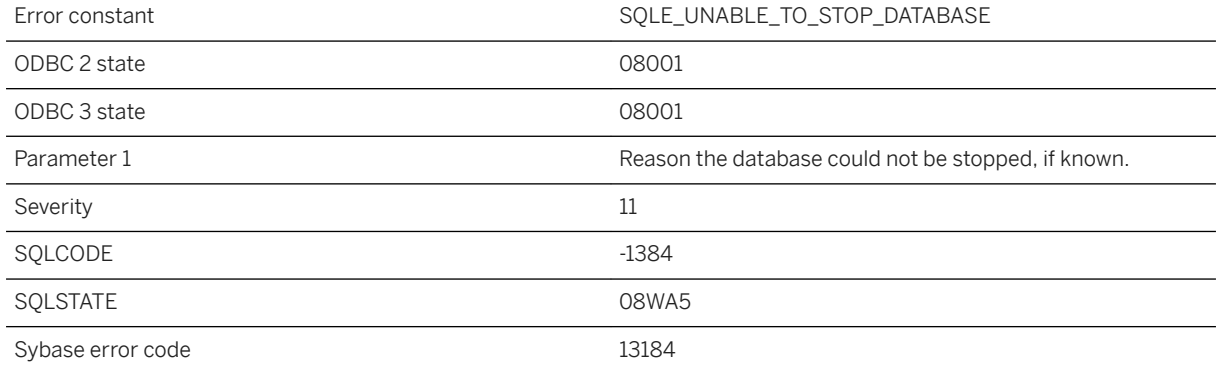

#### **Probable cause**

The database server was unable to stop the specified database.

# **1.1.4.1320 Unable to stop the SQL Anywhere Cockpit when it is being started**

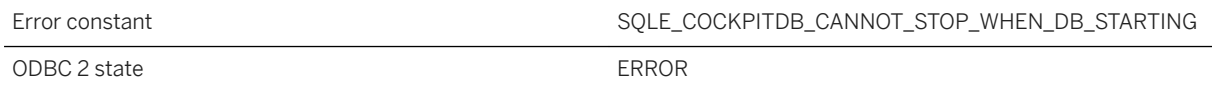

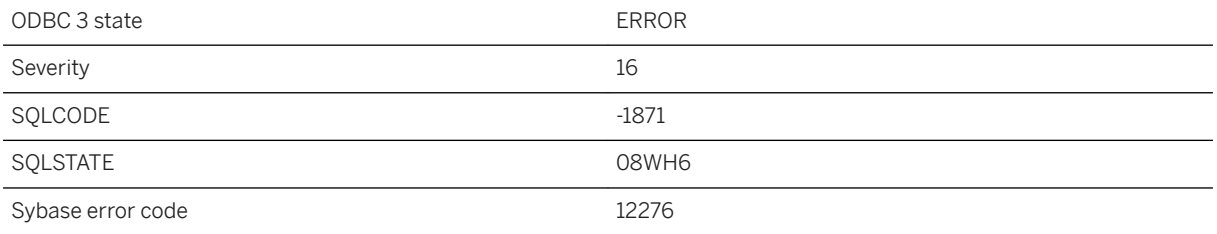

You are attempting to stop the SQL Anywhere Cockpit while it is being started.

# **1.1.4.1321 Unable to stop the SQL Anywhere Cockpit when it is being prepared to save.**

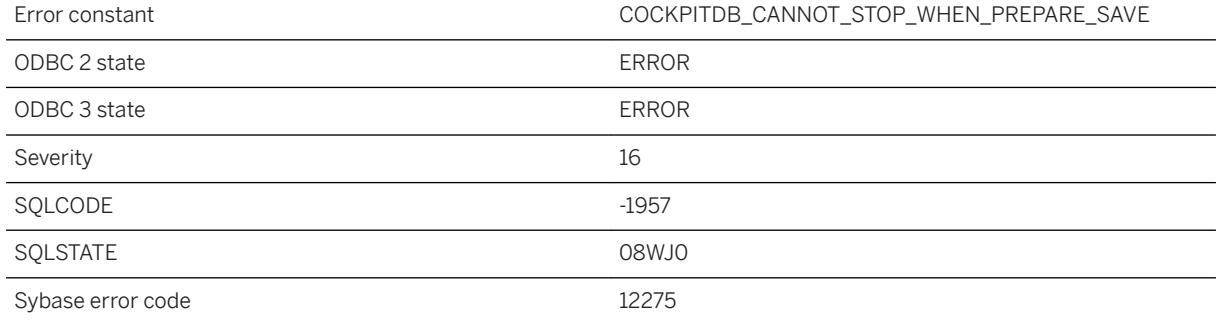

#### **Probable cause**

You are attempting to stop the SQL Anywhere Cockpit while it is preparing to save.

# **1.1.4.1322 Unable to upgrade the SQL Anywhere Cockpit when it is not active**

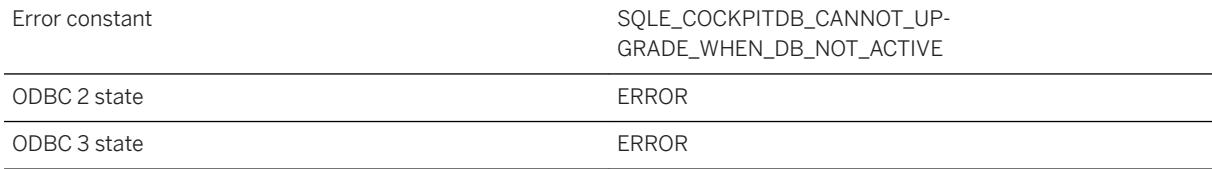

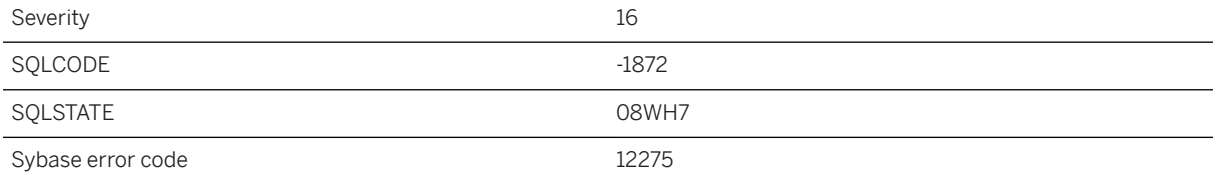

You are attempting to upgrade the SQL Anywhere Cockpit while it is not active.

# **1.1.4.1323 Undeclared tag ID: '%1'**

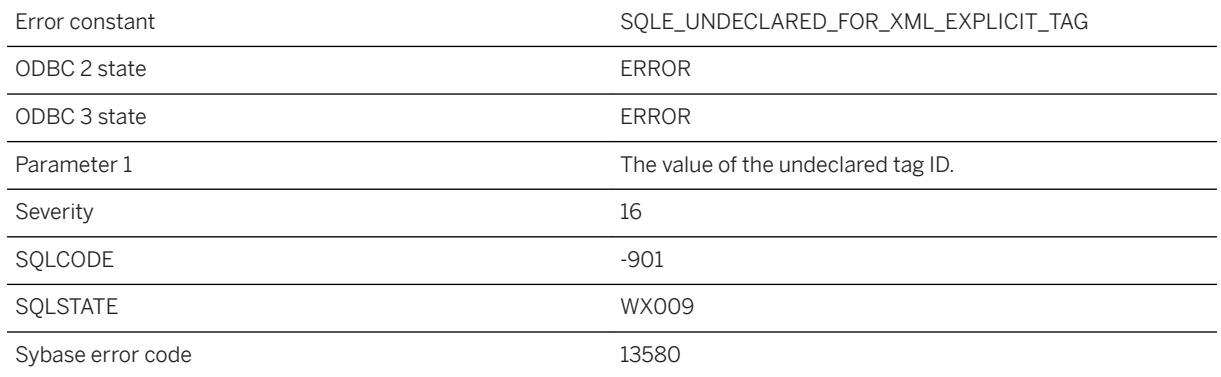

### **Probable cause**

Every value appearing in the Tag column of the table must be declared in the TagNumber field of at least one column name.

# **1.1.4.1324 Underflow when converting '%1'**

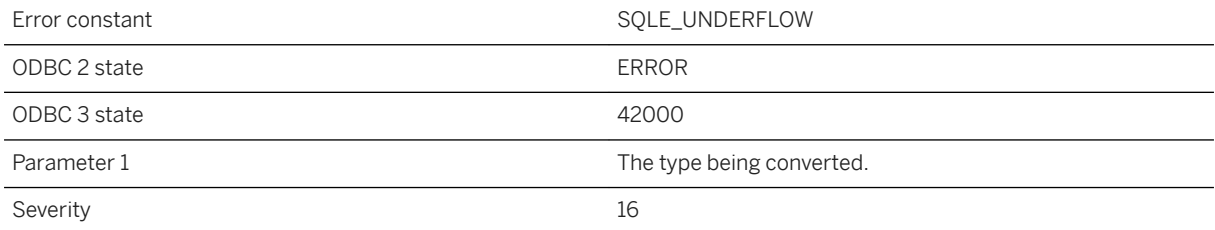

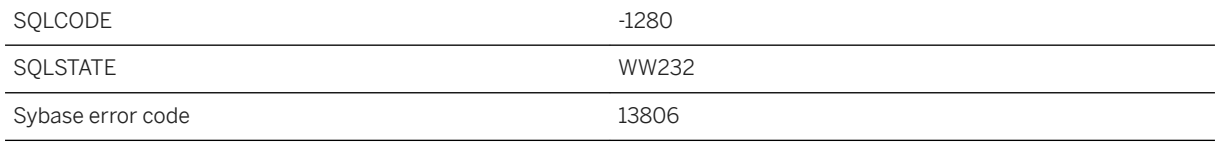

An underflow occurred when converting the specified type. The source type may be too small (for example zero length binary) or value may be too small to be represented by the destination type.

## **1.1.4.1325 Unique indexes with the clause WITH NULLS NOT DISTINCT are not supported for this database**

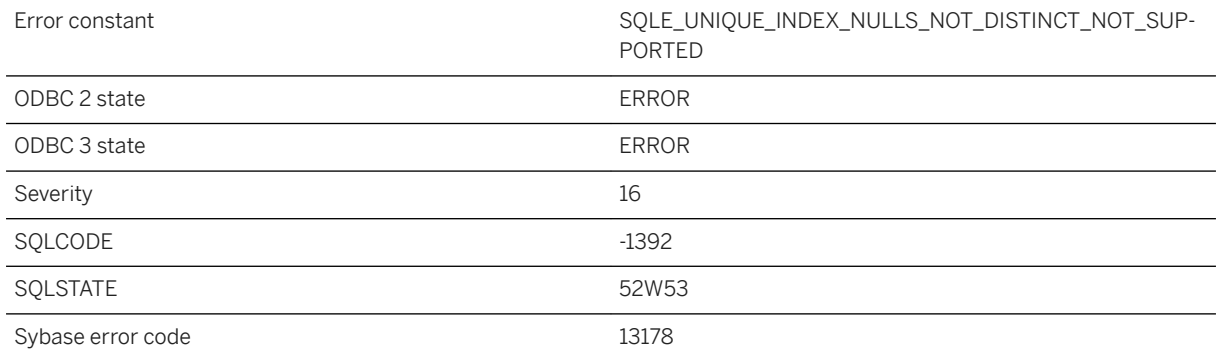

### **Probable cause**

The current database does not have support for unique indexes with the clause WITH NULLS NOT DISTINCT. To use this feature, upgrade your database to the most recent version.

# **1.1.4.1326 Unit of measure "%1" is not a linear unit**

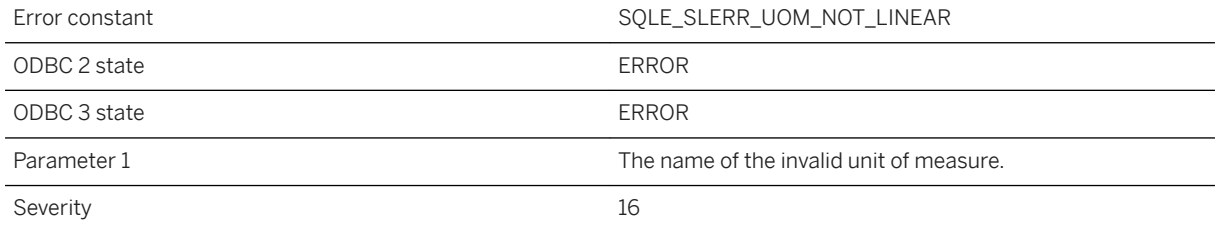

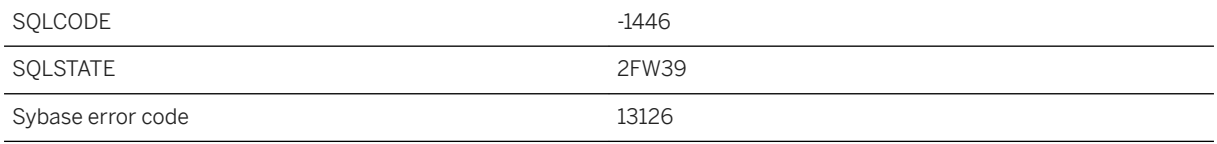

The specified unit of measure is not a linear unit of measure.

# **1.1.4.1327 Unit of measure "%1" is not an angular unit**

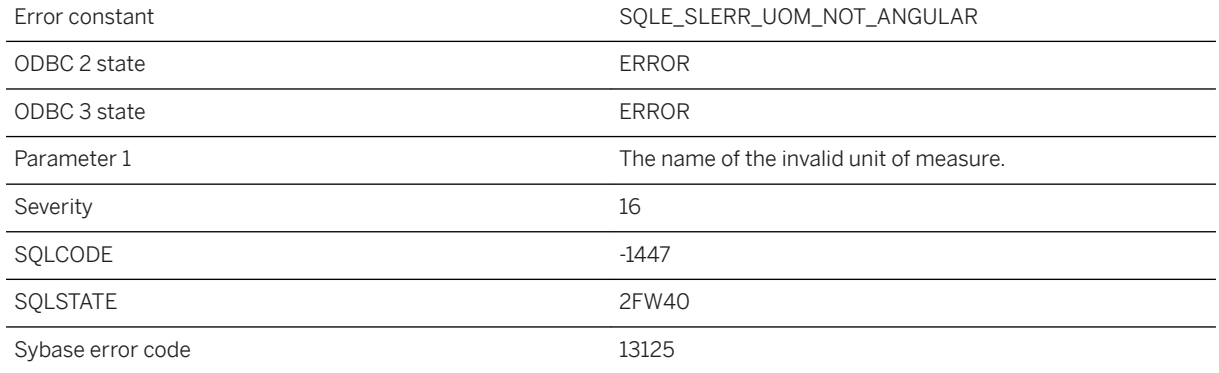

### **Probable cause**

The specified unit of measure is not a linear unit of measure.

# **1.1.4.1328 Unit of measure '%1' already exists**

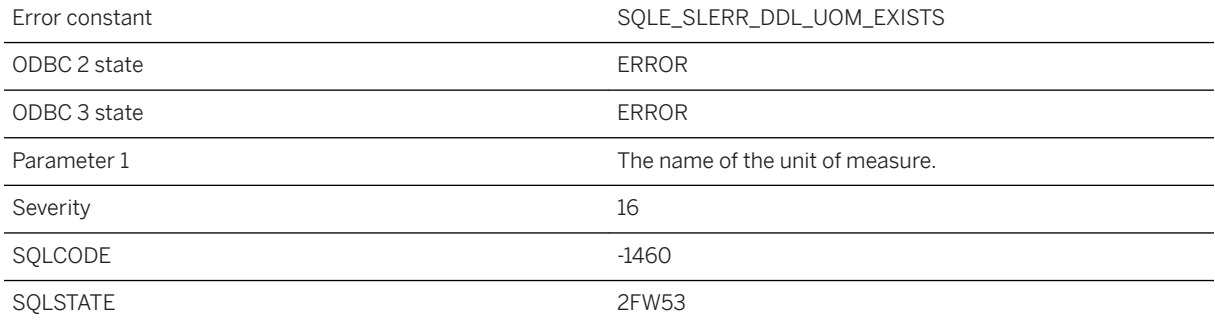

The named unit of measure is already defined.

# **1.1.4.1329 Unit of measure '%1' not found**

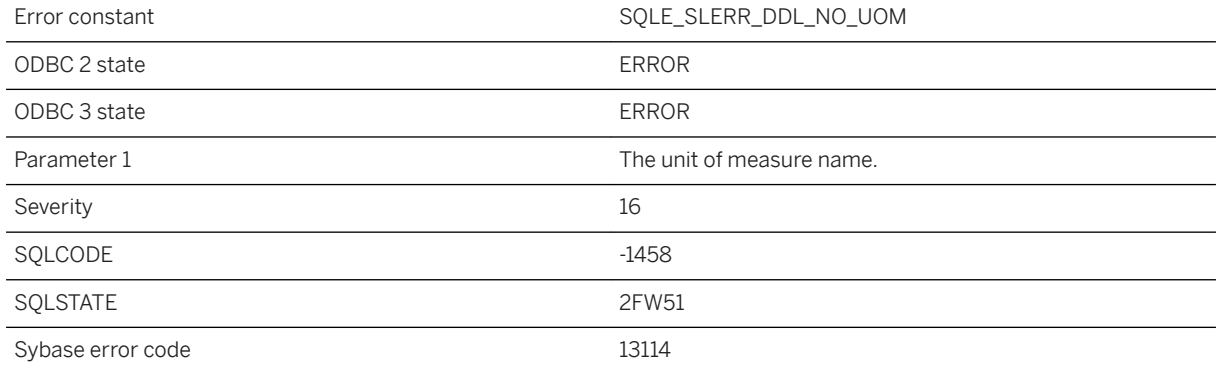

### **Probable cause**

The named unit of measure is not defined.

# **1.1.4.1330 Unknown backup operation**

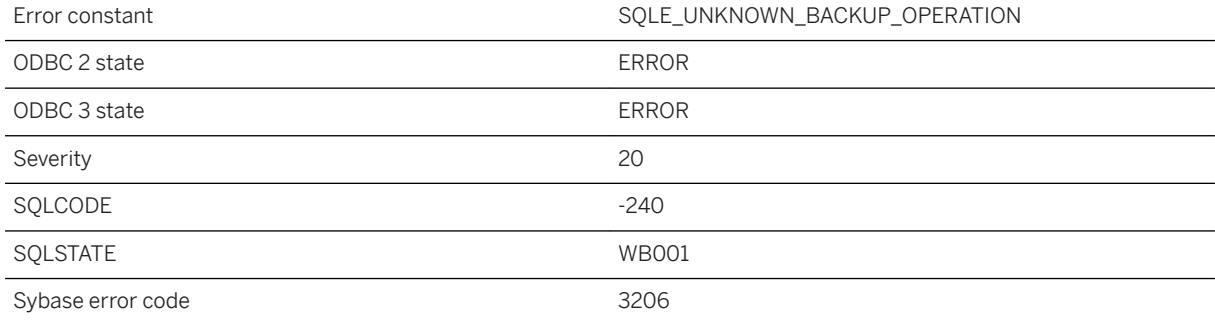

You specified an invalid backup statement operation in a call to db\_backup.

# **1.1.4.1331 Unknown collation '%1'**

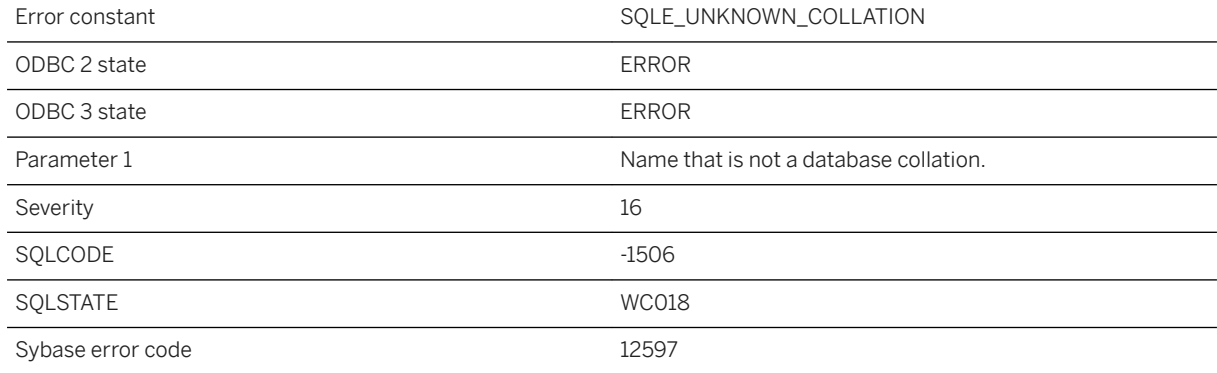

### **Probable cause**

The specified collation is unknown. Ensure the name is spelled correctly.

### **Related Information**

[Alternate Collations](https://help.sap.com/viewer/61ecb3d4d8be4baaa07cc4db0ddb5d0a/17.0.01/en-US/3bcda0436c5f1014b973a540a570cd5e.html) [CREATE DATABASE Statement](https://help.sap.com/viewer/93079d4ba8e44920ae63ffb4def91f5b/17.0.01/en-US/3be467196c5f10149fb796a121b26993.html) [Initialization Utility \(dbinit\)](https://help.sap.com/viewer/61ecb3d4d8be4baaa07cc4db0ddb5d0a/17.0.01/en-US/3bc8f4f76c5f1014b7e0e816307e4ca4.html) [UltraLite collation Creation Option](https://help.sap.com/viewer/7eca48cee41b418bbd54feff83d57803/17.0.01/en-US/826db4096ce2101495f790b1e858adc8.html) [UltraLite Supported Collations](https://help.sap.com/viewer/7eca48cee41b418bbd54feff83d57803/17.0.01/en-US/826b153f6ce21014be04afce319b6af6.html)

# **1.1.4.1332 Unknown FOR XML EXPLICIT directive: '%1'**

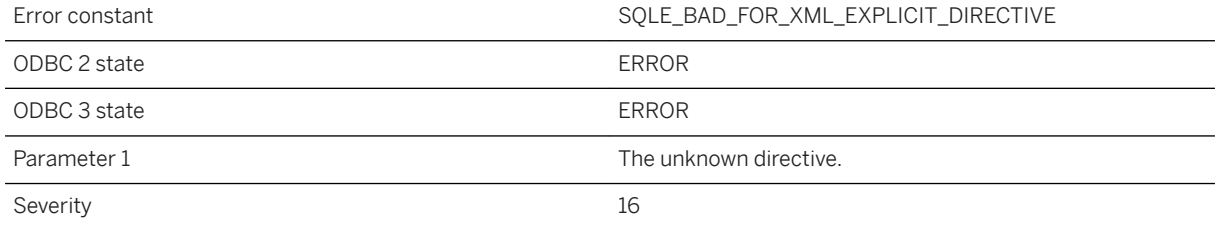

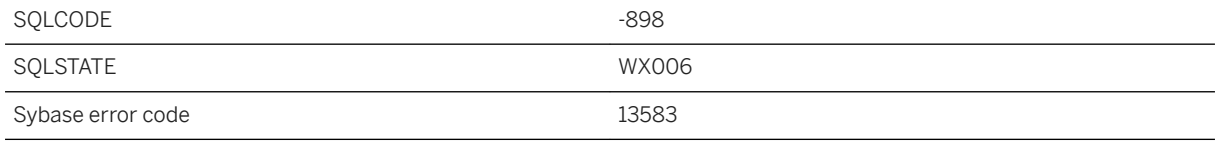

Legal FOR XML EXPLICIT directives are: id, idref, idrefs, hide, element, xml, and cdata. Legal FOR JSON EXPLICIT directives are: hide, and element.

### **Related Information**

[FOR XML EXPLICIT](https://help.sap.com/viewer/e38b2f6217f24bdb90a3ff8ae57b1dd5/17.0.01/en-US/819271246ce21014907e9d5836329425.html) [FOR JSON EXPLICIT](https://help.sap.com/viewer/e38b2f6217f24bdb90a3ff8ae57b1dd5/17.0.01/en-US/81867cd46ce21014aa9c9b57dfae1814.html)

## **1.1.4.1333 Unknown function '%1'**

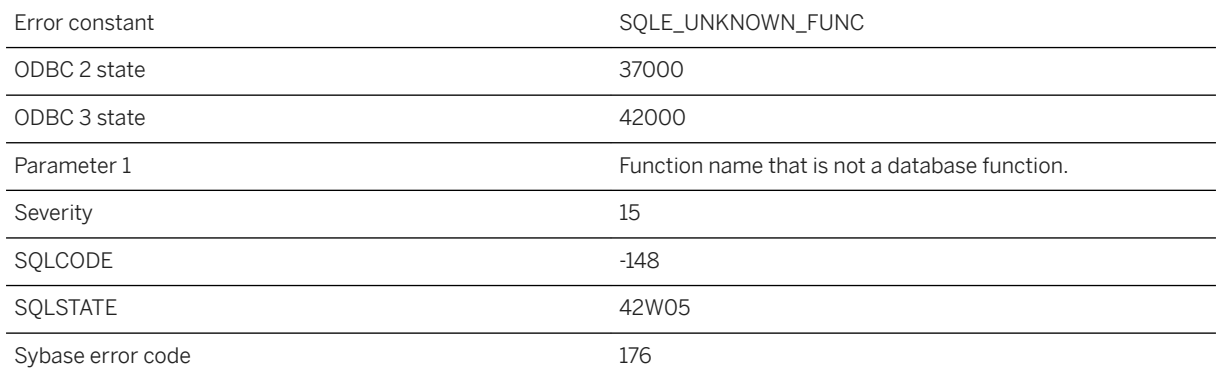

### **Probable cause**

You misspelled the name of a database function (such as MAXIMUM instead of MAX) in a query definition or in a query column name.

### **Related Information**

[SQL Functions](https://help.sap.com/viewer/93079d4ba8e44920ae63ffb4def91f5b/17.0.01/en-US/81fc57536ce21014ad08ccfbe02dedeb.html)

# **1.1.4.1334 Unknown option '%1' specified for target type '%2'**

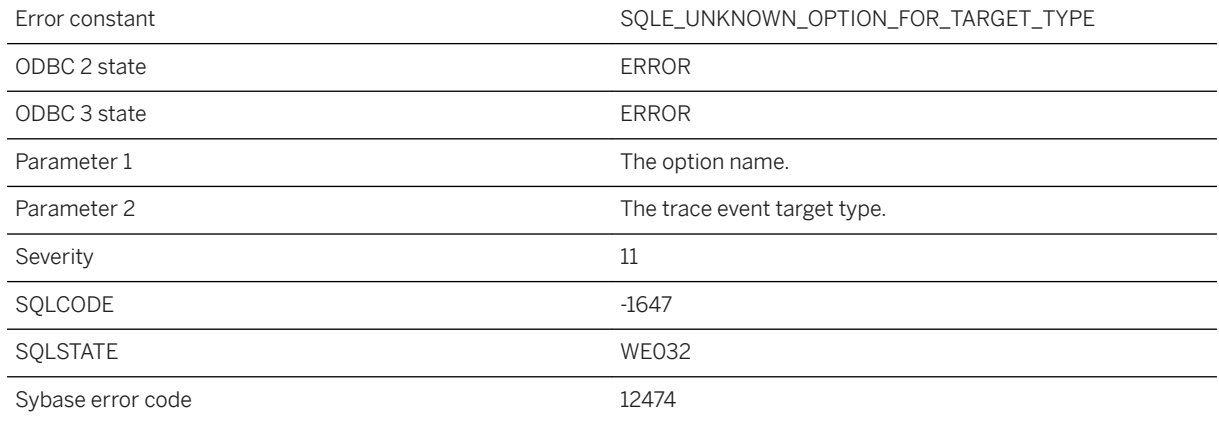

### **Probable cause**

An unknown option name was specified for given target type.

## **1.1.4.1335 Unknown spatial reference system (%1)**

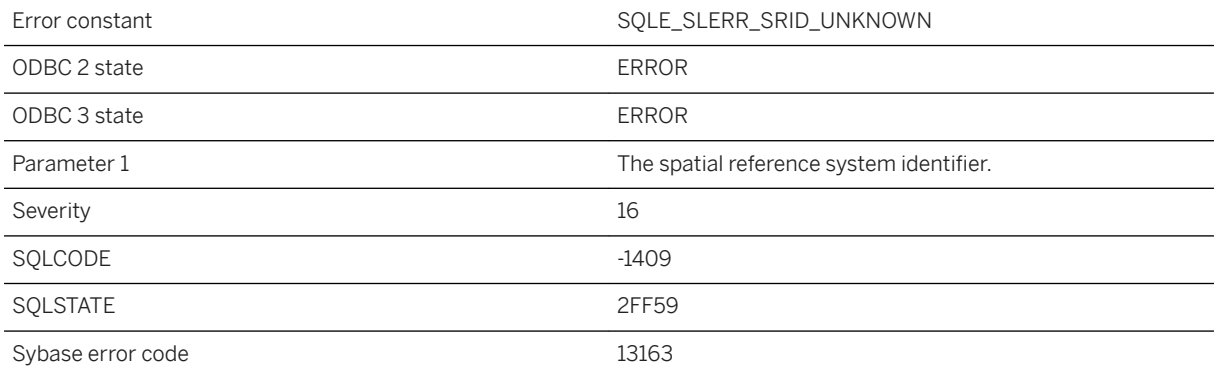

#### **Probable cause**

The provided SRID does not match a defined spatial reference system.

### **Related Information**

Spatial Reference Systems (SRS) and Spatial Reference Identifiers (SRID) [ST\\_Geometry Type](https://help.sap.com/viewer/38dd8ef2e6264ea5a637d3ff464ffe5b/17.0.01/en-US/3c2642356c5f101496828e30b8c54c12.html) [ST\\_GEOMETRY Data Type - UltraLite](https://help.sap.com/viewer/7eca48cee41b418bbd54feff83d57803/17.0.01/en-US/aa142d6521704b259cc16414cda570f7.html)

## **1.1.4.1336 Unknown unit of measure '%1'**

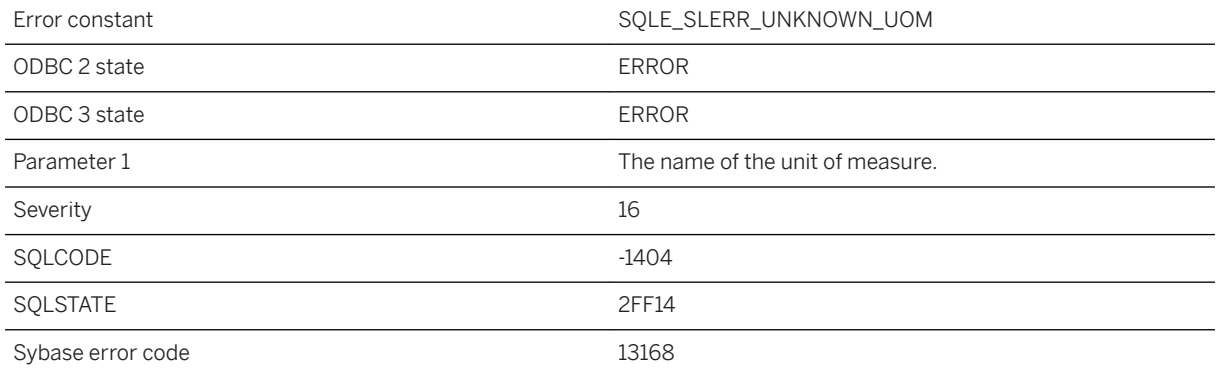

### **Probable cause**

The name does not match a defined unit of measure.

# **1.1.4.1337 UNLOAD TABLE cannot be used to unload a view**

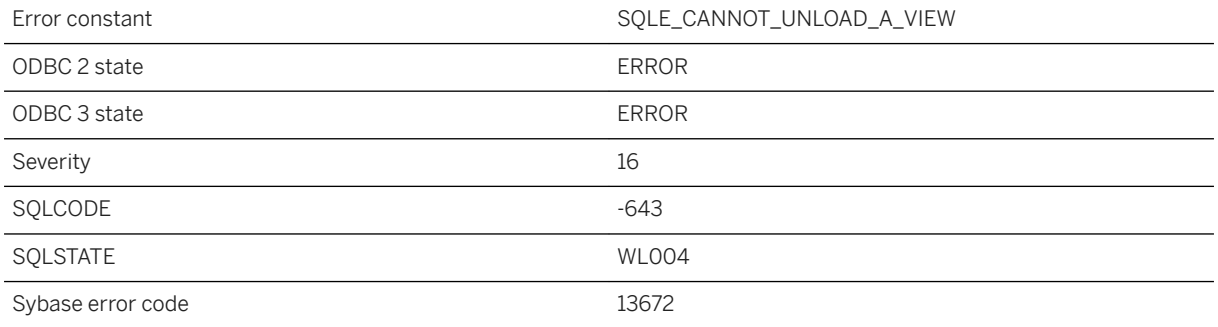

### **Probable cause**

UNLOAD TABLE was specified with the name of a view. UNLOAD TABLE may only be used to unload tables.

## **1.1.4.1338 UNPIVOT error: An IN clause item does not contain the same number of items as the FOR clause**

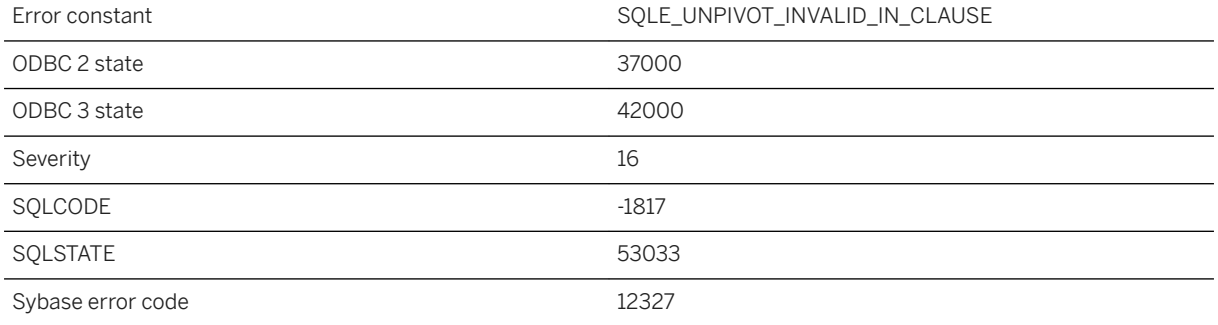

#### **Probable cause**

You specified an UNPIVOT, but the number of items in the FOR clause does not match the number of items in one IN clause item.

## **1.1.4.1339 UNPIVOT error: Cannot create valid identifiers for IN clause items**

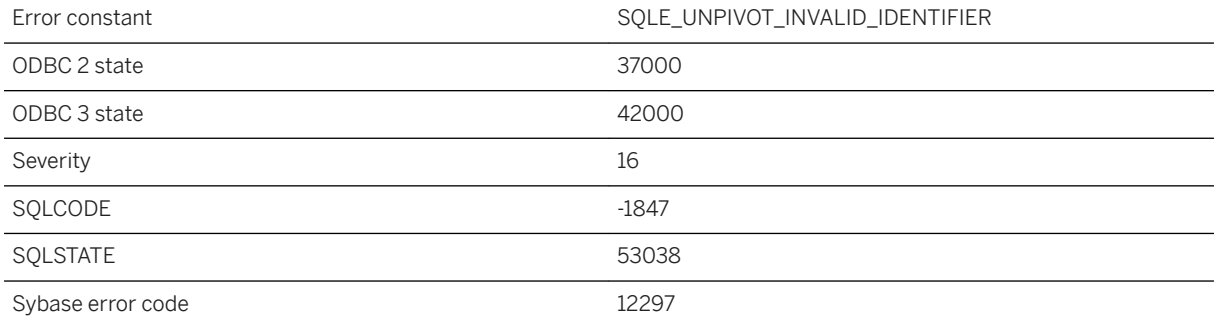

### **Probable cause**

You specified an UNPIVOT clause, but the IN clause contains items for which no valid identifiers can be created. Provide valid aliases for the IN clause items.

# **1.1.4.1340 Unsupported character set '%1' and unsupported language '%2'; language used is '%3' instead**

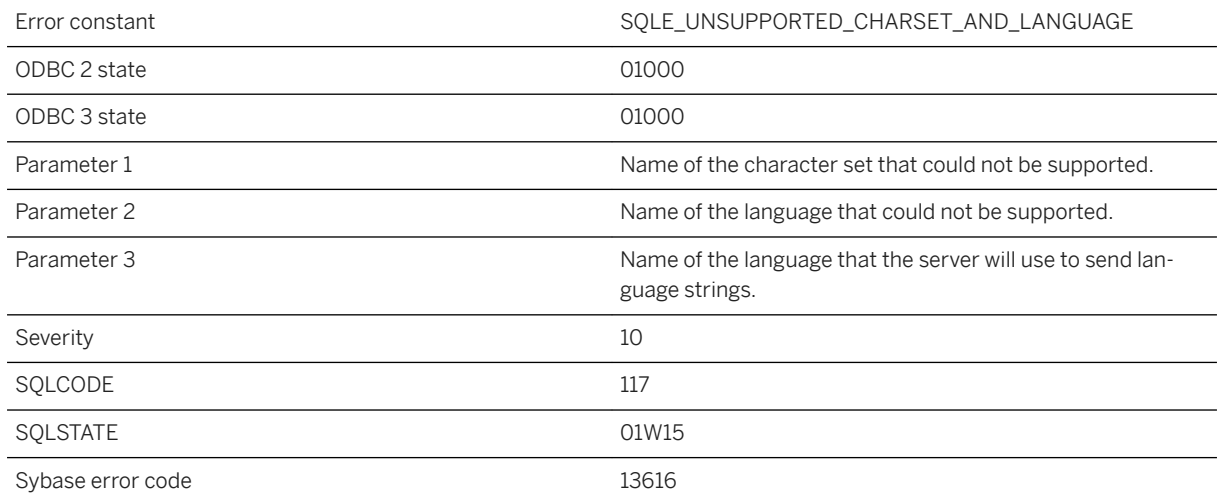

### **Probable cause**

The character set that the application requested is not supported by the server to which the application is connecting. The language that the application requested is not supported either. Language strings will be sent in the language specified.

### **Related Information**

[Character Set Conversion](https://help.sap.com/viewer/61ecb3d4d8be4baaa07cc4db0ddb5d0a/17.0.01/en-US/813f3e436ce2101481b2971edaff2b3a.html)

# **1.1.4.1341 Unsupported extended storage syntax**

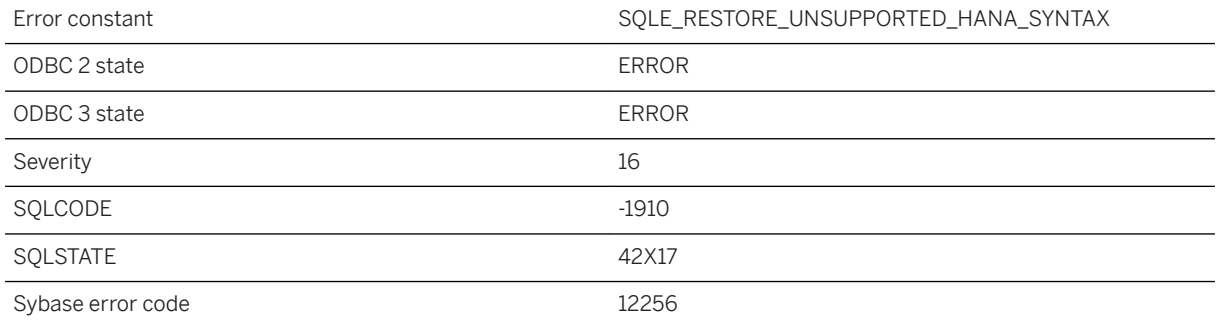

Cannot use extended storage syntax when not in an SAP HANA environment.

# **1.1.4.1342 Unsupported property '%1' in service USING attribute**

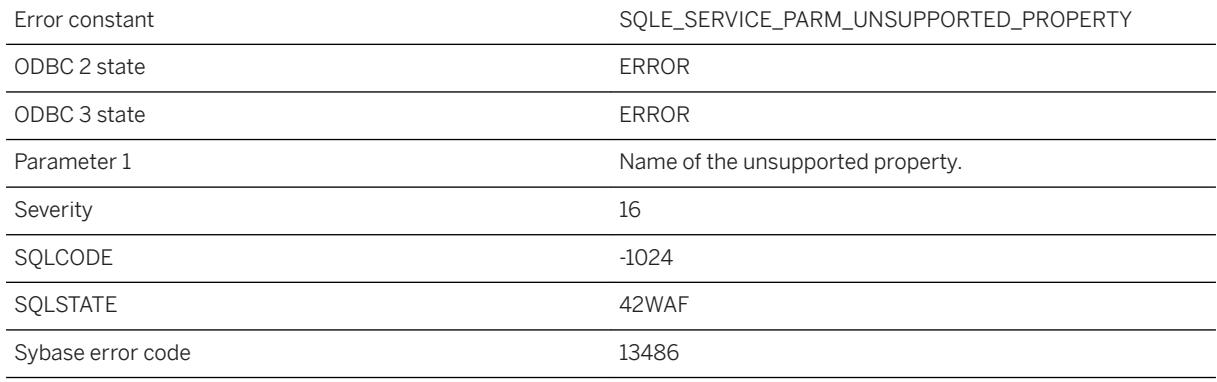

### **Probable cause**

The service definition contains a USING attribute with an unsupported property.

# **1.1.4.1343 Unsupported use of ROW type in an INTO clause**

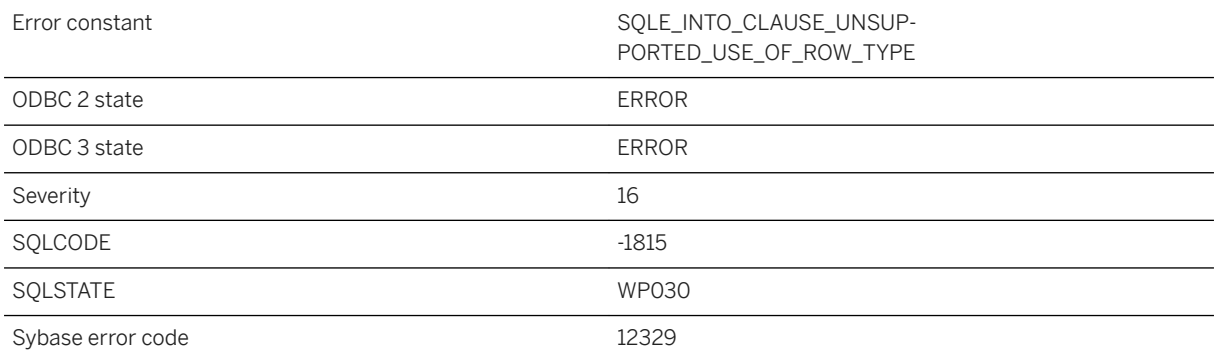
You tried to use an a ROW type in an unsupported context. You attempted to assign more than one fetched value into a row variable, but the row variable may contain another row or array types or unsupported types. It must be in the form of the collection of simple variables.

## **1.1.4.1344 Unterminated C string**

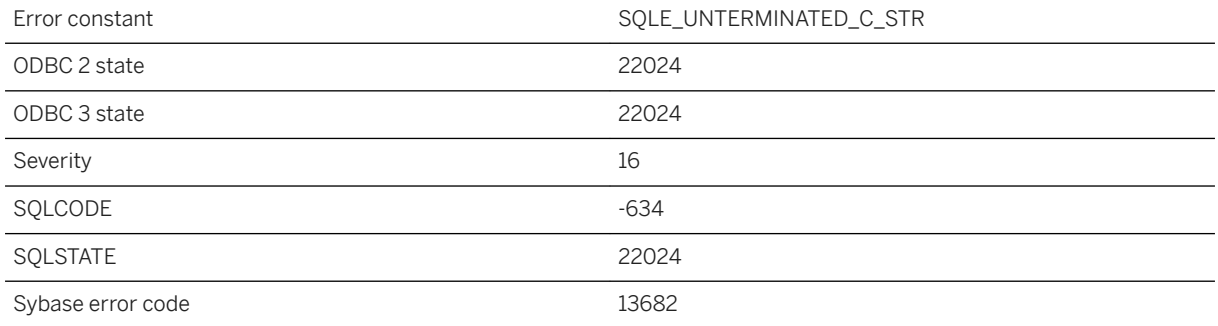

#### **Probable cause**

The last byte of a C string host variable must contain the null character.

# **1.1.4.1345 Update conflict on snapshot transaction**

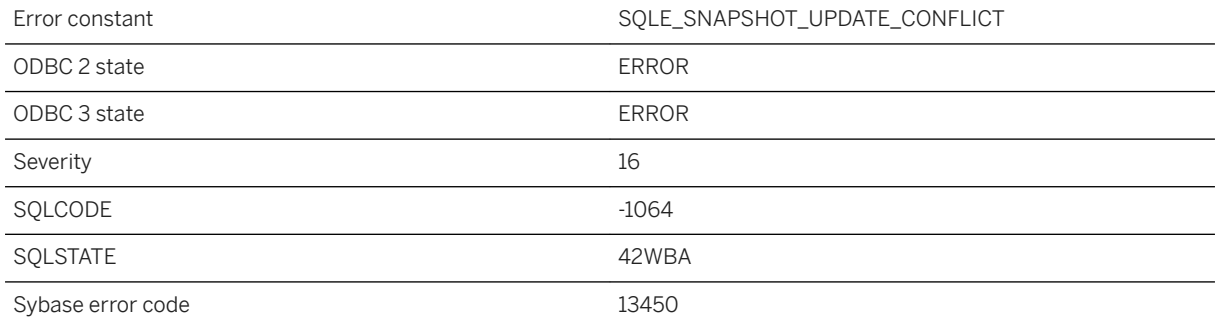

### **Probable cause**

A snapshot transaction attempted to update or delete a row that was changed by another transaction after the snapshot began.

## **1.1.4.1346 Update operation attempted on a read-only cursor**

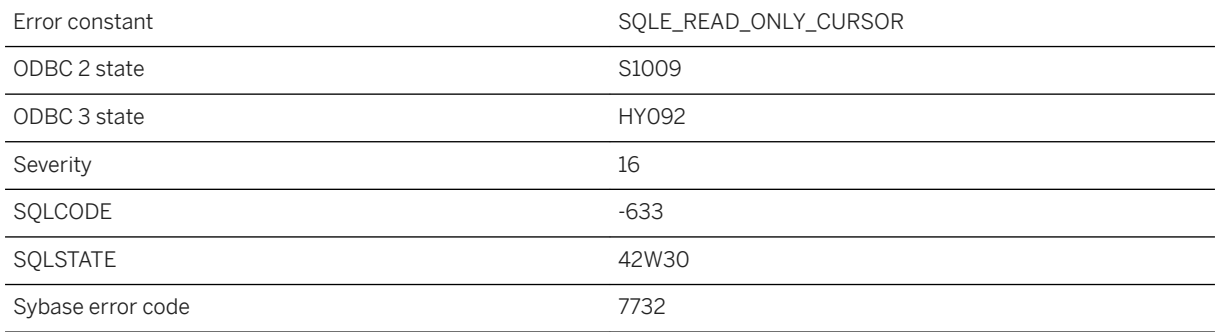

### **Probable cause**

You attempted an update operation on a cursor that was explicitly declared as read-only.

# **1.1.4.1347 Update operation attempted on non-updatable query**

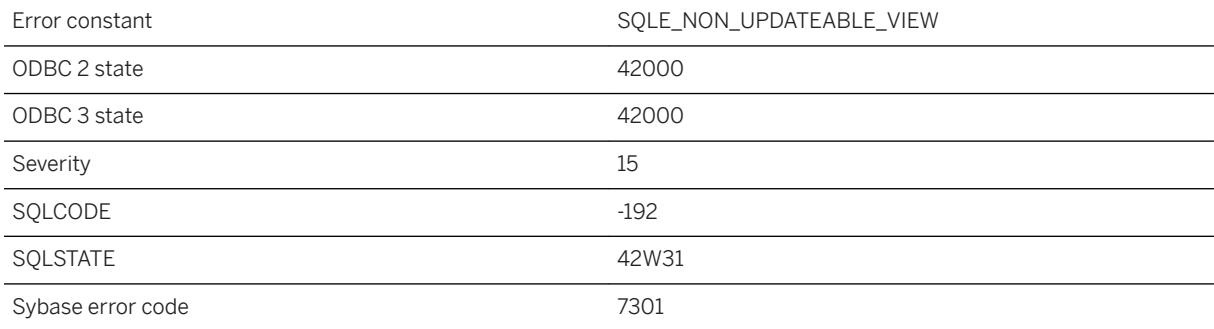

### **Probable cause**

You attempted an insert, update, or delete operation on a query that is implicitly read-only. Queries that contain DISTINCT, GROUP BY, HAVING, EXCEPT, INTERSECT or UNION, or that contain aggregate functions, or that involve a join, are implicitly read-only. If the query references a view then the view may be non-updatable.

# **1.1.4.1348 Update operation attempted on non-updatable remote query**

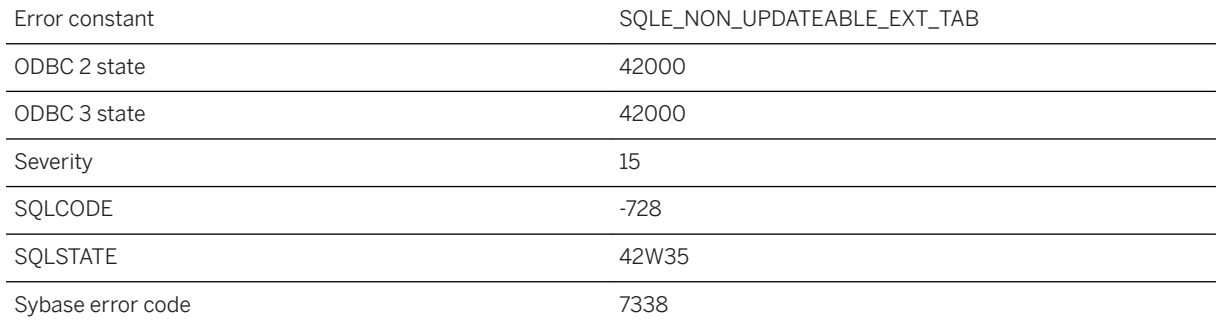

#### **Probable cause**

You attempted an update or delete operation on a remote table that is currently not supported. Examples of such operations include positioned updates or deletes and updates or deletes that involve a join between local and proxy tables. Updates or deletes that involve a join between proxy tables on different remote servers will also give this error.

# **1.1.4.1349 Use of %TYPE or %ROWTYPE is not allowed for variable or temporary objects**

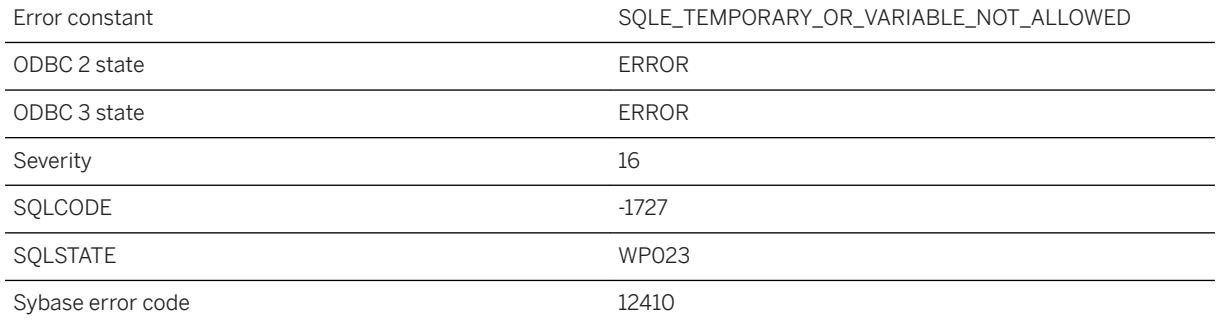

### **Probable cause**

You tried to use %TYPE or %ROWTYPE with a temporary object such as procedure parameters or a result set, which is not allowed.

## **1.1.4.1350 Use of feature '%1' is not allowed**

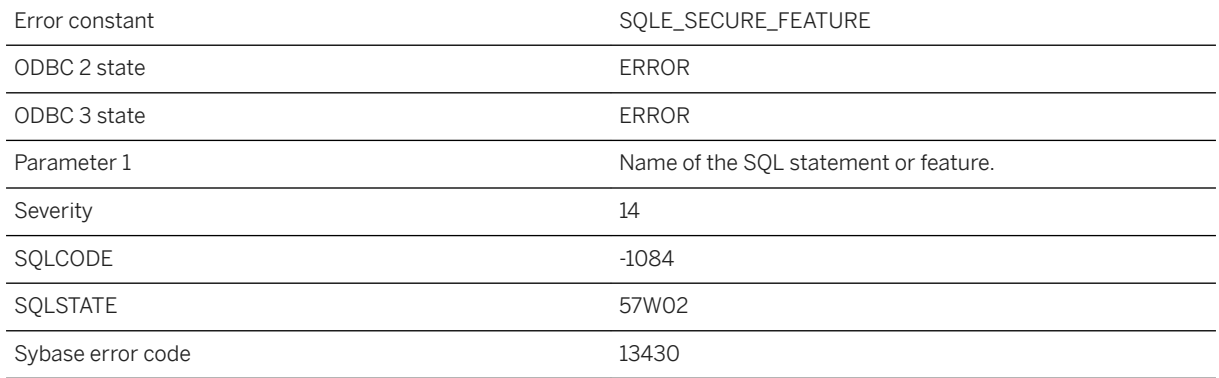

#### **Probable cause**

You have attempted to use a feature that was disabled by the server administrator when the database server was started.

# **1.1.4.1351 Use of statement '%1', which requires feature '%2', is not allowed**

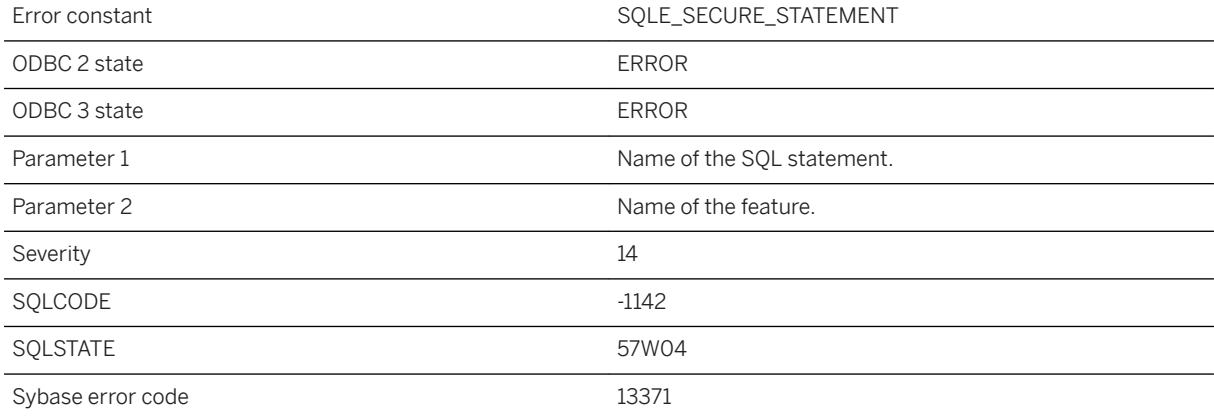

### **Probable cause**

You have attempted to use a statement which requires a feature that was disabled by the server administrator when the database server was started.

## **1.1.4.1352 Use of table privilege '%1' is not supported on the current database**

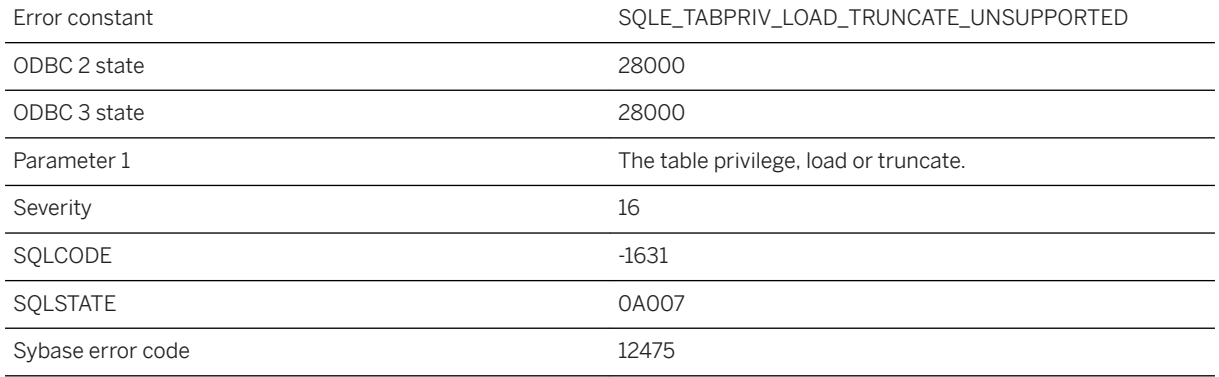

### **Probable cause**

The current database is an older database and does not have the capability to support table privileges load or truncate. You must upgrade your database to use these table privileges.

## **1.1.4.1353 Use of WITH DROP OBJECTS is not allowed with '%1'**

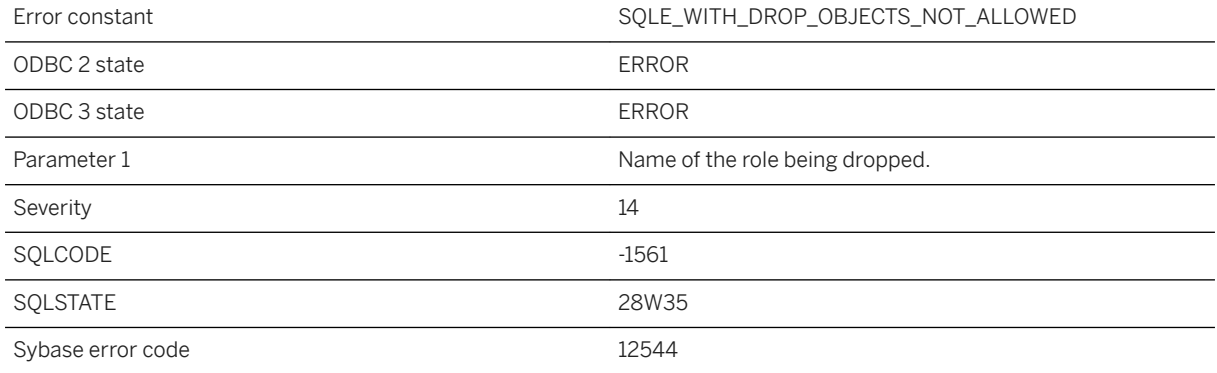

### **Probable cause**

Use of WITH DROP OBJECTS is not allowed with user extended as role.

# **1.1.4.1354 Use of WITH NO SYSTEM PRIVILEGE INHERITANCE option is not allowed with %1**

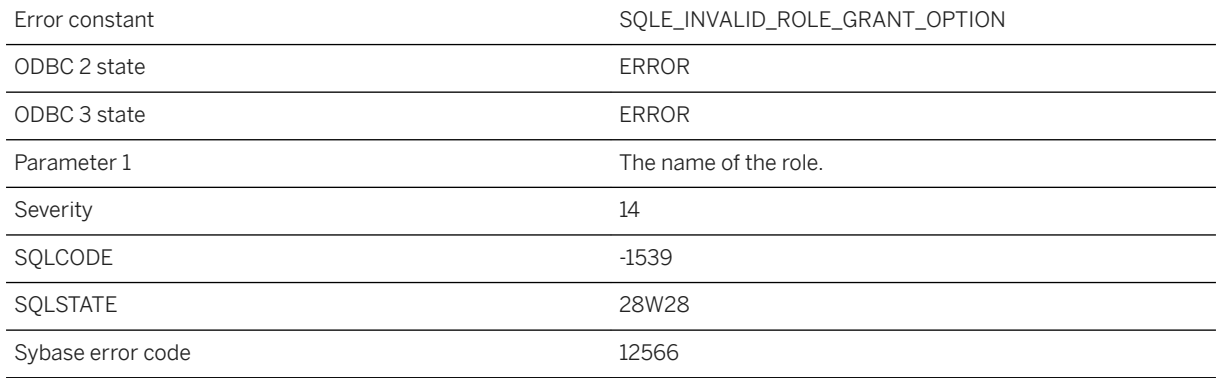

#### **Probable cause**

WITH NO SYSTEM PRIVILEGE INHERITANCE option can be specified only with user defined roles corresponding to legacy non-inheritable authorities.

# **1.1.4.1355 User "%1" already exists**

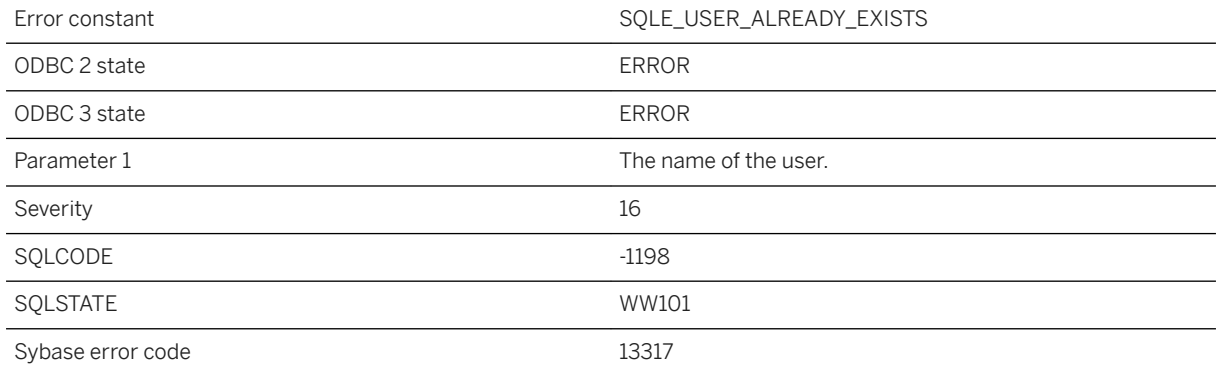

### **Probable cause**

An attempt was made to create a user that already exists in the database.

### **Related Information**

[Users](https://help.sap.com/viewer/61ecb3d4d8be4baaa07cc4db0ddb5d0a/17.0.01/en-US/815363536ce210148cfcdafcf813783b.html) [Creating an UltraLite User with SQL Central](https://help.sap.com/viewer/7eca48cee41b418bbd54feff83d57803/17.0.01/en-US/826c8b666ce21014a75fb1a6265b5ca1.html) [CREATE USER Statement](https://help.sap.com/viewer/93079d4ba8e44920ae63ffb4def91f5b/17.0.01/en-US/816d263c6ce210148f909e2f4155d76c.html) [CREATE USER Statement \[UltraLite\]](https://help.sap.com/viewer/7eca48cee41b418bbd54feff83d57803/17.0.01/en-US/8273192a6ce210149d18a834b57c2655.html)

# **1.1.4.1356 User '%1' already has EXECUTE permission**

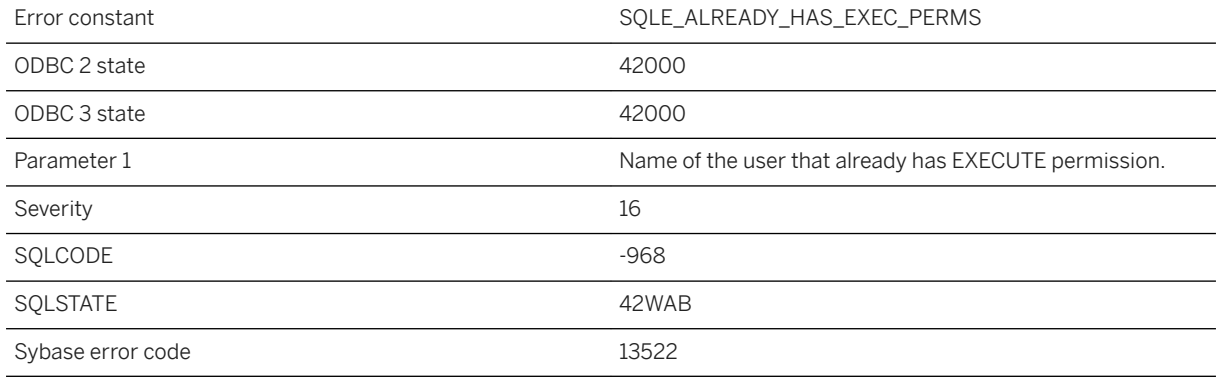

### **Probable cause**

You attempted to give EXECUTE permission on a stored procedure to a user that already has EXECUTE permission on that procedure.

# **1.1.4.1357 User '%1' already has GRANT OPTION**

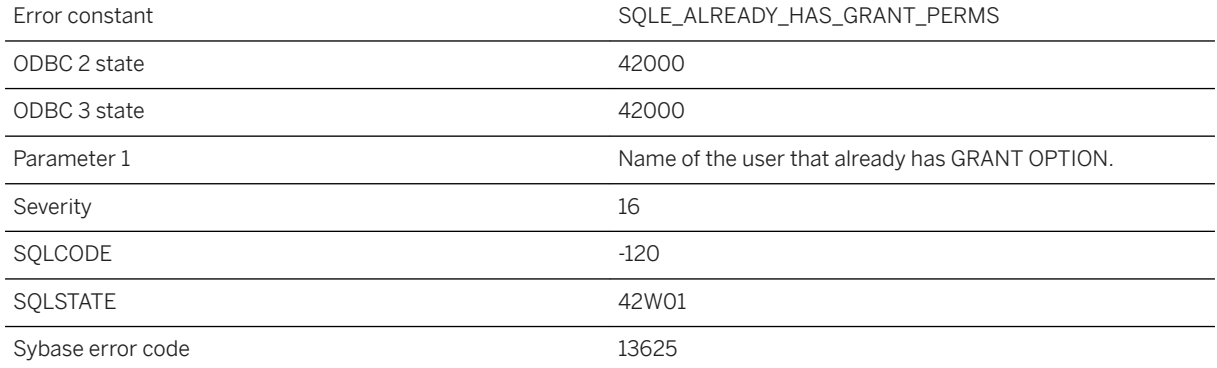

You attempted to give GRANT OPTION to a user that already has it.

# **1.1.4.1358 User '%1' already has membership in group '%2'**

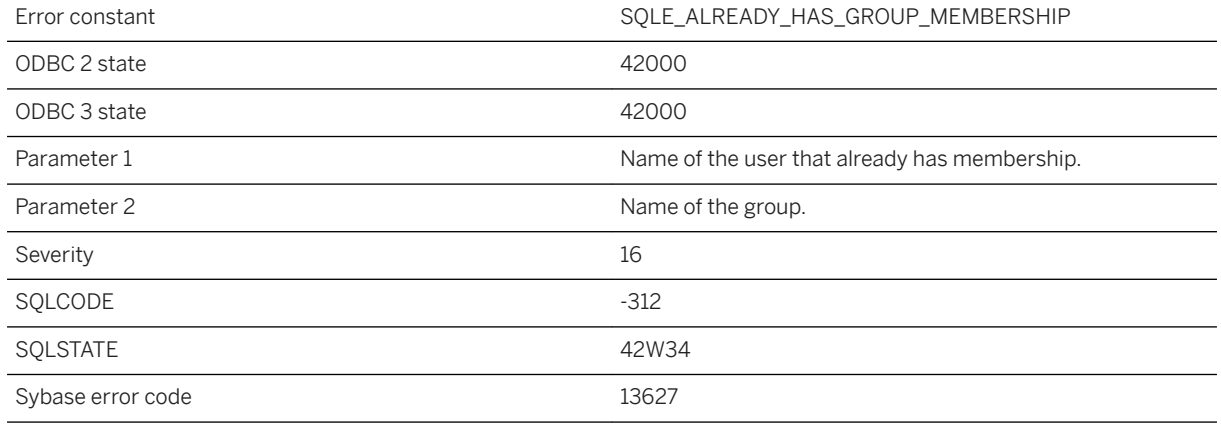

### **Probable cause**

You attempted to give a membership in a group to a user that already has such membership.

## **1.1.4.1359 User '%1' has the row in '%2' locked**

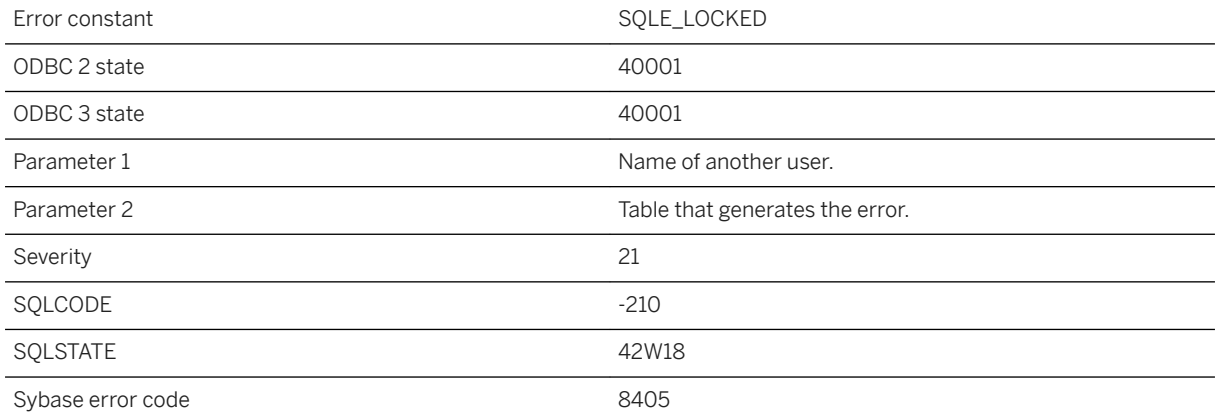

The operation failed because another connection holds a lock on the same object you are attempting to modify. With INSERT, UPDATE, DELETE, SELECT, or MERGE statements this error is typically caused by attempting to read or write a row that is locked by another user, while the database option 'blocking' is set to Off. With data definition statements, including CREATE, DROP, GRANT, REVOKE, REFRESH, or ALTER, this error can be generated when the connection executing the DDL statement is unable to obtain an exclusive lock on the object to be modified (table, view, materialized view, or index) so that the operation can proceed. During some operations (for example, refreshing a materialized view), a connection can temporarily set blocking to Off to complete the operation. The temporary setting only applies to the connection and is reset after the operation completes if the initial setting was On. However, a SQLCODE -210 SQLSTATE 42W18 error can be generated during the time that blocking is set to Off.

### **Related Information**

[blocking Option](https://help.sap.com/viewer/61ecb3d4d8be4baaa07cc4db0ddb5d0a/17.0.01/en-US/812e36266ce21014b67ee8f902c23432.html)

## **1.1.4.1360 User '%1' is already the publisher for this database**

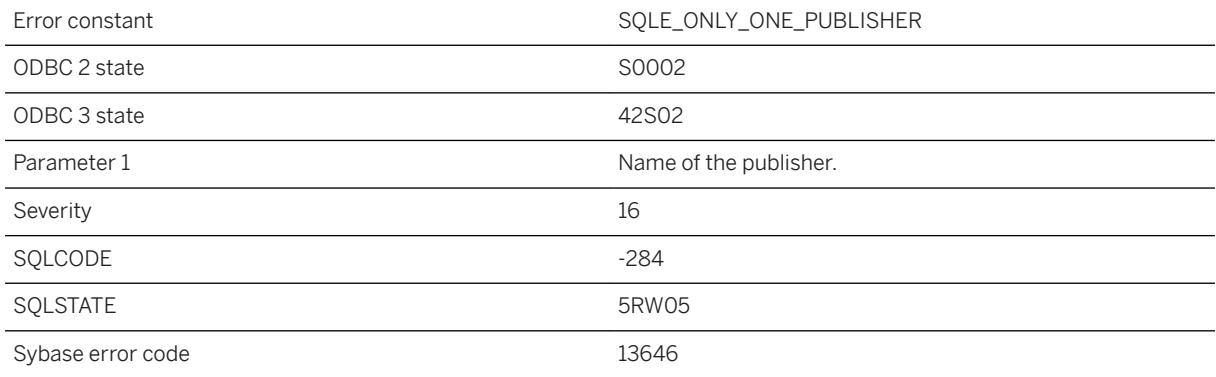

### **Probable cause**

You attempted to GRANT PUBLISH to a user ID, when a publisher already exists.

## **1.1.4.1361 User '%1' is not a remote user for this database**

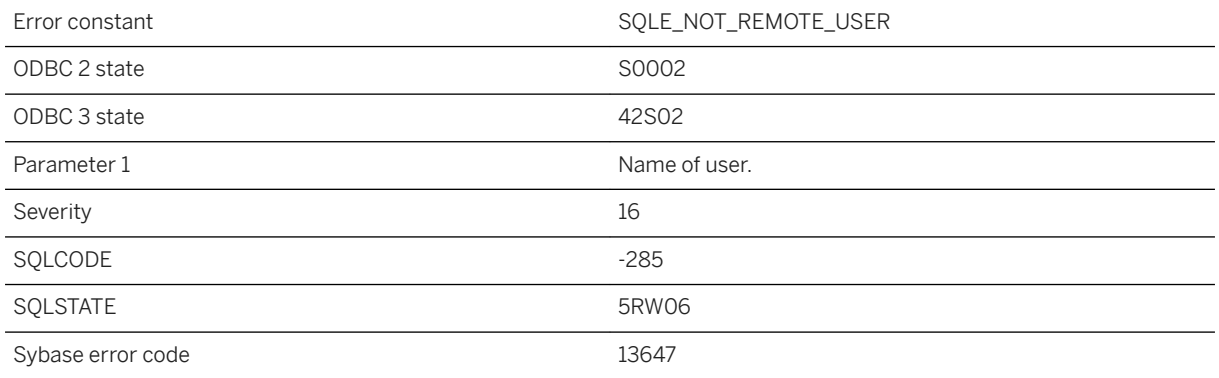

### **Probable cause**

You attempted to execute a CREATE SUBSCRIPTION or PASSTHROUGH for a user that is not a remote user of this database. You must GRANT REMOTE or GRANT CONSOLIDATE for this user before proceeding with this operation.

### **1.1.4.1362 User '%1' is not a user group**

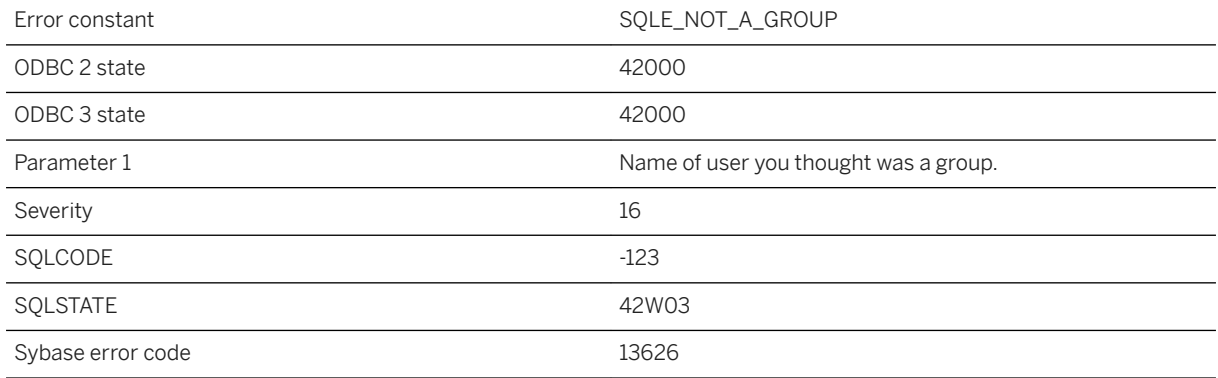

### **Probable cause**

You attempted to add a member to group, but the user ID specified as a group has not been granted GROUP permission.

# **1.1.4.1363 User cannot be dropped because external logins exist for this user**

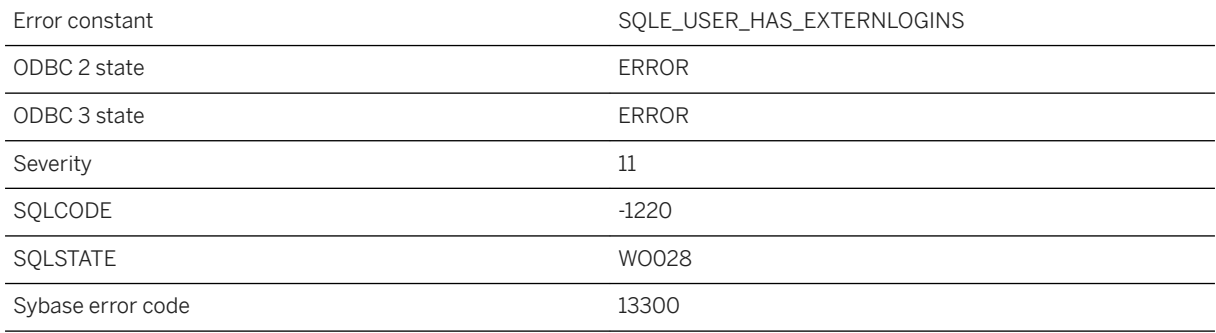

### **Probable cause**

The user cannot be dropped while an external login for the user still exists.

## **1.1.4.1364 User ID '%1' does not exist**

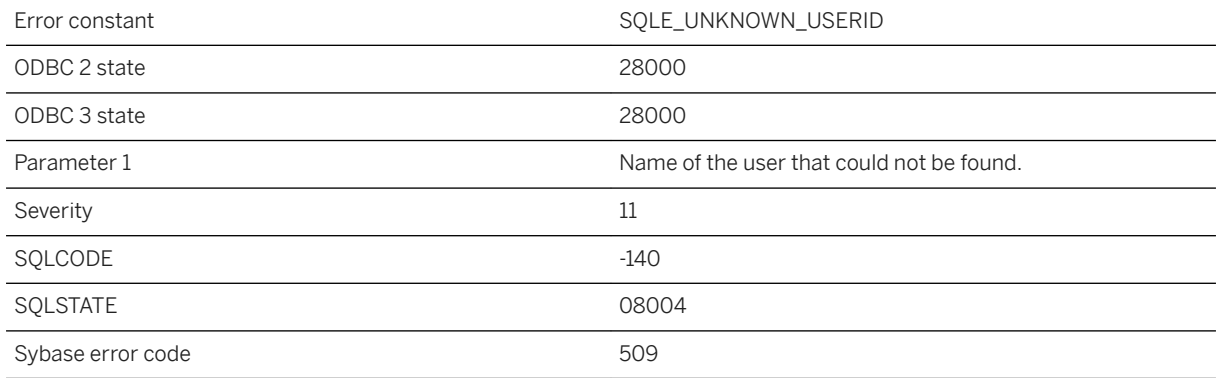

### **Probable cause**

You used a user ID that does not exist.

### **Related Information**

[Users](https://help.sap.com/viewer/61ecb3d4d8be4baaa07cc4db0ddb5d0a/17.0.01/en-US/815363536ce210148cfcdafcf813783b.html) [Creating an UltraLite User with SQL Central](https://help.sap.com/viewer/7eca48cee41b418bbd54feff83d57803/17.0.01/en-US/826c8b666ce21014a75fb1a6265b5ca1.html)

# **1.1.4.1365 User message %1 already exists**

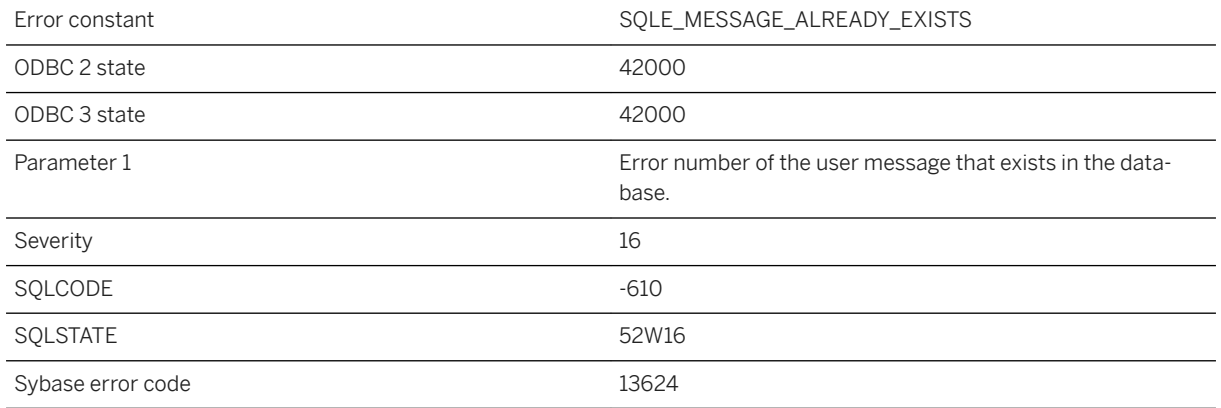

#### **Probable cause**

The message with this error number already exists in the database.

# **1.1.4.1366 User message %1 not found**

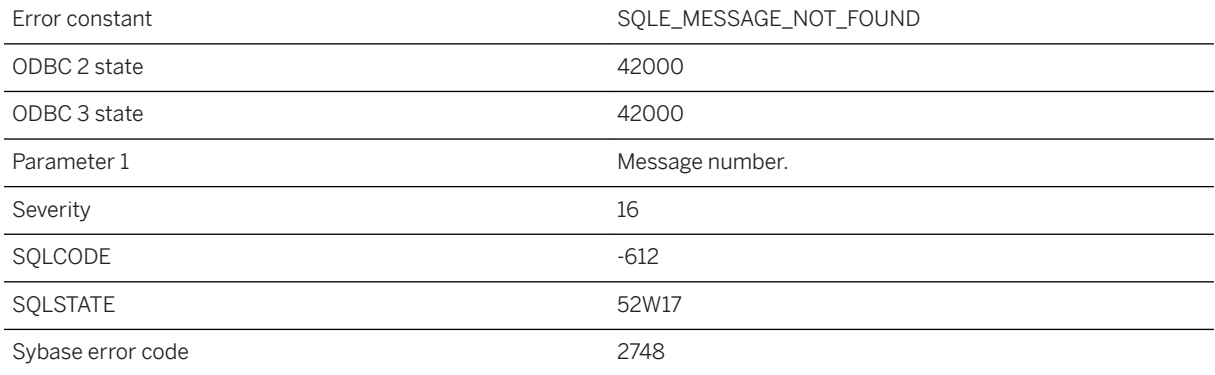

### **Probable cause**

The message with this error number does not exist in the database.

## **1.1.4.1367 User or Role ID '%1' does not exist**

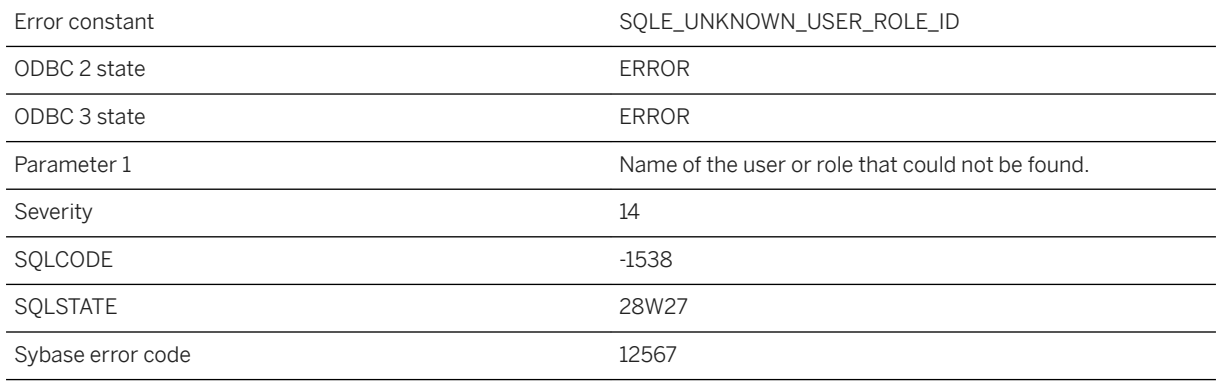

### **Probable cause**

You used a user or role ID that does not exist.

## **1.1.4.1368 User owns locked mutexes**

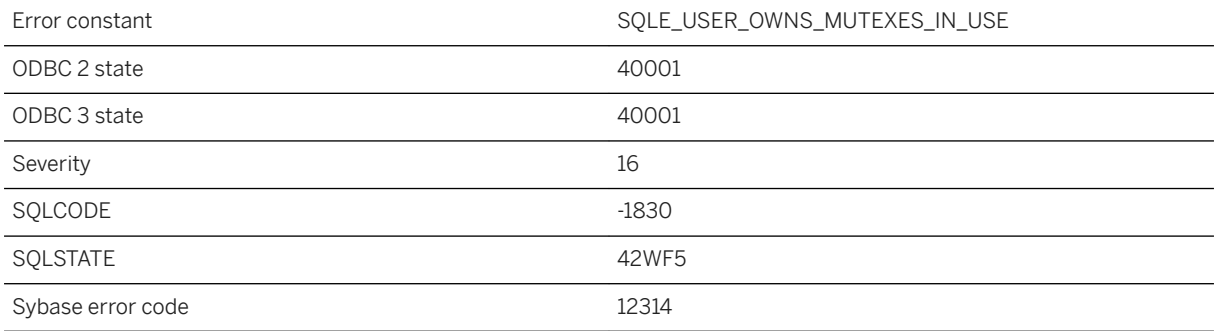

### **Probable cause**

You attempted to drop a user that owns a (possibly deleted) mutex currently locked by other active users of the database, or a mutex/semaphore that is being created or dropped.

## **1.1.4.1369 User owns procedures in use**

Error constant SQLE\_USER\_OWNS\_PROCEDURES\_IN\_USE

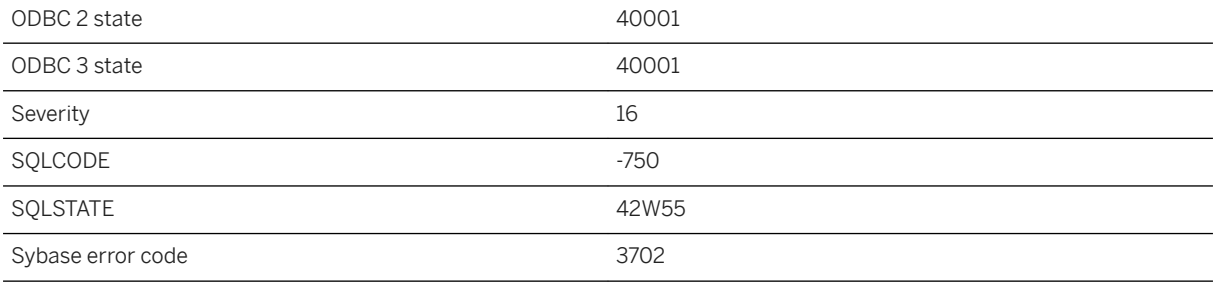

You attempted to drop a user that owns a procedure being used by other active users of the database.

# **1.1.4.1370 User owns sequences in use**

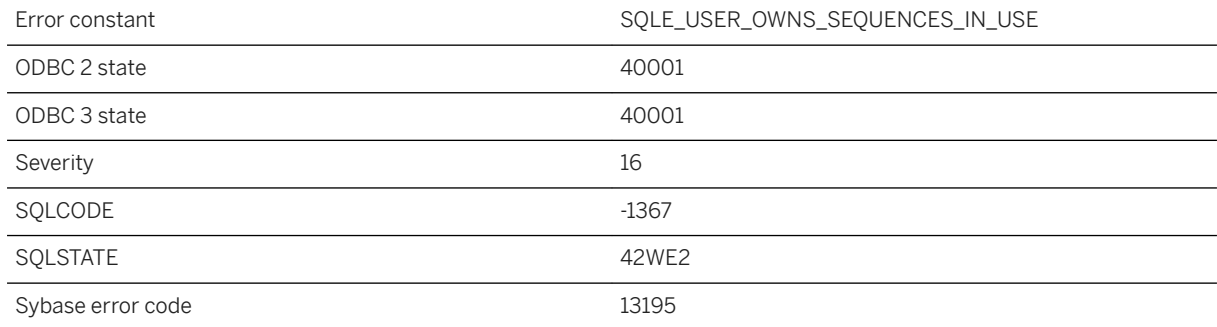

### **Probable cause**

You attempted to drop a user that owns a sequence being used by other active users of the database.

# **1.1.4.1371 User owns tables in use**

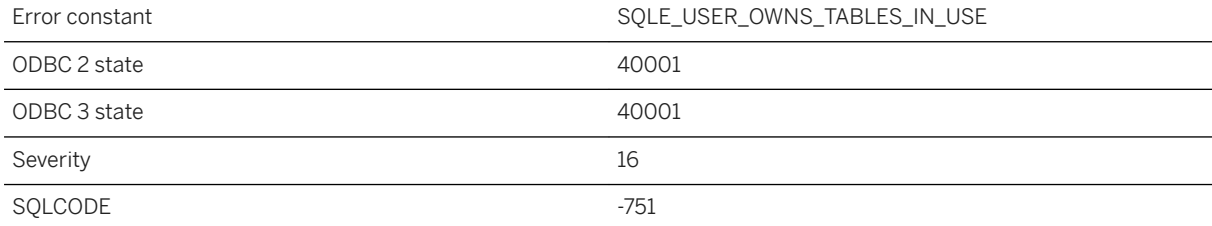

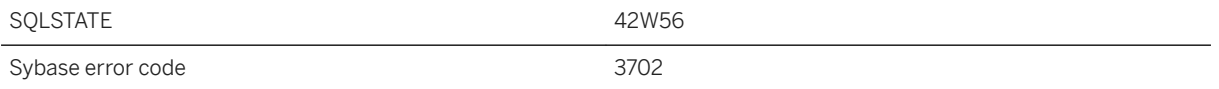

You attempted to REVOKE CONNECT from a user that owns a table being used by other active users of the database.

## **1.1.4.1372 User-defined exception signaled**

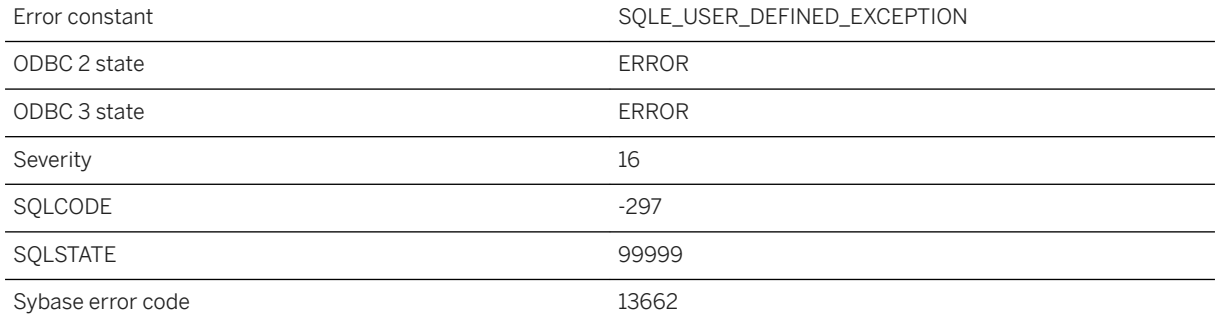

### **Probable cause**

A stored procedure or trigger signaled a user-defined exception. This error state is reserved for use within stored procedures or triggers that contain exception handlers, as a way of signaling an exception that can be guaranteed to not have been caused by the database server. Valid SQLSTATE values range from 99000 to 99999 and are set by the user when executing the signal SQL statement.

## **1.1.4.1373 User-defined type '%1' not found**

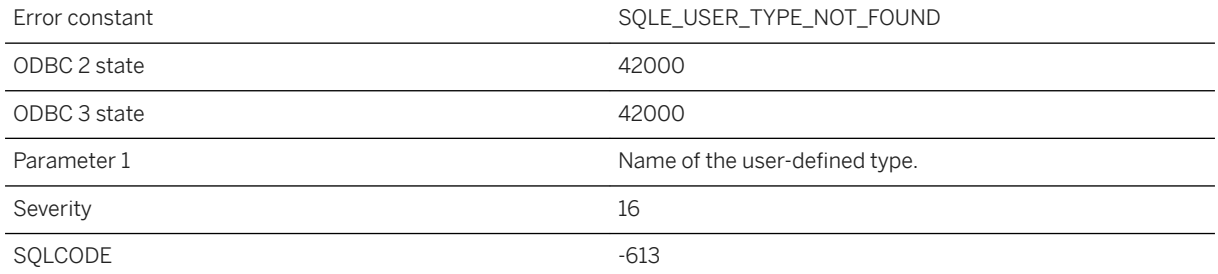

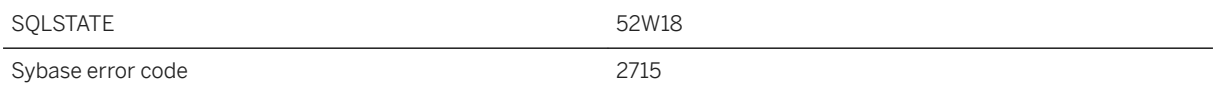

The user-defined type with this name does not exist in the database.

## **1.1.4.1374 USING attribute cannot coexist with FORMAT or GROUP attributes**

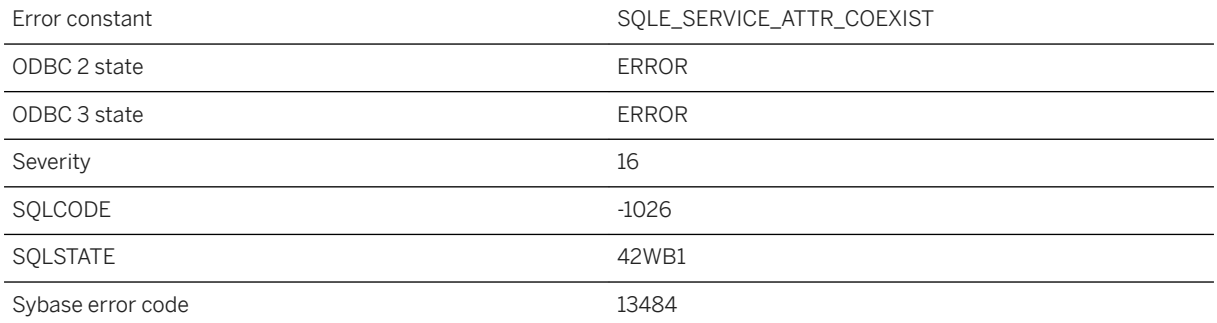

#### **Probable cause**

The service definition for the specified service type cannot specify a USING attribute along with a FORMAT or GROUP attribute.

## **1.1.4.1375 Using temporary table**

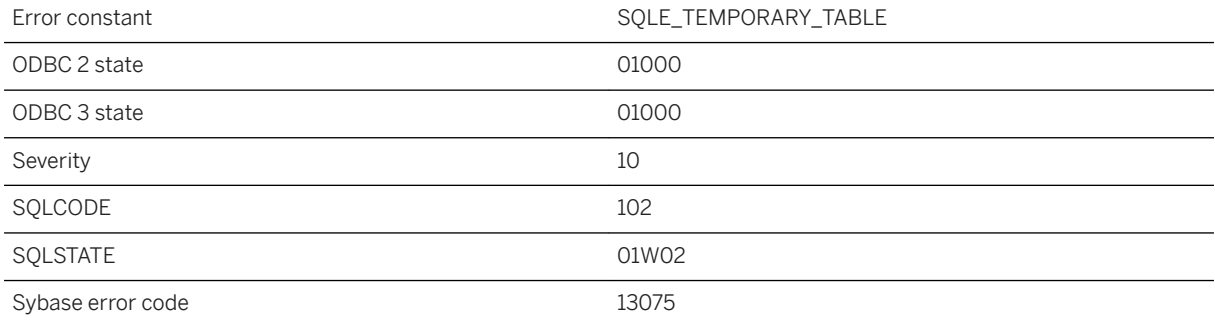

A temporary table has been created to satisfy the query. This warning can only occur on an OPEN statement.

### **Related Information**

[OPEN Statement \[ESQL\] \[SP\]](https://help.sap.com/viewer/93079d4ba8e44920ae63ffb4def91f5b/17.0.01/en-US/8171fc246ce210148283b962d9304b65.html)

### **1.1.4.1376 VALIDATE statement must refer to a base table**

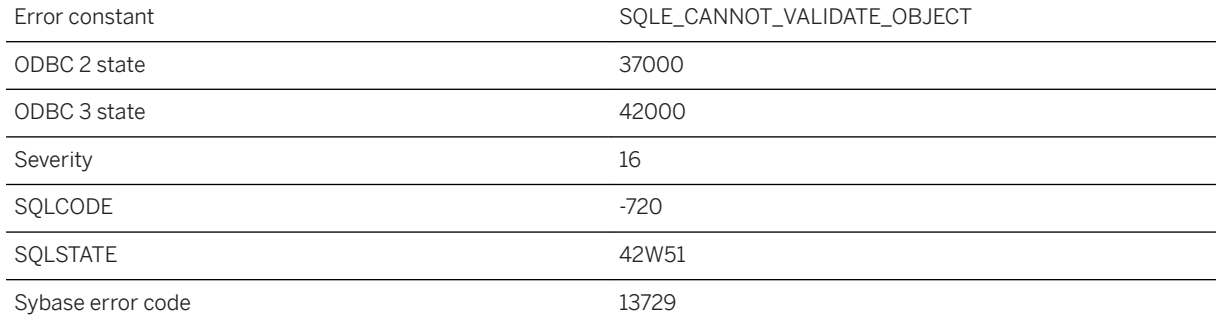

### **Probable cause**

The VALIDATE statement must refer to a local base table; it cannot refer to a view, an SAP IQ table, or an object on a remote server.

# **1.1.4.1377 Value %1 out of range for coordinate %2 (SRS bounds [%3, %4] exceeded by more than 50%)**

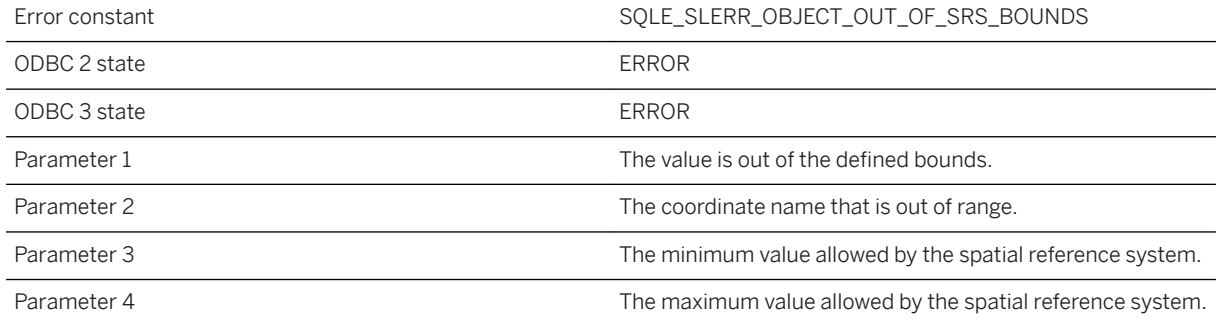

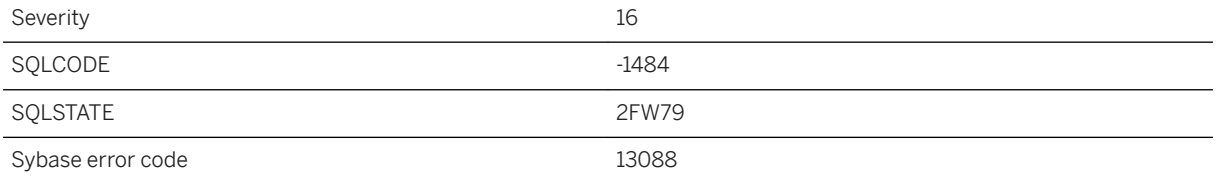

The geometry contains a point outside of the bounds specified by the spatial reference system.

## **1.1.4.1378 Value %1 out of range for destination**

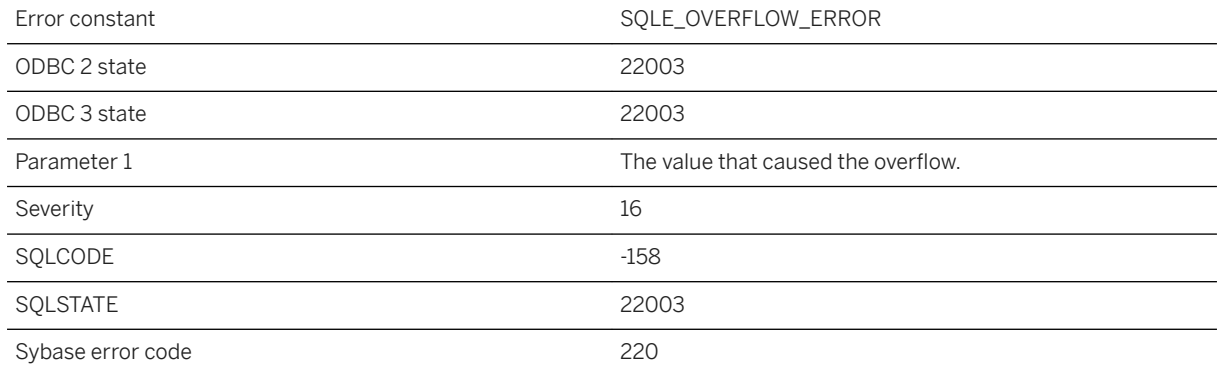

### **Probable cause**

You supplied to or fetched from the database a value that is out of range for the destination column or host variable. For example, the value 10 may have been supplied for a DECIMAL(3,2) field.

### **Related Information**

[Data Type Conversions](https://help.sap.com/viewer/93079d4ba8e44920ae63ffb4def91f5b/17.0.01/en-US/81f701a16ce21014bcfc9f30c4bc2e07.html) [CAST Function \[Data Type Conversion\]](https://help.sap.com/viewer/93079d4ba8e44920ae63ffb4def91f5b/17.0.01/en-US/81f441b06ce210149ce9bffbc27402fc.html) [SQL Data Types](https://help.sap.com/viewer/93079d4ba8e44920ae63ffb4def91f5b/17.0.01/en-US/81fc31786ce21014a084d0b9e3eb8d12.html) [Embedded SQL Host Variable Data Types](https://help.sap.com/viewer/98ad9ec940e2465695685d98e308dff5/17.0.01/en-US/3bd3f4ac6c5f1014b165d8060d560bbe.html)

# **1.1.4.1379 Value for column '%1' in table '%2' has changed**

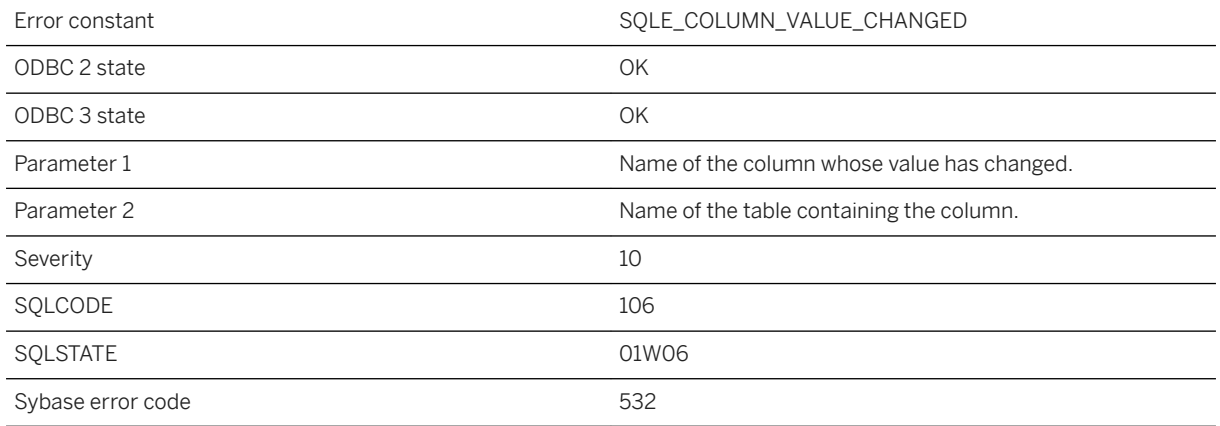

#### **Probable cause**

A replicated UPDATE has found a value in an updated column that does not match the value when the original UPDATE was made.

# **1.1.4.1380 Value truncated**

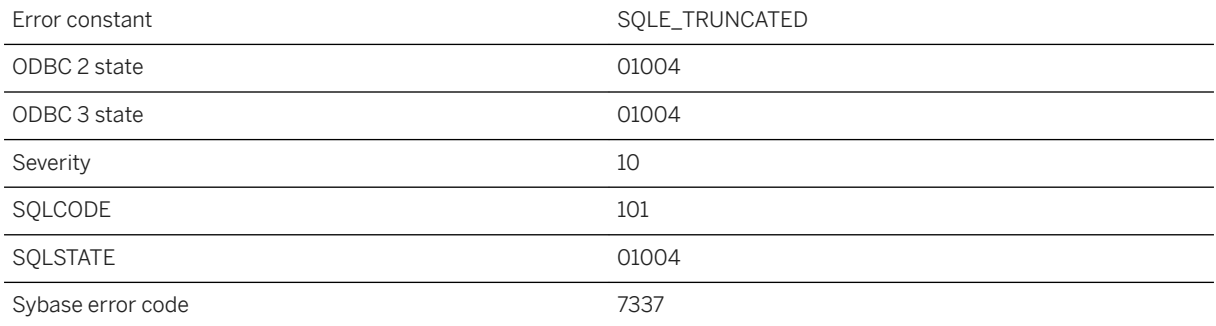

### **Probable cause**

You may have fetched data into a host variable or SQLDA variable not large enough to receive the value.

### **Related Information**

[Host Variables in Embedded SQL](https://help.sap.com/viewer/98ad9ec940e2465695685d98e308dff5/17.0.01/en-US/3bd3ed246c5f101486e29ae5fc493e0f.html)

# **1.1.4.1381 Value-sensitive cursor used after a TRUNCATE**

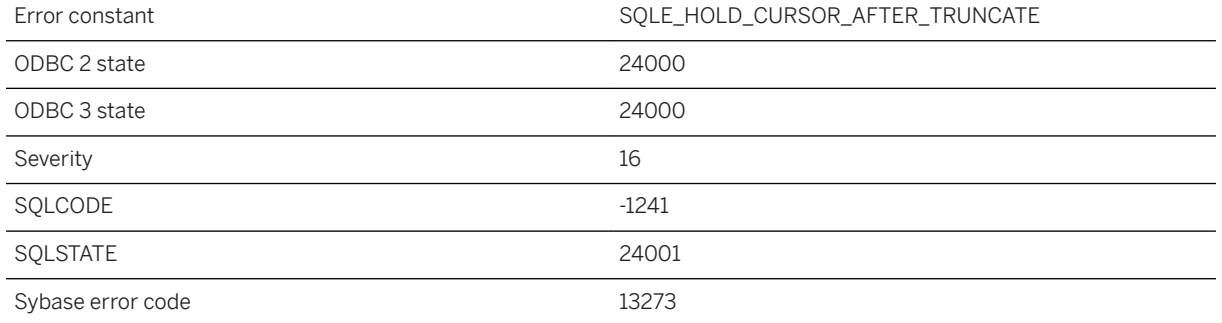

### **Probable cause**

You attempted to use a value-sensitive cursor opened WITH HOLD after a TRUNCATE or after a COMMIT removed all rows from a temporary table declared as ON COMMIT DELETE ROWS.

### **1.1.4.1382 Variable '%1' not found**

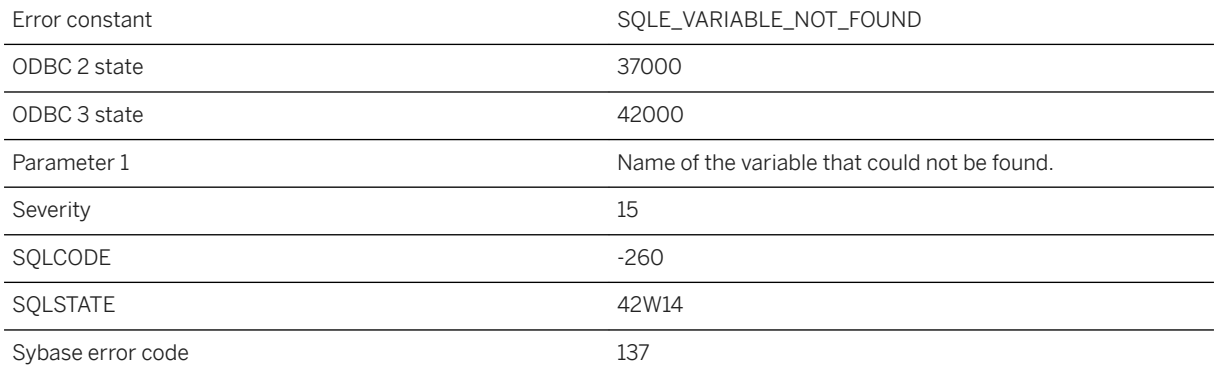

#### **Probable cause**

You attempted to DROP or SET the value of a SQL variable that was not created or was previously dropped.

# **1.1.4.1383 VERIFY and FOR REPLICATION cannot be used together**

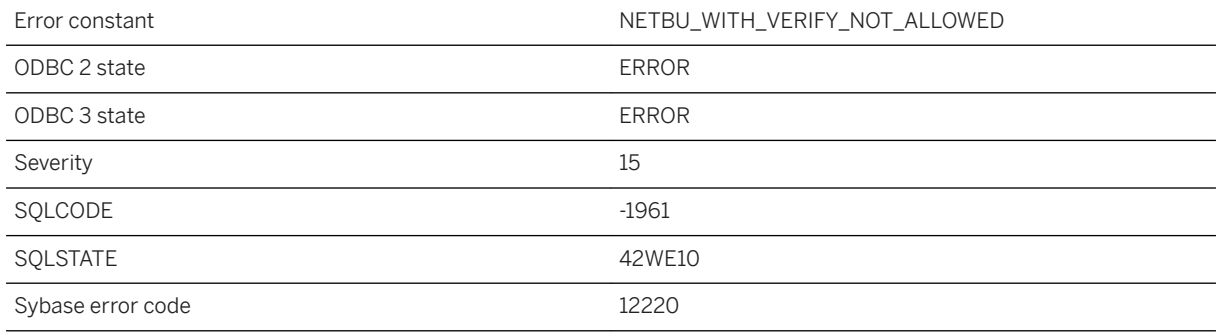

### **Probable cause**

VERIFY during NETWORK BACKUP for replication is not allowed.

## **1.1.4.1384 VERIFY and RENAME cannot be used together**

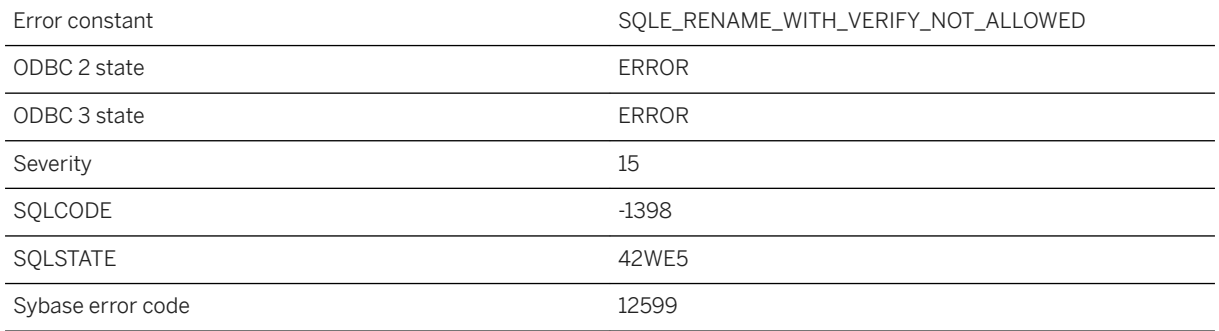

### **Probable cause**

Since VERIFY will never write to any dbspaces, renaming dbspaces cannot be done during restore verification.

## **1.1.4.1385 Verify fails, bytes written to pipe %1 and bytes written to file %2**

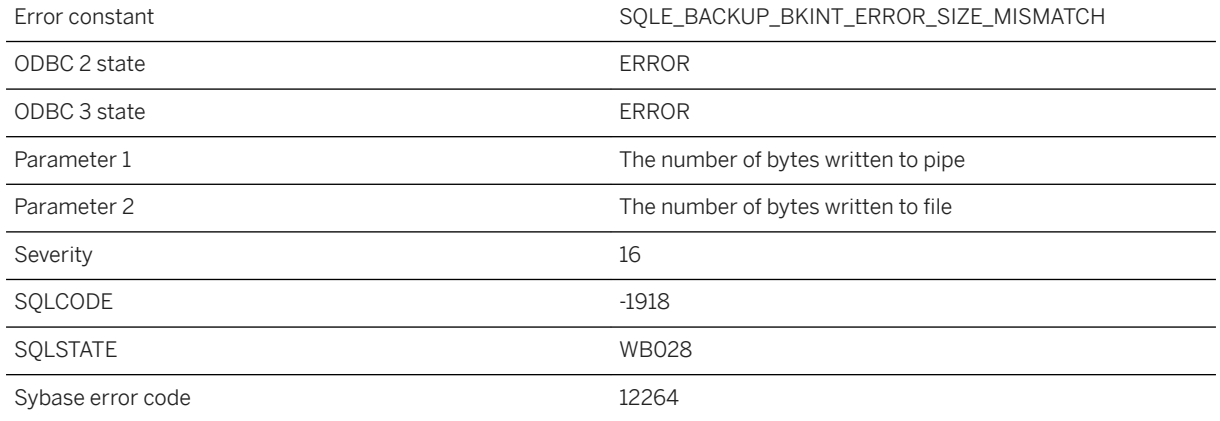

### **Probable cause**

Backup size returned by SAP HANA does not match with bytes written into Pipe

## **1.1.4.1386 Version 'V%1' interface used by external function call '%2' is not supported for execution in the current context**

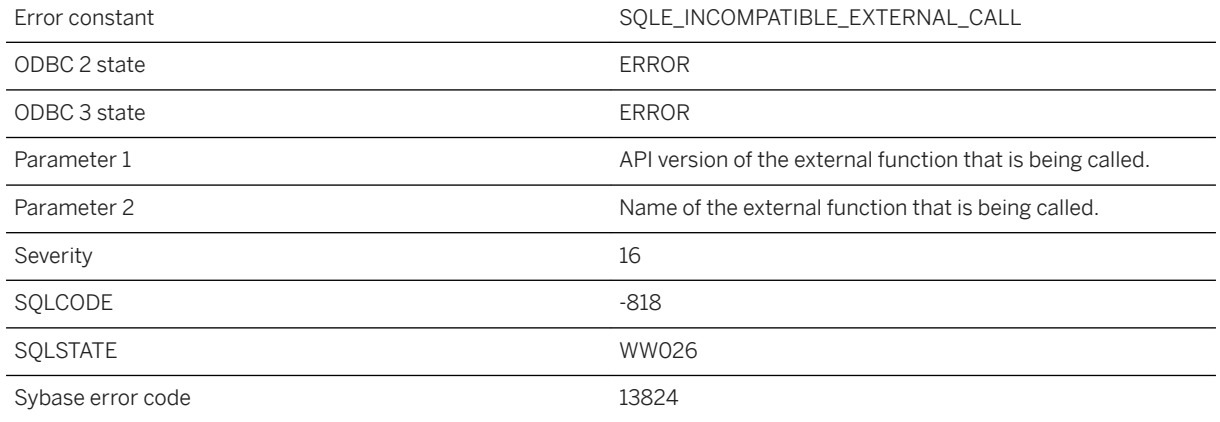

### **Probable cause**

You attempted to call an external function. The attempt to load the associated library failed because of incompatibility with the server. Incompatibility may arise because the dynamic library is using an external function API that is either not supported by the server or is newer than the one supported by the server. It may also arise if the external API is not compatible with the data in the current context.

## **1.1.4.1387 View references '%1', which is a temporary object. Views can only refer to permanent objects**

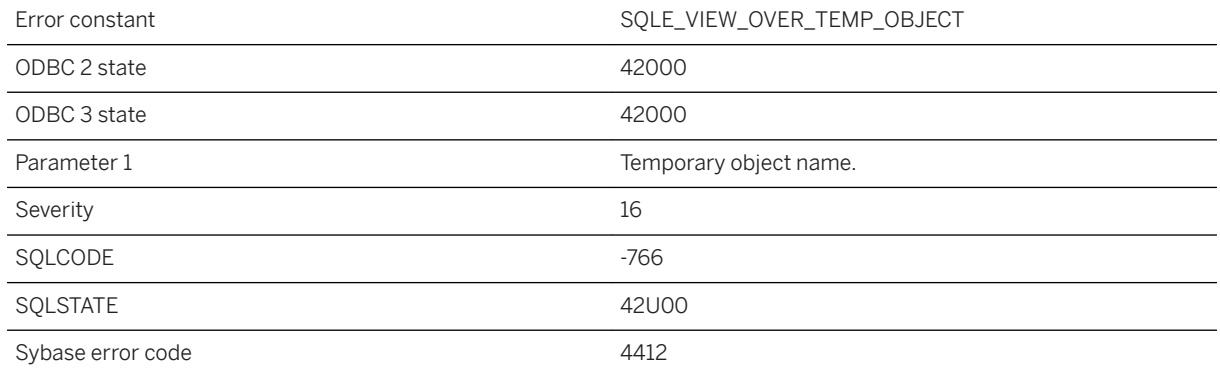

#### **Probable cause**

Views must refer only to permanent objects, not to temporary objects such as local temporary tables.

## **1.1.4.1388 VIRTUAL clause for CREATE INDEX statement not supported in BEGIN PARALLEL WORK...END PARALLEL WORK statement**

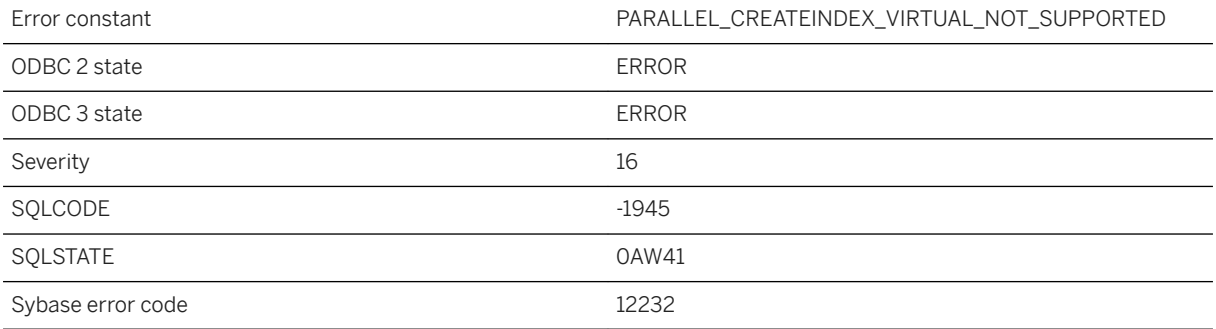

The VIRTUAL clause of the CREATE INDEX statement is not supported when the statement is in the BEGIN PARALLEL WORK...END PARALLEL WORK statement.

# **1.1.4.1389 Virtual index creation with more than %1 columns**

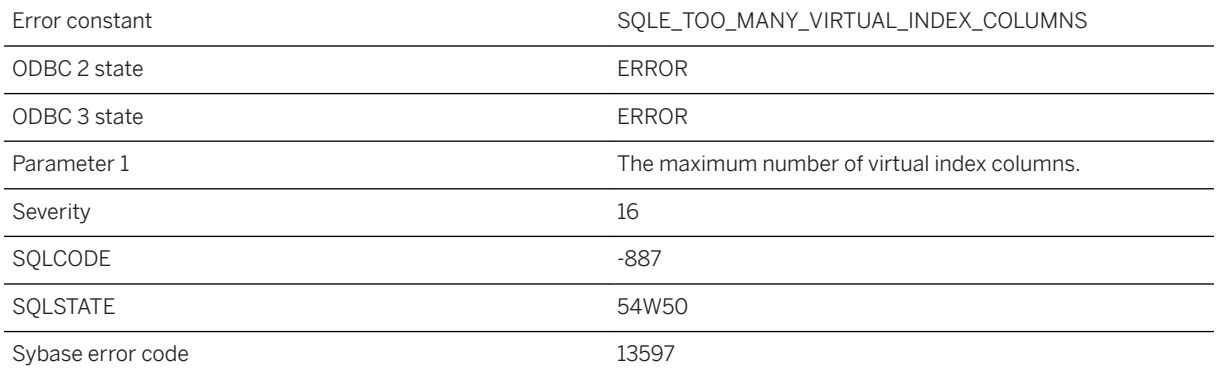

#### **Probable cause**

You attempted to create a virtual index with more than the maximum number of columns.

## **1.1.4.1390 Warning detected when optimizing SELECT INTO is treated as an error**

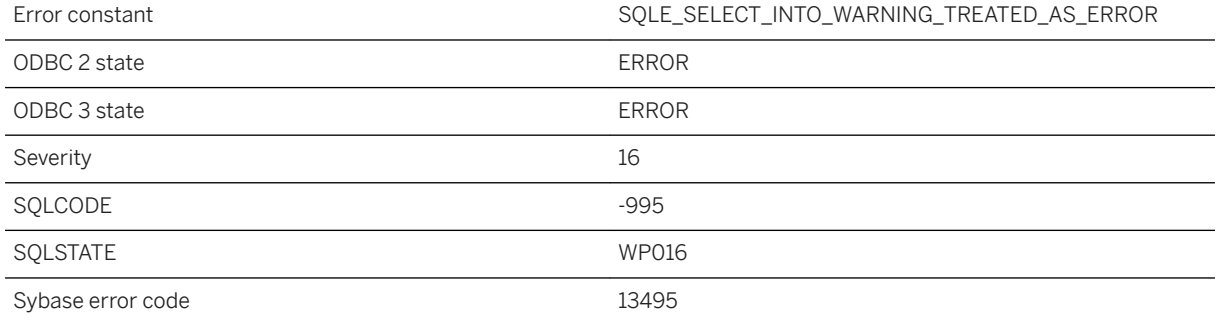

The SELECT...INTO #TEMPTABLE statement cannot proceed if a warning is detected while optimizing the query. To fix the problem, test the query by removing the INTO clause, and resolve the reported warning.

## **1.1.4.1391 Warning: %1**

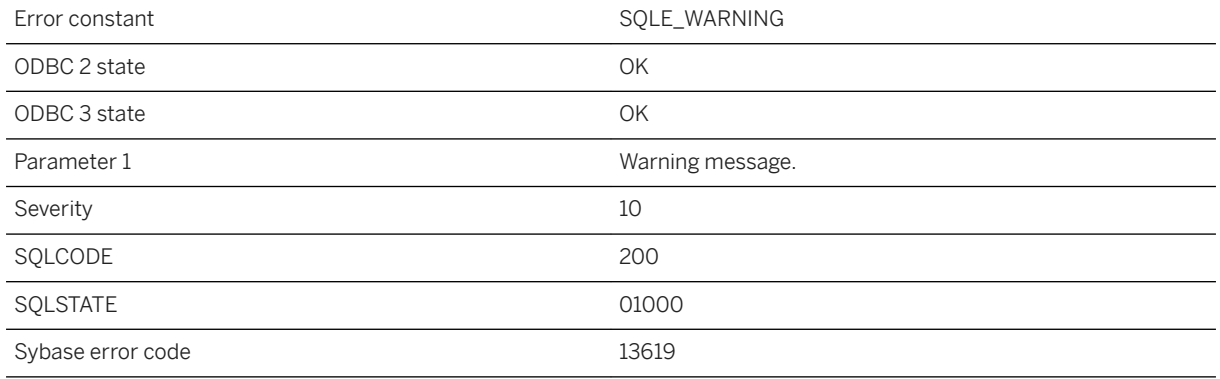

#### **Probable cause**

A warning has occurred. The message indicates the condition that caused the warning.

### **1.1.4.1392 When wait\_for\_commit database option is enabled, LOAD TABLE statement is not supported in BEGIN PARALLEL WORK...END PARALLEL WORK statement**

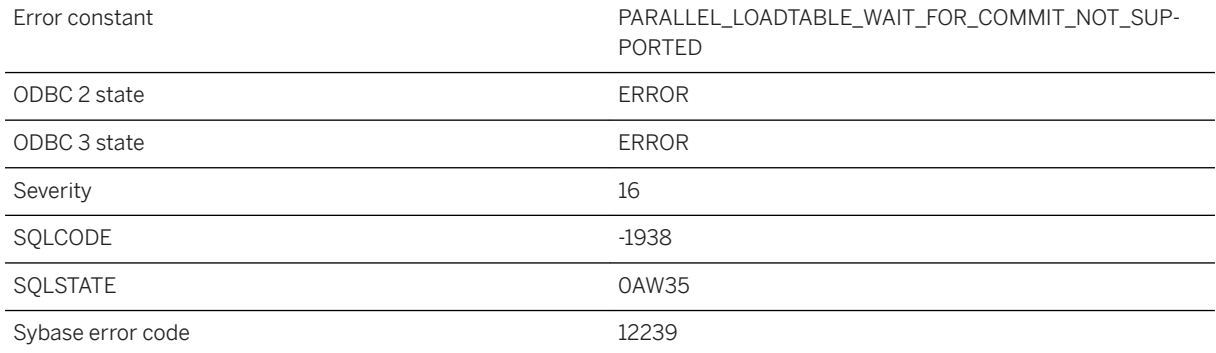

When the wait\_for\_commit database option is set to on, the LOAD TABLE statement is not supported in the BEGIN PARALLEL WORK...END PARALLEL WORK statement. Set the wait\_for\_commit database option to off, or drop the foreign keys of the target tables and recreate them after loading the table.

### **1.1.4.1393 Window '%1' not found**

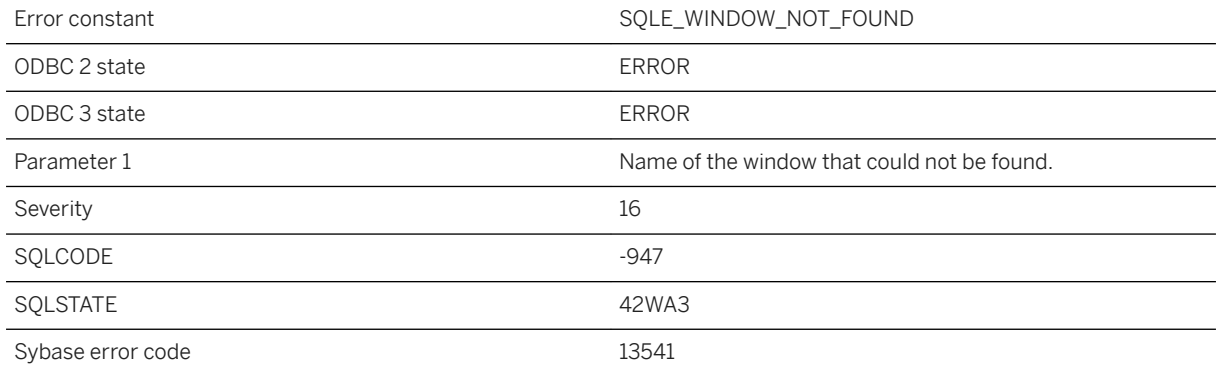

### **Probable cause**

You have attempted to reference a window name that is not defined in the window list of the SELECT statement.

# **1.1.4.1394 Window function requires ORDER BY**

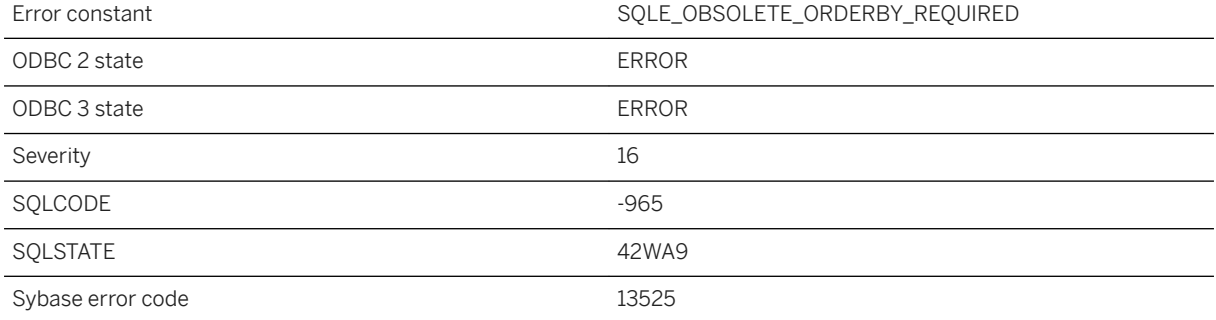

Rank functions and window functions that use the RANGE keyword must specify an ORDER BY clause.

## **1.1.4.1395 Window function used in predicate**

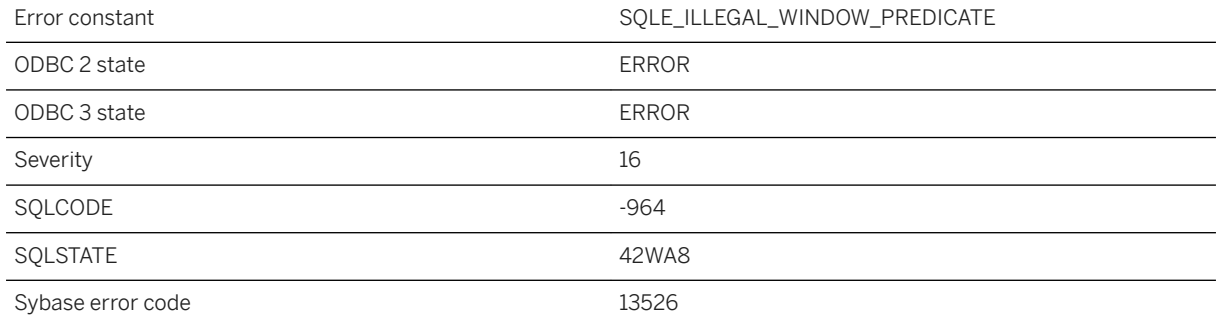

### **Probable cause**

A window function was used in the WHERE or HAVING clause of a SELECT statement. Consider making the SELECT into a derived table, putting the window function in the SELECT list of the derived table, and changing the predicate to reference the derived column.

## **1.1.4.1396 WITH CHECK OPTION violated for insert/update on base table '%1'**

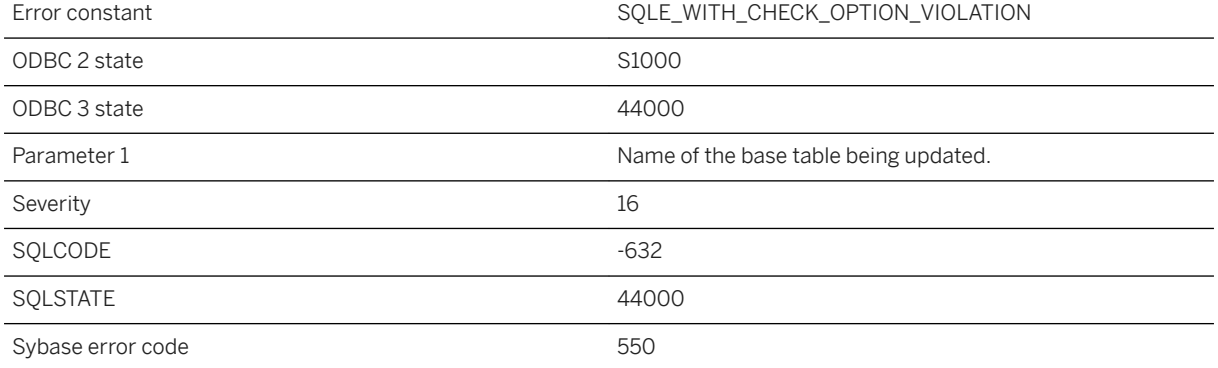

You attempted an insert or update operation on the indicated base table through a view (possibly nested). However, one or more values in the modified row(s) triggered a WITH CHECK OPTION violation. This violation occurs when a modified value causes one or more rows to fall outside the range of the view by making the view's WHERE clause evaluate to FALSE or UNKNOWN for that row.

## **1.1.4.1397 WITH CHECKPOINT ON clause for LOAD TABLE statement not supported in BEGIN PARALLEL WORK...END PARALLEL WORK statement**

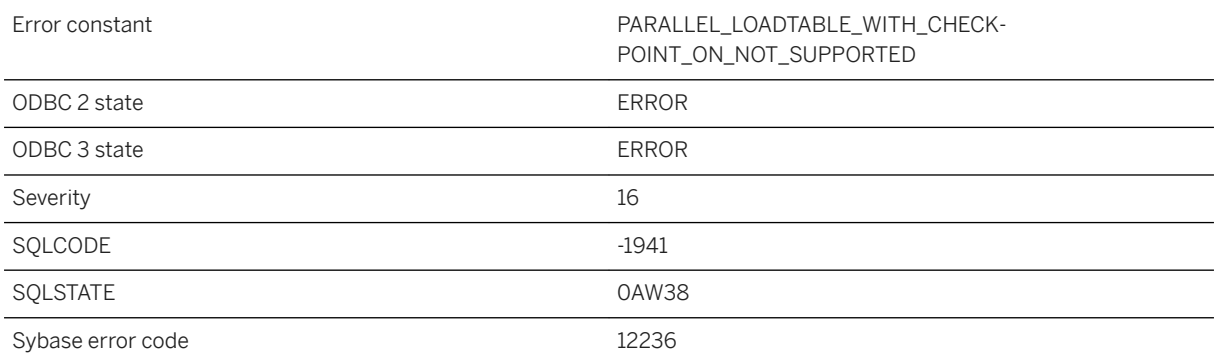

### **Probable cause**

The WITH CHECKPOINT ON clause of the LOAD TABLE statement is not supported when the statement is in the BEGIN PARALLEL WORK...END PARALLEL WORK statement.

## **1.1.4.1398 WRITETEXT not allowed: immediate materialized view %1 depends on %2**

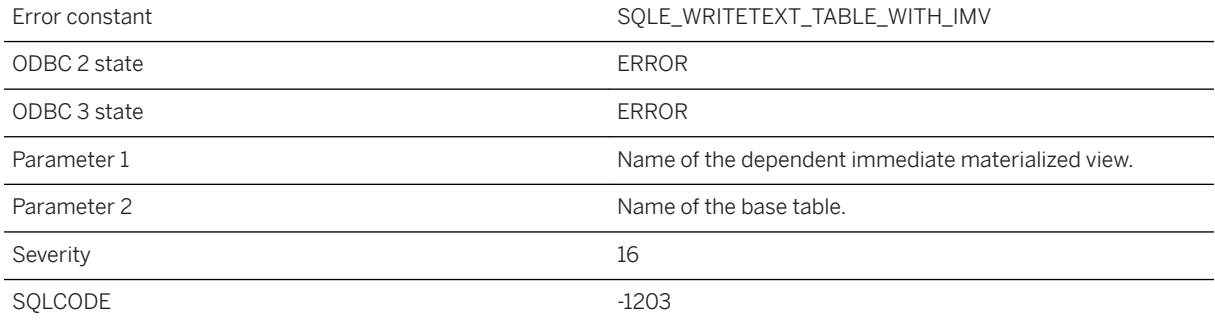

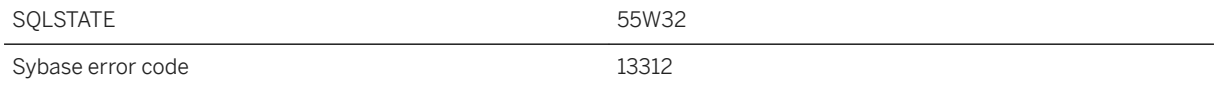

WRITETEXT is not allowed on base tables that have dependent initialized immediate materialized views. No operation that does not fire triggers is allowed on base tables with dependent initialized immediate materialized views.

## **1.1.4.1399 Wrong number of parameters to function '%1'**

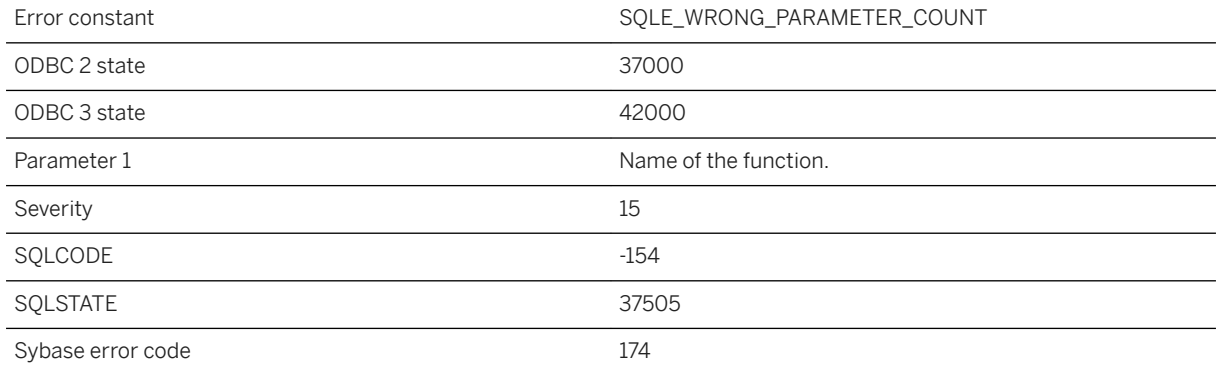

#### **Probable cause**

You supplied an incorrect number of parameters to a database function.

### **Related Information**

[SQL Functions](https://help.sap.com/viewer/93079d4ba8e44920ae63ffb4def91f5b/17.0.01/en-US/81fc57536ce21014ad08ccfbe02dedeb.html) [SQL Functions](https://help.sap.com/viewer/7eca48cee41b418bbd54feff83d57803/17.0.01/en-US/a49c20d8bb134ef28d3fd4b90234ece4.html)

# **1.1.4.1400 Wrong number of values for INSERT**

Error constant  $\text{SOLE\_WRONG\_NUM\_OF\_INSERT\_COLS}$ 

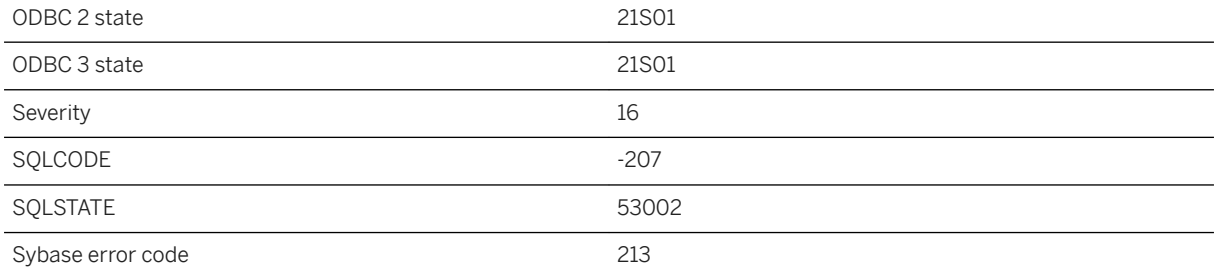

The number of values you are trying to insert does not match the number of columns specified in the INSERT statement, or the number of columns in the table if no columns are specified.

### **Related Information**

[INSERT Statement](https://help.sap.com/viewer/93079d4ba8e44920ae63ffb4def91f5b/17.0.01/en-US/81712f3a6ce21014ada883e2b235cf26.html) [INSERT Statement \[UltraLite\]](https://help.sap.com/viewer/7eca48cee41b418bbd54feff83d57803/17.0.01/en-US/82737eb36ce2101491f6ac3f258b479f.html)

# **1.1.4.1401 Wrong number of variables in FETCH**

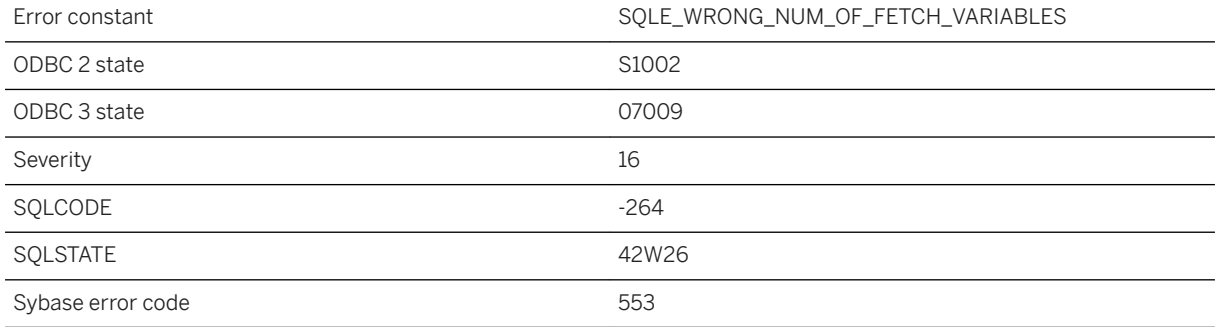

### **Probable cause**

You specified a number of variables in a FETCH statement that does not match the number of SELECT list items.

# **1.1.4.1402 XML parser error: %1**

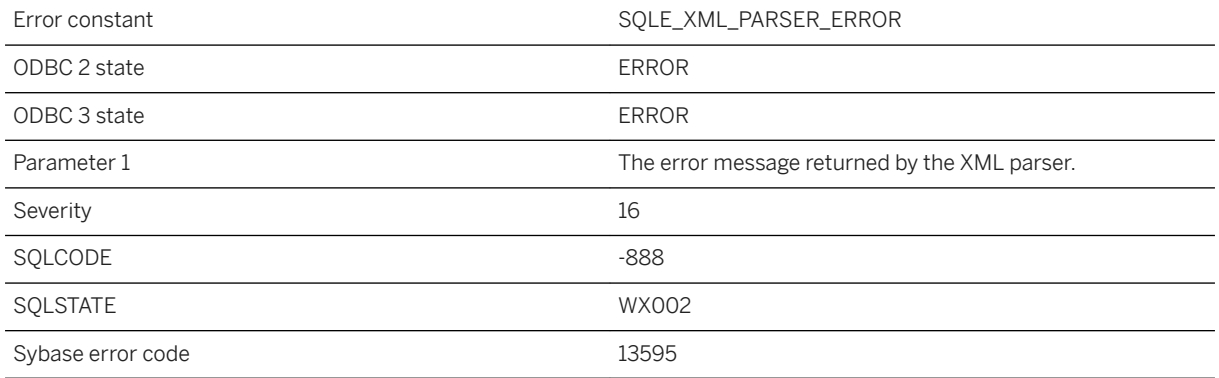

### **Probable cause**

An XML instance will only parse correctly if it is well-formed as defined by the XML 1.0 specification.

## **1.1.4.1403 XMLGEN evaluation failure**

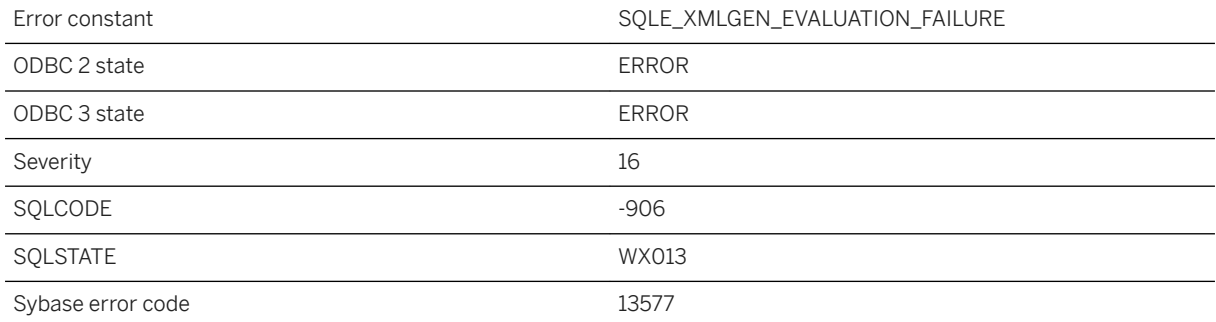

### **Probable cause**

One of the variables referenced in the XQuery constructor was not found in the list of arguments.

### **1.1.4.1404 XPath parser error: %1**

Error constant SQLE\_XQUERY\_PARSER\_ERROR

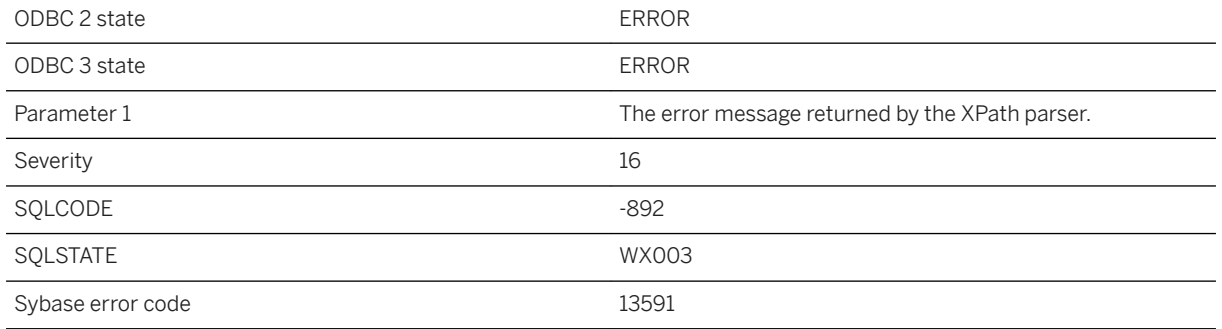

The XPath expression is illegal or uses features that are not currently supported.

## **1.1.4.1405 You are not authorized to assign the feature list '%2' to a secure feature key using %1**

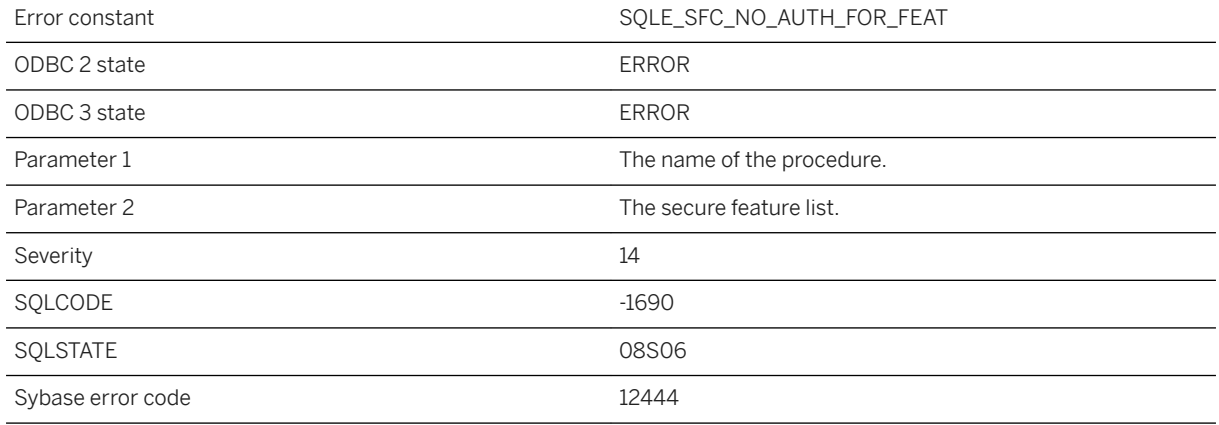

#### **Probable cause**

An attempt was made to define a secure feature key to use a secure feature that the user is not authorized to use or assign.

### **Related Information**

[Secured Features](https://help.sap.com/viewer/61ecb3d4d8be4baaa07cc4db0ddb5d0a/17.0.01/en-US/3bcdef246c5f1014930697730f340c3d.html)

## **1.1.4.1406 You are not authorized to change the secure feature key named '%2' using %1**

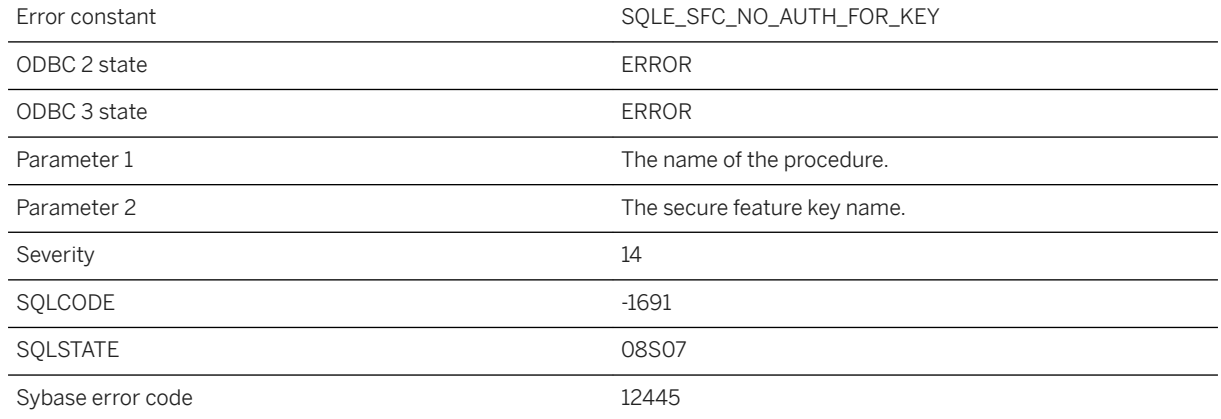

#### **Probable cause**

The user is not authorized to change the named secure feature key.

### **Related Information**

[Secured Features](https://help.sap.com/viewer/61ecb3d4d8be4baaa07cc4db0ddb5d0a/17.0.01/en-US/3bcdef246c5f1014930697730f340c3d.html) [-sf Database Server Option](https://help.sap.com/viewer/61ecb3d4d8be4baaa07cc4db0ddb5d0a/17.0.01/en-US/3bc96ffa6c5f10149a878e089d92e957.html) [sa\\_server\\_option System Procedure](https://help.sap.com/viewer/93079d4ba8e44920ae63ffb4def91f5b/17.0.01/en-US/3be606236c5f101491d2c51e77b337d0.html)

# **1.1.4.1407 You cannot synchronize or upgrade with uncommitted transactions**

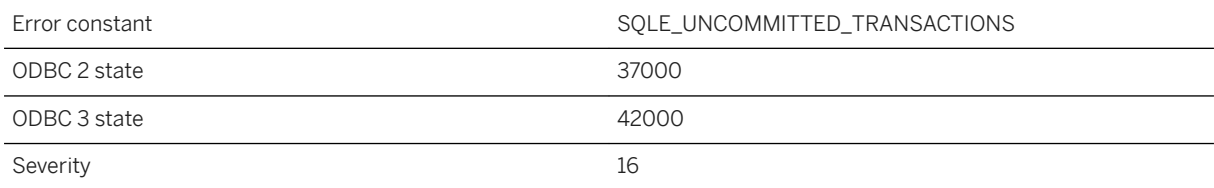

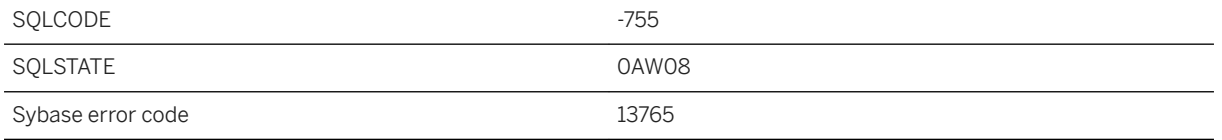

You attempted to synchronize or upgrade the schema of an UltraLite database and there are changes in the UltraLite database that have not been committed.

### **Related Information**

**[Transactions](https://help.sap.com/viewer/e38b2f6217f24bdb90a3ff8ae57b1dd5/17.0.01/en-US/3bf212776c5f1014bb1ae6f683282f1e.html)** [UltraLite Transaction Processing](https://help.sap.com/viewer/7eca48cee41b418bbd54feff83d57803/17.0.01/en-US/827461576ce2101483acc23df7b14e76.html)

## **1.1.4.1408 You cannot use a security token when making remote connections**

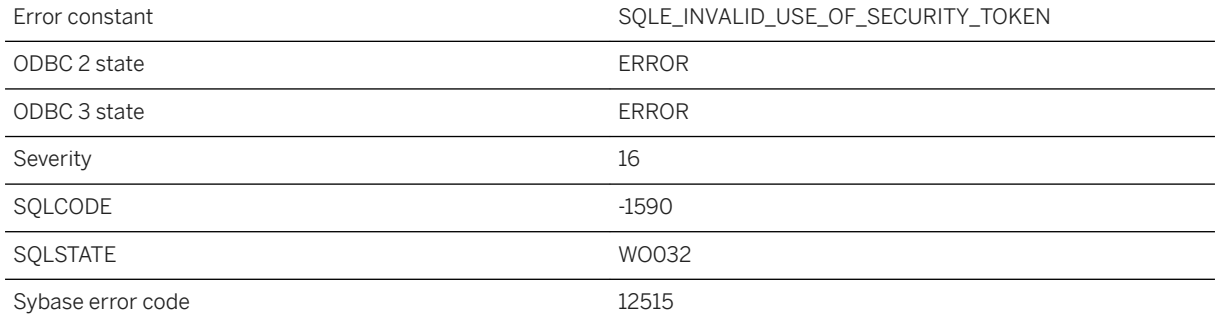

#### **Probable cause**

A security token cannot be used to make remote data access connections.

## **1.1.4.1409 You do not have '%1' system privilege or authority to set the option '%2'**

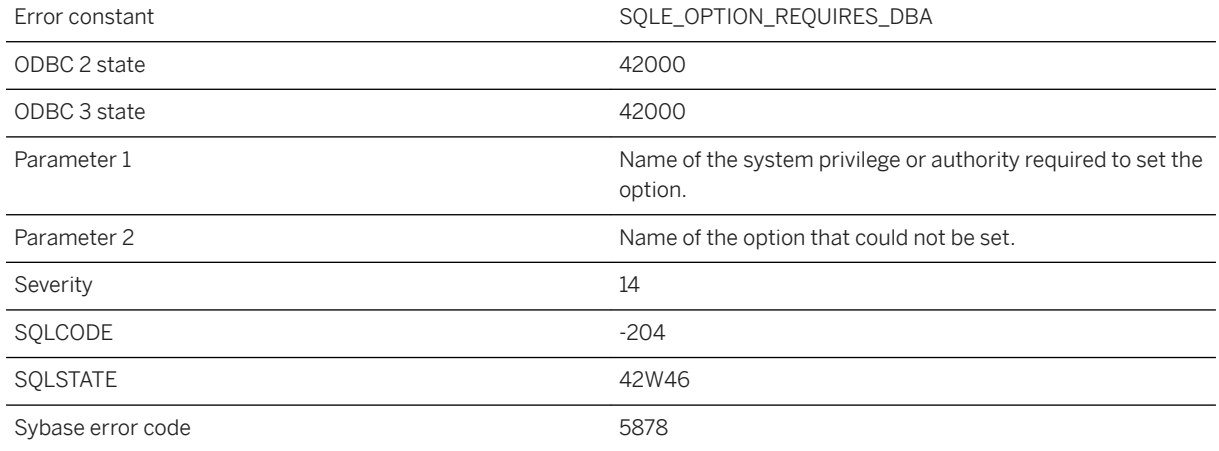

### **Probable cause**

The option specified in the SET OPTION statement can only be set by a user with DBA authority or by a user with SET ANY SYSTEM OPTION / SET ANY SECURITY OPTION / SET ANY PUBLIC OPTION depending on the option.

## **1.1.4.1410 You must upgrade your database in order to use the MIRROR server class**

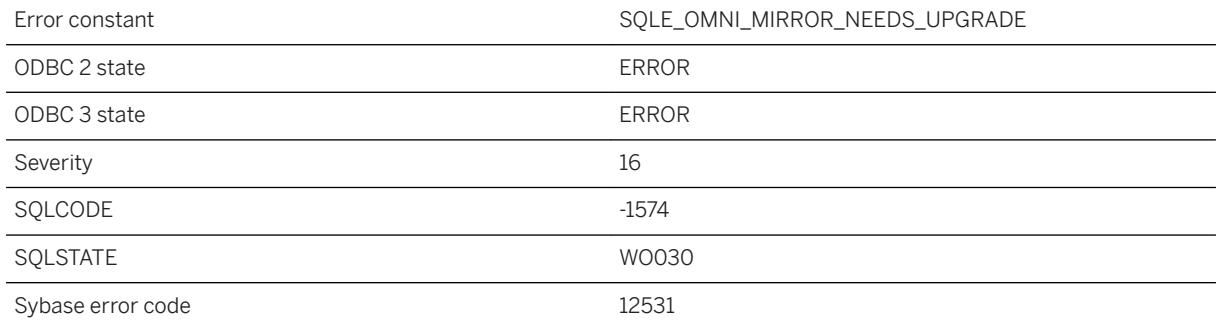

### **Probable cause**

You attempted to create a remote data access server of type mirror while connected to a database that was created with older software. You must upgrade your database in order to make use of the mirror server class.

# **1.2 SQL Preprocessor Error Messages**

The SQL preprocessor generates messages depending on which command-line options are set. Each message may be an error, a warning, or a non-conformance flag, which itself can be an error or a warning.

In this section:

- SQL Preprocessor Error Messages Sorted by Error Code [page 936]
- [SQL Preprocessor Error Messages Listed by Message Text \[page 938\]](#page-937-0)

#### **Related Information**

[The Embedded SQL Preprocessor](https://help.sap.com/viewer/98ad9ec940e2465695685d98e308dff5/17.0.01/en-US/3be11b826c5f1014985ddf82cf9406a0.html)

## **1.2.1 SQL Preprocessor Error Messages Sorted by Error Code**

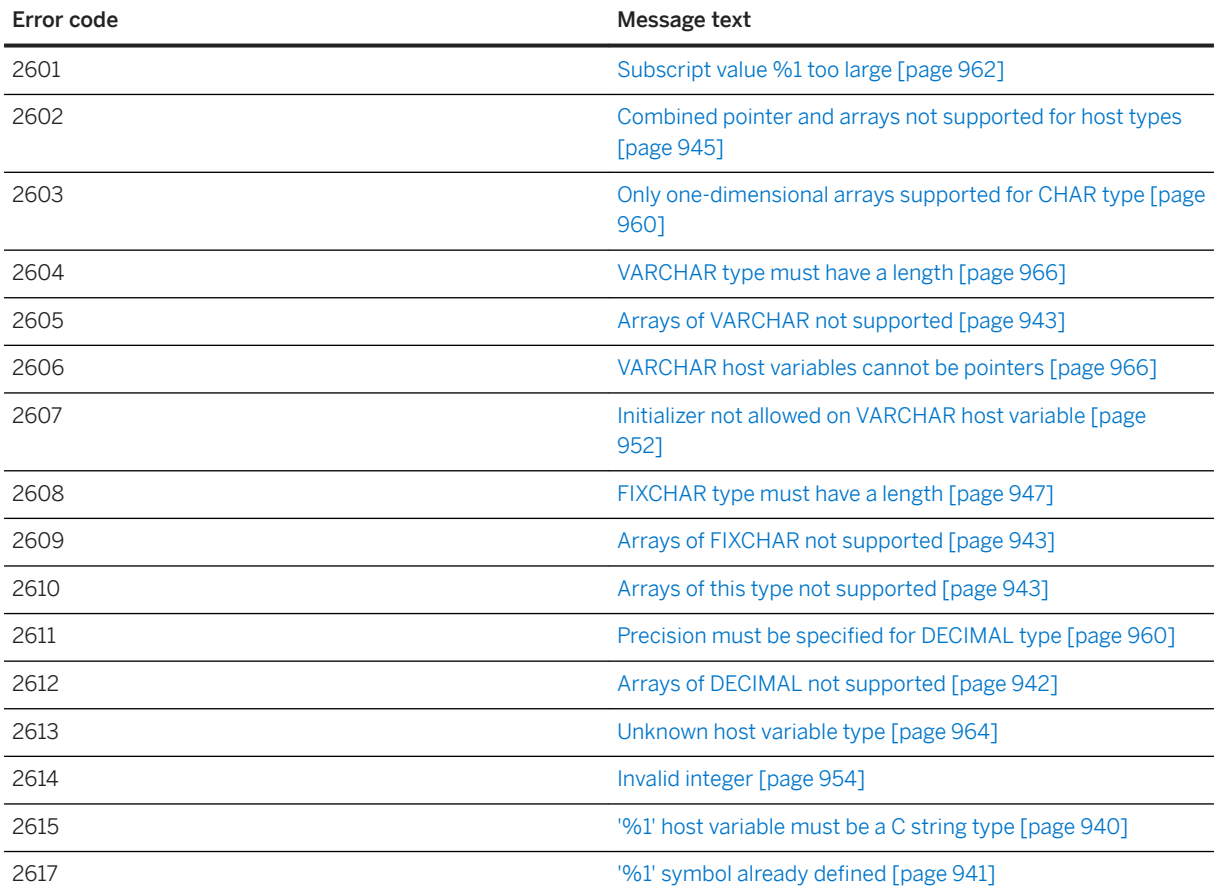
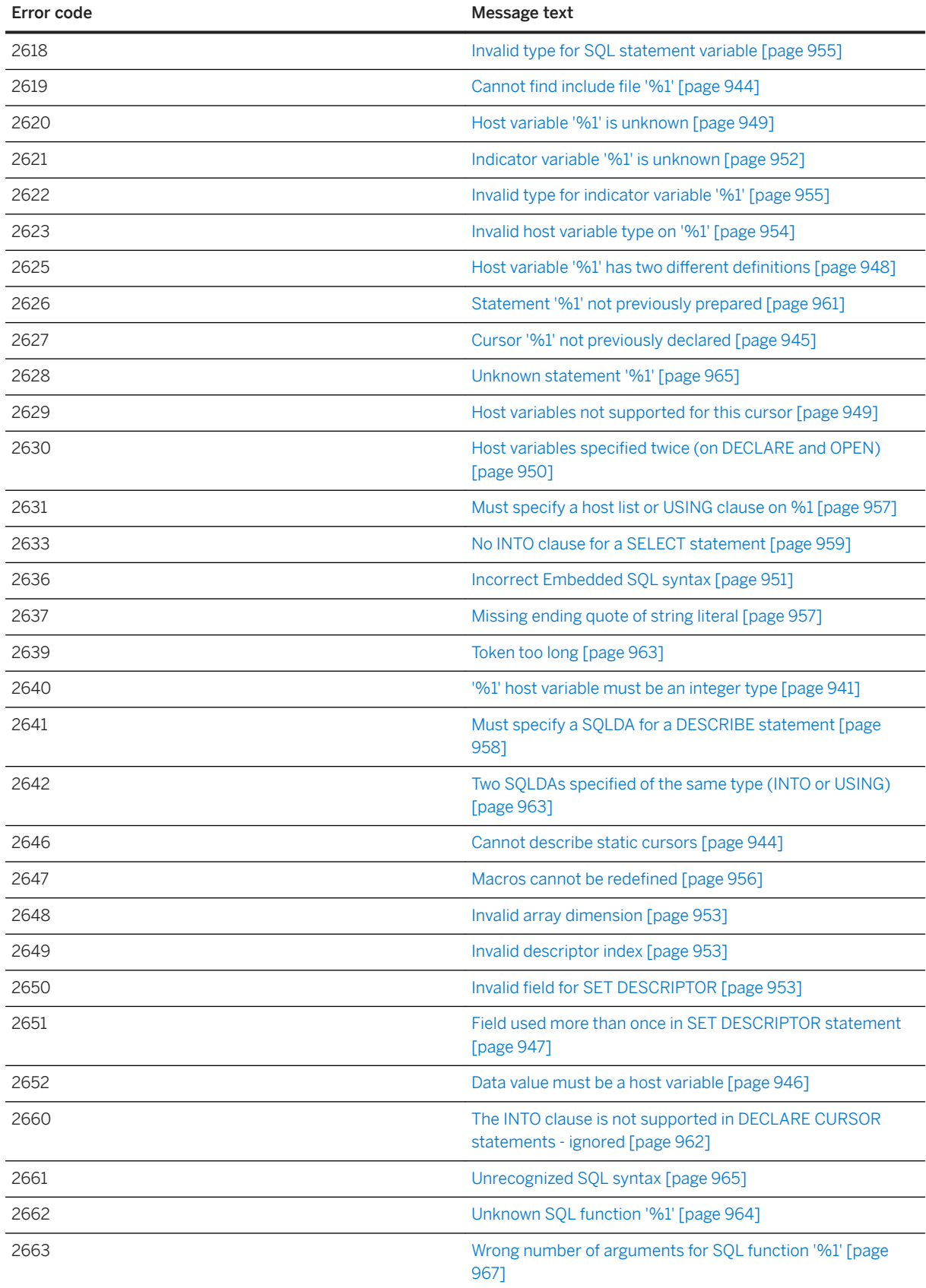

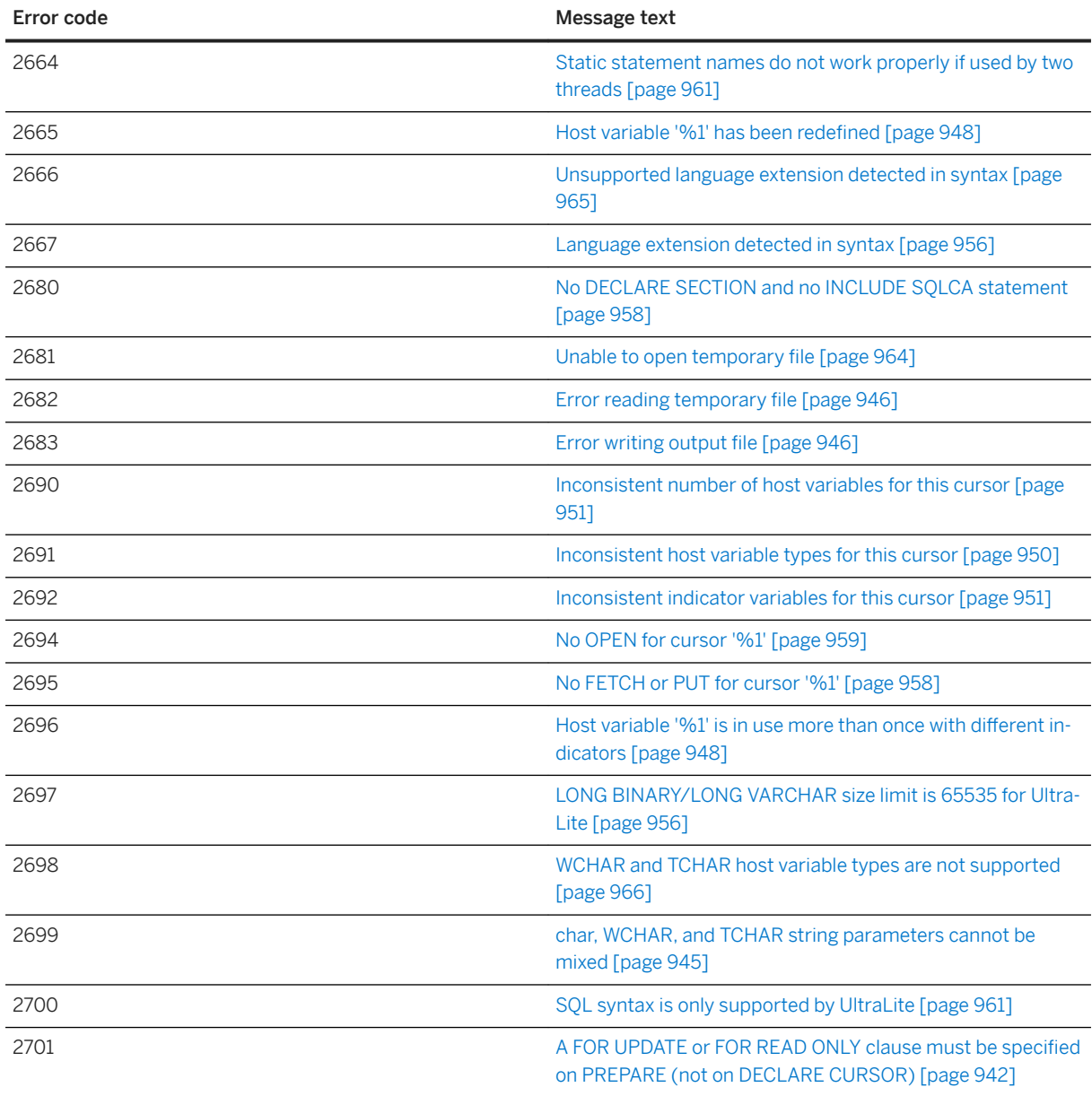

# **1.2.2 SQL Preprocessor Error Messages Listed by Message Text**

In this section:

['%1' host variable must be a C string type \[page 940\]](#page-939-0)

['%1' host variable must be an integer type \[page 941\]](#page-940-0)

['%1' symbol already defined \[page 941\]](#page-940-0)

[A FOR UPDATE or FOR READ ONLY clause must be specified on PREPARE \(not on DECLARE CURSOR\)](#page-941-0) [\[page 942\]](#page-941-0)

[Arrays of DECIMAL not supported \[page 942\]](#page-941-0) [Arrays of FIXCHAR not supported \[page 943\]](#page-942-0) [Arrays of this type not supported \[page 943\]](#page-942-0) [Arrays of VARCHAR not supported \[page 943\]](#page-942-0) [Cannot describe static cursors \[page 944\]](#page-943-0) [Cannot find include file '%1' \[page 944\]](#page-943-0) [char, WCHAR, and TCHAR string parameters cannot be mixed \[page 945\]](#page-944-0) [Combined pointer and arrays not supported for host types \[page 945\]](#page-944-0) [Cursor '%1' not previously declared \[page 945\]](#page-944-0) [Data value must be a host variable \[page 946\]](#page-945-0) [Error reading temporary file \[page 946\]](#page-945-0) [Error writing output file \[page 946\]](#page-945-0) [Field used more than once in SET DESCRIPTOR statement \[page 947\]](#page-946-0) [FIXCHAR type must have a length \[page 947\]](#page-946-0) [Host variable '%1' has been redefined \[page 948\]](#page-947-0) [Host variable '%1' has two different](#page-947-0) definitions [page 948] [Host variable '%1' is in use more than once with different indicators \[page 948\]](#page-947-0) [Host variable '%1' is unknown \[page 949\]](#page-948-0) [Host variables not supported for this cursor \[page 949\]](#page-948-0) [Host variables specified twice \(on DECLARE and OPEN\) \[page 950\]](#page-949-0) [Inconsistent host variable types for this cursor \[page 950\]](#page-949-0) [Inconsistent indicator variables for this cursor \[page 951\]](#page-950-0) [Inconsistent number of host variables for this cursor \[page 951\]](#page-950-0) [Incorrect Embedded SQL syntax \[page 951\]](#page-950-0) [Indicator variable '%1' is unknown \[page 952\]](#page-951-0) [Initializer not allowed on VARCHAR host variable \[page 952\]](#page-951-0) [Invalid array dimension \[page 953\]](#page-952-0) [Invalid descriptor index \[page 953\]](#page-952-0) [Invalid field for SET DESCRIPTOR \[page 953\]](#page-952-0) [Invalid host variable type on '%1' \[page 954\]](#page-953-0) [Invalid integer \[page 954\]](#page-953-0) [Invalid type for indicator variable '%1' \[page 955\]](#page-954-0) [Invalid type for SQL statement variable \[page 955\]](#page-954-0) [Language extension detected in syntax \[page 956\]](#page-955-0)

<span id="page-939-0"></span>[LONG BINARY/LONG VARCHAR size limit is 65535 for UltraLite \[page 956\]](#page-955-0) [Macros cannot be redefined \[page 956\]](#page-955-0) [Missing ending quote of string literal \[page 957\]](#page-956-0) [Must specify a host list or USING clause on %1 \[page 957\]](#page-956-0) Must specify a SOLDA for a DESCRIBE statement [page 958] [No DECLARE SECTION and no INCLUDE SQLCA statement \[page 958\]](#page-957-0) [No FETCH or PUT for cursor '%1' \[page 958\]](#page-957-0) [No INTO clause for a SELECT statement \[page 959\]](#page-958-0) [No OPEN for cursor '%1' \[page 959\]](#page-958-0) [Only one-dimensional arrays supported for CHAR type \[page 960\]](#page-959-0) [Precision must be specified for DECIMAL type \[page 960\]](#page-959-0) [SQL syntax is only supported by UltraLite \[page 961\]](#page-960-0) [Statement '%1' not previously prepared \[page 961\]](#page-960-0) [Static statement names do not work properly if used by two threads \[page 961\]](#page-960-0) [Subscript value %1 too large \[page 962\]](#page-961-0) [The INTO clause is not supported in DECLARE CURSOR statements - ignored \[page 962\]](#page-961-0) [Token too long \[page 963\]](#page-962-0) [Two SQLDAs specified of the same type \(INTO or USING\) \[page 963\]](#page-962-0) [Unable to open temporary file \[page 964\]](#page-963-0) [Unknown host variable type \[page 964\]](#page-963-0) [Unknown SQL function '%1' \[page 964\]](#page-963-0) [Unknown statement '%1' \[page 965\]](#page-964-0) [Unrecognized SQL syntax \[page 965\]](#page-964-0) [Unsupported language extension detected in syntax \[page 965\]](#page-964-0) [VARCHAR host variables cannot be pointers \[page 966\]](#page-965-0) [VARCHAR type must have a length \[page 966\]](#page-965-0) [WCHAR and TCHAR host variable types are not supported \[page 966\]](#page-965-0) [Wrong number of arguments for SQL function '%1' \[page 967\]](#page-966-0)

## **1.2.2.1 '%1' host variable must be a C string type**

<span id="page-940-0"></span>A C string was required in an Embedded SQL statement (for a cursor name, option name, and so on), but the supplied value was not a C string.

### **Related Information**

[Embedded SQL Host Variable Data Types](https://help.sap.com/viewer/98ad9ec940e2465695685d98e308dff5/17.0.01/en-US/3bd3f4ac6c5f1014b165d8060d560bbe.html)

## **1.2.2.2 '%1' host variable must be an integer type**

Error code 2640

### **Probable cause**

You used a host variable that is not of integer type in a statement where only an integer type host variable is allowed.

## **Related Information**

[Embedded SQL Host Variable Usage](https://help.sap.com/viewer/98ad9ec940e2465695685d98e308dff5/17.0.01/en-US/3bd403ed6c5f10149c3dc1b3fad2335a.html)

## **1.2.2.3 '%1' symbol already defined**

Error code 2617

### **Probable cause**

You defined a host variable twice.

#### <span id="page-941-0"></span>**Related Information**

[Embedded SQL Host Variable Usage](https://help.sap.com/viewer/98ad9ec940e2465695685d98e308dff5/17.0.01/en-US/3bd403ed6c5f10149c3dc1b3fad2335a.html)

# **1.2.2.4 A FOR UPDATE or FOR READ ONLY clause must be specified on PREPARE (not on DECLARE CURSOR)**

Error code 2701

### **Probable cause**

You specified the FOR UPDATE or FOR READ ONLY clause in a DECLARE CURSOR statement. The FOR UPDATE or FOR READ ONLY clause must be specified in the PREPARE statement, not the DECLARE CURSOR statement. For compatibility with previous versions (but with reduced performance), the sqlpp -m HISTORICAL option can be used to allow the FOR UPDATE or FOR READ ONLY clause in the DECLARE CURSOR statement.

#### **Related Information**

DECLARE CURSOR Statement [ESOL] [SP] [PREPARE Statement \[ESQL\]](https://help.sap.com/viewer/93079d4ba8e44920ae63ffb4def91f5b/17.0.01/en-US/81723da66ce21014bb16c38ae748a504.html) [The Embedded SQL Preprocessor](https://help.sap.com/viewer/98ad9ec940e2465695685d98e308dff5/17.0.01/en-US/3be11b826c5f1014985ddf82cf9406a0.html)

## **1.2.2.5 Arrays of DECIMAL not supported**

Error code 2612

### **Probable cause**

You attempted to declare a host variable as a DECIMAL array. A DECIMAL array is not a supported host variable type.

## **Related Information**

[Embedded SQL Host Variable Usage](https://help.sap.com/viewer/98ad9ec940e2465695685d98e308dff5/17.0.01/en-US/3bd403ed6c5f10149c3dc1b3fad2335a.html)

## <span id="page-942-0"></span>**1.2.2.6 Arrays of FIXCHAR not supported**

Error code 2609

#### **Probable cause**

You attempted to declare a host variable as an array of FIXCHAR arrays. This is not a supported host variable type.

### **Related Information**

[Embedded SQL Host Variable Usage](https://help.sap.com/viewer/98ad9ec940e2465695685d98e308dff5/17.0.01/en-US/3bd403ed6c5f10149c3dc1b3fad2335a.html)

# **1.2.2.7 Arrays of this type not supported**

Error code 2610

### **Probable cause**

You attempted to declare a host variable array of a data type that is not supported.

### **Related Information**

[Embedded SQL Host Variable Usage](https://help.sap.com/viewer/98ad9ec940e2465695685d98e308dff5/17.0.01/en-US/3bd403ed6c5f10149c3dc1b3fad2335a.html)

## **1.2.2.8 Arrays of VARCHAR not supported**

<span id="page-943-0"></span>You attempted to declare a host variable as a VARCHAR or BINARY array. This data type is not a supported host variable type.

### **Related Information**

[Embedded SQL Host Variable Usage](https://help.sap.com/viewer/98ad9ec940e2465695685d98e308dff5/17.0.01/en-US/3bd403ed6c5f10149c3dc1b3fad2335a.html)

## **1.2.2.9 Cannot describe static cursors**

Error code 2646

### **Probable cause**

You have described a static cursor. When describing a cursor, the cursor name must be specified in a host variable.

### **Related Information**

[Insensitive Cursors](https://help.sap.com/viewer/98ad9ec940e2465695685d98e308dff5/17.0.01/en-US/3bd551916c5f1014ab92f20c2e2c1f73.html)

## **1.2.2.10 Cannot find include file '%1'**

Error code 2619

### **Probable cause**

The specified include file was not found. The preprocessor uses the INCLUDE environment variable to search for include files.

## <span id="page-944-0"></span>**1.2.2.11 char, WCHAR, and TCHAR string parameters cannot be mixed**

Error code 2699

## **Probable cause**

You attempted to use parameters for a statement that are not all char strings, WCHAR strings or TCHAR strings. String parameters (other than INTO and USING parameters) for one statement must all be the same type of string. Literal strings are treated as char strings.

## **1.2.2.12 Combined pointer and arrays not supported for host types**

Error code 2602

### **Probable cause**

You used an array of pointers as a host variable. This is not supported.

### **Related Information**

[Embedded SQL Host Variable Usage](https://help.sap.com/viewer/98ad9ec940e2465695685d98e308dff5/17.0.01/en-US/3bd403ed6c5f10149c3dc1b3fad2335a.html)

## **1.2.2.13 Cursor '%1' not previously declared**

Error code 2627

### **Probable cause**

An Embedded SQL cursor name has been used (for example, in a FETCH, OPEN, or CLOSE statement) without being declared.

#### <span id="page-945-0"></span>**Related Information**

[DECLARE CURSOR Statement \[ESQL\] \[SP\]](https://help.sap.com/viewer/93079d4ba8e44920ae63ffb4def91f5b/17.0.01/en-US/816da9a66ce2101482e3ee611f23fb5c.html)

## **1.2.2.14 Data value must be a host variable**

Error code 2652

### **Probable cause**

The variable used in the SET DESCRIPTOR statement has not been declared as a host variable.

### **Related Information**

[Embedded SQL Host Variable Usage](https://help.sap.com/viewer/98ad9ec940e2465695685d98e308dff5/17.0.01/en-US/3bd403ed6c5f10149c3dc1b3fad2335a.html) [SET DESCRIPTOR Statement \[ESQL\]](https://help.sap.com/viewer/93079d4ba8e44920ae63ffb4def91f5b/17.0.01/en-US/817828516ce2101482d5d3a747da45db.html)

# **1.2.2.15 Error reading temporary file**

Error code 2682

### **Probable cause**

An error occurred while reading from a temporary file.

# **1.2.2.16 Error writing output file**

<span id="page-946-0"></span>An error occurred while writing to the output file.

### **Related Information**

[The Embedded SQL Preprocessor](https://help.sap.com/viewer/98ad9ec940e2465695685d98e308dff5/17.0.01/en-US/3be11b826c5f1014985ddf82cf9406a0.html)

# **1.2.2.17 Field used more than once in SET DESCRIPTOR statement**

Error code 2651

### **Probable cause**

The same keyword has been used more than once inside a SET DESCRIPTOR statement.

## **Related Information**

[SET DESCRIPTOR Statement \[ESQL\]](https://help.sap.com/viewer/93079d4ba8e44920ae63ffb4def91f5b/17.0.01/en-US/817828516ce2101482d5d3a747da45db.html)

## **1.2.2.18 FIXCHAR type must have a length**

Error code 2608

### **Probable cause**

You have used the DECL\_FIXCHAR macro to declare a host variable of type FIXCHAR but have not specified a length.

## <span id="page-947-0"></span>**1.2.2.19 Host variable '%1' has been redefined**

Error code 2665

### **Probable cause**

You redefined the same host variable with a different host type. Host variables are global; two host variables with different types cannot have the same name.

## **Related Information**

[Embedded SQL Host Variable Usage](https://help.sap.com/viewer/98ad9ec940e2465695685d98e308dff5/17.0.01/en-US/3bd403ed6c5f10149c3dc1b3fad2335a.html)

# **1.2.2.20 Host variable '%1' has two different definitions**

Error code 2625

### **Probable cause**

The same host variable name was defined with two different types within the same module. Host variable names are global to a C module.

## **Related Information**

[Embedded SQL Host Variable Usage](https://help.sap.com/viewer/98ad9ec940e2465695685d98e308dff5/17.0.01/en-US/3bd403ed6c5f10149c3dc1b3fad2335a.html)

## **1.2.2.21 Host variable '%1' is in use more than once with different indicators**

<span id="page-948-0"></span>You have used the same host variable multiple times with different indicator variables in the same statement. This is not supported.

### **Related Information**

[Embedded SQL Indicator Variables](https://help.sap.com/viewer/98ad9ec940e2465695685d98e308dff5/17.0.01/en-US/3bd546476c5f1014b357ee35550658b2.html) [Embedded SQL Host Variable Usage](https://help.sap.com/viewer/98ad9ec940e2465695685d98e308dff5/17.0.01/en-US/3bd403ed6c5f10149c3dc1b3fad2335a.html)

## **1.2.2.22 Host variable '%1' is unknown**

Error code 2620

#### **Probable cause**

You used a host variable in a statement, but it was not declared in a DECLARE SECTION.

#### **Related Information**

[Host Variables in Embedded SQL](https://help.sap.com/viewer/98ad9ec940e2465695685d98e308dff5/17.0.01/en-US/3bd3ed246c5f101486e29ae5fc493e0f.html) [Structure of Embedded SQL Programs](https://help.sap.com/viewer/98ad9ec940e2465695685d98e308dff5/17.0.01/en-US/3be12d4e6c5f1014b1ea958cfeafa6c1.html)

## **1.2.2.23 Host variables not supported for this cursor**

Error code 2629

### **Probable cause**

The DECLARE statement does not support host variables for the specified cursor. If the cursor name is provided through a host variable, then you should use full dynamic SQL and prepare the statement. A prepared statement can have host variables in it.

### <span id="page-949-0"></span>**Related Information**

[Host Variables in Embedded SQL](https://help.sap.com/viewer/98ad9ec940e2465695685d98e308dff5/17.0.01/en-US/3bd3ed246c5f101486e29ae5fc493e0f.html) [DECLARE Statement](https://help.sap.com/viewer/93079d4ba8e44920ae63ffb4def91f5b/17.0.01/en-US/816dc0576ce210149edaa1e0e7ff651c.html)

## **1.2.2.24 Host variables specified twice (on DECLARE and OPEN)**

Error code 2630

### **Probable cause**

You specified host variables for a cursor in both the DECLARE and the OPEN statements. In the static case, specify the host variables in the DECLARE statement. In the dynamic case, specify them in the OPEN statement.

## **Related Information**

[DECLARE Statement](https://help.sap.com/viewer/93079d4ba8e44920ae63ffb4def91f5b/17.0.01/en-US/816dc0576ce210149edaa1e0e7ff651c.html) [OPEN Statement \[ESQL\] \[SP\]](https://help.sap.com/viewer/93079d4ba8e44920ae63ffb4def91f5b/17.0.01/en-US/8171fc246ce210148283b962d9304b65.html)

## **1.2.2.25 Inconsistent host variable types for this cursor**

Error code 2691

## **Probable cause**

You have used a host variable with a different type or length than the type or length previously used with the cursor. Host variable types must be consistent for the cursor.

## **Related Information**

[Host Variables in Embedded SQL](https://help.sap.com/viewer/98ad9ec940e2465695685d98e308dff5/17.0.01/en-US/3bd3ed246c5f101486e29ae5fc493e0f.html)

## <span id="page-950-0"></span>**1.2.2.26 Inconsistent indicator variables for this cursor**

Error code 2692

### **Probable cause**

You have used an indicator variable when one was not previously used with the cursor, or you have not used an indicator variable when one was previously used with the cursor. Indicator variable usage must be consistent for the cursor.

## **Related Information**

[Embedded SQL Indicator Variables](https://help.sap.com/viewer/98ad9ec940e2465695685d98e308dff5/17.0.01/en-US/3bd546476c5f1014b357ee35550658b2.html)

# **1.2.2.27 Inconsistent number of host variables for this cursor**

Error code 2690

## **Probable cause**

You used a different number of host variables than the number previously used with the cursor. The number of host variables must be consistent for the cursor.

# **1.2.2.28 Incorrect Embedded SQL syntax**

Error code 2636

### **Probable cause**

An Embedded SQL specific statement (such as OPEN, DECLARE, or FETCH) has a syntax error.

#### <span id="page-951-0"></span>**Related Information**

[SQL Statement Execution in Applications](https://help.sap.com/viewer/98ad9ec940e2465695685d98e308dff5/17.0.01/en-US/3bde4fa66c5f1014b962f8e13704fd89.html)

## **1.2.2.29 Indicator variable '%1' is unknown**

Error code 2621

### **Probable cause**

You used an indicator variable in a statement that was not declared in a DECLARE SECTION.

#### **Related Information**

[Embedded SQL Indicator Variables](https://help.sap.com/viewer/98ad9ec940e2465695685d98e308dff5/17.0.01/en-US/3bd546476c5f1014b357ee35550658b2.html) [Declaration Section \[ESQL\]](https://help.sap.com/viewer/93079d4ba8e44920ae63ffb4def91f5b/17.0.01/en-US/816d9d166ce21014bee3b86512a49605.html)

## **1.2.2.30 Initializer not allowed on VARCHAR host variable**

Error code 2607

### **Probable cause**

You cannot specify a C variable initializer for a host variable of type VARCHAR or BINARY. You must initialize this variable in regular C executable code.

### **Related Information**

[Embedded SQL Host Variable Data Types](https://help.sap.com/viewer/98ad9ec940e2465695685d98e308dff5/17.0.01/en-US/3bd3f4ac6c5f1014b165d8060d560bbe.html)

# <span id="page-952-0"></span>**1.2.2.31 Invalid array dimension**

Error code 2648

#### **Probable cause**

The array dimension of the variable is negative.

**Related Information**

[Embedded SQL Host Variable Usage](https://help.sap.com/viewer/98ad9ec940e2465695685d98e308dff5/17.0.01/en-US/3bd403ed6c5f10149c3dc1b3fad2335a.html)

# **1.2.2.32 Invalid descriptor index**

Error code 2649

### **Probable cause**

You have allocated fewer than one variables with the ALLOCATE DESCRIPTOR statement.

## **Related Information**

[ALLOCATE DESCRIPTOR Statement \[ESQL\]](https://help.sap.com/viewer/93079d4ba8e44920ae63ffb4def91f5b/17.0.01/en-US/8168e5556ce2101495e3908dc9d5eb1d.html)

# **1.2.2.33 Invalid field for SET DESCRIPTOR**

<span id="page-953-0"></span>An invalid or unknown keyword is present in a SET DESCRIPTOR statement. The supported keywords are TYPE, PRECISION, SCALE, LENGTH, INDICATOR, and DATA.

### **Related Information**

[SET DESCRIPTOR Statement \[ESQL\]](https://help.sap.com/viewer/93079d4ba8e44920ae63ffb4def91f5b/17.0.01/en-US/817828516ce2101482d5d3a747da45db.html)

## **1.2.2.34 Invalid host variable type on '%1'**

Error code 2623

### **Probable cause**

You have used a host variable that is not a string type where the preprocessor was expecting a host variable of a string type.

### **Related Information**

[Host Variables in Embedded SQL](https://help.sap.com/viewer/98ad9ec940e2465695685d98e308dff5/17.0.01/en-US/3bd3ed246c5f101486e29ae5fc493e0f.html)

## **1.2.2.35 Invalid integer**

Error code 2614

### **Probable cause**

An integer was required in an Embedded SQL statement (for a fetch offset, or a host variable array index, and so on) and the preprocessor was unable to convert the supplied value into an integer.

### <span id="page-954-0"></span>**Related Information**

[Host Variables in Embedded SQL](https://help.sap.com/viewer/98ad9ec940e2465695685d98e308dff5/17.0.01/en-US/3bd3ed246c5f101486e29ae5fc493e0f.html)

## **1.2.2.36 Invalid type for indicator variable '%1'**

Error code 2622

### **Probable cause**

Indicator variables must be of type a\_sql\_len. You used a variable of an unsupported type as an indicator variable.

### **Related Information**

[Embedded SQL Indicator Variables](https://help.sap.com/viewer/98ad9ec940e2465695685d98e308dff5/17.0.01/en-US/3bd546476c5f1014b357ee35550658b2.html)

# **1.2.2.37 Invalid type for SQL statement variable**

Error code 2618

## **Probable cause**

A host variable used as a statement identifier should be of type a\_sql\_statement\_number. You attempted to use a host variable of an unsupported type as a statement identifier.

## **Related Information**

[Embedded SQL Host Variable Usage](https://help.sap.com/viewer/98ad9ec940e2465695685d98e308dff5/17.0.01/en-US/3bd403ed6c5f10149c3dc1b3fad2335a.html)

## <span id="page-955-0"></span>**1.2.2.38 Language extension detected in syntax**

Error code 2667

### **Probable cause**

You have used a SQL Anywhere feature that is not supported by the current flagging level (set using the -w option).

### **Related Information**

[The Embedded SQL Preprocessor](https://help.sap.com/viewer/98ad9ec940e2465695685d98e308dff5/17.0.01/en-US/3be11b826c5f1014985ddf82cf9406a0.html)

## **1.2.2.39 LONG BINARY/LONG VARCHAR size limit is 65535 for UltraLite**

Error code 2697

### **Probable cause**

When using DECL\_LONGBINARY or DECL\_LONGVARCHAR with UltraLite, the maximum size for the array is 64 KB.

### **Related Information**

[Data Types](https://help.sap.com/viewer/7eca48cee41b418bbd54feff83d57803/17.0.01/en-US/8275f0f66ce21014bac890bd4f379161.html)

## **1.2.2.40 Macros cannot be redefined**

<span id="page-956-0"></span>A preprocessor macro has been defined twice, possibly in a header file.

### **Related Information**

[Database Tools Programming](https://help.sap.com/viewer/98ad9ec940e2465695685d98e308dff5/17.0.01/en-US/3bd77c7e6c5f1014bd11a3fa8542bcc8.html)

## **1.2.2.41 Missing ending quote of string literal**

Error code 2637

#### **Probable cause**

You specified a string literal in an Embedded SQL statement that is missing an ending quote before the end of line or end of file.

### **Related Information**

[The Embedded SQL Preprocessor](https://help.sap.com/viewer/98ad9ec940e2465695685d98e308dff5/17.0.01/en-US/3be11b826c5f1014985ddf82cf9406a0.html)

## **1.2.2.42 Must specify a host list or USING clause on %1**

Error code 2631

#### **Probable cause**

The specified statement requires host variables to be specified either in a host variable list or from a SQLDA.

## **Related Information**

[Host Variables in Embedded SQL](https://help.sap.com/viewer/98ad9ec940e2465695685d98e308dff5/17.0.01/en-US/3bd3ed246c5f101486e29ae5fc493e0f.html)

## <span id="page-957-0"></span>**1.2.2.43 Must specify a SQLDA for a DESCRIBE statement**

Error code 2641

### **Probable cause**

You have a DESCRIBE statement that does not specify a SQLDA. A SQLDA is required.

### **Related Information**

[DESCRIBE Statement \[ESQL\]](https://help.sap.com/viewer/93079d4ba8e44920ae63ffb4def91f5b/17.0.01/en-US/816de6c56ce21014b7d1afd809787255.html)

## **1.2.2.44 No DECLARE SECTION and no INCLUDE SQLCA statement**

Error code 2680

#### **Probable cause**

The EXEC SQL INCLUDE SQLCA statement is missing from the source file.

### **Related Information**

[INCLUDE Statement \[ESQL\]](https://help.sap.com/viewer/93079d4ba8e44920ae63ffb4def91f5b/17.0.01/en-US/81711d5b6ce210149b91d5058ba2974a.html)

# **1.2.2.45 No FETCH or PUT for cursor '%1'**

<span id="page-958-0"></span>A cursor is declared and opened but is not used.

### **Related Information**

[FETCH Statement \[ESQL\] \[SP\]](https://help.sap.com/viewer/93079d4ba8e44920ae63ffb4def91f5b/17.0.01/en-US/817027cf6ce21014bed59c4df00473c8.html)

## **1.2.2.46 No INTO clause for a SELECT statement**

Error code 2633

### **Probable cause**

You specified an embedded static SELECT statement without specifying an INTO clause for the results.

### **Related Information**

[SELECT Statement](https://help.sap.com/viewer/93079d4ba8e44920ae63ffb4def91f5b/17.0.01/en-US/3be640936c5f10149013d54460eaabb0.html)

# **1.2.2.47 No OPEN for cursor '%1'**

Error code 2694

## **Probable cause**

A cursor is declared, and possibly used, but is never opened.

## **Related Information**

#### [Cursor Principles](https://help.sap.com/viewer/98ad9ec940e2465695685d98e308dff5/17.0.01/en-US/3be3ca2f6c5f10148153ae4b2673f7f0.html)

SQL Anywhere Errors **SQL Anywhere - Error Messages PUBLIC 959** 

## <span id="page-959-0"></span>**1.2.2.48 Only one-dimensional arrays supported for CHAR type**

Error code 2603

### **Probable cause**

You attempted to declare a host variable as an array of character arrays. This is not a supported host variable type.

### **Related Information**

[Host Variables in Embedded SQL](https://help.sap.com/viewer/98ad9ec940e2465695685d98e308dff5/17.0.01/en-US/3bd3ed246c5f101486e29ae5fc493e0f.html)

## **1.2.2.49 Precision must be specified for DECIMAL type**

Error code 2611

### **Probable cause**

You must specify the precision when declaring a packed decimal host variable using the DECL\_DECIMAL macro. The scale is optional.

## **Related Information**

[SQLDA sqllen Field Values After a DESCRIBE](https://help.sap.com/viewer/98ad9ec940e2465695685d98e308dff5/17.0.01/en-US/3bd2ba776c5f1014897e87e16737fc4b.html) [Embedded SQL Data Types](https://help.sap.com/viewer/98ad9ec940e2465695685d98e308dff5/17.0.01/en-US/3bd370336c5f1014b710b4d4c8678d69.html)

# <span id="page-960-0"></span>**1.2.2.50 SQL syntax is only supported by UltraLite**

Error code 2700

### **Probable cause**

You attempted to use a statement that is only supported by UltraLite when you are not generating code for UltraLite.

## **Related Information**

[Embedded SQL](https://help.sap.com/viewer/98ad9ec940e2465695685d98e308dff5/17.0.01/en-US/3bd7ac5d6c5f10148137bc349a883855.html)

## **1.2.2.51 Statement '%1' not previously prepared**

Error code 2626

## **Probable cause**

An Embedded SQL statement name has been used in a statement (such as EXECUTE or DROP) without being prepared.

## **Related Information**

[Prepared Statements](https://help.sap.com/viewer/98ad9ec940e2465695685d98e308dff5/17.0.01/en-US/3be13cfb6c5f10148ddba4385f67c530.html) [PREPARE Statement \[ESQL\]](https://help.sap.com/viewer/93079d4ba8e44920ae63ffb4def91f5b/17.0.01/en-US/81723da66ce21014bb16c38ae748a504.html)

## **1.2.2.52 Static statement names do not work properly if used by two threads**

<span id="page-961-0"></span>You have used a static statement name and preprocessed with the -r reentrancy option. Static statement names generate static variables that are filled in by the database. If two threads use the same statement, contention arises over the variable. Use a local host variable as the statement identifier instead of a static name.

### **Related Information**

[Static SQL Statements](https://help.sap.com/viewer/98ad9ec940e2465695685d98e308dff5/17.0.01/en-US/3be347966c5f101480aeff9696b333f7.html) [The Embedded SQL Preprocessor](https://help.sap.com/viewer/98ad9ec940e2465695685d98e308dff5/17.0.01/en-US/3be11b826c5f1014985ddf82cf9406a0.html)

## **1.2.2.53 Subscript value %1 too large**

Error code 2601

#### **Probable cause**

You attempted to index a host variable that has a value too large for the array.

### **Related Information**

[Wide Fetches Using Embedded SQL](https://help.sap.com/viewer/98ad9ec940e2465695685d98e308dff5/17.0.01/en-US/3be3eb786c5f1014944ff4ed54048da6.html)

## **1.2.2.54 The INTO clause is not supported in DECLARE CURSOR statements - ignored**

Error code 2660

#### **Probable cause**

You used an INTO clause in a DECLARE cursor statement. The INTO clause is ignored.

### <span id="page-962-0"></span>**Related Information**

[DECLARE CURSOR Statement \[ESQL\] \[SP\]](https://help.sap.com/viewer/93079d4ba8e44920ae63ffb4def91f5b/17.0.01/en-US/816da9a66ce2101482e3ee611f23fb5c.html)

# **1.2.2.55 Token too long**

Error code 2639

### **Probable cause**

The SQL preprocessor has a maximum token length of 2 KB. Any token longer than 2 KB produces this error. For constant strings in Embedded SQL commands, use string concatenation to make a longer string.

## **Related Information**

[The Embedded SQL Preprocessor](https://help.sap.com/viewer/98ad9ec940e2465695685d98e308dff5/17.0.01/en-US/3be11b826c5f1014985ddf82cf9406a0.html)

## **1.2.2.56 Two SQLDAs specified of the same type (INTO or USING)**

Error code 2642

### **Probable cause**

You have specified two INTO DESCRIPTOR or two USING DESCRIPTOR clauses for this statement.

## **Related Information**

```
PREPARE Statement [ESQL]
GET DATA Statement [ESQL]
OPEN Statement [ESQL] [SP]
UPDATE (Positioned) Statement [ESQL] [SP]
EXPLAIN Statement [ESQL]
```
## <span id="page-963-0"></span>**1.2.2.57 Unable to open temporary file**

Error code 2681

### **Probable cause**

An error occurred while attempting to open a temporary file.

## **1.2.2.58 Unknown host variable type**

Error code 2613

### **Probable cause**

You declared a host variable of a type that is unknown to the SQL preprocessor.

## **Related Information**

[Host Variables in Embedded SQL](https://help.sap.com/viewer/98ad9ec940e2465695685d98e308dff5/17.0.01/en-US/3bd3ed246c5f101486e29ae5fc493e0f.html)

# **1.2.2.59 Unknown SQL function '%1'**

Error code 2662

#### **Probable cause**

You have used a SQL function that is unknown to the preprocessor and may cause an error when the statement is sent to the database server.

## <span id="page-964-0"></span>**1.2.2.60 Unknown statement '%1'**

Error code 2628

### **Probable cause**

You attempted to drop an Embedded SQL statement that does not exist.

# **1.2.2.61 Unrecognized SQL syntax**

Error code 2661

### **Probable cause**

You have used a SQL statement that may cause a syntax error when the statement is sent to the database server.

# **1.2.2.62 Unsupported language extension detected in syntax**

Error code 2666

### **Probable cause**

You have used a SQL Anywhere feature that is not supported by the current flagging level (set by using the sqlpp -e option).

## **Related Information**

#### [The Embedded SQL Preprocessor](https://help.sap.com/viewer/98ad9ec940e2465695685d98e308dff5/17.0.01/en-US/3be11b826c5f1014985ddf82cf9406a0.html)

## <span id="page-965-0"></span>**1.2.2.63 VARCHAR host variables cannot be pointers**

Error code 2606

### **Probable cause**

You have attempted to declare a host variable as a pointer to a VARCHAR or BINARY type. This type is not a supported host variable type.

## **Related Information**

[Host Variables in Embedded SQL](https://help.sap.com/viewer/98ad9ec940e2465695685d98e308dff5/17.0.01/en-US/3bd3ed246c5f101486e29ae5fc493e0f.html)

# **1.2.2.64 VARCHAR type must have a length**

Error code 2604

### **Probable cause**

You have attempted to declare a VARCHAR or BINARY host variable using the DECL\_VARCHAR or DECL\_BINARY macro but have not specified a size for the array.

## **Related Information**

[Host Variables in Embedded SQL](https://help.sap.com/viewer/98ad9ec940e2465695685d98e308dff5/17.0.01/en-US/3bd3ed246c5f101486e29ae5fc493e0f.html)

# **1.2.2.65 WCHAR and TCHAR host variable types are not supported**

<span id="page-966-0"></span>You have attempted to declare a host variable as a WCHAR or TCHAR string. These types are only supported by UltraLite on Windows platforms.

## **1.2.2.66 Wrong number of arguments for SQL function '%1'**

Error code 2663

### **Probable cause**

You have used a SQL function with the wrong number of parameters. Specifying the wrong number of parameters can cause an error when the statement is sent to the database server.

## **1.3 MobiLink Server Error Messages**

Each MobiLink server error has a numeric error code: error codes are always negative, warning codes are always positive, and zero means no error or warning.

Many of the error messages contain the characters %1, %2, and so on. These characters are replaced by the parameters to the error message.

#### In this section:

[MobiLink Server Error Messages Sorted by Error Code \[page 968\]](#page-967-0) [MobiLink Server Error Messages Listed by Message Text \[page 982\]](#page-981-0)

### **Related Information**

[MobiLink Server Warning Messages \[page 1137\]](#page-1136-0) [MobiLink Communication Error Messages \[page 1184\]](#page-1183-0)

# <span id="page-967-0"></span>**1.3.1 MobiLink Server Error Messages Sorted by Error Code**

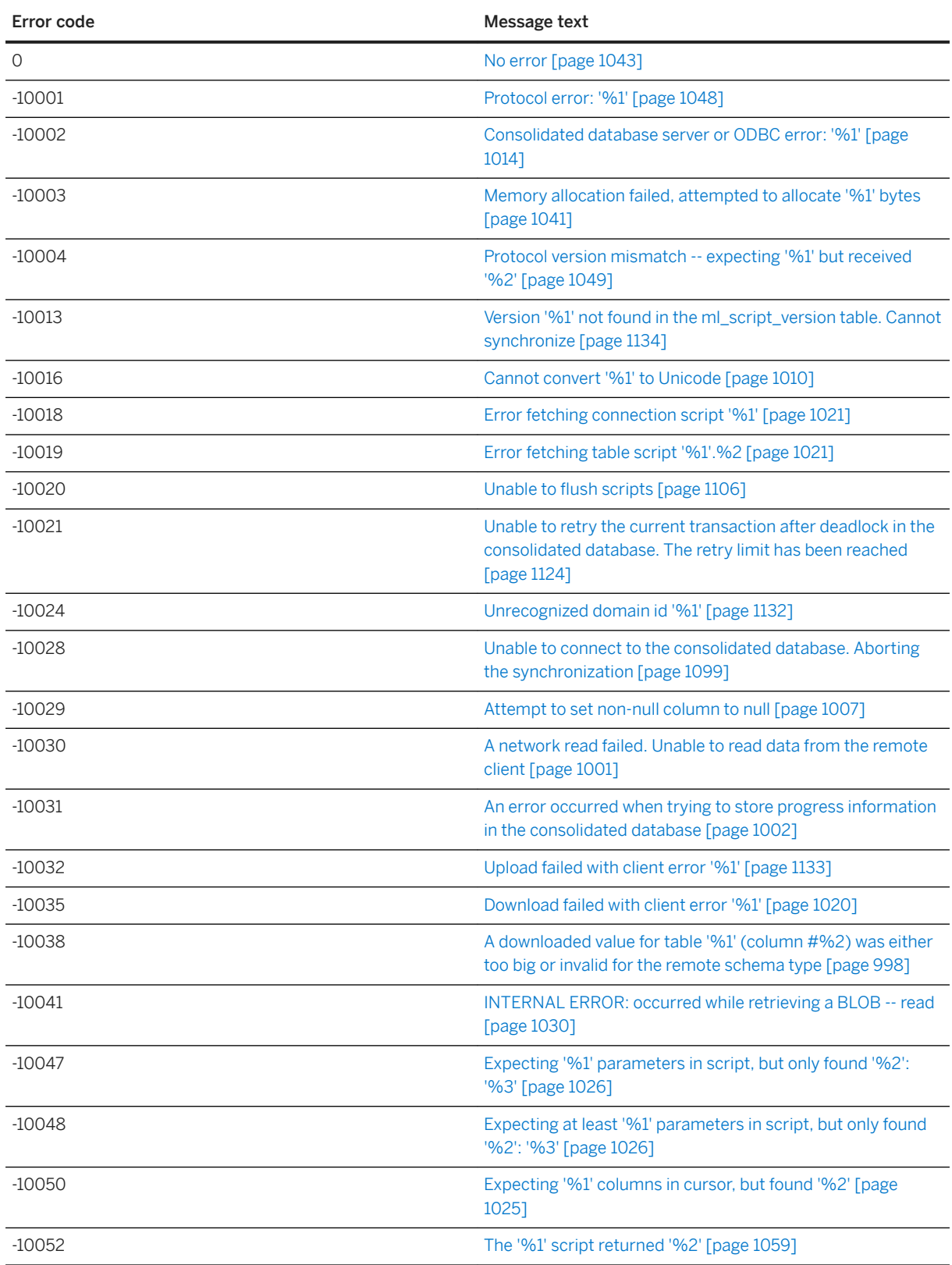

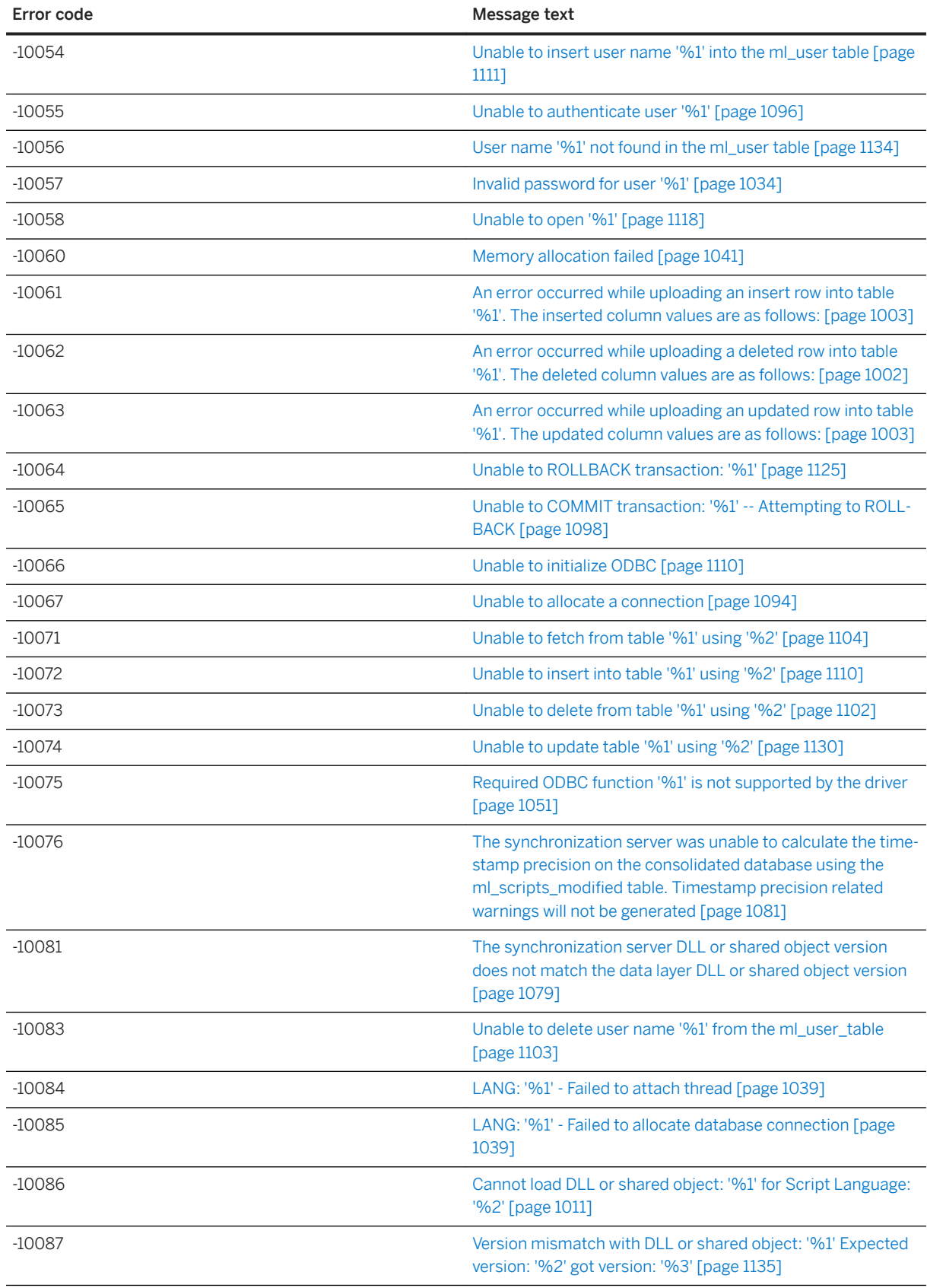

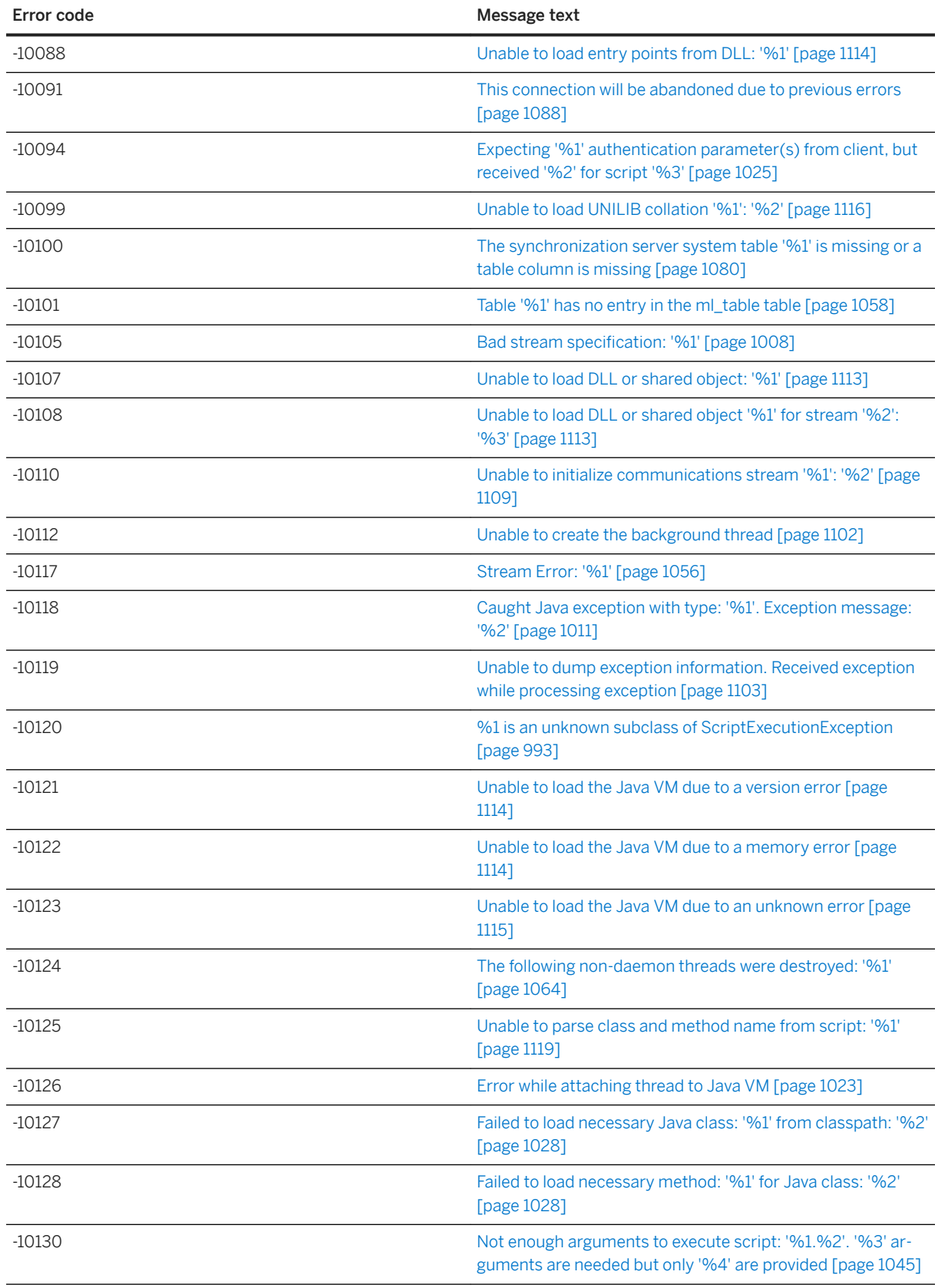

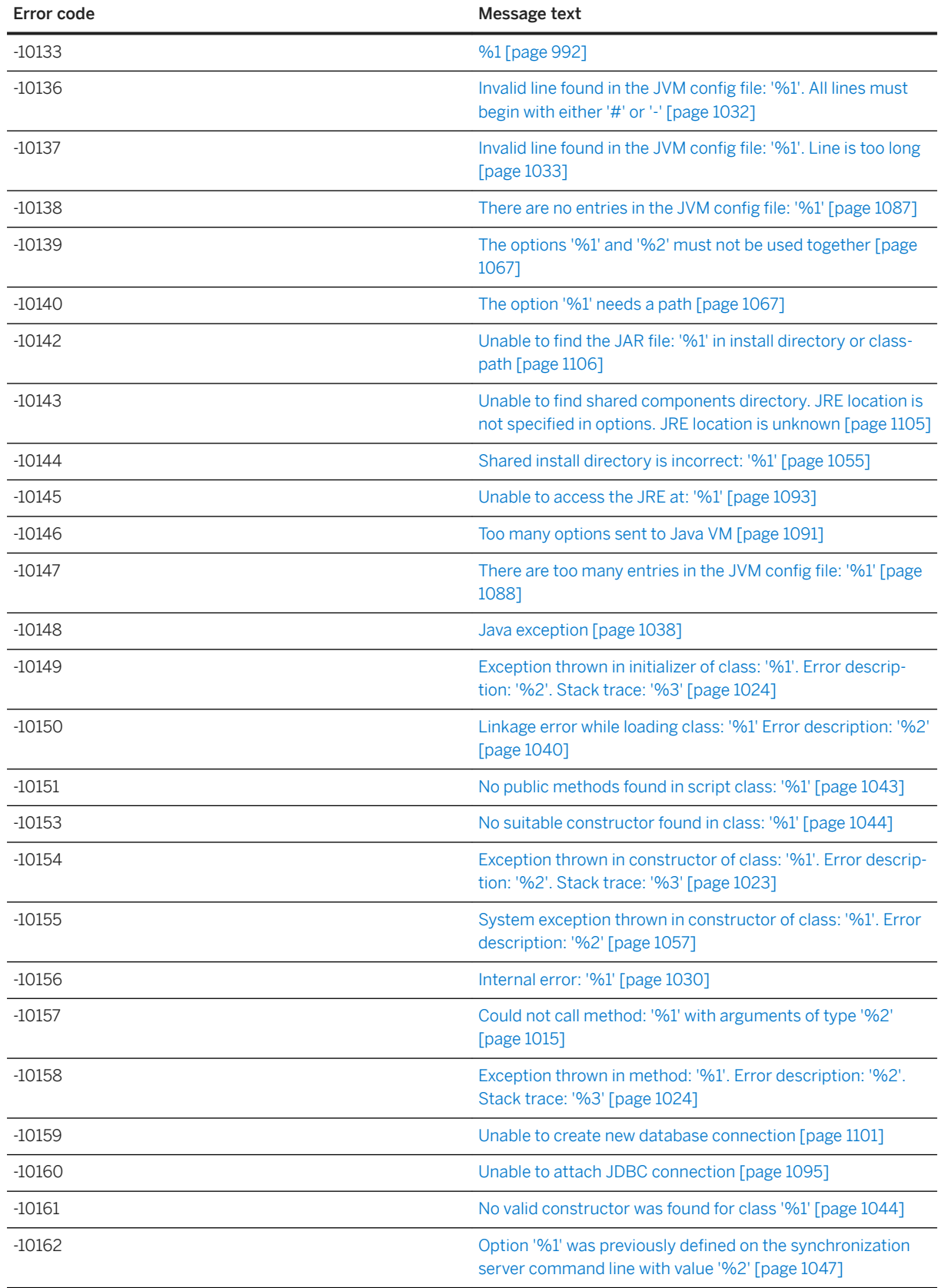

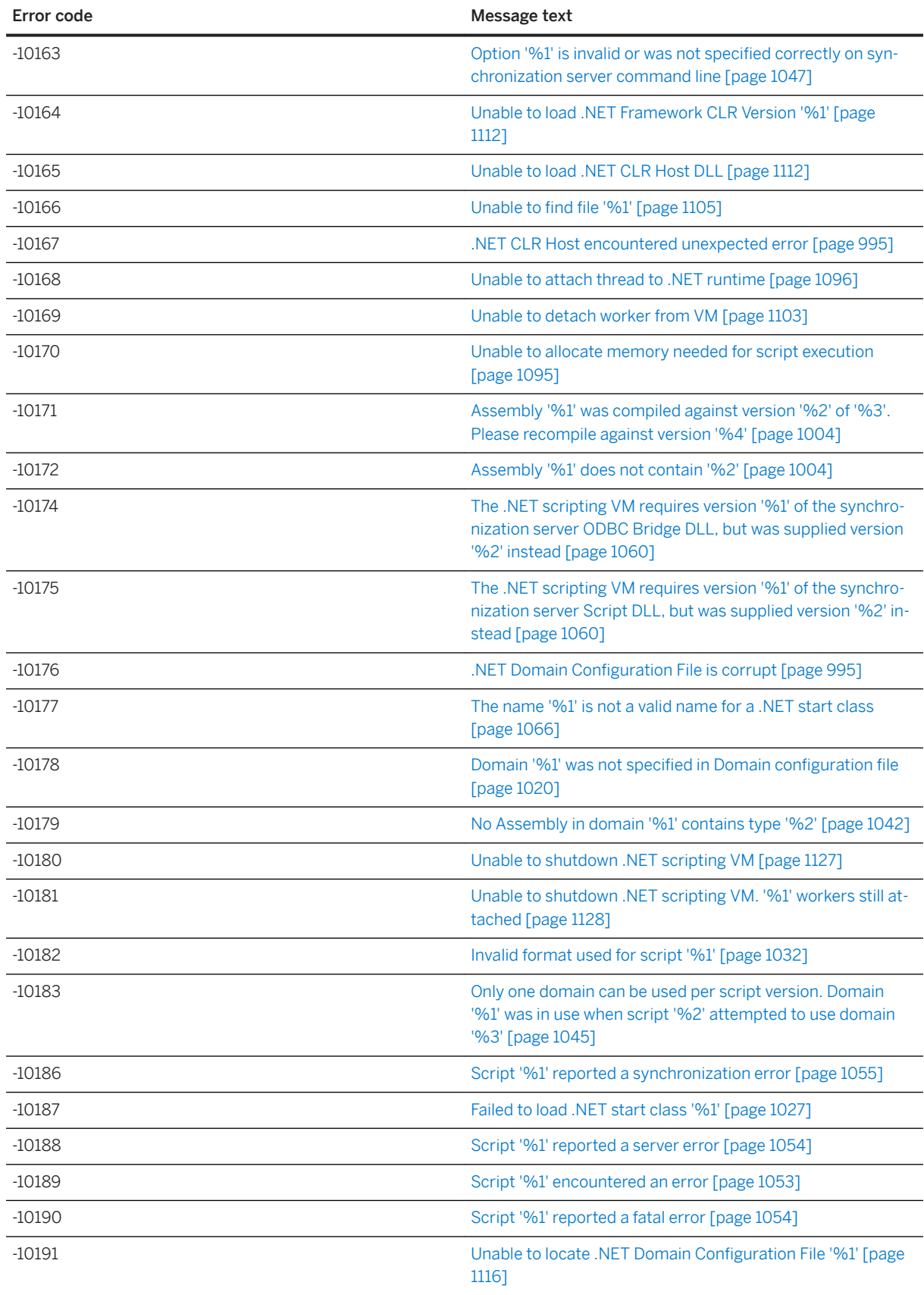
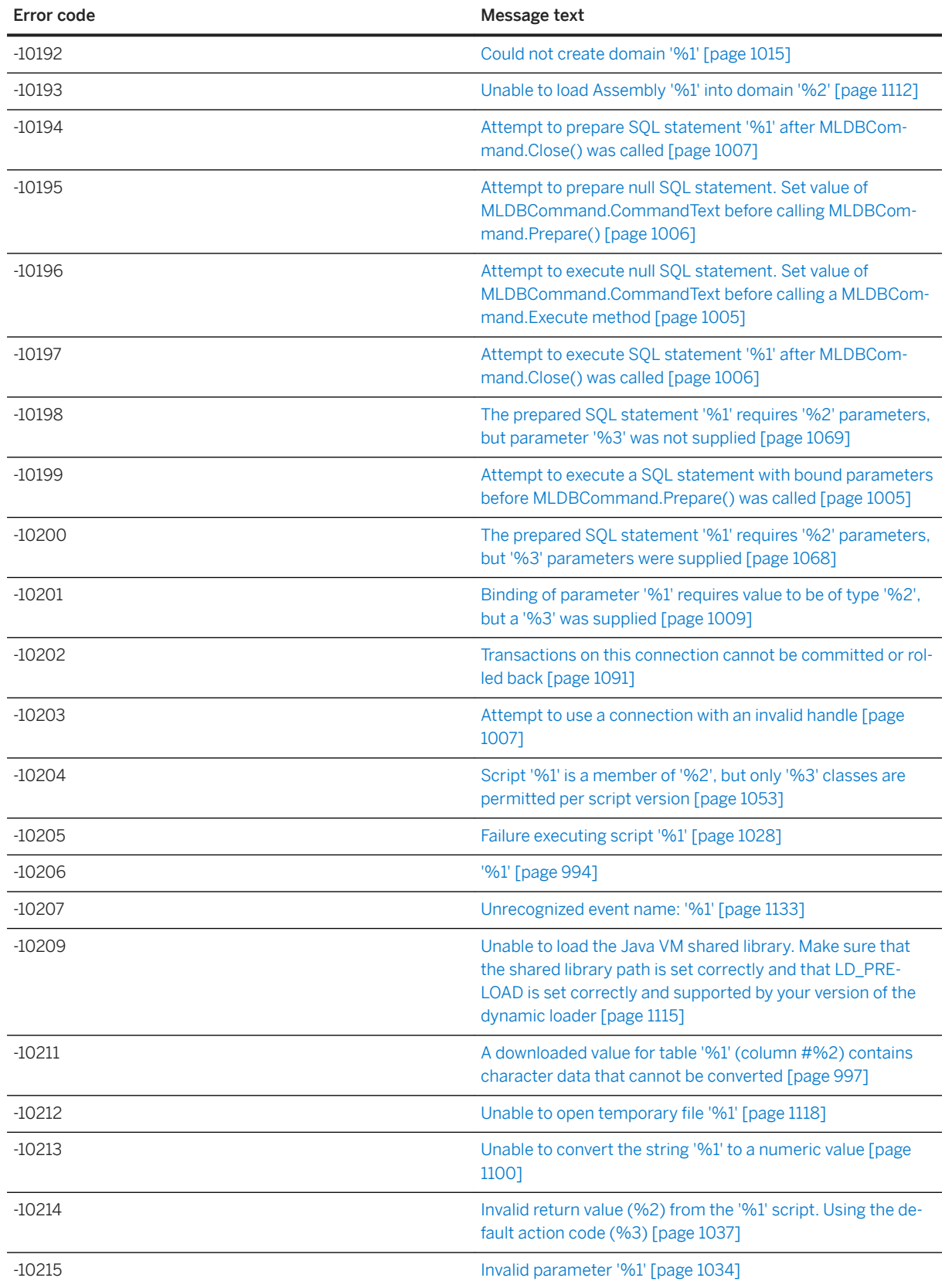

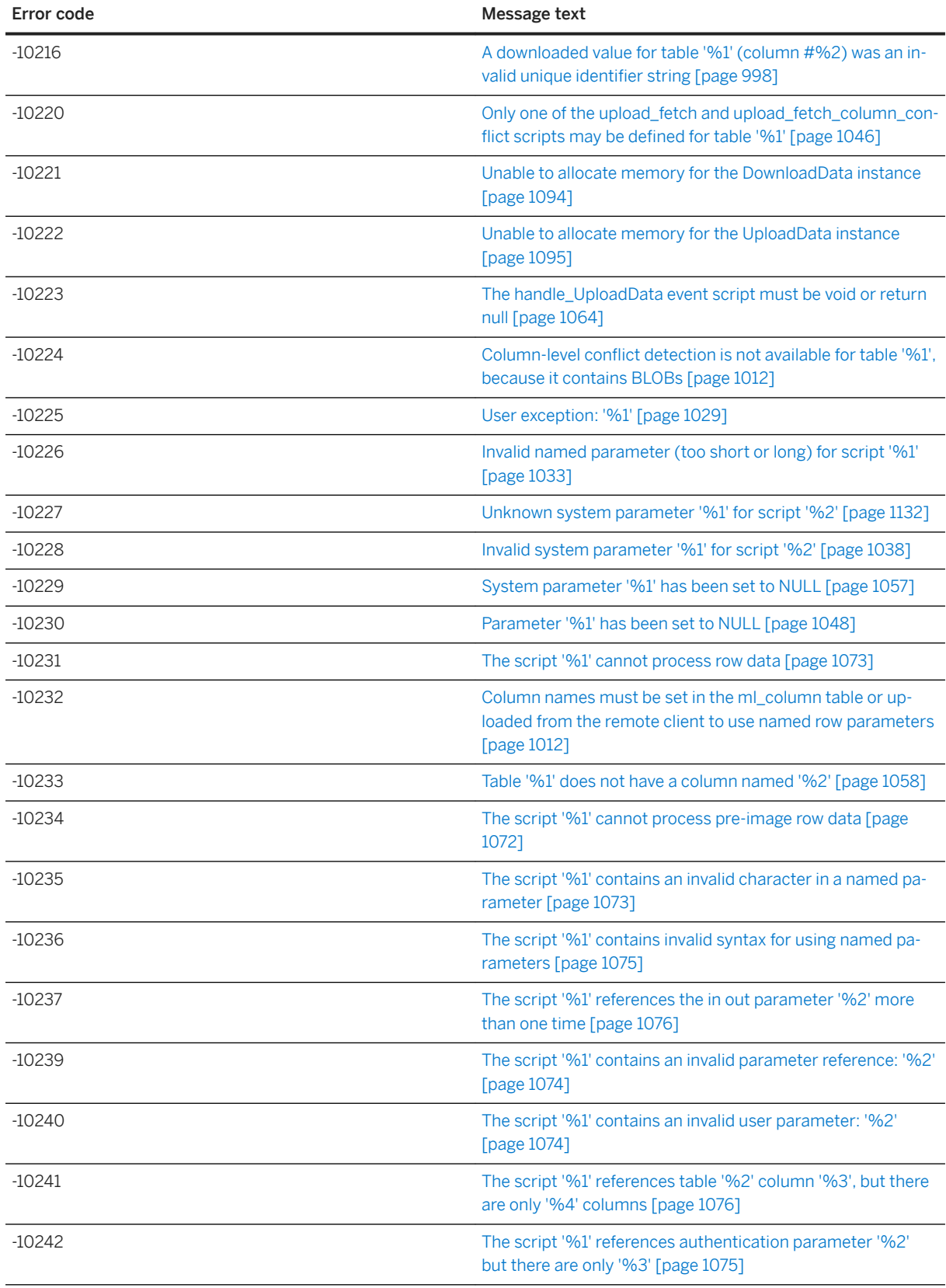

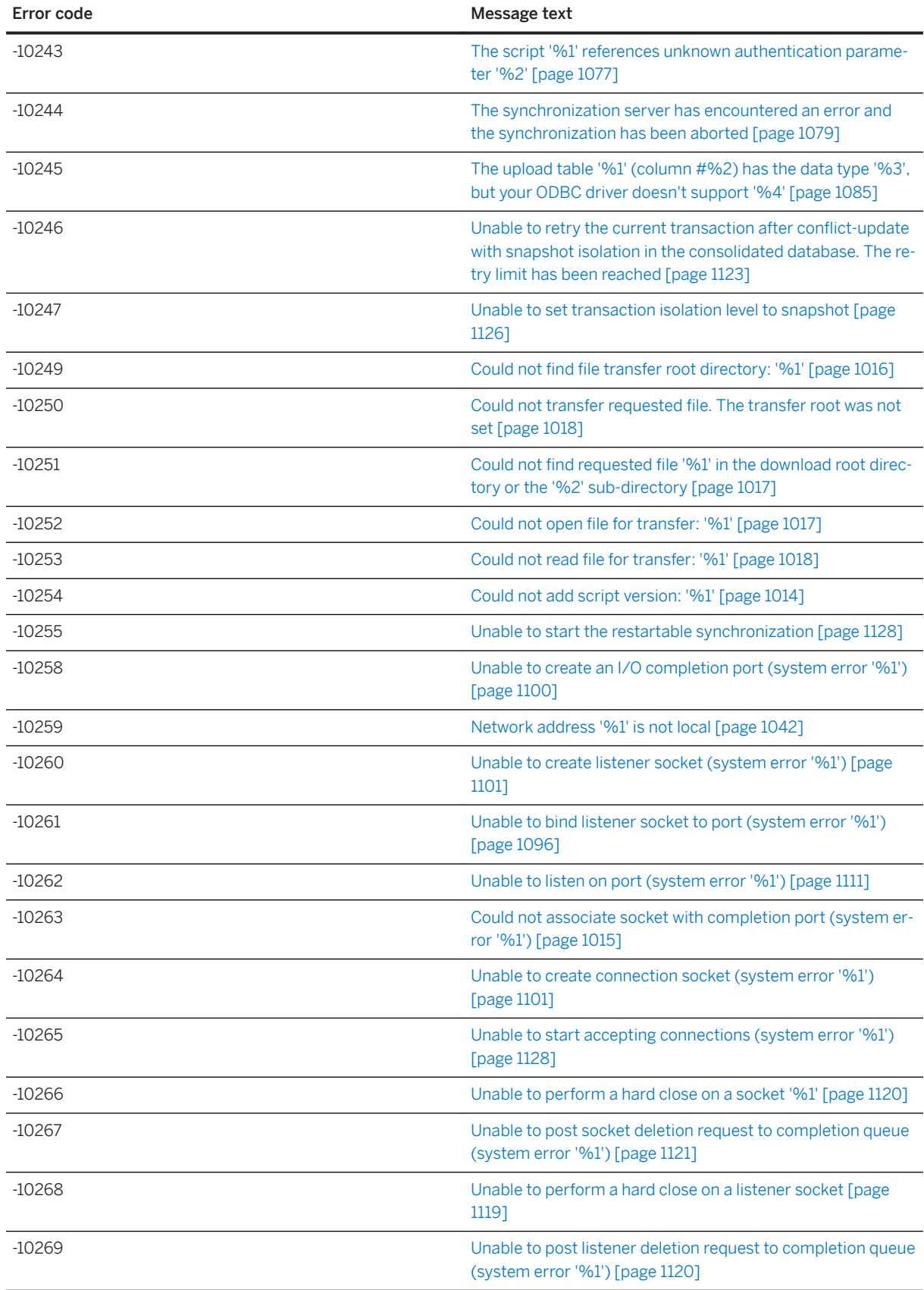

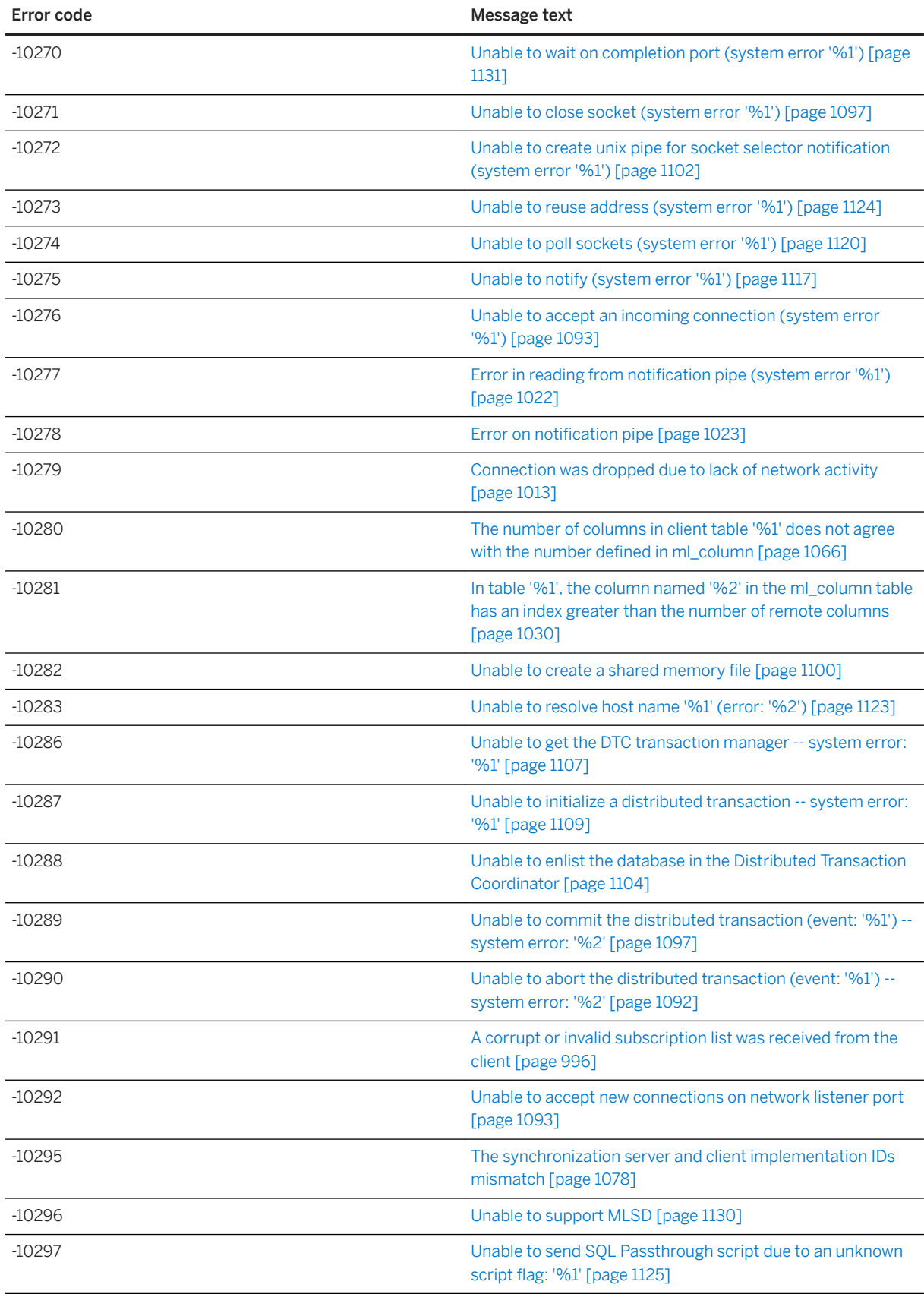

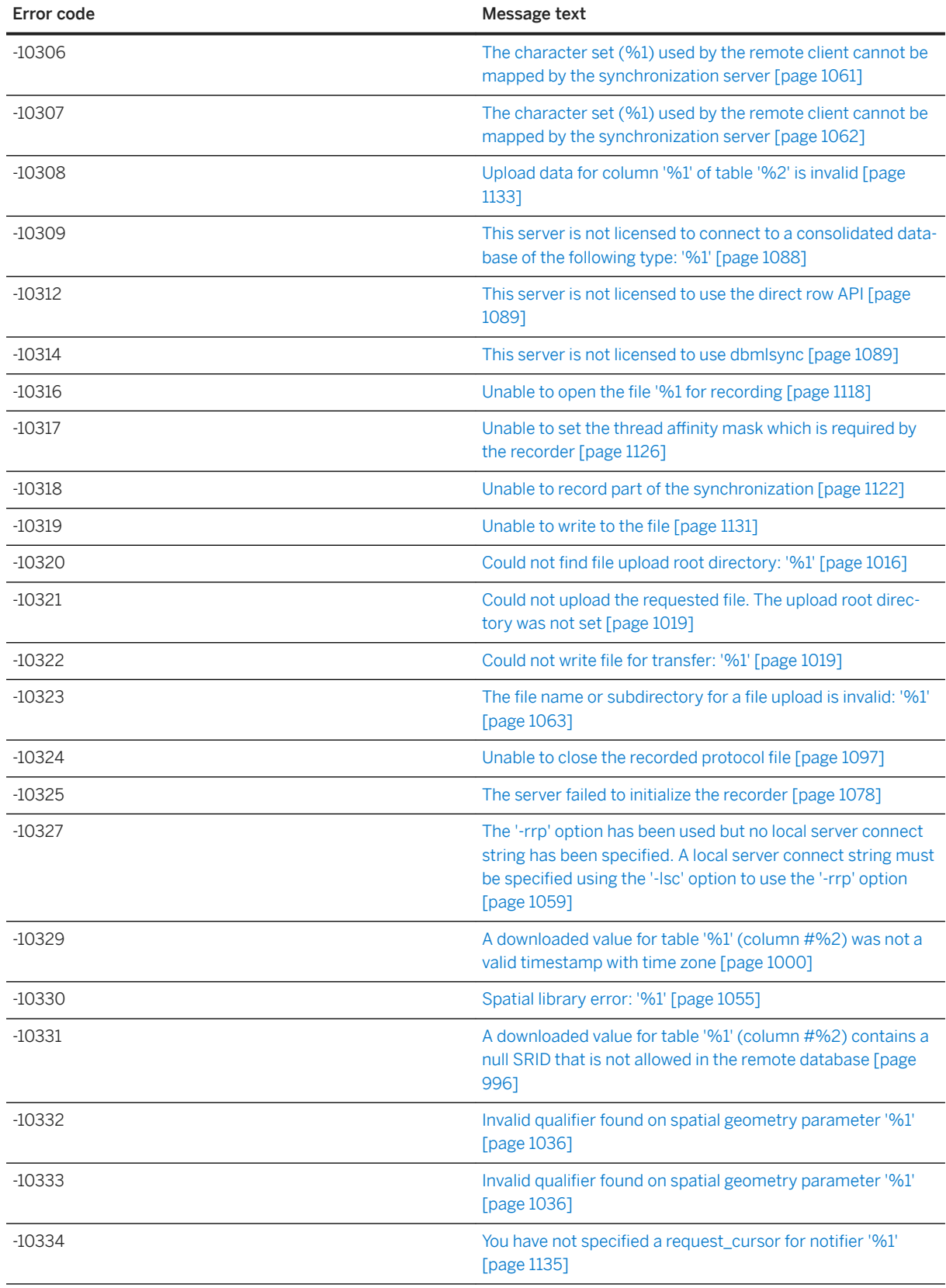

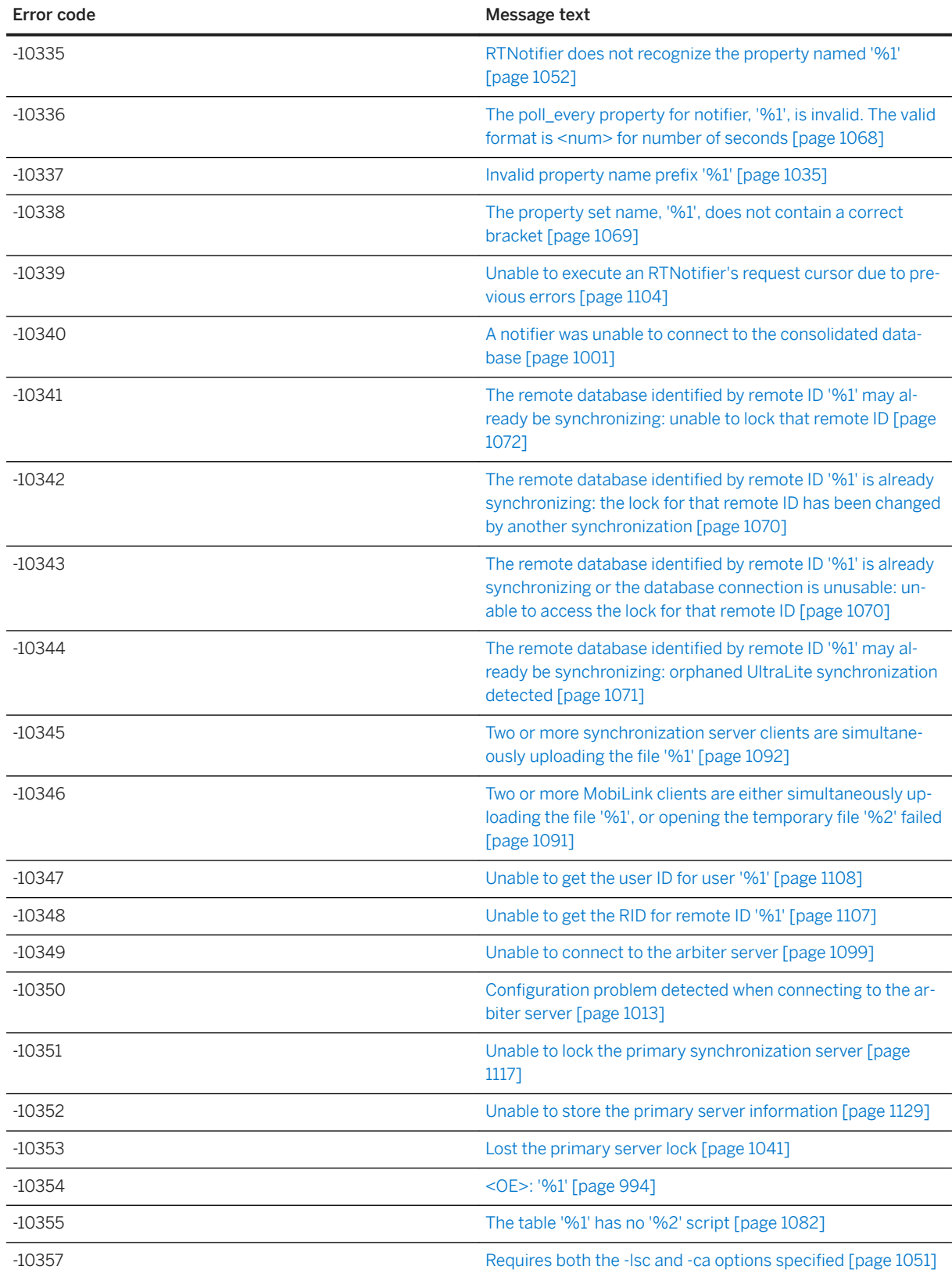

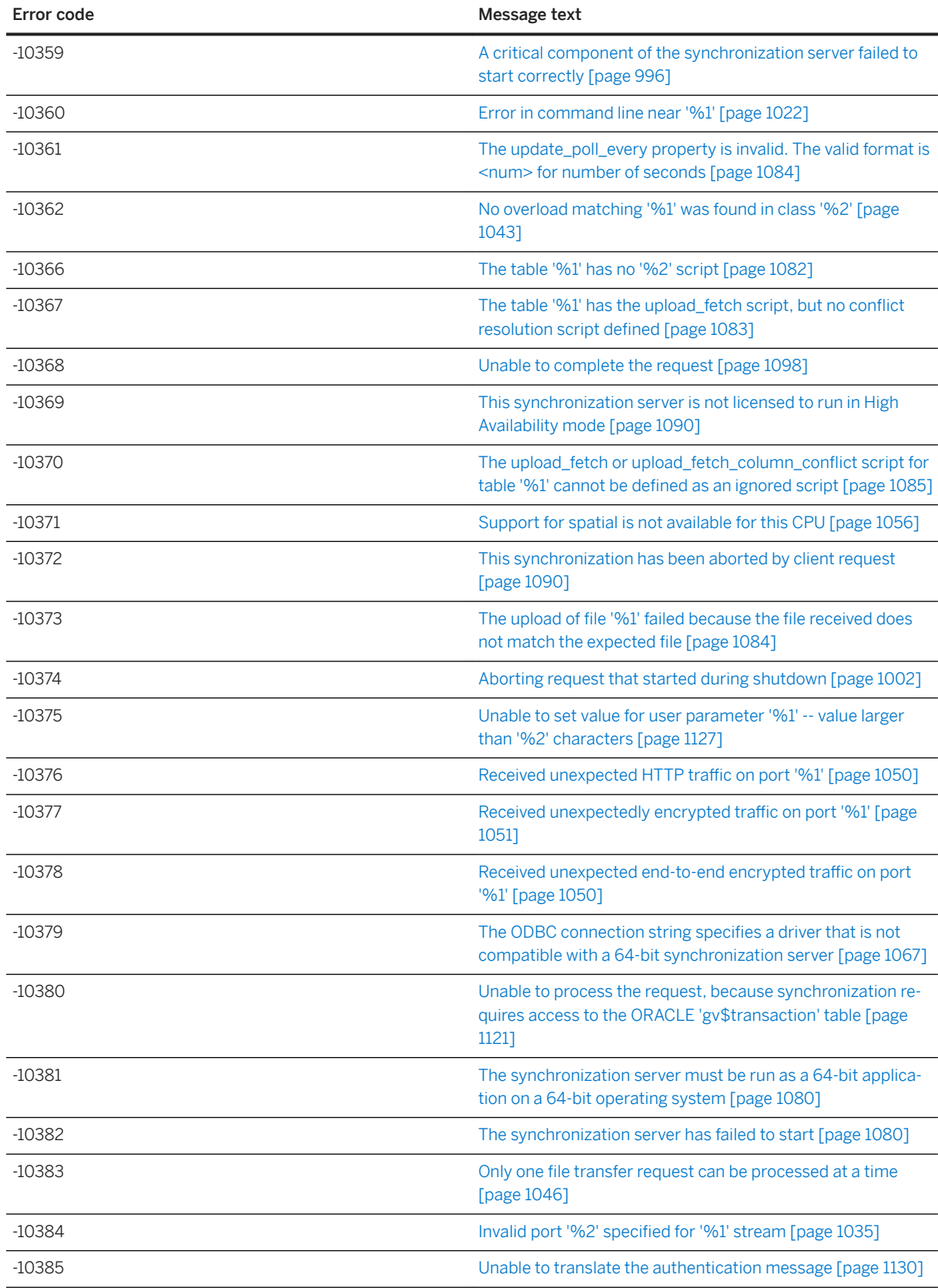

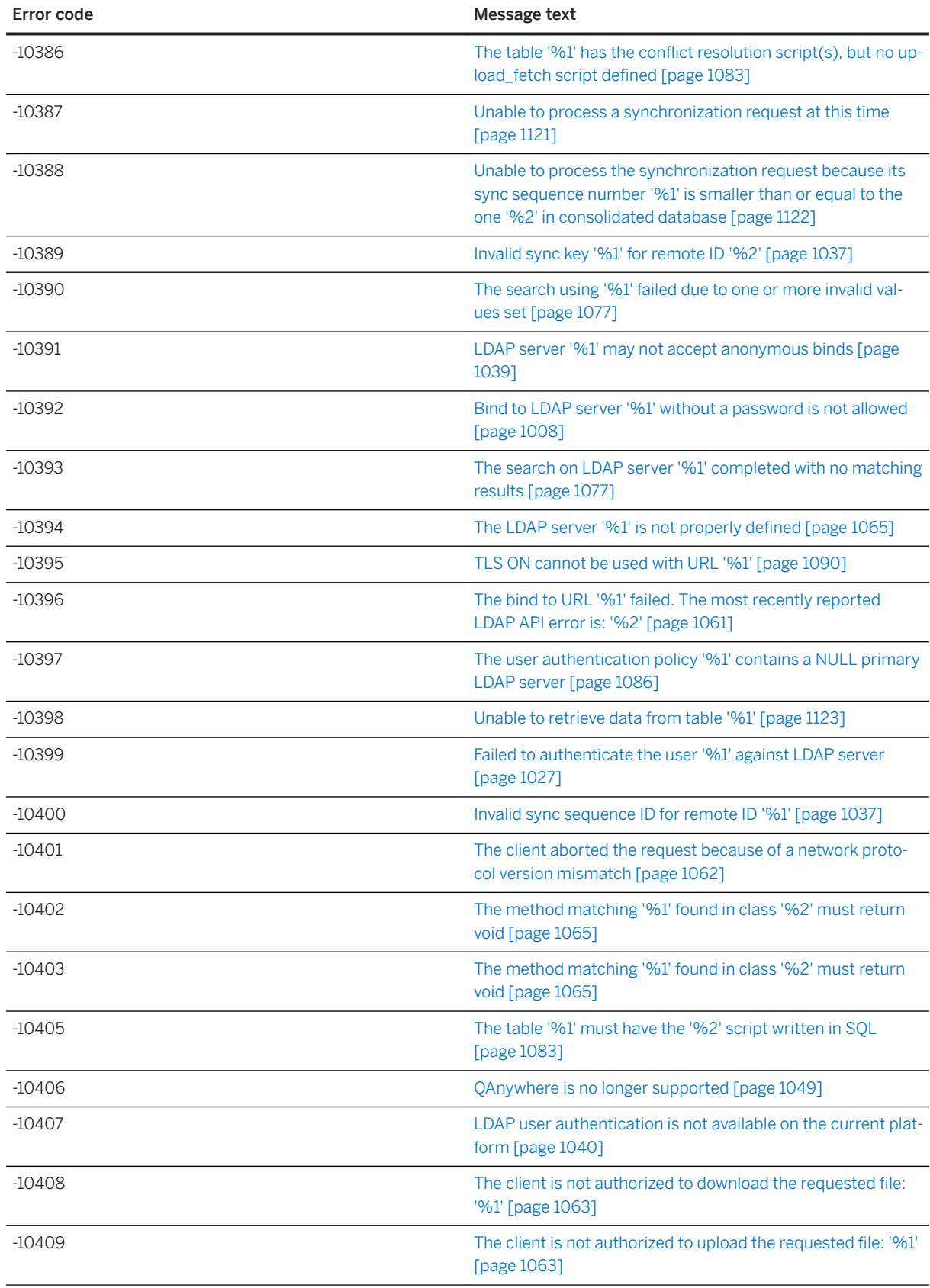

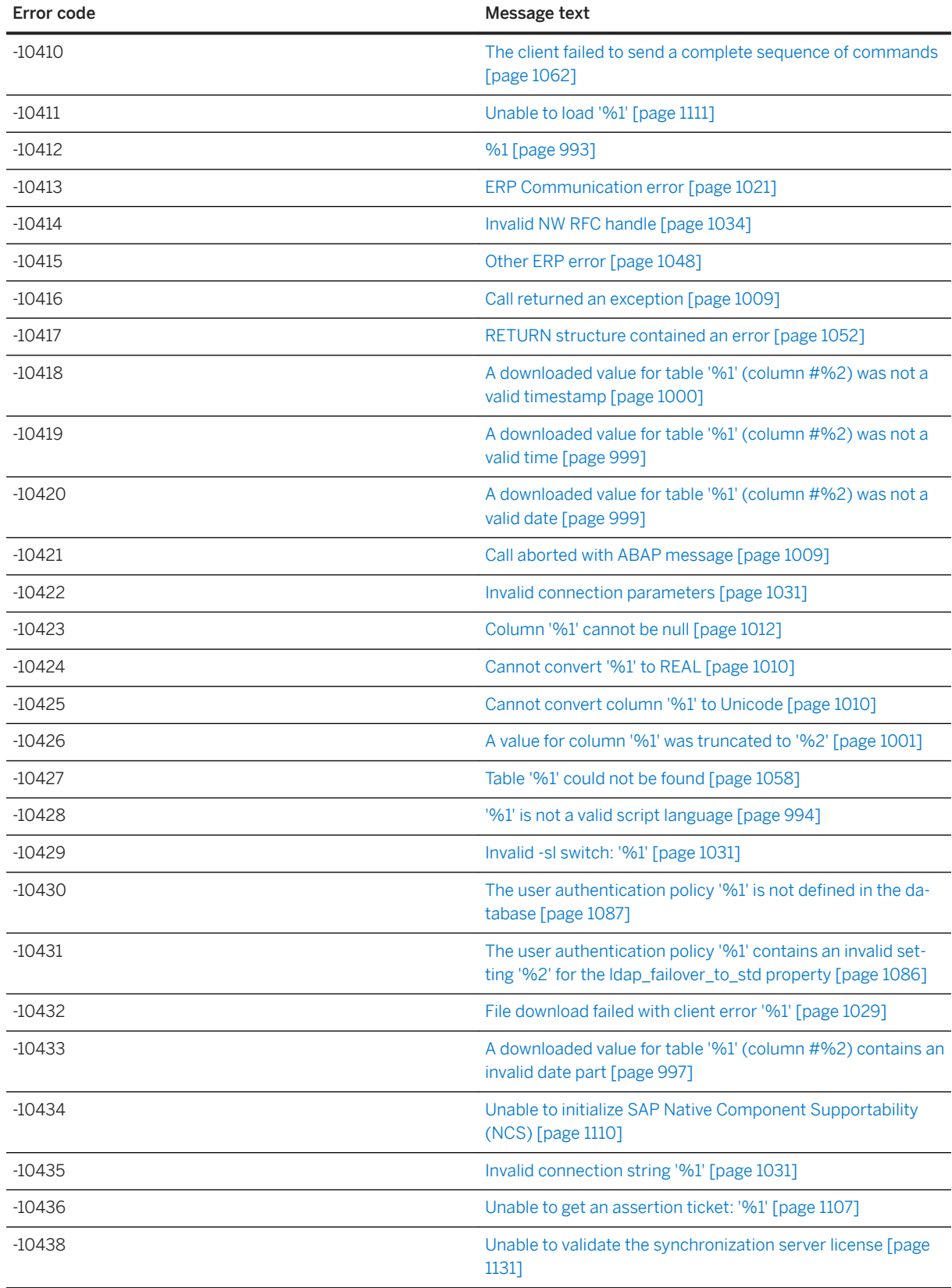

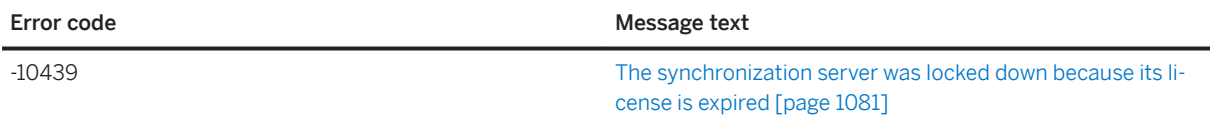

## **1.3.2 MobiLink Server Error Messages Listed by Message Text**

In this section:

[%1 \[page 992\]](#page-991-0) [%1 \[page 993\]](#page-992-0) [%1 is an unknown subclass of ScriptExecutionException \[page 993\]](#page-992-0) [<OE>: '%1' \[page 994\]](#page-993-0) ['%1' \[page 994\]](#page-993-0) ['%1' is not a valid script language \[page 994\]](#page-993-0) [.NET CLR Host encountered unexpected error \[page 995\]](#page-994-0) [.NET Domain Configuration File is corrupt \[page 995\]](#page-994-0) [A corrupt or invalid subscription list was received from the client \[page 996\]](#page-995-0) [A critical component of the synchronization server failed to start correctly \[page 996\]](#page-995-0) [A downloaded value for table '%1' \(column #%2\) contains a null SRID that is not allowed in the remote](#page-995-0)  [database \[page 996\]](#page-995-0) [A downloaded value for table '%1' \(column #%2\) contains an invalid date part \[page 997\]](#page-996-0) [A downloaded value for table '%1' \(column #%2\) contains character data that cannot be converted \[page](#page-996-0)  [997\]](#page-996-0) [A downloaded value for table '%1' \(column #%2\) was an invalid unique identifier string \[page 998\]](#page-997-0) [A downloaded value for table '%1' \(column #%2\) was either too big or invalid for the remote schema type](#page-997-0)  [\[page 998\]](#page-997-0) [A downloaded value for table '%1' \(column #%2\) was not a valid date \[page 999\]](#page-998-0) [A downloaded value for table '%1' \(column #%2\) was not a valid time \[page 999\]](#page-998-0) [A downloaded value for table '%1' \(column #%2\) was not a valid timestamp \[page 1000\]](#page-999-0) [A downloaded value for table '%1' \(column #%2\) was not a valid timestamp with time zone \[page 1000\]](#page-999-0) [A network read failed. Unable to read data from the remote client \[page 1001\]](#page-1000-0) [A notifier was unable to connect to the consolidated database \[page 1001\]](#page-1000-0) [A value for column '%1' was truncated to '%2' \[page 1001\]](#page-1000-0) [Aborting request that started during shutdown \[page 1002\]](#page-1001-0) [An error occurred when trying to store progress information in the consolidated database \[page 1002\]](#page-1001-0) [An error occurred while uploading a deleted row into table '%1'. The deleted column values are as follows:](#page-1001-0) [\[page 1002\]](#page-1001-0)

[An error occurred while uploading an insert row into table '%1'. The inserted column values are as follows:](#page-1002-0) [\[page 1003\]](#page-1002-0)

[An error occurred while uploading an updated row into table '%1'. The updated column values are as](#page-1002-0) [follows: \[page 1003\]](#page-1002-0)

[Assembly '%1' does not contain '%2' \[page 1004\]](#page-1003-0)

[Assembly '%1' was compiled against version '%2' of '%3'. Please recompile against version '%4' \[page](#page-1003-0) [1004\]](#page-1003-0)

[Attempt to execute a SQL statement with bound parameters before MLDBCommand.Prepare\(\) was called](#page-1004-0) [\[page 1005\]](#page-1004-0)

[Attempt to execute null SQL statement. Set value of MLDBCommand.CommandText before calling a](#page-1004-0) [MLDBCommand.Execute method \[page 1005\]](#page-1004-0)

[Attempt to execute SQL statement '%1' after MLDBCommand.Close\(\) was called \[page 1006\]](#page-1005-0)

[Attempt to prepare null SQL statement. Set value of MLDBCommand.CommandText before calling](#page-1005-0) [MLDBCommand.Prepare\(\) \[page 1006\]](#page-1005-0)

[Attempt to prepare SQL statement '%1' after MLDBCommand.Close\(\) was called \[page 1007\]](#page-1006-0)

[Attempt to set non-null column to null \[page 1007\]](#page-1006-0)

[Attempt to use a connection with an invalid handle \[page 1007\]](#page-1006-0)

[Bad stream specification: '%1' \[page 1008\]](#page-1007-0)

[Bind to LDAP server '%1' without a password is not allowed \[page 1008\]](#page-1007-0)

[Binding of parameter '%1' requires value to be of type '%2', but a '%3' was supplied \[page 1009\]](#page-1008-0)

[Call aborted with ABAP message \[page 1009\]](#page-1008-0)

[Call returned an exception \[page 1009\]](#page-1008-0)

[Cannot convert '%1' to REAL \[page 1010\]](#page-1009-0)

[Cannot convert '%1' to Unicode \[page 1010\]](#page-1009-0)

[Cannot convert column '%1' to Unicode \[page 1010\]](#page-1009-0)

[Cannot load DLL or shared object: '%1' for Script Language: '%2' \[page 1011\]](#page-1010-0)

[Caught Java exception with type: '%1'. Exception message: '%2' \[page 1011\]](#page-1010-0)

[Column '%1' cannot be null \[page 1012\]](#page-1011-0)

[Column names must be set in the ml\\_column table or uploaded from the remote client to use named row](#page-1011-0)  [parameters \[page 1012\]](#page-1011-0)

[Column-level conflict detection is not available for table '%1', because it contains BLOBs \[page 1012\]](#page-1011-0)

[Configuration problem detected when connecting to the arbiter server \[page 1013\]](#page-1012-0)

[Connection was dropped due to lack of network activity \[page 1013\]](#page-1012-0)

[Consolidated database server or ODBC error: '%1' \[page 1014\]](#page-1013-0)

[Could not add script version: '%1' \[page 1014\]](#page-1013-0)

[Could not associate socket with completion port \(system error '%1'\) \[page 1015\]](#page-1014-0)

[Could not call method: '%1' with arguments of type '%2' \[page 1015\]](#page-1014-0)

[Could not create domain '%1' \[page 1015\]](#page-1014-0) Could not find [file transfer root directory: '%1' \[page 1016\]](#page-1015-0) Could not find [file upload root directory: '%1' \[page 1016\]](#page-1015-0) [Could not find requested file '%1' in the download root directory or the '%2' sub-directory \[page 1017\]](#page-1016-0) [Could not open file for transfer: '%1' \[page 1017\]](#page-1016-0) [Could not read file for transfer: '%1' \[page 1018\]](#page-1017-0) [Could not transfer requested file. The transfer root was not set \[page 1018\]](#page-1017-0) [Could not upload the requested file. The upload root directory was not set \[page 1019\]](#page-1018-0) [Could not write file for transfer: '%1' \[page 1019\]](#page-1018-0) [Domain '%1' was not specified in Domain configuration](#page-1019-0) file [page 1020] [Download failed with client error '%1' \[page 1020\]](#page-1019-0) [ERP Communication error \[page 1021\]](#page-1020-0) [Error fetching connection script '%1' \[page 1021\]](#page-1020-0) [Error fetching table script '%1'.%2 \[page 1021\]](#page-1020-0) [Error in command line near '%1' \[page 1022\]](#page-1021-0) [Error in reading from notification pipe \(system error '%1'\) \[page 1022\]](#page-1021-0) [Error on notification pipe \[page 1023\]](#page-1022-0) [Error while attaching thread to Java VM \[page 1023\]](#page-1022-0) [Exception thrown in constructor of class: '%1'. Error description: '%2'. Stack trace: '%3' \[page 1023\]](#page-1022-0) [Exception thrown in initializer of class: '%1'. Error description: '%2'. Stack trace: '%3' \[page 1024\]](#page-1023-0) [Exception thrown in method: '%1'. Error description: '%2'. Stack trace: '%3' \[page 1024\]](#page-1023-0) [Expecting '%1' authentication parameter\(s\) from client, but received '%2' for script '%3' \[page 1025\]](#page-1024-0) [Expecting '%1' columns in cursor, but found '%2' \[page 1025\]](#page-1024-0) [Expecting '%1' parameters in script, but only found '%2': '%3' \[page 1026\]](#page-1025-0) [Expecting at least '%1' parameters in script, but only found '%2': '%3' \[page 1026\]](#page-1025-0) [Failed to authenticate the user '%1' against LDAP server \[page 1027\]](#page-1026-0) [Failed to load .NET start class '%1' \[page 1027\]](#page-1026-0) [Failed to load necessary Java class: '%1' from classpath: '%2' \[page 1028\]](#page-1027-0) [Failed to load necessary method: '%1' for Java class: '%2' \[page 1028\]](#page-1027-0) [Failure executing script '%1' \[page 1028\]](#page-1027-0) [User exception: '%1' \[page 1029\]](#page-1028-0) [File download failed with client error '%1' \[page 1029\]](#page-1028-0) [In table '%1', the column named '%2' in the ml\\_column table has an index greater than the number of](#page-1029-0) [remote columns \[page 1030\]](#page-1029-0) [INTERNAL ERROR: occurred while retrieving a BLOB -- read \[page 1030\]](#page-1029-0) [Internal error: '%1' \[page 1030\]](#page-1029-0)

[Invalid -sl switch: '%1' \[page 1031\]](#page-1030-0) [Invalid connection parameters \[page 1031\]](#page-1030-0) [Invalid connection string '%1' \[page 1031\]](#page-1030-0) [Invalid format used for script '%1' \[page 1032\]](#page-1031-0) Invalid line found in the JVM config [file: '%1'. All lines must begin with either '#' or '-' \[page 1032\]](#page-1031-0) Invalid line found in the JVM config [file: '%1'. Line is too long \[page 1033\]](#page-1032-0) [Invalid named parameter \(too short or long\) for script '%1' \[page 1033\]](#page-1032-0) [Invalid NW RFC handle \[page 1034\]](#page-1033-0) [Invalid parameter '%1' \[page 1034\]](#page-1033-0) [Invalid password for user '%1' \[page 1034\]](#page-1033-0) [Invalid port '%2' specified for '%1' stream \[page 1035\]](#page-1034-0) [Invalid property name prefix '%1' \[page 1035\]](#page-1034-0) [Invalid qualifier found on spatial geometry parameter '%1' \[page 1036\]](#page-1035-0) [Invalid qualifier found on spatial geometry parameter '%1' \[page 1036\]](#page-1035-0) [Invalid return value \(%2\) from the '%1' script. Using the default action code \(%3\) \[page 1037\]](#page-1036-0) [Invalid sync key '%1' for remote ID '%2' \[page 1037\]](#page-1036-0) [Invalid sync sequence ID for remote ID '%1' \[page 1037\]](#page-1036-0) [Invalid system parameter '%1' for script '%2' \[page 1038\]](#page-1037-0) [Java exception \[page 1038\]](#page-1037-0) [LANG: '%1' - Failed to allocate database connection \[page 1039\]](#page-1038-0) [LANG: '%1' - Failed to attach thread \[page 1039\]](#page-1038-0) [LDAP server '%1' may not accept anonymous binds \[page 1039\]](#page-1038-0) [LDAP user authentication is not available on the current platform \[page 1040\]](#page-1039-0) [Linkage error while loading class: '%1' Error description: '%2' \[page 1040\]](#page-1039-0) [Lost the primary server lock \[page 1041\]](#page-1040-0) [Memory allocation failed \[page 1041\]](#page-1040-0) [Memory allocation failed, attempted to allocate '%1' bytes \[page 1041\]](#page-1040-0) [Network address '%1' is not local \[page 1042\]](#page-1041-0) [No Assembly in domain '%1' contains type '%2' \[page 1042\]](#page-1041-0) [No error \[page 1043\]](#page-1042-0) [No overload matching '%1' was found in class '%2' \[page 1043\]](#page-1042-0) [No public methods found in script class: '%1' \[page 1043\]](#page-1042-0) [No suitable constructor found in class: '%1' \[page 1044\]](#page-1043-0) [No valid constructor was found for class '%1' \[page 1044\]](#page-1043-0) [Not enough arguments to execute script: '%1.%2'. '%3' arguments are needed but only '%4' are provided](#page-1044-0) 

[\[page 1045\]](#page-1044-0)

[Only one domain can be used per script version. Domain '%1' was in use when script '%2' attempted to use](#page-1044-0) [domain '%3' \[page 1045\]](#page-1044-0)

[Only one file transfer request can be processed at a time \[page 1046\]](#page-1045-0)

Only one of the upload\_fetch and upload\_fetch\_column\_conflict scripts may be defined for table '%1' [page [1046\]](#page-1045-0)

[Option '%1' is invalid or was not specified correctly on synchronization server command line \[page 1047\]](#page-1046-0)

[Option '%1' was previously defined on the synchronization server command line with value '%2' \[page](#page-1046-0)  [1047\]](#page-1046-0)

[Other ERP error \[page 1048\]](#page-1047-0)

[Parameter '%1' has been set to NULL \[page 1048\]](#page-1047-0)

[Protocol error: '%1' \[page 1048\]](#page-1047-0)

[Protocol version mismatch -- expecting '%1' but received '%2' \[page 1049\]](#page-1048-0)

[QAnywhere is no longer supported \[page 1049\]](#page-1048-0)

[Received unexpected end-to-end encrypted traffic on port '%1' \[page 1050\]](#page-1049-0)

[Received unexpected HTTP traffic on port '%1' \[page 1050\]](#page-1049-0)

[Received unexpectedly encrypted traffic on port '%1' \[page 1051\]](#page-1050-0)

[Required ODBC function '%1' is not supported by the driver \[page 1051\]](#page-1050-0)

[Requires both the -lsc and -ca options specified \[page 1051\]](#page-1050-0)

[RETURN structure contained an error \[page 1052\]](#page-1051-0)

[RTNotifier does not recognize the property named '%1' \[page 1052\]](#page-1051-0)

[Script '%1' encountered an error \[page 1053\]](#page-1052-0)

[Script '%1' is a member of '%2', but only '%3' classes are permitted per script version \[page 1053\]](#page-1052-0)

[Script '%1' reported a fatal error \[page 1054\]](#page-1053-0)

[Script '%1' reported a server error \[page 1054\]](#page-1053-0)

[Script '%1' reported a synchronization error \[page 1055\]](#page-1054-0)

[Shared install directory is incorrect: '%1' \[page 1055\]](#page-1054-0)

[Spatial library error: '%1' \[page 1055\]](#page-1054-0)

[Stream Error: '%1' \[page 1056\]](#page-1055-0)

[Support for spatial is not available for this CPU \[page 1056\]](#page-1055-0)

[System exception thrown in constructor of class: '%1'. Error description: '%2' \[page 1057\]](#page-1056-0)

[System parameter '%1' has been set to NULL \[page 1057\]](#page-1056-0)

[Table '%1' could not be found \[page 1058\]](#page-1057-0)

[Table '%1' does not have a column named '%2' \[page 1058\]](#page-1057-0)

[Table '%1' has no entry in the ml\\_table table \[page 1058\]](#page-1057-0)

[The '%1' script returned '%2' \[page 1059\]](#page-1058-0)

[The '-rrp' option has been used but no local server connect string has been specified. A local server](#page-1058-0) [connect string must be specified using the '-lsc' option to use the '-rrp' option \[page 1059\]](#page-1058-0)

[The .NET scripting VM requires version '%1' of the synchronization server ODBC Bridge DLL, but was](#page-1059-0) [supplied version '%2' instead \[page 1060\]](#page-1059-0)

[The .NET scripting VM requires version '%1' of the synchronization server Script DLL, but was supplied](#page-1059-0)  [version '%2' instead \[page 1060\]](#page-1059-0)

[The bind to URL '%1' failed. The most recently reported LDAP API error is: '%2' \[page 1061\]](#page-1060-0)

[The character set \(%1\) used by the remote client cannot be mapped by the synchronization server \[page](#page-1060-0)  [1061\]](#page-1060-0)

[The character set \(%1\) used by the remote client cannot be mapped by the synchronization server \[page](#page-1061-0)  [1062\]](#page-1061-0)

[The client aborted the request because of a network protocol version mismatch \[page 1062\]](#page-1061-0)

[The client failed to send a complete sequence of commands \[page 1062\]](#page-1061-0)

[The client is not authorized to download the requested file: '%1' \[page 1063\]](#page-1062-0)

[The client is not authorized to upload the requested file: '%1' \[page 1063\]](#page-1062-0)

[The file name or subdirectory for a file upload is invalid: '%1' \[page 1063\]](#page-1062-0)

[The following non-daemon threads were destroyed: '%1' \[page 1064\]](#page-1063-0)

[The handle\\_UploadData event script must be void or return null \[page 1064\]](#page-1063-0)

[The LDAP server '%1' is not properly defined \[page 1065\]](#page-1064-0)

[The method matching '%1' found in class '%2' must return void \[page 1065\]](#page-1064-0)

[The method matching '%1' found in class '%2' must return void \[page 1065\]](#page-1064-0)

[The name '%1' is not a valid name for a .NET start class \[page 1066\]](#page-1065-0)

[The number of columns in client table '%1' does not agree with the number defined in ml\\_column \[page](#page-1065-0) [1066\]](#page-1065-0)

[The ODBC connection string specifies a driver that is not compatible with a 64-bit synchronization server](#page-1066-0) [\[page 1067\]](#page-1066-0)

[The option '%1' needs a path \[page 1067\]](#page-1066-0)

[The options '%1' and '%2' must not be used together \[page 1067\]](#page-1066-0)

The poll every property for notifier, '%1', is invalid. The valid format is  $\le$ num> for number of seconds [page] [1068\]](#page-1067-0)

[The prepared SQL statement '%1' requires '%2' parameters, but '%3' parameters were supplied \[page](#page-1067-0)  [1068\]](#page-1067-0)

[The prepared SQL statement '%1' requires '%2' parameters, but parameter '%3' was not supplied \[page](#page-1068-0) [1069\]](#page-1068-0)

[The property set name, '%1', does not contain a correct bracket \[page 1069\]](#page-1068-0)

[The remote database identified by remote ID '%1' is already synchronizing or the database connection is](#page-1069-0) [unusable: unable to access the lock for that remote ID \[page 1070\]](#page-1069-0)

[The remote database identified by remote ID '%1' is already synchronizing: the lock for that remote ID has](#page-1069-0) [been changed by another synchronization \[page 1070\]](#page-1069-0)

[The remote database identified by remote ID '%1' may already be synchronizing: orphaned UltraLite](#page-1070-0)  [synchronization detected \[page 1071\]](#page-1070-0)

[The remote database identified by remote ID '%1' may already be synchronizing: unable to lock that](#page-1071-0) [remote ID \[page 1072\]](#page-1071-0)

[The script '%1' cannot process pre-image row data \[page 1072\]](#page-1071-0)

[The script '%1' cannot process row data \[page 1073\]](#page-1072-0)

[The script '%1' contains an invalid character in a named parameter \[page 1073\]](#page-1072-0)

[The script '%1' contains an invalid parameter reference: '%2' \[page 1074\]](#page-1073-0)

[The script '%1' contains an invalid user parameter: '%2' \[page 1074\]](#page-1073-0)

[The script '%1' contains invalid syntax for using named parameters \[page 1075\]](#page-1074-0)

[The script '%1' references authentication parameter '%2' but there are only '%3' \[page 1075\]](#page-1074-0)

[The script '%1' references table '%2' column '%3', but there are only '%4' columns \[page 1076\]](#page-1075-0)

[The script '%1' references the in out parameter '%2' more than one time \[page 1076\]](#page-1075-0)

[The script '%1' references unknown authentication parameter '%2' \[page 1077\]](#page-1076-0)

[The search on LDAP server '%1' completed with no matching results \[page 1077\]](#page-1076-0)

[The search using '%1' failed due to one or more invalid values set \[page 1077\]](#page-1076-0)

[The server failed to initialize the recorder \[page 1078\]](#page-1077-0)

[The synchronization server and client implementation IDs mismatch \[page 1078\]](#page-1077-0)

[The synchronization server DLL or shared object version does not match the data layer DLL or shared](#page-1078-0)  [object version \[page 1079\]](#page-1078-0)

[The synchronization server has encountered an error and the synchronization has been aborted \[page](#page-1078-0) [1079\]](#page-1078-0)

[The synchronization server has failed to start \[page 1080\]](#page-1079-0)

[The synchronization server must be run as a 64-bit application on a 64-bit operating system \[page 1080\]](#page-1079-0)

[The synchronization server system table '%1' is missing or a table column is missing \[page 1080\]](#page-1079-0)

[The synchronization server was locked down because its license is expired \[page 1081\]](#page-1080-0)

[The synchronization server was unable to calculate the timestamp precision on the consolidated database](#page-1080-0) using the ml\_scripts\_modified table. Timestamp precision related warnings will not be generated [page [1081\]](#page-1080-0)

[The table '%1' has no '%2' script \[page 1082\]](#page-1081-0)

[The table '%1' has no '%2' script \[page 1082\]](#page-1081-0)

[The table '%1' has the conflict resolution script\(s\), but no upload\\_fetch script defined \[page 1083\]](#page-1082-0)

[The table '%1' has the upload\\_fetch script, but no conflict resolution script defined \[page 1083\]](#page-1082-0)

[The table '%1' must have the '%2' script written in SQL \[page 1083\]](#page-1082-0)

[The update\\_poll\\_every property is invalid. The valid format is <num> for number of seconds \[page 1084\]](#page-1083-0)

[The upload of file '%1' failed because the file received does not match the expected file \[page 1084\]](#page-1083-0)

[The upload table '%1' \(column #%2\) has the data type '%3', but your ODBC driver doesn't support '%4'](#page-1084-0)  [\[page 1085\]](#page-1084-0)

The upload fetch or upload fetch column conflict script for table '%1' cannot be defined as an ignored [script \[page 1085\]](#page-1084-0)

[The user authentication policy '%1' contains a NULL primary LDAP server \[page 1086\]](#page-1085-0)

[The user authentication policy '%1' contains an invalid setting '%2' for the ldap\\_failover\\_to\\_std property](#page-1085-0) [\[page 1086\]](#page-1085-0)

[The user authentication policy '%1' is not defined in the database \[page 1087\]](#page-1086-0)

[There are no entries in the JVM config](#page-1086-0) file: '%1' [page 1087]

[There are too many entries in the JVM config](#page-1087-0) file: '%1' [page 1088]

[This connection will be abandoned due to previous errors \[page 1088\]](#page-1087-0)

[This server is not licensed to connect to a consolidated database of the following type: '%1' \[page 1088\]](#page-1087-0)

[This server is not licensed to use dbmlsync \[page 1089\]](#page-1088-0)

[This server is not licensed to use the direct row API \[page 1089\]](#page-1088-0)

[This synchronization has been aborted by client request \[page 1090\]](#page-1089-0)

[This synchronization server is not licensed to run in High Availability mode \[page 1090\]](#page-1089-0)

[TLS ON cannot be used with URL '%1' \[page 1090\]](#page-1089-0)

[Too many options sent to Java VM \[page 1091\]](#page-1090-0)

[Transactions on this connection cannot be committed or rolled back \[page 1091\]](#page-1090-0)

[Two or more MobiLink clients are either simultaneously uploading the file '%1', or opening the temporary](#page-1090-0)  [file '%2' failed \[page 1091\]](#page-1090-0)

[Two or more synchronization server clients are simultaneously uploading the file '%1' \[page 1092\]](#page-1091-0)

[Unable to abort the distributed transaction \(event: '%1'\) -- system error: '%2' \[page 1092\]](#page-1091-0)

[Unable to accept an incoming connection \(system error '%1'\) \[page 1093\]](#page-1092-0)

[Unable to accept new connections on network listener port \[page 1093\]](#page-1092-0)

[Unable to access the JRE at: '%1' \[page 1093\]](#page-1092-0)

[Unable to allocate a connection \[page 1094\]](#page-1093-0)

[Unable to allocate memory for the DownloadData instance \[page 1094\]](#page-1093-0)

[Unable to allocate memory for the UploadData instance \[page 1095\]](#page-1094-0)

[Unable to allocate memory needed for script execution \[page 1095\]](#page-1094-0)

[Unable to attach JDBC connection \[page 1095\]](#page-1094-0)

[Unable to attach thread to .NET runtime \[page 1096\]](#page-1095-0)

[Unable to authenticate user '%1' \[page 1096\]](#page-1095-0)

[Unable to bind listener socket to port \(system error '%1'\) \[page 1096\]](#page-1095-0)

[Unable to close socket \(system error '%1'\) \[page 1097\]](#page-1096-0)

[Unable to close the recorded protocol file \[page 1097\]](#page-1096-0)

[Unable to commit the distributed transaction \(event: '%1'\) -- system error: '%2' \[page 1097\]](#page-1096-0)

[Unable to COMMIT transaction: '%1' -- Attempting to ROLLBACK \[page 1098\]](#page-1097-0)

[Unable to complete the request \[page 1098\]](#page-1097-0) [Unable to connect to the arbiter server \[page 1099\]](#page-1098-0) [Unable to connect to the consolidated database. Aborting the synchronization \[page 1099\]](#page-1098-0) [Unable to convert the string '%1' to a numeric value \[page 1100\]](#page-1099-0) [Unable to create a shared memory file \[page 1100\]](#page-1099-0) [Unable to create an I/O completion port \(system error '%1'\) \[page 1100\]](#page-1099-0) [Unable to create connection socket \(system error '%1'\) \[page 1101\]](#page-1100-0) [Unable to create listener socket \(system error '%1'\) \[page 1101\]](#page-1100-0) [Unable to create new database connection \[page 1101\]](#page-1100-0) [Unable to create the background thread \[page 1102\]](#page-1101-0) [Unable to create unix pipe for socket selector notification \(system error '%1'\) \[page 1102\]](#page-1101-0) [Unable to delete from table '%1' using '%2' \[page 1102\]](#page-1101-0) [Unable to delete user name '%1' from the ml\\_user\\_table \[page 1103\]](#page-1102-0) [Unable to detach worker from VM \[page 1103\]](#page-1102-0) [Unable to dump exception information. Received exception while processing exception \[page 1103\]](#page-1102-0) [Unable to enlist the database in the Distributed Transaction Coordinator \[page 1104\]](#page-1103-0) [Unable to execute an RTNotifier's request cursor due to previous errors \[page 1104\]](#page-1103-0) [Unable to fetch from table '%1' using '%2' \[page 1104\]](#page-1103-0) Unable to find [file '%1' \[page 1105\]](#page-1104-0) [Unable to find shared components directory. JRE location is not specified in options. JRE location is](#page-1104-0) [unknown \[page 1105\]](#page-1104-0) [Unable to find the JAR file: '%1' in install directory or classpath \[page 1106\]](#page-1105-0) [Unable to flush scripts \[page 1106\]](#page-1105-0) [Unable to get an assertion ticket: '%1' \[page 1107\]](#page-1106-0) [Unable to get the DTC transaction manager -- system error: '%1' \[page 1107\]](#page-1106-0) [Unable to get the RID for remote ID '%1' \[page 1107\]](#page-1106-0) [Unable to get the user ID for user '%1' \[page 1108\]](#page-1107-0) [Unable to initialize a distributed transaction -- system error: '%1' \[page 1109\]](#page-1108-0) [Unable to initialize communications stream '%1': '%2' \[page 1109\]](#page-1108-0) [Unable to initialize ODBC \[page 1110\]](#page-1109-0) [Unable to initialize SAP Native Component Supportability \(NCS\) \[page 1110\]](#page-1109-0) [Unable to insert into table '%1' using '%2' \[page 1110\]](#page-1109-0) [Unable to insert user name '%1' into the ml\\_user table \[page 1111\]](#page-1110-0) [Unable to listen on port \(system error '%1'\) \[page 1111\]](#page-1110-0) [Unable to load '%1' \[page 1111\]](#page-1110-0) [Unable to load .NET CLR Host DLL \[page 1112\]](#page-1111-0)

[Unable to load .NET Framework CLR Version '%1' \[page 1112\]](#page-1111-0)

[Unable to load Assembly '%1' into domain '%2' \[page 1112\]](#page-1111-0)

[Unable to load DLL or shared object '%1' for stream '%2': '%3' \[page 1113\]](#page-1112-0)

[Unable to load DLL or shared object: '%1' \[page 1113\]](#page-1112-0)

[Unable to load entry points from DLL: '%1' \[page 1114\]](#page-1113-0)

[Unable to load the Java VM due to a memory error \[page 1114\]](#page-1113-0)

[Unable to load the Java VM due to a version error \[page 1114\]](#page-1113-0)

[Unable to load the Java VM due to an unknown error \[page 1115\]](#page-1114-0)

[Unable to load the Java VM shared library. Make sure that the shared library path is set correctly and that](#page-1114-0)  [LD\\_PRELOAD is set correctly and supported by your version of the dynamic loader \[page 1115\]](#page-1114-0)

[Unable to load UNILIB collation '%1': '%2' \[page 1116\]](#page-1115-0)

[Unable to locate .NET Domain Configuration File '%1' \[page 1116\]](#page-1115-0)

[Unable to lock the primary synchronization server \[page 1117\]](#page-1116-0)

[Unable to notify \(system error '%1'\) \[page 1117\]](#page-1116-0)

[Unable to open '%1' \[page 1118\]](#page-1117-0)

[Unable to open temporary file '%1' \[page 1118\]](#page-1117-0)

[Unable to open the file '%1 for recording \[page 1118\]](#page-1117-0)

[Unable to parse class and method name from script: '%1' \[page 1119\]](#page-1118-0)

[Unable to perform a hard close on a listener socket \[page 1119\]](#page-1118-0)

[Unable to perform a hard close on a socket '%1' \[page 1120\]](#page-1119-0)

[Unable to poll sockets \(system error '%1'\) \[page 1120\]](#page-1119-0)

[Unable to post listener deletion request to completion queue \(system error '%1'\) \[page 1120\]](#page-1119-0)

[Unable to post socket deletion request to completion queue \(system error '%1'\) \[page 1121\]](#page-1120-0)

[Unable to process a synchronization request at this time \[page 1121\]](#page-1120-0)

[Unable to process the request, because synchronization requires access to the ORACLE 'gv\\$transaction'](#page-1120-0)  [table \[page 1121\]](#page-1120-0)

[Unable to process the synchronization request because its sync sequence number '%1' is smaller than or](#page-1121-0) [equal to the one '%2' in consolidated database \[page 1122\]](#page-1121-0)

[Unable to record part of the synchronization \[page 1122\]](#page-1121-0)

[Unable to resolve host name '%1' \(error: '%2'\) \[page 1123\]](#page-1122-0)

[Unable to retrieve data from table '%1' \[page 1123\]](#page-1122-0)

[Unable to retry the current transaction after conflict-update with snapshot isolation in the consolidated](#page-1122-0) [database. The retry limit has been reached \[page 1123\]](#page-1122-0)

[Unable to retry the current transaction after deadlock in the consolidated database. The retry limit has](#page-1123-0) [been reached \[page 1124\]](#page-1123-0)

[Unable to reuse address \(system error '%1'\) \[page 1124\]](#page-1123-0)

[Unable to ROLLBACK transaction: '%1' \[page 1125\]](#page-1124-0)

<span id="page-991-0"></span>[Unable to send SQL Passthrough script due to an unknown script flag: '%1' \[page 1125\]](#page-1124-0) [Unable to set the thread affinity mask which is required by the recorder \[page 1126\]](#page-1125-0) [Unable to set transaction isolation level to snapshot \[page 1126\]](#page-1125-0) [Unable to set value for user parameter '%1' -- value larger than '%2' characters \[page 1127\]](#page-1126-0) [Unable to shutdown .NET scripting VM \[page 1127\]](#page-1126-0) [Unable to shutdown .NET scripting VM. '%1' workers still attached \[page 1128\]](#page-1127-0) [Unable to start accepting connections \(system error '%1'\) \[page 1128\]](#page-1127-0) [Unable to start the restartable synchronization \[page 1128\]](#page-1127-0) [Unable to store the primary server information \[page 1129\]](#page-1128-0) [Unable to support MLSD \[page 1130\]](#page-1129-0) [Unable to translate the authentication message \[page 1130\]](#page-1129-0) [Unable to update table '%1' using '%2' \[page 1130\]](#page-1129-0) [Unable to validate the synchronization server license \[page 1131\]](#page-1130-0) [Unable to wait on completion port \(system error '%1'\) \[page 1131\]](#page-1130-0) [Unable to write to the file \[page 1131\]](#page-1130-0) [Unknown system parameter '%1' for script '%2' \[page 1132\]](#page-1131-0) [Unrecognized domain id '%1' \[page 1132\]](#page-1131-0) [Unrecognized event name: '%1' \[page 1133\]](#page-1132-0) [Upload data for column '%1' of table '%2' is invalid \[page 1133\]](#page-1132-0) [Upload failed with client error '%1' \[page 1133\]](#page-1132-0) [User name '%1' not found in the ml\\_user table \[page 1134\]](#page-1133-0) [Version '%1' not found in the ml\\_script\\_version table. Cannot synchronize \[page 1134\]](#page-1133-0) [Version mismatch with DLL or shared object: '%1' Expected version: '%2' got version: '%3' \[page 1135\]](#page-1134-0) [You have not specified a request\\_cursor for notifier '%1' \[page 1135\]](#page-1134-0) [The synchronization server has failed a memory allocation and will prob ably soon crash \[page 1136\]](#page-1135-0) [Unable to shared object: '%1' from library path '%2' \[page 1136\]](#page-1135-0)

# **1.3.2.1 %1**

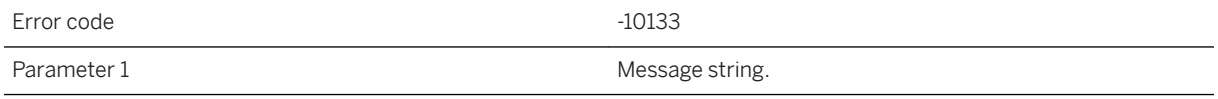

### **Probable cause**

A generic error for Java synchronization logic. The details are in the message.

## <span id="page-992-0"></span>**Related Information**

[Setting up Java Synchronization Logic](https://help.sap.com/viewer/4949f39728bd400ebee2fb94687cc74f/17.0.01/en-US/81cd963f6ce21014aa04a480ced572c7.html)

# **1.3.2.2 %1**

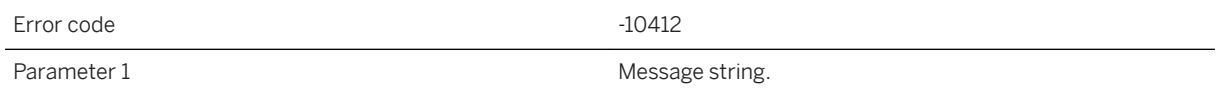

## **Probable cause**

Messages sent to the console by the Java Virtual Machine are redirected to the synchronization server output log.

## **1.3.2.3 %1 is an unknown subclass of ScriptExecutionException**

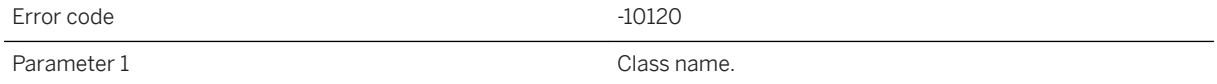

## **Probable cause**

The given class name is an unknown subclass of ScriptExecutionException. Expected subclass names include 'SynchronizationException' and 'ServerException'.

## **Related Information**

[MobiLink Server .NET API Reference](https://help.sap.com/viewer/4949f39728bd400ebee2fb94687cc74f/17.0.01/en-US/81bd2ee06ce21014bb18eea21baac3cd.html)

# <span id="page-993-0"></span>**1.3.2.4 <OE>: '%1'**

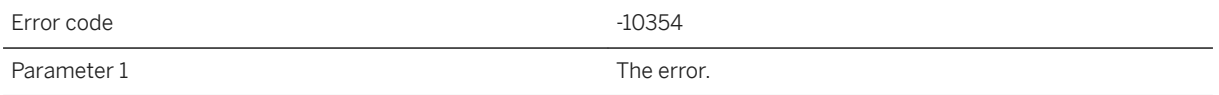

#### **Probable cause**

The integrated outbound enabler had an error.

## **Related Information**

[-x mlsrv17 Option](https://help.sap.com/viewer/4949f39728bd400ebee2fb94687cc74f/17.0.01/en-US/81c820b96ce21014bc33902cf6beb3e1.html)

## **1.3.2.5 '%1'**

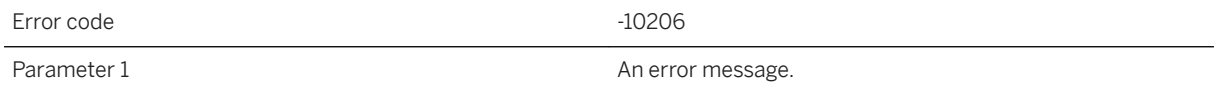

### **Probable cause**

Generic error message generated by the .Net CLR or by a method invoked during synchronization.

## **Related Information**

[Synchronization Scripts in Microsoft .NET](https://help.sap.com/viewer/4949f39728bd400ebee2fb94687cc74f/17.0.01/en-US/81c289f36ce21014bb02d02fcbc77ae8.html) [-sl dnet mlsrv17 Option](https://help.sap.com/viewer/4949f39728bd400ebee2fb94687cc74f/17.0.01/en-US/81cda9b16ce210148adb869b133bd8c2.html)

# **1.3.2.6 '%1' is not a valid script language**

Error code  $-10428$ 

<span id="page-994-0"></span>A script has been defined with an invalid language. This can happen if the ml\_script table has been modified directly or you called ml\_add\_lang\_table\_script\_chk or ml\_add\_lang\_connection\_script\_chk. Instead, add scripts only with ml\_add\_table\_script, ml\_add\_connection\_script, ml\_add\_java\_table\_script, ml\_add\_java\_connection\_script, ml\_add\_dnet\_table\_script, or ml\_add\_dnet\_connection\_script

## **1.3.2.7 .NET CLR Host encountered unexpected error**

Error code  $-10167$ 

#### **Probable cause**

The synchronization server received an error while performing a routine .NET call. Please examine your .NET installation.

### **Related Information**

[MobiLink Server Deployment](https://help.sap.com/viewer/4949f39728bd400ebee2fb94687cc74f/17.0.01/en-US/81cd657b6ce210149acddae1345e2de6.html) [-sl dnet mlsrv17 Option](https://help.sap.com/viewer/4949f39728bd400ebee2fb94687cc74f/17.0.01/en-US/81cda9b16ce210148adb869b133bd8c2.html)

# **1.3.2.8 .NET Domain Configuration File is corrupt**

Error code  $-10176$ 

#### **Probable cause**

Examine the contents of the .NET configuration file for errors.

## <span id="page-995-0"></span>**Related Information**

[.NET Assembly Loading](https://help.sap.com/viewer/4949f39728bd400ebee2fb94687cc74f/17.0.01/en-US/81c112546ce21014bc95e2d61ed0a431.html) [MobiLink Server .NET API Reference](https://help.sap.com/viewer/4949f39728bd400ebee2fb94687cc74f/17.0.01/en-US/81bd2ee06ce21014bb18eea21baac3cd.html)

## **1.3.2.9 A corrupt or invalid subscription list was received from the client**

Error code  $-10291$ 

## **Probable cause**

The synchronization server has received corrupt data from the client. Please contact technical support.

# **1.3.2.10 A critical component of the synchronization server failed to start correctly**

Error code  $-10359$ 

## **Probable cause**

Look for other errors during startup that may have caused a problem. If there were no other errors, this is an internal error. Please contact technical support.

# **1.3.2.11 A downloaded value for table '%1' (column #%2) contains a null SRID that is not allowed in the remote database**

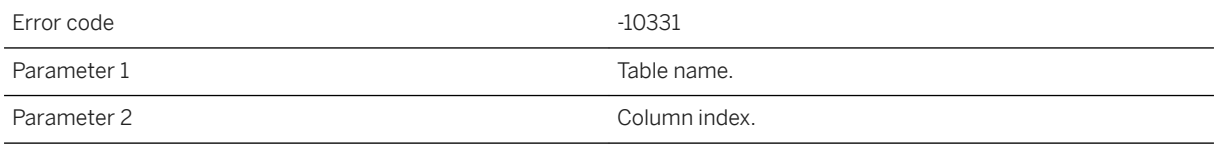

<span id="page-996-0"></span>Both the SQL Anywhere and UltraLite remote databases do not accept spatial data with a null SRID. Please always specify a valid SRID, when spatial data was entered in the consolidated database.

### **Related Information**

Spatial Reference Systems (SRS) and Spatial Reference Identifiers (SRID) [Spatial Data Types](https://help.sap.com/viewer/7eca48cee41b418bbd54feff83d57803/17.0.01/en-US/82009d986ce2101498dbba3354403176.html)

## **1.3.2.12 A downloaded value for table '%1' (column #%2) contains an invalid date part**

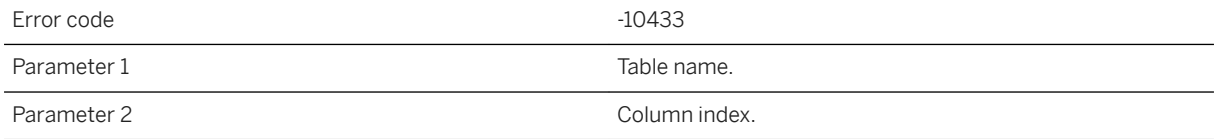

### **Probable cause**

The column in the consolidated database for the given table contains an invalid date part that should be in the range of 0001 and 9999. Please make sure the date part can fit into that in the remote database.

## **1.3.2.13 A downloaded value for table '%1' (column #%2) contains character data that cannot be converted**

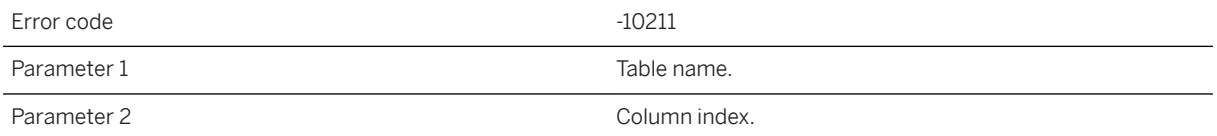

## **Probable cause**

Character data originating from the consolidated database needs to be converted to the client character set before being sent to the client. However the synchronization server was not able to convert the data.

### <span id="page-997-0"></span>**Related Information**

[Character Set Conversion During Synchronization](https://help.sap.com/viewer/4949f39728bd400ebee2fb94687cc74f/17.0.01/en-US/81beae1d6ce21014880ca47ffa19fb1b.html)

# **1.3.2.14 A downloaded value for table '%1' (column #%2) was an invalid unique identifier string**

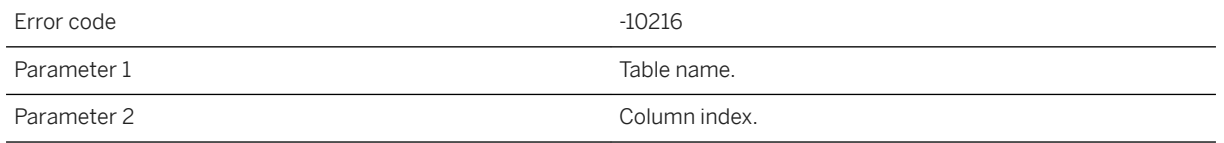

## **Probable cause**

The synchronization server cannot convert the string to a unique identifier. Please use a CHAR or VARCHAR data type in the non-SQL Anywhere consolidated database to map UNIQUEIDENTIFIER in the remote database and make sure the string in the consolidated database is a valid unique identifier.

## **Related Information**

[MobiLink Data Mappings Between Remote and Consolidated Databases](https://help.sap.com/viewer/4949f39728bd400ebee2fb94687cc74f/17.0.01/en-US/81c2300d6ce210149aacfb7265a13834.html)

## **1.3.2.15 A downloaded value for table '%1' (column #%2) was either too big or invalid for the remote schema type**

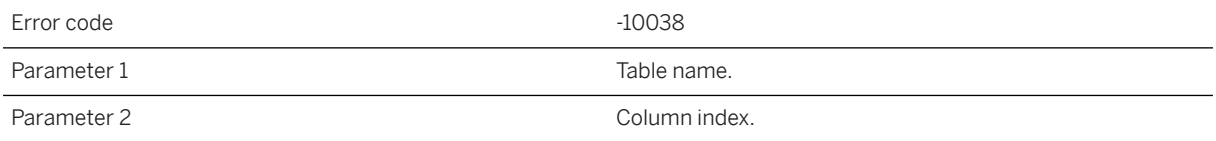

### **Probable cause**

The column width for the given table may not be defined consistently in the consolidated and remote databases. Please check the table definition.

### <span id="page-998-0"></span>**Related Information**

[ALTER TABLE Statement](https://help.sap.com/viewer/93079d4ba8e44920ae63ffb4def91f5b/17.0.01/en-US/8169d7966ce2101497b5ac611f7413ce.html) [ALTER TABLE Statement \[UltraLite\]](https://help.sap.com/viewer/7eca48cee41b418bbd54feff83d57803/17.0.01/en-US/8272b8026ce210149b8eff97f8e5d0eb.html)

## **1.3.2.16 A downloaded value for table '%1' (column #%2) was not a valid date**

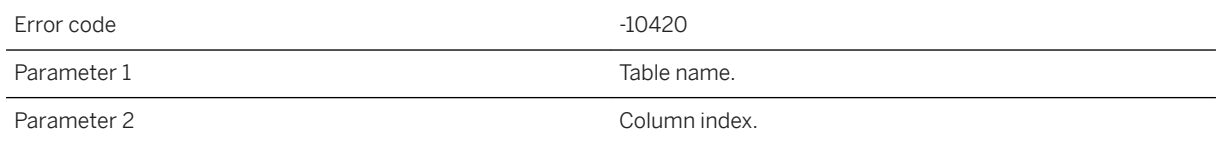

#### **Probable cause**

The column in the consolidated database for the given table contains an invalid date. Please make sure this column is formated as 'yyyymmdd'.

# **1.3.2.17 A downloaded value for table '%1' (column #%2) was not a valid time**

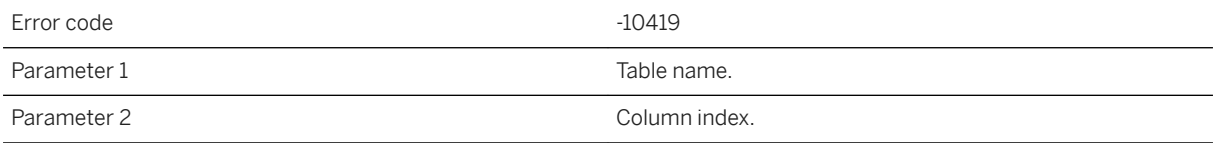

#### **Probable cause**

The column in the consolidated database for the given table contains an invalid time. Please make sure this column is formated as 'hhnnss'.

# <span id="page-999-0"></span>**1.3.2.18 A downloaded value for table '%1' (column #%2) was not a valid timestamp**

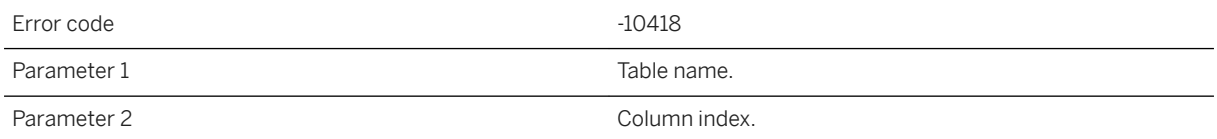

#### **Probable cause**

The column in the consolidated database for the given table contains an invalid timestamp. Please make sure this column is formated as 'yyyymmdd hhnnss.ssssss'.

## **1.3.2.19 A downloaded value for table '%1' (column #%2) was not a valid timestamp with time zone**

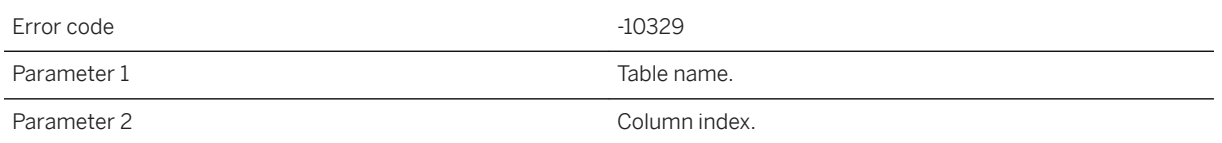

#### **Probable cause**

The column in the consolidated database for the given table contains invalid a timestamp with time zone. Please make sure this column contains valid timestamps with time zone and the data is formated as 'yyyy-mmdd hh:nn:ss.Ssssss [+|-]hh:mm', if it is defined as VARCHAR or CHAR in the table definition.

### **Related Information**

[MobiLink Data Mappings Between Remote and Consolidated Databases](https://help.sap.com/viewer/4949f39728bd400ebee2fb94687cc74f/17.0.01/en-US/81c2300d6ce210149aacfb7265a13834.html)

## <span id="page-1000-0"></span>**1.3.2.20 A network read failed. Unable to read data from the remote client**

Error code  $-10030$ 

### **Probable cause**

The synchronization server was unable to complete a network read. Please check the network.

# **1.3.2.21 A notifier was unable to connect to the consolidated database**

Error code -10340

### **Probable cause**

A notifier was unable to connect to the consolidated database.

## **Related Information**

**[Notifiers](https://help.sap.com/viewer/dd660b364197434f9cad574289c12149/17.0.01/en-US/81b053b36ce21014a240defefe9eb4a3.html)** [Notifier Events and Properties Configuration](https://help.sap.com/viewer/dd660b364197434f9cad574289c12149/17.0.01/en-US/81b3735d6ce21014b22bdc818d87e46b.html)

# **1.3.2.22 A value for column '%1' was truncated to '%2'**

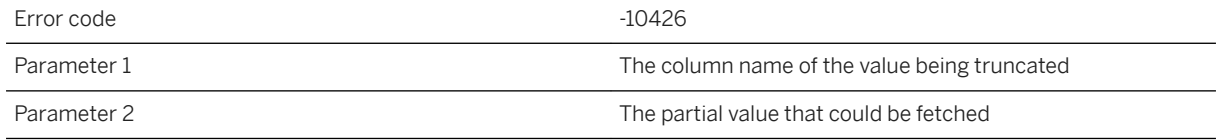

### **Probable cause**

A value in the SAP system was too large to be downloaded.

## <span id="page-1001-0"></span>**1.3.2.23 Aborting request that started during shutdown**

Error code  $-10374$ 

## **Probable cause**

The synchronization server aborted a request that started after it received a shutdown request.

# **1.3.2.24 An error occurred when trying to store progress information in the consolidated database**

Error code  $-10031$ 

### **Probable cause**

The synchronization server is unable to save the synchronization status into the consolidated database. Please make sure that the database server is running and the network is okay.

**Related Information**

[SQL Anywhere Database Server Executable \(dbsrv17, dbeng17\)](https://help.sap.com/viewer/61ecb3d4d8be4baaa07cc4db0ddb5d0a/17.0.01/en-US/3bc8723c6c5f10149da5dc2f3b74259d.html)

# **1.3.2.25 An error occurred while uploading a deleted row into table '%1'. The deleted column values are as follows:**

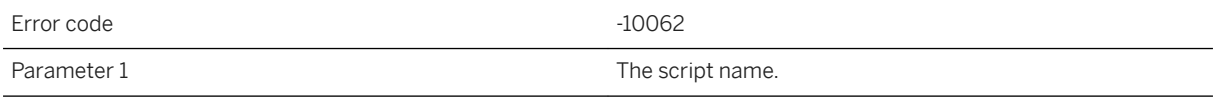

<span id="page-1002-0"></span>A failure occurred when the synchronization server was uploading a deleted row into the given table in the consolidated database.

### **Related Information**

[download\\_delete\\_cursor Scripts](https://help.sap.com/viewer/4949f39728bd400ebee2fb94687cc74f/17.0.01/en-US/81bf87d16ce21014a163980414655dd5.html)

## **1.3.2.26 An error occurred while uploading an insert row into table '%1'. The inserted column values are as follows:**

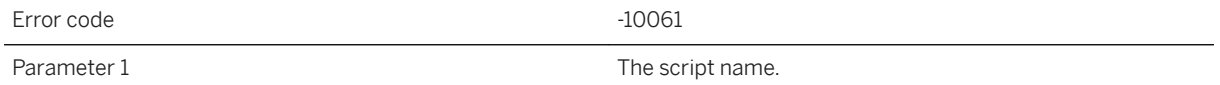

## **Probable cause**

A failure occurred when the synchronization server was uploading an inserted row into the given table in the consolidated database.

## **Related Information**

[download\\_cursor Scripts](https://help.sap.com/viewer/4949f39728bd400ebee2fb94687cc74f/17.0.01/en-US/81cfd6cd6ce21014b5c5dce268dbfb8c.html)

## **1.3.2.27 An error occurred while uploading an updated row into table '%1'. The updated column values are as follows:**

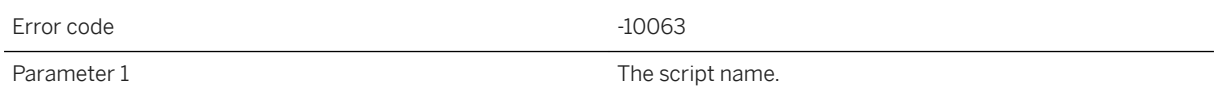

<span id="page-1003-0"></span>A failure occurred when the synchronization server was uploading an updated row into the given table in the consolidated database.

## **Related Information**

[download\\_cursor Scripts](https://help.sap.com/viewer/4949f39728bd400ebee2fb94687cc74f/17.0.01/en-US/81cfd6cd6ce21014b5c5dce268dbfb8c.html)

# **1.3.2.28 Assembly '%1' does not contain '%2'**

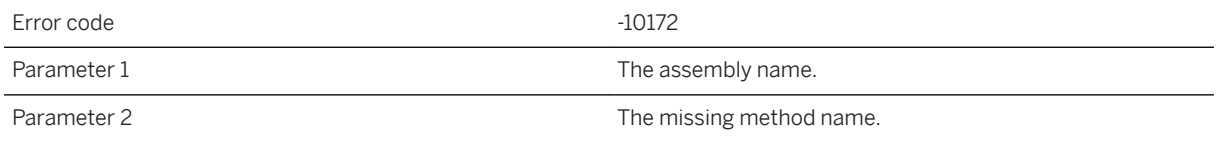

#### **Probable cause**

If the method is implemented but the name is wrong, change it. If the method is missing, you must add it to the assembly.

### **Related Information**

[.NET Assembly Loading](https://help.sap.com/viewer/4949f39728bd400ebee2fb94687cc74f/17.0.01/en-US/81c112546ce21014bc95e2d61ed0a431.html) [Implementing Synchronization Scripts in .NET](https://help.sap.com/viewer/4949f39728bd400ebee2fb94687cc74f/17.0.01/en-US/81cd8c7f6ce21014be4cae1a0937c31a.html)

# **1.3.2.29 Assembly '%1' was compiled against version '%2' of '%3'. Please recompile against version '%4'**

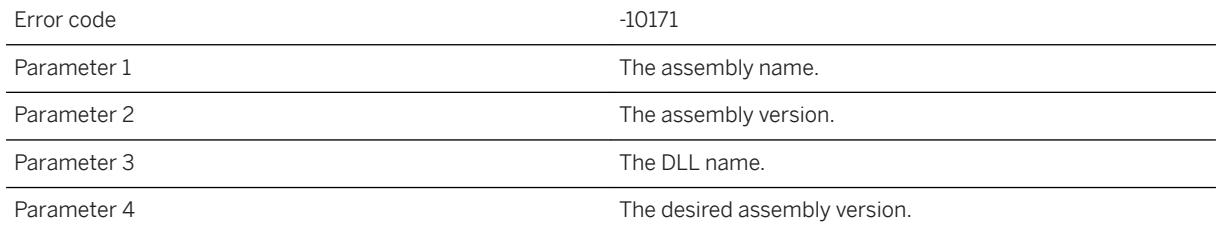

<span id="page-1004-0"></span>Please fix the version mismatch displayed and run again.

## **Related Information**

[.NET Assembly Loading](https://help.sap.com/viewer/4949f39728bd400ebee2fb94687cc74f/17.0.01/en-US/81c112546ce21014bc95e2d61ed0a431.html) [Implementing Synchronization Scripts in .NET](https://help.sap.com/viewer/4949f39728bd400ebee2fb94687cc74f/17.0.01/en-US/81cd8c7f6ce21014be4cae1a0937c31a.html)

# **1.3.2.30 Attempt to execute a SQL statement with bound parameters before MLDBCommand.Prepare() was called**

Error code -10199

### **Probable cause**

An attempt was made to bind a parameter to a statement that was not prepared. Please prepare the statement before binding parameters.

## **Related Information**

[Prepared Statements](https://help.sap.com/viewer/98ad9ec940e2465695685d98e308dff5/17.0.01/en-US/3be13cfb6c5f10148ddba4385f67c530.html) [Executing Prepared Statements](https://help.sap.com/viewer/98ad9ec940e2465695685d98e308dff5/17.0.01/en-US/8166878b6ce210148c9bdecf9967b487.html) [Executing Statements with Bound Parameters](https://help.sap.com/viewer/98ad9ec940e2465695685d98e308dff5/17.0.01/en-US/815e679c6ce210149fc1dfd976caa36a.html)

## **1.3.2.31 Attempt to execute null SQL statement. Set value of MLDBCommand.CommandText before calling a MLDBCommand.Execute method**

Error code  $\sim$  10196

<span id="page-1005-0"></span>A null SQL statement is being executed. Make sure the SQL statement is non-null before executing it.

# **1.3.2.32 Attempt to execute SQL statement '%1' after MLDBCommand.Close() was called**

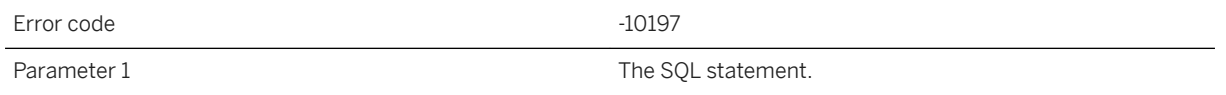

## **Probable cause**

The SQL statement is being executed when the database connection is closed. Make sure the database connection is open before executing a statement.

## **1.3.2.33 Attempt to prepare null SQL statement. Set value of MLDBCommand.CommandText before calling MLDBCommand.Prepare()**

Error code -10195

#### **Probable cause**

A null SQL statement is being prepared. Make sure the SQL statement is non-null before preparing it.

### **Related Information**

[Prepared Statements](https://help.sap.com/viewer/98ad9ec940e2465695685d98e308dff5/17.0.01/en-US/3be13cfb6c5f10148ddba4385f67c530.html)

# <span id="page-1006-0"></span>**1.3.2.34 Attempt to prepare SQL statement '%1' after MLDBCommand.Close() was called**

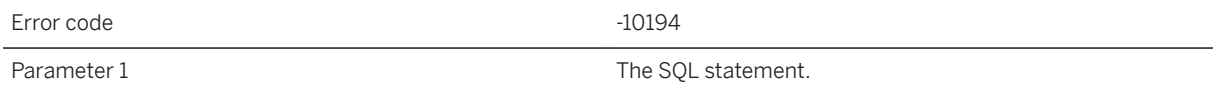

### **Probable cause**

The SQL statement is being prepared when the database connection is closed. Make sure the database connection is open before preparing a statement.

### **Related Information**

[Prepared Statements](https://help.sap.com/viewer/98ad9ec940e2465695685d98e308dff5/17.0.01/en-US/3be13cfb6c5f10148ddba4385f67c530.html)

# **1.3.2.35 Attempt to set non-null column to null**

Error code  $\sim$  10029

### **Probable cause**

The synchronization server attempted to download a null into a non-nullable column.

### **Related Information**

[Conflict Resolution](https://help.sap.com/viewer/4949f39728bd400ebee2fb94687cc74f/17.0.01/en-US/81c679b06ce21014bce3f7dba6f157e5.html)

# **1.3.2.36 Attempt to use a connection with an invalid handle**

Error code  $-10203$ 

<span id="page-1007-0"></span>Make sure the connection handle is valid before using it.

# 1.3.2.37 Bad stream specification: '%1'

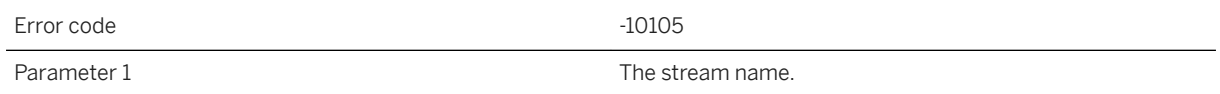

#### **Probable cause**

The stream name was specified incorrectly. Please consult the documentation for the -x and -xo switches.

## **Related Information**

[-x mlsrv17 Option](https://help.sap.com/viewer/4949f39728bd400ebee2fb94687cc74f/17.0.01/en-US/81c820b96ce21014bc33902cf6beb3e1.html)

## **1.3.2.38 Bind to LDAP server '%1' without a password is not allowed**

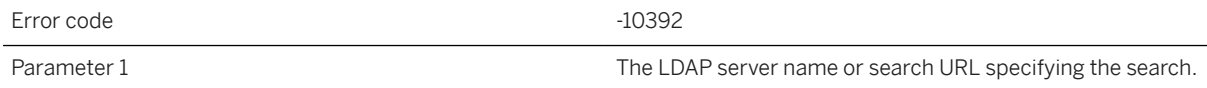

## **Probable cause**

An LDAPUA search or validate failed returning LDAP\_UNWILLING\_TO\_PERFORM due to invalid settings for the target LDAP server. Check access account values for the named LDAP server or search URL.
# **1.3.2.39 Binding of parameter '%1' requires value to be of type '%2', but a '%3' was supplied**

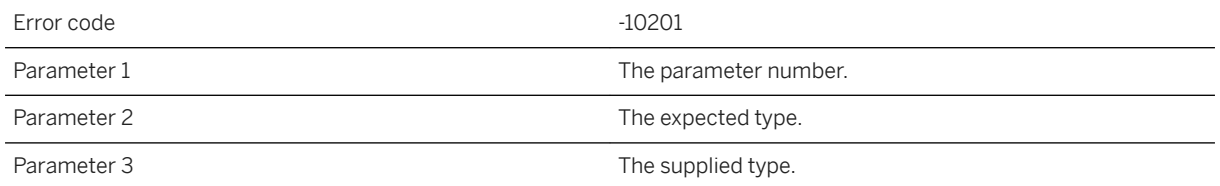

#### **Probable cause**

The supplied parameter type is incorrect. Change the parameter to the proper type.

## **Related Information**

[Prepared Statements](https://help.sap.com/viewer/98ad9ec940e2465695685d98e308dff5/17.0.01/en-US/3be13cfb6c5f10148ddba4385f67c530.html)

# **1.3.2.40 Call aborted with ABAP message**

Error code  $-10421$ 

## **Probable cause**

Details of the message will follow.

# **1.3.2.41 Call returned an exception**

Error code  $-10416$ 

## **Probable cause**

details follow

## **1.3.2.42 Cannot convert '%1' to REAL**

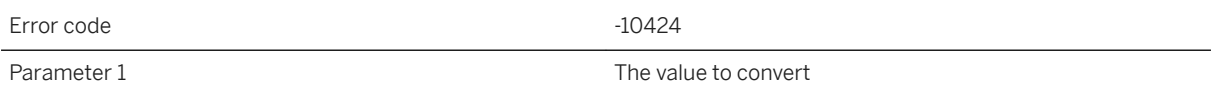

## **Probable cause**

The value store in the SAP system is too large to be downloaded into a REAL column.

# **1.3.2.43 Cannot convert '%1' to Unicode**

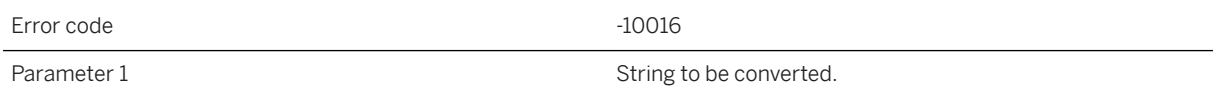

## **Probable cause**

The synchronization server was not able to convert the given string to Unicode using Unilib.

## **Related Information**

[Character Set Conversion During Synchronization](https://help.sap.com/viewer/4949f39728bd400ebee2fb94687cc74f/17.0.01/en-US/81beae1d6ce21014880ca47ffa19fb1b.html)

# **1.3.2.44 Cannot convert column '%1' to Unicode**

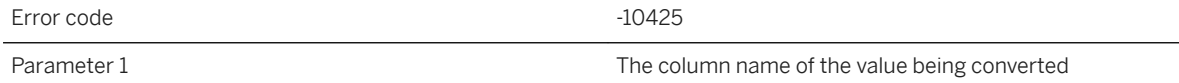

## **Probable cause**

There was an error converting the column's value.

# **1.3.2.45 Cannot load DLL or shared object: '%1' for Script Language: '%2'**

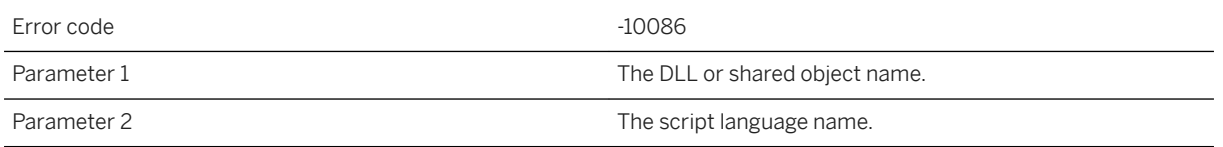

## **Probable cause**

Please make sure that the script language is valid. Currently the script languages supported by the synchronization server are SQL (sql), Java (java) and .NET (dnet).

## **Related Information**

[Options for Writing Server-side Synchronization Logic](https://help.sap.com/viewer/a09ffd5a93ff477cbcf9d9b1aa4d0801/17.0.01/en-US/81bcd7226ce210149045b3c43c351444.html)

# **1.3.2.46 Caught Java exception with type: '%1'. Exception message: '%2'**

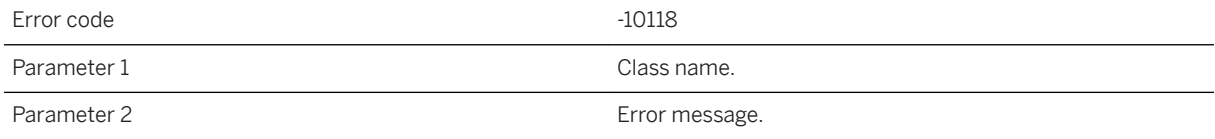

## **Probable cause**

A Java script caused the given exception. Either correct the condition that caused the exception, or change the code to avoid the exception.

## **Related Information**

[Java Synchronization Logic](https://help.sap.com/viewer/4949f39728bd400ebee2fb94687cc74f/17.0.01/en-US/81cfebaf6ce21014ba798c08ed085ec0.html) [MobiLink Server .NET API Reference](https://help.sap.com/viewer/4949f39728bd400ebee2fb94687cc74f/17.0.01/en-US/81bd2ee06ce21014bb18eea21baac3cd.html)

# **1.3.2.47 Column '%1' cannot be null**

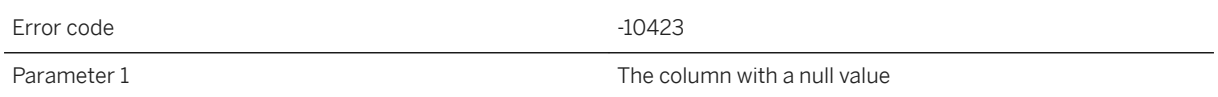

## **Probable cause**

Null values may not be uploaded.

# **1.3.2.48 Column names must be set in the ml\_column table or uploaded from the remote client to use named row parameters**

Error code  $-10232$ 

## **Probable cause**

The remote column names to be used in scripts must be defined in the ml\_column table or uploaded from remote databases (via the SendColumnNames option) for the named parameter feature to be used.

## **Related Information**

[Named Script Parameters](https://help.sap.com/viewer/4949f39728bd400ebee2fb94687cc74f/17.0.01/en-US/81cd067b6ce21014be54d36ea6b68c4c.html) [ml\\_add\\_column System Procedure \(Deprecated\)](https://help.sap.com/viewer/4949f39728bd400ebee2fb94687cc74f/17.0.01/en-US/81c622146ce2101482b0c4ecdd4e3fa7.html)

# **1.3.2.49 Column-level conflict detection is not available for table '%1', because it contains BLOBs**

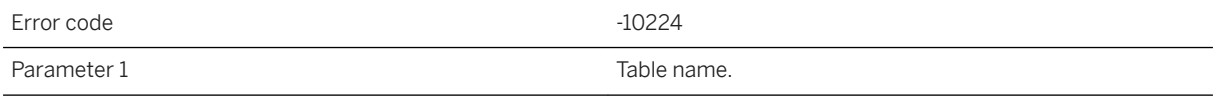

The column-level conflict detection is not available for tables that contain BLOBs. Please use the row-level conflict detection script, upload\_fetch for any tables that contain BLOBs.

## **Related Information**

[Conflict Detection and Resolution](https://help.sap.com/viewer/a09ffd5a93ff477cbcf9d9b1aa4d0801/17.0.01/en-US/81b76a0a6ce21014a68afa06f66b0368.html) [upload\\_fetch Scripts](https://help.sap.com/viewer/4949f39728bd400ebee2fb94687cc74f/17.0.01/en-US/81ceccf86ce2101497c59fc2624bbbab.html) [upload\\_fetch Table Event](https://help.sap.com/viewer/4949f39728bd400ebee2fb94687cc74f/17.0.01/en-US/81cebf626ce210148a48bae3a98d534f.html)

# **1.3.2.50 Configuration problem detected when connecting to the arbiter server**

Error code  $-10350$ 

## **Probable cause**

The synchronization server detected a configuration problem when it tried to connect to the arbiter server. Please check your installation.

## **Related Information**

[MobiLink Arbiter Server Utility for Windows \(mlarbiter\)](https://help.sap.com/viewer/4949f39728bd400ebee2fb94687cc74f/17.0.01/en-US/81cc259f6ce21014b298abf775b38075.html) [MobiLink Arbiter Server Utility for UNIX/Linux \(mlarbiter.sh\)](https://help.sap.com/viewer/4949f39728bd400ebee2fb94687cc74f/17.0.01/en-US/81cc31526ce210148ce2ac59ac6faa3e.html) [-ca mlsrv17 Option](https://help.sap.com/viewer/4949f39728bd400ebee2fb94687cc74f/17.0.01/en-US/81cc97106ce21014b2fbb196c59f4dfb.html) [-lsc mlsrv17 Option](https://help.sap.com/viewer/4949f39728bd400ebee2fb94687cc74f/17.0.01/en-US/81c7e5286ce21014be8ba889ba5b3c25.html)

# **1.3.2.51 Connection was dropped due to lack of network activity**

Error code  $-10279$ 

The synchronization server has dropped this connection because of lack of activity. The remote may have lost network connectivity.

# **1.3.2.52 Consolidated database server or ODBC error: '%1'**

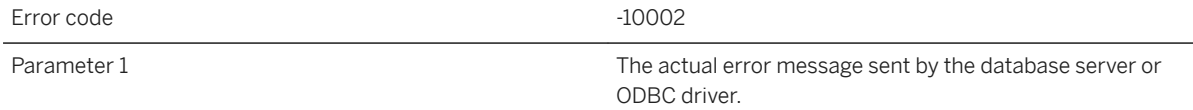

#### **Probable cause**

This may be a SQL error such as a syntax error.

## **1.3.2.53 Could not add script version: '%1'**

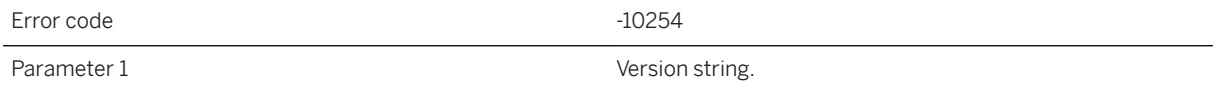

## **Probable cause**

The server was unable to automatically add the given script version. This error usually happens when connecting the Monitor, which uses the script version called for\_ML\_Monitor\_only. Check database permissions or add the script version directly.

#### i Note

Adobe will stop updating and distributing the Flash Player at the end of 2020. Because the SQL Anywhere Monitor is based on Flash, you cannot use it once Flash support ends. In many cases, tasks that were previously performed in the Monitor can be performed in the SQL Anywhere Cockpit. See [SQL Anywhere](https://help.sap.com/doc/4dbffc39d22945a7ac69af24995cc3dc/17.0/en-US/SQL-Anywhere-Monitor-Non-GUI-User-Guide.pdf)  [Monitor Non-GUI User Guide](https://help.sap.com/doc/4dbffc39d22945a7ac69af24995cc3dc/17.0/en-US/SQL-Anywhere-Monitor-Non-GUI-User-Guide.pdf).

## **Related Information**

[Script Versions](https://help.sap.com/viewer/4949f39728bd400ebee2fb94687cc74f/17.0.01/en-US/81cf63486ce21014aa6aa9fb54274feb.html)

# **1.3.2.54 Could not associate socket with completion port (system error '%1')**

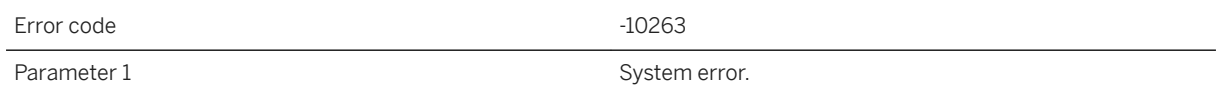

## **Probable cause**

Please contact technical support.

## **1.3.2.55 Could not call method: '%1' with arguments of type '%2'**

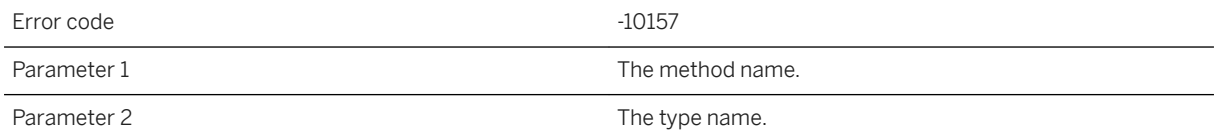

## **Probable cause**

Please refer to the synchronization server documentation to determine what argument types the synchronization server expects for this call.

## **Related Information**

[MobiLink Server .NET API Reference](https://help.sap.com/viewer/4949f39728bd400ebee2fb94687cc74f/17.0.01/en-US/81bd2ee06ce21014bb18eea21baac3cd.html)

# **1.3.2.56 Could not create domain '%1'**

Error code  $-10192$ 

Parameter 1 The domain name.

## **Probable cause**

The .NET CLR refused to create the indicated domain. Fix the domain configuration and try again.

### **Related Information**

[.NET Assembly Loading](https://help.sap.com/viewer/4949f39728bd400ebee2fb94687cc74f/17.0.01/en-US/81c112546ce21014bc95e2d61ed0a431.html) [-sl dnet mlsrv17 Option](https://help.sap.com/viewer/4949f39728bd400ebee2fb94687cc74f/17.0.01/en-US/81cda9b16ce210148adb869b133bd8c2.html)

## **1.3.2.57 Could not find file transfer root directory: '%1'**

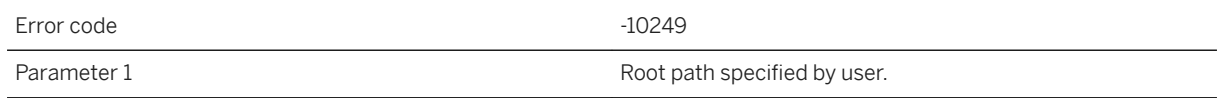

## **Probable cause**

The server could not find the specified path. Please check that the path given is correct.

### **Related Information**

[-ftr mlsrv17 Option](https://help.sap.com/viewer/4949f39728bd400ebee2fb94687cc74f/17.0.01/en-US/81c7a5246ce21014be5be63bba6303bf.html) [-ftru mlsrv17 Option](https://help.sap.com/viewer/4949f39728bd400ebee2fb94687cc74f/17.0.01/en-US/81c7ae716ce21014ae4ac3c419b3e23a.html) [MobiLink File Transfer Utility \(mlfiletransfer\)](https://help.sap.com/viewer/089ddfd5963649299c74e12feeacb0b6/17.0.01/en-US/81ac09836ce21014913ed9c27368e76d.html)

# **1.3.2.58 Could not find file upload root directory: '%1'**

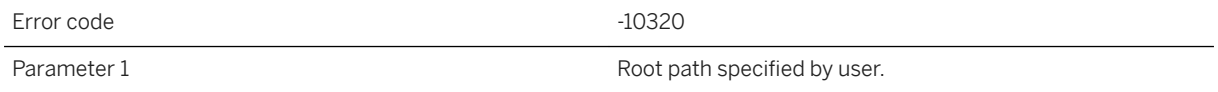

The server could not find the specified path. Please check that the path given is correct.

## **Related Information**

[-ftru mlsrv17 Option](https://help.sap.com/viewer/4949f39728bd400ebee2fb94687cc74f/17.0.01/en-US/81c7ae716ce21014ae4ac3c419b3e23a.html) [-ftr mlsrv17 Option](https://help.sap.com/viewer/4949f39728bd400ebee2fb94687cc74f/17.0.01/en-US/81c7a5246ce21014be5be63bba6303bf.html)

## **1.3.2.59 Could not find requested file '%1' in the download root directory or the '%2' sub-directory**

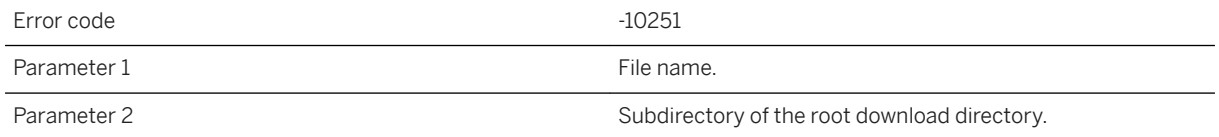

### **Probable cause**

The server could not find the file requested for transfer.

## **Related Information**

[MobiLink File Transfer Utility \(mlfiletransfer\)](https://help.sap.com/viewer/089ddfd5963649299c74e12feeacb0b6/17.0.01/en-US/81ac09836ce21014913ed9c27368e76d.html)

# **1.3.2.60 Could not open file for transfer: '%1'**

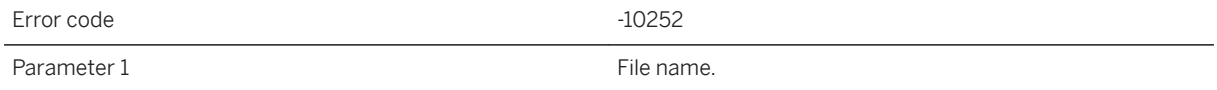

#### **Probable cause**

The server found the file requested for transfer but was unable to open the file. Check file permissions.

[MobiLink File Transfer Utility \(mlfiletransfer\)](https://help.sap.com/viewer/089ddfd5963649299c74e12feeacb0b6/17.0.01/en-US/81ac09836ce21014913ed9c27368e76d.html)

# **1.3.2.61 Could not read file for transfer: '%1'**

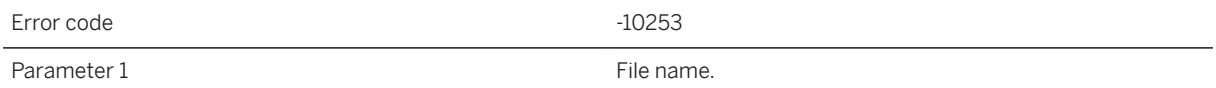

#### **Probable cause**

The server found the file requested for transfer but was unable to read the file. Check file permissions.

#### **Related Information**

[MobiLink File Transfer Utility \(mlfiletransfer\)](https://help.sap.com/viewer/089ddfd5963649299c74e12feeacb0b6/17.0.01/en-US/81ac09836ce21014913ed9c27368e76d.html)

# **1.3.2.62 Could not transfer requested file. The transfer root was not set**

Error code  $-10250$ 

#### **Probable cause**

The server received a client file transfer request but the transfer root directory has not been set on the server.

## **Related Information**

[-ftr mlsrv17 Option](https://help.sap.com/viewer/4949f39728bd400ebee2fb94687cc74f/17.0.01/en-US/81c7a5246ce21014be5be63bba6303bf.html) [-ftru mlsrv17 Option](https://help.sap.com/viewer/4949f39728bd400ebee2fb94687cc74f/17.0.01/en-US/81c7ae716ce21014ae4ac3c419b3e23a.html) [MobiLink File Transfer Utility \(mlfiletransfer\)](https://help.sap.com/viewer/089ddfd5963649299c74e12feeacb0b6/17.0.01/en-US/81ac09836ce21014913ed9c27368e76d.html)

## **1.3.2.63 Could not upload the requested file. The upload root directory was not set**

Error code <sup>10321</sup>

### **Probable cause**

The server received a client file upload request but the root directory for uploads has not been set on the server.

## **Related Information**

[-ftru mlsrv17 Option](https://help.sap.com/viewer/4949f39728bd400ebee2fb94687cc74f/17.0.01/en-US/81c7ae716ce21014ae4ac3c419b3e23a.html) [-ftr mlsrv17 Option](https://help.sap.com/viewer/4949f39728bd400ebee2fb94687cc74f/17.0.01/en-US/81c7a5246ce21014be5be63bba6303bf.html)

# **1.3.2.64 Could not write file for transfer: '%1'**

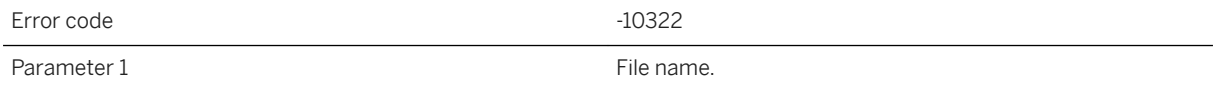

#### **Probable cause**

The server found is unable to write a file uploaded from a client. Check file permissions.

## **Related Information**

authenticate\_file\_transfer Connection Event authenticate\_file\_upload Connection Event

# **1.3.2.65 Domain '%1' was not specified in Domain configuration file**

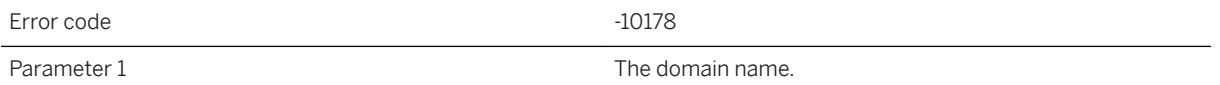

#### **Probable cause**

The event script domain name does not match any of the domains that have been configured.

## **Related Information**

[.NET Assembly Loading](https://help.sap.com/viewer/4949f39728bd400ebee2fb94687cc74f/17.0.01/en-US/81c112546ce21014bc95e2d61ed0a431.html) [-sl dnet mlsrv17 Option](https://help.sap.com/viewer/4949f39728bd400ebee2fb94687cc74f/17.0.01/en-US/81cda9b16ce210148adb869b133bd8c2.html) [MobiLink Server .NET API Reference](https://help.sap.com/viewer/4949f39728bd400ebee2fb94687cc74f/17.0.01/en-US/81bd2ee06ce21014bb18eea21baac3cd.html)

# **1.3.2.66 Download failed with client error '%1'**

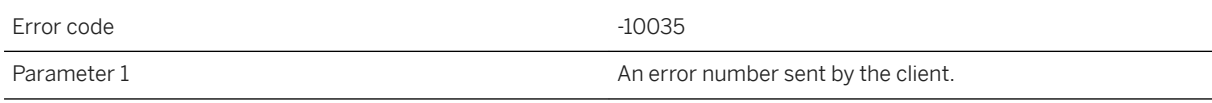

## **Probable cause**

The synchronization server aborts the synchronization when the client indicates there is a problem on the remote site during download.

## **Related Information**

[Failed Downloads](https://help.sap.com/viewer/4949f39728bd400ebee2fb94687cc74f/17.0.01/en-US/81c0a9d66ce210148d60ece1d123ea22.html)

## **1.3.2.67 ERP Communication error**

Error code -10413

### **Probable cause**

Details follow.

# **1.3.2.68 Error fetching connection script '%1'**

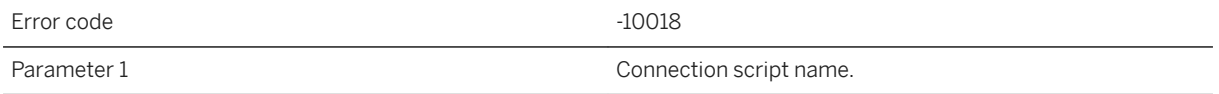

## **Probable cause**

The synchronization server was not able to refresh connection scripts. Please make sure that the database server is running and the network is okay.

## **Related Information**

[Debug Network Communications Startup Problems](https://help.sap.com/viewer/4949f39728bd400ebee2fb94687cc74f/17.0.01/en-US/81cb381d6ce210149725ccfdf2b9da96.html) [SQL Anywhere Database Server Executable \(dbsrv17, dbeng17\)](https://help.sap.com/viewer/61ecb3d4d8be4baaa07cc4db0ddb5d0a/17.0.01/en-US/3bc8723c6c5f10149da5dc2f3b74259d.html) [-x mlsrv17 Option](https://help.sap.com/viewer/4949f39728bd400ebee2fb94687cc74f/17.0.01/en-US/81c820b96ce21014bc33902cf6beb3e1.html)

# **1.3.2.69 Error fetching table script '%1'.%2**

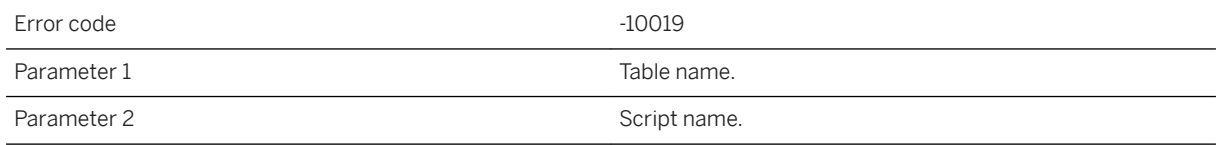

The synchronization server was not able to refresh table scripts. Please make sure that the database server is running and the network is okay.

## **Related Information**

[Debug Network Communications Startup Problems](https://help.sap.com/viewer/4949f39728bd400ebee2fb94687cc74f/17.0.01/en-US/81cb381d6ce210149725ccfdf2b9da96.html) [SQL Anywhere Database Server Executable \(dbsrv17, dbeng17\)](https://help.sap.com/viewer/61ecb3d4d8be4baaa07cc4db0ddb5d0a/17.0.01/en-US/3bc8723c6c5f10149da5dc2f3b74259d.html) [-x mlsrv17 Option](https://help.sap.com/viewer/4949f39728bd400ebee2fb94687cc74f/17.0.01/en-US/81c820b96ce21014bc33902cf6beb3e1.html)

# **1.3.2.70 Error in command line near '%1'**

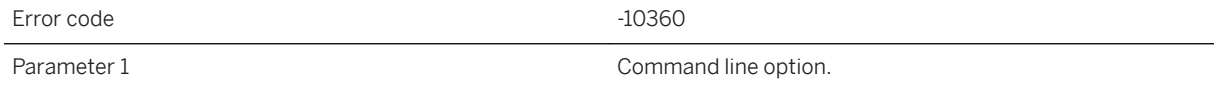

## **Probable cause**

The command line option is invalid. Please make sure all the synchronization server command line options and settings are valid.

## **Related Information**

[mlsrv17 Syntax](https://help.sap.com/viewer/4949f39728bd400ebee2fb94687cc74f/17.0.01/en-US/81c951cb6ce21014887280d342d9494d.html)

# **1.3.2.71 Error in reading from notification pipe (system error '%1')**

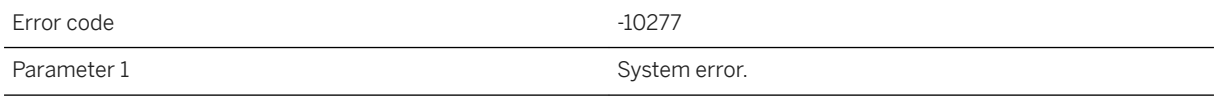

Please contact technical support.

# **1.3.2.72 Error on notification pipe**

Error code  $-10278$ 

## **Probable cause**

Please contact technical support.

## **1.3.2.73 Error while attaching thread to Java VM**

Error code  $-10126$ 

## **Probable cause**

This is an internal startup error. Please consult technical support.

## **1.3.2.74 Exception thrown in constructor of class: '%1'. Error description: '%2'. Stack trace: '%3'**

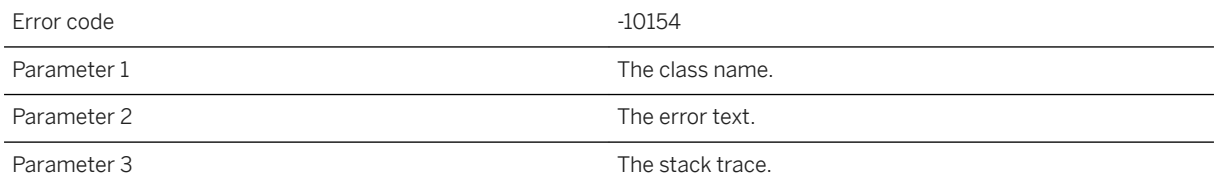

## **Probable cause**

A user exception was thrown when invoking the constructor of a user class. Please examine the stack trace and fix the error.

[MobiLink Server .NET API Reference](https://help.sap.com/viewer/4949f39728bd400ebee2fb94687cc74f/17.0.01/en-US/81bd2ee06ce21014bb18eea21baac3cd.html)

# **1.3.2.75 Exception thrown in initializer of class: '%1'. Error description: '%2'. Stack trace: '%3'**

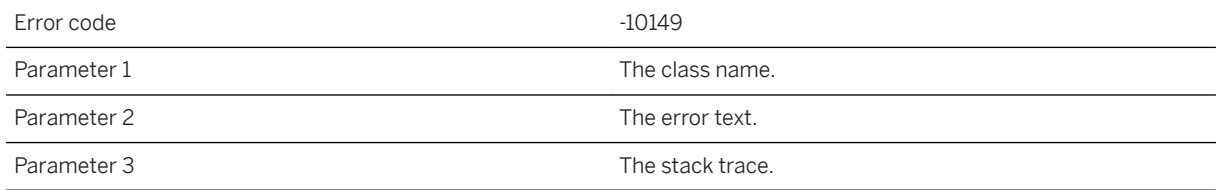

### **Probable cause**

The stack initializers in a user supplied class have thrown an exception. Please examine the Stack trace and fix the problem.

## **Related Information**

[MobiLink Server .NET API Reference](https://help.sap.com/viewer/4949f39728bd400ebee2fb94687cc74f/17.0.01/en-US/81bd2ee06ce21014bb18eea21baac3cd.html)

## **1.3.2.76 Exception thrown in method: '%1'. Error description: '%2'. Stack trace: '%3'**

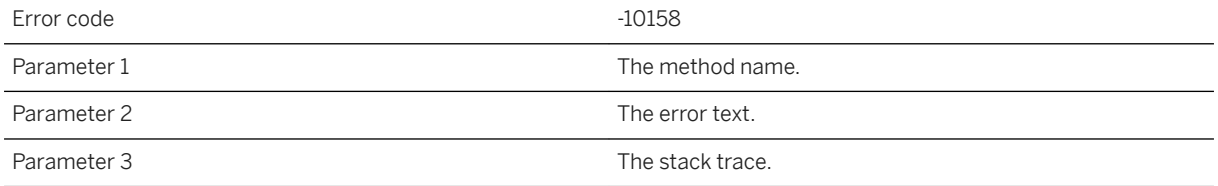

#### **Probable cause**

An error has occurred in user supplied code. Please examine the Exception information and fix the error.

[MobiLink Server Error Handling in Java](https://help.sap.com/viewer/4949f39728bd400ebee2fb94687cc74f/17.0.01/en-US/81c33c0f6ce21014b2129efa2aebfe64.html) [MobiLink Server .NET API Reference](https://help.sap.com/viewer/4949f39728bd400ebee2fb94687cc74f/17.0.01/en-US/81bd2ee06ce21014bb18eea21baac3cd.html)

# **1.3.2.77 Expecting '%1' authentication parameter(s) from client, but received '%2' for script '%3'**

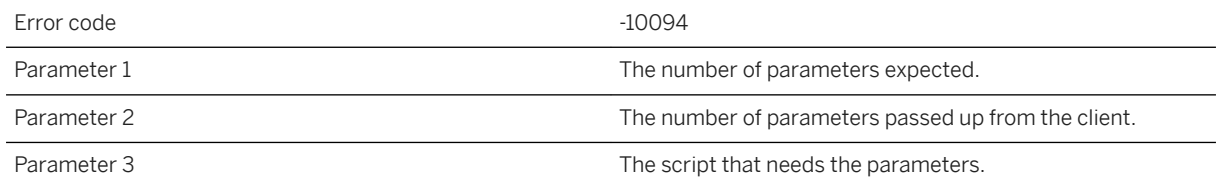

## **Probable cause**

The number of authentication parameters received from the client does not match the number expected. The number of client parameters should be two less than the number required by the authenticate\_parameters script.

## **Related Information**

[Authentication Parameters](https://help.sap.com/viewer/4949f39728bd400ebee2fb94687cc74f/17.0.01/en-US/81c4cb0b6ce210148b8bb129155d1501.html)

# **1.3.2.78 Expecting '%1' columns in cursor, but found '%2'**

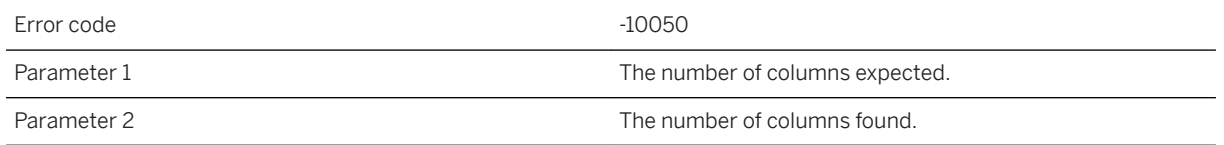

## **Probable cause**

The number of parameters found in the upload or download script does not match the number of columns or the number of primary key columns for the given table. Please check the number of parameters for the given script.

[Script Parameters](https://help.sap.com/viewer/4949f39728bd400ebee2fb94687cc74f/17.0.01/en-US/81cd15496ce210148a8fe1e25d37d86e.html) [Synchronization Events](https://help.sap.com/viewer/4949f39728bd400ebee2fb94687cc74f/17.0.01/en-US/81c552aa6ce2101493b18012f5d2acde.html)

# **1.3.2.79 Expecting '%1' parameters in script, but only found '%2': '%3'**

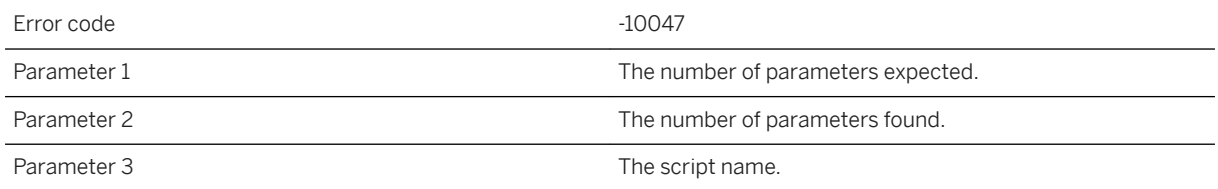

#### **Probable cause**

There are too many parameters found in the given script. Please check the number of parameters for the given script.

## **Related Information**

[Script Parameters](https://help.sap.com/viewer/4949f39728bd400ebee2fb94687cc74f/17.0.01/en-US/81cd15496ce210148a8fe1e25d37d86e.html) [Synchronization Events](https://help.sap.com/viewer/4949f39728bd400ebee2fb94687cc74f/17.0.01/en-US/81c552aa6ce2101493b18012f5d2acde.html)

# **1.3.2.80 Expecting at least '%1' parameters in script, but only found '%2': '%3'**

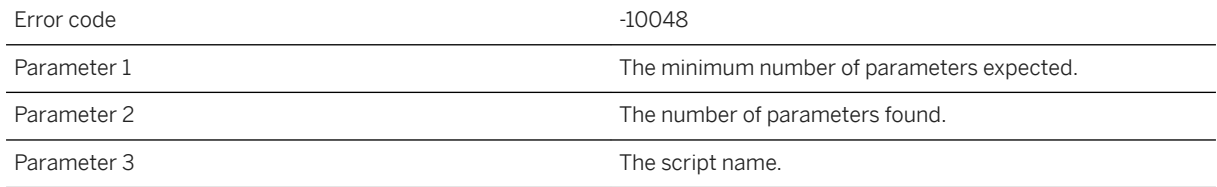

There are not enough parameters found in the given script. Please check the number of parameters for the given script.

## **Related Information**

[Script Parameters](https://help.sap.com/viewer/4949f39728bd400ebee2fb94687cc74f/17.0.01/en-US/81cd15496ce210148a8fe1e25d37d86e.html) [Synchronization Events](https://help.sap.com/viewer/4949f39728bd400ebee2fb94687cc74f/17.0.01/en-US/81c552aa6ce2101493b18012f5d2acde.html)

# **1.3.2.81 Failed to authenticate the user '%1' against LDAP server**

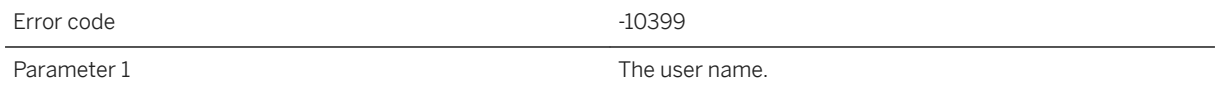

### **Probable cause**

The synchronization server was not able to authenticate the user against the LDAP servers. Please verify the user password and/or the LDAP server configurations for the current user.

# **1.3.2.82 Failed to load .NET start class '%1'**

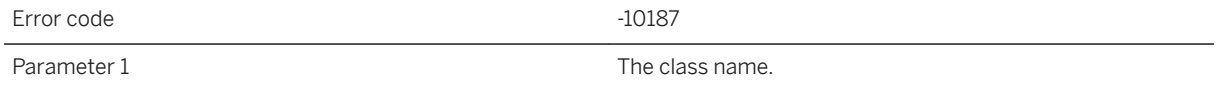

### **Probable cause**

The synchronization server was unable to load the given class on startup.

## **Related Information**

[Synchronization Scripts in Microsoft .NET](https://help.sap.com/viewer/4949f39728bd400ebee2fb94687cc74f/17.0.01/en-US/81c289f36ce21014bb02d02fcbc77ae8.html)

## **1.3.2.83 Failed to load necessary Java class: '%1' from classpath: '%2'**

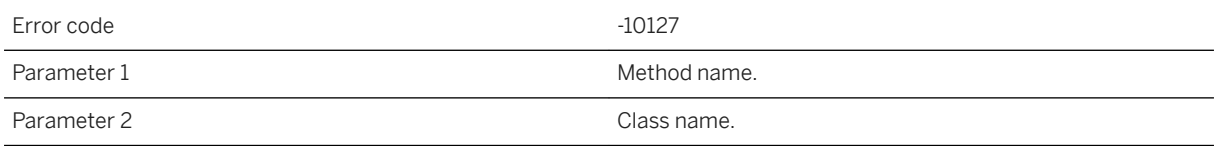

### **Probable cause**

This is an internal startup error. Please consult technical support.

## **1.3.2.84 Failed to load necessary method: '%1' for Java class: '%2'**

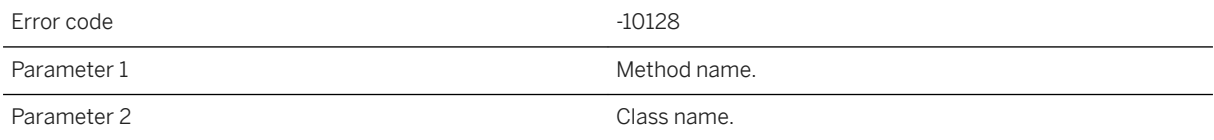

#### **Probable cause**

This is an internal startup error. Please consult technical support.

# **1.3.2.85 Failure executing script '%1'**

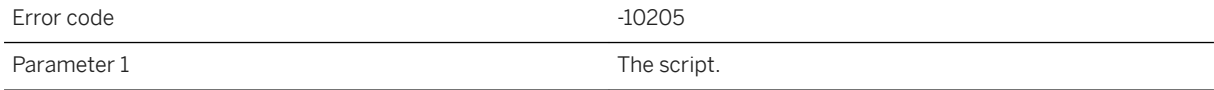

The synchronization server was unable to invoke the given script. Check for previous errors in the synchronization server log.

## **Related Information**

[Synchronization Scripts in Microsoft .NET](https://help.sap.com/viewer/4949f39728bd400ebee2fb94687cc74f/17.0.01/en-US/81c289f36ce21014bb02d02fcbc77ae8.html) [-sl dnet mlsrv17 Option](https://help.sap.com/viewer/4949f39728bd400ebee2fb94687cc74f/17.0.01/en-US/81cda9b16ce210148adb869b133bd8c2.html)

# **1.3.2.86 User exception: '%1'**

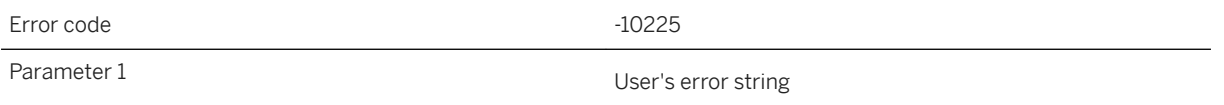

#### **Probable cause**

A failure occurred while attempting to execute user supplied code. Examine the server log and fix the user supplied code.

## **Related Information**

[MobiLink Server Log Viewing](https://help.sap.com/viewer/4949f39728bd400ebee2fb94687cc74f/17.0.01/en-US/81cb09e66ce21014a69e8c9f9a7de82b.html)

# **1.3.2.87 File download failed with client error '%1'**

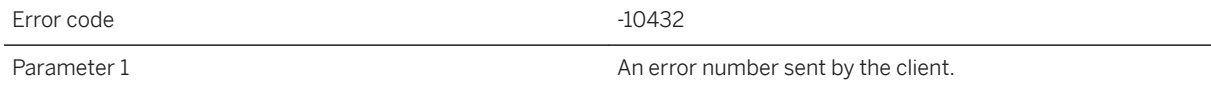

### **Probable cause**

If the nonblocking\_file\_transfer\_ack script is defined, it will not be invoked.

# **1.3.2.88 In table '%1', the column named '%2' in the ml\_column table has an index greater than the number of remote columns**

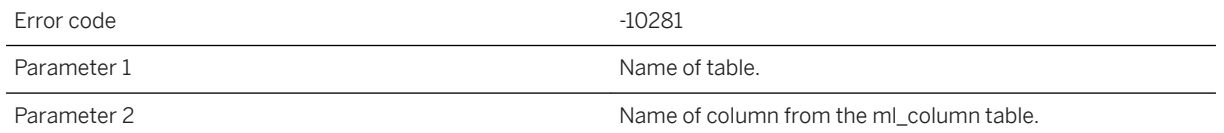

### **Probable cause**

A synchronization script has an invalid named parameter reference. Check the ml\_column table for this script version and table, to make sure the number and order of columns match the number and order coming up from the remote. The most likely cause is either an invalid column named in the named parameter, or invalid entries in the ml\_column table before the valid column entry.

## **Related Information**

[ml\\_add\\_column System Procedure \(Deprecated\)](https://help.sap.com/viewer/4949f39728bd400ebee2fb94687cc74f/17.0.01/en-US/81c622146ce2101482b0c4ecdd4e3fa7.html)

## **1.3.2.89 INTERNAL ERROR: occurred while retrieving a BLOB -- read**

Error code  $-10041$ 

## **Probable cause**

The synchronization server cannot retrieve the upload data from memory or a temporary file. This is an internal error. Please contact technical support.

# **1.3.2.90 Internal error: '%1'**

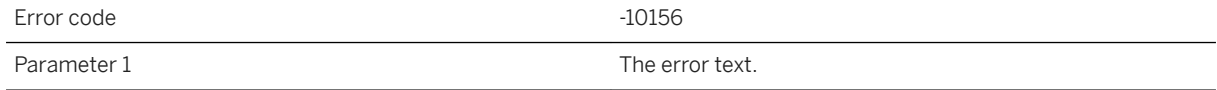

The synchronization server experienced a Java internal error. Please examine the error information printed and try to fix the problem.

## **Related Information**

[MobiLink Server .NET API Reference](https://help.sap.com/viewer/4949f39728bd400ebee2fb94687cc74f/17.0.01/en-US/81bd2ee06ce21014bb18eea21baac3cd.html)

# **1.3.2.91 Invalid -sl switch: '%1'**

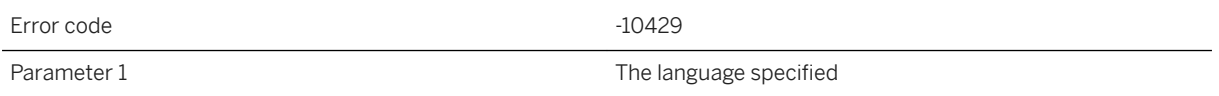

#### **Probable cause**

The only valid -sl switches are "-sl java" and "-sl dnet".

# **1.3.2.92 Invalid connection parameters**

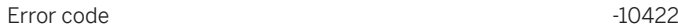

## **Probable cause**

The given connection parameters are invalid. Please supply the valid connection parameters Please supply valid connection parameters.

# **1.3.2.93 Invalid connection string '%1'**

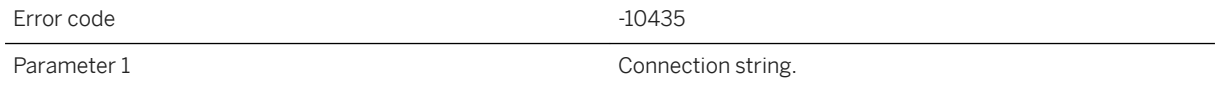

The supplied connection string is invalid. Please verify the connection parameters.

# **1.3.2.94 Invalid format used for script '%1'**

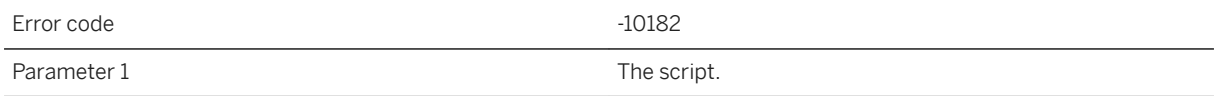

#### **Probable cause**

The script format is invalid. The proper format is either myDomain:myClass.myMethod or just myClass.myMethod.

## **Related Information**

[Synchronization Scripts in Microsoft .NET](https://help.sap.com/viewer/4949f39728bd400ebee2fb94687cc74f/17.0.01/en-US/81c289f36ce21014bb02d02fcbc77ae8.html) [Implementing Synchronization Scripts in .NET](https://help.sap.com/viewer/4949f39728bd400ebee2fb94687cc74f/17.0.01/en-US/81cd8c7f6ce21014be4cae1a0937c31a.html) [MobiLink Server .NET API Reference](https://help.sap.com/viewer/4949f39728bd400ebee2fb94687cc74f/17.0.01/en-US/81bd2ee06ce21014bb18eea21baac3cd.html)

## 1.3.2.95 Invalid line found in the JVM config file: '%1'. All **lines must begin with either '#' or '-'**

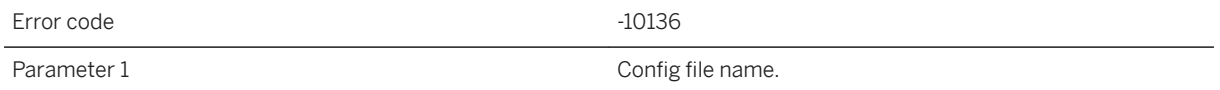

#### **Probable cause**

The synchronization server was unable to parse the jvm.cfg config file. Please check that the contents of this file are valid.

[MobiLink Server .NET API Reference](https://help.sap.com/viewer/4949f39728bd400ebee2fb94687cc74f/17.0.01/en-US/81bd2ee06ce21014bb18eea21baac3cd.html) [-sl java mlsrv17 Option](https://help.sap.com/viewer/4949f39728bd400ebee2fb94687cc74f/17.0.01/en-US/81cdb2da6ce210148507f6566601d41a.html)

# 1.3.2.96 Invalid line found in the JVM config file: '%1'. Line is **too long**

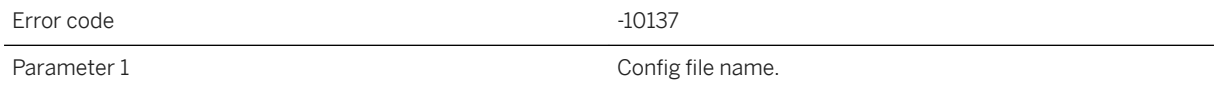

### **Probable cause**

The synchronization server was unable to parse the jvm.cfg config file. A line exceeded the maximum line length. Please check that the contents of this file are valid.

## **Related Information**

[MobiLink Server .NET API Reference](https://help.sap.com/viewer/4949f39728bd400ebee2fb94687cc74f/17.0.01/en-US/81bd2ee06ce21014bb18eea21baac3cd.html) [-sl java mlsrv17 Option](https://help.sap.com/viewer/4949f39728bd400ebee2fb94687cc74f/17.0.01/en-US/81cdb2da6ce210148507f6566601d41a.html)

# **1.3.2.97 Invalid named parameter (too short or long) for script '%1'**

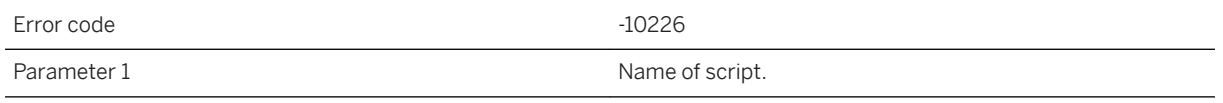

## **Probable cause**

A named parameter was encountered where there was no name or the name length was too long.

[Script Parameters](https://help.sap.com/viewer/4949f39728bd400ebee2fb94687cc74f/17.0.01/en-US/81cd15496ce210148a8fe1e25d37d86e.html)

# **1.3.2.98 Invalid NW RFC handle**

Error code  $-10414$ 

## **Probable cause**

internal error

# **1.3.2.99 Invalid parameter '%1'**

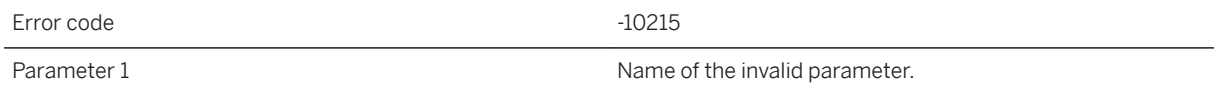

## **Probable cause**

One or more invalid parameters were detected in the communication protocol. Please check the command line options and make sure all the protocol options valid.

## **Related Information**

[-x mlsrv17 Option](https://help.sap.com/viewer/4949f39728bd400ebee2fb94687cc74f/17.0.01/en-US/81c820b96ce21014bc33902cf6beb3e1.html) [MobiLink Client Network Protocol Options](https://help.sap.com/viewer/089ddfd5963649299c74e12feeacb0b6/17.0.01/en-US/81a8e2886ce21014af37ca9aa8f73a47.html)

# **1.3.2.100 Invalid password for user '%1'**

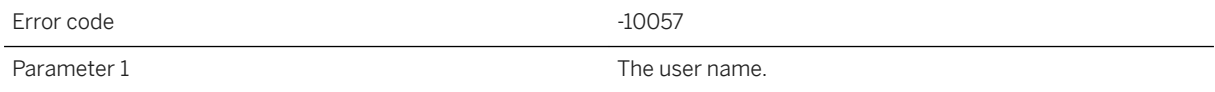

The password sent up from the remote is invalid for the given user. Please note: passwords are case sensitive.

### **Related Information**

[MobiLink Users in a Synchronization System](https://help.sap.com/viewer/089ddfd5963649299c74e12feeacb0b6/17.0.01/en-US/81abfff76ce2101495d4a502cf86c555.html) [MobiLink User Authentication Utility \(mluser\)](https://help.sap.com/viewer/4949f39728bd400ebee2fb94687cc74f/17.0.01/en-US/81bf55346ce2101481f1d77c7af8b167.html)

## **1.3.2.101 Invalid port '%2' specified for '%1' stream**

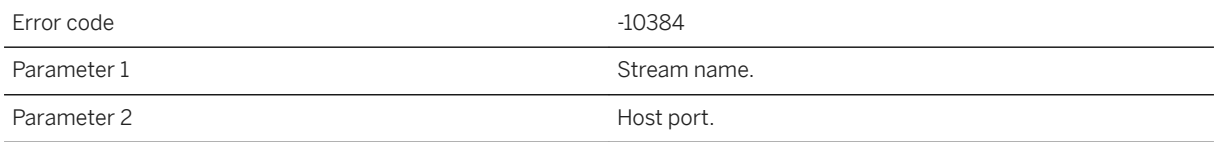

### **Probable cause**

The port specified is invalid. It must be a number between 1 and 65535.

# **1.3.2.102 Invalid property name prefix '%1'**

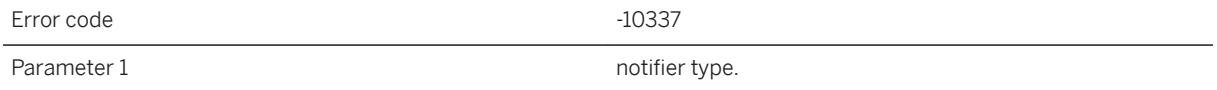

## **Probable cause**

The given property name prefix is invalid.

## **Related Information**

[ml\\_add\\_property System Procedure](https://help.sap.com/viewer/4949f39728bd400ebee2fb94687cc74f/17.0.01/en-US/81c17f426ce21014857bd97eef7c5c52.html)

# **1.3.2.103 Invalid qualifier found on spatial geometry parameter '%1'**

Error code -10332 Parameter 1 The column number of the parameter.

#### **Probable cause**

The parameter must be qualified with :srid or :data.

## **Related Information**

[Synchronization of Spatial Data](https://help.sap.com/viewer/4949f39728bd400ebee2fb94687cc74f/17.0.01/en-US/81cb900b6ce21014b0c0ba04f96ed81a.html)

## **1.3.2.104 Invalid qualifier found on spatial geometry parameter '%1'**

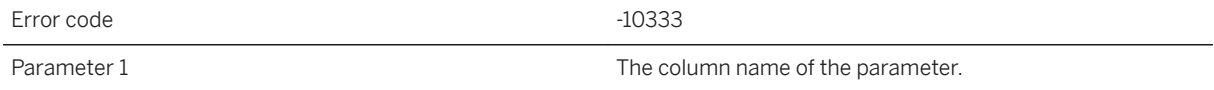

### **Probable cause**

The parameter must be qualified with :srid or :data.

## **Related Information**

[Synchronization of Spatial Data](https://help.sap.com/viewer/4949f39728bd400ebee2fb94687cc74f/17.0.01/en-US/81cb900b6ce21014b0c0ba04f96ed81a.html)

# **1.3.2.105 Invalid return value (%2) from the '%1' script. Using the default action code (%3)**

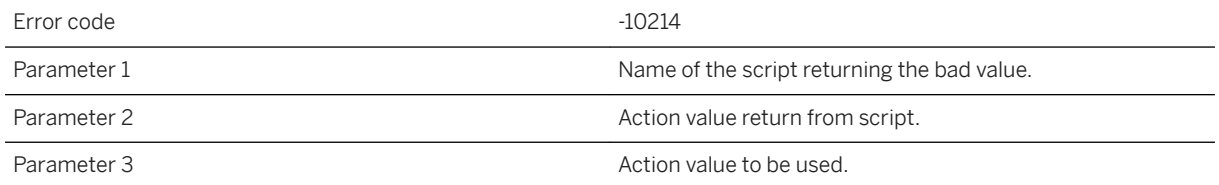

### **Probable cause**

The error handler script called returned a value outside of the allowable range. The default value will be used.

## **Related Information**

[Scripts to Handle Errors](https://help.sap.com/viewer/4949f39728bd400ebee2fb94687cc74f/17.0.01/en-US/81c0efbc6ce21014936ad02c421845d8.html)

# **1.3.2.106 Invalid sync key '%1' for remote ID '%2'**

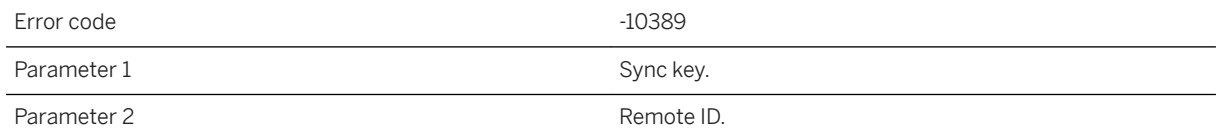

## **Probable cause**

The sync key in the consolidated database for the given remote ID is neither an integer nor a GUID. You can reset it to '0'. Please make sure no instance of the current client is running before resetting its sync key.

# **1.3.2.107 Invalid sync sequence ID for remote ID '%1'**

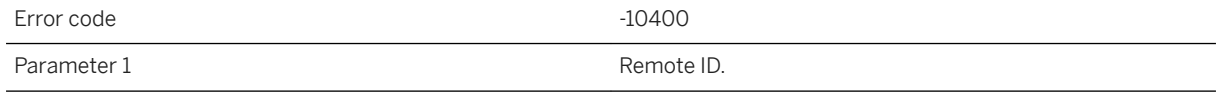

The sync sequence ID in the consolidated database does not match the sequence ID sent by the client. Please make sure the remote ID is unique. If you restored the database from a backup, please reset the sync state for the remote ID by executing the ml\_reset\_sync\_state stored procedure.

## **1.3.2.108 Invalid system parameter '%1' for script '%2'**

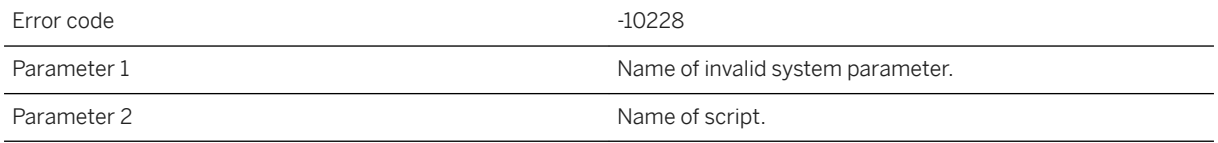

### **Probable cause**

The named system parameter cannot be used with the given script.

## **Related Information**

[Script Parameters](https://help.sap.com/viewer/4949f39728bd400ebee2fb94687cc74f/17.0.01/en-US/81cd15496ce210148a8fe1e25d37d86e.html)

# **1.3.2.109 Java exception**

Error code  $-10148$ 

## **Probable cause**

Examine the synchronization server log error message adjacent to this error for more information.

## **Related Information**

[MobiLink Server .NET API Reference](https://help.sap.com/viewer/4949f39728bd400ebee2fb94687cc74f/17.0.01/en-US/81bd2ee06ce21014bb18eea21baac3cd.html) [-o mlsrv17 Option](https://help.sap.com/viewer/4949f39728bd400ebee2fb94687cc74f/17.0.01/en-US/81c6eb7a6ce21014a6b0ba3932329d5e.html)

## **1.3.2.110 LANG: '%1' - Failed to allocate database connection**

Error code  $\overline{10085}$ Parameter 1 The name of the script language.

#### **Probable cause**

A connection cannot be made to the database server.

## **Related Information**

[MobiLink Server](https://help.sap.com/viewer/4949f39728bd400ebee2fb94687cc74f/17.0.01/en-US/81cb5d6a6ce21014afd7b01bc41d7276.html)

# **1.3.2.111 LANG: '%1' - Failed to attach thread**

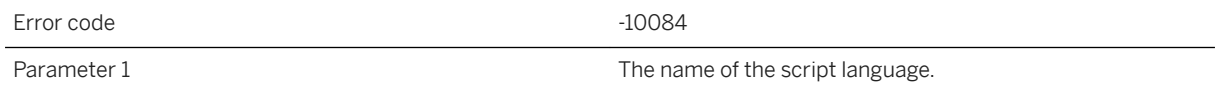

## **Probable cause**

A synchronization server thread could not attach itself to the DLL or shared object used to process the given script language. Please make sure that the synchronization server installation contains all of the required DLLs or shared objects.

## **Related Information**

[MobiLink Server](https://help.sap.com/viewer/4949f39728bd400ebee2fb94687cc74f/17.0.01/en-US/81cb5d6a6ce21014afd7b01bc41d7276.html)

## **1.3.2.112 LDAP server '%1' may not accept anonymous binds**

Error code  $-10391$ 

An LDAPUA search or validate failed returning LDAP\_INAPPROPRIATE\_AUTH due to invalid settings for the target LDAP server. Check the access account values for the named LDAP server or search URL.

## **1.3.2.113 LDAP user authentication is not available on the current platform**

Error code  $-10407$ 

### **Probable cause**

The synchronization server does not support LDAP user authentication on the current platform.

## **1.3.2.114 Linkage error while loading class: '%1' Error description: '%2'**

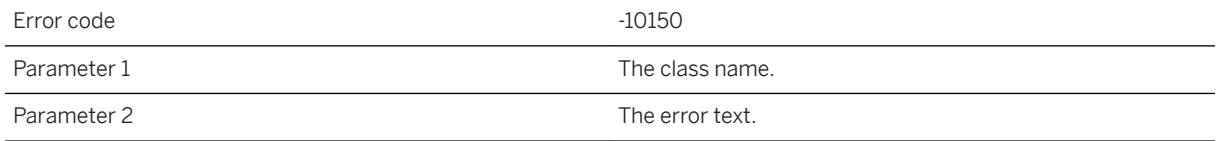

#### **Probable cause**

The Java VM was unable to load a class. Please examine the Error description printed and fix the problem.

## **Related Information**

[Setting up Java Synchronization Logic](https://help.sap.com/viewer/4949f39728bd400ebee2fb94687cc74f/17.0.01/en-US/81cd963f6ce21014aa04a480ced572c7.html) [MobiLink Server .NET API Reference](https://help.sap.com/viewer/4949f39728bd400ebee2fb94687cc74f/17.0.01/en-US/81bd2ee06ce21014bb18eea21baac3cd.html) [-sl java mlsrv17 Option](https://help.sap.com/viewer/4949f39728bd400ebee2fb94687cc74f/17.0.01/en-US/81cdb2da6ce210148507f6566601d41a.html)

# **1.3.2.115 Lost the primary server lock**

Error code  $-10353$ 

## **Probable cause**

The synchronization server lost its primary server status. Please make sure the arbiter is running.

## **Related Information**

[MobiLink Arbiter Server Utility for Windows \(mlarbiter\)](https://help.sap.com/viewer/4949f39728bd400ebee2fb94687cc74f/17.0.01/en-US/81cc259f6ce21014b298abf775b38075.html) [MobiLink Arbiter Server Utility for UNIX/Linux \(mlarbiter.sh\)](https://help.sap.com/viewer/4949f39728bd400ebee2fb94687cc74f/17.0.01/en-US/81cc31526ce210148ce2ac59ac6faa3e.html)

# **1.3.2.116 Memory allocation failed**

Error code -10060

## **Probable cause**

Your system is running out of memory. You may need to close some applications or add more memory to your system.

# **1.3.2.117 Memory allocation failed, attempted to allocate '%1' bytes**

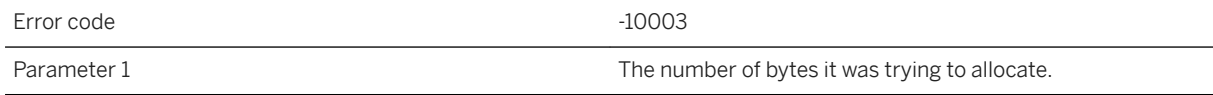

## **Probable cause**

Your system is running out of memory. You may need to close some applications or add more memory to your system.

# **1.3.2.118 Network address '%1' is not local**

Error code  $-10259$ Parameter 1 host name.

#### **Probable cause**

The network address provided does not resolve to a network adapter on this machine.

## **Related Information**

[-x mlsrv17 Option](https://help.sap.com/viewer/4949f39728bd400ebee2fb94687cc74f/17.0.01/en-US/81c820b96ce21014bc33902cf6beb3e1.html)

# **1.3.2.119 No Assembly in domain '%1' contains type '%2'**

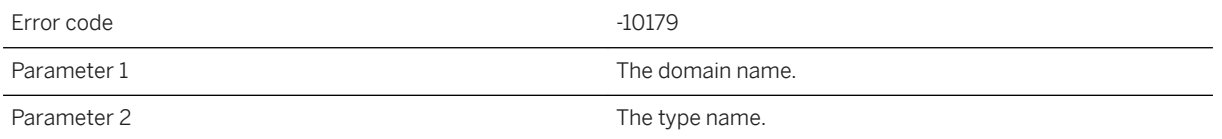

### **Probable cause**

Make sure the type is defined in the given domain.

## **Related Information**

[.NET Assembly Loading](https://help.sap.com/viewer/4949f39728bd400ebee2fb94687cc74f/17.0.01/en-US/81c112546ce21014bc95e2d61ed0a431.html) [-sl dnet mlsrv17 Option](https://help.sap.com/viewer/4949f39728bd400ebee2fb94687cc74f/17.0.01/en-US/81cda9b16ce210148adb869b133bd8c2.html) [MobiLink Server .NET API Reference](https://help.sap.com/viewer/4949f39728bd400ebee2fb94687cc74f/17.0.01/en-US/81bd2ee06ce21014bb18eea21baac3cd.html)

# **1.3.2.120 No error**

Error code 0

### **Probable cause**

This code indicates there was no error.

# **1.3.2.121 No overload matching '%1' was found in class '%2'**

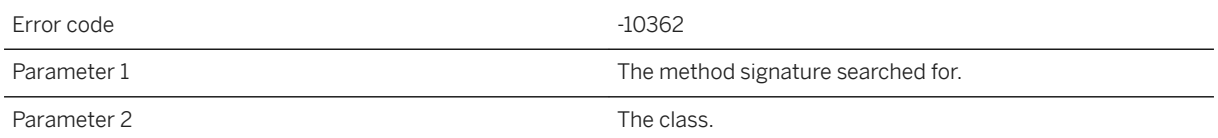

#### **Probable cause**

There was no method matching the supplied parameters.

## **Related Information**

[Java Methods](https://help.sap.com/viewer/4949f39728bd400ebee2fb94687cc74f/17.0.01/en-US/81c127206ce210148bafd26cc7ce6d53.html)

# **1.3.2.122 No public methods found in script class: '%1'**

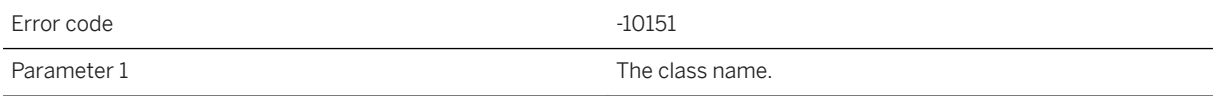

## **Probable cause**

A script class must have public methods so that the synchronization server can call its methods. Please supply a fixed class.

[Java Methods](https://help.sap.com/viewer/4949f39728bd400ebee2fb94687cc74f/17.0.01/en-US/81c127206ce210148bafd26cc7ce6d53.html) [MobiLink Server .NET API Reference](https://help.sap.com/viewer/4949f39728bd400ebee2fb94687cc74f/17.0.01/en-US/81bd2ee06ce21014bb18eea21baac3cd.html)

## **1.3.2.123 No suitable constructor found in class: '%1'**

Error code  $-10153$ 

Parameter 1 The class name.

## **Probable cause**

Please make sure that the user supplied class has a public constructor that the synchronization server can invoke to create an instance.

## **Related Information**

**[Constructors](https://help.sap.com/viewer/4949f39728bd400ebee2fb94687cc74f/17.0.01/en-US/81bef7d36ce21014b66babb613538055.html)** [MobiLink Server .NET API Reference](https://help.sap.com/viewer/4949f39728bd400ebee2fb94687cc74f/17.0.01/en-US/81bd2ee06ce21014bb18eea21baac3cd.html)

# **1.3.2.124 No valid constructor was found for class '%1'**

Error code  $-10161$ 

Parameter 1 The class name.

## **Probable cause**

The synchronization server was unable to find a valid constructor for the given class.

## **Related Information**

[Implementing Synchronization Scripts in .NET](https://help.sap.com/viewer/4949f39728bd400ebee2fb94687cc74f/17.0.01/en-US/81cd8c7f6ce21014be4cae1a0937c31a.html) [MobiLink Server .NET API Reference](https://help.sap.com/viewer/4949f39728bd400ebee2fb94687cc74f/17.0.01/en-US/81bd2ee06ce21014bb18eea21baac3cd.html)
# **1.3.2.125 Not enough arguments to execute script: '%1.%2'. '%3' arguments are needed but only '%4' are provided**

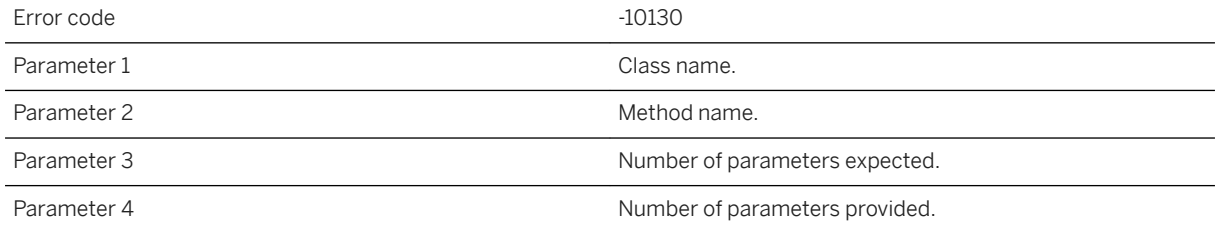

#### **Probable cause**

Consult the documentation for the event associated with this script.

### **Related Information**

[MobiLink Server .NET API Reference](https://help.sap.com/viewer/4949f39728bd400ebee2fb94687cc74f/17.0.01/en-US/81bd2ee06ce21014bb18eea21baac3cd.html)

# **1.3.2.126 Only one domain can be used per script version. Domain '%1' was in use when script '%2' attempted to use domain '%3'**

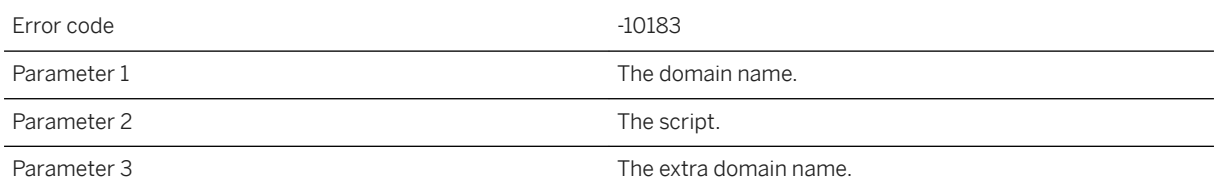

#### **Probable cause**

The script is of the form myDomain:myClass.myMethod, and another script in the same script version used a different domain name. Make sure all scripts for the same script version use the same domain.

### **Related Information**

[Synchronization Scripts in Microsoft .NET](https://help.sap.com/viewer/4949f39728bd400ebee2fb94687cc74f/17.0.01/en-US/81c289f36ce21014bb02d02fcbc77ae8.html) [Implementing Synchronization Scripts in .NET](https://help.sap.com/viewer/4949f39728bd400ebee2fb94687cc74f/17.0.01/en-US/81cd8c7f6ce21014be4cae1a0937c31a.html) [MobiLink Server .NET API Reference](https://help.sap.com/viewer/4949f39728bd400ebee2fb94687cc74f/17.0.01/en-US/81bd2ee06ce21014bb18eea21baac3cd.html)

# **1.3.2.127 Only one file transfer request can be processed at a time**

Error code  $-10383$ 

### **Probable cause**

The client has requested concurrent file transfers.

# **1.3.2.128 Only one of the upload\_fetch and**  upload\_fetch\_column\_conflict scripts may be **defined for table '%1'**

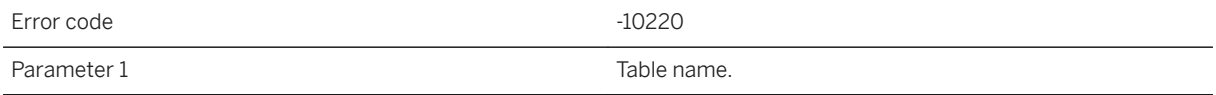

### **Probable cause**

The synchronization server uses one of these scripts for conflict detection. Please only define one of these two scripts.

# **Related Information**

[upload\\_fetch Scripts](https://help.sap.com/viewer/4949f39728bd400ebee2fb94687cc74f/17.0.01/en-US/81ceccf86ce2101497c59fc2624bbbab.html) [upload\\_fetch Table Event](https://help.sap.com/viewer/4949f39728bd400ebee2fb94687cc74f/17.0.01/en-US/81cebf626ce210148a48bae3a98d534f.html) upload\_fetch\_column\_conflict Table Event

# **1.3.2.129 Option '%1' is invalid or was not specified correctly on synchronization server command line**

Error code  $-10163$ Parameter 1 The option name.

#### **Probable cause**

The given option is improperly specified.

# **Related Information**

[-sl dnet mlsrv17 Option](https://help.sap.com/viewer/4949f39728bd400ebee2fb94687cc74f/17.0.01/en-US/81cda9b16ce210148adb869b133bd8c2.html) [MobiLink Server .NET API Reference](https://help.sap.com/viewer/4949f39728bd400ebee2fb94687cc74f/17.0.01/en-US/81bd2ee06ce21014bb18eea21baac3cd.html)

# **1.3.2.130 Option '%1' was previously defined on the synchronization server command line with value '%2'**

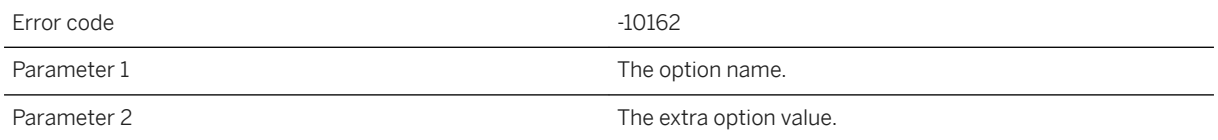

### **Probable cause**

The given option may not be specified more than once.

# **Related Information**

[MobiLink Server .NET API Reference](https://help.sap.com/viewer/4949f39728bd400ebee2fb94687cc74f/17.0.01/en-US/81bd2ee06ce21014bb18eea21baac3cd.html)

# **1.3.2.131 Other ERP error**

Error code <sup>-10415</sup>

### **Probable cause**

details follow.

# **1.3.2.132 Parameter '%1' has been set to NULL**

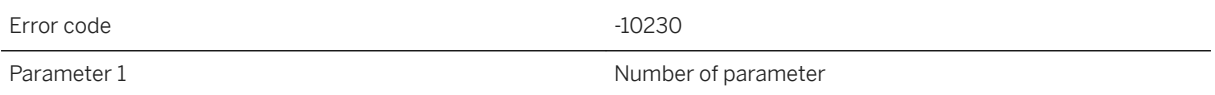

#### **Probable cause**

Parameter may be modified but not set to NULL.

### **Related Information**

[Script Parameters](https://help.sap.com/viewer/4949f39728bd400ebee2fb94687cc74f/17.0.01/en-US/81cd15496ce210148a8fe1e25d37d86e.html)

# **1.3.2.133 Protocol error: '%1'**

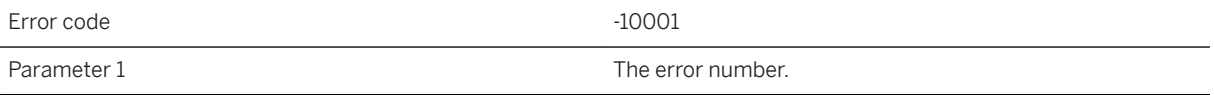

### **Probable cause**

The synchronization server does not understand the request sent by the client. This could happen if the client is newer than the synchronization server. Please contact technical support

### **Related Information**

[Version Considerations](https://help.sap.com/viewer/089ddfd5963649299c74e12feeacb0b6/17.0.01/en-US/81a762c06ce21014b58a8d5c313c1ef7.html) [SQL Anywhere MobiLink Client Upgrades](https://help.sap.com/viewer/a3e900ad39b94d689987e838835f39fe/17.0.01/en-US/81579a346ce21014b38fe51319c31bd4.html) [MobiLink Upgrades](https://help.sap.com/viewer/a3e900ad39b94d689987e838835f39fe/17.0.01/en-US/8159015a6ce210149b99c9d4d13dfc75.html)

# **1.3.2.134 Protocol version mismatch -- expecting '%1' but received '%2'**

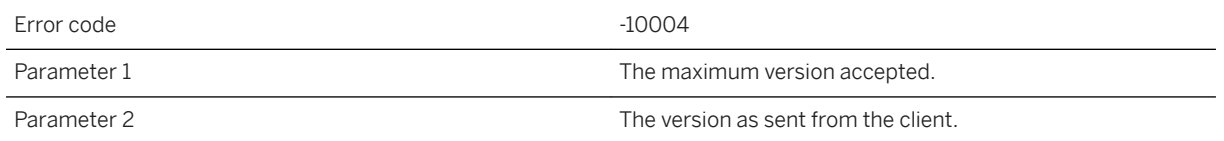

### **Probable cause**

The synchronization server is communicating with the client using different protocol versions. If the client sends a version that is not supported by the synchronization server, it will give this error. Please make sure that you are not using a newer client (DBMLSync or an UltraLite application) to talk to an older version of the synchronization server.

# **Related Information**

[Version Considerations](https://help.sap.com/viewer/089ddfd5963649299c74e12feeacb0b6/17.0.01/en-US/81a762c06ce21014b58a8d5c313c1ef7.html) [SQL Anywhere MobiLink Client Upgrades](https://help.sap.com/viewer/a3e900ad39b94d689987e838835f39fe/17.0.01/en-US/81579a346ce21014b38fe51319c31bd4.html) [MobiLink Upgrades](https://help.sap.com/viewer/a3e900ad39b94d689987e838835f39fe/17.0.01/en-US/8159015a6ce210149b99c9d4d13dfc75.html)

# **1.3.2.135 QAnywhere is no longer supported**

Error code  $-10406$ 

#### **Probable cause**

QAnywhere is no longer supported.

# **1.3.2.136 Received unexpected end-to-end encrypted traffic on port '%1'**

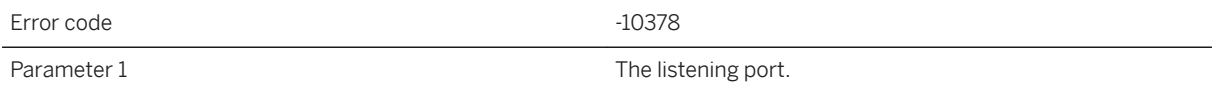

#### **Probable cause**

The synchronization server aborted a request because it received end-to-end encrypted traffic on a port that was not expecting it. Ensure that the stream options used on the client match those on the server.

### **Related Information**

[MobiLink Client Network Protocol Options](https://help.sap.com/viewer/089ddfd5963649299c74e12feeacb0b6/17.0.01/en-US/81a8e2886ce21014af37ca9aa8f73a47.html) [-x mlsrv17 Option](https://help.sap.com/viewer/4949f39728bd400ebee2fb94687cc74f/17.0.01/en-US/81c820b96ce21014bc33902cf6beb3e1.html)

# **1.3.2.137 Received unexpected HTTP traffic on port '%1'**

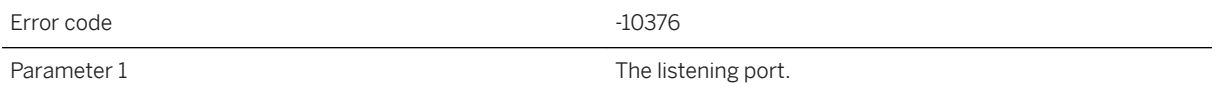

### **Probable cause**

The synchronization server aborted a request because it received HTTP traffic on a port that was servicing non-HTTP traffic. Ensure that the stream options used on the client match those on the server.

# **Related Information**

[MobiLink Client Network Protocol Options](https://help.sap.com/viewer/089ddfd5963649299c74e12feeacb0b6/17.0.01/en-US/81a8e2886ce21014af37ca9aa8f73a47.html) [-x mlsrv17 Option](https://help.sap.com/viewer/4949f39728bd400ebee2fb94687cc74f/17.0.01/en-US/81c820b96ce21014bc33902cf6beb3e1.html)

# **1.3.2.138 Received unexpectedly encrypted traffic on port '%1'**

Error code  $-10377$ Parameter 1 The listening port.

### **Probable cause**

The synchronization server aborted a request because it received traffic that was likely encrypted on a port that was servicing non-encrypted traffic. Ensure that the stream options used on the client match those on the server.

### **Related Information**

[MobiLink Client Network Protocol Options](https://help.sap.com/viewer/089ddfd5963649299c74e12feeacb0b6/17.0.01/en-US/81a8e2886ce21014af37ca9aa8f73a47.html) [-x mlsrv17 Option](https://help.sap.com/viewer/4949f39728bd400ebee2fb94687cc74f/17.0.01/en-US/81c820b96ce21014bc33902cf6beb3e1.html)

# **1.3.2.139 Required ODBC function '%1' is not supported by the driver**

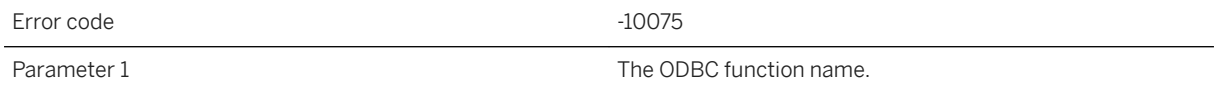

# **Probable cause**

The synchronization server was not able to find the function from the ODBC driver. Please start the synchronization server with the recommended ODBC drivers.

# **1.3.2.140 Requires both the -lsc and -ca options specified**

The synchronization server requires both the -lsc and -ca settings in order to enable the primary-secondary server logic required by the Notifier when the synchronization server is running in a server farm.

### **Related Information**

[MobiLink Server in a Server Farm](https://help.sap.com/viewer/4949f39728bd400ebee2fb94687cc74f/17.0.01/en-US/81cb13296ce210148c7287b1cff44fce.html) [-lsc mlsrv17 Option](https://help.sap.com/viewer/4949f39728bd400ebee2fb94687cc74f/17.0.01/en-US/81c7e5286ce21014be8ba889ba5b3c25.html) [-ca mlsrv17 Option](https://help.sap.com/viewer/4949f39728bd400ebee2fb94687cc74f/17.0.01/en-US/81cc97106ce21014b2fbb196c59f4dfb.html) [MobiLink Arbiter Server Utility for Windows \(mlarbiter\)](https://help.sap.com/viewer/4949f39728bd400ebee2fb94687cc74f/17.0.01/en-US/81cc259f6ce21014b298abf775b38075.html) [MobiLink Arbiter Server Utility for UNIX/Linux \(mlarbiter.sh\)](https://help.sap.com/viewer/4949f39728bd400ebee2fb94687cc74f/17.0.01/en-US/81cc31526ce210148ce2ac59ac6faa3e.html)

# **1.3.2.141 RETURN structure contained an error**

Error code  $-10417$ 

**Probable cause**

details follow

# **1.3.2.142 RTNotifier does not recognize the property named '%1'**

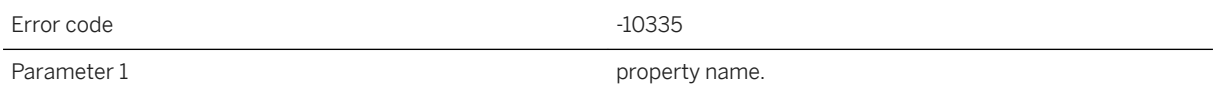

### **Probable cause**

The RTNotifier does not recognize the given property.

### **Related Information**

[Remote Task Notifier](https://help.sap.com/viewer/4949f39728bd400ebee2fb94687cc74f/17.0.01/en-US/81c913c46ce21014a548af4c58afc65f.html) (RTNotifier) [ml\\_add\\_property System Procedure](https://help.sap.com/viewer/4949f39728bd400ebee2fb94687cc74f/17.0.01/en-US/81c17f426ce21014857bd97eef7c5c52.html)

# **1.3.2.143 Script '%1' encountered an error**

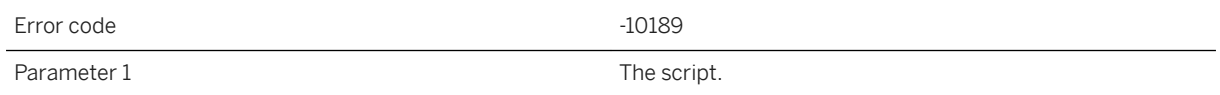

#### **Probable cause**

When invoked, the script triggered a ScriptExecutionException.

### **Related Information**

[Synchronization Scripts in Microsoft .NET](https://help.sap.com/viewer/4949f39728bd400ebee2fb94687cc74f/17.0.01/en-US/81c289f36ce21014bb02d02fcbc77ae8.html) [Implementing Synchronization Scripts in .NET](https://help.sap.com/viewer/4949f39728bd400ebee2fb94687cc74f/17.0.01/en-US/81cd8c7f6ce21014be4cae1a0937c31a.html)

# **1.3.2.144 Script '%1' is a member of '%2', but only '%3' classes are permitted per script version**

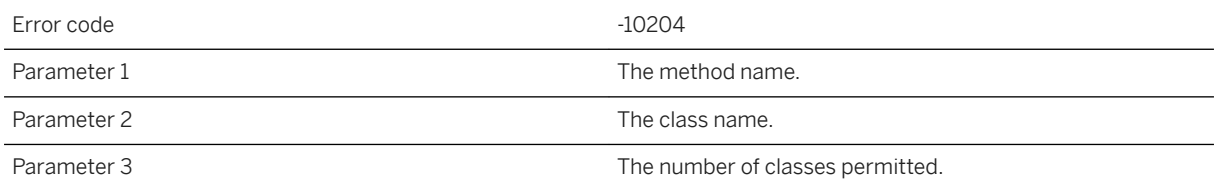

### **Probable cause**

A script version cannot explicitly reference more than the given number of classes. If you encounter this error, create a wrapper class containing all of the methods used by different events.

### **Related Information**

[Script Versions](https://help.sap.com/viewer/4949f39728bd400ebee2fb94687cc74f/17.0.01/en-US/81cf63486ce21014aa6aa9fb54274feb.html) [MobiLink Server .NET API Reference](https://help.sap.com/viewer/4949f39728bd400ebee2fb94687cc74f/17.0.01/en-US/81bd2ee06ce21014bb18eea21baac3cd.html)

# **1.3.2.145 Script '%1' reported a fatal error**

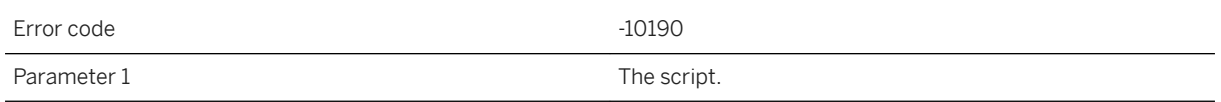

### **Probable cause**

When invoked, the script triggered a FatalException.

### **Related Information**

[Synchronization Scripts in Microsoft .NET](https://help.sap.com/viewer/4949f39728bd400ebee2fb94687cc74f/17.0.01/en-US/81c289f36ce21014bb02d02fcbc77ae8.html)

# **1.3.2.146 Script '%1' reported a server error**

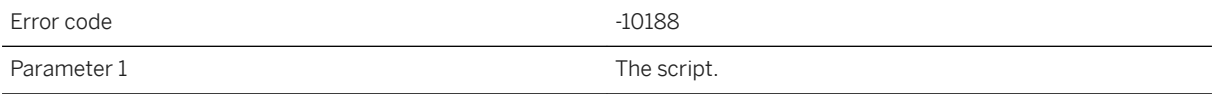

### **Probable cause**

When invoked, the script triggered a ServerException.

# **Related Information**

[Synchronization Scripts in Microsoft .NET](https://help.sap.com/viewer/4949f39728bd400ebee2fb94687cc74f/17.0.01/en-US/81c289f36ce21014bb02d02fcbc77ae8.html) [Implementing Synchronization Scripts in .NET](https://help.sap.com/viewer/4949f39728bd400ebee2fb94687cc74f/17.0.01/en-US/81cd8c7f6ce21014be4cae1a0937c31a.html)

# **1.3.2.147 Script '%1' reported a synchronization error**

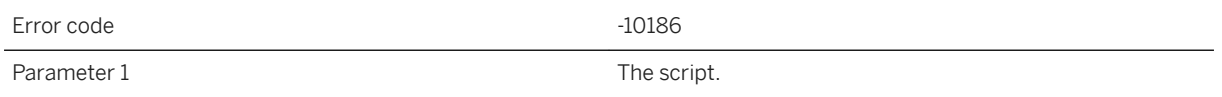

#### **Probable cause**

When invoked, the script triggered a SynchronizationException.

### **Related Information**

[Synchronization Scripts in Microsoft .NET](https://help.sap.com/viewer/4949f39728bd400ebee2fb94687cc74f/17.0.01/en-US/81c289f36ce21014bb02d02fcbc77ae8.html) [Implementing Synchronization Scripts in .NET](https://help.sap.com/viewer/4949f39728bd400ebee2fb94687cc74f/17.0.01/en-US/81cd8c7f6ce21014be4cae1a0937c31a.html)

# **1.3.2.148 Shared install directory is incorrect: '%1'**

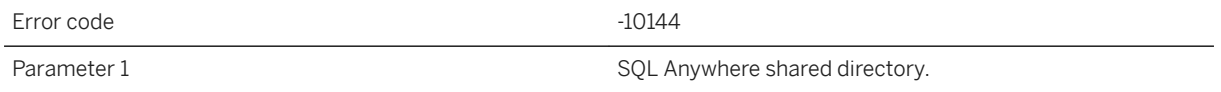

### **Probable cause**

Please fix the shared components environment variable so that it points to the correct location.

# **Related Information**

[MobiLink Server .NET API Reference](https://help.sap.com/viewer/4949f39728bd400ebee2fb94687cc74f/17.0.01/en-US/81bd2ee06ce21014bb18eea21baac3cd.html) [-sl java mlsrv17 Option](https://help.sap.com/viewer/4949f39728bd400ebee2fb94687cc74f/17.0.01/en-US/81cdb2da6ce210148507f6566601d41a.html)

# **1.3.2.149 Spatial library error: '%1'**

Please look at the actual spatial library error message to find the cause of the error.

# **1.3.2.150 Stream Error: '%1'**

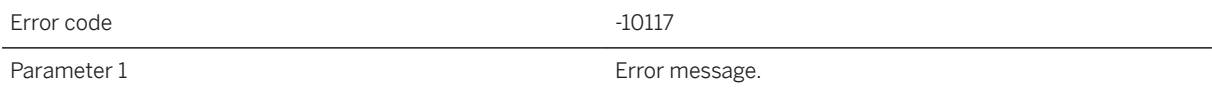

### **Probable cause**

A generic stream error. The details of the error are in the message.

# **1.3.2.151 Support for spatial is not available for this CPU**

Error code  $-10371$ 

# **Probable cause**

Spatial data support for 32-bit Windows and 32-bit Linux requires a CPU that supports SSE2 instructions.

### **Related Information**

[Spatial Data](https://help.sap.com/viewer/38dd8ef2e6264ea5a637d3ff464ffe5b/17.0.01/en-US/3c2041856c5f101484e4e281f9326114.html)

# **1.3.2.152 System exception thrown in constructor of class: '%1'. Error description: '%2'**

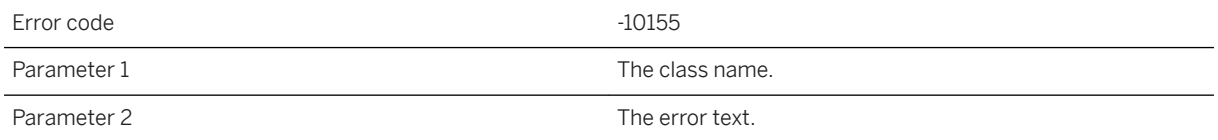

#### **Probable cause**

A system exception was thrown when invoking the constructor of a user class. Please examine the stack trace and fix the error.

### **Related Information**

[MobiLink Server .NET API Reference](https://help.sap.com/viewer/4949f39728bd400ebee2fb94687cc74f/17.0.01/en-US/81bd2ee06ce21014bb18eea21baac3cd.html)

# **1.3.2.153 System parameter '%1' has been set to NULL**

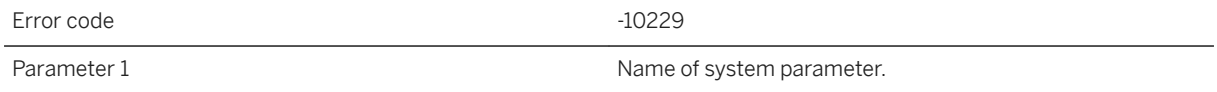

### **Probable cause**

System parameters may be modified but not set to NULL.

### **Related Information**

#### [Script Parameters](https://help.sap.com/viewer/4949f39728bd400ebee2fb94687cc74f/17.0.01/en-US/81cd15496ce210148a8fe1e25d37d86e.html)

# **1.3.2.154 Table '%1' could not be found**

Error code  $-10427$ Parameter 1 The required table

#### **Probable cause**

A required table parameter is missing from the BAPI.

# **1.3.2.155 Table '%1' does not have a column named '%2'**

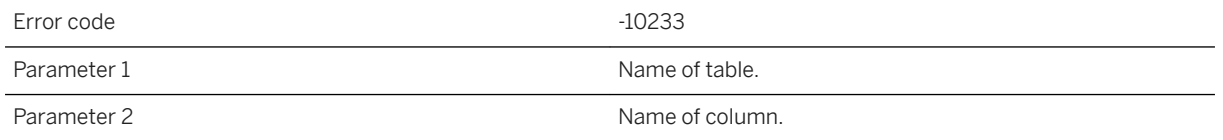

### **Probable cause**

The column name referenced in the script does not appear in the list of column names for the table.

# **Related Information**

[Script Parameters](https://help.sap.com/viewer/4949f39728bd400ebee2fb94687cc74f/17.0.01/en-US/81cd15496ce210148a8fe1e25d37d86e.html)

# **1.3.2.156 Table '%1' has no entry in the ml\_table table**

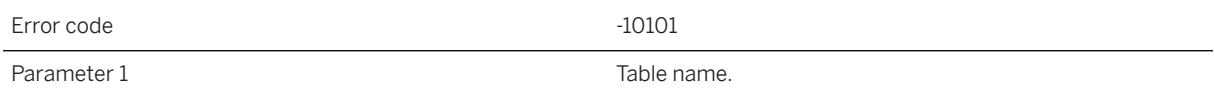

The tables ml\_table, ml\_table\_script, ml\_script contain the scripts for every table that participates in synchronization. The synchronization server will show this warning for all the synchronization tables that have no script or that have no entry in the table ml\_table.

### **Related Information**

[Table Scripts](https://help.sap.com/viewer/4949f39728bd400ebee2fb94687cc74f/17.0.01/en-US/81ce52e16ce21014913ecdcc86e7fc92.html) [MobiLink Server System Tables](https://help.sap.com/viewer/4949f39728bd400ebee2fb94687cc74f/17.0.01/en-US/81c8753b6ce21014baf8c5a86894e361.html)

# **1.3.2.157 The '%1' script returned '%2'**

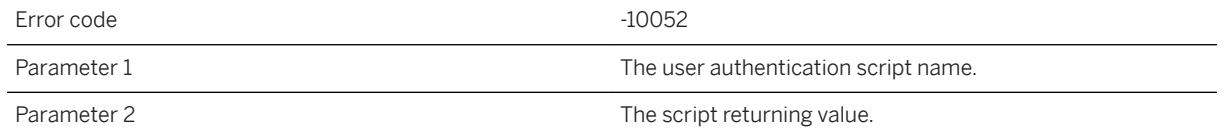

### **Probable cause**

The user authentication script returned a value greater than 3000.

### **Related Information**

[Authentication Process](https://help.sap.com/viewer/089ddfd5963649299c74e12feeacb0b6/17.0.01/en-US/81abe3866ce2101497c1a2a85c009c72.html) [Authentication Parameters](https://help.sap.com/viewer/4949f39728bd400ebee2fb94687cc74f/17.0.01/en-US/81c4cb0b6ce210148b8bb129155d1501.html)

# **1.3.2.158 The '-rrp' option has been used but no local server connect string has been specified. A local server connect string must be specified using the '-lsc' option to use the '-rrp' option**

Error code  $-10327$ 

The '-rrp' option has been used but no local server connect string has been specified. A local server connect string must be specified using the '-lsc' option to use the '-rrp' option.

### **Related Information**

[-rrp mlsrv17 Option](https://help.sap.com/viewer/4949f39728bd400ebee2fb94687cc74f/17.0.01/en-US/81c75a786ce2101483939886f04e6480.html) [MobiLink Replay Utility \(mlreplay\)](https://help.sap.com/viewer/4949f39728bd400ebee2fb94687cc74f/17.0.01/en-US/81c8871c6ce210149a21de5baa11fdc3.html)

# **1.3.2.159 The .NET scripting VM requires version '%1' of the synchronization server ODBC Bridge DLL, but was supplied version '%2' instead**

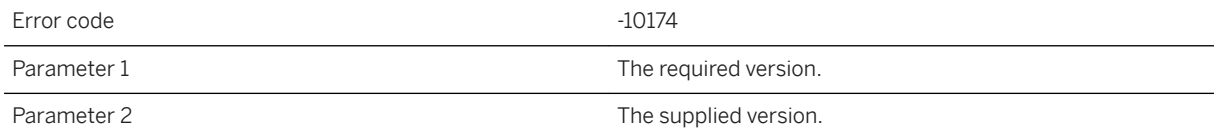

### **Probable cause**

This is likely an install problem. Please contact technical support.

# **1.3.2.160 The .NET scripting VM requires version '%1' of the synchronization server Script DLL, but was supplied version '%2' instead**

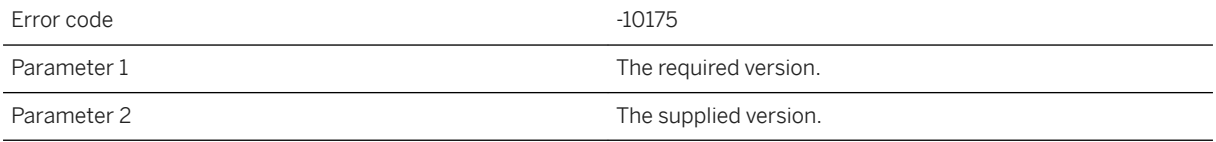

#### **Probable cause**

This is likely an install problem. Please contact technical support.

# **1.3.2.161 The bind to URL '%1' failed. The most recently reported LDAP API error is: '%2'**

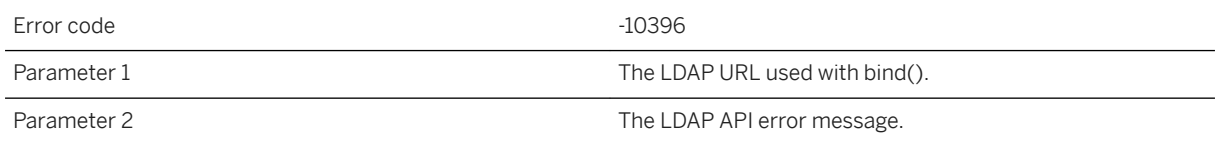

#### **Probable cause**

The message is reported from the LDAP API client with context from the LDAP User Authentication methods. An LDAP administrator or SAP customer support may use these low level messages to help the database administrator resolve a problem.

# **1.3.2.162 The character set (%1) used by the remote client cannot be mapped by the synchronization server**

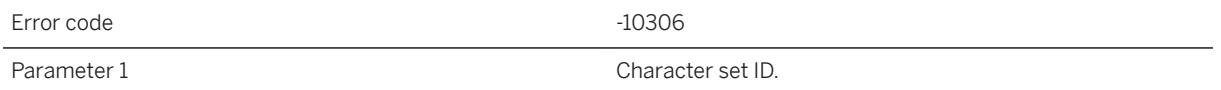

#### **Probable cause**

The character data supplied by the remote cannot be translated into the character set required by the consolidated database.

### **Related Information**

[Character Set Considerations](https://help.sap.com/viewer/4949f39728bd400ebee2fb94687cc74f/17.0.01/en-US/81be94ad6ce21014b0ddcf5259dc40c4.html) [Character Set Conversion During Synchronization](https://help.sap.com/viewer/4949f39728bd400ebee2fb94687cc74f/17.0.01/en-US/81beae1d6ce21014880ca47ffa19fb1b.html) [ODBC Driver Character Set Conversion](https://help.sap.com/viewer/4949f39728bd400ebee2fb94687cc74f/17.0.01/en-US/81bea4f56ce21014bc5284204ca48e0f.html)

# **1.3.2.163 The character set (%1) used by the remote client cannot be mapped by the synchronization server**

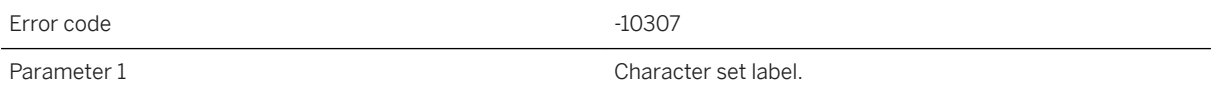

### **Probable cause**

The character data supplied by the remote cannot be translated into the character set required by the consolidated database.

### **Related Information**

[Character Set Considerations](https://help.sap.com/viewer/4949f39728bd400ebee2fb94687cc74f/17.0.01/en-US/81be94ad6ce21014b0ddcf5259dc40c4.html) [Character Set Conversion During Synchronization](https://help.sap.com/viewer/4949f39728bd400ebee2fb94687cc74f/17.0.01/en-US/81beae1d6ce21014880ca47ffa19fb1b.html) [ODBC Driver Character Set Conversion](https://help.sap.com/viewer/4949f39728bd400ebee2fb94687cc74f/17.0.01/en-US/81bea4f56ce21014bc5284204ca48e0f.html)

# **1.3.2.164 The client aborted the request because of a network protocol version mismatch**

Error code  $-10401$ 

#### **Probable cause**

The client is either too old or too new to communicate with this server. You must upgrade one to proceed.

# **1.3.2.165 The client failed to send a complete sequence of commands**

Error code  $-10410$ 

The client did not send its entire set of commands to perform a synchronization. This may be due to the client aborting or a network interruption.

# **1.3.2.166 The client is not authorized to download the**  requested file: '%1'

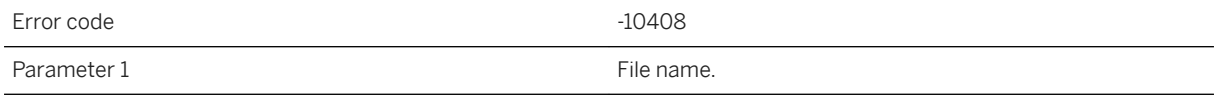

### **Probable cause**

The authenticate\_file\_transfer script returned a value  $>= 2000$ .

# **1.3.2.167 The client is not authorized to upload the requested file: '%1'**

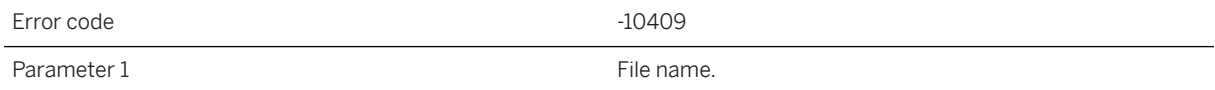

#### **Probable cause**

The authenticate\_file\_upload script returned a value  $>= 2000$ .

# **1.3.2.168 The file name or subdirectory for a file upload is invalid: '%1'**

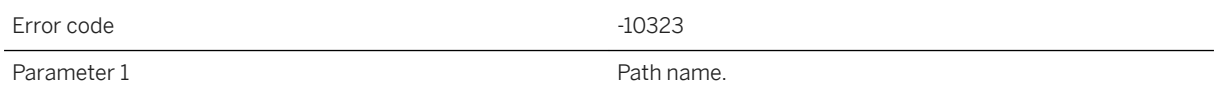

File names for file upload must not contain slashes.

### **Related Information**

[MobiLink File Transfer Utility \(mlfiletransfer\)](https://help.sap.com/viewer/089ddfd5963649299c74e12feeacb0b6/17.0.01/en-US/81ac09836ce21014913ed9c27368e76d.html)

# **1.3.2.169 The following non-daemon threads were destroyed: '%1'**

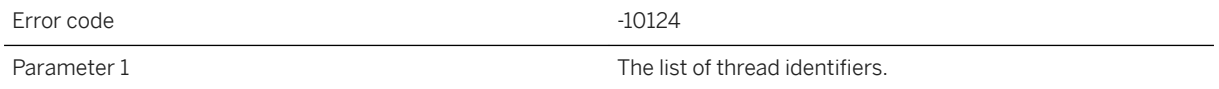

### **Probable cause**

The given Java threads were forcibly destroyed during shutdown. Use the ShutdownListener interface to destroy threads gracefully during the synchronization server shutdown.

# **1.3.2.170 The handle\_UploadData event script must be void or return null**

Error code  $-10223$ 

#### **Probable cause**

Rewrite this handle\_UploadData script so that it has a void return type or returns null.

### **Related Information**

[Direct Row Handling](https://help.sap.com/viewer/4949f39728bd400ebee2fb94687cc74f/17.0.01/en-US/81c3b1cf6ce210148d04fae97a963faa.html) [handle\\_UploadData Connection Event](https://help.sap.com/viewer/4949f39728bd400ebee2fb94687cc74f/17.0.01/en-US/81c0de6b6ce21014a7ffcebecd6f6d5b.html)

# **1.3.2.171 The LDAP server '%1' is not properly defined**

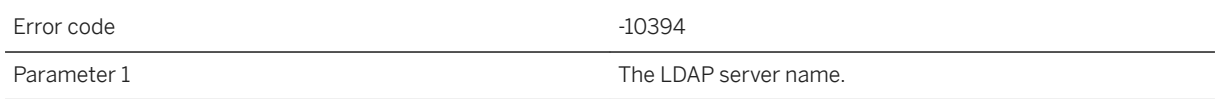

### **Probable cause**

The LDAP server was not properly defined, because at least one of the parameters, search URL, access account DN, access password, and authentication URL is NULL.

# **1.3.2.172 The method matching '%1' found in class '%2' must return void**

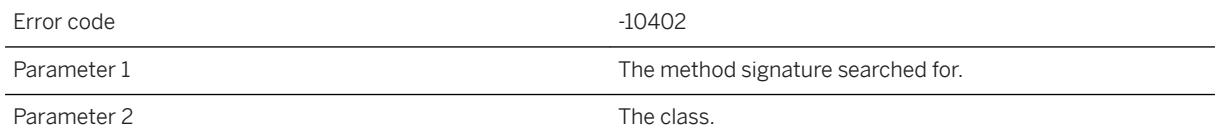

#### **Probable cause**

Methods executed by the synchronization server are not allowed to return any object.

# **1.3.2.173 The method matching '%1' found in class '%2' must return void**

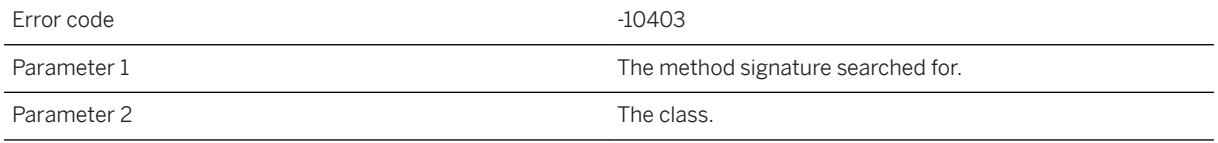

#### **Probable cause**

Methods executed by the synchronization server are not allowed to return any object.

# **1.3.2.174 The name '%1' is not a valid name for a .NET start class**

Error code <sup>-10177</sup>

Parameter 1 The start class name.

### **Probable cause**

The start class name is not well formed please fix the name and run again.

# **Related Information**

[User-Defined Start Classes in .NET](https://help.sap.com/viewer/4949f39728bd400ebee2fb94687cc74f/17.0.01/en-US/81cdce986ce21014afb1912dadb4b531.html) [MobiLink Server .NET API Reference](https://help.sap.com/viewer/4949f39728bd400ebee2fb94687cc74f/17.0.01/en-US/81bd2ee06ce21014bb18eea21baac3cd.html)

# **1.3.2.175 The number of columns in client table '%1' does not agree with the number defined in ml\_column**

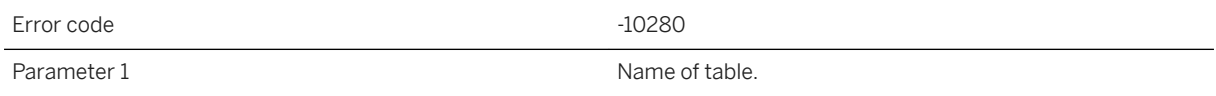

# **Probable cause**

The number of columns sent for the table from the client is greater than the number as defined in ml\_column. Ensure that ml\_column is up to date.

### **Related Information**

[ml\\_add\\_column System Procedure \(Deprecated\)](https://help.sap.com/viewer/4949f39728bd400ebee2fb94687cc74f/17.0.01/en-US/81c622146ce2101482b0c4ecdd4e3fa7.html)

# **1.3.2.176 The ODBC connection string specifies a driver that is not compatible with a 64-bit synchronization server**

Error code -10379

### **Probable cause**

The driver being used is not safe to use for a 64-bit synchronization server. You may need to reconfigure the driver or specify a different one. Please refer to the list of Recommended ODBC Drivers for MobiLink.

# **1.3.2.177 The option '%1' needs a path**

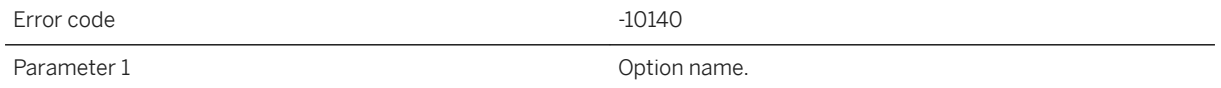

### **Probable cause**

The given option must be followed by a path.

# **Related Information**

[MobiLink Server .NET API Reference](https://help.sap.com/viewer/4949f39728bd400ebee2fb94687cc74f/17.0.01/en-US/81bd2ee06ce21014bb18eea21baac3cd.html) [-sl java mlsrv17 Option](https://help.sap.com/viewer/4949f39728bd400ebee2fb94687cc74f/17.0.01/en-US/81cdb2da6ce210148507f6566601d41a.html)

# **1.3.2.178 The options '%1' and '%2' must not be used together**

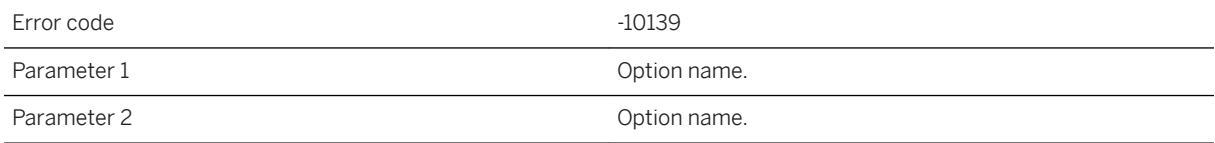

Consider using one option or the other, or neither, but not both.

### **Related Information**

[MobiLink Server .NET API Reference](https://help.sap.com/viewer/4949f39728bd400ebee2fb94687cc74f/17.0.01/en-US/81bd2ee06ce21014bb18eea21baac3cd.html) [-sl java mlsrv17 Option](https://help.sap.com/viewer/4949f39728bd400ebee2fb94687cc74f/17.0.01/en-US/81cdb2da6ce210148507f6566601d41a.html)

# **1.3.2.179 The poll\_every property for notifier, '%1', is invalid.**  The valid format is <num> for number of seconds

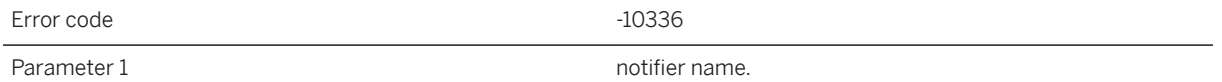

#### **Probable cause**

The poll\_every property for the given notifier is invalid. The valid format is <num> for number of seconds.

# **1.3.2.180 The prepared SQL statement '%1' requires '%2' parameters, but '%3' parameters were supplied**

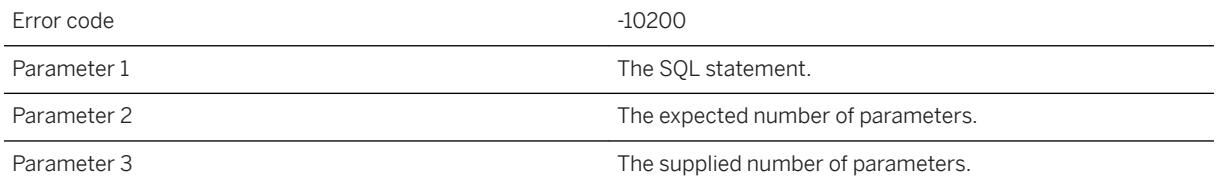

### **Probable cause**

The statement was executed with the wrong number of parameters. Please supply the correct number of parameters before executing the statement.

### **Related Information**

[Prepared Statements](https://help.sap.com/viewer/98ad9ec940e2465695685d98e308dff5/17.0.01/en-US/3be13cfb6c5f10148ddba4385f67c530.html) [Executing Prepared Statements](https://help.sap.com/viewer/98ad9ec940e2465695685d98e308dff5/17.0.01/en-US/8166878b6ce210148c9bdecf9967b487.html) [Executing Statements with Bound Parameters](https://help.sap.com/viewer/98ad9ec940e2465695685d98e308dff5/17.0.01/en-US/815e679c6ce210149fc1dfd976caa36a.html)

# **1.3.2.181 The prepared SQL statement '%1' requires '%2' parameters, but parameter '%3' was not supplied**

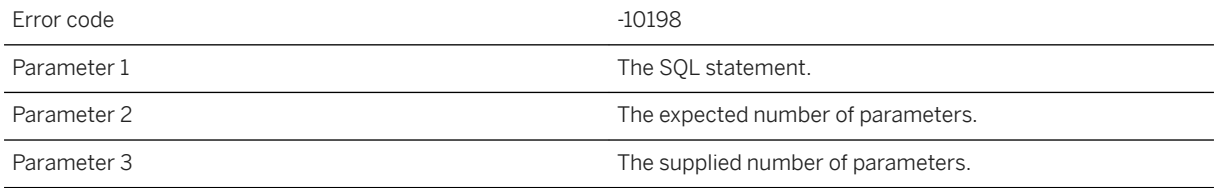

### **Probable cause**

The statement was executed too few parameters. Please supply the correct number of parameters before executing the statement.

# **Related Information**

[Prepared Statements](https://help.sap.com/viewer/98ad9ec940e2465695685d98e308dff5/17.0.01/en-US/3be13cfb6c5f10148ddba4385f67c530.html) [Executing Prepared Statements](https://help.sap.com/viewer/98ad9ec940e2465695685d98e308dff5/17.0.01/en-US/8166878b6ce210148c9bdecf9967b487.html) [Executing Statements with Bound Parameters](https://help.sap.com/viewer/98ad9ec940e2465695685d98e308dff5/17.0.01/en-US/815e679c6ce210149fc1dfd976caa36a.html)

# **1.3.2.182 The property set name, '%1', does not contain a correct bracket**

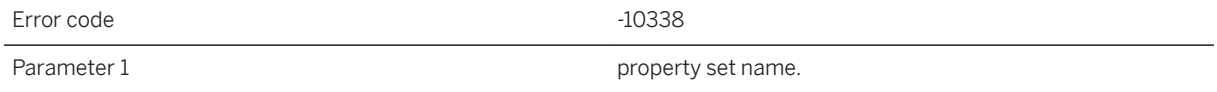

### **Probable cause**

The given property set name does not contain a correct bracket.

### **Related Information**

[ml\\_add\\_property System Procedure](https://help.sap.com/viewer/4949f39728bd400ebee2fb94687cc74f/17.0.01/en-US/81c17f426ce21014857bd97eef7c5c52.html)

# **1.3.2.183 The remote database identified by remote ID '%1' is already synchronizing or the database connection is unusable: unable to access the lock for that remote ID**

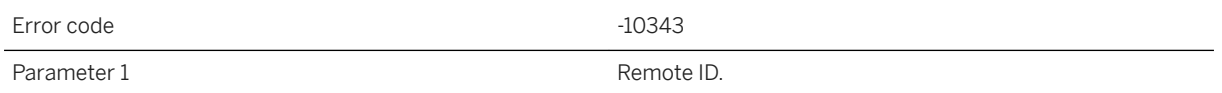

# **Probable cause**

The synchronization server could not access the lock for the remote ID in the consolidated database or the synchronization server system database. The remote ID may have been locked by another synchronization, or the database connection may be unusable. Please check the database connection and try the synchronization later.

### **Related Information**

[Remote IDs](https://help.sap.com/viewer/089ddfd5963649299c74e12feeacb0b6/17.0.01/en-US/81abecb96ce210149cfae8b41cb3ae74.html)

# **1.3.2.184 The remote database identified by remote ID '%1' is already synchronizing: the lock for that remote ID has been changed by another synchronization**

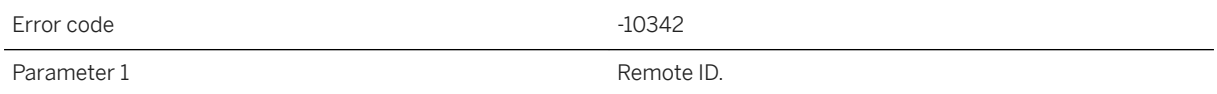

A concurrent synchronization was detected when the synchronization server checked the lock for the remote ID. This can happen if another synchronization for the same remote database has already locked the remote ID. Please try the synchronization later.

### **Related Information**

[Remote IDs](https://help.sap.com/viewer/089ddfd5963649299c74e12feeacb0b6/17.0.01/en-US/81abecb96ce210149cfae8b41cb3ae74.html)

# **1.3.2.185 The remote database identified by remote ID '%1' may already be synchronizing: orphaned UltraLite synchronization detected**

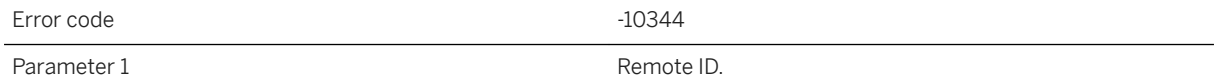

### **Probable cause**

An orphaned UltraLite synchronization was detected when the synchronization server checked the lock for the remote ID. If an UltraLite client cancels a synchronization that is queued while waiting for a synchronization server database worker thread, the synchronization has been orphaned. If the orphaned synchronization later obtains a database worker thread when another synchronization has changed the lock for that remote ID, the orphaned synchronization is closed with this error.

# **Related Information**

[Remote IDs](https://help.sap.com/viewer/089ddfd5963649299c74e12feeacb0b6/17.0.01/en-US/81abecb96ce210149cfae8b41cb3ae74.html) [The Synchronization Process](https://help.sap.com/viewer/a09ffd5a93ff477cbcf9d9b1aa4d0801/17.0.01/en-US/81b5f7de6ce21014abd0ed7492e3b5da.html)

# **1.3.2.186 The remote database identified by remote ID '%1' may already be synchronizing: unable to lock that remote ID**

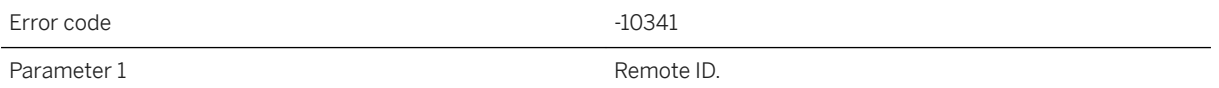

#### **Probable cause**

The synchronization server could not lock the remote ID in the consolidated database or the synchronization server system database. The remote ID may have been locked by another synchronization, or the database connection may be unusable. Please try the synchronization later.

#### **Related Information**

[Remote IDs](https://help.sap.com/viewer/089ddfd5963649299c74e12feeacb0b6/17.0.01/en-US/81abecb96ce210149cfae8b41cb3ae74.html)

# **1.3.2.187 The script '%1' cannot process pre-image row data**

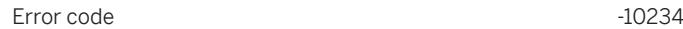

Parameter 1 Name of script.

# **Probable cause**

Only scripts that process pre-image row data may use named parameters that reference pre-image row data.

### **Related Information**

[Script Parameters](https://help.sap.com/viewer/4949f39728bd400ebee2fb94687cc74f/17.0.01/en-US/81cd15496ce210148a8fe1e25d37d86e.html)

# **1.3.2.188 The script '%1' cannot process row data**

Error code  $-10231$ Parameter 1 Name of script.

### **Probable cause**

Only scripts that process row data may use named parameters that reference row data.

### **Related Information**

[Named Script Parameters](https://help.sap.com/viewer/4949f39728bd400ebee2fb94687cc74f/17.0.01/en-US/81cd067b6ce21014be54d36ea6b68c4c.html)

# **1.3.2.189 The script '%1' contains an invalid character in a named parameter**

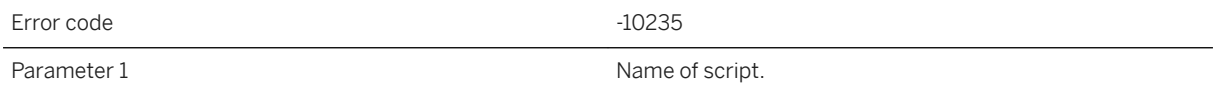

#### **Probable cause**

The rules for naming a SQL Anywhere identifier must be followed.

### **Related Information**

[Script Parameters](https://help.sap.com/viewer/4949f39728bd400ebee2fb94687cc74f/17.0.01/en-US/81cd15496ce210148a8fe1e25d37d86e.html) **Identifiers** 

# **1.3.2.190 The script '%1' contains an invalid parameter reference: '%2'**

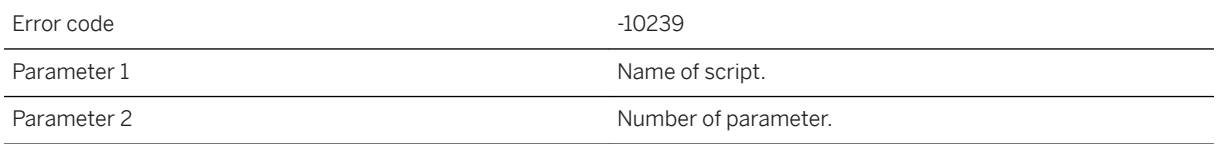

#### **Probable cause**

The script contains a numeric reference to a parameter which is either zero or too large.

### **Related Information**

[Script Parameters](https://help.sap.com/viewer/4949f39728bd400ebee2fb94687cc74f/17.0.01/en-US/81cd15496ce210148a8fe1e25d37d86e.html)

# **1.3.2.191 The script '%1' contains an invalid user parameter: '%2'**

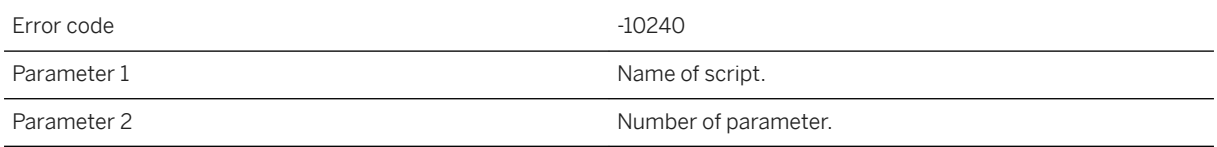

#### **Probable cause**

The script contains a numeric reference to a user parameter.

### **Related Information**

[Script Parameters](https://help.sap.com/viewer/4949f39728bd400ebee2fb94687cc74f/17.0.01/en-US/81cd15496ce210148a8fe1e25d37d86e.html)

# **1.3.2.192 The script '%1' contains invalid syntax for using named parameters**

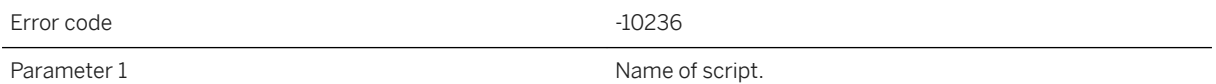

### **Probable cause**

The script does not contain a properly formed named parameter sequence. To reference a script parameter by name, enclose the parameter in curly braces and prefix it with ml, as in {ml parameter}. For example, {ml s.action\_code}.

### **Related Information**

[Script Parameters](https://help.sap.com/viewer/4949f39728bd400ebee2fb94687cc74f/17.0.01/en-US/81cd15496ce210148a8fe1e25d37d86e.html)

# **1.3.2.193 The script '%1' references authentication parameter '%2' but there are only '%3'**

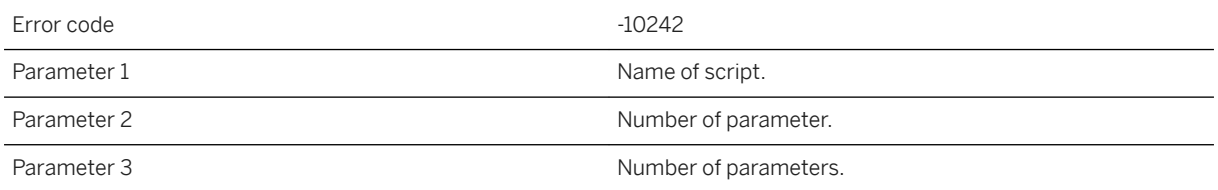

### **Probable cause**

The script contains a reference to an authentication parameter which does not exist.

# **Related Information**

#### [Authentication Parameters](https://help.sap.com/viewer/4949f39728bd400ebee2fb94687cc74f/17.0.01/en-US/81c4cb0b6ce210148b8bb129155d1501.html)

# **1.3.2.194 The script '%1' references table '%2' column '%3', but there are only '%4' columns**

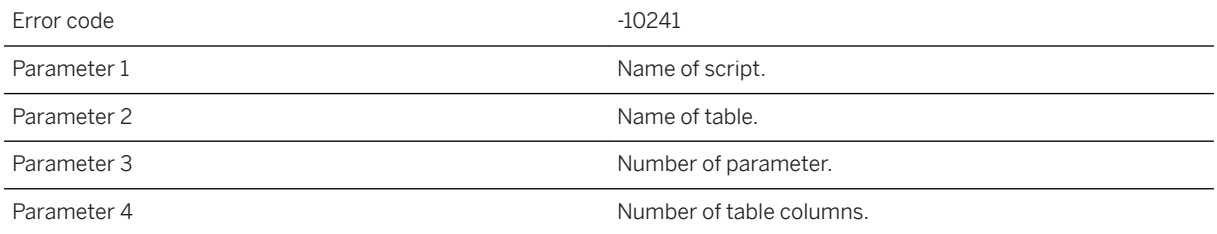

#### **Probable cause**

The script contains a reference to a parameter which is either zero or too large.

### **Related Information**

[Script Parameters](https://help.sap.com/viewer/4949f39728bd400ebee2fb94687cc74f/17.0.01/en-US/81cd15496ce210148a8fe1e25d37d86e.html)

# **1.3.2.195 The script '%1' references the in out parameter '%2' more than one time**

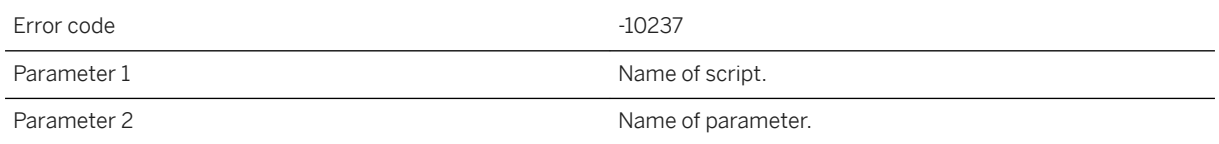

#### **Probable cause**

In out parameters may only be passed to a script once.

# **Related Information**

[Script Parameters](https://help.sap.com/viewer/4949f39728bd400ebee2fb94687cc74f/17.0.01/en-US/81cd15496ce210148a8fe1e25d37d86e.html)

# **1.3.2.196 The script '%1' references unknown authentication parameter '%2'**

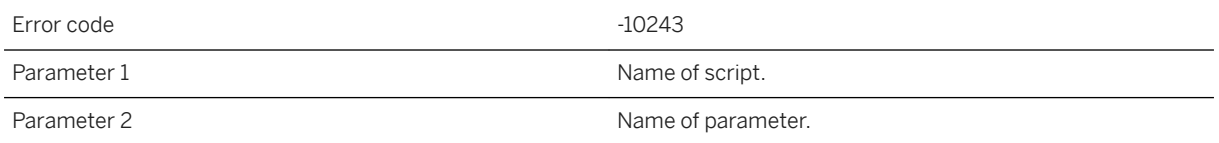

### **Probable cause**

The script contains a reference to an authentication parameter which does not exist.

### **Related Information**

[Authentication Parameters](https://help.sap.com/viewer/4949f39728bd400ebee2fb94687cc74f/17.0.01/en-US/81c4cb0b6ce210148b8bb129155d1501.html)

# **1.3.2.197 The search on LDAP server '%1' completed with no matching results**

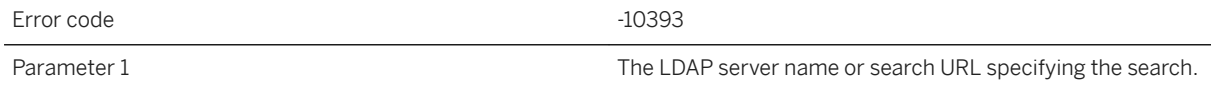

### **Probable cause**

An LDAPUA search or validate failed returning LDAP\_NO\_RESULTS\_RETURNED. This error is expected when the user does not exist in the LDAP server.

# **1.3.2.198 The search using '%1' failed due to one or more invalid values set**

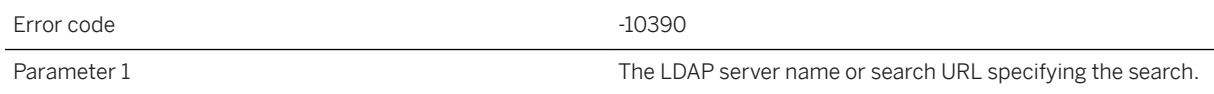

An LDAPUA search or validate failed returning LDAP\_INVALID\_CREDENTIALS, LDAP\_INSUFFICIENT\_ACCESS, LDAP\_INVALID\_DN\_SYNTAX, LDAP\_NO\_SUCH\_OBJECT, or LDAP\_FILTER\_ERROR due to the invalid settings. Check the access account values for the named LDAP server or search URL.

# **1.3.2.199 The server failed to initialize the recorder**

Error code and the state of the state of the state of the state of the state of the state of the state of the state of the state of the state of the state of the state of the state of the state of the state of the state of

### **Probable cause**

The server was unable to close a recorded synchronization file.

### **Related Information**

[MobiLink Replay Utility \(mlreplay\)](https://help.sap.com/viewer/4949f39728bd400ebee2fb94687cc74f/17.0.01/en-US/81c8871c6ce210149a21de5baa11fdc3.html) [-rp mlsrv17 Option](https://help.sap.com/viewer/4949f39728bd400ebee2fb94687cc74f/17.0.01/en-US/81c7dbd26ce210149ce0e734899198b7.html) [-rrp mlsrv17 Option](https://help.sap.com/viewer/4949f39728bd400ebee2fb94687cc74f/17.0.01/en-US/81c75a786ce2101483939886f04e6480.html)

# **1.3.2.200 The synchronization server and client implementation IDs mismatch**

Error code  $-10295$ 

### **Probable cause**

The synchronization server was not able to accept the synchronization request due to the server and client implementation IDs mismatch.

# **1.3.2.201 The synchronization server DLL or shared object version does not match the data layer DLL or shared object version**

Error code -10081

### **Probable cause**

The synchronization server DLL or shared object that processes the upload and download data is not consistent with the version of the data layer DLL or shared object (ODBC) that is used to interact with the databases. Please check your synchronization server installation.

### **Related Information**

[MobiLink Server Deployment](https://help.sap.com/viewer/4949f39728bd400ebee2fb94687cc74f/17.0.01/en-US/81cd657b6ce210149acddae1345e2de6.html)

# **1.3.2.202 The synchronization server has encountered an error and the synchronization has been aborted**

Error code -10244

#### **Probable cause**

An error has occurred in the synchronization server. Please see the synchronization server message log for more details about this error.

# **Related Information**

[-dl mlsrv17 Option](https://help.sap.com/viewer/4949f39728bd400ebee2fb94687cc74f/17.0.01/en-US/81bfb3e26ce21014bf479ab366337174.html) [-o mlsrv17 Option](https://help.sap.com/viewer/4949f39728bd400ebee2fb94687cc74f/17.0.01/en-US/81c6eb7a6ce21014a6b0ba3932329d5e.html)

# **1.3.2.203 The synchronization server has failed to start**

Error code <sup>-10382</sup>

### **Probable cause**

The server will not run due to an error occurring during startup.

### **Related Information**

[Troubleshooting MobiLink Server Startup](https://help.sap.com/viewer/4949f39728bd400ebee2fb94687cc74f/17.0.01/en-US/81ce8dd36ce210148ef4fa454e399c09.html)

# **1.3.2.204 The synchronization server must be run as a 64-bit application on a 64-bit operating system**

Error code and the state of the state of the state of the state of the state of the state of the state of the state of the state of the state of the state of the state of the state of the state of the state of the state of

# **Probable cause**

Running the 32-bit version of the synchronization server on a 64-bit operating system is not supported. Please use the 64-bit version.

# **Related Information**

[MobiLink Server](https://help.sap.com/viewer/4949f39728bd400ebee2fb94687cc74f/17.0.01/en-US/81cb5d6a6ce21014afd7b01bc41d7276.html)

# **1.3.2.205 The synchronization server system table '%1' is missing or a table column is missing**

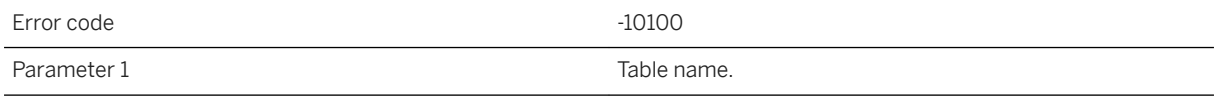
The table or table column cannot be found in the consolidated database. The synchronization server tables may not have been installed or an upgrade may be required.

#### **Related Information**

[MobiLink Server System Tables](https://help.sap.com/viewer/4949f39728bd400ebee2fb94687cc74f/17.0.01/en-US/81c8753b6ce21014baf8c5a86894e361.html)

## **1.3.2.206 The synchronization server was locked down because its license is expired**

Error code  $-10439$ 

#### **Probable cause**

The synchronization server was locked down, because its license has expired. Please get and install a new license.

## **1.3.2.207 The synchronization server was unable to calculate the timestamp precision on the consolidated**  database using the ml\_scripts\_modified table. **Timestamp precision related warnings will not be generated**

Error code -10076

#### **Probable cause**

The synchronization server must calculate the maximum timestamp precision of the consolidated database to properly synchronize all time-related values. This error typically comes up when a non-recommended ODBC driver is used. Please start the synchronization server with a recommended ODBC driver.

# **1.3.2.208 The table '%1' has no '%2' script**

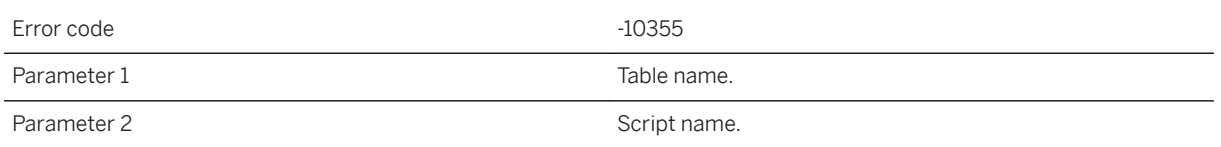

#### **Probable cause**

The upload data from the client contains data but no script is available to process it. To ignore this data provide the script written with --{ml\_ignore}.

### **Related Information**

[Synchronization Scripts](https://help.sap.com/viewer/4949f39728bd400ebee2fb94687cc74f/17.0.01/en-US/81cff7326ce210148cdcea57b02446f3.html) [Script Additions and Deletions](https://help.sap.com/viewer/4949f39728bd400ebee2fb94687cc74f/17.0.01/en-US/81bd14c06ce21014a4eade1f46917610.html) [Ignored Scripts](https://help.sap.com/viewer/4949f39728bd400ebee2fb94687cc74f/17.0.01/en-US/81c4c0f16ce21014b74c8dcbf4a6fc21.html)

# **1.3.2.209 The table '%1' has no '%2' script**

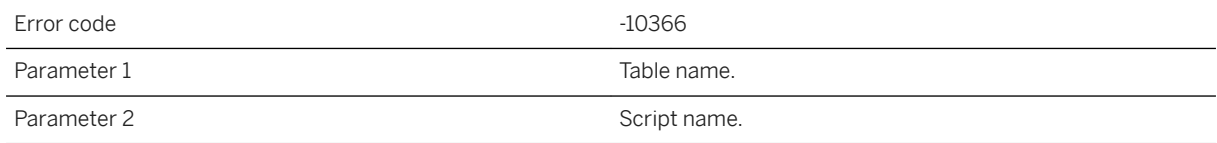

#### **Probable cause**

The download data script is missing. To ignore this script, please provide the script written with --{ml\_ignore}.

### **Related Information**

[Scripts to Download Rows](https://help.sap.com/viewer/4949f39728bd400ebee2fb94687cc74f/17.0.01/en-US/81bffaaf6ce210148084a0a587ff8690.html) [Ignored Scripts](https://help.sap.com/viewer/4949f39728bd400ebee2fb94687cc74f/17.0.01/en-US/81c4c0f16ce21014b74c8dcbf4a6fc21.html)

# **1.3.2.210 The table '%1' has the conflict resolution script(s), but no upload\_fetch script defined**

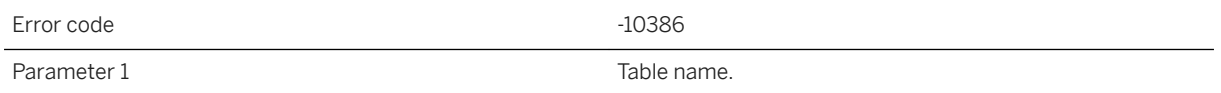

#### **Probable cause**

The conflict resolution script(s) is defined for the given table, but there is no upload\_fetch script defined. Please either remove the conflict resolution scripts or add an upload\_fetch script.

# **1.3.2.211 The table '%1' has the upload\_fetch script, but no conflict resolution script defined**

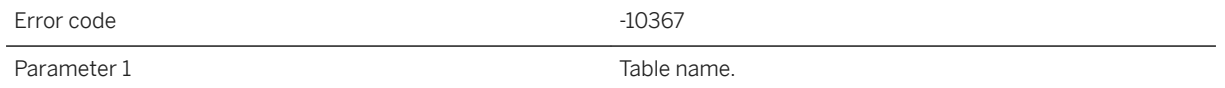

### **Probable cause**

The upload\_fetch script is defined for the given table, but there is no conflict resolution script defined. Please either remove the upload\_fetch script or add at least one conflict resolution script.

#### **Related Information**

[upload\\_fetch Scripts](https://help.sap.com/viewer/4949f39728bd400ebee2fb94687cc74f/17.0.01/en-US/81ceccf86ce2101497c59fc2624bbbab.html) [Conflict Handling Overview](https://help.sap.com/viewer/4949f39728bd400ebee2fb94687cc74f/17.0.01/en-US/81bedc386ce21014a4efe3b54f00d4ae.html) [upload\\_fetch Table Event](https://help.sap.com/viewer/4949f39728bd400ebee2fb94687cc74f/17.0.01/en-US/81cebf626ce210148a48bae3a98d534f.html)

# **1.3.2.212 The table '%1' must have the '%2' script written in SQL**

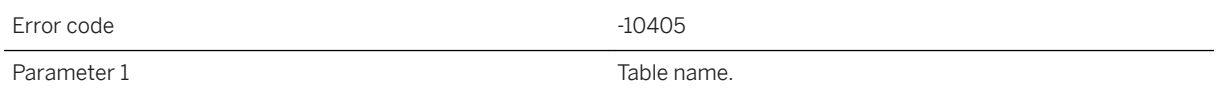

Parameter 2 Script name.

#### **Probable cause**

Table scripts which process row data must be written in SQL. Scripts written in Java or .NET may no longer return SQL.

## **1.3.2.213 The update\_poll\_every property is invalid. The valid format is <num> for number of seconds**

Error code <sup>-10361</sup>

#### **Probable cause**

The update\_poll\_every SIRT global property is invalid. The valid format is <num> for number of seconds. Please ensure that update\_poll\_every has a valid format in the ml\_property table.

#### **Related Information**

[Remote Task Notifier](https://help.sap.com/viewer/4949f39728bd400ebee2fb94687cc74f/17.0.01/en-US/81c913c46ce21014a548af4c58afc65f.html) (RTNotifier)

## **1.3.2.214 The upload of file '%1' failed because the file received does not match the expected file**

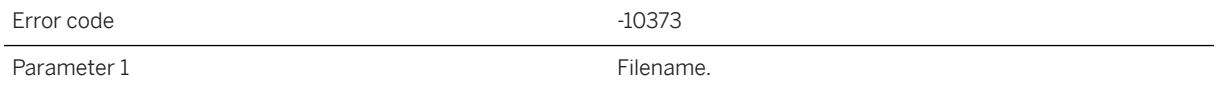

### **Probable cause**

The file transfer failed because the file received by the synchronization server did not match what was expected. Re-try the file transfer.

#### **Related Information**

[MobiLink File Transfer Utility \(mlfiletransfer\)](https://help.sap.com/viewer/089ddfd5963649299c74e12feeacb0b6/17.0.01/en-US/81ac09836ce21014913ed9c27368e76d.html)

# **1.3.2.215 The upload table '%1' (column #%2) has the data type '%3', but your ODBC driver doesn't support '%4'**

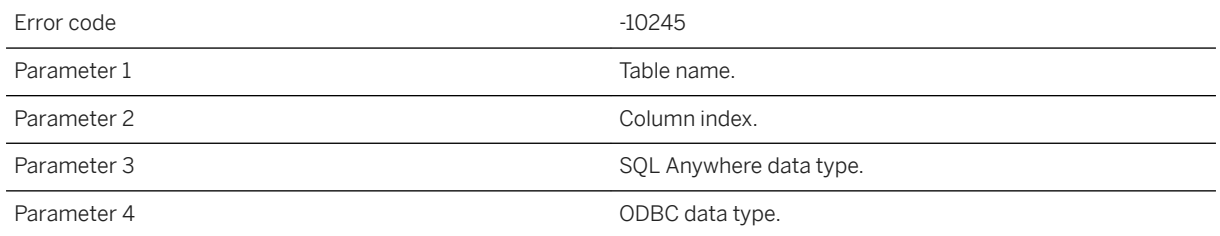

#### **Probable cause**

The upload table contains a column with a data type that is not supported by your ODBC driver. Please make sure that the synchronization server is using a recommended ODBC driver.

#### **Related Information**

[MobiLink Data Mappings Between Remote and Consolidated Databases](https://help.sap.com/viewer/4949f39728bd400ebee2fb94687cc74f/17.0.01/en-US/81c2300d6ce210149aacfb7265a13834.html) [MobiLink Consolidated Databases](https://help.sap.com/viewer/4949f39728bd400ebee2fb94687cc74f/17.0.01/en-US/81c21d826ce21014b474ee67358e9be5.html)

## 1.3.2.216 The upload\_fetch or upload\_fetch\_column\_conflict **script for table '%1' cannot be defined as an ignored script**

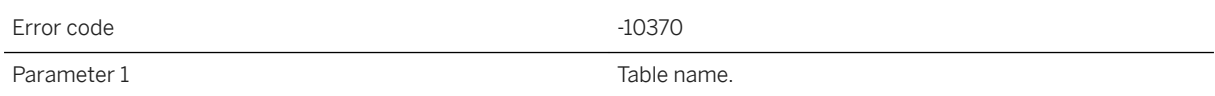

The synchronization server requires the upload fetch or upload fetch column conflict script defined as a real SQL script or left undefined.

#### **Related Information**

[Events During Upload](https://help.sap.com/viewer/4949f39728bd400ebee2fb94687cc74f/17.0.01/en-US/81c0a0a36ce210149a89e27492ae909f.html) [upload\\_fetch Table Event](https://help.sap.com/viewer/4949f39728bd400ebee2fb94687cc74f/17.0.01/en-US/81cebf626ce210148a48bae3a98d534f.html) upload\_fetch\_column\_conflict Table Event

## **1.3.2.217 The user authentication policy '%1' contains a NULL primary LDAP server**

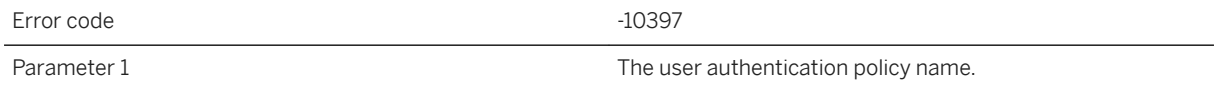

### **Probable cause**

The primary LDAP server for a user authentication policy cannot be NULL. If you are not using LDAP server for user authentication, please create the users without specifying any user authentication policies for them, then the synchronization server will use the default script-based logic for user authentication.

# **1.3.2.218 The user authentication policy '%1' contains an invalid setting '%2' for the ldap\_failover\_to\_std property**

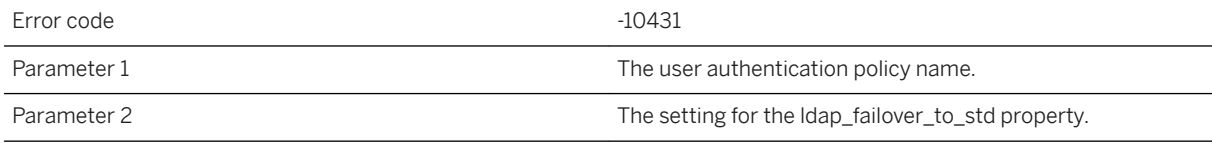

The valid setting for the ldap\_failover\_to\_std property in a user authentication policy can be 0, 1, or 2. Please either define the user authentication policy in the database or remove the default user authentication policy name from the synchronization server command line.

## **1.3.2.219 The user authentication policy '%1' is not defined in the database**

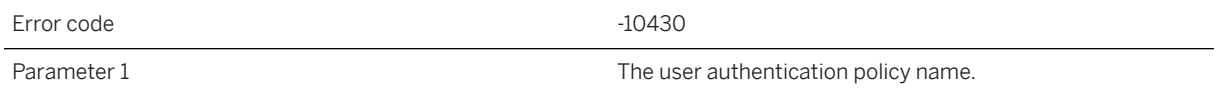

#### **Probable cause**

The default user authentication policy has not been defined in the database. Please either define the user authentication policy in the database or remove the default user authentication policy name from the synchronization server command line.

# **1.3.2.220 There are no entries in the JVM config file: '%1'**

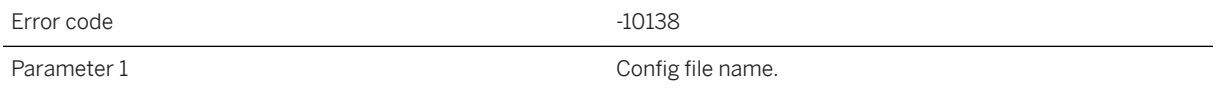

#### **Probable cause**

If a jvm.cfg file is found it is expected to have at least one line. Please remove or populate the jvm.cfg.

#### **Related Information**

[MobiLink Server .NET API Reference](https://help.sap.com/viewer/4949f39728bd400ebee2fb94687cc74f/17.0.01/en-US/81bd2ee06ce21014bb18eea21baac3cd.html) [-sl java mlsrv17 Option](https://help.sap.com/viewer/4949f39728bd400ebee2fb94687cc74f/17.0.01/en-US/81cdb2da6ce210148507f6566601d41a.html)

## **1.3.2.221 There are too many entries in the JVM config file '%1'**

Error code <sup>-10147</sup> Parameter 1 The config file.

#### **Probable cause**

The jvm.cfg is probably corrupt. Please check the contents of the jvm.cfg file.

### **Related Information**

[MobiLink Server .NET API Reference](https://help.sap.com/viewer/4949f39728bd400ebee2fb94687cc74f/17.0.01/en-US/81bd2ee06ce21014bb18eea21baac3cd.html) [-sl java mlsrv17 Option](https://help.sap.com/viewer/4949f39728bd400ebee2fb94687cc74f/17.0.01/en-US/81cdb2da6ce210148507f6566601d41a.html)

# **1.3.2.222 This connection will be abandoned due to previous errors**

Error code -10091

**Probable cause**

Due to the severity of error(s) encountered processing the upload stream, further work will be futile. This is probably due to an I/O error or a protocol problem.

# **1.3.2.223 This server is not licensed to connect to a consolidated database of the following type: '%1'**

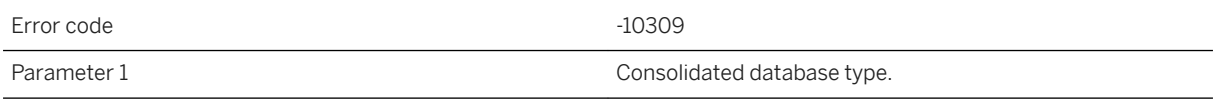

Some synchronization server licenses are restricted to specific consolidated database types. Use a DSN that connects to a consolidated database type you are licensed for.

### **Related Information**

[Server Licensing Utility \(dblic\)](https://help.sap.com/viewer/61ecb3d4d8be4baaa07cc4db0ddb5d0a/17.0.01/en-US/813b2d1c6ce210148bdefc71a0c26bf1.html)

### **1.3.2.224 This server is not licensed to use dbmlsync**

Error code -10314

#### **Probable cause**

Some synchronization server licenses are not allowed to use dbmlsync. You may not use dbmlsync to sync with this server.

### **Related Information**

[Server Licensing Utility \(dblic\)](https://help.sap.com/viewer/61ecb3d4d8be4baaa07cc4db0ddb5d0a/17.0.01/en-US/813b2d1c6ce210148bdefc71a0c26bf1.html)

### **1.3.2.225 This server is not licensed to use the direct row API**

Error code  $-10312$ 

#### **Probable cause**

Some synchronization server licenses are not allowed to use the direct row API. You may not have any handle\_UploadData or handle\_DownloadData scripts.

#### **Related Information**

[Server Licensing Utility \(dblic\)](https://help.sap.com/viewer/61ecb3d4d8be4baaa07cc4db0ddb5d0a/17.0.01/en-US/813b2d1c6ce210148bdefc71a0c26bf1.html)

# **1.3.2.226 This synchronization has been aborted by client request**

Error code  $-10372$ 

### **Probable cause**

The client has requested that the current synchronization be terminated.

# **1.3.2.227 This synchronization server is not licensed to run in High Availability mode**

Error code and the state of the state of the state of the state of the state of the state of the state of the state of the state of the state of the state of the state of the state of the state of the state of the state of

### **Probable cause**

Another synchronization server was detected using the same consolidated database. This is not allowed with the current license.

# **1.3.2.228 TLS ON cannot be used with URL '%1'**

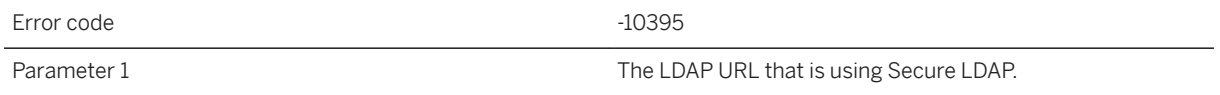

#### **Probable cause**

The LDAP server is specified with TLS ON and the specified LDAP URL uses Secure LDAP, that is, 'ldaps' instead of 'ldap', which is not a valid combination. Use either TLS ON or an 'ldaps' URL.

# **1.3.2.229 Too many options sent to Java VM**

Error code -10146

### **Probable cause**

The number of options passed to the Java VM is exceedingly large. Please reduce the number of command line arguments.

### **Related Information**

[MobiLink Server .NET API Reference](https://help.sap.com/viewer/4949f39728bd400ebee2fb94687cc74f/17.0.01/en-US/81bd2ee06ce21014bb18eea21baac3cd.html) [-sl java mlsrv17 Option](https://help.sap.com/viewer/4949f39728bd400ebee2fb94687cc74f/17.0.01/en-US/81cdb2da6ce210148507f6566601d41a.html)

# **1.3.2.230 Transactions on this connection cannot be committed or rolled back**

Error code -10202

#### **Probable cause**

An attempt was made to commit or roll back a transaction on a database connection that synchronization server controls. Do not attempt to commit or roll back a synchronization server database connection from a method invoked as a script.

## **1.3.2.231 Two or more MobiLink clients are either simultaneously uploading the file '%1', or opening the temporary file '%2' failed**

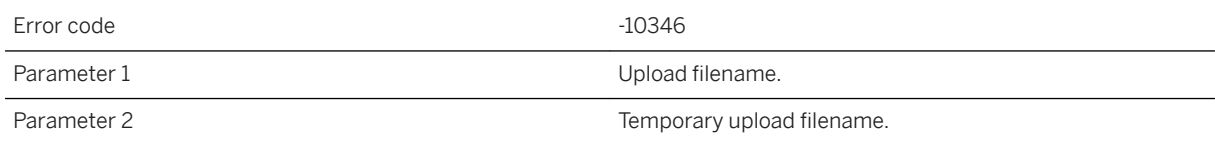

The file is being uploaded by more than one client or the synchronization server could not open the temporary file. A file can only be uploaded by one client at a time, and a temporary file is required.

#### **Related Information**

[Resumption of Failed Downloads](https://help.sap.com/viewer/4949f39728bd400ebee2fb94687cc74f/17.0.01/en-US/81c69c6b6ce210149820c7f6169e80b1.html)

## **1.3.2.232 Two or more synchronization server clients are simultaneously uploading the file '%1'**

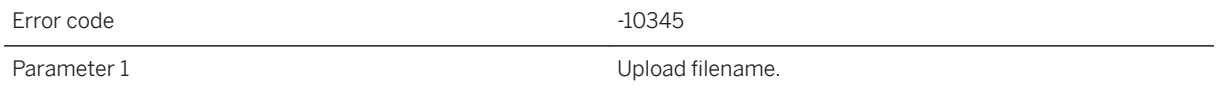

#### **Probable cause**

The file is being uploaded by more than one client. A file can only be uploaded by one client at a time.

### **Related Information**

[The Synchronization Process](https://help.sap.com/viewer/a09ffd5a93ff477cbcf9d9b1aa4d0801/17.0.01/en-US/81b5f7de6ce21014abd0ed7492e3b5da.html)

## **1.3.2.233 Unable to abort the distributed transaction (event: '%1') -- system error: '%2'**

Error code  $-10290$ 

#### **Probable cause**

The synchronization server was not able to abort the distributed transaction.

### **Related Information**

[MobiLink System Database](https://help.sap.com/viewer/4949f39728bd400ebee2fb94687cc74f/17.0.01/en-US/81c213e86ce210149fbcbadb30703192.html) [-cs mlsrv17 Option](https://help.sap.com/viewer/4949f39728bd400ebee2fb94687cc74f/17.0.01/en-US/81c789df6ce21014a69b8da1bd81f353.html)

# **1.3.2.234 Unable to accept an incoming connection (system error '%1')**

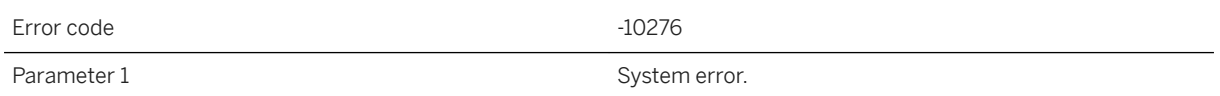

#### **Probable cause**

Please contact technical support.

# **1.3.2.235 Unable to accept new connections on network listener port**

Error code  $\overline{10292}$ 

#### **Probable cause**

The synchronization server was unable to accept an incoming connection. Please contact technical support.

# **1.3.2.236 Unable to access the JRE at: '%1'**

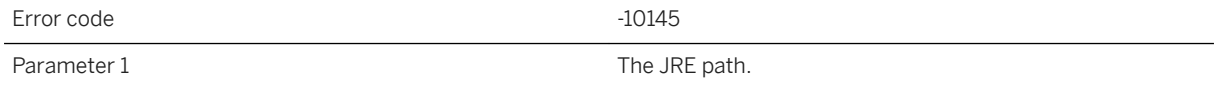

Please fix the argument to the -jrepath option so that the synchronization server may load the required Java VM.

### **Related Information**

[MobiLink Server .NET API Reference](https://help.sap.com/viewer/4949f39728bd400ebee2fb94687cc74f/17.0.01/en-US/81bd2ee06ce21014bb18eea21baac3cd.html) [-sl java mlsrv17 Option](https://help.sap.com/viewer/4949f39728bd400ebee2fb94687cc74f/17.0.01/en-US/81cdb2da6ce210148507f6566601d41a.html)

## **1.3.2.237 Unable to allocate a connection**

Error code  $-10067$ 

#### **Probable cause**

The synchronization server was not able to allocate a connection. Please make sure that there is enough memory to start the synchronization server. Also, make sure that the database server is running, and that the user ID and password are valid.

#### **Related Information**

[SQL Anywhere Database Server Executable \(dbsrv17, dbeng17\)](https://help.sap.com/viewer/61ecb3d4d8be4baaa07cc4db0ddb5d0a/17.0.01/en-US/3bc8723c6c5f10149da5dc2f3b74259d.html)

## **1.3.2.238 Unable to allocate memory for the DownloadData instance**

Error code  $-10221$ 

#### **Probable cause**

The Java VM has run out of memory. Try increasing the amount of memory available to the Java VM.

## **1.3.2.239 Unable to allocate memory for the UploadData instance**

Error code  $-10222$ 

#### **Probable cause**

The Java VM has run out of memory. Try increasing the amount of memory available to the Java VM.

# **1.3.2.240 Unable to allocate memory needed for script execution**

Error code  $-10170$ 

#### **Probable cause**

Consider adding more RAM, or shutting down other programs, or reducing the memory required by the .NET synchronization scripts.

### **Related Information**

[MobiLink Performance](https://help.sap.com/viewer/4949f39728bd400ebee2fb94687cc74f/17.0.01/en-US/81c4912e6ce21014b3e59739ab5694c3.html) [MobiLink Server .NET API Reference](https://help.sap.com/viewer/4949f39728bd400ebee2fb94687cc74f/17.0.01/en-US/81bd2ee06ce21014bb18eea21baac3cd.html)

# **1.3.2.241 Unable to attach JDBC connection**

Error code <sup>-10160</sup>

### **Probable cause**

The synchronization server was unable to wrap an ODBC connection to create a JDBC connection.

#### **Related Information**

[MobiLink Server .NET API Reference](https://help.sap.com/viewer/4949f39728bd400ebee2fb94687cc74f/17.0.01/en-US/81bd2ee06ce21014bb18eea21baac3cd.html)

# **1.3.2.242 Unable to attach thread to .NET runtime**

Error code  $-10168$ 

#### **Probable cause**

This is an internal startup error. Please contact technical support.

# **1.3.2.243 Unable to authenticate user '%1'**

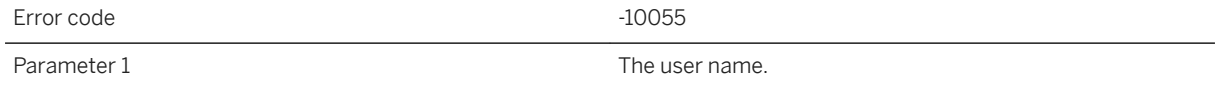

#### **Probable cause**

The synchronization server was not able to authenticate the given user.

#### **Related Information**

[MobiLink User Authentication Utility \(mluser\)](https://help.sap.com/viewer/4949f39728bd400ebee2fb94687cc74f/17.0.01/en-US/81bf55346ce2101481f1d77c7af8b167.html)

# **1.3.2.244 Unable to bind listener socket to port (system error '%1')**

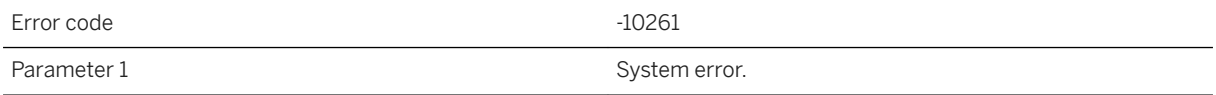

Please contact technical support.

# **1.3.2.245 Unable to close socket (system error '%1')**

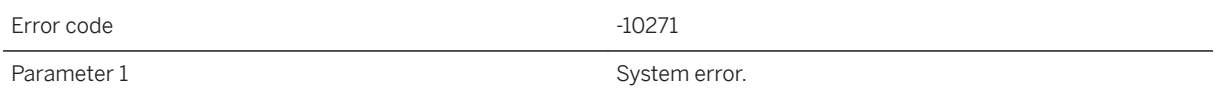

#### **Probable cause**

Please contact technical support.

## **1.3.2.246 Unable to close the recorded protocol file**

Error code  $-10324$ 

#### **Probable cause**

The server was unable to close a recorded protocol file.

#### **Related Information**

[MobiLink Replay Utility \(mlreplay\)](https://help.sap.com/viewer/4949f39728bd400ebee2fb94687cc74f/17.0.01/en-US/81c8871c6ce210149a21de5baa11fdc3.html) [-rp mlsrv17 Option](https://help.sap.com/viewer/4949f39728bd400ebee2fb94687cc74f/17.0.01/en-US/81c7dbd26ce210149ce0e734899198b7.html) [-rrp mlsrv17 Option](https://help.sap.com/viewer/4949f39728bd400ebee2fb94687cc74f/17.0.01/en-US/81c75a786ce2101483939886f04e6480.html)

# **1.3.2.247 Unable to commit the distributed transaction (event: '%1') -- system error: '%2'**

Error code and the state of the state of the state of the state of the state of the state of the state of the state of the state of the state of the state of the state of the state of the state of the state of the state of

The synchronization server was not able to commit the distributed transaction.

#### **Related Information**

[MobiLink System Database](https://help.sap.com/viewer/4949f39728bd400ebee2fb94687cc74f/17.0.01/en-US/81c213e86ce210149fbcbadb30703192.html) [-cs mlsrv17 Option](https://help.sap.com/viewer/4949f39728bd400ebee2fb94687cc74f/17.0.01/en-US/81c789df6ce21014a69b8da1bd81f353.html)

# **1.3.2.248 Unable to COMMIT transaction: '%1' -- Attempting to ROLLBACK**

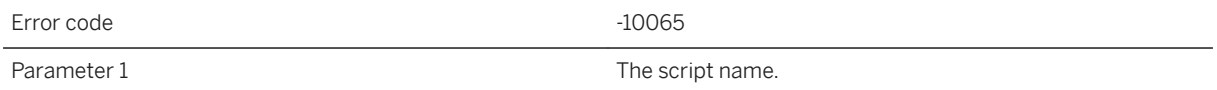

#### **Probable cause**

The synchronization server was not able to commit the transaction for the given script. Writing scripts to avoid deadlocks is always a good practice.

#### **Related Information**

[Synchronization Scripts](https://help.sap.com/viewer/4949f39728bd400ebee2fb94687cc74f/17.0.01/en-US/81cff7326ce210148cdcea57b02446f3.html)

## **1.3.2.249 Unable to complete the request**

Error code and the state of the state of the state of the state of the state of the state of the state of the state of the state of the state of the state of the state of the state of the state of the state of the state of

#### **Probable cause**

The synchronization server was not able to complete the client request. Please check the synchronization server message log for more details.

### **Related Information**

[-o mlsrv17 Option](https://help.sap.com/viewer/4949f39728bd400ebee2fb94687cc74f/17.0.01/en-US/81c6eb7a6ce21014a6b0ba3932329d5e.html) [-dl mlsrv17 Option](https://help.sap.com/viewer/4949f39728bd400ebee2fb94687cc74f/17.0.01/en-US/81bfb3e26ce21014bf479ab366337174.html)

# **1.3.2.250 Unable to connect to the arbiter server**

Error code  $-10349$ 

#### **Probable cause**

The synchronization server was not able connect to the arbiter server. Please make sure the arbiter server is running and check your connection parameters.

#### **Related Information**

[MobiLink Arbiter Server Utility for Windows \(mlarbiter\)](https://help.sap.com/viewer/4949f39728bd400ebee2fb94687cc74f/17.0.01/en-US/81cc259f6ce21014b298abf775b38075.html) [MobiLink Arbiter Server Utility for UNIX/Linux \(mlarbiter.sh\)](https://help.sap.com/viewer/4949f39728bd400ebee2fb94687cc74f/17.0.01/en-US/81cc31526ce210148ce2ac59ac6faa3e.html) [-ca mlsrv17 Option](https://help.sap.com/viewer/4949f39728bd400ebee2fb94687cc74f/17.0.01/en-US/81cc97106ce21014b2fbb196c59f4dfb.html) [-lsc mlsrv17 Option](https://help.sap.com/viewer/4949f39728bd400ebee2fb94687cc74f/17.0.01/en-US/81c7e5286ce21014be8ba889ba5b3c25.html)

# **1.3.2.251 Unable to connect to the consolidated database. Aborting the synchronization**

Error code  $-10028$ 

### **Probable cause**

The synchronization server was not able to make a connection to the consolidated database server. Please make sure that the database server is running and the network is okay.

### **Related Information**

[SQL Anywhere Database Server Executable \(dbsrv17, dbeng17\)](https://help.sap.com/viewer/61ecb3d4d8be4baaa07cc4db0ddb5d0a/17.0.01/en-US/3bc8723c6c5f10149da5dc2f3b74259d.html)

## **1.3.2.252 Unable to convert the string '%1' to a numeric value**

Error code  $-10213$ Parameter 1 String to be converted.

#### **Probable cause**

The synchronization server cannot convert the string to a numeric value. This is an internal error. Please contact technical support.

## **1.3.2.253 Unable to create a shared memory file**

Error code -10282

### **Probable cause**

The synchronization server was not able to create a shared memory file using the given synchronization server name. Please check if a synchronization server with the same name is currently running on the local machine.

# **1.3.2.254 Unable to create an I/O completion port (system error '%1')**

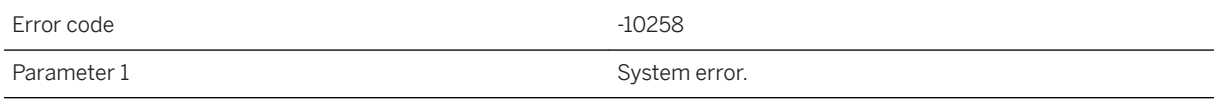

#### **Probable cause**

Please contact technical support.

# **1.3.2.255 Unable to create connection socket (system error '%1')**

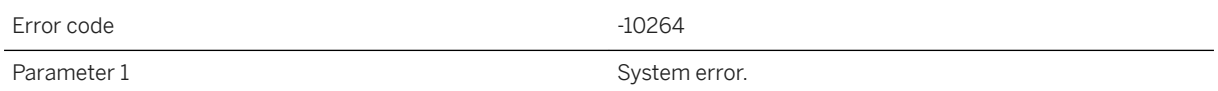

### **Probable cause**

Please contact technical support.

# **1.3.2.256 Unable to create listener socket (system error '%1')**

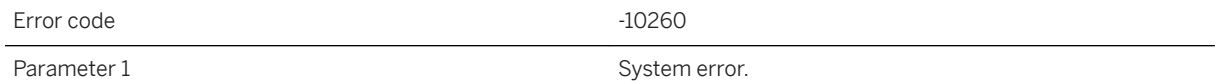

### **Probable cause**

Please contact technical support.

# **1.3.2.257 Unable to create new database connection**

Error code  $-10159$ 

#### **Probable cause**

The synchronization server was unable to create a new ODBC connection needed to create a new JDBC wrapper.

### **Related Information**

#### [MobiLink Server .NET API Reference](https://help.sap.com/viewer/4949f39728bd400ebee2fb94687cc74f/17.0.01/en-US/81bd2ee06ce21014bb18eea21baac3cd.html)

# **1.3.2.258 Unable to create the background thread**

Error code <sup>-10112</sup>

### **Probable cause**

The synchronization server was unable to create a thread for background processing. The most likely cause is insufficient memory.

# **1.3.2.259 Unable to create unix pipe for socket selector notification (system error '%1')**

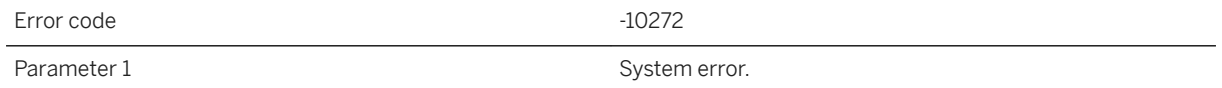

### **Probable cause**

Please contact technical support.

# **1.3.2.260 Unable to delete from table '%1' using '%2'**

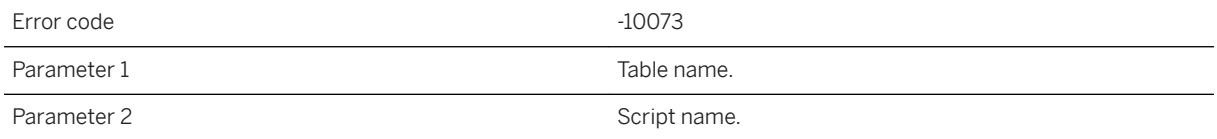

#### **Probable cause**

A failure occurred when the synchronization server was deleting row(s) from the given table in the consolidated database.

# **1.3.2.261 Unable to delete user name '%1' from the ml\_user\_table**

Error code  $\sim$  10083 Parameter 1 The name of the user to be deleted.

#### **Probable cause**

Please check if the synchronization user is valid and is not currently in use by other threads.

### **Related Information**

[MobiLink Users in a Synchronization System](https://help.sap.com/viewer/089ddfd5963649299c74e12feeacb0b6/17.0.01/en-US/81abfff76ce2101495d4a502cf86c555.html)

### **1.3.2.262 Unable to detach worker from VM**

Error code  $\sim$  10169

#### **Probable cause**

This is an internal shutdown error. Please contact technical support.

## **1.3.2.263 Unable to dump exception information. Received exception while processing exception**

Error code  $-10119$ 

#### **Probable cause**

A Java script caused an exception, but the synchronization server could not display the exception information because of a subsequent exception.

## **1.3.2.264 Unable to enlist the database in the Distributed Transaction Coordinator**

Error code -10288

#### **Probable cause**

The synchronization server was not able to enlist the database in the Distributed Transaction Coordinator.

### **Related Information**

[MobiLink System Database](https://help.sap.com/viewer/4949f39728bd400ebee2fb94687cc74f/17.0.01/en-US/81c213e86ce210149fbcbadb30703192.html) [-cs mlsrv17 Option](https://help.sap.com/viewer/4949f39728bd400ebee2fb94687cc74f/17.0.01/en-US/81c789df6ce21014a69b8da1bd81f353.html)

## **1.3.2.265 Unable to execute an RTNotifier's request cursor due to previous errors**

Error code and the state of the state of the state of the state of the state of the state of the state of the state of the state of the state of the state of the state of the state of the state of the state of the state of

#### **Probable cause**

Unable to execute an RTNotifier's request cursor due to previous errors.

### **Related Information**

[Remote Task Notifier](https://help.sap.com/viewer/4949f39728bd400ebee2fb94687cc74f/17.0.01/en-US/81c913c46ce21014a548af4c58afc65f.html) (RTNotifier)

# **1.3.2.266 Unable to fetch from table '%1' using '%2'**

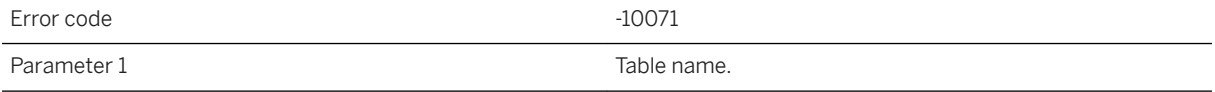

A failure occurred when the synchronization server was retrieving row(s) from the given table in the consolidated database.

### **1.3.2.267 Unable to find file '%1'**

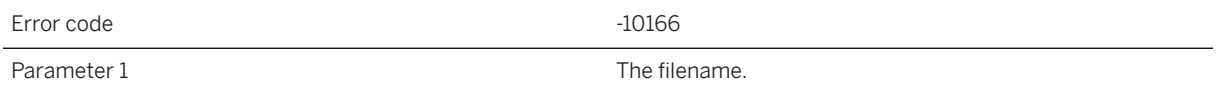

### **Probable cause**

The synchronization server was unable to find one of the files it needs to start .NET scripting. Please check your installation and environment variables.

#### **Related Information**

[MobiLink Server Deployment](https://help.sap.com/viewer/4949f39728bd400ebee2fb94687cc74f/17.0.01/en-US/81cd657b6ce210149acddae1345e2de6.html)

## **1.3.2.268 Unable to find shared components directory. JRE location is not specified in options. JRE location is unknown**

Error code  $-10143$ 

#### **Probable cause**

Set the shared components environment variable or specify a JRE location using the -jrepath option.

#### **Related Information**

[MobiLink Server .NET API Reference](https://help.sap.com/viewer/4949f39728bd400ebee2fb94687cc74f/17.0.01/en-US/81bd2ee06ce21014bb18eea21baac3cd.html) [-sl java mlsrv17 Option](https://help.sap.com/viewer/4949f39728bd400ebee2fb94687cc74f/17.0.01/en-US/81cdb2da6ce210148507f6566601d41a.html)

## 1.3.2.269 Unable to find the JAR file: '%1' in install directory **or classpath**

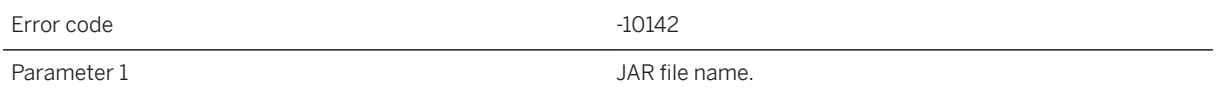

#### **Probable cause**

Install the missing JAR file.

### **Related Information**

[MobiLink Server Deployment](https://help.sap.com/viewer/4949f39728bd400ebee2fb94687cc74f/17.0.01/en-US/81cd657b6ce210149acddae1345e2de6.html) [Setting up Java Synchronization Logic](https://help.sap.com/viewer/4949f39728bd400ebee2fb94687cc74f/17.0.01/en-US/81cd963f6ce21014aa04a480ced572c7.html) [-sl java mlsrv17 Option](https://help.sap.com/viewer/4949f39728bd400ebee2fb94687cc74f/17.0.01/en-US/81cdb2da6ce210148507f6566601d41a.html)

# **1.3.2.270 Unable to flush scripts**

Error code  $-10020$ 

#### **Probable cause**

If the -zf option has been provided on the synchronization server start line, then the synchronization server always checks whether it needs to update its cached scripts at the beginning of each synchronization by connecting to the consolidated database server and querying the ml\_scripts\_modified table.

# **1.3.2.271 Unable to get an assertion ticket: '%1'**

Error code  $-10436$ Parameter 1 Error message.

#### **Probable cause**

The synchronization server was not able to get an assertion ticket for logon.

# **1.3.2.272 Unable to get the DTC transaction manager - system error: '%1'**

Error code <sup>-10286</sup>

### **Probable cause**

The synchronization server was not able to get the transaction manager. Please make sure the service of the Distributed Transaction Coordinator (DTC) is running on the local computer.

#### **Related Information**

[MobiLink System Database](https://help.sap.com/viewer/4949f39728bd400ebee2fb94687cc74f/17.0.01/en-US/81c213e86ce210149fbcbadb30703192.html) [-cs mlsrv17 Option](https://help.sap.com/viewer/4949f39728bd400ebee2fb94687cc74f/17.0.01/en-US/81c789df6ce21014a69b8da1bd81f353.html)

# **1.3.2.273 Unable to get the RID for remote ID '%1'**

Error code  $-10348$ 

Parameter 1 Remote ID.

The synchronization server was not able to get the RID from the ml\_database table in the consolidated database or the synchronization server system database (MLSD). Please make sure the consolidated database or MLSD is running.

### **Related Information**

[Consolidated Database Setup](https://help.sap.com/viewer/4949f39728bd400ebee2fb94687cc74f/17.0.01/en-US/81bf0aec6ce21014b501f3271f832d0c.html) [MobiLink System Database](https://help.sap.com/viewer/4949f39728bd400ebee2fb94687cc74f/17.0.01/en-US/81c213e86ce210149fbcbadb30703192.html) [Remote IDs](https://help.sap.com/viewer/089ddfd5963649299c74e12feeacb0b6/17.0.01/en-US/81abecb96ce210149cfae8b41cb3ae74.html) [-cs mlsrv17 Option](https://help.sap.com/viewer/4949f39728bd400ebee2fb94687cc74f/17.0.01/en-US/81c789df6ce21014a69b8da1bd81f353.html)

### **1.3.2.274 Unable to get the user ID for user '%1'**

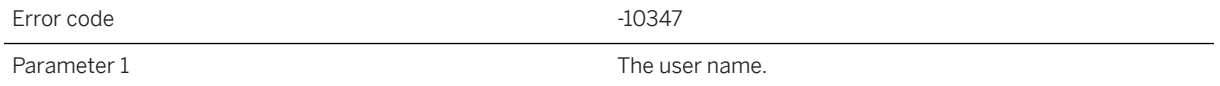

#### **Probable cause**

The synchronization server was not able to get the user\_id from the ml\_user table in the consolidated database or the synchronization server system database (MLSD). Please make sure the consolidated database or MLSD is running.

#### **Related Information**

[Consolidated Database Setup](https://help.sap.com/viewer/4949f39728bd400ebee2fb94687cc74f/17.0.01/en-US/81bf0aec6ce21014b501f3271f832d0c.html) [MobiLink System Database](https://help.sap.com/viewer/4949f39728bd400ebee2fb94687cc74f/17.0.01/en-US/81c213e86ce210149fbcbadb30703192.html) [MobiLink Users in a Synchronization System](https://help.sap.com/viewer/089ddfd5963649299c74e12feeacb0b6/17.0.01/en-US/81abfff76ce2101495d4a502cf86c555.html) [-cs mlsrv17 Option](https://help.sap.com/viewer/4949f39728bd400ebee2fb94687cc74f/17.0.01/en-US/81c789df6ce21014a69b8da1bd81f353.html)

## **1.3.2.275 Unable to initialize a distributed transaction - system error: '%1'**

Error code  $-10287$ 

#### **Probable cause**

The synchronization server was not able to initialize a distributed transaction. Please make sure the transaction log of the database is not full.

### **Related Information**

[MobiLink System Database](https://help.sap.com/viewer/4949f39728bd400ebee2fb94687cc74f/17.0.01/en-US/81c213e86ce210149fbcbadb30703192.html) [-cs mlsrv17 Option](https://help.sap.com/viewer/4949f39728bd400ebee2fb94687cc74f/17.0.01/en-US/81c789df6ce21014a69b8da1bd81f353.html)

## **1.3.2.276 Unable to initialize communications stream '%1': '%2'**

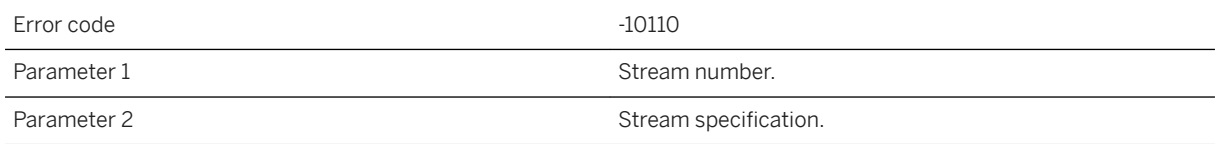

### **Probable cause**

The given stream could not be initialized. Ensure that the stream name and stream options are valid.

#### **Related Information**

#### [-x mlsrv17 Option](https://help.sap.com/viewer/4949f39728bd400ebee2fb94687cc74f/17.0.01/en-US/81c820b96ce21014bc33902cf6beb3e1.html)

# **1.3.2.277 Unable to initialize ODBC**

Error code  $\sim$  10066

### **Probable cause**

The synchronization server was not able to initialize the ODBC layer. Please make sure that there is enough memory to start the synchronization server and then start the synchronization server with a recommended ODBC driver.

# **1.3.2.278 Unable to initialize SAP Native Component Supportability (NCS)**

Error code and the state of the state of the state of the state of the state of the state of the state of the state of the state of the state of the state of the state of the state of the state of the state of the state of

### **Probable cause**

The -ncs, -ncsd, or -ncsp option was specified, but the NCS layer was unable to initialize.

# **1.3.2.279 Unable to insert into table '%1' using '%2'**

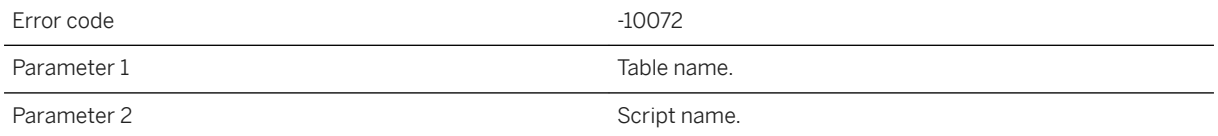

### **Probable cause**

A failure occurred when the synchronization server was inserting row(s) into the given table in the consolidated database.

## **1.3.2.280 Unable to insert user name '%1' into the ml\_user table**

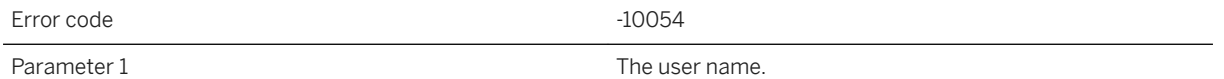

#### **Probable cause**

The synchronization server was not able to add the given user into the ml\_user table. Please verify that the consolidated database server is running and that the synchronization server's database login ID has permission to modify the ml\_user table.

### **Related Information**

[Required Privileges for MobiLink Server](https://help.sap.com/viewer/4949f39728bd400ebee2fb94687cc74f/17.0.01/en-US/81caeec66ce21014a32ac56e9c0b6268.html) [Consolidated Database Upgrades](https://help.sap.com/viewer/a3e900ad39b94d689987e838835f39fe/17.0.01/en-US/8157d4e46ce21014a278f11f9f13b33f.html)

# **1.3.2.281 Unable to listen on port (system error '%1')**

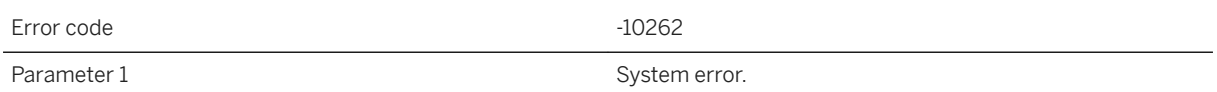

### **Probable cause**

Please contact technical support.

# **1.3.2.282 Unable to load '%1'**

Error code  $-10411$ 

#### **Probable cause**

The required DLL could not be found. Please check your synchronization server installation.

# **1.3.2.283 Unable to load .NET CLR Host DLL**

Error code  $-10165$ 

### **Probable cause**

The .NET CLR refused to load. Please use the .NET CLR utilities for logging binding and loading activity to determine the problem.

### **Related Information**

[-sl dnet mlsrv17 Option](https://help.sap.com/viewer/4949f39728bd400ebee2fb94687cc74f/17.0.01/en-US/81cda9b16ce210148adb869b133bd8c2.html)

# **1.3.2.284 Unable to load .NET Framework CLR Version '%1'**

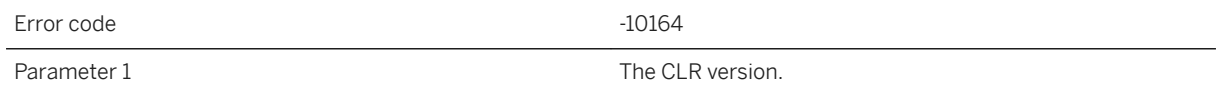

### **Probable cause**

Make sure the given CLR version is installed.

### **Related Information**

[-sl dnet mlsrv17 Option](https://help.sap.com/viewer/4949f39728bd400ebee2fb94687cc74f/17.0.01/en-US/81cda9b16ce210148adb869b133bd8c2.html)

# **1.3.2.285 Unable to load Assembly '%1' into domain '%2'**

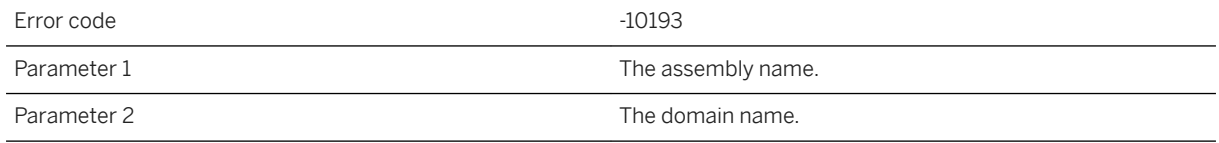

The named assembly could not be loaded. Please use the .NET CLR utilities for logging binding and loading activity to determine the problem.

### **Related Information**

[.NET Assembly Loading](https://help.sap.com/viewer/4949f39728bd400ebee2fb94687cc74f/17.0.01/en-US/81c112546ce21014bc95e2d61ed0a431.html) [-sl dnet mlsrv17 Option](https://help.sap.com/viewer/4949f39728bd400ebee2fb94687cc74f/17.0.01/en-US/81cda9b16ce210148adb869b133bd8c2.html)

## **1.3.2.286 Unable to load DLL or shared object '%1' for stream '%2': '%3'**

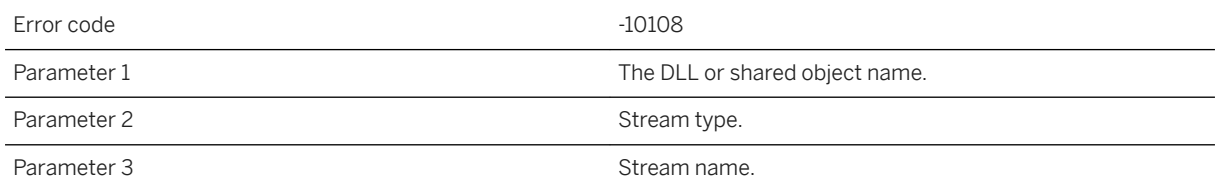

### **Probable cause**

The given DLL or shared object could not be loaded for the given stream. Ensure the correct version of the DLL or shared object is present and in the proper location.

#### **Related Information**

[-x mlsrv17 Option](https://help.sap.com/viewer/4949f39728bd400ebee2fb94687cc74f/17.0.01/en-US/81c820b96ce21014bc33902cf6beb3e1.html)

# **1.3.2.287 Unable to load DLL or shared object: '%1'**

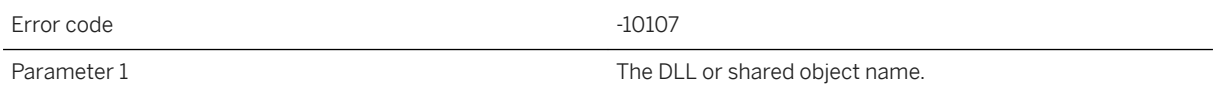

The given DLL or shared object could not be loaded. Ensure the correct version of the DLL or shared object is present and in the proper location.

## **1.3.2.288 Unable to load entry points from DLL: '%1'**

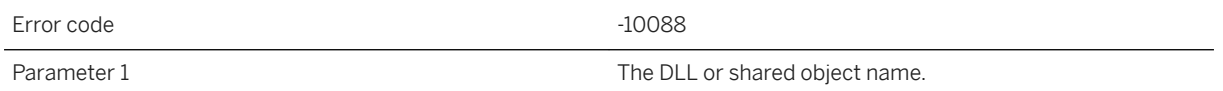

#### **Probable cause**

Please check your synchronization server installation.

#### **Related Information**

[MobiLink Server Deployment](https://help.sap.com/viewer/4949f39728bd400ebee2fb94687cc74f/17.0.01/en-US/81cd657b6ce210149acddae1345e2de6.html)

# **1.3.2.289 Unable to load the Java VM due to a memory error**

Error code <sup>-10122</sup>

### **Probable cause**

The synchronization server was unable to load the Java VM. Consider increasing RAM or freeing up memory by shutting down other processes.

# **1.3.2.290 Unable to load the Java VM due to a version error**

Error code <sup>-10121</sup>

The synchronization server was unable to load the Java VM. Ensure the correct Java VM is installed.

#### **Related Information**

[Setting up Java Synchronization Logic](https://help.sap.com/viewer/4949f39728bd400ebee2fb94687cc74f/17.0.01/en-US/81cd963f6ce21014aa04a480ced572c7.html) [-sl java mlsrv17 Option](https://help.sap.com/viewer/4949f39728bd400ebee2fb94687cc74f/17.0.01/en-US/81cdb2da6ce210148507f6566601d41a.html)

## **1.3.2.291 Unable to load the Java VM due to an unknown error**

Error code  $-10123$ 

#### **Probable cause**

The synchronization server was unable to load the Java VM. The reason is likely displayed in previous output.

### **Related Information**

[Setting up Java Synchronization Logic](https://help.sap.com/viewer/4949f39728bd400ebee2fb94687cc74f/17.0.01/en-US/81cd963f6ce21014aa04a480ced572c7.html)

# **1.3.2.292 Unable to load the Java VM shared library. Make sure that the shared library path is set correctly and that LD\_PRELOAD is set correctly and supported by your version of the dynamic loader**

Error code  $-10209$ 

The synchronization server was not able to load the Java VM shared library. Please make sure that the Java VM shared library is installed, the path is set correctly, and the LD\_PRELOAD is set correctly and supported by your version of the dynamic loader

#### **Related Information**

[-sl java mlsrv17 Option](https://help.sap.com/viewer/4949f39728bd400ebee2fb94687cc74f/17.0.01/en-US/81cdb2da6ce210148507f6566601d41a.html)

## **1.3.2.293 Unable to load UNILIB collation '%1': '%2'**

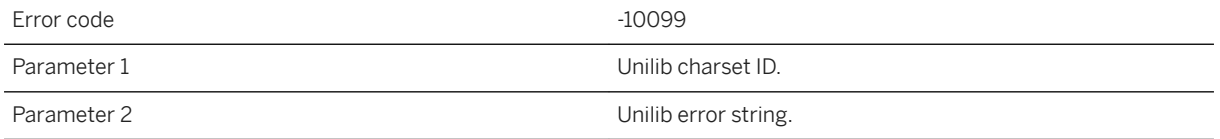

#### **Probable cause**

The synchronization server cannot initialize the Unilib converter. The installation may be damaged or the required collation is unavailable.

## **1.3.2.294 Unable to locate .NET Domain Configuration File '%1'**

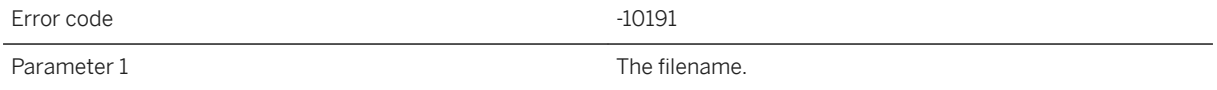

#### **Probable cause**

The domain configuration file specified could not be found. Please check the file location and configuration file setting.
### **Related Information**

[.NET Assembly Loading](https://help.sap.com/viewer/4949f39728bd400ebee2fb94687cc74f/17.0.01/en-US/81c112546ce21014bc95e2d61ed0a431.html) [-sl dnet mlsrv17 Option](https://help.sap.com/viewer/4949f39728bd400ebee2fb94687cc74f/17.0.01/en-US/81cda9b16ce210148adb869b133bd8c2.html)

# **1.3.2.295 Unable to lock the primary synchronization server**

Error code  $-10351$ 

### **Probable cause**

The synchronization server was not able to lock the primary server. Please make sure the table ml\_primary\_server\_lock table exists and contains only one row.

### **Related Information**

[MobiLink Arbiter Server Utility for Windows \(mlarbiter\)](https://help.sap.com/viewer/4949f39728bd400ebee2fb94687cc74f/17.0.01/en-US/81cc259f6ce21014b298abf775b38075.html) [MobiLink Arbiter Server Utility for UNIX/Linux \(mlarbiter.sh\)](https://help.sap.com/viewer/4949f39728bd400ebee2fb94687cc74f/17.0.01/en-US/81cc31526ce210148ce2ac59ac6faa3e.html) [-ca mlsrv17 Option](https://help.sap.com/viewer/4949f39728bd400ebee2fb94687cc74f/17.0.01/en-US/81cc97106ce21014b2fbb196c59f4dfb.html) [-lsc mlsrv17 Option](https://help.sap.com/viewer/4949f39728bd400ebee2fb94687cc74f/17.0.01/en-US/81c7e5286ce21014be8ba889ba5b3c25.html)

# **1.3.2.296 Unable to notify (system error '%1')**

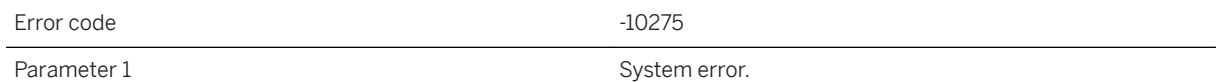

### **Probable cause**

Please contact technical support.

# **1.3.2.297 Unable to open '%1'**

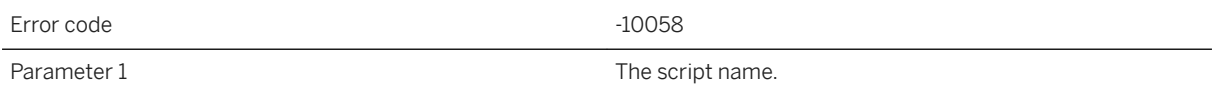

#### **Probable cause**

The synchronization server failed to execute the given table script. Please make sure that the script contains valid SQL.

#### **Related Information**

[Table Scripts](https://help.sap.com/viewer/4949f39728bd400ebee2fb94687cc74f/17.0.01/en-US/81ce52e16ce21014913ecdcc86e7fc92.html)

# **1.3.2.298 Unable to open temporary file '%1'**

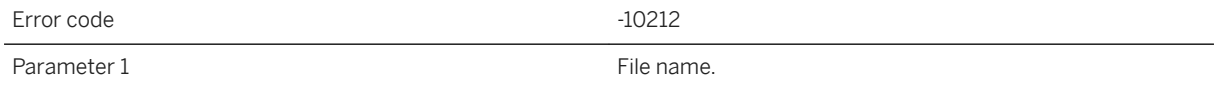

#### **Probable cause**

The synchronization server may use temporary files to store intermediate data. Please make sure the synchronization server has permission to create temporary files.

#### **Related Information**

[Required Privileges for MobiLink Server](https://help.sap.com/viewer/4949f39728bd400ebee2fb94687cc74f/17.0.01/en-US/81caeec66ce21014a32ac56e9c0b6268.html)

# **1.3.2.299 Unable to open the file '%1 for recording**

Error code <sup>-10316</sup>

The server was unable to open the file for recording.

#### **Related Information**

[MobiLink Replay Utility \(mlreplay\)](https://help.sap.com/viewer/4949f39728bd400ebee2fb94687cc74f/17.0.01/en-US/81c8871c6ce210149a21de5baa11fdc3.html) [-rrp mlsrv17 Option](https://help.sap.com/viewer/4949f39728bd400ebee2fb94687cc74f/17.0.01/en-US/81c75a786ce2101483939886f04e6480.html) [-rp mlsrv17 Option](https://help.sap.com/viewer/4949f39728bd400ebee2fb94687cc74f/17.0.01/en-US/81c7dbd26ce210149ce0e734899198b7.html) [-lsc mlsrv17 Option](https://help.sap.com/viewer/4949f39728bd400ebee2fb94687cc74f/17.0.01/en-US/81c7e5286ce21014be8ba889ba5b3c25.html)

## **1.3.2.300 Unable to parse class and method name from script: '%1'**

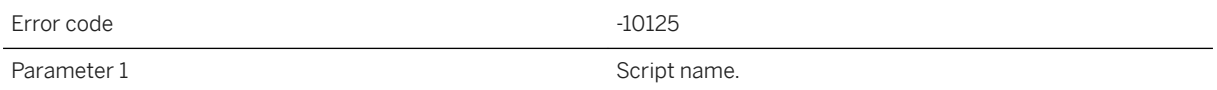

### **Probable cause**

The proper format for Java synchronization scripts is 'myPackage.myClass.myMethod'.

#### **Related Information**

[Setting up Java Synchronization Logic](https://help.sap.com/viewer/4949f39728bd400ebee2fb94687cc74f/17.0.01/en-US/81cd963f6ce21014aa04a480ced572c7.html)

### **1.3.2.301 Unable to perform a hard close on a listener socket**

Error code  $-10268$ 

Please contact technical support.

# **1.3.2.302 Unable to perform a hard close on a socket '%1'**

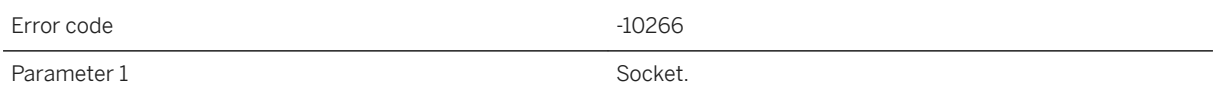

#### **Probable cause**

Please contact technical support.

# **1.3.2.303 Unable to poll sockets (system error '%1')**

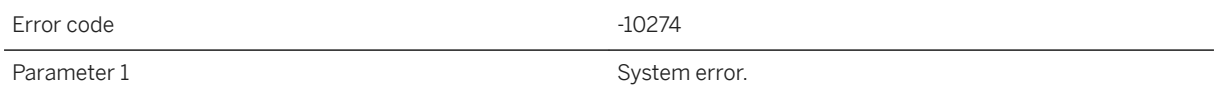

### **Probable cause**

Please contact technical support.

## **1.3.2.304 Unable to post listener deletion request to completion queue (system error '%1')**

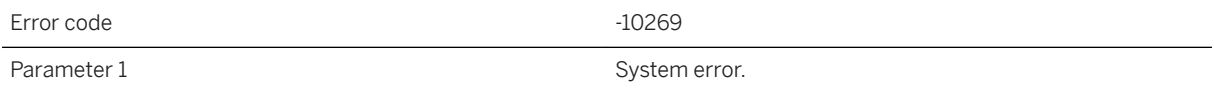

#### **Probable cause**

Please contact technical support.

## **1.3.2.305 Unable to post socket deletion request to completion queue (system error '%1')**

Error code  $-10267$ Parameter 1 System error.

#### **Probable cause**

Please contact technical support.

## **1.3.2.306 Unable to process a synchronization request at this time**

Error code -10387

### **Probable cause**

The synchronization request is unable to proceed as the consolidated database seems to be unavailable.

## **1.3.2.307 Unable to process the request, because synchronization requires access to the ORACLE 'gv \$transaction' table**

Error code  $-10380$ 

#### **Probable cause**

Accessing the Oracle gv\$transaction table for the synchronization server is necessary in order to ensure no data missing in a timestamp based download. Please try to grant a select permission on gv\$transaction to the synchronization server database login ID.

#### **Related Information**

[Oracle Consolidated Database](https://help.sap.com/viewer/4949f39728bd400ebee2fb94687cc74f/17.0.01/en-US/81c1d9a26ce21014990fc862ce3d25d3.html)

## **1.3.2.308 Unable to process the synchronization request because its sync sequence number '%1' is smaller than or equal to the one '%2' in consolidated database**

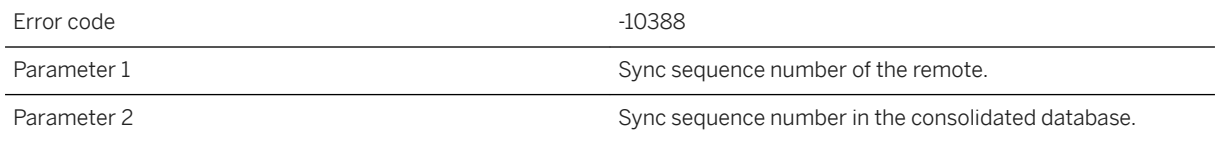

#### **Probable cause**

The synchronization server has refused to process the synchronization request, because its sync sequence number is smaller than or equal to the one in consolidated database. This problem can happen, when a synchronization server has already applied a later sync request from the same remote database.

# **1.3.2.309 Unable to record part of the synchronization**

Error code -10318

#### **Probable cause**

The server was unable to record part of the synchronization. Check that the server was able to open the file for recording.

### **Related Information**

[MobiLink Replay Utility \(mlreplay\)](https://help.sap.com/viewer/4949f39728bd400ebee2fb94687cc74f/17.0.01/en-US/81c8871c6ce210149a21de5baa11fdc3.html) [-rp mlsrv17 Option](https://help.sap.com/viewer/4949f39728bd400ebee2fb94687cc74f/17.0.01/en-US/81c7dbd26ce210149ce0e734899198b7.html)

# **1.3.2.310 Unable to resolve host name '%1' (error: '%2')**

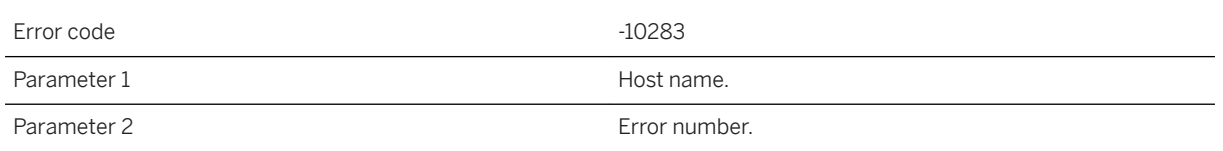

### **Probable cause**

The host name specified could not be resolved. An OS-specific error number is given.

# **1.3.2.311 Unable to retrieve data from table '%1'**

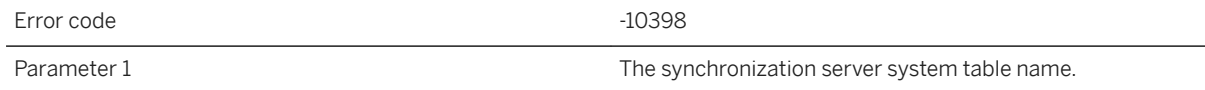

#### **Probable cause**

The synchronization server was not able to fetch data from its system table in the consolidated database. Please see the previous errors for the cause of the problem.

# **1.3.2.312 Unable to retry the current transaction after conflict-update with snapshot isolation in the consolidated database. The retry limit has been reached**

Error code  $-10246$ 

#### **Probable cause**

The synchronization server has retried the current transaction, but the conflict-update problem still occurred. Please commit all open transactions running against the consolidated database and try to run the synchronization again.

#### **Related Information**

[MobiLink Isolation Levels](https://help.sap.com/viewer/4949f39728bd400ebee2fb94687cc74f/17.0.01/en-US/81c13c226ce210148f24a361efc09a8e.html) [Snapshot Isolation](https://help.sap.com/viewer/e38b2f6217f24bdb90a3ff8ae57b1dd5/17.0.01/en-US/3bf0656e6c5f1014bb32fe2f7ce00302.html)

## **1.3.2.313 Unable to retry the current transaction after deadlock in the consolidated database. The retry limit has been reached**

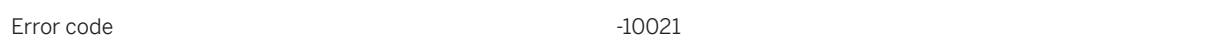

#### **Probable cause**

The synchronization server has retried the current transaction, but the deadlock problem still occurred. Please redesign your synchronization logic or use the -r synchronization server command line option.

### **Related Information**

[Synchronization Scripts](https://help.sap.com/viewer/4949f39728bd400ebee2fb94687cc74f/17.0.01/en-US/81cff7326ce210148cdcea57b02446f3.html) [MobiLink Application Design](https://help.sap.com/viewer/a09ffd5a93ff477cbcf9d9b1aa4d0801/17.0.01/en-US/81b7c9a26ce210148a26a7a13472c008.html) [-r mlsrv17 Option](https://help.sap.com/viewer/4949f39728bd400ebee2fb94687cc74f/17.0.01/en-US/81c70f046ce210148edf827bb50b68e6.html)

# **1.3.2.314 Unable to reuse address (system error '%1')**

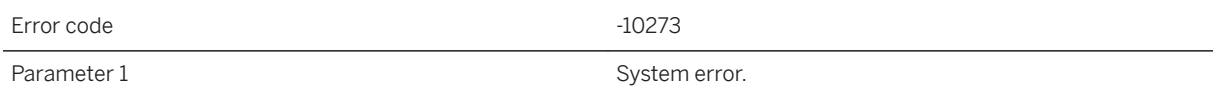

#### **Probable cause**

Please contact technical support.

# **1.3.2.315 Unable to ROLLBACK transaction: '%1'**

Error code  $-10064$ Parameter 1 The script name.

#### **Probable cause**

The synchronization server was not able to roll back the transaction.

### **Related Information**

[Synchronization Scripts](https://help.sap.com/viewer/4949f39728bd400ebee2fb94687cc74f/17.0.01/en-US/81cff7326ce210148cdcea57b02446f3.html)

# **1.3.2.316 Unable to send SQL Passthrough script due to an unknown script flag: '%1'**

Error code  $-10297$ 

### **Probable cause**

The synchronization server found an unknown SQL Passthrough script flag for this user. Check the scripts for this user.

### **Related Information**

[ml\\_add\\_passthrough\\_script System Procedure](https://help.sap.com/viewer/4949f39728bd400ebee2fb94687cc74f/17.0.01/en-US/81c5d8cd6ce2101487d8bc017b00bad5.html) [ml\\_add\\_passthrough\\_repair System Procedure](https://help.sap.com/viewer/4949f39728bd400ebee2fb94687cc74f/17.0.01/en-US/81c5e1fa6ce2101498fbd9a476aa07bc.html)

## **1.3.2.317 Unable to set the thread affinity mask which is required by the recorder**

Error code <sup>-10317</sup>

#### **Probable cause**

The server was unable to set the thread affinity mask which is required by the recorder.

### **Related Information**

[MobiLink Replay Utility \(mlreplay\)](https://help.sap.com/viewer/4949f39728bd400ebee2fb94687cc74f/17.0.01/en-US/81c8871c6ce210149a21de5baa11fdc3.html)

# **1.3.2.318 Unable to set transaction isolation level to snapshot**

Error code  $-10247$ 

#### **Probable cause**

The synchronization server was not able to set the transaction isolation level to snapshot. Please make sure the database login ID used to connect the synchronization server to the consolidated database has the permission to change the isolation level and the database allows snapshot isolation.

### **Related Information**

[MobiLink Isolation Levels](https://help.sap.com/viewer/4949f39728bd400ebee2fb94687cc74f/17.0.01/en-US/81c13c226ce210148f24a361efc09a8e.html) [Snapshot Isolation](https://help.sap.com/viewer/e38b2f6217f24bdb90a3ff8ae57b1dd5/17.0.01/en-US/3bf0656e6c5f1014bb32fe2f7ce00302.html) [How to Enable Snapshot Isolation](https://help.sap.com/viewer/e38b2f6217f24bdb90a3ff8ae57b1dd5/17.0.01/en-US/3bf04a196c5f101480e0ed1aac277ffa.html)

## **1.3.2.319 Unable to set value for user parameter '%1' -- value larger than '%2' characters**

Error code <sup>10375</sup> Parameter 1 and 1 User parameter name.

#### **Probable cause**

A user defined variable cannot be set longer than specified.

### **Related Information**

[User-defined Named Parameters](https://help.sap.com/viewer/4949f39728bd400ebee2fb94687cc74f/17.0.01/en-US/81c4d4726ce21014bf438bd6de63f4c9.html)

# **1.3.2.320 Unable to shutdown .NET scripting VM**

Error code  $-10180$ 

#### **Probable cause**

The synchronization server was unable to shut down the .NET scripting VM. Shutdown actions performed by start classes may not complete properly.

### **Related Information**

[Synchronization Scripts in Microsoft .NET](https://help.sap.com/viewer/4949f39728bd400ebee2fb94687cc74f/17.0.01/en-US/81c289f36ce21014bb02d02fcbc77ae8.html) [Implementing Synchronization Scripts in .NET](https://help.sap.com/viewer/4949f39728bd400ebee2fb94687cc74f/17.0.01/en-US/81cd8c7f6ce21014be4cae1a0937c31a.html) [MobiLink Server .NET API Reference](https://help.sap.com/viewer/4949f39728bd400ebee2fb94687cc74f/17.0.01/en-US/81bd2ee06ce21014bb18eea21baac3cd.html)

# **1.3.2.321 Unable to shutdown .NET scripting VM. '%1' workers still attached**

Error code <sup>-10181</sup> Parameter 1 The number of worker threads.

#### **Probable cause**

The synchronization server was unable to shutdown the .NET scripting VM because there are worker threads still attached. There may be a start class that is not respecting the shutdown, or is delaying its response to the shutdown.

### **Related Information**

[Synchronization Scripts in Microsoft .NET](https://help.sap.com/viewer/4949f39728bd400ebee2fb94687cc74f/17.0.01/en-US/81c289f36ce21014bb02d02fcbc77ae8.html) [Implementing Synchronization Scripts in .NET](https://help.sap.com/viewer/4949f39728bd400ebee2fb94687cc74f/17.0.01/en-US/81cd8c7f6ce21014be4cae1a0937c31a.html) [MobiLink Server .NET API Reference](https://help.sap.com/viewer/4949f39728bd400ebee2fb94687cc74f/17.0.01/en-US/81bd2ee06ce21014bb18eea21baac3cd.html)

# **1.3.2.322 Unable to start accepting connections (system error '%1')**

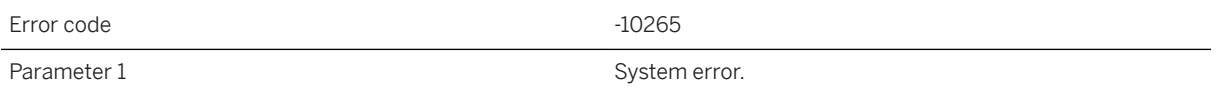

### **Probable cause**

Please contact technical support.

## **1.3.2.323 Unable to start the restartable synchronization**

Error code  $-10255$ 

The synchronization server was unable to start the restartable synchronization requested by the client because the synchronization may already have been completed or the synchronization server may have been restarted.

#### **Remarks**

That error can occur for a number of reasons, including:

- The server restarts
- The data is emptied out of the download cache to make room for more recent active syncs
- The download was too large to fit in the download cache and the synchronization had to be restarted (possibly due to a temporary drop in network activity)

When this error occurs, the client must retry the synchronzation. Increasing the size of the download cache may prevent this error.

### **Related Information**

[Resumption of Failed Downloads](https://help.sap.com/viewer/4949f39728bd400ebee2fb94687cc74f/17.0.01/en-US/81c69c6b6ce210149820c7f6169e80b1.html) [-ds mlsrv17 Option](https://help.sap.com/viewer/4949f39728bd400ebee2fb94687cc74f/17.0.01/en-US/81c004086ce21014ab98cb88ab08e216.html)

# **1.3.2.324 Unable to store the primary server information**

Error code  $-10352$ 

#### **Probable cause**

The synchronization server was not able to store the primary server information into the consolidated database or the synchronization server system database.

#### **Related Information**

[MobiLink Arbiter Server Utility for Windows \(mlarbiter\)](https://help.sap.com/viewer/4949f39728bd400ebee2fb94687cc74f/17.0.01/en-US/81cc259f6ce21014b298abf775b38075.html) [MobiLink Arbiter Server Utility for UNIX/Linux \(mlarbiter.sh\)](https://help.sap.com/viewer/4949f39728bd400ebee2fb94687cc74f/17.0.01/en-US/81cc31526ce210148ce2ac59ac6faa3e.html) [-ca mlsrv17 Option](https://help.sap.com/viewer/4949f39728bd400ebee2fb94687cc74f/17.0.01/en-US/81cc97106ce21014b2fbb196c59f4dfb.html) [-lsc mlsrv17 Option](https://help.sap.com/viewer/4949f39728bd400ebee2fb94687cc74f/17.0.01/en-US/81c7e5286ce21014be8ba889ba5b3c25.html)

## **1.3.2.325 Unable to support MLSD**

Error code  $-10296$ 

#### **Probable cause**

The synchronization server was not able to support its system objects stored in a database other than the consolidated database, because the ODBC driver for this database server doesn't support the Microsoft Distributed Transactions. Please install the synchronization server system objects on the consolidated database and remove the -cs option from the command line.

### **Related Information**

[MobiLink System Database](https://help.sap.com/viewer/4949f39728bd400ebee2fb94687cc74f/17.0.01/en-US/81c213e86ce210149fbcbadb30703192.html) [-cs mlsrv17 Option](https://help.sap.com/viewer/4949f39728bd400ebee2fb94687cc74f/17.0.01/en-US/81c789df6ce21014a69b8da1bd81f353.html)

# **1.3.2.326 Unable to translate the authentication message**

Error code  $-10385$ 

#### **Probable cause**

The synchronization server was not able to translate the authentication message returned by the authentication scripts into the character set required by the remote database. Please check the authentication scripts.

# **1.3.2.327 Unable to update table '%1' using '%2'**

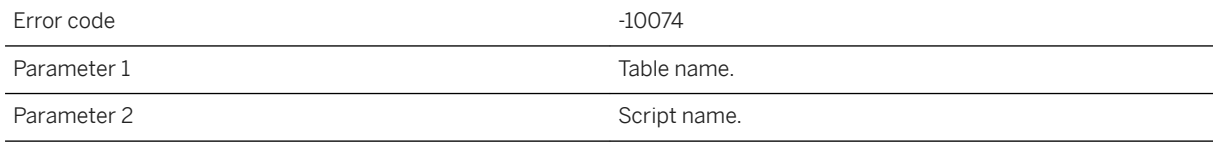

A failure occurred when the synchronization server was updating row(s) for the given table in the consolidated database.

## **1.3.2.328 Unable to validate the synchronization server license**

Error code  $-10438$ 

#### **Probable cause**

The synchronization server was not able to validate its license against the SAP HANA server. Please make sure the remote data sync server license is registered in the SAP HANA server correctly.

# **1.3.2.329 Unable to wait on completion port (system error '%1')**

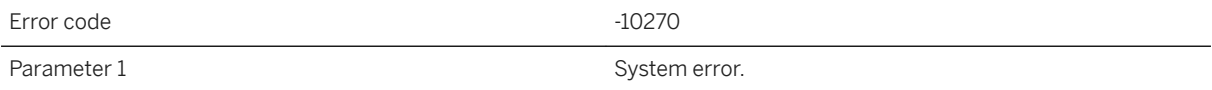

#### **Probable cause**

Please contact technical support.

# **1.3.2.330 Unable to write to the file**

Error code  $-10319$ 

#### **Probable cause**

The server was unable to record part of the synchronization because it could not write to the file.

### **Related Information**

[MobiLink Replay Utility \(mlreplay\)](https://help.sap.com/viewer/4949f39728bd400ebee2fb94687cc74f/17.0.01/en-US/81c8871c6ce210149a21de5baa11fdc3.html) [-rp mlsrv17 Option](https://help.sap.com/viewer/4949f39728bd400ebee2fb94687cc74f/17.0.01/en-US/81c7dbd26ce210149ce0e734899198b7.html)

# **1.3.2.331 Unknown system parameter '%1' for script '%2'**

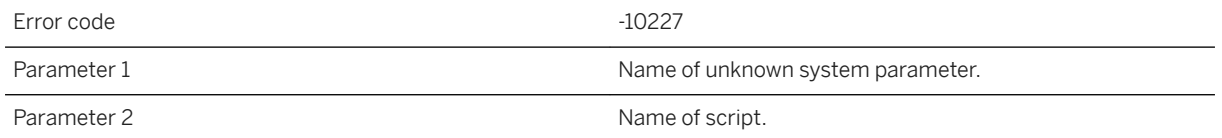

#### **Probable cause**

The named system parameter is not in the list of valid system parameters.

#### **Related Information**

[Script Parameters](https://help.sap.com/viewer/4949f39728bd400ebee2fb94687cc74f/17.0.01/en-US/81cd15496ce210148a8fe1e25d37d86e.html)

# **1.3.2.332 Unrecognized domain id '%1'**

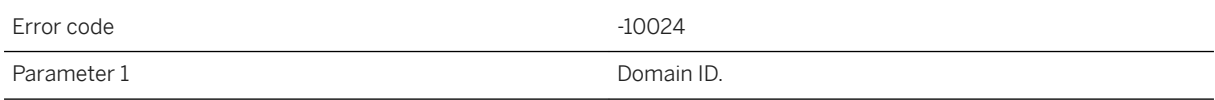

#### **Probable cause**

The client-requested domain ID (data type) is not supported. Please make sure that your synchronization server is up-to-date.

### **Related Information**

[Domains](https://help.sap.com/viewer/93079d4ba8e44920ae63ffb4def91f5b/17.0.01/en-US/81f723ed6ce21014921c99a2ad2d3966.html) [MobiLink Upgrades](https://help.sap.com/viewer/a3e900ad39b94d689987e838835f39fe/17.0.01/en-US/8159015a6ce210149b99c9d4d13dfc75.html)

# **1.3.2.333 Unrecognized event name: '%1'**

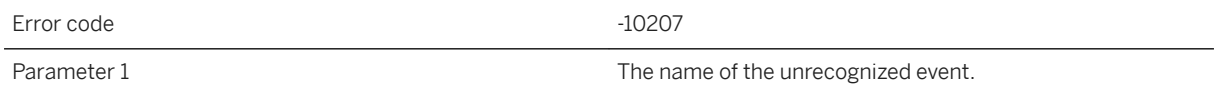

### **Probable cause**

The synchronization server only recognizes a set of connection and table events and these events are stored in the tables of ml\_connection\_script and ml\_table\_script. Please make sure all the connection and table events are valid.

### **Related Information**

[Synchronization Events](https://help.sap.com/viewer/4949f39728bd400ebee2fb94687cc74f/17.0.01/en-US/81c552aa6ce2101493b18012f5d2acde.html)

# **1.3.2.334 Upload data for column '%1' of table '%2' is invalid**

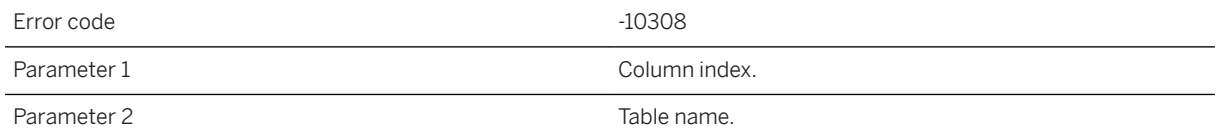

### **Probable cause**

The data uploaded from the client cannot be processed, either it is out of range or cannot be translated.

# **1.3.2.335 Upload failed with client error '%1'**

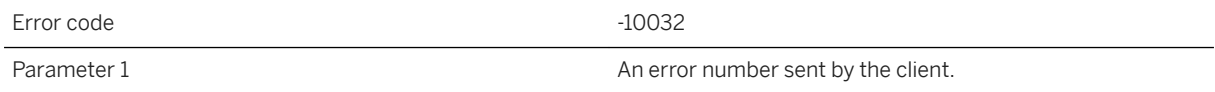

The synchronization server aborted the synchronization because the client indicates there is a problem on the remote site during upload.

### **Related Information**

[Failed Downloads](https://help.sap.com/viewer/4949f39728bd400ebee2fb94687cc74f/17.0.01/en-US/81c0a9d66ce210148d60ece1d123ea22.html)

# **1.3.2.336 User name '%1' not found in the ml\_user table**

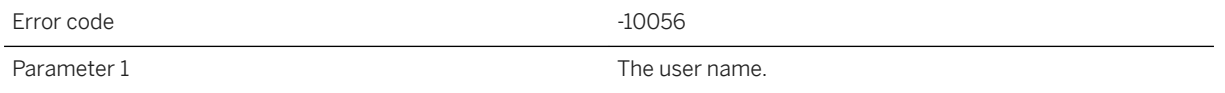

### **Probable cause**

The synchronization server could not find the user from the ml\_user table. Please add this user to the ml\_user table using mluser or start the synchronization server with the -zu+ option.

### **Related Information**

[MobiLink Users in a Synchronization System](https://help.sap.com/viewer/089ddfd5963649299c74e12feeacb0b6/17.0.01/en-US/81abfff76ce2101495d4a502cf86c555.html) [MobiLink User Authentication Utility \(mluser\)](https://help.sap.com/viewer/4949f39728bd400ebee2fb94687cc74f/17.0.01/en-US/81bf55346ce2101481f1d77c7af8b167.html) [-zu mlsrv17 Option](https://help.sap.com/viewer/4949f39728bd400ebee2fb94687cc74f/17.0.01/en-US/81c832e26ce210148807d949b2c10b1f.html)

## **1.3.2.337 Version '%1' not found in the ml\_script\_version table. Cannot synchronize**

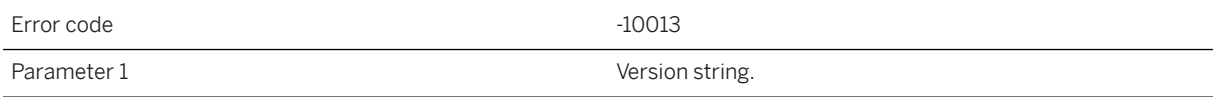

The client-specified version does not exist in the consolidated database. Please create a script version.

### **Related Information**

[Script Versions](https://help.sap.com/viewer/4949f39728bd400ebee2fb94687cc74f/17.0.01/en-US/81cf63486ce21014aa6aa9fb54274feb.html) [Adding a Script Version to a Consolidated Database](https://help.sap.com/viewer/4949f39728bd400ebee2fb94687cc74f/17.0.01/en-US/81cf50166ce210148456e28a823a9d74.html)

## **1.3.2.338 Version mismatch with DLL or shared object: '%1' Expected version: '%2' got version: '%3'**

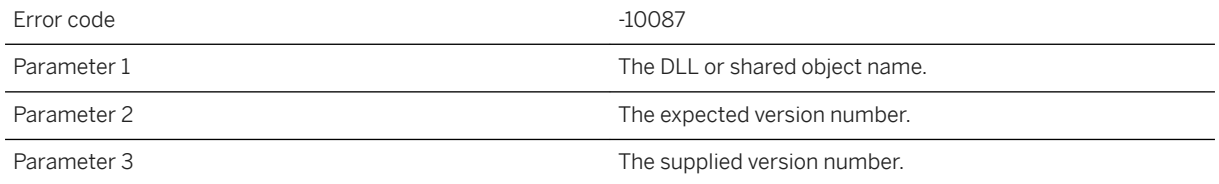

### **Probable cause**

Please check your synchronization server installation.

#### **Related Information**

[MobiLink Server Deployment](https://help.sap.com/viewer/4949f39728bd400ebee2fb94687cc74f/17.0.01/en-US/81cd657b6ce210149acddae1345e2de6.html)

## **1.3.2.339 You have not specified a request\_cursor for notifier '%1'**

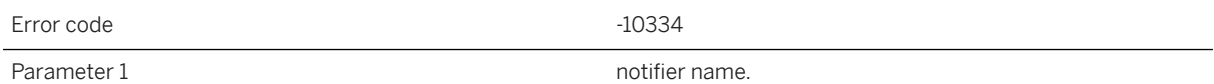

You have not specified a request\_cursor for the given notifier.

#### **Related Information**

[request\\_cursor Event](https://help.sap.com/viewer/dd660b364197434f9cad574289c12149/17.0.01/en-US/81b31c4e6ce21014b829d7b23e348272.html)

# **1.3.2.340 The synchronization server has failed a memory allocation and will prob ably soon crash**

Error code  $-10440$ 

### **Probable cause**

With 32-bit servers, the server's address space is probably exhausted. Lower -nc or -sm or switch to a 64-bit system. With 64-bit servers, you have probably run out of virtual memory. You must reconfigure your operating system to increase it.

## **1.3.2.341 Unable to shared object: '%1' from library path '%2'**

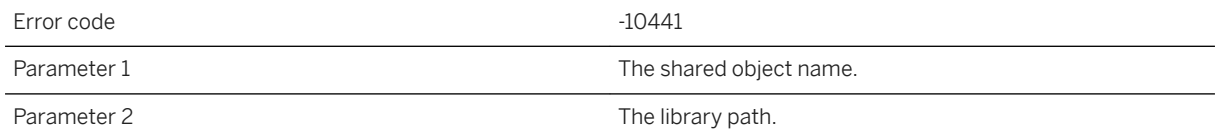

#### **Probable cause**

You have not specified a request\_cursor for the given notifier.

## **1.4 MobiLink Server Warning Messages**

The MobiLink server warning messages are written to the MobiLink server message log. Each error has a numeric error code: both error and warning codes are positive, while warning codes are greater than 10000.

Many of the error messages contain the characters %1, %2, and so on. These characters are replaced by the parameters to the error message.

#### In this section:

MobiLink Server Warning Messages Sorted by Error Code [page 1137] [MobiLink Server Warning Messages Listed by Message Text \[page 1142\]](#page-1141-0)

### **Related Information**

[MobiLink Server Error Messages \[page 967\]](#page-966-0) [MobiLink Communication Error Messages \[page 1184\]](#page-1183-0)

## **1.4.1 MobiLink Server Warning Messages Sorted by Error Code**

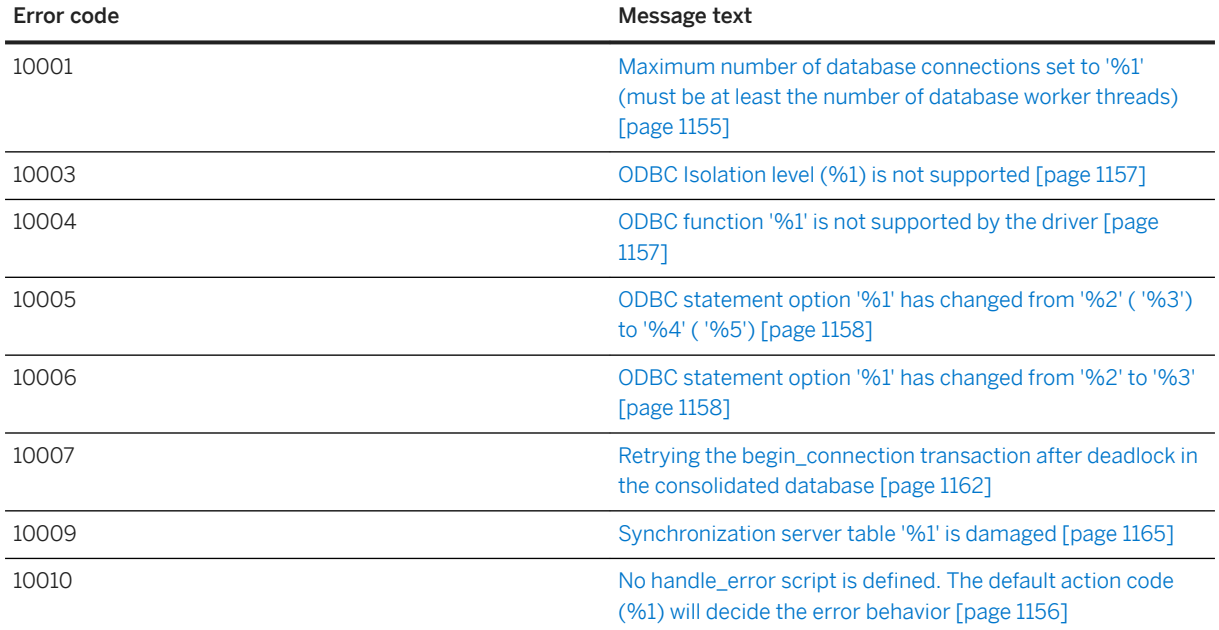

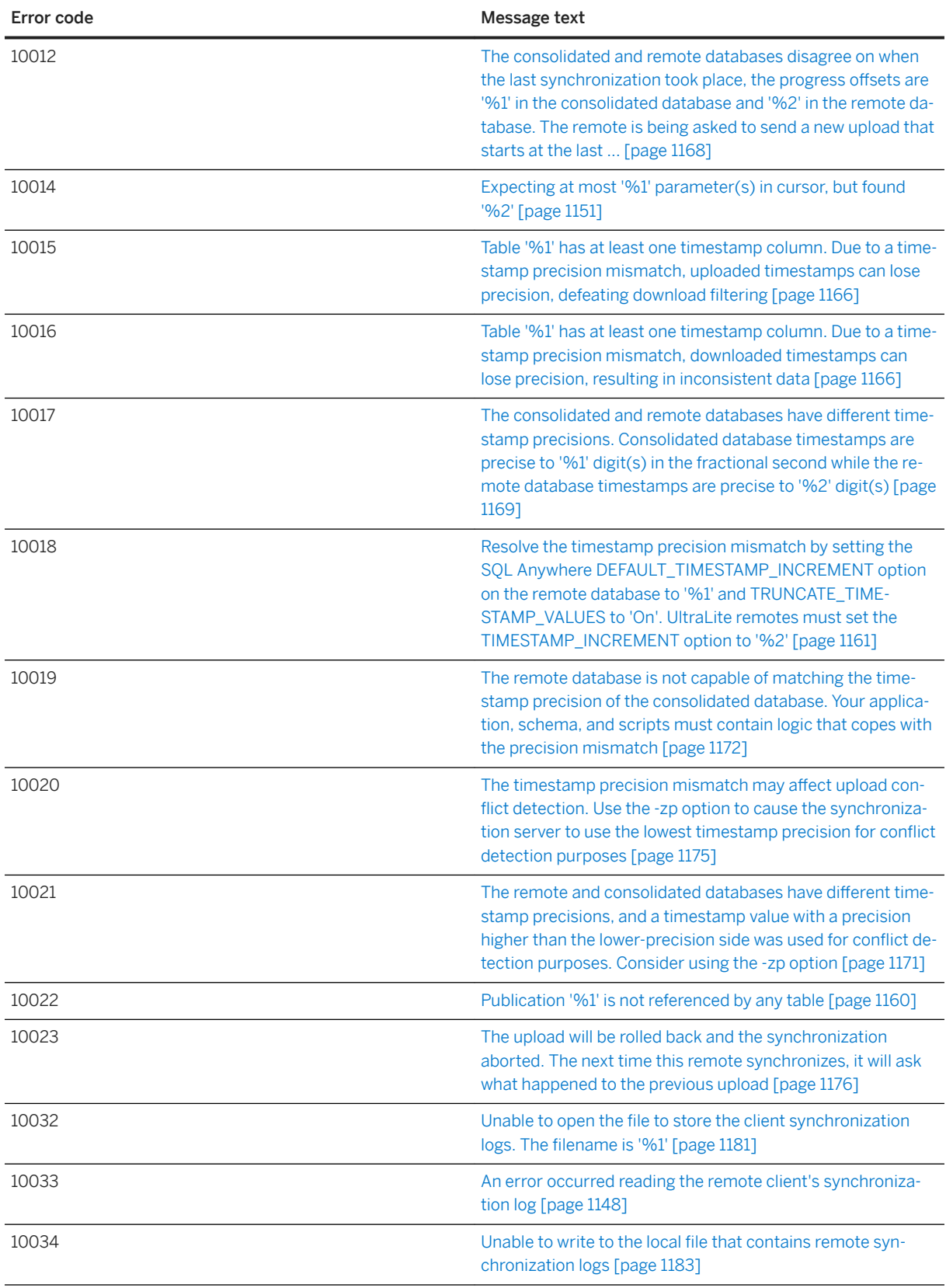

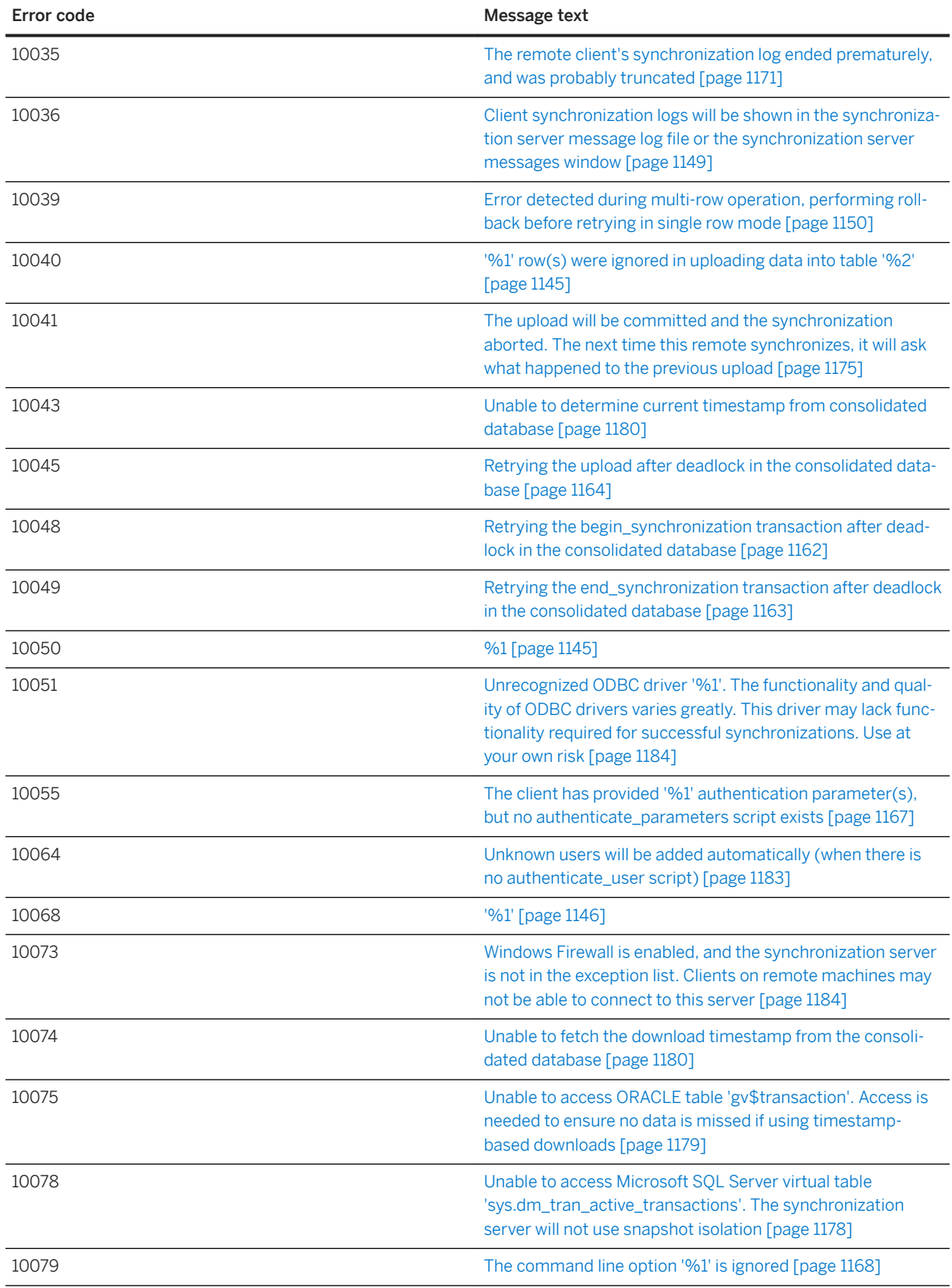

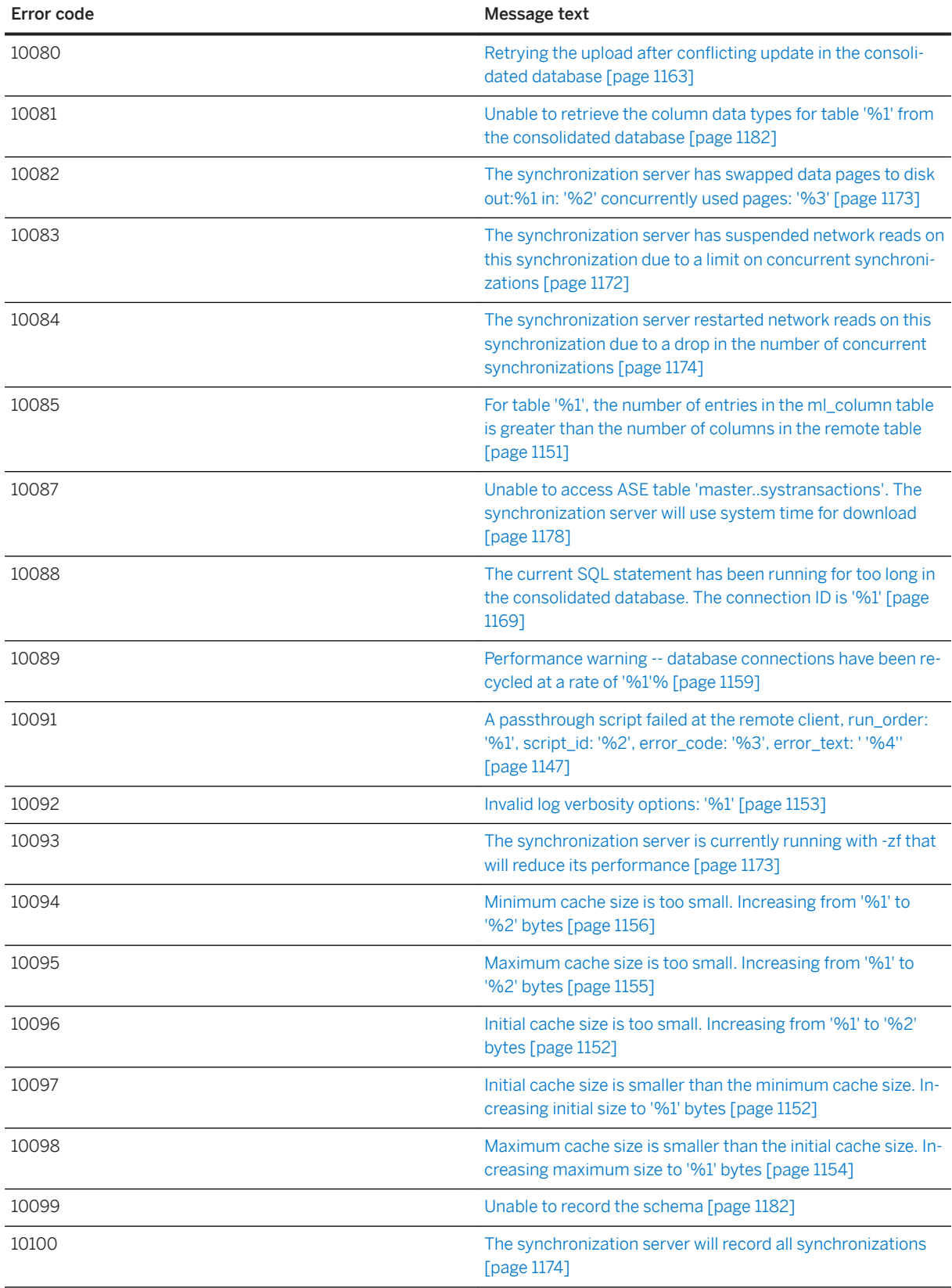

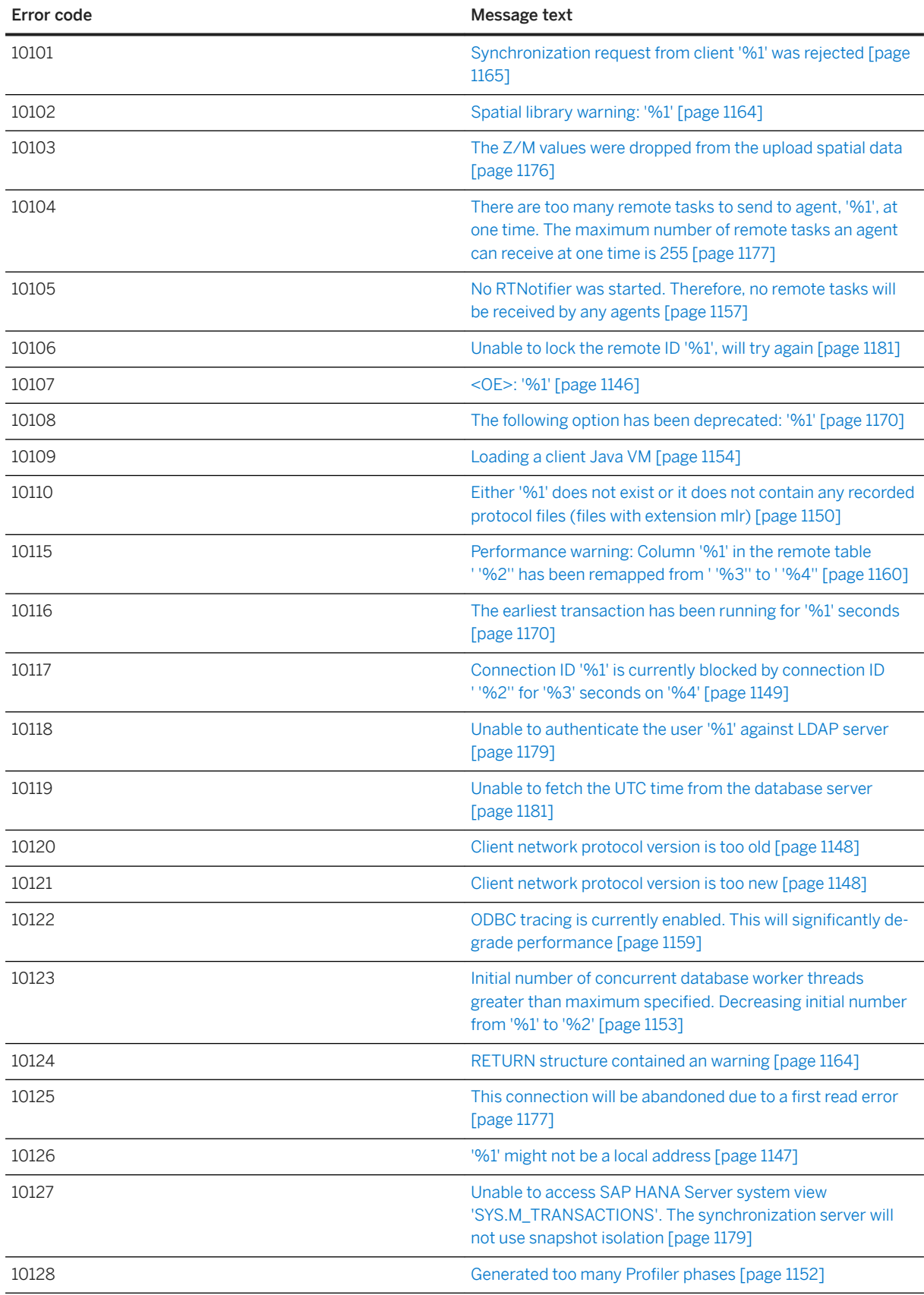

## <span id="page-1141-0"></span>**1.4.2 MobiLink Server Warning Messages Listed by Message Text**

#### In this section:

[%1 \[page 1145\]](#page-1144-0)

['%1' row\(s\) were ignored in uploading data into table '%2' \[page 1145\]](#page-1144-0)

[<OE>: '%1' \[page 1146\]](#page-1145-0)

['%1' \[page 1146\]](#page-1145-0)

['%1' might not be a local address \[page 1147\]](#page-1146-0)

[A passthrough script failed at the remote client, run\\_order: '%1', script\\_id: '%2', error\\_code: '%3',](#page-1146-0) error\_text: ' '%4" [page 1147]

[An error occurred reading the remote client's synchronization log \[page 1148\]](#page-1147-0)

[Client network protocol version is too new \[page 1148\]](#page-1147-0)

[Client network protocol version is too old \[page 1148\]](#page-1147-0)

[Client synchronization logs will be shown in the synchronization server message log file or the](#page-1148-0)  [synchronization server messages window \[page 1149\]](#page-1148-0)

[Connection ID '%1' is currently blocked by connection ID ' '%2'' for '%3' seconds on '%4' \[page 1149\]](#page-1148-0)

[Either '%1' does not exist or it does not contain any recorded protocol files](#page-1149-0) (files with extension mlr) [page [1150\]](#page-1149-0)

[Error detected during multi-row operation, performing rollback before retrying in single row mode \[page](#page-1149-0)  [1150\]](#page-1149-0)

[Expecting at most '%1' parameter\(s\) in cursor, but found '%2' \[page 1151\]](#page-1150-0)

[For table '%1', the number of entries in the ml\\_column table is greater than the number of columns in the](#page-1150-0)  [remote table \[page 1151\]](#page-1150-0)

[Generated too many Profiler phases \[page 1152\]](#page-1151-0)

[Initial cache size is smaller than the minimum cache size. Increasing initial size to '%1' bytes \[page 1152\]](#page-1151-0)

[Initial cache size is too small. Increasing from '%1' to '%2' bytes \[page 1152\]](#page-1151-0)

[Initial number of concurrent database worker threads greater than maximum specified. Decreasing initial](#page-1152-0) [number from '%1' to '%2' \[page 1153\]](#page-1152-0)

[Invalid log verbosity options: '%1' \[page 1153\]](#page-1152-0)

[Loading a client Java VM \[page 1154\]](#page-1153-0)

[Maximum cache size is smaller than the initial cache size. Increasing maximum size to '%1' bytes \[page](#page-1153-0) [1154\]](#page-1153-0)

[Maximum cache size is too small. Increasing from '%1' to '%2' bytes \[page 1155\]](#page-1154-0)

[Maximum number of database connections set to '%1' \(must be at least the number of database worker](#page-1154-0)  [threads\) \[page 1155\]](#page-1154-0)

[Minimum cache size is too small. Increasing from '%1' to '%2' bytes \[page 1156\]](#page-1155-0)

[No handle\\_error script is defined. The default action code \(%1\) will decide the error behavior \[page 1156\]](#page-1155-0)

[No RTNotifier was started. Therefore, no remote tasks will be received by any agents \[page 1157\]](#page-1156-0)

[ODBC function '%1' is not supported by the driver \[page 1157\]](#page-1156-0)

[ODBC Isolation level \(%1\) is not supported \[page 1157\]](#page-1156-0)

[ODBC statement option '%1' has changed from '%2' \( '%3'\) to '%4' \( '%5'\) \[page 1158\]](#page-1157-0)

[ODBC statement option '%1' has changed from '%2' to '%3' \[page 1158\]](#page-1157-0)

[ODBC tracing is currently enabled. This will significantly degrade performance \[page 1159\]](#page-1158-0)

[Performance warning -- database connections have been recycled at a rate of '%1'% \[page 1159\]](#page-1158-0)

[Performance warning: Column '%1' in the remote table ' '%2'' has been remapped from ' '%3'' to ' '%4''](#page-1159-0)  [\[page 1160\]](#page-1159-0)

[Publication '%1' is not referenced by any table \[page 1160\]](#page-1159-0)

[Resolve the timestamp precision mismatch by setting the SQL Anywhere](#page-1160-0) DEFAULT\_TIMESTAMP\_INCREMENT option on the remote database to '%1' and [TRUNCATE\\_TIMESTAMP\\_VALUES to 'On'. UltraLite remotes must set the TIMESTAMP\\_INCREMENT](#page-1160-0)  [option to '%2' \[page 1161\]](#page-1160-0)

[Retrying the begin\\_connection transaction after deadlock in the consolidated database \[page 1162\]](#page-1161-0)

[Retrying the begin\\_synchronization transaction after deadlock in the consolidated database \[page 1162\]](#page-1161-0)

Retrying the end synchronization transaction after deadlock in the consolidated database [page 1163]

[Retrying the upload after conflicting update in the consolidated database \[page 1163\]](#page-1162-0)

[Retrying the upload after deadlock in the consolidated database \[page 1164\]](#page-1163-0)

[RETURN structure contained an warning \[page 1164\]](#page-1163-0)

[Spatial library warning: '%1' \[page 1164\]](#page-1163-0)

[Synchronization request from client '%1' was rejected \[page 1165\]](#page-1164-0)

[Synchronization server table '%1' is damaged \[page 1165\]](#page-1164-0)

[Table '%1' has at least one timestamp column. Due to a timestamp precision mismatch, downloaded](#page-1165-0) [timestamps can lose precision, resulting in inconsistent data \[page 1166\]](#page-1165-0)

[Table '%1' has at least one timestamp column. Due to a timestamp precision mismatch, uploaded](#page-1165-0) [timestamps can lose precision, defeating download filtering \[page 1166\]](#page-1165-0)

[The client has provided '%1' authentication parameter\(s\), but no authenticate\\_parameters script exists](#page-1166-0) [\[page 1167\]](#page-1166-0)

[The command line option '%1' is ignored \[page 1168\]](#page-1167-0)

[The consolidated and remote databases disagree on when the last synchronization took place, the](#page-1167-0) [progress offsets are '%1' in the consolidated database and '%2' in the remote database. The remote is](#page-1167-0) [being asked to send a new upload that starts at the last ... \[page 1168\]](#page-1167-0)

[The consolidated and remote databases have different timestamp precisions. Consolidated database](#page-1168-0) [timestamps are precise to '%1' digit\(s\) in the fractional second while the remote database timestamps are](#page-1168-0) [precise to '%2' digit\(s\) \[page 1169\]](#page-1168-0)

[The current SQL statement has been running for too long in the consolidated database. The connection ID](#page-1168-0) [is '%1' \[page 1169\]](#page-1168-0)

[The earliest transaction has been running for '%1' seconds \[page 1170\]](#page-1169-0)

[The following option has been deprecated: '%1' \[page 1170\]](#page-1169-0)

[The remote and consolidated databases have different timestamp precisions, and a timestamp value with](#page-1170-0)  [a precision higher than the lower-precision side was used for conflict detection purposes. Consider using](#page-1170-0) [the -zp option \[page 1171\]](#page-1170-0)

[The remote client's synchronization log ended prematurely, and was probably truncated \[page 1171\]](#page-1170-0)

[The remote database is not capable of matching the timestamp precision of the consolidated database.](#page-1171-0)  [Your application, schema, and scripts must contain logic that copes with the precision mismatch \[page](#page-1171-0)  [1172\]](#page-1171-0)

[The synchronization server has suspended network reads on this synchronization due to a limit on](#page-1171-0) [concurrent synchronizations \[page 1172\]](#page-1171-0)

[The synchronization server has swapped data pages to disk out:%1 in: '%2' concurrently used pages: '%3'](#page-1172-0) [\[page 1173\]](#page-1172-0)

[The synchronization server is currently running with -zf that will reduce its performance \[page 1173\]](#page-1172-0)

[The synchronization server restarted network reads on this synchronization due to a drop in the number of](#page-1173-0) [concurrent synchronizations \[page 1174\]](#page-1173-0)

[The synchronization server will record all synchronizations \[page 1174\]](#page-1173-0)

[The timestamp precision mismatch may affect upload conflict detection. Use the -zp option to cause the](#page-1174-0)  [synchronization server to use the lowest timestamp precision for conflict detection purposes \[page 1175\]](#page-1174-0)

[The upload will be committed and the synchronization aborted. The next time this remote synchronizes, it](#page-1174-0) [will ask what happened to the previous upload \[page 1175\]](#page-1174-0)

[The upload will be rolled back and the synchronization aborted. The next time this remote synchronizes, it](#page-1175-0)  [will ask what happened to the previous upload \[page 1176\]](#page-1175-0)

[The Z/M values were dropped from the upload spatial data \[page 1176\]](#page-1175-0)

[There are too many remote tasks to send to agent, '%1', at one time. The maximum number of remote](#page-1176-0) [tasks an agent can receive at one time is 255 \[page 1177\]](#page-1176-0)

[This connection will be abandoned due to a first read error \[page 1177\]](#page-1176-0)

[Unable to access ASE table 'master..systransactions'. The synchronization server will use system time for](#page-1177-0) [download \[page 1178\]](#page-1177-0)

[Unable to access Microsoft SQL Server virtual table 'sys.dm\\_tran\\_active\\_transactions'. The](#page-1177-0) [synchronization server will not use snapshot isolation \[page 1178\]](#page-1177-0)

[Unable to access ORACLE table 'gv\\$transaction'. Access is needed to ensure no data is missed if using](#page-1178-0) [timestamp-based downloads \[page 1179\]](#page-1178-0)

[Unable to access SAP HANA Server system view 'SYS.M\\_TRANSACTIONS'. The synchronization server will](#page-1178-0)  [not use snapshot isolation \[page 1179\]](#page-1178-0)

[Unable to authenticate the user '%1' against LDAP server \[page 1179\]](#page-1178-0)

[Unable to determine current timestamp from consolidated database \[page 1180\]](#page-1179-0)

[Unable to fetch the download timestamp from the consolidated database \[page 1180\]](#page-1179-0)

[Unable to fetch the UTC time from the database server \[page 1181\]](#page-1180-0)

[Unable to lock the remote ID '%1', will try again \[page 1181\]](#page-1180-0)

[Unable to open the file to store the client synchronization logs. The filename is '%1' \[page 1181\]](#page-1180-0)

<span id="page-1144-0"></span>[Unable to record the schema \[page 1182\]](#page-1181-0)

[Unable to retrieve the column data types for table '%1' from the consolidated database \[page 1182\]](#page-1181-0) [Unable to write to the local file that contains remote synchronization logs \[page 1183\]](#page-1182-0) [Unknown users will be added automatically \(when there is no authenticate\\_user script\) \[page 1183\]](#page-1182-0) [Unrecognized ODBC driver '%1'. The functionality and quality of ODBC drivers varies greatly. This driver](#page-1183-0) [may lack functionality required for successful synchronizations. Use at your own risk \[page 1184\]](#page-1183-0) [Windows Firewall is enabled, and the synchronization server is not in the exception list. Clients on remote](#page-1183-0) [machines may not be able to connect to this server \[page 1184\]](#page-1183-0)

## **1.4.2.1 %1**

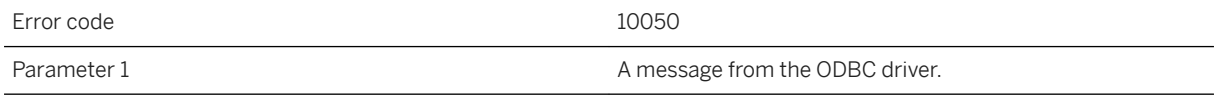

### **Probable cause**

The synchronization server made a successful ODBC call, but the ODBC driver displayed a warning message. Avoiding this message depends on the specific warning.

### **Related Information**

[Character Set Conversion During Synchronization](https://help.sap.com/viewer/4949f39728bd400ebee2fb94687cc74f/17.0.01/en-US/81beae1d6ce21014880ca47ffa19fb1b.html) [ODBC Drivers for MobiLink](https://help.sap.com/viewer/4949f39728bd400ebee2fb94687cc74f/17.0.01/en-US/81c2b62e6ce210148f33c09efb2d5e73.html)

## **1.4.2.2 '%1' row(s) were ignored in uploading data into table '%2'**

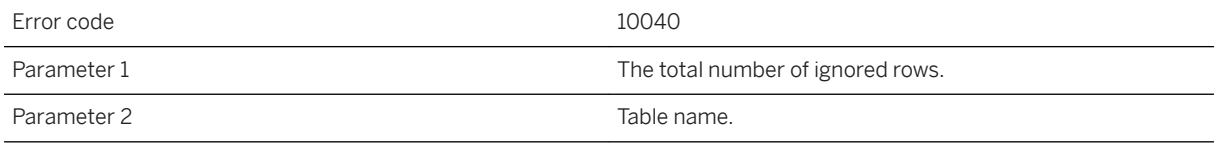

#### **Probable cause**

The synchronization server counts all the upload rows that were not applied to the consolidated database as ignored rows. This can happen if there are upload inserts/updates/deletes from the client, but there is no

<span id="page-1145-0"></span>upload\_insert/upload\_update/upload\_delete script for the listed table in the consolidated database or errors occurred during uploading data into this table, but the handle\_error/handle\_odbc\_error returned 1000.

#### **Related Information**

[Scripts to Upload Rows](https://help.sap.com/viewer/4949f39728bd400ebee2fb94687cc74f/17.0.01/en-US/81cf2bab6ce210149833e493ff281066.html) [Scripts to Handle Errors](https://help.sap.com/viewer/4949f39728bd400ebee2fb94687cc74f/17.0.01/en-US/81c0efbc6ce21014936ad02c421845d8.html)

## **1.4.2.3 <OE>: '%1'**

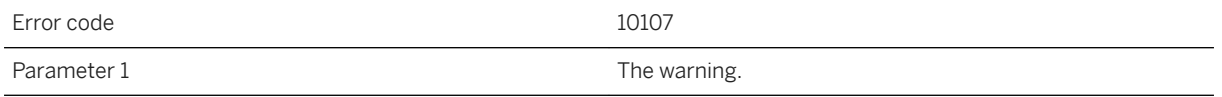

#### **Probable cause**

The integrate outbound enabler had a warning.

#### **Related Information**

[The Outbound Enabler](https://help.sap.com/viewer/879b1ee273ed4a71bc837038fc4c18a3/17.0.01/en-US/81f1863e6ce21014b9e5b8991dc09b61.html) [-x mlsrv17 Option](https://help.sap.com/viewer/4949f39728bd400ebee2fb94687cc74f/17.0.01/en-US/81c820b96ce21014bc33902cf6beb3e1.html)

# **1.4.2.4 '%1'**

Error code 10068 Parameter 1 A warning message.

#### **Probable cause**

Warning messages generated by .Net CLR.

### <span id="page-1146-0"></span>**Related Information**

[Synchronization Scripts in Microsoft .NET](https://help.sap.com/viewer/4949f39728bd400ebee2fb94687cc74f/17.0.01/en-US/81c289f36ce21014bb02d02fcbc77ae8.html) [The CLR External Environment](https://help.sap.com/viewer/98ad9ec940e2465695685d98e308dff5/17.0.01/en-US/816042a36ce210148494fb71e43bc865.html) [-sl dnet mlsrv17 Option](https://help.sap.com/viewer/4949f39728bd400ebee2fb94687cc74f/17.0.01/en-US/81cda9b16ce210148adb869b133bd8c2.html)

# **1.4.2.5 '%1' might not be a local address**

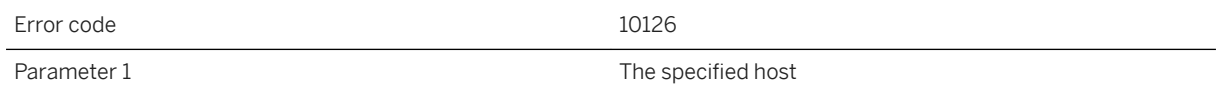

#### **Probable cause**

The synchronization server could not verify that a requested host uses a local IP address. This warning may be ignored if the host parameter specifies a local, virtual IP address.

# **1.4.2.6 A passthrough script failed at the remote client, run\_order: '%1', script\_id: '%2', error\_code: '%3', error\_text: ' '%4''**

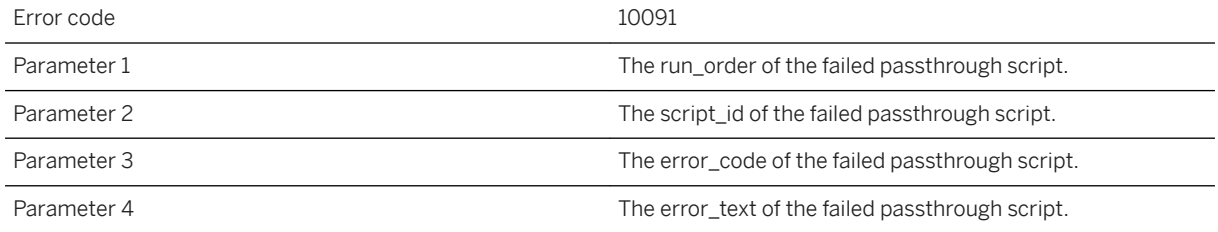

#### **Probable cause**

Examine the error code and text and create a repair action for this script.

### **Related Information**

[ml\\_add\\_passthrough\\_repair System Procedure](https://help.sap.com/viewer/4949f39728bd400ebee2fb94687cc74f/17.0.01/en-US/81c5e1fa6ce2101498fbd9a476aa07bc.html) [ml\\_delete\\_passthrough\\_repair System Procedure \(Deprecated\)](https://help.sap.com/viewer/4949f39728bd400ebee2fb94687cc74f/17.0.01/en-US/81c5bcef6ce2101488d5cbf581afb3ea.html) <span id="page-1147-0"></span>[ml\\_add\\_passthrough System Procedure](https://help.sap.com/viewer/4949f39728bd400ebee2fb94687cc74f/17.0.01/en-US/81c5cfc56ce210149db5b57652b91d3f.html) [ml\\_add\\_passthrough\\_script System Procedure](https://help.sap.com/viewer/4949f39728bd400ebee2fb94687cc74f/17.0.01/en-US/81c5d8cd6ce2101487d8bc017b00bad5.html) [ml\\_delete\\_passthrough System Procedure \(Deprecated\)](https://help.sap.com/viewer/4949f39728bd400ebee2fb94687cc74f/17.0.01/en-US/81c58df86ce21014a0d8c2d906987dab.html) [ml\\_delete\\_passthrough\\_script System Procedure \(Deprecated\)](https://help.sap.com/viewer/4949f39728bd400ebee2fb94687cc74f/17.0.01/en-US/81c5f4986ce21014a3a5c7c85840c2ab.html)

# **1.4.2.7 An error occurred reading the remote client's synchronization log**

Error code 10033

#### **Probable cause**

The synchronization server was unable to get the remote error log from the client. To avoid this warning, please do not kill the client when it is running and also make sure the network connection is okay.

### **Related Information**

[-e mlsrv17 Option](https://help.sap.com/viewer/4949f39728bd400ebee2fb94687cc74f/17.0.01/en-US/81c00cc26ce21014bfe3f697ea7e3ed4.html) [-et mlsrv17 Option](https://help.sap.com/viewer/4949f39728bd400ebee2fb94687cc74f/17.0.01/en-US/81c0864b6ce21014ba778ae912817a82.html) [ErrorLogSendLimit \(el\) Extended Option](https://help.sap.com/viewer/089ddfd5963649299c74e12feeacb0b6/17.0.01/en-US/81aa9e226ce21014b84af599e7254476.html)

# **1.4.2.8 Client network protocol version is too new**

Error code 10121

#### **Probable cause**

The synchronization server can not process this request because the server is too new. The client may be able to continue using an older network protocol. If further requests fail, please update your server.

# **1.4.2.9 Client network protocol version is too old**

Error code 10120

<span id="page-1148-0"></span>The synchronization server can not process this request because the client is too old. Please update your client.

## **1.4.2.10 Client synchronization logs will be shown in the synchronization server message log file or the synchronization server messages window**

Error code 10036

### **Probable cause**

If an error occurs on the client side during synchronization, the client may send its output file to the server and the server will store this output file to a file specified using the server command line option -e or -et. However, if the synchronization server could not open this file for writing, it will show this warning message and will write the remote log into its message log file or messages window. To avoid this warning, please make sure the synchronization server has the privilege to write the file.

### **Related Information**

[-e mlsrv17 Option](https://help.sap.com/viewer/4949f39728bd400ebee2fb94687cc74f/17.0.01/en-US/81c00cc26ce21014bfe3f697ea7e3ed4.html) [-et mlsrv17 Option](https://help.sap.com/viewer/4949f39728bd400ebee2fb94687cc74f/17.0.01/en-US/81c0864b6ce21014ba778ae912817a82.html) [ErrorLogSendLimit \(el\) Extended Option](https://help.sap.com/viewer/089ddfd5963649299c74e12feeacb0b6/17.0.01/en-US/81aa9e226ce21014b84af599e7254476.html)

# **1.4.2.11 Connection ID '%1' is currently blocked by connection ID ' '%2'' for '%3' seconds on '%4'**

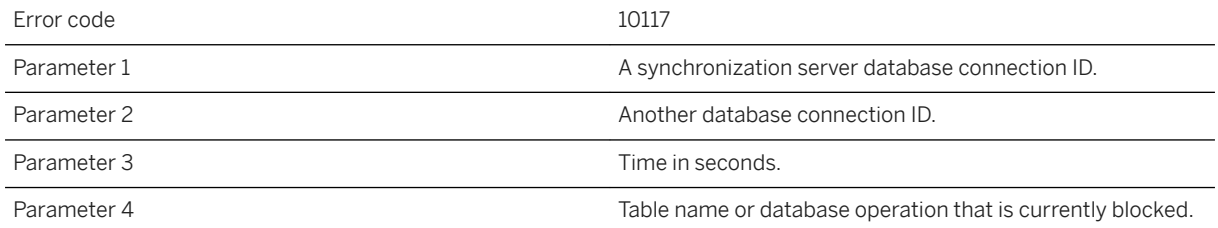

<span id="page-1149-0"></span>The synchronization server detects database operations that take longer than a given time and reports the database connection ID that is blocking the synchronization server connections.

## **1.4.2.12 Either '%1' does not exist or it does not contain any recorded protocol files (files with extension mlr)**

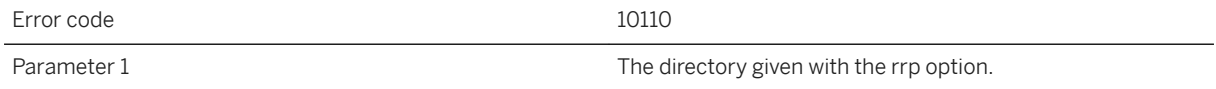

#### **Probable cause**

Either use the '-rrp' option with a directory that contains recorded protocol files (files with extension mlr) or do not use the -rrp option.

#### **Related Information**

[-rrp mlsrv17 Option](https://help.sap.com/viewer/4949f39728bd400ebee2fb94687cc74f/17.0.01/en-US/81c75a786ce2101483939886f04e6480.html)

## **1.4.2.13 Error detected during multi-row operation, performing rollback before retrying in single row mode**

Error code 10039

#### **Probable cause**

Errors were detected when the synchronization server applied the upload stream using multi-row mode. It will roll back the upload stream and retry the upload transaction in single-row mode.

# <span id="page-1150-0"></span>**1.4.2.14 Expecting at most '%1' parameter(s) in cursor, but found '%2'**

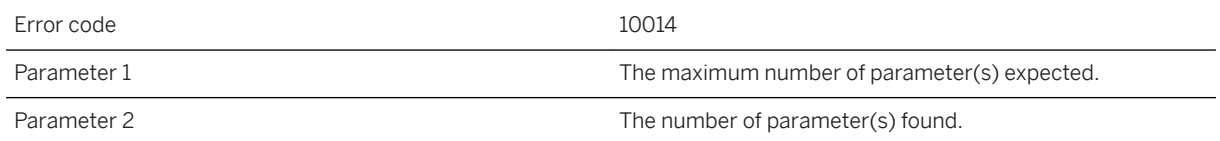

#### **Probable cause**

There is a maximum number of parameters for every cursor script in the synchronization server. If the number of parameters for the given cursor script is larger than the maximum number of parameters, the server will show this warning.

#### **Related Information**

[Scripts to Download Rows](https://help.sap.com/viewer/4949f39728bd400ebee2fb94687cc74f/17.0.01/en-US/81bffaaf6ce210148084a0a587ff8690.html)

## **1.4.2.15 For table '%1', the number of entries in the ml\_column table is greater than the number of columns in the remote table**

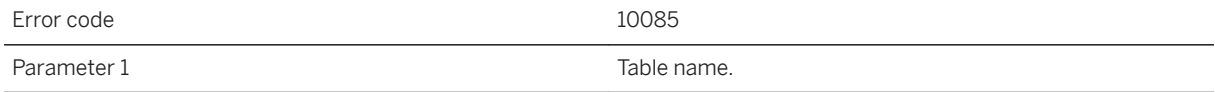

#### **Probable cause**

This warning tells you that you have extra column entries in the ml\_column table for the given table. This is only a problem if (i) your synchronization scripts reference the column names via named parameters, and (ii) they reference a column name whose index is greater than the number of columns in the table. In this case, an error will be issued after this warning.

### **Related Information**

[ml\\_add\\_column System Procedure \(Deprecated\)](https://help.sap.com/viewer/4949f39728bd400ebee2fb94687cc74f/17.0.01/en-US/81c622146ce2101482b0c4ecdd4e3fa7.html)

## <span id="page-1151-0"></span>**1.4.2.16 Generated too many Profiler phases**

Error code 10128

#### **Probable cause**

The synchronization server generated too many Profiler phases. This indicates a bug in the synchronization server. Pease contact tech support.

# **1.4.2.17 Initial cache size is smaller than the minimum cache size. Increasing initial size to '%1' bytes**

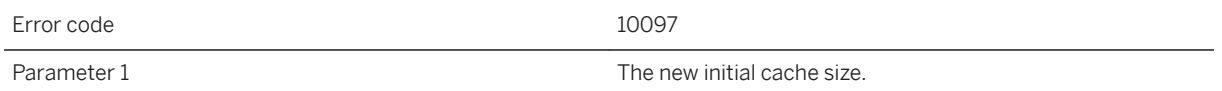

#### **Probable cause**

The -cinit option value is smaller than the -cmin option value.

### **Related Information**

[-cinit mlsrv17 Option](https://help.sap.com/viewer/4949f39728bd400ebee2fb94687cc74f/17.0.01/en-US/81cbb3f06ce21014b52ff42d51d72afa.html)

# **1.4.2.18 Initial cache size is too small. Increasing from '%1' to '%2' bytes**

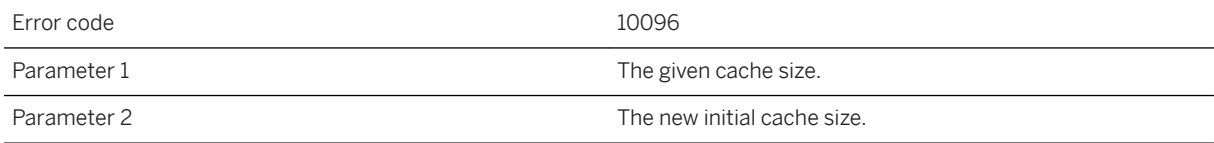
#### **Probable cause**

The -cinit option value is too small.

### **Related Information**

[-cinit mlsrv17 Option](https://help.sap.com/viewer/4949f39728bd400ebee2fb94687cc74f/17.0.01/en-US/81cbb3f06ce21014b52ff42d51d72afa.html)

### **1.4.2.19 Initial number of concurrent database worker threads greater than maximum specified. Decreasing initial number from '%1' to '%2'**

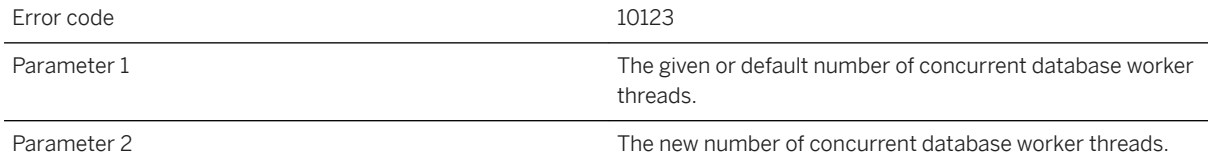

#### **Probable cause**

The -w option value is smaller than the -wm option value.

#### **Related Information**

[-w mlsrv17 Option](https://help.sap.com/viewer/4949f39728bd400ebee2fb94687cc74f/17.0.01/en-US/81c817e36ce2101480fbf2e09624807d.html) [-wm mlsrv17 Option](https://help.sap.com/viewer/4949f39728bd400ebee2fb94687cc74f/17.0.01/en-US/81cfcc2f6ce210148b7780f3c7c103f3.html) [-wn mlsrv17 Option](https://help.sap.com/viewer/4949f39728bd400ebee2fb94687cc74f/17.0.01/en-US/81c736d86ce2101480108e32d19dbd00.html) [-wu mlsrv17 Option](https://help.sap.com/viewer/4949f39728bd400ebee2fb94687cc74f/17.0.01/en-US/81d001876ce21014a86c8d4104457f0a.html)

# **1.4.2.20 Invalid log verbosity options: '%1'**

Error code 10092

Parameter 1 Verbosity options.

#### **Probable cause**

The log verbosity options in the ml\_property table are not valid. The valid verbosity options can be found from the synchronization server usage window.

### **Related Information**

[ml\\_add\\_property System Procedure](https://help.sap.com/viewer/4949f39728bd400ebee2fb94687cc74f/17.0.01/en-US/81c17f426ce21014857bd97eef7c5c52.html) [-v mlsrv17 Option](https://help.sap.com/viewer/4949f39728bd400ebee2fb94687cc74f/17.0.01/en-US/81c80eb86ce21014b785ab28810c99a9.html)

### **1.4.2.21 Loading a client Java VM**

Error code 10109

#### **Probable cause**

The server could not find a server Java VM, so it loaded a client VM instead. Client VMs have significantly worse performance than server VMs. If you are intentionally using a client VM and want to suppress this warning, add -client to the -sl java options.

#### **Related Information**

[-sl java mlsrv17 Option](https://help.sap.com/viewer/4949f39728bd400ebee2fb94687cc74f/17.0.01/en-US/81cdb2da6ce210148507f6566601d41a.html)

## **1.4.2.22 Maximum cache size is smaller than the initial cache size. Increasing maximum size to '%1' bytes**

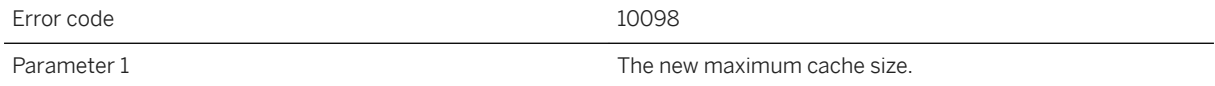

#### **Probable cause**

The -cmax option value is smaller than the -cinit option value.

[-cinit mlsrv17 Option](https://help.sap.com/viewer/4949f39728bd400ebee2fb94687cc74f/17.0.01/en-US/81cbb3f06ce21014b52ff42d51d72afa.html)

### **1.4.2.23 Maximum cache size is too small. Increasing from '%1' to '%2' bytes**

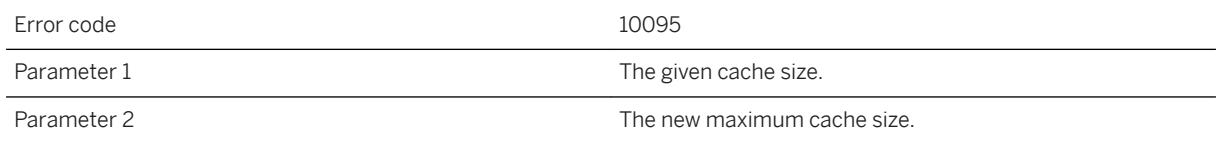

#### **Probable cause**

The -cmax option value is too small.

### **1.4.2.24 Maximum number of database connections set to '%1' (must be at least the number of database worker threads)**

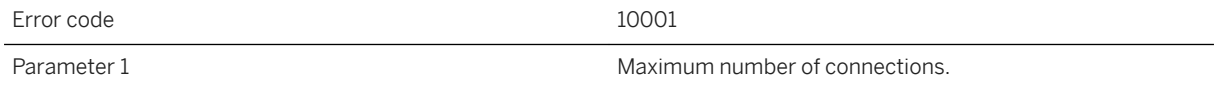

### **Probable cause**

The synchronization server makes one connection for each database worker thread. Therefore, the maximum number of connections must be at least the number of database worker threads.

#### **Related Information**

[MobiLink Performance](https://help.sap.com/viewer/4949f39728bd400ebee2fb94687cc74f/17.0.01/en-US/81c4912e6ce21014b3e59739ab5694c3.html) [MobiLink Tuning for Performance](https://help.sap.com/viewer/4949f39728bd400ebee2fb94687cc74f/17.0.01/en-US/81ca8b316ce21014bc51f61aba9a022e.html) [-cn mlsrv17 Option](https://help.sap.com/viewer/4949f39728bd400ebee2fb94687cc74f/17.0.01/en-US/81c6d9d46ce21014b6e3858785000396.html) [-w mlsrv17 Option](https://help.sap.com/viewer/4949f39728bd400ebee2fb94687cc74f/17.0.01/en-US/81c817e36ce2101480fbf2e09624807d.html) [-wm mlsrv17 Option](https://help.sap.com/viewer/4949f39728bd400ebee2fb94687cc74f/17.0.01/en-US/81cfcc2f6ce210148b7780f3c7c103f3.html)

### **1.4.2.25 Minimum cache size is too small. Increasing from '%1' to '%2' bytes**

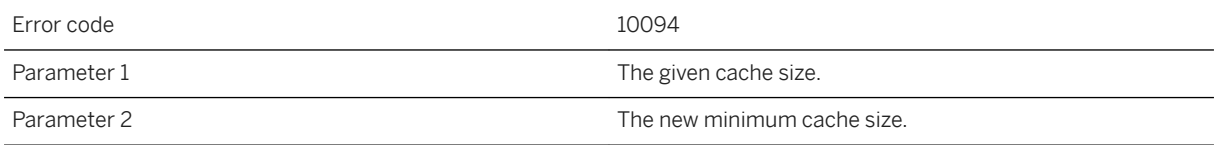

#### **Probable cause**

The -cmin option value is too small.

### **1.4.2.26 No handle\_error script is defined. The default action code (%1) will decide the error behavior**

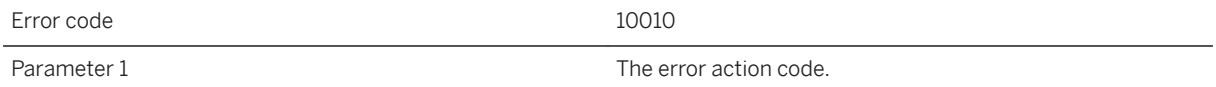

#### **Probable cause**

An error occurred in the synchronization server during synchronization. However there is no handle\_error script defined in the consolidated database. The server will take the default action for the error. To avoid this warning, please define a handle\_error script.

#### **Related Information**

#### [handle\\_error Connection Event](https://help.sap.com/viewer/4949f39728bd400ebee2fb94687cc74f/17.0.01/en-US/81c0ccc36ce2101487bcc3b10a863a87.html)

### **1.4.2.27 No RTNotifier was started. Therefore, no remote tasks will be received by any agents**

Error code 10105

### **Probable cause**

No RTNotifier was started. Therefore, no remote tasks will be received by any agents. Make sure an RTNotifier is in the ml\_property table.

### **Related Information**

[Remote Task Notifier](https://help.sap.com/viewer/4949f39728bd400ebee2fb94687cc74f/17.0.01/en-US/81c913c46ce21014a548af4c58afc65f.html) (RTNotifier) [ml\\_add\\_property System Procedure](https://help.sap.com/viewer/4949f39728bd400ebee2fb94687cc74f/17.0.01/en-US/81c17f426ce21014857bd97eef7c5c52.html)

# **1.4.2.28 ODBC function '%1' is not supported by the driver**

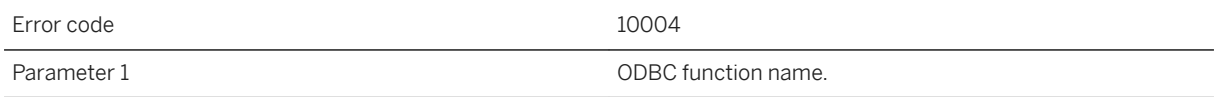

#### **Probable cause**

This function is required for the synchronization server to operate. Update your ODBC driver.

# **1.4.2.29 ODBC Isolation level (%1) is not supported**

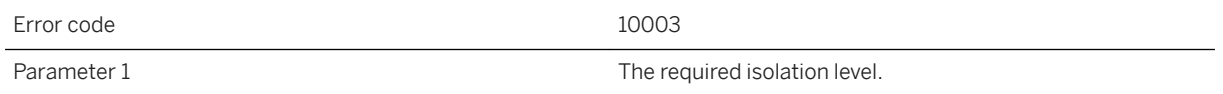

### **Probable cause**

The required isolation level is not supported by the consolidated database. Determine if another level is suitable.

[MobiLink Isolation Levels](https://help.sap.com/viewer/4949f39728bd400ebee2fb94687cc74f/17.0.01/en-US/81c13c226ce210148f24a361efc09a8e.html) [Snapshot Isolation](https://help.sap.com/viewer/e38b2f6217f24bdb90a3ff8ae57b1dd5/17.0.01/en-US/3bf0656e6c5f1014bb32fe2f7ce00302.html) [How to Enable Snapshot Isolation](https://help.sap.com/viewer/e38b2f6217f24bdb90a3ff8ae57b1dd5/17.0.01/en-US/3bf04a196c5f101480e0ed1aac277ffa.html)

# **1.4.2.30 ODBC statement option '%1' has changed from '%2' ( '%3') to '%4' ( '%5')**

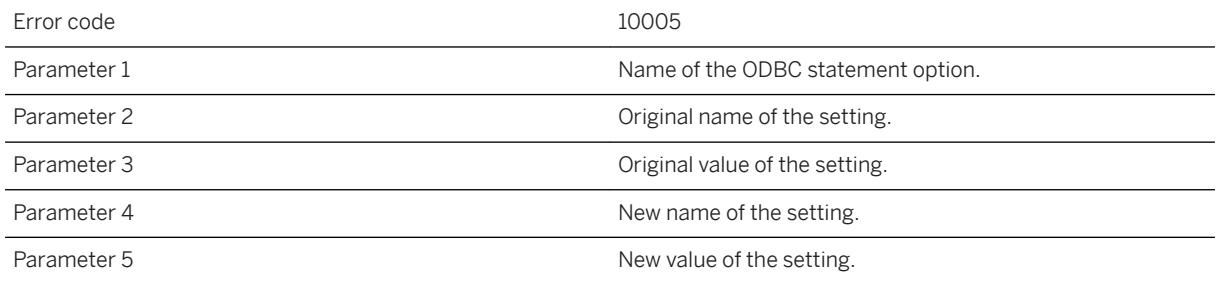

#### **Probable cause**

The option has been changed by the ODBC driver. This may not be desirable.

# **1.4.2.31 ODBC statement option '%1' has changed from '%2' to '%3'**

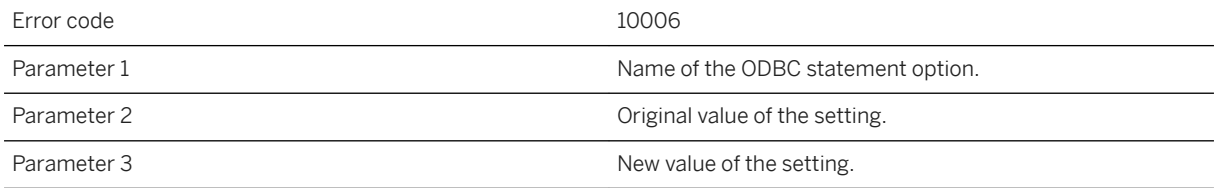

#### **Probable cause**

The option has been changed by the ODBC driver. This may not be desirable.

# **1.4.2.32 ODBC tracing is currently enabled. This will significantly degrade performance**

Error code 10122

#### **Probable cause**

The synchronization server performance will be degraded when ODBC tracing is enabled. This warning will not be displayed when tracing has been enabled as a server option (-t or -tt).

### **Related Information**

[Event Tracing](https://help.sap.com/viewer/61ecb3d4d8be4baaa07cc4db0ddb5d0a/17.0.01/en-US/8136114f6ce210148b7de5be8d67a3d5.html)

### **1.4.2.33 Performance warning -- database connections have been recycled at a rate of '%1'%**

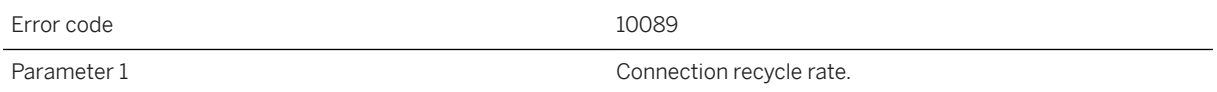

### **Probable cause**

The synchronization server maintains a pool of connections to the consolidated database to improve performance. Each pooled connection is associated with a script version. If the pool is full and there are no connection available for the requested version, then a pooled connection will be reconnected to get the required version. Please see the -cn switch for more information.

### **Related Information**

[MobiLink Tuning for Performance](https://help.sap.com/viewer/4949f39728bd400ebee2fb94687cc74f/17.0.01/en-US/81ca8b316ce21014bc51f61aba9a022e.html) [-cn mlsrv17 Option](https://help.sap.com/viewer/4949f39728bd400ebee2fb94687cc74f/17.0.01/en-US/81c6d9d46ce21014b6e3858785000396.html)

### **1.4.2.34 Performance warning: Column '%1' in the remote table ' '%2'' has been remapped from ' '%3'' to ' '%4''**

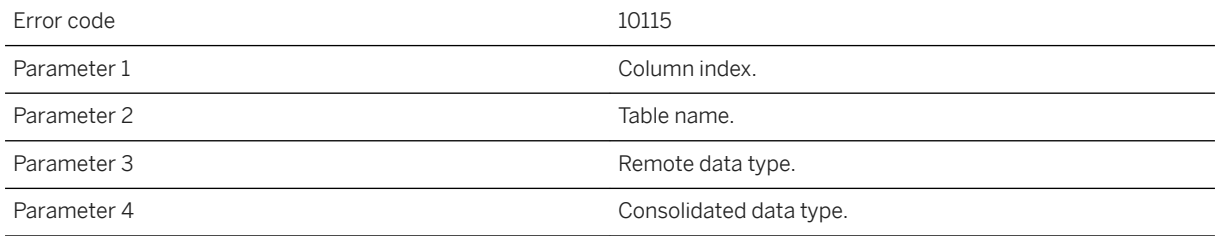

#### **Probable cause**

In order to properly complete the synchronization request, the synchronization server has remapped the column type. This remapping may decrease synchronization performance. See the documentation for information about data type mapping between consolidated and remote databases.

#### **Related Information**

[MobiLink Data Mappings Between Remote and Consolidated Databases](https://help.sap.com/viewer/4949f39728bd400ebee2fb94687cc74f/17.0.01/en-US/81c2300d6ce210149aacfb7265a13834.html)

# **1.4.2.35 Publication '%1' is not referenced by any table**

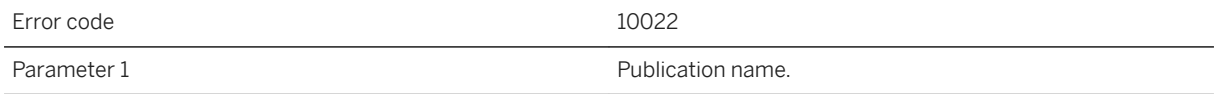

#### **Probable cause**

The synchronization synchronization client sends an upload stream that includes upload data as well as upload tables, publications, and so on. All these publications must be referenced by at least one of the upload tables. If there are any publications that are not referenced by any upload table, the server will show this warning. If this happens, please contact technical support.

**[Publications](https://help.sap.com/viewer/089ddfd5963649299c74e12feeacb0b6/17.0.01/en-US/81a618806ce2101494c5d4eb7d82c6fc.html)** [Publications for Scripted Upload](https://help.sap.com/viewer/089ddfd5963649299c74e12feeacb0b6/17.0.01/en-US/81a99d976ce21014bb4da2ea7e71d724.html) [Adding Tables to Deployed SQL Anywhere Remote Databases](https://help.sap.com/viewer/089ddfd5963649299c74e12feeacb0b6/17.0.01/en-US/81ac25fe6ce210149e8fdcb8557cf4f3.html) DROP PUBLICATION Statement [MobiLink] [SOL Remote]

### **1.4.2.36 Resolve the timestamp precision mismatch by setting the SQL Anywhere DEFAULT\_TIMESTAMP\_INCREMENT option on the remote database to '%1' and TRUNCATE\_TIMESTAMP\_VALUES to 'On'. UltraLite remotes must set the TIMESTAMP\_INCREMENT option to '%2'**

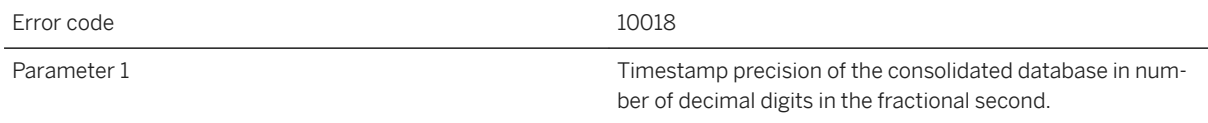

### **Probable cause**

This is an advisory on how to align timestamp precision by adjusting timestamp precision on the SQL Anywhere client database or the SQL Anywhere reference database for UltraLite clients. UltraLite clients need to be regenerated after the precision is adjusted.

#### **Related Information**

[default\\_timestamp\\_increment Option](https://help.sap.com/viewer/61ecb3d4d8be4baaa07cc4db0ddb5d0a/17.0.01/en-US/813e6e5d6ce210149593af4c918b7713.html) [truncate\\_timestamp\\_values Option](https://help.sap.com/viewer/61ecb3d4d8be4baaa07cc4db0ddb5d0a/17.0.01/en-US/81520ca16ce21014a6a6c33bc5a29120.html) [UltraLite timestamp\\_increment Creation Option](https://help.sap.com/viewer/7eca48cee41b418bbd54feff83d57803/17.0.01/en-US/826ddc376ce21014baca916c61d3b2c3.html) [UltraLite Initialize Database Utility \(ulinit\)](https://help.sap.com/viewer/7eca48cee41b418bbd54feff83d57803/17.0.01/en-US/82752b606ce21014b2fbc1f7fdc7ebc2.html)

### **1.4.2.37 Retrying the begin\_connection transaction after deadlock in the consolidated database**

Error code 10007

#### **Probable cause**

Deadlock occurred in the transaction of begin\_transaction in the consolidated database. To avoid this warning, please rewrite your begin\_connection script to avoid deadlocks.

### **Related Information**

[Overview of MobiLink Events](https://help.sap.com/viewer/4949f39728bd400ebee2fb94687cc74f/17.0.01/en-US/81c097d66ce210149245c99c32e79f16.html) [begin\\_connection Connection Event](https://help.sap.com/viewer/4949f39728bd400ebee2fb94687cc74f/17.0.01/en-US/81bd7de66ce210148a24bb0b876eb366.html)

# **1.4.2.38 Retrying the begin\_synchronization transaction after deadlock in the consolidated database**

Error code 10048

#### **Probable cause**

Deadlock occurred when the synchronization server executed the begin synchronization script. It will roll back the transaction and retry this script.

### **Related Information**

[Overview of MobiLink Events](https://help.sap.com/viewer/4949f39728bd400ebee2fb94687cc74f/17.0.01/en-US/81c097d66ce210149245c99c32e79f16.html) [begin\\_synchronization Connection Event](https://help.sap.com/viewer/4949f39728bd400ebee2fb94687cc74f/17.0.01/en-US/81bdb3096ce21014b98db35e0db259ef.html)

## **1.4.2.39 Retrying the end\_synchronization transaction after deadlock in the consolidated database**

Error code 10049

#### **Probable cause**

Deadlock occurred when the synchronization server executed the end synchronization script. It will roll back the transaction and retry this script.

#### **Related Information**

[Overview of MobiLink Events](https://help.sap.com/viewer/4949f39728bd400ebee2fb94687cc74f/17.0.01/en-US/81c097d66ce210149245c99c32e79f16.html) [end\\_synchronization Connection Event](https://help.sap.com/viewer/4949f39728bd400ebee2fb94687cc74f/17.0.01/en-US/81c04bf96ce21014a06efacd04d9a63f.html)

# **1.4.2.40 Retrying the upload after conflicting update in the consolidated database**

Error code 10080

#### **Probable cause**

A conflicting update occurred when the synchronization server was applying the upload stream with snapshot isolation. It will roll back the transaction and retry this script. To avoid this warning, please commit all the open transactions in all other applications that are connecting to this consolidated database.

### **Related Information**

[Conflict Handling Overview](https://help.sap.com/viewer/4949f39728bd400ebee2fb94687cc74f/17.0.01/en-US/81bedc386ce21014a4efe3b54f00d4ae.html) [Snapshot Synchronization](https://help.sap.com/viewer/4949f39728bd400ebee2fb94687cc74f/17.0.01/en-US/81cdbc2b6ce2101482c69b9773f4d261.html)

### **1.4.2.41 Retrying the upload after deadlock in the consolidated database**

Error code 10045

#### **Probable cause**

Deadlock occurred when the synchronization server was applying the upload stream. It will roll back the transaction and retry this script. Avoid this warning by removing contention between synchronization scripts. There can also be contention between synchronization scripts and other applications.

### **Related Information**

[Synchronization Scripts](https://help.sap.com/viewer/4949f39728bd400ebee2fb94687cc74f/17.0.01/en-US/81cff7326ce210148cdcea57b02446f3.html)

# **1.4.2.42 RETURN structure contained an warning**

Error code 10124

### **Probable cause**

details follow.

# **1.4.2.43 Spatial library warning: '%1'**

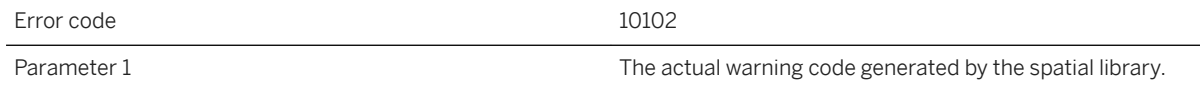

### **Probable cause**

Please look at the actual spatial library warning message to find the cause of the warning.

[Synchronization of Spatial Data](https://help.sap.com/viewer/4949f39728bd400ebee2fb94687cc74f/17.0.01/en-US/81cb900b6ce21014b0c0ba04f96ed81a.html)

# **1.4.2.44 Synchronization request from client '%1' was rejected**

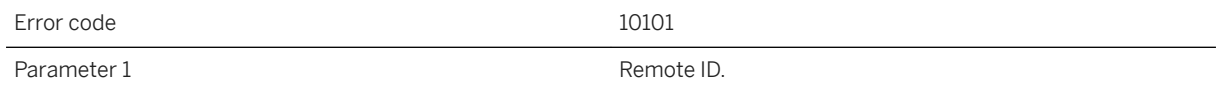

### **Probable cause**

The synchronization server has rejected the synchronization request issued by the given client due to the number of concurrent synchronization requests being greater than the maximum number of concurrent active synchronizations allowed (specified by -sm).

### **Related Information**

[MobiLink Performance](https://help.sap.com/viewer/4949f39728bd400ebee2fb94687cc74f/17.0.01/en-US/81c4912e6ce21014b3e59739ab5694c3.html) [Concurrency During Synchronization](https://help.sap.com/viewer/089ddfd5963649299c74e12feeacb0b6/17.0.01/en-US/81a5d9236ce2101494d885264ad408c2.html) [-sm mlsrv17 Option](https://help.sap.com/viewer/4949f39728bd400ebee2fb94687cc74f/17.0.01/en-US/81c748dd6ce210149daff010e38b9101.html)

# **1.4.2.45 Synchronization server table '%1' is damaged**

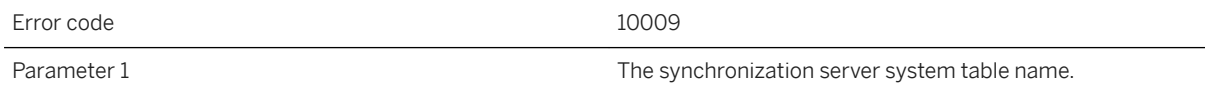

#### **Probable cause**

The synchronization server was unable to get information from the listed table. Please make sure the table does exist and the database server is running.

[MobiLink Server System Tables](https://help.sap.com/viewer/4949f39728bd400ebee2fb94687cc74f/17.0.01/en-US/81c8753b6ce21014baf8c5a86894e361.html)

## **1.4.2.46 Table '%1' has at least one timestamp column. Due to a timestamp precision mismatch, downloaded timestamps can lose precision, resulting in inconsistent data**

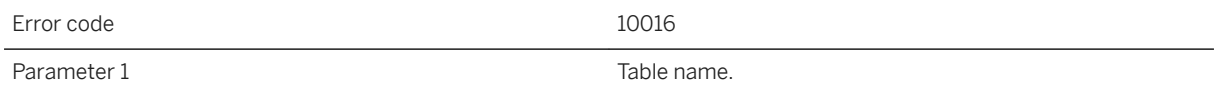

#### **Probable cause**

A remote database is synchronizing a table with at least one timestamp column while the timestamp precision of the remote database is lower than that of the consolidated database. The downloaded value will lose precision after being stored into the remote database. This situation creates a virtual difference in the synchronized timestamp data between the consolidated database and the remote database. To avoid this data inconsistency problem, you should align timestamp precision across all databases involved in your synchronization system.

### **Related Information**

[Ways to Send Dates and Times to the Database](https://help.sap.com/viewer/93079d4ba8e44920ae63ffb4def91f5b/17.0.01/en-US/81f71b4f6ce21014ab15b3762caff5e2.html) [TIMESTAMP Data Type](https://help.sap.com/viewer/93079d4ba8e44920ae63ffb4def91f5b/17.0.01/en-US/81fe3e6b6ce2101487d8acce02f6aba5.html) [-zp mlsrv17 Option](https://help.sap.com/viewer/4949f39728bd400ebee2fb94687cc74f/17.0.01/en-US/81d00ca26ce21014b481d0c46215552b.html)

# **1.4.2.47 Table '%1' has at least one timestamp column. Due to a timestamp precision mismatch, uploaded timestamps can lose precision, defeating download filtering**

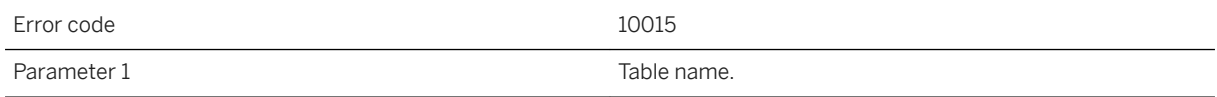

#### **Probable cause**

A remote database is synchronizing a table with at least one timestamp column while the timestamp precision on the remote database is higher than that of the consolidated database. The uploaded value will lose precision after being stored in the consolidated database. The synchronization server compares upload rows and download rows to filter away redundant download rows. The loss of precision may create a virtual difference that defeats the download filtering. This situation can affect download performance. To avoid this performance penalty, you should align timestamp precision across all databases involved in your synchronization system.

#### **Related Information**

[Ways to Send Dates and Times to the Database](https://help.sap.com/viewer/93079d4ba8e44920ae63ffb4def91f5b/17.0.01/en-US/81f71b4f6ce21014ab15b3762caff5e2.html) [TIMESTAMP Data Type](https://help.sap.com/viewer/93079d4ba8e44920ae63ffb4def91f5b/17.0.01/en-US/81fe3e6b6ce2101487d8acce02f6aba5.html) [-zp mlsrv17 Option](https://help.sap.com/viewer/4949f39728bd400ebee2fb94687cc74f/17.0.01/en-US/81d00ca26ce21014b481d0c46215552b.html)

### **1.4.2.48 The client has provided '%1' authentication parameter(s), but no authenticate\_parameters script exists**

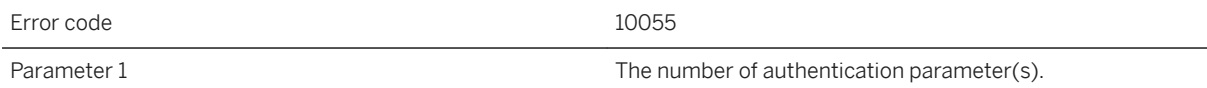

#### **Probable cause**

The synchronization client sent the listed number of authentication parameters. However, there is no authentication parameter script defined in the consolidated database. To avoid this warning, please define the authenticate parameters script in the consolidated database or do not send authentication parameter(s) from the client.

#### **Related Information**

[Authentication Parameters](https://help.sap.com/viewer/4949f39728bd400ebee2fb94687cc74f/17.0.01/en-US/81c4cb0b6ce210148b8bb129155d1501.html) [authenticate\\_parameters Connection Event](https://help.sap.com/viewer/4949f39728bd400ebee2fb94687cc74f/17.0.01/en-US/81bd49016ce21014afb2d8ccbff47559.html)

# **1.4.2.49 The command line option '%1' is ignored**

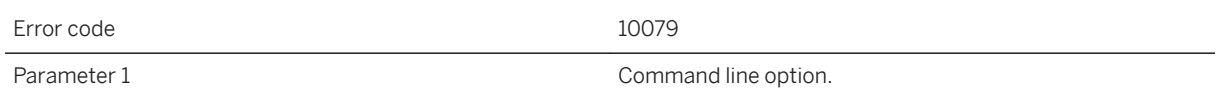

#### **Probable cause**

The command line option is ignored by the synchronization server. Please make sure if the command line option can be applied.

#### **Related Information**

#### [MobiLink Server Options](https://help.sap.com/viewer/4949f39728bd400ebee2fb94687cc74f/17.0.01/en-US/81c864066ce210148928fcee0a1c5b55.html)

**1.4.2.50 The consolidated and remote databases disagree on when the last synchronization took place, the progress offsets are '%1' in the consolidated database and '%2' in the remote database. The remote is being asked to send a new upload that starts at the last ...**

Error code 10012

#### **Probable cause**

The synchronization server stores the remote ending log offsets in its system tables after every synchronization and it compares these ending log offsets with the remote beginning offsets when a new synchronization comes in. If the ending offsets do not match the beginning offsets, the server will show this warning and also inform the client about the mismatching offsets.

### **Related Information**

[Log Translation Utility \(dbtran\)](https://help.sap.com/viewer/61ecb3d4d8be4baaa07cc4db0ddb5d0a/17.0.01/en-US/813e0d186ce210148960c7b4267f86e8.html)

# **1.4.2.51 The consolidated and remote databases have different timestamp precisions. Consolidated database timestamps are precise to '%1' digit(s) in the fractional second while the remote database timestamps are precise to '%2' digit(s)**

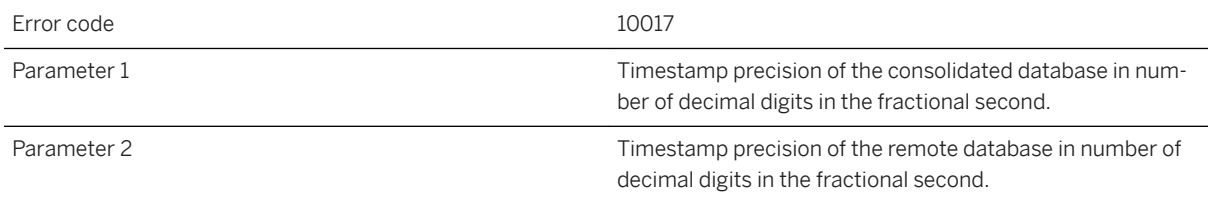

#### **Probable cause**

Inconsistent timestamp precisions were found between the remote database and the consolidated database. Align the databases to the same precision to avoid a performance penalty or inconsistent data.

### **Related Information**

[Ways to Send Dates and Times to the Database](https://help.sap.com/viewer/93079d4ba8e44920ae63ffb4def91f5b/17.0.01/en-US/81f71b4f6ce21014ab15b3762caff5e2.html) [TIMESTAMP Data Type](https://help.sap.com/viewer/93079d4ba8e44920ae63ffb4def91f5b/17.0.01/en-US/81fe3e6b6ce2101487d8acce02f6aba5.html) [-zp mlsrv17 Option](https://help.sap.com/viewer/4949f39728bd400ebee2fb94687cc74f/17.0.01/en-US/81d00ca26ce21014b481d0c46215552b.html)

### **1.4.2.52 The current SQL statement has been running for too long in the consolidated database. The connection ID is '%1'**

Error code 10088

#### **Probable cause**

The synchronization server has detected the SQL statement has been running for too long and the synchronization may be stuck. Please check the consolidated database server to see if the connection is still healthy

[MobiLink Performance](https://help.sap.com/viewer/4949f39728bd400ebee2fb94687cc74f/17.0.01/en-US/81c4912e6ce21014b3e59739ab5694c3.html)

# **1.4.2.53 The earliest transaction has been running for '%1' seconds**

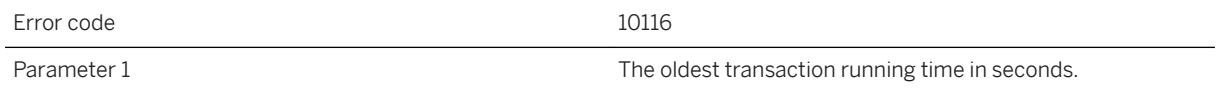

#### **Probable cause**

With snapshot isolation for download, an open transaction would prevent the synchronization server to advance the next last download time to the current timestamp and then it will generate lots redundant rows in the next download. To avoid this problem, try to reduce the transaction open time.

### **Related Information**

[Snapshot Synchronization](https://help.sap.com/viewer/4949f39728bd400ebee2fb94687cc74f/17.0.01/en-US/81cdbc2b6ce2101482c69b9773f4d261.html)

# **1.4.2.54 The following option has been deprecated: '%1'**

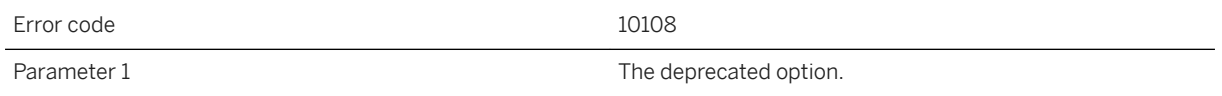

#### **Probable cause**

The option specified has been deprecated. This option will be removed in a future version. Please consult the documentation to remove the usage of this option.

### **Related Information**

[MobiLink Server Options](https://help.sap.com/viewer/4949f39728bd400ebee2fb94687cc74f/17.0.01/en-US/81c864066ce210148928fcee0a1c5b55.html)

# **1.4.2.55 The remote and consolidated databases have different timestamp precisions, and a timestamp value with a precision higher than the lowerprecision side was used for conflict detection purposes. Consider using the -zp option**

Error code 10021

#### **Probable cause**

An upload conflict is detected based on a tolerable timestamp difference while the -zp command line option is not used. If you decided not to align precision on the databases involved in your synchronization system, you may use the -zp swith to start the synchronization server. If the command line option is used, synchronization server will tolerate conflict caused by timestamp differences smaller than the lower precision among the two databases.

#### **Related Information**

[Conflict Handling Overview](https://help.sap.com/viewer/4949f39728bd400ebee2fb94687cc74f/17.0.01/en-US/81bedc386ce21014a4efe3b54f00d4ae.html) [Ways to Send Dates and Times to the Database](https://help.sap.com/viewer/93079d4ba8e44920ae63ffb4def91f5b/17.0.01/en-US/81f71b4f6ce21014ab15b3762caff5e2.html) [TIMESTAMP Data Type](https://help.sap.com/viewer/93079d4ba8e44920ae63ffb4def91f5b/17.0.01/en-US/81fe3e6b6ce2101487d8acce02f6aba5.html) [-zp mlsrv17 Option](https://help.sap.com/viewer/4949f39728bd400ebee2fb94687cc74f/17.0.01/en-US/81d00ca26ce21014b481d0c46215552b.html)

### **1.4.2.56 The remote client's synchronization log ended prematurely, and was probably truncated**

Error code 10035

### **Probable cause**

The synchronization server was not able to completely get the remote error log from the client, so the remote error log may have been truncated. To avoid this warning, please do not kill the client when it is running and also make sure the network connection is okay.

[-e mlsrv17 Option](https://help.sap.com/viewer/4949f39728bd400ebee2fb94687cc74f/17.0.01/en-US/81c00cc26ce21014bfe3f697ea7e3ed4.html) [-et mlsrv17 Option](https://help.sap.com/viewer/4949f39728bd400ebee2fb94687cc74f/17.0.01/en-US/81c0864b6ce21014ba778ae912817a82.html) [ErrorLogSendLimit \(el\) Extended Option](https://help.sap.com/viewer/089ddfd5963649299c74e12feeacb0b6/17.0.01/en-US/81aa9e226ce21014b84af599e7254476.html)

# **1.4.2.57 The remote database is not capable of matching the timestamp precision of the consolidated database. Your application, schema, and scripts must contain logic that copes with the precision mismatch**

Error code 10019

#### **Probable cause**

Timestamp precision of the consolidated database is higher than attainable by the remote database. If possible you may lower the timestamp precision on the consolidated database to avoid inconsistent timestamp data between the remote and the consolidated database. Otherwise, you may need to avoid synchronizing timestamps in your synchronization schema; or you may need to have conflict detection scripts aware of the virtual difference; or you may need to use the -zp command line option to tolerate the conflict. Your application should also be able to deal with the inconsistency.

#### **Related Information**

[Ways to Send Dates and Times to the Database](https://help.sap.com/viewer/93079d4ba8e44920ae63ffb4def91f5b/17.0.01/en-US/81f71b4f6ce21014ab15b3762caff5e2.html) [TIMESTAMP Data Type](https://help.sap.com/viewer/93079d4ba8e44920ae63ffb4def91f5b/17.0.01/en-US/81fe3e6b6ce2101487d8acce02f6aba5.html) [-zp mlsrv17 Option](https://help.sap.com/viewer/4949f39728bd400ebee2fb94687cc74f/17.0.01/en-US/81d00ca26ce21014b481d0c46215552b.html)

### **1.4.2.58 The synchronization server has suspended network reads on this synchronization due to a limit on concurrent synchronizations**

Error code and the state of the 10083

#### **Probable cause**

The synchronization server will suspend any new synchronization connections when the maximum number of concurrent synchronizations has been exceeded. This limit is set using the -sm option.

#### **Related Information**

[-sm mlsrv17 Option](https://help.sap.com/viewer/4949f39728bd400ebee2fb94687cc74f/17.0.01/en-US/81c748dd6ce210149daff010e38b9101.html)

### **1.4.2.59 The synchronization server has swapped data pages to disk out:%1 in: '%2' concurrently used pages: '%3'**

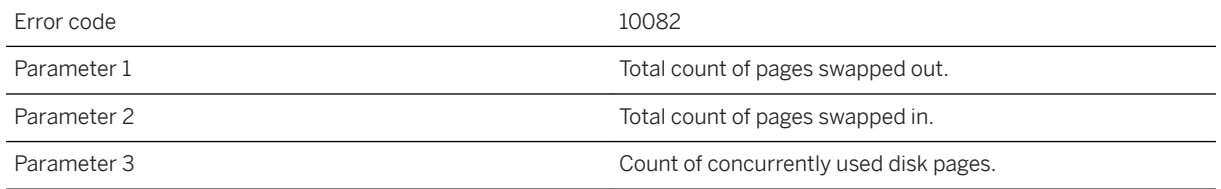

#### **Probable cause**

The synchronization server may write data out to disk that cannot fit in its cache memory. The server prints warning message to the log when this happens so that the user may determine if this is a performance problem. The -cm option controls the server cache memory size.

# **1.4.2.60 The synchronization server is currently running with -zf that will reduce its performance**

Error code and the 10093

#### **Probable cause**

The synchronization server checks for script changes at the beginning of each synchronization, when it is started with -zf. This switch is intended to be used in a development environment where scripts may be changed after the synchronization server is started.

[-zf mlsrv17 Option](https://help.sap.com/viewer/4949f39728bd400ebee2fb94687cc74f/17.0.01/en-US/81c780bc6ce21014a2639e27679d58e5.html)

# **1.4.2.61 The synchronization server restarted network reads on this synchronization due to a drop in the number of concurrent synchronizations**

Error code 10084

#### **Probable cause**

The synchronization server will restart reads on a synchronization that was stopped due to a limit on concurrent synchronizations. This limit is set using the -sm option.

### **Related Information**

[-sm mlsrv17 Option](https://help.sap.com/viewer/4949f39728bd400ebee2fb94687cc74f/17.0.01/en-US/81c748dd6ce210149daff010e38b9101.html)

# **1.4.2.62 The synchronization server will record all synchronizations**

Error code 10100

#### **Probable cause**

The synchronization server will record all synchronizations.

### **Related Information**

[Scripts and the Synchronization Process](https://help.sap.com/viewer/4949f39728bd400ebee2fb94687cc74f/17.0.01/en-US/81cd27a46ce210148b1ceedce6be6dd7.html)

# **1.4.2.63 The timestamp precision mismatch may affect upload conflict detection. Use the -zp option to cause the synchronization server to use the lowest timestamp precision for conflict detection purposes**

Error code 10020

#### **Probable cause**

Timestamp precision mismatch between the remote database and the consolidated database has been detected. The mismatch can affect upload conflict detection as the synchronization server will compare the rows for the two databases. If you decided not to align precision on the databases involved in your synchronization system, you may use the -zp swith to start the synchronization server. If this command line option is used, the synchronization server will tolerate conflict caused by timestamp differences smaller than the lower precision among the two databases.

### **Related Information**

[Conflict Handling Overview](https://help.sap.com/viewer/4949f39728bd400ebee2fb94687cc74f/17.0.01/en-US/81bedc386ce21014a4efe3b54f00d4ae.html) [Ways to Send Dates and Times to the Database](https://help.sap.com/viewer/93079d4ba8e44920ae63ffb4def91f5b/17.0.01/en-US/81f71b4f6ce21014ab15b3762caff5e2.html) [TIMESTAMP Data Type](https://help.sap.com/viewer/93079d4ba8e44920ae63ffb4def91f5b/17.0.01/en-US/81fe3e6b6ce2101487d8acce02f6aba5.html) [-zp mlsrv17 Option](https://help.sap.com/viewer/4949f39728bd400ebee2fb94687cc74f/17.0.01/en-US/81d00ca26ce21014b481d0c46215552b.html)

### **1.4.2.64 The upload will be committed and the synchronization aborted. The next time this remote synchronizes, it will ask what happened to the previous upload**

Error code 10041

#### **Probable cause**

This is an internal warning that is primarily used for testing, but may also be seen as part of technical support engagements.

[Scripts to Upload Rows](https://help.sap.com/viewer/4949f39728bd400ebee2fb94687cc74f/17.0.01/en-US/81cf2bab6ce210149833e493ff281066.html) [COMMIT Statement](https://help.sap.com/viewer/93079d4ba8e44920ae63ffb4def91f5b/17.0.01/en-US/816aefa66ce21014b465cd3ce7ee273f.html)

# **1.4.2.65 The upload will be rolled back and the synchronization aborted. The next time this remote synchronizes, it will ask what happened to the previous upload**

Error code 10023

#### **Probable cause**

This is an internal warning that is primarily used for testing, but may also be seen as part of technical support engagements.

### **Related Information**

[Scripts to Upload Rows](https://help.sap.com/viewer/4949f39728bd400ebee2fb94687cc74f/17.0.01/en-US/81cf2bab6ce210149833e493ff281066.html) [COMMIT Statement](https://help.sap.com/viewer/93079d4ba8e44920ae63ffb4def91f5b/17.0.01/en-US/816aefa66ce21014b465cd3ce7ee273f.html)

# **1.4.2.66 The Z/M values were dropped from the upload spatial data**

Error code 10103

#### **Probable cause**

The synchronization server has dropped the Z/M values from the upload spatial data, because the consolidated database does not accept them in WKB.

[Synchronization of Spatial Data](https://help.sap.com/viewer/4949f39728bd400ebee2fb94687cc74f/17.0.01/en-US/81cb900b6ce21014b0c0ba04f96ed81a.html)

### **1.4.2.67 There are too many remote tasks to send to agent, '%1', at one time. The maximum number of remote tasks an agent can receive at one time is 255**

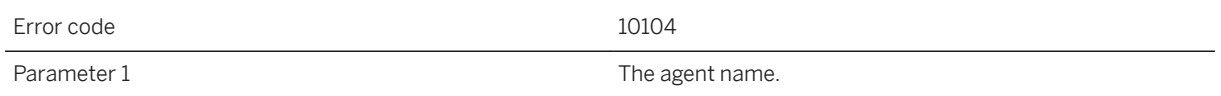

#### **Probable cause**

There are too many remote tasks to send to an agent at one time. The maximum number of remote tasks an agent can receive at one time is 255.

### **Related Information**

[Server-initiated Remote Tasks \(SIRT\)](https://help.sap.com/viewer/4949f39728bd400ebee2fb94687cc74f/17.0.01/en-US/81c9257a6ce210148bd0931168016f51.html)

# **1.4.2.68 This connection will be abandoned due to a first read error**

Error code 10125

#### **Probable cause**

A connection was made to the socket on which the synchronization server was listening, but the first attempt to read data from the socket resulted in a failure.

### **1.4.2.69 Unable to access ASE table 'master..systransactions'. The synchronization server will use system time for download**

Error code 10087

### **Probable cause**

The synchronization server needs to access some tables in the master database to get transaction starting time during synchronization. Please make sure the userid used to connect the synchronization server to the Microsoft SQL Server has permission to access the 'master..systransactions' table.

#### **Related Information**

[Adaptive Server Enterprise Consolidated Database](https://help.sap.com/viewer/4949f39728bd400ebee2fb94687cc74f/17.0.01/en-US/81c1b6026ce21014894ad53eeca92f4d.html)

### **1.4.2.70 Unable to access Microsoft SQL Server virtual table 'sys.dm\_tran\_active\_transactions'. The synchronization server will not use snapshot isolation**

Error code and the 10078

#### **Probable cause**

The synchronization server needs to access some virtual tables to use snapshot isolation during synchronization. Please make sure the userid used to connect the synchronization server to the Microsoft SQL Server has permission to access the 'sys.dm\_tran\_active\_transactions' table.

#### **Related Information**

[Snapshot Synchronization](https://help.sap.com/viewer/4949f39728bd400ebee2fb94687cc74f/17.0.01/en-US/81cdbc2b6ce2101482c69b9773f4d261.html) [Microsoft SQL Server and Microsoft Azure Consolidated Databases](https://help.sap.com/viewer/4949f39728bd400ebee2fb94687cc74f/17.0.01/en-US/81c1d0f66ce2101499a2a38cd0b5f503.html)

### **1.4.2.71 Unable to access ORACLE table 'gv\$transaction'. Access is needed to ensure no data is missed if using timestamp-based downloads**

Error code 10075

### **Probable cause**

The timestamp generated to filter the download may be incorrect due to ORACLE's non-blocking read feature. Please make sure the userid used to connect the synchronization server to the ORACLE database has permission to access the gv\$transaction table.

### **Related Information**

[Oracle Consolidated Database](https://help.sap.com/viewer/4949f39728bd400ebee2fb94687cc74f/17.0.01/en-US/81c1d9a26ce21014990fc862ce3d25d3.html)

### **1.4.2.72 Unable to access SAP HANA Server system view 'SYS.M\_TRANSACTIONS'. The synchronization server will not use snapshot isolation**

Error code and the 10127

#### **Probable cause**

The synchronization server needs to access some system tables or views to use snapshot isolation during synchronization. Please make sure the userid used to connect the synchronization server to the SAP HANA Server has permission to access the 'SYS.M\_TRANSACTIONS' view.

# **1.4.2.73 Unable to authenticate the user '%1' against LDAP server**

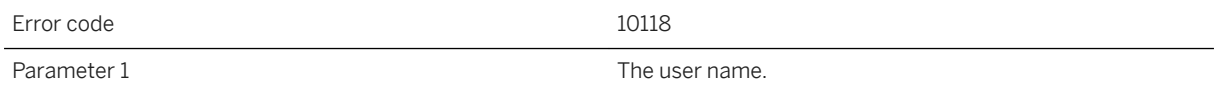

#### **Probable cause**

The synchronization server was not able to authenticate the user against the LDAP servers. Please make sure the LDAP servers are up running or the user authentication policy is configurated properly.

### **1.4.2.74 Unable to determine current timestamp from consolidated database**

Error code 10043

#### **Probable cause**

The synchronization server was not able to get the current timestamp from the consolidated database. Please make sure the database server is running and the network connection is okay.

#### **Related Information**

[CURRENT TIMESTAMP Special Value](https://help.sap.com/viewer/93079d4ba8e44920ae63ffb4def91f5b/17.0.01/en-US/816d6cf06ce21014bdb2f112e48088f2.html)

# **1.4.2.75 Unable to fetch the download timestamp from the consolidated database**

Error code 10074

#### **Probable cause**

The synchronization server was unable to get the download timestamp from the consolidated database. Please make sure the database server is running and the network connection is okay.

### **Related Information**

[How Download Timestamps Are Generated and Used](https://help.sap.com/viewer/4949f39728bd400ebee2fb94687cc74f/17.0.01/en-US/81c65faf6ce210148b848b9dd934260b.html) [modify\\_last\\_download\\_timestamp Connection Event](https://help.sap.com/viewer/4949f39728bd400ebee2fb94687cc74f/17.0.01/en-US/81c9ece86ce210149b1bcda4a34ae3e5.html)

# **1.4.2.76 Unable to fetch the UTC time from the database server**

Error code 10119

#### **Probable cause**

The synchronization server uses the database server UTC time to order sync requests. However, it was not able to fetch the UTC time from the database server within less than 1 second, so it will use the UTC time from local OS.

# **1.4.2.77 Unable to lock the remote ID '%1', will try again**

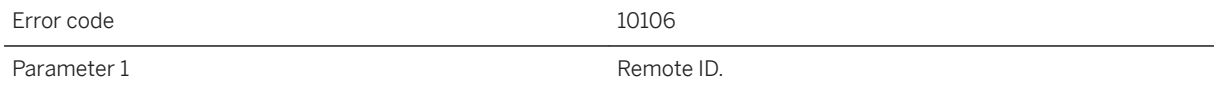

### **Probable cause**

The synchronization server needs to lock the remote ID in order to detect concurrent synchronizations with the same remote ID. The server was not able to lock the given remote ID, but it will try to again.

# **1.4.2.78 Unable to open the file to store the client synchronization logs. The filename is '%1'**

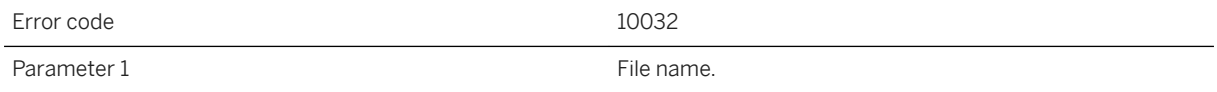

#### **Probable cause**

The synchronization server was unable to open the local remote log file given by option -e or -et. Please make sure the file name and path are valid and the file is writable.

[-e mlsrv17 Option](https://help.sap.com/viewer/4949f39728bd400ebee2fb94687cc74f/17.0.01/en-US/81c00cc26ce21014bfe3f697ea7e3ed4.html) [-et mlsrv17 Option](https://help.sap.com/viewer/4949f39728bd400ebee2fb94687cc74f/17.0.01/en-US/81c0864b6ce21014ba778ae912817a82.html) [ErrorLogSendLimit \(el\) Extended Option](https://help.sap.com/viewer/089ddfd5963649299c74e12feeacb0b6/17.0.01/en-US/81aa9e226ce21014b84af599e7254476.html)

# **1.4.2.79 Unable to record the schema**

Error code 10099

### **Probable cause**

The synchronization server was unable to record the schema for the synchronization; which implies this synchronization cannot be replayed with different data.

### **1.4.2.80 Unable to retrieve the column data types for table '%1' from the consolidated database**

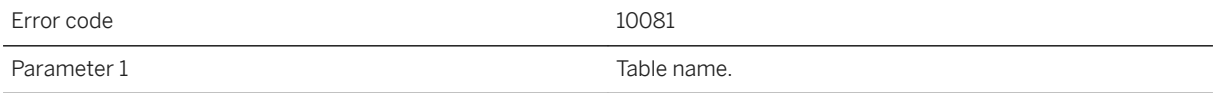

#### **Probable cause**

The synchronization server was not able to retrieve the column data types for the given table from the consolidated database using SQLDescribeParam. Therefore the server will assume that the data types for this table in the consolidated database are equivalent to those defined in the remote database.

#### **Related Information**

[64-bit ODBC Considerations](https://help.sap.com/viewer/98ad9ec940e2465695685d98e308dff5/17.0.01/en-US/3bd937db6c5f101492ece55494692fa6.html)

### **1.4.2.81 Unable to write to the local file that contains remote synchronization logs**

Error code 10034

#### **Probable cause**

The synchronization server was unable to write the remote error log to a local file. To avoid this warning, please make sure the file name and path given by option -e or -et are valid and the file is writable.

### **Related Information**

[-e mlsrv17 Option](https://help.sap.com/viewer/4949f39728bd400ebee2fb94687cc74f/17.0.01/en-US/81c00cc26ce21014bfe3f697ea7e3ed4.html) [-et mlsrv17 Option](https://help.sap.com/viewer/4949f39728bd400ebee2fb94687cc74f/17.0.01/en-US/81c0864b6ce21014ba778ae912817a82.html) [ErrorLogSendLimit \(el\) Extended Option](https://help.sap.com/viewer/089ddfd5963649299c74e12feeacb0b6/17.0.01/en-US/81aa9e226ce21014b84af599e7254476.html)

# **1.4.2.82 Unknown users will be added automatically (when there is no authenticate\_user script)**

Error code 10064

### **Probable cause**

This is a friendly warning message when the synchronization server command line option, -zu+ is used.

### **Related Information**

[-zu mlsrv17 Option](https://help.sap.com/viewer/4949f39728bd400ebee2fb94687cc74f/17.0.01/en-US/81c832e26ce210148807d949b2c10b1f.html) [authenticate\\_user Connection Event](https://help.sap.com/viewer/4949f39728bd400ebee2fb94687cc74f/17.0.01/en-US/81bd5a776ce21014b193d8c8fbd2ada6.html)

# **1.4.2.83 Unrecognized ODBC driver '%1'. The functionality and quality of ODBC drivers varies greatly. This driver may lack functionality required for successful synchronizations. Use at your own risk**

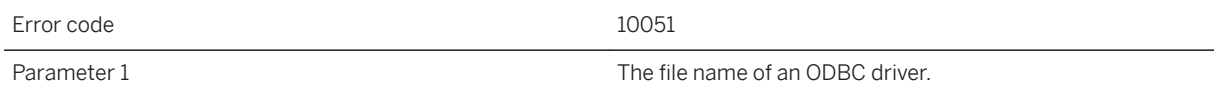

#### **Probable cause**

The synchronization server is very well tested with a set of ODBC drivers. However, the ODBC driver you are currently using is not on the list. To avoid this warning, please run the synchronization server with a recommended ODBC driver.

### **1.4.2.84 Windows Firewall is enabled, and the synchronization server is not in the exception list. Clients on remote machines may not be able to connect to this server**

Error code 10073

#### **Probable cause**

The Windows Firewall is enabled and either the synchronization server is not in the exception list or it is in the exception list but disabled. This configuration will prevent remote clients from connecting to the server.

# **1.5 MobiLink Communication Error Messages**

The error messages are written to the MobiLink server message log and the MobiLink SQL Anywhere client message log. The error codes are returned to UltraLite clients in the ss\_error\_code member of the stream\_error parameter.

Each error has a numeric error code. Both error and warning codes are positive. Warning codes are greater than 10000.

Many of the error messages contain the characters %1, %2, and so on. These characters are replaced by the parameters to the error message.

In this section:

MobiLink Communication Error Messages Sorted by Error Code [page 1185] [MobiLink Communication Error Messages Listed by Message Text \[page 1191\]](#page-1190-0)

#### **Related Information**

[MobiLink Server Error Messages \[page 967\]](#page-966-0) [MobiLink Server Warning Messages \[page 1137\]](#page-1136-0)

# **1.5.1 MobiLink Communication Error Messages Sorted by Error Code**

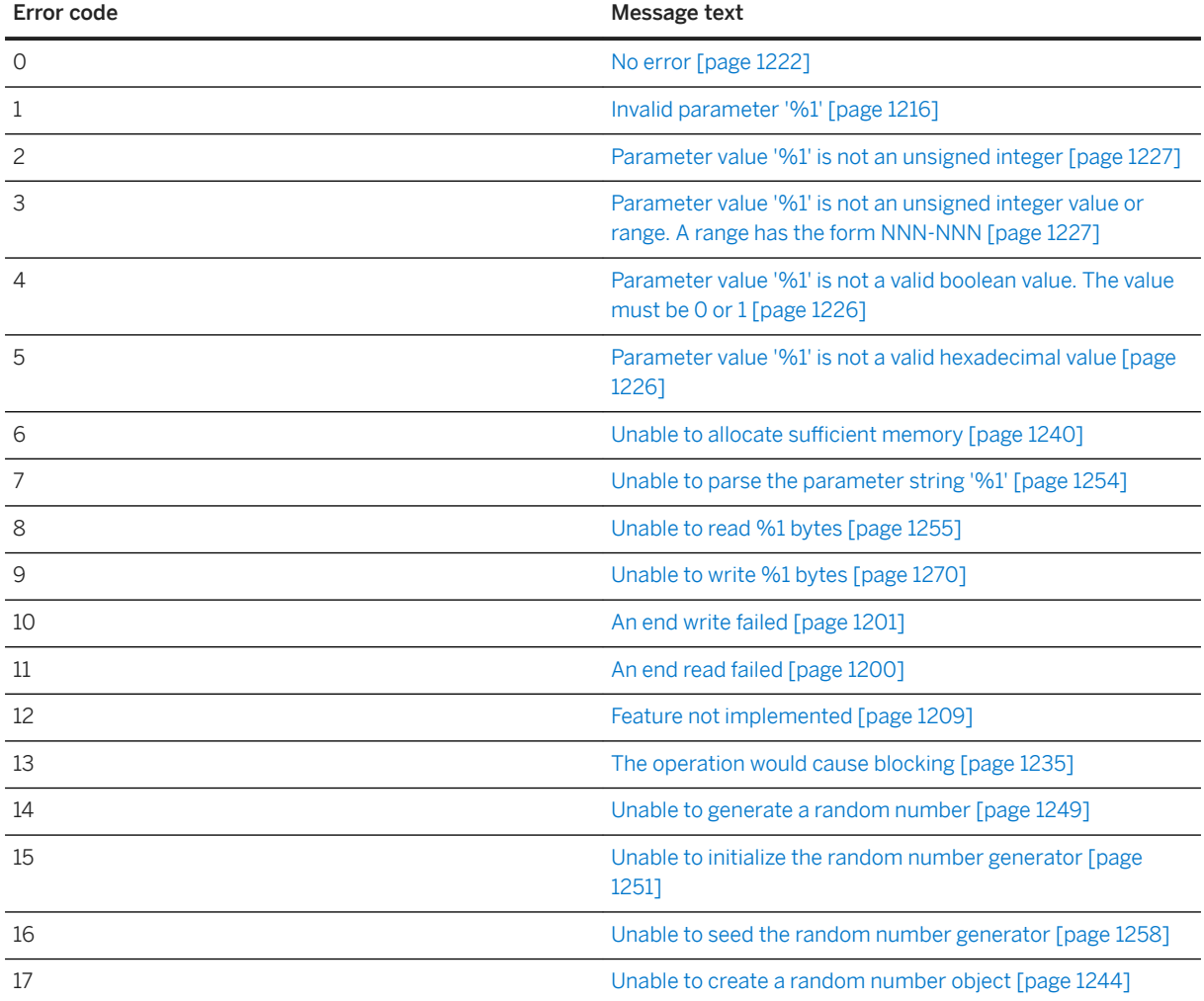

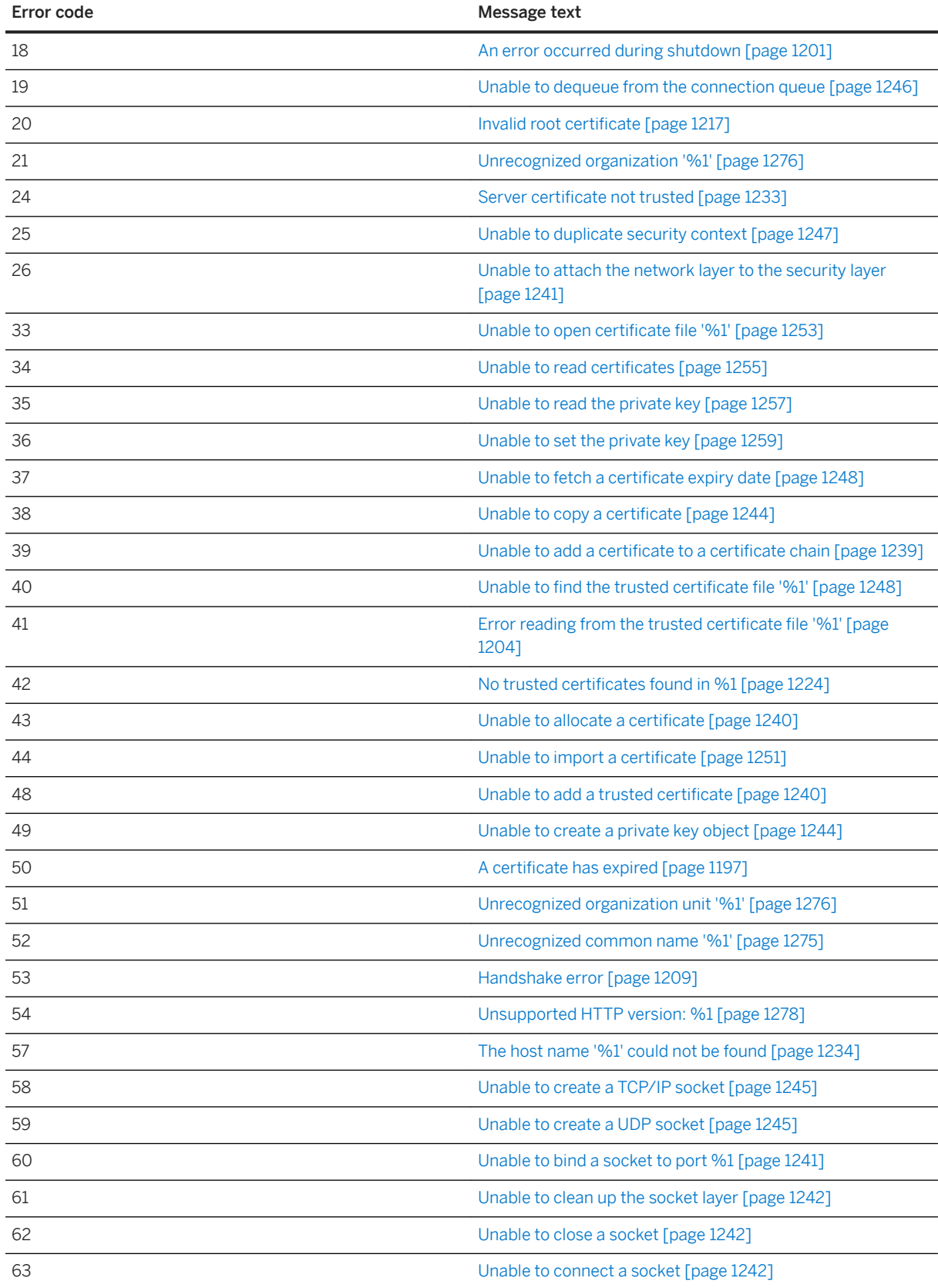

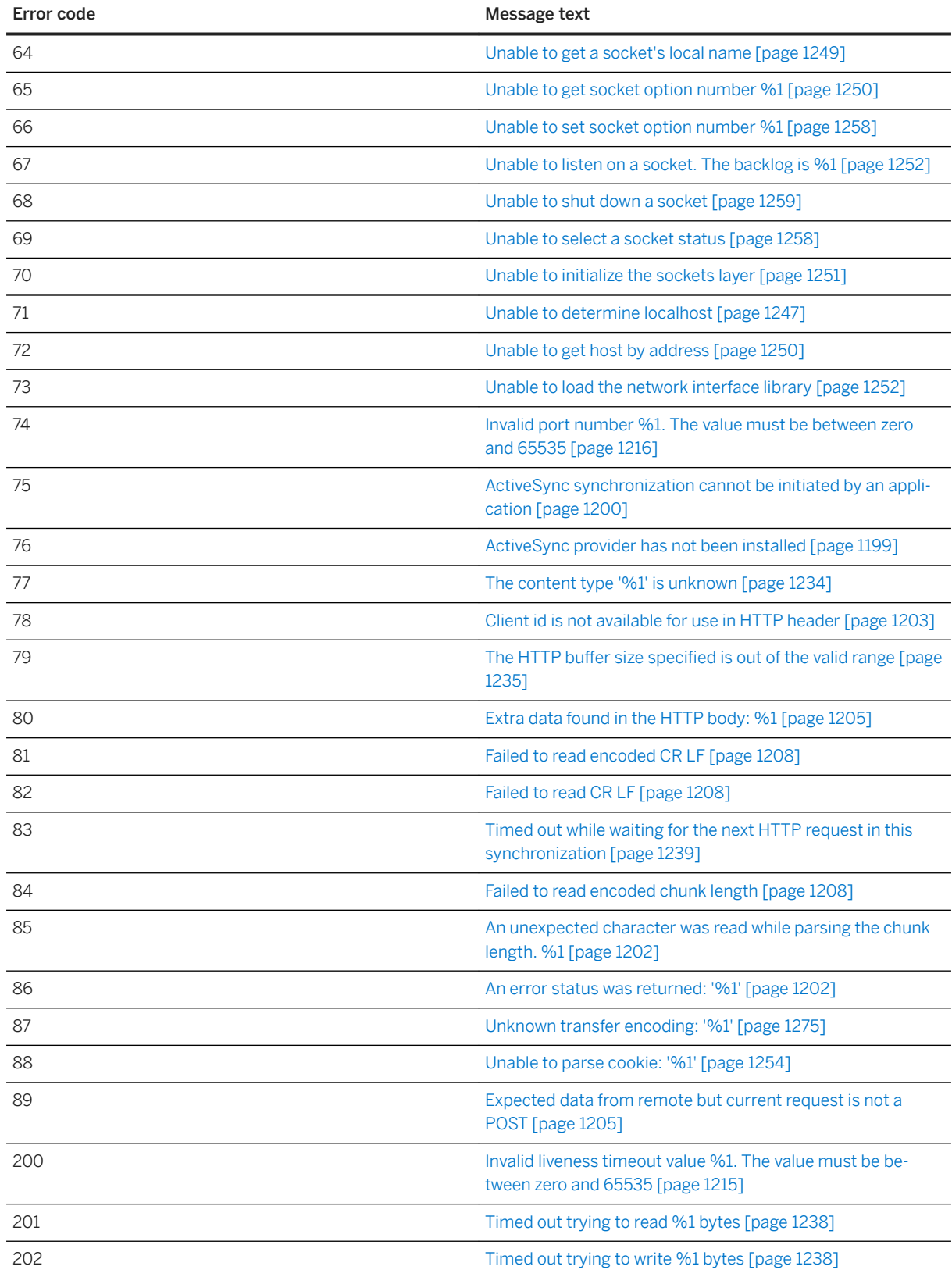

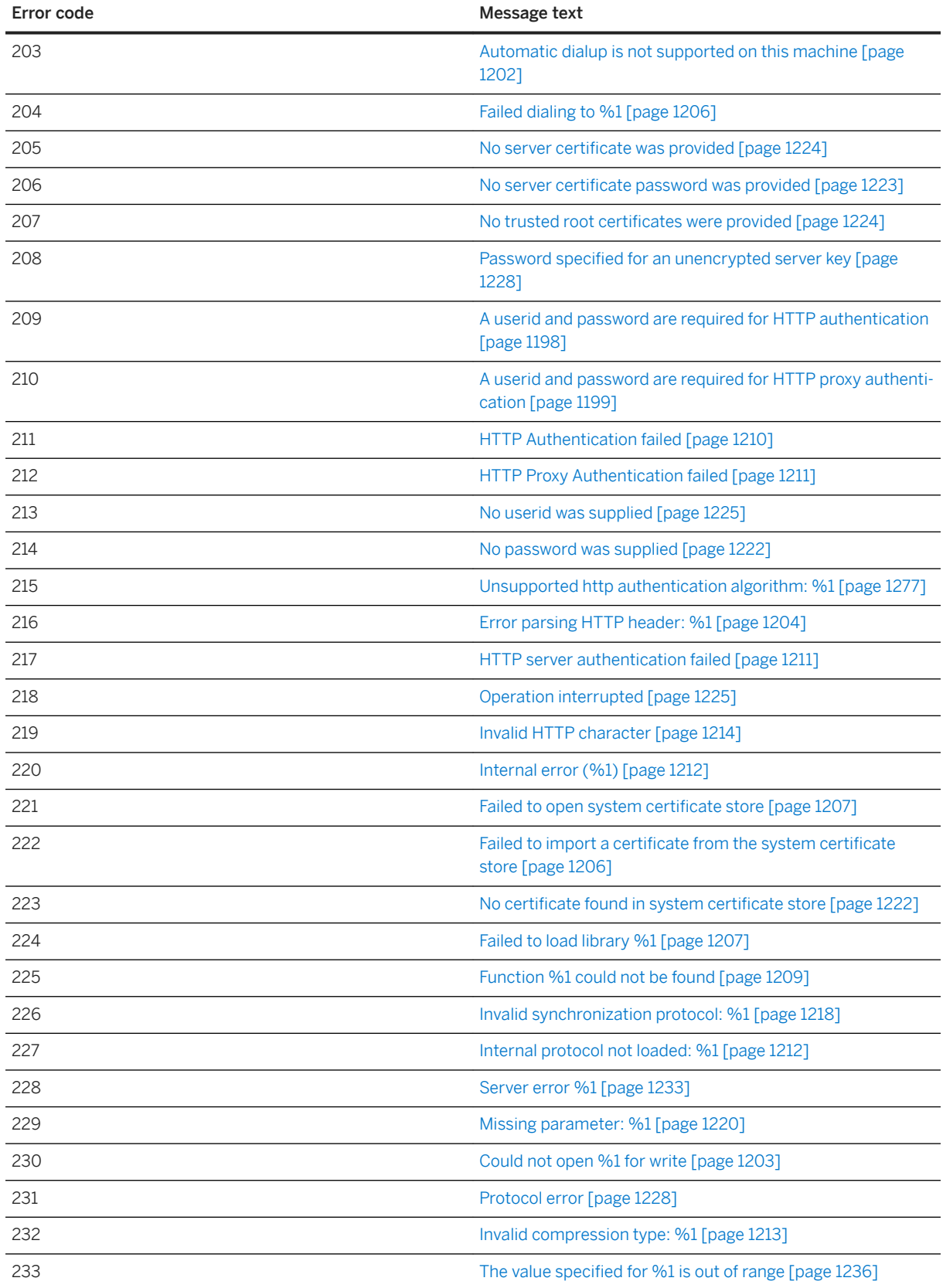
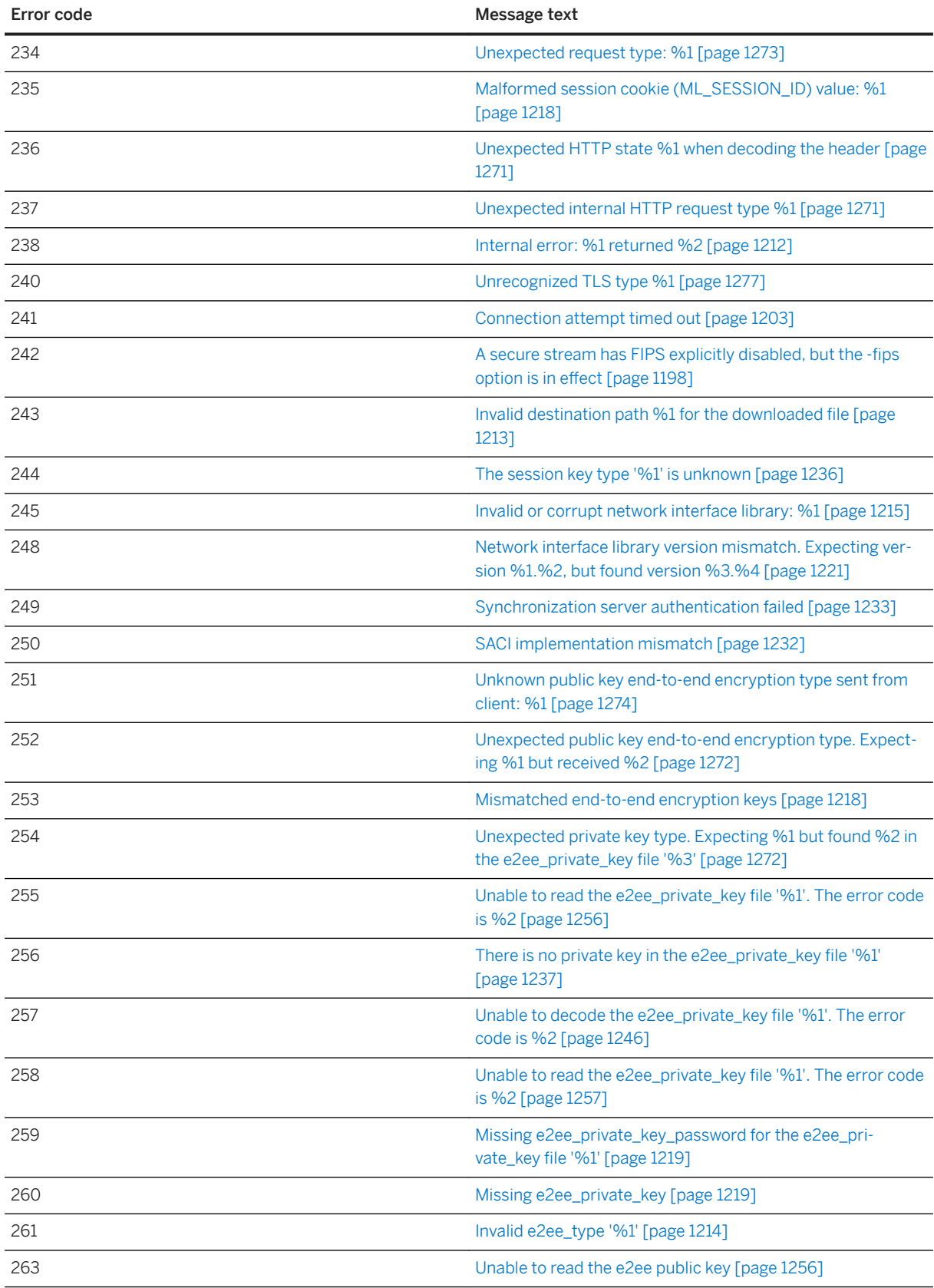

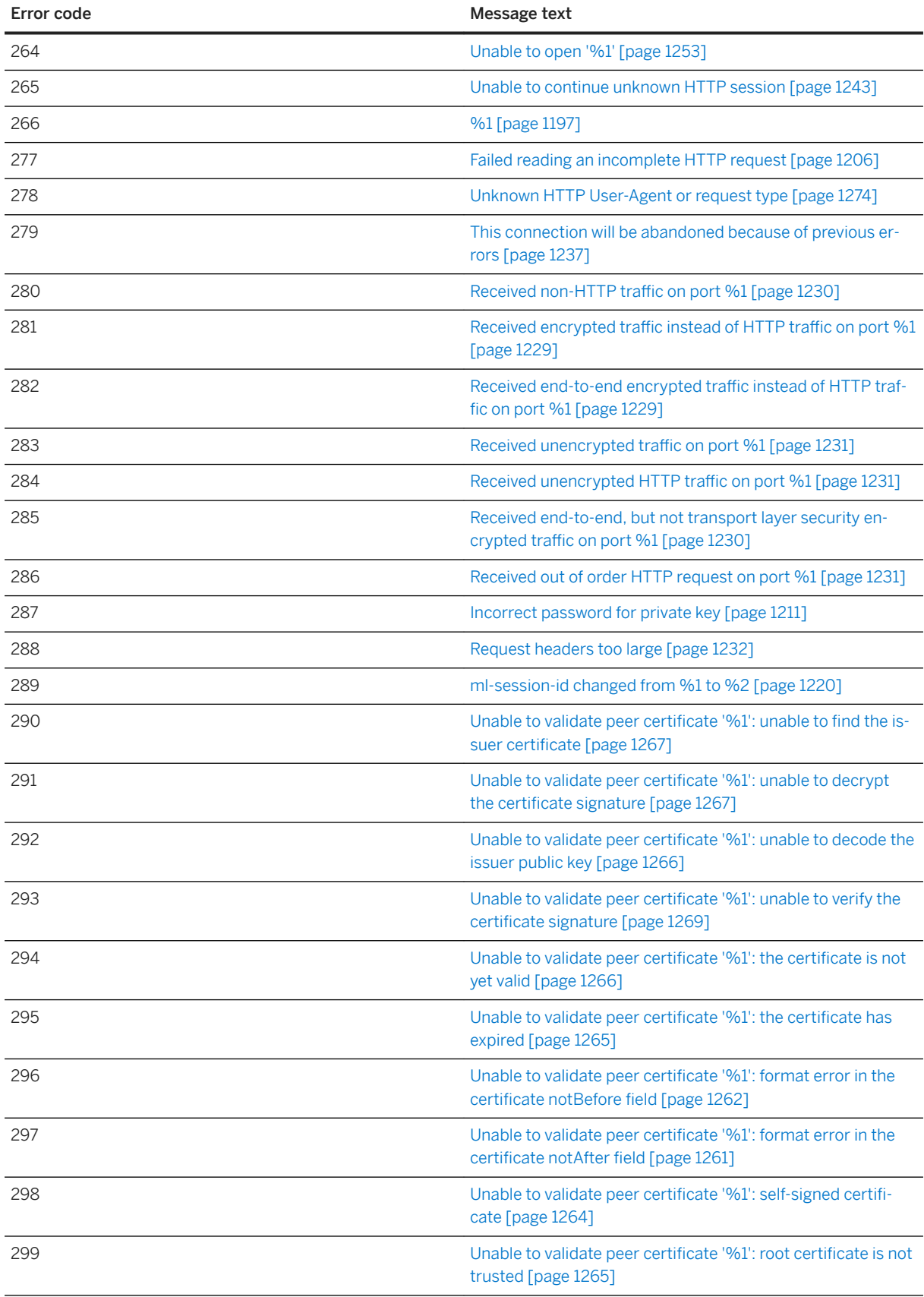

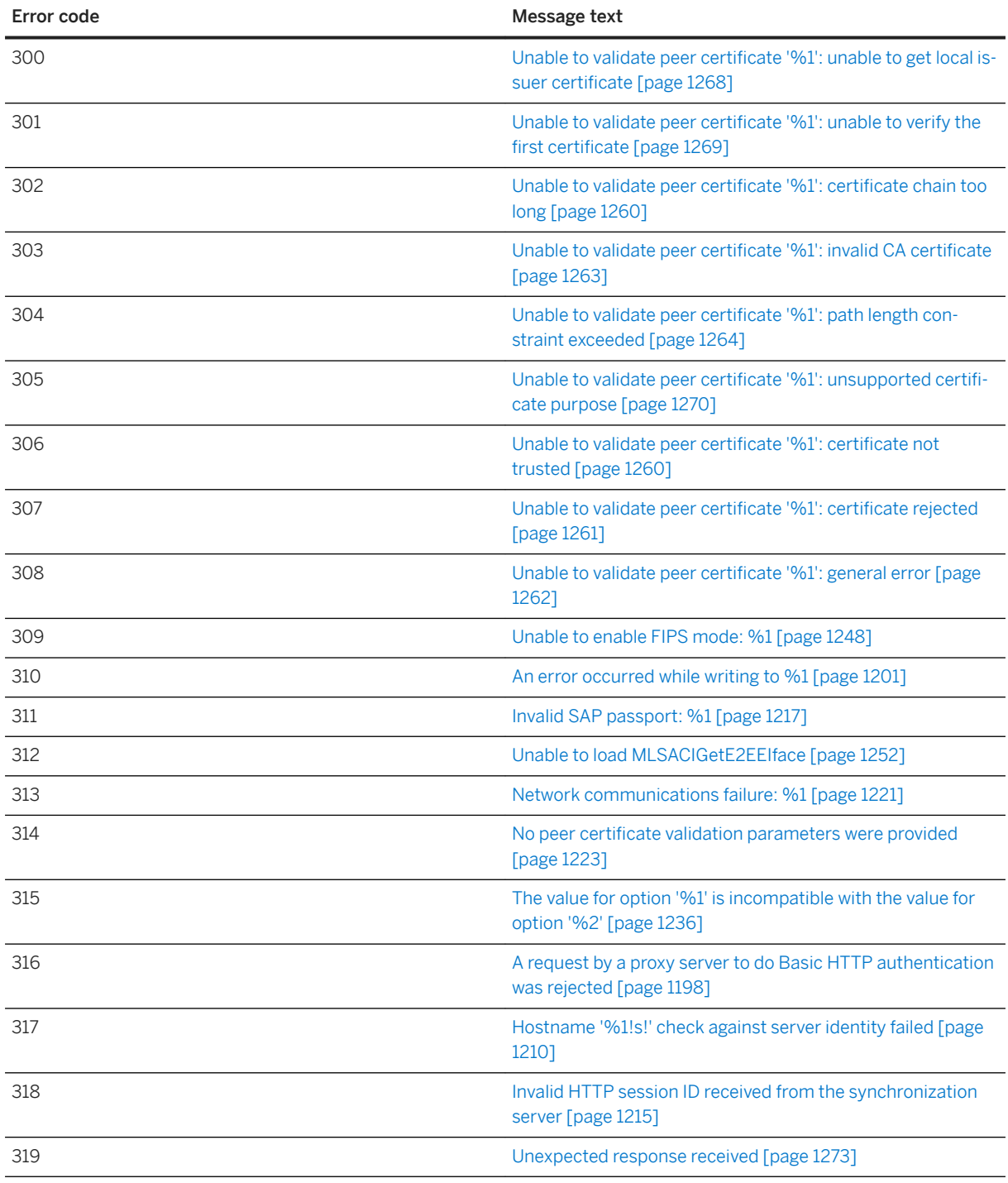

# **1.5.2 MobiLink Communication Error Messages Listed by Message Text**

In this section:

[%1 \[page 1197\]](#page-1196-0)

[A certificate has expired \[page 1197\]](#page-1196-0) [A request by a proxy server to do Basic HTTP authentication was rejected \[page 1198\]](#page-1197-0) [A secure stream has FIPS explicitly disabled, but the -fips option is in effect \[page 1198\]](#page-1197-0) [A userid and password are required for HTTP authentication \[page 1198\]](#page-1197-0) [A userid and password are required for HTTP proxy authentication \[page 1199\]](#page-1198-0) [ActiveSync provider has not been installed \[page 1199\]](#page-1198-0) [ActiveSync synchronization cannot be initiated by an application \[page 1200\]](#page-1199-0) [An end read failed \[page 1200\]](#page-1199-0) [An end write failed \[page 1201\]](#page-1200-0) [An error occurred during shutdown \[page 1201\]](#page-1200-0) [An error occurred while writing to %1 \[page 1201\]](#page-1200-0) [An error status was returned: '%1' \[page 1202\]](#page-1201-0) [An unexpected character was read while parsing the chunk length. %1 \[page 1202\]](#page-1201-0) [Automatic dialup is not supported on this machine \[page 1202\]](#page-1201-0) [Client id is not available for use in HTTP header \[page 1203\]](#page-1202-0) [Connection attempt timed out \[page 1203\]](#page-1202-0) [Could not open %1 for write \[page 1203\]](#page-1202-0) [Error parsing HTTP header: %1 \[page 1204\]](#page-1203-0) [Error reading from the trusted certificate](#page-1203-0) file '%1' [page 1204] [Expected data from remote but current request is not a POST \[page 1205\]](#page-1204-0) [Extra data found in the HTTP body: %1 \[page 1205\]](#page-1204-0) [Failed dialing to %1 \[page 1206\]](#page-1205-0) [Failed reading an incomplete HTTP request \[page 1206\]](#page-1205-0) [Failed to import a certificate from the system certificate store \[page 1206\]](#page-1205-0) [Failed to load library %1 \[page 1207\]](#page-1206-0) [Failed to open system certificate store \[page 1207\]](#page-1206-0) [Failed to read CR LF \[page 1208\]](#page-1207-0) [Failed to read encoded chunk length \[page 1208\]](#page-1207-0) [Failed to read encoded CR LF \[page 1208\]](#page-1207-0) [Feature not implemented \[page 1209\]](#page-1208-0) [Function %1 could not be found \[page 1209\]](#page-1208-0) [Handshake error \[page 1209\]](#page-1208-0) [Hostname '%1!s!' check against server identity failed \[page 1210\]](#page-1209-0) [HTTP Authentication failed \[page 1210\]](#page-1209-0)

[HTTP Proxy Authentication failed \[page 1211\]](#page-1210-0) [HTTP server authentication failed \[page 1211\]](#page-1210-0) [Incorrect password for private key \[page 1211\]](#page-1210-0) [Internal error \(%1\) \[page 1212\]](#page-1211-0) [Internal error: %1 returned %2 \[page 1212\]](#page-1211-0) [Internal protocol not loaded: %1 \[page 1212\]](#page-1211-0) [Invalid compression type: %1 \[page 1213\]](#page-1212-0) [Invalid destination path %1 for the downloaded file \[page 1213\]](#page-1212-0) [Invalid e2ee\\_type '%1' \[page 1214\]](#page-1213-0) [Invalid HTTP character \[page 1214\]](#page-1213-0) [Invalid HTTP session ID received from the synchronization server \[page 1215\]](#page-1214-0) [Invalid liveness timeout value %1. The value must be between zero and 65535 \[page 1215\]](#page-1214-0) [Invalid or corrupt network interface library: %1 \[page 1215\]](#page-1214-0) [Invalid parameter '%1' \[page 1216\]](#page-1215-0) [Invalid port number %1. The value must be between zero and 65535 \[page 1216\]](#page-1215-0) [Invalid root certificate \[page 1217\]](#page-1216-0) [Invalid SAP passport: %1 \[page 1217\]](#page-1216-0) [Invalid synchronization protocol: %1 \[page 1218\]](#page-1217-0) [Malformed session cookie \(ML\\_SESSION\\_ID\) value: %1 \[page 1218\]](#page-1217-0) [Mismatched end-to-end encryption keys \[page 1218\]](#page-1217-0) [Missing e2ee\\_private\\_key \[page 1219\]](#page-1218-0) [Missing e2ee\\_private\\_key\\_password for the e2ee\\_private\\_key file '%1' \[page 1219\]](#page-1218-0) [Missing parameter: %1 \[page 1220\]](#page-1219-0) [ml-session-id changed from %1 to %2 \[page 1220\]](#page-1219-0) [Network communications failure: %1 \[page 1221\]](#page-1220-0) [Network interface library version mismatch. Expecting version %1.%2, but found version %3.%4 \[page](#page-1220-0)  [1221\]](#page-1220-0) [No certificate found in system certificate store \[page 1222\]](#page-1221-0) [No error \[page 1222\]](#page-1221-0) [No password was supplied \[page 1222\]](#page-1221-0) [No peer certificate validation parameters were provided \[page 1223\]](#page-1222-0) [No server certificate password was provided \[page 1223\]](#page-1222-0) [No server certificate was provided \[page 1224\]](#page-1223-0) [No trusted certificates found in %1 \[page 1224\]](#page-1223-0) [No trusted root certificates were provided \[page 1224\]](#page-1223-0) [No userid was supplied \[page 1225\]](#page-1224-0)

[Operation interrupted \[page 1225\]](#page-1224-0) [Parameter value '%1' is not a valid boolean value. The value must be 0 or 1 \[page 1226\]](#page-1225-0) [Parameter value '%1' is not a valid hexadecimal value \[page 1226\]](#page-1225-0) [Parameter value '%1' is not an unsigned integer \[page 1227\]](#page-1226-0) [Parameter value '%1' is not an unsigned integer value or range. A range has the form NNN-NNN \[page](#page-1226-0) [1227\]](#page-1226-0) [Password specified for an unencrypted server key \[page 1228\]](#page-1227-0) [Protocol error \[page 1228\]](#page-1227-0) [Received encrypted traffic instead of HTTP traffic on port %1 \[page 1229\]](#page-1228-0) [Received end-to-end encrypted traffic instead of HTTP traffic on port %1 \[page 1229\]](#page-1228-0) [Received end-to-end, but not transport layer security encrypted traffic on port %1 \[page 1230\]](#page-1229-0) [Received non-HTTP traffic on port %1 \[page 1230\]](#page-1229-0) [Received out of order HTTP request on port %1 \[page 1231\]](#page-1230-0) [Received unencrypted HTTP traffic on port %1 \[page 1231\]](#page-1230-0) [Received unencrypted traffic on port %1 \[page 1231\]](#page-1230-0) [Request headers too large \[page 1232\]](#page-1231-0) [SACI implementation mismatch \[page 1232\]](#page-1231-0) [Server certificate not trusted \[page 1233\]](#page-1232-0) [Server error %1 \[page 1233\]](#page-1232-0) [Synchronization server authentication failed \[page 1233\]](#page-1232-0) [The content type '%1' is unknown \[page 1234\]](#page-1233-0) [The host name '%1' could not be found \[page 1234\]](#page-1233-0) [The HTTP buffer size specified is out of the valid range \[page 1235\]](#page-1234-0) [The operation would cause blocking \[page 1235\]](#page-1234-0) [The session key type '%1' is unknown \[page 1236\]](#page-1235-0) [The value for option '%1' is incompatible with the value for option '%2' \[page 1236\]](#page-1235-0) [The value specified for %1 is out of range \[page 1236\]](#page-1235-0) [There is no private key in the e2ee\\_private\\_key file '%1' \[page 1237\]](#page-1236-0) [This connection will be abandoned because of previous errors \[page 1237\]](#page-1236-0) [Timed out trying to read %1 bytes \[page 1238\]](#page-1237-0) [Timed out trying to write %1 bytes \[page 1238\]](#page-1237-0) [Timed out while waiting for the next HTTP request in this synchronization \[page 1239\]](#page-1238-0) [Unable to add a certificate to a certificate chain \[page 1239\]](#page-1238-0) [Unable to add a trusted certificate \[page 1240\]](#page-1239-0) [Unable to allocate a certificate \[page 1240\]](#page-1239-0) [Unable to allocate sufficient memory \[page 1240\]](#page-1239-0)

[Unable to attach the network layer to the security layer \[page 1241\]](#page-1240-0) [Unable to bind a socket to port %1 \[page 1241\]](#page-1240-0) [Unable to clean up the socket layer \[page 1242\]](#page-1241-0) [Unable to close a socket \[page 1242\]](#page-1241-0) [Unable to connect a socket \[page 1242\]](#page-1241-0) [Unable to continue unknown HTTP session \[page 1243\]](#page-1242-0) [Unable to copy a certificate \[page 1244\]](#page-1243-0) [Unable to create a private key object \[page 1244\]](#page-1243-0) [Unable to create a random number object \[page 1244\]](#page-1243-0) [Unable to create a TCP/IP socket \[page 1245\]](#page-1244-0) [Unable to create a UDP socket \[page 1245\]](#page-1244-0) [Unable to decode the e2ee\\_private\\_key file '%1'. The error code is %2 \[page 1246\]](#page-1245-0) [Unable to dequeue from the connection queue \[page 1246\]](#page-1245-0) [Unable to determine localhost \[page 1247\]](#page-1246-0) [Unable to duplicate security context \[page 1247\]](#page-1246-0) [Unable to enable FIPS mode: %1 \[page 1248\]](#page-1247-0) [Unable to fetch a certificate expiry date \[page 1248\]](#page-1247-0) [Unable to find the trusted certificate](#page-1247-0) file '%1' [page 1248] [Unable to generate a random number \[page 1249\]](#page-1248-0) [Unable to get a socket's local name \[page 1249\]](#page-1248-0) [Unable to get host by address \[page 1250\]](#page-1249-0) [Unable to get socket option number %1 \[page 1250\]](#page-1249-0) [Unable to import a certificate \[page 1251\]](#page-1250-0) [Unable to initialize the random number generator \[page 1251\]](#page-1250-0) [Unable to initialize the sockets layer \[page 1251\]](#page-1250-0) [Unable to listen on a socket. The backlog is %1 \[page 1252\]](#page-1251-0) [Unable to load MLSACIGetE2EEIface \[page 1252\]](#page-1251-0) [Unable to load the network interface library \[page 1252\]](#page-1251-0) [Unable to open '%1' \[page 1253\]](#page-1252-0) [Unable to open certificate](#page-1252-0) file '%1' [page 1253] [Unable to parse cookie: '%1' \[page 1254\]](#page-1253-0) [Unable to parse the parameter string '%1' \[page 1254\]](#page-1253-0) [Unable to read %1 bytes \[page 1255\]](#page-1254-0) [Unable to read certificates \[page 1255\]](#page-1254-0) [Unable to read the e2ee public key \[page 1256\]](#page-1255-0)

Unable to read the e2ee private key file '%1'. The error code is %2 [page 1256] [Unable to read the e2ee\\_private\\_key file '%1'. The error code is %2 \[page 1257\]](#page-1256-0) [Unable to read the private key \[page 1257\]](#page-1256-0) [Unable to seed the random number generator \[page 1258\]](#page-1257-0) [Unable to select a socket status \[page 1258\]](#page-1257-0) [Unable to set socket option number %1 \[page 1258\]](#page-1257-0) [Unable to set the private key \[page 1259\]](#page-1258-0) [Unable to shut down a socket \[page 1259\]](#page-1258-0) [Unable to validate peer certificate '%1': certificate chain too long \[page 1260\]](#page-1259-0) [Unable to validate peer certificate '%1': certificate not trusted \[page 1260\]](#page-1259-0) [Unable to validate peer certificate '%1': certificate rejected \[page 1261\]](#page-1260-0) [Unable to validate peer certificate '%1': format error in the certificate notAfter field \[page 1261\]](#page-1260-0) [Unable to validate peer certificate '%1': format error in the certificate notBefore field \[page 1262\]](#page-1261-0) [Unable to validate peer certificate '%1': general error \[page 1262\]](#page-1261-0) [Unable to validate peer certificate '%1': invalid CA certificate \[page 1263\]](#page-1262-0) [Unable to validate peer certificate '%1': path length constraint exceeded \[page 1264\]](#page-1263-0) [Unable to validate peer certificate '%1': self-signed certificate \[page 1264\]](#page-1263-0) [Unable to validate peer certificate '%1': root certificate is not trusted \[page 1265\]](#page-1264-0) [Unable to validate peer certificate '%1': the certificate has expired \[page 1265\]](#page-1264-0) [Unable to validate peer certificate '%1': the certificate is not yet valid \[page 1266\]](#page-1265-0) [Unable to validate peer certificate '%1': unable to decode the issuer public key \[page 1266\]](#page-1265-0) [Unable to validate peer certificate '%1': unable to decrypt the certificate signature \[page 1267\]](#page-1266-0) [Unable to validate peer certificate '%1': unable to find the issuer certificate \[page 1267\]](#page-1266-0) [Unable to validate peer certificate '%1': unable to get local issuer certificate \[page 1268\]](#page-1267-0) [Unable to validate peer certificate '%1': unable to verify the certificate signature \[page 1269\]](#page-1268-0) [Unable to validate peer certificate '%1': unable to verify the first](#page-1268-0) certificate [page 1269] [Unable to validate peer certificate '%1': unsupported certificate purpose \[page 1270\]](#page-1269-0) [Unable to write %1 bytes \[page 1270\]](#page-1269-0) [Unexpected HTTP state %1 when decoding the header \[page 1271\]](#page-1270-0) [Unexpected internal HTTP request type %1 \[page 1271\]](#page-1270-0) [Unexpected private key type. Expecting %1 but found %2 in the e2ee\\_private\\_key file '%3' \[page 1272\]](#page-1271-0) [Unexpected public key end-to-end encryption type. Expecting %1 but received %2 \[page 1272\]](#page-1271-0) [Unexpected request type: %1 \[page 1273\]](#page-1272-0) [Unexpected response received \[page 1273\]](#page-1272-0) [Unknown HTTP User-Agent or request type \[page 1274\]](#page-1273-0)

<span id="page-1196-0"></span>[Unknown public key end-to-end encryption type sent from client: %1 \[page 1274\]](#page-1273-0) [Unknown transfer encoding: '%1' \[page 1275\]](#page-1274-0) [Unrecognized common name '%1' \[page 1275\]](#page-1274-0) [Unrecognized organization '%1' \[page 1276\]](#page-1275-0) [Unrecognized organization unit '%1' \[page 1276\]](#page-1275-0) [Unrecognized TLS type %1 \[page 1277\]](#page-1276-0) [Unsupported http authentication algorithm: %1 \[page 1277\]](#page-1276-0) [Unsupported HTTP version: %1 \[page 1278\]](#page-1277-0)

## **1.5.2.1 %1**

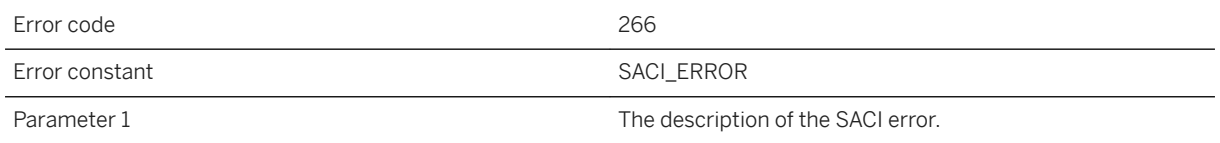

### **Probable cause**

The SACI encryption/decryption library is reporting an error. Refer to the provider of the SACI encryption/ decryption library to resolve the problem.

# **1.5.2.2 A certificate has expired**

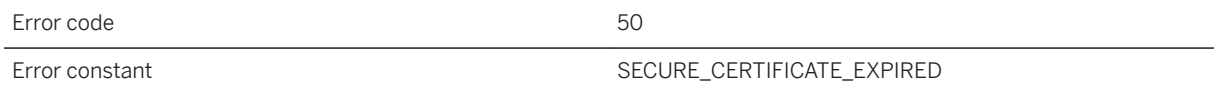

## **Probable cause**

A certificate in the certificate chain has expired. Obtain a new certificate with a later expiry date and retry the operation.

## **Related Information**

trusted\_certificates MobiLink Client Network Protocol Option

## <span id="page-1197-0"></span>**1.5.2.3 A request by a proxy server to do Basic HTTP authentication was rejected**

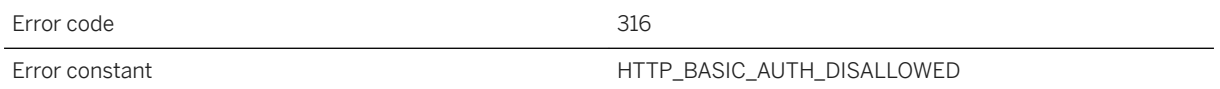

### **Probable cause**

A request by a proxy server to do Basic HTTP authentication was rejected to avoid sending plaintext credentials over the wire unencrypted. To allow this, use the allow\_unencrypted\_basic\_proxy\_auth option.

# **1.5.2.4 A secure stream has FIPS explicitly disabled, but the -fips option is in effect**

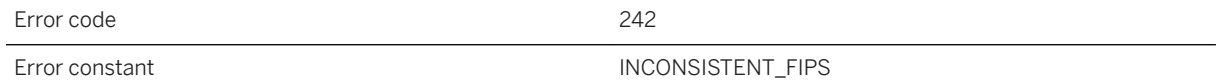

### **Probable cause**

Use of the -fips switch on the synchronization server command line requires that all secure streams be FIPScompliant. If a secure stream is not configured with the fips option, it will automatically be FIPS-compliant (for example, fips=y). Either remove the fips option from the secure stream, or enable it with fips=y.

### **Related Information**

**FIPS-certified Encryption Technology** [-fips mlsrv17 Option](https://help.sap.com/viewer/4949f39728bd400ebee2fb94687cc74f/17.0.01/en-US/81c776dd6ce210149635d2730039c4cd.html) [-x mlsrv17 Option](https://help.sap.com/viewer/4949f39728bd400ebee2fb94687cc74f/17.0.01/en-US/81c820b96ce21014bc33902cf6beb3e1.html)

## **1.5.2.5 A userid and password are required for HTTP authentication**

Error code 209

<span id="page-1198-0"></span>An HTTP server or gateway requested HTTP authentication. Please supply a userid and password using the HTTP synchronization parameters http\_userid and http\_password.

#### **Related Information**

[http\\_userid MobiLink Client Network Protocol Option](https://help.sap.com/viewer/089ddfd5963649299c74e12feeacb0b6/17.0.01/en-US/81a7dde06ce21014a56ec40fdc3aa66a.html) [http\\_password MobiLink Client Network Protocol Option](https://help.sap.com/viewer/089ddfd5963649299c74e12feeacb0b6/17.0.01/en-US/81a7d45b6ce210148f8eb9f8ef76a72a.html)

## **1.5.2.6 A userid and password are required for HTTP proxy authentication**

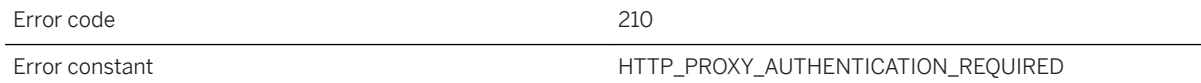

### **Probable cause**

An HTTP proxy requested HTTP authentication. Please supply a userid and password using the HTTP synchronization parameters http\_proxy\_userid and http\_proxy\_password.

## **Related Information**

[http\\_proxy\\_userid MobiLink Client Network Protocol Option](https://help.sap.com/viewer/089ddfd5963649299c74e12feeacb0b6/17.0.01/en-US/81a7cb3b6ce210149fbd88b2e0154342.html) [http\\_proxy\\_password MobiLink Client Network Protocol Option](https://help.sap.com/viewer/089ddfd5963649299c74e12feeacb0b6/17.0.01/en-US/81a7c1dd6ce2101485c6ce5555d459da.html)

## **1.5.2.7 ActiveSync provider has not been installed**

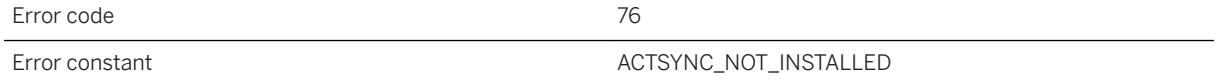

<span id="page-1199-0"></span>The Microsoft ActiveSync provider has not been installed. Run mlasinst to install it (see documentation for details).

## **1.5.2.8 ActiveSync synchronization cannot be initiated by an application**

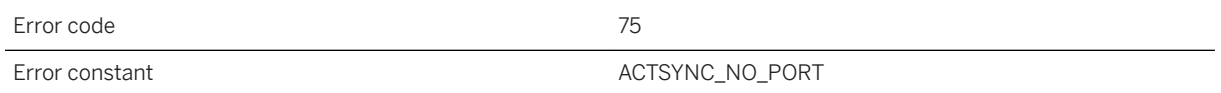

#### **Probable cause**

Microsoft ActiveSync synchronization can only be initiated by Microsoft ActiveSync itself, either by placing the device in its cradle or by selecting "Synchronize" from the Microsoft ActiveSync Manager. To initiate a synchronization from an application, use the TCP/IP socket synchronization stream.

## **1.5.2.9 An end read failed**

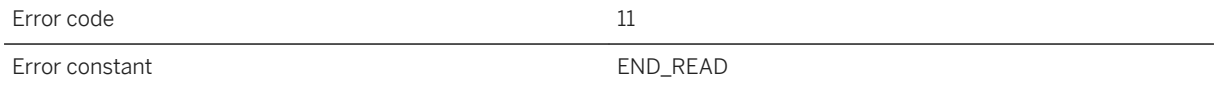

## **Probable cause**

Unable to finish a sequence of reads from the network. See also: READ

### **Related Information**

[Unable to read %1 bytes \[page 1255\]](#page-1254-0)

## <span id="page-1200-0"></span>**1.5.2.10 An end write failed**

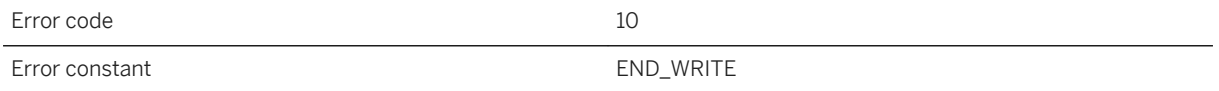

## **Probable cause**

Unable to finish a sequence of writes to the network. See also: WRITE

## **Related Information**

[Unable to write %1 bytes \[page 1270\]](#page-1269-0)

## **1.5.2.11 An error occurred during shutdown**

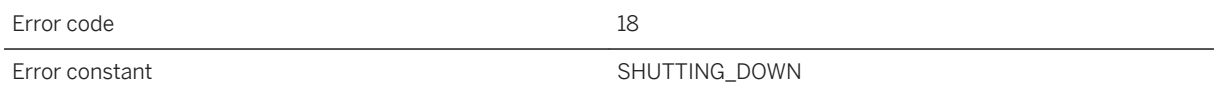

### **Probable cause**

The synchronization server encountered an error in the network layer during shutdown. Perhaps some network operations pending at the time of shutdown were affected.

# **1.5.2.12 An error occurred while writing to %1**

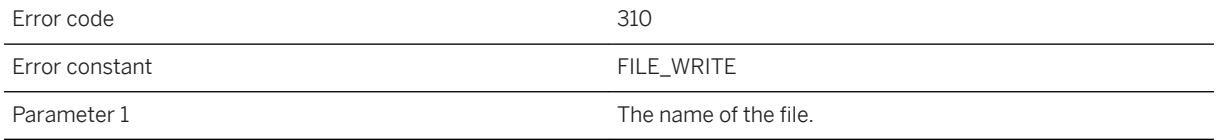

### **Probable cause**

An error occurred while trying to write to the specified file.

# <span id="page-1201-0"></span>**1.5.2.13 An error status was returned: '%1'**

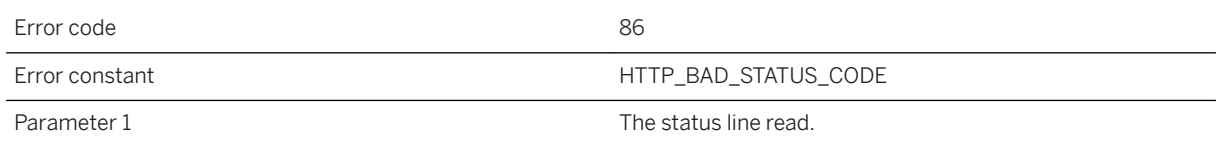

## **Probable cause**

Examine the status line to determine the cause of the failure. The parameter of the error is a standard HTTP status code.

# **1.5.2.14 An unexpected character was read while parsing the chunk length. %1**

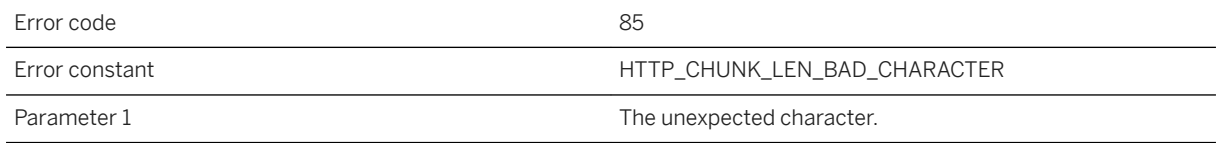

## **Probable cause**

Try using a fixed length HTTP body.

# **1.5.2.15 Automatic dialup is not supported on this machine**

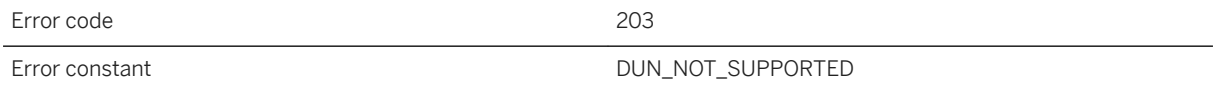

### **Probable cause**

An attempt to dialup has failed due to insufficient system support. On PocketPC you must use cellcore.dll and on Windows you must use wininet.dll from IE 4.0 or above. Dialup is not supported on other platforms.

## <span id="page-1202-0"></span>**1.5.2.16 Client id is not available for use in HTTP header**

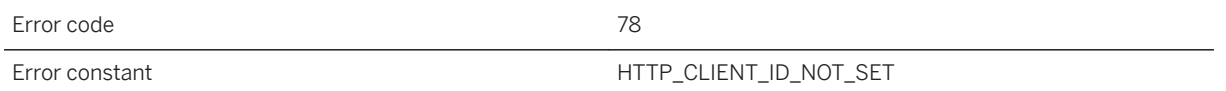

## **Probable cause**

The client id was not passed into the HTTP client code. Contact technical support for a fix.

## **1.5.2.17 Connection attempt timed out**

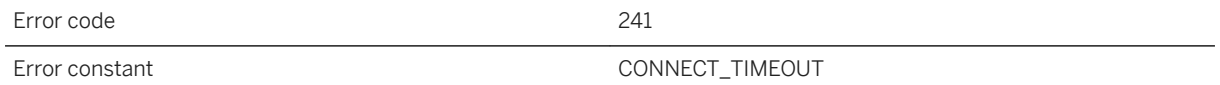

## **Probable cause**

The connection attempt timed out. Either the server is not running on the indicated host and port or the timeout value needs to increased to allow more time to connect.

## **Related Information**

[timeout MobiLink Client Network Protocol Option](https://help.sap.com/viewer/089ddfd5963649299c74e12feeacb0b6/17.0.01/en-US/81a843576ce21014a3d9bddc66a39faa.html) [MobiLink Client Network Protocol Options](https://help.sap.com/viewer/089ddfd5963649299c74e12feeacb0b6/17.0.01/en-US/81a8e2886ce21014af37ca9aa8f73a47.html)

# **1.5.2.18 Could not open %1 for write**

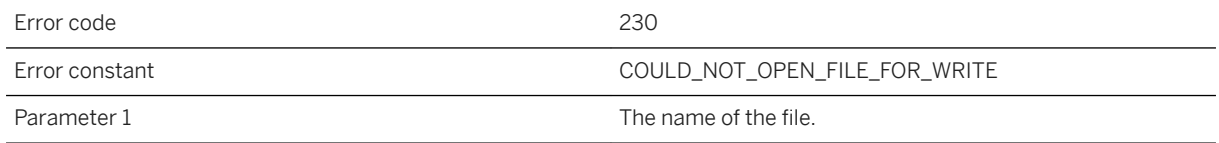

<span id="page-1203-0"></span>The specified file could not be opened for write. Make sure that this is the correct file and that no other application is using it.

## **1.5.2.19 Error parsing HTTP header: %1**

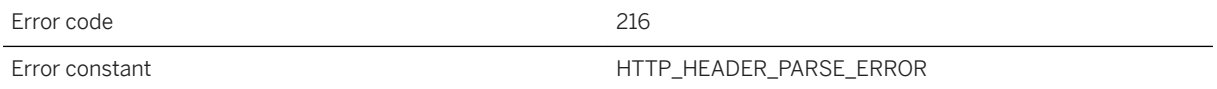

#### **Probable cause**

An error occurred while trying to parse an HTTP header. The header may be malformed.

#### **Related Information**

[custom\\_header MobiLink Client Network Protocol Option](https://help.sap.com/viewer/089ddfd5963649299c74e12feeacb0b6/17.0.01/en-US/81a79c546ce210148385d5caa4ee11dc.html) [MobiLink Client Network Protocol Options](https://help.sap.com/viewer/089ddfd5963649299c74e12feeacb0b6/17.0.01/en-US/81a8e2886ce21014af37ca9aa8f73a47.html)

# **1.5.2.20 Error reading from the trusted certificate file '%1'**

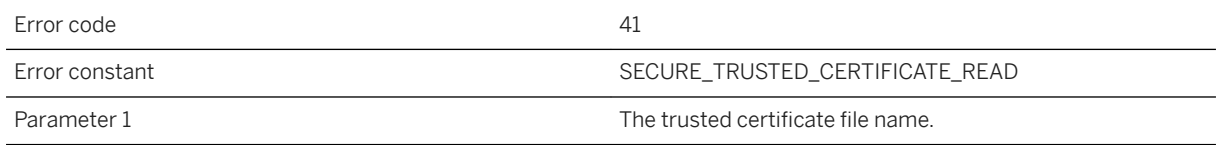

### **Probable cause**

The secure network layer was unable to read the trusted certificate file. Check the following: 1) The certificate file name was properly specified. 2) The certificate file exists. 3) The certificate file contains one or more certificates. 4) The certificate file contains the correct certificate(s). 5) The program attempting to open the certificate file has sufficient privileges to see the file. This only applies to operating systems having user and/or file permissions.

#### <span id="page-1204-0"></span>**Related Information**

trusted\_certificates MobiLink Client Network Protocol Option

## **1.5.2.21 Expected data from remote but current request is not a POST**

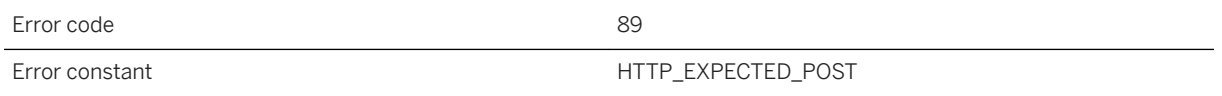

## **Probable cause**

The proxy you are using may not be compatible with the synchronization server. Please check your configuration.

# **1.5.2.22 Extra data found in the HTTP body: %1**

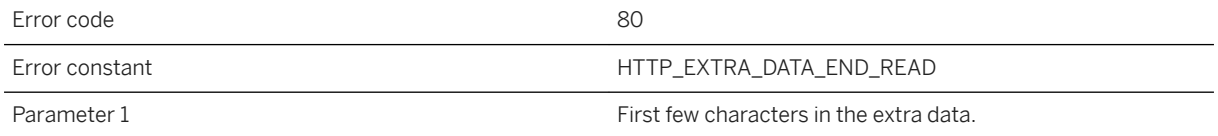

### **Probable cause**

Extra data has been introduced into the HTTP body. This may have been added by a proxy agent. Try eliminating the proxy.

### **Related Information**

buffer\_size MobiLink Client Network Protocol Option

# <span id="page-1205-0"></span>**1.5.2.23 Failed dialing to %1**

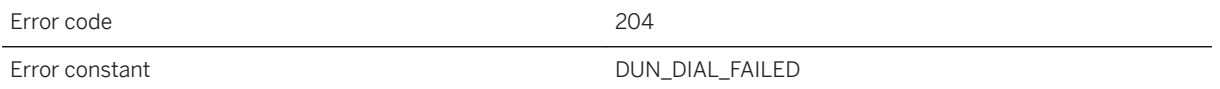

### **Probable cause**

Automatic dialup failed to establish connection to the specified dial up network.

# **1.5.2.24 Failed reading an incomplete HTTP request**

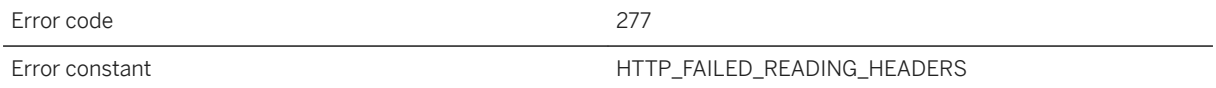

### **Probable cause**

The synchronization server received an incomplete set of HTTP headers.

### **Related Information**

[MobiLink Client Network Protocol Options](https://help.sap.com/viewer/089ddfd5963649299c74e12feeacb0b6/17.0.01/en-US/81a8e2886ce21014af37ca9aa8f73a47.html) [-x mlsrv17 Option](https://help.sap.com/viewer/4949f39728bd400ebee2fb94687cc74f/17.0.01/en-US/81c820b96ce21014bc33902cf6beb3e1.html)

# **1.5.2.25 Failed to import a certificate from the system certificate store**

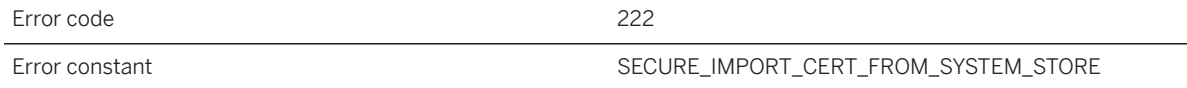

### **Probable cause**

Failed to import a certificate from the system certificate store.

### <span id="page-1206-0"></span>**Related Information**

trusted\_certificates MobiLink Client Network Protocol Option

## **1.5.2.26 Failed to load library %1**

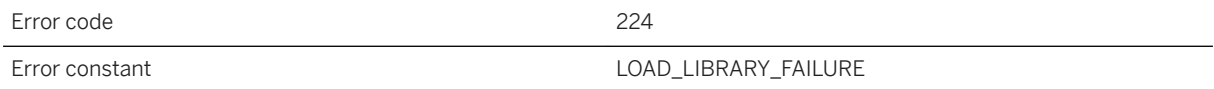

## **Probable cause**

The indicated library could not be found in the path. If you are trying to use TLS encryption for synchronization, make sure you have acquired the proper license.

## **Related Information**

[How to Set up Transport Layer Security](https://help.sap.com/viewer/61ecb3d4d8be4baaa07cc4db0ddb5d0a/17.0.01/en-US/3bcc52086c5f1014849bbf77e13747c7.html)

## **1.5.2.27 Failed to open system certificate store**

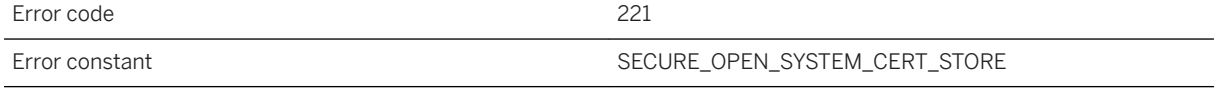

### **Probable cause**

An attempt to open a system certificate store failed.

### **Related Information**

trusted\_certificates MobiLink Client Network Protocol Option

# <span id="page-1207-0"></span>**1.5.2.28 Failed to read CR LF**

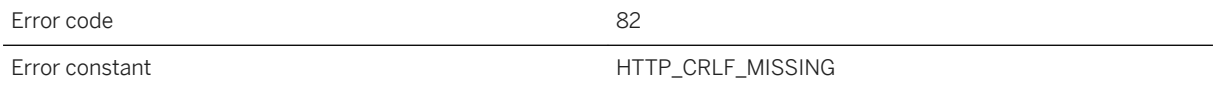

## **Probable cause**

The proxy you are using may not be compatible with the synchronization server. Please check your configuration.

# **1.5.2.29 Failed to read encoded chunk length**

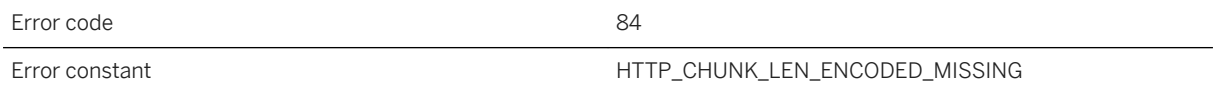

#### **Probable cause**

Try using a fixed length HTTP body.

## **Related Information**

[CREATE FUNCTION Statement \[Web Service\]](https://help.sap.com/viewer/93079d4ba8e44920ae63ffb4def91f5b/17.0.01/en-US/816bd5766ce21014aee1f6b507ad3a39.html) [CREATE PROCEDURE Statement \[Web Service\]](https://help.sap.com/viewer/93079d4ba8e44920ae63ffb4def91f5b/17.0.01/en-US/3be475ec6c5f10149a70de3d57f416de.html)

# **1.5.2.30 Failed to read encoded CR LF**

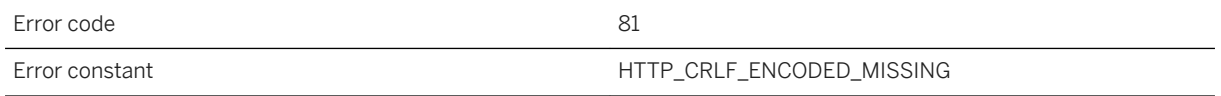

## **Probable cause**

The proxy you are using may not be compatible with the synchronization server. Please check your configuration.

## <span id="page-1208-0"></span>**1.5.2.31 Feature not implemented**

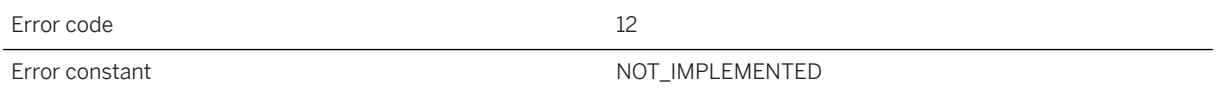

## **Probable cause**

An unimplemented internal feature was requested. Please contact technical support.

# **1.5.2.32 Function %1 could not be found**

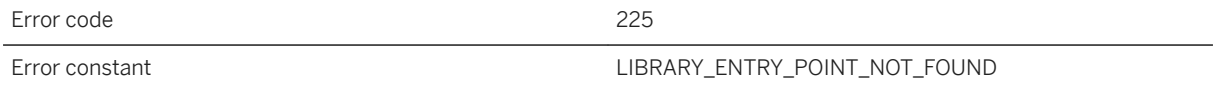

### **Probable cause**

The indicated library entry point could not be found.

## **1.5.2.33 Handshake error**

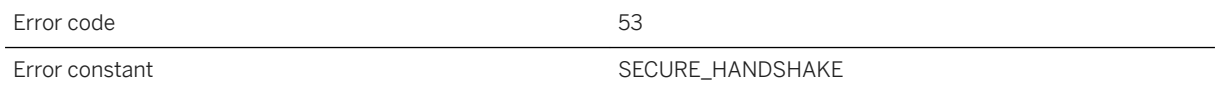

### **Probable cause**

The secure handshake failed. Check the following: 1) On the client, the correct host machine and port number were specified. 2) On the server, the correct port number was specified. 3) The correct trusted certificate was specified on the client and the correct identity file was specified on the server.

## **Related Information**

certificate\_company MobiLink Client Network Protocol Option

<span id="page-1209-0"></span>certificate\_unit MobiLink Client Network Protocol Option certificate\_name MobiLink Client Network Protocol Option trusted\_certificates MobiLink Client Network Protocol Option

## **1.5.2.34 Hostname '%1!s!' check against server identity failed**

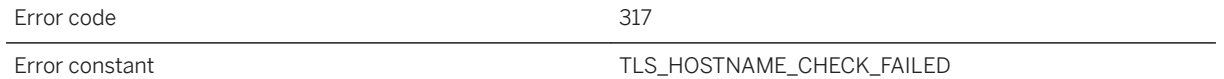

#### **Probable cause**

The hostname check against the valid names listed in the server's identity certificate failed. If the server identity is not expected to match the hostname, a custom check can be done by specifying the certificate\_name, certificate\_company, or certificate\_unit options. Alternately, the check can be skipped entirely by setting the skip\_certificate\_name\_check option.

## **1.5.2.35 HTTP Authentication failed**

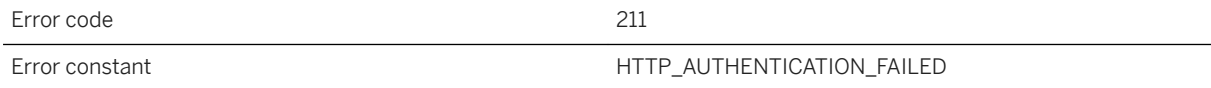

#### **Probable cause**

The supplied userid and password were rejected. Check that they were entered correctly. If so, contact your systems administrator to ensure you have proper access.

## **Related Information**

[http\\_userid MobiLink Client Network Protocol Option](https://help.sap.com/viewer/089ddfd5963649299c74e12feeacb0b6/17.0.01/en-US/81a7dde06ce21014a56ec40fdc3aa66a.html) [http\\_password MobiLink Client Network Protocol Option](https://help.sap.com/viewer/089ddfd5963649299c74e12feeacb0b6/17.0.01/en-US/81a7d45b6ce210148f8eb9f8ef76a72a.html)

# <span id="page-1210-0"></span>**1.5.2.36 HTTP Proxy Authentication failed**

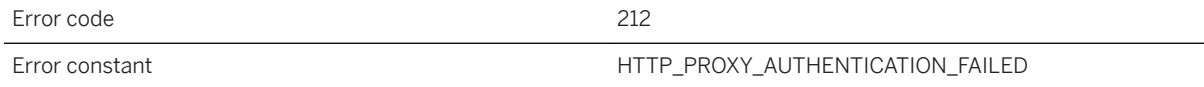

## **Probable cause**

The supplied userid and password were rejected by the proxy server. Check that they were entered correctly. If so, contact your systems administrator to ensure you have proper access.

## **Related Information**

[http\\_proxy\\_userid MobiLink Client Network Protocol Option](https://help.sap.com/viewer/089ddfd5963649299c74e12feeacb0b6/17.0.01/en-US/81a7cb3b6ce210149fbd88b2e0154342.html) [http\\_proxy\\_password MobiLink Client Network Protocol Option](https://help.sap.com/viewer/089ddfd5963649299c74e12feeacb0b6/17.0.01/en-US/81a7c1dd6ce2101485c6ce5555d459da.html)

# **1.5.2.37 HTTP server authentication failed**

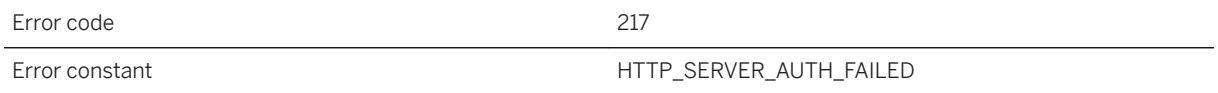

### **Probable cause**

The Authentication-Info header sent from the server contained an incorrect value, causing authentication to fail. Make sure that you are connecting to a legitimate HTTP server.

## **1.5.2.38 Incorrect password for private key**

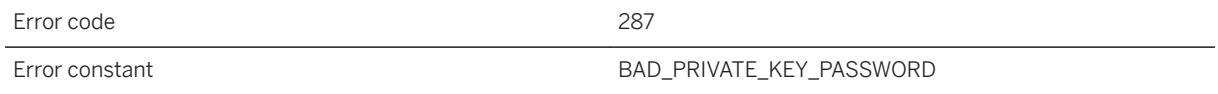

### **Probable cause**

The provided password for the encrypted private key is incorrect.

## <span id="page-1211-0"></span>**Related Information**

[End-to-end Encryption](https://help.sap.com/viewer/4949f39728bd400ebee2fb94687cc74f/17.0.01/en-US/81a4bd466ce21014911cccbf09d2fcee.html) [-x mlsrv17 Option](https://help.sap.com/viewer/4949f39728bd400ebee2fb94687cc74f/17.0.01/en-US/81c820b96ce21014bc33902cf6beb3e1.html) [Key Pair Generator Utility \(createkey\)](https://help.sap.com/viewer/61ecb3d4d8be4baaa07cc4db0ddb5d0a/17.0.01/en-US/813596d76ce21014a0268cd5b79c4b77.html)

# **1.5.2.39 Internal error (%1)**

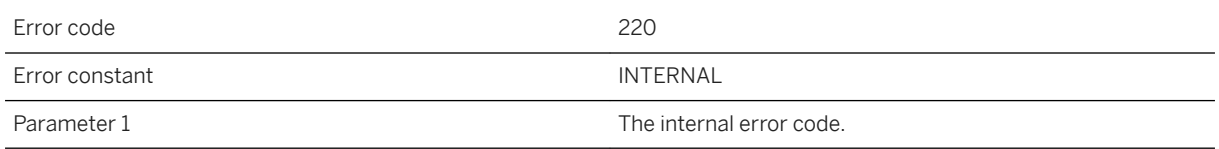

## **Probable cause**

An internal error has occurred in the network layer. Please contact technical support.

## **1.5.2.40 Internal error: %1 returned %2**

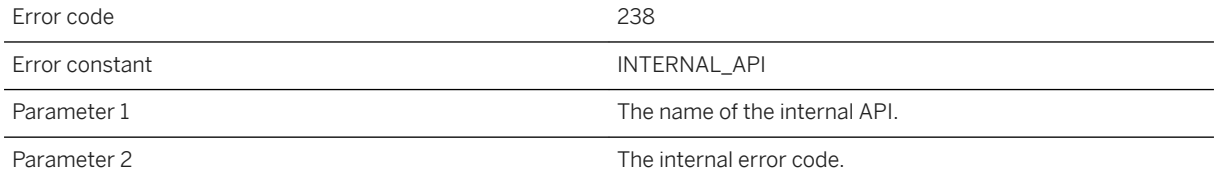

### **Probable cause**

An internal error has occurred in the network layer. Please contact technical support.

# **1.5.2.41 Internal protocol not loaded: %1**

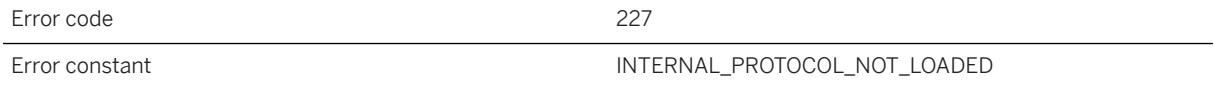

<span id="page-1212-0"></span>A synchronization protocol could not be loaded. If you are using UltraLite, make sure you have called the proper ULEnable method.

## **Related Information**

[Network Protocols for Clients](https://help.sap.com/viewer/089ddfd5963649299c74e12feeacb0b6/17.0.01/en-US/81a5d03f6ce210149d46f84524469928.html)

# **1.5.2.42 Invalid compression type: %1**

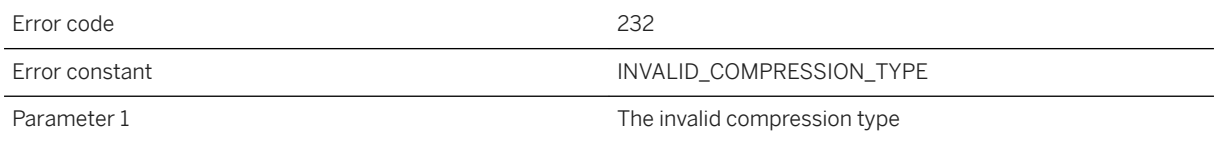

#### **Probable cause**

The specified compression type was not recognized.

## **Related Information**

[compression MobiLink Client Network Protocol Option](https://help.sap.com/viewer/089ddfd5963649299c74e12feeacb0b6/17.0.01/en-US/81a827a26ce21014bad7a842c3c9a8d4.html)

# **1.5.2.43 Invalid destination path %1 for the downloaded file**

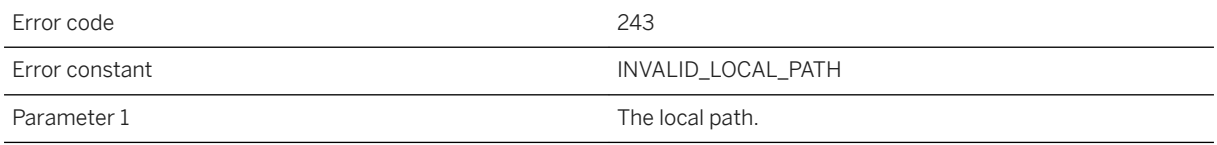

#### **Probable cause**

The destination path for the downloaded file is invalid. Consult the documentation for details.

### <span id="page-1213-0"></span>**Related Information**

[MobiLink File Transfer Utility \(mlfiletransfer\)](https://help.sap.com/viewer/089ddfd5963649299c74e12feeacb0b6/17.0.01/en-US/81ac09836ce21014913ed9c27368e76d.html) [-ftr mlsrv17 Option](https://help.sap.com/viewer/4949f39728bd400ebee2fb94687cc74f/17.0.01/en-US/81c7a5246ce21014be5be63bba6303bf.html)

# **1.5.2.44 Invalid e2ee\_type '%1'**

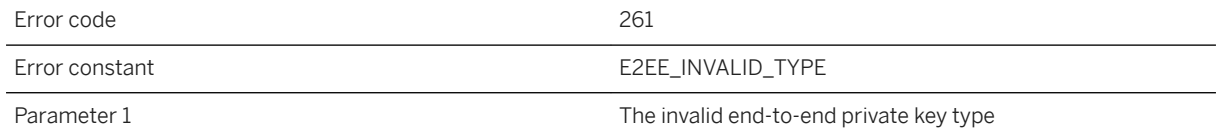

## **Probable cause**

An invalid e2ee\_type was specified. Please specify a valid value.

### **Related Information**

[End-to-end Encryption](https://help.sap.com/viewer/4949f39728bd400ebee2fb94687cc74f/17.0.01/en-US/81a4bd466ce21014911cccbf09d2fcee.html)

## **1.5.2.45 Invalid HTTP character**

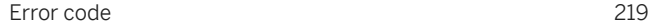

Error constant **HTTP\_INVALID\_CHARACTER** 

### **Probable cause**

An unexpected character was read in an HTTP header. The header may be malformed or the other side may not be sending HTTP at all.

## **Related Information**

[custom\\_header MobiLink Client Network Protocol Option](https://help.sap.com/viewer/089ddfd5963649299c74e12feeacb0b6/17.0.01/en-US/81a79c546ce210148385d5caa4ee11dc.html) [MobiLink Client Network Protocol Options](https://help.sap.com/viewer/089ddfd5963649299c74e12feeacb0b6/17.0.01/en-US/81a8e2886ce21014af37ca9aa8f73a47.html)

## <span id="page-1214-0"></span>**1.5.2.46 Invalid HTTP session ID received from the synchronization server**

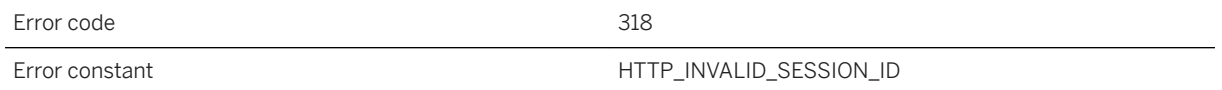

## **Probable cause**

The client received an ml-session-id value from the synchronization server that doesn't match the one it generated. It is possible this could occur if an intermediary erroneously sent a cached response from an earlier session or from a session involving a different client.

## **1.5.2.47 Invalid liveness timeout value %1. The value must be between zero and 65535**

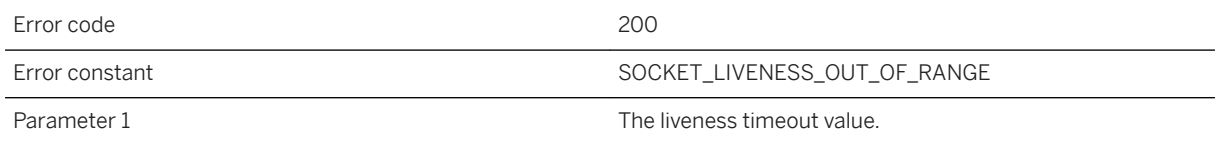

## **Probable cause**

An invalid liveness timeout value was specified. The liveness timeout value must be an integer between zero and 65535.

## **Related Information**

[timeout MobiLink Client Network Protocol Option](https://help.sap.com/viewer/089ddfd5963649299c74e12feeacb0b6/17.0.01/en-US/81a843576ce21014a3d9bddc66a39faa.html)

## **1.5.2.48 Invalid or corrupt network interface library: %1**

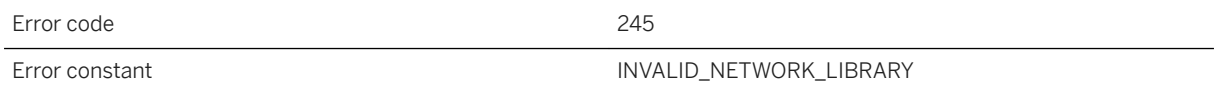

<span id="page-1215-0"></span>The given network interface DLL or shared object could not be loaded, possibly because it is invalid or corrupt.

## **1.5.2.49 Invalid parameter '%1'**

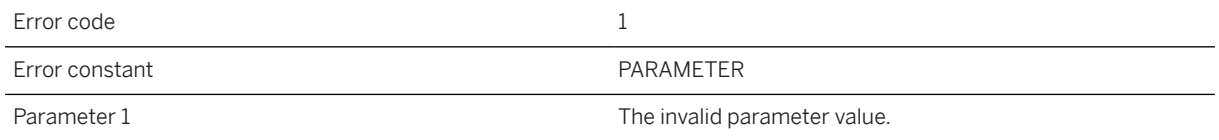

#### **Probable cause**

Network parameters are of the form "name=value;[name2=value2[;...]]". This code indicates an invalid parameter value. Consult the documentation for the corresponding parameter name, and correct the parameter value.

#### **Related Information**

[MobiLink Client Network Protocol Options](https://help.sap.com/viewer/089ddfd5963649299c74e12feeacb0b6/17.0.01/en-US/81a8e2886ce21014af37ca9aa8f73a47.html) [-x mlsrv17 Option](https://help.sap.com/viewer/4949f39728bd400ebee2fb94687cc74f/17.0.01/en-US/81c820b96ce21014bc33902cf6beb3e1.html)

## **1.5.2.50 Invalid port number %1. The value must be between zero and 65535**

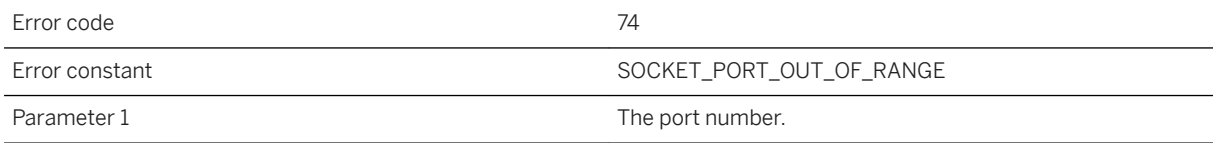

<span id="page-1216-0"></span>An invalid port number was specified. The port number must be an integer between zero and 65535.

#### **Related Information**

[port MobiLink Client Network Protocol Option](https://help.sap.com/viewer/089ddfd5963649299c74e12feeacb0b6/17.0.01/en-US/81a84c0e6ce210148238eec45cd68658.html) [-x mlsrv17 Option](https://help.sap.com/viewer/4949f39728bd400ebee2fb94687cc74f/17.0.01/en-US/81c820b96ce21014bc33902cf6beb3e1.html)

## **1.5.2.51 Invalid root certificate**

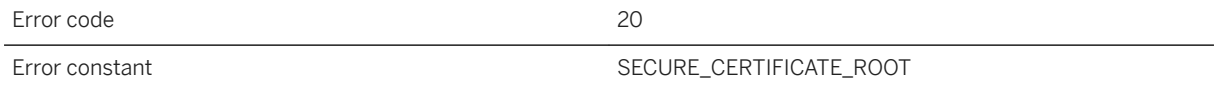

#### **Probable cause**

The root certificate in the chain is invalid. At the time of publication, this error was defined but not used.

## **Related Information**

trusted\_certificates MobiLink Client Network Protocol Option

## **1.5.2.52 Invalid SAP passport: %1**

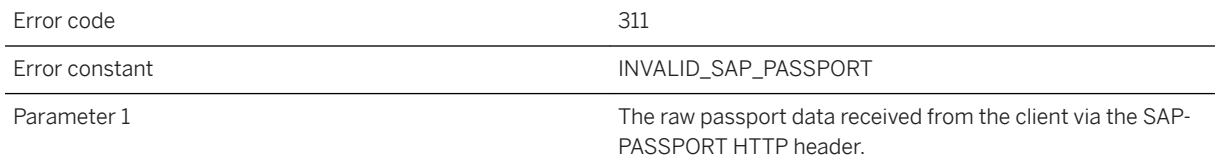

### **Probable cause**

The SAP-PASSPORT HTTP header value received from the client could not be interpreted as an SAP passport. Make sure the client is set up to send a valid SAP passport in the SAP-PASSPORT header.

# <span id="page-1217-0"></span>**1.5.2.53 Invalid synchronization protocol: %1**

Error code 226 Error constant The INVALID\_SYNC\_PROTOCOL

#### **Probable cause**

The specified protocol is not a valid synchronization protocol.

## **Related Information**

[MobiLink Client Network Protocol Options](https://help.sap.com/viewer/089ddfd5963649299c74e12feeacb0b6/17.0.01/en-US/81a8e2886ce21014af37ca9aa8f73a47.html) [-x mlsrv17 Option](https://help.sap.com/viewer/4949f39728bd400ebee2fb94687cc74f/17.0.01/en-US/81c820b96ce21014bc33902cf6beb3e1.html)

## **1.5.2.54 Malformed session cookie (ML\_SESSION\_ID) value: %1**

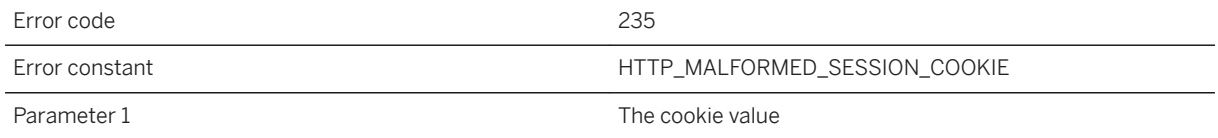

#### **Probable cause**

The HTTP cookie used to manage the synchronization session is corrupt. Determine where the cookie is being corrupted. The most likely cause is a client error, or perhaps an HTTP intermediary misbehaving.

## **1.5.2.55 Mismatched end-to-end encryption keys**

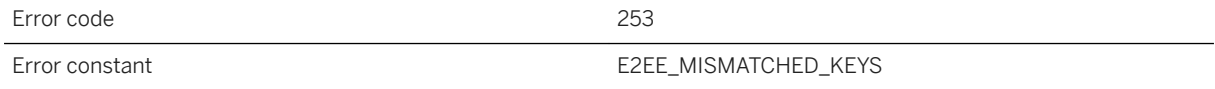

<span id="page-1218-0"></span>The client and server are unable to communicate because the e2ee\_public\_key used for end-to-end encryption at the remote does not match the e2ee\_private\_key at the server.

### **Related Information**

[End-to-end Encryption](https://help.sap.com/viewer/4949f39728bd400ebee2fb94687cc74f/17.0.01/en-US/81a4bd466ce21014911cccbf09d2fcee.html) [e2ee\\_public\\_key MobiLink Client Network Protocol Option](https://help.sap.com/viewer/089ddfd5963649299c74e12feeacb0b6/17.0.01/en-US/81a7af5e6ce210148917ad6f44178d5c.html) [Key Pair Generator Utility \(createkey\)](https://help.sap.com/viewer/61ecb3d4d8be4baaa07cc4db0ddb5d0a/17.0.01/en-US/813596d76ce21014a0268cd5b79c4b77.html) [-x mlsrv17 Option](https://help.sap.com/viewer/4949f39728bd400ebee2fb94687cc74f/17.0.01/en-US/81c820b96ce21014bc33902cf6beb3e1.html)

## **1.5.2.56 Missing e2ee\_private\_key**

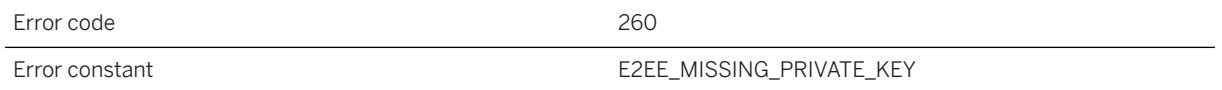

#### **Probable cause**

Another end-to-end encryption option was specified, but not the e2ee\_private\_key option. Either specify all end-to-end encryption options or remove them all. Required end-to-end encryption options include: e2ee\_private\_key, e2ee\_private\_key\_password.

### **Related Information**

[End-to-end Encryption](https://help.sap.com/viewer/4949f39728bd400ebee2fb94687cc74f/17.0.01/en-US/81a4bd466ce21014911cccbf09d2fcee.html) [e2ee\\_public\\_key MobiLink Client Network Protocol Option](https://help.sap.com/viewer/089ddfd5963649299c74e12feeacb0b6/17.0.01/en-US/81a7af5e6ce210148917ad6f44178d5c.html) [Key Pair Generator Utility \(createkey\)](https://help.sap.com/viewer/61ecb3d4d8be4baaa07cc4db0ddb5d0a/17.0.01/en-US/813596d76ce21014a0268cd5b79c4b77.html) [-x mlsrv17 Option](https://help.sap.com/viewer/4949f39728bd400ebee2fb94687cc74f/17.0.01/en-US/81c820b96ce21014bc33902cf6beb3e1.html)

## **1.5.2.57 Missing e2ee\_private\_key\_password for the e2ee\_private\_key file '%1'**

Error code 259

<span id="page-1219-0"></span>Error constant E2EE\_MISSING\_PRIVATE\_KEY\_PASSWORD

Parameter 1 The private key file from the e2ee\_private\_key option.

#### **Probable cause**

The e2ee\_private\_key file cannot be read without an e2ee\_private\_key\_password. Please provide the e2ee\_private\_key\_password.

### **Related Information**

[End-to-end Encryption](https://help.sap.com/viewer/4949f39728bd400ebee2fb94687cc74f/17.0.01/en-US/81a4bd466ce21014911cccbf09d2fcee.html) [-x mlsrv17 Option](https://help.sap.com/viewer/4949f39728bd400ebee2fb94687cc74f/17.0.01/en-US/81c820b96ce21014bc33902cf6beb3e1.html) [Key Pair Generator Utility \(createkey\)](https://help.sap.com/viewer/61ecb3d4d8be4baaa07cc4db0ddb5d0a/17.0.01/en-US/813596d76ce21014a0268cd5b79c4b77.html)

## **1.5.2.58 Missing parameter: %1**

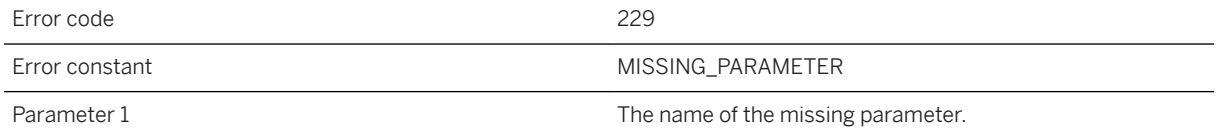

## **Probable cause**

The specified parameter was expected but not supplied.

### **Related Information**

[MobiLink Client Network Protocol Options](https://help.sap.com/viewer/089ddfd5963649299c74e12feeacb0b6/17.0.01/en-US/81a8e2886ce21014af37ca9aa8f73a47.html) [-x mlsrv17 Option](https://help.sap.com/viewer/4949f39728bd400ebee2fb94687cc74f/17.0.01/en-US/81c820b96ce21014bc33902cf6beb3e1.html)

## **1.5.2.59 ml-session-id changed from %1 to %2**

Error code 289

<span id="page-1220-0"></span>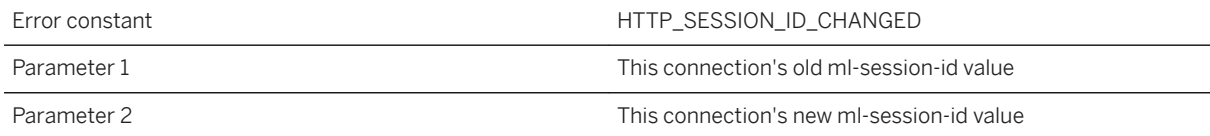

The ml-session-id header value for this connection has changed. This is typically caused by an HTTP proxy that is reusing connections between unrelated syncs. Your proxy must be configured such that each connection to the proxy results in a new connection to the synchronization server and that these connections are never reused for new connections to the proxy.

# **1.5.2.60 Network communications failure: %1**

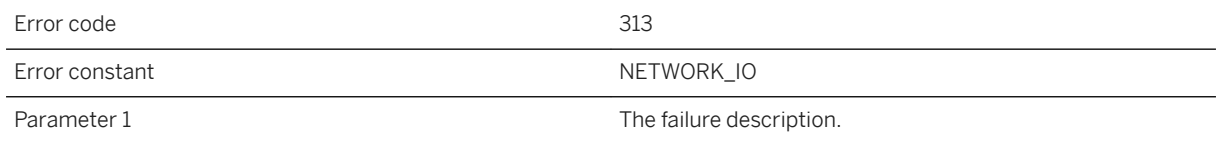

### **Probable cause**

The network layer reported the given failure.

## **1.5.2.61 Network interface library version mismatch. Expecting version %1.%2, but found version %3.%4**

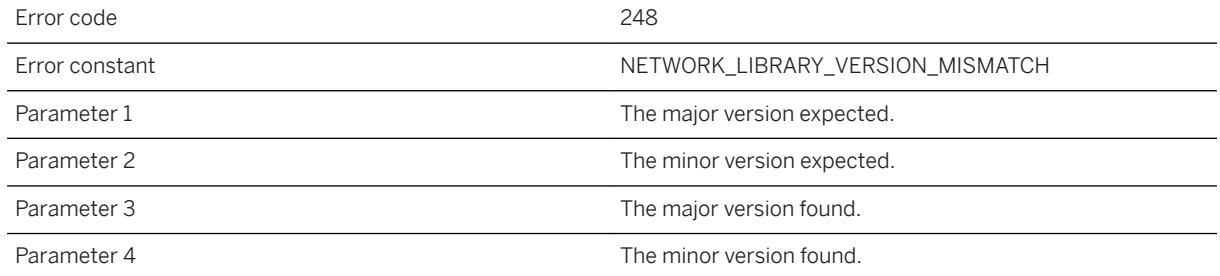

<span id="page-1221-0"></span>A network interface DLL or shared object could not be loaded because it is the wrong version.

# **1.5.2.62 No certificate found in system certificate store**

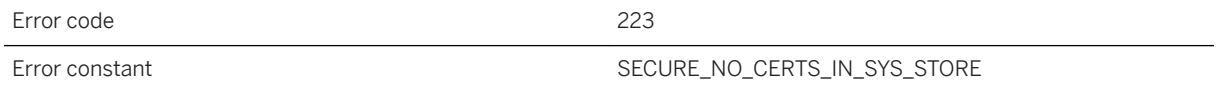

## **Probable cause**

No certificates were found in the system's certificate store.

### **Related Information**

trusted\_certificates MobiLink Client Network Protocol Option

# **1.5.2.63 No error**

Error code and the contract of the contract of the contract of the contract of the contract of the contract of the contract of the contract of the contract of the contract of the contract of the contract of the contract of Error constant NONE

### **Probable cause**

This code indicates there was no network error.

# **1.5.2.64 No password was supplied**

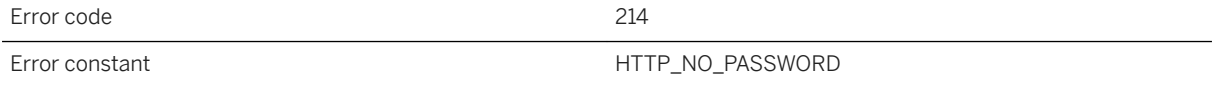

<span id="page-1222-0"></span>A userid was supplied for HTTP authentication but no password. Both are required for authentication.

### **Related Information**

[http\\_userid MobiLink Client Network Protocol Option](https://help.sap.com/viewer/089ddfd5963649299c74e12feeacb0b6/17.0.01/en-US/81a7dde06ce21014a56ec40fdc3aa66a.html) [http\\_password MobiLink Client Network Protocol Option](https://help.sap.com/viewer/089ddfd5963649299c74e12feeacb0b6/17.0.01/en-US/81a7d45b6ce210148f8eb9f8ef76a72a.html)

## **1.5.2.65 No peer certificate validation parameters were provided**

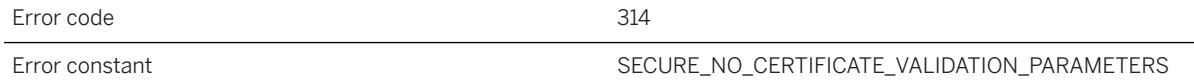

### **Probable cause**

No peer certificate validation parameters were provided. To ensure the peer is trusted, provide one or more of the certificate\_name, certificate\_company, or certificate\_unit parameters.

## **1.5.2.66 No server certificate password was provided**

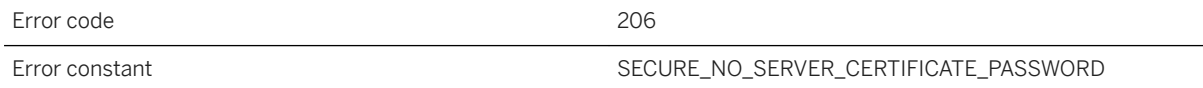

## **Probable cause**

No server certificate password was provided. This password is required to decrypt the server's encrypted private key.

## <span id="page-1223-0"></span>**1.5.2.67 No server certificate was provided**

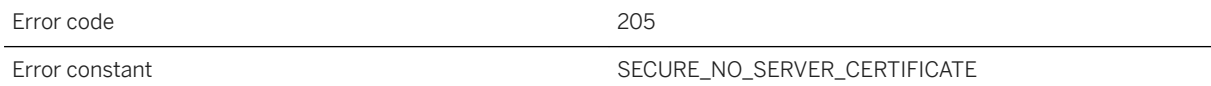

#### **Probable cause**

No server certificate was provided. A server certificate is required for secure communications. The file provided must contain the full chain of certificates for the server as well as its private key.

## **1.5.2.68 No trusted certificates found in %1**

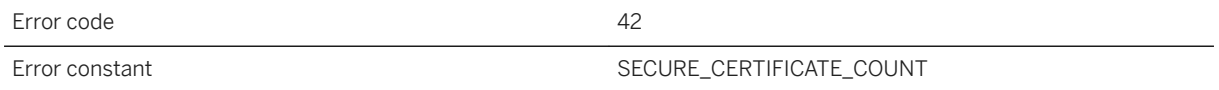

### **Probable cause**

The given file does not contain a certificate. Check the following: 1) The certificate file name was properly specified. 2) The certificate file contains one or more certificates. 3) The certificate file contains the correct certificate(s).

## **Related Information**

trusted\_certificates MobiLink Client Network Protocol Option

## **1.5.2.69 No trusted root certificates were provided**

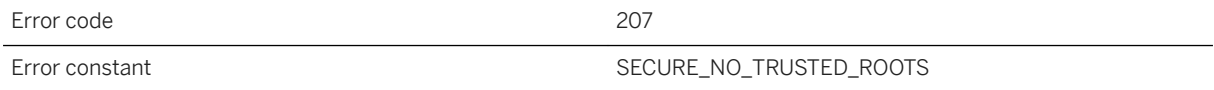
No trusted root certificates were provided. At least one trusted root certificate is required for secure communications.

## **1.5.2.70 No userid was supplied**

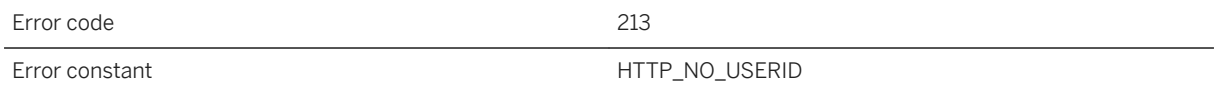

### **Probable cause**

A password was supplied for HTTP authentication but no userid. Both are required for authentication.

### **Related Information**

[http\\_userid MobiLink Client Network Protocol Option](https://help.sap.com/viewer/089ddfd5963649299c74e12feeacb0b6/17.0.01/en-US/81a7dde06ce21014a56ec40fdc3aa66a.html) [http\\_password MobiLink Client Network Protocol Option](https://help.sap.com/viewer/089ddfd5963649299c74e12feeacb0b6/17.0.01/en-US/81a7d45b6ce210148f8eb9f8ef76a72a.html)

# **1.5.2.71 Operation interrupted**

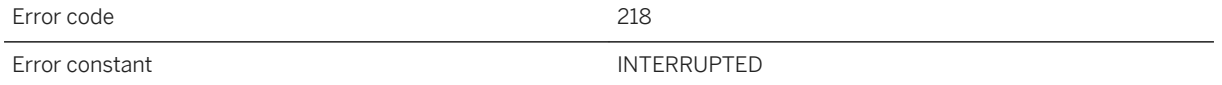

#### **Probable cause**

The current operation was interrupted by the caller.

# **1.5.2.72 Parameter value '%1' is not a valid boolean value. The value must be 0 or 1**

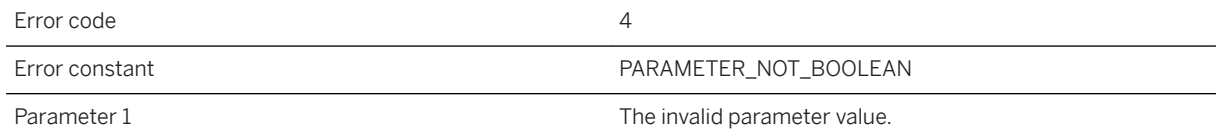

#### **Probable cause**

Network parameters are of the form "name=value;[name2=value2[;...]]". The parameter value is not a boolean value. Locate the offending parameter specification and change the value of the parameter to either 0 (for off or false) or 1 (for on or true).

### **Related Information**

[MobiLink Client Network Protocol Options](https://help.sap.com/viewer/089ddfd5963649299c74e12feeacb0b6/17.0.01/en-US/81a8e2886ce21014af37ca9aa8f73a47.html) [-x mlsrv17 Option](https://help.sap.com/viewer/4949f39728bd400ebee2fb94687cc74f/17.0.01/en-US/81c820b96ce21014bc33902cf6beb3e1.html)

## **1.5.2.73 Parameter value '%1' is not a valid hexadecimal value**

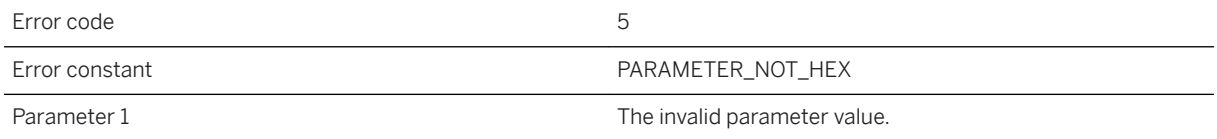

### **Probable cause**

Network parameters are of the form "name=value;[name2=value2[;...]]". The parameter value is not a hexadecimal (base 16) value. Locate the offending parameter specification and change the value of the parameter to a hexadecimal value.

## **Related Information**

[MobiLink Client Network Protocol Options](https://help.sap.com/viewer/089ddfd5963649299c74e12feeacb0b6/17.0.01/en-US/81a8e2886ce21014af37ca9aa8f73a47.html)

# **1.5.2.74 Parameter value '%1' is not an unsigned integer**

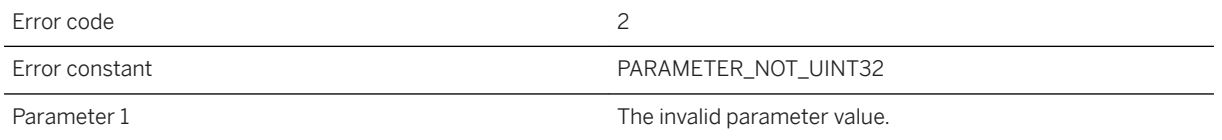

#### **Probable cause**

Network parameters are of the form "name=value;[name2=value2[;...]]". The parameter value is not an unsigned integer. Locate the offending parameter specification and change the value of the parameter to an unsigned integer.

### **Related Information**

[MobiLink Client Network Protocol Options](https://help.sap.com/viewer/089ddfd5963649299c74e12feeacb0b6/17.0.01/en-US/81a8e2886ce21014af37ca9aa8f73a47.html) [-x mlsrv17 Option](https://help.sap.com/viewer/4949f39728bd400ebee2fb94687cc74f/17.0.01/en-US/81c820b96ce21014bc33902cf6beb3e1.html)

# **1.5.2.75 Parameter value '%1' is not an unsigned integer value or range. A range has the form NNN-NNN**

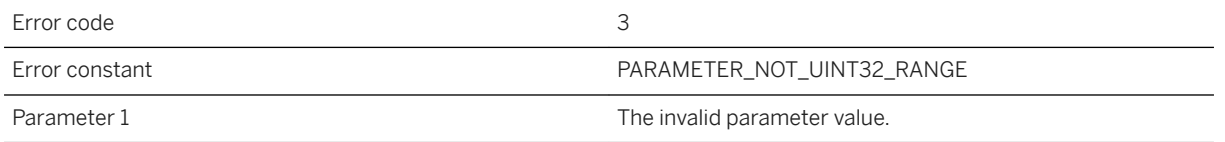

#### **Probable cause**

Network parameters are of the form "name=value;[name2=value2[;...]]". The parameter value is not an unsigned integer value or range. Locate the offending parameter specification and change the value of the parameter to an unsigned integer or an unsigned range. An unsigned range has the form: NNN-NNN.

[MobiLink Client Network Protocol Options](https://help.sap.com/viewer/089ddfd5963649299c74e12feeacb0b6/17.0.01/en-US/81a8e2886ce21014af37ca9aa8f73a47.html) [-x mlsrv17 Option](https://help.sap.com/viewer/4949f39728bd400ebee2fb94687cc74f/17.0.01/en-US/81c820b96ce21014bc33902cf6beb3e1.html)

# **1.5.2.76 Password specified for an unencrypted server key**

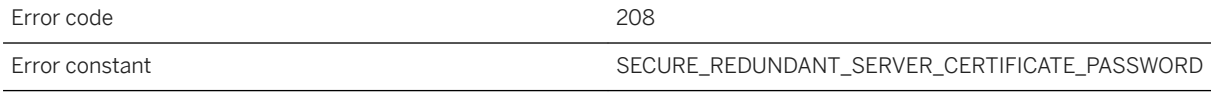

### **Probable cause**

A password was specified when the server's private key wasn't encrypted by any password.

# **1.5.2.77 Protocol error**

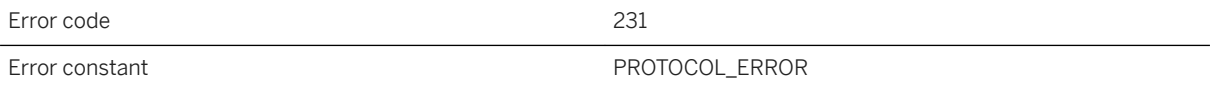

### **Probable cause**

An unexpected value or token was read.

### **Related Information**

# **1.5.2.78 Received encrypted traffic instead of HTTP traffic on port %1**

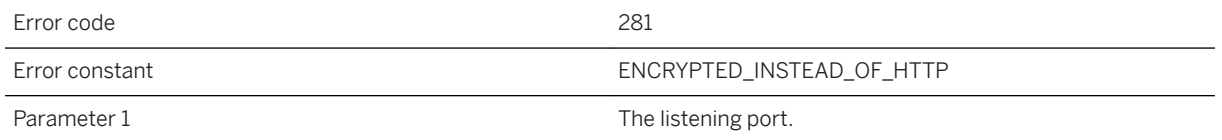

#### **Probable cause**

The synchronization server aborted a request because it received encrypted, non-HTTP traffic on a port that was servicing HTTP traffic. Ensure that the stream options used on the client match those on the server.

### **Related Information**

[MobiLink Client Network Protocol Options](https://help.sap.com/viewer/089ddfd5963649299c74e12feeacb0b6/17.0.01/en-US/81a8e2886ce21014af37ca9aa8f73a47.html) [-x mlsrv17 Option](https://help.sap.com/viewer/4949f39728bd400ebee2fb94687cc74f/17.0.01/en-US/81c820b96ce21014bc33902cf6beb3e1.html)

## **1.5.2.79 Received end-to-end encrypted traffic instead of HTTP traffic on port %1**

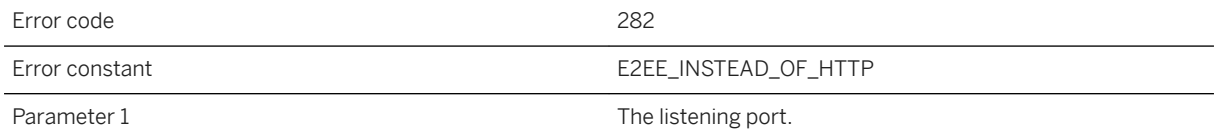

### **Probable cause**

The synchronization server aborted a request because it received end-to-end encrypted, non-HTTP traffic on a port that was servicing HTTP traffic. Ensure that the stream options used on the client match those on the server.

### **Related Information**

# **1.5.2.80 Received end-to-end, but not transport layer security encrypted traffic on port %1**

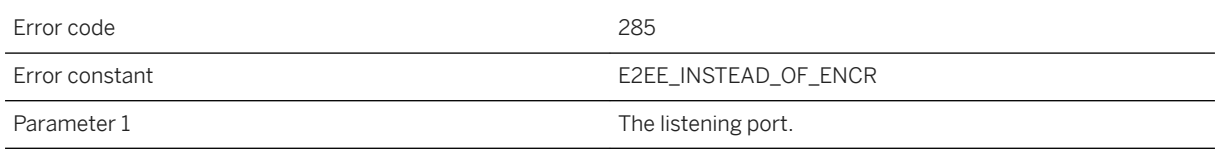

#### **Probable cause**

The synchronization server aborted a request because it received non-TLS encrypted, but end-to-end encrypted traffic on a port that was servicing TLS encrypted traffic. Ensure that the stream options used on the client match those on the server.

### **Related Information**

[MobiLink Client Network Protocol Options](https://help.sap.com/viewer/089ddfd5963649299c74e12feeacb0b6/17.0.01/en-US/81a8e2886ce21014af37ca9aa8f73a47.html) [-x mlsrv17 Option](https://help.sap.com/viewer/4949f39728bd400ebee2fb94687cc74f/17.0.01/en-US/81c820b96ce21014bc33902cf6beb3e1.html)

# **1.5.2.81 Received non-HTTP traffic on port %1**

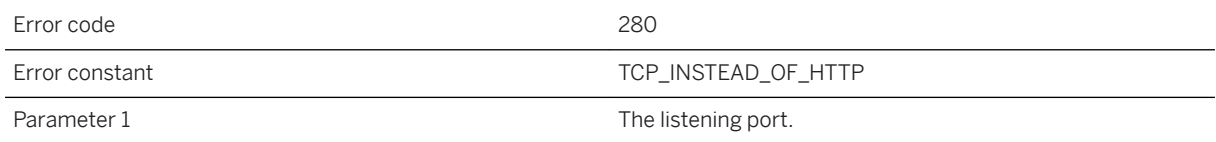

## **Probable cause**

The synchronization server aborted a request because it received non-HTTP traffic on a port that was servicing HTTP traffic. Ensure that the stream options used on the client match those on the server.

### **Related Information**

# **1.5.2.82 Received out of order HTTP request on port %1**

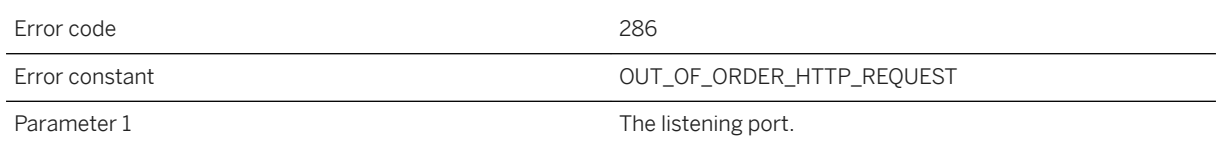

## **Probable cause**

The synchronization server aborted a request because it received an HTTP request that was sent by the client before another request the server has already processed.

# **1.5.2.83 Received unencrypted HTTP traffic on port %1**

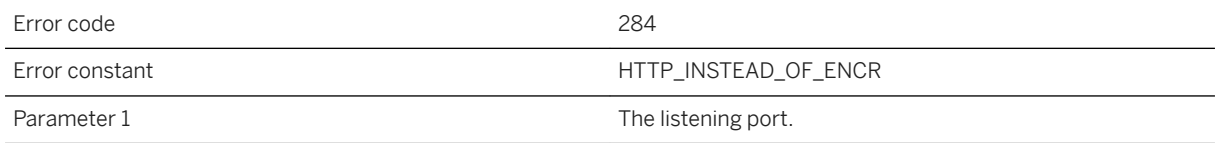

### **Probable cause**

The synchronization server aborted a request because it received non-encrypted HTTP traffic on a port that was servicing encrypted traffic. Ensure that the stream options used on the client match those on the server.

## **Related Information**

[MobiLink Client Network Protocol Options](https://help.sap.com/viewer/089ddfd5963649299c74e12feeacb0b6/17.0.01/en-US/81a8e2886ce21014af37ca9aa8f73a47.html) [-x mlsrv17 Option](https://help.sap.com/viewer/4949f39728bd400ebee2fb94687cc74f/17.0.01/en-US/81c820b96ce21014bc33902cf6beb3e1.html)

# **1.5.2.84 Received unencrypted traffic on port %1**

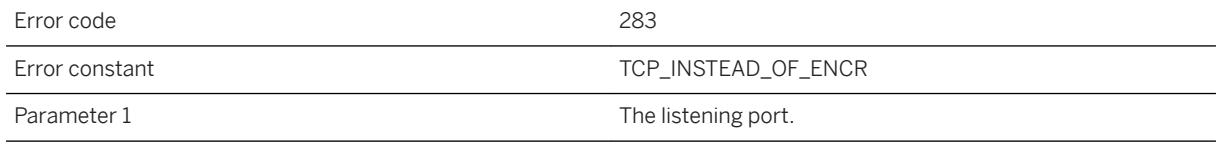

The synchronization server aborted a request because it received non-encrypted traffic on a port that was servicing encrypted traffic. Ensure that the stream options used on the client match those on the server.

### **Related Information**

[MobiLink Client Network Protocol Options](https://help.sap.com/viewer/089ddfd5963649299c74e12feeacb0b6/17.0.01/en-US/81a8e2886ce21014af37ca9aa8f73a47.html) [-x mlsrv17 Option](https://help.sap.com/viewer/4949f39728bd400ebee2fb94687cc74f/17.0.01/en-US/81c820b96ce21014bc33902cf6beb3e1.html)

# **1.5.2.85 Request headers too large**

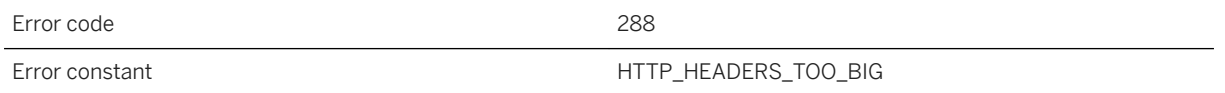

#### **Probable cause**

The headers for this HTTP header were too large. Consider increasing the header\_limit HTTP option.

### **Related Information**

[-x mlsrv17 Option](https://help.sap.com/viewer/4949f39728bd400ebee2fb94687cc74f/17.0.01/en-US/81c820b96ce21014bc33902cf6beb3e1.html)

# **1.5.2.86 SACI implementation mismatch**

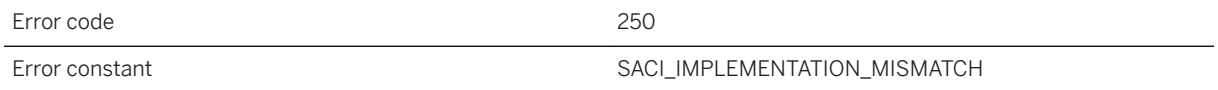

#### **Probable cause**

The SACI implementation could not be loaded because it had an incompatible implementation ID.

# **1.5.2.87 Server certificate not trusted**

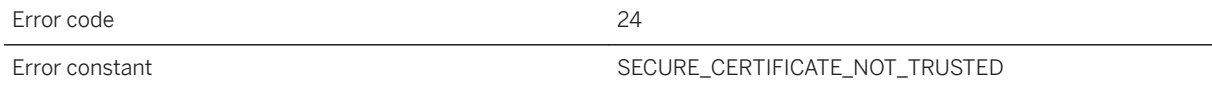

### **Probable cause**

The server's certificate was not signed by a trusted authority. Check the following: 1) The certificate file name was properly specified. 2) The certificate file contains one or more certificates. 3) The certificate file contains the correct certificate(s). 4) The client's list of trusted root certificates includes the server's root certificate.

### **Related Information**

trusted\_certificates MobiLink Client Network Protocol Option

# **1.5.2.88 Server error %1**

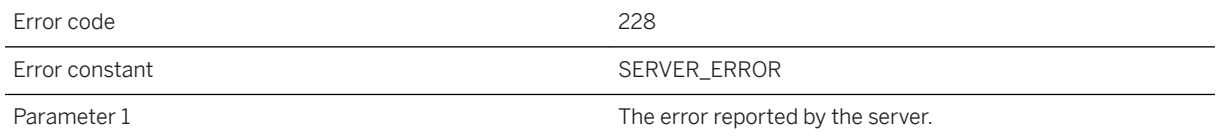

### **Probable cause**

The server reported an error. Contact the synchronization server administrator to learn more.

# **1.5.2.89 Synchronization server authentication failed**

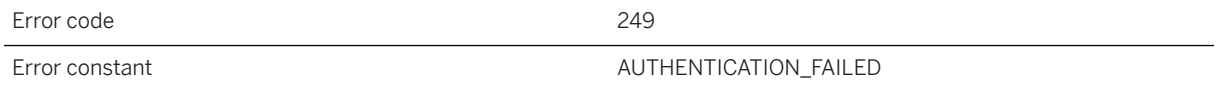

The client failed to authenticate itself to the synchronization server.

### **Related Information**

[Authentication Parameters](https://help.sap.com/viewer/4949f39728bd400ebee2fb94687cc74f/17.0.01/en-US/81c4cb0b6ce210148b8bb129155d1501.html) [Authentication Process](https://help.sap.com/viewer/089ddfd5963649299c74e12feeacb0b6/17.0.01/en-US/81abe3866ce2101497c1a2a85c009c72.html) [Custom User Authentication](https://help.sap.com/viewer/089ddfd5963649299c74e12feeacb0b6/17.0.01/en-US/81a623126ce21014bdc88c54825281c4.html)

## **1.5.2.90 The content type '%1' is unknown**

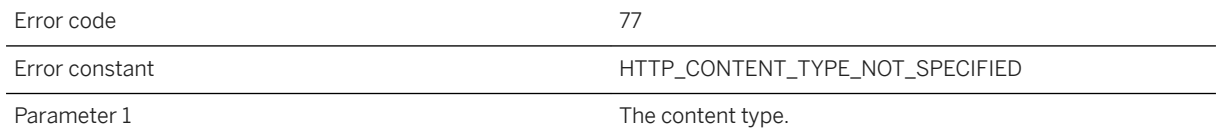

#### **Probable cause**

An unknown content type was specified. Refer to the documentation and change the content type to one of the supported types.

## **1.5.2.91 The host name '%1' could not be found**

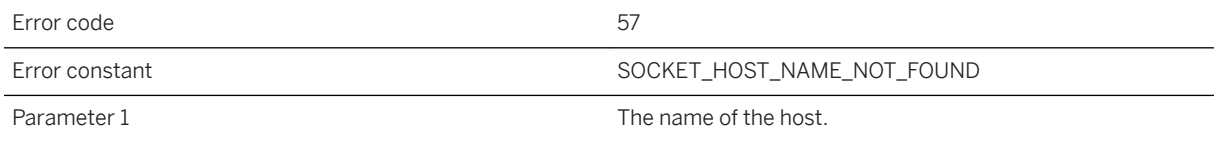

### **Probable cause**

The given host name could not be found. Check the following: 1) The host name was correctly specified. 2) The host is accessible. Many systems include a "ping" utility that can be used to verify access to a named host. 3) The Domain Name Server (DNS), or its equivalent, is available. If the DNS is not available, try specifying the host's IP number (for example, NNN.NNN.NNN.NNN) instead of the host name. 4) The HOSTS file contains an entry that maps the host name to an IP number.

[host MobiLink Client Network Protocol Option](https://help.sap.com/viewer/089ddfd5963649299c74e12feeacb0b6/17.0.01/en-US/81a83a5c6ce210149d8a96f7c71a72b4.html) [proxy\\_host MobiLink Client Network Protocol Option](https://help.sap.com/viewer/089ddfd5963649299c74e12feeacb0b6/17.0.01/en-US/81a88b636ce210149b3ad789dace19c9.html) [-x mlsrv17 Option](https://help.sap.com/viewer/4949f39728bd400ebee2fb94687cc74f/17.0.01/en-US/81c820b96ce21014bc33902cf6beb3e1.html)

# **1.5.2.92 The HTTP buffer size specified is out of the valid range**

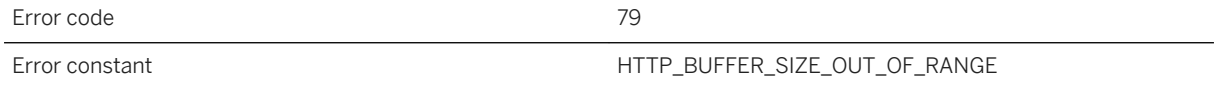

#### **Probable cause**

Fix the HTTP buffer size. A valid buffer size is positive and not overly large for the host platform.

### **Related Information**

buffer\_size MobiLink Client Network Protocol Option http\_buffer\_responses MobiLink Client Network Protocol Option

# **1.5.2.93 The operation would cause blocking**

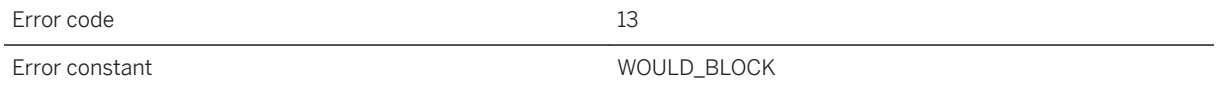

#### **Probable cause**

A requested operation would block where blocking is undesirable or unexpected.

## **Related Information**

#### [MobiLink Tuning for Performance](https://help.sap.com/viewer/4949f39728bd400ebee2fb94687cc74f/17.0.01/en-US/81ca8b316ce21014bc51f61aba9a022e.html)

## **1.5.2.94 The session key type '%1' is unknown**

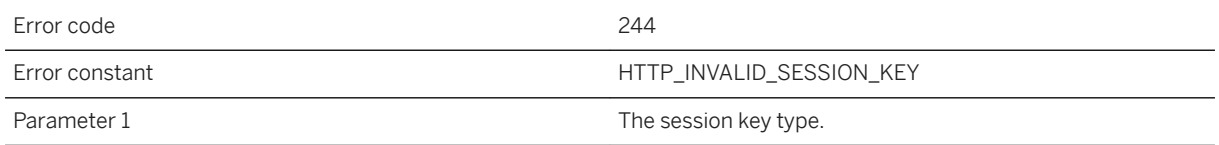

#### **Probable cause**

An unknown session key type was specified. Refer to the documentation and change the session key type to one of the supported types.

#### **Related Information**

[-x mlsrv17 Option](https://help.sap.com/viewer/4949f39728bd400ebee2fb94687cc74f/17.0.01/en-US/81c820b96ce21014bc33902cf6beb3e1.html)

## **1.5.2.95 The value for option '%1' is incompatible with the value for option '%2'**

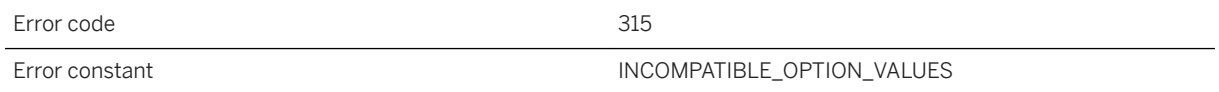

### **Probable cause**

The values for the two options are incompatible with each other. Review the documentation for each option.

## **1.5.2.96 The value specified for %1 is out of range**

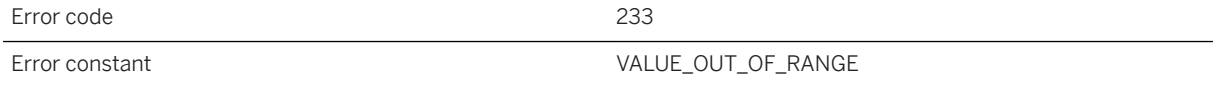

The specified value was not in the range of acceptable values for that parameter. Check the documentation for the parameter to learn the acceptable range of values.

## **1.5.2.97 There is no private key in the e2ee\_private\_key file '%1'**

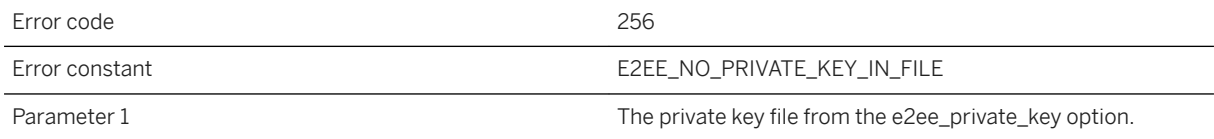

#### **Probable cause**

The given filename does not contain a private key.

### **Related Information**

[End-to-end Encryption](https://help.sap.com/viewer/4949f39728bd400ebee2fb94687cc74f/17.0.01/en-US/81a4bd466ce21014911cccbf09d2fcee.html) [-x mlsrv17 Option](https://help.sap.com/viewer/4949f39728bd400ebee2fb94687cc74f/17.0.01/en-US/81c820b96ce21014bc33902cf6beb3e1.html) [Key Pair Generator Utility \(createkey\)](https://help.sap.com/viewer/61ecb3d4d8be4baaa07cc4db0ddb5d0a/17.0.01/en-US/813596d76ce21014a0268cd5b79c4b77.html)

# **1.5.2.98 This connection will be abandoned because of previous errors**

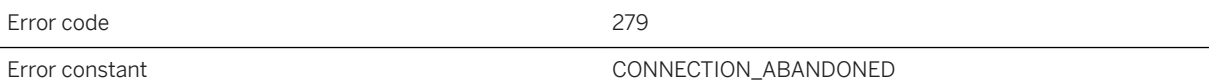

Some previous error forced the server to close this connection

# **1.5.2.99 Timed out trying to read %1 bytes**

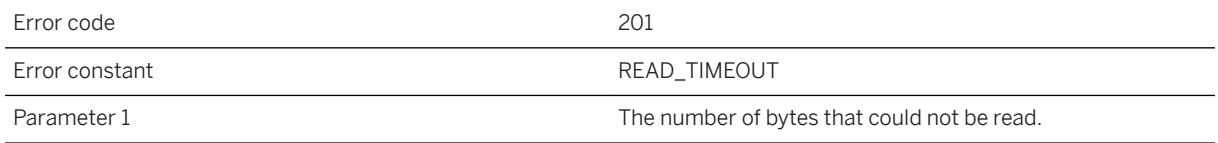

### **Probable cause**

Unable to read the given number of bytes from the network layer in the given time. Check that the network is functioning correctly, and that the sending application is still running.

### **Related Information**

[timeout MobiLink Client Network Protocol Option](https://help.sap.com/viewer/089ddfd5963649299c74e12feeacb0b6/17.0.01/en-US/81a843576ce21014a3d9bddc66a39faa.html) [-ct mlsrv17 Option](https://help.sap.com/viewer/4949f39728bd400ebee2fb94687cc74f/17.0.01/en-US/81bf14546ce210148464abe513cf18ba.html)

# **1.5.2.100 Timed out trying to write %1 bytes**

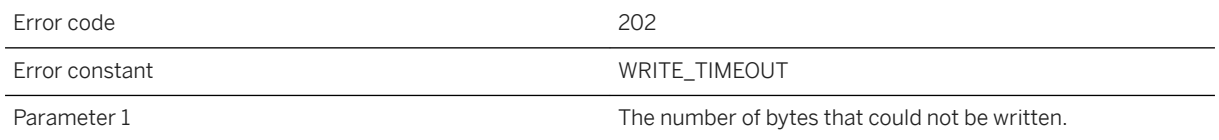

### **Probable cause**

Unable to write the given number of bytes to the network layer in the given time. Check that the network is functioning correctly, and that the receiving application is still running.

[timeout MobiLink Client Network Protocol Option](https://help.sap.com/viewer/089ddfd5963649299c74e12feeacb0b6/17.0.01/en-US/81a843576ce21014a3d9bddc66a39faa.html) [-ct mlsrv17 Option](https://help.sap.com/viewer/4949f39728bd400ebee2fb94687cc74f/17.0.01/en-US/81bf14546ce210148464abe513cf18ba.html)

# **1.5.2.101 Timed out while waiting for the next HTTP request in this synchronization**

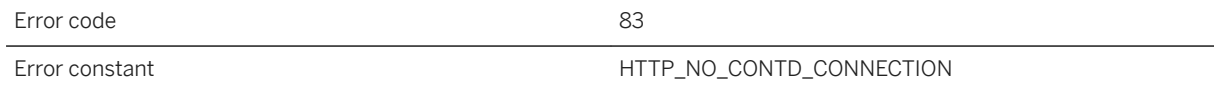

#### **Probable cause**

The server timed out while waiting for the next HTTP request from the remote site. Determine why this request failed to reach the server or try a persistent connection.

## **Related Information**

[persistent MobiLink Client Network Protocol Option](https://help.sap.com/viewer/089ddfd5963649299c74e12feeacb0b6/17.0.01/en-US/81a881056ce21014b8938c3a1d729f26.html)

# **1.5.2.102 Unable to add a certificate to a certificate chain**

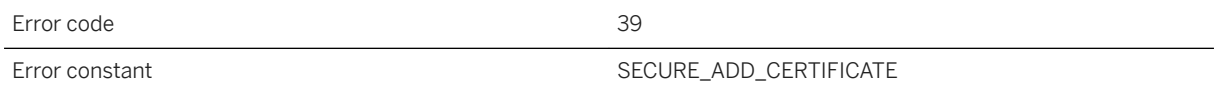

### **Probable cause**

The secure network layer was unable to add a certificate to a certificate chain. Free up system resources and retry the operation.

## **Related Information**

#### [Transport Layer Security](https://help.sap.com/viewer/61ecb3d4d8be4baaa07cc4db0ddb5d0a/17.0.01/en-US/3bc8c0bd6c5f1014890fd9779dc6da50.html)

# **1.5.2.103 Unable to add a trusted certificate**

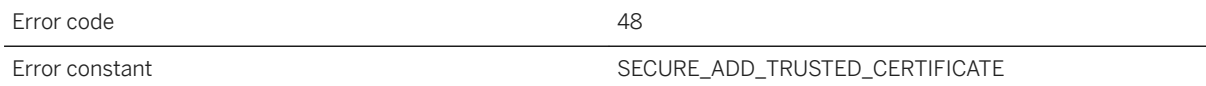

#### **Probable cause**

The secure network layer was unable to add a trusted certificate to a certificate chain. The most likely cause is a shortage of system resources. Free up system resources and retry the operation.

### **Related Information**

trusted\_certificates MobiLink Client Network Protocol Option

## **1.5.2.104 Unable to allocate a certificate**

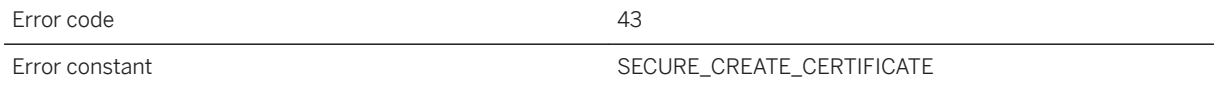

#### **Probable cause**

The secure network layer was unable to allocate storage for a certificate. Free up system resources and retry the operation.

### **Related Information**

trusted\_certificates MobiLink Client Network Protocol Option

## **1.5.2.105 Unable to allocate sufficient memory**

Error code 6

The network layer was unable to allocate enough bytes of storage. Free up system memory and retry the operation. The technique used to free up system memory depends on the operating system and how it is configured. The simplest technique is to reduce the number of active processes. Consult your operating system documentation for details.

## **1.5.2.106 Unable to attach the network layer to the security layer**

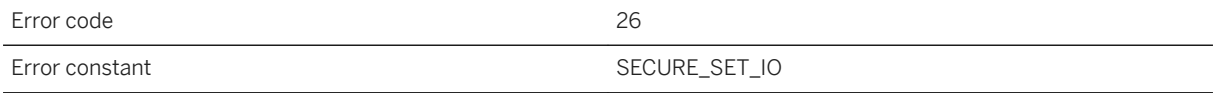

#### **Probable cause**

The secure network layer was unable to attach to the network layer. Free up system resources and retry the operation.

## **1.5.2.107 Unable to bind a socket to port %1**

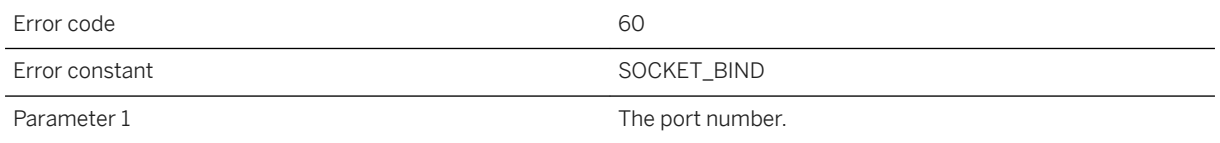

#### **Probable cause**

The network layer was unable to bind a socket to the given port. Check the following. 1) (Server only) Verify that the port isn't already in use. If the port is in use, either shut down the application listening on that port, or specify a different port. 2) (Server only) Verify that there are no firewall restrictions on the use of the port. 3) (Client only) If the client\_port option was used, verify that the given port isn't already in use. If only one client port was specified, consider using a range (for example, NNN-NNN). If a range was specified, consider making it a wider range, or a different range. 4) (Client only) If the client\_port option was used, verify that there are no firewall restrictions on the use of the port.

[-x mlsrv17 Option](https://help.sap.com/viewer/4949f39728bd400ebee2fb94687cc74f/17.0.01/en-US/81c820b96ce21014bc33902cf6beb3e1.html) [client\\_port MobiLink Client Network Protocol Option](https://help.sap.com/viewer/089ddfd5963649299c74e12feeacb0b6/17.0.01/en-US/81a830b66ce21014a612a3086f9bf0ac.html) [port MobiLink Client Network Protocol Option](https://help.sap.com/viewer/089ddfd5963649299c74e12feeacb0b6/17.0.01/en-US/81a84c0e6ce210148238eec45cd68658.html)

## **1.5.2.108 Unable to clean up the socket layer**

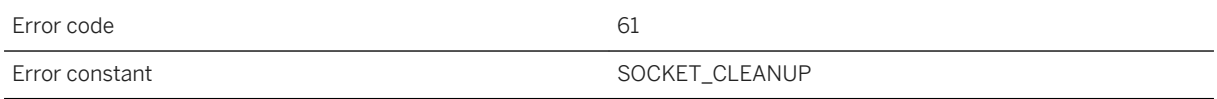

### **Probable cause**

The network layer was unable to clean up the socket layer. This error should only occur after all connections are finished, so no current connections should be affected.

## **1.5.2.109 Unable to close a socket**

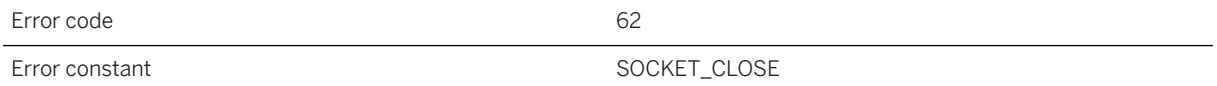

### **Probable cause**

The network layer was unable to close a socket. The network session may or may not have terminated prematurely, due to pending writes that were not flushed. Check the following: 1) The other side of the network connection had any errors. 2) The other side of the connection is running normally. 3) The machine is still connected to the network, and the network is responsive.

## **1.5.2.110 Unable to connect a socket**

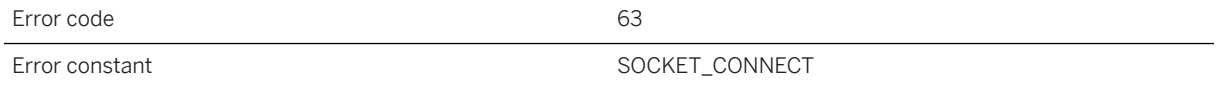

The network layer was unable to connect a socket. Check the following: 1) The machine is connected to the network. 2) The socket layer is properly initialized. 3) The correct host machine and port were specified. 4) The host server is running normally and listening on the correct port. 5) The host machine is listening for the proper socket type (TCP/IP vs. UDP). 6) If the client port option was used, verify that there are no firewall restrictions on the use of the port. 7) If the device has a limit on the number of open sockets, verify that the limit has not been reached. 8) There are enough system resources available. Free up system resources if they are running low.

### **Related Information**

[client\\_port MobiLink Client Network Protocol Option](https://help.sap.com/viewer/089ddfd5963649299c74e12feeacb0b6/17.0.01/en-US/81a830b66ce21014a612a3086f9bf0ac.html) [-x mlsrv17 Option](https://help.sap.com/viewer/4949f39728bd400ebee2fb94687cc74f/17.0.01/en-US/81c820b96ce21014bc33902cf6beb3e1.html)

## **1.5.2.111 Unable to continue unknown HTTP session**

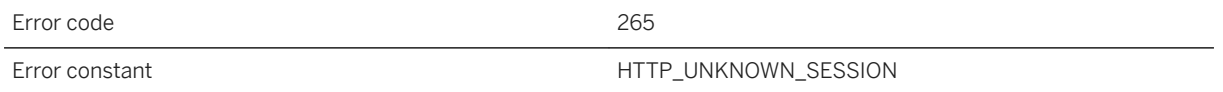

### **Probable cause**

The HTTP cookie used to manage the synchronization session is not recognized. All HTTP requests for the same session must go to the same synchronization server instance. The most likely cause is an HTTP intermediary not sending all HTTP requests for the same session to the same synchronization server. This error can also occur when a server is quickly shut down and restarted between HTTP requests for the same session.

### **Related Information**

# **1.5.2.112 Unable to copy a certificate**

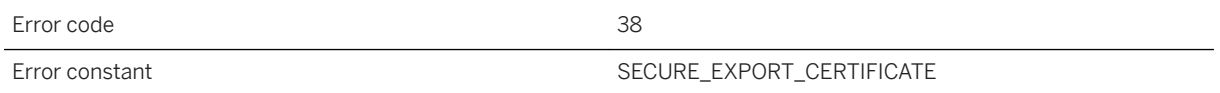

### **Probable cause**

The secure network layer was unable to copy a certificate. Free up system resources and retry the operation.

### **Related Information**

[Transport Layer Security](https://help.sap.com/viewer/61ecb3d4d8be4baaa07cc4db0ddb5d0a/17.0.01/en-US/3bc8c0bd6c5f1014890fd9779dc6da50.html)

## **1.5.2.113 Unable to create a private key object**

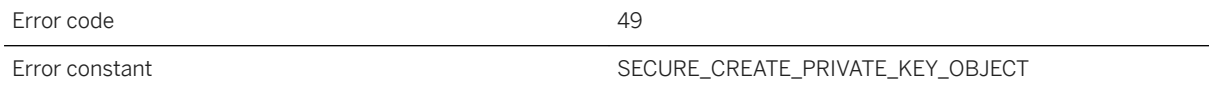

#### **Probable cause**

The secure network layer was unable to create a private key object before loading the private key. The most likely cause is a shortage of system resources. Free up system resources and retry the operation.

### **Related Information**

[Key Pair Generator Utility \(createkey\)](https://help.sap.com/viewer/61ecb3d4d8be4baaa07cc4db0ddb5d0a/17.0.01/en-US/813596d76ce21014a0268cd5b79c4b77.html)

## **1.5.2.114 Unable to create a random number object**

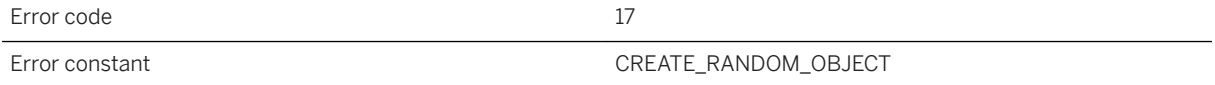

The secure network layer could not create a random-number-generating object. Free up system resources, reconnect and retry the operation.

# **1.5.2.115 Unable to create a TCP/IP socket**

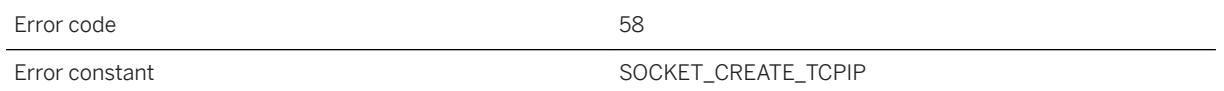

### **Probable cause**

The network layer was unable to create a TCP/IP socket. Check the following: 1) The machine is connected to the network. 2) The socket layer is properly initialized. 3) If the device has a limit on the number of open sockets, verify that the limit has not been reached. 4) There are enough system resources available. Free up system resources if they are running low.

## **Related Information**

[-x mlsrv17 Option](https://help.sap.com/viewer/4949f39728bd400ebee2fb94687cc74f/17.0.01/en-US/81c820b96ce21014bc33902cf6beb3e1.html) [port MobiLink Client Network Protocol Option](https://help.sap.com/viewer/089ddfd5963649299c74e12feeacb0b6/17.0.01/en-US/81a84c0e6ce210148238eec45cd68658.html)

## **1.5.2.116 Unable to create a UDP socket**

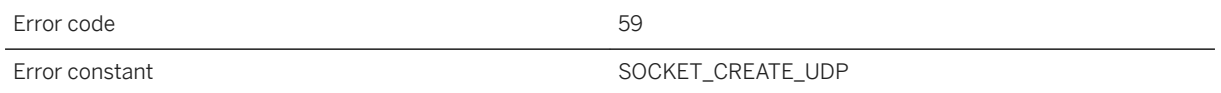

### **Probable cause**

The network layer was unable to create a UDP socket. Check the following: 1) The machine is connected to the network. 2) The socket layer is properly initialized. 3) If the client\_port option was used, verify that the given port isn't already in use. If only one client port was specified, consider using a range (for example, NNN-NNN). If a range was specified, consider making it a wider range, or a different range. 4) If the client\_port option was used, verify that there are no firewall restrictions on the use of the port. 5) If the device has a limit on the number of open sockets, verify that the limit has not been reached. 6) There are enough system resources available. Free up system resources if they are running low.

[client\\_port MobiLink Client Network Protocol Option](https://help.sap.com/viewer/089ddfd5963649299c74e12feeacb0b6/17.0.01/en-US/81a830b66ce21014a612a3086f9bf0ac.html)

# **1.5.2.117 Unable to decode the e2ee\_private\_key file '%1'. The error code is %2**

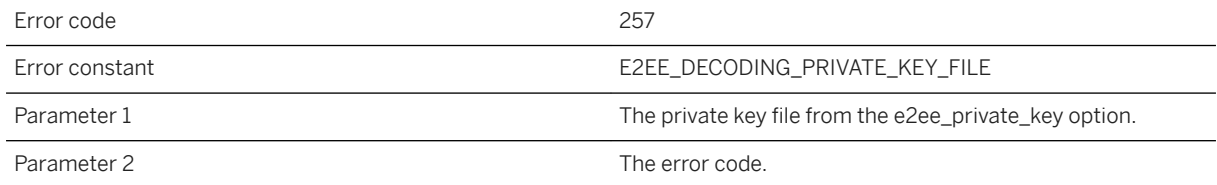

#### **Probable cause**

The file was found and its contents were read, but there was an error decoding the file. Please contact technical support and provide the error code.

## **Related Information**

[End-to-end Encryption](https://help.sap.com/viewer/4949f39728bd400ebee2fb94687cc74f/17.0.01/en-US/81a4bd466ce21014911cccbf09d2fcee.html) [-x mlsrv17 Option](https://help.sap.com/viewer/4949f39728bd400ebee2fb94687cc74f/17.0.01/en-US/81c820b96ce21014bc33902cf6beb3e1.html) [Key Pair Generator Utility \(createkey\)](https://help.sap.com/viewer/61ecb3d4d8be4baaa07cc4db0ddb5d0a/17.0.01/en-US/813596d76ce21014a0268cd5b79c4b77.html)

# **1.5.2.118 Unable to dequeue from the connection queue**

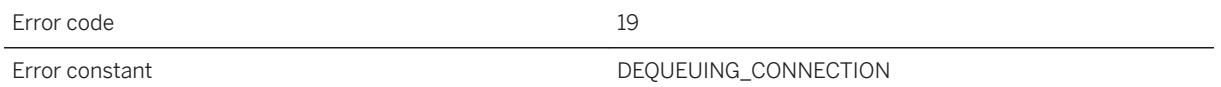

### **Probable cause**

The synchronization server encountered an error while attempting to get a queued connection (synchronization) request. Free up system resources. If the problem persists, restart the synchronization server.

[MobiLink Server](https://help.sap.com/viewer/4949f39728bd400ebee2fb94687cc74f/17.0.01/en-US/81cb5d6a6ce21014afd7b01bc41d7276.html)

## **1.5.2.119 Unable to determine localhost**

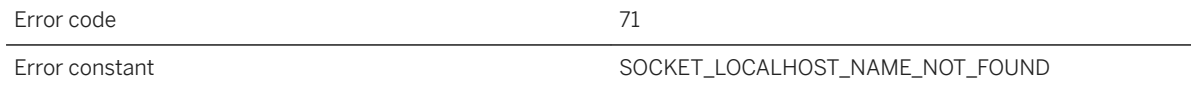

### **Probable cause**

The network layer was unable to determine the IP address of "localhost". Check the following: 1) The Domain Name Server (DNS), or its equivalent, is available. If the DNS is not available, try explicitly specifying the localhost IP number (usually 127.0.0.1) instead. 2) The HOSTS file contains an entry that maps the "localhost" name to an IP number. 3) There are enough system resources available. Free up system resources if they are running low.

## **Related Information**

[host MobiLink Client Network Protocol Option](https://help.sap.com/viewer/089ddfd5963649299c74e12feeacb0b6/17.0.01/en-US/81a83a5c6ce210149d8a96f7c71a72b4.html) [CommunicationAddress \(adr\) Extended Option](https://help.sap.com/viewer/089ddfd5963649299c74e12feeacb0b6/17.0.01/en-US/81aa8bf96ce21014ada48ef35371db29.html) [-x mlsrv17 Option](https://help.sap.com/viewer/4949f39728bd400ebee2fb94687cc74f/17.0.01/en-US/81c820b96ce21014bc33902cf6beb3e1.html)

# **1.5.2.120 Unable to duplicate security context**

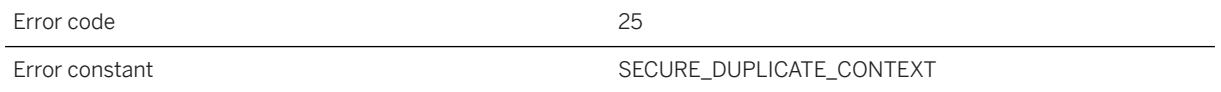

### **Probable cause**

The secure network layer was unable to duplicate a security context. Free up system resources and retry the operation.

# **1.5.2.121 Unable to enable FIPS mode: %1**

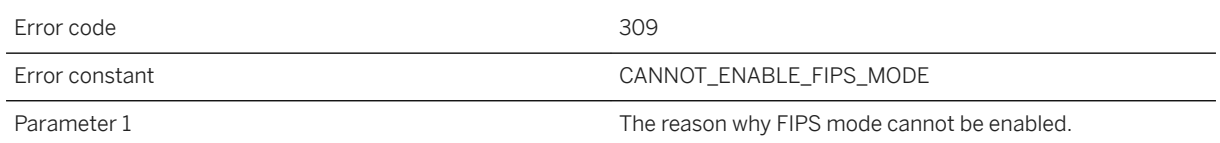

### **Probable cause**

The encryption layer was unable to enable FIPS mode.

## **1.5.2.122 Unable to fetch a certificate expiry date**

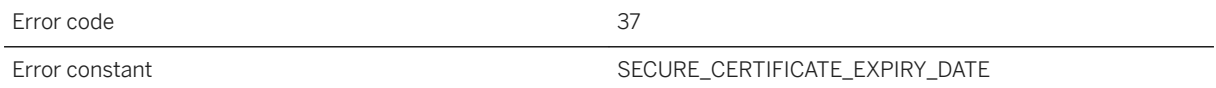

#### **Probable cause**

A certificate's expiry date could not be read. Check the following: 1) The password was entered correctly. 2) The certificate file contains one or more certificates. 3) The certificate file contains the correct certificate(s). 4) The certificate file is undamaged.

### **Related Information**

[Server Authentication](https://help.sap.com/viewer/4949f39728bd400ebee2fb94687cc74f/17.0.01/en-US/81a4d8146ce21014a09d9c8b351b2c72.html) trusted\_certificates MobiLink Client Network Protocol Option certificate\_company MobiLink Client Network Protocol Option certificate\_name MobiLink Client Network Protocol Option certificate\_unit MobiLink Client Network Protocol Option

## **1.5.2.123 Unable to find the trusted certificate file '%1'**

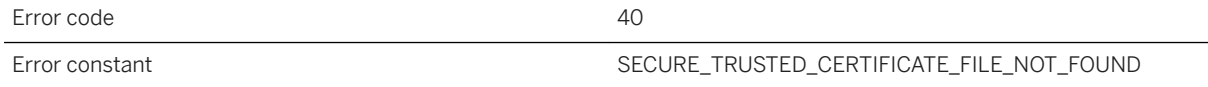

The certificate file could not be found. Check the following: 1) The certificate file name was properly specified. 2) The certificate file exists. 3) The certificate file contains one or more certificates. 4) The certificate file contains the correct certificate(s). 5) The program attempting to open the certificate file has sufficient privileges to see the file. This only applies to operating systems having user and/or file permissions.

### **Related Information**

trusted\_certificates MobiLink Client Network Protocol Option

## **1.5.2.124 Unable to generate a random number**

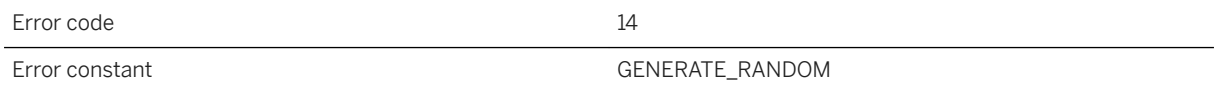

### **Probable cause**

The secure network layer requires a random number but was unable to generate one. Free up system resources, reconnect and retry the operation.

# **1.5.2.125 Unable to get a socket's local name**

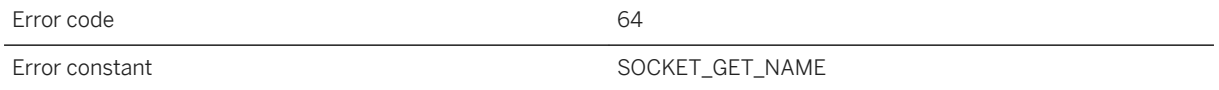

### **Probable cause**

The network layer was unable to determine a socket's local name. In a TCP/IP connection, each end of the connection has a socket exclusively attached to a port. A socket's local name includes this port number, which is assigned by the network at connection time. Check the following: 1) The machine is still connected to the

network, and the network is responsive. 2) The other side of the connection is running normally. 3) There are enough system resources available. Free up system resources if they are running low.

# **1.5.2.126 Unable to get host by address**

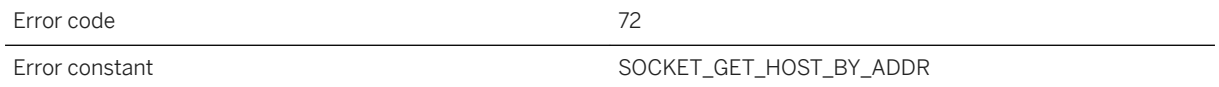

#### **Probable cause**

The network layer was unable to get the name of a host using its IP address. At the time of publication, this error was defined but not used.

### **Related Information**

[host MobiLink Client Network Protocol Option](https://help.sap.com/viewer/089ddfd5963649299c74e12feeacb0b6/17.0.01/en-US/81a83a5c6ce210149d8a96f7c71a72b4.html) [CommunicationAddress \(adr\) Extended Option](https://help.sap.com/viewer/089ddfd5963649299c74e12feeacb0b6/17.0.01/en-US/81aa8bf96ce21014ada48ef35371db29.html) [-x mlsrv17 Option](https://help.sap.com/viewer/4949f39728bd400ebee2fb94687cc74f/17.0.01/en-US/81c820b96ce21014bc33902cf6beb3e1.html)

## **1.5.2.127 Unable to get socket option number %1**

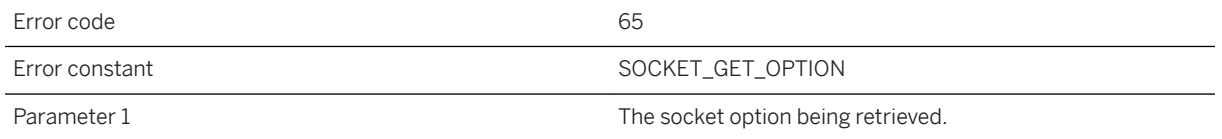

### **Probable cause**

The network layer was unable to get a socket option. This error may be the first indication that a connection has been lost. Check the following: 1) The machine is still connected to the network, and the network is responsive. 2) The other side of the connection is running normally. 3) There are enough system resources available. Free up system resources if they are running low.

# **1.5.2.128 Unable to import a certificate**

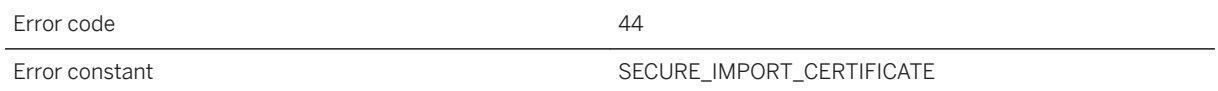

#### **Probable cause**

The secure network layer was unable to import a certificate. Check the following: 1) The certificate file name was properly specified. 2) The certificate file exists. 3) The certificate file contains one or more certificates. 4) The certificate file contains the correct certificate(s).

### **Related Information**

trusted\_certificates MobiLink Client Network Protocol Option

# **1.5.2.129 Unable to initialize the random number generator**

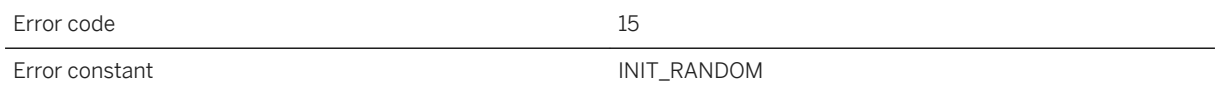

### **Probable cause**

The secure network layer could not initialize its random number generator. Free up system resources, reconnect and retry the operation.

# **1.5.2.130 Unable to initialize the sockets layer**

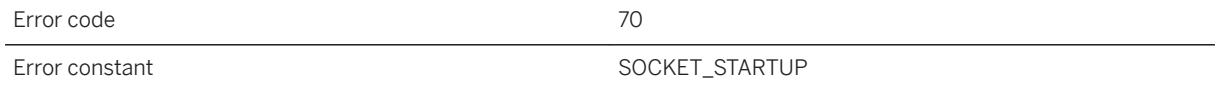

### **Probable cause**

The network layer was unable to initialize the socket layer. Check the following: 1) The sockets layer is properly installed. The correct network interface library must be present and accessible. 2) The machine is connected to the network, and the network is responsive. 3) There are enough system resources available. Free up system resources if they are running low.

# **1.5.2.131 Unable to listen on a socket. The backlog is %1**

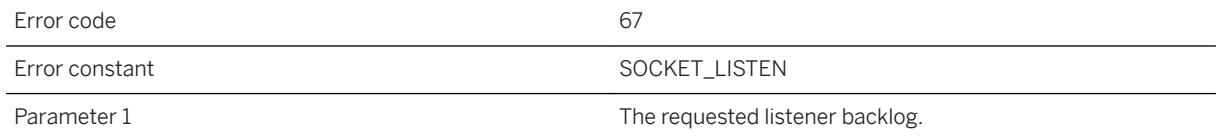

### **Probable cause**

The server is unable to listen on a socket. The backlog refers to the maximum number of queued connection requests that may be pending at any given time. Check the following: 1) The machine is still connected to the network, and the network is responsive. 2) There are no firewall or other restrictions preventing a socket listener from running on the current machine. 3) The backlog setting is within the limit, if any, on the machine. 4) There are enough system resources available. Free up system resources if they are running low.

# **1.5.2.132 Unable to load MLSACIGetE2EEIface**

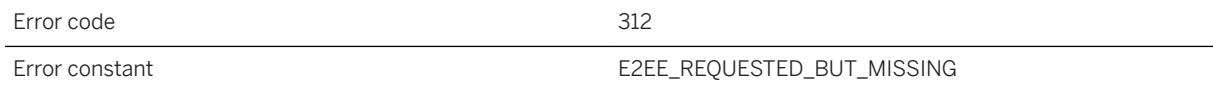

#### **Probable cause**

End-to-end encryption was requested, but the encryption library does not export MLSACIGetE2EEIface.

## **1.5.2.133 Unable to load the network interface library**

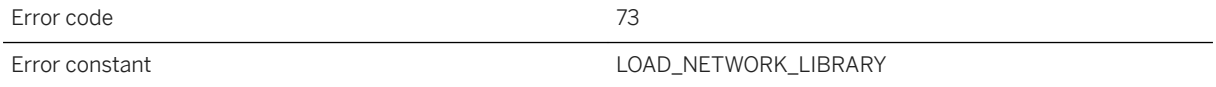

The network interface library could not be found and/or loaded. Please check the following: 1) The sockets layer is properly installed. The correct network interface library (or DLL or shared object) must be present and accessible. 2) There are enough system resources available. Free up system resources if they are running low.

### **Related Information**

[Interface Library Communication Protocols](https://help.sap.com/viewer/98ad9ec940e2465695685d98e308dff5/17.0.01/en-US/81556f076ce210149146a260dd110635.html) [Troubleshooting: The Location of the Interface Library](https://help.sap.com/viewer/61ecb3d4d8be4baaa07cc4db0ddb5d0a/17.0.01/en-US/8144de9b6ce21014a5aece6c6f362fb5.html)

## **1.5.2.134 Unable to open '%1'**

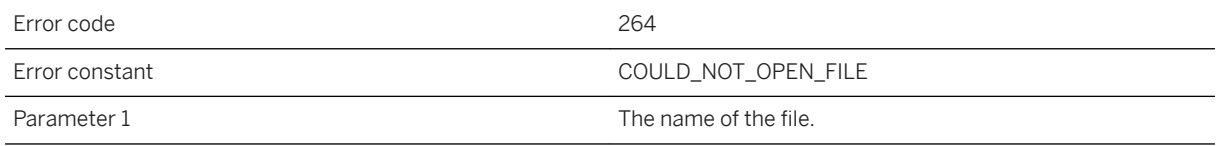

#### **Probable cause**

The specified file could not be opened.

## **1.5.2.135 Unable to open certificate file '%1'**

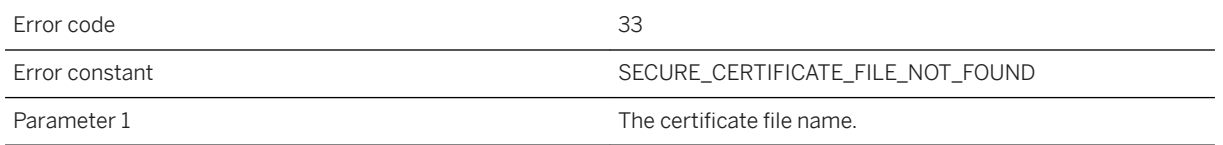

#### **Probable cause**

The certificate file could not be opened. Check the following: 1) The certificate file name was properly specified. 2) The certificate file exists. 3) The certificate file contains one or more certificates. 4) The certificate file contains the correct certificate(s). 5) The program attempting to open the certificate file has sufficient privileges to read the file. This only applies to operating systems having user and/or file permissions.

trusted\_certificates MobiLink Client Network Protocol Option

## **1.5.2.136 Unable to parse cookie: '%1'**

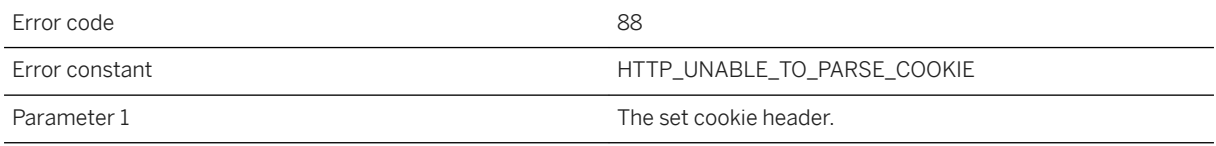

### **Probable cause**

Determine where the set cookie header is being corrupted.

### **Related Information**

[How to Use Cookies to Manage a Session](https://help.sap.com/viewer/98ad9ec940e2465695685d98e308dff5/17.0.01/en-US/3bd449026c5f1014bd93bb45796c96cc.html)

# **1.5.2.137 Unable to parse the parameter string '%1'**

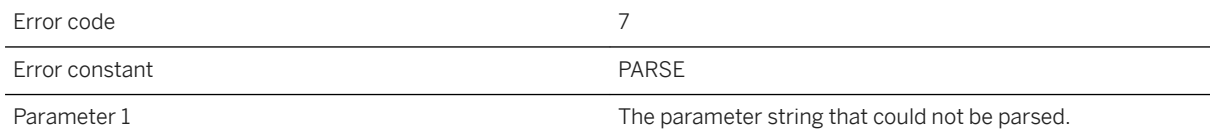

### **Probable cause**

Network parameters are of the form "name=value;[name2=value2[;...]]". Optionally, the entire list of parameters may be enclosed in parentheses. The given string does not follow this convention. Inspect the string, fix any formatting problems, and retry the operation.

## **Related Information**

[MobiLink Client Network Protocol Options](https://help.sap.com/viewer/089ddfd5963649299c74e12feeacb0b6/17.0.01/en-US/81a8e2886ce21014af37ca9aa8f73a47.html)

## **1.5.2.138 Unable to read %1 bytes**

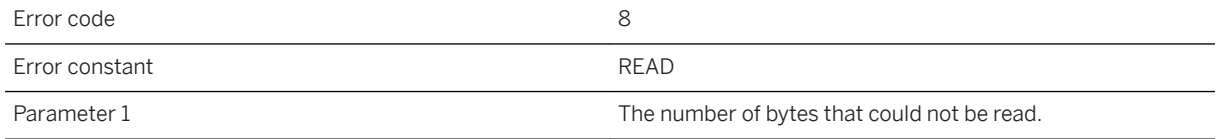

#### **Probable cause**

Unable to read the given number of bytes from the network layer. Note that reads may occur as part of any larger network operation. For example, some network layers have sub-layers that perform several reads and writes as part of a basic operation in the upper layer. The cause of a read error is usually one of the following: 1) The network had a problem that caused the read to fail. Reconnect and retry the operation. 2) The connection timed out. Reconnect and retry the operation. 3) The other side of the connection cleanly terminated the connection. Consult the client and/or server logs for errors that indicate why the connection has been dropped. Consult the output-log errors and fix the cause, then retry the operation. 4) The process at the other side of the connection was aborted. Consult the client and/or server output logs for errors that indicate why the process was aborted. If the process was shut down by other than normal means, there may not be any errors in its output log. Reconnect and retry the operation. 5) The system is low on resources, and cannot perform the read. Free up system resources, reconnect and retry the operation. If subsequent retry attempts fail, consult your network administrator.

## **1.5.2.139 Unable to read certificates**

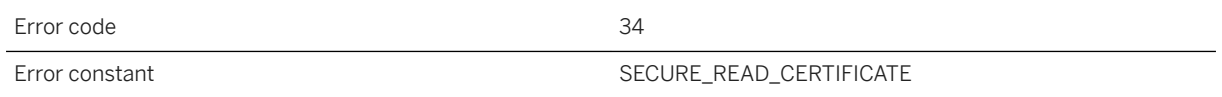

## **Probable cause**

The certificate file could not be read. Check the following: 1) The password was entered correctly. 2) The certificate file contains one or more certificates. 3) The certificate file contains the correct certificate(s). 4) The certificate file is undamaged.

trusted\_certificates MobiLink Client Network Protocol Option

# **1.5.2.140 Unable to read the e2ee public key**

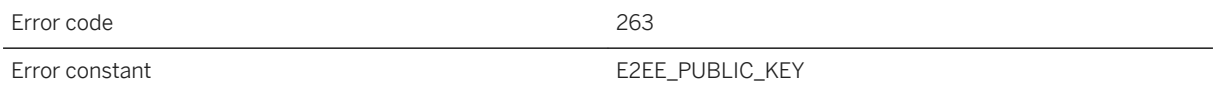

#### **Probable cause**

An error occurred while trying to read the end-to-end encryption public key.

### **Related Information**

[End-to-end Encryption](https://help.sap.com/viewer/4949f39728bd400ebee2fb94687cc74f/17.0.01/en-US/81a4bd466ce21014911cccbf09d2fcee.html) [e2ee\\_public\\_key MobiLink Client Network Protocol Option](https://help.sap.com/viewer/089ddfd5963649299c74e12feeacb0b6/17.0.01/en-US/81a7af5e6ce210148917ad6f44178d5c.html) [Key Pair Generator Utility \(createkey\)](https://help.sap.com/viewer/61ecb3d4d8be4baaa07cc4db0ddb5d0a/17.0.01/en-US/813596d76ce21014a0268cd5b79c4b77.html) [-x mlsrv17 Option](https://help.sap.com/viewer/4949f39728bd400ebee2fb94687cc74f/17.0.01/en-US/81c820b96ce21014bc33902cf6beb3e1.html)

# **1.5.2.141 Unable to read the e2ee\_private\_key file '%1'. The error code is %2**

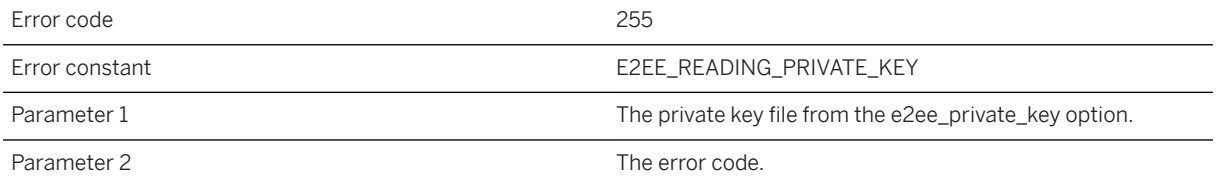

### **Probable cause**

An error occurred reading the e2ee\_private\_key file. Please contact technical support and provide the error code.

[End-to-end Encryption](https://help.sap.com/viewer/4949f39728bd400ebee2fb94687cc74f/17.0.01/en-US/81a4bd466ce21014911cccbf09d2fcee.html) [-x mlsrv17 Option](https://help.sap.com/viewer/4949f39728bd400ebee2fb94687cc74f/17.0.01/en-US/81c820b96ce21014bc33902cf6beb3e1.html) [Key Pair Generator Utility \(createkey\)](https://help.sap.com/viewer/61ecb3d4d8be4baaa07cc4db0ddb5d0a/17.0.01/en-US/813596d76ce21014a0268cd5b79c4b77.html)

# **1.5.2.142 Unable to read the e2ee\_private\_key file '%1'. The error code is %2**

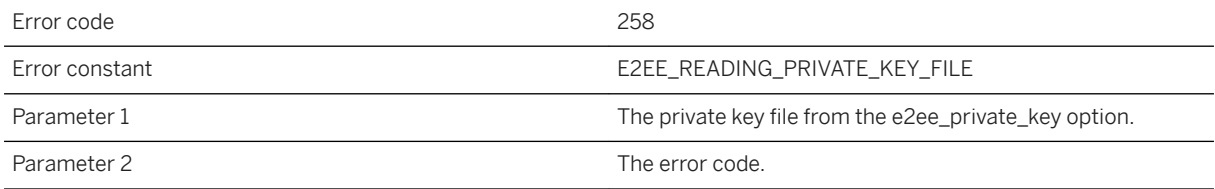

### **Probable cause**

The given file could not be read. Please contact technical support and provide the error code.

## **Related Information**

[End-to-end Encryption](https://help.sap.com/viewer/4949f39728bd400ebee2fb94687cc74f/17.0.01/en-US/81a4bd466ce21014911cccbf09d2fcee.html) [-x mlsrv17 Option](https://help.sap.com/viewer/4949f39728bd400ebee2fb94687cc74f/17.0.01/en-US/81c820b96ce21014bc33902cf6beb3e1.html) [Key Pair Generator Utility \(createkey\)](https://help.sap.com/viewer/61ecb3d4d8be4baaa07cc4db0ddb5d0a/17.0.01/en-US/813596d76ce21014a0268cd5b79c4b77.html)

# **1.5.2.143 Unable to read the private key**

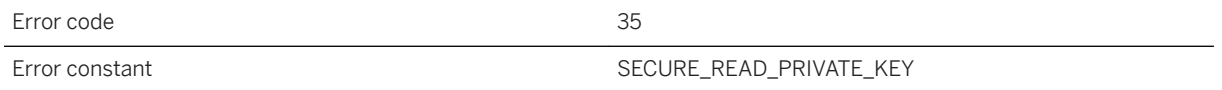

### **Probable cause**

The private key could not be read from the certificate file. Check the following: 1) The password was entered correctly. 2) The certificate file contains one or more certificates. 3) The certificate file contains the correct certificate(s). 4) The certificate file is undamaged.

[-x mlsrv17 Option](https://help.sap.com/viewer/4949f39728bd400ebee2fb94687cc74f/17.0.01/en-US/81c820b96ce21014bc33902cf6beb3e1.html) [Key Pair Generator Utility \(createkey\)](https://help.sap.com/viewer/61ecb3d4d8be4baaa07cc4db0ddb5d0a/17.0.01/en-US/813596d76ce21014a0268cd5b79c4b77.html) [identity MobiLink Client Network Protocol Option](https://help.sap.com/viewer/089ddfd5963649299c74e12feeacb0b6/17.0.01/en-US/81a80c7b6ce210148624faccf0ed97bb.html) [identity\\_password MobiLink Client Network Protocol Option](https://help.sap.com/viewer/089ddfd5963649299c74e12feeacb0b6/17.0.01/en-US/81a7fa8c6ce2101492add7639d1bdb43.html)

## **1.5.2.144 Unable to seed the random number generator**

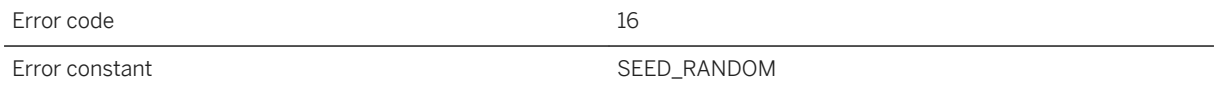

### **Probable cause**

The secure network layer could not seed its random number generator. Free up system resources, reconnect and retry the operation.

## **1.5.2.145 Unable to select a socket status**

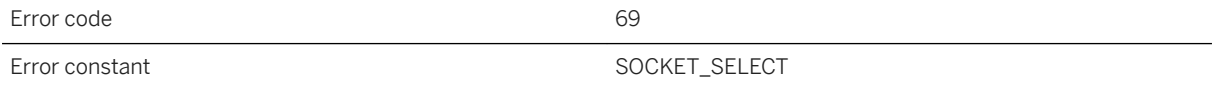

#### **Probable cause**

The network layer encountered an error attempting to wait for a socket to be ready for reading or writing. Check the following: 1) The machine is connected to the network, and the network is responsive. 2) The other side of the connection is running normally. 3) There are enough system resources available. Free up system resources if they are running low.

# **1.5.2.146 Unable to set socket option number %1**

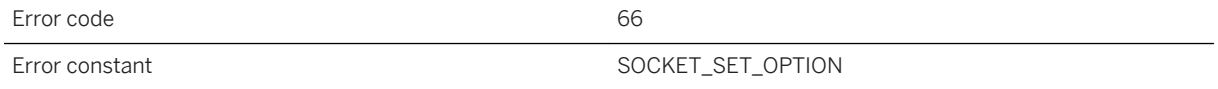

The network layer was unable to set a socket option. This error may be the first indication that a connection has been lost. Check the following: 1) The machine is still connected to the network, and the network is responsive. 2) The other side of the connection is running normally. 3) There are enough system resources available. Free up system resources if they are running low.

## **1.5.2.147 Unable to set the private key**

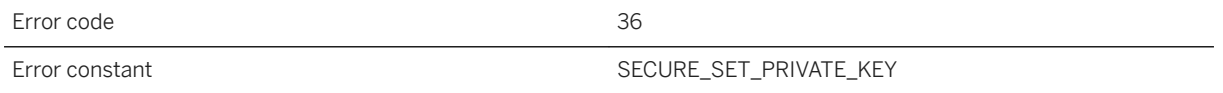

#### **Probable cause**

The private key could not be used. Check the following: 1) The password was entered correctly. 2) The certificate file contains one or more certificates. 3) The certificate file contains the correct certificate(s). 4) The certificate file is undamaged.

### **Related Information**

[-x mlsrv17 Option](https://help.sap.com/viewer/4949f39728bd400ebee2fb94687cc74f/17.0.01/en-US/81c820b96ce21014bc33902cf6beb3e1.html) [Key Pair Generator Utility \(createkey\)](https://help.sap.com/viewer/61ecb3d4d8be4baaa07cc4db0ddb5d0a/17.0.01/en-US/813596d76ce21014a0268cd5b79c4b77.html) [identity MobiLink Client Network Protocol Option](https://help.sap.com/viewer/089ddfd5963649299c74e12feeacb0b6/17.0.01/en-US/81a80c7b6ce210148624faccf0ed97bb.html) [identity\\_password MobiLink Client Network Protocol Option](https://help.sap.com/viewer/089ddfd5963649299c74e12feeacb0b6/17.0.01/en-US/81a7fa8c6ce2101492add7639d1bdb43.html)

## **1.5.2.148 Unable to shut down a socket**

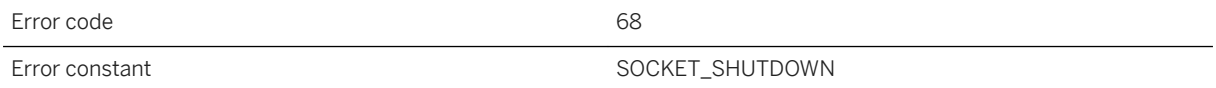

The network layer was unable to shut down a socket. Check the following: 1) The machine is connected to the network, and the network is responsive. 2) The other side of the connection is running normally. 3) There are enough system resources available. Free up system resources if they are running low.

## **1.5.2.149 Unable to validate peer certificate '%1': certificate chain too long**

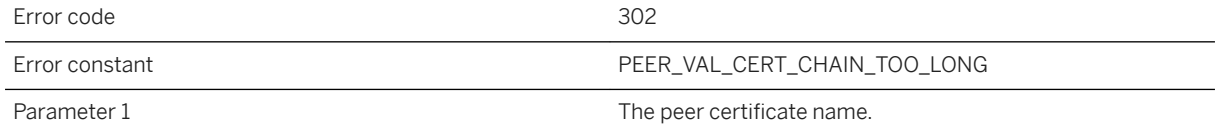

#### **Probable cause**

The peer certificate chain length is greater than the maximum depth.

## **Related Information**

ml\_add\_certificates\_file System Procedure trusted\_certificates MobiLink Client Network Protocol Option [Certificate Creation Utility \(createcert\)](https://help.sap.com/viewer/61ecb3d4d8be4baaa07cc4db0ddb5d0a/17.0.01/en-US/8141d1926ce21014b400d0c51435d3d3.html) [Certificate Viewer Utility \(viewcert\)](https://help.sap.com/viewer/61ecb3d4d8be4baaa07cc4db0ddb5d0a/17.0.01/en-US/814a6f3d6ce210149bf5a9e8c0a653c2.html)

## **1.5.2.150 Unable to validate peer certificate '%1': certificate not trusted**

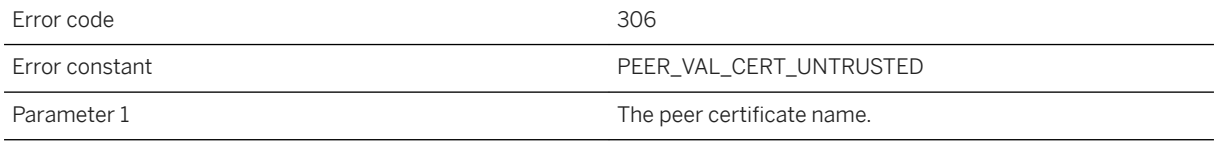

#### **Probable cause**

The root CA is not marked as trusted for the specified purpose.
### **Related Information**

ml add certificates file System Procedure trusted\_certificates MobiLink Client Network Protocol Option [Certificate Creation Utility \(createcert\)](https://help.sap.com/viewer/61ecb3d4d8be4baaa07cc4db0ddb5d0a/17.0.01/en-US/8141d1926ce21014b400d0c51435d3d3.html) [Certificate Viewer Utility \(viewcert\)](https://help.sap.com/viewer/61ecb3d4d8be4baaa07cc4db0ddb5d0a/17.0.01/en-US/814a6f3d6ce210149bf5a9e8c0a653c2.html)

# **1.5.2.151 Unable to validate peer certificate '%1': certificate rejected**

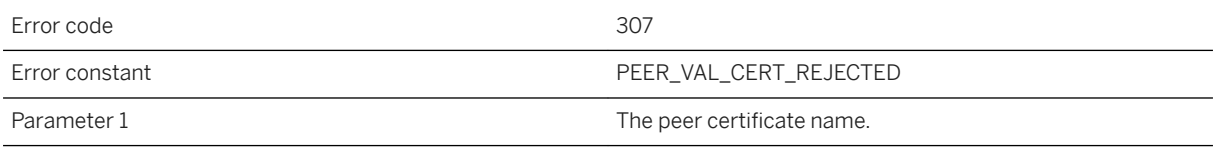

#### **Probable cause**

The root CA is marked to reject the specified purpose.

### **Related Information**

ml\_add\_certificates\_file System Procedure trusted\_certificates MobiLink Client Network Protocol Option [Certificate Creation Utility \(createcert\)](https://help.sap.com/viewer/61ecb3d4d8be4baaa07cc4db0ddb5d0a/17.0.01/en-US/8141d1926ce21014b400d0c51435d3d3.html) [Certificate Viewer Utility \(viewcert\)](https://help.sap.com/viewer/61ecb3d4d8be4baaa07cc4db0ddb5d0a/17.0.01/en-US/814a6f3d6ce210149bf5a9e8c0a653c2.html)

# **1.5.2.152 Unable to validate peer certificate '%1': format error in the certificate notAfter field**

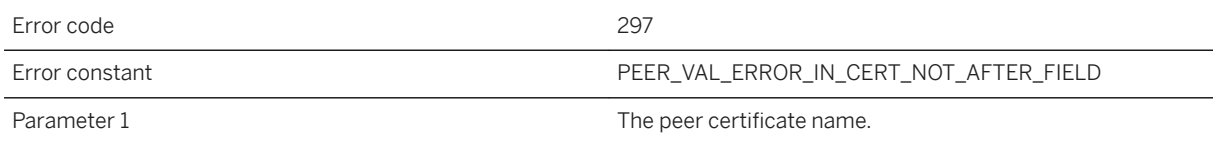

#### **Probable cause**

The peer certificate's notAfter field contains an invalid time.

### **Related Information**

ml\_add\_certificates\_file System Procedure trusted\_certificates MobiLink Client Network Protocol Option [Certificate Creation Utility \(createcert\)](https://help.sap.com/viewer/61ecb3d4d8be4baaa07cc4db0ddb5d0a/17.0.01/en-US/8141d1926ce21014b400d0c51435d3d3.html) [Certificate Viewer Utility \(viewcert\)](https://help.sap.com/viewer/61ecb3d4d8be4baaa07cc4db0ddb5d0a/17.0.01/en-US/814a6f3d6ce210149bf5a9e8c0a653c2.html)

### **1.5.2.153 Unable to validate peer certificate '%1': format error in the certificate notBefore field**

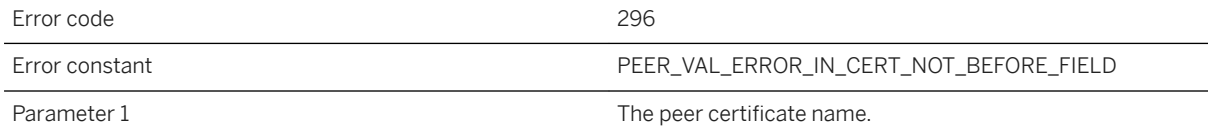

#### **Probable cause**

The peer certificate's notBefore field contains an invalid time.

#### **Related Information**

ml\_add\_certificates\_file System Procedure trusted\_certificates MobiLink Client Network Protocol Option [Certificate Creation Utility \(createcert\)](https://help.sap.com/viewer/61ecb3d4d8be4baaa07cc4db0ddb5d0a/17.0.01/en-US/8141d1926ce21014b400d0c51435d3d3.html) [Certificate Viewer Utility \(viewcert\)](https://help.sap.com/viewer/61ecb3d4d8be4baaa07cc4db0ddb5d0a/17.0.01/en-US/814a6f3d6ce210149bf5a9e8c0a653c2.html)

# **1.5.2.154 Unable to validate peer certificate '%1': general error**

Error code 308

Error constant The Constant Constant Constant PEER\_VAL\_GENERAL

Parameter 1 The peer certificate name.

#### **Probable cause**

The peer certificate could not be validated due to an unspecified or unexpected general error.

#### **Related Information**

ml\_add\_certificates\_file System Procedure trusted\_certificates MobiLink Client Network Protocol Option [Certificate Creation Utility \(createcert\)](https://help.sap.com/viewer/61ecb3d4d8be4baaa07cc4db0ddb5d0a/17.0.01/en-US/8141d1926ce21014b400d0c51435d3d3.html) [Certificate Viewer Utility \(viewcert\)](https://help.sap.com/viewer/61ecb3d4d8be4baaa07cc4db0ddb5d0a/17.0.01/en-US/814a6f3d6ce210149bf5a9e8c0a653c2.html)

### **1.5.2.155 Unable to validate peer certificate '%1': invalid CA certificate**

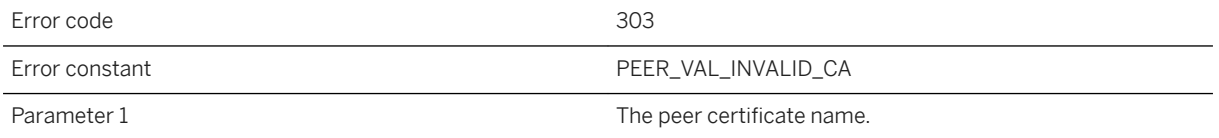

#### **Probable cause**

A CA certificate is invalid. Either it is not a CA certificate or its extensions are not consistent with the supplied purpose.

### **Related Information**

ml\_add\_certificates\_file System Procedure trusted\_certificates MobiLink Client Network Protocol Option [Certificate Creation Utility \(createcert\)](https://help.sap.com/viewer/61ecb3d4d8be4baaa07cc4db0ddb5d0a/17.0.01/en-US/8141d1926ce21014b400d0c51435d3d3.html) [Certificate Viewer Utility \(viewcert\)](https://help.sap.com/viewer/61ecb3d4d8be4baaa07cc4db0ddb5d0a/17.0.01/en-US/814a6f3d6ce210149bf5a9e8c0a653c2.html)

# **1.5.2.156 Unable to validate peer certificate '%1': path length constraint exceeded**

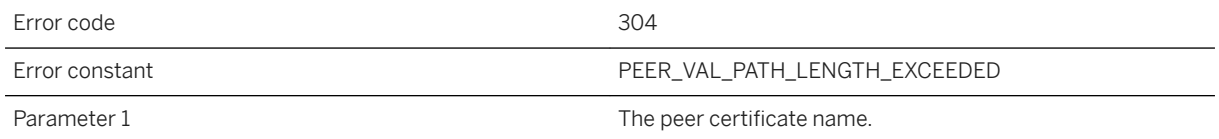

#### **Probable cause**

A path length has been exceeded while attempting to validate a peer certificate.

### **Related Information**

ml\_add\_certificates\_file System Procedure trusted\_certificates MobiLink Client Network Protocol Option [Certificate Creation Utility \(createcert\)](https://help.sap.com/viewer/61ecb3d4d8be4baaa07cc4db0ddb5d0a/17.0.01/en-US/8141d1926ce21014b400d0c51435d3d3.html) [Certificate Viewer Utility \(viewcert\)](https://help.sap.com/viewer/61ecb3d4d8be4baaa07cc4db0ddb5d0a/17.0.01/en-US/814a6f3d6ce210149bf5a9e8c0a653c2.html)

# **1.5.2.157 Unable to validate peer certificate '%1': self-signed certificate**

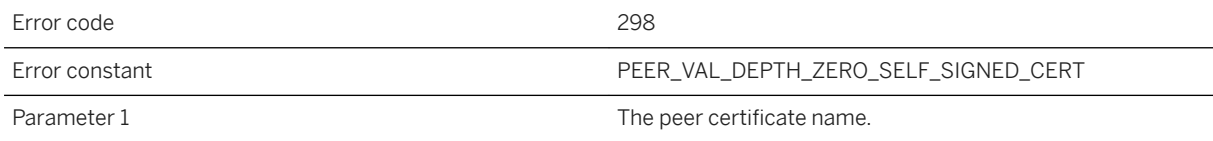

#### **Probable cause**

The peer certificate is self-signed and cannot be found in the list of trusted certificates.

### **Related Information**

ml\_add\_certificates\_file System Procedure trusted\_certificates MobiLink Client Network Protocol Option [Certificate Creation Utility \(createcert\)](https://help.sap.com/viewer/61ecb3d4d8be4baaa07cc4db0ddb5d0a/17.0.01/en-US/8141d1926ce21014b400d0c51435d3d3.html)

# **1.5.2.158 Unable to validate peer certificate '%1': root certificate is not trusted**

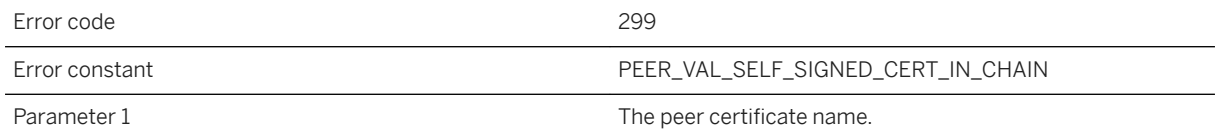

#### **Probable cause**

The certificate chain could be verified using the certificate chain the peer sent, but the root could not be found in the list of trusted certificate authorities.

### **Related Information**

ml\_add\_certificates\_file System Procedure trusted\_certificates MobiLink Client Network Protocol Option [Certificate Creation Utility \(createcert\)](https://help.sap.com/viewer/61ecb3d4d8be4baaa07cc4db0ddb5d0a/17.0.01/en-US/8141d1926ce21014b400d0c51435d3d3.html) [Certificate Viewer Utility \(viewcert\)](https://help.sap.com/viewer/61ecb3d4d8be4baaa07cc4db0ddb5d0a/17.0.01/en-US/814a6f3d6ce210149bf5a9e8c0a653c2.html)

### **1.5.2.159 Unable to validate peer certificate '%1': the certificate has expired**

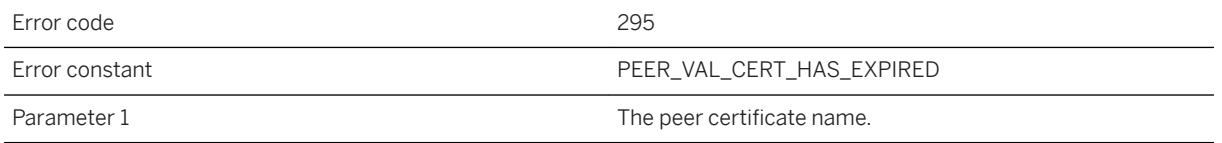

#### **Probable cause**

The peer certificate has expired.

#### **Related Information**

ml\_add\_certificates\_file System Procedure trusted\_certificates MobiLink Client Network Protocol Option [Certificate Creation Utility \(createcert\)](https://help.sap.com/viewer/61ecb3d4d8be4baaa07cc4db0ddb5d0a/17.0.01/en-US/8141d1926ce21014b400d0c51435d3d3.html) [Certificate Viewer Utility \(viewcert\)](https://help.sap.com/viewer/61ecb3d4d8be4baaa07cc4db0ddb5d0a/17.0.01/en-US/814a6f3d6ce210149bf5a9e8c0a653c2.html)

### **1.5.2.160 Unable to validate peer certificate '%1': the certificate is not yet valid**

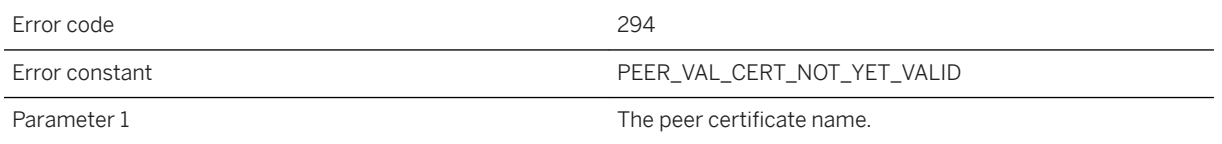

### **Probable cause**

The peer certificate is being used too early. The current time is before the range of time the peer certificate can be used.

#### **Related Information**

ml\_add\_certificates\_file System Procedure trusted\_certificates MobiLink Client Network Protocol Option [Certificate Creation Utility \(createcert\)](https://help.sap.com/viewer/61ecb3d4d8be4baaa07cc4db0ddb5d0a/17.0.01/en-US/8141d1926ce21014b400d0c51435d3d3.html) [Certificate Viewer Utility \(viewcert\)](https://help.sap.com/viewer/61ecb3d4d8be4baaa07cc4db0ddb5d0a/17.0.01/en-US/814a6f3d6ce210149bf5a9e8c0a653c2.html)

# **1.5.2.161 Unable to validate peer certificate '%1': unable to decode the issuer public key**

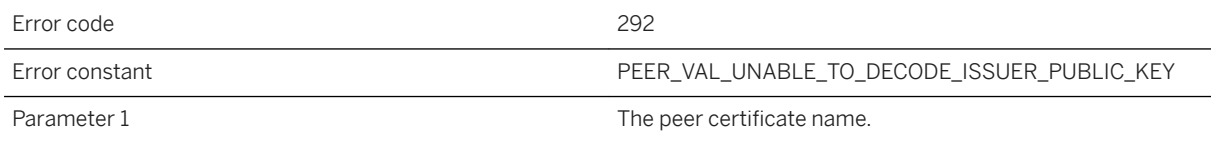

#### **Probable cause**

The public key of the peer certificate issuer could not be read.

### **Related Information**

ml\_add\_certificates\_file System Procedure trusted\_certificates MobiLink Client Network Protocol Option [Certificate Creation Utility \(createcert\)](https://help.sap.com/viewer/61ecb3d4d8be4baaa07cc4db0ddb5d0a/17.0.01/en-US/8141d1926ce21014b400d0c51435d3d3.html) [Certificate Viewer Utility \(viewcert\)](https://help.sap.com/viewer/61ecb3d4d8be4baaa07cc4db0ddb5d0a/17.0.01/en-US/814a6f3d6ce210149bf5a9e8c0a653c2.html)

# **1.5.2.162 Unable to validate peer certificate '%1': unable to decrypt the certificate signature**

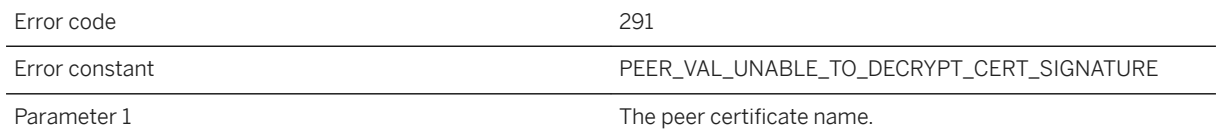

#### **Probable cause**

The signature of the peer certificate could not be decrypted. The certificate may be in an invalid or unexpected format.

#### **Related Information**

ml\_add\_certificates\_file System Procedure trusted certificates MobiLink Client Network Protocol Option [Certificate Creation Utility \(createcert\)](https://help.sap.com/viewer/61ecb3d4d8be4baaa07cc4db0ddb5d0a/17.0.01/en-US/8141d1926ce21014b400d0c51435d3d3.html) [Certificate Viewer Utility \(viewcert\)](https://help.sap.com/viewer/61ecb3d4d8be4baaa07cc4db0ddb5d0a/17.0.01/en-US/814a6f3d6ce210149bf5a9e8c0a653c2.html)

### **1.5.2.163 Unable to validate peer certificate '%1': unable to find the issuer certificate**

Error code 290

Parameter 1 The peer certificate name.

#### **Probable cause**

The issuer certificate of a looked up certificate could not be found. This normally means the list of trusted certificates is not complete.

#### **Related Information**

ml\_add\_certificates\_file System Procedure trusted certificates MobiLink Client Network Protocol Option [Certificate Creation Utility \(createcert\)](https://help.sap.com/viewer/61ecb3d4d8be4baaa07cc4db0ddb5d0a/17.0.01/en-US/8141d1926ce21014b400d0c51435d3d3.html) [Certificate Viewer Utility \(viewcert\)](https://help.sap.com/viewer/61ecb3d4d8be4baaa07cc4db0ddb5d0a/17.0.01/en-US/814a6f3d6ce210149bf5a9e8c0a653c2.html)

### **1.5.2.164 Unable to validate peer certificate '%1': unable to get local issuer certificate**

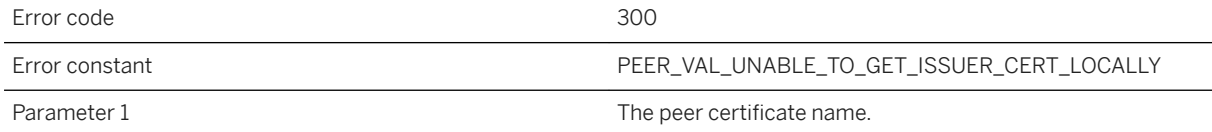

#### **Probable cause**

The issuer certificate was not sent by the peer and can not be found in the list of trusted certificate authorities.

#### **Related Information**

ml\_add\_certificates\_file System Procedure trusted\_certificates MobiLink Client Network Protocol Option [Certificate Creation Utility \(createcert\)](https://help.sap.com/viewer/61ecb3d4d8be4baaa07cc4db0ddb5d0a/17.0.01/en-US/8141d1926ce21014b400d0c51435d3d3.html) [Certificate Viewer Utility \(viewcert\)](https://help.sap.com/viewer/61ecb3d4d8be4baaa07cc4db0ddb5d0a/17.0.01/en-US/814a6f3d6ce210149bf5a9e8c0a653c2.html)

# **1.5.2.165 Unable to validate peer certificate '%1': unable to verify the certificate signature**

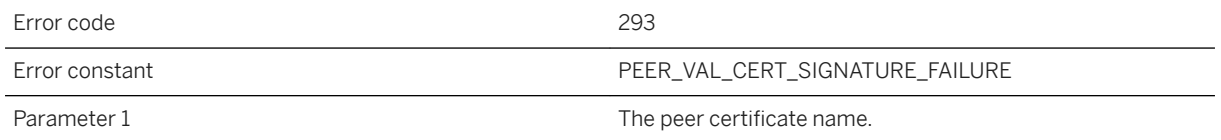

#### **Probable cause**

The signature of the peer certificate is invalid. Verify the signature on the peer certificate.

### **Related Information**

ml\_add\_certificates\_file System Procedure trusted\_certificates MobiLink Client Network Protocol Option [Certificate Creation Utility \(createcert\)](https://help.sap.com/viewer/61ecb3d4d8be4baaa07cc4db0ddb5d0a/17.0.01/en-US/8141d1926ce21014b400d0c51435d3d3.html) [Certificate Viewer Utility \(viewcert\)](https://help.sap.com/viewer/61ecb3d4d8be4baaa07cc4db0ddb5d0a/17.0.01/en-US/814a6f3d6ce210149bf5a9e8c0a653c2.html)

### **1.5.2.166 Unable to validate peer certificate '%1': unable to verify the first certificate**

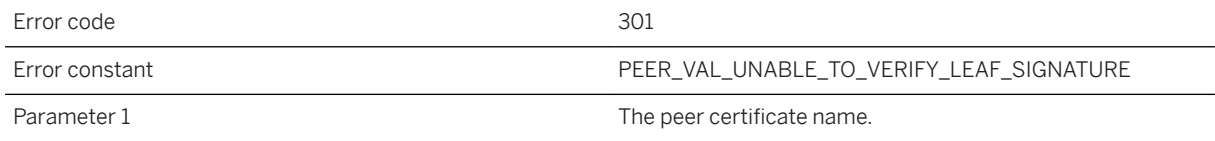

#### **Probable cause**

The peer certificate chain contains only one certificate and it isn't self-signed.

### **Related Information**

ml\_add\_certificates\_file System Procedure trusted\_certificates MobiLink Client Network Protocol Option [Certificate Creation Utility \(createcert\)](https://help.sap.com/viewer/61ecb3d4d8be4baaa07cc4db0ddb5d0a/17.0.01/en-US/8141d1926ce21014b400d0c51435d3d3.html)

# **1.5.2.167 Unable to validate peer certificate '%1': unsupported certificate purpose**

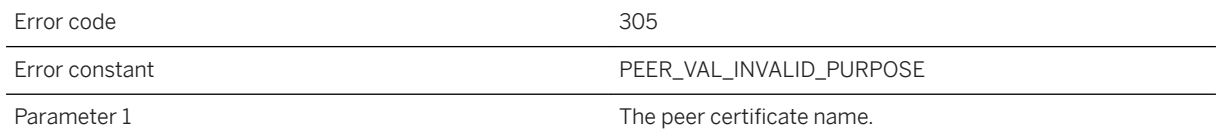

#### **Probable cause**

The peer certificate cannot be used for the specified purpose. This usually means the peer certificate was not created for bi-directional encryption. Ensure the peer certificate is configured to allow bi-directional encryption.

### **Related Information**

ml\_add\_certificates\_file System Procedure trusted\_certificates MobiLink Client Network Protocol Option [Certificate Creation Utility \(createcert\)](https://help.sap.com/viewer/61ecb3d4d8be4baaa07cc4db0ddb5d0a/17.0.01/en-US/8141d1926ce21014b400d0c51435d3d3.html) [Certificate Viewer Utility \(viewcert\)](https://help.sap.com/viewer/61ecb3d4d8be4baaa07cc4db0ddb5d0a/17.0.01/en-US/814a6f3d6ce210149bf5a9e8c0a653c2.html)

# **1.5.2.168 Unable to write %1 bytes**

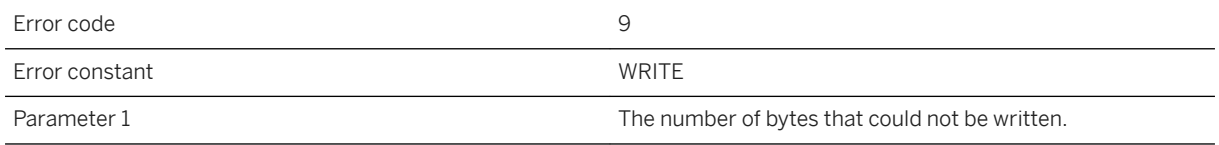

### **Probable cause**

Unable to write the given number of bytes to the network layer. Note that writes may occur as part of any larger network operation. For example, some network layers have sub-layers that perform several reads and writes as part of a basic operation in the upper layer. The cause of a write error is usually one of the following: 1) The network had a problem that caused the write to fail. Reconnect and retry the operation. 2) The connection timed out. Reconnect and retry the operation. 3) The other side of the connection cleanly terminated the

connection. Consult the client and/or server logs for errors that indicate why the connection has been dropped. Consult the output-log errors and fix the cause, then retry the operation. 4) The process at the other side of the connection was aborted. Consult the client and/or server output logs for errors that indicate why the process was aborted. If the process was shut down by other than normal means, there may not be any errors in its output log. Reconnect and retry the operation. 5) The system is low on resources, and cannot perform the write. Free up system resources, reconnect and retry the operation. If subsequent retry attempts fail, consult your network administrator.

# **1.5.2.169 Unexpected HTTP state %1 when decoding the header**

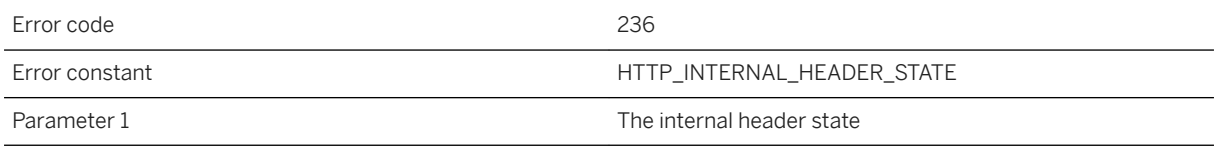

### **Probable cause**

There was a problem decoding the HTTP header. This is an internal error that should never occur. Please contact technical support.

# **1.5.2.170 Unexpected internal HTTP request type %1**

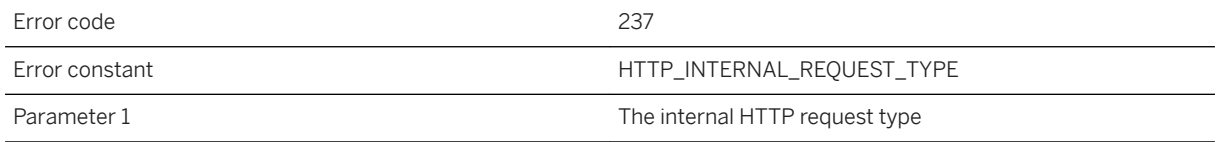

### **Probable cause**

There was a problem determining the HTTP request type. This is an internal error that should never occur. Please contact technical support.

# **1.5.2.171 Unexpected private key type. Expecting %1 but found %2 in the e2ee\_private\_key file '%3'**

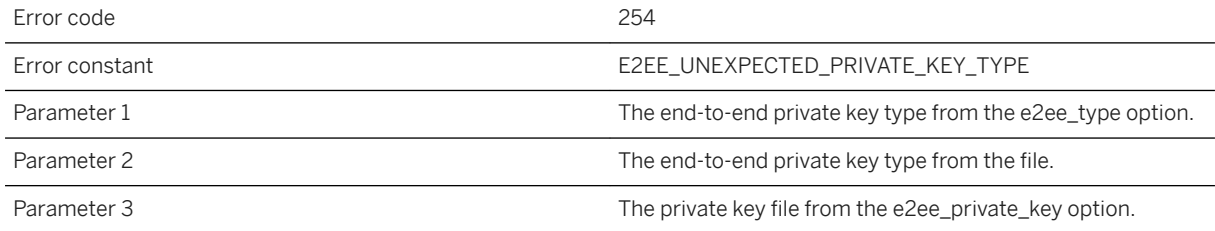

#### **Probable cause**

The private key type found in the e2ee\_private\_key file does not match the type specified in the e2ee\_type.

#### **Related Information**

[End-to-end Encryption](https://help.sap.com/viewer/4949f39728bd400ebee2fb94687cc74f/17.0.01/en-US/81a4bd466ce21014911cccbf09d2fcee.html) [-x mlsrv17 Option](https://help.sap.com/viewer/4949f39728bd400ebee2fb94687cc74f/17.0.01/en-US/81c820b96ce21014bc33902cf6beb3e1.html) [Key Pair Generator Utility \(createkey\)](https://help.sap.com/viewer/61ecb3d4d8be4baaa07cc4db0ddb5d0a/17.0.01/en-US/813596d76ce21014a0268cd5b79c4b77.html)

### **1.5.2.172 Unexpected public key end-to-end encryption type. Expecting %1 but received %2**

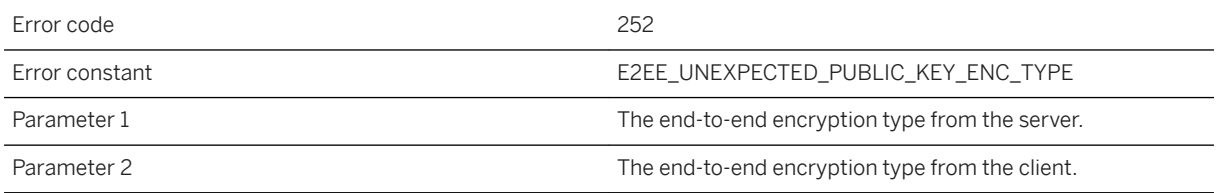

#### **Probable cause**

The client sent an e2ee\_type value that is different from the e2ee\_type specified at the server. Please make sure these are the same.

### **Related Information**

[End-to-end Encryption](https://help.sap.com/viewer/4949f39728bd400ebee2fb94687cc74f/17.0.01/en-US/81a4bd466ce21014911cccbf09d2fcee.html) [e2ee\\_public\\_key MobiLink Client Network Protocol Option](https://help.sap.com/viewer/089ddfd5963649299c74e12feeacb0b6/17.0.01/en-US/81a7af5e6ce210148917ad6f44178d5c.html) [Key Pair Generator Utility \(createkey\)](https://help.sap.com/viewer/61ecb3d4d8be4baaa07cc4db0ddb5d0a/17.0.01/en-US/813596d76ce21014a0268cd5b79c4b77.html)

# **1.5.2.173 Unexpected request type: %1**

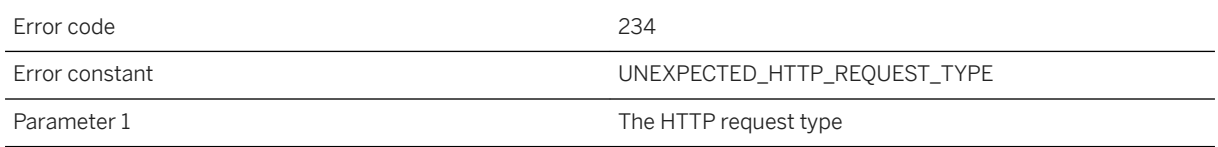

#### **Probable cause**

The given HTTP request type was unexpected at this time. The most likely cause is an HTTP client that is not a synchronization server client.

### **Related Information**

[MobiLink Clients](https://help.sap.com/viewer/089ddfd5963649299c74e12feeacb0b6/17.0.01/en-US/81a9663b6ce21014a3b8878824627d8c.html)

### **1.5.2.174 Unexpected response received**

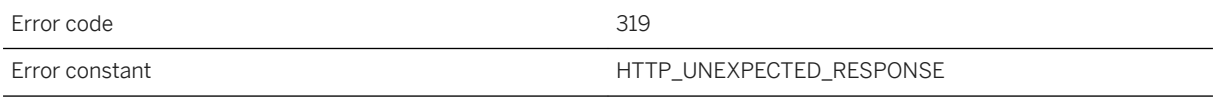

#### **Probable cause**

The client received an HTTP response that was not from a synchronization server. This most often occurs when an intermediary web server or proxy server requires authentication and sends back an HTML login form. To resolve this, connect with an application that can display the form and complete the login and pass the cookies and any special headers received from the server to the client using the set\_cookie and custom\_header options.

# **1.5.2.175 Unknown HTTP User-Agent or request type**

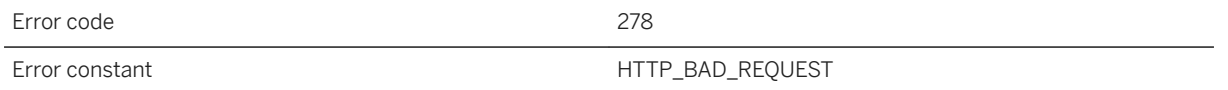

#### **Probable cause**

The synchronization server received an HTTP request with either an unknown User-Agent header, or an unknown request type.

### **Related Information**

[MobiLink Client Network Protocol Options](https://help.sap.com/viewer/089ddfd5963649299c74e12feeacb0b6/17.0.01/en-US/81a8e2886ce21014af37ca9aa8f73a47.html) [-x mlsrv17 Option](https://help.sap.com/viewer/4949f39728bd400ebee2fb94687cc74f/17.0.01/en-US/81c820b96ce21014bc33902cf6beb3e1.html)

### **1.5.2.176 Unknown public key end-to-end encryption type sent from client: %1**

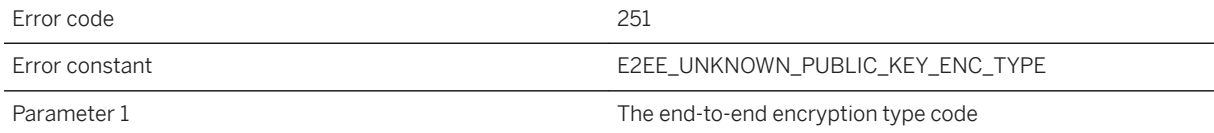

#### **Probable cause**

The client sent an e2ee\_type value that is not recognized by the server. Please make sure the server version is equal to or greater than the version of the remote.

#### **Related Information**

[End-to-end Encryption](https://help.sap.com/viewer/4949f39728bd400ebee2fb94687cc74f/17.0.01/en-US/81a4bd466ce21014911cccbf09d2fcee.html) [e2ee\\_public\\_key MobiLink Client Network Protocol Option](https://help.sap.com/viewer/089ddfd5963649299c74e12feeacb0b6/17.0.01/en-US/81a7af5e6ce210148917ad6f44178d5c.html) [Key Pair Generator Utility \(createkey\)](https://help.sap.com/viewer/61ecb3d4d8be4baaa07cc4db0ddb5d0a/17.0.01/en-US/813596d76ce21014a0268cd5b79c4b77.html)

# **1.5.2.177 Unknown transfer encoding: '%1'**

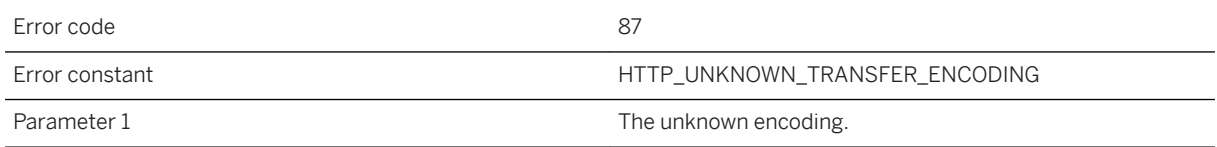

#### **Probable cause**

Determine how the unknown transfer encoding is getting generated.

### **Related Information**

[HTTP\\_RESPONSE\\_HEADER Function \[Web Service\]](https://help.sap.com/viewer/93079d4ba8e44920ae63ffb4def91f5b/17.0.01/en-US/81f8f31b6ce21014b2f9e1f931f49fcd.html)

# **1.5.2.178 Unrecognized common name '%1'**

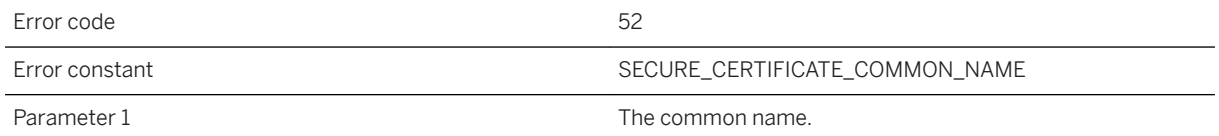

#### **Probable cause**

The given common name is not in the certificate chain. Check the following: 1) The common name was properly entered. 2) The correct certificate file was specified. 3) The common name is in the certificate chain. You can verify this with the viewcert utility.

### **Related Information**

certificate\_company MobiLink Client Network Protocol Option certificate\_unit MobiLink Client Network Protocol Option certificate\_name MobiLink Client Network Protocol Option trusted\_certificates MobiLink Client Network Protocol Option [Certificate Viewer Utility \(viewcert\)](https://help.sap.com/viewer/61ecb3d4d8be4baaa07cc4db0ddb5d0a/17.0.01/en-US/814a6f3d6ce210149bf5a9e8c0a653c2.html)

# **1.5.2.179 Unrecognized organization '%1'**

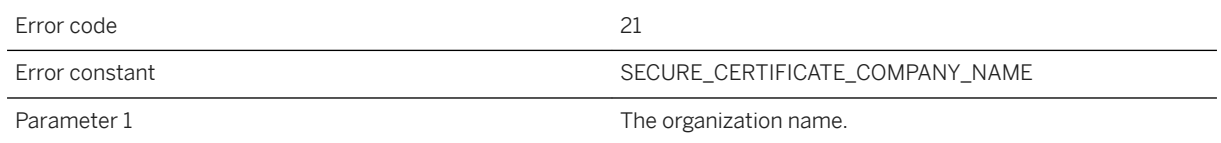

#### **Probable cause**

The given organization name is not in the certificate chain. Check the following: 1) The organization name was properly entered. 2) The correct certificate file was specified. 3) The organization name is in the certificate chain. You can verify this with the viewcert utility.

### **Related Information**

certificate company MobiLink Client Network Protocol Option trusted\_certificates MobiLink Client Network Protocol Option [Certificate Viewer Utility \(viewcert\)](https://help.sap.com/viewer/61ecb3d4d8be4baaa07cc4db0ddb5d0a/17.0.01/en-US/814a6f3d6ce210149bf5a9e8c0a653c2.html)

# **1.5.2.180 Unrecognized organization unit '%1'**

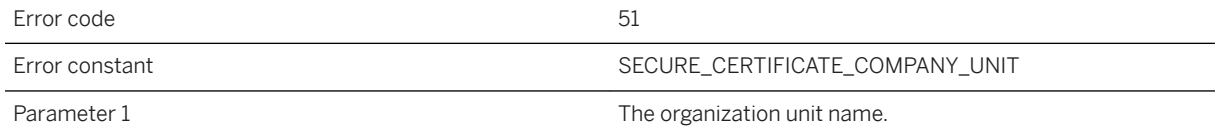

#### **Probable cause**

The given organization unit is not in the certificate chain. Check the following: 1) The in company name was properly entered. 2) The correct certificate file was specified. 3) The company name is in the certificate chain. You can verify this with the viewcert utility.

#### **Related Information**

certificate\_company MobiLink Client Network Protocol Option certificate\_unit MobiLink Client Network Protocol Option certificate\_name MobiLink Client Network Protocol Option

trusted\_certificates MobiLink Client Network Protocol Option [Certificate Viewer Utility \(viewcert\)](https://help.sap.com/viewer/61ecb3d4d8be4baaa07cc4db0ddb5d0a/17.0.01/en-US/814a6f3d6ce210149bf5a9e8c0a653c2.html)

# **1.5.2.181 Unrecognized TLS type %1**

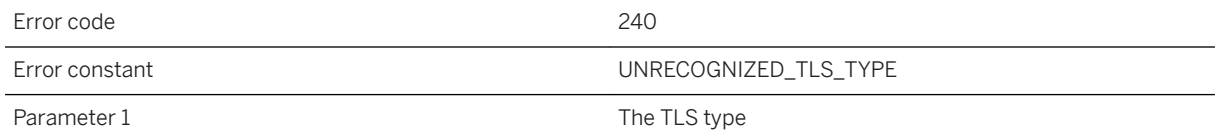

#### **Probable cause**

The TLS type is invalid. Consult the documentation for valid types.

#### **Related Information**

[Transport Layer Security](https://help.sap.com/viewer/61ecb3d4d8be4baaa07cc4db0ddb5d0a/17.0.01/en-US/3bc8c0bd6c5f1014890fd9779dc6da50.html)

# **1.5.2.182 Unsupported http authentication algorithm: %1**

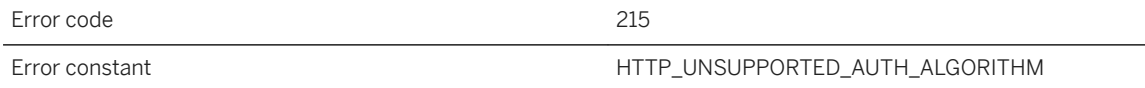

#### **Probable cause**

The HTTP Digest authentication algorithm requested by the server is unsupported. Only "MD5" and "MD5 sess" are supported.

### **Related Information**

[http\\_proxy\\_userid MobiLink Client Network Protocol Option](https://help.sap.com/viewer/089ddfd5963649299c74e12feeacb0b6/17.0.01/en-US/81a7cb3b6ce210149fbd88b2e0154342.html) [http\\_proxy\\_password MobiLink Client Network Protocol Option](https://help.sap.com/viewer/089ddfd5963649299c74e12feeacb0b6/17.0.01/en-US/81a7c1dd6ce2101485c6ce5555d459da.html)

# **1.5.2.183 Unsupported HTTP version: %1**

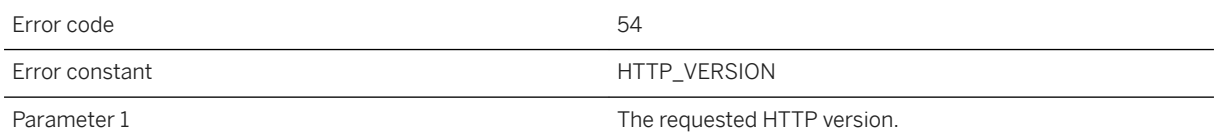

#### **Probable cause**

The requested HTTP version is unsupported. Consult the documentation and specify a supported HTTP version. At the time of publication the supported HTTP versions are 1.0 and 1.1.

### **Related Information**

[version MobiLink Client Network Protocol Option](https://help.sap.com/viewer/089ddfd5963649299c74e12feeacb0b6/17.0.01/en-US/81a8a0006ce21014bc9b8ae5b19ae61e.html) [-x mlsrv17 Option](https://help.sap.com/viewer/4949f39728bd400ebee2fb94687cc74f/17.0.01/en-US/81c820b96ce21014bc33902cf6beb3e1.html)

# **1.6 MobiLink Replay Utility Error Messages**

The MobiLink Replay utility error messages are written to the MobiLink Replay utility message log.

Each message has a numeric code. Many of the messages contain the characters %1, %2, and so on. These characters are replaced by the parameters to the message.

#### In this section:

[MobiLink Replay Utility Error Messages Sorted by Error Code \[page 1279\]](#page-1278-0) [MobiLink Replay Utility Error Messages Listed by Message Text \[page 1282\]](#page-1281-0)

### **Related Information**

[MobiLink Replay Utility Warning Messages \[page 1307\]](#page-1306-0)

# <span id="page-1278-0"></span>**1.6.1 MobiLink Replay Utility Error Messages Sorted by Error Code**

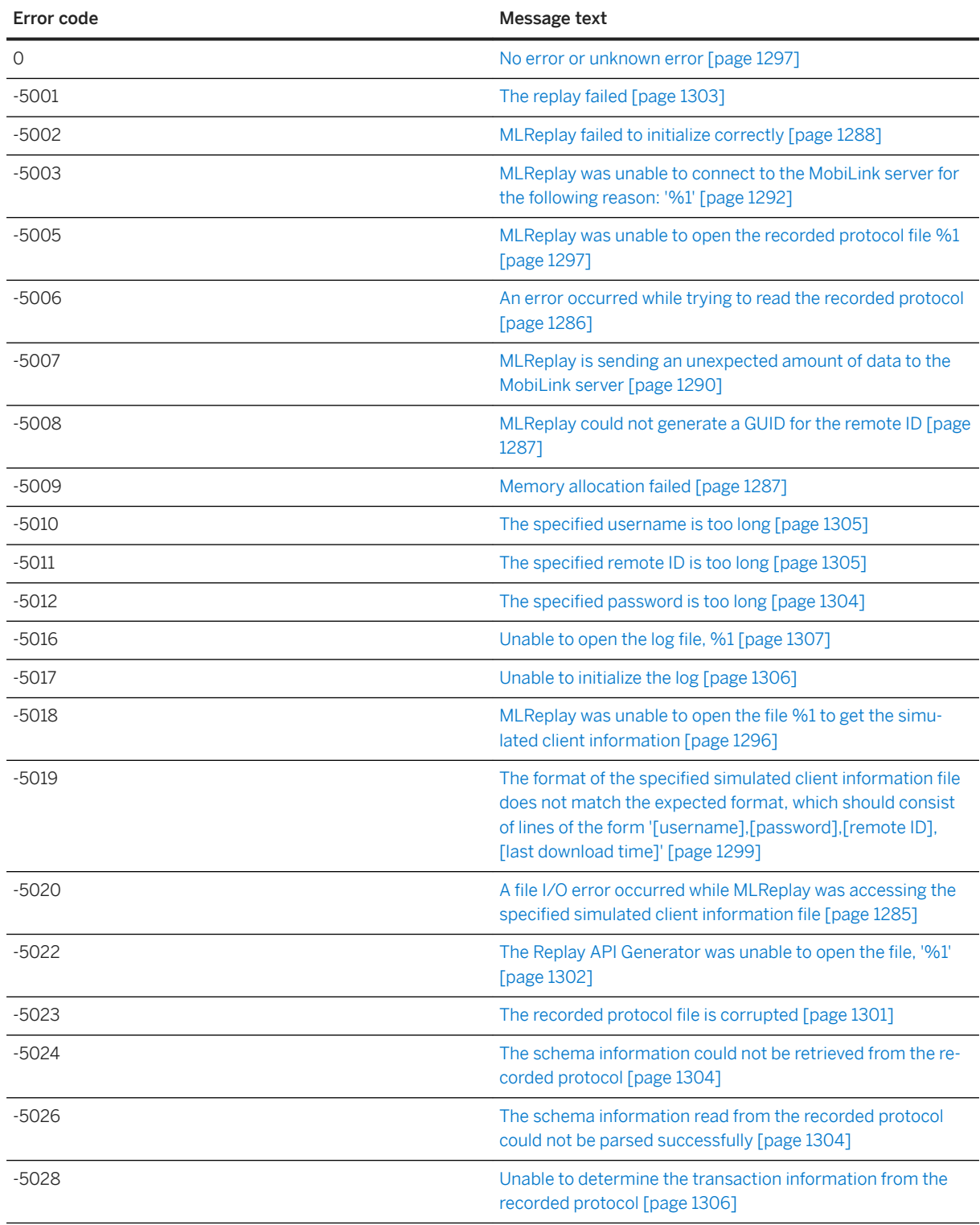

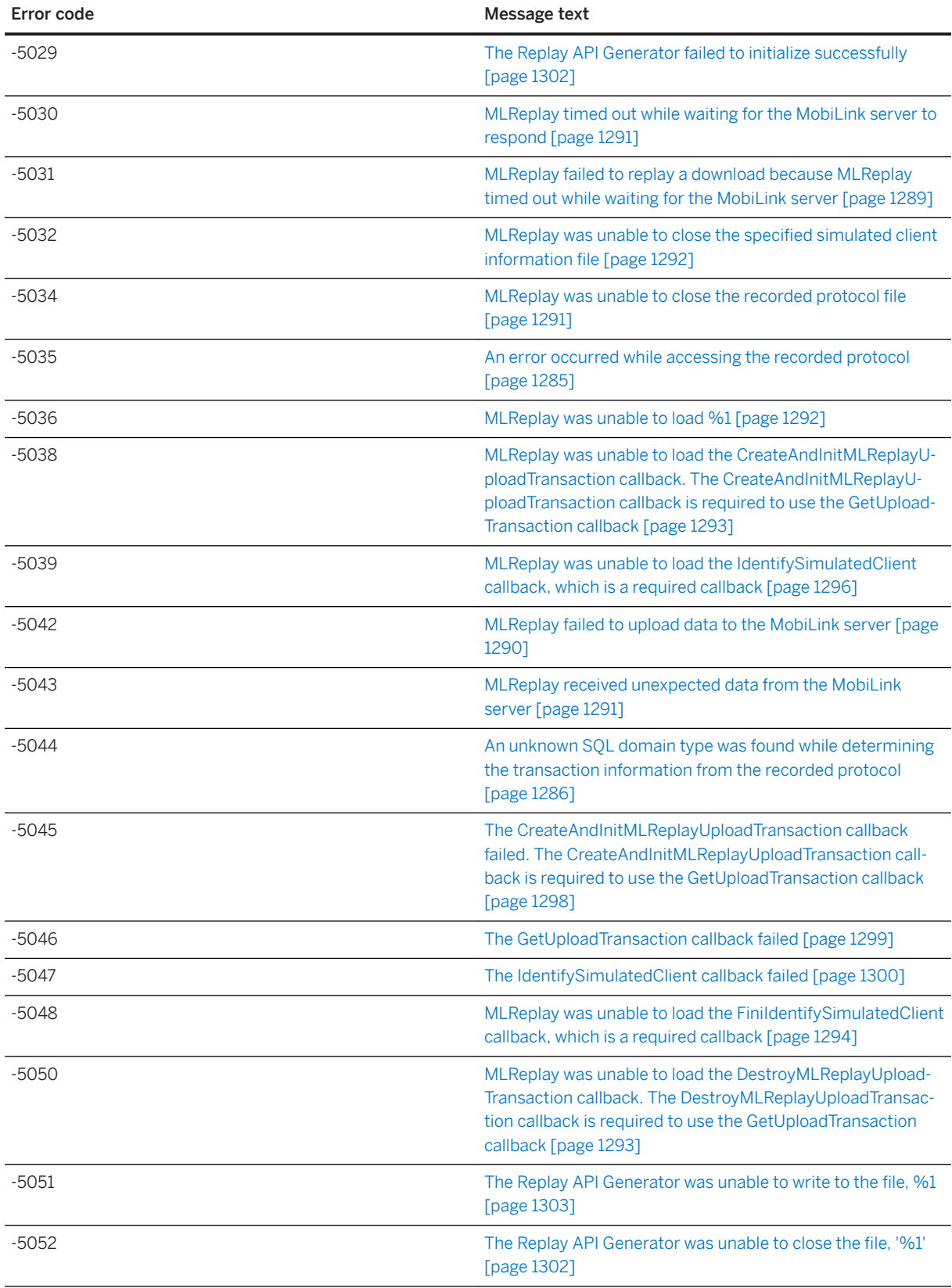

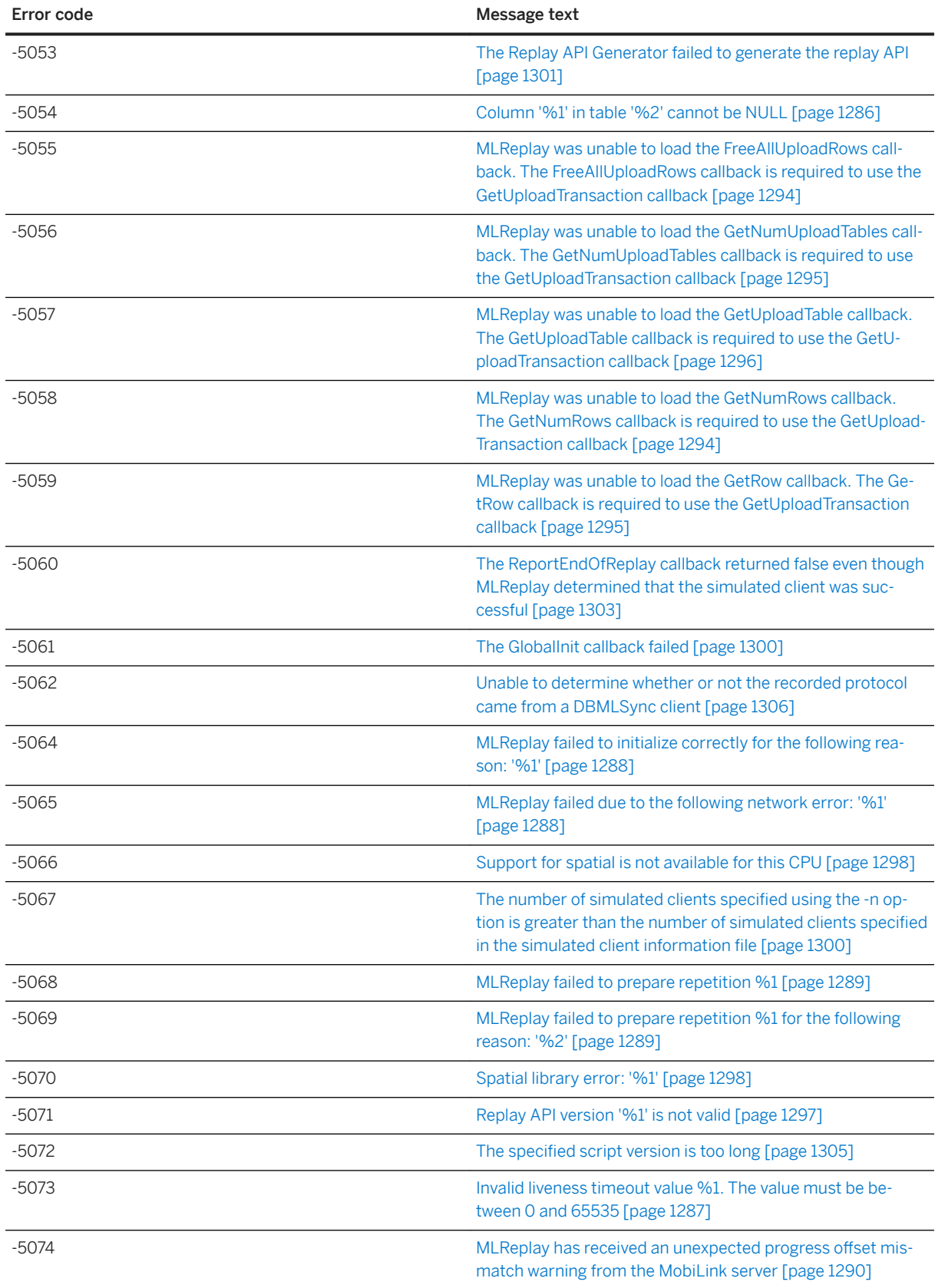

<span id="page-1281-0"></span>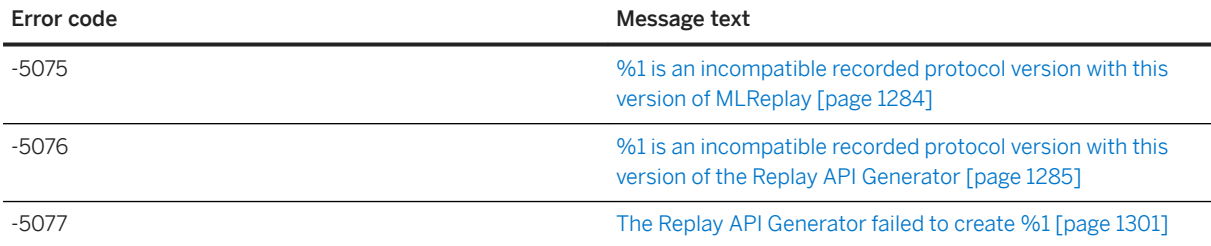

### **1.6.2 MobiLink Replay Utility Error Messages Listed by Message Text**

#### In this section:

[%1 is an incompatible recorded protocol version with this version of MLReplay \[page 1284\]](#page-1283-0)

[%1 is an incompatible recorded protocol version with this version of the Replay API Generator \[page 1285\]](#page-1284-0)

[A file I/O error occurred while MLReplay was accessing the specified simulated client information file \[page](#page-1284-0)  [1285\]](#page-1284-0)

[An error occurred while accessing the recorded protocol \[page 1285\]](#page-1284-0)

[An error occurred while trying to read the recorded protocol \[page 1286\]](#page-1285-0)

[An unknown SQL domain type was found while determining the transaction information from the recorded](#page-1285-0) [protocol \[page 1286\]](#page-1285-0)

[Column '%1' in table '%2' cannot be NULL \[page 1286\]](#page-1285-0)

[Invalid liveness timeout value %1. The value must be between 0 and 65535 \[page 1287\]](#page-1286-0)

[Memory allocation failed \[page 1287\]](#page-1286-0)

[MLReplay could not generate a GUID for the remote ID \[page 1287\]](#page-1286-0)

[MLReplay failed due to the following network error: '%1' \[page 1288\]](#page-1287-0)

[MLReplay failed to initialize correctly \[page 1288\]](#page-1287-0)

[MLReplay failed to initialize correctly for the following reason: '%1' \[page 1288\]](#page-1287-0)

[MLReplay failed to prepare repetition %1 \[page 1289\]](#page-1288-0)

[MLReplay failed to prepare repetition %1 for the following reason: '%2' \[page 1289\]](#page-1288-0)

[MLReplay failed to replay a download because MLReplay timed out while waiting for the MobiLink server](#page-1288-0)  [\[page 1289\]](#page-1288-0)

[MLReplay failed to upload data to the MobiLink server \[page 1290\]](#page-1289-0)

[MLReplay has received an unexpected progress offset mismatch warning from the MobiLink server \[page](#page-1289-0) [1290\]](#page-1289-0)

[MLReplay is sending an unexpected amount of data to the MobiLink server \[page 1290\]](#page-1289-0)

[MLReplay received unexpected data from the MobiLink server \[page 1291\]](#page-1290-0)

[MLReplay timed out while waiting for the MobiLink server to respond \[page 1291\]](#page-1290-0)

[MLReplay was unable to close the recorded protocol file \[page 1291\]](#page-1290-0)

[MLReplay was unable to close the specified simulated client information file \[page 1292\]](#page-1291-0)

[MLReplay was unable to connect to the MobiLink server for the following reason: '%1' \[page 1292\]](#page-1291-0)

[MLReplay was unable to load %1 \[page 1292\]](#page-1291-0)

MLReplay was unable to load the CreateAndInitMLReplayUploadTransaction callback. The [CreateAndInitMLReplayUploadTransaction callback is required to use the GetUploadTransaction callback](#page-1292-0) [\[page 1293\]](#page-1292-0)

[MLReplay was unable to load the DestroyMLReplayUploadTransaction callback. The](#page-1292-0)  [DestroyMLReplayUploadTransaction callback is required to use the GetUploadTransaction callback \[page](#page-1292-0) [1293\]](#page-1292-0)

[MLReplay was unable to load the FiniIdentifySimulatedClient callback, which is a required callback \[page](#page-1293-0)  [1294\]](#page-1293-0)

[MLReplay was unable to load the FreeAllUploadRows callback. The FreeAllUploadRows callback is required](#page-1293-0)  [to use the GetUploadTransaction callback \[page 1294\]](#page-1293-0)

[MLReplay was unable to load the GetNumRows callback. The GetNumRows callback is required to use the](#page-1293-0) [GetUploadTransaction callback \[page 1294\]](#page-1293-0)

[MLReplay was unable to load the GetNumUploadTables callback. The GetNumUploadTables callback is](#page-1294-0)  [required to use the GetUploadTransaction callback \[page 1295\]](#page-1294-0)

[MLReplay was unable to load the GetRow callback. The GetRow callback is required to use the](#page-1294-0)  [GetUploadTransaction callback \[page 1295\]](#page-1294-0)

[MLReplay was unable to load the GetUploadTable callback. The GetUploadTable callback is required to use](#page-1295-0) [the GetUploadTransaction callback \[page 1296\]](#page-1295-0)

[MLReplay was unable to load the IdentifySimulatedClient callback, which is a required callback \[page 1296\]](#page-1295-0)

[MLReplay was unable to open the file %1 to get the simulated client information \[page 1296\]](#page-1295-0)

[MLReplay was unable to open the recorded protocol file %1 \[page 1297\]](#page-1296-0)

[No error or unknown error \[page 1297\]](#page-1296-0)

[Replay API version '%1' is not valid \[page 1297\]](#page-1296-0)

[Spatial library error: '%1' \[page 1298\]](#page-1297-0)

[Support for spatial is not available for this CPU \[page 1298\]](#page-1297-0)

[The CreateAndInitMLReplayUploadTransaction callback failed. The](#page-1297-0)  [CreateAndInitMLReplayUploadTransaction callback is required to use the GetUploadTransaction callback](#page-1297-0) [\[page 1298\]](#page-1297-0)

[The format of the specified simulated client information file does not match the expected format, which](#page-1298-0)  [should consist of lines of the form '\[username\],\[password\],\[remote ID\],\[last download time\]' \[page 1299\]](#page-1298-0)

[The GetUploadTransaction callback failed \[page 1299\]](#page-1298-0)

[The GlobalInit callback failed \[page 1300\]](#page-1299-0)

[The IdentifySimulatedClient callback failed \[page 1300\]](#page-1299-0)

[The number of simulated clients specified using the -n option is greater than the number of simulated](#page-1299-0)  [clients specified in the simulated client information file \[page 1300\]](#page-1299-0)

<span id="page-1283-0"></span>[The recorded protocol file is corrupted \[page 1301\]](#page-1300-0) [The Replay API Generator failed to create %1 \[page 1301\]](#page-1300-0) [The Replay API Generator failed to generate the replay API \[page 1301\]](#page-1300-0) [The Replay API Generator failed to initialize successfully \[page 1302\]](#page-1301-0) [The Replay API Generator was unable to close the file, '%1' \[page 1302\]](#page-1301-0) [The Replay API Generator was unable to open the file, '%1' \[page 1302\]](#page-1301-0) [The Replay API Generator was unable to write to the file, %1 \[page 1303\]](#page-1302-0) [The replay failed \[page 1303\]](#page-1302-0) [The ReportEndOfReplay callback returned false even though MLReplay determined that the simulated](#page-1302-0)  [client was successful \[page 1303\]](#page-1302-0) [The schema information could not be retrieved from the recorded protocol \[page 1304\]](#page-1303-0) [The schema information read from the recorded protocol could not be parsed successfully \[page 1304\]](#page-1303-0) [The specified password is too long \[page 1304\]](#page-1303-0) [The specified remote ID is too long \[page 1305\]](#page-1304-0) [The specified script version is too long \[page 1305\]](#page-1304-0) [The specified username is too long \[page 1305\]](#page-1304-0) [Unable to determine the transaction information from the recorded protocol \[page 1306\]](#page-1305-0) [Unable to determine whether or not the recorded protocol came from a DBMLSync client \[page 1306\]](#page-1305-0) [Unable to initialize the log \[page 1306\]](#page-1305-0) [Unable to open the log file, %1 \[page 1307\]](#page-1306-0)

# **1.6.2.1 %1 is an incompatible recorded protocol version with this version of MLReplay**

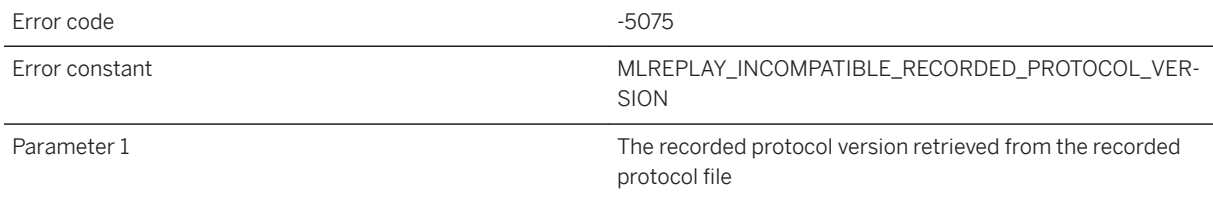

### **Probable cause**

The recorded protocol version retrieved from the recorded protocol file was recorded by a MobiLink server that is newer than the version of MLReplay being used.

# <span id="page-1284-0"></span>**1.6.2.2 %1 is an incompatible recorded protocol version with this version of the Replay API Generator**

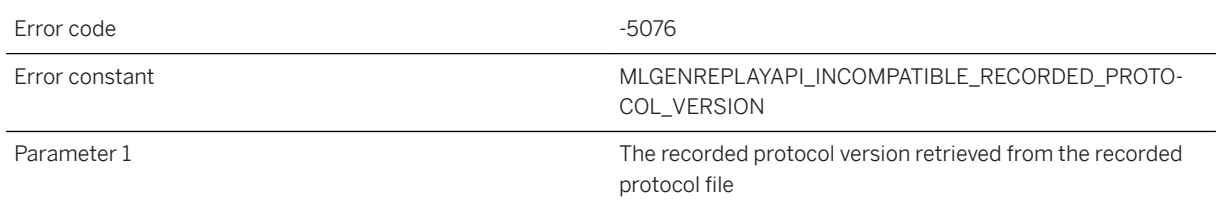

#### **Probable cause**

The recorded protocol version retrieved from the recorded protocol file was recorded by a MobiLink server that is newer than version of the Replay API Generator being used.

### **1.6.2.3 A file I/O error occurred while MLReplay was accessing the specified simulated client information file**

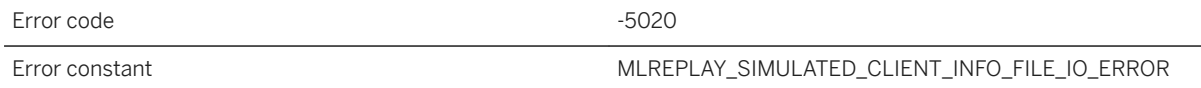

### **Probable cause**

A file I/O error occurred while MLReplay was accessing the specified simulated client information file.

# **1.6.2.4 An error occurred while accessing the recorded protocol**

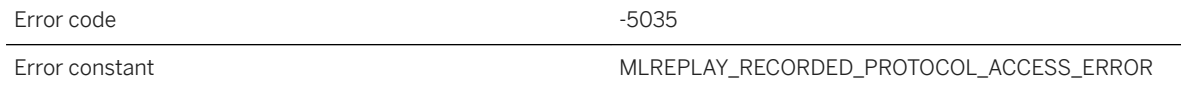

### **Probable cause**

An error occurred while accessing the recorded protocol.

# <span id="page-1285-0"></span>**1.6.2.5 An error occurred while trying to read the recorded protocol**

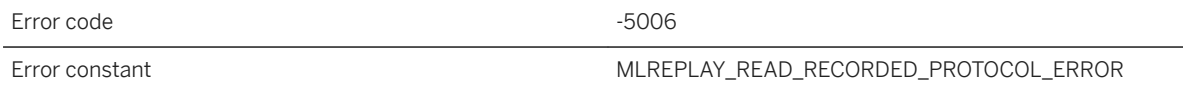

#### **Probable cause**

An error occurred while trying to read the recorded protocol.

# **1.6.2.6 An unknown SQL domain type was found while determining the transaction information from the recorded protocol**

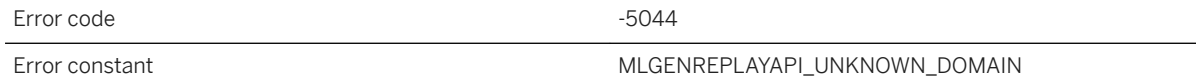

#### **Probable cause**

An unknown SQL domain type was found while determining the transaction information from the recorded protocol.

# **1.6.2.7 Column '%1' in table '%2' cannot be NULL**

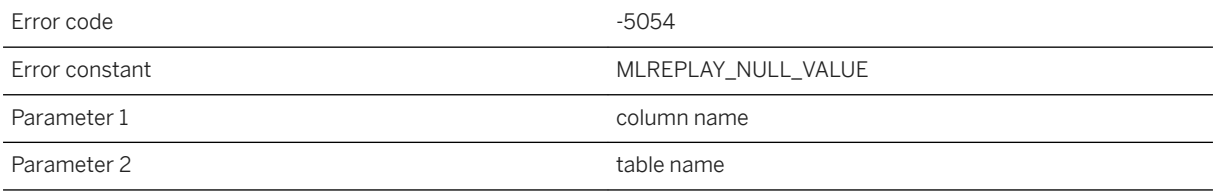

#### **Probable cause**

Cannot insert a NULL value into a non-nullable column.

# <span id="page-1286-0"></span>**1.6.2.8 Invalid liveness timeout value %1. The value must be between 0 and 65535**

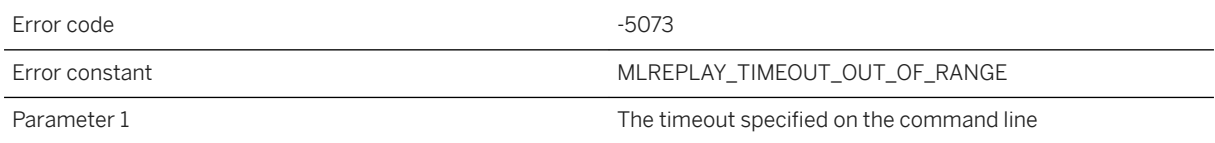

#### **Probable cause**

An invalid liveness timeout value was specified. The liveness timeout value must be an integer between 0 and 65535.

### **1.6.2.9 Memory allocation failed**

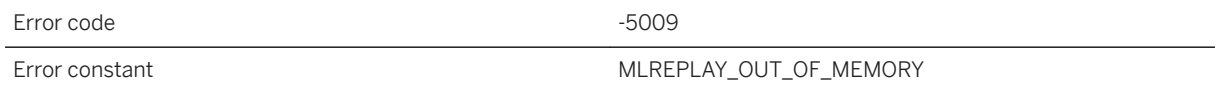

### **Probable cause**

Your system is running out of memory. You may need to close some applications or add more memory to your system.

### **1.6.2.10 MLReplay could not generate a GUID for the remote ID**

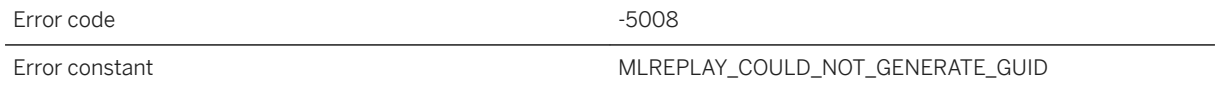

#### **Probable cause**

MLReplay could not generate a GUID for the remote ID.

# <span id="page-1287-0"></span>**1.6.2.11 MLReplay failed due to the following network error: '%1'**

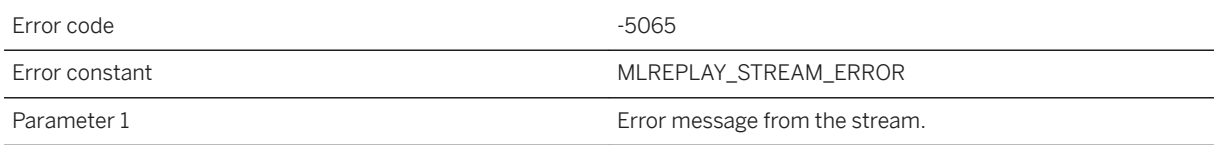

### **Probable cause**

MLReplay failed due to the specified network error. Please check the network.

# **1.6.2.12 MLReplay failed to initialize correctly**

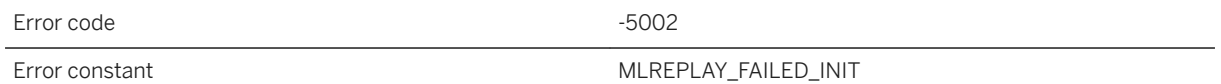

### **Probable cause**

MLReplay failed to initialize correctly.

# **1.6.2.13 MLReplay failed to initialize correctly for the following reason: '%1'**

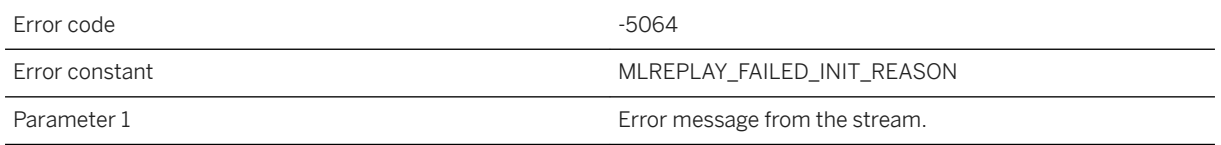

#### **Probable cause**

MLReplay failed to initialize correctly.

# <span id="page-1288-0"></span>**1.6.2.14 MLReplay failed to prepare repetition %1**

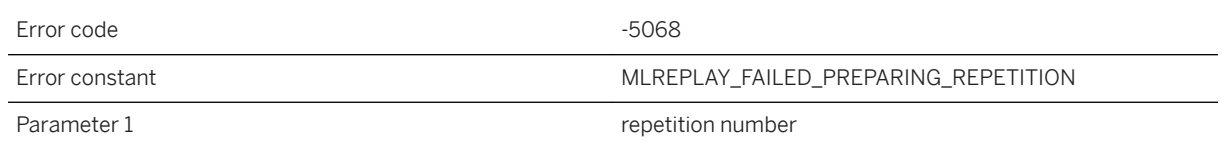

### **Probable cause**

MLReplay failed to prepare a repetition. The most likely cause of this error is a memory allocation error or one of the MLReplay callbacks failed. Check further up in the log to find the cause.

### **1.6.2.15 MLReplay failed to prepare repetition %1 for the following reason: '%2'**

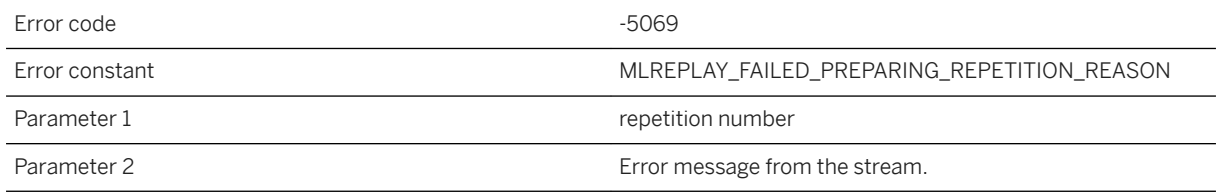

### **Probable cause**

MLReplay failed to prepare a repetition for the given reason.

# **1.6.2.16 MLReplay failed to replay a download because MLReplay timed out while waiting for the MobiLink server**

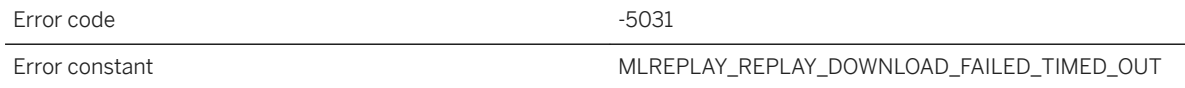

#### **Probable cause**

MLReplay failed to replay a download because MLReplay timed out while waiting for the MobiLink server.

### <span id="page-1289-0"></span>**1.6.2.17 MLReplay failed to upload data to the MobiLink server**

Error code  $-5042$ Error constant The Constant Constant Constant MUREPLAY\_FAILED\_UPLOAD

#### **Probable cause**

MLReplay failed to upload data to the MobiLink server.

# **1.6.2.18 MLReplay has received an unexpected progress offset mismatch warning from the MobiLink server**

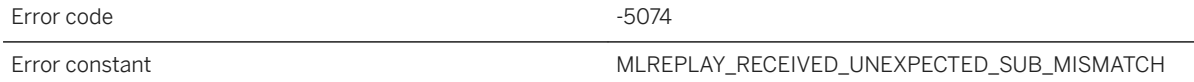

#### **Probable cause**

The most likely cause of this error is that the same recorded protocol file is being replayed more than once by the same client. To resolve the issue, run MLReplay with the -ap option.

# **1.6.2.19 MLReplay is sending an unexpected amount of data to the MobiLink server**

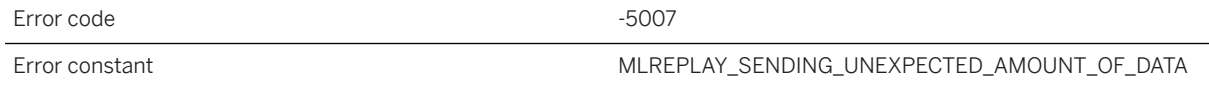

#### **Probable cause**

MLReplay is sending an unexpected amount of data to the MobiLink server.

# <span id="page-1290-0"></span>**1.6.2.20 MLReplay received unexpected data from the MobiLink server**

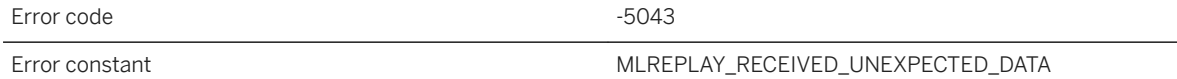

#### **Probable cause**

MLReplay received unexpected data from the MobiLink server.

# **1.6.2.21 MLReplay timed out while waiting for the MobiLink server to respond**

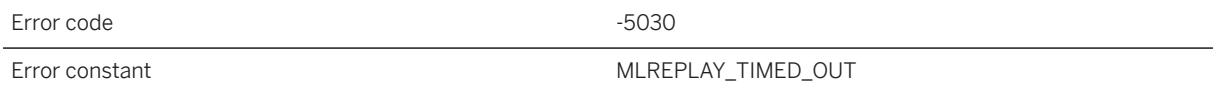

### **Probable cause**

MLReplay timed out while waiting for the MobiLink server to respond.

### **1.6.2.22 MLReplay was unable to close the recorded protocol file**

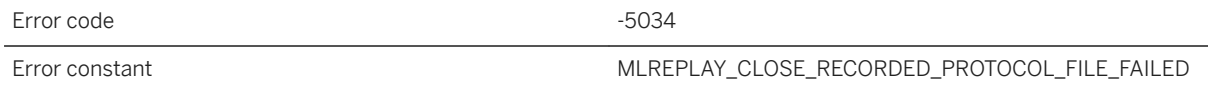

#### **Probable cause**

MLReplay was unable to close the recorded protocol file.

### <span id="page-1291-0"></span>**1.6.2.23 MLReplay was unable to close the specified simulated client information file**

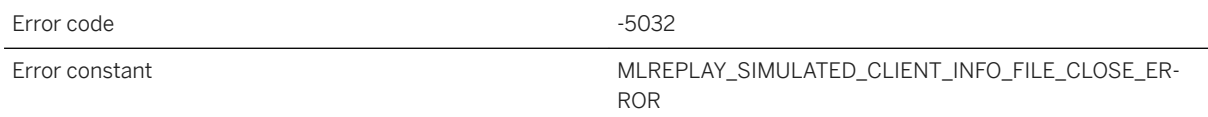

#### **Probable cause**

MLReplay was unable to close the specified simulated client information file.

# **1.6.2.24 MLReplay was unable to connect to the MobiLink server for the following reason: '%1'**

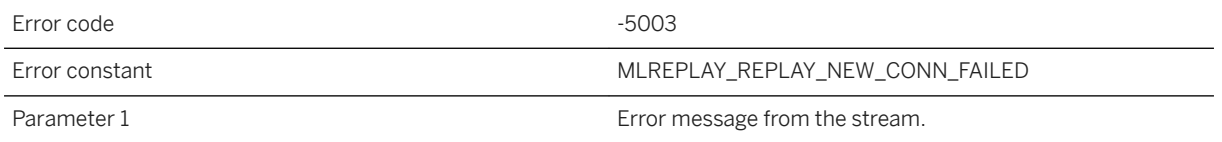

### **Probable cause**

MLReplay was unable to connect to the MobiLink server.

# **1.6.2.25 MLReplay was unable to load %1**

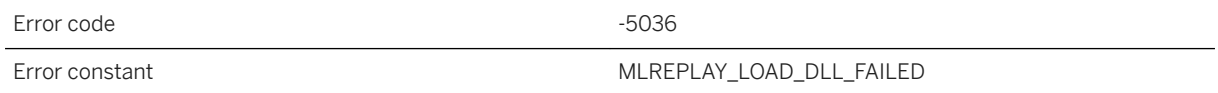

#### **Probable cause**

MLReplay was unable to load the specified replay DLL.

# <span id="page-1292-0"></span>**1.6.2.26 MLReplay was unable to load the CreateAndInitMLReplayUploadTransaction callback. The CreateAndInitMLReplayUploadTransaction callback is required to use the GetUploadTransaction callback**

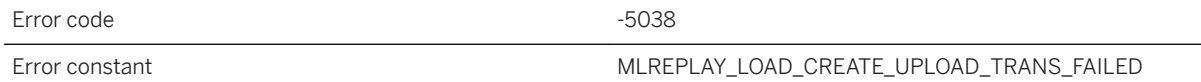

#### **Probable cause**

MLReplay was unable to load the CreateAndInitMLReplayUploadTransaction callback. The CreateAndInitMLReplayUploadTransaction callback is required to use the GetUploadTransaction callback. Make sure the CreateAndInitMLReplayUploadTransaction callback is defined in mlreplaycallbacks.cpp.

# **1.6.2.27 MLReplay was unable to load the DestroyMLReplayUploadTransaction callback. The DestroyMLReplayUploadTransaction callback is required to use the GetUploadTransaction callback**

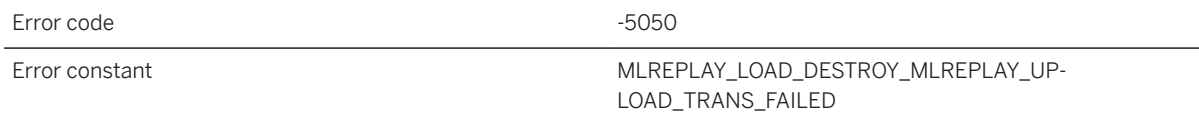

#### **Probable cause**

MLReplay was unable to load the DestroyMLReplayUploadTransaction callback. The DestroyMLReplayUploadTransaction callback is required to use the GetUploadTransaction callback. Make sure the DestroyMLReplayUploadTransaction callback is defined in mlreplaycallbacks.cpp.

# <span id="page-1293-0"></span>**1.6.2.28 MLReplay was unable to load the FiniIdentifySimulatedClient callback, which is a required callback**

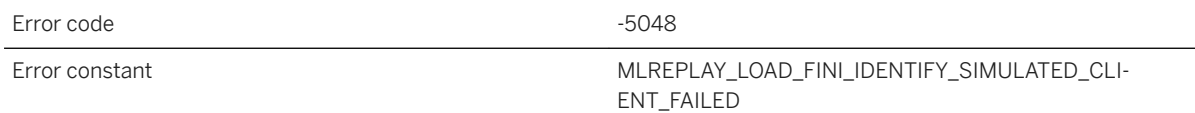

#### **Probable cause**

MLReplay was unable to load the FiniIdentifySimulatedClient callback, which is a required callback. Make sure the FiniIdentifySimulatedClient callback is defined in mlreplaycallbacks.cpp.

# **1.6.2.29 MLReplay was unable to load the FreeAllUploadRows callback. The FreeAllUploadRows callback is required to use the GetUploadTransaction callback**

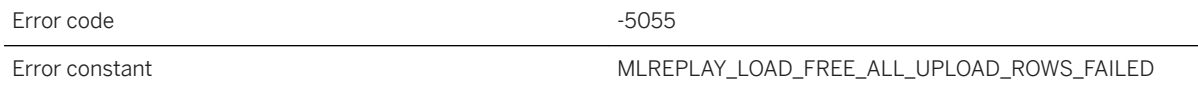

#### **Probable cause**

MLReplay was unable to load the FreeAllUploadRows callback. The FreeAllUploadRows callback is required to use the GetUploadTransaction callback. Make sure the FreeAllUploadRows callback is defined in mlreplaycallbacks.cpp.

# **1.6.2.30 MLReplay was unable to load the GetNumRows callback. The GetNumRows callback is required to use the GetUploadTransaction callback**

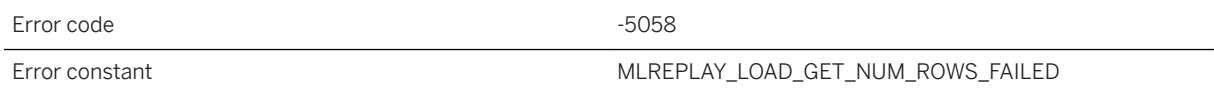

#### <span id="page-1294-0"></span>**Probable cause**

MLReplay was unable to load the GetNumRows callback. The GetNumRows callback is required to use the GetUploadTransaction callback. Make sure the GetNumRows callback is defined in mlreplaycallbacks.cpp.

# **1.6.2.31 MLReplay was unable to load the GetNumUploadTables callback. The GetNumUploadTables callback is required to use the GetUploadTransaction callback**

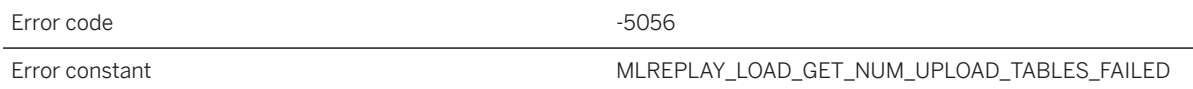

#### **Probable cause**

MLReplay was unable to load the GetNumUploadTables callback. The GetNumUploadTables callback is required to use the GetUploadTransaction callback. Make sure the GetNumUploadTables callback is defined in mlreplaycallbacks.cpp.

# **1.6.2.32 MLReplay was unable to load the GetRow callback. The GetRow callback is required to use the GetUploadTransaction callback**

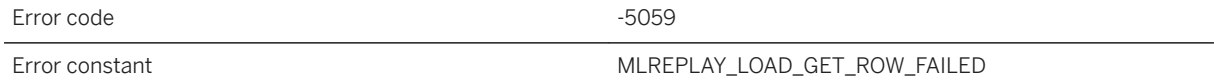

#### **Probable cause**

MLReplay was unable to load the GetRow callback. The GetRow callback is required to use the GetUploadTransaction callback. Make sure the GetRow callback is defined in mlreplaycallbacks.cpp.

# <span id="page-1295-0"></span>**1.6.2.33 MLReplay was unable to load the GetUploadTable callback. The GetUploadTable callback is required to use the GetUploadTransaction callback**

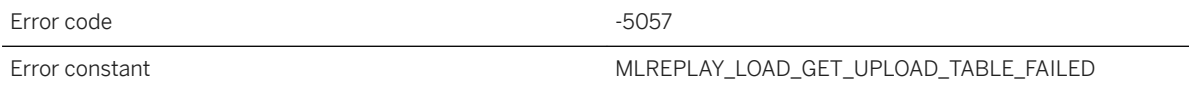

#### **Probable cause**

MLReplay was unable to load the GetUploadTable callback. The GetUploadTable callback is required to use the GetUploadTransaction callback. Make sure the GetUploadTable callback is defined in mlreplaycallbacks.cpp.

# **1.6.2.34 MLReplay was unable to load the IdentifySimulatedClient callback, which is a required callback**

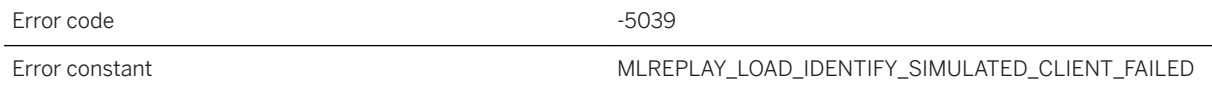

#### **Probable cause**

MLReplay was unable to load the IdentifySimulatedClient callback, which is a required callback. Make sure the IdentifySimulatedClient callback is defined in mlreplaycallbacks.cpp.

### **1.6.2.35 MLReplay was unable to open the file %1 to get the simulated client information**

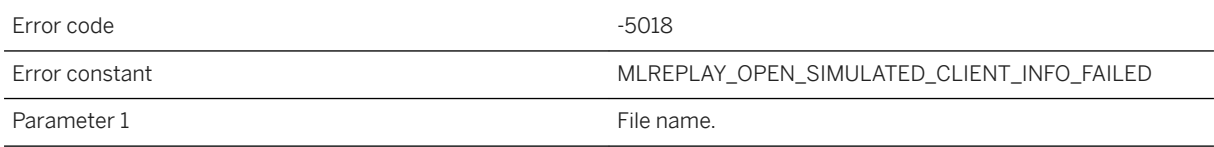
MLReplay was unable to open the file that contains the simulated client information.

## **1.6.2.36 MLReplay was unable to open the recorded protocol file %1**

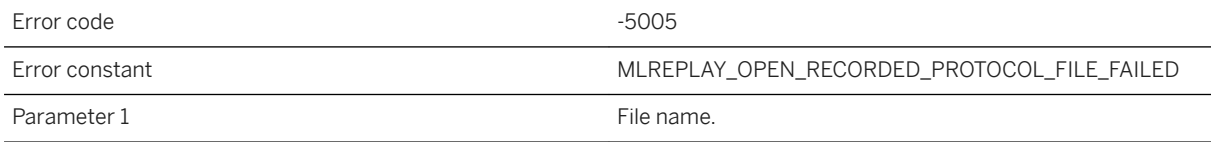

### **Probable cause**

MLReplay was unable to open the recorded protocol file.

### **1.6.2.37 No error or unknown error**

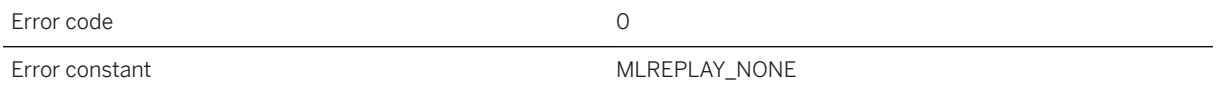

#### **Probable cause**

This code indicates there was either no error or an unknown error.

# **1.6.2.38 Replay API version '%1' is not valid**

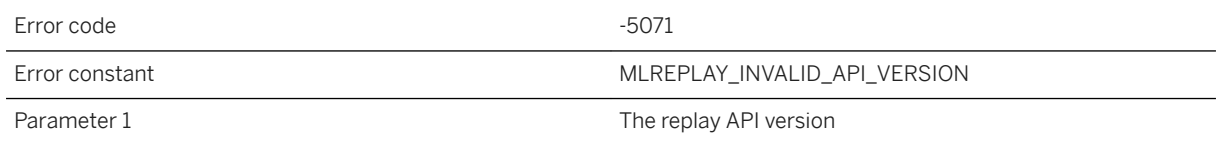

The replay API version retrieved from the specified DLL or shared object is invalid. Regenerate the code using mlgenreplayapi.

# **1.6.2.39 Spatial library error: '%1'**

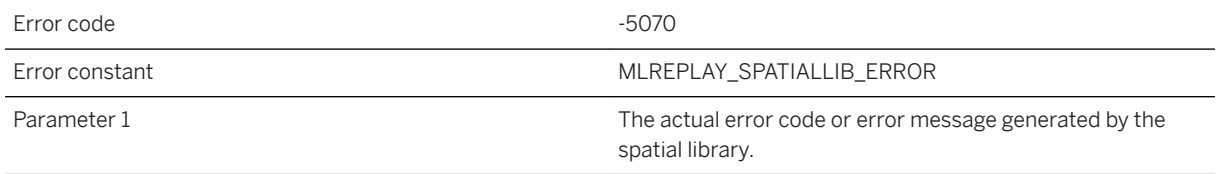

### **Probable cause**

Please look at the actual spatial library error message to find the cause of the error.

# **1.6.2.40 Support for spatial is not available for this CPU**

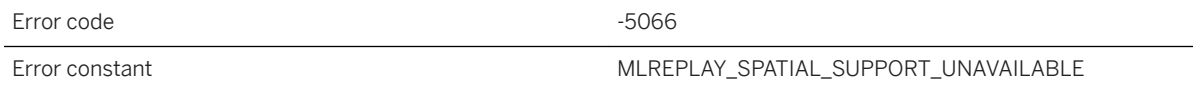

### **Probable cause**

Spatial data support for 32-bit Windows and 32-bit Linux requires a CPU that supports the SSE2 instructions.

## **1.6.2.41 The CreateAndInitMLReplayUploadTransaction callback failed. The CreateAndInitMLReplayUploadTransaction callback is required to use the GetUploadTransaction callback**

Error code  $-5045$ 

The CreateAndInitMLReplayUploadTransaction callback failed. The CreateAndInitMLReplayUploadTransaction callback is required to use the GetUploadTransaction callback.

## **1.6.2.42 The format of the specified simulated client information file does not match the expected format, which should consist of lines of the form '[username],[password],[remote ID],[last download time]'**

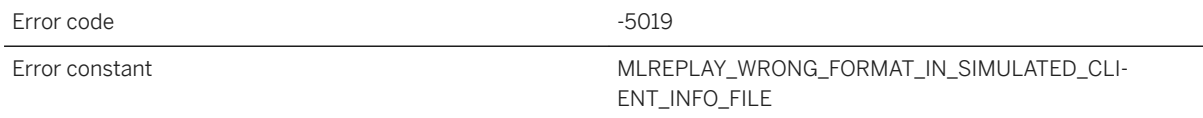

### **Probable cause**

The format of the specified simulated client information file does not match the expected format, which should consist of lines of the form '[username],[password],[remote ID],[last download time]'

# **1.6.2.43 The GetUploadTransaction callback failed**

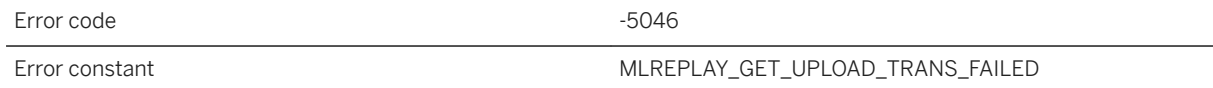

#### **Probable cause**

The GetUploadTransaction callback failed.

# **1.6.2.44 The GlobalInit callback failed**

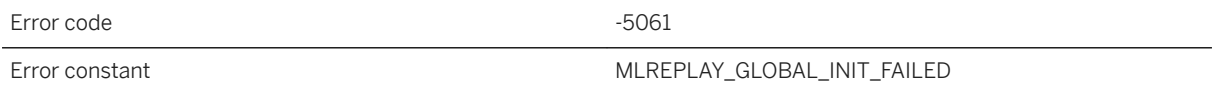

### **Probable cause**

The GlobalInit callback failed.

# **1.6.2.45 The IdentifySimulatedClient callback failed**

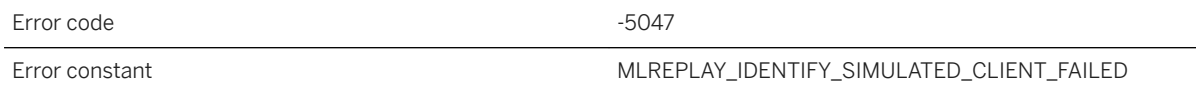

### **Probable cause**

The IdentifySimulatedClient callback failed.

## **1.6.2.46 The number of simulated clients specified using the -n option is greater than the number of simulated clients specified in the simulated client information file**

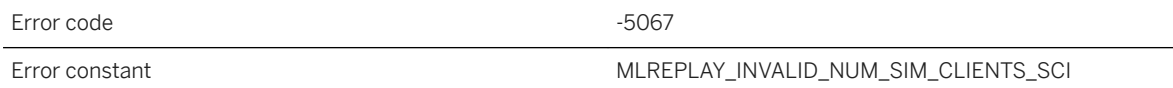

### **Probable cause**

If the -n <number of simulated clients> option is used with the -sci option, then the number of simulated clients specified by -n must be less than or equal to the number of simulated clients specified in the simulated client information file.

# **1.6.2.47 The recorded protocol file is corrupted**

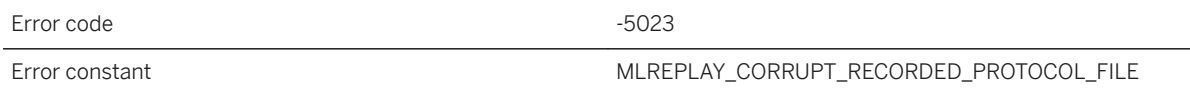

### **Probable cause**

The recorded protocol file is corrupted. Make sure there were no errors on the MobiLink server while the file was being recorded.

# **1.6.2.48 The Replay API Generator failed to create %1**

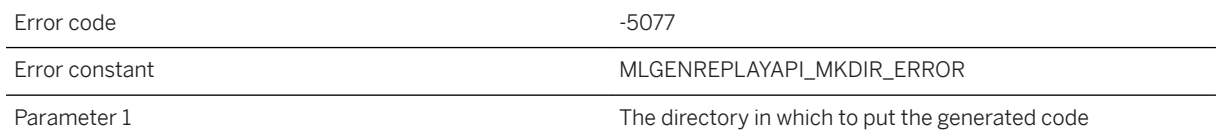

### **Probable cause**

The Replay API Generator failed to create the directory in which to put the generated code. Try to create the directory manually and then re-try.

# **1.6.2.49 The Replay API Generator failed to generate the replay API**

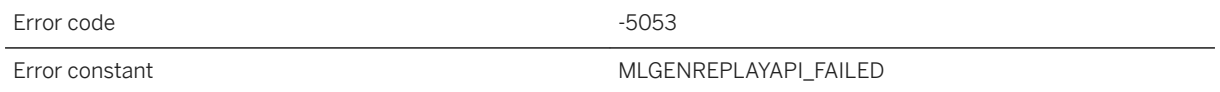

### **Probable cause**

The Replay API Generator failed to generate the replay API.

## **1.6.2.50 The Replay API Generator failed to initialize successfully**

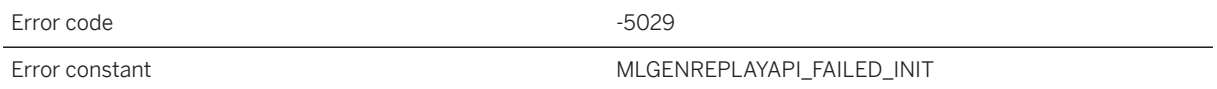

#### **Probable cause**

The Replay API Generator failed to initialize successfully.

### **1.6.2.51 The Replay API Generator was unable to close the file, '%1'**

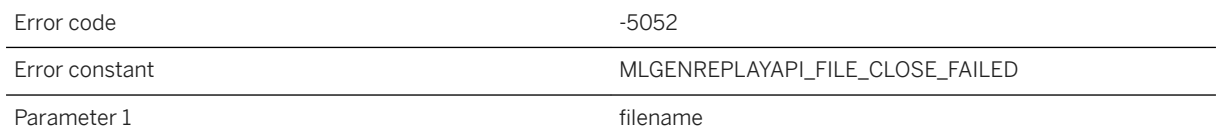

### **Probable cause**

The Replay API Generator was unable to close a file.

## **1.6.2.52 The Replay API Generator was unable to open the file, '%1'**

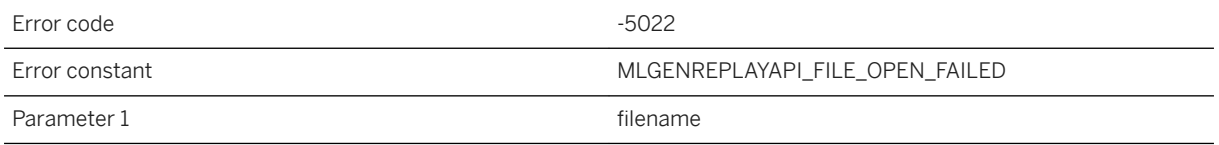

#### **Probable cause**

The Replay API Generator was unable to open a file.

### **1.6.2.53 The Replay API Generator was unable to write to the file, %1**

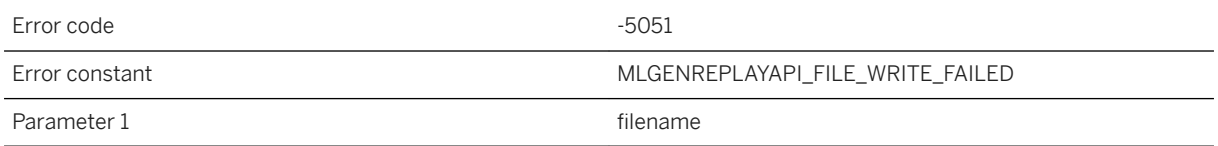

#### **Probable cause**

The Replay API Generator was unable to write to a file.

# **1.6.2.54 The replay failed**

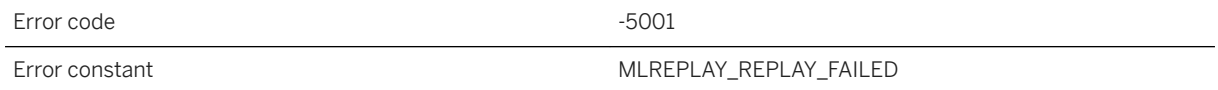

### **Probable cause**

MLReplay was unable to replay the recorded protocol successfully.

### **1.6.2.55 The ReportEndOfReplay callback returned false even though MLReplay determined that the simulated client was successful**

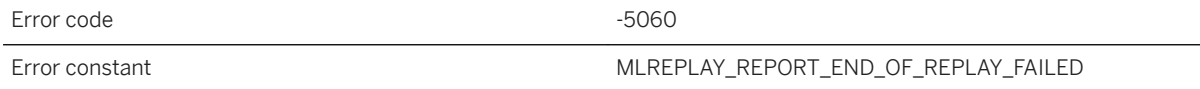

#### **Probable cause**

The ReportEndOfReplay callback returned false even though MLReplay determined that the simulated client was successful.

### **1.6.2.56 The schema information could not be retrieved from the recorded protocol**

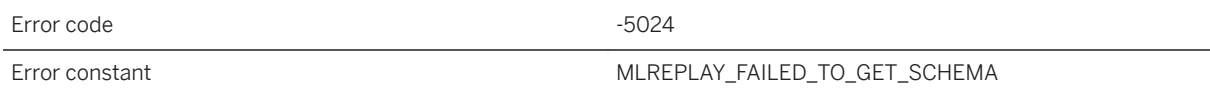

#### **Probable cause**

The schema information could not be retrieved from the recorded protocol. The schema information is necessary to generate part of the replay API.

## **1.6.2.57 The schema information read from the recorded protocol could not be parsed successfully**

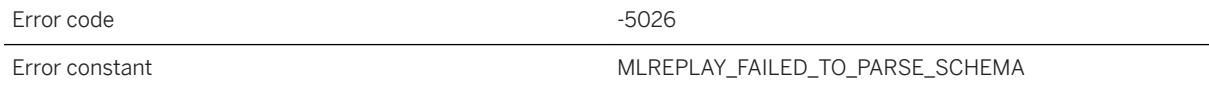

#### **Probable cause**

The schema information read from the recorded protocol could not be parsed successfully.

## **1.6.2.58 The specified password is too long**

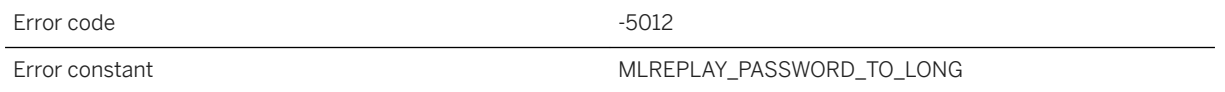

### **Probable cause**

The specified password is too long. The password must not be longer than 128 bytes.

## **1.6.2.59 The specified remote ID is too long**

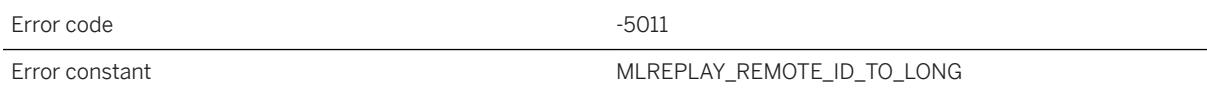

#### **Probable cause**

The specified remote ID is too long. The remote ID must not be longer than 128 bytes.

# **1.6.2.60 The specified script version is too long**

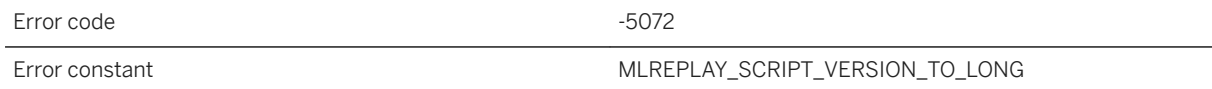

### **Probable cause**

The specified script version is too long. The script version must not be longer than 128 bytes.

## **1.6.2.61 The specified username is too long**

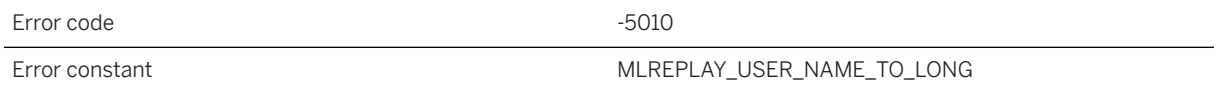

### **Probable cause**

The specified username is too long. The username must not be longer than 128 bytes.

## **1.6.2.62 Unable to determine the transaction information from the recorded protocol**

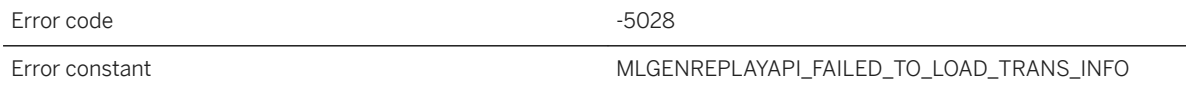

#### **Probable cause**

Unable to determine the number of inserts, updates, and deletes per table, per transaction, per synchronization from the recorded protocol.

## **1.6.2.63 Unable to determine whether or not the recorded protocol came from a DBMLSync client**

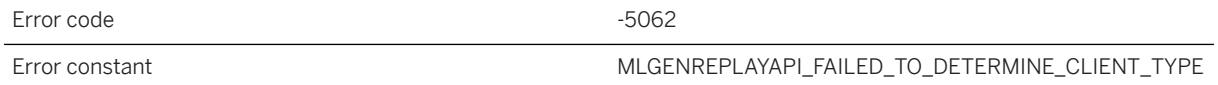

### **Probable cause**

Unable to determine whether or not the recorded protocol came from a DBMLSync client. The most likely cause is a corrupt recorded protocol file.

# **1.6.2.64 Unable to initialize the log**

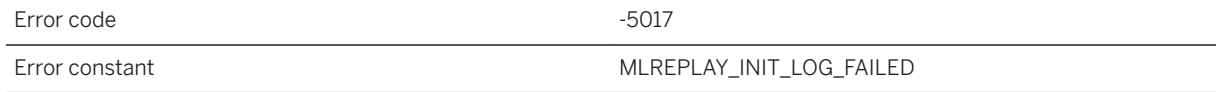

### **Probable cause**

MLReplay or the MLReplay API generator was unable to initialize the log file.

## **1.6.2.65 Unable to open the log file, %1**

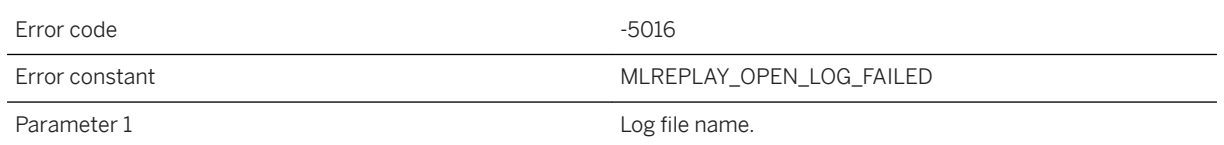

### **Probable cause**

MLReplay or the MLReplay API generator was unable to open the log file.

# **1.7 MobiLink Replay Utility Warning Messages**

The MobiLink Replay utility warning messages are written to the MobiLink Replay utility message log.

Each message has a numeric code. Many of the messages contain the characters %1, %2, and so on. These characters are replaced by the parameters to the message.

#### In this section:

MobiLink Replay Utility Warning Messages Sorted by Error Code [page 1307] [MobiLink Replay Utility Warning Messages Listed by Message Text \[page 1308\]](#page-1307-0)

### **Related Information**

[MobiLink Replay Utility Error Messages \[page 1278\]](#page-1277-0)

## **1.7.1 MobiLink Replay Utility Warning Messages Sorted by Error Code**

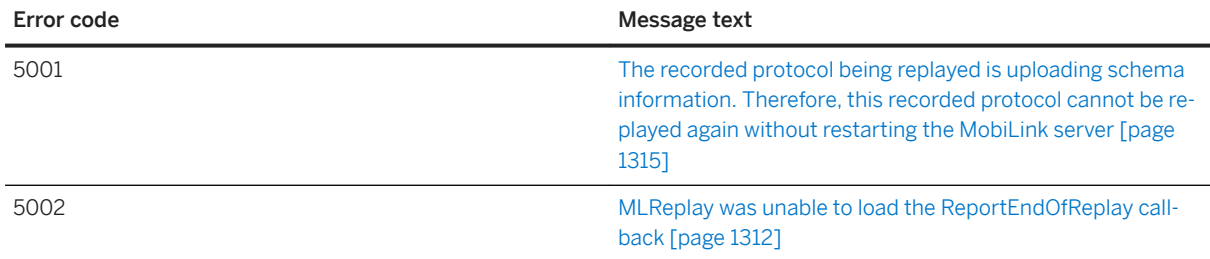

<span id="page-1307-0"></span>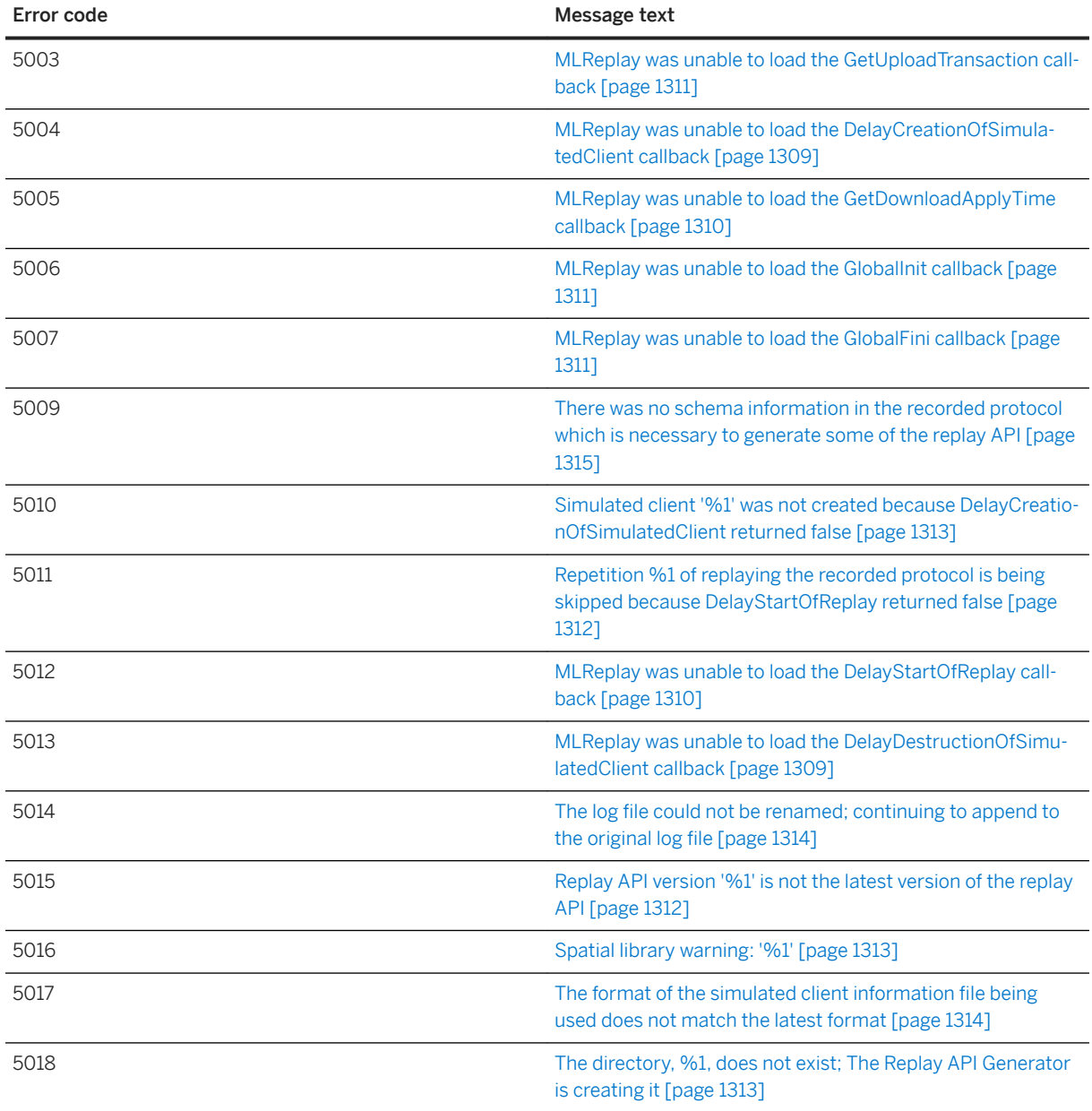

# **1.7.2 MobiLink Replay Utility Warning Messages Listed by Message Text**

#### In this section:

[MLReplay was unable to load the DelayCreationOfSimulatedClient callback \[page 1309\]](#page-1308-0) [MLReplay was unable to load the DelayDestructionOfSimulatedClient callback \[page 1309\]](#page-1308-0) [MLReplay was unable to load the DelayStartOfReplay callback \[page 1310\]](#page-1309-0) [MLReplay was unable to load the GetDownloadApplyTime callback \[page 1310\]](#page-1309-0)

<span id="page-1308-0"></span>[MLReplay was unable to load the GetUploadTransaction callback \[page 1311\]](#page-1310-0)

[MLReplay was unable to load the GlobalFini callback \[page 1311\]](#page-1310-0)

[MLReplay was unable to load the GlobalInit callback \[page 1311\]](#page-1310-0)

[MLReplay was unable to load the ReportEndOfReplay callback \[page 1312\]](#page-1311-0)

[Repetition %1 of replaying the recorded protocol is being skipped because DelayStartOfReplay returned](#page-1311-0)  [false \[page 1312\]](#page-1311-0)

[Replay API version '%1' is not the latest version of the replay API \[page 1312\]](#page-1311-0)

[Simulated client '%1' was not created because DelayCreationOfSimulatedClient returned false \[page 1313\]](#page-1312-0)

[Spatial library warning: '%1' \[page 1313\]](#page-1312-0)

[The directory, %1, does not exist; The Replay API Generator is creating it \[page 1313\]](#page-1312-0)

[The format of the simulated client information file being used does not match the latest format \[page](#page-1313-0) [1314\]](#page-1313-0)

[The log file could not be renamed; continuing to append to the original log file \[page 1314\]](#page-1313-0)

[The recorded protocol being replayed is uploading schema information. Therefore, this recorded protocol](#page-1314-0) [cannot be replayed again without restarting the MobiLink server \[page 1315\]](#page-1314-0)

[There was no schema information in the recorded protocol which is necessary to generate some of the](#page-1314-0) [replay API \[page 1315\]](#page-1314-0)

### **1.7.2.1 MLReplay was unable to load the DelayCreationOfSimulatedClient callback**

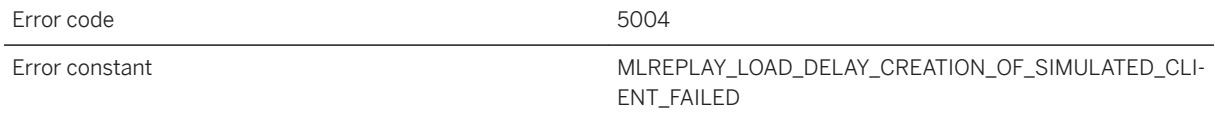

### **Probable cause**

MLReplay was unable to load the DelayCreationOfSimulatedClient callback. If you expected MLReplay to use the DelayCreationOfSimulatedClient callback, make sure it is defined in mlreplaycallbacks.cpp.

### **1.7.2.2 MLReplay was unable to load the DelayDestructionOfSimulatedClient callback**

Error code 5013

<span id="page-1309-0"></span>MLReplay was unable to load the DelayDestructionOfSimulatedClient callback. If you expected MLReplay to use the DelayDestructionOfSimulatedClient callback, make sure it is defined in mlreplaycallbacks.cpp.

### **1.7.2.3 MLReplay was unable to load the DelayStartOfReplay callback**

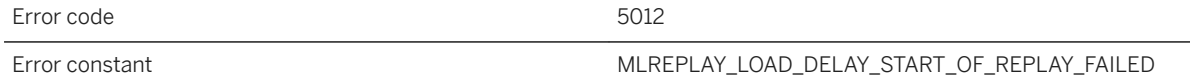

#### **Probable cause**

MLReplay was unable to load the DelayStartOfReplay callback. If you expected MLReplay to use the DelayStartOfReplay callback, make sure it is defined in mlreplaycallbacks.cpp.

### **1.7.2.4 MLReplay was unable to load the GetDownloadApplyTime callback**

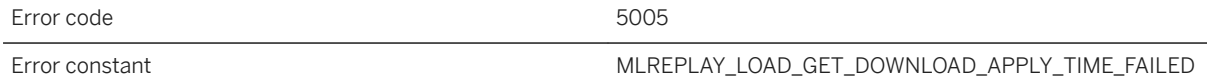

### **Probable cause**

MLReplay was unable to load the GetDownloadApplyTime callback. If you expected MLReplay to use the GetDownloadApplyTime callback, make sure it is defined in mlreplaycallbacks.cpp.

## <span id="page-1310-0"></span>**1.7.2.5 MLReplay was unable to load the GetUploadTransaction callback**

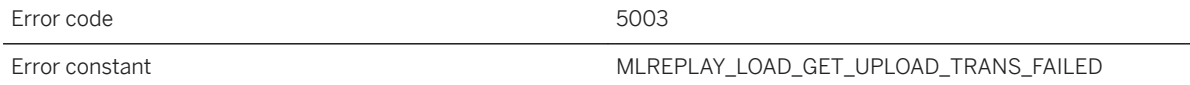

### **Probable cause**

MLReplay was unable to load the GetUploadTransaction callback.

## **1.7.2.6 MLReplay was unable to load the GlobalFini callback**

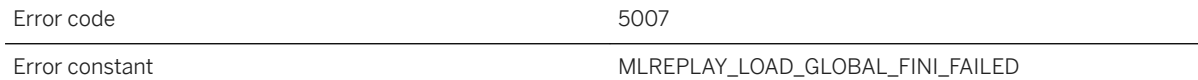

### **Probable cause**

MLReplay was unable to load the GlobalFini callback. If you expected MLReplay to use the GlobalFini callback, make sure it is defined in mlreplaycallbacks.cpp.

## **1.7.2.7 MLReplay was unable to load the GlobalInit callback**

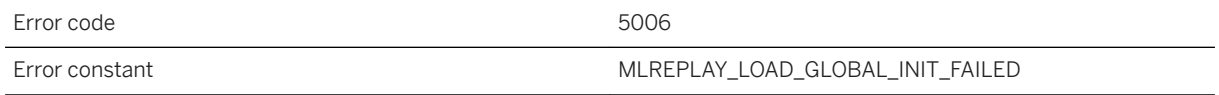

#### **Probable cause**

MLReplay was unable to load the GlobalInit callback. If you expected MLReplay to use the GlobalInit callback, make sure it is defined in mlreplaycallbacks.cpp.

## <span id="page-1311-0"></span>**1.7.2.8 MLReplay was unable to load the ReportEndOfReplay callback**

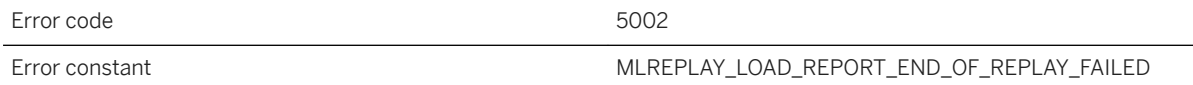

#### **Probable cause**

MLReplay was unable to load the ReportEndOfReplay callback. If you expected MLReplay to use the ReportEndOfReplay callback, make sure it is defined in mlreplaycallbacks.cpp.

## **1.7.2.9 Repetition %1 of replaying the recorded protocol is being skipped because DelayStartOfReplay returned false**

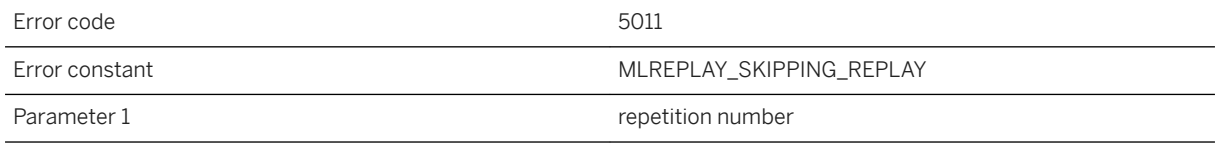

### **Probable cause**

The specified repetition of replaying the recorded protocol is being skipped because DelayStartOfReplay returned false.

# **1.7.2.10 Replay API version '%1' is not the latest version of the replay API**

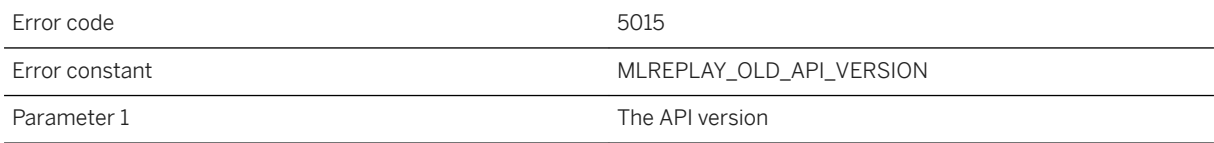

<span id="page-1312-0"></span>The replay API being used is not the latest version. Regenerate the code with the latest mlgenreplayapi to get the latest replay API.

## **1.7.2.11 Simulated client '%1' was not created because DelayCreationOfSimulatedClient returned false**

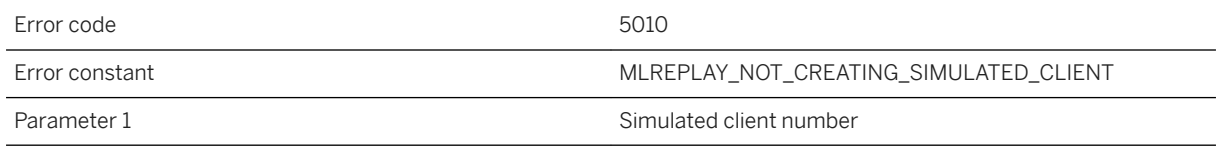

#### **Probable cause**

The specified simulated client was not created because DelayCreationOfSimulatedClient returned false.

## **1.7.2.12 Spatial library warning: '%1'**

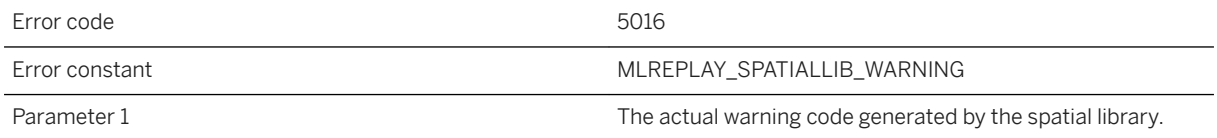

### **Probable cause**

Please look at the actual spatial library warning message to find the cause of the warning.

# **1.7.2.13 The directory, %1, does not exist; The Replay API Generator is creating it**

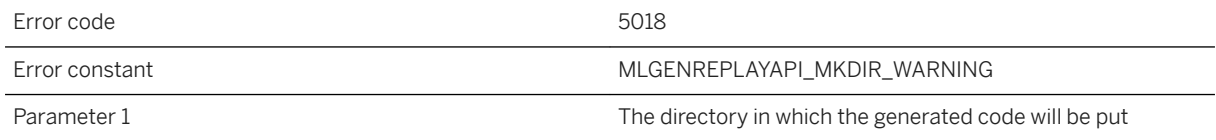

<span id="page-1313-0"></span>The Replay API Generator is creating the directory in which to put the generated code because it does not exist. To avoid this warning, create the directory manually.

## **1.7.2.14 The format of the simulated client information file being used does not match the latest format**

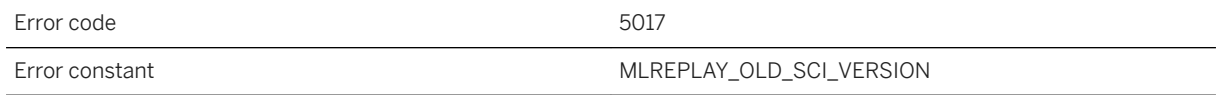

#### **Probable cause**

The format of the simulated client information file does not match the latest format which is lines of the form <username>,<password>,<remote ID>,<last download time>,<script version>.

### **1.7.2.15 The log file could not be renamed; continuing to append to the original log file**

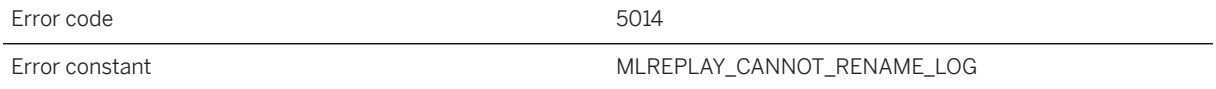

#### **Probable cause**

The log file could not be renamed to a file with filename like YYMMDDxx.rlg because all YYMMDDxx.rlg filename combinations have been used for the current day. To avoid this issue, make the size specified with the -os option larger.

## <span id="page-1314-0"></span>**1.7.2.16 The recorded protocol being replayed is uploading schema information. Therefore, this recorded protocol cannot be replayed again without restarting the MobiLink server**

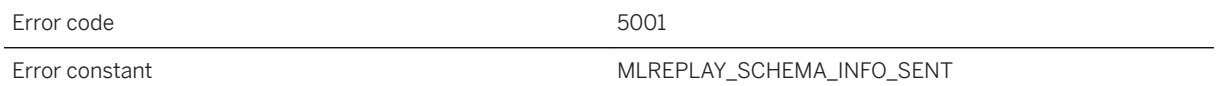

#### **Probable cause**

The recorded protocol being replayed is uploading schema information. Therefore, this recorded protocol cannot be replayed again without restarting the MobiLink server.

### **1.7.2.17 There was no schema information in the recorded protocol which is necessary to generate some of the replay API**

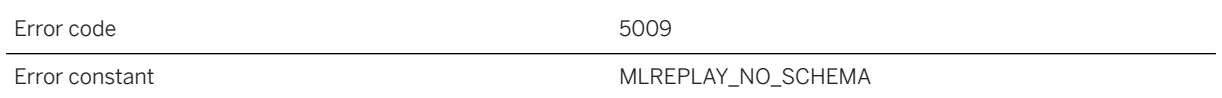

#### **Probable cause**

The recorded protocol did not contain schema information which is necessary to generate some of the replay API. Any part of the replay API that does not depend on the schema information will still be generated.

### **1.8 Relay Server Error Messages**

Each Relay Server error has a numeric error code.

Many of the error messages contain the characters %1, %2, and so on. These characters are replaced by the parameters to the error message.

The text of each error message contains a prefix describing the type of error or warning:

**RSF** 

A Relay Server error.

#### RSF

A Relay Server fatal error. RSW

A Relay Server warning.

#### In this section:

Relay Server Error Messages Sorted by Error Code [page 1316] [Relay Server Error Messages Listed by Message Text \[page 1323\]](#page-1322-0)

### **Related Information**

[Relay Server Warning Messages \[page 1387\]](#page-1386-0)

# **1.8.1 Relay Server Error Messages Sorted by Error Code**

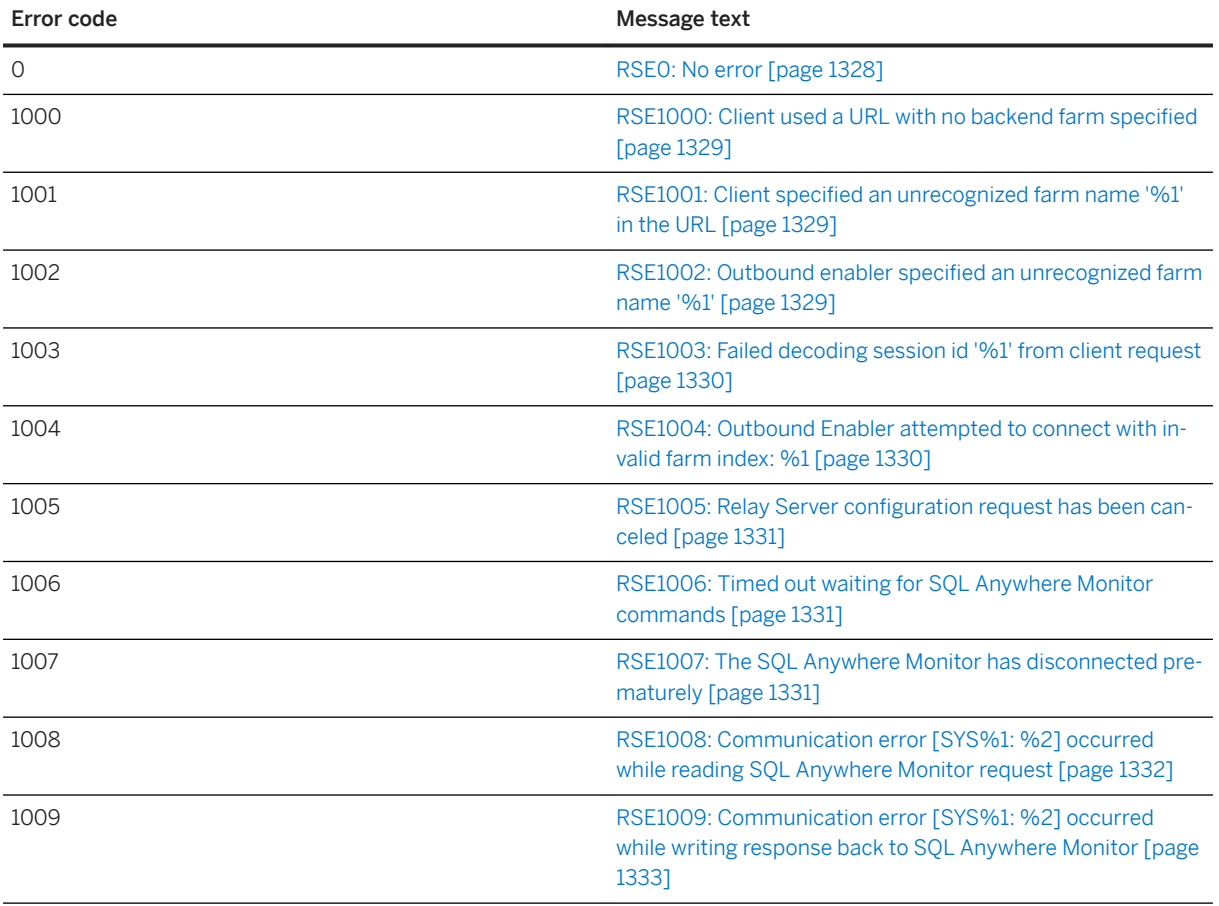

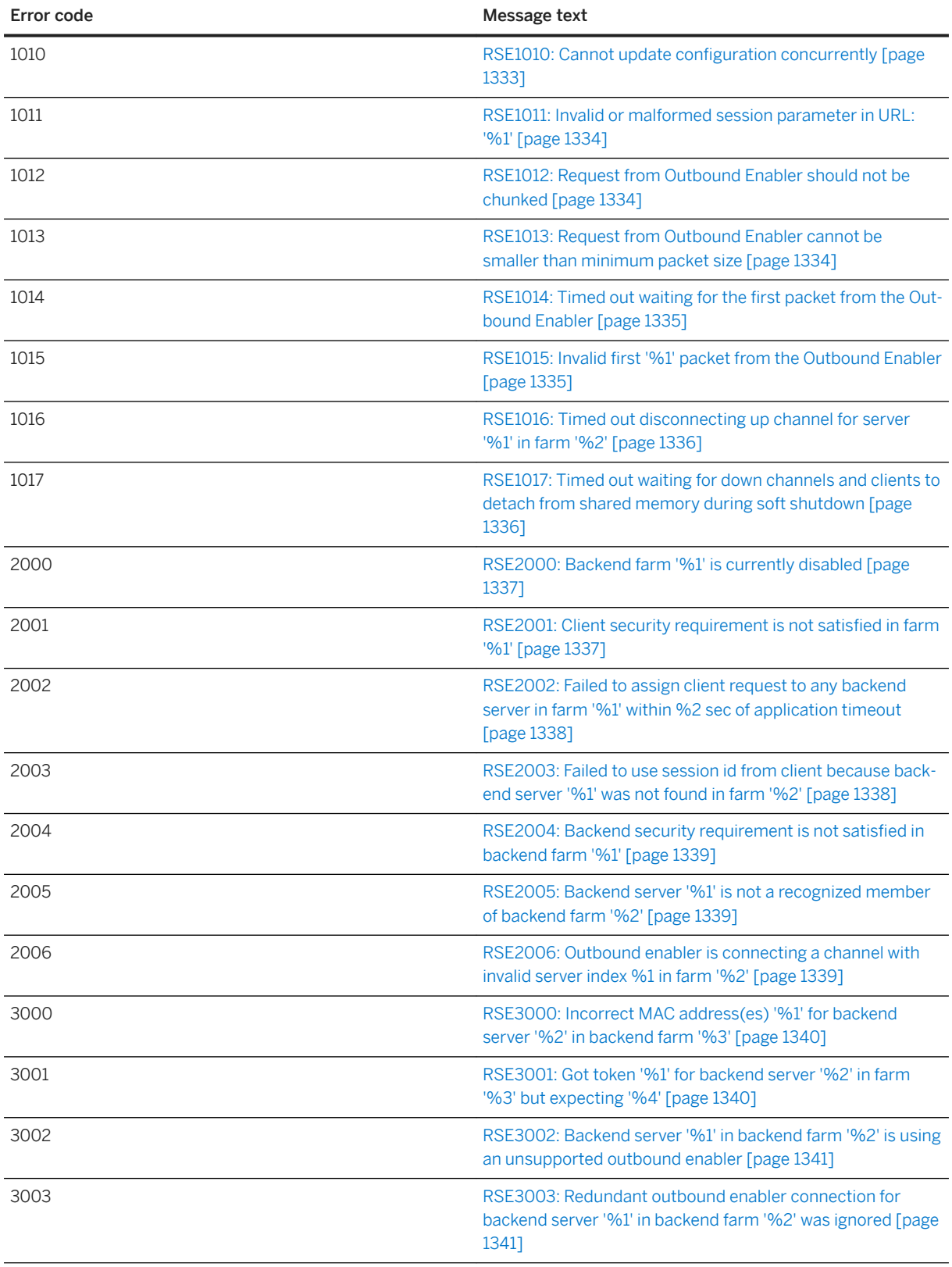

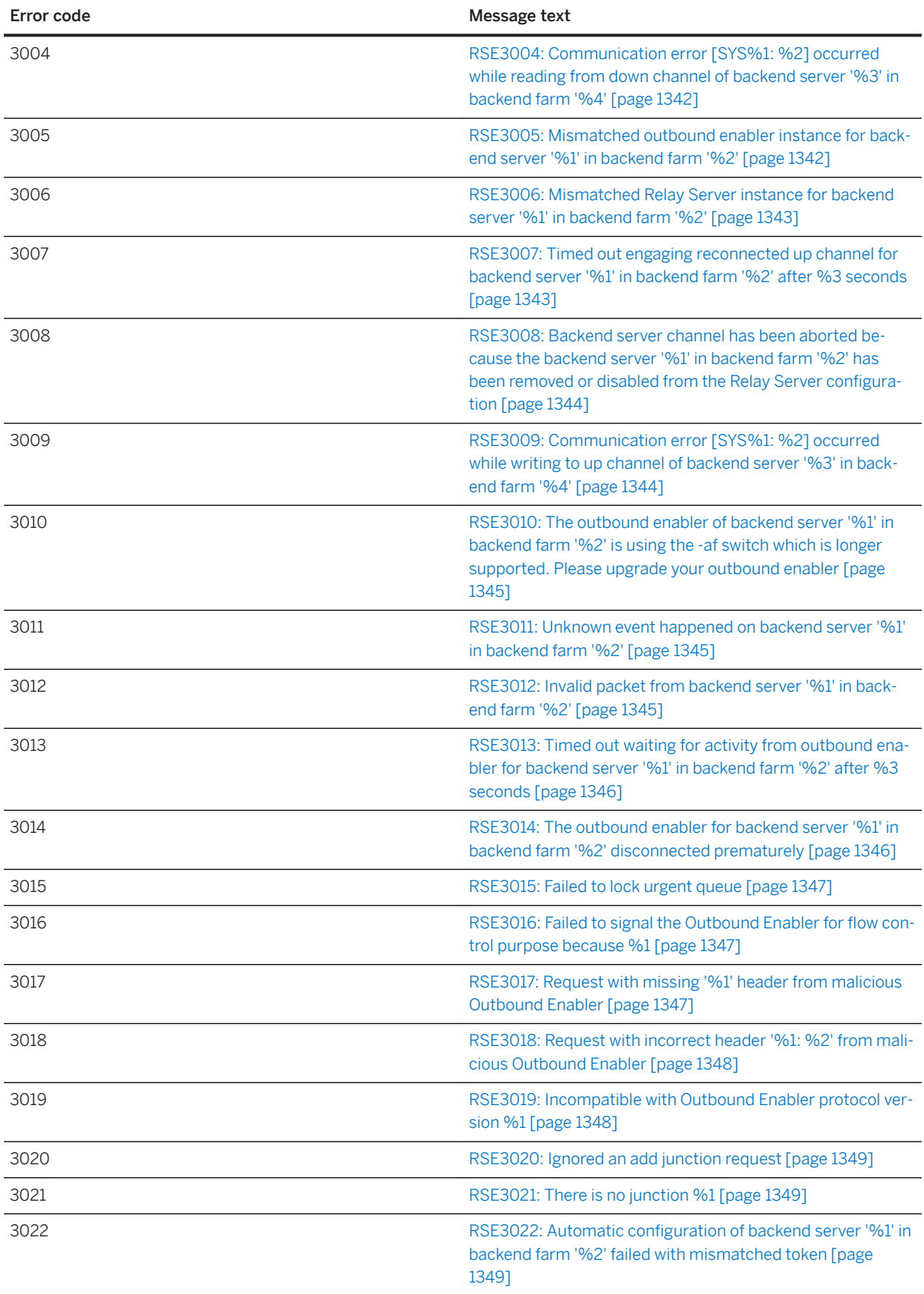

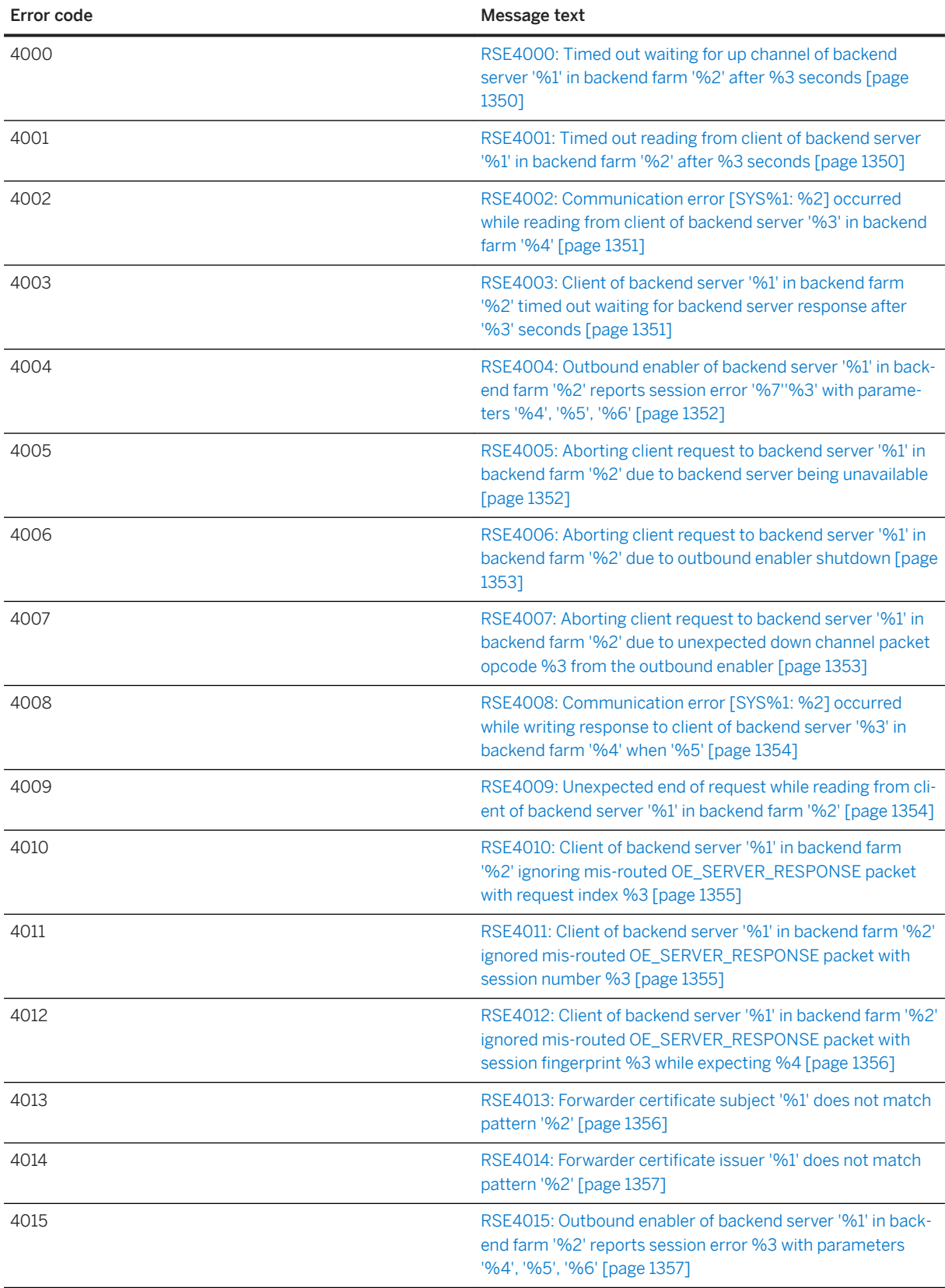

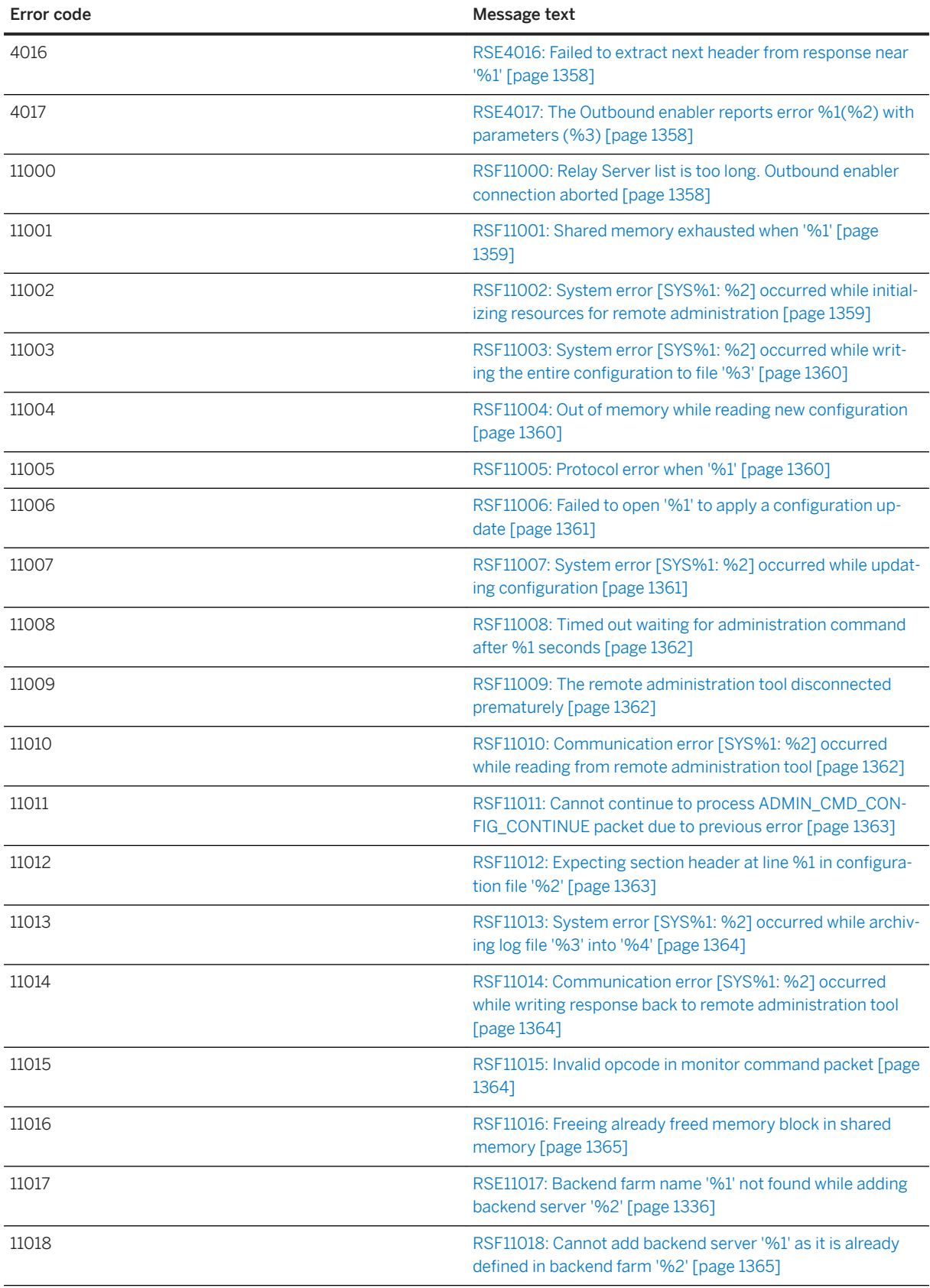

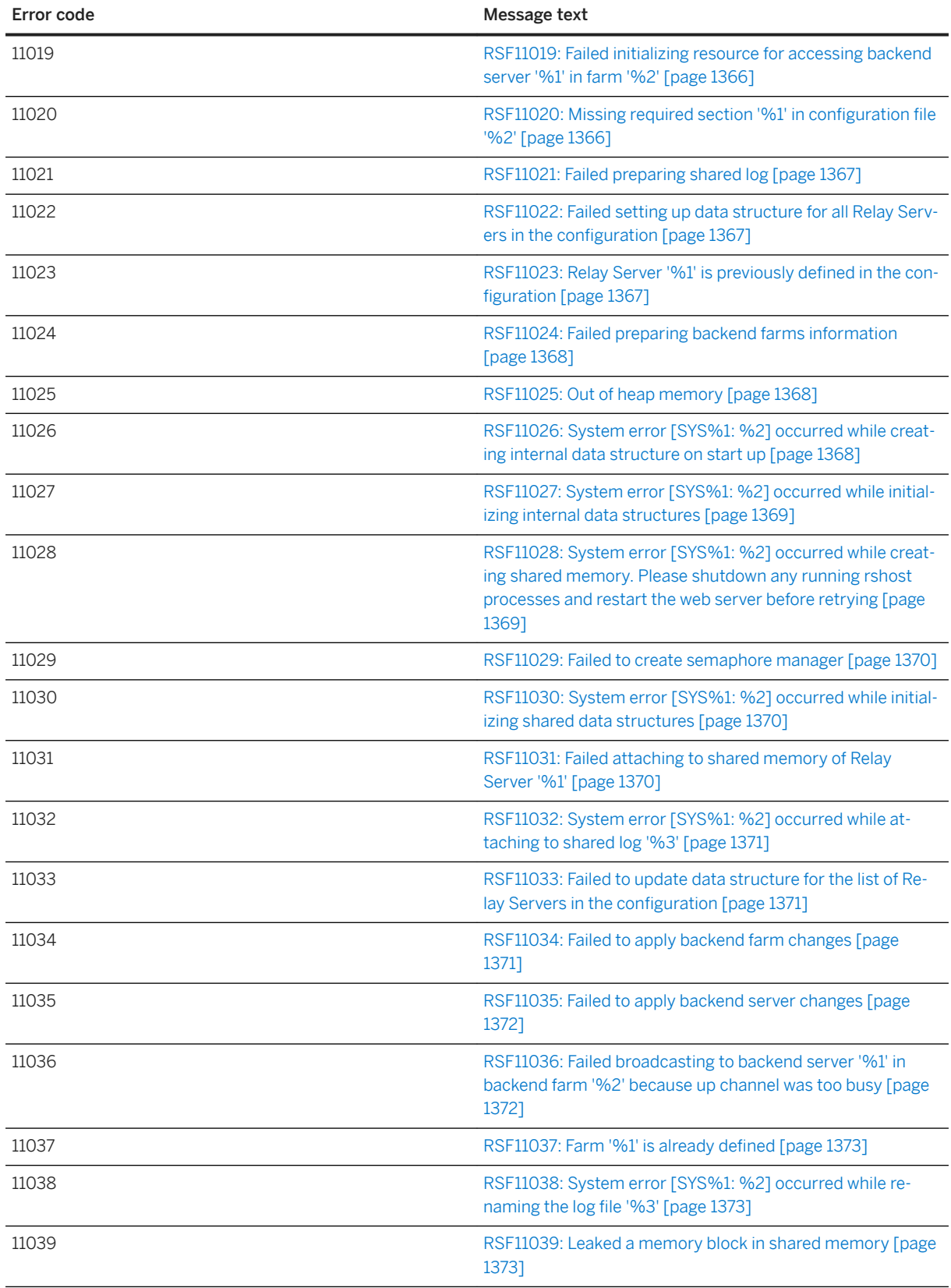

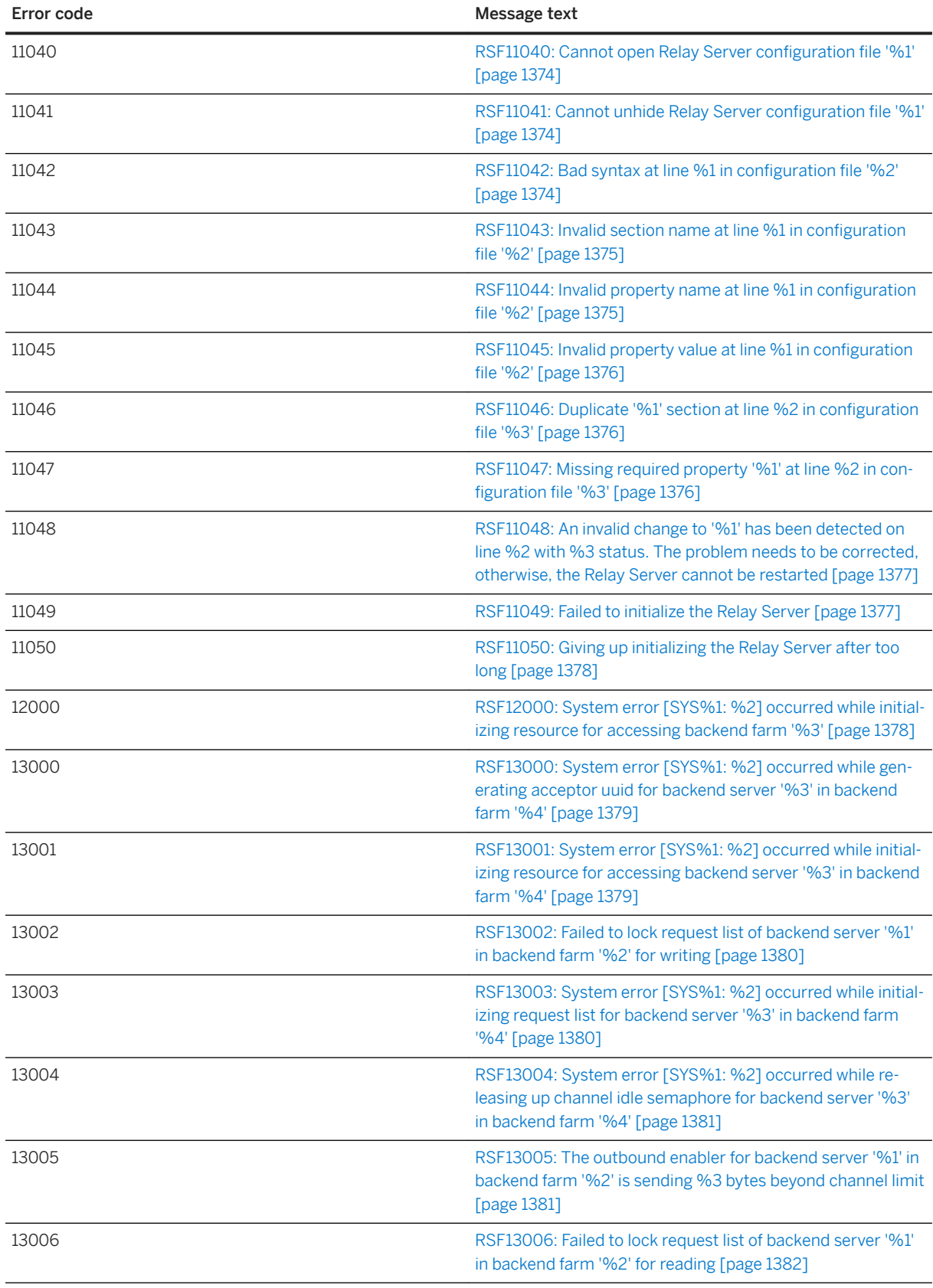

<span id="page-1322-0"></span>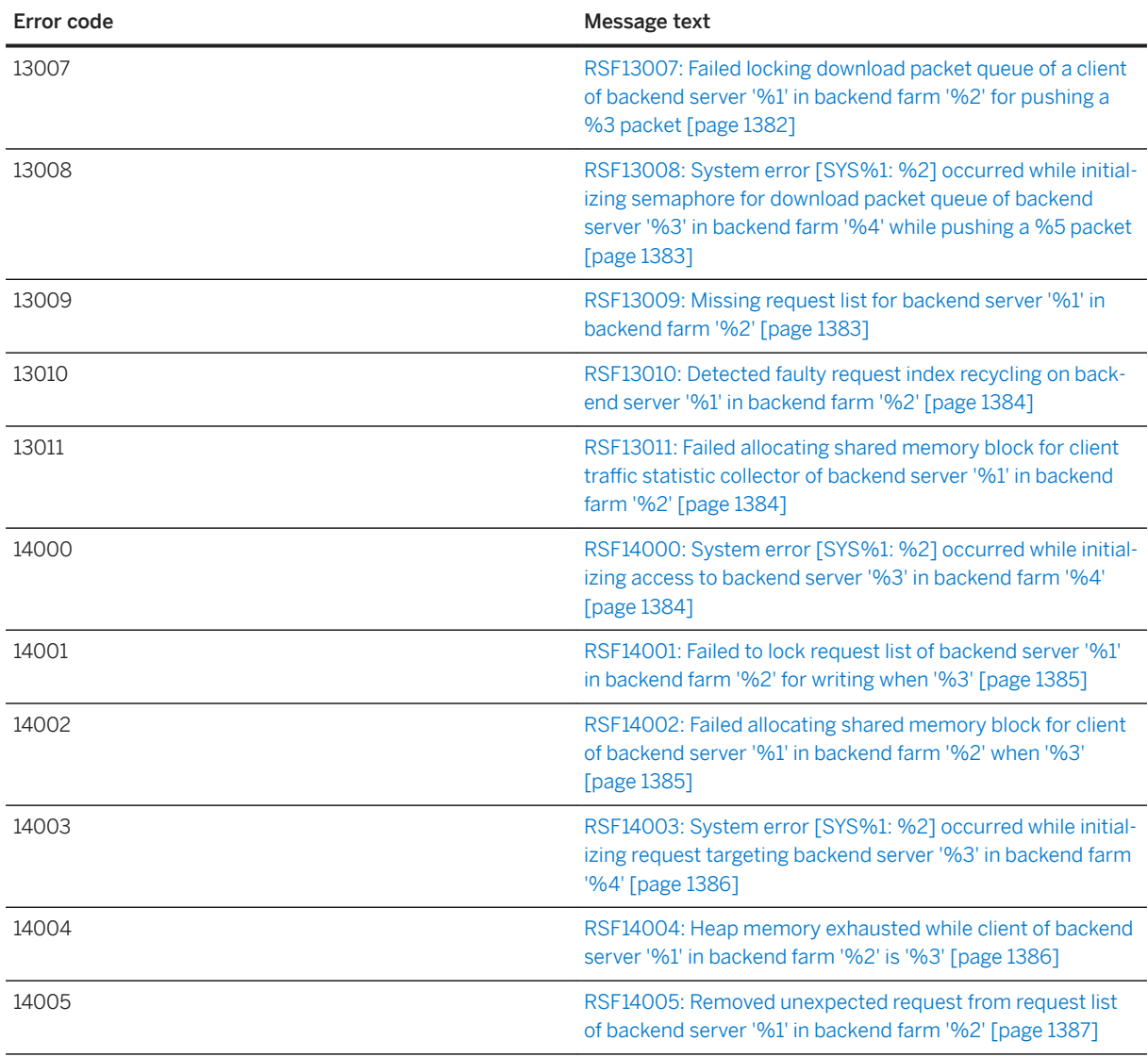

# **1.8.2 Relay Server Error Messages Listed by Message Text**

## In this section: [RSE0: No error \[page 1328\]](#page-1327-0) [RSE1000: Client used a URL with no backend farm specified \[page 1329\]](#page-1328-0) [RSE1001: Client specified an unrecognized farm name '%1' in the URL \[page 1329\]](#page-1328-0) [RSE1002: Outbound enabler specified an unrecognized farm name '%1' \[page 1329\]](#page-1328-0) [RSE1003: Failed decoding session id '%1' from client request \[page 1330\]](#page-1329-0) [RSE1004: Outbound Enabler attempted to connect with invalid farm index: %1 \[page 1330\]](#page-1329-0) [RSE1005: Relay Server configuration request has been canceled \[page 1331\]](#page-1330-0)

[RSE1006: Timed out waiting for SQL Anywhere Monitor commands \[page 1331\]](#page-1330-0)

[RSE1007: The SQL Anywhere Monitor has disconnected prematurely \[page 1331\]](#page-1330-0)

[RSE1008: Communication error \[SYS%1: %2\] occurred while reading SQL Anywhere Monitor request](#page-1331-0) [\[page 1332\]](#page-1331-0)

[RSE1009: Communication error \[SYS%1: %2\] occurred while writing response back to SQL Anywhere](#page-1332-0)  [Monitor \[page 1333\]](#page-1332-0)

[RSE1010: Cannot update configuration concurrently \[page 1333\]](#page-1332-0)

[RSE1011: Invalid or malformed session parameter in URL: '%1' \[page 1334\]](#page-1333-0)

[RSE1012: Request from Outbound Enabler should not be chunked \[page 1334\]](#page-1333-0)

[RSE1013: Request from Outbound Enabler cannot be smaller than minimum packet size \[page 1334\]](#page-1333-0)

[RSE1014: Timed out waiting for the first packet from the Outbound Enabler \[page 1335\]](#page-1334-0)

[RSE1015: Invalid first '%1' packet from the Outbound Enabler \[page 1335\]](#page-1334-0)

[RSE1016: Timed out disconnecting up channel for server '%1' in farm '%2' \[page 1336\]](#page-1335-0)

[RSE1017: Timed out waiting for down channels and clients to detach from shared memory during soft](#page-1335-0)  [shutdown \[page 1336\]](#page-1335-0)

[RSE11017: Backend farm name '%1' not found while adding backend server '%2' \[page 1336\]](#page-1335-0)

[RSE2000: Backend farm '%1' is currently disabled \[page 1337\]](#page-1336-0)

[RSE2001: Client security requirement is not satisfied in farm '%1' \[page 1337\]](#page-1336-0)

[RSE2002: Failed to assign client request to any backend server in farm '%1' within %2 sec of application](#page-1337-0)  [timeout \[page 1338\]](#page-1337-0)

[RSE2003: Failed to use session id from client because backend server '%1' was not found in farm '%2'](#page-1337-0) [\[page 1338\]](#page-1337-0)

[RSE2004: Backend security requirement is not satisfied in backend farm '%1' \[page 1339\]](#page-1338-0)

[RSE2005: Backend server '%1' is not a recognized member of backend farm '%2' \[page 1339\]](#page-1338-0)

[RSE2006: Outbound enabler is connecting a channel with invalid server index %1 in farm '%2' \[page 1339\]](#page-1338-0)

[RSE3000: Incorrect MAC address\(es\) '%1' for backend server '%2' in backend farm '%3' \[page 1340\]](#page-1339-0)

[RSE3001: Got token '%1' for backend server '%2' in farm '%3' but expecting '%4' \[page 1340\]](#page-1339-0)

[RSE3002: Backend server '%1' in backend farm '%2' is using an unsupported outbound enabler \[page](#page-1340-0) [1341\]](#page-1340-0)

[RSE3003: Redundant outbound enabler connection for backend server '%1' in backend farm '%2' was](#page-1340-0)  [ignored \[page 1341\]](#page-1340-0)

[RSE3004: Communication error \[SYS%1: %2\] occurred while reading from down channel of backend](#page-1341-0) [server '%3' in backend farm '%4' \[page 1342\]](#page-1341-0)

[RSE3005: Mismatched outbound enabler instance for backend server '%1' in backend farm '%2' \[page](#page-1341-0)  [1342\]](#page-1341-0)

[RSE3006: Mismatched Relay Server instance for backend server '%1' in backend farm '%2' \[page 1343\]](#page-1342-0)

[RSE3007: Timed out engaging reconnected up channel for backend server '%1' in backend farm '%2' after](#page-1342-0) [%3 seconds \[page 1343\]](#page-1342-0)

[RSE3008: Backend server channel has been aborted because the backend server '%1' in backend farm](#page-1343-0) ['%2' has been removed or disabled from the Relay Server configuration \[page 1344\]](#page-1343-0)

[RSE3009: Communication error \[SYS%1: %2\] occurred while writing to up channel of backend server '%3'](#page-1343-0)  [in backend farm '%4' \[page 1344\]](#page-1343-0)

[RSE3010: The outbound enabler of backend server '%1' in backend farm '%2' is using the -af switch which](#page-1344-0) [is longer supported. Please upgrade your outbound enabler \[page 1345\]](#page-1344-0)

[RSE3011: Unknown event happened on backend server '%1' in backend farm '%2' \[page 1345\]](#page-1344-0)

[RSE3012: Invalid packet from backend server '%1' in backend farm '%2' \[page 1345\]](#page-1344-0)

[RSE3013: Timed out waiting for activity from outbound enabler for backend server '%1' in backend farm](#page-1345-0)  ['%2' after %3 seconds \[page 1346\]](#page-1345-0)

[RSE3014: The outbound enabler for backend server '%1' in backend farm '%2' disconnected prematurely](#page-1345-0)  [\[page 1346\]](#page-1345-0)

[RSE3015: Failed to lock urgent queue \[page 1347\]](#page-1346-0)

[RSE3016: Failed to signal the Outbound Enabler for flow control purpose because %1 \[page 1347\]](#page-1346-0)

[RSE3017: Request with missing '%1' header from malicious Outbound Enabler \[page 1347\]](#page-1346-0)

[RSE3018: Request with incorrect header '%1: %2' from malicious Outbound Enabler \[page 1348\]](#page-1347-0)

[RSE3019: Incompatible with Outbound Enabler protocol version %1 \[page 1348\]](#page-1347-0)

[RSE3020: Ignored an add junction request \[page 1349\]](#page-1348-0)

[RSE3021: There is no junction %1 \[page 1349\]](#page-1348-0)

[RSE3022: Automatic configuration of backend server '%1' in backend farm '%2' failed with mismatched](#page-1348-0) [token \[page 1349\]](#page-1348-0)

[RSE4000: Timed out waiting for up channel of backend server '%1' in backend farm '%2' after %3 seconds](#page-1349-0)  [\[page 1350\]](#page-1349-0)

[RSE4001: Timed out reading from client of backend server '%1' in backend farm '%2' after %3 seconds](#page-1349-0)  [\[page 1350\]](#page-1349-0)

[RSE4002: Communication error \[SYS%1: %2\] occurred while reading from client of backend server '%3' in](#page-1350-0) [backend farm '%4' \[page 1351\]](#page-1350-0)

[RSE4003: Client of backend server '%1' in backend farm '%2' timed out waiting for backend server](#page-1350-0) [response after '%3' seconds \[page 1351\]](#page-1350-0)

[RSE4004: Outbound enabler of backend server '%1' in backend farm '%2' reports session error '%7''%3'](#page-1351-0) [with parameters '%4', '%5', '%6' \[page 1352\]](#page-1351-0)

[RSE4005: Aborting client request to backend server '%1' in backend farm '%2' due to backend server](#page-1351-0)  [being unavailable \[page 1352\]](#page-1351-0)

[RSE4006: Aborting client request to backend server '%1' in backend farm '%2' due to outbound enabler](#page-1352-0) [shutdown \[page 1353\]](#page-1352-0)

[RSE4007: Aborting client request to backend server '%1' in backend farm '%2' due to unexpected down](#page-1352-0)  [channel packet opcode %3 from the outbound enabler \[page 1353\]](#page-1352-0)

[RSE4008: Communication error \[SYS%1: %2\] occurred while writing response to client of backend server](#page-1353-0)  ['%3' in backend farm '%4' when '%5' \[page 1354\]](#page-1353-0)

[RSE4009: Unexpected end of request while reading from client of backend server '%1' in backend farm](#page-1353-0)  ['%2' \[page 1354\]](#page-1353-0)

[RSE4010: Client of backend server '%1' in backend farm '%2' ignoring mis-routed](#page-1354-0)  [OE\\_SERVER\\_RESPONSE packet with request index %3 \[page 1355\]](#page-1354-0)

[RSE4011: Client of backend server '%1' in backend farm '%2' ignored mis-routed OE\\_SERVER\\_RESPONSE](#page-1354-0) [packet with session number %3 \[page 1355\]](#page-1354-0)

RSE4012: Client of backend server '%1' in backend farm '%2' ignored mis-routed OE\_SERVER\_RESPONSE [packet with session fingerprint %3 while expecting %4 \[page 1356\]](#page-1355-0)

[RSE4013: Forwarder certificate subject '%1' does not match pattern '%2' \[page 1356\]](#page-1355-0)

[RSE4014: Forwarder certificate issuer '%1' does not match pattern '%2' \[page 1357\]](#page-1356-0)

[RSE4015: Outbound enabler of backend server '%1' in backend farm '%2' reports session error %3 with](#page-1356-0) [parameters '%4', '%5', '%6' \[page 1357\]](#page-1356-0)

[RSE4016: Failed to extract next header from response near '%1' \[page 1358\]](#page-1357-0)

[RSE4017: The Outbound enabler reports error %1\(%2\) with parameters \(%3\) \[page 1358\]](#page-1357-0)

[RSF11000: Relay Server list is too long. Outbound enabler connection aborted \[page 1358\]](#page-1357-0)

[RSF11001: Shared memory exhausted when '%1' \[page 1359\]](#page-1358-0)

[RSF11002: System error \[SYS%1: %2\] occurred while initializing resources for remote administration](#page-1358-0) [\[page 1359\]](#page-1358-0)

[RSF11003: System error \[SYS%1: %2\] occurred while writing the entire configuration to file '%3' \[page](#page-1359-0) [1360\]](#page-1359-0)

[RSF11004: Out of memory while reading new configuration \[page 1360\]](#page-1359-0)

[RSF11005: Protocol error when '%1' \[page 1360\]](#page-1359-0)

[RSF11006: Failed to open '%1' to apply a configuration update \[page 1361\]](#page-1360-0)

[RSF11007: System error \[SYS%1: %2\] occurred while updating configuration \[page 1361\]](#page-1360-0)

[RSF11008: Timed out waiting for administration command after %1 seconds \[page 1362\]](#page-1361-0)

[RSF11009: The remote administration tool disconnected prematurely \[page 1362\]](#page-1361-0)

[RSF11010: Communication error \[SYS%1: %2\] occurred while reading from remote administration tool](#page-1361-0) [\[page 1362\]](#page-1361-0)

[RSF11011: Cannot continue to process ADMIN\\_CMD\\_CONFIG\\_CONTINUE packet due to previous error](#page-1362-0) [\[page 1363\]](#page-1362-0)

[RSF11012: Expecting section header at line %1 in configuration](#page-1362-0) file '%2' [page 1363]

[RSF11013: System error \[SYS%1: %2\] occurred while archiving log file '%3' into '%4' \[page 1364\]](#page-1363-0)

[RSF11014: Communication error \[SYS%1: %2\] occurred while writing response back to remote](#page-1363-0) [administration tool \[page 1364\]](#page-1363-0)

[RSF11015: Invalid opcode in monitor command packet \[page 1364\]](#page-1363-0)

[RSF11016: Freeing already freed memory block in shared memory \[page 1365\]](#page-1364-0)

[RSF11018: Cannot add backend server '%1' as it is already defined in backend farm '%2' \[page 1365\]](#page-1364-0)

[RSF11019: Failed initializing resource for accessing backend server '%1' in farm '%2' \[page 1366\]](#page-1365-0)

[RSF11020: Missing required section '%1' in configuration](#page-1365-0) file '%2' [page 1366]

[RSF11021: Failed preparing shared log \[page 1367\]](#page-1366-0)

[RSF11022: Failed setting up data structure for all Relay Servers in the configuration \[page 1367\]](#page-1366-0)

[RSF11023: Relay Server '%1' is previously defined in the configuration \[page 1367\]](#page-1366-0)

[RSF11024: Failed preparing backend farms information \[page 1368\]](#page-1367-0)

[RSF11025: Out of heap memory \[page 1368\]](#page-1367-0)

[RSF11026: System error \[SYS%1: %2\] occurred while creating internal data structure on start up \[page](#page-1367-0)  [1368\]](#page-1367-0)

[RSF11027: System error \[SYS%1: %2\] occurred while initializing internal data structures \[page 1369\]](#page-1368-0)

[RSF11028: System error \[SYS%1: %2\] occurred while creating shared memory. Please shutdown any](#page-1368-0) [running rshost processes and restart the web server before retrying \[page 1369\]](#page-1368-0)

[RSF11029: Failed to create semaphore manager \[page 1370\]](#page-1369-0)

[RSF11030: System error \[SYS%1: %2\] occurred while initializing shared data structures \[page 1370\]](#page-1369-0)

[RSF11031: Failed attaching to shared memory of Relay Server '%1' \[page 1370\]](#page-1369-0)

[RSF11032: System error \[SYS%1: %2\] occurred while attaching to shared log '%3' \[page 1371\]](#page-1370-0)

[RSF11033: Failed to update data structure for the list of Relay Servers in the configuration \[page 1371\]](#page-1370-0)

[RSF11034: Failed to apply backend farm changes \[page 1371\]](#page-1370-0)

[RSF11035: Failed to apply backend server changes \[page 1372\]](#page-1371-0)

[RSF11036: Failed broadcasting to backend server '%1' in backend farm '%2' because up channel was too](#page-1371-0)  [busy \[page 1372\]](#page-1371-0)

[RSF11037: Farm '%1' is already defined \[page 1373\]](#page-1372-0)

[RSF11038: System error \[SYS%1: %2\] occurred while renaming the log file '%3' \[page 1373\]](#page-1372-0)

[RSF11039: Leaked a memory block in shared memory \[page 1373\]](#page-1372-0)

[RSF11040: Cannot open Relay Server configuration](#page-1373-0) file '%1' [page 1374]

[RSF11041: Cannot unhide Relay Server configuration](#page-1373-0) file '%1' [page 1374]

[RSF11042: Bad syntax at line %1 in configuration](#page-1373-0) file '%2' [page 1374]

[RSF11043: Invalid section name at line %1 in configuration](#page-1374-0) file '%2' [page 1375]

[RSF11044: Invalid property name at line %1 in configuration](#page-1374-0) file '%2' [page 1375]

[RSF11045: Invalid property value at line %1 in configuration](#page-1375-0) file '%2' [page 1376]

[RSF11046: Duplicate '%1' section at line %2 in configuration](#page-1375-0) file '%3' [page 1376]

[RSF11047: Missing required property '%1' at line %2 in configuration](#page-1375-0) file '%3' [page 1376]

[RSF11048: An invalid change to '%1' has been detected on line %2 with %3 status. The problem needs to](#page-1376-0) [be corrected, otherwise, the Relay Server cannot be restarted \[page 1377\]](#page-1376-0)

[RSF11049: Failed to initialize the Relay Server \[page 1377\]](#page-1376-0)

[RSF11050: Giving up initializing the Relay Server after too long \[page 1378\]](#page-1377-0)

[RSF12000: System error \[SYS%1: %2\] occurred while initializing resource for accessing backend farm](#page-1377-0)  ['%3' \[page 1378\]](#page-1377-0)

<span id="page-1327-0"></span>[RSF13000: System error \[SYS%1: %2\] occurred while generating acceptor uuid for backend server '%3' in](#page-1378-0) [backend farm '%4' \[page 1379\]](#page-1378-0)

[RSF13001: System error \[SYS%1: %2\] occurred while initializing resource for accessing backend server](#page-1378-0)  ['%3' in backend farm '%4' \[page 1379\]](#page-1378-0)

[RSF13002: Failed to lock request list of backend server '%1' in backend farm '%2' for writing \[page 1380\]](#page-1379-0)

[RSF13003: System error \[SYS%1: %2\] occurred while initializing request list for backend server '%3' in](#page-1379-0)  [backend farm '%4' \[page 1380\]](#page-1379-0)

[RSF13004: System error \[SYS%1: %2\] occurred while releasing up channel idle semaphore for backend](#page-1380-0) [server '%3' in backend farm '%4' \[page 1381\]](#page-1380-0)

[RSF13005: The outbound enabler for backend server '%1' in backend farm '%2' is sending %3 bytes](#page-1380-0) [beyond channel limit \[page 1381\]](#page-1380-0)

[RSF13006: Failed to lock request list of backend server '%1' in backend farm '%2' for reading \[page 1382\]](#page-1381-0)

[RSF13007: Failed locking download packet queue of a client of backend server '%1' in backend farm '%2'](#page-1381-0)  [for pushing a %3 packet \[page 1382\]](#page-1381-0)

[RSF13008: System error \[SYS%1: %2\] occurred while initializing semaphore for download packet queue of](#page-1382-0)  [backend server '%3' in backend farm '%4' while pushing a %5 packet \[page 1383\]](#page-1382-0)

[RSF13009: Missing request list for backend server '%1' in backend farm '%2' \[page 1383\]](#page-1382-0)

[RSF13010: Detected faulty request index recycling on backend server '%1' in backend farm '%2' \[page](#page-1383-0) [1384\]](#page-1383-0)

[RSF13011: Failed allocating shared memory block for client traffic statistic collector of backend server '%1'](#page-1383-0)  [in backend farm '%2' \[page 1384\]](#page-1383-0)

[RSF14000: System error \[SYS%1: %2\] occurred while initializing access to backend server '%3' in backend](#page-1383-0)  [farm '%4' \[page 1384\]](#page-1383-0)

[RSF14001: Failed to lock request list of backend server '%1' in backend farm '%2' for writing when '%3'](#page-1384-0)  [\[page 1385\]](#page-1384-0)

[RSF14002: Failed allocating shared memory block for client of backend server '%1' in backend farm '%2'](#page-1384-0) [when '%3' \[page 1385\]](#page-1384-0)

[RSF14003: System error \[SYS%1: %2\] occurred while initializing request targeting backend server '%3' in](#page-1385-0) [backend farm '%4' \[page 1386\]](#page-1385-0)

[RSF14004: Heap memory exhausted while client of backend server '%1' in backend farm '%2' is '%3' \[page](#page-1385-0)  [1386\]](#page-1385-0)

[RSF14005: Removed unexpected request from request list of backend server '%1' in backend farm '%2'](#page-1386-0) [\[page 1387\]](#page-1386-0)

### **1.8.2.1 RSE0: No error**

Error code 0 Error constant and the constant and the constant and the RSE\_NO\_ERROR

<span id="page-1328-0"></span>This code indicates there was no error.

# **1.8.2.2 RSE1000: Client used a URL with no backend farm specified**

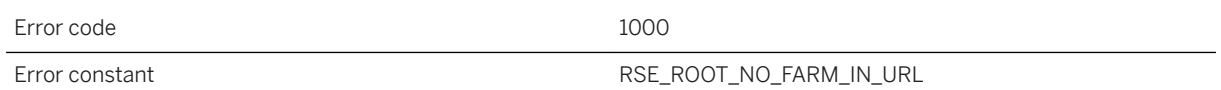

### **Probable cause**

A client did not specify a backend farm in the URL. The request was aborted.

### **1.8.2.3 RSE1001: Client specified an unrecognized farm name '%1' in the URL**

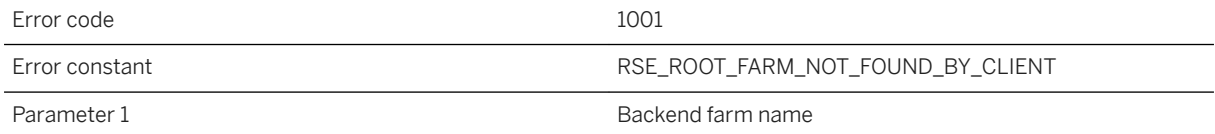

### **Probable cause**

The Relay Server is not configured with the given backend farm. The request was aborted. Please make sure the backend farm name sent from the client matches a configured backend farm name. Farm name comparison is case sensitive.

## **1.8.2.4 RSE1002: Outbound enabler specified an unrecognized farm name '%1'**

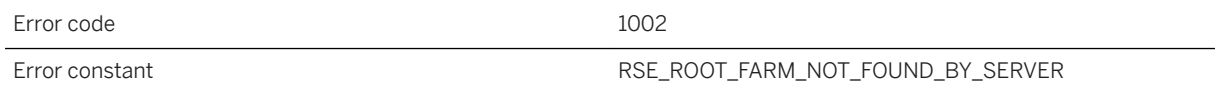

<span id="page-1329-0"></span>The Relay Server is not configured with the given backend farm, so the connection was rejected. Please make sure the backend farm name specified by the outbound enabler matches a configured backend farm name. Farm name comparison is case sensitive.

## **1.8.2.5 RSE1003: Failed decoding session id '%1' from client request**

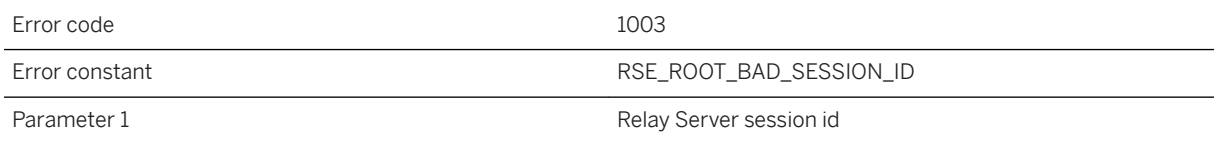

#### **Probable cause**

The client sent an invalid session id. The request was aborted. Restarting the session at the client should resolve this error.

## **1.8.2.6 RSE1004: Outbound Enabler attempted to connect with invalid farm index: %1**

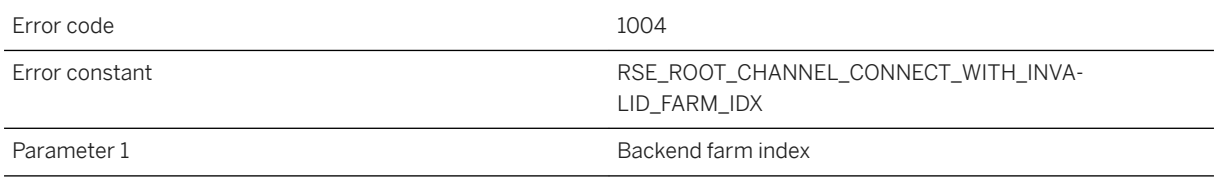

### **Probable cause**

The backend farm was previously removed from the Relay Server configuration. The connection was rejected. Make sure the outbound enabler uses a configured backend farm name before restarting the outbound enabler.

## <span id="page-1330-0"></span>**1.8.2.7 RSE1005: Relay Server configuration request has been canceled**

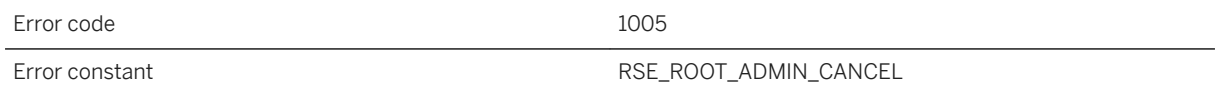

### **Probable cause**

A configuration request has been canceled. The previous configuration will remain in effect. If you still want the new Relay Server configuration, reapply it.

## **1.8.2.8 RSE1006: Timed out waiting for SQL Anywhere Monitor commands**

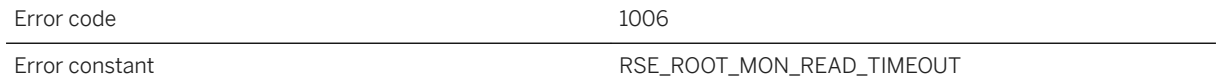

### **Probable cause**

The SA monitor was not responding in a timely manner, so it was disconnected. The SA monitor should automatically reconnect some time after this error. If this error persists, make sure the machine running the SA monitor has enough resources.

#### i Note

Adobe will stop updating and distributing the Flash Player at the end of 2020. Because the SQL Anywhere Monitor is based on Flash, you cannot use it once Flash support ends. In many cases, tasks that were previously performed in the Monitor can be performed in the SQL Anywhere Cockpit. See [SQL Anywhere](https://help.sap.com/doc/4dbffc39d22945a7ac69af24995cc3dc/17.0/en-US/SQL-Anywhere-Monitor-Non-GUI-User-Guide.pdf)  [Monitor Non-GUI User Guide](https://help.sap.com/doc/4dbffc39d22945a7ac69af24995cc3dc/17.0/en-US/SQL-Anywhere-Monitor-Non-GUI-User-Guide.pdf).

## **1.8.2.9 RSE1007: The SQL Anywhere Monitor has disconnected prematurely**

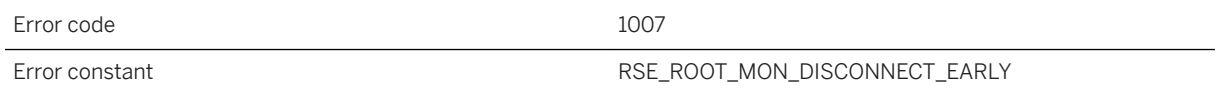

<span id="page-1331-0"></span>The SA monitor has disconnected prematurely. The SA monitor should automatically reconnect some time after this error.

#### i Note

Adobe will stop updating and distributing the Flash Player at the end of 2020. Because the SQL Anywhere Monitor is based on Flash, you cannot use it once Flash support ends. In many cases, tasks that were previously performed in the Monitor can be performed in the SQL Anywhere Cockpit. See [SQL Anywhere](https://help.sap.com/doc/4dbffc39d22945a7ac69af24995cc3dc/17.0/en-US/SQL-Anywhere-Monitor-Non-GUI-User-Guide.pdf)  [Monitor Non-GUI User Guide](https://help.sap.com/doc/4dbffc39d22945a7ac69af24995cc3dc/17.0/en-US/SQL-Anywhere-Monitor-Non-GUI-User-Guide.pdf).

## **1.8.2.10 RSE1008: Communication error [SYS%1: %2] occurred while reading SQL Anywhere Monitor request**

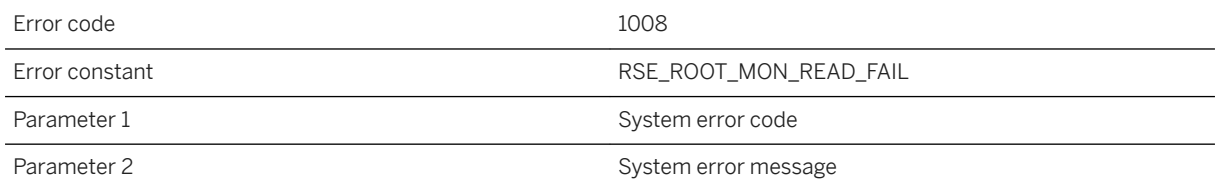

### **Probable cause**

There was a communication error reading from the SA monitor, and the SA monitor connection was disconnected. If the SA monitor is still running properly, it should automatically reconnect some time after this error.

#### i Note

Adobe will stop updating and distributing the Flash Player at the end of 2020. Because the SQL Anywhere Monitor is based on Flash, you cannot use it once Flash support ends. In many cases, tasks that were previously performed in the Monitor can be performed in the SQL Anywhere Cockpit. See [SQL Anywhere](https://help.sap.com/doc/4dbffc39d22945a7ac69af24995cc3dc/17.0/en-US/SQL-Anywhere-Monitor-Non-GUI-User-Guide.pdf)  [Monitor Non-GUI User Guide](https://help.sap.com/doc/4dbffc39d22945a7ac69af24995cc3dc/17.0/en-US/SQL-Anywhere-Monitor-Non-GUI-User-Guide.pdf).
# **1.8.2.11 RSE1009: Communication error [SYS%1: %2] occurred while writing response back to SQL Anywhere Monitor**

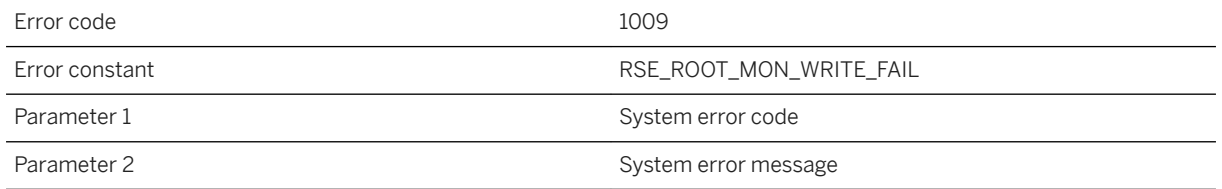

### **Probable cause**

There was a communication error writing to the SA monitor, and the SA monitor connection was disconnected. If the SA monitor is still running properly, it should automatically reconnect some time after this error.

#### i Note

Adobe will stop updating and distributing the Flash Player at the end of 2020. Because the SQL Anywhere Monitor is based on Flash, you cannot use it once Flash support ends. In many cases, tasks that were previously performed in the Monitor can be performed in the SQL Anywhere Cockpit. See [SQL Anywhere](https://help.sap.com/doc/4dbffc39d22945a7ac69af24995cc3dc/17.0/en-US/SQL-Anywhere-Monitor-Non-GUI-User-Guide.pdf)  [Monitor Non-GUI User Guide](https://help.sap.com/doc/4dbffc39d22945a7ac69af24995cc3dc/17.0/en-US/SQL-Anywhere-Monitor-Non-GUI-User-Guide.pdf).

# **1.8.2.12 RSE1010: Cannot update configuration concurrently**

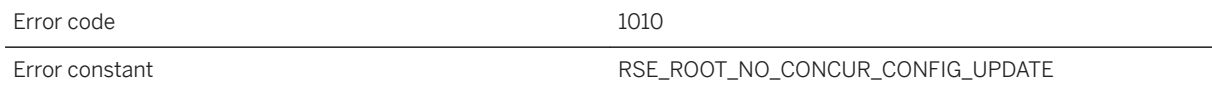

### **Probable cause**

A second configuration request was attempted while another was in progress. The second configuration request was aborted. Please wait until the current configuration update is complete before attempting another configuration update.

## **1.8.2.13 RSE1011: Invalid or malformed session parameter in URL: '%1'**

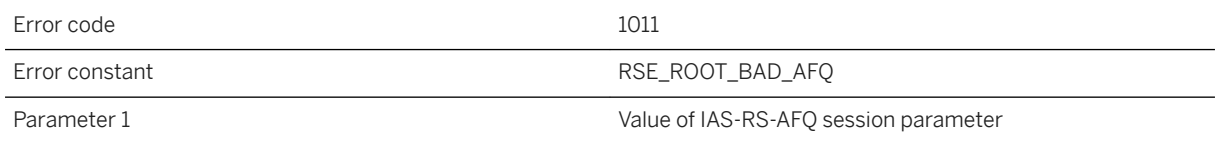

### **Probable cause**

The Relay Server was unable to interpret the session parameter in the URL sent up from the client. The request was aborted. There might be a compatibility issue between Relay Server and the client software or the backend server. Please consult the documentation, or technical support, for your client and/or backend server.

# **1.8.2.14 RSE1012: Request from Outbound Enabler should not be chunked**

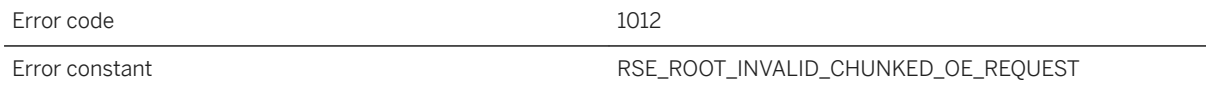

### **Probable cause**

This was a bad request likely not issued by an outbound enabler. The request was ignored. Make sure only outbound enablers are accessing the server extension. If this error persists and prevents Relay Server access to your backend farm(s), please contact technical support.

# **1.8.2.15 RSE1013: Request from Outbound Enabler cannot be smaller than minimum packet size**

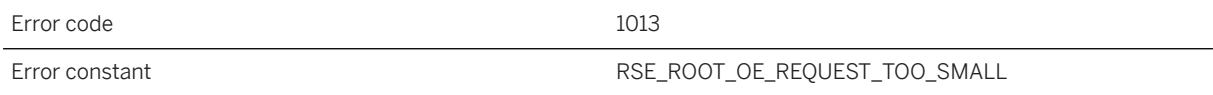

This was a bad request likely not issued by an outbound enabler. The request was ignored. Make sure only outbound enablers are accessing the server extension. If this error persists and prevents Relay Server access to your backend farm(s), please contact technical support.

## **1.8.2.16 RSE1014: Timed out waiting for the first packet from the Outbound Enabler**

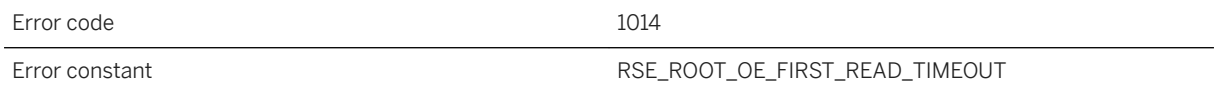

#### **Probable cause**

The outbound enabler has not responded in a timely manner, so the connection was aborted. The initial read timeout is 60 seconds before the channels are established.

# **1.8.2.17 RSE1015: Invalid first '%1' packet from the Outbound Enabler**

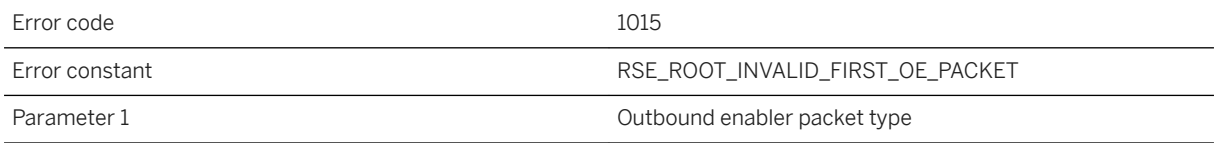

#### **Probable cause**

This was a bad request likely not issued by an outbound enabler. Make sure only outbound enablers are accessing the server extension. If this error persists and prevents Relay Server access to your backend farm(s), please contact technical support.

## **1.8.2.18 RSE1016: Timed out disconnecting up channel for server '%1' in farm '%2'**

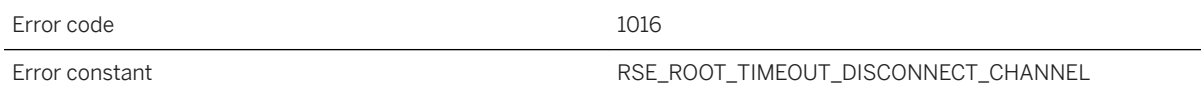

### **Probable cause**

The outbound enabler was not responding to the Relay Server shutdown in a timely manner. Hard shutdown was initiated, and outstanding channels and client connections were all aborted abruptly.

## **1.8.2.19 RSE1017: Timed out waiting for down channels and clients to detach from shared memory during soft shutdown**

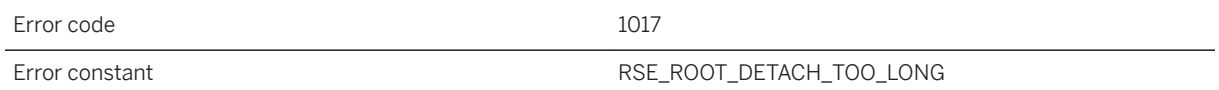

### **Probable cause**

All up channels were stopped but some client connection(s) or down channels were not responding to the Relay Server shutdown in a timely manner. Hard shutdown was initiated, and outstanding channels and client connections were all aborted abruptly.

# **1.8.2.20 RSE11017: Backend farm name '%1' not found while adding backend server '%2'**

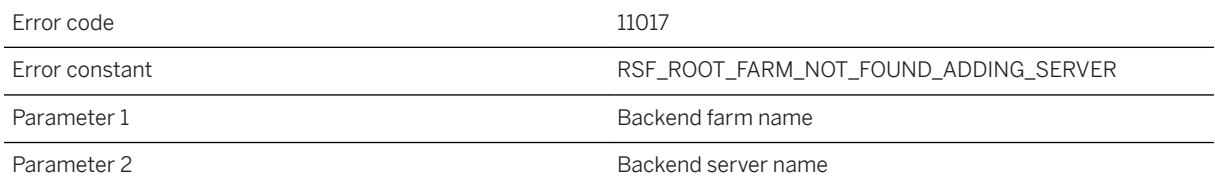

Each backend farm must be added to the configuration before adding a backend server to it. Make sure your outbound enabler is configured with the correct backend farm name.

# **1.8.2.21 RSE2000: Backend farm '%1' is currently disabled**

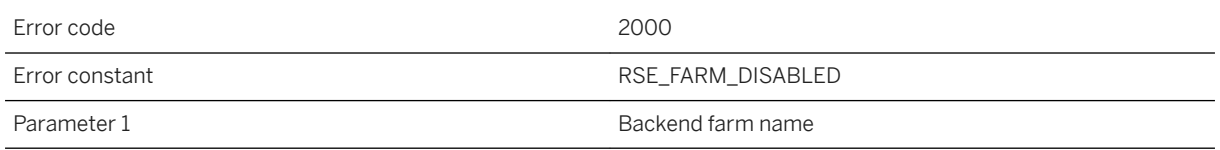

### **Probable cause**

The backend farm was found in the Relay Server configuration but it was disabled. Either change the backend farm name sent from the client or the outbound enabler to an enabled name or enable the given backend farm.

# **1.8.2.22 RSE2001: Client security requirement is not satisfied in farm '%1'**

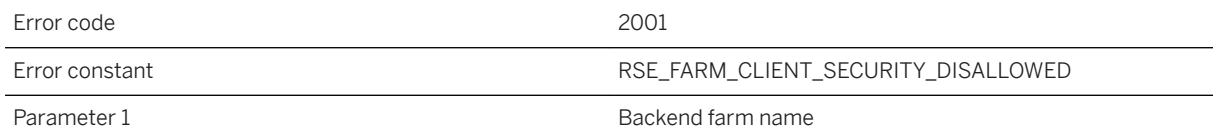

### **Probable cause**

The backend farm was set up to require specific client security using the client\_security property but the client accessing the farm doesn't satisfy the requirement. The request was aborted.

# **1.8.2.23 RSE2002: Failed to assign client request to any backend server in farm '%1' within %2 sec of application timeout**

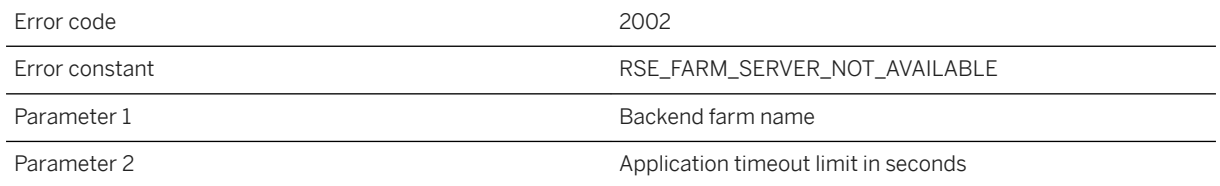

#### **Probable cause**

Either there was no backend server available at the moment or the servers were extremely busy. The request was aborted. Retry the request later.

## **1.8.2.24 RSE2003: Failed to use session id from client because backend server '%1' was not found in farm '%2'**

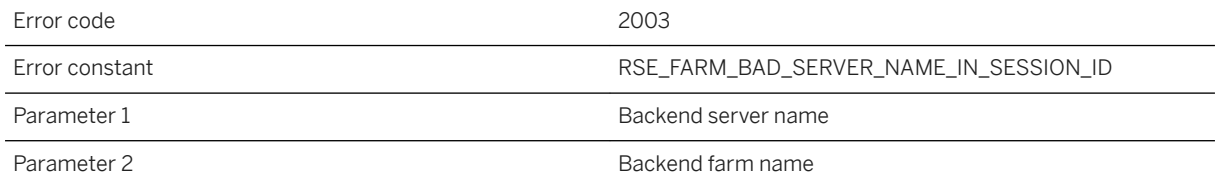

## **Probable cause**

The client request had a bad backend server name in the session id. The request was aborted. The backend server might have been removed or disabled from the Relay Server configuration. This error is usually temporary, due to a configuration change. Starting a new client session should succeed as long as there is at least one active backend server in the farm.

# **1.8.2.25 RSE2004: Backend security requirement is not satisfied in backend farm '%1'**

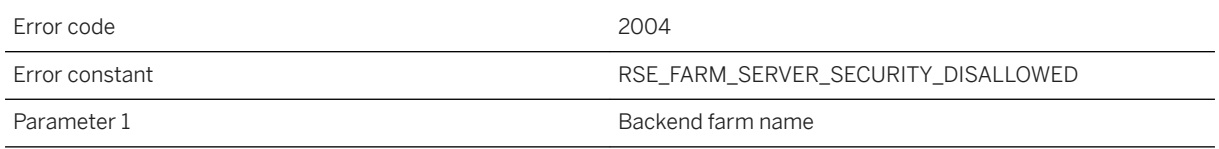

### **Probable cause**

The backend farm was set up to require specific backend security using the backend security property but the outbound enabler accessing the farm doesn't satisfy the requirement. The connection was aborted.

# **1.8.2.26 RSE2005: Backend server '%1' is not a recognized member of backend farm '%2'**

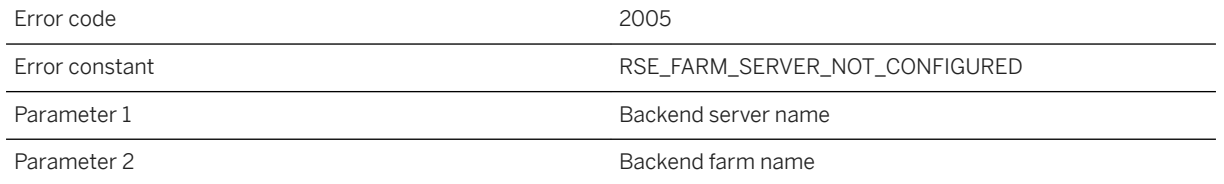

## **Probable cause**

The given backend server name is not a known member of the given backend farm. Make sure the backend server and backend farm names specified to the outbound enabler match the corresponding names in the Relay Server configuration. Farm and server name comparisons are case sensitive.

# **1.8.2.27 RSE2006: Outbound enabler is connecting a channel with invalid server index %1 in farm '%2'**

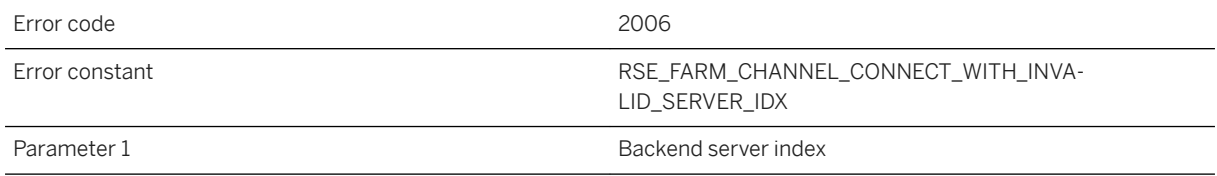

The invalid server index usually occurs when a backend server was removed or disabled from the Relay Server configuration while a multi-request session was active. The connection was rejected. This error is usually temporary, due to a configuration change. Starting a new client session should succeed as long as there is at least one active backend server in the farm.

# **1.8.2.28 RSE3000: Incorrect MAC address(es) '%1' for backend server '%2' in backend farm '%3'**

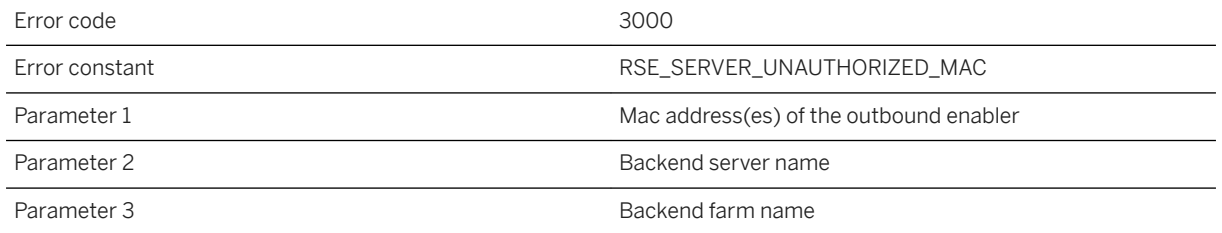

## **Probable cause**

The Relay Server was configured to require MAC address verification when the outbound enabler connects for the named backend server, but the connecting outbound enabler failed to match the required MAC address. The connection was rejected. Make sure the configured MAC address is correct.

# **1.8.2.29 RSE3001: Got token '%1' for backend server '%2' in farm '%3' but expecting '%4'**

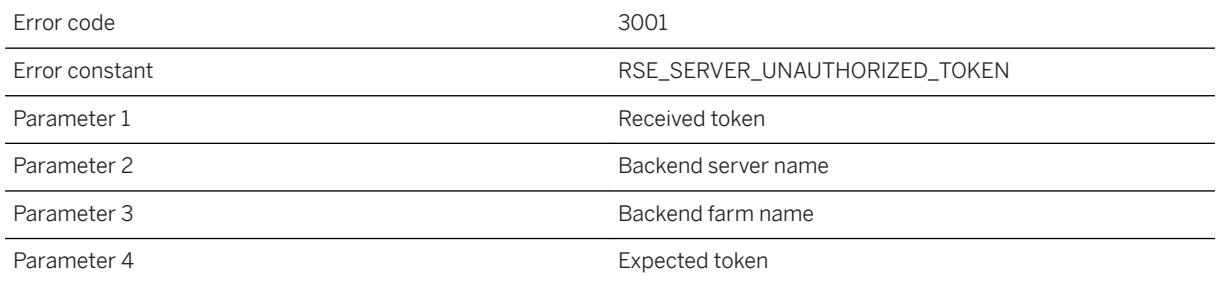

The backend server was configured to require token verification when the outbound enabler connects for the named backend server, but the connecting outbound enabler failed to match the required token. The connection was rejected. Make sure the configured token is correct.

# **1.8.2.30 RSE3002: Backend server '%1' in backend farm '%2' is using an unsupported outbound enabler**

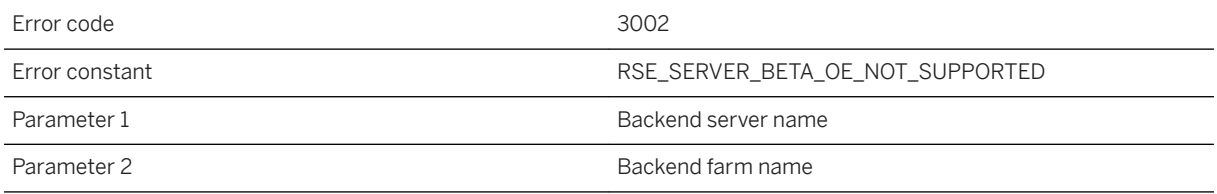

### **Probable cause**

The outbound enabler must be upgraded to a newer, supported version.

# **1.8.2.31 RSE3003: Redundant outbound enabler connection for backend server '%1' in backend farm '%2' was ignored**

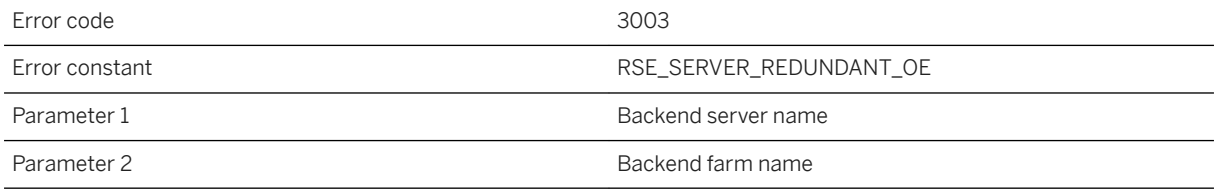

### **Probable cause**

A second outbound enabler connected using the same server id as an existing connected outbound enabler. The new instance was rejected. Make sure all outbound enablers are properly configured with unique server ids.

## **1.8.2.32 RSE3004: Communication error [SYS%1: %2] occurred while reading from down channel of backend server '%3' in backend farm '%4'**

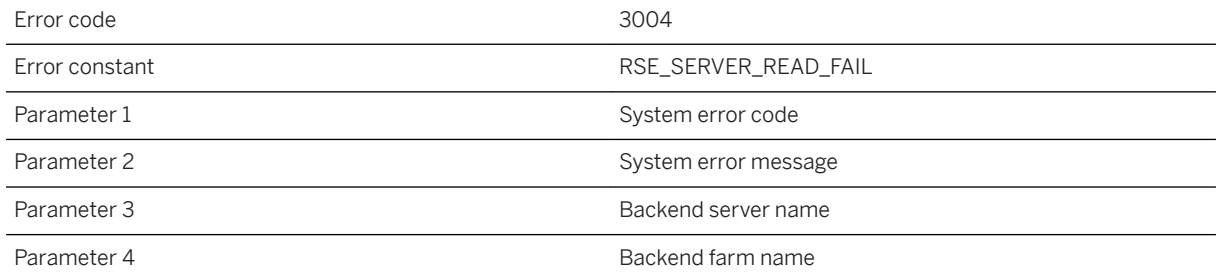

### **Probable cause**

This error can be caused by a network problem between the Relay Server and the outbound enabler. The outbound enabler will normally try to reconnect some time after this error.

## **1.8.2.33 RSE3005: Mismatched outbound enabler instance for backend server '%1' in backend farm '%2'**

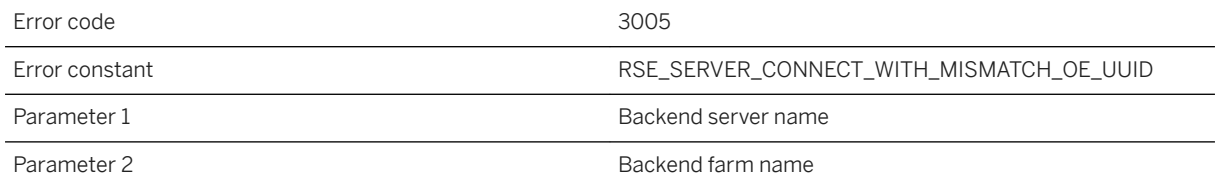

#### **Probable cause**

This error can happen if there are contending outbound enablers using the same server id. Each outbound enabler must have a unique server id. You should keep your backend server token confidential. Renew your backend server token with your Relay Server administrator if you suspect your token has been jeopardized.

# **1.8.2.34 RSE3006: Mismatched Relay Server instance for backend server '%1' in backend farm '%2'**

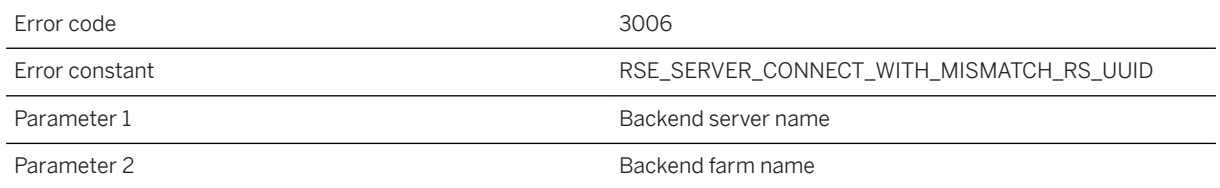

### **Probable cause**

This error can happen if there are contending outbound enablers using the same server id. Each outbound enabler must have a unique server id. You should keep your backend server token confidential. Renew your backend server token with your Relay Server administrator if you suspect your token has been jeopardized.

# **1.8.2.35 RSE3007: Timed out engaging reconnected up channel for backend server '%1' in backend farm '%2' after %3 seconds**

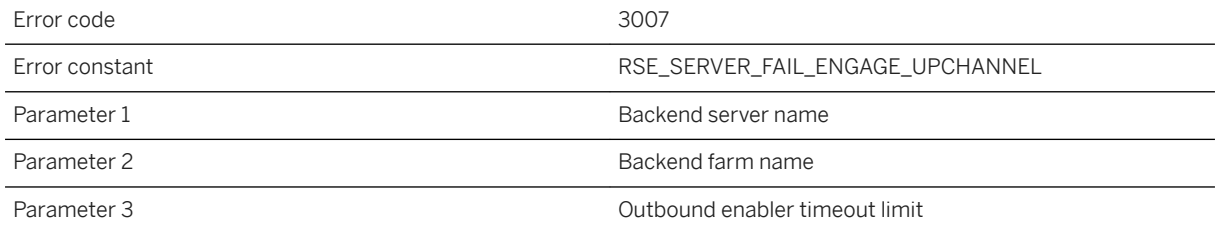

#### **Probable cause**

If this error occurs repeatedly, the Relay Server may need to be restarted.

# **1.8.2.36 RSE3008: Backend server channel has been aborted because the backend server '%1' in backend farm '%2' has been removed or disabled from the Relay Server configuration**

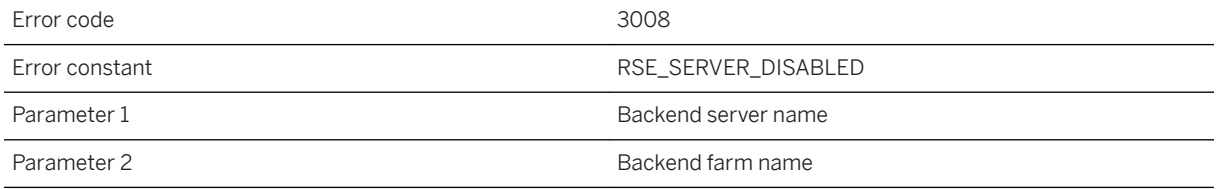

### **Probable cause**

Existing requests to this backend server will be interrupted. This is normally a temporary error. Once the existing requests are aborted, the Relay Server will no longer redirect traffic to the given backend server.

## **1.8.2.37 RSE3009: Communication error [SYS%1: %2] occurred while writing to up channel of backend server '%3' in backend farm '%4'**

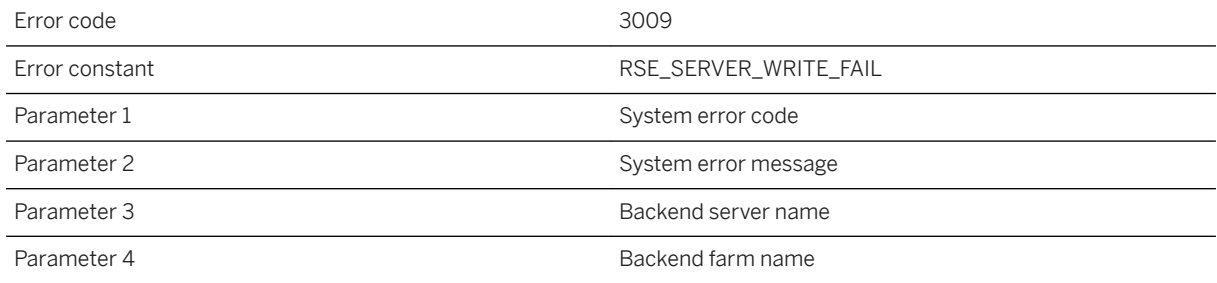

### **Probable cause**

A network communication error occurred when writing to the backend server. The outbound enabler will normally try to reconnect some time after this error.

# **1.8.2.38 RSE3010: The outbound enabler of backend server '%1' in backend farm '%2' is using the -af switch which is longer supported. Please upgrade your outbound enabler**

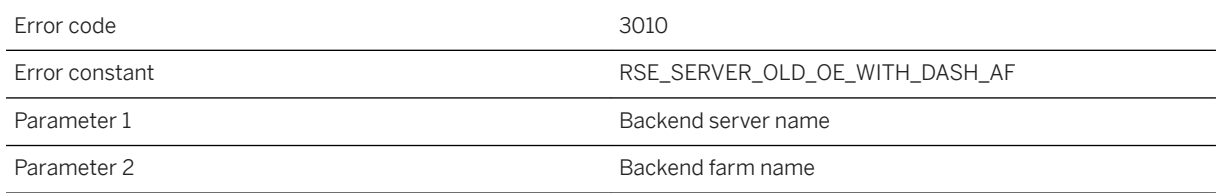

### **Probable cause**

The -af switch was introduced to the outbound enabler for Afaria server but the use of the switch is no longer supported in the current Relay Server. In the current Relay Server, there is no need to use the -af switch on the outbound enabler. Please upgrade the outbound enabler.

# **1.8.2.39 RSE3011: Unknown event happened on backend server '%1' in backend farm '%2'**

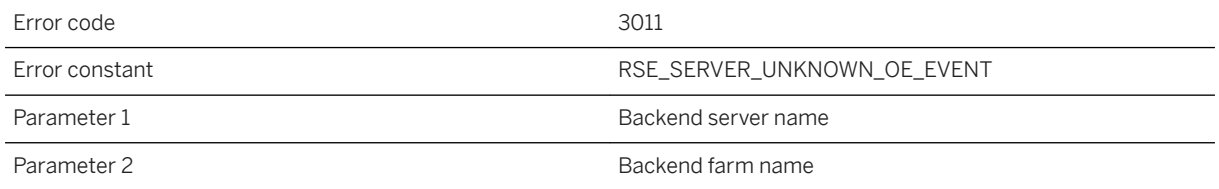

### **Probable cause**

Make sure only outbound enablers are accessing the server extension. Please contact technical support if the problem persists.

# **1.8.2.40 RSE3012: Invalid packet from backend server '%1' in backend farm '%2'**

Error code 3012

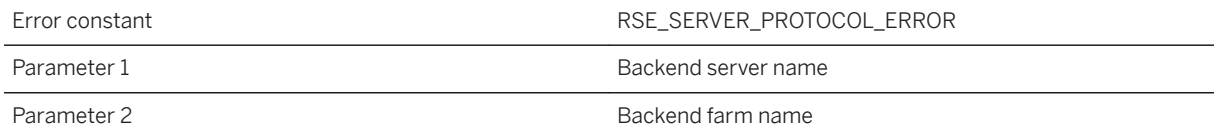

Make sure only outbound enablers are accessing the server extension. Please contact technical support if the problem persists.

# **1.8.2.41 RSE3013: Timed out waiting for activity from outbound enabler for backend server '%1' in backend farm '%2' after %3 seconds**

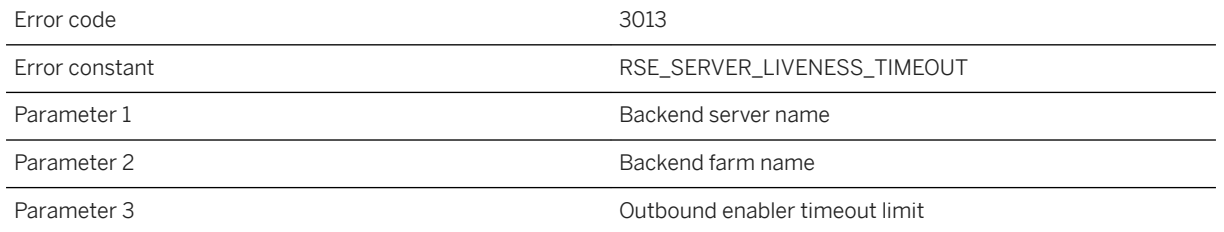

### **Probable cause**

The outbound enabler was not responding and the channels associated with it were aborted. It is likely that current multi-request sessions targeting the given backend server also failed. If the outbound enabler doesn't automatically reconnect, verify that it is functioning properly.

# **1.8.2.42 RSE3014: The outbound enabler for backend server '%1' in backend farm '%2' disconnected prematurely**

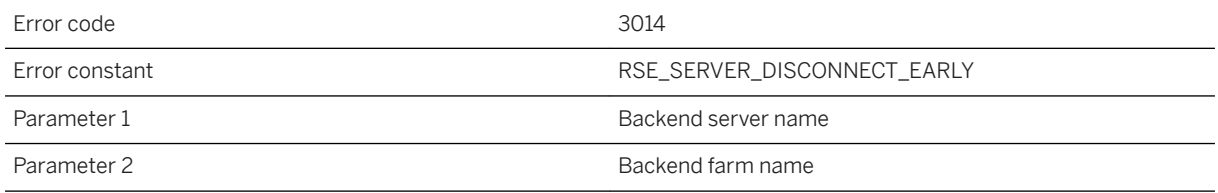

This can be caused by a network problem or abrupt termination of the outbound enabler process. It is likely that current multi-request sessions targeting the given backend server failed. If the outbound enabler doesn't automatically reconnect, verify that it is functioning properly.

# **1.8.2.43 RSE3015: Failed to lock urgent queue**

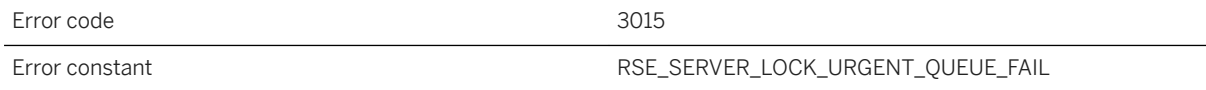

### **Probable cause**

The Relay Server timeout locking the urgent queue for flow control. This may happen under stress. If this happen frequently, consider adding more Relay Servers to the farm.

## **1.8.2.44 RSE3016: Failed to signal the Outbound Enabler for flow control purpose because %1**

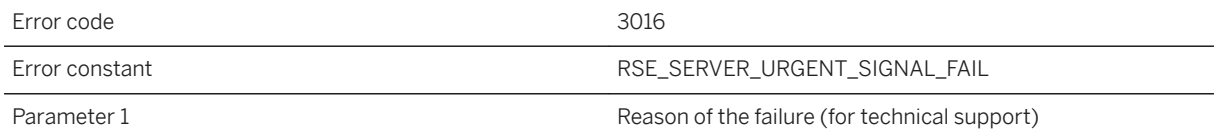

#### **Probable cause**

This may happen under extreme load and the Relay Server may run out of shared memory. If this happen frequently, consider adding more Relay Servers to the farm.

# **1.8.2.45 RSE3017: Request with missing '%1' header from malicious Outbound Enabler**

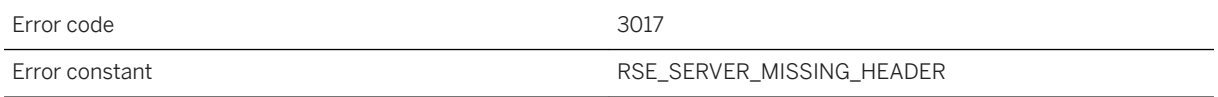

A malicious request being refused by the Relay Server.

## **1.8.2.46 RSE3018: Request with incorrect header '%1: %2' from malicious Outbound Enabler**

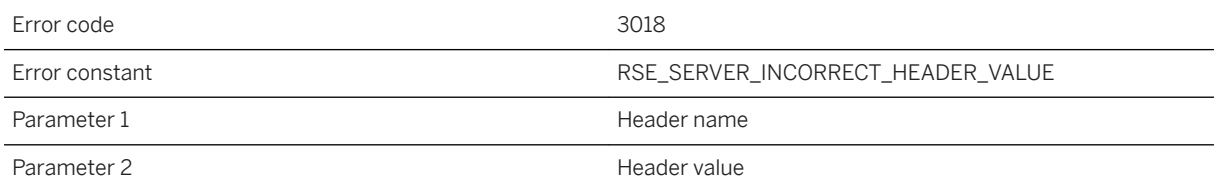

## **Probable cause**

A malicious request being refused by the Relay Server.

## **1.8.2.47 RSE3019: Incompatible with Outbound Enabler protocol version %1**

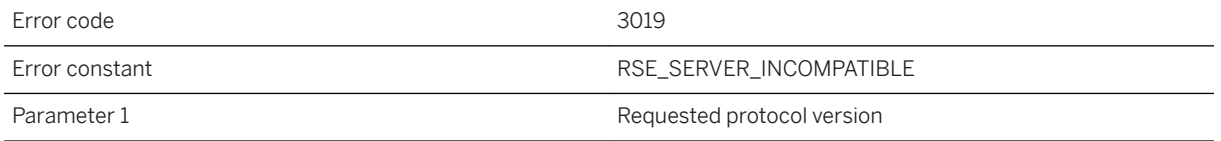

### **Probable cause**

Request from an incompatible Outbound Enabler has been ignored.

# **1.8.2.48 RSE3020: Ignored an add junction request**

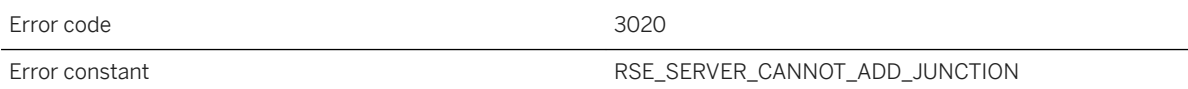

### **Probable cause**

Cannot have more junction than what is specified in the max\_junction property.

# **1.8.2.49 RSE3021: There is no junction %1**

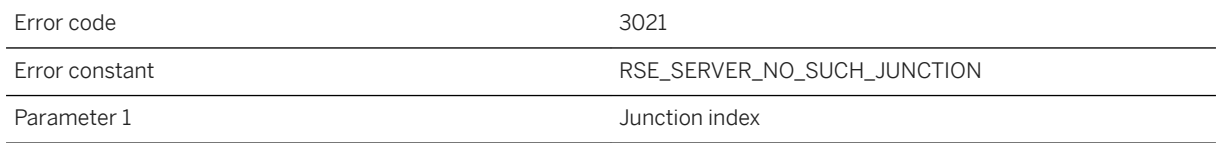

### **Probable cause**

This may be caused by a Relay Server restart. The Outbound Enabler will automatically replenish the lost junction.

## **1.8.2.50 RSE3022: Automatic configuration of backend server '%1' in backend farm '%2' failed with mismatched token**

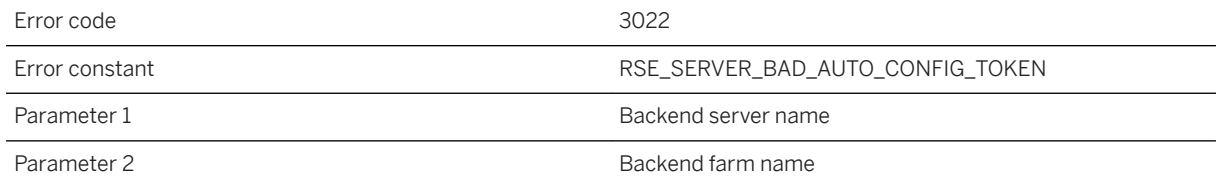

Automatic configuration is enabled in your Relay Server configuration and an Outbound Enabler is connecting an unseen backend server name but the token provided didn't match the farm-wide token perviously established.

# **1.8.2.51 RSE4000: Timed out waiting for up channel of backend server '%1' in backend farm '%2' after %3 seconds**

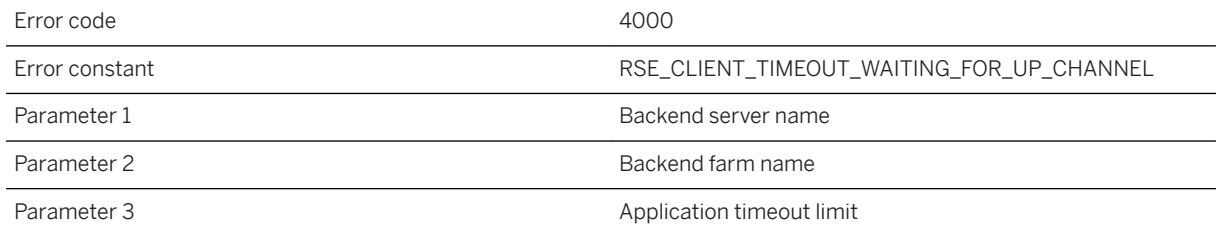

### **Probable cause**

The backend server was not available due to the timeout. The request was aborted. If the outbound enabler doesn't automatically reconnect, verify that it is functioning properly.

# **1.8.2.52 RSE4001: Timed out reading from client of backend server '%1' in backend farm '%2' after %3 seconds**

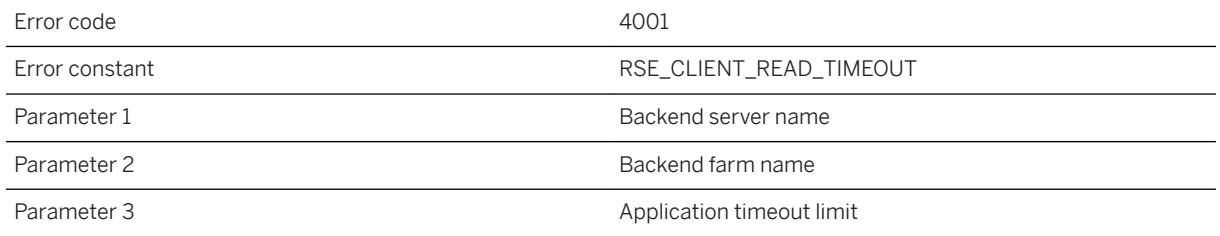

#### **Probable cause**

The Relay Server was expecting more bytes in the request but the client did not send any. The request was aborted. The client will likely see an error and should retry the request.

# **1.8.2.53 RSE4002: Communication error [SYS%1: %2] occurred while reading from client of backend server '%3' in backend farm '%4'**

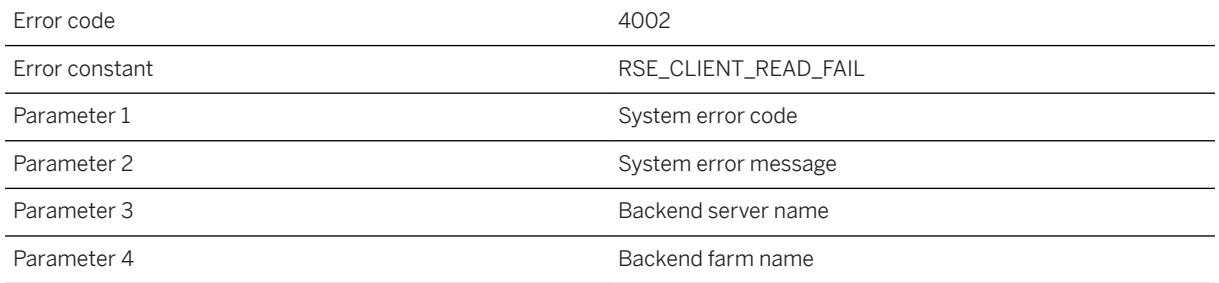

### **Probable cause**

This can be caused by a network communication issue between the Relay Server and the client. The request was aborted. The client will likely see an error and should retry the request.

## **1.8.2.54 RSE4003: Client of backend server '%1' in backend farm '%2' timed out waiting for backend server response after '%3' seconds**

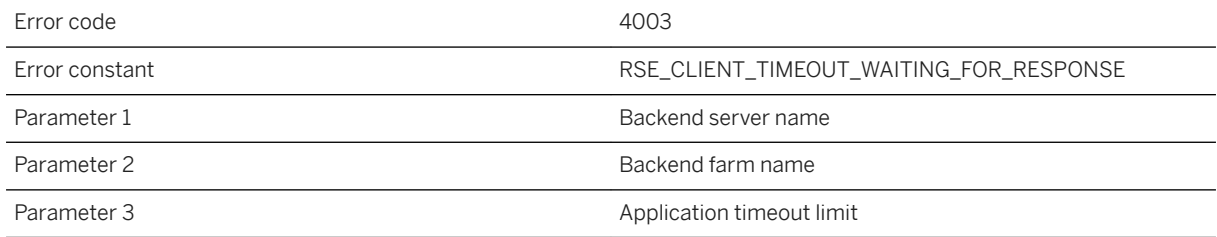

## **Probable cause**

The client was expecting a backend server response but the backend server did not send it on time. The request was aborted. The client will likely see an error and should retry the request.

# **1.8.2.55 RSE4004: Outbound enabler of backend server '%1' in backend farm '%2' reports session error '%7''%3' with parameters '%4', '%5', '%6'**

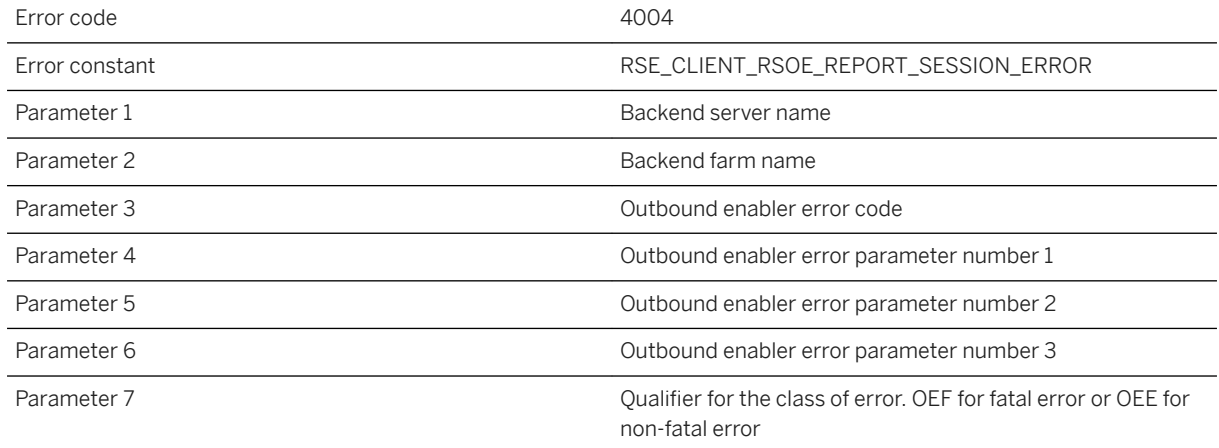

## **Probable cause**

The outbound enabler reported an error handling traffic for the client session. The session was aborted. The client will likely see an error and should retry the request.

# **1.8.2.56 RSE4005: Aborting client request to backend server '%1' in backend farm '%2' due to backend server being unavailable**

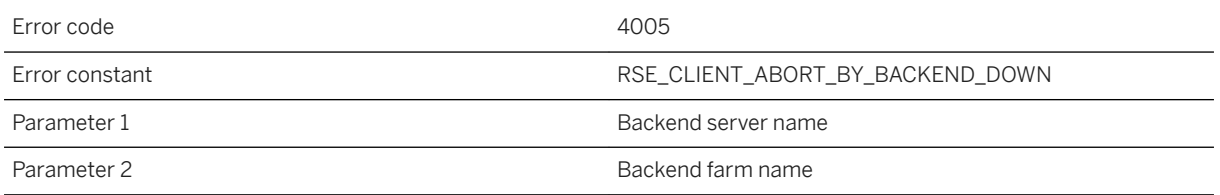

#### **Probable cause**

The outbound enabler will continue to monitor the backend server and attempt to recover service automatically when the backend server is restored.

# **1.8.2.57 RSE4006: Aborting client request to backend server '%1' in backend farm '%2' due to outbound enabler shutdown**

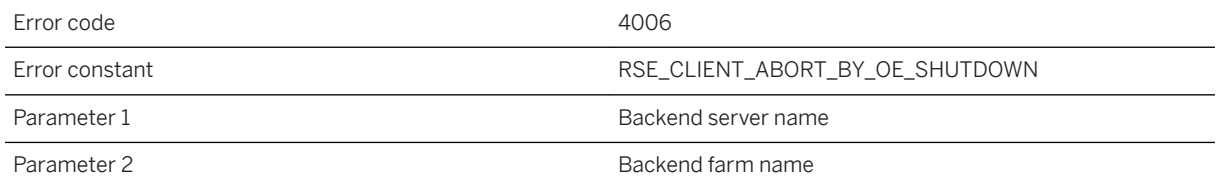

#### **Probable cause**

Service from this backend server will not be available unless the outbound enabler for the backend server is restarted.

## **1.8.2.58 RSE4007: Aborting client request to backend server '%1' in backend farm '%2' due to unexpected down channel packet opcode %3 from the outbound enabler**

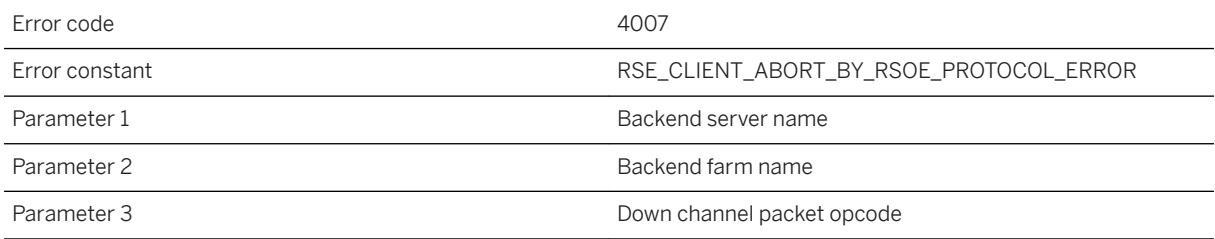

### **Probable cause**

Make sure only outbound enablers are accessing the server extension. If this error persists, please contact technical support.

## **1.8.2.59 RSE4008: Communication error [SYS%1: %2] occurred while writing response to client of backend server '%3' in backend farm '%4' when '%5'**

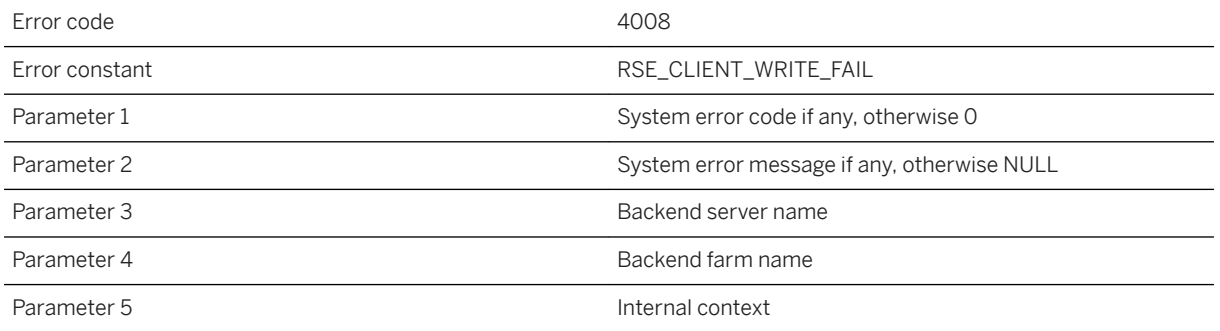

### **Probable cause**

The client request was aborted but the backend server should remain usable to other clients. If this error persists, please contact technical support.

## **1.8.2.60 RSE4009: Unexpected end of request while reading from client of backend server '%1' in backend farm '%2'**

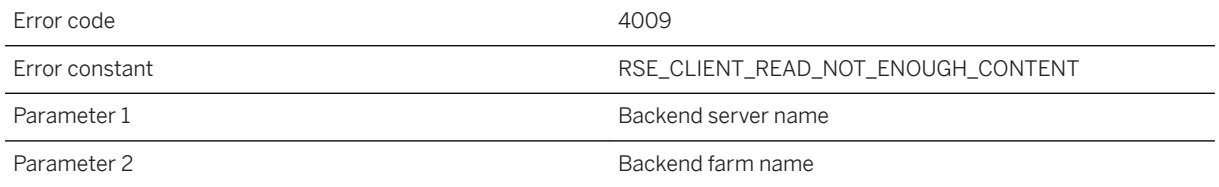

### **Probable cause**

There was an error at the client or in an intermediary that caused the request to end prematurely. The client should retry the request. If this error persists, please contact technical support.

# **1.8.2.61 RSE4010: Client of backend server '%1' in backend farm '%2' ignoring mis-routed OE\_SERVER\_RESPONSE packet with request index %3**

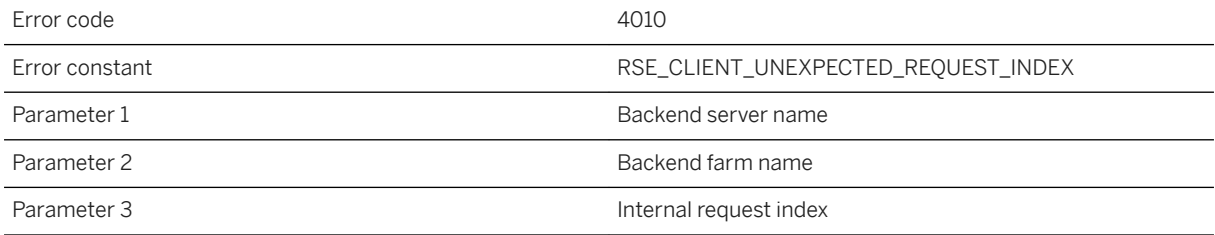

### **Probable cause**

The mis-routed packet was ignored and was not delivered to the client. The request from the intended client of the mis-routed packet will be aborted. If this error persists, please contact technical support.

## **1.8.2.62 RSE4011: Client of backend server '%1' in backend farm '%2' ignored mis-routed OE\_SERVER\_RESPONSE packet with session number %3**

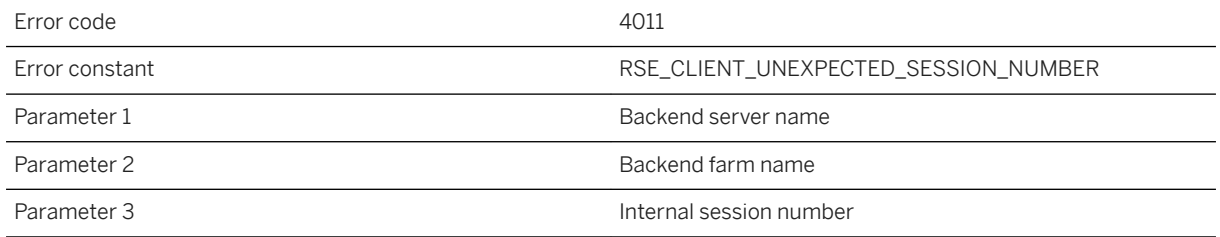

### **Probable cause**

The mis-routed packet was ignored and was not delivered to the client. The session from the intended client of the mis-routed packet will be aborted. If this error persists, please contact technical support.

# **1.8.2.63 RSE4012: Client of backend server '%1' in backend farm '%2' ignored mis-routed OE\_SERVER\_RESPONSE packet with session fingerprint %3 while expecting %4**

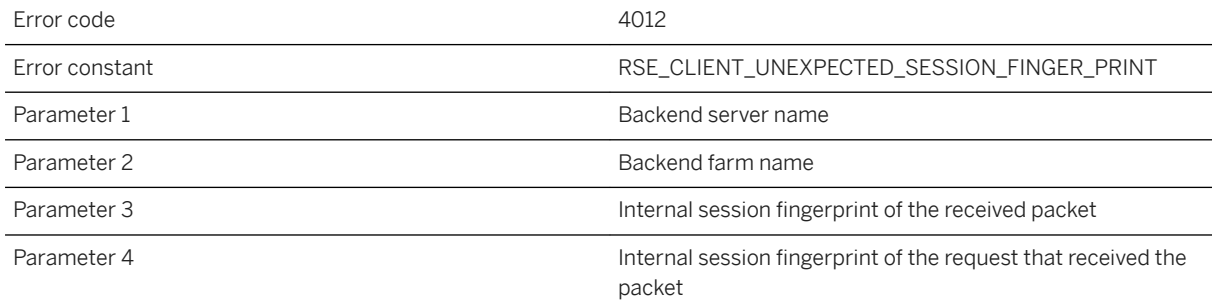

## **Probable cause**

The mis-routed packet was ignored and was not delivered to the client. The session from the intended client of the mis-routed packet will be aborted. If this error persists, please contact technical support.

# **1.8.2.64 RSE4013: Forwarder certificate subject '%1' does not match pattern '%2'**

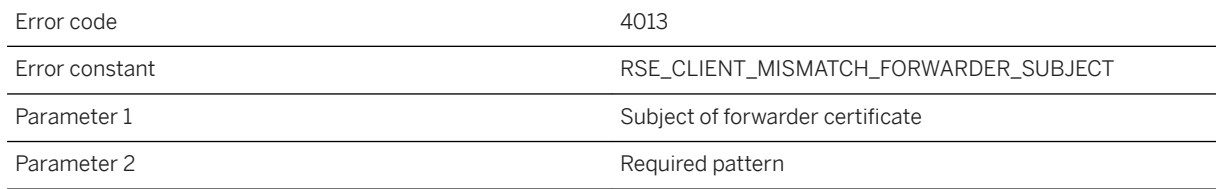

### **Probable cause**

The forwarder certificate was issued with a subject not matching the required pattern specified in the forwarder\_certificate\_subject property of the backend farm in the Relay Server configuration. Make sure the forwarder has a valid certificate and the pattern is specified correctly.

## **1.8.2.65 RSE4014: Forwarder certificate issuer '%1' does not match pattern '%2'**

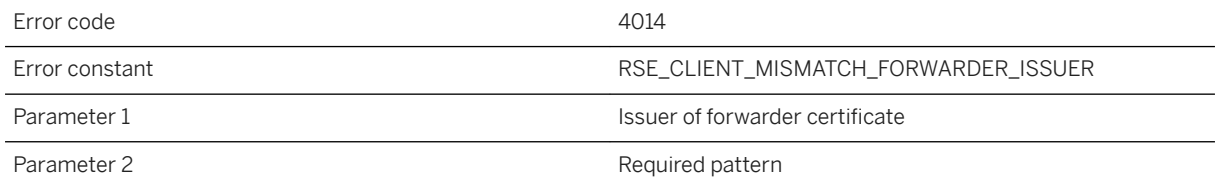

### **Probable cause**

The forwarder certificate issuer does not match the required pattern specified in the forwarder\_certificate\_issuer property of the backend farm in the Relay Server configuration. Make sure the forwarder has a valid certificate and the pattern is specified correctly.

# **1.8.2.66 RSE4015: Outbound enabler of backend server '%1' in backend farm '%2' reports session error %3 with parameters '%4', '%5', '%6'**

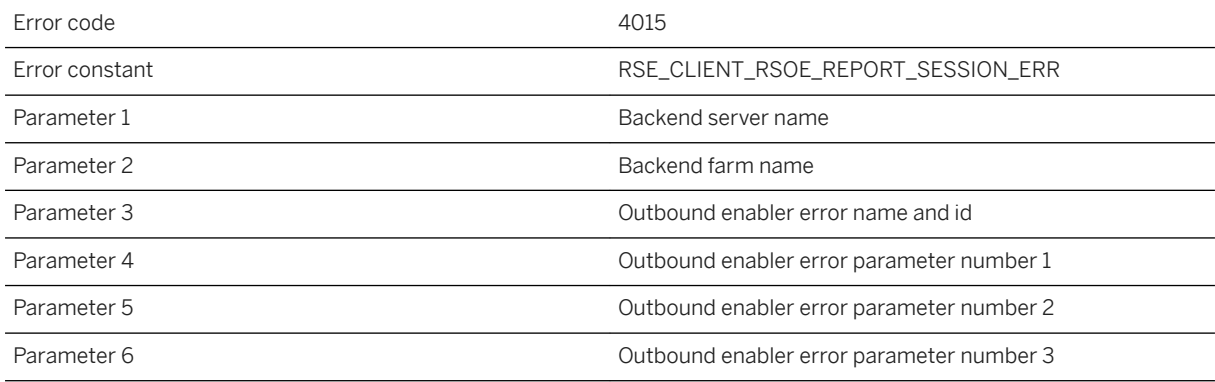

### **Probable cause**

The outbound enabler reported an error handling traffic for the client session. The session was aborted. The client will likely see an error and should retry the request.

# **1.8.2.67 RSE4016: Failed to extract next header from response near '%1'**

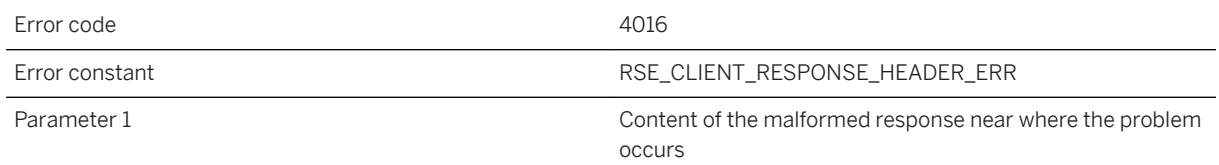

### **Probable cause**

The Relay Server failed to process the server response while extracting HTTP headers. The server response may be malformed. Use verbosity level 5 to examine the server response to identify the source of the malformed data. Removing or correcting the malformed data depends on the backend deployment environment and is beyond the scope of this error description.

# **1.8.2.68 RSE4017: The Outbound enabler reports error %1(%2) with parameters (%3)**

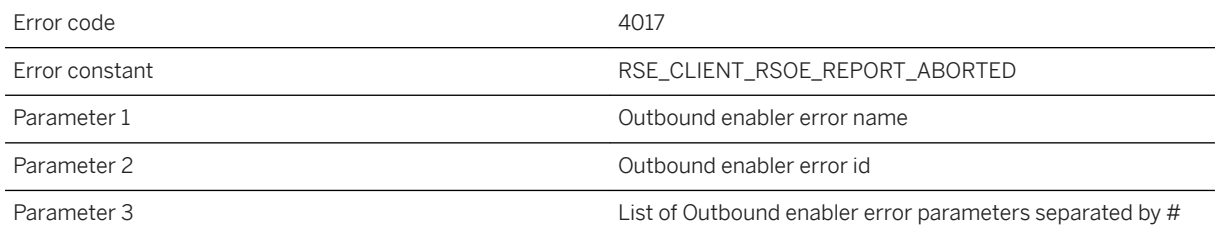

### **Probable cause**

The outbound enabler reported an abortion when relaying a client request.

# **1.8.2.69 RSF11000: Relay Server list is too long. Outbound enabler connection aborted**

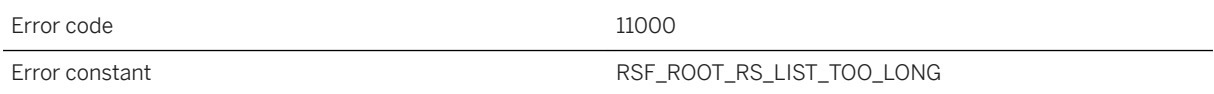

This error should be rare. The Relay Server has a limit on the total size of the configuration. The number of Relay Servers in the farm as well as the size of host names contribute to the total list size. Replacing host names with the dotted ip address, or removing domain names from configuration entries, or reducing the number of Relay Servers, can relieve the problem. These changes can be made with a Relay Server configuration update.

## **1.8.2.70 RSF11001: Shared memory exhausted when '%1'**

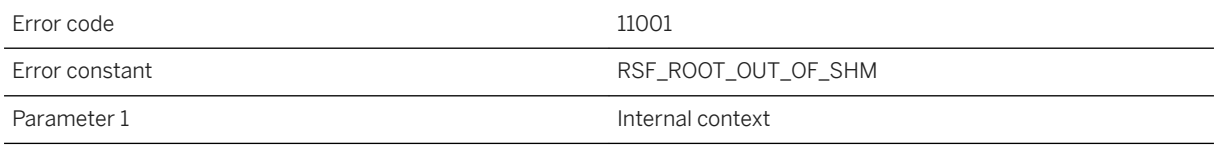

## **Probable cause**

The Relay Server failed to allocate a memory block from the pre-allocated shared memory, which has a fixed size determined on start up. The size is optionally specified using the shared\_mem property in the options section in the Relay Server configuration file. The default value is 10M and changing this value requires restarting the Relay Server.

## **1.8.2.71 RSF11002: System error [SYS%1: %2] occurred while initializing resources for remote administration**

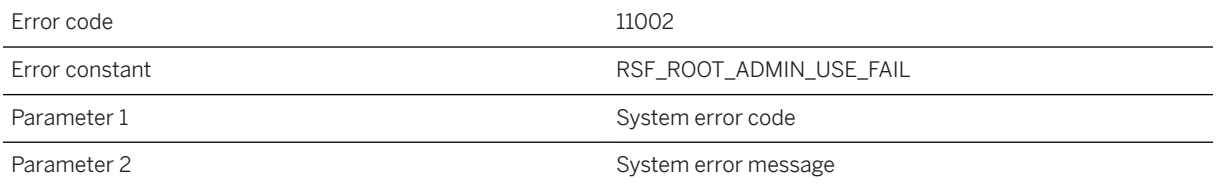

## **Probable cause**

There was a resource problem preventing remote administration. Please fix the problem according to the system error.

# **1.8.2.72 RSF11003: System error [SYS%1: %2] occurred while writing the entire configuration to file '%3'**

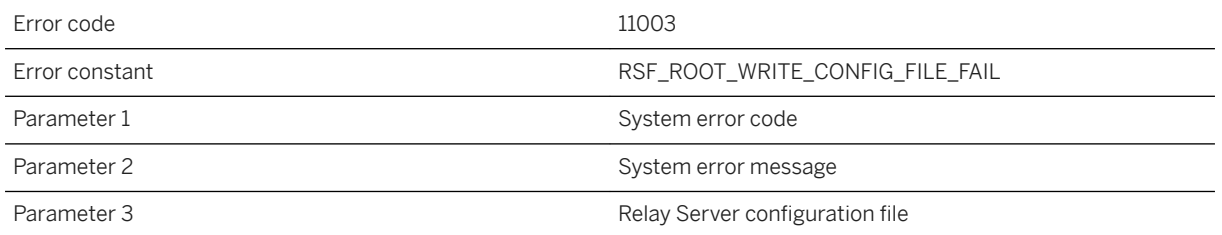

### **Probable cause**

The configuration was applied to the Relay Server and is in effect but the configuration file update failed. Restarting the Relay Server will revert to the last saved configuration. Please fix the problem according to the system error.

# **1.8.2.73 RSF11004: Out of memory while reading new configuration**

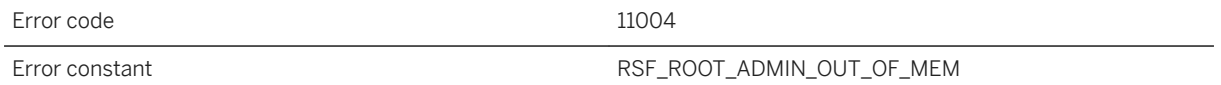

### **Probable cause**

The configuration update was aborted due to lack of memory. If this is an IIS based Relay Server, please check if the application pool setting is limiting memory usage of your Relay Server web server extensions. Increasing the maximum number of worker processes in the application pool on 32-bit IIS will help spread the load. Upgrading to a 64-bit Relay Server or adding another Relay Server to the Relay Server farm can also be valid solutions. Offloading other applications running on the Relay Server machine to other machines may also help.

# **1.8.2.74 RSF11005: Protocol error when '%1'**

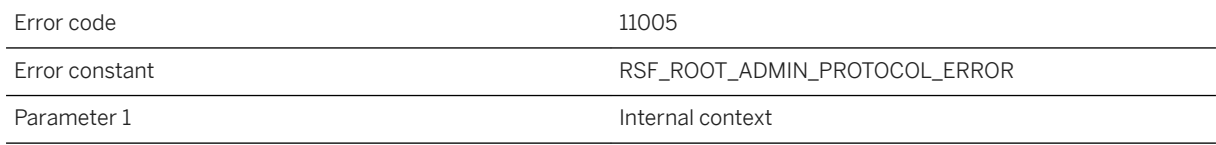

The administration request was invalid. Remote access of the administration extension should be secured with HTTP authentication and HTTPS so as to protect against invalid accesses.

## **1.8.2.75 RSF11006: Failed to open '%1' to apply a configuration update**

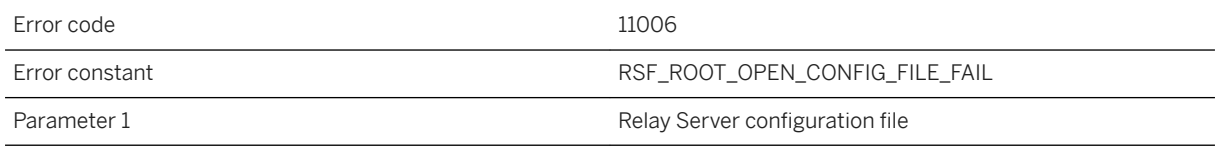

### **Probable cause**

The configuration was applied to the Relay Server and is in effect but the configuration file update failed. Restarting the Relay Server will revert to the last saved configuration. Make sure the Relay Server state manager process has sufficient permission to open the configuration for update.

# **1.8.2.76 RSF11007: System error [SYS%1: %2] occurred while updating configuration**

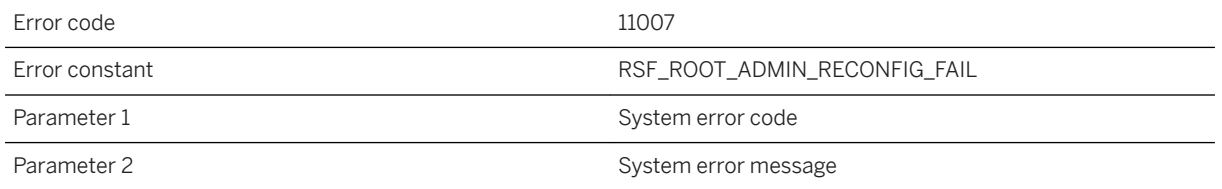

### **Probable cause**

Reconfiguration of the Relay Server failed. The resulting configuration may be corrupted and may require fixing with a further configuration update. The original configuration file will not have been updated with the failed configuration. Please fix the problem according to the system error.

# **1.8.2.77 RSF11008: Timed out waiting for administration command after %1 seconds**

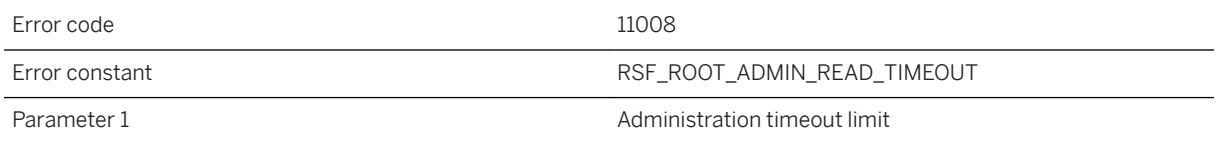

### **Probable cause**

The Relay Server was expecting more administration commands but the remote administration tool did not send them on time. The request was aborted. Please retry again. If this error persists, please contact technical support.

## **1.8.2.78 RSF11009: The remote administration tool disconnected prematurely**

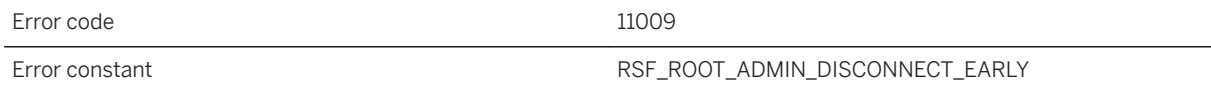

### **Probable cause**

This can be caused by a network problem or abrupt termination of the remote administration tool. Please try again.

# **1.8.2.79 RSF11010: Communication error [SYS%1: %2] occurred while reading from remote administration tool**

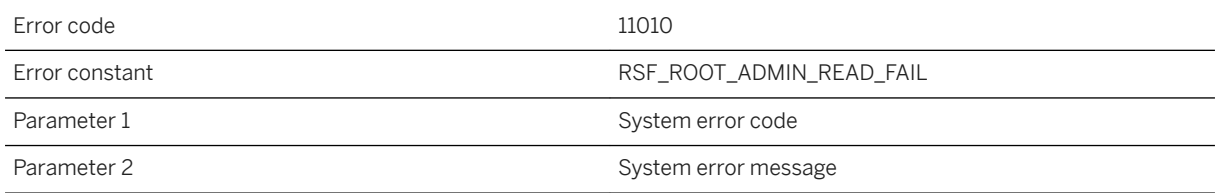

This can be caused by a network communication issue between the Relay Server and the remote administration tool. The request was aborted. Please try again.

## **1.8.2.80 RSF11011: Cannot continue to process ADMIN\_CMD\_CONFIG\_CONTINUE packet due to previous error**

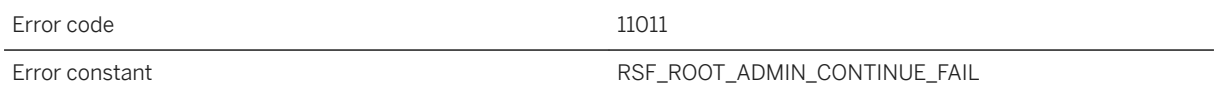

### **Probable cause**

Please refer to previous error with the same line label to inspect the cause of the problem.

## **1.8.2.81 RSF11012: Expecting section header at line %1 in configuration file '%2'**

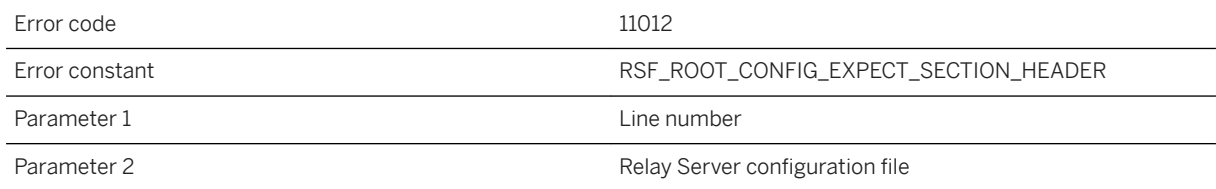

#### **Probable cause**

The given Relay Server configuration file is missing a required section header entry at the given line number. Either use the administration tool to generate the configuration file, or consult the configuration-file documentation and fix the file directly.

# **1.8.2.82 RSF11013: System error [SYS%1: %2] occurred while archiving log file '%3' into '%4'**

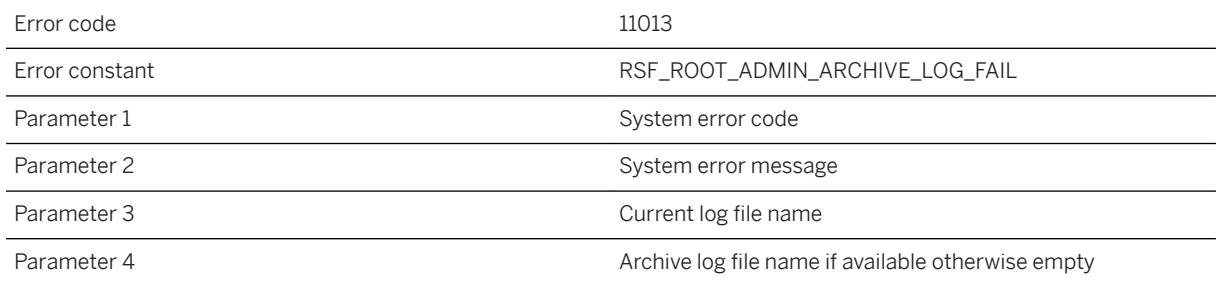

#### **Probable cause**

Encountered a system error while creating an archive log, copying current log content over or truncating the current log. Please fix the problem according to the system error.

## **1.8.2.83 RSF11014: Communication error [SYS%1: %2] occurred while writing response back to remote administration tool**

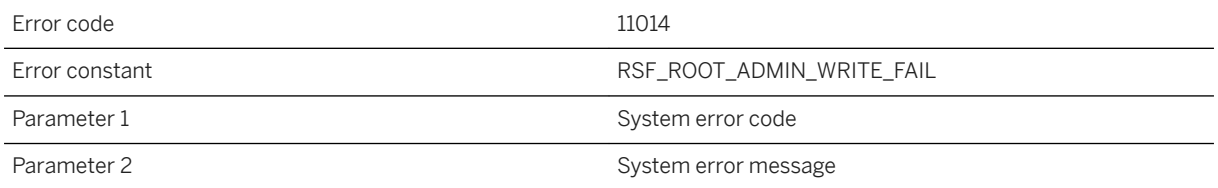

#### **Probable cause**

There was a communication error reporting back to the remote administration tool. The request was aborted, after reconfiguration occurred. Please try again.

# **1.8.2.84 RSF11015: Invalid opcode in monitor command packet**

Error code 11015

Please make sure only the SA monitor is accessing the monitor extension. If this error persists, please contact technical support.

#### i Note

Adobe will stop updating and distributing the Flash Player at the end of 2020. Because the SQL Anywhere Monitor is based on Flash, you cannot use it once Flash support ends. In many cases, tasks that were previously performed in the Monitor can be performed in the SQL Anywhere Cockpit. See [SQL Anywhere](https://help.sap.com/doc/4dbffc39d22945a7ac69af24995cc3dc/17.0/en-US/SQL-Anywhere-Monitor-Non-GUI-User-Guide.pdf)  [Monitor Non-GUI User Guide](https://help.sap.com/doc/4dbffc39d22945a7ac69af24995cc3dc/17.0/en-US/SQL-Anywhere-Monitor-Non-GUI-User-Guide.pdf).

## **1.8.2.85 RSF11016: Freeing already freed memory block in shared memory**

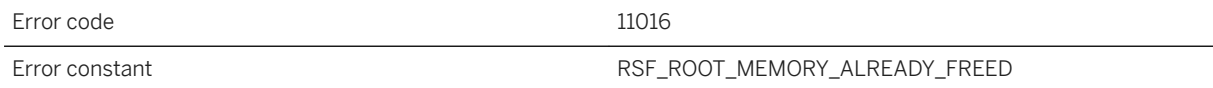

### **Probable cause**

This is an internal error. The shared memory manager inside the Relay Server is protected against this type of error and the Relay Server should remain stable without requiring a restart. If this error persists, please contact technical support.

## **1.8.2.86 RSF11018: Cannot add backend server '%1' as it is already defined in backend farm '%2'**

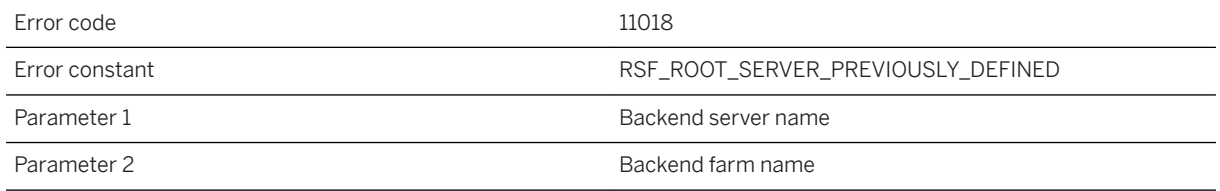

This error occurs during Relay Server configuration and will not affect other parts of the configuration operation. However, the new configuration of the previously defined backend server was not applied to the Relay Server. You may need to reapply the Relay Server configuration. If this error persists, please contact technical support.

## **1.8.2.87 RSF11019: Failed initializing resource for accessing backend server '%1' in farm '%2'**

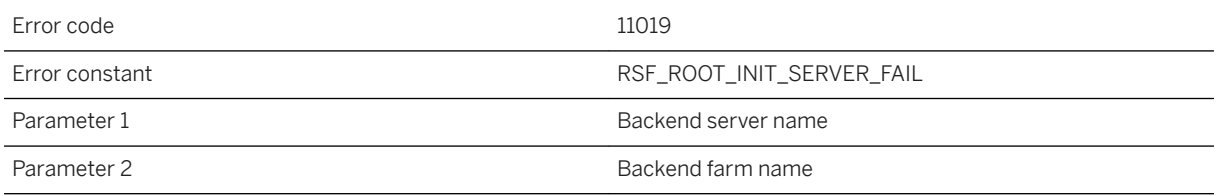

### **Probable cause**

This may be caused by failing to allocate a memory block from the pre-allocated shared memory which has a fixed size determined on start up. The size is optionally specified using the shared\_mem property in the options section in the Relay Server configuration file. The default value is 10M and changing this value requires restarting the Relay Server. This error can also be caused by other system resource limitations.

# **1.8.2.88 RSF11020: Missing required section '%1' in configuration file '%2'**

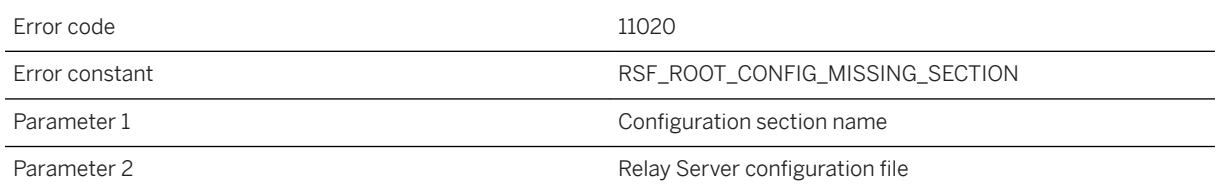

### **Probable cause**

The given Relay Server configuration file is missing a required section entry at the given line number. Either use the administration tool to generate the configuration file, or consult the configuration-file documentation and fix the file directly.

# **1.8.2.89 RSF11021: Failed preparing shared log**

Error code 11021 Error constant RSF\_ROOT\_FAILED\_PREPARE\_SHARED\_LOG

## **Probable cause**

Make sure the state manager is running. If this error persists, please contact technical support.

# **1.8.2.90 RSF11022: Failed setting up data structure for all Relay Servers in the configuration**

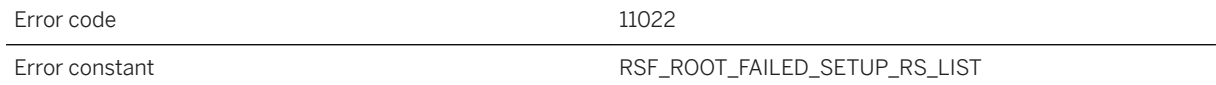

#### **Probable cause**

This can be caused by either having redundant Relay Servers in the configuration or the Relay Server running out of resources while creating the list of all Relay Servers. Make sure the configuration has uniquely-named Relay Servers and/or make sure there are sufficient resources on the machine running the Relay Server.

## **1.8.2.91 RSF11023: Relay Server '%1' is previously defined in the configuration**

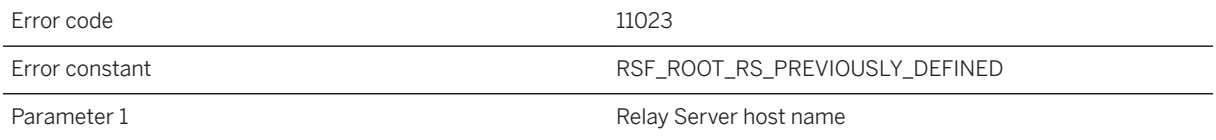

### **Probable cause**

No two Relay Servers can share the same host name. Make sure each Relay Server in the Relay Server farm has a unique name.

# **1.8.2.92 RSF11024: Failed preparing backend farms information**

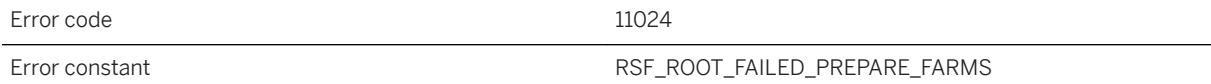

#### **Probable cause**

Failed to prepare some of the backend farm(s). Errors with the same line label that come before this error in the log file may contain further details.

## **1.8.2.93 RSF11025: Out of heap memory**

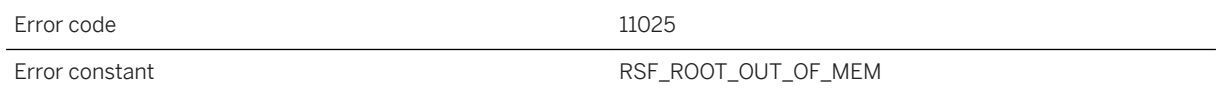

### **Probable cause**

If this is an IIS based Relay Server, please check if the application pool setting is limiting memory usage of your Relay Server web server extensions. Increasing the maximum number of worker processes in the application pool on 32-bit IIS will help spread the load. Upgrading to a 64-bit Relay Server or adding Relay Server to the Relay Server farm can also be valid solutions. Offloading other applications running on the Relay Server computer to other computers may also help.

# **1.8.2.94 RSF11026: System error [SYS%1: %2] occurred while creating internal data structure on start up**

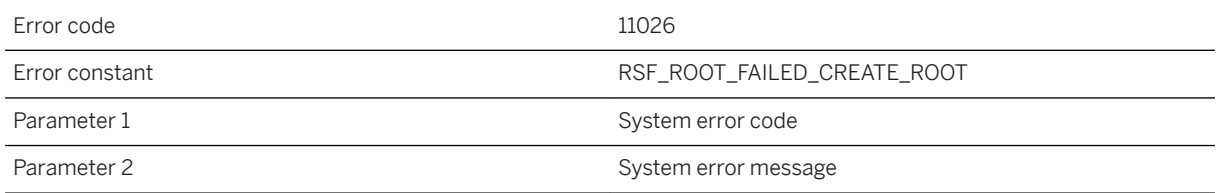
Please fix the problem according to the system error.

# **1.8.2.95 RSF11027: System error [SYS%1: %2] occurred while initializing internal data structures**

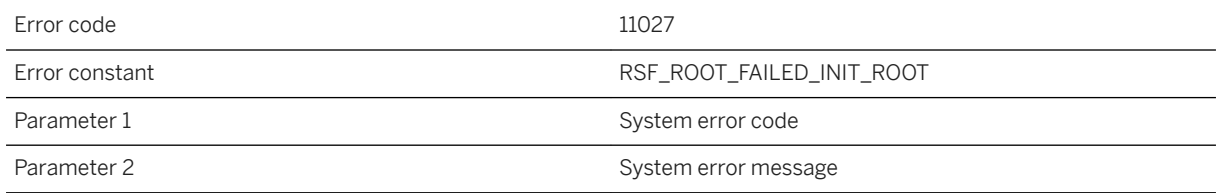

### **Probable cause**

Please fix the problem according to the system error.

# **1.8.2.96 RSF11028: System error [SYS%1: %2] occurred while creating shared memory. Please shutdown any running rshost processes and restart the web server before retrying**

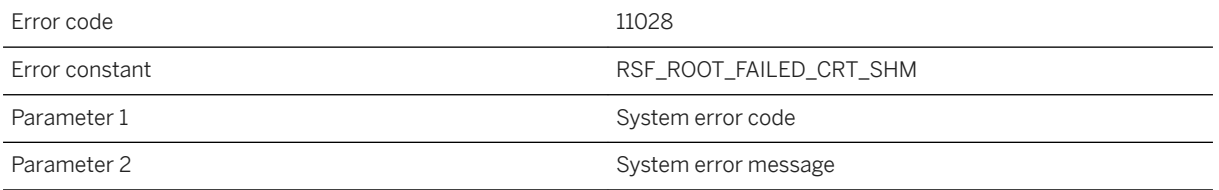

### **Probable cause**

Shutdown any running rshost processes and restart the web server before retrying. If this error persists, please contact technical support.

# **1.8.2.97 RSF11029: Failed to create semaphore manager**

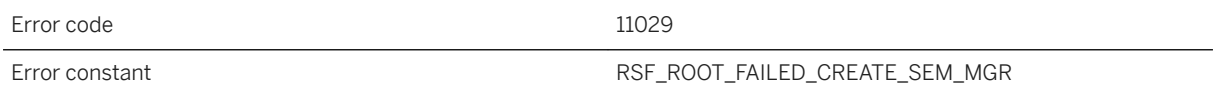

### **Probable cause**

Please make sure your system is not running out of System V semaphores.

# **1.8.2.98 RSF11030: System error [SYS%1: %2] occurred while initializing shared data structures**

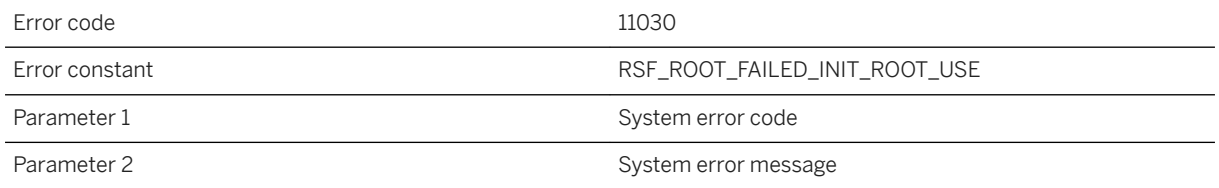

### **Probable cause**

Please fix the problem according to the system error.

# **1.8.2.99 RSF11031: Failed attaching to shared memory of Relay Server '%1'**

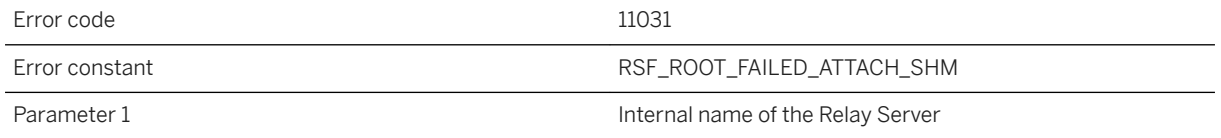

### **Probable cause**

This error can occur for several reasons. Verify the following: 1) Your Relay Server configuration file is valid. A simple and quick way to check is to manually run rshost with your configuration file. Check the Relay Server configuration file documentation for more details. 2) The rshost process has successfully started. Check the log file to make sure rshost is running successfully. 3) The attaching process has permissions to attach to the shared memory. Make sure the attaching process user has system privileges equivalent to the rshost process user that created the shared memory.

## **1.8.2.100 RSF11032: System error [SYS%1: %2] occurred while attaching to shared log '%3'**

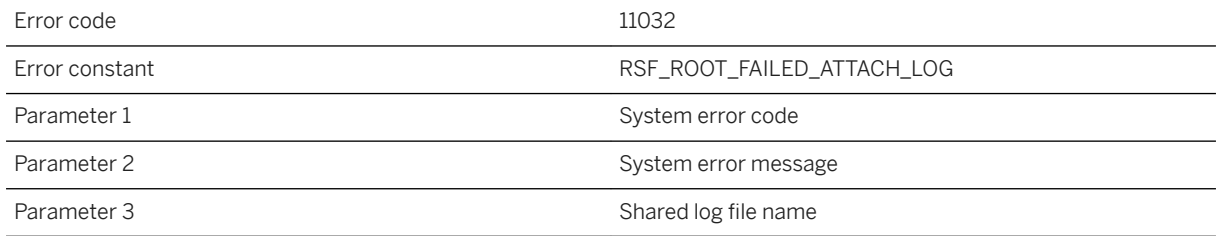

### **Probable cause**

Please fix the problem according to the system error.

# **1.8.2.101 RSF11033: Failed to update data structure for the list of Relay Servers in the configuration**

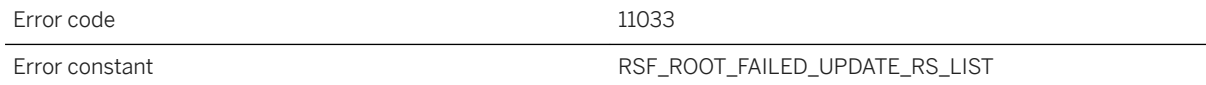

#### **Probable cause**

Either there was an error broadcasting the update to some connected outbound enabler or there was a shared memory exhaustion during the update operation. Errors with the same line label that come before this error in the log file may contain more information. Increase the shared\_mem property in the options section in the Relay Server configuration and restart the Relay Server.

# **1.8.2.102 RSF11034: Failed to apply backend farm changes**

Error code 11034

Failed to update configuration for some of the backend farm(s). The configuration update was only partially applied. Please retry again. Errors with the same line label that come before this error in the log file may contain more information.

### **1.8.2.103 RSF11035: Failed to apply backend server changes**

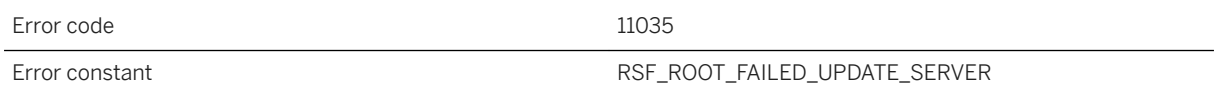

#### **Probable cause**

Failed to update configuration for some of the backend server(s). The configuration update was only partially applied. Please retry again. Errors with the same line label that come before this error in the log file may contain more information.

### **1.8.2.104 RSF11036: Failed broadcasting to backend server '%1' in backend farm '%2' because up channel was too busy**

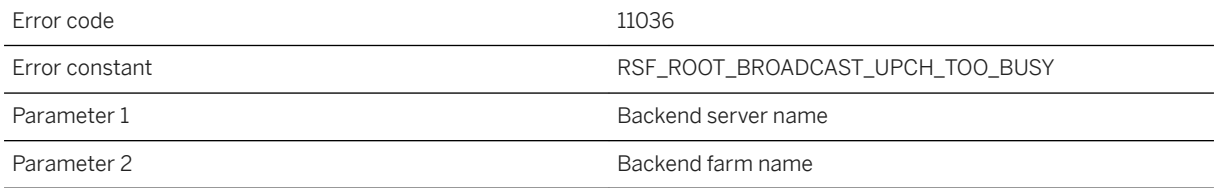

#### **Probable cause**

The broadcast to this backend server has been skipped. Please retry updating the configuration.

# **1.8.2.105 RSF11037: Farm '%1' is already defined**

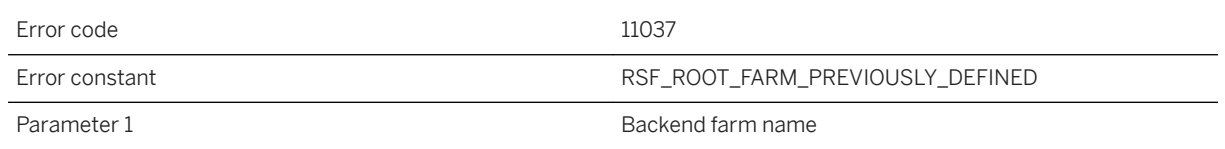

### **Probable cause**

Relay Server configuration cannot contain redundant backend farm names. Make sure your backend farm names are unique.

# **1.8.2.106 RSF11038: System error [SYS%1: %2] occurred while renaming the log file '%3'**

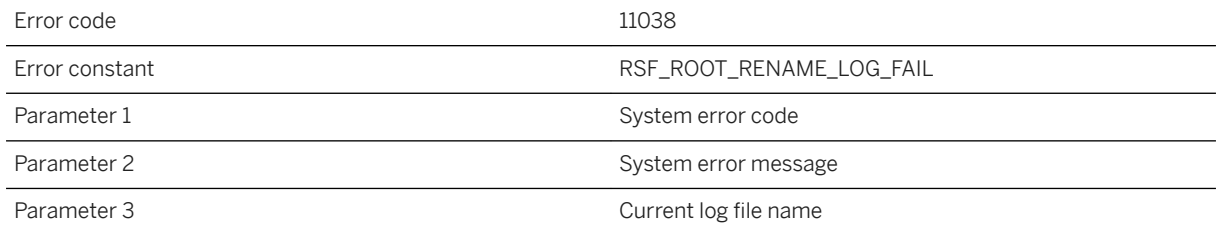

### **Probable cause**

Please fix the problem according to the system error.

# **1.8.2.107 RSF11039: Leaked a memory block in shared memory**

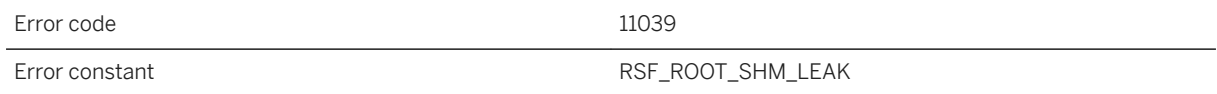

### **Probable cause**

This is an internal error. If this error persists, please contact technical support.

### **1.8.2.108 RSF11040: Cannot open Relay Server configuration file '%1'**

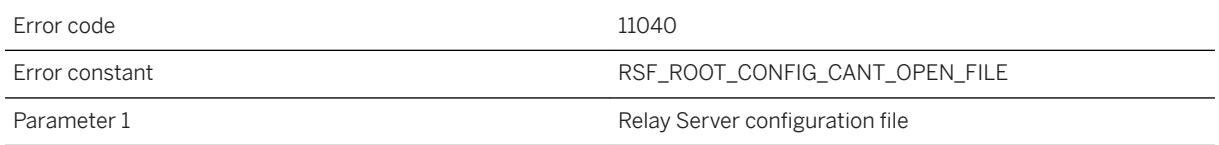

### **Probable cause**

Make sure the Relay Server configuration file exists and is accessible to the rshost process.

# **1.8.2.109 RSF11041: Cannot unhide Relay Server configuration file '%1'**

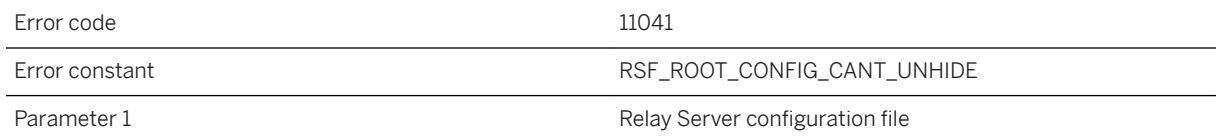

### **Probable cause**

The configuration file may be corrupted. A new hidden configuration file must be created using the dbfhide utility.

# **1.8.2.110 RSF11042: Bad syntax at line %1 in configuration file '%2'**

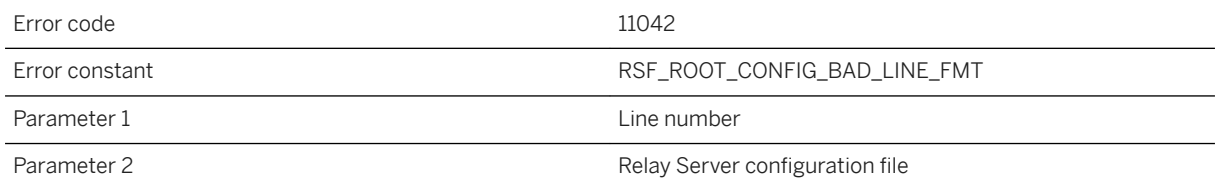

The given Relay Server configuration file contains bad syntax at the given line number. Either use the administration tool to generate the configuration file, or consult the configuration-file documentation and fix the file directly.

### **1.8.2.111 RSF11043: Invalid section name at line %1 in configuration file '%2'**

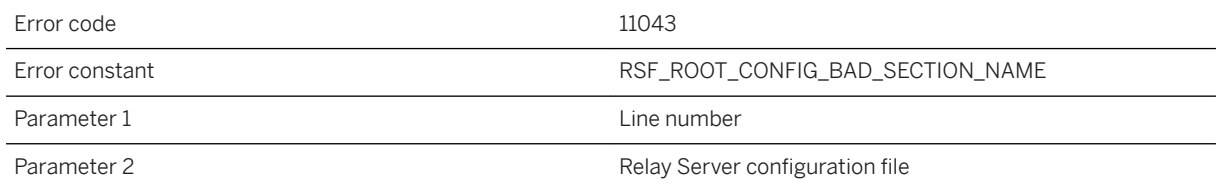

### **Probable cause**

The given Relay Server configuration file contains an invalid section name at the given line number. Either use the administration tool to generate the configuration file, or consult the configuration-file documentation and fix the file directly.

### **1.8.2.112 RSF11044: Invalid property name at line %1 in configuration file '%2'**

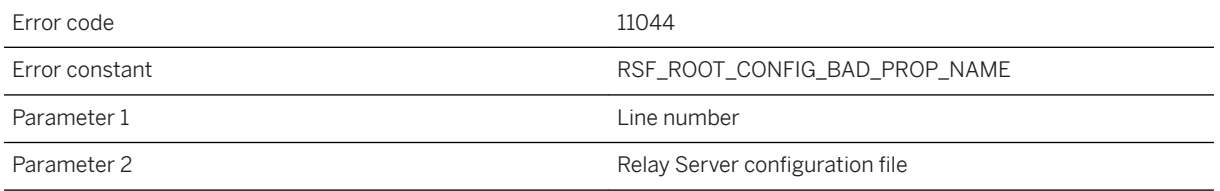

### **Probable cause**

The given Relay Server configuration file contains an invalid property name at the given line number. Either use the administration tool to generate the configuration file, or consult the configuration-file documentation and fix the file directly.

# **1.8.2.113 RSF11045: Invalid property value at line %1 in configuration file '%2'**

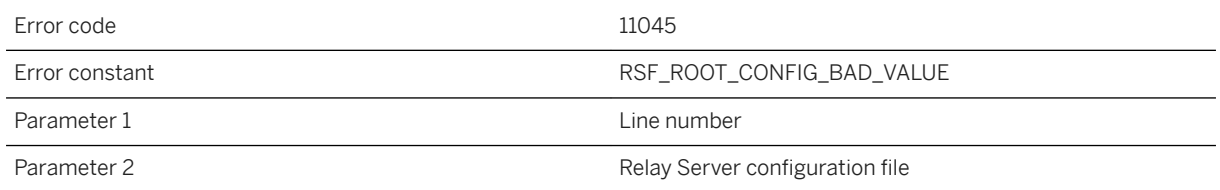

### **Probable cause**

The given Relay Server configuration file contains an invalid property value at the given line number. Either use the administration tool to generate the configuration file, or consult the configuration-file documentation and fix the file directly.

# **1.8.2.114 RSF11046: Duplicate '%1' section at line %2 in configuration file '%3'**

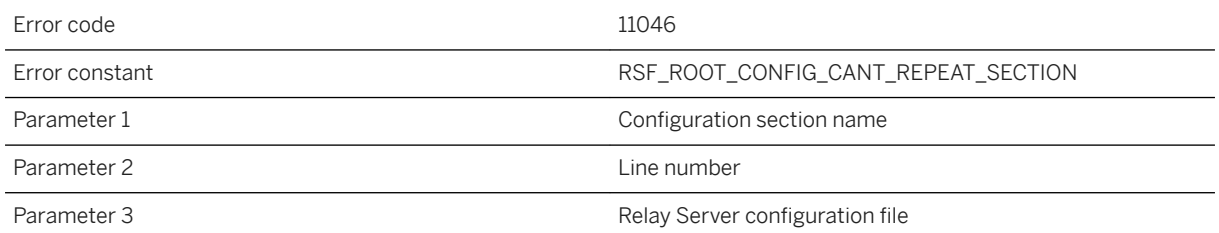

#### **Probable cause**

The given Relay Server configuration file contains a duplicate section at the given line number. Either use the administration tool to generate the configuration file, or consult the configuration-file documentation and fix the file directly.

# **1.8.2.115 RSF11047: Missing required property '%1' at line %2 in configuration file '%3'**

Error code 11047

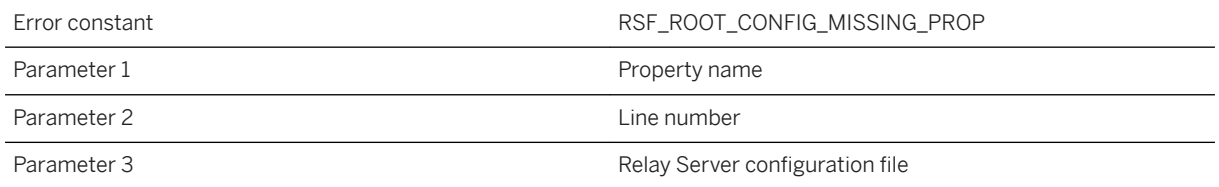

The given Relay Server configuration file is missing a required property entry at the given line number. Either use the administration tool to generate the configuration file, or consult the configuration-file documentation and fix the file directly.

## **1.8.2.116 RSF11048: An invalid change to '%1' has been detected on line %2 with %3 status. The problem needs to be corrected, otherwise, the Relay Server cannot be restarted**

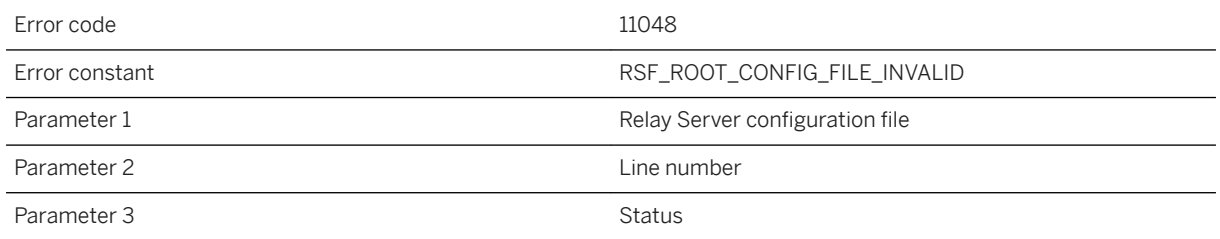

#### **Probable cause**

The Relay Server configuration file has been modified in an invalid way. The problem needs to be corrected immediately, otherwise the Relay Server cannot be restarted.

# **1.8.2.117 RSF11049: Failed to initialize the Relay Server**

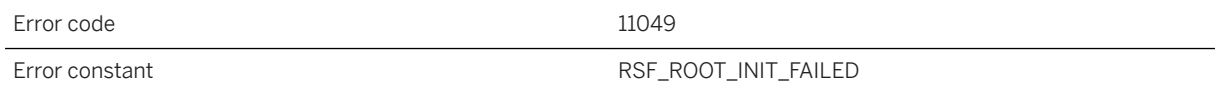

This is an internal error. If this error persists, please contact technical support.

# **1.8.2.118 RSF11050: Giving up initializing the Relay Server after too long**

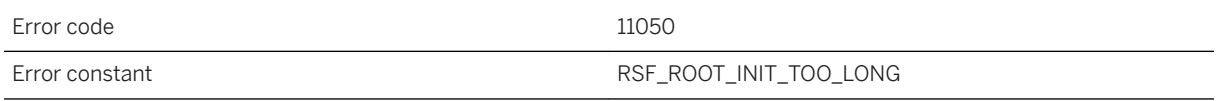

### **Probable cause**

The Relay Server machine might be overload by other processes. Stop running them and try again.

### **1.8.2.119 RSF12000: System error [SYS%1: %2] occurred while initializing resource for accessing backend farm '%3'**

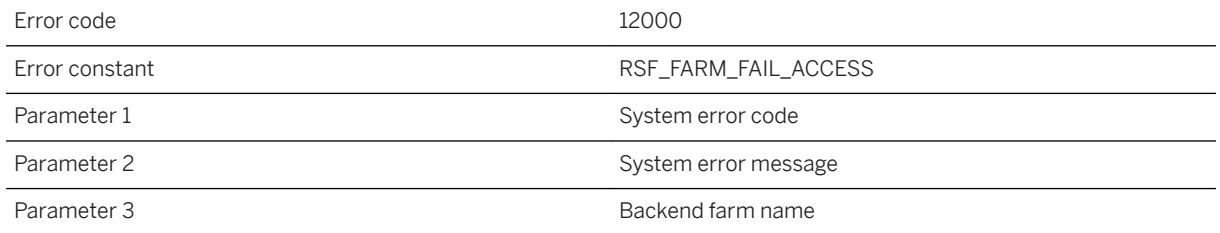

### **Probable cause**

Please fix the problem according to the system error.

# **1.8.2.120 RSF13000: System error [SYS%1: %2] occurred while generating acceptor uuid for backend server '%3' in backend farm '%4'**

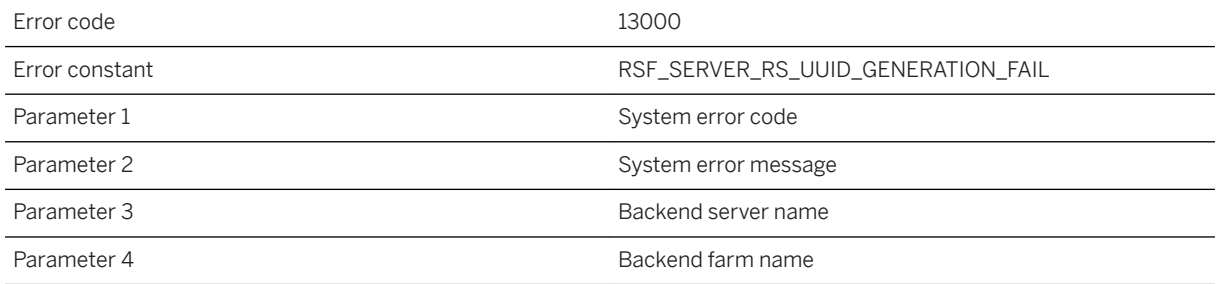

### **Probable cause**

Please fix the problem according to the system error.

### **1.8.2.121 RSF13001: System error [SYS%1: %2] occurred while initializing resource for accessing backend server '%3' in backend farm '%4'**

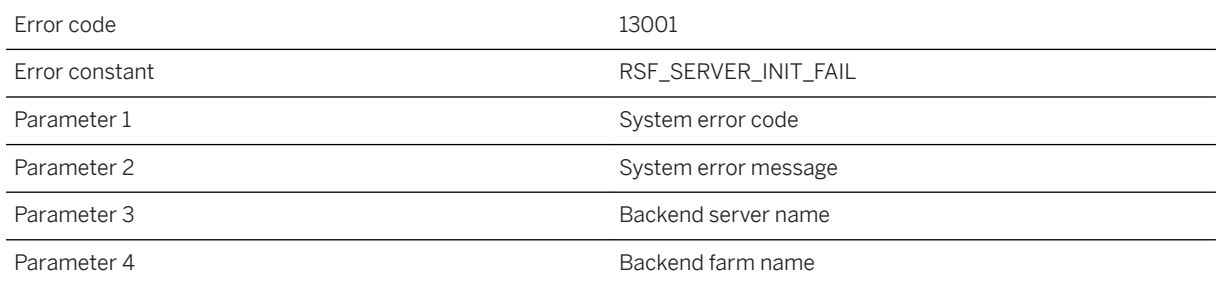

### **Probable cause**

Please fix the problem according to the system error.

# **1.8.2.122 RSF13002: Failed to lock request list of backend server '%1' in backend farm '%2' for writing**

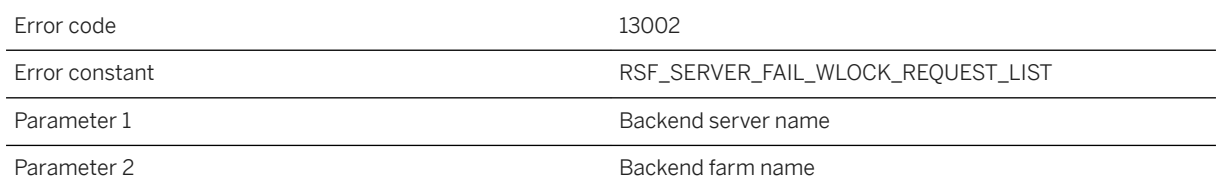

### **Probable cause**

The backend server may become unusable until the outbound enabler is restarted. If this error persists, please contact technical support.

# **1.8.2.123 RSF13003: System error [SYS%1: %2] occurred while initializing request list for backend server '%3' in backend farm '%4'**

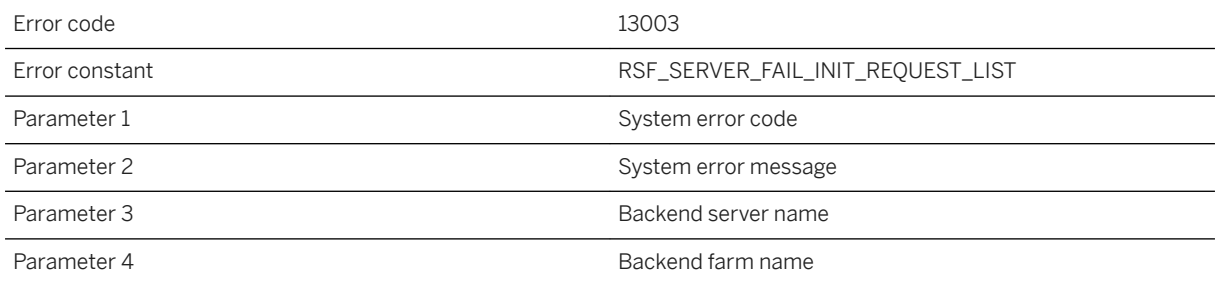

### **Probable cause**

Please fix the problem according to the system error. The outbound enabler should automatically recover the service.

# **1.8.2.124 RSF13004: System error [SYS%1: %2] occurred while releasing up channel idle semaphore for backend server '%3' in backend farm '%4'**

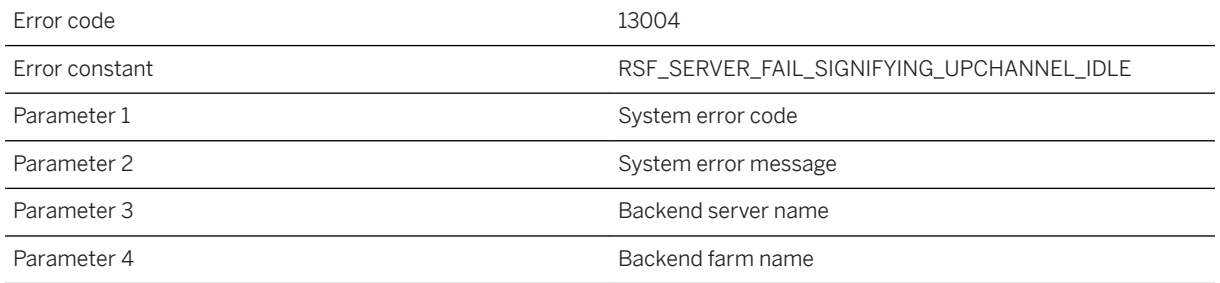

### **Probable cause**

The backend server may become unstable until the Relay Server is restarted. If this error persists, please contact technical support.

# **1.8.2.125 RSF13005: The outbound enabler for backend server '%1' in backend farm '%2' is sending %3 bytes beyond channel limit**

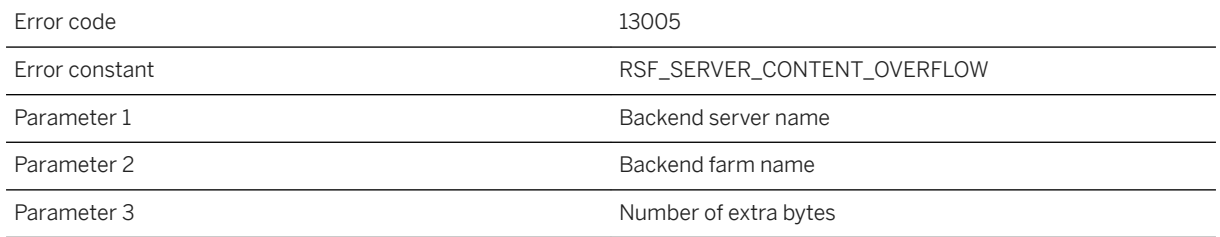

### **Probable cause**

This is an internal outbound enabler error. If this error persists, please contact technical support.

# **1.8.2.126 RSF13006: Failed to lock request list of backend server '%1' in backend farm '%2' for reading**

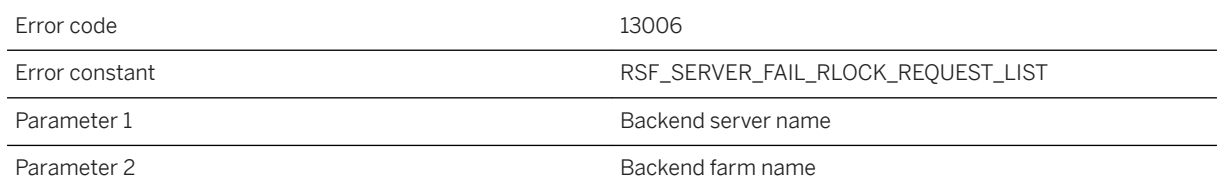

### **Probable cause**

The backend server may become unusable until the outbound enabler is restarted. If this error persists, please contact technical support.

# **1.8.2.127 RSF13007: Failed locking download packet queue of a client of backend server '%1' in backend farm '%2' for pushing a %3 packet**

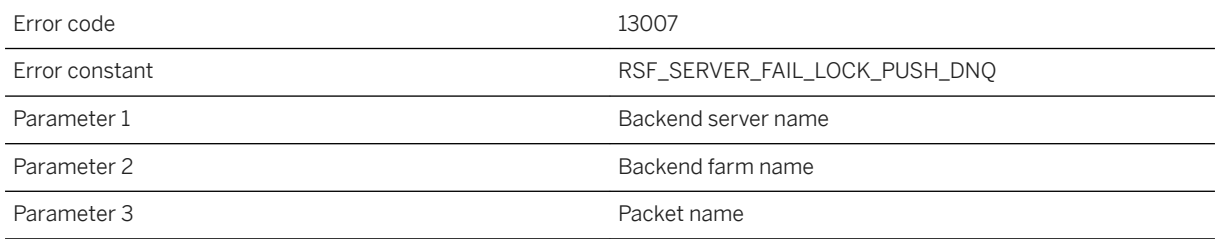

### **Probable cause**

The response to a client request was not delivered but the backend server should remain usable to other clients. The client will likely receive an error and should retry again. If this error persists, please contact technical support.

# **1.8.2.128 RSF13008: System error [SYS%1: %2] occurred while initializing semaphore for download packet queue of backend server '%3' in backend farm '%4' while pushing a %5 packet**

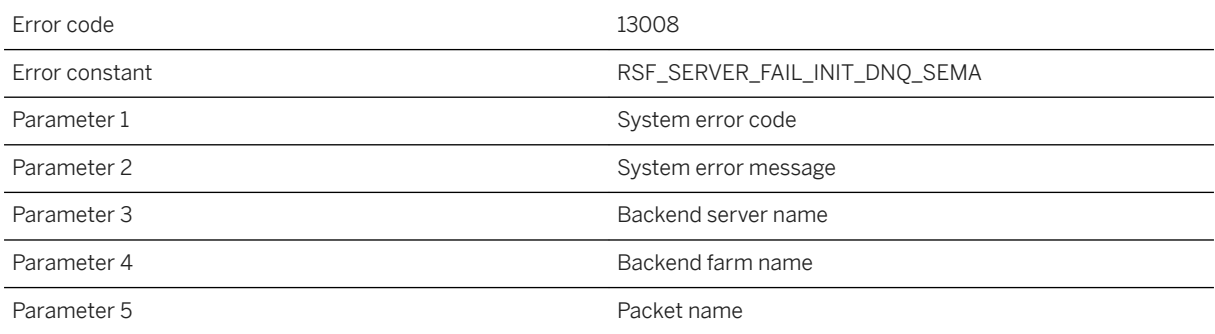

### **Probable cause**

Please fix the problem according to the system error.

# **1.8.2.129 RSF13009: Missing request list for backend server '%1' in backend farm '%2'**

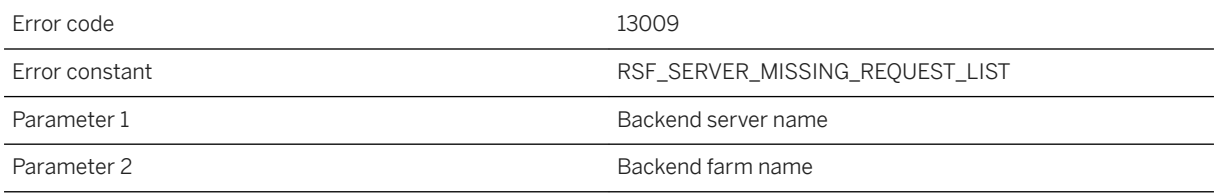

### **Probable cause**

The outbound enabler should automatically recover the service. If this error persists, please contact technical support.

# **1.8.2.130 RSF13010: Detected faulty request index recycling on backend server '%1' in backend farm '%2'**

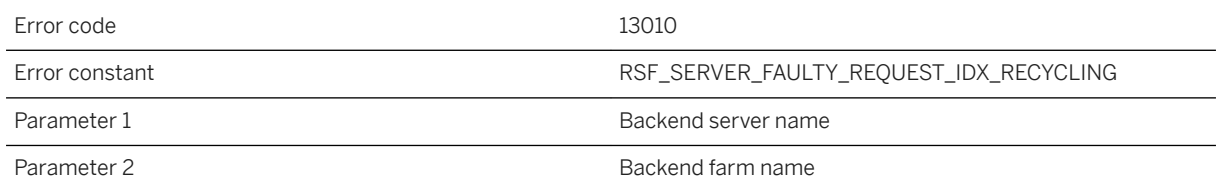

### **Probable cause**

A client request and response may not have been routed properly but the backend server should remain usable for other clients. If this error persists, please contact technical support.

## **1.8.2.131 RSF13011: Failed allocating shared memory block for client traffic statistic collector of backend server '%1' in backend farm '%2'**

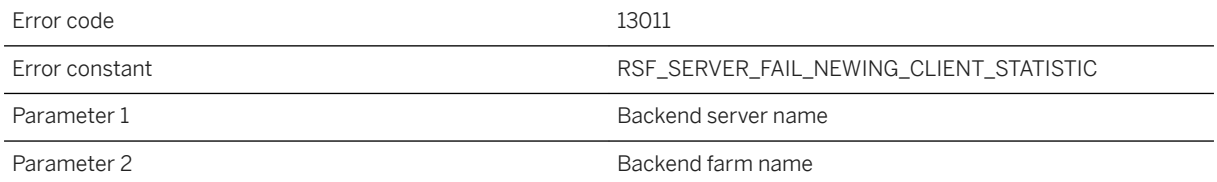

#### **Probable cause**

The client request was aborted but the backend server should remain usable. The low memory situation may be caused by temporarily high traffic volume. If this error persists, please consider increasing the shared memory limit and restart the Relay Server.

## **1.8.2.132 RSF14000: System error [SYS%1: %2] occurred while initializing access to backend server '%3' in backend farm '%4'**

Error code and the state of the 14000 state in the 14000 state of the 14000 state in the 14000 state in the 14000 state in the 14000 state in the 14000 state in the 14000 state in the 14000 state in the 14000 state in the

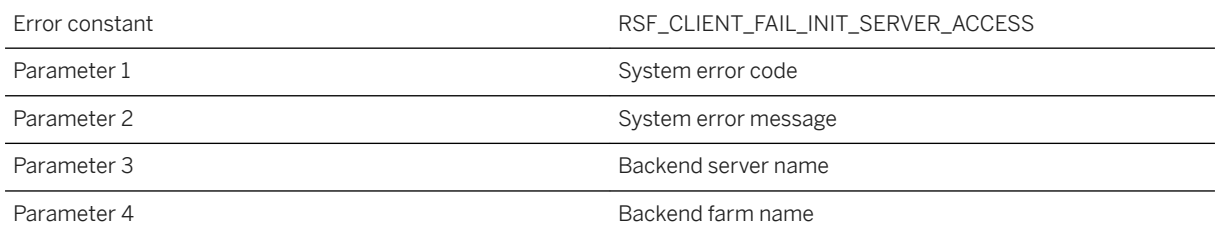

The client request was aborted. Please attempt to fix the problem according to the system error. If this error persists, please contact technical support.

# **1.8.2.133 RSF14001: Failed to lock request list of backend server '%1' in backend farm '%2' for writing when '%3'**

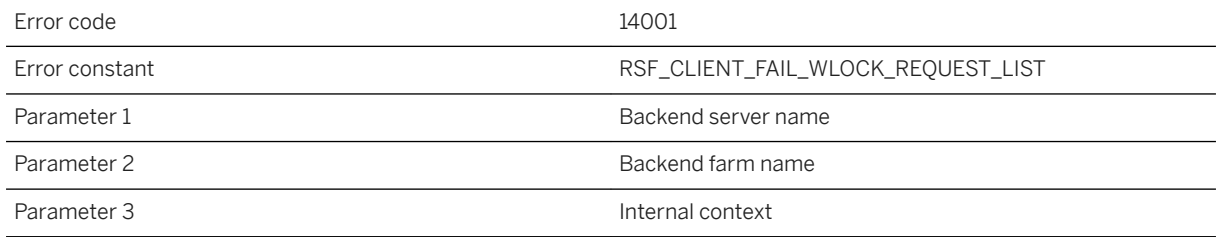

### **Probable cause**

The backend server was too busy. The client request was aborted. To handle the load, you may need to add more backend servers or more Relay Servers.

# **1.8.2.134 RSF14002: Failed allocating shared memory block for client of backend server '%1' in backend farm '%2' when '%3'**

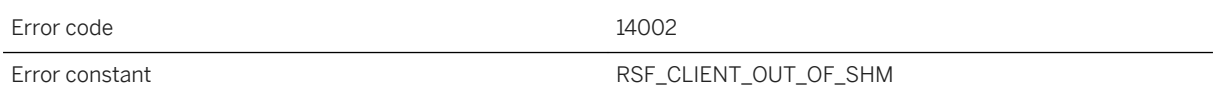

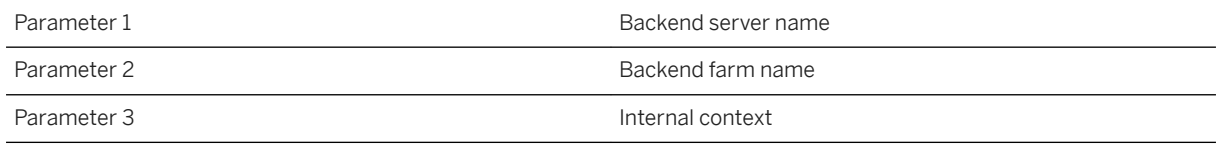

The client request was aborted but the backend server should remain usable for other clients. The low memory situation may be caused by temporary high traffic volume. If this error persist, please consider increasing the shared memory limit and restart the Relay Server.

# **1.8.2.135 RSF14003: System error [SYS%1: %2] occurred while initializing request targeting backend server '%3' in backend farm '%4'**

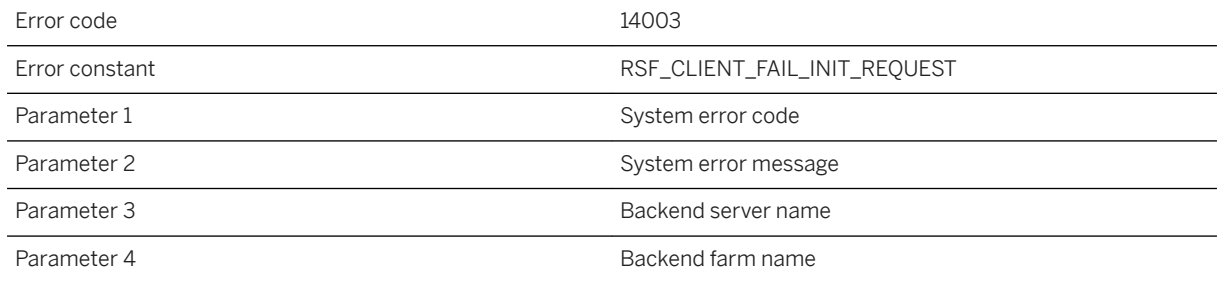

### **Probable cause**

The client request was aborted but the backend server should remain usable for other clients. Please fix the problem according to the system error.

# **1.8.2.136 RSF14004: Heap memory exhausted while client of backend server '%1' in backend farm '%2' is '%3'**

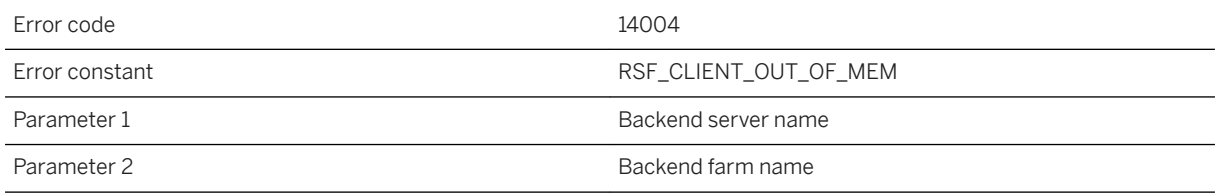

The client request was aborted but the backend server should remain usable for other clients. The low memory situation may be caused by temporary high traffic volume. If this error persists on an IIS based Relay Server, please check if the application pool setting is limiting memory usage of your Relay Server web server extensions. Increasing the maximum number of worker processes in the application pool on a 32-bit IIS will help spread the load. Upgrading to a 64-bit Relay Server or adding Relay Servers to the Relay Server farm can also be valid solutions. Offloading other applications running on the Relay Server machine to other machines may also help.

### **1.8.2.137 RSF14005: Removed unexpected request from request list of backend server '%1' in backend farm '%2'**

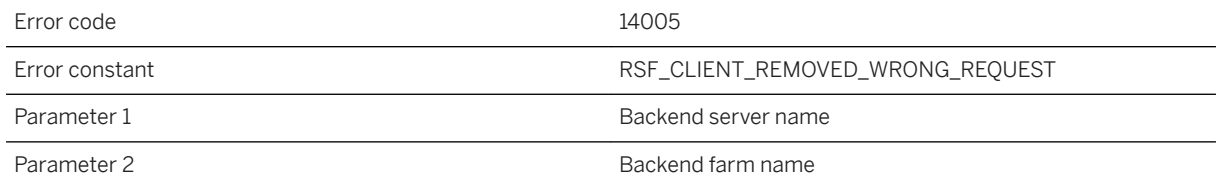

#### **Probable cause**

The client request was aborted but the backend server should remain usable for other clients. If this error persists, please contact technical support.

### **1.9 Relay Server Warning Messages**

The Relay Server warning messages are written to the Relay Server message log.

Each error has a numeric error code. Many of the error messages contain the characters %1, %2, and so on. These characters are replaced by the parameters to the error message.

The text of each error message contains a prefix describing the type of error or warning:

**RSF** 

Relay Server error.

#### RSF

Relay Server fatal error. RSW

Relay Server warning.

#### In this section:

Relay Server Warning Messages Sorted by Error Code [page 1388] Relay Server warning messages listed by message text [page 1388]

### **Related Information**

[Relay Server Error Messages \[page 1315\]](#page-1314-0)

# **1.9.1 Relay Server Warning Messages Sorted by Error Code**

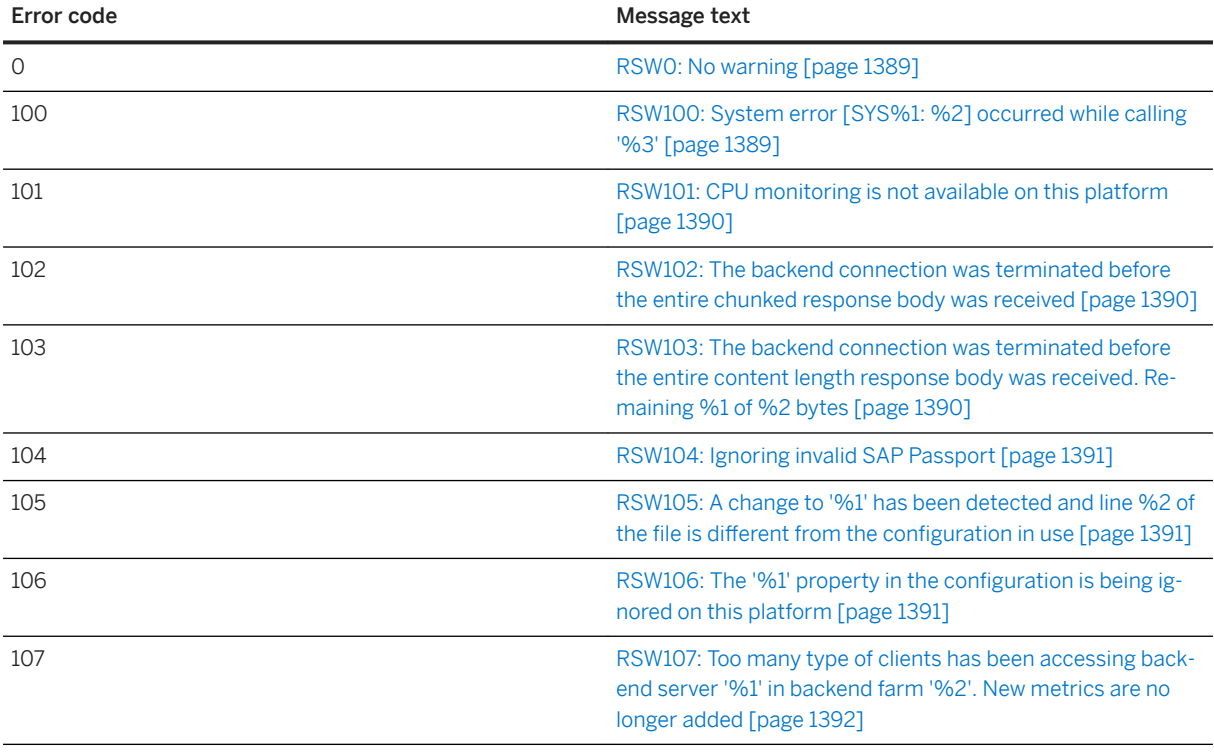

# **1.9.2 Relay Server warning messages listed by message text**

#### <span id="page-1388-0"></span>In this section:

RSW0: No warning [page 1389]

RSW100: System error [SYS%1: %2] occurred while calling '%3' [page 1389]

[RSW101: CPU monitoring is not available on this platform \[page 1390\]](#page-1389-0)

[RSW102: The backend connection was terminated before the entire chunked response body was received](#page-1389-0)  [\[page 1390\]](#page-1389-0)

[RSW103: The backend connection was terminated before the entire content length response body was](#page-1389-0)  [received. Remaining %1 of %2 bytes \[page 1390\]](#page-1389-0)

[RSW104: Ignoring invalid SAP Passport \[page 1391\]](#page-1390-0)

[RSW105: A change to '%1' has been detected and line %2 of the file is different from the configuration in](#page-1390-0)  [use \[page 1391\]](#page-1390-0)

[RSW106: The '%1' property in the configuration is being ignored on this platform \[page 1391\]](#page-1390-0)

[RSW107: Too many type of clients has been accessing backend server '%1' in backend farm '%2'. New](#page-1391-0)  [metrics are no longer added \[page 1392\]](#page-1391-0)

### **1.9.2.1 RSW0: No warning**

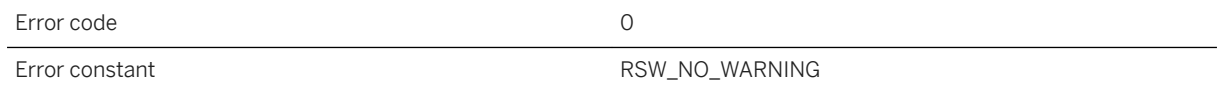

### **Probable cause**

There was no warning.

# **1.9.2.2 RSW100: System error [SYS%1: %2] occurred while calling '%3'**

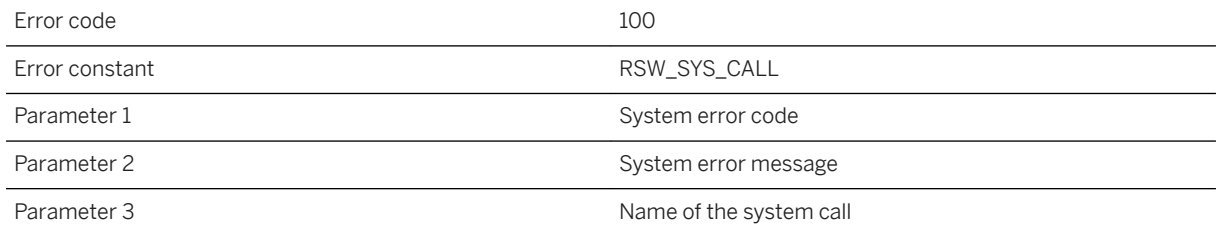

<span id="page-1389-0"></span>A non-fatal system call has failed. The Relay Server should remain operational.

# **1.9.2.3 RSW101: CPU monitoring is not available on this platform**

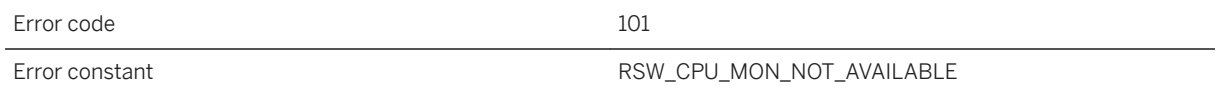

### **Probable cause**

The Relay Server cannot accurately report total CPU usage of all Relay Server related processes on this platform.

### **1.9.2.4 RSW102: The backend connection was terminated before the entire chunked response body was received**

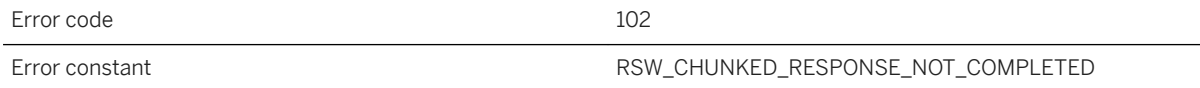

### **Probable cause**

The result of this warning depends on the application protocol.

## **1.9.2.5 RSW103: The backend connection was terminated before the entire content length response body was received. Remaining %1 of %2 bytes**

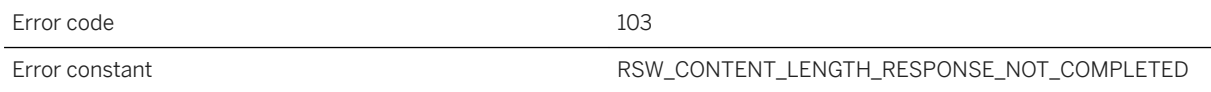

<span id="page-1390-0"></span>The result of this warning depends on the application protocol.

# **1.9.2.6 RSW104: Ignoring invalid SAP Passport**

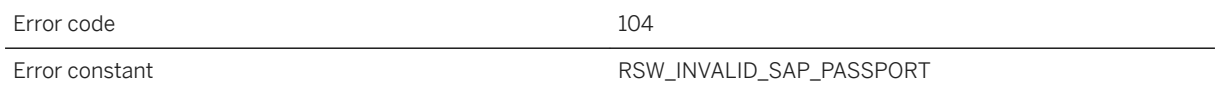

### **Probable cause**

An invalid SAP-Passport header was found in the request and being ignored.

### **1.9.2.7 RSW105: A change to '%1' has been detected and line %2 of the file is different from the configuration in use**

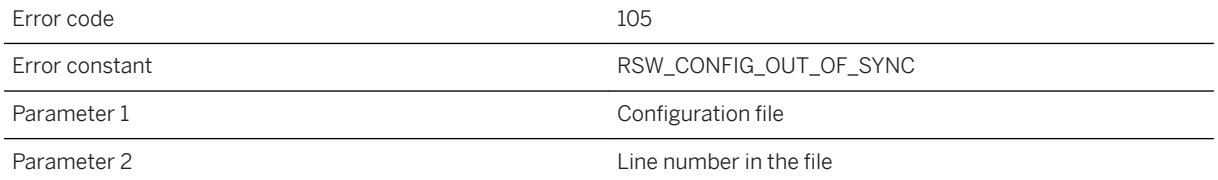

### **Probable cause**

The configuration on disk is different from the in use copy. The difference is not in effect until either the Relay Server is restarted or the configuration file being applied using the online configuration tool.

# **1.9.2.8 RSW106: The '%1' property in the configuration is being ignored on this platform**

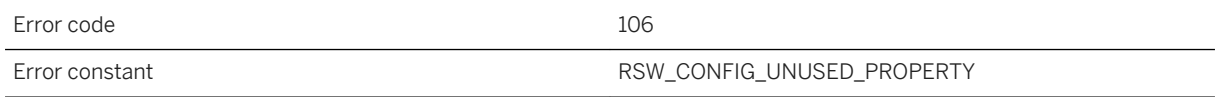

<span id="page-1391-0"></span>Setting this property on this Relay Server platform has no effect. Delete or unset the property can suppress this warning.

### **1.9.2.9 RSW107: Too many type of clients has been accessing backend server '%1' in backend farm '%2'. New metrics are no longer added**

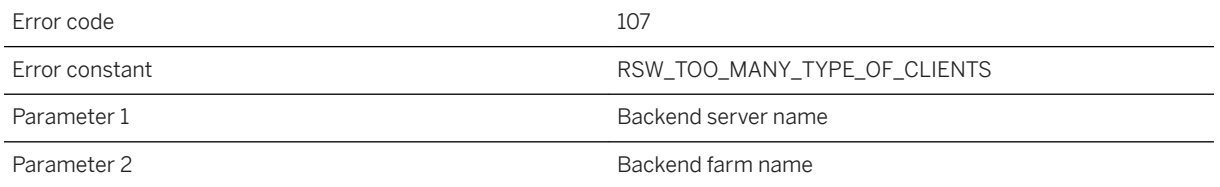

#### **Probable cause**

Traffic statistics are kept per type of client and there is an internal limit of 1600 types. The limit has been reached and the Relay Server stop creating metrics for new type of client.

### **1.10 Outbound Enabler Error Messages**

The Outbound Enabler messages are written to the Outbound Enabler message log.

Each message has a numeric code. Many of the messages contain the characters %1, %2, and so on. These characters are replaced by the parameters to the message.

#### In this section:

[Outbound Enabler Error Messages Sorted by Error Code \[page 1393\]](#page-1392-0) [Outbound Enabler Error Messages Listed by Message Text \[page 1398\]](#page-1397-0)

### <span id="page-1392-0"></span>**Related Information**

[Outbound Enabler Warning Messages \[page 1438\]](#page-1437-0)

# **1.10.1 Outbound Enabler Error Messages Sorted by Error Code**

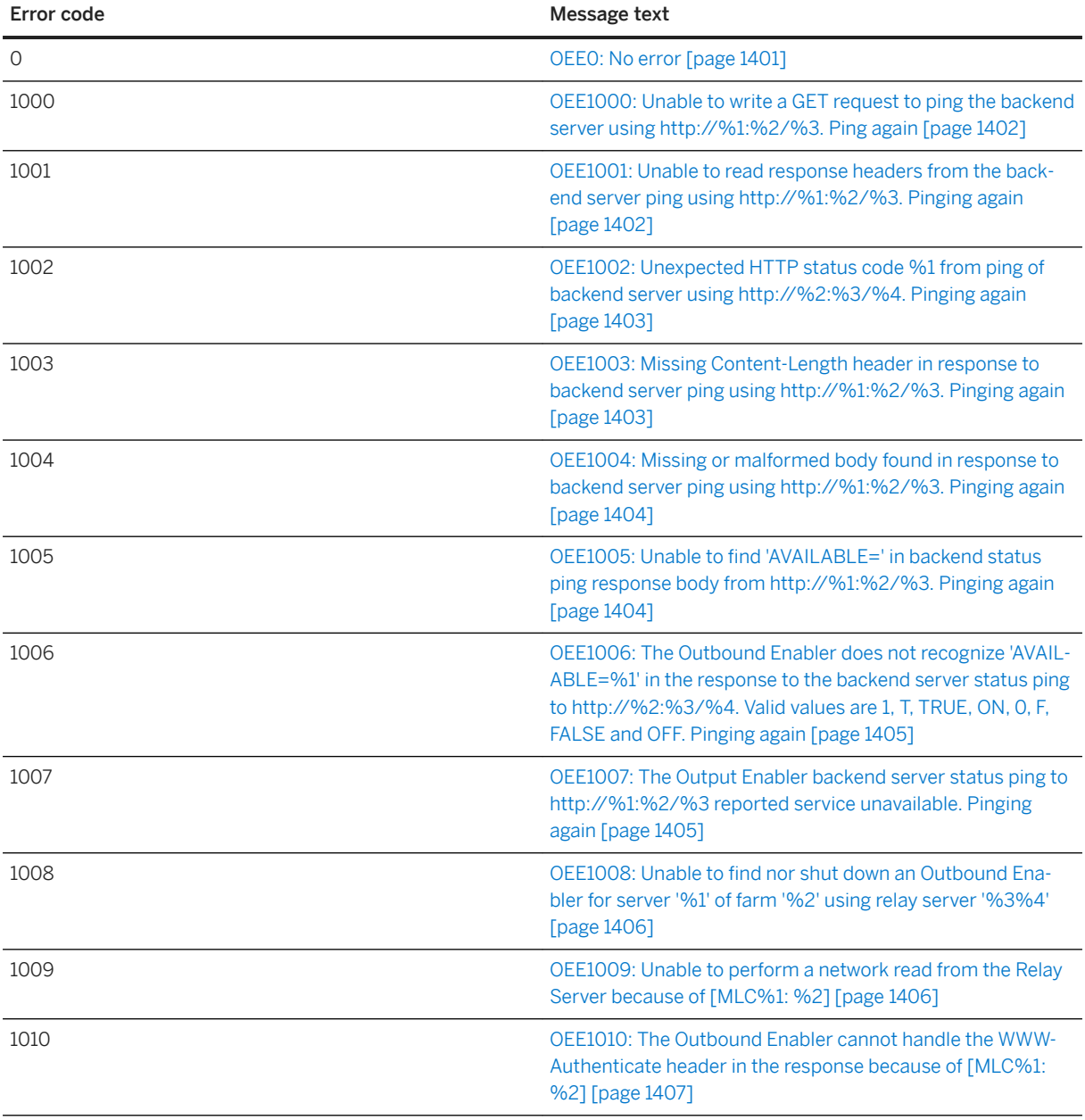

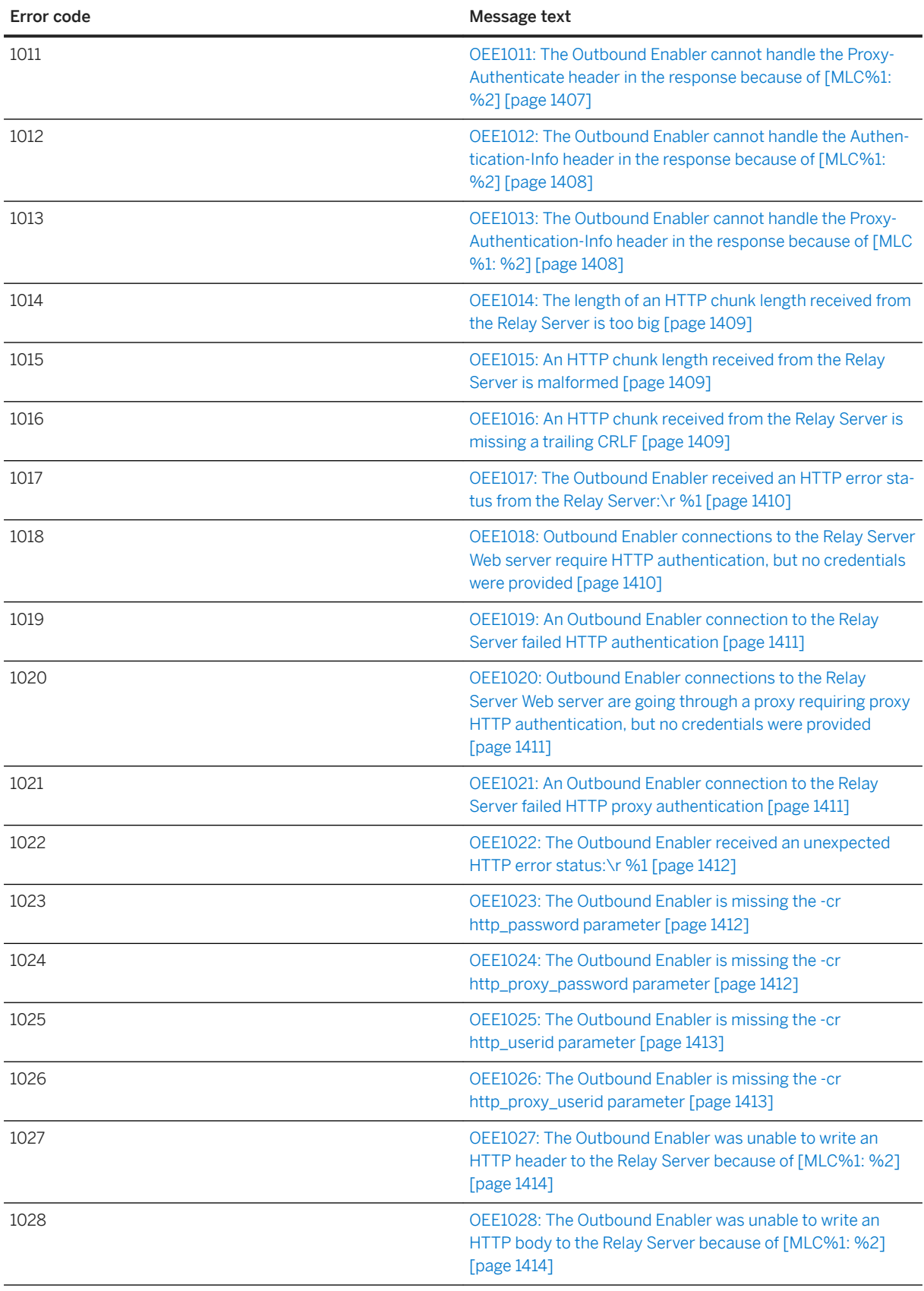

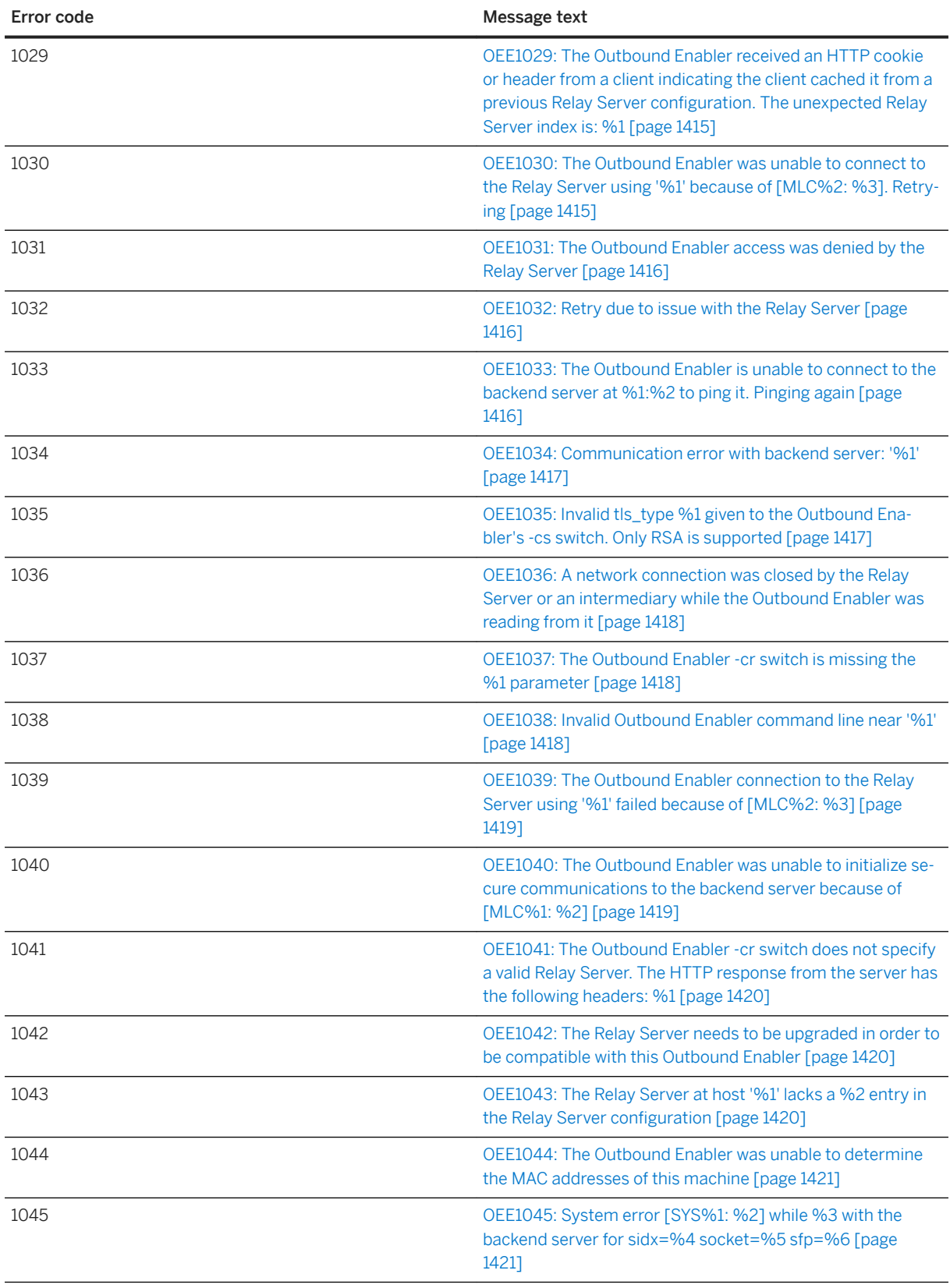

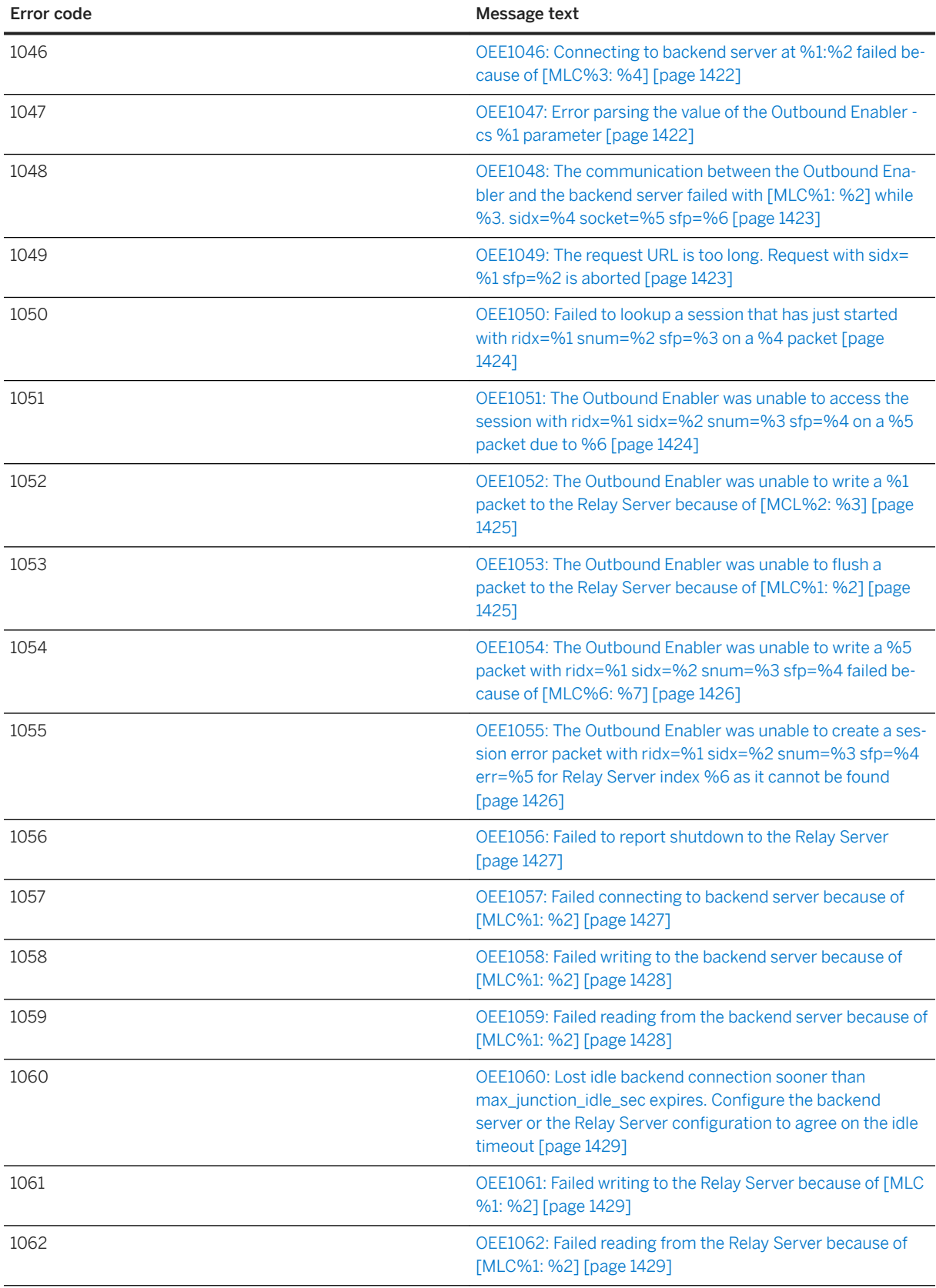

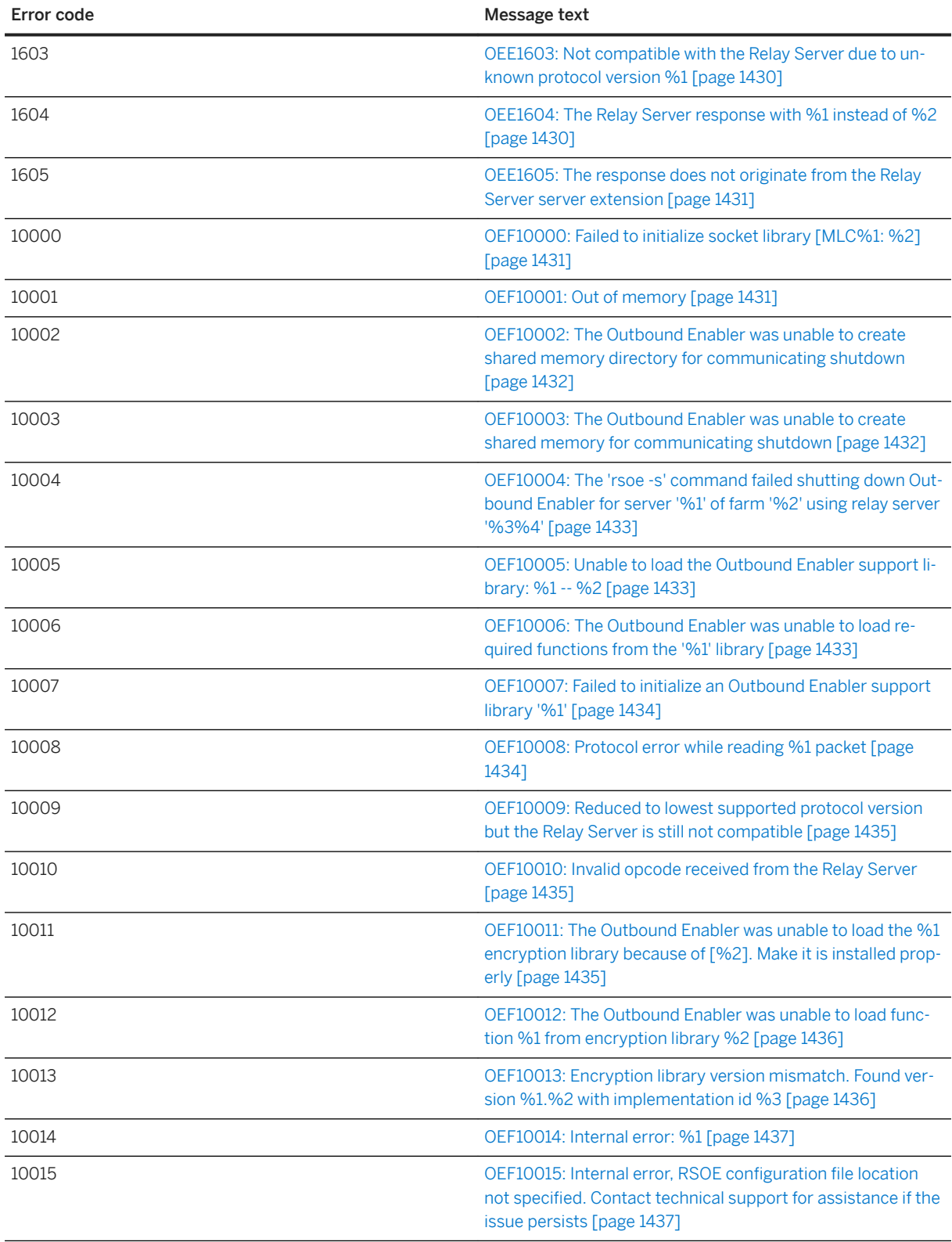

<span id="page-1397-0"></span>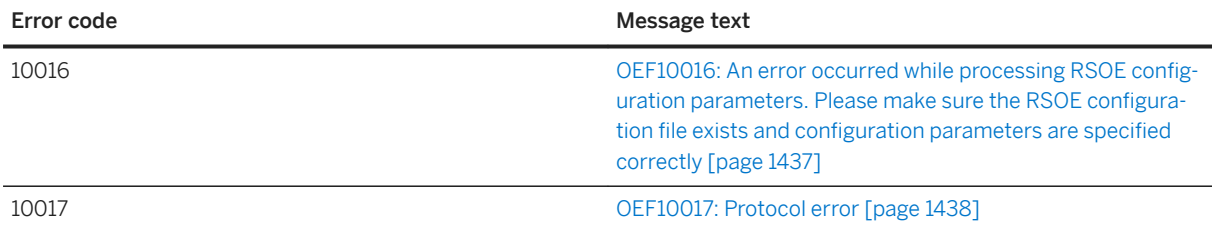

## **1.10.2 Outbound Enabler Error Messages Listed by Message Text**

#### In this section:

- [OEE0: No error \[page 1401\]](#page-1400-0)
- [OEE1000: Unable to write a GET request to ping the backend server using http://%1:%2/%3. Ping again](#page-1401-0) [\[page 1402\]](#page-1401-0)
- [OEE1001: Unable to read response headers from the backend server ping using http://%1:%2/%3. Pinging](#page-1401-0) [again \[page 1402\]](#page-1401-0)
- [OEE1002: Unexpected HTTP status code %1 from ping of backend server using http://%2:%3/%4.](#page-1402-0)  [Pinging again \[page 1403\]](#page-1402-0)
- [OEE1003: Missing Content-Length header in response to backend server ping using http://%1:%2/%3.](#page-1402-0) [Pinging again \[page 1403\]](#page-1402-0)
- [OEE1004: Missing or malformed body found in response to backend server ping using http://%1:%2/%3.](#page-1403-0) [Pinging again \[page 1404\]](#page-1403-0)
- [OEE1005: Unable to find 'AVAILABLE=' in backend status ping response body from http://%1:%2/%3.](#page-1403-0) [Pinging again \[page 1404\]](#page-1403-0)
- [OEE1006: The Outbound Enabler does not recognize 'AVAILABLE=%1' in the response to the backend](#page-1404-0)  [server status ping to http://%2:%3/%4. Valid values are 1, T, TRUE, ON, 0, F, FALSE and OFF. Pinging again](#page-1404-0)  [\[page 1405\]](#page-1404-0)
- [OEE1007: The Output Enabler backend server status ping to http://%1:%2/%3 reported service](#page-1404-0)  [unavailable. Pinging again \[page 1405\]](#page-1404-0)
- [OEE1008: Unable to find nor shut down an Outbound Enabler for server '%1' of farm '%2' using relay server](#page-1405-0)  ['%3%4' \[page 1406\]](#page-1405-0)
- [OEE1009: Unable to perform a network read from the Relay Server because of \[MLC%1: %2\] \[page 1406\]](#page-1405-0)
- [OEE1010: The Outbound Enabler cannot handle the WWW-Authenticate header in the response because of](#page-1406-0) [\[MLC%1: %2\] \[page 1407\]](#page-1406-0)
- [OEE1011: The Outbound Enabler cannot handle the Proxy-Authenticate header in the response because of](#page-1406-0) [\[MLC%1: %2\] \[page 1407\]](#page-1406-0)
- [OEE1012: The Outbound Enabler cannot handle the Authentication-Info header in the response because of](#page-1407-0) [\[MLC%1: %2\] \[page 1408\]](#page-1407-0)

[OEE1013: The Outbound Enabler cannot handle the Proxy-Authentication-Info header in the response](#page-1407-0)  [because of \[MLC%1: %2\] \[page 1408\]](#page-1407-0)

[OEE1014: The length of an HTTP chunk length received from the Relay Server is too big \[page 1409\]](#page-1408-0)

[OEE1015: An HTTP chunk length received from the Relay Server is malformed \[page 1409\]](#page-1408-0)

[OEE1016: An HTTP chunk received from the Relay Server is missing a trailing CRLF \[page 1409\]](#page-1408-0)

[OEE1017: The Outbound Enabler received an HTTP error status from the Relay Server:\r %1 \[page 1410\]](#page-1409-0)

[OEE1018: Outbound Enabler connections to the Relay Server Web server require HTTP authentication, but](#page-1409-0) [no credentials were provided \[page 1410\]](#page-1409-0)

[OEE1019: An Outbound Enabler connection to the Relay Server failed HTTP authentication \[page 1411\]](#page-1410-0)

[OEE1020: Outbound Enabler connections to the Relay Server Web server are going through a proxy](#page-1410-0) [requiring proxy HTTP authentication, but no credentials were provided \[page 1411\]](#page-1410-0)

[OEE1021: An Outbound Enabler connection to the Relay Server failed HTTP proxy authentication \[page](#page-1410-0) [1411\]](#page-1410-0)

[OEE1022: The Outbound Enabler received an unexpected HTTP error status:\r %1 \[page 1412\]](#page-1411-0)

[OEE1023: The Outbound Enabler is missing the -cr http\\_password parameter \[page 1412\]](#page-1411-0)

[OEE1024: The Outbound Enabler is missing the -cr http\\_proxy\\_password parameter \[page 1412\]](#page-1411-0)

[OEE1025: The Outbound Enabler is missing the -cr http\\_userid parameter \[page 1413\]](#page-1412-0)

[OEE1026: The Outbound Enabler is missing the -cr http\\_proxy\\_userid parameter \[page 1413\]](#page-1412-0)

[OEE1027: The Outbound Enabler was unable to write an HTTP header to the Relay Server because of \[MLC](#page-1413-0) [%1: %2\] \[page 1414\]](#page-1413-0)

[OEE1028: The Outbound Enabler was unable to write an HTTP body to the Relay Server because of \[MLC](#page-1413-0) [%1: %2\] \[page 1414\]](#page-1413-0)

[OEE1029: The Outbound Enabler received an HTTP cookie or header from a client indicating the client](#page-1414-0) [cached it from a previous Relay Server configuration. The unexpected Relay Server index is: %1 \[page](#page-1414-0)  [1415\]](#page-1414-0)

[OEE1030: The Outbound Enabler was unable to connect to the Relay Server using '%1' because of \[MLC](#page-1414-0) [%2: %3\]. Retrying \[page 1415\]](#page-1414-0)

[OEE1031: The Outbound Enabler access was denied by the Relay Server \[page 1416\]](#page-1415-0)

[OEE1032: Retry due to issue with the Relay Server \[page 1416\]](#page-1415-0)

[OEE1033: The Outbound Enabler is unable to connect to the backend server at %1:%2 to ping it. Pinging](#page-1415-0) [again \[page 1416\]](#page-1415-0)

[OEE1034: Communication error with backend server: '%1' \[page 1417\]](#page-1416-0)

[OEE1035: Invalid tls\\_type %1 given to the Outbound Enabler's -cs switch. Only RSA is supported \[page](#page-1416-0) [1417\]](#page-1416-0)

[OEE1036: A network connection was closed by the Relay Server or an intermediary while the Outbound](#page-1417-0)  [Enabler was reading from it \[page 1418\]](#page-1417-0)

[OEE1037: The Outbound Enabler -cr switch is missing the %1 parameter \[page 1418\]](#page-1417-0)

[OEE1038: Invalid Outbound Enabler command line near '%1' \[page 1418\]](#page-1417-0)

[OEE1039: The Outbound Enabler connection to the Relay Server using '%1' failed because of \[MLC%2:](#page-1418-0) [%3\] \[page 1419\]](#page-1418-0)

[OEE1040: The Outbound Enabler was unable to initialize secure communications to the backend server](#page-1418-0)  [because of \[MLC%1: %2\] \[page 1419\]](#page-1418-0)

[OEE1041: The Outbound Enabler -cr switch does not specify a valid Relay Server. The HTTP response from](#page-1419-0) [the server has the following headers: %1 \[page 1420\]](#page-1419-0)

[OEE1042: The Relay Server needs to be upgraded in order to be compatible with this Outbound Enabler](#page-1419-0) [\[page 1420\]](#page-1419-0)

[OEE1043: The Relay Server at host '%1' lacks a %2 entry in the Relay Server configuration \[page 1420\]](#page-1419-0)

[OEE1044: The Outbound Enabler was unable to determine the MAC addresses of this machine \[page](#page-1420-0)  [1421\]](#page-1420-0)

[OEE1045: System error \[SYS%1: %2\] while %3 with the backend server for sidx=%4 socket=%5 sfp=%6](#page-1420-0)  [\[page 1421\]](#page-1420-0)

[OEE1046: Connecting to backend server at %1:%2 failed because of \[MLC%3: %4\] \[page 1422\]](#page-1421-0)

[OEE1047: Error parsing the value of the Outbound Enabler -cs %1 parameter \[page 1422\]](#page-1421-0)

[OEE1048: The communication between the Outbound Enabler and the backend server failed with \[MLC%1:](#page-1422-0) [%2\] while %3. sidx=%4 socket=%5 sfp=%6 \[page 1423\]](#page-1422-0)

[OEE1049: The request URL is too long. Request with sidx=%1 sfp=%2 is aborted \[page 1423\]](#page-1422-0)

[OEE1050: Failed to lookup a session that has just started with ridx=%1 snum=%2 sfp=%3 on a %4 packet](#page-1423-0)  [\[page 1424\]](#page-1423-0)

[OEE1051: The Outbound Enabler was unable to access the session with ridx=%1 sidx=%2 snum=%3 sfp=](#page-1423-0) [%4 on a %5 packet due to %6 \[page 1424\]](#page-1423-0)

[OEE1052: The Outbound Enabler was unable to write a %1 packet to the Relay Server because of \[MCL%2:](#page-1424-0) [%3\] \[page 1425\]](#page-1424-0)

[OEE1053: The Outbound Enabler was unable to flush a packet to the Relay Server because of \[MLC%1:](#page-1424-0)  [%2\] \[page 1425\]](#page-1424-0)

[OEE1054: The Outbound Enabler was unable to write a %5 packet with ridx=%1 sidx=%2 snum=%3 sfp=](#page-1425-0) [%4 failed because of \[MLC%6: %7\] \[page 1426\]](#page-1425-0)

[OEE1055: The Outbound Enabler was unable to create a session error packet with ridx=%1 sidx=%2](#page-1425-0) [snum=%3 sfp=%4 err=%5 for Relay Server index %6 as it cannot be found \[page 1426\]](#page-1425-0)

[OEE1056: Failed to report shutdown to the Relay Server \[page 1427\]](#page-1426-0)

[OEE1057: Failed connecting to backend server because of \[MLC%1: %2\] \[page 1427\]](#page-1426-0)

[OEE1058: Failed writing to the backend server because of \[MLC%1: %2\] \[page 1428\]](#page-1427-0)

[OEE1059: Failed reading from the backend server because of \[MLC%1: %2\] \[page 1428\]](#page-1427-0)

[OEE1060: Lost idle backend connection sooner than max\\_junction\\_idle\\_sec expires. Configure the](#page-1428-0) [backend server or the Relay Server configuration to agree on the idle timeout \[page 1429\]](#page-1428-0)

[OEE1061: Failed writing to the Relay Server because of \[MLC%1: %2\] \[page 1429\]](#page-1428-0)

[OEE1062: Failed reading from the Relay Server because of \[MLC%1: %2\] \[page 1429\]](#page-1428-0)

[OEE1603: Not compatible with the Relay Server due to unknown protocol version %1 \[page 1430\]](#page-1429-0)

<span id="page-1400-0"></span>[OEE1604: The Relay Server response with %1 instead of %2 \[page 1430\]](#page-1429-0)

[OEE1605: The response does not originate from the Relay Server server extension \[page 1431\]](#page-1430-0)

[OEF10000: Failed to initialize socket library \[MLC%1: %2\] \[page 1431\]](#page-1430-0)

[OEF10001: Out of memory \[page 1431\]](#page-1430-0)

[OEF10002: The Outbound Enabler was unable to create shared memory directory for communicating](#page-1431-0)  [shutdown \[page 1432\]](#page-1431-0)

[OEF10003: The Outbound Enabler was unable to create shared memory for communicating shutdown](#page-1431-0)  [\[page 1432\]](#page-1431-0)

[OEF10004: The 'rsoe -s' command failed shutting down Outbound Enabler for server '%1' of farm '%2'](#page-1432-0)  [using relay server '%3%4' \[page 1433\]](#page-1432-0)

[OEF10005: Unable to load the Outbound Enabler support library: %1 -- %2 \[page 1433\]](#page-1432-0)

[OEF10006: The Outbound Enabler was unable to load required functions from the '%1' library \[page 1433\]](#page-1432-0)

[OEF10007: Failed to initialize an Outbound Enabler support library '%1' \[page 1434\]](#page-1433-0)

[OEF10008: Protocol error while reading %1 packet \[page 1434\]](#page-1433-0)

[OEF10009: Reduced to lowest supported protocol version but the Relay Server is still not compatible \[page](#page-1434-0)  [1435\]](#page-1434-0)

[OEF10010: Invalid opcode received from the Relay Server \[page 1435\]](#page-1434-0)

[OEF10011: The Outbound Enabler was unable to load the %1 encryption library because of \[%2\]. Make it is](#page-1434-0)  [installed properly \[page 1435\]](#page-1434-0)

[OEF10012: The Outbound Enabler was unable to load function %1 from encryption library %2 \[page 1436\]](#page-1435-0)

[OEF10013: Encryption library version mismatch. Found version %1.%2 with implementation id %3 \[page](#page-1435-0) [1436\]](#page-1435-0)

[OEF10014: Internal error: %1 \[page 1437\]](#page-1436-0)

OEF10015: Internal error, RSOE configuration [file location not specified. Contact technical support for](#page-1436-0)  [assistance if the issue persists \[page 1437\]](#page-1436-0)

[OEF10016: An error occurred while processing RSOE configuration parameters. Please make sure the](#page-1436-0) RSOE configuration [file exists and configuration parameters are specified correctly \[page 1437\]](#page-1436-0)

[OEF10017: Protocol error \[page 1438\]](#page-1437-0)

# **1.10.2.1 OEE0: No error**

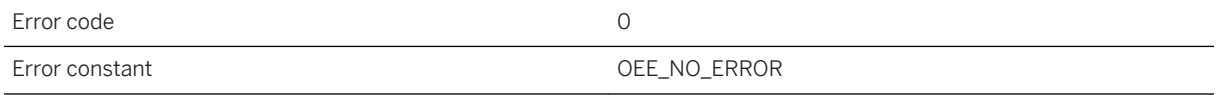

### **Probable cause**

This code indicates there was no Outbound Enabler error.

# <span id="page-1401-0"></span>**1.10.2.2 OEE1000: Unable to write a GET request to ping the backend server using http://%1:%2/%3. Ping again**

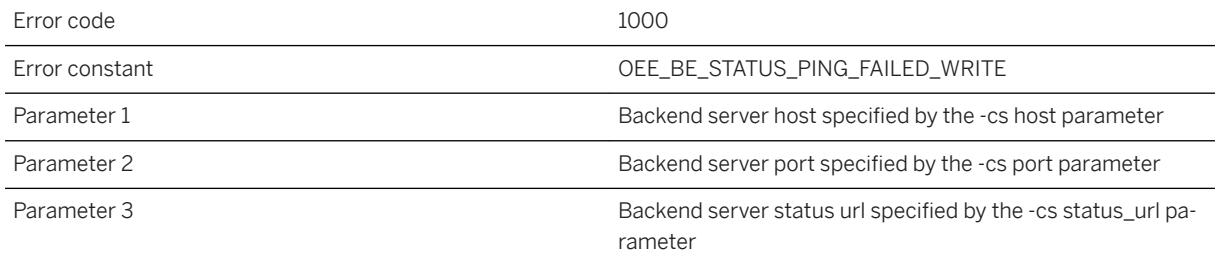

### **Probable cause**

The Outbound Enabler was unable to write a GET request to the backend server during a status check. Make sure the -cs host and port parameter are pointing to the HTTP port of the backend server. Also make sure the backend server has not issue starting up.

# **1.10.2.3 OEE1001: Unable to read response headers from the backend server ping using http://%1:%2/%3. Pinging again**

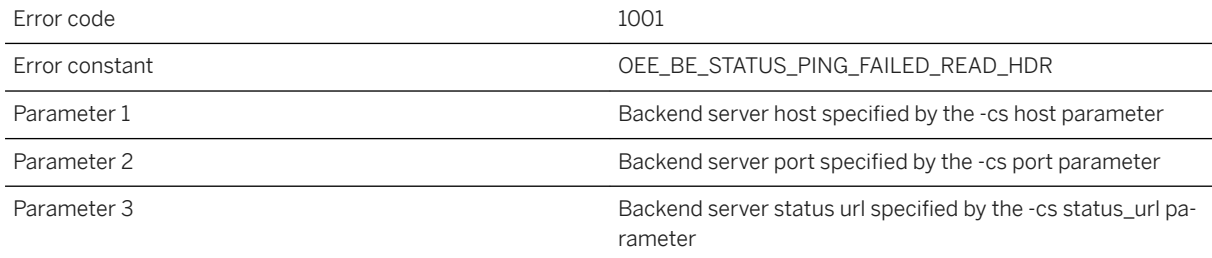

### **Probable cause**

The Outbound Enabler was unable to read response headers from the backend server during a status check. Make sure the backend server is capable of serving HTTP requests of the status URL on the specified host and port.

# <span id="page-1402-0"></span>**1.10.2.4 OEE1002: Unexpected HTTP status code %1 from ping of backend server using http://%2:%3/%4. Pinging again**

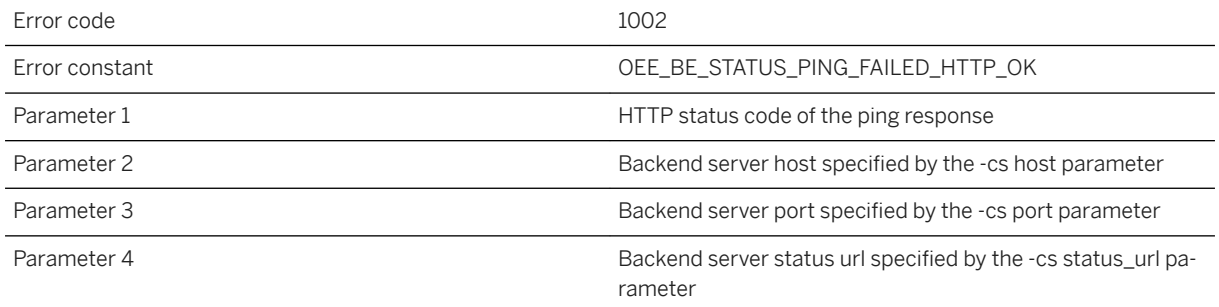

### **Probable cause**

The Outbound Enabler was unable to verify a ping of the backend server because of an unexpected HTTP status code. The HTTP status code is expected to be 200 regardless of the availability of the backend server. Make sure the given URL is correct, then make sure the response HTTP status code is always 200. If the URL is correct but this error persists, contact the backend server vendor's technical support team.

# **1.10.2.5 OEE1003: Missing Content-Length header in response to backend server ping using http:// %1:%2/%3. Pinging again**

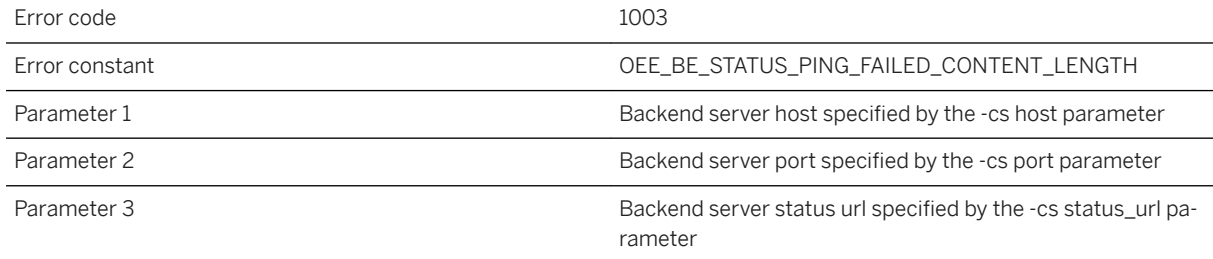

### **Probable cause**

The Outbound Enabler was unable to verify a ping of the backend server because of the missing header in the response. The response must carry a Content-Length header regardless of the availability of the backend server. Make sure the given URL is correct. If the URL is correct but this error persists, contact the backend server vendor's technical support team.

# <span id="page-1403-0"></span>**1.10.2.6 OEE1004: Missing or malformed body found in response to backend server ping using http:// %1:%2/%3. Pinging again**

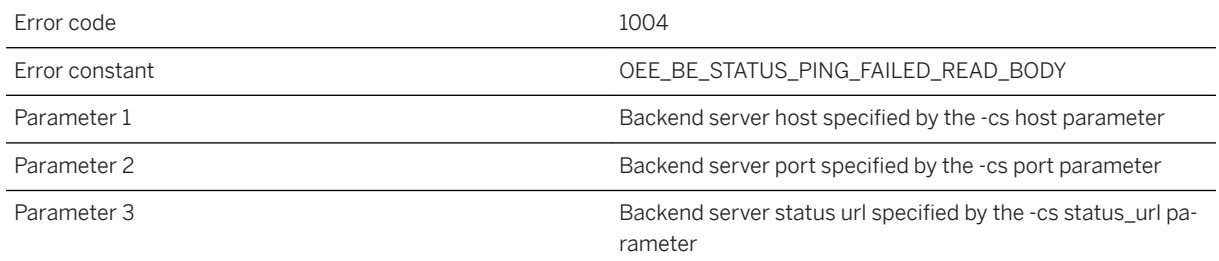

### **Probable cause**

The Outbound Enabler was unable to verify a ping of the backend server because of a missing or malformed response body. The body of the response must match Content-Length header. Make sure the given URL is correct. If the URL is correct but this error persists, contact the backend server vendor's technical support team.

# **1.10.2.7 OEE1005: Unable to find 'AVAILABLE=' in backend status ping response body from http://%1:%2/%3. Pinging again**

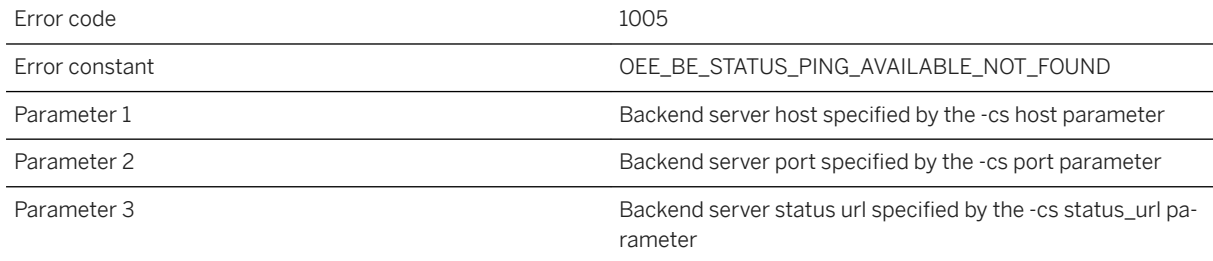

### **Probable cause**

The Outbound Enabler was unable to verify a ping of the backend server because the body did not contain 'AVAILABLE='. Make sure the given URL is correct. If the URL is correct but this error persists, contact the backend server vendor's technical support team.
## **1.10.2.8 OEE1006: The Outbound Enabler does not recognize 'AVAILABLE=%1' in the response to the backend server status ping to http://%2:%3/%4. Valid values are 1, T, TRUE, ON, 0, F, FALSE and OFF. Pinging again**

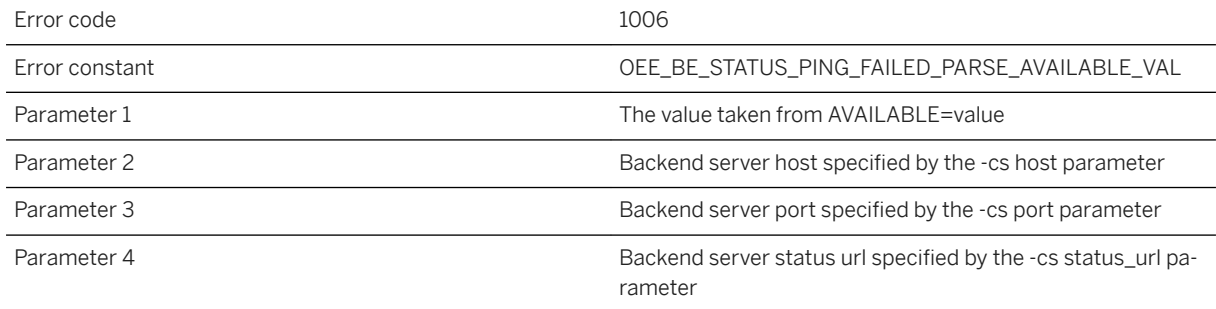

### **Probable cause**

The Outbound Enabler was unable to verify a ping of the backend server because the body did not contain an expected 'AVAILABLE=' value. Make sure the given URL is correct. If the URL is correct but this error persists, contact the backend server vendor's technical support team.

## **1.10.2.9 OEE1007: The Output Enabler backend server status ping to http://%1:%2/%3 reported service unavailable. Pinging again**

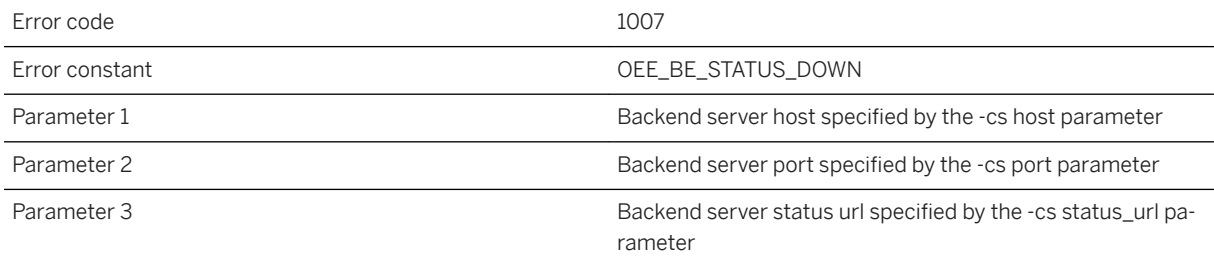

### **Probable cause**

The Outbound Enabler's ping of the backend server indicates the server is unavailable. There will be no relaying while the ping to the backend server continues to return the same status. To resume relaying to the backend server, configure it to return a status of available.

### **1.10.2.10 OEE1008: Unable to find nor shut down an Outbound Enabler for server '%1' of farm '%2' using relay server '%3%4'**

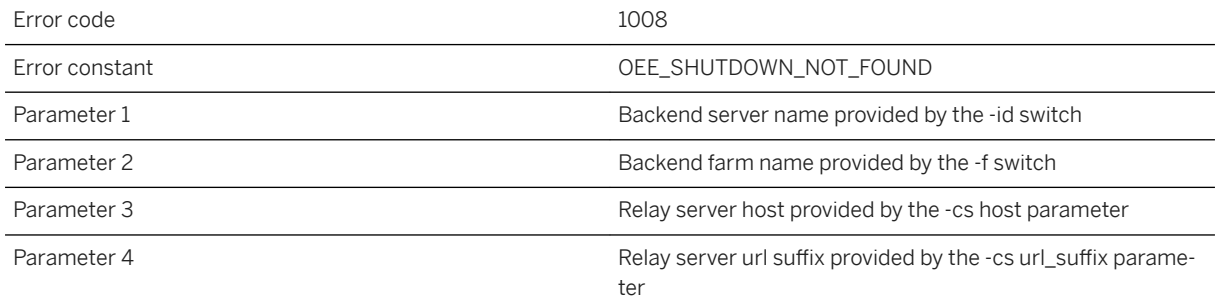

### **Probable cause**

The Outbound Enabler was unable to find nor shut down an already-running Outbound Enabler for the given backend server, farm, and relay server. If the Outbound Enabler is running, make sure the backend server, farm, relay server, and url suffix are specified correctly

## **1.10.2.11 OEE1009: Unable to perform a network read from the Relay Server because of [MLC%1: %2]**

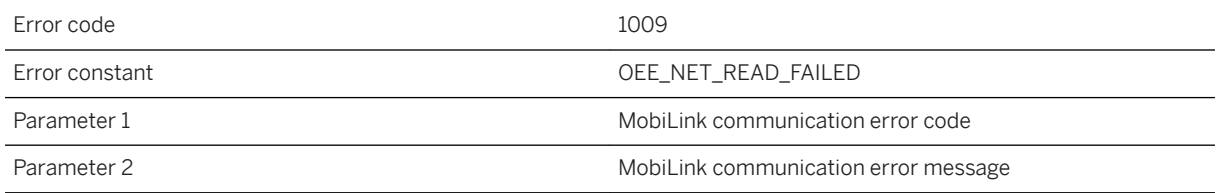

### **Probable cause**

The Outbound Enabler was unable to read bytes sent across the network from the Relay Server. Further information regarding the probable cause and remedy of the error can be found in the "MobiLink Communication error messages" section of the SQL Anywhere documentation.

## **1.10.2.12 OEE1010: The Outbound Enabler cannot handle the WWW-Authenticate header in the response because of [MLC%1: %2]**

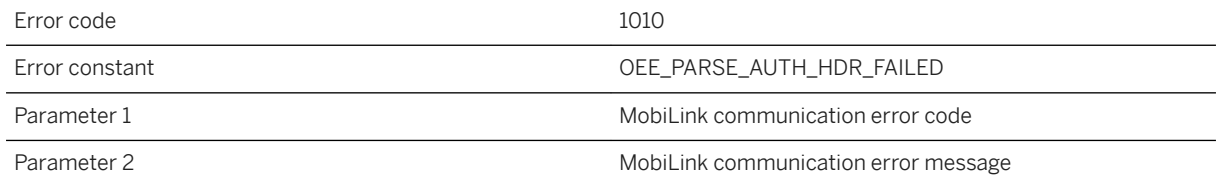

#### **Probable cause**

The Outbound Enabler cannot handle the value of a WWW-Authenticate header. Further information regarding the probable cause and remedy of the error can be found in the "MobiLink Communication error messages" section of the SQL Anywhere documentation.

## **1.10.2.13 OEE1011: The Outbound Enabler cannot handle the Proxy-Authenticate header in the response because of [MLC%1: %2]**

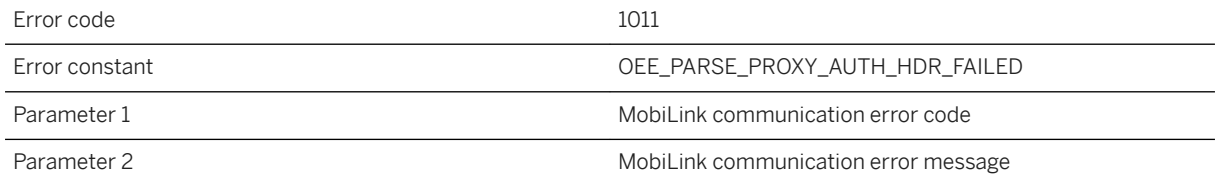

#### **Probable cause**

The Outbound Enabler cannot handle the value of the Proxy-Authenticate header. Further information regarding the probable cause and remedy of the error can be found in the "MobiLink Communication error messages" section of the SQL Anywhere documentation.

## **1.10.2.14 OEE1012: The Outbound Enabler cannot handle the Authentication-Info header in the response because of [MLC%1: %2]**

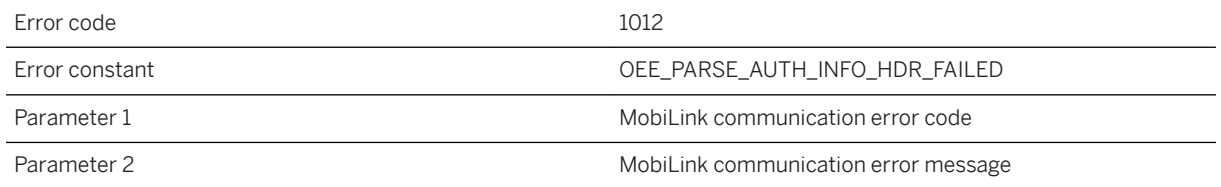

#### **Probable cause**

The Outbound Enabler cannot handle the value of the Authentication-Info header. Further information regarding the probable cause and remedy of the error can be found in the "MobiLink Communication error messages" section of the SQL Anywhere documentation.

## **1.10.2.15 OEE1013: The Outbound Enabler cannot handle the Proxy-Authentication-Info header in the response because of [MLC%1: %2]**

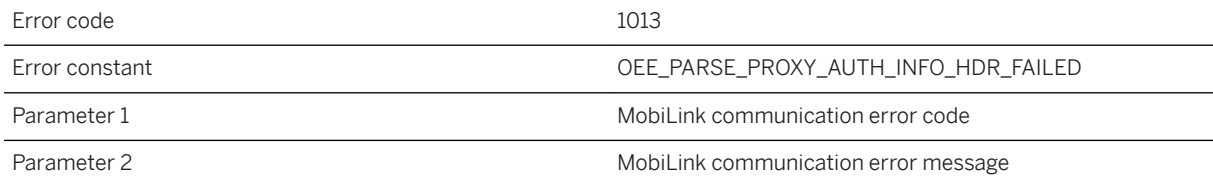

### **Probable cause**

The Outbound Enabler cannot handle the value of the Authentication-Info header. Further information regarding the probable cause and remedy of the error can be found in the "MobiLink Communication error messages" section of the SQL Anywhere documentation.

## **1.10.2.16 OEE1014: The length of an HTTP chunk length received from the Relay Server is too big**

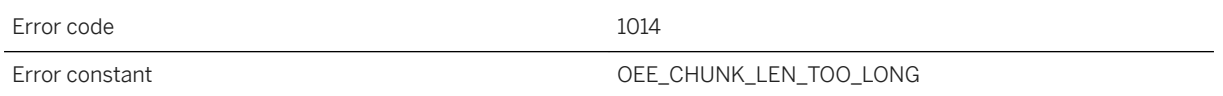

### **Probable cause**

The Outbound Enabler received an unexpectedly large HTTP chunk length in the response from the Relay Server. A legitimate Relay Server should not cause this problem. Check the -cr switch and make sure a Relay Server is running there by using a Web browser to fetch the status page from the Relay Server. A typical status page URL looks like http://MyHost/rs/server/rs.dll for IIS and http://MyHost/srv/iarelayserver for Apache.

## **1.10.2.17 OEE1015: An HTTP chunk length received from the Relay Server is malformed**

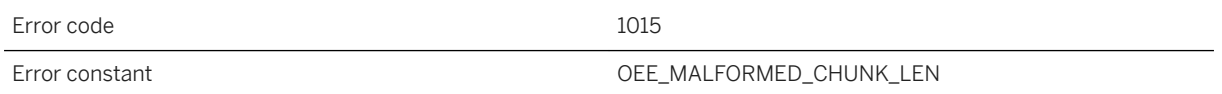

#### **Probable cause**

The Outbound Enabler received a malformed chunk length in the response from the Relay Server. A legitimate Relay Server should not cause this problem. Check the -cr switch and make sure a Relay Server is running there by using a Web browser to fetch the status page from the Relay Server. A typical status page URL looks like http://MyHost/rs/server/rs.dll for IIS and http://MyHost/srv/iarelayserver for Apache.

## **1.10.2.18 OEE1016: An HTTP chunk received from the Relay Server is missing a trailing CRLF**

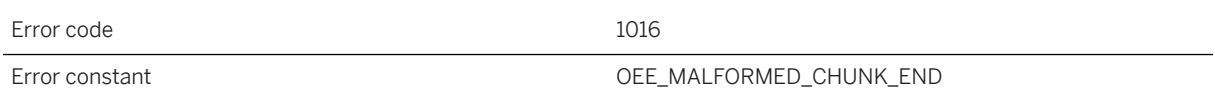

The Outbound Enabler found a malformed chunk in the response from the Relay Server. A legitimate Relay Server should not cause this problem. Check the -cr switch and make sure a Relay Server is running there by using a Web browser to fetch the status page from the Relay Server. A typical status page URL looks like http:// MyHost/rs/server/rs.dll for IIS and http://MyHost/srv/iarelayserver for Apache.

### **1.10.2.19 OEE1017: The Outbound Enabler received an HTTP error status from the Relay Server:\r %1**

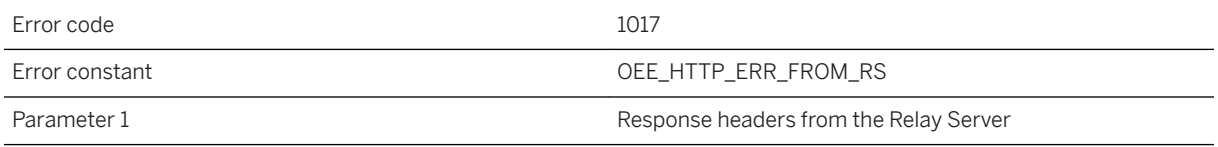

#### **Probable cause**

Look up the meaning of the HTTP status and message and act accordingly. Check the -cr switch and make sure a Relay Server is running there using the status page. Ensure that no network intermediaries are improperly modifying the HTTP traffic between the Outbound Enabler and the Relay Server.

### **1.10.2.20 OEE1018: Outbound Enabler connections to the Relay Server Web server require HTTP authentication, but no credentials were provided**

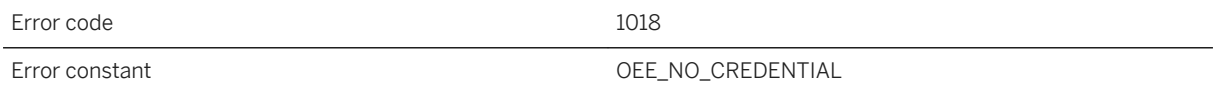

#### **Probable cause**

The Web server hosting the Relay Server is requiring HTTP authentication. Ensure the correct host and port are specified in the -cr switch. Restart the Outbound Enabler with -cr http\_userid and http\_password.

## **1.10.2.21 OEE1019: An Outbound Enabler connection to the Relay Server failed HTTP authentication**

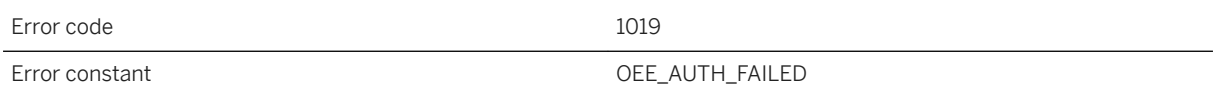

#### **Probable cause**

The Web server hosting the Relay Server is requiring HTTP authentication. Ensure the correct host and port are specified in the -cr switch. Check the -cr http\_userid and http\_password parameters.

## **1.10.2.22 OEE1020: Outbound Enabler connections to the Relay Server Web server are going through a proxy requiring proxy HTTP authentication, but no credentials were provided**

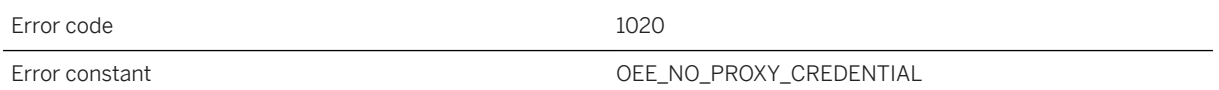

### **Probable cause**

An HTTP intermediary is requiring proxy HTTP authentication. Ensure the correct proxy\_host and proxy\_port are specified in the -cr switch. Restart the Outbound Enabler with -cr http\_proxy\_userid and http\_proxy\_password.

## **1.10.2.23 OEE1021: An Outbound Enabler connection to the Relay Server failed HTTP proxy authentication**

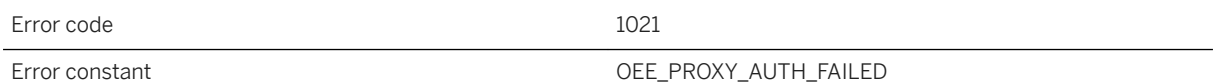

An HTTP intermediary is requiring proxy HTTP authentication. Ensure the correct proxy\_host and proxy\_port are specified in the -cr switch. Check the -cr http\_proxy\_userid and http\_proxy\_password parameters.

## **1.10.2.24 OEE1022: The Outbound Enabler received an unexpected HTTP error status:\r %1**

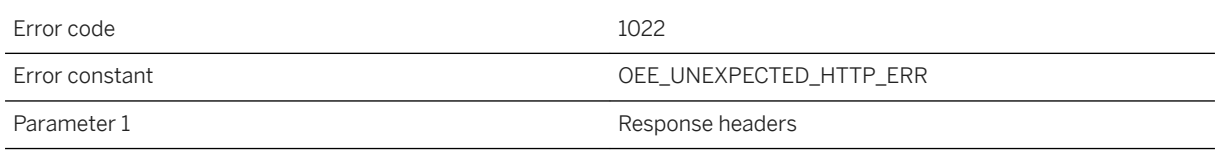

### **Probable cause**

The Relay Server or intermediary unexpectedly responded with an HTTP errors status. Look up the meaning of the HTTP status and message and act accordingly.

### **1.10.2.25 OEE1023: The Outbound Enabler is missing the -cr http\_password parameter**

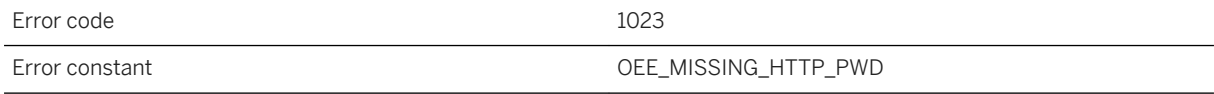

#### **Probable cause**

The parameter is required when -cr http\_userid is used. Either add the http\_password parameter or remove the http\_userid parameter.

## **1.10.2.26 OEE1024: The Outbound Enabler is missing the -cr http\_proxy\_password parameter**

Error code and the state of the 1024

The parameter is required when -cr http\_proxy\_userid is used. Either add the http\_proxy\_password parameter or remove the http\_proxy\_userid parameter.

## **1.10.2.27 OEE1025: The Outbound Enabler is missing the -cr http\_userid parameter**

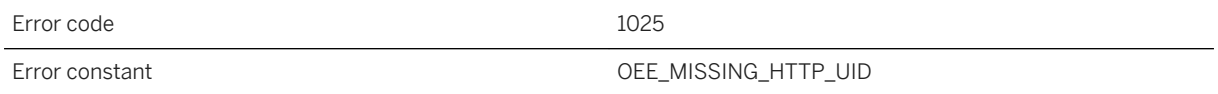

#### **Probable cause**

The parameter is required when -cr http\_password is used. Either add the http\_userid parameter or remove the http\_password parameter.

### **1.10.2.28 OEE1026: The Outbound Enabler is missing the -cr http\_proxy\_userid parameter**

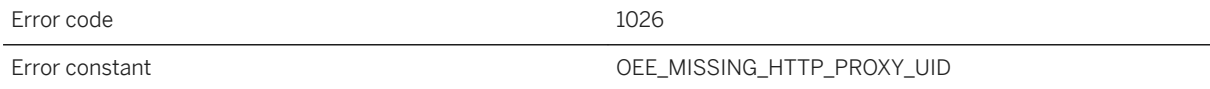

### **Probable cause**

The parameter is required when -cr http\_proxy\_password is used. Either add the http\_proxy\_userid parameter or remove the http\_proxy\_password parameter.

## **1.10.2.29 OEE1027: The Outbound Enabler was unable to write an HTTP header to the Relay Server because of [MLC%1: %2]**

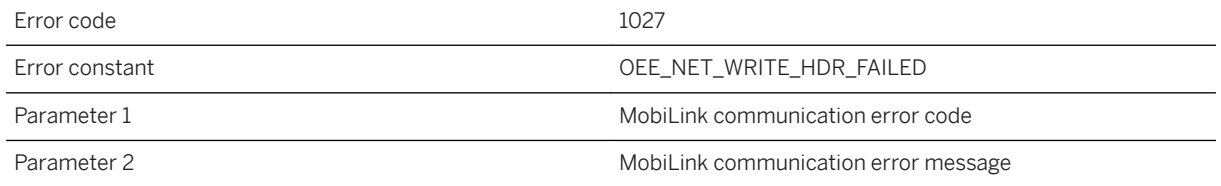

#### **Probable cause**

The Outbound Enabler was unable to write an HTTP header to the Relay Server. Further information regarding the probable cause and remedy of the error can be found in the "MobiLink Communication error messages" section of the SQL Anywhere documentation.

### **1.10.2.30 OEE1028: The Outbound Enabler was unable to write an HTTP body to the Relay Server because of [MLC%1: %2]**

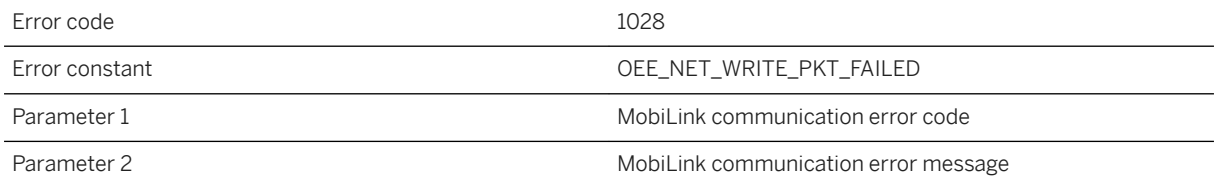

#### **Probable cause**

The Outbound Enabler was unable to write an HTTP body to the Relay Server. Further information regarding the probable cause and remedy of the error can be found in the "MobiLink Communication error messages" section of the SQL Anywhere documentation.

## **1.10.2.31 OEE1029: The Outbound Enabler received an HTTP cookie or header from a client indicating the client cached it from a previous Relay Server configuration. The unexpected Relay Server index is: %1**

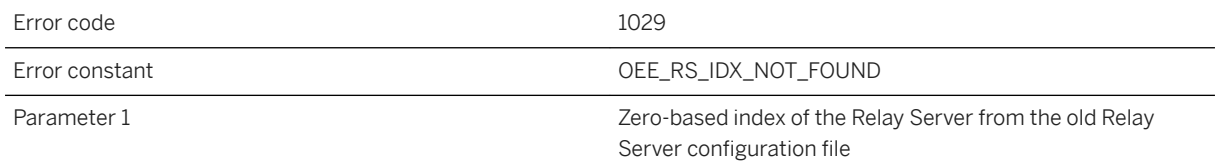

### **Probable cause**

The Outbound Enabler has determined that client has likely cached an HTTP cookie or header that is no longer valid after the Relay Server farm has reduced the number of Relay Servers. The Relay Server will automatically instruct the client software to expire the cached value upon receiving this error. There is no required user action for this error. It is only mentioned because the extra exchange to expire the cookie is inefficient. To prevent this error, disable cookie and/or header caching on the client.

### **1.10.2.32 OEE1030: The Outbound Enabler was unable to connect to the Relay Server using '%1' because of [MLC%2: %3]. Retrying**

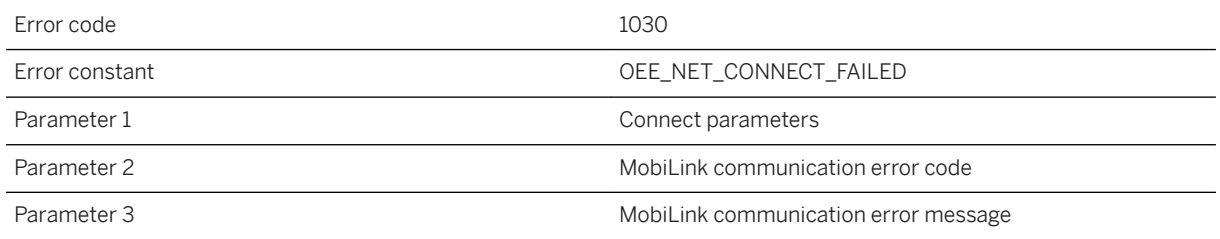

### **Probable cause**

The Outbound Enabler could not connect to the Relay Server for the given reason, and will retry. Make sure the -cr switch correctly specifies the target Relay Server. Further information regarding the probable cause and remedy of the error can be found in the "MobiLink Communication error messages" section of the SQL Anywhere documentation.

### **1.10.2.33 OEE1031: The Outbound Enabler access was denied by the Relay Server**

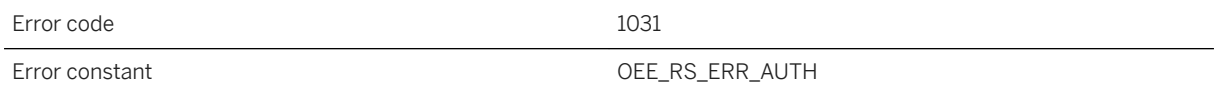

### **Probable cause**

Make sure the -f switch matches the backend farm id in the Relay Server configuration and the backend farm is enabled and the backend security is compatible with the -cr https parameter. Make sure the -id switch matches the backend server id in the backend server is enabled. Make sure the -t switch matches the backend server token in the Relay Server configuration. Make sure the MAC address matches the backend server MAC in the Relay Server configuration. Also make sure the same authentication information is not shared by another instance of the Outbound Enabler.

### **1.10.2.34 OEE1032: Retry due to issue with the Relay Server**

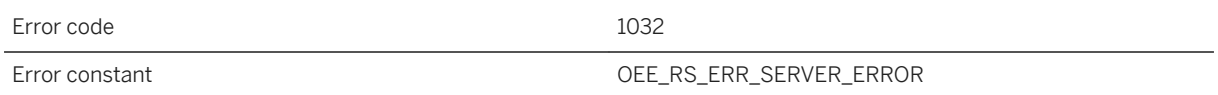

### **Probable cause**

The Relay Server is having internal issue and has notified the Outbound Enabler to reconnect both of the up and down channels. If this error persist, contact the Relay Server administrator to perform investigation on the Relay Server.

## **1.10.2.35 OEE1033: The Outbound Enabler is unable to connect to the backend server at %1:%2 to ping it. Pinging again**

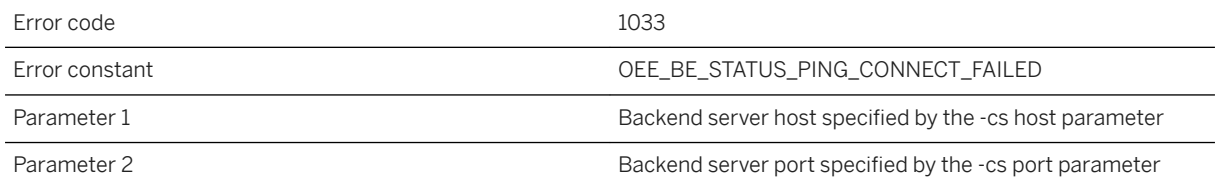

Make sure the -cs host and port parameters are correct and the backend service is started up successfully.

## **1.10.2.36 OEE1034: Communication error with backend server: '%1'**

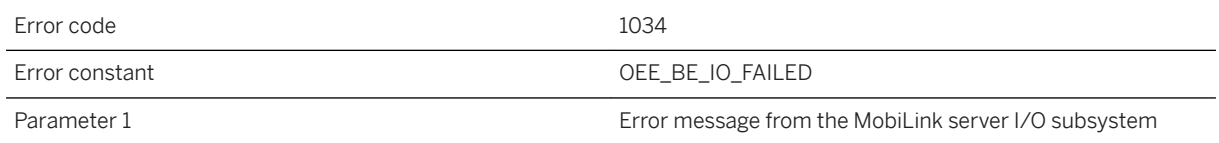

### **Probable cause**

This error message only applies to the Outbound Enabler integrated with MobiLink server. The subsystem error code can be looked up in the MobiLink server error message documentation.

## **1.10.2.37 OEE1035: Invalid tls\_type %1 given to the Outbound Enabler's -cs switch. Only RSA is supported**

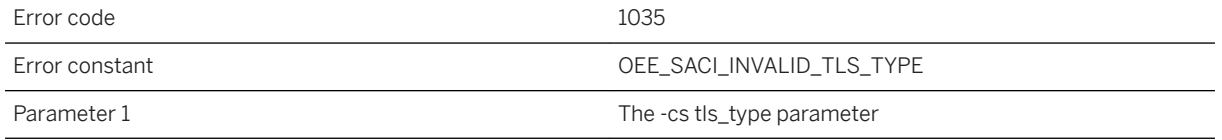

### **Probable cause**

The -cs tls\_type parameter only supports RSA.

### **1.10.2.38 OEE1036: A network connection was closed by the Relay Server or an intermediary while the Outbound Enabler was reading from it**

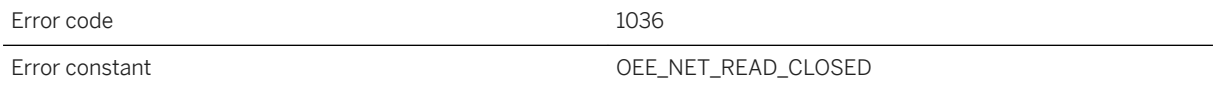

#### **Probable cause**

Make sure the connection timeout of the Web server is sufficient. Ensure that no intermediary has a timeout that is shorter than the Web server timeout.

### **1.10.2.39 OEE1037: The Outbound Enabler -cr switch is missing the %1 parameter**

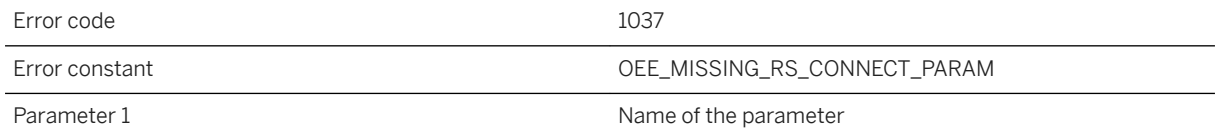

#### **Probable cause**

The given parameter is required and there is no default value. See the Outbound Enabler's usage by invoking rsoe without any arguments, or consult the documentation.

## **1.10.2.40 OEE1038: Invalid Outbound Enabler command line near '%1'**

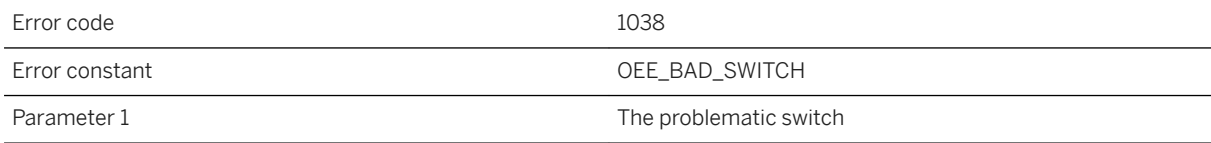

The Outbound Enabler cannot start up due an invalid command line. See the Outbound Enabler's usage by invoking rsoe without any arguments, or consult the documentation.

## **1.10.2.41 OEE1039: The Outbound Enabler connection to the Relay Server using '%1' failed because of [MLC%2: %3]**

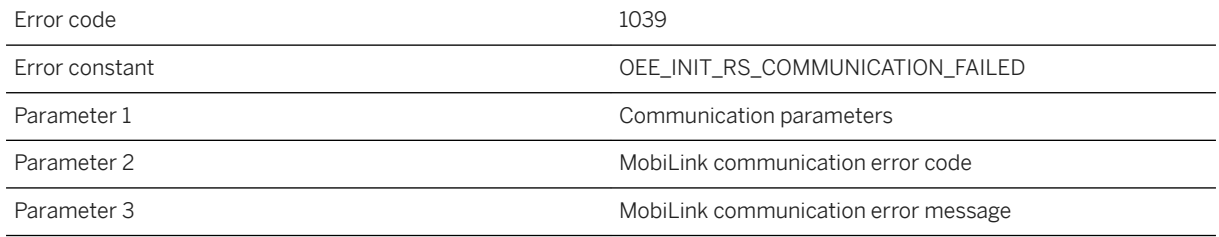

#### **Probable cause**

The Outbound Enabler connection to the Relay Server failed for the given reason. Make sure the -cr switch correctly specifies the target Relay Server. Further information regarding the probable cause and remedy of the error can be found in the "MobiLink Communication error messages" section of the SQL Anywhere documentation.

## **1.10.2.42 OEE1040: The Outbound Enabler was unable to initialize secure communications to the backend server because of [MLC%1: %2]**

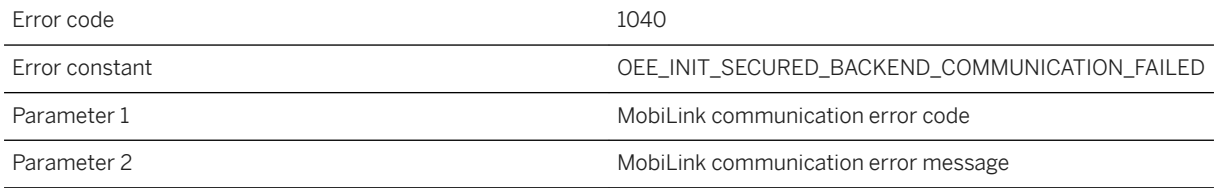

### **Probable cause**

The Outbound Enabler encountered an error initializing secure communications to the backend server. Ensure that your -cs switch is specified correctly. Further information regarding the probable cause and remedy of the error can be found in the "MobiLink Communication error messages" section of the SQL Anywhere documentation.

## **1.10.2.43 OEE1041: The Outbound Enabler -cr switch does not specify a valid Relay Server. The HTTP response from the server has the following headers: %1**

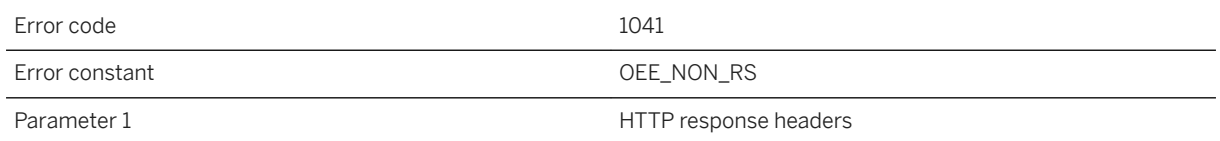

#### **Probable cause**

Make sure the host and port parameters in the -cr switch are correct.

### **1.10.2.44 OEE1042: The Relay Server needs to be upgraded in order to be compatible with this Outbound Enabler**

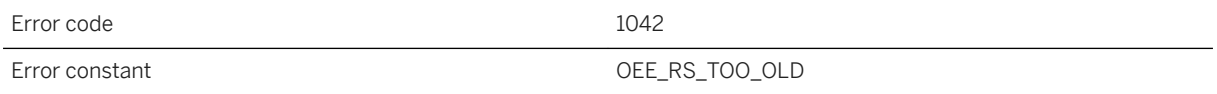

#### **Probable cause**

The Relay Server versions does not support protocol version negotiation. Upgrade the Relay Server.

## **1.10.2.45 OEE1043: The Relay Server at host '%1' lacks a %2 entry in the Relay Server configuration**

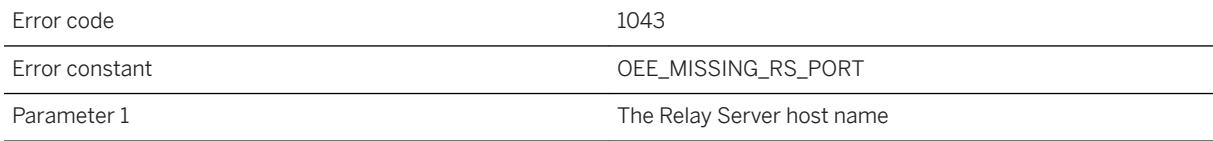

The https parameter of the Outbound Enabler's -cr switch must correspond with the Relay Server configuration. Either add the given missing setting to the Relay Server configuration, or change the Outbound Enabler's -cr switch to correspond to the Relay Server configuration.

### **1.10.2.46 OEE1044: The Outbound Enabler was unable to determine the MAC addresses of this machine**

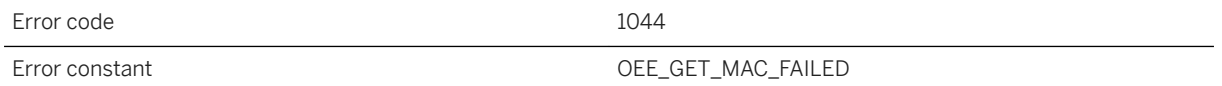

#### **Probable cause**

Make sure the network interfaces are enabled.

### **1.10.2.47 OEE1045: System error [SYS%1: %2] while %3 with the backend server for sidx=%4 socket=%5 sfp=%6**

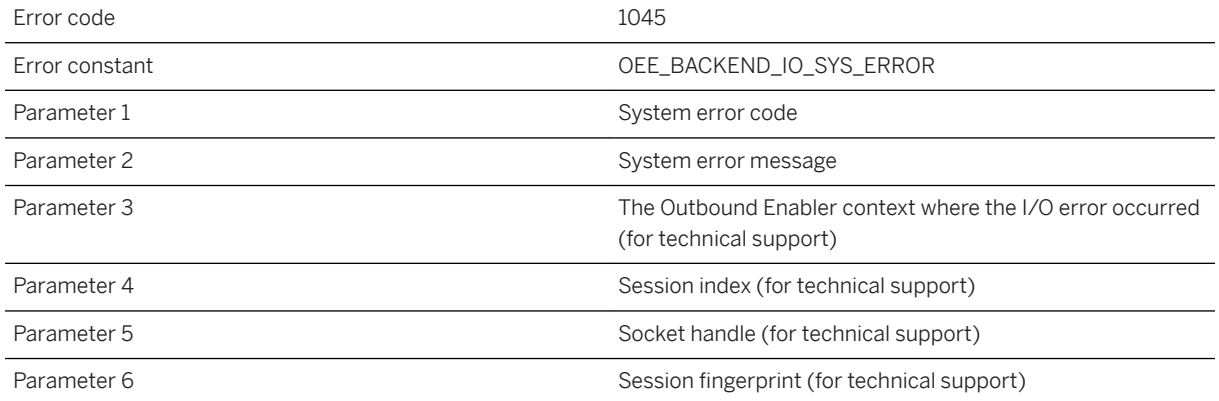

Use the system error information to resolved the issue. Contact your network administrator or technical support if you need assistance.

## **1.10.2.48 OEE1046: Connecting to backend server at %1:%2 failed because of [MLC%3: %4]**

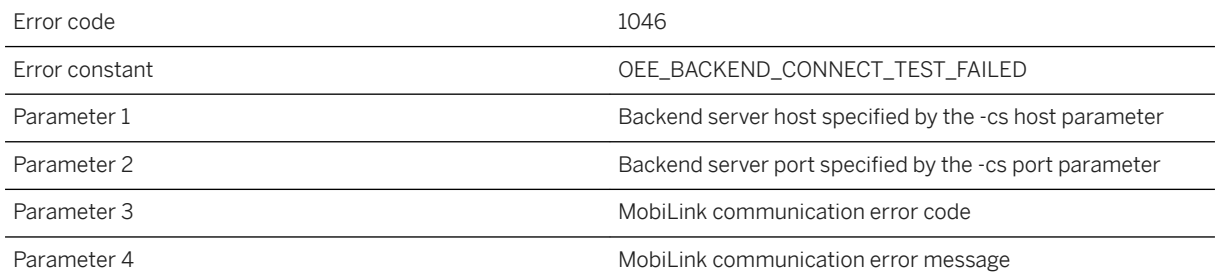

### **Probable cause**

Make sure the backend server is running and the Outbound Enabler -cs port parameter is specified correctly if the backend server is listening on port other than 80 for HTTP. Further information regarding the probable cause and remedy of the error can be found in the "MobiLink Communication error messages" section of the SQL Anywhere documentation.

### **1.10.2.49 OEE1047: Error parsing the value of the Outbound Enabler -cs %1 parameter**

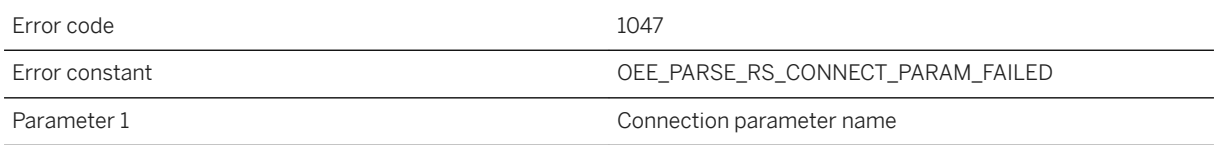

#### **Probable cause**

Make sure the specified value match the type of the parameter.

## **1.10.2.50 OEE1048: The communication between the Outbound Enabler and the backend server failed with [MLC%1: %2] while %3. sidx=%4 socket=%5 sfp=%6**

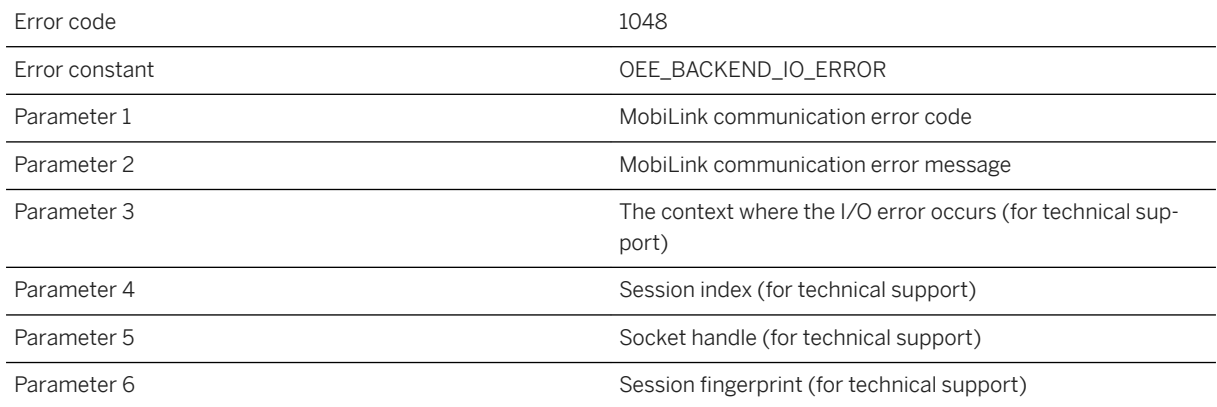

#### **Probable cause**

Make sure the backend server is running and the Outbound Enabler -cs port parameter is specified correctly if the backend server is listening on port other than 80 for HTTP. Further information regarding the probable cause and remedy of the error can be found in the "MobiLink Communication error messages" section of the SQL Anywhere documentation.

### **1.10.2.51 OEE1049: The request URL is too long. Request with sidx=%1 sfp=%2 is aborted**

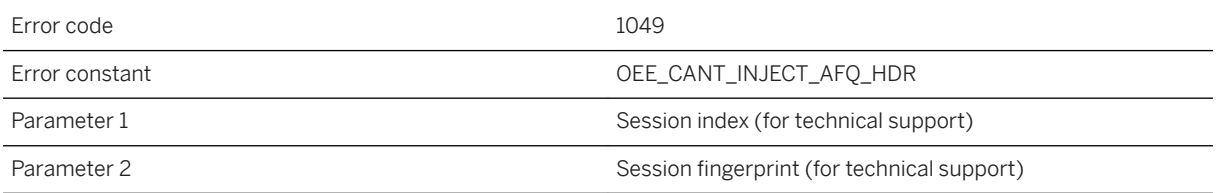

### **Probable cause**

The Outbound Enabler cannot handle request header with first line longer than 64k. The problem might be workaround by reducing the size of the URL including query strings.

### **1.10.2.52 OEE1050: Failed to lookup a session that has just started with ridx=%1 snum=%2 sfp=%3 on a %4 packet**

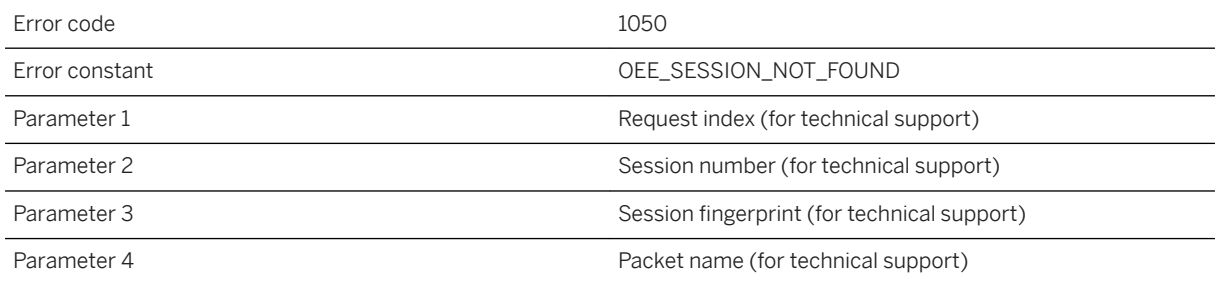

#### **Probable cause**

The session might have been garbage collected due to timeout. The Relay Server will not assign a cookie to this failing session. This is an indication of slowness in delivering the request from the client to the Outbound Enabler. If the issue persists, report the issue to Relay Server administrators for further tracing.

### **1.10.2.53 OEE1051: The Outbound Enabler was unable to access the session with ridx=%1 sidx=%2 snum= %3 sfp=%4 on a %5 packet due to %6**

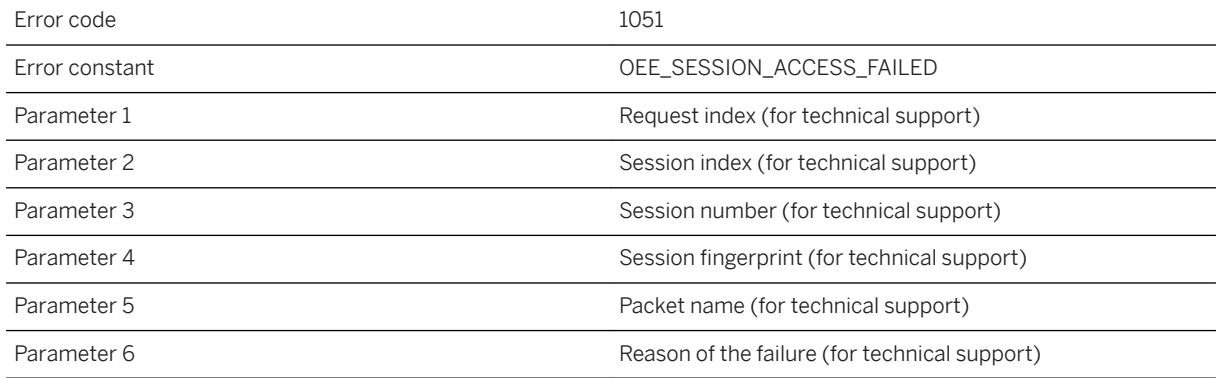

### **Probable cause**

The session might have been garbage collected due to timeout or the client has cached an old cookie. The Relay Server will inform the client software to expire the cookie and the client should restart from a new session.

## **1.10.2.54 OEE1052: The Outbound Enabler was unable to write a %1 packet to the Relay Server because of [MCL%2: %3]**

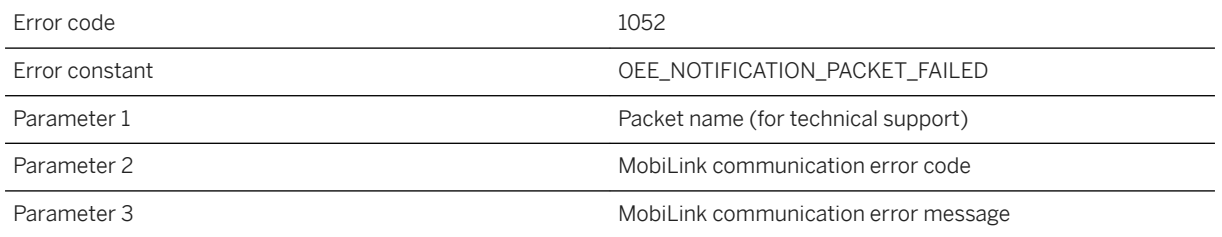

### **Probable cause**

There was a communication error between the Outbound Enabler and the Relay Server. The Outbound Enabler will automatically attempt to recover both the up and down channels to restore communication with the Relay Server. Abrupt service interruption is expected during this recovery period. Further information regarding the probable cause and remedy of the error can be found in the "MobiLink Communication error messages" section of the SQL Anywhere documentation.

## **1.10.2.55 OEE1053: The Outbound Enabler was unable to flush a packet to the Relay Server because of [MLC %1: %2]**

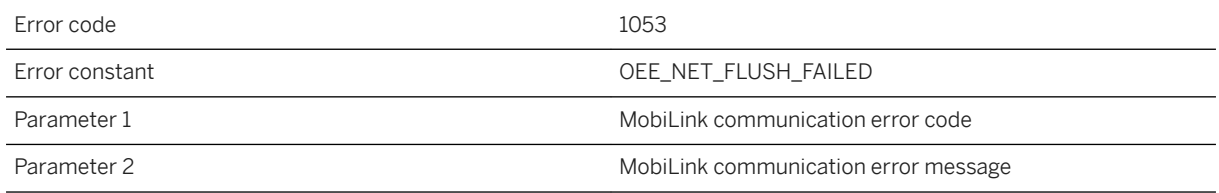

### **Probable cause**

There was a communication error between the Outbound Enabler and the Relay Server. The Outbound Enabler will automatically attempt to recover both the up and down channels to restore communication with the Relay Server. Abrupt service interruption is expected during this recovery period. Further information regarding the probable cause and remedy of the error can be found in the "MobiLink Communication error messages" section of the SQL Anywhere documentation.

### **1.10.2.56 OEE1054: The Outbound Enabler was unable to write a %5 packet with ridx=%1 sidx=%2 snum= %3 sfp=%4 failed because of [MLC%6: %7]**

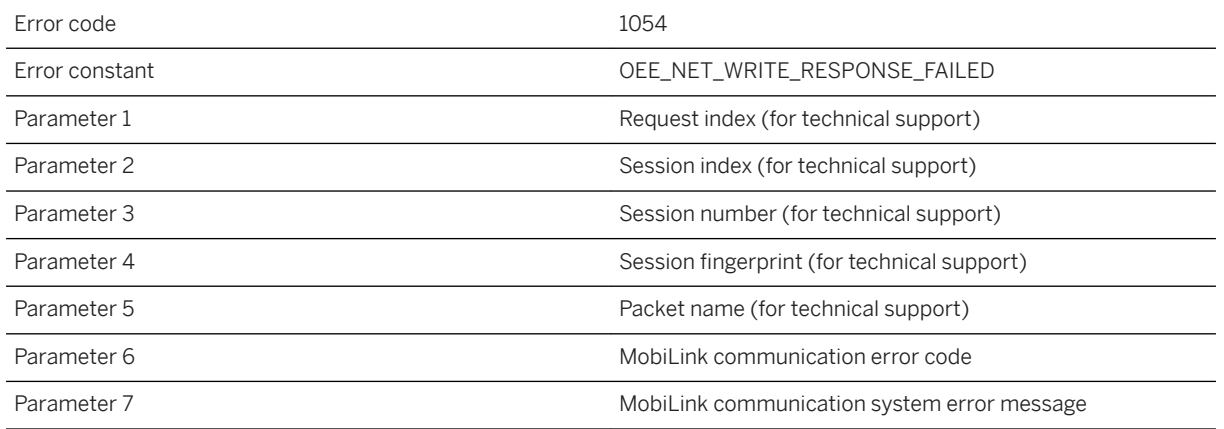

### **Probable cause**

There was a communication error when the Outbound Enabler attempted to write a packet to the Relay Server. The Outbound Enabler will automatically attempt to recover both the up and down channels to restore communication with the Relay Server. Abrupt service interruption is expected during this recovery period. Further information regarding the probable cause and remedy of the error can be found in the "MobiLink Communication error messages" section of the SQL Anywhere documentation.

## **1.10.2.57 OEE1055: The Outbound Enabler was unable to create a session error packet with ridx=%1 sidx= %2 snum=%3 sfp=%4 err=%5 for Relay Server index %6 as it cannot be found**

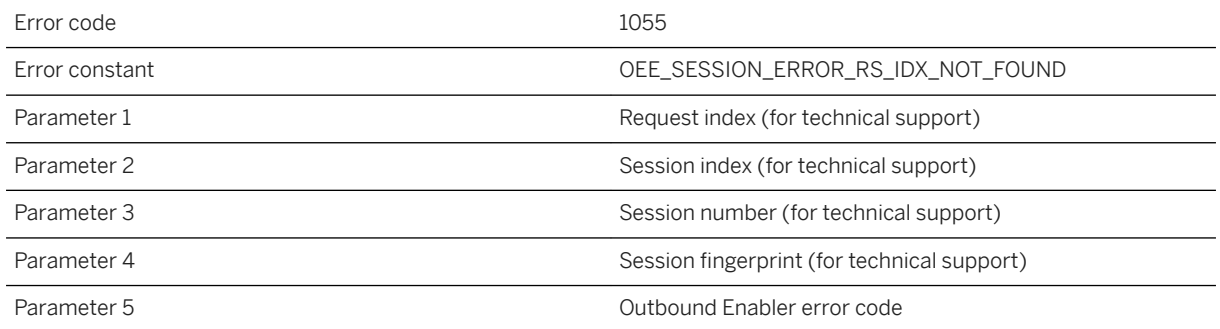

The client might have cached a cookie that is no longer valid after the Relay Server farm has shrunk. The Relay Server will instruct the client software to expire the cookie cache upon receiving this error.

### **1.10.2.58 OEE1056: Failed to report shutdown to the Relay Server**

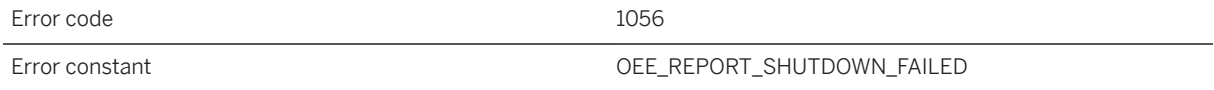

#### **Probable cause**

Failed to make a new connection or failed to send a notification to the Relay Server.

### **1.10.2.59 OEE1057: Failed connecting to backend server because of [MLC%1: %2]**

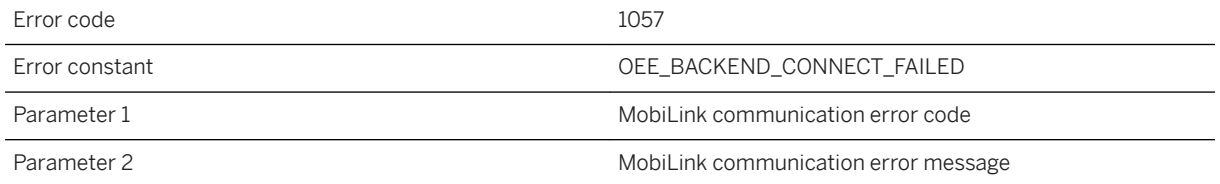

#### **Probable cause**

Make sure the backend server is running and the Outbound Enabler -cs port parameter is specified correctly if the backend server is listening on port other than 80 for HTTP. Further information regarding the probable cause and remedy of the error can be found in the "MobiLink Communication error messages" section of the SQL Anywhere documentation.

## **1.10.2.60 OEE1058: Failed writing to the backend server because of [MLC%1: %2]**

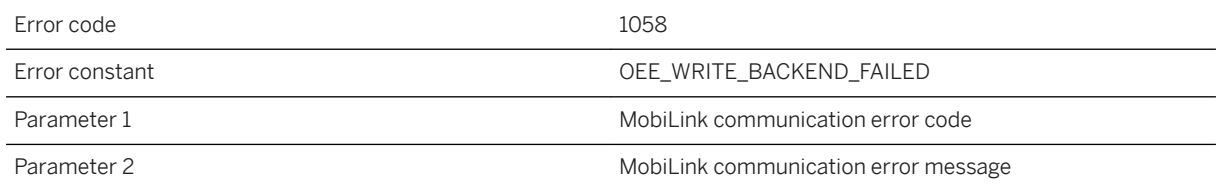

#### **Probable cause**

There was a communication error when the Outbound Enabler attempted to write to the backend server. Further information regarding the probable cause and remedy of the error can be found in the "MobiLink Communication error messages" section of the SQL Anywhere documentation.

## **1.10.2.61 OEE1059: Failed reading from the backend server because of [MLC%1: %2]**

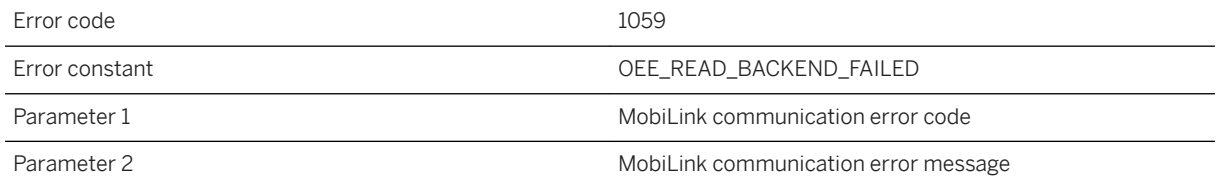

### **Probable cause**

There was a communication error when the Outbound Enabler attempted to read from the backend server. Further information regarding the probable cause and remedy of the error can be found in the "MobiLink Communication error messages" section of the SQL Anywhere documentation.

## **1.10.2.62 OEE1060: Lost idle backend connection sooner than max\_junction\_idle\_sec expires. Configure the backend server or the Relay Server configuration to agree on the idle timeout**

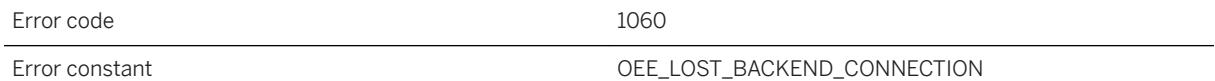

#### **Probable cause**

The Relay Server will expire idle junctions containing the backend connection in max\_junction\_idle\_sec, which is specified as a backend server property in the Relay Server configuration file. Configuring the backend server to increase timeout tolerance or reduce max\_junction\_idle\_sec in the Relay Server configuration may resolve this problem.

### **1.10.2.63 OEE1061: Failed writing to the Relay Server because of [MLC%1: %2]**

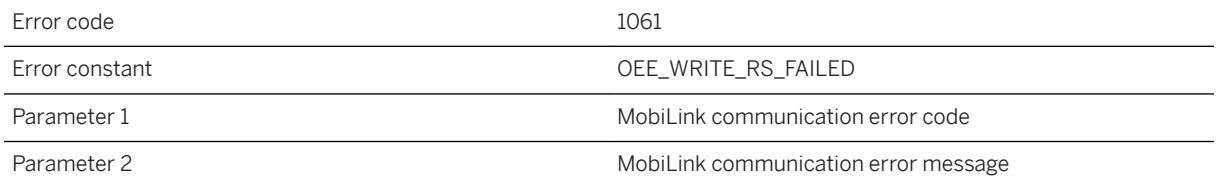

#### **Probable cause**

There was a communication error when the Outbound Enabler attempted to write to the Relay Server. Further information regarding the probable cause and remedy of the error can be found in the "MobiLink Communication error messages" section of the SQL Anywhere documentation.

## **1.10.2.64 OEE1062: Failed reading from the Relay Server because of [MLC%1: %2]**

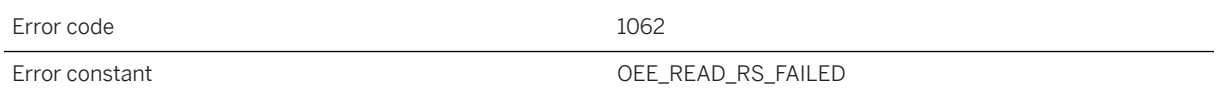

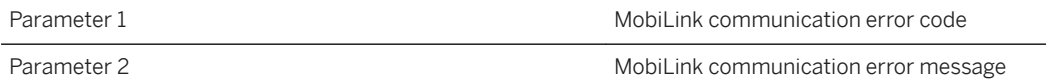

There was a communication error when the Outbound Enabler attempted to read from the Relay Server. Further information regarding the probable cause and remedy of the error can be found in the "MobiLink Communication error messages" section of the SQL Anywhere documentation.

### **1.10.2.65 OEE1603: Not compatible with the Relay Server due to unknown protocol version %1**

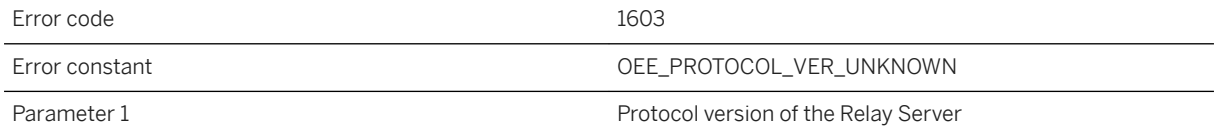

### **Probable cause**

This Outbound Enabler is not compatible with the targeted Relay Server.

### **1.10.2.66 OEE1604: The Relay Server response with %1 instead of %2**

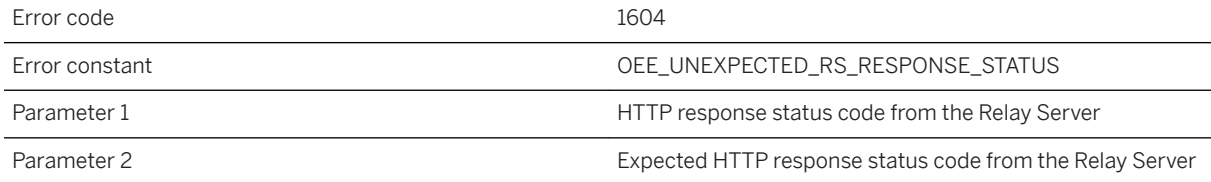

#### **Probable cause**

Report this error to the Relay Server administrator.

## **1.10.2.67 OEE1605: The response does not originate from the Relay Server server extension**

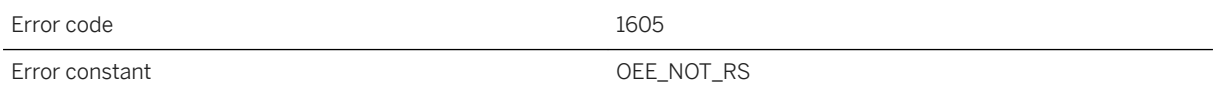

### **Probable cause**

Make sure the value of the host, port, and url\_suffix parameters in the -cr option of the Outbound Enabler are correct. If there is intermediary between the Outbound Enabler and the Relay Server, then make sure the destination targets the server extension of the Relay Server.

## **1.10.2.68 OEF10000: Failed to initialize socket library [MLC %1: %2]**

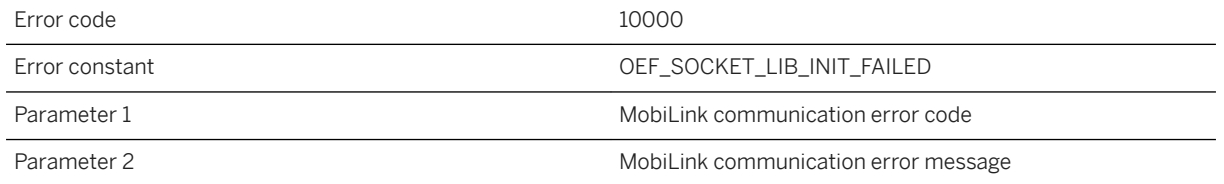

#### **Probable cause**

The Outbound Enabler was unable to initialize the socket (network) library. Further information regarding the probable cause and remedy of the error can be found in the "MobiLink Communication error messages" section of the SQL Anywhere documentation.

# **1.10.2.69 OEF10001: Out of memory**

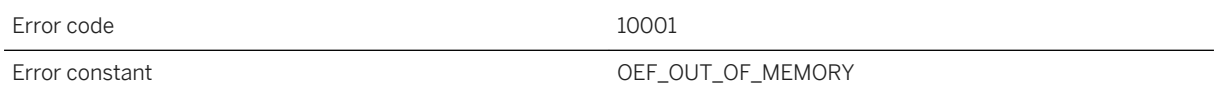

The Outbound Enabler was unable to allocate enough memory to function. Consider increasing the amount of RAM, or increasing the swap file size, or reducing the number of applications running on the system.

### **1.10.2.70 OEF10002: The Outbound Enabler was unable to create shared memory directory for communicating shutdown**

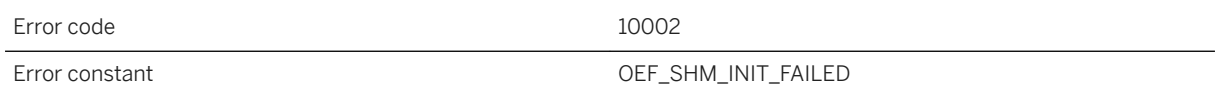

#### **Probable cause**

In order to be able to shutdown the Outbound Enabler using the "rsoe -s" command locally, the Outbound Enabler is creating a directory on disk for holding a piece of shared memory to communicate the shutdown signal. However the create operation failed. Make sure to use an account with sufficient permission for running the Outbound Enabler.

### **1.10.2.71 OEF10003: The Outbound Enabler was unable to create shared memory for communicating shutdown**

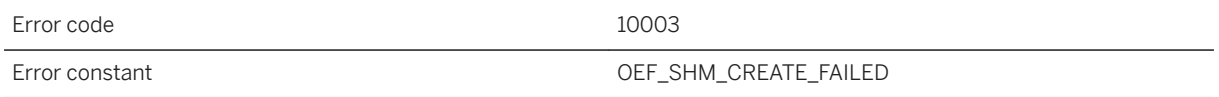

### **Probable cause**

In order to be able to shutdown the Outbound Enabler using the "rsoe -s" command locally, the Outbound Enabler is creating a small memory mapped file for communicating the shutdown signal. However the creation of the memory mapped file failed. Make sure to use an account with sufficient permission for running the Outbound Enabler.

### **1.10.2.72 OEF10004: The 'rsoe -s' command failed shutting down Outbound Enabler for server '%1' of farm '%2' using relay server '%3%4'**

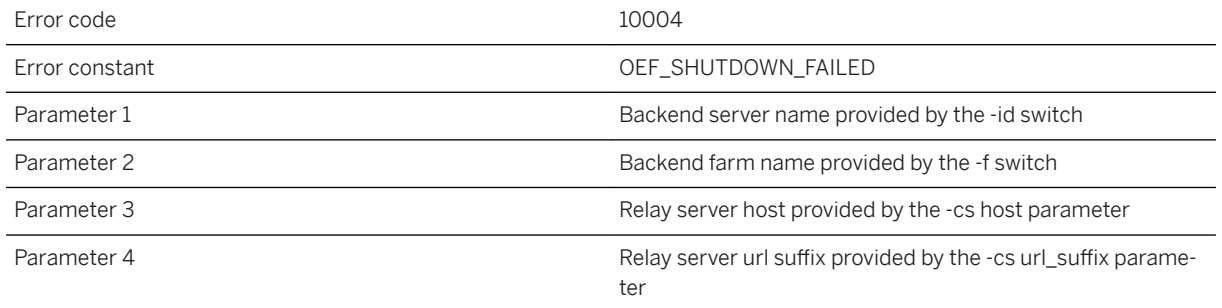

### **Probable cause**

The Outbound Enabler is not responding. Try terminating it with an OS utility.

## **1.10.2.73 OEF10005: Unable to load the Outbound Enabler support library: %1 -- %2**

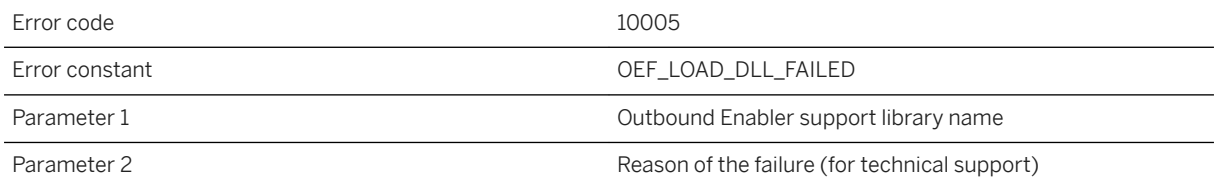

#### **Probable cause**

The support library needs to be loaded on startup but the operation failed. Use reason of the failure to resolve the issue.

## **1.10.2.74 OEF10006: The Outbound Enabler was unable to load required functions from the '%1' library**

Error code 10006

Error constant OEF\_LOAD\_DLL\_FUNC\_FAILED

Parameter 1 **Parameter 1 RSOE** support library name

#### **Probable cause**

Make sure the version of the support library matches the Outbound Enabler.

### **1.10.2.75 OEF10007: Failed to initialize an Outbound Enabler support library '%1'**

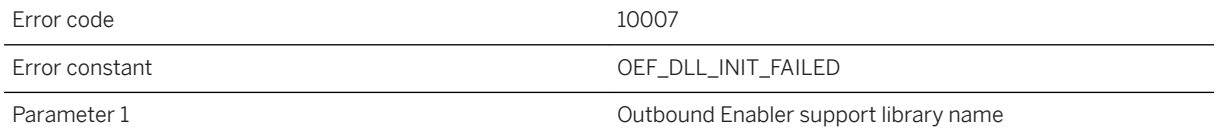

#### **Probable cause**

This can be caused by a problem with your command line or the Outbound Enabler could have run out of memory. Contact technical support for assistance if the issue persists.

### **1.10.2.76 OEF10008: Protocol error while reading %1 packet**

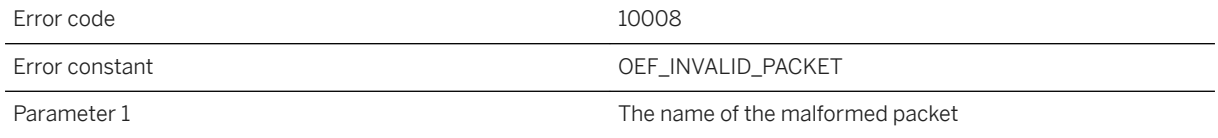

### **Probable cause**

A legitimate Relay Server should not cause this problem. Check the -cr switch and make sure a Relay Server is running there by using a Web browser to fetch the status page from the Relay Server. A typical status page URL looks like http://MyHost/rs/server/rs.dll for IIS and http://MyHost/srv/iarelayserver for Apache.

## **1.10.2.77 OEF10009: Reduced to lowest supported protocol version but the Relay Server is still not compatible**

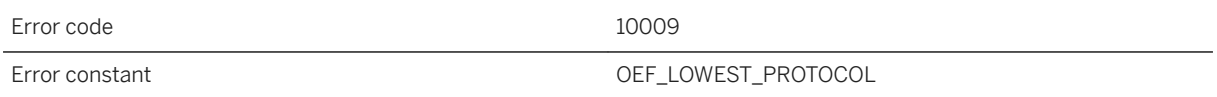

### **Probable cause**

The version of the Relay Server is too old and is thus incompatible. The Outbound Enabler has iteratively attempted to lower the protocol version but exhausted all supported versions without success. A Relay Server upgrade is required.

## **1.10.2.78 OEF10010: Invalid opcode received from the Relay Server**

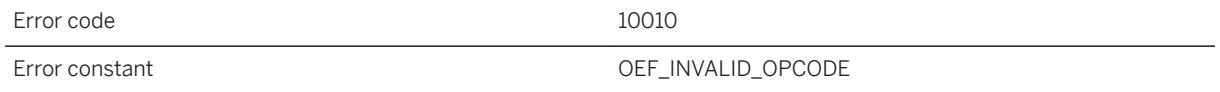

### **Probable cause**

A legitimate Relay Server should not cause this problem. Check the -cr switch and make sure a Relay Server is running there by using a Web browser to fetch the status page from the Relay Server. A typical status page URL looks like http://MyHost/rs/server/rs.dll for IIS and http://MyHost/srv/iarelayserver for Apache.

## **1.10.2.79 OEF10011: The Outbound Enabler was unable to load the %1 encryption library because of [%2]. Make it is installed properly**

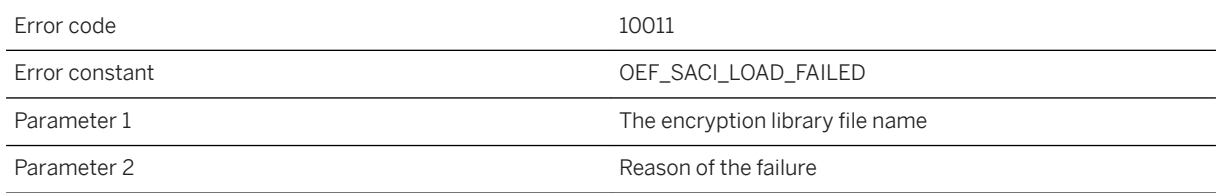

Make sure the library is installed within the search path and make use of the reason to resolve the issue.

# **1.10.2.80 OEF10012: The Outbound Enabler was unable to load function %1 from encryption library %2**

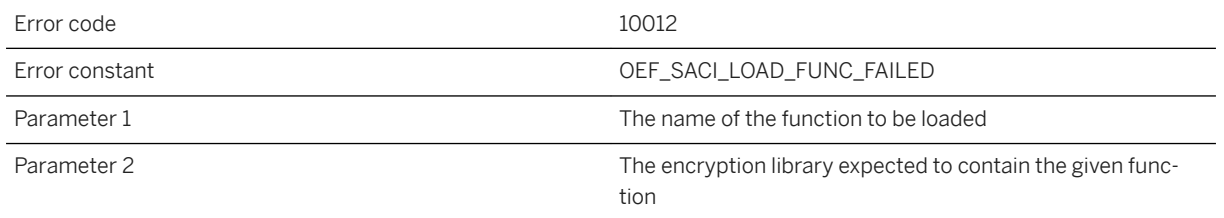

### **Probable cause**

Make sure the given encryption library has the same version as the Outbound Enabler.

## **1.10.2.81 OEF10013: Encryption library version mismatch. Found version %1.%2 with implementation id %3**

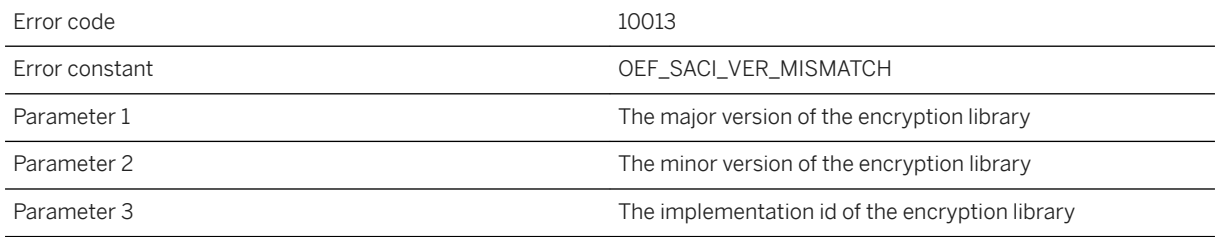

### **Probable cause**

Make sure the encryption library has the same version as the Outbound Enabler.

# **1.10.2.82 OEF10014: Internal error: %1**

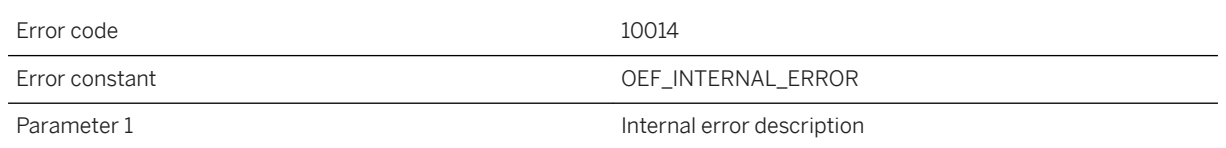

### **Probable cause**

Restart the Outbound Enabler. Contact technical support for assistance if the issue persists.

# **1.10.2.83 OEF10015: Internal error, RSOE configuration file location not specified. Contact technical support for assistance if the issue persists**

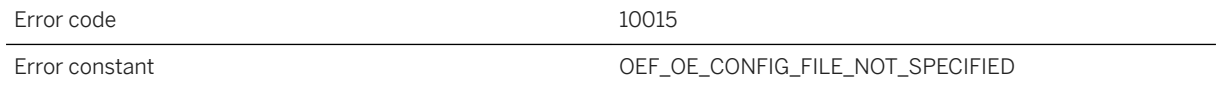

### **Probable cause**

The RSOE configuration file was not specified. Contact Technical Support for assistance if the issue persists.

## **1.10.2.84 OEF10016: An error occurred while processing RSOE configuration parameters. Please make sure the RSOE configuration file exists and configuration parameters are specified correctly**

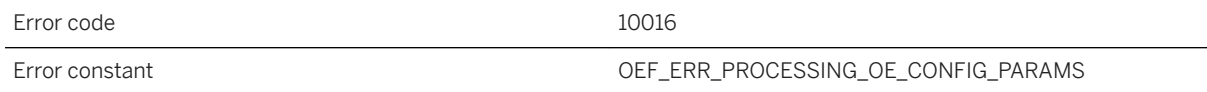

### **Probable cause**

The RSOE was unable to process the configuration parameters. Make sure the RSOE configuration file actually exists and that the configuration parameters are specified correctly.

### **1.10.2.85 OEF10017: Protocol error**

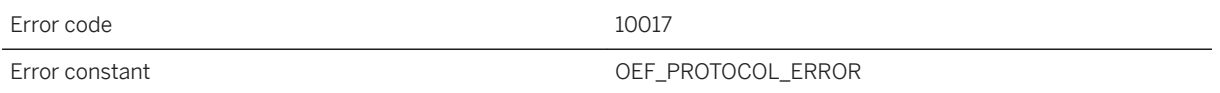

#### **Probable cause**

A legitimate Relay Server should not cause this problem.

### **1.11 Outbound Enabler Warning Messages**

The Outbound Enabler messages are written to the Outbound Enabler message log.

Each message has a numeric code. Many of the messages contain the characters %1, %2, and so on. These characters are replaced by the parameters to the message.

#### In this section:

Outbound Enabler Warning Messages Sorted by Error Code [page 1438] [Outbound Enabler Warning Messages Listed by Message Text \[page 1439\]](#page-1438-0)

### **Related Information**

[Outbound Enabler Error Messages \[page 1392\]](#page-1391-0)

## **1.11.1 Outbound Enabler Warning Messages Sorted by Error Code**

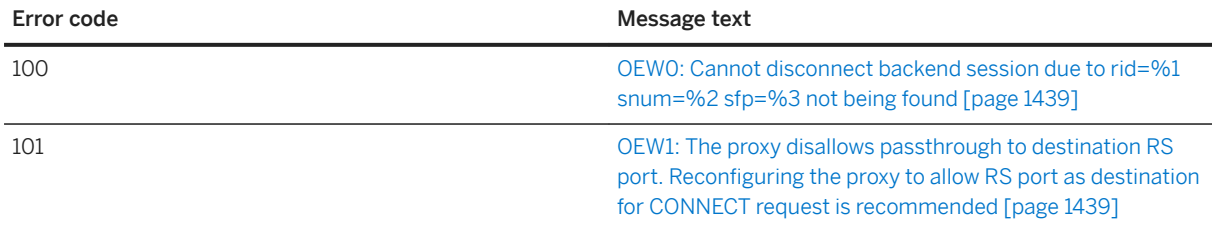

## <span id="page-1438-0"></span>**1.11.2 Outbound Enabler Warning Messages Listed by Message Text**

#### In this section:

OEW0: Cannot disconnect backend session due to rid=%1 snum=%2 sfp=%3 not being found [page 1439] OEW1: The proxy disallows passthrough to destination RS port. Reconfiguring the proxy to allow RS port as destination for CONNECT request is recommended [page 1439]

### **1.11.2.1 OEW0: Cannot disconnect backend session due to rid=%1 snum=%2 sfp=%3 not being found**

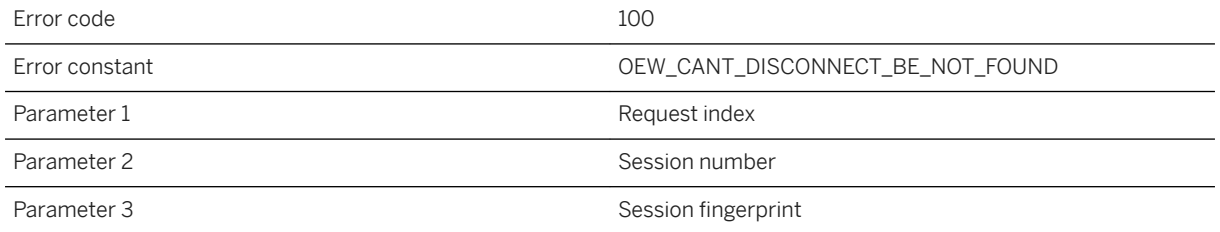

### **Probable cause**

The Relay Server has notified the outbound enabler to disconnect a backend connection before the session index was established by the first response in the session. However, the outbound enabler cannot lookup the session using other pieces of internal information reported in this warning.

### **1.11.2.2 OEW1: The proxy disallows passthrough to destination RS port. Reconfiguring the proxy to allow RS port as destination for CONNECT request is recommended**

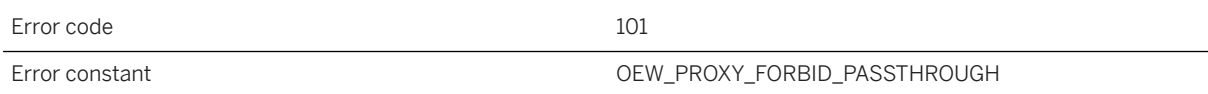

If it is an Apache proxy, see mod\_proxy documentation of the AllowCONNECT directive.
# **Important Disclaimers and Legal Information**

#### **Hyperlinks**

Some links are classified by an icon and/or a mouseover text. These links provide additional information. About the icons:

- Links with the icon : You are entering a Web site that is not hosted by SAP. By using such links, you agree (unless expressly stated otherwise in your agreements with SAP) to this:
	- The content of the linked-to site is not SAP documentation. You may not infer any product claims against SAP based on this information.
	- SAP does not agree or disagree with the content on the linked-to site, nor does SAP warrant the availability and correctness. SAP shall not be liable for any damages caused by the use of such content unless damages have been caused by SAP's gross negligence or willful misconduct.
- Links with the icon **12** x: You are leaving the documentation for that particular SAP product or service and are entering a SAP-hosted Web site. By using such links, you agree that (unless expressly stated otherwise in your agreements with SAP) you may not infer any product claims against SAP based on this information.

## **Videos Hosted on External Platforms**

Some videos may point to third-party video hosting platforms. SAP cannot guarantee the future availability of videos stored on these platforms. Furthermore, any advertisements or other content hosted on these platforms (for example, suggested videos or by navigating to other videos hosted on the same site), are not within the control or responsibility of SAP.

## **Beta and Other Experimental Features**

Experimental features are not part of the officially delivered scope that SAP guarantees for future releases. This means that experimental features may be changed by SAP at any time for any reason without notice. Experimental features are not for productive use. You may not demonstrate, test, examine, evaluate or otherwise use the experimental features in a live operating environment or with data that has not been sufficiently backed up. The purpose of experimental features is to get feedback early on, allowing customers and partners to influence the future product accordingly. By providing your feedback (e.g. in the SAP Community), you accept that intellectual property rights of the contributions or derivative works shall remain the exclusive property of SAP.

### **Example Code**

Any software coding and/or code snippets are examples. They are not for productive use. The example code is only intended to better explain and visualize the syntax and phrasing rules. SAP does not warrant the correctness and completeness of the example code. SAP shall not be liable for errors or damages caused by the use of example code unless damages have been caused by SAP's gross negligence or willful misconduct.

### **Bias-Free Language**

SAP supports a culture of diversity and inclusion. Whenever possible, we use unbiased language in our documentation to refer to people of all cultures, ethnicities, genders, and abilities.

© 2022 SAP SE or an SAP affiliate company. All rights reserved.

No part of this publication may be reproduced or transmitted in any form or for any purpose without the express permission of SAP SE or an SAP affiliate company. The information contained herein may be changed without prior notice.

Some software products marketed by SAP SE and its distributors contain proprietary software components of other software vendors. National product specifications may vary.

These materials are provided by SAP SE or an SAP affiliate company for informational purposes only, without representation or warranty of any kind, and SAP or its affiliated companies shall not be liable for errors or omissions with respect to the materials. The only warranties for SAP or SAP affiliate company products and services are those that are set forth in the express warranty statements accompanying such products and services, if any. Nothing herein should be construed as constituting an additional warranty.

SAP and other SAP products and services mentioned herein as well as their respective logos are trademarks or registered trademarks of SAP<br>SE (or an SAP affiliate company) in Germany and other countries. All other product and service names mentioned are the trademarks of their respective companies.

Please see <https://www.sap.com/about/legal/trademark.html>for additional trademark information and notices.

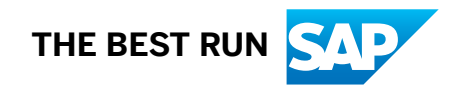